9.1

*IBM MQ Administration Reference (Skorowidz administrowania produktem IBM WebSphere MQ)*

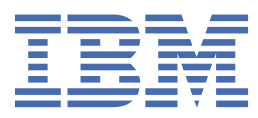

#### **Uwaga**

Przed skorzystaniem z niniejszych informacji oraz produktu, którego one dotyczą, należy zapoznać się z informacjami zamieszczonymi w sekcji ["Uwagi" na stronie 2847.](#page-2846-0)

To wydanie dotyczy wersji 9 wydania 1 produktu IBM® MQ oraz wszystkich kolejnych wydań i modyfikacji, o ile nie podano inaczej w nowych edycjach.

Wysyłając informacje do IBM, użytkownik przyznaje IBM niewyłączne prawo do używania i rozpowszechniania informacji w dowolny sposób, jaki uzna za właściwy, bez żadnych zobowiązań wobec ich autora.

**© Copyright International Business Machines Corporation 2007, 2024.**

# Spis treści

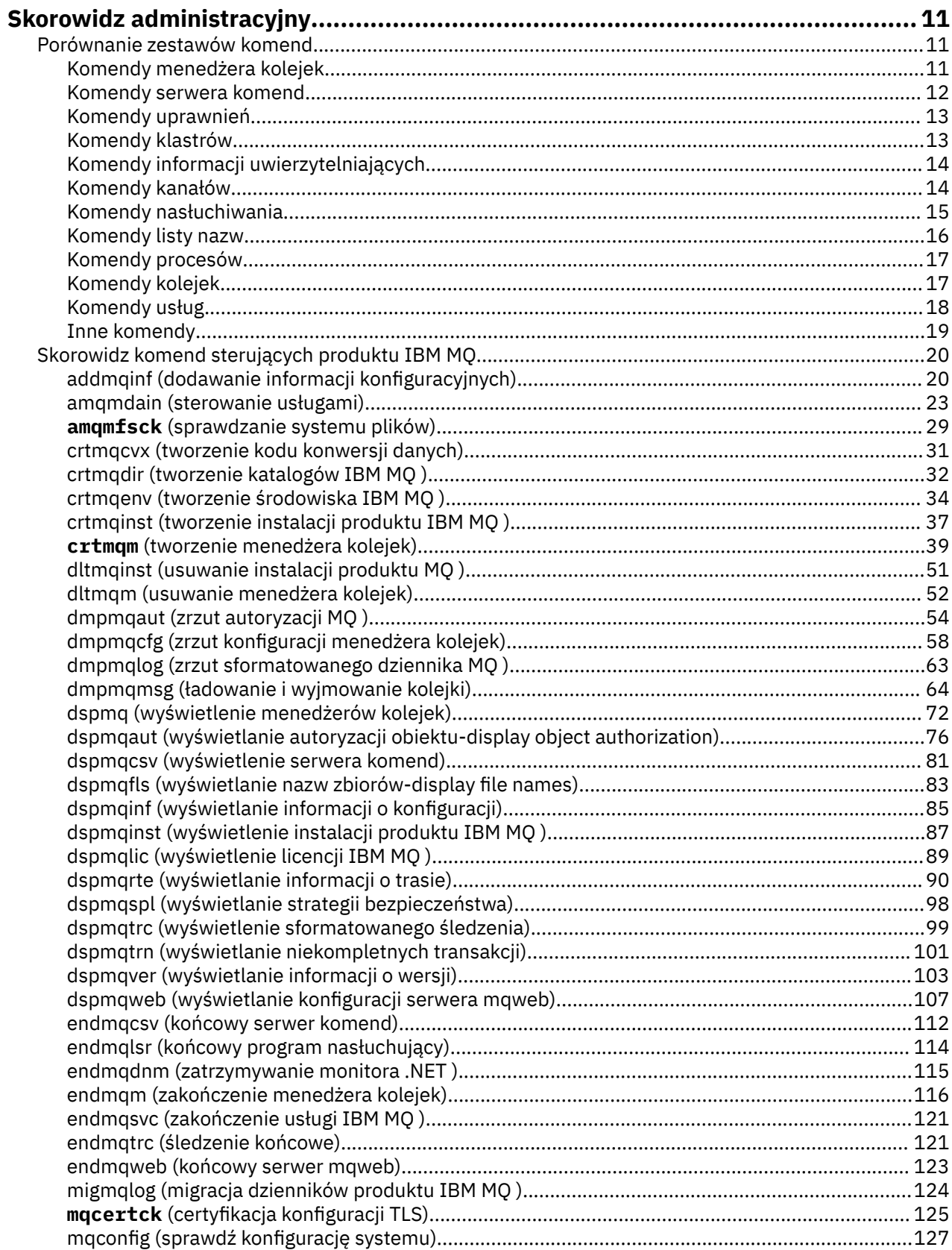

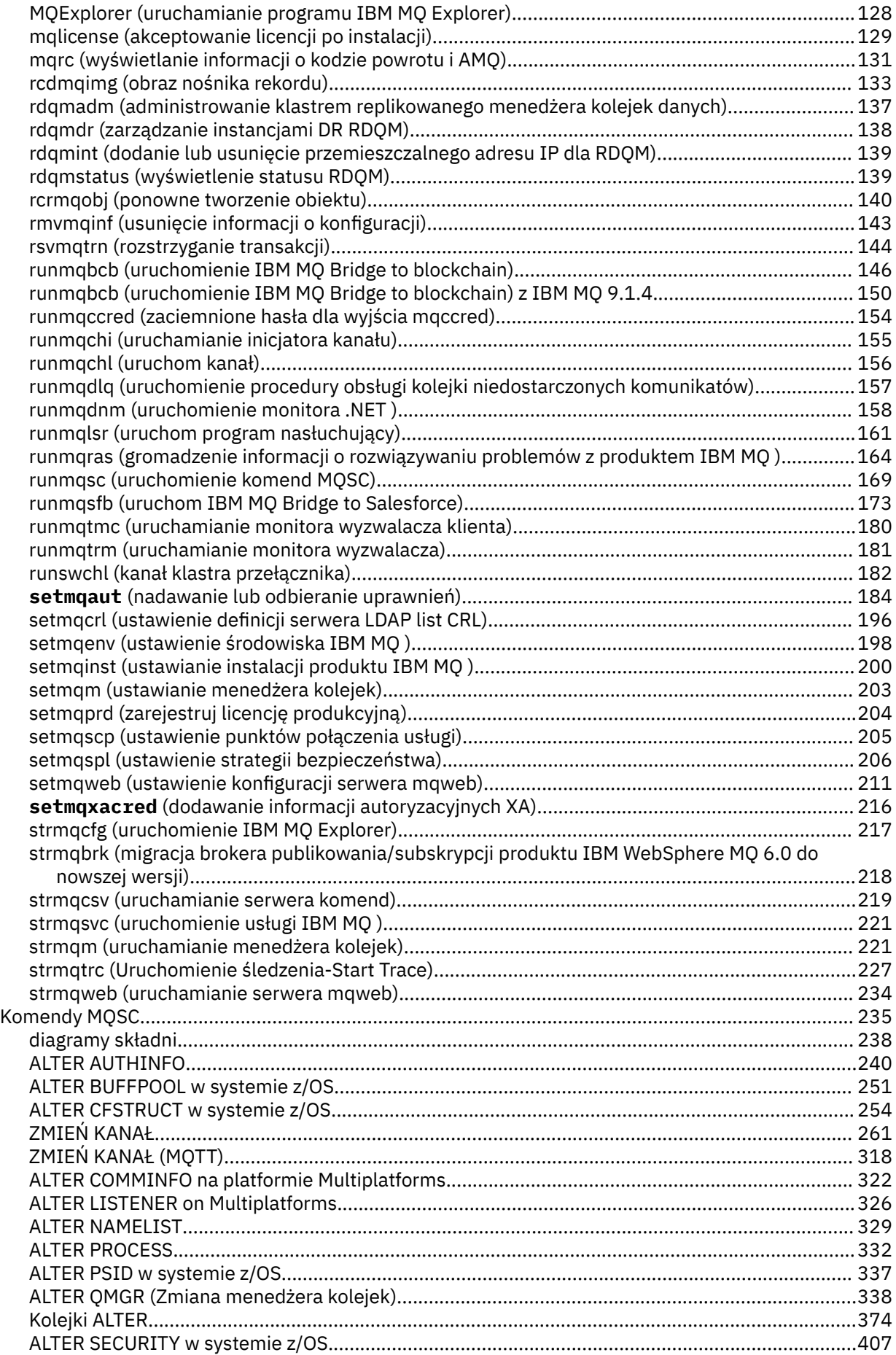

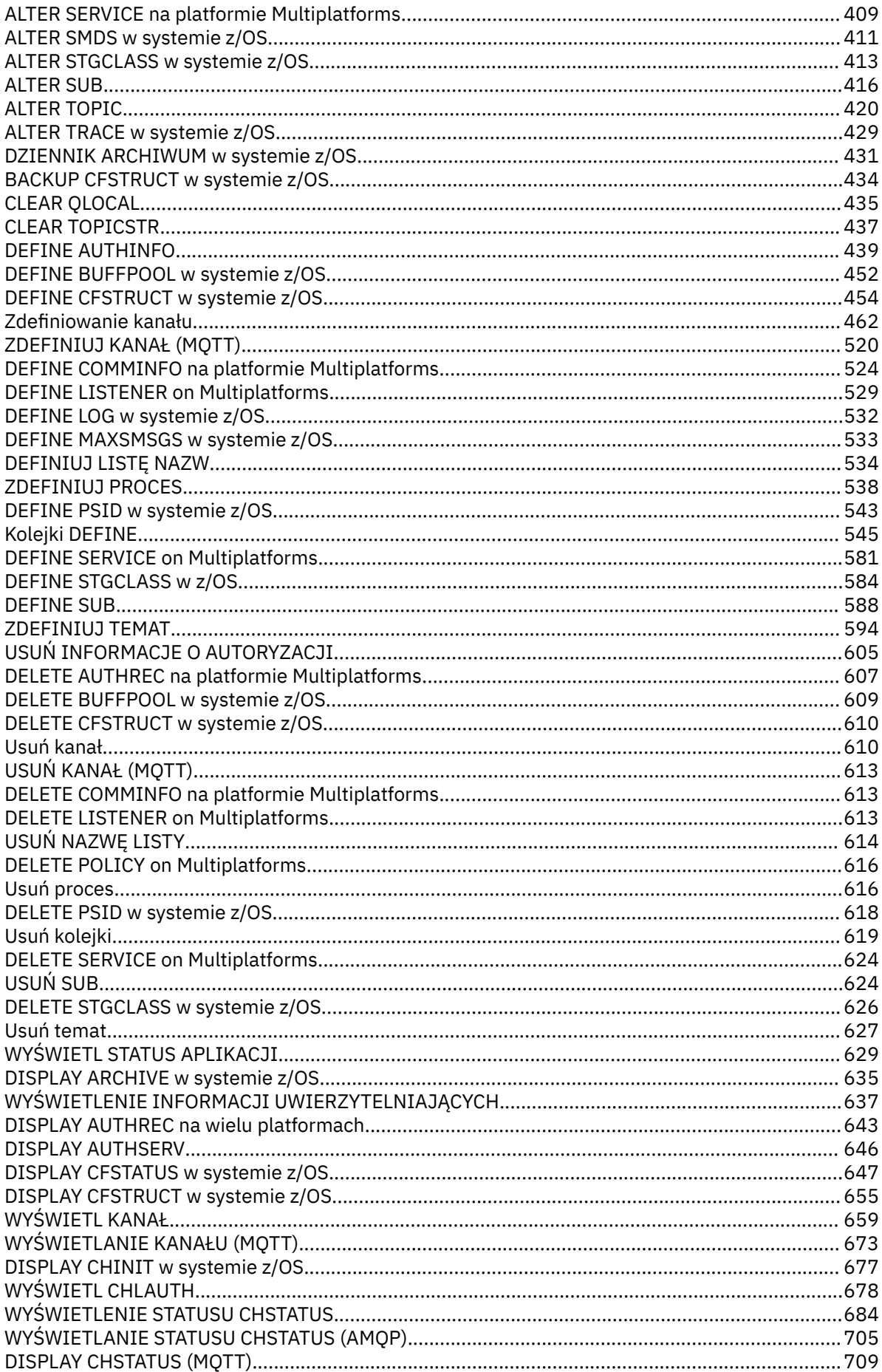

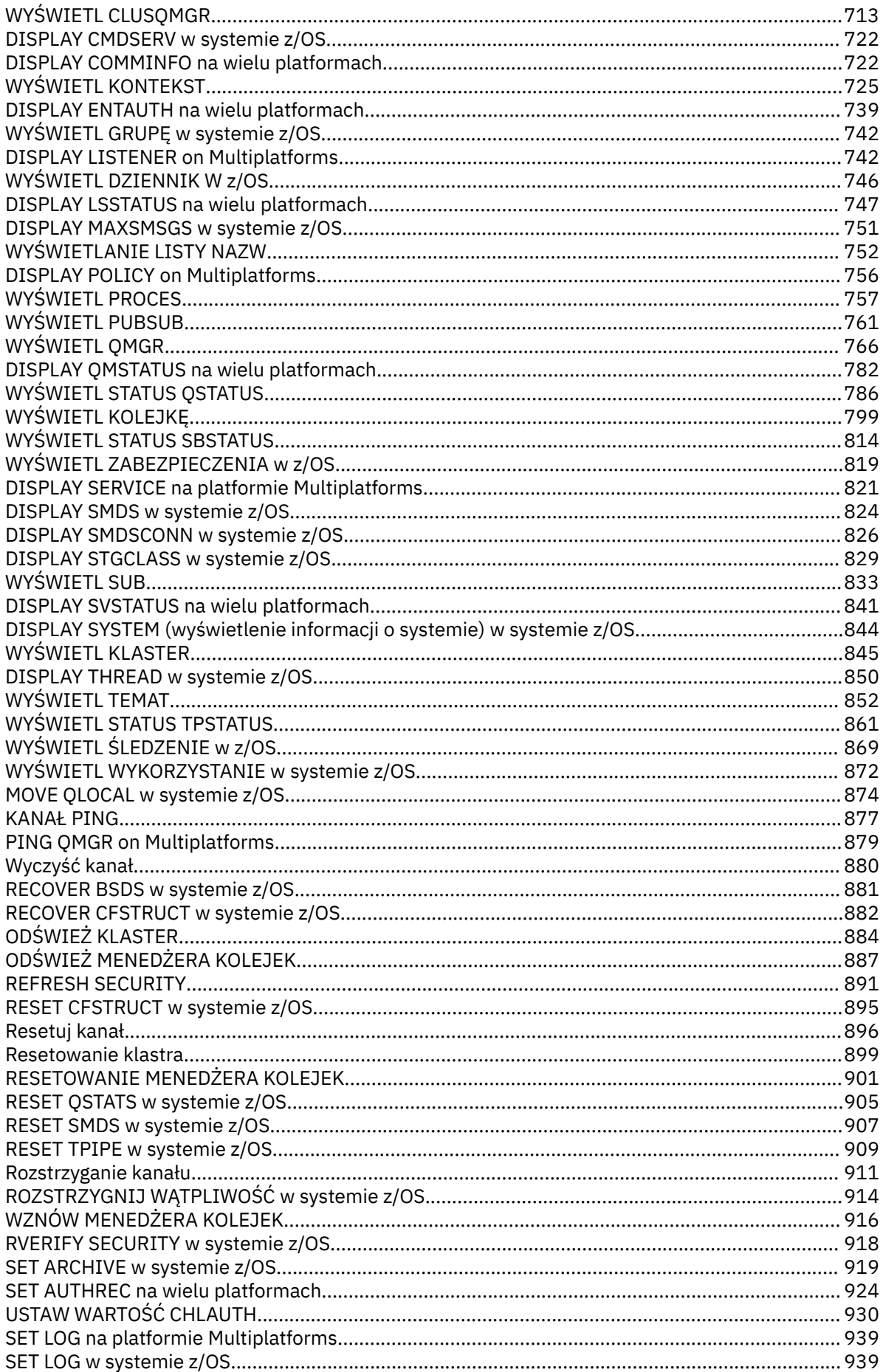

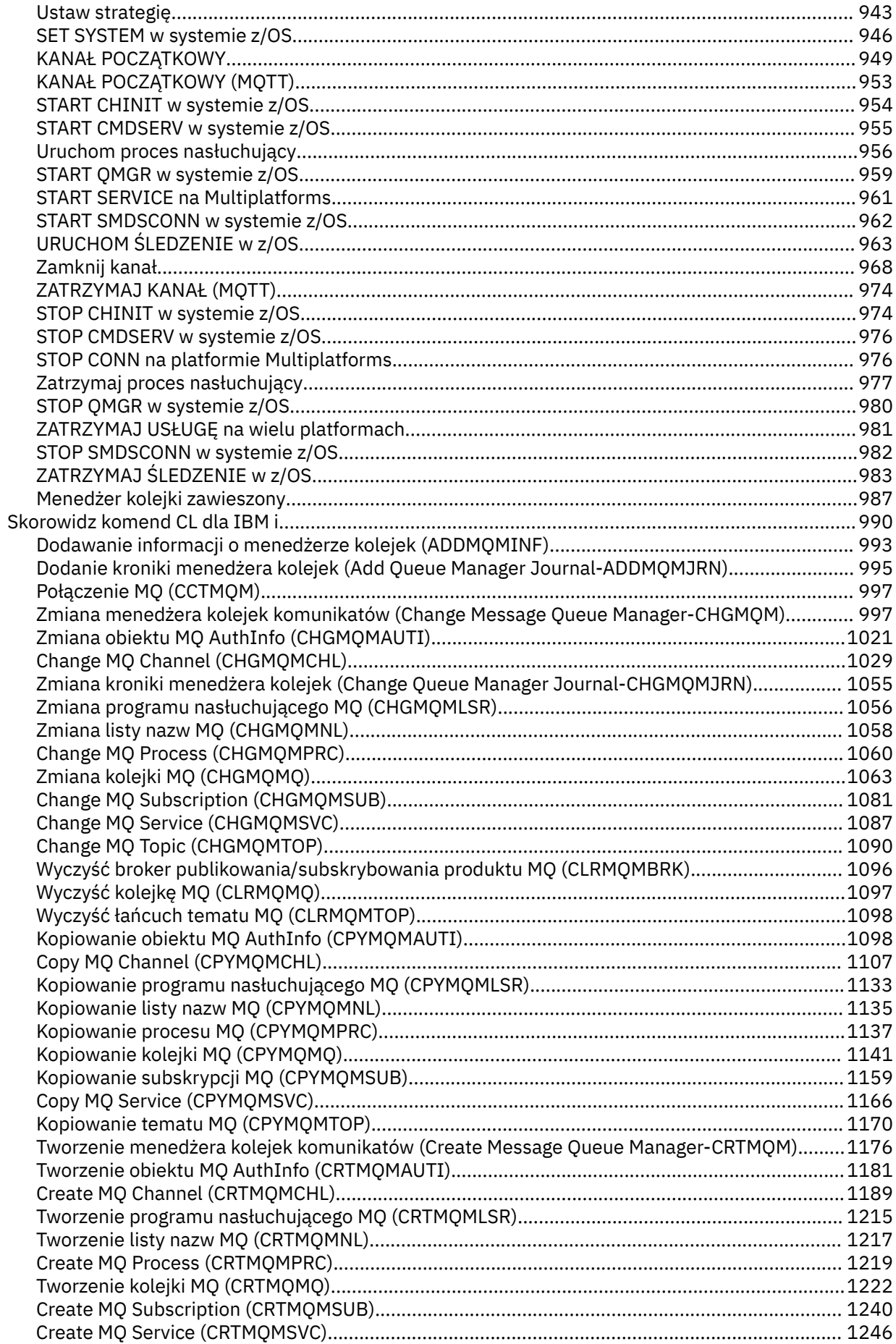

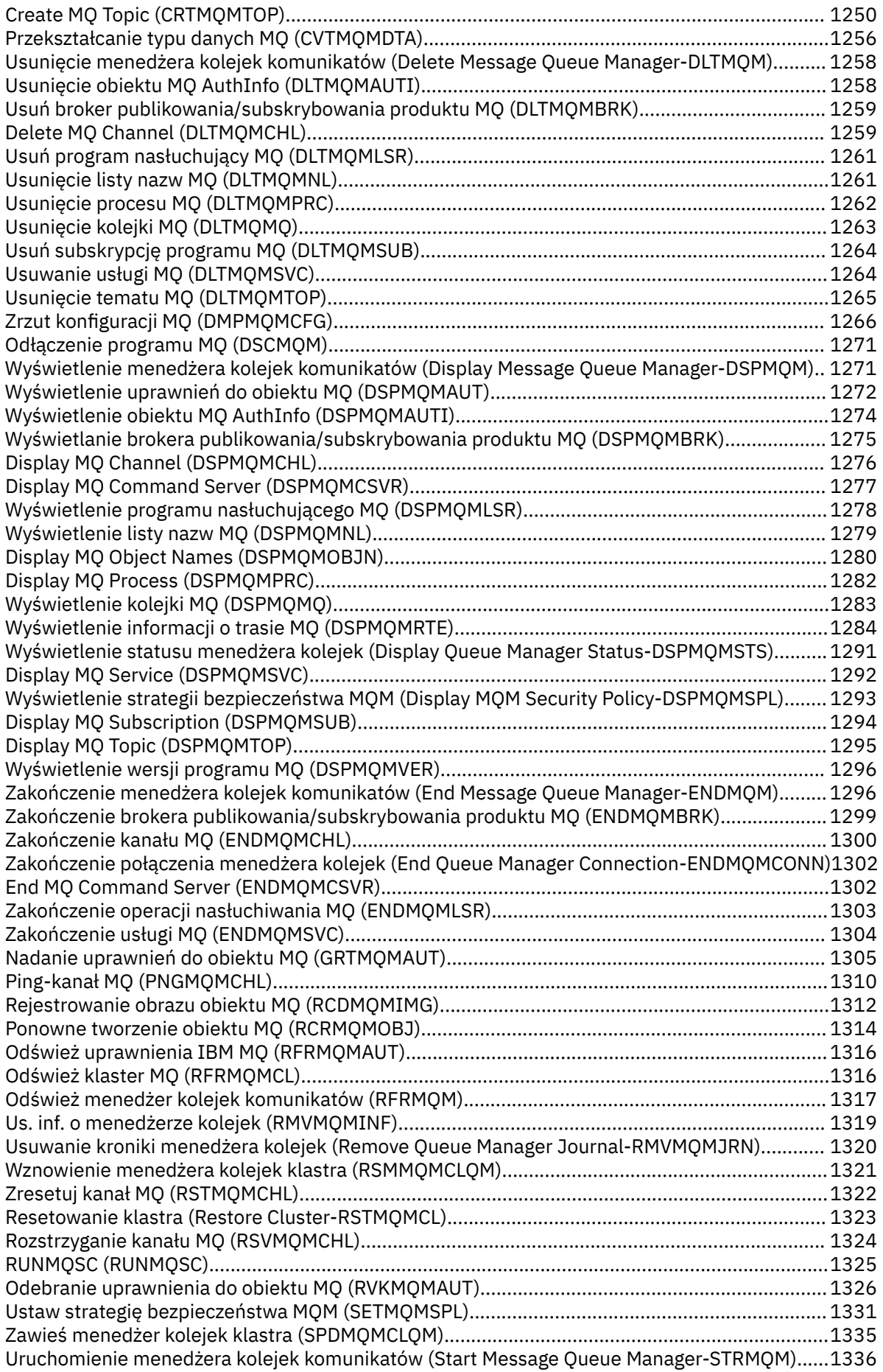

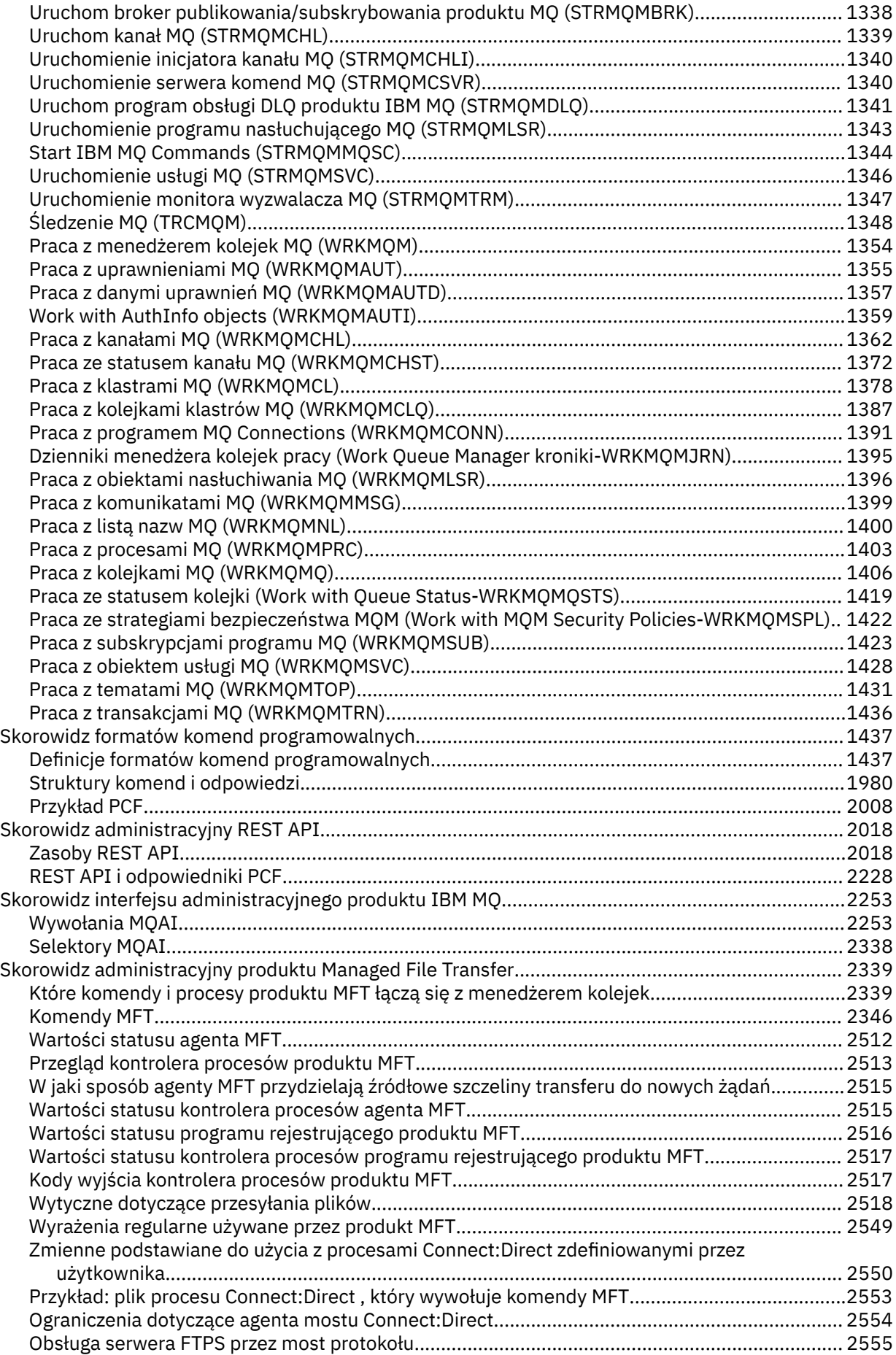

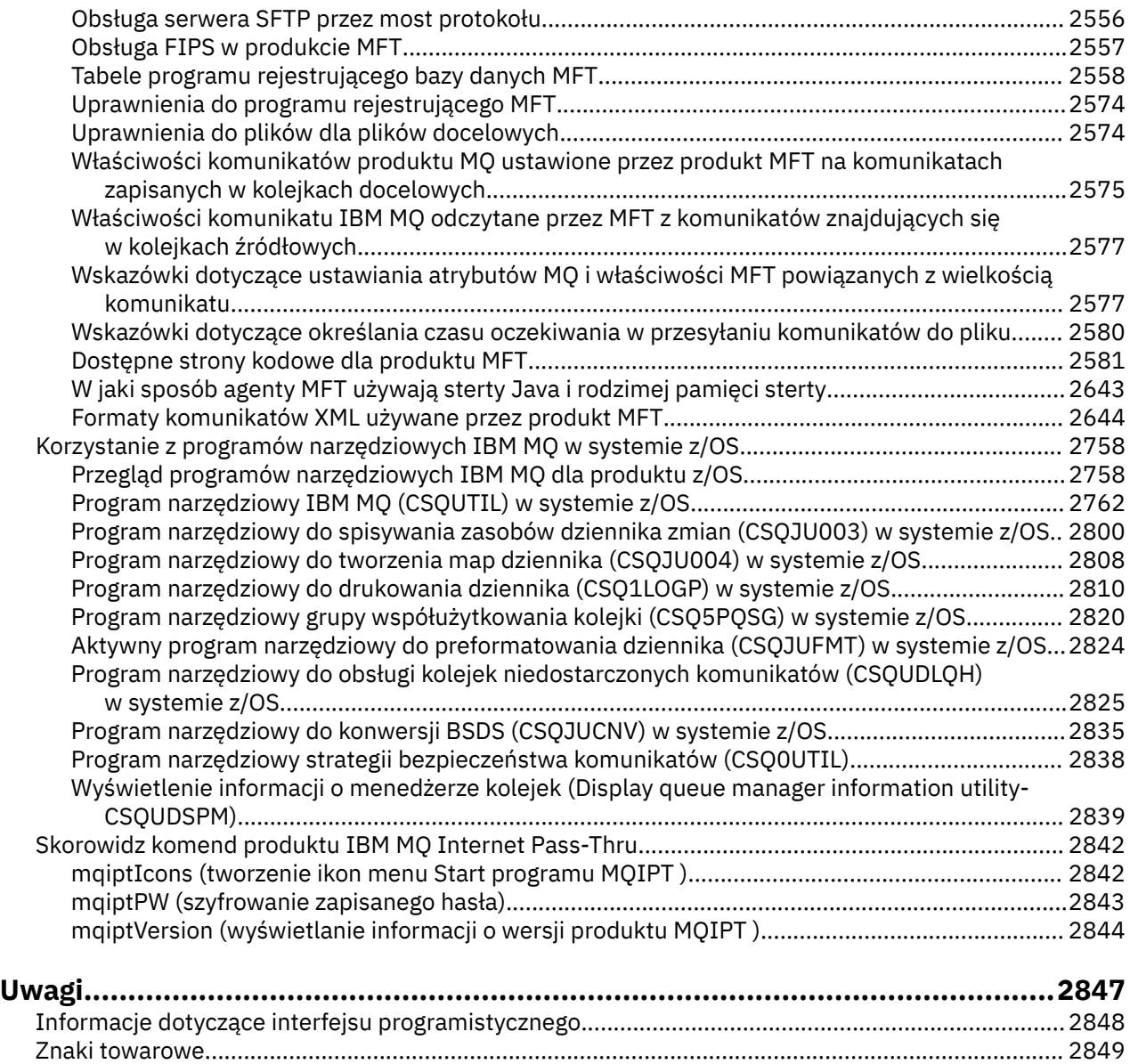

# <span id="page-10-0"></span>**Skorowidz administracyjny**

Odsyłacze do informacji w tej sekcji pomagają w obsłudze i administrowaniu produktem IBM MQ.

- "Porównanie zestawów komend" na stronie 11
- • ["Skorowidz komend sterujących produktu IBM MQ" na stronie 20](#page-19-0)
- • ["Komendy MQSC" na stronie 235](#page-234-0)
- **IBM i Walter** "rmymqinf (usunięcie informacji o konfiguracji)" na stronie 143
- • ["Skorowidz formatów komend programowalnych" na stronie 1437](#page-1436-0)
- • ["Skorowidz administracyjny REST API" na stronie 2018](#page-2017-0)
- • ["Skorowidz interfejsu administracyjnego produktu IBM MQ" na stronie 2253](#page-2252-0)
- • ["Skorowidz administracyjny produktu Managed File Transfer" na stronie 2339](#page-2338-0)
- z/08 <sup>"</sup> ["Korzystanie z programów narzędziowych IBM MQ w systemie z/OS" na stronie 2758](#page-2757-0)

#### **Odsyłacze pokrewne**

Nazwy kolejek Obiekty systemowe i domyślne

# **Porównanie zestawów komend**

Tabele w tej sekcji porównują narzędzia dostępne dla produktu UNIX, Linux, and Windows z różnych zestawów komend administracyjnych, a także pokazują, czy można wykonywać poszczególne funkcje za pomocą IBM MQ Explorer lub REST API.

**Uwaga: Z/0S** Te tabele porównania nie mają zastosowania do produktu IBM MQ for z/OS. Informacje na temat używania komend MQSC i komend PCF w systemie z/OSzawiera sekcja Wydawanie komend do produktu IBM MQ for z/OS.

 $\blacksquare$  IBM i $\blacksquare$  Te tabele porównania nie mają zastosowania do produktu IBM MQ for IBM i. Więcej informacji na temat używania komend MQSC i komend PCF w systemie IBM izawiera sekcja Alternatywne sposoby administrowania produktem IBM MQ for IBM i.

#### **Pojęcia pokrewne**

Administrowanie za pomocą komend MQSC Wprowadzenie do formatów komend programowalnych Wprowadzenie do programu MQ Explorer

#### **Zadania pokrewne**

Administrowanie programem IBM MQ Administrowanie za pomocą REST API

#### **ULW Komendy menedżera kolejek**

Tabela komend menedżera kolejek, zawierająca komendę PCF, komendy MQSC i odpowiedniki komend sterujących. Zasoby REST API i odpowiedniki metod HTTP oraz odpowiedniki IBM MQ Explorer są dołączane, jeśli są dostępne.

<span id="page-11-0"></span>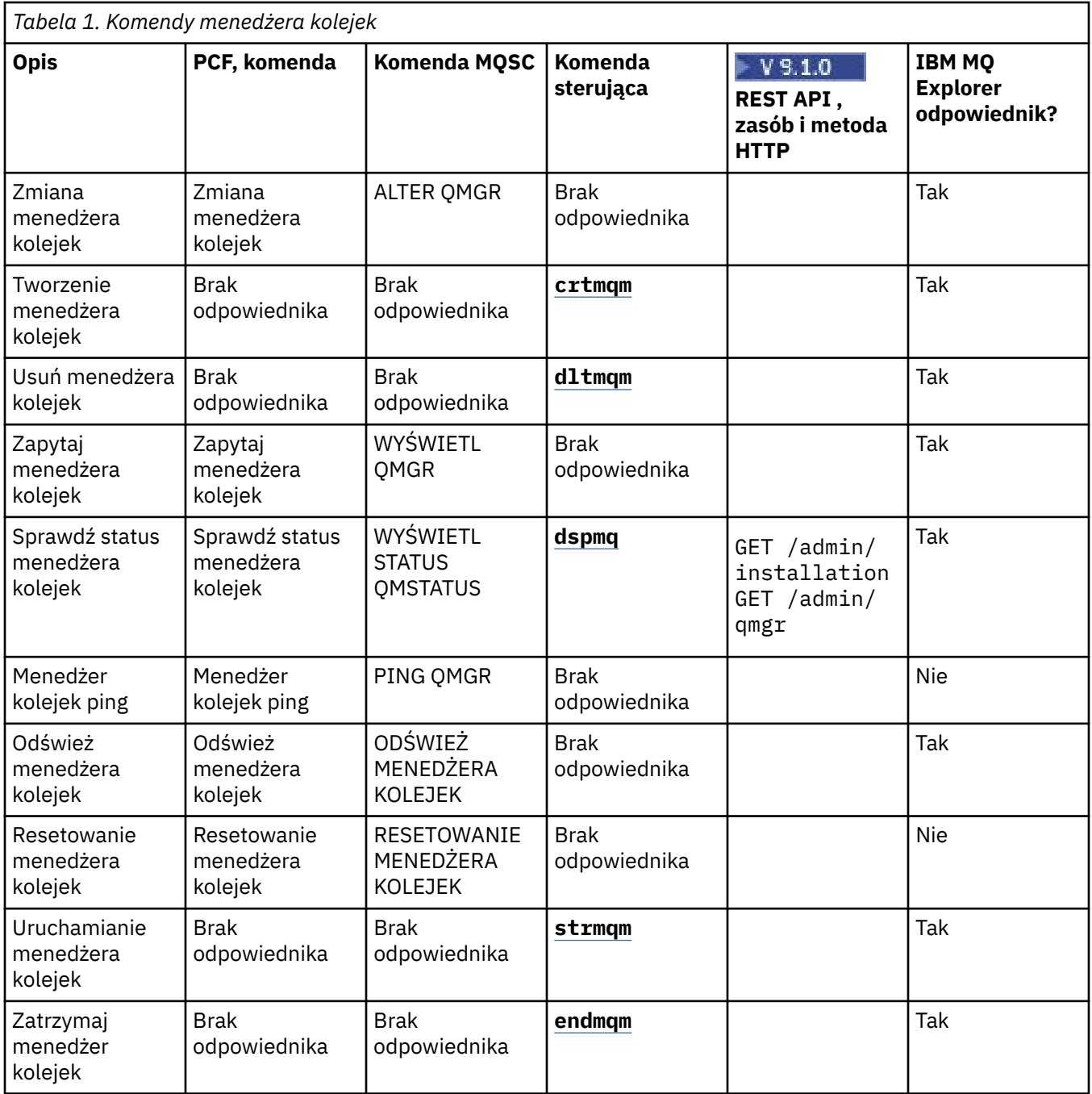

### **Zadania pokrewne**

Tworzenie i zarządzanie menedżerami kolejek na wielu platformach

# **Komendy serwera komend**

Tabela komend serwera komend, zawierająca komendę PCF, komendy MQSC i odpowiedniki komend sterujących. Zasoby REST API i odpowiedniki metod HTTP oraz odpowiedniki IBM MQ Explorer są dołączane, jeśli są dostępne.

<span id="page-12-0"></span>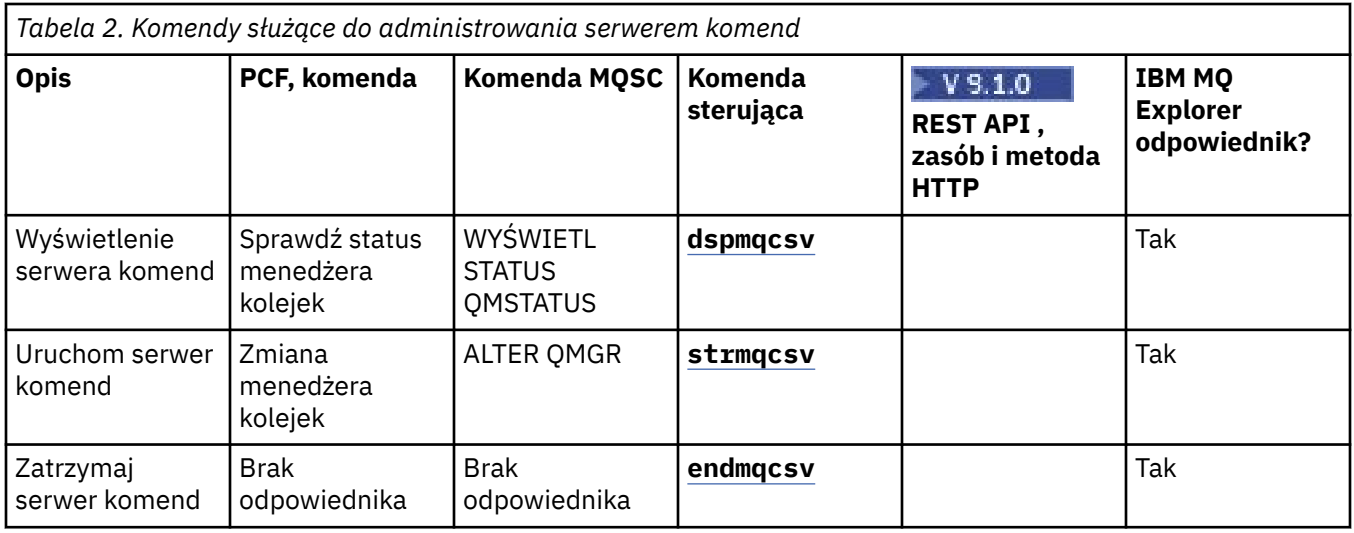

#### $ULW$ **Komendy uprawnień**

Tabela komend uprawnień, w której wyświetlane są komendy PCF, komendy MQSC i odpowiedniki komend sterujących. Zasoby REST API i odpowiedniki metod HTTP oraz odpowiedniki IBM MQ Explorer są dołączane, jeśli są dostępne.

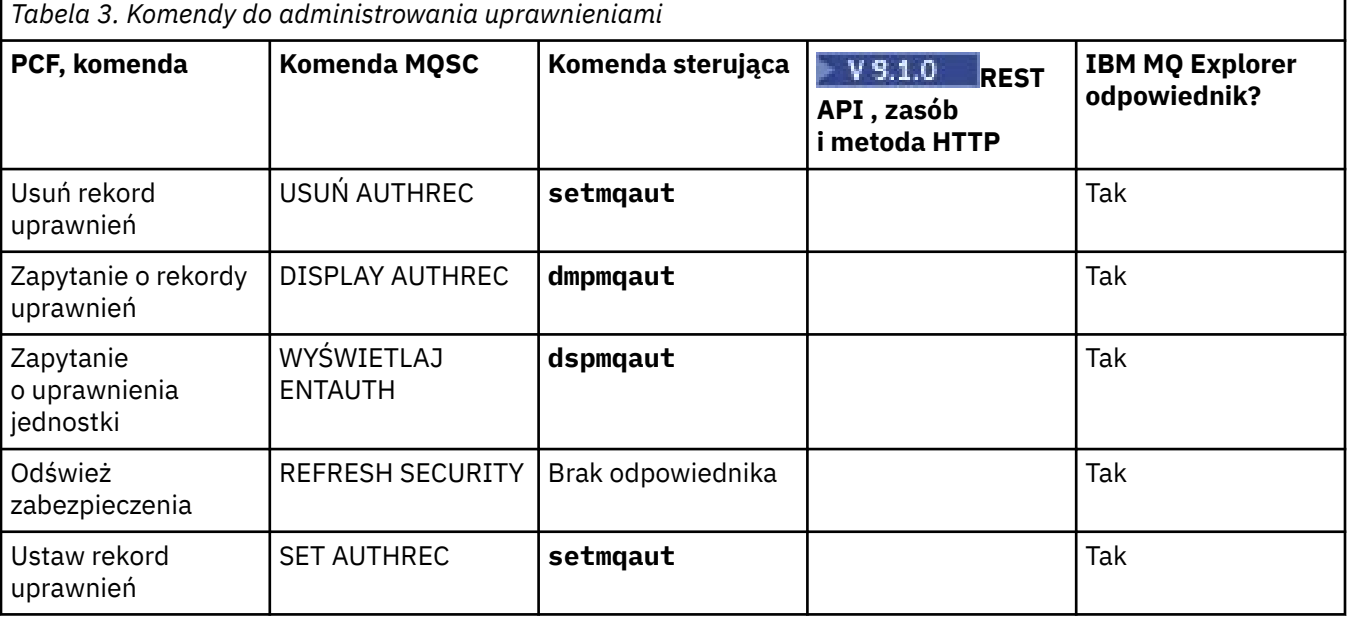

# **Komendy klastrów**

Tabela komend klastra, zawierająca komendę PCF, komendy MQSC i odpowiedniki komend sterujących. Zasoby REST API i odpowiedniki metod HTTP oraz odpowiedniki IBM MQ Explorer są dołączane, jeśli są dostępne.

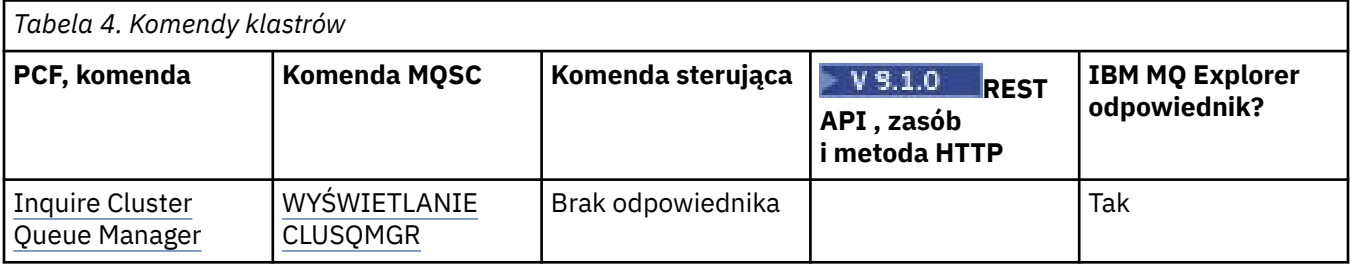

<span id="page-13-0"></span>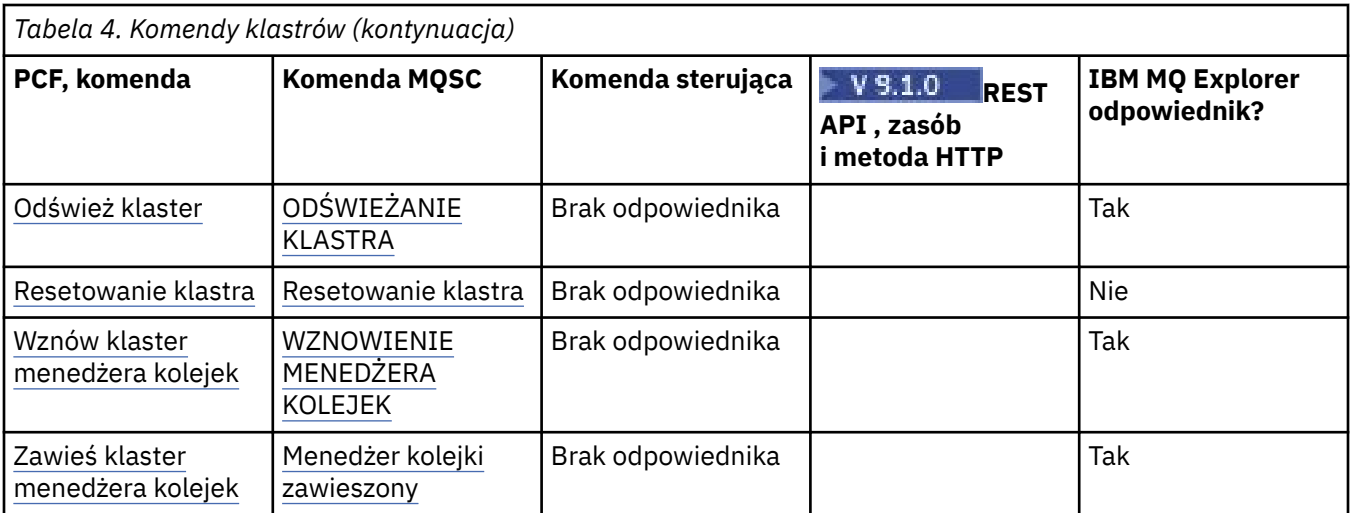

# **Komendy informacji uwierzytelniających**

Tabela komend informacji uwierzytelniających, przedstawiających komendę PCF, komendy MQSC i odpowiedniki komendy sterującej. Zasoby REST API i odpowiedniki metod HTTP oraz odpowiedniki IBM MQ Explorer są dołączane, jeśli są dostępne.

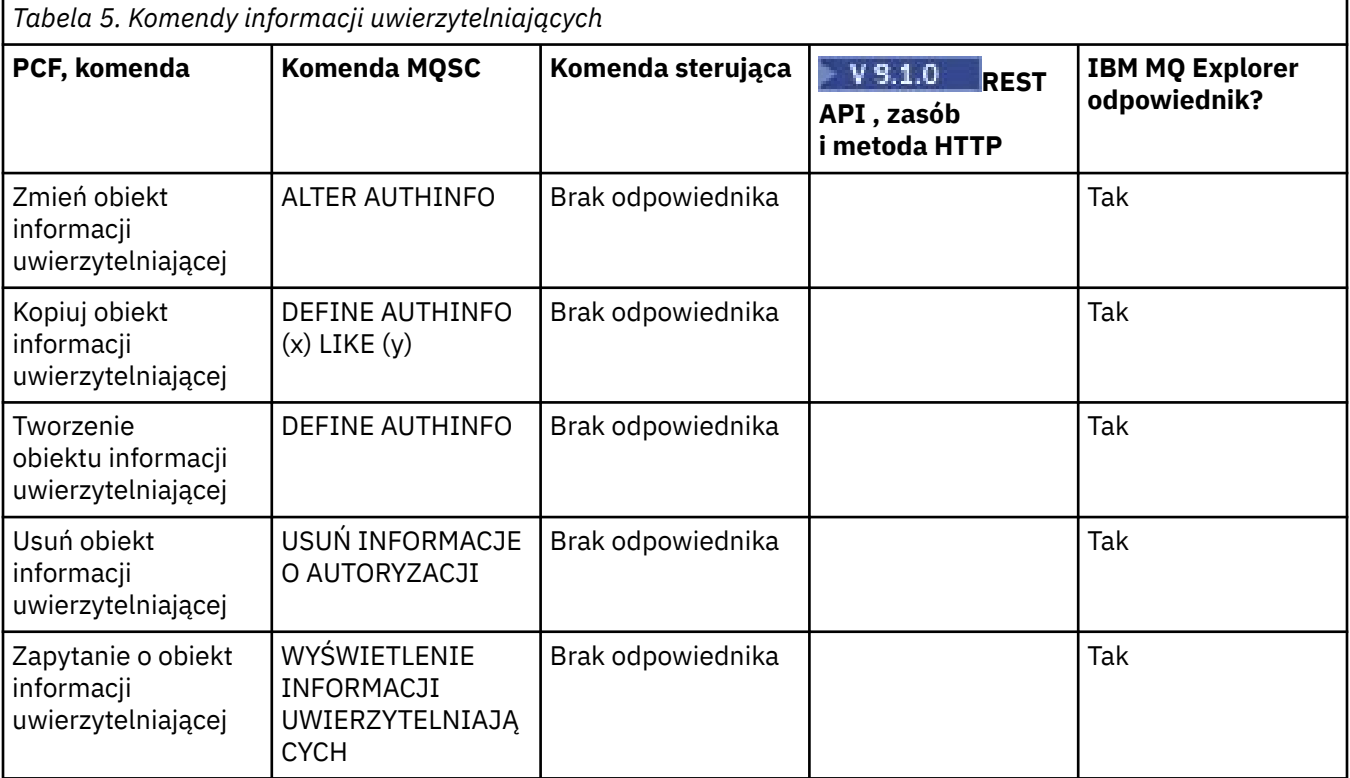

# **Komendy kanałów**

Tabela komend kanału, w której wyświetlane są komendy PCF, komendy MQSC i odpowiedniki komend sterujących. Zasoby REST API i odpowiedniki metod HTTP oraz odpowiedniki IBM MQ Explorer są dołączane, jeśli są dostępne.

<span id="page-14-0"></span>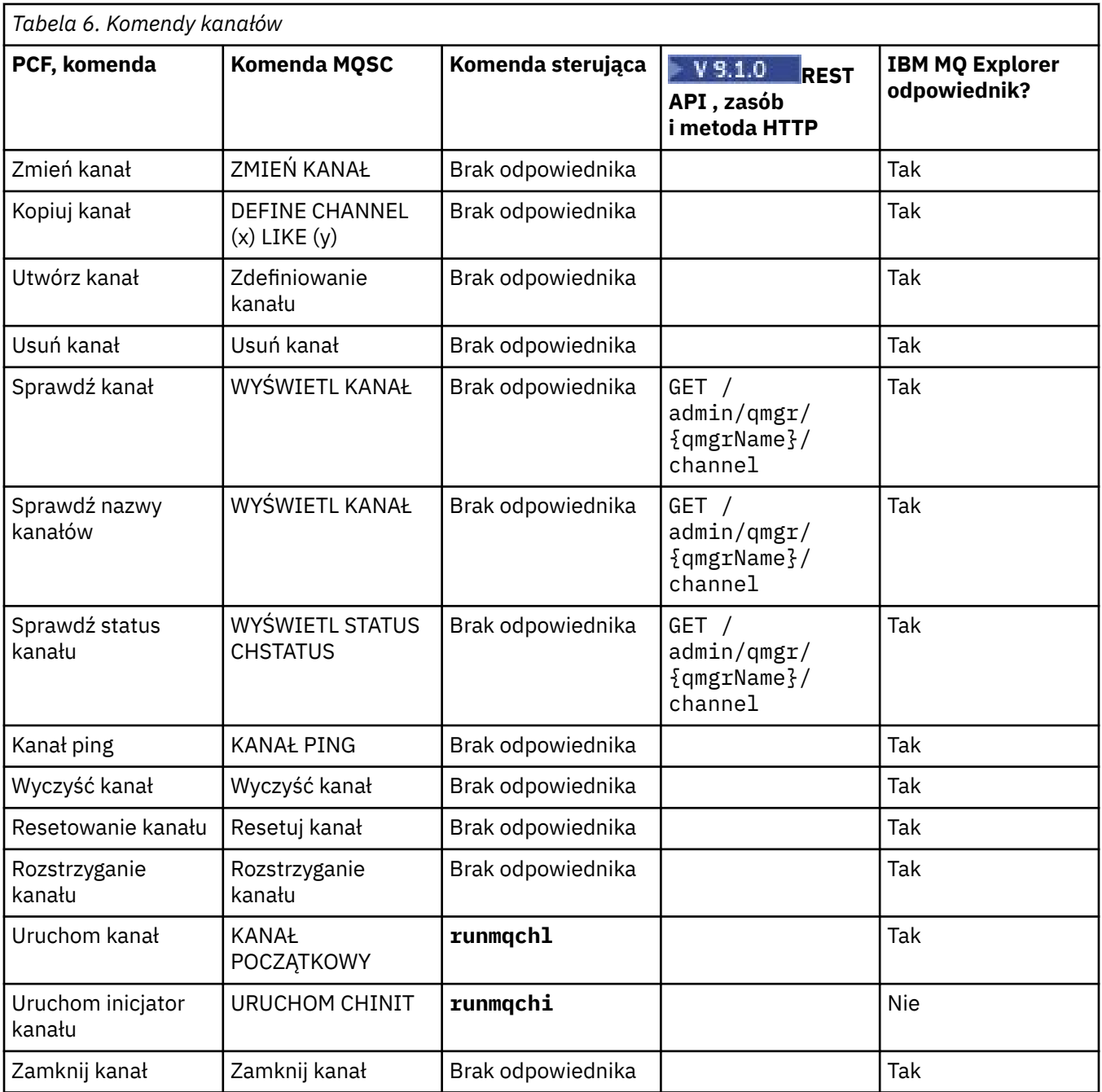

# **Komendy nasłuchiwania**

Tabela komend nasłuchiwania, w której wyświetlane są komendy PCF, komendy MQSC i odpowiedniki komend sterujących. Zasoby REST API i odpowiedniki metod HTTP oraz odpowiedniki IBM MQ Explorer są dołączane, jeśli są dostępne.

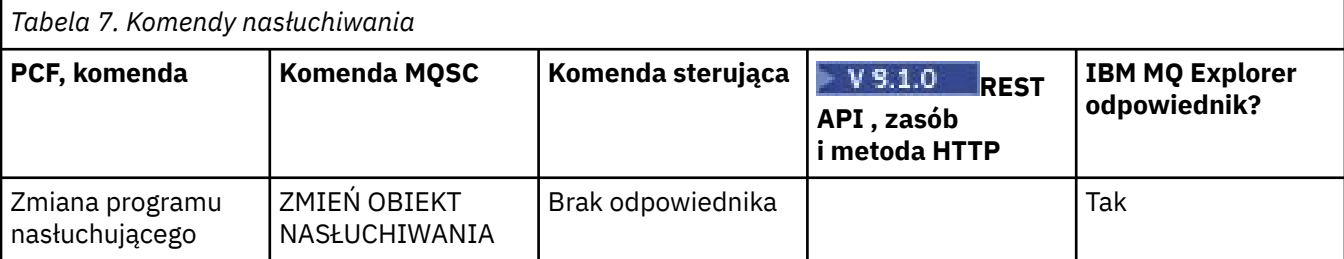

<span id="page-15-0"></span>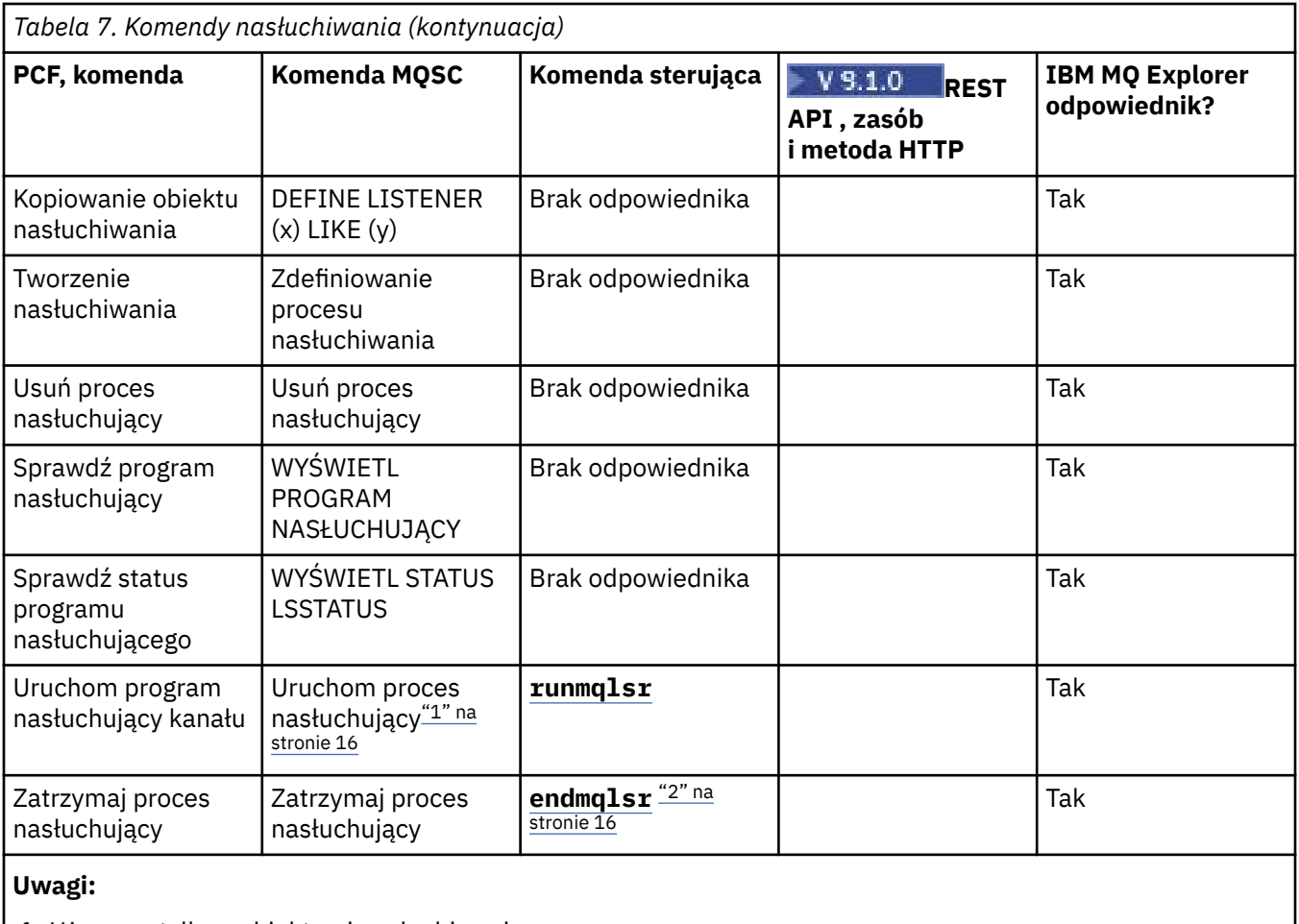

1. Używane tylko z obiektami nasłuchiwania

2. Zatrzymuje wszystkich aktywnych obiektów nasłuchiwania

#### **ULW Komendy listy nazw**

Tabela komend z listy nazw, zawierająca komendę PCF, komendy MQSC i odpowiedniki komendy sterującej. Zasoby REST API i odpowiedniki metod HTTP oraz odpowiedniki IBM MQ Explorer są dołączane, jeśli są dostępne.

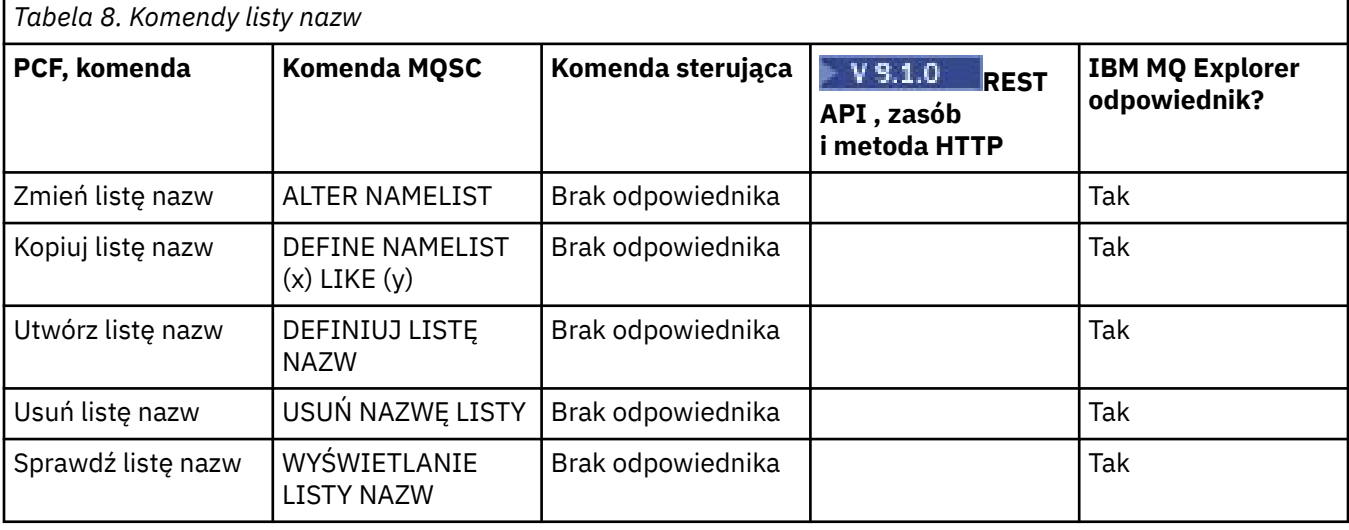

<span id="page-16-0"></span>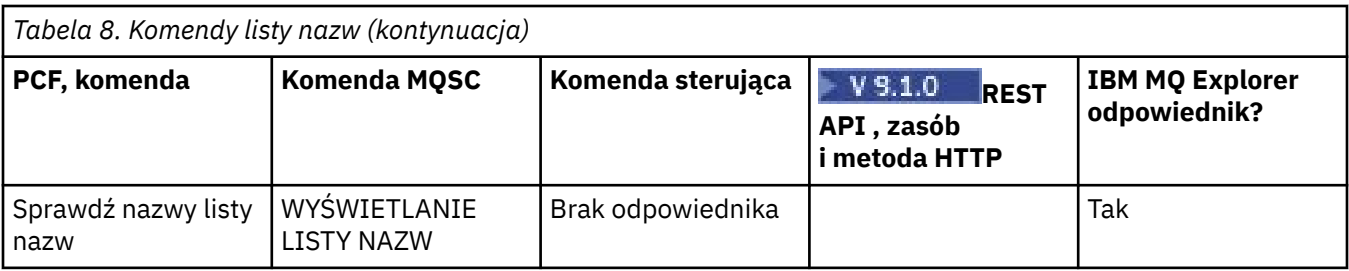

# **Komendy procesów**

Tabela komend procesu zawierająca komendy PCF, komendy MQSC i odpowiedniki komend sterujących. Zasoby REST API i odpowiedniki metod HTTP oraz odpowiedniki IBM MQ Explorer są dołączane, jeśli są dostępne.

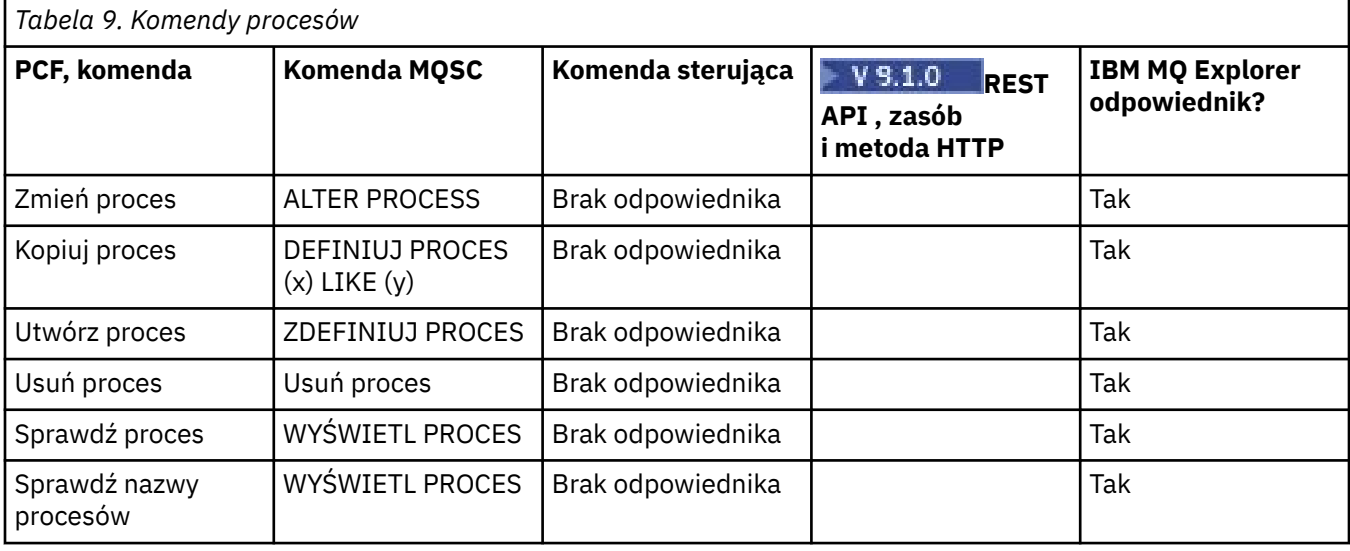

# **Komendy kolejek**

Tabela komend kolejki, zawierająca komendę PCF, komendy MQSC i odpowiedniki komendy sterującej. Zasoby REST API i odpowiedniki metod HTTP oraz odpowiedniki IBM MQ Explorer są dołączane, jeśli są dostępne.

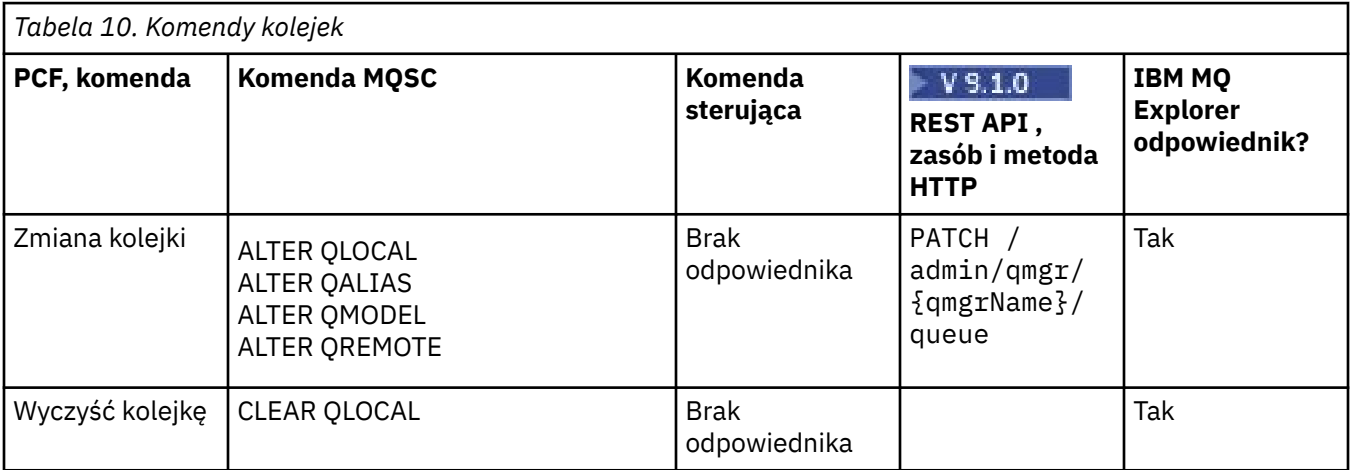

<span id="page-17-0"></span>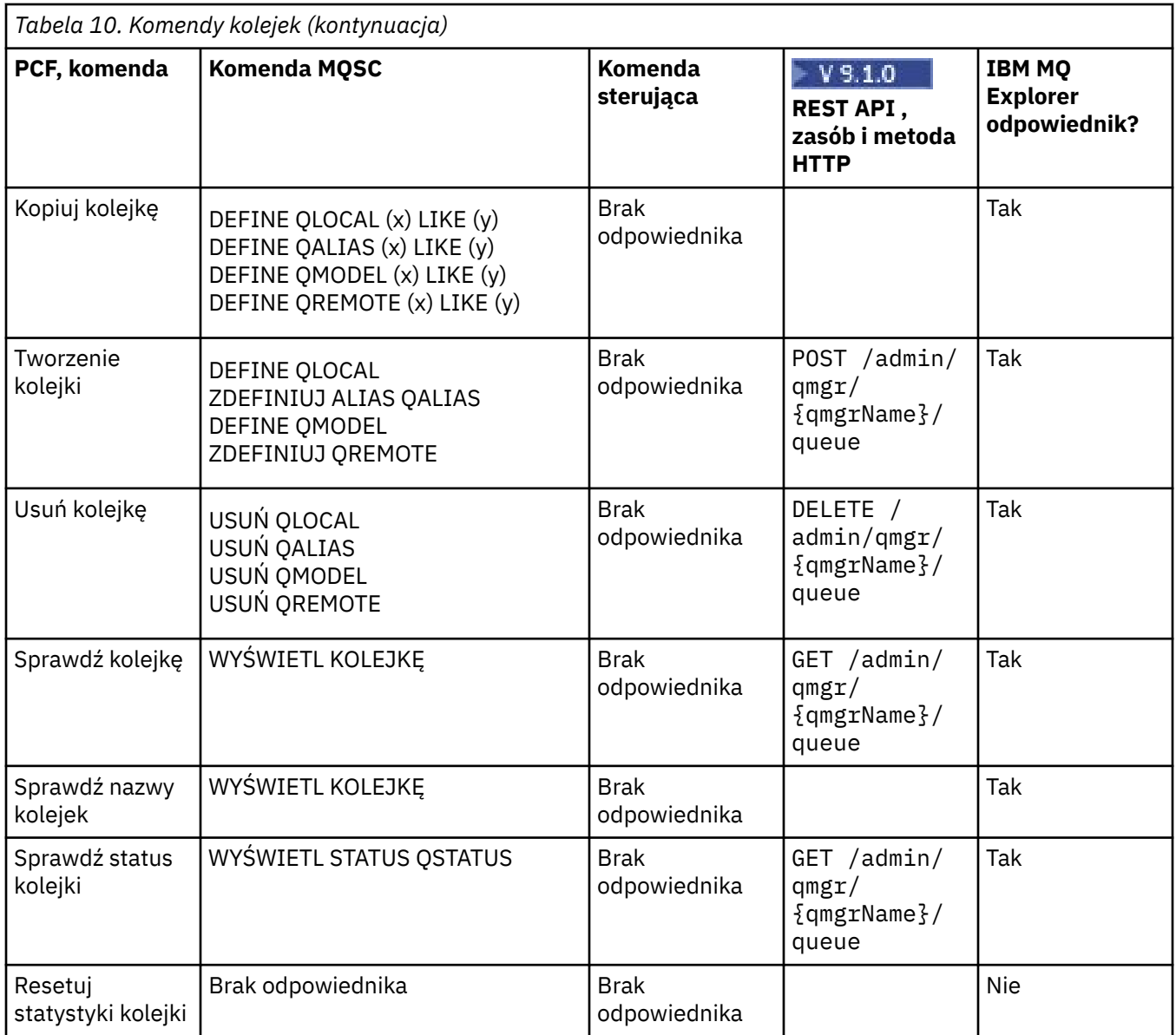

# **Komendy usług**

Tabela komend usług, zawierająca komendę PCF, komendy MQSC i odpowiedniki komend sterujących. Zasoby REST API i odpowiedniki metod HTTP oraz odpowiedniki IBM MQ Explorer są dołączane, jeśli są dostępne.

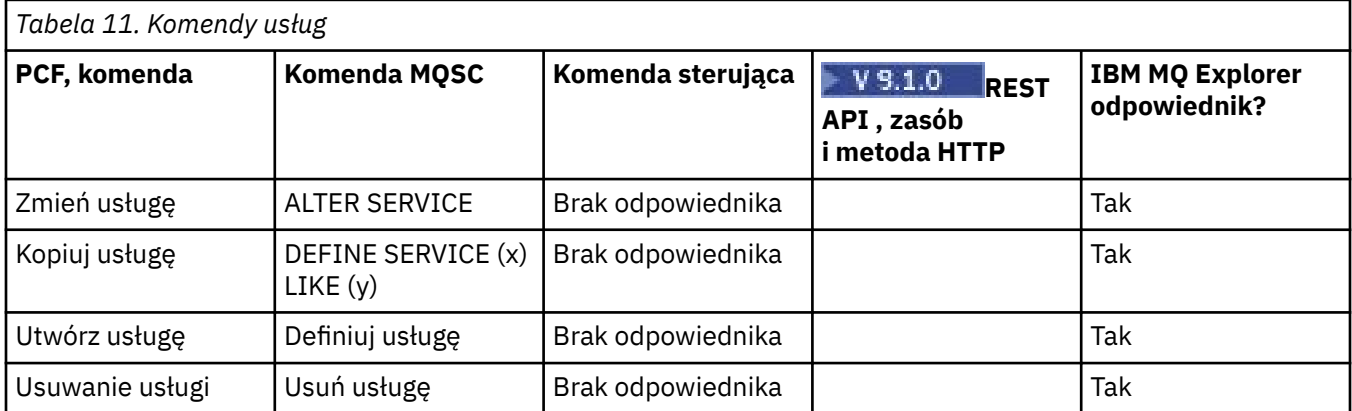

<span id="page-18-0"></span>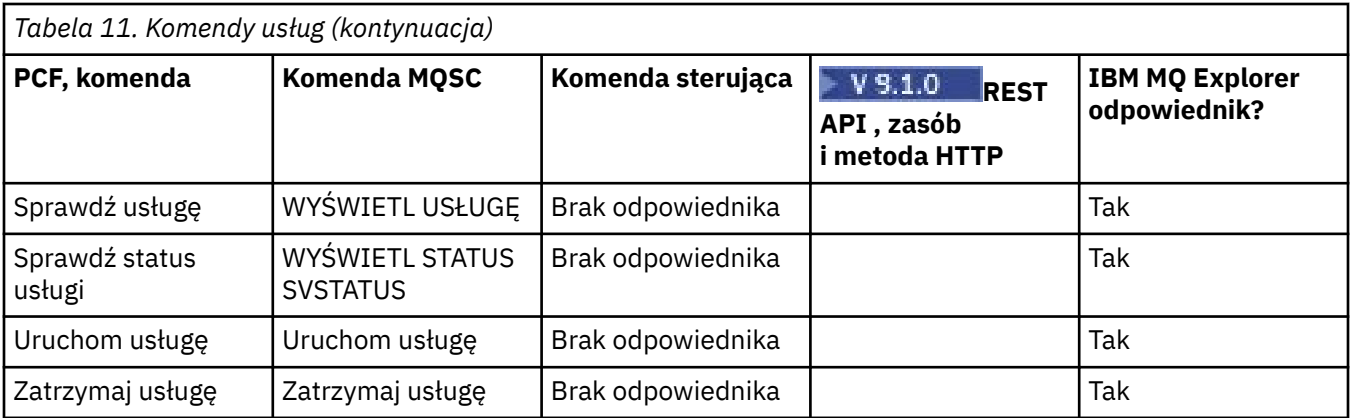

# **Inne komendy**

Tabela z innymi komendami, przedstawiając opis komendy oraz jej komendę PCF, komendę MQSC i odpowiedniki komendy sterującej. Zasoby REST API i odpowiedniki metod HTTP oraz odpowiedniki IBM MQ Explorer są dołączane, jeśli są dostępne.

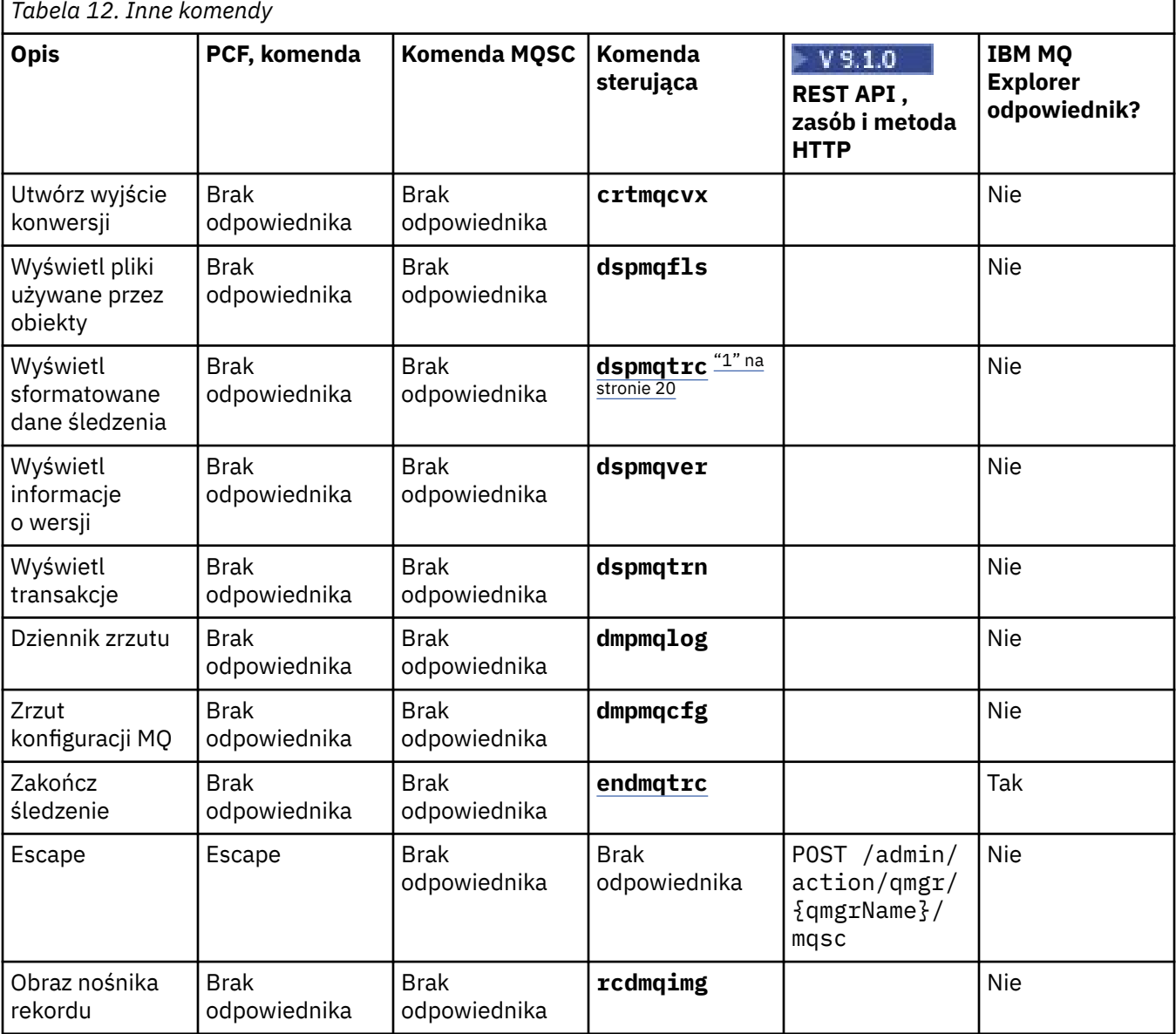

٦

<span id="page-19-0"></span>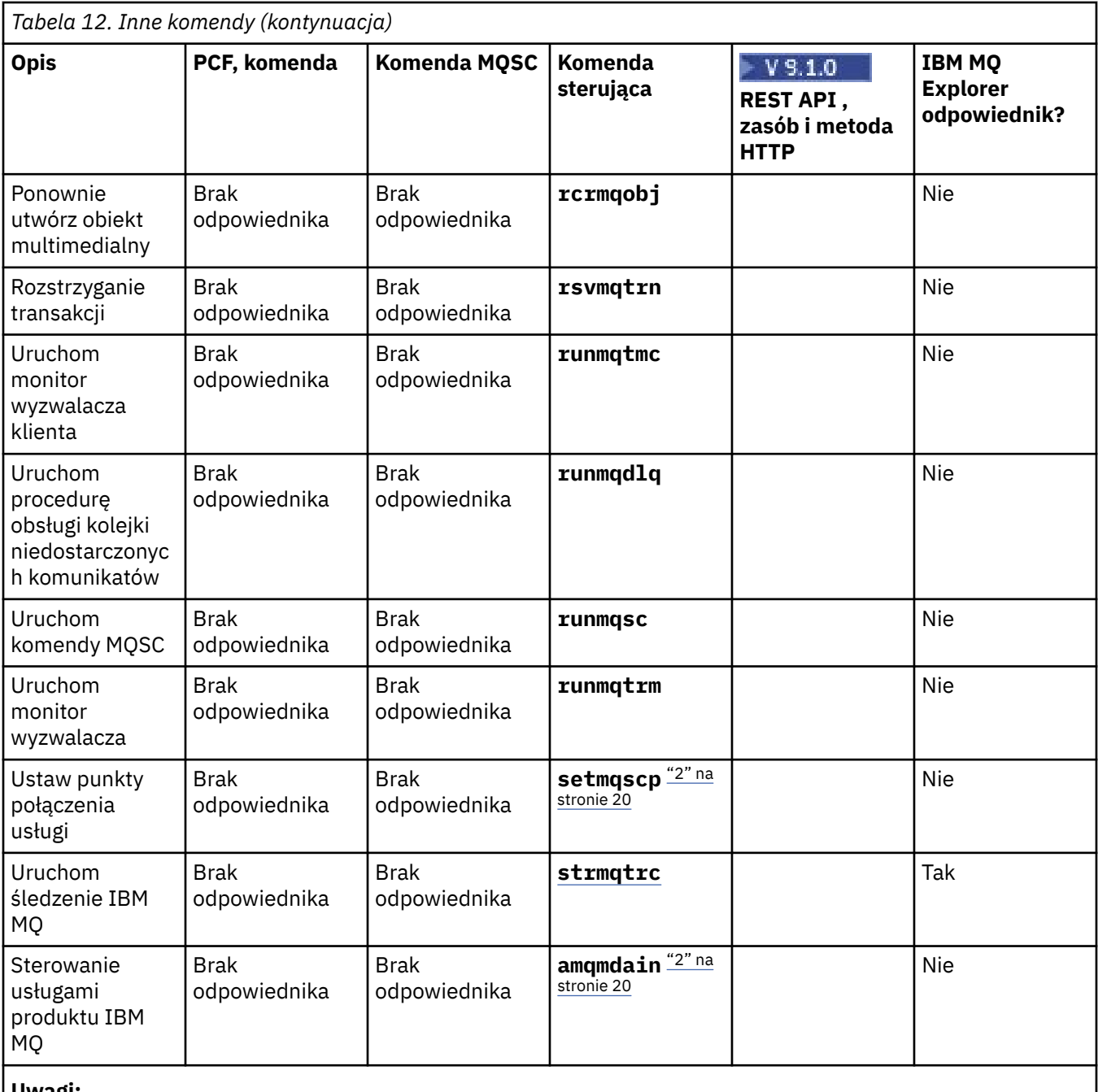

#### **Uwagi:**

1. Nieobsługiwane w produkcie IBM MQ for Windows.

2. Obsługiwane tylko przez produkt IBM MQ for Windows .

# **Skorowidz komend sterujących produktu IBM MQ**

Informacje uzupełniające na temat komend sterujących IBM MQ .

Więcej informacji na temat uruchamiania tych komend zawiera sekcja Administrowanie za pomocą komend sterujących.

#### Windows **M addmqinf (dodawanie informacji konfiguracyjnych) UNIX**

Dodaj informacje o konfiguracji produktu IBM MQ tylko w systemach UNIX i Windows .

# **Przeznaczenie**

Użyj komendy **addmqinf** , aby dodać informacje do danych konfiguracyjnych produktu IBM MQ .

Na przykład można użyć opcji **dspmqinf** , aby wyświetlić i **addmqinf** w celu skopiowania danych konfiguracyjnych z systemu, w którym został utworzony menedżer kolejek, do innych systemów, w których ma być również uruchomiony ten sam menedżer kolejek o wielu instancjach.

# **Syntax**

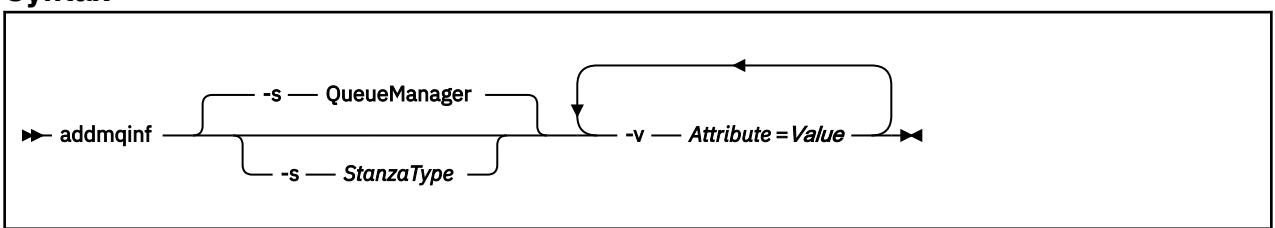

# **Wymagane parametry**

#### **-v** *Atrybut* **=** *Wartość*

Nazwa i wartość atrybutów sekcji, które mają zostać umieszczone w sekcji określonej w komendzie. Tabela 13 na stronie 21 zawiera listę wartości atrybutów sekcji QueueManager . Sekcja menedżera kolejek jest jedyną obsługiwaną sekcją.

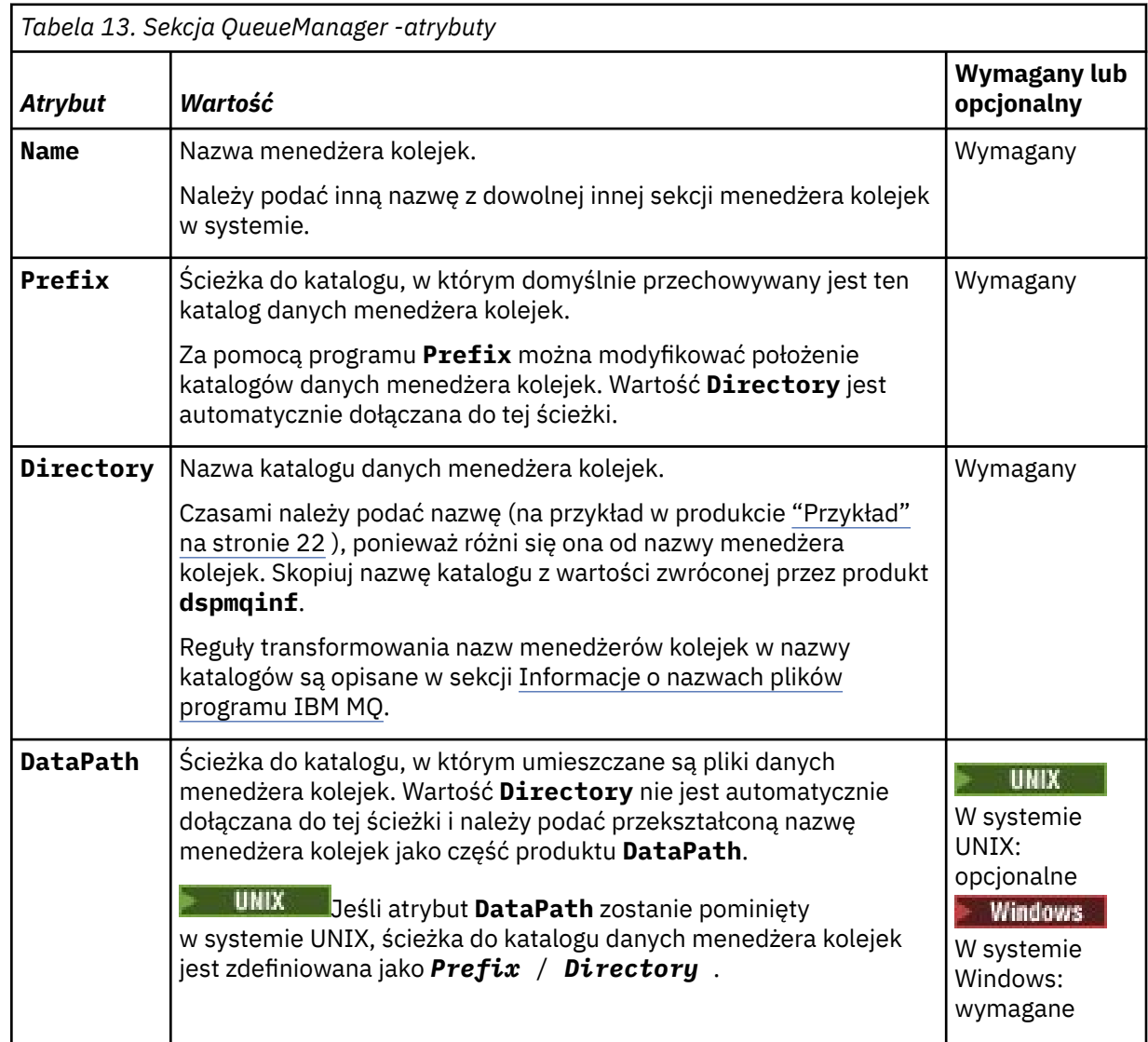

<span id="page-21-0"></span>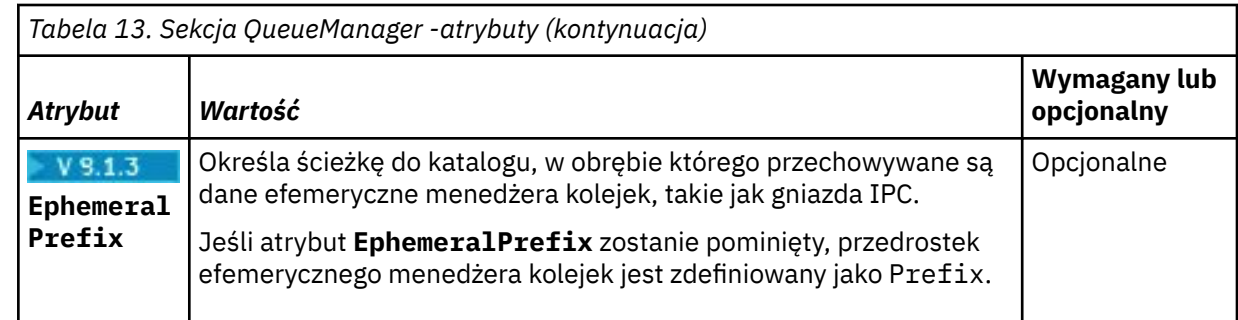

# **Parametry opcjonalne**

### **-s** *StanzaType*

Sekcja typu *StanzaType* jest dodawana do konfiguracji produktu IBM MQ . Wartością domyślną parametru *StanzaType* jest QueueManager. Jedyną obsługiwaną wartością parametru *StanzaType* jest QueueManager.

# **Kody powrotu**

*Tabela 14. Identyfikatory i opisy kodów powrotu*

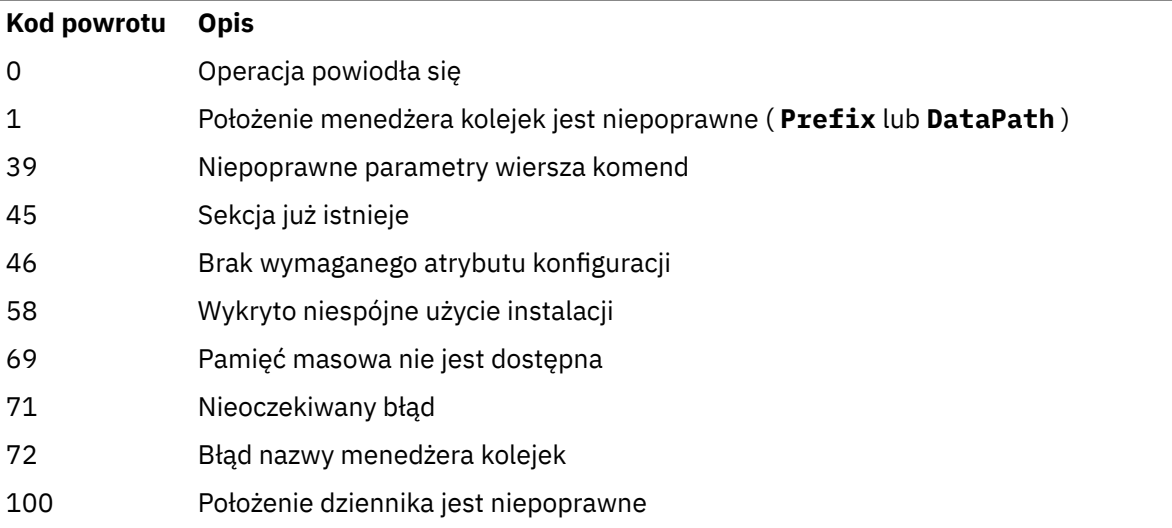

### **Przykład**

addmqinf -v DataPath=/MQHA/qmgrs/QM!NAME + -v Prefix=/var/mqm + -v Directory=QM!NAME + -v Name=QM.NAME

Tworzy następującą sekcję w pliku mqs.ini: .

QueueManager: Name=QM.NAME Prefix=/var/mqm Directory=QM!NAME DataPath=/MQHA/qmgrs/QM!NAME

# **Użycie notatek**

Za pomocą programu **dspmqinf** z produktem **addmqinf** można utworzyć instancję menedżera kolejek z wieloma instancjami na innym serwerze.

<span id="page-22-0"></span>Aby użyć tej komendy, użytkownik musi być administratorem produktu IBM MQ i członkiem grupy mqm .

# **Komendy pokrewne**

*Tabela 15. Komendy pokrewne i ich opisy*

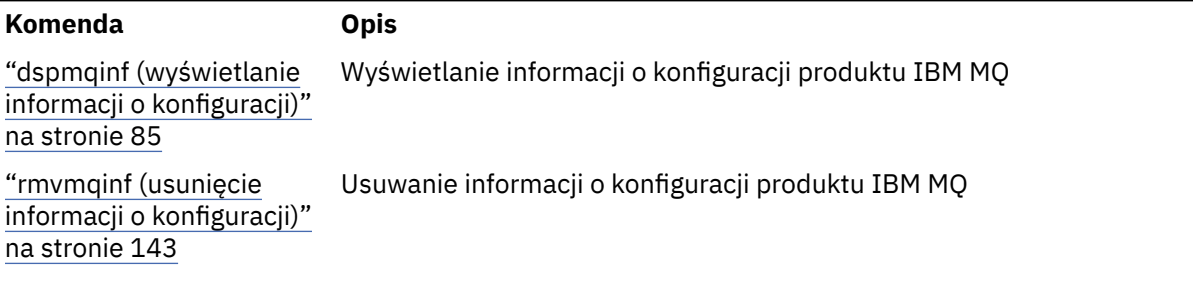

# **amqmdain (sterowanie usługami)**

**amqmdain** służy do konfigurowania lub sterowania niektórymi Windows konkretnymi zadaniami administracyjnymi.

# **Cel**

Komenda **amqmdain** dotyczy tylko systemu IBM MQ for Windows .

Program **amqmdain** umożliwia wykonywanie niektórych czynności administracyjnych specyficznych dla systemu Windows .

Uruchomienie menedżera kolejek za pomocą programu **amqmdain** jest równoznaczne z użyciem komendy **strmqm** z opcją -ss. Program **amqmdain** powoduje, że menedżer kolejek jest uruchamiany w sesji nieinteraktywnej z innym kontem użytkownika. Aby jednak mieć pewność, że wszystkie informacje zwrotne dotyczące uruchamiania menedżera kolejek zostaną zwrócone do wiersza komend, należy użyć komendy strmqm -ss , a nie komendy **amqmdain**.

Należy użyć komendy **amqmdain** z poziomu instalacji powiązanej z menedżerem kolejek, z którym pracuje użytkownik. Przy użyciu komendy dspmq -o installation można sprawdzić, z którą instalacją powiązany jest menedżer kolejek.

Aby administrować i definiować obiekty usługi i nasłuchiwania systemu IBM MQ , należy użyć komend MQSC, PCF lub IBM MQ Explorer.

Komenda **amqmdain** została zaktualizowana w celu zmodyfikowania odpowiednio plików .ini lub rejestru.

### **Syntax**

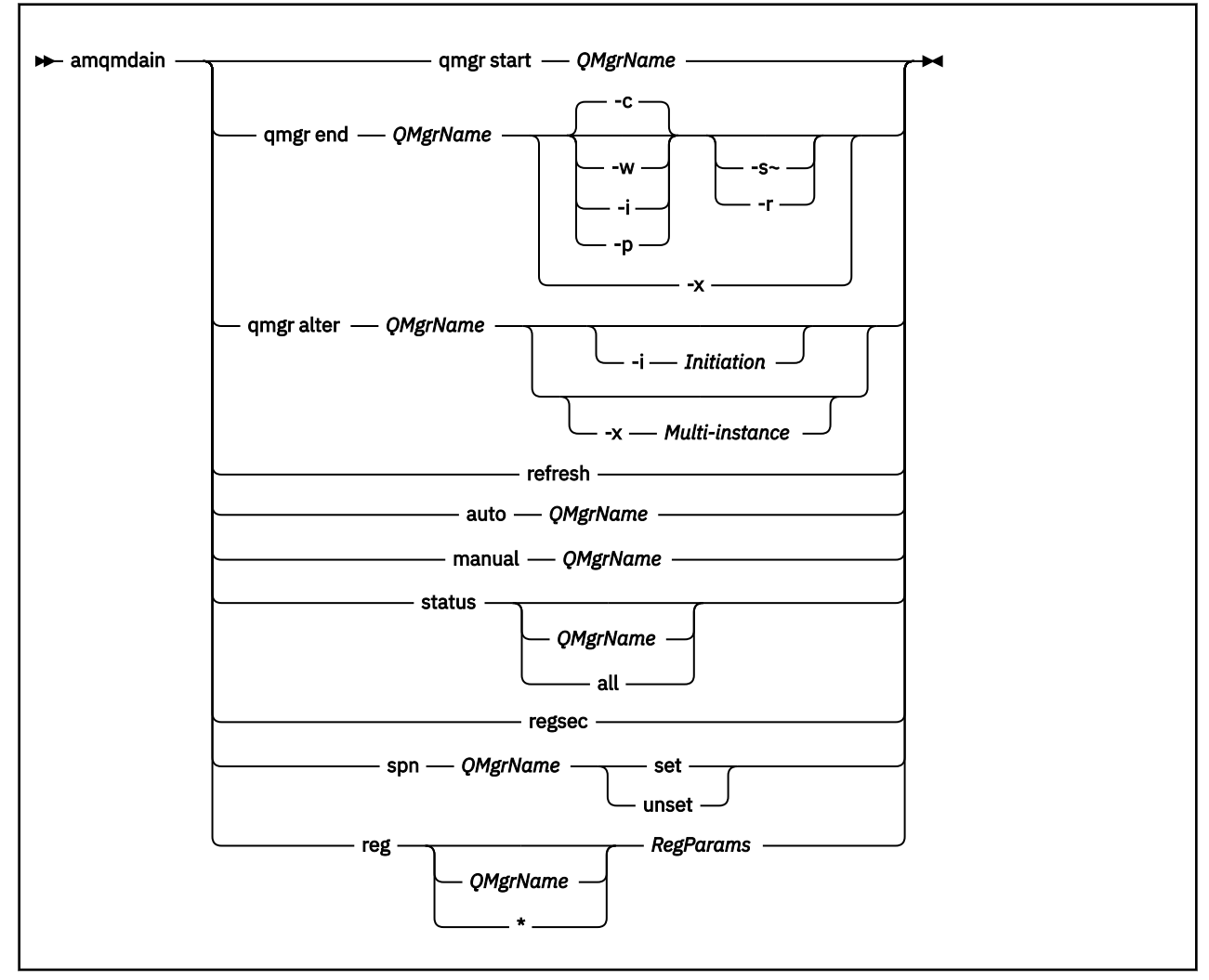

### **Słowa kluczowe i parametry**

Wszystkie parametry są wymagane, chyba że opis określa, że są opcjonalne.

W każdym przypadku *QMgrName* jest nazwą menedżera kolejek, którego dotyczy komenda.

#### **qmgr start** *QMgrName*

Uruchamia menedżera kolejek.

Ten parametr można również zapisać w postaci *start QMgrName*.

Jeśli menedżer kolejek jest uruchamiany jako usługa i konieczne jest, aby menedżer kolejek kontynuował działanie po wylogowaniu się, należy użyć wartości strmqm -ss qmgr zamiast wartości amqmdain start qmgr.

#### **qmgr end** *QMgrName*

Kończy działanie menedżera kolejek.

Ten parametr można również zapisać w postaci **end QMgrName**.

W celu zapewnienia spójności między platformami należy użyć endmqm qmgr zamiast amqmdain end qmgr.

Pełniejsze opisy opcji zawiera sekcja ["endmqm \(zakończenie menedżera kolejek\)" na stronie 116.](#page-115-0)

**-c**

Kontrolowane (lub wyciszone) zamknięcie systemu.

**-w**

Oczekiwanie na zamknięcie systemu.

**-i**

Natychmiastowe zamknięcie.

#### **-p**

Zamknięcie z wywłaszczaniem.

#### **-r**

Połącz ponownie klientów.

### **-s**

Przełącz się na rezerwową instancję menedżera kolejek.

# **-x**

Zakończ instancję rezerwową menedżera kolejek bez kończenia instancji aktywnej.

# **qmgr alter** *QMgrName*

Zmienia menedżera kolejek.

### **-i** *Inicjowanie*

Określa typ inicjowania. Dozwolone są następujące wartości:

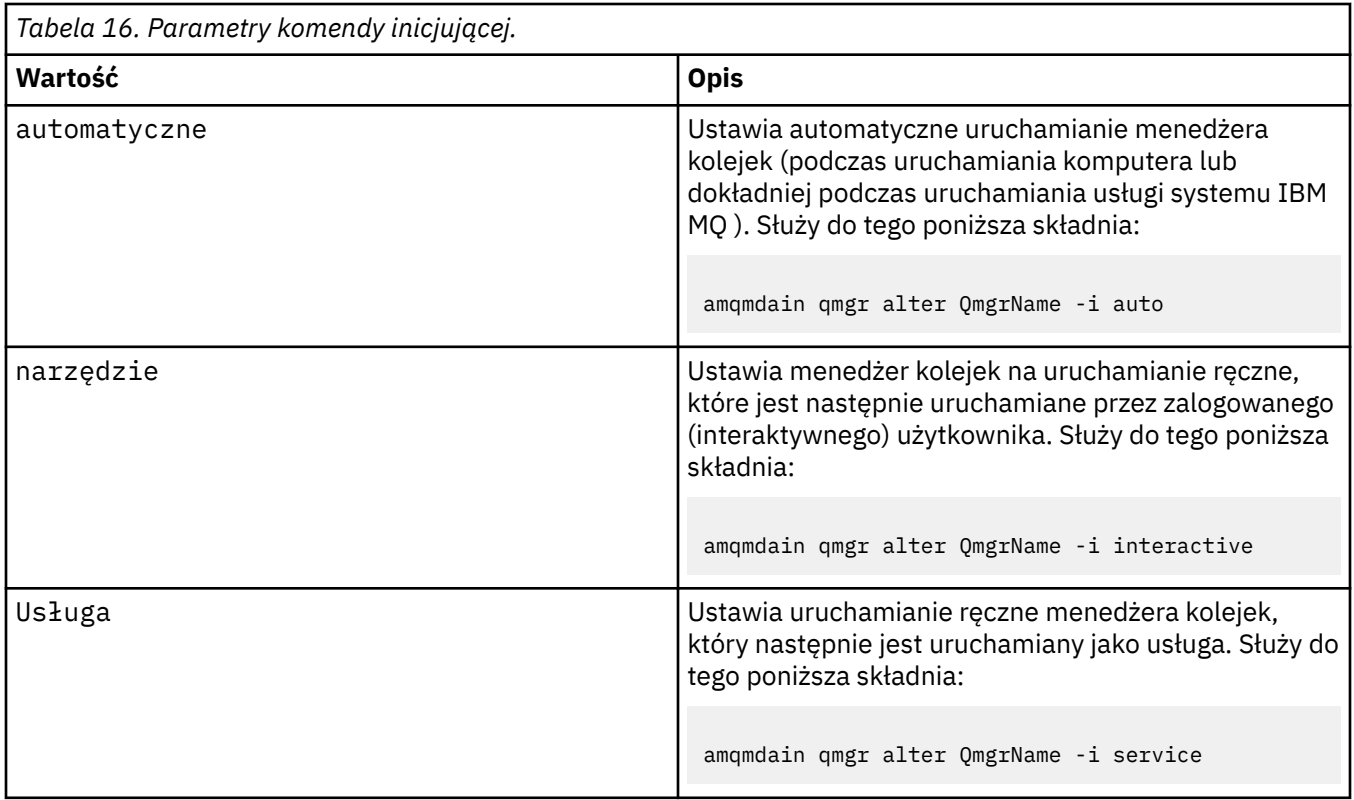

### **-x** *z wieloma instancjami*

Określa, czy automatyczny menedżer kolejek uruchamiany przez usługę IBM MQ zezwala na wiele instancji. Odpowiednik opcji -sax w komendzie **crtmqm** . Określa również, czy komenda **amqmdain start** qmgr zezwala na instancje rezerwowe. Dozwolone są następujące wartości:

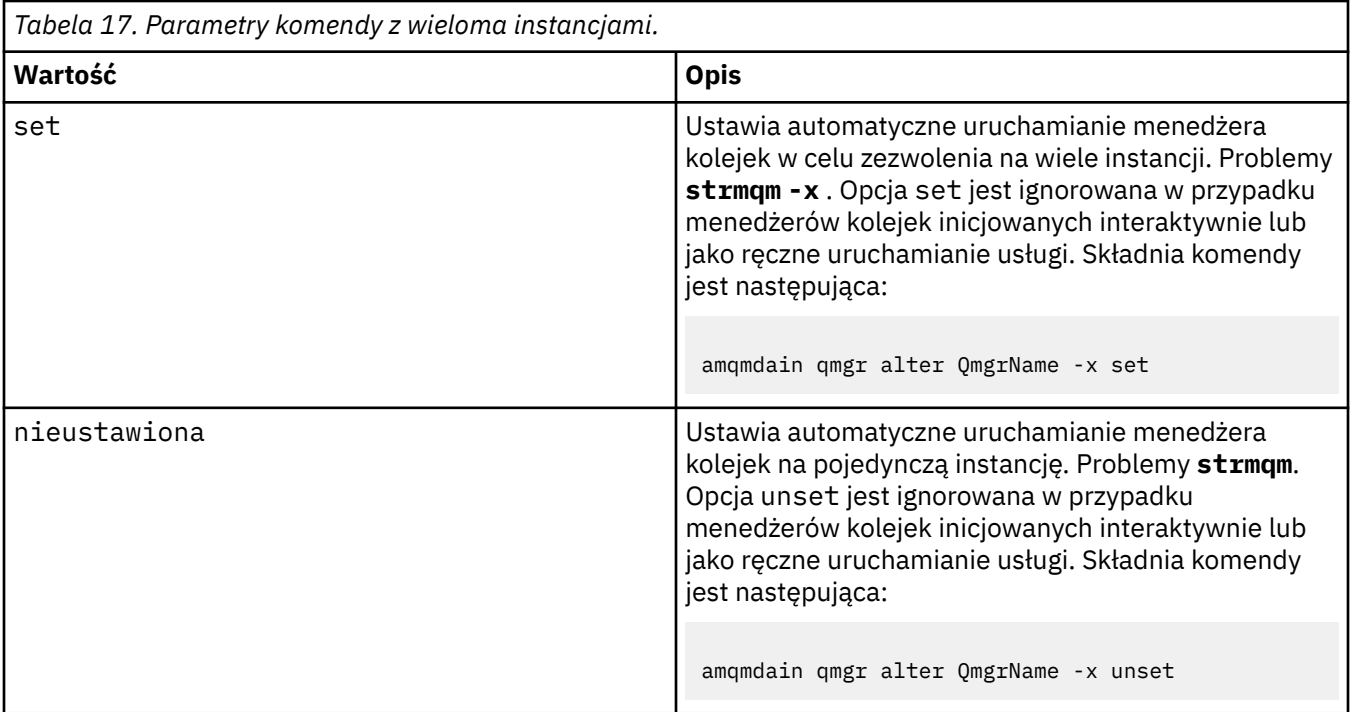

#### **odśwież**

Odświeża lub sprawdza status menedżera kolejek. Po wykonaniu tej komendy nic nie zostanie zwrócone na ekranie.

#### **auto** *QMgrName*

Ustawia automatyczne uruchamianie menedżera kolejek.

#### **ręczne** *QMgrName*

Ustawia menedżer kolejek na uruchamianie ręczne.

#### **status** *QMgrName***| all**

Parametry te są opcjonalne.

*Tabela 18. Parametry komendy statusu.*

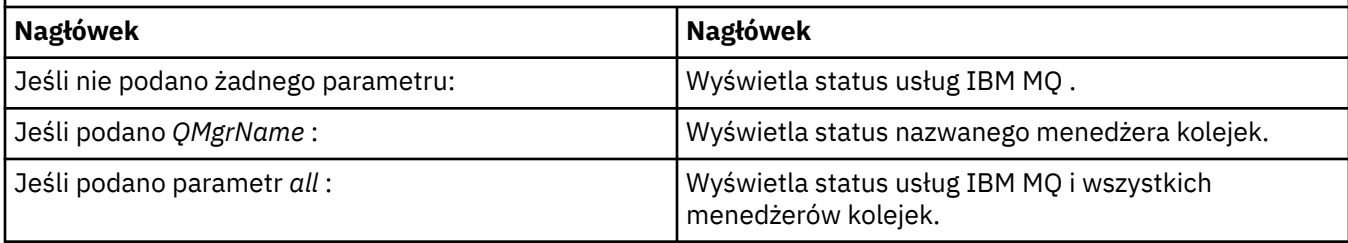

#### **Regsec**

Zapewnia, że uprawnienia zabezpieczeń przypisane do kluczy rejestru zawierających informacje o instalacji są poprawne.

#### **spn** *QMgrName* **set | unset**

Istnieje możliwość ustawienia lub anulowania ustawienia nazwy użytkownika usługi dla menedżera kolejek.

#### **reg** *QMgrName***| \*** *RegParams*

Parametry *QMgrName*i *\** są opcjonalne.

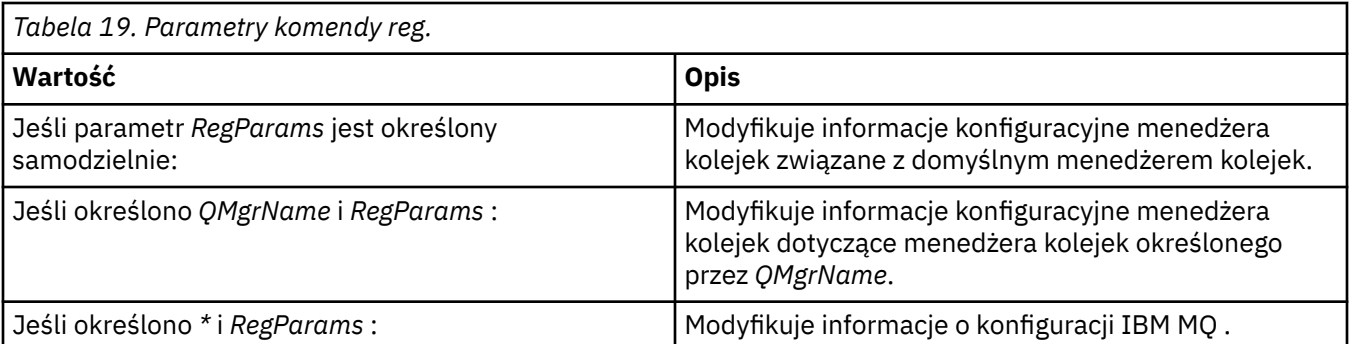

Parametr *RegParams*określa sekcje, które mają zostać zmienione, oraz zmiany, które mają zostać wprowadzone. Parametr *RegParams* może mieć jedną z następujących postaci:

• -c add -s *stanza* -v attribute= *value*

• -c remove -s *stanza* -v [attribute|\*]

• -c display -s *stanza* -v [attribute|\*]

W przypadku określania informacji konfiguracyjnych menedżera kolejek poprawne wartości parametru *stanza* to:

XAResourceManager\*name* ApiExitLocal\*name* Channels ExitPath InstanceData Log QueueManagerStartup TCP LU62 SPX NetBios Connection QMErrorLog Broker ExitPropertiesLocal **SSL** 

W przypadku modyfikowania informacji konfiguracyjnych IBM MQ poprawne wartości parametru *stanza* to:

ApiExitCommon\*name* ApiExitTemplate\*name* ACPI AllQueueManagers Channels DefaultQueueManager **LogDefaults** ExitProperties

Należy zwrócić uwagę na następujące zagadnienia dotyczące składni:

- Program **amqmdain** nie sprawdza poprawności wartości podanych dla parametrów *name*, *attribute*i *value*.
- Jeśli zostanie podana wartość addi atrybut istnieje, zostanie on zmodyfikowany.
- Jeśli sekcja nie istnieje, zostanie utworzona przez **amqmdain** .
- Jeśli zostanie podana wartość remove, można użyć wartości \* , aby usunąć wszystkie atrybuty.
- Po podaniu wartości displaymożna użyć wartości \* , aby wyświetlić wszystkie zdefiniowane atrybuty. Ta wartość wyświetla tylko atrybuty, które zostały zdefiniowane, a nie pełną listę poprawnych atrybutów.
- Jeśli do usunięcia jedynego atrybutu z sekcji używany jest system remove , sekcja ta jest usuwana.

• Wszelkie zmiany wprowadzone w rejestrze zabezpieczają wszystkie wpisy w rejestrze systemu IBM MQ .

#### **Przykłady**

W poniższym przykładzie do menedżera kolejek TEST dodano źródło danych XAResourceManager . Wydawane są następujące komendy:

amqmdain reg TEST -c add -s XAResourceManager\Sample -v SwitchFile=sf1 amqmdain reg TEST -c add -s XAResourceManager\Sample -v ThreadOfControl=THREAD amqmdain reg TEST -c add -s XAResourceManager\Sample -v XAOpenString=openit amqmdain reg TEST -c add -s XAResourceManager\Sample -v XACloseString=closeit

Aby wyświetlić wartości ustawione przez komendy, należy użyć komendy:

amqmdain reg TEST -c display -s XAResourceManager\Sample -v \*

Ekran będzie wyglądał podobnie do poniższego:

```
0784726, 5639-B43 (C) Copyright IBM Corp. 1994, 2024. ALL RIGHTS RESERVED.
Displaying registry value for Queue Manager 'TEST'
 Attribute = Name, Value = Sample
 Attribute = SwitchFile, Value = sf1
        Attribute = ThreadOfControl, Value = THREAD
        Attribute = XAOpenString, Value = openit
        Attribute = XACloseString, Value = closeit
```
Aby usunąć źródło danych XAResourceManager z menedżera kolejek TEST, należy użyć następującej komendy:

```
amqmdain reg TEST -c remove -s XAResourceManager\Sample -v *
```
### **Kody powrotu**

*Tabela 20. Identyfikatory i opisy kodów powrotu*

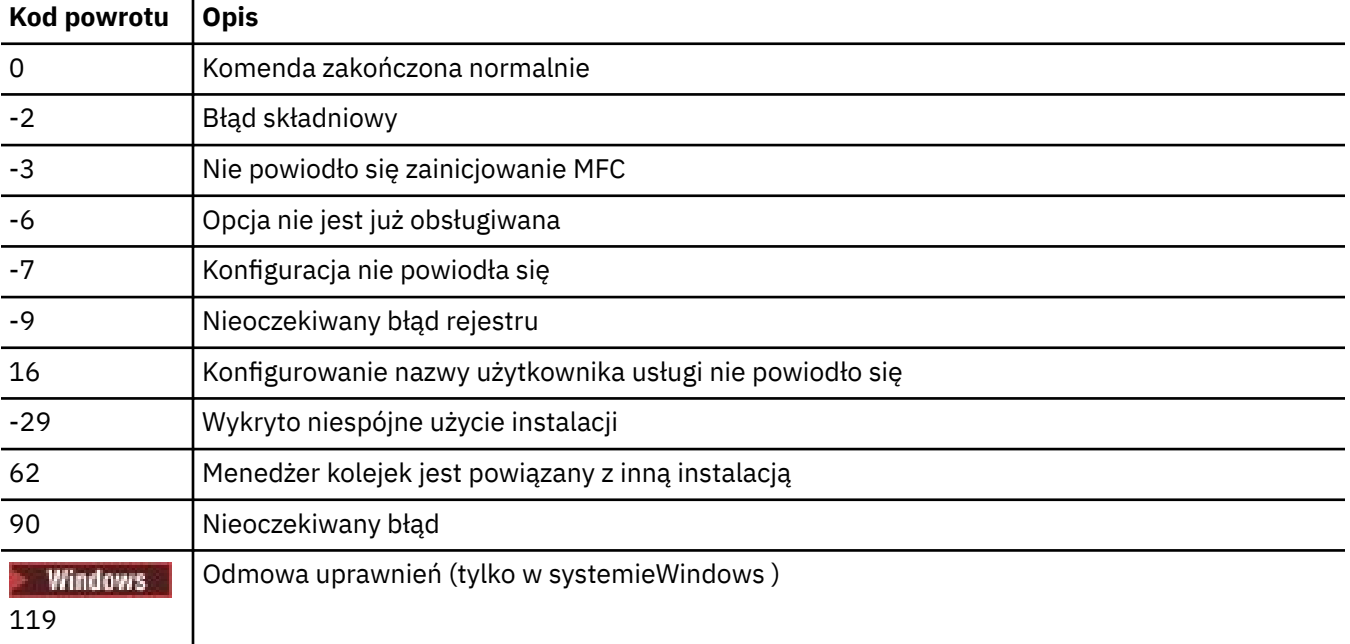

**Uwaga:**

- <span id="page-28-0"></span>1. Jeśli zostanie wywołana komenda **qmgr start QMgrName** , wszystkie kody powrotu, które mogą zostać zwrócone z wartością **strmqm**, również mogą zostać zwrócone w tym miejscu. Listę tych kodów powrotu zawiera sekcja ["strmqm \(uruchamianie menedżera kolejek\)" na stronie 221.](#page-220-0)
- 2. Jeśli zostanie wywołana komenda **qmgr end QMgrName** , wszystkie kody powrotu, które mogą zostać zwrócone z wartością **endmqm**, również mogą zostać zwrócone w tym miejscu. Listę tych kodów powrotu zawiera sekcja ["endmqm \(zakończenie menedżera kolejek\)" na stronie 116](#page-115-0).

#### **Odsyłacze pokrewne**

["strmqsvc \(uruchomienie usługi IBM MQ \)" na stronie 221](#page-220-0) Uruchom usługę IBM MQ w systemie Windows.

["endmqsvc \(zakończenie usługi IBM MQ \)" na stronie 121](#page-120-0) Zakończ działanie usługi IBM MQ w systemie Windows.

#### IBM i **amqmfsck (sprawdzanie systemu plików)** UNIX

Produkt **amqmfsck** sprawdza, czy współużytkowany system plików w systemach UNIX i IBM i spełnia wymagania w zakresie przechowywania danych menedżera kolejek z wieloma instancjami menedżera kolejek.

# **Przeznaczenie**

Komenda **amqmfsck** ma zastosowanie tylko do systemów UNIX i IBM i . Nie ma potrzeby sprawdzania napędu sieciowego w systemie Windows. **amqmfsck** sprawdza, czy system plików poprawnie obsługuje operacje zapisu współbieżnego w pliku, a także oczekiwanie na zwolnienie blokad i zwolnienie blokad.

### **Syntax**

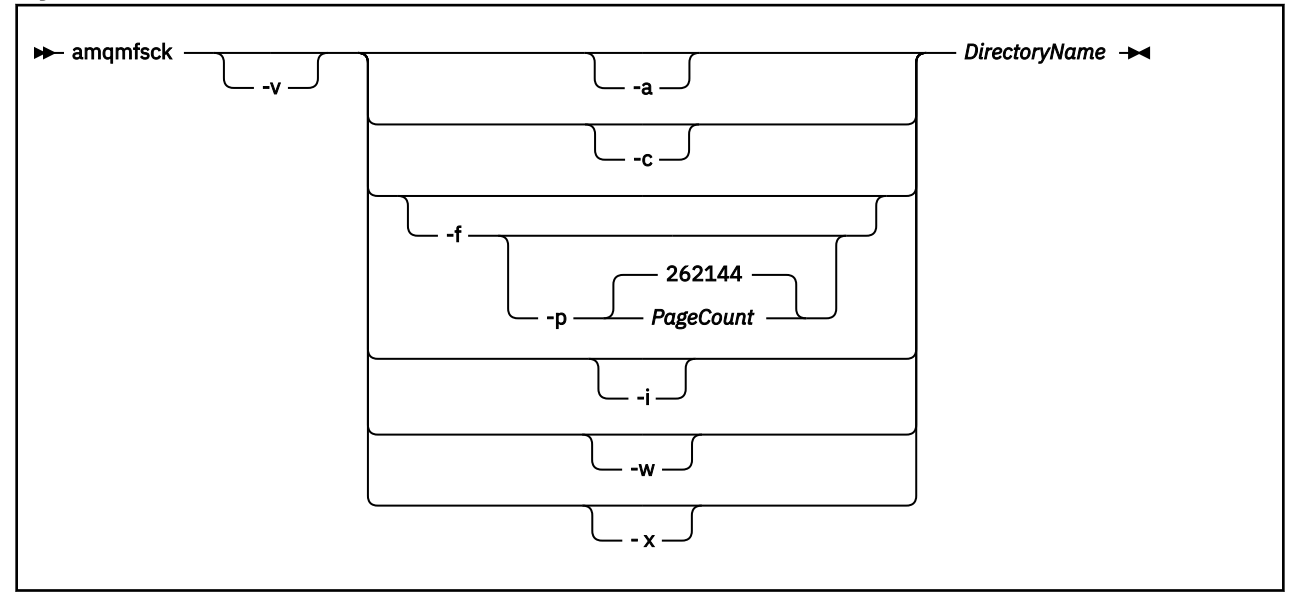

### **Wymagane parametry**

### **DirectoryName**

Nazwa katalogu, który ma zostać sprawdzony.

# **Parametry opcjonalne**

#### **-a**

Wykonaj drugą fazę testu integralności danych.

Uruchom to na dwóch komputerach w tym samym czasie. Należy wcześniej sformatować plik testowy przy użyciu opcji -f .

**-c**

Testowanie zapisu do pliku w katalogu jednocześnie.

**-f**

Wykonaj pierwszą fazę testu integralności danych.

Formatuje plik w katalogu w celu przygotowania do testowania integralności danych.

**-i**

Wykonaj trzecią fazę testu integralności danych.

Sprawdza integralność pliku po awarii, aby sprawdzić, czy test został przetestowany.

**-p**

Określa wielkość pliku testowego używanego w testowaniu integralności danych w stronach.

Wielkość jest zaokrąglana w górę do najbliższej wielokrotności 16 stron. Plik jest formatowany przy użyciu stron o wielkości *PageCount* (4 kB).

Optymalna wielkość pliku zależy od szybkości systemu plików i rodzaju wykonanego testu. Jeśli ten parametr zostanie pominięty, plik testowy będzie miał 262144 strony lub 1 GB.

Wielkość jest automatycznie zmniejszana w taki sposób, że formatowanie kończy się w ciągu około 60 sekund, nawet w bardzo wolnym systemie plików.

**-v**

Szczegółowe dane wyjściowe.

**-w**

Test czeka i zwalnia blokady.

**-x**

Usuwa wszystkie pliki utworzone przez program **amqmfsck** podczas testowania katalogu.

Nie należy używać tej opcji do czasu zakończenia testowania lub zmiany liczby stron użytych w teście integralności.

# **Użycie**

Aby uruchomić komendę, użytkownik musi być administratorem produktu IBM MQ . Użytkownik musi mieć dostęp do odczytu/zapisu w katalogu, który jest sprawdzany.

IBM i W systemie IBM inależy użyć komendy QSH, aby uruchomić program. Nie ma komendy CL.

Jeśli testy zakończą się pomyślnie, komenda zwraca kod wyjścia równy zero.

Zadanie Weryfikowanie zachowania współużytkowanego systemu plikówopisuje, w jaki sposób za pomocą programu **amqmfsck** można sprawdzić, czy system plików jest odpowiedni dla menedżerów kolejek z wieloma instancjami.

# **Interpretowanie wyników**

Jeśli sprawdzenie nie powiedzie się, system plików nie może być używany przez menedżery kolejek produktu IBM MQ . Jeśli testy nie powiodą się, należy wybrać tryb szczegółowy, aby ułatwić interpretację błędów. Wyjście z opcji verbose pomaga zrozumieć, dlaczego wykonanie komendy nie powiodło się, a jeśli problem można rozwiązać, rekonfigurując system plików.

Czasami przyczyną niepowodzenia może być problem z kontrolą dostępu, który można naprawić, zmieniając prawo własności katalogu lub uprawnienia. Czasami błąd można naprawić, rekonfigurując system plików tak, aby zachowując się w inny sposób. Na przykład niektóre systemy plików mają opcje wydajności, które mogą wymagać zmiany. Możliwe jest również, że protokół systemu plików nie obsługuje współbieżności wystarczająco dużo, a użytkownik musi użyć innego systemu plików. Na przykład należy użyć NFSv4 zamiast NFSv3.

Jeśli sprawdzenie powiedzie się, komenda zgłasza The tests on the directory completed successfully. Jeśli środowisko nie jest wymienione na liście obsługiwanych w [Instrukcja testowania](https://www.ibm.com/support/pages/node/136799) <span id="page-30-0"></span>[dla systemów plików menedżera kolejek z wieloma instancjami produktu IBM MQ,](https://www.ibm.com/support/pages/node/136799) ten wynik nie musi oznaczać, że można pomyślnie uruchomić menedżery kolejek z wieloma instancjami produktu IBM MQ .

Należy zaplanować i uruchomić różne testy, aby upewnić się, że zostały uwzględnione wszystkie możliwe do przewidzenia okoliczności. Niektóre awarie są przerywane i istnieje większa szansa na ich odkrycie, jeśli testy zostaną uruchomione więcej niż jeden raz.

#### **Zadania pokrewne**

Weryfikowanie zachowania współużytkowanego systemu plików

# **crtmqcvx (tworzenie kodu konwersji danych)**

Utwórz kod konwersji danych ze struktur typu danych.

# **Przeznaczenie**

Komenda **crtmqcvx** służy do tworzenia fragmentu kodu, który wykonuje konwersję danych w strukturach typu danych. Komenda generuje funkcję C, która może zostać użyta w wyjściu w celu przekształcenia struktur języka C.

Komenda odczytuje plik wejściowy zawierający struktury, które mają zostać przekształcone, i zapisuje plik wyjściowy zawierający fragmenty kodu w celu przekształcenia tych struktur.

Więcej informacji na temat używania tej komendy zawiera sekcja Program narzędziowy do tworzenia kodu wyjścia konwersji.

### **Syntax**

```
Example 21 City Arrows SourceFile -
```
# **Wymagane parametry**

#### **SourceFile**

Plik wejściowy zawierający struktury języka C do przekształcenia.

#### **TargetFile**

Plik wyjściowy zawierający fragmenty kodu wygenerowane w celu przekształcenia struktur.

# **Kody powrotu**

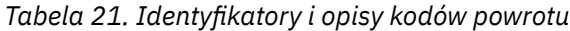

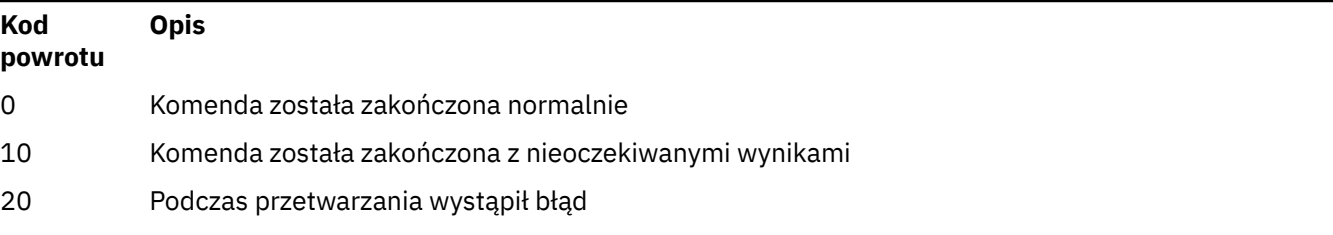

### **Przykłady**

W poniższym przykładzie przedstawiono wyniki użycia komendy konwersji danych dla źródłowej struktury języka C. Wydano komendę:

```
crtmqcvx source.tmp target.c
```
Plik wejściowy, source.tmp, wygląda następująco:

```
/* This is a test C structure which can be converted by the *//* crtmqcvx utility
 struct my_structure
\{ int code;
     MQLONG value;
 };
```
Plik wyjściowy target.c, utworzony przez komendę, wygląda następująco:

```
 MQLONG Convertmy_structure(
 PMQDXP pExitParms,
 PMQBYTE *in_cursor,
 PMQBYTE *out_cursor,
 PMQBYTE in_lastbyte,
           PMQBYTE out_lastbyte,
           MQHCONN hConn,
 MQLONG opts,
 MQLONG MsgEncoding,
 MQLONG ReqEncoding,
 MQLONG MsgCCSID,
MQLONG ReqCCSID,
MQLONG CompCode,
           MQLONG Reason)
 {
    MQLONG ReturnCode = MQRC_NONE;
   ConvertLong(1); /* \text{code } */ AlignLong();
   ConvertLong(1); /* value */ Fail:
    return(ReturnCode);
 }
```
Te fragmenty kodu można wykorzystać w aplikacjach w celu przekształcenia struktur danych. Jeśli jednak to zrobisz, fragment używa makr dostarczonych w pliku nagłówkowych amqsvmha.h.

#### ULW **crtmqdir (tworzenie katalogów IBM MQ )**

Utwórz, sprawdź i popraw katalogi i pliki produktu IBM MQ .

# **Przeznaczenie**

Użyj komendy **crtmqdir** , aby sprawdzić, czy wymagane katalogi i pliki używane przez produkt IBM MQ istnieją i czy mają odpowiednie prawa własności i uprawnienia. Komenda może opcjonalnie utworzyć brakujące katalogi lub pliki i poprawić dowolną niespójną własność lub uprawnienia.

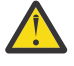

**Ostrzeżenie:** Zasięgiem tej komendy jest wartość MQ\_DATA\_PATH, która na przykład jest /var/mqm w systemie Linux. Ta komenda nie ma wpływu na wartość MQ\_INSTALLATION\_PATH, która jest /opt/mqm w systemie Linux.

Katalogi i pliki o zasięgu systemowym są tworzone w ramach procedury instalacji produktu IBM MQ . Narzędzie może następnie zostać uruchomione w celu sprawdzenia lub zapewnienia, że niezbędne katalogi i pliki produktu IBM MQ nadal mają odpowiednie prawa własności i uprawnienia.

#### **Ważne:**

- 1. Musisz mieć wystarczające uprawnienia do określenia, czy konfiguracja jest poprawna i, opcjonalnie, popraw tę konfigurację.
- 2. Jeśli używany jest parametr **-a** , żadne menedżery kolejek nie mogą być uruchomione.
- 3. Jeśli używany jest parametr **-m** , określony menedżer kolejek musi zostać zatrzymany.
- 4. Nie wolno tworzyć, usuwać ani uruchamiać żadnych menedżerów kolejek, gdy produkt **crtmqdir** jest uruchomiony.

 $\blacktriangleright$  Windows $\blacktriangleright$  W systemie Windowszwykle oznacza to, że użytkownik jest członkiem grupy administracyjnej IBM MQ . Jest to konieczne w przypadku korzystania z parametrów **-a** lub **-m** .

IBM i  $\blacksquare$ W systemie IBM inależy uruchomić tę komendę jako członek grupy administracyjnej produktu IBM MQ . Jest to konieczne w przypadku korzystania z parametrów **-a** lub **-m** wraz z parametrem **-f** .

W systemie UNIXzwykle oznacza to, że użytkownik jest użytkownikiem produktu mqm . Jest to konieczne w przypadku korzystania z parametrów **-a** lub **-m** wraz z parametrem **-f** .

W zależności od konfiguracji, komenda **crtmqdir** może wymagać, aby użytkownik był administratorem systemu operacyjnego lub administratorem systemu.

**Uwaga:** Zabezpieczenia produktu *data path*/log/*qm*w systemie UNIXsą ustawione na wartość 2770.

# **Syntax**

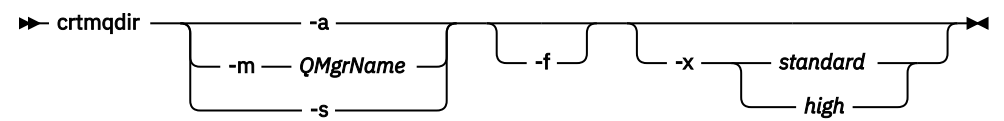

# **Wymagane parametry**

Należy podać tylko jeden z następujących parametrów:

**-a**

Sprawdź wszystkie katalogi, to znaczy katalogi systemowe i wszystkie menedżery kolejek.

**Ostrzeżenie:** Menedżer kolejek musi być powiązany z bieżącą instalacją.

#### **-m**

Sprawdź katalogi dla podanej nazwy menedżera kolejek.

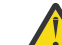

**Ostrzeżenie:** Menedżer kolejek musi być powiązany z bieżącą instalacją.

#### **-s**

Sprawdź katalogi w całym systemie, czyli katalogi, które nie są specyficzne dla menedżera kolejek.

# **Parametry opcjonalne**

**-f**

Ta opcja powoduje, że katalogi lub pliki mają zostać utworzone, jeśli ich brakuje, a tylko w przypadku UNIX , prawa własności lub uprawnienia do poprawienia, jeśli są niewłaściwie ustawione.

Jeśli w programie UNIXokreślono wartość **-a** lub **-m** , program próbuje poprawić prawo własności lub uprawnienia do plików, które zostały utworzone w momencie tworzenia menedżera kolejek.

#### **-x** *poziom uprawnień*

Należy podać tylko jedną z następujących wartości:

#### <span id="page-33-0"></span>**standardowe**

Domyślnie katalogi i pliki mają standardowy zestaw uprawnień, ale można zażądać wysokiego poziomu uprawnień.

#### **wysoki**

Ta opcja ma zastosowanie do następujących platform:

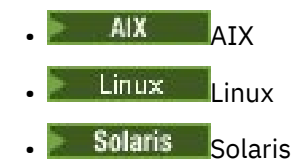

Zapewnia ona, że pliki znajdujące się w następujących katalogach mogą być usuwane tylko przez właściciela:

- błędy
- ślad
- webui

### **Kody powrotu**

*Tabela 22. Identyfikatory i opisy kodów powrotu*

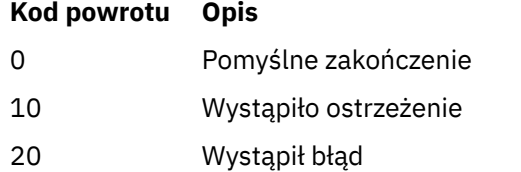

# **Przykłady**

• Następująca komenda sprawdza i naprawia katalogi systemowe:

crtmqdir -s -f

• Następujące komendy sprawdzają (ale nie naprawią) menedżera kolejek QM1:

crtmqdir -m Qm1

#### ULW **crtmqenv (tworzenie środowiska IBM MQ )**

Utwórz listę zmiennych środowiskowych dla instalacji produktu IBM MQw systemie UNIX, Linux, and Windows.

### **Przeznaczenie**

Za pomocą komendy **crtmqenv** można utworzyć listę zmiennych środowiskowych z odpowiednimi wartościami dla instalacji produktu IBM MQ. Lista zmiennych środowiskowych jest wyświetlana w wierszu komend, a wszystkie zmienne istniejące w systemie mają wartości IBM MQ dodane do nich. Ta komenda nie ustawia dla Ciebie zmiennych środowiskowych, ale daje odpowiednie łańcuchy do samodzielnego ustawiania zmiennych, na przykład w obrębie własnych skryptów.

Jeśli zmienne środowiskowe mają być ustawione dla użytkownika w środowisku powłoki, można użyć komendy **[setmqenv](#page-197-0)** zamiast komendy **crtmqenv** .

Użytkownik może określić, która instalacja środowiska jest tworzona, określając nazwę menedżera kolejek, nazwę instalacji lub ścieżkę instalacji. Istnieje również możliwość utworzenia środowiska dla instalacji, która wydaje komendę **crtmqenv** , wydając komendę z parametrem **-s** .

Ta komenda wyświetla następujące zmienne środowiskowe oraz ich wartości odpowiednie dla używanego systemu:

- Ścieżka klasy
- INCLUDE
- lib
- MANPATH
- ŚCIEŻKA\_DATOWANA\_MQ
- Tryb MQ\_ENV\_MODE
- ŚCIEŻKA\_PLIKU\_MQ
- MO INSTALLATION NAME
- MQ\_INSTALLATION\_PATH
- MQ\_JAVA\_INSTALL\_PATH
- MQ\_JAVA\_DATA\_PATH
- MQ\_JAVA\_LIB\_PATH
- MQ\_JAVA\_JVM\_FLAG,
- Zmienna MQ\_JRE\_PATH
- PATH

# **Użycie notatek**

Komenda **crtmqenv** usuwa wszystkie katalogi dla wszystkich instalacji produktu IBM MQ ze zmiennych środowiskowych przed dodaniem nowych odwołań do instalacji, dla której środowisko jest konfigurowawowane. Dlatego, aby ustawić dodatkowe zmienne środowiskowe, które odwołują się do produktu IBM MQ, należy ustawić zmienne po wydaniu komendy **crtmqenv** . Jeśli na przykład użytkownik chce dodać produkt *MQ\_INSTALLATION\_PATH*/java/lib do zmiennej *LD\_LIBRARY\_PATH*, należy to zrobić po uruchomieniu produktu **crtmqenv**.

### **Syntax**

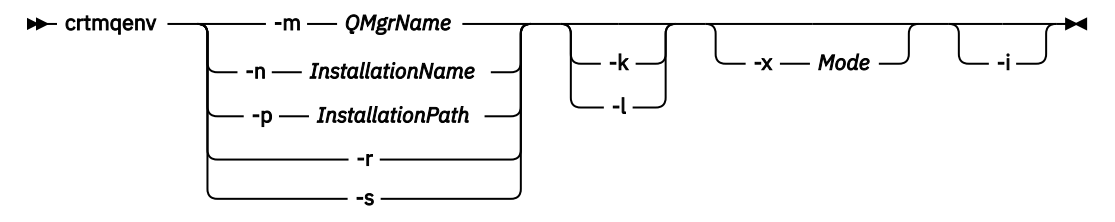

# **Wymagane parametry**

#### **-m** *QMgrName*

Utwórz środowisko dla instalacji powiązanej z menedżerem kolejek *QMgrName*.

#### **-n** *InstallationName*

Utwórz środowisko dla instalacji o nazwie *InstallationName*.

#### **-p** *InstallationPath*

Utwórz środowisko dla instalacji w ścieżce *InstallationPath*.

**-r**

Usuń wszystkie instalacje ze środowiska.

#### **-s**

Utwórz środowisko dla instalacji, która wydała komendę.

# **Parametry opcjonalne**

**Linux <b>C** UNIX L<sub>k</sub>

Ma zastosowanie tylko do produktu UNIX and Linux . Jeśli podano opcję **-k** , wykonaj następujące czynności:

- W systemie AIXustawiona jest zmienna środowiskowa *LIBPATH* .
- **Solaris Linux W** systemach Solarisi Linuxustawiana jest zmienna środowiskowa *LD\_LIBRARY\_PATH* .

Włącz zmienną środowiskową *LD\_LIBRARY\_PATH*lub *LIBPATH*, dodając ścieżkę do bibliotek produktu IBM MQ na początku bieżącej zmiennej *LD\_LIBRARY\_PATH*lub *LIBPATH*, zmienną.

### **Linux <b>Company Company**

Ma zastosowanie tylko do produktu UNIX and Linux . Jeśli podano opcję **-l** , wykonaj następujące czynności:

- W systemie AIXustawiona jest zmienna środowiskowa *LIBPATH* .
- Solaris Linux W systemach Solarisi Linuxustawiana jest zmienna środowiskowa *LD\_LIBRARY\_PATH* .

Włącz zmienną środowiskową *LD\_LIBRARY\_PATH*lub *LIBPATH*, dodając ścieżkę do bibliotek produktu IBM MQ na końcu bieżącej zmiennej *LD\_LIBRARY\_PATH*lub *LIBPATH*, zmienną.

#### **-x** *Tryb*

*Tryb* może przyjmować wartość 32 lub 64.

Utwórz środowisko 32-lub 64-bitowe:

- Jeśli zostanie podana wartość -x 32, zmienna środowiskowa PATH zostanie zmieniona w taki sposób, aby dodać przedrostek do ścieżki binarnej dla 32-bitowych plików wykonywalnych.
- Jeśli zostanie podana wartość -x 64, zmienna środowiskowa PATH zostanie zmieniona w celu dodania przedrostka do ścieżki binarnej dla plików wykonywalnych w wersji 64-bitowej.

Jeśli ten parametr nie zostanie określony, środowisko zostanie dopasowane do menedżera kolejek lub instalacji określonej w komendzie.

Próba wyświetlenia środowiska 64-bitowego przy użyciu 32-bitowej instalacji nie powiedzie się.

**-i**

Wyświetla tylko dodatki do środowiska.

Jeśli ten parametr zostanie określony, zmienne środowiskowe ustawione dla poprzednich instalacji pozostaną w ścieżce zmiennej środowiskowej i muszą zostać usunięte ręcznie.

# **Kody powrotu**

*Tabela 23. Identyfikatory i opisy kodów powrotu*

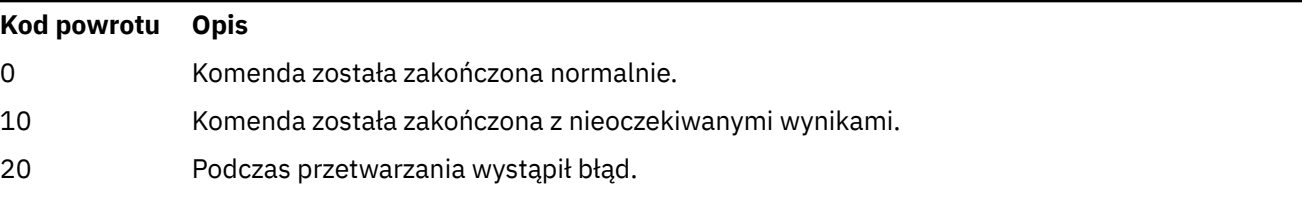

### **Przykłady**

W poniższych przykładach założono, że kopia produktu IBM MQ jest zainstalowana w systemie /opt/mqm w systemie UNIX lub Linux .
1. Ta komenda tworzy listę zmiennych środowiskowych dla instalacji zainstalowanej w produkcie /opt/ mqm:

/opt/mqm/bin/crtmqenv -s

2. Ta komenda tworzy listę zmiennych środowiskowych dla instalacji zainstalowanej w produkcie /opt/ mqm2i zawiera ścieżkę do instalacji na końcu bieżącej wartości zmiennej *LD\_LIBRARY\_PATH* :

/opt/mqm/bin/crtmqenv -p /opt/mqm2 -l

3. Ta komenda tworzy listę zmiennych środowiskowych dla menedżera kolejek QM1, w środowisku 32 bitowym:

/opt/mqm/bin/crtmqenv -m QM1 -x 32

W poniższym przykładzie założono, że kopia produktu IBM MQ jest zainstalowana w systemie C:\Program Files\IBM\MQ w systemie Windows .

1. Ta komenda tworzy listę zmiennych środowiskowych dla instalacji o nazwie installation1:

"C:\Program Files\IBM\MQ\crtmqenv" -n installation1

#### **Pojęcia pokrewne**

```
Wiele instalacji
```
#### **Zadania pokrewne**

Wybór instalacji podstawowej

#### **Odsyłacze pokrewne**

["setmqenv \(ustawienie środowiska IBM MQ \)" na stronie 198](#page-197-0) Aby skonfigurować środowisko IBM MQ w systemie UNIX, Linux, and Windows, należy użyć komendy **setmqenv** .

#### **crtmqinst (tworzenie instalacji produktu IBM MQ )** Linux UNIX

Tworzenie pozycji instalacyjnych w programie mqinst.ini w systemach UNIX and Linux.

### **Przeznaczenie**

Plik mqinst.ini zawiera informacje na temat wszystkich instalacji w systemie IBM MQ w systemie. Więcej informacji na temat produktu mginst.inizawiera sekcja Installation configuration file, mginst.ini.

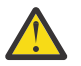

**Ostrzeżenie:** Tylko użytkownik root może uruchomić tę komendę.

Pierwsza instalacja produktu IBM MQ jest automatycznie podawana jako nazwa instalacji produktu Installation1 , ponieważ komenda **crtmqinst** nie jest dostępna do momentu, gdy instalacja produktu IBM MQ nie jest w systemie. Kolejne instalacje mogą mieć nazwę instalacji ustawioną przed rozpoczęciem instalacji, za pomocą komendy **crtmqinst** . Po zakończeniu instalacji nazwa instalacji nie może zostać zmieniona. Więcej informacji na temat nazw instalacji zawiera sekcja Wybieranie nazwy instalacji.

### **Syntax**

 $\rightarrow$  crtmqinst  $\rightarrow$ 

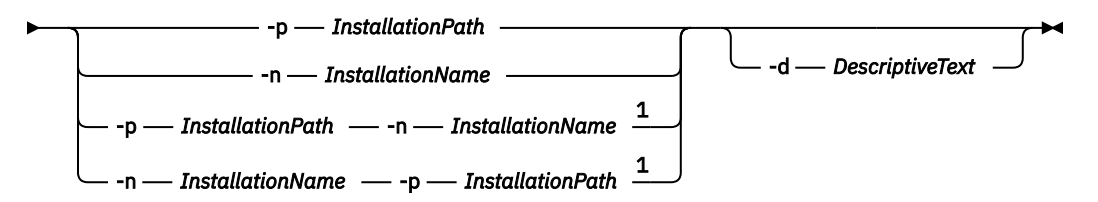

Uwagi:

 $1$  When specified together, the installation name and installation path must refer to the same installation.

### **Parametry**

#### **-d**

Tekst opisujący instalację.

Tekst może zawierać maksymalnie 64 znaki jednobajtowe lub 32 znaki dwubajtowe. Wartością domyślną jest wszystkie odstępy. Należy używać cudzysłowów wokół tekstu, jeśli zawiera spacje.

#### **-n** *InstallationName*

Nazwa instalacji.

Nazwa może zawierać maksymalnie 16 znaków jednobajtowych i musi być kombinacją znaków alfabetu i cyfr w zakresach a-z, A-Z i 0-9. Nazwa instalacji musi być unikalna, niezależnie od tego, czy używane są wielkie lub małe litery. Na przykład nazwy INSTALLATIONNAME i InstallationName nie są unikalne.

Jeśli nazwa instalacji nie zostanie podana, następną dostępną nazwą z serii Installation1, Installation2... jest używane.

#### **-p** *InstallationPath*

Ścieżka instalacyjna. Jeśli ścieżka instalacyjna nie zostanie podana, produkt /opt/mqm będzie używany w systemach UNIX and Linux , a produkt /usr/mqm jest używany w systemie AIX.

### **Kody powrotu**

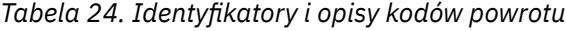

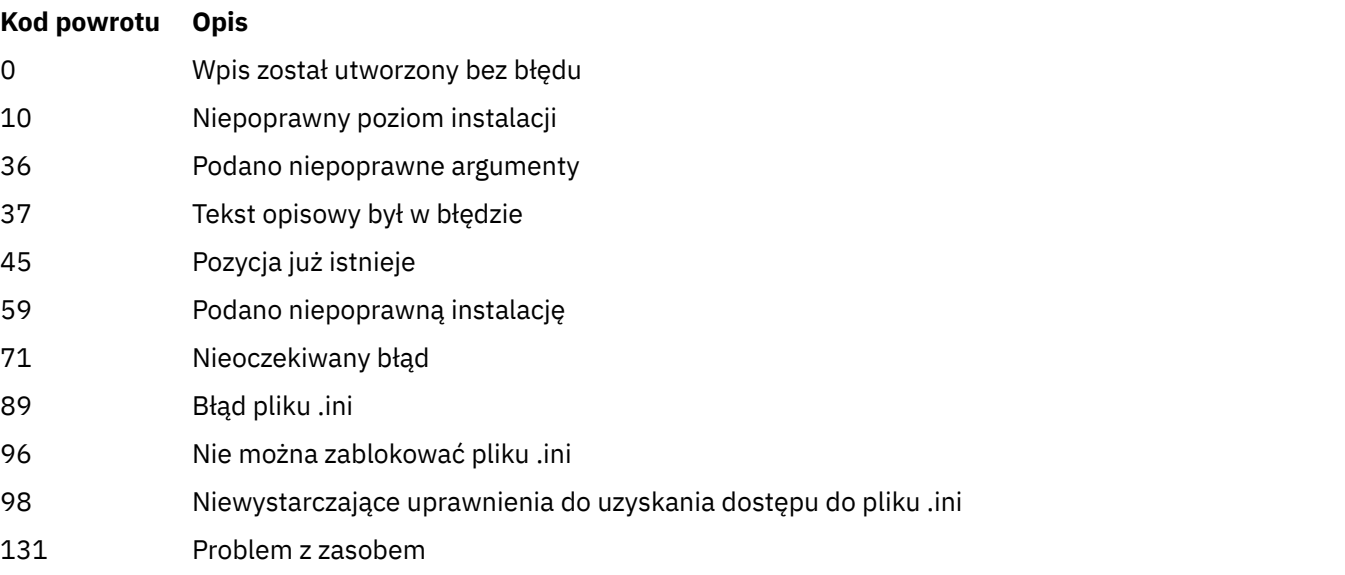

### <span id="page-38-0"></span>**Przykład**

1. Ta komenda tworzy wpis o nazwie instalacji myInstallation, ścieżce instalacji produktu /opt/ myInstallationi opisie "Moja instalacja produktu IBM MQ":

crtmqinst -n MyInstallation -p /opt/myInstallation -d "My IBM MQ installation"

Znaki cudzysłowu są potrzebne, ponieważ tekst opisowy zawiera spacje.

**Uwaga:** W systemie UNIXkomenda **crtmqinst** musi być uruchomiona przez użytkownika root, ponieważ pełne uprawnienia dostępu są wymagane do zapisu w pliku konfiguracyjnym mqinst.ini .

# **crtmqm (tworzenie menedżera kolejek)**

Utwórz menedżera kolejek:

### **Przeznaczenie**

Użyj komendy **crtmqm** , aby utworzyć menedżer kolejek i zdefiniować obiekty domyślne i systemowe. Obiekty utworzone za pomocą komendy **crtmqm** są wymienione w sekcji Obiekty systemowe i domyślne. Po utworzeniu menedżera kolejek należy użyć komendy **strmqm** , aby ją uruchomić.

Menedżer kolejek jest automatycznie powiązany z instalacją, z której została wydana komenda **crtmqm** . Aby zmienić powiązaną instalację, należy użyć komendy **setmqm** .

**Windows –** Należy zauważyć, że instalator produktu Windows nie dodaje automatycznie użytkownika, który wykonuje instalację w grupie mqm . Więcej informacji na ten temat zawiera sekcja Authority to administer IBM MQ on UNIX, Linux and Windows systems.

### **Syntax**

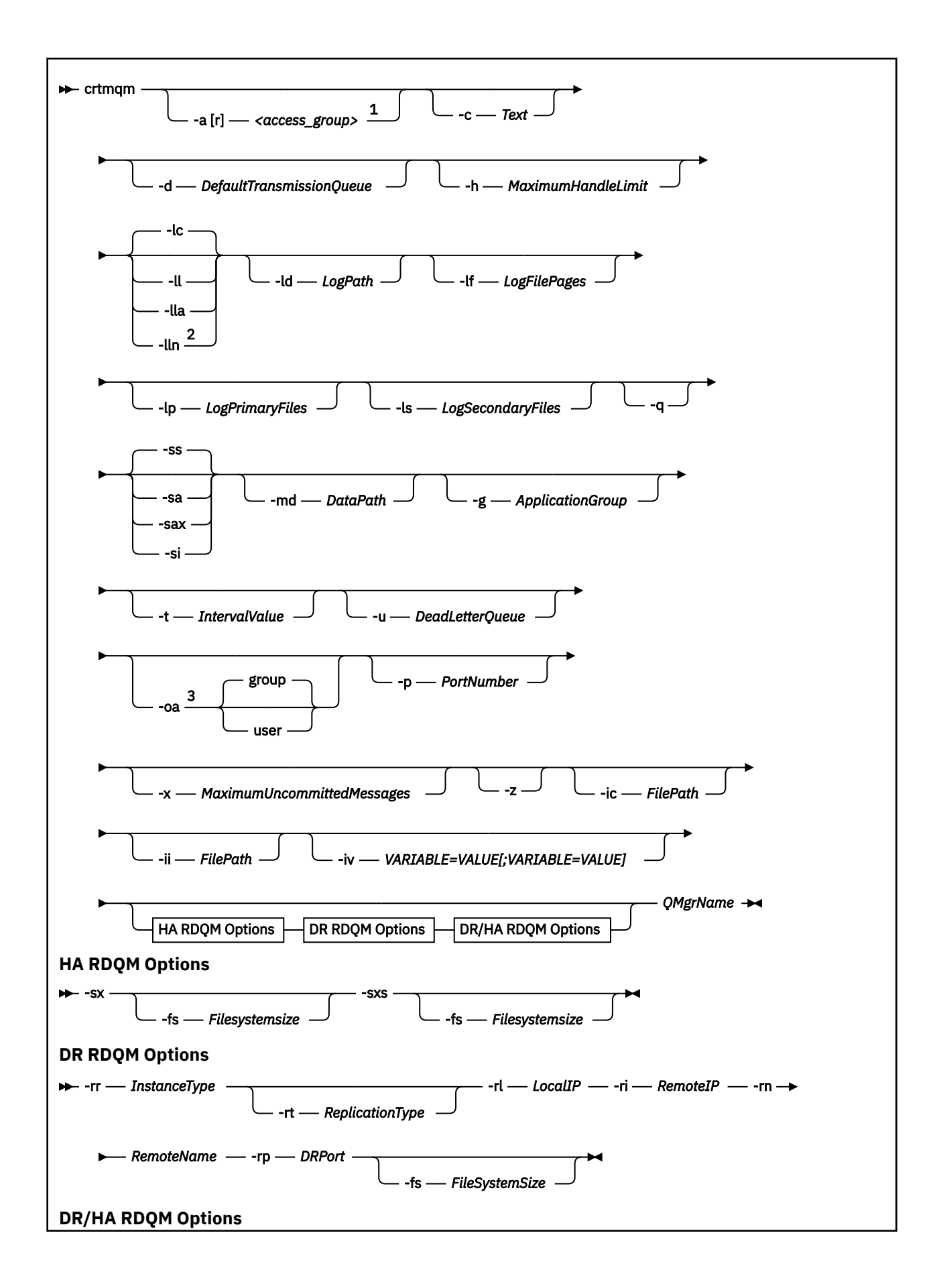

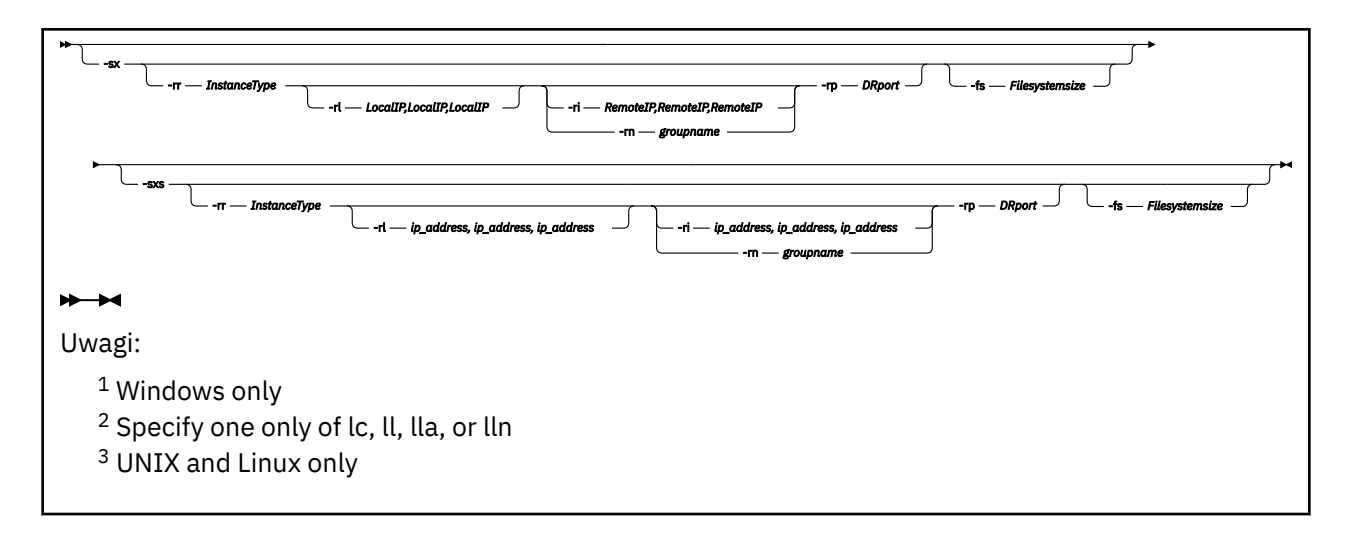

### **Wymagane parametry**

#### **QMgrName**

Nazwa menedżera kolejek, który ma zostać utworzony. Nazwa może zawierać maksymalnie 48 znaków. Ten parametr musi być ostatnim elementem komendy.

**Uwaga:** Parametr *QMgrName* jest używany przez aplikacje produktu IBM MQ , inne menedżery kolejek produktu IBM MQ oraz komendy sterujące produktu IBM MQ w celu zidentyfikowania tego menedżera kolejek.

Na tym komputerze nie może istnieć żaden inny menedżer kolejek o tej samej nazwie. W przypadku, gdy ten menedżer kolejek nawiąże połączenie z innymi menedżerami kolejek, należy upewnić się, że nazwy menedżerów kolejek są unikalne w obrębie tej grupy menedżerów kolejek.

Nazwa *QMgrName* jest również używana do nazwy-nazwy katalogów utworzonych na dysku dla menedżera kolejek. Ze względu na ograniczenia systemu plików, nazwa utworzonego katalogu może nie być identyczna z nazwą *QMgrName* dostarczonym w komendzie **crtmqm** .

W takich przypadkach utworzone katalogi będą oparte na dostarczonej nazwie *QMgrName*, ale mogą być modyfikowane lub mają przyrostek, taki jak .000 lub .001, itd. dodane do nazwy menedżera kolejek.

### **Parametry opcjonalne**

### **-a [ r]** *grupa\_dostępu*

Użyj parametru grupy dostępowej, aby określić grupę uprawnień Windows , której członkowie otrzymają pełny dostęp do wszystkich plików danych menedżera kolejek. Grupa może być grupą lokalną lub globalną, w zależności od użytej składni.

Poprawna składnia nazwy grupy jest następująca:

#### *LocalGroup*

*Nazwa domeny*\*Nazwa GlobalGroup GlobalGroup name* @ *Nazwa domeny*

Przed uruchomieniem komendy **crtmqm** z opcją **-a [r]** należy zdefiniować dodatkową grupę dostępu.

Jeśli grupa zostanie określona za pomocą **-ar** zamiast **-a**, lokalna grupa mqm nie będzie mieć dostępu do plików danych menedżera kolejek. Tej opcji należy użyć, jeśli system plików udostępniający pliki danych menedżera kolejek nie obsługuje pozycji kontroli dostępu dla grup zdefiniowanych lokalnie.

Grupa jest zwykle grupą zabezpieczeń globalnych i służy do udostępniania menedżerom kolejek z wieloma instancjami danych i folderu dzienników ze współużytkowanych menedżerów kolejek. Dodatkowa grupa dostępu zabezpieczonego służy do ustawiania uprawnień do odczytu i zapisu w folderze oraz do udostępniania danych i plików dzienników zawartych w menedżerze kolejek.

Dodatkowa grupa uprawnień dostępu jest alternatywą dla grupy lokalnej o nazwie mqm w celu ustawienia uprawnień do folderu zawierającego dane menedżera kolejek i dzienniki. W przeciwieństwie do lokalnej grupy mqm dodatkowa grupa uprawnień dostępu może być grupą lokalną lub globalną. Grupa ta musi być grupą globalną, aby możliwe było ustawienie uprawnień do folderów współużytkowanych, które zawierają dane i pliki dziennika używane przez menedżery kolejek z wieloma instancjami.

System operacyjny Windows sprawdza uprawnienia dostępu do odczytu i zapisu danych oraz plików dziennika w menedżerze kolejek. Sprawdza on uprawnienia przypisane do ID użytkownika, który uruchamia procesy menedżera kolejek. Sprawdzany ID użytkownika zależy od tego, czy użytkownik uruchomił menedżer kolejek jako usługę, czy w sposób interaktywny. Jeśli menedżer kolejek został uruchomiony jako usługa, ID użytkownika sprawdzanym przez system Windows jest ID użytkownika skonfigurowany przy użyciu kreatora **Przygotowywanie**IBM MQ. Jeśli menedżer kolejek został uruchomiony w sposób interaktywny, ID użytkownika sprawdzanym przez system Windows jest ID użytkownika, który uruchomił komendę **strmqm**.

Identyfikator użytkownika musi należeć do lokalnej grupy mqm, aby uruchomić menedżer kolejek. Jeśli ID użytkownika jest członkiem dodatkowej grupy dostępu zabezpieczonego, menedżer kolejek może przy użyciu uprawnień grupy dokonywać odczytu i zapisu plików.

**Ograniczenie:** Użytkownik może podać dodatkową grupę dostępu zabezpieczonego tylko w systemie operacyjnym Windows. Jeśli dodatkowa grupa dostępu zabezpieczonego zostanie podana w innym systemie operacyjnym, w przypadku komendy **crtmqm** zostanie zwrócony błąd.

#### **-c** *Tekst*

Opisowy tekst dla tego menedżera kolejek. Można używać maksymalnie 64 znaków. Wartością domyślną jest wszystkie odstępy.

Jeśli zostaną dołączone znaki specjalne, należy ująć ten opis w pojedynczy cudzysłów. Maksymalna liczba znaków jest zmniejszona, jeśli system używa zestawu znaków dwubajtowych (DBCS).

#### **-d** *DefaultTransmissionKolejka*

Nazwa lokalnej kolejki transmisji, w której umieszczane są komunikaty zdalne, jeśli kolejka transmisji nie jest jawnie zdefiniowana dla ich miejsca docelowego. Wartość domyślna nie istnieje.

# **-g** *ApplicationGroup*

W systemie UNIX and Linuxjest to nazwa grupy, która zawiera elementy, które mogą wykonywać następujące działania:

- Uruchamianie aplikacji MQI
- Aktualizuj wszystkie zasoby IPCC
- Zmiana zawartości niektórych katalogów menedżera kolejek

Wartością domyślną jest **-g all**, co umożliwia nieograniczony dostęp.

Wartość **-g** *ApplicationGroup* jest rejestrowana w pliku konfiguracyjnym menedżera kolejek qm.ini.

Identyfikator użytkownika mqm i użytkownik uruchamiający komendę muszą należeć do określonej grupy aplikacji. Szczegółowe informacje na temat działania trybu ograniczonego można znaleźć w temacie Tryb ograniczony.

#### **-h** *MaximumHandleLimit*

Maksymalna liczba uchwytów, które aplikacja może otworzyć w tym samym czasie.

Podaj wartość z zakresu od 1 do 999999999. Wartość domyślna: 256.

## **-ic** *FilePath*

Automatyczna konfiguracja atrybutów MQSC.

Określ położenie zawierające komendy MQSC, które mają być automatycznie stosowane do menedżera kolejek przy każdym restarcie menedżera kolejek. Może to być nazwa pliku lub katalog, w którym każdy plik \*.mqsc jest przetwarzany automatycznie. Więcej informacji na ten temat zawiera sekcja automatyczna konfiguracja ze skryptu MQSC przy uruchamianiu .

#### Multi  $\blacktriangleright$  V 9.1.4 **-ii** *FilePath*

Automatyczna konfiguracja atrybutów pliku qm.ini .

Określ konfigurację, która ma być automatycznie stosowana do pliku qm.ini w każdym restarcie menedżera kolejek. Może to być nazwa pliku zawierającego informacje o formacie INI lub katalog, w którym produkt \*.ini jest przetwarzany automatycznie. Więcej informacji na ten temat zawiera sekcja automatyczna konfiguracja ze skryptu INI przy uruchamianiu .

#### **Multi**  $V$  9.1.4 **-iv** *VARIABLE=WARTOŚĆ [ ;VARIABLE = WARTOŚĆ]*

Zmienna konfiguracyjna do użytku z automatycznymi klastrami jednolitymi.

Podaj nazwę i powiązaną wartość, która będzie używana jako wstawiana podczas definiowania MQSC. Ten parametr jest używany tylko dla pól CONNAME w definiowaniu odbiorników klastra dla automatycznych klastrów jednorodnych. Na przykład:

-iv CONNAME=QMA.host.name(1414)

Następny zestaw opisów parametrów jest powiązany z rejestrowaniem, które jest opisane w sekcji Korzystanie z dziennika do odtwarzania.

**Uwaga:** Wybierz opcję obsługi rejestrowania, ponieważ niektóre z nich nie mogą być zmienione po ich zatwierdzeniu. Wartości domyślne opcji rejestrowania dla produktu **crtmqm** mogą być nadpisywane przez atrybuty w pliku mqs.ini .

Jeśli atrybuty rejestrowania zostaną określone w pliku mqs.ini , te atrybuty przesłonią wartości domyślne parametrów wiersza komend rejestrowania na **crtmqm**.

#### **-lc**

Użyj rejestrowania cyklicznego. Ta metoda jest domyślną metodą rejestrowania.

### **-ld** *LogPath*

Katalog używany do przechowywania plików dziennika. Domyślny katalog do przechowywania ścieżek dziennika jest definiowany podczas instalowania produktu IBM MQ.

Jeśli wolumin zawierający katalog plików dziennika obsługuje zabezpieczenia plików, katalog plików dziennika musi mieć uprawnienia dostępu. Uprawnienia zezwalają na identyfikatory użytkowników, których uprawnienia są uruchamiane przez menedżera kolejek, a także prawa do odczytu i zapisu do katalogu i jego podkatalogów. Podczas instalowania produktu IBM MQużytkownik nadaje uprawnienia do identyfikatorów użytkowników i do grupy mqm w domyślnym katalogu dzienników. Jeśli parametr *LogPath* zostanie ustawiony w taki sposób, aby zapisał plik dziennika do innego katalogu, należy nadać mu uprawnienia do odczytu i zapisu w katalogu. ID użytkownika i uprawnienia dla UNIX and Linux są różne od ID użytkownika dla systemu Windows :

# **Linux WINIX UNIX and Linux**

Katalog i jego podkatalogi muszą należeć do użytkownika mqm w grupie mqm.

Jeśli plik dziennika jest współużytkowany przez różne instancje menedżera kolejek, używane identyfikatory zabezpieczeń (sid) muszą być takie same dla różnych instancji. Konieczne jest ustawienie użytkownika mqm na tym samym sid na różnych serwerach, na których działają instancje menedżera kolejek. Analogicznie dla grupy mqm.

### **Windows Windows**

Jeśli dostęp do katalogu jest uzyskiwany tylko przez jedną instancję menedżera kolejek, należy nadać uprawnienia do odczytu i zapisu do katalogu dla następujących grup i użytkowników:

- Grupa lokalna mqm
- Grupa lokalna Administrators
- Identyfikator użytkownika produktu SYSTEM

Aby nadać różnym instancjom menedżera kolejek dostęp do współużytkowanego katalogu dzienników, menedżer kolejek musi uzyskać dostęp do katalogu dzienników przy użyciu globalnego użytkownika. Nadaj grupie globalnej, która zawiera globalne uprawnienia użytkownika, uprawnienia do odczytu i zapisu w katalogu dzienników. Grupa globalna jest dodatkową grupą dostępu zabezpieczeń określoną w parametrze **-a** .

Windows Nov systemach IBM MQ for Windows domyślnym katalogiem jest C:\ProgramData\IBM\MQ\log (zakładając, że C: jest napędem danych). Jeśli wolumin obsługuje zabezpieczenia plików, należy nadać uprawnienia do odczytu/zapisu w katalogu systemowym ID, Administratorzy i mqm .

Linux **W. UNIX III** W systemach IBM MQ for UNIX i Linux domyślnym katalogiem jest /var/mqm/log. ID użytkownika mqm i grupa mqm muszą mieć pełne uprawnienia do plików dziennika.

Jeśli zmienisz lokalizację tych plików, musisz dać te uprawnienia samemu sobie. Jeśli te uprawnienia są ustawione automatycznie, pliki dziennika znajdują się w ich domyślnych położeniach.

#### **-lf** *LogFile-strony*

Dane dziennika są przechowywane w szeregu plików o nazwach plików dziennika. Wielkość pliku dziennika jest określona w jednostkach o wielkości 4 kB.

W systemach IBM MQ for UNIX i Linux domyślna liczba stron plików dziennika wynosi 4096, co daje wielkość pliku dziennika o wielkości 16 MB. Minimalna liczba stron pliku dziennika wynosi 64, a maksymalna to 65535.

Windows: W systemach IBM MQ for Windows domyślna liczba stron plików dziennika wynosi 4096, co daje wielkość pliku dziennika o wielkości 16 MB. Minimalna liczba stron pliku dziennika wynosi 32, a wartość maksymalna to 65535.

**Uwaga:** Nie można zmienić wielkości plików dziennika dla menedżera kolejek określonego podczas tworzenia tego menedżera kolejek.

#### **-ll** *LinearLogging*

Użyj rejestrowania liniowego.

**WE Multi NET V S.1.0** W systemie Wiele platform, jeśli menedżer kolejek zostanie utworzony za pomocą istniejącej opcji produktu **-ll** , należy przeprowadzić ręczne zarządzanie przydziałach dziennika, tak jak poprzednio (**LogManagement**= Ręcznie).

### **Multi V** 9.1.0 Lila

Rejestrowanie liniowe umożliwia automatyczne zarządzanie przydziałach dziennika (**LogManagement**= Automatic).

### **Multi** V 9.1.0 - IIn

Rejestrowanie liniowe umożliwia zarządzanie archiwalnymi przydziałach dziennika (**LogManagement**= Archiwum).

#### **-lp** *Pliki produktu LogPrimary*

Pliki dziennika przydzielone podczas tworzenia menedżera kolejek.

**Windows** W systemie Windows:

- Minimalna liczba plików dziennika podstawowego, które mogą mieć wartość 2, a maksymalna to 254.
- Łączna liczba plików podstawowych i drugorzędnych dziennika nie może być większa niż 255 ani mniejsza niż 3.

 $L$ inux **W** UNIX W systemach UNIX and Linux:

• Minimalna liczba podstawowych plików dziennika wynosi 2, a maksymalna to 510. Domyślną wartością jest 3.

• Łączna liczba plików podstawowych i drugorzędnych dziennika nie może być większa niż 511 ani mniejsza niż 3.

Ograniczenia systemu operacyjnego mogą zmniejszyć maksymalną wielkość dziennika.

Wartość ta jest sprawdzana podczas tworzenia lub uruchamiania menedżera kolejek. Można ją zmienić po utworzeniu menedżera kolejek. Jednak zmiana wartości nie jest skuteczna, dopóki menedżer kolejek nie zostanie zrestartowany, a efekt może nie być natychmiastowy.

Więcej informacji na temat podstawowych plików dziennika zawiera sekcja Jak wyglądają dzienniki.

Aby obliczyć wielkość podstawowych plików dziennika, należy zapoznać się z obliczanie wielkości dziennika.

#### **-ls** *LogSecondary*

Pliki dziennika przydzielone, gdy pliki podstawowe są wyczerpane.

Windows W systemie Windows:

- Minimalna liczba dodatkowych plików dziennika, które mogą mieć wartość 1, a maksymalna to 253.
- Łączna liczba plików podstawowych i drugorzędnych dziennika nie może być większa niż 255 ani mniejsza niż 3.

Linux **WINIX** W systemach UNIX and Linux:

- Minimalna liczba plików dziennika dodatkowego, które mogą mieć wartość 2, a maksymalna to 509. Wartością domyślną jest 2.
- Łączna liczba plików podstawowych i drugorzędnych dziennika nie może być większa niż 511 ani mniejsza niż 3.

Ograniczenia systemu operacyjnego mogą zmniejszyć maksymalną wielkość dziennika.

Wartość jest sprawdzana podczas uruchamiania menedżera kolejek. Tę wartość można zmienić, ale zmiany nie stają się skuteczne do momentu zrestartowania menedżera kolejek, a nawet wtedy, gdy efekt może nie być natychmiastowy.

Więcej informacji na temat korzystania z dodatkowych plików dziennika zawiera sekcja Jak wyglądają dzienniki.

Informacje na temat obliczania wielkości plików dziennika dodatkowego zawiera sekcja Obliczanie wielkości dziennika.

#### **-md** *DataPath*

Linux katalog używany do przechowywania plików danych dla menedżera kolejek.

Windows: W systemach IBM MQ for Windows wartością domyślną jest C:\ProgramData\IBM\MQ\qmgrs (zakładając, że C: jest napędem danych). Jeśli wolumin obsługuje zabezpieczenia plików, należy nadać uprawnienia do odczytu/zapisu w katalogu systemowym ID, Administratorzy i mqm .

Linux **WINIX W** systemach IBM MQ for UNIX i Linux wartością domyślną jest /var/mqm/qmgrs. ID użytkownika mqm i grupa mqm muszą mieć pełne uprawnienia do plików dziennika.

Linux  ${\sf W}$  przypadku RDQM w systemach Linux wartością domyślną jest /va ${\tt r}$ /mqm/vo ${\tt ls}$ / *qmgrname*/qmgr/.

Parametr **DataPath** jest udostępniany w celu asysty w konfiguracji menedżerów kolejek z wieloma instancjami. Na przykład w systemach UNIX and Linux : jeśli katalog /var/mqm znajduje się w lokalnym systemie plików, należy użyć parametru **DataPath** i parametru **LogPath** , aby wskazać współużytkowane systemy plików, które są dostępne dla wielu menedżerów kolejek.

**Uwaga:** Menedżer kolejek utworzony za pomocą parametru **DataPath** jest uruchamiany w wersjach produktu wcześniejszych niż IBM WebSphere MQ 7.0.1, ale menedżer kolejek musi zostać

zrekonfigurowany w celu usunięcia parametru **DataPath** . Istnieją dwie opcje odtwarzania menedżera kolejek w konfiguracji wcześniejszej niżIBM WebSphere MQ 7.0.1 i uruchamiane bez parametru **DataPath** : Jeśli użytkownik ma pewność co do edytowania konfiguracji menedżera kolejek, może ręcznie skonfigurować menedżer kolejek przy użyciu parametru konfiguracyjnego menedżera kolejek Przedrostek . Alternatywnie wykonaj następujące kroki, aby przeprowadzić edycję menedżera kolejek:

- 1. Zatrzymaj menedżer kolejek.
- 2. Zapisz dane menedżera kolejek i katalogi dzienników.
- 3. Usuń menedżer kolejek.
- 4. Wycofaj IBM WebSphere MQ z poziomu poprawek w wersji wcześniejszej niżIBM WebSphere MQ 7.0.1 .
- 5. Utwórz menedżer kolejek o tej samej nazwie.
- 6. Zastąp nowe dane menedżera kolejek i katalogi dzienników tymi, które zostały zeskładowane.

#### **-oa grupa|użytkownik**

Linux UNIX.  $\blacksquare$ W systemach UNIX and Linux można określić, czy ma być używana autoryzacja grupy lub użytkownika. Jeśli ten parametr nie zostanie ustawiony, zostanie użyta autoryzacja grupy. Model autoryzacji można zmienić później, ustawiając parametr **SecurityPolicy** w sekcji Service sekcji Service pliku qm.ini (patrz sekcja Sekcja usługi pliku qm.ini).

Więcej informacji na ten temat zawiera sekcja Object authority manager (OAM)(Menedżer uprawnień do obiektu).

#### **-p** *PortNumber*

Utwórz zarządzany program nasłuchujący TCP na określonym porcie.

Podaj poprawną wartość portu z zakresu od 1 do 65535, aby utworzyć obiekt nasłuchiwania TCP, który korzysta z podanego portu. Nowy obiekt nasłuchiwania nosi nazwę SYSTEM.LISTENER.TCP.1. Ten program nasłuchujący jest pod kontrolą menedżera kolejek i jest uruchamiany i zatrzymany wraz z menedżerem kolejek.

**-q**

Powoduje, że ten menedżer kolejek jest domyślnym menedżerem kolejek. Nowy menedżer kolejek zastępuje dowolny istniejący domyślny menedżer kolejek.

Jeśli przypadkowo zostanie użyta ta opcja, a użytkownik chce przywrócić istniejący menedżer kolejek jako domyślny menedżer kolejek, należy zmienić domyślny menedżer kolejek zgodnie z opisem w sekcji Tworzenie istniejącego menedżera kolejek jako domyślny.

# **Linux V 9.1.0** - *InstanceType*

Utwórz menedżera kolejek danych zreplikowanego odtwarzania po awarii (DR RDQM). Określ **-rr p** , aby utworzyć podstawową instancję menedżera kolejek, lub określ **-rr s** , aby utworzyć instancję dodatkową. Aby użyć tej komendy, użytkownik musi mieć uprawnienia root lub użytkownika z grupy mqm z uprawnieniami sudo .

 $V$  9.1.5 Aby utworzyć obiekt DR/HA RDQM, należy użyć opcji **-rr** z parametrem **-sx** lub **-sxs** .

# **-rt** *ReplicationType*

Opcjonalnie określ, czy konfiguracja DR RDQM używa replikacji synchronicznej, czy asynchronicznej. Określ **-rt s** dla synchronicznych i **-rt a** dla asynchronicznej. Wartością domyślną jest asynchroniczny.

## *Linux* **V** 9.1.0 *Press <b><i>Press Linux*

Podaj lokalny adres IP używany do replikacji danych między podstawowymi i dodatkowymi instancjami DR RDQM.

Użyj opcji **-rl** *LocalIP,LocalIP,LocalIP* z parametrem **-sx** lub **-sxs** , aby utworzyć obiekt DR/HA RDQM, a następnie podaj trzy adresy IP używane do replikacji DR w lokalnej grupie wysokiej dostępności.

#### **-ri** *RemoteIP* Linux

Podaj zdalny adres IP używany do replikacji danych między podstawowymi i dodatkowymi instancjami DR RDQM.

Użyj opcji **-ri** *RemoteIP,RemoteIP,RemoteIP* z parametrem **-sx** lub **-sxs** , aby utworzyć obiekt DR/HA RDQM, a następnie podaj trzy adresy IP używane do replikacji DR w zdalnej grupie wysokiej dostępności. Podczas tworzenia obiektu DR/HA RDQM, należy określić parametr **-ri** lub **-rn** .

## **Linux V 9.1.0** - rn RemoteName

Określa nazwę systemu, w którym znajduje się inna instancja menedżera kolejek. Nazwa jest wartością-+, która jest zwracana, jeśli na tym serwerze zostanie uruchomiony produkt uname -n.

Użyj opcji **-rn** *GroupName* z parametrem **-sx** lub **-sxs** , aby utworzyć obiekt RDQM typu DR/HA i określić nazwę zdalnej grupy wysokiej dostępności. Parametr *GroupName* odwołuje się do grupy zdefiniowanej w sekcji DRGroup w pliku rdqm.ini . Podczas tworzenia obiektu DR/HA RDQM, należy określić parametr **-rn** lub **-ri** .

## **-rp** *port\_DRL*

Określa port, który ma być używany do replikacji DR.

### **Windows** <sub>-Sa</sub>

Automatyczne uruchamianie menedżera kolejek. Dotyczy tylko systemów Windows .

Menedżer kolejek jest konfigurowany w taki sposób, aby uruchamiał się automatycznie po uruchomieniu usługi IBM MQ .

Jest to opcja domyślna, jeśli menedżer kolejek został utworzony z programu IBM MQ Explorer.

Menedżery kolejek utworzone w produkcie IBM WebSphere MQ w wersjach wcześniejszych niż IBM WebSphere MQ 7 zachowują swój istniejący typ uruchamiania.

### **Windows** <sub>- Sax</sub>

Automatyczne uruchamianie menedżera kolejek, zezwalające na wiele instancji. Dotyczy tylko systemów Windows .

Menedżer kolejek jest konfigurowany w taki sposób, aby uruchamiał się automatycznie po uruchomieniu usługi IBM MQ .

Jeśli instancja menedżera kolejek nie uruchomiła już menedżera kolejek, instancja staje się aktywna, a instancje rezerwowe są dozwolone w innym miejscu. Jeśli instancja menedżera kolejek, która zezwala na działanie standbys, jest już aktywna na innym serwerze, nowa instancja staje się instancją rezerwową.

Na serwerze może być uruchomiona tylko jedna instancja menedżera kolejek.

Menedżery kolejek utworzone w wersjach produktu wcześniejszych niż IBM WebSphere MQ 7.0.1 zachowują swój dotychczasowy typ uruchamiania.

**-si**

Interaktywny (ręczny) uruchamianie menedżera kolejek.

Menedżer kolejek jest skonfigurowany do uruchamiania tylko przy ręcznym żądaniu uruchamiania za pomocą komendy **strmqm** . Menedżer kolejek jest uruchamiany przez użytkownika (interaktywnego), gdy ten użytkownik jest zalogowany. Menedżery kolejek skonfigurowane za pomocą interaktywnego uruchamiania kończą się, gdy użytkownik, który je uruchomił, wyloguje się.

#### **-ss**

Uruchamianie usługi (ręczne) menedżera kolejek.

Menedżer kolejek skonfigurowany do uruchamiania tylko wtedy, gdy jest to wymagane ręcznie za pomocą komendy **strmqm** . Następnie menedżer kolejek jest uruchamiany jako proces potomny usługi po uruchomieniu usługi IBM MQ . Menedżery kolejek skonfigurowane z uruchamianiem usługi są nadal uruchamiane nawet po wylogowaniu się użytkownika interaktywnego.

Jest to opcja domyślna, jeśli menedżer kolejek został utworzony z poziomu wiersza komend.

# **-sx [***Parametry DR***] [-fs** *FilesystemSize***]**

Utwórz menedżer kolejek replikowanych danych wysokiej dostępności (HA RDQM) w węźle podstawowym dla tego menedżera kolejek (nie określaj parametrów DR). RDQM jest rozwiązaniem wysokiej dostępności, które jest dostępne tylko w systemie Linux . Więcej szczegółowych informacji na temat tworzenia obiektu RDQM zawiera sekcja Tworzenie produktu RDQM o wysokiej dostępności . Aby użyć tej komendy, użytkownik musi mieć uprawnienia root lub użytkownika z grupy mqm z uprawnieniami sudo . Domyślna wielkość systemu plików to 3 GB. Za pomocą opcji -fs można określić inny rozmiar systemu plików. Jednostką domyślną jest GB (co oznacza, że -fs 8 tworzy wielkość systemu plików 8 GB). Można określić inną jednostkę, na przykład -fs 1024M , aby utworzyć wielkość systemu plików o wielkości 1024 MB. Menedżer kolejek jest uruchamiany automatycznie.

Określ parametry DR, aby utworzyć obiekt DR/HA RDQM w węźle podstawowym dla tego menedżera kolejek. Szczegółowe informacje na ten temat zawiera sekcja Tworzenie DR/HA RDQMs . Parametry DR to **-rr**, **-ri**, **-rl**, **-rn**, **-rp**.

# **-sxs [***Parametry DR***] [-fs** *FilesystemSize***]**

Utwórz zreplikowany menedżer kolejek danych (RDQM) w węźle drugorzędnym (nie określaj parametrów DR). RDQM jest rozwiązaniem wysokiej dostępności, które jest dostępne tylko w systemie Linux . Więcej szczegółowych informacji na temat tworzenia obiektu RDQM zawiera sekcja Tworzenie produktu RDQM o wysokiej dostępności . Aby użyć tej komendy, użytkownik musi być użytkownikiem produktu root . Domyślna wielkość systemu plików to 3 GB. Domyślna wielkość systemu plików to 3 GB. Za pomocą opcji -fs można określić inny rozmiar systemu plików. Jednostką domyślną jest GB (co oznacza, że -fs 8 tworzy wielkość systemu plików 8 GB). Można określić inną jednostkę, na przykład -fs 1024M , aby utworzyć wielkość systemu plików o wielkości 1024 MB.

Podaj parametry DR, aby utworzyć obiekt DR/HA RDQM w węźle drugorzędnym. Szczegółowe informacje na ten temat zawiera sekcja Tworzenie DR/HA RDQMs . Parametry DR to **-rr**, **-ri**, **-rl**, **-rn**, **-rp**.

#### **-t** *IntervalValue*

Przedział czasu wyzwalacza (w milisekundach) dla wszystkich kolejek kontrolowanych przez tego menedżera kolejek. Ta wartość określa czas, przez który wyzwalanie jest zawieszone, po odebraniu przez menedżer kolejek komunikatu generującego wyzwalacz. Oznacza to, że jeśli nadejście komunikatu w kolejce spowoduje umieszczenie komunikatu wyzwalacza w kolejce inicjuj, to wszystkie komunikaty przychodzące do tej samej kolejki w podanym przedziale czasu nie generują kolejnego komunikatu wyzwalacza.

Można użyć przedziału czasu wyzwalacza, aby upewnić się, że aplikacja ma wystarczająco dużo czasu na zajmowanie się warunkiem wyzwalanym, zanim zostanie powiadomiona o transakcji z innym warunkiem wyzwalacza w tej samej kolejce. Możliwe jest wyświetlenie wszystkich zdarzeń wyzwalających, które się zdarzają; jeśli tak, to w tym polu należy ustawić niską lub zerową wartość.

Podaj wartość z zakresu od 0 do 999999999. Wartość domyślna to 999999999 milisekund; czas dłuższy niż 11 dni. Zezwolenie na użycie domyślnej wartości domyślnej oznacza, że wyzwalanie jest wyłączone po pierwszym komunikacie wyzwalacza. Jednak aplikacja może ponownie włączyć wyzwalanie przez obsługę kolejki za pomocą komendy w celu zmiany kolejki w celu zresetowania atrybutu wyzwalacza.

#### **-u** *DeadLetterKolejka*

Nazwa kolejki lokalnej, która ma być używana jako kolejka niedostarczonych komunikatów (niedostarczonych komunikatów). Komunikaty są umieszczane w tej kolejce, gdy nie można ich skierować do poprawnego miejsca przeznaczenia.

Wartością domyślną jest brak kolejki niedostarczonych komunikatów.

#### **-x** *MaximumUncommittedKomunikaty*

Maksymalna liczba niezatwierdzonych komunikatów w dowolnym punkcie synchronizacji. Niezatwierdzone komunikaty są sumą następujących wartości:

• Liczba wiadomości, które mogą być pobierane z kolejek

- Liczba komunikatów, które mogą być umieszczane w kolejkach
- Wszystkie komunikaty wyzwalacza wygenerowane w ramach tej jednostki pracy

Limit ten nie ma zastosowania do komunikatów, które są pobierane lub umieszczane poza punktem synchronizacji.

Podaj wartość z zakresu od 1 do 999999999. Wartość domyślna wynosi 10000 niezatwierdzonych komunikatów.

**-z**

Wyłącza komunikaty o błędach.

Ta opcja jest używana w produkcie IBM MQ do pomijania niechcianych komunikatów o błędach. Nie należy używać tej opcji podczas korzystania z wiersza komend. Użycie tej opcji może spowodować utratę informacji.

### **Kody powrotu**

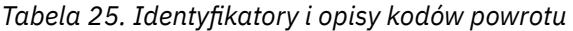

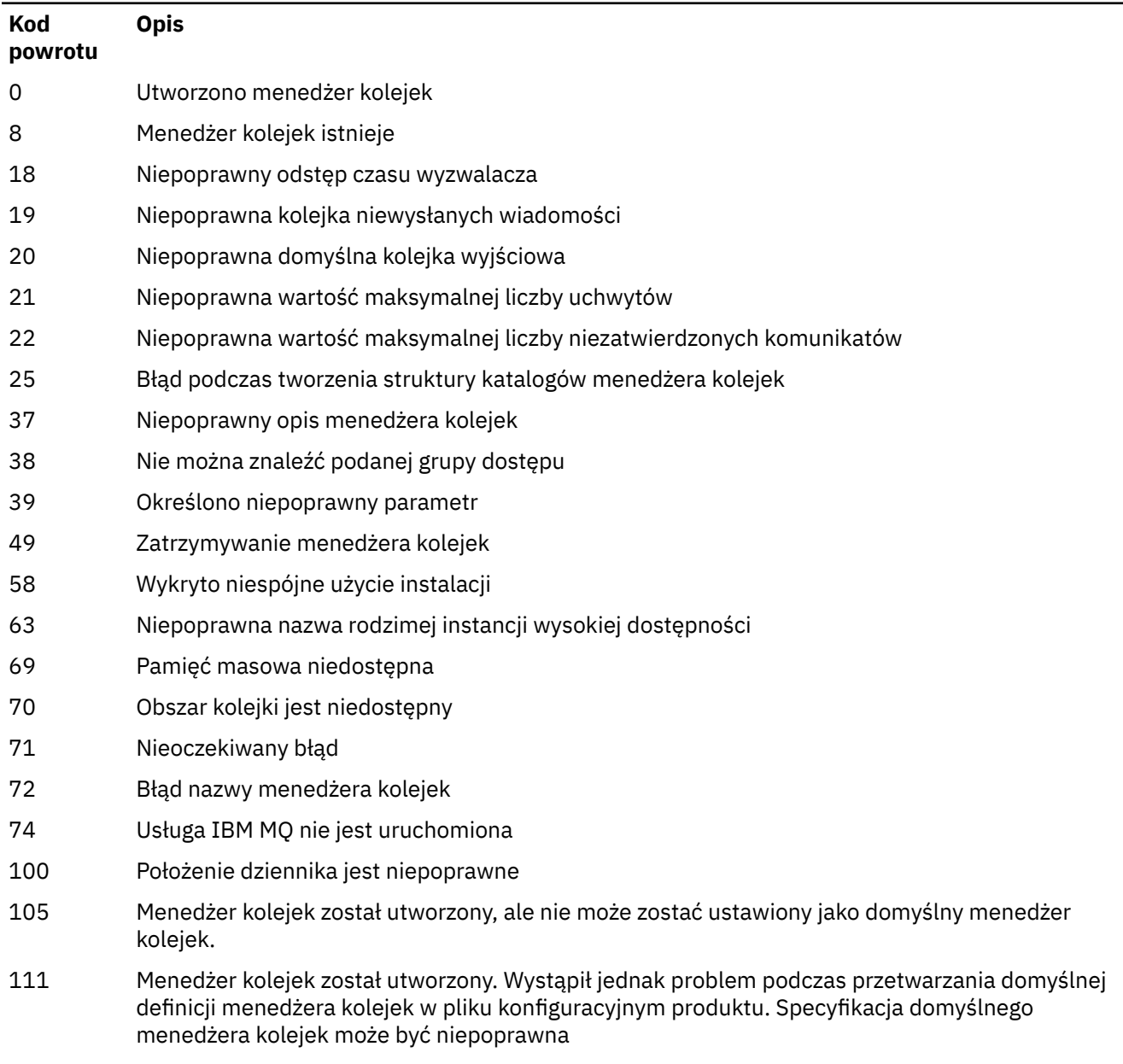

*Tabela 25. Identyfikatory i opisy kodów powrotu (kontynuacja)*

| Kod<br>powrotu | <b>Opis</b>                                                                        |
|----------------|------------------------------------------------------------------------------------|
| 115            | Niepoprawna wielkość dziennika                                                     |
| 119            | <b>Windows</b><br>Brak uprawnień (tylko Windows)                                   |
| 155            | Podany identyfikator grupy jest niepoprawny                                        |
| 156            | Identyfikator grupy będącej właścicielem może być zmieniany tylko w systemach UNIX |
| 157            | Wybrany identyfikator grupy jest niepoprawny                                       |

### **Przykłady**

• Poniższa komenda tworzy domyślny menedżer kolejek o nazwie Paint.queue.managerz opisem Paint shoporaz tworzy system i obiekty domyślne. Określa również, że ma być używane rejestrowanie liniowe:

crtmqm -c "Paint shop" -ll -q Paint.queue.manager

• Poniższa komenda tworzy domyślny menedżer kolejek o nazwie Paint.queue.manager, tworzy system i obiekty domyślne, a także żąda dwóch podstawowych i trzech dodatkowych plików dziennika:

crtmqm -c "Paint shop" -ll -lp 2 -ls 3 -q Paint.queue.manager

• Poniższa komenda tworzy menedżer kolejek o nazwie travel, tworzy system i obiekty domyślne, ustawia przedział czasu wyzwalacza na 5000 milisekund (5 sekund) i określa SYSTEM.DEAD.LETTER.QUEUE jako swoją kolejkę niedostarczonych komunikatów.

crtmqm -t 5000 -u SYSTEM.DEAD.LETTER.QUEUE travel

• Polinux Poniższa komenda tworzy menedżer kolejek o nazwie QM1 w systemach UNIX and Linux , który zawiera foldery danych menedżera kolejek i menedżera kolejek we wspólnym katalogu macierzystym. Katalog macierzysty ma być współużytkowany w wysokiej dostępności sieciowej pamięci masowej w celu utworzenia menedżera kolejek z wieloma instancjami. Przed wprowadzeniem tej komendy należy utworzyć inne parametry /MQHA, /MQHA/logs i /MQHA/qmgrs , których właścicielem jest użytkownik i grupa mqm, oraz uprawnienia rwxrwxr-x.

crtmqm -ld /MQHA/logs -md /MQHA/qmgrs QM1

### **Użycie notatek**

 $\blacksquare$  Linux

 $\textcolor{red}{\bullet}$  V 9.1.5  $\textcolor{red}{\bullet}$  Linux  $\textcolor{red}{\bullet}$ z poziomu produktu IBM MQ 9.1.5można użyć zmiennej środowiskowej MQLICENSE w celu zaakceptowania lub wyświetlenia licencji.

#### **Pojęcia pokrewne**

Praca z kolejkami niedostarczonych komunikatów

### **Odsyłacze pokrewne**

[strmqm \(uruchamianie menedżera kolejek\)](#page-220-0) Uruchom menedżer kolejek lub przygotuj go do działania w trybie gotowości.

[endmqm \(zakończenie menedżera kolejek\)](#page-115-0)

Zatrzymaj menedżer kolejek lub przełącz się do rezerwowego menedżera kolejek.

[dltmqm \(usuwanie menedżera kolejek\)](#page-51-0) Usuwanie menedżera kolejek.

[setmqm \(ustaw powiązaną instalację menedżera kolejek\)](#page-202-0) Ustaw powiązaną instalację menedżera kolejek.

# **Linux • UNIX dltmqinst (usuwanie instalacji produktu MQ)**

Usuwanie pozycji instalacyjnych z programu mqinst.ini w systemach UNIX and Linux .

### **Przeznaczenie**

Plik mqinst.ini zawiera informacje na temat wszystkich instalacji w systemie IBM MQ w systemie. Więcej informacji na temat produktu mqinst.inizawiera sekcja Installation configuration file, mqinst.ini.

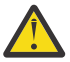

**Ostrzeżenie:** Tylko użytkownik root może uruchomić tę komendę.

### **Syntax**

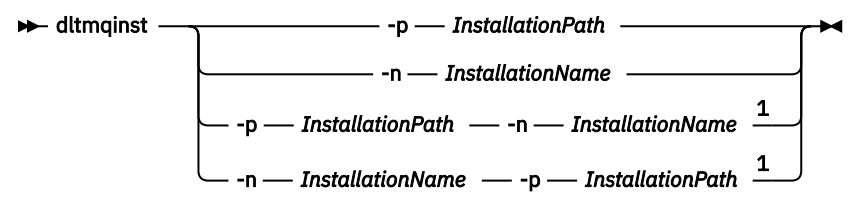

### Uwagi:

 $1$  When specified together, the installation name and installation path must refer to the same installation.

### **Parametry**

```
-n InstallationName
```
Nazwa instalacii.

#### **-p** *InstallationPath*

Ścieżka instalacji to miejsce, w którym zainstalowano produkt IBM MQ .

### **Kody powrotu**

*Tabela 26. Identyfikatory i opisy kodów powrotu*

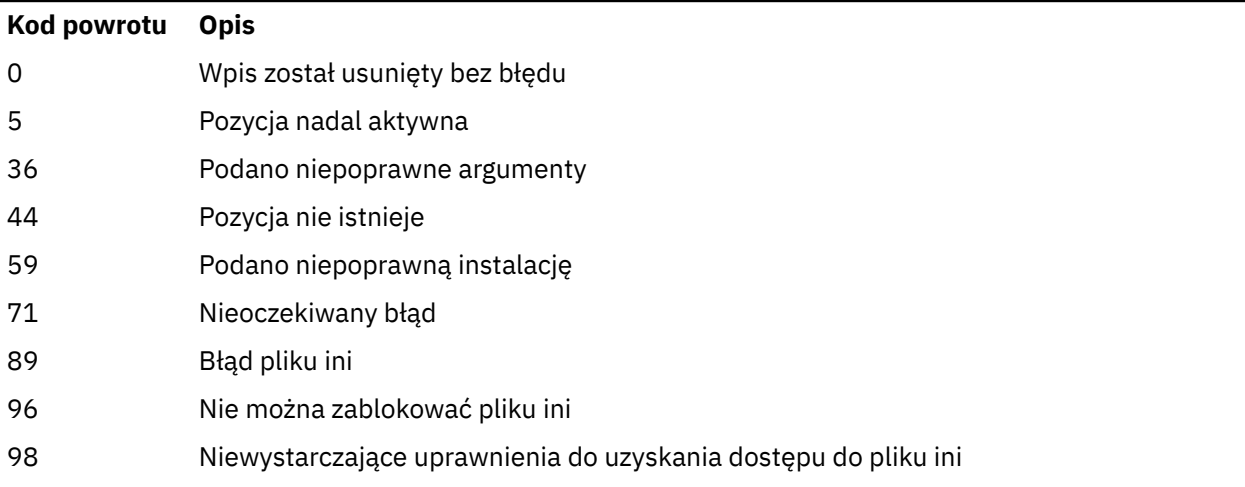

#### <span id="page-51-0"></span>**Kod powrotu Opis**

131 Problem z zasobem

#### **Przykład**

1. Ta komenda usuwa pozycję z nazwą instalacji myInstallationi ścieżką instalacyjną produktu /opt/ myInstallation:

dltmqinst -n MyInstallation -p /opt/myInstallation

**Uwaga:** Komendy **dltmqinst** można używać tylko w innej instalacji z poziomu, z którego jest uruchamiany. Jeśli istnieje tylko jedna instalacja produktu IBM MQ , komenda nie będzie działać.

**Uwaga:** W przypadku instalacji klienta produktu Solaris 10 MQ tylko użytkownik root ma uprawnienia do edycji pliku mqinst.ini .

# **dltmqm (usuwanie menedżera kolejek)**

Usuwanie menedżera kolejek.

### **Przeznaczenie**

Komenda **dltmqm** służy do usuwania określonego menedżera kolejek i wszystkich powiązanych z nim obiektów. Aby można było usunąć menedżera kolejek, należy go zakończyć za pomocą komendy **endmqm** .

Z instalacji powiązanej z menedżerem kolejek, z którym pracuje użytkownik, należy użyć komendy **dltmqm** . Za pomocą komendy dspmq -o installation można dowiedzieć się, która instalacja menedżera kolejek jest powiązana.

Windows Ny systemie Windowsjest to błąd podczas usuwania menedżera kolejek, gdy pliki menedżera kolejek są otwarte. Jeśli ten błąd zostanie wyświetlony, należy zamknąć pliki i ponownie wydać komendę.

#### **Syntax**

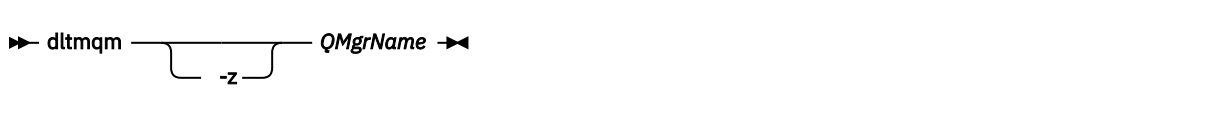

### **Wymagane parametry**

**QMgrName**

Nazwa menedżera kolejek, który ma zostać usunięty.

#### **Parametry opcjonalne**

**-z**

Wyłącza komunikaty o błędach.

### **Kody powrotu**

*Tabela 27. Identyfikatory i opisy kodów powrotu*

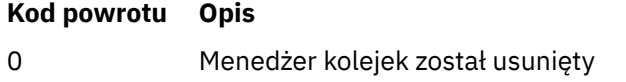

*Tabela 27. Identyfikatory i opisy kodów powrotu (kontynuacja)*

| Kod powrotu | <b>Opis</b>                                                                                                    |
|-------------|----------------------------------------------------------------------------------------------------|
| 3           | Tworzony menedżer kolejek                                                                                                    |
| 5           | Menedżer kolejek działa                                                                                                    |
| 16          | Menedżer kolejek nie istnieje                                                                                                    |
| 24          | Proces, który był używany w poprzedniej instancji menedżera kolejek, nie został jeszcze<br>rozłączony.                                                                                                    |
| 25          | Wystąpił błąd podczas tworzenia lub sprawdzania struktury katalogów dla menedżera kolejek.                                                                                                    |
| 26          | Menedżer kolejek działający jako instancja rezerwowa.                                                                                                    |
| 27          | Menedżer kolejek nie mógł uzyskać blokady danych.                                                                                                    |
| 29          | Menedżer kolejek został usunięty, jednak wystąpił problem podczas usuwania go z katalogu<br>Active Directory.                                                                                                    |
| 33          | Wystąpił błąd podczas usuwania struktury katalogów menedżera kolejek.                                                                                                    |
| 39          | Określono niepoprawny parametr                                                                                                    |
| 49          | Zatrzymywanie menedżera kolejek                                                                                                    |
| 58          | Wykryto niespójne użycie instalacji                                                                                                    |
| 62          | Menedżer kolejek jest powiązany z inną instalacją                                                                                                    |
| 69          | Pamięć masowa nie jest dostępna                                                                                                    |
| 71          | Nieoczekiwany błąd                                                                                                    |
| 72          | Błąd nazwy menedżera kolejek                                                                                                    |
| 74          | Usługa IBM MQ nie została uruchomiona.                                                                                                    |
| 100         | Położenie dziennika jest niepoprawne.                                                                                                    |
| 112         | Menedżer kolejek został usunięty. Wystąpił jednak problem podczas przetwarzania domyślnej<br>definicji menedżera kolejek w pliku konfiguracyjnym produktu. Być może specyfikacja<br>domyślnego menedżera kolejek jest niepoprawna. |
| 119         | <b>Windows</b><br>Brak uprawnień (dotyczy tylko systemu Windows ).                                                                                                    |

#### **Przykłady**

1. Poniższa komenda usuwa menedżer kolejek saturn.queue.manager.

dltmqm saturn.queue.manager

2. Poniższa komenda usuwa menedżer kolejek travel , a także usuwa wszystkie komunikaty spowodowane przez komendę.

dltmqm -z travel

### **Użycie notatek**

**Windows W** systemie Windowsjest to błąd podczas usuwania menedżera kolejek, gdy pliki menedżera kolejek są otwarte. Jeśli ten błąd zostanie wyświetlony, należy zamknąć pliki i ponownie wydać komendę.

Usunięcie menedżera kolejek klastra nie powoduje usunięcia go z klastra. Aby sprawdzić, czy menedżer kolejek, który ma zostać usunięty, jest częścią klastra, wydaj komendę **DIS CLUSQMGR(\*)**. Następnie

sprawdź, czy ten menedżer kolejek jest wymieniony w danych wyjściowych. Jeśli jest on wymieniony jako menedżer kolejek klastra, przed usunięciem menedżera kolejek należy go usunąć z klastra. Instrukcje można znaleźć w odsyłaczem do strony pokrewnej.

Jeśli menedżer kolejek klastra zostanie usunięty bez konieczności usunięcia go z klastra, klaster będzie nadal uwzględniał usunięty menedżer kolejek jako element klastra przez co najmniej 30 dni. Można go usunąć z klastra za pomocą komendy **RESET CLUSTER** w pełnym menedżerze kolejek repozytorium. Ponowne utworzenie menedżera kolejek o takiej samej nazwie, a następnie próba usunięcia tego menedżera kolejek z klastra nie powoduje usunięcia menedżera kolejek klastra z klastra. Jest to spowodowane tym, że nowo utworzony menedżer kolejek, mimo że ma taką samą nazwę, nie ma tego samego identyfikatora menedżera kolejek (QMID). Oznacza to, że klaster jest traktowany jako inny menedżer kolejek.

#### **Odsyłacze pokrewne**

[crtmqm \(tworzenie menedżera kolejek\)](#page-38-0) Utwórz menedżera kolejek:

[strmqm \(uruchamianie menedżera kolejek\)](#page-220-0) Uruchom menedżer kolejek lub przygotuj go do działania w trybie gotowości.

[endmqm \(zakończenie menedżera kolejek\)](#page-115-0) Zatrzymaj menedżer kolejek lub przełącz się do rezerwowego menedżera kolejek.

# **dmpmqaut (zrzut autoryzacji MQ )**

Zrzut listy bieżących autoryzacji dla zakresu typów obiektów i profili produktu IBM MQ .

### **Cel**

Komenda **dmpmqaut** służy do zrzucenia bieżących autoryzacji do określonego obiektu.

### **Syntax**

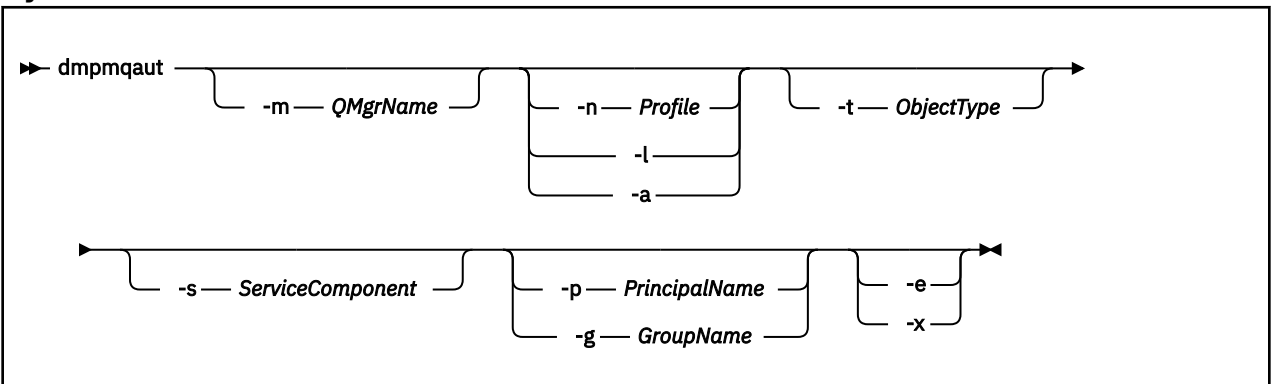

### **Parametry opcjonalne**

#### **-m** *QMgrName*

Zrzut rekordów uprawnień tylko dla określonego menedżera kolejek. Jeśli ten parametr zostanie pominięty, to zrzucane są tylko rekordy uprawnień dla domyślnego menedżera kolejek.

#### **-n** *Profil*

Nazwa profilu, dla którego mają zostać zrzuty autoryzacje. Nazwa profilu może być nazwą ogólną, przy użyciu znaków wieloznacznych w celu określenia zakresu nazw zgodnie z opisem w sekcji Korzystanie z profili ogólnych OAM w systemach UNIX, Linux, and Windows.

**-l**

Zrzuć tylko nazwę i typ profilu. Użyj tej opcji, aby wygenerować listę *terse* wszystkich zdefiniowanych nazw profili i typów.

**-a**

Generuj komendy uprawnień do zestawu.

#### **-t** *ObjectType*

Typ obiektu, dla którego mają zostać zrzuty autoryzacji. Dozwolone są następujące wartości: Tabela zawierająca możliwe wartości i opisy dla opcji -t.

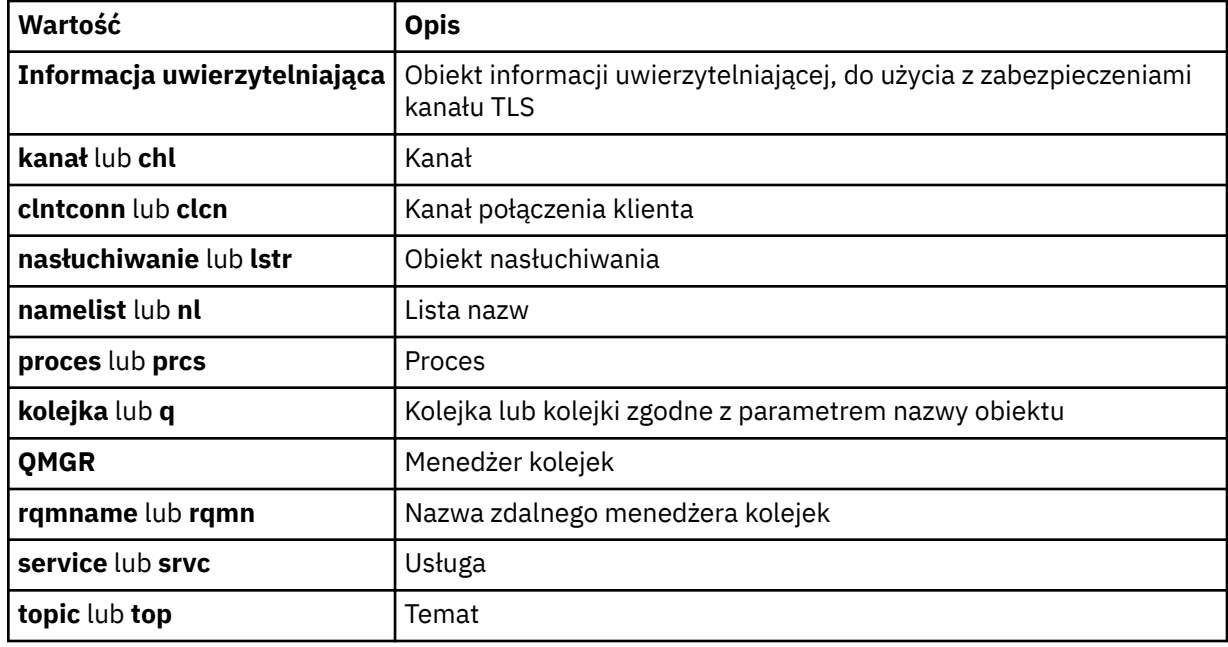

#### **-s** *ServiceComponent*

Jeśli instalowalne usługi autoryzacji są obsługiwane, określa nazwę usługi autoryzacji, dla której mają zostać zrzuty autoryzacje. Ten parametr jest opcjonalny. Jeśli go pominięto, zostanie wykonane zapytanie o autoryzację do pierwszego instalowalnego komponentu dla usługi.

### **-p** *PrincipalName*

Ten parametr ma zastosowanie tylko do systemów Windows ; UNIX prowadzą tylko rekordy uprawnień grupowych.

Nazwa użytkownika, dla którego mają zostać zrzuty autoryzacje dla określonego obiektu. Nazwa użytkownika może opcjonalnie zawierać nazwę domeny, która jest określona w następującym formacie:

#### userid@domain

Więcej informacji na temat nazw domen dla nazwy użytkownika zawiera sekcja Principals and groups(Drukowanie i grupy).

#### **-g** *GroupName*

Nazwa grupy użytkowników, dla której mają zostać zrzuty autoryzacje. Można podać tylko jedną nazwę, która musi być nazwą istniejącej grupy użytkowników.

Windows Tylko w przypadku systemu IBM MQ for Windows nazwa grupy może opcjonalnie zawierać nazwę domeny, która jest określona w następujących formatach:

GroupName@domain domain\GroupName

**-e**

Wyświetl wszystkie profile użyte do obliczenia skumulowanego uprawnienia, które jednostka ma do obiektu określonego w -n *Profile*. Zmienna *Profil* nie może zawierać żadnych znaków wieloznacznych.

Należy również określić następujące parametry:

- -m *QMgrName*
- -n *Profile*
- -t *ObjectType*

i -p *PrincipalName*, lub -g *GroupName*.

**-x**

Wyświetl wszystkie profile o tej samej nazwie, które zostały podane w **-n** *Profile*. Ta opcja nie ma zastosowania do obiektu OMGR, więc żadanie zrzutu formularza dmpmqaut -m 0M -t 0MGR ... -x jest niepoprawne.

#### **Przykłady**

W poniższych przykładach przedstawiono użycie produktu **dmpmqaut** w celu zrzucenia rekordów uprawnień dla profili ogólnych:

1. W tym przykładzie zrzuty wszystkie rekordy uprawnień z profilem, który jest zgodny z kolejką a.b.c dla użytkownika user1.

dmpmqaut -m qm1 -n a.b.c -t q -p user1

Wynikowy zrzut będzie wyglądał podobnie do tego:

```
profile: a.b.*
object type: queue
entity: user1<br>tups: nring
type: principal
authority: get, browse, put, inq
```
Uwaga: W WA W Systemie UNIXnie można używać opcji -p . Zamiast tego należy użyć programu -g *groupname* .

2. W tym przykładzie zrzuca się wszystkie rekordy uprawnień z profilem, który jest zgodny z kolejką a.b.c.

```
dmpmqaut -m qmgr1 -n a.b.c -t q
```
Wynikowy zrzut będzie wyglądał podobnie do tego:

```
profile: a.b.c
object type: queue
entity: Administrator
type: principal
authority: all
       - - - - -profile: a.b.*
object type: queue
entity: user1
type: principal
authority: get, browse, put, inq
- - - - - - - - - - - - - - - - - 
profile: a.**
object type: queue
entity: group1
type: group
authority: get
```
3. W tym przykładzie zrzuty są wszystkie rekordy uprawnień dla profilu a.b. \*, kolejki typu.

dmpmqaut -m qmgr1 -n a.b.\* -t q

Wynikowy zrzut będzie wyglądał podobnie do tego:

profile: a.b.\* object type: queue entity: user1 type: principal authority: get, browse, put, inq

4. W tym przykładzie zrzuty wszystkie rekordy uprawnień dla menedżera kolejek qmX.

dmpmqaut -m qmX

Wynikowy zrzut będzie wyglądał podobnie do tego:

```
profile: q1
object type: queue
entity: Administrator
type: principal
authority: all
- - - - - - - - - - - - - - - - - 
profile: q*
object type: queue
entity: user1
type: principal
authority: get, browse
- - - - - - - - - - - - - - - - - 
profile: name.*
object type: namelist
entity: user2<br>type: princi
type: principal
authority: get
- - - - - - - - - - - - - - - - - 
profile: pr1
object type: process
entity: group1
type: group
authority: get
```
5. W tym przykładzie zrzuca się wszystkie nazwy profili i typy obiektów dla menedżera kolejek qmX.

dmpmqaut -m qmX -l

Wynikowy zrzut będzie wyglądał podobnie do tego:

```
profile: q1, type: queue
profile: q*, type: queue
profile: name.*, type: namelist
profile: pr1, type: process
```
#### **Uwaga:**

1. Windows Tylko w przypadku systemu Windows wszystkie wyświetlane nazwy użytkowników obejmują informacje o domenie, na przykład:

profile: a.b.\* object type: queue entity: user1@domain1 type: principal authority: get, browse, put, inq

2. Każda klasa obiektu ma rekordy uprawnień dla każdej grupy lub nazwy użytkownika. Rekordy te mają nazwę profilu @CLASS i śledzią uprawnienia crt (tworzenie) wspólne dla wszystkich obiektów tej klasy. Jeśli uprawnienie crt dla dowolnego obiektu tej klasy zostanie zmienione, wówczas ten rekord zostanie zaktualizowany. Na przykład:

profile: @class object type: queue entity: test

```
entity type: principal
authority: crt
```
To pokazuje, że członkowie grupy test mają uprawnienia crt do klasy queue.

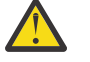

**Ostrzeżenie:** Nie można usunąć pozycji @CLASS (system działa zgodnie z projektowanym systemem)

3. Windows Tylko w przypadku produktu Windows członkowie grupy "Administratorzy" są domyślnie nadawani pełnemu uprawnieniowi. Uprawnienia te są jednak nadawane automatycznie przez OAM i nie są definiowane przez rekordy uprawnień. Komenda **dmpmqaut** wyświetla uprawnienia zdefiniowane tylko przez rekordy uprawnień. Dlatego, jeśli rekord uprawnień nie został jawnie zdefiniowany, uruchomienie komendy **dmpmqaut** dla grupy "Administratorzy" nie powoduje wyświetlenia rekordu uprawnień dla tej grupy.

#### **Odsyłacze pokrewne**

["setmqaut \(nadawanie lub odbieranie uprawnień\)" na stronie 184](#page-183-0) Zmień autoryzacje na profil, obiekt lub klasę obiektów. Autoryzacje mogą być nadawane lub odbierane przez dowolną liczbę nazw użytkowników lub grup.

["DISPLAY AUTHREC na wielu platformach" na stronie 643](#page-642-0) Aby wyświetlić rekordy uprawnień powiązane z nazwą profilu, należy użyć komendy MQSC DISPLAY AUTHREC.

["SET AUTHREC na wielu platformach" na stronie 924](#page-923-0) Użyj komendy MQSC SET AUTHREC do ustawienia rekordów uprawnień powiązanych z nazwą profilu.

# **dmpmqcfg (zrzut konfiguracji menedżera kolejek)**

Użyj komendy **dmpmqcfg** , aby wykonać zrzut konfiguracji menedżera kolejek systemu IBM MQ .

### **Cel**

Użyj komendy **dmpmqcfg** , aby wykonać zrzut konfiguracji menedżerów kolejek systemu IBM MQ . Jeśli edytowano dowolny obiekt domyślny, należy użyć opcji **-a** , jeśli do odtworzenia konfiguracji zostanie użyta zrzucona konfiguracja.

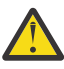

**UWAGA:** Podczas przenoszenia menedżera kolejek z jednego systemu operacyjnego do innego należy użyć programu **dmpmqcfg** , aby zapisać informacje konfiguracyjne menedżera kolejek, który ma zostać przeniesiony, a następnie skopiować definicje obiektów do nowego menedżera kolejek utworzonego w nowym systemie operacyjnym. Należy zachować szczególną ostrożność podczas kopiowania definicji obiektów, ponieważ może być konieczne ręczne zmodyfikowanie tych definicji. Więcej informacji na ten temat zawiera sekcja Przenoszenie menedżera kolejek do innego systemu operacyjnego.

Program narzędziowy **dmpmqcfg** zrzuca tylko subskrypcje typu MQSUBTYPE\_ADMIN, to znaczy tylko subskrypcje, które zostały utworzone za pomocą komendy MQSC **DEFINE SUB** lub jej odpowiednika w formacie PCF. Dane wyjściowe komendy **dmpmqcfg** pochodzą z komendy **runmqsc** , która umożliwia ponowne utworzenie subskrypcji administracyjnej. Subskrypcje, które są tworzone przez aplikacje używające wywołania MQI MQSUB typu MQSUBTYPE\_API, nie są częścią konfiguracji menedżera kolejek, nawet jeśli są trwałe, i dlatego nie są zrzucane przez program **dmpmqcfg**. Kanały produktu MQTT będą zwracane tylko dla typów -t all i -t mqttchl, jeśli usługa telemetryczna (MQXR) jest uruchomiona. Instrukcje dotyczące uruchamiania usługi telemetrycznej zawiera sekcja Administrowanie produktem MQ Telemetry.

W pliku IBM MQ 8.0dane wyjściowe komendy **dmpmqcfg** są zmieniane, aby upewnić się, że pola haseł w wygenerowanych komendach są przekształcone w komentarz. Ta zmiana powoduje, że komenda **dmpmqcfg** jest zgodna z komendami DISPLAY, które wyświetlają pola hasła jako PASSWORD (\*\*\*\*\*\*\*\*).

**Uwaga:** Komenda **dmpmqcfg** nie tworzy kopii zapasowej strategii Advanced Message Security . Aby wyeksportować strategie Advanced Message Security , należy uruchomić komendę **dspmqspl** z opcją

-export . Ta komenda eksportuje strategie dla Advanced Message Security do pliku tekstowego, który może być używany do odtwarzania. Więcej informacji na ten temat zawiera sekcja ["dspmqspl](#page-97-0) [\(wyświetlanie strategii bezpieczeństwa\)" na stronie 98.](#page-97-0)

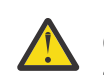

**Ostrzeżenie: V** 9.1.5 V 9.1.0.5 Zapytania używane przez program dmpmqcfg domyślnie sprawdzają tylko definicje QSGDISP (QMGR). Dodatkowe definicje można uzyskać, używając zmiennej środowiskowej **AMQ\_DMPMQCFG\_QSGDISP\_DEFAULT**. Więcej informacji na temat wartości, które można ustawić za pomocą tej zmiennej środowiskowej, zawiera sekcja **AMQ\_DMPMQCFG\_QSGDISP\_DEFAULT**.

 $z/0S$ Na przykład można użyć komendy **AMQ\_DMPMQCFG\_QSGDISP\_DEFAULT** , aby wysłać zapytanie do menedżera kolejek systemu z/OS w grupie współużytkowania kolejek z instalacji produktu IBM MQ for Multiplatforms. Użycie zmiennej środowiskowej umożliwia uwzględnienie obiektów współużytkowanych, które w przeciwnym razie nie zostałyby uwzględnione w wynikach.

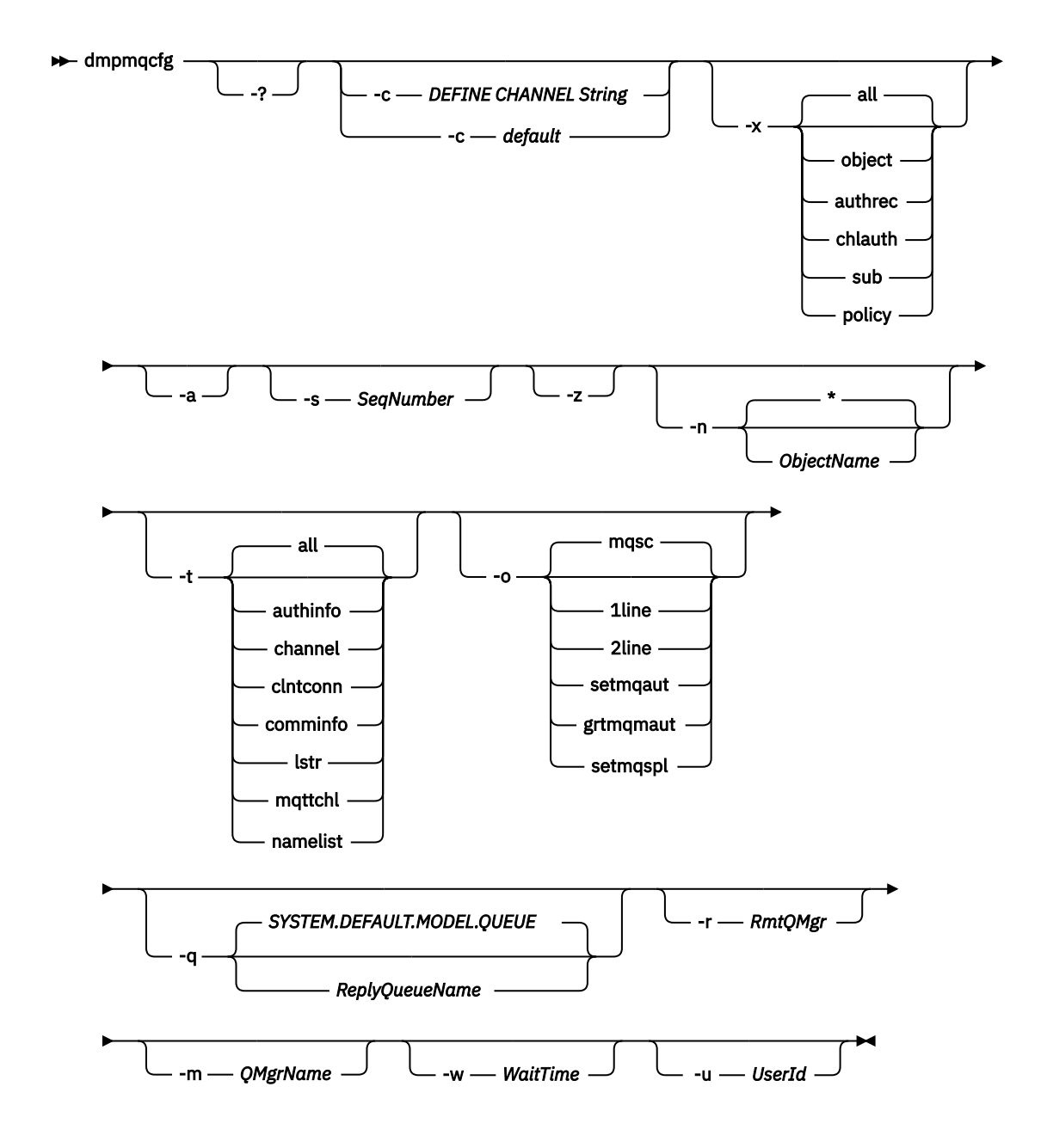

### **Parametry opcjonalne**

**-?**

Sprawdź komunikat o składni dla dmpmqcfg.

**-c**

Wymuś połączenie w trybie klienta. Jeśli parametr **-c** jest kwalifikowany z opcją default, używany jest domyślny proces połączenia klienckiego. Jeśli parametr **-c** zostanie pominięty, domyślnie podejmowana jest próba nawiązania połączenia z menedżerem kolejek najpierw przy użyciu powiązań serwera, a następnie w przypadku niepowodzenia przy użyciu powiązań klienta.

Jeśli ta opcja jest kwalifikowana za pomocą łańcucha kanału MQSC DEFINE CHANNEL CHLTYPE (CLNTCONN), to jest ona analizowana i jeśli powiedzie się, używana do tworzenia tymczasowego połączenia z menedżerem kolejek.

### **-x [all|obiekt|authrec|chlauth|sub|strategia ]**

Przefiltruj procedurę definicji, aby wyświetlić definicje obiektów , rekordy uprawnień, rekordy uwierzytelniania kanału , trwałe subskrypcje lub strategię. Wartością domyślną all jest zwrócenie wszystkich typów.

Należy zauważyć, że w przypadku określenia typu eksportu strategiastrategie bezpieczeństwa dla menedżera kolejek są raportowane w zrzuconych informacjach konfiguracyjnych.

**-a**

Zwróć definicje obiektów, aby wyświetlić wszystkie atrybuty. Domyślnie zwracane są tylko te atrybuty, które różnią się od wartości domyślnych dla typu obiektu.

#### **-s** *SeqNumber*

Zresetuj numer kolejny kanału dla typów kanału nadawczego, kanału serwera i kanału nadawczego klastra do podanej wartości liczbowej. Wartość SeqNumber musi należeć do zakresu od 1 do 999999999.

**-z**

Aktywuj tryb cichy, w którym ostrzeżenia, takie jak te, które są wyświetlane podczas wykonywania zapytania o atrybuty z menedżera kolejek wyższego poziomu komend, są pomijane.

### **-n [\*|ObjectName]**

Filtrowanie definicji utworzonych przez nazwę obiektu lub profilu. Nazwa obiektu/profilu może zawierać pojedynczą gwiazdkę. Opcję \* można umieścić tylko na końcu wprowadzonego łańcucha filtru.

Rekordy uprawnień @class są uwzględniane w danych wyjściowych systemu **dmpmqcfg** niezależnie od określonego obiektu lub filtru profilu.

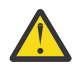

**Ostrzeżenie:** Nie można usunąć pozycji @CLASS (system działa zgodnie z projektem)

**-t**

Wybierz pojedynczy typ obiektu do wyeksportowania. W poniższej tabeli przedstawiono możliwe wartości:

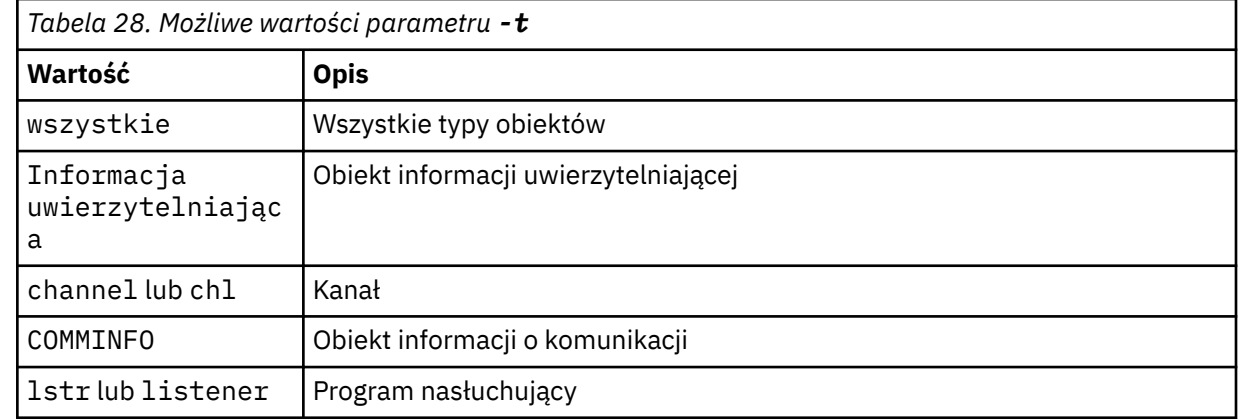

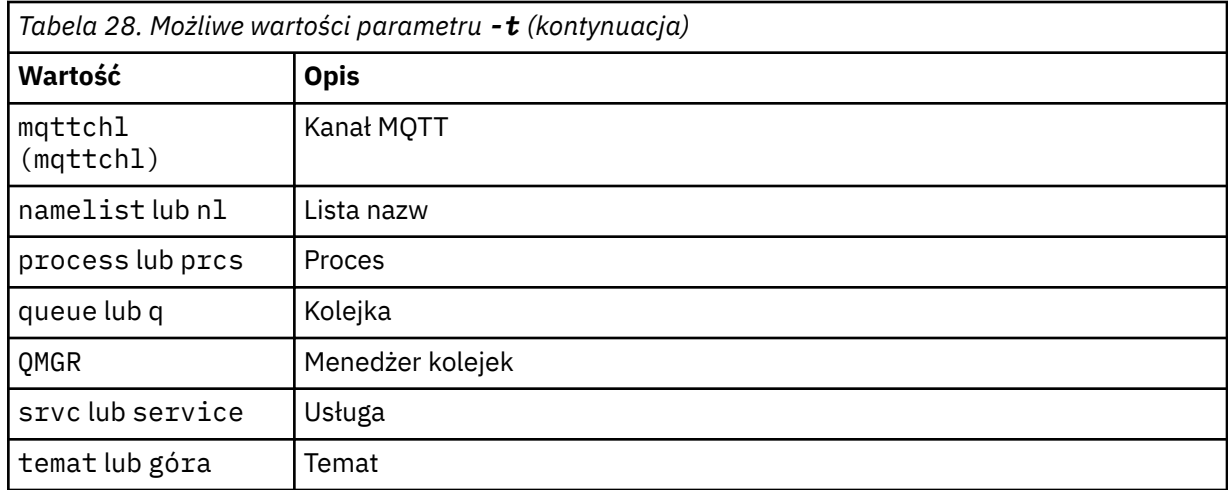

#### **-o [mqsc|1line|2line|setmqaut|grtmqmaut|setmqspl]**

W poniższej tabeli przedstawiono możliwe wartości:

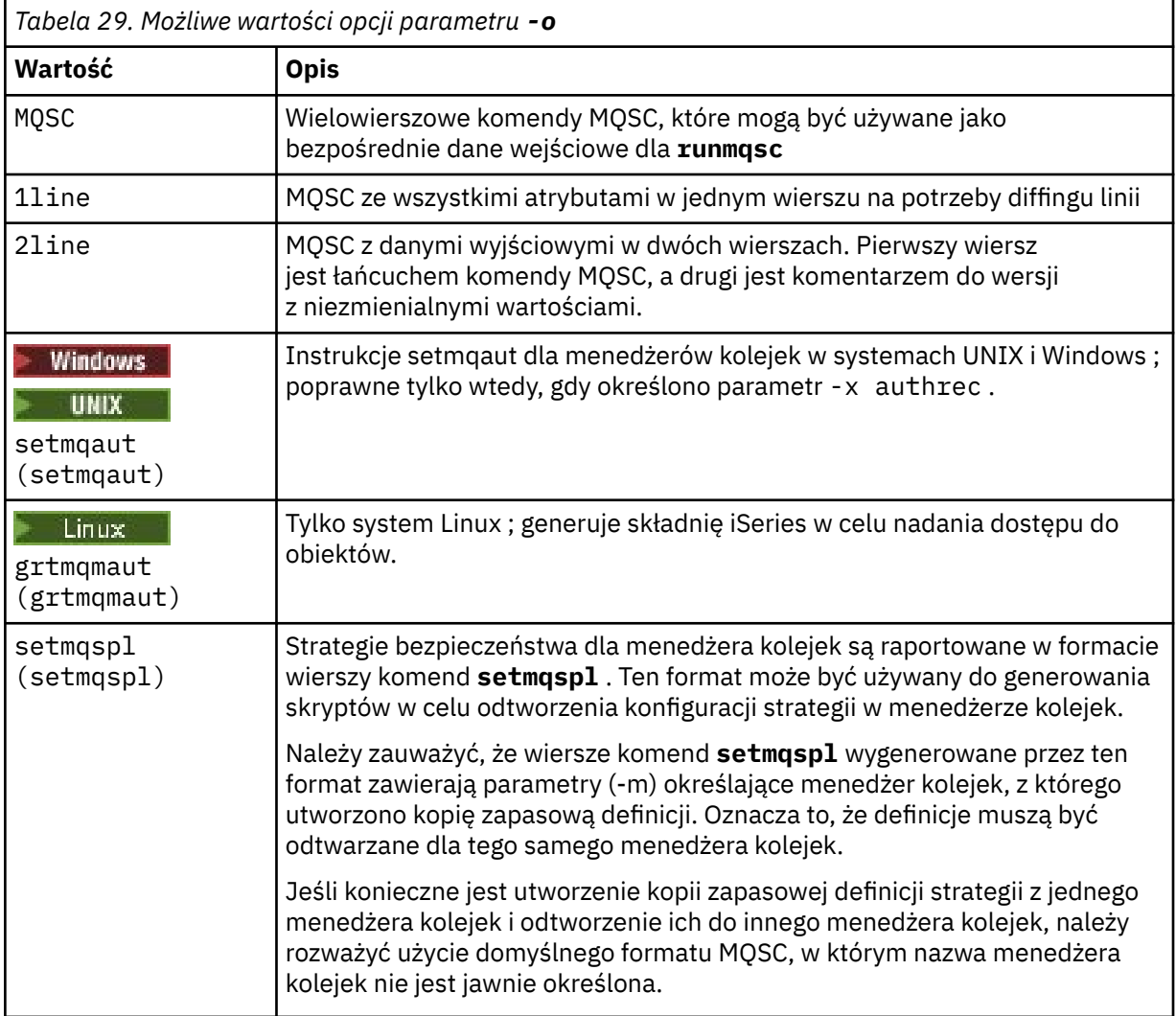

**-q**

Nazwa kolejki odpowiedzi używanej podczas pobierania informacji konfiguracyjnych.

**-r**

Nazwa zdalnej kolejki menedżera kolejek/kolejki wyjściowej w trybie kolejki. Pominięcie tego parametru spowoduje zrzucenie konfiguracji dla bezpośrednio połączonego menedżera kolejek (określonego za pomocą parametru **-m** ).

**-m**

Nazwa menedżera kolejek, z którym ma zostać nawiązane połączenie. W przypadku pominięcia zostanie użyta domyślna nazwa menedżera kolejek.

#### **-w** *WaitTime*

Mierzony w sekundach czas, przez który **dmpmqcfg** oczekuje na odpowiedzi na komendy.

Wszystkie odpowiedzi odebrane po przekroczeniu limitu czasu są usuwane, ale komendy MQSC nadal działają.

Sprawdzanie limitu czasu jest wykonywane raz dla każdej odpowiedzi komendy.

Należy podać czas z zakresu od 1 do 999999; wartością domyślną jest 60 sekund.

Niepowodzenie z przekroczonym limitem czasu jest sygnalizowane przez:

- Niezerowy kod powrotu do wywołującej powłoki lub środowiska.
- Komunikat o błędzie do stdout lub stderr.

#### **-u** *UserId*

Identyfikator użytkownika uprawnionego do zrzutu konfiguracji menedżerów kolejek.

### **Autoryzacje**

Aby uzyskać dostęp do kolejki wejściowej komend (SYSTEM.ADMIN.COMMAND.QUEUE) i uprawnienie MQZAO\_DISPLAY (+ dsp) do uzyskania dostępu do domyślnej kolejki modelowej (SYSTEM.DEFAULT.MODEL.QUEUE), aby można było utworzyć tymczasową kolejkę dynamiczną, jeśli używana jest domyślna kolejka odpowiedzi.

Wymagane jest również uprawnienie MQZAO\_CONNECT (+ connect) i MQZAO\_INQUIRE (+ inq) dla menedżera kolejek oraz uprawnienie MQZAO\_DISPLAY (+ dsp) dla każdego żądanego obiektu.

Dla typu obiektu (RQMNAME) nie jest wymagane żadne uprawnienie do ograniczenia lub ograniczenia użycia komendy **dmpmqcfg** w celu wyświetlenia szczegółów dotyczących dowolnego typu obiektu (OBJTYPE-RQMNAME).

### **Kod powrotu**

W przypadku wystąpienia awarii **dmpmqcfg** zwraca kod błędu. W przeciwnym razie komenda wyświetli stopkę, której przykład jest następujący:

```
*******************************************************************************
* Script ended on 2016-01-05
* Number of Inquiry commands issued: 14
* Number of Inquiry commands completed: 14
* Number of Inquiry responses processed: 273
* QueueManager count: 1
* Queue count: 55
* NameList count: 3
* Process count: 1
* Channel count: 10
* AuthInfo count: 4
* Listener count: 1
* Service count: 1
* CommInfo count: 1
* Topic count: 5
* Subscription count: 1
* ChlAuthRec count: 3
* Policy count: 1
* AuthRec count: 186
* Number of objects/records: 273
*******************************************************************************
```
## **Przykłady**

Aby te przykłady działały, należy upewnić się, że system jest skonfigurowany do obsługi zdalnej operacji MQSC. Więcej informacji na ten temat zawiera sekcja Konfigurowanie zdalnego administrowania menedżerami kolejek.

```
dmpmqcfg -m MYQMGR -c "DEFINE CHANNEL(SYSTEM.ADMIN.SVRCONN) CHLTYPE(CLNTCONN)
CONNAME('myhost.mycorp.com(1414)')"
```
zrzuca wszystkie informacje konfiguracyjne ze zdalnego menedżera kolejek *MYQMGR* w formacie MQSC i tworzy doraźne połączenie klienta z menedżerem kolejek przy użyciu kanału klienta o nazwie *SYSTEM.ADMIN.SVRCONN*.

**Uwaga:** Należy upewnić się, że istnieje kanał połączenia z serwerem o takiej samej nazwie.

dmpmqcfg -m LOCALQM -r MYQMGR

zrzuca wszystkie informacje konfiguracyjne ze zdalnego menedżera kolejek *MYQMGR*, w formacie MQSC, początkowo nawiązuje połączenie z lokalnym menedżerem kolejek *LOCALQM*i wysyła komunikaty z zapytaniem za pośrednictwem tego lokalnego menedżera kolejek.

**Uwaga:** Należy upewnić się, że lokalny menedżer kolejek ma kolejkę transmisji o nazwie *MYQMGR*, z parowaniami kanałów zdefiniowanymi w obu kierunkach, w celu wysyłania i odbierania odpowiedzi między menedżerami kolejek.

### **Zadania pokrewne**

Multi Tworzenie kopii zapasowej konfiguracji menedżera kolejek

Multi. Odtwarzanie konfiguracji menedżera kolejek

#### **Odsyłacze pokrewne**

["runmqsc \(uruchomienie komend MQSC\)" na stronie 169](#page-168-0) Uruchom komendy IBM MQ w menedżerze kolejek.

# **dmpmqlog (zrzut sformatowanego dziennika MQ )**

Wyświetl i sformatuj część dziennika systemowego IBM MQ .

### **Przeznaczenie**

Użyj komendy dmpmqlog , aby zrzucić sformatowaną wersję dziennika systemowego IBM MQ na standardowe wyjście.

Dziennik, który ma być zrzucony, musi zostać utworzony na tym samym typie systemu operacyjnego, co używany do wydania komendy.

### **Syntax**

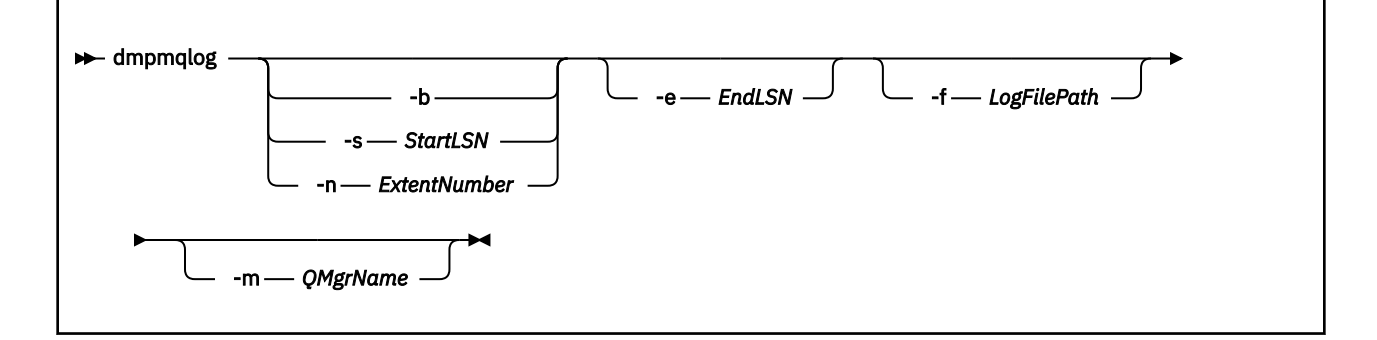

### **Parametry opcjonalne**

#### **Punkt początkowy zrzutu**

Użyj jednego z następujących parametrów, aby określić numer kolejny w dzienniku (LSN), na którym powinien zostać uruchomiony zrzut. Jeśli ten parametr zostanie pominięty, po pierwszym uruchomieniu po pierwszym rekordzie w aktywnej części dziennika będzie on uruchamiany domyślnie.

**-b**

Uruchom zrzut z podstawowego numeru LSN. Podstawowy numer LSN identyfikuje początek zakresu dziennika, który zawiera początek aktywnej części dziennika.

#### **-s** *StartLSN*

Uruchom zrzut z podanego numeru LSN. Numer LSN jest określony w formacie nnnn:nnnn:nnnn:nnnn.

Jeśli używany jest dziennik cykliczny, wartość LSN musi być równa lub większa od podstawowej wartości LSN dziennika.

#### **-n** *ExtentNumber*

Uruchom zrzut z podanego numeru przydziału. Numer przydziału musi miewać się w zakresie od 0 do 9999999.

Ten parametr jest poprawny tylko dla menedżerów kolejek korzystających z rejestrowania liniowego.

#### **-e** *EndLSN*

Zakończenie dumpingu w określonym numerze LSN. Numer LSN jest określony w formacie nnnn:nnnn:nnnn:nnnn.

#### **-f** *LogFileŚcieżka*

Bezwzględna (a nie względna) nazwa ścieżki katalogu do plików dziennika. Podany katalog musi zawierać plik nagłówkowy dziennika ( amqhlctl.lfh) oraz podkatalog o nazwie active. Aktywny podkatalog musi zawierać pliki dziennika. Domyślnie zakłada się, że pliki dziennika znajdują się w katalogach określonych w informacjach konfiguracyjnych produktu IBM MQ . Jeśli ta opcja jest używana, nazwy kolejek powiązane z identyfikatorami kolejek są wyświetlane w zrzucie tylko wtedy, gdy używana jest opcja -m, aby nazwać nazwę menedżera kolejek, który ma plik katalogu obiektów w jego ścieżce katalogu.

W systemie, który obsługuje długie nazwy plików, ten plik nosi nazwę qmqmobjcat i, aby odwzorować identyfikatory kolejek na nazwy kolejek, musi być to plik używany podczas tworzenia plików dziennika. Na przykład dla menedżera kolejek o nazwie qm1, plik katalogu obiektów znajduje się w katalogu ..\qmgrs\qm1\qmanager\. Aby to odwzorowanie było możliwe, może być konieczne utworzenie tymczasowego menedżera kolejek, na przykład o nazwie tmpq, zastąpienie jego katalogu obiektów jednym powiązanym z konkretnymi plikami dziennika, a następnie uruchomienie komendy dmpmqlog, podanie wartości -m tmpq i -f z bezwzględną nazwą ścieżki katalogu do plików dziennika.

#### **-m** *QMgrName*

Nazwa menedżera kolejek. Jeśli ten parametr zostanie pominięty, zostanie użyta nazwa domyślnego menedżera kolejek.

**Uwaga:** Nie należy zrzucić dziennika podczas działania menedżera kolejek i nie uruchamiać menedżera kolejek, gdy uruchomiony jest program dmpmqlog .

## **dmpmqmsg (ładowanie i wyjmowanie kolejki)**

Program narzędziowy **dmpmqmsg** służy do kopiowania lub przenoszenia zawartości kolejki lub jej komunikatów do pliku. Wcześniej był to program narzędziowy IBM MQ **qload** .

### **Cel**

W systemie IBM MQ 8.0program narzędziowy **qload** , który był wcześniej dostarczany w pakiecie IBM MQ Supportpac MO03, został zintegrowany z systemem IBM MQ jako program narzędziowy **dmpmqmsg** .

Linux **UNIX** Na platformach UNIX and Linux program narzędziowy jest dostępny w katalogu <installdir>./bin

Windows Na platformach Windows program narzędziowy jest dostępny w katalogu <installdir>. / bin64 jako część zestawu plików serwera.

 $z/0S$ W systemie z/OSprogram narzędziowy jest dostępny jako moduł wykonywalny, CSQUDMSG, w bibliotece SCSQLOAD, z aliasem QLOAD zapewniającym kompatybilność. Przykładowy kod JCL jest również udostępniany jako element CSQ4QLOD w SCSQPROC.

Więcej informacji na ten temat zawiera sekcja Korzystanie z programu narzędziowego **dmpmqmsg**.

### **Syntax**

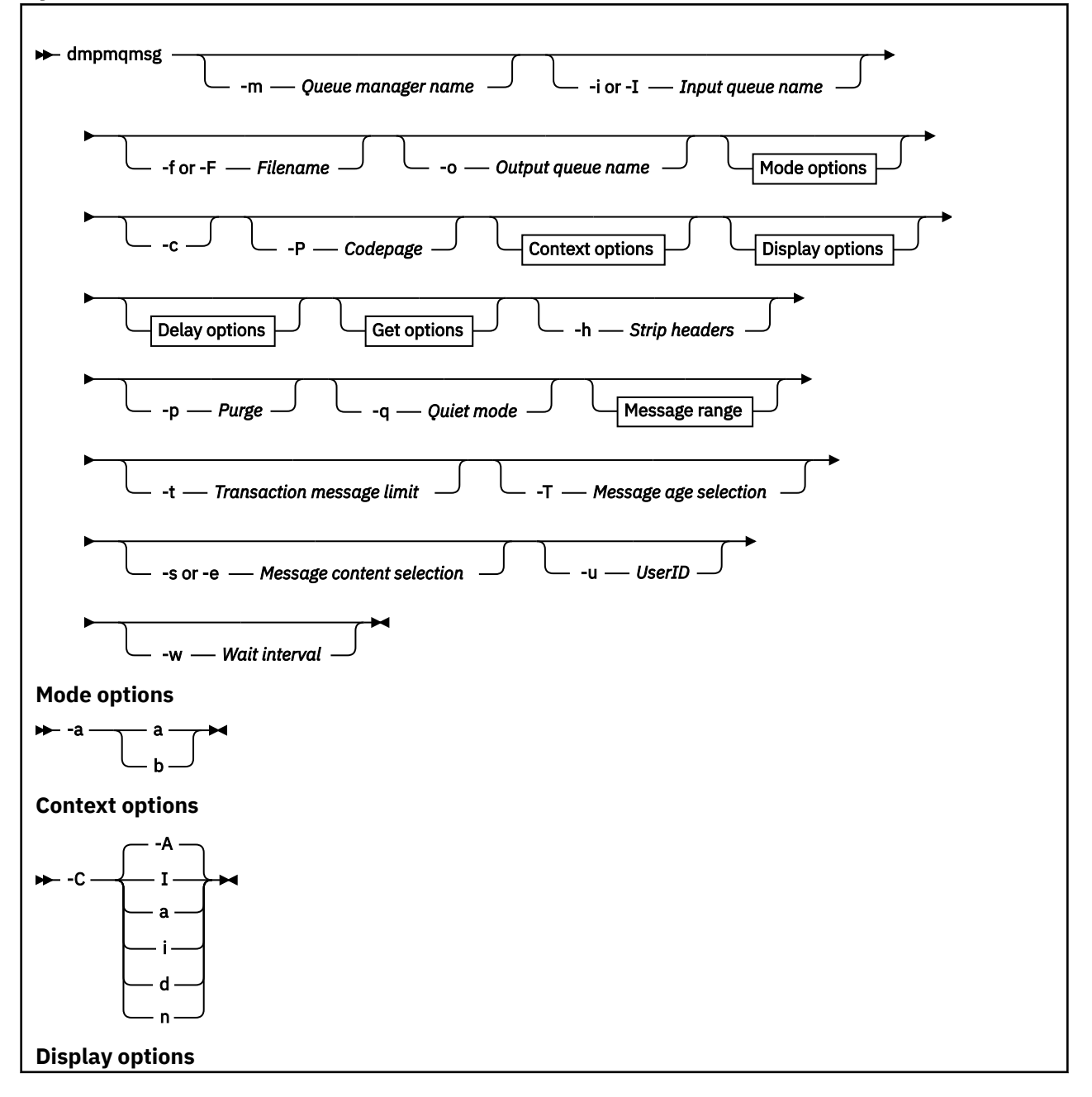

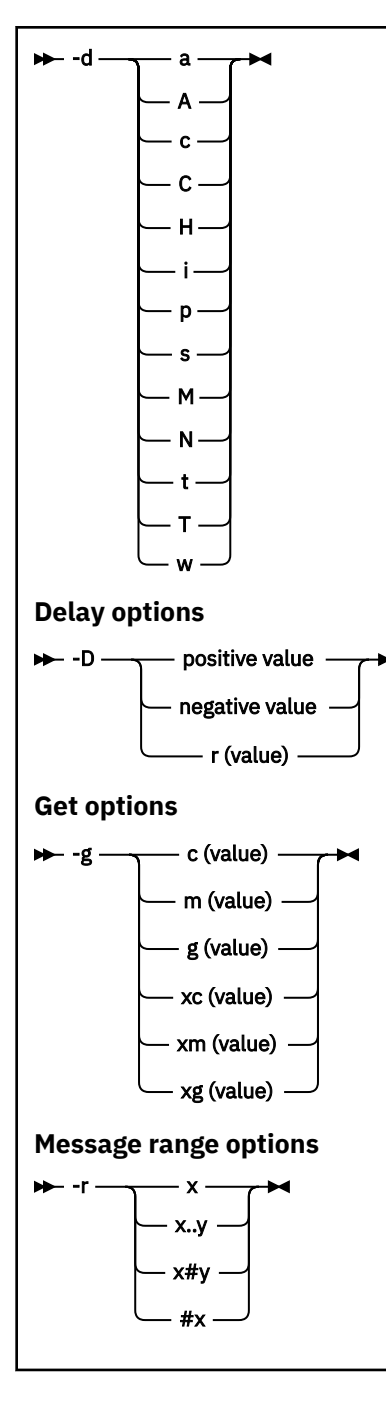

### **Parametry opcjonalne**

#### **-m** *QueueManagerNazwa*

Nazwa menedżera kolejek, w którym istnieje kolejka lub kolejki.

#### **-i lub -I** *Nazwa kolejki wejściowej*

Nazwa kolejki wejściowej.

**Uwaga:** Użycie opcji *-i* powoduje przeglądanie kolejki, podczas gdy użycie opcji *-I* powoduje uzyskanie komunikatów z kolejki.

#### **-f lub -F** *nazwa\_pliku*

Określa nazwę pliku źródłowego lub docelowego.

#### **Uwaga:**

- Użycie opcji *-F* dla pliku docelowego powoduje wymuszenie wyjścia do pliku, jeśli plik już istnieje. Program nie pyta, czy plik ma zostać nadpisany.
- Należy upewnić się, że w pliku wyjściowym ustawiono odpowiednie prawa dostępu, ponieważ użytkownicy, którzy nie mają uprawnień dostępu do komunikatów w kolejce, mogą mieć dostęp do odczytu pliku wyjściowego.

 $\blacktriangleright$  Linux  $\blacktriangleright$  UNIX  $\blacksquare$ W systemie UNIX and Linuxuprawnienia do nowych plików są ustawiane zgodnie z bieżącym umask podczas uruchamiania programu narzędziowego.

Windows Ny systemie Windowsuprawnienia do nowych plików są dziedziczone z listy ACL katalogu nadrzędnego.

#### **-o** *nazwa kolejki wyjściowej*

Określa nazwę kolejki wyjściowej.

**-a**

Określa, czy plik jest otwierany w trybie dodawania, czy w trybie binarnym, przez dodanie do słowa kluczowego jednej z następujących wartości:

**a**

Tryb dopisywania

**b**

Tryb binarny

**-c**

Połącz w trybie klienta.

Jeśli ta opcja nie zostanie wybrana, program narzędziowy zostanie uruchomiony w trybie lokalnym, który jest trybem domyślnym.

 $z/0S$ Ta opcja nie jest dostępna w systemie z/OS.

**-P**

Określa, czy przekształcane są komunikaty pobrane z kolejki.

Użyj komendy

-P *CCSID* [ : X 'Encoding' ]

Na przykład: -P850:111

**-C**

Steruje opcją kontekstu, dodając jedną z następujących wartości do słowa kluczowego:

**A**

Ustaw cały kontekst. Jest to wartość domyślna.

**I**

**a**

Przekaż cały kontekst.

**p**

Przekaż kontekst tożsamości.

Ustaw kontekst tożsamości.

Użycie opcji *pass* nie ma zastosowania, jeśli komunikaty źródłowe są przeglądane w kolejce.

**d**

Kontekst domyślny.

**n**

Brak kontekstu.

**-d**

Steruje opcją lub opcjami wyświetlania przez dodanie do słowa kluczowego co najmniej jednej z następujących wartości. Na przykład -dsCM:

**a**

Dodaj kolumny ASCII do szesnastkowych danych wyjściowych w pliku, aby zwiększyć czytelność.

**A**

Jeśli to możliwe, zapisz wiersze ASCII danych.

 $z/0S$ Na platformach EBCDIC dane są zapisywane w kodzie EBCDIC.

**c**

Dane wyjściowe komendy *ApplicationOriginData* i *ApplicationIdentityData* w postaci znaków

**C**

Wyświetl *Identyfikator korelacji* w podsumowaniu kolejki.

**H**

Nie zapisuj nagłówka pliku.

Pliki utworzone za pomocą tej opcji nie mogą być ładowane przez program, ponieważ program nie rozpoznaje formatu pliku. Jednak w razie potrzeby można użyć edytora, aby ręcznie dodać odpowiedni nagłówek, aby umożliwić ładowanie pliku.

**i**

Dołącz indeks komunikatu do danych wyjściowych.

**p**

Drukowalny znakowy format wyjściowy.

Ten format nie jest bezpieczny dla strony kodowej. Załadowanie pliku zapisanego w tym formacie podczas pracy z nową stroną kodową nie gwarantuje wygenerowania tego samego komunikatu.

**s**

Napisz proste podsumowanie komunikatów znalezionych na wejściu.

**M**

Wyświetl *Identyfikator komunikatu* w podsumowaniu kolejki.

**N**

Nie należy zapisywać treści deskryptora komunikatu, tylko ładunku komunikatu.

**t**

Format wyjściowy wiersza tekstu.

Ten format nie jest bezpieczny dla strony kodowej. Załadowanie pliku zapisanego w tym formacie podczas pracy z nową stroną kodową nie gwarantuje wygenerowania tego samego komunikatu.

**T**

Wyświetla godzinę umieszczenia komunikatu w kolejce.

#### **tydz.** *Length*

Ustaw szerokość danych wyjściowych.

#### **-D**

Dodaj opóźnienie wyrażone w milisekundach przed zapisaniem komunikatu w wyjściowym miejscu docelowym, dodając jedną z następujących wartości do słowa kluczowego. Na przykład:

#### **-D***wartość\_pozycjonowana*

Dodaj stałe opóźnienie przed umieszczeniem komunikatu. Na przykład komenda -D500 rozdziela każdy komunikat o pół sekundy.

#### **-D***wartość\_ujemna*

Przed umieszczeniem komunikatu dodaj losowe opóźnienie, aż do określonej wartości. Na przykład -D-10000 dodaje losowe opóźnienie do 10 sekund przed umieszczeniem komunikatu.

#### **r***wartość*

Odtwarza wiadomości z procentem ich pierwotnej szybkości umieszczania. Na przykład:

**r**

Odtwarza wiadomości z oryginalną szybkością.

#### **r50**

Odtwarza wiadomości z połową oryginalnej szybkości.

#### **r200**

Odtwarza wiadomości z dwukrotnie większą szybkością.

#### **-g**

Filtruj według identyfikatora komunikatu, identyfikatora korelacji lub identyfikatora grupy, dodając jedną z następujących wartości do słowa kluczowego.

#### **c***wartość*

Pobierz według identyfikatora korelacji znakowej.

#### **m***wartość*

Pobierz identyfikator komunikatu według znaku.

#### **g***wartość*

Pobierz według identyfikatora grupy znaków.

#### **xc***wartość*

Pobierz według szesnastkowego identyfikatora korelacji.

#### **xm***wartość*

Pobierz według szesnastkowego identyfikatora komunikatu.

#### **xg***wartość*

Pobierz według szesnastkowego identyfikatora grupy.

**-h**

Usuń nagłówki.

Każdy nagłówek kolejki niedostarczonych komunikatów (MQDLH) lub nagłówek kolejki transmisji (MQXQH) jest usuwany z komunikatu przed zapisaniem komunikatu.

#### **-o**

Nazwa kolejki wyjściowej.

#### **-p**

Powoduje, że kolejka źródłowa jest czyszczona z komunikatów podczas ich kopiowania do miejsca docelowego.

**-q**

Ustawia tryb cichy. Po ustawieniu program nie wyświetla swojego zwykłego podsumowania aktywności.

**-r**

**Uwaga:** Jeśli komenda **dmpmqmsg** zostanie uruchomiona z opcją **-r** ustawioną na wartość *0*, komenda skopiuje wszystkie komunikaty do miejsca docelowego, niezależnie od tego, czy miejsce docelowe jest plikiem, czy kolejką.

Ustawia odpowiedni zakres komunikatów, dodając jedną z następujących wartości do słowa kluczowego.

**x**

Tylko komunikat x, na przykład -r10. Jeśli parametr r ma wartość 0, wszystkie komunikaty są kopiowane do miejsca docelowego.

#### **x..y**

Z komunikatu x do komunikatu y. Na przykład: -r 10..20. Program -r0..9 kopiuje od jednego do dziewięciu komunikatów do miejsca docelowego.

**#y**

Wyprowadza y komunikaty rozpoczynające się od komunikatu x. Na przykład: - r 100#10. Program, - r0#4 kopiuje od jednego do czterech komunikatów do miejsca docelowego.

**#x**

Wyprowadza pierwsze komunikaty x, na przykład -  $r$  #100. Program -  $r \rightarrow \#0$  kopiuje wszystkie komunikaty do miejsca docelowego.

**-t**

Ustaw limit komunikatów transakcji. Jeśli opcjonalna flaga **n** nie jest ustawiona, wszystkie komunikaty są wykonywane w pojedynczej transakcji.

**n**

Operacje na komunikatach są podzielone na grupy po n komunikatów. Na przykład -t1000 obsługuje 1000 komunikatów w pojedynczej transakcji.

**-T**

Umożliwia wybór komunikatu na podstawie wieku komunikatu.

Więcej informacji na temat wyboru przy użyciu wieku komunikatu zawiera sekcja "Używanie wieku komunikatu" na stronie 70 .

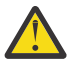

**Ostrzeżenie:** Wiek jest określany na podstawie pól **PutDate** i **PutTime** w deskryptorze komunikatu (MQMD) w porównaniu z czasem UTC dla systemu, w którym działa program narzędziowy.

#### **-s lub -e**

Umożliwia wybór komunikatu na podstawie treści komunikatu.

Na platformach ASCII (UNIX, Linux, and Windows) należy użyć opcji **-s** , aby wyszukać łańcuch zakodowany w trybie rodzimym.

Na platformach EBCDIC (z/OS) należy użyć opcji **-e** , aby wyszukać łańcuch zakodowany w trybie rodzimym.

Więcej informacji na temat wyboru przy użyciu treści komunikatu zawiera sekcja ["Korzystanie z treści](#page-70-0) [komunikatu" na stronie 71](#page-70-0) .

**-u**

Jeśli do podania identyfikatora użytkownika zostanie użyty parametr -u, zostanie wyświetlony monit o podanie zgodnego hasła.

Jeśli skonfigurowano rekord CONNAUTH AUTHINFO z parametrem CHCKLOCL (REQUIRED) lub CHCKLOCL (REQDADM), należy użyć parametru -u, w przeciwnym razie nie będzie można skopiować ani przenieść zawartości kolejki.

Jeśli ten parametr zostanie określony i zostanie przekierowane wejście standardowe, nie zostanie wyświetlone pytanie, a pierwszy wiersz przekierowanych danych wejściowych powinien zawierać hasło.

**-w**

Odstęp czasu oczekiwania (w sekundach) na konsumowanie komunikatów. Jeśli określono, program oczekuje na nadejście komunikatów, przez określony czas, przed zakończeniem.

Przykłady korzystania z programu narzędziowego zawiera sekcja Przykłady korzystania z programu narzędziowego **dmpmqmsg**. Jeśli dane wyjściowe komendy są zapisywane w pliku, należy zapoznać się z sekcją ["Znaczenie trzyliterowych kodów w pliku wyjściowym dmpmqmsg" na stronie 71](#page-70-0) , która zawiera znaczenie kodów w drugiej kolumnie informacji w tym pliku.

**Odsyłacze pokrewne**

 $z/0S$ **Programy narzędziowe IBM MQ for z/OS** 

# **Wybór komunikatu dla dmpmqmsg**

Wybór komunikatu może być oparty na wieku lub treści komunikatu.

## **Używanie wieku komunikatu**

Za pomocą opcji -T można przetwarzać tylko komunikaty starsze niż określony przedział czasu.

<span id="page-70-0"></span>Przedział czasu można określić w dniach, godzinach i minutach. Ogólnym formatem jest [days:]hours:]minutes.

Parametr może przyjmować jedną lub dwie wartości: -T [OlderThanTime][, YoungerThanTime]. Na przykład:

• Wyświetl komunikaty starsze niż pięć minut

dmpmqmsg -m QM1 -i Q1 -fstdout -T5

• Wyświetl komunikaty poniżej pięciu minut

dmpmqmsg -m QM1 -i Q1 -fstdout -T,5

• Wyświetl wiadomości starsze niż jeden dzień, ale młodsze niż dwa dni.

dmpmqmsg -m QM1 -i Q1 -fstdout -T1440,2880

• Poniższa komenda kopiuje komunikaty starsze niż jedna godzina z kolejki Q1 do kolejki Q2.

dmpmqmsg -m QM1 -i Q1 -o Q2 -T1:0

• Poniższa komenda przenosi komunikaty starsze niż jeden tydzień z Q1 do Q2

dmpmqmsg -m QM1 -I Q1 -o Q2 -T7:0:0

### **Korzystanie z treści komunikatu**

Można określić maksymalnie trzy z każdego łańcucha wyszukiwania. Jeśli używanych jest wiele łańcuchów, są one traktowane w następujący sposób:

#### **Dodatnie łańcuchy wyszukiwania**

W przypadku użycia wielu łańcuchów dodatnich wszystkie łańcuchy muszą być obecne, aby wyszukiwanie było zgodne. Na przykład komenda

dmpmqmsg -iMATCH -s LIVERPOOL -s CHELSEA

zwraca tylko komunikaty, które zawierają oba łańcuchy.

#### **Ujemne łańcuchy wyszukiwania**

Jeśli używanych jest wiele łańcuchów ujemnych, żaden z nich nie musi być obecny, aby wyszukiwanie było zgodne. Na przykład komenda

dmpmqmsg -IMATCH -S HOME -S DRAW

Zwracane są tylko komunikaty, które nie zawierają żadnego łańcucha.

### **Znaczenie trzyliterowych kodów w pliku wyjściowym dmpmqmsg**

Odwzorowanie między kodami z systemu **dmpmqmsg** i nazwami atrybutów z systemu amqsbcg.

Kolejność atrybutów w poniższej tabeli nie jest alfabetyczna. Zamiast tego kolejność odzwierciedla kolejność nazw atrybutów z pliku amqsbcg.

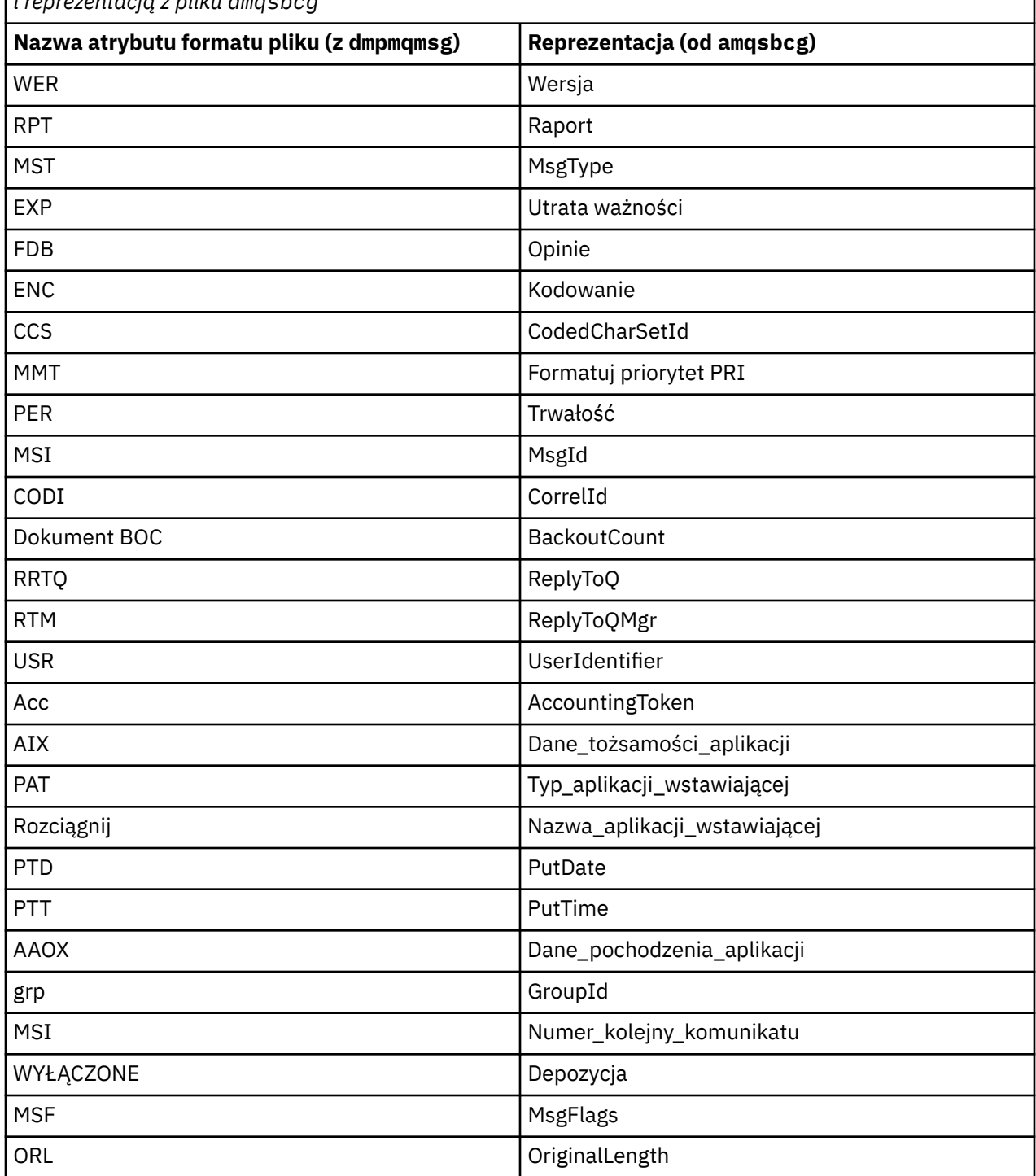

*Tabela 30. Odwzorowanie między trzyliterowymi kodami w pliku wyjściowym z pliku dmpmqmsg i reprezentacją z pliku amqsbcg*

#### **Pojęcia pokrewne**

Przykładowy program przeglądarki

#### **dspmq (wyświetlenie menedżerów kolejek)** Multi

Wyświetlanie informacji o menedżerach kolejek w programie Multiplatforms.

**Cel**
Aby wyświetlić nazwy i szczegóły menedżerów kolejek w systemie, należy użyć komendy dspmq .

 $V$  S.1.0  $z/0S$ Równoważnym programem narzędziowym dspmq w systemie z/OS jest [CSQUDSPM.](#page-2838-0)

## **Syntax**

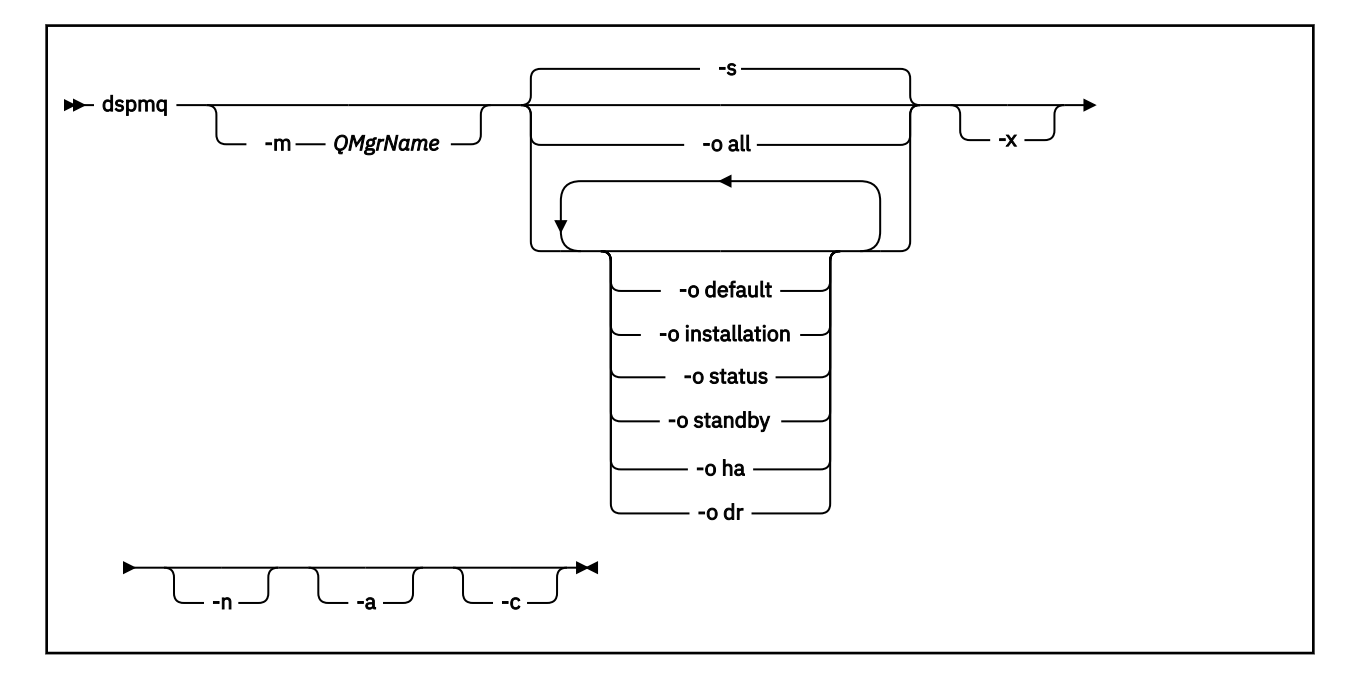

## **Wymagane parametry**

Brak

# **Parametry opcjonalne**

**-a**

Wyświetla tylko informacje o aktywnych menedżerach kolejek.

Menedżer kolejek jest aktywny, jeśli jest powiązany z instalacją, z której wywołano komendę **dspmq** , i jeśli co najmniej jedna z następujących instrukcji jest prawdziwa:

- Menedżer kolejek jest uruchomiony
- Program nasłuchujący dla menedżera kolejek jest uruchomiony
- Proces jest połączony z menedżerem kolejek

### **-m** *QMgrName*

Menedżer kolejek, dla którego mają zostać wyświetlone szczegóły. Jeśli nie zostanie podana żadna nazwa, zostaną wyświetlone wszystkie nazwy menedżerów kolejek.

**-n**

Pomija tłumaczenie łańcuchów wyjściowych.

**-s**

Zostanie wyświetlony status operacyjny menedżerów kolejek. Ten parametr jest domyślnym ustawieniem statusu.

Parametr *-o status* jest odpowiednikiem parametru *-s*.

#### **-o wszystkie**

Wyświetlany jest status operacyjny menedżerów kolejek oraz informacja, czy są to domyślne menedżery kolejek.

W systemie UNIX, Linux, and Windowswyświetlana jest również nazwa instalacji (INSTNAME), ścieżka instalacyjna (INSTPATH) i wersja instalacji (INSTVER) instalacji, z którą powiązany jest menedżer kolejek.

### **-o domyślne**

Określa, czy dowolny z menedżerów kolejek jest domyślnym menedżerem kolejek.

# **-o instalacja**

Tylko UNIX, Linux, and Windows.

Wyświetla nazwę instalacji (INSTNAME), ścieżkę instalacyjną (INSTPATH) i wersję instalacyjną (INSTVER) instalacji, z którą powiązany jest menedżer kolejek.

### **-o status**

Zostanie wyświetlony status operacyjny menedżerów kolejek.

### **-o rezerwowa**

Wyświetla, czy menedżer kolejek obecnie zezwala na uruchamianie instancji rezerwowej. Możliwe wartości przedstawia Tabela 31 na stronie 74.

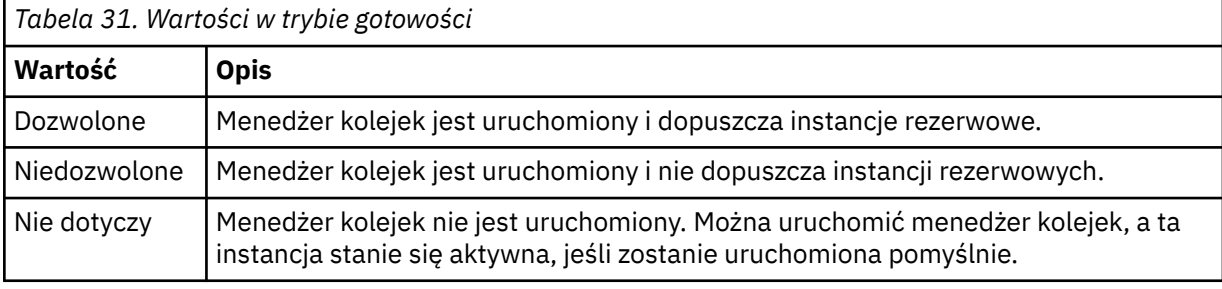

# **-o ha | HA**

Wskazuje, czy menedżer kolejek jest menedżerem kolejek RDQM wysokiej dostępności (menedżer kolejek replikowanych danych o wysokiej dostępności). Jeśli menedżer kolejek jest menedżerem RDQM wysokiej dostępności, wyświetlana jest jedna z następujących odpowiedzi:

#### **HA (replikowane)**

Wskazuje, że menedżer kolejek jest menedżerem RDQM wysokiej dostępności.

#### **HA ()**

Wskazuje, że menedżer kolejek nie jest menedżerem RDQM wysokiej dostępności.

Na przykład:

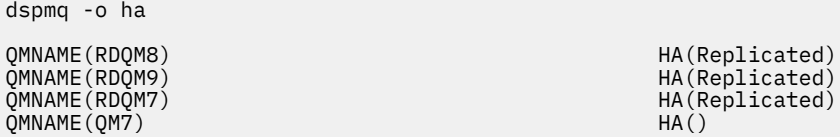

# **-o dr | DR**

Wskazuje, czy menedżer kolejek jest menedżerem kolejek odtwarzania po awarii (DR RDQM), czy nie. Zostanie wyświetlona jedna z następujących odpowiedzi:

#### **DRROLE()**

Wskazuje, że menedżer kolejek nie jest skonfigurowany do odtwarzania po awarii.

### **DRROLE(Primary)**

Wskazuje, że menedżer kolejek jest skonfigurowany jako podstawowy menedżer kolejek odtwarzania po awarii.

#### **DRROLE(Secondary)**

Wskazuje, że menedżer kolejek jest skonfigurowany jako dodatkowy menedżer kolejek odtwarzania po awarii.

Na przykład:

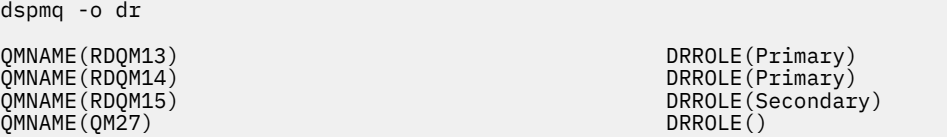

**-x**

Zostaną wyświetlone informacje o instancjach menedżera kolejek. Możliwe wartości przedstawia Tabela 32 na stronie 75.

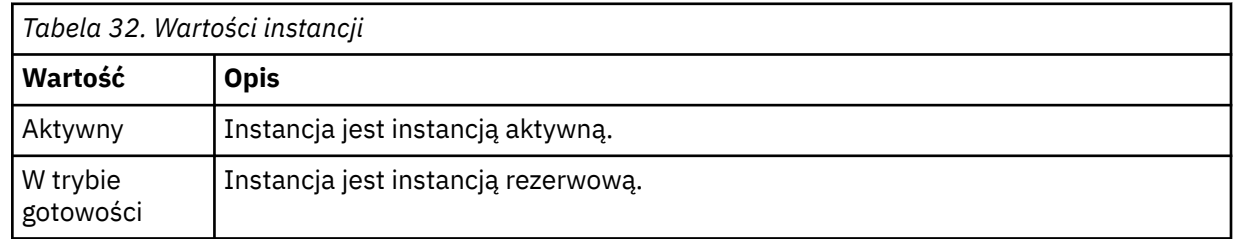

**-c**

Wyświetla listę procesów obecnie połączonych z podpulami IPCC, QMGR i PERSISTENT dla menedżera kolejek.

Na przykład ta lista zwykle zawiera:

- Procesy menedżera kolejek
- Aplikacje, w tym te, które blokujące zamykanie systemu
- Procesy nasłuchujące

# **Stany menedżera kolejek**

Różne stany, w których może znajdować się menedżer kolejek, są następujące:

- Uruchamianie
- Działający
- Działające jako rezerwowe
- Działające gdzie indziej
- Wygaszanie
- Kończenie natychmiast
- Zakończenie z wywłaszczeniem
- Zakończone normalnie
- Zakończone natychmiast
- Nieoczekiwanie zakończono
- Zakończone z wywłaszczeniem
- Status nie jest dostępny

### **Kody powrotu**

*Tabela 33. Identyfikatory i opisy kodów powrotu*

| Kod<br>powrotu | <b>Opis</b>                       |
|----------------|-----------------------------------|
| 0              | Komenda zakończona normalnie      |
| 5              | Menedżer kolejek jest uruchomiony |

*Tabela 33. Identyfikatory i opisy kodów powrotu (kontynuacja)*

| Kod<br>powrotu | <b>Opis</b>                         |
|----------------|-------------------------------------|
| 36             | Podano niepoprawne argumenty        |
| 58             | Wykryto niespójne użycie instalacji |
| 90             | Nieoczekiwany błąd                  |

66 Błąd nazwy menedżera kolejek

### **Przykłady**

1. Następująca komenda wyświetla menedżery kolejek na tym serwerze:

dspmq -o all

2. Poniższa komenda wyświetla informacje o gotowości dla menedżerów kolejek na tym serwerze, które zostały natychmiast zakończone:

dspmq -o standby

3. Poniższa komenda wyświetla informacje o gotowości i informacje o instancji dla menedżerów kolejek na tym serwerze:

dspmq -o standby -x

# **dspmqaut (wyświetlanie autoryzacji obiektu-display object authorization)**

dspmqaut wyświetla autoryzacje konkretnego obiektu IBM MQ .

# **Przeznaczenie**

Użyj komendy **dspmqaut** , aby wyświetlić bieżące autoryzacje dla określonego obiektu.

Jeśli ID użytkownika jest członkiem więcej niż jednej grupy, ta komenda wyświetla połączone autoryzacje dla wszystkich grup.

Można określić tylko jedną grupę lub nazwę użytkownika.

Więcej informacji na temat komponentów usług autoryzacji można znaleźć w sekcji Usługi instalowalne, Komponenty usługi Interfejs usługi autoryzacji.

# **Syntax**

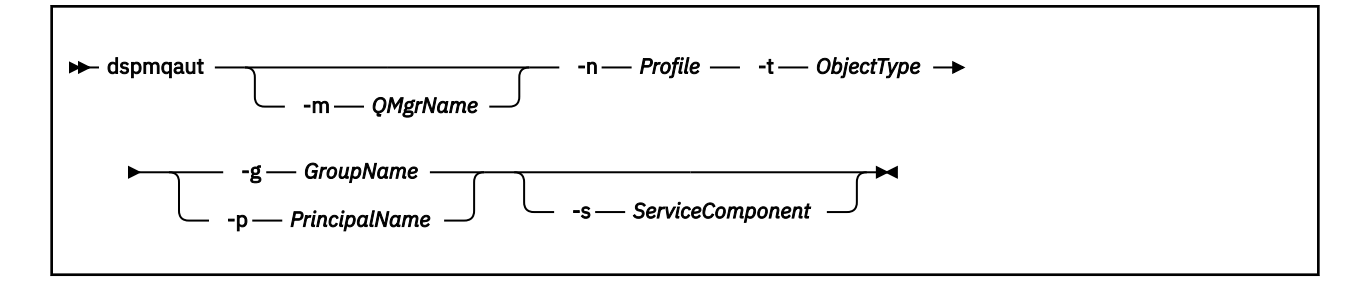

## **Wymagane parametry**

#### **-n** *Profil*

Nazwa profilu, dla którego mają być wyświetlane autoryzacje. Autoryzacje mają zastosowanie do wszystkich obiektów produktu IBM MQ o nazwach zgodnych z podaną nazwą profilu.

Ten parametr jest wymagany, o ile nie są wyświetlane autoryzacje menedżera kolejek. W takim przypadku nie należy go uwzględnić, a zamiast niego należy podać nazwę menedżera kolejek za pomocą parametru **-m** .

#### **-t** *ObjectType*

Typ obiektu, na którym ma zostać dokonany zapytanie. Dozwolone są następujące wartości:

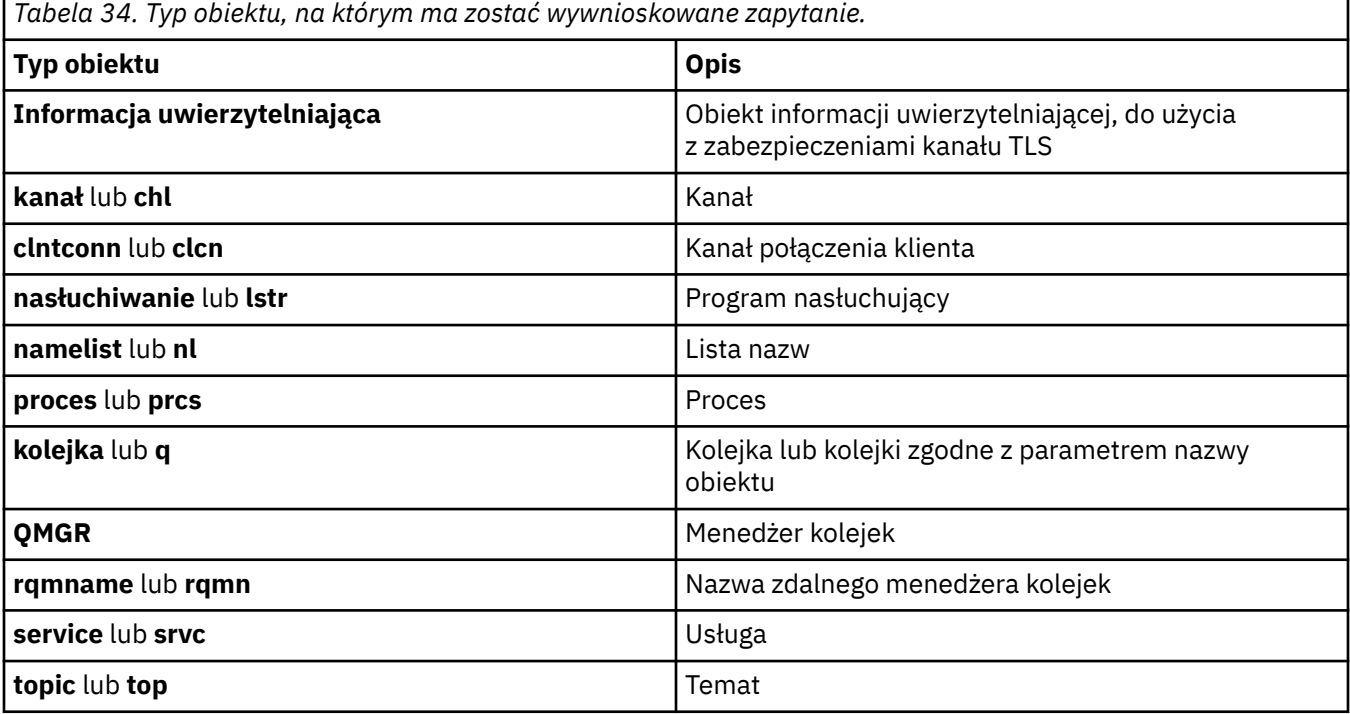

### **Parametry opcjonalne**

#### **-m** *QMgrName*

Nazwa menedżera kolejek, w którym ma zostać określone zapytanie. Ten parametr jest opcjonalny, jeśli wyświetlane są autoryzacje domyślnego menedżera kolejek.

#### **-g** *GroupName*

Nazwa grupy użytkowników, dla której ma zostać określone zapytanie. Można podać tylko jedną nazwę, która musi być nazwą istniejącej grupy użytkowników.

**T Windows Z** Tylko w przypadku systemu IBM MQ for Windows nazwa grupy może opcjonalnie zawierać nazwę domeny, która jest określona w następujących formatach:

GroupName@domain domain\GroupName

#### **-p** *PrincipalName*

Nazwa użytkownika, dla którego mają być wyświetlane autoryzacje dla określonego obiektu.

Windows Tylko w przypadku systemu IBM MQ for Windows nazwa użytkownika może opcjonalnie zawierać nazwę domeny, która jest określona w następującym formacie:

#### userid@domain

Więcej informacji na temat nazw domen dla nazwy użytkownika zawiera sekcja Principals and groups(Drukowanie i grupy).

#### **-s** *ServiceComponent*

Jeśli instalowalne usługi autoryzacji są obsługiwane, określa nazwę usługi autoryzacji, do której mają zastosowanie autoryzacje. Ten parametr jest opcjonalny. Jeśli go pominięto, zostanie wykonane zapytanie o autoryzację do pierwszego instalowalnego komponentu dla usługi.

### **Zwrócone parametry**

Zwraca listę autoryzacji, która nie może zawierać żadnej, jednej lub większej liczby wartości autoryzacji. Każda zwracana wartość autoryzacji oznacza, że każdy ID użytkownika w określonej grupie lub nazwie użytkownika ma uprawnienie do wykonania operacji zdefiniowanej przez tę wartość.

W programie Tabela 35 na stronie 78 wyświetlane są uprawnienia, które można podać dla różnych typów obiektów.

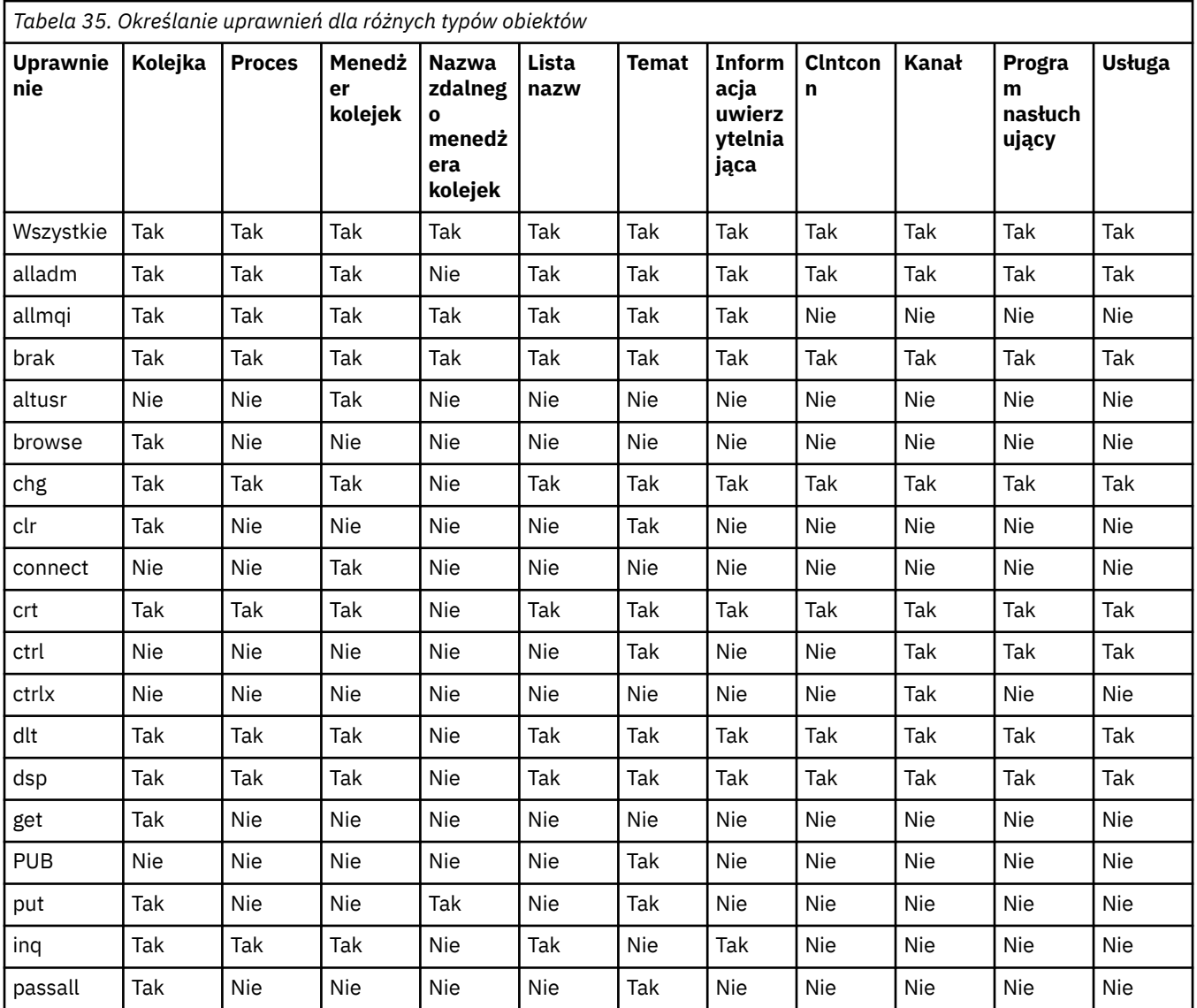

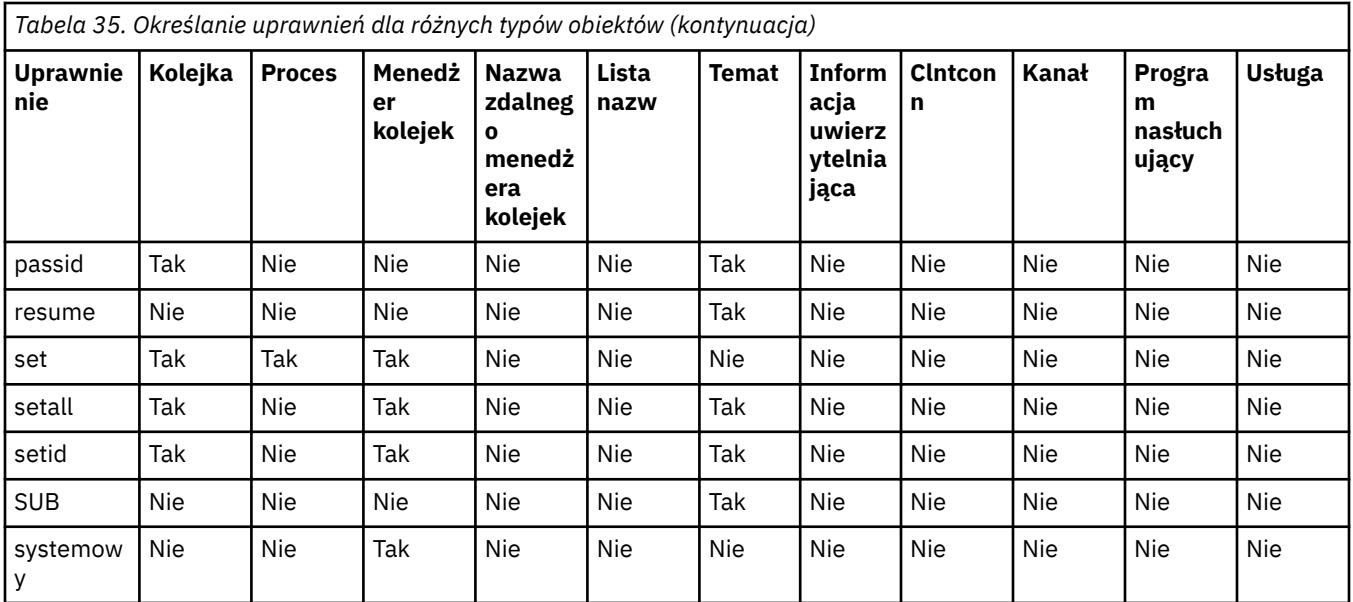

Poniższa lista definiuje autoryzacje powiązane z każdą wartością:

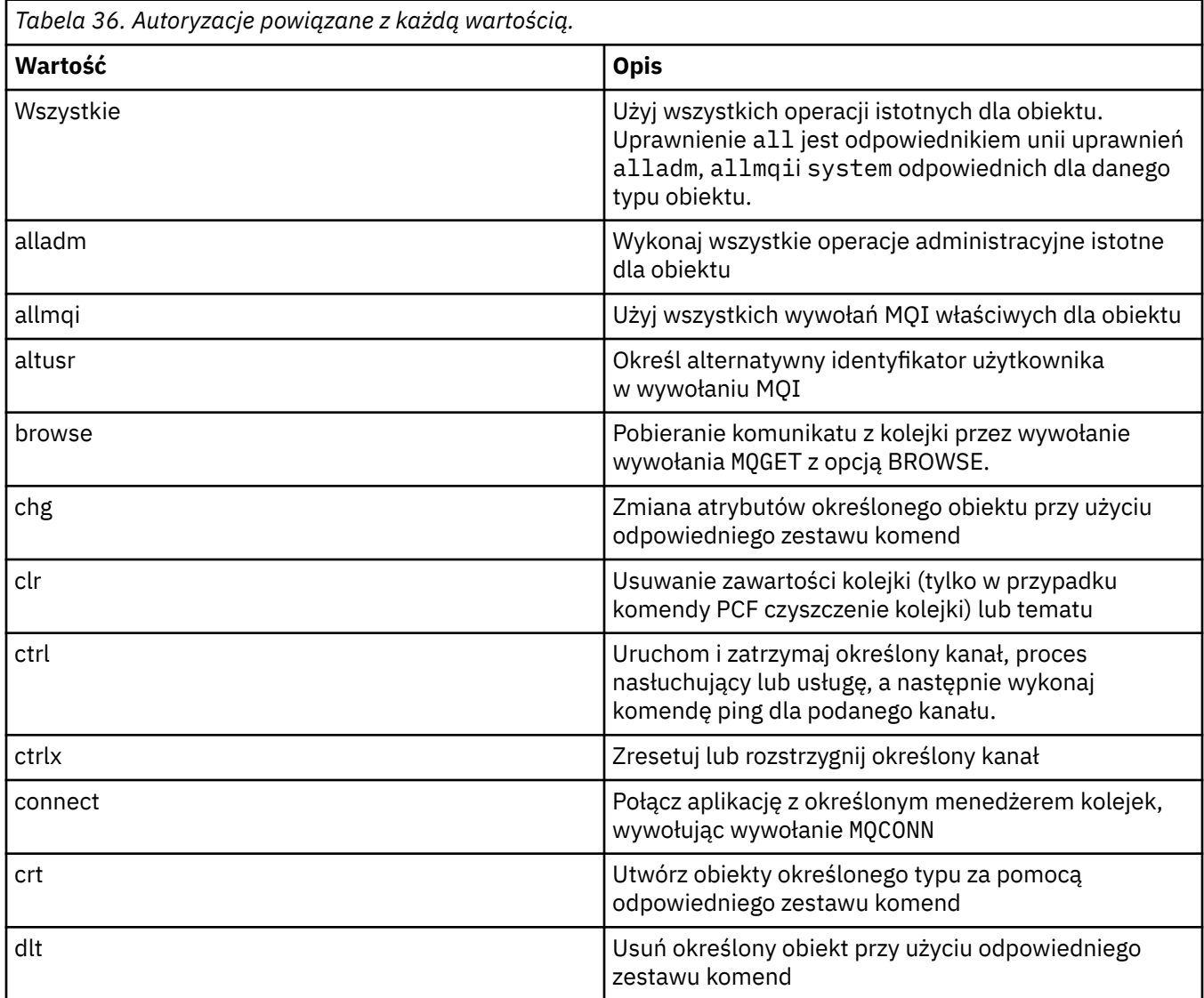

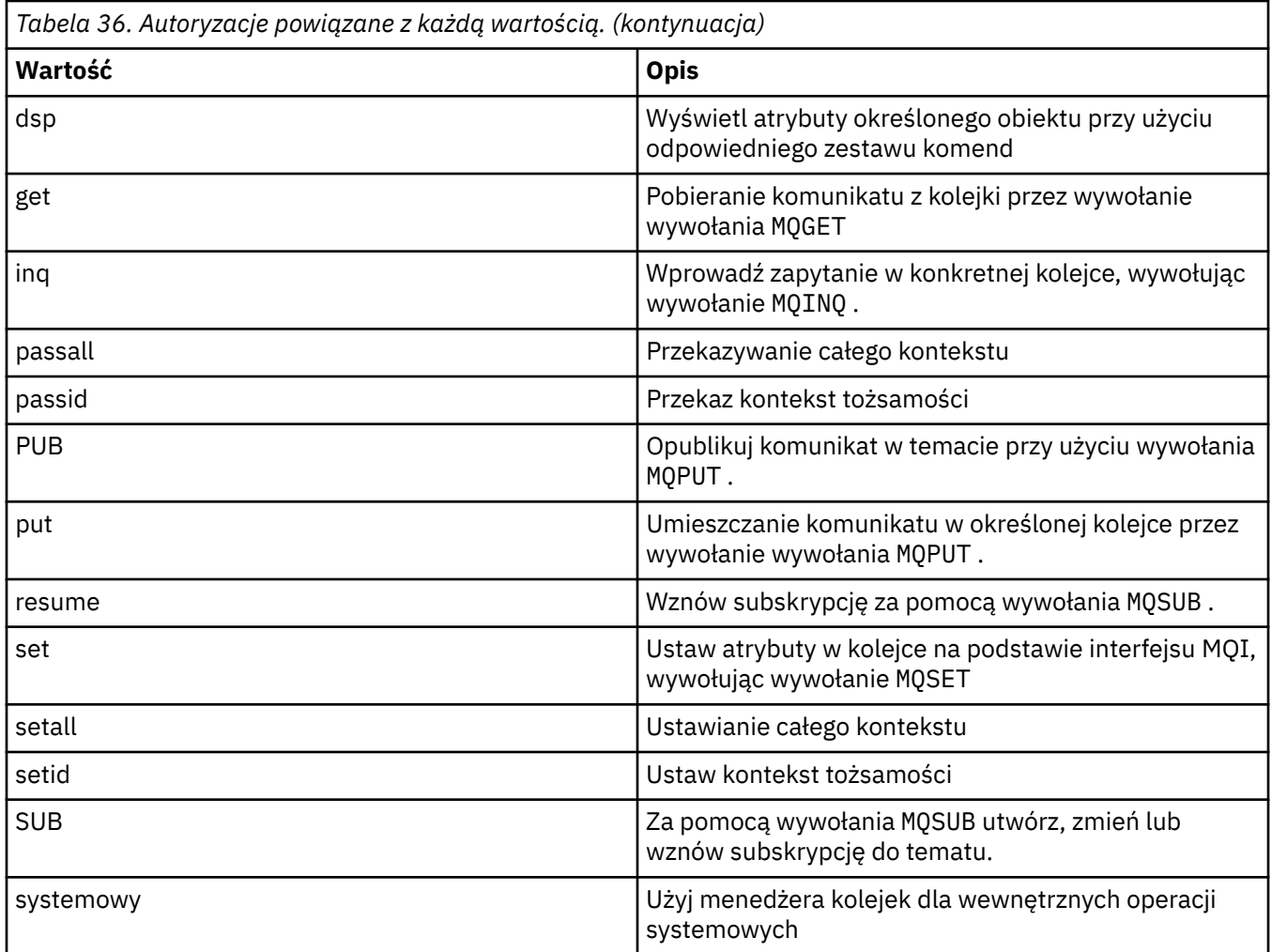

Autoryzacje dla operacji administracyjnych, o ile są obsługiwane, mają zastosowanie do następujących zestawów komend:

- Komendy sterujące
- Komendy MQSC
- Komendy PCF

# **Kody powrotu**

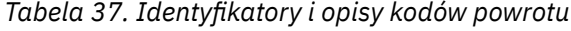

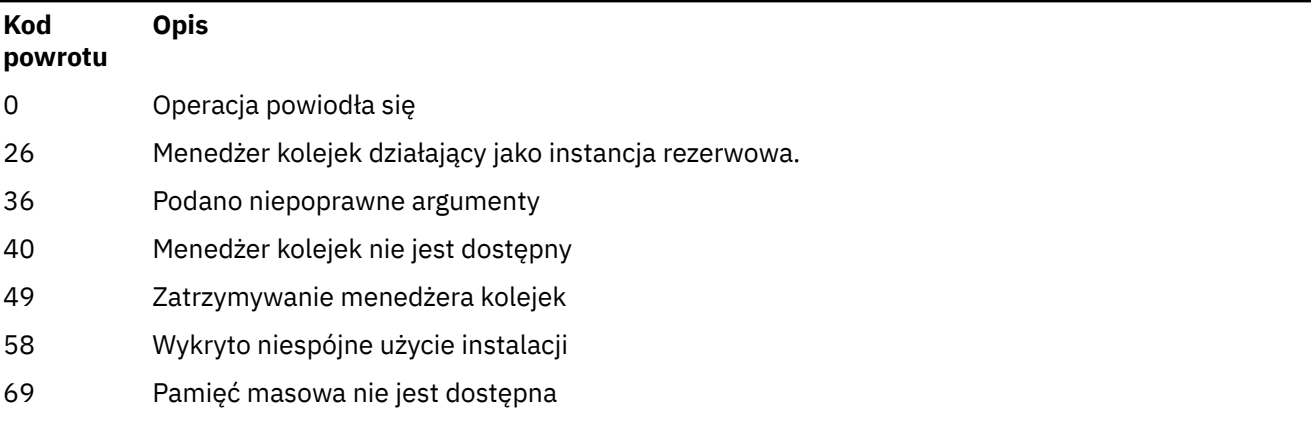

*Tabela 37. Identyfikatory i opisy kodów powrotu (kontynuacja)*

| Kod<br>powrotu | <b>Opis</b>                  |
|----------------|------------------------------|
| 71             | Nieoczekiwany błąd           |
| 72             | Błąd nazwy menedżera kolejek |
| 133            | Nieznana nazwa obiektu       |
| 145            | Nieoczekiwana nazwa obiektu  |
| 146            | Brak nazwy obiektu           |
| 147            | Brak typu obiektu            |
| 148            | Niepoprawny typ obiektu      |
|                |                              |

149 Brak nazwy jednostki

### **Przykłady**

• W poniższym przykładzie przedstawiono komendę wyświetlający autoryzacje dla menedżera kolejek saturn.queue.manager powiązane z grupą użytkowników staff:

dspmqaut -m saturn.queue.manager -t qmgr -g staff

Wyniki tej komendy są następujące:

```
Entity staff has the following authorizations for object:
en de get
 browse
         put
         inq
         set
         connect
         altusr
         passid
         passall
         setid
```
• W poniższym przykładzie wyświetlane są uprawnienia user1 do kolejki a.b.c:

dspmqaut -m qmgr1 -n a.b.c -t q -p user1

Wyniki tej komendy są następujące:

Entity user1 has the following authorizations for object: get put

# **dspmqcsv (wyświetlenie serwera komend)**

Wyświetlany jest status serwera komend.

## **Przeznaczenie**

Użyj komendy **dspmqcsv** , aby wyświetlić status serwera komend dla określonego menedżera kolejek. Status może mieć jedną z następujących wartości:

- Uruchamianie
- Działający
- Uruchamianie z SYSTEM.ADMIN.COMMAND.QUEUE nie jest włączona dla pobrań
- Zakończenie
- Zatrzymany

Z instalacji powiązanej z menedżerem kolejek, z którym pracuje użytkownik, należy użyć komendy **dspmqcsv** . Za pomocą komendy dspmq -o installation można dowiedzieć się, która instalacja menedżera kolejek jest powiązana.

## **Syntax**

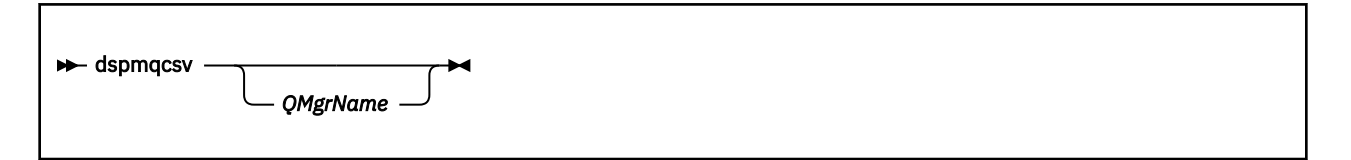

## **Wymagane parametry**

Brak

# **Parametry opcjonalne**

### **QMgrName**

Nazwa lokalnego menedżera kolejek, dla którego żądana jest komenda statusu serwera komend.

### **Kody powrotu**

#### *Tabela 38. Identyfikatory i opisy kodów powrotu*

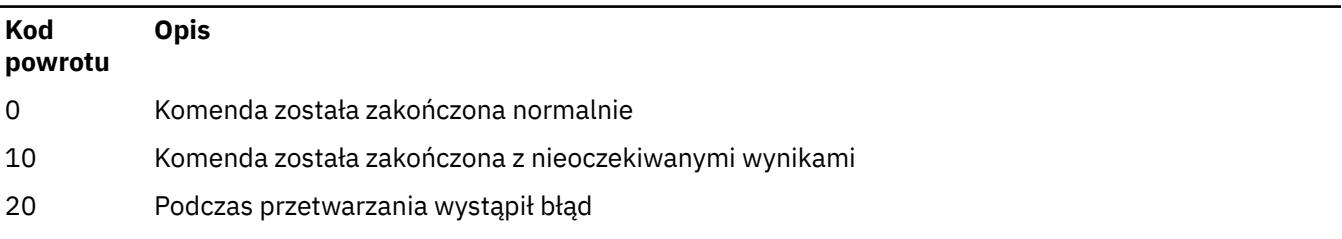

### **Przykłady**

Następująca komenda wyświetla status serwera komend powiązanego z programem venus.q.mgr:

dspmqcsv venus.q.mgr

# **Komendy pokrewne**

*Tabela 39. Nazwy i opisy powiązanych komend*

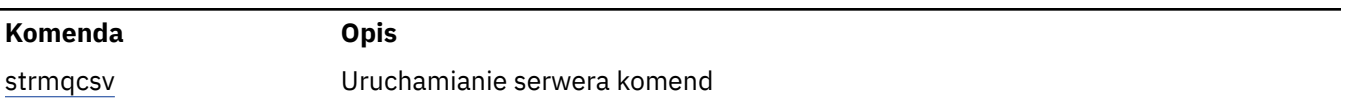

*Tabela 39. Nazwy i opisy powiązanych komend (kontynuacja)*

#### **Komenda Opis**

[endmqcsv](#page-111-0) Zakończ działanie serwera komend

### **Odsyłacze pokrewne**

["Komendy serwera komend" na stronie 12](#page-11-0)

Tabela komend serwera komend, zawierająca komendę PCF, komendy MQSC i odpowiedniki komend sterujących. Zasoby REST API i odpowiedniki metod HTTP oraz odpowiedniki IBM MQ Explorer są dołączane, jeśli są dostępne.

# **dspmqfls (wyświetlanie nazw zbiorów-display file names)**

Wyświetl nazwy plików odpowiadające obiektom IBM MQ .

# **Przeznaczenie**

Użyj komendy dspmqfls , aby wyświetlić rzeczywistą nazwę systemu plików dla wszystkich obiektów produktu IBM MQ , które są zgodne z określonym kryterium. Za pomocą tej komendy można zidentyfikować pliki powiązane z określonym obiektem. Ta komenda jest przydatna przy tworzeniu kopii zapasowych konkretnych obiektów. Więcej informacji na temat transformacji nazw zawiera sekcja Informacje o nazwach plików IBM MQ .

# **Syntax**

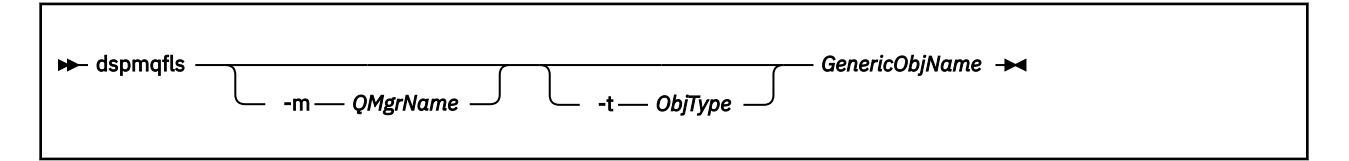

# **Wymagane parametry**

### **GenericObjNazwa**

nazwa obiektu Nazwa jest łańcuchem bez flagi i jest wymaganym parametrem. Pominięcie tej nazwy spowoduje zwrócenie błędu.

Ten parametr obsługuje znak gwiazdki (\*) jako znak wieloznaczny na końcu łańcucha.

# **Parametry opcjonalne**

### **-m** *QMgrName*

Nazwa menedżera kolejek, dla którego mają zostać zbadane pliki. Jeśli ta nazwa zostanie pominięta, komenda będzie działać w domyślnym menedżerze kolejek.

### **-t** *ObjType*

Typ obiektu. Poniższa lista zawiera poprawne typy obiektów. Nazwa skrócona jest wyświetlana po raz pierwszy, po której następuje pełna nazwa.

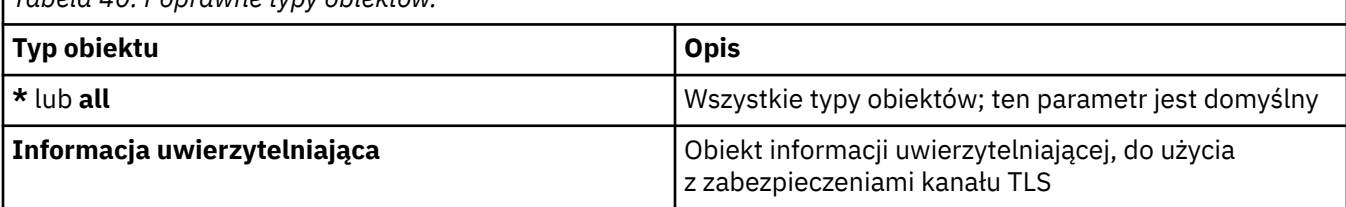

*Tabela 40. Poprawne typy obiektów.*

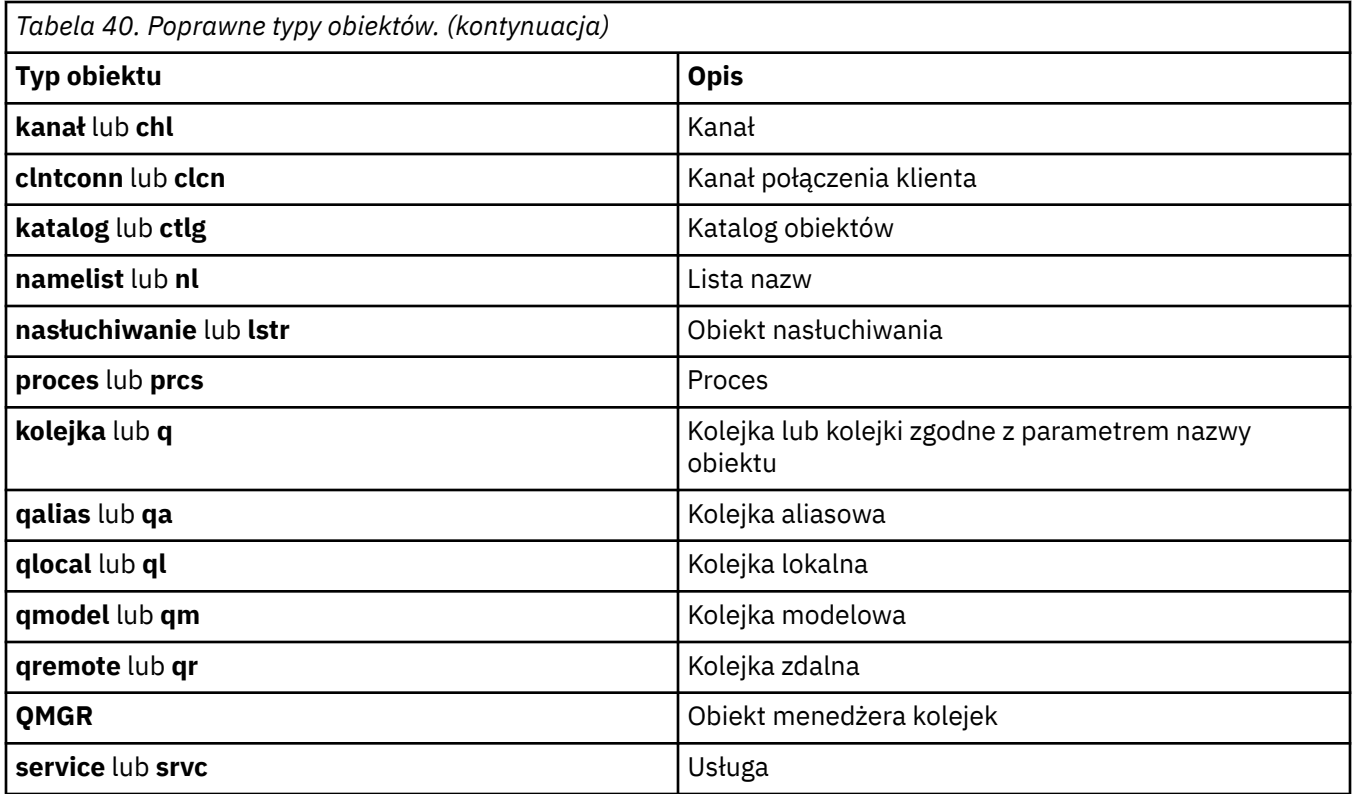

**Uwaga:**

- 1. Komenda **dspmqfls** wyświetla nazwę katalogu zawierającego kolejkę, a nie nazwę samej kolejki.
- 2. W WA Systemie UNIXnależy zapobiegać interpretowaniu znaczenia znaków specjalnych, na przykład gwiazdka (\*). Sposób, w jaki to robisz zależy od powłoki, którą używasz. Może ona obejmować użycie pojedynczych cudzysłowów, podwójnych cudzysłowów lub ukośnika odwrotnego.

# **Kody powrotu**

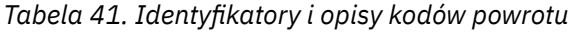

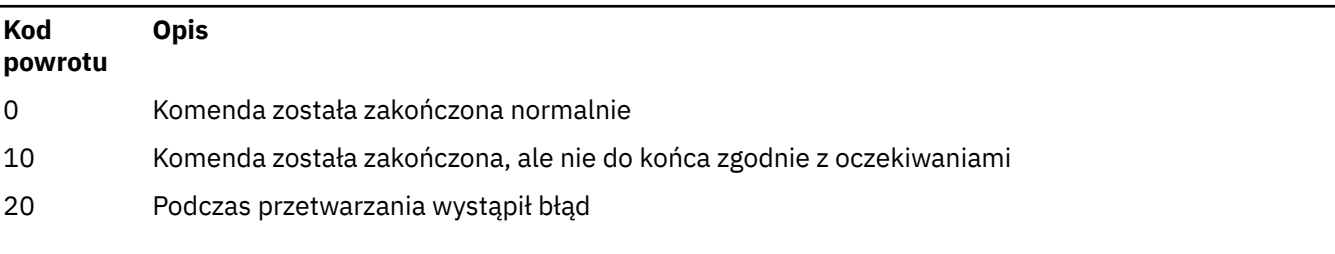

## **Przykłady**

1. Poniższa komenda wyświetla szczegółowe informacje o wszystkich obiektach o nazwach rozpoczynających się od SYSTEM.ADMIN zdefiniowanych w domyślnym menedżerze kolejek.

dspmqfls SYSTEM.ADMIN\*

2. Poniższa komenda wyświetla szczegóły zbioru dla wszystkich procesów o nazwach rozpoczynających się od PROC zdefiniowanych w menedżerze kolejek RADIUS.

```
dspmqfls -m RADIUS -t prcs PROC*
```
# **dspmqinf (wyświetlanie informacji o konfiguracji)**

Wyświetlanie informacji o konfiguracji IBM MQ (tylkoUNIX i Windows ).

### **Przeznaczenie**

Użyj komendy **dspmqinf** , aby wyświetlić informacje o konfiguracji produktu IBM MQ .

### **Syntax**

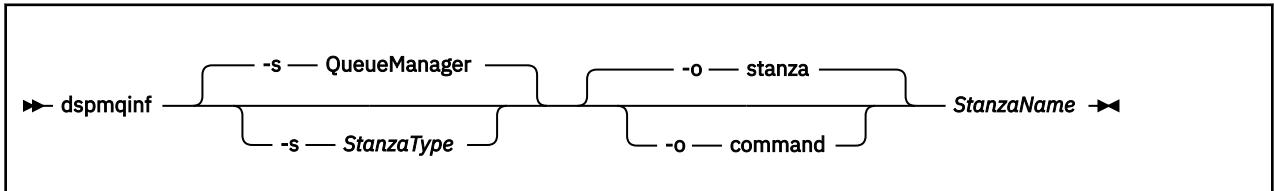

## **Wymagane parametry**

#### **StanzaName**

Nazwa sekcji. Jest to wartość atrybutu kluczowego, która rozróżnia wiele sekcji tego samego typu.

# **Parametry opcjonalne**

#### **-s** *StanzaType*

Typ sekcji do wyświetlenia. Jeśli ta opcja zostanie pominięta, zostanie wyświetlona sekcja QueueManager .

Jedyną obsługiwaną wartością parametru *StanzaType* jest QueueManager.

#### **-o sekcja**

Wyświetla informacje o konfiguracji w formacie sekcji, które są wyświetlane w plikach .ini . Ten format jest domyślnym formatem wyjściowym.

Ten format służy do wyświetlania informacji o sekcji w formacie, który jest łatwy do odczytania.

### **-o komenda**

Wyświetla informacje o konfiguracji jako komendę **addmqinf** .

Informacje na temat instalacji powiązanej z menedżerem kolejek nie są wyświetlane przy użyciu tego parametru. Komenda **addmqinf** nie wymaga informacji na temat instalacji.

Ten format służy do wklejania do powłoki komend.

# **Kody powrotu**

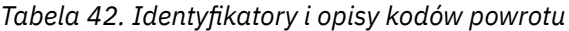

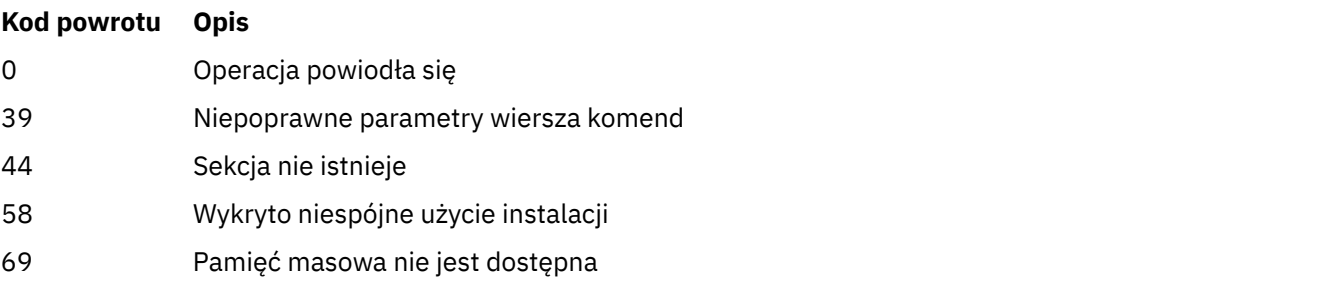

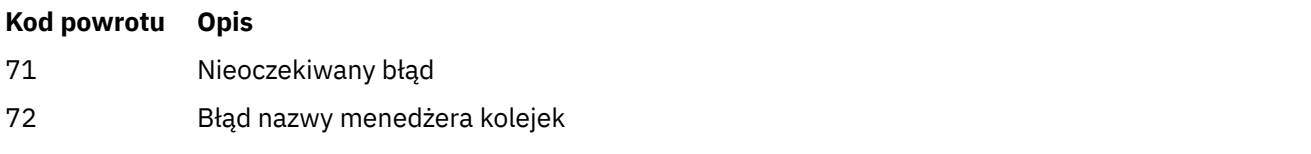

#### **Przykłady**

dspmqinf QM.NAME

Domyślna komenda umożliwia wyszukanie sekcji QueueManager o nazwie QM.NAME i wyświetlenie jej w formacie sekcji.

```
QueueManager:
   Name=QM.NAME
    Prefix=/var/mqm
   Directory=QM!NAME
 DataPath=/MQHA/qmgrs/QM!NAME
 InstallationName=Installation1
```
Następująca komenda daje ten sam wynik:

dspmqinf -s QueueManager -o stanza QM.NAME

W następnym przykładzie zostaną wyświetlone dane wyjściowe w formacie **addmqinf** .

dspmqinf -o command QM.NAME

Dane wyjściowe są w jednym wierszu:

```
addmqinf -s QueueManager -v Name=QM.NAME -v Prefix=/var/mqm -v Directory=QM!NAME
          -v DataPath=/MQHA/qmgrs/QM!NAME
```
### **Użycie notatek**

Za pomocą programu **dspmqinf** z produktem **addmqinf** można utworzyć instancję menedżera kolejek z wieloma instancjami na innym serwerze.

Aby użyć tej komendy, użytkownik musi być administratorem produktu IBM MQ i członkiem grupy mqm .

#### **Komendy pokrewne**

*Tabela 43. Nazwy i opisy powiązanych komend*

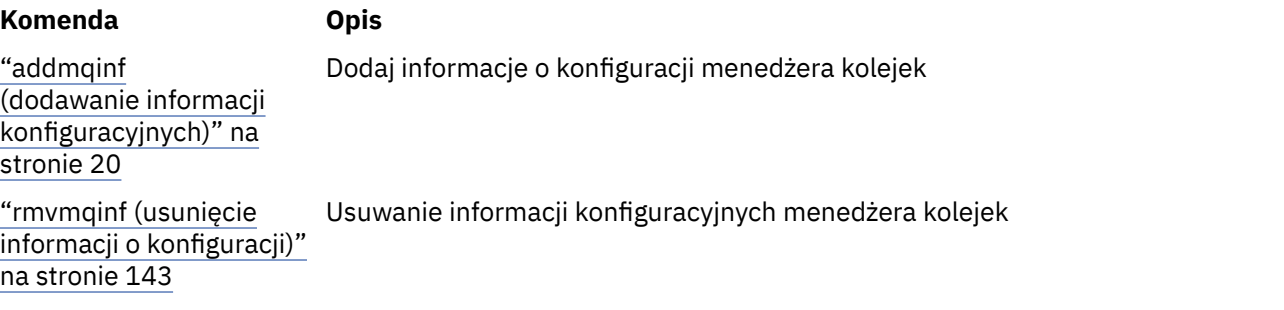

# **dspmqinst (wyświetlenie instalacji produktu IBM MQ )**

 $\blacktriangleright$  <code>V 9.1.4</code>  $\blacktriangleright$  <code>Wyświetlanie</code> pozycji instalacyjnych z produktu <code>mqinst.ini</code> w systemie UNIX, Linux, and Windowsoraz wyświetlanie informacji o uprawnieniach do licencji.

### **Przeznaczenie**

Plik mqinst.ini zawiera informacje o wszystkich instalacjach w systemie IBM MQ w systemie. Więcej informacji na temat produktu mqinst.inizawiera sekcja Installation configuration file, mqinst.ini. Można wyświetlić informacje ze wszystkich instalacji, które są zainstalowane w systemie, lub o konkretnych instalacjach.

**W 9.1.4 W** programie **dspmqinst** wyświetlane są również informacje o uprawnieniach licencyjnych dla każdej instalacji. Ta komenda wyświetla typ licencji (Production, Trial, Beta lub Developer) oraz uprawnienia licencjonowane wymagane dla instalacji produktu IBM MQ . Wymagane uprawnienie jest raportowane na podstawie zainstalowanych komponentów i informacji o wykorzystaniu, które zostały określone za pomocą komendy **setmqinst** (patrz ["setmqinst \(ustawianie instalacji produktu IBM MQ \)"](#page-199-0) [na stronie 200\)](#page-199-0). Więcej informacji o typach licencji i uprawnieniach można znaleźć w sekcji Informacje licencyjne produktuIBM MQ .

### **Syntax**

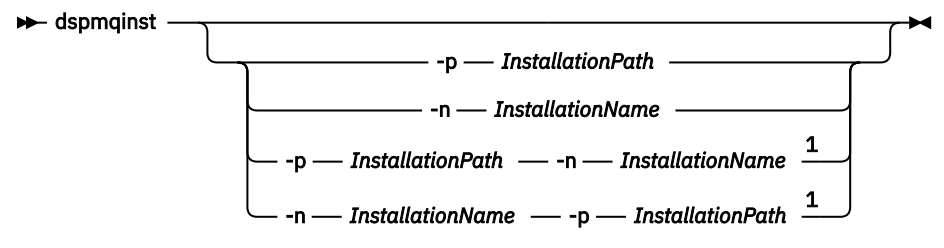

Uwagi:

 $1$  When specified together, the installation name and installation path must refer to the same installation.

### **Wymagane parametry**

Brak

### **Parametry opcjonalne**

- **-n** *InstallationName* Nazwa instalacji.
- **-p** *InstallationPath*

Ścieżka instalacyjna.

```
?
```
Wyświetla informacje o składni.

### **Kody powrotu**

*Tabela 44. Identyfikatory i opisy kodów powrotu*

| Kod powrotu | <b>Opis</b>                   |
|-------------|-------------------------------|
| 0           | Pozycja wyświetlana bez błędu |
| 36          | Podano niepoprawne argumenty  |
| 44          | Pozycja nie istnieje          |

*Tabela 44. Identyfikatory i opisy kodów powrotu (kontynuacja)*

| Kod powrotu | <b>Opis</b>                     |
|-------------|---------------------------------|
| 59          | Podano niepoprawną instalację   |
| 71          | Nieoczekiwany błąd              |
| 89          | Błąd pliku .ini                 |
| 96          | Nie można zablokować pliku .ini |
| 131         | Problem z zasobem               |

### **Przykłady**

1. Wyświetl szczegóły wszystkich instalacji produktu IBM MQ w systemie:

dspmqinst

2. Wyślij zapytanie do wpisu dotyczącego instalacji o nazwie *Installation3*:

dspmqinst -n Installation3

3. Wyślij zapytanie do pozycji o ścieżce instalacji produktu /opt/mqm:

dspmqinst -p /opt/mqm

4. Wyślij zapytanie do wpisu dotyczącego instalacji o nazwie *Installation3*. Oczekiwana ścieżka instalacyjna to /opt/mqm:

dspmqinst -n Installation3 -p /opt/mqm

- 5. W poniższych przykładach przedstawiono dane wyjściowe produktu **dspmqinst** dla różnych typów licencji i uprawnień:
	- Dane wyjściowe dla instalacji klienta IBM MQ :

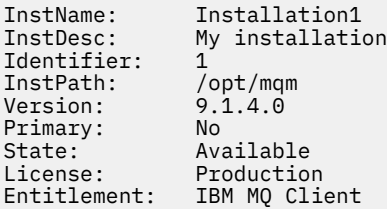

• Dane wyjściowe dla standardowej instalacji serwera IBM MQ :

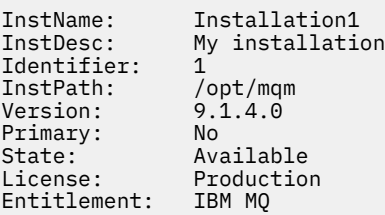

• Dane wyjściowe dla instalacji serwera IBM MQ , która została zidentyfikowana jako replika wysokiej dostępności:

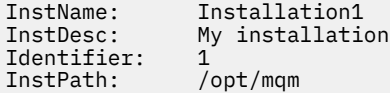

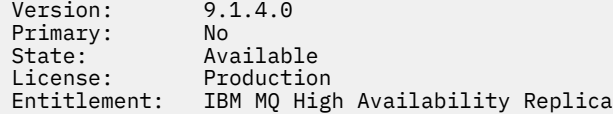

• Dane wyjściowe dla instalacji serwera IBM MQ Advanced:

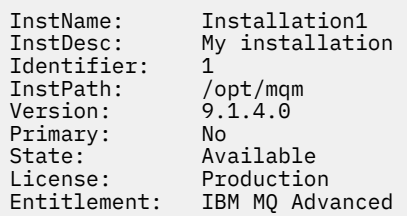

• Dane wyjściowe dla instalacji serwera IBM MQ Advanced, która została zidentyfikowana jako replika wysokiej dostępności:

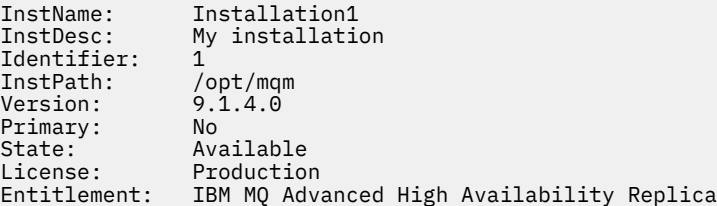

# **dspmqlic (wyświetlenie licencji IBM MQ )**

Wyświetl licencję IBM MQ .

## **Cel**

W systemie Linux (z wyjątkiem systemu IBM MQ Appliance) użyj komendy **dspmqlic** , aby wyświetlić licencję IBM MQ w języku odpowiednim dla środowiska.

### **Syntax**

 $\rightarrow$  dspmqlic  $\rightarrow$ 

### **Wymagane parametry**

Brak

# **Parametry opcjonalne**

Brak

## **Kody powrotu**

*Tabela 45. Identyfikatory i opisy kodów powrotu*

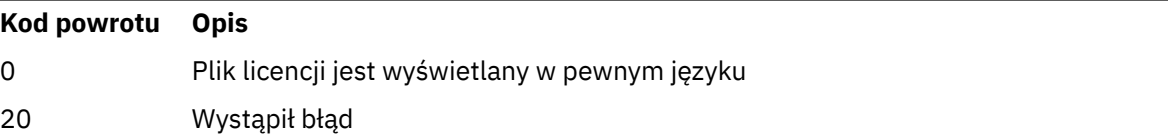

# **Użycie notatek**

Język można zmienić, ustawiając zmienną środowiskową LANG. Należy pamiętać, że w celu uzyskania wymaganych informacji w języku innym niż angielski może być konieczne zainstalowanie pakietu językowego systemu operacyjnego.

### **Pojęcia pokrewne**

Akceptacja licencji w systemie IBM MQ dla systemu Linux

#### **Odsyłacze pokrewne**

LICENCJA MQLICENCJA

["mqlicense \(akceptowanie licencji po instalacji\)" na stronie 129](#page-128-0) W systemie IBM MQ 9.1.5 (Continuous Delivery) użyj komendy mqlicense w systemie Linux , aby zaakceptować licencję IBM MQ po instalacji.

[strmqm \(uruchomienie menedżera kolejek\)](#page-220-0) Uruchom menedżer kolejek lub przygotuj go do działania w trybie gotowości.

# **dspmqrte (wyświetlanie informacji o trasie)**

Określ trasę, która została podjęta przez komunikat za pośrednictwem sieci menedżera kolejek.

## **Przeznaczenie**

The IBM MQ display route application (**dspmqrte**) command can be run on all platforms except z/OS. Aplikację trasy wyświetlania produktu IBM MQ można uruchomić jako klient dla menedżera kolejek produktu IBM MQ for z/OS , podając parametr **-c** podczas wydawania komendy **dspmqrte** .

Aplikacja trasy wyświetlania IBM MQ generuje i umieszcza komunikat trasy śledzenia w sieci menedżera kolejek. Gdy komunikat trasy śledzenia przemieszcza się przez sieć menedżera kolejek, rejestrowane są informacje o działaniach. Gdy komunikat trasy śledzenia osiągnie swoją kolejkę docelową, informacje o działaniu są gromadzone przez aplikację trasy wyświetlania IBM MQ i wyświetlane. Więcej informacji na ten temat oraz przykłady korzystania z aplikacji trasy wyświetlania produktu IBM MQ zawiera sekcja Aplikacja trasy wyświetlania produktuIBM MQ.

### **Syntax**

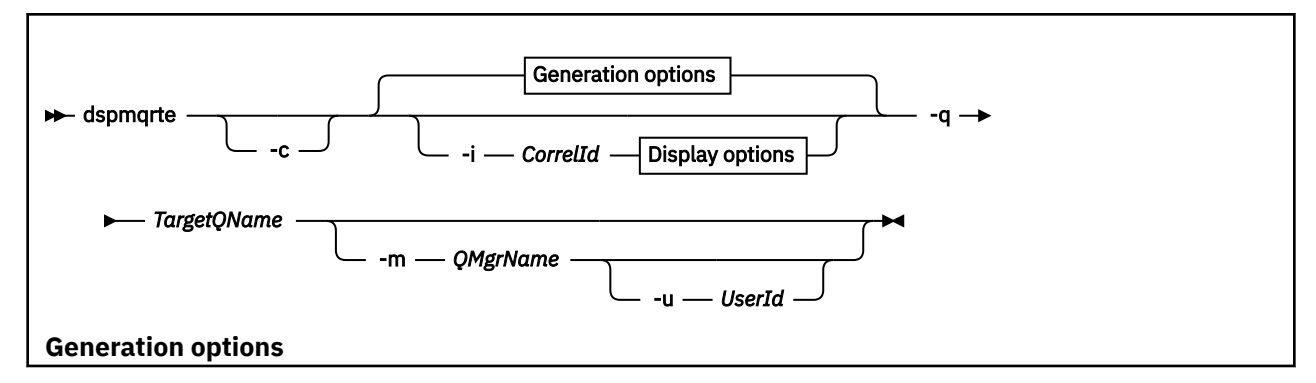

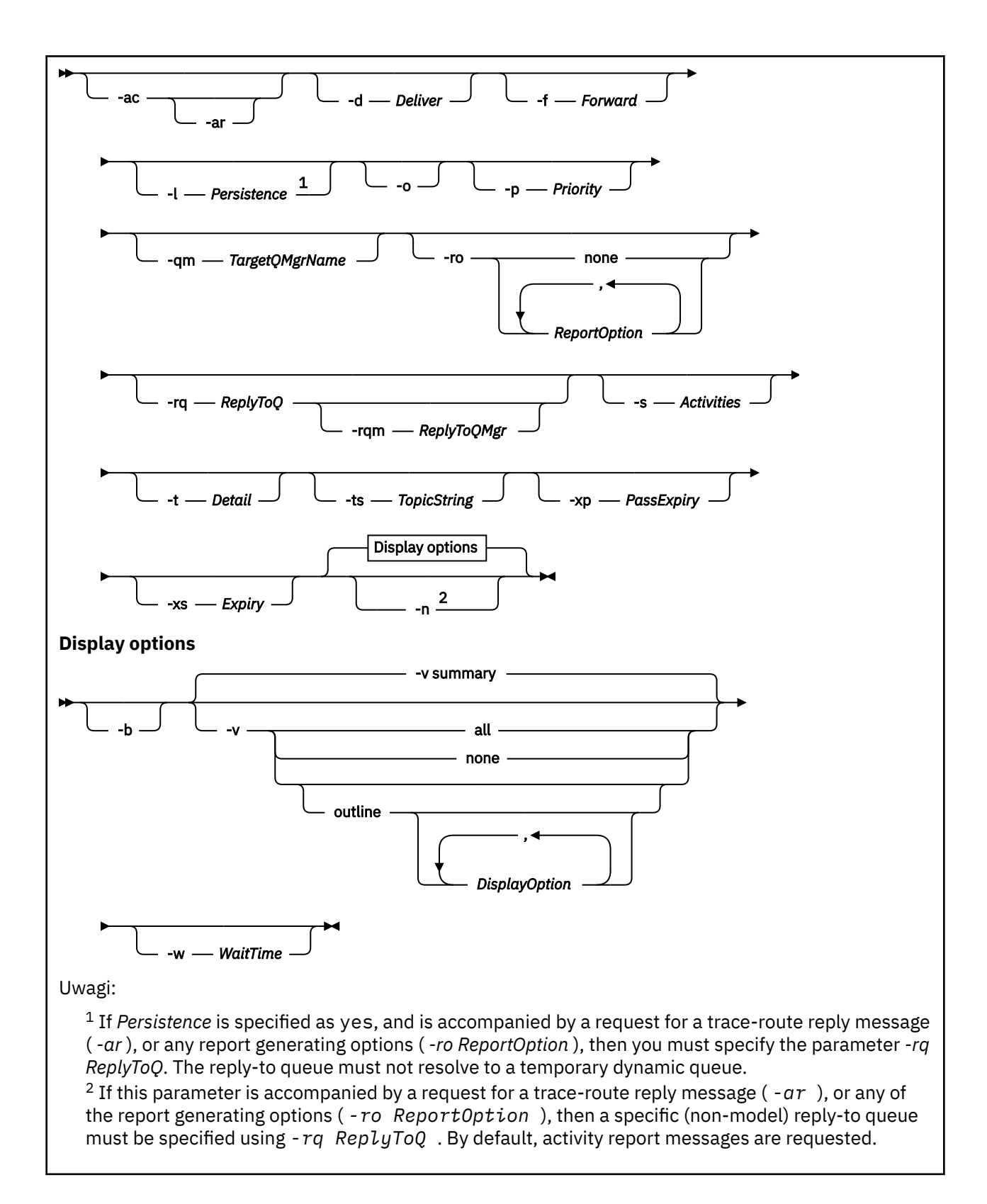

### **Wymagane parametry**

#### **-q** *TargetQName*

Jeśli aplikacja trasy wyświetlania produktu IBM MQ jest używana do wysyłania komunikatu trasy śledzenia do sieci menedżera kolejek, parametr *TargetQName* określa nazwę kolejki docelowej.

Jeśli aplikacja trasy wyświetlania produktu IBM MQ jest używana do wyświetlania wcześniej zebranych informacji o działaniach, parametr *TargetQName* określa nazwę kolejki, w której przechowywane są informacje o działaniu.

# **Parametry opcjonalne**

**-c**

Określa, że aplikacja trasy wyświetlania IBM MQ łączy się jako aplikacja kliencka. Więcej informacji na temat konfigurowania maszyn klientów zawiera sekcja:

- **AIX** Instalowanie klienta IBM MQ na stacji roboczej AIX
- **Linux** Instalowanie klienta IBM MQ na stacji roboczej Linux
- **Sularis** Instalowanie klienta IBM MQ na stacji roboczej Solaris
- **Windows** Instalowanie klienta IBM MO na stacji roboczej Windows
- **IBM i Instalowanie klienta IBM MQ na stacji roboczej IBM i**

Ten parametr może być używany tylko wtedy, gdy zainstalowany jest komponent klienta.

#### **-i** *CorrelId*

Ten parametr jest używany, gdy aplikacja trasy wyświetlania IBM MQ jest używana do wyświetlania informacji o wcześniej skumulowanych działaniach. Może istnieć wiele raportów aktywności i komunikatów odpowiedzi trasy śledzenia w kolejce określonej przez produkt -q *TargetQName*. *CorrelId* jest używany do identyfikowania raportów działań lub komunikatu odpowiedzi trasy śledzenia, który jest powiązany z komunikatem trasy śledzenia. W polu *CorrelId*podaj identyfikator oryginalnego komunikatu trasy śledzenia.

Format wartości *CorrelId* jest łańcuchem szesnastkowym o długości 48 znaków.

#### **-m** *QMgrName*

Nazwa menedżera kolejek, z którym łączy się aplikacja trasy wyświetlania produktu IBM MQ . Nazwa może zawierać maksymalnie 48 znaków.

Jeśli ten parametr nie zostanie określony, zostanie użyty domyślny menedżer kolejek.

#### **Opcje generowania**

#### **Następujące parametry są używane, gdy aplikacja trasy wyświetlania produktu IBM MQ jest używana do umieszczania komunikatu trasy śledzenia w sieci menedżera kolejek.**

**-ac**

Określa, że informacje o działaniach mają być gromadzone w obrębie komunikatu trasy śledzenia.

Jeśli ten parametr nie zostanie określony, informacje o działaniu nie będą gromadzone w komunikacie trasy śledzenia.

**-ar**

Żąda, aby komunikat odpowiedzi trasy śledzenia zawierający wszystkie zgromadzone informacje o działaniach został wygenerowany w następujących okolicznościach:

- Komunikat trasy śledzenia jest odrzucany przez menedżer kolejek produktu IBM WebSphere MQ 7.0 .
- Komunikat trasy śledzenia jest umieszczany w kolejce lokalnej (kolejka docelowa lub w kolejce niedostarczonych komunikatów) przez menedżer kolejek produktu IBM WebSphere MQ 7.0 .
- Liczba działań wykonanych w komunikacie trasy śledzenia przekracza wartość określoną w -s *Activities*.

Więcej informacji na temat komunikatów odpowiedzi na trasie śledzenia zawiera sekcja Śledzenieodwołanie do komunikatu odpowiedzi trasy.

Jeśli ten parametr nie zostanie określony, komunikat odpowiedzi trasy śledzenia nie zostanie zgłoszony.

#### **-d** *Dostarcz*

Określa, czy komunikat trasy śledzenia ma być dostarczony do kolejki docelowej w momencie przybycia. Możliwe wartości parametru *Dostarcz* to:

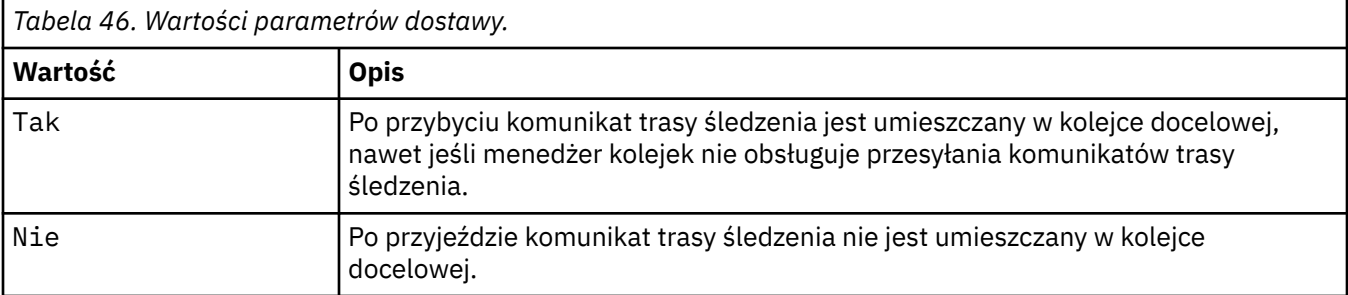

Jeśli ten parametr nie zostanie określony, komunikat trasy śledzenia nie zostanie umieszczony w kolejce docelowej.

#### **-f** *Dalej*

Określa typ menedżera kolejek, do którego może być przekazywany komunikat trasy śledzenia. Menedżery kolejek używają algorytmu podczas określania, czy komunikat ma być przekazywane do zdalnego menedżera kolejek. Szczegółowe informacje na temat tego algorytmu można znaleźć w sekcji Algorytm zarządzania obciążeniem klastra. Możliwe wartości parametru *Dalej* to:

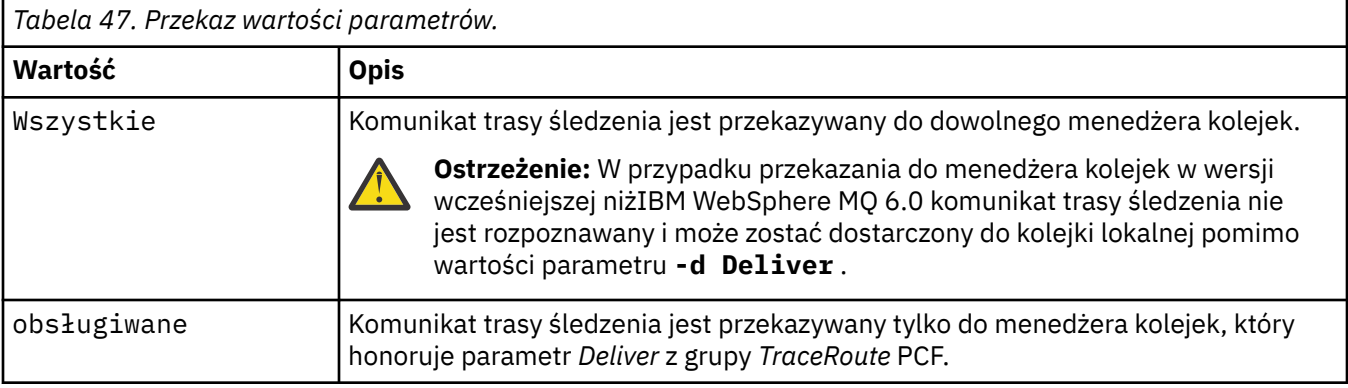

Jeśli ten parametr nie zostanie określony, komunikat trasy śledzenia jest przesyłany tylko do menedżera kolejek, który honoruje parametr *Dostarcz* .

#### **-l** *Trwałość*

Określa trwałość generowanego komunikatu trasy śledzenia. Możliwe wartości parametru *Persistence* to:

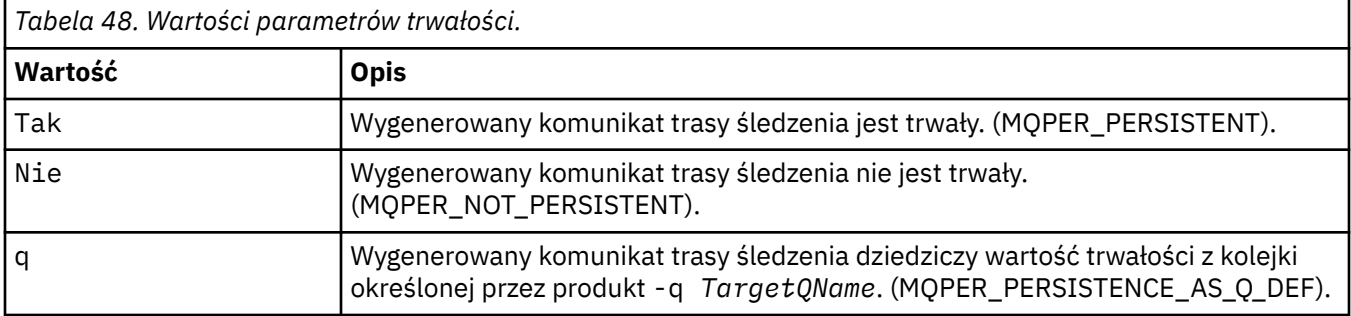

Komunikat odpowiedzi trasy śledzenia lub dowolny komunikat raportu zwracał tę samą wartość trwałości, co oryginalna wiadomość trasy śledzenia.

Jeśli wartość *Persistence* jest określona jako yes, należy określić parametr -rq *ReplyToQ*. Kolejka odpowiedzi nie może być tłumaczana na tymczasową kolejkę dynamiczną.

Jeśli ten parametr nie zostanie określony, wygenerowany komunikat trasy śledzenia nie będzie trwały.

**-o**

Określa, że kolejka docelowa nie jest powiązana z konkretnym miejscem docelowym. Zwykle ten parametr jest używany, gdy komunikat trasy śledzenia ma być umieszczany w klastrze. Kolejka docelowa jest otwierana za pomocą opcji MQOO\_BIND\_NOT\_FIXED.

Jeśli ten parametr nie zostanie określony, kolejka docelowa będzie powiązana z konkretnym miejscem docelowym.

#### **-p** *Priorytet*

Określa priorytet komunikatu trasy śledzenia. Wartość *Priorytet* jest równa lub większa od 0, albo wartość MQPRI\_PRIORITY\_AS\_Q\_DEF. Parametr MQPRI\_PRIORITY\_AS\_Q\_DEF określa, że wartość priorytetu jest pobierana z kolejki określonej przez produkt -q *TargetQName*.

Jeśli ten parametr nie zostanie określony, wartość priorytetu jest pobierana z kolejki określonej przez produkt -q *TargetQName*.

#### **-qm** *TargetQMgrNazwa*

Kwalifikuje nazwę kolejki docelowej; ma zastosowanie normalna rozdzielczość nazwy menedżera kolejek. Kolejka docelowa jest określona za pomocą -q *TargetQName*.

Jeśli ten parametr nie zostanie określony, jako menedżer kolejek odpowiedzi używany jest menedżer kolejek, z którym połączona jest aplikacja trasy wyświetlania produktu IBM MQ .

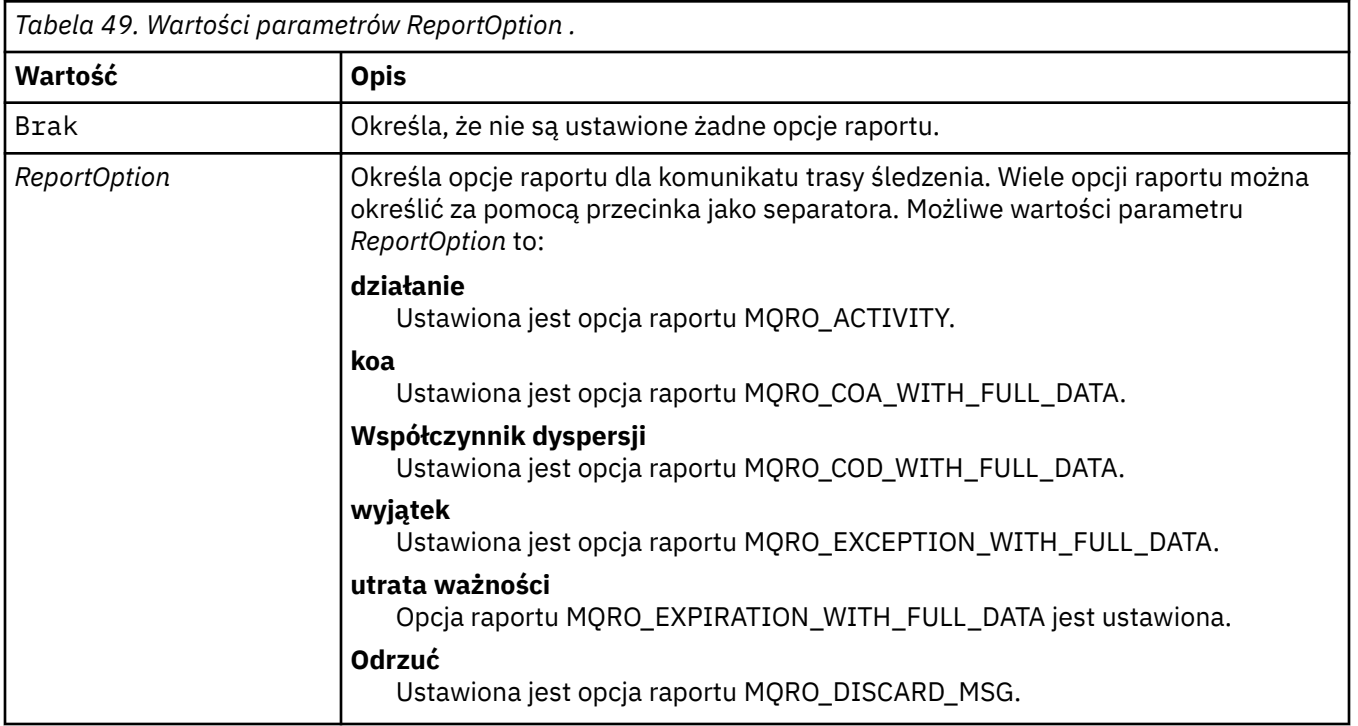

#### **-ro none |ReportOption**

Jeśli nie zostaną podane wartości -ro *ReportOption* lub -ro none , zostaną podane opcje raportu MQRO\_ACTIVITY i MQRO\_DISCARD\_MSG.

#### **-rq** *ReplyToQ*

Określa nazwę kolejki odpowiedzi, do której wysyłane są wszystkie odpowiedzi do komunikatu trasy śledzenia. Jeśli komunikat trasy śledzenia jest trwały lub jeśli określono parametr **-n** , należy określić kolejkę zwrotną, która nie jest tymczasową kolejką dynamiczną.

Jeśli ten parametr nie zostanie określony, systemowa kolejka modelowa zostanie użyta jako domyślna systemowa kolejka modelowa SYSTEM.DEFAULT.MODEL.QUEUE jest używana jako kolejka odpowiedzi. Użycie tej kolejki modelowej powoduje utworzenie tymczasowej kolejki dynamicznej w przypadku aplikacji trasy wyświetlania IBM MQ .

#### **-rqm** *ReplyToQMgr*

Określa nazwę menedżera kolejek, w którym znajduje się kolejka zwrotna. Nazwa może zawierać maksymalnie 48 znaków.

Jeśli ten parametr nie zostanie określony, jako menedżer kolejek odpowiedzi używany jest menedżer kolejek, z którym połączona jest aplikacja trasy wyświetlania produktu IBM MQ .

#### **-s** *Działania*

Określa maksymalną liczbę zarejestrowanych działań, które mogą zostać wykonane w imieniu komunikatu trasy śledzenia, zanim zostanie ono usunięte. Ten parametr zapobiega przesłaniu komunikatu trasy śledzenia w nieskończoność, jeśli jest on wychwycony w nieskończonej pętli. Wartość *Działania* jest równa lub większa od 1, albo wartość MQROUTE\_UNLIMITED\_ACTIVITIES. Funkcja MQROUTE\_UNLIMITED\_ACTIVITIES określa, że w imieniu komunikatu trasy śledzenia może być wykonywana nieograniczona liczba działań.

Jeśli ten parametr nie zostanie określony, w imieniu komunikatu trasy śledzenia może zostać wykonana nieograniczona liczba działań.

#### **-t** *Szczegóły*

Określa działania, które są rejestrowane. Możliwe wartości parametru *Szczegóły* to:

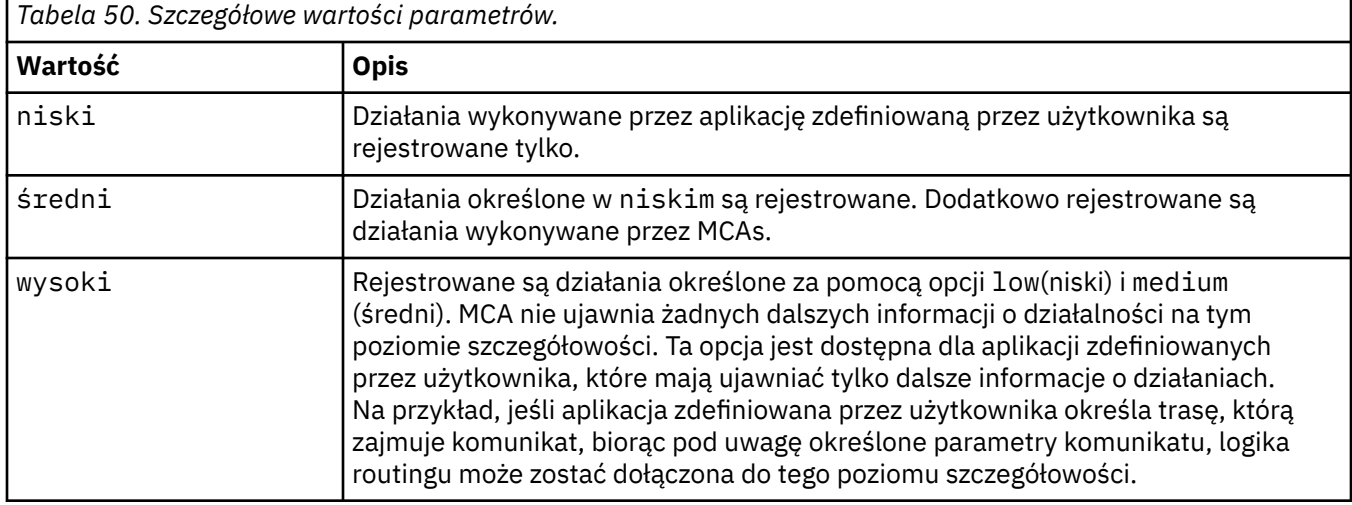

Jeśli ten parametr nie zostanie określony, zostaną zarejestrowane działania średniego poziomu.

#### **-ts** *TopicString*

Określa łańcuch tematu, w którym aplikacja trasy wyświetlania produktu IBM MQ ma opublikować komunikat trasy śledzenia, a następnie umieszcza tę aplikację w trybie tematu. W tym trybie aplikacja śledzi wszystkie komunikaty, które wynikają z żądania publikowania.

#### **-xp** *PassExpiry*

Określa, czy opcja raportu MQRO\_DISCARD\_MSG, a także pozostały czas utraty ważności z komunikatu trasy śledzenia są przekazywane do komunikatu odpowiedzi trasy śledzenia. Możliwe wartości parametru *PassExpiry* to:

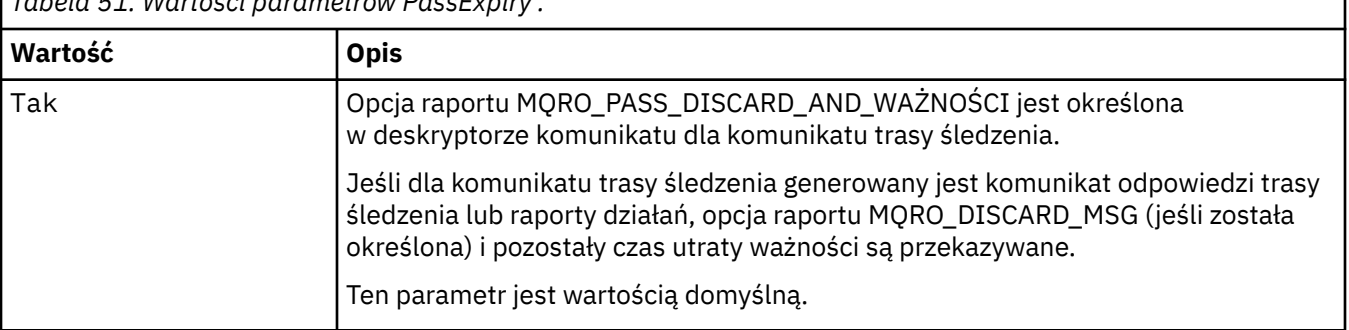

*Tabela 51. Wartości parametrów PassExpiry .*

*Tabela 51. Wartości parametrów PassExpiry . (kontynuacja)*

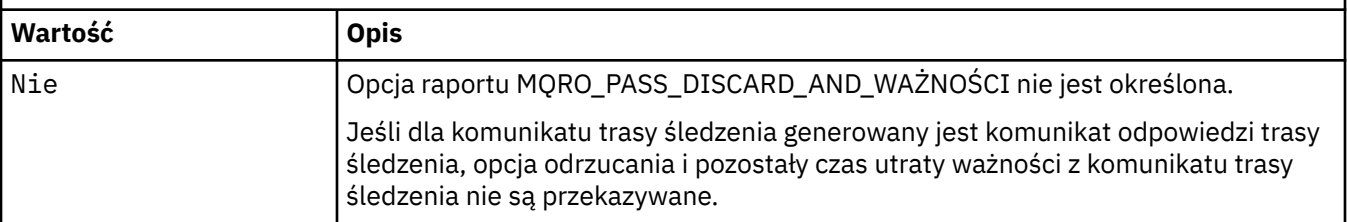

Jeśli ten parametr nie zostanie określony, opcja raportu MQRO\_PASS\_DISCARD\_AND\_WAŻNOŚCI nie zostanie podana w komunikacie trasy śledzenia.

#### **-xs** *Wygaszanie*

Określa czas utraty ważności komunikatu trasy śledzenia (w sekundach).

Jeśli ten parametr nie zostanie określony, czas utraty ważności jest określany jako 60 sekund.

**-n**

Określa, że informacje o działaniach zwracane dla komunikatu trasy śledzenia nie mają być wyświetlane.

Jeśli temu parametrowi towarzyszy żądanie komunikatu odpowiedzi trasy śledzenia ( -ar) lub dowolnego z opcji generowania raportu z ( -ro *ReportOption*), to należy określić konkretną (niemodelową) kolejkę zwrotną do kolejki przy użyciu opcji -rq *ReplyToQ*. Domyślnie żądane są komunikaty raportu aktywności.

Po umieszczniu komunikatu trasy śledzenia w określonej kolejce docelowej zwracany jest 48 znakowy łańcuch szesnastkowy zawierający identyfikator komunikatu trasy śledzenia. Identyfikator komunikatu może być używany przez aplikację trasy wyświetlania produktu IBM MQ w celu wyświetlenia informacji o działaniu w celu wyświetlenia komunikatu trasy śledzenia w późniejszym czasie. Można to zrobić za pomocą parametru **-i** *CorrelId* .

Jeśli ten parametr nie zostanie określony, informacje o działaniach zwrócone dla komunikatu trasy śledzenia będą wyświetlane w postaci określonej w parametrze **-v** .

#### **Opcje wyświetlania**

#### **Następujące parametry są używane, gdy do wyświetlania zebranych informacji o działaniach używana jest aplikacja trasy wyświetlania produktu IBM MQ .**

**-b**

Określa, że aplikacja trasy wyświetlania produktu IBM MQ tylko przegląda raporty aktywności lub komunikat odpowiedzi trasy śledzenia związany z komunikatem. Ten parametr umożliwia ponowne wyświetlenie informacji o działaniach w późniejszym czasie.

Jeśli ten parametr nie zostanie określony, aplikacja trasy wyświetlania produktu IBM MQ otrzyma raporty aktywności i usunie je lub komunikat odpowiedzi trasy śledzenia związany z komunikatem.

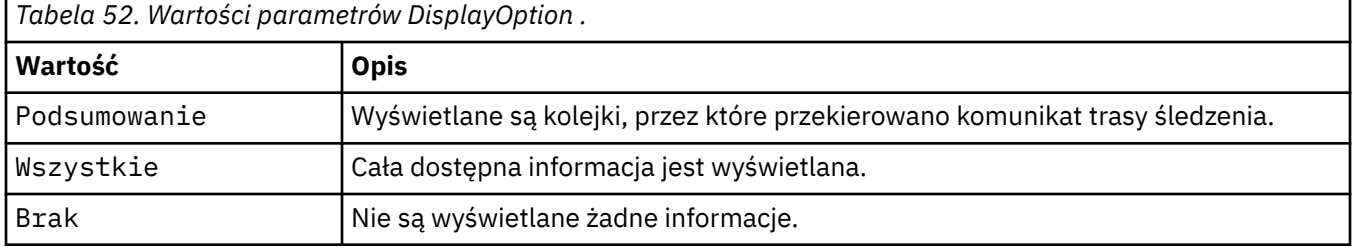

#### **-v podsumowanie | all | none | outline** *DisplayOption*

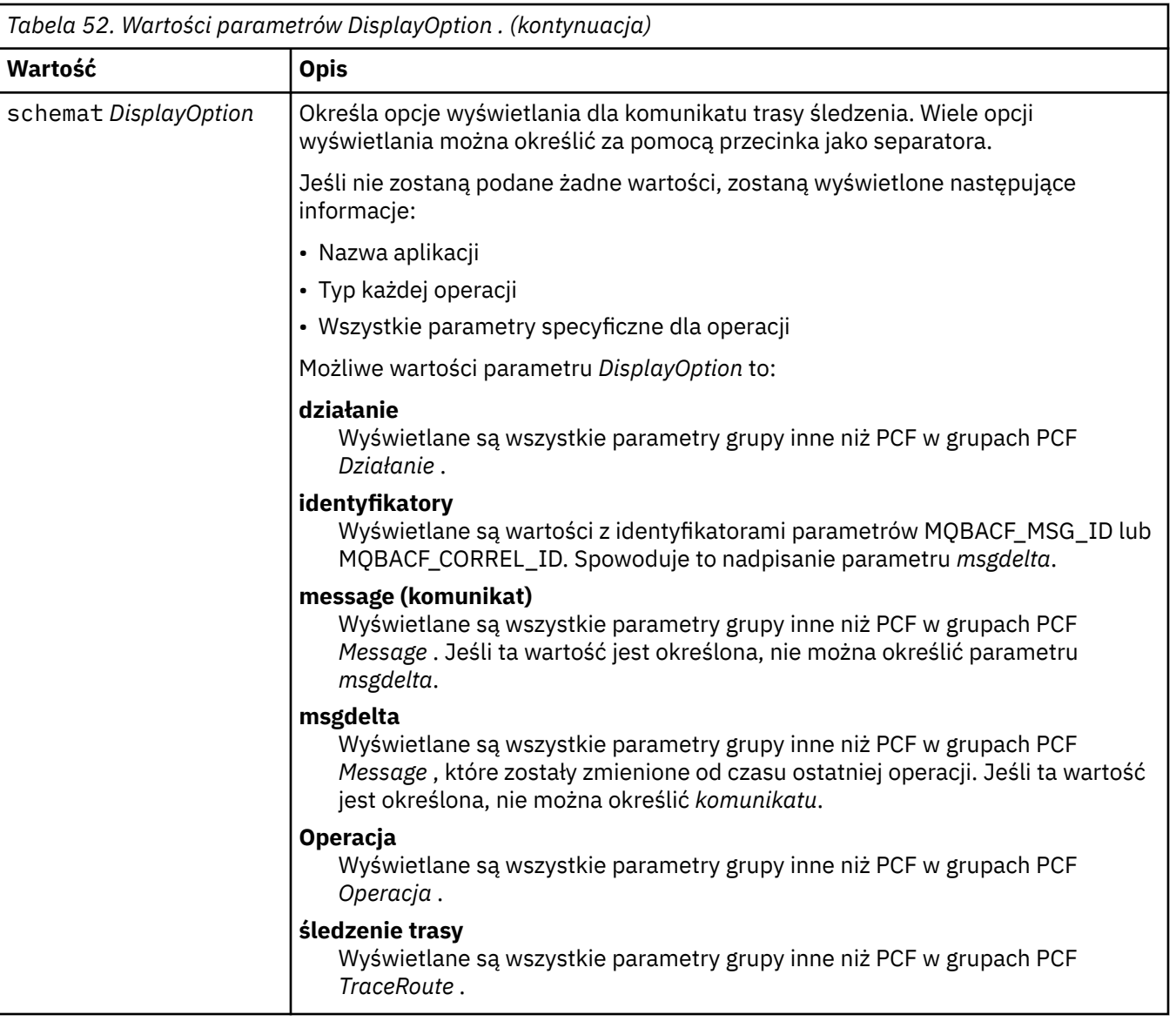

Jeśli ten parametr nie zostanie określony, zostanie wyświetlone podsumowanie trasy komunikatów.

#### **-w** *WaitTime*

Określa czas (w sekundach), przez jaki aplikacja trasy wyświetlania IBM MQ oczekuje na raporty aktywności lub komunikat odpowiedzi trasy śledzenia, aby powrócić do określonej kolejki odpowiedzi.

Jeśli ten parametr nie zostanie określony, czas oczekiwania zostanie określony jako czas utraty ważności komunikatu trasy śledzenia, plus 60 sekund.

#### **-u** *UserId*

Identyfikator użytkownika, który ma uprawnienia do określania trasy, która została przejęta przez komunikat za pośrednictwem sieci menedżera kolejek.

### **Kody powrotu**

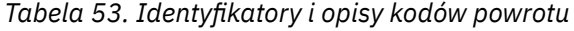

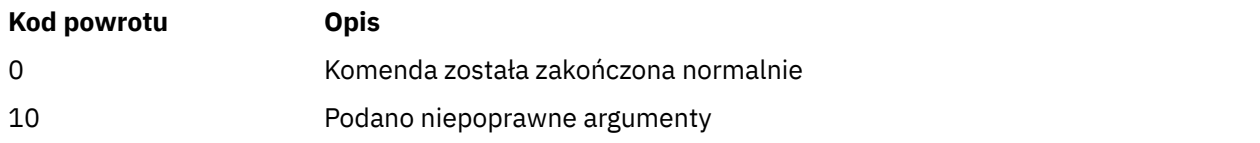

*Tabela 53. Identyfikatory i opisy kodów powrotu (kontynuacja)*

| Kod powrotu | <b>Opis</b>                         |
|-------------|-------------------------------------|
| -20         | Podczas przetwarzania wystąpił błąd |

### **Przykłady**

1. Poniższa komenda powoduje umieszczenie komunikatu trasy śledzenia w sieci menedżera kolejek z kolejką docelową określoną jako TARGET.Q. Udostępnienie menedżerów kolejek na trasie jest włączone dla rejestrowania działań, generowane są raporty aktywności. W zależności od atrybutu menedżera kolejek, ACTIVREC, raporty działań są dostarczane do kolejki odpowiedzi ACT.REPORT.REPLY.Qlub są dostarczane do kolejki systemowej. Komunikat trasy śledzenia jest odrzucany po przybyciu do kolejki docelowej.

```
dspmqrte -q TARGET.Q -rq ACT.REPORT.REPLY.Q
```
Jeśli do kolejki odpowiedzi zostanie dostarczony jeden lub więcej raportów z działań, program ACT.REPORT.REPLY.Q IBM MQ wyświetli informacje o działaniu i wyświetla informacje o działaniu.

2. Poniższa komenda powoduje umieszczenie komunikatu trasy śledzenia w sieci menedżera kolejek z kolejką docelową określoną jako TARGET.Q. Informacje o działaniu są gromadzone w obrębie komunikatu trasy śledzenia, ale raporty aktywności nie są generowane. Po przybyciu do kolejki docelowej komunikat trasy śledzenia jest odrzucany. W zależności od wartości atrybutu docelowego menedżera kolejek ROUTEREC komunikat odpowiedzi trasy śledzenia może zostać wygenerowany i dostarczony do kolejki odpowiedzi (TRR.REPLY.TO.Q) lub do kolejki systemowej.

```
dspmqrte -ac -ar -ro discard -rq TRR.REPLY.TO.Q -q TARGET.Q
```
Jeśli zostanie wygenerowany komunikat odpowiedzi trasy śledzenia i zostanie dostarczony do kolejki odpowiedzi TRR.REPLY.TO.Q, program IBM MQ wyświetla zlecenia aplikacji trasy i wyświetla informacje o działaniach, które zostały zgromadzone w komunikacie trasy śledzenia.

Więcej przykładów korzystania z aplikacji trasy wyświetlania IBM MQ i jej danych wyjściowych zawiera sekcja Przykłady aplikacji trasy wyświetlania produktuIBM MQ.

# **dspmqspl (wyświetlanie strategii bezpieczeństwa)**

Komenda **dspmqspl** służy do wyświetlania listy wszystkich strategii i szczegółów nazwanej strategii.

### **Zanim zaczniesz**

- Musi być uruchomiony menedżer kolejek, w którym ma zostać uruchomione działanie.
- Aby nawiązać połączenie z menedżerem kolejek i utworzyć strategię bezpieczeństwa, należy nadać odpowiednie uprawnienia + połączenia, + inq i + chg, za pomocą komendy setmqaut .

Więcej informacji na temat konfigurowania zabezpieczeń zawiera sekcja Konfigurowanie zabezpieczeń.

### **Syntax**

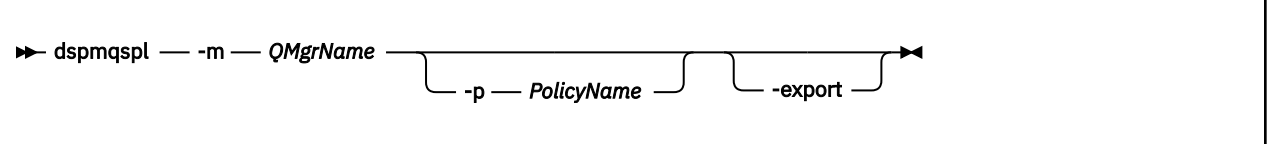

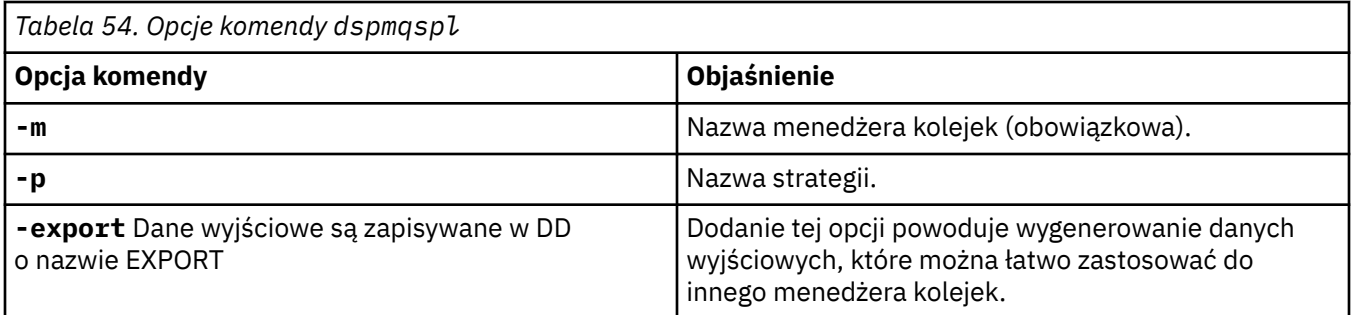

# **Przykłady**

Komenda **dspmqspl** wyświetla liczbę ponownego wykorzystania klucza dla wszystkich strategii. Poniżej przedstawiono przykład danych wyjściowych otrzymanego w systemie Wiele platform:

```
Policy Details:
Policy name: PROT
Quality of protection: PRIVACY
Signature algorithm: SHA256
Encryption algorithm: AES256
Signer DNs:
Recipient DNs:
   CN=Name, O=Organization, C=Country
Toleration: 0
Key Reuse Count: 0
- - - - - - - - - - - - - - - - - - - - - - - - - - - - - - - - - - -
Policy Details:
Policy name: PROT2
Quality of protection: CONFIDENTIALITY
Signature algorithm: NONE
Encryption algorithm: AES256
Signer DNs:
Recipient DNs:
   CN=Name, O=Organization, C=Country
Toleration: 0
Key Reuse Count: 100
```
 $z/0S$ W systemie z/OSza pomocą programu narzędziowego CSQ0UTIL można użyć komendy **dspmqspl** . Więcej informacji na ten tematzawiera sekcja ["Program narzędziowy strategii bezpieczeństwa](#page-2837-0) [komunikatów \(CSQ0UTIL\)" na stronie 2838](#page-2837-0).

#### **Odsyłacze pokrewne**

["Ustaw strategię" na stronie 943](#page-942-0) Aby ustawić strategię bezpieczeństwa, należy użyć komendy MQSC SET POLICY.

["DISPLAY POLICY on Multiplatforms" na stronie 756](#page-755-0) Użyj komendy MQSC DISPLAY POLICY, aby wyświetlić strategię bezpieczeństwa.

["setmqspl \(ustawienie strategii bezpieczeństwa\)" na stronie 206](#page-205-0) Użyj komendy **setmqspl** , aby zdefiniować nową strategię bezpieczeństwa, zastąpić istniejącą już istniejącą lub usunąć istniejącą strategię.

# **dspmqtrc (wyświetlenie sformatowanego śledzenia)**

Sformatuj i wyświetl śledzenie IBM MQ .

### **Przeznaczenie**

Komenda **dspmqtrc** jest obsługiwana tylko w systemach UNIX . Użyj komendy **dspmqtrc** , aby wyświetlić dane wyjściowe śledzenia w formacie IBM MQ .

Pliki śledzenia protokołu TLS środowiska wykonawczego mają nazwy AMQ.SSL.TRC i AMQ.SSL.TRC.1. Nie można sformatować żadnego z plików śledzenia TLS. Pliki śledzenia TLS są plikami binarnymi, a jeśli są one przesyłane do obsługi produktu IBM przy użyciu protokołu FTP, muszą być przesyłane w trybie przesyłania binarnego.

# **Syntax**

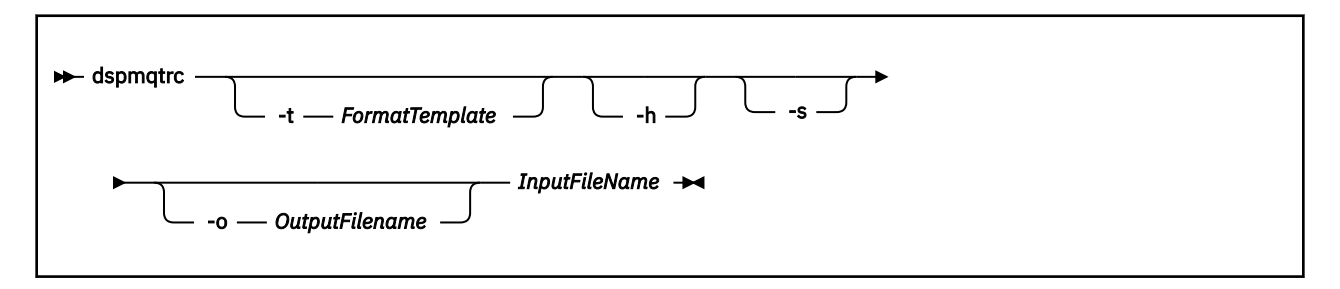

### **Wymagane parametry**

#### **Nazwa pliku InputFile**

Nazwa pliku zawierającego niesformatowane dane śledzenia, na przykład:

/var/mqm/trace/AMQ12345.01.TRC

Jeśli udostępnisz jeden plik wejściowy, program **dspmqtrc** formatuje go do pliku wyjściowego, którego nazwa jest nazwą użytkownika. Jeśli zostanie podana więcej niż jeden plik wejściowy, każdy plik wyjściowy, którego nazwa jest ignorowana, a sformatowane pliki mają nazwę AMQ *yyyyy*. *zz*.FMT, w oparciu o identyfikator PID pliku śledzenia.

## **Parametry opcjonalne**

#### **-t** *FormatTemplate*

Nazwa pliku szablonu zawierającego szczegółowe informacje na temat sposobu wyświetlania danych śledzenia. Jeśli ten parametr nie zostanie podany, zostanie użyte położenie domyślnego pliku szablonu:

**AIX** W przypadku systemów AIX wartość domyślna jest następująca:

*MQ\_INSTALLATION\_PATH*/lib/amqtrc2.fmt

UNIX W przypadku wszystkich platform UNIX innych niż AIX wartość domyślna jest

następująca:

*MQ\_INSTALLATION\_PATH*/lib/amqtrc.fmt

*MQ\_INSTALLATION\_PATH* reprezentuje katalog najwyższego poziomu, w którym zainstalowany jest produkt IBM MQ .

**-h**

**-s**

Pomiń informacje nagłówka z raportu.

Wyodrębnij nagłówek śledzenia i umieść go w stdout.

#### **-o** *nazwa\_pliku\_wyjściowego*

Nazwa pliku, do którego mają zostać zapisane sformatowane dane.

# **Komendy pokrewne**

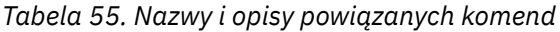

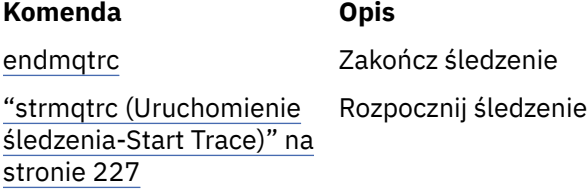

#### **Odsyłacze pokrewne**

[Porównanie zestawów komend: Inne komendy](#page-18-0) Tabela z innymi komendami, przedstawiając opis komendy oraz jej komendę PCF, komendę MQSC i odpowiedniki komendy sterującej. Zasoby REST API i odpowiedniki metod HTTP oraz odpowiedniki IBM MQ Explorer są dołączane, jeśli są dostępne.

# **dspmqtrn (wyświetlanie niekompletnych transakcji)**

Wyświetl wątpliwe i heurystycznie zakończone transakcje.

## **Przeznaczenie**

Komenda **dspmqtrn** służy do wyświetlania szczegółów transakcji. Ta komenda obejmuje transakcje koordynowane przez produkt IBM MQ i przez zewnętrzny menedżer transakcji.

# **Syntax**

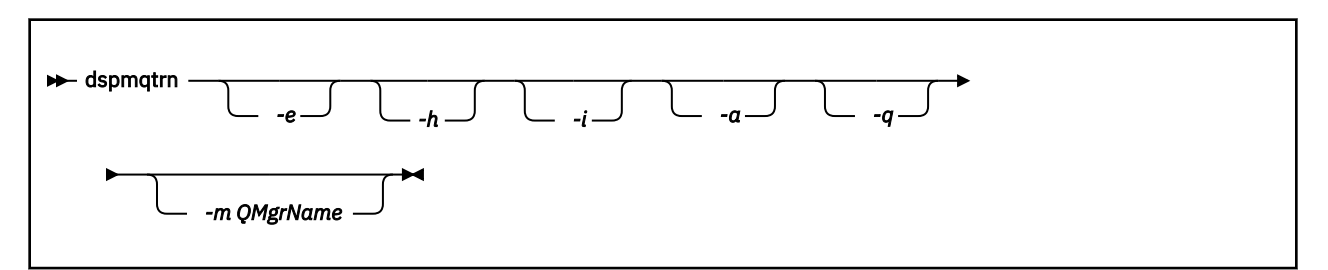

# **Parametry opcjonalne**

**-e**

Żąda szczegółów zewnętrznie koordynowanych, wątpliwych transakcji XA. Takie transakcje to takie transakcje, dla których menedżer kolejek (RM) został poproszony o przygotowanie do zatwierdzenia, ale nie został jeszcze poinformowany przez TM o wyniku transakcji (zatwierdzenie lub wycofanie zmian).

**-h**

Żąda szczegółów transakcji koordynowanych zewnętrznie, które zostały rozwiązane za pomocą komendy **rsvmqtrn** , a koordynator transakcji zewnętrznych nie potwierdził jeszcze komendy xaforget . Ten stan transakcji jest określany jako *heurystycznie zakończony* przez X/Open.

**Uwaga:** Jeśli użytkownik nie określi opcji **-e**, **-h**lub **-i**, zostaną wyświetlone szczegóły zarówno wewnętrznie, jak i zewnętrznie koordynowanych transakcji wątpliwych, ale szczegóły dotyczące zewnętrznie koordynowanych, heurystycznie zakończonych transakcji nie są wyświetlane.

**-i**

Żąda szczegółów dotyczących wewnętrznie skoordynowanych, wątpliwych transakcji XA. Takimi transakcjami są transakcje, dla których menedżer kolejek (TM) zwrócił się do każdego menedżera zasobów (RM) o przygotowanie do zatwierdzenia, ale wystąpił błąd jednego z menedżerów zasobów (na przykład zerwał połączenie sieciowe). W tym stanie menedżer kolejek (TM) musi jeszcze poinformować wszystkich menedżerów zasobów o wyniku transakcji (zatwierdzenie lub wycofanie zmian), ale jest gotowy do wykonania. Więcej informacji na ten temat zawiera sekcja Wyświetlanie wybitnych jednostek pracy za pomocą komendy dspmqtrn.

Wyświetlane są informacje na temat stanu transakcji w każdym z uczestniczących menedżerów zasobów. Te informacje mogą pomóc w ocenie wpływu niepowodzenia w konkretnym menedżerze zasobów.

**Uwaga:** Jeśli użytkownik nie poda opcji **-e** lub **-i**, zostaną wyświetlone szczegóły zarówno wewnętrznie, jak i zewnętrznie koordynowanych transakcji wątpliwych.

**-a**

Żąda listy wszystkich transakcji znanych menedżerowi kolejek . Zwrócone dane zawierają szczegóły transakcji dla wszystkich transakcji znanych menedżerowi kolejek. Jeśli transakcja jest obecnie powiązana z połączeniem aplikacji IBM MQ , zwracane są również informacje związane z tym połączeniem aplikacji IBM MQ . Dane zwracane przez tę komendę mogą zwykle być skorelowane z danymi wyjściowymi komendy runmqsc ["WYŚWIETL KONTEKST" na stronie 725](#page-724-0) , a pola wyjściowe mają takie samo znaczenie jak w tej komendzie.

Nie wszystkie pola są odpowiednie dla wszystkich transakcji. Jeśli pola nie mają znaczenia, są one wyświetlane jako puste. Na przykład: wartość UOWLOG , gdy komenda jest uruchamiana dla menedżera kolejek z rejestrowaniem cyklicznym.

**-q**

Podanie tego parametru jest takie samo, jak podanie wartości -a -q.

Wyświetla wszystkie dane z parametru **-a** i listę maksymalnie 100 unikalnych obiektów zaktualizowanych w ramach transakcji. Jeśli w tej samej transakcji zaktualizowano więcej niż 100 obiektów, dla każdej transakcji wyświetlane są tylko pierwsze 100 odrębnych obiektów.

#### **-m** *QMgrName*

Nazwa menedżera kolejek, dla którego mają być wyświetlane transakcje. Jeśli nazwa zostanie pominięta, zostanie wyświetlona transakcja domyślnego menedżera kolejek.

### **Kody powrotu**

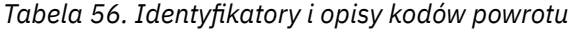

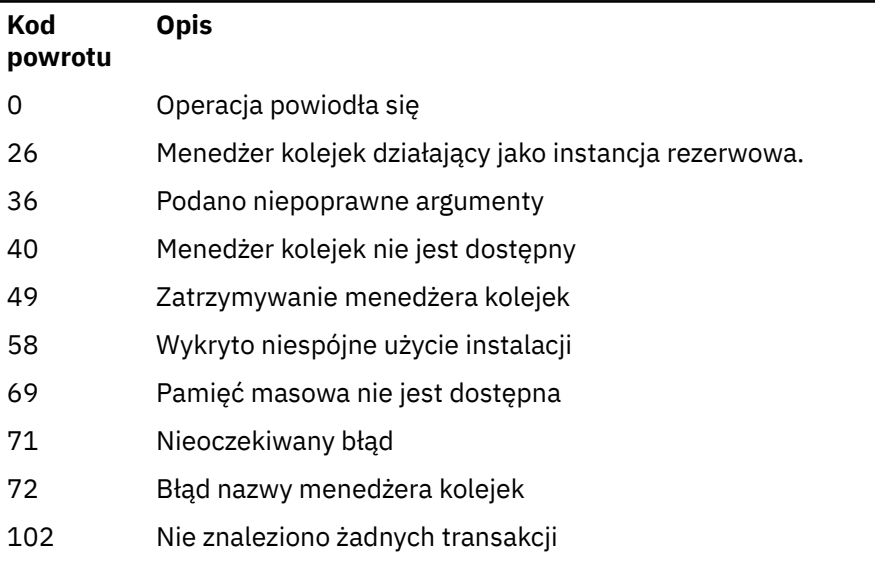

# **Przykład**

Typowym zastosowaniem komendy jest:

dspmqtrn -m QMgrName -q -a

## **Komendy pokrewne**

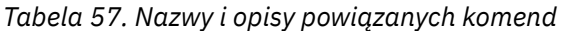

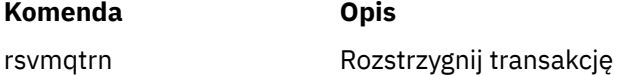

#### **Zadania pokrewne**

Wyświetlanie zaległych jednostek pracy za pomocą komendy dspmqtrn

# **dspmqver (wyświetlanie informacji o wersji)**

Wyświetl wersję IBM MQ i informacje o kompilacji.

# **Przeznaczenie**

Komenda **dspmqver** służy do wyświetlania wersji produktu IBM MQ i budowania informacji.

Domyślnie komenda **dspmqver** wyświetla szczegółowe informacje na temat instalacji, z której została wywołana. Uwaga jest wyświetlana, jeśli istnieją inne instalacje. W celu wyświetlenia ich szczegółów należy użyć parametru **-i** .

# **Syntax**

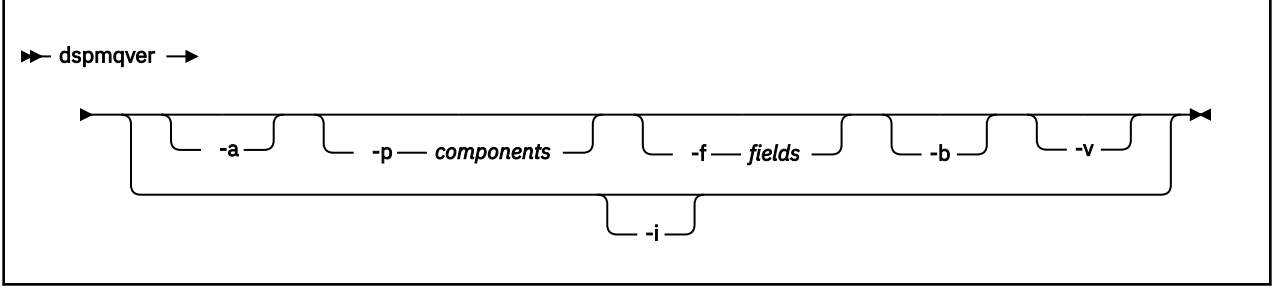

# **Parametry opcjonalne**

**-a**

Wyświetl informacje o wszystkich polach i komponentach.

Jeśli w systemie 64-bitowym brakuje obsługi 32-bitowej, komenda **dspmqver -a** może wydać komunikat sugerujący, że 32-bitowa wersja produktu GSKit nie jest zainstalowana. Więcej informacji na ten temat zawiera sekcja "Niepowodzenie komendy" w tym temacie.

### **-p** *Komponenty*

Wyświetl informacje dla komponentów określonych przez *komponent*. Można określić pojedynczy komponent lub wiele komponentów. Wprowadź albo wartość pojedynczego komponentu, albo sumę wartości wszystkich wymaganych komponentów. Dostępne komponenty i pokrewne wartości są następujące:

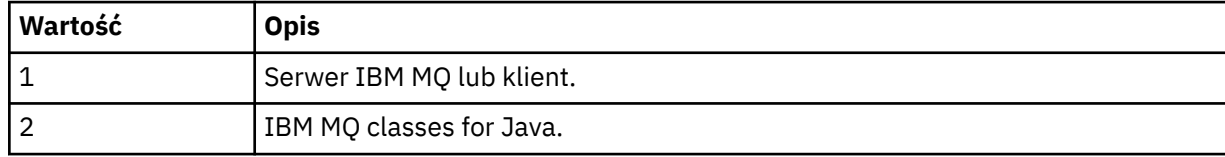

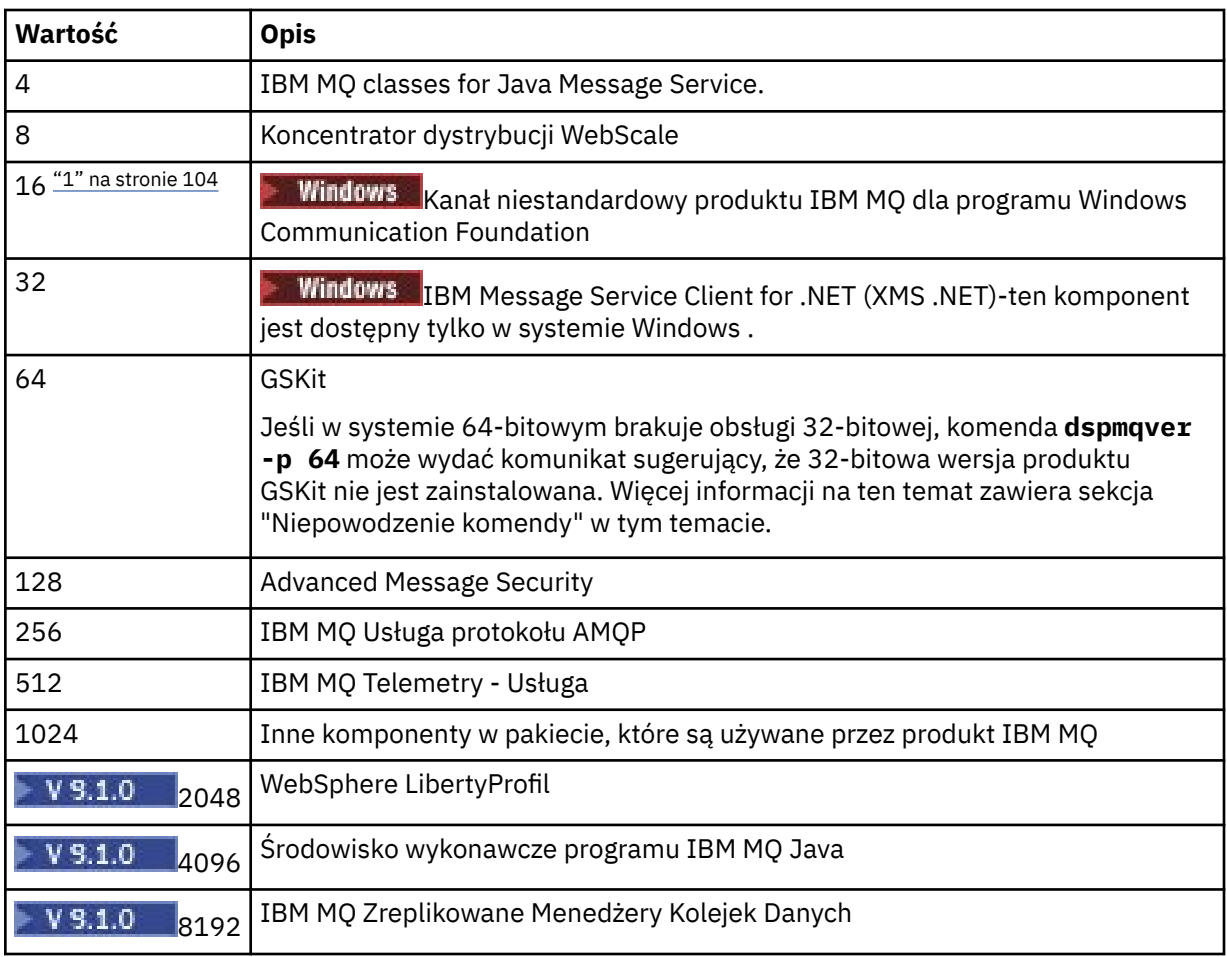

### **Uwagi:**

1. Windows obsługiwane tylko przez produkt IBM MQ for Windows . Jeśli produkt Microsoft.NET 3 lub nowszy nie został zainstalowany, zostanie wyświetlony następujący komunikat o błędzie:

```
Title: WMQWCFCustomChannelLevel.exe - Application Error
```

```
The application failed to initialize properly (0x0000135).
```
Wartością domyślną jest 1.

#### **-f** *Pola*

Wyświetl informacje dla pól określonych przez *pole*. Określ jedno pole lub wiele pól. Wprowadź albo wartość jednego pola, albo sumę wartości wszystkich wymaganych pól. Dostępne pola i powiązane wartości są następujące:

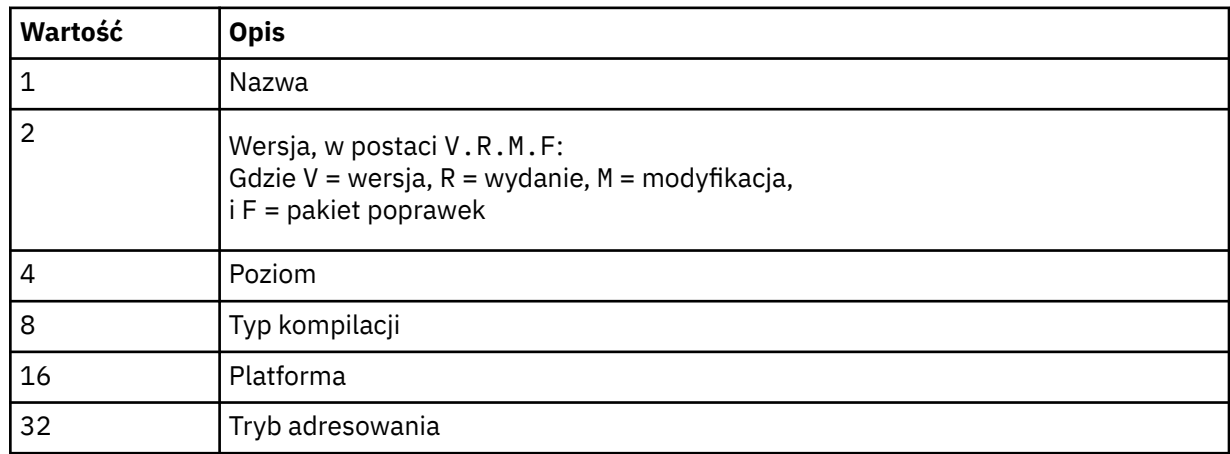

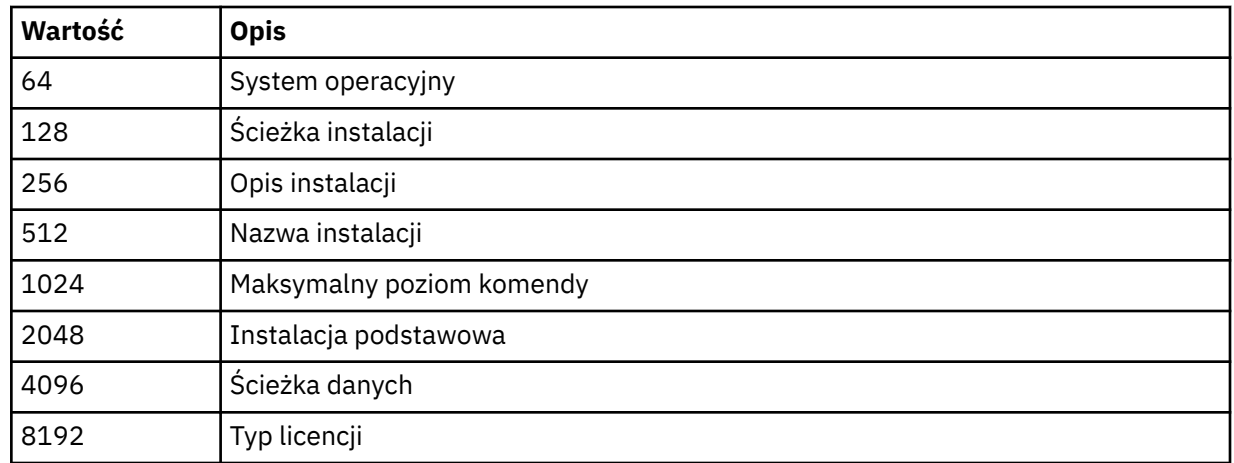

Informacje dla każdego wybranego pola są wyświetlane w osobnym wierszu, gdy uruchamiana jest komenda **dspmqver** .

Wartością domyślną jest 8191. Spowoduje to wyświetlenie informacji dla wszystkich pól.

#### **-b**

Pomiń informacje nagłówka z raportu.

### **-v**

Wyświetl szczegółowe dane wyjściowe.

**-i**

Wyświetl informacje o wszystkich instalacjach. Tej opcji nie można używać z innymi opcjami. Instalacja, z której została wydana komenda **dspmqver** , jest wyświetlana jako pierwsza. W przypadku wszystkich innych instalacji wyświetlane są tylko następujące pola: Nazwa, Wersja, Nazwa instalacji, Opis instalacji, Ścieżka instalacji i Instalacja podstawowa.

# **Kody powrotu**

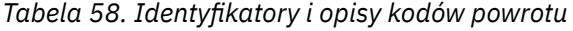

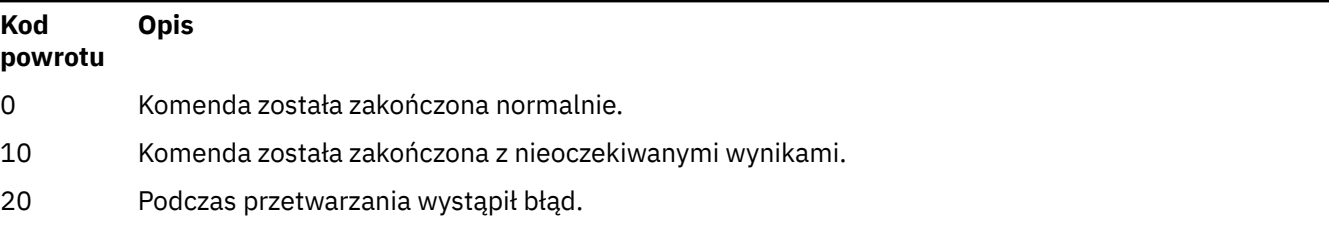

### **Przykłady**

Poniższa komenda wyświetla informacje o wersji i kompilacji produktu IBM MQ , korzystając z ustawień domyślnych dla produktów **-p** i **-f**:

#### dspmqver

Poniższa komenda wyświetla informacje na temat wszystkich pól i komponentów i jest odpowiednikiem określania dspmqver -p 63 -f 4095:

dspmqver -a

Następująca komenda wyświetla wersję i informacje o kompilacji dla serwera IBM MQ classes for Java:

dspmqver -p 2

Poniższa komenda wyświetla Common Services dla platformy Java Standard Edition, IBM MQ, Java Message Service Client i IBM MQ classes for Java Message Service:

dspmqver -p 4

Następująca komenda wyświetla wersję kompilacji programu WebScale Distribution Hub:

dspmqver -p 8 -f 4

**. Windows –** Poniższa komenda wyświetla nazwę i typ kompilacji dla niestandardowego kanału programu IBM MQ dla programu Windows Communication Foundation:

dspmqver -p 16 -f 9

Poniższa komenda wyświetla informacje na temat instalacji produktu IBM MQ.

dspmqver -i

 $9.1.1$ Przykładowe dane wyjściowe dla produktu MQ.NET :

Name: IBM Message Service Client for .NET Standard<br>Version: 9.1.1.0 Version: Level: p911-LXXXX Build Type: Production

#### **Niepowodzenie komendy**

*Niepowodzenie, gdy w systemie 64-bitowym brakuje obsługi 32-bitowej*

W wersjach IBM MQ 8.0, 9.0 i 9.132-bitowe i 64-bitowe wersje produktu IBM Global Security Kit for IBM MQ (GSKit) są dostarczane razem. W przypadku uruchamiania komendy dspmqver -a lub dspmqver -p 64komenda sprawdza obie wersje produktu GSKit. Jeśli w systemie 64-bitowym brakuje obsługi 32-bitowej, może zostać wyświetlony komunikat sugerujący, że 32-bitowa wersja produktu GSKit nie jest zainstalowana. Informacje na temat 64-bitowych dystrybucji produktu Linux , które mogą nie obsługiwać domyślnie aplikacji 32-bitowych, oraz wskazówki dotyczące ręcznego ładowania 32-bitowych bibliotek dla tych platform, zawiera sekcja Wymagania sprzętowe i programowe w systemach Linux.

 $\blacktriangleright$  V 9.1.0 *Niepowodzenie podczas wyświetlania IBM MQ classes for Java*

 $V$  9.1.0 Wykonanie komendy **dspmqver** nie powiedzie się, jeśli użytkownik podejmie próbę wyświetlenia wersji lub informacji o kompilacji dla serwera IBM MQ classes for Java, a środowisko nie zostało poprawnie skonfigurowane lub jeśli komponent IBM MQ JRE nie jest zainstalowany, a alternatywne środowisko JRE nie może zostać zlokalizowane.

 $V$  9.1.0 Na przykład może to być następujący komunikat:

[root@blade883 ~]# dspmqver -p 2 AMQ8351: IBM MQ Java environment has not been configured correctly, or the IBM MQ JRE feature has not been installed.

Aby rozwiązać ten problem, należy rozważyć zainstalowanie komponentu IBM MQ JRE, jeśli nie jest on jeszcze zainstalowany, lub upewnić się, że ścieżka została skonfigurowana w taki sposób, aby zawierała środowisko JRE, oraz że ustawione są poprawne zmienne środowiskowe, na przykład za pomocą produktu setjmsenv lub setjmsenv64.

Na przykład:

```
export PATH=$PATH:/opt/mqm/java/jre/bin
cd /opt/mqm/java/bin/
. ./setjmsenv64
[root@blade883 bin]# dspmqver -p 2
Name:         IBM MQ classes for Java<br>Version:     8.0.0.0
Version:<br>Level:
              Level: k000-L110908
Build Type: Production
```
Należy pamiętać, że komendy **setjmsenv** i **setjmsenv64** mają zastosowanie tylko do produktu UNIX .

Windows  $\blacktriangleright$  V 9.1.0 W systemie Windows, jeśli zainstalowany jest komponent IBM MQ JRE, należy wydać komendę **setmqenv** w celu rozwiązania błędu AMQ8351.

#### $V$  9.1.0 **dspmqweb (wyświetlanie konfiguracji serwera mqweb)**

Wyświetl informacje na temat statusu serwera mqweb lub konfiguracji serwera mqweb. Serwer mqweb jest używany do obsługi serwerów IBM MQ Console i administrative REST API.

### **Korzystanie z komendy w systemie z/OS**

#### $z/0S$

Przed wydaniem komendy **setmqweb** lub **dspmqweb** w systemie z/OS należy ustawić zmienną środowiskową WLP USER DIR tak, aby wskazywała konfigurację serwera mqweb.

W tym celu należy wydać następującą komendę:

```
export WLP_USER_DIR=WLP_user_directory
```
gdzie *WLP\_user\_directory* to nazwa katalogu przekazanego do **crtmqweb**. Na przykład:

```
export WLP USER DIR=/var/mqm/web/installation1
```
Więcej informacji na ten temat zawiera sekcja Tworzenie serwera mqweb .

Należy również ustawić zmienną środowiskową JAVA\_HOME, aby odwoła się do 64-bitowej wersji produktu Java w systemie.

### **Cel-dspmqweb status**

Komenda **dspmqweb** służy do wyświetlania informacji na temat statusu serwera mqweb.

Serwer mqweb musi być uruchomiony, aby można było używać serwera IBM MQ Console lub administrative REST API. Jeśli serwer jest uruchomiony, dostępne adresy URL kontekstu głównego i powiązane z nimi porty, które są używane przez IBM MQ Console i administrative REST API , są wyświetlane za pomocą komendy **dspmqweb status** .

# **Cel-właściwości dspmqweb**

Komenda **dspmqweb properties** umożliwia wyświetlenie szczegółowych informacji na temat konfiguracji serwera mqweb. Nie jest to konieczne, aby serwer mqweb był uruchomiony.

Na poniższej liście przedstawiono dostępne właściwości konfiguracyjne na wszystkich platformach, w tym IBM MQ Appliance:

Następujące właściwości mogą zostać zwrócone przez komendę **dspmqweb properties** na wszystkich platformach, w tym IBM MQ Appliance:

#### **ltpaExpiration**

Ta właściwość konfiguracyjna jest używana do określania czasu (w sekundach) przed utratą ważności znacznika LTPA.

Wartość tej właściwości jest liczbą całkowitą.

#### **Pliki maxTrace**

Ta właściwość konfiguracji służy do określania maksymalnej liczby plików dziennika serwera mqweb, które są generowane przez serwer mqweb.

Wartość tej właściwości jest liczbą całkowitą.

#### **maxTraceFileSize**

Ta właściwość konfiguracyjna jest używana do określania maksymalnej wielkości (w MB), jaką może osiągnąć każdy plik dziennika serwera mqweb.

Wartość tej właściwości jest liczbą całkowitą.

#### **mqRestCorsAllowedOrigins**

Ta właściwość konfiguracyjna służy do określania źródeł, które mogą uzyskiwać dostęp do produktu REST API. Więcej informacji na temat architektury CORS znajduje się w sekcji Konfigurowanie mechanizmu CORS dla produktu REST API.

Wartością tej właściwości jest wartość łańcuchowa.

#### **mqRestCorsMaxAgeInSekund**

Ta właściwość konfiguracyjna jest używana do określania czasu (w sekundach), w którym przeglądarka WWW może buforować wyniki sprawdzania przed lotem CORS.

Wartość tej właściwości jest liczbą całkowitą.

#### **mqRestCsrfValidation**

Ta właściwość konfiguracyjna jest używana do określania, czy przeprowadzane są sprawdzenia poprawności CSRF. Wartość false powoduje usunięcie sprawdzania poprawności znacznika CSRF.

Wartością tej właściwości jest wartość boolowska.

#### **mqRestGatewayEnabled**

Ta właściwość konfiguracyjna jest używana do określania, czy brama administrative REST API jest włączona.

Wartością tej właściwości jest wartość boolowska.

#### **mqRestGatewayQmgr**

Ta właściwość konfiguracji jest używana do określania nazwy menedżera kolejek, który ma być używany jako menedżer kolejek bramy. Ten menedżer kolejek musi znajdować się w tej samej instalacji co serwer mqweb. Pusta wartość wskazuje, że żaden menedżer kolejek nie jest skonfigurowany jako menedżer kolejek bramy.

Wartością tej właściwości jest wartość łańcuchowa.

#### **mqRestMessagingEnabled**

Ta właściwość konfiguracyjna służy do określania, czy produkt messaging REST API jest włączony. Wartością tej właściwości jest wartość boolowska.

#### **mqRestMessagingFullPoolBehavior**

Ta właściwość konfiguracyjna jest używana do określania zachowania partycji messaging REST API , gdy używane są wszystkie połączenia w puli połączeń.

Wartość może być jedną z następujących wartości:

**blok**

Gdy wszystkie połączenia w puli są używane, należy poczekać na udostępnienie połączenia. Gdy ta opcja jest używana, oczekiwanie na połączenie jest nieokreślone.
Połączenia nieaktywne są zamykane i automatycznie usuwane z puli menedżera kolejek. Stan każdej puli menedżerów kolejek jest przesłuchiwany co 2 minuty, a wszystkie połączenia, które były nieaktywne przez ostatnie 30 sekund, są zamykane i usuwane z powiązanej puli.

#### **błąd**

Jeśli wszystkie połączenia w puli są używane, zwróć błąd.

#### **OVERFLOW**

Gdy wszystkie połączenia w puli są używane, należy utworzyć połączenie, które nie jest połączone w puli. To połączenie jest niszczone po jego użyciu.

Wartością tej właściwości jest wartość łańcuchowa.

#### $V$  9.1.2 **mqRestMessagingMaxPoolSize**

Ta właściwość konfiguracyjna jest używana do określania maksymalnej wielkości puli połączeń dla każdej puli połączeń menedżera kolejek.

Wartość tej właściwości jest liczbą całkowitą.

#### **mqRestMftCoordinationQmgr**

Ta właściwość konfiguracyjna służy do określania nazwy menedżera kolejek koordynacji, z którego dane przesyłania są pobierane przez REST API dla produktu MFT.

Wartością tej właściwości jest wartość łańcuchowa.

#### **mqRestMftEnabled**

Ta właściwość konfiguracyjna służy do określania, czy produkt REST API for MFT jest włączony.

Wartością tej właściwości jest wartość boolowska.

#### **mqRestMftReconnectTimeoutInminut**

Ta właściwość konfiguracyjna jest używana do określania czasu (w minutach), po którym program REST API dla programu MFT przestaje nawiążać połączenie z menedżerem kolejek koordynacji.

Wartość tej właściwości jest liczbą całkowitą.

#### **mqRestRequestTimeout**

Ta właściwość konfiguracyjna jest używana do określania czasu (w sekundach) przed wyświetleniem limitu czasu żądania REST.

Wartość tej właściwości jest liczbą całkowitą.

#### **traceSpec**

Ta właściwość konfiguracyjna służy do określania poziomu śledzenia, który jest generowany przez serwer mqweb. Listę możliwych wartości można znaleźć w sekcji Konfigurowanie rejestrowania dla produktów IBM MQ Console i REST API.

Wartością tej właściwości jest wartość łańcuchowa.

#### ULW  $\approx 2/0$ S

Następujące właściwości są właściwościami dodatkowymi, które mogą zostać zwrócone przez komendę **dspmqweb properties** w systemie z/OS, UNIX, Linux, and Windows:

#### **httpHost**

Ta właściwość konfiguracyjna służy do określenia nazwy hosta HTTP jako adresu IP, nazwy hosta serwera nazw domen (DNS) z przyrostkiem nazwy domeny lub nazwy hosta DNS serwera, na którym zainstalowano produkt IBM MQ .

Aby określić wszystkie dostępne interfejsy sieciowe, można użyć gwiazdki w podwójnych cudzysłowach.

Można użyć wartości localhost , aby zezwolić na tylko połączenia lokalne.

Wartością tej właściwości jest wartość łańcuchowa.

#### **httpPort**

Ta właściwość konfiguracyjna jest używana do określania numeru portu HTTP używanego dla połączeń HTTP.

Aby wyłączyć port, można użyć wartości -1 .

Wartość tej właściwości jest liczbą całkowitą.

#### **httpsPort**

Ta właściwość konfiguracyjna służy do określania numeru portu HTTPS, który jest używany dla połączeń HTTPS.

Aby wyłączyć port, można użyć wartości -1 .

Wartość tej właściwości jest liczbą całkowitą.

#### **Nazwa ltpaCookie**

Ta właściwość konfiguracyjna jest używana do określania nazwy informacji cookie znacznika LTPA.

Domyślnie wartością tej właściwości jest LtpaToken2\_\${env.MQWEB\_LTPA\_SUFFIX} w systemie UNIX, Linux, and Windows lub LtpaToken2\_\${httpsPort} w systemie z/OS, . Zmienna po prefiksie LtpaToken2\_ jest używana przez serwer mqweb w celu wygenerowania unikalnej nazwy informacji cookie. Nie można ustawić tej zmiennej, ale można zmienić ltpaCookieName na wybraną przez siebie wartość.

Wartością tej właściwości jest wartość łańcuchowa.

#### **maxMsgTraceFiles**

Ta właściwość konfiguracyjna służy do określania maksymalnej liczby plików śledzenia przesyłania komunikatów generowanych przez serwer mqweb dla serwera IBM MQ Console.

Wartość tej właściwości jest liczbą całkowitą.

#### **maxMsgTraceFile**

Ta właściwość konfiguracyjna służy do określania maksymalnej wielkości (w MB), jaką może osiągnąć każdy plik śledzenia przesyłania komunikatów.

Ta właściwość ma zastosowanie tylko w przypadku produktu IBM MQ Console.

Wartość tej właściwości jest liczbą całkowitą.

#### **Autostart programu mqConsole**

Ta właściwość konfiguracyjna służy do określania, czy produkt IBM MQ Console jest uruchamiany automatycznie podczas uruchamiania serwera mqweb.

Wartością tej właściwości jest wartość boolowska.

### **mqConsoleFrameAncestors**

Ta właściwość konfiguracyjna służy do określania listy źródeł stron WWW, które mogą osadzać IBM MQ Console w ramce IFrame.

Wartością tej właściwości jest łańcuch.

#### **Autostart produktu mqRest**

Ta właściwość konfiguracyjna służy do określania, czy produkt REST API jest uruchamiany automatycznie podczas uruchamiania serwera mqweb.

Wartością tej właściwości jest wartość boolowska.

#### **secureLtpa**

Ta właściwość konfiguracyjna służy do określania, czy token LTPA jest zabezpieczony dla wszystkich żądań. Niezabezpieczony znacznik LTPA jest wymagany w celu wysyłania żądań HTTP z przeglądarki.

Wartością tej właściwości jest wartość boolowska.

#### ULW  $V$  S.1.1

Następujące właściwości są właściwościami dodatkowymi, które mogą zostać zwrócone przez

komendę **dspmqweb properties** w systemie **ULWS 3** UNIX, Linux, and Windows:

#### **managementMode**

Ta właściwość konfiguracji służy do określania, czy menedżery kolejek i obiekty nasłuchiwania mogą być tworzone, usuwane, uruchamiane i zatrzymane przez produkt IBM MQ Console.

Wartość tej właściwości jest wartością łańcuchową i może być jedną z następujących wartości:

#### **standardowe**

Menedżery kolejek i obiekty nasłuchiwania mogą być tworzone i administrowane w produkcie IBM MQ Console.

#### **udostępnianie zewnętrzne**

Menedżery kolejek i programy nasłuchujące nie mogą być tworzone w IBM MQ Console. Można administrować tylko menedżerami kolejek i obiektami nasłuchiwania, które są tworzone poza produktem IBM MQ Console .

### **Składnia**

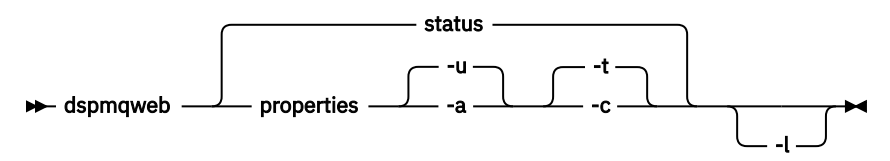

### **Parametry opcjonalne**

#### **status**

Wyświetla informacje na temat statusu serwera mqweb. Oznacza to, czy serwer mqweb jest uruchomiony. Jeśli serwer mqweb jest uruchomiony, wyświetlane są informacje o dostępnych adresach URL kontekstu głównego i powiązanych portach, które są używane przez serwery IBM MQ Console i administrative REST API . Komenda zwraca wartość niezerową, jeśli serwer mqweb nie jest uruchomiony lub jego status nie może zostać pomyślnie odpytany.

#### Na przykład:

```
Server mqweb is running.
URLs:
   https://localhost:9443/ibmmq/console/
  https://localhost:9443/ibmmq/rest/v1/
```
#### **właściwości**

Wyświetla informacje na temat konfigurowalnych właściwości serwera mqweb. Oznacza to, które właściwości są konfigurowalne przez użytkownika i te, które zostały zmodyfikowane. Nie jest to konieczne, aby serwer mqweb był uruchomiony.

**-u**

Wyświetla tylko konfigurowalne właściwości, które zostały zmodyfikowane przez użytkownika.

**-a**

Wyświetla wszystkie dostępne konfigurowalne właściwości, w tym te, które zostały zmodyfikowane przez użytkownika.

**-t**

Formatuje dane wyjściowe jako pary tekst-wartość.

**-c**

Formatuje dane wyjściowe jako tekst komendy, który może być używany jako dane wejściowe dla odpowiedniej komendy **setmqweb properties** .

**-l**

Włącz rejestrowanie szczegółowe. Informacje diagnostyczne są zapisywane w pliku dziennika serwera mqweb.

### **Kody powrotu**

*Tabela 59. Identyfikatory i opisy kodów powrotu*

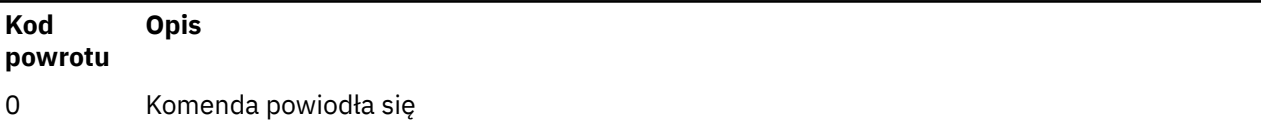

*Tabela 59. Identyfikatory i opisy kodów powrotu (kontynuacja)*

#### **Kod powrotu Opis**

>0 Komenda nie powiodła się.

Pełna lista kodów wyjścia komend serwera znajduje się w sekcji Opcje komendy serwera Liberty: serwera w dokumentacji produktu WebSphere Application Server .

## **Komendy pokrewne**

*Tabela 60. Powiązane komendy i opisy*

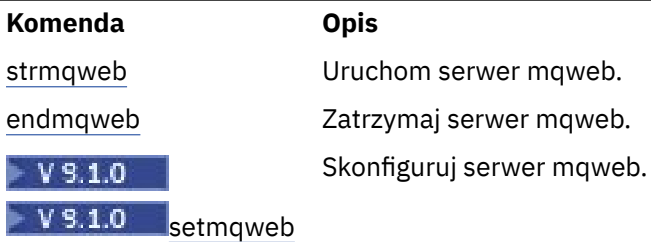

# **endmqcsv (końcowy serwer komend)**

Zatrzymaj serwer komend dla menedżera kolejek.

## **Przeznaczenie**

Użyj komendy **endmqscv** , aby zatrzymać serwer komend w określonym menedżerze kolejek.

Z instalacji powiązanej z menedżerem kolejek, z którym pracuje użytkownik, należy użyć komendy **endmqscv** . Za pomocą komendy dspmq -o installation można dowiedzieć się, która instalacja menedżera kolejek jest powiązana.

Jeśli atrybut menedżera kolejek SCMDSERV został określony jako QMGR, to zmiana stanu serwera komend za pomocą programu **endmqscv** nie wpływa na sposób działania menedżera kolejek w atrybucie SCMDSERV przy następnym restarcie.

# **Syntax**

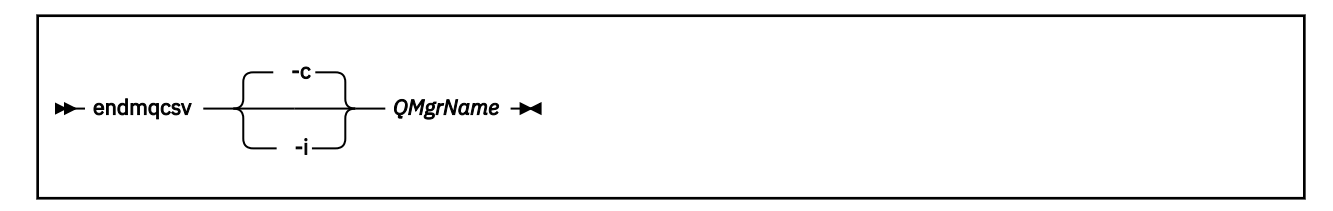

## **Wymagane parametry**

### **QMgrName**

Nazwa menedżera kolejek, dla którego należy zakończyć działanie serwera komend.

### **Parametry opcjonalne**

**-c**

Zatrzymuje serwer komend w kontrolowany sposób. Serwer komend może zakończyć przetwarzanie dowolnego komunikatu komendy, który został już uruchomiony. Żaden nowy komunikat nie został odczytany z kolejki komend.

Jest to parametr domyślny.

**-i**

Natychmiast zatrzymuje serwer komend. Działania powiązane z aktualnie przetwarzanego komunikatu komendy mogą nie zostać zakończone.

### **Kody powrotu**

*Tabela 61. Identyfikatory i opisy kodów powrotu*

| Kod<br>powrotu | <b>Opis</b>                                           |
|----------------|-------------------------------------------------------|
| 0              | Komenda została zakończona normalnie                  |
| 10             | Komenda została zakończona z nieoczekiwanymi wynikami |
| 20             | Podczas przetwarzania wystąpił błąd                   |

#### **Przykłady**

1. Następująca komenda zatrzymuje serwer komend w menedżerze kolejek saturn.queue.manager:

endmqcsv -c saturn.queue.manager

Serwer komend może zakończyć przetwarzanie dowolnej komendy, która została już uruchomiona przed zatrzymaniem. Wszystkie nowe komendy, które zostały odebrane, pozostają nieprzetworzone w kolejce komend do momentu zrestartowania serwera komend.

2. Następująca komenda powoduje natychmiastowe zatrzymanie serwera komend w menedżerze kolejek pluto :

endmqcsv -i pluto

### **Komendy pokrewne**

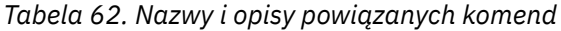

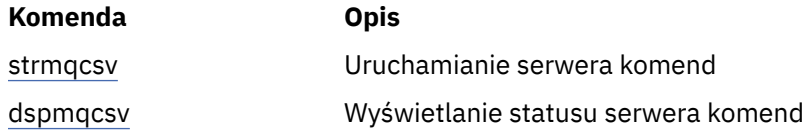

#### **Odsyłacze pokrewne**

["Komendy serwera komend" na stronie 12](#page-11-0)

Tabela komend serwera komend, zawierająca komendę PCF, komendy MQSC i odpowiedniki komend sterujących. Zasoby REST API i odpowiedniki metod HTTP oraz odpowiedniki IBM MQ Explorer są dołączane, jeśli są dostępne.

# **endmqlsr (końcowy program nasłuchujący)**

Zakończ wszystkie procesy nasłuchiwania dla menedżera kolejek.

### **Przeznaczenie**

Komenda **endmqlsr** kończy wszystkie procesy nasłuchiwania dla określonego menedżera kolejek.

Z instalacji powiązanej z menedżerem kolejek, z którym pracuje użytkownik, należy użyć komendy **endmqlsr** . Za pomocą komendy dspmq -o installation można dowiedzieć się, która instalacja menedżera kolejek jest powiązana.

Nie ma potrzeby zatrzymywania menedżera kolejek przed wydaniem komendy **endmqlsr** . Jeśli dowolny z obiektów nasłuchiwania jest skonfigurowany tak, aby kanały przychodzące były uruchomione w procesie nasłuchiwania produktu **runmqlsr** , a nie w procesie puli, żądanie zakończenia nasłuchiwania może zakończyć się niepowodzeniem, jeśli kanały są nadal aktywne. W tym przypadku zostanie zapisany komunikat informujący o tym, ilu programów nasłuchujących zostało pomyślnie zakończonych i ilu programów nasłuchujących nadal działa.

Jeśli atrybut nasłuchiwania (CONTROL) jest określony jako QMGR, to zmiana stanu obiektu nasłuchiwania za pomocą programu **endmqlsr** nie wpływa na sposób działania menedżera kolejek na atrybucie CONTROL przy następnym restarcie.

### **Syntax**

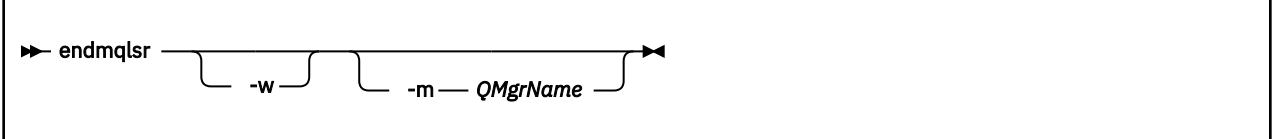

## **Parametry opcjonalne**

#### **-m** *QMgrName*

Nazwa menedżera kolejek. Jeśli ten parametr zostanie pominięty, komenda będzie działać w domyślnym menedżerze kolejek.

**-w**

Czekaj przed zwróceniem sterowania.

Sterowanie jest zwracane do użytkownika dopiero po zatrzymaniu wszystkich programów nasłuchujących dla określonego menedżera kolejek.

## **Kody powrotu**

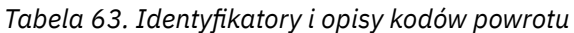

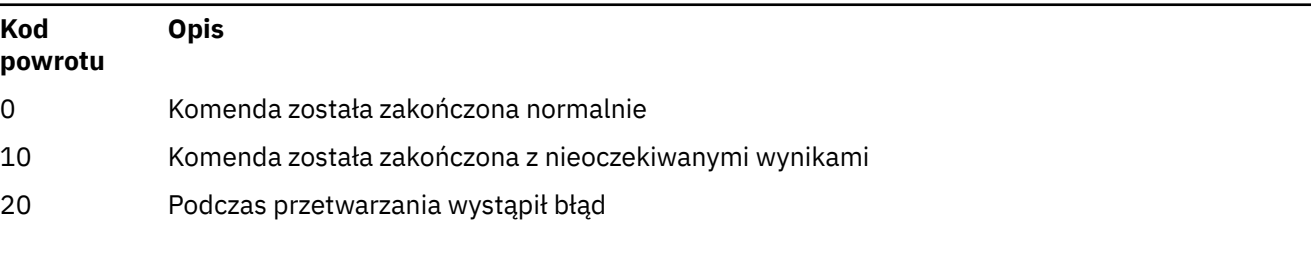

#### **Zadania pokrewne**

Stosowanie aktualizacji poziomu konserwacyjnego do menedżerów kolejek z wieloma instancjami w systemie AIX

Stosowanie aktualizacji poziomu konserwacyjnego do menedżerów kolejek z wieloma instancjami w systemie Linux

Stosowanie aktualizacji poziomu konserwacyjnego do menedżerów kolejek z wieloma instancjami w systemie Solaris

Stosowanie aktualizacji poziomu konserwacyjnego do menedżerów kolejek z wieloma instancjami w systemie Windows

#### **Odsyłacze pokrewne**

["Komendy nasłuchiwania" na stronie 15](#page-14-0)

Tabela komend nasłuchiwania, w której wyświetlane są komendy PCF, komendy MQSC i odpowiedniki komend sterujących. Zasoby REST API i odpowiedniki metod HTTP oraz odpowiedniki IBM MQ Explorer są dołączane, jeśli są dostępne.

# **endmqdnm (zatrzymywanie monitora .NET )**

Zatrzymaj monitor .NET dla kolejki (tylko Windows ).

### **Przeznaczenie**

**Uwaga:** Komenda endmqdnm ma zastosowanie tylko do produktu IBM MQ for Windows .

Aby zatrzymać monitor .NET , należy użyć komendy sterującej **endmqdnm** .

### **Syntax**

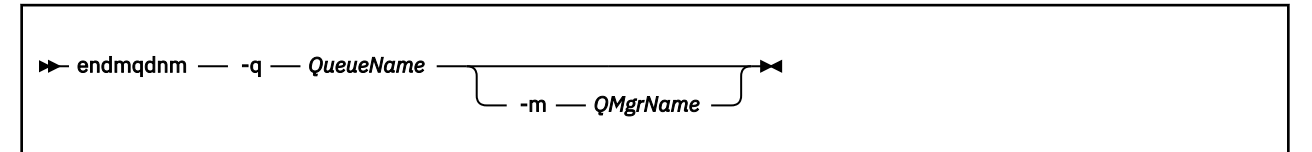

### **Wymagane parametry**

#### **-q** *QueueName*

Nazwa kolejki aplikacji, która jest monitorowana przez monitor .NET .

## **Parametry opcjonalne**

#### **-m** *QMgrName*

Nazwa menedżera kolejek, który udostępnia kolejkę aplikacji.

Jeśli zostanie pominięty, zostanie użyty domyślny menedżer kolejek.

### **Kody powrotu**

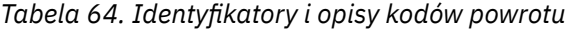

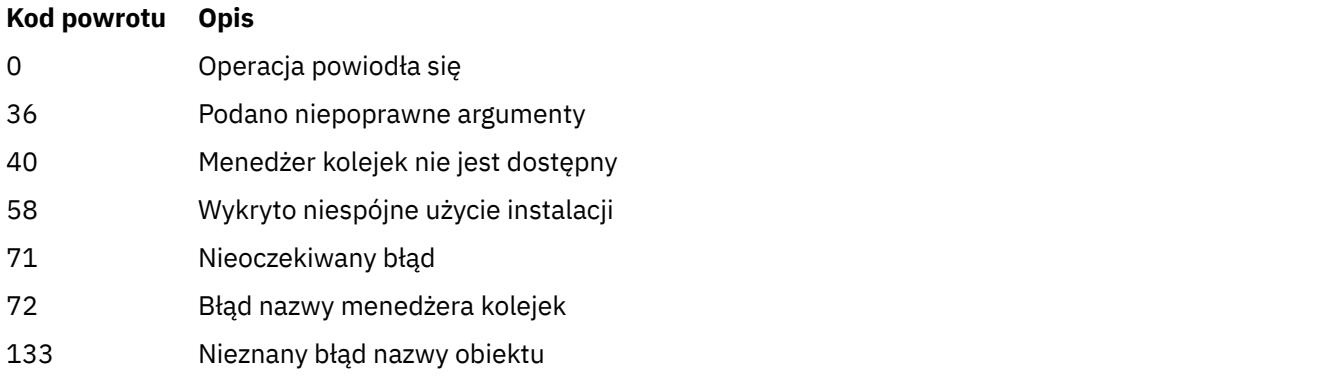

Korzystanie z monitora .NET

# <span id="page-115-0"></span>**endmqm (zakończenie menedżera kolejek)**

Zatrzymaj menedżer kolejek lub przełącz się do rezerwowego menedżera kolejek.

## **Przeznaczenie**

Użyj komendy **endmqm** , aby zakończyć (zatrzymać) określony menedżer kolejek. Ta komenda zatrzymuje menedżera kolejek w następujących trybach:

- Kontrolowane lub wygaszane zamknięcie systemu
- natychmiastowe zatrzymanie
- Zamknięcie przed wywłaszonym zamkniętym
- Oczekiwanie na zamknięcie

Komenda **endmqm** zatrzymuje wszystkie instancje menedżera kolejek z wieloma instancjami w taki sam sposób, w jaki zatrzymuje pojedynczy menedżer kolejek instancji. **endmqm** można wprowadzić w aktywnej instancji lub w jednej z instancji rezerwowych menedżera kolejek z wieloma instancjami. Aby zakończyć menedżer kolejek, należy wydać komendę **endmqm** w aktywnej instancji.

Jeśli komenda **endmqm** zostanie wydana w aktywnej instancji menedżera kolejek z wieloma instancjami, można zezwolić instancji rezerwowej na przełączenie się na nową aktywną instancję, gdy bieżąca aktywna instancja zakończy swoje zamknięcie.

Jeśli komenda **endmqm** zostanie wydana w instancji rezerwowej menedżera kolejek z wieloma instancjami, można zakończyć instancję rezerwową, dodając opcję -x i pozostawić działającą instancję aktywną. Menedżer kolejek zgłasza błąd, jeśli program **endmqm** zostanie wystawiony w instancji rezerwowej bez opcji -x .

Wydanie komendy **endmqm** będzie miało wpływ na dowolną aplikację kliencką połączoną za pośrednictwem kanału połączenia z serwerem. Efekt różni się w zależności od użytego parametru, ale jest tak, jakby komenda **STOP CHANNEL** została wydana w jednym z trzech możliwych trybów. Sekcja Zatrzymywanie kanałów MQIzawiera informacje na temat efektów trybów **STOP CHANNEL** w kanałach połączeń serwera. Opcjonalne opisy parametrów programu **endmqm** , które są w stanie STOP CHANNEL, będą równoważne.

Jeśli program **endmqm** zostanie wystawiony w celu zatrzymania menedżera kolejek, klienty z możliwością ponownego połączenia nie będą próbowane ponownie nawiązać połączenia. Aby przesłonić to zachowanie, należy podać opcję - r lub - s , aby umożliwić klientom rozpoczęcie próby ponownego nawiązania połączenia.

**Uwaga:** Jeśli menedżer kolejek lub kanał nieoczekiwanie zakończy działanie, klienty z możliwością ponownego połączenia zaczynają próbować ponownie nawiązać połączenie.

**Uwaga:** Klient może nie ponownie nawiązać połączenia z tym menedżerem kolejek. W zależności od opcji ponownego połączenia MQCONNX, która została użyta przez klienta, oraz definicji grupy menedżerów kolejek w tabeli połączeń klienta, klient może ponownie nawiązać połączenie z innym menedżerem kolejek. Istnieje możliwość skonfigurowania klienta w taki sposób, aby mógł on ponownie nawiązać połączenie z tym samym menedżerem kolejek.

Z instalacji powiązanej z menedżerem kolejek, z którym pracuje użytkownik, należy użyć komendy **endmqm** . Za pomocą komendy dspmq -o installation można dowiedzieć się, która instalacja menedżera kolejek jest powiązana.

Komenda **endmqm** nie ma wpływu na atrybuty menedżera kolejek i obiektów powiązanych z tym menedżerem kolejek. Menedżer kolejek można zrestartować za pomocą komendy **strmqm** (Uruchomienie menedżera kolejek-Start queue manager).

Aby usunąć menedżera kolejek, zatrzymaj go, a następnie użyj komendy **dltmqm** (Usunięcie menedżera kolejek-Delete queue manager).

## **Syntax**

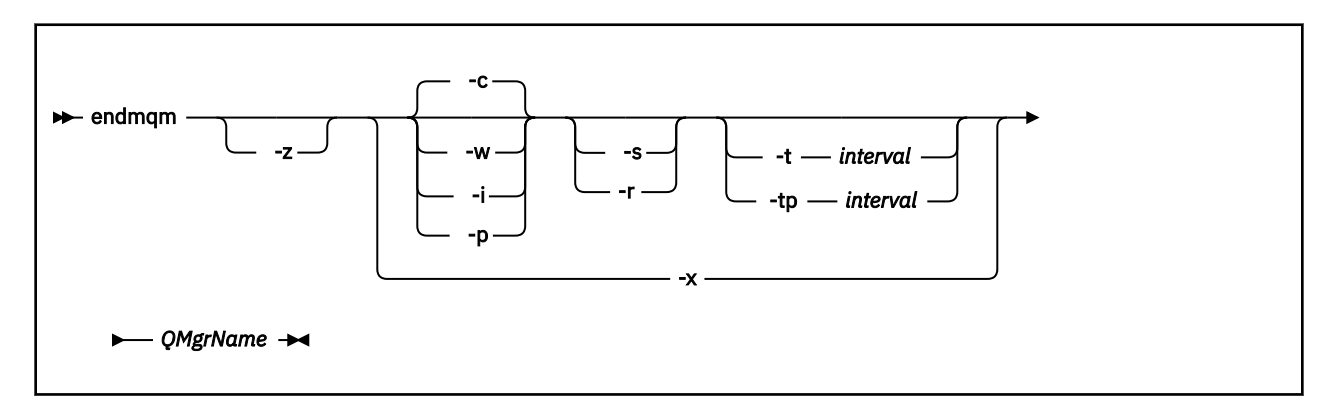

### **Wymagane parametry**

#### **QMgrName**

Nazwa menedżera kolejek komunikatów, który ma zostać zatrzymany.

### **Parametry opcjonalne**

#### **-c**

Kontrolowane (lub wygaszane) zamknięcie systemu. Jest to parametr domyślny.

Menedżer kolejek zostanie zatrzymany, ale tylko wtedy, gdy wszystkie aplikacje zostały odłączone. Wszystkie wywołania MQI, które są obecnie przetwarzane, są zakończone. W mało prawdopodobnym przypadku, gdy komenda ["dspmq \(wyświetlenie menedżerów kolejek\)" na stronie 72](#page-71-0) zostanie wywołana w małych ramach czasowych między rozłączaniem aplikacji a menedżerem kolejek faktycznie zatrzymywany, komenda ["dspmq \(wyświetlenie menedżerów kolejek\)" na stronie 72](#page-71-0) może ponownie zgłosić status jako Ending immediately , mimo że zażądano kontrolowanego zamknięcia systemu.

Sterowanie jest zwracane do użytkownika natychmiast, a użytkownik nie jest powiadamiany o tym, kiedy menedżer kolejek został zatrzymany.

Wpływ na wszystkie aplikacje klienckie połączone za pomocą kanału połączenia z serwerem jest równoważny z komendą **STOP CHANNEL** wydaną w trybie QUIESCE .

**-i**

Natychmiastowe zamknięcie systemu. Menedżer kolejek zostanie zatrzymany po zakończeniu przetwarzania wszystkich wywołań MQI aktualnie przetwarzanych. Wszystkie żądania MQI wydane po wydaniu komendy nie powiodły się. Wszystkie niekompletne jednostki pracy są wycofywane po następnym uruchomieniu menedżera kolejek.

Sterowanie jest zwracane po zakończeniu działania menedżera kolejek.

Wpływ na wszystkie aplikacje klienckie połączone za pomocą kanału połączenia z serwerem jest równoznaczny z komendą **STOP CHANNEL** wydaną w trybie FORCE .

**-p**

Wywłaczające zamknięcie systemu.

**Ważne:** Tego typu wyłączenia należy używać tylko w wyjątkowych okolicznościach, na przykład gdy menedżer kolejek nie jest zatrzymany w wyniku normalnej komendy **endmqm** .

Menedżer kolejek może zostać zatrzymany bez oczekiwania na rozłączenie aplikacji lub zakończenie wywołań MQI. Może to dać nieprzewidywalne rezultaty dla aplikacji produktu IBM MQ . Tryb

zamknięcia systemu jest ustawiony na *natychmiastowe zamknięcie systemu*. Jeśli menedżer kolejek nie został zatrzymany po kilku sekundach, tryb zamykania jest eskalowany, a wszystkie pozostałe procesy menedżera kolejek są zatrzymane.

Wpływ na wszystkie aplikacje klienckie połączone za pomocą kanału połączenia z serwerem jest równoznaczny z komendą **STOP CHANNEL** wydaną w trybie TERMINATE .

**-r**

Rozpocznij próbę ponownego połączenia klientów z możliwością ponownego połączenia. Ten parametr ma wpływ na ponowne nawiązanie połączenia klientów z innymi menedżerami kolejek w grupie menedżerów kolejek.

**-s**

Po zamknięciu przełącza się do instancji rezerwowej menedżera kolejek. Komenda sprawdza, czy instancja rezerwowa jest uruchomiona przed zakończeniem aktywnej instancji. Nie czeka na uruchomienie instancji rezerwowej przed zakończeniem.

Połączenia z menedżerem kolejek są zerwane przez wyłączaną aktywną instancję. Klienty z możliwością ponownego połączenia rozpoczynają próbę ponownego nawiązania połączenia.

Istnieje możliwość skonfigurowania opcji ponownego połączenia klienta w celu ponownego nawiązania połączenia tylko z inną instancją tego samego menedżera kolejek lub ponownego nawiązania połączenia z innymi menedżerami kolejek w grupie menedżerów kolejek.

#### **-w**

Oczekiwanie na zamknięcie systemu.

Ten typ zamknięcia systemu jest równoważny z kontrolowanym zamknięciem, z wyjątkiem tego, że sterowanie jest zwracane do użytkownika dopiero po zatrzymaniu menedżera kolejek. Zostanie wyświetlony komunikat Oczekiwanie na zakończenie menedżera kolejek *qmName* na zakończenie podczas zamykania systemu. W mało prawdopodobnym przypadku, gdy komenda ["dspmq \(wyświetlenie menedżerów kolejek\)" na stronie 72](#page-71-0) zostanie wywołana w małych ramach czasowych między rozłączaniem aplikacji a menedżerem kolejek faktycznie zatrzymywany, komenda ["dspmq \(wyświetlenie menedżerów kolejek\)" na stronie 72](#page-71-0) może ponownie zgłosić status jako Ending immediately , mimo że zażądano kontrolowanego zamknięcia systemu.

Wpływ na wszystkie aplikacje klienckie połączone za pomocą kanału połączenia z serwerem jest równoważny z komendą **STOP CHANNEL** wydaną w trybie QUIESCE .

#### **-x**

Zakończenie instancji rezerwowej menedżera kolejek bez zakończenia aktywnej instancji menedżera kolejek.

**-z**

Powoduje zablokowanie komunikatów o błędach w komendzie.

# **-t** *< interval>*

Czas docelowy, w którym podejmowana jest próba zakończenia menedżera kolejek w ciągu *< interval>* sekund, eskalacja faz rozłączenia aplikacji. Wykonywanie zadań konserwacji menedżera kolejek jest dozwolone, co może wydłużyć fazę zakończenia menedżera kolejek.

#### $V$  S.1.4 **-tp** *< interval>*

Czas docelowy, w którym podejmowana jest próba zakończenia menedżera kolejek w ciągu *< interval>* sekund, eskalacja faz rozłączenia aplikacji. W razie potrzeby przerywane są zasadnicze zadania obsługi kontenera.

Te zadania konserwacji obejmują próbę zachowania nietrwałych komunikatów, gdy parametr NPMCLASS jest ustawiony na wartość HIGH w kolejce.

### **Kody powrotu**

#### *Tabela 65. Identyfikatory i opisy kodów powrotu*

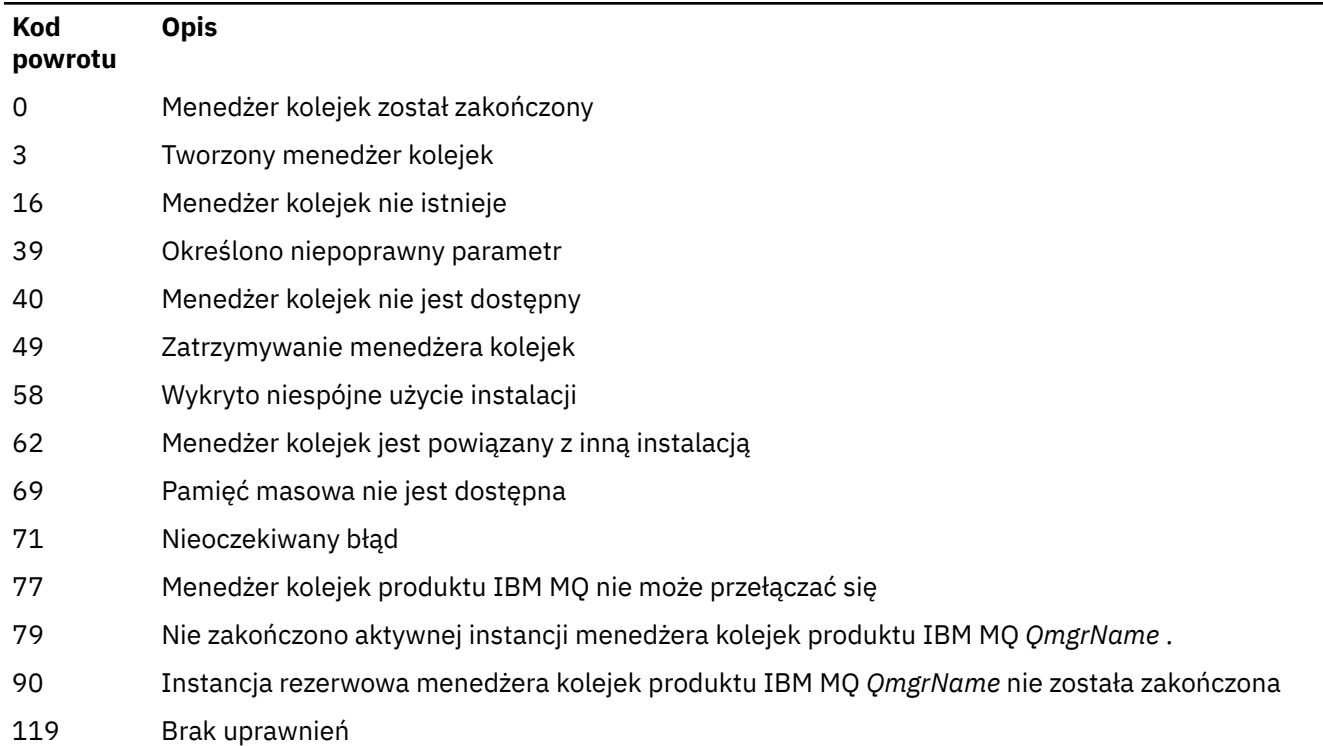

### **Przykłady**

W poniższych przykładach przedstawiono komendy, które zatrzymują określone menedżery kolejek.

1. Ta komenda kończy menedżer kolejek o nazwie mercury.queue.manager w kontrolowany sposób. Wszystkie aplikacje, które są obecnie połączone, mogą się rozłączyć.

endmqm mercury.queue.manager

2. Ta komenda kończy działanie menedżera kolejek o nazwie saturn.queue.manager natychmiast. Wszystkie bieżące wywołania MQI są zakończone, ale nie są dozwolone żadne nowe wywołania MQI.

endmqm -i saturn.queue.manager

Wyniki wydawania **endmqm** do lokalnej instancji menedżera kolejek z wieloma instancjami są wyświetlane w programie [Tabela 66 na stronie 120.](#page-119-0) Wyniki tej komendy zależą od tego, czy używany jest przełącznik -s czy -x, oraz od statusu działania lokalnych i zdalnych instancji menedżera kolejek.

<span id="page-119-0"></span>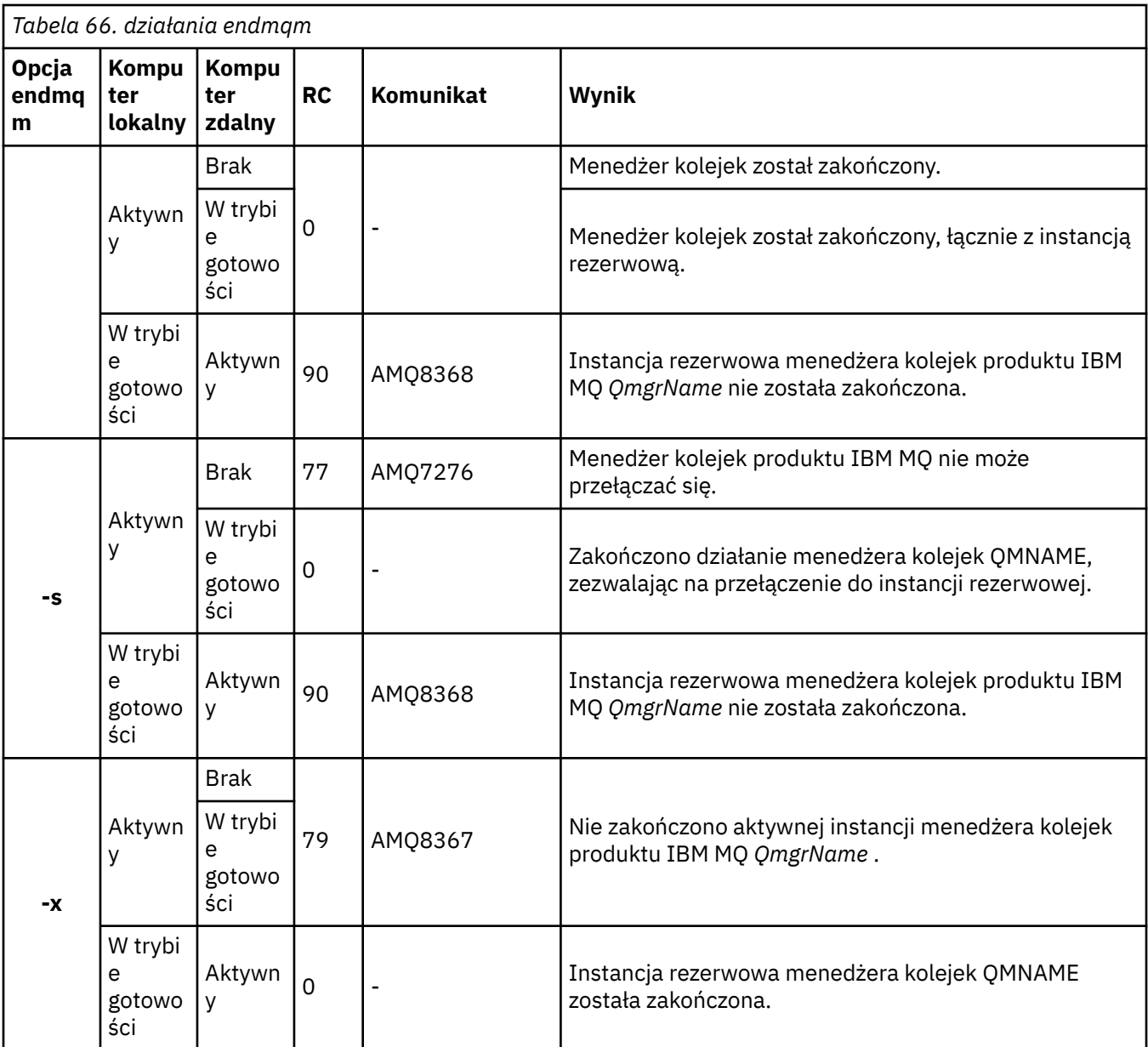

### **Zadania pokrewne**

Zatrzymywanie menedżera kolejek

**ULW**  $\blacksquare$ Ręczne zatrzymywanie menedżera kolejek

Stosowanie aktualizacji poziomu konserwacyjnego do menedżerów kolejek z wieloma instancjami w systemie AIX

Stosowanie aktualizacji poziomu konserwacyjnego do menedżerów kolejek z wieloma instancjami w systemie Linux

Stosowanie aktualizacji poziomu konserwacyjnego do menedżerów kolejek z wieloma instancjami w systemie Solaris

Stosowanie aktualizacji poziomu konserwacyjnego do menedżerów kolejek z wieloma instancjami w systemie Windows

#### **Odsyłacze pokrewne**

[crtmqm \(tworzenie menedżera kolejek\)](#page-38-0)

Utwórz menedżera kolejek:

[endmqm \(zakończenie menedżera kolejek\)](#page-115-0)

Zatrzymaj menedżer kolejek lub przełącz się do rezerwowego menedżera kolejek.

# **endmqsvc (zakończenie usługi IBM MQ )**

Zakończ działanie usługi IBM MQ w systemie Windows.

### **Przeznaczenie**

Komenda kończy usługę IBM MQ w systemie Windows. Uruchom komendę tylko w systemie Windows .

Jeśli produkt IBM MQ działa w systemach Windows z włączoną kontrolą UAC (User Account Control-UAC), należy wywołać program **endmqsvc** z podwyższonymi uprawnieniami. Aby otworzyć wiersz komend z podniesionym poziomem uprawnień, kliknij prawym przyciskiem myszy ikonę wiersza komend i wybierz opcję **Uruchom jako administrator** (patrz Uprawnienia do administrowania produktem IBM MQ w systemie UNIX, Linux, and Windows).

Uruchom komendę, aby zakończyć tę usługę, jeśli usługa jest uruchomiona.

Zrestartuj usługę dla procesów produktu IBM MQ , aby odebrać nowe środowisko, w tym nowe definicje zabezpieczeń.

### **Syntax**

**endmqsvc**

### **Parametry**

Komenda **endmqsvc** nie ma parametrów.

Należy ustawić ścieżkę do instalacji, która zawiera usługę. Wykonaj instalację jako podstawową, uruchom komendę **[setmqenv](#page-197-0)** lub uruchom komendę z katalogu zawierającego plik binarny **endmqsvc** .

#### **Odsyłacze pokrewne**

["strmqsvc \(uruchomienie usługi IBM MQ \)" na stronie 221](#page-220-0) Uruchom usługę IBM MQ w systemie Windows.

# **endmqtrc (śledzenie końcowe)**

Zakończ śledzenie dla niektórych lub wszystkich śledzonych obiektów.

### **Przeznaczenie**

Użyj komendy **endmqtrc** , aby zakończyć śledzenie dla określonego obiektu lub wszystkich jednostek. Komenda **endmqtrc** kończy tylko śledzenie, które jest opisane przez jego parametry. Korzystanie z produktu **endmqtrc** bez żadnych parametrów kończy wczesne śledzenie wszystkich procesów.

Wszystkie komendy produktu **endmqtrc** ustawiają typ danych wyjściowych na wartość *mqm* w pliku [strmqtrc.](#page-226-0)

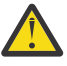

**Ostrzeżenie:** Może wystąpić niewielkie opóźnienie między zakończeniem komendy **endmqtrc** , a wszystkimi operacjami śledzenia rzeczywiście zakończonym. Jest to spowodowane tym, że procesy produktu IBM MQ uzyskują dostęp do własnych plików śledzenia. Ponieważ każdy proces staje się aktywny w różnych momentach, ich pliki śledzenia są zamykane niezależnie od siebie.

### **Syntax**

The syntax of this command is as follows:

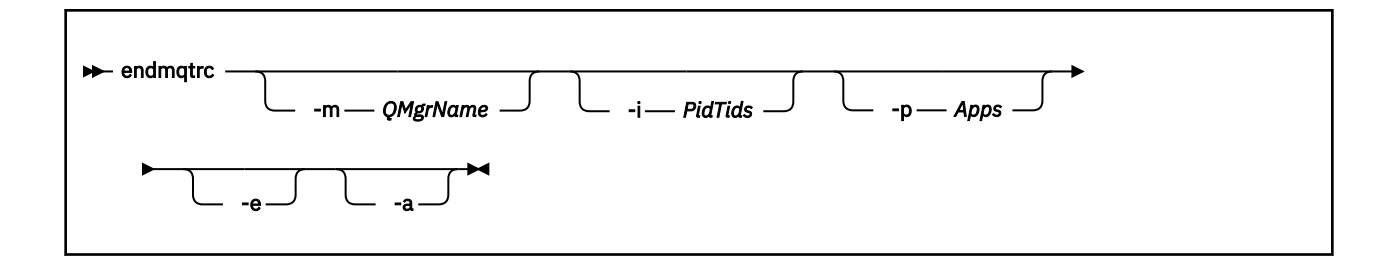

## **Parametry opcjonalne**

#### **-m** *QMgrName*

Nazwa menedżera kolejek, dla którego ma zostać zakończone śledzenie.

Dostarczone *QMgrName* muszą być zgodne z *QMgrName* dostarczonym w komendzie **strmqtrc** . Jeśli komenda **strmqtrc** użyła znaków wieloznacznych, komenda **endmqtrc** musi używać tej samej specyfikacji znaków wieloznacznych, w tym znaków zastępczych, aby zapobiec ich przetwarzaniu przez środowisko komend.

W komendzie można podać maksymalnie jedną opcję -m i powiązaną nazwę menedżera kolejek.

#### **-i** *PidTids*

Identyfikator procesu (PID) i identyfikator wątku (TID), dla którego ma zostać zakończone śledzenie. Opcji **-i** nie można używać z opcją **-e** . Jeśli przy użyciu opcji **-e** zostanie użyta opcja **-i** , zostanie wyświetlony komunikat o błędzie. Ten parametr musi być używany tylko pod kierunkiem personelu serwisu IBM .

#### **-p** *Aplikacje*

Nazwane procesy, dla których ma zostać zakończone śledzenie. *Aplikacje* to lista rozdzielana przecinkami. Należy określić każdą nazwę na liście dokładnie tak, jak nazwa programu będzie wyświetlana w nagłówku FDC programu "Nazwa programu". Dozwolone są znaki zastępcze w postaci gwiazdki (\*) lub znaku zapytania (?). Opcji **-p** nie można używać z opcją **-e** . Jeśli przy użyciu opcji **-e** zostanie użyta opcja **-p** , zostanie wyświetlony komunikat o błędzie.

#### **-e**

Kończy wczesne śledzenie wszystkich procesów.

Używanie produktu **endmqtrc** bez żadnych parametrów ma taki sam efekt jak produkt **endmqtrc -e**. Opcji **-e** nie można określić za pomocą opcji **-m** , opcji **-i** ani opcji **-p** .

**-a**

Kończy wszystkie śledzenie.

**Ważne:** Ta opcja musi być podana samodzielnie.

### **Kody powrotu**

*Tabela 67. Identyfikatory i opisy kodów powrotu*

| Kod<br>powrotu | <b>Opis</b>                                                                           |
|----------------|---------------------------------------------------------------------------------------|
| AM05611        | Ten komunikat jest generowany, jeśli do komendy zostaną podane niepoprawne argumenty. |
| 58             | Wykryto niespójne użycie instalacji                                                   |
|                |                                                                                       |

#### **Przykłady**

<span id="page-122-0"></span>Ta komenda kończy śledzenie danych dla menedżera kolejek o nazwie QM1.

endmqtrc -m QM1

Poniższe przykłady są sekwencją, która pokazuje, w jaki sposób komenda endmqtrc kończy tylko śledzenie, które jest opisane przez parametry.

1. Poniższa komenda umożliwia śledzenie dla menedżera kolejek QM1 i procesu amqxxx.exe:

strmqtrc -m QM1 -p amqxxx.exe

2. Poniższa komenda włącza śledzenie dla menedżera kolejek QM2:

strmqtrc -m QM2

3. Poniższa komenda kończy śledzenie tylko dla menedżera kolejek QM2 . Śledzenie menedżera kolejek QM1 i procesu amqxxx.exe jest kontynuowane:

endmqtrc -m QM2

#### **Komendy pokrewne**

*Tabela 68. Nazwy i opisy powiązanych komend*

**Komenda Opis**

[dspmqtrc](#page-98-0) Wyświetl sformatowane dane wyjściowe śledzenia

["strmqtrc \(Uruchomienie](#page-226-0) [śledzenia-Start Trace\)" na](#page-226-0) [stronie 227](#page-226-0) Rozpocznij śledzenie

#### **Odsyłacze pokrewne**

[Porównanie zestawów komend: Inne komendy](#page-18-0) Tabela z innymi komendami, przedstawiając opis komendy oraz jej komendę PCF, komendę MQSC i odpowiedniki komendy sterującej. Zasoby REST API i odpowiedniki metod HTTP oraz odpowiedniki IBM MQ Explorer są dołączane, jeśli są dostępne.

### **endmqweb (końcowy serwer mqweb)**

Zatrzymaj serwer mqweb, który jest używany do obsługi konsoli produktu IBM MQ i serwera REST API.

### **Przeznaczenie**

Aby zatrzymać serwer mqweb, należy użyć komendy **endmqweb** . Jeśli serwer mqweb zostanie zatrzymany, nie będzie można używać konsoli IBM MQ ani konsoli REST API.

#### **Składnia**

**External Manufacturers** 

#### **Parametry opcjonalne**

Brak.

### **Kody powrotu**

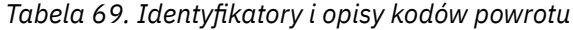

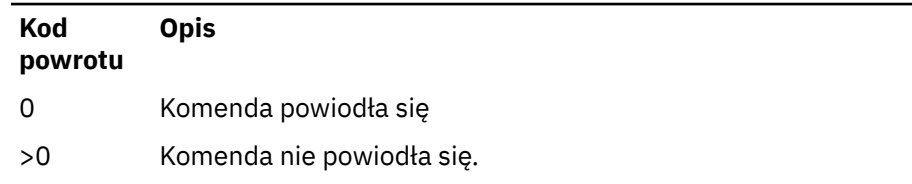

Pełna lista kodów wyjścia komend serwera znajduje się w sekcji Opcje komendy serwera Liberty: serwera w dokumentacji produktu WebSphere Application Server .

### **Komendy pokrewne**

*Tabela 70. Nazwy i opisy powiązanych komend*

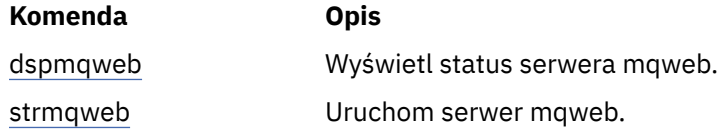

#### **ULW migmqlog (migracja dzienników produktu IBM MQ )**

Komenda **migmqlog** migruje dzienniki, a także może zmienić typ dzienników menedżera kolejek z liniowej na okrągły lub z cyklicznego na liniowy.

Produkt **migmqlog** nie jest obsługiwany w systemie IBM i lub z/OS.  $z/0S$ 

### **Użycie notatek**

**Windows W** systemie Windowsuruchomienie programu **migmqlog** umożliwia przeniesienie dzienników menedżera kolejek na dysk o formacie Advanced Format.

Program **migmqlog** może działać tylko wtedy, gdy menedżer kolejek jest nieaktywny.

Jeśli działanie programu **migmqlog** zostało przerwane, na przykład w przypadku awarii zasilania, należy ponownie uruchomić tę samą komendę, dopóki nie zakończy się ona normalnie.

Częściowo zmigrowany dziennik nie może zostać użyty do uruchomienia menedżera kolejek, a wynik próby wykonania tego menedżera nie jest dobrze zdefiniowany.

Produkt **migmqlog** migruje dzienniki w lokalizacji lub migruje dzienniki do nowej lokalizacji. Gdy dzienniki są migrowane do nowego położenia dziennika, żadna zmiana nie jest dokonywana w przypadku istniejących plików dziennika, a wszystkie poprawne pliki dziennika odtwarzania w starej lokalizacji są migrowane do nowej lokalizacji.

Program **migmqlog** aktualizuje plik qm.ini , aby odzwierciedlić nową konfigurację dziennika, czyli **LogType** i **LogPath**, w zależności od potrzeb.

Po przeprowadzeniu migracji dziennika ten dziennik jest skonfigurowany w taki sposób, aby wszystkie przyszłe operacje zapisu w dzienniku były wykonywane z wyrównaniem 4096 bajtów, co najmniej.

**Windows –** Wiecej informacji na temat migrowania dzienników w systemie Windows w celu uzyskania formatu zaawansowanego zawiera sekcja Migrowanie dzienników do dysku w formacie Advanced.

Więcej informacji na temat rejestrowania liniowego i cyklicznego zawiera sekcja Typy rejestrowania .

### **Syntax**

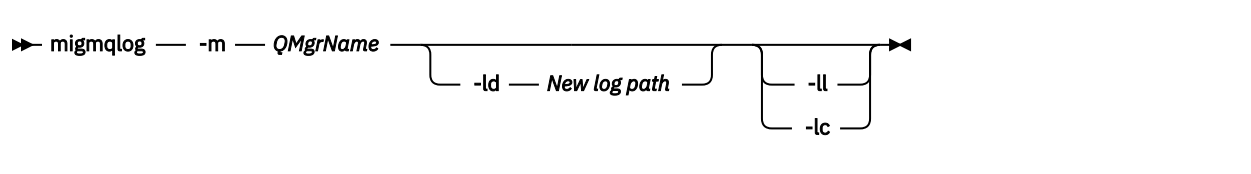

### **Wymagane parametry**

#### **-m** *QMgrName*

Nazwa menedżera kolejek, w którym mają być migrowane dzienniki.

### **Parametry opcjonalne**

#### **-ld** *Nowa ścieżka dziennika*

Jeśli zostanie określona wartość **-ld** i nie będzie wskazywać na istniejące położenie dziennika, migracja będzie się odbywać w nowym położeniu dziennika.

Jeśli użytkownik nie poda opcji **-ld**lub określi **-ld** i wskaż istniejące położenie dziennika, migracja będzie mieć wartość 'in place' (w lokalizacji).

**-ll**

Jeśli program **-ll** zostanie przekazany do komendy, a menedżer kolejek jest aktualnie zdefiniowany jako używany do korzystania z rejestrowania cyklicznego, menedżer kolejek zostanie ponownie skonfigurowany pod kątem korzystania z rejestrowania liniowego.

**-lc**

Jeśli program **-lc** zostanie przekazany do komendy, a menedżer kolejek jest aktualnie zdefiniowany jako używany do korzystania z rejestrowania liniowego, menedżer kolejek zostanie ponownie skonfigurowany pod kątem korzystania z rejestrowania cyklicznego.

#### **Zadania pokrewne**

Migrowanie dziennika menedżera kolejek z liniowego do cyklicznego Migrowanie dziennika menedżera kolejek z cyklicznego do liniowego

# **mqcertck (certyfikacja konfiguracji TLS)**

Komenda **mqcertck** służy do diagnozowania potencjalnych problemów związanych z protokołem TLS w menedżerach kolejek.

### **Cel**

Komendy można użyć jako pierwszego sprawdzenia w celu określenia, dlaczego połączenie używające protokołu TLS nie mogło pomyślnie nawiązać połączenia z menedżerami kolejek w przedsiębiorstwie i działa z wieloma certyfikatami.

### **Syntax**

**m**- mqcertck *— QmgrN* -clientkeyr *client\_key\_repository* -clientchannel *- channel\_name* - **clientuser-**- *client\_username* -clientlabel-- *client\_certlabl* -clientport *client\_port*

### **Wymagane parametry**

#### *QmgrName*

Nazwa menedżera kolejek, który ma być sprawdzany pod kątem błędów TLS.

### **Parametry opcjonalne**

#### **-clientkeyr** *repozytoriacja\_klucza\_klienta*

Wymagany, jeśli podano parametry **-clientuser**, **-clientlabel**, **-clientchannel**lub **-clientport** .

Położenie repozytorium kluczy klienta używanego przez aplikację kliencką nawiązującą połączenie z przywoływanym menedżerem kolejek.

**Ważne:** Należy podać nazwę bez rozszerzenia .kdb .

#### **-clientuser** *nazwa\_użytkownika\_klienta*

Nie można jej użyć, jeśli podano parametr **-clientlabel** .

Użytkownik uruchamiający aplikację kliencką, która nawiązuje połączenie z przywoływanym menedżerem kolejek. Jeśli podano, wymaga **-clientkeyr**.

#### **-clientlabel** *cerent\_certlabl*

Nie można jej użyć, jeśli podano parametr **-clientuser** .

Etykieta certyfikatu nadawana klientowi, który nawiązuje połączenie z przywoływanym menedżerem kolejek przy użyciu jednej z metod IBM MQ MQI client CERTLABL. Jeśli podano, wymaga **-clientkeyr**.

#### **-clientchannel** *nazwa\_kanału*

Nazwa kanału w przywoływanym menedżerze kolejek, który ma być sprawdzany pod kątem błędów TLS. Jeśli podano, wymaga **-clientkeyr**.

#### **-clientport** *numer\_portu*

Określ konkretny port, który ma być używany podczas testowania klienta.

Wartość musi być następująca:

- Liczba całkowita z zakresu od 1 do 65535 włącznie.
- Numer portu, który musi być wolnym portem używanym przez program **mqcertck** podczas sprawdzania klienta.
- Nie jest to port używany przez menedżer kolejek ani żaden inny proces na komputerze, na którym działa produkt **mqcertck**.

Jeśli wartość nie zostanie podana, zostanie użyty port 5857. Jeśli podano, wymaga **-clientkeyr**.

### **Przykłady**

Przykład 1

Po skonfigurowaniu menedżera kolejek systemu IBM MQ na potrzeby połączeń TLS można użyć programu **mqcertck** do sprawdzenia, czy nie popełniono błędów przed próbą uruchomienia kanałów.

Informacje zwrócone w tym przykładzie wskazują, że nie znaleziono certyfikatu dla menedżera kolejek qmgr.

[mqm@mq-host ~]\$ mqcertck qmgr 5724-H72 (C) Copyright IBM Corp. 1994, 2024. +---------------------------------------------------------- | IBM MQ TLS Configuration Test tool +---------------------------------------------------------- ERROR: No Certificate could be found for the Queue Manager qmgr EXPLANATION: Queue managers will use a certificate with the label set in the Queue Manager's CERTLABL attribute. There is no certificate with the label ibmwebspheremqqmgr in the key repository being used by the queue manager The Key repository being used is located at /var/mqm/qmgrs/qmgr/ssl/key.kdb. ACTION: A valid certificate with the label ibmwebspheremqqmgr needs to be added to the key repository.

+---------------------------------------------------------- This application has ended. See above for any problems found. If there are problems then resolve these and run this tool again. +----------------------------------------------------------

#### Przykład 2

Po utworzeniu repozytorium kluczy, certyfikatu i wymianie certyfikatów dla aplikacji klienckiej można użyć programu **mqcertck** , aby sprawdzić, czy aplikacja kliencka może nawiązać połączenie z menedżerem kolejek.

W tym celu należy uruchomić program **mqcertck** na komputerze, na którym działa menedżer kolejek produktu IBM MQ , i uzyskać dostęp do repozytorium kluczy klienta.

Można to zrobić na wiele sposobów, na przykład podłączając system plików. Po skonfigurowaniu komputera uruchom następującą komendę:

```
mqcertck QmgrName -clientkeyr Location_of_Client_Key_Repository
                      -clientlabel Client_certificate_label
```
Na przykład:

```
mqcertck qmgr -clientkeyr /var/mqm/qmgrs/qmgr/ssl/key
 -clientlabel ibmwebspheremqqmgr
```
Sprawdź dane wyjściowe pod kątem problemów zidentyfikowanych w konfiguracji.

Należy zauważyć, że jeśli planowane jest anonimowe łączenie się klientów, można uruchomić poprzednią komendę bez parametru **-clientlabel** .

#### **<b>MIX Imqconfig (sprawdź konfigurację systemu)** Linux

Sprawdza, czy konfiguracja systemu spełnia wymagania dotyczące uruchamiania produktu IBM MQ (tylko platformyUNIX and Linux ).

#### **Przeznaczenie**

Komenda **mqconfig** jest uruchamiana w celu sprawdzenia, czy konfiguracja systemu jest zgodna lub przekracza wymagania wymagane przez środowisko menedżera kolejek produktu IBM MQ . Wartości konfiguracyjne są wartościami minimalnymi, a duże instalacje mogą wymagać wartości większych od tych, które zostały sprawdzone przez tę komendę.

Więcej informacji na temat konfigurowania systemu dla produktu IBM MQmożna znaleźć w sekcji *Konfigurowanie i strojenie systemu operacyjnego dla produktu IBM MQ* na platformie lub na platformach używanych przez przedsiębiorstwo.

#### **Syntax**

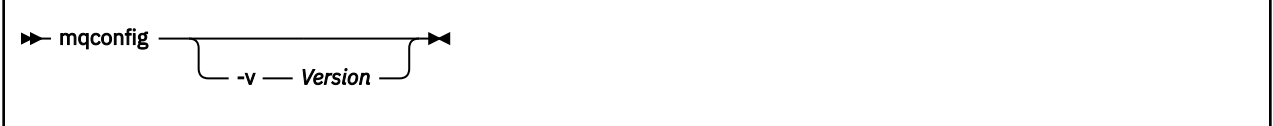

### **Parametry opcjonalne**

**-v** *Wersja*

Wymagania systemowe różnią się między różnymi wersjami produktu IBM MQ. Określ wersję produktu IBM MQ , dla której ma być sprawdzona bieżąca konfiguracja systemu.

Wartość domyślna, jeśli nie zostanie podana wartość **-v** , jest bieżącą wersją.

#### **Przykład**

Poniżej przedstawiono przykładowe dane wyjściowe komendy generalnej w systemie Linux :

```
# mqconfig -v 8.0
mqconfig: V3.7 analyzing Red Hat Enterprise Linux Server release 6.5
(Santiago) settings for IBM MQ V8.0
System V Semaphores<br>semmsl (sem:1) 500 semaphores
 semmsl (sem:1) 500 semaphores IBM>=32 PASS
semmns (sem:2) 35 of 256000 semaphores (0%) IBM>=4096 PASS
semopm (sem:3) 250 operations IBM>=32 PASS
semmni (sem:4) 3 of 1024 sets (0%) IBM>=128 PASS
 System V Shared Memory
shmmax 68719476736 bytes IBM>=268435456 PASS
shmmni 1549 of 4096 sets (37%) IBM>=4096 PASS
shmall 7464 of 2097152 pages (0%) IBM>=2097152 PASS
System Settings
                           <sub>4</sub><br>4416 of 524288 files (1%) IBM>=524288 PASS
Current User Limits (root)
nofile (-Hn) 10240 files IBM>=10240 PASS<br>nofile (-Sn) 10240 files IBM>=10240 PASS
 nofile (-Sn) 10240 files IBM>=10240 PASS
nproc (-Hu) 11 of 30501 processes (0%) IBM>=4096 PASS
nproc (-Su) 11 of 4096 processes (1%) IBM>=4096 PASS
```
**Uwaga:** Wszystkie wartości wymienione w sekcji Current User Limits są limitami zasobów dla użytkownika, który uruchomił produkt **mqconfig**. Jeśli menedżery kolejek są uruchamiane normalnie jako użytkownik produktu mqm , należy przełączyć się do produktu mqm i uruchomić **mqconfig** w tym miejscu.

Jeśli inni członkowie grupy mqm (a może root) również uruchamiają menedżery kolejek, wszystkie te elementy powinny uruchamiać program **mqconfig**, aby zapewnić, że ich limity są odpowiednie dla produktu IBM MQ.

Limity wyświetlane przez produkt **mqconfig** nie są stosowane do menedżerów kolejek w produkcie Linux , które zostały uruchomione z produktem **systemd**.

#### **Zadania pokrewne**

Konfigurowanie i strojenie systemu operacyjnego w systemie Linux

#### **MQExplorer (uruchamianie programu IBM MQ Explorer)** Windows **F** Linux

Start IBM MQ Explorer (Windows and Linux x86-64 platforms only).

### **Przeznaczenie**

Produkt IBM MQ Explorer można uruchomić za pomocą komendy **MQExplorer** w katalogu instalacyjnym. Położenie komendy **MQExplorer** zależy od sposobu instalacji produktu IBM MQ Explorer.

Linux W systemie Linux:

- Jeśli produkt IBM MQ Explorer został zainstalowany jako część pełnej instalacji serwera IBM MQ , komenda **MQExplorer** jest zapisywana w katalogu *MQ\_INSTALLATION\_PATH*/bin, gdzie *MQ\_INSTALLATION\_PATH* jest ścieżką instalacyjną IBM MQ .
- Jeśli zainstalowano autonomiczne rozwiązanie IBM MQ Explorer (MS0T SupportPac), program **MQExplorer** znajduje się w katalogu *MQ\_EXPLORER\_INSTALLATION\_PATH*, gdzie *MQ\_EXPLORER\_INSTALLATION\_PATH* jest ścieżką instalacyjną IBM MQ Explorer (MS0T SupportPac).

Windows W systemie Windows:

• Jeśli produkt IBM MQ Explorer został zainstalowany jako część pełnej instalacji serwera IBM MQ , komenda **MQExplorer.exe** jest zapisywana w katalogu *MQ\_INSTALLATION\_PATH*/bin64, gdzie *MQ\_INSTALLATION\_PATH* jest ścieżką instalacyjną IBM MQ .

• Jeśli zainstalowano autonomiczne rozwiązanie IBM MQ Explorer (MS0T SupportPac), program MQExplorer.exe znajduje się w katalogu *MQ\_EXPLORER\_INSTALLATION\_PATH*, gdzie *MQ\_EXPLORER\_INSTALLATION\_PATH* jest ścieżką instalacyjną IBM MQ Explorer (MS0T SupportPac).

Produkt IBM MQ Explorer można również uruchomić za pomocą menu systemowego w systemie Linuxlub menu Start w systemie Windows. W obu przypadkach należy kliknąć lewym przyciskiem myszy instalację, która ma zostać uruchomiona.

W systemie Linuxpozycja menu systemowego dla IBM MQ Explorer jest dodawana do kategorii **Programowanie** . Miejsce, w którym znajduje się w menu systemowym, zależy od dystrybucji Linux (SUSE lub Red Hat), a także środowiska pulpitu (GNOME lub KDE).

- W systemie SUSE
	- Lewym przyciskiem myszy kliknij opcję **Komputer > Więcej aplikacji ...,** i znajdź instalację produktu IBM MQ Explorer , która ma zostać uruchomiona w kategorii **Programowanie** .
- wł.Red Hat®
	- Instalację produktu IBM MQ Explorer , która ma zostać uruchomiona, można znaleźć w sekcji **Aplikacje > Programowanie**.

 $\blacksquare$  Windows $\blacksquare$ W systemie Windowsotwórz menu Start i wybierz pozycję instalacji IBM MQ Explorer w folderze **IBM MQ** , który odpowiada instalacji, która ma zostać uruchomiona. Każda wyświetlona instancja programu IBM MQ Explorer jest identyfikowana przez nazwę wybraną przez użytkownika dla danej instalacji.

### **Syntax**

**MQExplorer.exe** (the MQExplorer command) supports standard Eclipse runtime options. The syntax of this command is as follows:

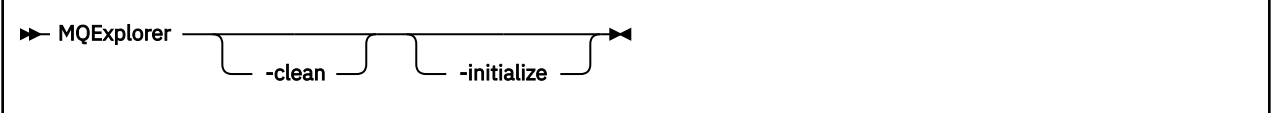

## **Parametry opcjonalne**

**-clean**

Jest przekazywana do środowiska Eclipse. Ten parametr powoduje, że środowisko Eclipse usuwa wszystkie buforowane dane używane przez środowisko wykonawcze Eclipse .

#### **-initialize**

Jest przekazywana do środowiska Eclipse. Ten parametr powoduje, że środowisko Eclipse odrzuci informacje konfiguracyjne używane przez środowisko wykonawcze Eclipse .

Graficzny interfejs użytkownika (GUI) nie uruchamia się.

#### **Zadania pokrewne**

Uruchamianie programu IBM MQ Explorer

#### **Odsyłacze pokrewne**

["strmqcfg \(uruchomienie IBM MQ Explorer\)" na stronie 217](#page-216-0)

Start IBM MQ Explorer (Windows and Linux x86-64 platforms only).

#### $V.9.1.5$  $\vert$  Linux **mqlicense (akceptowanie licencji po instalacji)**

W systemie IBM MQ 9.1.5 (Continuous Delivery) użyj komendy mqlicense w systemie Linux , aby zaakceptować licencję IBM MQ po instalacji.

### **Cel**

W systemie Linux (z wyjątkiem systemu IBM MQ Appliance), w systemie IBM MQ 9.1.5, użytkownicy Continuous Delivery mogą użyć komendy **mqlicense** , aby zaakceptować licencję IBM MQ po instalacji.

**Uwaga:** Aby uruchomić tę komendę w systemie, użytkownik musi mieć odpowiednie uprawnienia (zwykle jest to użytkownik root w systemie Linux).

Umowa licencyjna jest wyświetlana w języku odpowiednim dla środowiska użytkownika i pojawia się monit o zaakceptowanie lub odrzucenie warunków licencji.

Jeśli to możliwe, program **mqlicense** otwiera okno X w celu wyświetlenia licencji.

Jeśli licencja ma być wyświetlana jako tekst w bieżącej powłoce, która może być odczytywana przez lektora ekranowego, wpisz następującą komendę:

mqlicense -text\_only

### **Syntax**

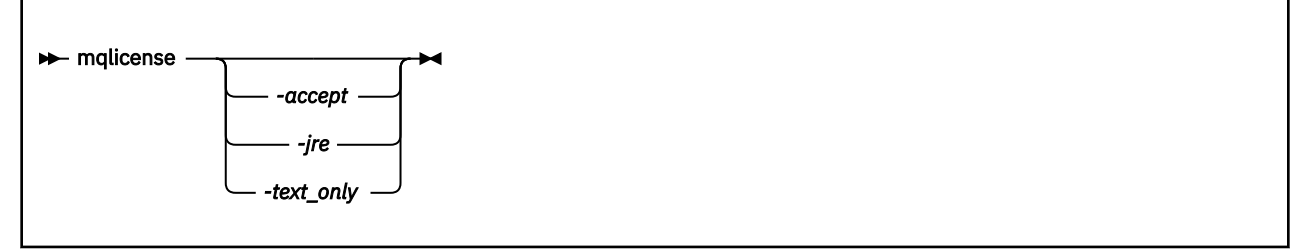

### **Wymagane parametry**

Brak

## **Parametry opcjonalne**

#### **-accept,**

Zaakceptuj licencję IBM MQ bez jej wyświetlania.

**-jre**

Ścieżka do pliku wykonywalnego Java używanego do wyświetlania licencji.

### **-text\_only (tylko tekst)**

Wyświetl wersję tekstową licencji, która może być odczytana przez lektora ekranowego.

### **Kody powrotu**

*Tabela 71. Identyfikatory i opisy kodów powrotu*

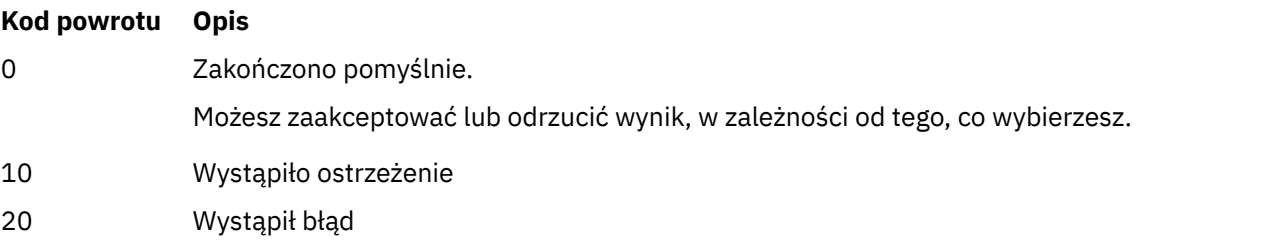

## **Użycie notatek**

Należy zauważyć, że uruchomienie tej komendy ze zmienną środowiskową **MQLICENSE=accept**ma taki sam efekt, jak uruchomienie z parametrem **-accept** .

**Pojęcia pokrewne** Akceptacja licencji w systemie IBM MQ dla systemu Linux **Odsyłacze pokrewne** LICENCJA MQLICENCJA ["dspmqlic \(wyświetlenie licencji IBM MQ \)" na stronie 89](#page-88-0) Wyświetl licencję IBM MQ .

# **mqrc (wyświetlanie informacji o kodzie powrotu i AMQ)**

Wyświetl informacje na temat kodów powrotu i komunikatów AMQ.

### **Przeznaczenie**

Za pomocą komendy **mqrc** można wyświetlić informacje o symbolach, kodach powrotu i komunikatach AMQ. Możliwe jest określenie zakresu kodów powrotu lub komunikatów AMQ, a także określenie konkretnych kodów powrotu lub komunikatów AMQ.

Argumenty liczbowe są interpretowane jako dziesiętne, jeśli zaczynają się od cyfry 1-9 lub szesnastkowo, jeśli są poprzeczne przedrostkiem 0x.

## **Syntax**

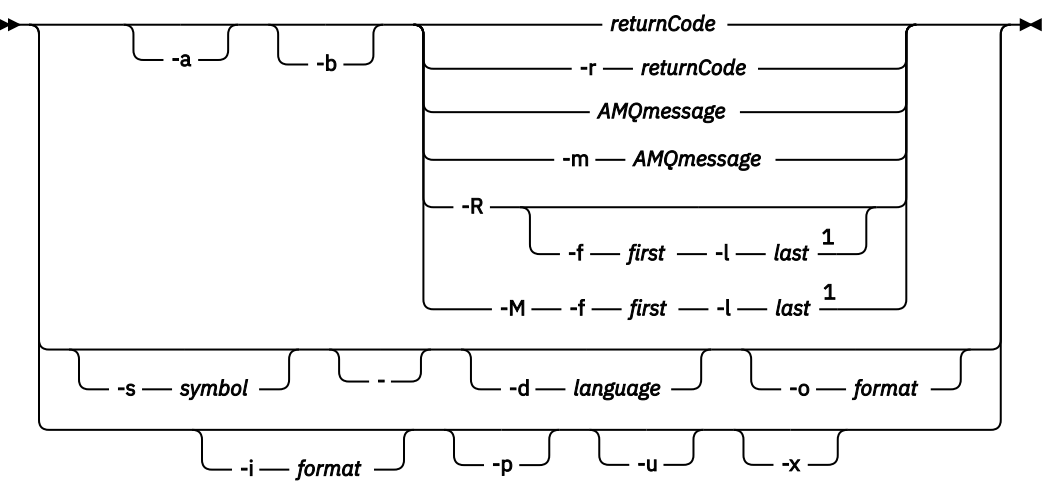

Uwagi:

 $1$  If there is a problem with a message within a range, an indication is displayed before the message text. ? is displayed if there are no matching return codes for the message. ! is displayed if the message severity is different to the return code severity.

### **Parametry**

### **returnCode**

Kod powrotu do wyświetlenia

### **Komunikat AMQmessage**

Komunikat AMQ do wyświetlenia

#### **symbol**

Symbol do wyświetlenia

#### **-a**

Wypróbuj wszystkie poziomy istotności, aby znaleźć tekst komunikatu

**-b**

Wyświetlanie komunikatów bez rozszerzonych informacji

#### **-f** *pierwsze*

Pierwsza liczba w zakresie

#### **-l** *ostatnia*

Ostatnia liczba w zakresie

#### **-m** *Komunikat*

Komunikat AMQ do wyświetlenia

**-M**

Wyświetl komunikaty AMQ w zakresie

#### **-r** *returnCode*

Kod powrotu do wyświetlenia

**-R**

Wyświetl wszystkie kody powrotu. W przypadku użycia z parametrami **-f** i **-l** program **-R** wyświetla kody powrotu w zakresie.

**-s** *symbol*

Symbol do wyświetlenia

**-**

#### $\blacktriangleright$  V 9.1.0

Jeśli parametr - zostanie podany jako parametr końcowy, oznacza to, że dalsze dane wejściowe będą pochodzić z produktu stdin.

#### $ULW$   $\triangleright$  V 9.1.0 **-d** *język*

Wyświetl komunikat w określonym języku, na przykład Fr\_FR.

## **-i** *format*

Określ komunikat, który ma być wyświetlany z komunikatu w określonym formacie, który musi mieć jedną z następujących wartości:

#### **tekst**

Tekstowy format usługi **QMErrorLog** , w tym atrybuty Insert.

 $V$  9.1.0

#### **json**

Komunikaty diagnostyczne formatu JSON, które zostały określone w UTF-8.

# **-o** *format*

Wyświetl komunikat w określonym formacie, który musi mieć jedną z następujących wartości:

#### **mqrc**

Format używany przez produkt **mqrc** w poprzednich wersjach produktu.

#### **tekst**

Format tekstowy usługi **QMErrorLog** .

#### $\blacktriangleright$  V 9.1.0

#### **json**

Format JSON, który jest opisany w sekcji Komunikaty diagnostyczne formatu JSON.

#### $\blacktriangleright$  **V** 9.1.0  $\blacktriangleright$  **p ULW**

Wyświetl tylko wyjaśnienie komunikatu. Na przykład:

mqrc -p AMQ8118

wyświetlacze

The queue manager *insert\_5* does not exist.

### **ULW**  $\triangleright$  V 9.1.0  $\blacksquare$

Wyświetl tylko odpowiedź użytkownika. Na przykład:

mqrc -u AMQ8118

#### wyświetlacze

<span id="page-132-0"></span>Either create the queue manager (crtmqm command) or correct the queue manager name used in the command and then try the command again.

 $V$  9.1.0  $\mathbb{L}_x$ 

Wyświetl rozszerzone informacje o komunikatach, w tym istotność komunikatu. Na przykład następujący komunikat ma poziom istotności błędu (**E**): 30:

mqrc -x AMQ8118 536903960 0x20008118 **E** 30 urcMS\_MQCONN\_FAILED 536903960 0x20008118 **E** 30 zrc\_CSPRC\_Q\_MGR\_DOES\_NOT\_EXIST

MESSAGE: IBM MQ queue manager does not exist.

EXPLANATION: The queue manager *<insert three>* does not exist.

ACTION:

Either create the queue manager (crtmqm command) or correct the queue manager name used in the command and then try the command again.

#### **Przykłady**

1. Ta komenda wyświetla komunikat AMQ 5005:

mqrc AMQ5005

2. Ta komenda wyświetla kody powrotu z zakresu od 2505 do 2530:

mqrc -R -f 2505 -l 2530

3. V 9.1.0 Uruchomienie następującej komendy, w której program AMQERR01. json zawiera sformatowane komunikaty JSON w dowolnym języku, przekształca wszystkie komunikaty w języku angielskim (Stany Zjednoczone) w oryginalnym, tekstowym formacie **QMErrorLog** :

```
cat AMQERR01.json | mqrc -d En_US -i json -o text -
```
Alternatywnie można użyć opcji AMQERR01.LOG i przekształcić ją w format JSON:

cat AMQERR01.LOG | mqrc -i text -o json -

4. V 3.1.0 Uruchomienie następującej komendy, w której program AMQERR01. LOG zawiera sformatowane komunikaty tekstowe w dowolnym języku, przekształca komunikaty w języku angielskim (Stany Zjednoczone):

cat AMQERR01.LOG | mqrc -d En\_US -i text -o text -

# **rcdmqimg (obraz nośnika rekordu)**

Zapis obrazu obiektu lub grupy obiektów do dziennika w celu odtworzenia nośnika.

### **Przeznaczenie**

Komenda **rcdmqimg** służy do zapisywania obrazu obiektu lub grupy obiektów do dziennika, który ma być używany w odtwarzaniu nośników. Ta komenda może być używana tylko w przypadku korzystania z rejestrowania liniowego. Więcej informacji na temat rejestrowania liniowego można znaleźć w sekcji Typy rejestrowania . Użyj powiązanej komendy **rcrmqobj** , aby ponownie utworzyć obiekt z obrazu.

Przed IBM MQ 9.1.0lub jeśli używany jest parametr **LogManagement**=*Ręcznie*, komenda nie jest uruchamiana automatycznie, ponieważ musi być uruchamiana zgodnie z i w sposób określony przez użycie każdego klienta produktu IBM MQ.

Po IBM MQ 9.1.0, gdy używana jest opcja **LogManagement**=*Automatyczna* lub *Archiwizuj*, menedżer kolejek automatycznie rejestruje obrazy nośników, ale można również uruchomić ręcznie **rcdmqimg** , jeśli jest to wymagane.

Uruchomienie programu **rcdmqimg** powoduje przeniesienie numeru kolejnego dziennika (LSN) do przodu i zwalnia stare pliki dziennika w celu archiwizacji lub usunięcia.

Podczas określania, kiedy i jak często uruchamiać program **rcdmqimg**, należy wziąć pod uwagę następujące czynniki:

#### **Miejsce na dysku**

Jeśli ilość miejsca na dysku jest ograniczona, regularne uruchamianie produktu **rcdmqimg** zwalnia pliki dziennika do archiwizacji lub usuwania.

#### **Wpływ na normalną wydajność systemu**

Działanie **rcdmqimg** może zająć dużo czasu, jeśli kolejki w systemie są głębokie. W tym momencie inne użycie systemu jest wolniejsze, a wykorzystanie dysku zwiększa się, ponieważ dane są kopiowane z plików kolejki do dzienników. Dlatego też idealnym czasem do uruchomienia programu **rcdmqimg** jest to, że kolejki są puste, a system nie jest w dużej mierze używany.

Ta komenda jest używana z aktywnym menedżerem kolejek. Dalsze działanie w menedżerze kolejek jest rejestrowane w taki sposób, że pomimo tego, że obraz stanie się niezmieniony, rekordy dziennika będą odzwierciedlać wszystkie zmiany w obiekcie.

#### **Syntax**

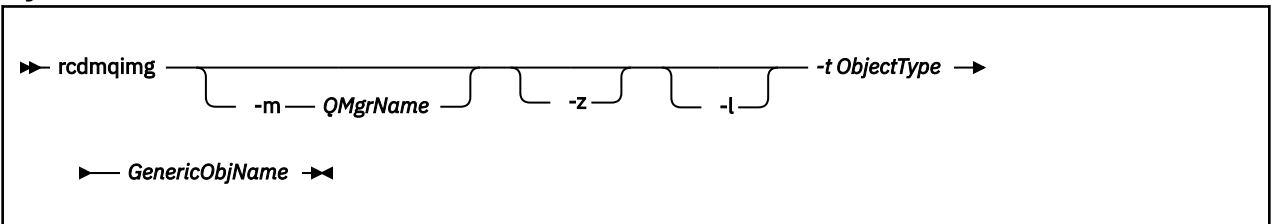

### **Wymagane parametry**

#### **GenericObjNazwa**

Nazwa obiektu, który ma być rejestowany. Ten parametr może zawierać znak gwiazdki kończący w celu zarejestrowania, że wszystkie obiekty o nazwach zgodnych z tą częścią nazwy przed gwiazdką.

Ten parametr jest wymagany, jeśli nie jest rejestowany obiekt menedżera kolejek lub plik synchronizacji kanału. Każda nazwa obiektu określona dla pliku synchronizacji kanału jest ignorowana.

#### **-t** *ObjectType*

Typy obiektów, dla których mają być nagrywać obrazy. Poprawne typy obiektów to:

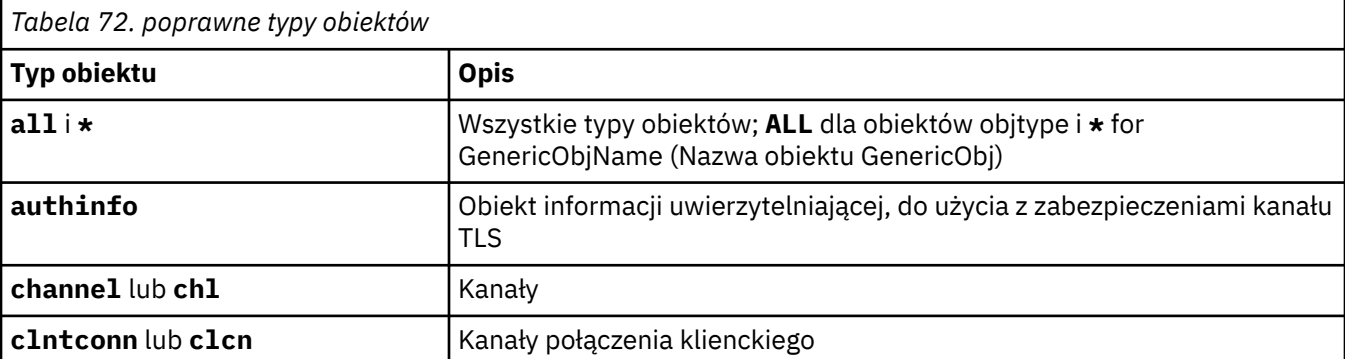

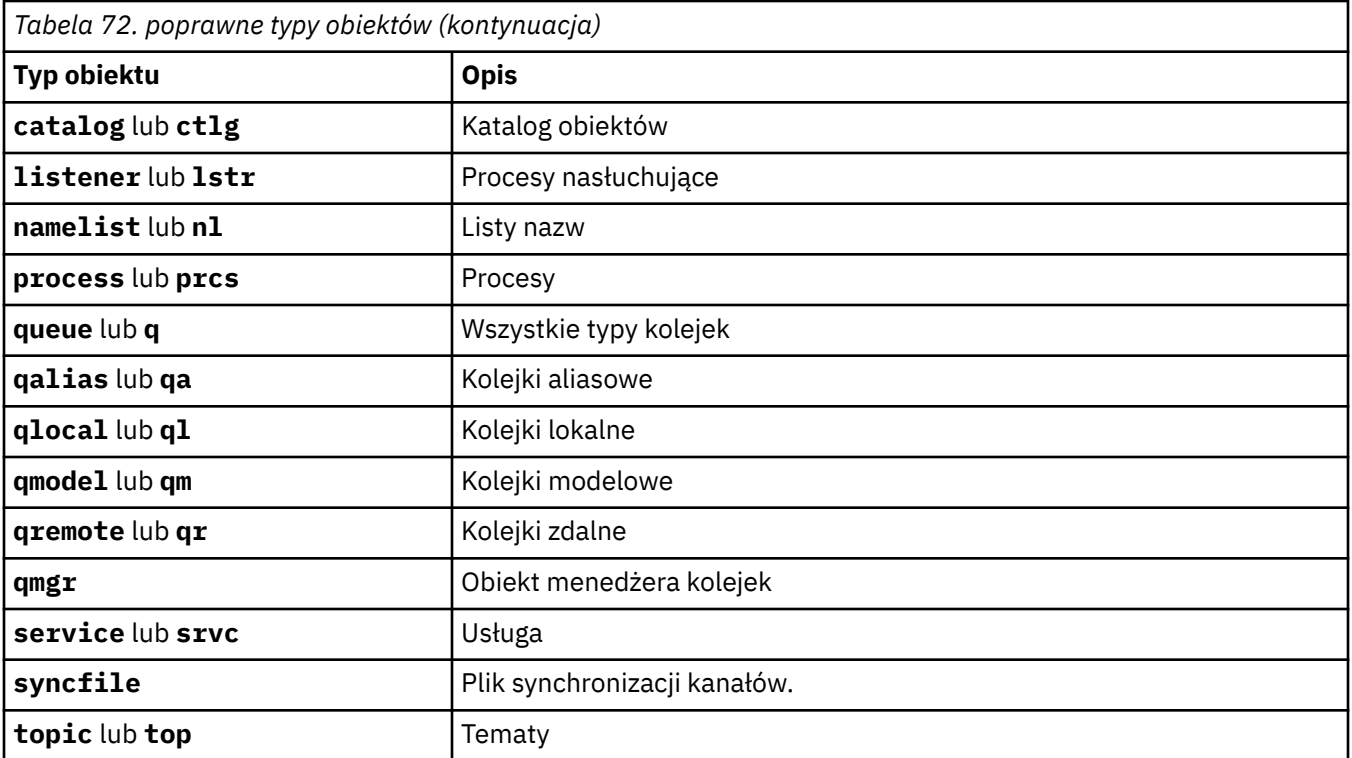

**Uwaga:** WILK W przypadku korzystania z systemów IBM MO for UNIX należy zapobiegać interpretowaniu znaczenia znaków specjalnych, na przykład gwiazdka (\*). To, jak to się robi, zależy od powłoki, którą używasz, ale może wymagać użycia pojedynczych cudzysłowów ('), podwójnych cudzysłowów ("), lub ukośnik odwrotny (\).

## **Parametry opcjonalne**

### **-m** *QMgrName*

Nazwa menedżera kolejek, dla którego mają być nagrywać obrazy. Jeśli ten parametr zostanie pominięty, komenda będzie działać w domyślnym menedżerze kolejek.

**-z**

Wyłącza komunikaty o błędach.

**-l**

Zapisuje komunikaty zawierające nazwy najstarszych plików dziennika wymaganych do zrestartowania menedżera kolejek i do odtwarzania nośników. Komunikaty są zapisywane w dzienniku błędów i w standardowym miejscu docelowym błędów. (Jeśli zostaną podane parametry -z i -l, komunikaty będą wysyłane do dziennika błędów, ale nie do standardowego miejsca docelowego błędów).

Podczas wydawania sekwencji komend produktu **rcdmqimg** należy dołączyć parametr -l tylko do ostatniej komendy w sekwencji, tak aby informacje o pliku dziennika były gromadzone tylko raz.

## **Kody powrotu**

*Tabela 73. Identyfikatory i opisy kodów powrotu*

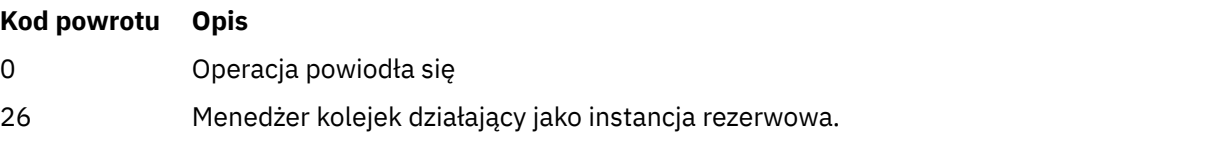

#### *Tabela 73. Identyfikatory i opisy kodów powrotu (kontynuacja)*

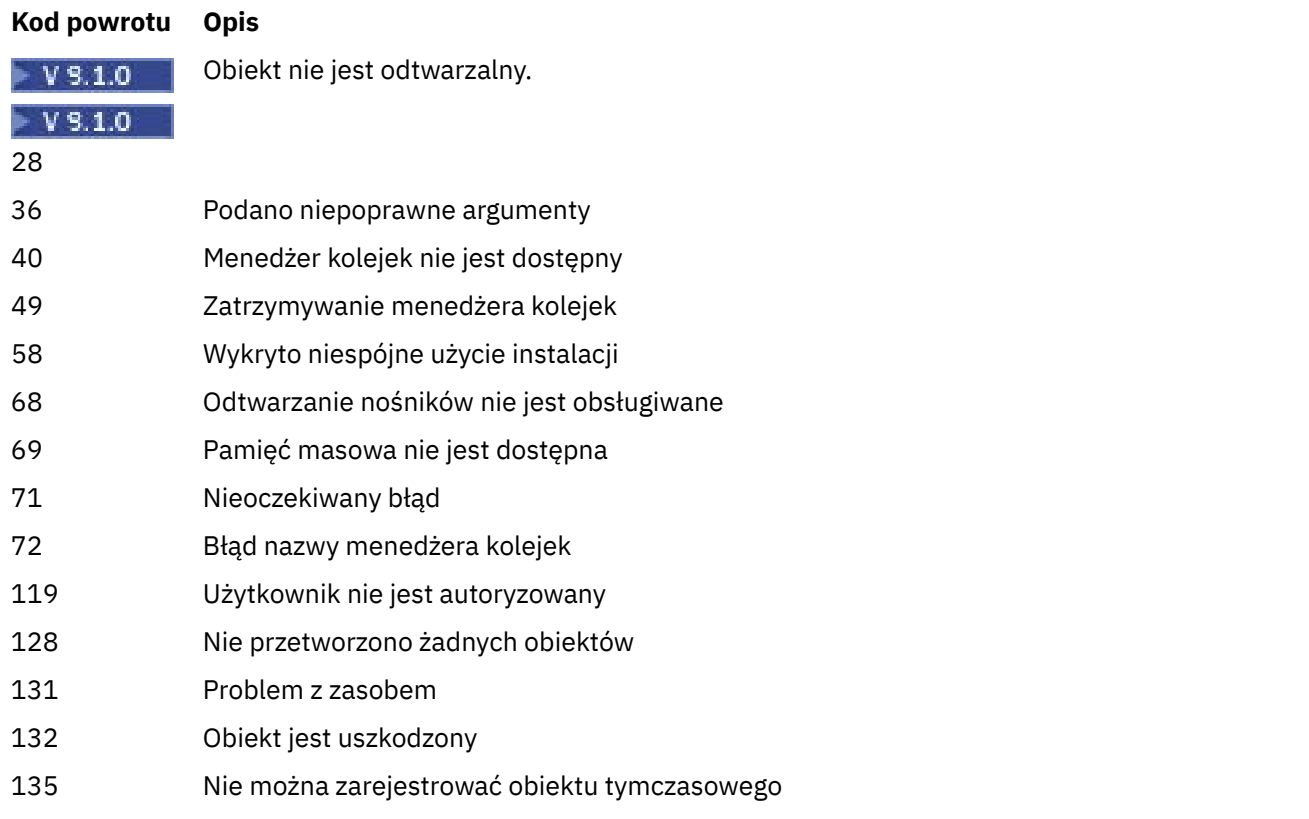

### **Po usunięciu przydziałów dziennika**

Przydziały dziennika są usuwane tylko wtedy, gdy menedżer kolejek określa, że mogą zostać usunięte. Należy pamiętać, że przydziały dziennika nie są usuwane natychmiast po zarejestrowaniu obrazu nośnika.

Na przykład, jeśli zakres uruchamiania nośnika to 04, menedżer kolejek nie usunie tego zakresu do czasu, aż liczba przeniesień zostanie przeniesiona do przodu, a menedżer kolejek może lub nie usunie przydziałów 01 do 04.

Komunikaty zdarzeń programu rejestrującego oraz dzienniki błędów menedżera kolejek produktu IBM MQ zawierają informacje na temat przydziałów dzienników wymaganych do zrestartowania menedżera kolejek i odtwarzania nośników.

#### **Przykłady**

Poniższa komenda rejestruje obraz obiektu saturn.queue.manager menedżera kolejek w dzienniku.

```
rcdmqimg -t qmgr -m saturn.queue.manager
```
### **Komendy pokrewne**

*Tabela 74. Nazwy i opisy powiązanych komend*

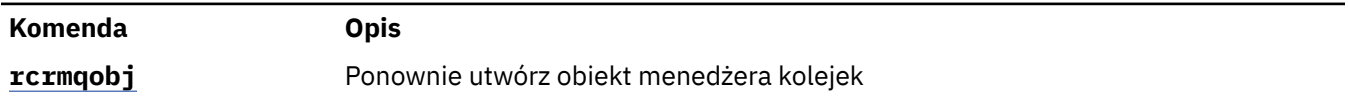

# **rdqmadm (administrowanie klastrem replikowanego menedżera kolejek danych)**

Administruj klastrem w konfiguracji RDQM o wysokiej dostępności.

### **Przeznaczenie**

Za pomocą komendy **rdqmadm** można administrować klastrem Pacemaker używanym w konfiguracjach wysokiej dostępności RDQM. Ta komenda nie jest wymagana w przypadku konfiguracji RDQM dla odtwarzania po awarii.

### **Syntax**

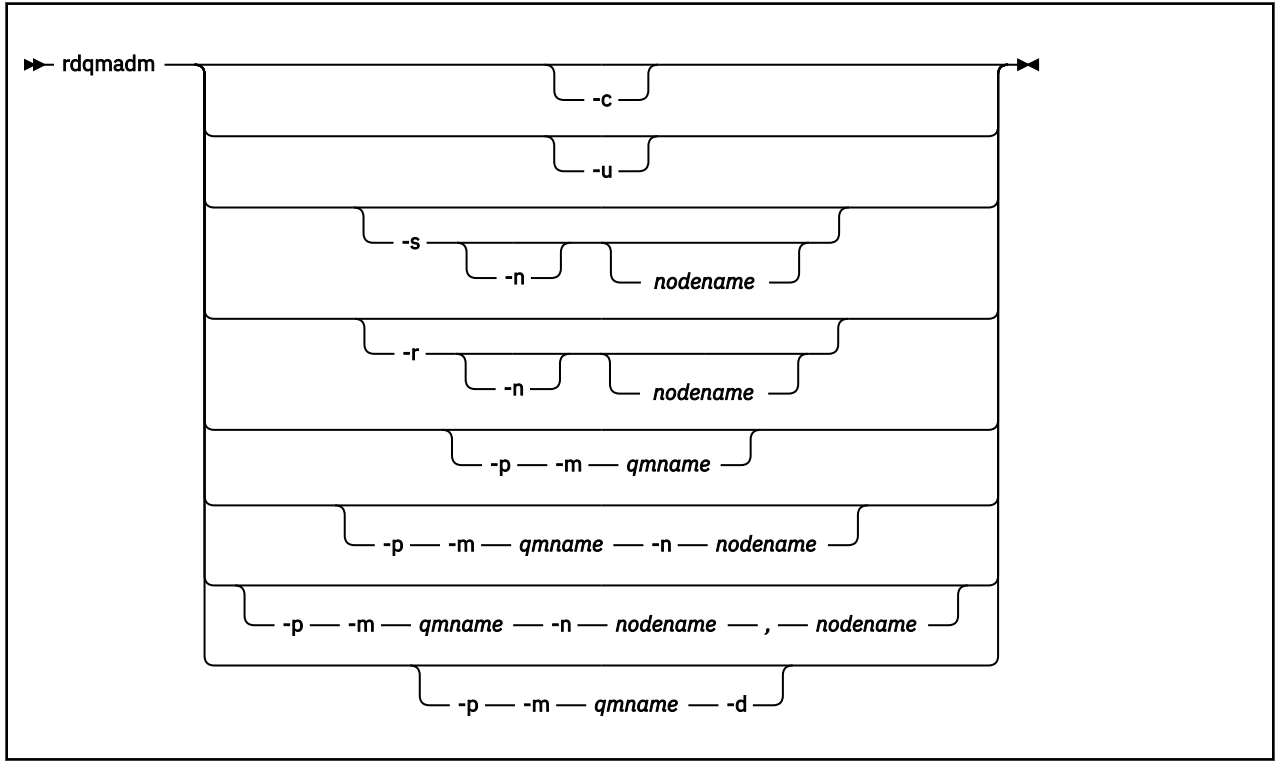

## **Parametry opcjonalne**

**-c**

Zainicjuj klaster Pacemaker , korzystając z ustawień określonych w pliku /var/mqm/rdqm.ini . Ta sama komenda musi zostać uruchomiona na każdym z trzech węzłów przez użytkownika produktu root . (tę komendę można również uruchomić jako użytkownik w grupie mqm , jeśli skonfigurowano sudo, patrz sekcja Wymagania dotyczące rozwiązania RDQM HA). Wykonanie komendy nie powiedzie się, jeśli węzeł jest już częścią klastra Pacemaker . Węzeł nie może być elementem dwóch klastrów Pacemaker .

**-u**

Usuń konfigurację klastra Pacemaker . Ta sama komenda musi zostać uruchomiona na każdym z trzech węzłów przez użytkownika produktu root . (tę komendę można również uruchomić jako użytkownik w grupie mqm , jeśli skonfigurowano sudo, patrz sekcja Wymagania dotyczące rozwiązania RDQM HA). Konfiguracja klastra Pacemaker nie może zostać usunięta, jeśli istnieją replikowane menedżery kolejek danych (RDQMs).

### **-s [-n** *nazwa\_węzła***]**

Zawieś węzeł lokalny (lub określony węzeł, jeśli został podany argument -n *nodename* ). Komendę można uruchomić na dowolnym z trzech węzłów przez użytkownika w grupie haclient lub za pomocą programu root. Węzeł jest przełączany w tryb bez połączenia. Wszystkie replikowane menedżery kolejek danych (RDQMs) działające w tym węźle są zatrzymane i restartowane w aktywnym węźle.

Dane menedżera kolejek nie są replikowane do węzła w trybie bez połączenia. Wykonanie komendy nie powiedzie się, jeśli określony węzeł jest ostatnim aktywnym węzłem.

#### **-r [-n** *nazwa\_węzła***]**

Wznów lokalny lub określony węzeł. Komendę można uruchomić na dowolnym z trzech węzłów przez użytkownika w grupie haclient lub za pomocą programu root. Węzeł jest dostępny w trybie z połączeniem. Jeśli węzeł jest preferowaną lokalizacją dla wszystkich replikowanych menedżerów kolejek danych (RDQMs), menedżery kolejek są zatrzymane i restartowane w tym węźle.

#### **-p -m** *nazwa\_qm* **[-n** *nazwa\_węzła***[,***nazwa\_węzła***]**

Przypisz lokalny lub określony węzeł jako preferowane miejsce dla nazwanego menedżera kolejek. Jeśli klaster Pacemaker znajduje się w stanie normalnym, a preferowane położenie nie jest bieżącym węzłem podstawowym, menedżer kolejek zostanie zatrzymany i zrestartowany w nowym preferowanym położeniu. Aby przypisać drugą preferencję preferowanego miejsca, można określić rozdzielaną przecinkami listę dwóch nazw węzłów.

#### **-p -m** *nazwa\_qm* **-d**

Wyczyść preferowaną lokalizację, aby menedżer kolejek nie zwracał automatycznie do węzła podczas jego odtwarzania.

# **rdqmdr (zarządzanie instancjami DR RDQM)**

Zmień główny menedżer kolejek danych zreplikowanego odtwarzania po awarii (DR RDQM) na instancję dodatkową lub zmień instancję drugorzędną na podstawową.

#### **Przeznaczenie**

Komenda **rdqmdr** służy do określania, czy instancja obiektu DR RDQM ma rolę podstawową lub drugorzędną.

Można również użyć produktu **rdqmdr** w węźle, w którym utworzono podstawową DR RDQM, w celu pobrania komendy, która ma zostać utworzona w celu utworzenia instancji dodatkowej w węźle odzyskiwania.

Aby użyć tej komendy, użytkownik musi mieć uprawnienia root lub użytkownika z grupy mqm z uprawnieniami sudo .

#### **Syntax**

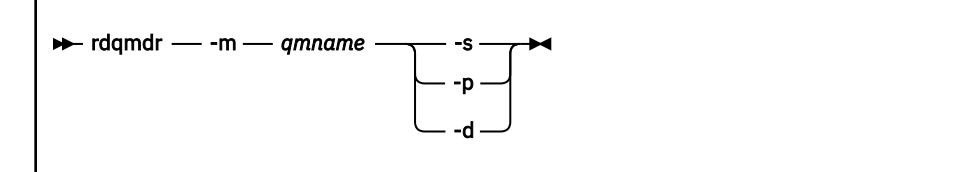

### **Parametry**

#### **-m** *nazwa\_qm*

Podaj nazwę DR RDQM, dla którego uruchamiana jest komenda.

**-s**

Podaj -s , aby utworzyć obiekt DR RDQM, który aktualnie znajduje się w roli głównej w drugorzędnym.

**-p**

Podaj wartość -p , aby utworzyć obiekt DR RDQM, który aktualnie znajduje się w roli drugorzędnej w podstawowym. Wykonanie tej komendy nie powiedzie się, jeśli podstawowa instancja menedżera kolejek jest nadal uruchomiona, a łącze replikacji DR nadal działa.

**-d**

Podaj -d , aby zwrócić komendę **crtmqm** wymaganą do utworzenia dodatkowej instancji podanego obiektu DR RDQM.

# **rdqmint (dodanie lub usunięcie przemieszczalnego adresu IP dla RDQM)**

### Dodaj lub usuń zmienny adres IP używany do łączenia się z menedżerem kolejek danych replikowanych wysokiej dostępności (HA RDQM).

### **Przeznaczenie**

Komenda **rdqmint** służy do dodawania lub usuwania zmiennego adresu IP używanego do łączenia się z produktem wysokiej dostępności RDQM, niezależnie od tego, który węzeł w grupie wysokiej dostępności (HA) ma w rzeczywistości uruchomiony obiekt RDQM. Ta komenda nie ma zastosowania do konfiguracji produktu RDQM w przypadku odtwarzania po awarii.

### **Syntax**

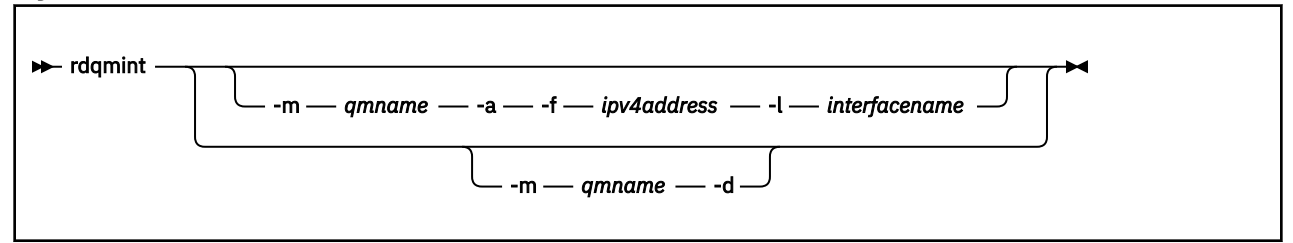

### **Parametry opcjonalne**

#### **-m** *nazwa\_qm*

Podaj nazwę obiektu RDQM, dla którego dodajesz lub usuwając zmienny adres IP.

**-a**

Określ tę opcję, aby dodać zmienny adres IP.

**-d**

Tę opcję należy określić, aby usunąć zmienny adres IP.

### **-f** *ipv4address*

Adres IP w formacie dziesiętnym z kropkami.

Zmienny adres IP musi być poprawnym adresem IPv4 , który nie jest już zdefiniowany w żadnym z urządzeń i musi należeć do tej samej podsieci, co statyczne adresy IP zdefiniowane dla interfejsu lokalnego.

### **-l** *nazwa\_interakcji*

Nazwa interfejsu fizycznego, z którym powiązany jest zmienny adres IP.

### **Przykłady**

Aby określić zmienny adres IP dla menedżera kolejek RDQM1, wprowadź następującą komendę:

rdqmint -m RDQM1 -a 192.168.7.5 -l MQCLI

Aby usunąć zmienny adres IP dla menedżera kolejek RDQM1, wprowadź następującą komendę:

rdqmint -m *qmname* -d

#### **rdqmstatus (wyświetlenie statusu RDQM)** Linux -

Wyświetl status wszystkich replikowanych menedżerów kolejek danych (RDQMs) w węźle lub szczegółowy status określonych obiektów RDQMs. Status węzłów w grupie wysokiej dostępności można również wyświetlić w trybie z połączeniem lub w trybie bez połączenia.

### <span id="page-139-0"></span>**Przeznaczenie**

Aby wyświetlić status RDQM w węźle, należy samodzielnie użyć komendy **rdqmstatus** . Użytkownik może określić nazwę menedżera kolejek, aby wyświetlić szczegółowy status tego obiektu RDQM. Można również wyświetlić status dostępności wszystkich węzłów w grupie wysokiej dostępności.

Komendę można wprowadzić w dowolnym węźle w grupie wysokiej dostępności lub w jednym z węzłów w parze DRlub w dowolnym węźle w konfiguracji DR/HA.

Przykłady danych wyjściowych komendy **rdqmstatus** można znaleźć w sekcji Wyświetlanie statusu grupy RDQM i grupy wysokiej dostępnościoraz Wyświetlanie statusu DR RDQMoraz Wyświetlanie statusu DR/HA RDQM i grupy wysokiej dostępności.

### **Syntax**

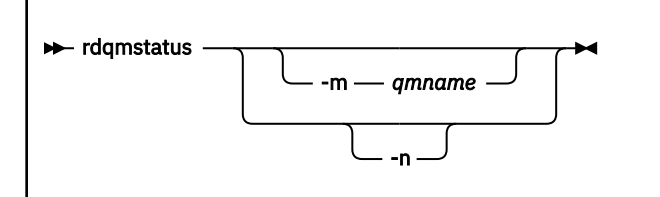

## **Parametry opcjonalne**

#### **-m** *nazwa\_qm*

Podaj nazwę obiektu RDQM, dla którego ma zostać wyświetlony status żądania.

**-n**

Określ -n , aby wyświetlić trzy węzły w grupie wysokiej dostępności oraz ich bieżący status w trybie z połączeniem lub w trybie bez połączenia.

#### **Zadania pokrewne**

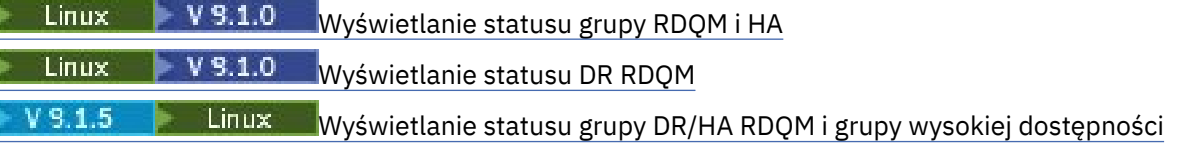

# **rcrmqobj (ponowne tworzenie obiektu)**

Ponownie utwórz obiekt lub grupę obiektów z ich obrazów zawartych w dzienniku.

## **Przeznaczenie**

Komenda **rcrmqobj** służy do ponownego tworzenia obiektu lub grupy obiektów na podstawie ich obrazów.

**Uwaga:** Tej komendy należy użyć w uruchomionym menedżerze kolejek.

- Za pomocą argumentu *ObjectType* komendy clchltab lub syncfile, ta komenda ponownie tworzy pliki obiektów z wewnętrznego stanu menedżera kolejek.
- W przypadku innych argumentów *ObjectType* , komenda może być używana tylko wtedy, gdy menedżer kolejek jest skonfigurowany do korzystania z rejestrowania liniowego. Użyj powiązanej komendy ( rcdmqimg), aby zarejestrować obrazy obiektów w dzienniku. Obiekt jest ponownie tworzony z obrazów w dzienniku.

Protokołowane jest rejestrowanie wszystkich działań w menedżerze kolejek po zarejestowaniu obrazu. Aby ponownie utworzyć obiekt, należy odtworzyć dziennik w celu ponownego utworzenia zdarzeń, które wystąpiły po przechwycenia obrazu obiektu.

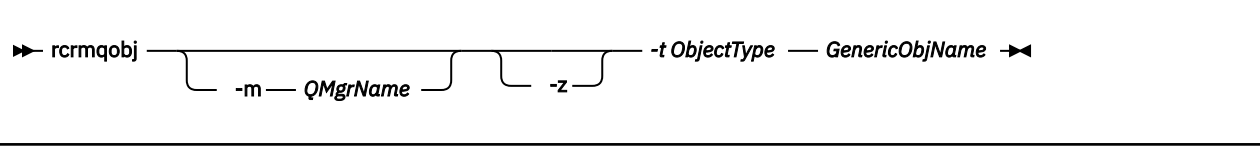

## **Wymagane parametry**

#### **GenericObjNazwa**

Nazwa obiektu, który ma zostać ponownie utworzony. Ten parametr może zawierać znak gwiazdki kończący w celu ponownego utworzenia dowolnych obiektów o nazwach zgodnych z częścią nazwy przed gwiazdką.

Ten parametr jest wymagany, chyba że typem obiektu jest plik synchronizacji kanału; każda nazwa obiektu podana dla tego typu obiektu jest ignorowana.

#### **-t** *ObjectType*

Typy obiektów do ponownego utworzenia. Poprawne typy obiektów to:

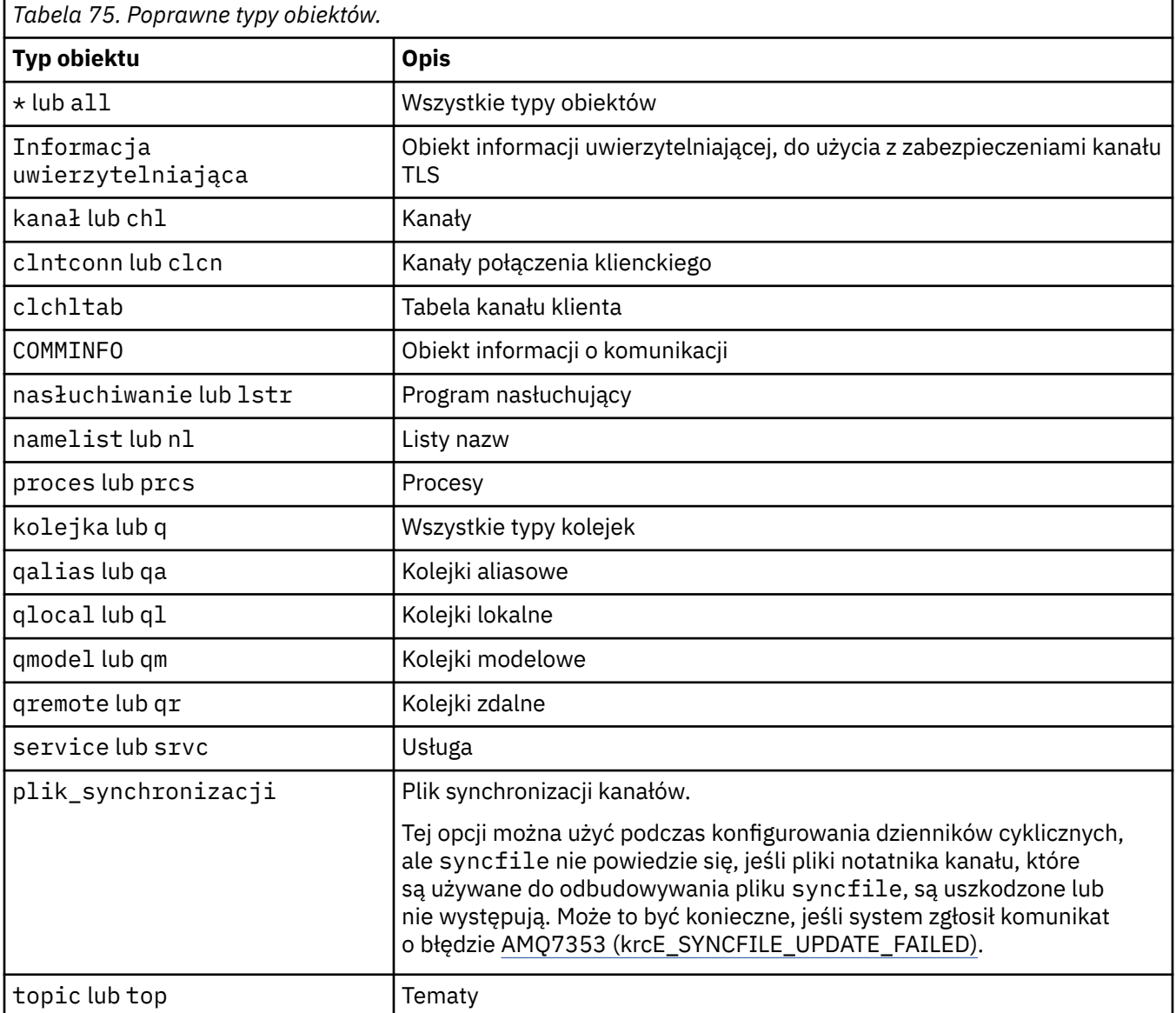

**Uwaga:** W przypadku korzystania z systemów IBM MQ for UNIX należy zapobiegać interpretowaniu znaczenia znaków specjalnych, na przykład gwiazdka (\*). To, jak to się robi, zależy od powłoki, którą używasz, ale może wymagać użycia pojedynczych cudzysłowów ('), podwójnych cudzysłowów ("), lub ukośnik odwrotny (\).

### **Parametry opcjonalne**

#### **-m** *QMgrName*

Nazwa menedżera kolejek, dla którego mają zostać ponownie utworzone obiekty. Jeśli zostanie pominięty, komenda będzie działać w domyślnym menedżerze kolejek.

**-z**

Wyłącza komunikaty o błędach.

### **Kody powrotu**

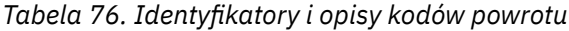

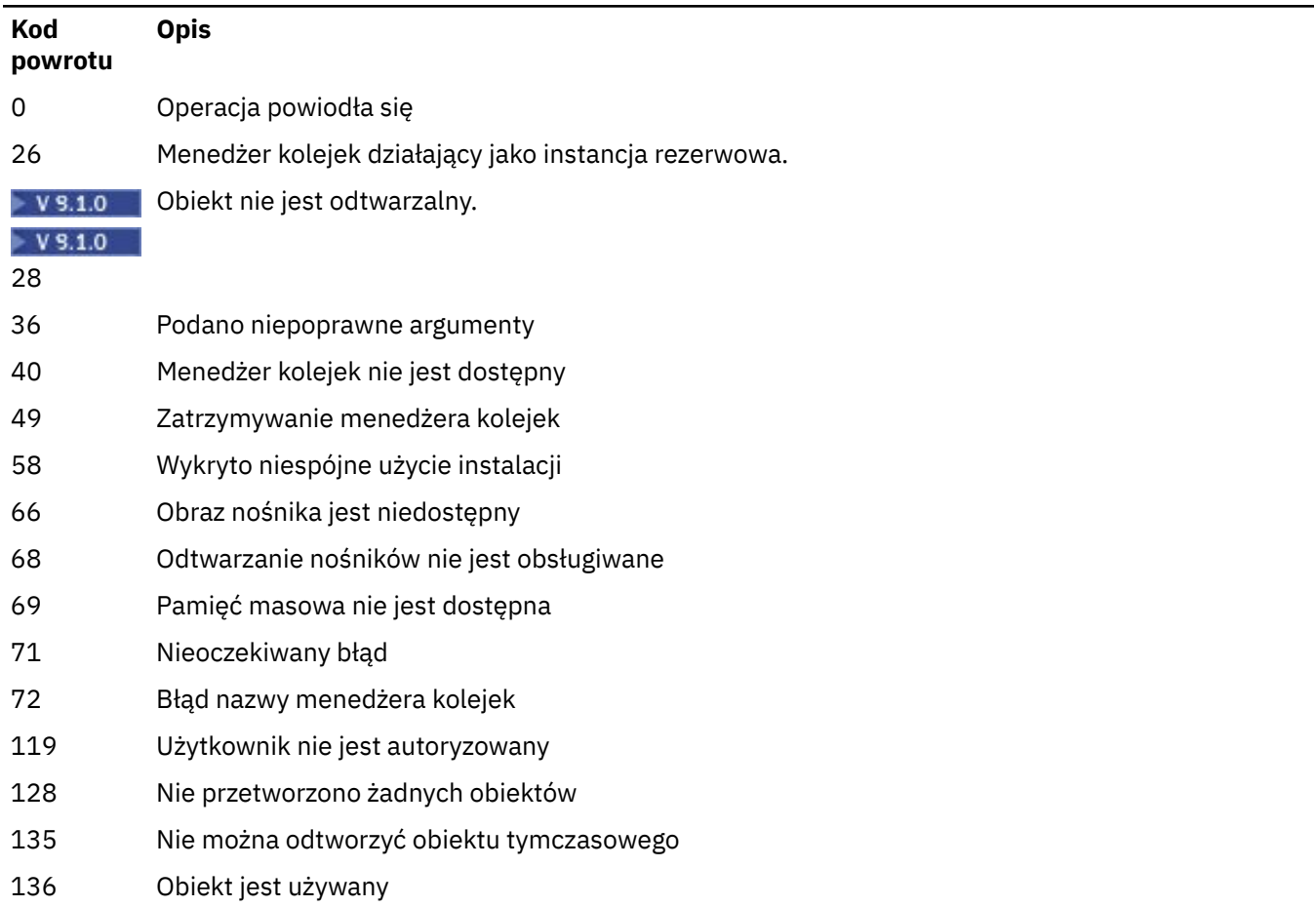

### **Przykłady**

1. Następująca komenda ponownie tworzy wszystkie kolejki lokalne dla domyślnego menedżera kolejek:

rcrmqobj -t ql \*

2. Następująca komenda ponownie tworzy wszystkie kolejki zdalne powiązane z menedżerem kolejek store:

```
rcrmqobj -m store -t qr *
```
### **Komendy pokrewne**

*Tabela 77. Nazwy i opisy powiązanych komend*

| Komenda  | Opis                              |
|----------|-----------------------------------|
| rcdmqimg | Rejestrowanie obiektu w dzienniku |

# **rmvmqinf (usunięcie informacji o konfiguracji)**

Usuń informacje o konfiguracji produktu IBM MQ (tylkoUNIX i Windows ).

### **Przeznaczenie**

Użyj komendy **rmvmqinf** , aby usunąć informacje o konfiguracji produktu IBM MQ .

Z instalacji powiązanej z menedżerem kolejek, z którym pracuje użytkownik, należy użyć komendy **rmvmqinf** . Za pomocą komendy dspmq -o installation można dowiedzieć się, która instalacja menedżera kolejek jest powiązana.

### **Syntax**

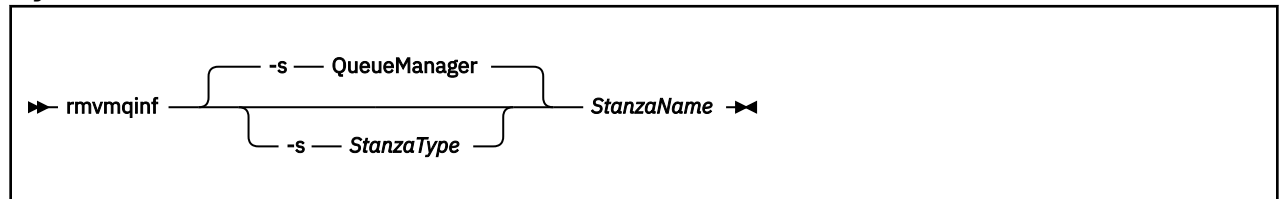

### **Wymagane parametry**

### **StanzaName**

Nazwa sekcji. Jest to wartość atrybutu kluczowego, która rozróżnia wiele sekcji tego samego typu.

# **Parametry opcjonalne**

### **-s** *StanzaType*

Typ sekcji do usunięcia. Jeśli ta opcja zostanie pominięta, sekcja QueueManager zostanie usunięta. Jedyną obsługiwaną wartością parametru *StanzaType* jest QueueManager.

# **Kody powrotu**

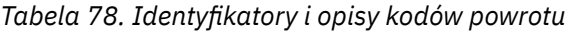

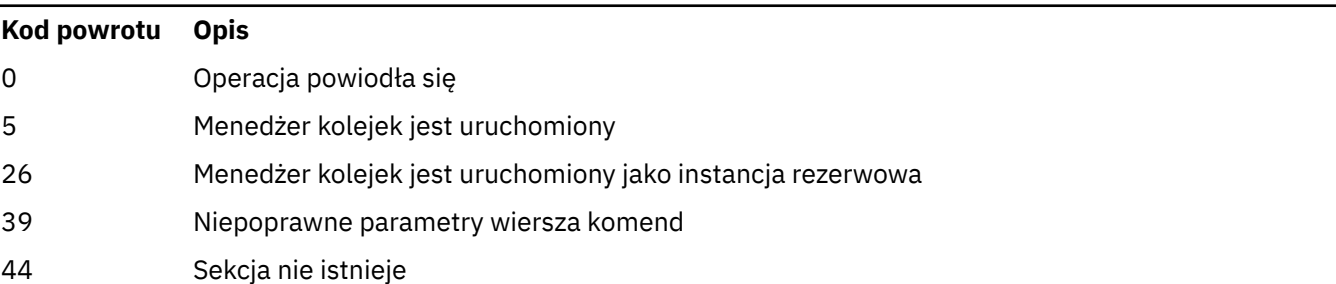

#### *Tabela 78. Identyfikatory i opisy kodów powrotu (kontynuacja)*

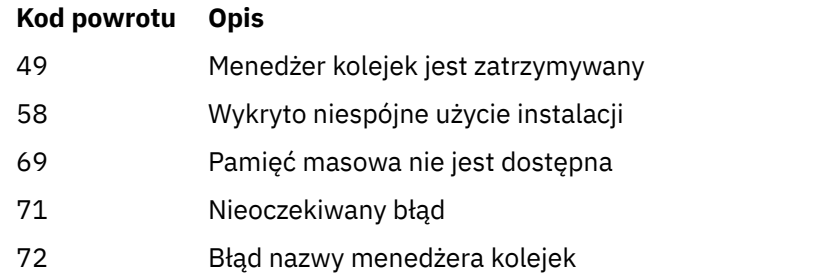

#### **Przykład**

rmvmqinf QM.NAME

### **Użycie notatek**

Komenda rmvmqinf służy do usuwania instancji menedżera kolejek z wieloma instancjami.

Aby użyć tej komendy, użytkownik musi być administratorem produktu IBM MQ i członkiem grupy mqm .

### **Komendy pokrewne**

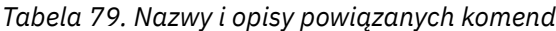

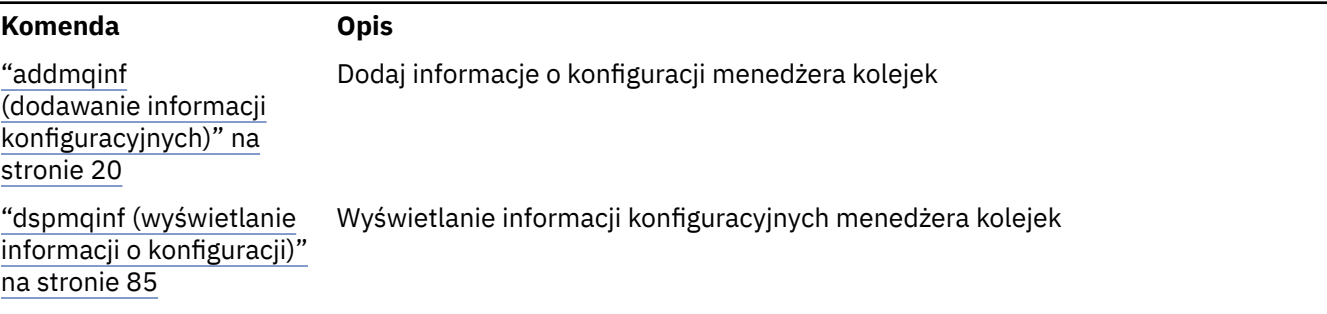

# **rsvmqtrn (rozstrzyganie transakcji)**

Rozstrzyganie wątpliwych i heurystycznie zakończonych transakcji

### **Przeznaczenie**

Komenda **rsvmqtrn** służy do rozstrzygania dwóch różnych stanów transakcji.

#### **transakcje wątpliwe**

Użyj komendy **rsvmqtrn** , aby zatwierdzić lub wycofać wewnętrzne lub zewnętrznie skoordynowane transakcje wątpliwe.

**Uwaga:** Tej komendy należy używać tylko wtedy, gdy użytkownik ma pewność, że transakcje nie mogą zostać rozstrzygnięte przez zwykłe protokoły. Wydanie tej komendy może spowodować utratę integralności transakcyjnej między menedżerami zasobów dla transakcji rozproszonej.

#### **heurystycznie zakończone transakcje**

Użyj komendy **rsvmqtrn** z parametrem **-f** dla IBM MQ , aby usunąć wszystkie informacje o transakcjach koordynowanych zewnętrznie, które zostały wcześniej rozwiązane ręcznie za pomocą komendy **rsvmqtrn** , ale nie została ona potwierdzona przez koordynatora transakcji za pomocą komendy **xa-forget** . Transakcje, które są ręcznie rozstrzygane przez menedżera zasobów
i niepotwierdzone przez menedżera transakcji, są nazywane transakcjami *heurystycznie zakończone* przez X/Open.

**Uwaga:** Opcji **-f** należy używać tylko wtedy, gdy koordynator transakcji zewnętrznej jest trwale niedostępny. Menedżer kolejek, jako menedżer zasobów, pamięta transakcje, które zostały zatwierdzone lub wycofane ręcznie za pomocą komendy rsvmqtrn.

# **Syntax**

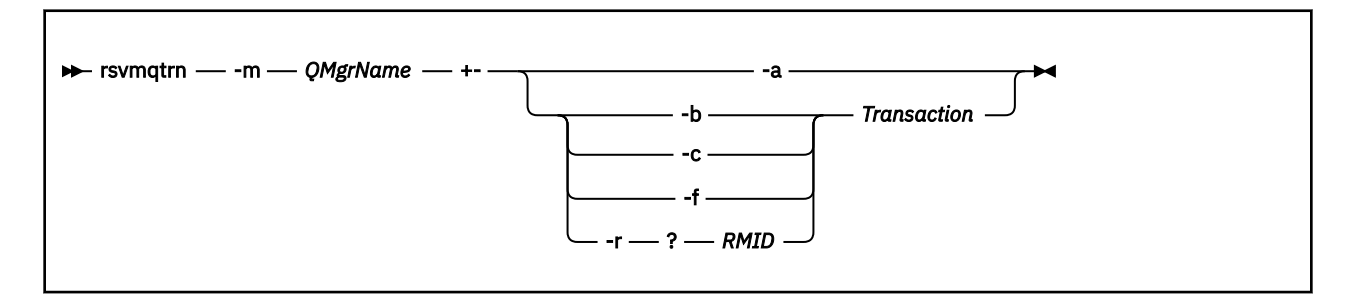

## **Wymagane parametry**

#### **-m** *QMgrName*

Nazwa menedżera kolejek.

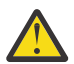

**Ostrzeżenie:** Następujące parametry wzajemnie się wykluczają. Należy podać parametr **-a** we własnym zakresie lub jeden z pozostałych parametrów wraz z jego numerem transakcji.

# **Parametry opcjonalne**

**-a**

Menedżer kolejek rozwiązuje wszystkie wewnętrznie skoordynowane, wątpliwe transakcje (to znaczy wszystkie globalne jednostki pracy).

**-b**

Wycofuje nazwaną transakcję. Ta opcja jest poprawna tylko dla transakcji koordynowanych zewnętrznie (tj. dla zewnętrznych jednostek pracy).

**-c**

Zatwierdza nazwaną transakcję. Ta opcja jest poprawna tylko dla transakcji koordynowanych zewnętrznie (tj. zewnętrznych jednostek pracy).

**-f**

Zapomina o nazwanej heurystycznie zakończonej transakcji. Ta opcja jest poprawna tylko dla transakcji koordynowanych zewnętrznie (czyli zewnętrznych jednostek pracy), które zostały rozwiązane, ale niepotwierdzone przez koordynatora transakcji.

**Uwaga:** Używaj tylko wtedy, gdy koordynator transakcji zewnętrznej nigdy nie będzie w stanie potwierdzić heurystycznie zakończonej transakcji. Na przykład, jeśli koordynator transakcji został usunięty.

### **-r** *ID\_RMID*

Udział menedżera zasobów w transakcji wątpliwej może zostać zignorowany. Ta opcja jest poprawna tylko w przypadku transakcji koordynowanych wewnętrznie, a dla menedżerów zasobów, dla których zostały usunięte pozycje konfiguracji menedżera zasobów z informacji konfiguracyjnych menedżera kolejek.

**Uwaga:** Menedżer kolejek nie wywoła menedżera zasobów. Zamiast tego oznacza udział menedżera zasobów w transakcji jako kompletną.

#### **Transakcja**

Numer transakcji, dla której transakcja jest zatwierdzana lub wycofana. Aby znaleźć odpowiedni numer transakcji, należy użyć komendy **dspmqtrn** . Ten parametr jest wymagany w przypadku parametrów **-b**, **-c**, **-f**i **-r** *RMID* i musi być ostatnim parametrem, jeśli jest używany.

# **Kody powrotu**

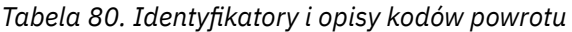

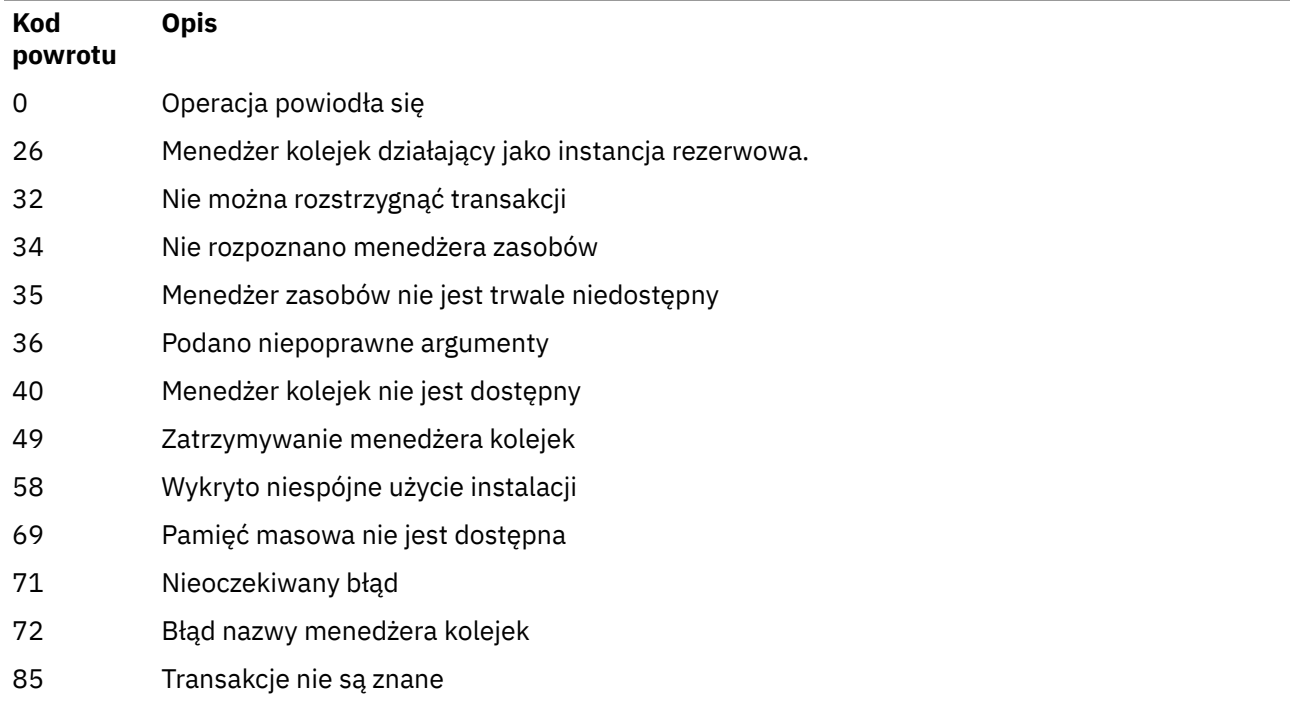

# **Komendy pokrewne**

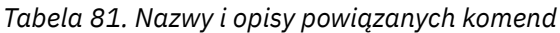

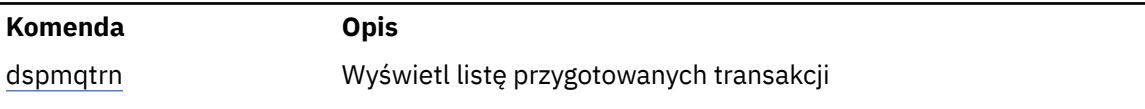

# **runds 1995 - Englisher State Controller State Linux 1995 - Englisher State Linux 1996 - Englisher State Linux 1996**

# **Bridge to blockchain)**

Skonfiguruj i uruchom IBM MQ Bridge to blockchain.

**Uwaga:** Produkt IBM MQ Bridge to blockchain jest nieaktualny we wszystkich wersjach od 22 listopada 2022 r. (patrz [US Announcement letter 222-431\)](https://www.ibm.com/common/ssi/ShowDoc.wss?docURL=/common/ssi/rep_ca/1/897/ENUS222-341/index.html&request_locale=en).

LTS

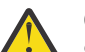

**Ostrzeżenie:** Istniejący format komendy **runmqbcb** jest przestarzały. Jeśli w systemie IBM MQ 9.1.4jest używana sieć Hyperledger Fabric , należy użyć formatu komendy opisanej w sekcji ["runmqbcb \(uruchomienie IBM MQ Bridge to blockchain\) z IBM MQ 9.1.4" na stronie 150](#page-149-0).

- • [Składnia](#page-146-0)
- • [Użycie notatek](#page-146-0)
- • [Parametry wiersza komend](#page-146-0)

#### <span id="page-146-0"></span>• [Parametry konfiguracyjne](#page-147-0)

# **Składnia**

Diagram przedstawia składnię komendy **runmqbcb** , która została opisana w uwagą "1" na stronie 147.

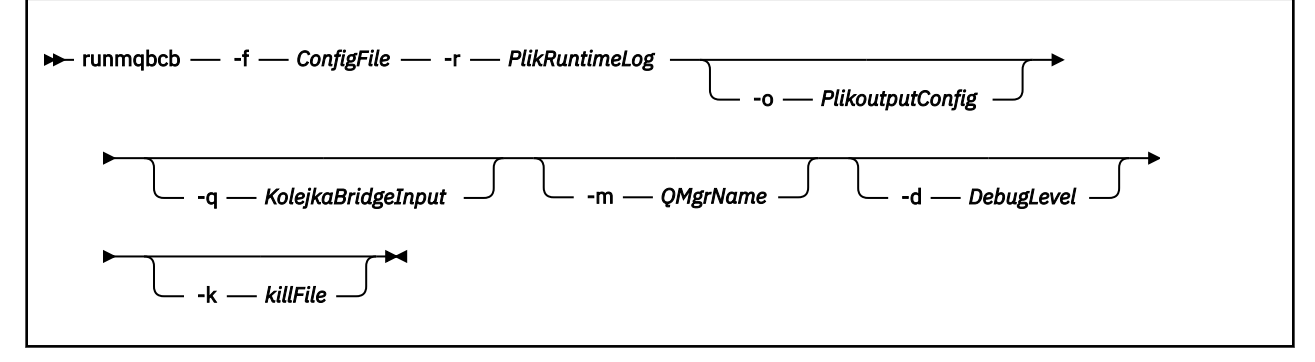

# **Użycie notatek**

1. Można uruchomić komendę **runmqbcb** , aby uruchomić IBM MQ Bridge to blockchain i połączyć się z IBM Blockchain i IBM MQ. Gdy połączenia są nawiążane, most jest gotowy do odbierania i przetwarzania komunikatów żądań umieszczonych w kolejce wejściowej menedżera kolejek, wysyłania poprawnie sformatowanych zapytań i aktualizacji do sieci blockchain, odbierania, przetwarzania i umieszczania odpowiedzi z łańcucha blokującego do kolejki odpowiedzi.

```
runmqbcb -f ConfigFile -r RuntimeLogFile -m QMgrName -d DebugLevel -k killFile -r 
RuntimeLogFile
```
Gdy używana jest komenda do przetwarzania w czasie wykonywania, wymagane parametry to: **-f**, z nazwą poprzednio utworzonego pliku konfiguracyjnego, a **-r** nazwą pliku dziennika. Gdy inne parametry komendy są również podane w wierszu komend, nadpisują one wartości w pliku konfiguracyjnym. Ten sam plik konfiguracyjny może być używany przez wiele mostów.

2. Można również użyć komendy **runmqbcb** w celu wygenerowania pliku konfiguracyjnego używanego do zdefiniowania parametrów wymaganych przez most do nawiązania połączenia z produktem IBM Blockchain i produktem IBM MQ.

 $V$  9.1.0 Jeśli tworzony jest plik konfiguracyjny, parametr **-f** jest opcjonalny.

runmqbcb -f inputConfigFile -o outputConfigFile

Po uruchomieniu komendy w ten sposób zostanie wyświetlona zachęta do wprowadzenia wartości dla każdego z parametrów konfiguracyjnych. Aby zachować istniejącą wartość, naciśnij klawisz Enter. Aby usunąć istniejącą wartość, naciśnij klawisz Space, a następnie Enter. Więcej informacji na ten temat zawiera sekcja ["Parametry konfiguracyjne" na stronie 148](#page-147-0).

# **Parametry wiersza komend**

### **-f** *ConfigFile*

configuration file. Parametr **-f** jest wymagany w przypadku uruchamiania komendy **runmqbcb** w celu uruchomienia IBM MQ Bridge to blockchain, zgodnie z opisem w uwagą użycia "1" na stronie 147. Opcjonalnie można użyć parametru **-f** w celu ponownego wykorzystania niektórych wartości z istniejącego pliku *inputConfig*, zgodnie z opisem w uwagą użycia "2" na stronie 147, a także wprowadzić niektóre z nowych wartości. Jeśli podczas tworzenia pliku konfiguracyjnego nie zostanie podany parametr **-f** , wszystkie wartości parametrów, dla których zostanie wyświetlona prośba o podanie wartości, są puste.

### **-r** *RuntimeLogPlik*

Wymagane. Położenie i nazwa pliku dziennika w celu uzyskania informacji o śledzeniu. Ścieżkę i nazwę pliku dziennika można określić w pliku konfiguracyjnym lub w wierszu komend.

#### <span id="page-147-0"></span>**-o** *Plik outputConfig*

Nowy plik konfiguracyjny. Po uruchomieniu komendy z parametrem **-o** komenda **runmmbcb** ładuje istniejące wartości konfiguracyjne z pliku **-f** i pyta o nowe wartości dla każdego parametru konfiguracyjnego.

#### **-q** *KolejkaBridgeInput*

Nazwa kolejki, w której most oczekuje na komunikaty.

#### **-m** *QMgrName*

Nazwa menedżera kolejek.

# **-d** *debugLevel*

Poziom debugowania, 1lub 2.

#### **1**

Wyświetlane są informacje debugowania Terse.

**2**

Wyświetlane są szczegółowe informacje debugowania.

#### **-k** *killFile*

Plik, w którym ma zostać zamknięty most. Po uruchomieniu komendy z parametrem **-k** i określeniu pliku, jeśli plik istnieje, program ten powoduje wyjście z programu mostu. Użycie tego pliku jest alternatywnym sposobem zatrzymania programu, jeśli nie ma być używana komenda Ctrl+C lub **kill** . Plik jest usuwany przez most podczas uruchamiania w przypadku, gdy istnieje. Jeśli usunięcie nie powiedzie się, most zostanie przerw, ale monitoruje ponownie plik.

## **Parametry konfiguracyjne**

Po uruchomieniu komendy **runmqbcb** w celu utworzenia pliku konfiguracyjnego, parametry są wykonywane w sześciu grupach. Hasła są zaciemnione i nie są wyświetlane w miarę wpisywania. Wygenerowany plik konfiguracyjny jest w formacie JSON. Aby utworzyć plik konfiguracyjny, należy użyć komendy **runmqbcb** . Nie można edytować haseł i informacji o certyfikacie zabezpieczeń bezpośrednio w pliku JSON.

#### **Połączenie z menedżerem kolejek**

Parametry odnoszące się do menedżera kolejek produktu IBM MQ .

#### **IBM MQ Menedżer kolejek**

Wymagane. Menedżer kolejek produktu IBM MQ Advanced , który jest używany z produktem IBM MQ Bridge to blockchain.

#### **Kolejka wejściowa mostu**

SYSTEM.BLOCKCHAIN.INPUT.QUEUE jest domyślną kolejką, w której aplikacje wstawiają komunikaty żądania, które mogą zostać przesłonięte w pliku konfiguracyjnym lub w wierszu komend systemu **runmqbcb** . Aplikacje użytkownika muszą mieć odpowiednie uprawnienia do umieszczania komunikatów w tej kolejce.

#### **IBM MQ Kanał**

Most wymaga, aby kanał svrcon mógł połączyć się zdalnie z menedżerem kolejek z/os.

#### **IBM MQ CONNAME**

Używa standardowego formatu nazwy połączenia "host (port), host (port)" w celu włączenia wielu miejsc docelowych, takich jak dla menedżerów kolejek z wieloma instancjami.

#### **IBM MQ Adres URL CCDT**

Jeśli do menedżera kolejek wymagane jest połączenie TLS, należy użyć definicji JNDI lub definicji CCDT.

#### **Nazwa klasy implementacji JNDI**

Nazwa klasy dostawcy JNDI. Parametr "nazwa menedżera kolejek" odnosi się do nazwy fabryki połączeń w przypadku używania interfejsu JNDI.

#### **Adres URL dostawcy JNDI**

Punkt końcowy usługi JNDI.

#### **IBM MQ UserId**

**UserId** , na którym działa most, musi mieć uprawnienie do ustawiania kontekstu tożsamości w komunikatach, które wysyła jako odpowiedzi. W komunikacie tym znajduje się zestaw **UserId** requestera ustawiony w komunikacie. Użytkownik mostu musi mieć więc odpowiedni dostęp, aby umieścić w kolejce odpowiedzi.

#### **IBM MQ Hasło**

Hasło dla IBM MQ **UserId** , z którego korzysta most.

# **Identyfikator użytkownika**

Parametry dotyczące szczegółów uwierzytelniania użytkowników, których most używa do nawiązywania połączenia z serwerem REST produktu Hyperledger Composer .

#### **ID użytkownika**

Identyfikator użytkownika udostępniony przez most na serwerze Hyperledger Composer musi być znany i autoryzowany do nawiązywania połączenia z punktem końcowym Hyperledger Composer na podstawie konfiguracji uwierzytelniania użytkownika serwera REST produktu Hyperledger Composer .

#### **Hasło**

Hasło dla identyfikatora użytkownika używanego przez most do nawiązywania połączenia z produktem Hyperledger Composer.

#### **Ścieżka API logowania**

Ścieżka adresu URL, która udostępnia referencje użytkownika do serwera REST produktu Hyperledger Composer . Należy pamiętać, że ten adres URL różni się w zależności od typu skonfigurowanego dostawcy zabezpieczeń.

# **V** 9.1.0 Serwer REST

Adres serwera REST Hyperledger Composer .

Położenie serwera REST produktu Hyperledger Composer w formacie "host:port". Przedrostek protokołu http:// lub https:// nie powinien być udostępniany.

#### **Położenie pliku PEM dla certyfikatu IBM Blockchain**

W przypadku korzystania z połączenia TLS z serwerem REST Hyperledger Composer pojedynczy plik PEM jest używany do przechowywania certyfikatów produktu Hyperledger w celu uwierzytelnienia mostu przy użyciu serwera REST produktu Hyperledger Composer . Ten plik PEM musi być skopiowany do systemu, w którym działa serwer IBM MQ Bridge to blockchain , i musi być określony w pliku konfiguracyjnym.

#### **Bazy certyfikatów dla połączeń TLS**

Parametry związane ze składnicami certyfikatów dla połączeń TLS.

#### **Osobisty magazyn kluczy dla certyfikatów TLS**

Magazyn kluczy dla certyfikatów bezpieczeństwa, które są używane w produkcie IBM MQ.

#### **Hasło magazynu kluczy**

Hasło do magazynu kluczy.

#### **Magazyn zaufany dla certyfikatów osoby podpisującej**

Jeśli zaufany sklep nie zostanie dodany, zostanie użyty osobisty magazyn kluczy dla certyfikatów TLS.

#### **Hasło do magazynu zaufanego**

Jeśli używany jest osobisty magazyn kluczy dla certyfikatów TLS, to jest to hasło do magazynu kluczy dla certyfikatów TLS.

#### **Użyj protokołu TLS do nawiązania połączenia z produktem MQ**

Most może używać protokołu TLS, gdy łączy się z menedżerem kolejek.

#### **Przekroczenie limitu czasu operacji Blockchain**

Jeśli parametr magazynu zaufanych certyfikatów nie zostanie podany, magazyn kluczy będzie używany dla obu ról. Sklepy mogą być takie same, jak skonfigurowane dla połączenia IBM MQ w tabeli CCDT lub JNDI.

#### <span id="page-149-0"></span>**Zachowanie programu pomostowego**

Parametry odnoszące się do zachowania IBM MQ Bridge to blockchain.

#### **Wymagane. Plik dziennika środowiska wykonawczego dla kopii standardowego wyjścia / standardowego wyjścia błędów**

Ścieżka do pliku dziennika i nazwa pliku dziennika dla informacji śledzenia.

Konfiguracja jest odczytywaana tylko podczas uruchamiania procesu mostu. Zmiany w konfiguracji wymagają zrestartowania mostu.

# **Runder Struck Administrary Struck (uruchomienie IBM MQ Bridge to**

# **blockchain) z IBM MQ 9.1.4**

Skonfiguruj i uruchom produkt IBM MQ Bridge to blockchain w sieci produktu Hyperledger Fabric .

**Uwaga:** Produkt IBM MQ Bridge to blockchain jest nieaktualny we wszystkich wersjach od 22 listopada 2022 r. (patrz [US Announcement letter 222-431\)](https://www.ibm.com/common/ssi/ShowDoc.wss?docURL=/common/ssi/rep_ca/1/897/ENUS222-341/index.html&request_locale=en).

- Składnia
- Użycie notatek
- • [Parametry wiersza komend](#page-150-0)
- • [Parametry konfiguracyjne](#page-151-0)

## **Składnia**

Diagram przedstawia składnię komendy **runmqbcb** , która została opisana w uwagą "1" na stronie 150.

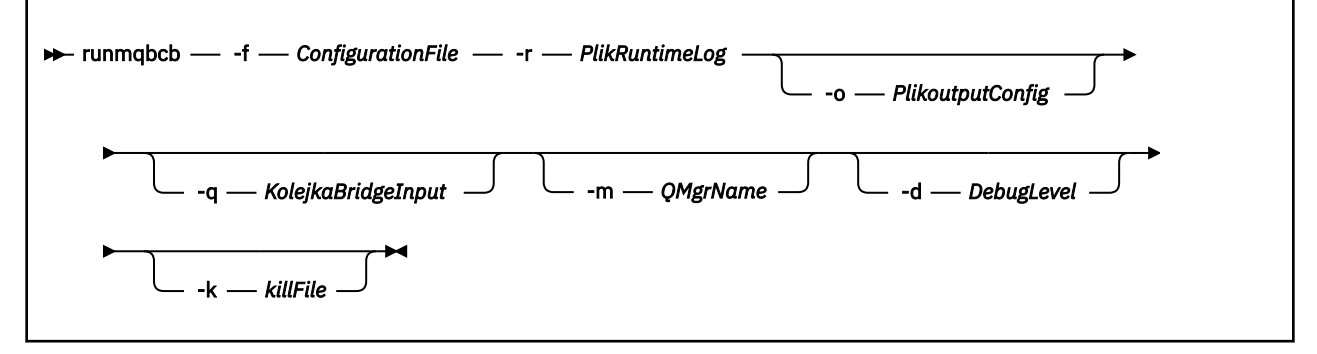

# **Użycie notatek**

Istnieją dwa dostępne mechanizmy uwierzytelniania dla mostu w celu nawiązania połączenia z serwerem Hyperledger Fabric. Oba te mechanizmy wymagają skonfigurowania nazwy użytkownika. Ta nazwa użytkownika będzie powiązana z wszelkimi operacjami przetwarzonymi za pomocą IBM MQ Bridge to blockchain.

Pierwsze podejście umożliwia podanie z administratora pliku Wallet (plik). Portfel jest kontenerem posiadając certyfikaty i tak dalej.

Drugie podejście opiera się na administratorze, który udostępnia certyfikaty tylko dla użytkownika, a nie autonomicznego portfela elektronicznego. Następnie konfiguracja wymaga położenia certyfikatu (zwykle jest to plik PEM) wraz z hasłem dostępu do niego i nazwą powiązanej organizacji.

1. Można uruchomić komendę **runmqbcb** , aby uruchomić IBM MQ Bridge to blockchain i połączyć się z Hyperledger Fabric i IBM MQ.

Gdy połączenia są nawiążane, most jest gotowy do odbierania i przetwarzania komunikatów żądań umieszczonych w kolejce wejściowej menedżera kolejek, wysyłania poprawnie sformatowanych zapytań i aktualizacji do sieci blockchain, odbierania, przetwarzania i umieszczania odpowiedzi z łańcucha blokującego do kolejki odpowiedzi.

<span id="page-150-0"></span>runmqbcb -f ConfigFile -q BridgeInputQueue -m QMgrName -d DebugLevel -k killFile -r RuntimeLogFile

Gdy używana jest komenda do przetwarzania w czasie wykonywania, wymagane parametry to: **-f**, z nazwą poprzednio utworzonego pliku konfiguracyjnego, a **-r** nazwą pliku dziennika. Gdy inne parametry komendy są również podane w wierszu komend, nadpisują one wartości w pliku konfiguracyjnym. Ten sam plik konfiguracyjny może być używany przez wiele mostów.

2. Można również użyć komendy **runmqbcb** w celu wygenerowania pliku konfiguracyjnego używanego do zdefiniowania parametrów wymaganych przez most do nawiązania połączenia z produktem Hyperledger Fabric i produktem IBM MQ.

Jeśli tworzony jest plik konfiguracyjny, parametr **-f** jest opcjonalny.

```
runmqbcb -f inputConfigFile -o outputConfigFile [-b]
```
Po uruchomieniu komendy w ten sposób zostanie wyświetlona zachęta do wprowadzenia wartości dla każdego z parametrów konfiguracyjnych. Aby zachować istniejącą wartość, naciśnij klawisz Enter. Aby usunąć istniejącą wartość, naciśnij klawisz Space, a następnie Enter. Więcej informacji na ten temat zawiera sekcja ["Parametry konfiguracyjne" na stronie 152](#page-151-0).

# **Parametry wiersza komend**

### **-f** *ConfigurationFile*

configuration file. Parametr **-f** jest wymagany w przypadku uruchamiania komendy **runmqbcb** w celu uruchomienia IBM MQ Bridge to blockchain, zgodnie z opisem w uwagą użycia ["1" na stronie](#page-149-0) [150](#page-149-0). Opcjonalnie można użyć parametru **-f** w celu ponownego wykorzystania niektórych wartości z istniejącego pliku *inputConfig*, zgodnie z opisem w uwagą użycia "2" na stronie 151, a także wprowadzić niektóre z nowych wartości. Jeśli podczas tworzenia pliku konfiguracyjnego nie zostanie podany parametr **-f** , wszystkie wartości parametrów, dla których zostanie wyświetlona prośba o podanie wartości, są puste.

#### **-r** *RuntimeLogPlik*

Wymagane. Położenie i nazwa pliku dziennika w celu uzyskania informacji o śledzeniu. Ścieżkę i nazwę pliku dziennika można określić w pliku konfiguracyjnym lub w wierszu komend.

#### **-o** *Plik outputConfig*

Nowy plik konfiguracyjny. Po uruchomieniu komendy z parametrem **-o** komenda **runmmbcb** ładuje istniejące wartości konfiguracyjne z pliku **-f** i pyta o nowe wartości dla każdego parametru konfiguracyjnego.

#### **-q** *KolejkaBridgeInput*

Nazwa kolejki, w której most oczekuje na komunikaty.

#### **-m** *QMgrName*

Nazwa menedżera kolejek.

#### **-d** *debugLevel*

Poziom debugowania, 1lub 2.

# **1**

Wyświetlane są informacje debugowania Terse.

#### **2**

Wyświetlane są szczegółowe informacje debugowania.

#### **-k** *killFile*

Plik, w którym ma zostać zamknięty most. Po uruchomieniu komendy z parametrem **-k** i określeniu pliku, jeśli plik istnieje, program ten powoduje wyjście z programu mostu. Użycie tego pliku jest alternatywnym sposobem zatrzymania programu, jeśli nie ma być używana komenda Ctrl+C lub **kill** . Plik jest usuwany przez most podczas uruchamiania w przypadku, gdy istnieje. Jeśli usunięcie nie powiedzie się, most zostanie przerw, ale monitoruje ponownie plik.

**-b**

Użyj zmiennych środowiskowych podczas konfiguracji.

# <span id="page-151-0"></span>**Parametry konfiguracyjne**

Po uruchomieniu komendy **runmqbcb** w celu utworzenia pliku konfiguracyjnego, parametry są wykonywane w sześciu grupach. Hasła są zaciemnione i nie są wyświetlane w miarę wpisywania. Wygenerowany plik konfiguracyjny jest w formacie JSON. Aby utworzyć plik konfiguracyjny, należy użyć komendy **runmqbcb** . Nie można edytować haseł i informacji o certyfikacie zabezpieczeń bezpośrednio w pliku JSON.

#### **Połączenie z menedżerem kolejek**

Parametry odnoszące się do menedżera kolejek produktu IBM MQ .

#### **IBM MQ Menedżer kolejek**

Wymagane. Menedżer kolejek produktu IBM MQ Advanced , który jest używany z produktem IBM MQ Bridge to blockchain.

#### **Kolejka wejściowa mostu**

SYSTEM.BLOCKCHAIN.INPUT.QUEUE jest domyślną kolejką, w której aplikacje wstawiają komunikaty żądania, które mogą zostać przesłonięte w pliku konfiguracyjnym lub w wierszu komend systemu **runmqbcb** . Aplikacje użytkownika muszą mieć odpowiednie uprawnienia do umieszczania komunikatów w tej kolejce.

#### **IBM MQ Kanał**

Most wymaga, aby kanał svrcon mógł połączyć się zdalnie z menedżerem kolejek z/os.

#### **IBM MQ CONNAME**

Używa standardowego formatu nazwy połączenia "host (port), host (port)" w celu włączenia wielu miejsc docelowych, takich jak dla menedżerów kolejek z wieloma instancjami.

#### **IBM MQ Adres URL CCDT**

Jeśli do menedżera kolejek wymagane jest połączenie TLS, należy użyć definicji JNDI lub definicji CCDT.

#### **Nazwa klasy implementacji JNDI**

Nazwa klasy dostawcy JNDI. Parametr "nazwa menedżera kolejek" odnosi się do nazwy fabryki połączeń w przypadku używania interfejsu JNDI.

#### **Adres URL dostawcy JNDI**

Punkt końcowy usługi JNDI.

#### **IBM MQ UserId**

**UserId** , na którym działa most, musi mieć uprawnienie do ustawiania kontekstu tożsamości w komunikatach, które wysyła jako odpowiedzi. W komunikacie tym znajduje się zestaw **UserId** requestera ustawiony w komunikacie. Użytkownik mostu musi mieć więc odpowiedni dostęp, aby umieścić w kolejce odpowiedzi.

#### **IBM MQ Hasło**

Hasło dla IBM MQ **UserId** , z którego korzysta most.

### **Identyfikator użytkownika**

Parametry dotyczące szczegółów uwierzytelniania użytkowników, których most używa do nawiązywania połączenia z serwerem REST produktu Hyperledger Fabric .

#### **ID użytkownika**

Identyfikator użytkownika udostępniony przez most na serwerze Hyperledger Fabric musi być znany i autoryzowany do nawiązywania połączenia z punktem końcowym Hyperledger Fabric na podstawie konfiguracji uwierzytelniania użytkownika serwera REST produktu Hyperledger Fabric .

#### **Hasło**

Hasło dla identyfikatora użytkownika używanego przez most do nawiązywania połączenia z produktem Hyperledger Fabric.

### **Ścieżka API logowania**

Ścieżka adresu URL, która udostępnia referencje użytkownika do serwera REST produktu Hyperledger Fabric . Należy pamiętać, że ten adres URL różni się w zależności od typu skonfigurowanego dostawcy zabezpieczeń.

#### **Serwer Fabric**

Atrybuty mające zastosowanie do serwera Hyperledger Fabric .

#### **Portfel**

Plik zawierający informacje autoryzacyjne dla użytkownika, zwykle dostarczany przez administratora Hyperledger Fabric .

#### **Nazwa użytkownika**

Parametr obowiązkowy.

#### **Certyfikat użytkownika**

Jeśli nie zostanie podana żadna wartość **Wallet** , należy podać certyfikat, klucz prywatny i organizację.

#### **Klucz prywatny użytkownika**

Twój klucz prywatny. Jeśli produkt **Wallet** nie został udostępniony, należy go podać wraz z certyfikatem i organizacją.

#### **Organizacja użytkownika**

Organizacja użytkownika. Jeśli produkt **Wallet** nie został udostępniony, należy go podać wraz z certyfikatem i kluczem prywatnym.

#### **Plik konfiguracyjny sieci**

Plik w formacie JSON, zwykle dostarczany przez administratora produktu Hyperledger Fabric lub narzędzia, które opisują różne serwery, adresy itp. Plik musi istnieć.

#### **Limit czasu zatwierdzania**

Limit czasu dla operacji aktualizacji w sekundach.

Wartość domyślna wynosi 15 sekund.

#### **Wykrywanie**

Określa, czy włączyć wykrywanie nieznanych sieci, które nie są wymienione w pliku konfiguracyjnym sieci.

Wartość może mieć wartość *Y* lub *N*.

#### **Aktualizacje wysłane do wszystkich węzłów sieci**

Informacja o tym, czy odpowiedzi na aktualizacje są wymagane od wszystkich węzłów sieci. lub po prostu jeden.

Wartość może mieć wartość *Y* lub *N*. Wartością domyślną jest *Y*.

#### **Aktualizacje wysyłane do wszystkich organizacji w sieci**

Aktualizacje powinny być wysyłane do wszystkich organizacji wymienionych w konfiguracji lub tylko do konkretnej organizacji MSPID.

Wartość może mieć wartość *Y* dla wszystkich organizacji lub *N* dla konkretnej organizacji. Wartością domyślną jest *N*.

#### **Położenie pliku PEM dla certyfikatu IBM Blockchain**

W przypadku korzystania z połączenia TLS z serwerem REST Hyperledger Fabric pojedynczy plik PEM jest używany do przechowywania certyfikatów produktu Hyperledger w celu uwierzytelnienia mostu przy użyciu serwera REST produktu Hyperledger Fabric . Ten plik PEM musi być skopiowany do systemu, w którym działa serwer IBM MQ Bridge to blockchain , i musi być określony w pliku konfiguracyjnym.

#### **Bazy certyfikatów dla połączeń TLS**

Parametry związane ze składnicami certyfikatów dla połączeń TLS.

#### **Osobisty magazyn kluczy dla certyfikatów TLS**

Magazyn kluczy dla certyfikatów bezpieczeństwa, które są używane w produkcie IBM MQ.

#### **Hasło magazynu kluczy**

Hasło do magazynu kluczy.

#### **Magazyn zaufany dla certyfikatów osoby podpisującej**

Jeśli zaufany sklep nie zostanie dodany, zostanie użyty osobisty magazyn kluczy dla certyfikatów TLS.

#### **Hasło do magazynu zaufanego**

Jeśli używany jest osobisty magazyn kluczy dla certyfikatów TLS, to jest to hasło do magazynu kluczy dla certyfikatów TLS.

### **Użyj protokołu TLS do nawiązania połączenia z produktem MQ**

Most może używać protokołu TLS, gdy łączy się z menedżerem kolejek.

#### **Przekroczenie limitu czasu operacji Blockchain**

Jeśli parametr magazynu zaufanych certyfikatów nie zostanie podany, magazyn kluczy będzie używany dla obu ról. Sklepy mogą być takie same, jak skonfigurowane dla połączenia IBM MQ w tabeli CCDT lub JNDI.

#### **Zachowanie programu pomostowego**

Parametry odnoszące się do zachowania IBM MQ Bridge to blockchain.

### **Wymagane. Plik dziennika środowiska wykonawczego dla kopii standardowego wyjścia / standardowego wyjścia błędów**

Ścieżka do pliku dziennika i nazwa pliku dziennika dla informacji śledzenia.

Konfiguracja jest odczytywaana tylko podczas uruchamiania procesu mostu. Zmiany w konfiguracji wymagają zrestartowania mostu.

# **runmqccred (zaciemnione hasła dla wyjścia mqccred)**

Zaciemnienie haseł w pliku .ini używanym przez wyjście bezpieczeństwa **mqccred** .

## **Przeznaczenie**

Use the **runmqccred** command to process the **mqccred** exit .ini file to change all plain text passwords into an obfuscated form. Ta komenda powinna zostać uruchomiona przed użyciem komendy .ini z wyjściem, aby zakończyć działanie programu.

### **Syntax**

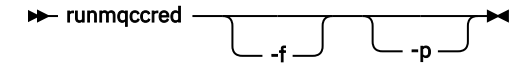

# **Parametry opcjonalne**

**-f**

Określ plik do edycji, inny niż plik domyślny.

Domyślnie program lokalizuje plik . ini w taki sam sposób, jak wyjście kanału.

#### **-p**

Domyślnie program kończy się niepowodzeniem z błędem, jeśli kod dostępu umożliwia innym użytkownikom dostęp do edytowanego pliku.

Użyj opcji **-p** , aby kontynuować przetwarzanie, nawet jeśli pojawi się błąd.

Może to być konieczne w sytuacjach, w których można na przykład podłączyć system plików UNIX do komputera z systemem Windows za pomocą systemu plików NFSlub innego protokołu, przy czym próbuje on użyć pliku .ini z tego miejsca (być może można współużytkować ten sam plik .ini w wielu kontach).

Ponieważ system NFS nie obsługuje list kontroli dostępu do systemu plików Windows NT FS, wyjście nie powiedzie się, chyba że zostanie pominięty sprawdzenie uprawnień.

# **Użycie notatek**

Program **runmqccred** lokalizuje plik ini w taki sam sposób, jak wyjście kanału. Program zapisuje także komunikaty konsoli mówiące o tym, który plik jest modyfikowany, oraz o każdym statusie powodzenia lub niepowodzenia.

Należy pamiętać, że wyjście kanału może działać z atrybutami **Password** lub **OPW** , ale oczekuje się, że użytkownik będzie chronić hasła.

**Ważne:** Program **runmqccred** działa tylko z programu IBM MQ 8.0 lub nowszego. Należy uruchomić program w systemie IBM MQ 8.0 lub nowszym, a następnie ręcznie przesłać wyjściowy plik .ini do systemu, w którym działa poprzednia wersja, jeśli chcesz korzystać z tych klientów.

Domyślnie wyjście działa tylko wtedy, gdy w pliku nie ma haseł zwykłego tekstu. Tę opcję można przesłonić, używając opcji **NOCHECKS SCYDATA** .

Program **runmqccred** sprawdza również, czy plik .ini nie ma nadmiernego zestawu uprawnień, które umożliwiają innym użytkownikom dostęp do tego pliku. Domyślnie program kończy się niepowodzeniem z błędem, jeśli kod dostępu umożliwia innym użytkownikom uzyskanie dostępu do niego. Użyj opcji **-p** , aby kontynuować przetwarzanie, nawet jeśli pojawi się błąd.

Program **runmqccred** jest zainstalowany w następującym folderze:

# **Windows Windows** platformy

*MQ\_INSTALLATION\_PATH*\Tools\c\Samples\mqccred\

**WINIX** UNIX

*MQ\_INSTALLATION\_PATH*/usr/mqm/samp/mqccred/

Jeśli uprawnienia do pliku nie są wystarczające, program **runmqccred** wygeneruje następujący komunikat:

```
Configuration file 'C:\Users\User1\.mqs\mqccred.ini' is not secure.
Other users may be able to read it. No changes have been made to the file.
Use the -p option for runmqccred to bypass this error.
```
Ten problem można pominąć przy użyciu opcji **-p** , ale uruchomienie programu obsługi wyjścia nie powiedzie się, jeśli nie zostanie rozwiązany ten problem. Po pomyślnym uruchomieniu programu **runmqccred** informuje użytkownika o tym, ile haseł zostało zaciemnionych.

```
File 'C:\Users\User1\.mqs\mqccred.in' processed successfully.
Plaintext passwords found: 3
```
# **runmqchi (uruchamianie inicjatora kanału)**

Uruchom proces inicjatora kanału, aby zautomatyzować uruchamianie kanałów.

# **Przeznaczenie**

Aby uruchomić proces inicjatora kanału, należy użyć komendy **runmqchi** .

Z instalacji powiązanej z menedżerem kolejek, z którym pracuje użytkownik, należy użyć komendy **runmqchi** . Za pomocą komendy **dspmq -o installation** można dowiedzieć się, która instalacja menedżera kolejek jest powiązana.

Inicjator kanału jest uruchamiany domyślnie jako część menedżera kolejek.

# **Syntax**

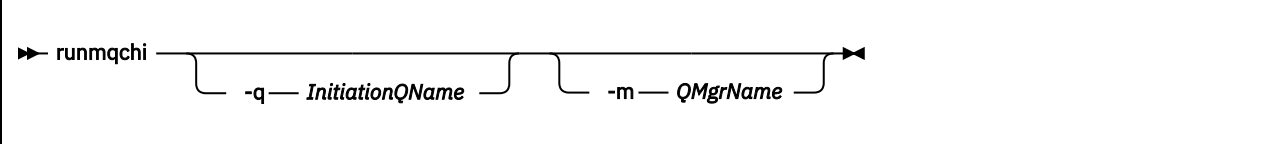

## **Parametry opcjonalne**

#### **-q** *InitiationQName*

Nazwa kolejki inicjujowej, która ma zostać przetworzona przez ten inicjator kanału. Jeśli ją pominięto, SYSTEM.CHANNEL.INITQ jest używana.

#### **-m** *QMgrName*

Nazwa menedżera kolejek, w którym znajduje się kolejka inicjujący. Jeśli nazwa zostanie pominięta, zostanie użyty domyślny menedżer kolejek.

## **Kody powrotu**

#### *Tabela 82. Identyfikatory i opisy kodów powrotu*

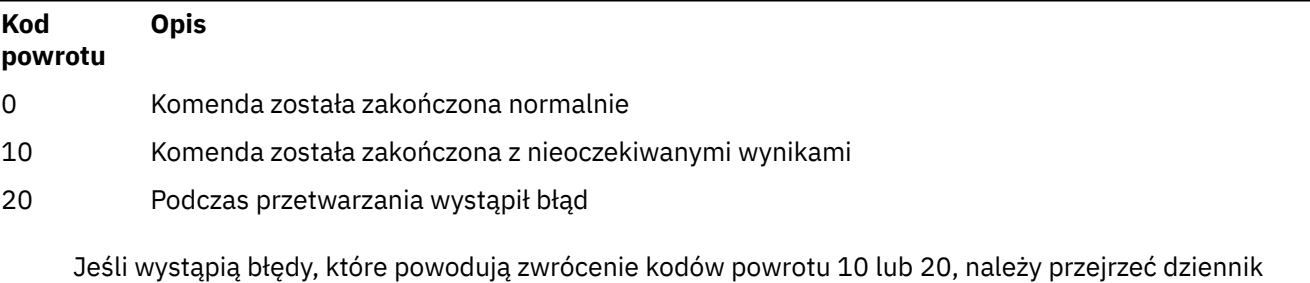

błędów menedżera kolejek, z którym powiązany jest kanał dla komunikatów o błędach, a także dziennik błędów systemowych w celu zarejestrowania problemów, które występują przed powiązaniem kanału z menedżerem kolejek. Więcej informacji na temat dzienników błędów znajduje się w sekcji Katalogi dzienników błędów.

# **runmqchl (uruchom kanał)**

Uruchom kanał wysyłający lub requestera

# **Przeznaczenie**

Użyj komendy **runmqchl** , aby uruchomić kanał wysyłający (SDR) lub żądający (RQSTR).

Kanał działa synchronicznie. Aby zatrzymać kanał, należy wydać komendę MQSC **STOP CHANNEL**.

# **Syntax**

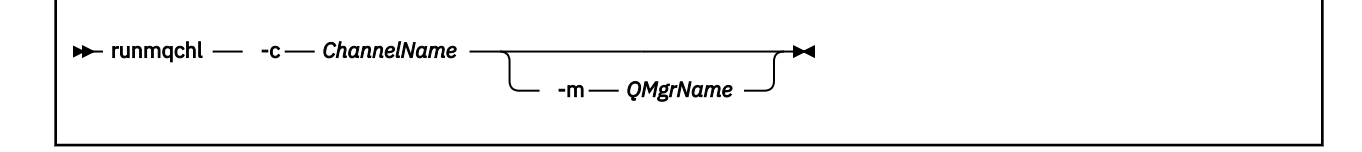

# **Wymagane parametry**

#### **-c** *ChannelName*

Nazwa kanału, który ma zostać uruchomiony.

# **Parametry opcjonalne**

#### **-m** *QMgrName*

Nazwa menedżera kolejek, z którym powiązany jest ten kanał. Jeśli nazwa zostanie pominięta, zostanie użyty domyślny menedżer kolejek.

# **Kody powrotu**

*Tabela 83. Identyfikatory i opisy kodów powrotu*

| Kod<br>powrotu | <b>Opis</b>                                           |
|----------------|-------------------------------------------------------|
| 0              | Komenda została zakończona normalnie                  |
| 10             | Komenda została zakończona z nieoczekiwanymi wynikami |
| 20             | Podczas przetwarzania wystąpił błąd                   |

Jeśli generowane są kody powrotu 10 lub 20, przejrzyj dziennik błędów powiązanego menedżera kolejek pod kątem komunikatów o błędach oraz dziennik błędów systemowych dla rekordów problemów, które występują przed powiązaniem kanału z menedżerem kolejek.

# **runmqdlq (uruchomienie procedury obsługi kolejki niedostarczonych komunikatów)**

Uruchom program obsługi kolejki niedostarczonych komunikatów, aby monitorować i przetwarzać komunikaty w kolejce niedostarczonych komunikatów.

# **Przeznaczenie**

Użyj komendy **runmqdlq** , aby uruchomić procedurę obsługi kolejki niedostarczonych komunikatów (DLQ), która monitoruje i obsługuje komunikaty w kolejce niedostarczonych komunikatów.

Ta komenda jest używana na serwerach. Jeśli tryb klienta ma być używany w trybie klienta, należy skompilować produkt **amqsdlq** . Więcej informacji na ten temat zawiera sekcja Przykładowa procedura obsługi DLQ **amqsdlq** .

# **Syntax**

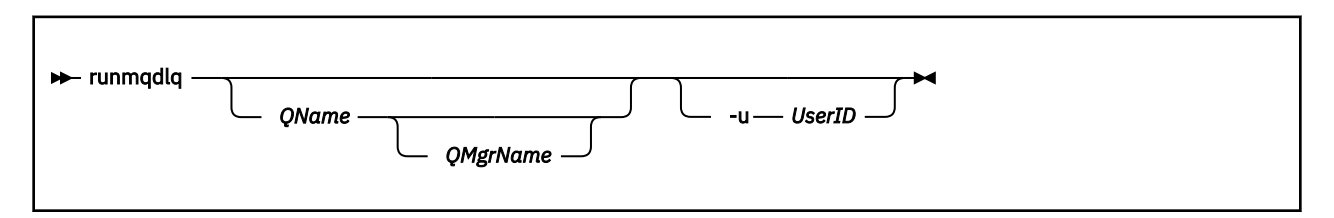

# **Opis**

Użyj procedury obsługi kolejki niedostarczonych komunikatów, aby wykonać różne działania na wybranych komunikatach, określając zestaw reguł, które mogą jednocześnie wybrać komunikat i zdefiniować działanie, które ma zostać wykonane dla tego komunikatu.

Komenda **runmqdlq** pobiera dane wejściowe z programu stdin. Po przetworzeniu komendy wyniki i podsumowanie są umieszczane w raporcie, który jest wysyłany do produktu stdout.

Korzystając z programu stdin za pomocą klawiatury, można interaktywnie wprowadzać reguły produktu **runmqdlq** .

Przekierując dane wejściowe z pliku, można zastosować tabelę reguł do określonej kolejki. Tabela reguł musi zawierać co najmniej jedną regułę.

Jeśli korzystasz z procedury obsługi DLQ bez przekierowywania stdin z pliku (tabeli reguł), program obsługi DLQ odczytuje jego dane wejściowe z klawiatury:

- Linux UNIX W systemach UNIX i Linuxprocedura obsługi DLQ nie uruchamia się w celu przetwarzania nazwanej kolejki, dopóki nie otrzyma znaku end\_of\_file (Ctrl + D).
- Windows W systemie Windowsprocedura obsługi DLQ nie uruchamia się do przetwarzania nazwanej kolejki, dopóki nie zostanie naciśta następująca sekwencja klawiszy: Ctrl + Z, Enter, Ctrl + Z, Enter.

Więcej informacji na temat tabel reguł i sposobu ich tworzenia zawiera sekcja Tabela reguł procedury obsługi DLQ.

## **Parametry opcjonalne**

Reguły komend MQSC dla linii komentarzy i łączenia wierszy dotyczą również parametrów wejściowych procedury obsługi DLQ.

#### **QName**

Nazwa kolejki, która ma zostać przetworzona.

Jeśli nazwa zostanie pominięta, zostanie użyta kolejka niedostarczonych komunikatów zdefiniowana dla lokalnego menedżera kolejek. W przypadku wprowadzenia jednego lub większej liczby odstępów (''), kolejka niedostarczonych komunikatów lokalnego menedżera kolejek zostanie jawnie przypisana.

#### **QMgrName**

Nazwa menedżera kolejek, który jest właścicielem kolejki, która ma zostać przetworzona.

Jeśli nazwa zostanie pominięta, zostanie użyty domyślny menedżer kolejek dla instalacji. W przypadku wprowadzenia jednego lub większej liczby odstępów ('') zostanie jawnie przypisany domyślny menedżer kolejek dla tej instalacji.

#### **-u** *UserID*

Jeśli do podania identyfikatora użytkownika używany jest parametr **-u** , użytkownik zostanie poproszony o podanie zgodnego hasła.

Jeśli rekord CONNAUTH AUTHINFO został skonfigurowany przy użyciu produktu CHCKLOCL(REQUIRED) lub CHCKLOCL(REQDADM), należy użyć parametru **-u** w przeciwnym razie nie będzie można uruchomić procedury obsługi kolejki niedostarczonych komunikatów dla menedżera kolejek z produktem **runmqdlq**.

Jeśli ten parametr zostanie określony i przekierowana stdin, zachęta nie będzie wyświetlana, a pierwsza linia przekierowanych danych wejściowych powinna zawierać hasło.

# **runmqdnm (uruchomienie monitora .NET )**

Rozpoczynanie przetwarzania komunikatów w kolejce przy użyciu monitora .NET (tylko Windows ).

### **Przeznaczenie**

**Uwaga:** Komenda **runmqdnm** ma zastosowanie tylko do produktu IBM MQ for Windows .

Program **runmqdnm** może być uruchamiany z poziomu wiersza komend lub jako wyzwalana aplikacja.

Komenda sterująca **runmqdnm** służy do uruchamiania przetwarzania komunikatów w kolejce aplikacji z monitorem .NET .

## **Syntax**

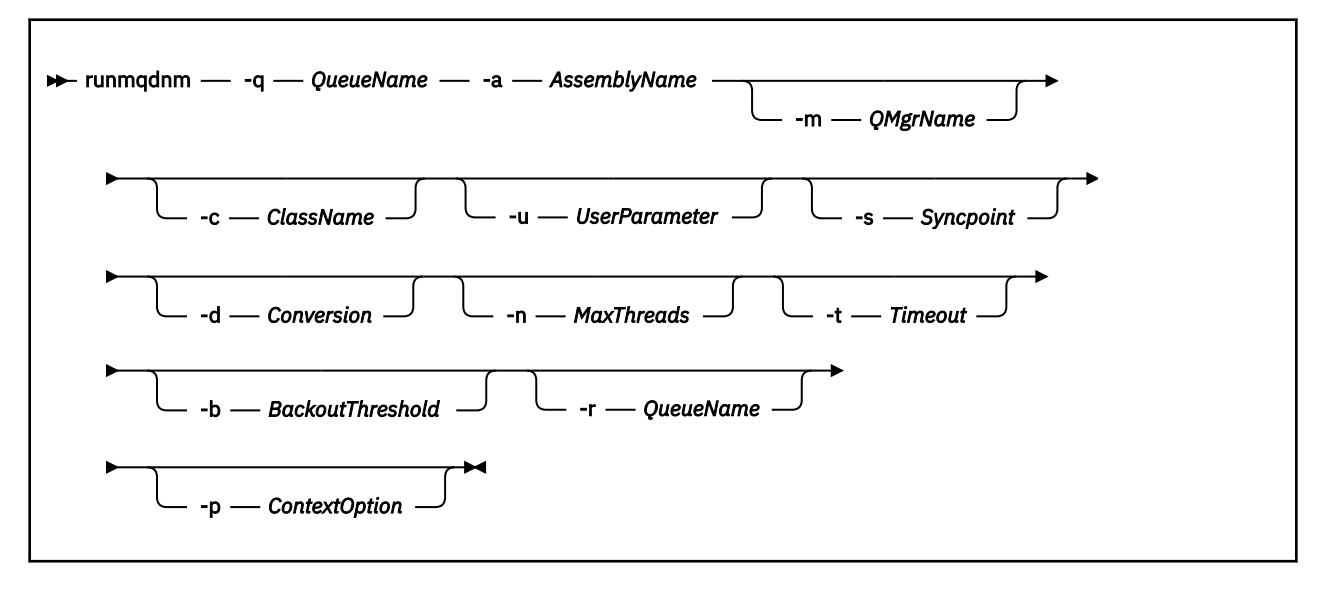

## **Wymagane parametry**

#### **-q** *QueueName*

Nazwa kolejki aplikacji do monitorowania.

#### **-a** *AssemblyName*

Nazwa zespołu produktu .NET .

# **Parametry opcjonalne**

#### **-m** *QMgrName*

Nazwa menedżera kolejek, który udostępnia kolejkę aplikacji.

Jeśli zostanie pominięty, zostanie użyty domyślny menedżer kolejek.

#### **-c** *ClassName*

Nazwa klasy .NET , która implementuje interfejs IMQObjectTrigger . Ta klasa musi znajdować się w określonym zespole.

Jeśli zostanie pominięty, określony zespół jest przeszukiwany w celu zidentyfikowania klas, które implementują interfejs IMQObjectTrigger :

- Jeśli zostanie znaleziona jedna klasa, to klasa *ClassName* przyjmuje nazwę tej klasy.
- Jeśli nie zostaną znalezione żadne klasy ani wiele klas, monitor .NET nie zostanie uruchomiony, a do konsoli zostanie zapisany komunikat.

#### **-u** *UserData*

Dane zdefiniowane przez użytkownika. Dane te są przekazywane do metody Execute, gdy monitor programu .NET wywołuje tę metodę. Dane użytkownika muszą zawierać tylko znaki ASCII, bez podwójnych cudzysłowów, NULL lub powrotu karetki.

W przypadku pominięcia wartość null jest przekazywana do metody Execute (wykonywanie).

#### **-s** *punkt\_synchronizacji*

Określa, czy element sterujący punktu synchronizacji jest wymagany, gdy komunikaty są pobierane z kolejki aplikacji. Dozwolone są następujące wartości:

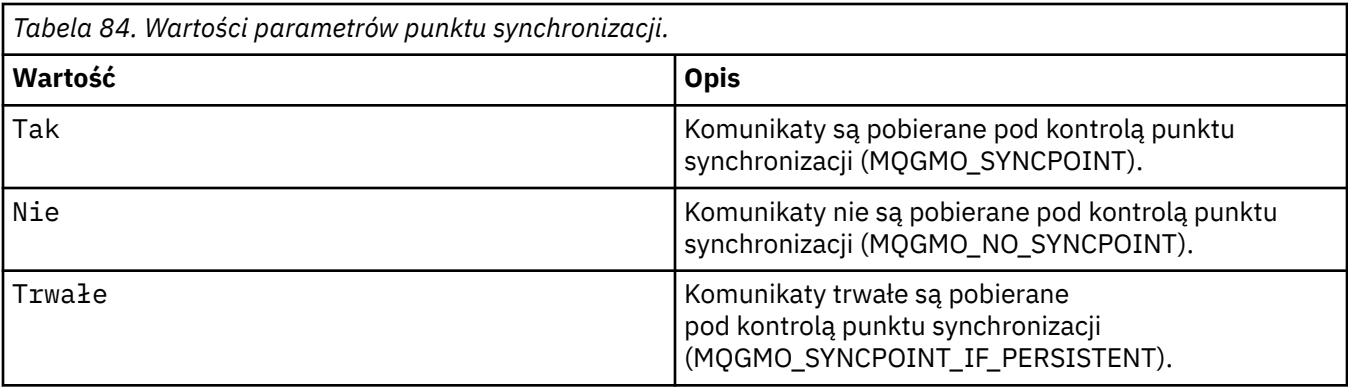

W przypadku pominięcia wartości *Syncpoint* jest zależna od modelu transakcyjnego:

- Jeśli używana jest koordynacja rozproszonej transakcji (DTC), wartość *Syncpoint* jest określona jako YES.
- Jeśli nie jest używana koordynacja rozproszonej transakcji (DTC), wartość *Syncpoint* jest określona jako PERSISTENT.

#### **-d** *Konwersja*

Określa, czy konwersja danych jest wymagana, gdy komunikaty są pobierane z kolejki aplikacji. Dozwolone są następujące wartości:

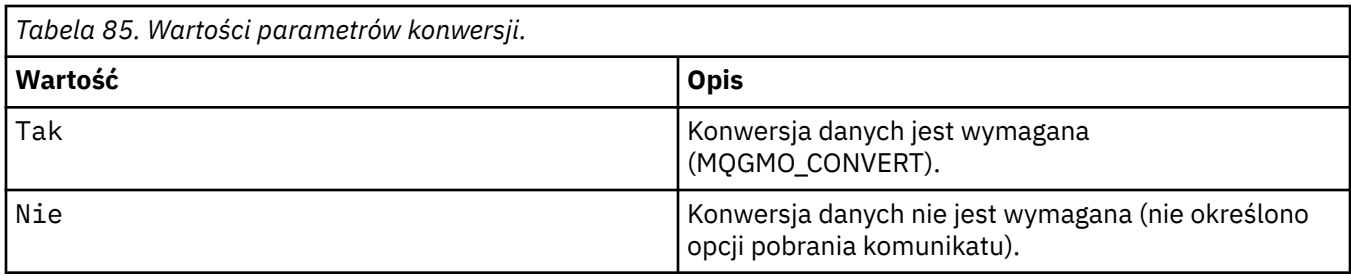

Jeśli zostanie pominięty, wartość *Konwersja* jest określona jako NIE.

#### **-n** *MaxThreads*

Maksymalna liczba aktywnych wątków roboczych.

Jeśli parametr zostanie pominięty, wartość *MaxThreads* jest określona jako 20.

#### **-t** *Limit czasu*

Czas (w sekundach), przez jaki monitor .NET oczekuje na dotarcie kolejnych komunikatów do kolejki aplikacji. Jeśli zostanie określona wartość -1, monitor .NET będzie oczekiwać na czas nieokreślony.

Jeśli ten parametr zostanie pominięty podczas uruchamiania z wiersza komend, monitor .NET czeka bezterminowo.

Jeśli ten parametr zostanie pominięty podczas uruchamiania jako wyzwalana aplikacja, monitor .NET czeka przez 10 sekund.

#### **-b** *BackoutThreshold*

Określa próg wycofania dla komunikatów pobranych z kolejki aplikacji. Dozwolone są następujące wartości:

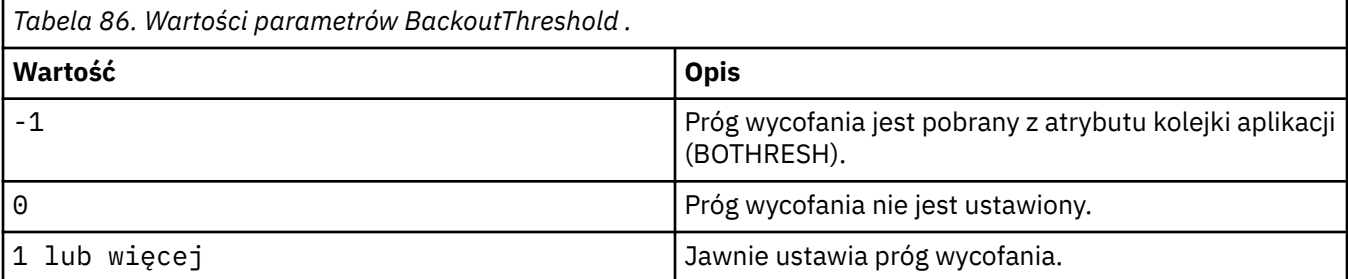

Jeśli parametr zostanie pominięty, wartość *BackoutThreshold* jest określona jako -1.

#### **-r** *QueueName*

Kolejka, do której są umieszczane komunikaty, z liczą wycofania przekraczającą próg wycofania.

W przypadku pominięcia wartość parametru *QueueName* jest zależna od wartości atrybutu BOQNAME z kolejki aplikacji:

- Jeśli parametr BOQNAME jest niepusty, wówczas parametr *QueueName* przyjmuje wartość parametru BOQNAME.
- Jeśli parametr BOQNAME jest pusty, to parametr *QueueName* jest określony jako kolejka niedostarczanych komunikatów menedżera kolejek. Jeśli kolejka niewysłanych wiadomości nie została przypisana do menedżera kolejek, przetwarzanie wycofania nie jest dostępne.

#### **-p** *ContextOption*

Określa, czy informacje o kontekście z komunikatu, który jest wycofany, są przekazywane do kopii zapasowej komunikatu. Dozwolone są następujące wartości:

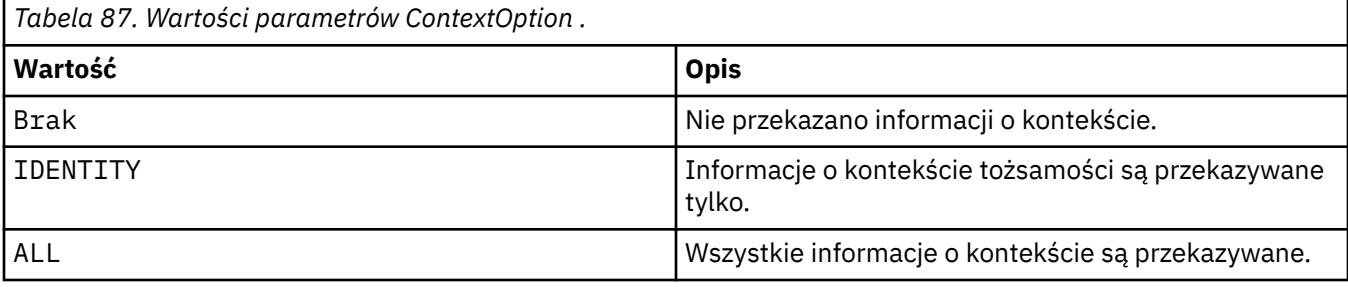

W przypadku pominięcia opcji *ContextOption* jest określana jako ALL.

# **Kody powrotu**

#### *Tabela 88. Identyfikatory i opisy kodów powrotu*

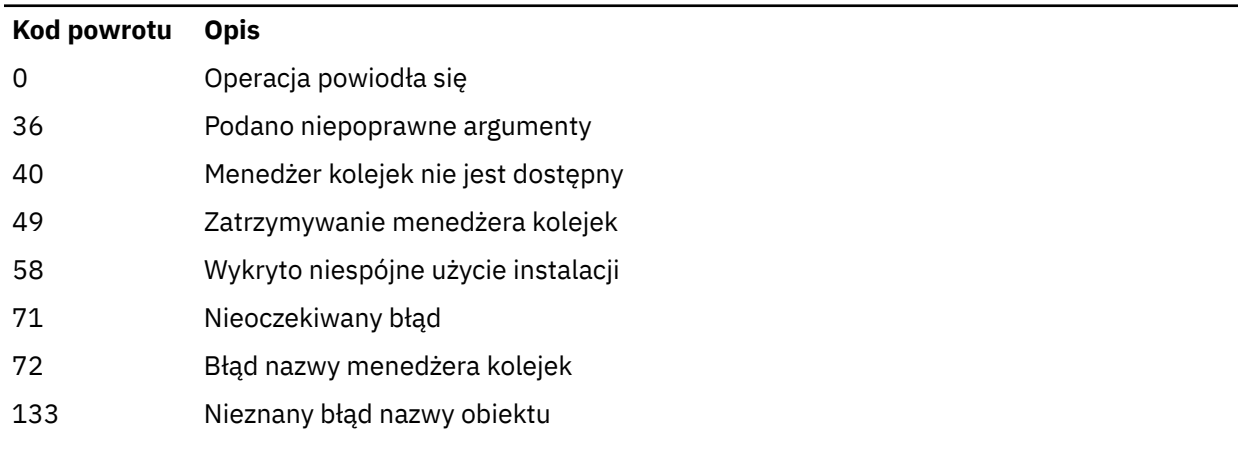

### **Zadania pokrewne**

Korzystanie z monitora .NET

# **runmqlsr (uruchom program nasłuchujący)**

Uruchom proces nasłuchiwania, aby nasłuchiwać zdalnych żądań na różnych protokołach komunikacyjnych.

# **Przeznaczenie**

Aby uruchomić proces nasłuchiwania, należy użyć komendy **runmqlsr** .

Ta komenda jest uruchamiana synchronicznie i czeka, aż proces nasłuchiwania zakończy działanie przed powrotem do programu wywołującego.

# **Syntax**

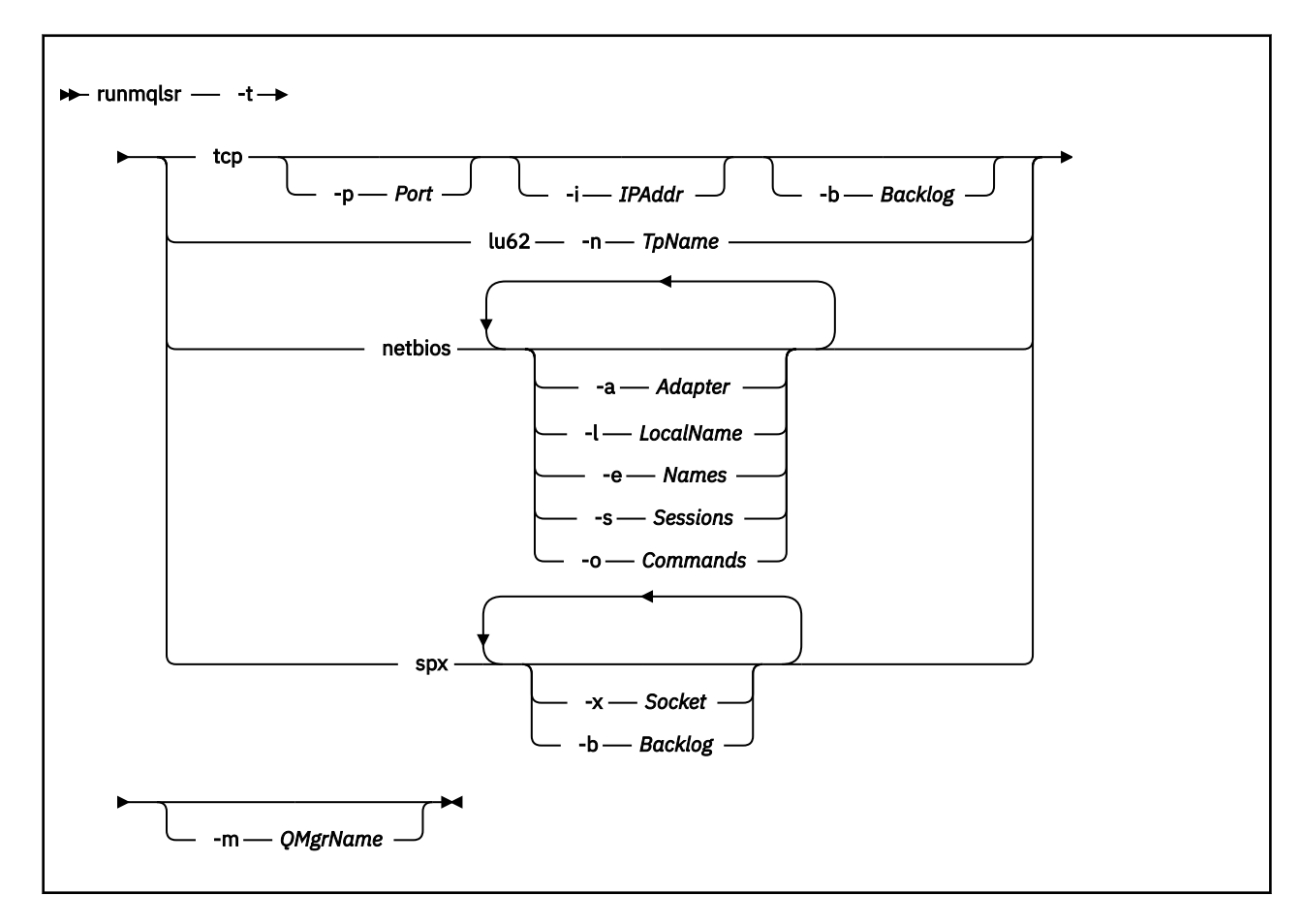

# **Wymagane parametry**

Protokół transmisji, który ma być używany:

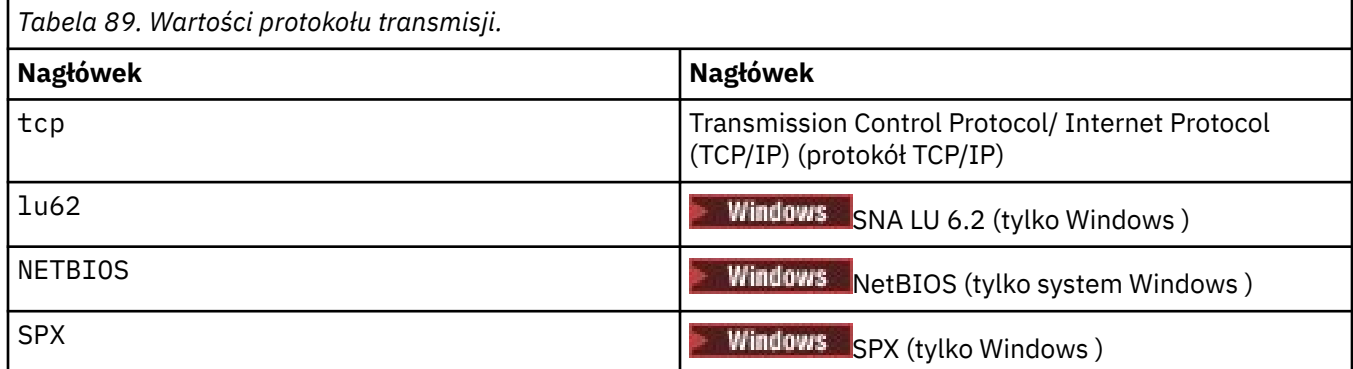

# **Parametry opcjonalne**

**-p** *Port*

Numer portu protokołu TCP/IP. Ta opcja jest poprawna tylko dla protokołu TCP. Jeśli numer portu zostanie pominięty, zostanie on zaczerpany z informacji konfiguracyjnych menedżera kolejek lub

**<sup>-</sup>t**

z wartości domyślnych w programie. Wartością domyślną jest 1414. Wartość ta nie może być większa niż 65535.

#### **-i** *adres\_IP*

Adres IP programu nasłuchującego, który jest określony w jednym z następujących formatów:

- Adres IPv4 w postaci dziesiętnej z kropkami
- Adres IPv6 w notacji szesnastkowej
- Format alfanumeryczny

Ta opcja jest poprawna tylko dla TCP/IP.

On systems that are both IPv4 and IPv6 capable you can split the traffic by running two separate listeners. Jedno nasłuchiwanie na wszystkich adresach IPv4 i jedno nasłuchiwanie na wszystkich adresach IPv6 . Jeśli ten parametr zostanie pominięty, nasłuchiwanie będzie nasłuchiwać na wszystkich skonfigurowanych adresach IPv4 i IPv6 .

#### **-n** *TpName*

Nazwa programu transakcyjnego LU 6.2 . Ta opcja jest poprawna tylko w przypadku protokołu transmisji LU 6.2 . Jeśli nazwa zostanie pominięta, zostanie ona pobierana z informacji konfiguracyjnych menedżera kolejek.

#### **-a** *Adapter*

Numer adaptera, na którym nasłuchuje protokół NetBIOS. Domyślnie program nasłuchujący używa adaptera 0.

#### **-l** *LocalName*

Nazwa lokalna NETBIOS wykorzystywana przez program nasłuchujący. Wartość domyślna jest określona w informacjach konfiguracyjnych menedżera kolejek.

#### **-e** *Nazwy*

Liczba nazw używanych przez program nasłuchujący. Wartość domyślna jest określona w informacjach konfiguracyjnych menedżera kolejek.

#### **-s** *Sesje*

Liczba sesji używanych przez program nasłuchujący. Wartość domyślna jest określona w informacjach konfiguracyjnych menedżera kolejek.

#### **-o** *Komendy*

Liczba komend używanych przez program nasłuchujący. Wartość domyślna jest określona w informacjach konfiguracyjnych menedżera kolejek.

#### **-x** *Gniazdo*

Gniazdo SPX, na którym listuje SPX. Wartość domyślna to szesnastkowo 5E86.

#### **-m** *QMgrName*

Nazwa menedżera kolejek. Domyślnie komenda działa w domyślnym menedżerze kolejek.

#### **-b** *Dziennik*

Liczba żądań współbieżnych połączeń obsługiwanych przez program nasłuchujący. Listę wartości domyślnych i dalszych informacji można znaleźć w sekcji TCP, LU62, NETBIOS i SPX .

# **Kody powrotu**

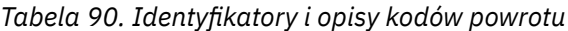

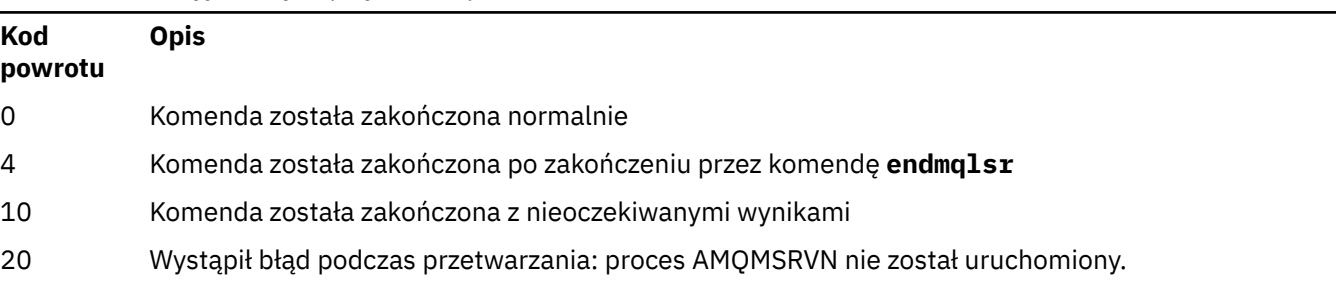

#### **Przykłady**

Poniższa komenda uruchamia program nasłuchujący w domyślnym menedżerze kolejek przy użyciu protokołu NetBIOS . Program nasłuchujący może używać maksymalnie pięciu nazw, pięciu komend i pięciu sesji. Zasoby te muszą miewać się w granicach określonych w informacjach konfiguracyjnych menedżera kolejek.

runmqlsr -t netbios -e 5 -s 5 -o 5

#### **Odsyłacze pokrewne**

["Komendy nasłuchiwania" na stronie 15](#page-14-0)

Tabela komend nasłuchiwania, w której wyświetlane są komendy PCF, komendy MQSC i odpowiedniki komend sterujących. Zasoby REST API i odpowiedniki metod HTTP oraz odpowiedniki IBM MQ Explorer są dołączane, jeśli są dostępne.

# **runmqras (gromadzenie informacji o rozwiązywaniu problemów z produktem IBM MQ )**

Komenda **runmqras** służy do zbierania informacji dotyczących rozwiązywania problemów dotyczących produktu IBM MQ (daneMustGather ) w jednym archiwum, na przykład w celu wysłania do działu wsparcia produktu IBM .

# **Cel**

Komenda **runmqras** służy do zbierania informacji o rozwiązywaniu problemów z komputera w jednym archiwum. Za pomocą tej komendy można zebrać informacje na temat aplikacji lub awarii serwera IBM MQ , które mogą zostać podane do IBM podczas zgłaszania problemu.

Aby uruchomić komendę **runmqras** , wymagane jest Java 7(lub nowsze) Java runtime environment (JRE). Jeśli komponent IBM MQ JRE (w systemie Linux) lub składnik (w systemie Windows) nie jest zainstalowany, produkt **runmqras** przeszukuje ścieżkę systemową dla alternatywnego środowiska JRE i podejmie próbę użycia tej opcji.

 $\blacktriangleright$  V 9.1.0  $\blacksquare$  Jeśli nie można znaleźć innej alternatywy, komunikat o błędzie AMQ8599 to dane wyjściowe. W tym przypadku:

- 1. Zainstaluj komponent JRE serwera IBM MQ lub zainstaluj alternatywne środowisko JRE produktu Java 7 .
- 2. Dodaj środowisko JRE do ścieżki systemowej
- 3. Uruchom ponownie komendę

Domyślnie program **runmqras** zbiera informacje, takie jak:

- Pliki FDC produktu IBM MQ
- Dzienniki błędów (z wszystkich menedżerów kolejek oraz z dzienników błędów serwera IBM MQ )
- Kontrola wersji produktu, informacje o statusie i dane wyjściowe z różnych innych komend systemu operacyjnego.

Uwaga: na przykład komenda **runmqras** nie gromadzi informacji o użytkowniku, które są zawarte w komunikatach w kolejkach.

Uruchomienie bez żądania większej liczby sekcji jest zamierzone jako punkt wyjścia dla ogólnego diagnozowania problemów, jednak można zażądać większej liczby *sekcji* za pomocą wiersza komend.

Te dodatkowe *sekcje* zbierają bardziej szczegółowe informacje, w zależności od typu diagnozowanego problemu. Jeśli personel działu wsparcia IBM potrzebuje sekcji innych niż domyślne, poinformują o tym użytkownika.

Komendę **runmqras** można uruchomić z dowolnym identyfikatorem użytkownika, ale komenda gromadzi tylko informacje, które mogą być zbierane ręcznie przez użytkownika. W ogólnym przypadku podczas debugowania problemów z produktem IBM MQ należy uruchomić komendę pod następującym adresem:

- **UNIX III** Identyfikator użytkownika produktu mqm
- Windows Identyfikator użytkownika w grupie mqm.

, aby umożliwić komendzie zbieranie plików menedżera kolejek i danych wyjściowych komend.

Solaris **Komenda runmqras** domyślnie pobiera informacje o zmiennej środowiskowej. Dotyczy to Linux, Solaris, i AIX.

Multi Komenda **runmqras** domyślnie pobiera listing katalogu danych menedżera kolejek. Ma to zastosowanie do wielu platform. Katalog danych użytkownika w katalogu danych jest wykluczony.

### **Syntax**

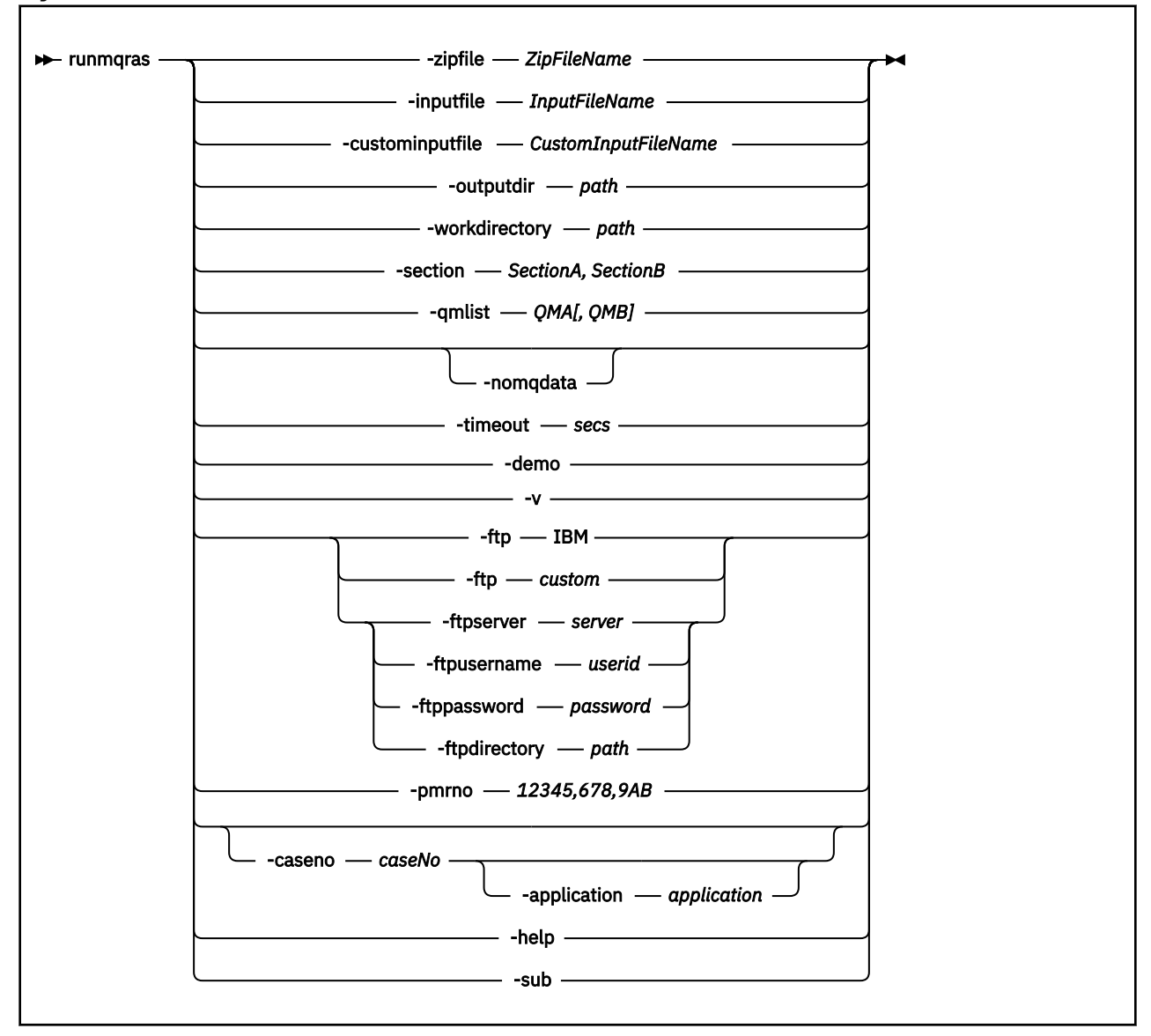

# **Słowa kluczowe i parametry**

Wszystkie parametry są wymagane, chyba że opis wskazuje, że są one opcjonalne.

W każdym przypadku parametr *QMgrName* jest nazwą menedżera kolejek, którego dotyczy komenda.

#### **-inputfile** *InputFilenazwa*

Pełna nazwa pliku wejściowego XML

#### **-custominputfile** *CustomInputFileName*

Pełna nazwa dodatkowego pliku wejściowego XML

#### **-zipfile** *ZipFileNazwa*

Podaj nazwę pliku wynikowego archiwum.

Program **runmqras** dołącza nazwę hosta do nazwy pliku archiwum. Na przykład, jeśli zostanie uruchomiona następująca komenda:

runmqras -zipFile diagnostics.zip

Wynikowy plik archiwum nosi nazwę diagnostics-*hostname*.zip.

Domyślnie nazwą pliku archiwum jest runmqras-*hostname*.zip , gdzie *nazwa\_hosta* jest nazwą hosta, której program **runmqras** dopisuje do nazwy pliku.

#### **-outputdir** *ścieżka*

Katalog, w którym umieszczany jest wynikowy plik wyjściowy.

Domyślnie katalog wyjściowy jest taki sam, jak katalog roboczy.

#### **-workdirectory** *ścieżka*

Katalog używany do przechowywania danych wyjściowych komend, które są uruchamiane podczas przetwarzania narzędzia. Jeśli ten katalog zostanie podany, ten katalog nie może istnieć, w którym to przypadku jest tworzony, lub musi być pusty.

Jeśli ścieżka nie zostanie podana, katalog, którego nazwa rozpoczyna się od łańcucha **runmqras** i zostanie ucierpiany na podstawie daty i godziny, zostanie użyty:

UNIX W systemie UNIXkatalog znajduje się w katalogu / tmp.

Windows W systemie Windowskatalog znajduje się w katalogu %temp%.

#### **-section** *SectionA,SectionB*

Opcjonalne sekcje, na temat których można zebrać bardziej szczegółowe informacje. Należy użyć przecinka jako znaku separatora między sekcjami, bez spacji. Na przykład:

runmqras -qmlist ESBSTGAPPQMVH2 -section defs,trace,cluster -caseno TEST123

Domyślnie zgromadzona jest ogólna sekcja dokumentacji, podczas gdy dla określonego typu problemu można zgromadzić bardziej szczegółowe informacje. Na przykład nazwa sekcji *trace* zbiera wszystkie treści katalogu śledzenia.

Domyślne kolekcje można uniknąć, podając nazwę sekcji *nodefault*.

Obsługa produktu IBM zazwyczaj udostępnia sekcje, które mają być używane. Przykładowe dostępne sekcje to:

#### **wszystkie**

Gromadzi wszystkie możliwe informacje, w tym wszystkie pliki śledzenia, a także diagnostykę dla wielu różnych typów problemów. Tej opcji należy używać tylko w pewnych okolicznościach, a opcja ta nie jest przeznaczona do ogólnego użytku.

#### **default**

Dzienniki produktu IBM MQ , pliki FDC, konfiguracja podstawowa i status.

**Uwaga:** Zawsze zbierane, o ile nie zostanie użyta nazwa sekcji **nodefault**. Some information about the current environment (saved in env.stdout on Linux, UNIX and IBM i, and in set.stdout on Windows) and current user limits (saved in mqconfig.stdout on Linux and UNIX) might be altered by the **runmqras** command. Jeśli to konieczne, uruchom ręcznie komendy **env**, **set**lub **mqconfig** w środowisku, aby sprawdzić rzeczywiste wartości.

W systemie IBM MQ Appliancewszystkie pliki inne niż pliki śledzenia menedżera kolejek znajdujące się w systemie plików mqtrace: są teraz przechwytywane w sekcji *default* .

**Uwaga:** Należy kontynuować określanie sekcji *trace* , jeśli konieczne jest uzyskanie wszystkich plików śledzenia menedżera kolejek znajdujących się w systemie plików mqtrace: .

Dodatkowe komendy służące do przechwytywania danych wyjściowych pkginfo w systemach Solaris zostały dodane do sekcji *default* .

#### **nodefault**

Zapobiega występowaniu kolekcji domyślnych, ale inne jawnie żądane sekcje są nadal gromadzone.

#### **ślad**

Zbiera wszystkie informacje o pliku śledzenia oraz informacje domyślne.

**Uwaga:** Śledzenie nie jest włączone.

#### **defs**

Służy do zbierania definicji menedżera kolejek i informacji o statusie.

#### **klaster**

Zbiera informacje o konfiguracji klastra i kolejce.

#### **Dap**

Zbiera informacje o transakcji i trwałości.

#### **jądro**

Zbiera informacje o jądrze menedżera kolejek.

#### **obiekt rejestrujący**

Zbiera informacje dotyczące rejestrowania odtwarzania.

#### **temat**

Zbiera informacje o drzewie tematów.

#### **QMGR**

Gromadzi wszystkie pliki menedżera kolejek: kolejki, dzienniki i pliki konfiguracyjne.

# **przeciek**<br>**przeciek**

Zbiera informacje o wykorzystaniu zasobów procesu IBM MQ .

Ta sekcja ma zastosowanie do produktów Linux, Solaris, i AIX.

#### **mft**

Przechwytuje dane uzyskane za pomocą komendy **fteRas** .

**Uwaga:** Produkt **-section mft** gromadzi tylko informacje dla domyślnej topologii menedżera kolejek koordynacji.

# **mqweb,**

Zbiera dane śledzenia i dane konfiguracyjne dla serwera mqweb.

Więcej informacji na ten temat zawiera sekcja [Nazwy i opisy sekcjiw](https://www.ibm.com/support/docview.wss?uid=swg21624944#Sections) nocie technicznej produktu IBM w sprawie używania komendy IBM MQ **runmqras** w celu gromadzenia danych.

#### **-qmlist** *QMA[,QMB]*

Lista nazw menedżerów kolejek, na których ma zostać uruchomiona komenda **runmqras** .

Ten parametr nie ma zastosowania do produktu klienta, ponieważ nie ma menedżerów kolejek, z których można zażądać bezpośredniego wyniku.

Po podaniu listy rozdzielanej przecinkami można ograniczyć iterację w menedżerach kolejek do określonej listy menedżerów kolejek. Domyślnie iteracja komend znajduje się we wszystkich menedżerach kolejek.

# **1 V S.1.0.8 -noqmdata**

W programie IBM MQ 9.1.0 Fix Pack 9ustawienie **-noqmdata** przechwytuje tylko diagnostykę na poziomie instalacji, pomijając procedury diagnostyczne specyficzne dla menedżera kolejek.

Parametr **-qmlist** i parametr **-noqmdata** nie mogą być używane razem. Jeśli zostaną podane oba parametry, zwracany jest następujący błąd:

Błąd argumentu: Można podać co najwyżej jedną z wartości -noqmdata lub -qmlist

#### **-timeout** *secs*

Domyślny limit czasu do nadania pojedynczej komendy, zanim komenda przestanie czekać na zakończenie.

Domyślnie używany jest limit czasu 10 sekund. Wartość zero oznacza oczekiwanie bezterminowo.

**-demo**

Uruchom w trybie demonstracyjnym, w którym nie są przetwarzane żadne komendy, a także nie są gromadzone żadne pliki.

Uruchamiając w trybie demonstracyjnym, można dokładnie sprawdzić, które komendy zostały przetworzone oraz jakie pliki zostałyby zebrane. Wyjściowy plik . zip zawiera plik console. log, który dokumentuje dokładnie to, co zostałoby przetworzone i zebrane, jeśli komenda powinna być normalnie uruchamiana.

**-v**

Rozszerza ilość informacji, które są rejestrowane w pliku console.log , zawartym w wyjściowym pliku .zip .

#### **-ftp ibm|custom**

Umożliwia wysłanie zebranego archiwum za pośrednictwem podstawowego protokołu FTP do zdalnego miejsca docelowego.

Po zakończeniu przetwarzania wynikowe archiwum może być wysyłane za pośrednictwem podstawowego protokołu FTP, bezpośrednio do produktu IBMlub do wybranych przez użytkownika serwisu. Jeśli wybrano opcję ibm , do dostarczania archiwum do serwera IBM ECuRep używany jest anonimowy protokół FTP. Ten proces jest identyczny z przesłaniem pliku ręcznie za pomocą protokołu FTP.

Należy pamiętać, że jeśli zostanie wybrana opcja ibm , należy również podać opcję pmrno , a wszystkie pozostałe opcje FTP\* zostaną zignorowane.

#### $\triangleright$  V 9.1.0.9

**Ważne:** W produkcie IBM MQ 9.1.0 Fix Pack 9opcja **-ftp** IBM nie jest już dostępna. Jeśli zostanie wybrana ta opcja, zostanie wygenerowany następujący komunikat:

Opcja FTP IBM nie będzie działać, ponieważ serwery FTP IBM zostały wyłączone.

#### **-ftpserver** *serwer*

Nazwa serwera FTP, z którym ma zostać nawiązane połączenie, gdy używana jest opcja niestandardowa FTP .

#### **-ftpusername** *ID\_użytkownika*

Identyfikator użytkownika używany do logowania się na serwerze FTP, gdy używana jest opcja niestandardowa FTP .

#### **-ftppassword** *hasło*

Hasło służące do logowania się na serwerze FTP, gdy używana jest niestandardowa opcja FTP .

#### **-ftpdirectory** *ścieżka*

Katalog na serwerze FTP, w którym ma zostać umieszczony wynikowy plik . zip, używany, gdy używana jest niestandardowa opcja FTP .

#### **-pmrno** *12345,678,9AB*

Poprawny numer PMR IBM (numer rekordu problemu), względem którego należy powiązać dokumentacie.

Użyj tej opcji, aby upewnić się, że dane wyjściowe są poprzedzane numerem PMR, dzięki czemu po wysłaniu informacji do programu IBMinformacje są automatycznie powiązane z tym rekordem problemu.

**Uwaga:** Jeśli chcesz podać numer sprawy Salesforce , użyj parametru **-caseno** , a nie parametru **-pmrno** .

Nie jest dozwolone jednocześnie dostarczanie zarówno parametrów **-caseno** , jak i **-pmrno** .

# **-caseno** *caseNo*

Poprawny numer sprawy Salesforce .

Użyj tej opcji, aby upewnić się, że dane wyjściowe są poprzedzane numerem sprawy, a więc po wysłaniu informacji do programu IBMinformacje są automatycznie powiązane z tym numerem sprawy.

**Uwaga:** Jeśli chcesz podać numer PMR, użyj parametru **-pmrno** , a nie parametru **-caseno** .

Nie jest dozwolone jednocześnie dostarczanie zarówno parametrów **-caseno** , jak i **-pmrno** .

#### $V$  9.1.2 **-application** *aplikacja*

Gromadzi informacje o poprawnych aplikacjach.

**-help**

Udziel prostej pomocy.

**-sub**

Wyświetla słowa kluczowe, które zostaną podstawione w pliku XML.

#### **Przykłady**

Ta komenda służy do zbierania domyślnej dokumentacji z instalacji produktu IBM MQ i wszystkich menedżerów kolejek na komputerze:

#### runmqras

Ta komenda służy do zbierania informacji o domyślnej dokumentacji z instalacji produktu IBM MQ na komputerze w pliku wyjściowym o nazwie rozpoczynający się od odpowiedniego numeru sprawy:

runmqras ‑caseno TS123456789

Ta komenda służy do zbierania informacji o domyślnej dokumentacji z komputera oraz wszystkich plików śledzenia, definicji menedżera kolejek i statusu dla wszystkich menedżerów kolejek na komputerze:

runmqras -section trace,defs

Więcej przykładów korzystania z produktu **runmqras**zawiera sekcja Gromadzenie informacji o rozwiązywaniu problemów automatycznie przy użyciu komendy runmqras.

# **Kody powrotu**

Niezerowy kod powrotu oznacza niepowodzenie.

**Zadania pokrewne** Automatyczne gromadzenie informacji o rozwiązywaniu problemów za pomocą komendy runmqras **Informacje pokrewne** Wysyłanie informacji o rozwiązywaniu problemów do programu IBM

# **runmqsc (uruchomienie komend MQSC)**

Uruchom komendy IBM MQ w menedżerze kolejek.

# **Cel**

Komenda **runmqsc** służy do wywoływania komend MQSC dla menedżera kolejek. Komendy MQSC umożliwiają wykonywanie zadań administracyjnych. Na przykład można zdefiniować, zmienić lub usunąć obiekt kolejki lokalnej. Komendy MQSC i ich składnia są opisane w sekcji ["Komendy MQSC" na stronie](#page-234-0) [235](#page-234-0).

Należy użyć komendy **runmqsc** z poziomu instalacji powiązanej z menedżerem kolejek, z którym pracuje użytkownik. Informacje o tym, z którą instalacją powiązany jest menedżer kolejek, można uzyskać za pomocą komendy dspmq -o installation .

Aby zatrzymać komendę **runmqsc** , należy użyć komendy **end** . Można również użyć komendy **exit** lub **quit** .

Można ułatwić sobie pracę w środowisku MQSC i wyświetlić niektóre szczegóły bieżącego środowiska, ustawiając wybraną zachętę przy użyciu zmiennej środowiskowej MQPROMPT. Więcej informacji na ten temat zawiera sekcja Ustawianie wiersza komend MQSC.

# **Syntax**

You can use the **-n** parameter on its own, or you can use a number of other parameters in combination:

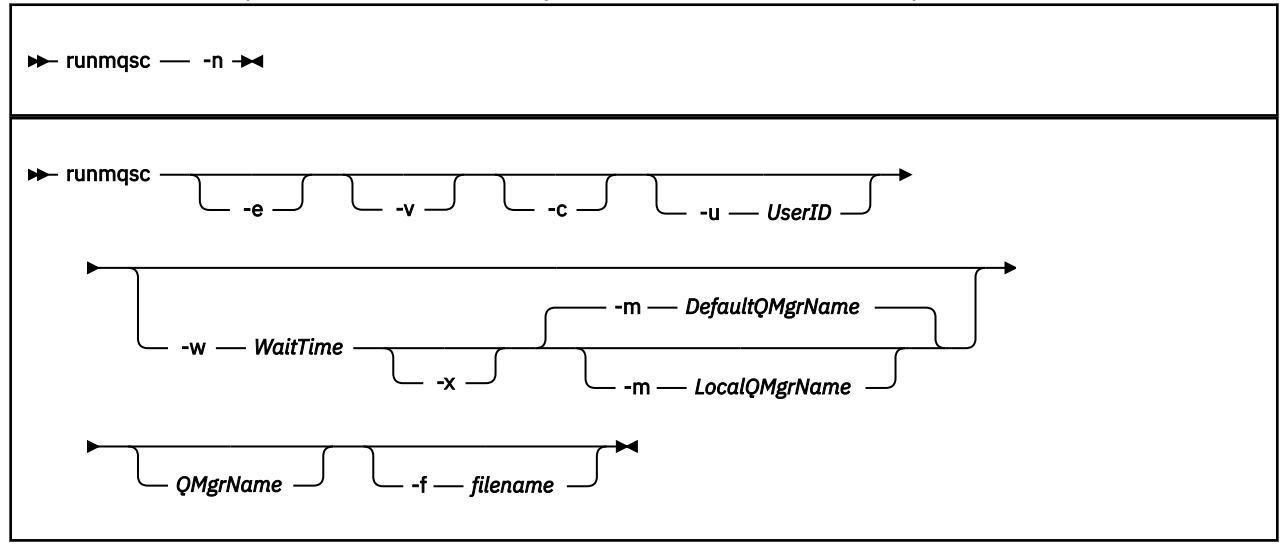

# **Opis**

Komendę **runmqsc** można uruchomić na trzy sposoby:

#### **Komenda sprawdzania**

Sprawdź komendy MQSC, ale ich nie uruchamiaj. Generowany jest raport wyjściowy wskazujący powodzenie lub niepowodzenie każdej komendy. Ten tryb jest dostępny tylko w lokalnym menedżerze kolejek.

#### **Uruchom komendę bezpośrednio**

Wyślij komendy MQSC bezpośrednio do lokalnego menedżera kolejek.

#### **Uruchom komendę pośrednio**

Uruchom komendy MQSC w zdalnym menedżerze kolejek. Komendy te są umieszczane w kolejce komend zdalnego menedżera kolejek i uruchamiane w kolejności, w jakiej zostały umieszczone w kolejce. Raporty z komend są zwracane do lokalnego menedżera kolejek.

Komenda **runmqsc** pobiera dane wejściowe z pliku stdin. Po przetworzeniu komend wyniki i podsumowanie są umieszczane w raporcie wysyłanym do programu stdout.

Korzystając z komendy stdin z klawiatury, można wprowadzać komendy MQSC w trybie interaktywnym.

Alternatywnie można przekierować stdin z pliku tekstowego. Przekierowując dane wejściowe z pliku, można uruchomić sekwencję często używanych komend zawartych w pliku. Raport wyjściowy można również przekierować do pliku.

**Uwaga:** Jeśli program **runmqsc** zostanie uruchomiony w trybie klienta przez przekierowanie pliku stdin z pliku tekstowego, program IBM MQ oczekuje, że pierwszym wierszem pliku wejściowego będzie hasło.

# **Parametry opcjonalne**

#### **-c**

Modyfikuje komendę **runmqsc** , aby nawiązać połączenie z menedżerem kolejek przy użyciu połączenia klienta. Definicje kanału klienta używane do nawiązywania połączenia z menedżerem kolejek są umieszczane za pomocą następujących zmiennych środowiskowych w kolejności wykonywania operacji: **MQSERVER**, **MQCHLLIB**i **MQCHLTAB**.

Ta opcja wymaga zainstalowania klienta. Jeśli nie jest on zainstalowany, generowany jest komunikat o błędzie informujący o braku bibliotek klienta.

**-e**

Zapobiega kopiowaniu tekstu źródłowego komend MQSC do raportu. Ten parametr jest przydatny podczas interaktywnego wprowadzania komend.

#### **-m** *LocalQMgrNazwa*

Lokalny menedżer kolejek, który ma być używany do wprowadzania komend do zdalnego menedżera kolejek. W przypadku pominięcia tego parametru lokalny domyślny menedżer kolejek jest używany do wprowadzania komend do zdalnego menedżera kolejek. Należy również określić parametr **-w** .

**-n**

Modyfikuje komendę **runmqsc** , aby nie łączyć się z menedżerem kolejek. Jeśli ten parametr jest określony, wszystkie inne parametry komendy muszą zostać pominięte, w przeciwnym razie zostanie wyświetlony komunikat o błędzie.

Ta opcja wymaga zainstalowania bibliotek klienta. Jeśli nie są one zainstalowane, wyświetlany jest komunikat o błędzie.

Komendy MQSC wprowadzane w tym trybie są ograniczone do zarządzania plikiem definicji kanału lokalnego, który znajduje się za pośrednictwem zmiennych środowiskowych **MQCHLLIB** i **MQCHLTAB** lub wartości domyślnych (jeśli nie zostały zdefiniowane).

**Uwaga:** Jeśli do pliku definicji kanału lokalnego zostaną dodane nowe pozycje lub istniejące pozycje zostaną zmienione, zmiany te nie zostaną odzwierciedlone w menedżerze kolejek. Menedżer kolejek nie odczytuje treści pliku definicji kanału lokalnego. Plik CCDT jest plikiem tylko do zapisu z perspektywy menedżera kolejek. Menedżer kolejek nie odczytuje treści pliku CCDT.

Rozpoznawane są tylko następujące komendy MQSC:

#### **ALTER**, **DEFINE**, **DELETE**, **DISPLAY AUTHINFO** (tylko typu CRLLDAP lub OCSP) **ALTER**, **DEFINE**, **DELETE**, **DISPLAY CHANNEL** (tylko typ CLNTCONN)

W przypadku komend zarządzania AUTHINFO nazwy istniejących definicji AUTHINFO są odwzorowywane i adresowane przy użyciu nazw CRLLDAP*n* lub OCSP *n* (zgodnie z typem), gdzie *n* jest kolejnością numeryczną, w jakiej występują w pliku definicji kanału. Nowe definicje AUTHINFO są dołączane do tabeli kanału klienta w kolejności. Na przykład wydawane są następujące komendy:

DEFINE AUTHINFO(XYZ) AUTHTYPE(CRLLDAP) CONNAME('xyz') DEFINE AUTHINFO(ABC) AUTHTYPE(CRLLDAP) CONNAME('abc')

Spowoduje to, że serwer LDAP 'xyz' będzie najpierw sprawdzany pod kątem listy CRL. Jeśli ten serwer jest niedostępny, zostanie sprawdzony serwer 'abc' .

Komenda **DISPLAY AUTHINFO(\*) CONNAME** wyświetla następujące informacje:

AMQ8566: Display authentication information details. AUTHINFO(CRLLDAP1) AUTHTYPE(CRLLDAP) CONNAME(xyz) AMQ8566: Display authentication information details.

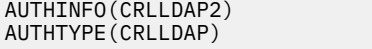

CONNAME(abc)

**Uwaga:** Tryb klienta obsługuje wstawianie nowych pozycji tylko na końcu tabeli kanału klienta. Aby zmienić kolejność serwerów LDAP CRL, należy usunąć istniejące obiekty z listy i ponownie wstawić je w poprawnej kolejności na końcu listy.

#### **-u** *UserID*

Jeśli do podania identyfikatora użytkownika zostanie użyty parametr **-u** , zostanie wyświetlone zapytanie o zgodne hasło.

Jeśli rekord CONNAUTH AUTHINFO został skonfigurowany z wartością CHCKLOCL(REQUIRED) lub CHCKLOCL(REQDADM), należy użyć parametru **-u** . W przeciwnym razie nie będzie można administrować menedżerem kolejek przy użyciu programu **runmqsc**.

Jeśli ten parametr zostanie określony i zostanie przekierowane stdin, zapytanie nie będzie wyświetlane, a pierwszy wiersz przekierowanych danych wejściowych powinien zawierać hasło.

**-v**

Sprawdza podane komendy bez wykonywania działań. Ten tryb jest dostępny tylko lokalnie. Parametry **-w** i **-x** są ignorowane, jeśli zostały podane jednocześnie z parametrem **-v**.

**Ważne:** Opcja **-v** sprawdza tylko składnię komendy. Ustawienie flagi nie sprawdza, czy istnieją jakiekolwiek obiekty wymienione w komendzie.

Jeśli na przykład kolejka Q1 nie istnieje w menedżerze kolejek, następująca komenda ma poprawną składnię i nie generuje żadnych błędów składniowych: runmqsc -v Qmgr display ql(Q1).

Jeśli jednak opcja **-v** zostanie pominięta, zostanie wyświetlony komunikat o błędzie AMQ8147.

#### **-w** *WaitTime*

Uruchom komendy MQSC w innym menedżerze kolejek. W tym celu należy skonfigurować wymagane kolejki kanału i transmisji. Więcej informacji na ten temat zawiera sekcja Konfigurowanie zdalnego administrowania menedżerami kolejek.

Ten parametr jest ignorowany, jeśli określono parametr **-v** .

#### *WaitTime*

Mierzony w sekundach czas, przez który **runmqsc** oczekuje na odpowiedzi. Wszystkie otrzymane odpowiedzi są odrzucane, ale komendy MQSC nadal działają. Podaj czas z zakresu od 1 do 99999.

Każda komenda jest wysyłana jako Escape PCF do kolejki komend (SYSTEM.ADMIN.COMMAND.QUEUE) docelowego menedżera kolejek.

Odpowiedzi są odbierane w kolejce SYSTEM.MQSC.REPLY.QUEUE i wynik są dodawane do raportu. Można ją zdefiniować jako kolejkę lokalną lub kolejkę modelową.

#### **-x**

Docelowy menedżer kolejek jest uruchomiony w systemie z/OS. Ten parametr ma zastosowanie tylko w trybie pośrednim. Należy również określić parametr **-w** . W trybie pośrednim komendy MQSC są zapisywane w postaci odpowiedniej dla kolejki komend IBM MQ for z/OS .

#### **QMgrName**

Nazwa docelowego menedżera kolejek, na którym mają zostać uruchomione komendy MQSC. Jeśli nie określono, używany jest domyślny menedżer kolejek.

#### Multi V 9.1.4 **-f** *nazwa\_pliku*

Odczytaj dane wejściowe do przetworzenia z podanej nazwy pliku, a nie z wejścia standardowego.

#### **Kody powrotu**

#### *Tabela 91. Identyfikatory i opisy kodów powrotu*

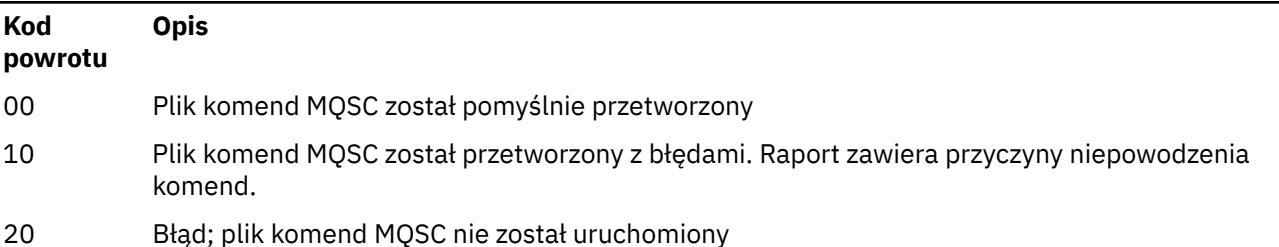

#### **Przykłady**

1. Wprowadź następującą komendę w wierszu komend:

runmqsc

Teraz można wprowadzać komendy MQSC bezpośrednio w wierszu komend. Nie określono nazwy menedżera kolejek, dlatego komendy MQSC są przetwarzane w domyślnym menedżerze kolejek.

2. Aby określić, że komendy MQSC mają być tylko weryfikowane, należy użyć jednej z następujących komend (zgodnie z potrzebami w danym środowisku):

runmqsc -v BANK < "/u/users/commfile.in" runmqsc -v BANK < "c:\users\commfile.in"

Nazwa menedżera kolejek to BANK. Komenda weryfikuje komendy MQSC w pliku commfile.in i wyświetla dane wyjściowe w bieżącym oknie.

3. Te komendy uruchamiają plik komend MQSC mqscfile.in dla domyślnego menedżera kolejek.

```
runmqsc < "/var/mqm/mqsc/mqscfile.in" > "/var/mqm/mqsc/mqscfile.out"
runmqsc < "C:\Program Files\IBM\MQ\mqsc\mqscfile.in" >
         "C:\Program Files\IBM\MQ\mqsc\mqscfile.out"
```
W tym przykładzie dane wyjściowe są kierowane do pliku mqscfile.out.

4. Ta komenda wprowadza komendy do menedżera kolejek QMREMOTE, używając QMLOCAL do wprowadzania komend.

runmqsc -w 30 -m QMLOCAL QMREMOTE

#### **Pojęcia pokrewne**

Administrowanie za pomocą komend MQSC

**Zadania pokrewne**

**Multik T**worzenie kopii zapasowej konfiguracji menedżera kolejek

Odtwarzanie konfiguracji menedżera kolejek

#### **Odsyłacze pokrewne**

["dmpmqcfg \(zrzut konfiguracji menedżera kolejek\)" na stronie 58](#page-57-0) Użyj komendy **dmpmqcfg** , aby wykonać zrzut konfiguracji menedżera kolejek systemu IBM MQ .

#### $Linux \qquad V.9.1.0$ **runmqsfb (uruchom IBM MQ Bridge to Salesforce)**

Skonfiguruj i uruchom IBM MQ Bridge to Salesforce.

<span id="page-173-0"></span>**Uwaga:** Produkt IBM MQ Bridge to Salesforce jest nieaktualny we wszystkich wersjach od 22 listopada 2022 r. (patrz [US Announcement letter 222-431\)](https://www.ibm.com/common/ssi/ShowDoc.wss?docURL=/common/ssi/rep_ca/1/897/ENUS222-341/index.html&request_locale=en).

- "Składnia" na stronie 174
- "Użycie notatek" na stronie 174
- • ["Parametry wiersza komend" na stronie 175](#page-174-0)
- • [Parametry konfiguracyjne](#page-175-0)
- • [Przykłady](#page-179-0)

## **Składnia**

Diagram przedstawia składnię komendy **runmqsfb** , która została opisana w uwagą "1" na stronie 174.

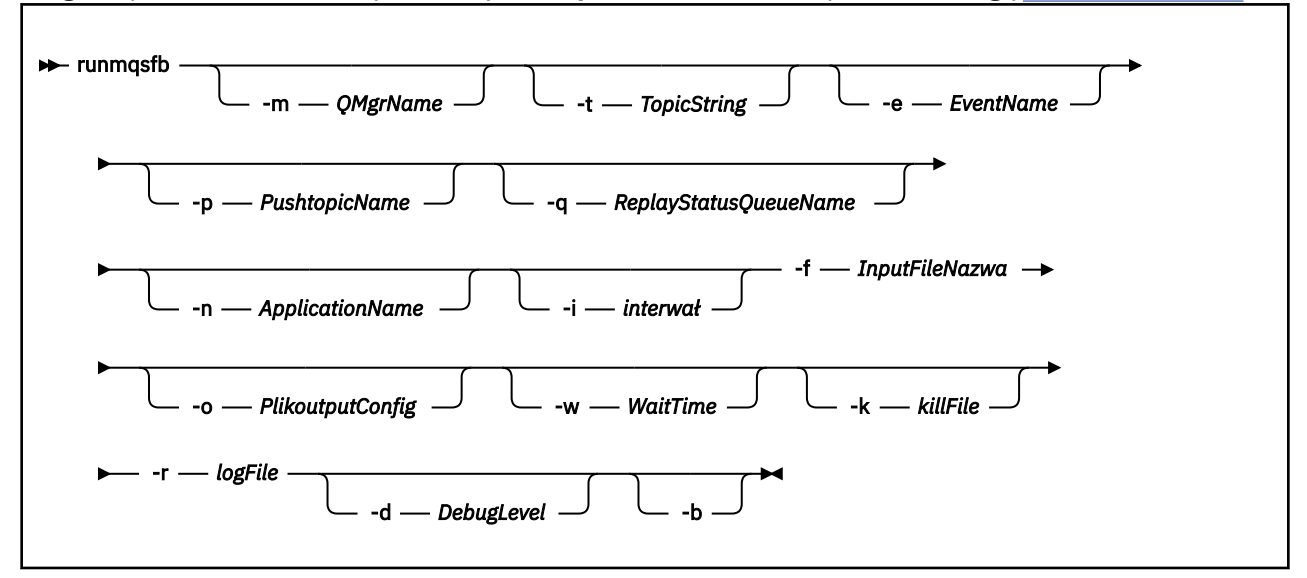

# **Użycie notatek**

1. Można uruchomić komendę **runmqsfb** , aby uruchomić IBM MQ Bridge to Salesforce i połączyć się z Salesforce i IBM MQ. Po utworzeniu połączeń most odbiera zdarzenia wygenerowane przez produkt Salesforce i publikuje je w sieci IBM MQlub tworzy komunikaty zdarzeń dla zdarzeń platformy Salesforce .

```
runmqsfb -f configFile -r logFile -m QMgrName -t TopicString -e EventName -p PushtopicName 
-d debugLevel -i interval -w WaitTime -k killFile
```
Gdy używana jest komenda do przetwarzania w czasie wykonywania, wymagane parametry to: **-f**, z nazwą poprzednio utworzonego pliku konfiguracyjnego, a **-r** nazwą pliku dziennika. Gdy inne parametry komendy są również podane w wierszu komend, nadpisują one wartości w pliku konfiguracyjnym. Ta opcja umożliwia utworzenie podstawowej konfiguracji domyślnej i udostępnia prosty sposób obsługi niewielkich zmian, takich jak nazwa menedżera kolejek.

2. Można również użyć komendy **runmqsfb** w celu wygenerowania pliku konfiguracyjnego używanego do zdefiniowania parametrów wymaganych do nawiązania połączenia z produktem Salesforce i produktem IBM MQ.

Podczas tworzenia pliku konfiguracyjnego parametry **-f** i **-b** są opcjonalne, a wejściowy plik konfiguracyjny znajduje się w katalogu przykładów dla IBM MQ Bridge to Salesforce, /opt/mqm/ mqsf/samp.

runmqsfb [-b][-f inputConfigFile] -o outputConfigFile

Po uruchomieniu komendy w ten sposób zostanie wyświetlona zachęta do wprowadzenia wartości dla każdego z parametrów konfiguracyjnych. Aby zachować istniejącą wartość, naciśnij klawisz Enter.

<span id="page-174-0"></span>Aby usunąć istniejącą wartość, naciśnij klawisz Space, a następnie Enter. Więcej informacji na ten temat zawiera sekcja ["Parametry konfiguracyjne" na stronie 176](#page-175-0).

# **Parametry wiersza komend**

#### **-m** *QMgrName lub ConnFactoryNazwa*

Nazwa menedżera kolejek lub fabryki połączeń.

#### **-r** *logFile*

Wymagane. Położenie i nazwa pliku dziennika w celu uzyskania informacji o śledzeniu. Ścieżkę i nazwę pliku dziennika można określić w pliku konfiguracyjnym lub w wierszu komend.

#### **-t** *TopicString*

Katalog główny tematów produktu IBM MQ .

#### **-e** *EventName*

Nazwa zdarzenia platformy Salesforce (może powtórzyć). W wierszu komend można podać wiele pozycji **-e** , po jednym dla każdego typu zdarzenia, dla którego most nasłuchuje. Należy podać podstawową część nazwy zdarzenia. Most automatycznie dodaje przedrostki "/event" lub "/topic", gdy łączy się ona z Salesforce. Wiele parametrów **-e** może być rozdzielanych przecinkami.

#### **-p** *PushtopicName*

Salesforce -nazwa tematu (może powtórzyć). W wierszu komend można podać wiele pozycji **-p** , po jednym dla każdego typu tematu, dla którego most nasłuchuje. Należy podać podstawową część nazwy tematu. Most automatycznie dodaje przedrostki "/event" lub "/topic", gdy łączy się ona z Salesforce. Wiele parametrów **-p** może być rozdzielanych przecinkami.

#### **-i** *odstęp czasu*

Okres monitorowania. Wpisz 0, aby wyłączyć monitorowanie.

#### **-f** *Plik inputConfig*

configuration file. Parametr **-f** jest wymagany podczas uruchamiania komendy **runmqsfb** w celu uruchomienia IBM MQ Bridge to Salesforce, zgodnie z opisem w uwagą użycia ["1" na stronie](#page-173-0) [174](#page-173-0). Opcjonalnie można użyć parametru **-f** w celu ponownego wykorzystania niektórych wartości z istniejącego pliku *inputConfig*, zgodnie z opisem w uwagą użycia ["2" na stronie 174](#page-173-0), a także wprowadzić niektóre z nowych wartości. Jeśli podczas tworzenia pliku konfiguracyjnego nie zostanie podany parametr **-f** , wszystkie wartości parametrów, dla których zostanie wyświetlona prośba o podanie wartości, są puste.

# **-n** *ApplicationInstanceNazwa*

Jeśli istnieje wiele instancji mostu w tym samym menedżerze kolejek, ta opcja umożliwia rozróżnienie poszczególnych instancji w monitorowaniu. Ten identyfikator jest dodawany do tematu \$SYS jako część nazwy aplikacji, tak aby monitory, takie jak **amqsrua** , mogły uzyskać oddzielne drzewa metadanych.

Jeśli ta opcja nie jest pusta, w temacie głównym metadanych zostanie dodany łańcuch "\_" wraz z wybraną wartością do nazwy aplikacji. Na przykład: ustawienie go na "2" powoduje, że publikacje są oparte na

\$SYS/Application/runmqsfb\_2/INFO/QMGR/<qmgr>/Monitor/METADATA

**Uwaga:** Nie ma koordynacji między uruchomionym instancjami mostu, dlatego możliwe jest, że istnieją dwie instancje o tym samym identyfikatorze. Jedyne zamieszanie to powoduje, że statystyki są monitorowane.

#### $V5.1.2$ **-q** *ReplyStatusQueueName*

Wartością domyślną jest SYSTEM.SALESFORCE.SYNCQ.

Jeśli użytkownik chce mieć wiele mostów uzyskających dostęp do tego samego menedżera kolejek i ma komunikaty przychodzące z produktu Salesforce, konieczne jest posiadanie osobnych ustawień kolejki synchronizacji dla każdego z nich.

Jeśli instancja mostu nie jest zasubskrybowana do żadnych tematów produktu Salesforce , kolejka synchronizacji nie jest używana w ogóle.

<span id="page-175-0"></span>**Uwaga:** Dostęp do kolejki synchronizacji jest możliwy wyłącznie; oznacza to, że most nie zostanie uruchomiony, jeśli inna instancja już ma otwartą kolejkę nominowaną.

#### **-o** *Plik outputConfig*

Nowy plik konfiguracyjny. Po uruchomieniu komendy z parametrem **-o** komenda **runmqsfb** ładuje istniejące wartości konfiguracyjne z pliku **-f** i pyta o nowe wartości dla każdego parametru konfiguracyjnego.

#### **-k** *killFile*

Plik, w którym ma zostać zamknięty most. Po uruchomieniu komendy z parametrem **-k** i określeniu pliku, jeśli plik istnieje, program ten powoduje wyjście z programu mostu. Użycie tego pliku jest alternatywnym sposobem zatrzymania programu, jeśli nie ma być używana komenda Ctrl+C lub **kill** . Plik jest usuwany przez most podczas uruchamiania w przypadku, gdy istnieje. Jeśli usunięcie nie powiedzie się, most zostanie przerw, ale monitoruje ponownie plik.

#### **-d** *debugLevel*

Poziom debugowania, 1lub 2.

**1**

Wyświetlane są informacje debugowania Terse.

**2**

Wyświetlane są szczegółowe informacje debugowania.

#### **-w** *WaitTime*

Poczekaj na pełne uruchomienie.

**-b**

Użyj zmiennych środowiskowych do kierowania konfiguracją, zamiast interaktywnych pytań. Umożliwia to ustawienie konfiguracji w sposób programowy.

Zmienne środowiskowe mają format "runmqsfb\_<attribute>", gdzie <attribute> jest polem JSON w wygenerowanym pliku konfiguracyjnym. Na przykład:

export runmqsfb\_QueueManager=QM1

Zmienne środowiskowe są scalane z konfiguracją określoną w opcji *inputConfigurationFile* (-f option), aby utworzyć plik *outputConfigurationFile*.

Jednym ze sposobów korzystania z tej metody jest interaktywna tworzenie pliku konfiguracyjnego zawierającego wspólne atrybuty, które mają być używane przez wszystkie instancje produktu IBM MQ Bridge to Salesforce, a następnie zastosowanie zmiennych środowiskowych w sposób programowy dla tylko kilku unikalnych parametrów instancji.

# **Parametry konfiguracyjne**

Po uruchomieniu komendy **runmqsfb** w celu utworzenia pliku konfiguracyjnego, parametry są wykonywane w czterech grupach. Hasła są zaciemnione i nie są wyświetlane w miarę wpisywania. Wygenerowany plik konfiguracyjny jest w formacie JSON. Aby utworzyć plik konfiguracyjny, należy użyć komendy **runmqsfb** . Nie można edytować haseł i informacji o certyfikacie zabezpieczeń bezpośrednio w pliku JSON.

#### **Połączenie z menedżerem kolejek**

Parametry odnoszące się do menedżera kolejek produktu IBM MQ .

# **IBM MQ Menedżer kolejek lub narzędzie JNDI CF**

Wymagane.

### **IBM MQ Temat podstawowy**

Wymagane. Wszystkie zdarzenia są publikowane przy użyciu głównego katalogu tematów jako przedrostka nazwy zdarzenia produktu Salesforce .

#### **IBM MQ Kanał**

Puste pole **channel** oznacza powiązania lokalne.

#### **IBM MQ CONNAME**

Używa standardowego formatu nazwy połączenia "host (port), host (port)" w celu włączenia wielu miejsc docelowych, takich jak dla menedżerów kolejek z wieloma instancjami. Puste pole **conname** oznacza powiązania lokalne.

#### **IBM MQ Kolejka błędów publikowania**

Wymagane do tworzenia komunikatów zdarzenia platformy. Kolejka błędów IBM MQ do przetwarzania błędnych komunikatów wejściowych. Domyślna kolejka *SYSTEM.SALESFORCE.ERRORQ* jest tworzony po uruchomieniu komendy skryptu **mqsfbSyncQ.mqsc** , która tworzy również wymaganą kolejkę synchronizacji w menedżerze kolejek.

#### **IBM MQ Adres URL CCDT**

Jeśli do menedżera kolejek wymagane jest połączenie TLS, należy użyć definicji JNDI lub definicji CCDT.

#### **Nazwa klasy implementacji JNDI**

Nazwa klasy dostawcy JNDI. Parametr "nazwa menedżera kolejek" odnosi się do nazwy fabryki połączeń w przypadku używania interfejsu JNDI.

#### **Adres URL dostawcy JNDI**

Punkt końcowy usługi JNDI.

#### **IBM MQ UserId**

#### **IBM MQ Hasło**

#### **Połączenie z Salesforce**

Parametry odnoszące się do Salesforce.

#### **Salesforce Userid (wymagane)**

Wymagane. Zaloguj się pocztą elektroniczną na potrzeby konta Salesforce .

#### **Hasło Salesforce (wymagane)**

Wymagane. Hasło dla konta Salesforce .

#### **Znacznik zabezpieczeń Salesforce (wymagany)**

Wymagane. Znacznik zabezpieczeń, który można wygenerować w sekcji **Mechanizmy zabezpieczeń** w menu **Administruj** na stronie głównej produktu Salesforce **Force.com** .

#### **Punkt końcowy logowania**

Adres URL punktu końcowego logowania Salesforce , https://login.salesforce.com.

#### **Klucz konsumenta**

Klucz konsumenta generowany podczas dodawania aplikacji IBM MQ Bridge to Salesforce jako połączonej aplikacji na koncie Salesforce . Więcej informacji na ten temat zawiera krok 5 w sekcji Konfigurowanie produktu IBM MQ Bridge to Salesforce .

#### **Dane szyfrujące konsumenta**

Klucz tajny konsumenta, który jest generowany wraz z kluczem konsumenta.

Klucz konsumenta OAuth i tajne wartości są opcjonalne, ale muszą być brane pod uwagę w systemach produkcyjnych.

#### **Bazy certyfikatów dla połączeń TLS**

Parametry związane ze składnicami certyfikatów dla połączeń TLS.

#### **Osobisty magazyn kluczy dla certyfikatów TLS**

Wymagane. Magazyn kluczy utworzony na koncie Salesforce . Więcej informacji na ten temat zawiera krok 3 w sekcji Konfigurowanie produktu IBM MQ Bridge to Salesforce.

#### **Hasło magazynu kluczy**

Wymagane. Hasło tworzone podczas eksportowania magazynu kluczy z konta produktu Salesforce .

#### **Magazyn zaufany dla certyfikatów osoby podpisującej**

Wymagane. Jeśli zaufany sklep nie zostanie dodany, zostanie użyty osobisty magazyn kluczy dla certyfikatów TLS.

#### **Hasło do magazynu zaufanego**

Wymagane. Jeśli używany jest osobisty magazyn kluczy dla certyfikatów TLS, to jest to hasło do magazynu kluczy dla certyfikatów TLS.

## **Użyj protokołu TLS do nawiązania połączenia z produktem MQ**

Jeśli używany jest protokół TLS dla połączenia z produktem IBM MQ , można użyć tego samego magazynu kluczy, który został użyty do nawiązania połączenia z produktem Salesforce.

W przypadku połączenia Salesforce magazyn zaufanych certyfikatów musi być dostępny i musi zawierać co najmniej certyfikaty osób podpisujących w celu sprawdzenia poprawności systemu Salesforce . Dla połączenia z produktem Salesforceobsługiwane są tylko protokoły TLS 1.1 i TLS 1.2 . Certyfikat użytkownika nie jest wymagany. Jeśli parametr magazynu zaufanych certyfikatów nie zostanie podany, magazyn kluczy będzie używany dla obu ról. Sklepy mogą być takie same, jak skonfigurowane dla połączenia IBM MQ w tabeli CCDT lub JNDI.

#### **Zachowanie programu pomostowego**

Parametry odnoszące się do zachowania IBM MQ Bridge to Salesforce.

#### **Przekaz nazwy tematów**

W danym momencie można podać jedną nazwę tematu, a następnie przejść do następnego parametru, naciskając klawisz enter.

#### **Nazwy zdarzeń platformy**

W danym momencie można podać jedną nazwę zdarzenia platformy, a następnie przejść do następnego parametru, naciskając klawisz enter.

#### **Częstotliwość monitorowania**

IBM MQ Częstotliwość monitorowania.

#### **Co najmniej raz dostawa**

Jakość usług. Co najmniej raz lub jednorazowo jednorazowo.

#### **Subskrybuj publikacje produktu IBM MQ na potrzeby zdarzeń platformy**

Wymagane. Domyślną opcją jest *N*. Aby włączyć funkcję mostu w celu tworzenia komunikatów zdarzeń dla zdarzeń platformy Salesforce , należy wprowadzić wartość *Y* .

#### **Publikowanie danych sterujących z ładunkiem**

W celu ponownego opublikowania, wyślij pełną wiadomość nie tylko z tematem.

#### **Opóźnij przed rozpoczęciem przetwarzania zdarzeń**

Opóźnienie przed rozpoczęciem przetwarzania zdarzeń przez most.

#### **Plik dziennika środowiska wykonawczego dla kopii standardowego wyjścia / standardowego wyjścia błędów**

Ścieżka do pliku dziennika i nazwa pliku dziennika dla informacji śledzenia.

### **Unikalny identyfikator mostu**

Wartość domyślna to nie określono unikalnego identyfikatora mostu.

Jeśli istnieje wiele instancji mostu w tym samym menedżerze kolejek, ta opcja umożliwia rozróżnienie poszczególnych instancji w monitorowaniu. Ten identyfikator jest dodawany do tematu \$SYS jako część nazwy aplikacji, tak aby monitory, takie jak **amqsrua** , mogły uzyskać oddzielne drzewa metadanych.

Jeśli ta opcja nie jest pusta, w temacie głównym metadanych zostanie dodany łańcuch "\_" wraz z wybraną wartością do nazwy aplikacji. Na przykład: ustawienie go na "2" powoduje, że publikacje są oparte na

\$SYS/Application/runmqsfb\_2/INFO/QMGR/<qmgr>/Monitor/METADATA

**Uwaga:** Nie ma koordynacji między uruchomionym instancjami mostu, dlatego możliwe jest, że istnieją dwie instancje o tym samym identyfikatorze. Jedyne zamieszanie to powoduje, że statystyki są monitorowane.

# **Traktuj nieznany temat Salesforce jako ostrzeżenie**

Domyślną opcją jest *N*.

Należy ustawić tę opcję na wartość *Y* , aby kontynuować działanie z ostrzeżeniem, zamiast kończenia pracy, jeśli podczas subskrybowania nie jest znany temat lub zdarzenie nie jest znane Salesforce .

Ta opcja może być przydatna podczas tworzenia tematów w produkcie Salesforce niezależnie od tego, czy tematy są wykonywane niezależnie, a które mogą nie być dostępne natychmiast. Pozwala to na uruchamianie mostu dla znanych tematów.

Most nadal wymaga ponownego uruchomienia lub wymuszenia przez sekwencję ponownego połączenia, na przykład restartowanie menedżera kolejek, zanim podejmie próbę ponownego zasubskrybowania tematu.

#### $V$  9.1.2 **Kontynuuj ponowienie po przekroczeniu maksymalnej liczby prób ponownego**

#### **połączenia**

Domyślną opcją jest *N*.

Należy ustawić tę opcję na wartość *Y* , aby nie wyjść po zakończeniu końcowego licznika czasu ponowienia. Zamiast tego należy ponawiać próby w ostatnim przedziale czasu.

# **Co najmniej jednorazowa dostawa dla publikacji IBM MQ ?**

Wartość może mieć wartość *Y* lub *N*, a wartość domyślna nie jest ustawiona. Wartość jest dziedziczona z innej jakości atrybutu usługi.

Ten atrybut określa, czy dla publikacji produktu IBM MQ jest dokonywana subskrypcja trwała lub nietrwała. Oddziela ona dotychczasową jakość usług, czyli:

- -co najwyżej-raz w przypadku subskrypcji nietrwałej, lub
- Co najmniej jeden raz dla trwałej subskrypcji

do różnych atrybutów dla każdego kierunku przepływu.

Jest to przydatne w sytuacjach, w których użytkownik chce, aby komunikaty przychodzące były najczęściej wysyłane z produktu Salesforce, nie przeszkadzając w tym **ReplayId**, ale nadal mają być wysyłane zapisane komunikaty wychodzące z programu IBM MQ (przynajmniej raz) po wyłączeniu.

Jeśli ta wartość nie zostanie ustawiona, zostanie użyta istniejąca wartość jakości usługi. Należy zauważyć, że dzieje się tak, jeśli przeprowadzono migrację ze starszej wersji bez aktualizowania pliku konfiguracyjnego, to znaczy, że jest to proces konfiguracji.

#### $V.9.1.2$ **Kolejka statusów odtwarzania produktu MQ**

Wartością domyślną jest SYSTEM.SALESFORCE.SYNCQ.

Jeśli użytkownik chce mieć wiele mostów uzyskających dostęp do tego samego menedżera kolejek i ma komunikaty przychodzące z produktu Salesforce, konieczne jest posiadanie osobnych ustawień kolejki synchronizacji dla każdego z nich.

Jeśli instancja mostu nie jest zasubskrybowana do żadnych tematów produktu Salesforce , kolejka synchronizacji nie jest używana w ogóle.

**Uwaga:** Dostęp do kolejki synchronizacji jest możliwy wyłącznie; oznacza to, że most nie zostanie uruchomiony, jeśli inna instancja już ma otwartą kolejkę nominowaną.

# **Liczba plików dziennika**

Wartością domyślną jest 3.

Zezwalaj na rotacyjne pliki dziennika na potrzeby rejestrowania danych wyjściowych. Jeśli wartość jest większa niż jedna, skonfigurowana nazwa pliku dziennika jest używana jako podstawa z ".0", ".1" i tak dalej, dołączana lub wstawiana przed typem pliku.

Jeśli używana jest wartość domyślna, nie należy dodawać indeksu.

Należy pamiętać, że normalna obsługa **stdout** i **stderr** nie jest zmieniona.

**Maksymalna wielkość każdego pliku dziennika**

Wartość domyślna to 2097152 bajtów (2 MB).

W przypadku skonfigurowania więcej niż jednego pliku dziennika jest to miejsce, w którym następuje przełączenie dziennika.

Jeśli zostanie skonfigurowany tylko jeden plik dziennika, ten parametr zostanie zignorowany.

<span id="page-179-0"></span>Produkty **Push topic names** i **Platform event names** można wprowadzać pojedynczo lub jako listę rozdzielaną przecinkami, w taki sam sposób, jak w wierszu komend **-p** i **-e** . Produkt **Startup wait interval** udostępnia opcję opóźnienia początkowego przetwarzania zdarzeń. Na przykład, jeśli most i aplikacje produktu IBM MQ , które używają tego mostu, są uruchamiane jako usługi, to kolejność, w jakiej są uruchamiane, nie może być porządkowane. Z tego powodu zdarzenia mogą zostać ponownie opublikowane przed przygotowaniami aplikacji do ich odebrania. Po opóźnieniu uruchamiania mostu aplikacje umożliwiają uruchamianie i subskrybowanie zdarzeń, a także przesyłanie tematów.

Konfiguracja jest odczytywaana tylko podczas uruchamiania procesu mostu. Zmiany w konfiguracji wymagają zrestartowania, na przykład za pomocą definicji usługi produktu IBM MQ .

#### **Przykłady**

Parametr **-f** jest opcjonalny, jeśli używany jest **runmqsfb** do utworzenia pliku konfiguracyjnego zgodnie z opisem w uwagą użycia ["2" na stronie 174](#page-173-0).

runmqsfb -f inputConfigFile -o outputConfigFile

W tym przykładzie zostanie utworzony plik *outputConfigFile* :

runmqsfb -o outputConfigFile

Parametr **-f** jest wymagany, jeśli do uruchomienia IBM MQ Bridge to Salesforceużywana jest komenda **runmqsfb** , zgodnie z opisem w uwagą użycia ["1" na stronie 174.](#page-173-0)

runmqsfb -f inputConfigFile -r logFile

#### **Zadania pokrewne**

Konfigurowanie produktu IBM MQ do użytku z tematami push i zdarzeniami platformy Salesforce Śledzenie IBM MQ Bridge to Salesforce Monitorowanie IBM MQ Bridge to Salesforce

# **runmqtmc (uruchamianie monitora wyzwalacza klienta)**

Uruchom monitor wyzwalacza na kliencie.

### **Przeznaczenie**

Aby uruchomić monitor wyzwalacza dla klienta, należy użyć komendy **runmqtmc** . Więcej informacji na temat używania monitorów wyzwalaczy zawiera sekcja Monitory wyzwalaczy.

Po uruchomieniu monitora wyzwalacza w sposób ciągły monitoruje określoną kolejkę inicjujową. Monitor wyzwalacza nie zostanie zatrzymany, dopóki menedżer kolejek nie zakończy działania, patrz ["endmqm](#page-115-0) [\(zakończenie menedżera kolejek\)" na stronie 116.](#page-115-0) Monitor wyzwalacza klienta jest uruchomiony, a kolejka niewysłanych wiadomości jest otwierana.

### **Syntax**
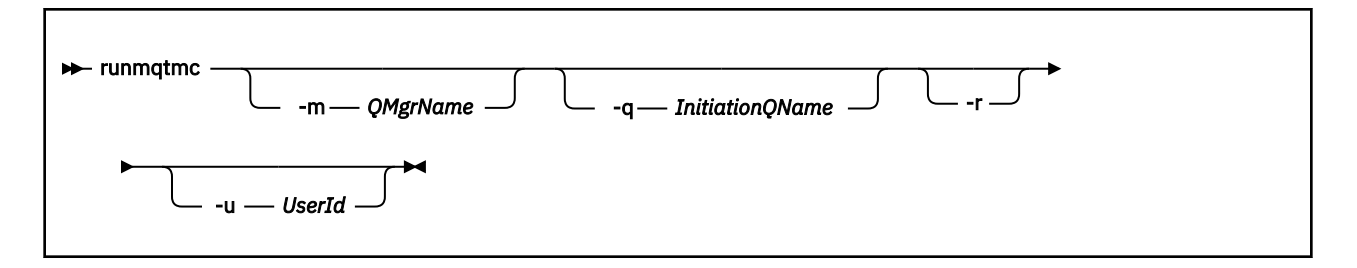

### **Parametry opcjonalne**

#### **-m** *QMgrName*

Nazwa menedżera kolejek, na którym działa monitor wyzwalacza klienta, domyślnie jest to domyślny menedżer kolejek.

#### **-q** *InitiationQName*

Nazwa kolejki inicjuj, która ma zostać przetworzona, domyślnie SYSTEM.DEFAULT.INITIATION.QUEUE.

**-r**

Określa, że monitor wyzwalacza klienta automatycznie się ponownie łączy.

### **-u** *UserId*

Identyfikator użytkownika, który ma uprawnienia do uzyskania wyzwolonego komunikatu.

Należy zauważyć, że użycie tej opcji nie ma wpływu na uprawnienia wyzwalanego programu, który może mieć własne opcje uwierzytelniania.

**Uwaga:** Ponieważ komenda **runmqtmc** tworzy standardowe połączenie klienckie, można wysłać ID użytkownika i hasło, a hasło będzie zaszyfrowane przy użyciu wyjścia zabezpieczeń mqccred .

### **Kody powrotu**

W przypadku systemu IBM MQ 9.1.3 i wcześniejszych oraz dla LTSwartość 0 nie jest używana, a wartość jest zarezerwowana. Monitor wyzwalacza jest przeznaczony do pracy w trybie ciągłym, a więc nie do końca.

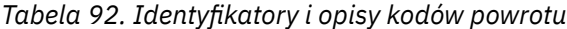

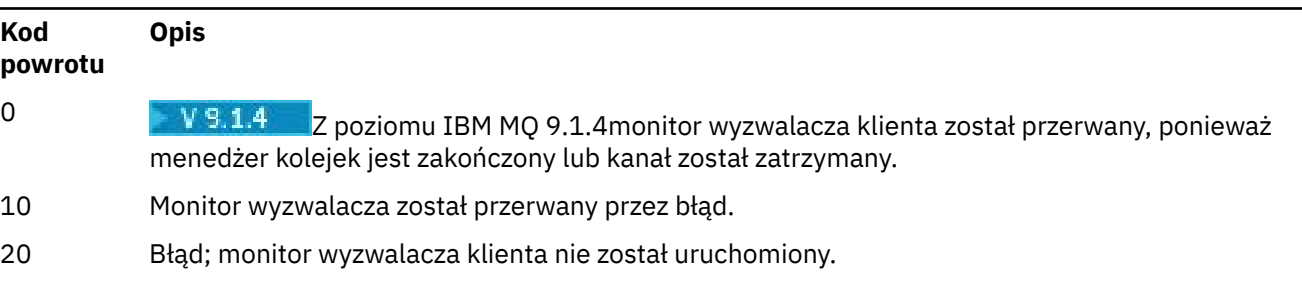

### **Przykłady**

Przykłady użycia tej komendy można znaleźć w sekcji Programy wyzwalające przykładowe.

## **runmqtrm (uruchamianie monitora wyzwalacza)**

Uruchom monitor wyzwalacza na serwerze.

### **Przeznaczenie**

Aby uruchomić monitor wyzwalacza, należy użyć komendy **runmqtrm** . Więcej informacji na temat używania monitorów wyzwalaczy zawiera sekcja Monitory wyzwalaczy.

Po uruchomieniu monitora wyzwalacza w sposób ciągły monitoruje określoną kolejkę inicjujową. Monitor wyzwalacza nie zostanie zatrzymany, dopóki menedżer kolejek nie zakończy działania, patrz ["endmqm](#page-115-0) [\(zakończenie menedżera kolejek\)" na stronie 116.](#page-115-0) Monitor wyzwalacza jest uruchomiony, a kolejka niewysłanych wiadomości jest otwarta.

### **Syntax**

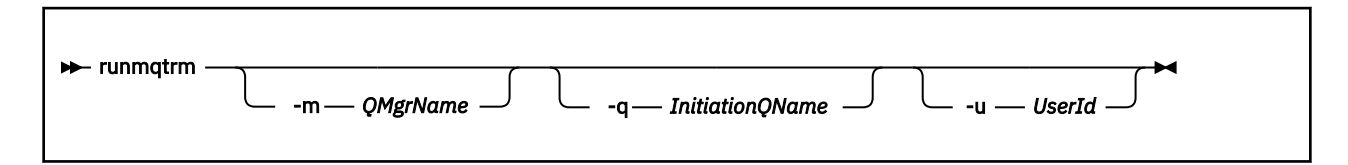

### **Parametry opcjonalne**

### **-m** *QMgrName*

Nazwa menedżera kolejek, w którym działa monitor wyzwalacza, domyślnie jest to domyślny menedżer kolejek.

### **-q** *InitiationQName*

Określa nazwę kolejki inicjuj, która ma zostać przetworzona, domyślnie SYSTEM.DEFAULT.INITIATION.QUEUE.

#### **-u** *UserId*

Identyfikator użytkownika, który ma uprawnienia do odczytu kolejki inicjuj, i pobranie wyzwolonego komunikatu.

Należy zauważyć, że użycie tej opcji nie ma wpływu na uprawnienia wyzwalanego programu, który może mieć własne opcje uwierzytelniania.

### **Kody powrotu**

W przypadku systemu IBM MQ 9.1.3 i wcześniejszych oraz dla LTSwartość 0 nie jest używana, a wartość jest zarezerwowana. Monitor wyzwalacza jest przeznaczony do pracy w trybie ciągłym, a więc nie do końca.

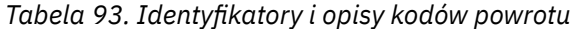

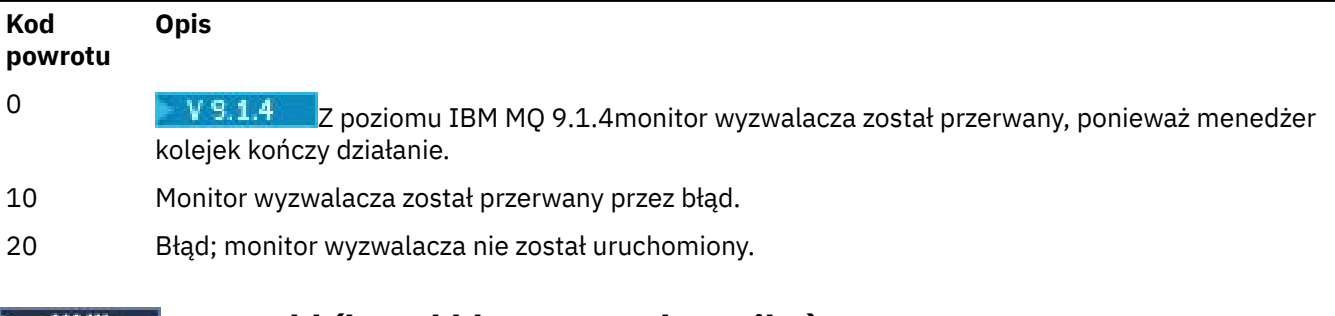

## **runswchl (kanał klastra przełącznika)**

runswchl (przełącza kanał klastra) w systemie UNIX, Linux, and Windows.

### **Przeznaczenie**

Komenda przełącza lub wysyła zapytania do kolejek transmisji klastra powiązanych z kanałami nadawczym klastra.

## **Użycie notatek**

Aby uruchomić tę komendę, należy zalogować się jako administrator.

Komenda przełącza wszystkie zatrzymane lub nieaktywne kanały nadawcze klastra, które są zgodne z parametrem -c , wymagają przełączania i mogą być przełączane. Komenda raportuje z powrotem na przełączanych kanałach, kanałach, które nie wymagają przełączania, a kanały nie mogą się przełączać, ponieważ nie są zatrzymane lub nieaktywne.

Jeśli zostanie ustawiony parametr -q , komenda nie będzie wykonała przełącznika, ale udostępnia listę kanałów, które będą przełączane.

### **Syntax**

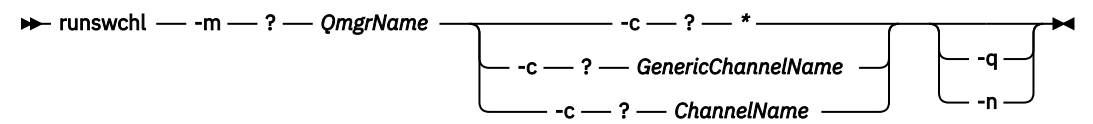

### **Wymagane parametry**

### **-m** *QmgrName*

Menedżer kolejek, dla którego ma zostać uruchomiona komenda. Menedżer kolejek musi być uruchomiony.

### **-c \***

Wszystkie kanały nadawcze klastra

### **-c** *GenericChannelNazwa*

Wszystkie pasujące kanały nadawcze klastra

### **-c** *ChannelName*

Pojedynczy kanał nadawczy klastra.

### **Parametry opcjonalne**

#### **-q**

Wyświetl stan jednego lub większej liczby kanałów. Jeśli ten parametr zostanie pominięty, komendy przełączają wszystkie zatrzymane lub nieaktywne kanały, które wymagają przełączenia.

**-n**

Podczas przełączania kolejek transmisji nie należy przesyłać komunikatów ze starej kolejki do nowej kolejki transmisji.

**Uwaga:** Należy zachować ostrożność przy użyciu opcji -n : komunikaty w starej kolejce transmisji nie są przesyłane, chyba że kolejka transmisji zostanie powiązana z innym kanałem nadawczym klastra.

### **Kody powrotu**

### **0**

Komenda została zakończona pomyślnie

### **10**

Komenda zakończyła działanie z ostrzeżeniami.

### **20**

Komenda została zakończona z błędami.

### **Przykłady**

Aby wyświetlić stan konfiguracji kanału nadawczego klastra TO.QM2, wykonaj następujące czynności:

RUNSWCHL -m QM1 -c TO.QM2 -q

Aby przełączyć kolejkę transmisji dla kanału wysyłającego klastry TO.QM3 bez przenoszenia komunikatów na ten kanał:

RUNSWCHL -m QM1 -c TO.QM3 -n

Aby przełączyć kolejkę transmisji dla kanału wysyłającego klastry TO.QM3 i przenieść na niego komunikaty:

RUNSWCHL -m QM1 -c TO.QM3

Aby wyświetlić stan konfiguracji wszystkich kanałów nadajnika klastra w systemie QM1:

RUNSWCHL -m  $QM1 - c \star -q$ 

Aby wyświetlić stan konfiguracji wszystkich kanałów nadawczych klastra z ogólną nazwą T0.\*:

RUNSWCHL -m QM1 -c TO.\* -q

#### **Zadania pokrewne**

Łączenie w klastry: Przełączanie kolejek transmisji klastra

## **setmqaut (nadawanie lub odbieranie uprawnień)**

Zmień autoryzacje na profil, obiekt lub klasę obiektów. Autoryzacje mogą być nadawane lub odbierane przez dowolną liczbę nazw użytkowników lub grup.

Więcej informacji na temat komponentów usług autoryzacji można znaleźć w sekcji Konfigurowanie usług instalowalnych, Komponenty usługi Interfejs usługi autoryzacji.

Więcej informacji na temat pracy autoryzacji można znaleźć w sekcji Jak działają autoryzacje.

Linux UNIX . Z poziomu produktu IBM MQ 8.0w systemach UNIX and Linux menedżer uprawnień do obiektów (OAM) może korzystać z autoryzacji opartej na użytkownikach, a także autoryzacji opartej na grupach. Więcej informacji na temat autoryzacji opartych na użytkownikach znajduje się w sekcji Bezpieczeństwo: uprawnienia oparte na użytkownikach OAM w systemach UNIX i Linux.

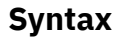

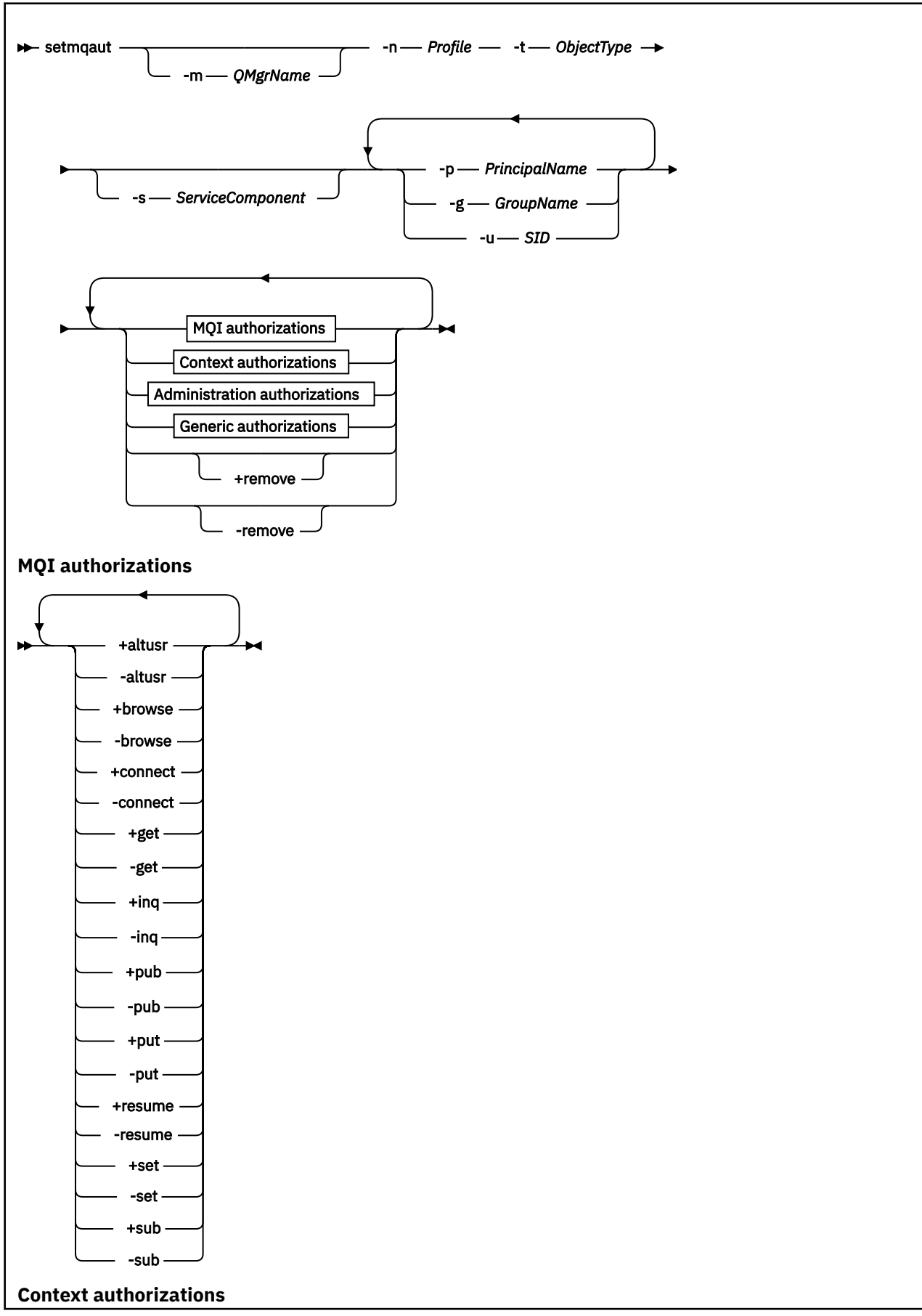

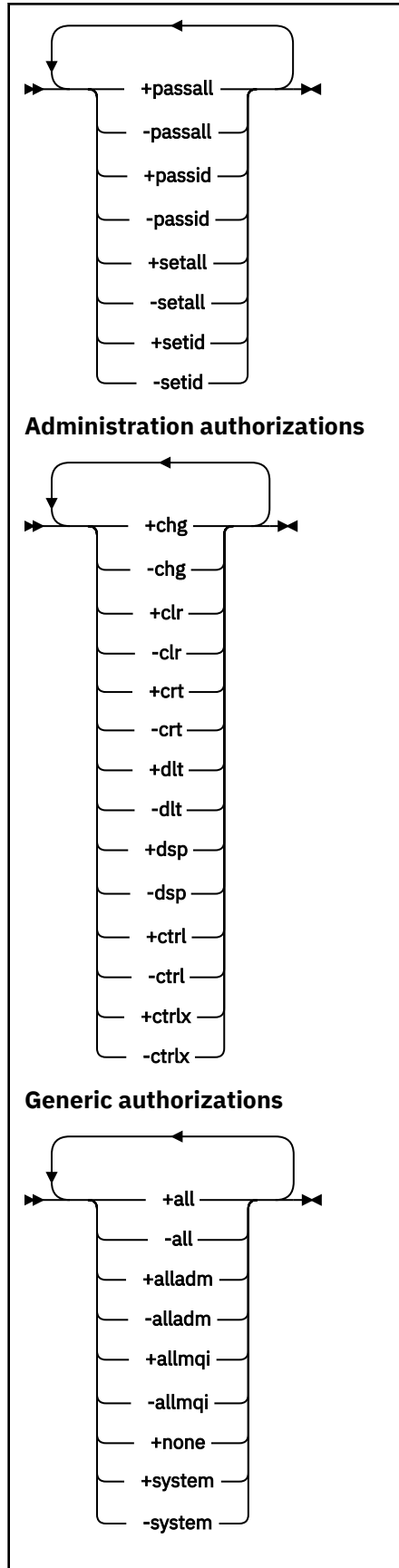

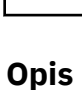

Użyj opcji **setmqaut** , aby nadać uprawnienie, czyli nadać użytkownikowi lub grupie użytkowników uprawnienia do wykonania operacji, a także odebrać autoryzację, czyli usunąć uprawnienie do wykonania operacji. Możliwe jest określenie liczby parametrów:

- Nazwa menedżera kolejek
- Jednostki główne i grupy użytkowników
- Typ obiektu
- Nazwa profilu
- komponent usługi

Autoryzacje, które można podać, są sklasyfikowane w następujący sposób:

- Autoryzacje do wydawania wywołań MQI
- Autoryzacje dla kontekstu MQI
- Autoryzacje do wydawania komend dla zadań administracyjnych
- Autoryzacje ogólne

Każda autoryzacja, która ma zostać zmieniona, jest określona w liście autoryzacji jako część komendy. Każda pozycja na liście jest łańcuchem poprzedzonym znakiem plus (+) lub znakiem minus (-). Na przykład, jeśli na liście autoryzacji zostanie dołączona wartość +put , użytkownik nadaje uprawnienia do wydawania wywołań MQPUT dla kolejki. Jeśli na liście autoryzacji zostanie dołączona opcja -put , wówczas użytkownik odbiera uprawnienia do wywołania wywołań MQPUT.

W systemie UNIX, Linux, and Windowsmożna użyć atrybutu **SecurityPolicy** do sterowania autoryzacją menedżera kolejek:

- Windows W systemach Windows atrybut SecurityPolicy ma zastosowanie tylko wtedy, gdy określona usługa jest domyślną usługą autoryzacji, tj. OAM. Atrybut **SecurityPolicy** umożliwia określenie strategii bezpieczeństwa dla każdego menedżera kolejek.
- $\bullet$  Linux  $\blacksquare$  W systemach UNIX and Linux , w przypadku systemu IBM MQ 8.0 i nowszych, wartość atrybutu **SecurityPolicy** określa, czy menedżer kolejek używa autoryzacji opartej na użytkownikach, czy na podstawie grupy. Jeśli ten atrybut nie zostanie dołączony, zostanie użyta wartość domyślna, która korzysta z autoryzacji opartej na grupach.

Więcej informacji na temat atrybutu **SecurityPolicy** można znaleźć w sekcji Konfigurowanie usług instalowalnych, Konfigurowanie sekcji usług autoryzacji w systemie Windowsoraz Konfigurowanie sekcji usług autoryzacji w systemie UNIX i Linux.

Więcej informacji na temat wpływu ustawień użytkownik i grupa atrybutu **SecurityPolicy** zawiera sekcja Uprawnienia oparte na użytkownikach OAM w systemach UNIX i Linux.

W pojedynczej komendzie **setmqaut** można określić dowolną liczbę elementów głównych, grup użytkowników i autoryzacji, ale należy określić co najmniej jedną nazwę użytkownika lub grupę użytkowników.

Jeśli jednostka główna jest członkiem więcej niż jednej grupy użytkowników, jednostka główna efektywnie ma połączone uprawnienia wszystkich tych grup użytkowników.

**Windows W** systemach Windows jednostka główna ma również wszystkie uprawnienia, które zostały mu nadane jawnie za pomocą komendy **setmqaut** .

**WE LINUX CONIX W** systemie UNIX and Linux, jeśli atrybut **SecurityPolicy** jest ustawiony na wartość user, jednostka główna ma wszystkie uprawnienia, które zostały mu nadane jawnie za pomocą komendy **setmqaut** . Jeśli jednak atrybut **SecurityPolicy** jest ustawiony na wartość group lub defaultlub jeśli atrybut **SecurityPolicy** nie jest ustawiony, to wszystkie uprawnienia są przechowywane przez grupy użytkowników wewnętrznie, a nie przez użytkowników. Nadawanie uprawnień grupom ma takie same konsekwencje, jakie miało miejsce przed IBM MQ 8.0:

- W przypadku użycia komendy **setmqaut** do nadania uprawnienia dyrektorowi, uprawnienia nadawane są pierwszorzędnej grupie użytkowników. Oznacza to, że uprawnienia są skutecznie nadawane wszystkim członkom tej grupy użytkowników.
- W przypadku użycia komendy **setmqaut** do unieważnienia uprawnienia z nazwy użytkownika, uprawnienia są odbierane z podstawowej grupy użytkowników. Oznacza to, że uprawnienia są skutecznie odbierane przez wszystkich członków tej grupy użytkowników.

Informacje o modyfikowaniu autoryzacji dla kanału nadawczego klastra, który został automatycznie wygenerowany przez repozytorium, można znaleźć w sekcji Komendy definicji kanału.

### **Wymagane parametry**

### **-t** *ObjectType*

Typ obiektu, dla którego mają zostać zmienione autoryzacje.

Lista poprawnych wartości:

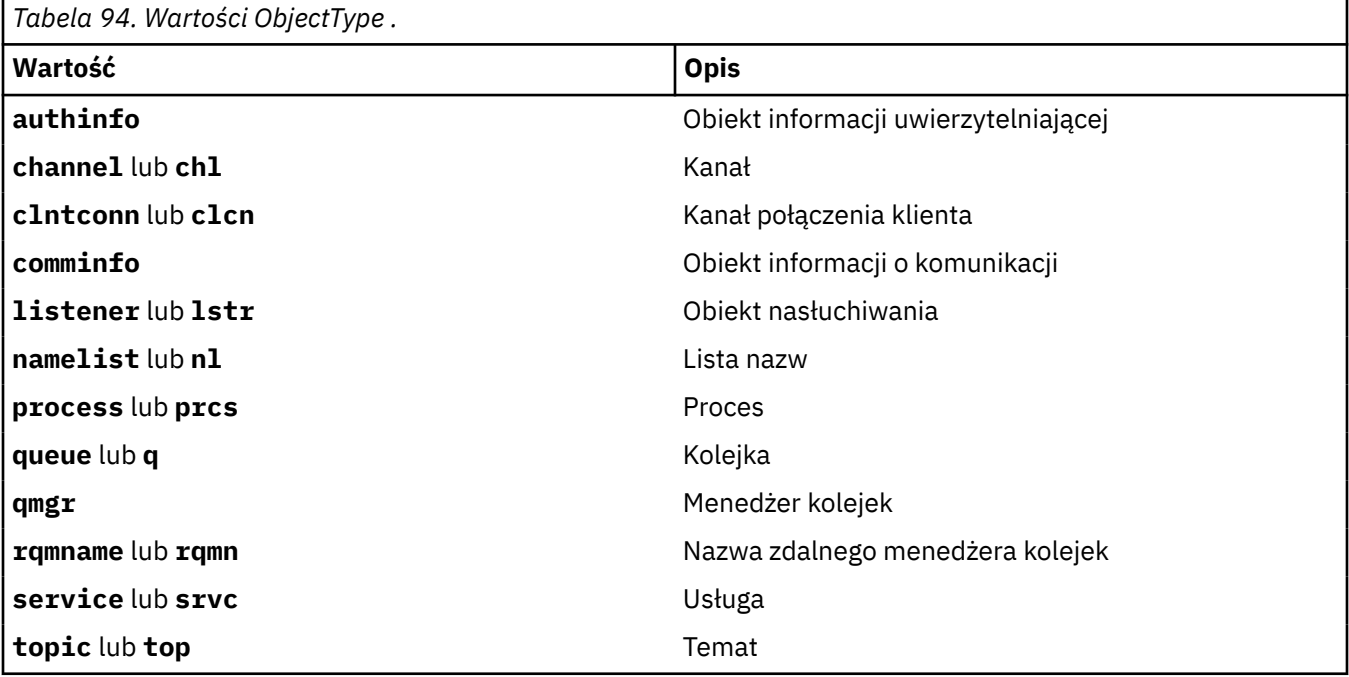

#### **-n** *Profil*

Nazwa profilu, dla którego mają zostać zmienione autoryzacje. Autoryzacje mają zastosowanie do wszystkich obiektów produktu IBM MQ o nazwach zgodnych z podaną nazwą profilu. Nazwa profilu może być nazwą ogólną, przy użyciu znaków wieloznacznych w celu określenia zakresu nazw zgodnie z opisem w sekcji Korzystanie z profili ogólnych OAM w systemach UNIX, Linux, and Windows.

Ten parametr jest wymagany, chyba że użytkownik zmienia autoryzacje menedżera kolejek, w którym to przypadku nie może być uwzględniany. Aby zmienić autoryzacje menedżera kolejek, należy użyć nazwy menedżera kolejek, na przykład

setmqaut -m *QMGR* -t qmgr -p *user1* +connect

gdzie *QMGR* jest nazwą menedżera kolejek, a *user1* jest nazwą użytkownika, dla którego dodawane są lub usuwane uprawnienia.

Każda klasa obiektu ma rekordy uprawnień dla każdej grupy lub nazwy użytkownika. Rekordy te mają nazwę profilu @CLASS i śledzią uprawnienia crt (tworzenie) wspólne dla wszystkich obiektów tej

klasy. Jeśli uprawnienie crt dla dowolnego obiektu tej klasy zostanie zmienione, wówczas ten rekord zostanie zaktualizowany. Na przykład:

```
profile: @class
object type: queue
entity: test
entity type: principal
authority: crt
```
To pokazuje, że członkowie grupy test mają uprawnienia crt do klasy queue.

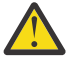

**Ostrzeżenie:** Nie można usunąć pozycji @CLASS (system działa zgodnie z projektowanym systemem)

### **Parametry opcjonalne**

#### **-m** *QMgrName*

Nazwa menedżera kolejek obiektu, dla którego mają zostać zmienione autoryzacje. Nazwa może zawierać maksymalnie 48 znaków.

Ten parametr jest opcjonalny, jeśli zmieniane są autoryzacje domyślnego menedżera kolejek.

### **-p** *PrincipalName*

Nazwa użytkownika, dla którego mają zostać zmienione autoryzacje.

Windows N<sub>W</sub> przypadku bazy danych IBM MQ tylko dla systemu Windows nazwa użytkownika może opcjonalnie zawierać nazwę domeny, która jest określona w następującym formacie:

userid@domain

Więcej informacji na temat nazw domen dla nazwy użytkownika można znaleźć w sekcji Nazwy użytkowników i grupy w systemach UNIX, Linux i Windows.

Użytkownik musi mieć co najmniej jedną nazwę użytkownika lub grupę.

#### **-g** *GroupName*

Nazwa grupy użytkowników, dla której mają zostać zmienione autoryzacje. Można podać więcej niż jedną nazwę grupy, ale każda z nich musi być poprzedzona flagą -g.

Windows Tylko w przypadku systemu IBM MQ for Windows nazwa grupy może opcjonalnie zawierać nazwę domeny, która jest określona w następujących formatach:

GroupName@domain domain\GroupName

Menedżer uprawnień do obiektów produktu IBM MQ sprawdza poprawność użytkowników i grup na poziomie domeny tylko wtedy, gdy atrybut **GroupModel** jest ustawiony na wartość *GlobalGroups* w sekcji Securing menedżera kolejek.

#### **-u** *SID*

Identyfikator SID, dla którego uprawnienia mają zostać usunięte. Można określić więcej niż jeden identyfikator SID, ale każda nazwa musi być poprzedzona flagą -u.

Ta opcja musi być używana z opcją + remove lub -remove.

Ten parametr jest poprawny tylko w systemie IBM MQ for Windows.

#### **-s** *ServiceComponent*

Nazwa usługi autoryzacji, do której mają zastosowanie autoryzacje (jeśli system obsługuje instalowalne usługi autoryzacji). Ten parametr jest opcjonalny. Jeśli go pominięto, aktualizacja autoryzacji zostanie wykonana do pierwszego instalowalnego komponentu dla usługi.

#### **+ usuń lub -remove**

Usuń wszystkie uprawnienia z obiektów produktu IBM MQ , które są zgodne z określonym profilem.

### **Autoryzacje**

Autoryzacje, które mają zostać nadane lub odebrane. Każda pozycja na liście jest poprzedzona znakiem plus (+) lub znakiem minus (-). Znak plus wskazuje, że uprawnienie ma zostać przyznane. Znak minus wskazuje, że uprawnienie ma zostać odwołane.

Na przykład, aby nadać uprawnienia do wydawania wywołań MQPUT, należy określić wartość + umieść na liście. Aby odwołać uprawnienia do wydawania wywołań MQPUT, należy określić opcję -put.

W programie Tabela 95 na stronie 190 wyświetlane są uprawnienia, które można podać dla różnych typów obiektów.

٦

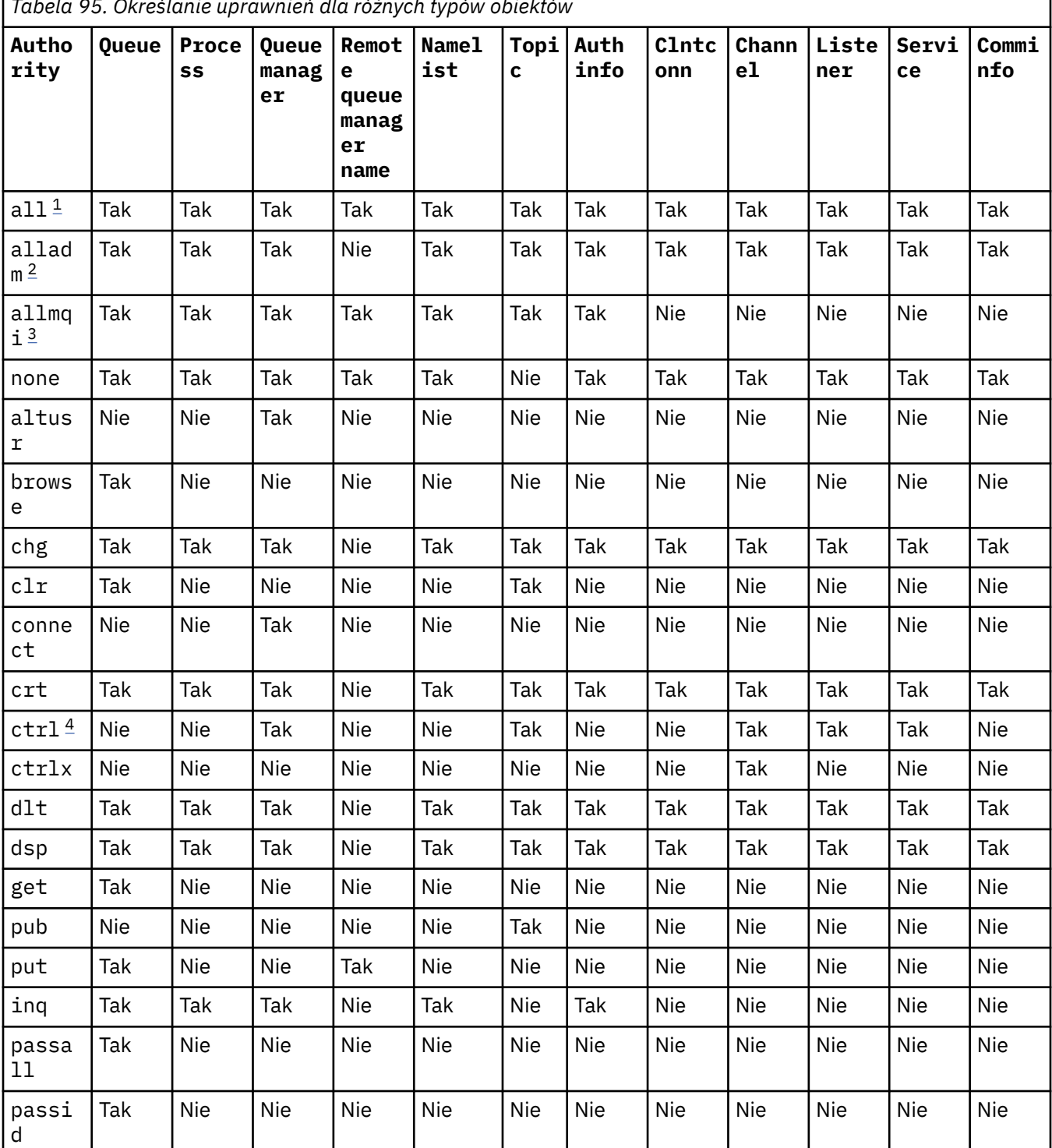

*Tabela 95. Określanie uprawnień dla różnych typów obiektów*

<span id="page-190-0"></span>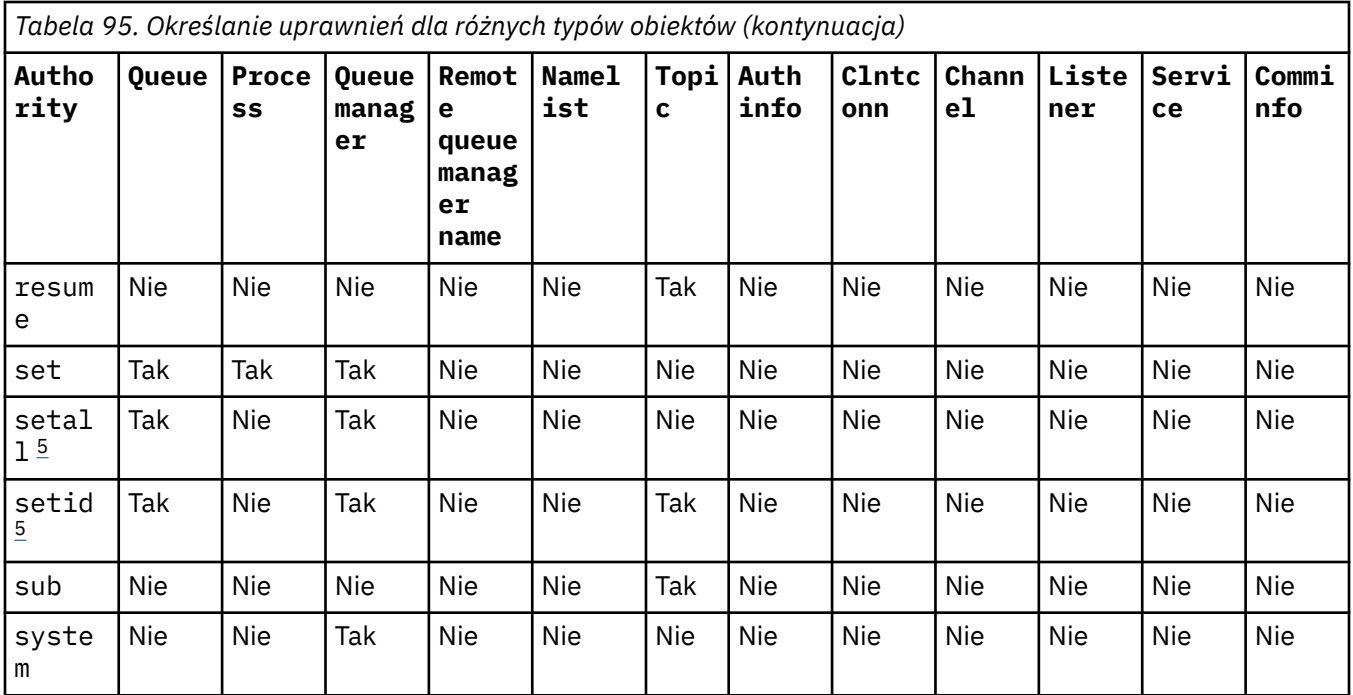

### **Uwagi:**

- 1. Uprawnienie all jest równoznaczne z unią uprawnień alladm, allmqii system odpowiednich dla typu obiektu.
- 2. Uprawnienie alladm jest równoznaczne z unią poszczególnych uprawnień chg, clr, dlt, dsp, ctrli ctrlx odpowiednimi dla typu obiektu. Uprawnienia crt nie są uwzględniane w podzbiorze alladm.
- 3. Uprawnienie allmqi jest równoznaczne z unią poszczególnych uprawnień altusr, browse, connect, get, inq, pub, put, resume, seti sub odpowiednimi dla typu obiektu.
- 4. Uprawnienie ctrl w obiekcie qmgr jest uwzględniane, gdy użytkownik określi alladm w komendzie **setmqaut** .
- 5. Aby można było używać uprawnień setid lub setall , autoryzacje muszą być nadawane zarówno dla odpowiedniego obiektu kolejki, jak i dla obiektu menedżera kolejek. setid and setall are included in allmqi.

### **Opis właściwych organów**

Nie należy nadawać użytkownikowi uprawnień (na przykład uprawnienia set w menedżerze kolejek lub uprawnienia system ), które umożliwiają użytkownikowi uzyskanie dostępu do opcji uprzywilejowanych produktu IBM MQ , chyba że wymagane uprawnienia są szczegółowo udokumentowane, i wymagane do uruchomienia dowolnej komendy IBM MQ lub wywołania funkcji API IBM MQ .

Na przykład użytkownik musi mieć uprawnienia systemowe do uruchamiania komendy **setmqaut** .

### **chg**

Użytkownik musi mieć uprawnienia chg do wprowadzania dowolnych zmian autoryzacji w menedżerze kolejek. Zmiany autoryzacji obejmują:

- Zmiana autoryzacji na profil, obiekt lub klasę obiektów
- Tworzenie i modyfikowanie rekordów uwierzytelniania kanału, itd.

Użytkownik potrzebuje również uprawnienia chg do zmiany lub ustawienia atrybutów obiektu IBM MQ za pomocą komend PCF lub MQSC.

**ctrl**

W ramach reguł CHLAUTH możliwe jest upieranie się, że użytkownicy łączący się nie są uprzywilejowani.

Aby kanał sprawdzał, czy dany użytkownik jest uprzywilejowany, rzeczywisty identyfikator użytkownika uruchamiający proces kanału musi mieć uprawnienie +ctrl w obiekcie qmgr.

Na przykład, gdy kanał SVRCONN jest uruchomiony jako wątek w procesie amqrmppa, a rzeczywistym identyfikatorem użytkownika dla tego procesu jest identyfikator użytkownika o nazwie mqadmin (identyfikator użytkownika, który uruchomił menedżer kolejek), produkt mqadmin musi mieć uprawnienie +ctrl do obiektu qmgr.

#### **crt**

Jeśli użytkownik nadał jednostce +crt uprawnienie do menedżera kolejek, wówczas ten obiekt zyskuje również uprawnienie +crt dla każdej klasy obiektu.

Jeśli jednak użytkownik usunie uprawnienie +crt do obiektu menedżera kolejek, który usunie tylko uprawnienie z klasy obiektu menedżera kolejek; uprawnienia crt dla innych klas obiektów nie zostaną usunięte.

Należy pamiętać, że uprawnienie crt do obiektu menedżera kolejek nie ma użycia funkcjonalnego i jest dostępne tylko w celu zapewnienia kompatybilności wstecznej.

### **dlt**

Należy pamiętać, że uprawnienie dlt względem obiektu menedżera kolejek nie ma użycia funkcjonalnego i jest dostępne tylko w celu zapewnienia kompatybilności wstecznej.

### **set**

Użytkownik musi mieć uprawnienie set względem kolejki, aby zmienić lub ustawić atrybuty kolejki przy użyciu wywołania funkcji API MQSET .

Uprawnienia set w menedżerze kolejek nie są wymagane w żadnym celu administracyjnym, ani dla żadnej aplikacji łączącej się z menedżerem kolejek.

Jednak użytkownik musi mieć uprawnienie set w stosunku do menedżera kolejek w celu ustawienia opcji połączeń uprzywilejowanych.

Należy pamiętać, że uprawnienie set dla obiektu procesu nie ma użycia funkcjonalnego i jest dostępne tylko w celu zapewnienia kompatybilności wstecznej.

**Ważne:** Opcje połączeń uprzywilejowanych są wewnętrzne względem menedżera kolejek i nie są dostępne w wywołaniach interfejsu API produktu IBM MQ używanych przez aplikacje produktu IBM MQ .

### **system**

Komenda **setmqaut** powoduje uprzywilejowane połączenie IBM MQ z menedżerem kolejek.

Każdy użytkownik, który uruchamia komendy IBM MQ , które tworzy uprzywilejowane połączenie IBM MQ , wymaga uprawnienia system w menedżerze kolejek.

### **Kody powrotu**

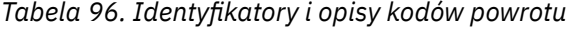

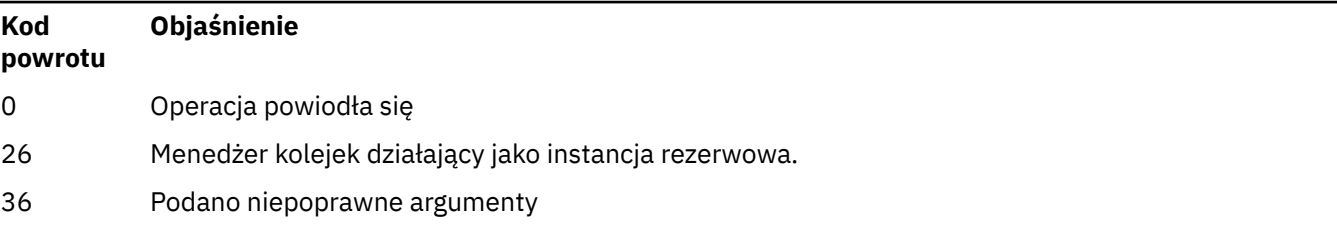

*Tabela 96. Identyfikatory i opisy kodów powrotu (kontynuacja)*

| Kod<br>powrotu | Objaśnienie                          |
|----------------|--------------------------------------|
| 40             | Menedżer kolejek nie jest dostępny   |
| 49             | Zatrzymywanie menedżera kolejek      |
| 58             | Wykryto niespójne użycie instalacji  |
| 67             | Pamięć masowa nie jest dostępna      |
| 90             | Nieoczekiwany błąd                   |
| 66             | Błąd nazwy menedżera kolejek         |
| 133            | Nieznana nazwa obiektu               |
| 145            | Nieoczekiwana nazwa obiektu          |
| 146            | Brak nazwy obiektu                   |
| 147            | Brak typu obiektu                    |
| 148            | Niepoprawny typ obiektu              |
| 149            | Brak nazwy jednostki                 |
| 150            | Brak specyfikacji autoryzacji        |
| 151            | Nieprawidłowa specyfikacja uprawnień |

### **Przykłady**

1. W tym przykładzie przedstawiono komendę, która określa, że obiekt, dla którego nadawane są autoryzacje, jest kolejką orange.queue w menedżerze kolejek saturn.queue.manager.

```
setmqaut -m saturn.queue.manager -n orange.queue -t queue
         -g tango +inq +alladm
```
Autoryzacje są nadawane grupie użytkowników o nazwie tango, a powiązana lista autoryzacji określa, że grupa użytkowników może:

- Wywołaj wywołania MQINQ
- Wykonaj wszystkie operacje administracyjne dla tego obiektu
- 2. W tym przykładzie lista autoryzacji określa, że grupa użytkowników o nazwie foxy:
	- Nie można wywołać żadnych wywołań MQI do podanej kolejki
	- Może wykonywać wszystkie operacje administracyjne w określonej kolejce

```
setmqaut -m saturn.queue.manager -n orange.queue -t queue
 -g foxy -allmqi +alladm
```
3. Ten przykład daje użytkownikowi user1 pełny dostęp do wszystkich kolejek o nazwach rozpoczynających się od a.b. w menedżerze kolejek qmgr1. Profil ma zastosowanie do dowolnego obiektu o nazwie zgodnej z profilem.

setmqaut -m qmgr1 -n a.b.\* -t q -p user1 +all

4. W tym przykładzie usuwany jest określony profil.

setmqaut -m qmgr1 -n a.b.\* -t q -p user1 -remove

5. W tym przykładzie tworzony jest profil bez uprawnień.

setmqaut -m qmgr1 -n a.b.\* -t q -p user1 +none

### **Odsyłacze pokrewne**

["dmpmqaut \(zrzut autoryzacji MQ \)" na stronie 54](#page-53-0) Zrzut listy bieżących autoryzacji dla zakresu typów obiektów i profili produktu IBM MQ .

["DISPLAY AUTHREC na wielu platformach" na stronie 643](#page-642-0) Aby wyświetlić rekordy uprawnień powiązane z nazwą profilu, należy użyć komendy MQSC DISPLAY

AUTHREC.

["SET AUTHREC na wielu platformach" na stronie 924](#page-923-0) Użyj komendy MQSC SET AUTHREC do ustawienia rekordów uprawnień powiązanych z nazwą profilu.

Uprawnienia oparte na użytkownikach OAM w systemie UNIX and Linux

## **Autoryzacje dla wywołań MQI**

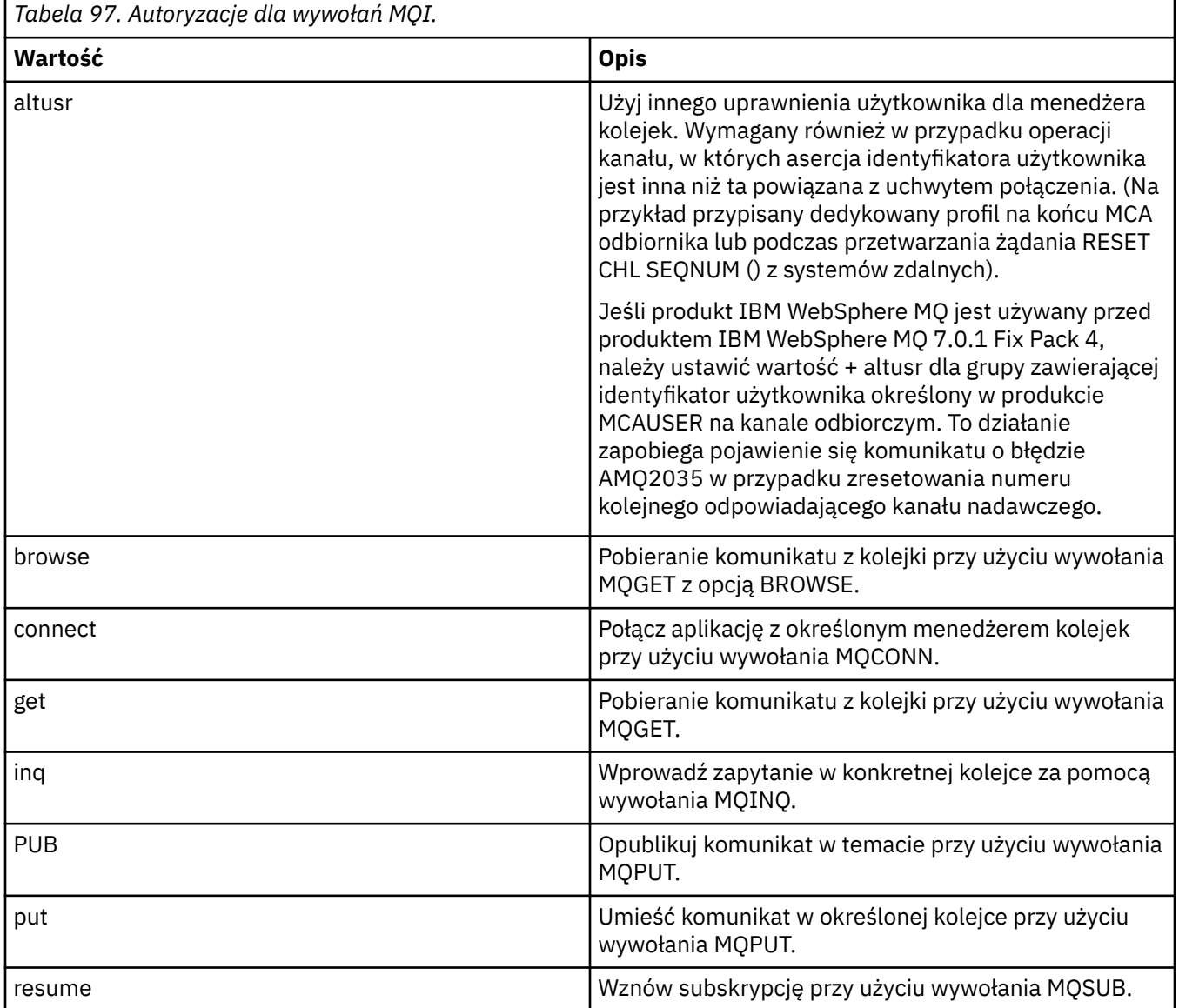

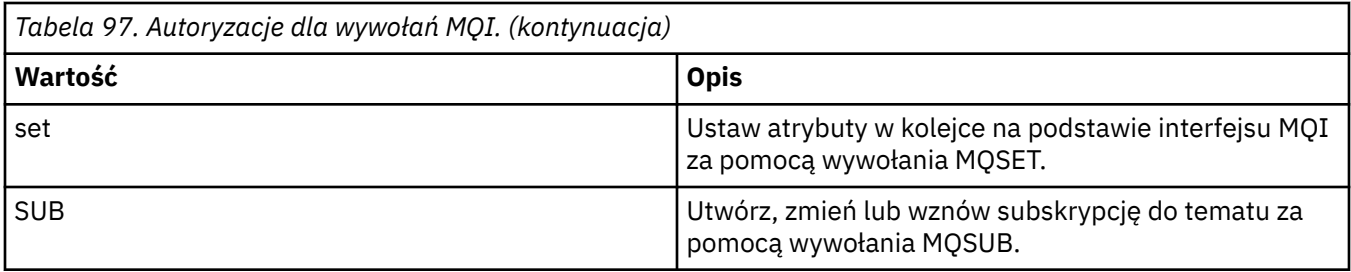

**Uwaga:** Jeśli kolejka jest otwierana dla wielu opcji, użytkownik musi mieć uprawnienia do każdej opcji.

# **Autoryzacje dla kontekstu**

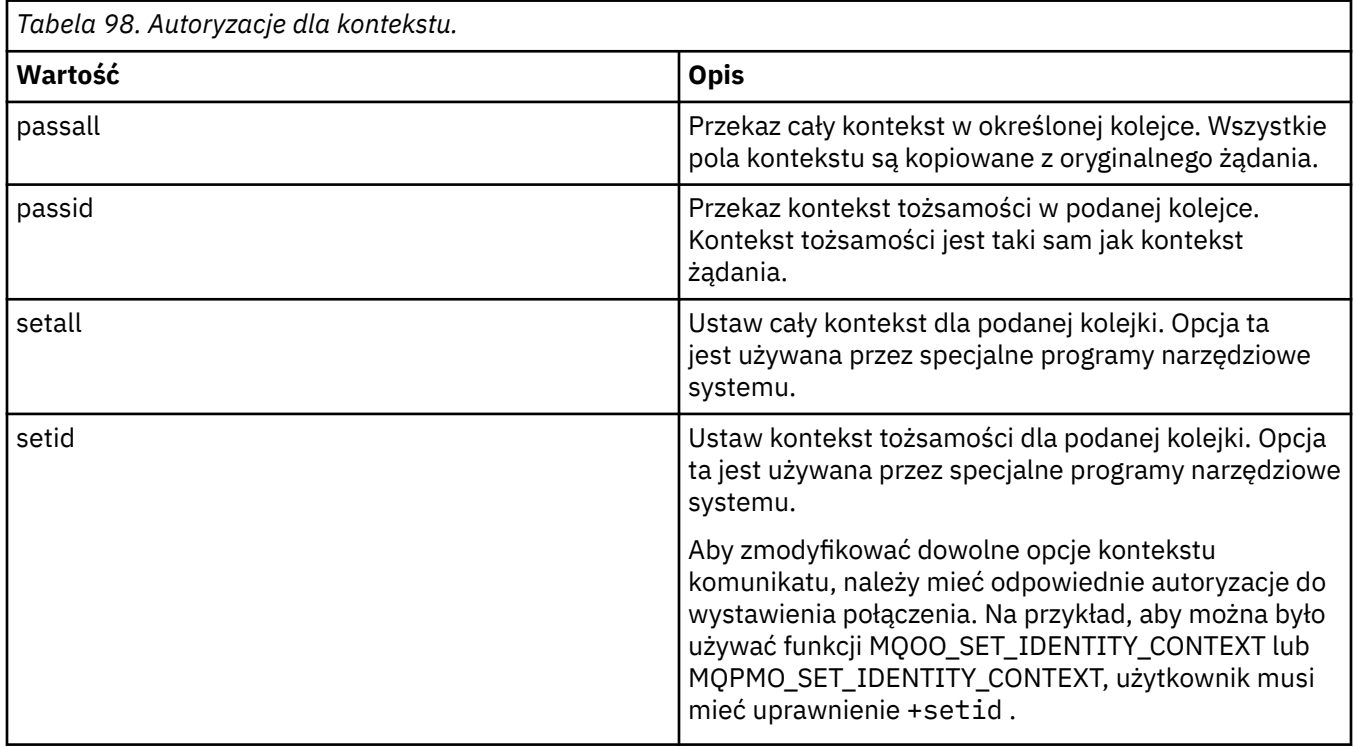

**Uwaga:** Aby można było używać uprawnień setid lub setall , autoryzacje muszą być nadawane zarówno dla odpowiedniego obiektu kolejki, jak i dla obiektu menedżera kolejek.

## **Autoryzacje dla komend**

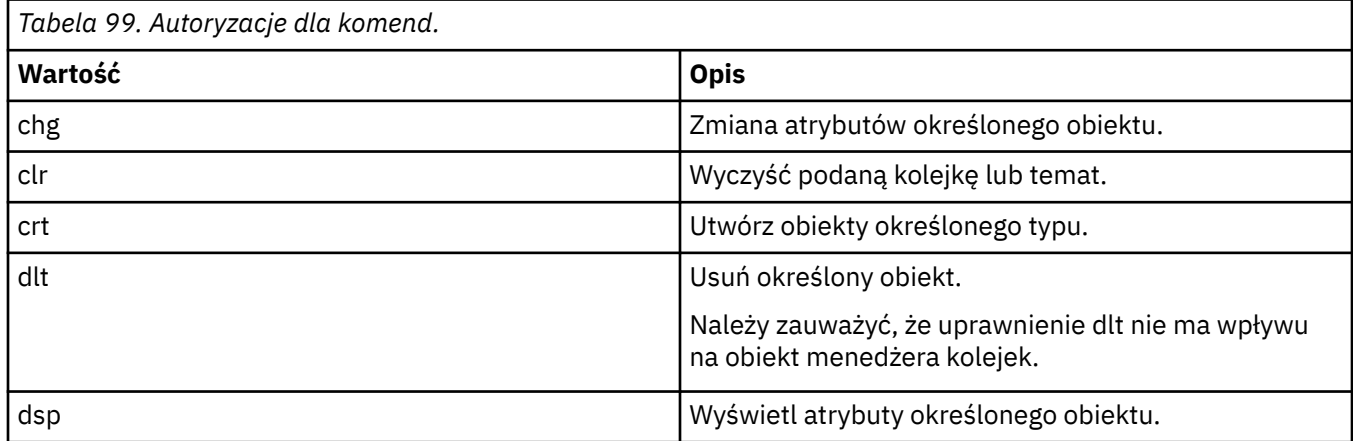

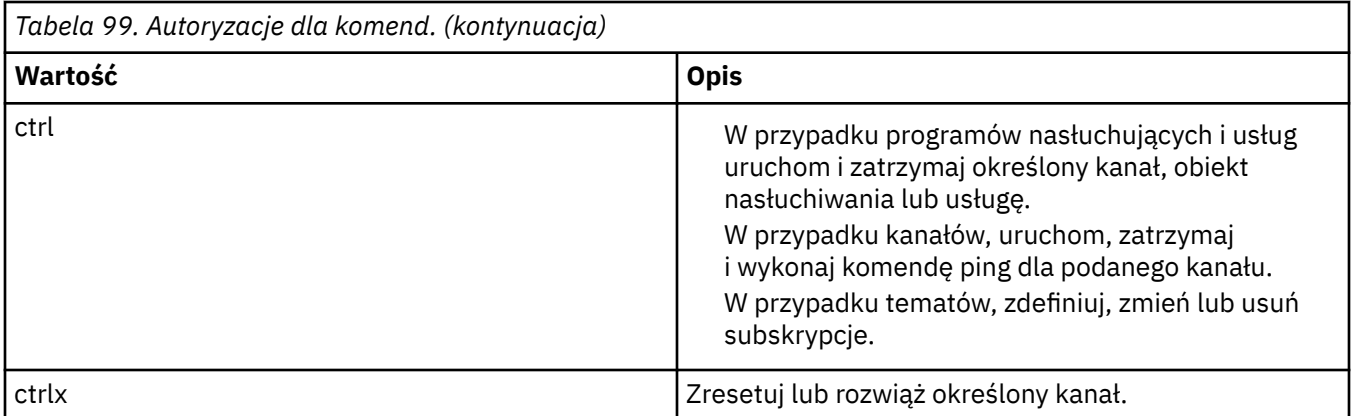

## **Autoryzacje dla operacji ogólnych**

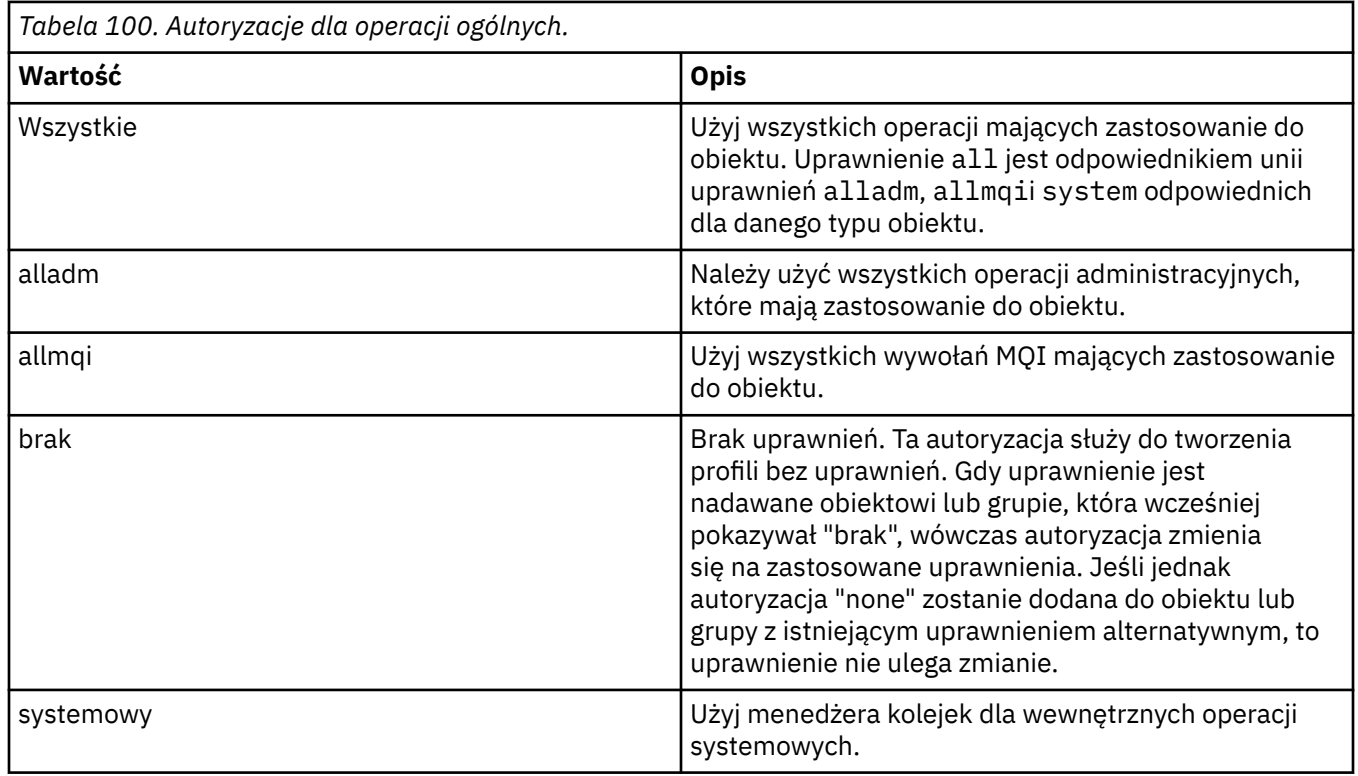

# **setmqcrl (ustawienie definicji serwera LDAP list CRL)**

Administruj definicjami LDAP list odwołań certyfikatów (CRL) w Active Directory (tylko w wersji Windows ).

### **Przeznaczenie**

**Uwaga:** Komenda **setmqcrl** ma zastosowanie tylko do produktu IBM MQ for Windows .

Komenda **setmqcrl** służy do konfigurowania obsługi publikowania list CRL (lista odwołań certyfikatów) w katalogu Active Directoryi administrowania nimi.

Administrator domeny musi używać tej komendy lub komendy setmqscp**setmqcrl**, początkowo w celu przygotowania Active Directory do użycia w produkcie IBM MQ oraz do nadania użytkownikom produktu IBM MQ i administratorom odpowiednich uprawnień dostępu do obiektów IBM MQ Active Directory i ich aktualizacji. Można również użyć komendy setmqcrl w celu wyświetlenia wszystkich aktualnie

skonfigurowanych definicji serwerów CRL dostępnych w Active Directory, czyli tych definicjach, do których odnosi się lista nazw CRL menedżera kolejek.

Jedynymi typami obsługiwanych serwerów CRL są serwery LDAP.

### **Syntax**

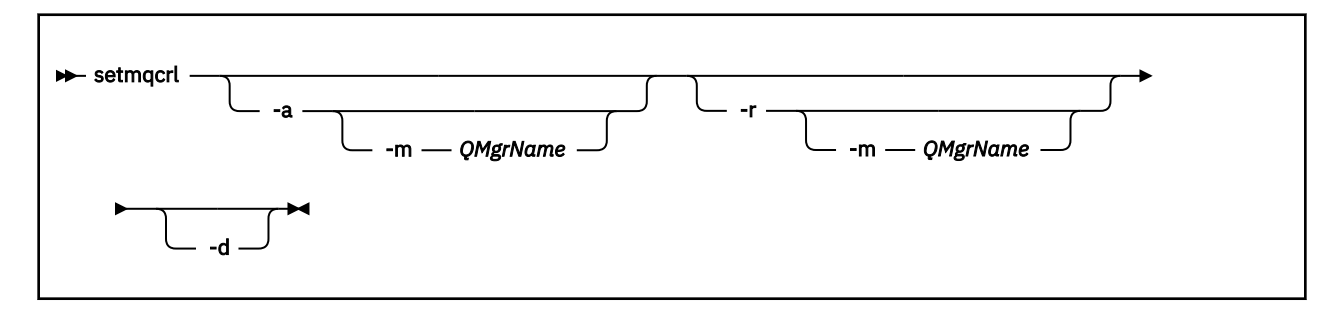

### **Parametry opcjonalne**

Należy określić jedną z następujących opcji: - a (dodawanie), - r (usuwanie) lub - d (wyświetlanie).

**-a**

Dodaje kontener Active Directory programu IBM MQ MQI client connections, jeśli jeszcze nie istnieje. Użytkownik musi być użytkownikiem z odpowiednimi uprawnieniami do tworzenia podkontenerów w kontenerze *System* domeny. Folder IBM MQ nosi nazwę CN=IBM-MQClientConnections. Nie należy usuwać tego folderu w żaden inny sposób, niż za pomocą komendy **setmqscp** .

**-d**

Wyświetla definicje serwera CRL IBM MQ .

**-r**

Usuwa definicje serwera CRL IBM MQ .

### **-m [ \* | qmgr]**

Modyfikuje określony parametr (**-a** lub **-r**) w taki sposób, że ma to wpływ tylko na określony menedżer kolejek. Tę opcję należy uwzględnić przy użyciu parametru **-a** .

### **\* | qmgr**

\* określa, że ma to wpływ na wszystkie menedżery kolejek. Pozwala to na migrowanie konkretnego pliku definicji serwera CRL IBM MQ z jednego menedżera kolejek.

### **Przykłady**

Poniższa komenda tworzy folder IBM-MQClientConnections i przydziela wymagane uprawnienia administratorom produktu IBM MQ dla tego folderu oraz do obiektów potomnych utworzonych później. (W tym przypadku jest to równoważne funkcjonalnie setmqscp -a.)

setmqcrl -a

Poniższa komenda migruje istniejące definicje serwera CRL z lokalnego menedżera kolejek Paint.queue.managerdo Active Directory.

**Uwaga:** Komenda najpierw usuwa wszystkie definicje list CRL z Active Directory.

```
setmqcrl -a -m Paint.queue.manager
```
# **setmqenv (ustawienie środowiska IBM MQ )**

Aby skonfigurować środowisko IBM MQ w systemie UNIX, Linux, and Windows, należy użyć komendy **setmqenv** .

### **Przeznaczenie**

Za pomocą komendy **setmqenv** można automatycznie skonfigurować środowisko do użycia z instalacją produktu IBM MQ. Alternatywnie można użyć komendy **crtmqenv** w celu utworzenia listy zmiennych środowiskowych i wartości, aby ręcznie ustawić każdą zmienną środowiskową dla danego systemu. Więcej informacji na ten temat zawiera sekcja ["crtmqenv \(tworzenie środowiska IBM MQ \)" na stronie](#page-33-0) [34](#page-33-0) .

**Uwaga:** Wszelkie zmiany wprowadzone w środowisku nie są trwałe. Po wylogowaniu się i ponownym zalogowaniu się, zmiany zostaną utracone.

Można określić, która instalacja środowiska jest ustawiona, określając nazwę menedżera kolejek, nazwę instalacji lub ścieżkę instalacji. Istnieje również możliwość skonfigurowania środowiska dla instalacji, która wydaje komendę **setmqenv** , wydając komendę z parametrem **-s** .

Komenda **setmqenv** ustawia następujące zmienne środowiskowe odpowiednie dla używanego systemu:

- Ścieżka klasy
- INCLUDE
- lib
- MANPATH
- ŚCIEŻKA\_DATOWANA\_MQ
- Tryb MQ\_ENV\_MODE
- ŚCIEŻKA\_PLIKU\_MQ
- MO INSTALLATION NAME
- MQ\_INSTALLATION\_PATH
- MQ\_JAVA\_INSTALL\_PATH
- MQ\_JAVA\_DATA\_PATH
- MQ\_JAVA\_LIB\_PATH
- MQ\_JAVA\_JVM\_FLAG,
- Zmienna MQ\_JRE\_PATH
- PATH

### **Użycie notatek**

- Komenda **setmqenv** usuwa wszystkie katalogi dla wszystkich instalacji produktu IBM MQ ze zmiennych środowiskowych przed dodaniem nowych odwołań do instalacji, dla której jest konfigurowaniem środowiska. Dlatego, aby ustawić dodatkowe zmienne środowiskowe, które odwołują się do produktu IBM MQ, należy ustawić zmienne po wydaniu komendy **setmqenv** . Jeśli na przykład użytkownik chce dodać produkt *MQ\_INSTALLATION\_PATH*/java/lib do zmiennej *LD\_LIBRARY\_PATH*, należy to zrobić po uruchomieniu komendy **setmqenv** .
- W niektórych powłokach parametry wiersza komend nie mogą być używane razem z komendą **setmqenv** , a każda wydana komenda **setmqenv** ma być komendą setmqenv -s . Komenda generuje komunikat informacyjny informujący, że komenda została uruchomiona w taki sposób, jakby została wydana komenda setmqenv -s . Dlatego w tych powłokach należy upewnić się, że komenda została wydana z instalacji, dla której ma zostać ustawione środowisko. W tych powłokach należy ręcznie ustawić zmienną *LD\_LIBRARY\_PATH* . Aby wyświetlić zmienną *LD\_LIBRARY\_PATH* i jej wartość, należy użyć komendy **crtmqenv** z parametrem **-l** lub **-k** . Następnie należy użyć tej wartości, aby ustawić zmienną *LD\_LIBRARY\_PATH*.

### **Syntax**

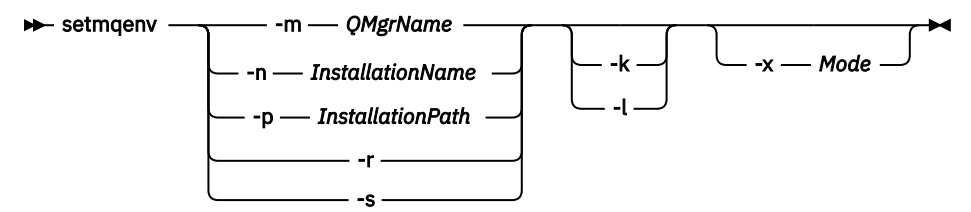

### **Parametry opcjonalne**

### **-m** *QMgrName*

Ustaw środowisko dla instalacji powiązanej z menedżerem kolejek *QMgrName*.

### **-n** *InstallationName*

Ustaw środowisko dla instalacji o nazwie *InstallationName*.

### **-p** *InstallationPath*

Ustaw środowisko dla instalacji w ścieżce *InstallationPath*.

### **-r**

Usuń wszystkie instalacje ze środowiska.

### **-s**

Ustaw środowisko dla instalacji, które wydało komendę **setmqenv** .

#### Linux **I** UNIX. **-k**

Ma zastosowanie tylko do produktu UNIX and Linux . Jeśli podano opcję **-k** , wykonaj następujące czynności:

- W systemie AIXustawiona jest zmienna środowiskowa *LIBPATH* .
- **Solaris Linux W** systemach Solarisi Linuxustawiana jest zmienna środowiskowa *LD\_LIBRARY\_PATH* .

Dołącz zmienną środowiskową *LD\_LIBRARY\_PATH* lub *LIBPATH* w środowisku, dodając ścieżkę do bibliotek produktu IBM MQ na początku bieżącej zmiennej *LD\_LIBRARY\_PATH* lub *LIBPATH* .

### **Linux In UNIX In**

Ma zastosowanie tylko do produktu UNIX and Linux . Jeśli podano opcję **-l** , wykonaj następujące czynności:

• W systemie AIXustawiona jest zmienna środowiskowa *LIBPATH* .

**Solaris • Kalinux W** systemach Solarisi Linuxustawiana jest zmienna środowiskowa *LD\_LIBRARY\_PATH* .

Dołącz zmienną środowiskową *LD\_LIBRARY\_PATH* lub *LIBPATH* w środowisku, dodając ścieżkę do bibliotek produktu IBM MQ na końcu bieżącej zmiennej *LD\_LIBRARY\_PATH* lub *LIBPATH* .

### **-x** *Tryb*

*Tryb* może przyjmować wartość 32 lub 64.

Utwórz środowisko 32-lub 64-bitowe. Jeśli ten parametr nie zostanie określony, środowisko zostanie dopasowane do menedżera kolejek lub instalacji określonej w komendzie.

Próba wyświetlenia środowiska 64-bitowego przy użyciu 32-bitowej instalacji nie powiedzie się.

### **Kody powrotu**

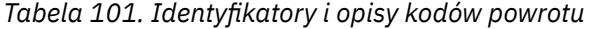

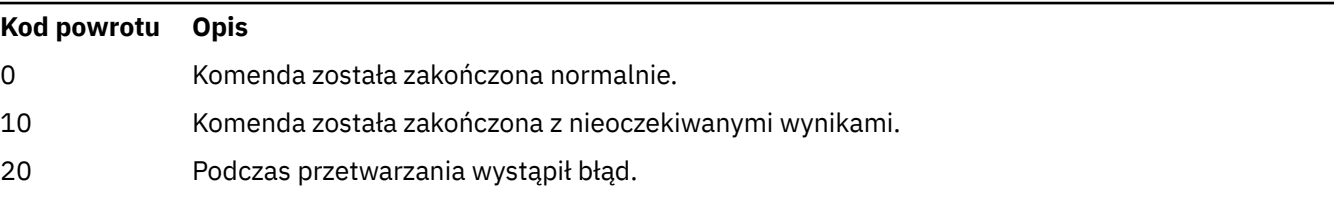

### **Przykłady**

Linux **F** UNIX  $\blacksquare$ W poniższych przykładach założono, że kopia produktu IBM MQ jest zainstalowana w katalogu /opt/mqm w systemie UNIX lub Linux .

**Uwaga:** Znak kropki ( (.) ) używany na początku każdej komendy powoduje, że skrypt **setmqenv** jest uruchamiany w bieżącej powłoce. W związku z tym zmiany w środowisku wprowadzone przez skrypt **setmqenv** są stosowane do bieżącej powłoki. Bez znaku kropki (.)zmienne środowiskowe są zmieniane w innej powłoce, a zmiany nie są stosowane do powłoki, z której została wydana komenda.

• Następująca komenda służy do konfigurowania środowiska dla instalacji zainstalowanej w katalogu /opt/mqm :

. /opt/mqm/bin/setmqenv -s

• Następująca komenda służy do konfigurowania środowiska dla instalacji zainstalowanej w katalogu /opt/mqm2 i zawiera ścieżkę do instalacji na końcu bieżącej wartości zmiennej *LD\_LIBRARY\_PATH* :

```
. /opt/mqm/bin/setmqenv -p /opt/mqm2 -l
```
• Następująca komenda służy do konfigurowania środowiska dla menedżera kolejek QM1 w środowisku 32-bitowym:

. /opt/mqm/bin/setmqenv -m QM1 -x 32

Windows Ny poniższym przykładzie założono, że kopia produktu IBM MQ jest zainstalowana w systemie C:\Program Files\IBM\MQ w systemie Windows . Ta komenda służy do konfigurowania środowiska dla instalacji o nazwie Installation1:

"C:\Program Files\IBM\MQ\bin\setmqenv.cmd" -n Installation1

### **Pojęcia pokrewne**

Wiele instalacji

### **Zadania pokrewne**

Wybór instalacji podstawowej

#### **Odsyłacze pokrewne**

["crtmqenv \(tworzenie środowiska IBM MQ \)" na stronie 34](#page-33-0) Utwórz listę zmiennych środowiskowych dla instalacji produktu IBM MQw systemie UNIX, Linux, and Windows.

# **setmqinst (ustawianie instalacji produktu IBM MQ )**

Ustaw instalacje produktu IBM MQ na serwerze UNIX, Linux, and Windows.

### **Przeznaczenie**

 $V$  9.1.4 Za pomocą komendy **setmqinst** można zmienić opis instalacji, ustawić lub anulować ustawienie instalacji jako instalacji podstawowej lub określić, że instalacja jest repliką wysokiej dostępności i czy powinna być odpowiednio licencjonowana. Aby zmienić instalację podstawową, należy anulować ustawienie bieżącej instalacji podstawowej, zanim będzie możliwe ustawienie nowej instalacji podstawowej. Ta komenda aktualizuje informacje zawarte w pliku mqinst.ini .

W celu wyświetlenia instalacji można użyć komendy **[dspmqinst](#page-86-0)** .

Po zdekonfigurowaniu instalacji podstawowej komenda **setmqinst** nie będzie dostępna, chyba że zostanie podana pełna ścieżka lub nie będzie miał odpowiedniego katalogu instalacyjnego na serwerze PATH (lub równoważnym). Domyślna ścieżka w standardowym położeniu systemowym zostanie usunięta.

Na platformach UNIX nie należy zakładać, że bieżący katalog znajduje się w ścieżce. Jeśli użytkownik znajduje się w produkcie /opt/mqm/bin i ma zostać uruchomiony, na przykład /opt/mqm/bin/ dspmqver , należy wprowadzić łańcuch "**/opt/mqm/bin/dspmqver**" lub "**./dspmqver**".

Plik mqinst.ini zawiera informacje na temat wszystkich instalacji w systemie IBM MQ w systemie. Więcej informacji na temat produktu mqinst.inizawiera sekcja Installation configuration file, mqinst.ini.

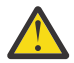

**Ostrzeżenie:** Tylko użytkownik root może uruchomić tę komendę.

W systemach UNIX i Linux należy uruchomić tę komendę jako użytkownik root. W systemach Windows ta komenda musi być uruchamiana jako członek grupy Administratorzy. Komenda nie musi być uruchamiana z instalacji, która jest modyfikowana.

### **Syntax**

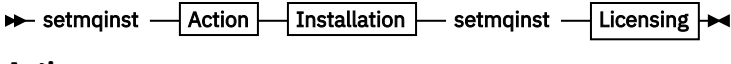

**Action**

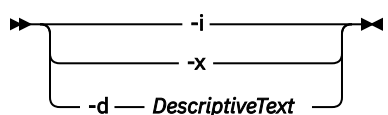

### **Installation**

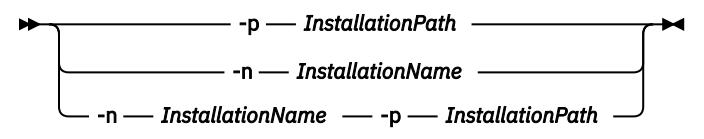

**Licensing**

 $\rightarrow$ -l *--- license* --- -e --- y|yes|n|no ->

### **Parametry**

### **-d** *DescriptiveText*

Tekst opisujący instalację.

Tekst może zawierać maksymalnie 64 znaki jednobajtowe lub 32 znaki dwubajtowe. Wartością domyślną jest wszystkie odstępy. W przypadku, gdy zawiera spacje, należy go używać w cudzysłowie.

**-i**

Ustaw tę instalację jako instalację podstawową.

### **-x**

Anuluj ustawienie tej instalacji jako instalacji podstawowej.

### **-n** *InstallationName*

Nazwa instalacji do zmodyfikowania.

### **-p** *InstallationPath*

Ścieżka instalacji do zmodyfikowania, na przykład opt/mqm. W przypadku, gdy zawiera spacje, należy użyć cudzysłowów.

# **-l** *licencja* **-e y|yes|n|no**

Należy określić, że ta instalacja jest repliką wysokiej dostępności i powinna być odpowiednio licencjonowana przez ustawienie *licencji* na hareplica. Ten typ instalacji jest automatycznie pobierany przez ILMT po zidentyfikowaniu instalacji jako replika wysokiej dostępności. Patrz informacje licencyjne produktuIBM MQ. Uprawnienie to można ustawić tylko wtedy, gdy zainstalowany jest odpowiedni komponent i nie istnieje wzajemnie wykluczający się znacznik, taki jak IBM MQ Advanced for Developers.

### **Kody powrotu**

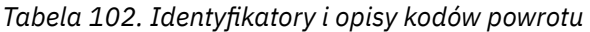

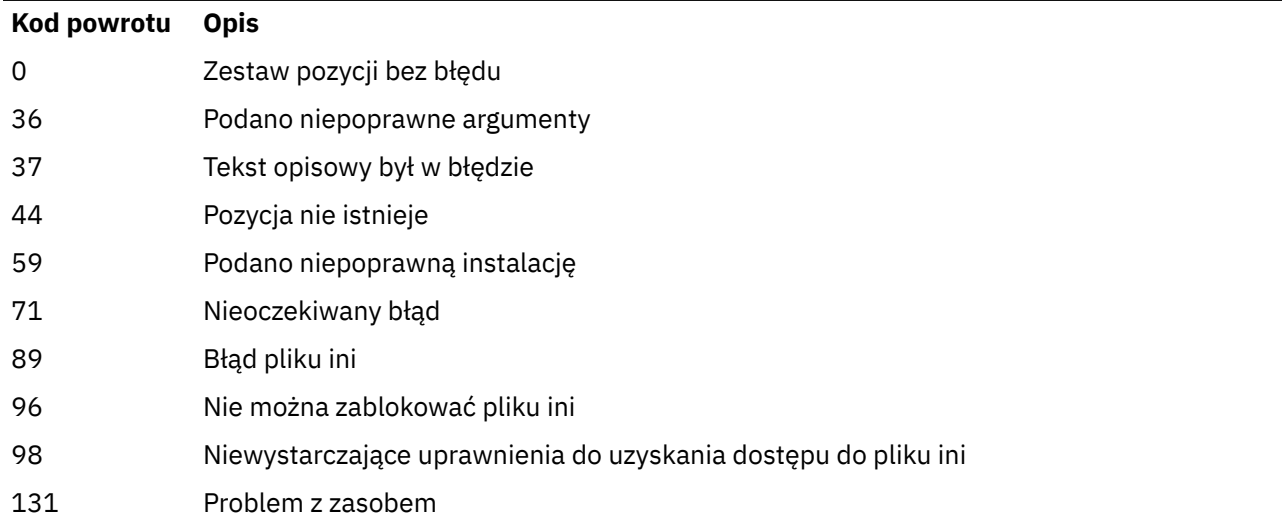

### **Przykłady**

1. Ta komenda służy do ustawiania instalacji o nazwie myInstallation jako instalacji podstawowej:

setmqinst -i -n myInstallation

2. Ta komenda służy do ustawiania instalacji przy użyciu ścieżki instalacyjnej produktu /opt/ myInstallation jako instalacji podstawowej:

setmqinst -i -p /opt/myInstallation

3. Ta komenda umożliwia anulowanie instalacji instalacji o nazwie myInstallation jako instalacji podstawowej:

setmqinst -x -n myInstallation

4. Ta komenda umożliwia anulowanie instalacji instalacji przy użyciu ścieżki instalacyjnej produktu /opt/ myInstallation jako instalacji podstawowej:

setmqinst -x -p /opt/myInstallation

5. Ta komenda służy do ustawiania tekstu opisowego dla instalacji o nazwie myInstallation:

setmqinst -d "My installation" -n myInstallation

Tekst opisowy jest ujęty w znaki cudzysłowu, ponieważ zawiera spacje.

6. V 9.1.4 Ta komenda określa, że instalacja jest repliką wysokiej dostępności:

setmqinst -l hareplica -e yes

7. V <sup>9.1.4</sup> Ta komenda określa, że instalacja nie jest już repliką wysokiej dostępności:

setmqinst -l hareplica -e no

### **Zadania pokrewne**

Wybór instalacji podstawowej Zmiana instalacji podstawowej

## **setmqm (ustawianie menedżera kolejek)**

Ustaw powiązaną instalację menedżera kolejek.

### **Przeznaczenie**

Użyj komendy **setmqm** , aby ustawić powiązaną instalację produktu IBM MQ dla menedżera kolejek. Następnie menedżer kolejek może być administrowany przy użyciu tylko komend związanych z tą instalacją. Na przykład, gdy menedżer kolejek jest uruchamiany z produktem **strmqm**, musi to być komenda **strmqm** dla instalacji, która została określona przez komendę **setmqm** .

Więcej informacji na temat używania tej komendy, w tym informacje na temat jej użycia, zawiera sekcja Tworzenie powiązania menedżera kolejek z instalacją.

Ta komenda ma zastosowanie tylko do produktów UNIX, Linux i Windows.

### **Użycie notatek**

- Należy użyć komendy **setmqm** z instalacji, z którą ma zostać powiązany menedżer kolejek.
- Nazwa instalacji określona za pomocą komendy **setmqm** musi być zgodna z instalacją, z której została wydana komenda **setmqm** .
- Przed uruchomieniem komendy **setmqm** należy zatrzymać menedżer kolejek. Wykonanie komendy nie powiedzie się, jeśli menedżer kolejek jest nadal uruchomiony.
- Po ustawieniu powiązanej instalacji menedżera kolejek za pomocą komendy **setmqm** , migracja danych menedżera kolejek następuje po uruchomieniu menedżera kolejek za pomocą komendy **strmqm** .
- Po uruchomieniu menedżera kolejek w instalacji nie jest możliwe użycie produktu **setmqm** w celu ustawienia powiązanej instalacji we wcześniejszej wersji produktu IBM MQ, ponieważ nie jest możliwe przeprowadzenie migracji z powrotem do wcześniejszych wersji produktu IBM MQ.
- Za pomocą komendy **dspmq** można dowiedzieć się, która instalacja jest powiązana z menedżerem kolejek. Więcej informacji zawiera temat ["dspmq \(wyświetlenie menedżerów kolejek\)" na stronie 72.](#page-71-0)

### **Syntax**

 $\rightarrow$  setmqm - -m - *QMgrName* - -n - *InstallationName* 

### **Wymagane parametry**

### **-m** *QMgrName*

Nazwa menedżera kolejek, dla którego ma zostać ustawiona powiązana instalacja.

### **-n** *InstallationName*

Nazwa instalacji, z którą ma być powiązany menedżer kolejek. W nazwie instalacji nie jest rozróżniana wielkość liter.

### **Kody powrotu**

### *Tabela 103. Identyfikatory i opisy kodów powrotu*

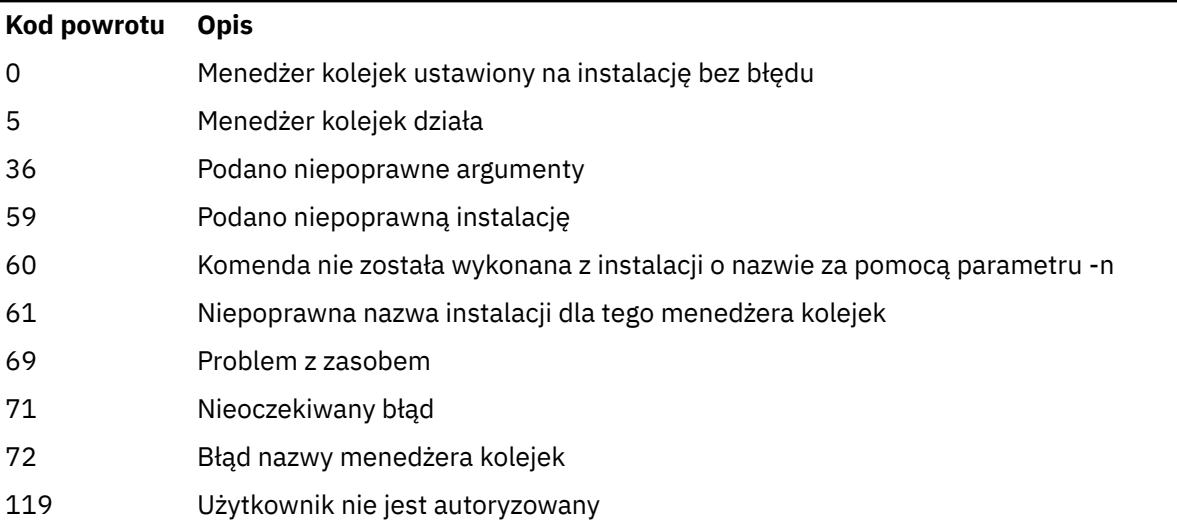

### **Przykłady**

1. Ta komenda powoduje powiązanie menedżera kolejek QMGR1z instalacją o nazwie instalacji myInstallation.

*MQ\_INSTALLATION\_PATH*/bin/setmqm -m QMGR1 -n myInstallation

## **setmqprd (zarejestruj licencję produkcyjną)**

Zarejestruj licencję produkcyjną produktu IBM MQ .

Licencja jest zwykle rejestrowyowana w ramach procesu instalacji.

**Uwaga:** Aby uruchomić tę komendę w systemie, użytkownik musi mieć odpowiednie uprawnienia. Produkt UNIX wymaga dostępu użytkownika root, a produkt Windows z kontrolą UAC (User Account Control) wymaga uprawnień administratora, aby uruchomić tę komendę.

### **Syntax**

**SET ASSEM**<br> $\rightarrow$  **LicenseFile** 

### **Wymagane parametry**

#### **LicenseFile**

Określa pełną nazwę pliku certyfikatu licencji produkcyjnej.

Plik pełnej licencji to amqpcert.lic:

- W UNIX and Linux znajduje się on w katalogu */MediaRoot*/licenses na nośniku instalacyjnym.
- <mark>• Windows w</mark> Windows znajduje się on w katalogu *\MediaRoot* \licenses na nośniku instalacyjnym. Jest on instalowany w katalogu bin w ścieżce instalacyjnej IBM MQ.

• W systemie IBM i należy wydać komendę

CALL PGM(QMQM/SETMQPRD) PARM('*LICENSE\_PATH*/amqpcert.lic')

gdzie *LICENSE\_PATH* jest ścieżką do uzyskanego pliku amqpcert.lic.

## **Konwersja licencji próbnej**

Instalacja licencji próbnej jest taka sama jak instalacja licencji produkcyjnej, z wyjątkiem komunikatu "liczba\_zliczania" , który jest wyświetlany po uruchomieniu menedżera kolejek w instalacji z licencją próbną. Części produktu IBM MQ , które nie są zainstalowane na serwerze, takie jak IBM MQ MQI client, nadal działają po wygaśnięciu licencji próbnej. Nie ma potrzeby uruchamiania produktu **setmqprd** w celu zarejestrowania ich przy użyciu licencji produkcyjnej.

Gdy licencja próbna utraci ważność, można ją zdeinstalować IBM MQ. Istnieje również możliwość reinstalacji produktu IBM MQ z pełną licencją produkcyjną.

Uruchom produkt **setmqprd** , aby zarejestrować licencję produkcyjną po zainstalowaniu i użyciu instalacji z licencją próbną.

### **Zadania pokrewne**

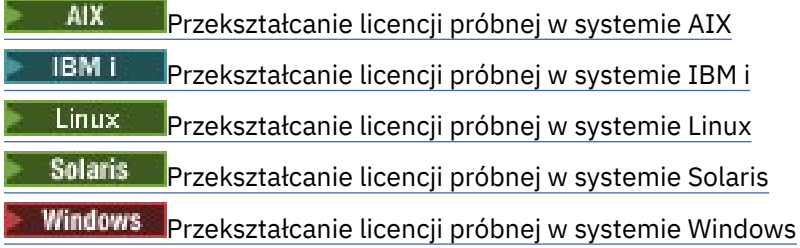

# **setmqscp (ustawienie punktów połączenia usługi)**

Publikowanie definicji kanału połączenia klienta w katalogu Active Directory (tylko w wersji Windows ).

### **Przeznaczenie**

**Uwaga:** Komenda **setmqscp** ma zastosowanie tylko do produktu IBM MQ for Windows .

Komenda **setmqscp** służy do konfigurowania obsługi publikowania definicji kanału połączenia klienta w Active Directoryi administrowania nimi.

Początkowo komenda ta jest używana przez administratora domeny do:

- Przygotuj Active Directory do użycia w produkcie IBM MQ
- Nadaj użytkownikom IBM MQ i administratorom odpowiednie uprawnienia, aby uzyskać dostęp do obiektów IBM MQ Active Directory i zaktualizować je.

Można również użyć komendy **setmqscp** , aby wyświetlić wszystkie aktualnie skonfigurowane definicje kanału połączenia klienta dostępne w Active Directory.

### **Syntax**

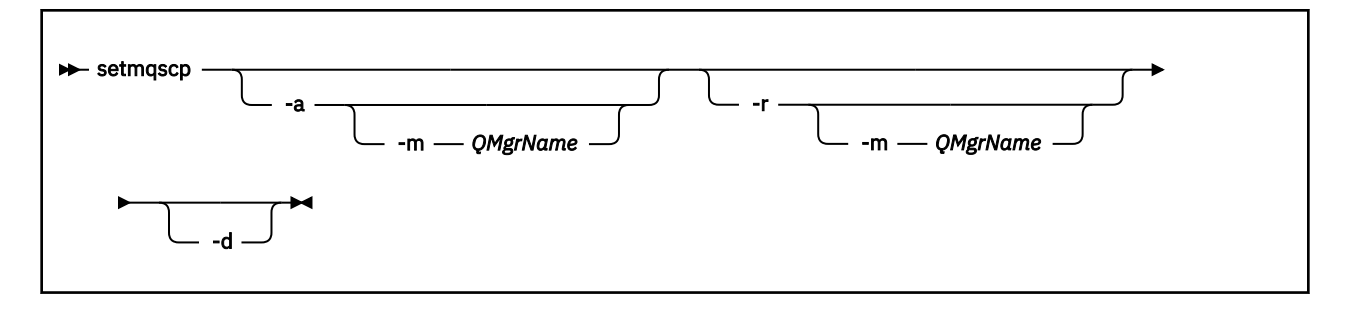

### **Parametry opcjonalne**

Należy podać jedną z opcji -a (add), -r (remove) lub -d (display).

**-a**

Dodaje kontener Active Directory programu IBM MQ MQI client connections, jeśli jeszcze nie istnieje. Użytkownik musi być użytkownikiem z odpowiednimi uprawnieniami do tworzenia podkontenerów w kontenerze *System* domeny. Folder IBM MQ nosi nazwę CN=IBM-MQClientConnections. Nie należy usuwać tego folderu w żaden inny sposób, niż za pomocą komendy setmqscp -r .

**-d**

Wyświetla punkty połączenia usługi.

**-r**

Usuwa punkty połączenia usługi. Jeśli w folderze IBM-MQClientConnections nie ma **-m**definicji połączenia z klientem, folder sam zostanie usunięty z Active Directory.

### **-m [ \* | qmgr]**

Modyfikuje określony parametr (-a lub -r) w taki sposób, że ma to wpływ tylko na określony menedżer kolejek.

### **\* | qmgr**

\* określa, że ma to wpływ na wszystkie menedżery kolejek. Umożliwia to migrację konkretnego pliku tabeli połączeń klienta z jednego menedżera kolejek, jeśli jest to wymagane.

### **Przykłady**

Poniższa komenda tworzy folder IBM-MQClientConnections i przydziela wymagane uprawnienia administratorom produktu IBM MQ dla folderu oraz do obiektów potomnych utworzonych później:

setmqscp -a

Poniższa komenda migruje istniejące definicje połączeń klientów z lokalnego menedżera kolejek Paint.queue.managerdo Active Directory:

setmqscp -a -m Paint.queue.manager

Poniższa komenda migruje wszystkie definicje połączeń klientów na serwerze lokalnym do Active Directory:

setmqscp -a -m \*

## **setmqspl (ustawienie strategii bezpieczeństwa)**

Użyj komendy **setmqspl** , aby zdefiniować nową strategię bezpieczeństwa, zastąpić istniejącą już istniejącą lub usunąć istniejącą strategię.

## **Zanim zaczniesz**

- Musi być uruchomiony menedżer kolejek, w którym ma zostać uruchomione działanie.
- Aby nawiązać połączenie z menedżerem kolejek i utworzyć strategię bezpieczeństwa, należy nadać odpowiednie uprawnienia + połączenia, + inq i + chg, za pomocą komendy setmqaut .

Więcej informacji na temat konfigurowania zabezpieczeń zawiera sekcja Konfigurowanie zabezpieczeń.

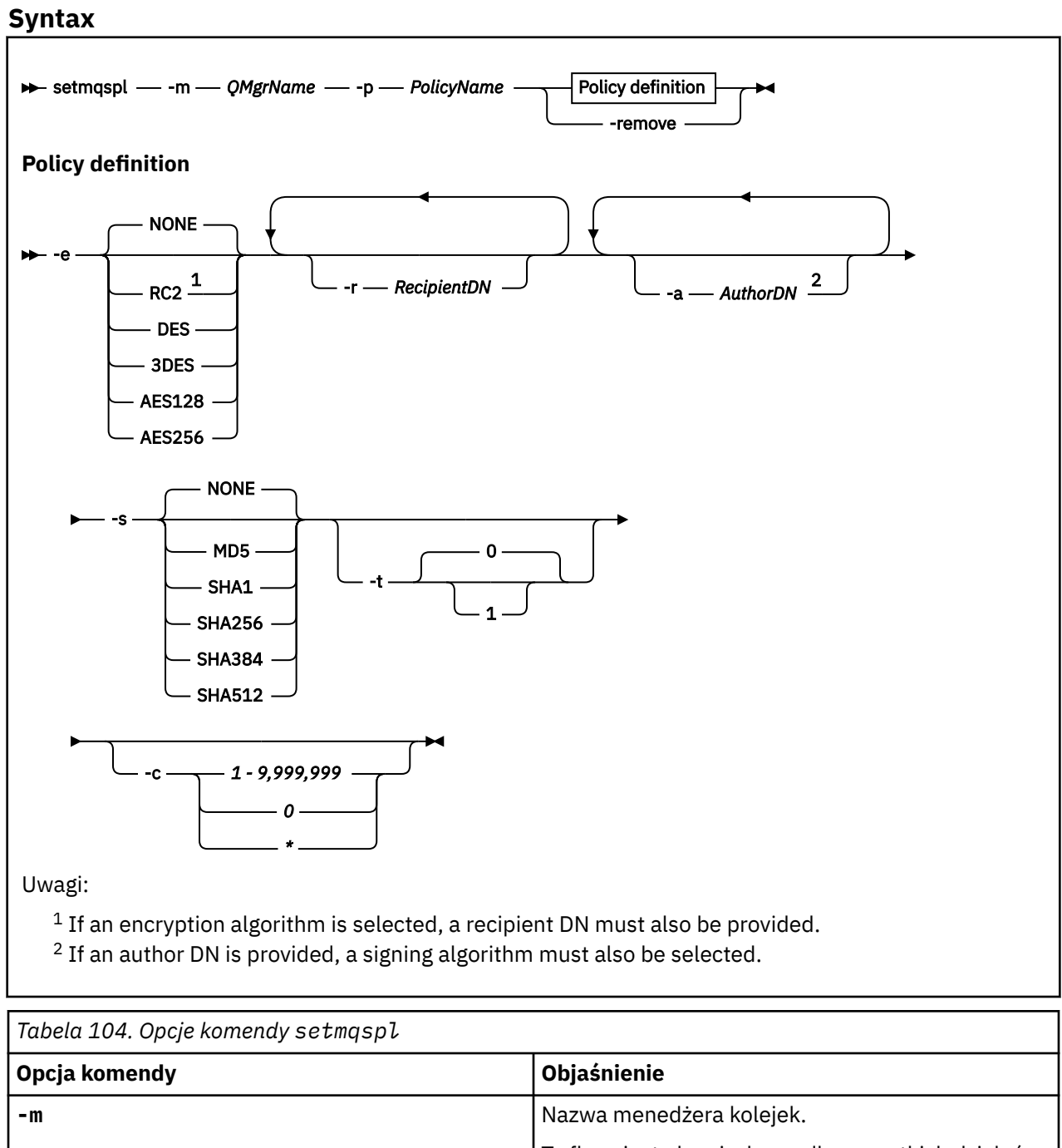

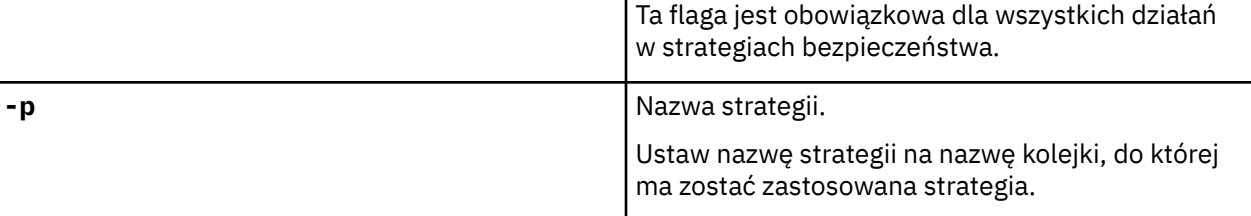

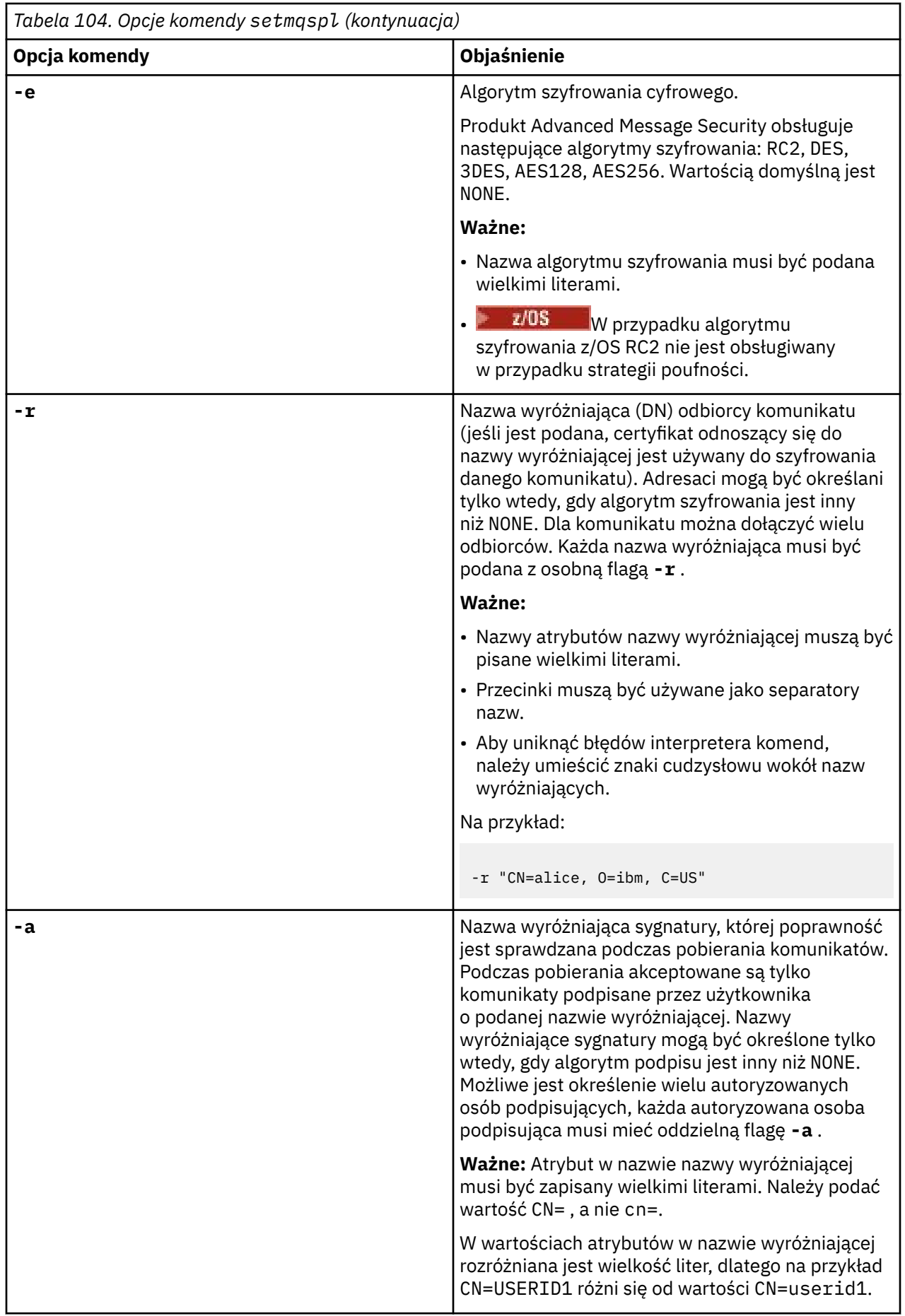

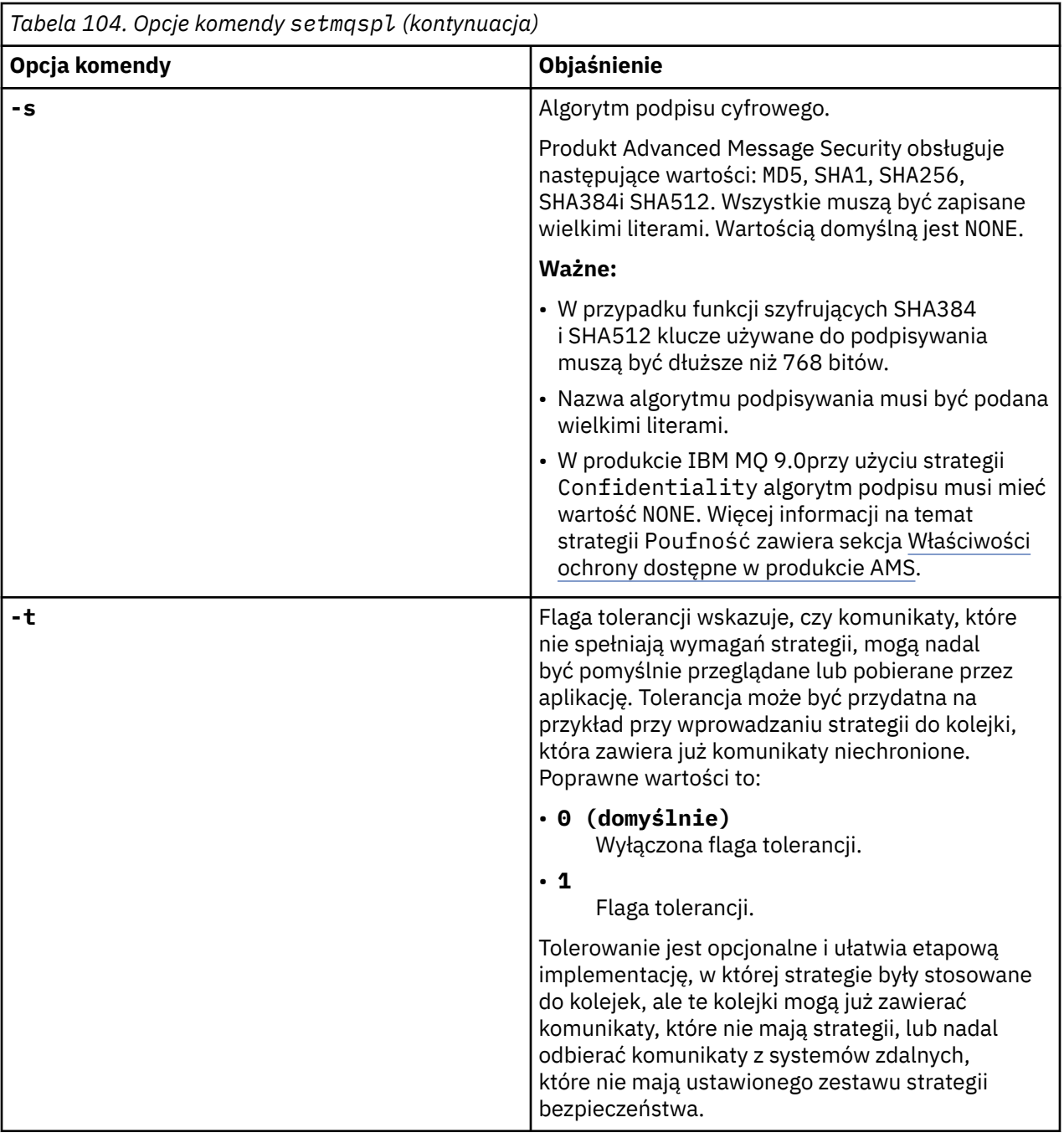

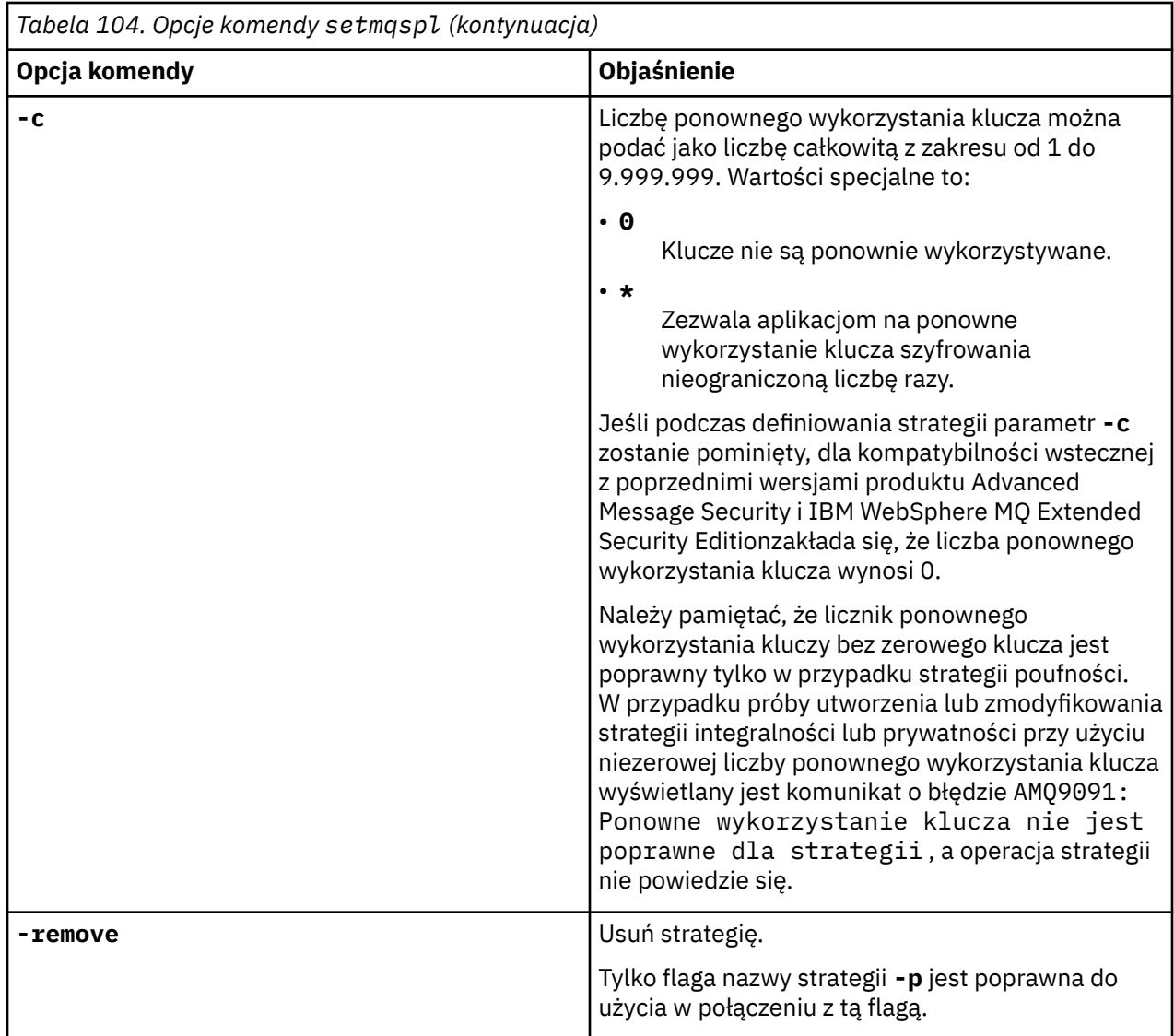

### **Przykłady**

Na poniższej liście przedstawiono przykłady niektórych poprawnych komend produktu **setmqspl** w systemie Wiele platform:

setmqspl -m QMGR -p PROT -s SHA256 setmqspl -m QMGR -p PROT -s SHA256 -a "CN=Alice, O=IBM, C=US" setmqspl -m QMGR -p PROT -s SHA256 -e AES128 -a "CN=Alice, O=IBM, C=US" -r "CN=Bob, O=IBM, C=GB" setmqspl -m QMGR -p PROT -e AES128 -r "CN=Bob, O=IBM, C=GB" -c 50

Poniższa lista zawiera przykłady komend **setmqspl** , które nie są poprawne:

• Nie określono odbiorców:

setmqspl -m QMGR -p PROT -e AES128

• Ponowne wykorzystanie klucza nie jest poprawne dla strategii Integrity :

setmqspl -m QMGR -p PROT -s SHA256 -c 1

• Ponowne wykorzystanie klucza nie jest poprawne dla strategii produktu Privacy :

setmqspl -m QMGR -p PROT -s SHA256 -e AES128 -r "CN=Bob, O=IBM, C=GB" -c 1

 $z/0S$ W systemie z/OSza pomocą programu narzędziowego CSQ0UTIL można użyć komendy **setmqspl** . Więcej informacji na ten tematzawiera sekcja ["Program narzędziowy strategii bezpieczeństwa](#page-2837-0) [komunikatów \(CSQ0UTIL\)" na stronie 2838](#page-2837-0).

### **Odsyłacze pokrewne**

["Ustaw strategię" na stronie 943](#page-942-0) Aby ustawić strategię bezpieczeństwa, należy użyć komendy MQSC SET POLICY.

["DISPLAY POLICY on Multiplatforms" na stronie 756](#page-755-0) Użyj komendy MQSC DISPLAY POLICY, aby wyświetlić strategię bezpieczeństwa.

["dspmqspl \(wyświetlanie strategii bezpieczeństwa\)" na stronie 98](#page-97-0) Komenda **dspmqspl** służy do wyświetlania listy wszystkich strategii i szczegółów nazwanej strategii.

# **setmqweb (ustawienie konfiguracji serwera mqweb)**

Dodaj lub usuń znaną właściwość konfiguracji z pliku mqwebuser.xml .

### **Przeznaczenie**

Aby skonfigurować serwer mqweb, można użyć komendy **setmqweb properties** . Serwer mqweb jest używany do obsługi serwerów IBM MQ Console i REST API.

Zmiany właściwości są wprowadzane dynamicznie, w ciągu kilku sekund, o ile nie określono inaczej.

### **Korzystanie z komendy w systemie z/OS**

#### $\approx 2/0$ S

Przed wydaniem komendy **setmqweb** lub **dspmqweb** w systemie z/OS należy ustawić zmienną środowiskową WLP\_USER\_DIR tak, aby wskazywała konfigurację serwera mqweb.

W tym celu należy wydać następującą komendę:

export WLP\_USER\_DIR=*WLP\_user\_directory*

gdzie *WLP\_user\_directory* to nazwa katalogu przekazanego do **crtmqweb**. Na przykład:

```
export WLP_USER_DIR=/var/mqm/web/installation1
```
Więcej informacji na ten temat zawiera sekcja Tworzenie serwera mqweb .

Należy również ustawić zmienną środowiskową JAVA\_HOME, aby odwoła się do 64-bitowej wersji produktu Java w systemie.

ID użytkownika wykonującego komendę wymaga dostępu do zapisu do katalogu *WLP\_user\_directory*/servers/mqweb .

Gdy komenda jest używana do modyfikowania konfiguracji serwera mqweb, właściciel pliku mqwebuser.xml jest zmieniany na identyfikator użytkownika, który wydał komendę, a uprawnienia do pliku są ustawione na wartość wskazaną przez użytkownika **umask**.

### **Składnia**

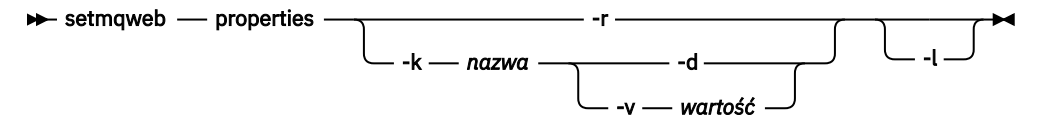

### **Parametry**

**-r**

Przywróć wartości domyślne. Ten parametr powoduje usunięcie wszystkich zmodyfikowanych przez użytkownika właściwości konfiguracyjnych z pliku mqwebuser.xml .

#### **-k** *nazwa*

Nazwa właściwości konfiguracyjnej w celu dodania, zaktualizowania lub usunięcia do pliku mqwebuser.xml lub z niego. Następujące wartości są poprawnymi wartościami dla *nazwa* na wszystkich platformach, w tym IBM MQ Appliance:

#### **ltpaExpiration**

Ta właściwość konfiguracyjna jest używana do określania czasu (w minutach) przed utratą ważności znacznika LTPA.

Wartość tej właściwości jest liczbą całkowitą.

#### **Pliki maxTrace**

Ta właściwość konfiguracji służy do określania maksymalnej liczby plików dziennika serwera mqweb, które są generowane przez serwer mqweb.

Wartość tej właściwości jest liczbą całkowitą.

#### **maxTraceFileSize**

Ta właściwość konfiguracyjna jest używana do określania maksymalnej wielkości (w MB), jaką może osiągnąć każdy plik dziennika serwera mqweb.

Wartość tej właściwości jest liczbą całkowitą.

#### **mqRestCorsAllowedOrigins**

Ta właściwość konfiguracyjna służy do określania źródeł, które mogą uzyskiwać dostęp do produktu REST API. Więcej informacji na temat architektury CORS znajduje się w sekcji Konfigurowanie mechanizmu CORS dla produktu REST API.

Wartością tej właściwości jest wartość łańcuchowa.

#### **mqRestCorsMaxAgeInSekund**

Ta właściwość konfiguracyjna jest używana do określania czasu (w sekundach), w którym przeglądarka WWW może buforować wyniki sprawdzania przed lotem CORS.

Wartość tej właściwości jest liczbą całkowitą.

#### **mqRestCsrfValidation**

Ta właściwość konfiguracyjna jest używana do określania, czy przeprowadzane są sprawdzenia poprawności CSRF. Wartość false powoduje usunięcie sprawdzania poprawności znacznika CSRF.

Wartością tej właściwości jest wartość boolowska.

#### **mqRestGatewayEnabled**

Ta właściwość konfiguracyjna jest używana do określania, czy brama administrative REST API jest włączona.

Wartością tej właściwości jest wartość boolowska.

#### **mqRestGatewayQmgr**

Ta właściwość konfiguracji jest używana do określania nazwy menedżera kolejek, który ma być używany jako menedżer kolejek bramy. Ten menedżer kolejek musi znajdować się w tej samej instalacji co serwer mqweb. Pusta wartość wskazuje, że żaden menedżer kolejek nie jest skonfigurowany jako menedżer kolejek bramy.

Wartością tej właściwości jest wartość łańcuchowa.

#### **mqRestMessagingEnabled**

Ta właściwość konfiguracyjna służy do określania, czy produkt messaging REST API jest włączony.

Wartością tej właściwości jest wartość boolowska.

#### $V$  9.1.2 **mqRestMessagingFullPoolBehavior**

Ta właściwość konfiguracyjna jest używana do określania zachowania partycji messaging REST API , gdy używane są wszystkie połączenia w puli połączeń.

Wartość może być jedną z następujących wartości:

**blok**

Gdy wszystkie połączenia w puli są używane, należy poczekać na udostępnienie połączenia. Gdy ta opcja jest używana, oczekiwanie na połączenie jest nieokreślone.

Połączenia nieaktywne są zamykane i automatycznie usuwane z puli menedżera kolejek. Stan każdej puli menedżerów kolejek jest przesłuchiwany co 2 minuty, a wszystkie połączenia, które były nieaktywne przez ostatnie 30 sekund, są zamykane i usuwane z powiązanej puli.

#### **błąd**

Jeśli wszystkie połączenia w puli są używane, zwróć błąd.

#### **OVERFLOW**

Gdy wszystkie połączenia w puli są używane, należy utworzyć połączenie, które nie jest połączone w puli. To połączenie jest niszczone po jego użyciu.

Wartością tej właściwości jest wartość łańcuchowa.

## **mqRestMessagingMaxPoolSize**

Ta właściwość konfiguracyjna jest używana do określania maksymalnej wielkości puli połączeń dla każdej puli połączeń menedżera kolejek.

Wartość tej właściwości jest liczbą całkowitą.

#### $V.9.1.2$ **mqRestMftCommandQmgr**

Ta właściwość konfiguracyjna służy do określania nazwy menedżera kolejek komend, do którego tworzone są żądania tworzenia i tworzenia, usuwania lub aktualizowania monitora zasobów przez produkt REST API dla produktu MFT.

Wartością tej właściwości jest wartość łańcuchowa.

Zmiany wartości tej właściwości są wprowadzane w momencie następnego uruchomienia serwera mqweb.

### **mqRestMftCoordinationQmgr**

Ta właściwość konfiguracyjna służy do określania nazwy menedżera kolejek koordynacji, z którego dane przesyłania są pobierane przez REST API dla produktu MFT.

Wartością tej właściwości jest wartość łańcuchowa.

Zmiany wartości tej właściwości są wprowadzane w momencie następnego uruchomienia serwera mqweb.

### **mqRestMftEnabled**

Ta właściwość konfiguracyjna służy do określania, czy produkt REST API for MFT jest włączony.

Wartością tej właściwości jest wartość boolowska.

Zmiany wartości tej właściwości są wprowadzane w momencie następnego uruchomienia serwera mqweb.

### **mqRestMftReconnectTimeoutInminut**

Ta właściwość konfiguracyjna jest używana do określania czasu (w minutach), po którym program REST API dla programu MFT przestaje nawiążać połączenie z menedżerem kolejek koordynacji.

Wartość tej właściwości jest liczbą całkowitą.

Zmiany wartości tej właściwości są wprowadzane w momencie następnego uruchomienia serwera mqweb.

### **mqRestRequestTimeout**

Ta właściwość konfiguracyjna jest używana do określania czasu (w sekundach) przed wyświetleniem limitu czasu żądania REST.

Wartość tej właściwości jest liczbą całkowitą.

#### **traceSpec**

Ta właściwość konfiguracyjna służy do określania poziomu śledzenia, który jest generowany przez serwer mqweb. Listę możliwych wartości można znaleźć w sekcji Konfigurowanie rejestrowania dla produktów IBM MQ Console i REST API.

Wartością tej właściwości jest wartość łańcuchowa.

### $ULW$   $\rightarrow$   $z/0S$

Następujące wartości są dodatkowymi poprawnymi wartościami dla *nazwa* w z/OS, UNIX, Linux, and Windows:

#### **httpHost**

Ta właściwość konfiguracyjna służy do określenia nazwy hosta HTTP jako adresu IP, nazwy hosta serwera nazw domen (DNS) z przyrostkiem nazwy domeny lub nazwy hosta DNS serwera, na którym zainstalowano produkt IBM MQ .

Aby określić wszystkie dostępne interfejsy sieciowe, można użyć gwiazdki w podwójnych cudzysłowach.

Można użyć wartości localhost , aby zezwolić tylko na połączenia lokalne.

Wartością tej właściwości jest wartość łańcuchowa.

#### **httpPort**

Ta właściwość konfiguracyjna jest używana do określania numeru portu HTTP używanego dla połączeń HTTP.

Aby wyłączyć port, można użyć wartości -1 .

Wartość tej właściwości jest liczbą całkowitą.

#### **httpsPort**

Ta właściwość konfiguracyjna służy do określania numeru portu HTTPS, który jest używany dla połączeń HTTPS.

Aby wyłączyć port, można użyć wartości -1 .

Wartość tej właściwości jest liczbą całkowitą.

#### **Nazwa ltpaCookie**

Ta właściwość konfiguracyjna jest używana do określania nazwy informacji cookie znacznika LTPA.

Domyślnie wartością tej właściwości jest LtpaToken2\_\${env.MQWEB\_LTPA\_SUFFIX} w systemie UNIX, Linux, and Windows lub LtpaToken2\_\${httpsPort} w systemie z/OS. Zmienna po prefiksie LtpaToken2\_ jest używana przez serwer mqweb w celu wygenerowania unikalnej nazwy informacji cookie. Nie można ustawić tej zmiennej, ale można zmienić ltpaCookieName na wybraną przez siebie wartość.

Wartością tej właściwości jest wartość łańcuchowa.

### **maxMsgTraceFiles**

Ta właściwość konfiguracyjna służy do określania maksymalnej liczby plików śledzenia przesyłania komunikatów generowanych przez serwer mqweb dla serwera IBM MQ Console.

Wartość tej właściwości jest liczbą całkowitą.

#### **maxMsgTraceFile**

Ta właściwość konfiguracyjna służy do określania maksymalnej wielkości (w MB), jaką może osiągnąć każdy plik śledzenia przesyłania komunikatów.

Ta właściwość ma zastosowanie tylko w przypadku produktu IBM MQ Console.

Wartość tej właściwości jest liczbą całkowitą.

#### **Autostart programu mqConsole**

Ta właściwość konfiguracyjna służy do określania, czy produkt IBM MQ Console jest uruchamiany automatycznie podczas uruchamiania serwera mqweb.

Wartością tej właściwości jest wartość boolowska.

### **mqConsoleFrameAncestors**

Ta właściwość konfiguracyjna służy do określania listy źródeł stron WWW, które mogą osadzać IBM MQ Console w ramce IFrame. Więcej informacji na temat tej właściwości zawiera sekcja embedding the IBM MQ Console in an IFrame(osadzanie w ramce IFrame).

Wartością tej właściwości jest łańcuch.

#### **Autostart produktu mqRest**

Ta właściwość konfiguracyjna służy do określania, czy produkt REST API jest uruchamiany automatycznie podczas uruchamiania serwera mqweb.

Wartością tej właściwości jest wartość boolowska.

#### **secureLtpa**

Ta właściwość konfiguracyjna służy do określania, czy token LTPA jest zabezpieczony dla wszystkich żądań. Niezabezpieczony znacznik LTPA jest wymagany w celu wysyłania żądań HTTP z przeglądarki.

Wartością tej właściwości jest wartość boolowska.

### ULW  $\blacktriangleright$  V 9.1.1

Następujące wartości są dodatkowymi poprawnymi wartościami dla *nazwa* w systemie UNIX, Linux, and Windows:

#### **managementMode**

Ta właściwość konfiguracji służy do określania, czy menedżery kolejek i obiekty nasłuchiwania mogą być tworzone, usuwane, uruchamiane i zatrzymane przez produkt IBM MQ Console.

Wartość tej właściwości jest wartością łańcuchową i może być jedną z następujących wartości:

#### **standardowe**

Menedżery kolejek i obiekty nasłuchiwania mogą być tworzone i administrowane w produkcie IBM MQ Console.

### **udostępnianie zewnętrzne**

Menedżery kolejek i programy nasłuchujące nie mogą być tworzone w IBM MQ Console. Można administrować tylko menedżerami kolejek i obiektami nasłuchiwania, które są tworzone poza produktem IBM MQ Console .

#### **-d**

Usuwa określoną właściwość konfiguracji z pliku mqwebuser.xml .

#### **-v** *wartość*

The value of the configuration property to add to, or update in, the mqwebuser.xml file. Wszystkie istniejące właściwości konfiguracyjne o tej samej nazwie *nazwa* są nadpisywane. Zduplikowane właściwości konfiguracji są usuwane.

W wartości jest rozróżniana wielkość liter. Aby określić gwiazdkę, wiele tokenów lub wartość pustą, należy ująć ją w cudzysłów.

Wartość *wartość* , która jest określona, nie jest sprawdzana. Jeśli podano niepoprawne wartości, to kolejna próba uruchomienia serwera mqweb może się nie powieść.

**-l**

Włącz rejestrowanie szczegółowe. Informacje diagnostyczne są zapisywane w pliku dziennika serwera mqweb.

### **Kody powrotu**

*Tabela 105. Identyfikatory i opisy kodów powrotu*

### **Kod powrotu Opis**

0 Komenda powiodła się

>0 Komenda nie powiodła się.

Pełna lista kodów wyjścia komend serwera znajduje się w sekcji Opcje komendy serwera Liberty: serwera w dokumentacji produktu WebSphere Application Server .

### **Komendy pokrewne**

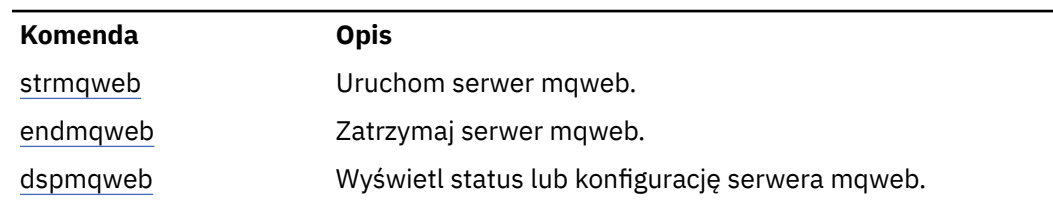

*Tabela 106. Powiązane komendy i opisy*

# **setmqxacred (dodawanie informacji autoryzacyjnych XA)**

Komenda **setmqxacred** służy do dodawania lub modyfikowania referencji w składnicy referencji produktu IBM MQ XA.

### **Przeznaczenie**

Komenda **setmqxacred** dodaje nowe referencje do składnicy referencji produktu IBM MQ XA lub modyfikuje lub usuwa istniejące referencje.

### **Syntax**

**►** setmqxacred — -m — ? — QmgrName →

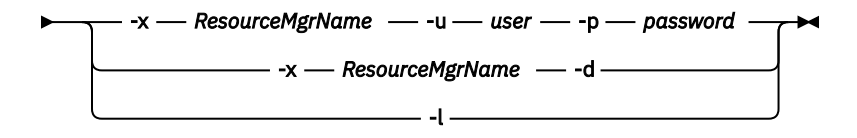

### **Wymagane parametry**

### **-m** *QmgrName*

Menedżer kolejek, dla którego przechowywane są szczegóły uwierzytelniania.

### **Parametry opcjonalne**

### **-x** *ResourceMgrNazwa*

Określa nazwę menedżera zasobów zdefiniowaną w pliku qm.ini .

### **-u** *użytkownik*

Określa nazwę użytkownika, która ma być używana do nawiązywania połączenia z bazą danych.

### **-p** *hasło*

Określa hasło użytkownika.

### **-d**

Usuwa informacje autoryzacyjne dla określonego menedżera zasobów.

**-l**

Wyświetla informacje autoryzacyjne w składnicy menedżera kolejek.

### **Przykłady**

Aby dodać informacje autoryzacyjne dla menedżera kolejek QM1 dla zasobu mqdb2:

# setmqxacred -m QM1 -x mydb2 -u user1 -p Password1 Successfully added credentials for XA Resource Manager mydb2
Aby usunąć informacje autoryzacyjne dla menedżera kolejek QM1 dla zasobu mqdb2:

# setmqxacred -m QM1 -x mydb2 -d Successfully removed credentials for XA Resource Manager mydb2

Wyświetlenie szczegółowych informacji o referencjach zapisanych w składnicy referencji.

# setmqxacred -m QM1 -l ResourceName(mydb2) UserName(user1) ResourceName(myora) UserName(user2)

#### **strmqcfg (uruchomienie IBM MQ Explorer)** Windows **E** Linux

Start IBM MQ Explorer (Windows and Linux x86-64 platforms only).

### **Przeznaczenie**

Windows N przypadku produktu IBM MQ tylko w przypadku produktu Windows należy zwrócić uwagę, że jeśli do wykonania tej komendy zostanie użyta wartość runas , należy zdefiniować zmienną środowiskową *APPDATA* , aby ustawić ścieżkę do katalogu, do którego użytkownik ma dostęp, co ma dostęp. Na przykład:

set APPDATA=C:\Users\*user\_name*\AppData\Roaming

Można użyć następującej komendy, aby określić ścieżkę, w której ustawiona jest wartość *APPDATA* :

set APPDATA

Linuxi W systemie Linux, aby pomyślnie uruchomić produkt IBM MQ Explorer , należy mieć możliwość zapisania pliku w katalogu osobistym, a katalog osobisty musi istnieć.

**Uwaga:** Preferowanym sposobem uruchamiania produktu IBM MQ Explorer jest użycie menu systemowego w systemie Linuxlub menu Start w systemie Windowslub za pomocą pliku wykonywalnego MQExplorer .

### **Syntax**

The syntax of this command follows:

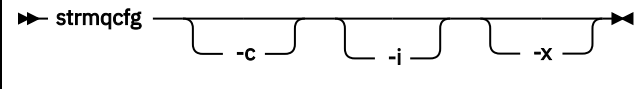

### **Parametry opcjonalne**

**-c**

Program **-clean** jest przekazywany do środowiska Eclipse. Ten parametr powoduje, że środowisko Eclipse usuwa wszystkie buforowane dane używane przez środowisko wykonawcze Eclipse .

**-i**

Program **-clean -initialize** jest przekazywany do środowiska Eclipse. Ten parametr powoduje, że środowisko Eclipse usuwa wszystkie buforowane dane, jak również informacje o konfiguracji odrzucenia używane przez środowisko wykonawcze Eclipse .

Program IBM MQ Explorer zostanie uruchomiony krótko, a następnie kończy się bez wyświetlania interfejsu użytkownika.

**-x**

Wyprowadzanie komunikatów debugowania do konsoli.

#### **Zadania pokrewne**

Uruchamianie programu IBM MQ Explorer

#### **Odsyłacze pokrewne**

["MQExplorer \(uruchamianie programu IBM MQ Explorer\)" na stronie 128](#page-127-0) Start IBM MQ Explorer (Windows and Linux x86-64 platforms only).

# **strmqbrk (migracja brokera publikowania/subskrypcji produktu IBM WebSphere MQ 6.0 do nowszej wersji)**

Przeprowadź migrację trwałego stanu brokera publikowania/subskrypcji produktu IBM MQ do menedżera kolejek w wersji nowszej.

### **Przeznaczenie**

Komenda **strmqbrk** służy do migrowania stanu brokera publikowania/subskrypcji produktu IBM WebSphere MQ 6.0 do menedżera kolejek w nowszej wersji. Jeśli menedżer kolejek został już zmigrowany, nie są podejmowane żadne działania.

W produkcie IBM WebSphere MQ 6.0produkt **strmqbrk** uruchomił broker. Nie można uruchomić publikowania/subskrypcji produktu IBM MQ 8.0 w ten sposób. Aby włączyć publikowanie/subskrypcja dla menedżera kolejek, należy użyć komendy **ALTER QMGR** .

Można również użyć komendy **runmqbrk** . Ma to te same parametry co **strmqbrk** i dokładnie ten sam efekt.

### **Składnia**

**ULW** 

Ten diagram składni ma zastosowanie do produktu UNIX, Linux, and Windows

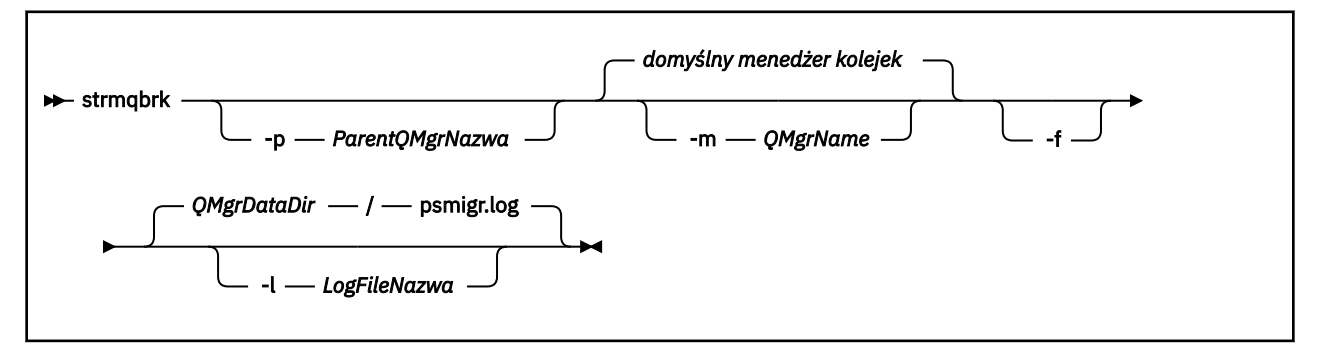

### **Opcjonalne parametry dla UNIX, Linux, and Windows ULW**

#### **-p** *ParentQMgrNazwa*

**Uwaga:** Ta opcja jest nieaktualna. Program **strmqbrk** automatycznie migruje połączenie nadrzędne.

Jeśli zostanie podany bieżący nadrzędny menedżer kolejek, zostanie wygenerowany komunikat ostrzegawczy, a migracja będzie kontynuowana. Jeśli zostanie określony inny menedżer kolejek, zostanie wygenerowany błąd, a migracja nie zostanie wykonana.

#### **-m** *QMgrName*

Nazwa menedżera kolejek, który ma zostać zmigrowany. Jeśli ten parametr nie zostanie określony, komenda zostanie przekierowana do domyślnego menedżera kolejek.

**-f**

Wymuszenie migracji. Ta opcja określa, że obiekty utworzone podczas migracji zastępują istniejące obiekty o tej samej nazwie. Jeśli ta opcja nie zostanie podana, jeśli migracja spowodowałaby utworzenie duplikatu obiektu, zostanie wyświetlone ostrzeżenie, obiekt nie zostanie utworzony, a migracja będzie kontynuowana.

#### **-l** *LogFileNazwa*

Rejestruj działanie migracji do pliku określonego w polu *LogFileName*(Nazwa pliku dziennika).

### **Składnia**

IBM i

Ten diagram składni ma zastosowanie do produktu IBM i

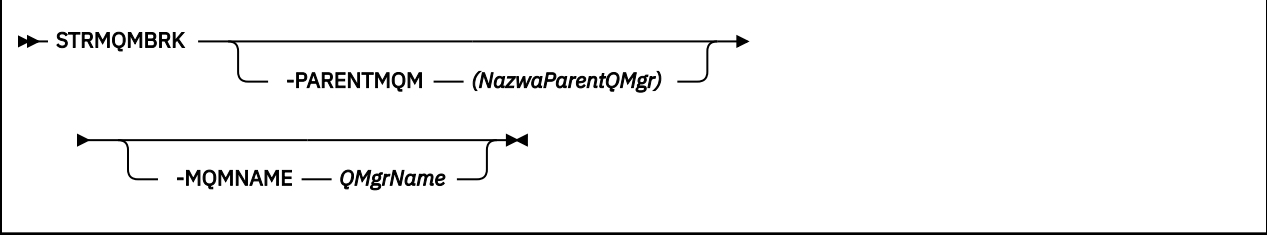

### **Opcjonalne parametry dla IBM i**

IBM i

#### **-PARENTMQM** *ParentQMgrNazwa)*

**Uwaga:** Ta opcja jest nieaktualna.

Jeśli zostanie podany bieżący nadrzędny menedżer kolejek, zostanie wygenerowany komunikat ostrzegawczy, a migracja będzie kontynuowana. Jeśli zostanie określony inny menedżer kolejek, zostanie wyświetlone ostrzeżenie, a migracja nie zostanie wykonana.

#### **-MQMNAME** *QMgrName*

Nazwa menedżera kolejek, który ma zostać zmigrowany. Jeśli ten parametr nie zostanie określony, komenda zostanie przekierowana do domyślnego menedżera kolejek.

#### **Odsyłacze pokrewne**

["ALTER QMGR \(Zmiana menedżera kolejek\)" na stronie 338](#page-337-0)

Użyj komendy MQSC **ALTER QMGR** , aby zmienić parametry menedżera kolejek dla lokalnego menedżera kolejek.

### **strmqcsv (uruchamianie serwera komend)**

Uruchom serwer komend dla menedżera kolejek.

### **Przeznaczenie**

Użyj komendy **strmqcsv** , aby uruchomić serwer komend dla określonego menedżera kolejek. Dzięki temu program IBM MQ może przetwarzać komendy wysyłane do kolejki komend.

Z instalacji powiązanej z menedżerem kolejek, z którym pracuje użytkownik, należy użyć komendy **strmqcsv** . Za pomocą komendy dspmq -o installation można dowiedzieć się, która instalacja menedżera kolejek jest powiązana.

Jeśli atrybut menedżera kolejek SCMDSERV został określony jako QMGR, to zmiana stanu serwera komend za pomocą programu **strmqcsv** nie wpływa na sposób działania menedżera kolejek w atrybucie SCMDSERV przy następnym restarcie.

### **Syntax**

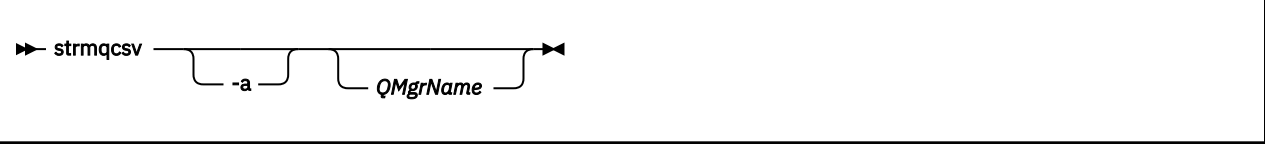

### **Wymagane parametry**

Brak

### **Parametry opcjonalne**

**-a**

- Blokuje następujące komendy PCF, modyfikując lub wyświetlając informacje o uprawnieniach:
- Zapytanie o rekordy uprawnień ( MQCMD\_INQUIRE\_AUTH\_RECS )
- Zapytanie o uprawnienia jednostki ( MQCMD\_INQUIRE\_ENTITY\_AUTH )
- Ustaw rekord uprawnień ( MQCMD\_SET\_AUTH\_REC ).
- Usuń rekord uprawnień ( MQCMD\_DELETE\_AUTH\_REC ).

#### **QMgrName**

Nazwa menedżera kolejek, na którym ma zostać uruchomiony serwer komend. Jeśli zostanie pominięty, zostanie użyty domyślny menedżer kolejek.

### **Kody powrotu**

#### *Tabela 107. Identyfikatory i opisy kodów powrotu*

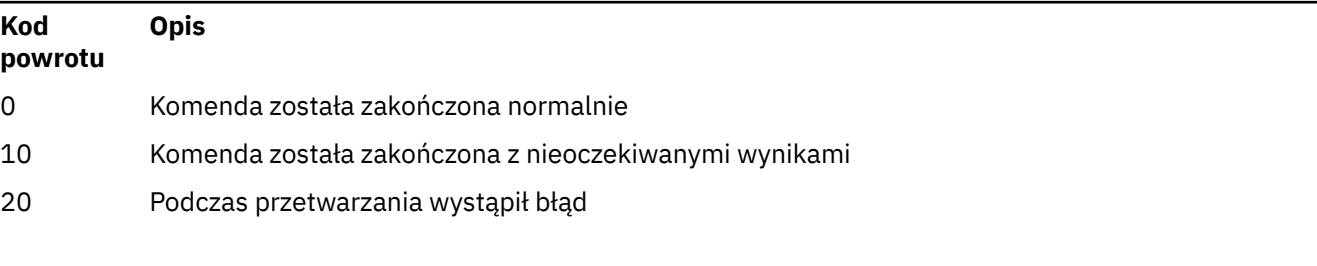

### **Przykłady**

Następująca komenda uruchamia serwer komend dla menedżera kolejek earth:

strmqcsv earth

# **Komendy pokrewne**

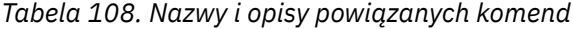

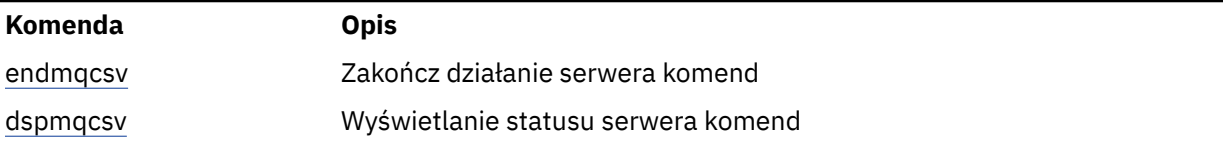

#### <span id="page-220-0"></span>**Odsyłacze pokrewne**

["Komendy serwera komend" na stronie 12](#page-11-0)

Tabela komend serwera komend, zawierająca komendę PCF, komendy MQSC i odpowiedniki komend sterujących. Zasoby REST API i odpowiedniki metod HTTP oraz odpowiedniki IBM MQ Explorer są dołączane, jeśli są dostępne.

# **strmqsvc (uruchomienie usługi IBM MQ )**

Uruchom usługę IBM MQ w systemie Windows.

### **Przeznaczenie**

Komenda uruchamia usługę IBM MQ w systemie Windows. Uruchom komendę tylko w systemie Windows .

Jeśli produkt IBM MQ działa w systemach Windows z włączoną kontrolą UAC (User Account Control-UAC), należy wywołać program **strmqsvc** z podwyższonymi uprawnieniami.

Uruchom komendę, aby uruchomić usługę, jeśli nie została ona uruchomiona automatycznie, lub jeśli usługa została zakończona.

Zrestartuj usługę dla procesów produktu IBM MQ , aby odebrać nowe środowisko, w tym nowe definicje zabezpieczeń.

### **Syntax**

**strmqsvc**

### **Parametry**

Komenda **strmqsvc** nie ma parametrów.

Należy ustawić ścieżkę do instalacji, która zawiera usługę. Wykonaj instalację jako podstawową, uruchom komendę **setmqenv** lub uruchom komendę z katalogu zawierającego plik binarny **strmqsvc** .

#### **Odsyłacze pokrewne**

["endmqsvc \(zakończenie usługi IBM MQ \)" na stronie 121](#page-120-0) Zakończ działanie usługi IBM MQ w systemie Windows.

# **strmqm (uruchamianie menedżera kolejek)**

Uruchom menedżer kolejek lub przygotuj go do działania w trybie gotowości.

### **Przeznaczenie**

Aby uruchomić menedżer kolejek, należy użyć komendy **strmqm** .

Należy użyć komendy **strmqm** z instalacji, która jest powiązana z menedżerem kolejek, z którym pracuje użytkownik. Za pomocą komendy dspmq -o installation można dowiedzieć się, która instalacja menedżera kolejek jest powiązana.

Jeśli menedżer kolejek nie ma powiązanej instalacji, a w systemie nie ma instalacji produktu IBM WebSphere MQ 7.0.1 , komenda **strmqm** powiąże menedżer kolejek z instalacją, która wydała komendę **strmqm** .

Jeśli uruchomienie menedżera kolejek trwa dłużej niż kilka sekund, IBM MQ wyświetla komunikaty o przerywanym postępie podczas uruchamiania.

## **Użycie notatek**

 $V$  S.1.0 From IBM MQ 9.1, IBM MQ supports the use of back-up queue managers. Oznacza to, że menedżer kolejek, w którym przydziały dziennika są kopiowane asynchronicznie na komputer zapasowy, i w którym powtarzanie rekordów dziennika jest okresowo sterowany przez użycie komendy **strmqm -r**. Gdy należy aktywować zapasowy menedżer kolejek, należy użyć komendy **strmqm -a** , a następnie uruchomić menedżer kolejek normalnie.

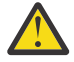

**Ostrzeżenie:** Nie można używać opcji **LogManagement**=*Automatyczny*wraz z menedżerem kolejek kopii zapasowych, ponieważ obszary mogą być ponownie wykorzystywane przed ich wycofowaniem. Ponadto, jeśli komenda **strmqm -r** zostanie uruchomiona wraz z **LogManagement**=*Automatyczny*, wykonanie komendy nie powiedzie się.

Z poziomu produktu IBM MQ 9.1zabezpieczenia produktu *data path*/log/*qm*w systemie UNIXsą zmieniane z zakresu od 2775 do 2770.

Przed pełnym uruchomieniem menedżera kolejek komenda **strmqm** sprawdza składnię sekcji CHANNELS i SSL w qm.ini pliku na początku. Jeśli plik qm.ini zawiera błędy, to sprawdzenie jest dużo łatwiejsze, aby zobaczyć, co jest złe, i poprawić szybko. Jeśli zostanie znaleziony błąd, program **strmqm** wyświetli komunikat o błędzie AMQ9224 , opisujący pełne szczegóły pozycji błędu w pliku qm.ini . Kończy się on również natychmiast bez uruchamiania menedżera kolejek.

 $V5.1.5$ Linux Z poziomu produktu IBM MQ 9.1.5można użyć zmiennej środowiskowej MQLICENSE w celu zaakceptowania lub wyświetlenia licencji.

## **Syntax**

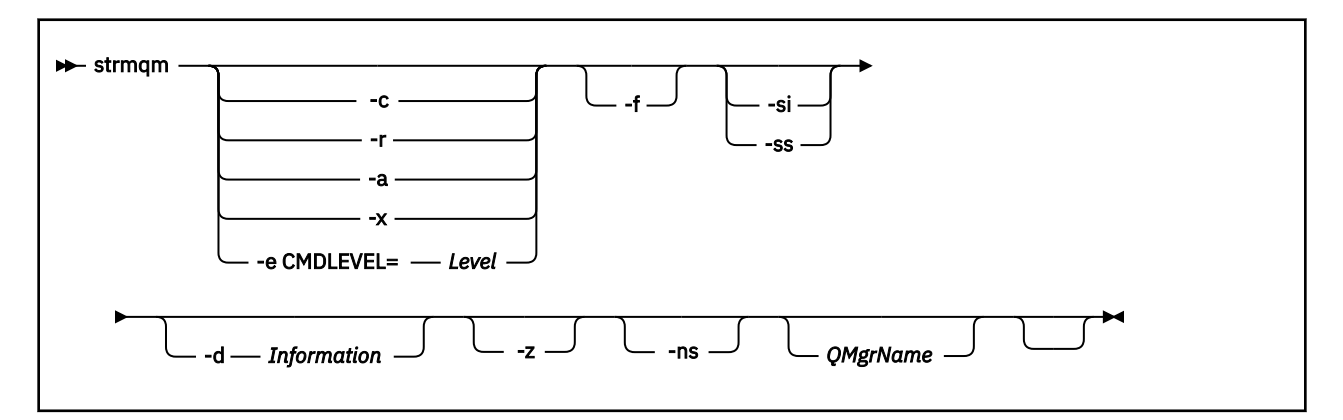

### **Parametry opcjonalne**

**-a**

Aktywuj określony zapasowy menedżer kolejek. Menedżer kolejek kopii zapasowych nie został uruchomiony.

Po aktywowaniu menedżer kolejek kopii zapasowych może być uruchamiany za pomocą komendy sterującej strmqm *QMgrName*. Wymaganie aktywowania menedżera kolejek kopii zapasowych zapobiega przypadkowemu uruchomieniu.

Po aktywowaniu menedżer kolejek kopii zapasowych nie może być już aktualizowany.

Więcej informacji na temat korzystania z menedżerów kolejek kopii zapasowych zawiera sekcja Tworzenie i odtwarzanie kopii zapasowych danych menedżera kolejek produktu IBM MQ.

**-c**

Uruchamia menedżer kolejek, definiuje ponownie obiekty domyślne i systemowe, a następnie zatrzymuje menedżer kolejek. Wszystkie istniejące obiekty systemowe i domyślne, które należą do menedżera kolejek, są zastępowane, jeśli zostanie podana ta opcja, a wszystkie inne niż domyślne

wartości obiektu systemowego zostaną zresetowane (na przykład wartość parametru MCAUSER jest ustawiona na wartość pustą).

Komenda **crtmqm** służy do tworzenia obiektów domyślnych i systemowych dla menedżera kolejek.

**Uwaga:** Jeśli produkt strmqm -c został uruchomiony w menedżerze kolejek, który jest używany jako menedżer kolejek koordynacji produktu Managed File Transfer , należy ponownie uruchomić skrypt MQSC, który definiuje obiekty menedżera kolejek koordynacji. Ten skrypt znajduje się w pliku o nazwie *queue\_manager\_name*.mqsc, który znajduje się w katalogu konfiguracji produktu Managed File Transfer .

### **-d** *Informacje*

Określa, czy wyświetlane są komunikaty informacyjne. Możliwe wartości dla *informacji* są następujące:

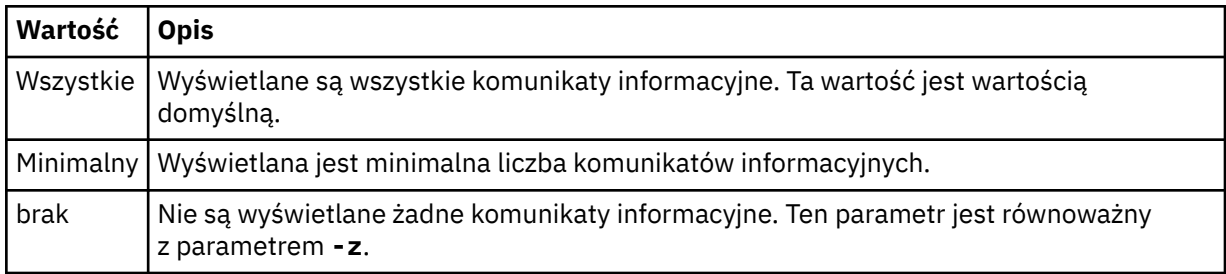

Parametr *-z* ma pierwszeństwo przed tym parametrem.

#### **-e CMDLEVEL =** *Poziom*

Umożliwia włączenie poziomu komendy dla tego menedżera kolejek, a następnie zatrzymanie menedżera kolejek.

Menedżer kolejek jest teraz w stanie używać wszystkich funkcji udostępnianych przez określony poziom komendy. Menedżer kolejek można uruchomić tylko przy użyciu instalacji, która obsługuje nowy poziom komendy.

Ta opcja jest poprawna tylko wtedy, gdy bieżący poziom komendy używany przez menedżer kolejek jest niższy niż maksymalny poziom komendy obsługiwany przez instalację. Należy określić poziom komendy, który jest wyższy niż bieżący poziom komendy menedżera kolejek i niższy od maksymalnego poziomu obsługiwanego przez instalację lub równy temu poziomowi.

Użyj dokładnie poziomu komendy jako wartości parametru *Poziom* , który jest powiązany z funkcją, którą chcesz włączyć.

Ta opcja nie może być podana z opcjami -a, -c, -r lub -x.

**-f**

Użyj tej opcji, jeśli wiadomo, że menedżer kolejek nie jest uruchamiany, ponieważ brakuje jego katalogów danych lub jest on uszkodzony.

Komenda **strmqm** -f *qmname* podejmuje próbę ponownego utworzenia katalogu danych menedżera kolejek i zresetowania uprawnień do pliku. Jeśli operacja zakończy się pomyślnie, uruchamiany jest menedżer kolejek, chyba że brakuje informacji o konfiguracji menedżera kolejek. Jeśli uruchomienie menedżera kolejek nie powiedzie się, ponieważ brakuje informacji o konfiguracji, należy ponownie utworzyć informacje o konfiguracji i zrestartować menedżer kolejek.

W wersjach produktu przed IBM WebSphere MQ 7.0.1, **strmqm**, bez opcji -f , automatycznie naprawiono brakujące katalogi danych, a następnie próbowano uruchomić. To zachowanie zostało zmienione.

Począwszy od wersji IBM WebSphere MQ 7.0.1 , domyślnym zachowaniem programu **strmqm**, bez opcji -f , nie jest automatyczne odzyskiwanie brakujących lub uszkodzonych katalogów danych, ale w celu zgłoszenia błędu, takiego jak AMQ6235 lub AMQ7001, a nie uruchomienia menedżera kolejek.

Można użyć opcji -f w celu wykonania działań odtwarzania, które zostały wykonane automatycznie przez program **strmqm**.

Przyczyną zmiany w działaniu produktu **strmqm** jest to, że przy pomocy obsługi sieciowej plikowej pamięci masowej w produkcie IBM WebSphere MQ 7.0.1najbardziej prawdopodobną przyczyną braku lub uszkodzonych katalogów danych menedżera kolejek jest błąd konfiguracji, który może zostać naprawiony, a nie katalogi danych są uszkodzone lub nieodwracalnie niedostępne.

Nie można używać opcji **strmqm** -f do ponownego utworzenia katalogów danych menedżera kolejek, jeśli można odtworzyć katalogi, korygując konfigurację.

Możliwe rozwiązania problemów z produktem **strmqm** polega na tym, że położenie plikowej pamięci masowej plików sieciowej jest dostępne dla menedżera kolejek lub w celu zapewnienia identyfikatora grupy i identyfikatora użytkownika grupy mqm i identyfikatora użytkownika na serwerze, na którym znajduje się menedżer kolejek, jest zgodny z identyfikatorem grupy i identyfikatorem grupy mqm i identyfikatorem użytkownika na serwerze, na którym znajduje się katalog danych menedżera kolejek.

W przypadku odtwarzania nośników dla menedżera kolejek z programu IBM WebSphere MQ 7.0.1należy użyć opcji -f , aby ponownie utworzyć katalog danych menedżera kolejek.

**-ns**

Uniemożliwia automatyczne uruchamianie dowolnego z następujących procesów po uruchomieniu menedżera kolejek:

- Inicjator kanału
- Serwer komend
- Procesy nasłuchujące
- Usługi

Ten parametr uruchamia również menedżera kolejek tak, jakby atrybut CONNAUTH jest pusty, niezależnie od jego bieżącej wartości. Aplikacje klienckie nie mogą nawiązać połączenia, ponieważ nie ma żadnych obiektów nasłuchiwania. Autoryzacja aplikacji i komend sterujących będzie wykonywana w oparciu o użytkownika lokalnego systemu operacyjnego, w którym są uruchamiane. Jeśli menedżer kolejek był wcześniej używany przez użytkowników lub grupy LDAP dla rekordów autoryzacji, to:

- 1. Rekordy te będą ignorowane, gdy menedżer kolejek działa w trybie **-ns** .
- 2. Nie należy wprowadzać zmian w rekordach autoryzacji ani tworzyć nowych obiektów w tym trybie, ponieważ rekordy autoryzacji, które są tworzone lub zmieniane w tym trybie, będą zawierać nazwy użytkowników pochodzące z systemu operacyjnego, a nie repozytorium LDAP.

Zmiany administracyjne muszą zostać wprowadzone za pomocą produktu **runmqsc** , ponieważ serwer komend nie jest uruchomiony.

Aby ponownie włączyć normalne przetwarzanie usługi autoryzacji, należy zwrócić efektywną wartość CONNAUTH do jej normalnego ustawienia, należy zakończyć i uruchomić menedżer kolejek bez parametru **-ns** .

**-r**

Aktualizuje menedżer kolejek kopii zapasowych. Menedżer kolejek kopii zapasowych nie został uruchomiony.

Program IBM MQ aktualizuje obiekty menedżera kolejek kopii zapasowych, odczytywanie dziennika menedżera kolejek i odtwarzanie aktualizacji plików obiektów.

Więcej informacji na temat korzystania z menedżerów kolejek kopii zapasowych zawiera sekcja Tworzenie i odtwarzanie kopii zapasowych danych menedżera kolejek produktu IBM MQ.

### **Windows** <sub>-si</sub>

Interaktywny (ręczny) typ uruchamiania menedżera kolejek. Ta opcja jest dostępna tylko w systemie IBM MQ for Windows .

Menedżer kolejek jest uruchamiany przez zalogowanego użytkownika (interaktywnego). Menedżery kolejek, które są skonfigurowane z interaktywnym zakończeniem uruchamiania, gdy użytkownik, który je uruchomił, wylogowuje się.

Jeśli ten parametr zostanie ustawiony, przesłania on wszystkie typy uruchamiania ustawione wcześniej za pomocą komendy **crtmqm** , **amqmdain** lub IBM MQ Explorer.

Jeśli typ uruchamiania nie zostanie określony jako -si lub -ss, zostanie użyty typ uruchamiania menedżera kolejek określony w komendzie **crtmqm** .

#### **Windows** <sub>SS</sub>

Typ uruchamiania menedżera kolejek usługi (ręczny). Ta opcja jest dostępna tylko w systemie IBM MQ for Windows .

Menedżer kolejek działa jako usługa. Menedżery kolejek, które są skonfigurowane z uruchamianiem usługi, są nadal uruchamiane nawet po wylogowaniu się użytkownika interaktywnego.

Jeśli ten parametr zostanie ustawiony, przesłania on wszystkie typy uruchamiania ustawione wcześniej za pomocą komendy **crtmqm** , **amqmdain** lub IBM MQ Explorer.

**-x**

Uruchamianie instancji menedżera kolejek z wieloma instancjami na serwerze lokalnym, zezwalając na jego wysoką dostępność. Jeśli instancja menedżera kolejek nie jest jeszcze uruchomiona w innym miejscu, uruchamiany jest menedżer kolejek, a instancja staje się aktywna. Aktywna instancja jest gotowa do akceptowania połączeń lokalnych i zdalnych z menedżerem kolejek na serwerze lokalnym.

Jeśli instancja menedżera kolejek z wieloma instancjami jest już aktywna na innym serwerze, nowa instancja staje się rezerwową rezerwową, co umożliwia jej przejęcie z aktywnej instancji menedżera kolejek. Gdy jest w stanie gotowości, nie może akceptować połączeń lokalnych ani zdalnych.

Nie należy uruchamiać drugiej instancji menedżera kolejek na tym samym serwerze.

Domyślnym zachowaniem, pomijając opcjonalny parametr -x , jest uruchomienie instancji jako pojedynczego menedżera kolejek instancji, co powoduje uruchomienie instancji rezerwowych.

**-z**

Wyłącza komunikaty o błędach.

Ta opcja jest używana w produkcie IBM MQ do pomijania niechcianych komunikatów informacyjnych. Ponieważ użycie tej opcji może spowodować utratę informacji, nie należy jej używać w przypadku wprowadzania komend w wierszu komend.

Ten parametr ma pierwszeństwo przed parametrem -d .

#### **QMgrName**

Nazwa lokalnego menedżera kolejek. Jeśli zostanie pominięty, zostanie użyty domyślny menedżer kolejek.

### **Kody powrotu**

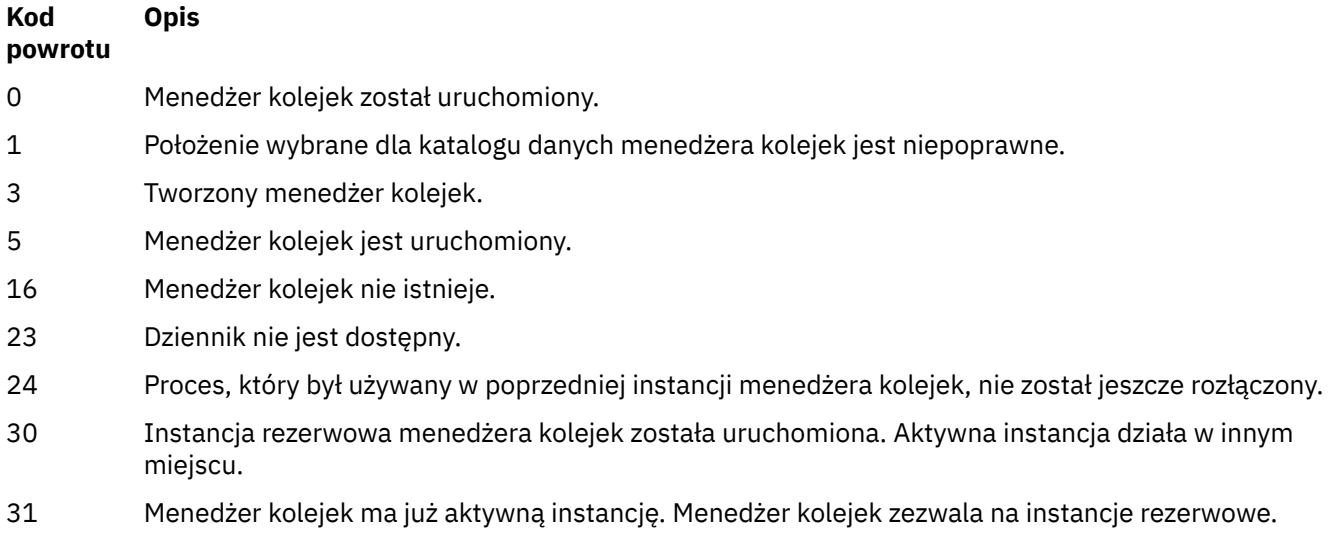

*Tabela 109. Identyfikatory i opisy kodów powrotu*

*Tabela 109. Identyfikatory i opisy kodów powrotu (kontynuacja)*

| Kod<br>powrotu | <b>Opis</b>                                                                                     |
|----------------|-------------------------------------------------------------------------------------------------|
| 39             | Określono niepoprawny parametr.                                                                 |
| 43             | Menedżer kolejek ma już aktywną instancję. Menedżer kolejek nie zezwala na instancje rezerwowe. |
| 47             | Menedżer kolejek ma już maksymalną liczbę instancji rezerwowych.                                |
| 49             | Zatrzymywanie menedżera kolejek.                                                                |
| 58             | Wykryto niespójne użycie instalacji.                                                            |
| 62             | Menedżer kolejek jest powiązany z inną instalacją.                                              |
| 67             | Pamięć masowa nie jest dostępna.                                                                |
| 90             | Wystąpił nieoczekiwany błąd.                                                                    |
| 66             | Błąd nazwy menedżera kolejek.                                                                   |
| 74             | Usługa IBM MQ nie została uruchomiona.                                                          |
| 91             | Poziom komendy wykracza poza zakres dopuszczalnych wartości.                                    |
| 92             | Poziom komendy menedżera kolejek jest większy lub równy podanej wartości.                       |
| 100            | Położenie dziennika jest niepoprawne.                                                           |
| 114            | Niepoprawna sekcja pliku qm.ini.                                                                |
| 119            | Użytkownik nie ma uprawnień do uruchomienia menedżera kolejek.                                  |

#### **Przykłady**

Następująca komenda uruchamia menedżer kolejek account:

strmqm account

#### **Zadania pokrewne**

Stosowanie aktualizacji poziomu konserwacyjnego do menedżerów kolejek z wieloma instancjami w systemie AIX Stosowanie aktualizacji poziomu konserwacyjnego do menedżerów kolejek z wieloma instancjami w systemie Linux Stosowanie aktualizacji poziomu konserwacyjnego do menedżerów kolejek z wieloma instancjami w systemie Solaris Stosowanie aktualizacji poziomu konserwacyjnego do menedżerów kolejek z wieloma instancjami w systemie Windows **Odsyłacze pokrewne** [crtmqm \(tworzenie menedżera kolejek\)](#page-38-0) Utwórz menedżera kolejek: [dltmqm \(usuwanie menedżera kolejek\)](#page-51-0) Usuwanie menedżera kolejek. [dspmqver \(wyświetlanie informacji o wersji IBM MQ \)](#page-102-0) Wyświetl wersję IBM MQ i informacje o kompilacji. [endmqm \(zakończenie menedżera kolejek\)](#page-115-0)

Zatrzymaj menedżer kolejek lub przełącz się do rezerwowego menedżera kolejek.

["amqmdain \(sterowanie usługami\)" na stronie 23](#page-22-0)

**amqmdain** służy do konfigurowania lub sterowania niektórymi Windows konkretnymi zadaniami administracyjnymi.

["strmqsvc \(uruchomienie usługi IBM MQ \)" na stronie 221](#page-220-0) Uruchom usługę IBM MQ w systemie Windows.

["endmqsvc \(zakończenie usługi IBM MQ \)" na stronie 121](#page-120-0) Zakończ działanie usługi IBM MQ w systemie Windows.

# **strmqtrc (Uruchomienie śledzenia-Start Trace)**

Włącz śledzenie na określonym poziomie szczegółowości lub zgłoś obowiązujący poziom śledzenia.

## **Cel**

Użyj komendy **strmqtrc** , aby włączyć śledzenie.

Należy użyć komendy **strmqtrc** z poziomu instalacji powiązanej z menedżerem kolejek, z którym pracuje użytkownik. Informacje o tym, z którą instalacją powiązany jest menedżer kolejek, można uzyskać za pomocą komendy **[dspmq](#page-71-0)** w następujący sposób:

```
dspmq -o installation
```
# **Syntax**

The syntax of this command is as follows:

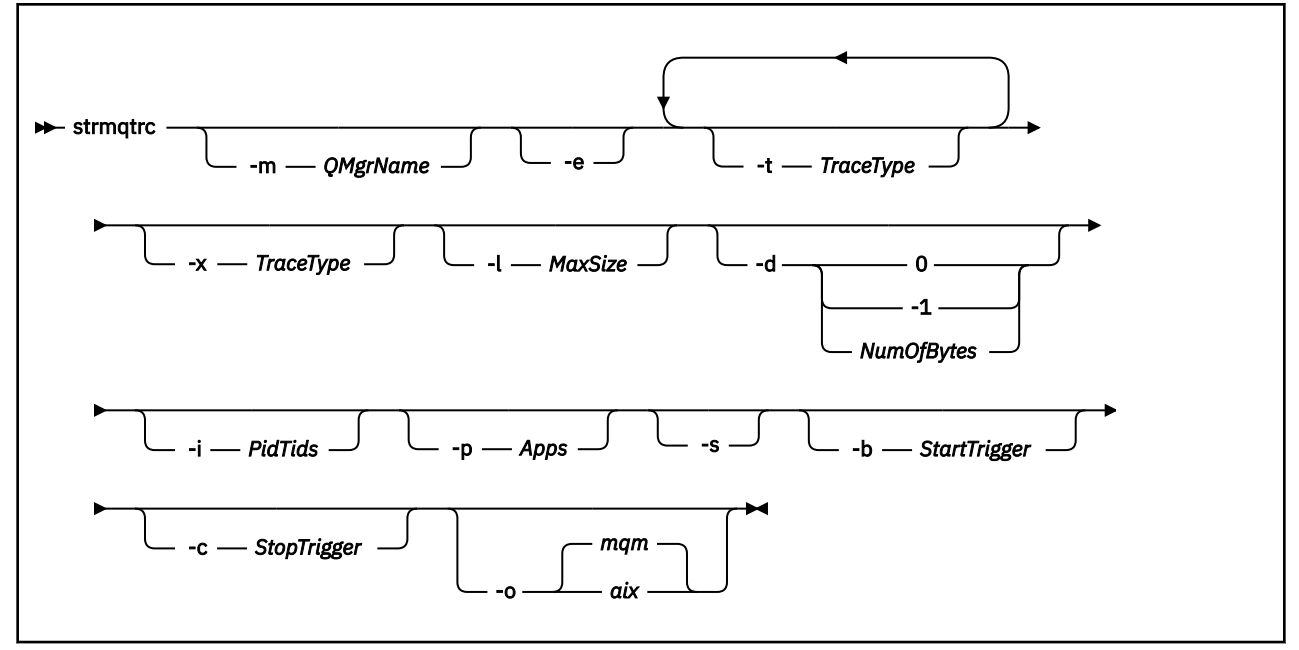

# **Opis**

Komenda **strmqtrc** włącza śledzenie. Komenda ma opcjonalne parametry, które określają żądany poziom śledzenia:

- Co najmniej jeden menedżer kolejek
- Poziomy szczegółowości śledzenia
- Jeden lub więcej procesów IBM MQ . Procesy mogą być częścią produktu IBM MQ lub aplikacji klienta, które korzystają z interfejsu API języka IBM MQ .
- Konkretne wątki w aplikacjach klienta, według numeru wątku IBM MQ lub według numeru wątku systemu operacyjnego

• zdarzeń. Mogą to być wejścia lub wyjścia z wewnętrznych funkcji IBM MQ lub wystąpienie przechwycenia danych pierwszego niepowodzenia (first failure data capture-FDC).

Każda kombinacja parametrów w pojedynczym wywołaniu komendy jest interpretowana przez IBM MQ jako mająca logiczny operator AND między nimi. Komendę strmqtrc można uruchomić wiele razy, niezależnie od tego, czy śledzenie jest już włączone. Jeśli śledzenie jest już włączone, aktywne opcje śledzenia są modyfikowane do tych, które zostały określone podczas ostatniego wywołania komendy. Wiele wywołań komendy, bez interwencji komendy enqmqtrc, jest interpretowanych przez IBM MQ jako mające między sobą logiczne OR. Maksymalna liczba współbieżnych komend strmqtrc, które mogą być jednocześnie aktywne, wynosi 16.

### **Parametry opcjonalne**

#### **-m** *QMgrName*

Nazwa menedżera kolejek, który ma być śledzony.

Dozwolone są następujące znaki wieloznaczne: gwiazdka (\*), zastępująca zero lub więcej znaków oraz znak zapytania (?), zastępujący dowolny pojedynczy znak. W środowiskach komend, takich jak powłoka systemu UNIX , w których znaki gwiazdki (\*) i znaku zapytania (?) mają specjalne znaczenie, należy albo zmienić znaczenie znaku wieloznacznego, albo ująć go w cudzysłów, aby uniemożliwić środowisku komend działanie na znaku wieloznacznym.

**-e**

Żąda wczesnego śledzenia wszystkich procesów, umożliwiając śledzenie tworzenia lub uruchamiania menedżera kolejek. Jeśli ten parametr zostanie dołączony, każdy proces należący do dowolnego komponentu dowolnego menedżera kolejek będzie śledzić jego wczesne przetwarzanie. Domyślnie funkcja wczesnego śledzenia nie jest wykonywana.

Użyj następującej komendy, aby śledzić klienta:

strmqtrc -e

Parametru **-e** nie można używać z parametrem **-m** , **-i** , **-p** , **-c** ani **-b** . W przypadku próby użycia parametru **-e** z parametrem **-m** , parametrem **-i** , parametrem **-p** , parametrem **-c** lub parametrem **-b** generowany jest komunikat o błędzie.

### **-t** *TraceType*

Punkty do śledzenia i ilość szczegółów śledzenia do zarejestrowania. Domyślnie **wszystkie** punkty śledzenia są włączone i generowane jest domyślne śledzenie szczegółowe.

Alternatywnie można podać jedną lub więcej opcji z poniższej listy. Dla każdej podanej wartości *Typ śledzenia* , w tym -t all, należy podać wartość -t parms lub -t detail , aby uzyskać odpowiedni poziom szczegółów śledzenia. Jeśli dla danego typu śledzenia nie zostanie podana wartość -t parms lub -t detail , dla tego typu śledzenia zostanie wygenerowane tylko domyślne śledzenie szczegółowe.

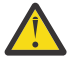

**Ostrzeżenie:** W przypadku użycia opcji -t api zostanie wyświetlone śledzenie wywołań MQI z zrzucanymi wszystkimi blokami danych wejściowych i wyjściowych w postaci szesnastkowej.

Należy pamiętać, że wewnętrzne programy produktu IBM MQ również wywołują wywołania MQI, a dla tych programów zostaną wyświetlone pliki śledzenia. Zwykle nazwy programów zaczynają się od amq lub runmq.

Należy pamiętać, że programy **amqrmppa** udostępniają wiele wątków, z których niektóre odbierają wywołania MQI przez sieć z aplikacji klienckich. W tych wątkach wywołania MQI będą wyświetlane w śledzeniu -t api , ale należy pamiętać, że argumenty wejściowe wywołań MQI śledzone w programie **amqrmppa** mogą nie odpowiadać wszystkim szczegółom wywołań MQI wykonanych pierwotnie przez klienta.

Dlatego, jeśli konieczne jest wiarygodne poznanie argumentów wejściowych wywołań MQI wykonanych przez aplikację kliencką, należy użyć śledzenia -t api bezpośrednio na komputerze klienckim.

Jeśli podano wiele typów śledzenia, każdy z nich musi mieć własny parametr **-t** . Można podać dowolną liczbę parametrów **-t** , jeśli z każdym z nich jest powiązany poprawny typ śledzenia.

Określenie tego samego typu śledzenia w wielu parametrach **-t** nie jest błędem.

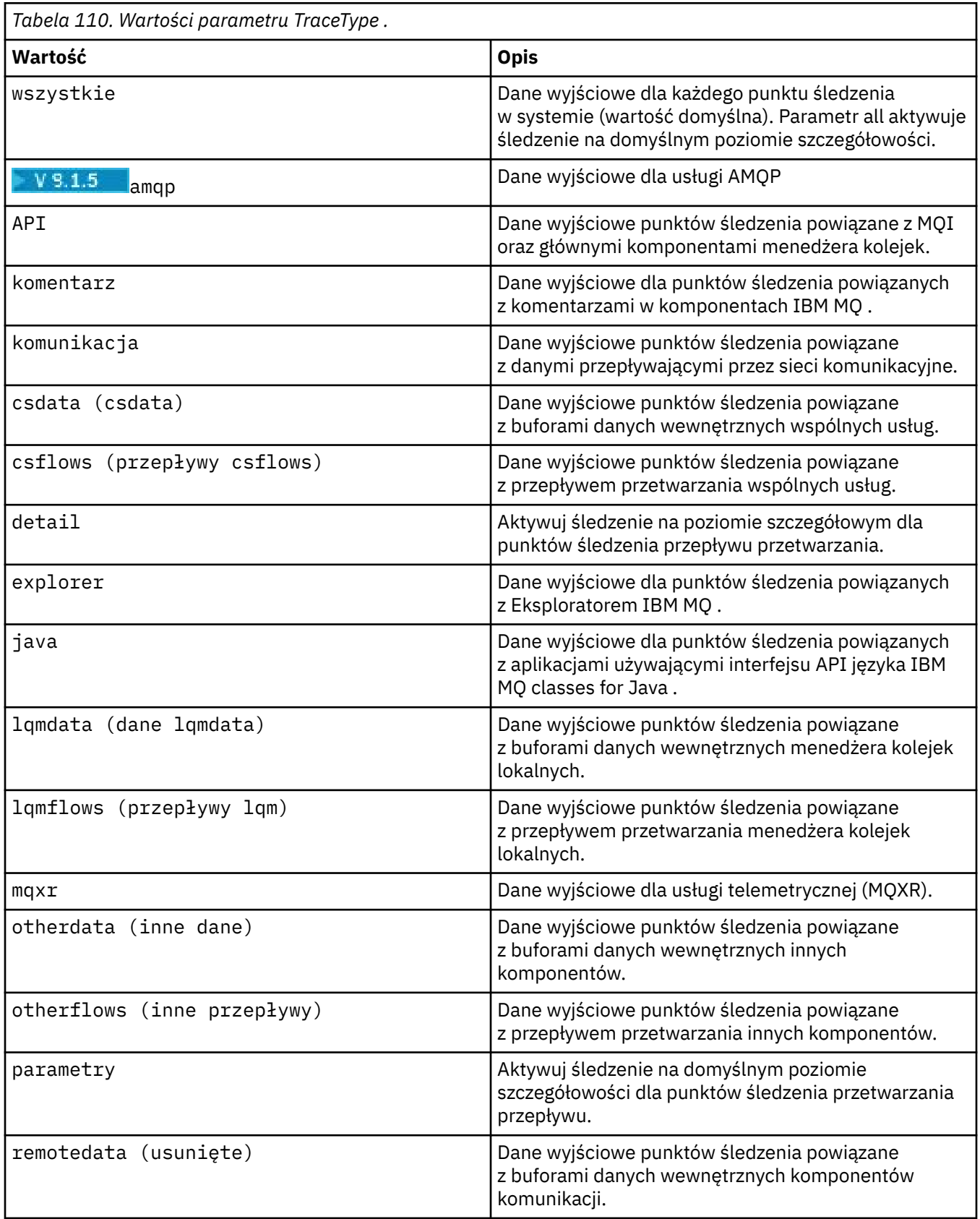

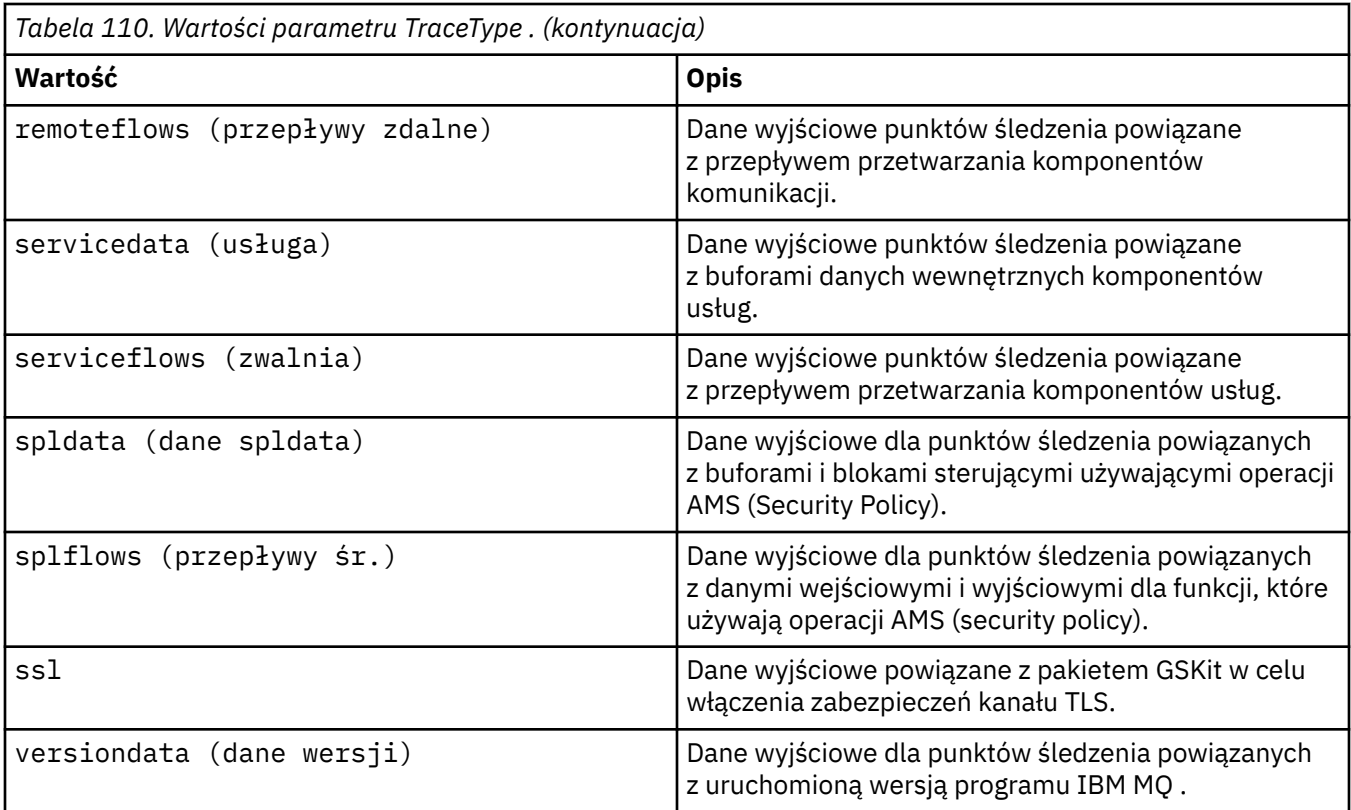

#### **-x** *TraceType*

Punkty, które **nie** mają być śledzone. Domyślnie **wszystkie** punkty śledzenia są włączone i generowane jest domyślne śledzenie szczegółowe. Punkty śledzenia, które można określić, są wymienione w parametrze **-t** .

Aby wykluczyć te punkty wejścia, które nie mają być rejestrowane, można użyć parametru **-x** z wartościami *Tracetype* . Jest to przydatne w celu zmniejszenia ilości generowanych danych śledzenia.

Jeśli podano wiele typów śledzenia, każdy z nich musi mieć własny parametr **-x** . Można podać dowolną liczbę parametrów **-x** , jeśli z każdym z nich jest powiązany poprawny *typ śledzenia* .

#### **-l** *MaxSize*

Maksymalna wielkość pliku śledzenia ( AMQ*ppppp*.*qq*.TRC) w megabajtach (MB), gdzie *ppppp* oznacza identyfikator śledzonego procesu IBM MQ w systemie operacyjnym, a *qq* oznacza numer kolejny, jeśli istnieje już plik o tej nazwie. Na przykład, jeśli parametr *MaxSize* ma wartość 1, wielkość danych śledzenia jest ograniczona do 1 MB.

Gdy plik śledzenia osiągnie określoną wartość maksymalną, jego nazwa zostanie zmieniona na AMQ*ppppp*.*qq*.TRS i zostanie uruchomiony nowy plik AMQ*ppppp*.*qq*.TRC . Jeśli istnieje poprzednia kopia pliku AMQ*ppppp*.*qq*.TRS , zostanie ona usunięta.

Najwyższa wartość, jaką można ustawić dla parametru *MaxSize* , to 2048 MB.

**-d**

Opcje śledzenia. Możliwe wartości:

**0**

Nie śledź danych użytkownika.

#### **-1 lub wszystkie**

Śledzenie wszystkich danych użytkownika.

#### *NumOfBytes*

• W przypadku śledzenia komunikacji: śledzenie określonej liczby bajtów danych, w tym nagłówka segmentu transmisji (TSH).

- W przypadku wywołania MQPUT lub MQGET należy śledzić określoną liczbę bajtów danych komunikatu przechowywanych w buforze komunikatów.
- Wartości z zakresu od 1 do 15 są niedozwolone.

#### **-i** *PidTids*

Identyfikator procesu (PID) i identyfikator wątku (TID), do którego jest ograniczone generowanie śledzenia. Parametru **-i** nie można używać z parametrem **-e** . Próba użycia parametru **-i** z parametrem **-e** powoduje wygenerowanie komunikatu o błędzie.

Dokładny format tego parametru to PID[.TID]. Na przykład:

Kodowanie **-i** *12345* powoduje śledzenie wszystkich wątków w PID 12345, podczas gdy Kodowanie **-i** *12345.67* powoduje śledzenie tylko wątku 67 o identyfikatorze PID 12345

Ten parametr nie jest obsługiwany w przypadku klientów w systemie .NET , jeśli właściwość NMQ\_MQ\_LIB ma wartość managed, co powoduje, że klient korzysta z zarządzanej diagnostyki problemów produktu IBM MQ .

#### **-p** *Aplikacje*

Nazwane procesy, do których jest ograniczone generowanie śledzenia. *Aplikacje* to lista rozdzielana przecinkami. Należy podać każdą nazwę na liście dokładnie tak, jak nazwa programu będzie wyświetlana w nagłówku FDC "Nazwa programu". Dozwolone są znaki wieloznaczne w postaci gwiazdki (\*) lub znaku zapytania (?). Parametru **-p** nie można używać z parametrem **-e** . Próba użycia parametru **-p** z parametrem **-e** powoduje wygenerowanie komunikatu o błędzie.

Ten parametr nie jest obsługiwany w przypadku klientów w systemie .NET , jeśli właściwość NMQ\_MQ\_LIB ma wartość managed, co powoduje, że klient korzysta z zarządzanej diagnostyki problemów produktu IBM MQ .

#### **-s**

Raportuje aktualnie aktywne opcje śledzenia. Tego parametru należy używać samodzielnie, bez żadnych innych parametrów.

Do przechowywania komend śledzenia dostępna jest ograniczona liczba gniazd. Jeśli wszystkie gniazda są w użyciu, nie można zaakceptować więcej komend śledzenia, chyba że zastępują one istniejące gniazdo. Numery gniazd nie są stałe, więc jeśli komenda w gnieździe o numerze 0 zostanie usunięta, na przykład za pomocą komendy **[endmqtrc](#page-120-0)** , wszystkie pozostałe gniazda zostaną przesunięte w górę, na przykład gniazdo 1 stanie się gniazdem 0. Gwiazdka (\*) w polu oznacza, że nie jest zdefiniowana żadna wartość i jest odpowiednikiem znaku wieloznacznego gwiazdki.

Przykładowe dane wyjściowe tej komendy są następujące:

```
Listing Trace Control Array
Used slots = 2 of 15
EarlyTrace [OFF]
TimedTrace [OFF]
TraceUserData [0]<br>MaxSize [0]
MaxSize [0]<br>Trace Type [1]
Trace Type
Slot position 1
Untriggered
Queue Manager [avocet]
Application [*]<br>PID.TID [*]
PID.TID [*]
TraceOptions [1f4ffff]
TraceInterval [0]
Trace Start Time [0]
Trace Stop Time [0]
Start Trigger [KN346050K]
Start Trigger [KN346080]
Slot position 2
Untriggered
Queue Manager [*]
```
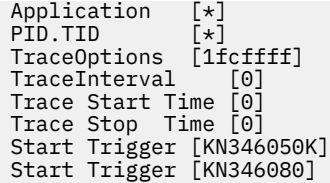

Ten parametr nie jest obsługiwany w przypadku klientów w systemie .NET , jeśli właściwość NMQ\_MQ\_LIB ma wartość managed, co powoduje, że klient korzysta z zarządzanej diagnostyki problemów produktu IBM MQ .

#### **-b** *wyzwalacz\_uruchomienia*

Identyfikatory sond FDC, dla których należy włączyć śledzenie. *Start\_Trigger* jest rozdzielaną przecinkami listą identyfikatorów sond FDC. W specyfikacji identyfikatorów sond można używać znaków wieloznacznych gwiazdki (\*) i znaku zapytania (?). Parametru **-b** nie można używać z parametrem **-e** . Próba użycia parametru **-b** z parametrem **-e** powoduje wygenerowanie komunikatu o błędzie. Parametr ten może być używany wyłącznie pod nadzorem pracowników serwisu IBM .

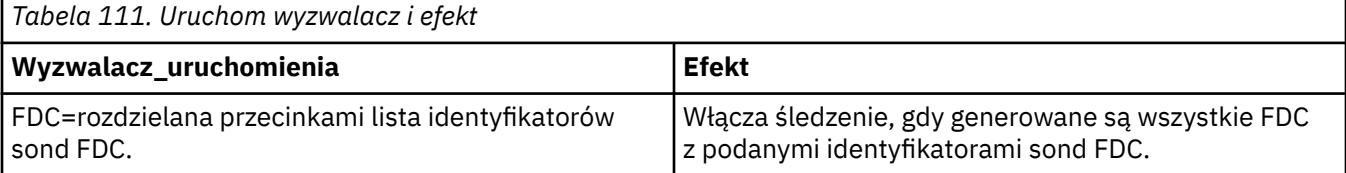

Ten parametr nie jest obsługiwany w przypadku klientów w systemie .NET , jeśli właściwość NMQ\_MQ\_LIB ma wartość managed, co powoduje, że klient korzysta z zarządzanej diagnostyki problemów produktu IBM MQ .

#### **-c** *wyzwalacz\_zatrzymania*

Identyfikatory sond FDC, dla których należy wyłączyć śledzenie, lub odstęp czasu (w sekundach), po którym należy wyłączyć śledzenie. *Stop\_Trigger* to rozdzielana przecinkami lista identyfikatorów sond FDC. W specyfikacji identyfikatorów sond można używać znaków wieloznacznych gwiazdki (\*) i znaku zapytania (?). Tego parametru należy używać wyłącznie pod nadzorem pracowników serwisu IBM .

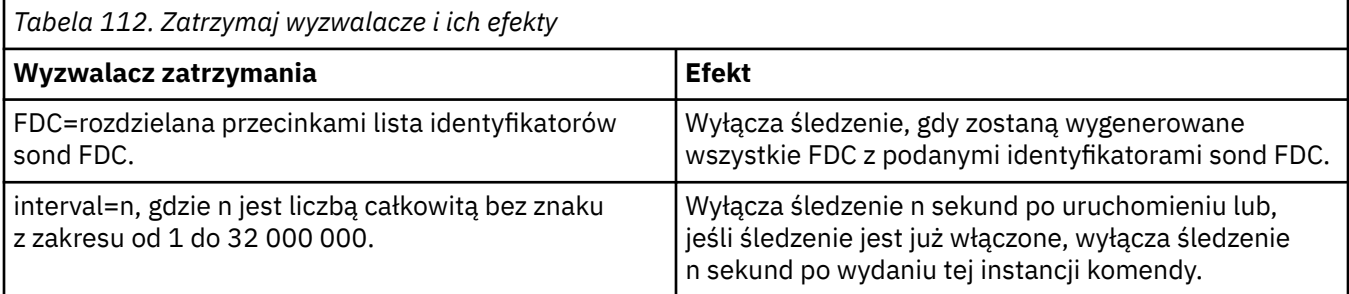

Ten parametr nie jest obsługiwany w przypadku klientów w systemie .NET , jeśli właściwość NMQ\_MQ\_LIB ma wartość managed, co powoduje, że klient korzysta z zarządzanej diagnostyki problemów produktu IBM MQ .

**-o**

**mqm**

Włącza śledzenie IBM MQ , tak jak w poprzednich wersjach.

Jest to wartość domyślna, jeśli nie podano opcji -o .

### **aix**

Umożliwia IBM MQ zapisywanie danych śledzenia systemu AIX , pod warunkiem, że włączone jest śledzenie systemu AIX .

Podobnie jak poprzednio, aby dane wyjściowe zostały rzeczywiście wygenerowane, należy użyć komendy śledzenia systemu operacyjnego AIX .

Jest to opcja wcześniejsza i należy jej używać tylko wtedy, gdy zaleci to personel serwisu IBM .

### **Kody powrotu**

*Tabela 113. Identyfikatory i opisy kodów powrotu*

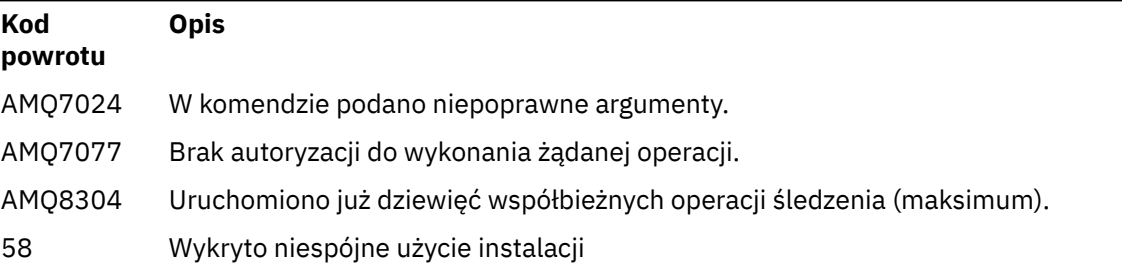

#### **Przykłady włączania śledzenia na różnych poziomach szczegółowości**

**Ta komenda włącza śledzenie przepływu przetwarzania ze wspólnych usług i lokalnego** menedżera kolejek dla menedżera kolejek o nazwie QM1 w systemach IBM MQ for UNIX . Dane śledzenia są generowane na domyślnym poziomie szczegółowości.

strmqtrc -m QM1 -t csflows -t lqmflows -t parms

Ta komenda wyłącza śledzenie aktywności TLS w menedżerze kolejek o nazwie QM1. Inne dane śledzenia są generowane na poziomie szczegółowości parametrów.

strmqtrc -m QM1 -x ssl -t parms

Ta komenda włącza szczegółowe śledzenie przepływu przetwarzania dla wszystkich komponentów:

strmqtrc -t all -t detail

#### **Przykłady włączania śledzenia dla FDC**

Ta komenda włącza śledzenie, gdy FDC KN346050 lub FDC KN346080 występuje w dowolnym procesie, który używa menedżera kolejek QM1:

strmqtrc -m QM1 -b FDC=KN346050,KN346080

Ta komenda włącza śledzenie, gdy wystąpi FDC KN34650 , i zatrzymuje śledzenie, gdy wystąpi FDC KN346080 . W obu przypadkach FDC musi wystąpić w procesie używającym menedżera kolejek QM1:

strmqtrc -m QM1 -b FDC=KN346050 -c FDC=KN346080

#### **Przykłady użycia parametrów -p i -m dla pojedynczych i wielu wywołań strmqtrc**

W poniższych przykładach użyto parametrów **-p** i **-m** :

- W jaki sposób kombinacja parametrów w pojedynczym wywołaniu komendy jest interpretowana przez IBM MQ jako mająca logiczny operator AND między nimi.
- Sposób, w jaki wiele wywołań komendy bez interwencji komendy enqmqtrc jest interpretowanych przez IBM MQ jako posiadające między nimi logiczne OR:

1. Ta komenda włącza śledzenie dla wszystkich wątków, które są wynikiem działania dowolnego procesu o nazwie amqxxx.exe:

strmqtrc -p amqxxx.exe

- 2. Po uruchomieniu komendy **strmqtrc** , jak pokazano w kroku 1, można wprowadzić jedną z następujących komend bez konieczności wprowadzania komendy **endmqtrc** .
	- Jeśli następująca komenda zostanie uruchomiona po komendzie w kroku 1 bez użycia komendy **endmqtrc** , śledzenie będzie ograniczone do wszystkich wątków będących wynikiem działania dowolnego procesu o nazwie amqxxx.exe *i* , które używają menedżera kolejek QM2:

strmqtrc -p amqxxx.exe -m QM2

• Jeśli następująca komenda zostanie uruchomiona po wykonaniu komendy w kroku 1 bez użycia komendy **endmqtrc** , śledzenie będzie ograniczone do wszystkich procesów i wątków wynikających z wykonania komendy amqxxx.exe *lub* używających menedżera kolejek QM2:

strmqtrc -m QM2

#### **Przykład włączania dynamicznego śledzenia kodu biblioteki klienta LDAP dostarczanego z produktem IBM MQ**

#### $V9.1.0.4 V9.1.4$

Z poziomu produktów IBM MQ 9.1.0 Fix Pack 4 i IBM MQ 9.1.4można włączać i wyłączać śledzenie klienta LDAP bez konieczności zatrzymywania lub uruchamiania menedżera kolejek.

Aby włączyć śledzenie, można użyć następującej komendy:

strmqtrc -m *QMNAME* -t servicedata

Aby włączyć to zachowanie, należy również ustawić zmienną środowiskową AMQ\_LDAP\_TRACE na wartość inną niż NULL. Więcej informacji na ten temat zawiera sekcja Włączanie dynamicznego śledzenia kodu biblioteki klienta LDAP.

#### **Komendy pokrewne**

*Tabela 114. Powiązane nazwy i opisy komend*

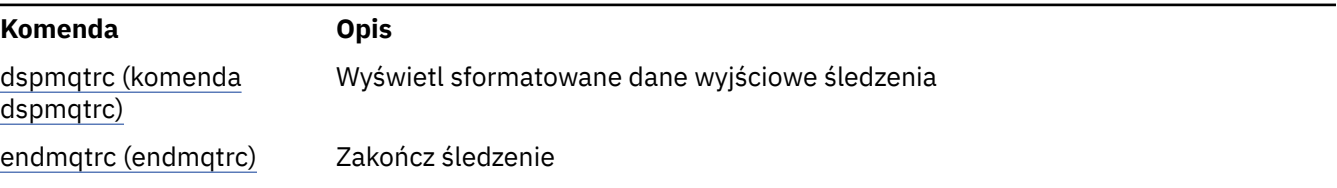

#### **Odsyłacze pokrewne**

[Porównanie zbiorów komend: inne komendy](#page-18-0)

Tabela z innymi komendami, przedstawiając opis komendy oraz jej komendę PCF, komendę MQSC i odpowiedniki komendy sterującej. Zasoby REST API i odpowiedniki metod HTTP oraz odpowiedniki IBM MQ Explorer są dołączane, jeśli są dostępne.

#### $V$  9.1.0 **strmqweb (uruchamianie serwera mqweb)**

Uruchom serwer mqweb, który jest używany do obsługi konsoli produktu IBM MQ i serwera REST API.

### **Przeznaczenie**

Aby uruchomić serwer mqweb, należy użyć komendy **strmqweb** . Aby używać konsoli IBM MQ lub konsoli REST API, należy uruchomić serwer mqweb jako użytkownik uprzywilejowany .

### **Składnia**

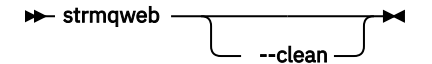

### **Parametry opcjonalne**

#### **-- clean**

Czyści wszystkie trwałe informacje buforowane, które są powiązane z określoną instancją serwera, która zawiera metadane obiektu tłumaczącego OSGi oraz trwałe dane pakunku OSGi. W przypadku użycia tej opcji serwer będzie zobowiązany do ponownego obliczenia wszystkich buforowanych danych podczas następnego uruchomienia, co może zająć więcej czasu niż restartowanie, które może ponownie wykorzystać buforowane dane.

**Uwaga:** Ta opcja nie jest wymagana do normalnego działania. Usługa IBM® może zażądać użycia tej opcji podczas udostępniania poprawki tymczasowej lub podejrzenia, że istnieje podejrzenie problemu z danymi buforowanymi.

### **Kody powrotu**

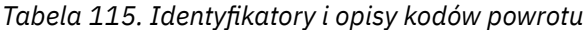

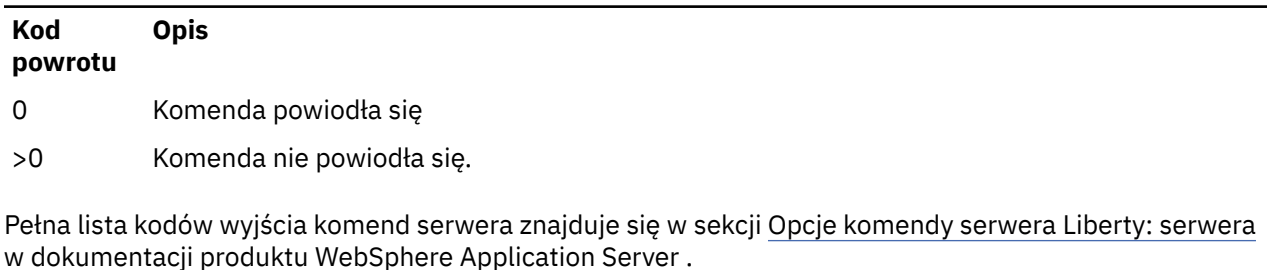

### **Komendy pokrewne**

*Tabela 116. Nazwy i opisy powiązanych komend*

| Komenda  | <b>Opis</b>                    |
|----------|--------------------------------|
| dspmgweb | Wyświetl status serwera mgweb. |
| endmqweb | Zatrzymaj serwer mqweb.        |

# **Komendy MQSC**

Za pomocą komend MQSC służą do zarządzania obiektami menedżera kolejek, w tym samym menedżerem kolejek, kolejkami, definicjami procesów, kanałami, kanałami połączeń klientów, obiektami nasłuchiwania, usługami, listami nazw, klastrami i obiektami informacji uwierzytelniających.

W tej sekcji opisano, w porządku alfabetycznym, wszystkie komendy MQSC, które mogą być wydawane przez operatorów i administratorów.

["ALTER AUTHINFO" na stronie 240](#page-239-0) ["ALTER BUFFPOOL w systemie z/OS" na stronie 251](#page-250-0) ["ALTER CFSTRUCT w systemie z/OS" na stronie 254](#page-253-0) ["ZMIEŃ KANAŁ" na stronie 261](#page-260-0)

["ZMIEŃ KANAŁ \(MQTT\)" na stronie 318](#page-317-0) ["ALTER COMMINFO na platformie Multiplatforms" na stronie 322](#page-321-0) ["ALTER LISTENER on Multiplatforms" na stronie 326](#page-325-0) ["ALTER NAMELIST" na stronie 329](#page-328-0) ["ALTER PROCESS" na stronie 332](#page-331-0) ["ALTER PSID w systemie z/OS" na stronie 337](#page-336-0) ["ALTER QMGR \(Zmiana menedżera kolejek\)" na stronie 338](#page-337-0) ["Kolejki ALTER" na stronie 374](#page-373-0)  $\blacktriangleright$  **z/0S**  $\blacksquare$  ["ALTER SECURITY w systemie z/OS" na stronie 407](#page-406-0) ["ALTER SERVICE na platformie Multiplatforms" na stronie 409](#page-408-0) ["ALTER SMDS w systemie z/OS" na stronie 411](#page-410-0) ["ALTER STGCLASS w systemie z/OS" na stronie 413](#page-412-0) ["ALTER SUB" na stronie 416](#page-415-0) ["ALTER TOPIC" na stronie 420](#page-419-0) ["ALTER TRACE w systemie z/OS" na stronie 429](#page-428-0) ["DZIENNIK ARCHIWUM w systemie z/OS" na stronie 431](#page-430-0) ["BACKUP CFSTRUCT w systemie z/OS" na stronie 434](#page-433-0) ["CLEAR QLOCAL" na stronie 435](#page-434-0) ["CLEAR TOPICSTR" na stronie 437](#page-436-0) ["DEFINE AUTHINFO" na stronie 439](#page-438-0) ["DEFINE BUFFPOOL w systemie z/OS" na stronie 452](#page-451-0) ["DEFINE CFSTRUCT w systemie z/OS" na stronie 454](#page-453-0) ["Zdefiniowanie kanału" na stronie 462](#page-461-0) ["ZDEFINIUJ KANAŁ \(MQTT\)" na stronie 520](#page-519-0) ["DEFINE COMMINFO na platformie Multiplatforms" na stronie 524](#page-523-0) ["DEFINE LISTENER on Multiplatforms" na stronie 529](#page-528-0) ["DEFINE LOG w systemie z/OS" na stronie 532](#page-531-0) ["DEFINE MAXSMSGS w systemie z/OS" na stronie 533](#page-532-0) ["DEFINIUJ LISTĘ NAZW" na stronie 534](#page-533-0) ["ZDEFINIUJ PROCES" na stronie 538](#page-537-0) ["DEFINE PSID w systemie z/OS" na stronie 543](#page-542-0) ["Kolejki DEFINE" na stronie 545](#page-544-0) ["DEFINE SERVICE on Multiplatforms" na stronie 581](#page-580-0) ["DEFINE STGCLASS w z/OS" na stronie 584](#page-583-0) ["DEFINE SUB" na stronie 588](#page-587-0) ["ZDEFINIUJ TEMAT" na stronie 594](#page-593-0) ["USUŃ INFORMACJE O AUTORYZACJI" na stronie 605](#page-604-0) ["DELETE BUFFPOOL w systemie z/OS" na stronie 609](#page-608-0) ["DELETE CFSTRUCT w systemie z/OS" na stronie 610](#page-609-0) ["Usuń kanał" na stronie 610](#page-609-0) ["USUŃ KANAŁ \(MQTT\)" na stronie 613](#page-612-0) ["DELETE COMMINFO na platformie Multiplatforms" na stronie 613](#page-612-0) ["DELETE LISTENER on Multiplatforms" na stronie 613](#page-612-0) ["USUŃ NAZWĘ LISTY" na stronie 614](#page-613-0) ["Usuń proces" na stronie 616](#page-615-0) ["DELETE PSID w systemie z/OS" na stronie 618](#page-617-0) ["Usuń kolejki" na stronie 619](#page-618-0) ["DELETE SERVICE on Multiplatforms" na stronie 624](#page-623-0) ["USUŃ SUB" na stronie 624](#page-623-0) ["DELETE STGCLASS w systemie z/OS" na stronie 626](#page-625-0) ["Usuń temat" na stronie 627](#page-626-0)

["DISPLAY ARCHIVE w systemie z/OS" na stronie 635](#page-634-0) ["WYŚWIETLENIE INFORMACJI UWIERZYTELNIAJĄCYCH" na stronie 637](#page-636-0) ["DISPLAY CFSTATUS w systemie z/OS" na stronie 647](#page-646-0) ["DISPLAY CFSTRUCT w systemie z/OS" na stronie 655](#page-654-0) ["WYŚWIETL KANAŁ" na stronie 659](#page-658-0) ["WYŚWIETLANIE KANAŁU \(MQTT\)" na stronie 673](#page-672-0) ["DISPLAY CHINIT w systemie z/OS" na stronie 677](#page-676-0) ["WYŚWIETL CHLAUTH" na stronie 678](#page-677-0) ["WYŚWIETLENIE STATUSU CHSTATUS" na stronie 684](#page-683-0) ["DISPLAY CHSTATUS \(MQTT\)" na stronie 709](#page-708-0) ["WYŚWIETL CLUSQMGR" na stronie 713](#page-712-0) ["DISPLAY CMDSERV w systemie z/OS" na stronie 722](#page-721-0) ["DISPLAY COMMINFO na wielu platformach" na stronie 722](#page-721-0) ["WYŚWIETL KONTEKST" na stronie 725](#page-724-0) ["WYŚWIETL GRUPĘ w systemie z/OS" na stronie 742](#page-741-0) ["DISPLAY LISTENER on Multiplatforms" na stronie 742](#page-741-0) ["WYŚWIETL DZIENNIK W z/OS" na stronie 746](#page-745-0) ["DISPLAY LSSTATUS na wielu platformach" na stronie 747](#page-746-0) ["DISPLAY MAXSMSGS w systemie z/OS" na stronie 751](#page-750-0) ["WYŚWIETLANIE LISTY NAZW" na stronie 752](#page-751-0) ["WYŚWIETL PROCES" na stronie 757](#page-756-0) ["WYŚWIETL PUBSUB" na stronie 761](#page-760-0) ["WYŚWIETL QMGR" na stronie 766](#page-765-0) ["DISPLAY QMSTATUS na wielu platformach" na stronie 782](#page-781-0) ["WYŚWIETL STATUS QSTATUS" na stronie 786](#page-785-0) ["WYŚWIETL KOLEJKĘ" na stronie 799](#page-798-0) ["WYŚWIETL STATUS SBSTATUS" na stronie 814](#page-813-0) **2/05 W** WYŚWIETL ZABEZPIECZENIA w z/OS" na stronie 819 ["DISPLAY SERVICE na platformie Multiplatforms" na stronie 821](#page-820-0) ["DISPLAY SMDS w systemie z/OS" na stronie 824](#page-823-0) ["DISPLAY SMDSCONN w systemie z/OS" na stronie 826](#page-825-0) ["DISPLAY STGCLASS w systemie z/OS" na stronie 829](#page-828-0) ["WYŚWIETL SUB" na stronie 833](#page-832-0) ["DISPLAY SVSTATUS na wielu platformach" na stronie 841](#page-840-0) ["DISPLAY SYSTEM \(wyświetlenie informacji o systemie\) w systemie z/OS" na stronie 844](#page-843-0) ["DISPLAY THREAD w systemie z/OS" na stronie 850](#page-849-0) ["WYŚWIETL TEMAT" na stronie 852](#page-851-0) ["WYŚWIETL STATUS TPSTATUS" na stronie 861](#page-860-0) ["WYŚWIETL ŚLEDZENIE w z/OS" na stronie 869](#page-868-0) ["WYŚWIETL WYKORZYSTANIE w systemie z/OS" na stronie 872](#page-871-0) ["MOVE QLOCAL w systemie z/OS" na stronie 874](#page-873-0) ["KANAŁ PING" na stronie 877](#page-876-0) ["PING QMGR on Multiplatforms" na stronie 879](#page-878-0) ["RECOVER CFSTRUCT w systemie z/OS" na stronie 882](#page-881-0) ["ODŚWIEŻ KLASTER" na stronie 884](#page-883-0) ["ODŚWIEŻ MENEDŻERA KOLEJEK" na stronie 887](#page-886-0) ["REFRESH SECURITY" na stronie 891](#page-890-0) ["RESET CFSTRUCT w systemie z/OS" na stronie 895](#page-894-0) ["Resetuj kanał" na stronie 896](#page-895-0) ["Resetowanie klastra" na stronie 899](#page-898-0) ["RESETOWANIE MENEDŻERA KOLEJEK" na stronie 901](#page-900-0)

["RESET QSTATS w systemie z/OS" na stronie 905](#page-904-0) ["RESET SMDS w systemie z/OS" na stronie 907](#page-906-0) ["RESET TPIPE w systemie z/OS" na stronie 909](#page-908-0) ["Rozstrzyganie kanału" na stronie 911](#page-910-0) ["ROZSTRZYGNIJ WĄTPLIWOŚĆ w systemie z/OS" na stronie 914](#page-913-0) ["WZNÓW MENEDŻERA KOLEJEK" na stronie 916](#page-915-0) ["RVERIFY SECURITY w systemie z/OS" na stronie 918](#page-917-0) ["SET ARCHIVE w systemie z/OS" na stronie 919](#page-918-0) ["USTAW WARTOŚĆ CHLAUTH" na stronie 930](#page-929-0) ["SET LOG w systemie z/OS" na stronie 939](#page-938-0) ["SET SYSTEM w systemie z/OS" na stronie 946](#page-945-0) ["KANAŁ POCZĄTKOWY" na stronie 949](#page-948-0) ["KANAŁ POCZĄTKOWY \(MQTT\)" na stronie 953](#page-952-0) ["START CHINIT w systemie z/OS" na stronie 954](#page-953-0) ["START CMDSERV w systemie z/OS" na stronie 955](#page-954-0) ["Uruchom proces nasłuchujący" na stronie 956](#page-955-0) ["START QMGR w systemie z/OS" na stronie 959](#page-958-0) ["START SERVICE na Multiplatforms" na stronie 961](#page-960-0) ["START SMDSCONN w systemie z/OS" na stronie 962](#page-961-0) ["URUCHOM ŚLEDZENIE w z/OS" na stronie 963](#page-962-0) ["Zamknij kanał" na stronie 968](#page-967-0) ["ZATRZYMAJ KANAŁ \(MQTT\)" na stronie 974](#page-973-0) ["STOP CHINIT w systemie z/OS" na stronie 974](#page-973-0) ["STOP CMDSERV w systemie z/OS" na stronie 976](#page-975-0) ["STOP CONN na platformie Multiplatforms" na stronie 976](#page-975-0) ["Zatrzymaj proces nasłuchujący" na stronie 977](#page-976-0) ["STOP QMGR w systemie z/OS" na stronie 980](#page-979-0) ["ZATRZYMAJ USŁUGĘ na wielu platformach" na stronie 981](#page-980-0) ["STOP SMDSCONN w systemie z/OS" na stronie 982](#page-981-0) ["ZATRZYMAJ ŚLEDZENIE w z/OS" na stronie 983](#page-982-0) ["Menedżer kolejki zawieszony" na stronie 987](#page-986-0)

#### **Pojęcia pokrewne**

Administrowanie za pomocą komend MQSC ["Skorowidz komend sterujących produktu IBM MQ" na stronie 20](#page-19-0) Informacje uzupełniające na temat komend sterujących IBM MQ .

["Skorowidz formatów komend programowalnych" na stronie 1437](#page-1436-0) Programowalne formaty komend (PCFs) definiują komunikaty komend i odpowiedzi, które mogą być wymieniane między programem a dowolnym menedżerem kolejek (który obsługuje systemy PCF) w sieci. PCF upraszczają administrację menedżera kolejek i inne administrowanie siecią.

#### **Odsyłacze pokrewne**

["Skorowidz komend CL dla IBM i" na stronie 990](#page-989-0) Lista komend CL dla IBM i, pogrupowana według typu komendy.

#### **Informacje pokrewne**

Technologia klastrowa: sprawdzone procedury użycia komendy REFRESH CLUSTER

### **diagramy składni**

Składnia komendy i jej opcji jest przedstawiana w postaci diagramu składniowego, nazywanych diagramem kolejowym. Diagramy kolejowe są formatem wizualnym odpowiednim dla widzących użytkowników. Podpowiada, jakie opcje można wprowadzić za pomocą komendy, w jaki sposób je wprowadzić, wskazuje relacje między różnymi opcjami, a czasami różne wartości opcji.

Każdy diagram kolei rozpoczyna się podwójną strzałką w prawo i kończy się prawą i lewą parą strzałką. Linie rozpoczynające się od pojedynczej strzałki w prawo są liniami kontynuacji. Czytasz diagram kolejowy od lewej do prawej i od góry do dołu, podążając za kierunkiem strzałek.

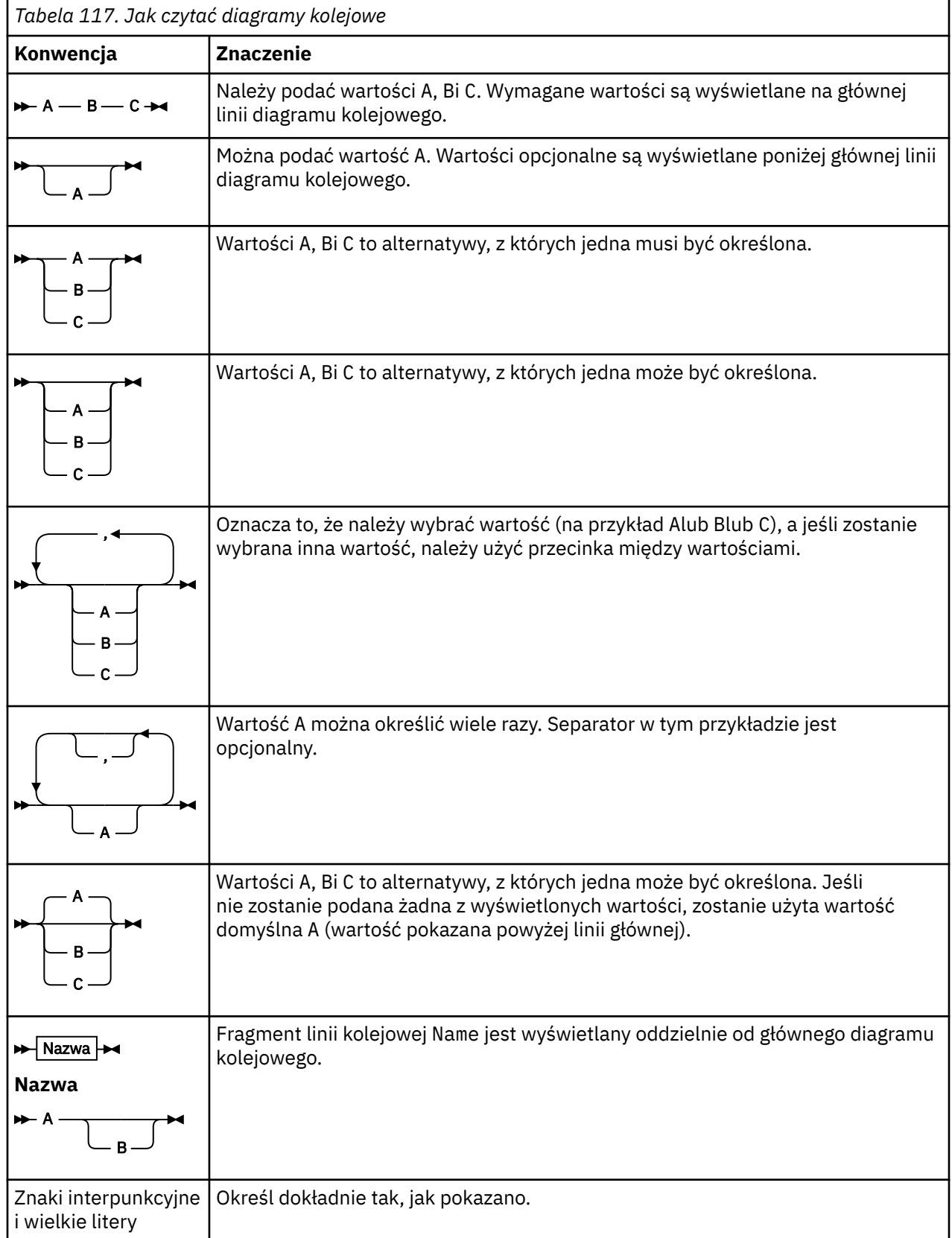

Inne konwencje stosowane na diagramach kolejowych to:

# <span id="page-239-0"></span>**ALTER AUTHINFO**

Aby zmienić obiekt informacji uwierzytelniającej, użyj komendy MQSC **ALTER AUTHINFO** . Te obiekty zawierają definicje wymagane do sprawdzania odwołań certyfikatów przy użyciu protokołu OCSP lub listy odwołań certyfikatów (CRL) na serwerach LDAP.

### **Korzystanie z komend MQSC**

Informacje na temat korzystania z komend MQSC zawiera sekcja Wykonywanie zadań administrowania lokalnego za pomocą komend MQSC.

Parametry, które nie zostały podane w komendzie **ALTER AUTHINFO** , powodują, że istniejące wartości tych parametrów pozostaną niezmienione.

 $z/0S$  $\blacksquare$ Tę komendę można wydać z poziomu źródeł 2CR.Wyjaśnienie symboli źródła można znaleźć w sekcji Źródła, z których można wydawać komendy MQSC w systemie z/OS.

Dla każdej opcji parametru **AUTHTYPE** są dostępne oddzielne diagramy składni:

- Diagram składni TYPE (CRLLDAP)
- • [Diagram składni TYPE \(OCSP\)](#page-240-0)
- • [Diagram składni dla TYPE \(IDPWOS\)](#page-240-0)
- • [Diagram składni TYPE \(IDPWLDAP\)](#page-241-0)
- • ["Opisy parametrów dla ALTER AUTHINFO" na stronie 243](#page-242-0)

#### **Synonim**: **ALT AUTHINFO**

#### **Diagram składni dla AUTHTYPE(CRLLDAP)**

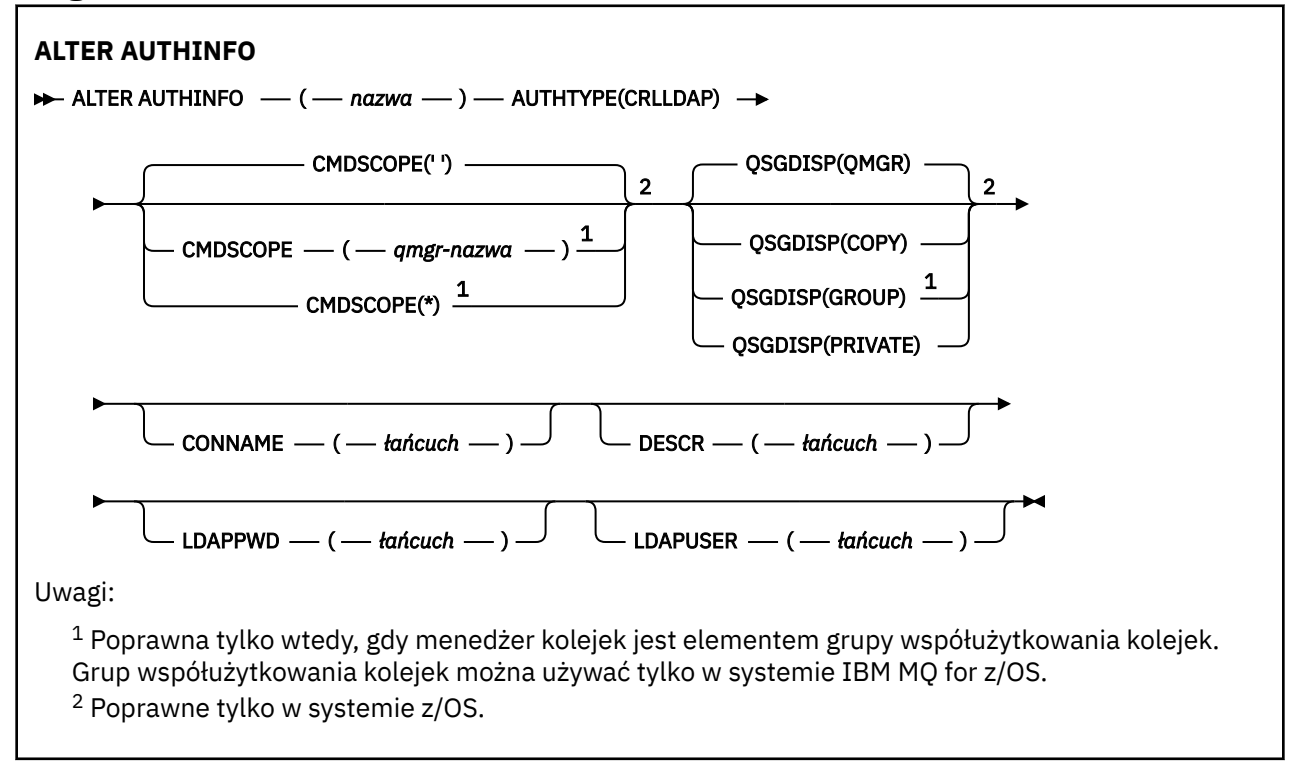

# <span id="page-240-0"></span>**Diagram składni dla AUTHTYPE(OCSP)**

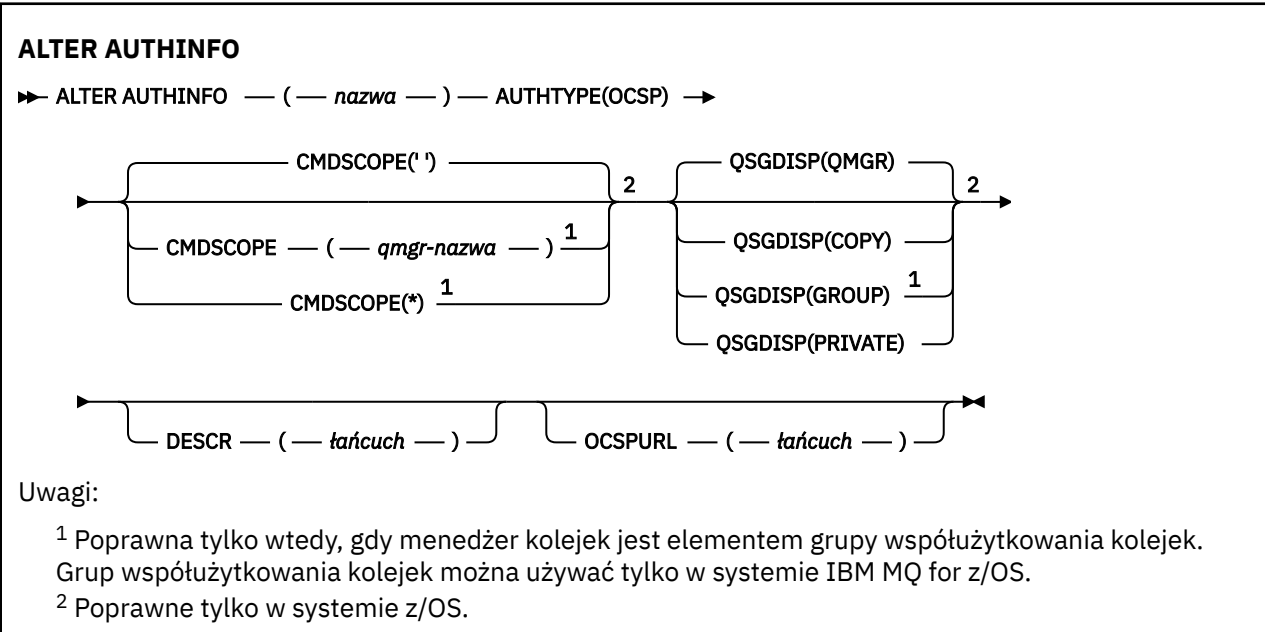

# **Diagram składni dla AUTHTYPE(IDPWOS)**

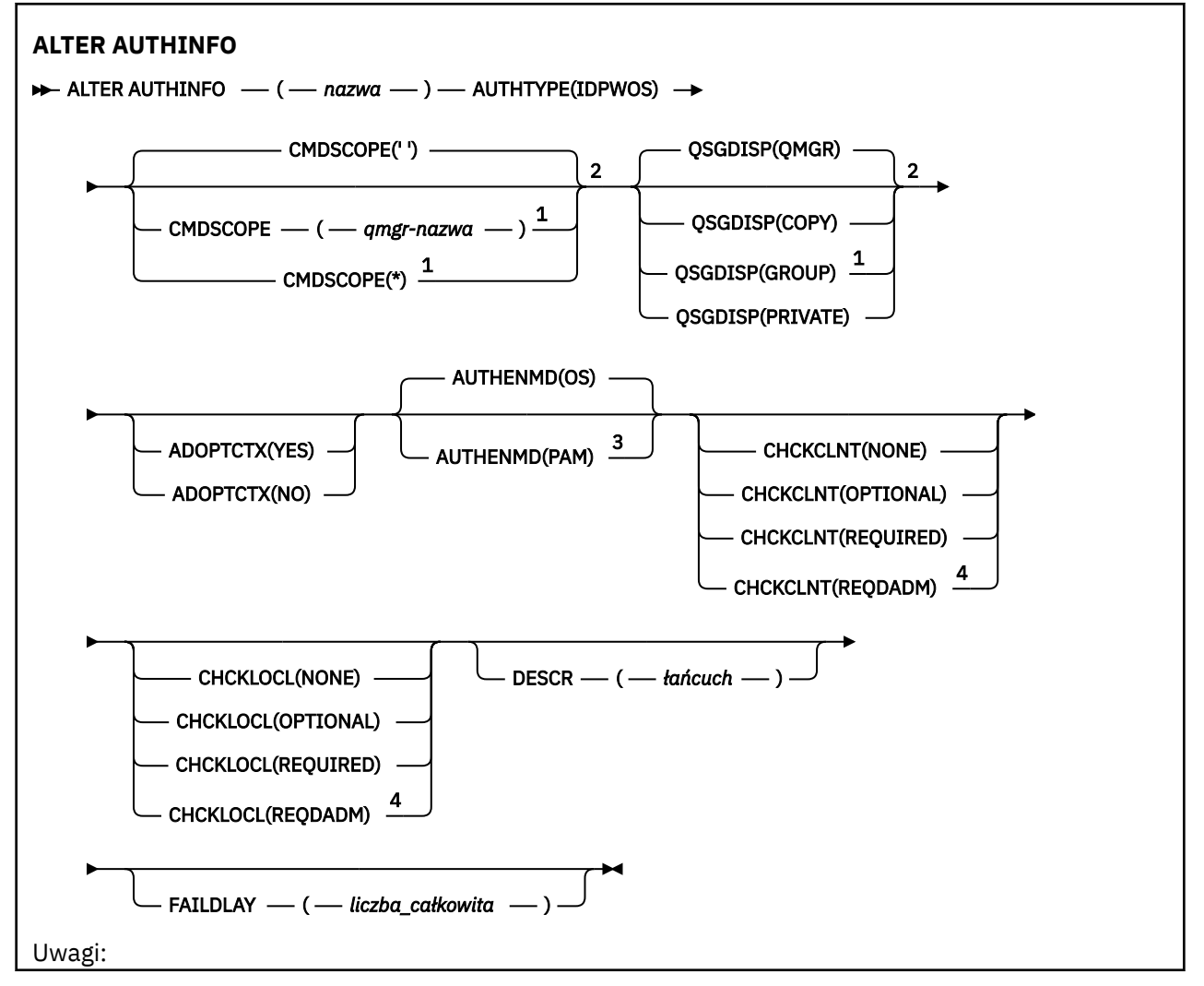

<span id="page-241-0"></span><sup>1</sup> Poprawna tylko wtedy, gdy menedżer kolejek jest elementem grupy współużytkowania kolejek. Grup współużytkowania kolejek można używać tylko w systemie IBM MQ for z/OS.

<sup>2</sup> Poprawne tylko w systemie z/OS.

<sup>3</sup> Niepoprawne w przypadku wartości z/OS i wartości PAM można ustawić tylko w systemie UNIX.

<sup>4</sup> Niepoprawne w z/OS.

### **Diagram składni dla AUTHTYPE(IDPWLDAP)**

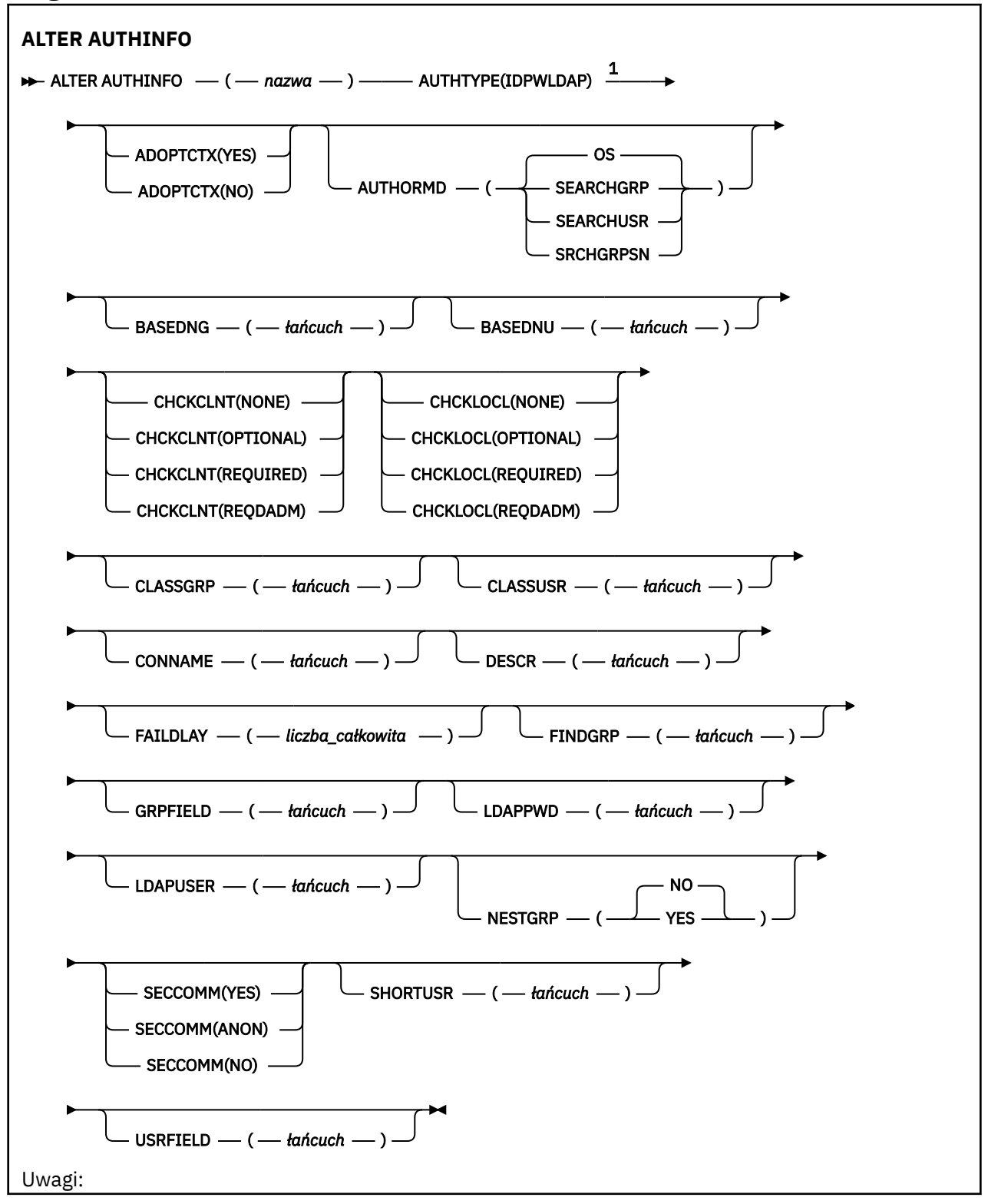

## <span id="page-242-0"></span>**Opisy parametrów dla ALTER AUTHINFO**

#### *Nazwa*

Nazwa obiektu informacji uwierzytelniającej. Ten parametr jest wymagany.

Nazwa nie może być taka sama, jak żadna inna nazwa obiektu informacji uwierzytelniającej aktualnie zdefiniowana w tym menedżerze kolejek (o ile nie określono wartości **REPLACE** lub **ALTER** ). Patrz sekcja Reguły nazewnictwa obiektów IBM MQ.

#### **ADOPTCTX**

Określa, czy przedstawione referencje mają być używane jako kontekst dla tej aplikacji. Oznacza to, że są one używane do sprawdzania autoryzacji, są wyświetlane na ekranach administracyjnych i są wyświetlane w komunikatach.

#### **YES**

Identyfikator użytkownika prezentowany w strukturze MQCSP, którego poprawność została pomyślnie sprawdzona przy użyciu hasła, jest przyjmowany jako kontekst, który ma być używany dla tej aplikacji. Oznacza to, że ten identyfikator użytkownika będzie sprawdzał informacje autoryzacyjne sprawdzające autoryzację do korzystania z zasobów produktu IBM MQ .

Jeśli podany identyfikator użytkownika jest identyfikatorem użytkownika LDAP, a sprawdzanie autoryzacji odbywa się za pomocą identyfikatorów użytkowników systemu operacyjnego, to [SHORTUSR](#page-250-0) powiązany z wpisem użytkownika w katalogu LDAP zostanie przyjęty jako dane uwierzytelniające sprawdzeń autoryzacji, które mają być wykonywane w odniesieniu do użytkownika.

#### **NO**

Uwierzytelnianie jest wykonywane na identyfikatorze użytkownika i haśle prezentowanym w strukturze MQCSP, ale nie są one adoptowane do dalszego używania. Autoryzacja jest wykonywana przy użyciu ID użytkownika, w którym aplikacja jest uruchomiona.

Atrybut **ADOPTCTX** jest poprawny tylko dla partycji **AUTHTYPE** z IDPWOS i IDPWLDAP.

### **AUTHENMD**

Metoda uwierzytelniania. Określa, czy do uwierzytelniania haseł użytkowników ma być używany system operacyjny, czy też wtyczka PAM (Pluggable Authentication Method).

### **System operacyjny**

Linux

UNIX Użyj tradycyjnej metody weryfikacji hasła produktu UNIX .

#### **PAM**

Użyj PAM, aby uwierzytelnić hasło użytkownika.

Wartość PAM można ustawić tylko w systemach UNIX i Linux.

Zmiany wprowadzone w tym atrybucie są skuteczne dopiero po uruchomieniu komendy [REFRESH](#page-894-0) [SECURITY TYPE \(CONNAUTH\)](#page-894-0) .

Atrybut **AUTHENMD** jest poprawny tylko dla partycji **AUTHTYPE** systemu IDPWOS.

#### **AUTHORMD**

Metoda autoryzacji.

#### **System operacyjny**

Do określania uprawnień powiązanych z użytkownikiem są używane grupy systemu operacyjnego.

W ten sposób produkt IBM MQ pracował wcześniej i jest to wartość domyślna.

#### **SEARCHGRP**

Pozycja grupy w repozytorium LDAP zawiera atrybut zawierający listę nazw wyróżniających wszystkich użytkowników należących do tej grupy. Przypisanie jest wskazyane przez atrybut zdefiniowany w pliku [FINDGRP](#page-247-0). Ta wartość to zwykle *member* lub *uniqueMember*.

#### **SEARCHUSR**

Pozycja użytkownika w repozytorium LDAP zawiera atrybut zawierający listę nazw wyróżniających wszystkich grup, do których należy określony użytkownik. Atrybut do zapytania jest definiowany przez wartość [FINDGRP](#page-247-0) , zwykle *memberOf*.

### **V** 9.1.0 SRCHGRPSN

Pozycja grupy w repozytorium LDAP zawiera atrybut zawierający krótką nazwę użytkownika dla wszystkich użytkowników należących do tej grupy. Atrybut w rekordzie użytkownika, który zawiera skróconą nazwę użytkownika, jest określony przez parametr [SHORTUSR](#page-250-0).

Przypisanie jest wskazyane przez atrybut zdefiniowany w pliku [FINDGRP](#page-247-0). Jest to zwykle wartość *memberUid*.

**Uwaga:** Ta metoda autoryzacji powinna być używana tylko wtedy, gdy wszystkie krótkie nazwy użytkownika są różne.

Wiele serwerów LDAP używa atrybutu obiektu grupy do określenia przypisania do grupy, dlatego należy ustawić tę wartość na wartość SEARCHGRP.

Microsoft Active Directory zwykle przechowuje przypisania do grup jako atrybut użytkownika. Serwer IBM Tivoli Directory Server obsługuje obie metody.

W ogólnym przypadku pobieranie członkostwa za pomocą atrybutu użytkownika będzie szybsze niż wyszukiwanie grup, które wymieniają użytkownika jako członka.

#### **AUTHTYPE**

Typ informacji uwierzytelniających.

#### **CRLLDAP**

Sprawdzanie listy odwołań certyfikatów jest wykonywane przy użyciu serwerów LDAP.

#### **IDPWLDAP**

Sprawdzanie identyfikatora użytkownika i hasła uwierzytelniania połączenia odbywa się za pomocą serwera LDAP.

#### **IDPWOS**

Sprawdzanie identyfikatora użytkownika i hasła uwierzytelniania połączenia odbywa się za pomocą systemu operacyjnego.

#### **OCSP**

Sprawdzanie odwołań certyfikatów jest wykonywane przy użyciu protokołu OCSP.

Obiekt informacji uwierzytelniającej z produktem **AUTHTYPE(OCSP)**  $z/0S$ nie jest stosowany w przypadku menedżerów kolejek IBM i lub z/OS . Można go jednak określić na tych platformach, które mają zostać skopiowane do tabeli definicji kanału klienta (CCDT) w celu użycia klienta.

#### Parametr **AUTHTYPE** jest wymagany.

Nie można zdefiniować obiektu informacji uwierzytelniającej jako LIKE innego obiektu uwierzytelniania o innym **AUTHTYPE**. Po utworzeniu obiektu informacji uwierzytelniającej nie można zmienić **AUTHTYPE** obiektu informacji uwierzytelniających.

#### **BASEDNG**

Podstawowa nazwa wyróżniająca dla grup

Aby można było znaleźć nazwy grup, ten parametr musi być ustawiony za pomocą podstawowej nazwy wyróżniającej, aby możliwe było wyszukiwanie grup na serwerze LDAP.

#### **BASEDNU (***podstawowa nazwa wyróżniająca***)**

Aby można było znaleźć atrybut krótkiego użytkownika o nazwie [SHORTUSR](#page-250-0), ten parametr musi być ustawiony za pomocą podstawowej nazwy wyróżniającej, aby umożliwić wyszukiwanie użytkowników na serwerze LDAP.

Atrybut **BASEDNU** jest poprawny tylko dla **AUTHTYPE** serwera IDPWLDAP.

#### **CHCKCLNT**

Ten atrybut określa wymagania dotyczące uwierzytelniania dla aplikacji klienckich i jest poprawny tylko dla partycji **AUTHTYPE** systemu IDPWOS lub IDPWLDAP. Możliwe wartości:

#### **Brak**

Nie są wykonywane żadne sprawdzenia identyfikatora użytkownika i hasła. Jeśli dowolny identyfikator użytkownika lub hasło są dostarczane przez aplikację kliencką, referencje są ignorowane.

#### **Opcjonalne**

W przypadku aplikacji klienckich podanie identyfikatora użytkownika i hasła nie jest wymagane.

Wszystkie aplikacje, które udostępniają identyfikator użytkownika i hasło w strukturze MQCSP , są uwierzytelniane przez menedżer kolejek w odniesieniu do składnicy haseł wskazanej przez **AUTHTYPE**.

Połączenie może być kontynuowane tylko wtedy, gdy ID użytkownika i hasło są poprawne.

Ta opcja może być użyteczna podczas migracji, np.

#### **WYMAGANE**

Wszystkie aplikacje klienckie muszą podać identyfikator użytkownika i hasło w strukturze MQCSP . Ten identyfikator użytkownika i hasło są uwierzytelniane przez menedżer kolejek w odniesieniu do składnicy haseł wskazanej przez **AUTHTYPE**.

Kontynuacja połączenia będzie możliwa tylko wtedy, gdy identyfikator użytkownika i hasło będą poprawne.

#### **REQDADM**

Wszystkie aplikacje klienckie korzystające z ID użytkownika uprzywilejowanego muszą udostępniać ID użytkownika i hasło w strukturze MQCSP . Wszystkie aplikacje powiązane lokalnie korzystające z nieuprawnionego identyfikatora użytkownika nie są wymagane do podania ID użytkownika i hasła i są traktowane jak ustawienie OPTIONAL .

Dowolny podany identyfikator użytkownika i hasło są uwierzytelniane przez menedżer kolejek w odniesieniu do składnicy haseł wskazanej przez **AUTHTYPE**. Połączenie może być kontynuowane tylko wtedy, gdy ID użytkownika i hasło są poprawne.

**Uwaga:** Wartość REQDADM dla atrybutu **CHCKCLNT** nie ma znaczenia, jeśli typem uwierzytelniania jest LDAP. Jest to spowodowane tym, że podczas korzystania z kont użytkowników LDAP nie ma pojęcia o identyfikatorze uprzywilejowanego użytkownika. Konta i grupy użytkowników LDAP muszą mieć jawnie przypisane uprawnienia.

Użytkownik uprzywilejowany jest użytkownikiem, który ma pełne uprawnienia administracyjne dla produktu IBM MQ. Więcej informacji na ten temat zawiera sekcja Użytkownicy uprzywilejowany .

 $z/0S$  $\blacksquare$ (To ustawienie nie jest dozwolone w systemach z/OS).

#### **Ważne:**

- 1. Ten atrybut może zostać przesłonięty przez atrybut **CHCKCLNT** reguły CHLAUTH, która jest zgodna z połączeniem klienta. Atrybut [CONNAUTH](#page-347-0) *AUTHINFO CHCKCLNT* w menedżerze kolejek określa więc domyślne zachowanie sprawdzania klienta dla połączeń klienckich, które nie są zgodne z regułą CHLAUTH, lub w przypadku, gdy dopasowana reguła CHLAUTH ma wartość **CHCKCLNT** ASQMGR.
- 2. Jeśli zostanie wybrana wartość NONE , a połączenie z klientem będzie zgodne z rekordem CHLAUTH o wartości **CHCKCLNT** REQUIRED (lub REQDADM na platformach innych niż z/OS), połączenie nie powiedzie się. Zostanie wyświetlony następujący komunikat:

**Multi** AMQ9793 w systemie Wiele platform.

**z/0S** CSQX793E w systemie z/OS.

- 3. Ten parametr jest poprawny tylko z parametrami **TYPE(USERMAP)**, **TYPE(ADDRESSMAP)** i TYPE (SSLPEERMAP) i tylko wtedy, gdy parametr **USERSRC** nie jest ustawiony na wartość NOACCESS.
- 4. Ten parametr ma zastosowanie tylko do połączeń przychodzących, które są kanałami połączeń serwera.

### **CHCKLOCL**

Ten atrybut określa wymagania dotyczące uwierzytelniania dla aplikacji powiązanych lokalnie i jest poprawny tylko dla partycji **AUTHTYPE** z IDPWOS lub IDPWLDAP.

 $\blacksquare$ MQ Appliance $\footnotesize{}_{\rm I}$ nformacje na temat używania tego atrybutu w produkcie IBM MQ Appliancezawiera sekcja Komendy sterujące w urządzeniu IBM MQ Appliance w dokumentacji produktu IBM MQ Appliance .

Możliwe wartości:

#### **Brak**

Nie są wykonywane żadne sprawdzenia identyfikatora użytkownika i hasła. Jeśli dowolny identyfikator użytkownika lub hasło jest dostarczane przez aplikację powiązaną lokalnie, referencje są ignorowane.

#### **Opcjonalne**

W przypadku aplikacji powiązanych lokalnie podanie identyfikatora użytkownika i hasła nie jest wymagane.

Wszystkie aplikacje, które udostępniają identyfikator użytkownika i hasło w strukturze MQCSP , są uwierzytelniane przez menedżer kolejek w odniesieniu do składnicy haseł wskazanej przez **AUTHTYPE**.

Połączenie może być kontynuowane tylko wtedy, gdy ID użytkownika i hasło są poprawne.

Ta opcja może być użyteczna podczas migracji, np.

#### **WYMAGANE**

Wszystkie aplikacje powiązane lokalnie muszą podać identyfikator użytkownika i hasło w strukturze MQCSP . Ten ID użytkownika i hasło zostaną uwierzytelnione przez menedżer kolejek w składnicy haseł wskazanej przez **AUTHTYPE**. Kontynuacja połączenia będzie możliwa tylko wtedy, gdy identyfikator użytkownika i hasło będą poprawne.

z/OS Jeśli ID użytkownika ma dostęp UPDATE do profilu BATCH w klasie MQCONN, można traktować produkt **CHCKLOCL(REQUIRED)** tak, jakby był **CHCKLOCL(OPTIONAL)**. Oznacza to, że nie jest konieczne podanie hasła, ale jeśli to się stanie, hasło musi być poprawne.

Patrz sekcja Korzystanie z produktu **CHCKLOCL** w aplikacjach powiązanych lokalnie.

#### **REQDADM**

Wszystkie aplikacje powiązane lokalnie korzystające z identyfikatora użytkownika uprzywilejowanego muszą udostępniać ID użytkownika i hasło w strukturze MQCSP . Wszystkie aplikacje powiązane lokalnie korzystające z nieuprawnionego identyfikatora użytkownika nie są wymagane do podania ID użytkownika i hasła i są traktowane jak ustawienie OPTIONAL .

Dowolny podany identyfikator użytkownika i hasło zostaną uwierzytelnione przez menedżer kolejek w składnicy haseł wskazanej przez **AUTHTYPE**. Kontynuacja połączenia będzie możliwa tylko wtedy, gdy identyfikator użytkownika i hasło będą poprawne.

Użytkownik uprzywilejowany jest użytkownikiem, który ma pełne uprawnienia administracyjne dla produktu IBM MQ. Więcej informacji na ten temat zawiera sekcja Użytkownicy uprzywilejowany .

 $z/0S$ (To ustawienie nie jest dozwolone w systemach z/OS ).

#### **CLASSGRP**

Klasa obiektu LDAP, która zawiera rekordy grup w repozytorium LDAP.

Jeśli ta wartość jest pusta, używana jest wartość groupOfNames .

Inne powszechnie używane wartości to: groupOfUniqueNames lub group.

#### **CLASSUSR (***Użytkownik klasy LDAP***)**

Klasa obiektu LDAP, która zawiera rekordy użytkowników w repozytorium LDAP.

Jeśli pole to jest puste, wartością domyślną jest inetOrgPerson, co jest zwykle wartością wymaganą.

W przypadku serwera Microsoft Active Directorywymagana wartość to często *użytkownik*.

Ten atrybut jest poprawny tylko dla **AUTHTYPE** serwera IDPWLDAP.

### **Z/OS** CMDSCOPE

Ten parametr ma zastosowanie tylko do produktu z/OS i określa sposób działania komendy, gdy menedżer kolejek jest elementem grupy współużytkowania kolejek.

Parametr **CMDSCOPE** musi być pusty lub lokalny menedżer kolejek, jeśli parametr **QSGDISP** ma wartość GROUP.

**' '**

Komenda jest uruchamiana w menedżerze kolejek, w którym została wprowadzona.

#### *nazwa\_menedżera\_kolejek*

Komenda jest uruchamiana w określonym menedżerze kolejek, który udostępnia menedżer kolejek aktywny w grupie współużytkowania kolejek.

Istnieje możliwość określenia nazwy menedżera kolejek innego niż menedżer kolejek, w którym został on wprowadzony, tylko w przypadku korzystania ze środowiska kolejki współużytkowanej oraz jeśli serwer komend jest włączony.

**\***

Komenda jest uruchamiana w lokalnym menedżerze kolejek i jest przekazywana do każdego aktywnego menedżera kolejek w grupie współużytkowania kolejek. Efekt \* jest taki sam, jak wprowadzenie komendy w każdym menedżerze kolejek w grupie współużytkowania kolejek.

#### **CONNAME (***nazwa połączenia***)**

Nazwa hosta, adres w postaci dziesiętnej z kropkami IPv4 lub zapis szesnastkowy IPv6 hosta, na którym działa serwer LDAP, z opcjonalnym numerem portu.

Jeśli nazwa połączenia zostanie określona jako adres IPv6 , tylko systemy ze stosem IPv6 są w stanie przetłumaczać ten adres. Jeśli obiekt **AUTHINFO** jest częścią listy nazw CRL menedżera kolejek, upewnij się, że wszystkie klienty korzystające z tabeli kanału klienta generowanej przez menedżer kolejek mogą przetłumaczać nazwę połączenia.

W systemie z/OS, jeśli **CONNAME** ma być tłumaczany na adres sieciowy IPv6 , wymagany jest poziom z/OS , który obsługuje produkt IPv6 w celu nawiązania połączenia z serwerem LDAP.

Składnia komendy **CONNAME** jest taka sama, jak dla kanałów. Na przykład składnia

conname('*hostname* (*nnn*)')

gdzie *nnn* jest numerem portu.

Maksymalna długość pola to:

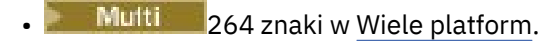

**z/0S** 48 znaków w z/OS.

Ten atrybut jest poprawny tylko dla parametrów **AUTHTYPE** CRLLDAP i IDPWLDAP, gdy atrybut jest obowiązkowy.

W przypadku użycia z serwerem **AUTHTYPE** o nazwie IDPWLDAPmoże to być lista nazw połączeń oddzielonych przecinkami.

#### <span id="page-247-0"></span>**DESCR (***łańcuch***)**

Komentarz w postaci zwykłego tekstu. Udostępnia on opisowe informacje na temat obiektu informacji uwierzytelniających, gdy operator wysyła komendę **DISPLAY AUTHINFO** (patrz ["WYŚWIETLENIE](#page-636-0) [INFORMACJI UWIERZYTELNIAJĄCYCH" na stronie 637](#page-636-0) ).

Wartość ta musi zawierać tylko znaki możliwe do wyświetlenia. Maksymalna długość to 64 znaki. W instalacji zapewniającej obsługę zestawów znaków dwubajtowych może on zawierać znaki DBCS (przy zachowaniu maksymalnej długości wynoszącej 64 bajty).

**Uwaga:** Jeśli używane są znaki, które nie należą do identyfikatora kodowanego zestawu znaków (coded character set identifier - CCSID) danego menedżera kolejek, mogą one być tłumaczone niepoprawnie podczas wysyłania informacji do innego menedżera kolejek.

#### **FAILDLAY (***czas opóźnienia***)**

Jeśli uwierzytelnianie identyfikatora użytkownika i hasła podanego na potrzeby uwierzytelniania połączenia nie powiedzie się z powodu niepoprawności identyfikatora lub hasła, ten parametr określa czas opóźnienia (w sekundach), po którym niepowodzenie jest zwracane do aplikacji.

Może to pomóc w uniknięciu zajętych pętli od aplikacji, która po prostu ponawia próby po odebraniu awarii.

Wartość musi być z zakresu od 0 do 60 sekund. Wartością domyślną jest 1.

Atrybut **FAILDLAY** jest poprawny tylko dla partycji **AUTHTYPE** z IDPWOS i IDPWLDAP.

#### **FINDGRP**

Nazwa atrybutu używanego w pozycji LDAP do określenia przynależności do grupy.

Jeśli [AUTHORMD](#page-242-0) = *SEARCHGRP*, atrybut **FINDGRP** jest zwykle ustawiany na wartość *member* lub *uniqueMember*.

Gdy [AUTHORMD](#page-242-0) = *SEARCHUSR*, atrybut **FINDGRP** jest zwykle ustawiany na wartość *memberOf*.

Gdy [AUTHORMD](#page-242-0) = *SRCHGRPSN*, atrybut **FINDGRP** jest zwykle ustawiany na wartość *memberUid*.

Jeśli pole pozostanie puste, jeśli:

- • [AUTHORMD](#page-242-0) = *SEARCHGRP*, wartością domyślną atrybutu **FINDGRP** jest *memberOf*
- • [AUTHORMD](#page-242-0) = *SEARCHUSR*, wartością domyślną atrybutu **FINDGRP** jest *member*
- [AUTHORMD](#page-242-0) = *SRCHGRPSN*, wartością domyślną atrybutu **FINDGRP** jest *memberUid*

#### **GRPFIELD**

Atrybut LDAP, który reprezentuje prostą nazwę dla grupy.

Jeśli wartość jest pusta, komendy, takie jak **[setmqaut](#page-183-0)** , muszą używać nazwy kwalifikowanej dla grupy. Wartością może być pełna nazwa wyróżniająca (DN) lub pojedynczy atrybut.

#### **LDAPPWD (** *Hasło LDAP* **)**

Hasło powiązane z nazwą wyróżniającą użytkownika, który uzyskuje dostęp do serwera LDAP. Jego maksymalna wielkość to 32 znaki.

W systemie z/OSserwer **LDAPPWD** używany do uzyskiwania dostępu do serwera LDAP może nie być zdefiniowany w obiekcie AUTHINFO. Jeśli na liście nazw, do której odwołuje się parametr QMGR **SSLCRLNL**, znajduje się więcej niż jeden obiekt AUTHINFO, to do uzyskania dostępu do wszystkich serwerów LDAP używany jest **LDAPPWD** w pierwszym obiekcie AUTHINFO.

Atrybut **GRPFIELD** jest poprawny tylko dla **AUTHTYPE** z CRLLDAP i IDPWLDAP.

#### **LDAPUSER (***Użytkownik LDAP***)**

Nazwa wyróżniająca użytkownika, który uzyskuje dostęp do serwera LDAP. (Więcej informacji na temat nazw wyróżniających można znaleźć w parametrze [SSLPEER](#page-297-0) ).

Maksymalna wielkość dla nazwy użytkownika to:

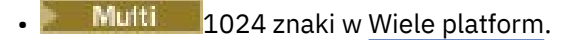

z/05 256 znaków w systemie z/OS.

 $z/0S$ W systemie z/OSserwer **LDAPUSER** używany do uzyskiwania dostępu do serwera LDAP może nie być zdefiniowany w obiekcie AUTHINFO. Jeśli na liście nazw, do której odwołuje się parametr QMGR **SSLCRLNL**, znajduje się więcej niż jeden obiekt AUTHINFO, to do uzyskania dostępu do wszystkich serwerów LDAP używany jest **LDAPUSER** w pierwszym obiekcie AUTHINFO.

**Wulti – W** systemie Wiele platformmaksymalna akceptowana długość linii jest zdefiniowana jako BUFSIZ, która może zostać znaleziona w stdio.h.

Atrybut **LDAPUSER** jest poprawny tylko dla **AUTHTYPE** z CRLLDAP i IDPWLDAP.

#### **NESTGRP**

Zagnieżdżanie grup.

**NO**

Tylko początkowo wykryte grupy są brane pod uwagę do autoryzacji.

**YES**

Lista grup jest przeszukiwana rekurencyjnie, aby wyliczać wszystkie grupy, do których należy użytkownik.

Nazwa wyróżniająca grupy jest używana przy rekurencyjnym wyszukiwaniu listy grup, niezależnie od metody autoryzacji wybranej w [AUTHORMD](#page-242-0).

#### **OCSPURL (***Adres URL respondenta***)**

Adres URL programu odpowiadającego OCSP używany do sprawdzania odwołania certyfikatu. Ta wartość musi być adresem URL HTTP zawierającym nazwę hosta i numer portu respondera OCSP. Jeśli moduł odpowiadający OCSP używa portu 80, który jest wartością domyślną dla protokołu HTTP, numer portu może zostać pominięty. Adresy URL HTTP są zdefiniowane w dokumencie RFC 1738.

W tym polu rozróżniana jest wielkość liter. Musi rozpoczynać się od łańcucha http:// małymi literami. W pozostałej części adresu URL może być rozróżniana wielkość liter, w zależności od implementacji serwera OCSP. Aby zachować wielkość liter, należy użyć pojedynczych znaków cudzysłowu, aby określić wartość parametru OCSPURL, na przykład:

```
OCSPURL ('http://ocsp.example.ibm.com')
```
Ten parametr ma zastosowanie tylko w przypadku produktu **AUTHTYPE(OCSP)**, gdy jest on obowiązkowy.

#### $z/0S$ **QSGDISP**

Ten parametr ma zastosowanie tylko do produktu z/OS .

Określa dyspozycję obiektu, do którego komenda ma zostać wykonana (czyli tam, gdzie jest zdefiniowana i jak się zachowuje).

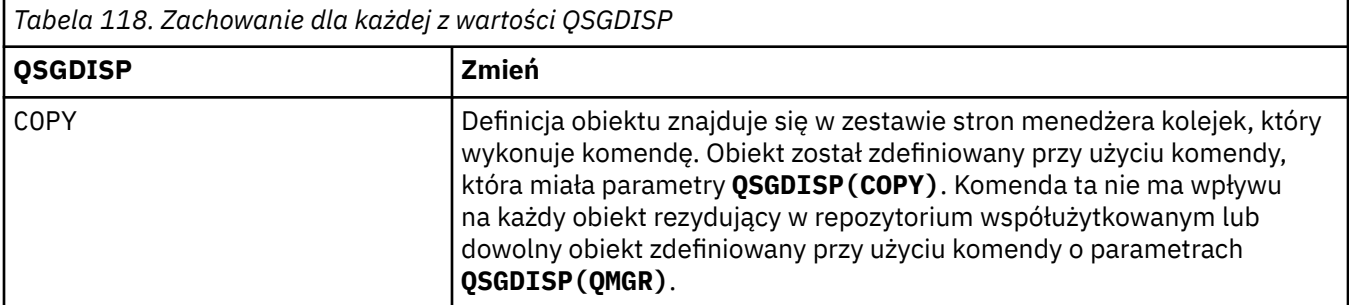

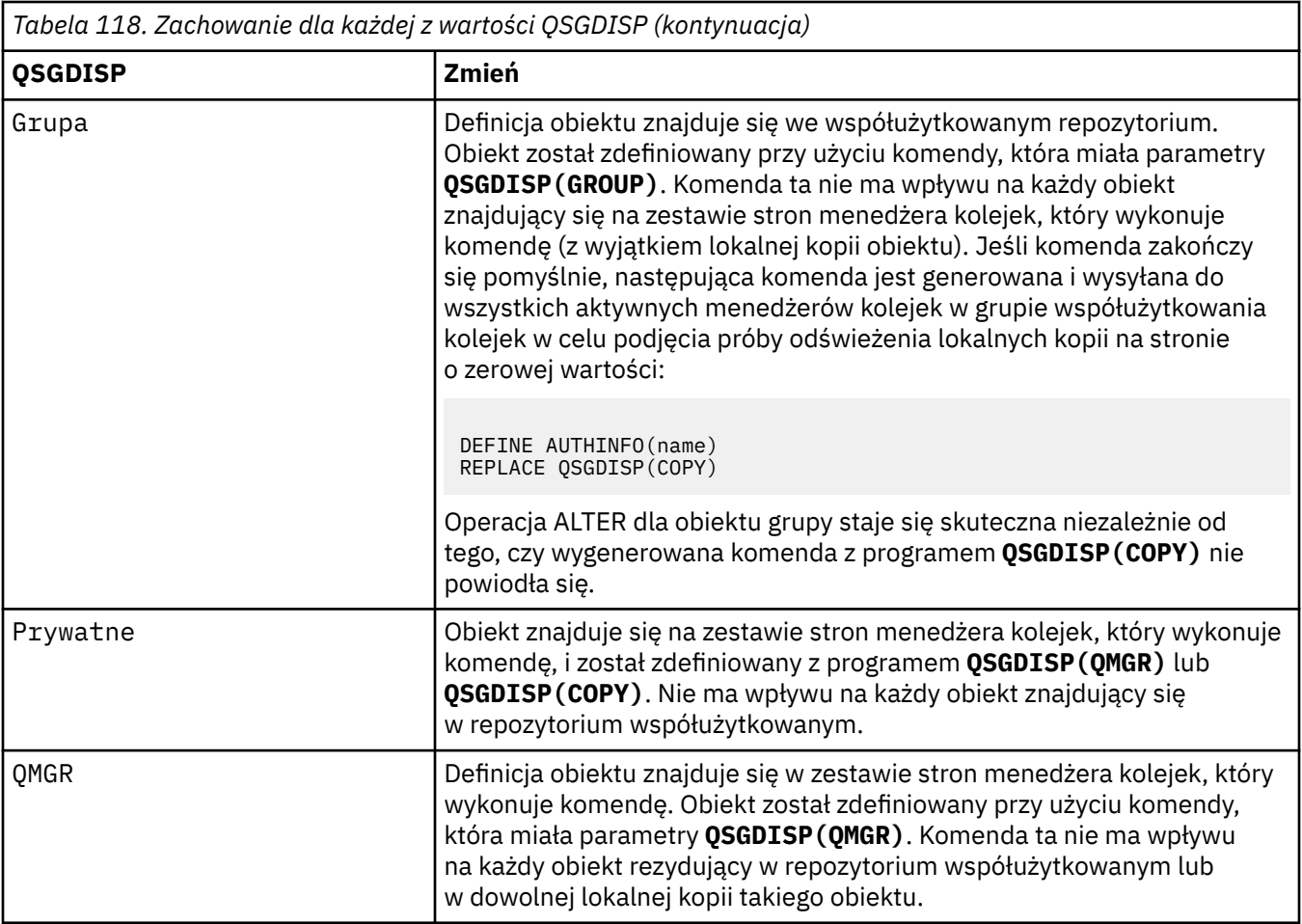

#### **SECCOMM**

Określa, czy połączenia z serwerem LDAP powinny być bezpiecznie realizowane za pomocą protokołu TLS

**YES**

Połączenia z serwerem LDAP są bezpiecznie używane przy użyciu protokołu TLS.

Używany certyfikat jest domyślnym certyfikatem dla menedżera kolejek o nazwie w CERTLABL w obiekcie menedżera kolejek lub, jeśli jest to puste, opisanym w sekcji Etykiety certyfikatu cyfrowego, rozumiejąc wymagania.

Certyfikat znajduje się w repozytorium kluczy określonym w parametrze SSLKEYR w obiekcie menedżera kolejek. Obiekt cipherspec będzie negocjowany, który jest obsługiwany zarówno przez serwer IBM MQ , jak i serwer LDAP.

Jeśli menedżer kolejek jest skonfigurowany pod kątem używania specyfikacji szyfrów **SSLFIPS(YES)** lub SUITEB, to jest to uwzględniane w połączeniu z serwerem LDAP.

#### **ANON**

Połączenia z serwerem LDAP są bezpiecznie używane przy użyciu protokołu TLS, tak jak w przypadku produktu **SECCOMM(YES)** z jedną różnicą.

Do serwera LDAP nie są wysyłane żadne certyfikaty; połączenie zostanie nawiązane anonimowo. Aby użyć tego ustawienia, należy upewnić się, że repozytorium kluczy określone w parametrze SSLKEYR, w obiekcie menedżera kolejek, nie zawiera certyfikatu oznaczonego jako domyślny.

**NO**

Połączenia z serwerem LDAP nie korzystają z protokołu TLS.

Atrybut **SECCOMM** jest poprawny tylko dla **AUTHTYPE** serwera IDPWLDAP.

#### <span id="page-250-0"></span>**SHORTUSR (***nazwa użytkownika***)**

Pole w rekordzie użytkownika, które ma być używane jako skrócona nazwa użytkownika w produkcie IBM MQ.

To pole musi zawierać wartości 12 znaków lub mniej. Ta krótka nazwa użytkownika jest używana w następujących celach:

- Jeśli uwierzytelnianie LDAP jest włączone, ale autoryzacja LDAP nie jest włączona, jest ona używana jako ID użytkownika systemu operacyjnego do sprawdzania autoryzacji. W takim przypadku atrybut musi reprezentować identyfikator użytkownika systemu operacyjnego.
- Jeśli włączono uwierzytelnianie i autoryzację LDAP, jest ona używana jako identyfikator użytkownika przenoszony z komunikatem, aby nazwa użytkownika LDAP została ponownie wykryta, gdy identyfikator użytkownika w komunikacie musi być używany.

Na przykład w innym menedżerze kolejek lub podczas zapisywania komunikatów raportu. W takim przypadku atrybut nie musi reprezentować identyfikatora użytkownika systemu operacyjnego, ale musi być unikalnym łańcuchem. Przykładem odpowiedniego atrybutu wykorzystywanego w omawianym celu jest numer seryjny pracownika.

Atrybut **SHORTUSR** jest poprawny tylko dla bazy danych **AUTHTYPE** o wartości IDPWLDAP i jest obowiązkowy.

#### **USRFIELD (***pole użytkownika***)**

Jeśli identyfikator użytkownika podany przez aplikację na potrzeby uwierzytelniania nie zawiera kwalifikatora pola w rekordzie użytkownika LDAP, to znaczy, że nie zawiera on ' = ' , atrybut ten identyfikuje pole w rekordzie użytkownika LDAP, które jest używane do interpretowania podanego identyfikatora użytkownika.

To pole może być puste. W takim przypadku wszystkie niekwalifikowane identyfikatory użytkowników korzystają z parametru SHORTUSR w celu zinterpretowania podanego identyfikatora użytkownika.

Zawartość tego pola jest konkatenowana z ' = ' podpisz, wraz z wartością dostarczonej przez aplikację, aby utworzyć pełny identyfikator użytkownika, który ma być umieszczony w rekordzie użytkownika LDAP. Na przykład aplikacja udostępnia użytkownikowi produktu fred , a pole to ma wartość cn, a następnie repozytorium LDAP będzie wyszukiwane w produkcie cn=fred.

Atrybut **USRFIELD** jest poprawny tylko dla **AUTHTYPE** serwera IDPWLDAP.

# **ALTER BUFFPOOL w systemie z/OS**

Użyj komendy MQSC **ALTER BUFFPOOL** , aby dynamicznie zmieniać ustawienia predefiniowanej puli buforów w systemie z/OS.

### **Korzystanie z komend MQSC**

Informacje na temat korzystania z komend MQSC zawiera sekcja Wykonywanie zadań administrowania lokalnego za pomocą komend MQSC.

Parametry, które nie zostały podane w komendzie **ALTER BUFFPOOL** , powodują, że istniejące wartości tych parametrów pozostaną niezmienione.

Tę komendę można wydać z poziomu źródeł 2CR.Wyjaśnienie symboli źródła można znaleźć w sekcji Źródła, z których można wydawać komendy MQSC w systemie z/OS.

- Diagram składni
- • ["Uwagi dotyczące używania produktu ALTER BUFFPOOL" na stronie 252](#page-251-0)
- • ["Opisy parametrów dla ALTER BUFFPOOL" na stronie 252](#page-251-0)

### **Diagram składni**

**Synonim**: **ALT BP**

<span id="page-251-0"></span>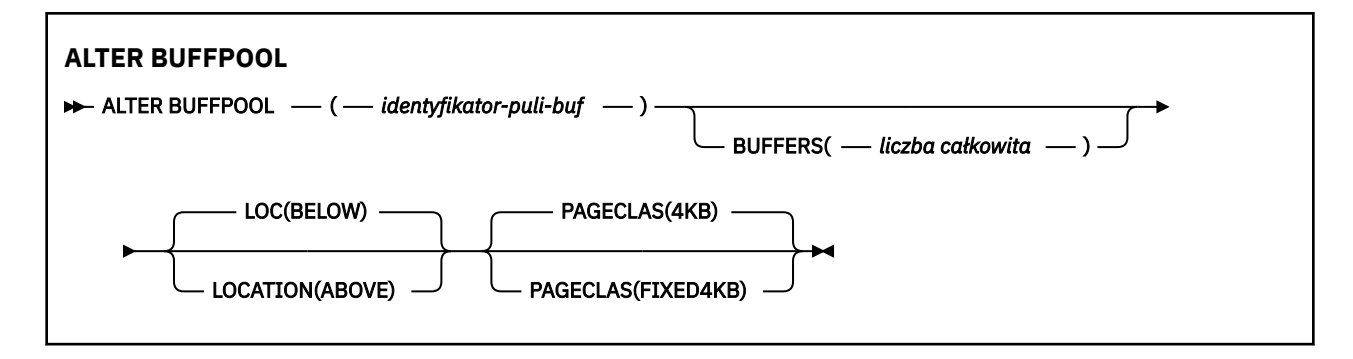

### **Uwagi dotyczące używania produktu ALTER BUFFPOOL**

- 1. Bufory są dodawane lub usuwane w zależności od tego, czy wartość jest większa lub mniejsza niż bieżąca alokacja (która może być wyświetlana za pomocą komendy DISPLAY USAGE).
- 2. Jeśli ilość pamięci masowej jest niewystarczająca, należy dodać, o ile to możliwe, typ określony przez atrybut PAGECLAS w celu dodania żądanej liczby.
- 3. Komenda jest uruchamiana asynchronicznie. Komunikat CSQP023I jest wysyłany do konsoli po zakończeniu wykonywania komendy.
- 4. Produkt **ALTER BUFFPOOL** nie może zostać wydany z produktu CSQINPT.
- 5. Jeśli wprowadzono zmiany w pulach buforów przy użyciu komendy ALTER BUFFPOOL, zwłaszcza jeśli pule buforów zostały zredukowane o duże ilości, należy jak najszybciej ponownie uruchomić menedżera kolejek, aby wyczyścić fragmentację pamięci masowej spowodowaną zmianą wielkości puli buforów.

Niepowodzenie przetwarzania wtórnego menedżera kolejek może spowodować otrzymanie następującego kodu błędu ABEND878-10 - Virtual private region depleted, spowodowanego fragmentacją pamięci regionu w przestrzeni adresowej MSTR IBM MQ .

- 6. Niektóre parametry puli buforów wymagają, aby parametr **OPMODE** był ustawiony na wartość *NEWFUNC* na serwerze IBM MQ 8.0.0 lub 9.0.0. Jeśli te parametry zostaną włączone w produkcie IBM MQ 9.1.0, a następnie zostaną one zmigrowane z powrotem do produktu IBM MQ 8.0.0 lub 9.0.0, należy upewnić się, że w tych wersjach jest używany produkt **OPMODE**=*NEWFUNC* . Parametry te są następujące:
	- Wartość **LOCATION** w polu *ABOVE* (POWYŻEJ)
	- Wartość **PAGECLAS** produktu *FIXED4KB*
	- buf-pool-id większe niż 15

### **Opisy parametrów dla ALTER BUFFPOOL**

#### *(buf-pool-id)*

Identyfikator puli buforów.

 $V$  9.1.0 Ten parametr jest liczbą całkowitą z zakresu od zera do 99.

 $V$  9.1.0 Patrz uwaga o składni "6" na stronie 252.

#### **BUFFERS (***liczba\_całkowita***)**

Ten parametr jest opcjonalny. Jest to liczba buforów 4096 bajtów, które mają być używane w tej puli buforów.

Jeśli wartością parametru **LOCATION** jest BELOW, minimalna wartość buforów wynosi 100, a wartość maksymalna to 500 000. Jeśli wartością parametru **LOCATION** jest ABOVE(powyżej), to poprawne wartości należą do zakresu od 100 do 999999999 (dziewięć dziewiątych). Pamięć używana dla buforów w puli buforów z **LOCATION ABOVE** jest uzyskiwane w wielokrotnościach 4MB. Dlatego
określenie wartości **BUFFERS** , która jest wielokrotnością 1024, spowoduje najbardziej efektywne wykorzystanie pamięci masowej.

Sekcja Bufory i pule buforów zawiera wskazówki dotyczące liczby buforów, które można zdefiniować w każdej puli buforów.

Przy definiowaniu puli buforów należy zadbać o to, aby dostępna była wystarczająca ilość pamięci masowej, która jest dostępna powyżej lub poniżej paska. Więcej informacji na ten temat zawiera sekcja Przestrzeń pamięci dla przestrzeni adresowej.

**Uwaga:** Utworzenie dużej puli buforów może potrwać kilka minut, w zależności od wielkości puli buforów i konfiguracji maszyny. W niektórych przypadkach komunikat CSQP061I może być wyjściowy.

#### **LOCATION (LOC) (***BELOW* **lub** *ABOVE***)**

**LOCATION** and **LOC** are synonyms and either, but not both, can be used.

Parametr **LOCATION** lub **LOC** określa miejsce, w którym znajduje się pamięć używana przez określoną pulę buforów.

#### $V$  9.1.0

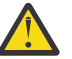

**Ostrzeżenie:** Z poziomu IBM MQ 9.1POŁOŻENIE (BELOW) jest nieaktualne i należy używać tylko LOCATION (ABOVE).

Ta lokalizacja pamięci może mieć wartość ABOVE (64-bitowy) lub BELOW (31-bitowy). Poprawne wartości dla tego parametru to BELOW lub ABOVE, przy czym wartość BELOW jest wartością domyślną.

P V 9.1.0 Patrz uwaga o składni <u>["6" na stronie 252](#page-251-0)</u>.

Zmieniając pulę buforów, należy upewnić się, że dostępna jest wystarczająca ilość pamięci masowej, jeśli liczba buforów jest większa lub zmieniana jest wartość **LOCATION** . Przełączanie miejsca w puli buforów może być zadaniem intensywnym dla procesora i operacji we/wy. To zadanie należy wykonać, gdy menedżer kolejek nie jest intensywnie używany.

Więcej informacji na ten temat zawiera sekcja Przestrzeń pamięci dla przestrzeni adresowej.

#### **PAGECLAS (***4KB* **lub** *FIXED4KB***)**

Opcjonalny parametr opisujący typ stron pamięci wirtualnej używanych do tworzenia kopii zapasowych buforów w puli buforów.

Atrybut ten ma zastosowanie do wszystkich buforów w puli buforów, w tym do wszystkich, które są dodawane później w wyniku użycia komendy **ALTER BUFFPOOL** . Wartość domyślna to 4KB, co oznacza, że do tworzenia kopii zapasowych buforów w puli używane są strony o wielkości 4KB .

4KB jest jedyną poprawną wartością, jeśli w puli buforów atrybut położenia jest ustawiony na wartość BELOW. Jeśli dla puli buforów ustawiono atrybut LOCATION ustawiony na wartość ABOVE, możliwe jest również określenie wartości FIXED4KB. Oznacza to, że stałe strony 4KB , które na stałe znajdują się w rzeczywistej pamięci masowej i nigdy nie będą zrzucane do pamięci dyskowej, są używane do tworzenia kopii zapasowych buforów w puli buforów.

 $\blacktriangleright$  <code>V 9.1.0</code>  $\blacksquare$  Patrz uwaga o składni ["6" na stronie 252](#page-251-0).

Atrybut **PAGECLAS** puli buforów może być modyfikowany w dowolnym momencie. Jednak zmiana ma miejsce tylko wtedy, gdy pula buforów przełącza położenie z poziomu znajdującego się powyżej paska, poniżej paska, lub odwrotnie. W przeciwnym razie wartość jest zapisywana w dzienniku menedżera kolejek i jest stosowana przy następnym restarcie menedżera kolejek.

Bieżącą wartość **PAGECLAS** można sprawdzić, wydając komendę **DISPLAY USAGE PSID(\*)** . Powoduje to również wyjście komunikatu CSQP062I , jeśli bieżąca wartość parametru **PAGECLAS** różni się od wartości w dzienniku menedżera kolejek.

Na przykład:

- Pula buforów 7 obecnie ma określoną wartość **LOCATION(ABOVE)** i **PAGECLAS(4KB)** . Jeśli zostanie podana wartość **ALTER BUFFPOOL(7) PAGECLAS(FIXED4KB)** , pula buforów będzie nadal bazować na stronach 4KB , co oznacza, że **LOCATION** nie została zmieniona.
- Pula buforów 8 obecnie ma określoną wartość **LOCATION(BELOW)** i **PAGECLAS(4KB)** . Jeśli określono wartość **ALTER BUFFPOOL(8) LOCATION(ABOVE) PAGECLAS(FIXED4KB)** , pula buforów jest przenoszona nad paskiem i ma swoje bufory bazowane na stałych stronach 4KB , o ile są dostępne.

Po określeniu opcji **PAGECLAS(FIXED4KB)** cała pula buforów jest tworzona na podstawie stron o stałej wielkości 4KB , dlatego należy upewnić się, że na partycji LPAR dostępna jest wystarczająca ilość pamięci rzeczywistej. W przeciwnym razie może nie zostać uruchomiony menedżer kolejek lub nie ma wpływu na inne obszary adresowe. Więcej informacji na ten temat zawiera sekcja Przestrzeń pamięci dla przestrzeni adresowej.

Informacje na temat używania wartości FIXED4KB atrybutu **PAGECLAS** zawiera sekcja IBM MQ Support Pac [MP16: IBM MQ for z/OS -Capacity planning & tuning](https://www.ibm.com/support/pages/node/572583) (Planowanie pojemności i dostrajanie mocy obliczeniowej na potrzeby strojenia wydajności).

## **ALTER CFSTRUCT w systemie z/OS**

W systemie z/OSużyj komendy MQSC **ALTER CFSTRUCT** , aby zmienić parametry tworzenia i odtwarzania kopii zapasowej struktury aplikacji CF oraz parametry środowiska odciążania dla dowolnej określonej struktury aplikacji.

## **Korzystanie z komend MQSC**

Informacje na temat korzystania z komend MQSC zawiera sekcja Wykonywanie zadań administrowania lokalnego za pomocą komend MQSC.

Parametry, które nie zostały podane w komendzie **ALTER CFSTRUCT** , powodują, że istniejące wartości tych parametrów pozostaną niezmienione.

Tę komendę można wydać z poziomu źródeł 2CR.Wyjaśnienie symboli źródła można znaleźć w sekcji Źródła, z których można wydawać komendy MQSC w systemie z/OS.

- Diagram składni
- • ["Użycie notatek" na stronie 255](#page-254-0)
- • ["Opisy parametrów dla ALTER CFSTRUCT" na stronie 255](#page-254-0)

## **Diagram składni**

**Synonim**: **ALT CFSTRUCT**

<span id="page-254-0"></span>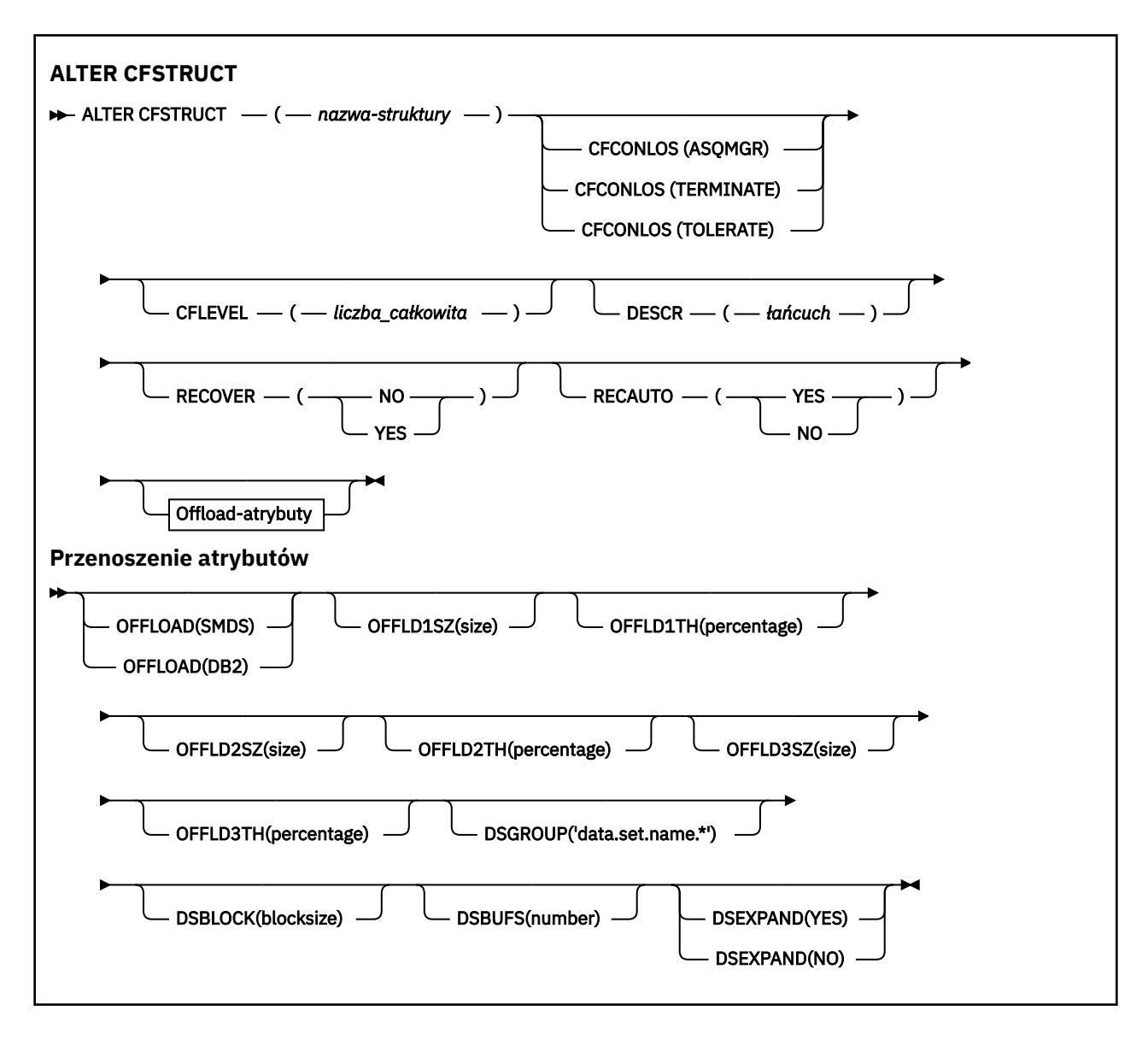

## **Użycie notatek**

- Ta komenda nie może określać struktury administracyjnej CF (CSQ\_ADMIN).
- Ta komenda jest poprawna tylko wtedy, gdy menedżer kolejek jest elementem grupy współużytkowania kolejek.

## **Opisy parametrów dla ALTER CFSTRUCT**

#### *(nazwa\_strukturalna\_strukturalnego)*

Nazwa struktury aplikacji CF (Coupling Facility) z możliwościami poziomu CF menedżera kolejek oraz parametrami składowania i odtwarzania, które mają zostać zdefiniowane. Ten parametr jest wymagany.

Nazwa:

- Nie może mieć więcej niż 12 znaków.
- Musi zaczynać się od wielkiej litery (od A do Z).
- Może zawierać tylko znaki od A do Z i cyfry od 0 do 9.

Nazwa grupy współużytkowania kolejki, z którą połączony jest menedżer kolejek, jest poprzedzona nazwą dostarczanej przez użytkownika. W razie potrzeby nazwa grupy współużytkowania kolejki to zawsze cztery znaki, dopełnione symbolami @. Jeśli na przykład używana jest grupa

współużytkowania kolejek o nazwie NY03 i zostanie podana nazwa PRODUCT7, wynikowa nazwa struktury narzędzia CF będzie mieć nazwę NY03PRODUCT7. Struktura administracyjna dla grupy współużytkowania kolejek (w tym przypadku NY03CSQ\_ADMIN) nie może być używana do przechowywania komunikatów.

#### **CFCONLOS**

Ten parametr określa działanie, które ma zostać podjęte, gdy menedżer kolejek utraci połączenie ze strukturą CF. Możliwe wartości:

#### **ASQMGR**

Podjęte działanie jest oparte na ustawieniu atrybutu menedżera kolejek produktu **CFCONLOS** .

#### **TERMINATE**

Menedżer kolejek kończy działanie, gdy utracono połączenie ze strukturą. Jest to wartość domyślna, gdy wartość **CFLEVEL** jest zwiększana do 5.

#### **Toleruj**

Menedżer kolejek toleruje utratę połączenia ze strukturą bez zakończenia działania.

Parametr **CFCONLOS** jest poprawny tylko z poziomu **CFLEVEL(5)**.

#### **CFLEVEL (***liczba\_całkowita***)**

Określa poziom możliwości funkcjonalnych dla tej struktury aplikacji CF. Wartość może być jedną z następujących wartości:

**1**

Struktura CF, która może zostać utworzona automatycznie przez menedżera kolejek na poziomie komendy 520.

#### **2**

Struktura systemu CF na poziomie komendy 520, która może zostać utworzona lub usunięta tylko przez menedżer kolejek na poziomie komendy 530 lub nowszej.

**3**

Struktura CF na poziomie komendy 530. Ten produkt **CFLEVEL** jest wymagany, jeśli mają być używane komunikaty trwałe z jednego lub dwóch z następujących powodów:

- W przypadku kolejek współużytkowanych, jeśli ustawiona jest wartość **RECOVER(YES)** .
- W przypadku grupowania komunikatów, gdy kolejka lokalna jest zdefiniowana za pomocą **INDXTYPE(GROUPID)**.

Wartość **CFLEVEL** można zwiększyć tylko do 3, jeśli wszystkie menedżery kolejek w grupie współużytkowania kolejek są na poziomie komendy 530 lub wyższym-to jest zapewnienie, że nie ma żadnych połączeń na poziomie komendy utajonej z poziomu 520 do kolejek odwołujących się do struktury.

Wartość **CFLEVEL** można zmniejszyć tylko wtedy, gdy wszystkie kolejki, które odwołują się do struktury CF, są puste (nie mają komunikatów ani niezatwierdzonych działań) i są zamykane.

**4**

Ta **CFLEVEL** obsługuje wszystkie funkcje produktu **CFLEVEL(3)** . Program **CFLEVEL(4)** umożliwia kolejkom zdefiniowanym w strukturach systemu CF na tym poziomie komunikaty o długości większej niż 63 kB.

Tylko menedżer kolejek z poziomem komendy 600 lub większym może łączyć się ze strukturą systemu CF w produkcie **CFLEVEL(4)**.

Wartość **CFLEVEL** można zwiększyć tylko wtedy, gdy wszystkie menedżery kolejek w grupie współużytkowania kolejek są na poziomie komendy 600 lub wyższym.

Wartość parametru **CFLEVEL** można zmniejszyć tylko z 4, jeśli wszystkie kolejki, które odwołują się do struktury CF, są puste (nie mają komunikatów ani niezatwierdzonych działań) i są zamknięte.

**5**

Ta **CFLEVEL** obsługuje wszystkie funkcje produktu **CFLEVEL(4)**. Ponadto program **CFLEVEL(5)** umożliwia wykonywanie następujących nowych funkcji. W przypadku zmiany istniejącej partycji **CFSTRUCT** na **CFLEVEL(5)**należy przejrzeć inne atrybuty, jak wskazano:

- Kolejki zdefiniowane w strukturach systemu CF na tym poziomie mogą mieć dane komunikatu, które są przenoszone do współużytkowanych zestawów danych komunikatów (SMDS) lub Db2pod kontrolą atrybutu **OFFLOAD** . Próg przenoszenia i parametry wielkości (takie jak **OFFLD1TH**i **OFFLD1SZ**) określają, czy określone komunikaty są przenoszone, biorąc pod uwagę jego wielkość i bieżące wykorzystanie struktury systemu CF. Jeśli używane jest przenoszenie SMDS, atrybuty **DSGROUP**, **DSBUFS**, **DSEXPAND** i **DSBLOCK** są respektowane.
- Struktury w produkcie **CFLEVEL(5)** pozwalają menedżerowi kolejek tolerować utratę połączenia ze strukturą CF. Atrybut **CFCONLOS** określa zachowanie menedżera kolejek po wykryciu utraty połączenia, a atrybut **RECAUTO** steruje następnym działaniem automatycznego odtwarzania struktury.
- Komunikaty zawierające właściwości komunikatów produktu IBM MQ są przechowywane w innym formacie w kolejkach współużytkowanych w strukturze **CFLEVEL(5)** . Ten format prowadzi do wewnętrznego optymalizowania przetwarzania. Dostępne są również dodatkowe możliwości migracji aplikacji, które są włączane za pośrednictwem atrybutu kolejki **PROPCTL** .

Tylko menedżer kolejek z poziomem komendy 710 lub wyższym może łączyć się ze strukturą systemu CF w produkcie **CFLEVEL(5)**.

**Uwaga:** Można zmniejszyć wartość **CFLEVEL** z 5, jeśli wszystkie kolejki, które odwołują się do struktury CF, są puste, tj. kolejki, a struktura CF nie ma komunikatów ani niezatwierdzonych działań, i są zamknięte.

#### **DESCR (***łańcuch***)**

Komentarz w postaci zwykłego tekstu, który udostępnia informacje opisowe dotyczące obiektu, gdy operator wysyła komendę **DISPLAY CFSTRUCT** .

Łańcuch powinien zawierać tylko znaki, które można wyświetlić. Maksymalna długość to 64 znaki. W instalacji zapewniającej obsługę zestawów znaków dwubajtowych może on zawierać znaki DBCS (przy zachowaniu maksymalnej długości wynoszącej 64 bajty).

**Uwaga:** Jeśli używane są znaki, które nie należą do identyfikatora kodowanego zestawu znaków (coded character set identifier - CCSID) danego menedżera kolejek, mogą one być tłumaczone niepoprawnie podczas wysyłania informacji do innego menedżera kolejek.

#### **OFFLOAD**

Określ, czy przenoszone dane komunikatu mają być przechowywane w grupie zestawów danych komunikatów współużytkowanych, czy w produkcie Db2.

#### **SMDS**

Odciąża komunikaty od narzędzia CF do współużytkowanego zestawu danych komunikatów (SMDS).

#### **Db2**

Odciąża komunikaty od narzędzia CF do programu Db2. Ta wartość jest domyślnym założeniem, gdy wartość **CFLEVEL** jest zwiększana do 5.

Odciążenie komunikatów przy użyciu produktu Db2 ma znaczący wpływ na wydajność. Jeśli chcesz użyć reguł przenoszenia danych jako sposobu zwiększania mocy obliczeniowej, należy podać opcję SMDS.

Ten parametr jest poprawny tylko z poziomu produktu **CFLEVEL(5)**. **At CFLEVEL(4)** wszystkie odciążanie komunikatów ma zawsze wartość Db2i dotyczy tylko komunikatów większych od maksymalnej wielkości pozycji narzędzia CF.

#### **Uwaga:**

W przypadku zmiany techniki przenoszenia (z Db2 na SMDS lub innej metody) wszystkie nowe komunikaty zostaną zapisane przy użyciu nowej metody, ale wszystkie istniejące duże komunikaty zapisane przy użyciu poprzedniej techniki nadal będą mogły zostać pobrane. Odpowiednia tabela komunikatów produktu Db2 lub współużytkowane zestawy danych komunikatów będą nadal używane, dopóki menedżery kolejek nie wykryją, że w starym formacie nie ma żadnych komunikatów.

Jeśli podano parametr SMDS, wymagany jest również parametr **DSGROUP** . Można go określić albo w tej samej komendzie, albo w poprzedniej komendzie **DEFINE** lub **ALTER** dla tej samej struktury.

#### **OFFLD1TH(percentage) OFFLD1SZ(size) OFFLD2TH(percentage) OFFLD2SZ(size) OFFLD3TH(percentage) OFFLD3SZ(size)**

Należy określić reguły, dla których komunikaty mniejsze niż maksymalna wielkość pozycji narzędzia CF mają być przenoszone do pamięci zewnętrznej (współużytkowane zestawy danych komunikatów lub tabele produktu Db2 ), a nie są zapisywane w strukturze aplikacji. Te reguły mogą być używane do zwiększenia efektywnej wielkości struktury. Odciążony komunikat nadal wymaga wpisu w narzędziu CF zawierającym informacje sterujące komunikatami oraz deskryptora odnoszący się do odciążanych danych komunikatu, ale wymagana ilość miejsca w strukturze jest mniejsza niż ilość, która byłaby potrzebna do przechowywania całego komunikatu.

Jeśli dane komunikatu są bardzo małe (mniej niż około 140 bajtów), może on zmieścić się w tej samej pozycji narzędzia CF, co informacje sterujące komunikatami, bez konieczności wprowadzania dodatkowych elementów danych. W takim przypadku nie można składować żadnego obszaru, dlatego wszystkie reguły przenoszenia są ignorowane, a dane komunikatu nie są przenoszone.

Komunikaty przekraczające maksymalną wielkość pozycji narzędzia CF (63.75 KB, w tym informacje sterujące) są zawsze przenoszone, ponieważ nie mogą być zapisane w pozycji narzędzia CF. Komunikaty, w których treść komunikatu przekracza 63 kB, są również przenoszone w celu zapewnienia, że ilość miejsca jest wystarczająca do uzyskania informacji sterujących. Dodatkowe reguły żądając odciążania mniejszych wiadomości mogą być określone za pomocą tych par słów kluczowych. Każda reguła wskazuje, że gdy użycie struktury (w elementach lub pozycjach) przekracza określoną wartość procentową progową, dane komunikatu zostaną przesunięte, jeśli całkowita wielkość pozycji narzędzia CF wymaganej do zapisania całego komunikatu (w tym danych komunikatu, nagłówków i deskryptorów) przekracza określoną wartość wielkości. Nagłówki i deskryptory zwykle wymagają około 400 bajtów.

#### **procent**

Wartość procentowa progu użycia jest liczbą całkowitą z zakresu 0 (co oznacza, że reguła zawsze ma zastosowanie) do 100 (co oznacza, że ta reguła ma zastosowanie tylko wtedy, gdy struktura jest pełna).

#### **wielkość**

Wartość wielkości komunikatu powinna być określona jako liczba całkowita, po której następuje K, co daje liczbę kilobajtów z zakresu od 0K do 64K. Ponieważ komunikaty przekraczające 63.75 kB są zawsze odciążone, wartość 64K jest dozwolona jako prosty sposób wskazania, że reguła nie jest używana.

W ogólnym przypadku, im mniejsze są liczby, tym więcej komunikatów jest odciążanych.

Jeśli jakieś reguły przenoszenia są zgodne, komunikat jest odciążony. Normalna konwencja polega na tym, że późniejsza reguła będzie mieć wyższy poziom wykorzystania i mniejszą wielkość komunikatu niż wcześniejszy, ale nie jest wykonywane sprawdzanie spójności i nadmiarowości między regułami.

Gdy przetwarzanie **ALTER** struktury jest aktywne, liczba używanych elementów lub pozycji może tymczasowo przekroczyć wartość zgłoszonej łącznej liczby, co daje wartość procentową przekraczającą 100, ponieważ nowe elementy lub wpisy są udostępniane podczas przetwarzania produktu **ALTER** , ale suma jest aktualizowana tylko po zakończeniu działania **ALTER** . W takich momentach reguła określająca 100 dla progu może tymczasowo obowiązywać. Jeśli reguła nie jest przeznaczona do użycia w ogóle, powinna określić wartość 64K dla wielkości.

Domyślne wartości przyjęte dla reguł odciążania podczas definiowania nowej struktury w **CFLEVEL(5)** lub aktualizowania istniejącej struktury do wersji **CFLEVEL(5)** są zależne od opcji metody **OFFLOAD** . W przypadku produktu **OFFLOAD(SMDS)**reguły domyślne określają zwiększające się ilości odciążania, ponieważ struktura staje się pełna. Zwiększa to efektywną moc obliczeniową o minimalnym wpływie na wydajność. W przypadku systemu **OFFLOAD(Db2)**reguły domyślne mają takie same wartości progowe, jak dla SMDS, ale wartości wielkości są ustawione na 64K , tak aby reguły nigdy nie miały zastosowania i komunikaty były przenoszone tylko wtedy, gdy są zbyt duże, aby mogły być przechowywane w strukturze, tak jak w przypadku produktu **CFLEVEL(4)**.

Dla **OFFLOAD(SMDS)** wartości domyślne są następujące:

- **OFFLD1TH(70) OFFLD1SZ(32K)**
- **OFFLD2TH(80) OFFLD2SZ(4K)**
- **OFFLD3TH(90) OFFLD3SZ(0K)**

Dla **OFFLOAD(Db2)** wartości domyślne są następujące:

- **OFFLD1TH(70) OFFLD1SZ(64K)**
- **OFFLD2TH(80) OFFLD2SZ(64K)**
- **OFFLD3TH(90) OFFLD3SZ(64K)**

Jeśli opcja metody **OFFLOAD** zostanie zmieniona z Db2 na SMDS lub z powrotem, gdy bieżące reguły odciążania są zgodne z wartościami domyślnymi dla starej metody, reguły odciążania zostaną przełączone na wartości domyślne dla nowej metody. Jeśli jednak którekolwiek z reguł zostały zmienione, bieżące wartości są zachowane przy przełączaniu metody.

Te parametry są poprawne tylko z poziomu produktu **CFLEVEL(5)**. W systemie **CFLEVEL(4)**każde odciążenie komunikatu zawsze ma wartość Db2i ma zastosowanie tylko do komunikatów większych od maksymalnej wielkości pozycji narzędzia CF.

#### **DSGROUP**

W przypadku bazy danych **OFFLOAD(SMDS)**należy określić ogólną nazwę zestawu danych, która ma być używana dla grupy zestawów danych komunikatów współużytkowanych powiązanych z tą strukturą (po jednym dla każdego menedżera kolejek), z dokładnie jedną gwiazdką wskazującą, gdzie należy wstawić nazwę menedżera kolejek w celu utworzenia określonej nazwy zestawu danych.

#### **'data.set.name.\*'**

Wartość musi być poprawną nazwą zestawu danych, jeśli gwiazdka jest zastępowana przez nazwę menedżera kolejek o długości do czterech znaków. Nazwa menedżera kolejek może stanowić całość lub część dowolnego kwalifikatora w nazwie zestawu danych.

Cała wartość parametru musi być ujęta w znaki cudzysłowu.

Ten parametr nie może zostać zmieniony po aktywowaniu wszystkich zestawów danych dla struktury.

Jeśli podano parametr SMDS, należy również określić parametr **DSGROUP** .

Parametr **DSGROUP** jest poprawny tylko z poziomu **CFLEVEL(5)**.

#### **DSBLOCK**

W polu **OFFLOAD(SMDS)**określ wielkość bloku logicznego, czyli jednostkę, w której przestrzeń zestawu danych komunikatów współużytkowanych jest przydzielona do poszczególnych kolejek. **8K 16K 32K 64K 128K 256K 512K 1M**

> Każdy komunikat jest zapisywany począwszy od następnej strony w bieżącym bloku i w razie potrzeby przydzielany jest kolejne bloki. Większa wielkość zmniejsza zapotrzebowanie na zarządzanie pamięcią masową i zmniejsza liczbę operacji we/wy dla dużych komunikatów, ale zwiększa wymagania dotyczące miejsca w buforze i wymagania dotyczące miejsca na dysku dla małych kolejek.

Ten parametr nie może zostać zmieniony po aktywowaniu wszystkich zestawów danych dla struktury.

Parametr **DSBLOCK** jest poprawny tylko z poziomu **CFLEVEL(5)**.

#### **DSBUFS**

W przypadku bazy danych **OFFLOAD(SMDS)**należy określić liczbę buforów, które mają być przydzielone w każdym menedżerze kolejek w celu uzyskania dostępu do zestawów danych komunikatów współużytkowanych, jako liczby z zakresu od 1 do 9999. Wielkość każdego buforu jest równa wielkości bloku logicznego. Bufory SMDS są przydzielane w obiektach pamięci rezydujących w 64-bitowej pamięci masowej z/OS (powyżej paska).

#### **gniazda wirtualnego**

Ten parametr może zostać przesłonięty dla poszczególnych menedżerów kolejek przy użyciu parametru **DSBUFS** w systemie **[ALTER SMDS](#page-410-0)**.

Po zmianie tego parametru wszystkie menedżery kolejek, które są już podłączone do struktury (i które nie mają pojedynczej wartości nadpisywania DSBUFS), dynamicznie zwiększają lub zmniejszają liczbę buforów zestawu danych używanych przez tę strukturę w celu dopasowania nowej wartości. Jeśli nie można osiągnąć określonej wartości docelowej, to menedżer kolejek, którego dotyczy problem, dopasowuje parametr DSBUFS powiązany z własną definicją SMDS (tak jak w przypadku komendy **ALTER SMDS** ), aby była zgodna z rzeczywistą nową liczbą buforów.

Bufory te wykorzystują pamięć wirtualną. Należy pracować z programistą systemów z/OS , aby upewnić się, że dostępna jest wystarczająca ilość pamięci dyskowej przed zwiększeniem liczby buforów.

Parametr **DSBUFS** jest poprawny tylko z poziomu **CFLEVEL(5)**.

#### **DSEXPAND**

W przypadku systemu **OFFLOAD(SMDS)**ten parametr określa, czy menedżer kolejek powinien rozszerzać zestaw współużytkowanych danych komunikatów, gdy staje się on prawie pełny, a w zestawie danych wymagane są dalsze bloki.

#### **YES**

Rozszerzenie jest obsługiwane.

Każde rozszerzenie czasu jest wymagane, a zestaw danych jest rozwijany przez przydział dodatkowy określony podczas definiowania zestawu danych. Jeśli nie określono alokacji dodatkowej lub określono ją jako zero, wówczas używana jest dodatkowa kwota alokacji w wysokości około 10% istniejącej wielkości.

**NO**

Nie ma możliwości automatycznego rozszerzania zestawu danych.

Ten parametr może zostać przesłonięty dla poszczególnych menedżerów kolejek przy użyciu parametru **DSEXPAND** w systemie **[ALTER SMDS](#page-410-0)**.

Jeśli próba rozszerzenia nie powiedzie się, przesłonięcie **DSEXPAND** dla danego menedżera kolejek zostanie automatycznie zmienione na NO , aby zapobiec dalszym próśb rozszerzenia, ale można go zmienić z powrotem na YES za pomocą komendy **ALTER SMDS** w celu włączenia dalszych prób rozszerzenia.

Po zmianie tego parametru wszystkie menedżery kolejek, które są już połączone ze strukturą (i które nie mają pojedynczej wartości nadpisania **DSEXPAND** ), zaczynają od razu rozpocząć korzystanie z nowej wartości parametru.

Parametr **DSEXPAND** jest poprawny tylko z poziomu **CFLEVEL(5)**.

#### **RECOVER**

Określa, czy odtwarzanie systemu CF jest obsługiwane dla struktury aplikacji. Wartości są następujące:

**NO**

Odtwarzanie struktury aplikacji CF nie jest obsługiwane. (Synonim to N).

**YES**

Obsługiwane jest odtwarzanie struktury aplikacji CF. (Synonim to Y).

Parametr **RECOVER(YES)** można ustawić tylko wtedy, gdy struktura ma **CFLEVEL** o wartości 3 lub wyższej. Ustaw opcję **RECOVER(YES)** , jeśli mają być używane komunikaty trwałe.

**RECOVER(NO)** można zmienić tylko na **RECOVER(YES)** , jeśli wszystkie menedżery kolejek w grupie współużytkowania kolejek są na poziomie komendy 530 lub wyższym; Oznacza to, że nie ma żadnych utajonych połączeń na poziomie 520 połączeń z kolejkami odwołujących się do **CFSTRUCT**.

**RECOVER(YES)** można zmienić tylko na **RECOVER(NO)** , jeśli wszystkie kolejki, które odwołują się do struktury CF, są puste (nie mają komunikatów ani niezatwierdzonych działań) i są zamknięte.

#### **RECAUTO**

Określa działanie automatycznego odtwarzania, które ma zostać podjęte, gdy menedżer kolejek wykryje, że struktura nie powiedzie się lub gdy menedżer kolejek utraci połączenie ze strukturą, a żadne systemy w SysPlex nie mają połączenia z narzędziem CF, w którym ta struktura jest przydzielona. Możliwe wartości:

#### **YES**

Struktura i powiązane zestawy danych komunikatów współużytkowanych, które również wymagają odtwarzania, są odzyskiwać automatycznie. (Synonim ma wartość Y).

**NO**

Struktura nie jest automatycznie odtwarzana. (Synonim to N). Jest to wartość domyślna, gdy wartość **CFLEVEL** jest zwiększana do 5.

Ten parametr nie ma wpływu na struktury zdefiniowane w produkcie **RECOVER(NO)**.

Parametr **RECAUTO** jest poprawny tylko z poziomu **CFLEVEL(5)**.

## **ZMIEŃ KANAŁ**

Użyj komendy MQSC **ALTER CHANNEL** , aby zmienić parametry kanału.

## **Korzystanie z komend MQSC**

Informacje na temat korzystania z komend MQSC zawiera sekcja Wykonywanie zadań administrowania lokalnego za pomocą komend MQSC.

Parametry, które nie zostały określone w komendzie **ALTER CHANNEL** , powodują, że istniejące wartości tych parametrów pozostają niezmienione.

Tę komendę można wydać z poziomu źródeł 2CR.Wyjaśnienie symboli źródła można znaleźć w sekcji Źródła, z których można wydawać komendy MQSC w systemie z/OS.

#### **Synonim**: **ALT CHL**

• ["diagramy składni" na stronie 262](#page-261-0)

- <span id="page-261-0"></span>• "Użycie notatek" na stronie 262
- "Opisy parametrów dla systemu ALTER CHANNEL" na stronie 262

## **diagramy składni**

Diagramy składni dla **ALTER CHANNEL** znajdują się w podtematach. Dla każdego typu kanału istnieje osobny diagram składni.

## **Użycie notatek**

- Zmiany odniosą skutek po następnym uruchomieniu kanału.
- W przypadku kanałów klastra (kolumny CLUSSDR i CLUSRCVR w tabeli), jeśli atrybut można ustawić na obu kanałach, należy to zrobić i upewnić się, że ustawienia są identyczne. Jeśli istnieje rozbieżność między ustawieniami, najprawdopodobniej należy użyć ustawień określonych dla kanału CLUSRCVR. Zostało to wyjaśnione w sekcji Kanały klastra.
- Jeśli zostanie zmieniona nazwa **XMITQ** lub **CONNAME**, należy zresetować numer kolejny na obu końcach kanału. (Informacje na temat parametru **SEQNUM** zawiera sekcja ["Resetuj kanał" na stronie 896](#page-895-0) ).
- Pomyślne wykonanie komendy nie oznacza, że działanie zostało zakończone. Aby sprawdzić, czy komendy asynchroniczne dla sieci rozproszonych zostały zakończone, należy zapoznać się z krokiem ALTER CHANNEL w sekcji Sprawdzanie, czy komendy asynchroniczne dla sieci rozproszonych zostały zakończone.

## **Opisy parametrów dla systemu ALTER CHANNEL**

W poniższej tabeli przedstawiono parametry odpowiednie dla każdego typu kanału. Po tabeli znajduje się opis każdego parametru. Parametry są opcjonalne, chyba że opis wskazuje, że są one wymagane.

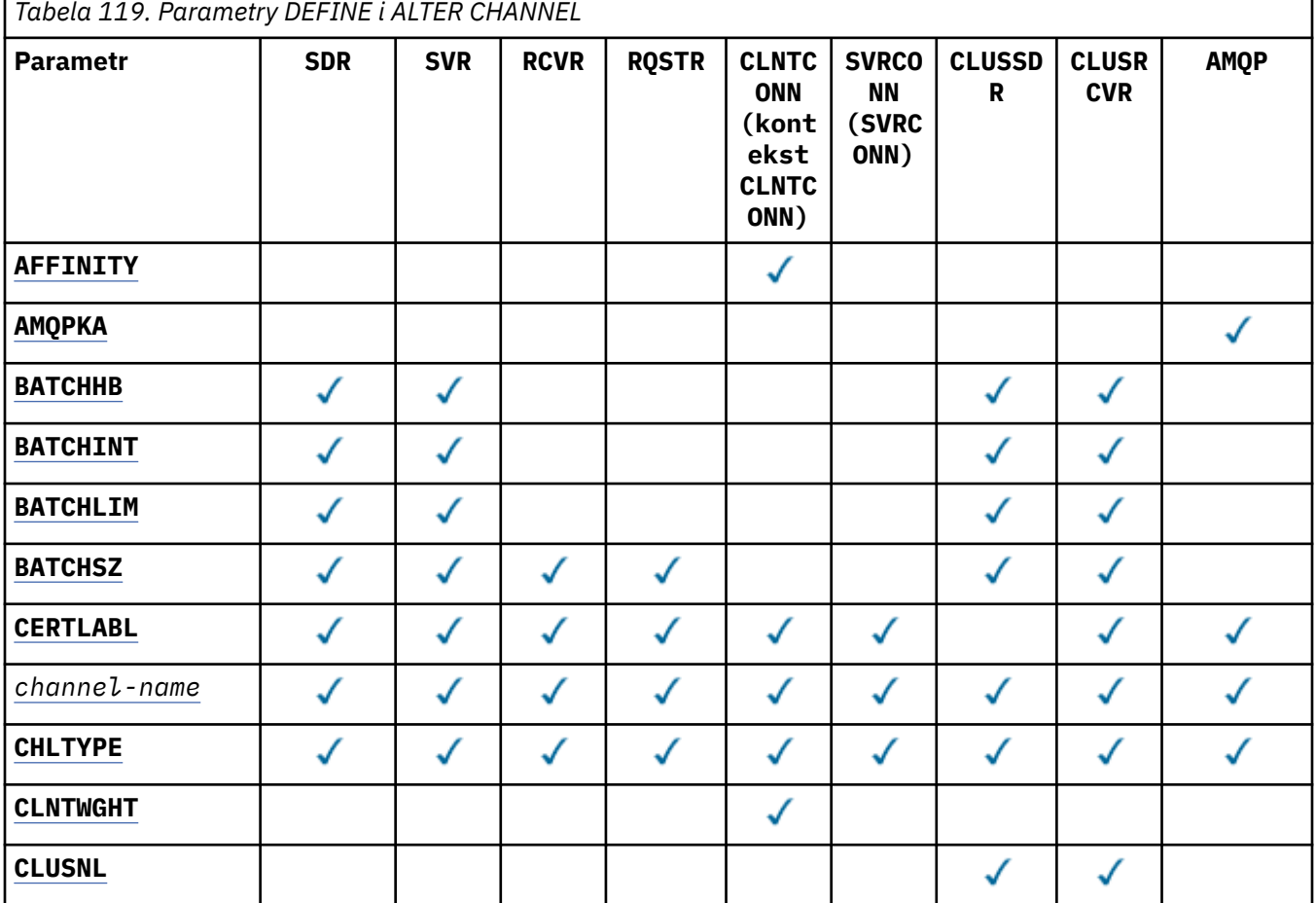

**262** IBM MQ Administration Reference (Skorowidz administrowania produktem IBM WebSphere MQ)

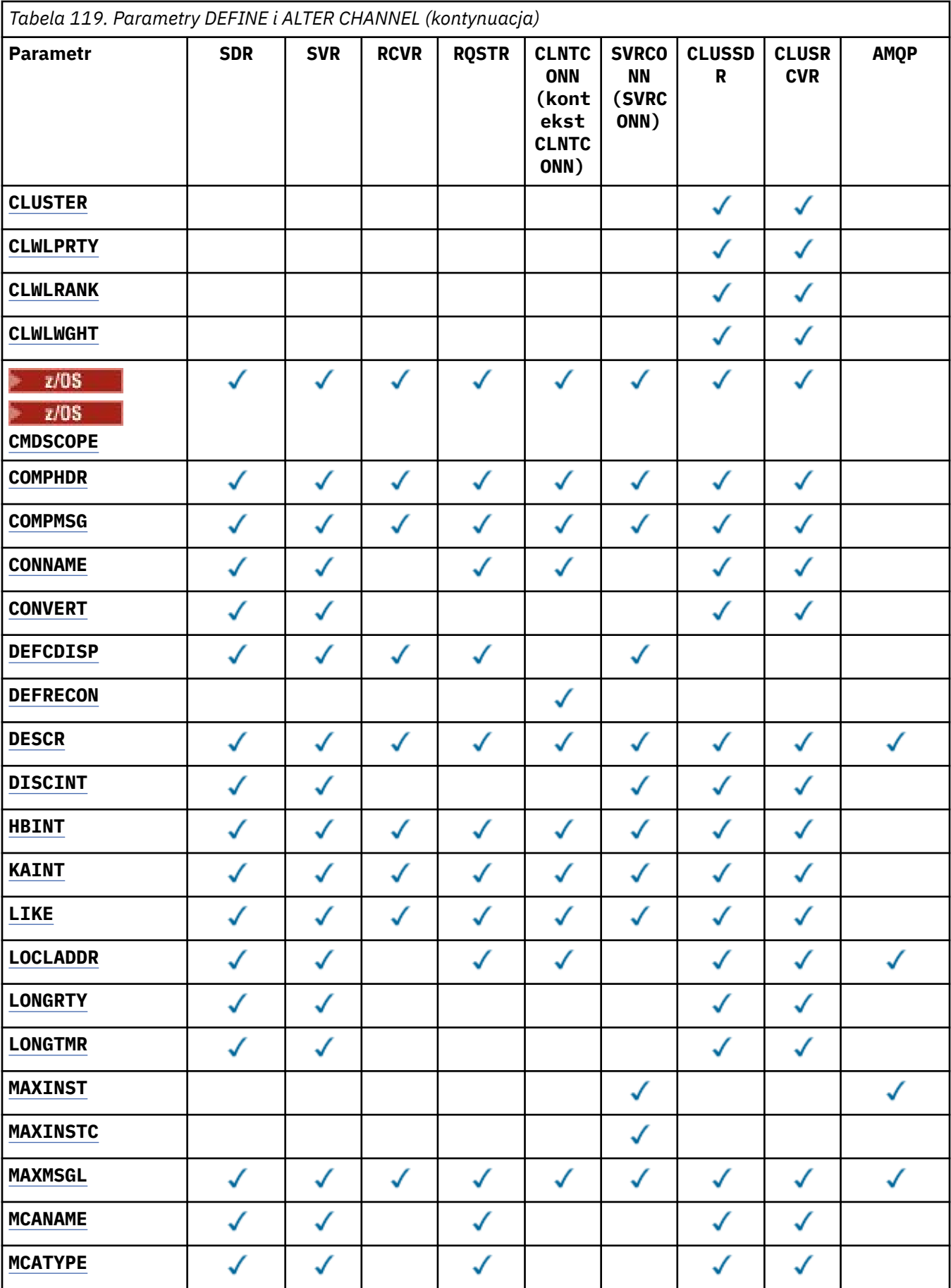

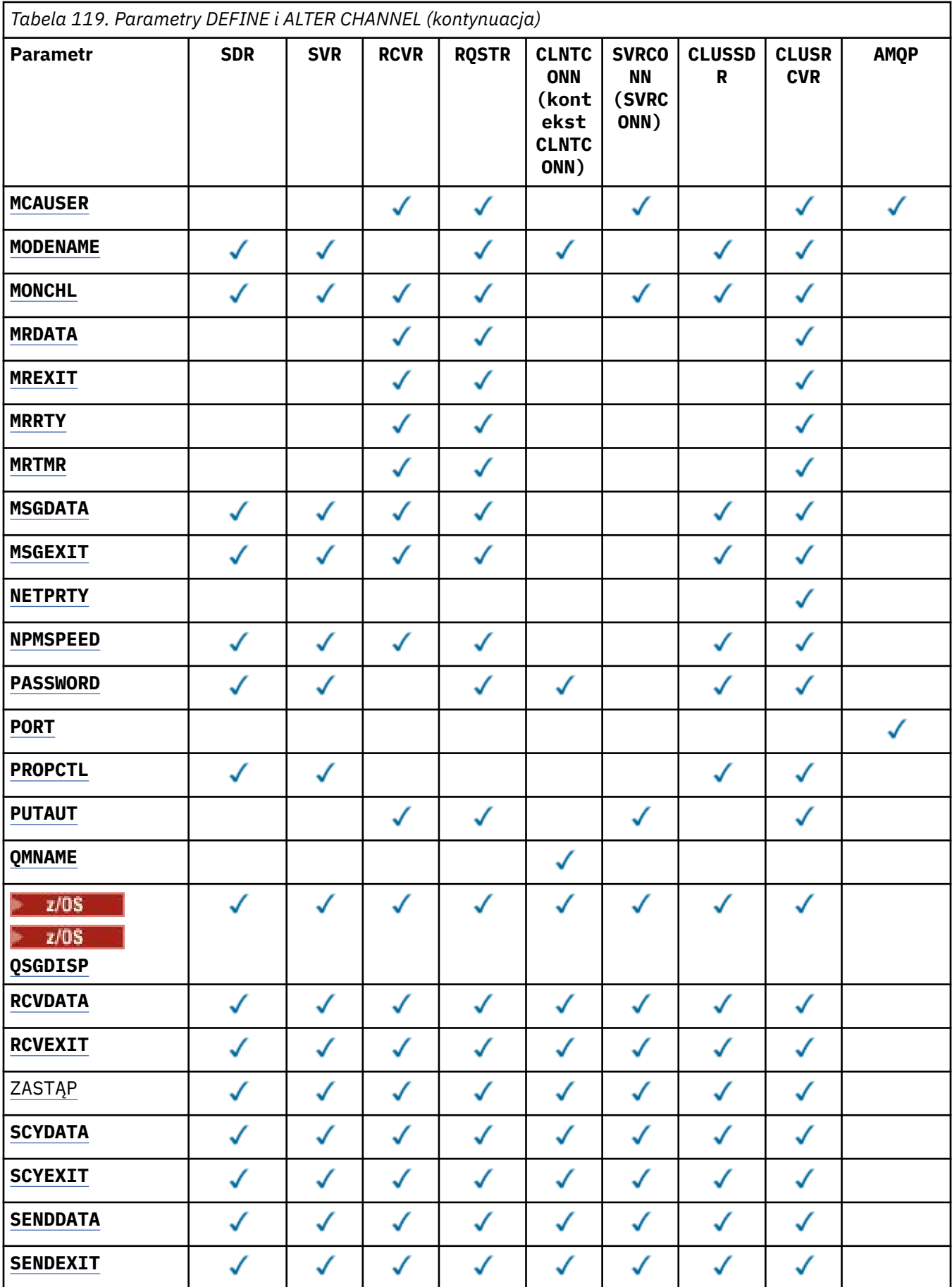

<span id="page-264-0"></span>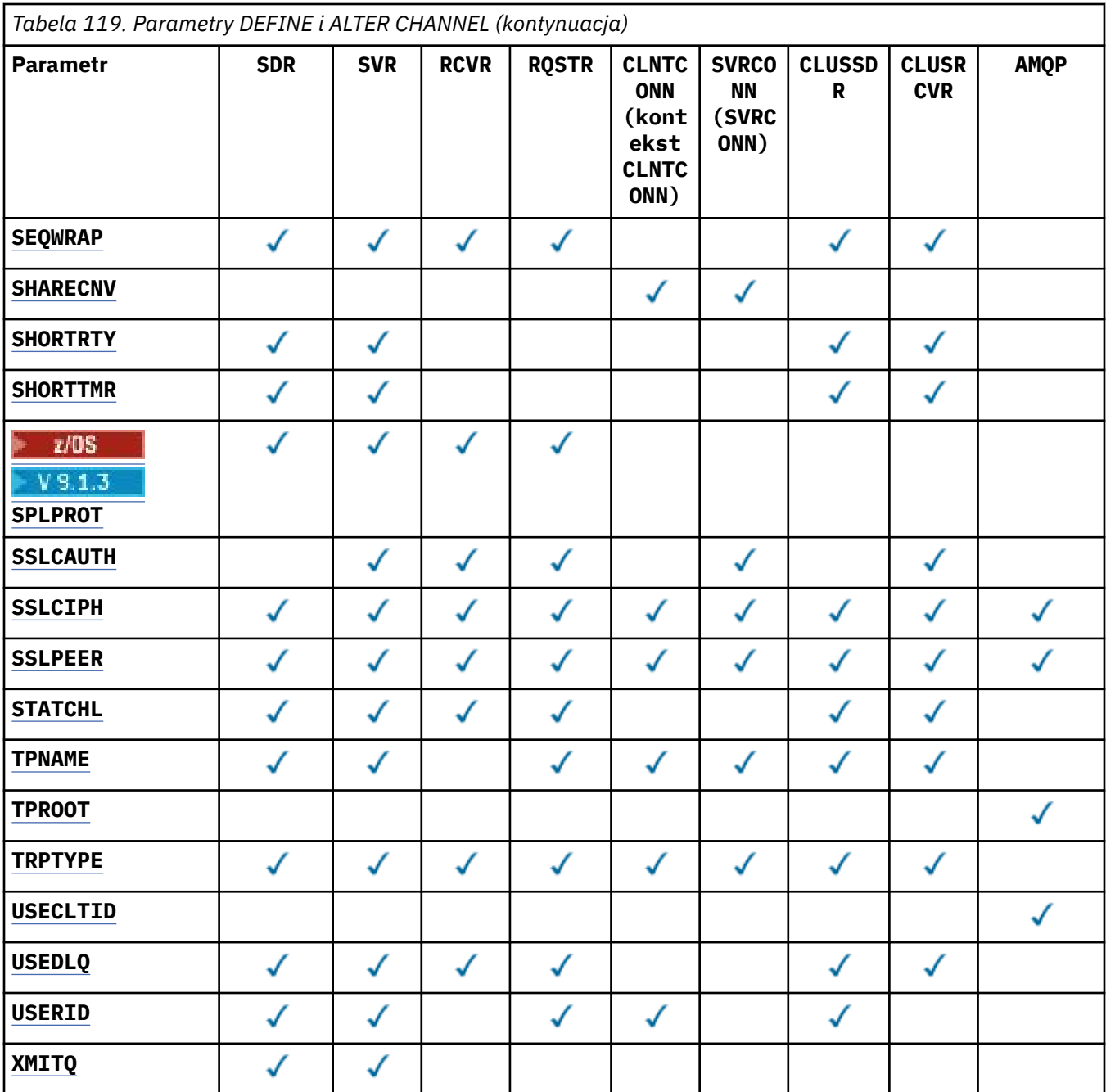

#### **AFFINITY**

Atrybut powinowactwa kanałów umożliwia łączącym się wielokrotnie aplikacjom klienckim korzystającym z nazwy tego samego menedżera kolejek wybranie, czy przy każdym połączeniu ma być używana ta sama definicja kanału klienta. Ten atrybut jest przeznaczony do użycia, gdy dostępnych jest wiele odpowiednich definicji kanałów.

#### **Preferowane**

Pierwsze połączenie w procesie odczytującym tabelę definicji kanału klienta (CCDT) tworzy listę odpowiednich definicji na podstawie wagi z odpowiednimi definicjami produktu **CLNTWGHT(0)** w pierwszej kolejności i w kolejności alfabetycznej. Każde połączenie w procesie próbuje nawiązać połączenie przy użyciu pierwszej definicji z listy. Jeśli nawiązanie połączenia nie powiedzie się, używana jest następna definicja. Definicje inne niż**CLNTWGHT(0)** , których wykonanie nie powiodło się, są przenoszone na koniec listy. Definicje **CLNTWGHT(0)** pozostają na początku listy i są wybierane jako pierwsze dla każdego połączenia. W przypadku klientów w językach C, C++ i .NET (w tym w pełni zarządzanych .NET) lista jest aktualizowana, jeśli tabela CCDT została

zmodyfikowana od momentu utworzenia listy. Każdy proces klienta o tej samej nazwie hosta tworzy identyczną listę.

#### <span id="page-265-0"></span>**BRAK**

Pierwsze połączenie w procesie odczytu CCDT tworzy listę odpowiednich definicji. Wszystkie połączenia w procesie wybierają odpowiednią definicję na podstawie wagi z dowolnymi odpowiednimi definicjami **CLNTWGHT(0)** wybranymi jako pierwsze w kolejności alfabetycznej. W przypadku klientów w językach C, C++ i .NET (w tym w pełni zarządzanych .NET) lista jest aktualizowana, jeśli tabela CCDT została zmodyfikowana od momentu utworzenia listy.

Załóżmy na przykład, że tabela CCDT zawiera następujące definicje:

CHLNAME(A) QMNAME(QM1) CLNTWGHT(3) CHLNAME(B) QMNAME(QM1) CLNTWGHT(4) CHLNAME(C) QMNAME(QM1) CLNTWGHT(4)

Pierwsze połączenie w procesie tworzy własną listę uporządkowaną na podstawie wag. Dlatego może na przykład utworzyć listę uporządkowaną CHLNAME(B), CHLNAME(A), CHLNAME(C).

W przypadku systemu **AFFINITY(PREFERRED)**każde połączenie w procesie próbuje nawiązać połączenie przy użyciu programu **CHLNAME(B)**. Jeśli połączenie nie powiedzie się, definicja jest przenoszona na koniec listy, która teraz staje się CHLNAME(A), CHLNAME(C), CHLNAME(B). Następnie każde połączenie w procesie próbuje nawiązać połączenie przy użyciu **CHLNAME(A)**.

W przypadku systemu **AFFINITY(NONE)**każde połączenie w procesie próbuje nawiązać połączenie przy użyciu jednej z trzech definicji wybranych losowo na podstawie wag.

Jeśli włączono współużytkowanie konwersacji z niezerową wagą kanału i opcją **AFFINITY(NONE)**, wiele połączeń w procesie używającym tej samej nazwy menedżera kolejek może nawiązać połączenie przy użyciu różnych odpowiednich definicji, zamiast współużytkować istniejącą instancję kanału.

## **AMQPKA(***liczba całkowita***)**

Czas podtrzymywania połączenia dla kanału AMQP (w milisekundach). Jeśli klient AMQP nie wysłał żadnych ramek w przedziale czasu sprawdzania połączenia, połączenie jest zamykane z błędem AMQP amqp:resource-limit-exceeded .

Ten parametr jest poprawny tylko dla kanałów, których typem kanału jest AMQP (**CHLTYPE**).

#### **BATCHHB (***liczba całkowita***)**

Określa, czy mają być używane pulsy wsadowe. Wartość jest długością pulsu wyrażoną w milisekundach.

Pulsy zadań wsadowych umożliwiają kanałowi nadawczemu sprawdzenie, czy kanał odbiorczy jest nadal aktywny tuż przed zatwierdzeniem zadania wsadowego komunikatów. Dzięki temu, jeśli kanał odbiorczy nie jest aktywny, zadanie wsadowe może zostać wycofane, a nie wątpliwe, tak jak w przeciwnym razie. Wycofanie zadania wsadowego oznacza, że komunikaty pozostają dostępne do przetwarzania, dzięki czemu można je na przykład przekierować do innego kanału.

Jeśli kanał nadawczy komunikował się z kanałem odbiorczym w okresie pulsu przetwarzania wsadowego, przyjmuje się, że kanał odbiorczy jest nadal aktywny. Jeśli nie, do kanału odbierającego wysyłany jest 'puls' w celu sprawdzenia.

Wartość musi należeć do zakresu od 0 do 999999. Wartość zero oznacza, że puls zadania wsadowego nie jest używany.

Parametr **BATCHHB** jest poprawny tylko dla kanałów, których typem kanału (**CHLTYPE**) jest SDR, SVR, CLUSSDR,i CLUSRCVR,.

#### **BATCHINT (***liczba\_całkowita***)**

Minimalny czas (w milisekundach), przez który kanał utrzymuje otwarte zadanie wsadowe.

Zadanie wsadowe jest przerywane, gdy spełniony zostaje jeden z następujących warunków:

- Liczba wysłanych komunikatów: **BATCHSZ** .
- Liczba wysłanych bajtów: **BATCHLIM** .

<span id="page-266-0"></span>• Kolejka transmisji jest pusta i została przekroczona wartość **BATCHINT** .

Wartość musi być z zakresu od 0 do 999999999. Wartość zero oznacza, że zadanie wsadowe zostanie zakończone, gdy tylko kolejka transmisji stanie się pusta lub gdy zostanie osiągnięty limit **BATCHSZ** lub **BATCHLIM** .

Ten parametr jest poprawny tylko dla kanałów, których typem kanału (**CHLTYPE**) jest SDR, SVR, CLUSSDR,lub CLUSRCVR,.

#### **BATCHLIM (***liczba\_całkowita***)**

Wyrażony w kilobajtach limit ilości danych, które można wysłać przez kanał przed pobraniem punktu synchronizacji. Punkt synchronizacji jest pobierany po przejściu przez kanał komunikatu, który spowodował osiągnięcie limitu. Wartość zero w tym atrybucie oznacza, że do zadań wsadowych w tym kanale nie jest stosowany żaden limit danych.

Zadanie wsadowe jest przerywane, gdy spełniony zostaje jeden z następujących warunków:

- Liczba wysłanych komunikatów: **BATCHSZ** .
- Liczba wysłanych bajtów: **BATCHLIM** .
- Kolejka transmisji jest pusta i została przekroczona wartość **BATCHINT** .

Ten parametr jest poprawny tylko dla kanałów, których typem kanału (**CHLTYPE**) jest SDR, SVR, CLUSSDR,lub CLUSRCVR,.

Wartość musi być z zakresu od 0 do 999999. Wartość domyślna to 5000.

Parametr **BATCHLIM** jest obsługiwany na wszystkich platformach.

#### **BATCHSZ (***liczba\_całkowita***)**

Maksymalna liczba komunikatów, które mogą zostać wysłane przez kanał przed osiągnięciem punktu synchronizacji.

Maksymalna używana wielkość zadania wsadowego jest najniższą z następujących wartości:

- **BATCHSZ** kanału nadawczego.
- **BATCHSZ** kanału odbiorczego.
- z/05 W systemie z/OS: trzy mniej niż maksymalna liczba niezatwierdzonych komunikatów dozwolonych w nadawczym menedżerze kolejek (lub jeden, jeśli ta wartość jest równa zero lub mniejsza).
- Multi <sup>w</sup> W systemie Wiele platform: maksymalna liczba niezatwierdzonych komunikatów dozwolonych w nadawczym menedżerze kolejek (lub jeden, jeśli ta wartość jest równa zero lub mniejsza).
- z/05 W systemie z/OS: trzy mniej niż maksymalna liczba niezatwierdzonych komunikatów dozwolona w odbierającym menedżerze kolejek (lub jeden, jeśli ta wartość jest równa zero lub mniejsza).
- Multi W systemie Wiele platformmaksymalna liczba niezatwierdzonych komunikatów dozwolonych w odbierającym menedżerze kolejek (lub jeden, jeśli ta wartość jest równa zero lub mniejsza).

Maksymalna liczba niezatwierdzonych komunikatów jest określona przez parametr **MAXUMSGS** komendy **ALTER QMGR** .

Ten parametr jest poprawny tylko dla kanałów, których typem kanału (**CHLTYPE**) jest SDR, SVR, RCVR, RQSTR,, CLUSSDR,lub CLUSRCVR,.

Wartość musi być z zakresu od 1 do 9999.

#### **CERTLABL**

Etykieta certyfikatu, która ma być używana przez kanał.

<span id="page-267-0"></span>Etykieta identyfikuje, który certyfikat osobisty w repozytorium kluczy jest wysyłany do zdalnego węzła sieci. Jeśli ten atrybut jest pusty, certyfikat jest określany przez parametr **CERTLABL** menedżera kolejek.

Należy zauważyć, że kanały przychodzące (w tym kanały odbiornika, requestera, odbiornika klastra, niekwalifikowanego serwera i połączenia z serwerem) wysyłają skonfigurowany certyfikat tylko wtedy, gdy wersja IBM MQ zdalnego węzła sieci w pełni obsługuje konfigurację etykiety certyfikatu, a kanał używa CipherSpecTLS. Więcej informacji na ten temat zawiera sekcja Interoperability of Elliptic Curve and RSA CipherSpecs .

Niekwalifikowany kanał serwera to taki, który nie ma ustawionego pola CONNAME.

We wszystkich innych przypadkach parametr **CERTLABL** menedżera kolejek określa wysyłany certyfikat. W szczególności następujące elementy otrzymują tylko certyfikat skonfigurowany przez parametr **CERTLABL** menedżera kolejek, niezależnie od ustawienia etykiety specyficznej dla kanału:

• Wszystkie bieżące klienty Java i JMS .

• Wersje produktu IBM MQ wcześniejsze niż IBM MQ 8.0.

Nie ma potrzeby uruchamiania komendy **REFRESH SECURITY TYPE(SSL)** w przypadku wprowadzania zmian w pliku **CERTLABL** w kanale. Jeśli jednak w menedżerze kolejek wprowadzono jakiekolwiek zmiany w programie **CERTLABL** , należy uruchomić komendę **REFRESH SECURITY TYPE(SSL)** .

**Uwaga:** W przypadku kanałów nadawczych klastra jest to błąd, który powoduje wysłanie zapytania do tego atrybutu lub ustawienie tego atrybutu. Próba wykonania tej czynności oznacza wystąpienie błędu MQRCCF\_WRONG\_CHANNEL\_TYPE. Atrybut jest jednak obecny w obiektach kanału nadawczego klastra (w tym w strukturach MQCD), a wyjście automatycznej definicji kanału (CHAD) może ustawić go programowo, jeśli jest to wymagane.

#### *channel-name (nazwa kanału)*

Nazwa nowej definicji kanału.

Ten parametr jest wymagany dla wszystkich typów kanałów.

W przypadku kanałów CLUSSDR może mieć inną postać niż inne typy kanałów. Jeśli konwencja nazewnictwa kanałów nadawczych klastra obejmuje nazwę menedżera kolejek, można zdefiniować kanał nadawczy klastra przy użyciu konstrukcji produktu +QMNAME+ . Po nawiązaniu połączenia ze zgodnym kanałem odbiorczym klastra produkt IBM MQ zastępuje poprawną nazwę menedżera kolejek repozytorium w miejsce parametru +QMNAME+ w definicji kanału nadawczego klastra. Więcej informacji na ten temat zawiera sekcja Komponenty klastra.

Nazwa nie może być taka sama jak nazwa istniejącego kanału zdefiniowanego w tym menedżerze kolejek (chyba że określono parametr **REPLACE** lub **ALTER** ).

 $z/0S$ 

W systemie z/OSnazwy kanałów połączenia klienckiego mogą duplikować inne nazwy.

Maksymalna długość łańcucha wynosi 20 znaków, a łańcuch może zawierać tylko poprawne znaki; patrz sekcja Reguły nazewnictwa obiektów IBM MQ.

#### **CHLTYPE**

Typ kanału. Ten parametr jest wymagany. Musi następować bezpośrednio po parametrze *channelname)* na wszystkich platformach z wyjątkiem z/OS.

**SDR**

Kanał nadawcy

**SVR**

Kanał serwera

**RCVR**

Kanał odbiorcy

**RQSTR**

Kanał requestera

#### <span id="page-268-0"></span>**CLNTCONN (kontekst CLNTCONN)**

Kanał połączenia klienckiego

#### **SVRCONN (SVRCONN)**

Kanał połączenia serwera

#### **CLUSSDR**

Kanał wysyłający klastry

#### **CLUSRCVR**

Kanał odbiorczy klastra

**Uwaga:** Jeśli używana jest opcja **REPLACE** , nie można zmienić typu kanału.

#### **CLNTWGHT**

Atrybut wagi kanału klienta umożliwia losowy wybór definicji kanałów klienta w oparciu o ich wagę, jeśli dostępna jest więcej niż jedna odpowiednia definicja. Określ wartość z zakresu od 0 do 99.

Wartość specjalna 0 oznacza, że nie jest wykonywane losowe równoważenie obciążenia, a odpowiednie definicje są wybierane w porządku alfabetycznym. Aby włączyć losowe równoważenie obciążenia, wartość może mieścić się w zakresie od 1 do 99, gdzie 1 oznacza najniższą wagę, a 99 oznacza najwyższą wagę.

Jeśli klient wywołuje komendę MQCONN z nazwą menedżera kolejek "\**nazwa*" i w tabeli definicji kanału klienta jest dostępna więcej niż jedna odpowiednia definicja, wybór definicji do użycia jest wybierany losowo na podstawie wagi z odpowiednimi definicjami produktu **CLNTWGHT(0)** wybranymi jako pierwsze w kolejności alfabetycznej. Dystrybucja nie jest gwarantowana.

Załóżmy na przykład, że tabela definicji kanału klienta zawiera następujące dwie definicje:

CHLNAME(TO.QM1) CHLTYPE(CLNTCONN) QMNAME(GRP1) CONNAME(address1) CLNTWGHT(2) CHLNAME(TO.QM2) CHLTYPE(CLNTCONN) QMNAME(GRP1) CONNAME(address2) CLNTWGHT(4)

Klient MQCONN z nazwą menedżera kolejek "\*GRP1" wybierze jedną z dwóch definicji na podstawie wagi definicji kanału. (Zostanie wygenerowana losowa liczba całkowita z zakresu od 1 do 6. Jeśli liczba całkowita mieści się w zakresie od 1 do 2 address1 , zostanie użyta wartość address2 . Jeśli to połączenie nie powiedzie się, klient użyje innej definicji.

Tabela definicji kanału klienta może zawierać odpowiednie definicje z ważeniem zerowym i niezerowym. W takiej sytuacji definicje z zerowymi wagami są wybierane jako pierwsze i w kolejności alfabetycznej. Jeśli te połączenia nie powiodą się, definicje z niezerową wagą są wybierane na podstawie ich wagi.

Załóżmy na przykład, że tabela CCDT zawiera następujące cztery definicje:

CHLNAME(TO.QM1) CHLTYPE(CLNTCONN) QMNAME(GRP1) CONNAME(address1) CLNTWGHT(1) CHLNAME(TO.QM2) CHLTYPE(CLNTCONN) QMNAME(GRP1) CONNAME(address2) CLNTWGHT(2) CHLNAME(TO.QM3) CHLTYPE(CLNTCONN) QMNAME(GRP1) CONNAME(address3) CLNTWGHT(0) CHLNAME(TO.QM4) CHLTYPE(CLNTCONN) QMNAME(GRP1) CONNAME(address4) CLNTWGHT(0)

Klient MQCONN z nazwą menedżera kolejek "\*GRP1" najpierw wybierze definicję "TO.QM3". Jeśli to połączenie nie powiedzie się, klient wybierze definicję "TO.QM4". Jeśli to połączenie również nie powiedzie się, klient wybierze losowo jedną z dwóch pozostałych definicji na podstawie ich wagi.

Dodano obsługę języka **CLNTWGHT** dla wszystkich obsługiwanych protokołów transportowych.

#### **CLUSNL (***nazwa\_nl***)**

Nazwa listy nazw określającej listę klastrów, do których należy kanał.

Ten parametr jest poprawny tylko dla kanałów, których typem kanału (**CHLTYPE**) jest CLUSSDR, i CLUSRCVR, . Tylko jedna z wynikowych wartości CLUSTER lub CLUSNL może być niepusta, druga musi być pusta.

#### **CLUSTER (***nazwa\_klastra***)**

Nazwa klastra, do którego należy kanał. Maksymalna długość to 48 znaków, zgodnie z regułami nazewnictwa obiektów IBM MQ .

<span id="page-269-0"></span>Ten parametr jest poprawny tylko dla kanałów typu (**CHLTYPE**) CLUSSDR lub CLUSRCVR. Tylko jedna z wynikowych wartości CLUSTER lub CLUSNL może być niepusta, druga musi być pusta.

#### **CLWLPRTY (***liczba\_całkowita***)**

Określa priorytet kanału na potrzeby rozdzielania obciążenia klastra. Wartość musi być z zakresu od 0 do 9, gdzie zero jest najniższym priorytetem, a 9 najwyższym.

Ten parametr jest poprawny tylko dla kanałów typu (**CHLTYPE**) CLUSSDR lub CLUSRCVR.

Więcej informacji na temat tego atrybutu zawiera sekcja Atrybut kolejkiCLWLPRTY.

#### **CLWLRANK (***liczba\_całkowita***)**

Określa klasyfikację kanału na potrzeby rozdzielania obciążenia klastra. Wartość musi należeć do zakresu od 0 do 9, gdzie zero jest najniższą rangą, a 9 najwyższą.

Ten parametr jest poprawny tylko dla kanałów typu (**CHLTYPE**) CLUSSDR lub CLUSRCVR.

Więcej informacji na temat tego atrybutu zawiera sekcja Atrybut kanałuCLWLRANK.

#### **CLWLWGHT (***liczba\_całkowita***)**

Określa wagę, która ma zostać zastosowana do kanału w celu rozdzielenia obciążenia klastra, tak aby można było sterować proporcjonalną ilością komunikatów wysyłanych przez kanał. Wartość musi należeć do zakresu od 1 do 99, gdzie 1 jest najniższą rangą, a 99 jest najwyższa.

Ten parametr jest poprawny tylko dla kanałów typu (**CHLTYPE**) CLUSSDR lub CLUSRCVR.

Więcej informacji na temat tego atrybutu zawiera sekcja Atrybut kanału CLWLWGHT.

## **Z/OS** CMDSCOPE

Ten parametr dotyczy tylko systemu z/OS i określa sposób wykonywania komendy, gdy menedżer kolejek jest elementem grupy współużytkowania kolejek.

Parametr **CMDSCOPE** musi być pusty lub musi być lokalnego menedżera kolejek, jeśli parametr **QSGDISP** ma wartość GROUP.

**' '**

Komenda jest wykonywana w menedżerze kolejek, w którym została wprowadzona.

#### *nazwa\_menedżera\_kolejek*

Komenda jest wykonywana w określonym menedżerze kolejek, pod warunkiem, że menedżer kolejek jest aktywny w grupie współużytkowania kolejek. Nazwę menedżera kolejek inną niż nazwa menedżera kolejek, w którym został on wprowadzony, można określić tylko wtedy, gdy używane jest środowisko kolejki współużytkowanej i gdy serwer komend jest włączony.

**\***

Komenda jest wykonywana w lokalnym menedżerze kolejek i jest również przekazywana do każdego aktywnego menedżera kolejek w grupie współużytkowania kolejek. Efekt \* jest taki sam, jak wprowadzenie komendy w każdym menedżerze kolejek w grupie współużytkowania kolejek.

#### **COMPHDR**

Lista technik kompresji danych nagłówka obsługiwanych przez kanał. W przypadku kanałów nadawczych, kanałów serwera, kanałów nadawczych, kanałów odbiorczych klastra i kanałów połączeń klienta podane wartości są uporządkowane według preferencji. Pierwsza technika kompresji jest obsługiwana przez używany zdalny koniec kanału.

Wzajemnie obsługiwane techniki kompresji kanału są przekazywane do wyjścia komunikatu kanału nadawczego, w którym stosowana technika kompresji może być zmieniana dla każdego komunikatu. Kompresja zmienia dane przekazywane do wyjść wysyłania i odbierania.

#### **Brak**

Dane nagłówka nie są kompresowane.

#### **SYSTEM**

Dane nagłówka są kompresowane.

#### <span id="page-270-0"></span>**COMPMSG**

Lista technik kompresji danych komunikatu obsługiwanych przez kanał. W przypadku kanałów nadawczych, kanałów serwera, kanałów nadawczych, kanałów odbiorczych klastra i kanałów połączeń klienta podane wartości są uporządkowane według preferencji. Pierwsza technika kompresji jest obsługiwana przez używany zdalny koniec kanału.

Wzajemnie obsługiwane techniki kompresji kanału są przekazywane do wyjścia komunikatu kanału nadawczego, w którym stosowana technika kompresji może być zmieniana dla każdego komunikatu. Kompresja zmienia dane przekazywane do wyjść wysyłania i odbierania.

#### **Brak**

Dane komunikatu nie są kompresowane.

#### **RLE**

Kompresja danych komunikatu jest wykonywana przy użyciu kodowania grupowego.

#### **ZLIBFAST**

Kompresja danych komunikatu jest wykonywana przy użyciu kodowania ZLIB z priorytetem szybkości.

 $z/0S$ W systemach z/OS z włączoną opcją zEDC Express facility kompresja może zostać rozładowana na serwer zEDC Express.

#### **ZLIBHIGH**

Kompresja danych komunikatu jest wykonywana przy użyciu kodowania ZLIB z priorytetem kompresji.

#### **ANY**

Można użyć dowolnej metody kompresji obsługiwanej przez menedżera kolejek. Ta wartość jest poprawna tylko dla kanałów odbiornika, requestera i połączenia z serwerem.

#### **CONNAME (***łańcuch***)**

Nazwa połączenia.

W przypadku kanałów odbiorczych klastra (jeśli określono) **CONNAME** odnosi się do lokalnego menedżera kolejek, a w przypadku innych kanałów odnosi się do docelowego menedżera kolejek.

 $z/0S$ W systemie z/OSmaksymalna długość łańcucha wynosi 48 znaków.

**Multi** W systemie Wiele platformmaksymalna długość łańcucha wynosi 264 znaki.

Obejście limitu 48 znaków może być jedną z następujących sugestii:

- Skonfiguruj serwery DNS w taki sposób, aby używać na przykład nazwy hosta "myserver" zamiast "myserver.location.company.com", upewniając się, że można użyć skróconej nazwy hosta.
- Użyj adresów IP.

Określ **CONNAME** jako rozdzielaną przecinkami listę nazw maszyn dla wymienionego produktu **TRPTYPE**. Zwykle tylko jedna nazwa komputera jest wymagana. Istnieje możliwość podania wielu nazw komputerów w celu skonfigurowania wielu połączeń z takimi samymi właściwościami. Połączenia są zwykle nawiązywane zgodnie z kolejnością określoną na liście połączeń do czasu pomyślnego nawiązania połączenia. Kolejność klientów jest modyfikowana, jeśli podano atrybut **CLNTWGHT**. Jeśli żadne połączenie nie powiedzie się, w kanale zostanie podjęta ponowna próba nawiązania połączenia w sposób określony przez atrybuty kanału. W przypadku kanałów klienta lista połączeń stanowi alternatywę dla używania grup menedżerów kolejek w celu skonfigurowania wielu połączeń. W przypadku kanałów komunikatów lista połączeń jest używana do konfigurowania połączeń z alternatywnymi adresami menedżera kolejek z wieloma instancjami.

Ten parametr jest wymagany dla kanałów typu SDR(**CHLTYPE**), RQSTR, CLNTCONNi CLUSSDR. Jest ona opcjonalna w przypadku kanałów SVR oraz kanałów CLUSRCVR **TRPTYPE(TCP)**i nie jest poprawna w przypadku kanałów RCVR lub SVRCONN .

Obsługa podawania wielu nazw połączeń na liście została wprowadzona w produkcie IBM WebSphere MQ 7.0.1. Zmienia ona składnię parametru **CONNAME**. Wcześniej klienty i menedżery kolejek

nawiązywały połączenia przy użyciu pierwszej nazwy połączenia na liście i nie odczytywały pozostałych nazw połączeń na liście. Aby starsze klienty i menedżery kolejek mogły analizować nową składnię, konieczne jest podanie numeru portu dla pierwszej nazwy połączenia na liście. Podanie numeru portu pozwala uniknąć problemów podczas nawiązywania połączenia z kanałem przez klient lub menedżer kolejek uruchomiony w wersji starszej niż IBM WebSphere MQ 7.0.1.

**Multi – Na platformach Wiele platform parametr nazwy połączenia TCP/IP kanału odbiorczego** klastra jest opcjonalny. Jeśli pole nazwy połączenia pozostanie puste, nazwa połączenia zostanie wygenerowana przez produkt IBM MQ przy założeniu, że używany jest port domyślny i bieżący adres IP systemu. Użytkownik może nadpisać domyślny numer portu, ale jednocześnie nadal używać bieżącego adresu IP systemu. W przypadku każdej nazwy połączenia należy pozostawić pusty adres IP i podać numer portu w nawiasie, np.:

(1415)

Wygenerowana wartość **CONNAME** ma zawsze raczej postać dziesiętną z kropkami (IPv4) lub szesnastkową (IPv6) niż postać alfanumerycznej nazwy hosta DNS.

**Uwaga:** Jeśli w nazwie połączenia używane są znaki specjalne (na przykład nawiasy), należy ująć łańcuch w pojedynczy cudzysłów.

Podana wartość zależy od typu transportu (**TRPTYPE**), który ma być używany:

#### **LU 6.2**

• **Wulti W** systemie Wiele platform CONNAME jest nazwą obiektu po stronie komunikacyjnej interfejsu CPI-C. Jeśli pole **TPNAME** nie jest puste, **CONNAME** jest pełną nazwą partnerskiej jednostki logicznej.

• <mark>2/0S – W</mark> systemie z/OSistnieją dwie formy określania wartości:

#### **Nazwa jednostki logicznej**

Informacje o jednostce logicznej dla menedżera kolejek, składające się z nazwy jednostki logicznej, nazwy TP i nazwy trybu opcjonalnego. Nazwę jednostki logicznej można podać w jednej z trzech postaci:

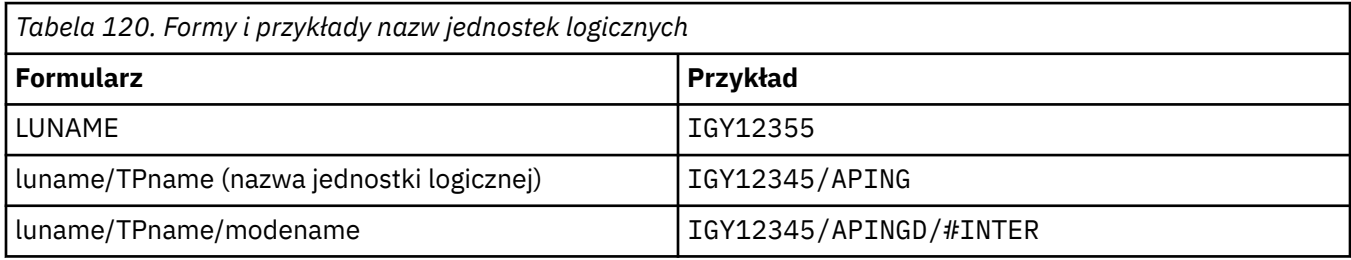

W przypadku pierwszego formularza należy podać nazwę TP i nazwę trybu dla parametrów **TPNAME** i **MODENAME** ; w przeciwnym razie parametry te muszą być puste.

**Uwaga:** W przypadku kanałów połączenia klienckiego dozwolony jest tylko pierwszy formularz.

#### **Nazwa symboliczna**

Symboliczna nazwa docelowa informacji o jednostce logicznej dla menedżera kolejek, zgodnie z definicją w zestawie danych informacji ubocznych. Parametry **TPNAME** i **MODENAME** muszą być puste.

**Uwaga:** W przypadku kanałów odbierających klastry informacje uboczne znajdują się w innych menedżerach kolejek w klastrze. W takim przypadku może to być nazwa, którą wyjście automatycznej definicji kanału może przetłumaczyć na odpowiednie informacje o jednostce logicznej dla lokalnego menedżera kolejek.

Określona lub domniemana nazwa jednostki logicznej może być nazwą grupy zasobów ogólnych VTAM.

Więcej informacji na ten temat zawiera sekcja Parametry konfiguracyjne dla połączenia LU 6.2.

#### <span id="page-272-0"></span>**NetBIOS**

Unikalna nazwa NetBIOS (ograniczona do 16 znaków).

#### **SPX**

4-bajtowy adres sieciowy, 6-bajtowy adres węzła i 2-bajtowy numer gniazda. Wartości te muszą zostać wprowadzone w postaci szesnastkowej z kropką oddzielającą adresy sieciowe i węzłów. Numer gniazda musi być ujęty w nawiasy, na przykład:

```
CONNAME('0a0b0c0d.804abcde23a1(5e86)')
```
#### **TCP**

Nazwa hosta lub adres sieciowy komputera zdalnego (lub komputera lokalnego dla kanałów odbierających klastry). Po tym adresie można podać opcjonalny numer portu ujęty w nawiasy.

Jeśli **CONNAME** jest nazwą hosta, nazwa hosta jest tłumaczona na adres IP.

Stos adresów IP używany do komunikacji zależy zarówno od wartości podanej w parametrze **CONNAME** , jak i od wartości podanej w parametrze **LOCLADDR**. Informacje na temat sposobu rozstrzygania tej wartości zawiera sekcja [LOCLADDR](#page-276-0) .

 $z/0S$ W systemie z/OSnazwa połączenia może zawierać nazwę IP z/OS dynamicznej grupy DNS lub port wejściowy programu Network Dispatcher .

**Ważne:** Nie należy dołączać nazwy IP ani portu wejściowego dla kanałów typu CLUSSDR(**CHLTYPE**).

Na wszystkich platformach podczas definiowania kanału o typie (**CHLTYPE**) CLUSRCVR , który korzysta z protokołu TCP/IP, nie ma potrzeby określania adresu sieciowego menedżera kolejek. Program IBM MQ generuje **CONNAME** przy założeniu, że używany jest port domyślny i bieżący adres systemu IPv4 . Jeśli system nie ma adresu IPv4 , używany jest bieżący adres systemu IPv6 .

**Uwaga:** Jeśli używane jest łączenie w klastry między menedżerami kolejek tylko w systemie IPv6i tylko w systemie IPv4, nie należy podawać adresu sieciowego IPv6 jako **CONNAME** dla kanałów CLUSRCVR . Menedżer kolejek, który obsługuje tylko komunikację IPv4 , nie może uruchomić definicji kanału nadawczego klastra, która określa parametr CONNAME w postaci szesnastkowej IPv6 . Zamiast tego należy rozważyć użycie nazw hostów w heterogenicznym środowisku IP.

#### **CONVERT**

Określa, czy agent kanału komunikatów wysyłający podejmuje próbę konwersji danych komunikatu aplikacji, jeśli agent kanału komunikatów odbierający nie może wykonać tej konwersji.

#### **Nie**

Brak konwersji przez nadawcę

#### **Tak**

 $z/0S$ 

Konwersja według nadawcy

W systemie z/OSwartości N i Y są akceptowane jako synonimy NO i YES.

Parametr **CONVERT** jest poprawny tylko dla kanałów, których typem kanału (**CHLTYPE**) jest SDR, SVR, CLUSSDR, lub CLUSRCVR,.

#### **DEFCDISP**

Określa domyślną dyspozycję kanału.

#### **ŚRODOWISKO PRYWATNE**

Zamierzone umieszczenie kanału ma postać kanału PRIVATE .

#### **STAŁA WSPÓŁUŻYTKOWANA**

Zamierzone umieszczenie kanału ma postać kanału FIXSHARED .

#### **WSPÓŁUŻYTKOWANY**

Planowane jest umieszczenie kanału jako kanału SHARED .

<span id="page-273-0"></span>Ten parametr nie ma zastosowania do kanałów, których typem kanału (**CHLTYPE**) jest CLNTCONN,, CLUSSDR,lub CLUSRCVR,.

#### **ZWOLNIONA**

Określa, czy połączenie klienta automatycznie ponownie łączy się z aplikacją kliencką, jeśli jej połączenie zostanie zerwane.

#### **NO (wartość domyślna)**

Jeśli nie zostanie przesłonięte przez **MQCONNX**, klient nie zostanie automatycznie ponownie połączony.

#### **Tak**

Jeśli nie zostanie przesłonięte przez **MQCONNX**, klient automatycznie nawiąże ponowne połączenie.

#### **QMGR**

Jeśli nie zostanie przesłonięte przez parametr **MQCONNX**, klient automatycznie ponownie nawiązuje połączenie, ale tylko z tym samym menedżerem kolejek. Opcja QMGR działa tak samo jak opcja MQCNO\_RECONNECT\_Q\_MGR.

#### **WYŁĄCZONE**

Ponowne połączenie jest wyłączone, nawet jeśli program kliencki zażądał ponownego połączenia za pomocą wywołania MQI produktu **MQCONNX** .

*Tabela 121. Automatyczne ponowne połączenie zależy od wartości ustawionych w aplikacji i definicji kanału*

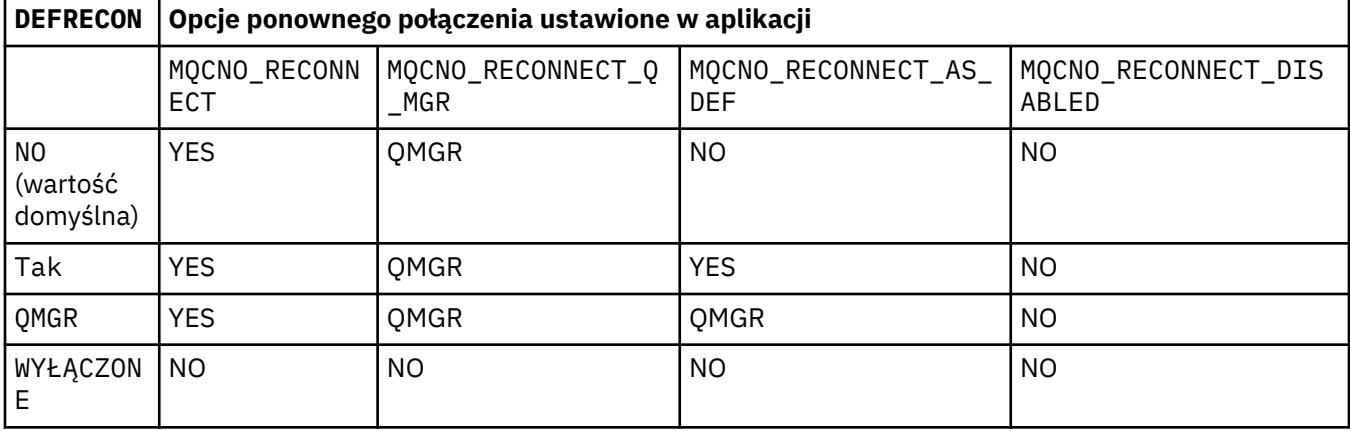

#### **DESCR (***łańcuch***)**

Komentarz w postaci zwykłego tekstu. Udostępnia on informacje opisowe o kanale, gdy operator wydaje komendę **DISPLAY CHANNEL** .

Wartość ta musi zawierać tylko znaki możliwe do wyświetlenia. Maksymalna długość to 64 znaki. W instalacji zapewniającej obsługę zestawów znaków dwubajtowych może on zawierać znaki DBCS (przy zachowaniu maksymalnej długości wynoszącej 64 bajty).

**Uwaga:** Jeśli używane są znaki, które nie należą do identyfikatora kodowanego zestawu znaków (coded character set identifier - CCSID) danego menedżera kolejek, mogą one być tłumaczone niepoprawnie podczas wysyłania informacji do innego menedżera kolejek.

#### **DISCINT (***liczba\_całkowita***)**

Minimalny czas w sekundach, przez który kanał oczekuje na przybycie komunikatu do kolejki transmisji po zakończeniu zadania wsadowego przed zakończeniem kanału. Wartość zero powoduje, że agent kanału komunikatów oczekuje w nieskończoność.

Wartość musi być z zakresu od 0 do 999 999.

Ten parametr jest poprawny tylko dla kanałów, których typem kanału (**CHLTYPE**) jest SVRCONN , SDR, SVR, CLUSSDR,, CLUSRCVR,.

W przypadku kanałów SVRCONN używających protokołu TCP ten parametr określa minimalny czas w sekundach, przez który instancja SVRCONN pozostaje aktywna bez żadnej komunikacji z partnerskim klientem. Wartość zero wyłącza przetwarzanie rozłączenia. Odstęp czasu nieaktywności SVRCONN

<span id="page-274-0"></span>ma zastosowanie tylko między wywołaniami API IBM MQ od klienta, dlatego żaden klient nie jest odłączany podczas rozszerzonego MQGET z wywołaniem oczekiwania. Ten atrybut jest ignorowany w przypadku kanałów SVRCONN korzystających z protokołów innych niż TCP.

### **HBINT (***liczba\_całkowita***)**

Ten atrybut określa przybliżony czas między przepływami pulsu przekazywanymi od wysyłającego agenta MCA, gdy w kolejce transmisji nie ma komunikatów.

Przepływy pulsu odblokowują odbierającego agenta MCA, który oczekuje na nadejście komunikatów lub koniec interwału odłączania. Po odblokowaniu odbierającego agenta MCA może on odłączyć kanał bez oczekiwania na upłynięcie odstępu czasu między rozłączeniami. Przepływy pulsu zwalają również wszystkie bufory pamięci masowej, które zostały przydzielone dla dużych komunikatów, i zamykają wszystkie kolejki, które pozostały otwarte na odbierającym końcu kanału.

Wartość jest podana w sekundach i musi mieścić się w zakresie od 0 do 999999. Wartość zero oznacza, że nie będą wysyłane żadne przepływy pulsu. Wartość domyślna: 300. Aby wartość ta była najbardziej użyteczna, musi być mniejsza niż wartość interwału odłączania.

W przypadku kanałów połączenia serwera i połączenia klienta pulsy mogą przepływać zarówno od strony serwera, jak i od strony klienta niezależnie. Jeśli w przedziale czasu pulsu nie zostały przesłane żadne dane, agent MQI połączenia z klientem wysyła przepływ pulsu, a agent MQI połączenia z serwerem odpowiada na nie innym przepływem pulsu. Dzieje się tak niezależnie od stanu kanału, na przykład bez względu na to, czy jest on nieaktywny podczas wywoływania funkcji API, czy też jest nieaktywny podczas oczekiwania na dane wejściowe użytkownika klienta. Agent MQI połączenia z serwerem może również inicjować puls do klienta, bez względu na stan kanału. Aby zapobiec równoczesnemu pulsowaniu agentów MQI połączenia serwera i klienta w tym samym czasie, puls serwera jest przesyłany po tym, jak żadne dane nie zostaną przesłane przez kanał dla okresu pulsu powiększonego o 5 sekund.

W przypadku kanałów połączenia serwera i kanału połączenia klienta działających w trybie kanału przed IBM WebSphere MQ 7.0puls przepływa tylko wtedy, gdy agent MCA serwera oczekuje na komendę MQGET z określoną opcją WAIT , która została wydana w imieniu aplikacji klienckiej.

Więcej informacji na ten temat zawiera sekcja Okres pulsu (HBINT).

#### **KAINT (***liczba\_całkowita***)**

Wartość przekazana do stosu komunikacji dla czasu KeepAlive dla tego kanału.

Aby ten atrybut był aktywny, w menedżerze kolejek i w protokole TCP/IP musi być włączona funkcja podtrzymywania połączenia TCP/IP.

 $z/0S$ W systemie z/OSfunkcję podtrzymywania połączenia TCP/IP w menedżerze kolejek włącza się za pomocą komendy **ALTER QMGR TCPKEEP(YES)** . Jeśli parametr menedżera kolejek**TCPKEEP** ma wartość NO, wartość jest ignorowana, a narzędzie KeepAlive nie jest używane.

 $\blacksquare$  Multi $\blacksquare$ W systemie <u>Wiele platform</u>funkcja podtrzymywania połączenia TCP/IP jest włączona, gdy parametr **KEEPALIVE=YES** jest określony w sekcji TCP w pliku konfiguracyjnym kolejkowania rozproszonego ( qm.ini) lub w pliku IBM MQ Explorer.

Parametr Keepalive musi być również włączony w samym protokole TCP/IP. Informacje na temat konfigurowania podtrzymywania połączenia można znaleźć w dokumentacji protokołu TCP/IP:

- W systemie AIXnależy użyć komendy **no** .
- Windows W systemie Windowsprzeprowadź edycję rejestru.
- z/08 W systemie z/OSnależy zaktualizować zestaw danych TCP/IP PROFILE oraz dodać lub zmienić parametr **INTERVAL** w sekcji TCPCONFIG.

 $z/0S$ Mimo że ten parametr jest dostępny na wszystkich platformach, jego ustawienie jest implementowane tylko w systemie z/OS.

<span id="page-275-0"></span>W przypadku wielu platform można uzyskać dostęp do parametru i zmodyfikować go, ale jest on zapisywany i przekazywany; nie ma funkcjonalnej implementacji parametru. Ta funkcja jest przydatna w środowisku klastrowym, w którym wartość ustawiona w definicji kanału odbiorczego klastra w systemie AIX, na przykład przepływa do (i jest implementowana) menedżerów kolejek systemu z/OS , które znajdują się w klastrze lub do niego dołączają.

**Multi W** systemie Wiele platform, jeśli wymagane są funkcje udostępniane przez parametr **KAINT** , należy użyć parametru Heartbeat Interval (**HBINT)** ), zgodnie z opisem w sekcji [HBINT](#page-274-0).

#### **(***integer***)**

Odstęp czasu KeepAlive , który ma być używany (w sekundach) z zakresu od 1 do 99 999.

**0**

Używana jest wartość określona przez instrukcję INTERVAL w zestawie danych konfiguracyjnych profilu TCP.

#### **AUTO**

Okres KeepAlive jest obliczany na podstawie wynegocjowanej wartości pulsu w następujący sposób:

- Jeśli wynegocjowana wartość **HBINT** jest większa od zera, odstęp czasu KeepAlive jest ustawiony na tę wartość plus 60 sekund.
- Jeśli negocjowana wartość **HBINT** wynosi zero, używana jest wartość określona przez instrukcję INTERVAL w zestawie danych konfiguracji profilu TCP.

Ten parametr jest poprawny dla wszystkich typów kanałów. Jest ona ignorowana w przypadku kanałów z systemem **TRPTYPE** innym niż TCP lub SPX.

#### **LIKE (***nazwa-kanału***)**

Nazwa kanału. Parametry tego kanału są używane do modelowania tej definicji.

Jeśli to pole nie zostanie wypełnione, a użytkownik nie wypełni pól parametrów związanych z komendą, wartości zostaną pobrane z jednego z następujących kanałów domyślnych, w zależności od typu kanału:

**SYSTEM.DEF.SENDER**

Kanał nadawcy

**SYSTEM.DEF.SERVER**

Kanał serwera

#### **SYSTEM.DEF.RECEIVER**

Kanał odbiorcy

#### **SYSTEM.DEF.REQUESTER**

Kanał requestera

### **SYSTEM.DEF.SVRCONN**

Kanał połączenia serwera

#### **SYSTEM.DEF.CLNTCONN**

Kanał połączenia klienckiego

#### **SYSTEM.DEF.CLUSSDR**

Kanał wysyłający klastry

#### **SYSTEM.DEF.CLUSRCVR**

Kanał odbiorczy klastra

Ten parametr jest równoważny definiowaniu następującego obiektu dla kanału nadawczego i podobnie dla innych typów kanałów:

LIKE(SYSTEM.DEF.SENDER)

Te domyślne definicje kanałów mogą zostać zmienione podczas instalacji na wymagane wartości domyślne.

<span id="page-276-0"></span> $z/0S$ W systemie z/OSmenedżer kolejek wyszukuje zerowy zestaw stron dla obiektu o podanej nazwie i dyspozycji QMGR lub COPY. Dyspozycja obiektu **LIKE** nie jest kopiowana do definiowanego obiektu i typu kanału.

#### **Uwaga:**

- 1. Obiekty **QSGDISP(GROUP)** nie są przeszukiwane.
- 2. # **LIKE** jest ignorowany, jeśli podano parametr **QSGDISP(COPY)** . Jednak zdefiniowany obiekt grupy jest używany jako obiekt **LIKE** .

#### **LOCLADDR (***łańcuch***)**

**LOCLADDR** jest lokalnym adresem komunikacji dla kanału. W przypadku kanałów innych niż kanały AMQP należy użyć tego parametru, jeśli kanał ma używać konkretnego adresu IP, portu lub zakresu portów na potrzeby komunikacji wychodzącej. Funkcja **LOCLADDR** może być przydatna w scenariuszach odtwarzania, w których kanał jest restartowany na innym stosie TCP/IP. Funkcja **LOCLADDR** jest również użyteczna w celu wymuszenia na kanale użycia stosu IPv4 lub IPv6 w systemie z dwoma stosami. Można również użyć funkcji **LOCLADDR** , aby wymusić użycie przez kanał stosu trybu podwójnego w systemie z pojedynczym stosem.

**Uwaga:** Kanały AMQP nie obsługują tego samego formatu produktu **LOCLADDR** co inne kanały produktu IBM MQ . Informacje na temat formatu obsługiwanego przez AMQ zawiera następny parametr **AMQP: LOCLADDR**.

W przypadku kanałów innych niż kanały AMQP parametr **LOCLADDR** jest poprawny tylko dla kanałów, których typem transportu (**TRPTYPE**) jest TCP. Jeśli parametr **TRPTYPE** nie ma wartości TCP, dane są ignorowane i nie jest generowany żaden komunikat o błędzie.

Wartością jest opcjonalny adres IP i opcjonalny port lub zakres portów dla wychodzącej komunikacji TCP/IP. Format tej informacji jest następujący:

LOCLADDR([ip-addr][(low-port[,high-port])]*[,[ip-addr][(low-port[,high-port])]]*)

Maksymalna długość **LOCLADDR**, włącznie z wieloma adresami, to MQ\_LOCAL\_ADDRESS\_LENGTH.

Jeśli parametr **LOCLADDR** zostanie pominięty, automatycznie przydzielany jest adres lokalny.

Uwaga: można ustawić wartość **LOCLADDR** dla klienta C przy użyciu tabeli definicji kanału klienta (CCDT).

Wszystkie parametry są opcjonalne. Pominięcie części ip-addr w adresie umożliwia włączenie konfiguracji stałego numeru portu dla firewalla adresu IP. Pominięcie numeru portu umożliwia wybranie konkretnego adaptera sieciowego bez konieczności identyfikowania unikalnego numeru portu lokalnego. Stos TCP/IP generuje unikalny numer portu.

Określ wiele razy *[,[ip-addr][(low-port[,high-port])]]* dla każdego dodatkowego adresu lokalnego. Aby określić konkretny podzbiór adapterów sieci lokalnej, należy użyć wielu adresów lokalnych. Produktu *[,[ip-addr][(low-port[,high-port])]]* można również używać do reprezentowania konkretnego lokalnego adresu sieciowego na różnych serwerach, które są częścią konfiguracji menedżera kolejek o wielu instancjach.

#### **ip-addr**

Element ip-addr może mieć jedną z trzech następujących postaci:

**Adres IPv4 w postaci dziesiętnej z kropkami**

Na przykład 192.0.2.1

# **Adres IPv6 w notacji szesnastkowej**

Na przykład 2001:DB8:0:0:0:0:0:0

# **Alfanumeryczna nazwa hosta**

Na przykład: WWW.EXAMPLE.COM

### **low-port i high-port**

Elementy low-port i high-port to numery portów umieszczone w nawiasie.

W poniższej tabeli przedstawiono, w jaki sposób można użyć parametru **LOCLADDR**:

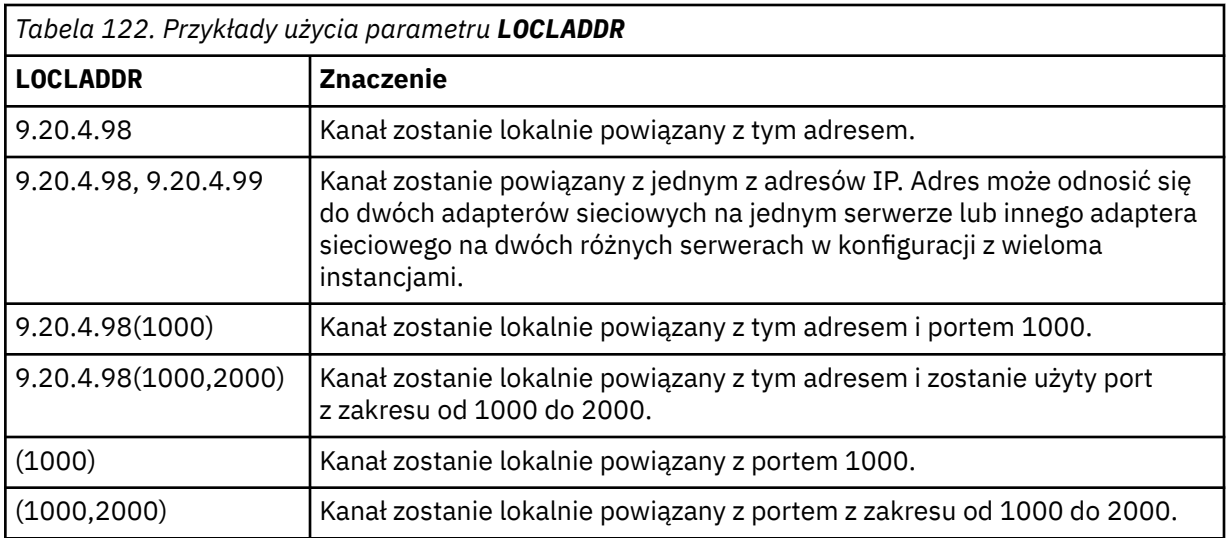

Ten parametr jest poprawny tylko dla kanałów, których typem kanału (**CHLTYPE**) jest SDR, SVR, RQSTR,, CLNTCONN,, CLUSSDR,lub CLUSRCVR,.

W kanałach CLUSSDR adres IP i port, z którym łączy się kanał wychodzący, jest kombinacją pól. Jest to konkatenacja adresu IP zdefiniowanego w parametrze **LOCLADDR** i zakresu portów z pamięci podręcznej klastra. Jeśli w pamięci podręcznej nie ma zakresu portów, używany jest zakres portów zdefiniowany w parametrze **LOCLADDR** .

z/05 Ten zakres portów nie dotyczy systemów z/OS .

Pomimo tego, że ten parametr ma formę podobną do parametru **CONNAME**, nie można go z nim mylić. Parametr **LOCLADDR** określa charakterystykę komunikacji lokalnej, a parametr **CONNAME** określa sposób osiągnięcia zdalnego menedżera kolejek.

Po uruchomieniu kanału wartości podane dla parametrów **CONNAME** i **LOCLADDR** określają stos IP, który ma być używany do komunikacji. Patrz [Tabela 3](#page-480-0) i Adres lokalny ( **LOCLADDR**).

Jeśli stos TCP/IP dla adresu lokalnego nie jest zainstalowany lub skonfigurowany, kanał nie jest uruchamiany i generowany jest komunikat o wyjątku.

z/08 Na przykład w systemach z/OS komunikat to "CSQO015E: Komenda została wydana, ale nie otrzymano odpowiedzi." Komunikat wskazuje, że żądanie connect() określa adres interfejsu, który nie jest znany w domyślnym stosie IP. Aby skierować żądanie connect () do alternatywnego stosu, należy określić parametr **LOCLADDR** w definicji kanału jako interfejs w alternatywnym stosie lub nazwę hosta DNS. Ta sama specyfikacja działa również w przypadku obiektów nasłuchiwania, które mogą nie używać stosu domyślnego. Aby znaleźć wartość do zakodowania dla **LOCLADDR**, należy uruchomić komendę **NETSTAT HOME** dla stosów IP, które mają być użyte jako alternatywa.

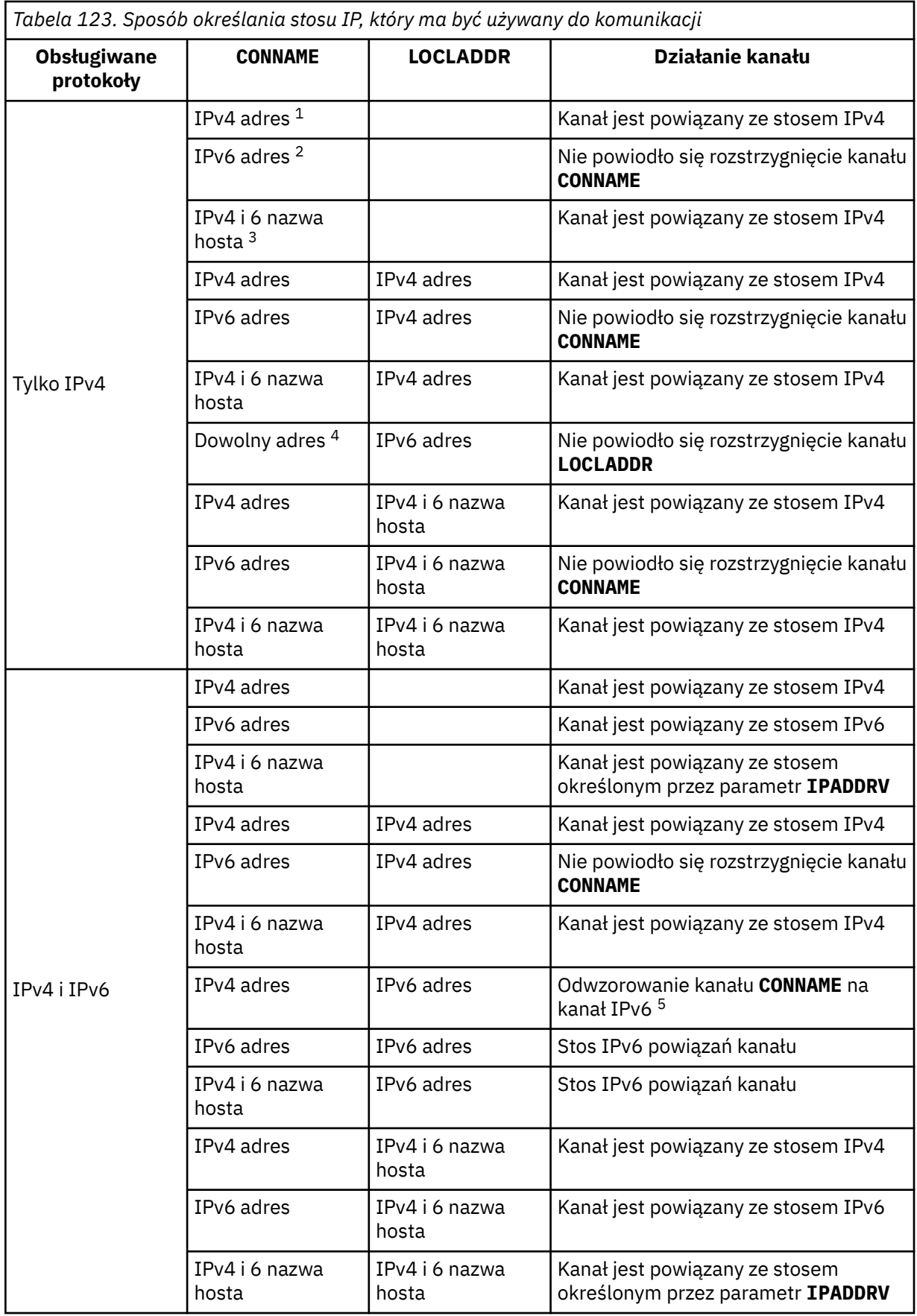

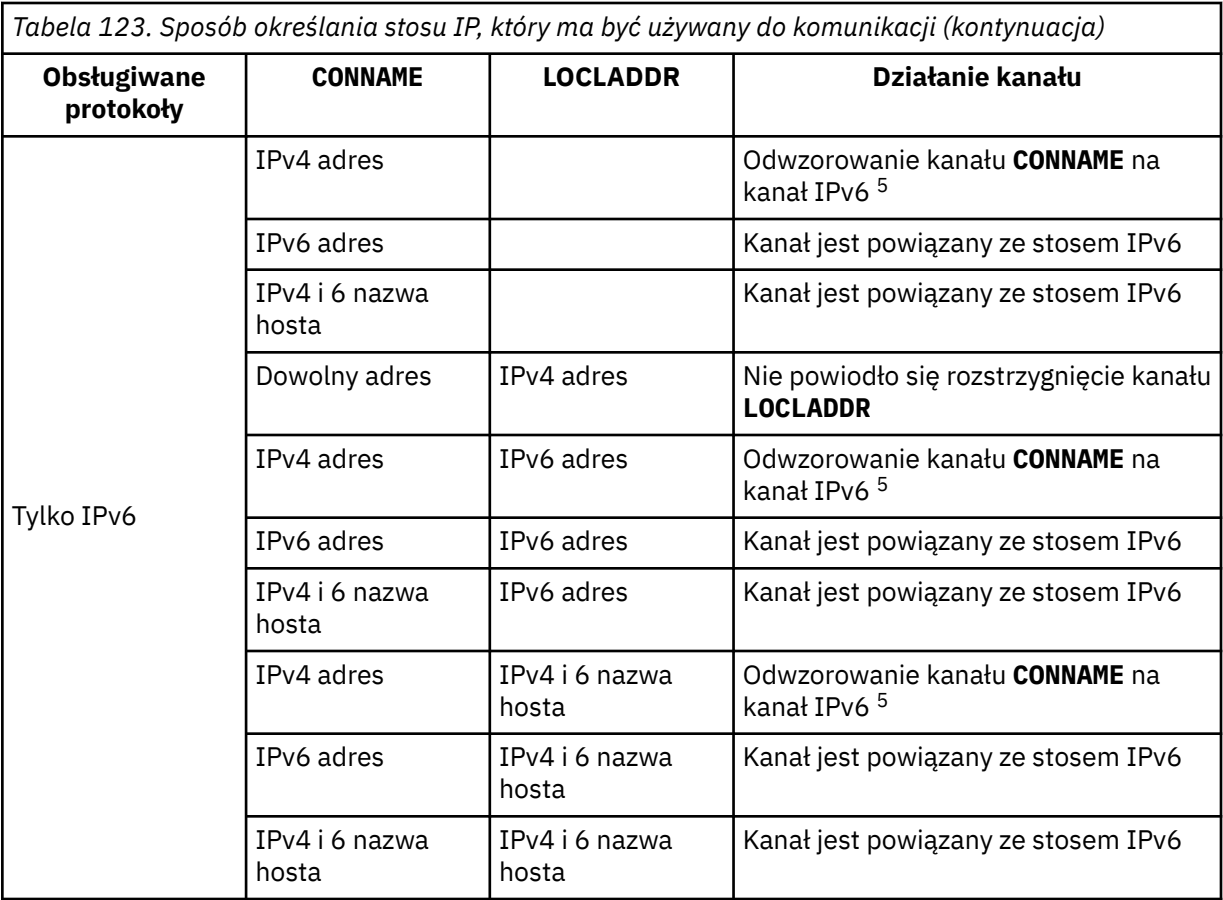

#### **Uwagi:**

- 1. IPv4 . Nazwa hosta IPv4 , która jest tłumaczona tylko na IPv4 adres sieciowy lub konkretny adres IPv4 w postaci dziesiętnej z kropkami, na przykład 1.2.3.4. Ta uwaga ma zastosowanie do wszystkich wystąpień " IPv4 address ' w tej tabeli.
- 2. IPv6 . Nazwa hosta IPv6 , która jest tłumaczona tylko na IPv6 adres sieciowy lub konkretną notację szesnastkową IPv6 , na przykład 4321:54bc. Ta uwaga ma zastosowanie do wszystkich wystąpień " IPv6 address ' w tej tabeli.
- 3. IPv4 i 6 nazwa hosta. Nazwa hosta, która jest tłumaczona na adresy sieciowe IPv4 i IPv6 . Ta uwaga ma zastosowanie do wszystkich wystąpień " IPv4 i 6 nazwa hosta ' w tej tabeli.
- 4. Dowolny adres. IPv4 adres, IPv6 adres lub IPv4 i 6 nazwa hosta. Ta uwaga dotyczy wszystkich wystąpień słowa 'Dowolny adres' w tej tabeli.
- 5. Odwzorowuje IPv4 **CONNAME** na IPv4 odwzorowany IPv6 adres. Implementacje stosu IPv6 , które nie obsługują adresowania IPv4 odwzorowanego IPv6 , nie mogą rozstrzygnąć elementu **CONNAME**. Adresy odwzorowane mogą wymagać translatorów protokołu, aby mogły być używane. Użycie odwzorowanych adresów nie jest zalecane.

#### **AMQP: LOCLADDR (***adres\_IP***)**

**Uwaga:** Informacje o formacie **LOCLADDR** używanym przez inne kanały IBM MQ zawiera poprzedni parametr **LOCLADDR**.

W przypadku kanałów AMQP **LOCLADDR** jest lokalnym adresem komunikacji dla kanału. Tego parametru należy użyć, aby wymusić na kliencie użycie określonego adresu IP. **LOCLADDR** jest również przydatna do wymuszenia użycia przez kanał adresu IPv4 lub IPv6 , jeśli jest dostępna opcja, lub do użycia określonego adaptera sieciowego w systemie z wieloma adapterami sieciowymi.

Maksymalna długość łańcucha **LOCLADDR** wynosi MQ\_LOCAL\_ADDRESS\_LENGTH.

Jeśli parametr **LOCLADDR** zostanie pominięty, automatycznie przydzielany jest adres lokalny.

#### <span id="page-280-0"></span>**ip-addr**

ip-addr to pojedynczy adres sieciowy, określony w jednej z trzech postaci:

**Adres IPv4 w postaci dziesiętnej z kropkami**

Na przykład 192.0.2.1

**Adres IPv6 w notacji szesnastkowej**

Na przykład 2001:DB8:0:0:0:0:0:0

**Alfanumeryczna nazwa hosta**

Na przykład WWW.EXAMPLE.COM

W przypadku wprowadzenia adresu IP sprawdzana jest tylko poprawność formatu adresu. Poprawność samego adresu IP nie jest sprawdzana.

#### **LONGRTY (***liczba całkowita***)**

Jeśli nadawca, serwer lub kanał nadawczy klastra próbuje nawiązać połączenie ze zdalnym menedżerem kolejek i licznik określony przez parametr **SHORTRTY** został wyczerpany, ten parametr określa maksymalną liczbę dalszych prób nawiązania połączenia ze zdalnym menedżerem kolejek w odstępach czasu określonych przez parametr **LONGTMR**.

Jeśli ta liczba również zostanie wyczerpana bez powodzenia, do operatora zostanie zarejestrowany błąd i kanał zostanie zatrzymany. Następnie kanał musi zostać zrestartowany za pomocą komendy (nie jest uruchamiany automatycznie przez inicjatora kanału).

Wartość musi należeć do zakresu od 0 do 999999999.

Ten parametr jest poprawny tylko dla kanałów, których typem kanału (**CHLTYPE**) jest SDR, SVR, CLUSSDR,lub CLUSRCVR,.

#### **LONGTMR (***liczba\_całkowita***)**

W przypadku długich ponowień ten parametr określa maksymalną liczbę sekund oczekiwania przed ponowną próbą nawiązania połączenia ze zdalnym menedżerem kolejek.

Czas jest przybliżony; zero oznacza, że kolejna próba połączenia jest podejmowana jak najszybciej.

Odstęp czasu między ponownymi próbami może zostać przedłużony, jeśli kanał ma oczekiwać na aktywowanie.

Wartość musi należeć do zakresu od 0 do 999999999.

**Uwaga:** Ze względu na implementację maksymalny odstęp czasu między ponownymi próbami, który może być używany, to 999 999. Wartości przekraczające to maksimum są traktowane jako 999 999. Podobnie minimalny odstęp czasu między ponownymi próbami, który może być użyty, wynosi 2; wartości mniejsze od tego minimum są traktowane jako 2.

Ten parametr jest poprawny tylko dla kanałów typu (**CHLTYPE**) SDR, SVR, CLUSSDR lub CLUSRCVR.

#### **MAXINST (***liczba\_całkowita***)**

Maksymalna liczba jednoczesnych instancji pojedynczego kanału połączenia z serwerem lub kanału AMQP, które można uruchomić.

Wartość musi należeć do zakresu od 0 do 999999999.

Wartość zero uniemożliwia dostęp do wszystkich klientów w tym kanale.

Jeśli wartość tego parametru zostanie zmniejszona do liczby mniejszej niż liczba obecnie działających instancji kanału połączenia z serwerem, nie będzie to miało wpływu na te działające instancje. Nie można jednak uruchomić nowych instancji, dopóki nie przestanie działać wystarczająca liczba istniejących instancji, co spowoduje, że liczba obecnie działających instancji będzie mniejsza niż wartość tego parametru.

Jeśli klient AMQP próbuje połączyć się z kanałem AMQP , a liczba połączonych klientów osiągnęła wartość **MAXINST**, kanał zamyka połączenie z zamkniętą ramką. Zamknięta ramka zawiera następujący komunikat: amqp:resource-limit-exceeded. Jeśli klient łączy się z identyfikatorem, <span id="page-281-0"></span>który jest już połączony (czyli wykonuje przejęcie klienta), a klient może przejąć połączenie, przejęcie powiedzie się niezależnie od tego, czy liczba połączonych klientów osiągnęła wartość **MAXINST**.

Ten parametr jest poprawny tylko dla kanałów, których typem kanału ( **CHLTYPE**) jest SVRCONN lub AMQP.

#### **MAXINSTC (***liczba\_całkowita***)**

Maksymalna liczba jednoczesnych pojedynczych kanałów połączenia z serwerem, które można uruchomić z jednego klienta. W tym kontekście połączenia pochodzące z tego samego zdalnego adresu sieciowego są traktowane jako przychodzące od tego samego klienta.

Wartość musi należeć do zakresu od 0 do 999999999.

Wartość zero uniemożliwia dostęp do wszystkich klientów w tym kanale.

Jeśli wartość tego parametru zostanie zmniejszona do liczby mniejszej niż liczba instancji kanału połączenia z serwerem, które są obecnie uruchomione na poszczególnych klientach, nie będzie to miało wpływu na te działające instancje. Jednak nowe instancje z tych klientów nie mogą być uruchamiane, dopóki nie przestanie działać wystarczająca liczba instancji, że liczba działających instancji jest mniejsza niż wartość tego parametru.

Ten parametr jest poprawny tylko dla kanałów, których typem kanału (**CHLTYPE**) jest SVRCONN.

#### **MAXMSGL (***liczba\_całkowita***)**

Określa maksymalną długość komunikatu, który może zostać przesłany w kanale. Ten parametr jest porównywany z wartością partnera, a rzeczywista wartość maksymalna jest niższa z tych dwóch wartości. Ta wartość jest nieefektywna, jeśli wykonywana jest funkcja MQCB, a typem kanału (**CHLTYPE**) jest SVRCONN.

Wartość zero oznacza maksymalną długość komunikatu dla menedżera kolejek.

**W w systemie Wiele platformnależy podać wartość z zakresu od 0 do maksymalnej** długości komunikatu dla menedżera kolejek.

z/OS -W systemie z/OSnależy podać wartość z zakresu od 0 do 104857600 bajtów (100 MB).

Więcej informacji na ten temat zawiera opis parametru **MAXMSGL** komendy **ALTER QMGR** .

#### **MCANAME (***łańcuch***)**

Nazwa agenta kanału komunikatów.

Ten parametr jest zastrzeżony i jeśli jest określony, może być tylko pusty (maksymalnie 20 znaków).

#### **MCATYPE**

Określa, czy program message-channel-agent w kanale komunikatów wychodzących działa jako wątek lub proces.

#### **PROCESS**

Agent kanału komunikatów jest uruchamiany jako oddzielny proces.

#### **WĄTEK**

Agent kanału komunikatów działa jako osobny wątek

W sytuacjach, w których do obsługi wielu żądań przychodzących wymagane jest nasłuchiwanie wielowątkowe, zasoby mogą być napięte. W takim przypadku należy użyć wielu procesów nasłuchujących i skierować żądania przychodzące do konkretnych procesów nasłuchujących za pośrednictwem numeru portu określonego w programie nasłuchującym.

W systemie Wiele platformten parametr jest poprawny tylko dla kanałów, których typem kanału (**CHLTYPE**) jest SDR, SVR, RQSTR,, CLUSSDR,lub CLUSRCVR,.

z/08 W systemie z/OSten parametr jest obsługiwany tylko dla kanałów typu CLUSRCVR. W przypadku określenia w definicji CLUSRCVR typ **MCATYPE** jest używany przez maszynę zdalną do określenia odpowiedniej definicji CLUSSDR .

#### <span id="page-282-0"></span>**MCAUSER (***łańcuch***)**

Identyfikator użytkownika agenta kanału komunikatów.

**Uwaga:** Innym sposobem udostępnienia identyfikatora użytkownika dla kanału jest użycie rekordów uwierzytelniania kanału. W przypadku rekordów uwierzytelniania kanału różne połączenia mogą korzystać z tego samego kanału przy użyciu różnych referencji. Jeśli w kanale ustawiono zarówno parametr **MCAUSER** , jak i rekordy uwierzytelniania kanału są używane w celu zastosowania do tego samego kanału, pierwszeństwo mają rekordy uwierzytelniania kanału. Parametr **MCAUSER** w definicji kanału jest używany tylko wtedy, gdy rekord uwierzytelniania kanału używa wartości **USERSRC(CHANNEL)**. Więcej informacji na ten temat zawiera sekcja Rekordy uwierzytelniania kanału.

Ten parametr współdziała z produktem **[PUTAUT](#page-287-0)**. Więcej informacji na ten temat zawiera definicja tego parametru.

Jeśli jest niepusty, jest to identyfikator użytkownika, który ma być używany przez agenta kanału komunikatów do autoryzacji dostępu do zasobów IBM MQ , w tym (jeśli **PUTAUT** ma wartość DEF) autoryzacji do umieszczania komunikatu w kolejce docelowej dla kanałów odbiornika lub requestera.

Jeśli jest pusta, agent kanału komunikatów używa domyślnego identyfikatora użytkownika.

Domyślny identyfikator użytkownika pochodzi od identyfikatora użytkownika, który uruchomił kanał odbiorczy. Możliwe wartości:

- $\cdot$   $\blacksquare$   $\blacksquare$  W systemie z/OS identyfikator użytkownika przypisany do zadania uruchomionego przez inicjator kanału na podstawie tabeli uruchomionych procedur w systemie z/OS.
- $\blacksquare$  Multi $\blacksquare$ W przypadku protokołu TCP/IP w systemie Wiele platformjest to identyfikator użytkownika z pozycji inetd.conf lub użytkownik, który uruchomił program nasłuchujący.
- Multi W SNA w systemie Wiele platformjest to identyfikator użytkownika z pozycji serwera SNA lub, w przypadku braku tego identyfikatora, przychodzące żądanie przyłączenia lub użytkownik, który uruchomił program nasłuchujący.
- W protokole NetBIOS lub SPX identyfikator użytkownika, który uruchomił proces nasłuchiwania.

Maksymalna długość łańcucha wynosi:

Windows 64 znaki w systemie Windows.

W przypadku kanałów, których typem **CHLTYPE** jest AMQP, w wersjach produktu wcześniejszych niż IBM MQ 9.1.1 ustawienie ID użytkownika MCAUSER jest obsługiwane wyłącznie dla identyfikatorów użytkownika o długości do 12 znaków. Od wersji IBM MQ 9.1.1 ten limit 12 znaków został usunięty.

• 12 znaków na platformach innych niż Windows.

 $\blacktriangleright$  Windows  $\blacktriangleright$  W systemie Windows można opcjonalnie rozszerzyć identyfikator użytkownika o nazwę domeny, stosując format user@domain.

Ten parametr nie jest poprawny dla kanałów, których typem kanału (**CHLTYPE**) jest SDR, SVR, CLNTCONN, CLUSSDR.

#### **MODENAME (***łańcuch***)**

Nazwa trybu jednostki logicznej 6.2 (maksymalnie 8 znaków).

Ten parametr jest poprawny tylko dla kanałów o typie transportu (**TRPTYPE**) jednostki logicznej 6.2. Jeśli **TRPTYPE** nie jest jednostką logiczną 6.2, dane są ignorowane i nie jest generowany żaden komunikat o błędzie.

Jeśli ten parametr jest określony, musi być ustawiony na nazwę trybu SNA, chyba że **CONNAME** zawiera nazwę obiektu pobocznego, w którym to przypadku musi być ustawiona na wartość pustą. Rzeczywista nazwa jest następnie pobierana z obiektu po stronie komunikacyjnej CPI-C lub zestawu danych informacji po stronie APPC.

<span id="page-283-0"></span> $z/0S$ Więcej informacji na temat parametrów konfiguracyjnych połączenia jednostki logicznej 6.2 dla danej platformy zawiera sekcja Parametry konfiguracyjne połączenia jednostki logicznej 6.2 .

Ten parametr nie jest poprawny dla kanałów, których typem kanału (**CHLTYPE**) jest RCVR lub SVRCONN.

#### **MONCHL**

Steruje kolekcjonowaniem danych monitorowania bezpośredniego dla kanałów:

#### **QMGR**

Zgromadź dane monitorowania zgodnie z ustawieniem parametru MONCHL menedżera kolejek.

#### **OFF**

Gromadzenie danych monitorowania jest wyłączone dla tego kanału.

#### **NISKI**

Jeśli wartość parametru **MONCHL** menedżera kolejek jest inna niż NONE, gromadzenie danych monitorowania bezpośredniego jest włączone dla tego kanału z niskim współczynnikiem gromadzenia danych.

#### **ŚREDNI**

Jeśli wartość parametru **MONCHL** menedżera kolejek jest inna niż NONE, gromadzenie danych monitorowania bezpośredniego jest włączone dla tego kanału ze średnią szybkością gromadzenia danych.

#### **WYSOKI**

Jeśli wartość parametru **MONCHL** menedżera kolejek jest inna niż NONE, gromadzenie danych monitorowania bezpośredniego jest włączone dla tego kanału z dużą szybkością gromadzenia danych.

W przypadku kanałów klastra wartość tego parametru nie jest replikowana w repozytorium i dlatego nie jest używana w automatycznej definicji kanałów nadawczych klastra.

W przypadku automatycznie definiowanych kanałów nadawczych klastra wartość tego parametru jest pobierana z atrybutu menedżera kolejek **MONACLS**. Aby zmodyfikować tę wartość, należy użyć komendy ALTER QMGR MONACLS(HIGH), a następnie zrestartować automatycznie zdefiniowany kanał nadawczy.

Zmiany tego parametru są uwzględniane tylko w kanałach uruchomionych po wprowadzeniu zmian.

#### **MRDATA (***łańcuch***)**

Komunikat kanału-dane użytkownika wyjścia dla ponowienia próby. Maksymalna długość wynosi 32 znaki.

Ten parametr jest przekazywany do wyjścia ponowienia komunikatu kanału w momencie jego wywołania.

Ten parametr jest poprawny tylko dla kanałów, których typem kanału (**CHLTYPE**) jest RCVR, RQSTRlub CLUSRCVR.

#### **MREXIT (***łańcuch***)**

Komunikat kanału-nazwa wyjścia dla ponowienia próby.

Format i maksymalna długość nazwy są takie same jak w przypadku MSGEXIT, jednak można określić tylko jedno wyjście ponowienia komunikatu.

Ten parametr jest poprawny tylko dla kanałów, których typem kanału (**CHLTYPE**) jest RCVR, RQSTRlub CLUSRCVR.

#### **MRRTY (***liczba\_całkowita***)**

Liczba prób podejmowanych przez kanał przed podjęciem decyzji o niemożności dostarczenia komunikatu.

Ten parametr steruje działaniem agenta MCA tylko wtedy, gdy nazwa wyjścia dla ponowienia komunikatu jest pusta. Jeśli nazwa wyjścia nie jest pusta, wartość **MRRTY** jest przekazywana do wyjścia w celu użycia, ale liczba wykonanych ponowień (jeśli istnieje) jest sterowana przez wyjście, a nie przez ten parametr.

<span id="page-284-0"></span>Wartość musi należeć do zakresu od 0 do 999999999. Wartość zero oznacza, że nie są wykonywane żadne ponowienia.

Ten parametr jest poprawny tylko dla kanałów, których typem kanału (**CHLTYPE**) jest RCVR, RQSTRlub CLUSRCVR.

#### **MRTMR (***liczba\_całkowita***)**

Minimalny odstęp czasu, który musi upłynąć, zanim kanał będzie mógł ponowić operację MQPUT. Ten przedział czasu jest wyrażony w milisekundach.

Ten parametr steruje działaniem agenta MCA tylko wtedy, gdy nazwa wyjścia dla ponowienia komunikatu jest pusta. Jeśli nazwa wyjścia nie jest pusta, wartość **MRTMR** jest przekazywana do wyjścia w celu użycia, ale odstęp czasu między ponownymi próbami jest sterowany przez wyjście, a nie przez ten parametr.

Wartość musi być z zakresu od 0 do 999 999 999. Wartość zero oznacza, że ponowienie jest wykonywane jak najszybciej (jeśli wartość **MRRTY** jest większa od zera).

Ten parametr jest poprawny tylko dla kanałów, których typem kanału (**CHLTYPE**) jest RCVR, RQSTRlub CLUSRCVR.

#### **MSGDATA (***łańcuch***)**

Dane użytkownika dla wyjścia komunikatów kanału. Maksymalna długość wynosi 32 znaki.

Dane te są przekazywane do wyjścia komunikatu kanału w momencie jego wywołania.

 $\blacksquare$ W systemie UNIX, Linux, and Windowsmożna podać dane dla więcej niż jednego programu obsługi wyjścia, podając wiele łańcuchów oddzielonych przecinkami. Całkowita długość pola nie może przekraczać 999 znaków.

W systemie IBM imożna podać maksymalnie 10 łańcuchów, każdy o długości 32 znaków. Pierwszy łańcuch danych jest przekazywany do pierwszego określonego wyjścia komunikatu, drugi łańcuch do drugiego wyjścia itd.

z/08 W systemie z/OSmożna podać do ośmiu łańcuchów, każdy o długości 32 znaków. Pierwszy łańcuch danych jest przekazywany do pierwszego określonego wyjścia komunikatu, drugi łańcuch do drugiego wyjścia itd.

Na innych platformach dla każdego kanału można określić tylko jeden łańcuch danych wyjścia komunikatu.

**Uwaga:** Ten parametr jest akceptowany, ale ignorowany w przypadku kanałów połączenia z serwerem i klienta.

#### **MSGEXIT (***łańcuch***)**

Nazwa wyjścia komunikatu kanału.

Jeśli ta nazwa nie jest pusta, wyjście jest wywoływane w następujących momentach:

• Bezpośrednio po pobraniu komunikatu z kolejki transmisji (nadawcy lub serwera) lub bezpośrednio przed umieszczeniem komunikatu w kolejce docelowej (odbiorcy lub requestera).

Wyjście otrzymuje cały komunikat aplikacji i nagłówek kolejki transmisji do modyfikacji.

• Podczas inicjowania i kończenia kanału.

W systemie UNIX, Linux, and Windowsmożna podać nazwę więcej niż jednego programu obsługi wyjścia, podając wiele łańcuchów oddzielonych przecinkami. Jednak całkowita liczba znaków nie może być większa niż 999.

W systemie IBM imożna podać nazwy maksymalnie 10 programów obsługi wyjścia, podając wiele łańcuchów oddzielonych przecinkami.

 $z/0S$ W systemie z/OSmożna podać nazwy maksymalnie ośmiu programów obsługi wyjścia, podając wiele łańcuchów oddzielonych przecinkami.

<span id="page-285-0"></span>Na innych platformach dla każdego kanału można określić tylko jedną nazwę wyjścia komunikatów.

W przypadku kanałów, których typem kanału (**CHLTYPE**) jest CLNTCONN lub SVRCONN, ten parametr jest akceptowany, ale ignorowany, ponieważ wyjścia komunikatów nie są wywoływane dla takich kanałów.

Format i maksymalna długość nazwy zależą od środowiska:

Linux **– UNIX** W systemach UNIXi Linuxma on postać:

libraryname(functionname)

Maksymalna długość łańcucha wynosi 128 znaków.

Windows W systemie Windowsma on postać:

dllname(functionname)

gdzie *nazwa\_biblioteki\_dll* jest określona bez przyrostka .DLL. Maksymalna długość łańcucha wynosi 128 znaków.

**IBM i W** systemie IBM ima on postać:

progname libname

gdzie *nazwa\_programu* zajmuje pierwsze 10 znaków, a *nazwa\_biblioteki* kolejne 10 znaków (w razie potrzeby oba są dopełniane spacjami). Maksymalna długość łańcucha wynosi 20 znaków.

 $\blacktriangleright$   $\blacktriangleright$   $\blacktriangler$ (w przypadku nazw wyjść dla kanałów połączenia klienckiego dozwolone jest 128 znaków, przy czym maksymalna łączna długość to 999 znaków).

#### **NETPRTY (***liczba\_całkowita***)**

Priorytet dla połączenia sieciowego. Jeśli jest dostępnych wiele ścieżek, kolejkowanie rozproszone wybiera ścieżkę z najwyższym priorytetem. Wartość musi należeć do zakresu od 0 do 9; zerem jest najniższy priorytet.

Ten parametr jest poprawny tylko dla kanałów CLUSRCVR .

#### **NPMSPEED**

Klasa usług dla nietrwałych komunikatów w tym kanale:

#### **FAST**

Szybkie dostarczanie nietrwałych komunikatów. Jeśli kanał zostanie utracony, komunikaty mogą zostać utracone. Komunikaty są pobierane za pomocą komendy MQGMO\_SYNCPOINT\_IF\_PERSISTENT i dlatego nie są uwzględniane w jednostce pracy zadania wsadowego.

#### **W NORMIE**

Normalne dostarczanie komunikatów nietrwałych.

Jeśli strona wysyłająca i strona odbierająca nie zgadzają się co do tego parametru lub nie są one obsługiwane, używana jest opcja NORMAL .

#### **Uwagi:**

- 1. Jeśli aktywne dzienniki odtwarzania dla systemu IBM MQ for z/OS są przełączane i archiwizowane częściej niż oczekiwano, biorąc pod uwagę, że komunikaty wysyłane przez kanał są nietrwałe, ustawienie parametru NPMSPEED (FAST) na obu końcach kanału wysyłającego i odbierającego może zminimalizować system SYSTEM.CHANNEL.SYNCQ .
- 2. Jeśli występuje wysokie użycie procesora związane z aktualizacjami systemu SYSTEM.CHANNEL.SYNCQ, ustawienie NPMSPEED (FAST) może znacząco zmniejszyć wykorzystanie procesora.

<span id="page-286-0"></span>Ten parametr jest poprawny tylko dla kanałów, których parametr **CHLTYPE** ma wartość SDR, SVR, RCVR, RQSTR, CLUSSDRlub CLUSRCVR.

#### **PASSWORD (***łańcuch***)**

Hasło używane przez agenta kanału komunikatów podczas próby zainicjowania bezpiecznej sesji LU 6.2 ze zdalnym agentem kanału komunikatów. Maksymalna długość wynosi 12 znaków.

**Multi – W** systemie Wiele platformten parametr jest poprawny tylko dla kanałów, których typem kanału (**CHLTYPE**) jest SDR, SVR, RQSTR,, CLNTCONN,lub CLUSSDR,.

 $\blacktriangleright$  2/08  $\blacksquare$ W systemie z/OSjest on obsługiwany tylko dla kanałów, których typem kanału (**CHLTYPE**) jest CLNTCONN.

Chociaż maksymalna długość parametru wynosi 12 znaków, używanych jest tylko pierwszych 10 znaków.

#### **PORT (***liczba\_całkowita***)**

Numer portu używany do nawiązywania połączenia z kanałem AMQP. Domyślnym portem połączeń AMQP 1.0 jest 5672. Jeśli port 5672 jest już używany, można podać inny port.

#### **PROPCTL**

Atrybut kontroli właściwości.

Określa sposób przetwarzania właściwości komunikatów w przypadku, kiedy komunikat ma zostać wysłany do menedżera kolejek w wersji 6 lub wcześniejszej (menedżera kolejek, który nie obsługuje pojęcia deskryptora właściwości).

Ten parametr ma zastosowanie do kanałów nadajnika, serwera, nadajnika klastra i odbiornika klastra.

Ten parametr jest opcjonalny.

Dozwolone są następujące wartości:

#### **COMPAT**

Komenda COMPAT umożliwia aplikacjom, które oczekują, że właściwości powiązane z produktem JMSbędą znajdować się w nagłówku MQRFH2 w danych komunikatu, kontynuowanie pracy bez modyfikacji.

*Tabela 124. Zakres wyników, w zależności od tego, które właściwości komunikatu są ustawione, gdy wartość PROPCTL jest równa COMPAT*

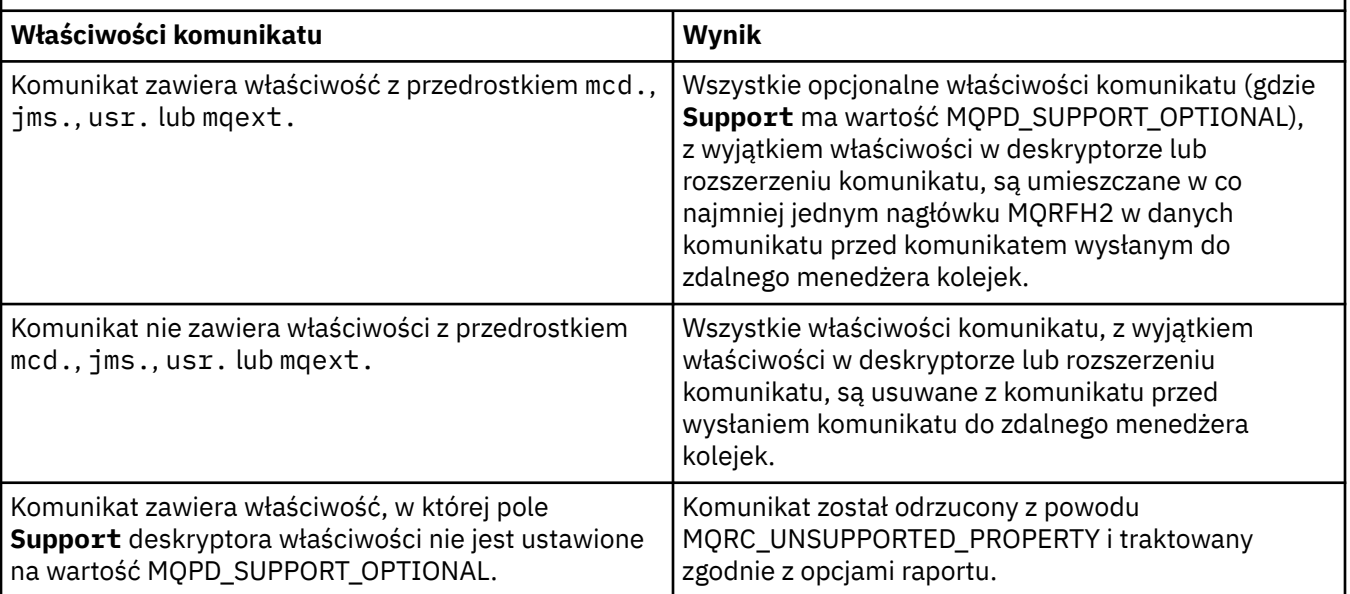

<span id="page-287-0"></span>*Tabela 124. Zakres wyników, w zależności od tego, które właściwości komunikatu są ustawione, gdy wartość PROPCTL jest równa COMPAT (kontynuacja)*

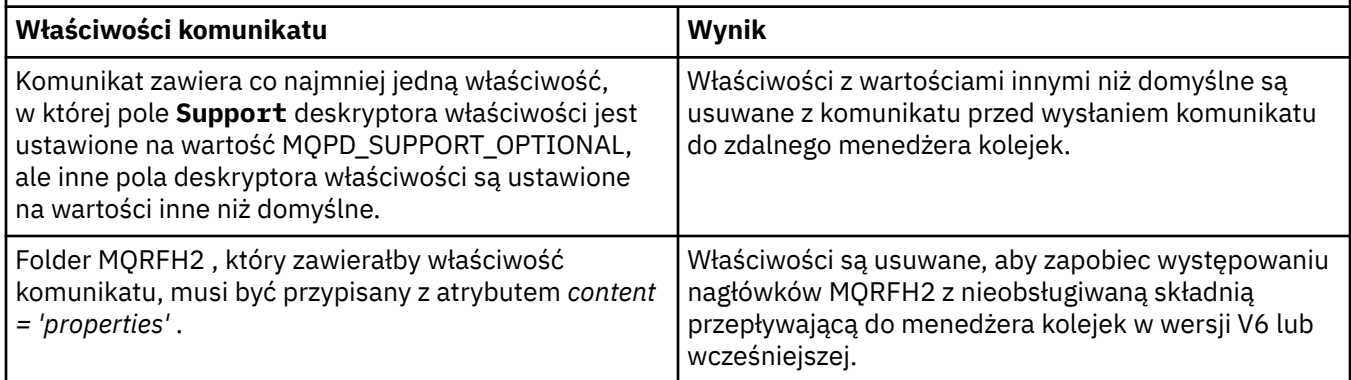

#### **Brak**

Wszystkie właściwości komunikatu, z wyjątkiem właściwości w deskryptorze lub rozszerzeniu komunikatu, są usuwane z komunikatu przed wysłaniem komunikatu do zdalnego menedżera kolejek.

Jeśli komunikat zawiera właściwość, w której pole **Support** deskryptora właściwości nie jest ustawione na wartość MQPD\_SUPPORT\_OPTIONAL, komunikat jest odrzucany z powodu MQRC\_UNSUPPORTED\_PROPERTY i traktowany zgodnie z opcjami raportu.

#### **ALL**

Wszystkie właściwości komunikatu są dołączane do komunikatu podczas jego wysyłania do zdalnego menedżera kolejek. Właściwości, z wyjątkiem właściwości w deskryptorze komunikatu (lub rozszerzeniu), są umieszczane w co najmniej jednym nagłówku MQRFH2 w danych komunikatu.

#### **PUTAUT**

Określa, które identyfikatory użytkownika są używane do ustanawiania uprawnień do umieszczania komunikatów w kolejce docelowej (dla kanałów komunikatów) lub do wykonywania wywołania MQI (dla kanałów MQI).

#### **DEF**

Używany jest domyślny ID użytkownika.

 $z/0S$ W systemie z/OSopcja DEF może wymagać użycia zarówno identyfikatora użytkownika odebranego z sieci, jak i identyfikatora pochodzącego z systemu **MCAUSER**.

#### **CTX (CTX)**

Używany jest identyfikator użytkownika z pola *UserIdentifier* deskryptora komunikatu.

W systemie z/OS CTX może również wymagać użycia identyfikatora użytkownika otrzymanego z sieci, identyfikatora pochodzącego z systemu **MCAUSER**lub obu tych elementów.

## **WYŁĄCZNIEMCA**

Używany jest identyfikator użytkownika pochodzący z pliku **MCAUSER** . ID użytkownika odebrany z sieci nie jest używany. Ta wartość jest obsługiwana tylko w systemie z/OS.

#### z/OS **ALTMCA (ALTMCA)**

Używany jest identyfikator użytkownika z pola *UserIdentifier* deskryptora komunikatu. ID użytkownika odebrany z sieci nie jest używany. Ta wartość jest obsługiwana tylko w systemie z/OS.

 $z/0S$ W systemie z/OSsprawdzane identyfikatory użytkowników i ich liczba zależą od ustawienia profilu MQADMIN RACF klasa hlq.RESLEVEL . W zależności od poziomu dostępu ID użytkownika inicjatora kanału musi mieć wartość hlq.RESLEVEL, sprawdzane jest zero, jeden lub dwa ID użytkownika. Informacje na temat sprawdzania liczby identyfikatorów użytkowników zawiera sekcja RESLEVEL i połączenia inicjatora kanału. Więcej informacji na temat sprawdzania
identyfikatorów użytkowników zawiera sekcja Identyfikatory użytkowników używane przez inicjator kanału.

z/0S W systemie z/OSten parametr jest poprawny tylko dla kanałów, których typem kanału (**CHLTYPE**) jest RCVR, RQSTR, CLUSRCVRlub SVRCONN. CTX i ALTMCA nie są poprawne dla kanałów SVRCONN .

W <mark>Multi – w</mark> systemie W<u>iele platform</u>ten parametr jest poprawny tylko dla kanałów, których typem kanału (**CHLTYPE**) jest RCVR, RQSTRlub CLUSRCVR.

### **QMNAME (***łańcuch***)**

Nazwa menedżera kolejek.

W przypadku kanałów, których typ kanału (**CHLTYPE**) to CLNTCONN, ten parametr jest nazwą menedżera kolejek, z którym aplikacja działająca w środowisku klienta i używająca tabeli definicji kanału klienta może zażądać połączenia. Ten parametr nie musi być nazwą menedżera kolejek, w którym zdefiniowano kanał, aby umożliwić klientowi nawiązanie połączenia z innymi menedżerami kolejek.

Dla kanałów innych typów ten parametr jest niepoprawny.

# **Z/OS** QSGDISP

Ten parametr dotyczy tylko systemu z/OS .

Określa dyspozycję obiektu, do którego jest stosowana komenda (to znaczy, gdzie jest zdefiniowana i jak się zachowuje).

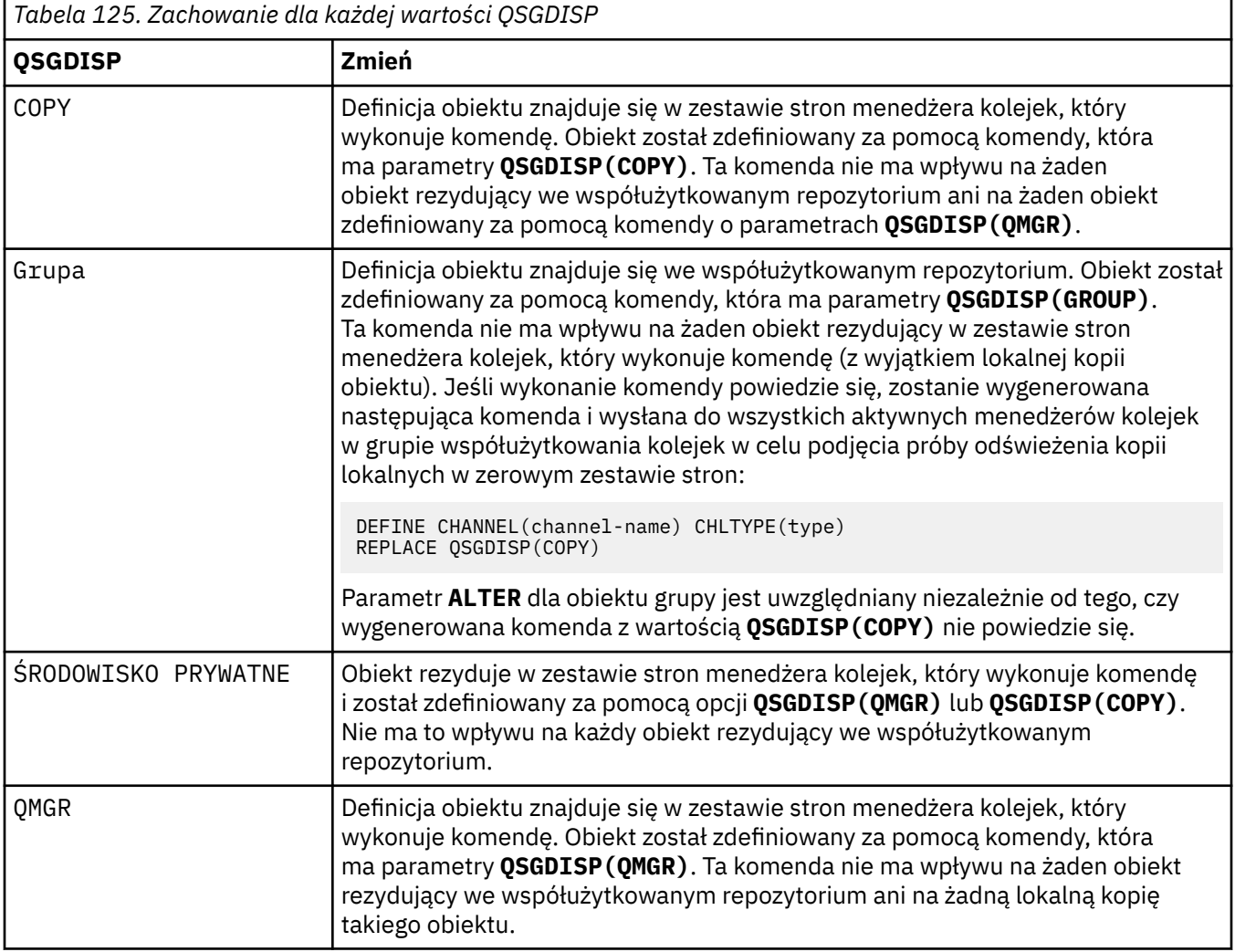

### **RCVDATA (***łańcuch***)**

Dane użytkownika wyjścia odbierania kanału (maksymalna długość to 32 znaki).

Ten parametr jest przekazywany do wyjścia odbierania kanału podczas jego wywołania.

 $\blacktriangleright$  ULW  $\blacktriangleright$  W systemie UNIX, Linux, and Windowsmożna podać dane dla więcej niż jednego programu obsługi wyjścia, podając wiele łańcuchów oddzielonych przecinkami. Całkowita długość pola nie może przekraczać 999 znaków.

W systemie IBM imożna podać maksymalnie 10 łańcuchów, każdy o długości 32 znaków. Pierwszy łańcuch danych jest przekazywany do pierwszego określonego wyjścia odbierania, drugi łańcuch do drugiego wyjścia itd.

z/08 W systemie z/OSmożna podać do ośmiu łańcuchów, każdy o długości 32 znaków. Pierwszy łańcuch danych jest przekazywany do pierwszego określonego wyjścia odbierania, drugi łańcuch do drugiego wyjścia itd.

W przypadku innych platform można podać tylko jeden łańcuch danych wyjścia odbierania dla każdego kanału.

## **RCVEXIT (***łańcuch***)**

Nazwa wyjścia odbierania kanału.

Jeśli ta nazwa nie jest pusta, wyjście jest wywoływane w następujących momentach:

• Bezpośrednio przed przetworzeniem odebranych danych sieciowych.

Wyjście otrzymuje pełny bufor transmisji w postaci, w jakiej zostało odebrane. Zawartość buforu można modyfikować zgodnie z potrzebami.

• Podczas inicjowania i kończenia kanału.

W systemie UNIX, Linux, and Windowsmożna podać nazwę więcej niż jednego programu obsługi wyjścia, podając wiele łańcuchów oddzielonych przecinkami. Jednak całkowita liczba znaków nie może być większa niż 999.

W systemie IBM imożna podać nazwy maksymalnie 10 programów obsługi wyjścia, podając wiele łańcuchów oddzielonych przecinkami.

 $z/0S$ W systemie z/OSmożna podać nazwy maksymalnie ośmiu programów obsługi wyjścia, podając wiele łańcuchów oddzielonych przecinkami.

Na innych platformach dla każdego kanału można określić tylko jedną nazwę wyjścia odbierania.

Format i maksymalna długość nazwy są takie same, jak w przypadku parametru **MSGEXIT**.

# **REPLACE i NOREPLACE**

Określa, czy istniejąca definicja  $\sim 2/05$  (oraz w systemie z/OS, z tym samym rozdysponowaniem) ma zostać zastąpiona tą definicją. Ten parametr jest opcjonalny. Żaden obiekt z innym rozdysponowaniem nie jest zmieniany.

# **REPLACE**

Definicja zastępuje istniejącą definicję o takiej samej nazwie. Jeśli definicja nie istnieje, zostanie utworzona. REPLACE nie zmienia statusu kanału.

### **NOREPLACE**

Definicja nie zastępuje żadnej istniejącej definicji o takiej samej nazwie.

### **SCYDATA (***łańcuch***)**

Dane użytkownika wyjścia zabezpieczeń kanału (maksymalna długość to 32 znaki).

Ten parametr jest przekazywany do wyjścia zabezpieczeń kanału podczas jego wywołania.

# **SCYEXIT (***łańcuch***)**

Nazwa wyjścia zabezpieczeń kanału.

Jeśli ta nazwa nie jest pusta, wyjście jest wywoływane w następujących momentach:

• Natychmiast po uruchomieniu kanału.

Przed przesłaniem komunikatów wyjście może inicjować przepływy zabezpieczeń w celu sprawdzenia poprawności autoryzacji połączenia.

• Po odebraniu odpowiedzi na przepływ komunikatów zabezpieczeń.

Wszystkie przepływy komunikatów zabezpieczeń odebrane ze zdalnego procesora w zdalnym menedżerze kolejek są przesyłane do wyjścia.

• Podczas inicjowania i kończenia kanału.

Format i maksymalna długość nazwy są takie same, jak w przypadku systemu **MSGEXIT** , ale dozwolona jest tylko jedna nazwa.

### **SENDDATA (***łańcuch***)**

Dane użytkownika wyjścia wysyłania kanału. Maksymalna długość wynosi 32 znaki.

Ten parametr jest przekazywany do wyjścia wysyłania kanału w momencie jego wywołania.

W systemie UNIX, Linux, and Windowsmożna podać dane dla więcej niż jednego programu obsługi wyjścia, podając wiele łańcuchów oddzielonych przecinkami. Całkowita długość pola nie może przekraczać 999 znaków.

W systemie IBM imożna podać maksymalnie 10 łańcuchów, każdy o długości 32 znaków. Pierwszy łańcuch danych jest przekazywany do pierwszego określonego wyjścia wysyłania, drugi łańcuch do drugiego wyjścia itd.

 $z/0S$ W systemie z/OSmożna podać do ośmiu łańcuchów, każdy o długości 32 znaków. Pierwszy łańcuch danych jest przekazywany do pierwszego określonego wyjścia wysyłania, drugi łańcuch do drugiego wyjścia itd.

W przypadku innych platform można podać tylko jeden łańcuch danych wyjścia wysyłania dla każdego kanału.

### **SENDEXIT (***łańcuch***)**

Nazwa wyjścia wysyłania kanału.

Jeśli ta nazwa nie jest pusta, wyjście jest wywoływane w następujących momentach:

• Bezpośrednio przed wysłaniem danych do sieci.

Wyjście otrzymuje pełny bufor transmisji przed jego przesłaniem. Zawartość buforu można modyfikować zgodnie z potrzebami.

• Podczas inicjowania i kończenia kanału.

W systemie UNIX, Linux, and Windowsmożna podać nazwę więcej niż jednego programu obsługi wyjścia, podając wiele łańcuchów oddzielonych przecinkami. Jednak całkowita liczba znaków nie może być większa niż 999.

W systemie IBM imożna podać nazwy maksymalnie 10 programów obsługi wyjścia, podając wiele łańcuchów oddzielonych przecinkami.

z/08 W systemie z/OSmożna podać nazwy maksymalnie ośmiu programów obsługi wyjścia, podając wiele łańcuchów oddzielonych przecinkami.

Na innych platformach dla każdego kanału można określić tylko jedną nazwę wyjścia wysyłania.

Format i maksymalna długość nazwy są takie same, jak w przypadku parametru **MSGEXIT**.

### **SEQWRAP (***liczba\_całkowita***)**

Po osiągnięciu tej wartości numery kolejne są zawijane w celu ponownego rozpoczęcia od 1.

Wartość ta nie podlega negocjacjom i musi być zgodna zarówno w definicji kanału lokalnego, jak i zdalnego.

Wartość musi być z zakresu od 100 do 999999999.

Ten parametr jest poprawny tylko dla kanałów, których typem kanału (**CHLTYPE**) jest SDR, SVR, RCVR, RQSTR,, CLUSSDR,lub CLUSRCVR,.

### **SHARECNV (***liczba całkowita***)**

Określa maksymalną liczbę konwersacji, które mogą współużytkować każdą instancję kanału TCP/IP. Wartość **SHARECNV** wynosi:

**1**

Określa brak współużytkowania konwersacji w instancji kanału TCP/IP. Puls klienta jest dostępny zarówno w wywołaniu MQGET, jak i nie. Dostępne są także operacje odczytu z wyprzedzeniem i wykorzystania asynchronicznego przez klienta, a wyciszanie kanału jest bardziej możliwe.

**0**

Określa brak współużytkowania konwersacji w instancji kanału TCP/IP.

Wartość musi należeć do zakresu od 0 do 999999999.

Ten parametr jest poprawny tylko dla kanałów, których typem kanału (**CHLTYPE**) jest CLNTCONN lub SVRCONN. Jeśli wartość pola client-connection **SHARECNV** nie jest zgodna z wartością pola serverconnection **SHARECNV** , używana jest niższa z tych dwóch wartości. Ten parametr jest ignorowany w przypadku kanałów o typie transportu (**TRPTYPE**) innym niż TCP.

Wszystkie konwersacje w gnieździe są odbierane przez ten sam wątek.

Zaletą dużych limitów **SHARECNV** jest zmniejszenie użycia wątków menedżera kolejek. Jeśli jednak wiele konwersacji współużytkujących gniazdo jest zajętych, istnieje możliwość wystąpienia opóźnień, ponieważ konwersacje konkurują ze sobą w celu użycia wątku odbierającego. W takiej sytuacji niższa wartość **SHARECNV** jest lepsza.

Liczba współużytkowanych konwersacji nie ma wpływu na sumy **MAXINST** lub **MAXINSTC** .

**Uwaga:** Aby ta zmiana odniosła skutek, należy zrestartować klient.

### **SHORTRTY (***liczba całkowita***)**

Maksymalna liczba prób podejmowanych przez kanał nadawczy, serwer lub kanał nadawczy klastra w celu nawiązania połączenia ze zdalnym menedżerem kolejek w odstępach czasu określonych przez parametr **SHORTTMR**, zanim zostaną użyte (zwykle dłuższe) wartości **LONGRTY** i **LONGTMR** .

Próby ponowienia są podejmowane w przypadku początkowego niepowodzenia połączenia kanału (bez względu na to, czy jest on uruchamiany automatycznie przez inicjator kanału, czy przez jawną komendę), a także w przypadku niepowodzenia połączenia po pomyślnym nawiązaniu połączenia przez kanał. Jeśli jednak przyczyna niepowodzenia jest taka, że jest mało prawdopodobne, aby kolejne próby zakończyły się powodzeniem, nie są one podejmowane.

Wartość musi należeć do zakresu od 0 do 999999999.

Ten parametr jest poprawny tylko dla kanałów, których typem kanału (**CHLTYPE**) jest SDR, SVR, CLUSSDR,lub CLUSRCVR,.

### **SHORTTMR (***liczba\_całkowita***)**

W przypadku prób krótkotrwałych parametr ten określa maksymalną liczbę sekund oczekiwania przed ponowną próbą nawiązania połączenia ze zdalnym menedżerem kolejek.

Czas jest przybliżony; zero oznacza, że kolejna próba połączenia jest podejmowana jak najszybciej.

Odstęp czasu między ponownymi próbami może zostać przedłużony, jeśli kanał ma oczekiwać na aktywowanie.

Wartość musi należeć do zakresu od 0 do 999999999.

**Uwaga:** Ze względu na implementację maksymalny odstęp czasu między ponownymi próbami, który może być używany, wynosi 999999. Wartości przekraczające to maksimum są traktowane jako

999999. Podobnie minimalny odstęp czasu między ponownymi próbami, który może być użyty, wynosi 2; wartości mniejsze od tego minimum są traktowane jako 2.

Ten parametr jest poprawny tylko dla kanałów, których typem kanału (**CHLTYPE**) jest SDR, SVR, CLUSSDR,lub CLUSRCVR,.

# **Z/0S V** 9.1.3 **SPLPROT**

SPLPROT (Ochrona strategii bezpieczeństwa) określa, w jaki sposób agent kanału komunikatów typu serwer-serwer powinien zajmować się ochroną komunikatów, gdy aktywna jest funkcja AMS i istnieje odpowiednia strategia.

Ten parametr dotyczy tylko systemu z/OS , począwszy od wersji IBM MQ 9.1.3 .

Dozwolone są następujące wartości:

### **PASSTHRU**

Wszystkie komunikaty wysłane lub odebrane przez agenta kanału komunikatów dla danego kanału są przekazywane bez zmian.

Ta wartość jest poprawna dla kanałów o typie kanału (**CHLTYPE**) SDR, SVR, RCVR lub RQSTR i jest to wartość domyślna.

### **REMOVE**

W przypadku wybrania tej wartości cała ochrona AMS będzie usuwana z komunikatów pobieranych przez agent kanału komunikatów z kolejki transmisji przed ich wysłaniem do partnera.

Gdy agent kanału komunikatów odbierze komunikat z kolejki transmisji, dla której zdefiniowano strategię AMS, zostanie ona zastosowana w celu usunięcia całej ochrony AMS z komunikatu przed wysłaniem go przez kanał. Jeśli dla kolejki transmisji nie zdefiniowano strategii AMS, komunikat zostanie wysłany w niezmienionej formie.

Ta wartość jest poprawna tylko dla kanałów typu SDR lub SVR.

## **ASPOLICY**

W przypadku wybrania tej wartości względem komunikatów przychodzących będzie stosowana ochrona AMS określana na podstawie strategii zdefiniowanej dla kolejki docelowej przed umieszczeniem ich w kolejce docelowej.

Gdy agent kanału komunikatów odbierze komunikat przychodzący, ochrona AMS zostanie zastosowana dla komunikatu przed umieszczeniem go w kolejce docelowej, jeśli dla kolejki docelowej zdefiniowano strategię AMS. Jeśli dla kolejki docelowej nie zdefiniowano strategii AMS, komunikat zostanie umieszczony w kolejce docelowej w niezmienionej formie.

Ta wartość jest poprawna tylko dla kanałów typu RCVR lub RQSTR.

### **SSLCAUTH**

Definiuje, czy program IBM MQ wymaga certyfikatu od klienta TLS. Inicjujący koniec kanału działa jako klient TLS, dlatego ten parametr ma zastosowanie do końca kanału odbierającego przepływ inicjujący, który działa jako serwer TLS.

Ten parametr jest poprawny tylko dla kanałów, których typem kanału (**CHLTYPE**) jest RCVR, SVRCONN, CLUSRCVR, SVRlub RQSTR.

Ten parametr jest używany tylko dla kanałów, dla których określono parametr **SSLCIPH** . Jeśli parametr **SSLCIPH** jest pusty, dane są ignorowane i nie jest generowany żaden komunikat o błędzie.

### **WYMAGANE**

Program IBM MQ wymaga i sprawdza poprawność certyfikatu od klienta TLS.

## **opcjonalne**

System klienta TLS węzła sieci może nadal wysyłać certyfikat. Jeśli tak, zawartość tego certyfikatu jest sprawdzana w normalny sposób.

### **SSLCIPH***(łańcuch)*

Umożliwia podanie specyfikacji szyfrowania używanej w przypadku kanału. Maksymalna długość wynosi 32 znaki.

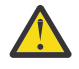

**Ostrzeżenie:** 2008 - **IBM i W systemie IBM MQ for z/OSmożna również określić** dwucyfrowy kod szesnastkowy CipherSpec, bez względu na to, czy jest on wyświetlany w poniższej tabeli. W systemie IBM i można również podać dwucyfrowy kod szesnastkowy specyfikacji szyfrowania bez względu na to, czy jest on widoczny w poniższej tabeli, czy też nie. Ponadto w systemie IBM i należy zainstalować program AC3 (wymaganie wstępne), aby móc korzystać z protokołu TLS. Nie należy podawać szesnastkowych wartości szyfrów w parametrze SSLCipherSpec, ponieważ na podstawie wartości nie będzie można jednoznacznie określić używanego szyfru, a używany protokół nie zostanie określony. Korzystanie z szesnastkowych wartości szyfru może doprowadzić do błędów związanych z niezgodnością specyfikacji szyfrowania.

Na obu końcach kanału muszą być podane te same wartości parametru **SSLCIPH** CipherSpec .

Ten parametr jest poprawny dla wszystkich typów kanałów, które używają typu transportu **TRPTYPE(TCP)**. Jeśli wartość parametru nie zostanie podana, nie będzie podejmowana próba użycia protokołu TLS w przypadku tego kanału.

Na podstawie wartości tego parametru ustawiana jest wartość parametru SECPROT., które jest polem wyjściowym komendy [DISPLAY CHSTATUS](#page-700-0) .

**Uwaga:** Jeśli parametr **SSLCIPH** jest używany z kanałem pomiarowym, oznacza on zestaw algorytmów szyfrowania TLS. Patrz opis **SSLCIPH** dla **[DEFINE CHANNEL](#page-522-0)** (MQTT).

**ULW**  $V$  9.1.1 W produkcie IBM MQ 9.1.1można podać wartość ANY\_TLS12, która reprezentuje podzbiór akceptowalnych CipherSpecs korzystających z protokołu TLS 1.2 . Te CipherSpecs są wymienione w poniższej tabeli. Informacje na temat zmiany istniejących konfiguracji zabezpieczeń w celu użycia wartości ANY\_TLS12 zawiera sekcja Migrowanie istniejących konfiguracji zabezpieczeń w celu użycia atrybutu ANY\_TLS12 CipherSpec .

 $V5.1.4$ Od IBM MQ 9.1.4w systemach AIX, Linuxi Windowsprodukt IBM MQ udostępnia rozszerzony zestaw algorytmów szyfrowania aliasów, który zawiera produkty ANY\_TLS12\_OR\_HIGHERi ANY\_TLS13\_OR\_HIGHER. Te specyfikacje szyfrowania zostały wymienione w poniższej tabeli.

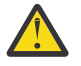

**Ostrzeżenie:** Jeśli przedsiębiorstwo musi zagwarantować, że określona specyfikacja szyfrowania CipherSpec zostanie wynegocjowana i użyta, nie wolno używać aliasu CipherSpec , takiego jak ANY\_TLS12.

**V 9.1.4 I**nformacje na temat zmiany istniejących konfiguracji zabezpieczeń w celu użycia opcji ANY\_TLS12\_OR\_HIGHER CipherSpeczawiera sekcja Migrowanie istniejących konfiguracji zabezpieczeń w celu użycia opcji ANY\_TLS12\_OR\_HIGHER CipherSpec.

*Tabela 126. Specyfikacje szyfrowania, których można użyć z obsługą protokołu TLS produktu IBM MQ* **Obsług Nazwa specyfikacji szyfrowania Kod Używan Integraln Algorytm FIPS Suite ["2" na](#page-296-0) ość szyfrowan B a szesnas y [stronie](#page-296-0) platfor tkowy protokó danych ia (bity [297](#page-296-0) my ["1"](#page-296-0) szyfrowan ł [na stronie](#page-296-0) ia) [297](#page-296-0)**  $V$  S.1.4  $V$  9.1.4 **Specyfikacje szyfrowania aliasów** ANY\_TLS13\_OR\_HIGHER ["3" na stronie 297](#page-296-0) N/D Negocjo Negocjow Negocjow Nego Nego Wszystk ["4" na stronie 297](#page-296-0) ["5" na stronie 297](#page-296-0) wane ane ane cjowa cjowa ie ne ne ANY TLS13<sup>"4"</sup> na stronie 297 ["5" na stronie 297](#page-296-0) N/D TLS 1.3 Negocjow Negocjow Nego Nego Wszystk ["6" na stronie 297](#page-296-0) ane ane cjowa cjowa ie ne ne

*Tabela 126. Specyfikacje szyfrowania, których można użyć z obsługą protokołu TLS produktu IBM MQ (kontynuacja)*

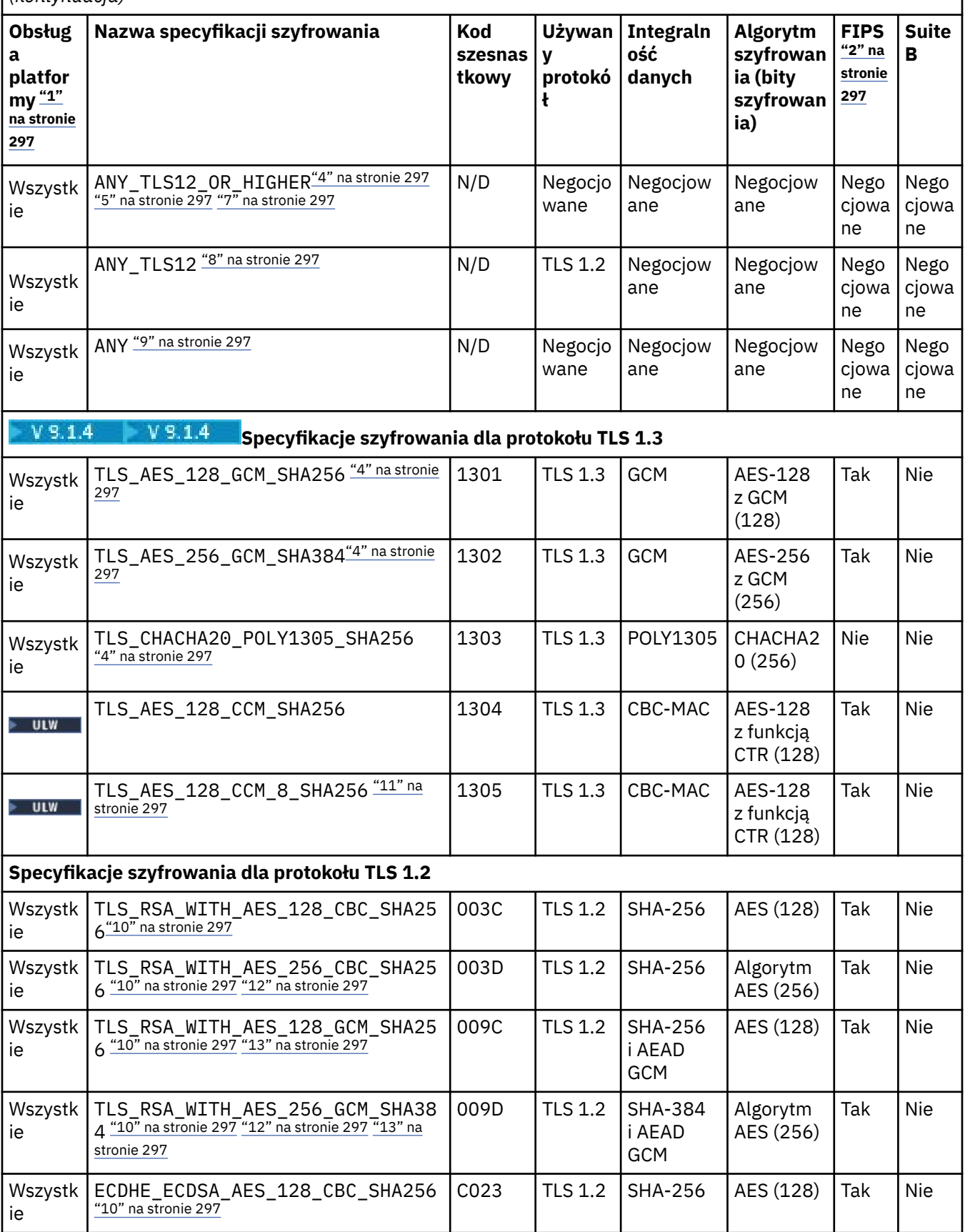

*Tabela 126. Specyfikacje szyfrowania, których można użyć z obsługą protokołu TLS produktu IBM MQ (kontynuacja)*

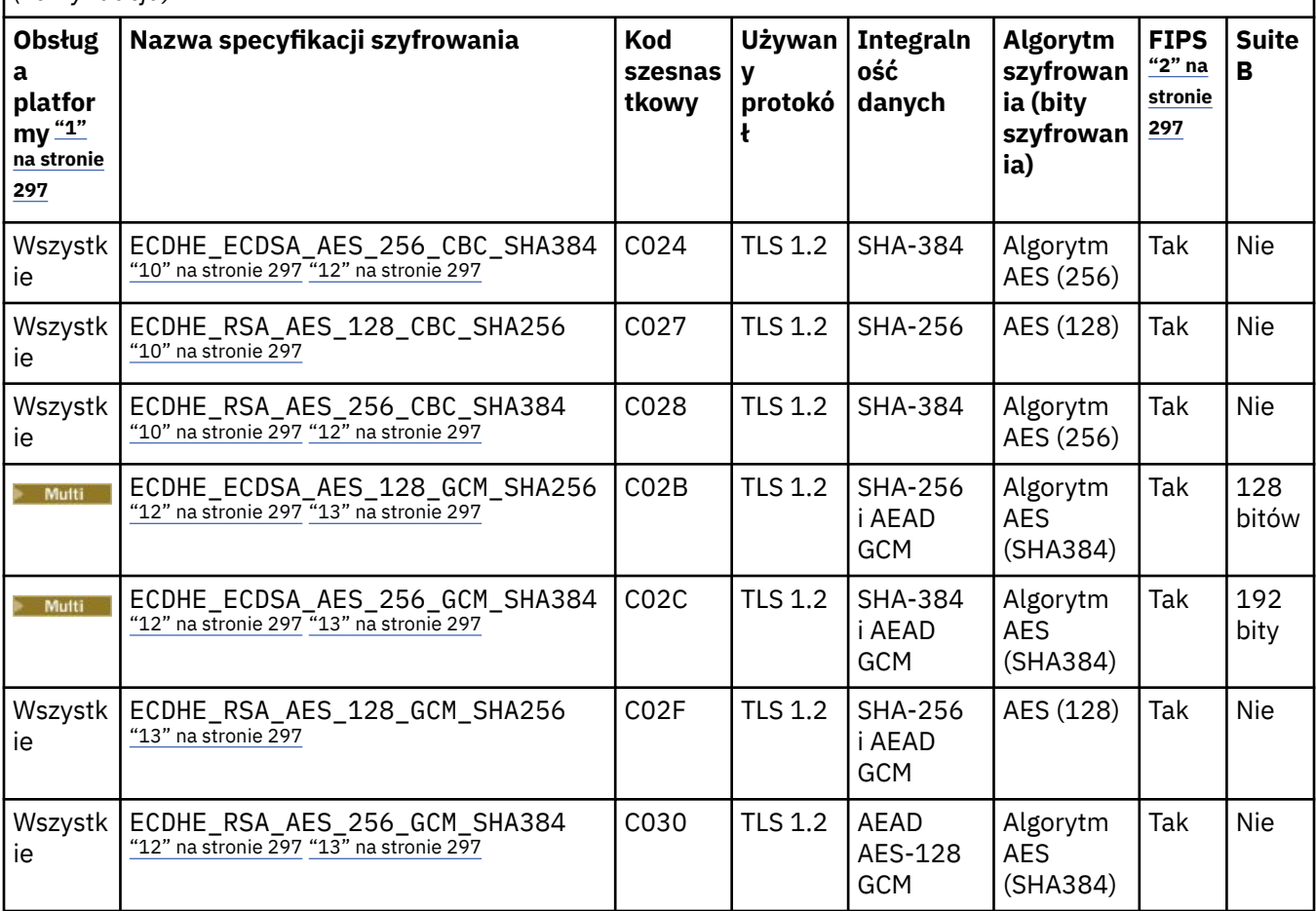

<span id="page-296-0"></span>*Tabela 126. Specyfikacje szyfrowania, których można użyć z obsługą protokołu TLS produktu IBM MQ (kontynuacja)*

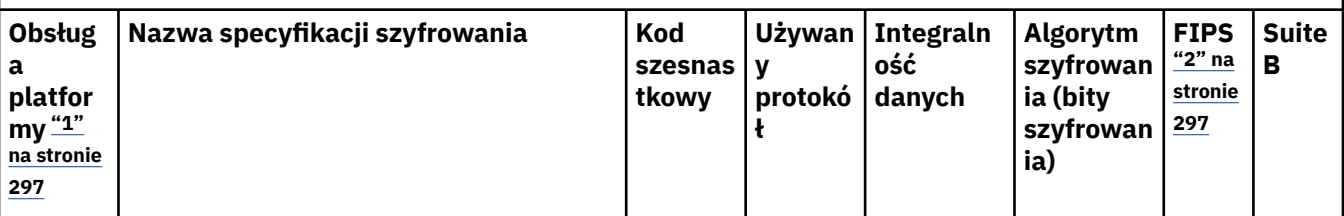

**Uwagi:**

- 1. Listę platform obsługiwanych przez każdą z ikon platformy można znaleźć w sekcji Ikony platform i wersji w dokumentacji produktu.
- 2. Wskazuje, czy specyfikacja szyfrowania ma certyfikat FIPS na platformie z certyfikatem FIPS. Więcej informacji na temat standardu FIPS zawiera sekcja Standard FIPS (Federal Information Processing Standard).
- 3. Specyfikacja szyfrowania aliasów ANY\_TLS13\_OR\_HIGHER negocjuje najwyższy poziom zabezpieczeń, który umożliwia zdalny element końcowy połączenia. Połączenie jest nawiązywane tylko za pośrednictwem protokołu TLS 1.3 lub nowszego.
- 4. **Aby można było używać protokołu TLS 1.3 lub JAKIEJKOLWIEK specyfikacji szyfrów** w systemie IBM MQ for z/OS, wymagany jest system operacyjny z/OS 2.4 lub nowszy.
- 5. **Aby można było używać protokołu TLS 1.3 lub JAKIEJKOLWIEK specyfikacji szyfrów** w systemie IBM i, wersja systemu operacyjnego musi obsługiwać protokół TLS 1.3. Więcej informacji na ten temat można znaleźć na stronie [Obsługa systemowa protokołu TLS 1.3.](https://www.ibm.com/support/pages/system-tls-support-transport-layer-security-version-13-tlsv13)
- 6. Specyfikacja szyfrowania aliasów ANY\_TLS13 reprezentuje podzbiór akceptowalnych specyfikacji szyfrowania korzystających z protokołu TLS 1.3. Te specyfikacje szyfrowania wymieniono w poniższej tabeli z uwzględnieniem platform.
- 7. SPOLYK Specyfikacja szyfrowania aliasów ANY\_TLS12\_OR\_HIGHER negocjuje najwyższy poziom zabezpieczeń, który umożliwia zdalny element końcowy połączenia. Połączenie jest nawiązywane tylko za pośrednictwem protokołu TLS 1.2 lub nowszego.
- 8. Specyfikacja szyfrowania ANY TLS12 reprezentuje podzbiór akceptowalnych specyfikacji szyfrowania korzystających z protokołu TLS 1.2. Te specyfikacje szyfrowania wymieniono w poniższej tabeli z uwzględnieniem platform.
- 9. Specyfikacja szyfrowania aliasów ANY negocjuje najwyższy poziom zabezpieczeń, który umożliwia zdalny element końcowy połączenia.
- 10. **Następujące specyfikacje szyfrowania nie są** włączone w systemach IBM i 7.4 i mają wartość systemową QSSLCSLCTL ustawioną na \*OPSSYS.
- 11. Te specyfikacje szyfrowania korzystają z wartości sprawdzania integralności (Integrity Check Value – ICV) złożonej z 8 oktetów, a nie z 16.
- 12. Ta specyfikacja szyfrowania nie może być używana do zabezpieczania połączenia programu IBM MQ Explorer z menedżerem kolejek, chyba że do środowiska JRE używanego przez program Explorer zastosowano odpowiednie nieograniczone pliki strategii.
- 13. **Zinux P Windows** Zgodnie z zaleceniem GSKitprotokół TLS 1.2 GCM CipherSpecs ma ograniczenie, które oznacza, że po wysłaniu rekordów TLS o treści 2o324.5 przy użyciu tego samego klucza sesji połączenie zostanie przerwane i zostanie wyświetlony komunikat AMQ9288E. To ograniczenie GCM jest aktywne, niezależnie od używanego trybu FIPS.

Aby zapobiec występowaniu tego błędu, należy unikać używania szyfrów TLS 1.2 GCM , włączyć resetowanie klucza tajnego lub uruchomić menedżera kolejek lub klienta IBM MQ z ustawioną zmienną środowiskową GSK\_ENFORCE\_GCM\_RESTRICTION=GSK\_FALSE . W przypadku bibliotek produktu GSKit należy ustawić tę zmienną środowiskową po obu stronach połączenia i zastosować ją zarówno do połączeń klienta z menedżerem kolejek, jak i połączeń menedżera kolejek z menedżerem kolejek. Należy zauważyć, że to ustawienie ma wpływ na niezarządzane klienty .NET , ale nie na klienty Java ani zarządzane Skorowidz administracyjny **297**klienty .NET . Więcej informacji na ten temat zawiera sekcja Ograniczenie szyfrowania AES-GCM.

Więcej informacji na temat CipherSpecszawiera sekcja Włączanie specyfikacji szyfrowania CipherSpecs.

Jeśli żądasz certyfikatu osobistego, należy podać wielkość klucza dla pary kluczy publicznego i prywatnego. Wielkość klucza używanego podczas uzgadniania SSL może zależeć od wielkości zapisanej w certyfikacie i w specyfikacji szyfrowania:

- $\blacktriangleright$   $\blacktriangleright$   $\blacksquare$   $\blacksquare$   $\$ szyfrowania zawiera łańcuch \_EXPORT, maksymalna wielkość klucza uzgadniania wynosi 512 bitów. Jeśli którykolwiek z certyfikatów wymienianych podczas uzgadniania SSL ma klucz większy niż 512 bitowy, na potrzeby uzgadniania generowany jest tymczasowy klucz 512-bitowy.
- $\blacktriangleright$  ULW  $\blacktriangleright$  W systemach UNIX, Linux oraz Windows, gdy nazwa specyfikacji szyfrowania zawiera \_EXPORT1024, wielkość klucza uzgadniania wynosi 1024 bity.
- W przeciwnym razie wielkość klucza uzgadniania jest równa wartości zapisanej w certyfikacie.

## **SSLPEER (***łańcuch***)**

Określa filtr, który ma być używany do porównywania z nazwą wyróżniającą certyfikatu z menedżera kolejek węzła sieci lub klienta na drugim końcu kanału. (Nazwa wyróżniająca jest identyfikatorem certyfikatu TLS). Jeśli nazwa wyróżniająca w certyfikacie odebranym od węzła sieci nie jest zgodna z filtrem **SSLPEER** , kanał nie zostanie uruchomiony.

**Uwaga:** Alternatywnym sposobem ograniczenia połączeń do kanałów przez dopasowanie do nazwy wyróżniającej podmiotu TLS jest użycie rekordów uwierzytelniania kanału. W przypadku rekordów uwierzytelniania kanału różne wzorce nazw wyróżniających podmiotu TLS mogą być stosowane do tego samego kanału. Jeśli do zastosowania względem tego samego kanału używany jest zarówno **SSLPEER** w kanale, jak i rekord uwierzytelniania kanału, certyfikat przychodzący musi być zgodny z obydwoma wzorcami, aby można było nawiązać połączenie. Więcej informacji na ten temat zawiera sekcja Rekordy uwierzytelniania kanału.

Ten parametr jest opcjonalny. Jeśli nie zostanie podany, nazwa wyróżniająca węzła sieci nie będzie sprawdzana podczas uruchamiania kanału. (Nazwa wyróżniająca certyfikatu jest nadal zapisywana w definicji **SSLPEER** przechowywanej w pamięci i przekazywana do wyjścia zabezpieczeń). Jeśli parametr **SSLCIPH** jest pusty, dane są ignorowane i nie jest generowany żaden komunikat o błędzie.

Ten parametr jest poprawny dla wszystkich typów kanałów.

Wartość **SSLPEER** jest określana w standardowym formacie używanym do określania nazwy wyróżniającej. Na przykład:

SSLPEER('SERIALNUMBER=4C:D0:49:D5:02:5F:38,CN="H1\_C\_FR1",O=IBM,C=GB')

Zamiast przecinka można użyć średnika jako separatora.

Obsługiwane są następujące typy atrybutów:

*Tabela 127. Typy atrybutów obsługiwane przez SSLPEER*

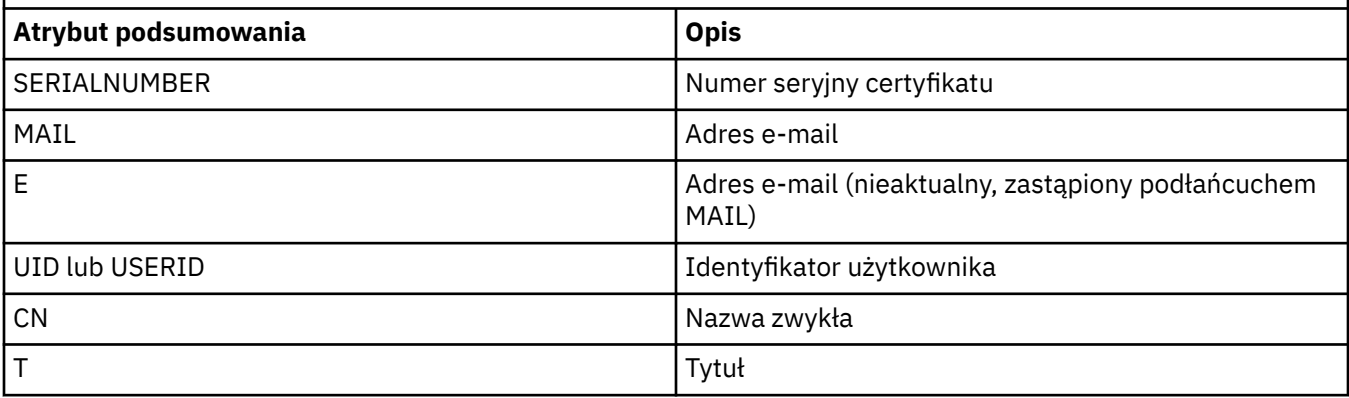

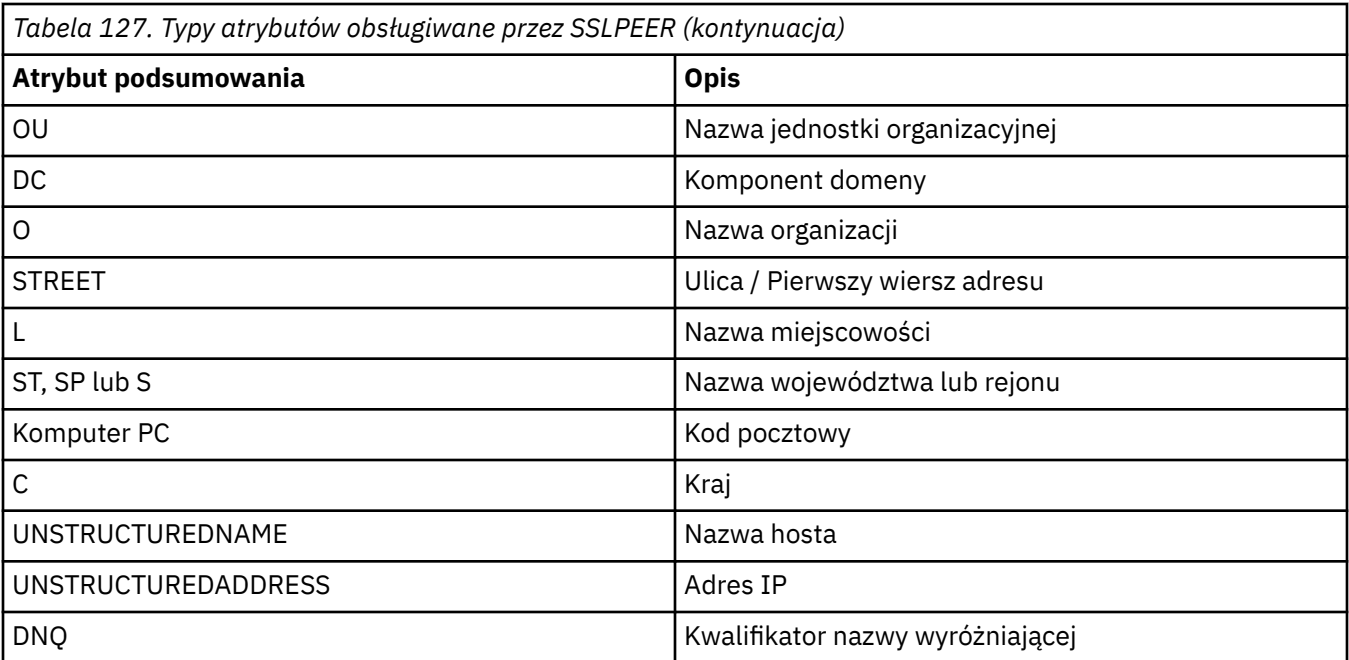

IBM MQ akceptuje tylko wielkie litery w typach atrybutów.

Jeśli w łańcuchu **SSLPEER** zostanie podany dowolny z nieobsługiwanych typów atrybutów, wystąpi błąd podczas definiowania atrybutu lub w czasie wykonywania (w zależności od platformy, na której jest uruchomiony), a łańcuch nie będzie zgodny z nazwą wyróżniającą certyfikatu przepływu.

Jeśli nazwa wyróżniająca certyfikatu przepływu zawiera wiele atrybutów jednostki organizacyjnej (OU), a **SSLPEER** określa te atrybuty do porównania, muszą być one zdefiniowane w hierarchicznej kolejności malejącej. Na przykład, jeśli nazwa wyróżniająca certyfikatu przepływu zawiera jednostki organizacyjne OU=Large Unit, OU=Medium Unit, OU=Small Unit, podanie następujących wartości parametru **SSLPEER** działa:

```
('OU=Large Unit,OU=Medium Unit')
('OU=*,OU=Medium Unit,OU=Small Unit')
('OU=*,OU=Medium Unit')
```
ale podanie następujących wartości **SSLPEER** nie powiedzie się:

```
('OU=Medium Unit,OU=Small Unit')
('OU=Large Unit,OU=Small Unit')
('OU=Medium Unit')
('OU=Small Unit, Medium Unit, Large Unit')
```
Jak wskazano w tych przykładach, atrybuty w dolnej części hierarchii można pominąć. Na przykład ('OU=Large Unit,OU=Medium Unit') jest odpowiednikiem ('OU=Large Unit,OU=Medium  $Unit, 0U=x'$ )

Jeśli dwie nazwy wyróżniające są równoważne pod wszystkimi względami z wyjątkiem wartości DC, zastosowanie mają te same reguły zgodności, które obowiązują w przypadku atrybutów OU, z tą różnicą, że w przypadku wartości DC podłańcuch DC pierwszy z lewej jest atrybutem najniższego poziomu (najbardziej konkretnym), a uporządkowanie porównywania odpowiednio się różni.

Wszystkie lub wszystkie wartości atrybutów mogą być wartościami ogólnymi, może to być gwiazdka (\*) lub rdzeń z gwiazdkami inicjującymi lub kończącymi. Gwiazdki umożliwiają dopasowanie przez parametr **SSLPEER** dowolnej wartości nazwy wyróżniającej lub dowolnej wartości rozpoczynającej się od rdzenia tego atrybutu.

Jeśli na początku lub na końcu dowolnej wartości atrybutu w nazwie wyróżniającej certyfikatu zostanie podana gwiazdka, można podać znak '\ \*', aby sprawdzić, czy w pliku **SSLPEER**występuje dokładna zgodność. Na przykład, jeśli w nazwie wyróżniającej certyfikatu znajduje się atrybut CN='Test\*' , można użyć następującej komendy:

SSLPEER('CN=Test\\*')

**ULW** Maksymalna długość parametru w systemie UNIX, Linux, and Windowswynosi 1024 bajty.

IBM i Maksymalna długość parametru w systemie IBM iwynosi 1024 bajty.

 $z/0S$ Maksymalna długość parametru w systemie z/OSwynosi 256 bajtów.

Rekordy uwierzytelniania kanału zapewniają większą elastyczność podczas korzystania z systemu **SSLPEER** i obsługują 1024 bajty na wszystkich platformach.

### **STATCHL**

Steruje gromadzeniem danych statystycznych dla kanałów:

### **QMGR**

Wartość parametru **STATCHL** menedżera kolejek jest dziedziczona przez kanał.

### **OFF**

Gromadzenie danych statystycznych jest wyłączone dla tego kanału.

### **NISKI**

Jeśli wartość parametru **STATCHL** menedżera kolejek jest inna niż NONE, gromadzenie danych statystycznych jest włączone dla tego kanału z niską szybkością gromadzenia danych.

### **ŚREDNI**

Jeśli wartość parametru **STATCHL** menedżera kolejek jest inna niż NONE, gromadzenie danych statystycznych jest włączone dla tego kanału ze średnią szybkością gromadzenia danych.

### **WYSOKI**

Jeśli wartość parametru **STATCHL** menedżera kolejek jest inna niż NONE, gromadzenie danych statystycznych jest włączone dla tego kanału z dużą szybkością gromadzenia danych.

Zmiany tego parametru są uwzględniane tylko w kanałach uruchomionych po wprowadzeniu zmian.

 $z/0S$ W systemach z/OS włączenie tego parametru powoduje po prostu włączenie gromadzenia danych statystycznych, niezależnie od wybranej wartości. Ustawienie opcji LOW, MEDIUM lub HIGH nie ma wpływu na wyniki.Ten parametr musi być włączony, aby były gromadzone rekordy rozliczeniowe kanałów.

W przypadku kanałów klastra wartość tego parametru nie jest replikowana w repozytorium i jest używana w automatycznej definicji kanałów nadawczych klastra. W przypadku automatycznie definiowanych kanałów nadawczych klastra wartość tego parametru jest pobierana z atrybutu **STATACLS** menedżera kolejek. Ta wartość może zostać przesłonięta w wyjściu automatycznego definiowania kanału.

### **TPNAME (***łańcuch***)**

Nazwa programu transakcyjnego jednostki logicznej 6.2 (maksymalna długość to 64 znaki).

Ten parametr jest poprawny tylko dla kanałów o typie transportu (**TRPTYPE**) jednostki logicznej 6.2.

Ten parametr należy ustawić na nazwę programu transakcyjnego SNA, chyba że **CONNAME** zawiera nazwę obiektu pobocznego, w którym to przypadku należy ustawić ją na wartość pustą. Rzeczywista nazwa jest pobierana z obiektu po stronie komunikacyjnej CPI-C lub z zestawu danych informacji po stronie APPC.

 $z/0S$ Więcej informacji na temat parametrów konfiguracyjnych połączenia jednostki logicznej 6.2 dla danej platformy zawiera sekcja Parametry konfiguracyjne połączenia jednostki logicznej 6.2 .

Windows  $\approx$  z/OS Na serwerze Windows SNA Server, i w obiekcie bocznym w systemie z/OS **TPNAME** jest zawijane do wielkich liter.

Ten parametr nie jest poprawny dla kanałów, których typem kanału (**CHLTYPE**) jest RCVR.

## **TPROOT**

Katalog główny tematu dla kanału AMQP. Wartością domyślną parametru **TPROOT** jest SYSTEM.BASE.TOPIC. Przy tej wartości łańcuch tematu używany przez klienta AMQP do publikowania lub subskrybowania nie ma przedrostka, a klient może wymieniać komunikaty z innymi aplikacjami publikowania/subskrybowania produktu IBM MQ . Aby klienty AMQP publikowały i subskrybowały treść pod przedrostkiem tematu, należy najpierw utworzyć obiekt tematu produktu IBM MQ z łańcuchem tematu ustawionym na żądany przedrostek, a następnie ustawić parametr **TPROOT** na nazwę utworzonego obiektu tematu produktu IBM MQ .

Ten parametr jest poprawny tylko dla kanałów, których typem kanału jest AMQP (**CHLTYPE**).

# **TRPTYPE**

Typ transportu, który ma być używany.

W systemach UNIX, IBM i, Linux, Windowsi z/OSten parametr jest opcjonalny, ponieważ jeśli wartość nie zostanie podana, zostanie użyta wartość określona w parametrze SYSTEM.DEF.*channel-type* . Nie jest jednak wykonywane sprawdzanie, czy określono poprawny typ transportu, jeśli kanał jest inicjowany z drugiego końca.

z/OS W systemie z/OS, jeśli jest to SYSTEM.DEF.*channel-type* nie istnieje, wartością domyślną jest LU62.

Ten parametr jest wymagany na wszystkich innych platformach.

## **LU62**

Jednostka logiczna SNA 6.2

## **NETBIOS**

 $\blacksquare$  Windows  $\blacksquare$  NetBIOS (obsługiwane tylko w systemach Windowsi DOS).

z/0S **– T**ren atrybut dotyczy również systemu z/OS do definiowania kanałów połączenia klienckiego łączących się z serwerami na platformach obsługujących protokół NetBIOS.

### **SPX**

**Windows S**ekwencyjna wymiana pakietów (obsługiwane tylko w systemach Windowsi DOS).

**Z/US Film** Ten atrybut dotyczy również systemu z/OS do definiowania kanałów połączenia klienckiego, które łączą się z serwerami na platformach obsługujących protokół SPX.

### **TCP**

Transmission Control Protocol-część pakietu protokołów TCP/IP

# **Multi** USECLTID

Określa, że identyfikator klienta powinien być używany do sprawdzania autoryzacji dla kanału AMQP zamiast wartości atrybutu **MCAUSER** .

# **Nie**

Identyfikator użytkownika MCA powinien być używany do sprawdzania autoryzacji.

# **Tak**

Identyfikator klienta powinien być używany do sprawdzania autoryzacji.

### **USEDLQ**

Określa, czy kolejka niedostarczonych komunikatów jest używana, gdy komunikaty nie mogą być dostarczane przez kanały.

### **Nie**

Komunikaty, które nie mogą być dostarczane przez kanał, są traktowane jako niepowodzenie. Kanał usuwa komunikat lub kończy kanał zgodnie z ustawieniem **NPMSPEED** .

**Tak**

Jeśli atrybut menedżera kolejek systemu **DEADQ** udostępnia nazwę kolejki niedostarczonych komunikatów, to jest ona używana, w przeciwnym razie zachowanie jest takie samo jak w przypadku wartości NO. YES jest wartością domyślną.

### **USERID (***łańcuch***)**

Identyfikator użytkownika zadania. Maksymalna długość wynosi 12 znaków.

Ten parametr jest używany przez agenta kanału komunikatów podczas próby zainicjowania sesji bezpiecznej jednostki logicznej 6.2 ze zdalnym agentem kanału komunikatów.

**Multi W** systemie Wiele platformten parametr jest poprawny tylko dla kanałów, których typem kanału (**CHLTYPE**) jest SDR, SVR, RQSTR,, CLNTCONN,lub CLUSSDR,.

z/08 W systemie z/OSjest on obsługiwany tylko dla kanałów CLNTCONN.

Chociaż maksymalna długość parametru wynosi 12 znaków, używanych jest tylko pierwszych 10 znaków.

Po stronie odbiorczej, jeśli hasła są przechowywane w formacie zaszyfrowanym, a oprogramowanie LU 6.2 używa innej metody szyfrowania, próba uruchomienia kanału kończy się niepowodzeniem z niepoprawnymi szczegółami zabezpieczeń. Można uniknąć niepoprawnych szczegółów ochrony, modyfikując otrzymaną konfigurację SNA w następujący sposób:

- Wyłącz podstawianie haseł lub
- Zdefiniuj identyfikator i hasło użytkownika zabezpieczeń.

## **XMITQ (***łańcuch***)**

Nazwa kolejki transmisji.

Nazwa kolejki, z której pobierane są komunikaty. Patrz sekcja Reguły nazewnictwa obiektów IBM MQ.

Ten parametr jest poprawny tylko dla kanałów, których typem kanału (**CHLTYPE**) jest SDR lub SVR. W przypadku tych typów kanałów ten parametr jest wymagany.

Dla każdego typu kanału istnieje osobny diagram składni:

# **Kanał nadawcy**

Diagram składni kanału nadawczego podczas korzystania z komendy **ALTER CHANNEL** .

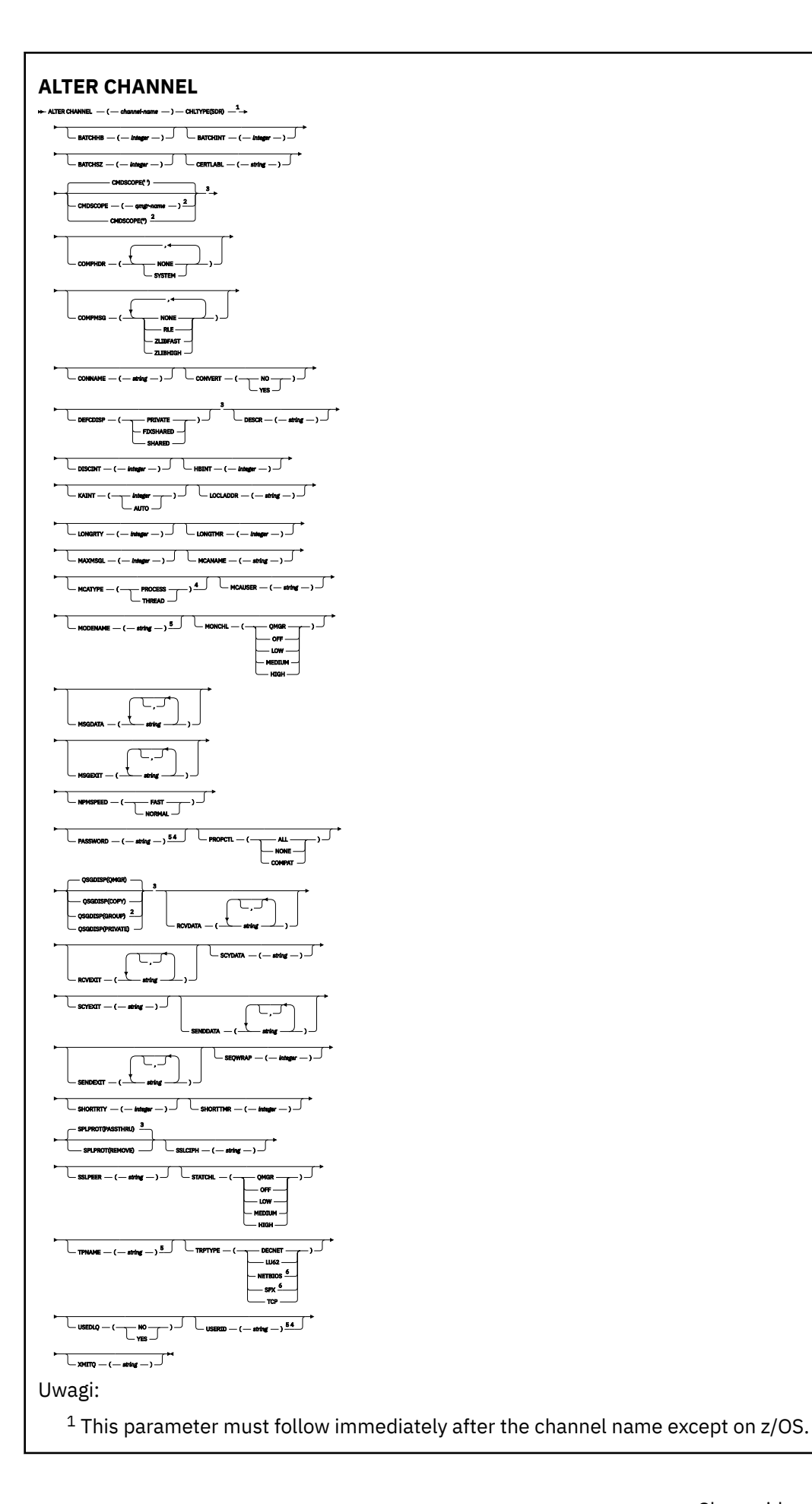

- <sup>3</sup> Valid only on z/OS.
- <sup>4</sup> Not valid on z/OS.
- <sup>5</sup> Valid only if TRPTYPE is LU62.
- <sup>6</sup> Valid only Windows.

Parametry są opisane w sekcji ["ZMIEŃ KANAŁ" na stronie 261.](#page-260-0)

# **Kanał serwera**

Diagram składni kanału serwera podczas korzystania z komendy **ALTER CHANNEL** .

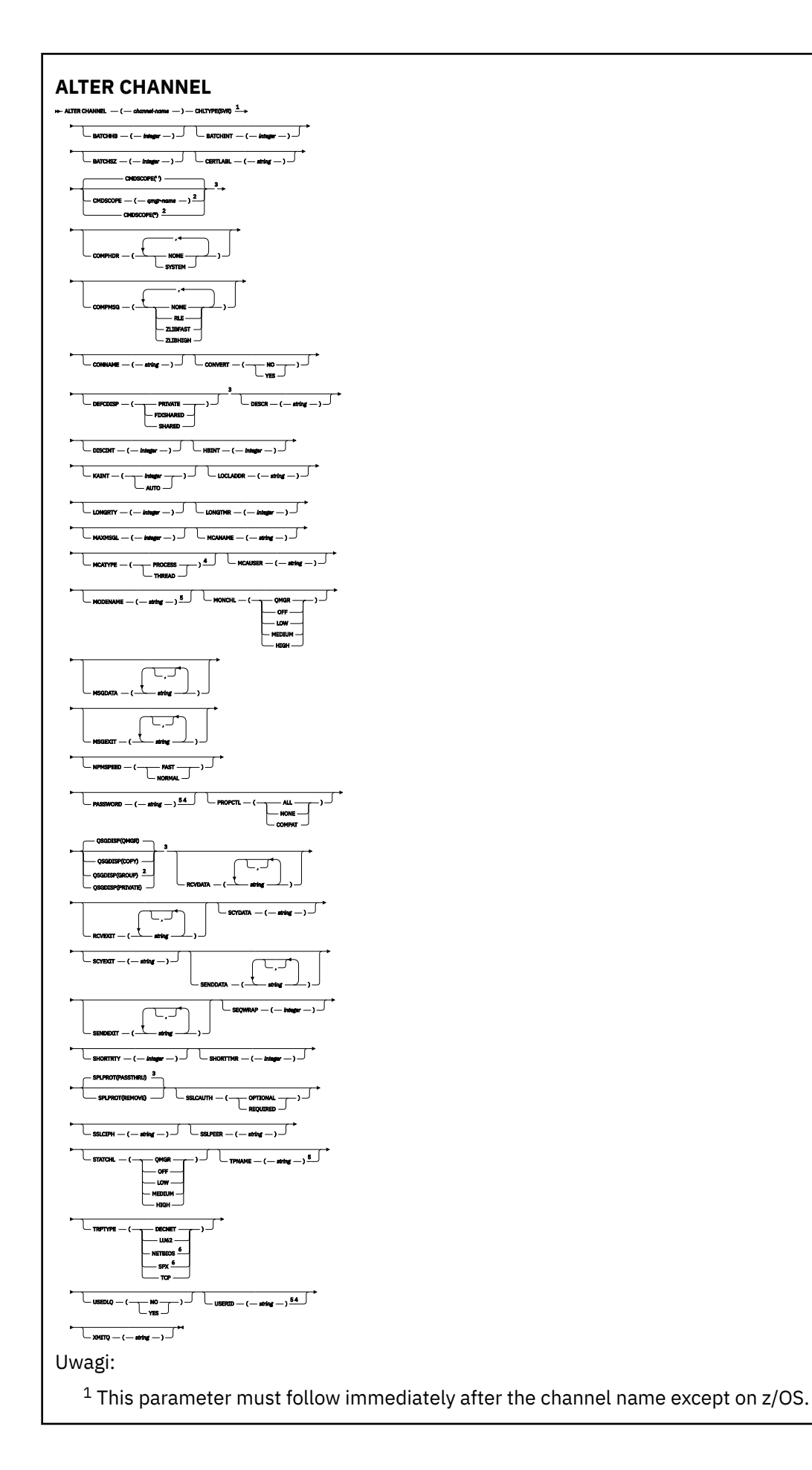

- <sup>3</sup> Valid only on z/OS.
- <sup>4</sup> Not valid on z/OS.
- <sup>5</sup> Valid only if TRPTYPE is LU62.
- <sup>6</sup> Valid only on Windows.

Parametry są opisane w sekcji ["ZMIEŃ KANAŁ" na stronie 261.](#page-260-0)

# **Kanał odbiorcy**

Diagram składni kanału odbierającego podczas korzystania z komendy **ALTER CHANNEL** .

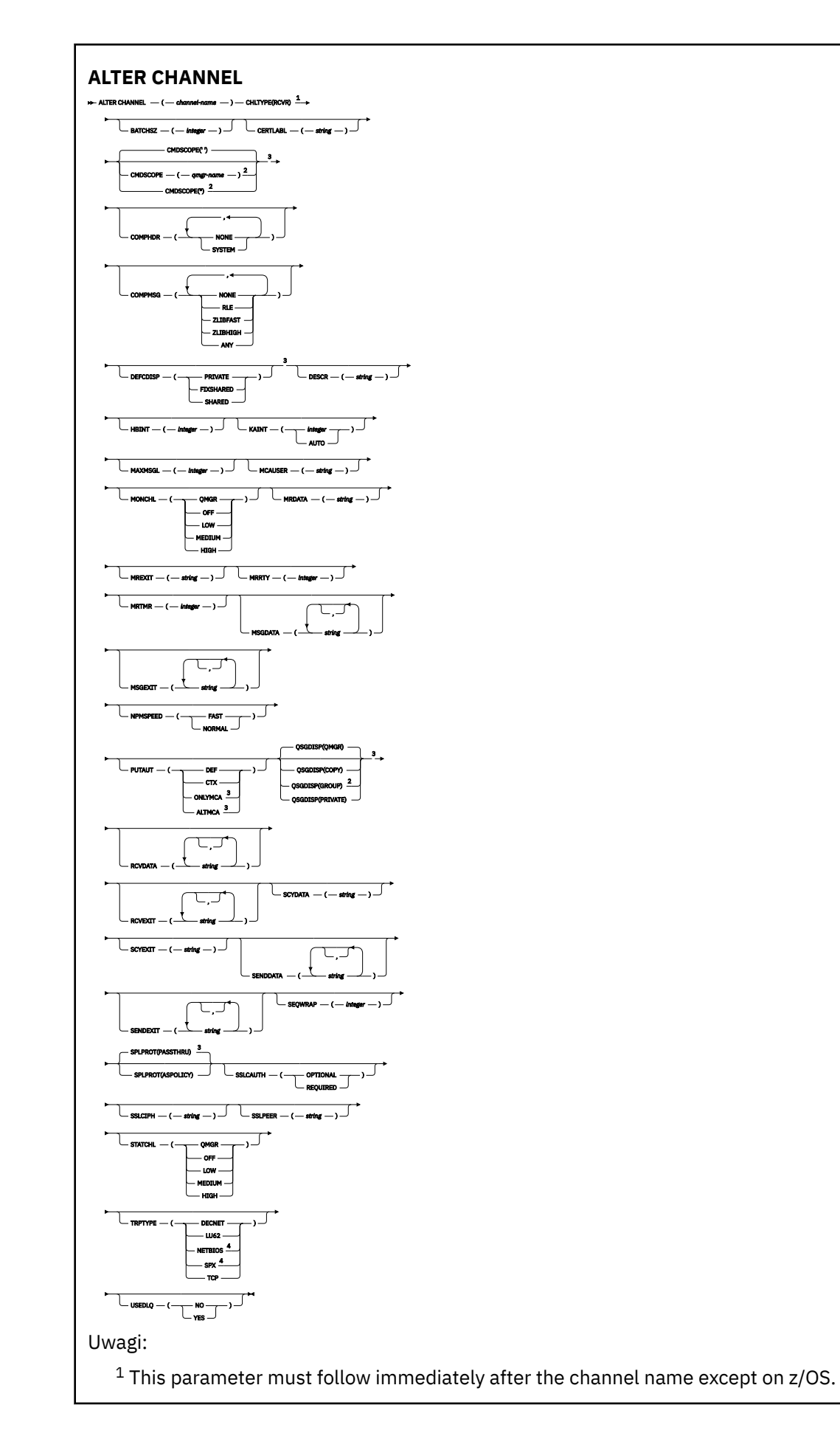

<sup>3</sup> Valid only on z/OS.

<sup>4</sup> Valid only on Windows.

Parametry są opisane w sekcji ["ZMIEŃ KANAŁ" na stronie 261.](#page-260-0)

# **Kanał requestera**

Diagram składni dla kanału requestera w przypadku używania komendy **ALTER CHANNEL** .

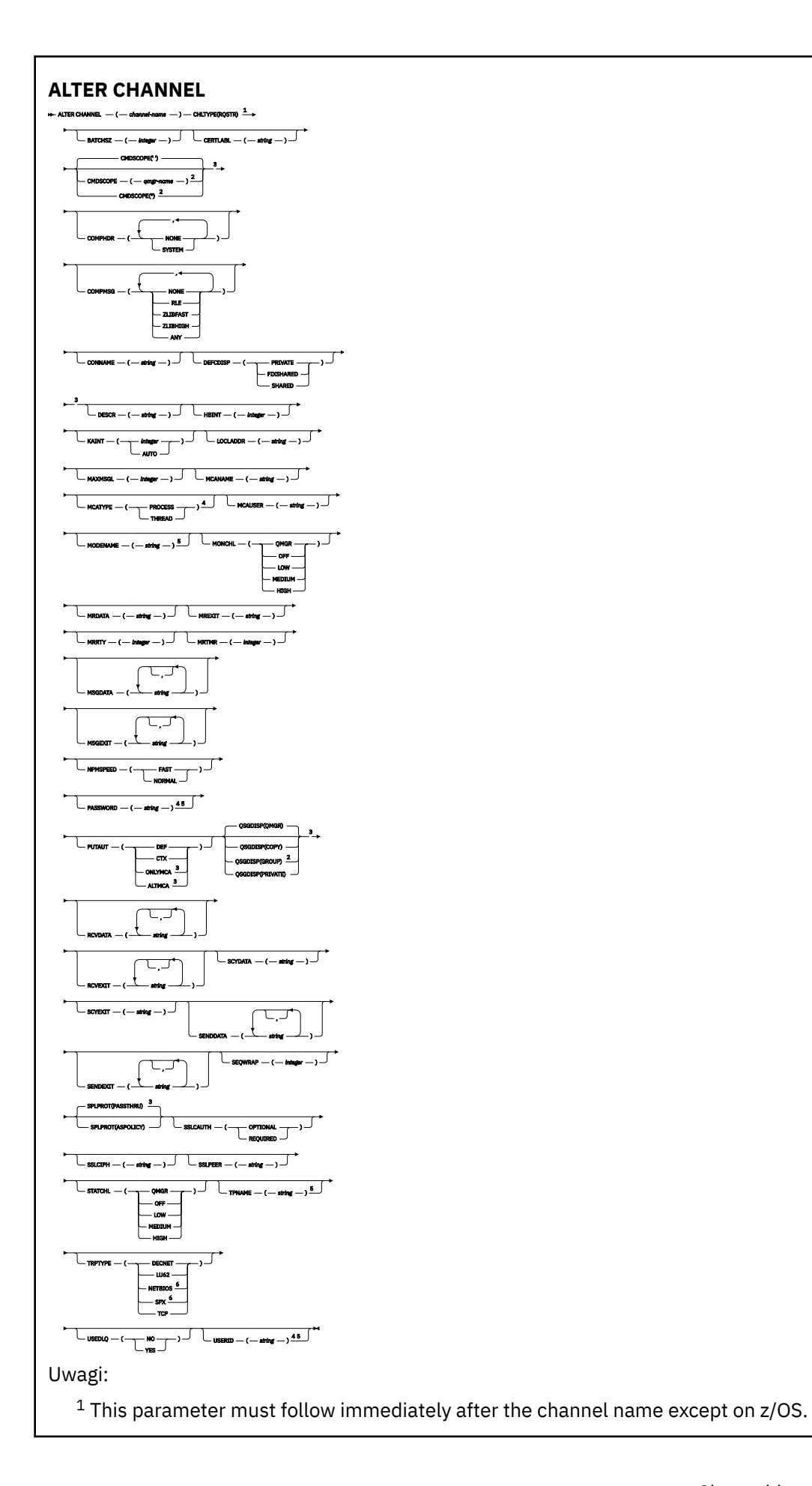

- <sup>3</sup> Valid only on z/OS.
- <sup>4</sup> Not valid on z/OS.
- <sup>5</sup> Valid only if TRPTYPE is LU62.
- <sup>6</sup> Valid only on Windows.

Parametry są opisane w sekcji ["ZMIEŃ KANAŁ" na stronie 261.](#page-260-0)

# **Kanał połączenia klienckiego**

Diagram składni dla kanału połączenia klienckiego przy użyciu komendy **ALTER CHANNEL** .

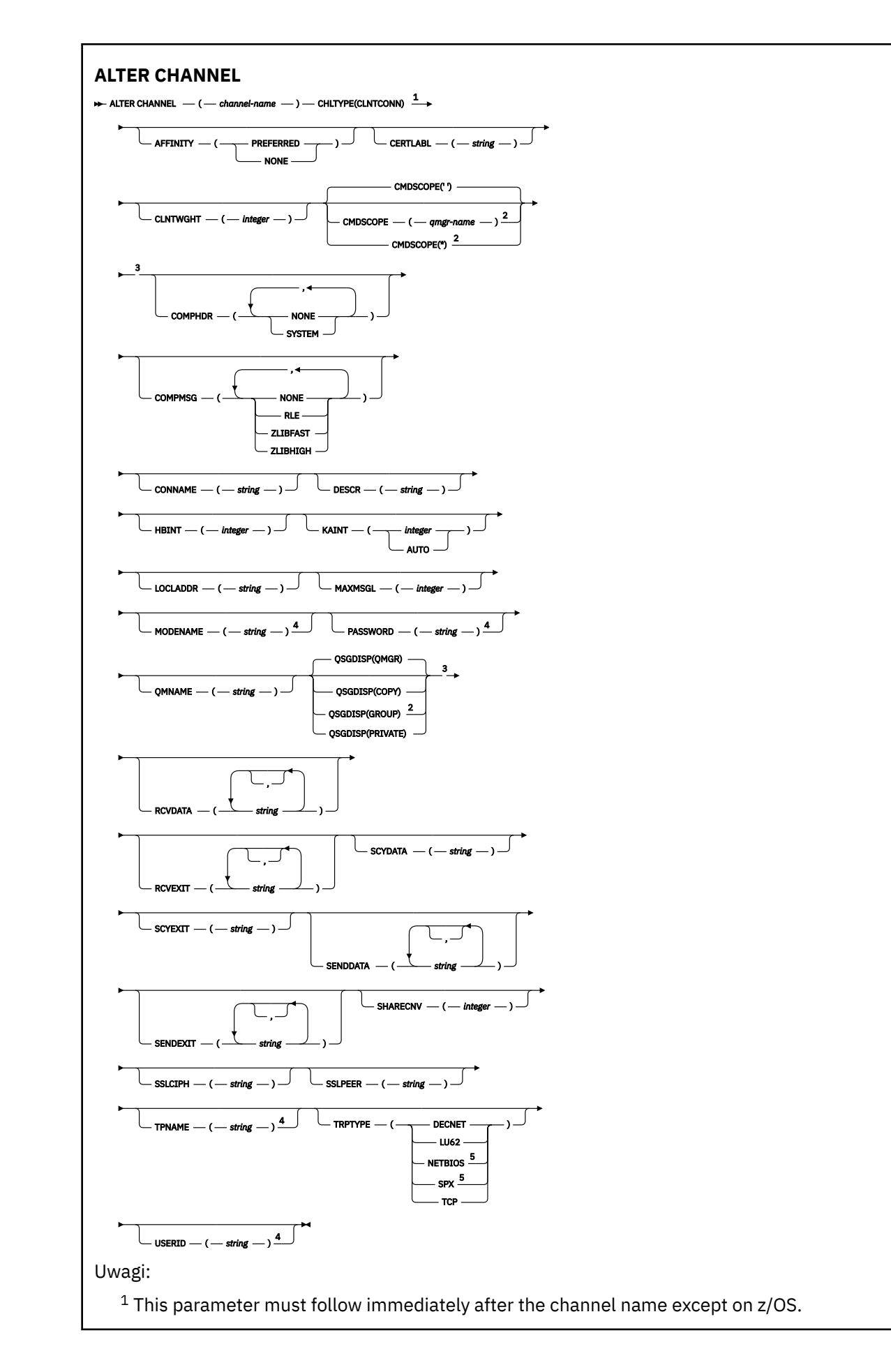

- <sup>3</sup> Valid only on z/OS.
- <sup>4</sup> Valid only if TRPTYPE is LU62.
- <sup>5</sup> Valid only for clients to be run on DOS and Windows.

Parametry są opisane w sekcji ["ZMIEŃ KANAŁ" na stronie 261.](#page-260-0)

# **Kanał połączenia serwera**

Diagram składni dla kanału połączenia z serwerem podczas korzystania z komendy **ALTER CHANNEL** .

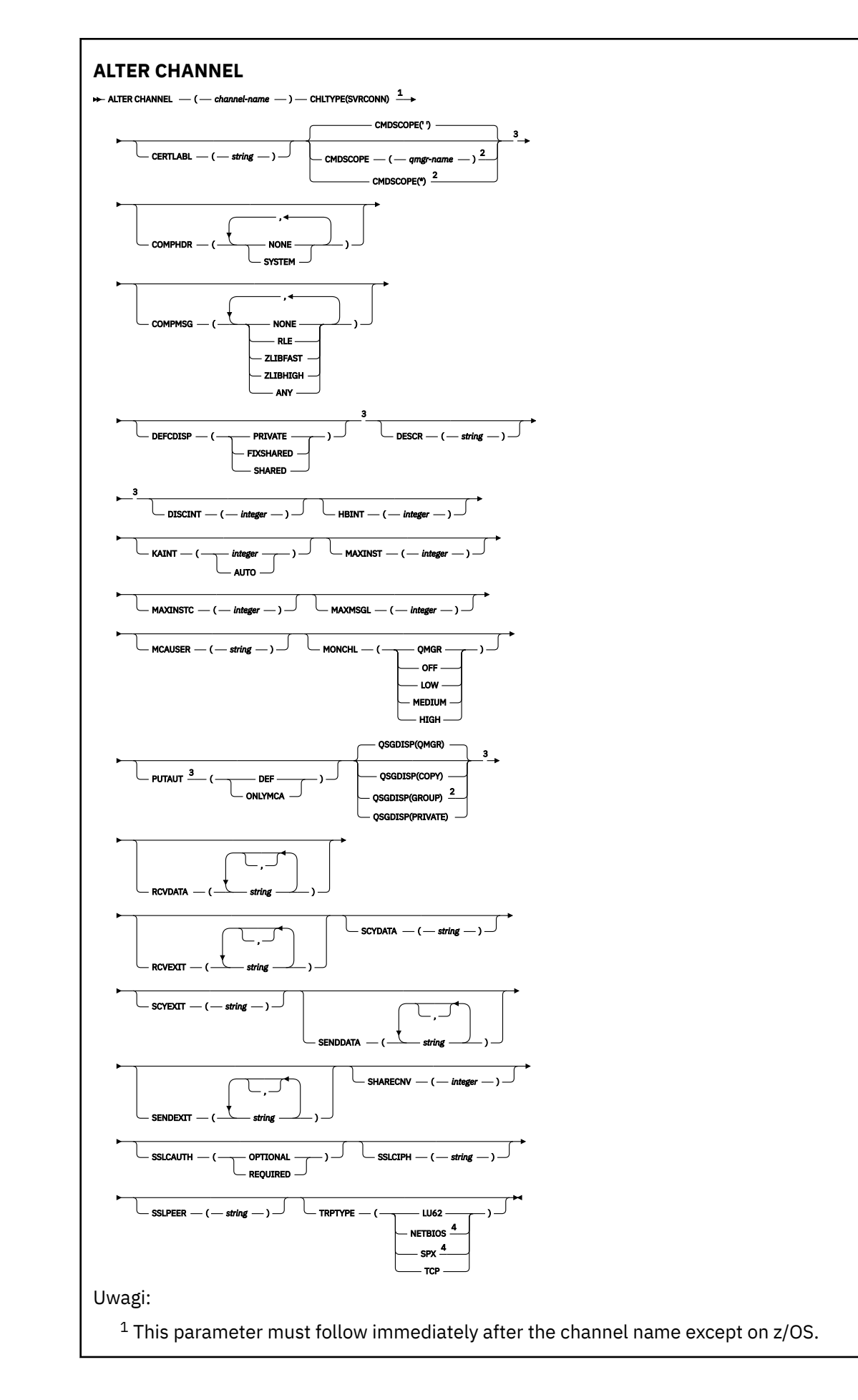

<sup>3</sup> Valid only on z/OS.

<sup>4</sup> Valid only for clients to be run on Windows.

Parametry są opisane w sekcji ["ZMIEŃ KANAŁ" na stronie 261.](#page-260-0)

# **Kanał wysyłający klastry**

Diagram składni dla kanału wysyłającego klastry podczas korzystania z komendy **ALTER CHANNEL** .

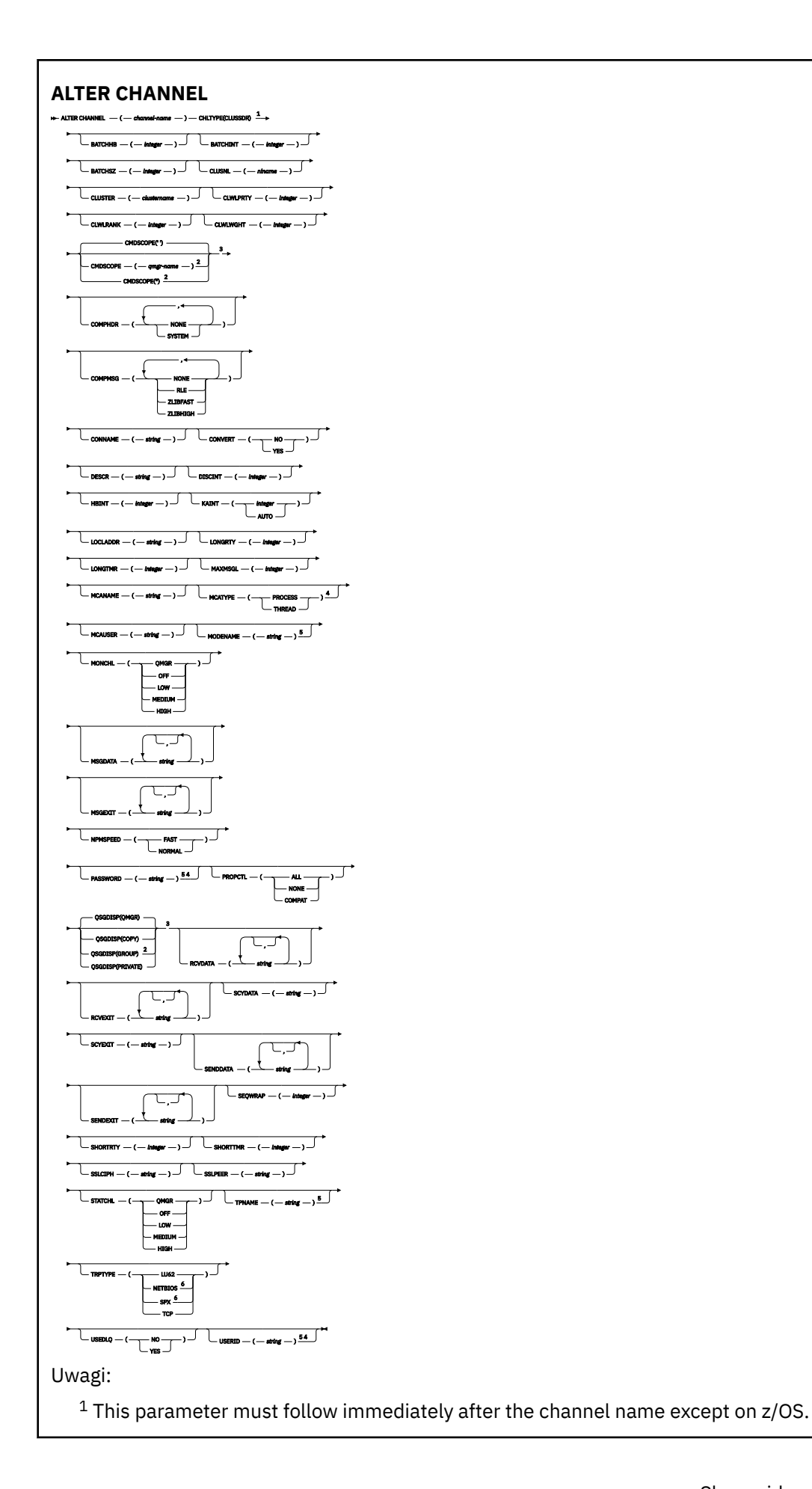

- <sup>3</sup> Valid only on z/OS.
- <sup>4</sup> Not valid on z/OS.
- <sup>5</sup> Valid only if TRPTYPE is LU62.
- <sup>6</sup> Valid only Windows.

Parametry są opisane w sekcji ["ZMIEŃ KANAŁ" na stronie 261.](#page-260-0)

# **Kanał odbiorczy klastra**

Diagram składni dla kanału odbierającego klastry przy użyciu komendy **ALTER CHANNEL** .

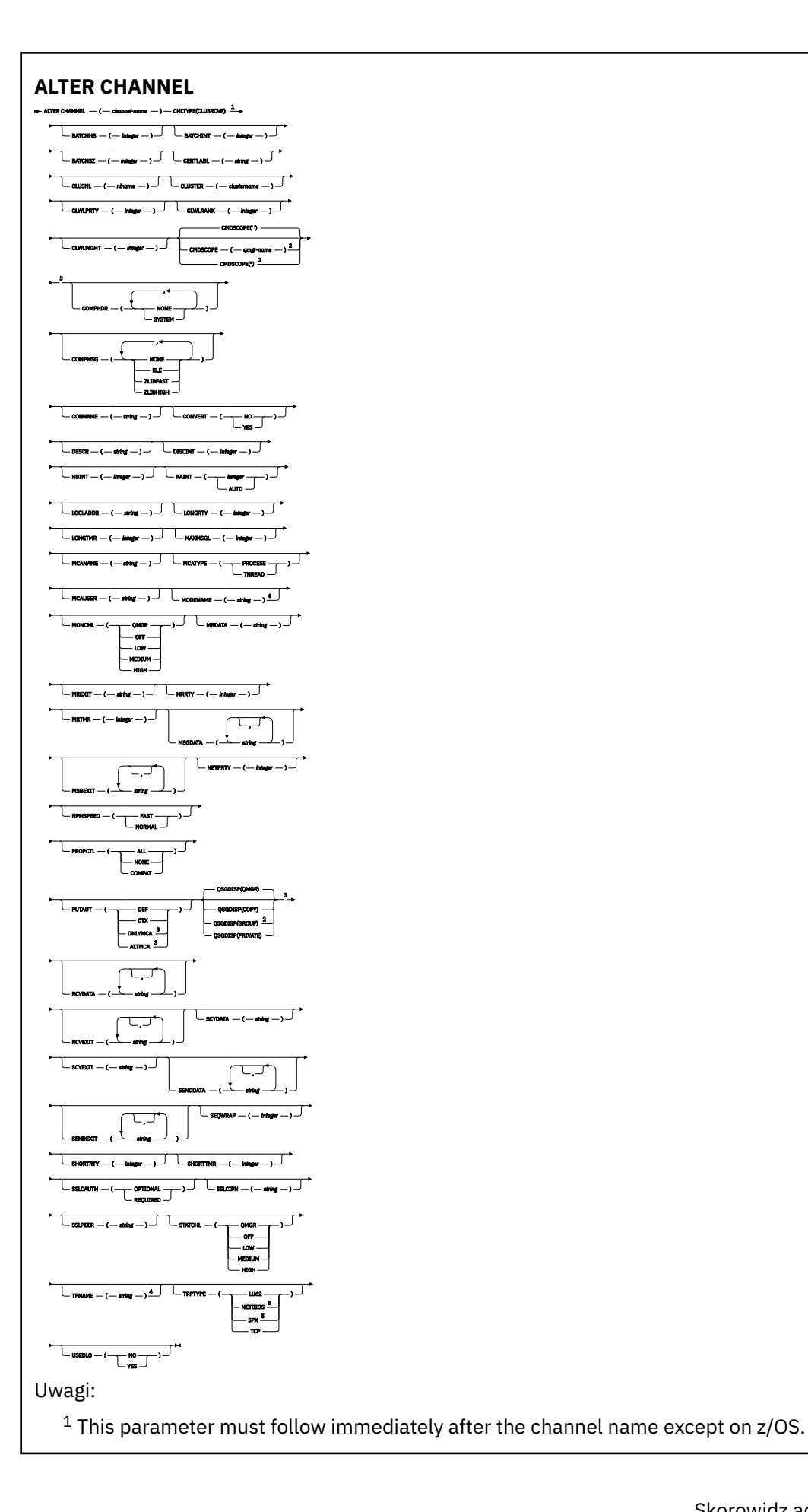

- <sup>3</sup> Valid only on z/OS.
- <sup>4</sup> Valid only if TRPTYPE is LU62.
- <sup>5</sup> Valid only on Windows.

Parametry są opisane w sekcji ["ZMIEŃ KANAŁ" na stronie 261.](#page-260-0)

# **Kanał AMQP**

Diagram składni kanału AMQP podczas korzystania z komendy **ALTER CHANNEL** .

Wartości wyświetlone powyżej głównej linii na diagramie kolejowym są wartościami domyślnymi dostarczonym razem z produktem IBM MQ, ale instalacja mogła zostać zmieniona. Patrz ["diagramy](#page-237-0) [składni" na stronie 238](#page-237-0).

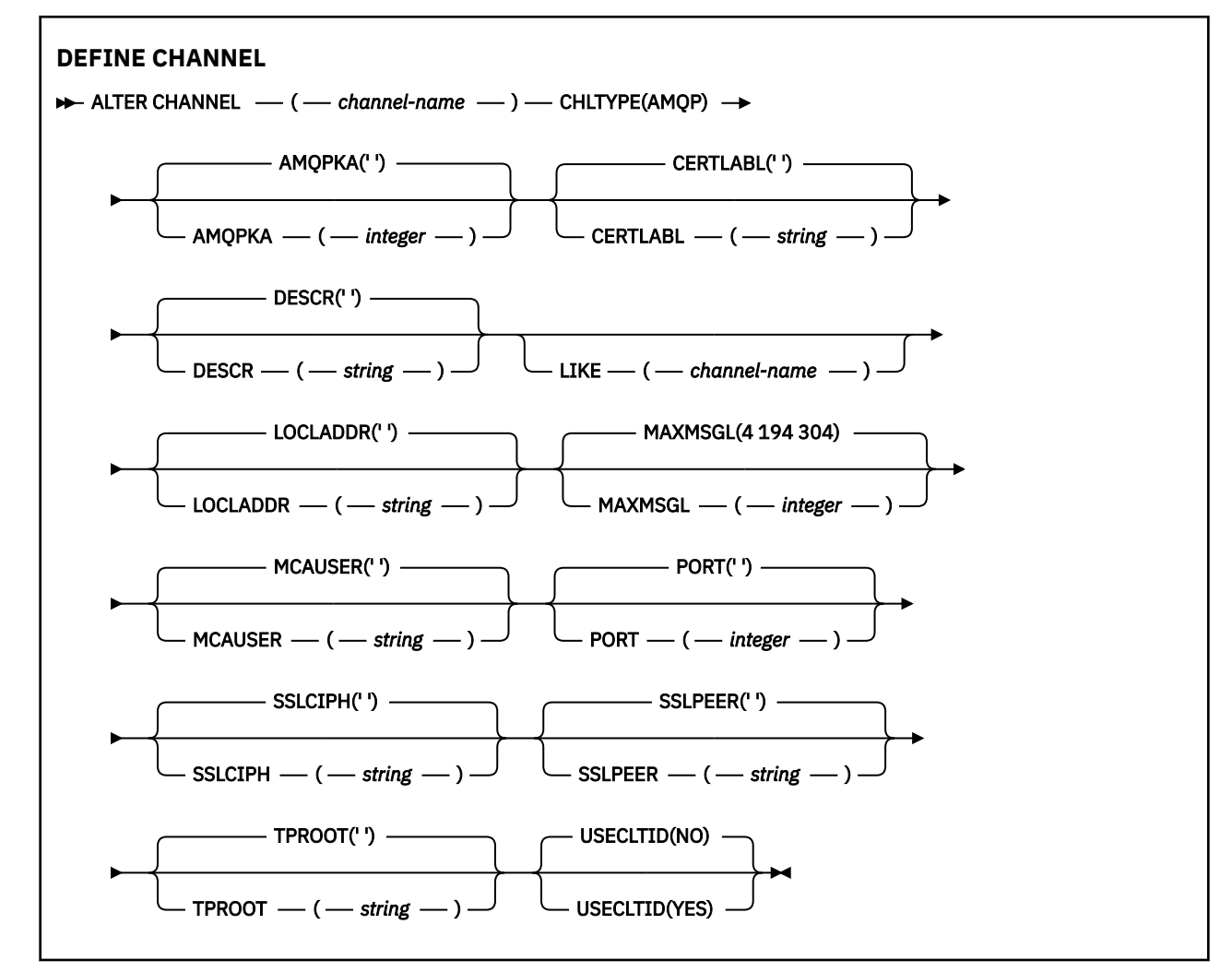

Parametry są opisane w sekcji ["ZMIEŃ KANAŁ" na stronie 261.](#page-260-0)

#### **ZMIEŃ KANAŁ (MQTT)** Windows **I** Linux **AIX**

Diagram składni kanału pomiarowego w przypadku korzystania z komendy **ALTER CHANNEL** .

# **Korzystanie z komend MQSC**

Informacje na temat korzystania z komend MQSC zawiera sekcja Wykonywanie zadań administrowania lokalnego za pomocą komend MQSC.

**Synonim**: **ALT CHL**

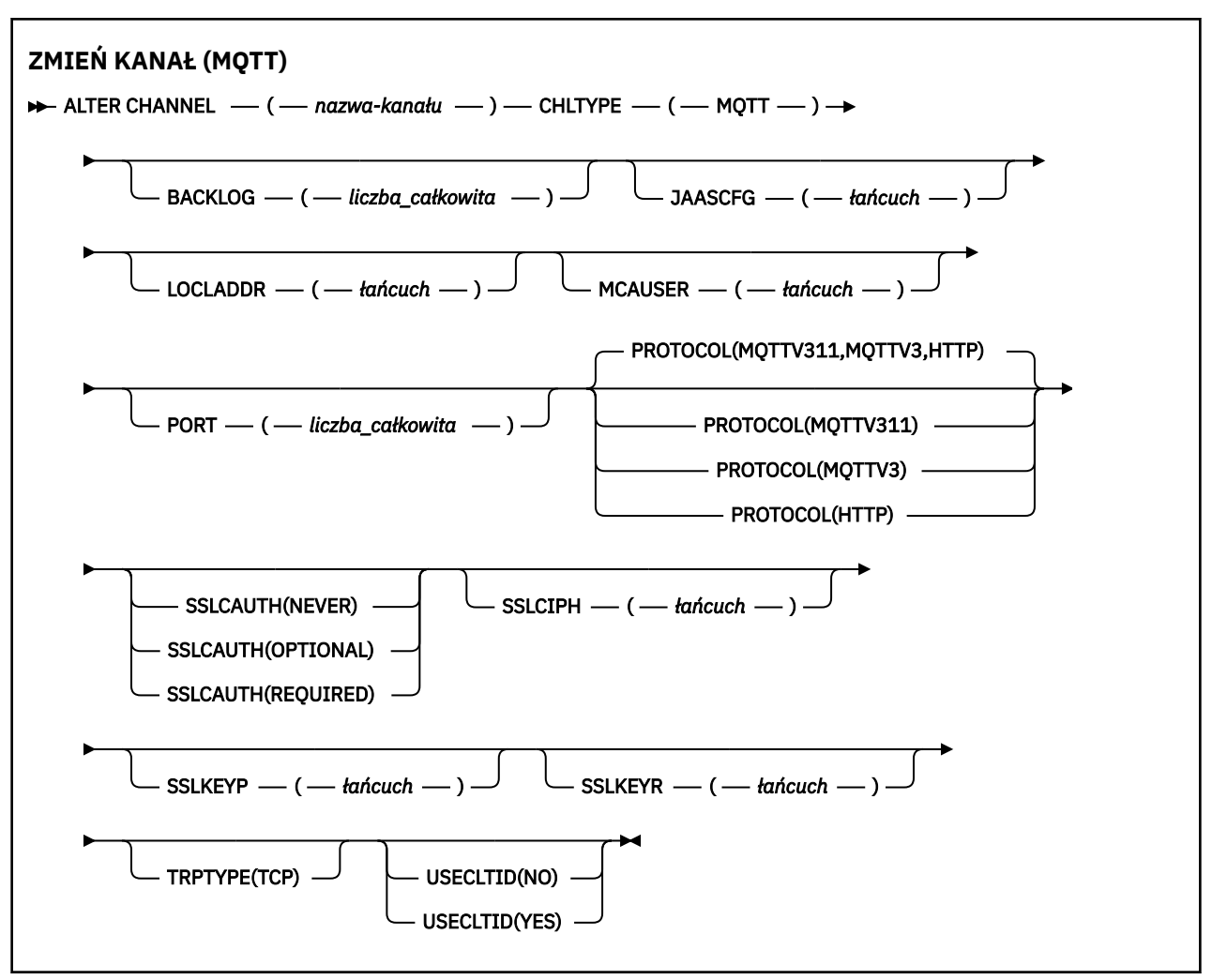

# **Użycie notatek**

Usługa telemetryczna (MQXR) musi być uruchomiona po wywołaniu tej komendy. Instrukcje dotyczące uruchamiania usługi telemetrycznej (MQXR) można znaleźć w sekcji Konfigurowanie menedżera kolejek dla telemetrii w systemie Linux lub Konfigurowanie menedżera kolejek dla telemetrii w systemie Windows .

# **Opisy parametrów dla ALTER CHANNEL (MQTT)**

# *(nazwa\_kanału\_pracy)*

Nazwa definicji kanału.

# **BACKLOG (***liczba\_całkowita***)**

Liczba oczekujących żądań połączeń, które może jednocześnie obsłużyć kanał pomiarowy. W przypadku osiągnięcia limitu dziennika kolejne próby połączenia klientów będą odrzucane do momentu przetworzenia bieżącego dziennika.

Wartość mieści się w zakresie od 0 do 999999999.

Wartością domyślną jest 4096.

# **CHLTYPE**

Typ kanału. MQTT (telemetria).

## **JAASCFG (***łańcuch***)**

Nazwa sekcji w pliku konfiguracyjnym JAAS .

Patrz Authenticating an MQTT client Java app with JAAS .

### **LOCLADDR (***adres\_ip-addr***)**

LOCLADDR jest lokalnym adresem komunikacyjnym dla kanału. Użyj tego parametru, jeśli chcesz wymusić na kliencie użycie określonego adresu IP. LOCLADDR może również wymusić użycie przez kanał adresu IPv4 lub IPv6 , jeśli jest dostępny, lub w celu użycia konkretnego adaptera sieciowego w systemie z wieloma adapterami sieciowymi.

Maksymalna długość **LOCLADDR** to MQ\_LOCAL\_ADDRESS\_LENGTH.

Jeśli parametr **LOCLADDR** zostanie pominięty, automatycznie przydzielany jest adres lokalny.

### **ip-addr**

*ip-addr* jest pojedynczym adresem sieciowym, określonym w jednej z trzech postaci:

**Adres IPv4 w postaci dziesiętnej z kropkami**

Na przykład 192.0.2.1

**Adres IPv6 w notacji szesnastkowej** Na przykład 2001:DB8:0:0:0:0:0:0

# **Alfanumeryczna nazwa hosta**

Na przykład WWW.EXAMPLE.COM

Jeśli adres IP jest wprowadzany, sprawdzana jest poprawność tylko formatu adresu. Poprawność adresu IP nie jest sprawdzana.

### **MCAUSER (***łańcuch***)**

Identyfikator użytkownika agenta kanału komunikatów.

Maksymalna długość łańcucha wynosi 12 znaków. W systemie Windows można opcjonalnie rozszerzyć identyfikator użytkownika o nazwę domeny, stosując format user@domain.

Jeśli ten parametr jest niepusty, a parametr **[USECLNTID](#page-523-0)** jest ustawiony na wartość NO, to ten identyfikator użytkownika jest używany przez usługę telemetryczną do autoryzacji w celu uzyskania dostępu do zasobów produktu IBM MQ .

Jeśli ten parametr jest pusty, a parametr **USECLNTID** ma wartość NO, to używana jest nazwa użytkownika, która jest używana w pakiecie MQTT CONNECT. Więcej informacji zawiera temat Tożsamość i autoryzacja klientaMQTT.

### **PORT (***liczba całkowita***)**

Numer portu, na którym usługa telemetryczna (MQXR) akceptuje połączenia klientów. Domyślnym numerem portu dla kanału telemetrycznego jest 1883; a domyślnym numerem portu dla kanału pomiarowego zabezpieczonego przy użyciu protokołu SSL jest 8883. Określenie wartości portu 0 powoduje, że MQTT dynamicznie przydziela dostępny numer portu.

### **Protokół**

Następujące protokoły komunikacyjne są obsługiwane przez kanał:

### **MQTTV311**

Kanał akceptuje połączenia od klientów korzystających z protokołu zdefiniowanego w standardzie Oasis [MQTT 3.1.1](https://docs.oasis-open.org/mqtt/mqtt/v3.1.1/os/mqtt-v3.1.1-os.html) . Funkcjonalność udostępniana przez ten protokół jest niemal identyczna z funkcjonalnością udostępnianej przez istniejący wcześniej protokół MQTTV3 .

### **MQTTV3**

Kanał akceptuje połączenia od klientów przy użyciu specyfikacji protokołu [MQTT V3.1 Protocol](https://public.dhe.ibm.com/software/dw/webservices/ws-mqtt/mqtt-v3r1.html) [Specification](https://public.dhe.ibm.com/software/dw/webservices/ws-mqtt/mqtt-v3r1.html) z serwisu mqtt.org.

### **HTTP**

Kanał akceptuje żądania HTTP dla stron lub WebSockets połączeń z serwerem MQ Telemetry.

Aby akceptować połączenia od klientów korzystających z różnych protokołów, należy określić dopuszczalne wartości w postaci listy rozdzielanej przecinkami. Na przykład, jeśli zostanie określona wartość MQTTV3,HTTP , kanał będzie akceptywać połączenia od klientów przy użyciu MQTTV3 lub HTTP. Jeśli nie zostanie określony żaden protokół klienta, kanał akceptuje połączenia od klientów przy użyciu dowolnego z obsługiwanych protokołów.

Jeśli używany jest produkt IBM MQ 8.0.0 Fix Pack 3 lub nowszy, a konfiguracja obejmuje kanał MQTT, który został ostatnio zmodyfikowany we wcześniejszej wersji produktu, należy jawnie zmienić ustawienie protokołu, aby wyświetlić zachętę dla kanału do użycia opcji MQTTV311 . Dzieje się tak nawet wtedy, gdy kanał nie określa żadnych protokołów klienta, ponieważ określone protokoły, które mają być używane z kanałem, są przechowywane w czasie, gdy kanał jest skonfigurowany, a poprzednie wersje produktu nie mają świadomości w zakresie opcji MQTTV311 . Aby wyświetlić zachętę dla kanału w tym stanie do użycia opcji MQTTV311 , należy jawnie dodać tę opcję, a następnie zapisać zmiany. Definicja kanału jest teraz świadoma tej opcji. Jeśli następnie ponownie zostaną zmienione ustawienia, a nie określono żadnych protokołów klienta, opcja MQTTV311 jest nadal dołączana do listy obsługiwanych protokołów.

# **SSLCAUTH**

Określa, czy produkt IBM MQ wymaga certyfikatu od klienta TLS. Inicjujący koniec kanału działa jako klient TLS, więc ten parametr ma zastosowanie do końca kanału, który odbiera przepływ inicjacji, który działa jako serwer TLS.

### **Nigdy**

Produkt IBM MQ nigdy nie żąda certyfikatu od klienta TLS.

## **WYMAGANE**

Produkt IBM MQ wymaga i sprawdza poprawność certyfikatu od klienta TLS.

### **Opcjonalne**

Program IBM MQ umożliwia klientowi TLS podjęcie decyzji o udostępnieniu certyfikatu. Jeśli klient wysyła certyfikat, zawartość tego certyfikatu jest sprawdzana w normalny sposób.

### **SSLCIPH***(łańcuch)*

Jeśli parametr **SSLCIPH** jest używany z kanałem pomiarowym, oznacza on zestaw algorytmów szyfrowania TLS. Zestaw algorytmów szyfrowania TLS to zestaw obsługiwany przez maszynę JVM, na której działa usługa pomiarowa (MQXR). Jeśli wartość parametru nie zostanie podana, nie będzie podejmowana próba użycia protokołu TLS w przypadku tego kanału.

Jeśli planowane jest użycie zestawów algorytmów szyfrowania SHA-2 , należy zapoznać się z sekcją Wymagania systemowe dotyczące używania zestawów algorytmów szyfrowania SHA-2 z kanałami MQTT.

### **SSLKEYP (***łańcuch***)**

Fraza hasła do repozytorium kluczy TLS.

### **SSLKEYR (***łańcuch***)**

Pełna nazwa ścieżki do pliku repozytorium kluczy TLS, do sklepu dla certyfikatów cyfrowych i powiązanych z nimi kluczy prywatnych. Jeśli plik klucza nie zostanie podany, protokół TLS nie będzie używany.

Maksymalna długość łańcucha wynosi 256 znaków;

- W systemach AIX i Linuxnazwa ma postać *pathname/keyfile*.
- **Windows** W systemie Windowsnazwa ma postać *pathname\keyfile*.

gdzie plik\_kluczy jest określony bez przyrostka. jksi identyfikuje plik kluczy Java.

# **TRPTYPE (***string***)**

Protokół transmisji, który ma być używany:

```
TCP
   TCP/IP.
```
## **USECLTID**

Zdecyduj, czy dla nowego połączenia ma być używany identyfikator klienta MQTT jako identyfikator użytkownika produktu IBM MQ dla tego połączenia. W przypadku określenia tej właściwości nazwa użytkownika podana przez klient jest ignorowana.

Jeśli dla tego parametru zostanie ustawiona wartość YES, wartość **[MCAUSER](#page-521-0)** musi być pusta.

Jeśli parametr **USECLNTID** ma wartość NO, a wartość **MCAUSER** jest pusta, to używana jest nazwa użytkownika, która jest używana w pakiecie MQTT CONNECT. Więcej informacji zawiera temat Tożsamość i autoryzacja klientaMQTT.

### **Pojęcia pokrewne**

Konfiguracja kanału telemetrycznego dla uwierzytelniania klienta MQTT przy użyciu protokołu TLS Konfiguracja kanału telemetrycznego do uwierzytelniania kanału przy użyciu protokołu TLS

CipherSpecs i CipherSuites

# **Odsyłacze pokrewne**

["ZDEFINIUJ KANAŁ \(MQTT\)" na stronie 520](#page-519-0)

Diagram składni kanału pomiarowego w przypadku korzystania z komendy **DEFINE CHANNEL** .

Wymagania systemowe dotyczące korzystania z zestawów algorytmów szyfrowania SHA-2 z kanałami produktu MQTT

# **ALTER COMMINFO na platformie Multiplatforms**

Aby zmienić parametry obiektu informacji o komunikacji, należy użyć komendy MQSC ALTER COMMINFO.

# **Korzystanie z komend MQSC**

Informacje na temat korzystania z komend MQSC zawiera sekcja Wykonywanie zadań administrowania lokalnego za pomocą komend MQSC.

Parametry, które nie zostały podane w komendzie **ALTER COMMINFO** , powodują, że istniejące wartości tych parametrów pozostaną niezmienione.

• Diagram składni

• ["Opisy parametrów dla ALTER COMMINFO" na stronie 323](#page-322-0)

**Synonim**: ALT COMMINFO

<span id="page-322-0"></span>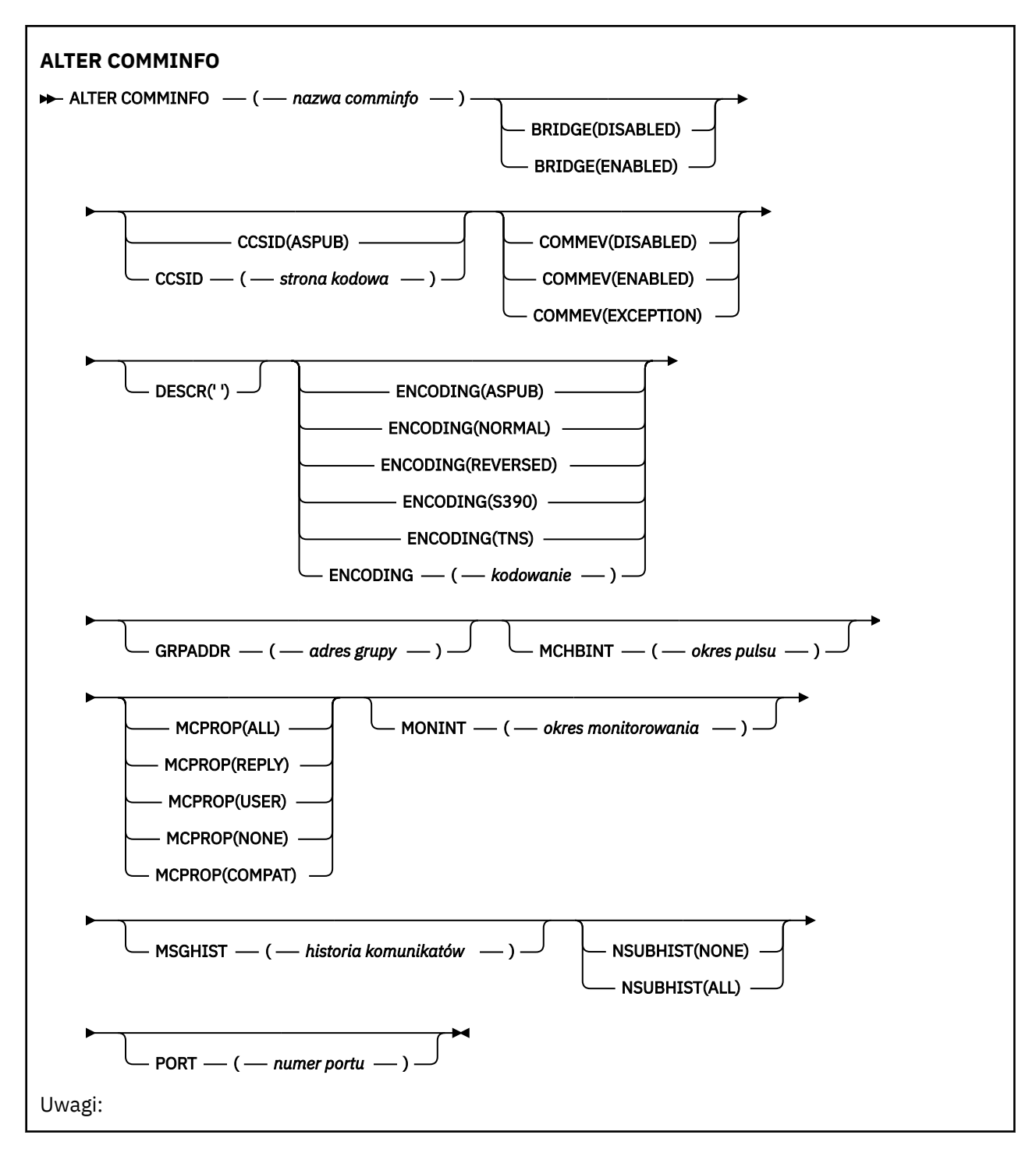

# **Opisy parametrów dla ALTER COMMINFO**

### *(nazwa comminfo)*

Nazwa obiektu informacji o komunikacji. Ten parametr jest wymagany.

Nazwa nie może być taka sama jak nazwa dowolnego innego obiektu informacji o komunikacji zdefiniowanego w danym menedżerze kolejek. Patrz sekcja Reguły nazewnictwa obiektów IBM MQ.

# **BRIDGE**

Wskazuje, czy publikacje pochodzące z aplikacji, w których nie jest używane rozsyłanie, są przekazywane za pomocą mostu do aplikacji używających rozsyłania. Bridging nie ma zastosowania do tematów oznaczonych jako **MCAST(ONLY)**. Ponieważ tematy te mogą być tylko ruchem rozsyłania grupowego, nie ma zastosowania do mostu do domeny publikowania/subskrypcji kolejki.

### **WYŁĄCZONE**

Publikacje pochodzące z aplikacji, w których nie jest używane rozsyłanie, nie są przekazywane za pomocą mostu do aplikacji używających rozsyłania.

## **ENABLED**

Publikacje pochodzące z aplikacji, w których nie jest używane rozsyłanie, są przekazywane za pomocą mostu do aplikacji używających rozsyłania.

### **CCSID (***liczba\_całkowita***)**

Identyfikator kodowanego zestawu znaków stosowanego w przesyłanych komunikatach. Określ wartość z zakresu od 1 do 65535.

Identyfikator CCSID musi określać wartość, która jest zdefiniowana do użycia na używanej platformie, i używać zestawu znaków, który jest odpowiedni dla platformy menedżera kolejek. Jeśli ten parametr jest używany do zmiany identyfikatora CCSID, aplikacje działające po zastosowaniu zmiany nadal korzystają z oryginalnego identyfikatora CCSID, dlatego przed kontynuowaniem należy zatrzymać i zrestartować wszystkie uruchomione aplikacje. Uruchamianie aplikacji obejmuje serwer komend i programy kanałowe. Zatrzymaj i zrestartuj wszystkie działające aplikacje, zatrzymaj i ponownie uruchom menedżer kolejek po zmianie tego parametru.

Identyfikator CCSID można również ustawić na wartość ASPUB, co oznacza, że kodowany zestaw znaków jest przyjmowany z udostępnionego w opublikowanym komunikacie.

### **COMMEV**

Wskazuje, czy generowane są komunikaty o zdarzeniu dotyczące uchwytów rozsyłania utworzonych przy użyciu danego obiektu COMMINFO. Zdarzenia są generowane tylko wtedy, gdy są włączone przy użyciu parametru **MONINT** .

### **WYŁĄCZONE**

Publikacje pochodzące z aplikacji, w których nie jest używane rozsyłanie, nie są przekazywane za pomocą mostu do aplikacji używających rozsyłania.

### **ENABLED**

Publikacje pochodzące z aplikacji, w których nie jest używane rozsyłanie, są przekazywane za pomocą mostu do aplikacji używających rozsyłania.

### **WYJĄTEK**

Komunikaty o zdarzeniach są zapisywane, gdy poziom niezawodności komunikatu jest niższy od progu niezawodności. Próg niezawodności jest domyślnie ustawiony na 90.

### **DESCR (***łańcuch***)**

Komentarz w postaci zwykłego tekstu. Udostępnia on opisowe informacje na temat obiektu informacji o komunikacji, gdy operator wysyła komendę DISPLAY COMMINFO (patrz ["DISPLAY COMMINFO na](#page-721-0) [wielu platformach" na stronie 722\)](#page-721-0).

Wartość ta musi zawierać tylko znaki możliwe do wyświetlenia. Maksymalna długość to 64 znaki. W instalacji zapewniającej obsługę zestawów znaków dwubajtowych może on zawierać znaki DBCS (przy zachowaniu maksymalnej długości wynoszącej 64 bajty).

**Uwaga:** Jeśli używane są znaki, które nie należą do identyfikatora kodowanego zestawu znaków (coded character set identifier - CCSID) danego menedżera kolejek, mogą one być tłumaczone niepoprawnie podczas wysyłania informacji do innego menedżera kolejek.

### **ENCODING**

Kodowanie stosowane w przesyłanych komunikatach.

### **ASPUB**

Kodowanie komunikatu jest pobierane z komunikatu opublikowanego w opublikowanym komunikacie.

## **NORMAL**

**Odwrotne**

**S390**

**TNS**
## **encoding**

## **GRPADDR**

Grupowy adres IP lub nazwa DNS.

Za zarządzanie adresami grup odpowiada administrator. Istnieje możliwość używania tego samego adresu grupowego przez wszystkie klienty rozsyłania dla każdego tematu. Dostarczane są tylko te komunikaty, które są zgodne z oczekującymi subskrypcjami na kliencie. Korzystanie z tego samego adresu grupy może być nieefektywne, ponieważ każdy klient musi zbadać i przetworzyć każdy pakiet grupowy w sieci. Bardziej wydajne jest przydzielanie różnych adresów grup IP do różnych tematów lub zestawów tematów, ale ta alokacja wymaga starannego zarządzania, zwłaszcza jeśli w sieci używane są inne aplikacje rozsyłania grupowego innego niżMQ .

## **MCHBINT**

Okres pulsu jest mierzony w milisekundach i określa częstotliwość, z jaką przekaźnik powiadamia wszystkie odbiorniki o niedostępności dalszych danych.

## **MCPROP**

Właściwości rozsyłania sterują liczbą właściwości MQMD i właściwości użytkownika przepływających wraz z komunikatem.

## **Wszystkie**

Przesyłane są wszystkie właściwości użytkownika i wszystkie pola MQMD.

## **Odpowiedź**

Przesyłane są tylko właściwości użytkownika oraz pola MQMD dotyczące odpowiadania na komunikaty. Są to następujące właściwości:

- MsgType
- MessageId
- CorrelId
- ReplyToQ
- Menedżer\_kolejek\_zwrotnych

## **Użytkownik**

Przesyłane są tylko właściwości użytkownika.

## **BRAK**

Nie są przesyłane właściwości użytkownika ani pola MQMD.

# **COMPAT**

Ta wartość powoduje, że transmisja komunikatu jest wykonywana w trybie zgodnym z RMM , co pozwala na pewne współdziałanie z bieżącymi aplikacjami XMS i aplikacjami RMM brokera.

# **MONINT (** *liczba całkowita* **)**

Określa wyrażoną w sekundach częstotliwość aktualizowania monitorowanych informacji. Jeśli komunikaty o zdarzeniach są włączone, ten parametr steruje także sposobem generowania komunikatów o zdarzeniach na temat statusu uchwytów Multicast utworzonych za pomocą tego obiektu COMMINFO.

Wartość równa 0 oznacza brak monitorowania.

## **MSGHIST**

Maksymalna historia komunikatów określa wielkość historii komunikatów, która jest przechowywana przez system w celu zapewnienia obsługi ponownych transmisji występujących w przypadku odebrania znaków NACK (potwierdzenie negatywne).

Wartość 0 zapewnia najniższy poziom niezawodności.

# **NSUBHIST**

Historia nowego subskrybenta decyduje o tym, czy subskrybent łączący się ze strumieniem publikacji otrzymuje tyle danych, ile jest aktualnie dostępnych, czy też tylko te publikacje, które pojawiły się od czasu subskrypcji.

## **BRAK**

Wartość Brak powoduje, że przekaźnik przesyła tylko te publikacje, które pojawiły się od czasu subskrypcji.

**ALL**

Wartość WSZYSTKO powoduje, że przekaźnik przesyła całą znaną historię tematu. W niektórych przypadkach ta retransmisja może dać podobne zachowanie do zachowanych publikacji.

**Uwaga:** Użycie wartości ALL może mieć szkodliwy wpływ na wydajność, jeśli istnieje duża historia tematów, ponieważ cała historia tematów jest retransmitowanych.

#### **PORT (***liczba całkowita***)**

Numer portu używanego do przesyłania.

# **ALTER LISTENER on Multiplatforms**

Użyj komendy MQSC **ALTER LISTENER** , aby zmienić parametry istniejącej definicji programu nasłuchującego IBM MQ . Jeśli nasłuchiwanie jest już uruchomione, wszelkie zmiany wprowadzone w jego definicji są skuteczne dopiero po następnym uruchomieniu programu nasłuchującego.

# **Korzystanie z komend MQSC**

Informacje na temat korzystania z komend MQSC zawiera sekcja Wykonywanie zadań administrowania lokalnego za pomocą komend MQSC.

Parametry, które nie zostały podane w komendzie **ALTER LISTENER** , powodują, że istniejące wartości tych parametrów pozostaną niezmienione.

- Diagram składni
- • ["Opisy parametrów dla ALTER LISTENER" na stronie 327](#page-326-0)

**Synonim**: ALT LSTR

<span id="page-326-0"></span>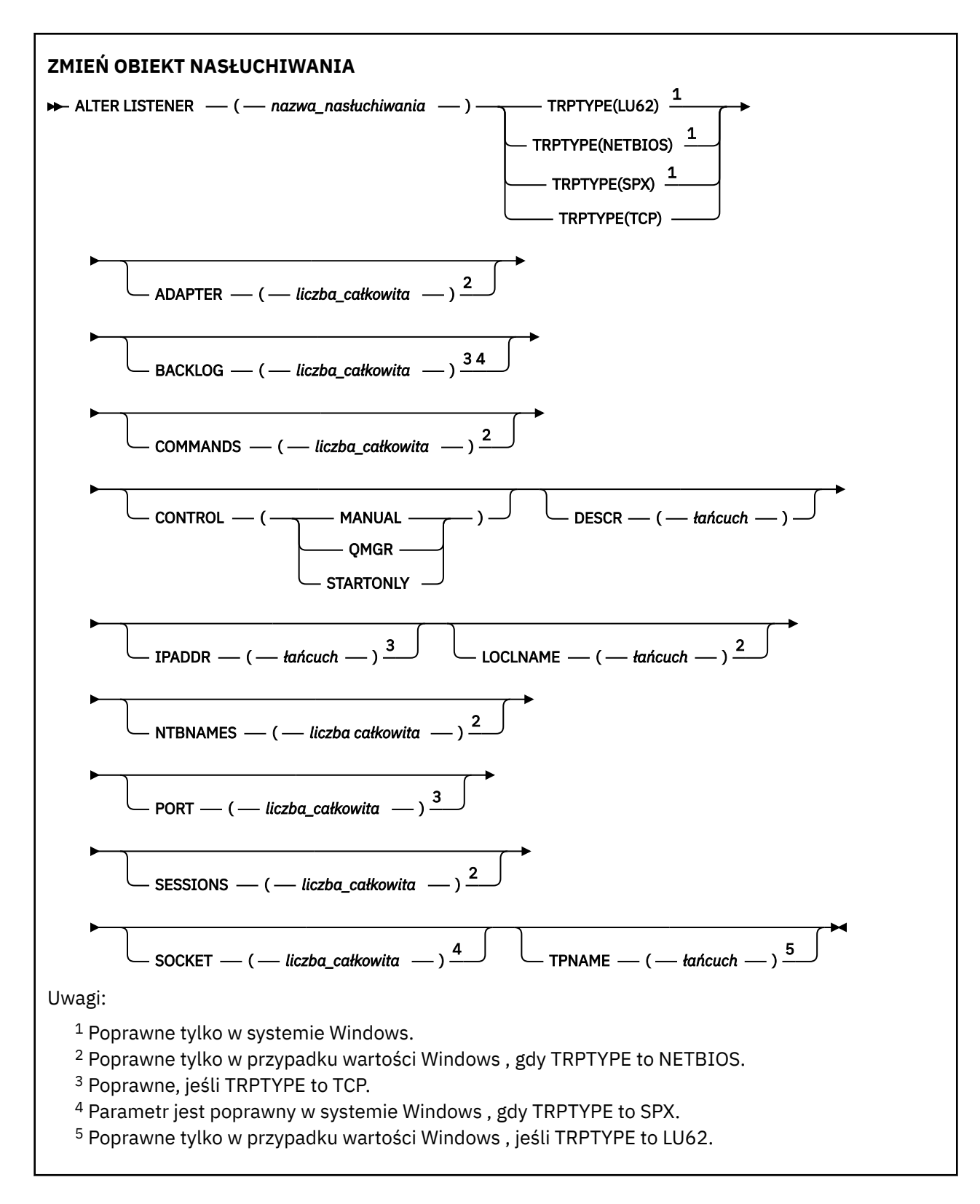

# **Opisy parametrów dla ALTER LISTENER**

## *(nazwa\_listeneru)*

Nazwa definicji programu nasłuchującego IBM MQ (patrz sekcja Reguły nazewnictwa obiektów IBM MQ ). Jest to wartość wymagana.

Nazwa nie może być taka sama, jak żadna inna definicja obiektu nasłuchiwania aktualnie zdefiniowana w tym menedżerze kolejek (chyba że określono opcję REPLACE ).

# **ADAPTER (***liczba\_całkowita***)**

Numer adaptera, na którym nasłuchuje protokół NetBIOS. Ten parametr jest poprawny tylko w systemie Windows , gdy parametr TRPTYPE ma wartość NETBIOS.

#### **BACKLOG (***liczba\_całkowita***)**

Liczba żądań współbieżnych połączeń obsługiwanych przez program nasłuchujący.

# **COMMANDS (***liczba całkowita***)**

Liczba komend używanych przez program nasłuchujący. Ten parametr jest poprawny tylko w systemie Windows , gdy parametr **TRPTYPE** ma wartość NETBIOS.

## **CONTROL (***łańcuch***)**

Określa sposób uruchamiania programu nasłuchującego i stopped.:

#### **RĘCZNE**

Program nasłuchujący nie jest uruchamiany automatycznie lub zatrzymany automatycznie. Jest on sterowany za pomocą komend **START LISTENER** i **STOP LISTENER** .

#### **QMGR**

Definiowany program nasłuchujący ma być uruchamiany i zatrzymany w tym samym czasie co menedżer kolejek, który jest uruchamiany i zatrzymany.

#### **TYLKO startonly**

Program nasłuchujący ma zostać uruchomiony w tym samym czasie co menedżer kolejek, ale nie jest wymagany do zatrzymania, gdy menedżer kolejek jest zatrzymany.

#### **DESCR (***łańcuch***)**

Komentarz w postaci zwykłego tekstu. Udostępnia on opisowe informacje na temat programu nasłuchującego, gdy operator wysyła komendę **DISPLAY LISTENER** (patrz ["DISPLAY LISTENER on](#page-741-0) [Multiplatforms" na stronie 742](#page-741-0) ).

Powinna zawierać tylko znaki, które można wyświetlić. Maksymalna długość to 64 znaki. W instalacji zapewniającej obsługę zestawów znaków dwubajtowych może on zawierać znaki DBCS (przy zachowaniu maksymalnej długości wynoszącej 64 bajty).

**Uwaga:** Jeśli używane są znaki, które nie należą do identyfikatora kodowanego zestawu znaków (coded character set identifier - CCSID) danego menedżera kolejek, mogą one być tłumaczone niepoprawnie podczas wysyłania informacji do innego menedżera kolejek.

#### **IPADDR (***łańcuch***)**

Adres IP dla obiektu nasłuchiwania określonego w IPv4 w postaci dziesiętnej z kropkami, IPv6 w notacji szesnastkowej lub w postaci alfanumerycznej nazwy hosta. Jeśli wartość tego parametru nie zostanie określona, nasłuchiwanie będzie nasłuchiwać na wszystkich skonfigurowanych stosach IPv4 i IPv6 .

#### **LIKE (***nazwa\_nasłuchiwania***)**

Nazwa obiektu nasłuchiwania z parametrami używnymi do modelowania tej definicji.

Ten parametr ma zastosowanie tylko do komendy **DEFINE LISTENER** .

Jeśli to pole nie jest wypełnione i nie zostaną wypełnione pola parametrów powiązane z komendą, wartości te zostaną pobrane z domyślnej definicji dla programów nasłuchujących w tym menedżerze kolejek. Jest to równoznaczne z określeniem:

#### LIKE(SYSTEM.DEFAULT.LISTENER)

Udostępniony jest domyślny program nasłuchujący, ale może zostać zmieniony przez instalację wymaganych wartości domyślnych. Patrz sekcja Reguły nazewnictwa obiektów IBM MQ.

# **LOCLNAME (***łańcuch***)**

Nazwa lokalna NETBIOS wykorzystywana przez program nasłuchujący. Ten parametr jest poprawny tylko w systemie Windows , gdy parametr **TRPTYPE** ma wartość NETBIOS.

# **NTBNAMES (***liczba\_całkowita***)**

Liczba nazw używanych przez program nasłuchujący. Ten parametr jest poprawny tylko w systemie Windows , gdy parametr **TRPTYPE** ma wartość NETBIOS.

## **PORT (***liczba całkowita***)**

Numer portu protokołu TCP/IP. Jest ona poprawna tylko wtedy, gdy TRPTYPE to TCP. Wartość ta nie może być większa niż 65535.

# **Kindows** SESSIONS (*liczba\_całkowita*)

Liczba sesji używanych przez program nasłuchujący. Ten parametr jest poprawny tylko w systemie Windows , gdy parametr **TRPTYPE** ma wartość NETBIOS.

#### **SOCKET (***liczba\_całkowita***)**

Gniazdo SPX, na którym jest wykonywane nasłuchiwanie. Wartość ta jest poprawna tylko wtedy, gdy parametr **TRPTYPE** ma wartość SPX.

# **TPNAME** (*łańcuch*)

Nazwa programu transakcyjnego LU 6.2 (maksymalna długość 64 znaków). Ten parametr jest poprawny tylko w systemie Windows , gdy **TRPTYPE** ma wartość LU62.

## **TRPTYPE (** *łańcuch* **)**

Protokół transmisji, który ma być używany:

# **Windows** LU62

SNA LU 6.2. Ta opcja jest poprawna tylko w przypadku produktu Windows.

# **Windows** NETBIOS

NetBIOS. Ta opcja jest poprawna tylko w przypadku produktu Windows.

## **Windows** SPX

Sekwencyjna wymiana pakietów. Ta opcja jest poprawna tylko w przypadku produktu Windows.

#### **TCP**

TCP/IP.

# **ALTER NAMELIST**

Aby zmienić listę nazw, należy użyć komendy MQSC **ALTER NAMELIST** . Lista ta jest najczęściej listą nazw klastrów lub nazw kolejek.

# **Korzystanie z komend MQSC**

Informacje na temat korzystania z komend MQSC zawiera sekcja Wykonywanie zadań administrowania lokalnego za pomocą komend MQSC.

Parametry, które nie zostały podane w komendzie **ALTER NAMELIST** , powodują, że istniejące wartości tych parametrów pozostaną niezmienione.

 $z/0S$ Tę komendę można wydać z poziomu źródeł 2CR.Wyjaśnienie symboli źródła można znaleźć w sekcji Źródła, z których można wydawać komendy MQSC w systemie z/OS.

- Diagram składni
- • ["Użycie notatek" na stronie 330](#page-329-0)
- • ["Opisy parametrów dla ALTER NAMELIST" na stronie 330](#page-329-0)

**Synonim**: ALT (NL)

<span id="page-329-0"></span>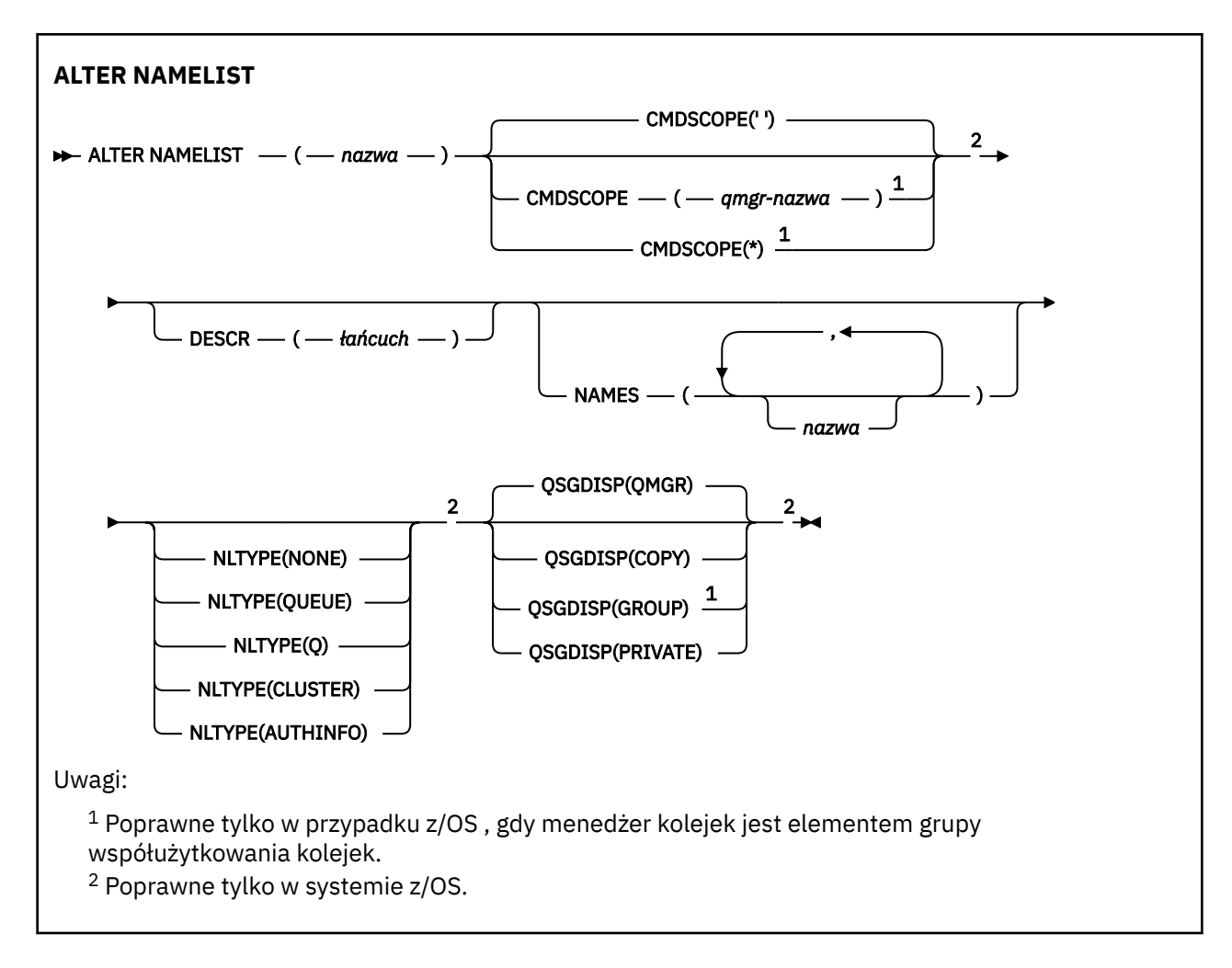

# **Użycie notatek**

Pomyślne zakończenie komendy nie oznacza, że działanie zostało zakończone. Aby sprawdzić, czy jest wykonywane prawdziwe zakończenie, zapoznaj się z krokiem ALTER NAMELIST w sekcji Sprawdzanie, czy komendy asynchroniczne dla sieci rozproszonych zostały zakończone.

# **Opisy parametrów dla ALTER NAMELIST**

# *(nazwa)*

Nazwa listy.

Nazwa nie może być taka sama, jak żadna inna nazwa listy nazw aktualnie zdefiniowana w tym menedżerze kolejek (o ile nie określono wartości **REPLACE** lub **ALTER** ). Patrz sekcja Reguły nazewnictwa obiektów IBM MQ.

#### $z/0S$ **CMDSCOPE**

Ten parametr ma zastosowanie tylko do produktu z/OS i określa sposób działania komendy, gdy menedżer kolejek jest elementem grupy współużytkowania kolejek.

Parametr **CMDSCOPE** musi być pusty lub lokalny menedżer kolejek, jeśli parametr **QSGDISP** ma wartość GROUP.

**' '**

Komenda jest uruchamiana w menedżerze kolejek, w którym została wprowadzona.

# *nazwa\_menedżera\_kolejek*

Komenda jest uruchamiana w określonym menedżerze kolejek, który udostępnia menedżer kolejek aktywny w grupie współużytkowania kolejek.

Istnieje możliwość określenia nazwy menedżera kolejek innego niż menedżer kolejek, w którym został on wprowadzony, tylko w przypadku korzystania ze środowiska kolejki współużytkowanej oraz jeśli serwer komend jest włączony.

**\***

Komenda jest uruchamiana w lokalnym menedżerze kolejek i jest przekazywana do każdego aktywnego menedżera kolejek w grupie współużytkowania kolejek. Podanie wartości \* jest takie samo, jak wprowadzenie komendy w każdym menedżerze kolejek w grupie współużytkowania kolejek.

## **DESCR (***łańcuch***)**

Komentarz w postaci zwykłego tekstu. Udostępnia on informacje opisowe na temat listy nazw, gdy operator wysyła komendę **DISPLAY NAMELIST** (patrz ["WYŚWIETLANIE LISTY NAZW" na stronie](#page-751-0) [752](#page-751-0) ).

Wartość ta musi zawierać tylko znaki możliwe do wyświetlenia. Maksymalna długość to 64 znaki. W instalacji zapewniającej obsługę zestawów znaków dwubajtowych może on zawierać znaki DBCS (przy zachowaniu maksymalnej długości wynoszącej 64 bajty).

**Uwaga:** Jeśli używane są znaki, które nie należą do identyfikatora kodowanego zestawu znaków (coded character set identifier - CCSID) danego menedżera kolejek, mogą one być tłumaczone niepoprawnie podczas wysyłania informacji do innego menedżera kolejek.

## **NAMES (***nazwa, ...***)**

Lista nazw.

Nazwy mogą być dowolnego typu, ale muszą być zgodne z regułami nazewnictwa obiektów IBM MQ , których maksymalna długość wynosi 48 znaków.

Pusta lista jest poprawna: należy podać wartość **NAMES()**. Maksymalna liczba nazw na liście wynosi 256.

# **Typ NLTYPE**

Wskazuje typ nazw na liście nazw.

Ten parametr jest poprawny tylko w systemie z/OS.

## **BRAK**

Nazwy nie są typu określonego typu.

## **QUEUE lub Q**

Lista nazw, w której znajduje się lista nazw kolejek.

## **CLUSTER**

Lista nazw powiązana z grupowaniem, zawierająca listę nazw klastrów.

## **AUTHINFO**

Ta lista nazw jest powiązana z protokołem TLS i zawiera listę nazw obiektów informacji uwierzytelniających.

Listy nazw używane do łączenia w klastry muszą mieć **NLTYPE(CLUSTER)** lub **NLTYPE(NONE)**.

Listy nazw używane dla protokołu TLS muszą mieć **NLTYPE(AUTHINFO)**.

#### $z/0S$ **QSGDISP**

Ten parametr ma zastosowanie tylko do produktu z/OS .

Określa dyspozycję obiektu, do którego komenda ma zostać wykonana (czyli tam, gdzie jest zdefiniowana i jak się zachowuje).

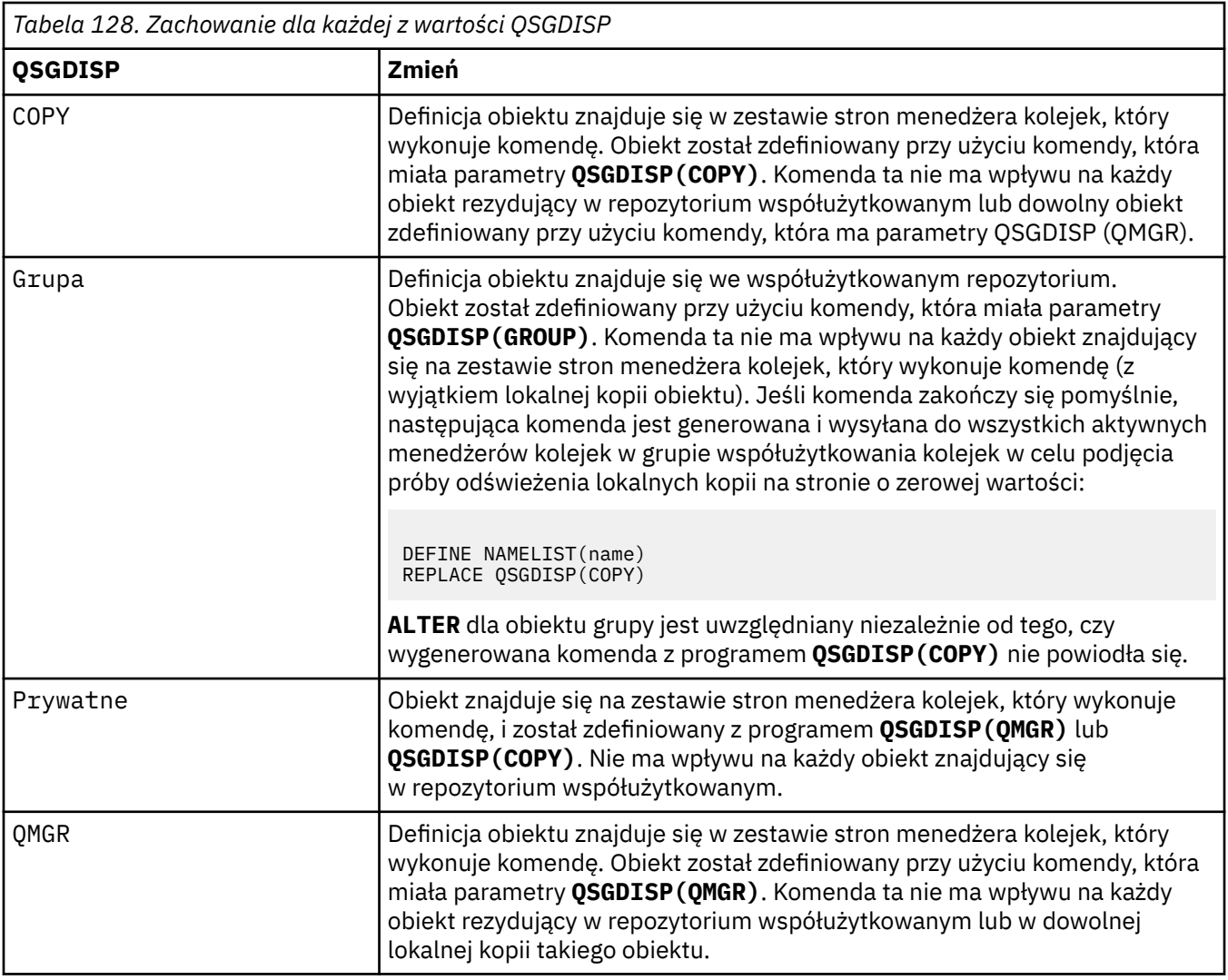

# **ALTER PROCESS**

Użyj komendy MQSC **ALTER PROCESS** , aby zmienić parametry istniejącej definicji procesu produktu IBM MQ .

# **Korzystanie z komend MQSC**

Informacje na temat korzystania z komend MQSC zawiera sekcja Wykonywanie zadań administrowania lokalnego za pomocą komend MQSC.

**Tradzi Marsz Wa**Tę komendę można wydać z poziomu źródeł 2CR.Wyjaśnienie symboli źródła można znaleźć w sekcji Źródła, z których można wydawać komendy MQSC w systemie z/OS.

**Synonim**: ALT PRO

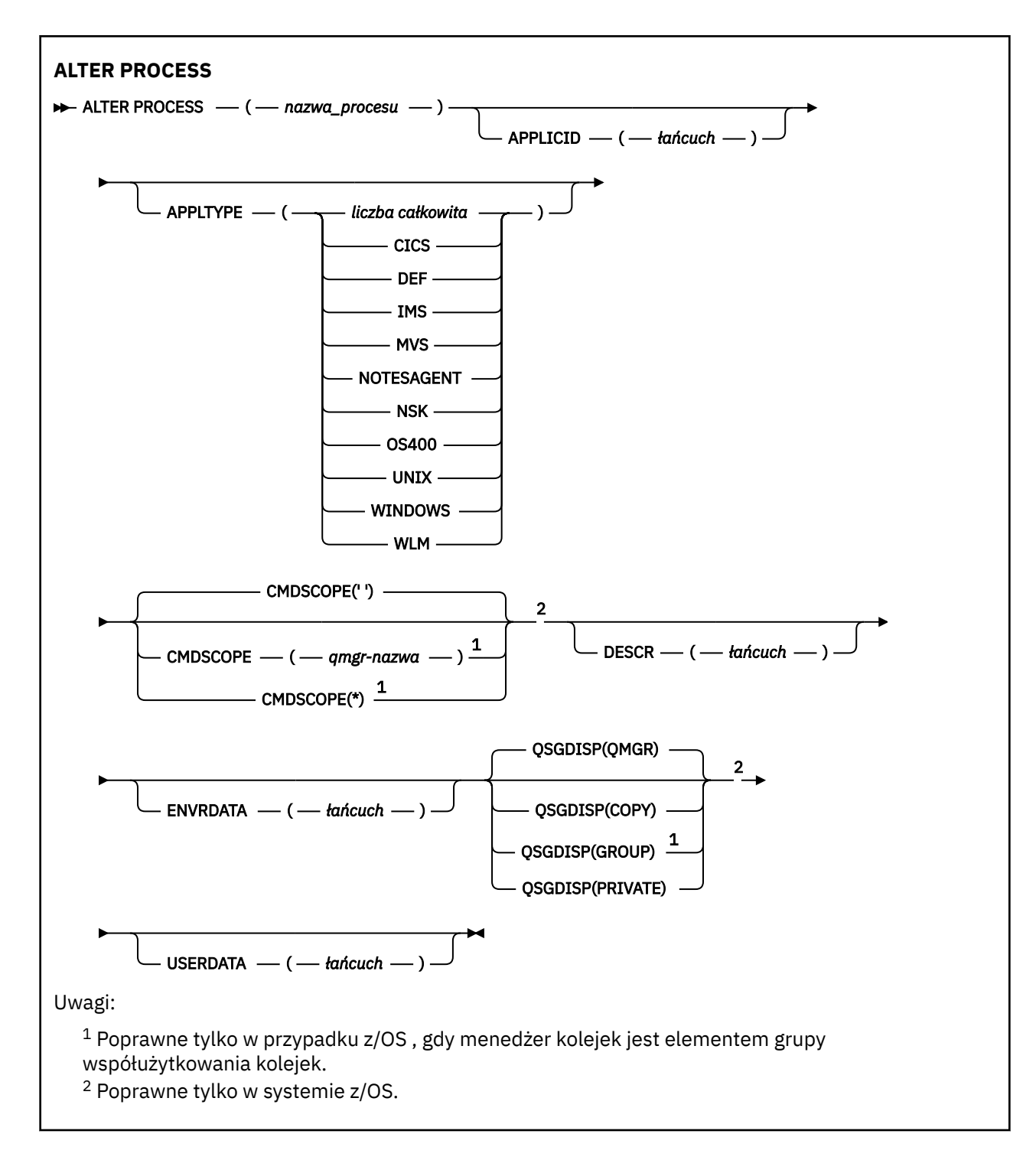

# **Opisy parametrów dla ALTER PROCESS**

## *nazwa-procesu*

Nazwa definicji procesu produktu IBM MQ (patrz sekcja Reguły nazewnictwa obiektów IBM MQ ). Parametr *nazwa-procesu* jest wymagany.

Nazwa nie może być taka sama, jak żadna inna definicja procesu aktualnie zdefiniowana w tym menedżerze kolejek (chyba że określono wartość **REPLACE** ).

## **APPLICID (***łańcuch***)**

Nazwa aplikacji, która ma zostać uruchomiona. Nazwa może zwykle być pełną nazwą pliku wykonywalnego obiektu. Kwalifikowanie nazwy pliku jest szczególnie ważne, jeśli istnieje wiele instalacji produktu IBM MQ , aby upewnić się, że uruchamiana jest poprawna wersja aplikacji. Maksymalna długość wynosi 256 znaków.

W przypadku aplikacji CICS nazwa jest identyfikatorem transakcji CICS , a dla aplikacji IMS jest to identyfikator transakcji IMS .

z/08 W systemie z/OSw przypadku rozproszonego kolejkowania musi być on "CSQX start".

## **APPLTYPE (***łańcuch***)**

Typ aplikacji, która ma zostać uruchomiona. Poprawne typy aplikacji to:

## **liczba całkowita**

Typ aplikacji zdefiniowany przez system w zakresie od zera do 65 535 lub typ aplikacji zdefiniowany przez użytkownika z zakresu od 65 536 do 999 999 999.

W przypadku niektórych wartości z zakresu systemu zamiast wartości liczbowej można podać parametr z następującej listy:

## **CICS**

Reprezentuje transakcję CICS .

#### $z/0S$ **IMS**

Reprezentuje transakcję IMS .

#### $z/0S$ **MVS**

Reprezentuje aplikację z/OS (wsadową lub TSO).

## **UWAGASAGENT**

Reprezentuje agenta Lotus Notes .

#### IBM i **OS400**

Reprezentuje aplikację IBM i .

# **UNIX** UNIX

Reprezentuje aplikację UNIX .

# **Windows WINDOWS**

Reprezentuje aplikację Windows .

# **WLM**

Reprezentuje aplikację menedżera obciążenia produktu z/OS .

## **DEF**

Podanie wartości DEF powoduje, że domyślny typ aplikacji dla platformy, w której komenda jest interpretowana, ma być przechowywana w definicji procesu. Ta wartość domyślna nie może zostać zmieniona przez instalację. Jeśli platforma obsługuje klientów, wartość domyślna jest interpretowana jako domyślny typ aplikacji serwera.

Należy używać tylko typów aplikacji (innych niż typy zdefiniowane przez użytkownika), które są obsługiwane na platformie, na której uruchamiana jest komenda:

- *LI***US** On z/OS: CICS, IMS, MVS, UNIX, WINDOWS, WLM, and DEF are supported
- **IBM intervalst EDU** systemie IBM iobsługiwane są następujące opcję: OS400, CICSi DEF.
- **UNIX W** systemie UNIX: obsługiwane są następujące opcje: UNIX, WINDOWS, CICSi DEF.
	- **Windows**: W systemach Windows, WINDOWS, UNIX, CICSI DEF są obsługiwane

# **Z/US** CMDSCOPE

Ten parametr ma zastosowanie tylko do produktu z/OS i określa sposób działania komendy, gdy menedżer kolejek jest elementem grupy współużytkowania kolejek.

Parametr **CMDSCOPE** musi być pusty lub lokalny menedżer kolejek, jeśli parametr **QSGDISP** ma wartość GROUP.

**' '**

Komenda jest uruchamiana w menedżerze kolejek, w którym została wprowadzona.

## *nazwa\_menedżera\_kolejek*

Komenda jest uruchamiana w określonym menedżerze kolejek, który udostępnia menedżer kolejek aktywny w grupie współużytkowania kolejek.

W środowisku kolejki współużytkowanej można podać inną nazwę menedżera kolejek niż ta, która jest używana do wprowadzania komendy. Serwer komend musi być włączony.

**\***

Komenda jest uruchamiana w lokalnym menedżerze kolejek i jest przekazywana do każdego aktywnego menedżera kolejek w grupie współużytkowania kolejek. Efekt jest taki sam, jak wprowadzanie komendy w każdym menedżerze kolejek w grupie współużytkowania kolejek.

# **DESCR (***łańcuch***)**

Komentarz w postaci zwykłego tekstu. Udostępnia on opisowe informacje na temat obiektu, gdy operator wysyła komendę **DISPLAY PROCESS** .

Wartość ta musi zawierać tylko znaki możliwe do wyświetlenia. Maksymalna długość to 64 znaki. W instalacji zapewniającej obsługę zestawów znaków dwubajtowych może on zawierać znaki DBCS (przy zachowaniu maksymalnej długości wynoszącej 64 bajty).

**Uwaga:** Użyj znaków z identyfikatora kodowanego zestawu znaków (CCSID) dla tego menedżera kolejek. Inne znaki mogą być tłumaczone niepoprawnie, jeśli informacje są wysyłane do innego menedżera kolejek.

# **ENVRDATA (***łańcuch***)**

Łańcuch znaków zawierający informacje o środowisku odnoszące się do aplikacji, która ma zostać uruchomiona. Maksymalna długość wynosi 128 znaków.

Znaczenie **ENVRDATA** jest określane przez aplikację wyzwalacza-monitor. Monitor wyzwalacza udostępniony przez program IBM MQ dopisuje **ENVRDATA** do listy parametrów przekazanej do uruchomionej aplikacji. Lista parametrów składa się ze struktury MQTMC2 , po której następują jedno puste, po którym następuje **ENVRDATA** z usuniętym odstępami końcowymi.

# **Uwaga:**

- 1. W systemie z/OSprogram **ENVRDATA** nie jest używany przez aplikacje monitora wyzwalacza udostępniane przez produkt IBM MQ.
- 2. W systemie z/OS, jeśli **APPLTYPE** jest typu WLM, wartości domyślne pól ServiceName i ServiceStep w nagłówku informacji o pracy (MQWIH) mogą być dostarczane w produkcie **ENVRDATA**. Format musi być następujący:

SERVICENAME=servname,SERVICESTEP=stepname

gdzie:

## **SERVICENAME=**

to pierwsze 12 znaków produktu **ENVRDATA**.

## **servname**

jest 32-znakową nazwą usługi. Może zawierać odstępy wewnętrzne lub dowolne inne dane, a także zawierać odstępy końcowe. Jest on kopiowany do zmaterializowanej tabeli zapytania (MQWIH).

## **SERVICESTEP=**

to kolejne 13 znaków **ENVRDATA**.

## **stepname**

jest to nazwa kroku usługi o długości od 1 do 8 znaków. Jest on kopiowany do tabeli MQWIH i dopełniany do ośmiu znaków odstępami.

Jeśli format jest niepoprawny, pola w tabeli MQWIH są ustawiane jako puste.

3. **ONIX, CONTACT STATE ON UNIX, ENVRDATA** can be set to the ampersand character to make the started application run in the background.

#### $z/0S$ **QSGDISP**

Ten parametr ma zastosowanie tylko do produktu z/OS .

Określa dyspozycję obiektu, do którego komenda ma zostać wykonana (czyli tam, gdzie jest zdefiniowana i jak się zachowuje).

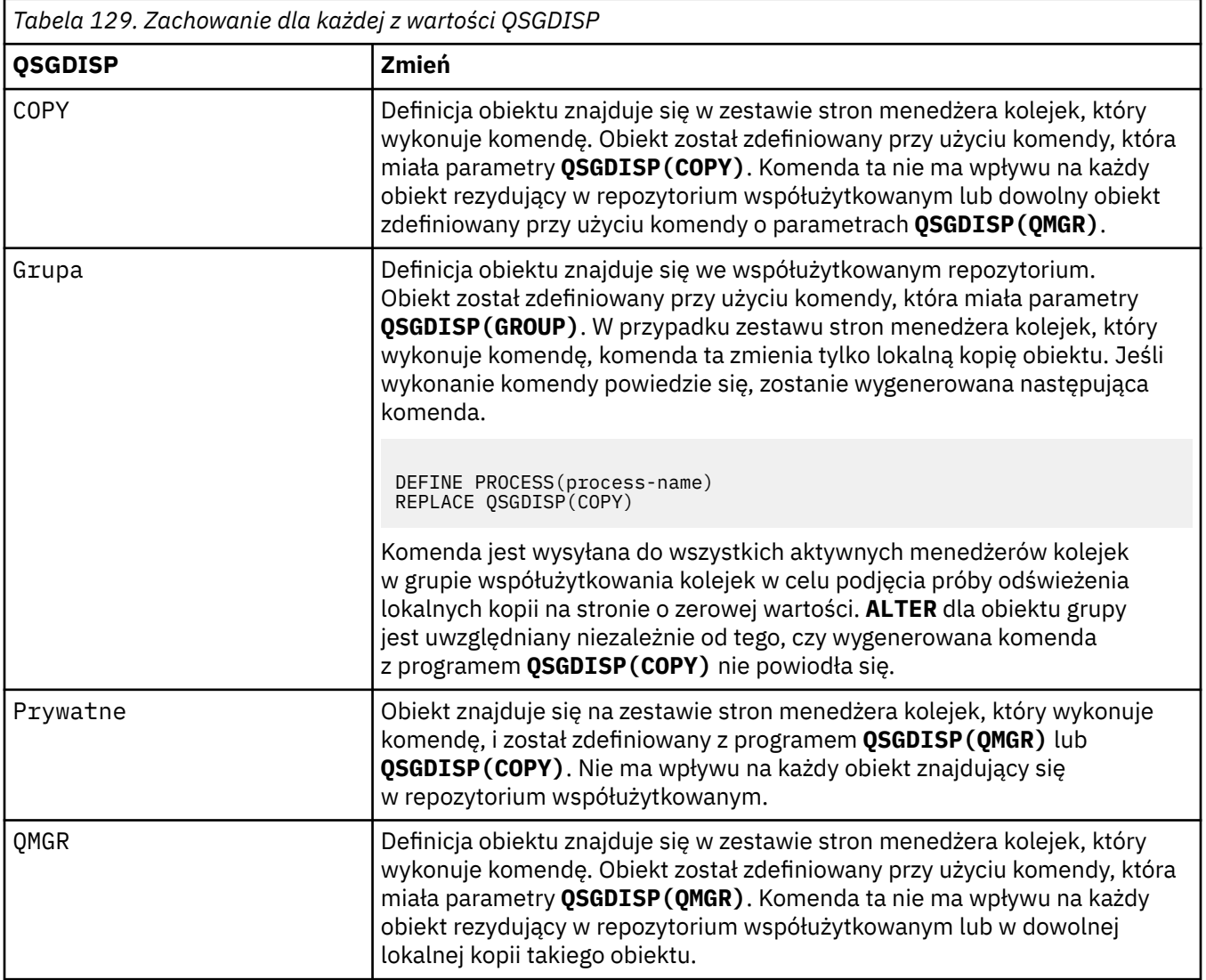

# **USERDATA (***łańcuch***)**

Łańcuch znaków zawierający informacje o użytkowniku odnoszące się do aplikacji zdefiniowanej w **APPLICID** , która ma zostać uruchomiona. Maksymalna długość wynosi 128 znaków.

Znaczenie **USERDATA** jest określane przez aplikację wyzwalacza-monitor. Monitor wyzwalacza udostępniony przez produkt IBM MQ po prostu przekazuje program **USERDATA** do uruchomionej aplikacji jako część listy parametrów. Lista parametrów składa się ze struktury MQTMC2 (zawierającej **USERDATA**), po której następuje jedno puste miejsce, po którym następuje **ENVRDATA** z usuniętą spacjami kończącymi.

W przypadku agentów kanałów komunikatów produktu IBM MQ format tego pola jest nazwą kanału o długości do 20 znaków. Informacje na temat udostępniania agentów kanałów komunikatów za pomocą programu **APPLICID** zawiera sekcja Zarządzanie obiektami w celu wyzwalania .

Windows N<sub>W</sub> przypadku systemu Microsoft Windowsłańcuch znaków nie może zawierać podwójnych cudzysłowów, jeśli definicja procesu ma być przekazana do produktu **runmqtrm**.

#### $z/0S$ **ALTER PSID w systemie z/OS**

Aby zmienić metodę rozszerzania dla zestawu stron, należy użyć komendy MQSC **ALTER PSID** .

# **Korzystanie z komend MQSC**

Informacje na temat korzystania z komend MQSC zawiera sekcja Wykonywanie zadań administrowania lokalnego za pomocą komend MQSC.

Parametry, które nie zostały podane w komendzie **ALTER PSID** , powodują, że istniejące wartości tych parametrów pozostaną niezmienione.

Tę komendę można wydać z poziomu źródeł CR.Wyjaśnienie symboli źródła można znaleźć w sekcji Źródła, z których można wydawać komendy MQSC w systemie z/OS.

- Diagram składni
- "Opisy parametrów dla ALTER PSID" na stronie 337

**Synonim**: ALT PSID

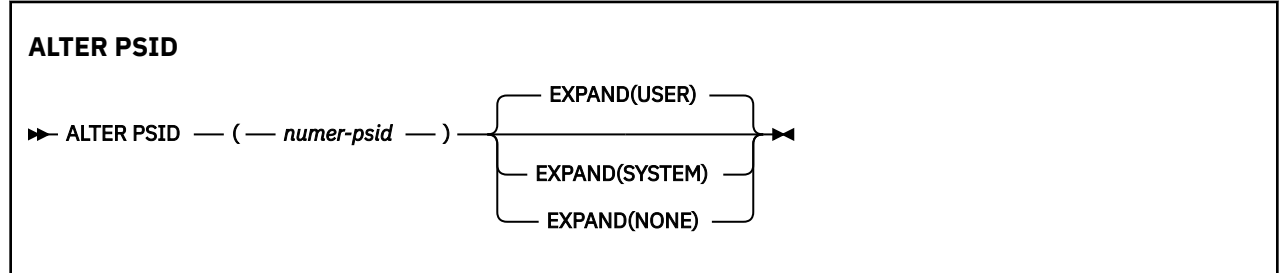

# **Opisy parametrów dla ALTER PSID**

## *(numer psid-number)*

Identyfikator zestawu stron. Jest to wartość wymagana.

## **EXPAND**

Określa sposób, w jaki menedżer kolejek powinien rozszerzać zestaw stron, gdy staje się on prawie pełny, a w nim wymagane są dalsze strony.

## **UŻYTKOWNIK**

Używana jest dodatkowa wielkość przydziału, która została określona podczas definiowania zestawu stron. Jeśli nie określono dodatkowej wielkości przydziału lub jeśli została ona określona jako zero, nie będzie można wykonać dynamicznego rozszerzania zestawu stron.

Jeśli poprzednio użyty zbiór stron zostanie zastąpiony mniejszym zestawem danych, to w momencie restartu zostanie rozbudowywany, aż osiągnie wielkość używanego poprzednio zestawu danych. W celu osiągnięcia tej wielkości wymagany jest tylko jeden zakres.

## **SYSTEM**

Używana jest dodatkowa wielkość przydziału, która wynosi około 10% bieżącej wielkości zestawu stron. Może być zaokrąglona w górę w zależności od charakterystyki urządzenia DASD.

Dodatkowa wielkość przydziału, która została określona podczas definiowania zestawu stron, jest ignorowana; dynamiczne rozszerzanie może mieć miejsce, jeśli jest równe zero lub nie jest określone.

## **BRAK**

Dalsze rozszerzanie zestawu stron nie jest wymagane.

# **Uwaga dotycząca używania**

You can use **ALTER PSID** to reset an internal IBM MQ indicator that prevents the page set from being expanded; for example, after the data set has been **ALTER**ed to **ADDVOLUMES**.

W tej instancji, chociaż słowo kluczowe **EXPAND** musi być określone z wartością, nie trzeba zmieniać wartości, która została już skonfigurowana. Na przykład, jeśli program **DISPLAY USAGE** wyświetla zestaw stron 3 skonfigurowany z produktem **EXPAND(SYSTEM)**, należy wydać następującą komendę, aby umożliwić IBM MQ ponowienie rozszerzenia zestawu stron:

ALTER PSID(3) EXPAND(SYSTEM)

## **Odsyłacze pokrewne**

["WYŚWIETL WYKORZYSTANIE w systemie z/OS" na stronie 872](#page-871-0)

Użyj komendy MQSC DISPLAY USAGE, aby wyświetlić informacje na temat bieżącego stanu zestawu stron, wyświetlić informacje o zestawach danych dziennika lub wyświetlić informacje o zestawach danych komunikatów współużytkowanych.

# **ALTER QMGR (Zmiana menedżera kolejek)**

Użyj komendy MQSC **ALTER QMGR** , aby zmienić parametry menedżera kolejek dla lokalnego menedżera kolejek.

# **Korzystanie z komend MQSC**

Informacje na temat korzystania z komend MQSC zawiera sekcja Wykonywanie zadań administrowania lokalnego za pomocą komend MQSC.

Parametry, które nie zostały określone w komendzie **ALTER QMGR** , powodują, że istniejące wartości tych parametrów pozostają niezmienione.

Tę komendę można wydać z poziomu źródeł 2CR.Wyjaśnienie symboli źródła można znaleźć w sekcji Źródła, z których można wydawać komendy MQSC w systemie z/OS.

Te informacje są podzielone na trzy sekcje:

- "ALTER QMGR (Zmiana menedżera kolejek)" na stronie 338
- • ["Opisy parametrów dla systemu ALTER QMGR" na stronie 340](#page-339-0)
- • ["Parametry menedżera kolejek" na stronie 340](#page-339-0)

# **ALTER QMGR (Zmiana menedżera kolejek)**

**Synonim**: ALT QMGR

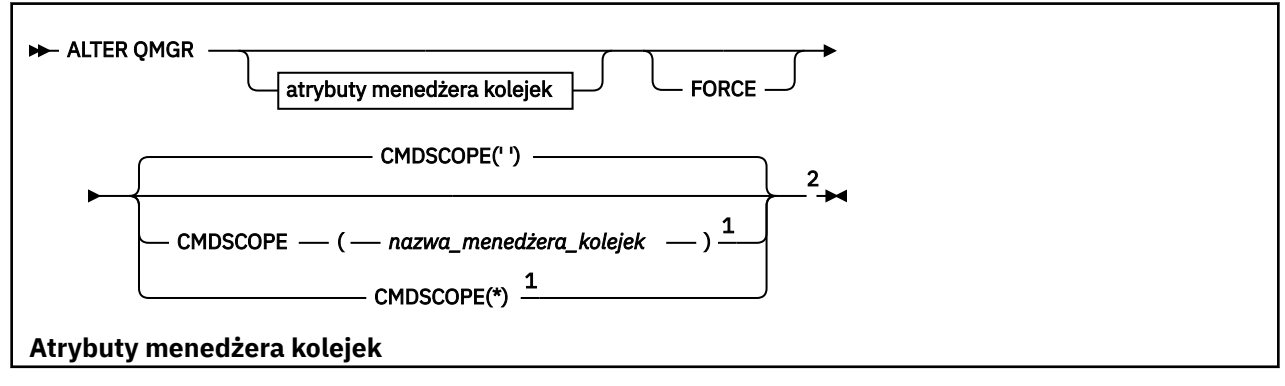

<del>accum</del>atint<br><del>( accumatin</del>t)<br>) 3 Acc<del>umatint</del> ACTCHL ( *liczba\_całkowita* ) <sup>2</sup> ACTIVREC ( DISABLED MSG QUEUE ) ACTOR CONTRACTOR ) <sup>3</sup>  $-$ ON ) <sup>3</sup> 一百 ) <sup>2</sup> ADOPTMCA ( ALL ) <sup>2</sup> NO  $-$ ENABLED ) BRIDGEEV ( DISABLED ENABLED ) <sup>2</sup> CCSID (*liczba\_całkowita* ) <sup>3</sup> CERTLABL ( *łańcuch* ) <del>— cer</del>v <del>, 2</del>  $\overline{\mathbf{C}}$ ENABLED CHADEV ( DISABLED ENABLED ) <sup>3</sup> CHADEXIT ( *łańcuch* ) CHIADAPS ( *liczba\_całkowita* ) <sup>2</sup> CHIDISPS ( *liczba\_całkowita* ) <sup>2</sup> CHISERVP ( *łańcuch* ) <sup>2</sup> anager<br><del>Exception</del> CLWLEXIT ( *łańcuch* ) CLWLLEN (*liczba\_całkowita* ) CLWLMRUC (*liczba\_całkowita* ) CLWLUSEQ (LOCAL ANY ) — to t NODISPLAY ) ENABLED T  $\overline{\phantom{a}}$ CONNAUTH (*łańcuch* ) CUSTOM ( *łańcuch* ) DEADQ (*łańcuch* ) DEFXMITQ (*łańcuch* ) DEFCLXQ (SCTQ CHANNEL ) DESCR (*łańcuch* ) DNSGROUP (*łańcuch* ) <sup>2</sup> DNSWLM ( NO ) <sup>2</sup> EXPRYINT ( OFF *liczba całkowita* ) <sup>2</sup>  $-\tau$ groupur (  $-\tau$ a.e. <u>mar</u>yaki **TG** <del>iman</del><br><del>Indus</del> IMGLOGLN (OFF *liczba całkowita* ) <sup>3</sup> IMGRCOVO (YES ) <sup>3</sup>  $-\overline{\text{c}}$ IMGSCHED (MANUAL AUTO ) <sup>3</sup> ––––––––––– – ter  $-$ LSTRTMR (*liczba\_całkowita* ) <sup>2</sup> LUGROUP ( *łańcuch* ) <sup>2</sup> <del>ame ( analyk) ( liczba całkowita)</del><br>MARKINT ( <del>liczba całkowita ) 2</del><br><del>MARKINT ( liczba całkowita ) 2</del><br>MARKINT ( liczba całkowita ) 2 MAXMSGL ( *liczba\_całkowita* ) <sup>3</sup> MAXPROPL ( *liczba całkowita* NOLIMIT ) MAXUMSGS ( *liczba\_całkowita* ) TE. ) media<br>Media ) TET. ) OPORTMAX ( *liczba\_całkowita* ) <sup>2</sup> OPORTMIN (\* **łańcuch )**<br>PERF<sub>ME</sub>V ( PARENT (\* 1985) PSCLUS ( ENABLED ) DISABLED PSMODE ( ENABLED COMPAT DISABLED ) mercenter o PSNPRES ( NORMAL SAFE DISCARD KEEP ) PSRTYCNT ( integer ) PSSYNCPT ( YES IFPER ) RCVTIME ( *liczba\_całkowita* ) <sup>2</sup> <del>a liczba</del> <del>na ( 20</del>7\*)<br><del>Revolution ( nazwa )</del><br><del>REV</del>DN — EI ≕∼⊤ட ) <sup>3</sup> SCHOOL COMPANY (2001) 2004  $-\frac{1}{\sqrt{2}}$ man terminal SSLCRLNL ( *nlname* ) SSLCRYP ( *łańcuch* ) <sup>4</sup> SSREEP ( DISABLED T ) SSLFIPS ( NO YES ) <sup>5</sup> SSLKEYR (*łańcuch* ) SSLRKEYC ( *liczba\_całkowita* ) SSLTASKS ( *liczba\_całkowita* ) <sup>2</sup> TET. TE I ) <del>stati</del>nt ( <u>1975 – OFF ON</u><br>) 3 december 10 n Ba STRSTPEV ( ENABLED DISABLED ) TEEF" <del>TCP</del> - <sup>po</sup> TCPNAME ( *łańcuch* ) <sup>2</sup> — 127°<br>— 137° <u>tra</u> TREELIFE ( *liczba\_całkowita* ) TRIGINT ( *liczba\_całkowita* )

Uwagi:

<sup>1</sup> Poprawne tylko w systemie z/OS , jeśli menedżer kolejek jest elementem grupy współużytkowania kolejek.

<sup>2</sup> Poprawne tylko w systemie z/OS.

- <span id="page-339-0"></span> $3$  Niepoprawne w systemie z/OS.
- $4$  Poprawne tylko w systemie UNIX, Linux, and Windows.
- <sup>5</sup> Niepoprawne w systemie IBM i.

# **Opisy parametrów dla systemu ALTER QMGR**

Podane parametry przesłaniają bieżące wartości. Atrybuty, które nie zostały określone, pozostają niezmienione.

#### **Uwaga:**

- 1. Jeśli nie zostaną podane żadne parametry, komenda zostanie zakończona pomyślnie, ale nie zostaną zmienione żadne opcje menedżera kolejek.
- 2. Zmiany wprowadzone za pomocą tej komendy są zachowywane po zatrzymaniu i zrestartowaniu menedżera kolejek.

#### **Wymuszenie**

ścieżka/plik kluczy

Podaj ten parametr, aby wymusić wykonanie komendy, jeśli obie poniższe instrukcje są prawdziwe:

- Podano parametr **DEFXMITQ** .
- Aplikacja ma otwartą kolejkę zdalną, której rozstrzygnięcie będzie miało wpływ na tę zmianę

Jeśli parametr **FORCE** nie zostanie podany w tych okolicznościach, wykonanie komendy nie powiedzie się.

## **Parametry menedżera kolejek**

Następujące parametry są parametrami menedżera kolejek dla komendy **ALTER QMGR** :

# **Multi ACCTCONO**

Określa, czy aplikacje mogą nadpisywać ustawienia parametrów menedżera kolejek produktu **ACCTQ** i **ACCTMQI** :

# **WYŁĄCZONE**

Aplikacje nie mogą przesłaniać ustawień parametrów **ACCTQ** i **ACCTMQI** .

Jest to początkowa wartość domyślna menedżera kolejek.

#### **WŁĄCZONY**

Aplikacje mogą nadpisywać ustawienia parametrów **ACCTQ** i **ACCTMQI** za pomocą pola opcji struktury MQCNO wywołania interfejsu API języka MQCONNX .

Zmiany tego parametru mają zastosowanie do połączeń z menedżerem kolejek nawiązywanych po wprowadzeniu zmiany.

Ten parametr jest poprawny tylko w systemie Wiele platform.

# **ACCTINT (***liczba\_całkowita***)**

Przedział czasu (w sekundach), w którym zapisywane są pośrednie rekordy rozliczeniowe.

Określ wartość z zakresu od 1 do 604800.

Zmiany tego parametru mają zastosowanie do połączeń z menedżerem kolejek nawiązywanych po wprowadzeniu zmiany.

Ten parametr jest poprawny tylko w systemie Wiele platform.

# **Multi ACCTMQI**

Określa, czy mają być gromadzone informacje rozliczeniowe dla danych MQI:

## **WYŁĄCZONE**

Gromadzenie danych rozliczeniowych MQI jest wyłączone.

Jest to początkowa wartość domyślna menedżera kolejek.

## **WŁĄCZ**

Gromadzenie danych rozliczeniowych MQI jest włączone.

Jeśli atrybut menedżera kolejek **ACCTCONO** jest ustawiony na wartość ENABLED, wartość tego parametru można przesłonić przy użyciu pola opcji struktury MQCNO .

Zmiany tego parametru mają zastosowanie do połączeń z menedżerem kolejek nawiązywanych po wprowadzeniu zmiany.

Ten parametr jest poprawny tylko w systemie Wiele platform.

## **ACCTQ**

Określa, czy dane rozliczeniowe mają być gromadzone dla wszystkich kolejek.

z/OS W systemie z/OSgromadzone są dane rozliczeniowe klasy 3 (rozliczanie na poziomie wątku i na poziomie kolejki).

## **WYŁĄCZONE**

Gromadzenie danych rozliczeniowych jest wyłączone dla wszystkich kolejek, w których parametr ACCTQ ma wartość QMGR .

## **WŁĄCZ**

Gromadzenie danych rozliczeniowych jest włączone dla wszystkich kolejek, dla których określono QMGR jako wartość parametru ACCTQ .

 $\blacktriangleright$  2/08  $\blacksquare$ W systemach z/OS należy włączyć rozliczanie klasy 3 za pomocą komendy START TRACE .

#### **BRAK**

Gromadzenie danych rozliczeniowych dla wszystkich kolejek jest wyłączone niezależnie od wartości parametru ACCTQ kolejki.

Zmiany tego parametru obowiązują tylko w przypadku połączeń z menedżerem kolejek, które nastąpiły po zmianie parametru.

# **ACTCHL (***liczba całkowita***)**

Maksymalna liczba kanałów, które mogą być *aktywne* w dowolnym momencie, chyba że wartość zostanie zmniejszona poniżej liczby obecnie aktywnych kanałów.

Należy podać wartość z zakresu od 1 do 9999, która nie jest większa niż wartość parametru MAXCHL. Parametr MAXCHL definiuje maksymalną liczbę dostępnych kanałów.

W przypadku zmiany tej wartości należy również przejrzeć wartości MAXCHL, LU62CHLi TCPCHL , aby upewnić się, że nie występuje konflikt wartości.

Wyjaśnienie, które stany kanału są uważane za aktywne, zawiera sekcja Stany kanału.

Jeśli wartość parametru ACTCHL zostanie zmniejszona do wartości mniejszej niż jej wartość podczas inicjowania inicjatora kanału, kanały będą działać do momentu zatrzymania. Jeśli liczba uruchomionych kanałów spadnie poniżej wartości parametru ACTCHL, można uruchomić więcej kanałów. Zwiększenie wartości parametru ACTCHL do wartości większej niż jego wartość, gdy inicjator kanału był inicjowany, nie ma natychmiastowego skutku. Wyższa wartość parametru ACTCHL jest uwzględniana przy następnym restarcie inicjatora kanału.

Współużytkowanie konwersacji nie ma wpływu na sumę dla tego parametru.

Ten parametr jest poprawny tylko w systemie z/OS.

## **ACTIVREC**

Określa, czy raporty aktywności są generowane na żądanie w komunikacie:

## **WYŁĄCZONE**

Raporty aktywności nie są generowane.

#### **MSG**

Raporty aktywności są generowane i wysyłane do kolejki odpowiedzi określonej przez nadawcę w komunikacie powodującym wygenerowanie raportu.

Jest to początkowa wartość domyślna menedżera kolejek.

#### **QUEUE**

Raporty aktywności są generowane i wysyłane do SYSTEM.ADMIN.ACTIVITY.QUEUE

Patrz sekcja Rejestrowanie aktywności.

# **ACTVCONO**

Określa, czy aplikacje mogą nadpisywać ustawienia parametru menedżera kolejek produktu **ACTVTRC** :

#### **WYŁĄCZONE**

Aplikacje nie mogą przesłaniać ustawień parametru menedżera kolejek **ACTVTRC** .

Jest to początkowa wartość domyślna menedżera kolejek.

## **WŁĄCZONY**

Aplikacje mogą nadpisywać ustawienia parametru menedżera kolejek **ACTVTRC** za pomocą pola opcji struktury MQCNO wywołania funkcji API języka MQCONNX .

Zmiany tego parametru mają zastosowanie do połączeń z menedżerem kolejek nawiązywanych po wprowadzeniu zmiany.

Ten parametr jest poprawny tylko w systemie Wiele platform.

# **Multi ACTVTRC**

Określa, czy mają być gromadzone informacje o śledzeniu działań aplikacji MQI. Patrz sekcja Ustawianie komendy ACTVTRC do sterowania gromadzeniem informacji o śledzeniu aktywności.

#### **WYŁĄCZONE**

IBM MQ Gromadzenie informacji o śledzeniu działań aplikacji MQI nie jest włączone.

Jest to początkowa wartość domyślna menedżera kolejek.

#### **WŁĄCZ**

IBM MQ Gromadzenie informacji o śledzeniu działań aplikacji MQI jest włączone.

Jeśli atrybut menedżera kolejek **ACTVCONO** jest ustawiony na wartość ENABLED, wartość tego parametru może zostać przesłonięta przy użyciu pola opcji struktury MQCNO .

Zmiany tego parametru mają zastosowanie do połączeń z menedżerem kolejek nawiązywanych po wprowadzeniu zmiany.

Ten parametr jest poprawny tylko w systemie Wiele platform.

#### z/0S **ADOPTCHK**

Określa, które elementy są sprawdzane w celu określenia, czy agent MCA jest adoptowany. Sprawdzenie jest wykonywane po wykryciu nowego kanału przychodzącego o takiej samej nazwie, jak już aktywny agent MCA.

#### **ALL**

Sprawdź nazwę menedżera kolejek i adres sieciowy. Wykonaj to sprawdzenie, aby zapobiec przypadkowemu lub złośliwym zamknięciu kanałów.

Jest to początkowa wartość domyślna menedżera kolejek.

#### **NETADDR (adres sieciowy)**

Sprawdź adres sieciowy.

#### **BRAK**

Nie sprawdzaj.

## **QMNAME**

Sprawdź nazwę menedżera kolejek.

Zmiany tego parametru są uwzględniane przy następnej próbie zaadoptowania agenta MCA przez kanał.

Ten parametr jest poprawny tylko w systemie z/OS.

#### $z/0S$ **Adoptowanie TMCA**

Określa, czy osierocona instancja agenta MCA zostanie natychmiast zrestartowana po wykryciu nowego żądania kanału przychodzącego zgodnego z parametrem **ADOPTCHK** :

## **ALL**

Adoptuj wszystkie typy kanałów.

Jest to początkowa wartość domyślna menedżera kolejek.

**NO**

Adoptowanie osieroconych kanałów nie jest wymagane.

Zmiany tego parametru są uwzględniane przy następnej próbie zaadoptowania agenta MCA przez kanał.

Ten parametr jest poprawny tylko w systemie z/OS.

## **AUTHOREV**

Określa, czy generowane są zdarzenia autoryzacji (nieautoryzowane):

## **WYŁĄCZONE**

Zdarzenia autoryzacji nie są generowane.

Jest to początkowa wartość domyślna menedżera kolejek.

#### **WŁĄCZONY**

Zdarzenia autoryzacji są generowane.

 $z/0S$ Ta wartość nie jest obsługiwana w systemie z/OS.

# **Z/OSBRIDGEEV**

Określa, czy generowane są zdarzenia mostu IMS .

## **WYŁĄCZONE**

Zdarzenia mostu IMS nie są generowane.

Jest to początkowa wartość domyślna menedżera kolejek.

## **WŁĄCZONY**

Wszystkie zdarzenia mostu IMS są generowane.

Ten parametr jest poprawny tylko w systemie z/OS.

# **CCSID** (*liczba\_całkowita*)

Identyfikator kodowanego zestawu znaków dla menedżera kolejek. Identyfikator CCSID jest używany w przypadku wszystkich pól łańcucha znaków zdefiniowanych w interfejsie API. Jeśli identyfikator CCSID w deskryptorze komunikatu jest ustawiony na wartość MQCCSI\_Q\_MGR, wartość ta ma zastosowanie do danych aplikacji w treści komunikatu. Wartość jest ustawiana, gdy komunikat jest umieszczany w kolejce.

Określ wartość z zakresu od 1 do 65535. Identyfikator CCSID określa wartość zdefiniowaną do użycia na platformie i używa zestawu znaków odpowiedniego dla platformy.

Jeśli ten parametr zostanie użyty do zmiany identyfikatora CCSID, aplikacje działające podczas wprowadzania zmiany będą nadal używać pierwotnego identyfikatora CCSID. Dlatego przed kontynuowaniem należy zatrzymać i zrestartować wszystkie uruchomione aplikacje, w tym serwer komend i programy kanału. Aby zatrzymać i zrestartować wszystkie uruchomione aplikacje, zatrzymaj i zrestartuj menedżer kolejek po zmianie wartości parametru.

Ten parametr jest poprawny tylko w systemie Wiele platform. Szczegółowe informacje na temat obsługiwanych identyfikatorów CCSID dla każdej platformy zawiera sekcja Konwersja stron kodowych .

 $z/0S$ Aby wykonać równoważne zadania w systemie z/OS, należy użyć komendy CSQ6SYSP w celu ustawienia parametrów systemowych.

#### **CERTLABL**

Etykieta certyfikatu dla tego menedżera kolejek, która ma być używana. Etykieta identyfikuje, który certyfikat osobisty w repozytorium kluczy został wybrany.

Wartości domyślne i wartości migrowanego menedżera kolejek są następujące:

- **WIMIGHT** W systemie UNIX, Linux, and Windows: *ibmwebspheremqxxxx*, gdzie *xxxx* jest nazwą menedżera kolejek składaną małymi literami.
- IBM i W systemie IBM i:
- Jeśli określono wartość SSLKEYR (\*SYSTEM), wartość jest pusta.

Należy zauważyć, że użycie niepustego menedżera kolejek CERTLABL z SSLKEYR (\*SYSTEM) jest zabronione. Próba wykonania tej czynności spowoduje wystąpienie błędu MQRCCF\_Q\_MGR\_ATTR\_CONFLICT.

- W przeciwnym razie *ibmwebspheremqxxxx* , gdzie *xxxx* jest nazwą menedżera kolejek składaną małymi literami.
- W systemie z/OS: *ibmWebSphereMQXXXX* , gdzie *XXXX* jest nazwą menedżera kolejek.

Więcej informacji na ten temat zawiera sekcja Systemyz/OS .

Należy podać poprzednie wartości. Jednak pozostawienie zmiennej **CERTLABL** jako pustej wartości w menedżerze kolejek jest interpretowane przez system jako oznaczające określone wartości domyślne.

**Ważne:** Jeśli w menedżerze kolejek wprowadzono jakiekolwiek zmiany w programie **CERTLABL** , należy uruchomić komendę REFRESH SECURITY TYPE (SSL). Jednak nie ma potrzeby uruchamiania komendy REFRESH SECURITY TYPE (SSL), jeśli w kanale zostaną wprowadzone jakiekolwiek zmiany w pliku **CERTLABL** .

# **Z/OS** CERTQSGL

Etykieta certyfikatu grupy współużytkowania kolejek (QSG).

Ten parametr ma pierwszeństwo przed parametrem **CERTLABL** w przypadku, gdy menedżer kolejek jest elementem grupy QSG.

Wartością domyślną tego parametru jest *ibmWebSphereMQXXXX* , gdzie *XXXX* jest nazwą grupy współużytkowania kolejek.

Ten parametr jest poprawny tylko w systemie z/OS.

Więcej informacji na ten temat zawiera sekcja Systemyz/OS .

# **Multi CERTVPOL**

Określa, która strategia sprawdzania poprawności certyfikatu TLS jest używana do sprawdzania poprawności certyfikatów cyfrowych odebranych ze zdalnych systemów partnerskich. Ten atrybut może być używany do kontrolowania zgodności sprawdzania poprawności łańcucha certyfikatów z branżowymi standardami bezpieczeństwa.

## **ANY**

Zastosuj wszystkie strategie sprawdzania poprawności certyfikatów obsługiwane przez bibliotekę bezpiecznych gniazd i zaakceptuj łańcuch certyfikatów, jeśli dowolna ze strategii uzna, że łańcuch certyfikatów jest poprawny. To ustawienie może być używane w celu zapewnienia maksymalnej kompatybilności wstecznej ze starszymi certyfikatami cyfrowymi, które nie są zgodne z nowoczesnymi standardami certyfikatów.

## **RFC5280**

Zastosuj tylko strategię sprawdzania poprawności certyfikatu zgodną ze standardem RFC 5280. To ustawienie zapewnia bardziej rygorystyczne sprawdzanie poprawności niż ustawienie ANY, ale odrzuca niektóre starsze certyfikaty cyfrowe.

Więcej informacji na temat strategii sprawdzania poprawności certyfikatów zawiera sekcja Strategie sprawdzania poprawności certyfikatów w dokumentacji IBM MQ.

Zmiany parametru są uwzględniane dopiero po wydaniu komendy **REFRESH SECURITY TYPE(SSL)** .

Ten parametr jest poprawny tylko w systemie Wiele platform.

# **Z/US** CFCONLOS

Określa działanie, które ma zostać wykonane, gdy menedżer kolejek utraci połączenie ze strukturą administracyjną lub dowolną strukturą CF z wartością **CFCONLOS** ustawioną na ASQMGR.

# **TERMINATE**

Menedżer kolejek przerywa działanie po utracie połączenia ze strukturami CF.

## **Toleruj**

Menedżer kolejek toleruje utratę połączenia ze strukturami systemu CF bez kończenia pracy.

Ten parametr jest poprawny tylko w systemie z/OS.

# **Multi** CHAD

Określa, czy kanały odbiornika i połączenia serwera mogą być definiowane automatycznie:

## **WYŁĄCZONE**

Automatyczne definiowanie nie jest używane.

Jest to początkowa wartość domyślna menedżera kolejek.

## **WŁĄCZONY**

Używana jest definicja automatyczna.

Kanały nadawcze klastra mogą być zawsze definiowane automatycznie, niezależnie od ustawienia tego parametru.

Ten parametr jest poprawny tylko w systemie Wiele platform.

# **Multi CHADEV**

Określa, czy generowane są zdarzenia automatycznej definicji kanału.

## **WYŁĄCZONE**

Zdarzenia automatycznego definiowania nie są generowane.

Jest to początkowa wartość domyślna menedżera kolejek.

## **WŁĄCZONY**

Generowane są zdarzenia automatycznego definiowania.

Ten parametr jest poprawny tylko w systemie Wiele platform.

## **CHADEXIT (***łańcuch***)**

Nazwa wyjścia automatycznej definicji.

Jeśli ta nazwa nie jest pusta, wyjście jest wywoływane po odebraniu żądania przychodzącego dla niezdefiniowanego kanału odbiorczego, kanału połączenia z serwerem lub kanału nadawczego klastra. Jest on również wywoływany podczas uruchamiania kanału odbierającego klastry.

Format i maksymalna długość nazwy zależą od środowiska:

• W systemie UNIX and Linuxma on postać *nazwa\_biblioteki (nazwa\_funkcji)*. Maksymalna długość wynosi 128 znaków.

• <mark>Windows • </mark>W systemie Windowsma on postać *nazwa\_biblioteki\_dll (nazwa\_funkcji)* , gdzie *nazwa\_biblioteki\_dll* jest określana bez przyrostka .DLL. Maksymalna długość wynosi 128 znaków.

**IBM I W** systemie IBM ima on postać:

progname libname

gdzie *nazwa programu* zajmuje pierwsze 10 znaków, a *nazwa\_biblioteki* -kolejne 10 znaków (w razie potrzeby dopełnione do prawej). Maksymalna długość łańcucha wynosi 20 znaków.

 $\blacktriangleright$   $\blacktriangleright$   $\blacktriangler$ znaków.

 $z/0S$ W systemie z/OSparametr **CHADEXIT** ma zastosowanie tylko do kanałów nadawczych i odbiorczych klastra.

# **CHIADAPS (***liczba całkowita***)**

Liczba podzadań adaptera inicjatora kanału, które mają być używane do przetwarzania wywołań IBM MQ .

Należy podać wartość z zakresu od 0 do 9999. Sugerowane ustawienia to:

- System badawczy: 8
- System produkcyjny: 30

Zmiany tego parametru mają zastosowanie po zrestartowaniu inicjatora kanału.

Więcej informacji na temat relacji między CHIADAPS, CHIDISPS i MAXCHLzawiera sekcja Dostosowywanie parametrów inicjatora kanału.

Ten parametr jest poprawny tylko w systemie z/OS.

#### $z/0S$ **CHIDISPS (** *liczba\_całkowita* **)**

Liczba programów rozsyłających, które mają być używane w inicjatorze kanału.

Należy podać wartość z zakresu od 1 do 9999. Sugerowane ustawienia to:

- System badawczy: 5
- System produkcyjny: 20

Zmiany tego parametru mają zastosowanie po zrestartowaniu inicjatora kanału.

Więcej informacji na temat relacji między CHIADAPS, CHIDISPS i MAXCHLzawiera sekcja Dostosowywanie parametrów inicjatora kanału.

Ten parametr jest poprawny tylko w systemie z/OS.

# **Z/US** CHISERVP

Ten parametr jest zarezerwowany tylko do użytku w systemie IBM . Nie jest on przeznaczony do użytku ogólnego.

Ten parametr jest poprawny tylko w systemie z/OS.

## **CHLAUTH**

Określa, czy używane są reguły zdefiniowane przez rekordy uwierzytelniania kanału. Reguły CHLAUTH można nadal ustawiać i wyświetlać niezależnie od wartości tego atrybutu.

Zmiany tego parametru są uwzględniane przy następnej próbie uruchomienia kanału przychodzącego. Zmiany tego parametru nie mają wpływu na kanały, które są obecnie uruchomione.

## **WYŁĄCZONE**

Rekordy uwierzytelniania kanału nie są sprawdzane.

## **WŁĄCZONY**

Rekordy uwierzytelniania kanału są sprawdzane.

## **CHLEV**

Określa, czy generowane są zdarzenia kanałów.

#### **WYŁĄCZONE**

Zdarzenia kanałów nie są generowane. Jest to początkowa wartość domyślna menedżera kolejek.

## **WŁĄCZONY**

Generowane są wszystkie zdarzenia kanałów.

## **WYJĄTEK**

Generowane są wszystkie zdarzenia kanału wyjątków.

#### **CLWLDATA (***łańcuch***)**

Dane wyjścia obciążenia klastra. Maksymalna długość łańcucha wynosi 32 znaki.

Ten łańcuch jest przekazywany do wyjścia obciążenia klastra podczas jego wywołania.

#### **CLWLEXIT (***łańcuch***)**

Nazwa wyjścia obciążenia klastra.

Jeśli ta nazwa nie jest pusta, wyjście jest wywoływane, gdy komunikat jest umieszczany w kolejce klastra. Format i maksymalna długość nazwy zależą od środowiska:

• W systemach UNIXi Linuxma on postać *nazwa\_biblioteki (nazwa\_funkcji)*. Maksymalna długość wynosi 128 znaków.

- W systemie Windowsma on postać *nazwa\_biblioteki\_dll (nazwa\_funkcji)*, gdzie *nazwa\_biblioteki\_dll* jest określana bez przyrostka .DLL. Maksymalna długość wynosi 128 znaków.
- z/05 W systemie z/OSjest to nazwa modułu ładującego. Maksymalna długość to 8 znaków.
- **IBM i W** systemie IBM ima on postać:

progname libname

gdzie *nazwa programu* zajmuje pierwsze 10 znaków, a *nazwa\_biblioteki* -kolejne 10 znaków (w razie potrzeby dopełnione do prawej). Maksymalna długość wynosi 20 znaków.

## **CLWLLEN (***liczba\_całkowita***)**

Maksymalna liczba bajtów danych komunikatów przekazywana do wyjścia obciążenia klastra.

Podaj wartość z zakresu:

**ULW** 10-999 999 999 w systemie UNIX, Linux, and Windows.

• 0-999 999 999 w systemie IBM i.

 $\frac{1}{108}$  0-100 MB w systemach z/OS.

## **CLWLMRUC (***liczba całkowita***)**

Maksymalna liczba ostatnio używanych wychodzących kanałów klastra.

Należy podać wartość z zakresu od 1 do 999 999 999.

Patrz atrybut menedżera kolejekCLWLMRUC.

## **CLWLUSEQ**

Atrybut ma zastosowanie do kolejek z atrybutem kolejki **CLWLUSEQ** ustawionym na QMGR. Określa zachowanie operacji MQPUT , gdy kolejka docelowa ma instancję lokalną i co najmniej jedną instancję klastra zdalnego. Nie ma zastosowania, jeśli MQPUT pochodzi z kanału klastra.

Podaj jedną z następujących wartości:

## **LOKALNA**

Kolejka lokalna jest jedynym miejscem docelowym operacji MQPUT .

Jest to początkowa wartość domyślna menedżera kolejek.

#### **ANY**

Menedżer kolejek traktuje kolejkę lokalną jako inną instancję kolejki klastra na potrzeby rozdzielania obciążenia.

Patrz atrybut menedżera kolejekCLWLUSEQ.

#### **CMDEV**

Określa, czy generowane są zdarzenia komendy:

#### **WYŁĄCZONE**

Zdarzenia komend nie są generowane.

Jest to początkowa wartość domyślna menedżera kolejek.

#### **WŁĄCZONY**

Zdarzenia komend są generowane w przypadku wszystkich komend, których wykonanie zakończyło się powodzeniem.

## **NIE WYŚWIETLAJ**

Zdarzenia komend są generowane w przypadku wszystkich komend, których wykonanie zakończyło się powodzeniem, z wyjątkiem komendy DISPLAY.

# **Z/OS** CMDSCOPE

Określa, w jaki sposób komenda jest uruchamiana, gdy menedżer kolejek jest elementem grupy współużytkowania kolejki.

**'**

Komenda jest uruchamiana w menedżerze kolejek, w którym została wprowadzona.

## *nazwa\_menedżera\_kolejek*

Komenda jest uruchamiana w określonym menedżerze kolejek, pod warunkiem, że menedżer kolejek jest aktywny w grupie współużytkowania kolejek.

Można określić inny menedżer kolejek. Można to zrobić, jeśli używane jest środowisko grupy współużytkowania kolejek i jeśli serwer komend jest włączony. Następnie można określić inny menedżer kolejek niż ten, w którym wprowadzono komendę.

**\***

Komenda jest uruchamiana w lokalnym menedżerze kolejek i jest również przekazywana do każdego aktywnego menedżera kolejek w grupie współużytkowania kolejek. Efekt wprowadzenia tej wartości jest taki sam, jak wprowadzenie komendy dla każdego menedżera kolejek w grupie współużytkowania kolejek.

Ten parametr jest poprawny tylko w systemie z/OS.

## **CONFIGEV**

Określa, czy generowane są zdarzenia konfiguracji:

## **WŁĄCZONY**

Zdarzenia konfiguracji są generowane. Po ustawieniu tej wartości należy wprowadzić komendy REFRESH QMGR TYPE(CONFIGEV) dla wszystkich obiektów w celu uaktualnienia konfiguracji menedżera kolejek.

## **WYŁĄCZONE**

Zdarzenia konfiguracji nie są generowane.

Jest to początkowa wartość domyślna menedżera kolejek.

#### **KONNAUTH**

Nazwa obiektu informacji uwierzytelniającej, który jest używany do udostępniania położenia uwierzytelniania za pomocą identyfikatora użytkownika i hasła. Jeśli parametr **CONNAUTH** jest pusty, menedżer kolejek nie sprawdza identyfikatora użytkownika i hasła. Maksymalna długość łańcucha wynosi MQ\_AUTH\_INFO\_NAME\_LENGTH.

Można podać tylko obiekty informacji uwierzytelniającej typu IDPWOS lub IDPWLDAP; inne typy powodują wyświetlenie komunikatu o błędzie, gdy:

**Multi • OAM odczytuje konfigurację w systemie Wiele platform.** 

z/08 komponent zabezpieczeń odczytuje konfigurację w systemie z/OS.

Zmiany w tej konfiguracji lub w obiekcie, do którego się ona odnosi, są uwzględniane po wydaniu komendy **REFRESH SECURITY TYPE(CONNAUTH)** .

Jeśli pole **CONNAUTH** pozostanie puste i zostanie podjęta próba nawiązania połączenia z kanałem, który ma jedną z następujących opcji ustawionych w polu **CHCKCLNT** , połączenie nie powiedzie się:

Multi metodyka REQDADM

**Z/US** WYMAGANE

## **CUSTOM (***łańcuch***)**

Atrybut niestandardowy dla nowych funkcji.

Ten atrybut jest zarezerwowany dla konfiguracji nowych funkcji przed wprowadzeniem nazwanych atrybutów. Może zawierać wartości zero lub więcej atrybutów jako pary nazwy i wartości atrybutu, rozdzielone co najmniej jedną spacją. Pary nazwa-wartość atrybutu mają postać NAME(VALUE. Znak apostrofu należy poprzedzić innym znakiem apostrofu.

Nie zdefiniowano żadnych wartości dla **Custom**.

## **DEADQ (***łańcuch***)**

Nazwa lokalna kolejki niedostarczonych komunikatów (lub kolejki niedostarczonych komunikatów), w której umieszczane są komunikaty, których nie można skierować do poprawnego miejsca docelowego.

Nazwa kolejki musi być kolejką lokalną. Więcej informacji na ten temat zawiera sekcja Reguły nazewnictwa obiektów produktu IBM MQ.

## **DEFCLXQ**

Atrybut **DEFCLXQ** określa, która kolejka transmisji jest domyślnie wybierana przez kanały nadawcze klastra, z których mają być pobierane komunikaty, w celu wysyłania komunikatów do kanałów odbiorczych klastra.

## **SNDJ**

Wszystkie kanały nadawcze klastra wysyłają komunikaty z produktu SYSTEM.CLUSTER.TRANSMIT.QUEUE. Identyfikator correlID komunikatów umieszczonych w kolejce transmisji wskazuje, do którego kanału nadawczego klastra ma zostać przekazany komunikat.

Produkt SCTQ jest ustawiany podczas definiowania menedżera kolejek. To zachowanie jest niejawne w wersjach produktu IBM WebSphere MQ starszych niż IBM WebSphere MQ 7.5. W poprzednich wersjach atrybut menedżera kolejek **DEFCLXQ** nie był obecny.

## **CHANNEL**

Każdy kanał nadawczy klastra wysyła komunikaty z innej kolejki transmisji. Każda kolejka transmisji jest tworzona jako trwała kolejka dynamiczna z kolejki modelowej SYSTEM.CLUSTER.TRANSMIT.MODEL.QUEUE.

Jeśli atrybut menedżera kolejek **DEFCLXQ**jest ustawiony na wartość CHANNEL,Konfiguracja domyślna została zmieniona w taki sposób, że kanały nadawcze klastra zostały powiązane z poszczególnymi kolejkami transmisji klastra. Kolejki transmisji to trwałe kolejki dynamiczne utworzone na podstawie kolejki modelowej SYSTEM.CLUSTER.TRANSMIT.MODEL.QUEUE. Każda kolejka transmisji jest powiązana z jednym kanałem nadawczym klastra. Ponieważ jeden kanał nadawczy klastra obsługuje kolejkę transmisji klastra, kolejka transmisji zawiera komunikaty dla tylko jednego menedżera kolejek w jednym klastrze. Istnieje możliwość skonfigurowania klastrów w taki sposób, aby każdy menedżer kolejek w klastrze zawierał tylko jedną kolejkę klastra. W takim przypadku ruch komunikatów z menedżera kolejek do każdej kolejki klastra jest przekazywany niezależnie z komunikatów do kolejki.

## **DEFXMITQ (***łańcuch***)**

Nazwa lokalna domyślnej kolejki transmisji, w której umieszczane są komunikaty przeznaczone dla zdalnego menedżera kolejek. Jeśli nie zdefiniowano innej odpowiedniej kolejki transmisji, używana jest domyślna kolejka transmisji.

Kolejka transmisji klastra nie może być używana jako domyślna kolejka transmisji menedżera kolejek.

Nazwa kolejki musi być lokalną kolejką transmisji; patrz sekcja Reguły nazewnictwa obiektów IBM MQ.

## **DESCR (***łańcuch***)**

Komentarz w postaci zwykłego tekstu. Udostępnia on informacje opisowe o menedżerze kolejek.

Zawiera tylko znaki, które można wyświetlić. Maksymalna długość łańcucha wynosi 64 znaki. W instalacji zapewniającej obsługę zestawów znaków dwubajtowych może on zawierać znaki DBCS (przy zachowaniu maksymalnej długości wynoszącej 64 bajty).

Jeśli znaki w informacjach opisowych znajdują się w identyfikatorze kodowanego zestawu znaków (CCSID) dla tego menedżera kolejek, zostaną one poprawnie przetłumaczone. Są one tłumaczone, gdy informacje opisowe są wysyłane do innego menedżera kolejek. Jeśli nie mają one identyfikatora CCSID dla tego menedżera kolejek, mogą zostać niepoprawnie przetłumaczone.

# **DNSGROUP (***łańcuch***)**

Ten parametr nie jest już używany. Patrz z/OS: WLM/DNS nie jest już obsługiwane.

# **Z/OS** DNSWLM

Ten parametr nie jest już używany. Patrz z/OS: WLM/DNS nie jest już obsługiwane.

## **NO**

Ta wartość jest jedyną akceptowaną wartością.

# **EXPRYINT**

Określa częstotliwość skanowania kolejek w celu usunięcia komunikatów, które utraciły ważność:

#### **WYŁĄCZONE**

Kolejki nie są skanowane. Nie jest wykonywane wewnętrzne przetwarzanie utraty ważności.

#### *liczba całkowita*

Przybliżony odstęp czasu (w sekundach) między kolejnymi operacjami skanowania kolejek. Za każdym razem, gdy upłynie okres ważności, menedżer kolejek wyszukuje kolejki kandydujące, które warto przeskanować, aby usunąć komunikaty, które utraciły ważność.

Menedżer kolejek przechowuje informacje na temat komunikatów, które utraciły ważność w każdej kolejce, a tym samym określa, czy warto przeprowadzić skanowanie w poszukiwaniu komunikatów, które utraciły ważność. Tak więc w dowolnym momencie skanowany jest tylko wybór kolejek.

Wartość musi należeć do zakresu od 1 do 99999999. Minimalny interwał skanowania wynosi 5 sekund, nawet jeśli podano mniejszą wartość.

Należy ustawić tę samą wartość parametru **EXPRYINT** dla wszystkich menedżerów kolejek w grupie współużytkowania kolejek, które obsługują ten atrybut. Kolejki współużytkowane są skanowane tylko przez jednego menedżera kolejek w grupie współużytkowania kolejek. Ten menedżer kolejek jest pierwszym menedżerem kolejek, który ma zostać zrestartowany, lub pierwszym menedżerem kolejek, dla którego ustawiono wartość **EXPRYINT** .

Zmiany w pliku **EXPRYINT** są uwzględniane po upływie bieżącego okresu. Zmiany są uwzględniane również wtedy, gdy nowy przedział czasu jest mniejszy niż nieprzedawniona część bieżącego przedziału czasu. W takim przypadku skanowanie jest planowane i nowa wartość przedziału czasu jest natychmiast uwzględniana.

Ten parametr jest poprawny tylko w systemie z/OS.

# **EXPOSED GROUPUR**

Ten parametr określa, czy aplikacje klienckie CICS i XA mogą ustanawiać transakcje z dyspozycją jednostki odtwarzania GROUP.

Właściwość można włączyć tylko wtedy, gdy menedżer kolejek jest elementem grupy współużytkowania kolejek.

#### **WŁĄCZONY**

Aplikacje klienckie CICS i XA mogą ustanawiać transakcje z grupową jednostką odzyskiwania, określając nazwę grupy współużytkowania kolejek podczas połączenia.

#### **WYŁĄCZONE**

Aplikacje klienckie CICS i XA muszą nawiązywać połączenia przy użyciu nazwy menedżera kolejek.

Ten parametr jest poprawny tylko w systemie z/OS.

# **IGQ**

Określa, czy używane jest kolejkowanie wewnątrz grupy.

Parametr **IGQ** jest poprawny tylko w systemie z/OS , jeśli menedżer kolejek jest elementem grupy współużytkowania kolejek.

#### **WŁĄCZONY**

Przesyłanie komunikatów między menedżerami kolejek w grupie współużytkowania kolejek używa współużytkowanej kolejki transmisji SYSTEM.QSG.TRANSMIT.QUEUE.

## **WYŁĄCZONE**

Przesyłanie komunikatów między menedżerami kolejek w grupie współużytkowania kolejek używa niewspółużytkowanych kolejek transmisji i kanałów. Menedżery kolejek, które nie są częścią grupy współużytkowania kolejek, również używają tego mechanizmu.

Jeśli kolejkowanie wewnątrz grupy jest włączone, ale agent kolejkowania wewnątrz grupy jest zatrzymany, użyj następującej komendy, aby go zrestartować:

ALTER QMGR IGQ(ENABLED)

Ten parametr jest poprawny tylko w systemie z/OS.

# **IGQAUT**

Określa typ sprawdzania uprawnień i, w związku z tym, identyfikatory użytkowników, które mają być używane przez agenta IGQ (IGQA). Ten parametr określa uprawnienia do umieszczania komunikatów w kolejce docelowej.

Parametr **IGQAUT** jest poprawny tylko w systemie z/OS , jeśli menedżer kolejek jest elementem grupy współużytkowania kolejek.

#### **DEF**

Wskazuje, że do ustanowienia uprawnień do umieszczania komunikatów w kolejce docelowej używany jest domyślny ID użytkownika.

W przypadku sprawdzania jednego ID użytkownika domyślnym ID użytkownika jest ID użytkownika menedżera kolejek w grupie współużytkowania kolejek. Domyślnym ID użytkownika jest ID użytkownika menedżera kolejek, który umieścił komunikaty w SYSTEM.QSG.TRANSMIT.QUEUE. Ten ID użytkownika jest nazywany ID użytkownika QSGSEND .

W przypadku dwóch sprawdzeń ID użytkownika domyślnym drugim ID użytkownika jest ID użytkownika IGQ .

#### **CTX**

Wskazuje, że identyfikator użytkownika z pola *UserIdentifier* jest używany do ustanawiania uprawnień do umieszczania komunikatów w kolejce docelowej. ID użytkownika jest polem *UserIdentifier* w deskryptorze komunikatu w SYSTEM.QSG.TRANSMIT.QUEUE.

W przypadku jednego sprawdzenia identyfikatora użytkownika używany jest identyfikator użytkownika QSGSEND .

W przypadku dwóch sprawdzeń ID użytkownika używany jest ID użytkownika QSGSEND , ID użytkownika IGQ i alternatywny ID użytkownika. Alternatywny identyfikator użytkownika jest pobierany z pola *UserIdentifier* w deskryptorze komunikatu w systemie

SYSTEM.QSG.TRANSMIT.QUEUE. Alternatywny identyfikator użytkownika jest określany jako ALT.

## **ONLIGQ**

Wskazuje, że do ustanowienia uprawnień do umieszczania komunikatów w kolejce docelowej używany jest tylko ID użytkownika IGQ .

Dla wszystkich sprawdzeń identyfikatora używany jest identyfikator użytkownika IGQ .

## **ALTIGQ**

Wskazuje, że ID użytkownika IGQ i ID użytkownika ALT są używane do ustanawiania uprawnień do umieszczania komunikatów w kolejce docelowej.

W przypadku jednego sprawdzenia identyfikatora użytkownika używany jest identyfikator użytkownika IGQ .

W przypadku dwóch sprawdzeń ID użytkownika używany jest ID użytkownika IGQ i ID użytkownika ALT .

Ten parametr jest poprawny tylko w systemie z/OS.

# **IGQUSER**

Wyznacza identyfikator użytkownika, który ma być używany przez agenta IGQ (IGQA) do ustanawiania uprawnień do umieszczania komunikatów w kolejce docelowej. Identyfikator użytkownika jest nazywany identyfikatorem użytkownika IGQ .

Ten parametr jest poprawny tylko w systemie z/OS , jeśli menedżer kolejek jest elementem grupy współużytkowania kolejek. Dozwolone są następujące wartości:

#### **Puste**

Wskazuje, że używany jest identyfikator użytkownika odbierającego menedżera kolejek w grupie współużytkowania kolejek.

#### *Konkretny identyfikator użytkownika*

Wskazuje, że używany jest identyfikator użytkownika określony w parametrze **IGQUSER** odbierającego menedżera kolejek.

#### **Uwaga:**

- 1. Ponieważ odbierający menedżer kolejek ma uprawnienia do wszystkich kolejek, do których może uzyskać dostęp, sprawdzanie zabezpieczeń może nie być wykonywane dla tego typu ID użytkownika.
- 2. Ponieważ wartość odstępu ma specjalne znaczenie, nie można użyć IGQUSER do określenia rzeczywistego identyfikatora użytkownika o wartości odstępu.

Ten parametr jest poprawny tylko w systemie z/OS.

# Multi V 9.1.0 **IMGINTVL**

Częstotliwość docelowa, z jaką menedżer kolejek automatycznie zapisuje obrazy nośników (w minutach) od poprzedniego obrazu nośnika dla obiektu.

Dozwolone są następujące wartości:

#### *1-999 999 999*

Czas w minutach, w którym menedżer kolejek automatycznie zapisuje obrazy nośników.

Wartością domyślną jest 60 minut.

#### **WYŁĄCZONE**

Automatyczne obrazy nośników nie są zapisywane na podstawie czasu.

Ten parametr jest poprawny tylko w systemie Wiele platform.

#### **Numer IMGLOGLN Multi**

Docelowa wielkość dziennika odtwarzania, zapisana przed automatycznym zapisaniem obrazów nośników przez menedżera kolejek, wyrażona w megabajtach od poprzedniego obrazu nośnika dla obiektu. Ogranicza to wielkość dziennika odczytywanego podczas odtwarzania obiektu.

Dozwolone są następujące wartości:

## *1-999 999 999*

Docelowa wielkość dziennika odtwarzania w megabajtach.

## **WYŁĄCZONE**

Automatyczne obrazy nośników nie są zapisywane na podstawie wielkości zapisanego dziennika.

Wartością domyślną jest OFF .

Ten parametr jest poprawny tylko w systemie Wiele platform.

# **Multi** V 9.1.0 **IMGRCOVO**

Określa, czy informacje uwierzytelniające, kanał, połączenie klienta, program nasłuchujący, lista nazw, proces, kolejka aliasowa, kolejka zdalna i obiekty usług są odtwarzalne z obrazu nośnika, jeśli używane jest rejestrowanie liniowe.

Dozwolone są następujące wartości:

**NO**

Komendy ["rcdmqimg \(obraz nośnika rekordu\)" na stronie 133](#page-132-0) [i"rcrmqobj \(ponowne tworzenie](#page-139-0) [obiektu\)" na stronie 140](#page-139-0) nie są dozwolone dla tych obiektów, a automatyczne obrazy nośników, jeśli są włączone, nie są zapisywane dla tych obiektów.

**YES**

Te obiekty są odtwarzalne.

YES jest wartością domyślną.

Ten parametr jest poprawny tylko w systemie Wiele platform.

# Multi V 9.1.0 **IMGRCOVQ**,

Określa domyślny atrybut **IMGRCOVQ** dla obiektów lokalnej i trwałej kolejki dynamicznej, jeśli jest używany z tym parametrem.

Dozwolone są następujące wartości:

**NO**

Atrybut **IMGRCOVQ** dla lokalnych i trwałych obiektów kolejki dynamicznej jest ustawiony na wartość NO.

**YES**

Atrybut **IMGRCOVQ** dla obiektów lokalnej i trwałej kolejki dynamicznej jest ustawiony na wartość YES.

YES jest wartością domyślną.

Ten parametr jest poprawny tylko w systemie Wiele platform.

# **IMulti V** 9.1.0 **IMGSCHED** (schemat IMG)

Określa, czy menedżer kolejek automatycznie zapisuje obrazy nośników.

Dozwolone są następujące wartości:

## **AUTO**

Menedżer kolejek próbuje automatycznie zapisać obraz nośnika dla obiektu przed upływem **IMGINTVL** minut lub przed zapisaniem **IMGLOGLN** megabajtów dziennika odtwarzania od momentu wykonania poprzedniego obrazu nośnika dla obiektu.

Poprzedni obraz nośnika mógł zostać utworzony ręcznie lub automatycznie, w zależności od ustawień systemu **IMGINTVL** lub **IMGLOGLN**.

## **RĘCZNE**

Automatyczne obrazy nośników nie są zapisywane.

Wartością domyślną jest MANUAL .

Ten parametr jest poprawny tylko w systemie Wiele platform.

#### **INHIBTEV**

Określa, czy generowane są zdarzenia zablokowanej kolejki. Zdarzenia są generowane dla opcji zablokuj pobieranie i zablokuj umieszczanie.

#### **WŁĄCZONY**

Zdarzenia zablokowanej kolejki są generowane.

#### **WYŁĄCZONE**

Zdarzenia zablokowanej kolejki nie są generowane.

Jest to początkowa wartość domyślna menedżera kolejek.

#### **IPADDRV**

Określa, który protokół IP ma być używany dla połączeń kanału.

#### **IPV4**

Zostanie użyty adres IP IPv4 .

Jest to początkowa wartość domyślna menedżera kolejek.

## **IPV6**

Zostanie użyty adres IP IPv6 .

Ten parametr jest używany tylko w systemach IPv4 i IPv6. Ma ona zastosowanie do kanałów zdefiniowanych tylko z **TRPTYPE** TCP, gdy spełniony jest jeden z następujących dwóch warunków:

- Parametr **CONNAME** kanału zawiera nazwę hosta, która jest tłumaczona zarówno na adres IPv4 , jak i IPv6 , a parametr **LOCLADDR** nie jest określony.
- Wartość parametrów **CONNAME** i **LOCLADDR** kanału jest nazwą hosta, która jest tłumaczona zarówno na adres IPv4 , jak i IPv6 .

#### **LOCALEV**

Określa, czy generowane są lokalne zdarzenia błędów, spowodowane tym, że aplikacja lub menedżer kolejek nie może uzyskać dostępu do kolejki lokalnej lub innego obiektu lokalnego, na przykład dlatego, że obiekt nie został zdefiniowany:

#### **WŁĄCZONY**

Lokalne zdarzenia błędów są generowane.

#### **WYŁĄCZONE**

Lokalne zdarzenia błędów nie są generowane.

Jest to początkowa wartość domyślna menedżera kolejek.

# **Multi LOGGEREV**

Określa, czy generowane są zdarzenia dziennika odtwarzania:

#### **WYŁĄCZONE**

Zdarzenia programu rejestrującego nie są generowane.

Jest to początkowa wartość domyślna menedżera kolejek.

#### **WŁĄCZONY**

Generowane są zdarzenia programu rejestrującego.

Ten parametr jest poprawny tylko w systemie Wiele platform.

#### z/OS **LSTRTMR (***liczba\_całkowita***)**

Odstęp czasu (w sekundach) między próbami zrestartowania procesu nasłuchującego przez program IBM MQ po awarii komunikacji APPC lub TCP/IP. Po zrestartowaniu nasłuchiwania TCP/IP używany port i adres IP jest taki sam, jak podczas pierwszego uruchomienia.

Należy podać wartość z zakresu od 5 do 9999.

Zmiany tego parametru są uwzględniane w programach nasłuchujących, które zostały później uruchomione. Zmiany tego parametru nie mają wpływu na obecnie uruchomione obiekty nasłuchiwania.

Ten parametr jest poprawny tylko w systemie z/OS.

#### z/OS **LUGROUP (***łańcuch***)**

Ogólna nazwa jednostki logicznej, która ma być używana przez program nasłuchujący LU 6.2 obsługujący transmisje przychodzące dla grupy współużytkowania kolejek. Maksymalna długość tego parametru to osiem znaków.

Jeśli nazwa jest wartością pustą, nasłuchiwanie nie może zostać użyte.

Zmiany tego parametru są uwzględniane w programach nasłuchujących, które zostały później uruchomione. Zmiany tego parametru nie mają wpływu na obecnie uruchomione obiekty nasłuchiwania.

Ten parametr jest poprawny tylko w systemie z/OS.

#### z/OS **LUNAME (***łańcuch***)**

Nazwa jednostki logicznej, która ma być używana dla wychodzących transmisji LU 6.2 . Ten parametr należy ustawić na taką samą nazwę, jak nazwa jednostki logicznej, która ma być używana przez program nasłuchujący dla transmisji przychodzących. Maksymalna długość tego parametru to osiem znaków.

Jeśli ta nazwa jest pusta, używana jest domyślna nazwa jednostki logicznej APPC/MVS. Ta nazwa jest zmienna, dlatego w przypadku używania jednostki logicznej 6.2 parametr LUNAME musi być zawsze ustawiony.

Zmiany tego parametru mają zastosowanie po zrestartowaniu inicjatora kanału.

Ten parametr jest poprawny tylko w systemie z/OS.

# **LU62ARM (***łańcuch***)**

Przyrostek elementu APPCPM systemu SYS1.PARMLIB. Przyrostek wyznacza LUADD do inicjatora kanału. Po zrestartowaniu inicjatora kanału przez menedżer automatycznego restartowania (ARM) jest wydawana z/OS komenda SET APPC= *xx* .

Jeśli wartość tego parametru nie zostanie podana, nie zostanie wydana komenda SET APPC= *xx* .

Maksymalna długość tego parametru wynosi dwa znaki.

Zmiany tego parametru mają zastosowanie po zrestartowaniu inicjatora kanału.

Ten parametr jest poprawny tylko w systemie z/OS.

## **LU62CHL (***liczba całkowita***)**

Maksymalna liczba kanałów, które mogą być kanałami bieżącymi, lub klientów, które mogą być połączone, korzystających z protokołu transmisji LU 6.2 .

Podaj wartość z zakresu od 0 do 9999, która nie jest większa niż wartość parametru MAXCHL. Parametr MAXCHL definiuje maksymalną liczbę dostępnych kanałów. Jeśli zostanie podana wartość zero, protokół transmisji LU 6.2 nie będzie używany.

W przypadku zmiany tej wartości należy również zapoznać się z wartościami MAXCHL, LU62CHLi ACTCHL . Upewnij się, że nie występuje konflikt wartości i w razie potrzeby zgłoś wartości parametrów MAXCHL i ACTCHL.

Jeśli wartość tego parametru zostanie zmniejszona, wszystkie bieżące kanały, które przekraczają nowy limit, będą kontynuować działanie aż do ich zatrzymania.

Jeśli wartość parametru **LU62CHL** jest niezerowa podczas uruchamiania inicjatora kanału, wartość ta może być modyfikowana dynamicznie. Jeśli wartość **LU62CHL** jest równa zero podczas uruchamiania inicjatora kanału, późniejsza komenda ALTER nie będzie działać. W takim przypadku należy wykonać

komendę ALTER przed uruchomieniem inicjatora kanału lub w obszarze CSQINP2 przed wydaniem komendy **START CHINIT** .

Ten parametr jest poprawny tylko w systemie z/OS.

#### **MARKINT (***liczba\_całkowita***)**

Przedział czasu (wyrażony w milisekundach), przez który komunikaty oznaczone jako przejrzane przez wywołanie metody MQGETz opcją pobierania komunikatu MQGMO\_MARK\_BROWSE\_CO\_OPpowinny pozostać oznaczone jako przejrzane.

Jeśli komunikaty są oznaczone przez więcej niż około **MARKINT** milisekund, menedżer kolejek może automatycznie usunąć zaznaczenie komunikatów. Może on usunąć zaznaczenie wiadomości oznaczonych jako przejrzane dla współpracującego zestawu uchwytów.

Ten parametr nie ma wpływu na stan żadnego komunikatu oznaczonego jako przeglądany przez wywołanie funkcji MQGET z opcją pobrania komunikatu MQGMO\_MARK\_BROWSE\_HANDLE.

Podaj wartość do maksymalnej wartości 999.999.999. Wartość domyślna to 5000.

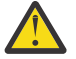

**Ostrzeżenie:** Nie należy zmniejszać wartości poniżej wartości domyślnej 5000.

Wartość specjalna NOLIMIT wskazuje, że menedżer kolejek nie usuwa automatycznie zaznaczenia komunikatów przez ten proces.

# **MAXCHL (***liczba\_całkowita***)**

Maksymalna liczba kanałów, które mogą być *bieżące* (w tym kanały połączenia z serwerem z połączonymi klientami).

Podaj wartość z zakresu od 1 do 9999. W przypadku zmiany tej wartości należy również przejrzeć wartości **TCPCHL**, **LU62CHL**i **ACTCHL** , aby upewnić się, że nie występuje konflikt wartości. W razie potrzeby zwiększ liczbę aktywnych kanałów, używając wartości **ACTCHL** . Wartości **ACTCHL**, **LU62CHL**i **TCPCHL** nie mogą być większe niż maksymalna liczba kanałów. Sugerowane ustawienia to:

- System testowy: 200
- System produkcyjny: 1000

Wyjaśnienie, które stany kanału są uważane za bieżące, zawiera sekcja Stany kanału.

Jeśli wartość tego parametru zostanie zmniejszona, wszystkie bieżące kanały, które przekraczają nowy limit, będą kontynuować działanie aż do ich zatrzymania.

Jeśli wartość parametru MAXCHL zostanie zmniejszona do wartości mniejszej niż wartość podczas inicjowania inicjatora kanału, kanały będą działać do momentu zatrzymania. Jeśli liczba uruchomionych kanałów spadnie poniżej wartości MAXCHL, można uruchomić więcej kanałów. Zwiększenie wartości parametru MAXCHL do wartości większej niż jego wartość, gdy inicjator kanału był inicjowany, nie ma natychmiastowego skutku. Wyższa wartość parametru MAXCHL jest uwzględniana przy następnym restarcie inicjatora kanału.

Współużytkowanie konwersacji nie ma wpływu na sumę dla tego parametru.

Więcej informacji na temat relacji między systemami **CHIADAPS**, **CHIDISPS**i **MAXCHL**zawiera sekcja Dostosowywanie parametrów inicjatora kanału.

Ten parametr jest poprawny tylko w systemie z/OS.

#### **MAXHANDS (***liczba\_całkowita***)**

Maksymalna liczba otwartych uchwytów, które mogą mieć jednocześnie dowolne połączenie.

Jest to wartość z zakresu od 0 do 999 999 999.

#### **MAXMSGL (***liczba\_całkowita***)**

Maksymalna długość komunikatów dozwolonych w kolejkach dla tego menedżera kolejek.

Wartość ta mieści się w zakresie od 32 kB do 100 MB.

Upewnij się, że podczas określania wartości parametru MAXMSGL kanału uwzględniana jest również długość wszystkich właściwości komunikatu.

Jeśli zostanie zmniejszona maksymalna długość komunikatu dla menedżera kolejek, należy również zmniejszyć maksymalną długość komunikatu dla definicji SYSTEM.DEFAULT.LOCAL.QUEUE . Należy również zmniejszyć maksymalną długość komunikatu dla wszystkich innych kolejek zdefiniowanych w menedżerze kolejek. Ta zmiana zapewnia, że limit menedżera kolejek nie jest mniejszy niż limit dowolnej powiązanej z nim kolejki. Jeśli te długości nie zostaną zmienione, a aplikacje będą pytać tylko o wartość **MAXMSGL** kolejki, mogą nie działać poprawnie.

Należy zauważyć, że dodanie podpisu cyfrowego i klucza do komunikatu powoduje zwiększenie długości komunikatu przez program Advanced Message Security .

#### **MAXPROPL (** *liczba\_całkowita* **)**

Maksymalna długość danych właściwości (w bajtach), które mogą być powiązane z komunikatem.

Wartość ta mieści się w zakresie od 0 do 100 MB (104 857 600 bajtów).

Wartość specjalna NOLIMIT wskazuje, że wielkość właściwości nie jest ograniczona, z wyjątkiem górnego limitu.

#### **MAXUMSGS (***liczba\_całkowita***)**

Maksymalna liczba niezatwierdzonych komunikatów w punkcie synchronizacji.

Parametr **MAXUMSGS** jest limitem liczby komunikatów, które można pobrać, oraz liczby komunikatów, które można umieścić w dowolnym pojedynczym punkcie synchronizacji. Limit nie ma zastosowania do komunikatów, które są umieszczane lub pobierane poza punktem synchronizacji.

Liczba ta obejmuje wszystkie komunikaty wyzwalacza i komunikaty raportu wygenerowane w ramach tej samej jednostki odzyskiwania.

Jeśli istniejące aplikacje i procesy menedżera kolejek umieszczają i pobierają większą liczbę komunikatów w punkcie synchronizacji, zmniejszenie liczby komunikatów **MAXUMSGS** może spowodować problemy.

**Przykładem procesów menedżera kolejek, na które może mieć to wpływ, jest** grupowanie w klastry w systemie z/OS.

Należy podać wartość z zakresu od 1 do 999 999 999. Wartością domyślną jest 10000.

Opcja MAXUMSGS nie ma wpływu na program MQ Telemetry. W programie MQ Telemetry podejmowana jest próba utworzenia zadania wsadowego dla żądań subskrypcji, anulowania subskrypcji, wysyłania i odbierania komunikatów z wielu klientów poprzez podzielenie ich na partie robocze w ramach transakcji.

#### **MONACLS**

Steruje gromadzeniem danych monitorowania bezpośredniego dla automatycznie definiowanych kanałów wysyłających klastry:

#### **QMGR**

Kolekcja danych monitorowania bezpośredniego jest dziedziczona z ustawienia parametru **MONCHL** menedżera kolejek.

Jest to początkowa wartość domyślna menedżera kolejek.

## **WYŁĄCZONE**

Monitorowanie kanału jest wyłączone.

#### **NISKI**

Jeśli parametr **MONCHL** nie ma wartości NONE, monitorowanie jest włączone z niskim współczynnikiem gromadzenia danych przy minimalnym wpływie na wydajność systemu. Zgromadzone dane prawdopodobnie nie są najbardziej aktualne.

#### **ŚREDNI**

Jeśli parametr **MONCHL** nie ma wartości NONE, monitorowanie jest włączone z umiarkowaną szybkością gromadzenia danych, co ma ograniczony wpływ na wydajność systemu.

#### **WYSOKI**

Jeśli parametr MONCHL nie ma wartości NONE, monitorowanie jest włączone z wysoką szybkością gromadzenia danych, co może mieć wpływ na wydajność systemu. Zebrane dane są najbardziej aktualne.

Zmiana tego parametru ma wpływ tylko na kanały uruchomione po wystąpieniu zmiany. Każdy kanał uruchomiony przed zmianą parametru jest kontynuowany z wartością obowiązującą w momencie uruchomienia kanału.

#### **MONCHL**

Steruje kolekcjonowaniem danych monitorowania bezpośredniego dla kanałów. Zmiana atrybutu QMGR **MONCHL** ma wpływ na kanały zdefiniowane za pomocą atrybutu **MONCHL(QMGR)** .

#### **WYŁĄCZONE**

Kolekcjonowanie danych monitorowania bezpośredniego jest wyłączone dla kanałów, dla których w parametrze **MONCHL** podano wartość QMGR .

Jest to początkowa wartość domyślna menedżera kolejek.

#### **BRAK**

Kolekcjonowanie danych monitorowania bezpośredniego jest wyłączone dla kanałów niezależnie od ustawienia ich parametru **MONCHL** .

#### **NISKI**

Kolekcjonowanie danych monitorowania bezpośredniego jest włączone, przy niskim współczynniku kolekcjonowania danych, dla kanałów, dla których w parametrze **MONCHL** podano wartość QMGR .

#### **ŚREDNI**

Kolekcjonowanie danych monitorowania bezpośredniego jest włączone, ze średnim współczynnikiem kolekcjonowania danych, dla kanałów, dla których w parametrze **MONCHL** podano wartość QMGR .

#### **WYSOKI**

Kolekcjonowanie danych monitorowania bezpośredniego jest włączone, przy wysokim współczynniku kolekcjonowania danych, dla kanałów, dla których określono wartość QMGR w parametrze **MONCHL** .

Zmiana tego parametru ma wpływ tylko na kanały uruchomione po wystąpieniu zmiany. Każdy kanał uruchomiony przed zmianą parametru jest kontynuowany z wartością obowiązującą w momencie uruchomienia kanału.

#### **MONQ**

Steruje kolekcjonowaniem danych monitorowania bezpośredniego dla kolejek.

#### **WYŁĄCZONE**

Kolekcjonowanie danych monitorowania bezpośredniego jest wyłączone dla kolejek, dla których określono wartość QMGR w parametrze **MONQ** .

Jest to początkowa wartość domyślna menedżera kolejek.

#### **BRAK**

Kolekcjonowanie danych monitorowania bezpośredniego jest wyłączone dla kolejek niezależnie od ustawienia ich parametru **MONQ** .

#### **NISKI**

Gromadzenie danych monitorowania bezpośredniego jest włączone dla kolejek, dla których określono wartość QMGR w parametrze **MONQ** .

## **ŚREDNI**

Gromadzenie danych monitorowania bezpośredniego jest włączone dla kolejek, dla których określono wartość QMGR w parametrze **MONQ** .

## **WYSOKI**

Gromadzenie danych monitorowania bezpośredniego jest włączone dla kolejek, dla których określono wartość QMGR w parametrze **MONQ** .

W przeciwieństwie do **MONCHL**, nie ma rozróżnienia między wartościami LOW, MEDIUMi HIGH. Wszystkie te wartości włączają gromadzenie danych, ale nie wpływają na szybkość gromadzenia danych.

Zmiany tego parametru obowiązują tylko dla kolejek otwartych po zmianie parametru.

# **OPORTMAX (***liczba\_całkowita***)**

Maksymalna wartość z zakresu numerów portów, która ma być używana podczas wiązania kanałów wychodzących. Jeśli używane są wszystkie numery portów z podanego zakresu, kanały wychodzące są wiązane z dowolnym dostępnym numerem portu.

Podaj wartość z zakresu od 0 do 65535. Wartość zero oznacza, że wszystkie kanały wychodzące są powiązane z dowolnym dostępnym numerem portu.

Podaj odpowiednią wartość dla parametru **OPORTMIN** , aby zdefiniować zakres numerów portów. Upewnij się, że wartość podana dla parametru **OPORTMAX** jest większa lub równa wartości podanej dla parametru **OPORTMIN**.

Zmiany tego parametru są uwzględniane w przypadku kanałów, które zostały później uruchomione. Zmiany tego parametru nie mają wpływu na kanały, które są obecnie uruchomione.

Ten parametr jest poprawny tylko w systemie z/OS.

# **OPORTMIN (***liczba\_całkowita***)**

Minimalna wartość z zakresu numerów portów, która ma być używana podczas wiązania kanałów wychodzących. Jeśli używane są wszystkie numery portów z podanego zakresu, kanały wychodzące są wiązane z dowolnym dostępnym numerem portu.

Podaj wartość z zakresu od 0 do 65535.

Podaj odpowiednią wartość dla parametru **OPORTMAX** , aby zdefiniować zakres numerów portów. Upewnij się, że wartość podana dla parametru **OPORTMIN** jest mniejsza lub równa wartości podanej dla parametru **OPORTMAX**.

Zmiany tego parametru są uwzględniane w przypadku kanałów, które zostały później uruchomione. Zmiany tego parametru nie mają wpływu na kanały, które są obecnie uruchomione.

Ten parametr jest poprawny tylko w systemie z/OS.

## **PARENT (***nazwa\_nadrzędna***)**

Nazwa nadrzędnego menedżera kolejek, z którym ma nawiązać połączenie lokalny menedżer kolejek jako jego element potomny w hierarchii.

Pusta wartość wskazuje, że menedżer kolejek nie ma nadrzędnego menedżera kolejek.

Jeśli istnieje nadrzędny menedżer kolejek, jest on odłączony.

Połączenia hierarchiczne IBM MQ wymagają, aby atrybut menedżera kolejek **PSMODE** był ustawiony na wartość ENABLED.

Wartość parametru **PARENT** można ustawić na pustą wartość, jeśli parametr **PSMODE** ma wartość DISABLED.

Zanim menedżer kolejek będzie mógł nawiązać połączenie z menedżerem kolejek jako jego elementem potomnym w hierarchii, kanały muszą istnieć w obu kierunkach. Kanały muszą istnieć między nadrzędnym i podrzędnym menedżerem kolejek.

Jeśli element nadrzędny jest już zdefiniowany, komenda **ALTER QMGR PARENT** rozłącza pierwotny element nadrzędny i wysyła przepływ połączenia do nowego nadrzędnego menedżera kolejek.

Pomyślne wykonanie komendy nie oznacza, że działanie zostało zakończone. Aby sprawdzić, czy komenda została zakończona, zapoznaj się z krokiem ALTER QMGR w sekcji Sprawdzanie, czy komendy asynchroniczne dla sieci rozproszonych zostały zakończone.

## **PERFMEV**

Określa, czy generowane są zdarzenia związane z wydajnością:

## **WŁĄCZONY**

Generowane są zdarzenia związane z wydajnością.

#### **WYŁĄCZONE**

Zdarzenia związane z wydajnością nie są generowane.

Jest to początkowa wartość domyślna menedżera kolejek.

 $z/0S$ W systemie IBM MQ for z/OSwszystkie menedżery kolejek w grupie współużytkowania kolejek muszą mieć takie samo ustawienie.

## **PSCLUS**

Określa, czy ten menedżer kolejek uczestniczy w działaniach publikowania i subskrybowania w klastrach, do których należy. Podczas modyfikowania z wartości ENABLED na DISABLEDw klastrze nie mogą istnieć żadne obiekty tematów w klastrze.

Więcej informacji na temat produktu **PSCLUS**zawiera sekcja Zablokowane publikowanie/subskrypcja w klastrze.

**Uwaga:** Aby zmienić status parametru **PSCLUS** , musi być uruchomiona przestrzeń adresowa CHIN.

#### **WŁĄCZONY**

Ten menedżer kolejek może definiować klastrowe obiekty tematu, publikować do subskrybentów w innych menedżerach kolejek i rejestrować subskrypcje, które odbierają publikacje z innych menedżerów kolejek. Dla wszystkich menedżerów kolejek w klastrze, w którym działa wersja produktu IBM MQ obsługująca tę opcję, należy określić wartość **PSCLUS(ENABLED)** , aby działanie publikowania/subskrypcji działawało zgodnie z oczekiwaniami. ENABLED jest wartością domyślną podczas tworzenia menedżera kolejek.

## **WYŁĄCZONE**

Ten menedżer kolejek nie może definiować obiektów tematów w klastrze i ignoruje ich definicje w żadnym innym menedżerze kolejek w klastrze.

Publikacje nie są przekazywane do subskrybentów w innym miejscu klastra, a subskrypcje nie są rejestrowane inaczej niż w lokalnym menedżerze kolejek.

Aby upewnić się, że w klastrze nie wystąpi żadne działanie publikowania/subskrypcji, wszystkie menedżery kolejek muszą mieć określoną wartość **PSCLUS(DISABLED)**. Co najmniej pełne repozytoria muszą być spójne przy włączaniu lub wyłączaniu uczestnictwa w publikowaniu/ subskrybowaniu.

## **PSMODE**

Określa, czy mechanizm publikowania/subskrypcji i umieszczony w kolejce interfejs publikowania/ subskrypcji są uruchomione. Określa on, czy aplikacje mogą publikować lub subskrybować przy użyciu aplikacyjnego interfejsu programistycznego. Steruje on także monitorowaniem kolejek monitorowanych przez umieszczony w kolejce interfejs publikowania/subskrypcji.

Zmiana atrybutu **PSMODE** może spowodować zmianę statusu **PSMODE** . Użyj jednej z następujących komend, aby określić bieżący stan mechanizmu publikowania/subskrybowania i umieszczonego w kolejce interfejsu publikowania/subskrybowania:

## • **[DISPLAY PUBSUB](#page-760-0)**

**IBM i [DSPMQM](#page-1270-0)** (tylko w systemie IBM i )

#### **COMPAT**

Mechanizm publikowania/subskrybowania działa. Z tego powodu możliwe jest publikowanie lub subskrybowanie przy użyciu aplikacyjnego interfejsu programistycznego.

Umieszczony w kolejce interfejs publikowania/subskrybowania nie działa. Żadne komunikaty publikowania/subskrypcji umieszczone w kolejkach, które są monitorowane przez interfejsy publikowania/subskrypcji w kolejce, nie są uwzględniane.

Tego ustawienia należy używać w celu zachowania zgodności z produktem IBM Integration Bus (uprzednio zwanym również WebSphere Message Broker) V6 lub wcześniejszej, który używa tego menedżera kolejek.
#### **WYŁĄCZONE**

Mechanizm publikowania/subskrybowania oraz umieszczony w kolejce interfejs publikowania/ subskrybowania nie działają. Dlatego nie jest możliwe publikowanie ani subskrybowanie przy użyciu aplikacyjnego interfejsu programistycznego. Żadne komunikaty publikowania/subskrypcji umieszczone w kolejkach, które są monitorowane przez interfejsy publikowania/subskrypcji w kolejce, nie są uwzględniane.

Jeśli menedżer kolejek znajduje się w klastrze lub hierarchii publikowania/subskrypcji, może odbierać komunikaty publikowania/subskrypcji od innych menedżerów kolejek w klastrze lub hierarchii. Przykładami takich komunikatów są komunikaty publikacji lub subskrypcje proxy. Jeśli parametr **PSMODE** ma wartość DISABLED , komunikaty te nie są przetwarzane. Z tego powodu wszystkie menedżery kolejek w klastrze lub hierarchii publikowania/subskrypcji należy wyłączać tylko na czas, gdy komunikaty nie są budowane w niewielkim stopniu.

#### **WŁĄCZONY**

Mechanizm publikowania/subskrybowania oraz umieszczony w kolejce interfejs publikowania/ subskrybowania działają. W związku z tym możliwe jest publikowanie lub subskrybowanie przy użyciu aplikacyjnego interfejsu programistycznego i kolejek monitorowanych przez umieszczony w kolejce interfejs publikowania/subskrybowania.

Jest to początkowa wartość domyślna menedżera kolejek.

**Uwaga:** Jeśli menedżer kolejek znajduje się w klastrze lub hierarchii publikowania/subskrypcji i użytkownik zmieni wartość parametru **PSMODE** na ENABLED, może być konieczne uruchomienie komendy **REFRESH QMGR TYPE(PROXY)**. Komenda zapewnia, że nietrwałe subskrypcje są znane w klastrze lub hierarchii, gdy parametr **PSMODE** jest z powrotem ustawiony na wartość ENABLED. Sytuacja, w której należy uruchomić komendę, jest następująca. Jeśli wartość **PSMODE** zostanie zmieniona z ENABLED na DISABLED i z powrotem na ENABLED, a na wszystkich trzech etapach istnieje co najmniej jedna nietrwała subskrypcja.

#### **PSNPMSG**

Jeśli umieszczony w kolejce interfejs publikowania/subskrypcji nie może przetworzyć nietrwałego komunikatu wejściowego, może podjąć próbę zapisania komunikatu wejściowego w kolejce niedostarczonych komunikatów. To, czy podejmie taką próbę, zależy od opcji raportu komunikatu wejściowego. Próba zapisania komunikatu wejściowego w kolejce niedostarczonych komunikatów może się nie powieść. W takim przypadku umieszczony w kolejce interfejs publikowania/subskrypcji może odrzucić komunikat wejściowy. Jeśli w komunikacie wejściowym określono parametr MQRO\_DISCARD\_MSG , komunikat wejściowy jest odrzucany. Jeśli parametr MQRO\_DISCARD\_MSG nie jest ustawiony, ustawienie parametru **PSNPMSG** na wartość KEEP zapobiega odrzucaniu komunikatu wejściowego. Domyślnie komunikat wejściowy jest odrzucany.

**Uwaga:** Jeśli dla parametru **PSSYNCPT**zostanie podana wartość IFPER , nie wolno podawać wartości KEEP dla parametru **PSNPMSG**.

#### **ODRZUĆ**

Nietrwałe komunikaty wejściowe mogą zostać odrzucone, jeśli nie można ich przetworzyć.

#### **KEEP**

Nietrwałe komunikaty wejściowe nie są usuwane, jeśli nie można ich przetworzyć. W takiej sytuacji umieszczony w kolejce interfejs publikowania/subskrypcji kontynuuje próbę przetworzenia tego komunikatu w odpowiednich odstępach czasu i nie kontynuuje przetwarzania kolejnych komunikatów.

#### **PSNPRES**

Atrybut **PSNPRES** określa, czy umieszczony w kolejce interfejs publikowania/subskrypcji zapisuje niedostarczalny komunikat odpowiedzi w kolejce niedostarczonych komunikatów, czy też usuwa ten komunikat. Wybór jest wymagany, jeśli umieszczony w kolejce interfejs publikowania/subskrypcji nie może dostarczyć komunikatu odpowiedzi do kolejki odpowiedzi.

W przypadku nowych menedżerów kolejek wartością początkową jest NORMAL. Jeśli dla parametru **PSSYNCPT**zostanie podana wartość IFPER , nie należy podawać wartości KEEP ani SAFE dla parametru **PSNPRES**.

Multi W przypadku migrowanych menedżerów kolejek w systemie Wiele platformwartość zależy od wartości DLQNonPersistentResponse i DiscardNonPersistentResponse.

#### **W NORMIE**

Nietrwałe odpowiedzi, których nie można umieścić w kolejce odpowiedzi, są umieszczane w kolejce niewysłanych wiadomości. Jeśli nie można ich umieścić w kolejce niedostarczonych komunikatów, są one usuwane.

#### **Bezpieczne**

Nietrwałe odpowiedzi, których nie można umieścić w kolejce odpowiedzi, są umieszczane w kolejce niewysłanych wiadomości. Jeśli nie można wysłać odpowiedzi i nie można jej umieścić w kolejce niedostarczonych komunikatów, umieszczony w kolejce interfejs publikowania/ subskrypcji wycofuje się z bieżącej operacji. Próbuje ponownie w odpowiednich odstępach czasu i nie kontynuuje przetwarzania kolejnych komunikatów.

#### **ODRZUĆ**

Nietrwałe odpowiedzi, których nie można umieścić w kolejce odpowiedzi, są odrzucane

#### **KEEP**

Nietrwałe odpowiedzi nie są umieszczane w kolejce niedostarczonych komunikatów ani odrzucane. Zamiast tego umieszczony w kolejce interfejs publikowania/subskrypcji wycofuje bieżącą operację, a następnie próbuje ponownie w odpowiednich odstępach czasu i nie kontynuuje przetwarzania kolejnych komunikatów.

#### **PSRTYCNT**

Jeśli przetwarzanie komunikatu komendy w punkcie synchronizacji przez umieszczony w kolejce interfejs publikowania/subskrypcji nie powiedzie się, jednostka pracy zostanie wycofana. Komenda próbuje przetworzyć komunikat wiele razy, zanim broker publikowania/subskrypcji przetworzy komunikat komendy zgodnie z jego opcjami raportu. Taka sytuacja może wystąpić z wielu powodów. Na przykład, jeśli komunikat publikowania nie może zostać dostarczony do subskrybenta i nie jest możliwe umieszczenie publikacji w kolejce niedostarczonych komunikatów.

Wartością początkową tego parametru w nowym menedżerze kolejek jest 5.

Zakres obejmuje wartości od 0 do 999 999 999.

#### **PSSYNCPT**

Określa, czy umieszczony w kolejce interfejs publikowania/subskrypcji przetwarza komunikaty komend (publikuje lub usuwa komunikaty publikacji) w punkcie synchronizacji.

#### **YES**

Wszystkie komunikaty są przetwarzane w punkcie synchronizacji.

#### **IFPER,**

Tylko komunikaty trwałe są częścią punktu synchronizacji

Początkową wartością menedżera kolejek jest IFPER.

#### $z/0S$ **RCVTIME (** *liczba\_całkowita* **)**

Przybliżony czas oczekiwania kanału TCP/IP na odebranie danych, w tym pulsów, od partnera przed powrotem do stanu nieaktywnego.

Ten parametr ma zastosowanie tylko do kanałów komunikatów oraz do kanałów połączeń serwera MQI i połączeń klienckich, gdzie wartość parametru **SHARECNV** jest większa od zera, gdy limit czasu odbierania kanału jest ustawiony na podstawie negocjowanego przedziału czasu pulsu w taki sam sposób, jak w przypadku kanałów komunikatów. Liczba ta może być kwalifikowana w następujący sposób:

• Aby określić, że ta liczba jest mnożnikiem, który ma być stosowany do negocjowanej wartości **HBINT** w celu określenia czasu oczekiwania kanału, należy ustawić parametr **RCVTTYPE** na wartość MULTIPLY. Należy podać wartość **RCVTIME** równą zero lub z zakresu od 2 do 99. Jeśli zostanie podana wartość zero, kanał będzie czekał w nieskończoność na odebranie danych od swojego partnera.

- Aby określić, że parametr **RCVTIME** jest liczbą sekund, która ma zostać dodana do negocjowanej wartości **HBINT** w celu określenia czasu oczekiwania kanału, należy ustawić parametr **RCVTTYPE** na wartość ADD. Podaj wartość **RCVTIME** z zakresu od 1 do 999999.
- Aby określić, że parametr **RCVTIME** jest wartością w sekundach, przez którą kanał ma oczekiwać, należy ustawić parametr **RCVTTYPE** na wartość EQUAL. Podaj wartość RCVTIME z zakresu od 0 do 999 999. Jeśli zostanie podana wartość zero, kanał będzie czekał w nieskończoność na odebranie danych od swojego partnera.

**Uwaga:** W przypadku kanałów MQI, które korzystają z konwersacji współużytkowanych, okres pulsu używany w systemach **ReceiveTimeout**, **ReceiveTimeMin**lub **ReceiveTimeoutType** jest o pięć sekund dłuższy niż wynegocjowany okres pulsu.

W przypadku kanałów **SHARECNV** o wartości zero **RCVTMIN** nie ma zastosowania.

Zmiany tego parametru są uwzględniane w przypadku kanałów, które zostały później uruchomione. Zmiany tego parametru nie mają wpływu na kanały, które są obecnie uruchomione.

Więcej informacji na ten temat zawiera sekcja Sprawdzanie, czy drugi koniec kanału jest nadal dostępny.

Ten parametr jest poprawny tylko w systemie z/OS.

#### $z/0S$ **RCVTMIN (***liczba\_całkowita***)**

Minimalny czas oczekiwania kanału TCP/IP na odbiór danych, w tym pulsów, od partnera przed powrotem do stanu nieaktywnego.

Ten parametr ma zastosowanie tylko do kanałów komunikatów oraz do kanałów połączeń serwera MQI i połączeń klienckich, gdzie wartość parametru **SHARECNV** jest większa od zera, gdy limit czasu odbierania kanału jest ustawiony na podstawie negocjowanego przedziału czasu pulsu w taki sam sposób, jak w przypadku kanałów komunikatów.

**Uwaga:** W przypadku kanałów MQI, które korzystają z konwersacji współużytkowanych, okres pulsu używany w systemach **ReceiveTimeout**, **ReceiveTimeMin**lub **ReceiveTimeoutType** jest o pięć sekund dłuższy niż wynegocjowany okres pulsu.

W przypadku kanałów **SHARECNV** o wartości zero **RCVTMIN** nie ma zastosowania.

Czas oczekiwania kanału TCP/IP można skonfigurować względem wynegocjowanej wartości **HBINT**. Jeśli **RCVTTYPE** ma wartość MULTIPLY lub ADD, wartość wynikowa może być mniejsza niż wartość ustawiona w **RCVTMIN**. W tym przypadku czas oczekiwania kanału TCP/IP jest ustawiony na wartość **RCVTMIN**. Jeśli **RCVTTYPE** ma wartość EQUAL , to **RCVTMIN** nie ma zastosowania.

Podaj wartość w sekundach z zakresu od 0 do 999999.

Zmiany tego parametru są uwzględniane w przypadku kanałów, które zostały później uruchomione. Zmiany tego parametru nie mają wpływu na kanały, które są obecnie uruchomione.

Więcej informacji na ten temat zawiera sekcja Sprawdzanie, czy drugi koniec kanału jest nadal dostępny.

Ten parametr jest poprawny tylko w systemie z/OS.

#### $z/0S$ **RCVTTYPE**

Kwalifikator, który ma zostać zastosowany do wartości w pliku **RCVTIME**.

#### **Wielokrotne**

Określa, że **RCVTIME** jest mnożnikiem, który ma być zastosowany do wynegocjowanej wartości **HBINT** w celu określenia czasu oczekiwania kanału.

#### **DODAJ**

Określa, że **RCVTIME** jest wartością (w sekundach), która ma zostać dodana do negocjowanej wartości **HBINT** w celu określenia czasu oczekiwania kanału.

#### **Jest równe**

Określa, że **RCVTIME** jest wartością, w sekundach, określającą czas oczekiwania kanału.

Zmiany tego parametru są uwzględniane w przypadku kanałów, które zostały później uruchomione. Zmiany tego parametru nie mają wpływu na kanały, które są obecnie uruchomione.

Więcej informacji na ten temat zawiera sekcja Sprawdzanie, czy drugi koniec kanału jest nadal dostępny.

Ten parametr jest poprawny tylko w systemie z/OS.

#### **REMOTEEV**

Określa, czy generowane są zdalne zdarzenia błędów, spowodowane tym, że aplikacja lub menedżer kolejek nie może uzyskać dostępu do kolejki zdalnej w innym menedżerze kolejek, na przykład, że kolejka transmisji nie jest poprawnie zdefiniowana:

#### **WYŁĄCZONE**

Zdalne zdarzenia błędów nie są generowane.

Jest to początkowa wartość domyślna menedżera kolejek.

#### **WŁĄCZONY**

Zdalne zdarzenia błędów są generowane.

z/08 aljeśli używana jest zredukowana postać funkcji IBM MQ for z/OS dostarczona z produktem WebSphere Application Server, poprawna jest tylko wartość DISABLED .

#### **REPOS (***nazwa\_klastra***)**

Nazwa klastra, dla którego ten menedżer kolejek udostępnia usługę menedżera repozytorium. Maksymalna długość to 48 znaków, zgodnie z regułami nazewnictwa obiektów IBM MQ .

Można określić parametr **REPOS** lub **REPOSNL** , ale nie oba te parametry jednocześnie. Zarówno **REPOS** , jak i **REPOSNL** mogą być puste lub **REPOS** mogą być puste, a lista nazw określona przez **REPOSNL** może być pusta. W takich przypadkach ten menedżer kolejek nie ma pełnego repozytorium. Może to być klient innych usług repozytorium zdefiniowanych w klastrze.

Użyj kanału nadawczego klastra, aby połączyć ten menedżer kolejek z co najmniej jednym innym menedżerem kolejek repozytorium pełnego w klastrze (jeśli określono parametr **REPOS**) lub w każdym klastrze, którego nazwa znajduje się na liście nazw (jeśli określono parametr **REPOSNL**). Szczegółowe informacje na temat używania kanałów nadawczych klastrów z menedżerami kolejek pełnego repozytorium zawiera sekcja Komponenty klastra .

Pomyślne wykonanie komendy nie oznacza, że działanie zostało zakończone. Aby sprawdzić, czy komendy asynchroniczne dla sieci rozproszonych zostały zakończone, należy zapoznać się z krokiem ALTER QMGR w sekcji Sprawdzanie, czy komendy asynchroniczne dla sieci rozproszonych zostały zakończone.

#### **REPOSNL (***nlname***),**

Nazwa listy nazw klastrów, dla których ten menedżer kolejek udostępnia usługę menedżera repozytorium. Maksymalna długość to 48 znaków, zgodnie z regułami nazewnictwa obiektów listy nazw systemu IBM MQ .

Więcej informacji na temat określania parametrów **REPOS** i **REPOSNL**zawiera opis parametru **REPOS** .

#### **REVDNS**

Określa, czy dla adresu IP, z którego kanał nawiązał połączenie, wykonywane jest odwrócone wyszukiwanie nazwy hosta na serwerze nazw domen (DNS). Ten atrybut ma wpływ tylko na kanały używające typu transportu (TRPTYPE) TCP:

#### **WŁĄCZONY**

Gdy te informacje są wymagane, nazwy hostów DNS są wyszukiwane wstecz dla adresów IP kanałów przychodzących. To ustawienie jest wymagane w celu dopasowania do reguł CHLAUTH, które zawierają nazwy hostów, oraz w celu uwzględnienia nazwy hosta w komunikatach o błędach. Adres IP jest nadal uwzględniany w komunikatach, które udostępniają identyfikator połączenia.

Jest to początkowa wartość domyślna dla menedżera kolejek.

#### **WYŁĄCZONE**

Nazwy hostów DNS nie są wyszukiwane wstecz dla adresów IP kanałów przychodzących. W przypadku tego ustawienia nie są zgodne żadne reguły CHLAUTH używające nazw hostów.

#### **ROUTEREC**

Określa, czy informacje o trasie śledzenia są zapisywane na żądanie w komunikacie. Jeśli ten parametr nie jest ustawiony na wartość DISABLED, określa, czy wygenerowana odpowiedź jest wysyłana do produktu SYSTEM.ADMIN.TRACE.ROUTE.QUEUE, czy do miejsca docelowego określonego przez sam komunikat. Jeśli właściwość **ROUTEREC** nie ma wartości DISABLED, komunikaty, które nie znajdują się jeszcze w miejscu docelowym, mogą mieć dodane informacje.

#### **WYŁĄCZONE**

Informacje o trasie śledzenia nie są rejestrowane.

#### **MSG**

Informacje o trasie śledzenia są zapisywane i wysyłane do miejsca docelowego określonego przez nadawcę komunikatu powodującego rekord trasy śledzenia.

Jest to początkowa wartość domyślna menedżera kolejek.

#### **QUEUE**

Informacje o trasie śledzenia są zapisywane i wysyłane do SYSTEM.ADMIN.TRACE.ROUTE.QUEUE.

# **Multi** SCHINIT

Określa, czy inicjator kanału jest uruchamiany automatycznie przy uruchamianiu menedżera kolejek.

#### **QMGR**

Inicjator kanału jest uruchamiany automatycznie podczas uruchamiania menedżera kolejek.

#### **RĘCZNE**

Inicjator kanału nie jest uruchamiany automatycznie.

Ten parametr jest poprawny tylko w systemie Wiele platform.

# **Multi** SCMDSERV

Określa, czy serwer komend jest uruchamiany automatycznie podczas uruchamiania menedżera kolejek.

#### **QMGR**

Serwer komend jest uruchamiany automatycznie podczas uruchamiania menedżera kolejek.

#### **RĘCZNE**

Serwer komend nie jest uruchamiany automatycznie.

Ten parametr jest poprawny tylko w systemie Wiele platform.

#### $z/0S$ **SCYCASE**

Określa, czy profile zabezpieczeń są zapisane wielkimi literami, czy też mają różną wielkość liter.

#### **LITERY.WIELKIE**

Profile zabezpieczeń są tylko pisane wielkimi literami. Jednak MXTOPIC i GMXTOPIC są używane na potrzeby zabezpieczeń tematów i mogą zawierać profile z mieszanymi przypadkami.

#### **MIXED**

Profile zabezpieczeń mają różne wielkości liter. Profile MQCMDS i MQCONN są używane na potrzeby ochrony komend i połączeń, ale mogą zawierać tylko wielkie litery.

Zmiany wprowadzone w pliku **SCYCASE** zaczną obowiązywać po uruchomieniu następującej komendy:

REFFRESH SECURITY(\*) TYPE(CLASSES)

Ten parametr jest poprawny tylko w systemie z/OS.

#### $z/0S$ **SQQMNAME**

Atrybut **SQQMNAME** określa, czy menedżer kolejek w grupie współużytkowania kolejek otwiera bezpośrednio współużytkowaną kolejkę w tej samej grupie. Menedżer kolejek przetwarzający wywołuje funkcję MQOPEN dla kolejki współużytkowanej i ustawia parametr *ObjectQmgrName* dla kolejki. Jeśli kolejka współużytkowana znajduje się w tej samej grupie współużytkowania kolejek co menedżer kolejek przetwarzania, kolejka może zostać otwarta bezpośrednio przez menedżer kolejek przetwarzania. Należy ustawić atrybut **SQQMNAME** , aby kontrolować, czy kolejka jest otwierana bezpośrednio, czy też za pomocą menedżera kolejek *ObjectQmgrName* . Atrybut będzie również uwzględniany podczas otwierania kolejki QALIAS z dyspozycją kopiowania, jeśli kolejka docelowa jest kolejką współużytkowaną w tej samej grupie współużytkowania kolejki, co menedżer kolejek przetwarzania. W takiej sytuacji ważne jest, aby obiekt kopii QALIAS w każdym menedżerze kolejek w grupie współużytkowania kolejek miał tę samą kolejkę docelową.

### **UŻYCIE**

Zostanie użyty menedżer kolejek *ObjectQmgrName* i zostanie otwarta odpowiednia kolejka transmisji.

#### **IGNORE**

Menedżer kolejek przetwarzania otwiera bezpośrednio współużytkowaną kolejkę. Ustawienie tego parametru na tę wartość może zmniejszyć ruch w sieci menedżera kolejek.

Ten parametr jest poprawny tylko w systemie z/OS.

#### **SSLCRLNL (** *nlname* **)**

Nazwa listy nazw obiektów informacji uwierzytelniającej, które są używane do udostępniania miejsc odwołań certyfikatów w celu umożliwienia rozszerzonego sprawdzania certyfikatów TLS.

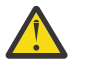

**Ostrzeżenie:** Lista nazw może odwoływać się maksymalnie do jednego obiektu AUTHINFO typu OCSP.

 $V5.1.4$ W produkcie IBM MQ 9.1.4, jeśli w pliku NAMELIST występuje odwołanie do więcej niż jednego obiektu AUTHINFO typu OCSP, zostanie użyta tylko pierwsza pozycja.

Jeśli wartość SSLCRLNL jest pusta, sprawdzanie odwołań certyfikatów nie jest wywoływane, chyba że jeden z używanych certyfikatów TLS zawiera rozszerzenie certyfikatu AuthorityInfoAccess lub CrlDistributionPoint X.509 .

Zmiany w wartości SSLCRLNLlub w nazwach znajdujących się na wcześniej określonej liście nazw bądź w obiektach informacji uwierzytelniającej, do których istnieją odwołania, zaczynają obowiązywać w następujący sposób:

- Po wydaniu komendy **REFRESH SECURITY TYPE(SSL)** .
- - **ULW** W systemie UNIX, Linux, and Windows:
	- Po uruchomieniu nowego procesu kanału
	- Dla kanałów, które działają jako wątki inicjatora kanału, gdy inicjator kanału jest restartowany
	- Dla kanałów, które działają jako wątki programu nasłuchującego, gdy program nasłuchujący jest restartowany
	- **IBM i** W systemie IBM i:
	- Po uruchomieniu nowego procesu kanału
	- Dla kanałów, które działają jako wątki inicjatora kanału, gdy inicjator kanału jest restartowany
	- Dla kanałów, które działają jako wątki programu nasłuchującego, gdy program nasłuchujący jest restartowany

W przypadku menedżerów kolejek systemu IBM i ten parametr jest ignorowany. Jest on jednak używany do określenia, które obiekty informacji uwierzytelniającej są zapisywane w pliku AMQCLCHL.TAB .

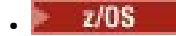

**z/08** W systemie z/OS, gdy inicjator kanału jest restartowany.

Tylko obiekty informacji uwierzytelniającej o typach CRLLDAP lub OCSP są dozwolone na liście nazw wskazywanych przez **SSLCRLNL**. Każdy inny typ powoduje wyświetlenie komunikatu o błędzie podczas przetwarzania listy i jest następnie ignorowany.

#### **SSLCRYP (***łańcuch***)**

Ustawia nazwę łańcucha parametru wymaganego do skonfigurowania sprzętu szyfrującego w systemie.

Cały obsługiwany sprzęt szyfrujący obsługuje interfejs PKCS #11 . Podaj łańcuch w następującym formacie:

```
GSK_PKCS11= the PKCS #11 driver path and file name>
; the PKCS #11 token label> ;
the PKCS #11 token password> ; symmetric cipher setting>
;
```
Ścieżka sterownika PKCS #11 jest pełną ścieżką do biblioteki współużytkowanej zapewniającej obsługę karty PKCS #11 . Nazwa pliku sterownika PKCS #11 jest nazwą biblioteki współużytkowanej. Przykładowa wartość wymagana dla ścieżki i nazwy pliku sterownika PKCS #11 to /usr/lib/ pkcs11/PKCS11\_API.so

Aby uzyskać dostęp do symetrycznych operacji szyfru za pośrednictwem pakietu GSKit, należy podać parametr ustawienia szyfru symetrycznego. Wartością tego parametru jest:

#### **SYMMETRIC\_CIPHER\_OFF,**

Brak dostępu do symetrycznych operacji szyfrowania.

#### **SYMMETRIC\_CIPHER\_ON,**

Dostęp do symetrycznych operacji szyfrowania.

Jeśli parametr ustawienia szyfru symetrycznego nie jest określony, ma taki sam efekt, jak podanie wartości SYMMETRIC\_CIPHER\_OF F.

Maksymalna długość łańcucha wynosi 256 znaków.

Jeśli zostanie podany łańcuch, który nie jest w podanym formacie, zostanie wyświetlony błąd.

Po zmianie wartości parametru **SSLCRYP** podane parametry sprzętu szyfrującego stają się parametrami używanymi w nowych środowiskach połączeń TLS. Nowe informacje stają się skuteczne:

- Po uruchomieniu nowego procesu kanału.
- Dla kanałów, które działają jako wątki inicjatora kanału, gdy inicjator kanału jest restartowany.
- Dla kanałów, które działają jako wątki programu nasłuchującego, po zrestartowaniu programu nasłuchującego.
- Po wydaniu komendy **REFRESH SECURITY TYPE(SSL)** .

#### **SSLEV**

Określa, czy generowane są zdarzenia TLS.

### **WYŁĄCZONE**

Zdarzenia TLS nie są generowane.

Jest to początkowa wartość domyślna menedżera kolejek.

#### **WŁĄCZONY**

Wszystkie zdarzenia TLS są generowane.

#### ULW  $\approx$  z/0S **SSLFIPS**

**SSLFIPS** określa, czy mają być używane tylko algorytmy z certyfikatem FIPS, jeśli szyfrowanie jest wykonywane w produkcie IBM MQ, a nie w sprzęcie szyfrującym. Jeśli sprzęt szyfrujący jest skonfigurowany, używane są moduły szyfrujące udostępniane przez produkt sprzętowy. Mogą, ale nie muszą, mieć certyfikat FIPS na określonym poziomie. To, czy moduły mają certyfikat FIPS, zależy

od używanego produktu sprzętowego. Więcej informacji na temat standardu FIPS zawiera podręcznik Federal Information Processing Standards (FIPS) .

**NO**

Jeśli parametr **SSLFIPS** zostanie ustawiony na wartość NO, można użyć specyfikacji szyfrowania CipherSpecsz certyfikatem FIPS lub niez certyfikatem FIPS.

Jeśli menedżer kolejek działa bez użycia sprzętu szyfrującego, należy zapoznać się z sekcją CipherSpecs wymienioną w sekcji Określanie specyfikacji szyfrowania CipherSpecs.

Jest to początkowa wartość domyślna menedżera kolejek.

**YES**

Określa, że w specyfikacji szyfrowania CipherSpecs dozwolonych dla wszystkich połączeń TLS z i do tego menedżera kolejek mają być używane tylko algorytmy certyfikowane przez FIPS.

Lista odpowiednich specyfikacji szyfrowania CipherSpecsznajduje się w sekcji Określanie specyfikacji szyfrowania CipherSpecs.

Zmiany w pliku **SSLFIPS** zaczynają obowiązywać w następujący sposób:

- $\blacksquare$  Multi $\blacksquare$  W systemie UNIX, Linux, and Windows:
- po wydaniu komendy **REFRESH SECURITY TYPE(SSL)**
- po uruchomieniu nowego procesu kanału
- dla kanałów, które działają jako wątki inicjatora kanału, gdy inicjator kanału jest restartowany
- dla kanałów, które działają jako wątki programu nasłuchującego, gdy program nasłuchujący jest restartowany
- dla kanałów, które działają jako wątki procesu zestawiania procesów, gdy proces zestawiania procesów jest uruchamiany lub restartowany i po raz pierwszy uruchamia kanał TLS. Jeśli proces zestawiania procesów już uruchomił kanał TLS, a zmiana ma zostać natychmiast uwzględniona, uruchom komendę MQSC **REFRESH SECURITY TYPE(SSL)**. Proces zestawiania procesów to **amqrmppa**
- **1705 W** systemie z/OS, gdy iniciator kanału jest restartowany.

Ten parametr jest poprawny w systemie z/OSi UNIX, Linux, and Windows.

#### **SSLKEYR (***łańcuch***)**

Nazwa repozytorium kluczy Secure Sockets Layer. Maksymalna długość łańcucha wynosi 256 znaków. Format nazwy zależy od środowiska.

 $z/0S$ 

W systemie z/OSnazwa jest nazwą pliku kluczy.

**Multi W** systemie Wiele platformnazwa ma format rdzenia, co oznacza, że zawiera pełną ścieżkę i nazwę pliku bez rozszerzenia:

• W systemie IBM inazwa ma postać *pathname/keyfile*, gdzie *plik\_kluczy* jest określony bez przyrostka .kdbi identyfikuje plik bazy danych kluczy GSKit.

- Jeśli zostanie podana wartość \*SYSTEM, program IBM MQ użyje systemowej bazy certyfikatów jako repozytorium kluczy dla menedżera kolejek. Menedżer kolejek jest zarejestrowany jako aplikacja serwera w programie Digital Certificate Manager (DCM). Do menedżera kolejek można przypisać dowolny certyfikat serwera/klienta w składnicy systemu, ponieważ został on zarejestrowany jako aplikacja serwera.
- Jeśli parametr SSLKEYR zostanie zmieniony na wartość inną niż \*SYSTEM, program IBM MQ wyrejestruje menedżer kolejek jako aplikację w programie DCM.

• W systemach UNIX i Linuxnazwa ma postać *pathname/keyfile* , gdzie *plik\_kluczy* jest podawany bez przyrostka .kdb i identyfikuje plik bazy danych kluczy GSKit CMS .

• Windows Nv systemie Windowsnazwa ma postać *pathname\keyfile, g*dzie *plik\_kluczy* jest podawany bez przyrostka .kdb i identyfikuje plik bazy danych kluczy GSKit CMS .

W systemie Wiele platformpoprawność składni tego parametru jest sprawdzana, aby upewnić się, że zawiera on poprawną i bezwzględną ścieżkę do katalogu.

Jeśli parametr **SSLKEYR** ma wartość pustą, kanały używające protokołu TLS nie są uruchamiane. Jeśli parametr **SSLKEYR** jest ustawiony na wartość, która nie odpowiada plikowi kluczy lub plikowi bazy danych kluczy, kanały używające protokołu TLS również nie są uruchamiane.

Zmiany w pliku **SSLKEYR** zaczynają obowiązywać w następujący sposób:

- Po wydaniu komendy **REFRESH SECURITY TYPE(SSL)** .
- **Multi** W systemie Wiele platform:
- Po uruchomieniu nowego procesu kanału.
- Dla kanałów, które działają jako wątki inicjatora kanału, gdy inicjator kanału jest restartowany.
- Dla kanałów, które działają jako wątki programu nasłuchującego, po zrestartowaniu programu nasłuchującego.
- W przypadku kanałów, które działają jako wątki procesu zestawiania procesów, **amqrmppa**, gdy proces zestawiania procesów jest uruchamiany lub restartowany i po raz pierwszy uruchamia kanał TLS. Jeśli proces zestawiania procesów już uruchomił kanał TLS, a zmiana ma zostać natychmiast uwzględniona, uruchom komendę MQSC **REFRESH SECURITY TYPE(SSL)**.
- $\bullet$   $\blacksquare$   $\blacksquare$   $\blacksquare$  W systemie z/OS, gdy inicjator kanału jest restartowany.

#### **SSLRKEYC (***liczba\_całkowita***)**

Liczba bajtów, które mają zostać wysłane i odebrane w ramach konwersacji TLS przed renegocjacją klucza tajnego. Liczba bajtów zawiera informacje sterujące.

Parametr SSLRKEYC jest używany tylko przez kanały TLS, które inicjują komunikację z poziomu menedżera kolejek. Na przykład kanał nadawczy inicjuje komunikację w parowaniu kanału nadawczego i odbiorczego.

Jeśli zostanie podana wartość większa niż zero, następuje także ponowne negocjowanie klucza tajnego przed wysłaniem lub odebraniem danych komunikatu zgodnie z pulsem kanału. Liczba bajtów do następnej ponownej renegocjacji klucza tajnego jest resetowana po każdej pomyślnej renegocjacji.

Podaj wartość z zakresu od 0 do 999 999 999. Wartość zero oznacza, że klucz tajny nigdy nie jest renegocjowany. Jeśli zostanie podana liczba operacji resetowania tajnego klucza TLS w zakresie od 1 do 32767 bajtów (32 kB), kanały TLS używają liczby operacji resetowania tajnego klucza o wielkości 32 kB. Większa wartość licznika resetowania pozwala uniknąć kosztów nadmiernej liczby operacji resetowania klucza, które miałyby miejsce w przypadku małych wartości resetowania tajnego klucza TLS.

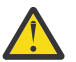

**Ostrzeżenie:** Jeśli w przedsiębiorstwie zastosowano poprawkę APAR *PH30305*, następująca instrukcja nie ma już zastosowania:

• Wartości niezerowe mniejsze niż 4096 (4 kB) mogą spowodować niepowodzenie uruchomienia kanałów lub niespójności w wartościach parametrów **SSLKEYDA**, **SSLKEYTI**i **SSLRKEYS**.

# **SSLTASKS (***liczba\_całkowita***)**

Liczba podzadań serwera, które mają być używane do przetwarzania wywołań TLS. Aby można było używać kanałów TLS, muszą być uruchomione co najmniej dwa z tych zadań.

Wartość ta należy do zakresu od 0 do 9999. Aby uniknąć problemów z przydzielaniem pamięci, nie należy ustawiać parametru **SSLTASKS** na wartość większą niż 50.

Zmiany tego parametru są stosowane po zrestartowaniu inicjatora kanału.

Ten parametr jest poprawny tylko w systemie z/OS.

#### **STATACLS**

Określa, czy dane statystyczne mają być gromadzone dla automatycznie definiowanych kanałów wysyłających klastry:

#### **QMGR**

Gromadzenie danych statystycznych jest dziedziczone z ustawienia parametru **STATCHL** menedżera kolejek.

Jest to początkowa wartość domyślna menedżera kolejek.

#### **WYŁĄCZONE**

Gromadzenie danych statystycznych dla kanału jest wyłączone.

#### **NISKI**

Jeśli parametr STATCHL nie ma wartości NONE, gromadzenie danych statystycznych jest włączane przy niskim współczynniku gromadzenia danych przy minimalnym wpływie na wydajność systemu.

#### **ŚREDNI**

Jeśli parametr STATCHL nie ma wartości NONE, gromadzenie danych statystycznych jest włączane ze średnim współczynnikiem gromadzenia danych.

#### **WYSOKI**

Jeśli parametr STATCHL nie ma wartości NONE, gromadzenie danych statystycznych jest włączone z wysokim współczynnikiem gromadzenia danych.

Zmiana tego parametru ma wpływ tylko na kanały uruchomione po wystąpieniu zmiany. Każdy kanał uruchomiony przed zmianą parametru jest kontynuowany z wartością obowiązującą w momencie uruchomienia kanału.

z/08 W systemach z/OS włączenie tego parametru powoduje po prostu włączenie gromadzenia danych statystycznych, niezależnie od wybranej wartości. Ustawienie opcji LOW, MEDIUM lub HIGH nie ma wpływu na wyniki.Ten parametr musi być włączony, aby były gromadzone rekordy rozliczeniowe kanałów.

#### **STATCHL**

Określa, czy dane statystyczne mają być gromadzone dla kanałów:

#### **BRAK**

Gromadzenie danych statystycznych jest wyłączone dla kanałów niezależnie od ustawienia ich parametru **STATCHL** .

#### **WYŁĄCZONE**

Gromadzenie danych statystycznych jest wyłączone dla kanałów, dla których określono wartość QMGR w parametrze **STATCHL** .

Jest to początkowa wartość domyślna menedżera kolejek.

#### **NISKI**

Kolekcjonowanie danych statystycznych jest włączone, przy niskim współczynniku kolekcjonowania danych, dla kanałów, dla których w parametrze **STATCHL** podano wartość QMGR .

#### **ŚREDNI**

Kolekcjonowanie danych statystycznych jest włączone, ze średnim współczynnikiem kolekcjonowania danych, dla kanałów, dla których w parametrze **STATCHL** podano wartość QMGR .

#### **WYSOKI**

Kolekcjonowanie danych statystycznych jest włączone, przy wysokim współczynniku kolekcjonowania danych, dla kanałów, dla których w parametrze **STATCHL** podano wartość QMGR .

Zmiana tego parametru ma wpływ tylko na kanały uruchomione po wystąpieniu zmiany. Każdy kanał uruchomiony przed zmianą parametru jest kontynuowany z wartością obowiązującą w momencie uruchomienia kanału.

 $\approx z/0$ S W systemach z/OS włączenie tego parametru powoduje po prostu włączenie gromadzenia danych statystycznych, niezależnie od wybranej wartości. Ustawienie opcji LOW, MEDIUM lub HIGH nie ma wpływu na wyniki.Ten parametr musi być włączony, aby były gromadzone rekordy rozliczeniowe kanałów.

# **STATINT (***liczba\_całkowita***)**

Przedział czasu (w sekundach), w którym dane monitorowania statystyk są zapisywane w kolejce monitorowania.

Określ wartość z zakresu od 1 do 604800.

Zmiany tego parametru mają natychmiastowy wpływ na gromadzenie danych monitorowania i statystyk.

Ten parametr jest poprawny tylko w systemie Wiele platform.

# **Multi STATMQI**

Określa, czy dane monitorowania statystyk mają być gromadzone dla menedżera kolejek:

#### **WYŁĄCZONE**

Kolekcjonowanie danych dla statystyki MQI jest wyłączone.

Jest to początkowa wartość domyślna menedżera kolejek.

#### **WŁĄCZ**

Kolekcjonowanie danych dla statystyki MQI jest włączone.

Zmiany tego parametru mają natychmiastowy wpływ na gromadzenie danych monitorowania i statystyk.

Ten parametr jest poprawny tylko w systemie Wiele platform.

# **STATQ**

Określa, czy dane statystyczne mają być gromadzone dla kolejek:

#### **BRAK**

Gromadzenie danych statystycznych jest wyłączone dla kolejek niezależnie od ustawienia ich parametru **STATQ** .

#### **WYŁĄCZONE**

Gromadzenie danych statystycznych jest wyłączone dla kolejek, dla których w parametrze **STATQ** podano wartość QMGR lub OFF . Wartością domyślną jest OFF .

#### **WŁĄCZ**

Gromadzenie danych statystycznych jest włączone dla kolejek, dla których określono wartość QMGR lub ON w parametrze **STATQ** .

Komunikaty statystyczne są generowane tylko dla kolejek, które są otwierane po włączeniu gromadzenia statystyk. Aby nowa wartość STATQ została uwzględniona, nie trzeba restartować menedżera kolejek.

Ten parametr jest poprawny tylko w systemie Wiele platform.

#### **STRSTPEV**

Określa, czy generowane są zdarzenia uruchomienia i zatrzymania:

#### **WŁĄCZONY**

Zdarzenia uruchomienia i zatrzymania są generowane.

Jest to początkowa wartość domyślna menedżera kolejek.

#### **WYŁĄCZONE**

Zdarzenia uruchomienia i zatrzymania nie są generowane.

#### **SUITEB**

Określa, czy używane jest szyfrowanie zgodne z pakietem B i jaka jest wymagana moc.

#### **BRAK**

Pakiet B nie jest używany. NONE jest wartością domyślną

#### **128\_BIT**

Używana jest 128-bitowa ochrona na poziomie Suite B.

#### **192\_BIT**

Zabezpieczenia na poziomie 192-bitowym standardu Suite B są używane

#### **128\_BIT,192\_BIT**

Używane są zarówno zabezpieczenia na poziomie 128-, jak i 192-bitowym standardu Suite B

#### z/0S **TCPCHL (***liczba całkowita***)**

Maksymalna liczba kanałów, które mogą być kanałami bieżącymi, lub klientów, które mogą być połączone, korzystających z protokołu transmisji TCP/IP.

Maksymalna liczba używanych gniazd jest sumą wartości parametrów **TCPCHL** i **CHIDISPS**. Parametr z/OS UNIX System Services **MAXFILEPROC** (określony w elemencie BPXPRM*xx* pliku SYS1.PARMLIB ) Określa, ile gniazd jest dozwolonych dla każdego zadania, a co za tym idzie, ile kanałów jest dozwolonych dla każdego przekaźnika. W takim przypadku liczba kanałów korzystających z protokołu TCP/IP jest ograniczona do wartości **MAXFILEPROC** pomnożonej przez wartość **CHIDISPS**.

Należy podać wartość z zakresu 0-9999. Wartość nie może być większa niż wartość **MAXCHL**. **MAXCHL** definiuje maksymalną liczbę dostępnych kanałów. Protokół TCP/IP może nie obsługiwać aż 9999 kanałów. W takim przypadku wartość, którą można podać, jest ograniczona przez liczbę kanałów obsługiwanych przez protokół TCP/IP. Jeśli zostanie podana wartość zero, protokół transmisji TCP/IP nie będzie używany.

W przypadku zmiany tej wartości należy również przejrzeć wartości **MAXCHL**, **LU62CHL**i **ACTCHL** , aby upewnić się, że nie występuje konflikt wartości. W razie potrzeby należy podnieść wartość **MAXCHL** i **ACTCHL**.

Jeśli wartość tego parametru zostanie zmniejszona, wszystkie bieżące kanały, które przekraczają nowy limit, będą kontynuować działanie aż do ich zatrzymania.

Współużytkowanie konwersacji nie ma wpływu na sumę dla tego parametru.

Jeśli wartość parametru **TCPCHL** jest niezerowa podczas uruchamiania inicjatora kanału, wartość ta może być modyfikowana dynamicznie. Jeśli wartość **TCPCHL** jest równa zero podczas uruchamiania inicjatora kanału, późniejsza komenda **ALTER** nie będzie działać. W takim przypadku należy wykonać komendę **ALTER** przed uruchomieniem inicjatora kanału lub w programie CSQINP2 przed wydaniem komendy **START CHINIT** .

Ten parametr jest poprawny tylko w systemie z/OS.

# **TLANS**<br>TCPKEEP

Określa, czy narzędzie **KEEPALIVE** ma być używane do sprawdzania, czy drugi koniec połączenia jest nadal dostępny. Jeśli jest niedostępny, kanał jest zamknięty.

#### **NO**

Narzędzie TCP **KEEPALIVE** nie będzie używane.

Jest to początkowa wartość domyślna menedżera kolejek.

#### **YES**

Narzędzie TCP **KEEPALIVE** ma być używane zgodnie z ustawieniami w zestawie danych konfiguracji profilu TCP. Odstęp czasu jest określany w atrybucie kanału **KAINT** .

Zmiany tego parametru są uwzględniane w przypadku kanałów, które zostały później uruchomione. Zmiany tego parametru nie mają wpływu na kanały, które są obecnie uruchomione.

Ten parametr jest poprawny tylko w systemie z/OS.

Użycie parametru **TCPKEEP** nie jest już wymagane w przypadku nowoczesnych menedżerów kolejek. Zastępstwo jest kombinacją:

- przy użyciu 'nowoczesnych' kanałów klienta (**SHARECNV** < > 0)
- przy użyciu limitu czasu odbierania dla kanałów komunikatów **RCVTIME**.

Więcej informacji na ten temat zawiera nota techniczna *Setting the TCP/IP KeepAlive interval to be used by IBM MQ*, dostępna pod adresem: <https://www.ibm.com/support/pages/node/342737>

# **TCPNAME (***łańcuch***)**

Nazwa jedynego lub preferowanego stosu TCP/IP, który ma być używany, w zależności od wartości **TCPSTACK**. Jest to nazwa stosu usług systemowych z/OS UNIX dla protokołu TCP/IP określona w parametrze **SUBFILESYSTYPE** w elemencie BPXPRM*xx* SYS1.PARMLIB. Parametr **TCPNAME** ma zastosowanie tylko w środowiskach CINET z wieloma stosami. Początkową wartością domyślną menedżera kolejek jest TCPIP.

W środowiskach z pojedynczym stosem INET inicjator kanału używa jedynego dostępnego stosu TCP/IP.

Maksymalna długość tego parametru to osiem znaków.

Zmiany tego parametru mają zastosowanie po zrestartowaniu inicjatora kanału.

Ten parametr jest poprawny tylko w systemie z/OS.

# **TIOS TCPSTACK**

Określa, czy inicjator kanału może używać tylko stosu TCP/IP określonego w parametrze **TCPNAME**, czy też opcjonalnie może być powiązany z dowolnym zdefiniowanym stosem TCP/IP. Ten parametr ma zastosowanie tylko w środowiskach CINET z wieloma stosami.

#### **SINGLE**

Inicjator kanału może używać tylko przestrzeni adresowej TCP/IP określonej w parametrze **TCPNAME**.

#### **wiele**

Inicjator kanału może użyć dowolnej dostępnej dla niego przestrzeni adresowej TCP/IP.

Zmiany tego parametru mają zastosowanie po zrestartowaniu inicjatora kanału.

Ten parametr jest poprawny tylko w systemie z/OS.

#### $z/0S$ **TRAXSTR**

Określa, czy śledzenie inicjatora kanału jest uruchamiane automatycznie:

#### **YES**

Śledzenie inicjatora kanału ma być uruchamiane automatycznie.

**NO**

Śledzenie inicjatora kanału nie jest uruchamiane automatycznie.

Zmiany tego parametru mają zastosowanie po zrestartowaniu inicjatora kanału. Aby uruchomić lub zatrzymać śledzenie inicjatora kanału bez restartowania inicjatora kanału, należy użyć komend **START TRACE** lub **STOP TRACE** po uruchomieniu inicjatora kanału.

Ten parametr jest poprawny tylko w systemie z/OS.

# **TRAXTBL (***integer***)**

Wielkość (w megabajtach) obszaru danych śledzenia inicjatora kanału.

Należy podać wartość z zakresu od 2 do 2048.

#### **Uwaga:**

- 1. Zmiany tego parametru są uwzględniane natychmiast, a istniejąca zawartość tabeli śledzenia jest tracona.
- 2. Dane śledzenia **CHINIT** są przechowywane w obszarze danych o nazwie qmidCHIN.CSQXTRDS. W przypadku korzystania z dużych obszarów danych systemu z/OS należy się upewnić, że w systemie jest dostępna wystarczająca ilość pomocniczej pamięci masowej do obsługi pokrewnych działań stronicowania systemu z/OS. Konieczne może być również zwiększenie wielkości zestawów danych SYS1.DUMP .

Ten parametr jest poprawny tylko w systemie z/OS.

#### **TREELIFE (** *liczba całkowita* **)**

Czas istnienia (w sekundach) tematów nieadministracyjnych.

Tematy nieadministracyjne to tematy utworzone podczas publikowania lub subskrybowania przez aplikację łańcucha tematu, który nie istnieje jako węzeł administracyjny. Jeśli ten węzeł nieadministracyjny nie ma już żadnych aktywnych subskrypcji, ten parametr określa, jak długo menedżer kolejek oczekuje przed usunięciem tego węzła. Tylko te tematy nieadministrowane, które są używane w ramach trwałej subskrypcji, przetrwają przetwarzanie wtórne menedżera kolejek.

Należy określić wartość z zakresu od 0 do 604000. Wartość 0 oznacza, że tematy nieadministrowane nie są usuwane przez menedżer kolejek.

#### **TRIGINT (***liczba\_całkowita***)**

Przedział czasu wyrażony w milisekundach.

Parametr **TRIGINT** ma zastosowanie tylko wtedy, gdy typ wyzwalacza (**TRIGTYPE**) jest ustawiony na FIRST (szczegółowe informacje zawiera sekcja ["DEFINE QLOCAL" na stronie 573](#page-572-0) ). W tym przypadku komunikaty wyzwalacza są zwykle generowane tylko wtedy, gdy w kolejce pojawi się odpowiedni komunikat, a kolejka była wcześniej pusta. Jednak w pewnych okolicznościach można wygenerować dodatkowy komunikat wyzwalacza z wyzwalaniem FIRST , nawet jeśli kolejka nie była pusta. Te dodatkowe komunikaty wyzwalacza nie są generowane częściej niż co **TRIGINT** milisekund; patrz sekcja Specjalny przypadek wyzwalacza typu FIRST.

Podaj wartość z zakresu od 0 do 999 999 999.

#### **Pojęcia pokrewne**

Praca z kolejkami niedostarczonych komunikatów

 $z/0S$ **Praca z protokołem TLS w systemie z/OS** 

#### **Zadania pokrewne**

Wyświetlanie i zmienianie atrybutów menedżera kolejek

# **Kolejki ALTER**

Użyj komendy MQSC **ALTER** , aby zmienić parametry kolejki. Kolejka może być kolejką lokalną (**ALTER QLOCAL**), kolejką aliasową (**ALTER QALIAS**), kolejką modelową (**ALTER QMODEL**), kolejką zdalną, aliasem menedżera kolejek lub aliasem kolejki odpowiedzi (**ALTER QREMOTE**).

# **Korzystanie z komend MQSC**

Informacje na temat korzystania z komend MQSC zawiera sekcja Wykonywanie zadań administrowania lokalnego za pomocą komend MQSC.

Ta sekcja zawiera następujące komendy:

- • ["ZMIEŃ QALIAS" na stronie 398](#page-397-0)
- • ["ALTER QLOCAL" na stronie 400](#page-399-0)
- • ["ALTER QMODEL" na stronie 403](#page-402-0)
- • ["ALTER QREMOTE" na stronie 406](#page-405-0)

Parametry, które nie zostały określone w komendach kolejki **ALTER** , powodują, że istniejące wartości tych parametrów pozostają niezmienione.

TJ<mark>US – T</mark>ę komendę można wydać z poziomu źródeł 2CR.Wyjaśnienie symboli źródła można znaleźć w sekcji Źródła, z których można wydawać komendy MQSC w systemie z/OS.

# **Uwagi dotyczące używania kolejek systemu ALTER**

• Pomyślne wykonanie komendy nie oznacza, że działanie zostało zakończone. Aby sprawdzić, czy komendy asynchroniczne dla sieci rozproszonych zostały zakończone, należy zapoznać się z krokiem ALTER queues w sekcji Sprawdzanie, czy komendy asynchroniczne dla sieci rozproszonych zostały zakończone.

# **Opisy parametrów dla systemu ALTER QUEUE**

Parametry odpowiednie dla każdego typu kolejki są zestawione w tabeli w sekcji Tabela 130 na stronie 375. Każdy parametr jest opisany po tabeli.

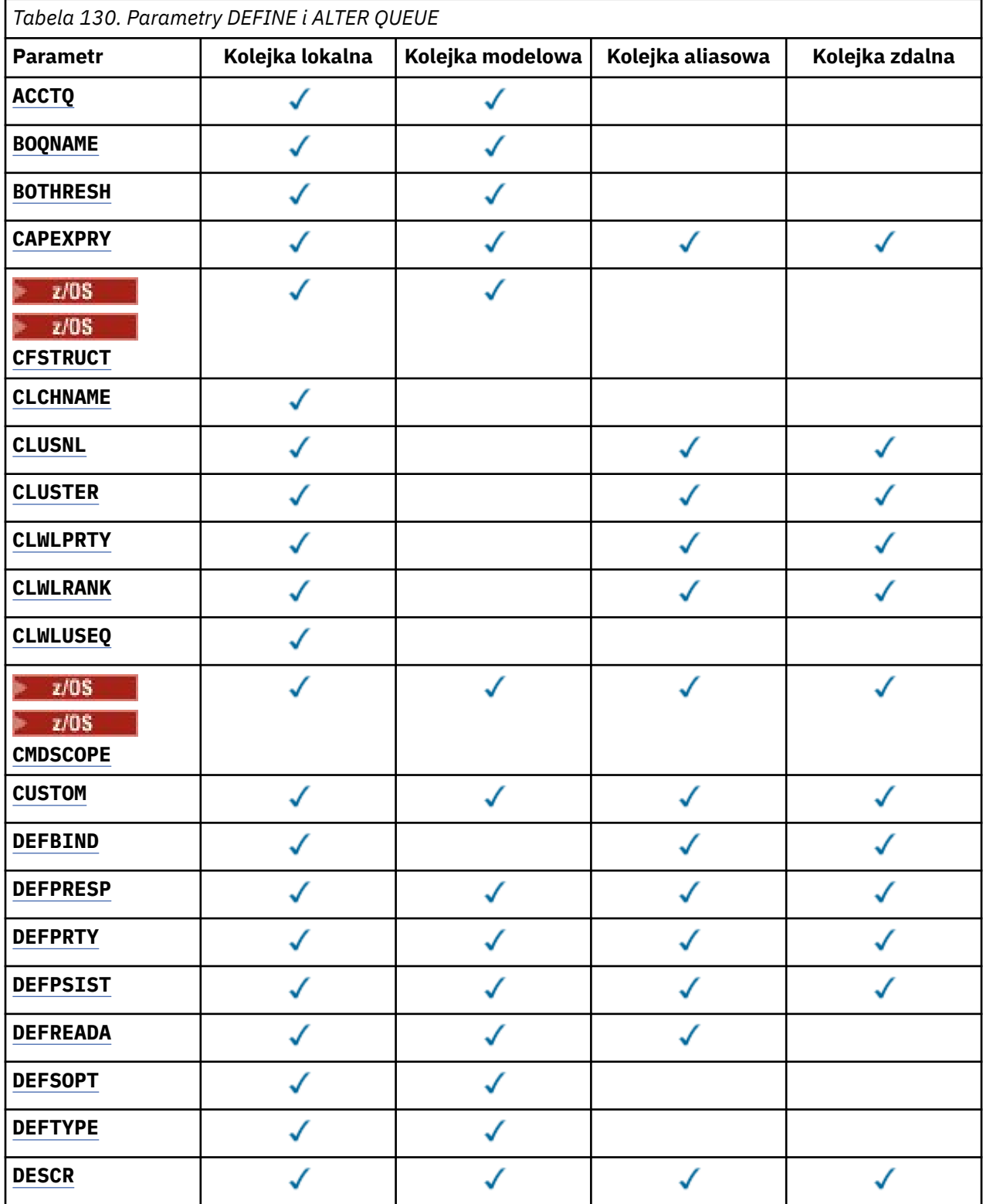

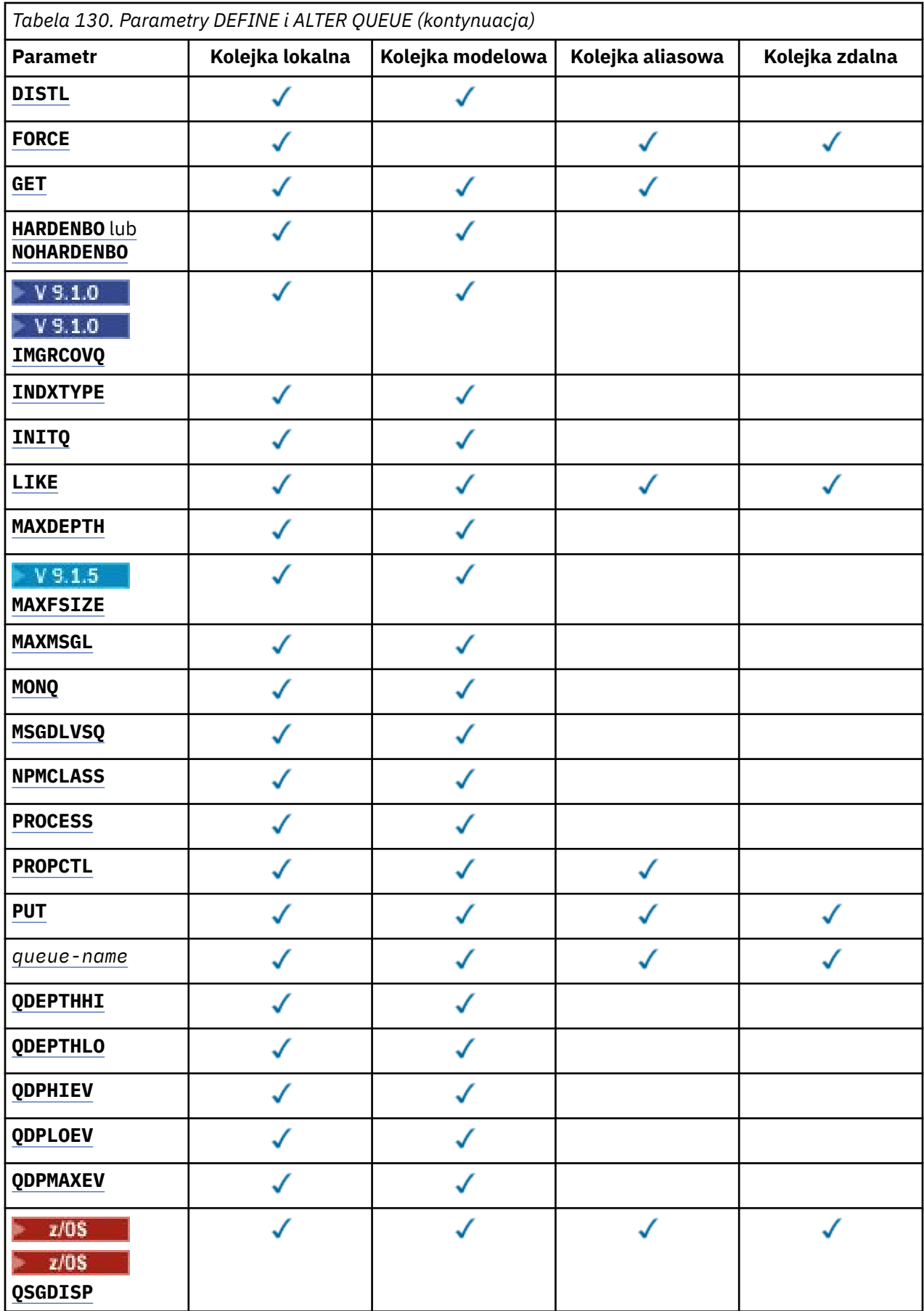

<span id="page-376-0"></span>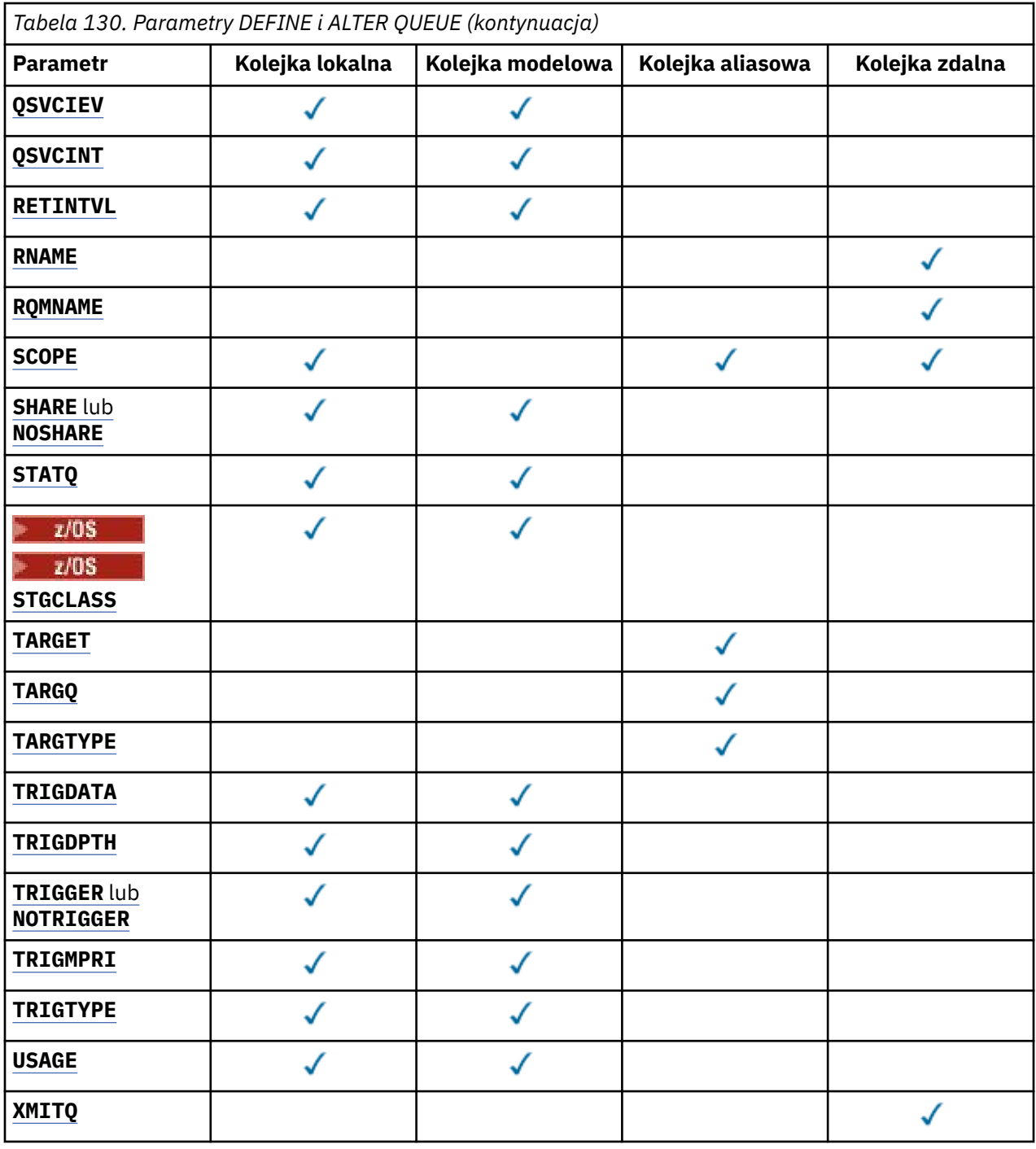

#### *nazwa\_kolejki*

Nazwa lokalna kolejki, z wyjątkiem kolejki zdalnej, w której jest to lokalna definicja kolejki zdalnej. Patrz sekcja Reguły nazewnictwa obiektów IBM MQ.

#### **ACCTQ**

Określa, czy gromadzenie danych rozliczeniowych ma być włączone dla kolejki. W systemie z/ OSgromadzone są dane rozliczeniowe klasy 3 (rozliczanie na poziomie wątku i na poziomie kolejki). Aby dane rozliczeniowe były gromadzone dla tej kolejki, muszą być również włączone dane rozliczeniowe dla tego połączenia. Gromadzenie danych rozliczeniowych można włączyć, ustawiając atrybut menedżera kolejek systemu **ACCTQ** lub pole opcji w strukturze MQCNO w wywołaniu funkcji MQCONNX .

#### <span id="page-377-0"></span>**QMGR**

Gromadzenie danych rozliczeniowych jest oparte na ustawieniu parametru **ACCTQ** w definicji menedżera kolejek.

**ON**

Gromadzenie danych rozliczeniowych jest włączone dla kolejki, chyba że parametr menedżera kolejek **ACCTQ** ma wartość NONE.

 $z/0S$ W systemach z/OS należy włączyć rozliczanie klasy 3 za pomocą komendy **START TRACE** .

**OFF**

Gromadzenie danych rozliczeniowych jest wyłączone dla kolejki.

#### **BOQNAME (***nazwa\_kolejki***)**

Nadmierna liczba wycofanych nazw.

Parametr ten jest obsługiwany tylko w kolejkach lokalnych i modelowych.

Ten parametr służy do ustawiania lub zmiany atrybutu nazwy kolejki wycofanych komunikatów kolejki lokalnej lub kolejki modelowej. Oprócz zezwolenia na wykonanie zapytania o jego wartość, menedżer kolejek nie wykonuje żadnych działań w oparciu o wartość tego atrybutu. IBM MQ classes for JMS przesyła komunikat, który został wycofany, maksymalną liczbę razy do tej kolejki. Wartość maksymalna jest określana przez atrybut **BOTHRESH** .

#### **BOTHRESH (***liczba\_całkowita***)**

Próg wycofania.

Parametr ten jest obsługiwany tylko w kolejkach lokalnych i modelowych.

Ten parametr służy do ustawiania lub zmiany wartości atrybutu progu wycofanych zmian kolejki lokalnej lub kolejki modelowej. Oprócz zezwolenia na wykonanie zapytania o jego wartość, menedżer kolejek nie wykonuje żadnych działań w oparciu o wartość tego atrybutu. IBM MQ classes for JMS atrybutu używa się do określenia, ile razy można zezwolić na wycofanie komunikatu. Po przekroczeniu tej wartości komunikat jest przesyłany do kolejki o nazwie określonej przez atrybut **BOQNAME** .

Podaj wartość z zakresu od 0 do 999 999 999.

#### $z/0S$ **CFSTRUCT (***nazwa-struktury***)**

Określa nazwę struktury narzędzia CF, w której mają być przechowywane komunikaty, gdy używane są kolejki współużytkowane.

Ten parametr jest obsługiwany tylko w systemie z/OS dla kolejek lokalnych i modelowych.

Nazwa:

- Nie może zawierać więcej niż 12 znaków
- Musi rozpoczynać się wielką literą (A-Z)
- Może zawierać tylko znaki A-Z i 0-9

Nazwa grupy współużytkowania kolejek, z którą połączony jest menedżer kolejek, jest poprzedzona podaną nazwą. Nazwa grupy współużytkowania kolejek ma zawsze cztery znaki, w razie potrzeby dopełnione symbolami @. Jeśli na przykład używana jest grupa współużytkowania kolejek o nazwie NY03 i zostanie podana nazwa PRODUCT7, wynikowa nazwa struktury narzędzia CF będzie mieć postać NY03PRODUCT7. Struktura administracyjna grupy współużytkowania kolejek (w tym przypadku NY03CSQ\_ADMIN) nie może być używana do przechowywania komunikatów.

W przypadku systemów **ALTER QLOCAL**, **ALTER QMODEL**, **DEFINE QLOCAL** z **REPLACE**i **DEFINE QMODEL** z **REPLACE** obowiązują następujące reguły:

- W kolejce lokalnej z **QSGDISP**(SHARED) **CFSTRUCT** nie może się zmienić.
- W przypadku zmiany wartości **CFSTRUCT** lub **QSGDISP** należy usunąć i ponownie zdefiniować kolejkę. Aby zachować wszystkie komunikaty w kolejce, należy je przenieść przed usunięciem kolejki. Przeładuj komunikaty po ponownym zdefiniowaniu kolejki lub przenieś komunikaty do innej kolejki.
- <span id="page-378-0"></span>• W kolejce modelowej z wartością **DEFTYPE**(SHAREDYN) **CFSTRUCT** nie może być pusta.
- W kolejce lokalnej z wartością **QSGDISP** inną niż SHAREDlub w kolejce modelowej z wartością **DEFTYPE** inną niż SHAREDYNwartość **CFSTRUCT** nie ma znaczenia.

W przypadku systemu **DEFINE QLOCAL** z systemem **NOREPLACE** i systemu **DEFINE QMODEL** z systemem **NOREPLACE**struktura narzędzia CF:

- W kolejce lokalnej z wartością **QSGDISP**(SHARED) lub w kolejce modelowej z wartością **DEFTYPE**(SHAREDYN) **CFSTRUCT** nie może być pusta.
- W kolejce lokalnej z wartością **QSGDISP** inną niż SHAREDlub w kolejce modelowej z wartością **DEFTYPE** inną niż SHAREDYNwartość **CFSTRUCT** nie ma znaczenia.

**Uwaga:** Przed użyciem kolejki należy zdefiniować strukturę w zestawie danych strategii zarządzania zasobami narzędzia CF (Coupling Facility Resource Management-CFRM).

#### **CLCHNAME (***nazwa kanału***)**

Ten parametr jest obsługiwany tylko w kolejkach transmisji.

**CLCHNAME** jest nazwą ogólną kanałów nadawczych klastra, które używają tej kolejki jako kolejki transmisji. Atrybut określa, które kanały nadawcze klastra wysyłają komunikaty do kanału odbiorczego klastra z tej kolejki transmisji klastra.

Można również ręcznie ustawić atrybut **CLCHNAME** kolejki transmisji na kanał nadawczy klastra. Komunikaty przeznaczone dla menedżera kolejek połączonego kanałem nadawczym klastra są przechowywane w kolejce transmisji identyfikującej kanał nadawczy klastra. Nie są one przechowywane w domyślnej kolejce transmisji klastra. Jeśli atrybut **CLCHNAME** zostanie ustawiony na wartość pustą, po zrestartowaniu kanału kanał zostanie przełączany na domyślną kolejkę transmisji klastra. Domyślna kolejka to SYSTEM.CLUSTER.TRANSMIT.*ChannelName* lub SYSTEM.CLUSTER.TRANSMIT.QUEUE, w zależności od wartości atrybutu **DEFCLXQ** menedżera kolejek.

Określając gwiazdki ( "" \* "") w pliku **CLCHNAME**, można powiązać kolejkę transmisji z zestawem kanałów nadawczych klastra. Gwiazdki mogą znajdować się na początku, na końcu lub na dowolnej liczbie miejsc w środku łańcucha nazwy kanału. Długość łańcucha **CLCHNAME** jest ograniczona do 48 znaków, MQ\_OBJECT\_NAME\_LENGTH. Długość nazwy kanału jest ograniczona do 20 znaków: MQ\_CHANNEL\_NAME\_LENGTH. Jeśli zostanie podana gwiazdka, należy również ustawić atrybut SHARE , aby wiele kanałów jednocześnie uzyskiwała dostęp do kolejki transmisji.

 $z/0S$ W przypadku określenia wartości "" \* "" w pliku **CLCHNAME**, aby uzyskać nazwę profilu kanału, należy podać nazwę profilu kanału w cudzysłowie. Jeśli w cudzysłowie nie zostanie podana ogólna nazwa kanału, zostanie wyświetlony komunikat CSQ9030E.

Domyślna konfiguracja menedżera kolejek dotyczy wszystkich kanałów nadawczych klastra mających wysyłać komunikaty z pojedynczej kolejki transmisji SYSTEM.CLUSTER.TRANSMIT.QUEUE. Konfigurację domyślną można zmodyfikować, zmieniając atrybut menedżera kolejek **DEFCLXQ**. Wartością domyślną tego atrybutu jest SCTQ. Wartość tę można zmienić na CHANNEL. Jeśli atrybut **DEFCLXQ** zostanie ustawiony na wartość CHANNEL, dla każdego kanału nadawczego klastra domyślnie zostanie użyta konkretna kolejka transmisji klastra SYSTEM.CLUSTER.TRANSMIT.*ChannelName*.

z/0\$ W systemie z/OS, jeśli ten parametr jest ustawiony, kolejka:

- Atrybut kolejki SHARE musi być współużytkowany.
- Musi być indeksowany na podstawie identyfikatora korelacji przez określenie INDXTYPE (CORRELID).
- Nie może być kolejką dynamiczną ani współużytkowaną.

# **CLUSNL (***nazwa listy nazw***)**

Nazwa listy nazw określającej listę klastrów, do których należy kolejka.

Ten parametr jest obsługiwany tylko w kolejkach aliasowych, lokalnych i zdalnych.

<span id="page-379-0"></span>Zmiany tego parametru nie mają wpływu na kolejki już otwarte.

Tylko jedna z wartości wynikowych **CLUSNL** lub **CLUSTER** może być niepusta; nie można określić wartości obu tych parametrów.

W przypadku kolejek lokalnych parametru tego nie można ustawić dla następujących kolejek:

- Kolejki transmisji
- SYSTEM.CHANNEL.*xx* kolejki
- SYSTEM.CLUSTER.*xx* kolejki
- SYSTEM.COMMAND.*xx* kolejki
- Tylko w systemie z/OS : kolejki SYSTEM.QSG.*xx*

Ten parametr jest poprawny tylko na następujących platformach:

- UNIX, Linux, and Windows
- z/OS

#### **ULW**  $z/0S$ **CLUSTER (***nazwa klastra***)**

Nazwa klastra, do którego należy kolejka.

Ten parametr jest obsługiwany tylko w kolejkach aliasowych, lokalnych i zdalnych.

Maksymalna długość to 48 znaków, zgodnie z regułami nazewnictwa obiektów IBM MQ . Zmiany tego parametru nie mają wpływu na kolejki już otwarte.

Tylko jedna z wartości wynikowych **CLUSNL** lub **CLUSTER** może być niepusta; nie można określić wartości obu tych parametrów.

W przypadku kolejek lokalnych parametru tego nie można ustawić dla następujących kolejek:

- Kolejki transmisji
- SYSTEM.CHANNEL.*xx* kolejki
- SYSTEM.CLUSTER.*xx* kolejki
- SYSTEM.COMMAND.*xx* kolejki

• Tylko w systemie z/OS : kolejki SYSTEM.QSG.*xx*

Ten parametr jest poprawny tylko na następujących platformach:

- UNIX, Linux, and Windows
- z/OS

### **CLWLPRTY (***liczba\_całkowita***)**

Określa priorytet kolejki na potrzeby rozdzielania obciążenia klastra. Ten parametr jest poprawny tylko dla kolejek lokalnych, zdalnych i aliasowych. Wartość musi być z zakresu od 0 do 9, gdzie zero jest najniższym priorytetem, a 9 najwyższym. Więcej informacji na temat tego atrybutu zawiera sekcja Atrybut kolejki CLWLPRTY.

#### **CLWLRANK (***liczba\_całkowita***)**

Określa klasyfikację kolejki na potrzeby dystrybucji obciążenia klastra. Ten parametr jest poprawny tylko dla kolejek lokalnych, zdalnych i aliasowych. Wartość musi należeć do zakresu od 0 do 9, gdzie zero jest najniższą rangą, a 9 najwyższą. Więcej informacji na temat tego atrybutu zawiera sekcja Atrybut kolejki CLWLRANK.

#### **CLWLUSEQ**

Określa zachowanie operacji MQPUT , gdy kolejka docelowa ma instancję lokalną i co najmniej jedną instancję klastra zdalnego. Parametr nie ma wpływu, jeśli MQPUT pochodzi z kanału klastra. Ten parametr jest poprawny tylko dla kolejek lokalnych.

#### **QMGR**

Zachowanie jest określone przez parametr **CLWLUSEQ** w definicji menedżera kolejek.

<span id="page-380-0"></span>**ANY**

Menedżer kolejek ma traktować kolejkę lokalną jako inną instancję kolejki klastra na potrzeby dystrybucji obciążenia.

#### **LOKALNA**

Kolejka lokalna jest jedynym celem operacji MQPUT .

# **Z/US** CMDSCOPE

Ten parametr dotyczy tylko systemu z/OS . Określa, gdzie komenda jest uruchamiana, gdy menedżer kolejek jest elementem grupy współużytkowania kolejek.

Parametr **CMDSCOPE** musi być pusty lub musi być menedżerem kolejek lokalnych, jeśli parametr **QSGDISP** ma wartość GROUP lub SHARED.

**''**

Komenda jest uruchamiana w menedżerze kolejek, w którym została wprowadzona.

#### *QmgrName*

Komenda jest uruchamiana w określonym menedżerze kolejek, pod warunkiem, że menedżer kolejek jest aktywny w grupie współużytkowania kolejek.

Można określić nazwę menedżera kolejek inną niż menedżer kolejek, w którym wprowadzono komendę. Inną nazwę można podać tylko wtedy, gdy używane jest środowisko grupy współużytkowania kolejek i gdy włączony jest serwer komend.

**\***

Komenda jest uruchamiana w lokalnym menedżerze kolejek i jest również przekazywana do każdego aktywnego menedżera kolejek w grupie współużytkowania kolejek. Efekt \* jest taki sam, jak wprowadzenie komendy w każdym menedżerze kolejek w grupie współużytkowania kolejek.

#### **CUSTOM (***łańcuch***)**

Atrybut niestandardowy dla nowych funkcji.

Ten atrybut zawiera wartości atrybutów jako pary nazwy i wartości atrybutu rozdzielone co najmniej jedną spacją. Pary nazwa-wartość atrybutu mają postać NAME(VALUE).

Maksymalna długość jest zdefiniowana przez stałą wartość MQ\_CUSTOM\_LENGTH IBM MQ , a obecnie ustawiona na wartość 128 na wszystkich platformach.

Atrybut CUSTOM jest przeznaczony do użycia z następującym atrybutem IBM MQ .

#### **CAPEXPRY (***liczba całkowita***)**

Maksymalny czas, wyrażony w dziesiątych częściach sekundy, do momentu, gdy komunikat umieszczony za pomocą uchwytu obiektu z tym obiektem w ścieżce rozstrzygania zostanie zakwalifikowany do przetwarzania utraty ważności.

Więcej informacji na temat przetwarzania utraty ważności komunikatów zawiera sekcja Wymuszanie niższych czasów utraty ważności.

#### *liczba całkowita*

Wartość musi należeć do zakresu od 1 do 999 999 999.

#### **BEZ limitu**

Brak limitu czasu ważności komunikatów umieszczanych przy użyciu tego obiektu. Jest to wartość domyślna.

Podanie wartości **CAPEXPRY** , która nie jest poprawna, nie powoduje niepowodzenia komendy. Zamiast niej używana jest wartość domyślna.

Należy zauważyć, że zmiana nie ma wpływu na istniejące komunikaty w kolejce przed zmianą w produkcie **CAPEXPRY**(tzn. ich czas utraty ważności pozostaje niezmieniony). Tylko nowe komunikaty, które są umieszczane w kolejce po zmianie w produkcie **CAPEXPRY** , mają nowy czas utraty ważności.

#### **DEFBIND**

Określa powiązanie, które ma być używane, gdy aplikacja określa parametr MQOO\_BIND\_AS\_Q\_DEF w wywołaniu MQOPEN , a kolejka jest kolejką klastra.

#### <span id="page-381-0"></span>**OTWARTE**

Uchwyt kolejki powiązany jest z daną kolejką klastra, jeśli kolejka jest otwarta.

#### **NIEUSTALONE**

Uchwyt kolejki nie jest powiązany z żadną instancją kolejki klastra. Menedżer kolejek wybiera konkretną instancję kolejki, gdy komunikat jest umieszczany za pomocą programu MQPUT. Wybór ten jest zmieniany później, jeśli zajdzie taka potrzeba.

#### **Grupa**

Umożliwia aplikacji żądanie przydzielenia grupy komunikatów do tej samej instancji docelowej.

W klastrze menedżera kolejek można anonsować wiele kolejek o tej samej nazwie. Aplikacja może wysyłać wszystkie komunikaty do pojedynczej instancji, MQOO\_BIND\_ON\_OPEN. Dzięki temu algorytm zarządzania obciążeniem może wybrać najbardziej odpowiednie miejsce docelowe dla każdego komunikatu ( MOOO\_BIND\_NOT\_FIXED). Może to umożliwić aplikacji żadanie przydzielenia grupy komunikatów do tej samej instancji docelowej. Równoważenie obciążenia ponownie wybiera miejsce docelowe między grupami komunikatów, bez konieczności stosowania parametrów MQCLOSE i MQOPEN kolejki.

Wywołanie MQPUT1 zawsze zachowuje się tak, jakby określono parametr NOTFIXED .

Ten parametr jest poprawny na wszystkich platformach.

#### **DEFPRESP**

Określa zachowanie, które ma być używane przez aplikacje, gdy typ odpowiedzi umieszczania w opcjach MQPMO jest ustawiony na wartość MQPMO\_RESPONSE\_AS\_Q\_DEF.

#### **SYNCHRONICZNY**

Operacje umieszczania w kolejce, w których określono parametr MQPMO\_RESPONSE\_AS\_Q\_DEF , są wykonywane tak, jakby określono parametr MQPMO\_SYNC\_RESPONSE .

#### **ASYNCHRONICZNY**

Operacje umieszczania w kolejce, dla których określono parametr MQPMO\_RESPONSE\_AS\_Q\_DEF , są wykonywane tak, jakby określono parametr MQPMO\_ASYNC\_RESPONSE . Patrz sekcja Opcje MQPMO (MQLONG).

#### **DEFPRTY (***liczba\_całkowita***)**

Domyślny priorytet komunikatów umieszczanych w kolejce. Wartość musi być z zakresu 0-9. Zerem jest najniższy priorytet, aż do parametru menedżera kolejek **MAXPRTY** . Wartością domyślną parametru **MAXPRTY** jest 9.

#### **DEFPSIST**

Określa trwałość komunikatu, która ma być używana, gdy aplikacje określają opcję MOPER PERSISTENCE AS 0 DEF.

#### **Nie**

Następuje utrata komunikatów znajdujących się w tej kolejce po restarcie menedżera kolejek.

**Tak**

Komunikaty w kolejce pozostają po restarcie menedżera kolejek.

 $z/0S$ W systemie z/OSwartości N i Y są akceptowane jako synonimy NO i YES.

#### **DEFREADA**

Określa domyślne zachowanie odczytu z wyprzedzeniem dla nietrwałych komunikatów dostarczanych do klienta. Włączenie odczytu z wyprzedzeniem może zwiększyć wydajność aplikacji klienckich korzystających z nietrwałych komunikatów.

#### **Nie**

Komunikaty nietrwałe nie są odczytywane z wyprzedzeniem, chyba że aplikacja kliencka jest skonfigurowana do żądania odczytu z wyprzedzeniem.

#### **Tak**

Komunikaty nietrwałe są wysyłane do klienta przed zażądaniem ich przez aplikację. Nietrwałe komunikaty mogą zostać utracone w przypadku nieprawidłowego zakończenia działania klienta lub jeśli klient nie usunie wszystkich wysłanych komunikatów.

#### <span id="page-382-0"></span>**WYŁĄCZONE**

Odczyt z wyprzedzeniem nietrwałych komunikatów nie jest włączony dla tej kolejki. Komunikaty nie są wysyłane do klienta z wyprzedzeniem, niezależnie od tego, czy aplikacja kliencka żąda odczytu z wyprzedzeniem.

#### **DEFSOPT**

Domyślna opcja współużytkowania dla aplikacji otwierających tę kolejkę dla danych wejściowych:

#### **EXCL (EXCL)**

Żądanie otwarcia jest zarezerwowane wyłącznie dla wejścia kolejki.

 $z/0S$ W systemie z/OSwartością domyślną jest EXCL .

#### **WSPÓŁUŻYTKOWANY**

Żądanie otwarcia jest zarezerwowane dla współużytkowanego wejścia kolejki.

Multi W przypadku wielu platform wartością domyślną jest SHARED .

#### **DEFTYPE**

Typ definicji kolejki.

Ten parametr jest obsługiwany tylko w kolejkach modelowych.

#### **PERMDYN (PERMDYN)**

Trwała kolejka dynamiczna jest tworzona, gdy aplikacja wysyła wywołanie MQI MQOPEN z nazwą tej kolejki modelowej określoną w deskryptorze obiektu (MQOD).

 $z/0S$ 

W systemie z/OSkolejka dynamiczna ma dyspozycję QMGR.

# **Z/OS** SHAREDYN

Ta opcja jest dostępna tylko w systemie z/OS .

Trwała kolejka dynamiczna jest tworzona, gdy aplikacja wywoła funkcję API MQOPEN z nazwą tej kolejki modelowej określoną w deskryptorze obiektu (MQOD).

Kolejka dynamiczna ma dyspozycję SHARED.

#### **TEMPDYN**

Tymczasowa kolejka dynamiczna jest tworzona, gdy aplikacja wywoła funkcję API MQOPEN z nazwą tej kolejki modelowej określoną w deskryptorze obiektu (MQOD).

 $z/0S$ W systemie z/OSkolejka dynamiczna ma dyspozycję QMGR.

Nie należy określać tej wartości dla definicji kolejki modelowej z parametrem **DEFPSIST** o wartości YES.

W przypadku określenia tej opcji nie należy podawać parametru **INDXTYPE**(MSGTOKEN).

#### **DESCR (***łańcuch***)**

Komentarz w postaci zwykłego tekstu. Udostępnia on opisowe informacje o obiekcie, gdy operator wydaje komendę **DISPLAY QUEUE** .

Wartość ta musi zawierać tylko znaki możliwe do wyświetlenia. Maksymalna długość to 64 znaki. W instalacji zapewniającej obsługę zestawów znaków dwubajtowych może on zawierać znaki DBCS (przy zachowaniu maksymalnej długości wynoszącej 64 bajty).

**Uwaga:** Użyj znaków znajdujących się w identyfikatorze kodowanego zestawu znaków (CCSID) tego menedżera kolejek. W przeciwnym razie, jeśli informacje zostaną wysłane do innego menedżera kolejek, mogą zostać niepoprawnie przetłumaczone.

# **DIW** DISTL

Określa, czy listy dystrybucyjne są obsługiwane przez partnerskiego menedżera kolejek.

**Tak**

Listy dystrybucyjne są obsługiwane przez menedżera kolejek partnerskich.

<span id="page-383-0"></span>**Nie**

Listy dystrybucyjne nie są obsługiwane przez menedżera kolejek partnerskich.

**Uwaga:** Zwykle parametr ten nie jest zmieniany, ponieważ jest ustawiany przez agent MCA. Można jednak ustawić ten parametr podczas definiowania kolejki transmisji, jeśli możliwość listy dystrybucyjnej docelowego menedżera kolejek jest znana.

Ten parametr jest poprawny tylko w systemie UNIX, Linux, and Windows.

#### **Wymuszenie**

Ten parametr ma zastosowanie tylko do komendy **ALTER** w kolejkach aliasowych, lokalnych i zdalnych.

Podaj ten parametr, aby wymusić wykonanie komendy w następujących okolicznościach.

Dla kolejki aliasowej, jeśli obie poniższe instrukcje są prawdziwe:

- Parametr **TARGET** określa kolejkę
- Aplikacja ma otwartą tę kolejkę aliasową

W przypadku kolejki lokalnej, jeśli obie poniższe instrukcje są prawdziwe:

- Podano parametr **NOSHARE** .
- Więcej niż jedna aplikacja ma otwartą kolejkę do wprowadzania

Parametr **FORCE** jest wymagany również wtedy, gdy spełnione są oba poniższe warunki:

- Parametr **USAGE** został zmieniony
- W kolejce znajduje się co najmniej jeden komunikat lub co najmniej jedna aplikacja ma otwartą kolejkę

Nie należy zmieniać parametru **USAGE** , jeśli w kolejce znajdują się komunikaty. Format komunikatów zmienia się, gdy są one umieszczane w kolejce transmisji.

W przypadku kolejki zdalnej, jeśli spełnione są oba poniższe warunki:

- Parametr **XMITQ** został zmieniony
- Co najmniej jedna aplikacja ma otwartą tę kolejkę jako kolejkę zdalną

Parametr **FORCE** jest wymagany również wtedy, gdy spełnione są oba poniższe warunki:

- Każdy z parametrów **RNAME**, **RQMNAME**lub **XMITQ** został zmieniony.
- Co najmniej jedna aplikacja ma otwartą kolejkę, która została rozstrzygnięta za pomocą tej definicji jako alias menedżera kolejek

**Uwaga:** Parametr **FORCE** nie jest wymagany, jeśli ta definicja jest używana tylko jako alias kolejki odpowiedzi.

Jeśli parametr **FORCE** nie zostanie podany w opisanych okolicznościach, wykonanie komendy nie powiedzie się.

**GET**

Określa, czy aplikacje mają mieć możliwość pobierania komunikatów z tej kolejki:

#### **WŁĄCZONY**

Komunikaty mogą być pobierane z kolejki przez odpowiednio autoryzowane aplikacje.

#### **WYŁĄCZONE**

Aplikacje nie mogą wczytywać komunikatów z kolejki.

Ten parametr można również zmienić za pomocą wywołania interfejsu API MQSET .

### **HARDENBO & NOHARDENBO**

Określa, czy liczba wycofań komunikatu jest zachowana. Gdy licznik jest zachowany, wartość pola **BackoutCount** deskryptora komunikatu jest zapisywana w dzienniku przed zwróceniem komunikatu przez operację MQGET. Zapisanie wartości w dzienniku zapewnia, że wartość ta jest dokładna po restarcie menedżera kolejek.

<span id="page-384-0"></span>Parametr ten jest obsługiwany tylko w kolejkach lokalnych i modelowych.

Jeśli liczba wycofanych komunikatów jest zachowana, ma to wpływ na wydajność operacji MQGET dla trwałych komunikatów w tej kolejce.

#### **HARDENBO**

Liczba wycofanych komunikatów dla komunikatów w tej kolejce jest wzmocniona, aby upewnić się, że liczba ta jest dokładna.

#### **NOHARDENBO (NOHARDENBO)**

Liczba wycofanych komunikatów dla komunikatów w tej kolejce nie jest zachowana i może nie być dokładna dla restartów menedżera kolejek.

**Uwaga: TUS** Ten parametr ma wpływ tylko na parametr IBM MQ for z/OS. Ten parametr można ustawić w przypadku wielu platform, ale jest on nieskuteczny.

# Multi V 9.1.0 **IMGRCOVQ,**

Określa, czy obiekt lokalnej lub trwałej kolejki dynamicznej jest odtwarzalny z obrazu nośnika, jeśli używane jest rejestrowanie liniowe. Dozwolone są następujące wartości:

### **YES**

Te obiekty kolejki są odtwarzalne.

#### **NO**

Komendy ["rcdmqimg \(obraz nośnika rekordu\)" na stronie 133](#page-132-0) [i"rcrmqobj \(ponowne tworzenie](#page-139-0) [obiektu\)" na stronie 140](#page-139-0) nie są dozwolone dla tych obiektów, a automatyczne obrazy nośników, jeśli są włączone, nie są zapisywane dla tych obiektów.

### **QMGR**

Jeśli określono wartość QMGR, a atrybut **IMGRCOVQ** dla menedżera kolejek ma wartość YES, te obiekty kolejki są odtwarzalne.

Jeśli określono wartość QMGR , a atrybut **IMGRCOVQ** dla menedżera kolejek ma wartość NO, komendy ["rcdmqimg \(obraz nośnika rekordu\)" na stronie 133](#page-132-0) [i"rcrmqobj \(ponowne tworzenie](#page-139-0) [obiektu\)" na stronie 140](#page-139-0) nie są dozwolone dla tych obiektów, a automatyczne obrazy nośników, jeśli są włączone, nie są zapisywane dla tych obiektów.

Wartością domyślną jest QMGR .

Ten parametr nie jest poprawny w systemie z/OS.

# **TYP INDXTYPE**

Typ indeksu obsługiwanego przez menedżer kolejek w celu przyspieszenia operacji MQGET w kolejce. W przypadku kolejek współużytkowanych typ indeksu określa typ operacji MQGET , które mogą być używane.

Ten parametr jest obsługiwany tylko w systemie z/OS.

Parametr ten jest obsługiwany tylko w kolejkach lokalnych i modelowych.

Komunikaty mogą być pobierane przy użyciu kryterium wyboru tylko wtedy, gdy obsługiwany jest odpowiedni typ indeksu, jak pokazano w poniższej tabeli:

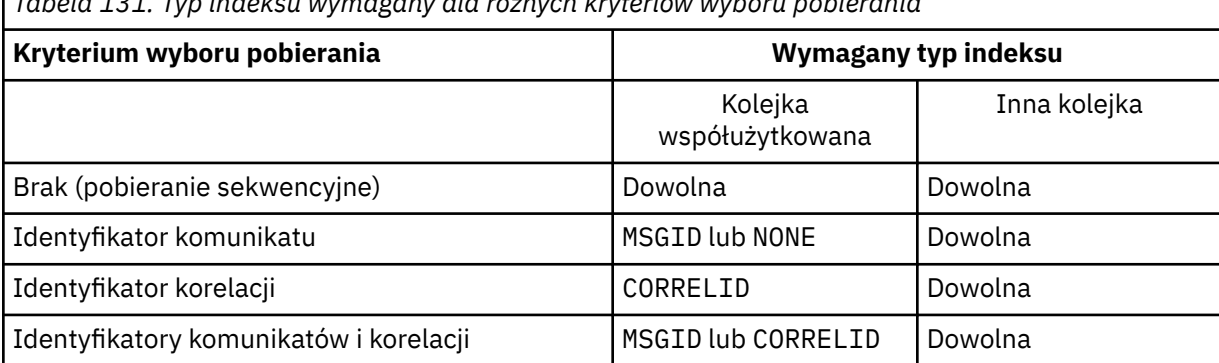

*Tabela 131. Typ indeksu wymagany dla różnych kryteriów wyboru pobierania*

*Tabela 131. Typ indeksu wymagany dla różnych kryteriów wyboru pobierania (kontynuacja)*

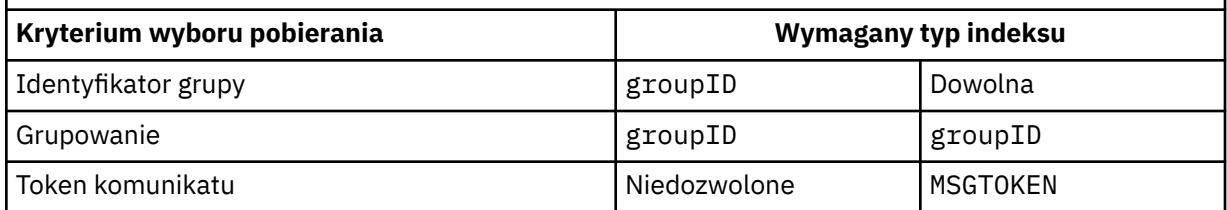

gdzie wartość parametru **INDXTYPE** ma następujące wartości:

#### **Brak**

Indeks nie jest obsługiwany. Należy użyć wartości NONE , jeśli komunikaty są zwykle pobierane sekwencyjnie lub należy użyć zarówno identyfikatora komunikatu, jak i identyfikatora korelacji jako kryterium wyboru w wywołaniu funkcji MQGET .

#### **ID komunikatu**

Obsługiwany jest indeks identyfikatorów komunikatów. Parametru MSGID należy użyć, jeśli komunikaty są zwykle pobierane przy użyciu identyfikatora komunikatu jako kryterium wyboru w wywołaniu funkcji MQGET z identyfikatorem korelacji ustawionym na wartość NULL.

#### **CORRELID**

Utrzymywany jest indeks identyfikatorów korelacji. Użyj wartości CORRELID , jeśli komunikaty są zwykle pobierane przy użyciu identyfikatora korelacji jako kryterium wyboru w wywołaniu MQGET z identyfikatorem komunikatu ustawionym na NULL.

#### **groupID**

Obsługiwany jest indeks identyfikatorów grup. Opcji GROUPID należy użyć, jeśli komunikaty są pobierane przy użyciu kryteriów wyboru grupowania komunikatów.

#### **Uwaga:**

- 1. Dla parametru **INDXTYPE** nie można ustawić wartości GROUPID , jeśli kolejka jest kolejką transmisji.
- 2. Aby określić kolejkę współużytkowaną za pomocą funkcji **INDXTYPE**(GROUPID), w kolejce musi być używana struktura systemu CF o wartości CFLEVEL(3).

# **Z/OS** MSGTOKEN

Obsługiwany jest indeks znaczników komunikatów. Parametru MSGTOKEN należy użyć, jeśli kolejka jest zarządzaną przez WLM kolejką, która jest używana z funkcjami menedżera obciążenia systemu z/OS.

**Uwaga:** Nie można ustawić parametru **INDXTYPE** na wartość MSGTOKEN , jeśli:

- Kolejka jest kolejką modelową o typie definicji SHAREDYN .
- Kolejka jest tymczasową kolejką dynamiczną
- Kolejka jest kolejką transmisji
- Należy podać wartość **QSGDISP**(SHARED)

W przypadku kolejek, które nie są współużytkowane i nie używają znaczników grupowania ani komunikatów, typ indeksu nie ogranicza typu wyboru pobierania. Jednak indeks jest używany do przyspieszenia operacji **GET** w kolejce, dlatego należy wybrać typ odpowiadający typowemu wyborowi pobierania.

Jeśli istniejąca kolejka lokalna jest zmieniana lub zastępowana, parametr **INDXTYPE** można zmienić tylko w przypadkach wskazanych w poniższej tabeli:

<span id="page-386-0"></span>*Tabela 132. Dozwolona zmiana typu indeksu w zależności od współużytkowania kolejki i obecności komunikatów w kolejce*

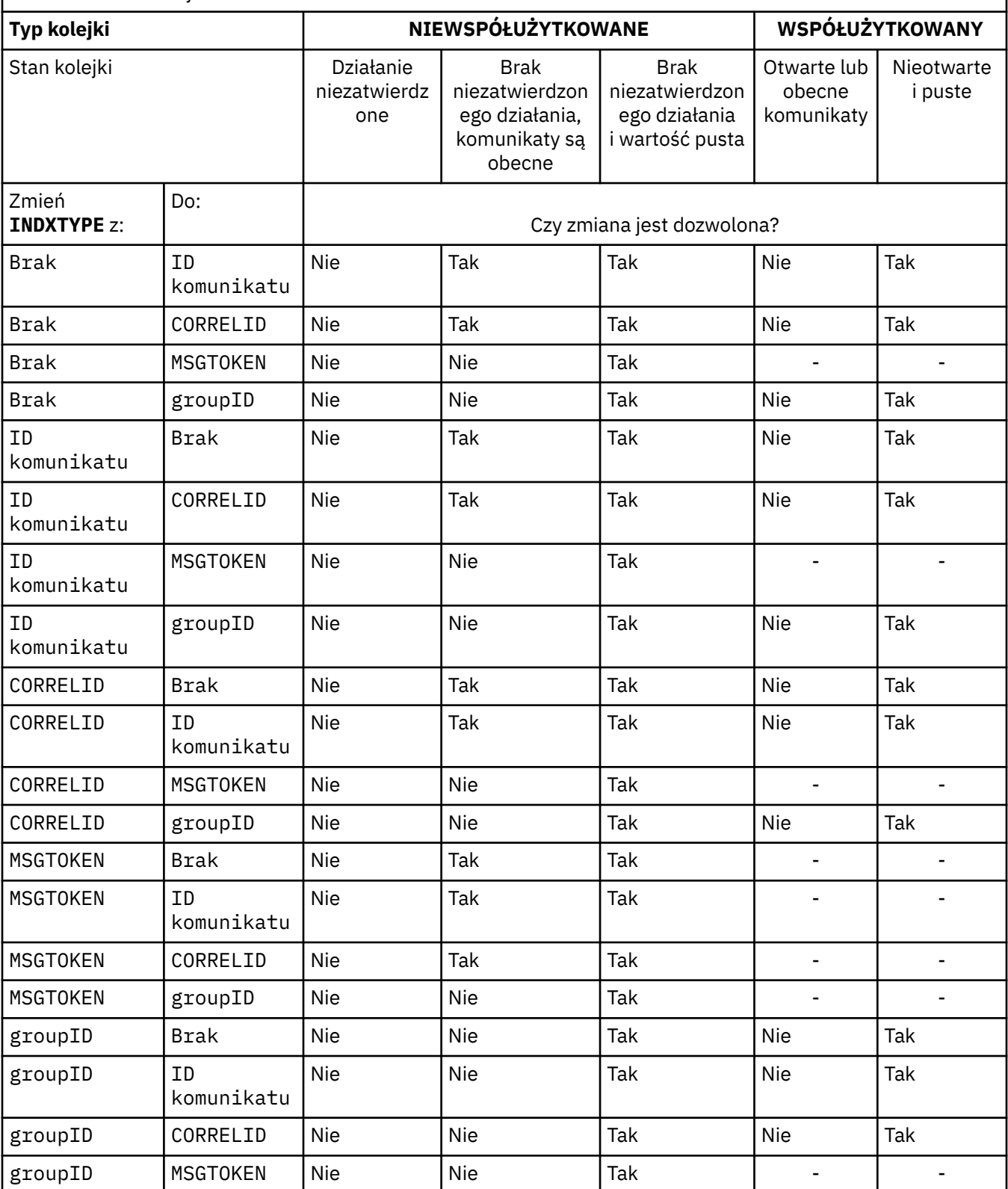

### **INITQ (***łańcuch***)**

Nazwa lokalna kolejki inicjującej w tym menedżerze kolejek, dla której zapisywane są komunikaty wyzwalacza dotyczące tej kolejki; patrz sekcja Reguły nazewnictwa obiektów IBM MQ.

Parametr ten jest obsługiwany tylko w kolejkach lokalnych i modelowych.

### <span id="page-387-0"></span>**LIKE (***nazwa-typu***)**

Nazwa kolejki z parametrami używanymi do modelowania tej definicji.

Jeśli to pole nie jest wypełnione, wartości niezdefiniowanych pól parametrów są pobierane z jednej z następujących definicji. Wybór zależy od typu kolejki:

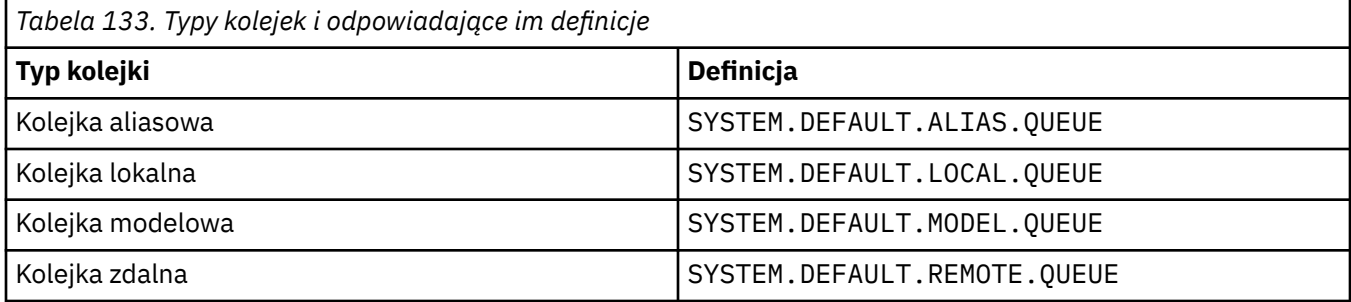

Na przykład niewypełnienie tego parametru jest równoznaczne z zdefiniowaniem następującej wartości **LIKE** dla kolejki aliasowej:

LIKE(SYSTEM.DEFAULT.ALIAS.QUEUE)

Jeśli wymagane są różne definicje domyślne dla wszystkich kolejek, należy zmienić domyślne definicje kolejek zamiast używać parametru **LIKE** .

 $z/0S$ W systemie z/OSmenedżer kolejek wyszukuje obiekt o podanej nazwie i typie kolejki z dyspozycją QMGR, COPYlub SHARED. Dyspozycja obiektu **LIKE** nie jest kopiowana do definiowanego obiektu.

#### **Uwaga:**

1. Obiekty **QSGDISP**(GROUP) nie są przeszukiwane.

2. Parametr **LIKE** jest ignorowany, jeśli określono parametr **QSGDISP**(COPY).

# **MAXDEPTH (***liczba\_całkowita***)**

Maksymalna liczba komunikatów dozwolonych w kolejce.

Parametr ten jest obsługiwany tylko w kolejkach lokalnych i modelowych.

Na następujących platformach należy podać wartość z zakresu od 0 do 999999999:

**ULW** UNIX, Linux, and Windows

#### • z/OS

Na każdej innej platformie IBM MQ należy podać wartość z zakresu od 0 do 640000.

Inne czynniki mogą nadal powodować, że kolejka będzie traktowana jako pełna, na przykład, jeśli nie ma już wolnego miejsca na dysku twardym.

Jeśli ta wartość zostanie zmniejszona, wszystkie komunikaty, które już znajdują się w kolejce i przekraczają nową wartość maksymalną, pozostaną niezmienione.

# **V 9.1.5** Multi MAXFSIZE

Maksymalna wielkość (w megabajtach), do której może zostać powiększony plik kolejki. Plik kolejki może przekroczyć tę wielkość, jeśli wartość została skonfigurowana tak, aby była mniejsza niż bieżąca wielkość pliku kolejki.

W takim przypadku plik kolejki nie akceptuje już nowych komunikatów, ale zezwala na wykorzystanie istniejących komunikatów. Gdy wielkość pliku kolejki spadnie poniżej skonfigurowanej wartości, nowe komunikaty mogą być umieszczane w kolejce.

**Uwaga:** Ten rysunek może różnić się od wartości atrybutu skonfigurowanego w kolejce, ponieważ wewnętrznie menedżer kolejek może potrzebować większego bloku, aby osiągnąć wybraną wielkość. <span id="page-388-0"></span>Więcej informacji na temat zmiany wielkości plików kolejki oraz wielkości bloku i granulacji zawiera sekcja Modyfikowanie plików kolejki produktu IBM MQ .

Jeśli granulacja wymaga zmiany z powodu zwiększenia tego atrybutu, w dziennikach AMQERR zapisywany jest komunikat ostrzegawczy AMQ7493W Granularity changed (Zmieniona granulacja). Oznacza to, że należy zaplanować opróżnianie kolejki, aby produkt IBM MQ mógł przyjąć nową granulację.

Podaj wartość większą lub równą 20 i mniejszą lub równą 267,386,880.

Wartością domyślną tego atrybutu jest *DEFAULT*, co odpowiada zakodowanej na stałe wartości 288,960 MB, czyli maksimum dla kolejki w wersjach produktu IBM MQ wcześniejszych niż IBM MQ 9.1.5.

#### **MAXMSGL (***liczba\_całkowita***)**

Maksymalna długość (w bajtach) komunikatów w tej kolejce.

Parametr ten jest obsługiwany tylko w kolejkach lokalnych i modelowych.

W systemie UNIX, Linux, and Windowsnależy określić wartość z zakresu od zera do maksymalnej długości komunikatu dla menedżera kolejek. Patrz parametr **MAXMSGL** komendy ALTER QMGR , [ALTER QMGR MAXMSGL.](#page-355-0)

 $z/0S$ W systemie z/OSnależy podać wartość z zakresu od 0 do 100 MB (104 857 600 bajtów).

Długość komunikatu obejmuje długość danych użytkownika i długość nagłówków. W przypadku komunikatów umieszczonych w kolejce transmisji istnieją dodatkowe nagłówki transmisji. Zezwalaj na dodatkowe 4000 bajtów dla wszystkich nagłówków komunikatów.

Jeśli ta wartość zostanie zmniejszona, nie będzie to miało wpływu na wszystkie komunikaty, które już znajdują się w kolejce o długości przekraczającej nową wartość maksymalną.

Aplikacje mogą używać tego parametru do określania wielkości buforu na potrzeby pobierania komunikatów z kolejki. Dlatego wartość może zostać zmniejszona tylko wtedy, gdy wiadomo, że ta redukcja nie powoduje nieprawidłowego działania aplikacji.

Należy zauważyć, że dodanie podpisu cyfrowego i klucza do komunikatu powoduje zwiększenie długości komunikatu przez program Advanced Message Security .

#### **MONQ**

Steruje kolekcjonowaniem danych monitorowania bezpośredniego dla kolejek.

Parametr ten jest obsługiwany tylko w kolejkach lokalnych i modelowych.

#### **QMGR**

Zgromadź dane monitorowania zgodnie z ustawieniem parametru menedżera kolejek **MONQ**.

**OFF**

Kolekcjonowanie danych monitorowania bezpośredniego jest wyłączone dla tej kolejki.

#### **NISKI**

Jeśli wartość parametru **MONQ** menedżera kolejek jest inna niż NONE, gromadzenie danych monitorowania bezpośredniego jest włączone dla tej kolejki.

#### **ŚREDNI**

Jeśli wartość parametru **MONQ** menedżera kolejek jest inna niż NONE, gromadzenie danych monitorowania bezpośredniego jest włączone dla tej kolejki.

#### **WYSOKI**

Jeśli wartość parametru **MONQ** menedżera kolejek jest inna niż NONE, gromadzenie danych monitorowania bezpośredniego jest włączone dla tej kolejki.

Nie ma rozróżnienia między wartościami LOW, MEDIUMi HIGH. Wszystkie te wartości włączają gromadzenie danych, ale nie wpływają na szybkość gromadzenia danych.

Jeśli ten parametr jest używany w komendzie kolejki **ALTER** , zmiana obowiązuje tylko wtedy, gdy kolejka jest otwierana po następnym otwarciu.

#### <span id="page-389-0"></span>**MSGDLVSQ**

Kolejność dostarczania komunikatów.

Parametr ten jest obsługiwany tylko w kolejkach lokalnych i modelowych.

#### **PRIORYTET**

Komunikaty są dostarczane (w odpowiedzi na wywołania funkcji API języka MQGET ) w kolejności FIFO (first-in-first-out) w ramach priorytetu.

#### **Metoda FIFO**

Komunikaty są dostarczane (w odpowiedzi na wywołania funkcji API MQGET ) w kolejności FIFO. Priorytet jest ignorowany dla komunikatów w tej kolejce.

Parametr kolejności dostarczania komunikatów można zmienić z PRIORITY na FIFO , gdy w kolejce znajdują się komunikaty. Kolejność komunikatów znajdujących się już w kolejce nie jest zmieniana. Komunikaty dodane do kolejki mają później domyślny priorytet kolejki, dlatego mogą być przetwarzane przed niektórymi istniejącymi komunikatami.

Jeśli kolejność dostarczania komunikatów zostanie zmieniona z FIFO na PRIORITY, komunikaty umieszczane w kolejce, gdy kolejka była ustawiona na FIFO przyjmują domyślny priorytet.

Uwaga:  $\frac{1}{205}$   $\frac{1}{205}$  Jeśli parametr **INDXTYPE**(GROUPID) jest określony z parametrem **MSGDLVSQ**(PRIORITY), priorytet, z którego pobierane są grupy, jest określany na podstawie priorytetu pierwszego komunikatu w każdej grupie. Priorytety 0 i 1 są używane przez menedżer kolejek do optymalizacji odtwarzania komunikatów w porządku logicznym. Pierwszy komunikat w każdej grupie nie może używać tych priorytetów. Jeśli tak, komunikat jest zapisywany tak, jakby był priorytetem drugim.

# **Multi NPMCLASS**

Poziom niezawodności przypisywany do nietrwałych komunikatów umieszczanych w kolejce:

#### **W NORMIE**

Nietrwałe komunikaty są tracone po awarii lub zamknięciu menedżera kolejek. Te komunikaty są usuwane podczas restartowania menedżera kolejek.

#### **WYSOKI**

Menedżer kolejek próbuje zachować nietrwałe komunikaty w tej kolejce po restarcie lub przełączeniu menedżera kolejek.

 $z/0S$ Nie można ustawić tego parametru w systemie z/OS.

#### **PROCESS (***łańcuch***)**

Nazwa lokalna procesu IBM MQ.

Parametr ten jest obsługiwany tylko w kolejkach lokalnych i modelowych.

Ten parametr jest nazwą instancji procesu, która identyfikuje aplikację uruchomioną przez menedżer kolejek w momencie wystąpienia zdarzenia wyzwalającego. Więcej informacji na ten temat zawiera sekcja Reguły nazewnictwa obiektów produktu IBM MQ.

Definicja procesu nie jest sprawdzana podczas definiowania kolejki lokalnej, ale musi być dostępna, aby wystąpiło zdarzenie wyzwalające.

Jeśli kolejka jest kolejką transmisji, definicja procesu zawiera nazwę kanału, który ma zostać uruchomiony. Ten parametr jest opcjonalny dla kolejek transmisji na następujących platformach:

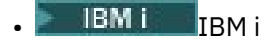

**ULW** UNIX, Linux, and Windows

 $\frac{1}{2}$   $\frac{1}{2}$   $\frac{1}{2}$ 

Jeśli nie zostanie ona określona, nazwa kanału jest pobierana z wartości określonej dla parametru **TRIGDATA** .

#### <span id="page-390-0"></span>**PROPCTL**

Atrybut kontroli właściwości. Atrybut jest opcjonalny. Ma zastosowanie do kolejek lokalnych, aliasowych i modelowych.

**Uwaga:** Jeśli aplikacja otwiera kolejkę aliasową, należy ustawić tę wartość zarówno w kolejce aliasowej, jak i docelowej.

Opcje **PROPCTL** są następujące. Opcje nie mają wpływu na właściwości komunikatu w rozszerzeniu MQMD lub MQMD .

**ALL**

Należy ustawić wartość ALL , aby aplikacja mogła odczytywać wszystkie właściwości komunikatu w nagłówkach MQRFH2 lub jako właściwości uchwytu komunikatu.

Opcja ALL umożliwia aplikacjom, które nie mogą zostać zmienione, dostęp do wszystkich właściwości komunikatu z nagłówków MQRFH2 . Aplikacje, które można zmienić, mogą uzyskać dostęp do wszystkich właściwości komunikatu jako właściwości uchwytu komunikatu.

W niektórych przypadkach format danych w nagłówkach MQRFH2 odebranego komunikatu może być inny niż format w momencie wysłania komunikatu.

#### **COMPAT**

Należy ustawić opcję COMPAT , aby niezmodyfikowane aplikacje, które oczekują, że właściwości powiązane z produktem JMSbędą w nagłówku MQRFH2 danych komunikatu, nadal działały w taki sam sposób, jak wcześniej. Aplikacje, które można zmienić, mogą uzyskać dostęp do wszystkich właściwości komunikatu jako właściwości uchwytu komunikatu.

Jeśli komunikat zawiera właściwość z przedrostkiem mcd., jms., usr.lub mqext., wszystkie właściwości komunikatu są dostarczane do aplikacji. Jeśli nie podano uchwytu komunikatu, właściwości są zwracane w nagłówku MQRFH2 . Jeśli podano uchwyt komunikatu, wszystkie właściwości są zwracane w uchwycie komunikatu.

Jeśli komunikat nie zawiera właściwości z jednym z tych przedrostków, a aplikacja nie udostępnia uchwytu komunikatu, do aplikacji nie są zwracane żadne właściwości komunikatu. Jeśli podano uchwyt komunikatu, wszystkie właściwości są zwracane w uchwycie komunikatu.

W niektórych przypadkach format danych w nagłówkach MQRFH2 odebranego komunikatu może być inny niż format w momencie wysłania komunikatu.

#### **Wymuszenie**

Wymuś, aby wszystkie aplikacje odczytywały właściwości komunikatu z nagłówków MQRFH2 .

Właściwości są zawsze zwracane w danych komunikatu w nagłówku MQRFH2 , niezależnie od tego, czy aplikacja określa uchwyt komunikatu.

Poprawny uchwyt komunikatu podany w polu MsgHandle struktury MQGMO w wywołaniu MQGET jest ignorowany. Właściwości komunikatu nie są dostępne przy użyciu uchwytu komunikatu.

W niektórych przypadkach format danych w nagłówkach MQRFH2 odebranego komunikatu może być inny niż format w momencie wysłania komunikatu.

#### **Brak**

Jeśli zostanie podany uchwyt komunikatu, wszystkie właściwości zostaną zwrócone w uchwycie komunikatu.

Wszystkie właściwości komunikatu są usuwane z treści komunikatu przed dostarczeniem go do aplikacji.

#### **PUT**

Określa, czy komunikaty mogą być umieszczane w kolejce.

#### **WŁĄCZONY**

Komunikaty mogą być dodawane do kolejki (przez odpowiednio autoryzowane aplikacje).

#### <span id="page-391-0"></span>**WYŁĄCZONE**

Nie można dodawać komunikatów do kolejki.

Ten parametr można również zmienić za pomocą wywołania interfejsu API MQSET .

#### **QDEPTHHI (***liczba\_całkowita***)**

Próg, z którym porównywane jest zapełnienie kolejki w celu wygenerowania zdarzenia Duże zapełnienie kolejki.

Parametr ten jest obsługiwany tylko w kolejkach lokalnych i modelowych.

 $z/0S$ Więcej informacji na temat wpływu kolejek współużytkowanych w systemie z/OS na to zdarzenie zawiera sekcja Kolejki współużytkowane i zdarzenia głębokości kolejek w systemie z/OS.

To zdarzenie wskazuje, że aplikacja umieściła komunikat w kolejce, co spowodowało, że liczba komunikatów w kolejce stała się większa lub równa wysokiemu progowi zapełnienia kolejki. Patrz opis parametru **QDPHIEV** .

Wartość jest wyrażona jako procent maksymalnego zapełnienia kolejki (parametr**MAXDEPTH** ) i musi należeć do zakresu od 0 do 100 oraz nie może być mniejsza niż **QDEPTHLO**.

#### **QDEPTHLO (***liczba\_całkowita***)**

Próg, z którym porównywane jest zapełnienie kolejki w celu wygenerowania zdarzenia niedoboru kolejki.

Parametr ten jest obsługiwany tylko w kolejkach lokalnych i modelowych.

*z/*05 Więcej informacji na temat wpływu kolejek współużytkowanych w systemie z/OS na to zdarzenie zawiera sekcja Kolejki współużytkowane i zdarzenia głębokości kolejek w systemie z/OS.

To zdarzenie wskazuje, że aplikacja pobrała komunikat z kolejki, co spowodowało, że liczba komunikatów w kolejce stała się mniejsza lub równa dolnemu progowi zapełnienia kolejki. Patrz opis parametru **QDPLOEV** .

Wartość jest wyrażona jako procent maksymalnego zapełnienia kolejki (parametr**MAXDEPTH** ) i musi należeć do zakresu od 0 do 100 oraz nie może być większa niż **QDEPTHHI**.

#### **QDPHIEV**

Określa, czy generowane są zdarzenia nadmiaru kolejki.

Parametr ten jest obsługiwany tylko w kolejkach lokalnych i modelowych.

Zdarzenie Duże zapełnienie kolejki wskazuje, że aplikacja umieściła komunikat w kolejce, co spowodowało, że liczba komunikatów w kolejce stała się większa lub równa wysokiemu progowi zapełnienia kolejki. Patrz opis parametru **QDEPTHHI** .

#### **WŁĄCZONY**

Zdarzenia nadmiaru kolejki są generowane.

#### **WYŁĄCZONE**

Zdarzenia nadmiaru kolejki nie są generowane.

**Uwaga:** Wartość tego parametru może zostać zmieniona niejawnie.

 $z/0S$ 

W systemie z/OSna zdarzenie mają wpływ kolejki współużytkowane.

Więcej informacji na temat tego zdarzenia zawiera sekcja Wysokie zapełnienie kolejki.

#### **QDPLOEV**

Określa, czy generowane są zdarzenia niedoboru kolejki.

Parametr ten jest obsługiwany tylko w kolejkach lokalnych i modelowych.

Zdarzenie niedoboru kolejki wskazuje, że aplikacja pobrała komunikat z kolejki, co spowodowało, że liczba komunikatów w kolejce stała się mniejsza lub równa dolnemu progowi zapełnienia kolejki. Patrz opis parametru **QDEPTHLO** .

#### <span id="page-392-0"></span>**WŁĄCZONY**

Zdarzenia niedoboru kolejki są generowane.

#### **WYŁĄCZONE**

Zdarzenia niedoboru kolejki nie są generowane.

**Uwaga:** Wartość tego parametru może zostać zmieniona niejawnie.

 $z/0S$ W systemie z/OSna zdarzenie mają wpływ kolejki współużytkowane.

Więcej informacji na temat tego zdarzenia zawiera sekcja Niskie zapełnienie kolejki.

#### **QDPMAXEV**

Określa, czy generowane są zdarzenia zapełnienia kolejki.

Parametr ten jest obsługiwany tylko w kolejkach lokalnych i modelowych.

Zdarzenie zapełnienia kolejki wskazuje, że umieszczenie w kolejce zostało odrzucone, ponieważ kolejka jest pełna. Zapełnienie kolejki osiągnęło wartość maksymalną.

#### **WŁĄCZONY**

Zdarzenia zapełnienia kolejki są generowane.

#### **WYŁĄCZONE**

Zdarzenia zapełnienia kolejki nie są generowane.

**Uwaga:** Wartość tego parametru może zostać zmieniona niejawnie.

z/05 <sup>w</sup>w systemie z/OSna zdarzenie mają wpływ kolejki współużytkowane.

Więcej informacji na temat tego zdarzenia zawiera sekcja Kolejka pełna.

# **Z/US** OSGDISP

Ten parametr dotyczy tylko systemu z/OS .

Określa dyspozycję obiektu w grupie.

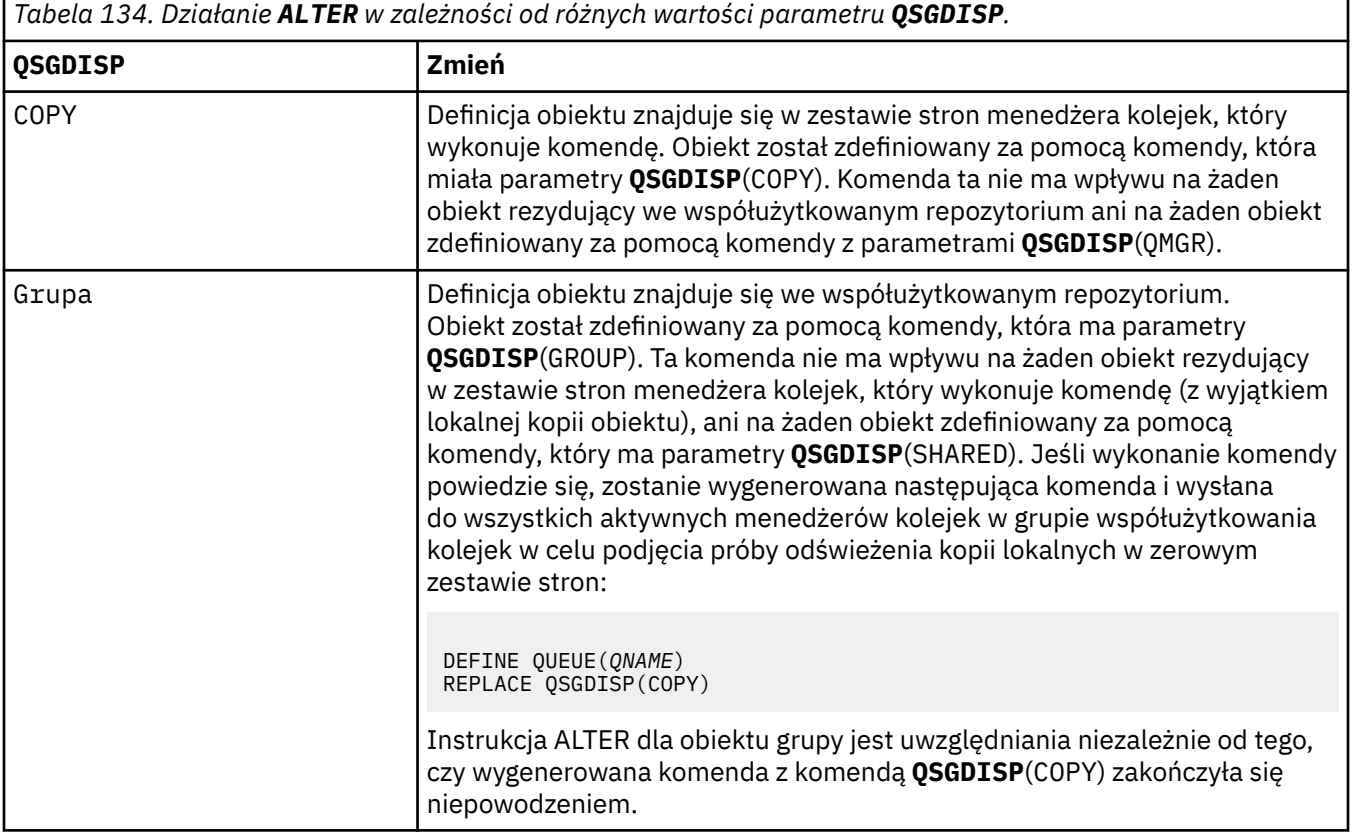

<span id="page-393-0"></span>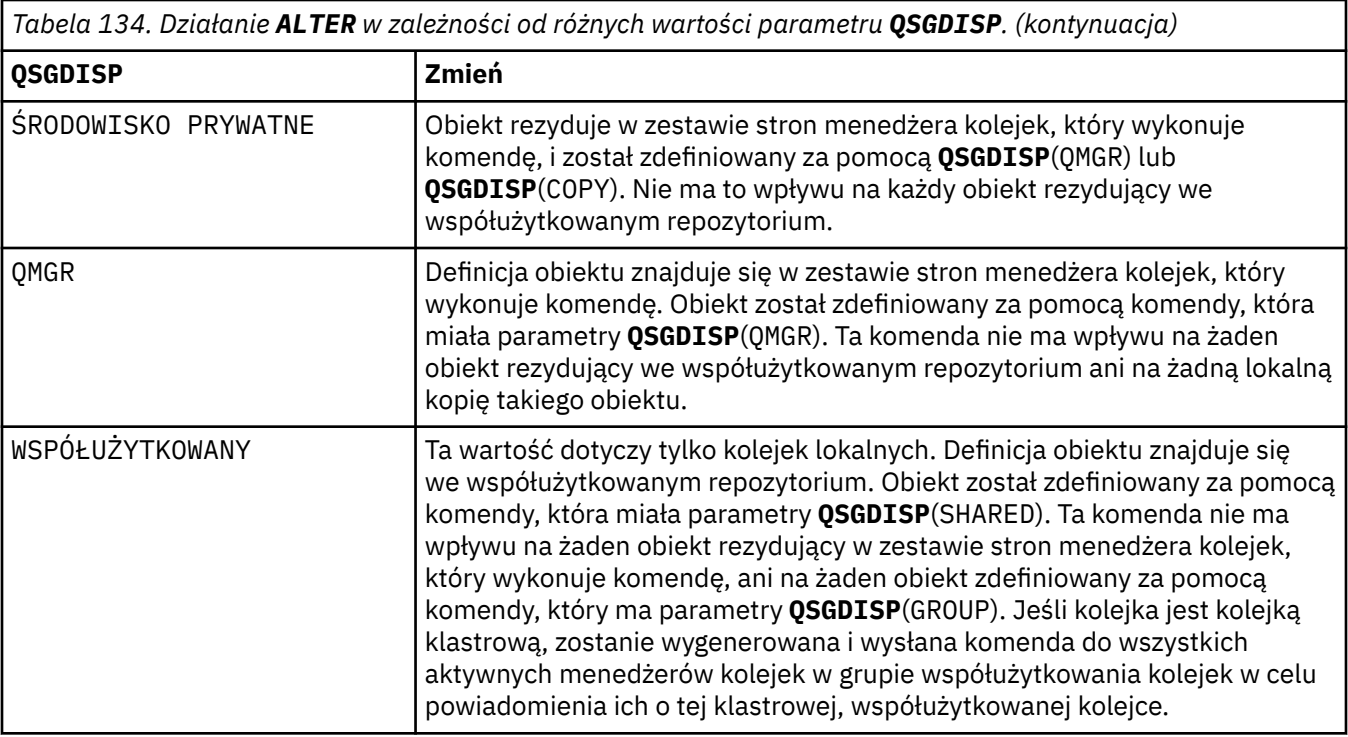

#### **QSVCIEV**

Określa, czy generowane są zdarzenia Wysoki odstęp czasu usługi, czy OK odstępu czasu usługi.

Ten parametr jest obsługiwany tylko w przypadku kolejek lokalnych i modelowych i jest nieskuteczny, jeśli został określony w kolejce współużytkowanej.

Zdarzenie wysokiego odstępu czasu usługi jest generowane, gdy sprawdzenie wskazuje, że nie pobrano żadnych komunikatów z kolejki przez co najmniej czas wskazany przez parametr **QSVCINT** .

Zdarzenie OK odstępu czasu usługi jest generowane, gdy sprawdzenie wskazuje, że komunikaty zostały pobrane z kolejki w czasie wskazanym przez parametr **QSVCINT** .

**Uwaga:** Wartość tego parametru może zostać zmieniona niejawnie. Więcej informacji na ten temat zawierają opisy zdarzeń OK i Wysoka wartość odstępu czasu usługi w sekcji Wysoka wartość odstępu czasu usługi kolejki i OK wartość odstępu czasu usługi kolejki.

#### **WYSOKI**

Generowane są zdarzenia wysokiego odstępu czasu usługi

### **OK**

Generowane są zdarzenia OK okresu usługi

#### **Brak**

Nie są generowane żadne zdarzenia odstępu czasu usługi

#### **QSVCINT (***liczba\_całkowita***)**

Odstęp czasu usługi używany do porównania w celu wygenerowania zdarzeń wysokiego i prawidłowego odstępu czasu usługi.

Ten parametr jest obsługiwany tylko w przypadku kolejek lokalnych i modelowych i jest nieskuteczny, jeśli został określony w kolejce współużytkowanej.

Patrz opis parametru **QSVCIEV** .

Wartość jest wyrażona w milisekundach i musi mieścić się w zakresie od 0 do 999999999.

#### **RETINTVL (***liczba całkowita***)**

Liczba godzin od zdefiniowania kolejki, po upływie których kolejka nie jest już potrzebna. Wartość musi być z zakresu od 0 do 999 999 999.

Parametr ten jest obsługiwany tylko w kolejkach lokalnych i modelowych.

<span id="page-394-0"></span>Wartości **CRDATE** i **CRTIME** można wyświetlić za pomocą komendy **[DISPLAY QUEUE](#page-798-0)** .

Te informacje są dostępne dla operatora lub aplikacji służącej do usuwania kolejek, które nie są już potrzebne.

**Uwaga:** Menedżer kolejek nie usuwa kolejek na podstawie tej wartości ani nie zapobiega usuwaniu kolejek, jeśli ich czas przechowywania nie upłynął. Użytkownik jest odpowiedzialny za podjęcie wszelkich wymaganych działań.

#### **RNAME (***łańcuch***)**

Nazwa kolejki zdalnej. Ten parametr jest lokalną nazwą kolejki zdefiniowaną w menedżerze kolejek określonym przez parametr **RQMNAME**.

Ten parametr jest obsługiwany tylko w przypadku kolejek zdalnych.

- Jeśli ta definicja jest używana dla lokalnej definicji kolejki zdalnej, pole **RNAME** nie może być puste podczas otwierania.
- Jeśli ta definicja jest używana dla definicji aliasu menedżera kolejek, pole **RNAME** musi być puste podczas otwierania.

W klastrze menedżerów kolejek ta definicja ma zastosowanie tylko do menedżera kolejek, który ją stworzył. Aby anonsować alias do całego klastra, dodaj atrybut **CLUSTER** do definicji kolejki zdalnej.

• Jeśli ta definicja jest używana dla aliasu kolejki odpowiedzi, nazwa ta jest nazwą kolejki, która ma być kolejką odpowiedzi.

Nazwa nie jest sprawdzana, aby upewnić się, że zawiera tylko znaki normalnie dozwolone dla nazw kolejek; patrz sekcja Reguły nazewnictwa obiektów IBM MQ.

#### **RQMNAME (***łańcuch***)**

Nazwa zdalnego menedżera kolejek, w którym jest zdefiniowana kolejka **RNAME** .

Ten parametr jest obsługiwany tylko w przypadku kolejek zdalnych.

- Jeśli aplikacja otwiera lokalną definicję kolejki zdalnej, parametr **RQMNAME** nie może być pusty ani nie może być nazwą lokalnego menedżera kolejek. W przypadku otwarcia, jeśli parametr **XMITQ** jest pusty, musi istnieć kolejka lokalna o tej nazwie, która ma być używana jako kolejka transmisji.
- Jeśli ta definicja jest używana dla aliasu menedżera kolejek, **RQMNAME** jest nazwą menedżera kolejek, który jest aliasowany. Może to być nazwa lokalnego menedżera kolejek. W przeciwnym razie, jeśli parametr **XMITQ** jest pusty, podczas otwierania musi istnieć kolejka lokalna o tej nazwie, która ma być używana jako kolejka transmisji.
- Jeśli parametr **RQMNAME** jest używany dla aliasu kolejki odpowiedzi, **RQMNAME** jest nazwą menedżera kolejek, który ma być menedżerem kolejek odpowiedzi.

Nazwa nie jest sprawdzana, aby upewnić się, że zawiera tylko znaki normalnie dozwolone dla nazw obiektów IBM MQ ; patrz sekcja Reguły nazewnictwa obiektów IBM MQ.

# **SCOPE**

Określa zasięg definicji kolejki.

Ten parametr jest obsługiwany tylko w kolejkach aliasowych, lokalnych i zdalnych.

#### **QMGR**

Definicja kolejki ma zasięg menedżera kolejek. Oznacza to, że definicja kolejki nie wykracza poza menedżera kolejek, który jest jej właścicielem. Kolejkę wyjściową, której właścicielem jest inny menedżer kolejek, można otworzyć na dwa sposoby:

- 1. Podaj nazwę menedżera kolejek będącego właścicielem.
- 2. Otwórz lokalną definicję kolejki w innym menedżerze kolejek.

### **KOMÓRKA**

Definicja kolejki ma zasięg komórki. Zasięg komórki oznacza, że kolejka jest znana wszystkim menedżerom kolejek w komórce. Kolejkę o zasięgu komórki można otworzyć dla danych

<span id="page-395-0"></span>wyjściowych tylko przez określenie nazwy kolejki. Nie trzeba podawać nazwy menedżera kolejek, który jest właścicielem kolejki.

Jeśli w katalogu komórki znajduje się już kolejka o takiej samej nazwie, wykonanie komendy nie powiedzie się. Opcja **REPLACE** nie ma wpływu na tę sytuację.

Ta wartość jest poprawna tylko wtedy, gdy skonfigurowano usługę nazw obsługującą katalog komórki.

**Ograniczenie:** Usługa nazw DCE nie jest już obsługiwana.

Ten parametr jest poprawny tylko w systemie UNIX, Linux, and Windows.

#### **SHARE i NOSHARE**

Określa, czy komunikaty z tej kolejki mogą być pobierane przez wiele aplikacji.

Parametr ten jest obsługiwany tylko w kolejkach lokalnych i modelowych.

#### **SHARE**

Komunikaty mogą być pobierane z kolejki przez więcej niż jedną instancję aplikacji.

#### **NIEWSPÓŁUŻYTKOWANY**

Tylko jedna instancja aplikacji może pobrać komunikaty z kolejki.

# **Multi** STATO

Określa, czy gromadzenie danych statystycznych jest włączone:

#### **QMGR**

Gromadzenie danych statystycznych jest oparte na ustawieniu parametru **STATQ** menedżera kolejek.

**ON**

Jeśli wartość parametru **STATQ** menedżera kolejek jest inna niż NONE, gromadzenie danych statystycznych dla kolejki jest włączone.

#### **OFF**

Gromadzenie danych statystycznych dla kolejki jest wyłączone.

Jeśli ten parametr jest używany w komendzie kolejki produktu **ALTER** , zmiana obowiązuje tylko dla połączeń z menedżerem kolejek, które zostały wprowadzone po zmianie parametru.

Ten parametr jest poprawny tylko w systemie Wiele platform.

## **STGCLASS (***łańcuch***)**

Nazwa klasy pamięci masowej.

Parametr ten jest obsługiwany tylko w kolejkach lokalnych i modelowych.

**Uwaga:** Parametr ten można zmienić tylko wtedy, gdy kolejka jest pusta i zamknięta.

Ten parametr jest nazwą zdefiniowaną podczas instalacji. Pierwszy znak nazwy musi być wielką literą od A do Z, a kolejne znaki muszą być wielkimi literami od A do Z lub cyframi od 0 do 9.

Ten parametr jest poprawny tylko w systemie z/OS; patrz sekcja Klasy pamięci masowej.

#### **TARGET (***łańcuch***)**

Nazwa kolejki lub obiektu tematu, dla którego tworzony jest alias; patrz sekcja Reguły nazewnictwa obiektów IBM MQ. Obiektem może być kolejka lub temat zdefiniowany przez **TARGTYPE**. Maksymalna długość to 48 znaków.

Ten parametr jest obsługiwany tylko w kolejkach aliasowych.

Ten obiekt musi być zdefiniowany tylko wtedy, gdy proces aplikacji otwiera kolejkę aliasową.

Nazwa parametru TARGQ zdefiniowanego w pliku IBM WebSphere MQ 6.0została zmieniona na TARGET z wersji 7.0 i została uogólniona, aby umożliwić określenie nazwy kolejki lub tematu. Wartością domyślną dla TARGET jest kolejka, dlatego TARGET(my\_queue\_name) jest taka sama jak TARGQ(my\_queue\_name). Atrybut TARGQ jest zachowywany w celu zachowania zgodności
z istniejącymi programami. Jeśli zostanie podana wartość **TARGET**, nie można również podać wartości **TARGQ**.

# **TARGTYPE (***łańcuch***)**

Typ obiektu, na który alias jest tłumaczony.

### **QUEUE**

Alias jest tłumaczony na kolejkę.

### **Temat**

Alias jest tłumaczony na temat.

### **TRIGDATA (***łańcuch***)**

Dane wstawiane do komunikatu wyzwalacza. Maksymalna długość łańcucha wynosi 64 bajty.

Parametr ten jest obsługiwany tylko w kolejkach lokalnych i modelowych.

W przypadku kolejki transmisji można użyć tego parametru, aby określić nazwę kanału, który ma zostać uruchomiony.

Ten parametr można również zmienić za pomocą wywołania funkcji API MQSET .

### **TRIGDPTH (***liczba\_całkowita***)**

Liczba komunikatów, które muszą znajdować się w kolejce przed zapisaniem komunikatu wyzwalacza, jeśli **TRIGTYPE** ma wartość DEPTH. Wartość musi być z zakresu od 1 do 999 999 999. Wartością domyślną jest 1.

Parametr ten jest obsługiwany tylko w kolejkach lokalnych i modelowych.

Ten parametr można również zmienić za pomocą wywołania interfejsu API MQSET .

### **WYZWALACZ & NOTRIGGER**

Określa, czy komunikaty wyzwalacza są zapisywane w kolejce inicjującej, o nazwie określonej przez parametr **INITQ** , w celu wyzwolenia aplikacji, o nazwie określonej przez parametr **PROCESS** :

### **TRIGGER**

Wyzwalanie jest aktywne, a komunikaty wyzwalacza są zapisywane w kolejce inicjującej.

# **NOTRIGGER**

Wyzwalanie nie jest aktywne, a komunikaty wyzwalacza nie są zapisywane w kolejce inicjującej. Jest to wartość domyślna.

Parametr ten jest obsługiwany tylko w kolejkach lokalnych i modelowych.

Ten parametr można również zmienić za pomocą wywołania interfejsu API MQSET .

### **TRIGMPRI (***liczba\_całkowita***)**

Numer priorytetu komunikatu, który wyzwala tę kolejkę. Wartość musi mieścić się w zakresie od zera do parametru menedżera kolejek produktu **MAXPRTY** . Szczegółowe informacje na ten temat zawiera sekcja ["WYŚWIETL QMGR" na stronie 766](#page-765-0) . Wartość domyślna to zero.

Ten parametr można również zmienić za pomocą wywołania interfejsu API MQSET .

#### **TRIGTYPE**

Określa, czy i w jakich warunkach komunikat wyzwalacza jest zapisywany w kolejce inicjującej. Nazwa kolejki inicjującej jest określona przez parametr **INITQ** .

Parametr ten jest obsługiwany tylko w kolejkach lokalnych i modelowych.

#### **PIERWSZE**

Za każdym razem, gdy pierwszy komunikat o priorytecie równym lub większym niż priorytet określony przez parametr **TRIGMPRI** kolejki zostanie odebrany do kolejki. Jest to wartość domyślna.

#### **Każdy**

Za każdym razem, gdy komunikat pojawia się w kolejce z priorytetem równym lub większym niż priorytet określony w parametrze **TRIGMPRI** kolejki.

# **Głębokość**

Jeśli liczba komunikatów o priorytecie równym lub większym od priorytetu określonego przez parametr **TRIGMPRI** jest równa liczbie wskazanej przez parametr **TRIGDPTH** .

### **Brak**

Nie są zapisywane żadne komunikaty wyzwalacza.

Ten parametr można również zmienić za pomocą wywołania interfejsu API MQSET .

### **USAGE**

Użycie kolejki.

Parametr ten jest obsługiwany tylko w kolejkach lokalnych i modelowych.

### **W NORMIE**

Kolejka nie jest kolejką transmisyjną.

### **XMITQ**

Kolejka jest kolejką transmisji, która jest używana do przechowywania komunikatów przeznaczonych dla zdalnego menedżera kolejek. Gdy aplikacja umieszcza komunikat w kolejce zdalnej, komunikat jest przechowywany w odpowiedniej kolejce transmisji. Pozostaje tam, oczekując na transmisję do zdalnego menedżera kolejek.

Jeśli zostanie podana ta opcja, nie należy podawać wartości parametrów **CLUSTER** i **CLUSNL**.

z/OS Dodatkowo w systemie z/OSnie należy podawać **INDXTYPE**(MSGTOKEN) ani **INDXTYPE**(GROUPID).

### **XMITQ (***łańcuch***)**

Nazwa kolejki transmisji, która ma być używana do przekazywania komunikatów do kolejki zdalnej. Parametr **XMITQ** jest używany z definicjami zdalnych kolejek lub aliasami menedżerów kolejek.

Ten parametr jest obsługiwany tylko w przypadku kolejek zdalnych.

Jeśli parametr **XMITQ** jest pusty, jako kolejka transmisji używana jest kolejka o takiej samej nazwie jak **RQMNAME** .

Ten parametr jest ignorowany, jeśli definicja jest używana jako alias menedżera kolejek, a parametr **RQMNAME** jest nazwą lokalnego menedżera kolejek.

Atrybut nie jest również brany pod uwagę, jeśli definicja jest używana jako definicja aliasu kolejki zwrotnej.

# **ZMIEŃ QALIAS**

Użyj komendy MQSC **ALTER QALIAS** , aby zmienić parametry kolejki aliasowej.

**Synonim**: ALT QA

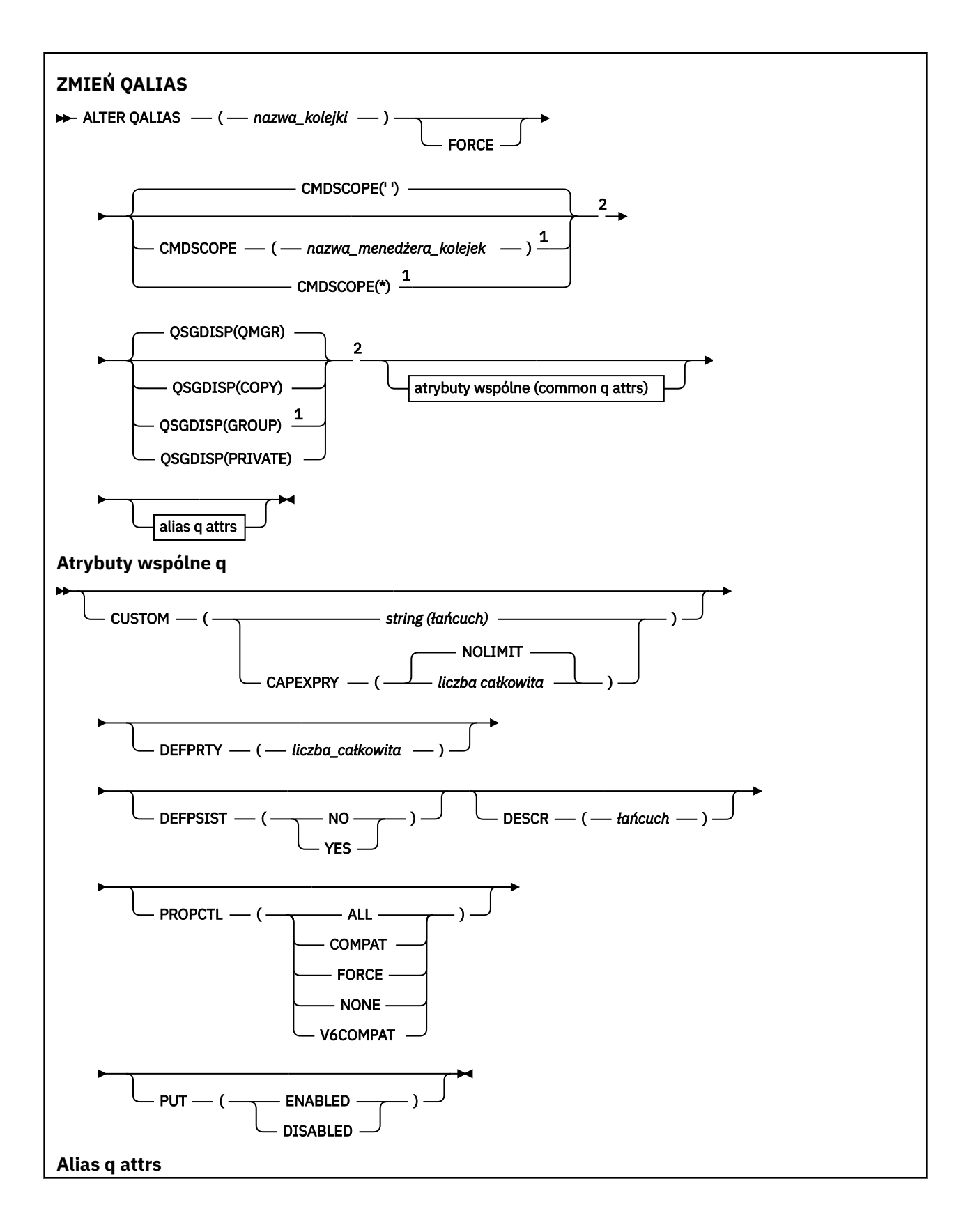

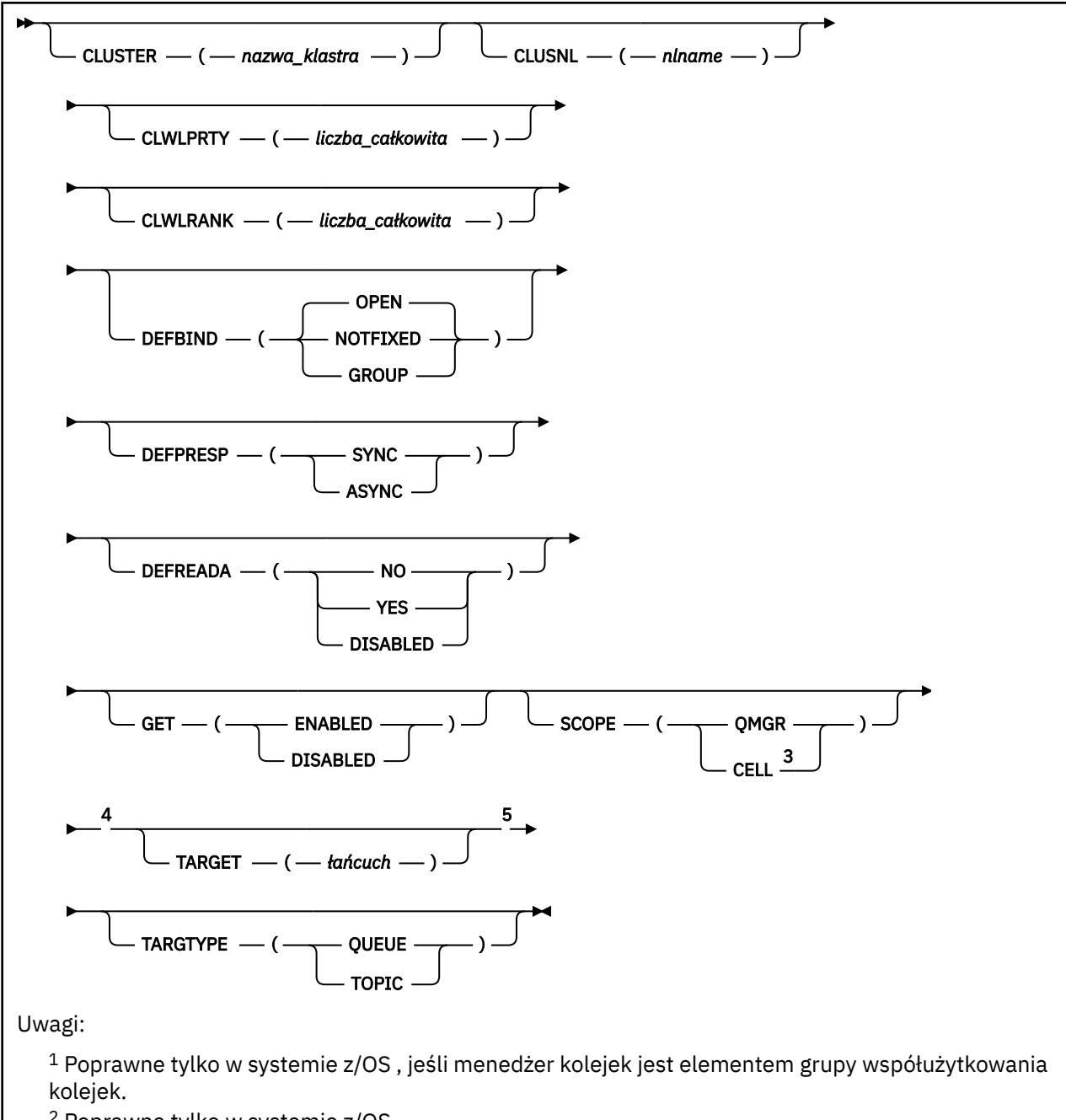

- <sup>2</sup> Poprawne tylko w systemie z/OS.
- <sup>3</sup> Poprawne tylko w systemach Windows, UNIXi Linux.
- <sup>4</sup> Niepoprawne w systemie z/OS.

<sup>5</sup> Parametr TARGTYPE jest dostępny w celu zapewnienia zgodności z poprzednimi wersjami. Jest to synonim TARGET; nie można podać obu parametrów.

Parametry są opisane w sekcji ["Kolejki ALTER" na stronie 374](#page-373-0).

# **Pojęcia pokrewne**

Praca z kolejkami aliasowymi

# **ALTER QLOCAL**

Aby zmienić parametry kolejki lokalnej, należy użyć komendy MQSC **ALTER QLOCAL** .

**Synonim**: ALT QL

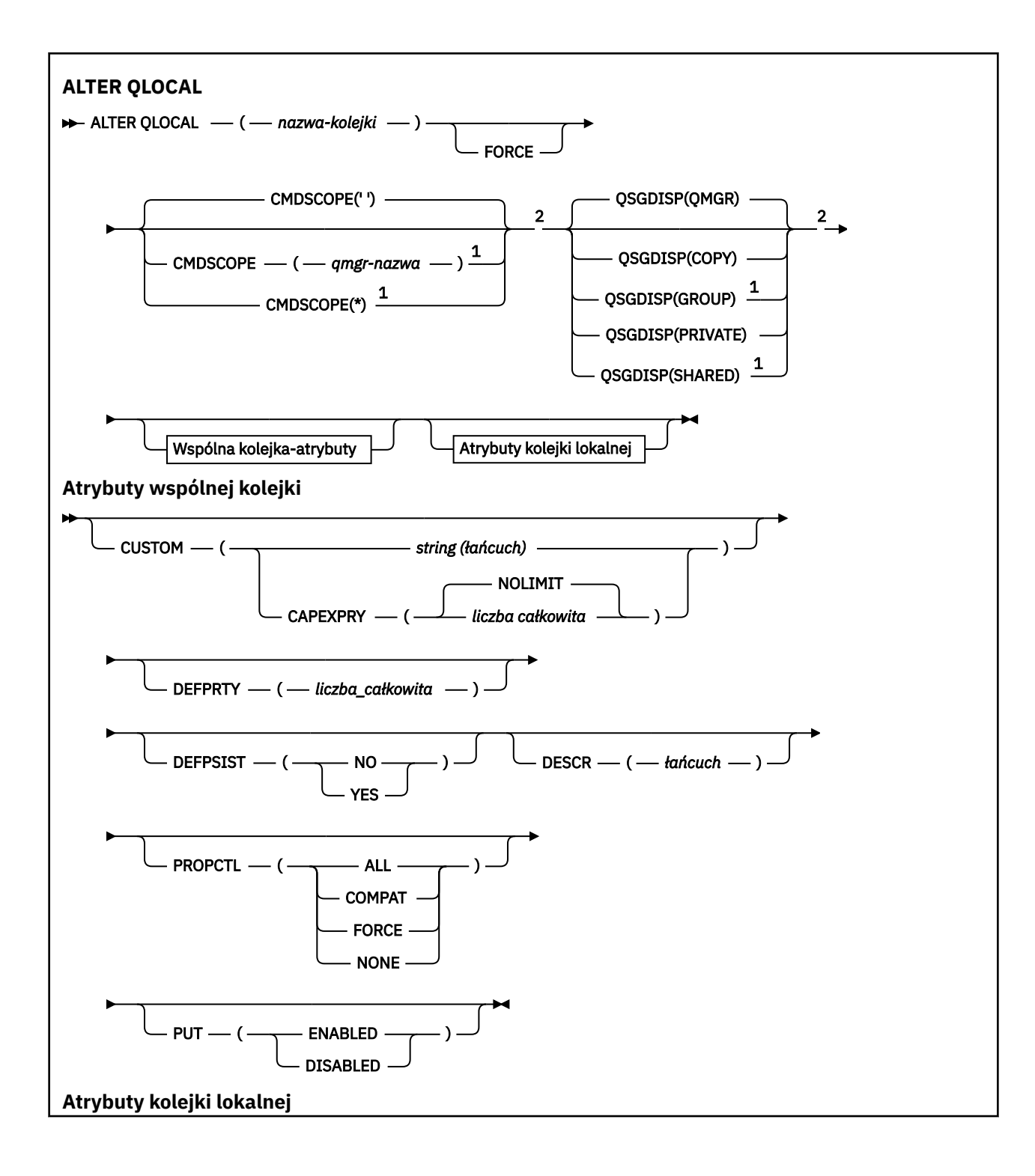

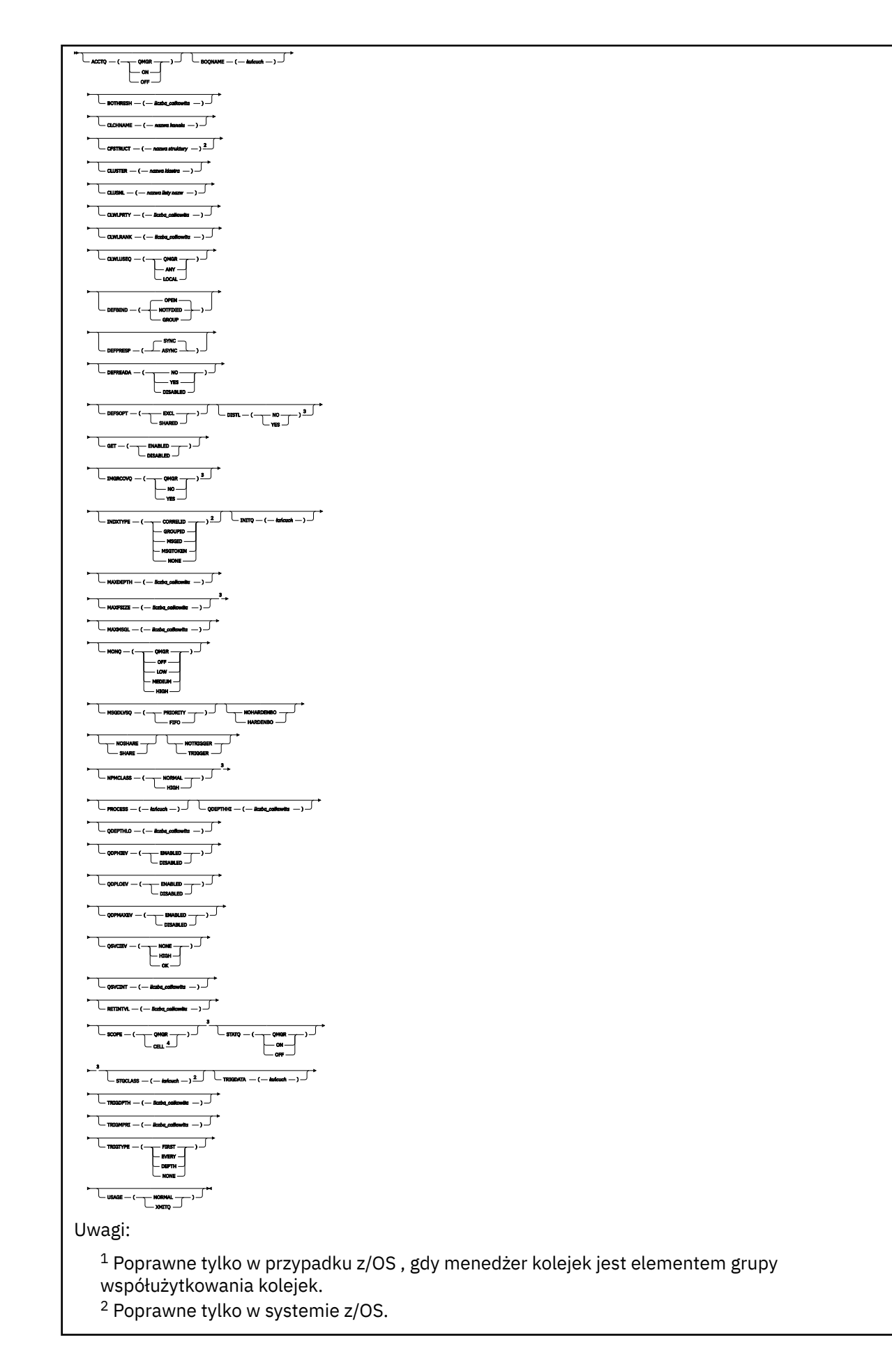

```
3 Niepoprawne w z/OS.
```
<sup>4</sup> Poprawna w systemie UNIX, Linux, and Windows.

Parametry są opisane w sekcji ["Kolejki ALTER" na stronie 374](#page-373-0).

# **Zadania pokrewne**

Zmiana atrybutów kolejki lokalnej

# **ALTER QMODEL**

Aby zmienić parametry kolejki modelowej, należy użyć komendy MQSC **ALTER QMODEL** .

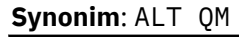

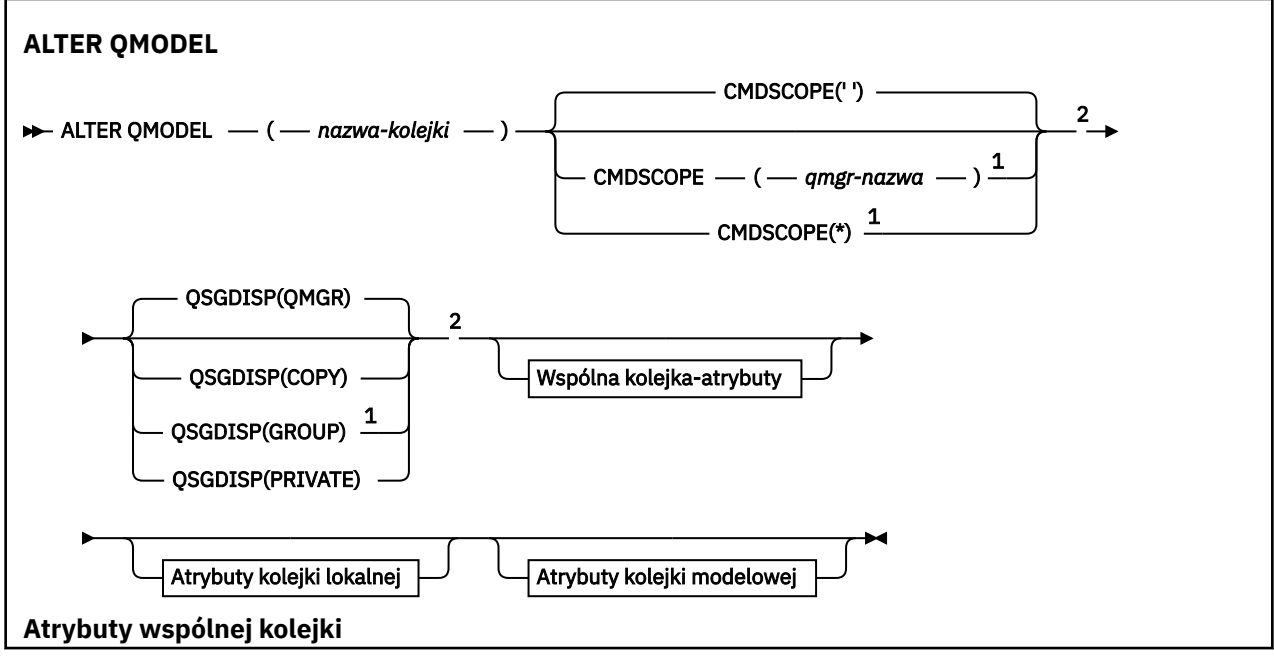

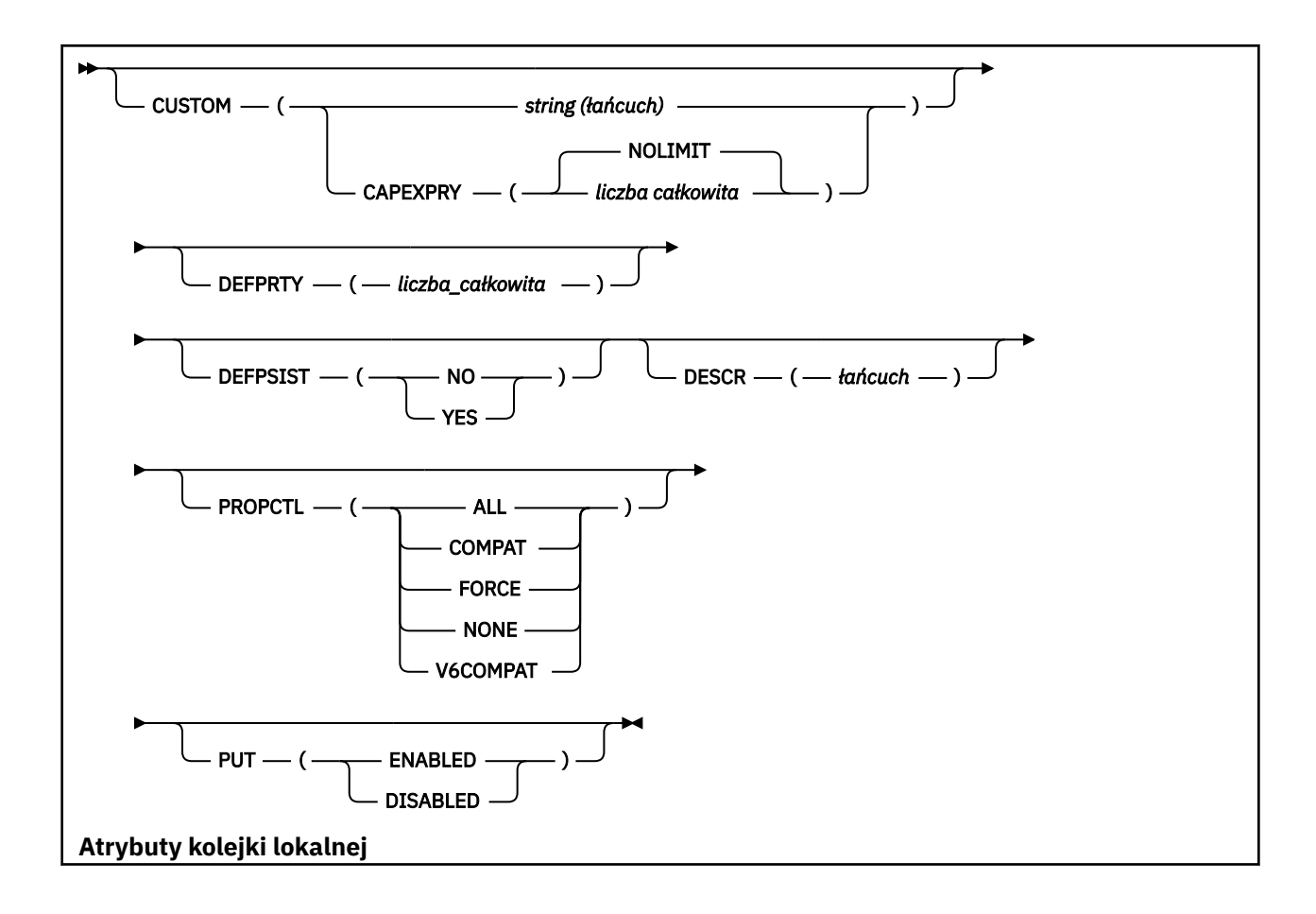

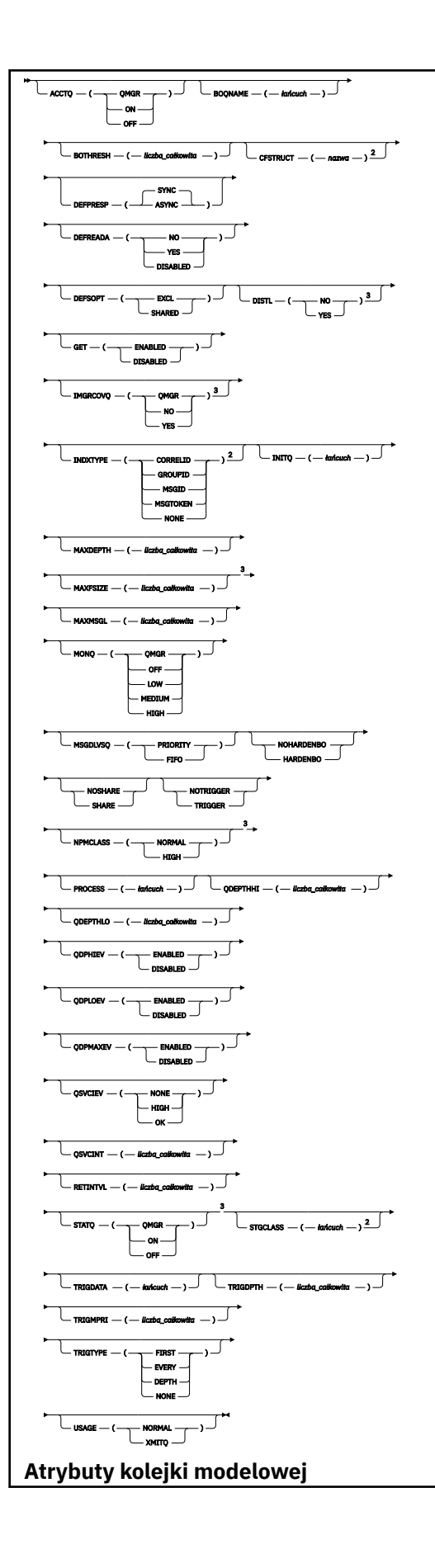

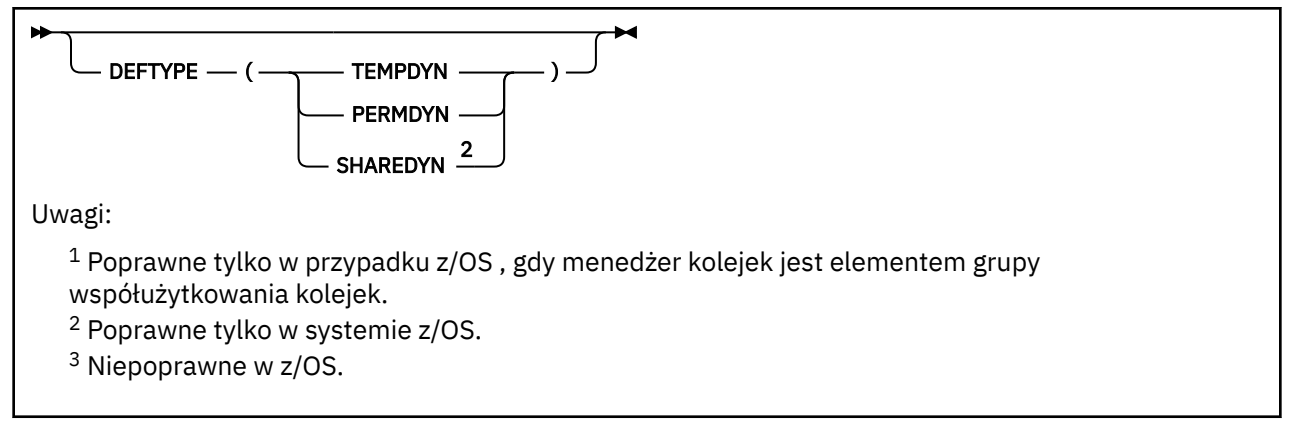

Parametry są opisane w sekcji ["Kolejki ALTER" na stronie 374](#page-373-0).

# **Pojęcia pokrewne**

Praca z kolejkami modelami

# **ALTER QREMOTE**

Użyj komendy MQSC **ALTER QREMOTE** , aby zmienić parametry lokalnej definicji kolejki zdalnej, aliasu menedżera kolejek lub aliasu kolejki odpowiedzi.

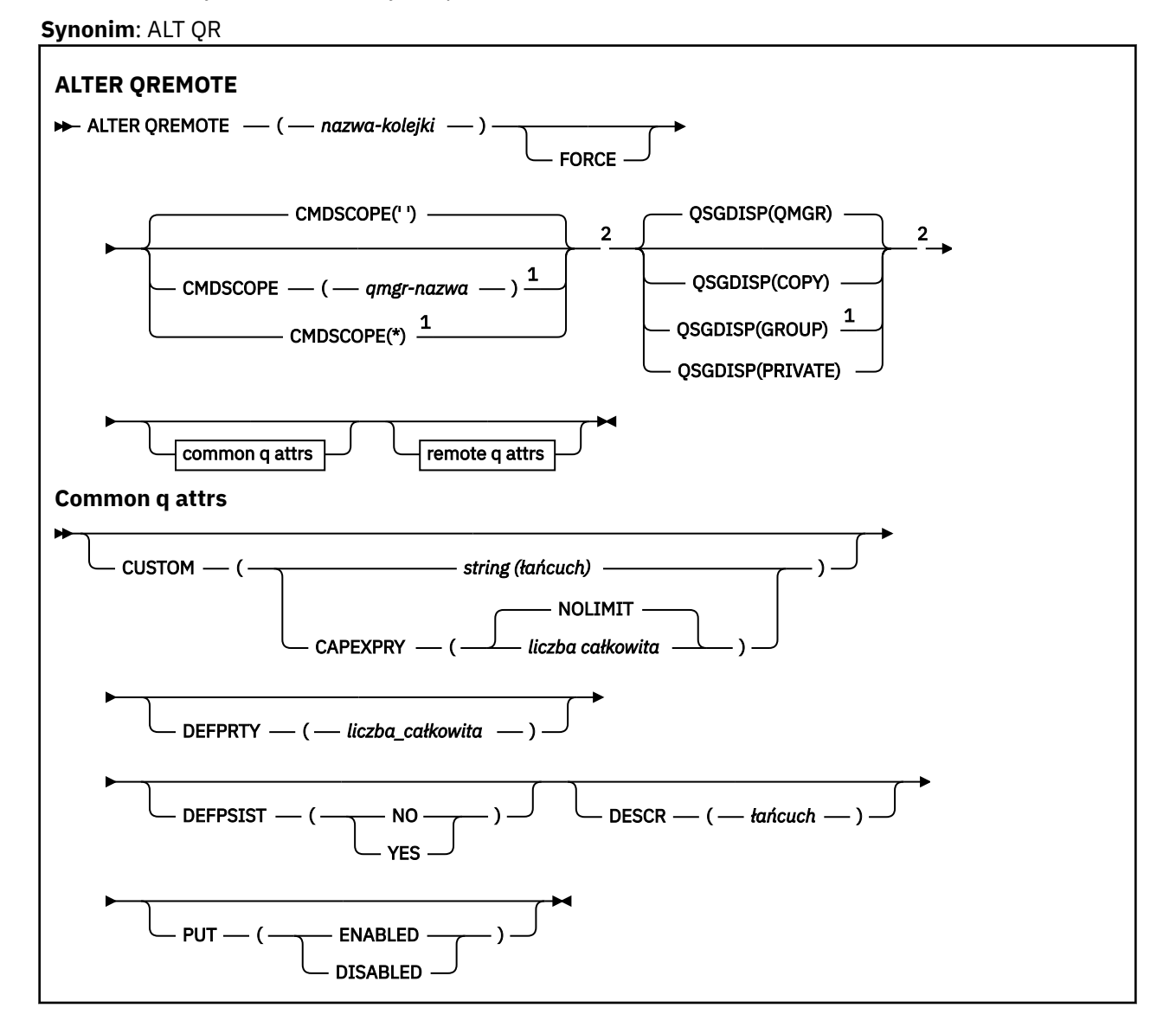

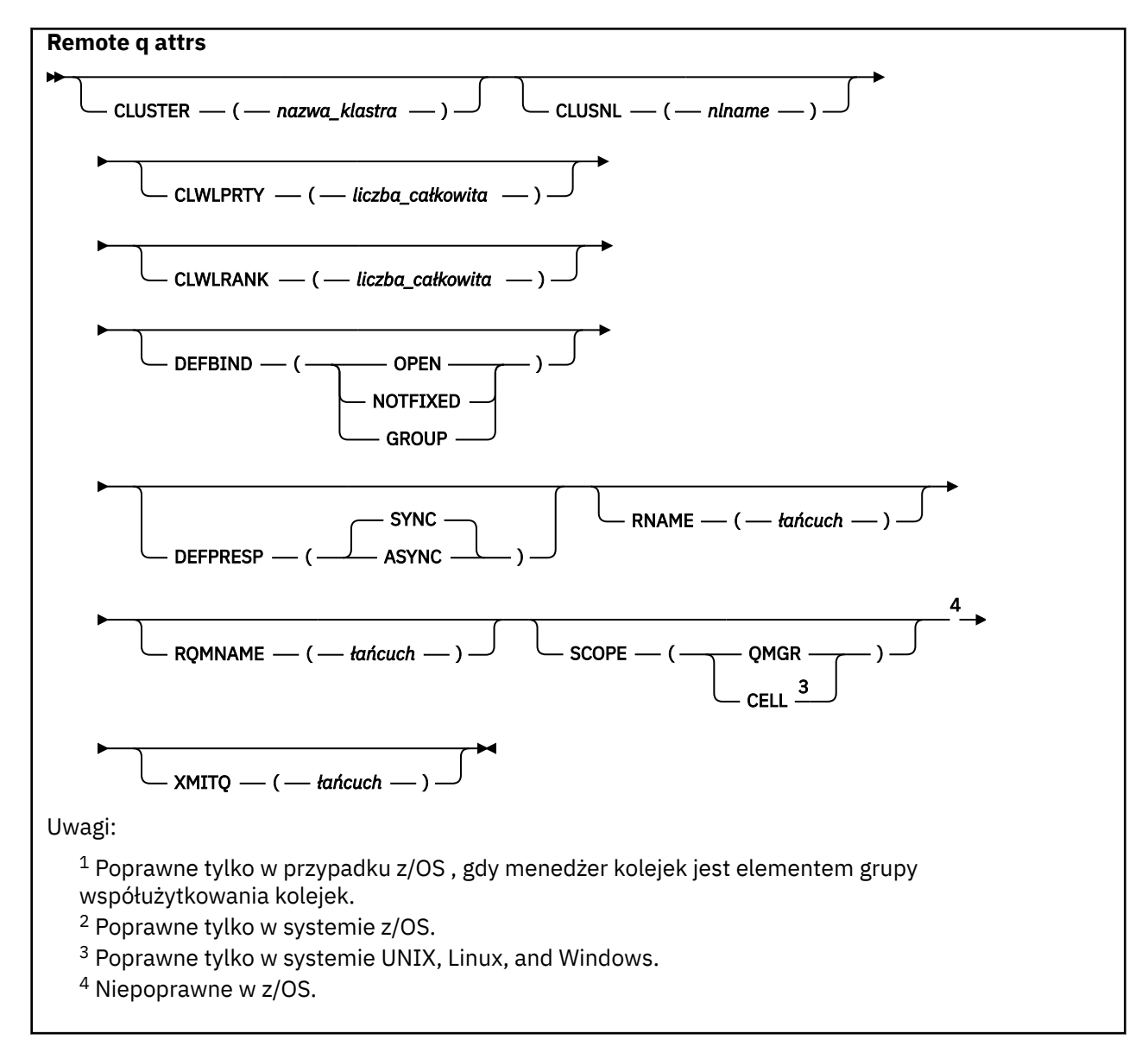

Parametry są opisane w sekcji ["Kolejki ALTER" na stronie 374](#page-373-0).

#### **ALTER SECURITY w systemie z/OS**  $z/0S$

Aby zdefiniować opcje zabezpieczeń dla całego systemu, należy użyć komendy MQSC **ALTER SECURITY** .

# **Korzystanie z komend MQSC**

Informacje na temat korzystania z komend MQSC zawiera sekcja Wykonywanie zadań administrowania lokalnego za pomocą komend MQSC.

Parametry, które nie zostały podane w komendzie **ALTER SECURITY** , powodują, że istniejące wartości tych parametrów pozostaną niezmienione.

Tę komendę można wydać z poziomu źródeł 12CR.Wyjaśnienie symboli źródła można znaleźć w sekcji Źródła, z których można wydawać komendy MQSC w systemie z/OS.

• Diagram składni

• ["Opisy parametrów dla ALTER SECURITY" na stronie 408](#page-407-0)

**Synonim**: ALT SEC

<span id="page-407-0"></span>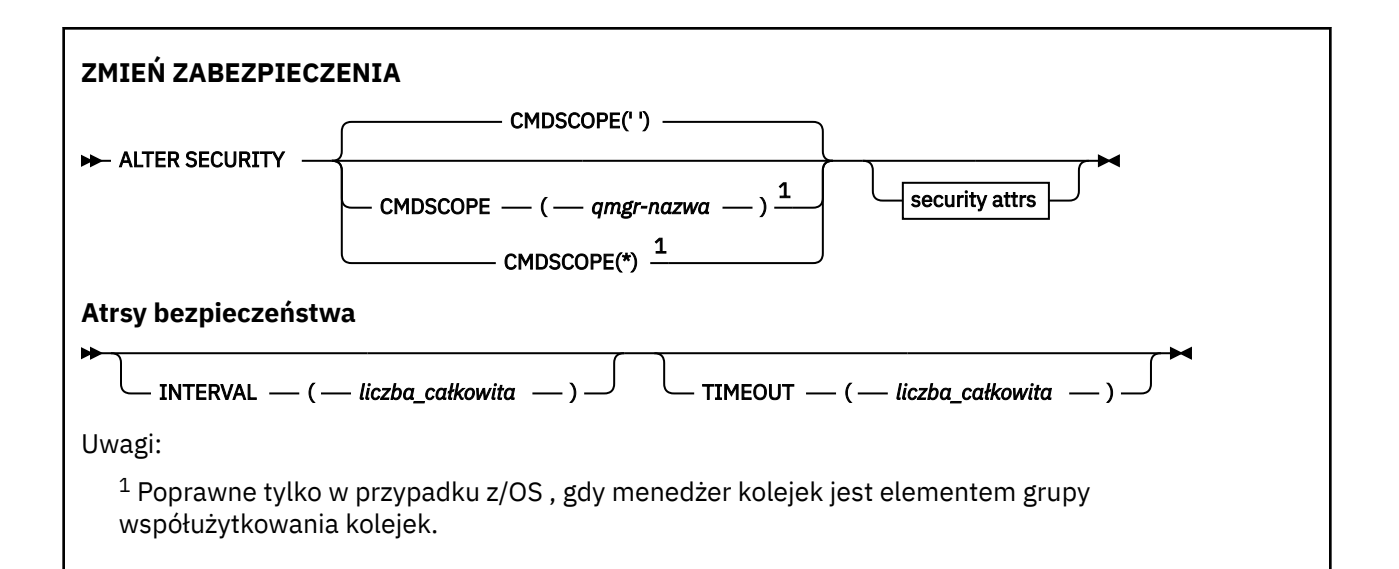

# **Opisy parametrów dla ALTER SECURITY**

Parametry określone przez użytkownika przesłaniają bieżące wartości parametrów. Atrybuty, które nie zostały określone, nie ulegają zmianie.

**Uwaga:** Jeśli nie zostaną podane żadne parametry, komenda zakończy się pomyślnie, ale żadne opcje zabezpieczeń nie zostaną zmienione.

### **CMDSCOPE**

Ten parametr określa sposób działania komendy, gdy menedżer kolejek jest elementem grupy współużytkowania kolejek.

Produkt **CMDSCOPE** nie może być używany dla komend wywołanych z pierwszego zestawu danych wejściowych inicjowania CSQINP1.

**' '**

Komenda jest uruchamiana w menedżerze kolejek, w którym została wprowadzona.

### *nazwa\_menedżera\_kolejek*

Komenda jest uruchamiana w określonym menedżerze kolejek, który udostępnia menedżer kolejek aktywny w grupie współużytkowania kolejek.

Istnieje możliwość określenia nazwy menedżera kolejek innego niż menedżer kolejek, w którym wprowadzono komendę, tylko w przypadku korzystania ze środowiska grupy współużytkowania kolejek i jeśli serwer komend jest włączony.

**\***

Komenda jest uruchamiana w lokalnym menedżerze kolejek i jest przekazywana do każdego aktywnego menedżera kolejek w grupie współużytkowania kolejek. Efekt \* jest taki sam, jak wprowadzenie komendy w każdym menedżerze kolejek w grupie współużytkowania kolejek.

### **INTERVAL (***liczba całkowita***)**

Odstęp czasu między sprawdzeniami identyfikatorów użytkowników i powiązanymi z nimi zasobami w celu określenia, czy **TIMEOUT** utraciło ważność. Wartość jest podana w minutach, w zakresie od zera do 10080 (jeden tydzień). Jeśli wartość **INTERVAL** jest określona jako zero, nie nastąpi przekroczenie limitu czasu użytkownika.

### **TIMEOUT (***liczba\_całkowita***)**

Sposób przechowywania informacji o zabezpieczeniach dotyczących nieużywanego identyfikatora użytkownika i powiązanych zasobów jest zachowywany przez produkt IBM MQ. Wartość ta określa liczbę minut w zakresie od zera do 10080 (jeden tydzień). Jeśli parametr **TIMEOUT** jest określony jako zero, a parametr **INTERVAL** ma wartość niezerową, wszystkie takie informacje są usuwane przez menedżer kolejek co **INTERVAL** liczba minut.

Czas, przez jaki nieużywany ID użytkownika i powiązane zasoby są zachowywane przez produkt IBM MQ , zależy od wartości **INTERVAL**. Identyfikator użytkownika jest używany w czasie między **TIMEOUT** a **TIMEOUT** oraz **INTERVAL**.

Gdy parametry **TIMEOUT** i **INTERVAL** zostaną zmienione, poprzednie żądanie licznika czasu zostanie anulowane, a nowe żądanie licznika czasu jest zaplanowane natychmiast, używając nowej wartości **TIMEOUT** . Po przydzielaniu żądania licznika czasu zostanie ustawiona nowa wartość dla **INTERVAL** .

# **Pojęcia pokrewne**

Limity czasu dla ID użytkownika

#### **ALTER SERVICE na platformie Multiplatforms** Multi

Użyj komendy MQSC **ALTER SERVICE** , aby zmienić parametry istniejącej definicji usługi IBM MQ .

# **Korzystanie z komend MQSC**

Informacje na temat korzystania z komend MQSC zawiera sekcja Wykonywanie zadań administrowania lokalnego za pomocą komend MQSC.

Parametry, które nie zostały podane w komendzie **ALTER SERVICE** , powodują, że istniejące wartości tych parametrów pozostaną niezmienione.

- Diagram składni
- "Opisy parametrów dla ALTER SERVICE" na stronie 409

### **Synonim**:

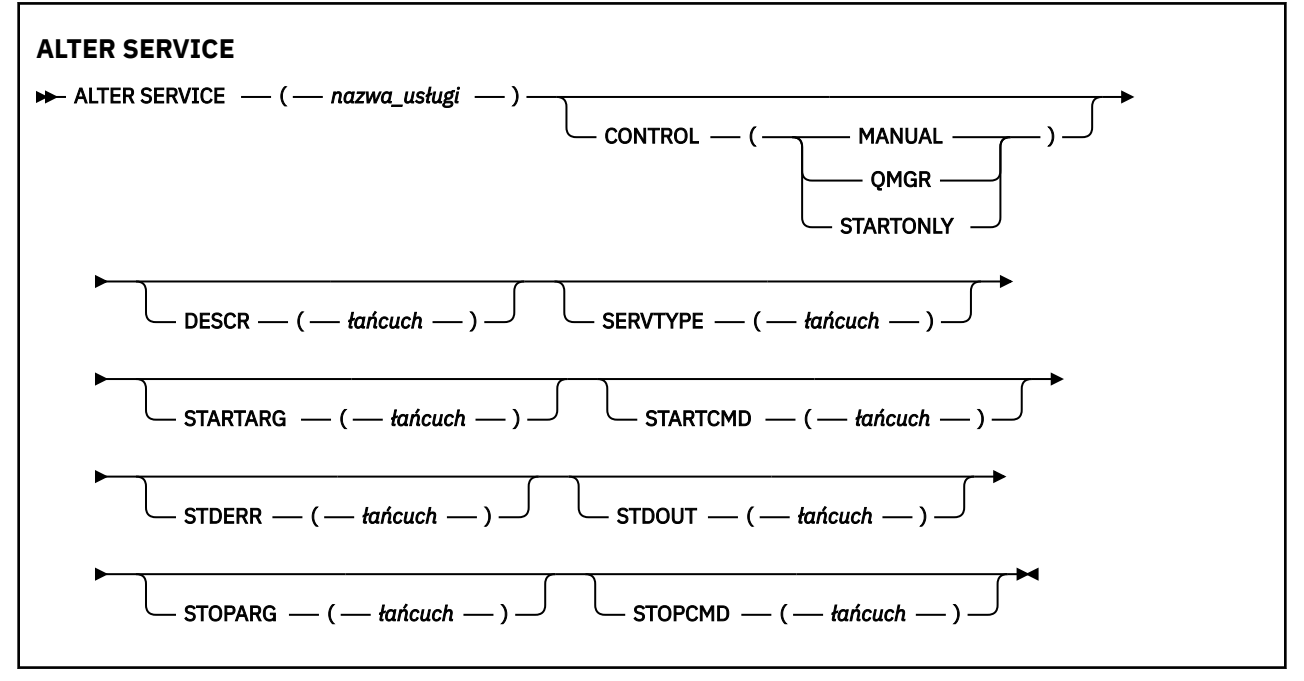

# **Opisy parametrów dla ALTER SERVICE**

Opisy parametrów mają zastosowanie do komend **ALTER SERVICE** i **DEFINE SERVICE** , z następującymi wyjątkami:

- Parametr **LIKE** ma zastosowanie tylko do komendy **DEFINE SERVICE** .
- Parametr **NOREPLACE** i **REPLACE** ma zastosowanie tylko do komendy **DEFINE SERVICE** .

### *(nazwa\_usługi)*

Nazwa definicji usługi produktu IBM MQ (patrz sekcja Reguły nazewnictwa obiektów IBM MQ ).

Nazwa nie może być taka sama, jak żadna inna definicja usługi aktualnie zdefiniowana w tym menedżerze kolejek (chyba że określono wartość **REPLACE** ).

#### **CONTROL (***łańcuch***)**

Określa sposób, w jaki usługa ma być uruchomiona i zatrzymana:

### **RĘCZNE**

Usługa nie jest automatycznie uruchamiana lub zatrzymana automatycznie. Jest on sterowany za pomocą komend **START SERVICE** i **STOP SERVICE** .

### **QMGR**

Zdefiniowana usługa jest uruchamiana i zatrzymana w tym samym czasie, co menedżer kolejek, który jest uruchamiany i zatrzymany.

# **TYLKO startonly**

Usługa ma zostać uruchomiona w tym samym czasie co menedżer kolejek, ale nie jest wymagana do zatrzymania, gdy menedżer kolejek jest zatrzymany.

### **DESCR (***łańcuch***)**

Komentarz w postaci zwykłego tekstu. Udostępnia on opisowe informacje na temat usługi, gdy operator wysyła komendę **DISPLAY SERVICE** (patrz ["DISPLAY SERVICE na platformie](#page-820-0) [Multiplatforms" na stronie 821\)](#page-820-0).

Wartość ta musi zawierać tylko znaki możliwe do wyświetlenia. Maksymalna długość to 64 znaki. W instalacji zapewniającej obsługę zestawów znaków dwubajtowych może on zawierać znaki DBCS (przy zachowaniu maksymalnej długości wynoszącej 64 bajty).

**Uwaga:** Jeśli używane są znaki, które nie należą do identyfikatora kodowanego zestawu znaków (coded character set identifier - CCSID) danego menedżera kolejek, mogą one być tłumaczone niepoprawnie podczas wysyłania informacji do innego menedżera kolejek.

### **LIKE (***nazwa-usługi***)**

Nazwa usługi, której parametry są używane do modelowania tej definicji.

Ten parametr ma zastosowanie tylko do komendy **DEFINE SERVICE** .

Jeśli to pole nie zostanie zakończone i nie zostaną wypełnione pola parametrów powiązane z komendą, wartości te zostaną pobrane z domyślnej definicji usług w tym menedżerze kolejek. Jeśli pole parametru nie zostanie wypełnione jest to równoznaczne z określeniem następującej wartości:

LIKE(SYSTEM.DEFAULT.SERVICE)

Usługa domyślna jest udostępniana, ale może zostać zmieniona przez instalację wymaganych wartości domyślnych. Patrz sekcja Reguły nazewnictwa obiektów IBM MQ.

### **REPLACE i NOREPLACE**

Określa, czy istniejąca definicja ma zostać zastąpiona tą definicją.

Ten parametr ma zastosowanie tylko do komendy **DEFINE SERVICE** .

# **REPLACE**

Definicja musi zastąpić istniejącą definicję o tej samej nazwie. Jeśli definicja nie istnieje, zostanie utworzona.

#### **NOREPLACE**

Definicja nie powinna zastępować żadnej istniejącej definicji o tej samej nazwie.

### **SERVTYPE**

Określa tryb, w którym usługa ma być uruchamiana:

### **KOMENDA**

Obiekt usługi komendy. Wiele instancji obiektu usługi komendy może być wykonywanych współbieżnie. Nie można monitorować statusu obiektów usług komend.

### <span id="page-410-0"></span>**SERVER**

Obiekt usługi serwera. W danym momencie może być wykonywana tylko jedna instancja obiektu usługi serwera. Status obiektów usług serwera może być monitorowany za pomocą komendy **DISPLAY SVSTATUS** .

### **STARTARG (***łańcuch***)**

Określa argumenty, które mają być przekazywane do programu użytkownika podczas uruchamiania menedżera kolejek.

### **STARTCMD (***łańcuch***)**

Określa nazwę programu, który ma być uruchomiony. Należy podać pełną nazwę ścieżki do programu wykonywalnego.

# **STDERR (***łańcuch***)**

Określa ścieżkę do pliku, do którego przekierowuje się błąd standardowy (stderr) programu usługowego. Jeśli plik nie istnieje w momencie uruchomienia programu usługowego, plik zostanie utworzony. Jeśli ta wartość jest pusta, to wszystkie dane zapisywane w stderr przez program usługowy są usuwane.

# **STDOUT (***łańcuch***)**

Określa ścieżkę do pliku, do którego przekierowuje standardowe wyjście (stdout) programu usługowego. Jeśli plik nie istnieje w momencie uruchomienia programu usługowego, plik zostanie utworzony. Jeśli ta wartość jest pusta, wszystkie dane zapisywane do wyjścia standardowego przez program usługowy są usuwane.

# **STOPARG (***łańcuch***)**

Określa argumenty, które mają być przekazywane do programu zatrzymanego, gdy nakaże się zatrzymać usługę.

### **STOPCMD (***łańcuch***)**

Określa nazwę programu wykonywalnego, który ma zostać uruchomiony w momencie, gdy usługa jest proszona o zatrzymanie. Należy podać pełną nazwę ścieżki do programu wykonywalnego.

W przypadku łańcuchów **STARTCMD**, **STARTARG**, **STOPCMD**, **STOPARG**, **STDOUT** lub **STDERR** można użyć wymiennych wkładek, aby uzyskać więcej informacji na ten temat. Więcej informacji na ten temat zawiera sekcja Części wymienne w definicjach usług.

# **Pojęcia pokrewne**

Praca z usługami

# **Odsyłacze pokrewne**

["DEFINE SERVICE on Multiplatforms" na stronie 581](#page-580-0)

Użyj komendy MQSC **DEFINE SERVICE** , aby zdefiniować nową definicję usługi IBM MQ i ustawić jej parametry.

["DISPLAY SVSTATUS na wielu platformach" na stronie 841](#page-840-0)

Użyj komendy MQSC **DISPLAY SVSTATUS** , aby wyświetlić informacje o statusie jednej lub większej liczby usług. Wyświetlane są tylko usługi z **SERVTYPE** serwera SERWER .

# ["START SERVICE na Multiplatforms" na stronie 961](#page-960-0)

Aby uruchomić usługę, użyj komendy MQSC **START SERVICE** . Zidentyfikowana definicja usługi jest uruchamiana w menedżerze kolejek i dziedziczy zmienne środowiskowe i zabezpieczeń menedżera kolejek.

["ZATRZYMAJ USŁUGĘ na wielu platformach" na stronie 981](#page-980-0)

Aby zatrzymać usługę, należy użyć komendy MQSC **STOP SERVICE** .

Przykłady korzystania z obiektów usług

#### z/0\$ **ALTER SMDS w systemie z/OS**

Komenda MQSC **ALTER SMDS** służy do zmiany parametrów istniejących definicji produktu IBM MQ odnoszących się do jednego lub wielu zestawów danych komunikatów współużytkowanych powiązanych z konkretną strukturą aplikacji. Jest on obsługiwany tylko wtedy, gdy definicja CFSTRUCT jest używana przy użyciu opcji OFFLOAD (SMDS).

# **Korzystanie z komend MQSC**

Informacje na temat korzystania z komend MQSC zawiera sekcja Wykonywanie zadań administrowania lokalnego za pomocą komend MQSC.

Parametry, które nie zostały podane w komendzie **ALTER SMDS** , powodują, że istniejące wartości tych parametrów pozostaną niezmienione.

Tę komendę można wydać z poziomu źródeł 2CR.Wyjaśnienie symboli źródła można znaleźć w sekcji Źródła, z których można wydawać komendy MQSC w systemie z/OS.

- • [Diagram składni](#page-410-0)
- "Opisy parametrów dla ALTER SMDS" na stronie 412

#### **Synonim**:

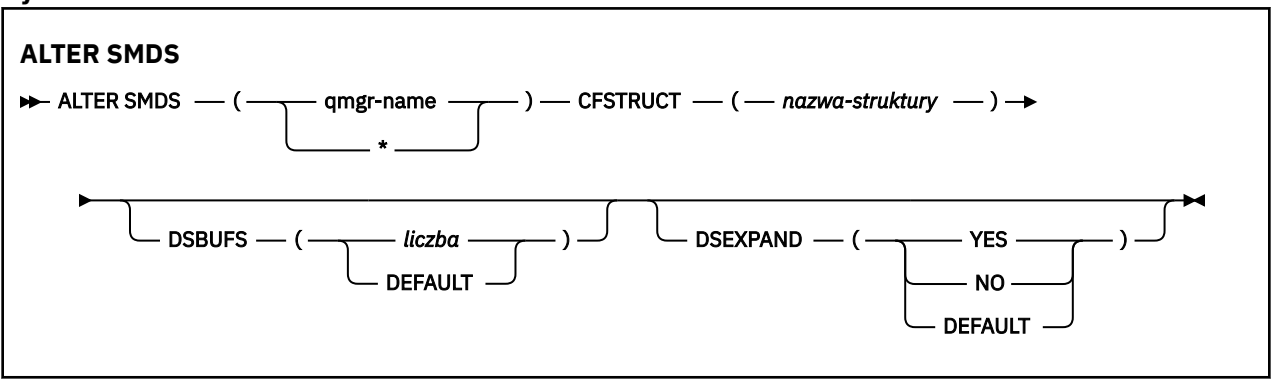

# **Opisy parametrów dla ALTER SMDS**

### **SMDS (***nazwa\_menedżera\_kolejek***| \*)**

Określ menedżer kolejek, dla którego mają zostać zmodyfikowane właściwości zestawu danych komunikatów współużytkowanych, lub gwiazdkę, aby zmodyfikować właściwości dla wszystkich zestawów danych powiązanych z określonym zestawem CFSTRUCT.

### **CFSTRUCT (***nazwa-struktury***)**

Określ strukturę aplikacji narzędzia CF, dla której mają być modyfikowane właściwości jednego lub większej liczby zestawów danych komunikatów współużytkowanych.

### **DSBUFS (liczba|DOMYŚLNE)**

Należy określić wartość nadpisania dla liczby buforów, które mają zostać przydzielone w określonym menedżerze kolejek lub menedżerach kolejek w celu uzyskania dostępu do zestawów danych komunikatów współużytkowanych dla tej struktury, jako liczby z zakresu od 1 do 9999, lub należy określić wartość DEFAULT , aby anulować poprzednie nadpisanie i wznowić z użyciem wartości **DSBUFS** z definicji CFSTRUCT. Wielkość każdego buforu jest równa wielkości bloku logicznego. Bufory SMDS są przydzielane w obiektach pamięci rezydujących w 64-bitowej pamięci masowej z/OS (powyżej paska).

Po zmianie tego parametru wszystkie menedżery kolejek, które są już podłączone do struktury, dynamicznie zwiększają lub zmniejszają liczbę buforów zestawu danych używanych przez tę strukturę w celu dopasowania do nowej wartości. Jeśli nie można osiągnąć określonej wartości docelowej, to menedżer kolejek, którego dotyczy problem, zastępuje określony parametr **DSBUFS** rzeczywistą nową liczbą buforów. Jeśli menedżer kolejek nie jest aktywny, zmiana zostanie uruchomiona po zrestartowaniu menedżera kolejek.

### **DSEXPAND (YES|NO|DEFAULT)**

Określ wartość zastąpienia, która ma być używana przez określony menedżer kolejek lub menedżery kolejek w celu sterowania rozszerzanie zestawów danych komunikatów współużytkowanych dla tej struktury.

Ten parametr określa, czy menedżer kolejek powinien rozszerzać zestaw współużytkowanych danych komunikatów, gdy staje się on prawie pełny, a w zestawie danych wymagane są dalsze bloki.

# **Tak**

Rozszerzenie jest obsługiwane.

Każde rozszerzenie czasu jest wymagane, a zestaw danych jest rozwijany przez przydział dodatkowy określony podczas definiowania zestawu danych. Jeśli nie określono alokacji dodatkowej lub określono ją jako zero, wówczas używana jest dodatkowa kwota przydziału wynosząca około 10% istniejącej wielkości.

# **Nie**

Nie ma możliwości automatycznego rozszerzania zestawu danych.

# **Domyślnie**

Anuluje poprzednie nadpisanie.

Jeśli użyto wartości DEFAULT w celu anulowania poprzedniego nadpisania, jest ono wznawiane przy użyciu wartości **DSEXPAND** z definicji CFSTRUCT.

Jeśli próba rozszerzenia nie powiedzie się, przesłonięcie **DSEXPAND** dla danego menedżera kolejek zostanie automatycznie zmienione na NO , aby zapobiec dalszym próśb rozszerzenia, ale można go zmienić z powrotem na YES za pomocą komendy **ALTER SMDS** w celu włączenia dalszych prób rozszerzenia.

Po zmianie tego parametru wszystkie menedżery kolejek, które są już podłączone do struktury, natychmiast zaczynają korzystać z nowej wartości parametru.

#### z/0S **ALTER STGCLASS w systemie z/OS**

Aby zmienić parametry klasy pamięci masowej, należy użyć komendy MQSC **ALTER STGCLASS** .

# **Korzystanie z komend MQSC**

Informacje na temat korzystania z komend MQSC zawiera sekcja Wykonywanie zadań administrowania lokalnego za pomocą komend MQSC.

Parametry, które nie zostały podane w komendzie **ALTER STGCLASS** , powodują, że istniejące wartości tych parametrów pozostaną niezmienione.

Tę komendę można wydać z poziomu źródeł 2CR.Wyjaśnienie symboli źródła można znaleźć w sekcji Źródła, z których można wydawać komendy MQSC w systemie z/OS.

- Diagram składni
- • ["Opisy parametrów dla ALTER STGCLASS" na stronie 414](#page-413-0)

**Synonim**: ALT STC

<span id="page-413-0"></span>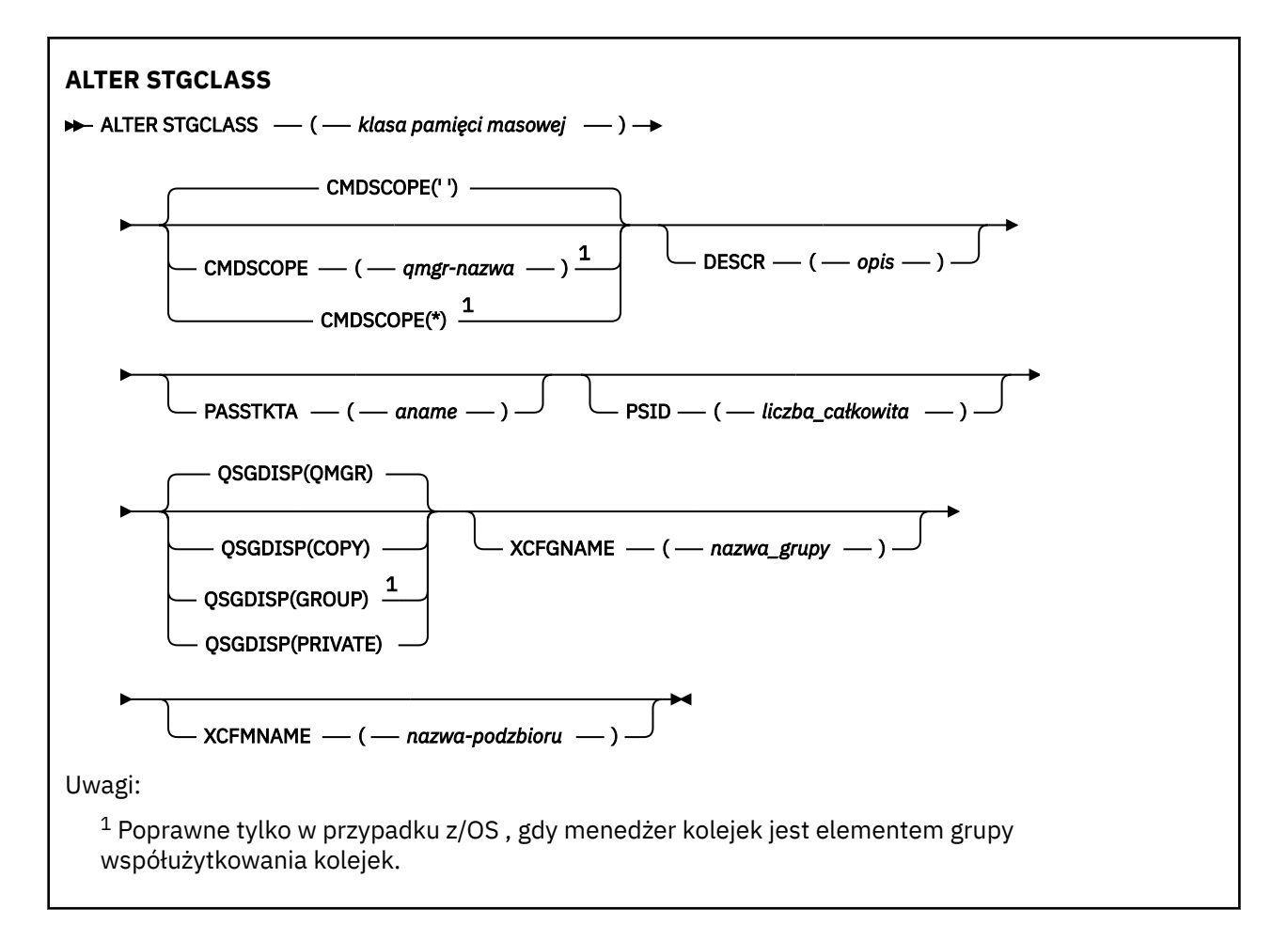

# **Opisy parametrów dla ALTER STGCLASS**

### *(klasa\_pamięciowa)*

Nazwa klasy pamięci masowej.

Ta nazwa ma długość od 1 do 8 znaków. Pierwszy znak znajduje się w zakresie od A do Z; kolejne znaki są od A do Z lub od 0 do 9.

**Uwaga:** W wyjątkowych przypadkach niektóre nazwy wszystkich numerycznych klas pamięci są dozwolone, ale są zarezerwowane na potrzeby personelu serwisu IBM .

Klasa pamięci masowej nie może być taka sama, jak żadna inna klasa pamięci masowej obecnie zdefiniowana w tym menedżerze kolejek.

### **CMDSCOPE**

Ten parametr określa sposób działania komendy, gdy menedżer kolejek jest elementem grupy współużytkowania kolejek.

Parametr **CMDSCOPE** musi być pusty lub lokalny menedżer kolejek, jeśli parametr **QSGDISP** ma wartość GROUP.

**' '**

Komenda jest uruchamiana w menedżerze kolejek, w którym została wprowadzona.

### *nazwa\_menedżera\_kolejek*

Komenda jest uruchamiana w określonym menedżerze kolejek, który udostępnia menedżer kolejek aktywny w grupie współużytkowania kolejek.

Istnieje możliwość określenia nazwy menedżera kolejek innego niż menedżer kolejek, w którym został on wprowadzony, tylko w przypadku korzystania ze środowiska kolejki współużytkowanej oraz jeśli serwer komend jest włączony.

**\***

Komenda jest uruchamiana w lokalnym menedżerze kolejek i jest przekazywana do każdego aktywnego menedżera kolejek w grupie współużytkowania kolejek. Efekt \* jest taki sam, jak wprowadzenie komendy w każdym menedżerze kolejek w grupie współużytkowania kolejek.

### **DESCR (***opis***)**

Komentarz w postaci zwykłego tekstu. Udostępnia on opisowe informacje na temat obiektu, gdy operator wysyła komendę **DISPLAY STGCLASS** .

Wartość ta musi zawierać tylko znaki możliwe do wyświetlenia. Maksymalna długość to 64 znaki. W instalacji zapewniającej obsługę zestawów znaków dwubajtowych może on zawierać znaki DBCS (przy zachowaniu maksymalnej długości wynoszącej 64 bajty).

**Uwaga:** Jeśli używane są znaki, które nie znajdują się w identyfikatorze kodowanego zestawu znaków (CCSID) dla tego menedżera kolejek, mogą one zostać przetłumaczone niepoprawnie, jeśli informacje są wysyłane do innego menedżera kolejek.

# **PASSTKTA (***nazwa aplikacji***)**

Nazwa aplikacji, która jest przekazywana do programu RACF podczas uwierzytelniania PassTicket określonego w nagłówku MQIIH.

# **PSID (***liczba\_całkowita***)**

Identyfikator zestawu stron, z którym ma być powiązana ta klasa pamięci masowej.

**Uwaga:** Nie jest wykonywane żadne sprawdzenie, że zestaw stron został zdefiniowany. Błąd jest zgłaszany tylko przy próbie umieszczenia komunikatu w kolejce, która określa tę klasę pamięci masowej (MQRC\_PAGESET\_ERROR).

Łańcuch składa się z dwóch znaków numerycznych, z zakresu od 00 do 99. Patrz ["DEFINE PSID](#page-542-0) [w systemie z/OS" na stronie 543.](#page-542-0)

# **QSGDISP**

Określa dyspozycję obiektu w grupie.

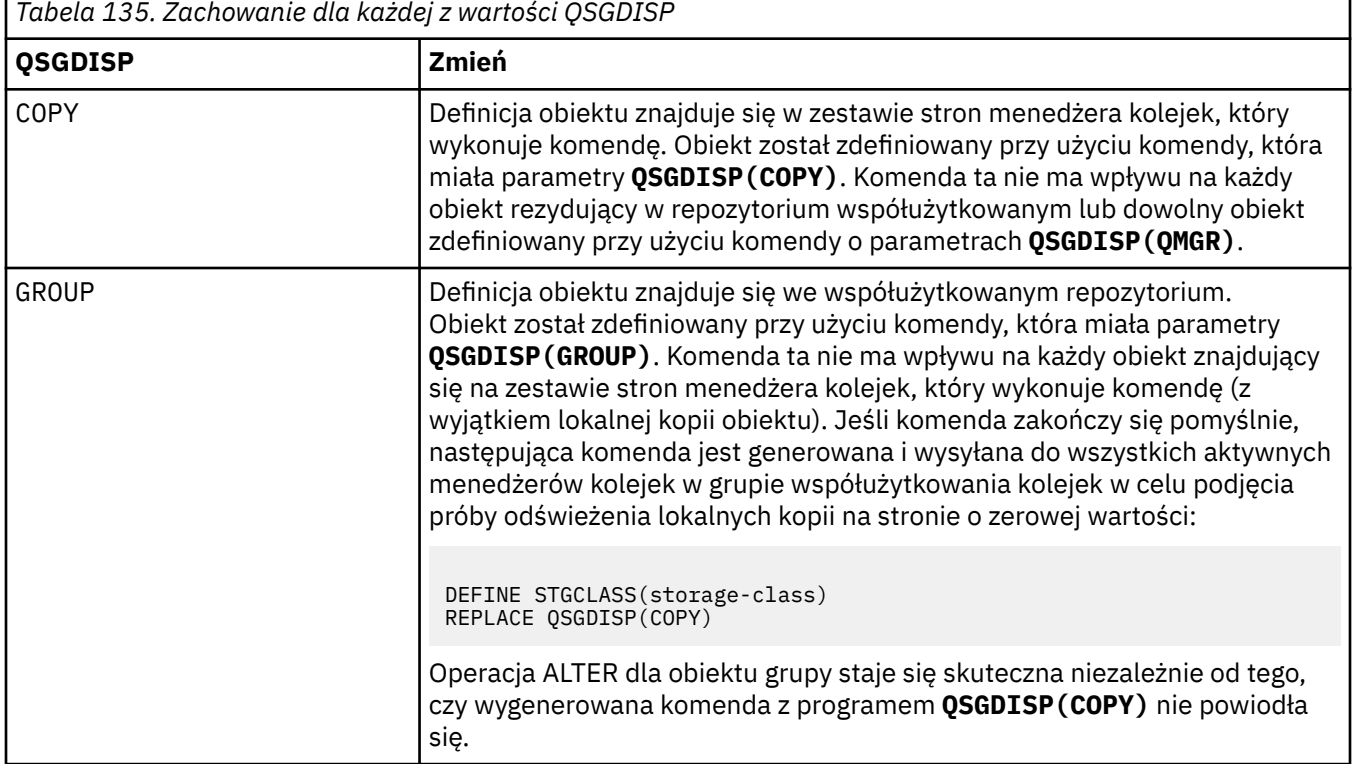

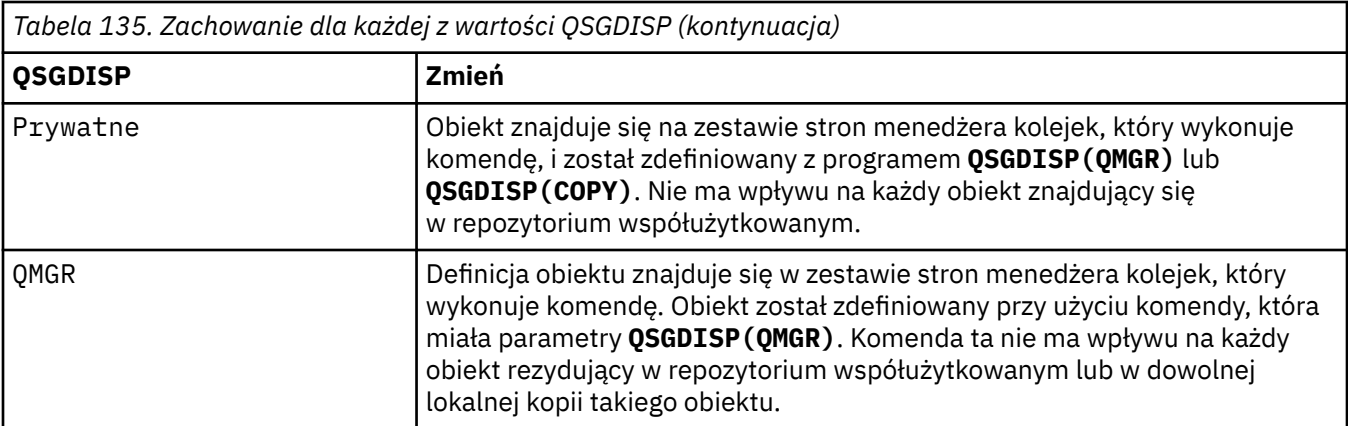

# **XCFGNAME (***nazwa grupy***)**

Jeśli używany jest most IMS , nazwa ta jest nazwą grupy XCF, do której należy system IMS . (Nazwa ta jest nazwą grupy określoną na liście parametrów produktu IMS ).

Ta nazwa ma długość od 1 do 8 znaków. Pierwszy znak znajduje się w zakresie od A do Z; kolejne znaki to litery od A do Z lub cyfry od 0 do 9.

# **XCFMNAME (***nazwa elementu***)**

Jeśli używany jest most IMS , ta nazwa jest nazwą elementu XCF systemu IMS w ramach grupy XCF określonej w parametrze XCFGNAME. (Nazwa ta jest nazwą podzbioru określoną na liście parametrów produktu IMS ).

Ta nazwa ma długość od 1 do 16 znaków. Pierwszy znak znajduje się w zakresie od A do Z; kolejne znaki to litery od A do Z lub cyfry od 0 do 9.

# **ALTER SUB**

Aby zmienić parametry istniejącej subskrypcji, należy użyć komendy MQSC **ALTER SUB** .

# **Korzystanie z komend MQSC**

Informacje na temat korzystania z komend MQSC zawiera sekcja Wykonywanie zadań administrowania lokalnego za pomocą komend MQSC.

Parametry, które nie zostały podane w komendzie **ALTER SUB** , powodują, że istniejące wartości tych parametrów pozostaną niezmienione.

TI<mark>US – T</mark>ę komendę można wydać z poziomu źródeł CR.Wyjaśnienie symboli źródła można znaleźć w sekcji Źródła, z których można wydawać komendy MQSC w systemie z/OS.

- Diagram składni
- • ["Uwagi dotyczące używania produktu ALTER SUB" na stronie 417](#page-416-0)
- • ["Opisy parametrów dla ALTER SUB" na stronie 418](#page-417-0)

### **Synonim**: **ALT SUB**

<span id="page-416-0"></span>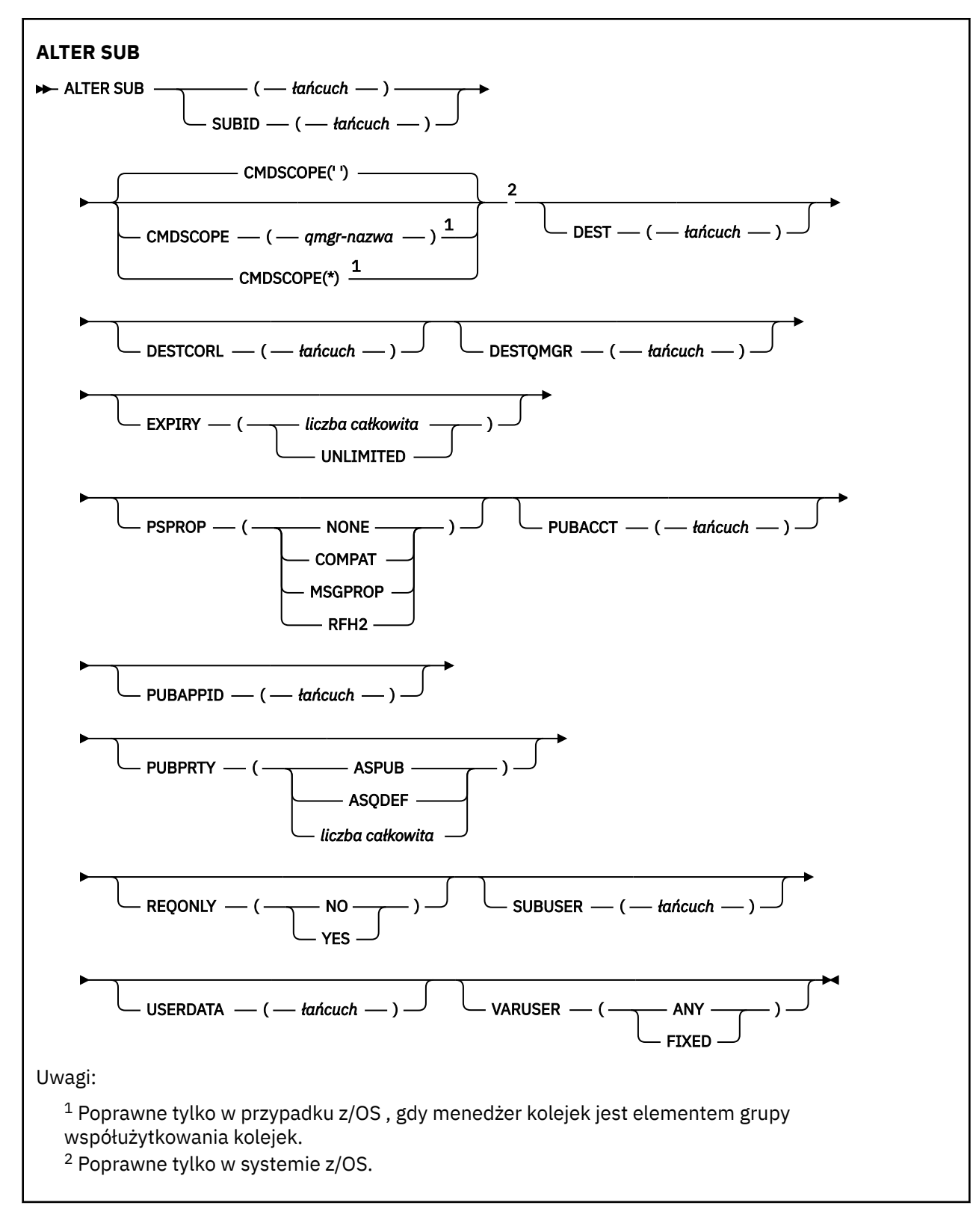

# **Uwagi dotyczące używania produktu ALTER SUB**

1. Następujące formularze są poprawne dla komendy:

```
ALT SUB(xyz)
ALT SUB SUBID(123)
ALT SUB(xyz) SUBID(123)
```
- <span id="page-417-0"></span>2. Chociaż dozwolone jest użycie komendy **DEFINE** , nie można zmienić następujących pól przy użyciu programu **ALTER SUB**:
	- **TOPICOBJ**
	- **TOPICSTR**
	- **WSCHEMA**
	- **SELECTOR**
	- **SUBSCOPE**
	- **DESTCLAS**
	- **SUBLEVEL**
- 3. W czasie przetwarzania komendy **ALT SUB** nie jest wykonywane sprawdzanie, czy istnieje **DEST** lub **DESTQMGR** . Nazwy te są używane w czasie publikowania jako *ObjectName* i *ObjectQMgrName* dla wywołania MQOPEN. Nazwy te są tłumaczane zgodnie z regułami rozwiązywania nazw IBM MQ .
- 4. Nie można zmodyfikować subskrypcji produktu **SUBTYPE** o wartości PROXY . Próby zmodyfikowania subskrypcji proxy za pomocą interfejsu PCF zwracają wartość MQRCCF\_SUBSCRIPTION\_IN\_USE. Program MQSC zgłasza następujący komunikat:

AMQ8469: IBM MQ subscription SYSTEM.PROXY in use.

# **Opisy parametrów dla ALTER SUB**

### *(łańcuch)*

Parametr obowiązkowy. Określa nazwę unikalną dla tej subskrypcji (patrz właściwość **SUBNAME**).

# **CMDSCOPE**

Ten parametr ma zastosowanie tylko do produktu z/OS i określa sposób działania komendy, gdy menedżer kolejek jest elementem grupy współużytkowania kolejek.

**' '**

Komenda jest uruchamiana w menedżerze kolejek, w którym została wprowadzona. Jest to wartość domyślna.

### *nazwa\_menedżera\_kolejek*

Komenda jest uruchamiana w określonym menedżerze kolejek, który udostępnia menedżer kolejek aktywny w grupie współużytkowania kolejek.

Istnieje możliwość określenia nazwy menedżera kolejek innego niż menedżer kolejek, w którym wprowadzono komendę, tylko w przypadku korzystania ze środowiska grupy współużytkowania kolejek i jeśli serwer komend jest włączony.

**\***

Komenda jest uruchamiana w lokalnym menedżerze kolejek i jest przekazywana do każdego aktywnego menedżera kolejek w grupie współużytkowania kolejek. Ustawienie tej wartości jest takie samo, jak wprowadzenie komendy w każdym menedżerze kolejek w grupie współużytkowania kolejek.

Nie można użyć parametru CMDSCOPE jako słowa kluczowego filtru.

#### **DEST (***łańcuch***)**

Miejsce docelowe dla komunikatów publikowanych w tej subskrypcji. Ten parametr jest nazwą kolejki.

### **DESTCORL (***łańcuch***)**

Produkt **CorrelId** używany dla komunikatów publikowanych w tej subskrypcji.

Wartość pusta (wartość domyślna) powoduje, że zostanie użyty wygenerowany przez system identyfikator korelacji.

Jeśli ustawiono wartość ' 000000000000000000000000000000000000000000000000 ' (48 zer) zestaw **CorrelId** ustawiony przez aplikację publikowania zostanie utrzymany w kopii komunikatu dostarczanego do subskrypcji, chyba że komunikaty są propagowane w hierarchii publikowania/ subskrypcji.

Jeśli ten łańcuch bajtowy jest ujęty w cudzysłów, znaki z zakresu A-F muszą być podane wielkimi literami.

**Uwaga:** JMS nie umożliwia programowego ustawienia wartości właściwości DESTCORL.

### **DESTQMGR (***łańcuch***)**

Menedżer kolejki docelowej dla komunikatów publikowanych w subskrypcji. Należy zdefiniować kanały zdalnego menedżera kolejek, np. XMITQ, i kanał wysyłający. W przeciwnym razie komunikaty nie dotrą do miejsca docelowego.

### **EXPIRY**

Czas, który pozostał do utraty ważności obiektu subskrypcji od daty i godziny utworzenia.

### **(***liczba całkowita***)**

Czas, który pozostał do utraty ważności, w dziesiątych częściach sekundy, od daty i godziny utworzenia.

### **BEZ OGRANICZEŃ**

Brak czasu utraty ważności. Jest to opcja domyślna w produkcie.

### **PSPROP**

Sposób dodawania właściwości komunikatu dotyczących publikowania/subskrypcji do komunikatów wysyłanych do subskrypcji.

### **Brak**

Nie należy dodawać właściwości publikowania/subskrypcji do komunikatu.

# **COMPAT**

Właściwości publikowania/subskrybowania są dodawane w nagłówku MQRFH w wersji 1, o ile komunikat nie został opublikowany w formacie PCF.

### **MSGPROP**

Właściwości publikowania/subskrypcji są dodawane jako właściwości komunikatu.

# **RFH2**

Właściwości publikowania/subskrybowania są dodawane w nagłówku MQRFH w wersji 2.

# **PUBACCT (***łańcuch***)**

Znacznik rozliczeniowy przekazywany przez subskrybenta do propagacji do komunikatów publikowanych w tej subskrypcji w polu AccountingToken deskryptora MQMD.

Jeśli ten łańcuch bajtowy jest ujęty w cudzysłów, znaki z zakresu A-F muszą być podane wielkimi literami.

# **PUBAPPID (***łańcuch***)**

Dane tożsamości przekazywane przez subskrybenta na potrzeby propagacji do komunikatów publikowanych w tej subskrypcji w polu ApplIdentityData deskryptora MQMD.

# **PUBPRTY**

Priorytet komunikatu wysłanego do tej subskrypcji.

# **ASPUB**

Priorytet komunikatu wysyłanego do subskrypcji jest pobierany z priorytetu zawartego w opublikowanym komunikacie.

### **ASQDEF**

Priorytet komunikatu wysyłanego do subskrypcji jest pobierany z domyślnego priorytetu kolejki zdefiniowanej jako miejsce docelowe.

### *(liczba\_całkowita)*

Liczba całkowita określająca jawny priorytet dla komunikatów publikowanych w subskrypcji.

### **REQONLY**

Wskazuje, czy subskrybent będzie odpytywał w poszukiwaniu aktualizacji przy użyciu wywołania funkcji API MQSUBRQ, czy też wszystkie publikacje będą dostarczane do subskrypcji.

### **Nie**

Wszystkie publikacje w temacie są dostarczane do subskrypcji. Jest to wartość domyślna.

**Tak**

Publikacje są dostarczane do subskrypcji tylko w odpowiedzi na wywołanie funkcji API MQSUBRQ.

Ten parametr jest odpowiednikiem opcji subskrypcji MQSO\_PUBLICATIONS\_ON\_REQUEST.

# **SUBUSER (***łańcuch***)**

Określa identyfikator użytkownika używany podczas sprawdzeń zabezpieczeń, które są wykonywane w celu zapewnienia, że publikacje mogą zostać umieszczone w kolejce docelowej powiązanej z subskrypcją. Jest to identyfikator użytkownika powiązany z twórcą subskrypcji lub, gdy przejęcie subskrypcji jest dozwolone, identyfikator użytkownika, który jako ostatni przejął subskrypcję. Długość tego parametru nie może być dłuższa niż 12 znaków.

# **USERDATA (***łańcuch***)**

Określa dane użytkownika powiązane z subskrypcją. Łańcuch jest wartością o zmiennej długości, która może zostać pobrana przez aplikację przy wywołaniu funkcji API MQSUB i przekazana w komunikacie wysłanym do subskrypcji jako właściwość komunikatu. **USERDATA** jest przechowywany w nagłówku RFH2 w folderze mqps z kluczem Sud.

Aplikacja IBM MQ classes for JMS może pobrać dane użytkownika subskrypcji z komunikatu przy użyciu stałej JMS\_IBM\_SUBSCRIPTION\_USER\_DATA. Więcej informacji na ten temat zawiera sekcja Retrieval of user subscription data(Pobieranie danych subskrypcji użytkowników)

### **VARUSER**

Określa, czy użytkownik inny niż twórca subskrypcji może połączyć się i przejąć własność subskrypcji.

### **ANY**

Każdy użytkownik może połączyć się i przejąć własność subskrypcji.

# **ZAOKR.DO.TEKSTU**

Przejęcie przez inny identyfikator USERID nie jest dozwolone.

# **Zadania pokrewne**

Zmiana atrybutów subskrypcji lokalnej

# **ALTER TOPIC**

Użyj komendy MQSC **ALTER TOPIC** , aby zmienić parametry istniejącego obiektu tematu IBM MQ .

# **Korzystanie z komend MQSC**

Informacje na temat korzystania z komend MQSC zawiera sekcja Wykonywanie zadań administrowania lokalnego za pomocą komend MQSC.

Parametry, które nie zostały podane w komendzie **ALTER TOPIC** , powodują, że istniejące wartości tych parametrów pozostaną niezmienione.

- Diagram składni
- • ["Uwagi dotyczące używania produktu ALTER TOPIC" na stronie 422](#page-421-0)
- • ["Opisy parametrów dla ALTER TOPIC" na stronie 422](#page-421-0)

 $z/0S$ Tę komendę można wydać z poziomu źródeł 2CR.Wyjaśnienie symboli źródła można znaleźć w sekcji Źródła, z których można wydawać komendy MQSC w systemie z/OS.

**Synonim**: TEMAT ALT

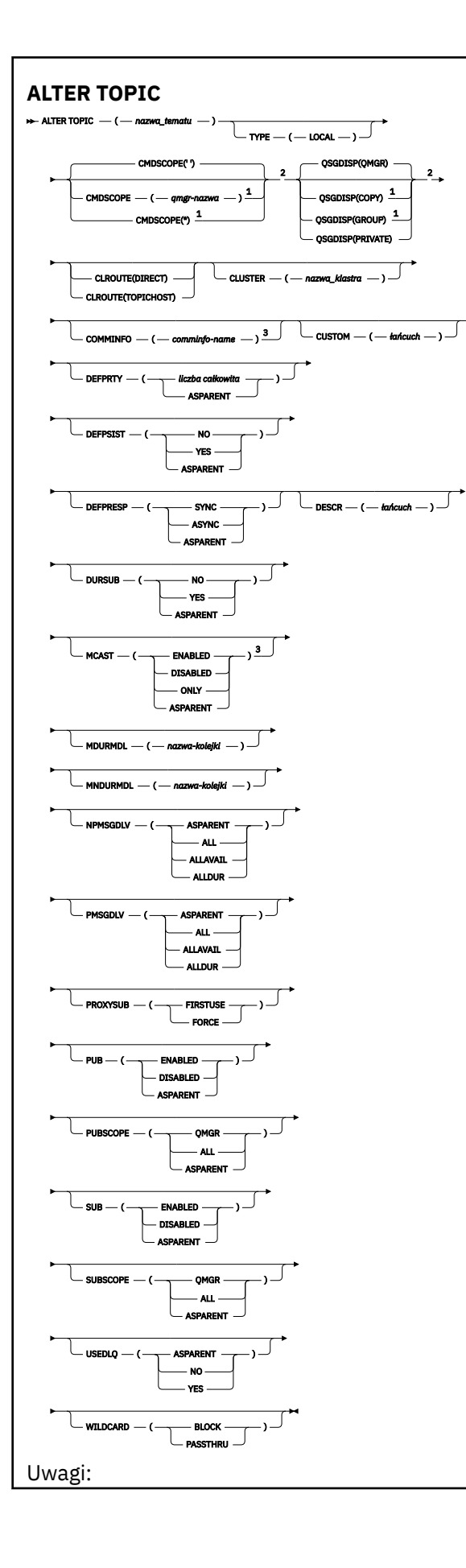

<span id="page-421-0"></span> $^{\rm 1}$  Poprawne tylko w przypadku z/OS , gdy menedżer kolejek jest elementem grupy współużytkowania kolejek.

<sup>2</sup> Poprawne tylko w systemie z/OS.

 $3$  Niepoprawne w z/OS.

# **Uwagi dotyczące używania produktu ALTER TOPIC**

• Pomyślne zakończenie komendy nie oznacza, że działanie zostało zakończone. Aby sprawdzić, czy zostało spełnione prawdziwe zakończenie, zapoznaj się z krokiem ALTER TOPIC w sekcji Sprawdzanie, czy komendy asynchroniczne dla sieci rozproszonych zostały zakończone.

# **Opisy parametrów dla ALTER TOPIC**

### *(topic-name)*

Nazwa definicji tematu produktu IBM MQ (patrz sekcja Reguły nazewnictwa obiektów IBM MQ ). Maksymalna długość to 48 znaków.

Nazwa nie może być taka sama, jak żadna inna definicja tematu aktualnie zdefiniowana w tym menedżerze kolejek (chyba że określono parametr REPLACE).

### **CLROUTE**

Zachowanie routingu używane w przypadku tematów w klastrze, które są zdefiniowane przez parametr **CLUSTER** .

#### **Bezpośrednia**

Po skonfigurowaniu bezpośredniego kierowanego tematu klastra w menedżerze kolejek wszystkie menedżery kolejek w klastrze będą powiadomione o obecności wszystkich innych menedżerów kolejek w klastrze. Podczas wykonywania operacji publikowania i subskrypcji każdy menedżer kolejek może nawiązać bezpośrednie połączenie z dowolnym innym menedżerem kolejek w klastrze.

### **TOPICHOST**

Jeśli używane jest kierowanie hostami tematów, wszystkie menedżery kolejek w klastrze będą powiadomione o menedżerach kolejek klastra, które udostępniają definicje kierowanych tematów (czyli o menedżerach kolejek, w których zdefiniowano obiekt tematu). Podczas wykonywania operacji publikowania i subskrypcji menedżery kolejek w klastrze nawiązują połączenie tylko z tymi menedżerami kolejek hostów tematów, a nie bezpośrednio ze sobą. Menedżery kolejek hostów tematów są odpowiedzialne za kierowanie publikacji z menedżerów kolejek, na których publikacje są publikowane, do menedżerów kolejek ze zgodnymi subskrypcjami.

Po umieszczeniu obiektu tematu w klastrze (przez ustawienie właściwości **CLUSTER** ) nie można zmienić wartości właściwości **CLROUTE** . Obiekt musi znajdować się poza klastrem (dla właściwości **CLUSTER** musi być ustawiona wartość ' '), aby można było zmienić wartość. Wyprowadzenie tematu poza klaster powoduje przekształcenie definicji tematu w temat lokalny, co z kolei powoduje wystąpienie okresu, w którym publikacje nie są dostarczane do subskrypcji w menedżerach kolejek zdalnych. Ten fakt należy uwzględnić podczas wprowadzania tej zmiany. Więcej informacji na ten temat zawiera sekcja Konsekwencje zdefiniowania tematu poza klastrem o takiej samej nazwie jak temat znajdujący się w klastrze w innym menedżerze kolejek. W przypadku próby zmiany wartości właściwości **CLROUTE** w czasie, gdy znajduje się ona w klastrze, system wygeneruje wyjątek MQRCCF\_CLROUTE\_NOT\_ALTERABLE .

Patrz także: Kierowanie dla klastrów publikowania/subskrybowania: Uwagi dotyczące zachowania i Projektowanie klastrów publikowania/subskrybowania.

#### **CLUSTER**

Nazwa klastra, do którego należy ten temat.Ustawienie tego parametru na wartość klastra, którego elementem jest ten menedżer kolejek, powoduje, że wszystkie menedżery kolejek w klastrze uzyskują informacje o tym temacie. Każda publikacja w tym temacie lub w znajdującym się poniżej łańcuchu tematu wstawiona do menedżera kolejek w klastrze jest propagowana do subskrypcji we

wszystkich pozostałych menedżerach kolejek w klastrze. Więcej informacji na ten temat zawiera sekcja Rozproszone sieci publikowania/subskrybowania.

**' '**

Jeśli żaden obiekt tematu znajdujący się ponad tym tematem w drzewie tematów nie spowodował ustawienia tego parametru na nazwę klastra, wówczas ten temat nie należy do klastra. Publikacje i subskrypcje tego tematu nie są propagowane do połączonych w klastry menedżerów kolejek publikowania/subskrybowania. Jeśli dla węzła tematu znajdującego się wyżej w drzewie tematów została ustawiona nazwa klastra, publikacje i subskrypcje tego tematu są również propagowane w całym klastrze.

### *string (łańcuch)*

Temat należy do tego klastra. Nie zaleca się ustawiania innego klastra niż klaster obiektu tematu znajdującego się nad tym obiektem tematu w drzewie tematów. Inne menedżery kolejek w klastrze będą używać tej definicji obiektu, chyba że w tych menedżerach kolejek istnieje lokalna definicja o tej samej nazwie.

Aby zapobiec propagowaniu wszystkich subskrypcji i publikacji w całym klastrze, należy pozostawić ten parametr pusty dla tematów systemowych SYSTEM.BASE.TOPIC i SYSTEM.DEFAULT.TOPIC, z wyjątkiem przypadków szczególnych, na przykład w celu obsługi migracji.

# **CMDSCOPE**

Ten parametr ma zastosowanie tylko do produktu z/OS i określa sposób działania komendy, gdy menedżer kolejek jest elementem grupy współużytkowania kolejek.

Parametr **CMDSCOPE** musi być pusty lub lokalny menedżer kolejek, jeśli parametr **QSGDISP** ma wartość GROUP.

**' '**

Komenda jest uruchamiana w menedżerze kolejek, w którym została wprowadzona.

### *nazwa\_menedżera\_kolejek*

Komenda jest uruchamiana w określonym menedżerze kolejek, który udostępnia menedżer kolejek aktywny w grupie współużytkowania kolejek.

Istnieje możliwość określenia nazwy menedżera kolejek innego niż menedżer kolejek, w którym został on wprowadzony, tylko w przypadku korzystania ze środowiska kolejki współużytkowanej oraz jeśli serwer komend jest włączony.

**\***

Komenda jest uruchamiana w lokalnym menedżerze kolejek i jest przekazywana do każdego aktywnego menedżera kolejek w grupie współużytkowania kolejek. Efekt \* jest taki sam, jak wprowadzenie komendy w każdym menedżerze kolejek w grupie współużytkowania kolejek.

### **COMMINFO (***nazwa-informacji-comminfo***)**

Nazwa obiektu informacji o komunikacji powiązanego z tym obiektem tematu.

### **CUSTOM (***łańcuch***)**

Atrybut niestandardowy dla nowych składników.

Ten atrybut zawiera wartości atrybutów, jako pary nazwy i wartości atrybutu, rozdzielone co najmniej jedną spacją. Pary nazwa-wartość atrybutu mają postać NAME(VALUE).

### **CAPEXPRY(***liczba\_całkowita***)**

Maksymalny czas, wyrażony w dziesiątych częściach sekundy, do momentu, gdy komunikat opublikowany w temacie, który dziedziczy właściwości z tego obiektu, pozostaje w systemie do czasu, aż stanie się uprawniony do przetwarzania utraty ważności.

Więcej informacji na temat przetwarzania utraty ważności komunikatu zawiera sekcja Wymuszanie dolnych czasów utraty ważności.

### *liczba całkowita*

Wartość musi należeć do zakresu od 1 do 999 999 999.

### **NOLIMIT**

Nie ma limitu czasu ważności komunikatów umieszczanych w tym temacie.

### **ZASÓB**

Maksymalny czas ważności komunikatu jest oparty na ustawieniu najbliższego nadrzędnego obiektu tematu administracyjnego w drzewie tematów. Jest to wartość domyślna.

Podanie wartości CAPEXPRY , która jest niepoprawna, nie powoduje, że komenda nie powiedzie się. Zamiast tego używana jest wartość domyślna.

### **DEFPRTY (***liczba\_całkowita***)**

Domyślny priorytet komunikatów publikowanych w tym temacie.

### **(***liczba całkowita***)**

Wartość musi należeć do zakresu od zera (najniższy priorytet), aż do parametru menedżera kolejek produktu **MAXPRTY** (**MAXPRTY** ma wartość 9).

# **ZASÓB**

Priorytet domyślny jest oparty na ustawieniu najbliższego nadrzędnego obiektu tematu administracyjnego w drzewie tematów.

### **DEFPSIST**

Określa trwałość komunikatu, która ma być używana, gdy aplikacje określają opcję MQPER\_PERSISTENCE\_AS\_TOPIC\_DEF.

### **ZASÓB**

Domyślna trwałość jest oparta na ustawieniu najbliższego nadrzędnego obiektu tematu administracyjnego w drzewie tematów.

#### **Nie**

Komunikaty w tej kolejce są tracone podczas restartu menedżera kolejek.

### **Tak**

Komunikaty w kolejce pozostają po restarcie menedżera kolejek.

W systemach z/OS, N i Y są akceptowane jako synonimy NO i YES.

### **DEFPRESP**

Określa odpowiedź put, która ma być używana, gdy aplikacje określają opcję MQPMO\_RESPONSE\_AS\_DEF.

### **ZASÓB**

Domyślna odpowiedź put jest oparta na ustawieniu najbliższego nadrzędnego obiektu tematu administracyjnego w drzewie tematów.

#### **SYNC**

Operacje put dla kolejki, które określają wartość MQPMO\_RESPONSE\_AS\_Q\_DEF, są wykonywane tak, jakby została podana wartość MQPMO\_SYNC\_RESPONSE. Pola w strukturze deskryptora komunikatu (MQMD) i w strukturze opcji komunikatu put (MQPMO) są zwracane przez menedżera kolejek do aplikacji.

### **ASYNC**

Operacje put dla kolejki, które określają wartość MQPMO\_RESPONSE\_AS\_Q\_DEF, są zawsze wydawane tak, jakby została określona wartość MQPMO\_ASYNC\_RESPONSE. Niektóre pola w strukturze MQMD i MQPMO nie są zwracane przez menedżera kolejek do aplikacji. Jednak poprawa wydajności może być widoczna dla komunikatów umieszczonych w transakcji i wszelkich nietrwałych komunikatów.

#### **DESCR (***łańcuch***)**

Komentarz w postaci zwykłego tekstu. Udostępnia on opisowe informacje na temat obiektu, gdy operator wysyła komendę **DISPLAY TOPIC** .

Wartość ta musi zawierać tylko znaki możliwe do wyświetlenia. Maksymalna długość to 64 znaki. W instalacji zapewniającej obsługę zestawów znaków dwubajtowych może on zawierać znaki DBCS (przy zachowaniu maksymalnej długości wynoszącej 64 bajty).

**Uwaga:** Jeśli używane są znaki, które nie należą do identyfikatora kodowanego zestawu znaków (coded character set identifier - CCSID) danego menedżera kolejek, mogą one być tłumaczone niepoprawnie podczas wysyłania informacji do innego menedżera kolejek.

# **DURSUB**

Określa, czy aplikacje mają zezwalać na trwałe subskrypcje w tym temacie.

# **ZASÓB**

To, czy trwałe subskrypcje mogą być tworzone w tym temacie, są oparte na ustawieniu najbliższego nadrzędnego obiektu tematu administracyjnego w drzewie tematów.

### **Nie**

W tym temacie nie można utworzyć trwałych subskrypcji.

### **Tak**

W tym temacie mogą być wykonane trwałe subskrypcje.

### **MCAST**

Określa, czy rozsyłanie grupowe jest dozwolone w drzewie tematów. Wartości to:

# **ZASÓB**

Atrybut rozsyłania jest dziedziczony z tematu nadrzędnego.

# **WYŁĄCZONE**

W danym węźle nie można stosować rozsyłania.

# **ENABLED**

W danym węźle można stosować rozsyłanie.

# **ONLY**

Dozwolone są wyłącznie subskrypcje pochodzące z klienta obsługującego rozsyłanie.

# **MDURMDL (***łańcuch***)**

Nazwa kolejki modelowej, która ma być używana dla trwałych subskrypcji, które żądają, aby menedżer kolejek zarządzał miejscem docelowym jego publikacji (patrz sekcja Reguły nazewnictwa obiektów IBM MQ). Maksymalna długość to 48 znaków.

Jeśli pole **MDURMDL** jest puste, działa w ten sam sposób, co wartości ASPARENT na innych atrybutach. Nazwa kolejki modelowej, która ma być używana, jest oparta na najbliższym nadrzędnym obiekcie tematu administracyjnego w drzewie tematów z wartością ustawioną dla **MDURMDL**.

Jeśli do określenia kolejki modelowej dla tematu klastrowego używany jest produkt **MDURMDL** , należy upewnić się, że kolejka jest zdefiniowana w każdym menedżerze kolejek w klastrze, w którym można utworzyć trwałą subskrypcję przy użyciu tego tematu.

Kolejka dynamiczna utworzona na podstawie tego modelu ma przedrostek SYSTEM.MANAGED.DURABLE

### **MNDURMDL (***łańcuch***)**

Nazwa kolejki modelowej, która ma być używana na potrzeby nietrwałych subskrypcji, które żądają, aby menedżer kolejek zarządzał miejscem docelowym jego publikacji (patrz sekcja Reguły nazewnictwa obiektów IBM MQ). Maksymalna długość to 48 znaków.

Jeśli pole **MNDURMDL** jest puste, działa w ten sam sposób, co wartości ASPARENT na innych atrybutach. Nazwa kolejki modelowej, która ma być używana, jest oparta na najbliższym nadrzędnym obiekcie tematu administracyjnego w drzewie tematów z wartością ustawioną dla **MNDURMDL**.

Jeśli do określenia kolejki modelowej dla tematu klastrowego używany jest produkt **MNDURMDL** , należy upewnić się, że kolejka jest zdefiniowana w każdym menedżerze kolejek w klastrze, w którym można utworzyć nietrwały subskrypcję przy użyciu tego tematu.

Kolejka dynamiczna utworzona na podstawie tego modelu ma przedrostek SYSTEM.MANAGED.NDURABLE.

### **NPMSGDLV**

Mechanizm dostarczania nietrwałych komunikatów publikowanych w tym temacie:

# **ZASÓB**

Używany mechanizm dostarczania jest oparty na ustawieniu pierwszego nadrzędnego węzła administracyjnego znalezionego w drzewie tematów odnoszący się do tego tematu.

### **ALL**

Komunikaty nietrwałe muszą być dostarczane do wszystkich subskrybentów, niezależnie od trwałości w wywołaniu MQPUT w celu zgłoszenia sukcesu. Jeśli wystąpi niepowodzenie

dostarczenia do dowolnego subskrybenta, żadni inni subskrybenci nie otrzymają komunikatu i wywołanie MQPUT nie powiedzie się.

### **ALLAVAIL**

Komunikaty nietrwałe są dostarczane do wszystkich subskrybentów, którzy mogą zaakceptować komunikat. Niepowodzenie dostarczenia komunikatu do dowolnego subskrybenta nie uniemożliwia innym subskrybentom otrzymania tego komunikatu.

# **ALLDUR**

Komunikaty nietrwałe muszą być dostarczane do wszystkich trwałych subskrybentów. Niepowodzenie dostarczenia komunikatu nietrwałego do dowolnego z niestałych subskrybentów nie powoduje zwrócenia błędu do wywołania MQPUT. Jeśli wystąpi niepowodzenie dostarczenia do trwałego subskrybenta, żaden subskrybent nie otrzyma komunikatu, a wywołania MQPUT nie powiodą się.

### **PMSGDLV**

Mechanizm dostarczania trwałych komunikatów publikowanych w tym temacie:

### **ZASÓB**

Używany mechanizm dostarczania jest oparty na ustawieniu pierwszego nadrzędnego węzła administracyjnego znalezionego w drzewie tematów odnoszący się do tego tematu.

### **ALL**

Komunikaty trwałe muszą być dostarczane do wszystkich subskrybentów, niezależnie od ich trwałości w wywołaniu MQPUT w celu zgłoszenia sukcesu. Jeśli wystąpi niepowodzenie dostarczenia do dowolnego subskrybenta, żadni inni subskrybenci nie otrzymają komunikatu i wywołanie MQPUT nie powiedzie się.

### **ALLAVAIL**

Komunikaty trwałe są dostarczane do wszystkich subskrybentów, którzy mogą zaakceptować komunikat. Niepowodzenie dostarczenia komunikatu do dowolnego subskrybenta nie uniemożliwia innym subskrybentom otrzymania tego komunikatu.

### **ALLDUR**

Komunikaty trwałe muszą być dostarczane do wszystkich stałych subskrybentów. Niepowodzenie dostarczenia komunikatu trwałego do dowolnego z niestałych subskrybentów nie powoduje zwrócenia błędu do wywołania MQPUT. Jeśli wystąpi niepowodzenie dostarczenia do trwałego subskrybenta, żaden subskrybent nie otrzyma komunikatu, a wywołania MQPUT nie powiodą się.

### **PROXYSUB**

Określa, kiedy subskrypcja proxy jest wysyłana dla tego tematu, lub łańcuchów tematów poniżej tego tematu, do sąsiednich menedżerów kolejek, gdy w klastrze publikowania/subskrypcji lub hierarchii. Więcej informacji na ten temat zawiera sekcja Wydajność subskrypcji w sieciach publikowania/ subskrypcji.

# **UŻYJ**

W przypadku każdego unikalnego łańcucha tematu w tym obiekcie tematu lub poniżej tego obiektu subskrypcja proxy jest wysyłana asynchronicznie do wszystkich sąsiednich menedżerów kolejek po utworzeniu subskrypcji lokalnej lub odebraniu subskrypcji proxy, która jest propagowana do dalszych bezpośrednio połączonych menedżerów kolejek w hierarchii.

### **Wymuszenie**

Subskrypcja proxy ze znakami wieloznacznymi, która jest zgodna ze wszystkimi łańcuchami tematów w tym miejscu i poniżej tego punktu w drzewie tematów, jest wysyłana do sąsiednich menedżerów kolejek, nawet jeśli nie istnieją subskrypcje lokalne.

**Uwaga:** Subskrypcja proxy jest wysyłana, jeśli ta wartość jest ustawiona w systemie **DEFINE** lub **ALTER**. Po ustawieniu tematu w klastrze wszystkie menedżery kolejek w klastrze wydają subskrypcję proxy ze znakami wieloznacznymi dla wszystkich pozostałych menedżerów kolejek w klastrze.

### **PUB**

Określa, czy komunikaty mogą być publikowane w tym temacie.

# **ZASÓB**

Określa, czy komunikaty mogą być publikowane w temacie, które są oparte na ustawieniu najbliższego nadrzędnego obiektu tematu administracyjnego w drzewie tematów.

# **ENABLED**

Komunikaty mogą być publikowane w temacie (za pomocą odpowiednio autoryzowanych aplikacji).

# **WYŁĄCZONE**

Komunikaty nie mogą być publikowane w temacie.

Patrz także Obsługa specjalna dla parametru **PUB**.

### **PUBSCOPE**

Określa, czy ten menedżer kolejek propaguje publikacje do menedżerów kolejek jako część hierarchii, czy jako część klastra publikowania/subskrybowania.

**Uwaga:** Istnieje możliwość ograniczenia zachowania na podstawie publikacji za pomocą opcji MQPMO\_SCOPE\_QMGR w opcjach umieszczania komunikatów.

# **ZASÓB**

To, czy ten menedżer kolejek propaguje publikacje do menedżerów kolejek jako część hierarchii, czy jako część klastra publikowania/subskrybowania, jest oparty na ustawieniu pierwszego nadrzędnego węzła administracyjnego znalezionego w drzewie tematów, który odnosi się do tego tematu.

# **QMGR**

Publikacje dotyczące tego tematu nie są propagowane do połączonych menedżerów kolejek.

# **ALL**

Publikacje dotyczące tego tematu są propagowane do hierarchicznie połączonych menedżerów kolejek oraz do menedżerów kolejek związanych z klastrem publikowania/subskrypcji.

#### $z/0S$ **QSGDISP**

Ten parametr ma zastosowanie tylko do produktu z/OS .

Określa dyspozycję obiektu w grupie.

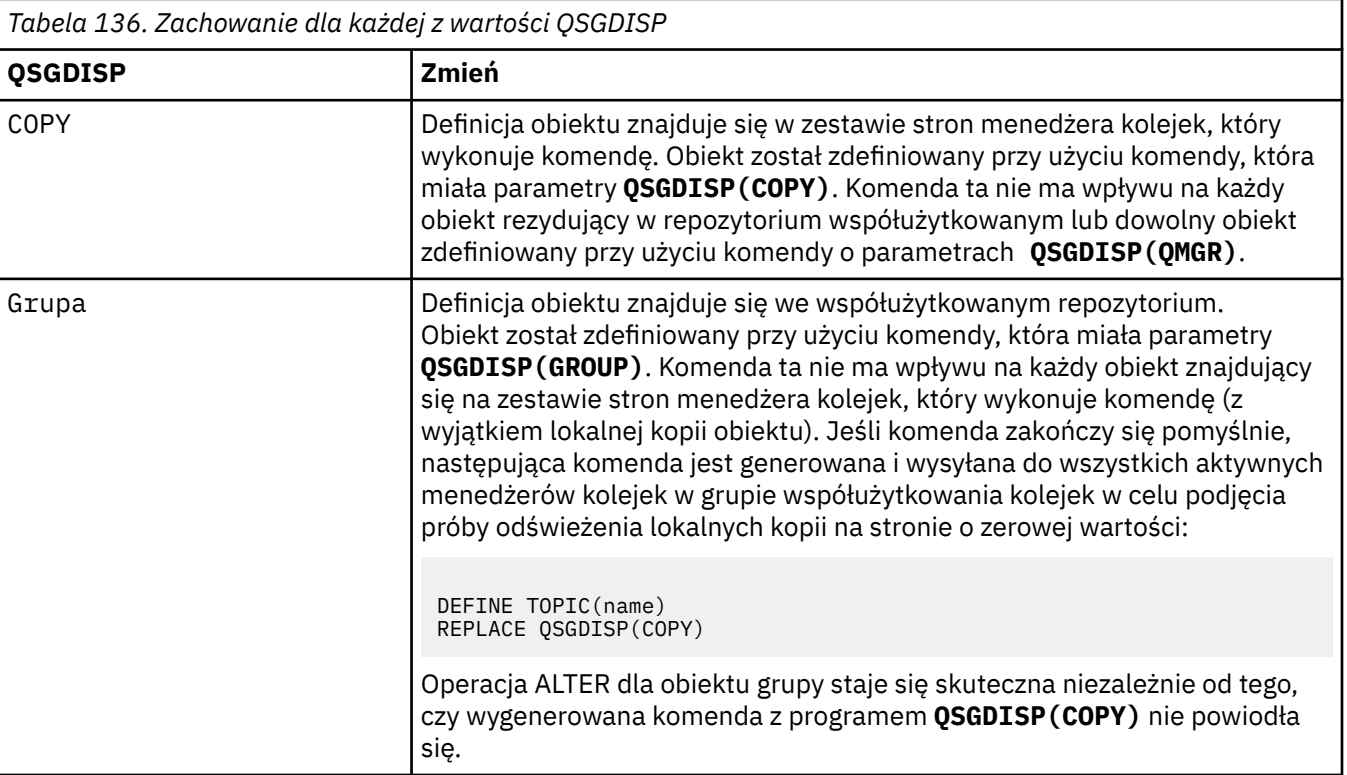

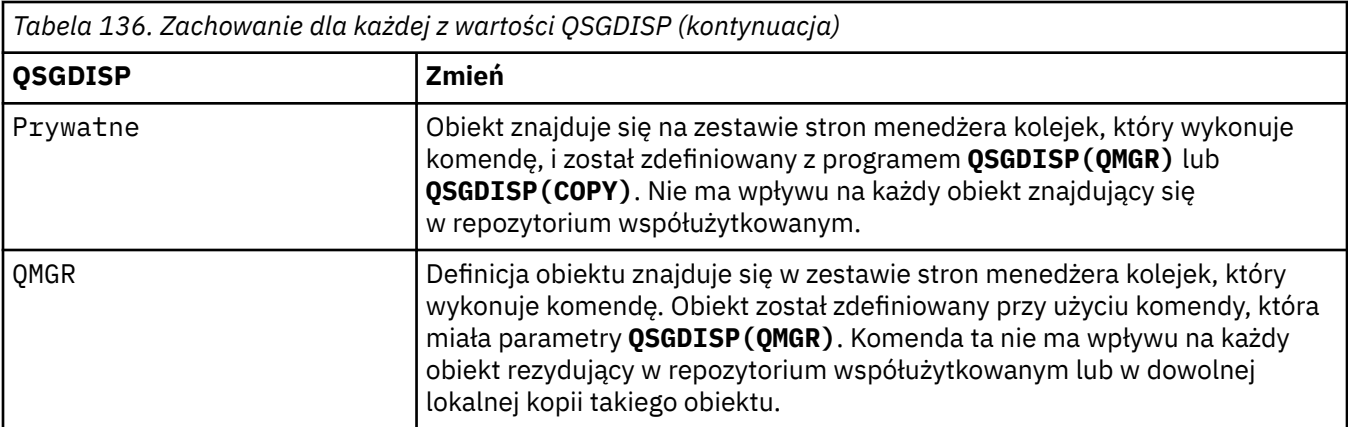

### **SUB**

Określa, czy aplikacje mają być uprawnione do subskrybowania tego tematu.

# **ZASÓB**

To, czy aplikacje mogą subskrybować ten temat, są oparte na ustawieniu najbliższego nadrzędnego obiektu tematu administracyjnego w drzewie tematów.

### **ENABLED**

Prenumeratę można dokonać w temacie (wg odpowiednio autoryzowanych aplikacji).

# **WYŁĄCZONE**

Aplikacje nie mogą subskrybować tematu.

# **SUBSCOPE**

Określa, czy ten menedżer kolejek subskrybuje publikacje w tym menedżerze kolejek, czy w sieci połączonych menedżerów kolejek. W przypadku subskrybowania wszystkich menedżerów kolejek menedżer kolejek propaguje subskrypcje do nich jako część hierarchii lub jako część klastra publikowania/subskrybowania.

**Uwaga:** Istnieje możliwość ograniczenia zachowania w oparciu o subskrypcję subskrypcji, przy użyciu produktu **MQPMO\_SCOPE\_QMGR** w deskryptorze subskrypcji lub w produkcie **SUBSCOPE(QMGR)** w systemie **DEFINE SUB**. Poszczególni subskrybenci mogą przesłonić ustawienie **SUBSCOPE** ALL , określając opcję subskrypcji produktu **MQSO\_SCOPE\_QMGR** podczas tworzenia subskrypcji.

# **ZASÓB**

Określa, czy ten menedżer kolejek subskrybuje publikacje w taki sam sposób, jak w przypadku ustawienia pierwszego nadrzędnego węzła administracyjnego znalezionego w drzewie tematów odnoszący się do tego tematu.

### **QMGR**

Subskrybent mają dostęp tylko do publikacji opublikowanych w tym menedżerze kolejek.

# **ALL**

Publikacja wykonana w tym menedżerze kolejek lub w innym menedżerze kolejek dociera do subskrybenta. Subskrypcje tego tematu są propagowane do hierarchicznie połączonych menedżerów kolejek oraz do menedżerów kolejek połączonych z klastrem publikowania/ subskrypcji.

# **TOPICSTR (** *łańcuch* **)**

Łańcuch tematu reprezentowany przez definicję obiektu tego tematu. Ten parametr jest wymagany i nie może zawierać pustego łańcucha.

Łańcuch tematu nie może być taki sam, jak żaden inny łańcuch tematu, który jest już reprezentowany przez definicję obiektu tematu.

Maksymalna długość łańcucha wynosi 10,240 znaków.

# **TYPE (topic-type)**

Jeśli ten parametr jest używany, musi on występować natychmiast po parametrze *topic-name* na wszystkich platformach **z/05** poza z/OS.

# **LOCAL**

Lokalny obiekt tematu.

# **USEDLQ**

Określa, czy kolejka niedostarczonych komunikatów jest używana, gdy komunikaty publikacji nie mogą być dostarczane do odpowiedniej kolejki subskrybenta.

# **ASPARENT**

Określa, czy w drzewie tematów ma być używana kolejka niedostarczonych komunikatów przy użyciu ustawienia najbliższego obiektu tematu administracyjnego.

# **NO**

Komunikaty publikacji, które nie mogą zostać dostarczone do odpowiedniej kolejki subskrybenta, są traktowane jako niepowodzenie umieszczenia komunikatu. Wywołanie MQPUT dla aplikacji w temacie kończy się niepowodzeniem zgodnie z ustawieniami parametrów NPMSGDLV i PMSGDLV.

### **YES**

Gdy atrybut menedżera kolejek DEADQ udostępnia nazwę kolejki niedostarczonych komunikatów, jest ona używana. Jeśli menedżer kolejek nie udostępnia nazwy kolejki niedostarczonych komunikatów, to zachowanie jest takie samo jak dla NO.

# **WILDCARD**

Zachowanie subskrypcji ze znakami wieloznacznymi w odniesieniu do tego tematu.

# **PASSTHRU**

Subskrypcje tematu ze znakami wieloznacznymi, który jest mniej konkretny niż łańcuch tematu w tym obiekcie tematu, otrzymują publikacje zamieszczone w tym temacie i w łańcuchach tematów bardziej konkretnych niż ten temat.

### **BLOCK**

Subskrypcje tematu ze znakami wieloznacznymi, który jest mniej konkretny niż łańcuch tematu w tym obiekcie tematu, nie otrzymują publikacji zamieszczonych w tym temacie i w łańcuchach tematów bardziej konkretnych niż ten temat.

Wartość tego atrybutu jest używana podczas definiowania subskrypcji. Jeśli ten atrybut zostanie zmieniony, modyfikacja nie będzie mieć wpływu na zestaw tematów objętych istniejącymi subskrypcjami. Ten scenariusz dotyczy również sytuacji, w której topologia jest zmieniana podczas tworzenia lub usuwania obiektów tematu. Zestaw tematów zgodnych z subskrypcjami utworzonymi po zmodyfikowaniu atrybutu WILDCARD jest tworzony przy użyciu zmodyfikowanej topologii. Aby wymusić ponowną ocenę zgodnego zestawu tematów pod kątem istniejących subskrypcji, należy zrestartować menedżer kolejek.

### **Zadania pokrewne**

Zmiana atrybutów tematu administracyjnego

#### $z/0S$ **ALTER TRACE w systemie z/OS**

Użyj komendy MQSC ALTER TRACE, aby zmienić śledzone zdarzenia śledzenia dla konkretnego aktywnego śledzenia menedżera kolejek. Komenda ALTER TRACE zatrzymuje określone dane śledzenia i restartuje je wraz z zmienianych parametrów.

# **Korzystanie z komend MQSC**

Informacje na temat korzystania z komend MQSC zawiera sekcja Wykonywanie zadań administrowania lokalnego za pomocą komend MQSC.

Parametry nieokreślone w wyniku komendy ALTER TRACE powodują, że istniejące wartości tych parametrów pozostaną niezmienione.

Tę komendę można wydać z poziomu źródeł 12CR.Wyjaśnienie symboli źródła można znaleźć w sekcji Źródła, z których można wydawać komendy MQSC w systemie z/OS.

• Diagram składni

- "Użycie notatek" na stronie 430
- "Opisy parametrów dla instrukcji ALTER TRACE" na stronie 430
- • ["parametry śledzenia" na stronie 431](#page-430-0)

**Synonim**: ŚLEDZENIE ALT

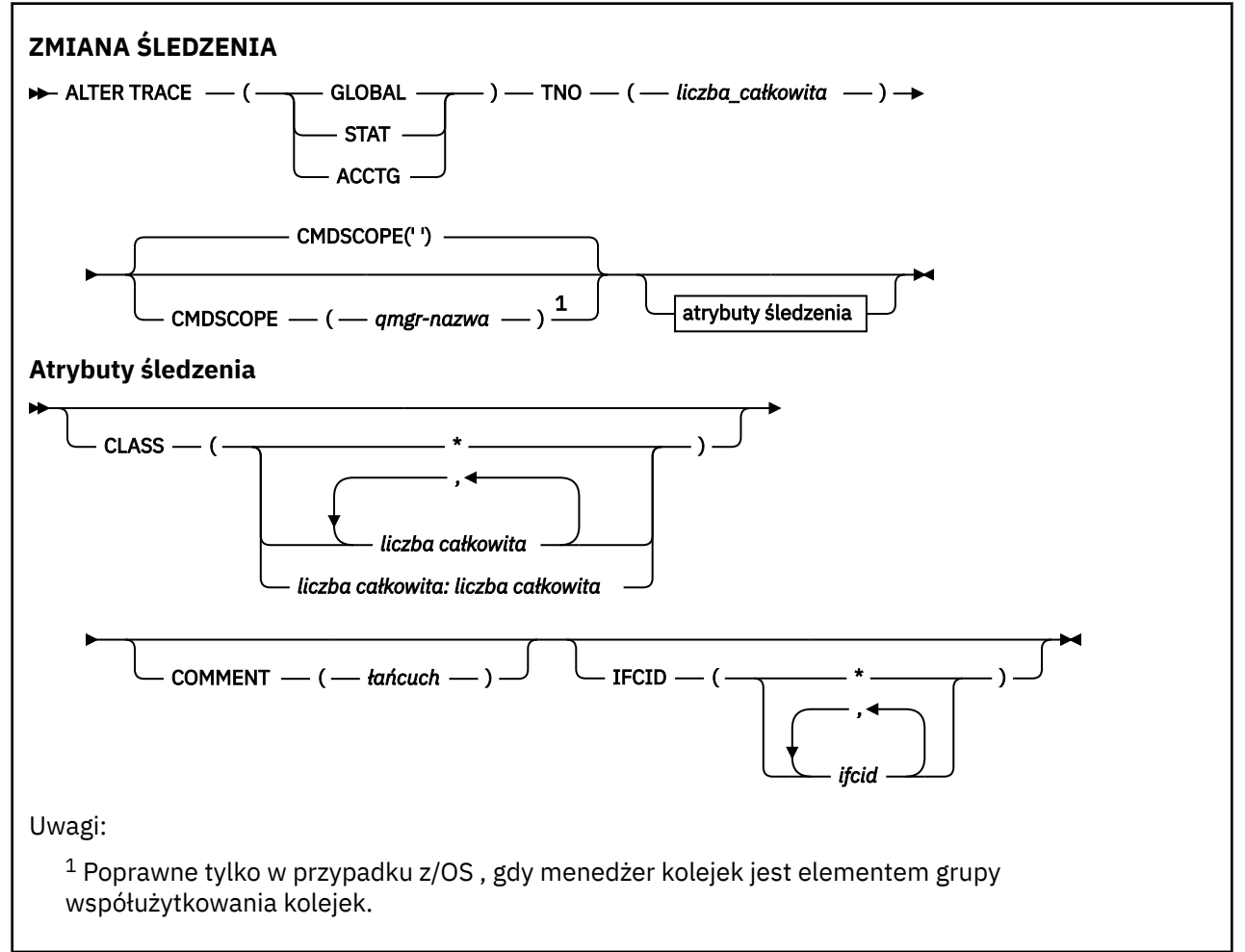

# **Użycie notatek**

Nie można zmienić danych śledzenia inicjatora kanału.

# **Opisy parametrów dla instrukcji ALTER TRACE**

Określ jeden z następujących typów śledzenia:

### **Globalne**

Dane usługi z całego menedżera kolejek (synonim to G)

**STAT**

Dane statystyczne (synonim S)

# **ACCTG**

Dane rozliczeniowe (synonim jest A)

i:

### **TNO (** *liczba\_całkowita* **)**

Liczba zmian, które mają zostać zmienione (od 1 do 32). Można określić tylko jeden numer śledzenia.

### **CMDSCOPE**

Ten parametr określa sposób działania komendy, gdy menedżer kolejek jest elementem grupy współużytkowania kolejek.

<span id="page-430-0"></span>Nie można użyć CMDSCOPE dla komend wywołanych z pierwszego zestawu danych wejściowych inicjowania CSQINP1.

**' '**

Komenda jest uruchamiana w menedżerze kolejek, w którym została wprowadzona.

### *nazwa\_menedżera\_kolejek*

Komenda jest uruchamiana w określonym menedżerze kolejek, który udostępnia menedżer kolejek aktywny w grupie współużytkowania kolejek.

Istnieje możliwość określenia nazwy menedżera kolejek innego niż menedżer kolejek, w którym wprowadzono komendę, tylko w przypadku korzystania ze środowiska grupy współużytkowania kolejek i jeśli serwer komend jest włączony.

# **parametry śledzenia**

# **KLASA (** *liczba\_całkowita* **)**

Nowa klasa śledzenia. Lista dozwolonych klas znajduje się w sekcji ["URUCHOM ŚLEDZENIE w z/OS"](#page-962-0) [na stronie 963](#page-962-0) . Zakres klas może być określony jako *m: n* (na przykład: KLASA (01:03)).

W przypadku śledzenia GLOBAL i CHINIT CLASS (\*) aktywuje wszystkie klasy.

W przypadku śledzenia ACCTG i STAT CLASS (\*) aktywuje klasy od 1 do 3. Statystyki inicjatora kanału i dane rozliczeniowe kanału nie są uruchamiane z klasą (\*) i muszą być uruchomione z klasą (4).

# **COMMENT (** *łańcuch* **)**

Komentarz, który jest reprodukowany w rekordzie danych wyjściowych śledzenia (z wyjątkiem tabel śledzenia rezydentnego).

*łańcuch* to dowolny łańcuch znaków. Jeśli zawiera odstępy, przecinki lub znaki specjalne, musi być ujęte w znaki pojedynczego cudzysłowu (').

# **IFCID (** *ifcid* **)**

Zarezerwowane dla usługi IBM .

#### $z/0S$ **DZIENNIK ARCHIWUM w systemie z/OS**

Użyj komendy MQSC ARCHIVE LOG jako części procedury tworzenia kopii zapasowej. Pobiera on kopię bieżącego aktywnego dziennika (lub oba dzienniki, jeśli używane jest podwójne rejestrowanie).

# **Korzystanie z komend MQSC**

Informacje na temat korzystania z komend MQSC zawiera sekcja Wykonywanie zadań administrowania lokalnego za pomocą komend MQSC.

Tę komendę można wydać z poziomu źródeł 12CR.Wyjaśnienie symboli źródła można znaleźć w sekcji Źródła, z których można wydawać komendy MQSC w systemie z/OS.

- Diagram składni
- • ["Uwagi dotyczące użycia dla dziennika ARCHIVE" na stronie 432](#page-431-0)
- • ["Opisy parametrów dla ARCHIVE LOG" na stronie 433](#page-432-0)

**Synonim**: ARC LOG

<span id="page-431-0"></span>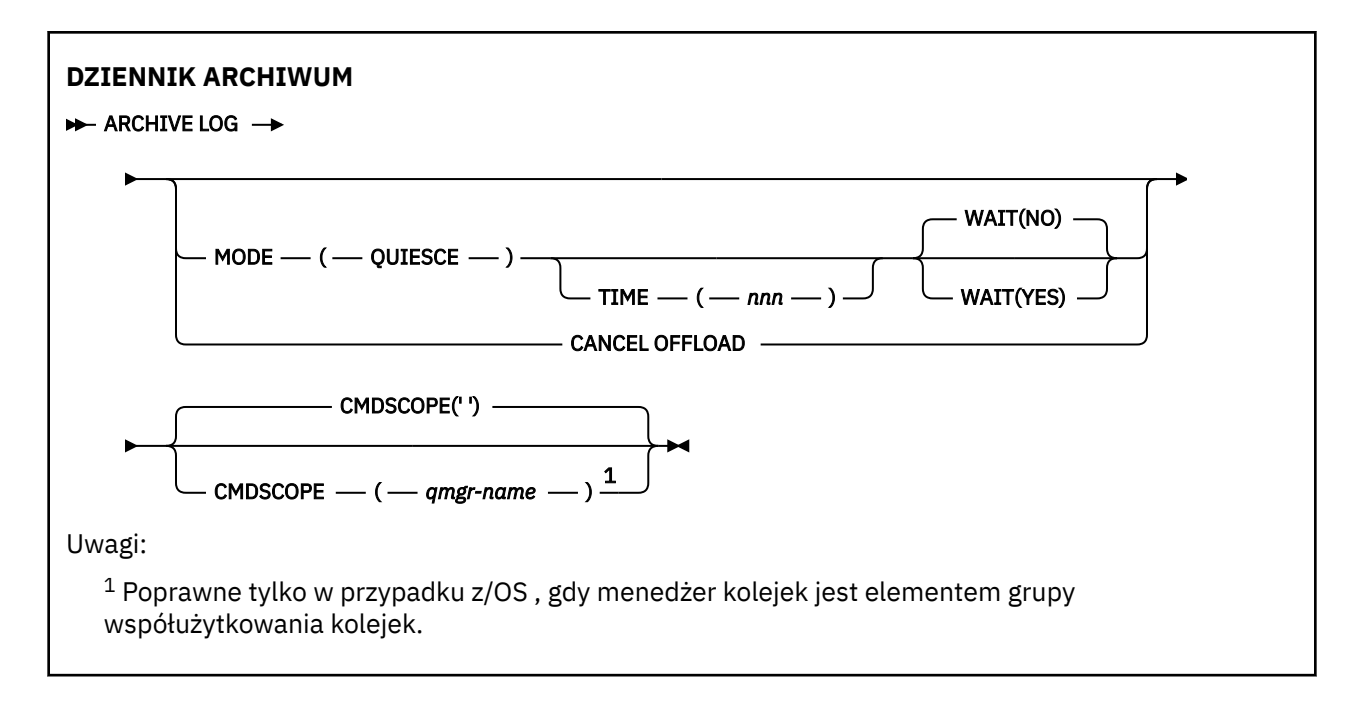

# **Uwagi dotyczące użycia dla dziennika ARCHIVE**

Program **ARCHIVE LOG** wykonuje następujące działania:

- 1. Obetnie bieżące aktywne zestawy danych dziennika.
- 2. Kontynuuje rejestrowanie, przełączając się do następnego aktywnego zestawu danych dziennika.
- 3. Uruchamia zadanie odciążające zestawy danych.
- 4. Archiwizuje poprzednie aktywne zestawy danych dziennika, które nie zostały jeszcze zarchiwizowane.

Jeśli używany jest parametr **MODE(QUIESCE)** , komenda **ARCHIVE LOG** wygasza (zawiesza) wszystkie działania aktualizacji użytkownika w bieżącym aktywnym dzienniku przed procesem odciążania. Po osiągnięciu punktu spójności w całym systemie (to znaczy, gdy wszyscy aktualnie aktywni użytkownicy aktualizacji osiągnęli punkt zatwierdzania), bieżący aktywny zestaw danych dziennika jest natychmiast obcinany, a proces przenoszenia zostaje zainicjowany. Wynikowy punkt spójności jest przechwytywany w bieżącym aktywnym dzienniku, zanim zostanie on odciążony.

Zwykle sterowanie powraca do użytkownika natychmiast, a wygaszanie odbywa się asynchronicznie. Jeśli jednak używany jest parametr **WAIT(YES)** , wygaszanie odbywa się synchronicznie, a sterowanie nie jest zwracane do użytkownika, dopóki nie zostanie zakończony.

- Nie można wydać komendy **ARCHIVE LOG** , gdy poprzednia komenda **ARCHIVE LOG** jest w toku.
- Nie można wydać komendy **ARCHIVE LOG** , gdy zestaw danych aktywnego dziennika jest ostatnim dostępnym zestawem danych aktywnego dziennika, ponieważ wykorzysta wszystkie dostępne miejsce w zestawie danych aktywnego dziennika, a program IBM MQ zatrzyma wszystkie przetwarzanie, dopóki nie zostanie wykonane odciążenie.
- Komendę **ARCHIVE LOG** można wydać bez opcji **MODE(QUIESCE)** , jeśli **STOP QMGR MODE(QUIESCE)** jest w toku, ale nie w momencie, gdy trwa **STOP QMGR MODE (FORCE)** .
- Aby wykryć, czy komenda **ARCHIVE LOG** jest aktywna, można wydać komendę **DISPLAY LOG** . Jeśli komenda **ARCHIVE LOG** jest aktywna, komenda **DISPLAY** zwraca komunikat CSQV400I.
- Komendę **ARCHIVE LOG** można wydać nawet wtedy, gdy archiwizacja nie jest używana (oznacza to, że **OFFLOAD** jest ustawiona na wartość NO w makrze parametru systemowego CSQ6LOGP ), lub dynamicznie za pomocą komendy **[SET LOG](#page-938-0)** . W tym przypadku bieżące aktywne zestawy danych dziennika są obcinane, a rejestrowanie jest kontynuowane przy użyciu następnego aktywnego zestawu danych dziennika, ale nie ma możliwości odciążania zbiorów danych archiwalnych.
## **Opisy parametrów dla ARCHIVE LOG**

Wszystkie parametry są opcjonalne. Jeśli nie zostanie podana żadna wartość, bieżące aktywne zestawy danych dziennika są natychmiast przełączane i odciążone.

#### **ANULUJ ŁADOWANIE**

Anuluje wszystkie aktualnie trwający proces przenoszenia i restartuje proces odciążania. Proces rozpoczyna się od najstarszego aktywnego zestawu danych dziennika i przechodzi przez wszystkie aktywne zestawy danych, które wymagają odciążania.

Tej komendy należy użyć tylko wtedy, gdy zadanie odciążania nie działa lub ma zostać zrestartowany przed próbą wykonania poprzedniej próby odciążania.

#### **CMDSCOPE**

Ten parametr określa sposób działania komendy, gdy menedżer kolejek jest elementem grupy współużytkowania kolejek.

Produkt **CMDSCOPE** nie może być używany dla komend wywołanych z pierwszego zestawu danych wejściowych inicjowania CSQINP1.

**' '**

Komenda jest uruchamiana w menedżerze kolejek, w którym została wprowadzona. Jest to wartość domyślna.

#### *nazwa\_menedżera\_kolejek*

Komenda jest uruchamiana w określonym menedżerze kolejek, który udostępnia menedżer kolejek aktywny w grupie współużytkowania kolejek.

Istnieje możliwość określenia nazwy menedżera kolejek innego niż menedżer kolejek, w którym wprowadzono komendę, tylko w przypadku korzystania ze środowiska grupy współużytkowania kolejek i jeśli serwer komend jest włączony.

#### **MODE (QUIESCE)**

Zatrzymuje wszystkie nowe działania aktualizacji w menedżerze kolejek i przenosi wszystkich istniejących użytkowników do punktu spójności po zatwierdzeniu. Po osiągnięciu tego stanu lub gdy liczba aktywnych użytkowników wynosi zero, bieżący aktywny dziennik jest archiwizowany.

Czas, przez jaki menedżer kolejek oczekuje na osiągnięcie takiego stanu, jest ograniczony do wartości określonej przez parametr **QUIESCE** w makrze parametru systemowego CSQ6ARVP . Wartość **QUIESCE** może zostać przesłonięta przez parametr **TIME** tej komendy. Jeśli działanie nie zostało w tym czasie wygaszone, wykonanie komendy nie powiedzie się, nie zostanie wykonane żadne odciążenie, a rejestrowanie będzie kontynuowane z bieżącym aktywnym zestawem danych dziennika.

### **CZAS (** *nnn* **)**

Nadpisuje okres wyciszenia określony przez wartość **QUIESCE** makra parametru systemowego CSQ6ARVP .

*nnn* to czas (w sekundach) z zakresu od 001 do 999.

Aby określić parametr TIME, należy również określić parametr MODE (QUIESCE).

Jeśli zostanie określony parametr TIME, należy określić odpowiednią wartość dla okresu wyciszania. Jeśli okres jest zbyt krótki lub zbyt długi, może wystąpić jeden z następujących problemów:

- Możliwe, że wyciszanie nie zostało zakończone
- IBM MQ rywalizacja blokad może się rozwijać
- Przekroczenie limitu czasu może przerwać wyciszanie

**Wait**

Określa, czy program IBM MQ ma czekać, aż proces wyciszania zakończy działanie przed zwróceniem go do wystawcy komendy **ARCHIVE LOG** .

Aby określić parametr **WAIT** , należy również określić wartość **MODE(QUIESCE)**.

#### **NO**

Określa, że po uruchomieniu procesu wyciszania element sterujący jest zwracany do wystawcy. (Synonim to N). Powoduje to, że proces wyciszania jest asynchroniczny dla wystawcy. Można wydać dalsze komendy MQSC, gdy komenda **ARCHIVE LOG** zwraca kontrolę nad tobą. Jest to opcja domyślna.

#### **YES**

Określa, że po zakończeniu procesu wyciszania element sterujący jest zwracany do wystawcy. (Synonim to Y). Powoduje to, że proces wyciszania jest synchroniczny dla wystawcy. dalsze komendy MQSC nie są przetwarzane do czasu zakończenia działania komendy **ARCHIVE LOG** .

#### **Zadania pokrewne**

Archiwizowanie dzienników za pomocą komendy ARCHIVE LOG

#### $z/0S$ **BACKUP CFSTRUCT w systemie z/OS**

Użyj komendy MQSC BACKUP CFSTRUCT, aby zainicjować tworzenie kopii zapasowej struktury aplikacji CF.

## **Korzystanie z komend MQSC**

Informacje na temat korzystania z komend MQSC zawiera sekcja Wykonywanie zadań administrowania lokalnego za pomocą komend MQSC.

Tę komendę można wydać z poziomu źródeł CR.Wyjaśnienie symboli źródła można znaleźć w sekcji Źródła, z których można wydawać komendy MQSC w systemie z/OS.

- Diagram składni
- "Uwagi dotyczące użycia komendy BACKUP CFSTRUCT" na stronie 434
- • ["Opisy słów kluczowych i parametrów dla komendy BACKUP CFSTRUCT" na stronie 435](#page-434-0)

**Synonim**: Brak

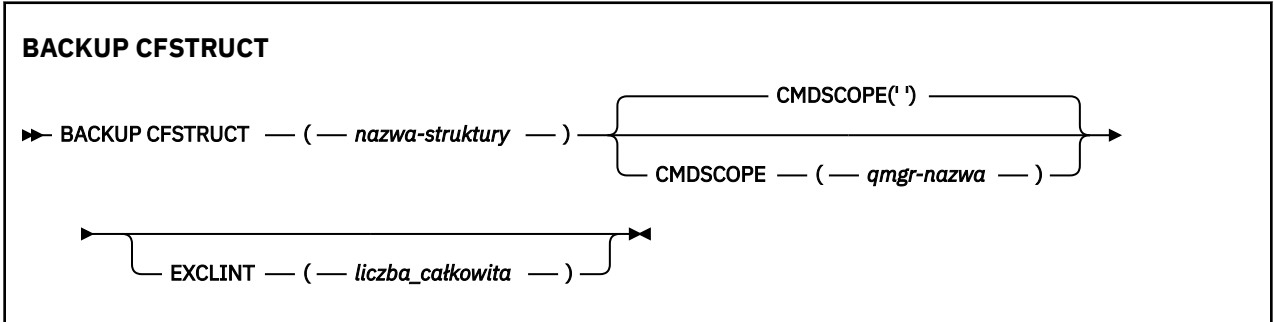

## **Uwagi dotyczące użycia komendy BACKUP CFSTRUCT**

- 1. Ta komenda jest poprawna tylko w systemie z/OS , gdy menedżer kolejek jest elementem grupy współużytkowania kolejek.
- 2. Tworzona jest kopia zapasowa tylko trwałych komunikatów kolejki współużytkowanej. Komunikaty nietrwałe nie są kopiowane i nie można ich odtworzyć
- 3. Istnieje możliwość współbieżnego wykonywania oddzielnych kopii zapasowych dla różnych struktur aplikacji w różnych menedżerach kolejek w grupie współużytkowania kolejek. Można również współbieżnie uruchamiać oddzielne kopie zapasowe dla różnych struktur aplikacji w tym samym menedżerze kolejek.
- 4. Wykonanie tej komendy nie powiedzie się, jeśli określona struktura CF jest zdefiniowana z poprawką CFLEVEL mniejszą niż 3 lub z RECOVER ustawionym na NO.
- 5. Wykonanie komendy nie powiedzie się, jeśli określona struktura aplikacji jest aktualnie w trakcie tworzenia kopii zapasowej przez innego menedżera kolejek w ramach grupy współużytkowania kolejek.

## <span id="page-434-0"></span>**Opisy słów kluczowych i parametrów dla komendy BACKUP CFSTRUCT**

#### *nazwa-struktury*

Nazwa struktury aplikacji CF (Coupling Facility), dla której ma zostać utworzona kopia zapasowa. Gwiazdka (\*) we własnym zakresie określa wszystkie odtwarzalne struktury CF. Gwiazdka na końcu (\*) jest zgodna ze wszystkimi odtwarzalnymi nazwami struktur o podanym rdzeniu, po którym występuje zero lub więcej znaków. Wartość (CSQ\*) jest zgodna ze wszystkimi odtwarzalnymi strukturami CF o określonej rdzeniu (CSQ), po której następuje zero lub więcej znaków.

#### **CMDSCOPE**

Ten parametr określa sposób działania komendy, gdy menedżer kolejek jest elementem grupy współużytkowania kolejek.

**' '**

Komenda jest uruchamiana w menedżerze kolejek, w którym została wprowadzona. Jest to wartość domyślna.

#### *nazwa\_menedżera\_kolejek*

Komenda jest uruchamiana w określonym menedżerze kolejek, który udostępnia menedżer kolejek aktywny w grupie współużytkowania kolejek.

Istnieje możliwość określenia nazwy menedżera kolejek innego niż menedżer kolejek, w którym wprowadzono komendę, tylko w przypadku korzystania ze środowiska grupy współużytkowania kolejek i włączenia serwera komend.

#### **EXCLINT (** *liczba\_całkowita* **)**

Określa wartość definiującą liczbę sekund, które są używane jako czas wyłączenia. Operacja tworzenia kopii zapasowej wyklucza działanie tworzenia kopii zapasowej podczas tego wyłączenia. Czas wykluczenia rozpoczyna się od razu przed rozpoczęciem tworzenia kopii zapasowej. Na przykład, jeśli określono wartość EXCLINT (30), kopia zapasowa nie obejmuje ostatnich 30 sekund aktywności dla tej struktury aplikacji przed rozpoczęciem tworzenia kopii zapasowej.

Wartość musi być z zakresu od 30 do 600. Domyślną wartością jest 30.

## **CLEAR QLOCAL**

Użyj komendy MQSC CLEAR QLOCAL, aby wyczyścić komunikaty z kolejki lokalnej.

## **Korzystanie z komend MQSC**

Informacje na temat korzystania z komend MQSC zawiera sekcja Wykonywanie zadań administrowania lokalnego za pomocą komend MQSC.

 $z/0S$  $\blacksquare$ Tę komendę można wydać z poziomu źródeł 2CR.Wyjaśnienie symboli źródła można znaleźć w sekcji Źródła, z których można wydawać komendy MQSC w systemie z/OS.

- Diagram składni
- • ["Opisy parametrów dla CLEAR QLOCAL" na stronie 436](#page-435-0)

**Synonim**: CLEAR QL

<span id="page-435-0"></span>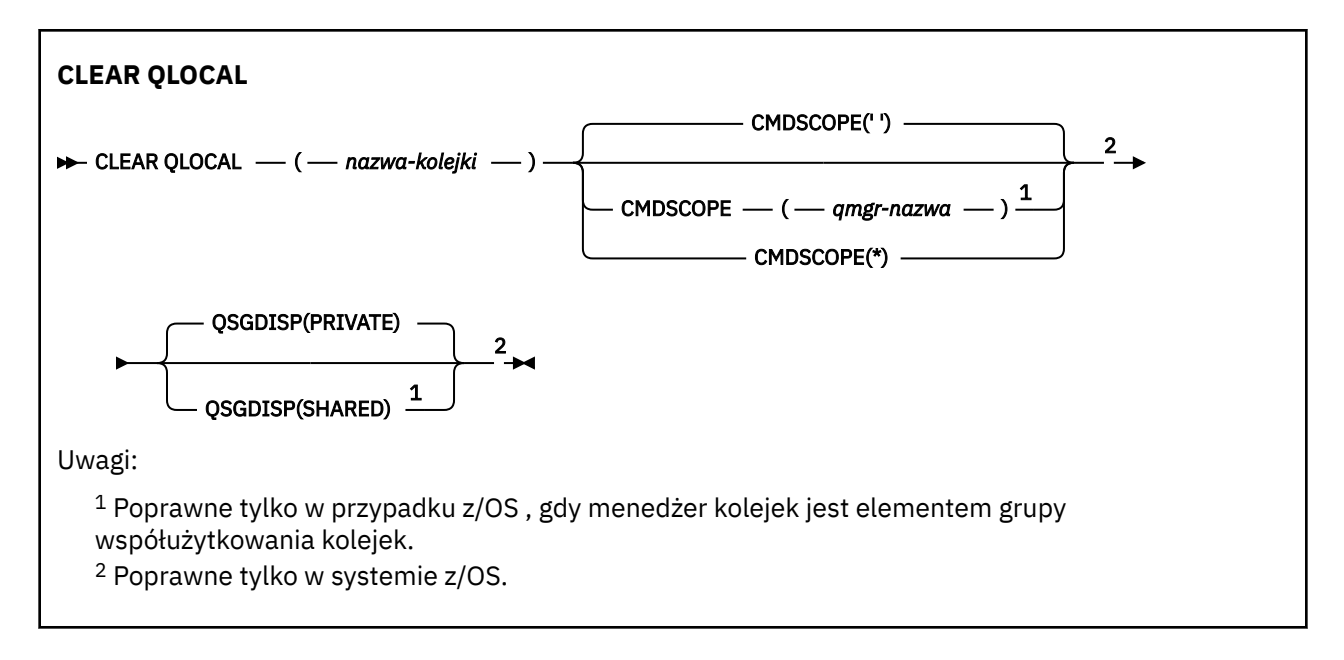

## **Opisy parametrów dla CLEAR QLOCAL**

Należy określić kolejkę lokalną, która ma być skasowana.

Wykonanie komendy nie powiedzie się, jeśli:

- Kolejka zawiera niezatwierdzone komunikaty, które zostały umieszczone w kolejce w punkcie synchronizacji.
- Kolejka jest obecnie otwarta przez aplikację (z dowolnymi otwartymi opcjami)

Jeśli aplikacja ma otwartą kolejkę lub ma otwartą kolejkę, która w końcu jest tłumaczona na tę kolejkę, wykonanie komendy nie powiedzie się. Komenda również nie powiedzie się, jeśli kolejka jest kolejką transmisji, a kolejka zdalna, która odwołuje się do tej kolejki transmisji, jest kolejką zdalną, która odwołuje się do tej kolejki.

#### *(nazwa-kolejki)*

Nazwa kolejki lokalnej, która ma zostać wyczyszczona. Nazwa musi być zdefiniowana w lokalnym menedżerze kolejek.

#### $z/0S$ **CMDSCOPE**

Ten parametr ma zastosowanie tylko do produktu z/OS i określa sposób działania komendy, gdy menedżer kolejek jest elementem grupy współużytkowania kolejek.

Parametr CMDSCOPE musi być pusty lub lokalny menedżer kolejek, jeśli parametr QSGDISP jest ustawiony na SHARED.

**' '**

Komenda jest uruchamiana w menedżerze kolejek, w którym została wprowadzona. Jest to wartość domyślna.

#### *nazwa\_menedżera\_kolejek*

Komenda jest uruchamiana w określonym menedżerze kolejek, który udostępnia menedżer kolejek aktywny w grupie współużytkowania kolejek.

Istnieje możliwość określenia nazwy menedżera kolejek innego niż menedżer kolejek, w którym wprowadzono komendę, tylko w przypadku korzystania ze środowiska grupy współużytkowania kolejek i jeśli serwer komend jest włączony.

**\***

Komenda jest uruchamiana w lokalnym menedżerze kolejek i jest przekazywana do każdego aktywnego menedżera kolejek w grupie współużytkowania kolejek. Działanie tego typu jest takie samo jak wprowadzenie komendy w każdym menedżerze kolejek w grupie współużytkowania kolejek.

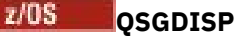

Określa, czy definicja kolejki jest współużytkowana. Ten parametr ma zastosowanie tylko do produktu z/OS .

### **Prywatne**

Wyczyść tylko kolejkę prywatną o nazwie *nazwa-kolejki*. Kolejka jest prywatna, jeśli została zdefiniowana przy użyciu komendy, która miała parametry QSGDISP (COPY) lub QSGDISP (QMGR). Jest to wartość domyślna.

#### **Współużytkowane**

Wyczyść tylko kolejkę współużytkowaną o nazwie *nazwa-kolejki*. Kolejka jest współużytkowana, jeśli została zdefiniowana przy użyciu komendy, która miała parametry QSGDISP (SHARED).

#### **Zadania pokrewne**

Czyszczenie kolejki lokalnej

## **CLEAR TOPICSTR**

Użyj komendy MQSC CLEAR TOPICSTR, aby wyczyścić zachowany komunikat, który jest przechowywany dla określonego łańcucha tematu.

## **Korzystanie z komend MQSC**

Informacje na temat korzystania z komend MQSC zawiera sekcja Wykonywanie zadań administrowania lokalnego za pomocą komend MQSC.

 $z/0S$ Tę komendę można wydać z poziomu źródeł CR.Wyjaśnienie symboli źródła można znaleźć w sekcji Źródła, z których można wydawać komendy MQSC w systemie z/OS.

- Diagram składni
- Uwagi dotyczące użycia dla CLEAR TOPICSTR
- • [Opisy parametrów dla CLEAR TOPICSTR](#page-437-0)

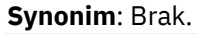

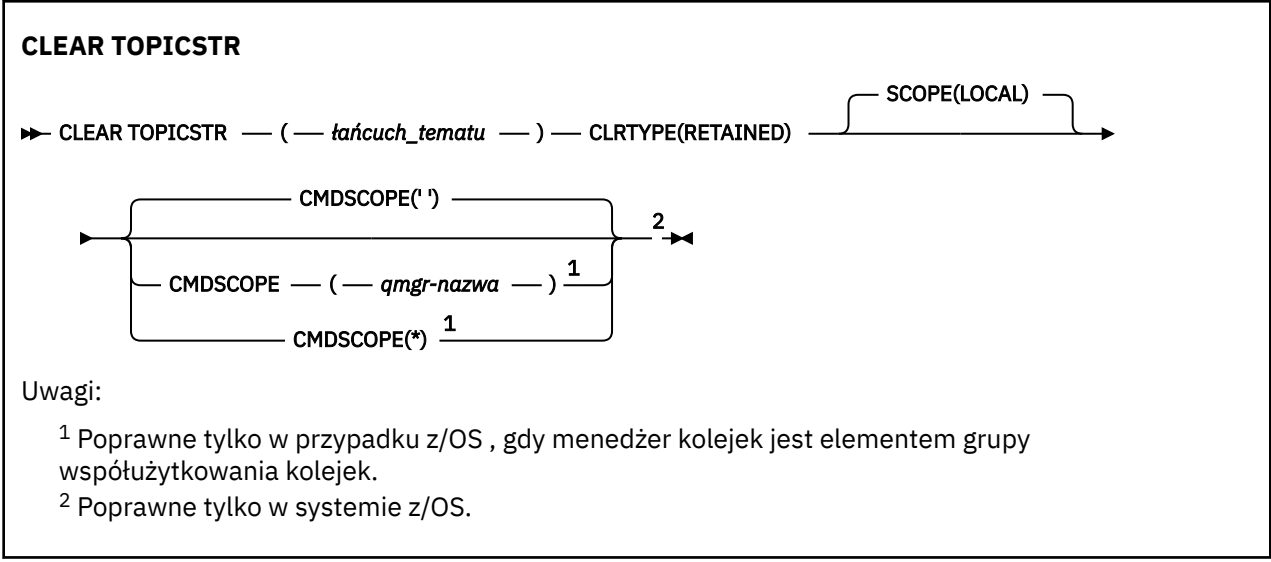

## **Uwagi dotyczące użycia dla CLEAR TOPICSTR**

- 1. Jeśli podany łańcuch tematu nie ma zachowanego komunikatu, komenda zakończy się pomyślnie. Za pomocą komendy DISPLAY TPSTATUS można dowiedzieć się, czy łańcuch tematu ma zachowany komunikat. Pole ZACHOWANE wskazuje, czy zachowany komunikat jest zachowany.
- 2. Parametr wejściowy łańcucha tematu w tej komendzie musi być zgodny z tematem, w którym ma zostać wykonana czynność. Zaleca się zachowanie łańcuchów znaków w łańcuchach tematów jako

<span id="page-437-0"></span>znaków, które mogą być używane z położenia wydającego komendę. W przypadku wydawania komend za pomocą MQSC użytkownik będzie miał do dyspozycji mniej znaków niż w przypadku używania aplikacji zgłaszających komunikaty PCF, takich jak IBM MQ Explorer.

- 3. W celu usunięcia zachowanej publikacji z klastra publikowania/subskrypcji może być konieczne użycie komendy CLEAR TOPICSTR. Na przykład:
	- Jeśli przypadkowo zostanie skonfigurowana zachowana publikacja, a następnie trzeba ją usunąć ze wszystkich menedżerów kolejek klastra, należy wydać tę komendę na wszystkich elementach klastra.
	- W przypadku klastra publikowania/subskrybowania kierowanego bezpośrednio, jeśli aplikacja publikowania zostanie przeniesiona do nowego menedżera kolejek, a poprzedni menedżer kolejek nie zawiera żadnych subskrypcji dla łańcucha tematu, którego dotyczy problem, należy się upewnić, że poprzedni menedżer kolejek nie będzie ponownie wznawiał starej zachowanej publikacji do innych elementów klastra. W tym celu należy poczekać na opublikowanie aplikacji w nowym menedżerze kolejek, a następnie wydać tę komendę w poprzednim menedżerze kolejek, aby usunąć zachowaną publikację przechowowaną w tym menedżerze kolejek.

Patrz także sekcja Uwagi dotyczące projektowania zachowanych publikacji w klastrach publikowania/ subskrypcji .

## **Opisy parametrów dla CLEAR TOPICSTR**

Należy określić łańcuch tematu, z którego ma zostać usunięta zachowana publikacja.

#### *(łańcuch-topic-string)*

Łańcuch tematu, który ma zostać wyczyszczony. Ten łańcuch może reprezentować kilka tematów, które mają zostać wyczyszczone przy użyciu znaków wieloznacznych, jak pokazano w poniższej tabeli:

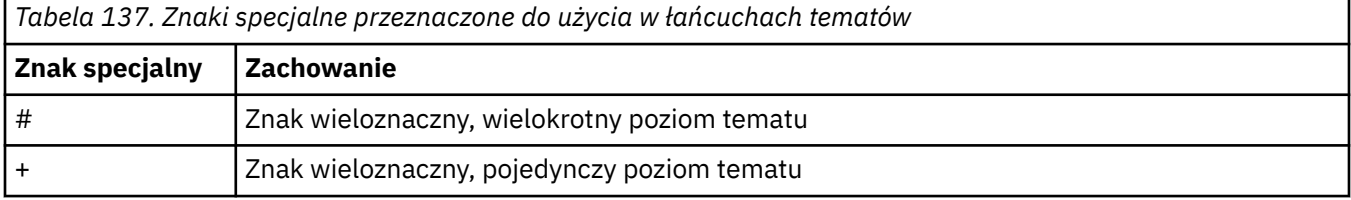

**Uwaga:** znaki '+' i '#' nie są traktowane jako znaki wieloznaczne, jeśli są one mieszane z innymi znakami (w tym samymi znakami) w obrębie poziomu tematu. W poniższym łańcuchu znaki '#' i '+' są traktowane jako zwykłe znaki.

#### level0/level1/#+/level3/level#

W celu zilustrować efekt znaków wieloznacznych, używany jest następujący przykład.

Czyszczenie następującego tematu:

/a/b/#/z

kasuje następujące tematy:

/a/b/z /a/b/c/z /a/b/c/y/z

#### **TYP\_LRW**

Jest to parametr obowiązkowy.

Wartość musi być następująca:

#### **Zachowany**

Usuń zachowaną publikację z podanego łańcucha tematu.

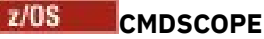

Ten parametr ma zastosowanie tylko do produktu z/OS i określa sposób działania komendy, gdy menedżer kolejek jest elementem grupy współużytkowania kolejek.

Wartość CMDSCOPE musi być pusta lub nazwa lokalnego menedżera kolejek, jeśli dla definicji obiektu kolejki współużytkowanej ustawiono atrybut dyspozycyjności grupy współużytkowania kolejki QSGDISP ustawiony na SHARED.

**' '**

Komenda jest uruchamiana w menedżerze kolejek, w którym została wprowadzona. Jest to wartość domyślna.

#### *nazwa\_menedżera\_kolejek*

Komenda jest uruchamiana w określonym menedżerze kolejek, który udostępnia menedżer kolejek aktywny w grupie współużytkowania kolejek.

Istnieje możliwość określenia nazwy menedżera kolejek innego niż menedżer kolejek, w którym wprowadzono komendę, tylko w przypadku korzystania ze środowiska grupy współużytkowania kolejek i jeśli serwer komend jest włączony.

**\***

Komenda jest uruchamiana w lokalnym menedżerze kolejek i jest przekazywana do każdego aktywnego menedżera kolejek w grupie współużytkowania kolejek. Działanie tego typu jest takie samo jak wprowadzenie komendy w każdym menedżerze kolejek w grupie współużytkowania kolejek.

### **SCOPE**

Zasięg usuwania zachowanych komunikatów.

Możliwe wartości:

#### **LOCAL**

Zachowany komunikat jest usuwany tylko z podanego łańcucha tematu w lokalnym menedżerze kolejek. Jest to wartość domyślna.

## **DEFINE AUTHINFO**

Aby zdefiniować obiekt informacji uwierzytelniającej, należy użyć komendy MQSC **DEFINE AUTHINFO** . Obiekty te zawierają definicje wymagane do sprawdzania odwołań certyfikatów przy użyciu protokołu OCSP lub listy odwołań certyfikatów (CRL) na serwerach LDAP, a także definicje wymagane do włączenia sprawdzania ID użytkownika i hasła.

## **Korzystanie z komend MQSC**

Informacje na temat korzystania z komend MQSC zawiera sekcja Wykonywanie zadań administrowania lokalnego za pomocą komend MQSC.

 $z/0S$  $\mathsf T$ ę komendę można wydać z poziomu źródeł 2CR.Wyjaśnienie symboli źródła można znaleźć w sekcji Źródła, z których można wydawać komendy MQSC w systemie z/OS.

- • ["Uwagi dotyczące używania produktu DEFINE AUTHINFO" na stronie 443](#page-442-0)
- • ["Opisy parametrów dla DEFINE AUTHINFO" na stronie 443](#page-442-0)
- • [Diagram składni TYPE \(CRLLDAP\)](#page-439-0)
- • [Diagram składni TYPE \(OCSP\)](#page-439-0)
- • [Diagram składni dla TYPE \(IDPWOS\)](#page-440-0)
- • [Diagram składni TYPE \(IDPWLDAP\)](#page-441-0)

**Synonim**: DEF AUTHINFO

<span id="page-439-0"></span>Wartości wyświetlone powyżej głównej linii na diagramie kolejowym są wartościami domyślnymi dostarczonym razem z produktem IBM MQ, ale instalacja mogła zostać zmieniona. Patrz ["diagramy](#page-237-0) [składni" na stronie 238](#page-237-0).

## **Diagram składni dla TYPE (CRLLDAP)**

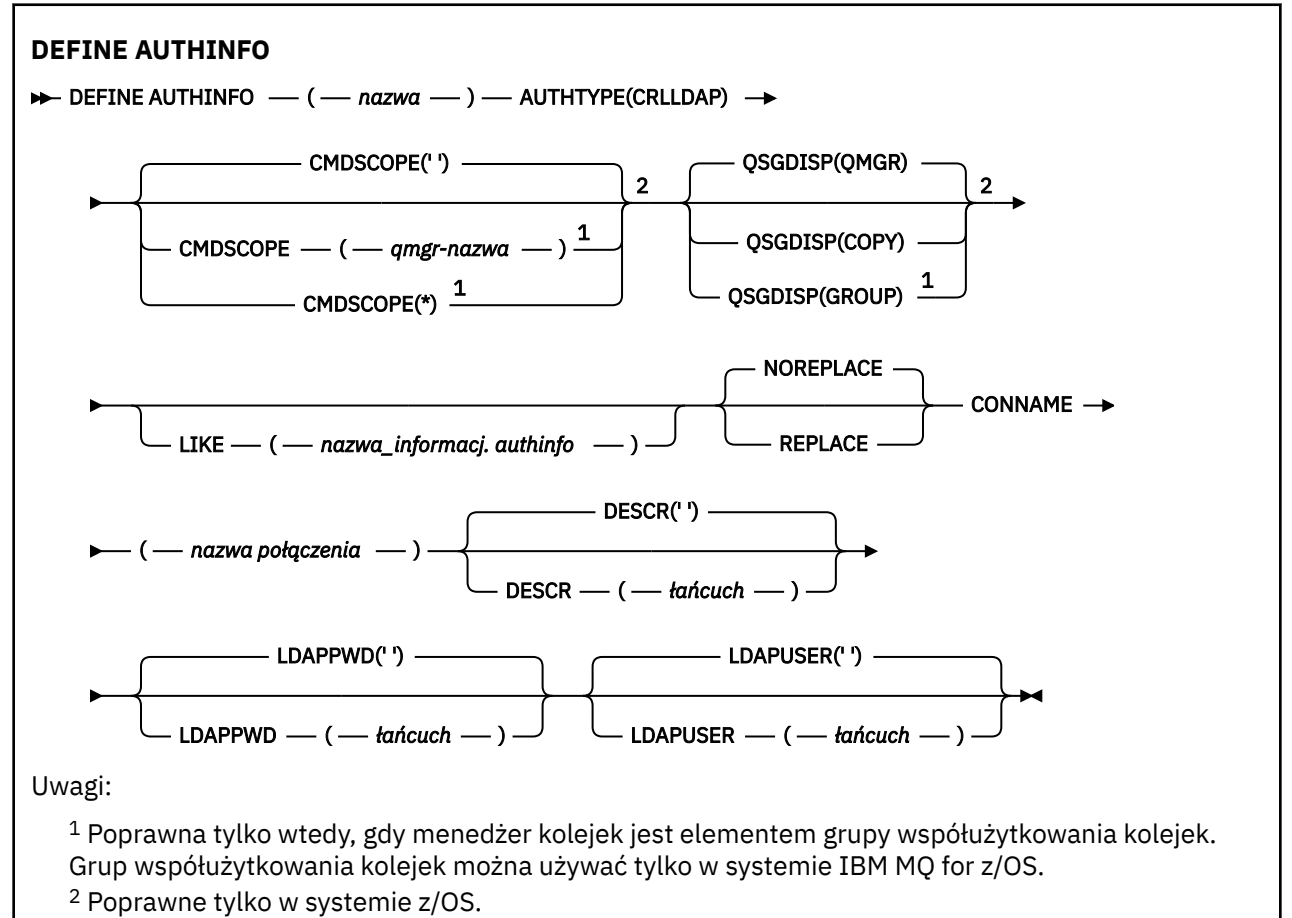

## **Diagram składni dla typu TYPE (OCSP)**

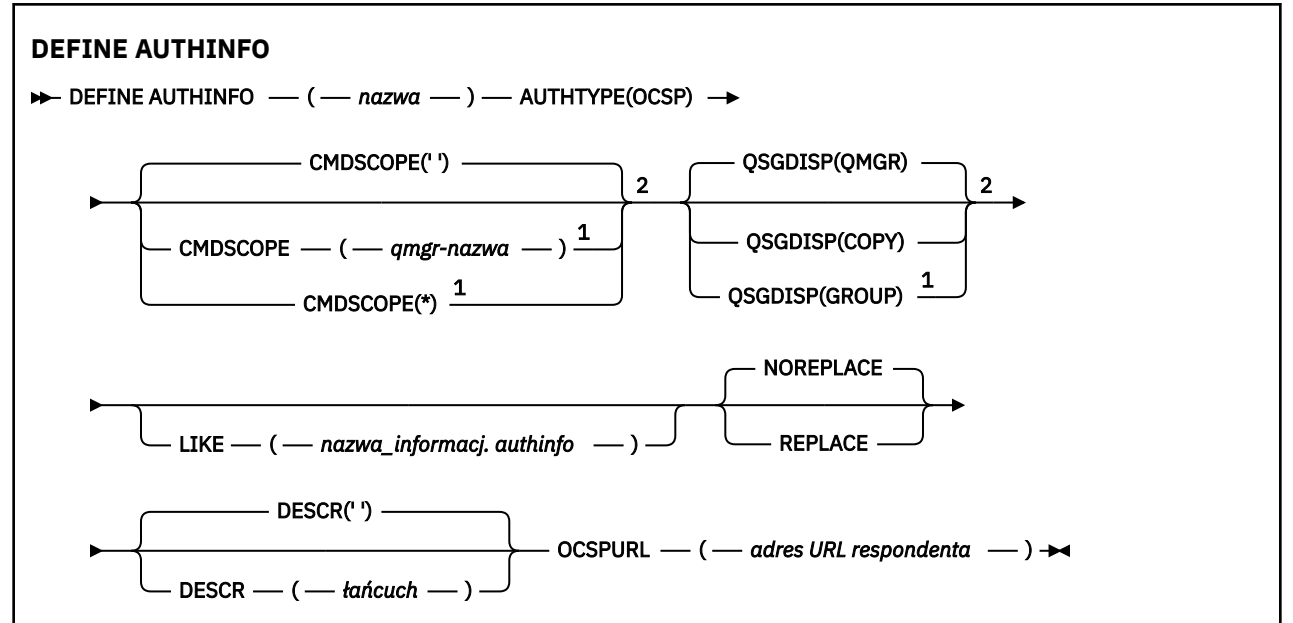

<span id="page-440-0"></span>Uwagi:

 $1$  Poprawna tylko wtedy, gdy menedżer kolejek jest elementem grupy współużytkowania kolejek. Grup współużytkowania kolejek można używać tylko w systemie IBM MQ for z/OS. <sup>2</sup> Poprawne tylko w systemie z/OS.

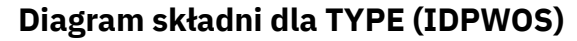

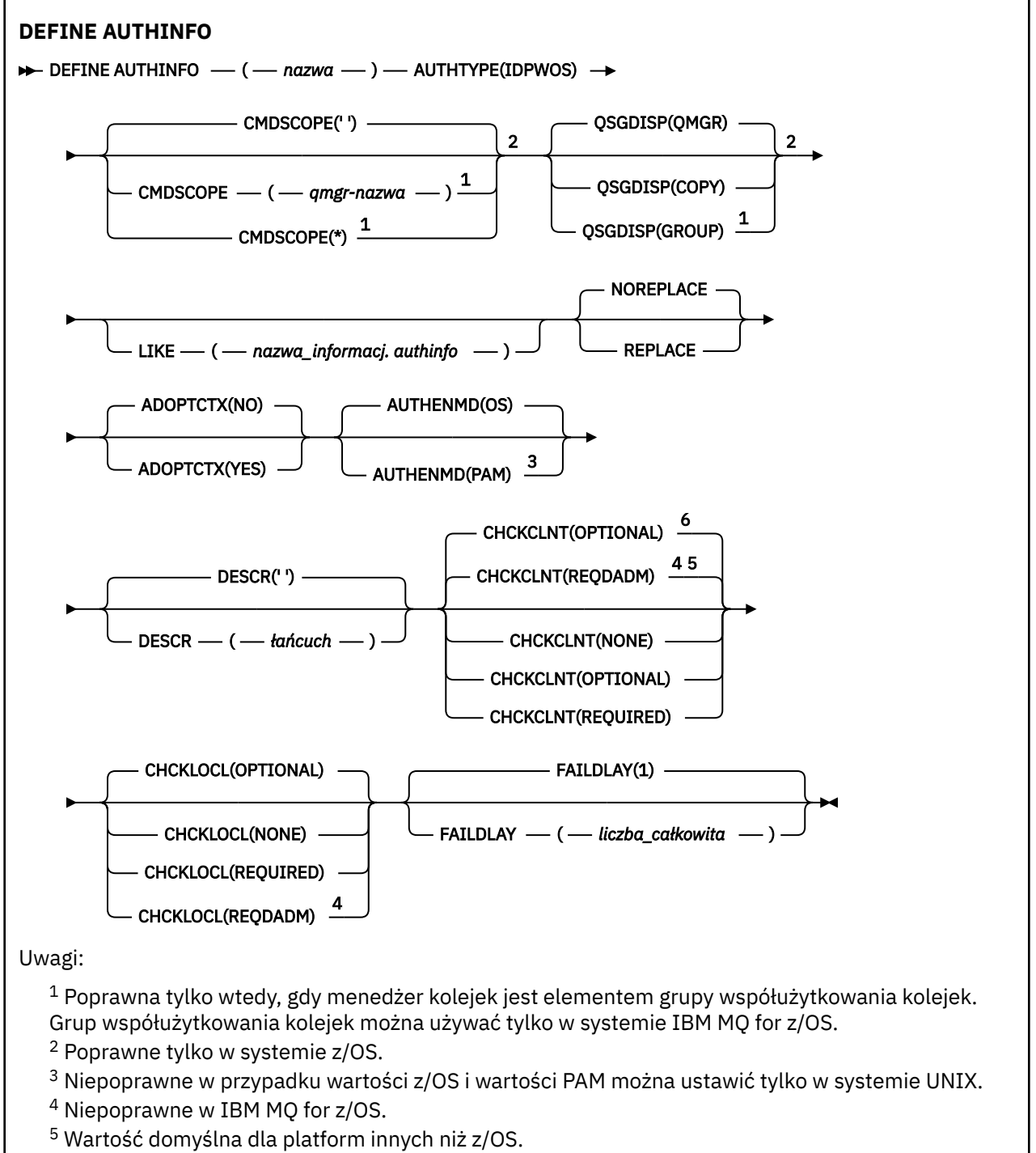

<sup>6</sup> Wartość domyślna dla z/OS.

## <span id="page-441-0"></span>**Diagram składni dla TYPE (IDPWLDAP)**

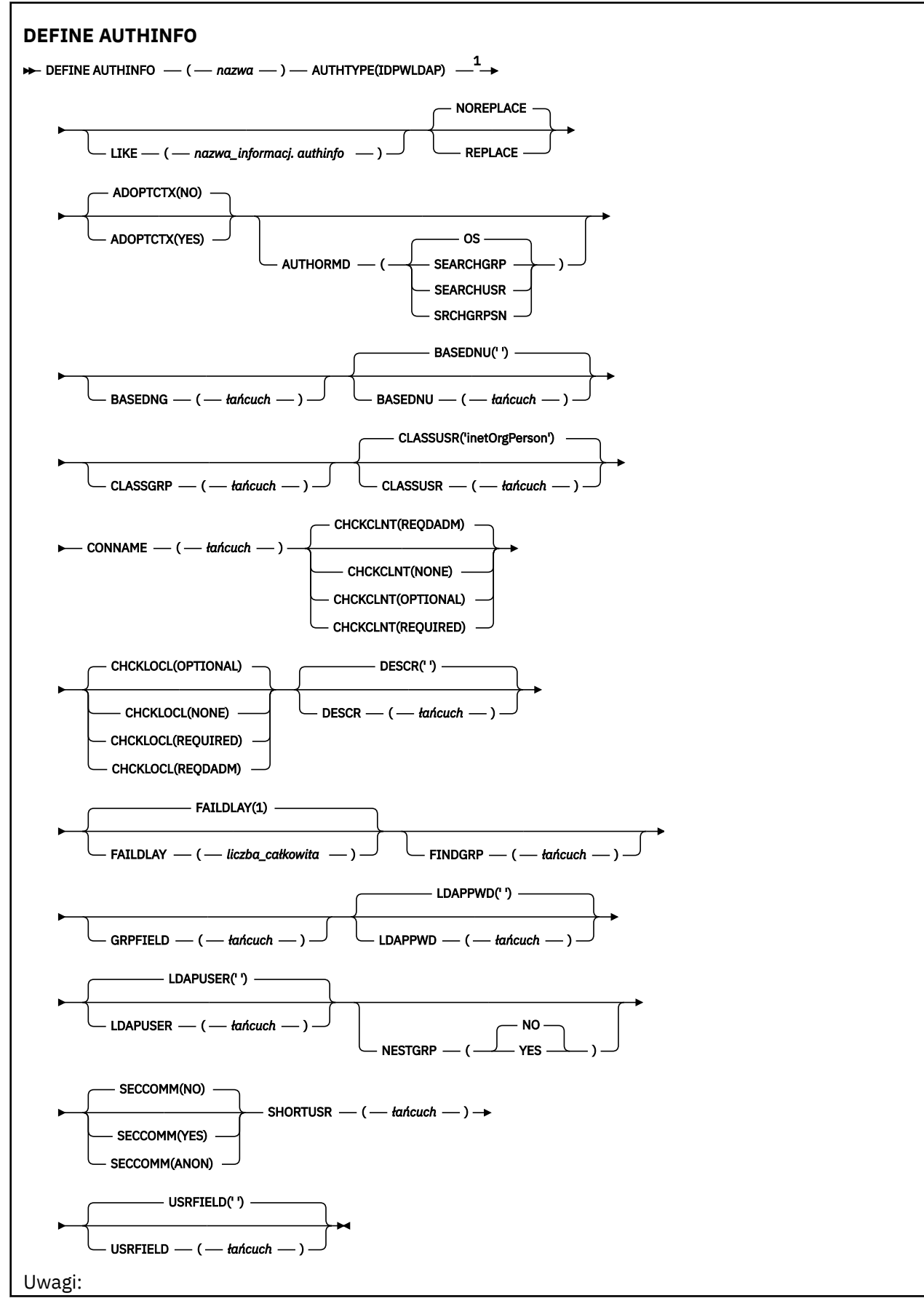

<span id="page-442-0"></span> $1$  Niepoprawne w IBM MQ for z/OS.

## **Uwagi dotyczące używania produktu DEFINE AUTHINFO**

W systemie IBM iobiekty informacji uwierzytelniających o wartości AUTHTYPE (CRLLDAP) i AUTHTYPE (OCSP) są używane tylko dla kanałów typu CLNTCONN poprzez użycie komendy AMQCLCHL.TAB. Certyfikaty są definiowane przez program Digital Certificate Manager dla każdego ośrodka certyfikacji i są sprawdzane pod kątem serwerów LDAP.

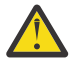

**Ostrzeżenie:** Po uruchomieniu komendy DEFINE AUTHINFO należy zrestartować menedżer kolejek. Jeśli menedżer kolejek nie zostanie zrestartowany, komenda [setmqaut](#page-183-0) nie zwróci poprawnego wyniku.

## **Opisy parametrów dla DEFINE AUTHINFO**

#### *Nazwa*

Nazwa obiektu informacji uwierzytelniającej. Ten parametr jest wymagany.

Nazwa nie może być taka sama, jak żadna inna nazwa obiektu informacji uwierzytelniającej aktualnie zdefiniowana w tym menedżerze kolejek (o ile nie określono wartości **REPLACE** lub **ALTER** ). Patrz sekcja Reguły nazewnictwa obiektów IBM MQ.

#### **ADOPTCTX**

Określa, czy przedstawione referencje mają być używane jako kontekst dla tej aplikacji. Oznacza to, że są one używane do sprawdzania autoryzacji, są wyświetlane na ekranach administracyjnych i są wyświetlane w komunikatach.

#### **YES**

Identyfikator użytkownika prezentowany w strukturze MQCSP, którego poprawność została pomyślnie sprawdzona przy użyciu hasła, jest przyjmowany jako kontekst, który ma być używany dla tej aplikacji. Oznacza to, że ten identyfikator użytkownika będzie sprawdzał informacje autoryzacyjne sprawdzające autoryzację do korzystania z zasobów produktu IBM MQ .

Jeśli podany identyfikator użytkownika jest identyfikatorem użytkownika LDAP, a sprawdzanie autoryzacji odbywa się za pomocą identyfikatorów użytkowników systemu operacyjnego, to [SHORTUSR](#page-450-0) powiązany z wpisem użytkownika w katalogu LDAP zostanie przyjęty jako dane uwierzytelniające sprawdzeń autoryzacji, które mają być wykonywane w odniesieniu do użytkownika.

#### **NO**

Uwierzytelnianie będzie wykonywane na podstawie identyfikatora użytkownika i hasła LDAP, które zostały przedstawione w strukturze MQCSP, ale referencje nie zostaną zastosowane w przyszłości. Autoryzacja zostanie wykonana przy użyciu ID użytkownika, w ramach którego działa aplikacja.

Ten atrybut jest poprawny tylko w przypadku serwera **AUTHTYPE** z IDPWOS i IDPWLDAP.

#### **AUTHENMD**

Metoda uwierzytelniania. Określa, czy do uwierzytelniania haseł użytkowników ma być używany system operacyjny, czy też wtyczka PAM (Pluggable Authentication Method).

## **System operacyjny**

UNIX Użyj tradycyjnej metody weryfikacji hasła produktu UNIX .

#### **PAM**

Użyj PAM, aby uwierzytelnić hasło użytkownika.

Wartość PAM można ustawić tylko w systemach UNIX i Linux.

Zmiany wprowadzone w tym atrybucie są skuteczne dopiero po uruchomieniu komendy [REFRESH](#page-894-0) [SECURITY TYPE \(CONNAUTH\)](#page-894-0) .

Ten atrybut jest poprawny tylko dla partycji **AUTHTYPE** systemu IDPWOS.

#### <span id="page-443-0"></span>**AUTHORMD**

Metoda autoryzacji.

#### **System operacyjny**

Do określania uprawnień powiązanych z użytkownikiem są używane grupy systemu operacyjnego.

W ten sposób produkt IBM MQ pracował wcześniej i jest to wartość domyślna.

#### **SEARCHGRP**

Pozycja grupy w repozytorium LDAP zawiera atrybut zawierający listę nazw wyróżniających wszystkich użytkowników należących do tej grupy. Przypisanie jest wskazyane przez atrybut zdefiniowany w pliku [FINDGRP](#page-447-0). Ta wartość to zwykle *member* lub *uniqueMember*.

#### **SEARCHUSR**

Pozycja użytkownika w repozytorium LDAP zawiera atrybut zawierający listę nazw wyróżniających wszystkich grup, do których należy określony użytkownik. Atrybut do zapytania jest definiowany przez wartość [FINDGRP](#page-447-0) , zwykle *memberOf*.

## **V** 9.1.0 SRCHGRPSN

Pozycja grupy w repozytorium LDAP zawiera atrybut zawierający krótką nazwę użytkownika dla wszystkich użytkowników należących do tej grupy. Atrybut w rekordzie użytkownika, który zawiera skróconą nazwę użytkownika, jest określony przez parametr [SHORTUSR](#page-450-0).

Przypisanie jest wskazyane przez atrybut zdefiniowany w pliku [FINDGRP](#page-447-0). Jest to zwykle wartość *memberUid*.

**Uwaga:** Ta metoda autoryzacji powinna być używana tylko wtedy, gdy wszystkie krótkie nazwy użytkownika są różne.

Wiele serwerów LDAP używa atrybutu obiektu grupy do określenia przypisania do grupy, dlatego należy ustawić tę wartość na wartość SEARCHGRP.

Microsoft Active Directory zwykle przechowuje przypisania do grup jako atrybut użytkownika. Serwer IBM Tivoli Directory Server obsługuje obie metody.

W ogólnym przypadku pobieranie członkostwa za pomocą atrybutu użytkownika będzie szybsze niż wyszukiwanie grup, które wymieniają użytkownika jako członka.

### **AUTHTYPE**

Typ informacji uwierzytelniających.

# **CRLLDAP**

Sprawdzanie listy odwołań certyfikatów jest wykonywane przy użyciu serwerów LDAP.

#### **IDPWLDAP**

Sprawdzanie identyfikatora użytkownika i hasła uwierzytelniania połączenia odbywa się za pomocą serwera LDAP.

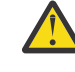

**Ostrzeżenie: Ta** opcja nie jest dostępna w systemie IBM MQ for z/OS

#### **IDPWOS**

Sprawdzanie identyfikatora użytkownika i hasła uwierzytelniania połączenia odbywa się za pomocą systemu operacyjnego.

#### **OCSP**

Sprawdzanie odwołań certyfikatów jest wykonywane przy użyciu protokołu OCSP.

Obiekt informacji uwierzytelniającej z produktem **AUTHTYPE(OCSP)** nie ma zastosowania do używania w menedżerach kolejek na następujących platformach:

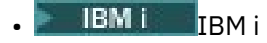

 $z/05$   $z/0s$ 

Można go jednak określić na tych platformach, które mają zostać skopiowane do tabeli definicji kanału klienta (CCDT) w celu użycia klienta.

Ten parametr jest wymagany.

Nie można zdefiniować obiektu informacji uwierzytelniającej w taki sposób, aby był on podobny do innego niż **AUTHTYPE**. Po utworzeniu obiektu informacji uwierzytelniającej nie można zmienić **AUTHTYPE** obiektu informacji uwierzytelniających.

#### **BASEDNG**

Podstawowa nazwa wyróżniająca dla grup

Aby można było znaleźć nazwy grup, ten parametr musi być ustawiony za pomocą podstawowej nazwy wyróżniającej, aby możliwe było wyszukiwanie grup na serwerze LDAP.

#### **BASEDNU (***podstawowa nazwa wyróżniająca***)**

Aby można było znaleźć krótki atrybut nazwy użytkownika (patrz [SHORTUSR](#page-450-0) ) Ten parametr musi być ustawiony za pomocą podstawowej nazwy wyróżniającej, aby można było wyszukiwać użytkowników na serwerze LDAP.

Ten atrybut jest poprawny tylko dla **AUTHTYPE** serwera IDPWLDAP.

#### **CHCKCLNT**

Ten atrybut określa wymagania dotyczące uwierzytelniania dla aplikacji klienckich i jest poprawny tylko dla partycji **AUTHTYPE** systemu IDPWOS lub IDPWLDAP. Możliwe wartości:

#### **Brak**

Nie są wykonywane żadne sprawdzenia identyfikatora użytkownika i hasła. Jeśli dowolny identyfikator użytkownika lub hasło są dostarczane przez aplikację kliencką, referencje są ignorowane.

#### **Opcjonalne**

W przypadku aplikacji klienckich podanie identyfikatora użytkownika i hasła nie jest wymagane.

Wszystkie aplikacje, które udostępniają identyfikator użytkownika i hasło w strukturze MQCSP , są uwierzytelniane przez menedżer kolejek w odniesieniu do składnicy haseł wskazanej przez **AUTHTYPE**.

Połączenie może być kontynuowane tylko wtedy, gdy ID użytkownika i hasło są poprawne.

Ta opcja może być użyteczna podczas migracji, np.

#### **WYMAGANE**

Wszystkie aplikacje klienckie muszą podać identyfikator użytkownika i hasło w strukturze MQCSP . Ten identyfikator użytkownika i hasło są uwierzytelniane przez menedżer kolejek w odniesieniu do składnicy haseł wskazanej przez **AUTHTYPE**.

Kontynuacja połączenia będzie możliwa tylko wtedy, gdy identyfikator użytkownika i hasło będą poprawne.

#### **REQDADM**

Wszystkie aplikacje klienckie korzystające z ID użytkownika uprzywilejowanego muszą udostępniać ID użytkownika i hasło w strukturze MQCSP . Wszystkie aplikacje powiązane lokalnie korzystające z nieuprawnionego identyfikatora użytkownika nie są wymagane do podania ID użytkownika i hasła i są traktowane jak ustawienie OPTIONAL .

Dowolny podany identyfikator użytkownika i hasło są uwierzytelniane przez menedżer kolejek w odniesieniu do składnicy haseł wskazanej przez **AUTHTYPE**. Połączenie może być kontynuowane tylko wtedy, gdy ID użytkownika i hasło są poprawne.

**Uwaga:** Wartość REQDADM dla atrybutu **CHCKCLNT** nie ma znaczenia, jeśli typem uwierzytelniania jest LDAP. Jest to spowodowane tym, że podczas korzystania z kont użytkowników LDAP nie ma pojęcia o identyfikatorze uprzywilejowanego użytkownika. Konta i grupy użytkowników LDAP muszą mieć jawnie przypisane uprawnienia.

Użytkownik uprzywilejowany jest użytkownikiem, który ma pełne uprawnienia administracyjne dla produktu IBM MQ. Więcej informacji na ten temat zawiera sekcja Użytkownicy uprzywilejowany .

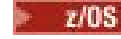

(To ustawienie nie jest dozwolone w systemach z/OS ).

#### **Ważne:**

- 1. Ten atrybut może zostać przesłonięty przez atrybut **CHCKCLNT** reguły CHLAUTH, która jest zgodna z połączeniem klienta. Atrybut [CONNAUTH](#page-347-0) *AUTHINFO CHCKCLNT* w menedżerze kolejek określa więc domyślne zachowanie sprawdzania klienta dla połączeń klienckich, które nie są zgodne z regułą CHLAUTH, lub w przypadku, gdy dopasowana reguła CHLAUTH ma wartość **CHCKCLNT** ASQMGR.
- 2. Jeśli zostanie wybrana wartość NONE , a połączenie z klientem będzie zgodne z rekordem CHLAUTH o wartości **CHCKCLNT** REQUIRED (lub REQDADM na platformach innych niż z/OS), połączenie nie powiedzie się. Zostanie wyświetlony następujący komunikat:
	- **Multi** AMQ9793 w systemie Wiele platform.
	- **z/0S** CSQX793E w systemie z/OS.
- 3. Ten parametr jest poprawny tylko z parametrami **TYPE(USERMAP)**, **TYPE(ADDRESSMAP)** i TYPE (SSLPEERMAP) i tylko wtedy, gdy parametr **USERSRC** nie jest ustawiony na wartość NOACCESS.
- 4. Ten parametr ma zastosowanie tylko do połączeń przychodzących, które są kanałami połączeń serwera.

#### **CHCKLOCL**

Ten atrybut określa wymagania dotyczące uwierzytelniania dla aplikacji powiązanych lokalnie i jest poprawny tylko dla partycji **AUTHTYPE** z IDPWOS lub IDPWLDAP.

 $\ln$ MQ Appliance $\ln$ formacje na temat używania tego atrybutu w produkcie IBM MQ Appliancezawiera sekcja Komendy sterujące w urządzeniu IBM MQ Appliance w dokumentacji produktu IBM MQ Appliance .

Możliwe wartości:

#### **Brak**

Nie są wykonywane żadne sprawdzenia identyfikatora użytkownika i hasła. Jeśli dowolny identyfikator użytkownika lub hasło jest dostarczane przez aplikację powiązaną lokalnie, referencje są ignorowane.

#### **Opcjonalne**

W przypadku aplikacji powiązanych lokalnie podanie identyfikatora użytkownika i hasła nie jest wymagane.

Wszystkie aplikacje, które udostępniają identyfikator użytkownika i hasło w strukturze MQCSP , są uwierzytelniane przez menedżer kolejek w odniesieniu do składnicy haseł wskazanej przez **AUTHTYPE**.

Połączenie może być kontynuowane tylko wtedy, gdy ID użytkownika i hasło są poprawne.

Ta opcja może być użyteczna podczas migracji, np.

#### **WYMAGANE**

Wszystkie aplikacje powiązane lokalnie muszą podać identyfikator użytkownika i hasło w strukturze MQCSP . Ten ID użytkownika i hasło zostaną uwierzytelnione przez menedżer kolejek w składnicy haseł wskazanej przez **AUTHTYPE**. Kontynuacja połączenia będzie możliwa tylko wtedy, gdy identyfikator użytkownika i hasło będą poprawne.

 $z/0S$ Jeśli ID użytkownika ma dostęp UPDATE do profilu BATCH w klasie MQCONN, można traktować produkt **CHCKLOCL(REQUIRED)** tak, jakby był **CHCKLOCL(OPTIONAL)**. Oznacza to, że nie jest konieczne podanie hasła, ale jeśli to się stanie, hasło musi być poprawne.

Patrz sekcja Korzystanie z produktu **CHCKLOCL** w aplikacjach powiązanych lokalnie.

#### **REQDADM**

Wszystkie aplikacje powiązane lokalnie korzystające z identyfikatora użytkownika uprzywilejowanego muszą udostępniać ID użytkownika i hasło w strukturze MQCSP . Wszystkie aplikacje powiązane lokalnie korzystające z nieuprawnionego identyfikatora użytkownika nie są wymagane do podania ID użytkownika i hasła i są traktowane jak ustawienie OPTIONAL .

Dowolny podany identyfikator użytkownika i hasło zostaną uwierzytelnione przez menedżer kolejek w składnicy haseł wskazanej przez **AUTHTYPE**. Kontynuacja połączenia będzie możliwa tylko wtedy, gdy identyfikator użytkownika i hasło będą poprawne.

Użytkownik uprzywilejowany jest użytkownikiem, który ma pełne uprawnienia administracyjne dla produktu IBM MQ. Więcej informacji na ten temat zawiera sekcja Użytkownicy uprzywilejowany .

 $\frac{1}{105}$  (To ustawienie nie jest dozwolone w systemach z/OS).

#### **CLASSGRP**

Klasa obiektu LDAP, która zawiera rekordy grup w repozytorium LDAP.

Jeśli ta wartość jest pusta, używana jest wartość groupOfNames .

Inne powszechnie używane wartości to: groupOfUniqueNames lub group.

#### **CLASSUSR (** *Nazwa klasy LDAP* **)**

Klasa obiektu LDAP, która zawiera rekordy użytkowników w repozytorium LDAP.

Jeśli pole to jest puste, wartością domyślną jest *inetOrgPerson*, co jest zwykle wartością wymaganą.

W przypadku serwera Microsoft Active Directorywymagana wartość to często *użytkownik*.

Ten atrybut jest poprawny tylko dla **AUTHTYPE** serwera *IDPWLDAP*.

## **CMDSCOPE**

Ten parametr ma zastosowanie tylko do produktu z/OS i określa sposób działania komendy, gdy menedżer kolejek jest elementem grupy współużytkowania kolejek.

Parametr CMDSCOPE musi być pusty lub lokalny menedżer kolejek, jeśli parametr QSGDISP jest ustawiony na wartość GROUP.

**' '**

Komenda jest uruchamiana w menedżerze kolejek, w którym została wprowadzona.

#### *nazwa\_menedżera\_kolejek*

Komenda jest uruchamiana w określonym menedżerze kolejek, który udostępnia menedżer kolejek aktywny w grupie współużytkowania kolejek.

Istnieje możliwość określenia nazwy menedżera kolejek innego niż menedżer kolejek, w którym został on wprowadzony, tylko w przypadku korzystania ze środowiska kolejki współużytkowanej oraz jeśli serwer komend jest włączony.

**\***

Komenda jest uruchamiana w lokalnym menedżerze kolejek i jest przekazywana do każdego aktywnego menedżera kolejek w grupie współużytkowania kolejek. Efekt \* jest taki sam, jak wprowadzenie komendy w każdym menedżerze kolejek w grupie współużytkowania kolejek.

#### **CONNAME (***nazwa połączenia***)**

Nazwa hosta, adres w postaci dziesiętnej z kropkami IPv4 lub zapis szesnastkowy IPv6 hosta, na którym działa serwer LDAP, z opcjonalnym numerem portu.

Jeśli nazwa połączenia zostanie określona jako adres IPv6 , tylko systemy ze stosem IPv6 są w stanie przetłumaczać ten adres. Jeśli obiekt AUTHINFO jest częścią listy nazw CRL menedżera kolejek, upewnij się, że wszystkie klienty korzystające z tabeli kanału klienta generowanej przez menedżer kolejek mogą rozstrzygać nazwę połączenia.

 $z/0S$ W systemie z/OS, jeśli **CONNAME** ma być tłumaczany na adres sieciowy IPv6 , wymagany jest poziom z/OS , który obsługuje produkt IPv6 w celu nawiązania połączenia z serwerem LDAP.

Składnia komendy **CONNAME** jest taka sama, jak dla kanałów. Na przykład składnia

conname(' *hostname* (*nnn*)')

<span id="page-447-0"></span>gdzie *nnn* jest numerem portu.

Maksymalna długość pola zależy od używanej platformy:

- **ULW W** systemie UNIX, Linux, and Windowsmaksymalna długość wynosi 264 znaki.
- **IBM i W** systemie IBM imaksymalna długość wynosi 264 znaki.
- W systemie z/OSmaksymalna długość wynosi 48 znaków.

Ten atrybut jest poprawny tylko dla parametrów **AUTHTYPE** CRLLDAP i IDPWLDAP, gdy atrybut jest obowiązkowy.

W przypadku użycia z serwerem **AUTHTYPE** o nazwie IDPWLDAPmoże to być lista nazw połączeń oddzielonych przecinkami.

#### **DESCR (***łańcuch***)**

Komentarz w postaci zwykłego tekstu. Udostępnia on opisowe informacje na temat obiektu informacji uwierzytelniających, gdy operator wysyła komendę **DISPLAY AUTHINFO** (patrz ["WYŚWIETLENIE](#page-636-0) [INFORMACJI UWIERZYTELNIAJĄCYCH" na stronie 637](#page-636-0)).

Wartość ta musi zawierać tylko znaki możliwe do wyświetlenia. Maksymalna długość to 64 znaki. W instalacji zapewniającej obsługę zestawów znaków dwubajtowych może on zawierać znaki DBCS (przy zachowaniu maksymalnej długości wynoszącej 64 bajty).

**Uwaga:** Jeśli używane są znaki, które nie należą do identyfikatora kodowanego zestawu znaków (coded character set identifier - CCSID) danego menedżera kolejek, mogą one być tłumaczone niepoprawnie podczas wysyłania informacji do innego menedżera kolejek.

#### **FAILDLAY (***czas opóźnienia***)**

Jeśli uwierzytelnianie identyfikatora użytkownika i hasła podanego na potrzeby uwierzytelniania połączenia nie powiedzie się z powodu niepoprawności identyfikatora lub hasła, ten parametr określa czas opóźnienia (w sekundach), po którym niepowodzenie jest zwracane do aplikacji.

Może to pomóc w uniknięciu zajętych pętli od aplikacji, która po prostu ponawia próby po odebraniu awarii.

Wartość musi być z zakresu od 0 do 60 sekund. Wartością domyślną jest 1.

Ten atrybut jest poprawny tylko w przypadku serwera **AUTHTYPE** z IDPWOS i IDPWLDAP.

#### **FINDGRP**

Nazwa atrybutu używanego w pozycji LDAP do określenia przynależności do grupy.

Gdy **[AUTHORMD](#page-443-0)** = SEARCHGRP, atrybut **FINDGRP** jest zwykle ustawiany na wartość member lub uniqueMember.

Gdy **[AUTHORMD](#page-443-0)** = SEARCHUSR, atrybut **FINDGRP** jest zwykle ustawiany na wartość memberOf.

Gdy **[AUTHORMD](#page-443-0)** = SRCHGRPSN, atrybut **FINDGRP** jest zwykle ustawiany na wartość memberUid.

Gdy atrybut **FINDGRP** pozostanie pusty:

- Jeśli **[AUTHORMD](#page-443-0)** = SEARCHGRP, wartością domyślną atrybutu **FINDGRP** jest memberOf.
- Jeśli **[AUTHORMD](#page-443-0)** = SEARCHUSR, wartością domyślną atrybutu **FINDGRP** jest member.
- Jeśli **[AUTHORMD](#page-443-0)** = SRCHGRPSN, wartością domyślną atrybutu **FINDGRP** jest memberUid.

### **GRPFIELD**

Atrybut LDAP, który reprezentuje prostą nazwę dla grupy.

Jeśli wartość jest pusta, komendy, takie jak **[setmqaut](#page-183-0)** , muszą używać nazwy kwalifikowanej dla grupy. Wartością może być pełna nazwa wyróżniająca (DN) lub pojedynczy atrybut.

#### **LDAPPWD (***Hasło LDAP***)**

Hasło powiązane z nazwą wyróżniającą użytkownika, który uzyskuje dostęp do serwera LDAP. Jego maksymalna wielkość to 32 znaki.

Ten atrybut jest poprawny tylko dla serwerów **AUTHTYPE** z CRLLDAP i IDPWLDAP.

 $z/0S$ W systemie z/OSserwer **LDAPPWD** używany do uzyskiwania dostępu do serwera LDAP może nie być zdefiniowany w obiekcie **AUTHINFO** . Jeśli na liście nazw, do której odwołuje się parametr QMGR **SSLCRLNL**, znajduje się więcej niż jeden obiekt **AUTHINFO** , to **LDAPPWD** w pierwszym obiekcie **AUTHINFO** jest używany do uzyskiwania dostępu do wszystkich serwerów LDAP.

#### **LDAPUSER (***Użytkownik LDAP***)**

Nazwa wyróżniająca użytkownika, który uzyskuje dostęp do serwera LDAP. (Więcej informacji na temat nazw wyróżniających można znaleźć w parametrze [SSLPEER](#page-297-0) ).

Ten atrybut jest poprawny tylko dla serwerów **AUTHTYPE** z CRLLDAP i IDPWLDAP.

Maksymalna wielkość dla nazwy użytkownika jest następująca:

- **Multi** 1024 znaki w systemie Wiele platform
- z/08 256 znaków w systemie z/OS

 $z/0S$ W systemie z/OSserwer **LDAPUSER** używany do uzyskiwania dostępu do serwera LDAP może nie być zdefiniowany w obiekcie **AUTHINFO** . Jeśli na liście nazw, do której odwołuje się parametr QMGR **SSLCRLNL**, znajduje się więcej niż jeden obiekt **AUTHINFO** , to **LDAPUSER** w pierwszym obiekcie **AUTHINFO** jest używany do uzyskiwania dostępu do wszystkich serwerów LDAP.

 $\blacktriangleright$  - Multi $\blacktriangleright$  W systemie <u>Wiele platform</u>maksymalna akceptowana długość linii jest zdefiniowana jako BUFSIZ, która może zostać znaleziona w stdio.h.

#### **LIKE (***nazwa\_informacj-authinfo***)**

Nazwa obiektu informacji uwierzytelniającej z parametrami używnymi do modelowania tej definicji.

**Z/0S W** systemie z/OSmenedżer kolejek wyszukuje obiekt o podanej nazwie i rozdysponowaniu wartości QMGR lub COPY. Rozporządzanie obiektu LIKE nie jest kopiowane do definiowanego obiektu.

#### **Uwaga:**

- 1. Obiekty **QSGDISP (GROUP)** nie są przeszukiwane.
- 2. Predykat LIKE jest ignorowany, jeśli określono wartość **QSGDISP(COPY)** . Jednak zdefiniowany obiekt grupy jest używany jako obiekt LIKE.

#### **NESTGRP**

Zagnieżdżanie grup.

#### **NO**

Tylko początkowo wykryte grupy są brane pod uwagę do autoryzacji.

#### **YES**

Lista grup jest przeszukiwana rekurencyjnie, aby wyliczać wszystkie grupy, do których należy użytkownik.

Nazwa wyróżniająca grupy jest używana przy rekurencyjnym wyszukiwaniu listy grup, niezależnie od metody autoryzacji wybranej w [AUTHORMD](#page-443-0).

#### **OCSPURL (***Adres URL respondenta***)**

Adres URL programu odpowiadającego OCSP używany do sprawdzania odwołania certyfikatu. Ta wartość musi być adresem URL HTTP zawierającym nazwę hosta i numer portu respondera OCSP. Jeśli moduł odpowiadający OCSP używa portu 80, który jest wartością domyślną dla protokołu HTTP, numer portu może zostać pominięty. Adresy URL HTTP są zdefiniowane w dokumencie RFC 1738.

W tym polu rozróżniana jest wielkość liter. Musi on rozpoczynać się od łańcucha http:// w postaci małych liter. W pozostałej części adresu URL może być rozróżniana wielkość liter, w zależności od implementacji serwera OCSP. Aby zachować wielkość liter, należy użyć pojedynczych znaków cudzysłowu, aby określić wartość parametru OCSPURL, na przykład:

```
 OCSPURL ('http://ocsp.example.ibm.com')
```
Ten parametr ma zastosowanie tylko w przypadku produktu **AUTHTYPE(OCSP)**, gdy jest on obowiązkowy.

#### z/OS **QSGDISP**

Ten parametr ma zastosowanie tylko do produktu z/OS .

Określa dyspozycję obiektu, do którego komenda ma zostać wykonana (czyli tam, gdzie jest zdefiniowana i jak się zachowuje).

| Tabela 138. Zachowanie dla każdej z wartości QSGDISP |                                                                                                    |
|------------------------------------------------------|----------------------------------------------------------------------------------------------------|
| QSGDISP                                              | <b>Definiowanie</b>                                                                                                    |
| <b>COPY</b>                                          | Obiekt jest zdefiniowany w zestawie stron menedżera kolejek, który<br>wykonuje komendę za pomocą obiektu QSGDISP (GROUP) o tej samej<br>nazwie, co obiekt LIKE.                                                                                                    |
| Grupa                                                | Definicja obiektu znajduje się we współużytkowanym repozytorium.<br>GRUPA jest dozwolona tylko wtedy, gdy menedżer kolejek znajduje<br>się w grupie współużytkowania kolejek. Jeśli definicja powiedzie się,<br>następująca komenda zostanie wygenerowana i wysłana do wszystkich<br>aktywnych menedżerów kolejek w grupie współużytkowania kolejek<br>w celu dokonania lub odświeżenia lokalnych kopii na stronie zerowej: |
|                                                      | DEFINE AUTHINFO(name)<br>REPLACE QSGDISP(COPY)                                                                                                    |
|                                                      | Parametr DEFINE dla obiektu grupy jest uwzględniany niezależnie od<br>niepowodzenia wygenerowanej komendy z programem QSGDISP (COPY).                                                                                                    |
| Prywatne                                             | Niedozwolone.                                                                                                    |
| QMGR                                                 | Obiekt jest definiowany na zestawie stron menedżera kolejek, który<br>wykonuje komendę.                                                                                                    |

*Tabela 138. Zachowanie dla każdej z wartości QSGDISP*

#### **REPLACE i NOREPLACE**

Określa, czy istniejąca definicja (i na serwerze z/OSz tym samym rozdysponowaniem) ma zostać zastąpiona tą definicją. Ten parametr jest opcjonalny. Żaden obiekt o innym usposobieniu nie jest zmieniany.

#### **REPLACE**

Definicja musi zastąpić istniejącą definicję o tej samej nazwie. Jeśli definicja nie istnieje, zostanie utworzona.

#### **NOREPLACE**

Definicja nie może zastąpić żadnej istniejącej definicji o tej samej nazwie.

#### **SECCOMM**

Określa, czy połączenia z serwerem LDAP powinny być bezpiecznie realizowane za pomocą protokołu TLS

### **YES**

Połączenia z serwerem LDAP są bezpiecznie używane przy użyciu protokołu TLS.

<span id="page-450-0"></span>Używany certyfikat jest domyślnym certyfikatem dla menedżera kolejek o nazwie **CERTLABL** w obiekcie menedżera kolejek lub jeśli jest to pole puste, które jest opisane w sekcji Etykiety certyfikatu cyfrowego, rozumiejąc wymagania.

Certyfikat znajduje się w repozytorium kluczy określonym w produkcie **SSLKEYR** w obiekcie menedżera kolejek. Obiekt cipherspec będzie negocjowany, który jest obsługiwany zarówno przez serwer IBM MQ , jak i serwer LDAP.

Jeśli menedżer kolejek jest skonfigurowany pod kątem używania specyfikacji szyfrów **SSLFIPS(YES)** lub **SUITEB** , to jest to uwzględniane w połączeniu z serwerem LDAP.

#### **ANON**

Połączenia z serwerem LDAP są bezpiecznie używane przy użyciu protokołu TLS, tak jak w przypadku produktu **SECCOMM(YES)** z jedną różnicą.

Do serwera LDAP nie są wysyłane żadne certyfikaty; połączenie zostanie nawiązane anonimowo. Aby użyć tego ustawienia, należy upewnić się, że repozytorium kluczy określone w produkcie **SSLKEYR**w obiekcie menedżera kolejek nie zawiera certyfikatu oznaczonego jako wartość domyślna.

#### **NO**

Połączenia z serwerem LDAP nie korzystają z protokołu TLS.

Ten atrybut jest poprawny tylko dla **AUTHTYPE** serwera IDPWLDAP.

#### **SHORTUSR (***nazwa pola LDAP***)**

Pole w rekordzie użytkownika, które ma być używane jako skrócona nazwa użytkownika w produkcie IBM MQ.

To pole musi zawierać wartości 12 znaków lub mniej. Ta krótka nazwa użytkownika jest używana w następujących celach:

- Jeśli uwierzytelnianie LDAP jest włączone, ale autoryzacja LDAP nie jest włączona, jest ona używana jako ID użytkownika systemu operacyjnego do sprawdzania autoryzacji. W takim przypadku atrybut musi reprezentować identyfikator użytkownika systemu operacyjnego.
- Jeśli włączono uwierzytelnianie i autoryzację LDAP, jest ona używana jako identyfikator użytkownika przenoszony z komunikatem, aby nazwa użytkownika LDAP została ponownie wykryta, gdy identyfikator użytkownika w komunikacie musi być używany.

Na przykład w innym menedżerze kolejek lub podczas zapisywania komunikatów raportu. W takim przypadku atrybut nie musi reprezentować identyfikatora użytkownika systemu operacyjnego, ale musi być unikalnym łańcuchem. Przykładem odpowiedniego atrybutu wykorzystywanego w omawianym celu jest numer seryjny pracownika.

Ten atrybut jest poprawny tylko dla bazy danych **AUTHTYPE** IDPWLDAP i jest obowiązkowy.

#### **USRFIELD (** *nazwa pola LDAP* **)**

Jeśli identyfikator użytkownika udostępniony przez aplikację na potrzeby uwierzytelniania nie zawiera kwalifikatora pola w rekordzie użytkownika LDAP, to znaczy nie zawiera znaku równości (=), ten atrybut identyfikuje pole w rekordzie użytkownika LDAP, które jest używane do interpretowania podanego identyfikatora użytkownika.

To pole może być puste. W takim przypadku wszystkie niekwalifikowane identyfikatory użytkowników korzystają z parametru **SHORTUSR** w celu zinterpretowania podanego identyfikatora użytkownika.

Zawartość tego pola zostanie skonkatenowana za pomocą znaku ' = ' podpisz, wraz z wartością dostarczonej przez aplikację, aby utworzyć pełny identyfikator użytkownika, który ma być umieszczony w rekordzie użytkownika LDAP. Na przykład aplikacja udostępnia użytkownikowi produktu fred , a pole to ma wartość cn, a następnie repozytorium LDAP będzie wyszukiwane w produkcie cn=fred.

Ten atrybut jest poprawny tylko dla **AUTHTYPE** produktu **IDPWLDAP**.

#### <span id="page-451-0"></span> $z/0S$ **DEFINE BUFFPOOL w systemie z/OS**

Użyj komendy MQSC DEFINE BUFFPOOL, aby zdefiniować pulę buforów, która jest używana na potrzeby przechowywania komunikatów w pamięci głównej.

## **Korzystanie z komend MQSC**

Informacje na temat korzystania z komend MQSC zawiera sekcja Wykonywanie zadań administrowania lokalnego za pomocą komend MQSC.

Komendę tę można wydać ze źródeł 1. Wyjaśnienie symboli źródła można znaleźć w sekcji Źródła, z których można wydawać komendy MQSC w systemie z/OS.

- Diagram składni
- "Użycie notatek" na stronie 452
- "Opisy parametrów dla DEFINE BUFFPOOL" na stronie 452

**Synonim**: DEF BP

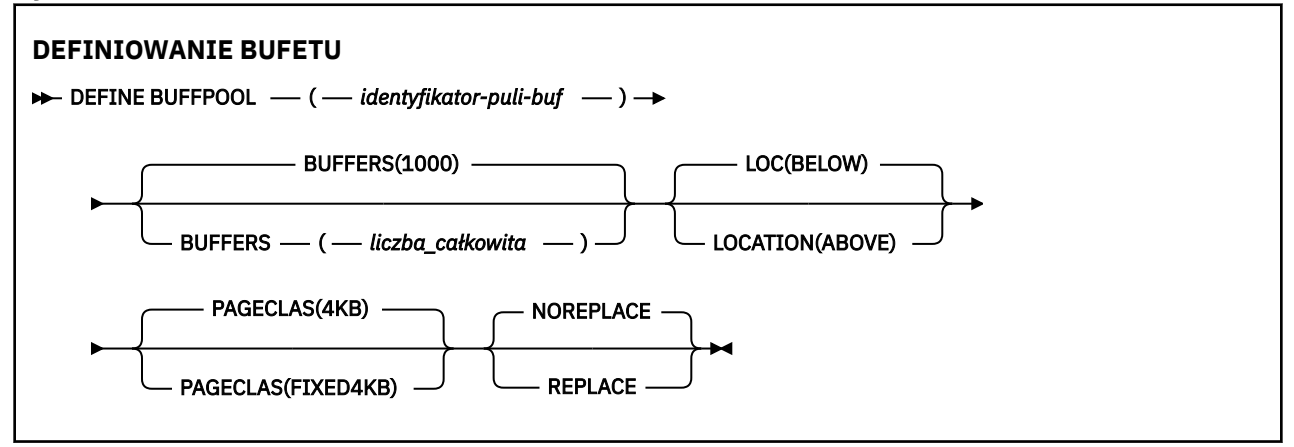

## **Użycie notatek**

- 1. Określ komendy DEFINE BUFFPOOL w zestawie danych określonym przez konkatenację CSQINP1 DD w uruchomionej procedurze zadania menedżera kolejek.
- 2. Aby wyświetlić informacje o puli buforów, należy użyć komendy DISPLAY USAGE TYPE (PAGESET) (patrz ["WYŚWIETL WYKORZYSTANIE w systemie z/OS" na stronie 872](#page-871-0) ).
- 3. Użyj komendy ALTER BUFPOOL, aby dynamicznie zmienić ustawienia predefiniowanej puli buforów (patrz ["ALTER BUFFPOOL w systemie z/OS" na stronie 251](#page-250-0) ).
- 4. Niektóre parametry puli buforów wymagają, aby parametr **OPMODE** był ustawiony na wartość *NEWFUNC* na serwerze IBM MQ 8.0.0 lub 9.0.0. Jeśli te parametry zostaną włączone w produkcie IBM MQ 9.1.0, a następnie zostaną one zmigrowane z powrotem do produktu IBM MQ 8.0.0 lub 9.0.0, należy upewnić się, że w tych wersjach jest używany produkt **OPMODE**=*NEWFUNC* . Parametry te są następujące:
	- Wartość **LOCATION** w polu *ABOVE* (POWYŻEJ)
	- Wartość **PAGECLAS** produktu *FIXED4KB*
	- buf-pool-id większe niż 15

## **Opisy parametrów dla DEFINE BUFFPOOL**

Jeśli dla tej samej puli buforów zostanie wydana więcej niż jedna komenda DEFINE BUFFPOOL, przetwarzana jest tylko ostatnia komenda DEFINE BUFFPOOL.

### *(buf-pool-id)*

Identyfikator puli buforów.

 $\bullet$  <code>V 9.1.0  $\blacksquare$ </code> Ten parametr jest liczbą całkowitą z zakresu od zera do 99.

P V 9.1.0 Patrz uwaga o składni <u>["4" na stronie 452](#page-451-0)</u>.

#### **BUFFERS (** *liczba\_całkowita* **)**

Ten parametr jest wymagany i jest to liczba buforów 4096 bajtów, które mają być używane w tej puli buforów.

Jeśli wartością parametru **LOCATION** jest BELOW, minimalna wartość buforów wynosi 100, a wartość maksymalna to 500 000. Jeśli wartością parametru **LOCATION** jest ABOVE(powyżej), to poprawne wartości należą do zakresu od 100 do 999999999 (dziewięć dziewiątych). Pamięć używana dla buforów w puli buforów z **LOCATION ABOVE** jest uzyskiwane w wielokrotnościach 4MB. Dlatego określenie wartości **BUFFERS** , która jest wielokrotnością 1024, spowoduje najbardziej efektywne wykorzystanie pamięci masowej.

Sekcja Bufory i pule buforów zawiera wskazówki dotyczące liczby buforów, które można zdefiniować w każdej puli buforów.

Przy definiowaniu puli buforów należy zadbać o to, aby dostępna była wystarczająca ilość pamięci masowej, która jest dostępna powyżej lub poniżej paska. Więcej informacji na ten temat zawiera sekcja Przestrzeń pamięci dla przestrzeni adresowej.

### **LOCATION (LOC) (***BELOW* **lub** *ABOVE***)**

**LOCATION** and **LOC** are synonyms and either, but not both, can be used.

Parametr **LOCATION** lub **LOC** określa miejsce, w którym znajduje się pamięć używana przez określoną pulę buforów.

#### $V$  9.1.0

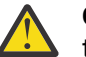

**Ostrzeżenie:** Z poziomu IBM MQ 9.1POŁOŻENIE (BELOW) jest nieaktualne i należy używać tylko LOCATION (ABOVE).

Ta lokalizacja pamięci może mieć wartość ABOVE (64-bitowy) lub BELOW (31-bitowy). Poprawne wartości dla tego parametru to BELOW lub ABOVE, przy czym wartość BELOW jest wartością domyślną.

P V 9.1.0 Patrz uwaga o składni <u>["4" na stronie 452](#page-451-0)</u>.

Zmieniając pulę buforów, należy upewnić się, że dostępna jest wystarczająca ilość pamięci masowej, jeśli liczba buforów jest większa lub zmieniana jest wartość **LOCATION** . Przełączanie miejsca w puli buforów może być zadaniem intensywnym dla procesora i operacji we/wy. To zadanie należy wykonać, gdy menedżer kolejek nie jest intensywnie używany.

Więcej informacji na ten temat zawiera sekcja Przestrzeń pamięci dla przestrzeni adresowej.

## **PAGECLAS (** *4KB* **lub** *FIXED4KB* **)**

Opcjonalny parametr opisujący typ stron pamięci wirtualnej używanych do tworzenia kopii zapasowych buforów w puli buforów.

Atrybut ten ma zastosowanie do wszystkich buforów w puli buforów, w tym do wszystkich, które są dodawane później w wyniku użycia komendy ALTER BUFFPOOL. Wartość domyślna to 4KB, co oznacza, że do tworzenia kopii zapasowych buforów w puli używane są strony o wielkości 4KB .

4KB jest jedyną poprawną wartością, jeśli pula buforów ma atrybut położenia ustawiony na BELOW. Jeśli pula buforów ma atrybut LOCATION ustawiony na wartość ABOVE, możliwe jest również określenie wartości FIXED4KB. Oznacza to, że stałe strony 4KB , które na stałe znajdują się w rzeczywistej pamięci masowej i nigdy nie będą zrzucane do pamięci dyskowej, są używane do tworzenia kopii zapasowych buforów w puli buforów.

 $\blacktriangleright$  Y 9.1.0 Patrz uwaga o składni ["4" na stronie 452](#page-451-0).

Atrybut PAGECLAS puli buforów może być modyfikowany w dowolnym momencie. Jednak zmiana ma miejsce tylko wtedy, gdy pula buforów przełącza położenie z poziomu znajdującego się powyżej paska, poniżej paska, lub odwrotnie. W przeciwnym razie wartość jest zapisywana w dzienniku menedżera kolejek i jest stosowana przy następnym restarcie menedżera kolejek.

Po podaniu parametru PAGECLAS (FIXED4KB) cała pula buforów jest tworzona na podstawie stron o stałej długości 4KB , dlatego należy upewnić się, że na partycji LPAR dostępna jest wystarczająca ilość pamięci rzeczywistej. W przeciwnym razie może nie zostać uruchomiony menedżer kolejek lub nie ma wpływu na inne obszary adresowe. Więcej informacji na ten temat zawiera sekcja Przestrzeń pamięci dla przestrzeni adresowej.

Informacje na temat używania wartości FIXED4KB atrybutu PAGECLAS zawiera sekcja IBM MQ Support Pac [MP16: IBM MQ for z/OS -Capacity planning & tuning](https://www.ibm.com/support/pages/node/572583) (Planowanie pojemności i dostrajanie mocy obliczeniowej na potrzeby strojenia wydajności).

#### **REPLACE/NOREPLACE**

Opcjonalny atrybut opisujący, czy ta definicja puli buforów przesłania dowolną definicję, która może być już zawarta w dzienniku menedżera kolejek.

#### **REPLACE**

Ta definicja puli buforów przesłania definicję zapisaną w dzienniku menedżera kolejek (jeśli istnieje). Jeśli definicja w dzienniku menedżera kolejek różni się od tej definicji, różnice są odrzucane i wysyłany jest komunikat CSQP064I .

#### **NOREPLACE**

Jest to wartość domyślna, która zapewnia takie samo zachowanie, jak w przypadku poprzednich wersji produktu IBM MQ. Jeśli istnieje definicja puli buforów w dzienniku menedżera kolejek, który jest używany, a definicja ta jest ignorowana.

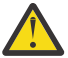

**Ostrzeżenie:** Menedżer kolejek rejestruje bieżące ustawienia puli buforów w rekordach dziennika punktu kontrolnego. Te ustawienia puli buforów są automatycznie przywracane, gdy menedżer kolejek zostanie później zrestartowany. Przywrócenie to następuje po przetworzeniu zestawu danych CSQINP1 . Oznacza to, że jeśli używany jest produkt **ALTER BUFFPOOL** od ostatniego zdefiniowania puli buforów, każda komenda **DEFINE BUFFPOOL** w CSQINP1 została zignorowana podczas restartu, chyba że został określony atrybut **REPLACE** .

#### $z/0S$ **DEFINE CFSTRUCT w systemie z/OS**

Użyj komendy MQSC DEFINE CFSTRUCT, aby zdefiniować możliwości poziomu CF menedżera kolejek, środowisko przenoszenia komunikatów oraz parametry tworzenia i odtwarzania kopii zapasowych dla struktury aplikacji CF.

## **Korzystanie z komend MQSC**

Informacje na temat korzystania z komend MQSC zawiera sekcja Wykonywanie zadań administrowania lokalnego za pomocą komend MQSC.

Tę komendę można wydać z poziomu źródeł 2CR.Wyjaśnienie symboli źródła można znaleźć w sekcji Źródła, z których można wydawać komendy MQSC w systemie z/OS.

- Diagram składni
- • ["Uwagi dotyczące użycia dla DEFINE CFSTRUCT" na stronie 455](#page-454-0)
- • ["Opisy parametrów dla DEFINE CFSTRUCT" na stronie 456](#page-455-0)

**Synonim**: DEF CFSTRUCT

<span id="page-454-0"></span>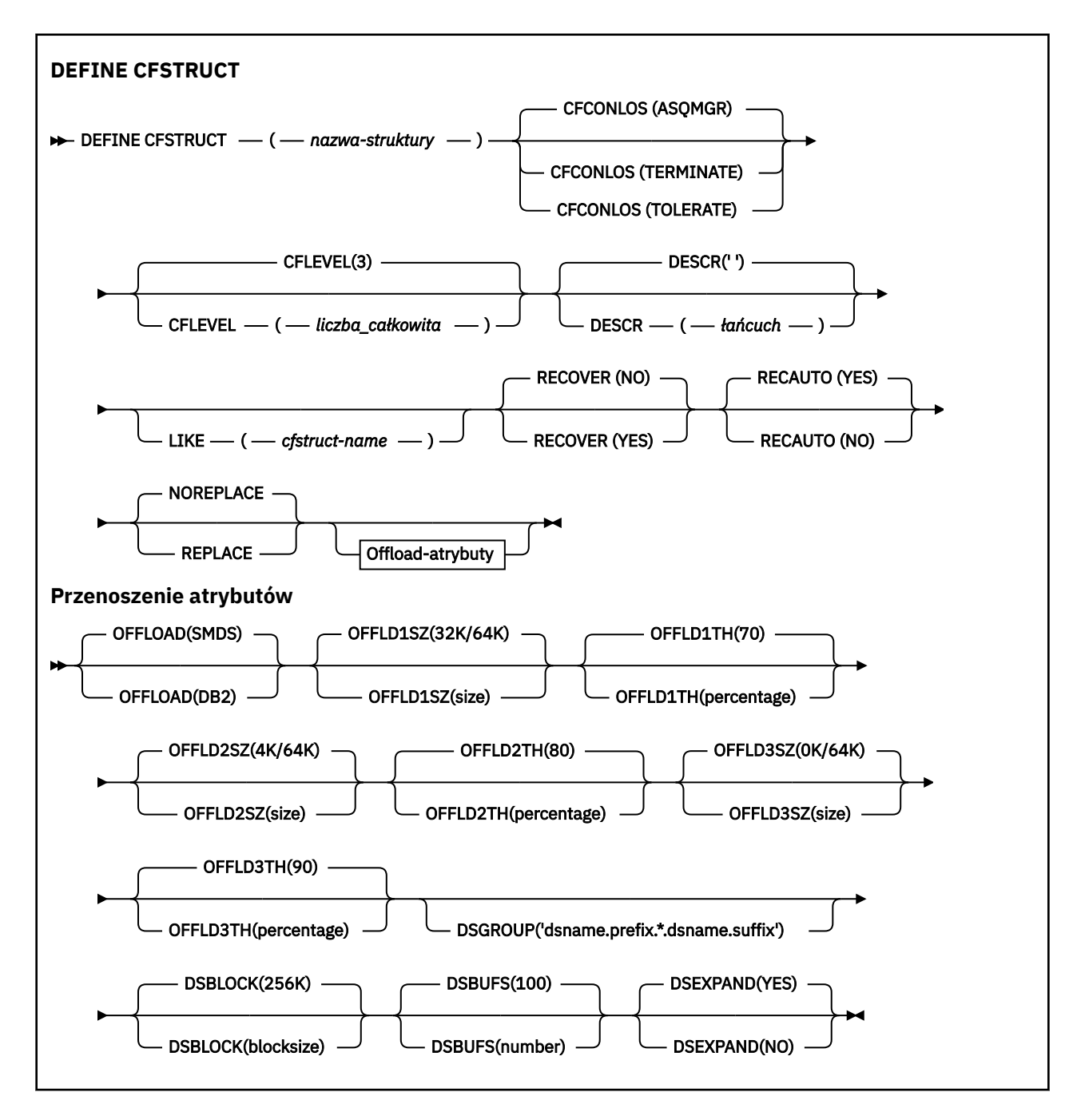

## **Uwagi dotyczące użycia dla DEFINE CFSTRUCT**

- 1. Ta komenda jest poprawna tylko w systemie z/OS , gdy menedżer kolejek jest elementem grupy współużytkowania kolejek.
- 2. Ta komenda nie może określać struktury administracyjnej CF (CSQ\_ADMIN).
- 3. Zanim dowolna nowo zdefiniowana struktura CF będzie mogła być używana przez dowolne kolejki, struktura musi być zdefiniowana w zestawie danych strategii zarządzania zasobami sprzęgania (Coupling Facility Resource Management-CFRM).
- 4. Kopie zapasowe i odtwarzane mogą być tylko struktury systemu CF z definicjami RECOVER (YES).

## <span id="page-455-0"></span>**Opisy parametrów dla DEFINE CFSTRUCT**

#### *(nazwa\_strukturalna\_strukturalnego)*

Nazwa struktury aplikacji CF, która ma możliwości na poziomie CF menedżera kolejek oraz parametry składowania i odtwarzania, które mają zostać zdefiniowane. Ten parametr jest wymagany.

Nazwa:

- Nie może mieć więcej niż 12 znaków.
- Musi zaczynać się od wielkiej litery (od A do Z).
- Może zawierać tylko znaki od A do Z i cyfry od 0 do 9.

Nazwa grupy współużytkowania kolejki, z którą połączony jest menedżer kolejek, jest poprzedzona nazwą dostarczanej przez użytkownika. W razie potrzeby nazwa grupy współużytkowania kolejki to zawsze cztery znaki, dopełnione symbolami @. Jeśli na przykład używana jest grupa współużytkowania kolejek o nazwie NY03 i zostanie podana nazwa PRODUCT7, wynikowa nazwa struktury narzędzia CF będzie mieć nazwę NY03PRODUCT7. Struktura administracyjna dla grupy współużytkowania kolejek (w tym przypadku NY03CSQ\_ADMIN) nie może być używana do przechowywania komunikatów.

#### **CFCONLOS**

Ten parametr określa działanie, które ma zostać podjęte, gdy menedżer kolejek utraci połączenie ze strukturą CF. Możliwe wartości:

#### **ASQMGR**

Podjęte działanie jest oparte na ustawieniu atrybutu menedżera kolejek CFCONLOS.

#### **TERMINATE**

Menedżer kolejek kończy się, gdy utracono połączenie ze strukturą.

### **Toleruj**

Menedżer kolejek toleruje utratę połączenia ze strukturą bez zakończenia działania.

Ten parametr jest poprawny tylko z poziomu CFLEVEL (5).

#### **CFLEVEL (** *liczba\_całkowita* **)**

Określa poziom możliwości funkcjonalnych dla tej struktury aplikacji CF. Wartość może być jedną z następujących wartości:

#### **1**

Struktura CF, która może zostać utworzona automatycznie przez menedżera kolejek na poziomie komendy 520.

#### **2**

Struktura systemu CF na poziomie komendy 520, która może zostać utworzona lub usunięta tylko przez menedżer kolejek na poziomie komendy 530 lub nowszej.

#### **3**

Struktura CF na poziomie komendy 530. Ten poziom CFLEVEL jest wymagany, jeśli mają być używane trwałe komunikaty w kolejkach współużytkowanych (jeśli ustawiona jest wartość RECOVER (YES)) lub dla grupowania komunikatów (gdy kolejka lokalna jest zdefiniowana z parametrem INDXTYPE (GROUPID)) lub w obu tych przypadkach.

Wartość CFLEVEL można zwiększyć do 3 tylko wtedy, gdy wszystkie menedżery kolejek w grupie współużytkującej kolejkę są na poziomie komendy 530 lub wyższym-to jest zapewnienie, że nie ma żadnych utajonych połączeń na poziomie 520 połączeń z kolejkami odwołujących się do tej struktury.

Wartość CFLEVEL można zmniejszyć tylko z 3, jeśli wszystkie kolejki, które odwołują się do struktury CF, są puste (nie mają komunikatów ani niezatwierdzonych działań) i są zamykane. Ten CFLEVEL obsługuje wszystkie funkcje CFLEVEL (3). CFLEVEL (4) umożliwia kolejkom zdefiniowanym w strukturach systemu CF na tym poziomie komunikaty o długości większej niż 63 kB.

Tylko menedżer kolejek z poziomem komendy 600 lub wyższym może łączyć się ze strukturą CF na poziomie CFLEVEL (4).

Wartość CFLEVEL można zwiększyć tylko do 4, jeśli wszystkie menedżery kolejek w grupie współużytkowania kolejek są na poziomie komendy 600 lub wyższym.

Wartość CFLEVEL można zmniejszyć tylko z 4, jeśli wszystkie kolejki, które odwołują się do struktury CF, są puste (nie mają komunikatów ani niezatwierdzonych działań) i są zamykane.

**5**

Ten CFLEVEL obsługuje wszystkie funkcje dla CFLEVEL (4). Ponadto CFLEVEL (5) umożliwia wykonywanie następujących nowych funkcji. W przypadku zmiany istniejącej struktury CFSTRUCT na CFLEVEL (5) należy przejrzeć inne atrybuty, jak wskazano:

- kolejki zdefiniowane w strukturach systemu CF na tym poziomie mogą mieć dane komunikatu, które są przenoszone do współużytkowanych zestawów danych komunikatów (SMDS) lub Db2pod kontrolą atrybutu OFFLOAD. Próg przenoszenia i parametry wielkości (takie jak OFFLD1THi OFFLD1SZ) określają, czy określone komunikaty są przenoszone z uwzględnieniem jego wielkości i bieżącego wykorzystania struktury CF. W przypadku użycia funkcji offload SMDS, atrybuty DSGROUP, DSBUFS, DSEXPAND i DSBLOCK są przestrzegane.
- struktury na poziomie CFLEVEL (5) pozwalają menedżerowi kolejek tolerować utratę połączenia ze strukturą CF. Atrybut CFCONLOS określa zachowanie menedżera kolejek po wykryciu utraty połączenia, a atrybut RECAUTO steruje następnym działaniem automatycznego odtwarzania struktury.
- Komunikaty zawierające właściwości komunikatu produktu IBM MQ są zapisywane w innym formacie w kolejkach współużytkowanych w strukturze CFLEVEL (5). Ten format prowadzi do wewnętrznego optymalizowania przetwarzania. Dostępne są również dodatkowe możliwości migracji aplikacji, które są włączane za pośrednictwem atrybutu kolejki PROPCTL.

Tylko menedżer kolejek o poziomie komendy 710 lub wyższym może łączyć się ze strukturą systemu CF na poziomie CFLEVEL (5).

#### **Uwaga:**

Można zmniejszyć wartość CFLEVEL z 5, jeśli wszystkie kolejki, które odwołują się do struktury CF, są puste, tj. kolejki, a struktura CF nie ma komunikatów ani niezatwierdzonych działań, i są zamknięte.

#### **DESCR (** *łańcuch* **)**

Komentarz w postaci zwykłego tekstu, który udostępnia informacje opisowe dotyczące obiektu, gdy operator wysyła komendę DISPLAY CFSTRUCT.

Łańcuch powinien zawierać tylko znaki, które można wyświetlić. Maksymalna długość to 64 znaki. W instalacji zapewniającej obsługę zestawów znaków dwubajtowych może on zawierać znaki DBCS (przy zachowaniu maksymalnej długości wynoszącej 64 bajty).

**Uwaga:** Jeśli używane są znaki, które nie należą do identyfikatora kodowanego zestawu znaków (coded character set identifier - CCSID) danego menedżera kolejek, mogą one być tłumaczone niepoprawnie podczas wysyłania informacji do innego menedżera kolejek.

#### **LIKE (** *nazwa-cfstruct-name* **)**

Nazwa obiektu CFSTRUCT z atrybutami używannymi do modelowania tej definicji.

Wartości początkowe wszystkich atrybutów są kopiowane z obiektu, z wyjątkiem atrybutu DSGROUP, który jest ignorowany, ponieważ każda struktura wymaga własnej wartości unikalnej.

#### **OFFLOAD**

Określ, czy przenoszone dane komunikatu mają być przechowywane w grupie zestawów danych komunikatów współużytkowanych, czy w produkcie Db2.

#### **SMDS**

Odciąża komunikaty od narzędzia CF do współużytkowanego zestawu danych komunikatów (SMDS). Ta wartość jest domyślnym założeniem, gdy nowa struktura jest zdefiniowana z CFLEVEL (5).

#### **DB2**

Odciąża komunikaty od narzędzia CF do programu Db2. Ta wartość jest domyślnym założeniem, gdy istniejąca struktura jest zwiększana do CFLEVEL (5) przy użyciu opcji DEFINE z opcją REPLACE.

Odciążenie komunikatów przy użyciu produktu Db2 ma znaczący wpływ na wydajność. Aby użyć reguł odciążania jako sposobu zwiększania mocy obliczeniowej, należy określić lub przyjąć opcję SMDS.

Ten parametr jest poprawny tylko z poziomu CFLEVEL (5). Na poziomie CFLEVEL (4) każdy odciążający komunikat zawsze ma wartość Db2i ma zastosowanie tylko do komunikatów większych niż maksymalna wielkość pozycji narzędzia CF.

#### **Uwaga:**

W przypadku zmiany techniki przenoszenia (z Db2 na SMDS lub innej metody) wszystkie nowe komunikaty zostaną zapisane przy użyciu nowej metody, ale wszystkie istniejące duże komunikaty zapisane przy użyciu poprzedniej techniki nadal będą mogły zostać pobrane. Odpowiednia tabela komunikatów produktu Db2 lub współużytkowane zestawy danych komunikatów będą nadal używane, dopóki menedżery kolejek nie wykryją, że w starym formacie nie ma żadnych komunikatów.

Jeśli określono lub przyjęto SMDS, wymagany jest również parametr DSGROUP. Można go podać albo w tej samej komendzie, albo w poprzedniej komendzie DEFINE lub ALTER dla tej samej struktury.

#### **OFFLD1TH(percentage) OFFLD1SZ(size) OFFLD2TH(percentage) OFFLD2SZ(size) OFFLD3TH(percentage) OFFLD3SZ(size)**

Należy określić reguły, dla których komunikaty mniejsze niż maksymalna wielkość pozycji narzędzia CF mają być przenoszone do pamięci zewnętrznej (współużytkowane zestawy danych komunikatów lub tabele produktu Db2 ), a nie są zapisywane w strukturze aplikacji. Te reguły mogą być używane do zwiększenia efektywnej wielkości struktury. Odciążony komunikat nadal wymaga wpisu w narzędziu CF zawierającym informacje sterujące komunikatami oraz deskryptora odnoszący się do odciążanych danych komunikatu, ale wymagana ilość miejsca w strukturze jest mniejsza niż ilość, która byłaby potrzebna do przechowywania całego komunikatu.

Jeśli dane komunikatu są bardzo małe (z rzędu 100 bajtów), może on zmieścić się w tej samej pozycji narzędzia CF, co informacje sterujące komunikatami, bez konieczności wprowadzania dodatkowych elementów danych. W takim przypadku nie można składować żadnego obszaru, dlatego wszystkie reguły przenoszenia są ignorowane, a dane komunikatu nie są przenoszone. Rzeczywista liczba jest różna, w zależności od tego, czy używane są więcej niż domyślne nagłówki, czy też, jeśli są zapisywane właściwości komunikatu.

Komunikaty przekraczające maksymalną wielkość pozycji narzędzia CF (63.75 KB, w tym informacje sterujące) są zawsze przenoszone, ponieważ nie mogą być zapisane w pozycji narzędzia CF. Komunikaty, w których treść komunikatu przekracza 63 kB, są również przenoszone w celu zapewnienia, że ilość miejsca jest wystarczająca do uzyskania informacji sterujących. Dodatkowe reguły żądając odciążania mniejszych wiadomości mogą być określone za pomocą tych par słów kluczowych. Każda reguła wskazuje, że gdy użycie struktury (w elementach lub pozycjach) przekracza określoną wartość procentową progową, dane komunikatu zostaną przesunięte, jeśli całkowita wielkość pozycji narzędzia CF wymaganej do zapisania całego komunikatu (w tym danych komunikatu, nagłówków i deskryptorów) przekracza określoną wartość wielkości. Minimalny zestaw nagłówków i deskryptorów wymaga około 400 bajtów, jednak może to być większe, jeśli zostaną dodane inne nagłówki lub właściwości. Wartość ta byłaby również większa, jeśli używana jest wersja MQMD większa niż 1.

#### **procent**

Wartość procentowa progu użycia jest liczbą całkowitą z zakresu 0 (co oznacza, że reguła zawsze ma zastosowanie) do 100 (co oznacza, że ta reguła ma zastosowanie tylko wtedy, gdy struktura jest pełna). Na przykład OFFLD1TH(75) OFFLD1SZ(32K) oznacza, że gdy struktura jest zapełniony o ponad 75%, komunikaty o wielkości większej niż 32 kilobajty są przenoszone.

#### **wielkość**

Wartość wielkości komunikatu powinna być określona jako liczba całkowita, po której następuje K, co daje liczbę kilobajtów z zakresu od **0K** do **64K**. Ponieważ komunikaty przekraczające 63.75 kB są zawsze odciążone, wartość 64K jest dozwolona jako prosty sposób wskazania, że reguła nie jest używana.

W ogólnym przypadku, im mniejsze są liczby, tym więcej komunikatów jest odciążanych.

Jeśli jakieś reguły przenoszenia są zgodne, komunikat jest odciążony. Normalna konwencja polega na tym, że późniejsza reguła będzie mieć wyższy poziom wykorzystania i mniejszą wielkość komunikatu niż wcześniejszy, ale nie jest wykonywane sprawdzanie spójności i nadmiarowości między regułami.

Jeśli operacja ALTER processing jest aktywna, liczba używanych elementów lub pozycji może tymczasowo przekroczyć wartość zgłoszonej łącznej liczby, co daje wartość procentową przekraczającą 100, ponieważ nowe elementy lub wpisy są udostępniane podczas przetwarzania instrukcji ALTER, ale suma jest aktualizowana tylko po zakończeniu operacji ALTER. W takich momentach reguła określająca 100 dla progu może tymczasowo obowiązywać. Jeśli reguła nie jest przeznaczona do użycia w ogóle, powinna określić wartość 64K dla wielkości.

Domyślne wartości przyjęte dla reguł odciążania podczas definiowania nowej struktury na poziomie CFLEVEL (5) lub aktualizacji istniejącej struktury do CFLEVEL (5) zależą od opcji metody OFFLOAD. W przypadku opcji OFFLOAD (SMDS) reguły domyślne określają rosnące ilości odciążania, ponieważ struktura staje się pełna. Zwiększa to efektywną moc obliczeniową o minimalnym wpływie na wydajność. Dla OFFLOAD ( Db2 ) reguły domyślne mają takie same wartości progowe, jak dla SMDS, ale wartości wielkości są ustawione na 64K , tak aby reguły nigdy nie miały zastosowania i komunikaty były przenoszone tylko wtedy, gdy są zbyt duże, aby mogły być przechowywane w strukturze, tak jak w przypadku CFLEVEL (4).

Dla OFFLOAD (SMDS) wartości domyślne to:

- OFFLD1TH(70) OFFLD1SZ(32K)
- OFFLD2TH(80) OFFLD2SZ(4K)
- OFFLD3TH(90) OFFLD3SZ(0K)

Dla OFFLOAD ( Db2 ) wartości domyślne to:

- OFFLD1TH(70) OFFLD1SZ(64K)
- OFFLD2TH(80) OFFLD2SZ(64K)
- OFFLD3TH(90) OFFLD3SZ(64K)

Jeśli opcja metody OFFLOAD zostanie zmieniona z Db2 na SMDS lub z powrotem, gdy bieżące reguły odciążania są zgodne z wartościami domyślnymi dla starej metody, reguły odciążania zostaną przełączone na wartości domyślne dla nowej metody. Jeśli jednak którekolwiek z reguł zostały zmienione, bieżące wartości są zachowane przy przełączaniu metody.

Te parametry są poprawne tylko z poziomu CFLEVEL (5). Na poziomie CFLEVEL (4) każdy odciążający komunikat zawsze ma wartość Db2i ma zastosowanie tylko do komunikatów większych niż maksymalna wielkość pozycji narzędzia CF.

### **DSGROUP**

Dla opcji OFFLOAD (SMDS) określ ogólną nazwę zestawu danych, która ma być używana dla grupy zestawów danych komunikatów współużytkowanych powiązanych z tą strukturą (po jednej dla każdego menedżera kolejek), z dokładnie jedną gwiazdką wskazującą, gdzie należy wstawić nazwę menedżera kolejek w celu utworzenia określonej nazwy zestawu danych.

#### **dsname.prefix.\*.dsname.suffix**

Wartość musi być poprawną nazwą zestawu danych, jeśli gwiazdka jest zastępowana przez nazwę menedżera kolejek o długości do czterech znaków.

Cała wartość parametru musi być ujęta w znaki cudzysłowu.

Ten parametr nie może zostać zmieniony po aktywowaniu wszystkich zestawów danych dla struktury.

Jeśli określono lub przyjęto SMDS, należy także określić parametr DSGROUP.

Ten parametr jest poprawny tylko z poziomu CFLEVEL (5).

#### **DSBLOCK**

Dla opcji OFFLOAD (SMDS) określ wielkość bloku logicznego, czyli jednostkę, w której przestrzeń zestawu danych komunikatów współużytkowanych jest przydzielana do poszczególnych kolejek.

**8K 16K 32K 64K 128K 256K 512K**

**1M**

Każdy komunikat jest zapisywany począwszy od następnej strony w bieżącym bloku i w razie potrzeby przydzielany jest kolejne bloki. Większa wielkość zmniejsza zapotrzebowanie na zarządzanie pamięcią masową i zmniejsza liczbę operacji we/wy dla dużych komunikatów, ale zwiększa wymagania dotyczące miejsca w buforze i wymagania dotyczące miejsca na dysku dla małych kolejek.

Ten parametr nie może zostać zmieniony po aktywowaniu wszystkich zestawów danych dla struktury.

Ten parametr jest poprawny tylko z poziomu CFLEVEL (5).

#### **DSBUFS**

Dla opcji OFFLOAD (SMDS) należy określić liczbę buforów, które mają być przydzielone w każdym menedżerze kolejek w celu uzyskania dostępu do zestawów danych komunikatów współużytkowanych, jako liczby z zakresu od 1 do 9999. Wielkość każdego buforu jest równa wielkości bloku logicznego. Bufory SMDS są przydzielane w obiektach pamięci rezydujących w 64 bitowej pamięci masowej z/OS (powyżej paska).

#### **gniazda wirtualnego**

Ten parametr może zostać przesłonięty dla poszczególnych menedżerów kolejek przy użyciu parametru DSBUFS w instrukcji ALTER SMDS.

Po zmianie tego parametru wszystkie menedżery kolejek, które są już podłączone do struktury (i które nie mają pojedynczej wartości nadpisywania DSBUFS), dynamicznie zwiększają lub zmniejszają liczbę buforów zestawu danych używanych przez tę strukturę w celu dopasowania nowej wartości. Jeśli nie można osiągnąć określonej wartości docelowej, to menedżer kolejek, którego dotyczy problem, dopasowuje parametr DSBUFS powiązany z własną definicją SMDS (tak jak w przypadku komendy ALTER SMDS), aby była zgodna z rzeczywistą nową liczbą buforów.

Ten parametr jest poprawny tylko z poziomu CFLEVEL (5).

#### **DSEXPAND**

W przypadku komendy OFFLOAD (SMDS) ten parametr określa, czy menedżer kolejek powinien rozszerzać zestaw współużytkowanych danych komunikatów, gdy staje się on niemal pełny, a w zestawie danych wymagane są dalsze bloki.

#### **YES**

Rozszerzenie jest obsługiwane.

Każde rozszerzenie czasu jest wymagane, a zestaw danych jest rozwijany przez przydział dodatkowy określony podczas definiowania zestawu danych. Jeśli nie określono alokacji dodatkowej lub określono ją jako zero, wówczas używana jest dodatkowa kwota alokacji w wysokości około 10% istniejącej wielkości.

#### **NO**

Nie ma możliwości automatycznego rozszerzania zestawu danych.

Ten parametr może zostać przesłonięty dla poszczególnych menedżerów kolejek przy użyciu parametru DSEXPAND w instrukcji ALTER SMDS.

Jeśli próba rozszerzenia nie powiedzie się, nadpisanie DSEXPAND dla danego menedżera kolejek zostanie automatycznie zmienione na NO, aby zapobiec dalszym próśb rozszerzenia, ale można je zmienić z powrotem na YES za pomocą komendy ALTER SMDS w celu umożliwienia dalszych prób rozszerzenia.

Gdy ten parametr zostanie zmieniony, wszystkie menedżery kolejek, które są już połączone ze strukturą (i które nie mają indywidualnej wartości nadpisywania DSEXPAND), zaczynają od razu zacząć korzystać z nowej wartości parametru.

Ten parametr jest poprawny tylko z poziomu CFLEVEL (5).

#### **RECOVER**

Określa, czy odtwarzanie systemu CF jest obsługiwane dla struktury aplikacji. Wartości są następujące:

#### **NO**

Odtwarzanie struktury aplikacji CF nie jest obsługiwane. (Synonim to **N**).

#### **YES**

Obsługiwane jest odtwarzanie struktury aplikacji CF. (Synonim to **Y**).

Wartość RECOVER (YES) można ustawić tylko wtedy, gdy struktura ma wartość CFLEVEL 3 lub wyższą. Ustaw wartość RECOVER (YES), jeśli mają być używane komunikaty trwałe.

Można zmienić wartość RECOVER (NO) na RECOVER (YES), jeśli wszystkie menedżery kolejek w grupie współużytkowania kolejek są na poziomie komendy 530 lub wyższym. W tym celu należy upewnić się, że nie istnieje żadne utajone połączenia na poziomie 520 z kolejkami odwołujące się do CFSTRUCT.

Można zmienić wartość RECOVER (YES) na RECOVER (NO), jeśli wszystkie kolejki, które odwołują się do struktury CF, są puste (nie mają komunikatów ani niezatwierdzonych działań) i są zamknięte.

### **RECAUTO**

Określa działanie automatycznego odtwarzania, które ma zostać podjęte, gdy menedżer kolejek wykryje, że struktura nie powiedzie się lub gdy menedżer kolejek utraci połączenie ze strukturą, a żadne systemy w syspleksie nie mają połączenia z narzędziem sprzęgającym, w którym ta struktura jest przydzielona. Możliwe wartości:

#### **YES**

Struktura i powiązane z nimi zestawy danych komunikatów współużytkowanych, które również wymagają odtwarzania, zostaną automatycznie odzyskane (synonim to **Y**).

#### **NO**

Struktura nie zostanie automatycznie odzyskana. (Synonim to **N**).

Ten parametr nie ma wpływu na struktury zdefiniowane za pomocą komendy RECOVER (NO).

Ten parametr jest poprawny tylko z poziomu CFLEVEL (5).

#### **REPLACE i NOREPLACE**

Określa, czy istniejąca definicja ma zostać zastąpiona tą definicją. Ten parametr jest opcjonalny.

#### **REPLACE**

Definicja powinna zastąpić istniejącą definicję o tej samej nazwie. Jeśli definicja nie istnieje, zostanie utworzona. Jeśli używana jest opcja REPLACE, wszystkie kolejki, które używają tej struktury CF, muszą być puste i zamknięte.

### **NOREPLACE**

Definicja nie powinna zastępować żadnej istniejącej definicji o tej samej nazwie.

## **Zdefiniowanie kanału**

Użyj komendy MQSC **DEFINE CHANNEL** , aby zdefiniować nowy kanał i ustawić jego parametry.

## **Korzystanie z komend MQSC**

Informacje na temat korzystania z komend MQSC zawiera sekcja Wykonywanie zadań administrowania lokalnego za pomocą komend MQSC.

z/0S  $\blacksquare$ Tę komende można wydać z poziomu źródeł 2CR.Wyjaśnienie symboli źródła można znaleźć w sekcji Źródła, z których można wydawać komendy MQSC w systemie z/OS.

Synonim: DEF CHL

- "Użycie notatek" na stronie 462
- "Opisy parametrów dla systemu DEFINE CHANNEL" na stronie 462

## **Użycie notatek**

- Dla kanałów CLUSSDR można określić opcję REPLACE tylko dla kanałów utworzonych ręcznie.
- Pomyślne wykonanie komendy nie oznacza, że działanie zostało zakończone. Aby sprawdzić, czy komenda została zakończona, należy zapoznać się z krokiem DEFINE CHANNEL (Zdefiniuj kanał) w sekcji Sprawdzanie, czy komendy asynchroniczne dla sieci rozproszonych zostały zakończone.

## **Opisy parametrów dla systemu DEFINE CHANNEL**

W poniższej tabeli przedstawiono parametry odpowiednie dla każdego typu kanału:

## **SDR**

["Kanał nadawcy" na stronie 504](#page-503-0)

## **SVR**

["Kanał serwera" na stronie 506](#page-505-0)

## **RCVR**

["Kanał odbiorcy" na stronie 508](#page-507-0)

## **RQSTR**

["Kanał requestera" na stronie 510](#page-509-0)

## **CLNTCONN (kontekst CLNTCONN)**

["Kanał połączenia klienckiego" na stronie 512](#page-511-0)

## **SVRCONN (SVRCONN)**

["Kanał połączenia serwera" na stronie 514](#page-513-0)

## **CLUSSDR**

["Kanał wysyłający klastry" na stronie 516](#page-515-0)

## **CLUSRCVR**

["Kanał odbiorczy klastra" na stronie 518](#page-517-0)

## **Multi AMOP**

["Kanał AMQP" na stronie 520](#page-519-0)

Po tabeli znajduje się opis każdego parametru. Parametry są opcjonalne, chyba że opis wskazuje, że są one wymagane.

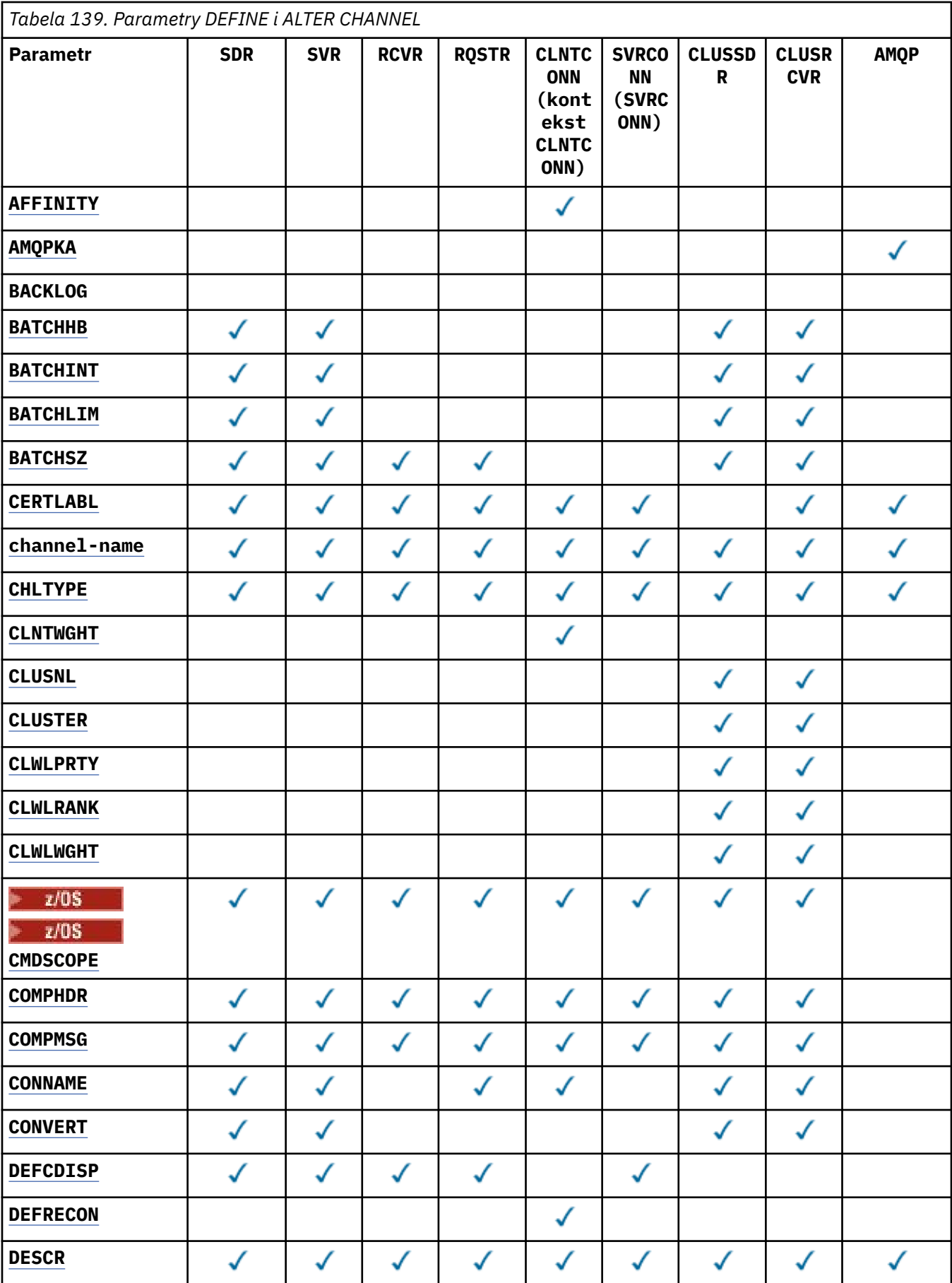

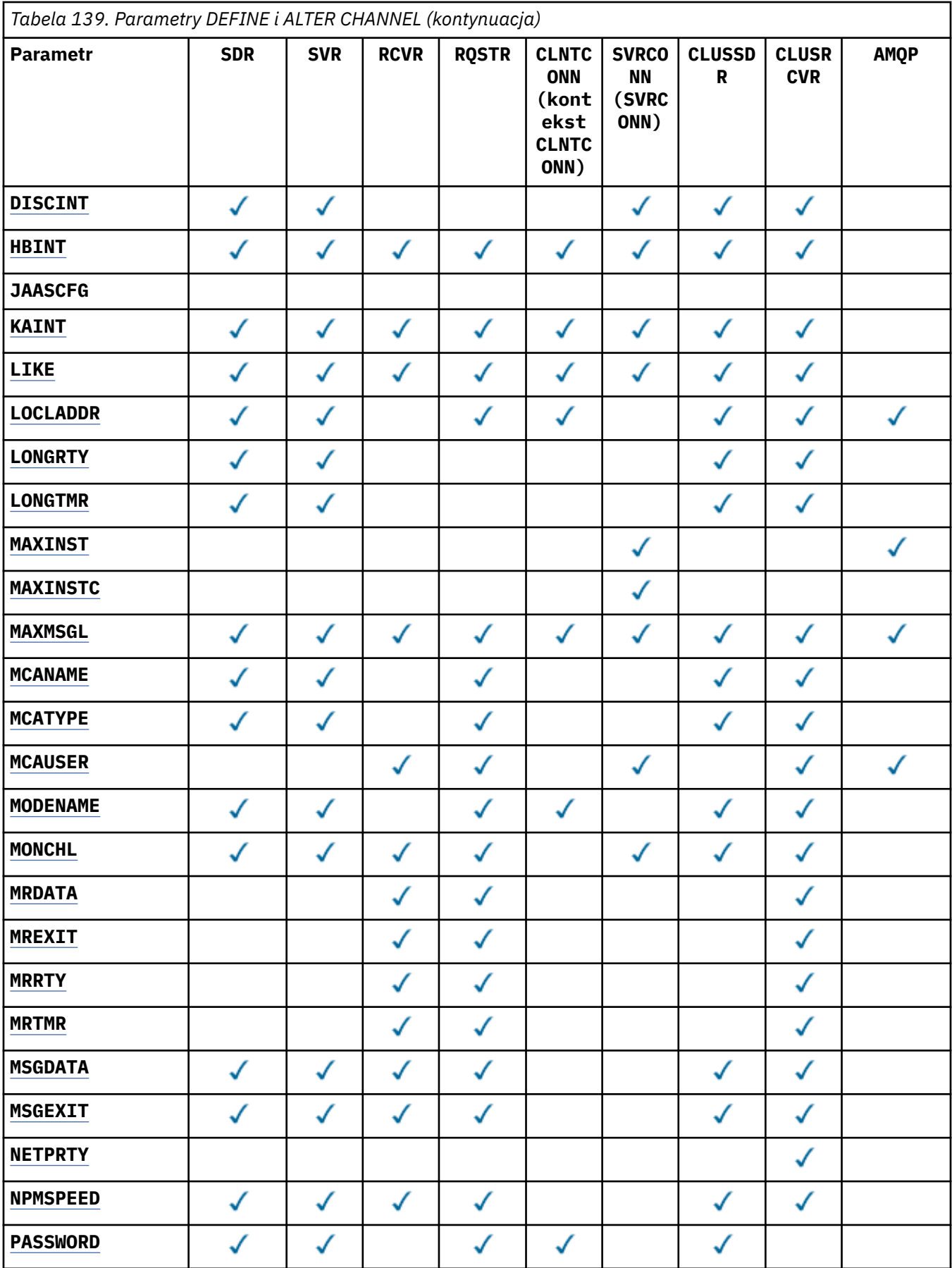

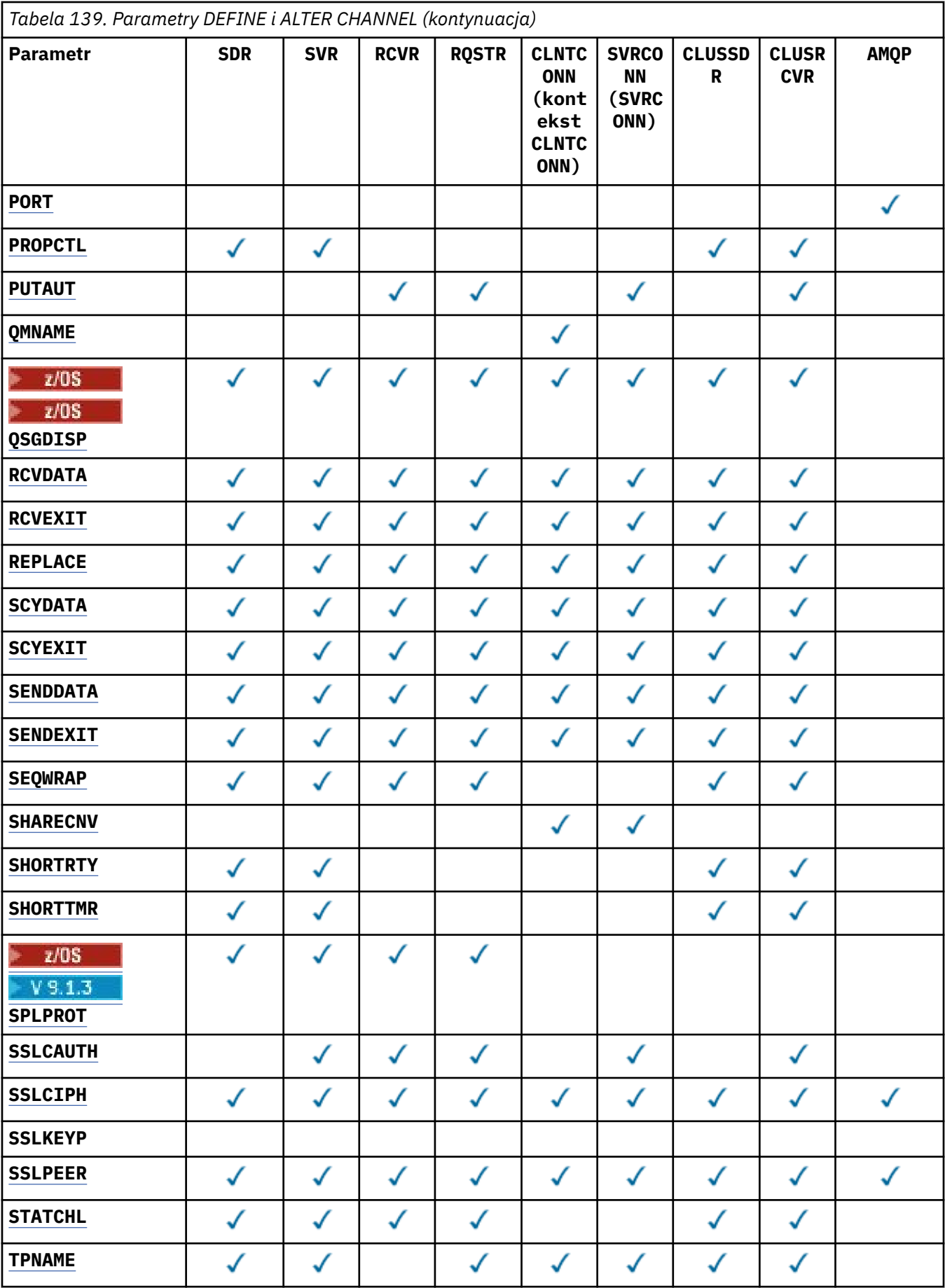

<span id="page-465-0"></span>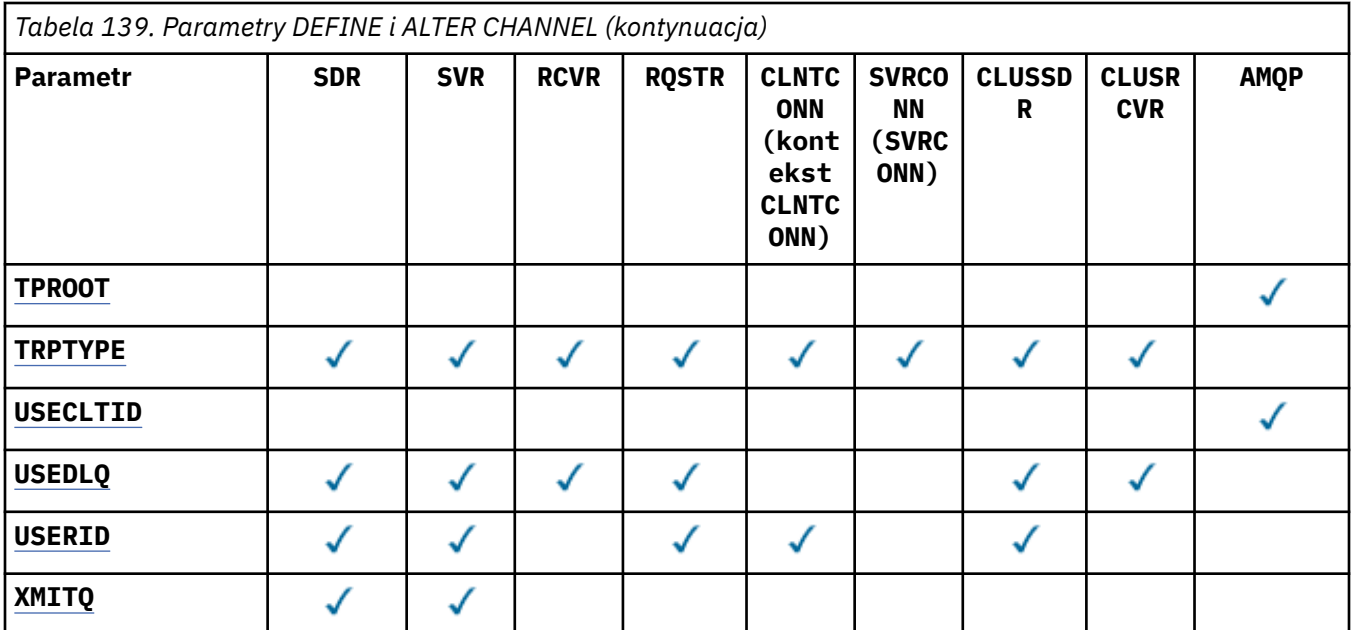

#### **AFFINITY**

Atrybut powinowactwa kanału jest używany, gdy aplikacje klienckie łączą się wiele razy przy użyciu tej samej nazwy menedżera kolejek. Za pomocą tego atrybutu można wybrać, czy klient ma używać tej samej definicji kanału klienta dla każdego połączenia. Ten atrybut jest przeznaczony do użycia, gdy dostępnych jest wiele odpowiednich definicji kanałów.

#### **Preferowane**

Pierwsze połączenie w procesie odczytującego tabelę definicji kanału klienta (CCDT) tworzy listę odpowiednich definicji. Lista jest oparta na wagach, z odpowiednimi definicjami **CLNTWGHT(0)** w pierwszej kolejności i w kolejności alfabetycznej. Każde połączenie w procesie próbuje nawiązać połączenie przy użyciu pierwszej definicji z listy. Jeśli nawiązanie połączenia nie powiedzie się, używana jest następna definicja. Definicje inne niż **CLNTWGHT(0)** , których wykonanie nie powiodło się, są przenoszone na koniec listy. Definicje **CLNTWGHT(0)** pozostają na początku listy i są wybierane jako pierwsze dla każdego połączenia. W przypadku klientów w językach C, C++ i .NET (w tym w pełni zarządzanych klientów .NET) lista jest aktualizowana, jeśli tabela definicji kanału klienta została zmodyfikowana od momentu utworzenia listy. Każdy proces klienta o tej samej nazwie hosta tworzy identyczną listę.

#### **Brak**

Pierwsze połączenie w procesie odczytu CCDT tworzy listę odpowiednich definicji. Wszystkie połączenia w procesie wybierają odpowiednią definicję na podstawie wagi z odpowiednimi definicjami **CLNTWGHT(0)** wybranymi jako pierwsze w porządku alfabetycznym. W przypadku klientów w językach C, C++ i .NET (w tym w pełni zarządzanych klientów .NET) lista jest aktualizowana, jeśli tabela definicji kanału klienta została zmodyfikowana od momentu utworzenia listy.

Załóżmy na przykład, że w tabeli definicji kanału klienta znajdują się następujące definicje:

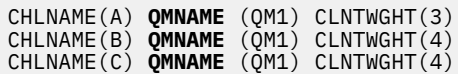

Pierwsze połączenie w procesie tworzy własną listę uporządkowaną na podstawie wag. Dlatego może na przykład utworzyć listę uporządkowaną CHLNAME(B), CHLNAME(A), CHLNAME(C).

W przypadku systemu **AFFINITY(PREFFERED)**każde połączenie w procesie próbuje nawiązać połączenie przy użyciu programu CHLNAME(B). Jeśli połączenie nie powiedzie się, definicja jest przenoszona na koniec listy, która teraz staje się CHLNAME(A), CHLNAME(C), CHLNAME(B). Następnie każde połączenie w procesie próbuje nawiązać połączenie przy użyciu CHLNAME(A).

<span id="page-466-0"></span>W przypadku systemu **AFFINITY(NONE)**każde połączenie w procesie próbuje nawiązać połączenie przy użyciu jednej z trzech definicji wybranych losowo na podstawie wag.

Jeśli włączono współużytkowanie konwersacji z niezerową wagą kanału i **AFFINITY(NONE)**, wiele połączeń nie musi współużytkować istniejącej instancji kanału. Mogą oni łączyć się z tym samym menedżerem kolejek przy użyciu różnych odpowiednich definicji, zamiast współużytkować istniejącą instancję kanału.

## **AMQPKA (***liczba całkowita***)**

Czas podtrzymywania połączenia dla kanału AMQP (w milisekundach). Jeśli klient AMQP nie wysłał żadnych ramek w przedziale czasu sprawdzania połączenia, połączenie jest zamykane z błędem AMQP amqp:resource-limit-exceeded .

Ten parametr jest poprawny tylko dla kanałów, których typem kanału jest AMQP (**CHLTYPE**).

#### **BATCHHB (***liczba całkowita***)**

Określa, czy mają być używane pulsy wsadowe. Wartość jest długością pulsu wyrażoną w milisekundach.

Pulsy wsadowe umożliwiają kanałowi nadawczemu sprawdzenie, czy kanał odbiorczy jest nadal aktywny tuż przed zatwierdzeniem partii komunikatów. Jeśli kanał odbiorczy nie jest aktywny, zadanie wsadowe może zostać wycofane, zamiast być niepewne, tak jak w przeciwnym razie. Wycofanie zadania wsadowego oznacza, że komunikaty pozostają dostępne do przetwarzania, dzięki czemu można je na przykład przekierować do innego kanału.

Jeśli kanał nadawczy odebrał komunikację z kanału odbiorczego w okresie pulsu przetwarzania wsadowego, przyjmuje się, że kanał odbiorczy jest nadal aktywny. Jeśli nie, do kanału odbierającego wysyłany jest 'puls' w celu sprawdzenia.

Wartość musi być z zakresu od 0 do 999999. Wartość zero oznacza, że nie są używane pulsy wsadowe.

Ten parametr jest poprawny dla kanałów, których typ kanału (**CHLTYPE**) to tylko SDR, SVR, CLUSSDRi CLUSRCVR.

#### **BATCHINT (***liczba\_całkowita***)**

Minimalny czas (w milisekundach), przez który kanał utrzymuje otwarte zadanie wsadowe.

Zadanie wsadowe jest przerywane, gdy spełniony zostaje jeden z następujących warunków:

- Wysyłane są komunikaty **BATCHSZ** .
- Liczba wysłanych kilobajtów: **BATCHLIM** .
- Kolejka transmisji jest pusta i została przekroczona wartość **BATCHINT** .

Wartość musi być z zakresu od 0 do 999999999. Wartość zero oznacza, że zadanie wsadowe zostanie zakończone, gdy tylko kolejka transmisji stanie się pusta lub zostanie osiągnięty limit **BATCHSZ** .

Ten parametr jest poprawny dla kanałów, których typ kanału (**CHLTYPE**) to tylko SDR, SVR, CLUSSDRi CLUSRCVR.

#### **BATCHLIM (***liczba\_całkowita***)**

Wyrażony w kilobajtach limit ilości danych, które można wysłać przez kanał przed pobraniem punktu synchronizacji. Punkt synchronizacji jest pobierany po komunikacie, który spowodował osiągnięcie limitu w przepływie przez kanał. Wartość zero w tym atrybucie oznacza, że do zadań wsadowych w tym kanale nie jest stosowany żaden limit danych.

Zadanie wsadowe jest przerywane, gdy spełniony zostaje jeden z następujących warunków:

- Wysyłane są komunikaty **BATCHSZ** .
- Liczba wysłanych kilobajtów: **BATCHLIM** .
- Kolejka transmisji jest pusta i została przekroczona wartość **BATCHINT** .

<span id="page-467-0"></span>Ten parametr jest poprawny dla kanałów, których typ kanału (**CHLTYPE**) to tylko SDR, SVR, CLUSSDRi CLUSRCVR.

Wartość musi być z zakresu od 0 do 999999. Wartość domyślna to 5000.

Ten parametr jest obsługiwany na wszystkich platformach.

#### **BATCHSZ (***liczba\_całkowita***)**

Maksymalna liczba komunikatów, które mogą zostać wysłane przez kanał przed osiągnięciem punktu synchronizacji.

Maksymalna używana wielkość zadania wsadowego jest najniższą z następujących wartości:

- **BATCHSZ** kanału nadawczego.
- **BATCHSZ** kanału odbiorczego.
- $\bm{\mathsf{w}}$  systemie z/OS: trzy mniej niż maksymalna liczba niezatwierdzonych komunikatów dozwolonych w nadawczym menedżerze kolejek (lub jeden, jeśli ta wartość jest równa zero lub mniejsza).
- $\blacksquare$ Multi $\blacksquare$ W systemie Wiele platform: maksymalna liczba niezatwierdzonych komunikatów dozwolonych w nadawczym menedżerze kolejek (lub jeden, jeśli ta wartość jest równa zero lub mniejsza).
- $\bullet$   $\blacksquare$   $\blacksquare$  W systemie z/OS: trzy mniej niż maksymalna liczba niezatwierdzonych komunikatów dozwolona w odbierającym menedżerze kolejek (lub jeden, jeśli ta wartość jest równa zero lub mniejsza).
- <mark>W Multi w</mark> systemie Wiele <u>platform</u>maksymalna liczba niezatwierdzonych komunikatów dozwolonych w odbierającym menedżerze kolejek (lub jeden, jeśli ta wartość jest równa zero lub mniejsza).

Podczas gdy nietrwałe komunikaty wysyłane przez kanał **NPMSPEED(FAST)** są dostarczane do kolejki natychmiast (bez oczekiwania na pełne zadanie wsadowe), komunikaty nadal mają wpływ na wielkość zadania wsadowego dla kanału i dlatego powodują wystąpienie przepływów potwierdzenia, gdy przepływają komunikaty produktu **BATCHSZ** .

Jeśli przepływy zadań wsadowych mają wpływ na wydajność podczas przenoszenia tylko nietrwałych komunikatów, a parametr **NPMSPEED** ma wartość FAST, należy rozważyć ustawienie parametru **BATCHSZ** na maksymalną dozwoloną wartość 9999, a parametru **BATCHLIM** na zero.

Ponadto ustawienie parametru **BATCHINT** na wysoką wartość, na przykład 999999999, powoduje, że każde zadanie wsadowe jest "otwarte" przez dłuższy czas, nawet jeśli w kolejce transmisji nie ma nowych komunikatów oczekujących na komunikat.

Powyższe ustawienia minimalizują częstotliwość potwierdzania przepływów, ale należy pamiętać, że jeśli jakiekolwiek trwałe komunikaty zostaną przeniesione przez kanał z tymi ustawieniami, będą występować znaczne opóźnienia w dostarczaniu tylko tych trwałych komunikatów.

Maksymalna liczba niezatwierdzonych komunikatów jest określona przez parametr **MAXUMSGS** komendy **ALTER QMGR** .

Ten parametr jest poprawny tylko dla kanałów, których typem kanału (**CHLTYPE**) jest SDR, SVR, RCVR, RQSTR,, CLUSSDR,lub CLUSRCVR,.

Wartość musi należeć do zakresu od 1 do 9999.

#### **CERTLABL**

Etykieta certyfikatu, która ma być używana przez kanał.

Etykieta identyfikuje, który certyfikat osobisty w repozytorium kluczy jest wysyłany do zdalnego węzła sieci. Jeśli ten atrybut jest pusty, certyfikat jest określany przez parametr **CERTLABL** menedżera kolejek.
Należy zauważyć, że kanały przychodzące (w tym kanały odbiornika, requestera, odbiornika klastra, niekwalifikowanego serwera i połączenia z serwerem) wysyłają skonfigurowany certyfikat tylko wtedy, gdy wersja IBM MQ zdalnego węzła sieci w pełni obsługuje konfigurację etykiety certyfikatu, a kanał używa CipherSpecTLS. Więcej informacji na ten temat zawiera sekcja Interoperability of Elliptic Curve and RSA CipherSpecs .

Niekwalifikowany kanał serwera to taki, który nie ma ustawionego pola CONNAME.

We wszystkich innych przypadkach parametr **CERTLABL** menedżera kolejek określa wysyłany certyfikat. W szczególności następujące elementy otrzymują tylko certyfikat skonfigurowany przez parametr **CERTLABL** menedżera kolejek, niezależnie od ustawienia etykiety specyficznej dla kanału:

- Wszystkie bieżące klienty Java i JMS .
- Wersje produktu IBM MQ wcześniejsze niż IBM MQ 8.0.

Nie ma potrzeby uruchamiania komendy **REFRESH SECURITY TYPE(SSL)** w przypadku wprowadzania zmian w pliku **CERTLABL** w kanale. Jeśli jednak w menedżerze kolejek wprowadzono jakiekolwiek zmiany w programie **CERTLABL** , należy uruchomić komendę **REFRESH SECURITY TYPE(SSL)** .

**Uwaga:** W przypadku kanałów nadawczych klastra jest to błąd, który powoduje wysłanie zapytania do tego atrybutu lub ustawienie tego atrybutu. Próba wykonania tej czynności oznacza wystąpienie błędu MQRCCF\_WRONG\_CHANNEL\_TYPE. Atrybut jest jednak obecny w obiektach kanału nadawczego klastra (w tym w strukturach MQCD), a wyjście automatycznej definicji kanału (CHAD) może ustawić go programowo, jeśli jest to wymagane.

#### *(nazwa kanału)*

Nazwa nowej definicji kanału.

Ten parametr jest wymagany dla wszystkich typów kanałów.

**W Multik – W** kanałach CLUSSDR ten parametr może mieć inną formę niż inne typy kanałów. Jeśli konwencja nazewnictwa kanałów CLUSSDR zawiera nazwę menedżera kolejek, można zdefiniować kanał CLUSSDR za pomocą konstrukcji +QMNAME+ . Po nawiązaniu połączenia ze zgodnym kanałem CLUSRCVR IBM MQ zastępuje poprawną nazwę menedżera kolejek repozytorium zamiast +QMNAME+ w definicji kanału CLUSSDR . Patrz Komponenty klastra.

Nazwa nie może być taka sama jak nazwa istniejącego kanału zdefiniowanego w tym menedżerze kolejek, chyba że określono opcję REPLACE lub ALTER .

 $z/0S$ W systemie z/OSnazwy kanałów CLNTCONN mogą duplikować inne nazwy.

Maksymalna długość łańcucha wynosi 20 znaków, a łańcuch może zawierać tylko poprawne znaki; patrz sekcja Reguły nazewnictwa obiektów IBM MQ.

Multi kw $\blacktriangleright$  V S.1.4 kw kanałach CLUSRCVR, gdy używana jest automatyczna konfiguracja klastra, ten parametr może korzystać z dodatkowych wstawień:

- + AUTOCL + tłumaczone na automatyczną nazwę klastra
- + QMNAME + tłumaczone na nazwę lokalnego menedżera kolejek.

Jeśli używane są te instrukcje insert, zarówno nierozszerzony łańcuch, jak i łańcuch z zastąpionymi wartościami muszą mieścić się wewnątrz maksymalnej wielkości pola. Jeśli w konfiguracji AutoCluster są skonfigurowane repozytoria pełne klastra automatycznego, nazwa kanału musi również mieścić się w maksymalnej długości nazwy kanału, gdy nazwa + QMNAME + jest zastępowana przez każdą ze skonfigurowanych nazw repozytorium pełnego.

#### **CHLTYPE**

Typ kanału. Ten parametr jest wymagany.

**Wulti W** systemie Wiele platformmusi następować bezpośrednio po parametrze *(channelname)* .

#### **SDR**

Kanał nadawcy

#### **SVR**

Kanał serwera

#### **RCVR**

Kanał odbiorcy

#### **RQSTR**

Kanał requestera

#### **CLNTCONN (kontekst CLNTCONN)**

Kanał połączenia klienckiego

#### **SVRCONN (SVRCONN)**

Kanał połączenia serwera

#### **CLUSSDR**

Kanał CLUSSDR .

#### **CLUSRCVR**

Kanał odbiorcy klastrów.

#### **AMQP**

Kanał AMQP

**Uwaga:** Jeśli używana jest opcja REPLACE , nie można zmienić typu kanału.

#### **CLNTWGHT**

Ustaw atrybut ważenia kanału klienta, aby wybrać losowo definicję kanału klienta na podstawie jego wagi, gdy dostępna jest więcej niż jedna odpowiednia definicja. Określ wartość z zakresu od 0 do 99.

Wartość specjalna 0 wskazuje, że nie jest wykonywane losowe równoważenie obciążenia, a odpowiednie definicje są wybierane w porządku alfabetycznym. Aby włączyć losowe równoważenie obciążenia, wartość może być z zakresu od 1 do 99, gdzie 1 oznacza najniższą wagę, a 99 oznacza najwyższą wagę.

Jeśli aplikacja kliencka zgłasza MQCONN nazwę menedżera kolejek \**name* , definicja kanału klienta może zostać wybrana losowo. Wybrana definicja jest wybierana losowo na podstawie wagi. Wszystkie wybrane definicje **CLNTWGHT(0)** są wybierane jako pierwsze w kolejności alfabetycznej. Losowość w wyborze definicji połączenia klienta nie jest gwarantowana.

Załóżmy na przykład, że w tabeli definicji kanału klienta znajdują się dwie następujące definicje:

CHLNAME(TO.QM1) CHLTYPE(CLNTCONN) QMNAME(GRP1) CONNAME(address1) CLNTWGHT(2) CHLNAME(TO.QM2) CHLTYPE(CLNTCONN) QMNAME(GRP1) CONNAME(address2) CLNTWGHT(4)

Klient MQCONN z nazwą menedżera kolejek \*GRP1 wybierze jedną z dwóch definicji na podstawie wagi definicji kanału. (Zostanie wygenerowana losowa liczba całkowita z zakresu od 1 do 6. Jeśli liczba całkowita mieści się w zakresie od 1 do 2, zostanie użyta wartość address1 , w przeciwnym razie zostanie użyta wartość address2 . Jeśli to połączenie nie powiedzie się, klient użyje innej definicji.

Tabela definicji kanału klienta może zawierać odpowiednie definicje z ważeniem zerowym i niezerowym. W tej sytuacji definicje z zerową wagą są wybierane jako pierwsze i w porządku alfabetycznym. Jeśli te połączenia nie powiodą się, definicje z niezerową wagą są wybierane na podstawie ich wagi.

Załóżmy na przykład, że w tabeli definicji kanału klienta znajdują się następujące cztery definicje:

CHLNAME(TO.QM1) CHLTYPE(CLNTCONN) QMNAME(GRP1) CONNAME(address1) CLNTWGHT(1) CHLNAME(TO.QM2) CHLTYPE(CLNTCONN) QMNAME(GRP1) CONNAME(address2) CLNTWGHT(2) CHLNAME(TO.QM3) CHLTYPE(CLNTCONN) QMNAME(GRP1) CONNAME(address3) CLNTWGHT(0) CHLNAME(TO.QM4) CHLTYPE(CLNTCONN) QMNAME(GRP1) CONNAME(address4) CLNTWGHT(0) Klient MQCONN z nazwą menedżera kolejek \*GRP1 najpierw wybierze definicję TO.QM3. Jeśli to połączenie nie powiedzie się, klient wybierze definicję TO.QM4. Jeśli to połączenie również nie powiedzie się, klient wybierze losowo jedną z dwóch pozostałych definicji na podstawie ich wagi.

Opcja **CLNTWGHT** jest obsługiwana dla wszystkich protokołów transportowych.

#### **CLUSNL (***nazwa\_nl***)**

Nazwa listy nazw określającej listę klastrów, do których należy kanał.

Ten parametr jest poprawny tylko dla kanałów typu (**CHLTYPE**) CLUSSDR i CLUSRCVR . Tylko jedna z wartości wynikowych **CLUSTER** lub **CLUSNL** może być niepusta, a druga musi być pusta.

#### **CLUSTER (***nazwa\_klastra***)**

Nazwa klastra, do którego należy kanał. Maksymalna długość to 48 znaków, zgodnie z regułami nazewnictwa obiektów IBM MQ .

Ten parametr jest poprawny tylko dla kanałów typu (**CHLTYPE**) CLUSSDR i CLUSRCVR . Tylko jedna z wartości wynikowych **CLUSTER** lub **CLUSNL** może być niepusta, a druga musi być pusta.

**Multi W 9.1.4 W** przypadku kanałów CLUSRCVR, gdy używana jest automatyczna konfiguracja klastra, parametr ten może używać wartości + AUTOCL +, która jest automatycznie rozszerzana do nazwy klastra automatycznego.

#### **CLWLPRTY (***liczba\_całkowita***)**

Określa priorytet kanału na potrzeby rozdzielania obciążenia klastra. Wartość musi należeć do zakresu od 0 do 9, gdzie 0 oznacza najniższy priorytet, a 9-najwyższy.

Ten parametr jest poprawny tylko dla kanałów typu (**CHLTYPE**) CLUSSDR i CLUSRCVR .

Więcej informacji na temat tego atrybutu zawiera sekcja Atrybut kanału**CLWLPRTY**.

#### **CLWLRANK (***liczba\_całkowita***)**

Określa klasyfikację kanału na potrzeby rozdzielania obciążenia klastra. Wartość musi należeć do zakresu od 0 do 9, gdzie 0 oznacza najniższą rangę, a 9-najwyższą.

Ten parametr jest poprawny tylko dla kanałów typu (**CHLTYPE**) CLUSSDR i CLUSRCVR .

Więcej informacji na temat tego atrybutu zawiera sekcja Atrybut kanału CLWLRANK.

#### **CLWLWGHT (***liczba\_całkowita***)**

Określa wagę, która ma być zastosowana do kanału, aby proporcja komunikatów wysyłanych przez kanał mogła być sterowana przez zarządzanie obciążeniem. Wartość musi być z zakresu od 1 do 99, gdzie 1 jest najniższą rangą, a 99 jest najwyższa.

Ten parametr jest poprawny tylko dla kanałów typu (**CHLTYPE**) CLUSSDR i CLUSRCVR .

Więcej informacji na temat tego atrybutu zawiera sekcja Atrybut kanału CLWLWGHT.

# **Z/US** CMDSCOPE

Ten parametr dotyczy tylko systemu z/OS i określa sposób działania komendy, gdy menedżer kolejek jest elementem grupy współużytkowania kolejek.

Parametr **CMDSCOPE** musi być pusty lub, jeśli parametr **QSGDISP** ma wartość GROUP, musi być nazwą lokalnego menedżera kolejek.

**' '**

Komenda jest uruchamiana w menedżerze kolejek, w którym została wprowadzona.

#### *QmgrName*

Komenda jest uruchamiana w określonym menedżerze kolejek, pod warunkiem, że menedżer kolejek jest aktywny w grupie współużytkowania kolejek.

Można określić nazwę menedżera kolejek inną niż nazwa menedżera kolejek, w którym wprowadzono komendę. W tym celu należy używać środowiska kolejek współużytkowanych, a serwer komend musi być włączony.

**\***

Komenda jest uruchamiana w lokalnym menedżerze kolejek i jest również przekazywana do każdego aktywnego menedżera kolejek w grupie współużytkowania kolejek. Efekt znaku \* jest taki sam, jak wprowadzenie komendy dla każdego menedżera kolejek w grupie współużytkowania kolejek.

#### **COMPHDR**

Lista technik kompresji danych nagłówka obsługiwanych przez kanał.

W przypadku kanałów SDR, SVR, CLUSSDR, CLUSRCVRi CLNTCONN wartości muszą być określone w preferowanej kolejności. Używana jest pierwsza technika kompresji na liście, która jest obsługiwana przez zdalny koniec kanału.

Wzajemnie obsługiwane techniki kompresji kanału są przekazywane do wyjścia komunikatu kanału nadawczego. Wyjście komunikatu może zmienić technikę kompresji dla każdego komunikatu. Kompresja zmienia dane przekazywane do wyjść wysyłania i odbierania.

#### **Brak**

Dane nagłówka nie są kompresowane.

#### **SYSTEM**

Dane nagłówka są kompresowane.

#### **COMPMSG**

Lista technik kompresji danych komunikatu obsługiwanych przez kanał.

W przypadku kanałów SDR, SVR, CLUSSDR, CLUSRCVRi CLNTCONN wartości muszą być określone w preferowanej kolejności. Używana jest pierwsza technika kompresji na liście, która jest obsługiwana przez zdalny koniec kanału.

Wzajemnie obsługiwane techniki kompresji kanału są przekazywane do wyjścia komunikatu kanału nadawczego. Wyjście komunikatu może zmienić technikę kompresji dla każdego komunikatu. Kompresja zmienia dane przekazywane do wyjść wysyłania i odbierania.

#### **Brak**

Dane komunikatu nie są kompresowane.

#### **RLE**

Kompresja danych komunikatu jest wykonywana przy użyciu kodowania grupowego.

#### **ZLIBFAST**

Kompresja danych komunikatu jest wykonywana przy użyciu kodowania ZLIB z priorytetem szybkości.

**W 2/08 W** systemach z/OS z włączoną opcją zEDC Express facility kompresja może zostać rozładowana na serwer zEDC Express.

#### **ZLIBHIGH**

Kompresja danych komunikatu jest wykonywana przy użyciu kodowania ZLIB z priorytetem kompresji.

#### **ANY**

Można użyć dowolnej metody kompresji obsługiwanej przez menedżera kolejek. Ta wartość jest poprawna tylko dla kanałów RCVR, RQSTRi SVRCONN .

#### **CONNAME (***łańcuch* **<,** *łańcuch* **>)**

Nazwa połączenia.

**ULW** 

W przypadku kanałów CLUSRCVR **CONNAME** odnosi się do lokalnego menedżera kolejek, a w przypadku innych kanałów odnosi się do docelowego menedżera kolejek.

**ULW**  $V$  9.1.4 W przypadku kanałów CLUSRCVR, gdy używana jest automatyczna konfiguracja klastra, ten parametr może używać dowolnej zmiennej skonfigurowanej w czasie tworzenia menedżera kolejek i otoczonej przez +, na przykład +CONNAME+.

> $V 9.1.4$ Więcej informacji na ten temat zawiera opis opcji [crtmqm](#page-38-0) **-iv** .

**Uwaga:** Jeśli używane są te operacje wstawiania, zarówno nierozwinięte operacje wstawiania, jak i rozwinięte wartości muszą mieścić się wewnątrz maksymalnej wielkości pola.

z/OS W systemie z/OSparametr **CONNAME** jest obowiązkowy dla kanałów CLUSRCVR . Dodatkowo, niezależnie od tego, czy zostanie podana wartość **CONNAME**, czy też zostanie wygenerowana nazwa, wygenerowana **CONNAME** musi być poprawną nazwą połączenia dla lokalnego menedżera kolejek. W przeciwnym razie pełne repozytorium nie będzie mogło nawiązać połączenia z lokalnym menedżerem kolejek.

 $z/0S$ W systemie z/OSmaksymalna długość łańcucha wynosi 48 znaków.

**Multi – W** systemie <u>Wiele platform</u>maksymalna długość łańcucha wynosi 264 znaki.

Obejście limitu 48 znaków może być jedną z następujących sugestii:

- Skonfiguruj serwery DNS w taki sposób, aby używać na przykład nazwy hosta myserver zamiast nazwy myserver.location.company.com, upewniając się, że można użyć skróconej nazwy hosta.
- Użyj adresów IP.

Określ **CONNAME** jako rozdzielaną przecinkami listę nazw maszyn dla wymienionego produktu **TRPTYPE**. Zwykle tylko jedna nazwa komputera jest wymagana. Istnieje możliwość podania wielu nazw komputerów w celu skonfigurowania wielu połączeń z takimi samymi właściwościami. Połączenia są zwykle nawiązywane zgodnie z kolejnością określoną na liście połączeń do czasu pomyślnego nawiązania połączenia. Kolejność klientów jest modyfikowana, jeśli podano atrybut **CLNTWGHT**. Jeśli żadne połączenie nie powiedzie się, w kanale zostanie podjęta ponowna próba nawiązania połączenia w sposób określony przez atrybuty kanału. W przypadku kanałów klienta lista połączeń stanowi alternatywę dla używania grup menedżerów kolejek w celu skonfigurowania wielu połączeń. W przypadku kanałów komunikatów lista połączeń jest używana do konfigurowania połączeń z alternatywnymi adresami menedżera kolejek z wieloma instancjami.

**CONNAME** jest wymagany dla kanałów, których typem kanału (**CHLTYPE**) jest SDR, RQSTR,, CLNTCONN,i CLUSSDR,. Jest ona opcjonalna w przypadku kanałów SVR oraz kanałów CLUSRCVR **TRPTYPE(TCP)**i nie jest poprawna w przypadku kanałów RCVR lub SVRCONN .

Obsługa podawania wielu nazw połączeń na liście została wprowadzona w produkcie IBM WebSphere MQ 7.0.1. Zmienia ona składnię parametru **CONNAME**. Wcześniej klienty i menedżery kolejek nawiązywały połączenia przy użyciu pierwszej nazwy połączenia na liście i nie odczytywały pozostałych nazw połączeń na liście. Aby starsze klienty i menedżery kolejek mogły analizować nową składnię, konieczne jest podanie numeru portu dla pierwszej nazwy połączenia na liście. Podanie numeru portu pozwala uniknąć problemów podczas nawiązywania połączenia z kanałem przez klient lub menedżer kolejek uruchomiony w wersji starszej niż IBM WebSphere MQ 7.0.1.

Na platformach Wiele platform parametr nazwy połączenia TCP/IP kanału odbiorczego klastra jest opcjonalny. Jeśli pole nazwy połączenia pozostanie puste, nazwa połączenia zostanie wygenerowana przez produkt IBM MQ przy założeniu, że używany jest port domyślny i bieżący adres IP systemu. Użytkownik może nadpisać domyślny numer portu, ale jednocześnie nadal używać bieżącego adresu IP systemu. W przypadku każdej nazwy połączenia należy pozostawić pusty adres IP i podać numer portu w nawiasie, np.:

#### (1415)

Wygenerowana wartość **CONNAME** ma zawsze raczej postać dziesiętną z kropkami (IPv4) lub szesnastkową (IPv6) niż postać alfanumerycznej nazwy hosta DNS.

**Wskazówka:** Jeśli w nazwie połączenia używane są znaki specjalne (na przykład nawiasy), należy ująć łańcuch w pojedynczy cudzysłów.

Podana wartość zależy od typu transportu (**TRPTYPE**), który ma być używany:

**LU62**

z/08 W systemie z/OSistnieją dwie formy określania wartości:

# **Nazwa jednostki logicznej**

Informacje o jednostce logicznej dla menedżera kolejek, składające się z nazwy jednostki logicznej, nazwy TP i nazwy trybu opcjonalnego. Nazwę jednostki logicznej można podać w jednej z trzech postaci:

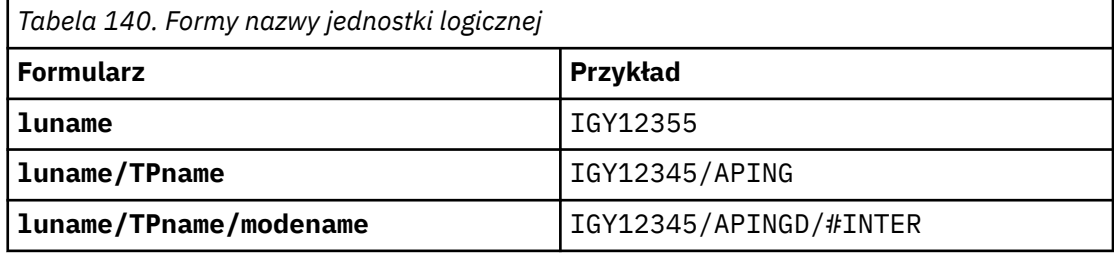

W przypadku pierwszego formularza należy podać nazwę TP i nazwę trybu dla parametrów **TPNAME** i **MODENAME** ; w przeciwnym razie parametry te muszą być puste.

**Uwaga:** W przypadku kanałów CLNTCONN dozwolony jest tylko pierwszy formularz.

#### **Nazwa symboliczna**

Symboliczna nazwa docelowa informacji o jednostce logicznej dla menedżera kolejek, zgodnie z definicją w zestawie danych informacji ubocznych. Parametry **TPNAME** i **MODENAME** muszą być puste.

**Uwaga:** W przypadku kanałów CLUSRCVR informacje uboczne znajdują się w innych menedżerach kolejek w klastrze. Alternatywnie może to być nazwa, którą wyjście automatycznej definicji kanału może przetłumaczyć na odpowiednie informacje o jednostce logicznej dla lokalnego menedżera kolejek.

Określona lub domniemana nazwa jednostki logicznej może być nazwą grupy zasobów ogólnych VTAM.

• **Multi – W** systemie IBM i, UNIX, Linux, and Windows, CONNAME jest nazwą obiektu po stronie komunikacyjnej CPI-C. Alternatywnie, jeśli parametr **TPNAME** nie jest pusty, **CONNAME** jest pełną nazwą partnerskiej jednostki logicznej. Patrz sekcja Parametry konfiguracyjne dla połączenia LU 6.2.

#### **NetBIOS**

Unikalna nazwa NetBIOS (ograniczona do 16 znaków).

**SPX**

4-bajtowy adres sieciowy, 6-bajtowy adres węzła i 2-bajtowy numer gniazda. Wartości te muszą zostać wprowadzone w postaci szesnastkowej z kropką oddzielającą adresy sieciowe i węzłów. Numer gniazda musi być ujęty w nawiasy, na przykład:

```
CONNAME('0a0b0c0d.804abcde23a1(5e86)')
```
#### **TCP**

Nazwa hosta lub adres sieciowy komputera zdalnego (lub komputera lokalnego dla kanałów CLUSRCVR ). Po tym adresie można podać opcjonalny numer portu ujęty w nawiasy.

Jeśli **CONNAME** jest nazwą hosta, nazwa hosta jest tłumaczona na adres IP.

Stos IP używany do komunikacji zależy od wartości określonej dla parametru **CONNAME** i wartości określonej dla parametru **LOCLADDR**. Informacje na temat sposobu rozstrzygania tej wartości zawiera sekcja **[LOCLADDR](#page-478-0)** .

 $z/0S$ W systemie z/OSnazwa połączenia może zawierać nazwę IP z/OS dynamicznej grupy DNS lub port wejściowy programu Network Dispatcher . Nie należy dołączać nazwy IP ani portu wejściowego dla kanałów typu CLUSSDR(**CHLTYPE**).

Na wszystkich platformach program nie zawsze musi określać adres sieciowy menedżera kolejek. Jeśli zostanie zdefiniowany kanał o typie kanału (**CHLTYPE**) CLUSRCVR , który używa protokołu TCP/IP, program IBM MQ wygeneruje **CONNAME** . Przyjmuje on domyślny port i używa bieżącego adresu IPv4 systemu. Jeśli system nie ma adresu IPv4 , używany jest bieżący adres systemu IPv6 .

**Uwaga:** Jeśli używane jest łączenie w klastry między menedżerami kolejek tylko w systemie IPv6i tylko w systemie IPv4, nie należy podawać adresu sieciowego IPv6 jako **CONNAME** dla kanałów CLUSRCVR . Menedżer kolejek, który obsługuje tylko komunikację IPv4 , nie może uruchomić definicji kanału CLUSSDR , która określa **CONNAME** w postaci szesnastkowej IPv6 . Zamiast tego należy rozważyć użycie nazw hostów w heterogenicznym środowisku IP.

#### **CONVERT**

Określa, czy agent kanału komunikatów wysyłający podejmuje próbę konwersji danych komunikatu aplikacji, jeśli agent kanału komunikatów odbierający nie może wykonać tej konwersji.

#### **Nie**

Brak konwersji przez nadawcę

#### **Tak**

Konwersja według nadawcy

z/0S W systemie z/OSwartości N i Y są akceptowane jako synonimy NO i YES.

Ten parametr jest poprawny tylko dla kanałów, których typem kanału (CHLTYPE) jest SDR, SVR, CLUSSDRlub CLUSRCVR.

#### **DEFCDISP**

Określa domyślną dyspozycję kanału.

#### **ŚRODOWISKO PRYWATNE**

Planowane jest umieszczenie kanału jako kanału prywatnego.

#### **STAŁA WSPÓŁUŻYTKOWANA**

Planowana dyspozycja kanału jest określona jako kanał współużytkowany powiązany z konkretnym menedżerem kolejek.

#### **WSPÓŁUŻYTKOWANY**

Planowana dyspozycja kanału jest współużytkowana.

Ten parametr nie ma zastosowania do kanałów, których typem kanału (**CHLTYPE**) jest CLNTCONN,, CLUSSDR,lub CLUSRCVR,.

#### **ZWOLNIONA**

Określa, czy połączenie klienta automatycznie ponownie łączy się z aplikacją kliencką, jeśli jej połączenie zostanie zerwane.

#### **NO (wartość domyślna)**

Jeśli nie zostanie przesłonięte przez **MQCONNX**, klient nie zostanie automatycznie ponownie połączony.

#### **Tak**

Jeśli nie zostanie przesłonięte przez **MQCONNX**, klient automatycznie nawiąże ponowne połączenie.

#### **QMGR**

Jeśli nie zostanie przesłonięte przez parametr **MQCONNX**, klient automatycznie ponownie nawiązuje połączenie, ale tylko z tym samym menedżerem kolejek. Opcja QMGR działa tak samo jak opcja MQCNO\_RECONNECT\_Q\_MGR.

#### **WYŁĄCZONE**

Ponowne połączenie jest wyłączone, nawet jeśli program kliencki zażądał ponownego połączenia za pomocą wywołania MQI produktu **MQCONNX** .

<span id="page-475-0"></span>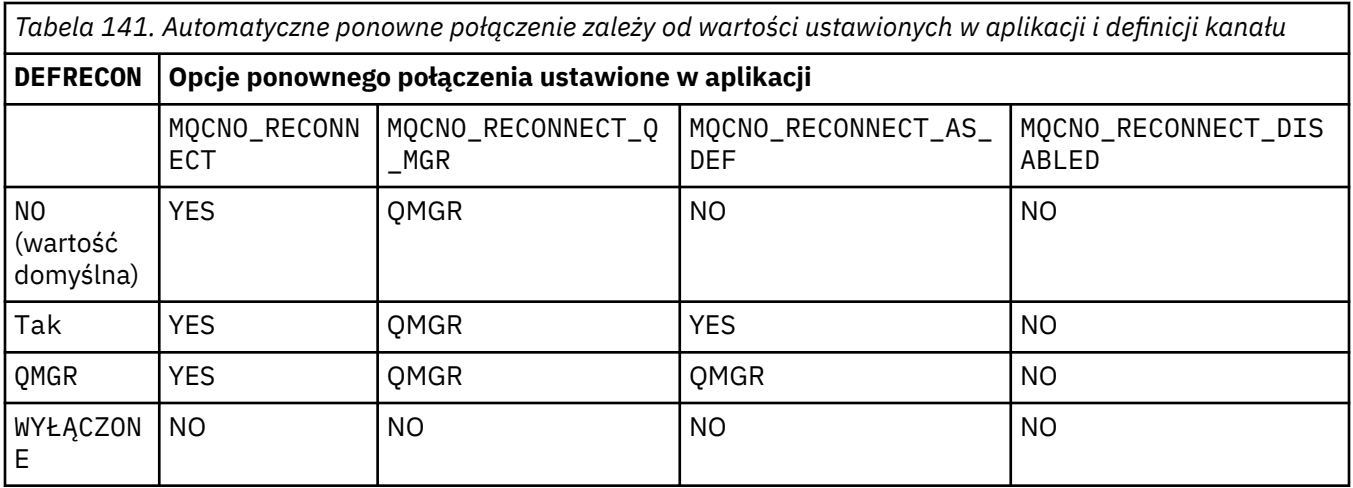

#### **DESCR (***łańcuch***)**

Komentarz w postaci zwykłego tekstu. Udostępnia on informacje opisowe o kanale, gdy operator wydaje komendę **DISPLAY CHANNEL** .

Wartość ta musi zawierać tylko znaki możliwe do wyświetlenia. Maksymalna długość to 64 znaki. W instalacji zapewniającej obsługę zestawów znaków dwubajtowych może on zawierać znaki DBCS (przy zachowaniu maksymalnej długości wynoszącej 64 bajty).

**Uwaga:** Jeśli informacje są wysyłane do innego menedżera kolejek, mogą zostać niepoprawnie przetłumaczone. Znaki muszą znajdować się w identyfikatorze kodowanego zestawu znaków (CCSID) lokalnego menedżera kolejek.

#### **DISCINT (***liczba\_całkowita***)**

Minimalny czas w sekundach, przez który kanał oczekuje na przybycie komunikatu do kolejki transmisji. Okres oczekiwania rozpoczyna się po zakończeniu zadania wsadowego. Jeśli po zakończeniu okresu oczekiwania nie będzie więcej komunikatów, kanał zostanie zakończony. Wartość zero powoduje, że agent kanału komunikatów oczekuje w nieskończoność.

Wartość musi być z zakresu od 0 do 999 999.

Ten parametr jest poprawny tylko dla kanałów, których typem kanału (**CHLTYPE**) jest SVRCONN, SDR, SVR, CLUSSDR,, CLUSRCVR,.

W przypadku kanałów SVRCONN korzystających z protokołu TCP, parametr **DISCINT** ma inną interpretację. Jest to minimalny czas w sekundach, przez który instancja SVRCONN pozostaje aktywna bez żadnej komunikacji z klientem partnerskim. Wartość zero wyłącza przetwarzanie rozłączenia. Przedział czasu nieaktywności SVRCONN ma zastosowanie tylko między wywołaniami API IBM MQ od klienta, dlatego żaden klient nie jest rozłączany podczas rozszerzonego wywołania MQGET z oczekiwaniem. Ten atrybut jest ignorowany w przypadku kanałów SVRCONN korzystających z protokołów innych niż TCP.

#### **HBINT (***liczba\_całkowita***)**

**HBINT** określa przybliżony czas między przepływami pulsu wysyłanymi przez agenta kanału komunikatów (MCA). Przepływy są wysyłane, gdy w kolejce transmisji nie ma żadnych komunikatów.

Przepływy pulsu odblokowują odbierającego agenta MCA, który oczekuje na nadejście komunikatów lub koniec interwału odłączania. Odbierający agent MCA po odblokowaniu może odłączyć kanał bez konieczności oczekiwania na koniec interwału odłączania. Przepływy pulsu zwalnia również wszystkie bufory pamięci masowej, które są przydzielone dla dużych komunikatów. Zamykają również wszystkie kolejki, które pozostały otwarte na odbierającym końcu kanału.

Wartość jest podana w sekundach i musi być z zakresu od 0 do 999999. Wartość zero oznacza, że nie będą wysyłane żadne przepływy pulsu. Wartość domyślna: 300. Aby wartość ta była najbardziej użyteczna, musi być mniejsza niż wartość interwału odłączania.

W przypadku kanałów SVRCONN i CLNTCONN pulsy mogą przepływać zarówno od strony serwera, jak i od strony klienta niezależnie. Jeśli w okresie pulsu nie są przesyłane żadne dane między kanałami, agent MQI CLNTCONN wysyła przepływ pulsu. Agent MQI SVRCONN odpowiada innym przepływem pulsu. Przepływy są wykonywane niezależnie od stanu kanału. Na przykład, niezależnie od tego, czy jest ona nieaktywna podczas wykonywania wywołania API, czy jest nieaktywna podczas oczekiwania na dane wejściowe użytkownika klienta. Agent MQI SVRCONN może również inicjować puls do klienta bez względu na stan kanału. Agenty MQI SVRCONN i CLNTCONN nie mogą jednocześnie pulsować do siebie. Puls serwera jest przesyłany, jeśli żadne dane nie są przesyłane przez kanał w okresie pulsu plus 5 sekund.

W przypadku kanałów połączenia serwera i kanału połączenia klienta działających w trybie kanału przed IBM WebSphere MQ 7.0puls przepływa tylko wtedy, gdy agent MCA serwera oczekuje na komendę MQGET z określoną opcją WAIT , która została wydana w imieniu aplikacji klienckiej.

Więcej informacji na ten temat zawiera sekcja Okres pulsu (HBINT).

#### **KAINT (***liczba\_całkowita***)**

Wartość przekazywana do stosu komunikacji dla czasu podtrzymywania połączenia dla tego kanału.

Aby ten atrybut był aktywny, w menedżerze kolejek i w protokole TCP/IP musi być włączona funkcja podtrzymywania połączenia TCP/IP.

z/OS W systemie z/OSwłącz podtrzymywanie połączenia TCP/IP w menedżerze kolejek, wprowadzając komendę **ALTER QMGR TCPKEEP(YES)** . Jeśli parametr menedżera kolejek **TCPKEEP** ma wartość NO, wartość jest ignorowana, a narzędzie sprawdzania połączenia nie jest używane.

**Multi – W** systemie Wiele platformfunkcja podtrzymywania połączenia TCP/IP jest włączona, gdy parametr **KEEPALIVE=YES** jest podany w sekcji TCP . Zmodyfikuj sekcję TCP w pliku konfiguracyjnym kolejkowania rozproszonego ( qm.ini) lub za pomocą IBM MQ Explorer.

Parametr Keepalive musi być również włączony w samym protokole TCP/IP. Informacje na temat konfigurowania podtrzymywania połączenia można znaleźć w dokumentacji protokołu TCP/IP:

- W systemie AIXnależy użyć komendy **no** .
- Windows W systemie Windowsprzeprowadź edycję rejestru.
- z/08 W systemie z/OSzaktualizuj zestaw danych TCP/IP PROFILE i dodaj lub zmień parametr **INTERVAL** w sekcji TCPCONFIG .

 $z/0S$ Parametr **KAINT** jest dostępny na wszystkich platformach, ale jego ustawienie jest implementowane tylko w systemie z/OS.

 $\blacksquare$  Multi $\blacksquare$ W systemie Wiele platformmożna uzyskać dostęp do parametru i zmodyfikować go, ale nie istnieje funkcjonalna implementacja parametru, jest on tylko zapisywany i przekazywany. Ta funkcja jest przydatna w środowisku klastrowym, w którym wartość ustawiona w definicji kanału odbiorczego klastra w systemie AIX, na przykład przepływa do (i jest implementowana) menedżerów kolejek systemu z/OS , które znajdują się w klastrze lub do niego dołączają. W systemie Wiele platform, jeśli wymagane są funkcje udostępniane przez parametr **KAINT** , należy użyć parametru Heartbeat Interval (**HBINT**), zgodnie z opisem w sekcji **[HBINT](#page-475-0)**.

### **(***integer***)**

Odstęp czasu KeepAlive , który ma być używany (w sekundach) z zakresu od 1 do 99999.

**0**

Używana jest wartość określona przez instrukcję **INTERVAL** w zestawie danych konfiguracji profilu TCP.

#### **AUTO**

Okres KeepAlive jest obliczany na podstawie wynegocjowanej wartości pulsu w następujący sposób:

- Jeśli wynegocjowana wartość **HBINT** jest większa od zera, interwał sprawdzania połączenia jest ustawiany na tę wartość plus 60 sekund.
- Jeśli negocjowana wartość **HBINT** wynosi zero, używana jest wartość sprawdzania połączenia określona przez instrukcję **INTERVAL** w zestawie danych konfiguracyjnych TCP/IP PROFILE .

Jeśli dla parametru **KAINT**określono wartość AUTO i jest to kanał połączenia z serwerem, dla okresu sprawdzania połączenia używana jest wartość **TCP INTERVAL** .

W tym przypadku **KAINT** jest zerem w **DISPLAY CHSTATUS**; byłoby niezerowe, gdyby zamiast AUTOzakodowano liczbę całkowitą.

Ten parametr jest poprawny dla wszystkich typów kanałów. Jest ona ignorowana w przypadku kanałów z systemem **TRPTYPE** innym niż TCP lub SPX.

#### **LIKE (***nazwa-kanału***)**

Nazwa kanału. Parametry tego kanału są używane do modelowania tej definicji.

Jeśli parametr **LIKE**nie zostanie ustawiony i nie zostanie ustawione pole parametru powiązane z komendą, jego wartość zostanie pobrana z jednego z domyślnych kanałów. Wartości domyślne zależą od typu kanału:

**SYSTEM.DEF.SENDER** Kanał nadawcy

**SYSTEM.DEF.SERVER**

Kanał serwera

**SYSTEM.DEF.RECEIVER** Kanał odbiorcy

**SYSTEM.DEF.REQUESTER** Kanał requestera

**SYSTEM.DEF.SVRCONN** Kanał połączenia serwera

**SYSTEM.DEF.CLNTCONN** Kanał połączenia klienckiego

**SYSTEM.DEF.CLUSSDR** Kanał CLUSSDR

**SYSTEM.DEF.CLUSRCVR** Kanał odbiorczy klastra

#### **SYSTEM.DEF.AMQP**

Kanał AMQP

Ten parametr jest równoważny definiowaniu następującego obiektu dla kanału SDR i podobnie dla innych typów kanałów:

LIKE(SYSTEM.DEF.SENDER)

Te domyślne definicje kanałów mogą zostać zmienione podczas instalacji na wymagane wartości domyślne.

 $z/0S$ W systemie z/OSmenedżer kolejek wyszukuje zerowy zestaw stron dla obiektu o podanej nazwie i dyspozycji QMGR lub COPY. Dyspozycja obiektu **LIKE** nie jest kopiowana do definiowanego obiektu i typu kanału.

#### **Uwaga:**

- 1. Obiekty **QSGDISP(GROUP)** nie są przeszukiwane.
- 2. Parametr **LIKE** jest ignorowany, jeśli określono parametr **QSGDISP(COPY)** . Jednak zdefiniowany obiekt grupy jest używany jako obiekt **LIKE** .

# <span id="page-478-0"></span>**LOCLADDR (***łańcuch***)**

**LOCLADDR** jest lokalnym adresem komunikacji dla kanału. W przypadku kanałów innych niż kanały AMQP należy użyć tego parametru, jeśli kanał ma używać konkretnego adresu IP, portu lub zakresu portów na potrzeby komunikacji wychodzącej. Funkcja **LOCLADDR** może być przydatna w scenariuszach odtwarzania, w których kanał jest restartowany na innym stosie TCP/IP. Funkcja **LOCLADDR** jest również użyteczna w celu wymuszenia na kanale użycia stosu IPv4 lub IPv6 w systemie z dwoma stosami. Można również użyć funkcji **LOCLADDR** , aby wymusić użycie przez kanał stosu trybu podwójnego w systemie z pojedynczym stosem.

**Uwaga:** Kanały AMQP nie obsługują tego samego formatu produktu **LOCLADDR** co inne kanały produktu IBM MQ . Informacje na temat formatu obsługiwanego przez AMQ zawiera następny parametr **AMQP: LOCLADDR**.

W przypadku kanałów innych niż kanały AMQP parametr **LOCLADDR** jest poprawny tylko dla kanałów, których typem transportu (**TRPTYPE**) jest TCP. Jeśli parametr **TRPTYPE** nie ma wartości TCP, dane są ignorowane i nie jest generowany żaden komunikat o błędzie.

Wartością jest opcjonalny adres IP i opcjonalny port lub zakres portów dla wychodzącej komunikacji TCP/IP. Format tej informacji jest następujący:

LOCLADDR([ip-addr][(low-port[,high-port])]*[,[ip-addr][(low-port[,high-port])]]*)

Maksymalna długość **LOCLADDR**, włącznie z wieloma adresami, to MQ\_LOCAL\_ADDRESS\_LENGTH.

Jeśli parametr **LOCLADDR** zostanie pominięty, automatycznie przydzielany jest adres lokalny.

Uwaga: można ustawić wartość **LOCLADDR** dla klienta C przy użyciu tabeli definicji kanału klienta (CCDT).

Wszystkie parametry są opcjonalne. Pominięcie części ip-addr w adresie umożliwia włączenie konfiguracji stałego numeru portu dla firewalla adresu IP. Pominięcie numeru portu umożliwia wybranie konkretnego adaptera sieciowego bez konieczności identyfikowania unikalnego numeru portu lokalnego. Stos TCP/IP generuje unikalny numer portu.

Określ wiele razy *[,[ip-addr][(low-port[,high-port])]]* dla każdego dodatkowego adresu lokalnego. Aby określić konkretny podzbiór adapterów sieci lokalnej, należy użyć wielu adresów lokalnych. Produktu *[,[ip-addr][(low-port[,high-port])]]* można również używać do reprezentowania konkretnego lokalnego adresu sieciowego na różnych serwerach, które są częścią konfiguracji menedżera kolejek o wielu instancjach.

#### **ip-addr**

Element ip-addr może mieć jedną z trzech następujących postaci:

# **Adres IPv4 w postaci dziesiętnej z kropkami**

Na przykład 192.0.2.1

#### **Adres IPv6 w notacji szesnastkowej** Na przykład 2001:DB8:0:0:0:0:0:0

#### **Alfanumeryczna nazwa hosta** Na przykład: WWW.EXAMPLE.COM

#### **low-port i high-port**

Elementy low-port i high-port to numery portów umieszczone w nawiasie.

W poniższej tabeli przedstawiono, w jaki sposób można użyć parametru **LOCLADDR**:

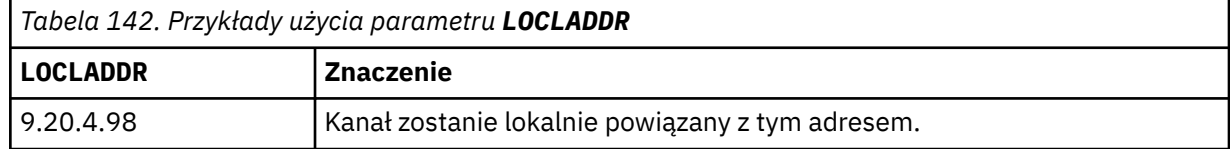

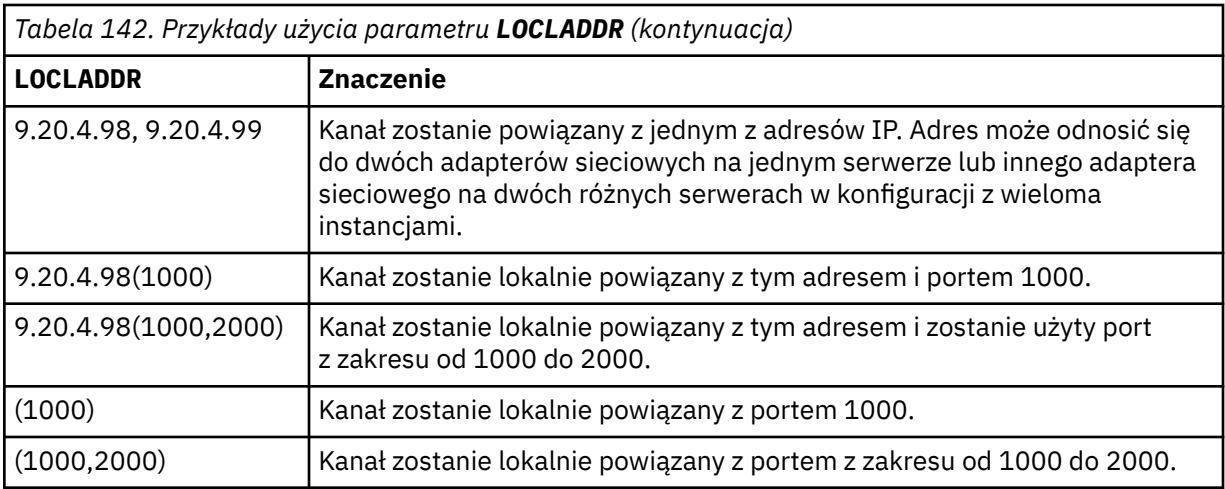

Ten parametr jest poprawny tylko dla kanałów, których typem kanału (**CHLTYPE**) jest SDR, SVR, RQSTR,, CLNTCONN,, CLUSSDR,lub CLUSRCVR,.

W kanałach CLUSSDR adres IP i port, z którym łączy się kanał wychodzący, jest kombinacją pól. Jest to konkatenacja adresu IP zdefiniowanego w parametrze **LOCLADDR** i zakresu portów z pamięci podręcznej klastra. Jeśli w pamięci podręcznej nie ma zakresu portów, używany jest zakres portów zdefiniowany w parametrze **LOCLADDR** .

**Z/0S** Ten zakres portów nie dotyczy systemów z/OS .

Pomimo tego, że ten parametr ma formę podobną do parametru **CONNAME**, nie można go z nim mylić. Parametr **LOCLADDR** określa charakterystykę komunikacji lokalnej, a parametr **CONNAME** określa sposób osiągnięcia zdalnego menedżera kolejek.

Po uruchomieniu kanału wartości podane dla parametrów **CONNAME** i **LOCLADDR** określają stos IP, który ma być używany do komunikacji. Patrz [Tabela 3](#page-480-0) i Adres lokalny ( **LOCLADDR**).

Jeśli stos TCP/IP dla adresu lokalnego nie jest zainstalowany lub skonfigurowany, kanał nie jest uruchamiany i generowany jest komunikat o wyjątku.

z/08 Na przykład w systemach z/OS komunikat to "CSQO015E: Komenda została wydana, ale nie otrzymano odpowiedzi." Komunikat wskazuje, że żądanie connect() określa adres interfejsu, który nie jest znany w domyślnym stosie IP. Aby skierować żądanie connect () do alternatywnego stosu, należy określić parametr **LOCLADDR** w definicji kanału jako interfejs w alternatywnym stosie lub nazwę hosta DNS. Ta sama specyfikacja działa również w przypadku obiektów nasłuchiwania, które mogą nie używać stosu domyślnego. Aby znaleźć wartość do zakodowania dla **LOCLADDR**, należy uruchomić komendę **NETSTAT HOME** dla stosów IP, które mają być użyte jako alternatywa.

<span id="page-480-0"></span>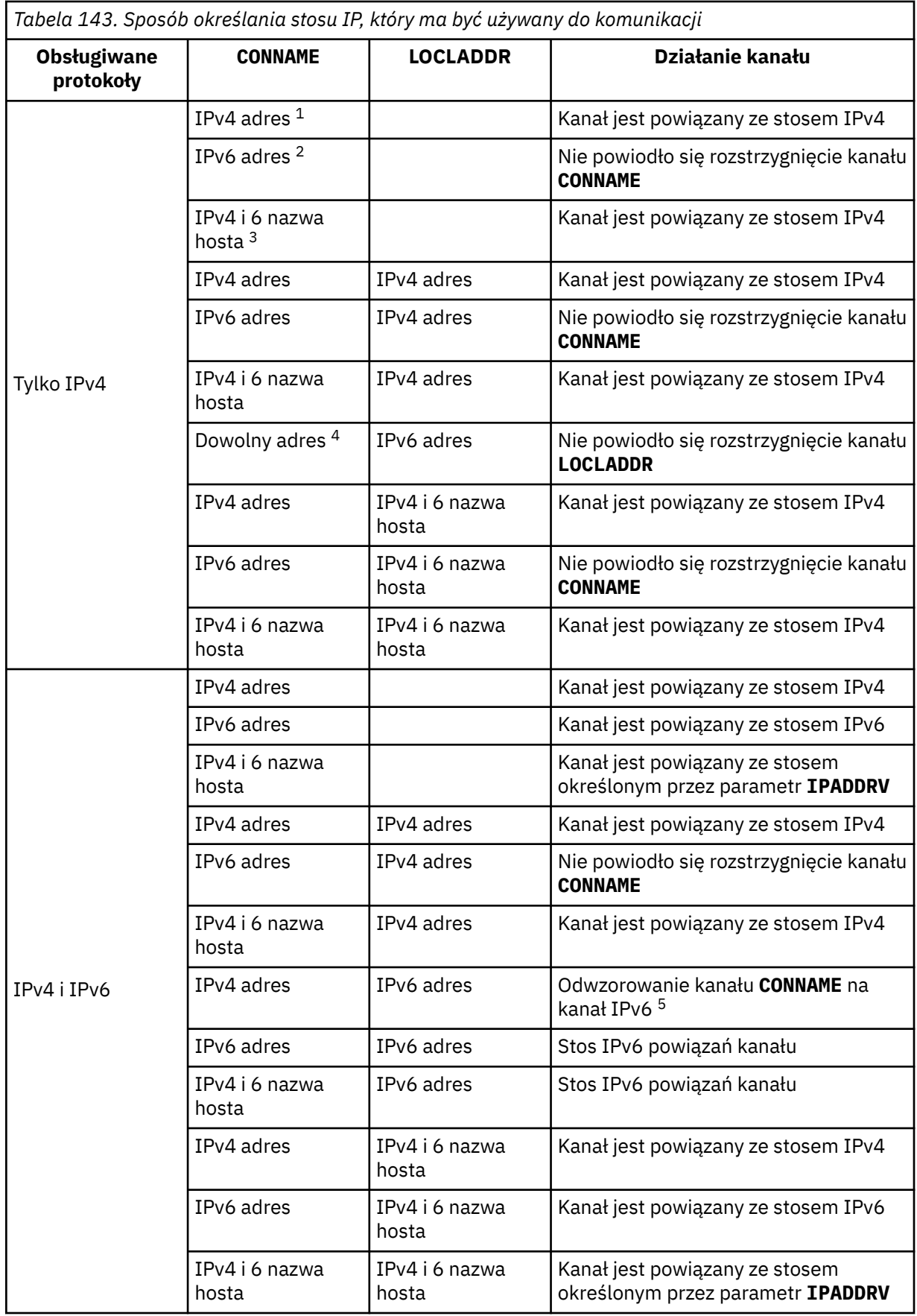

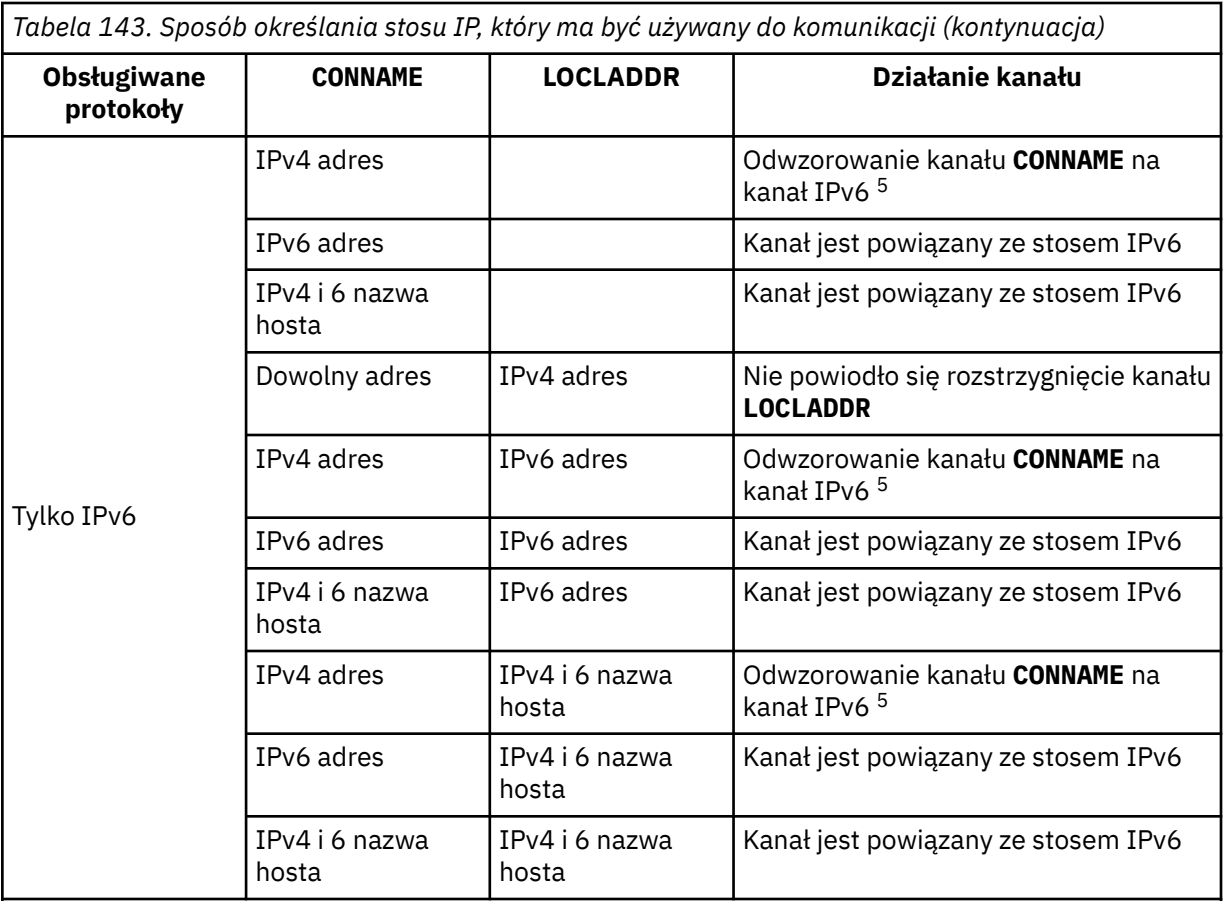

#### **Uwagi:**

- 1. IPv4 . Nazwa hosta IPv4 , która jest tłumaczona tylko na IPv4 adres sieciowy lub konkretny adres IPv4 w postaci dziesiętnej z kropkami, na przykład 1.2.3.4. Ta uwaga ma zastosowanie do wszystkich wystąpień " IPv4 address ' w tej tabeli.
- 2. IPv6 . Nazwa hosta IPv6 , która jest tłumaczona tylko na IPv6 adres sieciowy lub konkretną notację szesnastkową IPv6 , na przykład 4321:54bc. Ta uwaga ma zastosowanie do wszystkich wystąpień " IPv6 address ' w tej tabeli.
- 3. IPv4 i 6 nazwa hosta. Nazwa hosta, która jest tłumaczona na adresy sieciowe IPv4 i IPv6 . Ta uwaga ma zastosowanie do wszystkich wystąpień " IPv4 i 6 nazwa hosta ' w tej tabeli.
- 4. Dowolny adres. IPv4 adres, IPv6 adres lub IPv4 i 6 nazwa hosta. Ta uwaga dotyczy wszystkich wystąpień słowa 'Dowolny adres' w tej tabeli.
- 5. Odwzorowuje IPv4 **CONNAME** na IPv4 odwzorowany IPv6 adres. Implementacje stosu IPv6 , które nie obsługują adresowania IPv4 odwzorowanego IPv6 , nie mogą rozstrzygnąć elementu **CONNAME**. Adresy odwzorowane mogą wymagać translatorów protokołu, aby mogły być używane. Użycie odwzorowanych adresów nie jest zalecane.

#### **AMQP: LOCLADDR (***adres\_IP***)**

**Uwaga:** Informacje o formacie **LOCLADDR** używanym przez inne kanały IBM MQ zawiera poprzedni parametr **LOCLADDR**.

W przypadku kanałów AMQP **LOCLADDR** jest lokalnym adresem komunikacji dla kanału. Tego parametru należy użyć, aby wymusić na kliencie użycie określonego adresu IP. **LOCLADDR** jest również przydatna do wymuszenia użycia przez kanał adresu IPv4 lub IPv6 , jeśli jest dostępna opcja, lub do użycia określonego adaptera sieciowego w systemie z wieloma adapterami sieciowymi.

Maksymalna długość łańcucha **LOCLADDR** wynosi MQ\_LOCAL\_ADDRESS\_LENGTH.

Jeśli parametr **LOCLADDR** zostanie pominięty, automatycznie przydzielany jest adres lokalny.

#### **ip-addr**

ip-addr to pojedynczy adres sieciowy, określony w jednej z trzech postaci:

**Adres IPv4 w postaci dziesiętnej z kropkami**

Na przykład 192.0.2.1

**Adres IPv6 w notacji szesnastkowej**

Na przykład 2001:DB8:0:0:0:0:0:0

**Alfanumeryczna nazwa hosta**

Na przykład WWW.EXAMPLE.COM

W przypadku wprowadzenia adresu IP sprawdzana jest tylko poprawność formatu adresu. Poprawność samego adresu IP nie jest sprawdzana.

#### **LONGRTY (***liczba całkowita***)**

Parametr **LONGRTY** określa maksymalną liczbę dalszych prób nawiązania połączenia ze zdalnym menedżerem kolejek przez kanał SDR, SVRlub CLUSSDR . Odstęp czasu między próbami jest określany przez parametr **LONGTMR**. Parametr **LONGRTY** jest uwzględniany po wyczerpaniu liczby określonej przez parametr **SHORTRTY** .

Jeśli ta liczba zostanie wyczerpana bez powodzenia, do operatora zostanie zarejestrowany błąd i kanał zostanie zatrzymany. W takiej sytuacji kanał musi zostać zrestartowany za pomocą komendy. Nie jest on uruchamiany automatycznie przez inicjatora kanału.

Wartość **LONGRTY** musi być z zakresu od 0 do 9999999.

Ten parametr jest poprawny tylko dla kanałów, których typem kanału ( **CHLTYPE**) jest SDR, SVR, CLUSSDR,lub CLUSRCVR,.

Kanał próbuje ponownie nawiązać połączenie, jeśli początkowo nie może nawiązać połączenia, niezależnie od tego, czy jest uruchamiany automatycznie przez inicjatora kanału, czy przez komendę jawną. Próbuje również połączyć się ponownie, jeśli połączenie nie powiedzie się po pomyślnym nawiązaniu połączenia przez kanał. Jeśli przyczyną niepowodzenia jest prawdopodobieństwo powodzenia większej liczby prób, nie są one podejmowane.

#### **LONGTMR (***liczba\_całkowita***)**

W przypadku systemu **LONGRTY LONGTMR** jest to maksymalna liczba sekund oczekiwania przed ponowną próbą nawiązania połączenia ze zdalnym menedżerem kolejek.

Czas jest przybliżony; zero oznacza, że kolejna próba połączenia jest podejmowana jak najszybciej.

Odstęp czasu między próbami ponownego nawiązania połączenia może zostać wydłużony, jeśli kanał ma oczekiwać na aktywację.

Wartość **LONGTMR** musi być z zakresu od 0 do 9999999.

**Uwaga:** Ze względu na implementację maksymalna wartość parametru **LONGTMR** wynosi 999,999; wartości przekraczające tę wartość maksymalną są traktowane jako 999,999. Podobnie minimalny odstęp czasu między próbami ponownego nawiązania połączenia wynosi 2 sekundy. Wartości mniejsze od tego minimum są traktowane jako 2 sekundy.

Ten parametr jest poprawny tylko dla kanałów, których typem kanału ( **CHLTYPE**) jest SDR, SVR, CLUSSDR, lub CLUSRCVR,.

#### **MAXINST (***liczba\_całkowita***)**

Maksymalna liczba jednoczesnych instancji pojedynczego kanału SVRCONN lub kanału AMQP , które można uruchomić.

Wartość musi być z zakresu od 0 do 999999999.

Wartość zero uniemożliwia dostęp do wszystkich klientów w tym kanale.

Nie można uruchomić nowych instancji kanałów SVRCONN , jeśli liczba działających instancji jest równa lub większa od wartości tego parametru. Jeśli wartość parametru **MAXINST** zostanie zmieniona na mniejszą niż liczba obecnie działających instancji kanału SVRCONN , nie będzie to miało wpływu na liczbę działających instancji.

Jeśli klient AMQP próbuje połączyć się z kanałem AMQP , a liczba połączonych klientów osiągnęła wartość **MAXINST**, kanał zamyka połączenie z zamkniętą ramką. Zamknięta ramka zawiera następujący komunikat: amqp:resource-limit-exceeded. Jeśli klient łączy się z identyfikatorem, który jest już połączony (czyli wykonuje przejęcie klienta), a klient może przejąć połączenie, przejęcie powiedzie się niezależnie od tego, czy liczba połączonych klientów osiągnęła wartość **MAXINST**.

Ten parametr jest poprawny tylko dla kanałów, których typem kanału (**CHLTYPE**) jest SVRCONN lub AMQP.

#### **MAXINSTC (***liczba\_całkowita***)**

Maksymalna liczba jednoczesnych pojedynczych kanałów SVRCONN , które można uruchomić z jednego klienta. W tym kontekście połączenia pochodzące z tego samego zdalnego adresu sieciowego są traktowane jako przychodzące od tego samego klienta.

Wartość musi być z zakresu od 0 do 999999999.

Wartość zero uniemożliwia dostęp do wszystkich klientów w tym kanale.

Jeśli wartość parametru **MAXINSTC** zostanie zmniejszona do wartości mniejszej niż liczba instancji kanału SVRCONN , który jest obecnie uruchomiony z pojedynczego klienta, nie będzie to miało wpływu na działające instancje. Nowe instancje SVRCONN z tego klienta nie mogą zostać uruchomione, dopóki nie zostanie uruchomiona mniejsza liczba instancji niż wartość **MAXINSTC**.

Ten parametr jest poprawny tylko dla kanałów, których typem kanału (**CHLTYPE**) jest SVRCONN.

#### **MAXMSGL (***liczba\_całkowita***)**

Określa maksymalną długość komunikatu, który może zostać przesłany w kanale. Ten parametr jest porównywany z wartością partnera, a rzeczywista wartość maksymalna jest niższa z tych dwóch wartości. Ta wartość jest nieefektywna, jeśli wykonywana jest funkcja MQCB , a typem kanału (**CHLTYPE**) jest SVRCONN.

Wartość zero oznacza maksymalną długość komunikatu dla menedżera kolejek; patrz [ALTER QMGR](#page-355-0) [MAXMSGL](#page-355-0) .

**Mufti – W** systemie Wiele platformnależy określić wartość z zakresu od zera do maksymalnej długości komunikatu dla menedżera kolejek.

z/0S w W systemie z/OSnależy podać wartość z zakresu od 0 do 104857600 bajtów (100 MB).

Należy zauważyć, że dodanie podpisu cyfrowego i klucza do komunikatu powoduje zwiększenie długości komunikatu przez program Advanced Message Security .

#### **MCANAME (***łańcuch***)**

Nazwa agenta kanału komunikatów.

Ten parametr jest zastrzeżony i jeśli jest określony, musi być pusty (maksymalnie 20 znaków).

#### **MCATYPE**

Określa, czy program message-channel-agent w kanale komunikatów wychodzących działa jako wątek lub proces.

#### **PROCESS**

Agent kanału komunikatów jest uruchamiany jako oddzielny proces.

#### **WĄTEK**

Agent kanału komunikatów działa jako osobny wątek

W sytuacjach, w których do obsługi wielu żądań przychodzących wymagane jest nasłuchiwanie wielowątkowe, zasoby mogą być napięte. W takim przypadku należy użyć wielu procesów nasłuchujących i skierować żądania przychodzące do konkretnych procesów nasłuchujących, korzystając z numeru portu określonego w programie nasłuchującym.

W systemie Wiele platformten parametr jest poprawny tylko dla kanałów, których typem kanału (**CHLTYPE**) jest SDR, SVR, RQSTR,, CLUSSDR,lub CLUSRCVR,.

z/08 W systemie z/OSten parametr jest obsługiwany tylko dla kanałów typu CLUSRCVR. W przypadku określenia w definicji CLUSRCVR typ **MCATYPE** jest używany przez maszynę zdalną do określenia odpowiedniej definicji CLUSSDR .

#### **MCAUSER (***łańcuch***)**

Identyfikator użytkownika agenta kanału komunikatów.

**Uwaga:** Innym sposobem udostępnienia identyfikatora użytkownika dla kanału jest użycie rekordów uwierzytelniania kanału. W przypadku rekordów uwierzytelniania kanału różne połączenia mogą korzystać z tego samego kanału przy użyciu różnych referencji. Jeśli w kanale ustawiono zarówno parametr **MCAUSER** , jak i rekordy uwierzytelniania kanału są używane w celu zastosowania do tego samego kanału, pierwszeństwo mają rekordy uwierzytelniania kanału. Parametr **MCAUSER** w definicji kanału jest używany tylko wtedy, gdy rekord uwierzytelniania kanału używa wartości **USERSRC(CHANNEL)**. Więcej informacji na ten temat zawiera sekcja Rekordy uwierzytelniania kanału .

Ten parametr wchodzi w interakcję z programem **PUTAUT**, patrz **[PUTAUT](#page-489-0)**.

Jeśli wartość **MCAUSER** nie jest pusta, agent kanału komunikatów używa identyfikatora użytkownika do autoryzacji dostępu do zasobów IBM MQ . Jeśli parametr **PUTAUT** ma wartość DEF, autoryzacja obejmuje autoryzację do umieszczania komunikatu w kolejce docelowej dla kanałów RCVR lub RQSTR .

Jeśli jest pusta, agent kanału komunikatów używa domyślnego identyfikatora użytkownika.

Domyślny identyfikator użytkownika pochodzi od identyfikatora użytkownika, który uruchomił kanał odbiorczy. Możliwe wartości:

#### z/OS – **z/OS**

Identyfikator użytkownika przypisany do uruchomionego zadania inicjatora kanału przez tabelę uruchomionych procedur z/OS .

#### **TCP/IP, wieloplatformowy**

Identyfikator użytkownika z pozycji inetd.conf lub użytkownika, który uruchomił program nasłuchujący.

#### **SNA, wieloplatformowy**

Identyfikator użytkownika z pozycji serwera SNA. W przypadku braku identyfikatora użytkownika w pozycji serwera SNA, użytkownik z przychodzącego żądania przyłączenia lub użytkownik, który uruchomił program nasłuchujący.

#### **NetBIOS lub SPX**

Identyfikator użytkownika, który uruchomił program nasłuchujący.

Maksymalna długość łańcucha wynosi:

**Windows** 64 znaki w systemie Windows.

W przypadku kanałów, których typem **CHLTYPE** jest AMQP, w wersjach produktu wcześniejszych niż IBM MQ 9.1.1 ustawienie ID użytkownika MCAUSER jest obsługiwane wyłącznie dla identyfikatorów użytkownika o długości do 12 znaków. Od wersji IBM MQ 9.1.1 ten limit 12 znaków został usunięty.

• 12 znaków na platformach innych niż Windows.

Windows : W systemie Windows można opcjonalnie rozszerzyć identyfikator użytkownika o nazwę domeny, stosując format user@domain.

Ten parametr nie jest poprawny dla kanałów, których typem kanału (**CHLTYPE**) jest SDR, SVR, CLNTCONN, CLUSSDR.

#### **MODENAME (***łańcuch***)**

Nazwa trybu jednostki logicznej 6.2 (maksymalnie 8 znaków).

Ten parametr jest poprawny tylko dla kanałów o typie transportu (**TRPTYPE**) LU62. Jeśli **TRPTYPE** nie ma wartości LU62, dane są ignorowane i nie jest generowany żaden komunikat o błędzie.

Jeśli parametr ten jest określony, musi być ustawiony na nazwę trybu SNA, chyba że **CONNAME** zawiera nazwę obiektu pobocznego. Jeśli **CONNAME** jest nazwą obiektu bocznego, musi być pusta. Rzeczywista nazwa jest pobierana z obiektu po stronie komunikacyjnej CPI-C lub zestawu danych informacji po stronie APPC, patrz sekcja Parametry konfiguracyjne dla połączenia LU 6.2.

Ten parametr nie jest poprawny dla kanałów, których typem kanału (**CHLTYPE**) jest RCVR lub SVRCONN.

#### **MONCHL**

Steruje kolekcjonowaniem danych monitorowania bezpośredniego dla kanałów:

#### **QMGR**

Zgromadź dane monitorowania zgodnie z ustawieniem parametru menedżera kolejek **MONCHL**.

#### **OFF**

Gromadzenie danych monitorowania jest wyłączone dla tego kanału.

#### **NISKI**

Jeśli wartość parametru **MONCHL** menedżera kolejek jest inna niż NONE, dane monitorowania bezpośredniego są włączone. Dane gromadzone przez nas w niskiej szybkości dla tego kanału.

#### **ŚREDNI**

Jeśli wartość parametru **MONCHL** menedżera kolejek jest inna niż NONE, dane monitorowania bezpośredniego są włączone. Dane zgromadzone w średniej szybkości dla tego kanału.

#### **WYSOKI**

Jeśli wartość parametru **MONCHL** menedżera kolejek jest inna niż NONE, dane monitorowania bezpośredniego są włączone. Dane zebrane przez nas z dużą szybkością dla tego kanału.

Zmiany tego parametru są uwzględniane tylko w kanałach uruchomionych po wprowadzeniu zmian.

W przypadku kanałów klastra wartość tego parametru nie jest replikowana w repozytorium i dlatego nie jest używana w definiowaniu automatycznym kanałów CLUSSDR . W przypadku automatycznie definiowanych kanałów CLUSSDR wartość tego parametru jest pobierana z atrybutu menedżera kolejek **MONACLS**. Ta wartość może zostać przesłonięta w wyjściu automatycznego definiowania kanału.

#### **MRDATA (***łańcuch***)**

Komunikat kanału-dane użytkownika wyjścia dla ponowienia próby. Maksymalna długość wynosi 32 znaki.

Ten parametr jest przekazywany do wyjścia ponowienia komunikatu kanału w momencie jego wywołania.

Ten parametr jest poprawny tylko dla kanałów, których typem kanału (**CHLTYPE**) jest RCVR, RQSTRlub CLUSRCVR.

#### **MREXIT (***łańcuch***)**

Komunikat kanału-nazwa wyjścia dla ponowienia próby.

Format i maksymalna długość nazwy są takie same, jak w przypadku parametru **MSGEXIT**, ale można określić tylko jedno wyjście ponowienia komunikatu.

Ten parametr jest poprawny tylko dla kanałów, których typem kanału (**CHLTYPE**) jest RCVR, RQSTRlub CLUSRCVR.

#### **MRRTY (***liczba\_całkowita***)**

Liczba prób podejmowanych przez kanał przed podjęciem decyzji o niemożności dostarczenia komunikatu.

Ten parametr steruje działaniem agenta MCA tylko wtedy, gdy nazwa wyjścia dla ponowienia komunikatu jest pusta. Jeśli nazwa wyjścia nie jest pusta, wartość **MRRTY** jest przekazywana do używanego wyjścia. Liczba prób ponownego dostarczenia komunikatu jest kontrolowana przez wyjście, a nie przez ten parametr.

Wartość musi być z zakresu od 0 do 999999999. Wartość zero oznacza, że nie są podejmowane żadne próby ponownego dostarczenia komunikatu.

Ten parametr jest poprawny tylko dla kanałów, których typem kanału (**CHLTYPE**) jest RCVR, RQSTRlub CLUSRCVR.

#### **MRTMR (***liczba\_całkowita***)**

Minimalny odstęp czasu, który musi upłynąć, zanim kanał będzie mógł ponowić operację MQPUT. Odstęp czasu jest wyrażony w milisekundach.

Ten parametr steruje działaniem agenta MCA tylko wtedy, gdy nazwa wyjścia dla ponowienia komunikatu jest pusta. Jeśli nazwa wyjścia nie jest pusta, wartość **MRTMR** jest przekazywana do używanego wyjścia. Liczba prób ponownego dostarczenia komunikatu jest kontrolowana przez wyjście, a nie przez ten parametr.

Wartość musi być z zakresu od 0 do 999999999. Wartość zero oznacza, że jeśli wartość parametru **MRRTY** jest większa od zera, kanał podejmuje próbę dostarczenia tak szybko, jak to możliwe.

Ten parametr jest poprawny tylko dla kanałów, których typem kanału (**CHLTYPE**) jest RCVR, RQSTRlub CLUSRCVR.

#### **MSGDATA (***łańcuch***)**

Dane użytkownika dla wyjścia komunikatów kanału. Maksymalna długość wynosi 32 znaki.

Dane te są przekazywane do wyjścia komunikatu kanału w momencie jego wywołania.

W systemie UNIX, Linux, and Windowsmożna podać dane dla więcej niż jednego programu obsługi wyjścia, podając wiele łańcuchów oddzielonych przecinkami. Całkowita długość pola nie może przekraczać 999 znaków.

W systemie IBM imożna podać maksymalnie 10 łańcuchów, każdy o długości 32 znaków. Pierwszy łańcuch danych jest przekazywany do pierwszego określonego wyjścia komunikatu, drugi łańcuch do drugiego wyjścia itd.

 $z/0S$ W systemie z/OSmożna podać do ośmiu łańcuchów, każdy o długości 32 znaków. Pierwszy łańcuch danych jest przekazywany do pierwszego określonego wyjścia komunikatu, drugi łańcuch do drugiego wyjścia itd.

Na innych platformach dla każdego kanału można określić tylko jeden łańcuch danych wyjścia komunikatu.

**Uwaga:** Ten parametr jest akceptowany, ale ignorowany w przypadku kanałów SVRCONN i CLNTCONN .

#### **MSGEXIT (***łańcuch***)**

Nazwa wyjścia komunikatu kanału.

Jeśli parametr **MSGEXIT** ma wartość niepustą, wyjście jest wywoływane w następujących momentach:

- Bezpośrednio po kanale SDR lub SVR pobiera komunikat z kolejki transmisji.
- Bezpośrednio przed umieszczeniem komunikatu w kolejce docelowej przez kanał RQSTR .
- Po zainicjowaniu lub zakończeniu kanału.

Wyjście jest przekazywane do modyfikacji cały komunikat aplikacji i nagłówek kolejki transmisji.

Parametr **MSGEXIT** jest akceptowany i ignorowany przez kanały CLNTCONN i SVRCONN . Kanały CLNTCONN lub SVRCONN nie wywołują wyjść komunikatów.

Format i maksymalna długość nazwy wyjścia zależą od platformy; patrz [Tabela 144 na stronie 488](#page-487-0).

Jeśli parametry **MSGEXIT**, **MREXIT**, **SCYEXIT**, **SENDEXIT**i **RCVEXIT** pozostaną puste, procedura zewnętrzna kanału nie zostanie wywołana. Jeśli którykolwiek z tych parametrów jest niepusty, wywoływany jest program obsługi wyjścia kanału. Dla tych parametrów można wprowadzić łańcuch tekstowy. Maksymalna długość łańcucha wynosi 128 znaków.

<span id="page-487-0"></span>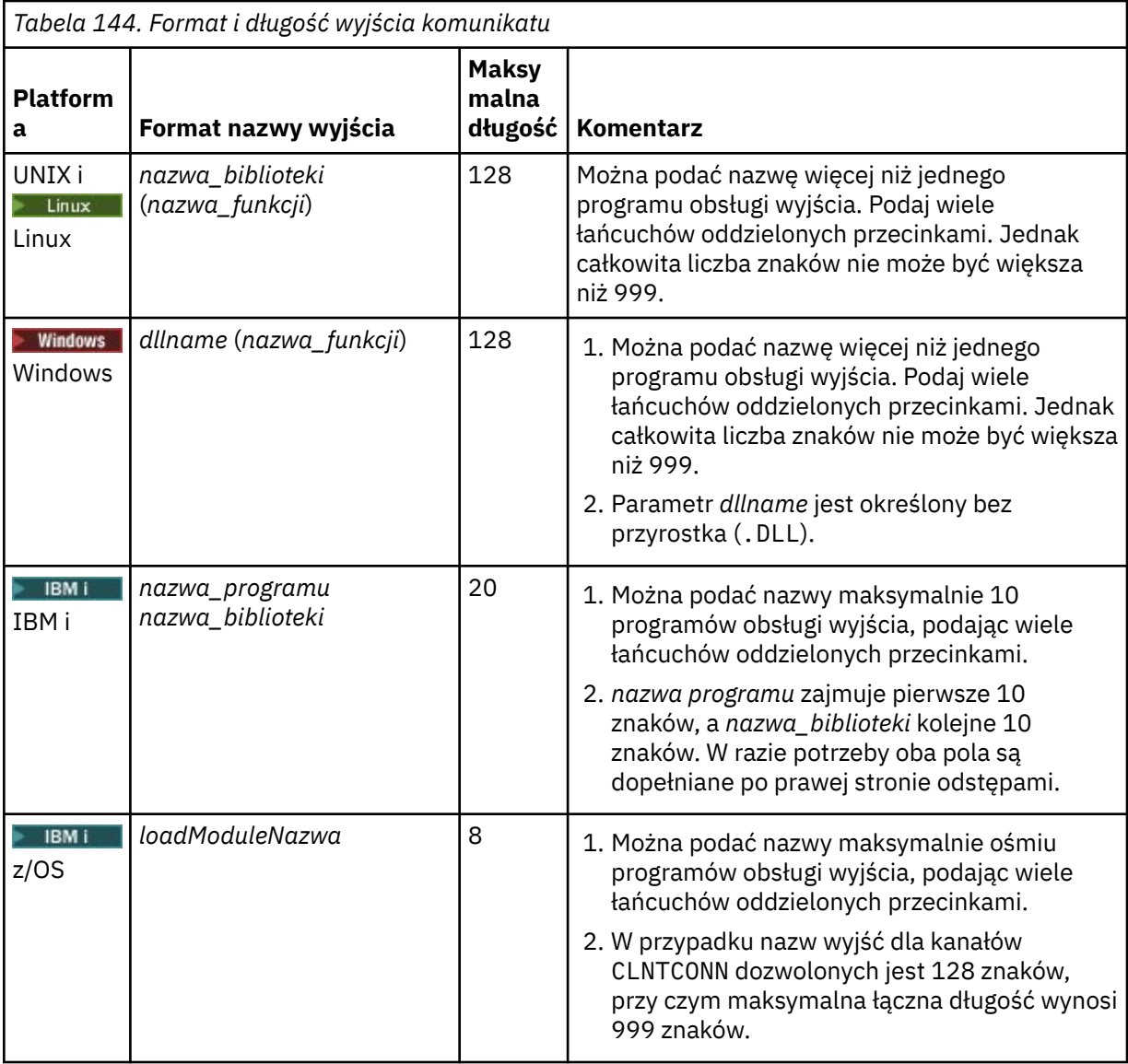

#### **NETPRTY (***liczba\_całkowita***)**

Priorytet dla połączenia sieciowego. Jeśli jest dostępnych wiele ścieżek, kolejkowanie rozproszone wybiera ścieżkę z najwyższym priorytetem. Wartość musi być z zakresu od 0 do 9; 0 oznacza najniższy priorytet.

Ten parametr jest poprawny tylko dla kanałów CLUSRCVR .

#### **NPMSPEED**

Klasa usług dla nietrwałych komunikatów w tym kanale:

#### **FAST**

Szybkie dostarczanie nietrwałych komunikatów. Jeśli kanał zostanie utracony, komunikaty mogą zostać utracone. Komunikaty są pobierane przy użyciu parametru MQGMO\_SYNCPOINT\_IF\_PERSISTENT i nie są uwzględniane w jednostce pracy zadania wsadowego.

#### **W NORMIE**

Normalne dostarczanie komunikatów nietrwałych.

Jeśli wartość parametru **NPMSPEED** różni się między nadawcą i odbiorcą lub nie jest obsługiwana, używana jest wartość NORMAL .

#### **Uwagi:**

- 1. Jeśli aktywne dzienniki odtwarzania dla systemu IBM MQ for z/OS są przełączane i archiwizowane częściej niż oczekiwano, biorąc pod uwagę, że komunikaty wysyłane przez kanał są nietrwałe, ustawienie parametru NPMSPEED (FAST) na obu końcach kanału wysyłającego i odbierającego może zminimalizować system SYSTEM.CHANNEL.SYNCQ .
- 2. Jeśli występuje wysokie użycie procesora związane z aktualizacjami systemu SYSTEM.CHANNEL.SYNCQ, ustawienie NPMSPEED (FAST) może znacząco zmniejszyć wykorzystanie procesora.

Ten parametr jest poprawny tylko dla kanałów, których parametr **CHLTYPE** ma wartość SDR, SVR, RCVR, RQSTR, CLUSSDRlub CLUSRCVR.

#### **PASSWORD (***łańcuch***)**

Hasło używane przez agenta kanału komunikatów podczas próby zainicjowania bezpiecznej sesji LU 6.2 ze zdalnym agentem kanału komunikatów. Maksymalna długość wynosi 12 znaków.

Ten parametr jest poprawny tylko dla kanałów, których typem kanału (**CHLTYPE**) jest SDR, SVR, RQSTR,, CLNTCONN,lub CLUSSDR,.

 $\blacktriangleright$  **z/0S**  $\blacksquare$ W systemie z/OSjest on obsługiwany tylko dla kanałów, których typem kanału ( **CHLTYPE**) jest CLNTCONN.

Chociaż maksymalna długość parametru wynosi 12 znaków, używanych jest tylko pierwszych 10 znaków.

#### **PORT (***liczba\_całkowita***)**

Numer portu używany do nawiązywania połączenia z kanałem AMQP. Domyślnym portem połączeń AMQP 1.0 jest 5672. Jeśli port 5672 jest już używany, można podać inny port.

#### **PROPCTL**

Atrybut kontroli właściwości; patrz **PROPCTL** opcje kanału.

Parametr **PROPCTL** określa, co dzieje się z właściwościami komunikatu, gdy komunikat jest wysyłany do innego menedżera kolejek. Więcej informacji na ten temat zawiera sekcja

Ten parametr ma zastosowanie do kanałów SDR, SVR, CLUSSDRi CLUSRCVR .

Ten parametr jest opcjonalny.

Dozwolone są następujące wartości:

#### **COMPAT**

COMPAT umożliwia aplikacjom, które oczekują, że właściwości związane z produktem JMSbędą znajdować się w nagłówku MQRFH2 danych komunikatu, kontynuowanie pracy bez modyfikacji.

*Tabela 145. Zakres wyników, w zależności od tego, które właściwości komunikatu są ustawione, gdy wartość PROPCTL jest równa COMPAT*

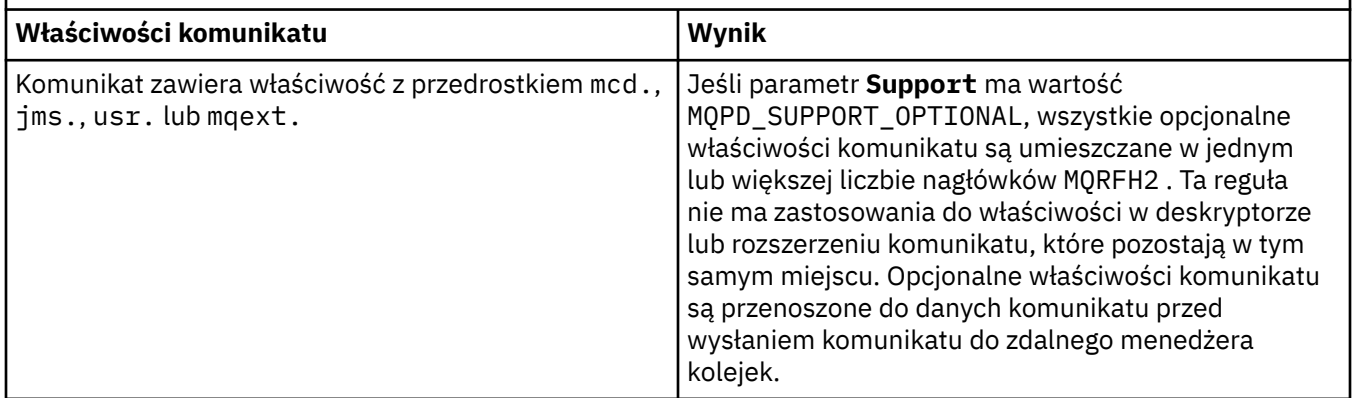

<span id="page-489-0"></span>*Tabela 145. Zakres wyników, w zależności od tego, które właściwości komunikatu są ustawione, gdy wartość PROPCTL jest równa COMPAT (kontynuacja)*

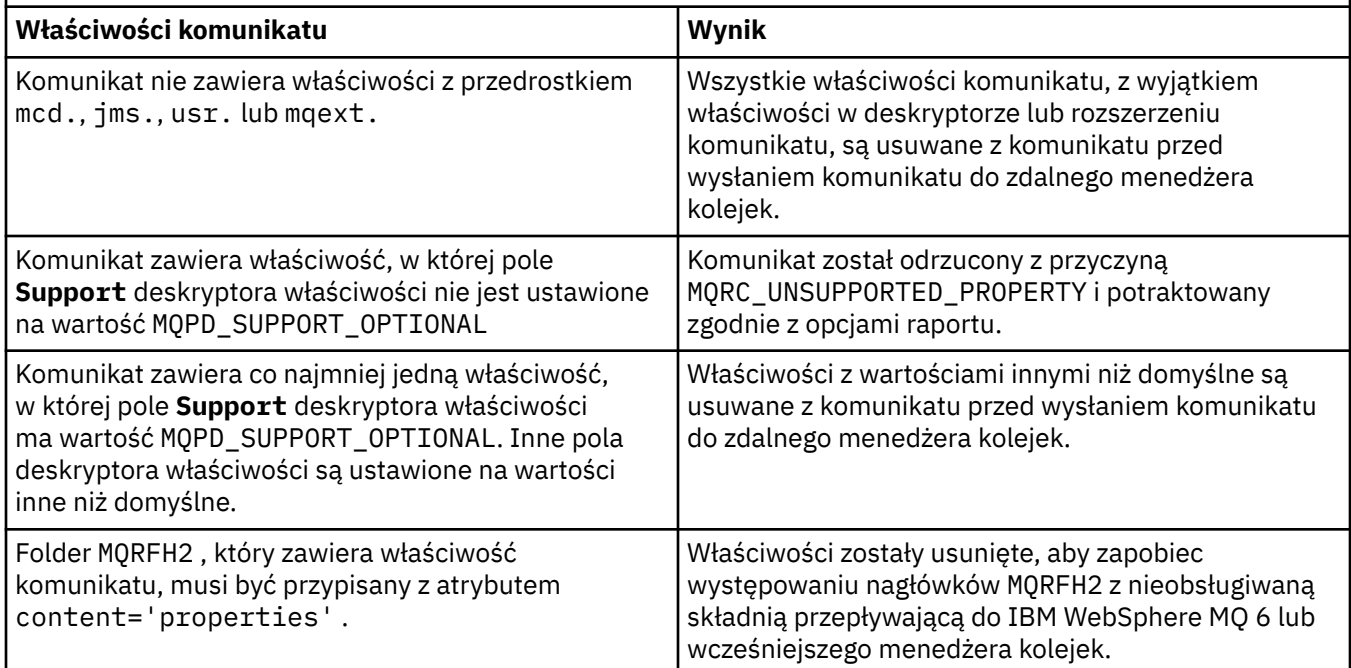

#### **Brak**

Wszystkie właściwości komunikatu, z wyjątkiem właściwości w deskryptorze lub rozszerzeniu komunikatu, są usuwane z komunikatu. Właściwości są usuwane przed wysłaniem komunikatu do zdalnego menedżera kolejek.

Jeśli komunikat zawiera właściwość, w której pole **Support** deskryptora właściwości nie jest ustawione na wartość MQPD\_SUPPORT\_OPTIONAL , komunikat jest odrzucany z powodu MQRC\_UNSUPPORTED\_PROPERTY. Błąd jest zgłaszany zgodnie z opcjami raportu ustawionymi w nagłówku komunikatu.

#### **ALL**

Wszystkie właściwości komunikatu są dołączane do komunikatu podczas jego wysyłania do zdalnego menedżera kolejek. Właściwości, z wyjątkiem właściwości w deskryptorze komunikatu (lub rozszerzeniu), są umieszczane w co najmniej jednym nagłówku MQRFH2 w danych komunikatu.

#### **PUTAUT**

**PUTAUT** określa, które identyfikatory użytkowników są używane do ustanowienia uprawnień dla kanału. Określa on identyfikator użytkownika służący do umieszczania komunikatów w kolejce docelowej za pomocą kanału komunikatów lub do uruchamiania wywołania MQI za pomocą kanału MQI.

### **DEF**

Używany jest domyślny ID użytkownika.

z/OS W systemie z/OSDEF może wymagać użycia zarówno identyfikatora użytkownika odebranego z sieci, jak i identyfikatora pochodzącego z systemu **MCAUSER**.

### **CTX (CTX)**

Używany jest identyfikator użytkownika z pola *UserIdentifier* deskryptora komunikatu.

z/OS W systemie z/OSCTX może również wymagać użycia identyfikatora użytkownika odebranego z sieci i/lub pochodzącego z systemu **MCAUSER**.

#### $z/0S$ **WYŁĄCZNIEMCA**

Używany jest identyfikator użytkownika uzyskany z MCAUSER. ID użytkownika odebrany z sieci nie jest używany. Ta wartość jest obsługiwana tylko w systemie z/OS.

#### $z/0S$ **ALTMCA (ALTMCA)**

Używany jest identyfikator użytkownika z pola *UserIdentifier* deskryptora komunikatu. ID użytkownika odebrany z sieci nie jest używany. Ta wartość jest obsługiwana tylko w systemie z/OS.

 $z/0S$ W systemie z/OSsprawdzane identyfikatory użytkowników i ich liczba zależą od ustawienia profilu RACF klasy hlq.RESLEVEL MQADMIN. W zależności od poziomu dostępu, identyfikator użytkownika inicjatora kanału musi mieć wartość hlq.RESLEVEL, sprawdzany jest zero, jeden lub dwa identyfikatory użytkowników. Informacje na temat sprawdzania liczby identyfikatorów użytkowników zawiera sekcja RESLEVEL i połączenie inicjatora kanału. Więcej informacji na temat sprawdzania identyfikatorów użytkowników zawiera sekcja Identyfikatory użytkowników używane przez inicjator kanału.

 $z/0S$ W systemie z/OSten parametr jest poprawny tylko dla kanałów, których typem kanału (**CHLTYPE**) jest RCVR, RQSTR, CLUSRCVRlub SVRCONN. CTX i ALTMCA nie są poprawne dla kanałów SVRCONN.

**Multi – W** systemie Wiele platformten parametr jest poprawny tylko dla kanałów, których typem kanału (**CHLTYPE**) jest RCVR, RQSTRlub CLUSRCVR.

#### **QMNAME (***łańcuch***)**

Nazwa menedżera kolejek.

W przypadku kanałów CLNTCONN **QMNAME** jest nazwą menedżera kolejek, z którym aplikacja IBM MQ MQI client może zażądać połączenia. Parametr **QMNAME** nie musi być taki sam jak nazwa menedżera kolejek, w którym zdefiniowano kanał. Więcej informacji na ten temat zawiera sekcja Grupy menedżerów kolejek w tabeli definicji kanału (CCDT).

Dla kanałów innych typów parametr **QMNAME** jest niepoprawny.

#### $z/0S$ **QSGDISP**

Ten parametr dotyczy tylko systemu z/OS .

Określa dyspozycję obiektu, do którego jest stosowana komenda (to znaczy, gdzie jest zdefiniowana i jak się zachowuje).

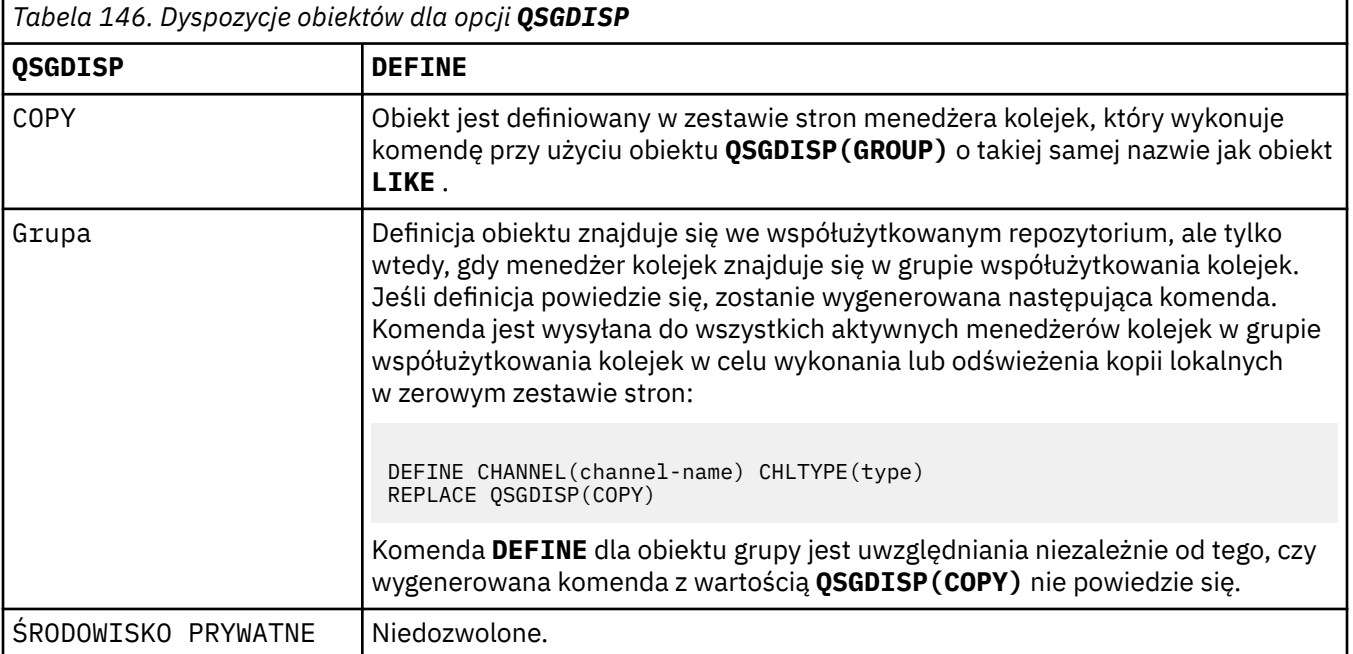

*Tabela 146. Dyspozycje obiektów dla opcji QSGDISP (kontynuacja)*

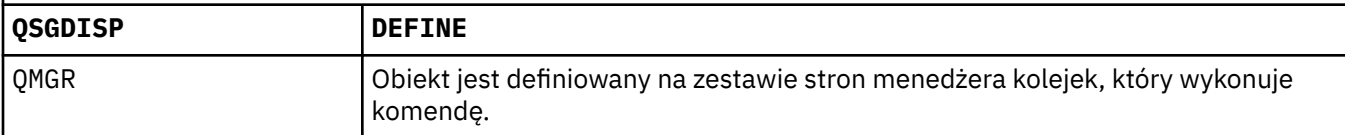

#### **RCVDATA (***łańcuch***)**

Dane użytkownika wyjścia odbierania kanału (maksymalna długość to 32 znaki).

Ten parametr jest przekazywany do wyjścia odbierania kanału podczas jego wywołania.

W systemach UNIX, Linuxi Windowsmożna podać dane dla więcej niż jednego programu obsługi wyjścia, podając wiele łańcuchów oddzielonych przecinkami. Całkowita długość pola nie może przekraczać 999 znaków.

W systemie IBM imożna podać maksymalnie 10 łańcuchów, każdy o długości 32 znaków. Pierwszy łańcuch danych jest przekazywany do pierwszego określonego wyjścia odbierania, drugi łańcuch do drugiego wyjścia itd.

 $z/0S$ W systemie z/OSmożna podać do ośmiu łańcuchów, każdy o długości 32 znaków. Pierwszy łańcuch danych jest przekazywany do pierwszego określonego wyjścia odbierania, drugi łańcuch do drugiego wyjścia itd.

W przypadku innych platform można podać tylko jeden łańcuch danych wyjścia odbierania dla każdego kanału.

#### **RCVEXIT (***łańcuch***)**

Nazwa wyjścia odbierania kanału.

Jeśli ta nazwa nie jest pusta, wyjście jest wywoływane w następujących momentach:

• Bezpośrednio przed przetworzeniem odebranych danych sieciowych.

Wyjście otrzymuje pełny bufor transmisji w postaci, w jakiej zostało odebrane. Zawartość buforu można modyfikować zgodnie z potrzebami.

• Podczas inicjowania i kończenia kanału.

W systemie UNIX, Linux, and Windowsmożna podać nazwę więcej niż jednego programu obsługi wyjścia, podając wiele łańcuchów oddzielonych przecinkami. Jednak całkowita liczba znaków nie może być większa niż 999.

W systemie IBM imożna podać nazwy maksymalnie 10 programów obsługi wyjścia, podając wiele łańcuchów oddzielonych przecinkami.

 $z/0S$ W systemie z/OSmożna podać nazwy maksymalnie ośmiu programów obsługi wyjścia, podając wiele łańcuchów oddzielonych przecinkami.

Na innych platformach dla każdego kanału można określić tylko jedną nazwę wyjścia odbierania.

Format i maksymalna długość nazwy są takie same, jak w przypadku parametru **MSGEXIT**.

#### **REPLACE i NOREPLACE**

Zastąp istniejącą definicję tą definicją lub nie. Ten parametr jest opcjonalny.

W systemie z/OS musi mieć taką samą dyspozycję. Żaden obiekt z innym rozdysponowaniem nie jest zmieniany.

#### **REPLACE**

Definicja zastępuje istniejącą definicję o takiej samej nazwie. Jeśli definicja nie istnieje, zostanie utworzona. Program **REPLACE** nie zmienia statusu kanału.

#### **NOREPLACE**

Definicja nie zastępuje żadnej istniejącej definicji o takiej samej nazwie.

#### **SCYDATA (***łańcuch***)**

Dane użytkownika wyjścia zabezpieczeń kanału (maksymalna długość to 32 znaki).

Ten parametr jest przekazywany do wyjścia zabezpieczeń kanału podczas jego wywołania.

#### **SCYEXIT (***łańcuch***)**

Nazwa wyjścia zabezpieczeń kanału.

Jeśli ta nazwa nie jest pusta, wyjście jest wywoływane w następujących momentach:

• Natychmiast po uruchomieniu kanału.

Przed przesłaniem komunikatów wyjście może inicjować przepływy zabezpieczeń w celu sprawdzenia poprawności autoryzacji połączenia.

• Po odebraniu odpowiedzi na przepływ komunikatów zabezpieczeń.

Wszystkie przepływy komunikatów zabezpieczeń odebrane ze zdalnego procesora w zdalnym menedżerze kolejek są przesyłane do wyjścia.

• Podczas inicjowania i kończenia kanału.

Format i maksymalna długość nazwy są takie same, jak w przypadku systemu **MSGEXIT** , ale dozwolona jest tylko jedna nazwa.

#### **SENDDATA (***łańcuch***)**

Dane użytkownika wyjścia wysyłania kanału. Maksymalna długość wynosi 32 znaki.

Ten parametr jest przekazywany do wyjścia wysyłania kanału w momencie jego wywołania.

**ULW** W systemie UNIX, Linux, and Windowsmożna podać dane dla więcej niż jednego programu obsługi wyjścia, podając wiele łańcuchów oddzielonych przecinkami. Całkowita długość pola nie może przekraczać 999 znaków.

W systemie IBM imożna podać maksymalnie 10 łańcuchów, każdy o długości 32 znaków. Pierwszy łańcuch danych jest przekazywany do pierwszego określonego wyjścia wysyłania, drugi łańcuch do drugiego wyjścia itd.

z/08 W systemie z/OSmożna podać do ośmiu łańcuchów, każdy o długości 32 znaków. Pierwszy łańcuch danych jest przekazywany do pierwszego określonego wyjścia wysyłania, drugi łańcuch do drugiego wyjścia itd.

W przypadku innych platform można podać tylko jeden łańcuch danych wyjścia wysyłania dla każdego kanału.

### **SENDEXIT (***łańcuch***)**

Nazwa wyjścia wysyłania kanału.

Jeśli ta nazwa nie jest pusta, wyjście jest wywoływane w następujących momentach:

• Bezpośrednio przed wysłaniem danych do sieci.

Wyjście otrzymuje pełny bufor transmisji przed jego przesłaniem. Zawartość buforu można modyfikować zgodnie z potrzebami.

• Podczas inicjowania i kończenia kanału.

W systemie UNIX, Linux, and Windowsmożna podać nazwę więcej niż jednego programu obsługi wyjścia, podając wiele łańcuchów oddzielonych przecinkami. Jednak całkowita liczba znaków nie może być większa niż 999.

W systemie IBM imożna podać nazwy maksymalnie 10 programów obsługi wyjścia, podając wiele łańcuchów oddzielonych przecinkami.

z/08 W systemie z/OSmożna podać nazwy maksymalnie ośmiu programów obsługi wyjścia, podając wiele łańcuchów oddzielonych przecinkami.

Na innych platformach dla każdego kanału można określić tylko jedną nazwę wyjścia wysyłania.

Format i maksymalna długość nazwy są takie same, jak w przypadku parametru **MSGEXIT**.

#### **SEQWRAP (***liczba\_całkowita***)**

Po osiągnięciu tej wartości numery kolejne są zawijane w celu ponownego rozpoczęcia od 1.

Wartość ta nie podlega negocjacjom i musi być zgodna zarówno w definicji kanału lokalnego, jak i zdalnego.

Wartość musi należeć do zakresu od 100 do 999999999.

Ten parametr jest poprawny tylko dla kanałów, których typem kanału (**CHLTYPE**) jest SDR, SVR, RCVR, RQSTR,, CLUSSDR,lub CLUSRCVR,.

#### **SHARECNV (***liczba całkowita***)**

Określa maksymalną liczbę konwersacji, które mogą współużytkować każdą instancję kanału TCP/IP. Wartość **SHARECNV** wynosi:

**1**

Określa brak współużytkowania konwersacji w instancji kanału TCP/IP. Funkcja pulsu klienta jest dostępna zarówno w wywołaniu MQGET , jak i nie. Dostępne są także operacje odczytu z wyprzedzeniem i wykorzystania asynchronicznego przez klienta, a wyciszanie kanału jest bardziej możliwe.

**0**

Określa brak współużytkowania konwersacji w instancji kanału TCP/IP.

Wartość musi należeć do zakresu od 0 do 999999999.

Ten parametr jest poprawny tylko dla kanałów, których typem kanału (**CHLTYPE**) jest CLNTCONN lub SVRCONN. Jeśli wartość CLNTCONN **SHARECNV** nie jest zgodna z wartością SVRCONN **SHARECNV** , używana jest niższa z tych dwóch wartości. Ten parametr jest ignorowany w przypadku kanałów o typie transportu (**TRPTYPE**) innym niż TCP.

Wszystkie konwersacje w gnieździe są odbierane przez ten sam wątek.

Zaletą dużych limitów **SHARECNV** jest zmniejszenie użycia wątków menedżera kolejek. Jeśli wiele konwersacji współużytkujących gniazdo jest zajętych, istnieje możliwość opóźnienia. Konwersacje konkurują ze sobą w celu użycia wątku odbierającego. W takiej sytuacji niższa wartość **SHARECNV** jest lepsza.

Liczba współużytkowanych konwersacji nie ma wpływu na sumy **MAXINST** lub **MAXINSTC** .

**Uwaga:** Aby ta zmiana odniosła skutek, należy zrestartować klient.

#### **SHORTRTY (***liczba całkowita***)**

**SHORTRTY** określa maksymalną liczbę prób nawiązania połączenia przez kanał SDR, SVRlub CLUSSDR ze zdalnym menedżerem kolejek w odstępach czasu określonych przez **SHORTTMR**. Po wyczerpaniu liczby prób kanał próbuje połączyć się ponownie, używając harmonogramu zdefiniowanego przez **LONGRTY**.

Wartość musi być z zakresu od 0 do 999999999.

Ten parametr jest poprawny tylko dla kanałów, których typem kanału ( **CHLTYPE**) jest SDR, SVR, CLUSSDR,lub CLUSRCVR,.

Kanał próbuje ponownie nawiązać połączenie, jeśli początkowo nie może nawiązać połączenia, niezależnie od tego, czy jest uruchamiany automatycznie przez inicjatora kanału, czy przez komendę jawną. Próbuje również połączyć się ponownie, jeśli połączenie nie powiedzie się po pomyślnym nawiązaniu połączenia przez kanał. Jeśli przyczyną niepowodzenia jest prawdopodobieństwo powodzenia większej liczby prób, nie są one podejmowane.

#### **SHORTTMR (***liczba\_całkowita***)**

W przypadku systemu **SHORTRTY SHORTTMR** jest to maksymalna liczba sekund oczekiwania przed ponowną próbą nawiązania połączenia ze zdalnym menedżerem kolejek.

Czas jest przybliżony. Od IBM MQ 8.0zero oznacza, że kolejna próba połączenia jest podejmowana jak najszybciej.

Odstęp czasu między próbami ponownego nawiązania połączenia może zostać wydłużony, jeśli kanał ma oczekiwać na aktywację.

Wartość musi być z zakresu od 0 do 999999999.

**Uwaga:** Ze względu na implementację maksymalna wartość parametru **SHORTTMR** wynosi 999,999; wartości przekraczające tę wartość maksymalną są traktowane jako 999,999. Od IBM MQ 8.0, jeśli parametr SHORTTMR jest ustawiony na 1, minimalny odstęp czasu między próbami nawiązania połączenia wynosi 2 sekundy.

Ten parametr jest poprawny tylko dla kanałów, których typem kanału ( **CHLTYPE**) jest SDR, SVR, CLUSSDR,lub CLUSRCVR,.

# **EXPLOS** V9.1.3 SPLPROT

SPLPROT (Ochrona strategii bezpieczeństwa) określa, w jaki sposób agent kanału komunikatów typu serwer-serwer powinien zajmować się ochroną komunikatów, gdy aktywna jest funkcja AMS i istnieje odpowiednia strategia.

Ten parametr dotyczy tylko systemu z/OS , począwszy od wersji IBM MQ 9.1.3 .

Dozwolone są następujące wartości:

#### **PASSTHRU**

Wszystkie komunikaty wysłane lub odebrane przez agenta kanału komunikatów dla danego kanału są przekazywane bez zmian.

Ta wartość jest poprawna dla kanałów o typie kanału (**CHLTYPE**) SDR, SVR, RCVR lub RQSTR i jest to wartość domyślna.

#### **REMOVE**

W przypadku wybrania tej wartości cała ochrona AMS będzie usuwana z komunikatów pobieranych przez agent kanału komunikatów z kolejki transmisji przed ich wysłaniem do partnera.

Gdy agent kanału komunikatów odbierze komunikat z kolejki transmisji, dla której zdefiniowano strategię AMS, zostanie ona zastosowana w celu usunięcia całej ochrony AMS z komunikatu przed wysłaniem go przez kanał. Jeśli dla kolejki transmisji nie zdefiniowano strategii AMS, komunikat zostanie wysłany w niezmienionej formie.

Ta wartość jest poprawna tylko dla kanałów typu SDR lub SVR.

#### **ASPOLICY**

W przypadku wybrania tej wartości względem komunikatów przychodzących będzie stosowana ochrona AMS określana na podstawie strategii zdefiniowanej dla kolejki docelowej przed umieszczeniem ich w kolejce docelowej.

Gdy agent kanału komunikatów odbierze komunikat przychodzący, ochrona AMS zostanie zastosowana dla komunikatu przed umieszczeniem go w kolejce docelowej, jeśli dla kolejki docelowej zdefiniowano strategię AMS. Jeśli dla kolejki docelowej nie zdefiniowano strategii AMS, komunikat zostanie umieszczony w kolejce docelowej w niezmienionej formie.

Ta wartość jest poprawna tylko dla kanałów typu RCVR lub RQSTR.

#### **SSLCAUTH**

**SSLCAUTH** określa, czy program IBM MQ wymaga certyfikatu od klienta TLS. Klient TLS jest inicjowaniem końca kanału. Parametr **SSLCAUTH** jest stosowany do serwera TLS w celu określenia wymaganego zachowania klienta. Serwer TLS jest końcem kanału, który odbiera przepływ inicjowania.

Ten parametr jest poprawny tylko dla kanałów, których typem kanału (**CHLTYPE**) jest RCVR, SVRCONN, CLUSRCVR, SVRlub RQSTR.

Ten parametr jest używany tylko dla kanałów, dla których określono parametr **SSLCIPH** . Jeśli parametr **SSLCIPH** jest pusty, dane są ignorowane i nie jest generowany żaden komunikat o błędzie.

#### **WYMAGANE**

Program IBM MQ wymaga i sprawdza poprawność certyfikatu od klienta TLS.

#### **opcjonalne**

System klienta TLS węzła sieci może nadal wysyłać certyfikat. Jeśli tak, zawartość tego certyfikatu jest sprawdzana w normalny sposób.

#### **SSLCIPH***(łańcuch)*

Umożliwia podanie specyfikacji szyfrowania używanej w przypadku kanału. Maksymalna długość wynosi 32 znaki.

**Ostrzeżenie: Z/05 Postrzeżenie: W systemie IBM MQ for z/OSmożna również określić** dwucyfrowy kod szesnastkowy CipherSpec, bez względu na to, czy jest on wyświetlany w poniższej tabeli. W systemie IBM i można również podać dwucyfrowy kod szesnastkowy specyfikacji szyfrowania bez względu na to, czy jest on widoczny w poniższej tabeli, czy też nie. Ponadto w systemie IBM i należy zainstalować program AC3 (wymaganie wstępne), aby móc korzystać z protokołu TLS. Nie należy podawać szesnastkowych wartości szyfrów w parametrze SSLCipherSpec, ponieważ na podstawie wartości nie będzie można jednoznacznie określić używanego szyfru, a używany protokół nie zostanie określony. Korzystanie z szesnastkowych wartości szyfru może doprowadzić do błędów związanych z niezgodnością specyfikacji szyfrowania.

Na obu końcach kanału muszą być podane te same wartości parametru **SSLCIPH** CipherSpec .

Ten parametr jest poprawny dla wszystkich typów kanałów, które używają typu transportu **TRPTYPE(TCP)**. Jeśli wartość parametru nie zostanie podana, nie będzie podejmowana próba użycia protokołu TLS w przypadku tego kanału.

Na podstawie wartości tego parametru ustawiana jest wartość parametru SECPROT., które jest polem wyjściowym komendy [DISPLAY CHSTATUS](#page-700-0) .

**Uwaga:** Jeśli parametr **SSLCIPH** jest używany z kanałem pomiarowym, oznacza on zestaw algorytmów szyfrowania TLS. Patrz opis **SSLCIPH** dla **[DEFINE CHANNEL](#page-522-0)** (MQTT).

**ULW** W 9.1.1 W produkcie IBM MQ 9.1.1można podać wartość ANY\_TLS12, która reprezentuje podzbiór akceptowalnych CipherSpecs korzystających z protokołu TLS 1.2 . Te CipherSpecs są wymienione w poniższej tabeli. Informacje na temat zmiany istniejących konfiguracji zabezpieczeń w celu użycia wartości ANY\_TLS12 zawiera sekcja Migrowanie istniejących konfiguracji zabezpieczeń w celu użycia atrybutu ANY\_TLS12 CipherSpec .

 $\blacksquare$   $\blacksquare$   $\blacks$ **ULW** MQ udostępnia rozszerzony zestaw algorytmów szyfrowania aliasów, który zawiera produkty ANY\_TLS12\_OR\_HIGHERi ANY\_TLS13\_OR\_HIGHER. Te specyfikacje szyfrowania zostały wymienione w poniższej tabeli.

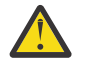

**Ostrzeżenie:** Jeśli przedsiębiorstwo musi zagwarantować, że określona specyfikacja szyfrowania CipherSpec zostanie wynegocjowana i użyta, nie wolno używać aliasu CipherSpec , takiego jak ANY\_TLS12.

 $\lceil \text{V}\rceil$ 3.1.4 $\lceil \text{I}\rceil$ Informacje na temat zmiany istniejących konfiguracji zabezpieczeń w celu użycia opcji ANY\_TLS12\_OR\_HIGHER CipherSpeczawiera sekcja Migrowanie istniejących konfiguracji zabezpieczeń w celu użycia opcji ANY\_TLS12\_OR\_HIGHER CipherSpec.

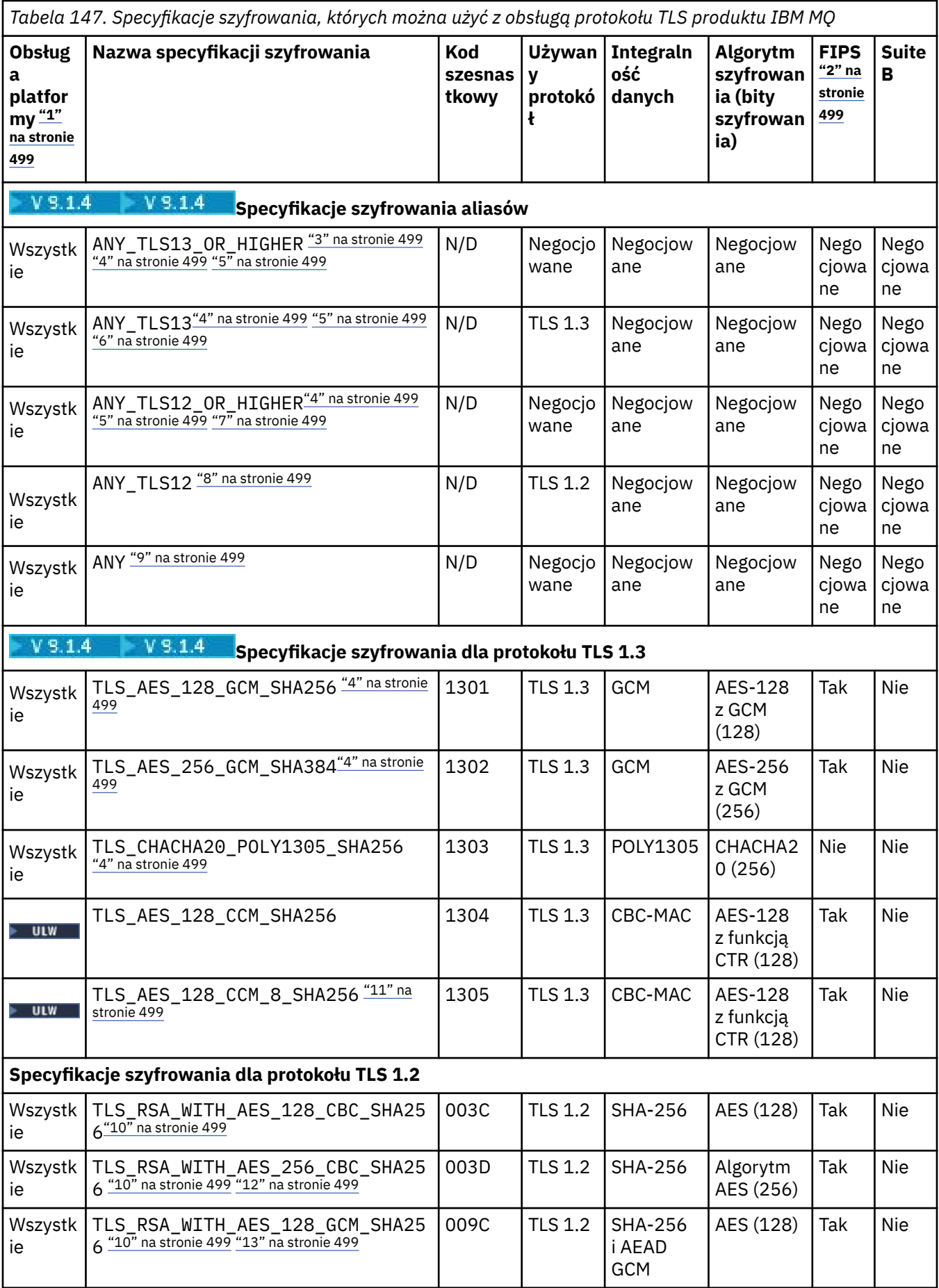

*Tabela 147. Specyfikacje szyfrowania, których można użyć z obsługą protokołu TLS produktu IBM MQ (kontynuacja)*

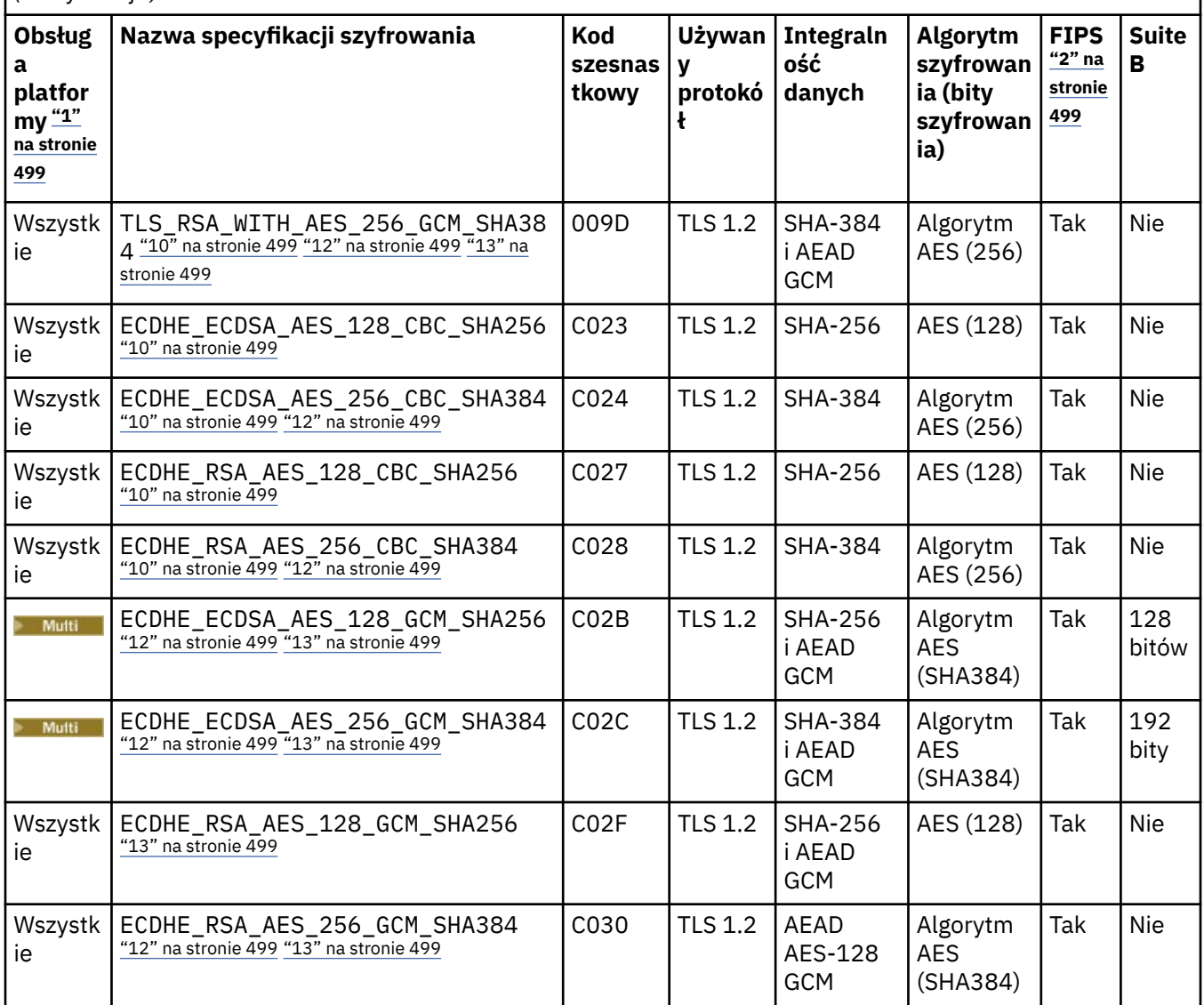

<span id="page-498-0"></span>*Tabela 147. Specyfikacje szyfrowania, których można użyć z obsługą protokołu TLS produktu IBM MQ (kontynuacja)*

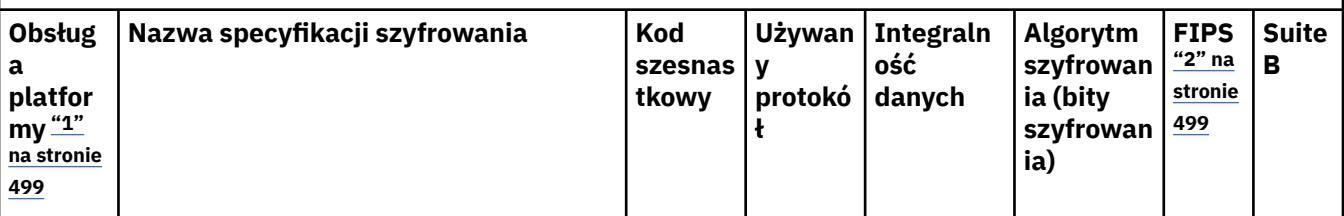

**Uwagi:**

- 1. Listę platform obsługiwanych przez każdą z ikon platformy można znaleźć w sekcji Ikony platform i wersji w dokumentacji produktu.
- 2. Wskazuje, czy specyfikacja szyfrowania ma certyfikat FIPS na platformie z certyfikatem FIPS. Więcej informacji na temat standardu FIPS zawiera sekcja Standard FIPS (Federal Information Processing Standard).
- 3. Specyfikacja szyfrowania aliasów ANY\_TLS13\_OR\_HIGHER negocjuje najwyższy poziom zabezpieczeń, który umożliwia zdalny element końcowy połączenia. Połączenie jest nawiązywane tylko za pośrednictwem protokołu TLS 1.3 lub nowszego.
- 4. **Aby można było używać protokołu TLS 1.3 lub JAKIEJKOLWIEK specyfikacji szyfrów** w systemie IBM MQ for z/OS, wymagany jest system operacyjny z/OS 2.4 lub nowszy.
- 5. **Aby można było używać protokołu TLS 1.3 lub JAKIEJKOLWIEK specyfikacji szyfrów** w systemie IBM i, wersja systemu operacyjnego musi obsługiwać protokół TLS 1.3. Więcej informacji na ten temat można znaleźć na stronie [Obsługa systemowa protokołu TLS 1.3.](https://www.ibm.com/support/pages/system-tls-support-transport-layer-security-version-13-tlsv13)
- 6. **Specyfikacja szyfrowania aliasów ANY\_TLS13 reprezentuje podzbiór akceptowalnych** specyfikacji szyfrowania korzystających z protokołu TLS 1.3. Te specyfikacje szyfrowania wymieniono w poniższej tabeli z uwzględnieniem platform.
- 7. SPOLYK Specyfikacja szyfrowania aliasów ANY\_TLS12\_OR\_HIGHER negocjuje najwyższy poziom zabezpieczeń, który umożliwia zdalny element końcowy połączenia. Połączenie jest nawiązywane tylko za pośrednictwem protokołu TLS 1.2 lub nowszego.
- 8. Specyfikacja szyfrowania ANY TLS12 reprezentuje podzbiór akceptowalnych specyfikacji szyfrowania korzystających z protokołu TLS 1.2. Te specyfikacje szyfrowania wymieniono w poniższej tabeli z uwzględnieniem platform.
- 9. Specyfikacja szyfrowania aliasów ANY negocjuje najwyższy poziom zabezpieczeń, który umożliwia zdalny element końcowy połączenia.
- 10. **Następujące specyfikacje szyfrowania nie są** włączone w systemach IBM i 7.4 i mają wartość systemową QSSLCSLCTL ustawioną na \*OPSSYS.
- 11. Te specyfikacje szyfrowania korzystają z wartości sprawdzania integralności (Integrity Check Value – ICV) złożonej z 8 oktetów, a nie z 16.
- 12. Ta specyfikacja szyfrowania nie może być używana do zabezpieczania połączenia programu IBM MQ Explorer z menedżerem kolejek, chyba że do środowiska JRE używanego przez program Explorer zastosowano odpowiednie nieograniczone pliki strategii.
- 13. **Zinux P Windows** Zgodnie z zaleceniem GSKitprotokół TLS 1.2 GCM CipherSpecs ma ograniczenie, które oznacza, że po wysłaniu rekordów TLS o treści 2o324.5 przy użyciu tego samego klucza sesji połączenie zostanie przerwane i zostanie wyświetlony komunikat AMQ9288E. To ograniczenie GCM jest aktywne, niezależnie od używanego trybu FIPS.

Aby zapobiec występowaniu tego błędu, należy unikać używania szyfrów TLS 1.2 GCM , włączyć resetowanie klucza tajnego lub uruchomić menedżera kolejek lub klienta IBM MQ z ustawioną zmienną środowiskową GSK\_ENFORCE\_GCM\_RESTRICTION=GSK\_FALSE . W przypadku bibliotek produktu GSKit należy ustawić tę zmienną środowiskową po obu stronach połączenia i zastosować ją zarówno do połączeń klienta z menedżerem kolejek, jak i połączeń menedżera kolejek z menedżerem kolejek. Należy zauważyć, że to ustawienie ma wpływ na niezarządzane klienty .NET , ale nie na klienty Java ani zarządzane Skorowidz administracyjny **499**klienty .NET . Więcej informacji na ten temat zawiera sekcja Ograniczenie szyfrowania AES-GCM.

Więcej informacji na temat CipherSpecszawiera sekcja Włączanie specyfikacji szyfrowania CipherSpecs.

Jeśli żądasz certyfikatu osobistego, należy podać wielkość klucza dla pary kluczy publicznego i prywatnego. Wielkość klucza używanego podczas uzgadniania SSL może zależeć od wielkości zapisanej w certyfikacie i w specyfikacji szyfrowania:

- $\bullet$   $\blacksquare$   $\blacksquare$ szyfrowania zawiera łańcuch \_EXPORT, maksymalna wielkość klucza uzgadniania wynosi 512 bitów. Jeśli którykolwiek z certyfikatów wymienianych podczas uzgadniania SSL ma klucz większy niż 512 bitowy, na potrzeby uzgadniania generowany jest tymczasowy klucz 512-bitowy.
- WEW W systemach UNIX, Linux oraz Windows, gdy nazwa specyfikacji szyfrowania zawiera \_EXPORT1024, wielkość klucza uzgadniania wynosi 1024 bity.
- W przeciwnym razie wielkość klucza uzgadniania jest równa wartości zapisanej w certyfikacie.

#### **SSLPEER** *(łańcuch)*

Określa filtr certyfikatu używany przez równorzędnego menedżera kolejek lub klienta na drugim końcu kanału. Filtr jest używany do porównywania z nazwą wyróżniającą certyfikatu. *Nazwa wyróżniająca* jest identyfikatorem certyfikatu TLS. Jeśli nazwa wyróżniająca w certyfikacie odebranym z węzła sieci nie jest zgodna z filtrem **SSLPEER** , kanał nie zostanie uruchomiony.

**Uwaga:** Alternatywnym sposobem ograniczenia połączeń do kanałów przez dopasowanie do nazwy wyróżniającej podmiotu TLS jest użycie rekordów uwierzytelniania kanału. W przypadku rekordów uwierzytelniania kanału różne wzorce nazw wyróżniających podmiotu TLS mogą być stosowane do tego samego kanału. Zarówno **SSLPEER** , jak i rekord uwierzytelniania kanału można zastosować do tego samego kanału. Jeśli tak, certyfikat przychodzący musi być zgodny z obydwoma wzorcami, aby można było nawiązać połączenie. Więcej informacji na ten temat zawiera sekcja Rekordy uwierzytelniania kanału.

**SSLPEER** jest opcjonalna. Jeśli nie jest określona, nazwa wyróżniająca węzła sieci nie jest sprawdzana podczas uruchamiania kanału. Nazwa wyróżniająca z certyfikatu jest nadal zapisywana w definicji **SSLPEER** przechowywanej w pamięci i przekazywana do wyjścia zabezpieczeń. Jeśli parametr **SSLCIPH** jest pusty, dane są ignorowane i nie jest generowany żaden komunikat o błędzie.

Ten parametr jest poprawny dla wszystkich typów kanałów.

Wartość **SSLPEER** jest określana w standardowym formacie używanym do określania nazwy wyróżniającej. Na przykład:

SSLPEER('SERIALNUMBER=4C:D0:49:D5:02:5F:38,CN="H1\_C\_FR1",O=IBM,C=GB')

Zamiast przecinka można użyć średnika jako separatora.

Obsługiwane są następujące typy atrybutów:

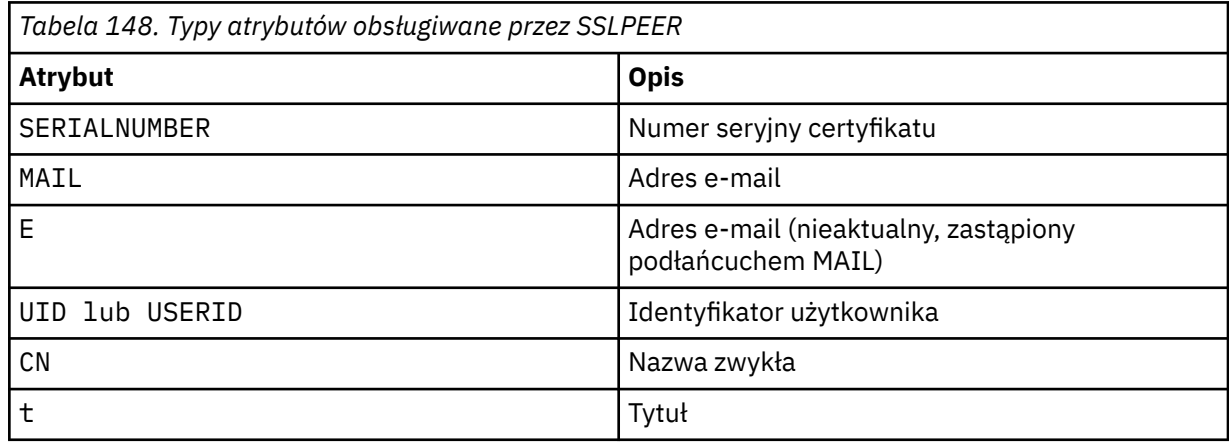

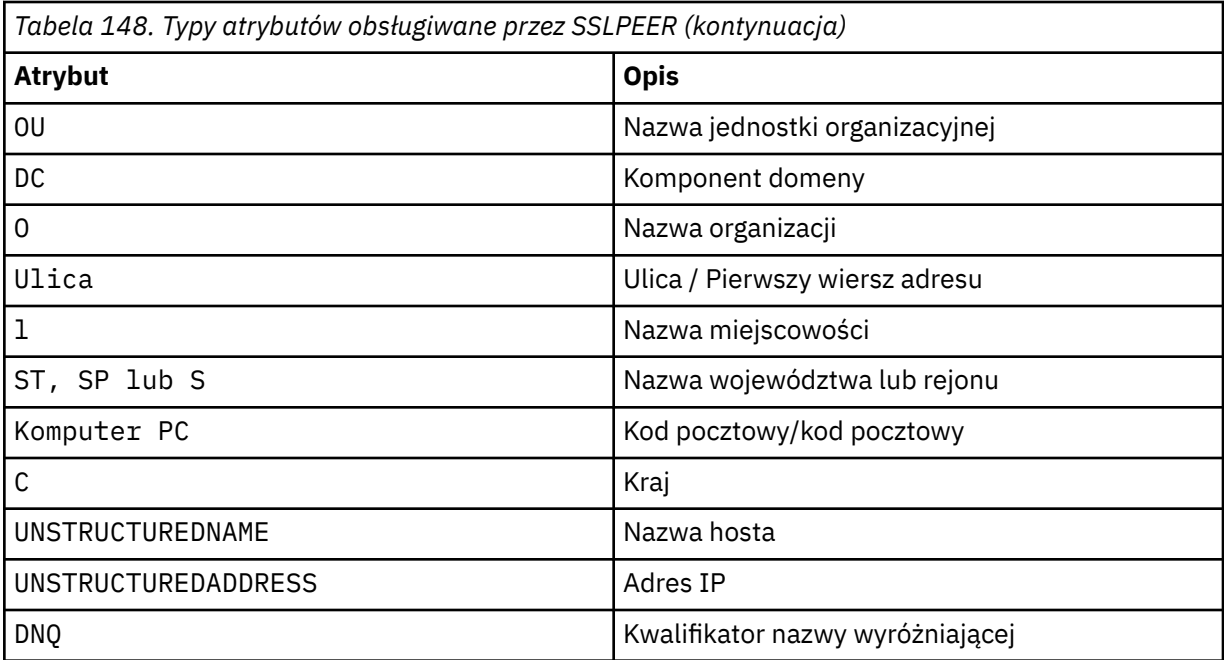

IBM MQ akceptuje tylko wielkie litery w typach atrybutów.

Jeśli w łańcuchu **SSLPEER** zostanie podany dowolny z nieobsługiwanych typów atrybutów, podczas definiowania atrybutu lub w czasie wykonywania wystąpi błąd. Jeśli błąd jest wynikiem zależy od platformy, na której jest uruchomiony. Błąd oznacza, że łańcuch **SSLPEER** nie jest zgodny z nazwą wyróżniającą certyfikatu w przepływie.

Jeśli nazwa wyróżniająca certyfikatu przepływu zawiera wiele atrybutów jednostki organizacyjnej (OU), a **SSLPEER** określa, że atrybuty te mają być porównywane, muszą być zdefiniowane w hierarchicznym porządku malejącym. Na przykład, jeśli nazwa wyróżniająca przepływowego certyfikatu zawiera jednostki organizacyjne OU=Large Unit, OU=Medium Unit, OU=Small Unit, określenie następujących wartości parametru **SSLPEER** będzie działać:

```
('OU=Large Unit,OU=Medium Unit')
('OU=*,OU=Medium Unit,OU=Small Unit')
('OU=*,OU=Medium Unit')
```
ale podanie następujących wartości **SSLPEER** nie powiedzie się:

```
('OU=Medium Unit,OU=Small Unit')
('OU=Large Unit,OU=Small Unit')
('OU=Medium Unit')
('OU=Small Unit, Medium Unit, Large Unit')
```
Jak wskazano w tych przykładach, atrybuty w dolnej części hierarchii można pominąć. Na przykład ('OU=Large Unit,OU=Medium Unit') jest odpowiednikiem ('OU=Large Unit,OU=Medium  $Unit, 0U=x'$ )

Jeśli dwie nazwy wyróżniające są równe pod każdym względem, z wyjątkiem ich wartości komponentu domeny (DC), prawie takie same reguły uzgadniania mają zastosowanie do jednostek organizacyjnych. Wyjątkiem jest sytuacja, w której w przypadku wartości DC skrajna lewa wartość DC jest najniższa i najbardziej specyficzna, a kolejność porównywania jest odpowiednio różna.

Każda lub wszystkie wartości atrybutów mogą być wartościami ogólnymi, mogą to być same gwiazdki ( \* ) lub rdzeń z gwiazdkami inicjującymi lub kończącymi. Gwiazdki umożliwiają dopasowanie przez **SSLPEER** dowolnej wartości nazwy wyróżniającej lub dowolnej wartości rozpoczynającej się od rdzenia tego atrybutu. Można podać gwiazdkę na początku lub na końcu dowolnej wartości atrybutu w nazwie wyróżniającej certyfikatu. W takim przypadku nadal można sprawdzić, czy istnieje dokładna zgodność z wartością **SSLPEER**. Należy podać wartość \\* , aby sprawdzić, czy istnieje dokładna

zgodność. Na przykład, jeśli w nazwie wyróżniającej certyfikatu znajduje się atrybut CN='Test\*' , należy użyć następującej komendy, aby sprawdzić, czy istnieje dokładna zgodność:

SSLPEER('CN=Test\\*')

**Multi M**aksymalna długość parametru w systemie Wiele platformwynosi 1024 bajty.

 $z/0S$ Maksymalna długość parametru w systemie z/OSwynosi 256 bajtów.

Rekordy uwierzytelniania kanału zapewniają większą elastyczność podczas używania protokołu SSLPEER i obsługują 1024 bajty na wszystkich platformach.

#### **STATCHL**

Steruje gromadzeniem danych statystycznych dla kanałów:

#### **QMGR**

Wartość parametru **STATCHL** menedżera kolejek jest dziedziczona przez kanał.

#### **OFF**

Gromadzenie danych statystycznych jest wyłączone dla tego kanału.

#### **NISKI**

Jeśli wartość parametru **STATCHL** menedżera kolejek jest inna niż NONE, gromadzenie danych statystycznych jest włączone. Dane są gromadzone z małą szybkością dla tego kanału.

#### **ŚREDNI**

Jeśli wartość parametru **STATCHL** menedżera kolejek jest inna niż NONE, gromadzenie danych statystycznych jest włączone.Dane są gromadzone ze średnią szybkością dla tego kanału.

#### **WYSOKI**

Jeśli wartość parametru **STATCHL** menedżera kolejek jest inna niż NONE, gromadzenie danych statystycznych jest włączone.Dane są gromadzone z dużą szybkością dla tego kanału.

Zmiany tego parametru są uwzględniane tylko w kanałach uruchomionych po wprowadzeniu zmian.

**W z/OS w** W systemach z/OS włączenie tego parametru powoduje po prostu włączenie gromadzenia danych statystycznych, niezależnie od wybranej wartości. Ustawienie opcji LOW, MEDIUM lub HIGH nie ma wpływu na wyniki.Ten parametr musi być włączony, aby były gromadzone rekordy rozliczeniowe kanałów.

W przypadku kanałów klastra wartość tego parametru nie jest replikowana w repozytorium i dlatego nie jest używana w automatycznej definicji kanałów CLUSSDR . W przypadku automatycznie definiowanych kanałów CLUSSDR wartość tego parametru jest pobierana z atrybutu **STATACLS** menedżera kolejek. Ta wartość może zostać przesłonięta w wyjściu automatycznego definiowania kanału.

#### **TPNAME (***łańcuch***)**

Nazwa programu transakcyjnego jednostki logicznej 6.2 (maksymalna długość to 64 znaki).

Ten parametr jest poprawny tylko dla kanałów o typie transportu (**TRPTYPE**) LU62.

Ten parametr należy ustawić na nazwę programu transakcyjnego SNA, chyba że **CONNAME** zawiera nazwę obiektu pobocznego, w którym to przypadku należy ustawić ją na wartość pustą. Rzeczywista nazwa jest pobierana z obiektu po stronie komunikacyjnej CPI-C lub z zestawu danych informacji po stronie APPC. Patrz sekcja Parametry konfiguracyjne dla połączenia LU 6.2

 $\blacksquare$  Windows  $\blacksquare$   $\blacksquare$   $\blacksquare$  Na serwerze Windows SNA Server, i w obiekcie bocznym w systemie z/OS, nazwa TPNAME jest zawijana do wielkich liter.

Ten parametr nie jest poprawny dla kanałów, których typem kanału (**CHLTYPE**) jest RCVR.

#### **TPROOT**

Katalog główny tematu dla kanału AMQP. Wartością atrybutu TPROOT jest SYSTEM.BASE.TOPIC. Przy tej wartości łańcuch tematu używany przez klienta AMQP do publikowania lub subskrybowania nie ma przedrostka, a klient może wymieniać komunikaty z innymi aplikacjami publikowania/subskrybowania produktu IBM MQ . Alternatywnie klienty AMQP mogą publikować i subskrybować pod innym przedrostkiem tematu określonym w atrybucie TPROOT.

Ten parametr jest poprawny tylko dla kanałów, których typem kanału (**CHLTYPE**) jest AMQP.

#### **TRPTYPE**

Typ transportu, który ma być używany:

### **LU62**

Jednostka logiczna SNA 6.2

# **NETBIOS**

**Windows** Obsługiwane w systemach Windowsi DOS.

 $z/0S$ Używany również w systemie z/OS do definiowania kanałów połączenia klienckiego, które łączą się z serwerami na platformach obsługujących protokół NetBIOS.

#### **SPX**

Sekwencyjna wymiana pakietów

Windows Obsługiwane w systemach Windowsi DOS.

 $z/0S$ Używany również w systemie z/OS do definiowania kanałów połączenia klienckiego, które łączą się z serwerami na platformach obsługujących protokół SPX.

#### **TCP**

Transmission Control Protocol-część pakietu protokołów TCP/IP.

Jeśli wartość tego parametru nie zostanie podana, zostanie użyta wartość określona w definicji SYSTEM.DEF.*channel-type* . Jeśli kanał jest inicjowany z drugiego końca, nie jest sprawdzana poprawność typu transportu.

W systemie Wiele platform, jeśli definicja SYSTEM.DEF.*channel-type* nie istnieje, należy określić wartość.

 $z/0S$ W systemie z/OS, jeśli definicja SYSTEM.DEF.*channel-type* nie istnieje, wartością domyślną jest LU62.

# **Multi** USECLTID

Określa, że identyfikator klienta powinien być używany do sprawdzania autoryzacji dla kanału AMQP zamiast wartości atrybutu MCAUSER.

### **NO**

Identyfikator użytkownika MCA powinien być używany do sprawdzania autoryzacji.

# **YES**

Identyfikator klienta powinien być używany do sprawdzania autoryzacji.

#### **USEDLQ**

Określa, czy kolejka niedostarczonych komunikatów jest używana, gdy komunikaty nie mogą być dostarczane przez kanały.

### **Nie**

Komunikaty, które nie mogą być dostarczane przez kanał, są traktowane jako niepowodzenie. Kanał usuwa komunikat lub kończy kanał zgodnie z ustawieniem **NPMSPEED** .

#### **Tak**

Jeśli atrybut menedżera kolejek systemu **DEADQ** udostępnia nazwę kolejki niedostarczonych komunikatów, to jest ona używana, w przeciwnym razie zachowanie jest takie samo jak w przypadku wartości NO. YES jest wartością domyślną.

#### **USERID (***łańcuch***)**

Identyfikator użytkownika zadania. Maksymalna długość wynosi 12 znaków.

Ten parametr jest używany przez agenta kanału komunikatów podczas próby zainicjowania sesji bezpiecznej jednostki logicznej 6.2 ze zdalnym agentem kanału komunikatów.

Multi W systemie Wiele platformten parametr jest poprawny tylko dla kanałów typu (CHLTYPE) SDR, SVR, RQSTR, CLNTCONN lub CLUSSDR.

z/OS – W systemie z/OSten parametr jest obsługiwany tylko dla kanałów CLNTCONN.

Chociaż maksymalna długość parametru wynosi 12 znaków, używanych jest tylko pierwszych 10 znaków.

Po zakończeniu odbierania, jeśli hasła są zaszyfrowane, a oprogramowanie jednostki logicznej 6.2 używa innej metody szyfrowania, kanał nie zostanie uruchomiony. Błąd został rozpoznany jako niepoprawne szczegóły zabezpieczeń. Można uniknąć niepoprawnych szczegółów ochrony, modyfikując otrzymaną konfigurację SNA w następujący sposób:

- Wyłącz podstawianie haseł lub
- Zdefiniuj identyfikator i hasło użytkownika zabezpieczeń.

#### **XMITQ (***łańcuch***)**

Nazwa kolejki transmisji.

Nazwa kolejki, z której pobierane są komunikaty. Patrz sekcja Reguły nazewnictwa obiektów IBM MQ.

Ten parametr jest poprawny tylko dla kanałów, których typem kanału (**CHLTYPE**) jest SDR lub SVR. W przypadku tych typów kanałów ten parametr jest wymagany.

Dla każdego typu kanału istnieje osobny diagram składni.

# **Kanał nadawcy**

Diagram składni kanału nadawczego podczas korzystania z komendy DEFINE CHANNEL.

Wartości wyświetlone powyżej głównej linii na diagramie kolejowym są wartościami domyślnymi dostarczonym razem z produktem IBM MQ, ale instalacja mogła zostać zmieniona. Patrz ["diagramy](#page-237-0) [składni" na stronie 238](#page-237-0).
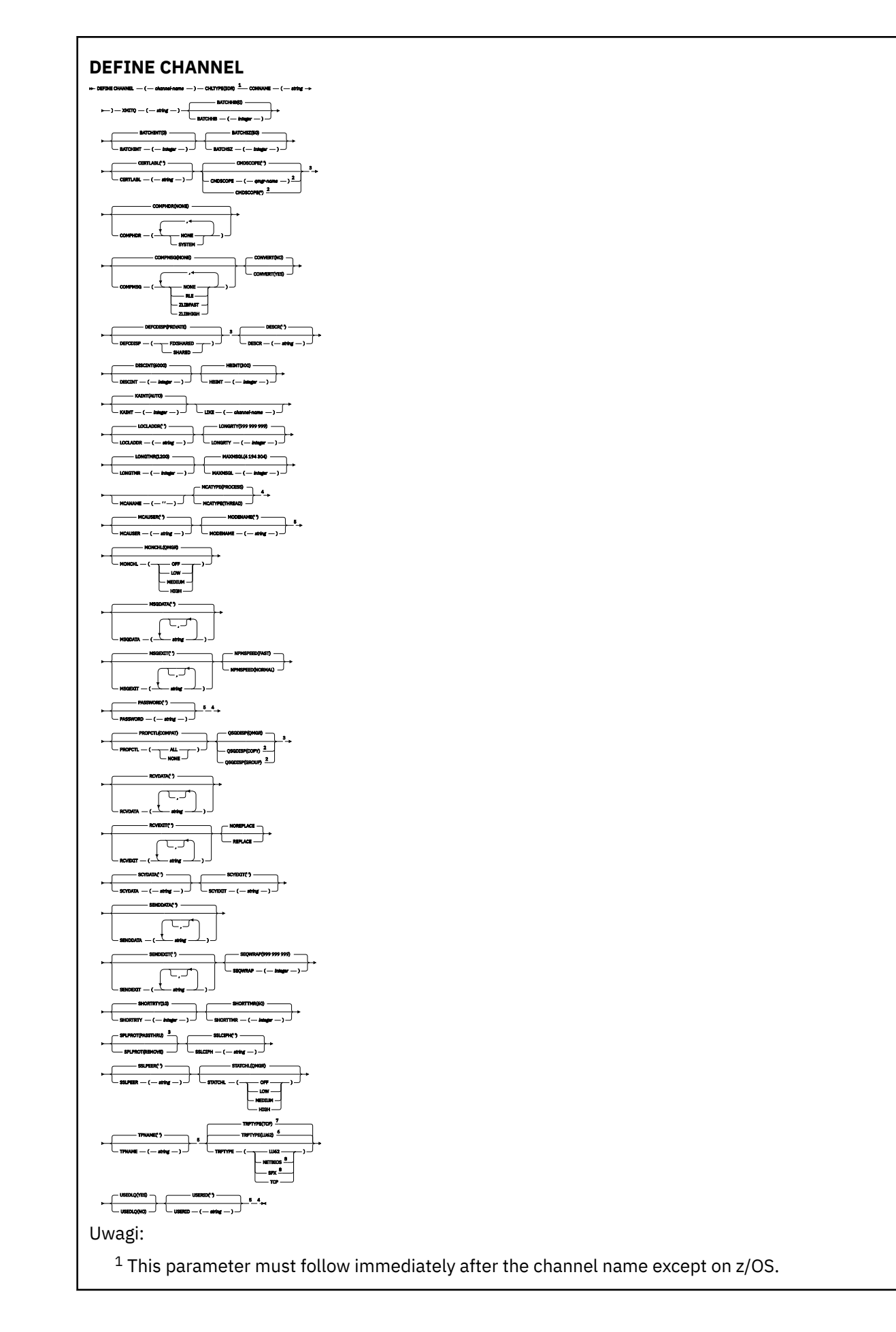

- <sup>2</sup> Valid only on IBM MQ for z/OS when the queue manager is a member of a queue sharing group.
- <sup>3</sup> Valid only on z/OS.
- <sup>4</sup> Not valid on z/OS.
- <sup>5</sup> Valid only if TRPTYPE is LU62.
- <sup>6</sup> Default for z/OS.
- <sup>7</sup> Default for Multiplatforms.
- <sup>8</sup> Valid only on Windows.

# **Kanał serwera**

Diagram składni kanału serwera podczas korzystania z komendy DEFINE CHANNEL.

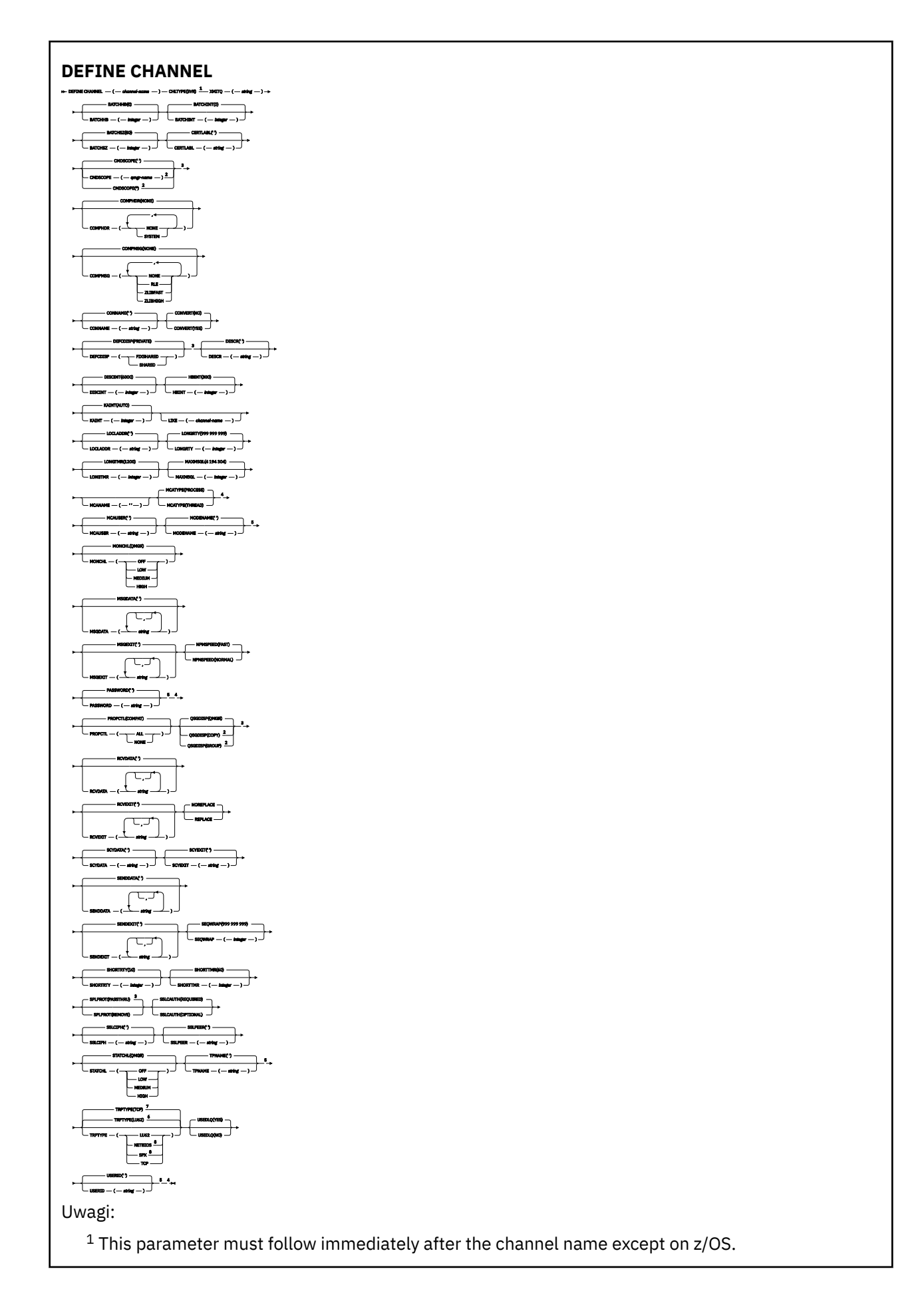

- <sup>2</sup> Valid only on IBM MQ for z/OS when the queue manager is a member of a queue sharing group.
- <sup>3</sup> Valid only on z/OS.
- <sup>4</sup> Not valid on z/OS.
- <sup>5</sup> Valid only if TRPTYPE is LU62.
- <sup>6</sup> Default for z/OS.
- <sup>7</sup> Default for Multiplatforms.
- <sup>8</sup> Valid only on Windows.

# **Kanał odbiorcy**

Diagram składni kanału odbierającego podczas korzystania z komendy DEFINE CHANNEL.

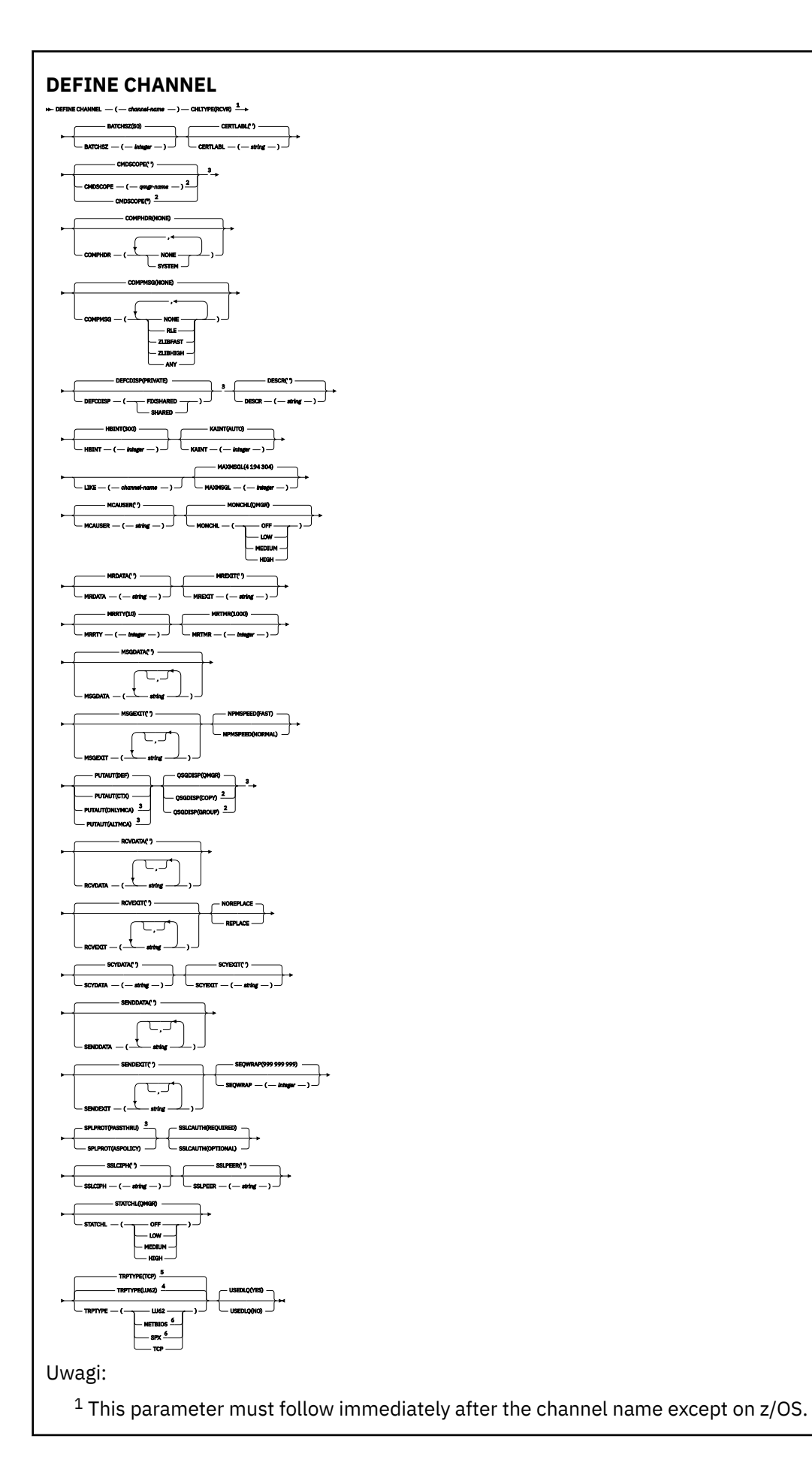

- <sup>2</sup> Valid only on IBM MQ for z/OS when the queue manager is a member of a queue sharing group.
- <sup>3</sup> Valid only on z/OS.
- <sup>4</sup> Default for z/OS.
- <sup>5</sup> Default for Multiplatforms.
- <sup>6</sup> Valid only on Windows.

# **Kanał requestera**

Diagram składni dla kanału requestera w przypadku używania komendy DEFINE CHANNEL.

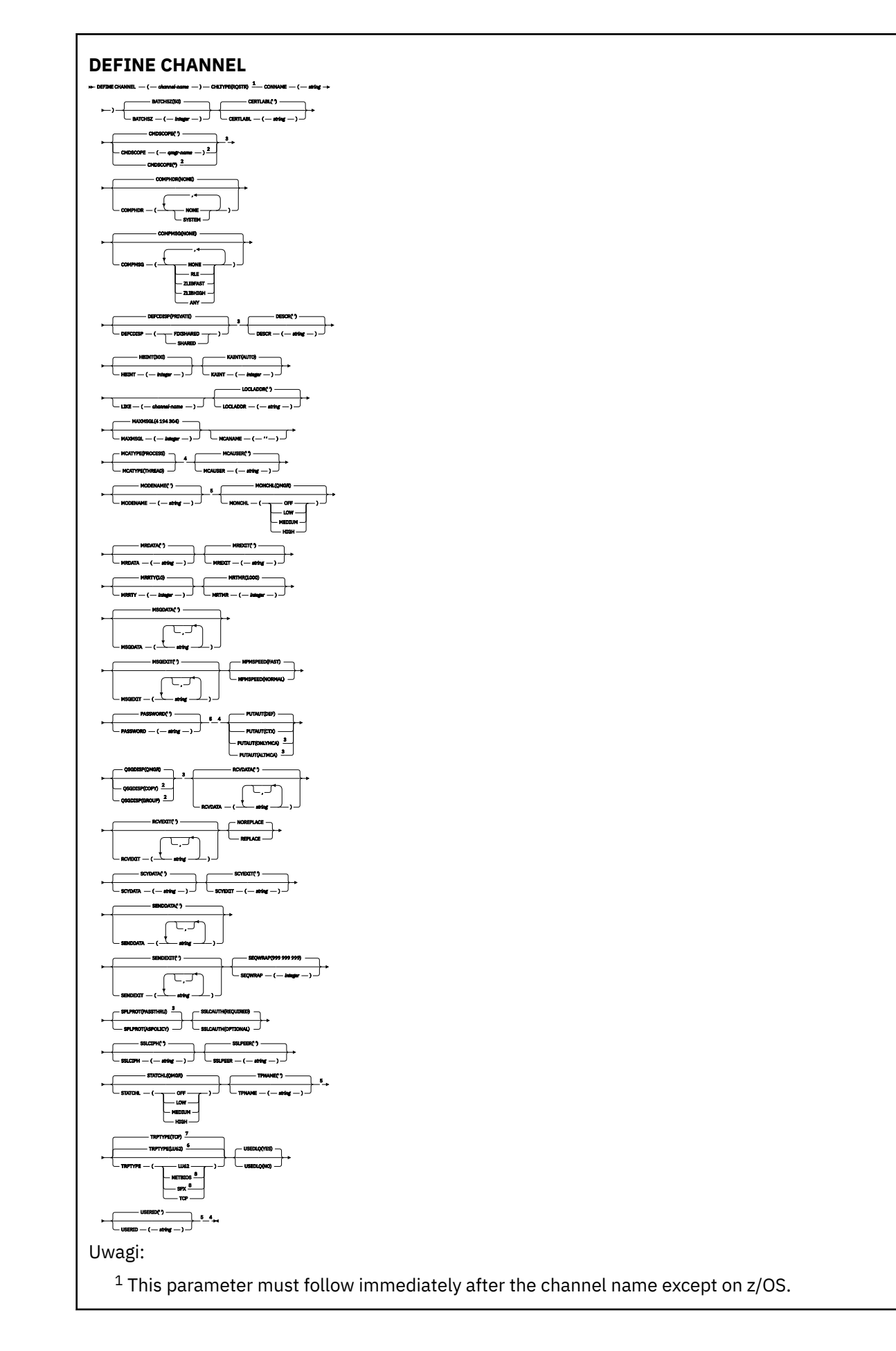

- <sup>2</sup> Valid only on IBM MQ for z/OS when the queue manager is a member of a queue sharing group.
- <sup>3</sup> Valid only on z/OS.
- <sup>4</sup> Not valid on z/OS.
- <sup>5</sup> Valid only if TRPTYPE is LU62.
- <sup>6</sup> Default for z/OS.
- <sup>7</sup> Default for Multiplatforms.
- <sup>8</sup> Valid only on Windows.

# **Kanał połączenia klienckiego**

Diagram składni dla kanału połączenia klienckiego w przypadku użycia komendy DEFINE CHANNEL.

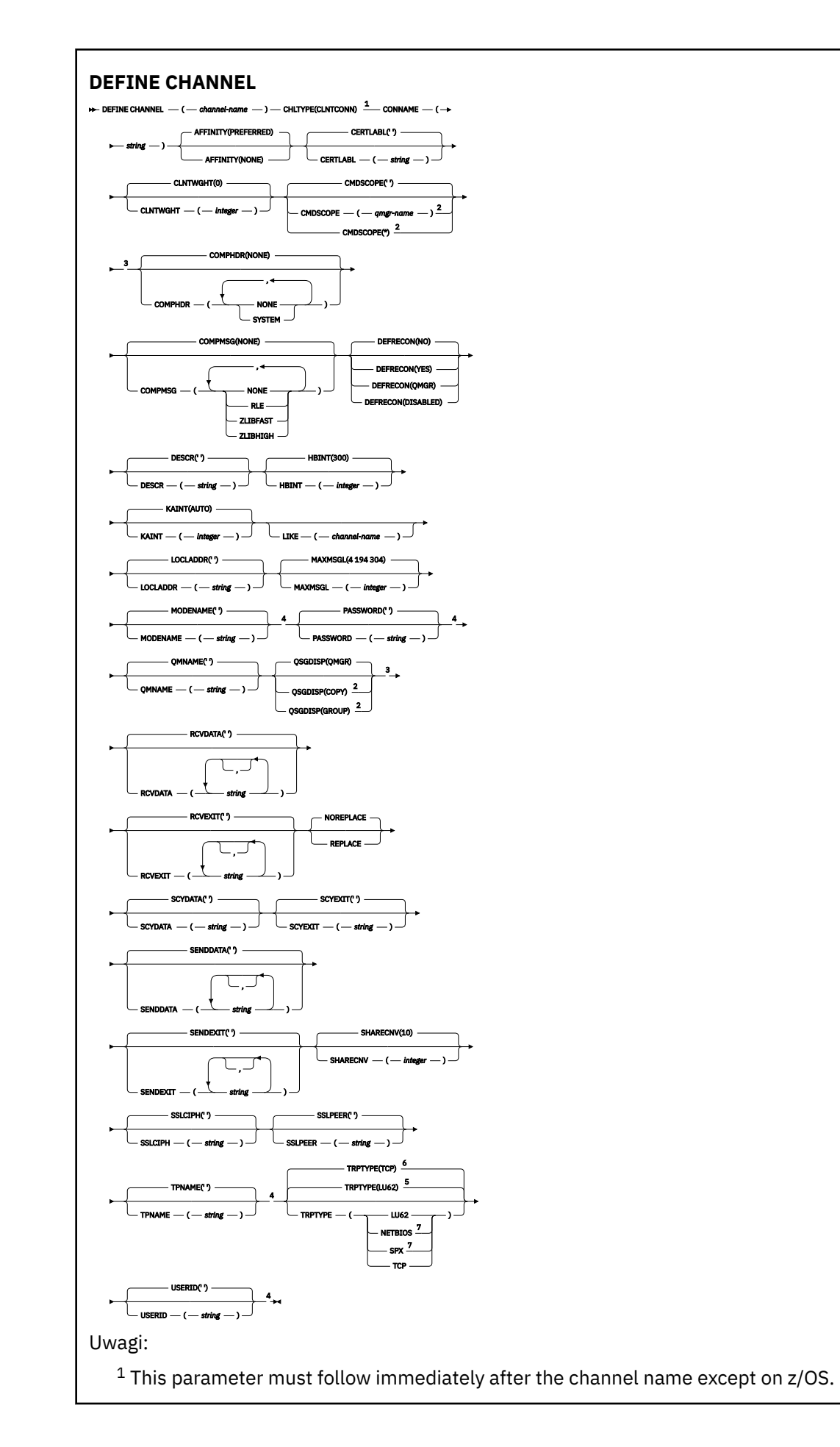

- <sup>2</sup> Valid only on z/OS when the queue manager is a member of a queue sharing group.
- <sup>3</sup> Valid only on z/OS.
- <sup>4</sup> Valid only if TRPTYPE is LU62.
- <sup>5</sup> Default for z/OS.
- <sup>6</sup> Default for Multiplatforms.
- <sup>7</sup> Valid only for clients to be run on DOS or Windows.

# **Kanał połączenia serwera**

Diagram składni dla kanału połączenia z serwerem podczas korzystania z komendy DEFINE CHANNEL.

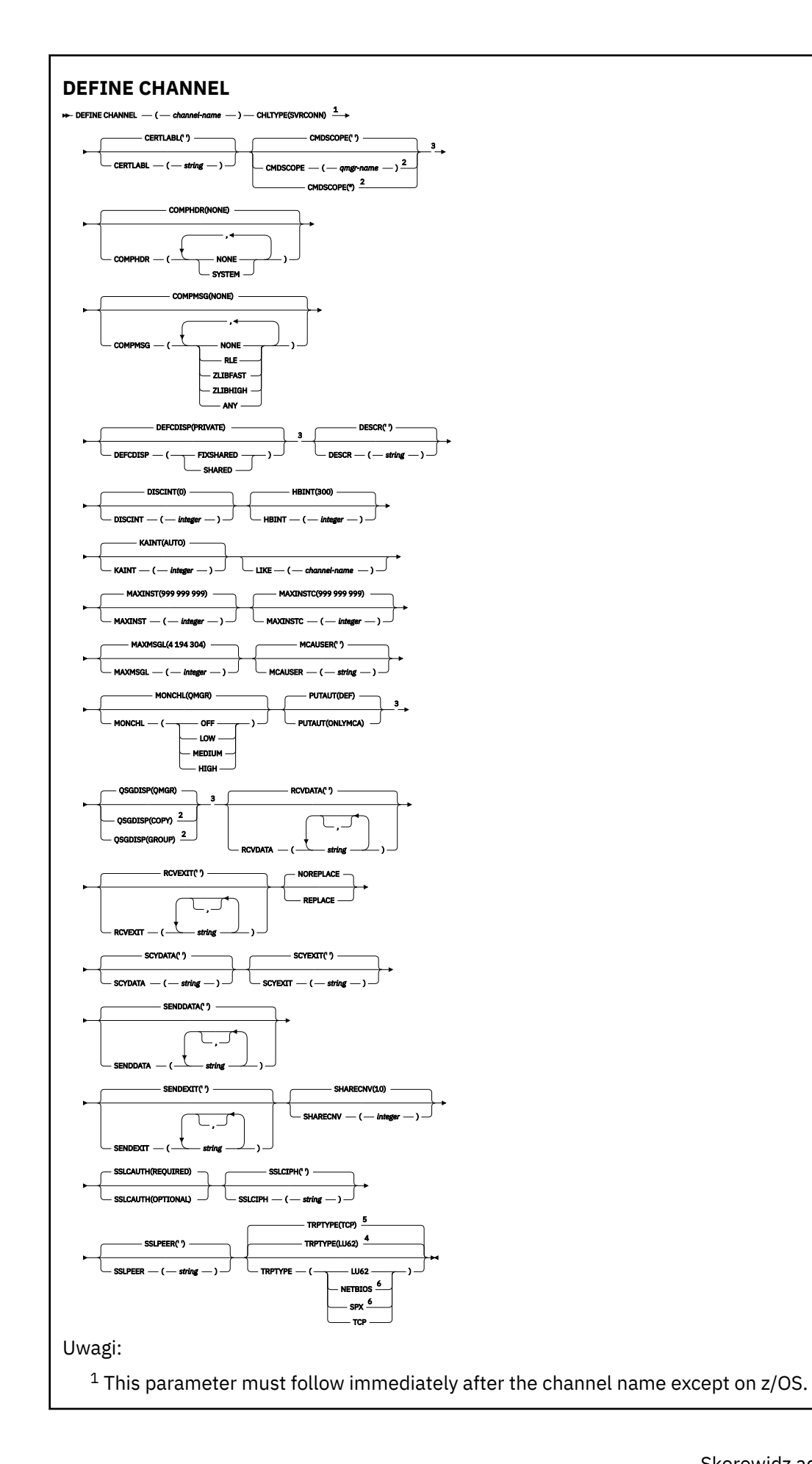

- <sup>2</sup> Valid only on z/OS when the queue manager is a member of a queue sharing group.
- <sup>3</sup> Valid only on z/OS.
- <sup>4</sup> Default for z/OS.
- <sup>5</sup> Default for Multiplatforms.
- <sup>6</sup> Valid only for clients to be run on Windows.

# **Kanał wysyłający klastry**

Diagram składni dla kanału wysyłającego klastry w przypadku użycia komendy DEFINE CHANNEL.

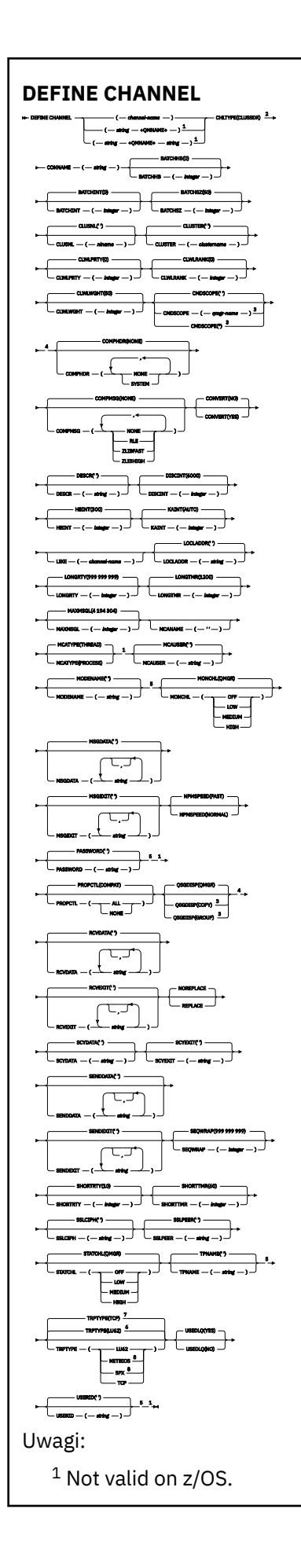

- <sup>2</sup> This parameter must follow immediately after the channel name except on z/OS.
- <sup>3</sup> Valid only on IBM MQ for z/OS when the queue manager is a member of a queue sharing group.
- <sup>4</sup> Valid only on z/OS.
- <sup>5</sup> Valid only if TRPTYPE is LU62.
- <sup>6</sup> Default for z/OS.
- <sup>7</sup> Default for Multiplatforms.
- <sup>8</sup> Valid only on Windows.

# **Kanał odbiorczy klastra**

Diagram składni dla kanału odbierającego klastry w przypadku użycia komendy DEFINE CHANNEL.

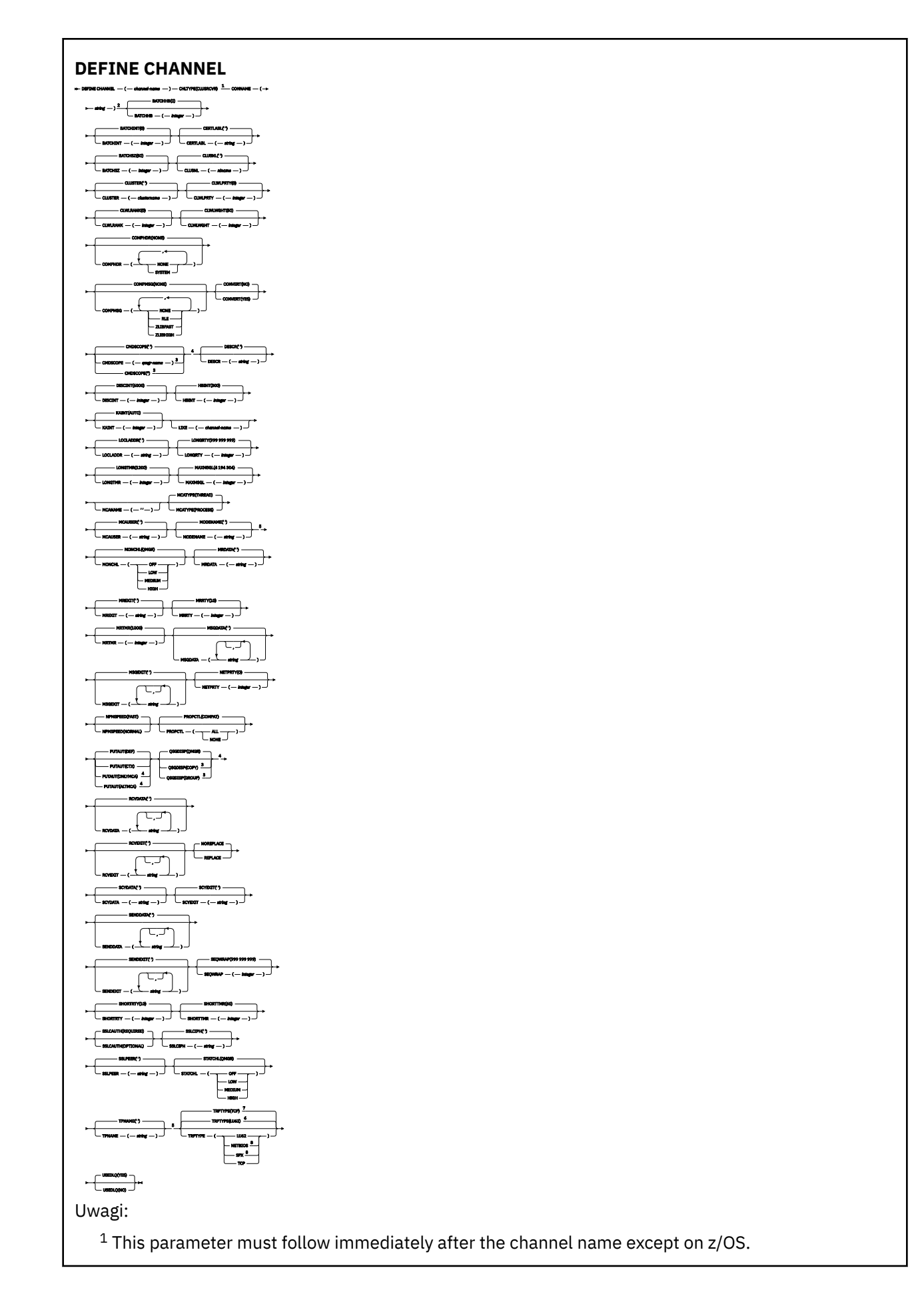

- <sup>2</sup> This parameter is optional if TRPTYPE is TCP.
- $3$  Valid only on IBM MQ for  $z/OS$  when the queue manager is a member of a queue sharing group.
- <sup>4</sup> Valid only on z/OS.
- <sup>5</sup> Valid only if TRPTYPE is LU62.
- <sup>6</sup> Default for z/OS.
- <sup>7</sup> Default for Multiplatforms.
- <sup>8</sup> Valid only on Windows.

# **WIMM** Kanał AMQP

Diagram składni kanału AMQP podczas korzystania z komendy DEFINE CHANNEL.

Wartości wyświetlone powyżej głównej linii na diagramie kolejowym są wartościami domyślnymi dostarczonym razem z produktem IBM MQ, ale instalacja mogła zostać zmieniona. Patrz ["diagramy](#page-237-0) [składni" na stronie 238](#page-237-0).

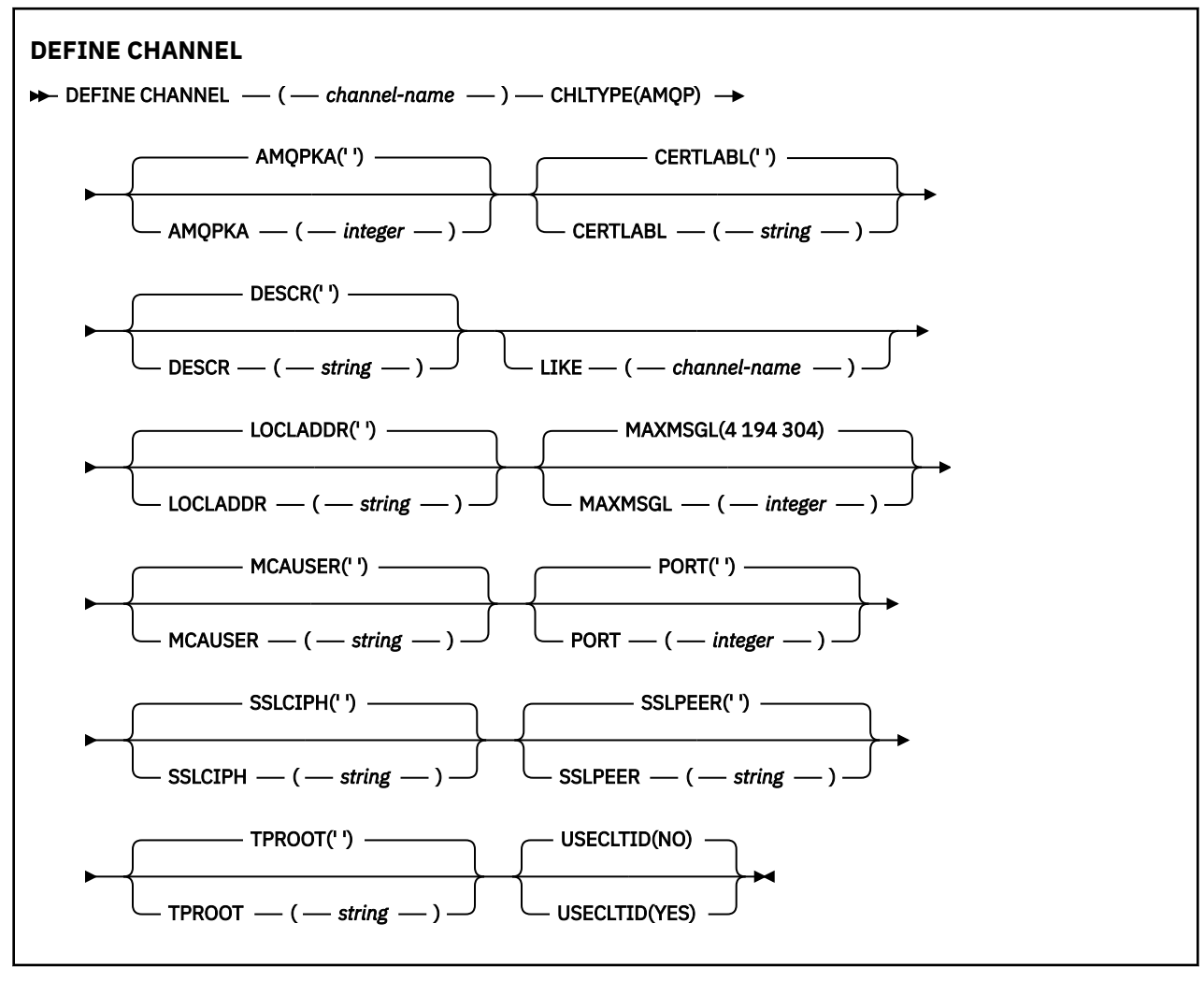

Parametry są opisane w sekcji ["Zdefiniowanie kanału" na stronie 462.](#page-461-0)

AIX.

#### Windows **F**

Linux.

# **ZDEFINIUJ KANAŁ (MQTT)**

Diagram składni kanału pomiarowego w przypadku korzystania z komendy **DEFINE CHANNEL** .

## **Korzystanie z komend MQSC**

Informacje na temat korzystania z komend MQSC zawiera sekcja Wykonywanie zadań administrowania lokalnego za pomocą komend MQSC.

Synonim: DEF CHL

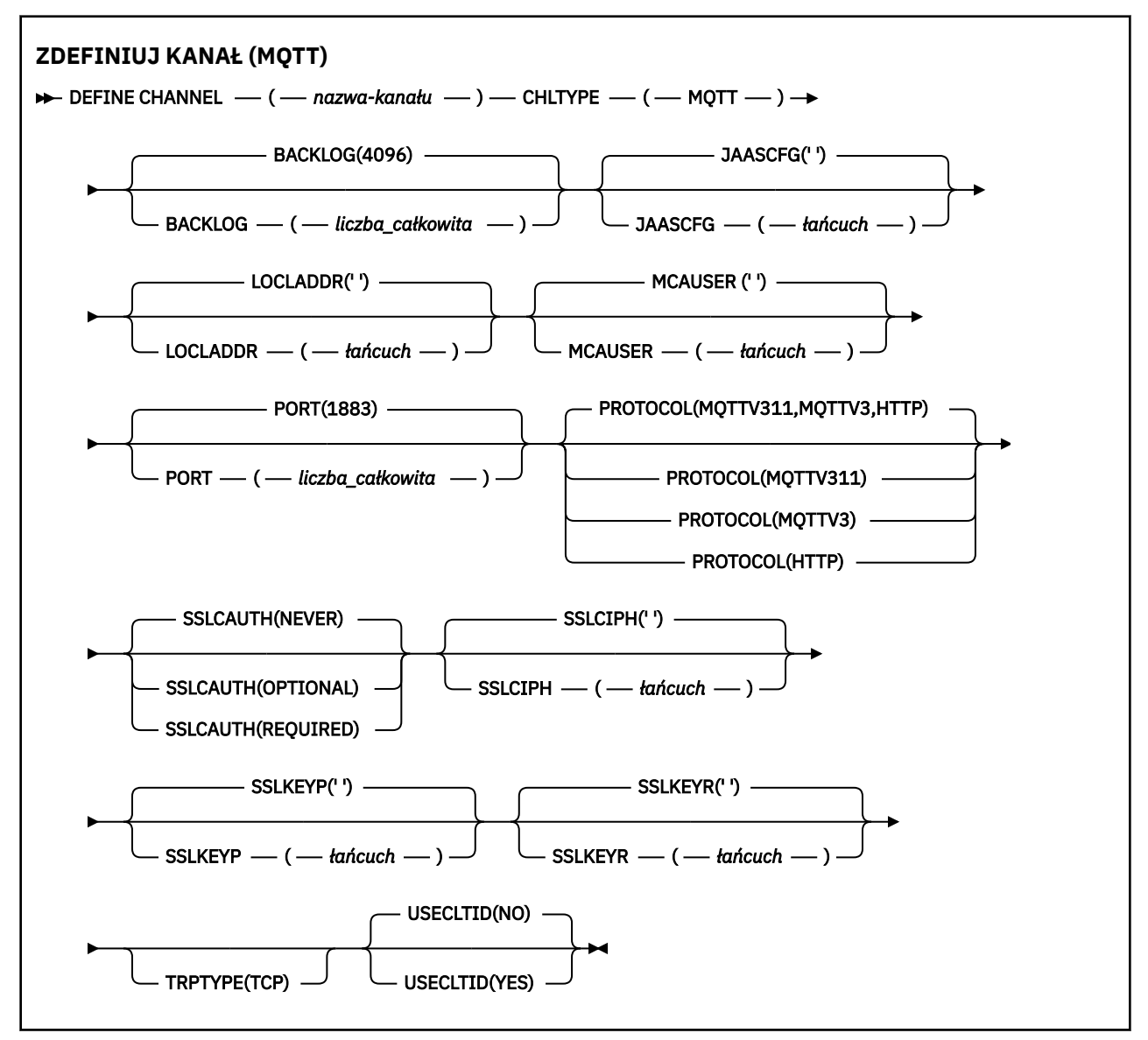

### **Użycie notatek**

Usługa telemetryczna (MQXR) musi być uruchomiona po wywołaniu tej komendy. Instrukcje dotyczące uruchamiania usługi telemetrycznej (MQXR) można znaleźć w sekcji Konfigurowanie menedżera kolejek dla telemetrii w systemie Linux lub Konfigurowanie menedżera kolejek dla telemetrii w systemie Windows .

### **Opisy parametrów dla DEFINE CHANNEL (MQTT)**

### *(nazwa\_kanału\_pracy)*

Nazwa nowej definicji kanału.

Nazwa nie może być taka sama, jak nazwa istniejącego kanału zdefiniowanego w tym menedżerze kolejek (o ile nie określono opcji REPLACE lub ALTER ).

<span id="page-521-0"></span>Maksymalna długość łańcucha to 20 znaków, a łańcuch musi zawierać tylko poprawne znaki. Patrz sekcja Reguły nazewnictwa obiektów IBM MQ.

#### **BACKLOG (***liczba\_całkowita***)**

Liczba oczekujących żądań połączeń, które może jednocześnie obsłużyć kanał pomiarowy. W przypadku osiągnięcia limitu dziennika kolejne próby połączenia klientów będą odrzucane do momentu przetworzenia bieżącego dziennika.

Wartość mieści się w zakresie od 0 do 999999999.

Wartością domyślną jest 4096.

#### **CHLTYPE**

Typ kanału. MQTT (telemetria).

#### **JAASCFG (***łańcuch***)**

Nazwa sekcji w pliku konfiguracyjnym JAAS .

Patrz Authenticating an MQTT client Java app with JAAS .

#### **LOCLADDR (***adres\_ip-addr***)**

LOCLADDR jest lokalnym adresem komunikacyjnym dla kanału. Użyj tego parametru, jeśli chcesz wymusić na kliencie użycie określonego adresu IP. LOCLADDR może również wymusić użycie przez kanał adresu IPv4 lub IPv6 , jeśli jest dostępny, lub w celu użycia konkretnego adaptera sieciowego w systemie z wieloma adapterami sieciowymi.

Maksymalna długość **LOCLADDR** to MQ\_LOCAL\_ADDRESS\_LENGTH.

Jeśli parametr **LOCLADDR** zostanie pominięty, automatycznie przydzielany jest adres lokalny.

#### **ip-addr**

*ip-addr* jest pojedynczym adresem sieciowym, określonym w jednej z trzech postaci:

**Adres IPv4 w postaci dziesiętnej z kropkami** Na przykład 192.0.2.1

```
Adres IPv6 w notacji szesnastkowej
Na przykład 2001:DB8:0:0:0:0:0:0
```
#### **Alfanumeryczna nazwa hosta** Na przykład WWW.EXAMPLE.COM

Jeśli adres IP jest wprowadzany, sprawdzana jest poprawność tylko formatu adresu. Poprawność adresu IP nie jest sprawdzana.

#### **MCAUSER (***łańcuch***)**

Identyfikator użytkownika agenta kanału komunikatów.

Maksymalna długość łańcucha wynosi 12 znaków. W systemie Windows można opcjonalnie rozszerzyć identyfikator użytkownika o nazwę domeny, stosując format user@domain.

Jeśli ten parametr jest niepusty, a parametr **[USECLNTID](#page-523-0)** jest ustawiony na wartość NO, to ten identyfikator użytkownika jest używany przez usługę telemetryczną do autoryzacji w celu uzyskania dostępu do zasobów produktu IBM MQ .

Jeśli ten parametr jest pusty, a parametr **USECLNTID** ma wartość NO, to używana jest nazwa użytkownika, która jest używana w pakiecie MQTT CONNECT. Więcej informacji zawiera temat Tożsamość i autoryzacja klientaMQTT.

#### **PORT (***liczba całkowita***)**

Numer portu, na którym usługa telemetryczna (MQXR) akceptuje połączenia klientów. Domyślnym numerem portu dla kanału telemetrycznego jest 1883; a domyślnym numerem portu dla kanału pomiarowego zabezpieczonego przy użyciu protokołu SSL jest 8883. Określenie wartości portu 0 powoduje, że MQTT dynamicznie przydziela dostępny numer portu.

#### **Protokół**

Następujące protokoły komunikacyjne są obsługiwane przez kanał:

### **MQTTV311**

Kanał akceptuje połączenia od klientów korzystających z protokołu zdefiniowanego w standardzie Oasis [MQTT 3.1.1](https://docs.oasis-open.org/mqtt/mqtt/v3.1.1/os/mqtt-v3.1.1-os.html) . Funkcjonalność udostępniana przez ten protokół jest niemal identyczna z funkcjonalnością udostępnianej przez istniejący wcześniej protokół MQTTV3 .

#### **MQTTV3**

Kanał akceptuje połączenia od klientów przy użyciu specyfikacji protokołu [MQTT V3.1 Protocol](https://public.dhe.ibm.com/software/dw/webservices/ws-mqtt/mqtt-v3r1.html) [Specification](https://public.dhe.ibm.com/software/dw/webservices/ws-mqtt/mqtt-v3r1.html) z serwisu mqtt.org.

#### **HTTP**

Kanał akceptuje żądania HTTP dla stron lub WebSockets połączeń z serwerem MQ Telemetry.

Aby akceptować połączenia od klientów korzystających z różnych protokołów, należy określić dopuszczalne wartości w postaci listy rozdzielanej przecinkami. Na przykład, jeśli zostanie określona wartość MQTTV3,HTTP , kanał będzie akceptywać połączenia od klientów przy użyciu MQTTV3 lub HTTP. Jeśli nie zostanie określony żaden protokół klienta, kanał akceptuje połączenia od klientów przy użyciu dowolnego z obsługiwanych protokołów.

Jeśli używany jest produkt IBM MQ 8.0.0 Fix Pack 3 lub nowszy, a konfiguracja obejmuje kanał MQTT, który został ostatnio zmodyfikowany we wcześniejszej wersji produktu, należy jawnie zmienić ustawienie protokołu, aby wyświetlić zachętę dla kanału do użycia opcji MQTTV311 . Dzieje się tak nawet wtedy, gdy kanał nie określa żadnych protokołów klienta, ponieważ określone protokoły, które mają być używane z kanałem, są przechowywane w czasie, gdy kanał jest skonfigurowany, a poprzednie wersje produktu nie mają świadomości w zakresie opcji MQTTV311 . Aby wyświetlić zachętę dla kanału w tym stanie do użycia opcji MQTTV311 , należy jawnie dodać tę opcję, a następnie zapisać zmiany. Definicja kanału jest teraz świadoma tej opcji. Jeśli następnie ponownie zostaną zmienione ustawienia, a nie określono żadnych protokołów klienta, opcja MQTTV311 jest nadal dołączana do listy obsługiwanych protokołów.

### **SSLCAUTH**

Określa, czy produkt IBM MQ wymaga certyfikatu od klienta TLS. Inicjujący koniec kanału działa jako klient TLS, więc ten parametr ma zastosowanie do końca kanału, który odbiera przepływ inicjacji, który działa jako serwer TLS.

### **Nigdy**

Produkt IBM MQ nigdy nie żąda certyfikatu od klienta TLS.

### **WYMAGANE**

Produkt IBM MQ wymaga i sprawdza poprawność certyfikatu od klienta TLS.

### **Opcjonalne**

Program IBM MQ umożliwia klientowi TLS podjęcie decyzji o udostępnieniu certyfikatu. Jeśli klient wysyła certyfikat, zawartość tego certyfikatu jest sprawdzana w normalny sposób.

#### **SSLCIPH***(łańcuch)*

Jeśli parametr **SSLCIPH** jest używany z kanałem pomiarowym, oznacza on zestaw algorytmów szyfrowania TLS. Zestaw algorytmów szyfrowania TLS to zestaw obsługiwany przez maszynę JVM, na której działa usługa pomiarowa (MQXR). Jeśli wartość parametru nie zostanie podana, nie będzie podejmowana próba użycia protokołu TLS w przypadku tego kanału.

Jeśli planowane jest użycie zestawów algorytmów szyfrowania SHA-2 , należy zapoznać się z sekcją Wymagania systemowe dotyczące używania zestawów algorytmów szyfrowania SHA-2 z kanałami MQTT.

### **SSLKEYP (***łańcuch***)**

Fraza hasła do repozytorium kluczy TLS.

#### <span id="page-523-0"></span>**SSLKEYR (***łańcuch***)**

Pełna nazwa ścieżki do pliku repozytorium kluczy TLS, do sklepu dla certyfikatów cyfrowych i powiązanych z nimi kluczy prywatnych. Jeśli plik klucza nie zostanie podany, protokół TLS nie będzie używany.

Maksymalna długość łańcucha wynosi 256 znaków;

- W systemach AIX i Linuxnazwa ma postać *pathname/keyfile*.
- Windows by systemie Windowsnazwa ma postać *pathname\keyfile*.

gdzie plik\_kluczy jest określony bez przyrostka . jksi identyfikuje plik kluczy Java .

### **TRPTYPE (***string***)**

Protokół transmisji, który ma być używany:

**TCP**

TCP/IP.

#### **USECLTID**

Zdecyduj, czy dla nowego połączenia ma być używany identyfikator klienta MQTT jako identyfikator użytkownika produktu IBM MQ dla tego połączenia. W przypadku określenia tej właściwości nazwa użytkownika podana przez klient jest ignorowana.

Jeśli dla tego parametru zostanie ustawiona wartość YES, wartość **[MCAUSER](#page-521-0)** musi być pusta.

Jeśli parametr **USECLNTID** ma wartość NO, a wartość **MCAUSER** jest pusta, to używana jest nazwa użytkownika, która jest używana w pakiecie MQTT CONNECT. Więcej informacji zawiera temat Tożsamość i autoryzacja klientaMQTT.

#### **Pojęcia pokrewne**

Konfiguracja kanału telemetrycznego dla uwierzytelniania klienta MQTT przy użyciu protokołu TLS Konfiguracja kanału telemetrycznego do uwierzytelniania kanału przy użyciu protokołu TLS

CipherSpecs i CipherSuites

#### **Odsyłacze pokrewne**

["ZMIEŃ KANAŁ \(MQTT\)" na stronie 318](#page-317-0)

Diagram składni kanału pomiarowego w przypadku korzystania z komendy **ALTER CHANNEL** .

Wymagania systemowe dotyczące korzystania z zestawów algorytmów szyfrowania SHA-2 z kanałami produktu MQTT

# **DEFINE COMMINFO na platformie Multiplatforms**

Aby zdefiniować nowy obiekt informacji o komunikacji, należy użyć komendy MQSC **DEFINE COMMINFO** . Te obiekty zawierają definicje wymagane w przesyłaniu komunikatów rozsyłania grupowego.

### **Korzystanie z komend MQSC**

Informacje na temat korzystania z komend MQSC zawiera sekcja Wykonywanie zadań administrowania lokalnego za pomocą komend MQSC.

- Diagram składni
- • ["Opisy parametrów dla DEFINE COMMINFO" na stronie 526](#page-525-0)

**Synonim**: DEF COMMINFO

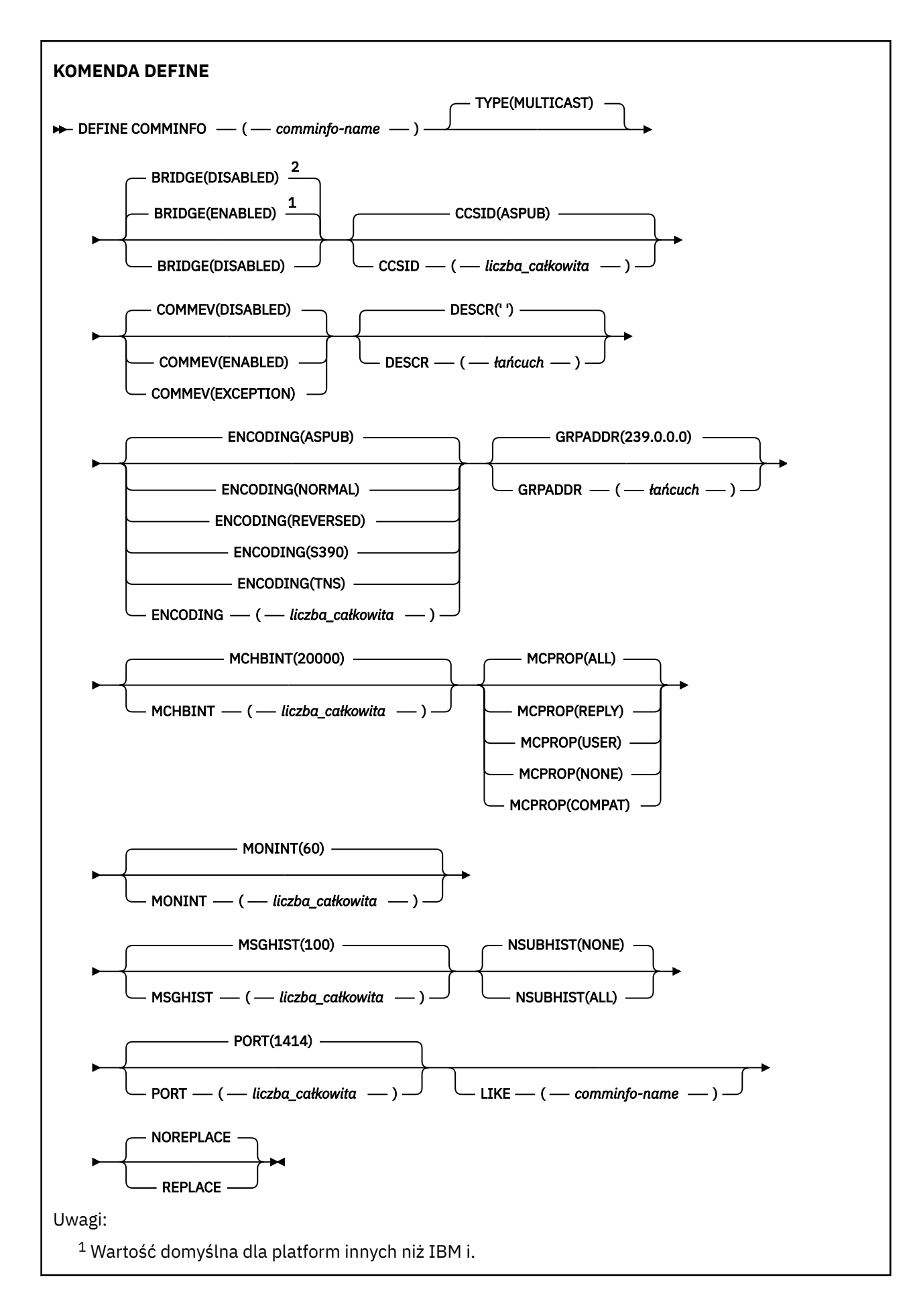

<span id="page-525-0"></span><sup>2</sup> Wartość domyślna dla IBM i.

### **Opisy parametrów dla DEFINE COMMINFO**

#### *(nazwa comminfo)*

Nazwa obiektu informacji o komunikacji. Jest to wartość wymagana.

Nazwa nie może być taka sama jak nazwa dowolnego innego obiektu informacji o komunikacji zdefiniowanego w danym menedżerze kolejek. Patrz sekcja Reguły nazewnictwa obiektów IBM MQ.

#### **TYPE**

Typ obiektu informacji o komunikacji. Jedynym obsługiwanym typem jest MULTICAST.

#### **BRIDGE**

Wskazuje, czy publikacje pochodzące z aplikacji, w których nie jest używane rozsyłanie, są przekazywane za pomocą mostu do aplikacji używających rozsyłania. Bridging nie ma zastosowania do tematów oznaczonych jako **MCAST(ONLY)**. Ponieważ tematy te mogą być tylko ruchem rozsyłania grupowego, nie ma zastosowania do mostu do domeny publikowania/subskrypcji kolejki.

#### **WYŁĄCZONE**

Publikacje pochodzące z aplikacji, w których nie jest używane rozsyłanie, nie są przekazywane za pomocą mostu do aplikacji używających rozsyłania.

**IBM i** 

Jest to ustawienie domyślne dla produktu IBM i.

#### **ENABLED**

Publikacje pochodzące z aplikacji, w których nie jest używane rozsyłanie, są przekazywane za pomocą mostu do aplikacji używających rozsyłania. Jest to wartość domyślna dla platform innych niż IBM i.

#### **CCSID (** *liczba\_całkowita* **)**

Identyfikator kodowanego zestawu znaków stosowanego w przesyłanych komunikatach. Określ wartość z zakresu od 1 do 65535.

Identyfikator CCSID musi określać wartość, która jest zdefiniowana na potrzeby używanej platformy oraz musi używać zestawu znaków odpowiedniego dla tej platformy. Jeśli ten parametr zostanie użyty do zmiany identyfikatora CCSID, aplikacje działające podczas wprowadzania zmiany będą nadal używać pierwotnego identyfikatora CCSID. Z tego powodu przed kontynuowaniem należy zatrzymać i zrestartować wszystkie działające aplikacje. Dotyczy to także serwera komend i programów kanału. W tym celu po wprowadzeniu zmiany należy zatrzymać i zrestartować menedżer kolejek.

Wartością domyślną jest ASPUB , co oznacza, że kodowany zestaw znaków jest przyjmowany z tego, który jest dostarczany w opublikowanym komunikacie.

#### **COMMEV**

Wskazuje, czy generowane są komunikaty o zdarzeniu dotyczące uchwytów rozsyłania utworzonych przy użyciu danego obiektu COMMINFO. Zdarzenia będą generowane tylko wtedy, gdy są włączone przy użyciu parametru **MONINT** .

#### **WYŁĄCZONE**

Komunikaty zdarzeń nie są generowane dla uchwytów typu Multicast, które są tworzone przy użyciu obiektu COMMINFO. Jest to wartość domyślna.

#### **ENABLED**

Komunikaty zdarzeń są generowane dla uchwytów typu Multicast, które są tworzone przy użyciu obiektu COMMINFO.

#### **WYJĄTEK**

Komunikaty zdarzeń są zapisywane, jeśli niezawodność komunikatów jest niższa od progu niezawodności. Wartość progowa niezawodności jest domyślnie ustawiona na 90.

#### **DESCR (** *łańcuch* **)**

Komentarz w postaci zwykłego tekstu. Udostępnia on opisowe informacje na temat obiektu informacji o komunikacji, gdy operator wysyła komendę DISPLAY COMMINFO (patrz ["DISPLAY COMMINFO na](#page-721-0) [wielu platformach" na stronie 722](#page-721-0) ).

Wartość ta musi zawierać tylko znaki możliwe do wyświetlenia. Maksymalna długość to 64 znaki. W instalacji zapewniającej obsługę zestawów znaków dwubajtowych może on zawierać znaki DBCS (przy zachowaniu maksymalnej długości wynoszącej 64 bajty).

**Uwaga:** Jeśli używane są znaki, które nie należą do identyfikatora kodowanego zestawu znaków (coded character set identifier - CCSID) danego menedżera kolejek, mogą one być tłumaczone niepoprawnie podczas wysyłania informacji do innego menedżera kolejek.

#### **ENCODING**

Kodowanie stosowane w przesyłanych komunikatach.

#### **ASPUB**

Kodowanie komunikatu jest pobierane z tego, który jest dostarczany w opublikowanym komunikacie. Jest to wartość domyślna.

#### **Odwrotne**

**NORMAL**

**S390**

**TNS**

**encoding**

#### **GRPADDR**

Grupowy adres IP lub nazwa DNS.

Zarządzanie adresami grupowymi należy do obowiązków administratora. Istnieje możliwość używania tego samego adresu grupowego przez wszystkie klienty rozsyłania dla każdego tematu. Dostarczane są tylko te komunikaty, które są zgodne z oczekującymi subskrypcjami na kliencie. Użycie tego samego adresu grupowego może być nieefektywne, ponieważ każdy klient musi badać każdy pakiet rozsyłania w sieci. Większą efektywność zapewnia przydzielanie różnych grupowych adresów IP do różnych tematów lub zbiorów tematów, ale wymaga to uważnego zarządzania, szczególnie w sytuacji gdy w sieci są używane inne aplikacje rozsyłania, które nie korzystają z produktu MQ. Wartością domyślną jest 239.0.0.0.

#### **MCHBINT**

Okres pulsu jest mierzony w milisekundach i określa częstotliwość, z jaką przekaźnik powiadamia wszystkie odbiorniki o niedostępności dalszych danych. Wartość mieści się w zakresie od 0 do 999 999. Wartość domyślna to 2000 milisekund.

#### **MCPROP**

Właściwości rozsyłania sterują liczbą właściwości MQMD i właściwości użytkownika przepływających wraz z komunikatem.

#### **Wszystkie**

Przesyłane są wszystkie właściwości użytkownika i wszystkie pola MQMD.

#### **Odpowiedź**

Przesyłane są tylko właściwości użytkownika oraz pola MQMD dotyczące odpowiadania na komunikaty. Są to następujące właściwości:

- MsgType
- MessageId
- CorrelId
- ReplyToQ
- Menedżer\_kolejek\_zwrotnych

#### **Użytkownik**

Przesyłane są tylko właściwości użytkownika.

#### **BRAK**

Nie są przesyłane właściwości użytkownika ani pola MQMD.

#### **COMPAT**

Ta wartość powoduje, że transmisja komunikatu przebiega w trybie kompatybilności z RMM. Umożliwia to pewne współdziałanie z bieżącymi aplikacjami XMS oraz aplikacjami RMM brokera.

#### **MONINT (** *liczba całkowita* **)**

Określa wyrażoną w sekundach częstotliwość aktualizowania monitorowanych informacji. Jeśli komunikaty o zdarzeniach są włączone, ten parametr steruje także sposobem generowania komunikatów o zdarzeniach na temat statusu uchwytów Multicast utworzonych za pomocą tego obiektu COMMINFO.

Wartość równa 0 oznacza brak monitorowania.

Wartość domyślna to 60.

#### **MSGHIST**

Ta wartość określa wielkość historii komunikatów w kilobajtach, która jest przechowywana przez system w celu obsługi retransmisji w przypadku NACKs (ujemnych potwierdzeń).

Wartość mieści się w zakresie od 0 do 999 999 999. Wartość 0 zapewnia najniższy poziom niezawodności. Wartością domyślną jest 100.

#### **NSUBHIST**

Historia nowego subskrybenta decyduje o tym, czy subskrybent łączący się ze strumieniem publikacji otrzymuje tyle danych, ile jest aktualnie dostępnych, czy też tylko te publikacje, które pojawiły się od czasu subskrypcji.

#### **BRAK**

Wartość NONE powoduje, że nadajnik przekazuje tylko publikację, która została wykonana od momentu subskrypcji. Jest to wartość domyślna.

#### **ALL**

Wartość ALL powoduje, że nadajnik retransmituje tyle historii tematu, co jest znane. W niektórych przypadkach może to dać podobne zachowanie do zachowanych publikacji.

**Uwaga:** Użycie wartości ALL może mieć szkodliwy wpływ na wydajność, jeśli istnieje duża historia tematów, ponieważ cała historia tematów jest retransmitowanych.

#### **PORT (** *liczba całkowita* **)**

Numer portu używanego do przesyłania. Domyślny numer portu to 1414.

#### **LIKE (** *nazwa\_informacj-authinfo* **)**

Nazwa obiektu informacji o komunikacji z parametrami, które są używane do modelowania tej definicii.

Jeśli to pole nie jest kompletne i nie wypełniasz pól parametrów powiązanych z komendą, wartości są pobierane z domyślnej definicji dla obiektu tego typu.

Ta domyślna definicja obiektu informacji o komunikacji może zostać zmieniona przez instalację na wymagane wartości domyślne.

#### **REPLACE i NOREPLACE**

Określa, czy istniejąca definicja ma zostać zastąpiona tą definicją. Ta wartość jest opcjonalna. Wartością domyślną jest NOREPLACE. Żaden obiekt o innym usposobieniu nie jest zmieniany.

#### **REPLACE**

Definicja zastępuje istniejącą definicję o tej samej nazwie. Jeśli definicja nie istnieje, zostanie utworzona.

#### **NOREPLACE**

Definicja nie zastępuje istniejącej definicji o tej samej nazwie.

#### **Zadania pokrewne**

Pierwsze kroki w trybie rozsyłania grupowego

#### **DEFINE LISTENER on Multiplatforms** Multi

Użyj komendy MQSC DEFINE LISTENER, aby zdefiniować nową definicję programu nasłuchującego IBM MQ i ustawić jej parametry.

## **Korzystanie z komend MQSC**

Informacje na temat korzystania z komend MQSC zawiera sekcja Wykonywanie zadań administrowania lokalnego za pomocą komend MQSC.

- Diagram składni
- • ["Opisy parametrów dla DEFINE LISTENER" na stronie 530](#page-529-0)

### **Synonim**: DEF LSTR

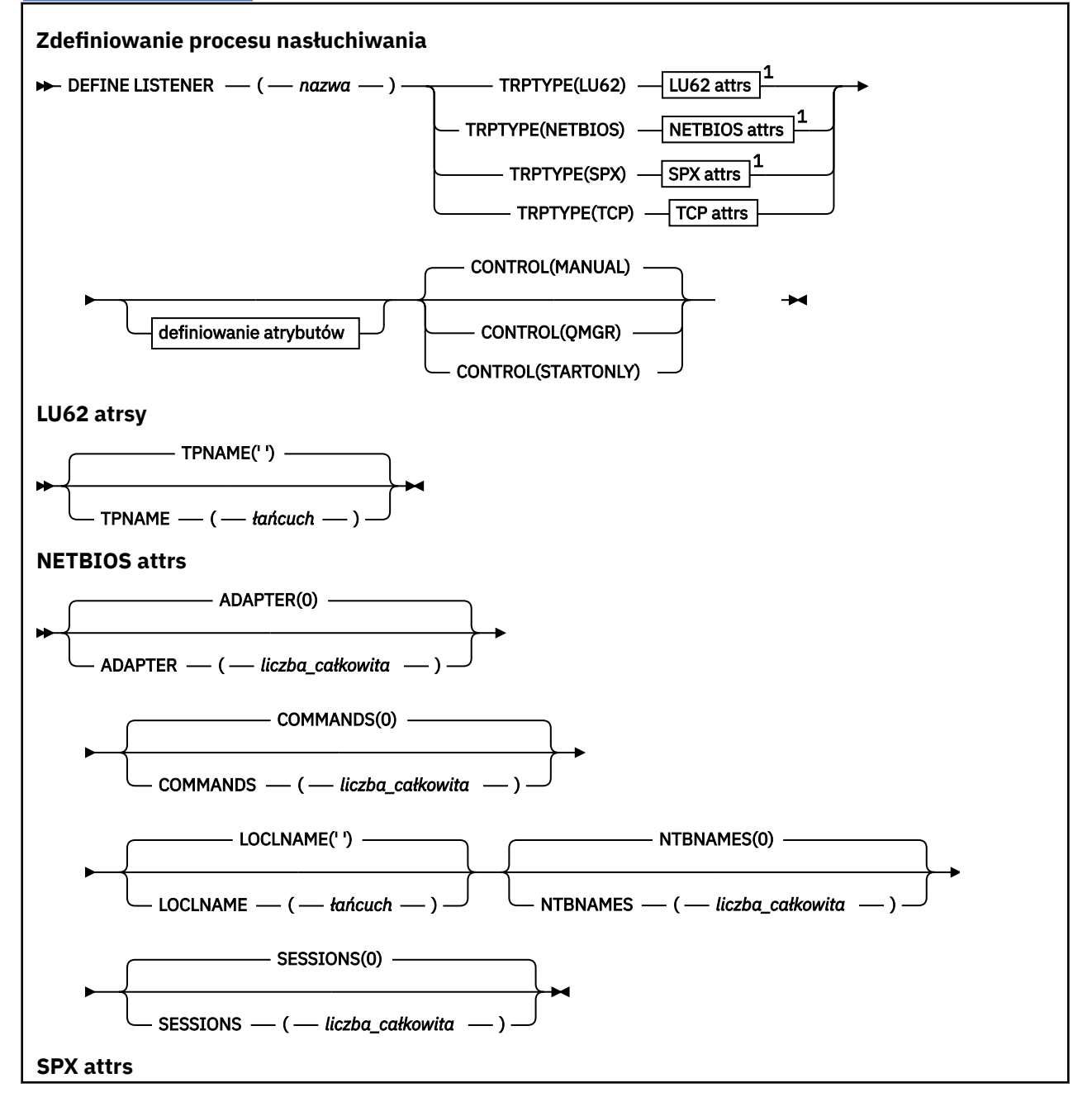

<span id="page-529-0"></span>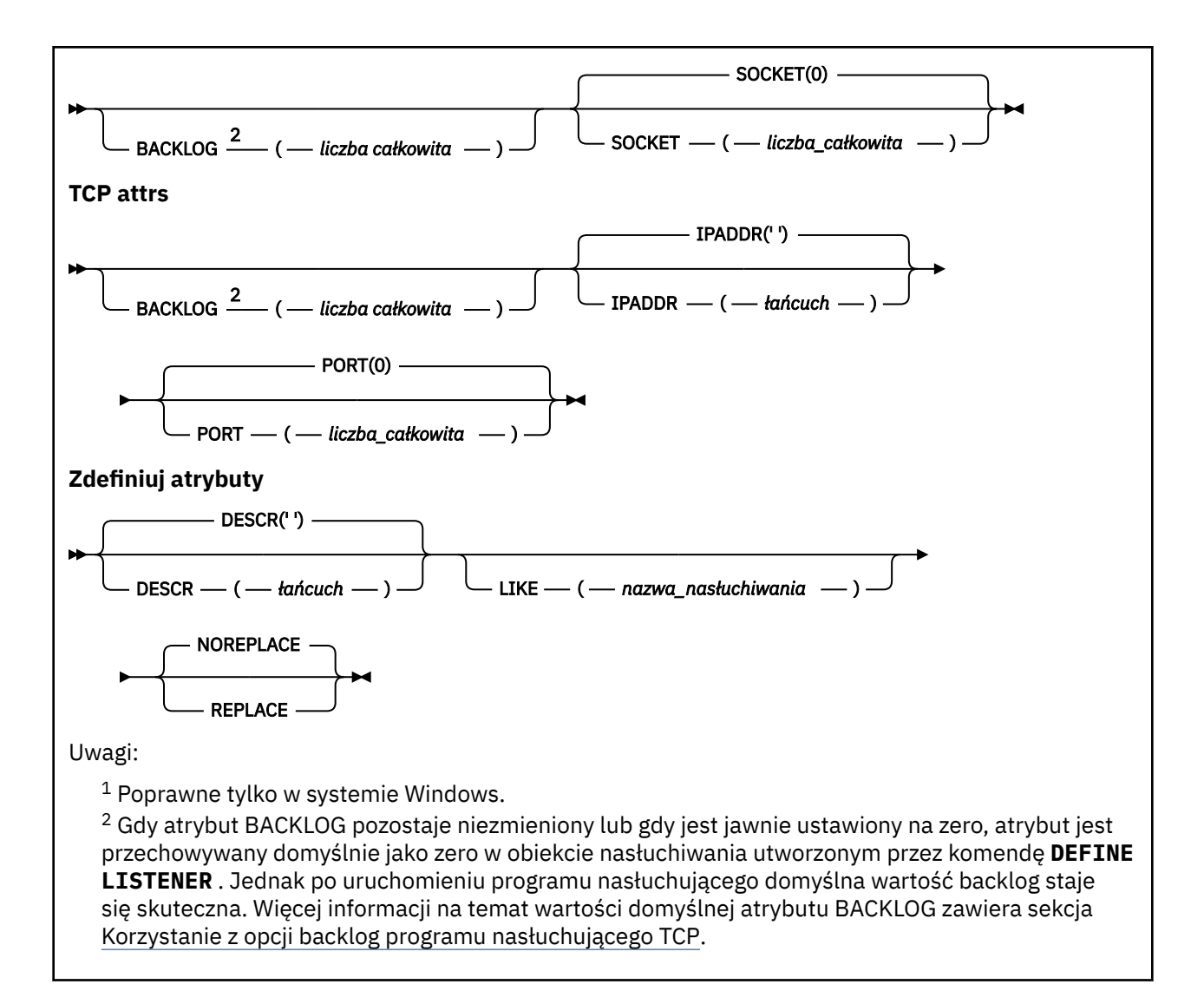

### **Opisy parametrów dla DEFINE LISTENER**

#### *(nazwa\_listeneru)*

Nazwa definicji programu nasłuchującego IBM MQ (patrz sekcja Reguły nazewnictwa obiektów IBM MQ ). Jest to wartość wymagana.

Nazwa nie może być taka sama, jak żadna inna definicja obiektu nasłuchiwania aktualnie zdefiniowana w tym menedżerze kolejek (chyba że określono opcję REPLACE ).

## **ADAPTER (***liczba\_całkowita***)**

Numer adaptera, na którym nasłuchuje protokół NetBIOS. Ten parametr jest poprawny tylko w systemie Windows , gdy parametr TRPTYPE ma wartość NETBIOS.

#### **BACKLOG (***liczba\_całkowita***)**

Liczba żądań współbieżnych połączeń obsługiwanych przez program nasłuchujący.

### *<u>Kindows COMMANDS (liczba całkowita)*</u>

Liczba komend używanych przez program nasłuchujący. Ten parametr jest poprawny tylko w systemie Windows , gdy parametr **TRPTYPE** ma wartość NETBIOS.

#### **CONTROL (***łańcuch***)**

Określa sposób uruchamiania programu nasłuchującego i stopped.:

#### **RĘCZNE**

Program nasłuchujący nie jest uruchamiany automatycznie lub zatrzymany automatycznie. Jest on sterowany za pomocą komend **START LISTENER** i **STOP LISTENER** .

#### **QMGR**

Definiowany program nasłuchujący ma być uruchamiany i zatrzymany w tym samym czasie co menedżer kolejek, który jest uruchamiany i zatrzymany.

#### **TYLKO startonly**

Program nasłuchujący ma zostać uruchomiony w tym samym czasie co menedżer kolejek, ale nie jest wymagany do zatrzymania, gdy menedżer kolejek jest zatrzymany.

#### **DESCR (***łańcuch***)**

Komentarz w postaci zwykłego tekstu. Udostępnia on opisowe informacje na temat programu nasłuchującego, gdy operator wysyła komendę **DISPLAY LISTENER** (patrz ["DISPLAY LISTENER on](#page-741-0) [Multiplatforms" na stronie 742](#page-741-0) ).

Powinna zawierać tylko znaki, które można wyświetlić. Maksymalna długość to 64 znaki. W instalacji zapewniającej obsługę zestawów znaków dwubajtowych może on zawierać znaki DBCS (przy zachowaniu maksymalnej długości wynoszącej 64 bajty).

**Uwaga:** Jeśli używane są znaki, które nie należą do identyfikatora kodowanego zestawu znaków (coded character set identifier - CCSID) danego menedżera kolejek, mogą one być tłumaczone niepoprawnie podczas wysyłania informacji do innego menedżera kolejek.

#### **IPADDR (***łańcuch***)**

Adres IP dla obiektu nasłuchiwania określonego w IPv4 w postaci dziesiętnej z kropkami, IPv6 w notacji szesnastkowej lub w postaci alfanumerycznej nazwy hosta. Jeśli wartość tego parametru nie zostanie określona, nasłuchiwanie będzie nasłuchiwać na wszystkich skonfigurowanych stosach IPv4 i IPv6 .

#### **LIKE (***nazwa\_nasłuchiwania***)**

Nazwa obiektu nasłuchiwania z parametrami używnymi do modelowania tej definicji.

Ten parametr ma zastosowanie tylko do komendy **DEFINE LISTENER** .

Jeśli to pole nie jest wypełnione i nie zostaną wypełnione pola parametrów powiązane z komendą, wartości te zostaną pobrane z domyślnej definicji dla programów nasłuchujących w tym menedżerze kolejek. Jest to równoznaczne z określeniem:

LIKE(SYSTEM.DEFAULT.LISTENER)

Udostępniony jest domyślny program nasłuchujący, ale może zostać zmieniony przez instalację wymaganych wartości domyślnych. Patrz sekcja Reguły nazewnictwa obiektów IBM MQ.

## **LOCLNAME (***łańcuch***)**

Nazwa lokalna NETBIOS wykorzystywana przez program nasłuchujący. Ten parametr jest poprawny tylko w systemie Windows , gdy parametr **TRPTYPE** ma wartość NETBIOS.

## **NTBNAMES (***liczba\_całkowita***)**

Liczba nazw używanych przez program nasłuchujący. Ten parametr jest poprawny tylko w systemie Windows , gdy parametr **TRPTYPE** ma wartość NETBIOS.

#### **PORT (***liczba całkowita***)**

Numer portu protokołu TCP/IP. Jest ona poprawna tylko wtedy, gdy TRPTYPE to TCP. Wartość ta nie może być większa niż 65535.

## **SESSIONS (***liczba\_całkowita***)**

Liczba sesji używanych przez program nasłuchujący. Ten parametr jest poprawny tylko w systemie Windows , gdy parametr **TRPTYPE** ma wartość NETBIOS.

#### **SOCKET (***liczba\_całkowita***)**

Gniazdo SPX, na którym jest wykonywane nasłuchiwanie. Wartość ta jest poprawna tylko wtedy, gdy parametr **TRPTYPE** ma wartość SPX.

### **TPNAME (***łańcuch***)**

Nazwa programu transakcyjnego LU 6.2 (maksymalna długość 64 znaków). Ten parametr jest poprawny tylko w systemie Windows , gdy **TRPTYPE** ma wartość LU62.

#### **TRPTYPE (** *łańcuch* **)**

Protokół transmisji, który ma być używany:

### Windows LU62

SNA LU 6.2. Ta opcja jest poprawna tylko w przypadku produktu Windows.

### **Windows** NETBIOS

NetBIOS. Ta opcja jest poprawna tylko w przypadku produktu Windows.

### **Windows** SPX

Sekwencyjna wymiana pakietów. Ta opcja jest poprawna tylko w przypadku produktu Windows.

**TCP**

TCP/IP.

#### $z/0S$ **DEFINE LOG w systemie z/OS**

Użyj komendy MQSC DEFINE LOG, aby dodać nowy aktywny zestaw danych dziennika w pierścieniu aktywnych dzienników.

### **Korzystanie z komend MQSC**

Informacje na temat korzystania z komend MQSC zawiera sekcja Wykonywanie zadań administrowania lokalnego za pomocą komend MQSC.

Tę komendę można wydać z poziomu źródeł CR.Wyjaśnienie symboli źródła można znaleźć w sekcji Źródła, z których można wydawać komendy MQSC w systemie z/OS.

Nazwany zestaw danych jest dynamicznie przydzielany do działającego menedżera kolejek, dodawany do aktywnego dziennika COPY1 lub COPY2 oraz do aktualizacji BSDS z informacjami, tak aby były zachowywane w czasie restartu menedżera kolejek. Zestaw danych jest dodawany do aktywnego pierścienia dziennika w takiej pozycji, w której zostanie on przełączony po zapełnieniu ostatnio dodanego aktywnego dziennika.

- Diagram składni
- "Uwaga dot. użycia dla dziennika DEFINE" na stronie 532
- • ["Opisy parametrów dla dziennika DEFINE" na stronie 533](#page-532-0)

**Synonim**: DEF LOG

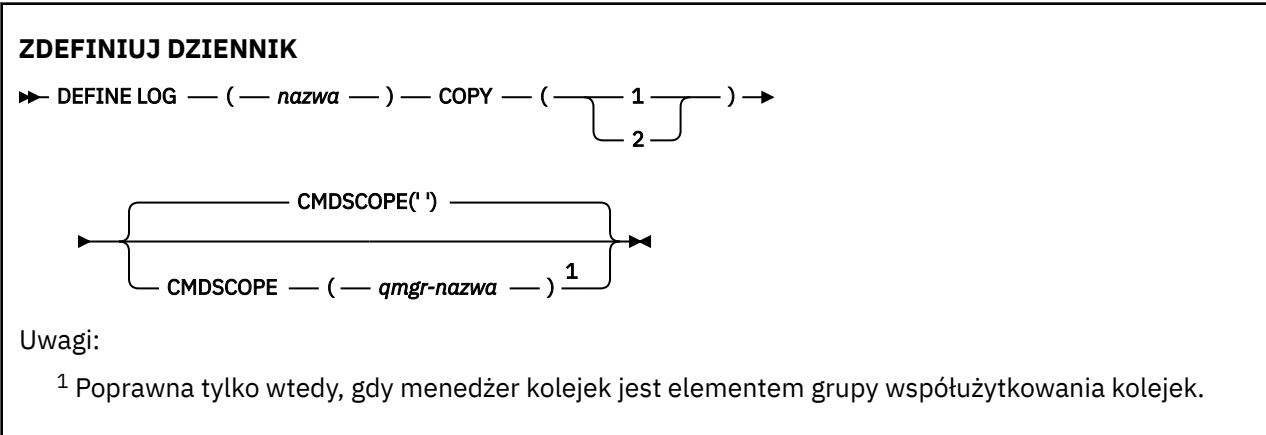

### **Uwaga dot. użycia dla dziennika DEFINE**

Jeśli zestaw danych dziennika musi zostać dodany, ponieważ nie ma więcej miejsca w dzienniku i menedżer kolejek oczekuje, należy wydać komendę z poziomu konsoli produktu z/OS , a nie za pomocą serwera komend.

### <span id="page-532-0"></span>**Opisy parametrów dla dziennika DEFINE**

#### *(nazwa)*

Nazwa nowego zestawu danych dziennika. Jest to wymagane i jest to nazwa liniowego zestawu danych VSAM, który został już zdefiniowany przez program Access Method Services (oraz, opcjonalnie, sformatowany przez program narzędziowy CSQJUFMT). Ta wartość jest przydzielana dynamicznie do menedżera kolejek.

Maksymalna długość łańcucha to 44 znaki. Łańcuch musi być zgodny z konwencjami nazewnictwa zestawów danych produktu z/OS .

#### **COPY**

Określa numer aktywnego pierścienia dziennika, do którego ma zostać dodany nowy zestaw danych dziennika. Jest to wartość 1 lub 2 i jest ona wymagana.

#### **CMDSCOPE**

Ten parametr określa sposób działania komendy, gdy menedżer kolejek jest elementem grupy współużytkowania kolejek.

**' '**

Komenda jest uruchamiana w menedżerze kolejek, w którym została wprowadzona. Jest to wartość domyślna.

#### *nazwa\_menedżera\_kolejek*

Komenda jest uruchamiana w określonym menedżerze kolejek, który udostępnia menedżer kolejek aktywny w grupie współużytkowania kolejek.

Istnieje możliwość określenia nazwy menedżera kolejek innego niż menedżer kolejek, w którym został on wprowadzony, tylko w przypadku korzystania ze środowiska kolejki współużytkowanej oraz jeśli serwer komend jest włączony.

#### $z/0S$ **DEFINE MAXSMSGS w systemie z/OS**

Użyj komendy MQSC DEFINE MAXSMSGS, aby zdefiniować maksymalną liczbę komunikatów, które zadanie może uzyskać lub umieścić w ramach pojedynczej jednostki odzyskiwania.

### **Korzystanie z komend MQSC**

Informacje na temat korzystania z komend MQSC zawiera sekcja Wykonywanie zadań administrowania lokalnego za pomocą komend MQSC.

Tę komendę można wydać z poziomu źródeł 2CR.Wyjaśnienie symboli źródła można znaleźć w sekcji Źródła, z których można wydawać komendy MQSC w systemie z/OS.

- Diagram składni
- • ["Użycie notatek" na stronie 534](#page-533-0)
- • ["Opisy parametrów dla DEFINE MAXSMSGS" na stronie 534](#page-533-0)

#### **Synonim**: DEF MAXSM

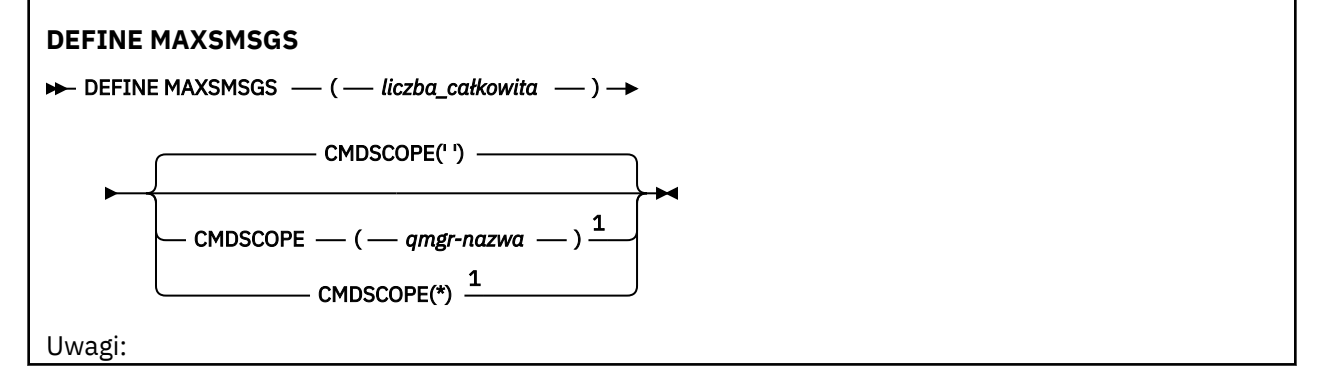

<span id="page-533-0"></span> $<sup>1</sup>$  Poprawna tylko wtedy, gdy menedżer kolejek jest elementem grupy współużytkowania kolejek.</sup>

### **Użycie notatek**

- 1. Ta komenda jest poprawna tylko w systemie z/OS i jest zachowywana w celu zachowania zgodności z wcześniejszymi wersjami, chociaż nie może być ona już wydana z wejściowego zestawu danych inicjowania CSQINP1 . Zamiast tego należy zamiast niej użyć parametru MAXUMSGS komendy ALTER QMGR.
- 2. Aby zmienić liczbę dozwolonych komunikatów, można użyć komendy DEFINE MAXSMSGS. Po ustawieniu wartości jest ona zachowywana podczas restartu menedżera kolejek.

### **Opisy parametrów dla DEFINE MAXSMSGS**

#### *(liczba\_całkowita)*

Maksymalna liczba komunikatów, które zadanie może pobrać lub umieścić w ramach pojedynczej jednostki odzyskiwania. Ta wartość musi być liczbą całkowitą z zakresu od 1 do 999999999. Wartością domyślną jest 10000.

Liczba ta obejmuje wszystkie komunikaty wyzwalacza i komunikaty raportu wygenerowane w ramach tej samej jednostki odzyskiwania.

#### **CMDSCOPE**

Ten parametr określa sposób działania komendy, gdy menedżer kolejek jest elementem grupy współużytkowania kolejek.

**' '**

Komenda jest uruchamiana w menedżerze kolejek, w którym została wprowadzona. Jest to wartość domyślna.

#### *nazwa\_menedżera\_kolejek*

Komenda jest uruchamiana w określonym menedżerze kolejek, który udostępnia menedżer kolejek aktywny w grupie współużytkowania kolejek.

Istnieje możliwość określenia nazwy menedżera kolejek innego niż menedżer kolejek, w którym został on wprowadzony, tylko w przypadku korzystania ze środowiska kolejki współużytkowanej oraz jeśli serwer komend jest włączony.

**\***

Komenda jest uruchamiana w lokalnym menedżerze kolejek i jest przekazywana do każdego aktywnego menedżera kolejek w grupie współużytkowania kolejek. Działanie tego typu jest takie samo jak wprowadzenie komendy w każdym menedżerze kolejek w grupie współużytkowania kolejek.

## **DEFINIUJ LISTĘ NAZW**

Aby zdefiniować listę nazw, należy użyć komendy MQSC **DEFINE NAMELIST** . Najczęściej jest to lista nazw klastrów lub nazw kolejek.

### **Korzystanie z komend MQSC**

Informacje na temat korzystania z komend MQSC zawiera sekcja Wykonywanie zadań administrowania lokalnego za pomocą komend MQSC.

z/OS Tę komendę można wydać z poziomu źródeł 2CR.Wyjaśnienie symboli źródła można znaleźć w sekcji Źródła, z których można wydawać komendy MQSC w systemie z/OS.

- Diagram składni
- • ["Użycie notatek" na stronie 535](#page-534-0)
- • ["Opisy parametrów dla DEFINE NAMELIST" na stronie 536](#page-535-0)

#### <span id="page-534-0"></span>**Synonim**: DEF NL

Wartości wyświetlone powyżej głównej linii na diagramie kolejowym są wartościami domyślnymi dostarczonym razem z produktem IBM MQ, ale instalacja mogła zostać zmieniona. Patrz ["diagramy](#page-237-0) [składni" na stronie 238](#page-237-0).

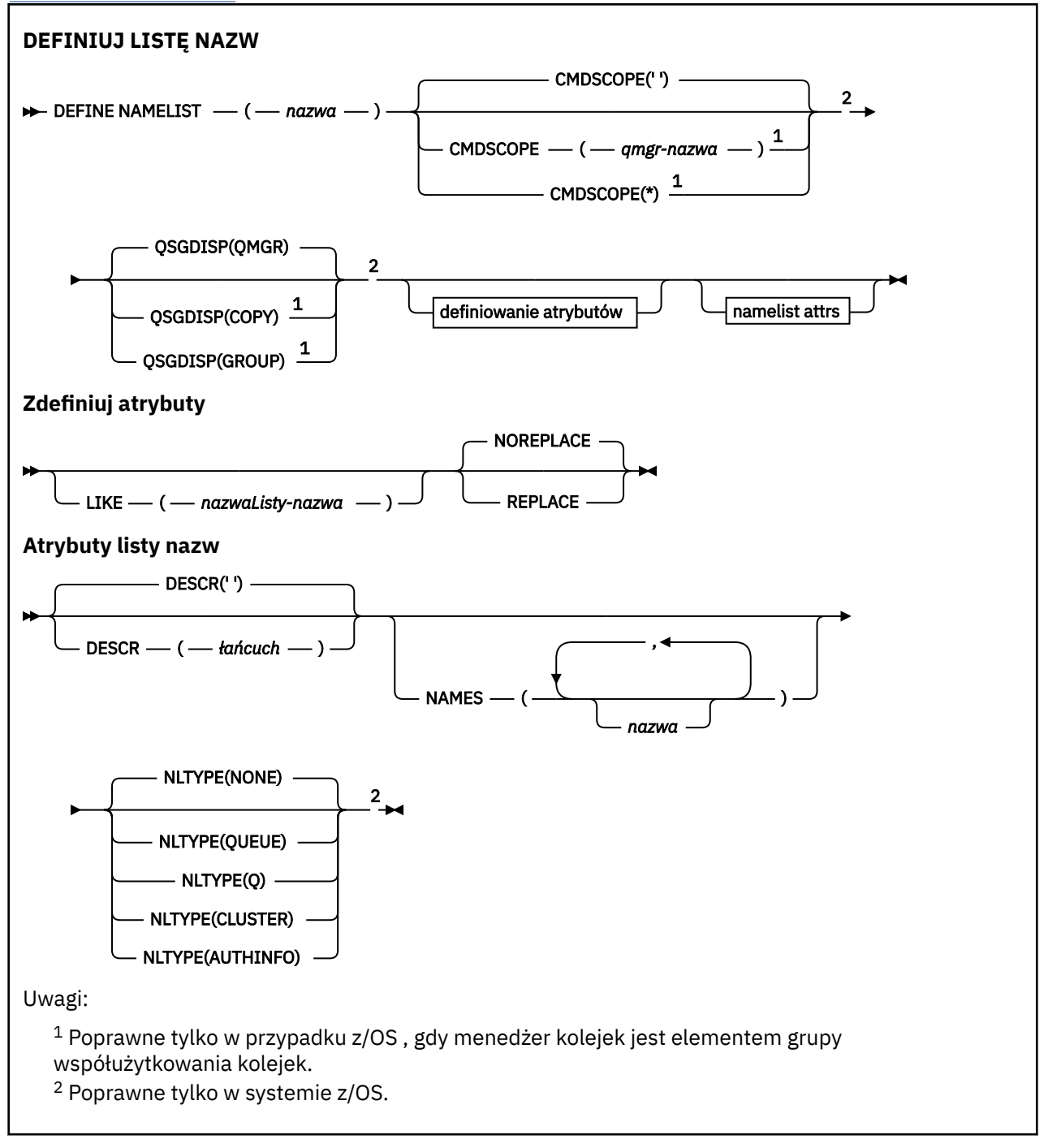

## **Użycie notatek**

Pomyślne zakończenie komendy nie oznacza, że działanie zostało zakończone. Aby sprawdzić prawdziwe zakończenie, zapoznaj się z krokiem DEFINE NAMELIST (DEFINIOWANIE LISTY NAZW) w sekcji Sprawdzanie, czy komendy asynchroniczne dla sieci rozproszonych zostały zakończone.

### <span id="page-535-0"></span>**Opisy parametrów dla DEFINE NAMELIST**

#### *(nazwa)*

Nazwa listy.

Nazwa nie może być taka sama, jak żadna inna nazwa listy nazw aktualnie zdefiniowana w tym menedżerze kolejek (chyba że określono opcję REPLACE lub ALTER). Patrz sekcja Reguły nazewnictwa obiektów IBM MQ.

## **Z/OS** CMDSCOPE

Ten parametr ma zastosowanie tylko do produktu z/OS i określa sposób działania komendy, gdy menedżer kolejek jest elementem grupy współużytkowania kolejek.

Parametr **CMDSCOPE** musi być pusty lub lokalny menedżer kolejek, jeśli parametr **QSGDISP** ma wartość GROUP.

**' '**

Komenda jest uruchamiana w menedżerze kolejek, w którym została wprowadzona.

#### *nazwa\_menedżera\_kolejek*

Komenda jest uruchamiana w określonym menedżerze kolejek, który udostępnia menedżer kolejek aktywny w grupie współużytkowania kolejek.

Istnieje możliwość określenia nazwy menedżera kolejek innego niż menedżer kolejek, w którym został on wprowadzony, tylko w przypadku korzystania ze środowiska kolejki współużytkowanej oraz jeśli serwer komend jest włączony.

**\***

Komenda jest uruchamiana w lokalnym menedżerze kolejek i jest przekazywana do każdego aktywnego menedżera kolejek w grupie współużytkowania kolejek. Podanie wartości \* jest takie samo, jak wprowadzenie komendy w każdym menedżerze kolejek w grupie współużytkowania kolejek.

#### **DESCR (***łańcuch***)**

Komentarz w postaci zwykłego tekstu. Udostępnia on informacje opisowe na temat listy nazw, gdy operator wysyła komendę **DISPLAY NAMELIST** (patrz ["WYŚWIETLANIE LISTY NAZW" na stronie](#page-751-0) [752](#page-751-0)).

Wartość ta musi zawierać tylko znaki możliwe do wyświetlenia. Maksymalna długość to 64 znaki. W instalacji zapewniającej obsługę zestawów znaków dwubajtowych może on zawierać znaki DBCS (przy zachowaniu maksymalnej długości wynoszącej 64 bajty).

**Uwaga:** Jeśli używane są znaki, które nie należą do identyfikatora kodowanego zestawu znaków (coded character set identifier - CCSID) danego menedżera kolejek, mogą one być tłumaczone niepoprawnie podczas wysyłania informacji do innego menedżera kolejek.

#### **LIKE (***nazwa\_listy-name***)**

Nazwa listy nazw wraz z parametrami używannymi do modelowania tej definicji.

Jeśli to pole nie zostanie wykonane i nie zostaną wypełnione pola parametrów powiązane z komendą, wartości te zostaną pobrane z domyślnej definicji list nazw w tym menedżerze kolejek.

Jeśli pole parametru nie zostanie wypełnione jest to równoznaczne z określeniem następującej wartości:

LIKE(SYSTEM.DEFAULT.NAMELIST)

Dostępna jest domyślna definicja listy nazw, ale może ona zostać zmieniona przez instalację na wymagane wartości domyślne. Patrz sekcja Reguły nazewnictwa obiektów IBM MQ.

 $\approx$  z/0S W systemie z/OSna stronie wyszukiwania menedżera kolejek jest ustawiona wartość zero dla obiektu o nazwie określonej przez użytkownika, a także w przypadku dyspozycji QMGR lub COPY. Rozporządzanie obiektu LIKE nie jest kopiowane do definiowanego obiektu.

#### **Uwaga:**

1. Obiekty QSGDISP (GROUP) nie są przeszukiwane.

2. LIKE jest ignorowane, jeśli określono QSGDISP (COPY).

#### **NAMES (***nazwa, ...***)**

Lista nazw.

Nazwy mogą być dowolnego typu, ale muszą być zgodne z regułami nazewnictwa obiektów IBM MQ , których maksymalna długość wynosi 48 znaków.

Pusta lista jest poprawna: należy podać wartość NAMES(). Maksymalna liczba nazw na liście wynosi 256.

#### $z/0S$ **Typ NLTYPE**

Wskazuje typ nazw na liście nazw.

Ten parametr jest poprawny tylko w systemie z/OS.

#### **BRAK**

Nazwy nie są typu określonego typu.

### **QUEUE lub Q**

Lista nazw, w której znajduje się lista nazw kolejek.

#### **CLUSTER**

Lista nazw powiązana z grupowaniem, zawierająca listę nazw klastrów.

#### **AUTHINFO**

Ta lista nazw jest powiązana z protokołem TLS i zawiera listę nazw obiektów informacji uwierzytelniających.

Listy nazw używane do łączenia w klastry muszą mieć typ NLTYPE (CLUSTER) lub NLTYPE (NONE).

Listy nazw używane dla protokołu TLS muszą mieć wartość NLTYPE (AUTHINFO).

## **Z/OS**OSGDISP

Ten parametr ma zastosowanie tylko do produktu z/OS .

Określa dyspozycję obiektu, do którego komenda ma zostać wykonana (czyli tam, gdzie jest zdefiniowana i jak się zachowuje).

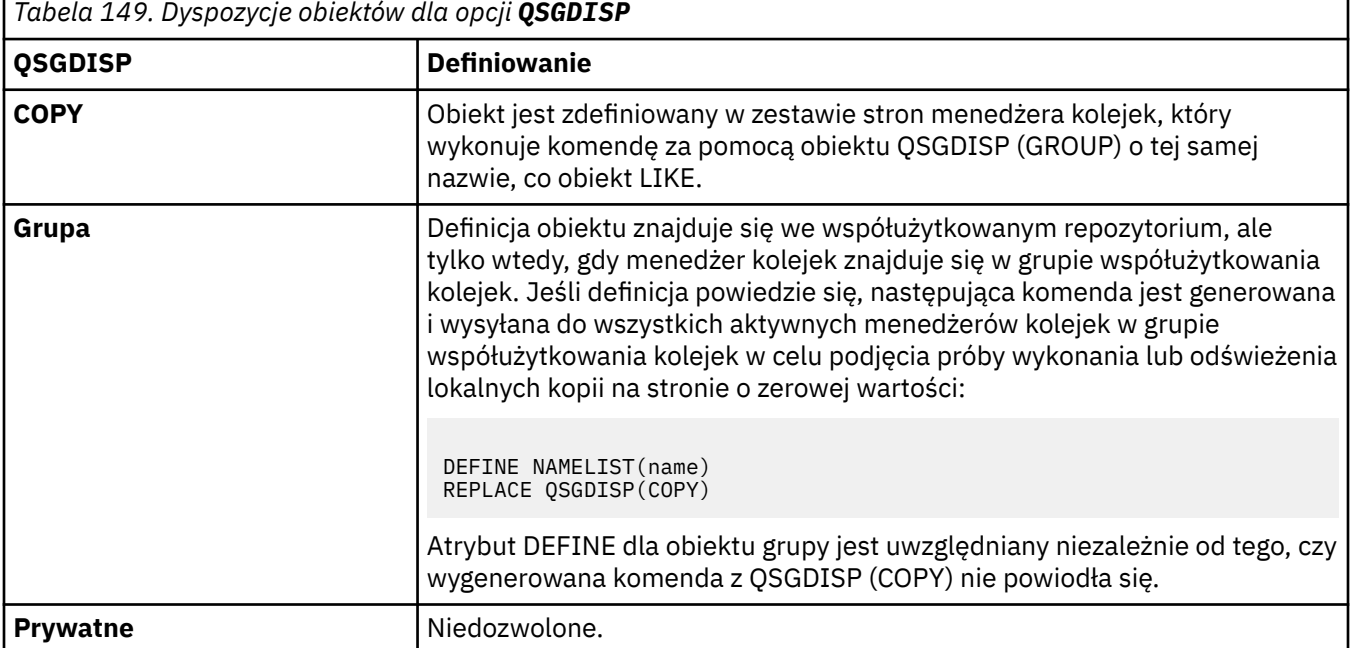

*Tabela 149. Dyspozycje obiektów dla opcji QSGDISP (kontynuacja)*

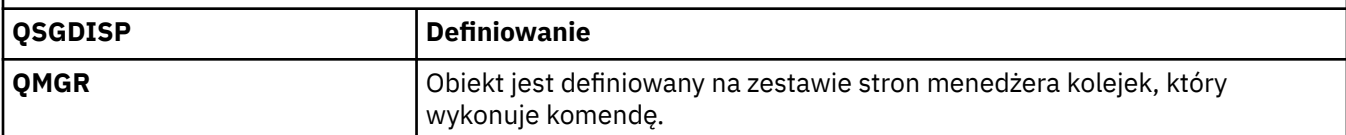

#### **REPLACE i NOREPLACE**

Określa, czy istniejąca definicja (i na serwerze z/OSz tym samym rozdysponowaniem) ma zostać zastąpiona tą definicją. Żaden obiekt o innym usposobieniu nie jest zmieniany.

#### **REPLACE**

Definicja zastępuje istniejącą definicję o takiej samej nazwie. Jeśli definicja nie istnieje, zostanie utworzona.

#### **NOREPLACE**

Definicja nie zastępuje żadnej istniejącej definicji o takiej samej nazwie.

#### **Pojęcia pokrewne**

Listy nazw **Zadania pokrewne** Dodawanie nowego, połączonego klastra

# **ZDEFINIUJ PROCES**

Użyj komendy MQSC DEFINE PROCESS, aby zdefiniować nową definicję procesu IBM MQ, definicję procesu i ustawić jej parametry.

### **Korzystanie z komend MQSC**

Informacje na temat korzystania z komend MQSC zawiera sekcja Wykonywanie zadań administrowania lokalnego za pomocą komend MQSC.

Tę komendę można wydać z poziomu źródeł 2CR.Wyjaśnienie symboli źródła można znaleźć w sekcji Źródła, z których można wydawać komendy MQSC w systemie z/OS.

- Diagram składni
- • ["Opisy parametrów dla DEFINE PROCESS" na stronie 540](#page-539-0)

#### **Synonim**: DEF PRO

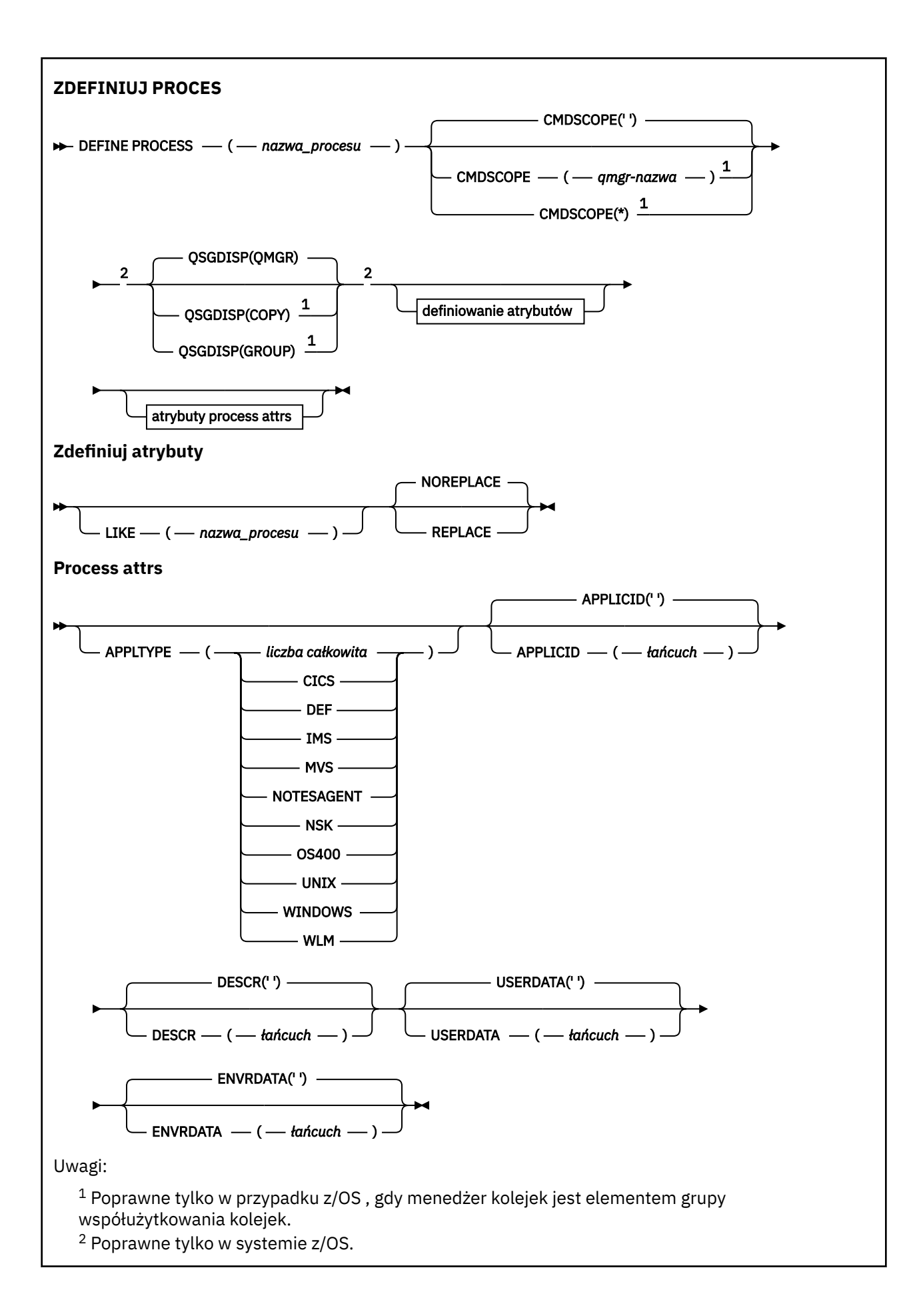

<span id="page-539-0"></span> $3$  Wartość domyślna zależy od platformy i może zostać zmieniona przez instalacje.

### **Opisy parametrów dla DEFINE PROCESS**

#### *(nazwa procesu)*

Nazwa definicji procesu produktu IBM MQ (patrz sekcja Reguły nazewnictwa obiektów IBM MQ ). Parametr *nazwa-procesu* jest wymagany.

Nazwa nie może być taka sama, jak żadna inna definicja procesu aktualnie zdefiniowana w tym menedżerze kolejek (chyba że określono parametr REPLACE).

#### **APPLICID (** *łańcuch* **)**

Nazwa aplikacji, która ma zostać uruchomiona. Nazwa może zwykle być pełną nazwą pliku wykonywalnego obiektu. Kwalifikowanie nazwy pliku jest szczególnie ważne, jeśli istnieje wiele instalacji produktu IBM MQ , aby upewnić się, że uruchamiana jest poprawna wersja aplikacji. Maksymalna długość wynosi 256 znaków.

W przypadku aplikacji CICS nazwa jest identyfikatorem transakcji CICS .

 $z/0S$ 

W przypadku aplikacji IMS jest to identyfikator transakcji IMS .

 $z/0S$ W przypadku z/OSw przypadku rozproszonego kolejkowania musi to być **CSQX START**.

#### **APPLTYPE (** *łańcuch* **)**

Typ aplikacji, która ma zostać uruchomiona. Poprawne typy aplikacji to:

#### **liczba całkowita**

Typ aplikacji zdefiniowany przez system w zakresie od zera do 65 535 lub typ aplikacji zdefiniowany przez użytkownika z zakresu od 65 536 do 999 999 999.

W przypadku niektórych wartości z zakresu systemu zamiast wartości liczbowej można podać parametr z następującej listy:

#### **CICS**

Reprezentuje transakcję CICS .

### **IMS**

Reprezentuje transakcję IMS .

#### $z/0S$ **MVS**

Reprezentuje aplikację z/OS (wsadową lub TSO).

#### **UWAGASAGENT**

Reprezentuje agenta Lotus Notes .

### **OS400**

Reprezentuje aplikację IBM i .

#### **UNIX**

Reprezentuje aplikację UNIX .

#### **WINDOWS**

Reprezentuje aplikację Windows .

#### z/0S **WLM**

Reprezentuje aplikację menedżera obciążenia produktu z/OS .

#### **DEF**

Podanie wartości DEF powoduje, że domyślny typ aplikacji dla platformy, w której komenda jest interpretowana, ma być przechowywana w definicji procesu. Ta wartość domyślna nie może zostać zmieniona przez instalację. Jeśli platforma obsługuje klientów, wartość domyślna jest interpretowana jako domyślny typ aplikacji serwera.
Używaj tylko typów aplikacji (innych niż typy zdefiniowane przez użytkownika), które są obsługiwane na platformie, na której uruchamiana jest komenda:

- **2/08** W systemach z/OS, CICS, IMS, MVS, UNIX, WINDOWS, WLM i DEF są obsługiwane.
- **IBM i W** systemach IBM iobsługiwane są następujące opcje: OS400, CICSi DEF.
- UNIX W systemach UNIX, UNIX, WINDOWS, CICSI DEF są obsługiwane.
- Windows: W systemach Windows, WINDOWS, UNIX, CICSi DEF są obsługiwane.

# **Z/US** CMDSCOPE

Ten parametr ma zastosowanie tylko do produktu z/OS i określa sposób działania komendy, gdy menedżer kolejek jest elementem grupy współużytkowania kolejek.

Parametr CMDSCOPE musi być pusty lub lokalny menedżer kolejek, jeśli parametr QSGDISP jest ustawiony na wartość GROUP.

**' '**

Komenda jest uruchamiana w menedżerze kolejek, w którym została wprowadzona.

# *nazwa\_menedżera\_kolejek*

Komenda jest uruchamiana w określonym menedżerze kolejek, który udostępnia menedżer kolejek aktywny w grupie współużytkowania kolejek.

W środowisku kolejki współużytkowanej można podać inną nazwę menedżera kolejek niż ta, która jest używana do wprowadzania komendy. Serwer komend musi być włączony.

**\***

Komenda jest uruchamiana w lokalnym menedżerze kolejek i jest przekazywana do każdego aktywnego menedżera kolejek w grupie współużytkowania kolejek. Efekt jest taki sam, jak wprowadzanie komendy w każdym menedżerze kolejek w grupie współużytkowania kolejek.

# **DESCR (** *łańcuch* **)**

Komentarz w postaci zwykłego tekstu. Udostępnia on opisowe informacje na temat obiektu, gdy operator wysyła komendę DISPLAY PROCESS.

Wartość ta musi zawierać tylko znaki możliwe do wyświetlenia. Maksymalna długość to 64 znaki. W instalacji zapewniającej obsługę zestawów znaków dwubajtowych może on zawierać znaki DBCS (przy zachowaniu maksymalnej długości wynoszącej 64 bajty).

**Uwaga:** Użyj znaków z identyfikatora kodowanego zestawu znaków (CCSID) dla tego menedżera kolejek. Inne znaki mogą być tłumaczone niepoprawnie, jeśli informacje są wysyłane do innego menedżera kolejek.

# **ENVRDATA (** *łańcuch* **)**

Łańcuch znaków zawierający informacje o środowisku odnoszące się do aplikacji, która ma zostać uruchomiona. Maksymalna długość wynosi 128 znaków.

Znaczenie parametru ENVRDATA jest określane przez aplikację wyzwalacza-monitor. Monitor wyzwalacza udostępniony przez program IBM MQ dołącza ENVRDATA do listy parametrów przekazanej do uruchomionej aplikacji. Lista parametrów składa się ze struktury MQTMC2 , po której następują jedno puste, po których następuje ENVRDATA z usuniętym odstępami końcowymi.

# **Uwagi:**

- 1. W 2/05 W systemie z/OSdane ENVRDATA nie są używane przez aplikacje monitora wyzwalacza udostępniane przez produkt IBM MQ.
- 2. W 2/08 W systemie z/OS, jeśli parametr APPLTYPE ma wartość WLM, wartości domyślne pól ServiceName i ServiceStep w nagłówku informacji o pracy (MQWIH) mogą być dostarczane w ENVRDATA. Format musi być następujący:

SERVICENAME=servname,SERVICESTEP=stepname

gdzie:

## **SERVICENAME=**

to pierwsze 12 znaków ENVRDATA.

#### **servname**

jest 32-znakową nazwą usługi. Może zawierać odstępy wewnętrzne lub dowolne inne dane, a także zawierać odstępy końcowe. Jest on kopiowany do zmaterializowanej tabeli zapytania (MQWIH).

## **SERVICESTEP=**

to następne 13 znaków ENVRDATA.

## **stepname**

jest to nazwa kroku usługi o długości od 1 do 8 znaków. Jest on kopiowany do tabeli MQWIH i dopełniany do ośmiu znaków odstępami.

Jeśli format jest niepoprawny, pola w tabeli MQWIH są ustawiane jako puste.

3. W systemie UNIXmożna ustawić parametr ENVRDATA na znak ampersand, aby uruchomić uruchomionym aplikację w tle.

## **LIKE (** *nazwa\_procesu* **)**

Nazwa obiektu tego samego typu z parametrami używnymi do modelowania tej definicji.

Jeśli to pole nie zostanie podane, wartości pól, które nie zostaną podane, są pobierane z domyślnej definicji dla tego obiektu.

Używanie produktu LIKE jest równoznaczne z określeniem:

LIKE(SYSTEM.DEFAULT.PROCESS)

Udostępniana jest definicja domyślna dla każdego typu obiektu. Użytkownik może zmienić podane wartości domyślne na wymagane wartości domyślne. Patrz sekcja Reguły nazewnictwa obiektów IBM MQ.

 $\approx$  z/OS W systemie z/OSna stronie wyszukiwania menedżera kolejek jest ustawiona wartość zero dla obiektu o nazwie określonej przez użytkownika, a także w przypadku dyspozycji QMGR lub COPY. Rozporządzanie obiektu LIKE nie jest kopiowane do definiowanego obiektu.

# **Uwaga:**

1. Obiekty QSGDISP (GROUP) nie są przeszukiwane.

2. LIKE jest ignorowane, jeśli określono QSGDISP (COPY).

#### $z/0S$ **OSGDISP**

Ten parametr ma zastosowanie tylko do produktu z/OS .

Określa dyspozycję obiektu, do którego komenda ma zostać wykonana (czyli tam, gdzie jest zdefiniowana i jak się zachowuje).

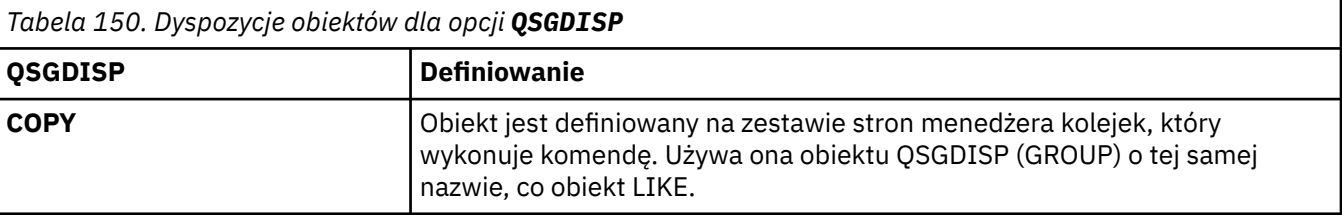

<span id="page-542-0"></span>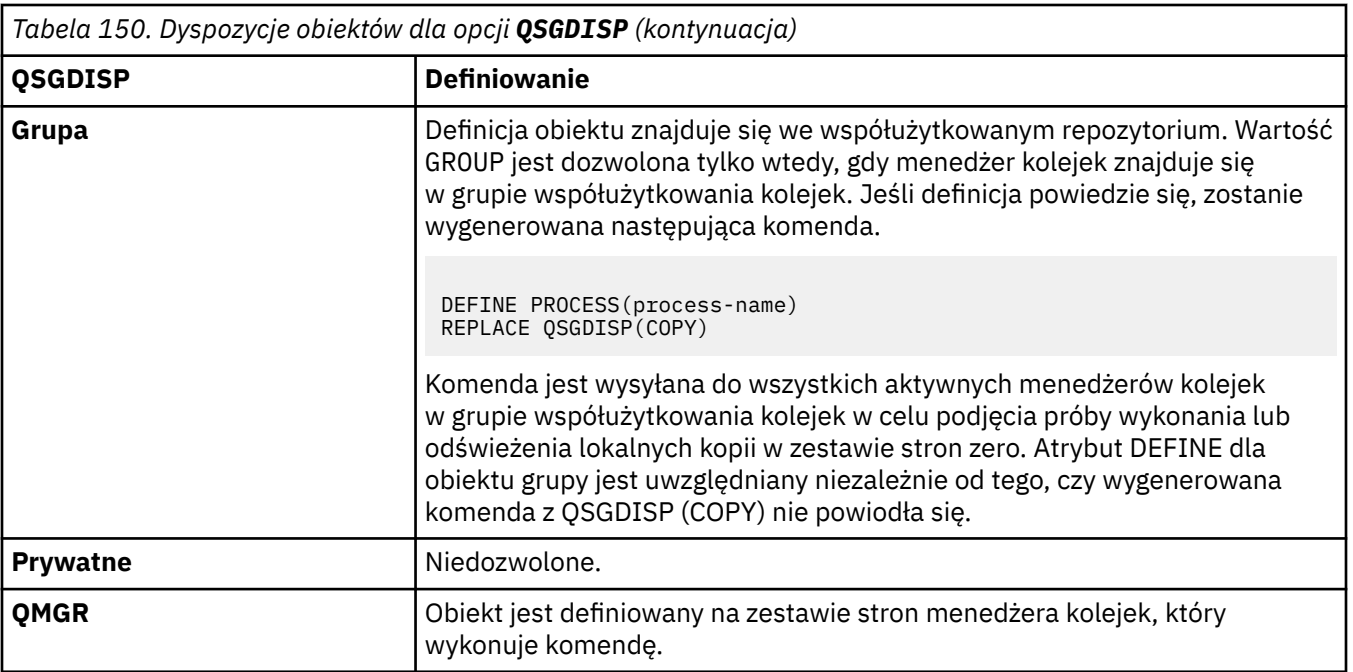

# **REPLACE i NOREPLACE**

Określa, czy istniejąca definicja **(b. 1705) w** rocaz w systemie z/OSz tą samą dyspozycją) ma zostać zastąpiona tą definicją. Opcja REPLACE jest opcjonalna. Żaden obiekt o innym usposobieniu nie jest zmieniany.

# **REPLACE**

Definicja zastępuje istniejącą definicję o takiej samej nazwie. Jeśli definicja nie istnieje, zostanie utworzona.

## **NOREPLACE**

Definicja nie zastępuje żadnej istniejącej definicji o takiej samej nazwie.

## **USERDATA (** *łańcuch* **)**

Łańcuch znaków zawierający informacje o użytkowniku dotyczące aplikacji zdefiniowanej w identyfikatorze APPLICID, który ma zostać uruchomiony. Maksymalna długość wynosi 128 znaków.

Znaczenie USERDATA jest określane przez aplikację wyzwalacza-monitor. Monitor wyzwalacza udostępniony przez produkt IBM MQ po prostu przekazuje dane USERDATA do uruchomionej aplikacji jako część listy parametrów. Lista parametrów składa się ze struktury MQTMC2 (zawierającej USERDATA), po której następują jedno puste, po których następuje ENVRDATA z usuniętym odstępami końcowymi.

W przypadku agentów kanałów komunikatów produktu IBM MQ format tego pola jest nazwą kanału o długości do 20 znaków. Informacje na temat identyfikatora aplikacji, która ma być dostarczona dla agentów kanałów komunikatów, zawiera sekcja Zarządzanie obiektami na potrzeby wyzwalania .

W przypadku systemu Microsoft Windowsłańcuch znaków nie może zawierać podwójnych cudzysłowów, jeśli definicja procesu ma być przekazana do produktu **runmqtrm**.

#### $z/0S$ **DEFINE PSID w systemie z/OS**

Aby zdefiniować zestaw stron i powiązaną pulę buforów, należy użyć komendy MQSC DEFINE PSID.

# **Korzystanie z komend MQSC**

Informacje na temat korzystania z komend MQSC zawiera sekcja Wykonywanie zadań administrowania lokalnego za pomocą komend MQSC.

Tę komendę można wydać z poziomu źródeł 1CR.Wyjaśnienie symboli źródła można znaleźć w sekcji Źródła, z których można wydawać komendy MQSC w systemie z/OS.

- • [Diagram składni](#page-542-0)
- "Uwagi dotyczące użycia dla identyfikatora PSID DEFINE" na stronie 544
- • ["Opisy parametrów dla identyfikatora PSID DEFINE" na stronie 545](#page-544-0)

## **Synonim**: DEF PSID

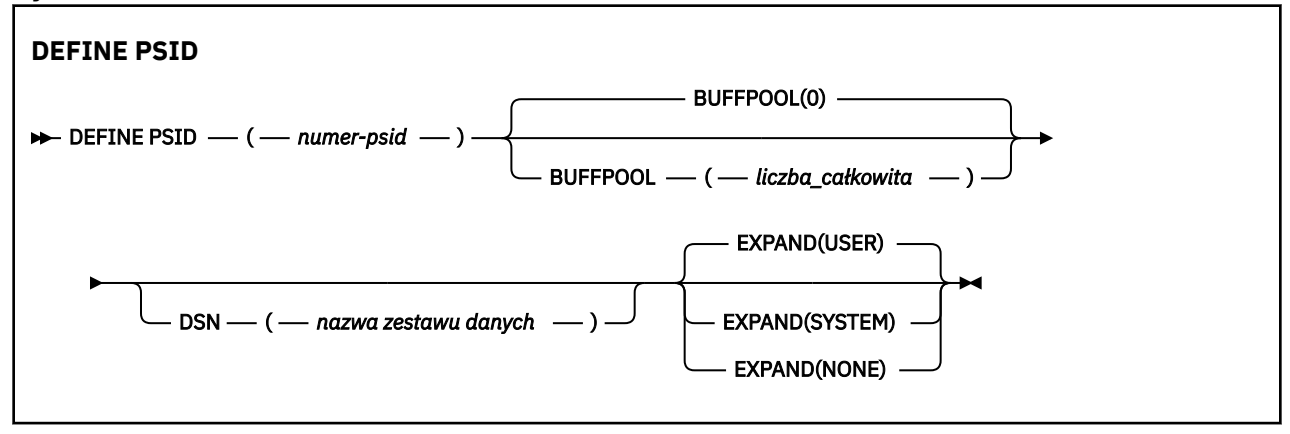

# **Uwagi dotyczące użycia dla identyfikatora PSID DEFINE**

Komenda może być używana na dwa sposoby:

- 1. **Przy restarcie, z zestawu danych wejściowych inicjowania CSQINP1 , należy określić standardowe zestawy stron:**
	- Nie można określić słowa kluczowego DSN, jeśli komenda jest uruchamiana z CSQINP1.
	- Jeśli dla tego samego zestawu stron zostanie wydana więcej niż jedna komenda DEFINE PSID, przetwarzana jest tylko ostatnia komenda.
- 2. **Podczas działania menedżera kolejek do dynamicznego dodawania zestawu stron:**
	- Komenda musi określać słowo kluczowe DSN i może zostać wydana z jednego z następujących elementów:
		- Konsola z/OS .
		- Serwer komend i kolejka komend za pomocą aplikacji CSQUTIL, CSQINPX lub aplikacji.
	- Identyfikator zestawu stron (czyli numer PSID) mógł być wcześniej używany przez menedżer kolejek. Powinien on zatem być świeżo sformatowany za pomocą instrukcji FORMAT (RECOVER) w CSQUTIL lub sformatowany za pomocą formatu FORMAT (REPLACE) w CSQUTIL.
	- Nie można dynamicznie dodać zestawu stron zero.
	- Parametr BUFFPOOL może określać obecnie nieużywaną pulę buforów. Jeśli pula buforów została zdefiniowana w CSQINP1 , ale nie została ona użyta przez dowolny identyfikator PSID, wówczas liczba określonych buforów zostanie utworzona, jeśli dostępna jest wymagana wirtualna pamięć masowa. Jeśli ta opcja nie jest dostępna lub jeśli pula buforów nie została zdefiniowana w CSQINP1, menedżer kolejek próbuje przydzielić 1000 buforów. Jeśli nie jest to możliwe, przydzielane są 100 buforów.
	- Należy zaktualizować procedurę JCL procedury uruchomionego zadania menedżera kolejek oraz zestaw danych wejściowych inicjowania CSQINP1 , aby uwzględnić nowy zestaw stron.

Jeden z komunikatów CSQP042I lub CSQP041E jest wyprowadzany po zakończeniu wykonywania komendy.

<span id="page-544-0"></span>Aby dynamicznie zmienić metodę rozwijania, należy użyć komendy [ALTER PSID](#page-336-0) . Na przykład, aby zmienić parametr EXPAND z USER na SYSTEM, wywołaj następującą komendę:

ALTER PSID(page set id) EXPAND(SYSTEM)

Aby wyświetlić informacje na temat zestawów stron (patrz ["WYŚWIETL WYKORZYSTANIE w systemie](#page-871-0) [z/OS" na stronie 872](#page-871-0) ), można użyć komendy DISPLAY USAGE TYPE (PAGESET).

# **Opisy parametrów dla identyfikatora PSID DEFINE**

#### *(numer psid-number)*

Identyfikator zestawu stron. Jest to wartość wymagana.

Istnieje relacja jeden do jednego między zestawami stron i zestawami danych VSAM, które są używane do przechowywania stron. Identyfikator składa się z liczby z zakresu od 00 do 99. Jest on używany do generowania *nazwa\_dd*, który odwołuje się do zestawu danych VSAM LDS, z zakresu od CSQP0000 do CSQP0099.

Identyfikator nie może być taki sam, jak żaden inny identyfikator zestawu stron aktualnie zdefiniowany w tym menedżerze kolejek.

# **BUFFPOOL (** *liczba całkowita* **)**

 $\blacktriangleright$  V 9.1.0  $\blacksquare$  Numer puli buforów mieści się w zakresie od zera do 99. Ta wartość jest opcjonalna. Wartością domyślną jest zero.

Jeśli pula buforów nie została jeszcze utworzona za pomocą komendy DEFINE BUFFPOOL, pula buforów zostanie utworzona z 1000 buforów, a wartość LOCATION będzie równa BELOW.

Jeśli parametr psid-number ma wartość zero, numer puli buforów musi należeć do zakresu od 0 do 15. W przeciwnym razie wykonanie komendy nie powiedzie się, a menedżer kolejek nie zostanie uruchomiony.

#### **DSN (** *nazwa zestawu danych* **)**

Nazwa skatalogowanego zestawu danych VSAM LDS. Ta wartość jest opcjonalna. Wartość domyślna nie istnieje.

#### **EXPAND**

Określa sposób, w jaki menedżer kolejek powinien rozszerzać zestaw stron, gdy staje się on prawie pełny, a w zestawie stron wymagane są dalsze strony.

#### **UŻYTKOWNIK**

Używana jest dodatkowa wielkość przydziału, która została określona podczas definiowania zestawu stron. Jeśli nie określono dodatkowej wielkości przydziału lub określono ją jako zero, dynamiczne rozszerzanie zestawu stron nie będzie możliwe, jeśli zestaw danych zestawu stron nie jest rozsiany.

Jeśli poprzednio użyty zbiór stron zostanie zastąpiony mniejszym zestawem danych, to w momencie restartu zostanie rozbudowywany, aż osiągnie wielkość używanego poprzednio zestawu danych. W celu osiągnięcia tej wielkości wymagany jest tylko jeden zakres.

#### **SYSTEM**

Używana jest dodatkowa wielkość przydziału, która wynosi około 10% bieżącej wielkości zestawu stron. Może być zaokrąglona w górę w zależności od charakterystyki urządzenia DASD.

#### **BRAK**

Dalsze rozszerzanie zestawu stron nie jest wymagane.

# **Kolejki DEFINE**

Komenda MQSC **DEFINE** służy do definiowania lokalnego, modelu lub kolejki zdalnej lub aliasu kolejki, aliasu kolejki odpowiedzi lub aliasu menedżera kolejek.

# <span id="page-545-0"></span>**Korzystanie z komend MQSC**

Informacje na temat korzystania z komend MQSC zawiera sekcja Wykonywanie zadań administrowania lokalnego za pomocą komend MQSC.

Ta sekcja zawiera następujące komendy:

- • ["ZDEFINIUJ QALIAS" na stronie 571](#page-570-0)
- • ["DEFINE QLOCAL" na stronie 573](#page-572-0)
- • ["DEFINE QMODEL" na stronie 576](#page-575-0)
- • ["ZDEFINIUJ QREMOTE" na stronie 579](#page-578-0)

Zdefiniuj kolejkę odpowiedzi-do kolejki lub menedżera kolejek za pomocą komendy ["ZDEFINIUJ](#page-578-0) [QREMOTE" na stronie 579](#page-578-0) .

**Trę Tł<sup>08</sup> – T**ę komendę można wydać z poziomu źródeł 2CR.Wyjaśnienie symboli źródła można znaleźć w sekcji Źródła, z których można wydawać komendy MQSC w systemie z/OS.

# **Uwagi dotyczące użycia dla kolejek DEFINE**

- Pomyślne zakończenie komendy nie oznacza, że działanie zostało zakończone. Aby sprawdzić poprawność wykonania, należy przejść do kroku DEFINE kolejki w sekcji Sprawdzanie, czy komendy asynchroniczne dla sieci rozproszonych zostały zakończone.
- Dla kolejek lokalnych
	- $1.$  If  $1.1$  Istnieje możliwość zdefiniowania kolejki lokalnej za pomocą programu QSGDISP(SHARED) , nawet jeśli inny menedżer kolejek w grupie współużytkowania kolejek ma już lokalną wersję kolejki. Jednak próba uzyskania dostępu do lokalnie zdefiniowanej kolejki kończy się niepowodzeniem z kodem przyczyny MQRC\_OBJECT\_NOT\_UNIQUE (2343). Lokalna wersja kolejki o tej samej nazwie może być typu QLOCAL, QREMOTElub QALIAS i ma dyspozycję QSGDISP(QMGR).

Aby rozwiązać ten konflikt, należy usunąć jedną z kolejek za pomocą komendy **DELETE** . Jeśli kolejka, która ma zostać usunięta, zawiera komunikaty, należy użyć opcji PURGE lub usunąć komunikaty w pierwszej kolejności za pomocą komendy **MOVE** .

Na przykład, aby usunąć wersję QSGDISP(LOCAL) , która zawiera komunikaty, a następnie skopiować te komunikaty do wersji QSGDISP(SHARED) , należy wprowadzić następujące komendy:

MOVE QLOCAL(QUEUE.1) QSGDISP(PRIVATE) TOQLOCAL(QUEUE.1) TYPE(ADD) DELETE QLOCAL(QUEUE.1) QSGDISP(QMGR)

- Dla kolejek aliasowych:
	- 1. Program DEFINE QALIAS( *aliasqueue* ) TARGET( *otherqname* ) CLUSTER( *c* ) reklamuje kolejkę *otherqname* o nazwie *aliasqueue*.
	- 2. Produkt DEFINE QALIAS( *aliasqueue* ) TARGET( *otherqname* ) umożliwia reklamowanie kolejki przez nazwę *aliasqueue*, która ma być używana przez nazwę *otherqname* w tym menedżerze kolejek.
	- 3. Atrybuty TARGTYPE i TARGET nie są atrybutami klastra, to znaczy nie są one współużytkowane w środowisku klastrowym.
- Dla kolejek zdalnych:
	- 1. Program DEFINE QREMOTE( *rqueue* ) RNAME( *otherq* ) RQMNAME( *otherqm* ) CLUSTER( *cl* ) zareklamuje ten menedżer kolejek jako bramę przechowywania i przekazywania, do której mogą być wysyłane komunikaty dla kolejki *rqueue* . Nie ma on żadnego wpływu na alias kolejki odpowiedzi, z wyjątkiem menedżera kolejek lokalnych.

Program DEFINE QREMOTE( *otherqm* ) RNAME() RQMNAME( *anotherqm* ) XMITQ( *xq* ) CLUSTER zareklamuje ten menedżer kolejek jako bramę przechowywania i przekazywania, do której mogą być wysyłane komunikaty dla produktu *anotherqm* .

- <span id="page-546-0"></span>2. Parametr RQMNAME może być nazwą menedżera kolejek klastra w klastrze. Można lokalnie odwzorować reklamowaną nazwę menedżera kolejek na inną nazwę. Wzorzec jest taki sam, jak w przypadku definicji QALIAS .
- 3. Możliwe jest, aby wartości RQMNAME i QREMOTE były takie same, jeśli RQMNAME jest samym menedżerem kolejek klastra. Jeśli ta definicja jest również reklamowana za pomocą atrybutu CLUSTER , nie należy wybierać lokalnego menedżera kolejek w wyjściu obciążenia klastra. W takim przypadku wyniki definicji cyklicznej zostaną osiągnięte.
- 4. Kolejki zdalne nie muszą być definiowane lokalnie. Zaletą tego działania jest to, że aplikacje mogą odwoływać się do kolejki za pomocą prostej, zdefiniowanej lokalnie nazwy. W takim przypadku nazwa kolejki jest kwalifikowana za pomocą nazwy menedżera kolejek, w którym rezyduje kolejka. Użycie definicji lokalnej oznacza, że aplikacje nie muszą mieć informacji na temat rzeczywistego położenia kolejki.
- 5. Definicja kolejki zdalnej może być również używana jako mechanizm do przechowywania definicji aliasu menedżera kolejek lub definicji aliasu kolejki odpowiedzi. Nazwa definicji w tych przypadkach jest następująca:
	- Nazwa menedżera kolejek używana jako alias dla innej nazwy menedżera kolejek (alias menedżera kolejek), lub
	- Nazwa kolejki używana jako alias kolejki odpowiedzi (odpowiedź-na alias kolejki).

# **Opisy parametrów dla DEFINE QUEUE i ALTER QUEUE**

Tabela 151 na stronie 547 przedstawia parametry, które są istotne dla każdego typu kolejki. Po tabeli znajduje się opis każdego parametru.

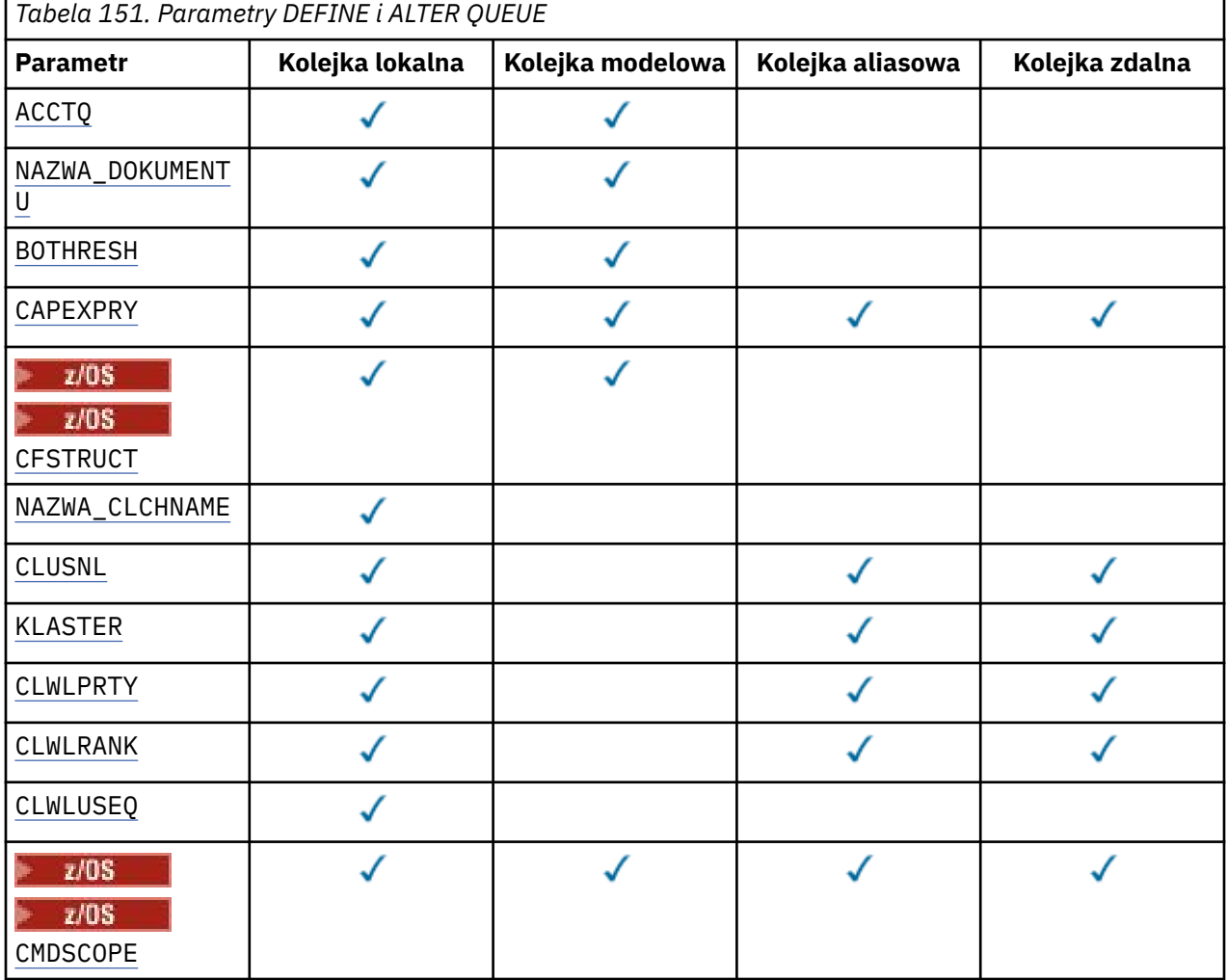

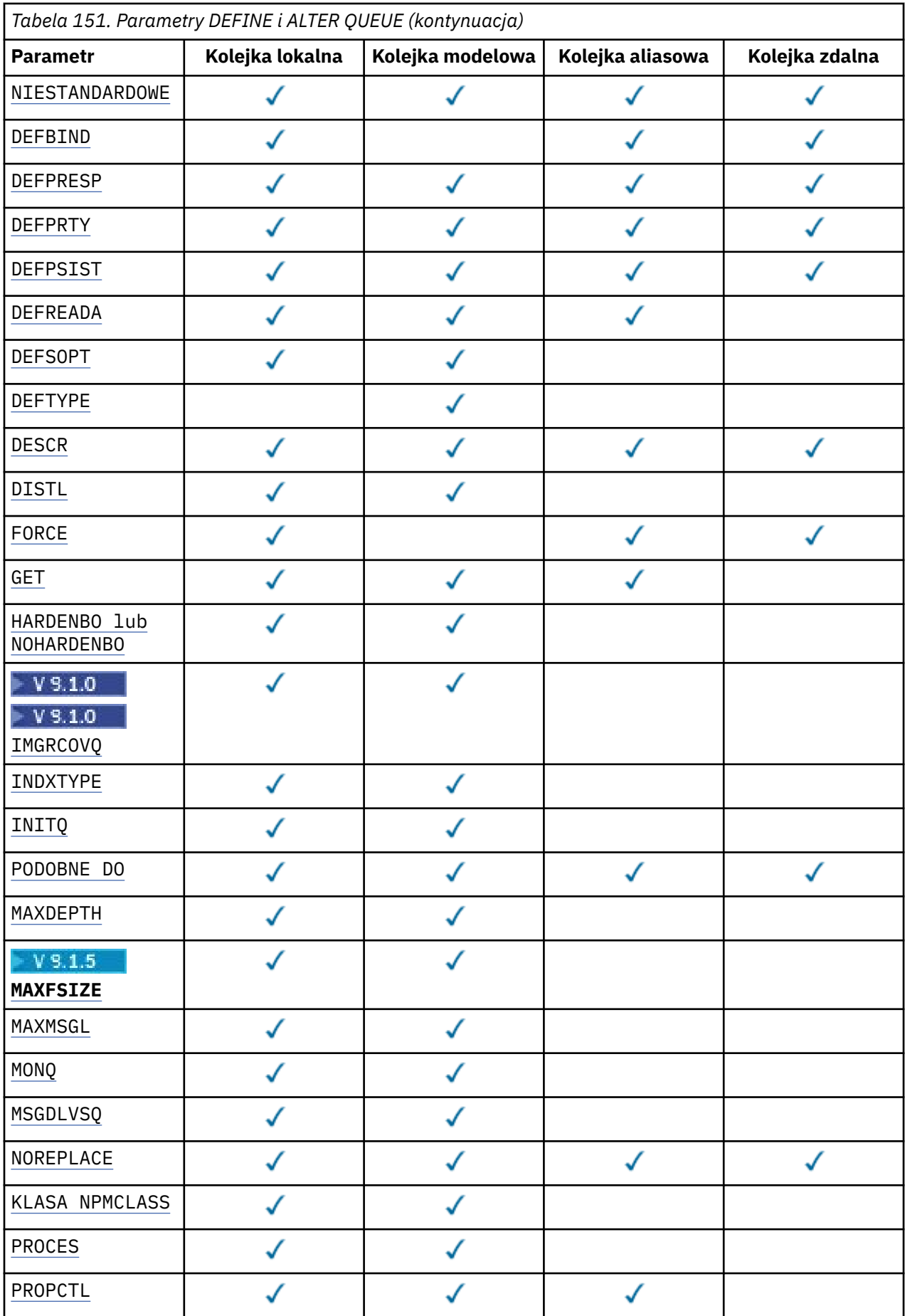

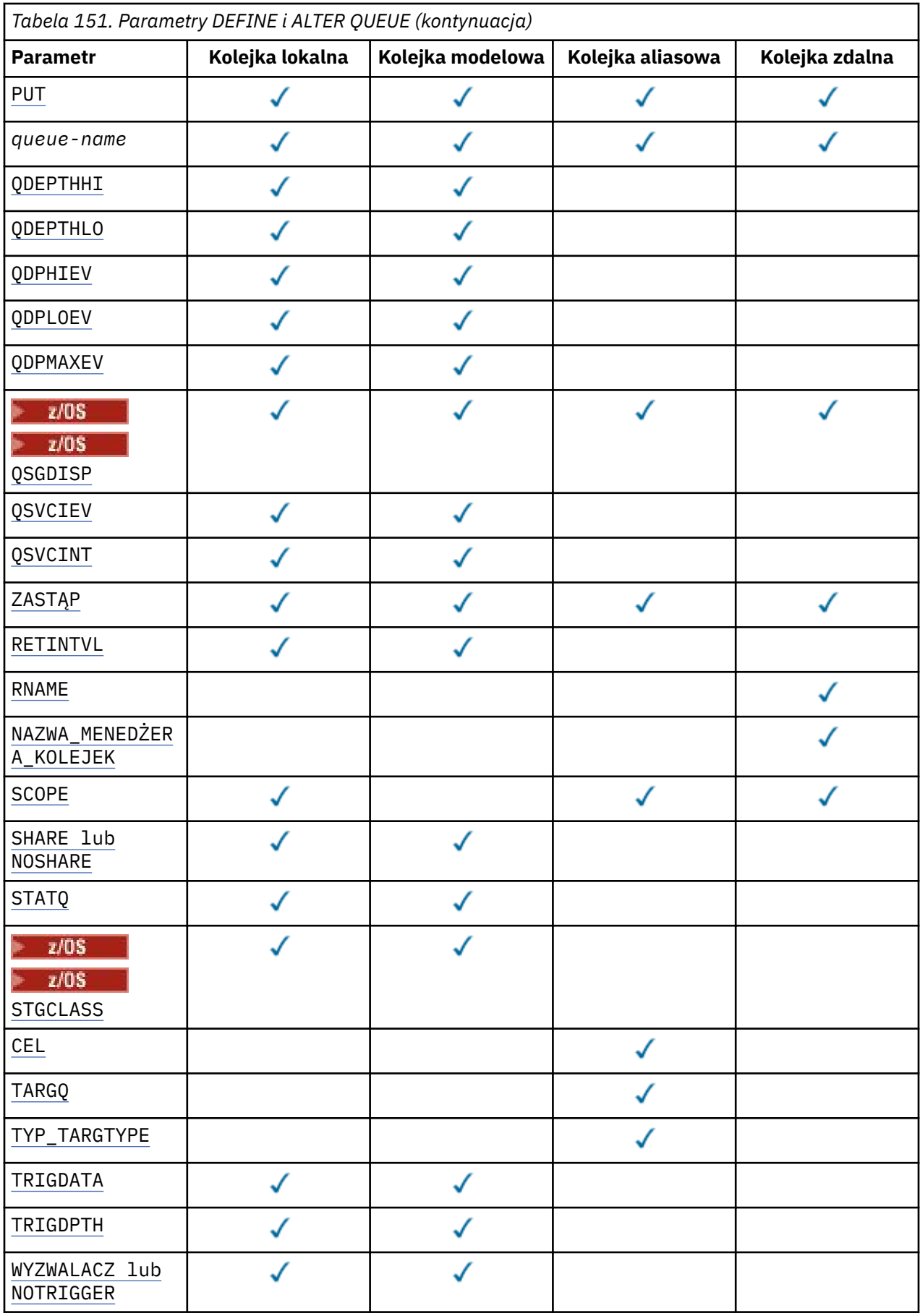

<span id="page-549-0"></span>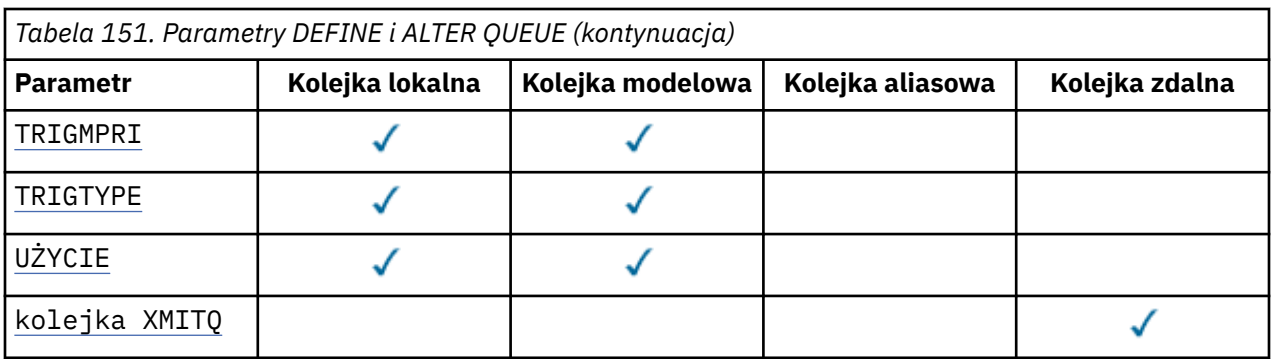

# *nazwa\_kolejki*

Nazwa lokalna kolejki, z wyjątkiem kolejki zdalnej, w której jest to lokalna definicja kolejki zdalnej.

Patrz sekcja Reguły nazewnictwa obiektów IBM MQ.

## **ACCTQ**

Określa, czy gromadzenie danych rozliczeniowych ma być włączone dla kolejki. W systemie z/ OSgromadzone są dane rozliczeniowe klasy 3 (rozliczanie na poziomie wątku i na poziomie kolejki). Aby dane rozliczeniowe były gromadzone dla tej kolejki, muszą być również włączone dane rozliczeniowe dla tego połączenia. Gromadzenie danych rozliczeniowych można włączyć, ustawiając atrybut menedżera kolejek systemu **ACCTQ** lub pole opcji w strukturze MQCNO w wywołaniu funkcji MQCONNX .

# **QMGR**

Gromadzenie danych rozliczeniowych jest oparte na ustawieniu parametru **ACCTQ** w definicji menedżera kolejek.

#### **ON**

Gromadzenie danych rozliczeniowych jest włączone dla kolejki, chyba że parametr menedżera kolejek **ACCTQ** ma wartość NONE.

W systemach z/OS należy włączyć rozliczanie klasy 3 za pomocą komendy **START TRACE** .

# **OFF**

Gromadzenie danych rozliczeniowych jest wyłączone dla kolejki.

## **BOQNAME (***nazwa-kolejki***)**

Nazwa nadmiernej liczby wycofanych wycofanych komunikatów.

Parametr ten jest obsługiwany tylko w kolejkach lokalnych i modelowych.

Ten parametr służy do ustawiania lub zmiany atrybutu nazwy kolejki kopii zapasowej kolejki lokalnej lub kolejki modelowej. Oprócz tego, że można wykonać zapytanie o jego wartość, menedżer kolejek nie wykonuje żadnych działań w oparciu o wartość tego atrybutu. Program IBM MQ classes for JMS przesyła komunikat, którego kopia zapasowa jest wycofana z maksymalnej liczby razy do tej kolejki. Wartość maksymalna jest określona przez atrybut **BOTHRESH** .

# **BOTHRESH (***liczba\_całkowita***)**

Próg wycofania.

Parametr ten jest obsługiwany tylko w kolejkach lokalnych i modelowych.

Ten parametr służy do ustawiania lub zmiany wartości atrybutu progu wycofanych zmian kolejki lokalnej lub kolejki modelowej. Oprócz zezwolenia na wykonanie zapytania o jego wartość, menedżer kolejek nie wykonuje żadnych działań w oparciu o wartość tego atrybutu. IBM MQ classes for JMS atrybutu używa się do określenia, ile razy można zezwolić na wycofanie komunikatu. Po przekroczeniu tej wartości komunikat jest przesyłany do kolejki o nazwie określonej przez atrybut **BOQNAME** .

Podaj wartość z zakresu od 0 do 999 999 999.

#### <span id="page-550-0"></span> $z/0S$ **CFSTRUCT (***nazwa-struktury***)**

Określa nazwę struktury narzędzia CF, w której mają być przechowywane komunikaty, gdy używane są kolejki współużytkowane.

Ten parametr jest obsługiwany tylko w systemie z/OS dla kolejek lokalnych i modelowych.

Nazwa:

- Nie może zawierać więcej niż 12 znaków
- Musi rozpoczynać się wielką literą (A-Z)
- Może zawierać tylko znaki A-Z i 0-9

Nazwa grupy współużytkowania kolejek, z którą połączony jest menedżer kolejek, jest poprzedzona podaną nazwą. Nazwa grupy współużytkowania kolejek ma zawsze cztery znaki, w razie potrzeby dopełnione symbolami @. Jeśli na przykład używana jest grupa współużytkowania kolejek o nazwie NY03 i zostanie podana nazwa PRODUCT7, wynikowa nazwa struktury narzędzia CF będzie mieć postać NY03PRODUCT7. Struktura administracyjna grupy współużytkowania kolejek (w tym przypadku NY03CSQ\_ADMIN) nie może być używana do przechowywania komunikatów.

W przypadku systemów **ALTER QLOCAL**, **ALTER QMODEL**, **DEFINE QLOCAL** z **REPLACE**i **DEFINE QMODEL** z **REPLACE** obowiązują następujące reguły:

- W kolejce lokalnej z **QSGDISP**(SHARED) **CFSTRUCT** nie może się zmienić.
- W przypadku zmiany wartości **CFSTRUCT** lub **QSGDISP** należy usunąć i ponownie zdefiniować kolejkę. Aby zachować wszystkie komunikaty w kolejce, należy je przenieść przed usunięciem kolejki. Przeładuj komunikaty po ponownym zdefiniowaniu kolejki lub przenieś komunikaty do innej kolejki.
- W kolejce modelowej z wartością **DEFTYPE**(SHAREDYN) **CFSTRUCT** nie może być pusta.
- W kolejce lokalnej z wartością **QSGDISP** inną niż SHAREDlub w kolejce modelowej z wartością **DEFTYPE** inną niż SHAREDYNwartość **CFSTRUCT** nie ma znaczenia.

W przypadku systemu **DEFINE QLOCAL** z systemem **NOREPLACE** i systemu **DEFINE QMODEL** z systemem **NOREPLACE**struktura narzędzia CF:

- W kolejce lokalnej z wartością **QSGDISP**(SHARED) lub w kolejce modelowej z wartością **DEFTYPE**(SHAREDYN) **CFSTRUCT** nie może być pusta.
- W kolejce lokalnej z wartością **QSGDISP** inną niż SHAREDlub w kolejce modelowej z wartością **DEFTYPE** inną niż SHAREDYNwartość **CFSTRUCT** nie ma znaczenia.

**Uwaga:** Przed użyciem kolejki należy zdefiniować strukturę w zestawie danych strategii zarządzania zasobami narzędzia CF (Coupling Facility Resource Management-CFRM).

## **CLCHNAME (***nazwa kanału***)**

Ten parametr jest obsługiwany tylko w kolejkach transmisji.

**CLCHNAME** jest nazwą ogólną kanałów nadawczych klastra, które używają tej kolejki jako kolejki transmisji. Atrybut określa, które kanały nadawcze klastra wysyłają komunikaty do kanału odbiorczego klastra z tej kolejki transmisji klastra.

Można również ręcznie ustawić atrybut **CLCHNAME** kolejki transmisji na kanał nadawczy klastra. Komunikaty przeznaczone dla menedżera kolejek połączonego kanałem nadawczym klastra są przechowywane w kolejce transmisji identyfikującej kanał nadawczy klastra. Nie są one przechowywane w domyślnej kolejce transmisji klastra. Jeśli atrybut **CLCHNAME** zostanie ustawiony na wartość pustą, po zrestartowaniu kanału kanał zostanie przełączany na domyślną kolejkę transmisji klastra. Domyślna kolejka to SYSTEM.CLUSTER.TRANSMIT.*ChannelName* lub SYSTEM.CLUSTER.TRANSMIT.QUEUE, w zależności od wartości atrybutu **DEFCLXQ** menedżera kolejek.

Określając gwiazdki ( "" \* "") w pliku **CLCHNAME**, można powiązać kolejkę transmisji z zestawem kanałów nadawczych klastra. Gwiazdki mogą znajdować się na początku, na końcu lub na dowolnej liczbie miejsc w środku łańcucha nazwy kanału. Długość łańcucha **CLCHNAME** jest ograniczona do

<span id="page-551-0"></span>48 znaków, MQ\_OBJECT\_NAME\_LENGTH. Długość nazwy kanału jest ograniczona do 20 znaków: MQ\_CHANNEL\_NAME\_LENGTH. Jeśli zostanie podana gwiazdka, należy również ustawić atrybut SHARE , aby wiele kanałów jednocześnie uzyskiwała dostęp do kolejki transmisji.

 $z/0S$ W przypadku określenia wartości "" \* "" w pliku **CLCHNAME**, aby uzyskać nazwę profilu kanału, należy podać nazwę profilu kanału w cudzysłowie. Jeśli w cudzysłowie nie zostanie podana ogólna nazwa kanału, zostanie wyświetlony komunikat CSQ9030E.

Domyślna konfiguracja menedżera kolejek dotyczy wszystkich kanałów nadawczych klastra mających wysyłać komunikaty z pojedynczej kolejki transmisji SYSTEM.CLUSTER.TRANSMIT.QUEUE. Konfigurację domyślną można zmodyfikować, zmieniając atrybut menedżera kolejek **DEFCLXQ**. Wartością domyślną tego atrybutu jest SCTQ. Wartość tę można zmienić na CHANNEL. Jeśli atrybut **DEFCLXQ** zostanie ustawiony na wartość CHANNEL, dla każdego kanału nadawczego klastra domyślnie zostanie użyta konkretna kolejka transmisji klastra SYSTEM.CLUSTER.TRANSMIT.*ChannelName*.

z/08 W systemie z/OS, jeśli ten parametr jest ustawiony, kolejka:

- Atrybut kolejki SHARE musi być współużytkowany.
- Musi być indeksowany na podstawie identyfikatora korelacji przez określenie INDXTYPE (CORRELID).
- Nie może być kolejką dynamiczną ani współużytkowaną.

#### **ULW CLUSNL (***nazwa listy nazw***)**

Nazwa listy nazw określającej listę klastrów, do których należy kolejka.

Ten parametr jest obsługiwany tylko w kolejkach aliasowych, lokalnych i zdalnych.

Zmiany tego parametru nie mają wpływu na kolejki już otwarte.

Tylko jedna z wartości wynikowych **CLUSNL** lub **CLUSTER** może być niepusta; nie można określić wartości obu tych parametrów.

W przypadku kolejek lokalnych parametru tego nie można ustawić dla następujących kolejek:

- Kolejki transmisji
- SYSTEM.CHANNEL.*xx* kolejki
- SYSTEM.CLUSTER.*xx* kolejki
- SYSTEM.COMMAND.*xx* kolejki
- Tylko w systemie z/OS : kolejki SYSTEM.QSG.*xx*

Ten parametr jest poprawny tylko na następujących platformach:

- UNIX, Linux, and Windows
- z/OS

#### $ULW$   $\rightarrow$   $z/0S$ **CLUSTER (***nazwa klastra***)**

Nazwa klastra, do którego należy kolejka.

Ten parametr jest obsługiwany tylko w kolejkach aliasowych, lokalnych i zdalnych.

Maksymalna długość to 48 znaków, zgodnie z regułami nazewnictwa obiektów IBM MQ . Zmiany tego parametru nie mają wpływu na kolejki już otwarte.

Tylko jedna z wartości wynikowych **CLUSNL** lub **CLUSTER** może być niepusta; nie można określić wartości obu tych parametrów.

W przypadku kolejek lokalnych parametru tego nie można ustawić dla następujących kolejek:

- Kolejki transmisji
- SYSTEM.CHANNEL.*xx* kolejki
- SYSTEM.CLUSTER.*xx* kolejki
- <span id="page-552-0"></span>• SYSTEM.COMMAND.*xx* kolejki
- Tylko w systemie z/OS : kolejki SYSTEM.QSG.*xx*

Ten parametr jest poprawny tylko na następujących platformach:

- UNIX, Linux, and Windows
- z/OS

#### **CLWLPRTY (***liczba\_całkowita***)**

Określa priorytet kolejki na potrzeby rozdzielania obciążenia klastra. Ten parametr jest poprawny tylko dla kolejek lokalnych, zdalnych i aliasowych. Wartość musi być z zakresu od 0 do 9, gdzie zero jest najniższym priorytetem, a 9 najwyższym. Więcej informacji na temat tego atrybutu zawiera sekcja Atrybut kolejki CLWLPRTY.

#### **CLWLRANK (***liczba\_całkowita***)**

Określa klasyfikację kolejki na potrzeby dystrybucji obciążenia klastra. Ten parametr jest poprawny tylko dla kolejek lokalnych, zdalnych i aliasowych. Wartość musi należeć do zakresu od 0 do 9, gdzie zero jest najniższą rangą, a 9 najwyższą. Więcej informacji na temat tego atrybutu zawiera sekcja Atrybut kolejki CLWLRANK.

#### **CLWLUSEQ**

Określa zachowanie operacji MQPUT , gdy kolejka docelowa ma instancję lokalną i co najmniej jedną instancję klastra zdalnego. Parametr nie ma wpływu, jeśli MQPUT pochodzi z kanału klastra. Ten parametr jest poprawny tylko dla kolejek lokalnych.

#### **QMGR**

Zachowanie jest określone przez parametr **CLWLUSEQ** w definicji menedżera kolejek.

#### **ANY**

Menedżer kolejek ma traktować kolejkę lokalną jako inną instancję kolejki klastra na potrzeby dystrybucji obciążenia.

#### **LOKALNA**

Kolejka lokalna jest jedynym celem operacji MQPUT .

# **CMDSCOPE**

Ten parametr dotyczy tylko systemu z/OS . Określa, gdzie komenda jest uruchamiana, gdy menedżer kolejek jest elementem grupy współużytkowania kolejek.

Parametr **CMDSCOPE** musi być pusty lub musi być menedżerem kolejek lokalnych, jeśli parametr **QSGDISP** ma wartość GROUP lub SHARED.

**''**

Komenda jest uruchamiana w menedżerze kolejek, w którym została wprowadzona.

#### *QmgrName*

Komenda jest uruchamiana w określonym menedżerze kolejek, pod warunkiem, że menedżer kolejek jest aktywny w grupie współużytkowania kolejek.

Można określić nazwę menedżera kolejek inną niż menedżer kolejek, w którym wprowadzono komendę. Inną nazwę można podać tylko wtedy, gdy używane jest środowisko grupy współużytkowania kolejek i gdy włączony jest serwer komend.

**\***

Komenda jest uruchamiana w lokalnym menedżerze kolejek i jest również przekazywana do każdego aktywnego menedżera kolejek w grupie współużytkowania kolejek. Efekt \* jest taki sam, jak wprowadzenie komendy w każdym menedżerze kolejek w grupie współużytkowania kolejek.

#### **CUSTOM (***łańcuch***)**

Atrybut niestandardowy dla nowych składników.

Ten atrybut zawiera wartości atrybutów, jako pary nazwy i wartości atrybutu, rozdzielone co najmniej jedną spacją. Pary nazwa-wartość atrybutu mają postać NAME(VALUE).

Maksymalna długość jest zdefiniowana przez stałą wartość MQ\_CUSTOM\_LENGTH produktu IBM MQ , która jest obecnie ustawiona na 128 na wszystkich platformach.

<span id="page-553-0"></span>Atrybut CUSTOM jest przeznaczony do użycia z następującym atrybutem IBM MQ .

#### **CAPEXPRY (***liczba\_całkowita***)**

Maksymalny czas, wyrażony w dziesiątych częściach sekundy, do momentu, gdy komunikat umieszczony za pomocą uchwytu obiektu z tym obiektem w ścieżce rozstrzygania staje się kwalifikującym się do przetwarzania w czasie utraty ważności.

Więcej informacji na temat przetwarzania utraty ważności komunikatu zawiera sekcja Wymuszanie dolnych czasów utraty ważności.

#### *liczba całkowita*

Wartość musi należeć do zakresu od 1 do 999 999 999.

#### **NOLIMIT**

Brak limitu czasu ważności komunikatów umieszczanych przy użyciu tego obiektu. Jest to wartość domyślna.

Podanie wartości parametru **CAPEXPRY** , która jest niepoprawna, nie powoduje, że komenda nie powiedzie się. Zamiast niej używana jest wartość domyślna.

Należy pamiętać, że istniejące komunikaty w kolejce, przed zmianą w **CAPEXPRY**, nie mają wpływu na zmianę (oznacza to, że ich czas utraty ważności pozostaje nienaruszony). Tylko nowe komunikaty umieszczane w kolejce po zmianie w programie **CAPEXPRY** mają nowy czas utraty ważności.

# **DEFBIND**

Określa powiązanie, które ma być używane, gdy aplikacja określa parametr MQOO\_BIND\_AS\_Q\_DEF w wywołaniu MQOPEN , a kolejka jest kolejką klastra.

#### **OTWARTE**

Uchwyt kolejki powiązany jest z daną kolejką klastra, jeśli kolejka jest otwarta.

#### **NIEUSTALONE**

Uchwyt kolejki nie jest powiązany z żadną instancją kolejki klastra. Menedżer kolejek wybiera konkretną instancję kolejki, gdy komunikat jest umieszczany za pomocą programu MQPUT. Wybór ten jest zmieniany później, jeśli zajdzie taka potrzeba.

#### **Grupa**

Umożliwia aplikacji żądanie przydzielenia grupy komunikatów do tej samej instancji docelowej.

W klastrze menedżera kolejek można anonsować wiele kolejek o tej samej nazwie. Aplikacja może wysyłać wszystkie komunikaty do pojedynczej instancji, MQOO\_BIND\_ON\_OPEN. Dzięki temu algorytm zarządzania obciążeniem może wybrać najbardziej odpowiednie miejsce docelowe dla każdego komunikatu ( MQOO\_BIND\_NOT\_FIXED). Może to umożliwić aplikacji żądanie przydzielenia grupy komunikatów do tej samej instancji docelowej. Równoważenie obciążenia ponownie wybiera miejsce docelowe między grupami komunikatów, bez konieczności stosowania parametrów MQCLOSE i MQOPEN kolejki.

Wywołanie MQPUT1 zawsze zachowuje się tak, jakby określono parametr NOTFIXED .

Ten parametr jest poprawny na wszystkich platformach.

## **DEFPRESP**

Określa zachowanie, które ma być używane przez aplikacje, gdy typ odpowiedzi umieszczania w opcjach MQPMO jest ustawiony na wartość MQPMO\_RESPONSE\_AS\_Q\_DEF.

## **SYNCHRONICZNY**

Operacje umieszczania w kolejce, w których określono parametr MQPMO\_RESPONSE\_AS\_Q\_DEF , są wykonywane tak, jakby określono parametr MQPMO\_SYNC\_RESPONSE .

#### **ASYNCHRONICZNY**

Operacje umieszczania w kolejce, dla których określono parametr MQPMO\_RESPONSE\_AS\_Q\_DEF , są wykonywane tak, jakby określono parametr MQPMO\_ASYNC\_RESPONSE . Patrz sekcja Opcje MQPMO (MQLONG).

# <span id="page-554-0"></span>**DEFPRTY (***liczba\_całkowita***)**

Domyślny priorytet komunikatów umieszczanych w kolejce. Wartość musi być z zakresu 0-9. Zerem jest najniższy priorytet, aż do parametru menedżera kolejek **MAXPRTY** . Wartością domyślną parametru **MAXPRTY** jest 9.

## **DEFPSIST**

Określa trwałość komunikatu, która ma być używana, gdy aplikacje określają opcję MOPER PERSISTENCE AS Q DEF.

# **Nie**

Następuje utrata komunikatów znajdujących się w tej kolejce po restarcie menedżera kolejek.

**Tak**

Komunikaty w kolejce pozostają po restarcie menedżera kolejek.

 $z/0S$ W systemie z/OSwartości N i Y są akceptowane jako synonimy NO i YES.

## **DEFREADA**

Określa domyślne zachowanie odczytu z wyprzedzeniem dla nietrwałych komunikatów dostarczanych do klienta. Włączenie odczytu z wyprzedzeniem może zwiększyć wydajność aplikacji klienckich korzystających z nietrwałych komunikatów.

## **Nie**

Komunikaty nietrwałe nie są odczytywane z wyprzedzeniem, chyba że aplikacja kliencka jest skonfigurowana do żądania odczytu z wyprzedzeniem.

## **Tak**

Komunikaty nietrwałe są wysyłane do klienta przed zażądaniem ich przez aplikację. Nietrwałe komunikaty mogą zostać utracone w przypadku nieprawidłowego zakończenia działania klienta lub jeśli klient nie usunie wszystkich wysłanych komunikatów.

## **WYŁĄCZONE**

Odczyt z wyprzedzeniem nietrwałych komunikatów nie jest włączony dla tej kolejki. Komunikaty nie są wysyłane do klienta z wyprzedzeniem, niezależnie od tego, czy aplikacja kliencka żąda odczytu z wyprzedzeniem.

## **DEFSOPT**

Domyślna opcja współużytkowania dla aplikacji otwierających tę kolejkę dla danych wejściowych:

# **EXCL (EXCL)**

Żądanie otwarcia jest zarezerwowane wyłącznie dla wejścia kolejki.

z/0S W systemie z/OSwartością domyślną jest EXCL .

## **WSPÓŁUŻYTKOWANY**

Żądanie otwarcia jest zarezerwowane dla współużytkowanego wejścia kolejki.

**W multikow** w przypadku wielu platform wartością domyślną jest SHARED .

## **DEFTYPE**

Typ definicji kolejki.

Ten parametr jest obsługiwany tylko w kolejkach modelowych.

## **PERMDYN (PERMDYN)**

Trwała kolejka dynamiczna jest tworzona, gdy aplikacja wysyła wywołanie MQI MQOPEN z nazwą tej kolejki modelowej określoną w deskryptorze obiektu (MQOD).

z/OS W systemie z/OSkolejka dynamiczna ma dyspozycję QMGR.

# **Z/OS** SHAREDYN

Ta opcja jest dostępna tylko w systemie z/OS .

Trwała kolejka dynamiczna jest tworzona, gdy aplikacja wywoła funkcję API MQOPEN z nazwą tej kolejki modelowej określoną w deskryptorze obiektu (MQOD).

Kolejka dynamiczna ma dyspozycję SHARED.

#### <span id="page-555-0"></span>**TEMPDYN**

Tymczasowa kolejka dynamiczna jest tworzona, gdy aplikacja wywoła funkcję API MQOPEN z nazwą tej kolejki modelowej określoną w deskryptorze obiektu (MQOD).

 $z/0S$ W systemie z/OSkolejka dynamiczna ma dyspozycję QMGR.

Nie należy określać tej wartości dla definicji kolejki modelowej z parametrem **DEFPSIST** o wartości YES.

W przypadku określenia tej opcji nie należy podawać parametru **INDXTYPE**(MSGTOKEN).

#### **DESCR (***łańcuch***)**

Komentarz w postaci zwykłego tekstu. Udostępnia on opisowe informacje o obiekcie, gdy operator wydaje komendę **DISPLAY QUEUE** .

Wartość ta musi zawierać tylko znaki możliwe do wyświetlenia. Maksymalna długość to 64 znaki. W instalacji zapewniającej obsługę zestawów znaków dwubajtowych może on zawierać znaki DBCS (przy zachowaniu maksymalnej długości wynoszącej 64 bajty).

**Uwaga:** Użyj znaków znajdujących się w identyfikatorze kodowanego zestawu znaków (CCSID) tego menedżera kolejek. W przeciwnym razie, jeśli informacje zostaną wysłane do innego menedżera kolejek, mogą zostać niepoprawnie przetłumaczone.

# **DISTL**

Określa, czy listy dystrybucyjne są obsługiwane przez partnerskiego menedżera kolejek.

#### **Tak**

Listy dystrybucyjne są obsługiwane przez menedżera kolejek partnerskich.

#### **Nie**

Listy dystrybucyjne nie są obsługiwane przez menedżera kolejek partnerskich.

**Uwaga:** Zwykle parametr ten nie jest zmieniany, ponieważ jest ustawiany przez agent MCA. Można jednak ustawić ten parametr podczas definiowania kolejki transmisji, jeśli możliwość listy dystrybucyjnej docelowego menedżera kolejek jest znana.

Ten parametr jest poprawny tylko w systemie UNIX, Linux, and Windows.

## **Wymuszenie**

Ten parametr ma zastosowanie tylko do komendy **ALTER** w kolejkach aliasowych, lokalnych i zdalnych.

Podaj ten parametr, aby wymusić wykonanie komendy w następujących okolicznościach.

Dla kolejki aliasowej, jeśli obie poniższe instrukcje są prawdziwe:

- Parametr **TARGET** określa kolejkę
- Aplikacja ma otwartą tę kolejkę aliasową

W przypadku kolejki lokalnej, jeśli obie poniższe instrukcje są prawdziwe:

- Podano parametr **NOSHARE** .
- Więcej niż jedna aplikacja ma otwartą kolejkę do wprowadzania

Parametr **FORCE** jest wymagany również wtedy, gdy spełnione są oba poniższe warunki:

- Parametr **USAGE** został zmieniony
- W kolejce znajduje się co najmniej jeden komunikat lub co najmniej jedna aplikacja ma otwartą kolejkę

Nie należy zmieniać parametru **USAGE** , jeśli w kolejce znajdują się komunikaty. Format komunikatów zmienia się, gdy są one umieszczane w kolejce transmisji.

W przypadku kolejki zdalnej, jeśli spełnione są oba poniższe warunki:

- Parametr **XMITQ** został zmieniony
- Co najmniej jedna aplikacja ma otwartą tę kolejkę jako kolejkę zdalną

<span id="page-556-0"></span>Parametr **FORCE** jest wymagany również wtedy, gdy spełnione są oba poniższe warunki:

- Każdy z parametrów **RNAME**, **RQMNAME**lub **XMITQ** został zmieniony.
- Co najmniej jedna aplikacja ma otwartą kolejkę, która została rozstrzygnięta za pomocą tej definicji jako alias menedżera kolejek

**Uwaga:** Parametr **FORCE** nie jest wymagany, jeśli ta definicja jest używana tylko jako alias kolejki odpowiedzi.

Jeśli parametr **FORCE** nie zostanie podany w opisanych okolicznościach, wykonanie komendy nie powiedzie się.

**GET**

Określa, czy aplikacje mają mieć możliwość pobierania komunikatów z tej kolejki:

#### **WŁĄCZONY**

Komunikaty mogą być pobierane z kolejki przez odpowiednio autoryzowane aplikacje.

#### **WYŁĄCZONE**

Aplikacje nie mogą wczytywać komunikatów z kolejki.

Ten parametr można również zmienić za pomocą wywołania interfejsu API MQSET .

#### **HARDENBO & NOHARDENBO**

Określa, czy liczba wycofań komunikatu jest zachowana. Gdy licznik jest zachowany, wartość pola **BackoutCount** deskryptora komunikatu jest zapisywana w dzienniku przed zwróceniem komunikatu przez operację MQGET. Zapisanie wartości w dzienniku zapewnia, że wartość ta jest dokładna po restarcie menedżera kolejek.

Parametr ten jest obsługiwany tylko w kolejkach lokalnych i modelowych.

Jeśli liczba wycofanych komunikatów jest zachowana, ma to wpływ na wydajność operacji MQGET dla trwałych komunikatów w tej kolejce.

#### **HARDENBO**

Liczba wycofanych komunikatów dla komunikatów w tej kolejce jest wzmocniona, aby upewnić się, że liczba ta jest dokładna.

#### **NOHARDENBO (NOHARDENBO)**

Liczba wycofanych komunikatów dla komunikatów w tej kolejce nie jest zachowana i może nie być dokładna dla restartów menedżera kolejek.

**Uwaga: TUB** Ten parametr ma wpływ tylko na parametr IBM MQ for z/OS. Ten parametr można ustawić w przypadku wielu platform, ale jest on nieskuteczny.

# **IMulti** V 9.1.0 **IMGRCOVO,**

Określa, czy obiekt lokalnej lub trwałej kolejki dynamicznej jest odtwarzalny z obrazu nośnika, jeśli używane jest rejestrowanie liniowe. Dozwolone są następujące wartości:

#### **YES**

Te obiekty kolejki są odtwarzalne.

#### **NO**

Komendy ["rcdmqimg \(obraz nośnika rekordu\)" na stronie 133](#page-132-0) [i"rcrmqobj \(ponowne tworzenie](#page-139-0) [obiektu\)" na stronie 140](#page-139-0) nie są dozwolone dla tych obiektów, a automatyczne obrazy nośników, jeśli są włączone, nie są zapisywane dla tych obiektów.

#### **QMGR**

Jeśli określono wartość QMGR, a atrybut **IMGRCOVQ** dla menedżera kolejek ma wartość YES, te obiekty kolejki są odtwarzalne.

Jeśli określono wartość QMGR , a atrybut **IMGRCOVQ** dla menedżera kolejek ma wartość NO, komendy ["rcdmqimg \(obraz nośnika rekordu\)" na stronie 133](#page-132-0) [i"rcrmqobj \(ponowne tworzenie](#page-139-0) [obiektu\)" na stronie 140](#page-139-0) nie są dozwolone dla tych obiektów, a automatyczne obrazy nośników, jeśli są włączone, nie są zapisywane dla tych obiektów.

Wartością domyślną jest QMGR .

<span id="page-557-0"></span>Ten parametr nie jest poprawny w systemie z/OS.

# **TYP INDXTYPE**

Typ indeksu obsługiwanego przez menedżer kolejek w celu przyspieszenia operacji MQGET w kolejce. W przypadku kolejek współużytkowanych typ indeksu określa typ operacji MQGET , które mogą być używane.

Ten parametr jest obsługiwany tylko w systemie z/OS.

Parametr ten jest obsługiwany tylko w kolejkach lokalnych i modelowych.

Komunikaty mogą być pobierane przy użyciu kryterium wyboru tylko wtedy, gdy obsługiwany jest odpowiedni typ indeksu, jak pokazano w poniższej tabeli:

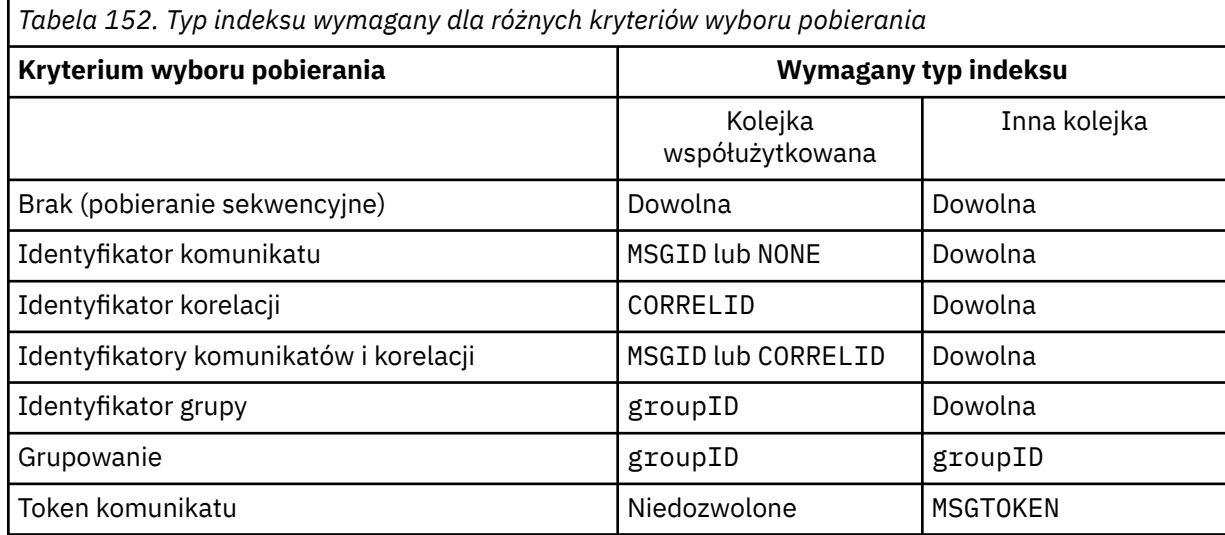

gdzie wartość parametru **INDXTYPE** ma następujące wartości:

## **Brak**

Indeks nie jest obsługiwany. Należy użyć wartości NONE , jeśli komunikaty są zwykle pobierane sekwencyjnie lub należy użyć zarówno identyfikatora komunikatu, jak i identyfikatora korelacji jako kryterium wyboru w wywołaniu funkcji MQGET .

## **ID komunikatu**

Obsługiwany jest indeks identyfikatorów komunikatów. Parametru MSGID należy użyć, jeśli komunikaty są zwykle pobierane przy użyciu identyfikatora komunikatu jako kryterium wyboru w wywołaniu funkcji MQGET z identyfikatorem korelacji ustawionym na wartość NULL.

## **CORRELID**

Utrzymywany jest indeks identyfikatorów korelacji. Użyj wartości CORRELID , jeśli komunikaty są zwykle pobierane przy użyciu identyfikatora korelacji jako kryterium wyboru w wywołaniu MQGET z identyfikatorem komunikatu ustawionym na NULL.

## **groupID**

Obsługiwany jest indeks identyfikatorów grup. Opcji GROUPID należy użyć, jeśli komunikaty są pobierane przy użyciu kryteriów wyboru grupowania komunikatów.

#### **Uwaga:**

- 1. Dla parametru **INDXTYPE** nie można ustawić wartości GROUPID , jeśli kolejka jest kolejką transmisji.
- 2. Aby określić kolejkę współużytkowaną za pomocą funkcji **INDXTYPE**(GROUPID), w kolejce musi być używana struktura systemu CF o wartości CFLEVEL(3).

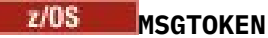

Obsługiwany jest indeks znaczników komunikatów. Parametru MSGTOKEN należy użyć, jeśli kolejka jest zarządzaną przez WLM kolejką, która jest używana z funkcjami menedżera obciążenia systemu z/OS.

**Uwaga:** Nie można ustawić parametru **INDXTYPE** na wartość MSGTOKEN , jeśli:

- Kolejka jest kolejką modelową o typie definicji SHAREDYN .
- Kolejka jest tymczasową kolejką dynamiczną
- Kolejka jest kolejką transmisji
- Należy podać wartość **QSGDISP**(SHARED)

W przypadku kolejek, które nie są współużytkowane i nie używają znaczników grupowania ani komunikatów, typ indeksu nie ogranicza typu wyboru pobierania. Jednak indeks jest używany do przyspieszenia operacji **GET** w kolejce, dlatego należy wybrać typ odpowiadający typowemu wyborowi pobierania.

Jeśli istniejąca kolejka lokalna jest zmieniana lub zastępowana, parametr **INDXTYPE** można zmienić tylko w przypadkach wskazanych w poniższej tabeli:

*Tabela 153. Dozwolona zmiana typu indeksu w zależności od współużytkowania kolejki i obecności komunikatów w kolejce*

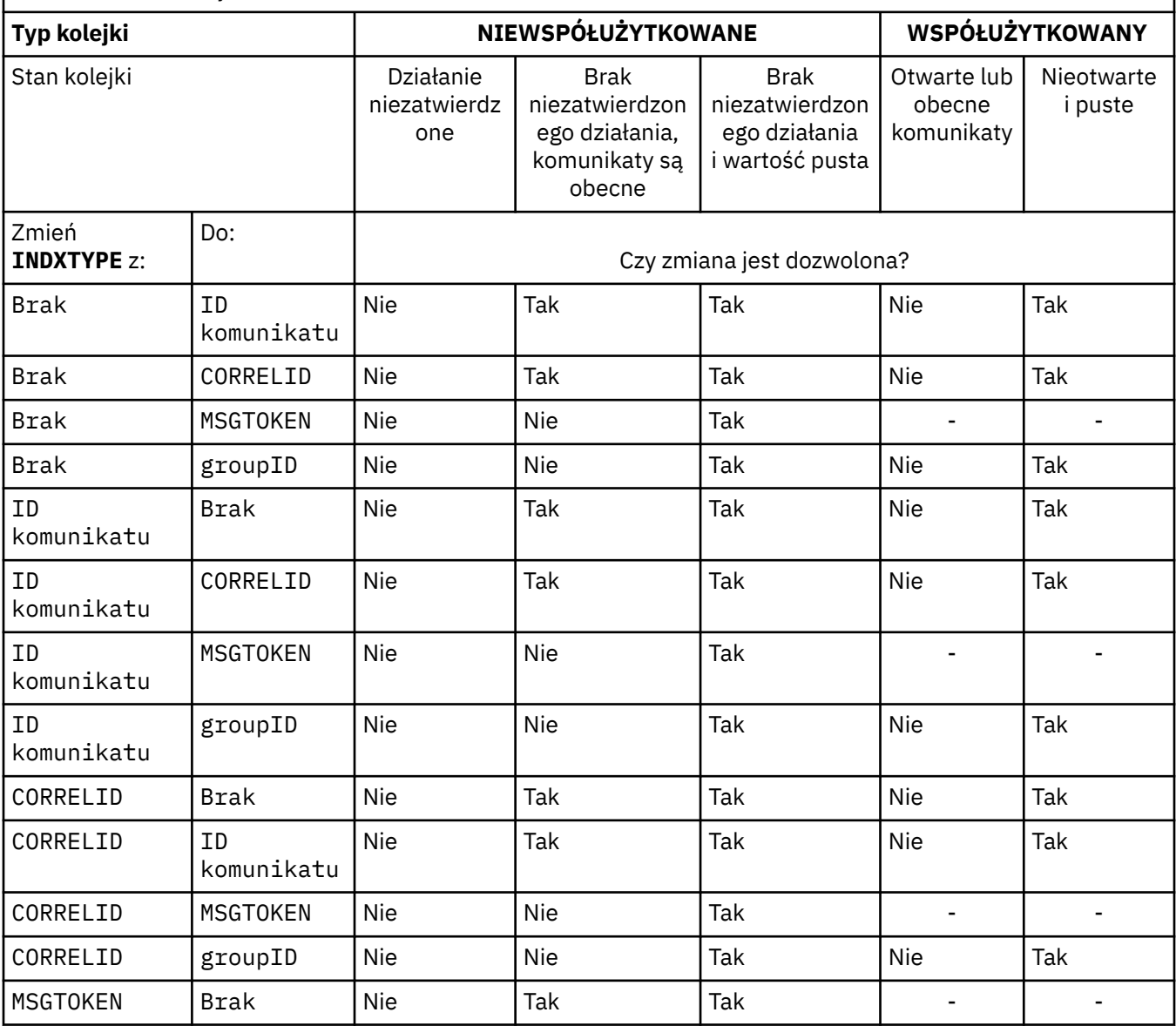

<span id="page-559-0"></span>*Tabela 153. Dozwolona zmiana typu indeksu w zależności od współużytkowania kolejki i obecności komunikatów w kolejce (kontynuacja)*

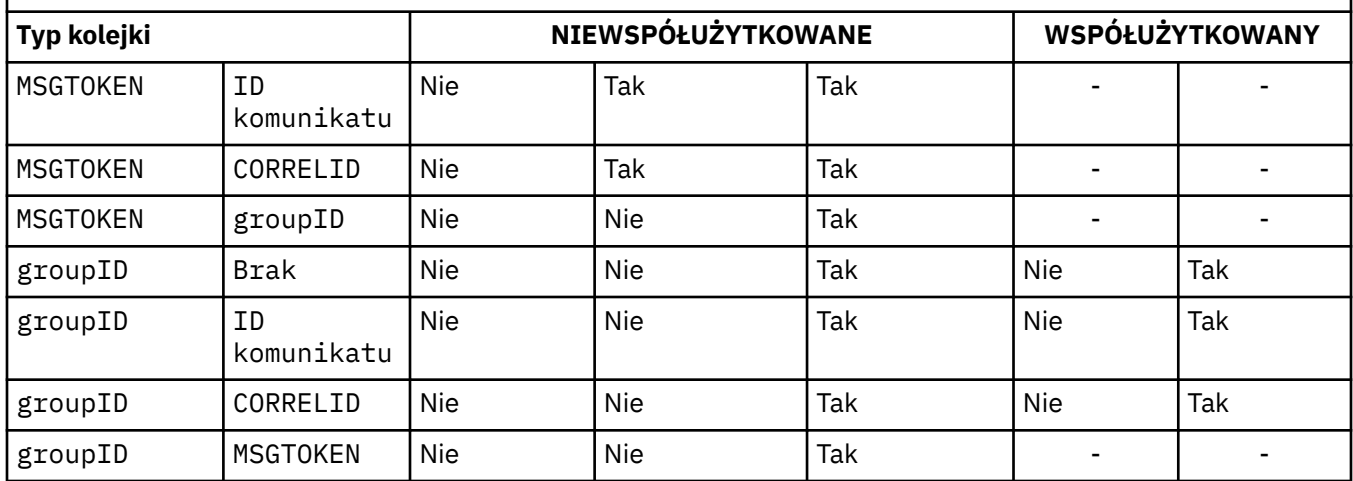

# **INITQ (***łańcuch***)**

Nazwa lokalna kolejki inicjującej w tym menedżerze kolejek, dla której zapisywane są komunikaty wyzwalacza dotyczące tej kolejki; patrz sekcja Reguły nazewnictwa obiektów IBM MQ.

Parametr ten jest obsługiwany tylko w kolejkach lokalnych i modelowych.

# **LIKE (***nazwa-typu***)**

Nazwa kolejki z parametrami używanymi do modelowania tej definicji.

Jeśli to pole nie jest wypełnione, wartości niezdefiniowanych pól parametrów są pobierane z jednej z następujących definicji. Wybór zależy od typu kolejki:

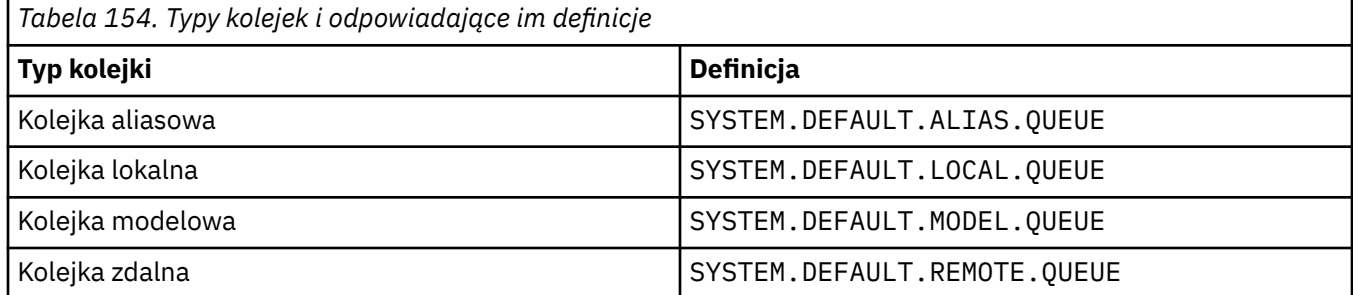

Na przykład niewypełnienie tego parametru jest równoznaczne z zdefiniowaniem następującej wartości **LIKE** dla kolejki aliasowej:

LIKE(SYSTEM.DEFAULT.ALIAS.QUEUE)

Jeśli wymagane są różne definicje domyślne dla wszystkich kolejek, należy zmienić domyślne definicje kolejek zamiast używać parametru **LIKE** .

*z/*05 W systemie z/OSmenedżer kolejek wyszukuje obiekt o podanej nazwie i typie kolejki z dyspozycją QMGR, COPYlub SHARED. Dyspozycja obiektu **LIKE** nie jest kopiowana do definiowanego obiektu.

#### **Uwaga:**

1. Obiekty **QSGDISP**(GROUP) nie są przeszukiwane.

2. Parametr **LIKE** jest ignorowany, jeśli określono parametr **QSGDISP**(COPY).

ULW  $\approx$  z/OS **MAXDEPTH (***liczba\_całkowita***)**

Maksymalna liczba komunikatów dozwolonych w kolejce.

<span id="page-560-0"></span>Parametr ten jest obsługiwany tylko w kolejkach lokalnych i modelowych.

Na następujących platformach należy podać wartość z zakresu od 0 do 999999999:

- **ULW ULW** UNIX, Linux, and Windows
- $z/0s$   $z/0s$

Na każdej innej platformie IBM MQ należy podać wartość z zakresu od 0 do 640000.

Inne czynniki mogą nadal powodować, że kolejka będzie traktowana jako pełna, na przykład, jeśli nie ma już wolnego miejsca na dysku twardym.

Jeśli ta wartość zostanie zmniejszona, wszystkie komunikaty, które już znajdują się w kolejce i przekraczają nową wartość maksymalną, pozostaną niezmienione.

# **V 9.1.5 Multi MAXFSIZE**

Maksymalna wielkość (w megabajtach), do której może zostać powiększony plik kolejki. Plik kolejki może przekroczyć tę wielkość, jeśli wartość została skonfigurowana tak, aby była mniejsza niż bieżąca wielkość pliku kolejki.

W takim przypadku plik kolejki nie akceptuje już nowych komunikatów, ale zezwala na wykorzystanie istniejących komunikatów. Gdy wielkość pliku kolejki spadnie poniżej skonfigurowanej wartości, nowe komunikaty mogą być umieszczane w kolejce.

**Uwaga:** Ten rysunek może różnić się od wartości atrybutu skonfigurowanego w kolejce, ponieważ wewnętrznie menedżer kolejek może potrzebować większego bloku, aby osiągnąć wybraną wielkość. Więcej informacji na temat zmiany wielkości plików kolejki oraz wielkości bloku i granulacji zawiera sekcja Modyfikowanie plików kolejki produktu IBM MQ .

Jeśli granulacja wymaga zmiany z powodu zwiększenia tego atrybutu, w dziennikach AMQERR zapisywany jest komunikat ostrzegawczy AMQ7493W Granularity changed (Zmieniona granulacja). Oznacza to, że należy zaplanować opróżnianie kolejki, aby produkt IBM MQ mógł przyjąć nową granulację.

Podaj wartość większą lub równą 20 i mniejszą lub równą 267,386,880.

Wartością domyślną tego atrybutu jest *DEFAULT*, co odpowiada zakodowanej na stałe wartości 288,960 MB, czyli maksimum dla kolejki w wersjach produktu IBM MQ wcześniejszych niż IBM MQ 9.1.5.

## **MAXMSGL (***liczba\_całkowita***)**

Maksymalna długość (w bajtach) komunikatów w tej kolejce.

Parametr ten jest obsługiwany tylko w kolejkach lokalnych i modelowych.

ULW W systemie UNIX, Linux, and Windowsnależy określić wartość z zakresu od zera do maksymalnej długości komunikatu dla menedżera kolejek. Patrz parametr **MAXMSGL** komendy ALTER QMGR , [ALTER QMGR MAXMSGL.](#page-355-0)

 $z/0S$ W systemie z/OSnależy podać wartość z zakresu od 0 do 100 MB (104 857 600 bajtów).

Długość komunikatu obejmuje długość danych użytkownika i długość nagłówków. W przypadku komunikatów umieszczonych w kolejce transmisji istnieją dodatkowe nagłówki transmisji. Zezwalaj na dodatkowe 4000 bajtów dla wszystkich nagłówków komunikatów.

Jeśli ta wartość zostanie zmniejszona, nie będzie to miało wpływu na wszystkie komunikaty, które już znajdują się w kolejce o długości przekraczającej nową wartość maksymalną.

Aplikacje mogą używać tego parametru do określania wielkości buforu na potrzeby pobierania komunikatów z kolejki. Dlatego wartość może zostać zmniejszona tylko wtedy, gdy wiadomo, że ta redukcja nie powoduje nieprawidłowego działania aplikacji.

Należy zauważyć, że dodanie podpisu cyfrowego i klucza do komunikatu powoduje zwiększenie długości komunikatu przez program Advanced Message Security .

#### <span id="page-561-0"></span>**MONQ**

Steruje kolekcjonowaniem danych monitorowania bezpośredniego dla kolejek.

Parametr ten jest obsługiwany tylko w kolejkach lokalnych i modelowych.

## **QMGR**

Zgromadź dane monitorowania zgodnie z ustawieniem parametru menedżera kolejek **MONQ**.

# **OFF**

Kolekcjonowanie danych monitorowania bezpośredniego jest wyłączone dla tej kolejki.

## **NISKI**

Jeśli wartość parametru **MONQ** menedżera kolejek jest inna niż NONE, gromadzenie danych monitorowania bezpośredniego jest włączone dla tej kolejki.

# **ŚREDNI**

Jeśli wartość parametru **MONQ** menedżera kolejek jest inna niż NONE, gromadzenie danych monitorowania bezpośredniego jest włączone dla tej kolejki.

## **WYSOKI**

Jeśli wartość parametru **MONQ** menedżera kolejek jest inna niż NONE, gromadzenie danych monitorowania bezpośredniego jest włączone dla tej kolejki.

Nie ma rozróżnienia między wartościami LOW, MEDIUMi HIGH. Wszystkie te wartości włączają gromadzenie danych, ale nie wpływają na szybkość gromadzenia danych.

Jeśli ten parametr jest używany w komendzie kolejki **ALTER** , zmiana obowiązuje tylko wtedy, gdy kolejka jest otwierana po następnym otwarciu.

## **MSGDLVSQ**

Kolejność dostarczania komunikatów.

Parametr ten jest obsługiwany tylko w kolejkach lokalnych i modelowych.

# **PRIORYTET**

Komunikaty są dostarczane (w odpowiedzi na wywołania funkcji API języka MQGET ) w kolejności FIFO (first-in-first-out) w ramach priorytetu.

## **Metoda FIFO**

Komunikaty są dostarczane (w odpowiedzi na wywołania funkcji API MQGET ) w kolejności FIFO. Priorytet jest ignorowany dla komunikatów w tej kolejce.

Parametr kolejności dostarczania komunikatów można zmienić z PRIORITY na FIFO , gdy w kolejce znajdują się komunikaty. Kolejność komunikatów znajdujących się już w kolejce nie jest zmieniana. Komunikaty dodane do kolejki mają później domyślny priorytet kolejki, dlatego mogą być przetwarzane przed niektórymi istniejącymi komunikatami.

Jeśli kolejność dostarczania komunikatów zostanie zmieniona z FIFO na PRIORITY, komunikaty umieszczane w kolejce, gdy kolejka była ustawiona na FIFO przyjmują domyślny priorytet.

Uwaga:  $\frac{1}{208}$  Jeśli parametr **INDXTYPE**(GROUPID) jest określony z parametrem **MSGDLVSQ**(PRIORITY), priorytet, z którego pobierane są grupy, jest określany na podstawie priorytetu pierwszego komunikatu w każdej grupie. Priorytety 0 i 1 są używane przez menedżer kolejek do optymalizacji odtwarzania komunikatów w porządku logicznym. Pierwszy komunikat w każdej grupie nie może używać tych priorytetów. Jeśli tak, komunikat jest zapisywany tak, jakby był priorytetem drugim.

# **Multi** NPMCLASS

Poziom niezawodności przypisywany do nietrwałych komunikatów umieszczanych w kolejce:

## **W NORMIE**

Nietrwałe komunikaty są tracone po awarii lub zamknięciu menedżera kolejek. Te komunikaty są usuwane podczas restartowania menedżera kolejek.

## **WYSOKI**

Menedżer kolejek próbuje zachować nietrwałe komunikaty w tej kolejce po restarcie lub przełączeniu menedżera kolejek.

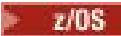

Nie można ustawić tego parametru w systemie z/OS.

# <span id="page-562-0"></span>**PROCESS (***łańcuch***)**

Nazwa lokalna procesu IBM MQ.

Parametr ten jest obsługiwany tylko w kolejkach lokalnych i modelowych.

Ten parametr jest nazwą instancji procesu, która identyfikuje aplikację uruchomioną przez menedżer kolejek w momencie wystąpienia zdarzenia wyzwalającego. Więcej informacji na ten temat zawiera sekcja Reguły nazewnictwa obiektów produktu IBM MQ.

Definicja procesu nie jest sprawdzana podczas definiowania kolejki lokalnej, ale musi być dostępna, aby wystąpiło zdarzenie wyzwalające.

Jeśli kolejka jest kolejką transmisji, definicja procesu zawiera nazwę kanału, który ma zostać uruchomiony. Ten parametr jest opcjonalny dla kolejek transmisji na następujących platformach:

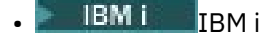

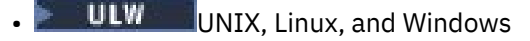

 $z/0s$   $z/0s$ 

Jeśli nie zostanie ona określona, nazwa kanału jest pobierana z wartości określonej dla parametru **TRIGDATA** .

## **PROPCTL**

Atrybut kontroli właściwości. Atrybut jest opcjonalny. Ma zastosowanie do kolejek lokalnych, aliasowych i modelowych.

**Uwaga:** Jeśli aplikacja otwiera kolejkę aliasową, należy ustawić tę wartość zarówno w kolejce aliasowej, jak i docelowej.

Opcje **PROPCTL** są następujące. Opcje nie mają wpływu na właściwości komunikatu w rozszerzeniu MQMD lub MQMD .

## **ALL**

Należy ustawić wartość ALL , aby aplikacja mogła odczytywać wszystkie właściwości komunikatu w nagłówkach MQRFH2 lub jako właściwości uchwytu komunikatu.

Opcja ALL umożliwia aplikacjom, które nie mogą zostać zmienione, dostęp do wszystkich właściwości komunikatu z nagłówków MQRFH2 . Aplikacje, które można zmienić, mogą uzyskać dostęp do wszystkich właściwości komunikatu jako właściwości uchwytu komunikatu.

W niektórych przypadkach format danych w nagłówkach MQRFH2 odebranego komunikatu może być inny niż format w momencie wysłania komunikatu.

## **COMPAT**

Należy ustawić opcję COMPAT , aby niezmodyfikowane aplikacje, które oczekują, że właściwości powiązane z produktem JMSbędą w nagłówku MQRFH2 danych komunikatu, nadal działały w taki sam sposób, jak wcześniej. Aplikacje, które można zmienić, mogą uzyskać dostęp do wszystkich właściwości komunikatu jako właściwości uchwytu komunikatu.

Jeśli komunikat zawiera właściwość z przedrostkiem mcd., jms., usr.lub mqext., wszystkie właściwości komunikatu są dostarczane do aplikacji. Jeśli nie podano uchwytu komunikatu, właściwości są zwracane w nagłówku MQRFH2 . Jeśli podano uchwyt komunikatu, wszystkie właściwości są zwracane w uchwycie komunikatu.

Jeśli komunikat nie zawiera właściwości z jednym z tych przedrostków, a aplikacja nie udostępnia uchwytu komunikatu, do aplikacji nie są zwracane żadne właściwości komunikatu. Jeśli podano uchwyt komunikatu, wszystkie właściwości są zwracane w uchwycie komunikatu.

W niektórych przypadkach format danych w nagłówkach MQRFH2 odebranego komunikatu może być inny niż format w momencie wysłania komunikatu.

#### <span id="page-563-0"></span>**Wymuszenie**

Wymuś, aby wszystkie aplikacje odczytywały właściwości komunikatu z nagłówków MQRFH2 .

Właściwości są zawsze zwracane w danych komunikatu w nagłówku MQRFH2 , niezależnie od tego, czy aplikacja określa uchwyt komunikatu.

Poprawny uchwyt komunikatu podany w polu MsgHandle struktury MQGMO w wywołaniu MQGET jest ignorowany. Właściwości komunikatu nie są dostępne przy użyciu uchwytu komunikatu.

W niektórych przypadkach format danych w nagłówkach MQRFH2 odebranego komunikatu może być inny niż format w momencie wysłania komunikatu.

## **Brak**

Jeśli zostanie podany uchwyt komunikatu, wszystkie właściwości zostaną zwrócone w uchwycie komunikatu.

Wszystkie właściwości komunikatu są usuwane z treści komunikatu przed dostarczeniem go do aplikacji.

## **PUT**

Określa, czy komunikaty mogą być umieszczane w kolejce.

## **WŁĄCZONY**

Komunikaty mogą być dodawane do kolejki (przez odpowiednio autoryzowane aplikacje).

# **WYŁĄCZONE**

Nie można dodawać komunikatów do kolejki.

Ten parametr można również zmienić za pomocą wywołania interfejsu API MQSET .

## **QDEPTHHI (***liczba\_całkowita***)**

Próg, z którym porównywane jest zapełnienie kolejki w celu wygenerowania zdarzenia Duże zapełnienie kolejki.

Parametr ten jest obsługiwany tylko w kolejkach lokalnych i modelowych.

 $z/0S$ Więcej informacji na temat wpływu kolejek współużytkowanych w systemie z/OS na to zdarzenie zawiera sekcja Kolejki współużytkowane i zdarzenia głębokości kolejek w systemie z/OS.

To zdarzenie wskazuje, że aplikacja umieściła komunikat w kolejce, co spowodowało, że liczba komunikatów w kolejce stała się większa lub równa wysokiemu progowi zapełnienia kolejki. Patrz opis parametru **QDPHIEV** .

Wartość jest wyrażona jako procent maksymalnego zapełnienia kolejki (parametr**MAXDEPTH** ) i musi należeć do zakresu od 0 do 100 oraz nie może być mniejsza niż **QDEPTHLO**.

## **QDEPTHLO (***liczba\_całkowita***)**

Próg, z którym porównywane jest zapełnienie kolejki w celu wygenerowania zdarzenia niedoboru kolejki.

Parametr ten jest obsługiwany tylko w kolejkach lokalnych i modelowych.

 $z/0S$ Więcej informacji na temat wpływu kolejek współużytkowanych w systemie z/OS na to zdarzenie zawiera sekcja Kolejki współużytkowane i zdarzenia głębokości kolejek w systemie z/OS.

To zdarzenie wskazuje, że aplikacja pobrała komunikat z kolejki, co spowodowało, że liczba komunikatów w kolejce stała się mniejsza lub równa dolnemu progowi zapełnienia kolejki. Patrz opis parametru **QDPLOEV** .

Wartość jest wyrażona jako procent maksymalnego zapełnienia kolejki (parametr**MAXDEPTH** ) i musi należeć do zakresu od 0 do 100 oraz nie może być większa niż **QDEPTHHI**.

## **QDPHIEV**

Określa, czy generowane są zdarzenia nadmiaru kolejki.

Parametr ten jest obsługiwany tylko w kolejkach lokalnych i modelowych.

<span id="page-564-0"></span>Zdarzenie Duże zapełnienie kolejki wskazuje, że aplikacja umieściła komunikat w kolejce, co spowodowało, że liczba komunikatów w kolejce stała się większa lub równa wysokiemu progowi zapełnienia kolejki. Patrz opis parametru **QDEPTHHI** .

## **WŁĄCZONY**

Zdarzenia nadmiaru kolejki są generowane.

#### **WYŁĄCZONE**

Zdarzenia nadmiaru kolejki nie są generowane.

**Uwaga:** Wartość tego parametru może zostać zmieniona niejawnie.

 $z/0S$ 

W systemie z/OSna zdarzenie mają wpływ kolejki współużytkowane.

Więcej informacji na temat tego zdarzenia zawiera sekcja Wysokie zapełnienie kolejki.

# **QDPLOEV**

Określa, czy generowane są zdarzenia niedoboru kolejki.

Parametr ten jest obsługiwany tylko w kolejkach lokalnych i modelowych.

Zdarzenie niedoboru kolejki wskazuje, że aplikacja pobrała komunikat z kolejki, co spowodowało, że liczba komunikatów w kolejce stała się mniejsza lub równa dolnemu progowi zapełnienia kolejki. Patrz opis parametru **QDEPTHLO** .

#### **WŁĄCZONY**

Zdarzenia niedoboru kolejki są generowane.

#### **WYŁĄCZONE**

Zdarzenia niedoboru kolejki nie są generowane.

**Uwaga:** Wartość tego parametru może zostać zmieniona niejawnie.

z/OS W systemie z/OSna zdarzenie mają wpływ kolejki współużytkowane.

Więcej informacji na temat tego zdarzenia zawiera sekcja Niskie zapełnienie kolejki.

# **QDPMAXEV**

Określa, czy generowane są zdarzenia zapełnienia kolejki.

Parametr ten jest obsługiwany tylko w kolejkach lokalnych i modelowych.

Zdarzenie zapełnienia kolejki wskazuje, że umieszczenie w kolejce zostało odrzucone, ponieważ kolejka jest pełna. Zapełnienie kolejki osiągnęło wartość maksymalną.

## **WŁĄCZONY**

Zdarzenia zapełnienia kolejki są generowane.

#### **WYŁĄCZONE**

Zdarzenia zapełnienia kolejki nie są generowane.

**Uwaga:** Wartość tego parametru może zostać zmieniona niejawnie.

 $z/0S$ W systemie z/OSna zdarzenie mają wpływ kolejki współużytkowane.

Więcej informacji na temat tego zdarzenia zawiera sekcja Kolejka pełna.

#### $z/0S$ **QSGDISP**

Ten parametr ma zastosowanie tylko do produktu z/OS .

Określa dyspozycję obiektu w grupie.

<span id="page-565-0"></span>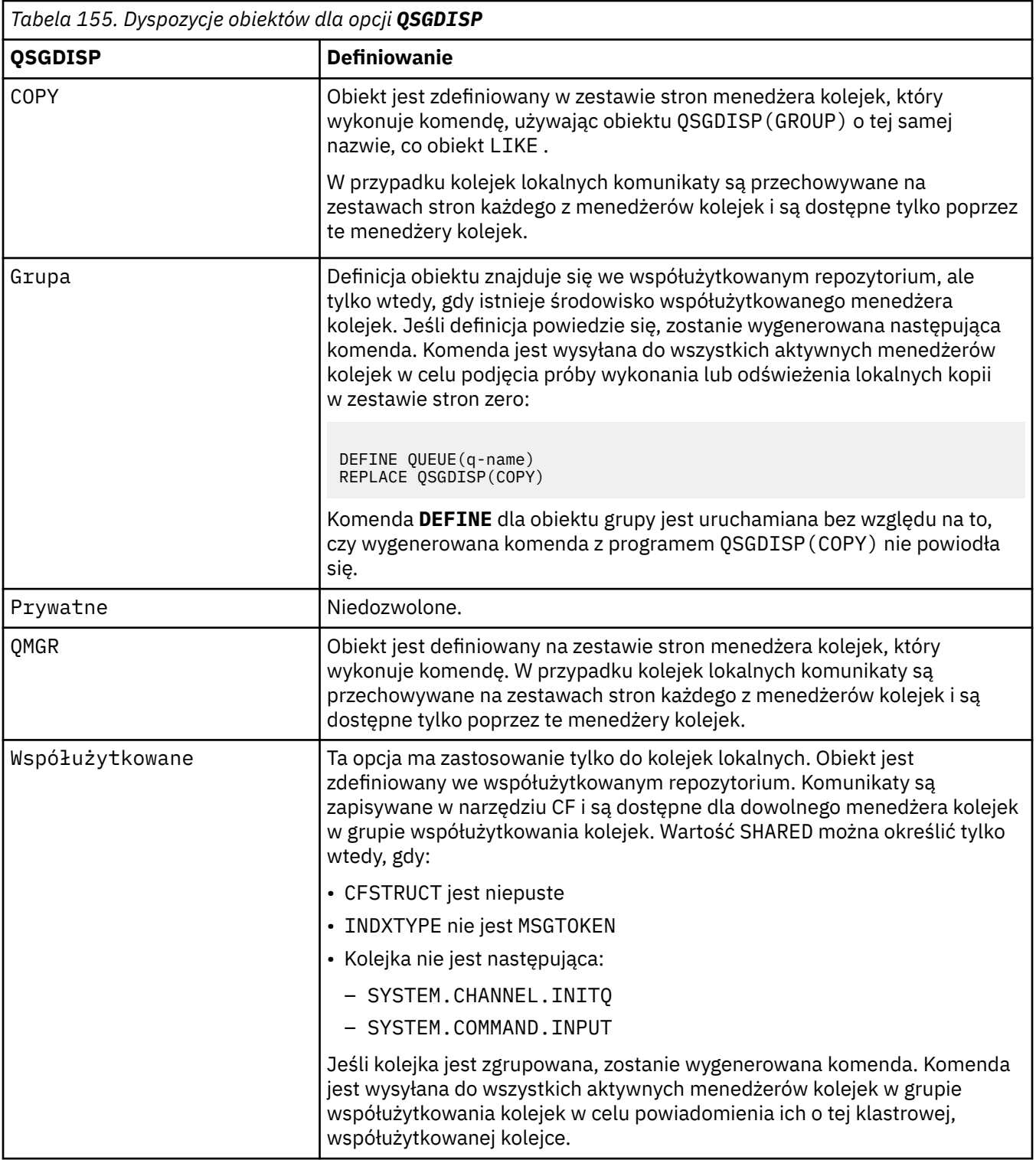

# **QSVCIEV**

Określa, czy generowane są zdarzenia Wysoki odstęp czasu usługi, czy OK odstępu czasu usługi.

Ten parametr jest obsługiwany tylko w przypadku kolejek lokalnych i modelowych i jest nieskuteczny, jeśli został określony w kolejce współużytkowanej.

Zdarzenie wysokiego odstępu czasu usługi jest generowane, gdy sprawdzenie wskazuje, że nie pobrano żadnych komunikatów z kolejki przez co najmniej czas wskazany przez parametr **QSVCINT** .

Zdarzenie OK odstępu czasu usługi jest generowane, gdy sprawdzenie wskazuje, że komunikaty zostały pobrane z kolejki w czasie wskazanym przez parametr **QSVCINT** .

<span id="page-566-0"></span>**Uwaga:** Wartość tego parametru może zostać zmieniona niejawnie. Więcej informacji na ten temat zawierają opisy zdarzeń OK i Wysoka wartość odstępu czasu usługi w sekcji Wysoka wartość odstępu czasu usługi kolejki i OK wartość odstępu czasu usługi kolejki.

# **WYSOKI**

Generowane są zdarzenia wysokiego odstępu czasu usługi

#### **OK**

Generowane są zdarzenia OK okresu usługi

#### **Brak**

Nie są generowane żadne zdarzenia odstępu czasu usługi

## **QSVCINT (***liczba\_całkowita***)**

Odstęp czasu usługi używany do porównania w celu wygenerowania zdarzeń wysokiego i prawidłowego odstępu czasu usługi.

Ten parametr jest obsługiwany tylko w przypadku kolejek lokalnych i modelowych i jest nieskuteczny, jeśli został określony w kolejce współużytkowanej.

Patrz opis parametru **QSVCIEV** .

Wartość jest wyrażona w milisekundach i musi mieścić się w zakresie od 0 do 999999999.

## **ZASTĄP & ZASTĄP**

Ta opcja określa, czy dowolna istniejąca definicja ma zostać zastąpiona tą definicją.

**Uwaga: WIGHT WE**W systemie IBM MQ for z/OSistniejąca definicja jest zastępowana tylko wtedy, gdy ma taką samą dyspozycję. Żaden obiekt o innym usposobieniu nie jest zmieniany.

## **REPLACE**

Jeśli obiekt istnieje, efekt jest podobny do wydania komendy **ALTER** bez parametru **FORCE** i wszystkich pozostałych określonych parametrów. W szczególności należy pamiętać, że wszystkie komunikaty znajdujące się w istniejącej kolejce są zachowywane.

Istnieje różnica między komendą **ALTER** bez parametru **FORCE** , a komendą **DEFINE** z parametrem **REPLACE** . Różnica polega na tym, że produkt **ALTER** nie zmienia nieokreślonych parametrów, ale produkt **DEFINE** z **REPLACE** ustawia wszystkie parametry. Jeśli używany jest produkt **REPLACE**, nieokreślone parametry są pobierane z obiektu określonego w parametrze **LIKE** lub z definicji domyślnej, a parametry zastępowanego obiektu, jeśli istnieje, są ignorowane.

Wykonanie komendy nie powiedzie się, jeśli spełnione są oba poniższe instrukcje:

- Komenda ustawia parametry, które wymagałyby użycia parametru **FORCE** w przypadku korzystania z komendy **ALTER** .
- Obiekt jest otwarty

Komenda **ALTER** z parametrem **FORCE** zakończy się powodzeniem w tej sytuacji.

Jeśli wartość **SCOPE(CELL)** jest określona w systemach UNIX, Linuxlub Windows, a w katalogu komórkowym istnieje już kolejka o takiej samej nazwie, to komenda nie powiedzie się, nawet jeśli określono wartość **REPLACE** .

## **NOREPLACE**

Definicja nie może zastąpić żadnej istniejącej definicji obiektu.

## **RETINTVL (***liczba całkowita***)**

Liczba godzin od zdefiniowania kolejki, po upływie których kolejka nie jest już potrzebna. Wartość musi być z zakresu od 0 do 999 999 999.

Parametr ten jest obsługiwany tylko w kolejkach lokalnych i modelowych.

Wartości **CRDATE** i **CRTIME** można wyświetlić za pomocą komendy **[DISPLAY QUEUE](#page-798-0)** .

Te informacje są dostępne dla operatora lub aplikacji służącej do usuwania kolejek, które nie są już potrzebne.

<span id="page-567-0"></span>**Uwaga:** Menedżer kolejek nie usuwa kolejek na podstawie tej wartości ani nie zapobiega usuwaniu kolejek, jeśli ich czas przechowywania nie upłynął. Użytkownik jest odpowiedzialny za podjęcie wszelkich wymaganych działań.

#### **RNAME (***łańcuch***)**

Nazwa kolejki zdalnej. Ten parametr jest lokalną nazwą kolejki zdefiniowaną w menedżerze kolejek określonym przez parametr **RQMNAME**.

Ten parametr jest obsługiwany tylko w przypadku kolejek zdalnych.

- Jeśli ta definicja jest używana dla lokalnej definicji kolejki zdalnej, pole **RNAME** nie może być puste podczas otwierania.
- Jeśli ta definicja jest używana dla definicji aliasu menedżera kolejek, pole **RNAME** musi być puste podczas otwierania.

W klastrze menedżerów kolejek ta definicja ma zastosowanie tylko do menedżera kolejek, który ją stworzył. Aby anonsować alias do całego klastra, dodaj atrybut **CLUSTER** do definicji kolejki zdalnej.

• Jeśli ta definicja jest używana dla aliasu kolejki odpowiedzi, nazwa ta jest nazwą kolejki, która ma być kolejką odpowiedzi.

Nazwa nie jest sprawdzana, aby upewnić się, że zawiera tylko znaki normalnie dozwolone dla nazw kolejek; patrz sekcja Reguły nazewnictwa obiektów IBM MQ.

#### **RQMNAME (***łańcuch***)**

Nazwa zdalnego menedżera kolejek, w którym jest zdefiniowana kolejka **RNAME** .

Ten parametr jest obsługiwany tylko w przypadku kolejek zdalnych.

- Jeśli aplikacja otwiera lokalną definicję kolejki zdalnej, parametr **RQMNAME** nie może być pusty ani nie może być nazwą lokalnego menedżera kolejek. W przypadku otwarcia, jeśli parametr **XMITQ** jest pusty, musi istnieć kolejka lokalna o tej nazwie, która ma być używana jako kolejka transmisji.
- Jeśli ta definicja jest używana dla aliasu menedżera kolejek, **RQMNAME** jest nazwą menedżera kolejek, który jest aliasowany. Może to być nazwa lokalnego menedżera kolejek. W przeciwnym razie, jeśli parametr **XMITQ** jest pusty, podczas otwierania musi istnieć kolejka lokalna o tej nazwie, która ma być używana jako kolejka transmisji.
- Jeśli parametr **RQMNAME** jest używany dla aliasu kolejki odpowiedzi, **RQMNAME** jest nazwą menedżera kolejek, który ma być menedżerem kolejek odpowiedzi.

Nazwa nie jest sprawdzana, aby upewnić się, że zawiera tylko znaki normalnie dozwolone dla nazw obiektów IBM MQ ; patrz sekcja Reguły nazewnictwa obiektów IBM MQ.

# **SCOPE**

Określa zasięg definicji kolejki.

Ten parametr jest obsługiwany tylko w kolejkach aliasowych, lokalnych i zdalnych.

#### **QMGR**

Definicja kolejki ma zasięg menedżera kolejek. Oznacza to, że definicja kolejki nie wykracza poza menedżera kolejek, który jest jej właścicielem. Kolejkę wyjściową, której właścicielem jest inny menedżer kolejek, można otworzyć na dwa sposoby:

- 1. Podaj nazwę menedżera kolejek będącego właścicielem.
- 2. Otwórz lokalną definicję kolejki w innym menedżerze kolejek.

# **KOMÓRKA**

Definicja kolejki ma zasięg komórki. Zasięg komórki oznacza, że kolejka jest znana wszystkim menedżerom kolejek w komórce. Kolejkę o zasięgu komórki można otworzyć dla danych wyjściowych tylko przez określenie nazwy kolejki. Nie trzeba podawać nazwy menedżera kolejek, który jest właścicielem kolejki.

Jeśli w katalogu komórki znajduje się już kolejka o takiej samej nazwie, wykonanie komendy nie powiedzie się. Opcja **REPLACE** nie ma wpływu na tę sytuację.

<span id="page-568-0"></span>Ta wartość jest poprawna tylko wtedy, gdy skonfigurowano usługę nazw obsługującą katalog komórki.

**Ograniczenie:** Usługa nazw DCE nie jest już obsługiwana.

Ten parametr jest poprawny tylko w systemie UNIX, Linux, and Windows.

# **SHARE i NOSHARE**

Określa, czy komunikaty z tej kolejki mogą być pobierane przez wiele aplikacji.

Parametr ten jest obsługiwany tylko w kolejkach lokalnych i modelowych.

# **SHARE**

Komunikaty mogą być pobierane z kolejki przez więcej niż jedną instancję aplikacji.

# **NIEWSPÓŁUŻYTKOWANY**

Tylko jedna instancja aplikacji może pobrać komunikaty z kolejki.

# **Multi** STATO

Określa, czy gromadzenie danych statystycznych jest włączone:

## **QMGR**

Gromadzenie danych statystycznych jest oparte na ustawieniu parametru **STATQ** menedżera kolejek.

## **ON**

Jeśli wartość parametru **STATQ** menedżera kolejek jest inna niż NONE, gromadzenie danych statystycznych dla kolejki jest włączone.

## **OFF**

Gromadzenie danych statystycznych dla kolejki jest wyłączone.

Jeśli ten parametr jest używany w komendzie kolejki produktu **ALTER** , zmiana obowiązuje tylko dla połączeń z menedżerem kolejek, które zostały wprowadzone po zmianie parametru.

Ten parametr jest poprawny tylko w systemie Wiele platform.

#### $z/0S$ **STGCLASS (***łańcuch***)**

Nazwa klasy pamięci masowej.

Parametr ten jest obsługiwany tylko w kolejkach lokalnych i modelowych.

**Uwaga:** Parametr ten można zmienić tylko wtedy, gdy kolejka jest pusta i zamknięta.

Ten parametr jest nazwą zdefiniowaną podczas instalacji. Pierwszy znak nazwy musi być wielką literą od A do Z, a kolejne znaki muszą być wielkimi literami od A do Z lub cyframi od 0 do 9.

Ten parametr jest poprawny tylko w systemie z/OS; patrz sekcja Klasy pamięci masowej.

## **TARGET (***łańcuch***)**

Nazwa kolejki lub obiektu tematu, dla którego tworzony jest alias; patrz sekcja Reguły nazewnictwa obiektów IBM MQ. Obiektem może być kolejka lub temat zdefiniowany przez **TARGTYPE**. Maksymalna długość to 48 znaków.

Ten parametr jest obsługiwany tylko w kolejkach aliasowych.

Ten obiekt musi być zdefiniowany tylko wtedy, gdy proces aplikacji otwiera kolejkę aliasową.

Nazwa parametru TARGQ zdefiniowanego w pliku IBM WebSphere MQ 6.0została zmieniona na TARGET z wersji 7.0 i została uogólniona, aby umożliwić określenie nazwy kolejki lub tematu. Wartością domyślną dla TARGET jest kolejka, dlatego TARGET(my\_queue\_name) jest taka sama jak TARGQ(my\_queue\_name). Atrybut TARGQ jest zachowywany w celu zachowania zgodności z istniejącymi programami. Jeśli zostanie podana wartość **TARGET**, nie można również podać wartości **TARGQ**.

# **TARGTYPE (***łańcuch***)**

Typ obiektu, na który alias jest tłumaczony.

## <span id="page-569-0"></span>**QUEUE**

Alias jest tłumaczony na kolejkę.

## **Temat**

Alias jest tłumaczony na temat.

#### **TRIGDATA (***łańcuch***)**

Dane wstawiane do komunikatu wyzwalacza. Maksymalna długość łańcucha wynosi 64 bajty.

Parametr ten jest obsługiwany tylko w kolejkach lokalnych i modelowych.

W przypadku kolejki transmisji można użyć tego parametru, aby określić nazwę kanału, który ma zostać uruchomiony.

Ten parametr można również zmienić za pomocą wywołania funkcji API MQSET .

#### **TRIGDPTH (***liczba\_całkowita***)**

Liczba komunikatów, które muszą znajdować się w kolejce przed zapisaniem komunikatu wyzwalacza, jeśli **TRIGTYPE** ma wartość DEPTH. Wartość musi być z zakresu od 1 do 999 999 999. Wartością domyślną jest 1.

Parametr ten jest obsługiwany tylko w kolejkach lokalnych i modelowych.

Ten parametr można również zmienić za pomocą wywołania interfejsu API MQSET .

#### **WYZWALACZ & NOTRIGGER**

Określa, czy komunikaty wyzwalacza są zapisywane w kolejce inicjującej, o nazwie określonej przez parametr **INITQ** , w celu wyzwolenia aplikacji, o nazwie określonej przez parametr **PROCESS** :

#### **TRIGGER**

Wyzwalanie jest aktywne, a komunikaty wyzwalacza są zapisywane w kolejce inicjującej.

#### **NOTRIGGER**

Wyzwalanie nie jest aktywne, a komunikaty wyzwalacza nie są zapisywane w kolejce inicjującej. Jest to wartość domyślna.

Parametr ten jest obsługiwany tylko w kolejkach lokalnych i modelowych.

Ten parametr można również zmienić za pomocą wywołania interfejsu API MQSET .

#### **TRIGMPRI (***liczba\_całkowita***)**

Numer priorytetu komunikatu, który wyzwala tę kolejkę. Wartość musi mieścić się w zakresie od zera do parametru menedżera kolejek produktu **MAXPRTY** . Szczegółowe informacje na ten temat zawiera sekcja ["WYŚWIETL QMGR" na stronie 766](#page-765-0) . Wartość domyślna to zero.

Ten parametr można również zmienić za pomocą wywołania interfejsu API MQSET .

#### **TRIGTYPE**

Określa, czy i w jakich warunkach komunikat wyzwalacza jest zapisywany w kolejce inicjującej. Nazwa kolejki inicjującej jest określona przez parametr **INITQ** .

Parametr ten jest obsługiwany tylko w kolejkach lokalnych i modelowych.

#### **PIERWSZE**

Za każdym razem, gdy pierwszy komunikat o priorytecie równym lub większym niż priorytet określony przez parametr **TRIGMPRI** kolejki zostanie odebrany do kolejki. Jest to wartość domyślna.

#### **Każdy**

Za każdym razem, gdy komunikat pojawia się w kolejce z priorytetem równym lub większym niż priorytet określony w parametrze **TRIGMPRI** kolejki.

#### **Głębokość**

Jeśli liczba komunikatów o priorytecie równym lub większym od priorytetu określonego przez parametr **TRIGMPRI** jest równa liczbie wskazanej przez parametr **TRIGDPTH** .

# **Brak**

Nie są zapisywane żadne komunikaty wyzwalacza.

Ten parametr można również zmienić za pomocą wywołania interfejsu API MQSET .

# <span id="page-570-0"></span>**USAGE**

Użycie kolejki.

Parametr ten jest obsługiwany tylko w kolejkach lokalnych i modelowych.

# **W NORMIE**

Kolejka nie jest kolejką transmisyjną.

# **XMITQ**

Kolejka jest kolejką transmisji, która jest używana do przechowywania komunikatów przeznaczonych dla zdalnego menedżera kolejek. Gdy aplikacja umieszcza komunikat w kolejce zdalnej, komunikat jest przechowywany w odpowiedniej kolejce transmisji. Pozostaje tam, oczekując na transmisję do zdalnego menedżera kolejek.

Jeśli zostanie podana ta opcja, nie należy podawać wartości parametrów **CLUSTER** i **CLUSNL**.

 $z/0S$ Dodatkowo w systemie z/OSnie należy podawać **INDXTYPE**(MSGTOKEN) ani **INDXTYPE**(GROUPID).

# **XMITQ (***łańcuch***)**

Nazwa kolejki transmisji, która ma być używana do przekazywania komunikatów do kolejki zdalnej. Parametr **XMITQ** jest używany z definicjami zdalnych kolejek lub aliasami menedżerów kolejek.

Ten parametr jest obsługiwany tylko w przypadku kolejek zdalnych.

Jeśli parametr **XMITQ** jest pusty, jako kolejka transmisji używana jest kolejka o takiej samej nazwie jak **RQMNAME** .

Ten parametr jest ignorowany, jeśli definicja jest używana jako alias menedżera kolejek, a parametr **RQMNAME** jest nazwą lokalnego menedżera kolejek.

Atrybut nie jest również brany pod uwagę, jeśli definicja jest używana jako definicja aliasu kolejki zwrotnej.

## **Zadania pokrewne**

Kopiowanie definicji kolejki lokalnej

# **ZDEFINIUJ QALIAS**

Użyj **DEFINE QALIAS** , aby zdefiniować nową kolejkę aliasową i ustawić jej parametry.

**Uwaga:** Kolejka aliasowa udostępnia poziom pośredniego do innej kolejki lub obiektu tematu. Jeśli alias odwołuje się do kolejki, musi to być inna kolejka lokalna lub zdalna, zdefiniowana w tym menedżerze kolejek lub klastrowa kolejka aliasowa zdefiniowana w innym menedżerze kolejek. Nie może to być inna kolejka aliasowa w tym menedżerze kolejek. Jeśli alias odwołuje się do tematu, musi to być obiekt tematu zdefiniowany w tym menedżerze kolejek.

- Diagram składni
- • ["Uwagi dotyczące użycia dla kolejek DEFINE" na stronie 546](#page-545-0)
- • ["Opisy parametrów dla DEFINE QUEUE i ALTER QUEUE" na stronie 547](#page-546-0)

## **Synonim**: DEF QA

Wartości wyświetlane nad główną linią na diagramie blokowym są wartościami domyślnymi dostarczonymi razem z produktem IBM MQ, ale instalacja mogła je zmienić. Patrz ["diagramy składni"](#page-237-0) [na stronie 238.](#page-237-0)

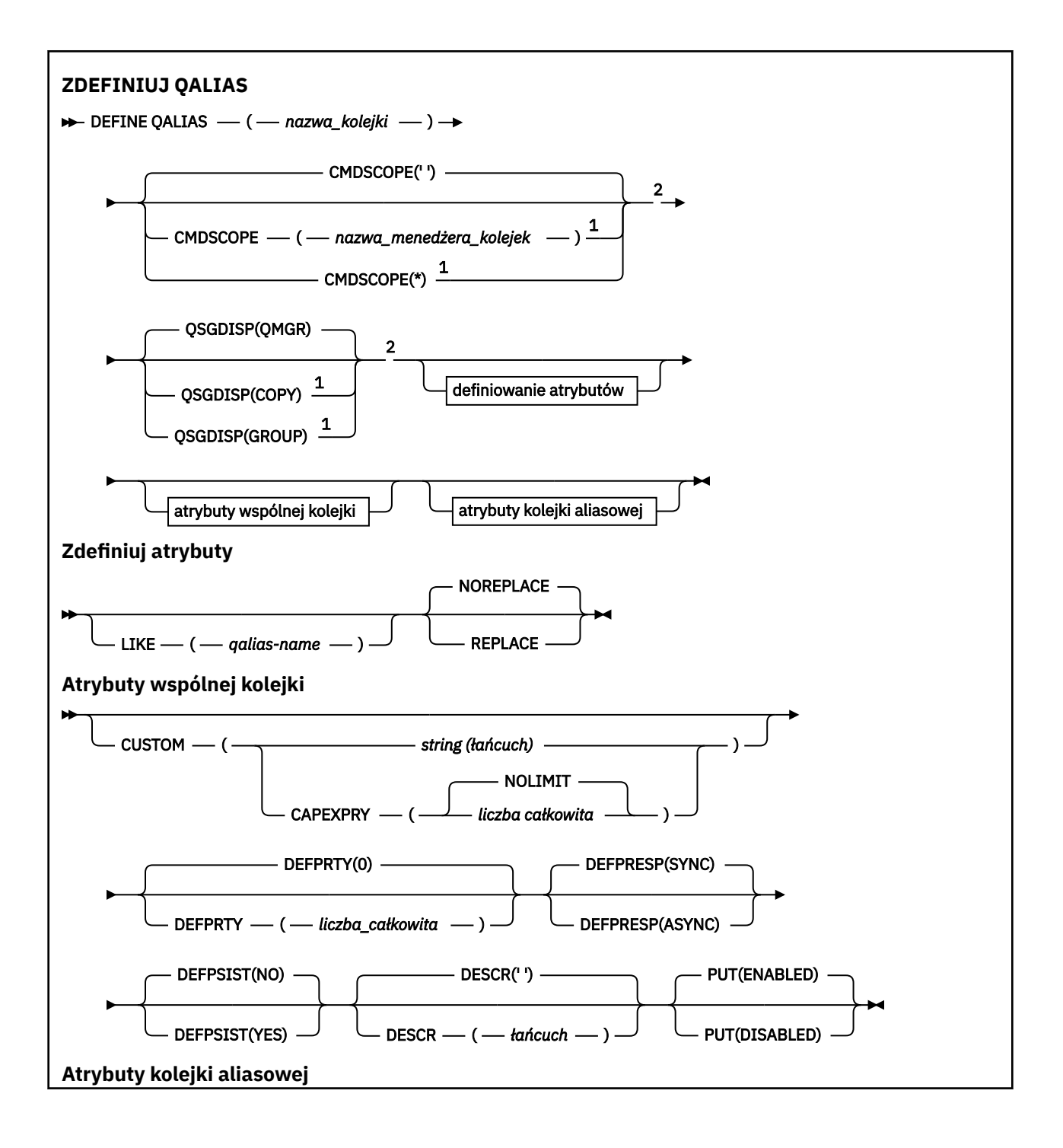

<span id="page-572-0"></span>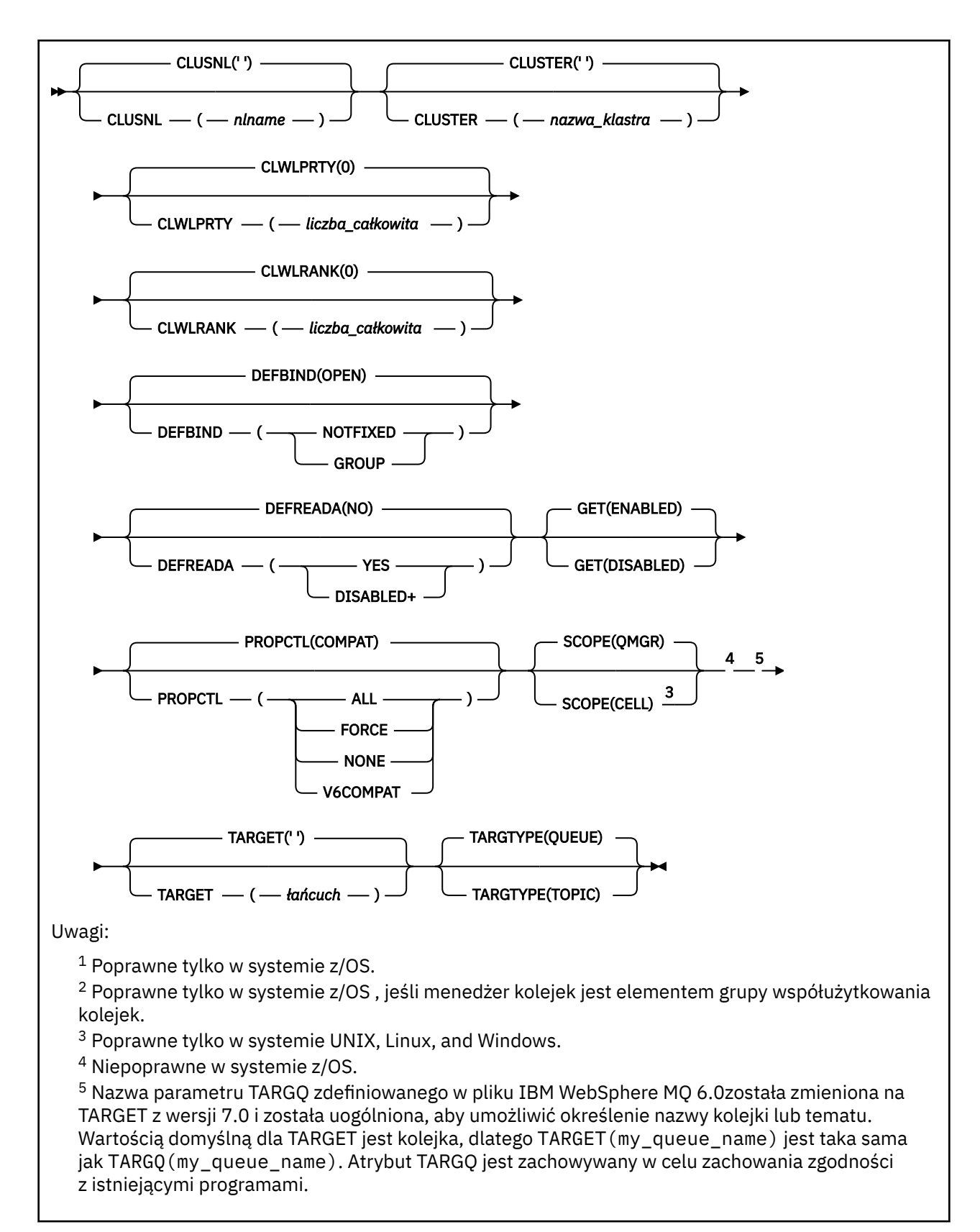

# **Pojęcia pokrewne**

Praca z kolejkami aliasowymi

# **DEFINE QLOCAL**

Użyj opcji **DEFINE QLOCAL** , aby zdefiniować nową kolejkę lokalną i ustawić jej parametry.

- Diagram składni
- • ["Uwagi dotyczące użycia dla kolejek DEFINE" na stronie 546](#page-545-0)
- • ["Opisy parametrów dla DEFINE QUEUE i ALTER QUEUE" na stronie 547](#page-546-0)

# **Synonim**: **DEF QL**

Wartości wyświetlone powyżej głównej linii na diagramie kolejowym są wartościami domyślnymi dostarczonym razem z produktem IBM MQ, ale instalacja mogła zostać zmieniona. Patrz ["diagramy](#page-237-0) [składni" na stronie 238](#page-237-0).

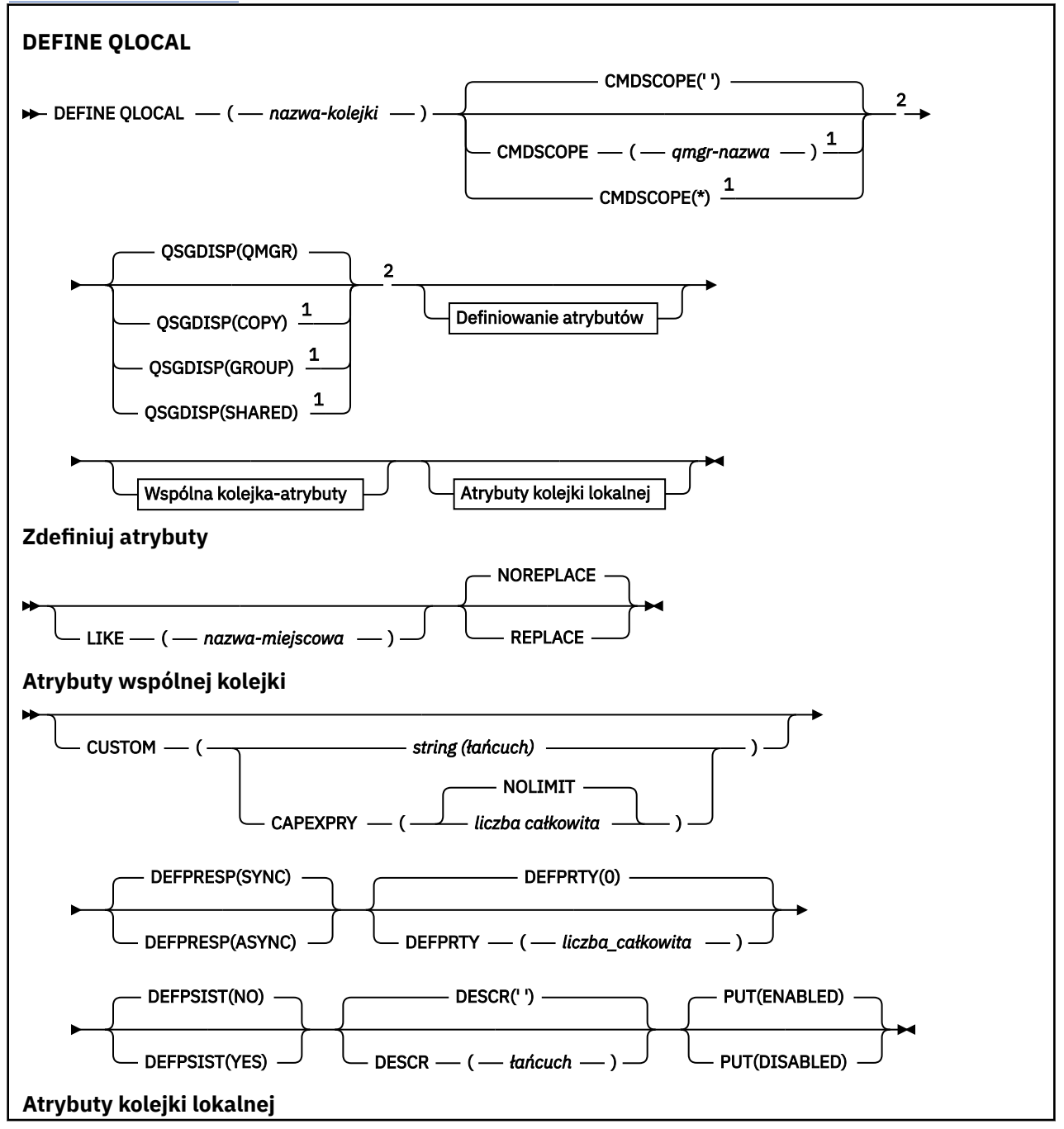

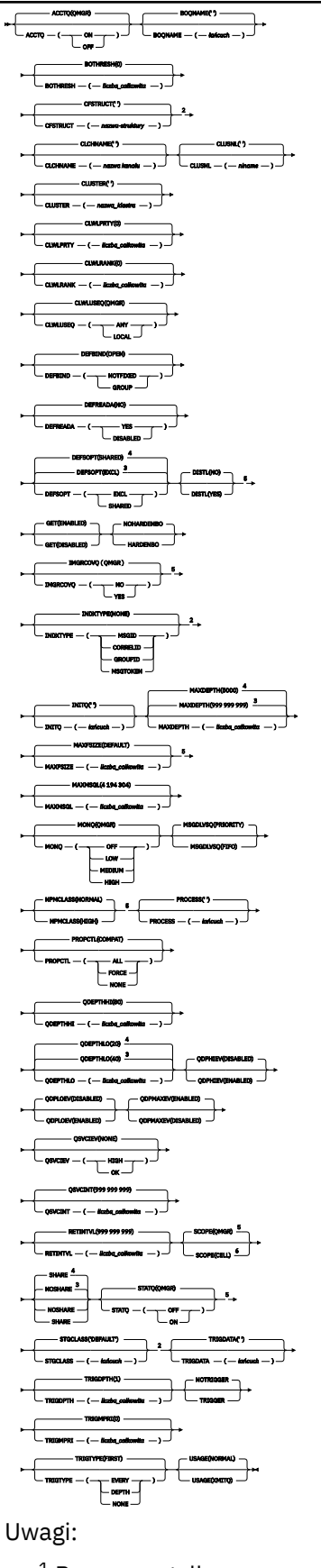

 $^{\rm 1}$  Poprawne tylko w przypadku produktu z/OS i gdy menedżer kolejek jest elementem grupy współużytkowania kolejek.

<sup>2</sup> Poprawne tylko w systemie z/OS.

- <span id="page-575-0"></span><sup>3</sup> Wartość domyślna dla z/OS.
- <sup>4</sup> Wartość domyślna dla wielu platform.
- <sup>5</sup> Niepoprawne w z/OS.
- <sup>6</sup> Poprawne tylko w systemie UNIX, Linux, and Windows.

# **Zadania pokrewne**

Definiowanie kolejki lokalnej Zmiana atrybutów kolejki lokalnej

# **DEFINE QMODEL**

Użyj opcji **DEFINE QMODEL** , aby zdefiniować nową kolejkę modelową i ustawić jej parametry.

Kolejka modelowa nie jest kolejką rzeczywistą, ale kolekcją atrybutów, których można używać podczas tworzenia kolejek dynamicznych za pomocą wywołania funkcji API MQOPEN .

Po zdefiniowaniu kolejki modelowej (podobnie jak każda inna kolejka) ma pełny zestaw odpowiednich atrybutów, nawet jeśli niektóre z nich są wartościami domyślnymi.

- Diagram składni
- • ["Uwagi dotyczące użycia dla kolejek DEFINE" na stronie 546](#page-545-0)
- • ["Opisy parametrów dla DEFINE QUEUE i ALTER QUEUE" na stronie 547](#page-546-0)

# **Synonim**: **DEF QM**

Wartości wyświetlone powyżej głównej linii na diagramie kolejowym są wartościami domyślnymi dostarczonym razem z produktem IBM MQ, ale instalacja mogła zostać zmieniona. Patrz ["diagramy](#page-237-0) [składni" na stronie 238](#page-237-0).

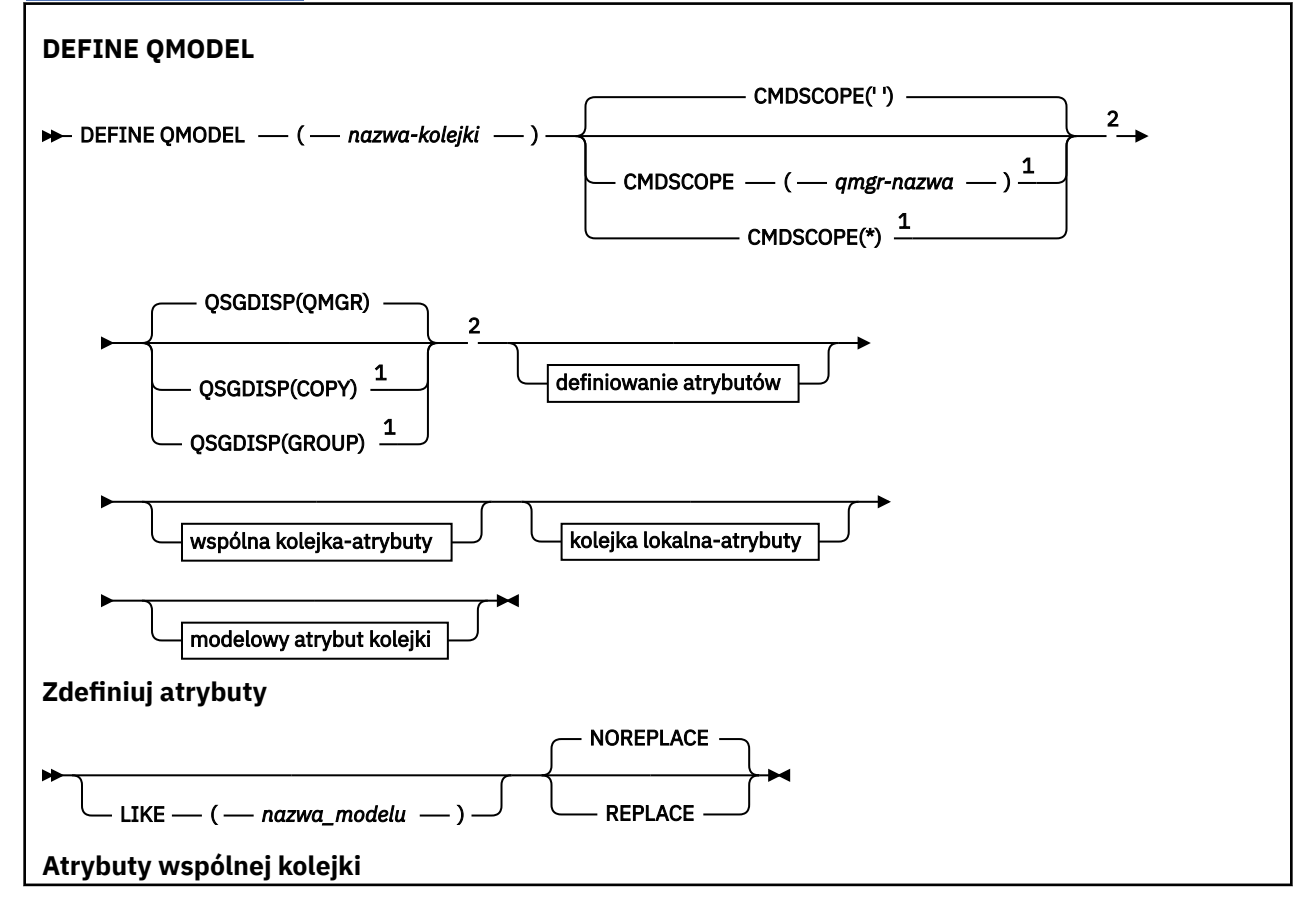
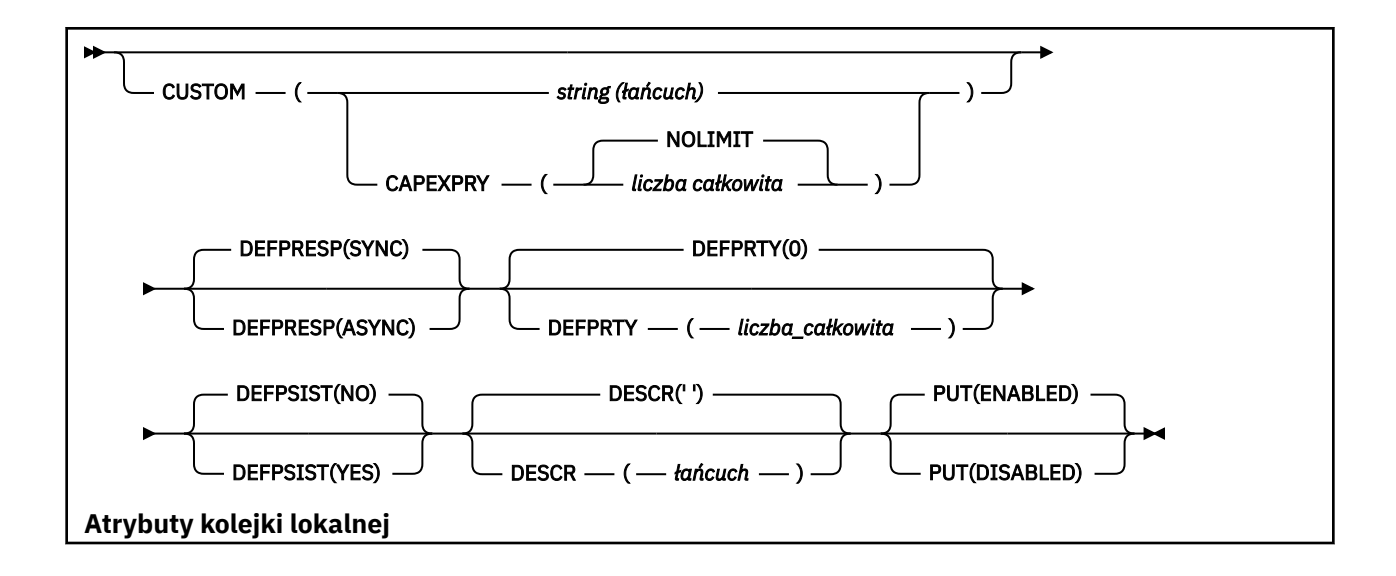

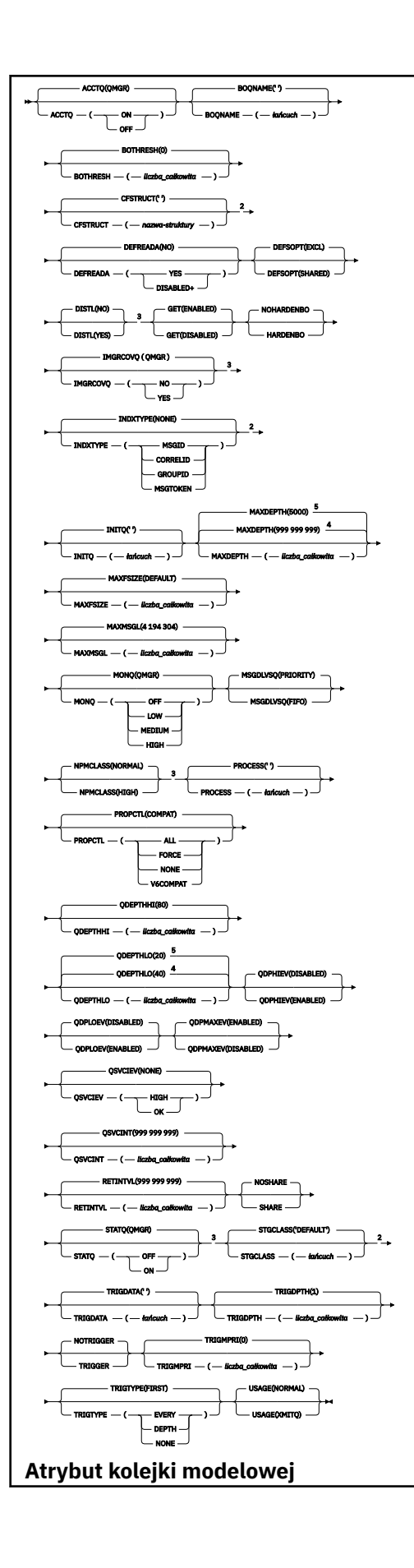

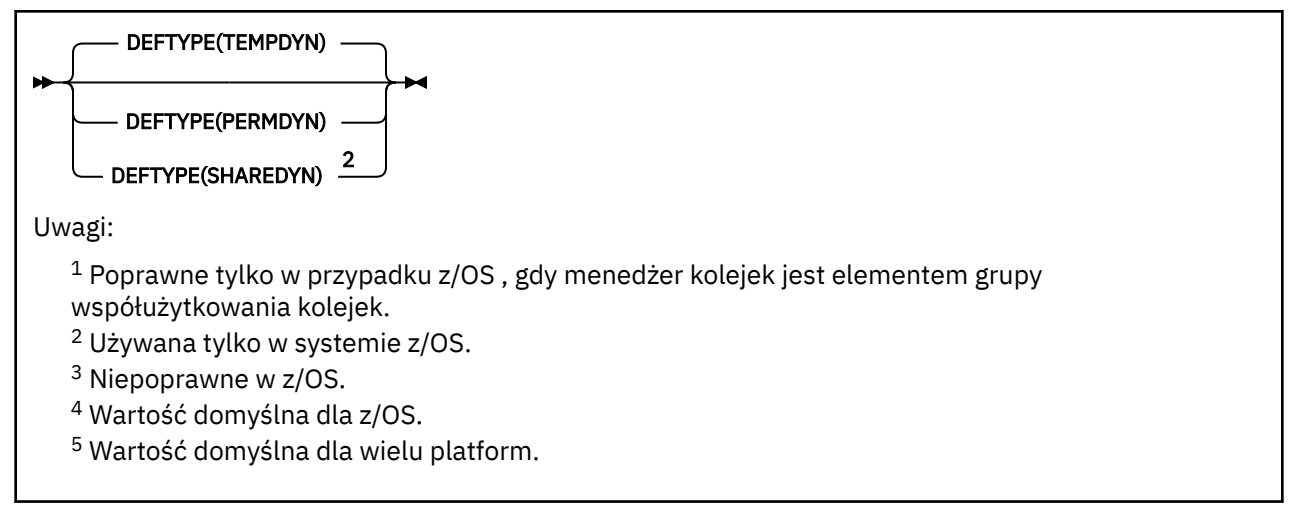

### **Pojęcia pokrewne**

Praca z kolejkami modelami

# **ZDEFINIUJ QREMOTE**

Użyj komendy DEFINE QREMOTE, aby zdefiniować nową lokalną definicję kolejki zdalnej, alias menedżera kolejek lub alias kolejki odpowiedzi, a także ustawić jego parametry.

Kolejka zdalna należy do innego menedżera kolejek, do którego muszą mieć dostęp procesy aplikacji połączone z tym menedżerem kolejek.

- Diagram składni
- • ["Uwagi dotyczące użycia dla kolejek DEFINE" na stronie 546](#page-545-0)
- • ["Opisy parametrów dla DEFINE QUEUE i ALTER QUEUE" na stronie 547](#page-546-0)

### **Synonim**: DEF QR

Wartości wyświetlone powyżej głównej linii na diagramie kolejowym są wartościami domyślnymi dostarczonym razem z produktem IBM MQ, ale instalacja mogła zostać zmieniona. Patrz ["diagramy](#page-237-0) [składni" na stronie 238](#page-237-0).

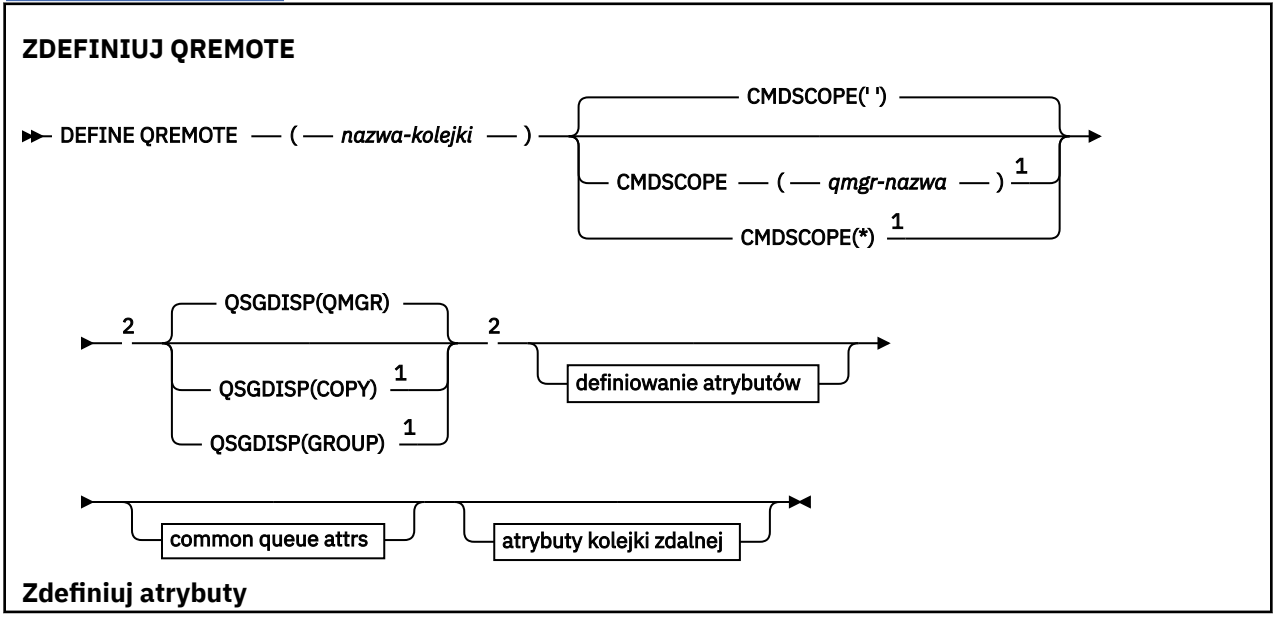

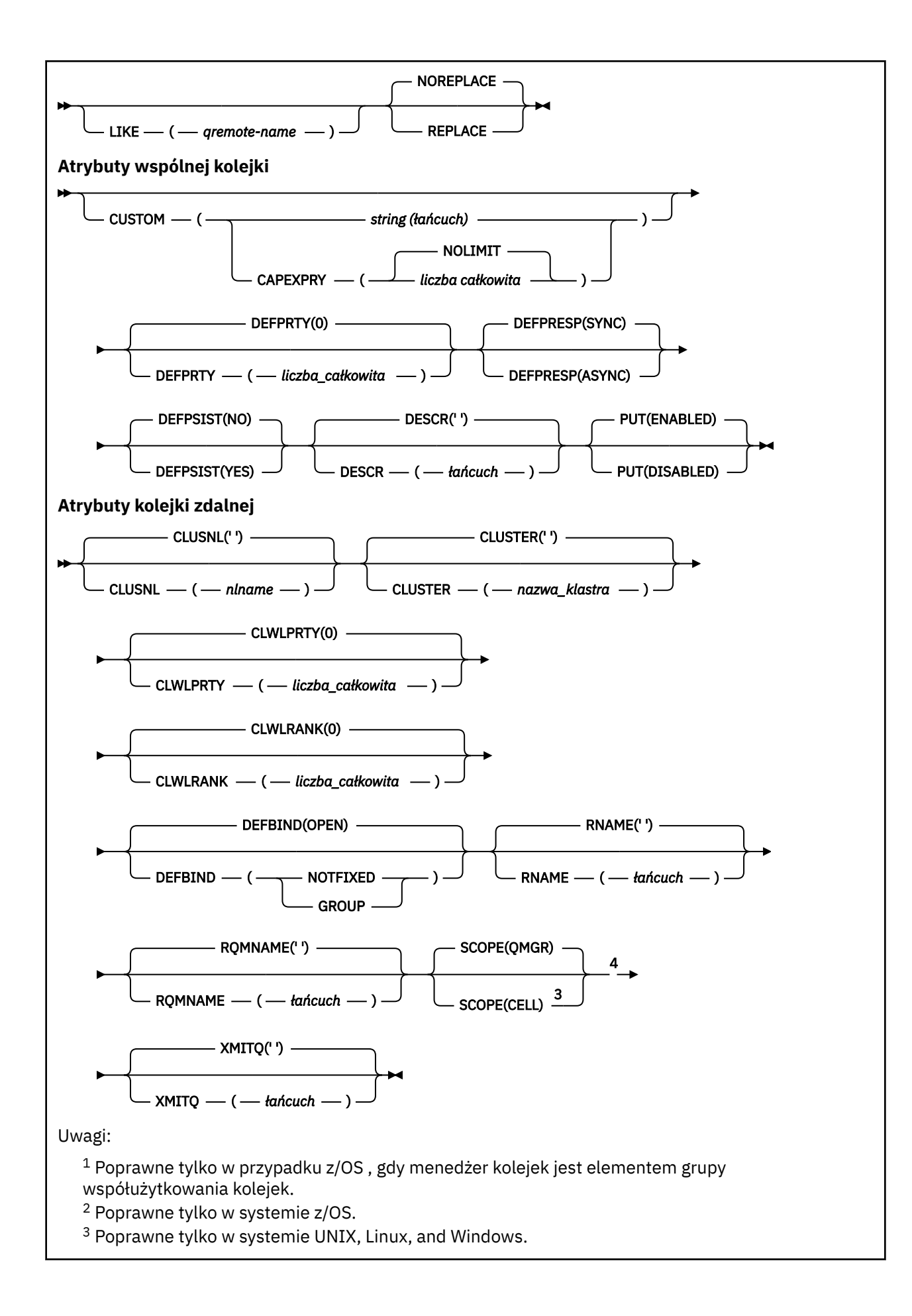

<sup>4</sup> Niepoprawne w z/OS.

#### Multi **DEFINE SERVICE on Multiplatforms**

Użyj komendy MQSC **DEFINE SERVICE** , aby zdefiniować nową definicję usługi IBM MQ i ustawić jej parametry.

# **Korzystanie z komend MQSC**

Informacje na temat korzystania z komend MQSC zawiera sekcja Wykonywanie zadań administrowania lokalnego za pomocą komend MQSC.

- Diagram składni
- • ["Użycie notatek" na stronie 582](#page-581-0)
- • ["Opisy parametrów dla DEFINE SERVICE" na stronie 582](#page-581-0)

Wartości wyświetlone powyżej głównej linii na diagramie kolejowym są wartościami domyślnymi dostarczonym razem z produktem IBM MQ, ale instalacja mogła zostać zmieniona. Patrz ["diagramy](#page-237-0) [składni" na stronie 238](#page-237-0).

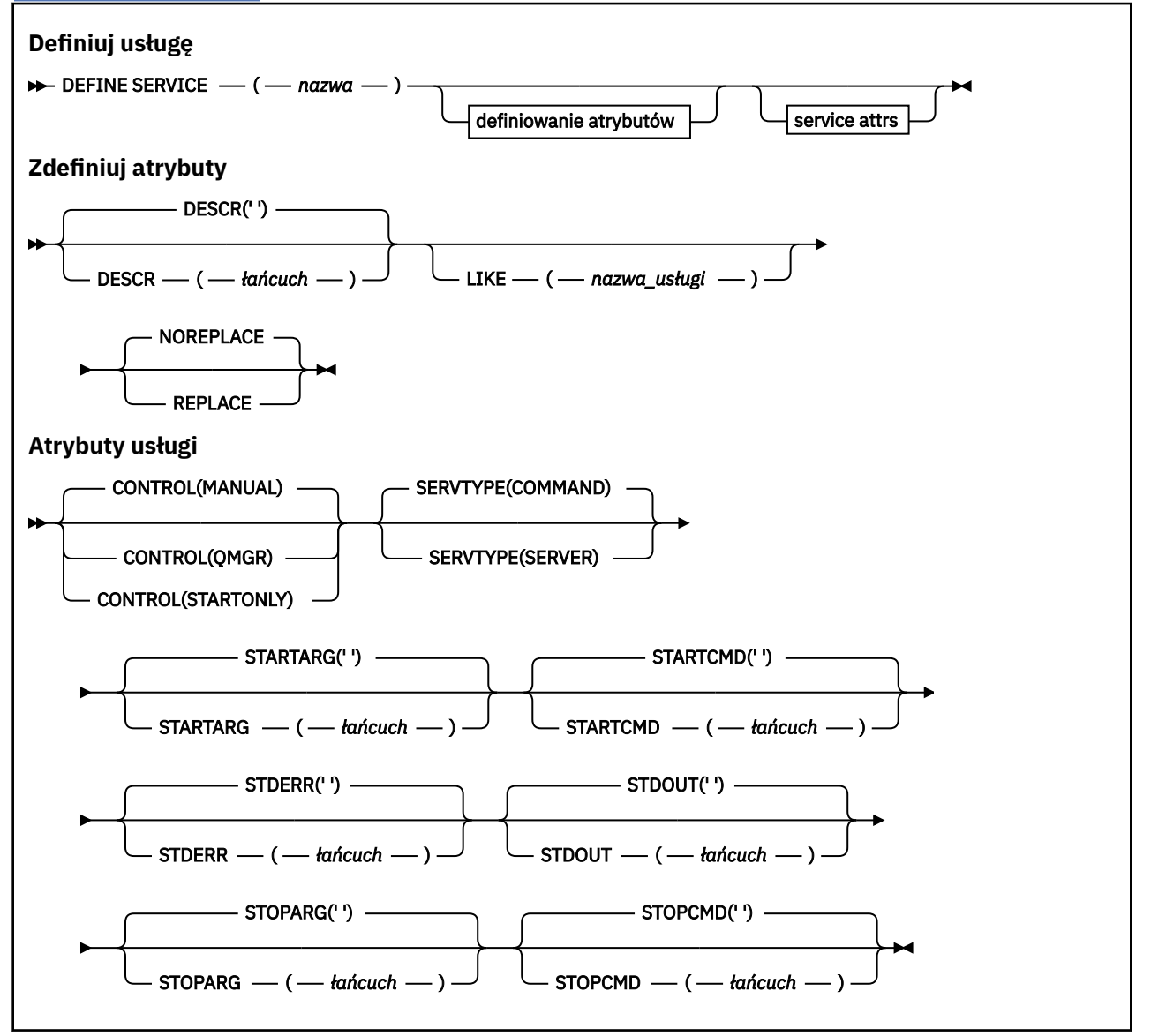

# <span id="page-581-0"></span>**Użycie notatek**

Usługa służy do definiowania programów użytkownika, które mają być uruchamiane i zatrzymane, gdy menedżer kolejek jest uruchamiany i zatrzymany. Można także uruchamiać i zatrzymując te programy, wydając komendy **START SERVICE** i **STOP SERVICE** .

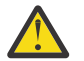

**Ostrzeżenie:** Ta komenda umożliwia użytkownikowi uruchomienie dowolnej komendy z uprawnieniem mqm. Jeśli użytkownik ma uprawnienia do korzystania z tej komendy, złośliwy lub nieostrożny użytkownik może zdefiniować usługę, która uszkadzają systemy lub dane, na przykład przez usunięcie istotnych plików.

Więcej informacji na temat usług zawiera sekcja Usługi.

# **Opisy parametrów dla DEFINE SERVICE**

Opisy parametrów mają zastosowanie do komend **ALTER SERVICE** i **DEFINE SERVICE** , z następującymi wyjątkami:

- Parametr **LIKE** ma zastosowanie tylko do komendy **DEFINE SERVICE** .
- Parametr **NOREPLACE** i **REPLACE** ma zastosowanie tylko do komendy **DEFINE SERVICE** .

#### *(nazwa\_usługi)*

Nazwa definicji usługi produktu IBM MQ (patrz sekcja Reguły nazewnictwa obiektów IBM MQ ).

Nazwa nie może być taka sama, jak żadna inna definicja usługi aktualnie zdefiniowana w tym menedżerze kolejek (chyba że określono wartość **REPLACE** ).

#### **CONTROL (***łańcuch***)**

Określa sposób, w jaki usługa ma być uruchomiona i zatrzymana:

#### **RĘCZNE**

Usługa nie jest automatycznie uruchamiana lub zatrzymana automatycznie. Jest on sterowany za pomocą komend **START SERVICE** i **STOP SERVICE** .

#### **QMGR**

Zdefiniowana usługa jest uruchamiana i zatrzymana w tym samym czasie, co menedżer kolejek, który jest uruchamiany i zatrzymany.

#### **TYLKO startonly**

Usługa ma zostać uruchomiona w tym samym czasie co menedżer kolejek, ale nie jest wymagana do zatrzymania, gdy menedżer kolejek jest zatrzymany.

#### **DESCR (***łańcuch***)**

Komentarz w postaci zwykłego tekstu. Udostępnia on opisowe informacje na temat usługi, gdy operator wysyła komendę **DISPLAY SERVICE** (patrz ["DISPLAY SERVICE na platformie](#page-820-0) [Multiplatforms" na stronie 821\)](#page-820-0).

Wartość ta musi zawierać tylko znaki możliwe do wyświetlenia. Maksymalna długość to 64 znaki. W instalacji zapewniającej obsługę zestawów znaków dwubajtowych może on zawierać znaki DBCS (przy zachowaniu maksymalnej długości wynoszącej 64 bajty).

**Uwaga:** Jeśli używane są znaki, które nie należą do identyfikatora kodowanego zestawu znaków (coded character set identifier - CCSID) danego menedżera kolejek, mogą one być tłumaczone niepoprawnie podczas wysyłania informacji do innego menedżera kolejek.

#### **LIKE (***nazwa-usługi***)**

Nazwa usługi, której parametry są używane do modelowania tej definicji.

Ten parametr ma zastosowanie tylko do komendy **DEFINE SERVICE** .

Jeśli to pole nie zostanie zakończone i nie zostaną wypełnione pola parametrów powiązane z komendą, wartości te zostaną pobrane z domyślnej definicji usług w tym menedżerze kolejek. Jeśli pole parametru nie zostanie wypełnione jest to równoznaczne z określeniem następującej wartości:

LIKE(SYSTEM.DEFAULT.SERVICE)

Usługa domyślna jest udostępniana, ale może zostać zmieniona przez instalację wymaganych wartości domyślnych. Patrz sekcja Reguły nazewnictwa obiektów IBM MQ.

#### **REPLACE i NOREPLACE**

Określa, czy istniejąca definicja ma zostać zastąpiona tą definicją.

Ten parametr ma zastosowanie tylko do komendy **DEFINE SERVICE** .

#### **REPLACE**

Definicja musi zastąpić istniejącą definicję o tej samej nazwie. Jeśli definicja nie istnieje, zostanie utworzona.

#### **NOREPLACE**

Definicja nie powinna zastępować żadnej istniejącej definicji o tej samej nazwie.

#### **SERVTYPE**

Określa tryb, w którym usługa ma być uruchamiana:

#### **KOMENDA**

Obiekt usługi komendy. Wiele instancji obiektu usługi komendy może być wykonywanych współbieżnie. Nie można monitorować statusu obiektów usług komend.

#### **SERVER**

Obiekt usługi serwera. W danym momencie może być wykonywana tylko jedna instancja obiektu usługi serwera. Status obiektów usług serwera może być monitorowany za pomocą komendy **DISPLAY SVSTATUS** .

#### **STARTARG (***łańcuch***)**

Określa argumenty, które mają być przekazywane do programu użytkownika podczas uruchamiania menedżera kolejek.

#### **STARTCMD (***łańcuch***)**

Określa nazwę programu, który ma być uruchomiony. Należy podać pełną nazwę ścieżki do programu wykonywalnego.

#### **STDERR (***łańcuch***)**

Określa ścieżkę do pliku, do którego przekierowuje się błąd standardowy (stderr) programu usługowego. Jeśli plik nie istnieje w momencie uruchomienia programu usługowego, plik zostanie utworzony. Jeśli ta wartość jest pusta, to wszystkie dane zapisywane w stderr przez program usługowy są usuwane.

#### **STDOUT (***łańcuch***)**

Określa ścieżkę do pliku, do którego przekierowuje standardowe wyjście (stdout) programu usługowego. Jeśli plik nie istnieje w momencie uruchomienia programu usługowego, plik zostanie utworzony. Jeśli ta wartość jest pusta, wszystkie dane zapisywane do wyjścia standardowego przez program usługowy są usuwane.

#### **STOPARG (***łańcuch***)**

Określa argumenty, które mają być przekazywane do programu zatrzymanego, gdy nakaże się zatrzymać usługę.

#### **STOPCMD (***łańcuch***)**

Określa nazwę programu wykonywalnego, który ma zostać uruchomiony w momencie, gdy usługa jest proszona o zatrzymanie. Należy podać pełną nazwę ścieżki do programu wykonywalnego.

W przypadku łańcuchów **STARTCMD**, **STARTARG**, **STOPCMD**, **STOPARG**, **STDOUT** lub **STDERR** można użyć wymiennych wkładek, aby uzyskać więcej informacji na ten temat. Więcej informacji na ten temat zawiera sekcja Części wymienne w definicjach usług.

#### **Pojęcia pokrewne**

Praca z usługami

#### **Zadania pokrewne**

Definiowanie obiektu usługi

#### **Odsyłacze pokrewne**

["ALTER SERVICE na platformie Multiplatforms" na stronie 409](#page-408-0) Użyj komendy MQSC **ALTER SERVICE** , aby zmienić parametry istniejącej definicji usługi IBM MQ . ["DISPLAY SVSTATUS na wielu platformach" na stronie 841](#page-840-0)

Użyj komendy MQSC **DISPLAY SVSTATUS** , aby wyświetlić informacje o statusie jednej lub większej liczby usług. Wyświetlane są tylko usługi z **SERVTYPE** serwera SERWER .

["START SERVICE na Multiplatforms" na stronie 961](#page-960-0)

Aby uruchomić usługę, użyj komendy MQSC **START SERVICE** . Zidentyfikowana definicja usługi jest uruchamiana w menedżerze kolejek i dziedziczy zmienne środowiskowe i zabezpieczeń menedżera kolejek.

["ZATRZYMAJ USŁUGĘ na wielu platformach" na stronie 981](#page-980-0) Aby zatrzymać usługę, należy użyć komendy MQSC **STOP SERVICE** .

Przykłady korzystania z obiektów usług

# **Z/OS** DEFINE STGCLASS w z/OS

Użyj komendy MQSC DEFINE STGCLASS, aby zdefiniować odwzorowanie klasy pamięci masowej na zestaw stron.

## **Korzystanie z komend MQSC**

Informacje na temat korzystania z komend MQSC zawiera sekcja Wykonywanie zadań administrowania lokalnego za pomocą komend MQSC.

Tę komendę można wydać z poziomu źródeł 2CR.Wyjaśnienie symboli źródła można znaleźć w sekcji Źródła, z których można wydawać komendy MQSC w systemie z/OS.

- Diagram składni
- • ["Uwagi dotyczące użycia dla DEFINE STGCLASS" na stronie 585](#page-584-0)
- • ["Opisy parametrów dla DEFINE STGCLASS" na stronie 586](#page-585-0)

#### **Synonim**: DEF STC

Wartości wyświetlone powyżej głównej linii na diagramie kolejowym są wartościami domyślnymi dostarczonym razem z produktem IBM MQ, ale instalacja mogła zostać zmieniona. Patrz ["diagramy](#page-237-0) [składni" na stronie 238](#page-237-0).

<span id="page-584-0"></span>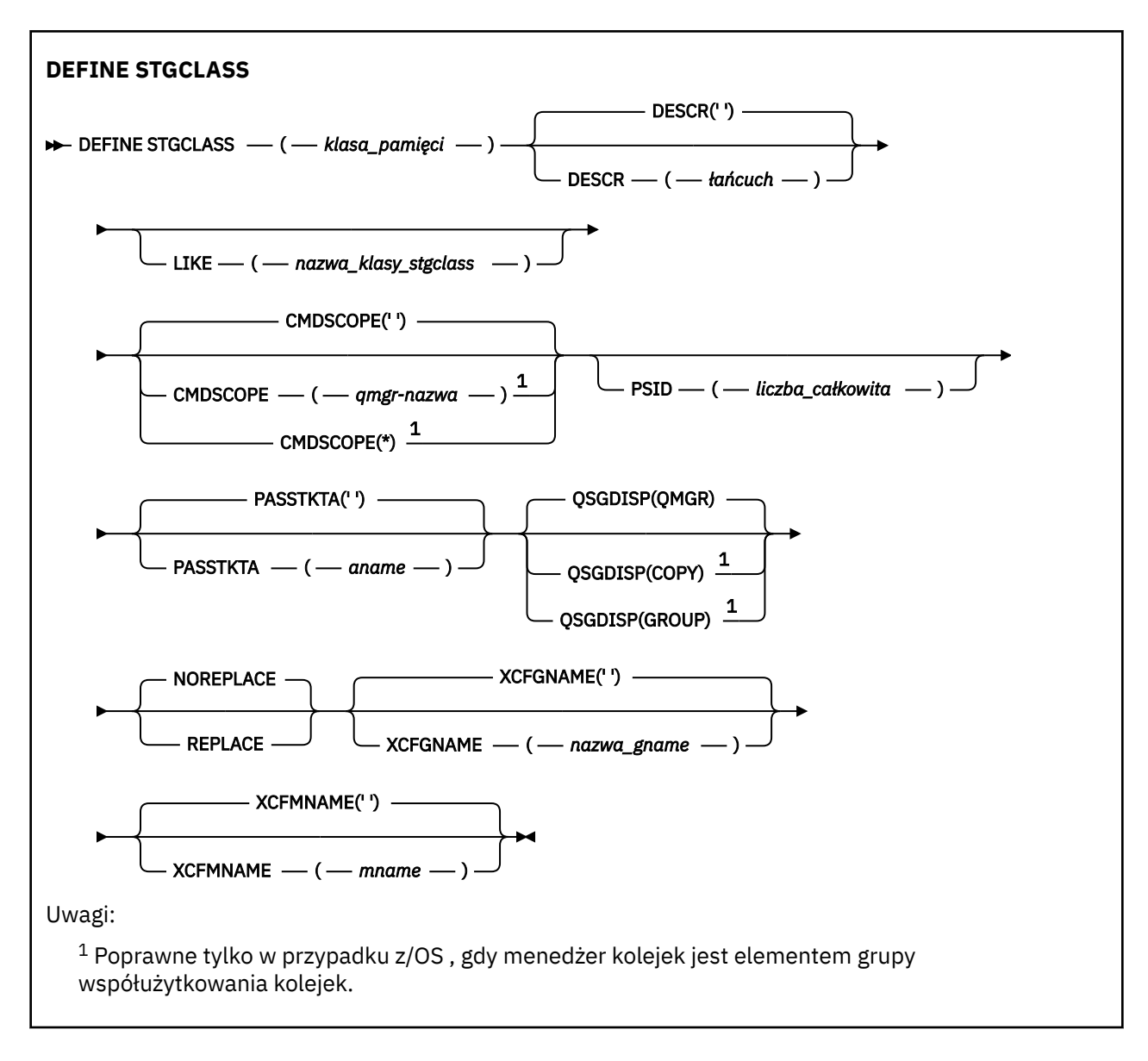

# **Uwagi dotyczące użycia dla DEFINE STGCLASS**

- 1. Wynikowe wartości parametrów XCFGNAME i XCFMNAME muszą być puste albo oba te wartości są niepuste.
- 2. Klasę pamięci masowej można zmienić tylko wtedy, gdy nie jest ona używana przez żadne kolejki. Aby określić, czy wszystkie kolejki korzystają z klasy pamięci masowej, można użyć następującej komendy:

```
DISPLAY QUEUE(*) STGCLASS(ABC) PSID(n)
```
gdzie 'ABC' jest nazwą klasy pamięci masowej, a *n* jest identyfikatorem zestawu stron, z którym powiązana jest klasa pamięci masowej.

Ta komenda wyświetla listę wszystkich kolejek, które odwołują się do klasy pamięci masowej, oraz mają aktywne powiązanie z zestawem stron *n*, co oznacza, że identyfikuje kolejki, które rzeczywiście uniemożliwiają zmianę klasy pamięci masowej. Jeśli identyfikator PSID nie zostanie określony, zostanie wyświetlona lista kolejek, które potencjalnie mogą zatrzymać zmianę.

Więcej informacji na temat aktywnego powiązania kolejki z zestawem stron można znaleźć w sekcji [DISPLAY QUEUE PSID](#page-798-0) (WYŚWIETL IDENTYFIKATOR KOLEJKI KOLEJEK).

# <span id="page-585-0"></span>**Opisy parametrów dla DEFINE STGCLASS**

#### *(klasa\_pamięciowa)*

Nazwa klasy pamięci masowej.

Ta nazwa ma długość od 1 do 8 znaków. Pierwszy znak znajduje się w zakresie od A do Z; kolejne znaki są od A do Z lub od 0 do 9.

**Uwaga:** W wyjątkowych przypadkach niektóre nazwy wszystkich numerycznych klas pamięci są dozwolone, ale są zarezerwowane na potrzeby personelu serwisu IBM .

Klasa pamięci masowej nie może być taka sama, jak żadna inna klasa pamięci masowej obecnie zdefiniowana w tym menedżerze kolejek.

#### **CMDSCOPE**

Ten parametr określa sposób działania komendy, gdy menedżer kolejek jest elementem grupy współużytkowania kolejek.

Parametr CMDSCOPE musi być pusty lub lokalny menedżer kolejek, jeśli parametr QSGDISP jest ustawiony na wartość GROUP.

**' '**

Komenda jest uruchamiana w menedżerze kolejek, w którym została wprowadzona.

#### *nazwa\_menedżera\_kolejek*

Komenda jest uruchamiana w określonym menedżerze kolejek, który udostępnia menedżer kolejek aktywny w grupie współużytkowania kolejek.

Istnieje możliwość określenia nazwy menedżera kolejek innego niż menedżer kolejek, w którym został on wprowadzony, tylko w przypadku korzystania ze środowiska kolejki współużytkowanej oraz jeśli serwer komend jest włączony.

**\***

Komenda jest uruchamiana w lokalnym menedżerze kolejek i jest przekazywana do każdego aktywnego menedżera kolejek w grupie współużytkowania kolejek. Efekt \* jest taki sam, jak wprowadzenie komendy w każdym menedżerze kolejek w grupie współużytkowania kolejek.

#### **DESCR (** *opis* **)**

Komentarz w postaci zwykłego tekstu. Udostępnia on opisowe informacje na temat obiektu, gdy operator wysyła komendę DISPLAY STGCLASS.

Wartość ta musi zawierać tylko znaki możliwe do wyświetlenia. Maksymalna długość to 64 znaki. W instalacji zapewniającej obsługę zestawów znaków dwubajtowych może on zawierać znaki DBCS (przy zachowaniu maksymalnej długości wynoszącej 64 bajty).

**Uwaga:** Jeśli używane są znaki, które nie znajdują się w identyfikatorze kodowanego zestawu znaków (CCSID) dla tego menedżera kolejek, mogą one zostać przetłumaczone niepoprawnie, jeśli informacje są wysyłane do innego menedżera kolejek.

#### **LIKE (** *nazwa\_klasa\_stgclass* **)**

Nazwa obiektu tego samego typu z parametrami używnymi do modelowania tej definicji.

Jeśli to pole nie zostanie zakończone i nie zostaną wypełnione pola parametrów powiązane z komendą, wartości te zostaną pobrane z domyślnej definicji tego obiektu.

Jeśli pole parametru nie zostanie wypełnione jest to równoznaczne z określeniem następującej wartości:

#### LIKE(SYSTEMST)

Ta domyślna definicja klasy pamięci masowej może zostać zmieniona przez instalację na wymagane wartości domyślne.

Menedżer kolejek wyszukuje obiekt o podanej nazwie i rozdysponowaniu QMGR lub COPY. Rozporządzanie obiektu LIKE nie jest kopiowane do definiowanego obiektu.

**Uwaga:**

1. Obiekty QSGDISP (GROUP) nie są przeszukiwane.

2. LIKE jest ignorowane, jeśli określono QSGDISP (COPY).

#### **PASSTKTA (** *nazwa aplikacji* **)**

Nazwa aplikacji, która jest przekazywana do programu RACF podczas uwierzytelniania PassTicket określonego w nagłówku MQIIH.

#### **PSID (** *liczba\_całkowita* **)**

Identyfikator zestawu stron, z którym ma być powiązana ta klasa pamięci masowej.

**Uwaga:** Nie jest wykonywane żadne sprawdzenie, że zestaw stron został zdefiniowany. Błąd jest zgłaszany tylko przy próbie umieszczenia komunikatu w kolejce, która określa tę klasę pamięci masowej (MQRC\_PAGESET\_ERROR).

Łańcuch składa się z dwóch znaków numerycznych, z zakresu od 00 do 99. Patrz sekcja ["DEFINE PSID](#page-542-0) [w systemie z/OS" na stronie 543.](#page-542-0)

#### **QSGDISP**

Określa dyspozycję obiektu w grupie.

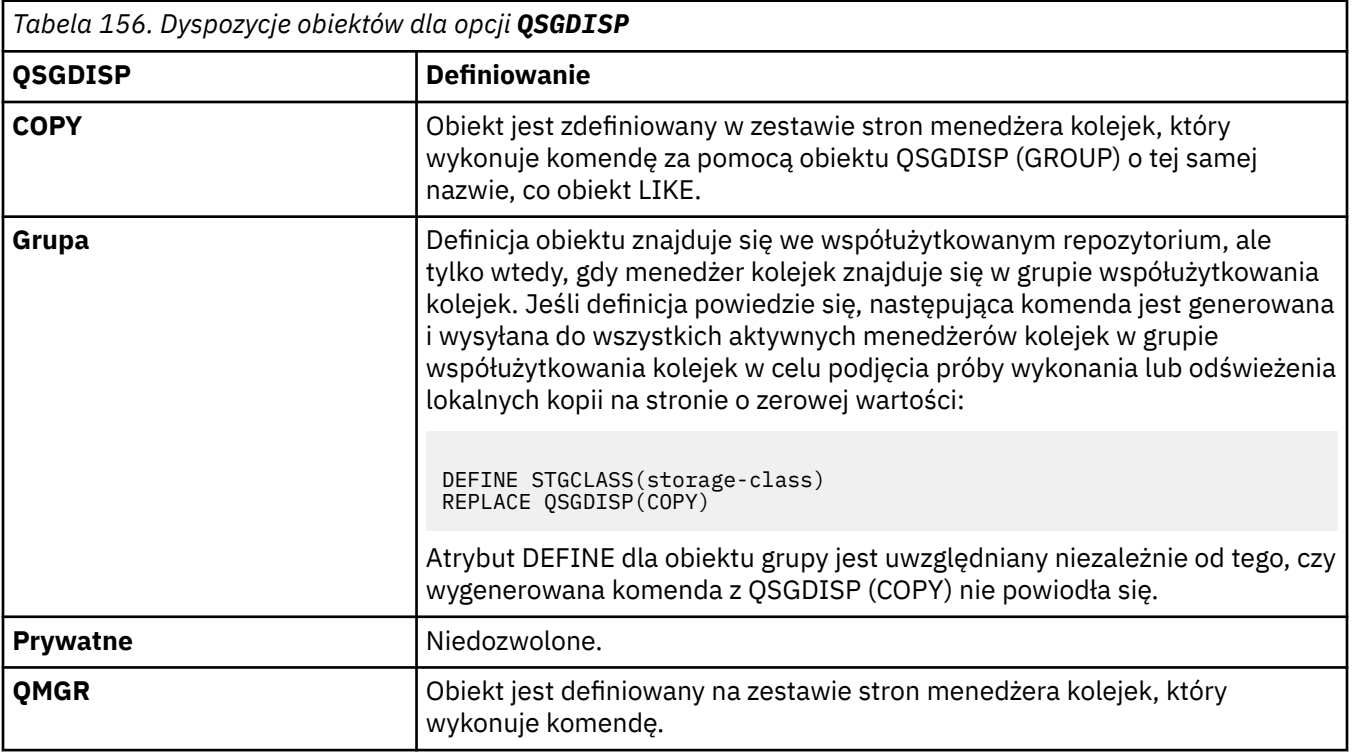

#### **REPLACE i NOREPLACE**

Określa, czy istniejąca definicja i z tą samą dyspozycją ma zostać zastąpiona tą definicją. Żaden obiekt o innym usposobieniu nie jest zmieniany.

#### **REPLACE**

Definicja zastępuje istniejącą definicję o takiej samej nazwie. Jeśli definicja nie istnieje, zostanie utworzona.

Jeśli używana jest opcja REPLACE, wszystkie kolejki, które używają tej klasy pamięci masowej, muszą zostać tymczasowo zmienione w celu użycia innej klasy pamięci masowej podczas wydawania komendy.

#### **NOREPLACE**

Definicja nie zastępuje żadnej istniejącej definicji o takiej samej nazwie.

#### **XCFGNAME (** *nazwa grupy* **)**

Jeśli używany jest most IMS , nazwa ta jest nazwą grupy XCF, do której należy system IMS . (Nazwa ta jest nazwą grupy określoną na liście parametrów produktu IMS ).

Ta nazwa ma długość od 1 do 8 znaków. Pierwszy znak znajduje się w zakresie od A do Z; kolejne znaki to litery od A do Z lub cyfry od 0 do 9.

#### **XCFMNAME (** *nazwa elementu* **)**

Jeśli używany jest most IMS , ta nazwa jest nazwą elementu XCF systemu IMS w ramach grupy XCF określonej w parametrze XCFGNAME. (Nazwa ta jest nazwą podzbioru określoną na liście parametrów produktu IMS ).

Ta nazwa ma długość od 1 do 16 znaków. Pierwszy znak znajduje się w zakresie od A do Z; kolejne znaki to litery od A do Z lub cyfry od 0 do 9.

# **DEFINE SUB**

Za pomocą programu **DEFINE SUB** można zezwolić na korzystanie z istniejącej aplikacji w aplikacji publikowania/subskrypcji, umożliwiając tworzenie subskrypcji trwałej.

## **Korzystanie z komend MQSC**

Informacje na temat korzystania z komend MQSC zawiera sekcja Wykonywanie zadań administrowania lokalnego za pomocą komend MQSC.

z/08 <sup>T</sup>rę komendę można wydać z poziomu źródeł CR.Wyjaśnienie symboli źródła można znaleźć w sekcji Źródła, z których można wydawać komendy MQSC w systemie z/OS.

- Diagram składni
- • ["Uwagi dotyczące używania produktu DEFINE SUB" na stronie 590](#page-589-0)
- • ["Opisy parametrów dla DEFINE SUB" na stronie 591](#page-590-0)

### **Synonim**: **DEF SUB**

Wartości wyświetlone powyżej głównej linii na diagramie kolejowym są wartościami domyślnymi dostarczonym razem z produktem IBM MQ, ale instalacja mogła zostać zmieniona. Patrz ["diagramy](#page-237-0) [składni" na stronie 238](#page-237-0).

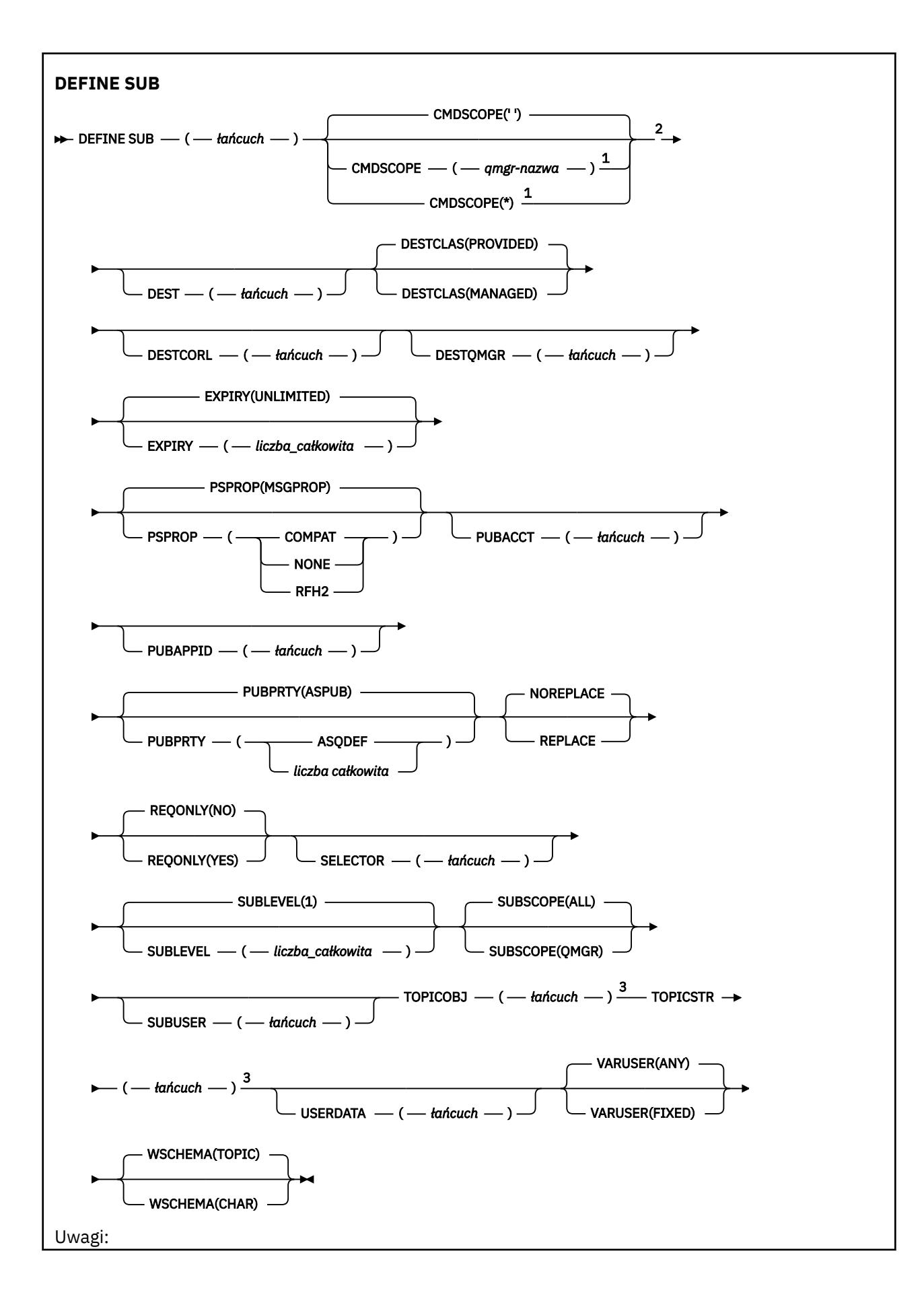

<span id="page-589-0"></span> $^{\rm 1}$  Poprawne tylko w przypadku z/OS , gdy menedżer kolejek jest elementem grupy współużytkowania kolejek.

- <sup>2</sup> Poprawne tylko w systemie z/OS.
- <sup>3</sup> Co najmniej jeden z atrybutów **TOPICSTR** i **TOPICOBJ** musi zostać podany w komendzie **DEFINE**.

## **Uwagi dotyczące używania produktu DEFINE SUB**

• Podczas definiowania subskrypcji należy udostępnić następujące informacje:

#### – **SUBNAME**

- Miejsce docelowe dla komunikatów
- Temat, którego dotyczy subskrypcja
- Nazwę tematu można podać na następujące sposoby:

#### **TOPICSTR**

Temat jest w pełni określony jako atrybut **TOPICSTR**.

#### **TOPICOBJ**

Temat jest uzyskiwany z atrybutu **TOPICSTR** nazwanego obiektu tematu. Nazwany obiekt tematu jest przechowywany jako atrybut **TOPICOBJ** nowej subskrypcji. Ta metoda jest udostępniana w celu ułatwienia użytkownikowi wprowadzania długich łańcuchów tematu przy użyciu definicji obiektu.

#### **TOPICSTR i TOPICOBJ**

Temat jest uzyskiwany przez konkatenację atrybutu **TOPICSTR** nazwanego obiektu tematu i wartości atrybutu **TOPICSTR** (patrz specyfikacja MQSUB API dla reguł konkatenacji). Nazwany obiekt tematu jest przechowywany jako atrybut **TOPICOBJ** nowej subskrypcji.

- Jeśli zostanie podana wartość **TOPICOBJ**, parametr musi być nazwą obiektu tematu IBM MQ . Istnienie nazwanego obiektu tematu jest sprawdzane podczas przetwarzania komendy.
- Istnieje możliwość jawnego określenia miejsca docelowego dla komunikatów przy użyciu słów kluczowych **DEST** i **DESTQMGR**.

Należy podać słowo kluczowe **DEST** dla opcji domyślnej **DESTCLAS(PROVIDED)**; jeśli zostanie określona wartość **DESTCLAS(MANAGED)**, miejsce docelowe zarządzane jest tworzone w lokalnym menedżerze kolejek, dlatego nie można określić ani atrybutu **DEST** , ani atrybutu **DESTQMGR** . Więcej informacji na ten temat zawiera sekcja Kolejki zarządzane i publikowania/subskrybowanie.

• Tylko w systemie z/OS podczas przetwarzania komendy **DEF SUB** nie jest wykonywane sprawdzanie, czy istnieje nazwana **DEST** lub **DESTQMGR** .

Nazwy te są używane w czasie publikowania jako ObjectName i ObjectQMgrName dla wywołania MQOPEN. Nazwy te są tłumaczane zgodnie z regułami rozwiązywania nazw IBM MQ .

- Podczas administracyjnego definiowania subskrypcji za pomocą komend MQSC lub PCF nie jest sprawdzana poprawność składni selektora. Komenda **DEFINE SUB** nie ma odpowiednika dla kodu przyczyny MQRC\_SELECTION\_NOT\_AVAILABLE, który może zostać zwrócony przez wywołanie MQSUB API.
- Produkty **TOPICOBJ**, **TOPICSTR**, **WSCHEMA**, **SELECTOR**, **SUBSCOPE**, **SUBLEVEL**i **DESTCLAS** nie mogą być zmieniane za pomocą **DEFINE REPLACE**.
- Do publikacji po jej zachowaniu nie mają już dostępu subskrybenci na wyższych poziomach, ponieważ jest ona ponownie publikowana na poziomie publikacji 1.
- Pomyślne zakończenie komendy nie oznacza, że działanie zostało zakończone. Aby sprawdzić rzeczywiste zakończenie, należy przejść do kroku DEFINE SUB (DEFINE SUB) w sekcji Sprawdzanie, czy komendy asynchroniczne dla sieci rozproszonych zostały zakończone.

# <span id="page-590-0"></span>**Opisy parametrów dla DEFINE SUB**

### *(łańcuch)*

Parametr obowiązkowy. Określa nazwę unikalną dla tej subskrypcji (patrz właściwość **SUBNAME**).

# **Z/US** CMDSCOPE

Ten parametr ma zastosowanie tylko do produktu z/OS i określa sposób działania komendy, gdy menedżer kolejek jest elementem grupy współużytkowania kolejek.

**' '**

Komenda jest uruchamiana w menedżerze kolejek, w którym została wprowadzona. Jest to wartość domyślna.

#### *nazwa\_menedżera\_kolejek*

Komenda jest uruchamiana w określonym menedżerze kolejek, który udostępnia menedżer kolejek aktywny w grupie współużytkowania kolejek.

Istnieje możliwość określenia nazwy menedżera kolejek innego niż menedżer kolejek, w którym wprowadzono komendę, tylko w przypadku korzystania ze środowiska grupy współużytkowania kolejek i jeśli serwer komend jest włączony.

**\***

Komenda jest uruchamiana w lokalnym menedżerze kolejek i jest przekazywana do każdego aktywnego menedżera kolejek w grupie współużytkowania kolejek. Ustawienie tej wartości jest takie samo, jak wprowadzenie komendy w każdym menedżerze kolejek w grupie współużytkowania kolejek.

Nie można użyć parametru CMDSCOPE jako słowa kluczowego filtru.

#### **DEST (***łańcuch***)**

Miejsce docelowe dla komunikatów publikowanych w tej subskrypcji. Ten parametr jest nazwą kolejki.

#### **DESTCLAS**

Miejsce docelowe zarządzane przez system.

### **PROVIDED**

Miejsce docelowe jest kolejką.

### **ZARZĄDZANE**

Miejsce docelowe jest zarządzanym miejscem docelowym.

### **DESTCORL (***łańcuch***)**

Produkt **CorrelId** używany dla komunikatów publikowanych w tej subskrypcji.

Wartość pusta (wartość domyślna) powoduje, że zostanie użyty wygenerowany przez system identyfikator korelacji.

Jeśli ustawiono wartość ' 000000000000000000000000000000000000000000000000 ' (48 zer) zestaw **CorrelId** ustawiony przez aplikację publikowania zostanie utrzymany w kopii komunikatu dostarczanego do subskrypcji, chyba że komunikaty są propagowane w hierarchii publikowania/ subskrypcji.

Jeśli ten łańcuch bajtowy jest ujęty w cudzysłów, znaki z zakresu A-F muszą być podane wielkimi literami.

**Uwaga:** JMS nie umożliwia programowego ustawienia wartości właściwości DESTCORL.

### **DESTQMGR (***łańcuch***)**

Menedżer kolejki docelowej dla komunikatów publikowanych w subskrypcji. Należy zdefiniować kanały zdalnego menedżera kolejek, np. XMITQ, i kanał wysyłający. W przeciwnym razie komunikaty nie dotrą do miejsca docelowego.

### **EXPIRY**

Czas, który pozostał do utraty ważności obiektu subskrypcji od daty i godziny utworzenia.

#### **(***liczba całkowita***)**

Czas, który pozostał do utraty ważności, w dziesiątych częściach sekundy, od daty i godziny utworzenia.

#### **BEZ OGRANICZEŃ**

Brak czasu utraty ważności. Jest to opcja domyślna w produkcie.

#### **LIKE (***nazwa-subskrypcji***)**

Nazwa subskrypcji, której parametry są używane jako model dla tej definicji.

Ten parametr ma zastosowanie tylko do komendy **DEFINE SUB** .

Jeśli to pole oraz pola parametru powiązane z komendą nie zostaną wypełnione, wartości zostaną pobrane z domyślnej definicji subskrypcji w menedżerze kolejek. Jeśli pole parametru nie zostanie wypełnione jest to równoznaczne z określeniem następującej wartości:

LIKE (SYSTEM.DEFAULT.SUB)

#### **PSPROP**

Sposób dodawania właściwości komunikatu dotyczących publikowania/subskrypcji do komunikatów wysyłanych do subskrypcji.

#### **Brak**

Nie należy dodawać właściwości publikowania/subskrypcji do komunikatu.

#### **COMPAT**

Właściwości publikowania/subskrybowania są dodawane w nagłówku MQRFH w wersji 1, o ile komunikat nie został opublikowany w formacie PCF.

#### **MSGPROP**

Właściwości publikowania/subskrypcji są dodawane jako właściwości komunikatu.

#### **RFH2**

Właściwości publikowania/subskrybowania są dodawane w nagłówku MQRFH w wersji 2.

#### **PUBACCT (***łańcuch***)**

Znacznik rozliczeniowy przekazywany przez subskrybenta do propagacji do komunikatów publikowanych w tej subskrypcji w polu AccountingToken deskryptora MQMD.

Jeśli ten łańcuch bajtowy jest ujęty w cudzysłów, znaki z zakresu A-F muszą być podane wielkimi literami.

#### **PUBAPPID (***łańcuch***)**

Dane tożsamości przekazywane przez subskrybenta na potrzeby propagacji do komunikatów publikowanych w tej subskrypcji w polu ApplIdentityData deskryptora MQMD.

#### **PUBPRTY**

Priorytet komunikatu wysłanego do tej subskrypcji.

#### **ASPUB**

Priorytet komunikatu wysyłanego do subskrypcji jest pobierany z priorytetu zawartego w opublikowanym komunikacie.

#### **ASQDEF**

Priorytet komunikatu wysyłanego do subskrypcji jest pobierany z domyślnego priorytetu kolejki zdefiniowanej jako miejsce docelowe.

#### *(liczba\_całkowita)*

Liczba całkowita określająca jawny priorytet dla komunikatów publikowanych w subskrypcji.

#### **REPLACE i NOREPLACE**

Ten parametr określa, czy istniejąca definicja ma zostać zastąpiona przez tę definicję.

#### **REPLACE**

Definicja zastępuje istniejącą definicję o takiej samej nazwie. Jeśli definicja nie istnieje, zostanie utworzona.

Nie można zmienić **TOPICOBJ**, **TOPICSTR**, **WSCHEMA**, **SELECTOR**, **SUBSCOPE**ani **DESTCLAS** z **DEFINE REPLACE**.

#### **NOREPLACE**

Definicja nie zastępuje żadnej istniejącej definicji o takiej samej nazwie.

#### **REQONLY**

Wskazuje, czy subskrybent będzie odpytywał w poszukiwaniu aktualizacji przy użyciu wywołania funkcji API MQSUBRQ, czy też wszystkie publikacje będą dostarczane do subskrypcji.

#### **Nie**

Wszystkie publikacje w temacie są dostarczane do subskrypcji. Jest to wartość domyślna.

#### **Tak**

Publikacje są dostarczane do subskrypcji tylko w odpowiedzi na wywołanie funkcji API MQSUBRQ.

Ten parametr jest odpowiednikiem opcji subskrypcji MQSO\_PUBLICATIONS\_ON\_REQUEST.

#### **SELECTOR (***łańcuch***)**

Selektor stosowany do komunikatów publikowanych w temacie.

### **SUBLEVEL (***liczba\_całkowita***)**

Poziom w hierarchii subskrypcji, na którym utworzono tę subskrypcję. Zakres wartości obejmuje liczby od 0 do 9.

#### **SUBSCOPE**

Określa, czy subskrypcja jest przekazywana do innych menedżerów kolejek, tak aby subskrybent otrzymywał komunikaty publikowane w tych menedżerach kolejek.

#### **ALL**

Subskrypcja będzie przekazywana do wszystkich menedżerów kolejek bezpośrednio połączonych za pośrednictwem zbioru lub hierarchii publikowania/subskrypcji.

#### **QMGR**

Subskrypcja przekazuje komunikaty publikowane w temacie tylko w obrębie danego menedżera kolejek.

**Uwaga:** Poszczególni subskrybenci mogą ograniczać tylko **SUBSCOPE**. Jeśli parametr zostanie ustawiony na wartość ALL na poziomie tematu, to pojedynczy subskrybent może ograniczyć go do wartości QMGR dla danej subskrypcji. Jeśli jednak parametr zostanie ustawiony na wartość QMGR na poziomie tematu, ustawienie pojedynczego subskrybenta na wartość ALL nie przyniesie żadnego rezultatu.

#### **SUBNAME**

Unikalna nazwa subskrypcji aplikacji powiązana z uchwytem. Ten parametr ma znaczenie tylko w przypadku uchwytów subskrypcji tematów. Nie jest on zwracany w przypadku innych uchwytów. Nie wszystkie subskrypcje mają nazwy.

#### **SUBUSER (***łańcuch***)**

Określa identyfikator użytkownika używany podczas sprawdzeń zabezpieczeń, które są wykonywane w celu zapewnienia, że publikacje mogą zostać umieszczone w kolejce docelowej powiązanej z subskrypcją. Jest to identyfikator użytkownika powiązany z twórcą subskrypcji lub, gdy przejęcie subskrypcji jest dozwolone, identyfikator użytkownika, który jako ostatni przejął subskrypcję. Długość tego parametru nie może być dłuższa niż 12 znaków.

#### **TOPICOBJ (***łańcuch***)**

Nazwa obiektu tematu używanego przez subskrypcję.

#### **TOPICSTR (***łańcuch***)**

Określa pełną nazwę tematu lub temat ustawiony przy użyciu znaków wieloznacznych dla subskrypcji.

#### **USERDATA (***łańcuch***)**

Określa dane użytkownika powiązane z subskrypcją. Łańcuch jest wartością o zmiennej długości, która może zostać pobrana przez aplikację przy wywołaniu funkcji API MQSUB i przekazana w komunikacie wysłanym do subskrypcji jako właściwość komunikatu. **USERDATA** jest przechowywany w nagłówku RFH2 w folderze mqps z kluczem Sud.

Aplikacja IBM MQ classes for JMS może pobrać dane użytkownika subskrypcji z komunikatu przy użyciu stałej JMS\_IBM\_SUBSCRIPTION\_USER\_DATA. Więcej informacji na ten temat zawiera sekcja Retrieval of user subscription data(Pobieranie danych subskrypcji użytkowników)

#### **VARUSER**

Określa, czy użytkownik inny niż twórca subskrypcji może połączyć się i przejąć własność subskrypcji.

#### **ANY**

Każdy użytkownik może połączyć się i przejąć własność subskrypcji.

#### **ZAOKR.DO.TEKSTU**

Przejęcie przez inny identyfikator USERID nie jest dozwolone.

#### **WSCHEMA**

Schemat, który ma być używany podczas interpretowania znaków wieloznacznych w łańcuchu tematu.

#### **ZNAK**

Znaki wieloznaczne reprezentują części łańcuchów.

#### **Temat**

Znaki wieloznaczne reprezentują części hierarchii tematów.

### **Zadania pokrewne**

Definiowanie subskrypcji administracyjnej Zmiana atrybutów subskrypcji lokalnej Kopiowanie definicji subskrypcji lokalnej

# **ZDEFINIUJ TEMAT**

Użyj opcji **DEFINE TOPIC** , aby zdefiniować nowy temat administracyjny produktu IBM MQ w drzewie tematów, a następnie ustaw jego parametry.

## **Korzystanie z komend MQSC**

Informacje na temat korzystania z komend MQSC zawiera sekcja Wykonywanie zadań administrowania lokalnego za pomocą komend MQSC.

 $\approx$   $z/0S$ Tę komendę można wydać z poziomu źródeł 2CR.Wyjaśnienie symboli źródła można znaleźć w sekcji Źródła, z których można wydawać komendy MQSC w systemie z/OS.

- Diagram składni
- • ["Uwagi dotyczące używania produktu DEFINE TOPIC" na stronie 597](#page-596-0)
- • ["Opisy parametrów dla DEFINE TOPIC" na stronie 597](#page-596-0)

#### **Synonim**: DEFINICJA TEMATU

Wartości wyświetlone powyżej głównej linii na diagramie kolejowym są wartościami domyślnymi dostarczonym razem z produktem IBM MQ, ale instalacja mogła zostać zmieniona. Patrz ["diagramy](#page-237-0) [składni" na stronie 238](#page-237-0).

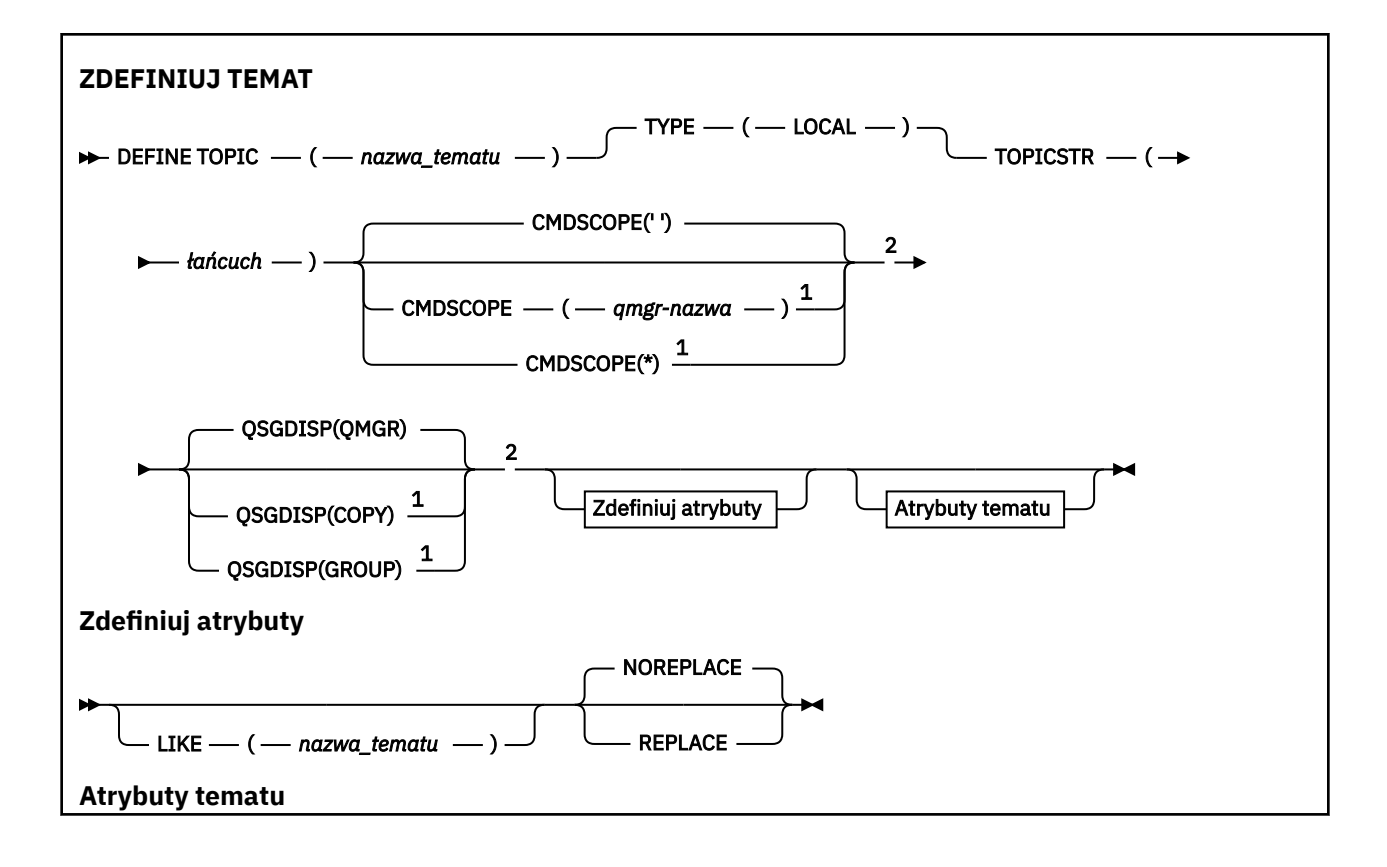

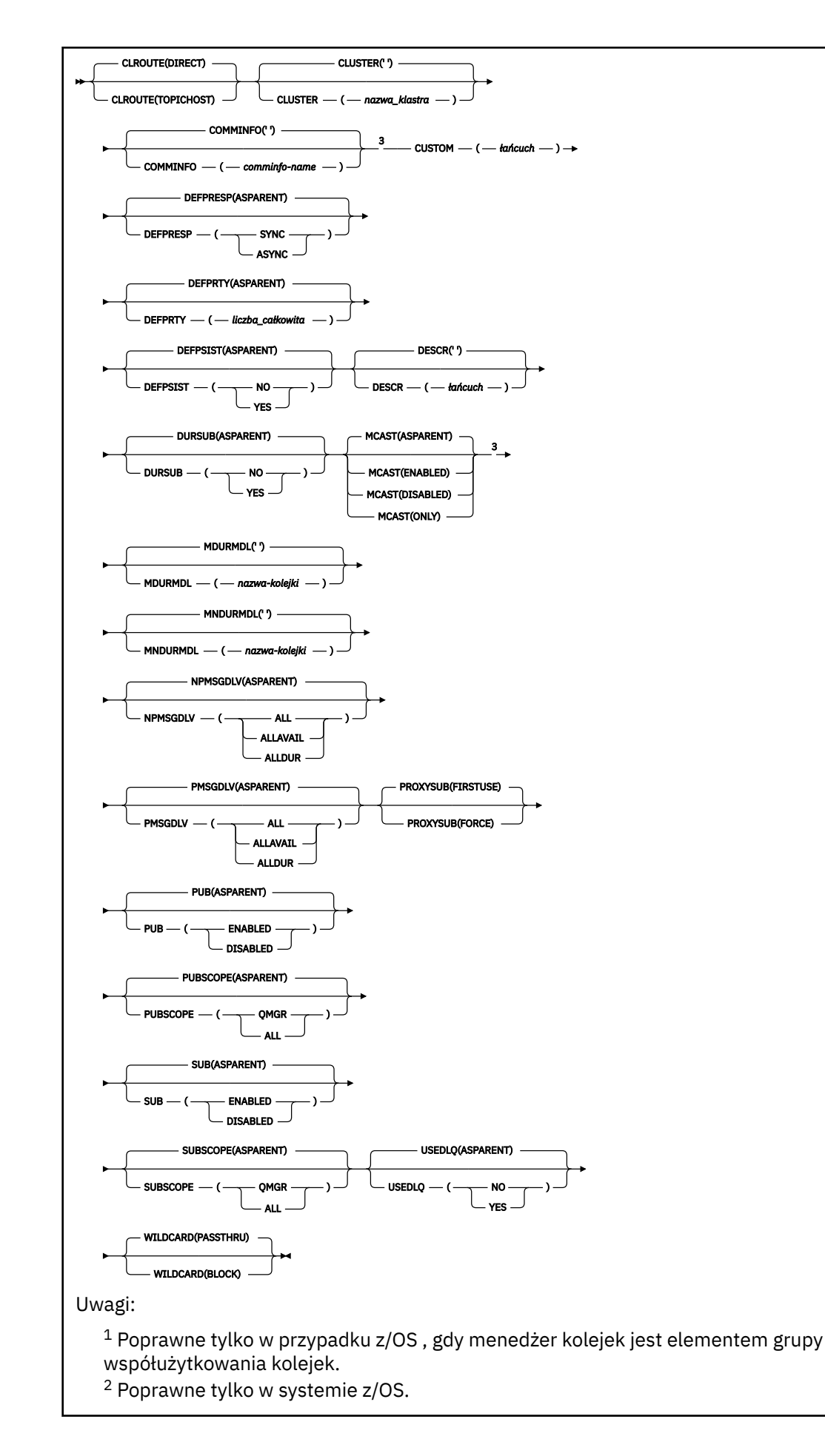

# <span id="page-596-0"></span>**Uwagi dotyczące używania produktu DEFINE TOPIC**

- Jeśli atrybut ma wartość ASPARENT, to wartość jest pobierana z ustawienia pierwszego nadrzędnego węzła administracyjnego, który znajduje się w drzewie tematów. Administrowane węzły są oparte na lokalnie zdefiniowanych obiektach tematów lub zdalnie definiowanych tematach klastra podczas uczestniczenia w klastrze publikowania/subskrypcji. Jeśli pierwszy nadrzędny obiekt tematu ma również wartość ASPARENT, zostanie wyszukany następny obiekt. Jeśli każdy znaleziony obiekt podczas wyszukiwania drzewa korzysta z obiektu ASPARENT, wartości są pobierane z SYSTEM.BASE.TOPIC(jeśli istnieje). Jeśli SYSTEM.BASE.TOPIC nie istnieje, wartości są takie same, jak wartości dostarczone wraz z IBM MQ w definicji SYSTEM.BASE.TOPIC.
- Atrybut ASPARENT jest stosowany w każdym menedżerze kolejek w kolektywie klastra, sprawdzając zbiór definicji lokalnych i definicji klastrów, które są widoczne w menedżerze kolejek w danym momencie.
- Gdy publikacja jest wysyłana do wielu subskrybentów, atrybuty używane z obiektu tematu są używane w spójny sposób dla wszystkich subskrybentów, którzy otrzymują tę publikację. Na przykład, zahamowanie publikacji w temacie jest stosowane dla następnej aplikacji MQPUT dla tematu. Publikacja, która jest w toku dla wielu subskrybentów, kończy się na wszystkich subskrybentach. Ta publikacja nie uwzględnia zmiany, która miała miejsce, w części drogi, do dowolnego atrybutu w temacie.
- Pomyślne zakończenie komendy nie oznacza, że działanie zostało zakończone. Aby sprawdzić, czy zostało zakończone prawdziwe zakończenie, zapoznaj się z krokiem DEFINE TOPIC (DEFINIOWANIE TEMATU) w sekcji Sprawdzanie, czy komendy asynchroniczne dla sieci rozproszonych zostały zakończone.

# **Opisy parametrów dla DEFINE TOPIC**

#### *(topic-name)*

Nazwa definicji tematu produktu IBM MQ (patrz sekcja Reguły nazewnictwa obiektów IBM MQ ). Maksymalna długość to 48 znaków.

Nazwa nie może być taka sama, jak żadna inna definicja tematu aktualnie zdefiniowana w tym menedżerze kolejek (chyba że określono parametr REPLACE).

#### **CLROUTE**

Zachowanie routingu używane w przypadku tematów w klastrze, które są zdefiniowane przez parametr **CLUSTER** .

### **Bezpośrednia**

Po skonfigurowaniu bezpośredniego kierowanego tematu klastra w menedżerze kolejek wszystkie menedżery kolejek w klastrze będą powiadomione o obecności wszystkich innych menedżerów kolejek w klastrze. Podczas wykonywania operacji publikowania i subskrypcji każdy menedżer kolejek może nawiązać bezpośrednie połączenie z dowolnym innym menedżerem kolejek w klastrze.

### **TOPICHOST**

Jeśli używane jest kierowanie hostami tematów, wszystkie menedżery kolejek w klastrze będą powiadomione o menedżerach kolejek klastra, które udostępniają definicje kierowanych tematów (czyli o menedżerach kolejek, w których zdefiniowano obiekt tematu). Podczas wykonywania operacji publikowania i subskrypcji menedżery kolejek w klastrze nawiązują połączenie tylko z tymi menedżerami kolejek hostów tematów, a nie bezpośrednio ze sobą. Menedżery kolejek hostów tematów są odpowiedzialne za kierowanie publikacji z menedżerów kolejek, na których publikacje są publikowane, do menedżerów kolejek ze zgodnymi subskrypcjami.

Po umieszczeniu obiektu tematu w klastrze (przez ustawienie właściwości **CLUSTER** ) nie można zmienić wartości właściwości **CLROUTE** . Obiekt musi znajdować się poza klastrem (dla właściwości **CLUSTER** musi być ustawiona wartość ' '), aby można było zmienić wartość. Wyprowadzenie

tematu poza klaster powoduje przekształcenie definicji tematu w temat lokalny, co z kolei powoduje wystąpienie okresu, w którym publikacje nie są dostarczane do subskrypcji w menedżerach kolejek zdalnych. Ten fakt należy uwzględnić podczas wprowadzania tej zmiany. Więcej informacji na ten temat zawiera sekcja Konsekwencje zdefiniowania tematu poza klastrem o takiej samej nazwie jak temat znajdujący się w klastrze w innym menedżerze kolejek. W przypadku próby zmiany wartości właściwości **CLROUTE** w czasie, gdy znajduje się ona w klastrze, system wygeneruje wyjątek MQRCCF\_CLROUTE\_NOT\_ALTERABLE .

Patrz także: Kierowanie dla klastrów publikowania/subskrybowania: Uwagi dotyczące zachowania i Projektowanie klastrów publikowania/subskrybowania.

#### **CLUSTER**

Nazwa klastra, do którego należy ten temat. Ustawienie tego parametru na wartość klastra, którego elementem jest ten menedżer kolejek, powoduje, że wszystkie menedżery kolejek w klastrze uzyskują informacje o tym temacie. Każda publikacja w tym temacie lub w znajdującym się poniżej łańcuchu tematu wstawiona do menedżera kolejek w klastrze jest propagowana do subskrypcji we wszystkich pozostałych menedżerach kolejek w klastrze. Więcej informacji na ten temat zawiera sekcja Rozproszone sieci publikowania/subskrybowania.

**' '**

Jeśli żaden obiekt tematu znajdujący się ponad tym tematem w drzewie tematów nie spowodował ustawienia tego parametru na nazwę klastra, wówczas ten temat nie należy do klastra. Publikacje i subskrypcje tego tematu nie są propagowane do połączonych w klastry menedżerów kolejek publikowania/subskrybowania. Jeśli dla węzła tematu znajdującego się wyżej w drzewie tematów została ustawiona nazwa klastra, publikacje i subskrypcje tego tematu są również propagowane w całym klastrze.

#### *string*

Temat należy do tego klastra. Nie zaleca się ustawiania innego klastra niż klaster obiektu tematu znajdującego się nad tym obiektem tematu w drzewie tematów. Inne menedżery kolejek w klastrze będą używać tej definicji obiektu, chyba że w tych menedżerach kolejek istnieje lokalna definicja o tej samej nazwie.

Aby zapobiec propagowaniu wszystkich subskrypcji i publikacji w całym klastrze, należy pozostawić ten parametr pusty dla tematów systemowych SYSTEM.BASE.TOPIC i SYSTEM.DEFAULT.TOPIC, z wyjątkiem przypadków szczególnych, na przykład w celu obsługi migracji.

# **Z/US** CMDSCOPE

Ten parametr ma zastosowanie tylko do produktu z/OS i określa sposób działania komendy, gdy menedżer kolejek jest elementem grupy współużytkowania kolejek.

Parametr CMDSCOPE musi być pusty lub lokalny menedżer kolejek, jeśli parametr QSGDISP jest ustawiony na wartość GROUP.

**' '**

Komenda jest uruchamiana w menedżerze kolejek, w którym została wprowadzona.

#### *nazwa\_menedżera\_kolejek*

Komenda jest uruchamiana w określonym menedżerze kolejek, który udostępnia menedżer kolejek aktywny w grupie współużytkowania kolejek.

Istnieje możliwość określenia nazwy menedżera kolejek innego niż menedżer kolejek, w którym został on wprowadzony, tylko w przypadku korzystania ze środowiska kolejki współużytkowanej oraz jeśli serwer komend jest włączony.

**\***

Komenda jest uruchamiana w lokalnym menedżerze kolejek i jest przekazywana do każdego aktywnego menedżera kolejek w grupie współużytkowania kolejek. Efekt \* jest taki sam, jak wprowadzenie komendy w każdym menedżerze kolejek w grupie współużytkowania kolejek.

#### **COMMINFO (** *nazwa-informacji-comminfo* **)**

Nazwa obiektu informacji o komunikacji Multicast powiązanego z tym obiektem tematu.

#### **CUSTOM (***łańcuch***)**

Atrybut niestandardowy dla nowych składników.

Ten atrybut zawiera wartości atrybutów, jako pary nazwy i wartości atrybutu, rozdzielone co najmniej jedną spacją. Pary nazwa-wartość atrybutu mają postać NAME(VALUE).

#### **CAPEXPRY(***liczba\_całkowita***)**

Maksymalny czas, wyrażony w dziesiątych częściach sekundy, do momentu, gdy komunikat opublikowany w temacie, który dziedziczy właściwości z tego obiektu, pozostaje w systemie do czasu, aż stanie się uprawniony do przetwarzania utraty ważności.

Więcej informacji na temat przetwarzania utraty ważności komunikatu zawiera sekcja Wymuszanie dolnych czasów utraty ważności.

#### *liczba całkowita*

Wartość musi należeć do zakresu od 1 do 999 999 999.

#### **NOLIMIT**

Nie ma limitu czasu ważności komunikatów umieszczanych w tym temacie.

### **ZASÓB**

Maksymalny czas ważności komunikatu jest oparty na ustawieniu najbliższego nadrzędnego obiektu tematu administracyjnego w drzewie tematów. Jest to wartość domyślna.

Podanie wartości CAPEXPRY , która jest niepoprawna, nie powoduje, że komenda nie powiedzie się. Zamiast tego używana jest wartość domyślna.

#### **DEFPRESP**

Określa odpowiedź put, która ma być używana, gdy aplikacje określają opcję MQPMO\_RESPONSE\_AS\_DEF.

#### **ASPARENT**

Domyślna odpowiedź put jest oparta na ustawieniu najbliższego nadrzędnego obiektu tematu administracyjnego w drzewie tematów.

#### **SYNC**

Operacje put dla kolejki, które określają wartość MQPMO\_RESPONSE\_AS\_Q\_DEF, są wykonywane tak, jakby została podana wartość MQPMO\_SYNC\_RESPONSE. Pola w strukturze deskryptora komunikatu (MQMD) i w strukturze opcji komunikatu put (MQPMO) są zwracane przez menedżera kolejek do aplikacji.

#### **ASYNC**

Operacje put dla kolejki, które określają wartość MQPMO\_RESPONSE\_AS\_Q\_DEF, są zawsze wydawane tak, jakby została określona wartość MQPMO\_ASYNC\_RESPONSE. Niektóre pola w strukturze MQMD i MQPMO nie są zwracane przez menedżera kolejek do aplikacji. Jednak poprawa wydajności może być widoczna dla komunikatów umieszczonych w transakcji i wszystkich nietrwałych komunikatów.

#### **DEFPRTY (** *liczba\_całkowita* **)**

Domyślny priorytet komunikatów publikowanych w tym temacie.

#### **(** *liczba całkowita* **)**

Wartość musi należeć do zakresu od zera (najniższy priorytet), aż do parametru menedżera kolejek MAXPRTY (MAXPRTY ma wartość 9).

#### **ASPARENT**

Priorytet domyślny jest oparty na ustawieniu najbliższego nadrzędnego obiektu tematu administracyjnego w drzewie tematów.

#### **DEFPSIST**

Określa trwałość komunikatu, która ma być używana, gdy aplikacje określają opcję MQPER\_PERSISTENCE\_AS\_TOPIC\_DEF.

#### **ASPARENT**

Domyślna trwałość jest oparta na ustawieniu najbliższego nadrzędnego obiektu tematu administracyjnego w drzewie tematów.

**NO**

Komunikaty w tej kolejce są tracone podczas restartu menedżera kolejek.

**YES**

Komunikaty w kolejce pozostają po restarcie menedżera kolejek.

W systemach z/OS, N i Y są akceptowane jako synonimy NO i YES.

#### **DESCR (** *łańcuch* **)**

Komentarz w postaci zwykłego tekstu. Udostępnia on opisowe informacje na temat obiektu, gdy operator wydaje komendę DISPLAY TOPIC.

Wartość ta musi zawierać tylko znaki możliwe do wyświetlenia. Maksymalna długość to 64 znaki. W instalacji zapewniającej obsługę zestawów znaków dwubajtowych może on zawierać znaki DBCS (przy zachowaniu maksymalnej długości wynoszącej 64 bajty).

**Uwaga:** Jeśli używane są znaki, które nie należą do identyfikatora kodowanego zestawu znaków (coded character set identifier - CCSID) danego menedżera kolejek, mogą one być tłumaczone niepoprawnie podczas wysyłania informacji do innego menedżera kolejek.

#### **DURSUB**

Określa, czy aplikacje mają zezwalać na trwałe subskrypcje w tym temacie.

#### **ASPARENT**

To, czy trwałe subskrypcje mogą być tworzone w tym temacie, są oparte na ustawieniu najbliższego nadrzędnego obiektu tematu administracyjnego w drzewie tematów.

#### **NO**

W tym temacie nie można utworzyć trwałych subskrypcji.

#### **YES**

W tym temacie mogą być wykonane trwałe subskrypcje.

#### **LIKE (** *nazwa\_tematu* **)**

Nazwa tematu. Parametry tematu są używane do modelowania tej definicji.

Jeśli to pole nie zostanie zakończone i nie zostaną wypełnione pola parametrów powiązane z komendą, wartości te zostaną pobrane z domyślnej definicji dla tematów w tym menedżerze kolejek.

Nie wypełnianie tego pola jest równoznaczne z określeniem:

LIKE(SYSTEM.DEFAULT.TOPIC)

Dostępna jest domyślna definicja tematu, ale może ona zostać zmieniona przez instalację na wymagane wartości domyślne. Patrz sekcja Reguły nazewnictwa obiektów IBM MQ.

 $z/0S$ W systemie z/OSna stronie wyszukiwania menedżera kolejek jest ustawiona wartość zero dla obiektu o nazwie określonej przez użytkownika, a także w przypadku dyspozycji QMGR lub COPY. Rozporządzanie obiektu LIKE nie jest kopiowane do definiowanego obiektu.

#### **Uwaga:**

1. Obiekty QSGDISP (GROUP) nie są przeszukiwane.

2. LIKE jest ignorowane, jeśli określono QSGDISP (COPY).

#### **MCAST**

Określa, czy rozsyłanie grupowe jest dozwolone w drzewie tematów. Wartości to:

#### **ASPARENT**

Atrybut rozsyłania jest dziedziczony z tematu nadrzędnego.

#### **WYŁĄCZONE**

W danym węźle nie można stosować rozsyłania.

#### **ENABLED**

W danym węźle można stosować rozsyłanie.

**Tylko**

Dozwolone są wyłącznie subskrypcje pochodzące z klienta obsługującego rozsyłanie.

#### **MDURMDL (***łańcuch***)**

Nazwa kolejki modelowej, która ma być używana dla trwałych subskrypcji, które żądają, aby menedżer kolejek zarządzał miejscem docelowym jego publikacji (patrz sekcja Reguły nazewnictwa obiektów IBM MQ). Maksymalna długość to 48 znaków.

Jeśli pole **MDURMDL** jest puste, działa w ten sam sposób, co wartości ASPARENT na innych atrybutach. Nazwa kolejki modelowej, która ma być używana, jest oparta na najbliższym nadrzędnym obiekcie tematu administracyjnego w drzewie tematów z wartością ustawioną dla **MDURMDL**.

Jeśli do określenia kolejki modelowej dla tematu klastrowego używany jest produkt **MDURMDL** , należy upewnić się, że kolejka jest zdefiniowana w każdym menedżerze kolejek w klastrze, w którym można utworzyć trwałą subskrypcję przy użyciu tego tematu.

Kolejka dynamiczna utworzona na podstawie tego modelu ma przedrostek SYSTEM.MANAGED.DURABLE

#### **MNDURMDL (** *łańcuch* **)**

Nazwa kolejki modelowej, która ma być używana na potrzeby nietrwałych subskrypcji, które żądają, aby menedżer kolejek zarządzał miejscem docelowym jego publikacji (patrz sekcja Reguły nazewnictwa obiektów IBM MQ). Maksymalna długość to 48 znaków.

Jeśli pole **MNDURMDL** jest puste, działa w ten sam sposób, co wartości ASPARENT na innych atrybutach. Nazwa kolejki modelowej, która ma być używana, jest oparta na najbliższym nadrzędnym obiekcie tematu administracyjnego w drzewie tematów z wartością ustawioną dla **MNDURMDL**.

Jeśli do określenia kolejki modelowej dla tematu klastrowego używany jest produkt **MNDURMDL** , należy upewnić się, że kolejka jest zdefiniowana w każdym menedżerze kolejek w klastrze, w którym można utworzyć nietrwały subskrypcję przy użyciu tego tematu.

Kolejka dynamiczna utworzona na podstawie tego modelu ma przedrostek SYSTEM.MANAGED.NDURABLE.

#### **NPMSGDLV**

Mechanizm dostarczania nietrwałych komunikatów publikowanych w tym temacie:

#### **ASPARENT**

Używany mechanizm dostarczania jest oparty na ustawieniu pierwszego nadrzędnego węzła administracyjnego znalezionego w drzewie tematów odnoszący się do tego tematu.

#### **ALL**

Komunikaty nietrwałe muszą być dostarczane do wszystkich subskrybentów, niezależnie od trwałości w wywołaniu MQPUT w celu zgłoszenia sukcesu. Jeśli wystąpi niepowodzenie dostarczenia do dowolnego subskrybenta, żadni inni subskrybenci nie otrzymają komunikatu i wywołanie MQPUT nie powiedzie się.

#### **ALLAVAIL**

Komunikaty nietrwałe są dostarczane do wszystkich subskrybentów, którzy mogą zaakceptować komunikat. Niepowodzenie dostarczenia komunikatu do dowolnego subskrybenta nie uniemożliwia innym subskrybentom otrzymania tego komunikatu.

#### **ALLDUR**

Komunikaty nietrwałe muszą być dostarczane do wszystkich trwałych subskrybentów. Niepowodzenie dostarczenia komunikatu nietrwałego do dowolnego z niestałych subskrybentów nie powoduje zwrócenia błędu do wywołania MQPUT. Jeśli wystąpi niepowodzenie dostarczenia do trwałego subskrybenta, żaden subskrybent nie otrzyma komunikatu, a wywołania MQPUT nie powiodą się.

#### **PMSGDLV**

Mechanizm dostarczania trwałych komunikatów publikowanych w tym temacie:

#### **ASPARENT**

Używany mechanizm dostarczania jest oparty na ustawieniu pierwszego nadrzędnego węzła administracyjnego znalezionego w drzewie tematów odnoszący się do tego tematu.

#### **ALL**

Komunikaty trwałe muszą być dostarczane do wszystkich subskrybentów, niezależnie od ich trwałości w wywołaniu MQPUT w celu zgłoszenia sukcesu. Jeśli wystąpi niepowodzenie dostarczenia do dowolnego subskrybenta, żadni inni subskrybenci nie otrzymają komunikatu i wywołanie MQPUT nie powiedzie się.

#### **ALLAVAIL**

Komunikaty trwałe są dostarczane do wszystkich subskrybentów, którzy mogą zaakceptować komunikat. Niepowodzenie dostarczenia komunikatu do dowolnego subskrybenta nie uniemożliwia innym subskrybentom otrzymania tego komunikatu.

#### **ALLDUR**

Komunikaty trwałe muszą być dostarczane do wszystkich stałych subskrybentów. Niepowodzenie dostarczenia komunikatu trwałego do dowolnego z niestałych subskrybentów nie powoduje zwrócenia błędu do wywołania MQPUT. Jeśli wystąpi niepowodzenie dostarczenia do trwałego subskrybenta, żaden subskrybent nie otrzyma komunikatu, a wywołania MQPUT nie powiodą się.

#### **PROXYSUB**

Określa, kiedy subskrypcja proxy jest wysyłana dla tego tematu, lub łańcuchów tematów poniżej tego tematu, do sąsiednich menedżerów kolejek, gdy w klastrze publikowania/subskrypcji lub hierarchii. Więcej informacji na ten temat zawiera sekcja Wydajność subskrypcji w sieciach publikowania/ subskrypcji.

#### **FIRSTUSE**

Dla każdego unikalnego łańcucha tematu w tym obiekcie tematu lub poniżej subskrypcja proxy jest asynchronicznie wysyłana do wszystkich sąsiednich menedżerów kolejek w następujących sytuacjach:

- Po utworzeniu subskrypcji lokalnej.
- Po odebraniu subskrypcji proxy, która musi być propagowana do dalszych bezpośrednio połączonych menedżerów kolejek.

#### **Wymuszenie**

Subskrypcja proxy ze znakami wieloznacznymi, która jest zgodna ze wszystkimi łańcuchami tematów w tym miejscu i poniżej tego punktu w drzewie tematów, jest wysyłana do sąsiednich menedżerów kolejek, nawet jeśli nie istnieją subskrypcje lokalne.

**Uwaga:** Subskrypcja proxy jest wysyłana, gdy ta wartość jest ustawiona w definicji DEFINE lub ALTER. Po ustawieniu tematu w klastrze wszystkie menedżery kolejek w klastrze wydają subskrypcję proxy ze znakami wieloznacznymi dla wszystkich pozostałych menedżerów kolejek w klastrze.

#### **PUB**

Określa, czy komunikaty mogą być publikowane w tym temacie.

#### **ASPARENT**

Określa, czy komunikaty mogą być publikowane w temacie, które są oparte na ustawieniu najbliższego nadrzędnego obiektu tematu administracyjnego w drzewie tematów.

#### **ENABLED**

Komunikaty mogą być publikowane w temacie (za pomocą odpowiednio autoryzowanych aplikacji).

#### **WYŁĄCZONE**

Komunikaty nie mogą być publikowane w temacie.

Patrz także Obsługa specjalna dla parametru **PUB**.

#### **PUBSCOPE**

Określa, czy ten menedżer kolejek propaguje publikacje do menedżerów kolejek jako część hierarchii, czy jako część klastra publikowania/subskrybowania.

**Uwaga:** Istnieje możliwość ograniczenia zachowania na podstawie publikacji za pomocą opcji MQPMO\_SCOPE\_QMGR w opcjach umieszczania komunikatów.

#### **ASPARENT**

Określa, czy ten menedżer kolejek propaguje publikacje do menedżerów kolejek jako część hierarchii, czy jako część klastra publikowania/subskrybowania. Jest to oparte na ustawieniu pierwszego nadrzędnego węzła administracyjnego znalezionego w drzewie tematów, który odnosi się do tego tematu.

#### **QMGR**

Publikacje dotyczące tego tematu nie są propagowane do połączonych menedżerów kolejek.

**ALL**

Publikacje dotyczące tego tematu są propagowane do hierarchicznie połączonych menedżerów kolejek oraz do menedżerów kolejek związanych z klastrem publikowania/subskrypcji.

#### $z/0S$ **Q**SGDISP

Ten parametr ma zastosowanie tylko do produktu z/OS .

Określa dyspozycję obiektu w grupie.

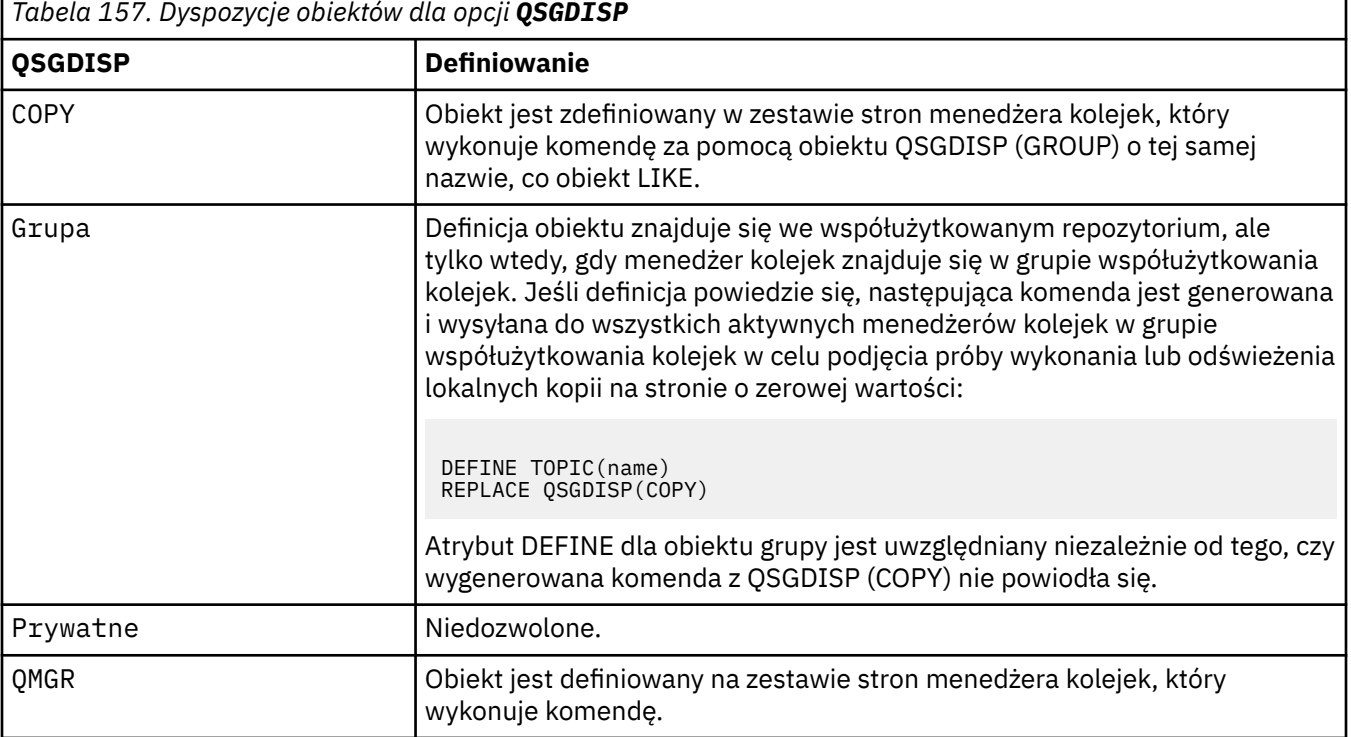

### **REPLACE i NOREPLACE**

Określa, czy istniejąca definicja (i na serwerze z/OS, z tym samym dyspozycją) ma zostać zastąpiona tą definicją. Żaden obiekt o innym usposobieniu nie jest zmieniany.

#### **REPLACE**

Jeśli obiekt istnieje, efekt jest podobny do wydania komendy **ALTER** bez opcji **FORCE** i z *wszystkimi* innymi podanymi parametrami.

(Różnica między komendą **ALTER** bez opcji **FORCE** , a komendą **DEFINE** z opcją **REPLACE** jest taka, że **ALTER** nie zmienia nieokreślonych parametrów, ale **DEFINE** z **REPLACE** ustawia *wszystkie* parametry. Jeśli używany jest produkt **REPLACE**, nieokreślone parametry są pobierane z obiektu określonego w opcji **LIKE** lub z domyślnej definicji, a parametry zastępowanego obiektu (jeśli istnieje) są ignorowane.

Wykonanie komendy nie powiedzie się, jeśli spełnione są oba poniższe instrukcje:

- Komenda ustawia parametry, które wymagałyby użycia opcji **FORCE** , jeśli używana była komenda **ALTER** .
- Obiekt jest otwarty.

Komenda ALTER z opcją FORCE zakończy się powodzeniem w tej sytuacji.

**Uwaga:** Opcja REPLACE nie zastępuje właściwości TOPICSTR tematu. TOPICSTR to właściwość, która jest użytecznie udostępniona w przykładzie w celu przetestowania różnych drzew tematów. Aby zmienić tematy, należy najpierw usunąć ten temat.

#### **NOREPLACE**

Definicja nie może zastąpić żadnej istniejącej definicji obiektu.

#### **SUB**

Określa, czy aplikacje mają być uprawnione do subskrybowania tego tematu.

#### **ASPARENT**

To, czy aplikacje mogą subskrybować ten temat, są oparte na ustawieniu najbliższego nadrzędnego obiektu tematu administracyjnego w drzewie tematów.

#### **ENABLED**

Prenumeratę można dokonać w temacie (wg odpowiednio autoryzowanych aplikacji).

#### **WYŁĄCZONE**

Aplikacje nie mogą subskrybować tematu.

#### **SUBSCOPE**

Określa, czy ten menedżer kolejek subskrybuje publikacje w tym menedżerze kolejek, czy w sieci połączonych menedżerów kolejek. W przypadku subskrybowania wszystkich menedżerów kolejek menedżer kolejek propaguje subskrypcje do nich jako część hierarchii lub jako część klastra publikowania/subskrybowania.

**Uwaga:** Istnieje możliwość ograniczenia zachowania w oparciu o subskrypcję subskrypcji, przy użyciu produktu **MQPMO\_SCOPE\_QMGR** w deskryptorze subskrypcji lub w produkcie **SUBSCOPE(QMGR)** w systemie **DEFINE SUB**. Poszczególni subskrybenci mogą przesłonić ustawienie **SUBSCOPE** ALL , określając opcję subskrypcji produktu **MQSO\_SCOPE\_QMGR** podczas tworzenia subskrypcji.

### **ZASÓB**

Określa, czy ten menedżer kolejek subskrybuje publikacje w taki sam sposób, jak w przypadku ustawienia pierwszego nadrzędnego węzła administracyjnego znalezionego w drzewie tematów odnoszący się do tego tematu.

#### **QMGR**

Subskrybent mają dostęp tylko do publikacji opublikowanych w tym menedżerze kolejek.

#### **ALL**

Publikacja wykonana w tym menedżerze kolejek lub w innym menedżerze kolejek dociera do subskrybenta. Subskrypcje tego tematu są propagowane do hierarchicznie połączonych menedżerów kolejek oraz do menedżerów kolejek połączonych z klastrem publikowania/ subskrypcji.

#### **TOPICSTR (***łańcuch***)**

Łańcuch tematu reprezentowany przez definicję obiektu tego tematu. Ten parametr jest wymagany i nie może zawierać pustego łańcucha.

Łańcuch tematu nie może być taki sam, jak żaden inny łańcuch tematu, który jest już reprezentowany przez definicję obiektu tematu.

Maksymalna długość łańcucha wynosi 10,240 znaków.

**Uwaga:** Opcja REPLACE nie zastępuje właściwości TOPICSTR tematu. TOPICSTR to właściwość, która jest użytecznie udostępniona w przykładzie w celu przetestowania różnych drzew tematów. Aby zmienić tematy, należy najpierw usunąć ten temat.

#### **TYPE (***typ-tematu***)**

Jeśli ten parametr jest używany, musi on występować natychmiast po parametrze *topic-name* na wszystkich platformach  $p$   $\frac{1}{\sqrt{105}}$  poza z/OS.

#### **LOCAL**

Lokalny obiekt tematu.

### **USEDLQ**

Określa, czy kolejka niedostarczonych komunikatów jest używana, gdy komunikaty publikacji nie mogą być dostarczane do odpowiedniej kolejki subskrybenta.

### **ZASÓB**

Określa, czy w drzewie tematów ma być używana kolejka niedostarczonych komunikatów przy użyciu ustawienia najbliższego obiektu tematu administracyjnego. Ta wartość jest wartością domyślną dostarczanej z produktem IBM MQ, ale instalacja mogła zostać zmieniona.

#### **Nie**

Komunikaty publikacji, które nie mogą zostać dostarczone do odpowiedniej kolejki subskrybenta, są traktowane jako niepowodzenie umieszczenia komunikatu. Wywołanie MQPUT dla aplikacji w temacie kończy się niepowodzeniem zgodnie z ustawieniami parametrów **NPMSGDLV** i **PMSGDLV**.

#### **Tak**

Gdy atrybut menedżera kolejek produktu **DEADQ** udostępnia nazwę kolejki niedostarczonych komunikatów, jest ona używana. Jeśli menedżer kolejek nie udostępnia nazwy kolejki niedostarczonych komunikatów, zachowanie jest takie samo jak dla wartości NO.

#### **WILDCARD**

Zachowanie subskrypcji ze znakami wieloznacznymi w odniesieniu do tego tematu.

#### **PASSTHRU**

Subskrypcje tematu ze znakami wieloznacznymi, który jest mniej konkretny niż łańcuch tematu w tym obiekcie tematu, otrzymują publikacje zamieszczone w tym temacie i w łańcuchach tematów bardziej konkretnych niż ten temat.

#### **BLOCK**

Subskrypcje tematu ze znakami wieloznacznymi, który jest mniej konkretny niż łańcuch tematu w tym obiekcie tematu, nie otrzymują publikacji zamieszczonych w tym temacie i w łańcuchach tematów bardziej konkretnych niż ten temat.

Wartość tego atrybutu jest używana podczas definiowania subskrypcji. Jeśli ten atrybut zostanie zmieniony, modyfikacja nie będzie mieć wpływu na zestaw tematów objętych istniejącymi subskrypcjami. Ten scenariusz ma zastosowanie również wtedy, gdy topologia zostanie zmieniona podczas tworzenia lub usuwania obiektów tematów. Zestaw tematów zgodnych z subskrypcjami utworzanymi po modyfikacji atrybutu **WILDCARD** jest tworzony przy użyciu zmodyfikowanej topologii. Aby wymusić ponowną ocenę zgodnego zestawu tematów pod kątem istniejących subskrypcji, należy zrestartować menedżer kolejek.

#### **Zadania pokrewne**

Definiowanie tematu administracyjnego

# **USUŃ INFORMACJE O AUTORYZACJI**

Użyj komendy MQSC DELETE AUTHINFO, aby usunąć obiekt informacji uwierzytelniającej.

### **Korzystanie z komend MQSC**

Informacje na temat korzystania z komend MQSC zawiera sekcja Wykonywanie zadań administrowania lokalnego za pomocą komend MQSC.

 $\approx$  z/OS Tę komendę można wydać z poziomu źródeł 2CR.Wyjaśnienie symboli źródła można znaleźć w sekcji Źródła, z których można wydawać komendy MQSC w systemie z/OS.

• Diagram składni

• ["Opisy parametrów dla komendy DELETE AUTHINFO" na stronie 606](#page-605-0)

#### **Synonim**: Brak

<span id="page-605-0"></span>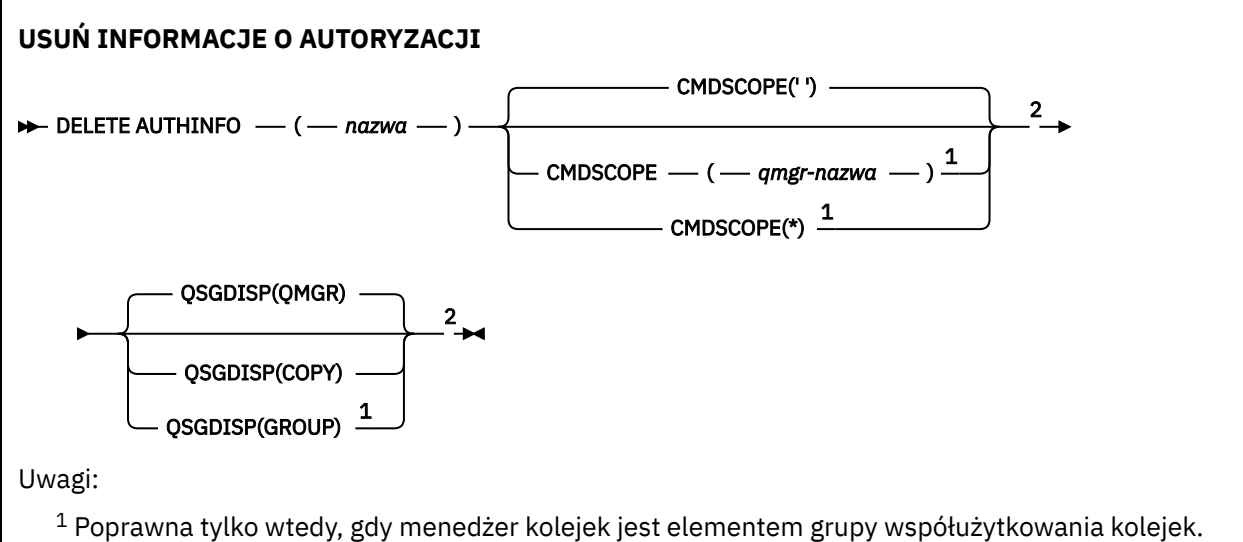

Grup współużytkowania kolejek można używać tylko w systemie IBM MQ for z/OS.

<sup>2</sup> Poprawne tylko w systemie z/OS.

# **Opisy parametrów dla komendy DELETE AUTHINFO**

#### *(nazwa)*

Nazwa obiektu informacji uwierzytelniającej. Jest to wartość wymagana.

Nazwa musi być nazwą istniejącego obiektu informacji uwierzytelniającej.

## **Z/US** CMDSCOPE

Ten parametr ma zastosowanie tylko do produktu z/OS i określa sposób działania komendy, gdy menedżer kolejek jest elementem grupy współużytkowania kolejek.

Parametr CMDSCOPE musi być pusty lub lokalny menedżer kolejek, jeśli parametr QSGDISP jest ustawiony na wartość GROUP.

**' '**

Komenda jest uruchamiana w menedżerze kolejek, w którym została wprowadzona. Jest to wartość domyślna.

#### *nazwa\_menedżera\_kolejek*

Komenda jest uruchamiana w określonym menedżerze kolejek, który udostępnia menedżer kolejek aktywny w grupie współużytkowania kolejek.

Istnieje możliwość określenia nazwy menedżera kolejek innego niż menedżer kolejek, w którym wprowadzono komendę, tylko w przypadku korzystania ze środowiska grupy współużytkowania kolejek i jeśli serwer komend jest włączony.

**\***

Komenda jest uruchamiana w lokalnym menedżerze kolejek i jest przekazywana do każdego aktywnego menedżera kolejek w grupie współużytkowania kolejek. Działanie tego typu jest takie samo jak wprowadzenie komendy w każdym menedżerze kolejek w grupie współużytkowania kolejek.

#### $z/0S$ **QSGDISP**

Ten parametr ma zastosowanie tylko do produktu z/OS .

Określa dyspozycję obiektu, do którego komenda ma zostać wykonana (czyli tam, gdzie jest zdefiniowana i jak się zachowuje).

### **COPY**

Definicja obiektu znajduje się w zestawie stron menedżera kolejek, który wykonuje komendę. Obiekt został zdefiniowany przy użyciu komendy, która miała parametry QSGDISP (COPY).

Komenda ta nie ma wpływu na każdy obiekt rezydujący w repozytorium współużytkowanym lub dowolny obiekt zdefiniowany przy użyciu komendy, która ma parametry QSGDISP (QMGR).

#### **GROUP**

Definicja obiektu znajduje się we współużytkowanym repozytorium. Obiekt został zdefiniowany przy użyciu komendy, która miała parametry QSGDISP (GROUP). Komenda ta nie ma wpływu na każdy obiekt znajdujący się na zestawie stron menedżera kolejek, który wykonuje komendę (z wyjątkiem lokalnej kopii obiektu).

Jeśli komenda zakończy się pomyślnie, następująca komenda zostanie wygenerowana i wysłana do wszystkich aktywnych menedżerów kolejek w grupie współużytkowania kolejek w celu usunięcia kopii lokalnych na stronie o zerowej wartości:

DELETE AUTHINFO(name) QSGDISP(COPY)

Usunięcie obiektu grupy staje się skuteczne nawet wtedy, gdy wygenerowaną komendę z QSGDISP (COPY) nie powiedzie się.

#### **QMGR**

Definicja obiektu znajduje się w zestawie stron menedżera kolejek, który wykonuje komendę. Obiekt został zdefiniowany przy użyciu komendy, która miała parametry QSGDISP (QMGR). Komenda ta nie ma wpływu na każdy obiekt rezydujący w repozytorium współużytkowanym lub w dowolnej lokalnej kopii takiego obiektu.

Jest to wartość domyślna.

# **DELETE AUTHREC na platformie Multiplatforms**

Użyj komendy MQSC DELETE AUTHREC, aby usunąć rekordy uprawnień powiązane z nazwą profilu.

### **Korzystanie z komend MQSC**

Informacje na temat korzystania z komend MQSC zawiera sekcja Wykonywanie zadań administrowania lokalnego za pomocą komend MQSC.

- • [Diagram składni](#page-607-0)
- • ["Opisy parametrów" na stronie 608](#page-607-0)

<span id="page-607-0"></span>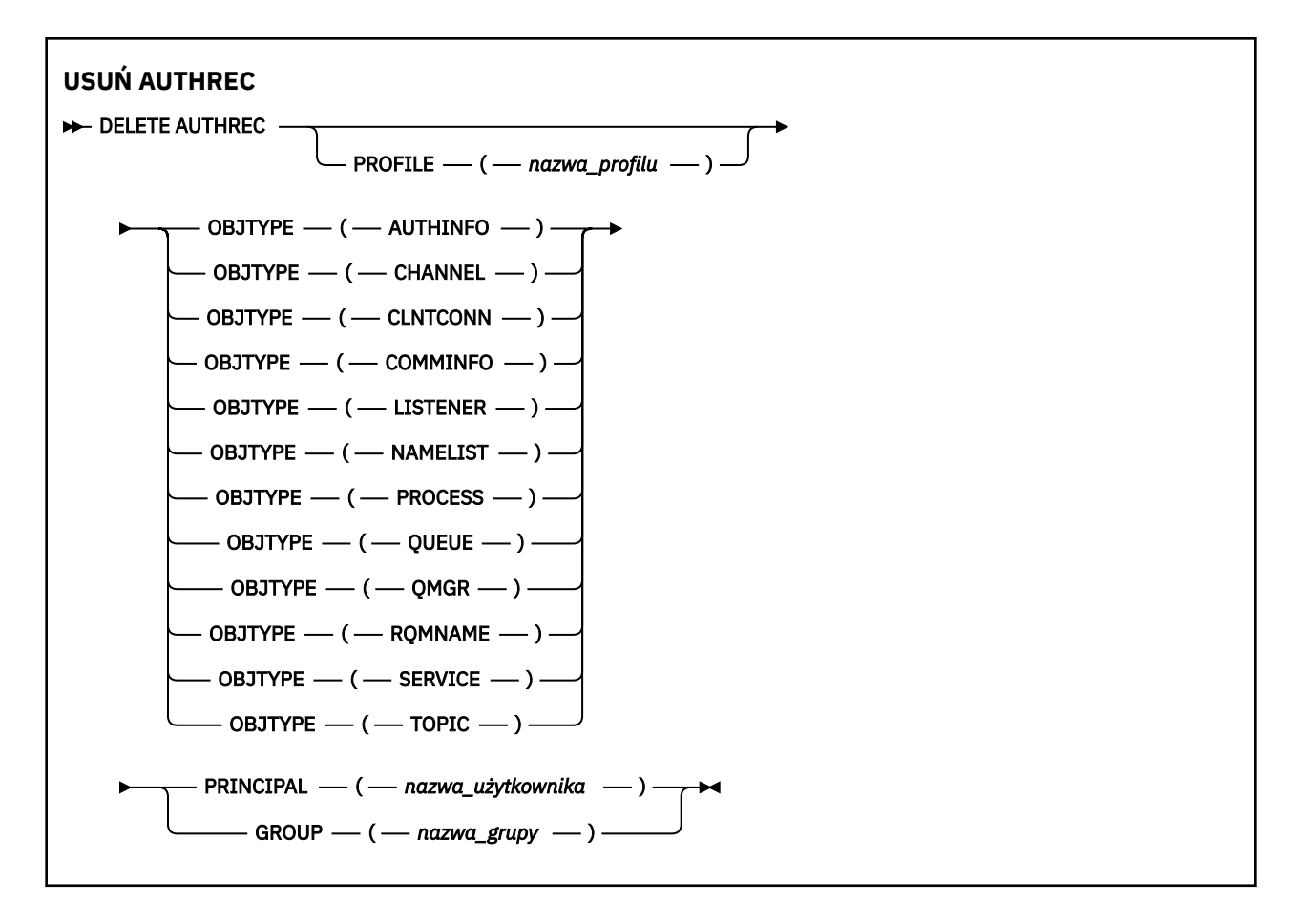

## **Opisy parametrów**

#### **PROFILE (***nazwa\_profilu***)**

Nazwa obiektu lub profilu ogólnego, dla którego ma zostać usunięty rekord uprawnień. Ten parametr jest wymagany, chyba że parametr **OBJTYPE** ma wartość QMGR, w którym to przypadku można go pominąć.

### **OBJTYPE**

Typ obiektu, do którego odwołuje się profil. Należy podać jedną z poniższych wartości:

#### **AUTHINFO**

Rekord informacji uwierzytelniających

#### **CHANNEL**

Kanał

#### **CLNTCONN**

Kanał połączenia klienta

#### **COMMINFO**

Obiekt informacji o komunikacji

#### **LISTENER**

Program nasłuchujący

#### **NAMELIST**

Lista nazw

#### **PROCESS**

Proces

#### **QUEUE**

Kolejka

#### **QMGR**

Menedżer kolejek

#### **RQMNAME**

Menedżer kolejek zdalnych

### **SERVICE**

Usługa

### **TOPIC**

Temat

### **PRINCIPAL (***nazwa-użytkownika***)**

Nazwa użytkownika. Jest to nazwa użytkownika, dla którego mają zostać usunięte rekordy uprawnień dla określonego profilu. W systemie IBM MQ for Windowsnazwa użytkownika może opcjonalnie zawierać nazwę domeny, która jest określona w następującym formacie: user@domain.

Należy określić wartość PRINCIPAL lub GROUP.

### **GROUP (***nazwa\_grupy***)**

Nazwa grupy. Jest to nazwa grupy użytkowników, dla której mają zostać usunięte rekordy uprawnień dla określonego profilu. Można podać tylko jedną nazwę i musi to być nazwa istniejącej grupy użytkowników.

Windows Tylko w przypadku systemu IBM MQ for Windows nazwa grupy może opcjonalnie zawierać nazwę domeny, która jest określona w następujących formatach:

GroupName@domain domain\GroupName

Należy określić wartość PRINCIPAL lub GROUP.

#### $z/0S$ **DELETE BUFFPOOL w systemie z/OS**

Użyj komendy MQSC DELETE BUFFPOOL, aby usunąć pulę buforów, która jest używana do przechowywania komunikatów w pamięci głównej.

# **Korzystanie z komend MQSC**

Informacje na temat korzystania z komend MQSC zawiera sekcja Wykonywanie zadań administrowania lokalnego za pomocą komend MQSC.

Tę komendę można wydać z poziomu źródeł 2CR.Wyjaśnienie symboli źródła można znaleźć w sekcji Źródła, z których można wydawać komendy MQSC w systemie z/OS.

• Diagram składni

- "Uwaga dot. użycia dla DELETE BUFFPOOL" na stronie 609
- • ["Opisy parametrów dla DELETE BUFFPOOL" na stronie 610](#page-609-0)

**Synonim**: DEL BP

```
USUŃ BUFFPOOL
```

```
\rightarrow DELETE BUFFPOOL — ( — liczba_całkowita — ) \rightarrow
```
# **Uwaga dot. użycia dla DELETE BUFFPOOL**

- Upewnij się, że nie ma bieżących definicji zestawów stron używających puli buforów o podanej nazwie, w przeciwnym razie wykonanie komendy nie powiedzie się.
- Operacja DELETE BUFFPOOL nie może zostać wydana z CSQINPT.

# <span id="page-609-0"></span>**Opisy parametrów dla DELETE BUFFPOOL**

*(liczba\_całkowita)*

 $\rightarrow$  V 3.1.0  $\rightarrow$  Jest to numer puli buforów, która ma zostać usunięta. Wartość jest liczbą całkowitą z zakresu od zera do 99.

**DELETE CFSTRUCT w systemie z/OS**  $z/0S$ 

Aby usunąć definicję struktury aplikacji CF, należy użyć komendy MQSC DELETE CFSTRUCT.

# **Korzystanie z komend MQSC**

Informacje na temat korzystania z komend MQSC zawiera sekcja Wykonywanie zadań administrowania lokalnego za pomocą komend MQSC.

Tę komendę można wydać z poziomu źródeł 2CR.Wyjaśnienie symboli źródła można znaleźć w sekcji Źródła, z których można wydawać komendy MQSC w systemie z/OS.

- Diagram składni
- "Uwagi dotyczące użycia dla komendy DELETE CFSTRUCT" na stronie 610
- "Opisy słów kluczowych i parametrów dla komendy DELETE CFSTRUCT" na stronie 610

### **Synonim**: Brak

### **USUŃ CFSTRUCT**

DELETE CFSTRUCT  $-$  (  $-$  nazwa-struktury  $-$  )  $\rightarrow$ 

# **Uwagi dotyczące użycia dla komendy DELETE CFSTRUCT**

- 1. Ta komenda jest poprawna tylko z/OS , gdy menedżer kolejek jest elementem grupy współużytkowania kolejek.
- 2. Wykonanie komendy nie powiedzie się, jeśli istnieją jakiekolwiek kolejki, które odwołują się do tej nazwy struktury CF, która nie jest pusta ani zamknięta.
- 3. Komenda nie może określić struktury administracyjnej CF (CSQ\_ADMIN).
- 4. Komenda usuwa tylko rekord struktury CF systemu Db2 . **Nie** usuwa definicji struktury CF z zestawu danych strategii CFRM.
- 5. Struktury CF na poziomie CFLEVEL (1) są automatycznie usuwane po usunięciu ostatniej kolejki w tej strukturze.

# **Opisy słów kluczowych i parametrów dla komendy DELETE CFSTRUCT**

### *(nazwa\_strukturalna\_strukturalnego)*

Nazwa definicji struktury CF, która ma zostać usunięta. Nazwa musi być zdefiniowana w grupie współużytkowania kolejki.

# **Usuń kanał**

Aby usunąć definicję kanału, należy użyć komendy MQSC DELETE CHANNEL.

# **Korzystanie z komend MQSC**

Informacje na temat korzystania z komend MQSC zawiera sekcja Wykonywanie zadań administrowania lokalnego za pomocą komend MQSC.

Tę komendę można wydać z poziomu źródeł CR.Wyjaśnienie symboli źródła można znaleźć w sekcji Źródła, z których można wydawać komendy MQSC w systemie z/OS.

- • [Diagram składni](#page-609-0)
- "Użycie notatek" na stronie 611
- "Opisy parametrów" na stronie 611

**Synonim**: DELETE CHL

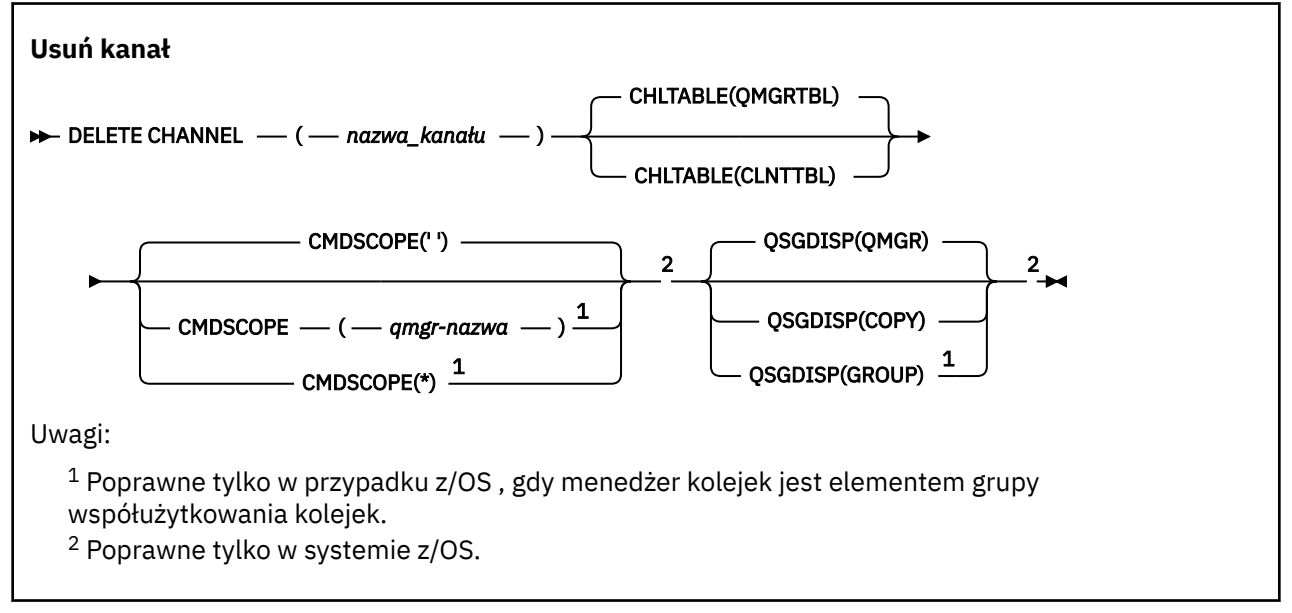

# **Użycie notatek**

- Pomyślne zakończenie komendy nie oznacza, że działanie zostało zakończone. Aby sprawdzić, czy jest wykonywane prawdziwe zakończenie, zapoznaj się z krokiem DELETE CHANNEL w sekcji Sprawdzanie, czy komendy asynchroniczne dla sieci rozproszonych zostały zakończone.
- z/08 W systemach z/OS komenda kończy się niepowodzeniem, jeśli inicjator kanału i serwer komend nie zostały uruchomione lub status kanału działa, z wyjątkiem kanałów połączenia klienckiego, które mogą zostać usunięte bez uruchamiania inicjatora kanału lub serwera komend.
- **z/08 W** systemach z/OS można usuwać tylko kanały nadawcze klastra, które zostały utworzone ręcznie.

## **Opisy parametrów**

### *(nazwa\_kanału\_pracy)*

Nazwa definicji kanału, która ma zostać usunięta. Jest to wartość wymagana. Nazwa musi być nazwą istniejącego kanału.

### **TABELA CHLTABLE**

Określa tabelę definicji kanału, która zawiera kanał, który ma zostać usunięty. Ta wartość jest opcjonalna.

### **QMGRTBL**

Tabela kanałów jest powiązana z docelowym menedżerem kolejek. Ta tabela nie zawiera żadnych kanałów typu CLNTCONN. Jest to opcja domyślna.

#### **CLNTTBL**

Tabela kanałów dla kanałów CLNTCONN. W systemie z/OSjest ona powiązana z docelowym menedżerem kolejek, ale oddzielona od głównej tabeli kanałów. Na wszystkich innych platformach ta tabela kanałów jest zwykle powiązana z menedżerem kolejek, ale może być niezależna od systemu w tabeli kanałów niezależnych od menedżera kolejek, jeśli zostanie ustawiona

liczba zmiennych środowiskowych. Więcej informacji na temat konfigurowania zmiennych środowiskowych można znaleźć w sekcji Korzystanie ze zmiennych środowiskowych produktu IBM MQ.

#### $z/0S$ **CMDSCOPE**

Ten parametr ma zastosowanie tylko do produktu z/OS i określa sposób działania komendy, gdy menedżer kolejek jest elementem grupy współużytkowania kolejek.

Parametr CMDSCOPE musi być pusty lub lokalny menedżer kolejek, jeśli parametr QSGDISP jest ustawiony na wartość GROUP.

**' '**

Komenda jest uruchamiana w menedżerze kolejek, w którym została wprowadzona. Jest to wartość domyślna.

#### *nazwa\_menedżera\_kolejek*

Komenda jest uruchamiana w określonym menedżerze kolejek, który udostępnia menedżer kolejek aktywny w grupie współużytkowania kolejek.

Istnieje możliwość określenia nazwy menedżera kolejek innego niż menedżer kolejek, w którym wprowadzono komendę, tylko w przypadku korzystania ze środowiska grupy współużytkowania kolejek i jeśli serwer komend jest włączony.

**\***

Komenda jest uruchamiana w lokalnym menedżerze kolejek i jest przekazywana do każdego aktywnego menedżera kolejek w grupie współużytkowania kolejek. Działanie tego typu jest takie samo jak wprowadzenie komendy w każdym menedżerze kolejek w grupie współużytkowania kolejek.

# **Z/OS** OSGDISP

Ten parametr ma zastosowanie tylko do produktu z/OS .

Określa dyspozycję obiektu, do którego komenda ma zostać wykonana (czyli tam, gdzie jest zdefiniowana i jak się zachowuje).

#### **COPY**

Definicja obiektu znajduje się w zestawie stron menedżera kolejek, który wykonuje komendę. Obiekt został zdefiniowany przy użyciu komendy, która miała parametry QSGDISP (COPY). Komenda ta nie ma wpływu na każdy obiekt rezydujący w repozytorium współużytkowanym lub dowolny obiekt zdefiniowany przy użyciu komendy, która ma parametry QSGDISP (QMGR).

#### **GROUP**

Definicja obiektu znajduje się we współużytkowanym repozytorium. Obiekt został zdefiniowany przy użyciu komendy, która miała parametry QSGDISP (GROUP). Komenda ta nie ma wpływu na każdy obiekt znajdujący się na zestawie stron menedżera kolejek, który wykonuje komendę (z wyjątkiem lokalnej kopii obiektu).

Jeśli komenda zakończy się pomyślnie, następująca komenda zostanie wygenerowana i wysłana do wszystkich aktywnych menedżerów kolejek w grupie współużytkowania kolejek w celu usunięcia kopii lokalnych na stronie o zerowej wartości:

DELETE CHANNEL(channel-name) QSGDISP(COPY)

Usunięcie obiektu grupy staje się skuteczne nawet wtedy, gdy wygenerowaną komendę z QSGDISP (COPY) nie powiedzie się.

#### **QMGR**

Definicja obiektu znajduje się w zestawie stron menedżera kolejek, który wykonuje komendę. Obiekt został zdefiniowany przy użyciu komendy, która miała parametry QSGDISP (QMGR). Komenda ta nie ma wpływu na każdy obiekt rezydujący w repozytorium współużytkowanym lub w dowolnej lokalnej kopii takiego obiektu.
Jest to wartość domyślna.

# <span id="page-612-0"></span>Windows **External Control Control AIX** USUŃ KANAŁ (MQTT)

Użyj komendy MQSC DELETE CHANNEL, aby usunąć definicję kanału MQ Telemetry .

### **Korzystanie z komend MQSC**

Informacje na temat korzystania z komend MQSC zawiera sekcja Wykonywanie zadań administrowania lokalnego za pomocą komend MQSC.

Komenda DELETE CHANNEL (MQTT) jest poprawna tylko dla kanałów MQ Telemetry .

**Synonim**: DELETE CHL

#### **Usuń kanał**

 $\rightarrow$  DELETE CHANNEL  $-$  (  $-$  nazwa\_kanału  $-$  )  $-$  CHLTYPE  $-$  (  $-$  MQTT  $-$  )  $\rightarrow$ 

### **Opisy parametrów**

#### *(nazwa\_kanału\_pracy)*

Nazwa definicji kanału, która ma zostać usunięta. Jest to wartość wymagana. Nazwa musi być nazwą istniejącego kanału.

#### **CHLTYPE**

Ten parametr jest wymagany. Istnieje tylko jedna możliwa wartość: MQTT.

## **DELETE COMMINFO na platformie Multiplatforms**

Aby usunąć obiekt informacji o komunikacji, należy użyć komendy MQSC DELETE COMMINFO.

### **Korzystanie z komend MQSC**

Informacje na temat korzystania z komend MQSC zawiera sekcja Wykonywanie zadań administrowania lokalnego za pomocą komend MQSC.

- Diagram składni
- "Opisy parametrów komendy DELETE COMMINFO" na stronie 613

**Synonim**: DEL COMMINFO

#### **USUŃ KOMENDĘ**

**DELETE COMMINFO** - ( - nazwa comminfo - )  $\rightarrow$ 

### **Opisy parametrów komendy DELETE COMMINFO**

#### *(nazwa comminfo)*

Nazwa obiektu informacji o komunikacji, który ma zostać usunięty. Jest to wartość wymagana.

## **Multi** DELETE LISTENER on Multiplatforms

Aby usunąć definicję nasłuchiwania, należy użyć komendy MQSC DELETE LISTENER.

### **Korzystanie z komend MQSC**

Informacje na temat korzystania z komend MQSC zawiera sekcja Wykonywanie zadań administrowania lokalnego za pomocą komend MQSC.

- • [Diagram składni](#page-612-0)
- "Uwagi dotyczące użycia dla komendy DELETE LISTENER" na stronie 614
- "Opisy słów kluczowych i parametrów dla komendy DELETE LISTENER" na stronie 614

### **Synonim**: DELETE LSTR

### **Usuń proces nasłuchujący**

```
DELETE LISTENER — ( — nazwa_nasłuchiwania — ) →
```
### **Uwagi dotyczące użycia dla komendy DELETE LISTENER**

1. Wykonanie komendy nie powiedzie się, jeśli aplikacja ma otwarty określony obiekt nasłuchiwania lub jeśli obiekt nasłuchiwania jest aktualnie uruchomiony.

### **Opisy słów kluczowych i parametrów dla komendy DELETE LISTENER**

### *(nazwa\_listeneru)*

Nazwa definicji nasłuchiwania, która ma zostać usunięta. Jest to wartość wymagana. Nazwa musi być nazwą istniejącego obiektu nasłuchiwania zdefiniowanego w menedżerze kolejek lokalnych.

# **USUŃ NAZWĘ LISTY**

Aby usunąć definicję listy nazw, należy użyć komendy MQSC DELETE NAMELIST.

### **Korzystanie z komend MQSC**

Informacje na temat korzystania z komend MQSC zawiera sekcja Wykonywanie zadań administrowania lokalnego za pomocą komend MQSC.

**Z/OS zako**Tę komendę można wydać z poziomu źródeł 2CR.Wyjaśnienie symboli źródła można znaleźć w sekcji Źródła, z których można wydawać komendy MQSC w systemie z/OS.

- Diagram składni
- • ["Użycie notatek" na stronie 615](#page-614-0)
- • ["Opisy parametrów dla komendy DELETE NAMELIST" na stronie 615](#page-614-0)

**Synonim**: DELETE NL

<span id="page-614-0"></span>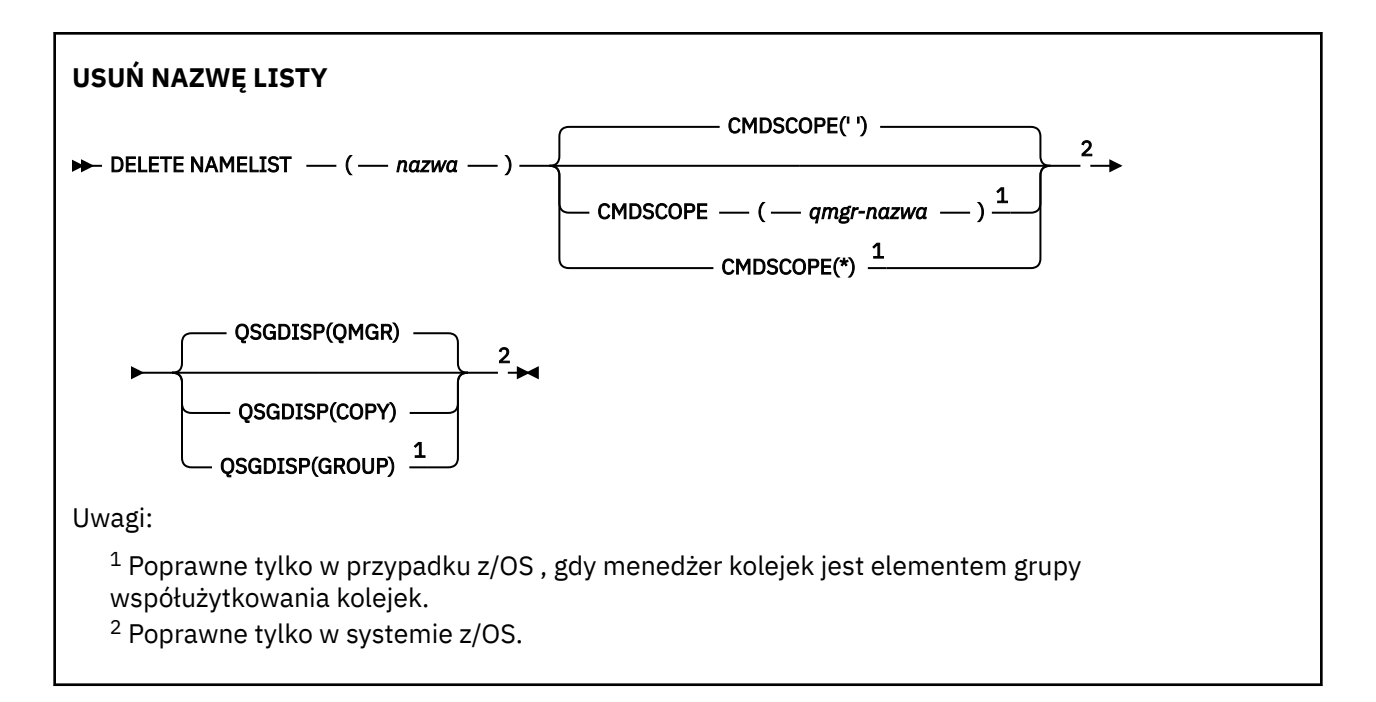

## **Użycie notatek**

Pomyślne zakończenie komendy nie oznacza, że działanie zostało zakończone. Aby sprawdzić, czy jest wykonywane prawdziwe zakończenie, zapoznaj się z krokiem DELETE NAMELIST w sekcji Sprawdzanie, czy komendy asynchroniczne dla sieci rozproszonych zostały zakończone.

### **Opisy parametrów dla komendy DELETE NAMELIST**

Należy określić definicję listy nazw, która ma zostać usunięta.

#### *(nazwa)*

Nazwa definicji listy nazw, która ma zostać usunięta. Nazwa musi być zdefiniowana w lokalnym menedżerze kolejek.

Jeśli aplikacja ma otwartą tę listę nazw, wykonanie komendy nie powiedzie się.

### **Z/OS** CMDSCOPE

Ten parametr ma zastosowanie tylko do produktu z/OS i określa sposób działania komendy, gdy menedżer kolejek jest elementem grupy współużytkowania kolejek.

Parametr CMDSCOPE musi być pusty lub lokalny menedżer kolejek, jeśli parametr QSGDISP jest ustawiony na wartość GROUP.

**' '**

Komenda jest uruchamiana w menedżerze kolejek, w którym została wprowadzona. Jest to wartość domyślna.

#### *nazwa\_menedżera\_kolejek*

Komenda jest uruchamiana w określonym menedżerze kolejek, który udostępnia menedżer kolejek aktywny w grupie współużytkowania kolejek.

Istnieje możliwość określenia nazwy menedżera kolejek innego niż menedżer kolejek, w którym wprowadzono komendę, tylko w przypadku korzystania ze środowiska grupy współużytkowania kolejek i jeśli serwer komend jest włączony.

**\***

Komenda jest uruchamiana w lokalnym menedżerze kolejek i jest przekazywana do każdego aktywnego menedżera kolejek w grupie współużytkowania kolejek. Działanie tego typu jest takie samo jak wprowadzenie komendy w każdym menedżerze kolejek w grupie współużytkowania kolejek.

<span id="page-615-0"></span>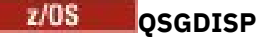

Ten parametr ma zastosowanie tylko do produktu z/OS .

Określa dyspozycję obiektu, do którego komenda ma zostać wykonana (czyli tam, gdzie jest zdefiniowana i jak się zachowuje).

#### **COPY**

Definicja obiektu znajduje się w zestawie stron menedżera kolejek, który wykonuje komendę. Obiekt został zdefiniowany przy użyciu komendy, która miała parametry QSGDISP (COPY). Komenda ta nie ma wpływu na każdy obiekt rezydujący w repozytorium współużytkowanym lub dowolny obiekt zdefiniowany przy użyciu komendy, która ma parametry QSGDISP (QMGR).

#### **GROUP**

Definicja obiektu znajduje się we współużytkowanym repozytorium. Obiekt został zdefiniowany przy użyciu komendy, która miała parametry QSGDISP (GROUP). Komenda ta nie ma wpływu na każdy obiekt znajdujący się na zestawie stron menedżera kolejek, który wykonuje komendę (z wyjątkiem lokalnej kopii obiektu).

Jeśli komenda zakończy się pomyślnie, następująca komenda zostanie wygenerowana i wysłana do wszystkich aktywnych menedżerów kolejek w grupie współużytkowania kolejek w celu usunięcia kopii lokalnych na stronie o zerowej wartości:

DELETE NAMELIST(name) QSGDISP(COPY)

Usunięcie obiektu grupy staje się skuteczne nawet wtedy, gdy wygenerowaną komendę z QSGDISP (COPY) nie powiedzie się.

#### **QMGR**

Definicja obiektu znajduje się w zestawie stron menedżera kolejek, który wykonuje komendę. Obiekt został zdefiniowany przy użyciu komendy, która miała parametry QSGDISP (QMGR). Komenda ta nie ma wpływu na każdy obiekt rezydujący w repozytorium współużytkowanym lub w dowolnej lokalnej kopii takiego obiektu.

Jest to wartość domyślna.

## **Multi** DELETE POLICY on Multiplatforms

Aby usunąć strategię bezpieczeństwa, należy użyć komendy MQSC DELETE POLICY.

- Diagram składni
- "Opisy parametrów dla strategii DELETE" na stronie 616

**Usuń strategię**

```
DELETE POLICY — ( — nazwa_strategii – ) →
```
### **Opisy parametrów dla strategii DELETE**

#### *(nazwa\_strategii)*

Określa nazwę strategii, która ma zostać usunięta.

Nazwa strategii lub strategii do usunięcia jest taka sama, jak nazwa kolejki lub kolejki, która jest sterowana przez strategie.

### **Usuń proces**

Aby usunąć definicję procesu, należy użyć komendy MQSC DELETE PROCESS.

### **Korzystanie z komend MQSC**

Informacje na temat korzystania z komend MQSC zawiera sekcja Wykonywanie zadań administrowania lokalnego za pomocą komend MQSC.

 $z/0S$  $\blacksquare$ Tę komendę można wydać z poziomu źródeł 2CR.Wyjaśnienie symboli źródła można znaleźć w sekcji Źródła, z których można wydawać komendy MQSC w systemie z/OS.

- • [Diagram składni](#page-615-0)
- "Opisy parametrów dla procesu usuwania" na stronie 617

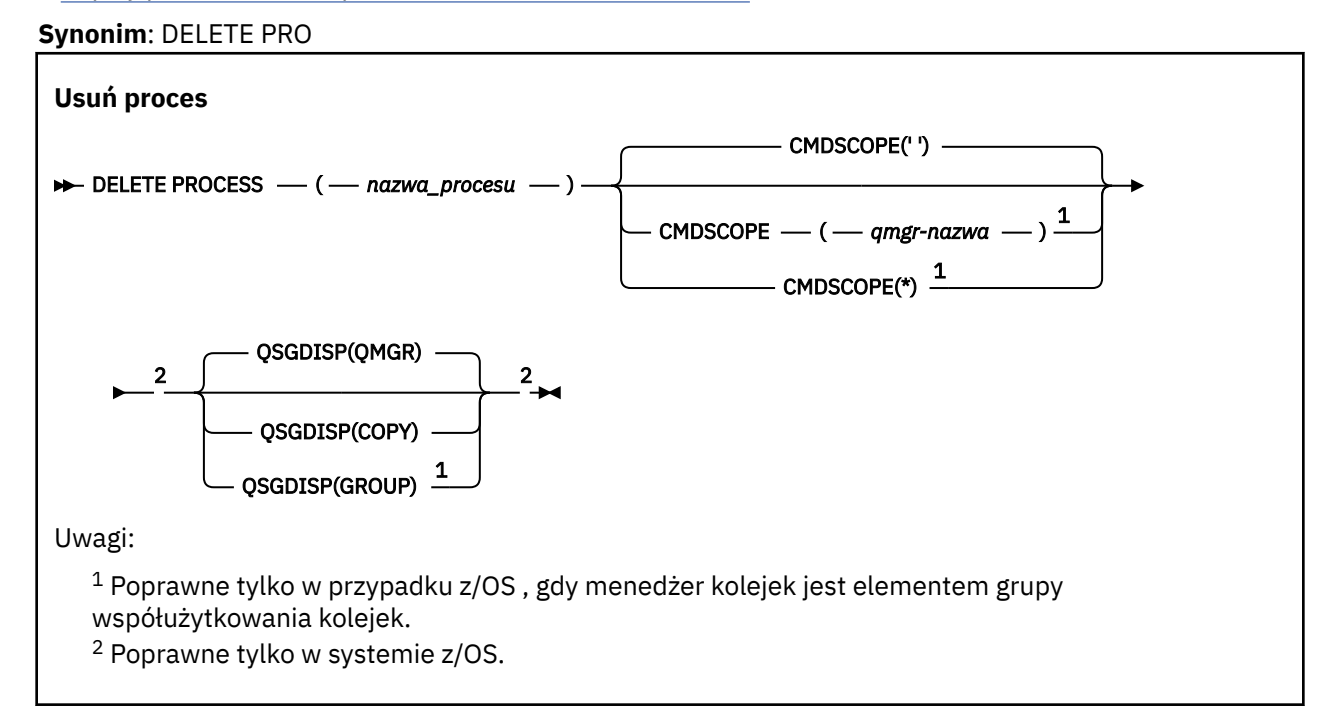

### **Opisy parametrów dla procesu usuwania**

Należy określić definicję procesu, która ma zostać usunięta.

#### *(nazwa procesu)*

Nazwa definicji procesu, która ma zostać usunięta. Nazwa musi być zdefiniowana w lokalnym menedżerze kolejek.

Jeśli w aplikacji jest otwarty ten proces, wykonanie komendy nie powiedzie się.

#### $z/0S$ **CMDSCOPE**

Ten parametr ma zastosowanie tylko do produktu z/OS i określa sposób działania komendy, gdy menedżer kolejek jest elementem grupy współużytkowania kolejek.

Parametr CMDSCOPE musi być pusty lub lokalny menedżer kolejek, jeśli parametr QSGDISP jest ustawiony na wartość GROUP.

**' '**

Komenda jest uruchamiana w menedżerze kolejek, w którym została wprowadzona. Jest to wartość domyślna.

#### *nazwa\_menedżera\_kolejek*

Komenda jest uruchamiana w określonym menedżerze kolejek, który udostępnia menedżer kolejek aktywny w grupie współużytkowania kolejek.

Istnieje możliwość określenia nazwy menedżera kolejek innego niż menedżer kolejek, w którym wprowadzono komendę, tylko w przypadku korzystania ze środowiska grupy współużytkowania kolejek i jeśli serwer komend jest włączony.

**\***

Komenda jest uruchamiana w lokalnym menedżerze kolejek i jest przekazywana do każdego aktywnego menedżera kolejek w grupie współużytkowania kolejek. Działanie tego typu jest takie samo jak wprowadzenie komendy w każdym menedżerze kolejek w grupie współużytkowania kolejek.

#### $z/0S$ **QSGDISP**

Ten parametr ma zastosowanie tylko do produktu z/OS .

Określa dyspozycję obiektu, do którego komenda ma zostać wykonana (czyli tam, gdzie jest zdefiniowana i jak się zachowuje).

#### **COPY**

Definicja obiektu znajduje się w zestawie stron menedżera kolejek, który wykonuje komendę. Obiekt został zdefiniowany przy użyciu komendy, która miała parametry QSGDISP (COPY). Komenda ta nie ma wpływu na każdy obiekt rezydujący w repozytorium współużytkowanym lub dowolny obiekt zdefiniowany przy użyciu komendy, która ma parametry QSGDISP (QMGR).

#### **GROUP**

Definicja obiektu znajduje się we współużytkowanym repozytorium. Obiekt został zdefiniowany przy użyciu komendy, która miała parametry QSGDISP (GROUP). Komenda ta nie ma wpływu na każdy obiekt znajdujący się na zestawie stron menedżera kolejek, który wykonuje komendę (z wyjątkiem lokalnej kopii obiektu).

Jeśli komenda zakończy się pomyślnie, następująca komenda zostanie wygenerowana i wysłana do wszystkich aktywnych menedżerów kolejek w grupie współużytkowania kolejek w celu usunięcia kopii lokalnych na stronie o zerowej wartości:

DELETE PROCESS(process-name) QSGDISP(COPY)

Usunięcie obiektu grupy staje się skuteczne nawet wtedy, gdy wygenerowaną komendę z QSGDISP (COPY) nie powiedzie się.

#### **QMGR**

Definicja obiektu znajduje się w zestawie stron menedżera kolejek, który wykonuje komendę. Obiekt został zdefiniowany przy użyciu komendy, która miała parametry QSGDISP (QMGR). Komenda ta nie ma wpływu na każdy obiekt rezydujący w repozytorium współużytkowanym lub w dowolnej lokalnej kopii takiego obiektu.

Jest to wartość domyślna.

#### $z/0S$ **DELETE PSID w systemie z/OS**

Aby usunąć zestaw stron, należy użyć komendy MQSC DELETE PSID. Ta komenda powoduje zamknięcie zestawu stron i odallokowanie go z menedżera kolejek.

### **Korzystanie z komend MQSC**

Informacje na temat korzystania z komend MQSC zawiera sekcja Wykonywanie zadań administrowania lokalnego za pomocą komend MQSC.

Tę komendę można wydać z poziomu źródeł CR.Wyjaśnienie symboli źródła można znaleźć w sekcji Źródła, z których można wydawać komendy MQSC w systemie z/OS.

• Diagram składni

- • ["Uwagi dotyczące użycia dla komendy DELETE PSID" na stronie 619](#page-618-0)
- • ["Opisy parametrów dla komendy DELETE PSID" na stronie 619](#page-618-0)

**Synonim**: DEL PSID

### <span id="page-618-0"></span>**USUŃ IDENTYFIKATOR PSID**

DELETE PSID  $-$  (  $-$  numer-psid  $-$  )  $\rightarrow$ 

### **Uwagi dotyczące użycia dla komendy DELETE PSID**

- 1. Zidentyfikowany zestaw stron nie może się odwoływać do klasy pamięci (STGCLASS).
- 2. Jeśli podczas wydawania tej komendy zestaw stron nadal ma bufory w puli buforów, wykonanie komendy nie powiedzie się i zostanie wyświetlony komunikat o błędzie. Nie można usunąć zestawu stron, dopóki nie zostaną ukończone 3 punkty kontrolne, ponieważ zestaw stron został opróżniony.
- 3. Jeśli zestaw stron nie ma być ponownie używany przez menedżer kolejek, zaktualizuj procedurę JCL uruchomionego procedury zadania menedżera kolejek i usuń odpowiednią komendę DEFINE PSID z zestawu danych inicjowania CSQINP1 . Jeśli zestaw stron miał dedykowaną pulę buforów, usuń jego definicje również z CSQINP1.
- 4. Aby ponownie wykorzystać zestaw danych jako zestaw stron, należy go sformatować przed jego użyciem.

### **Opisy parametrów dla komendy DELETE PSID**

### *(numer psid-number)*

Identyfikator zestawu stron. Jest to wartość wymagana. Nie można usunąć zestawu stron 0.

# **Usuń kolejki**

Komenda MQSC **DELETE** służy do usuwania definicji kolejki dla lokalnego, modelu lub kolejki zdalnej lub aliasu kolejki.

### **Korzystanie z komend MQSC**

Informacje na temat korzystania z komend MQSC zawiera sekcja Wykonywanie zadań administrowania lokalnego za pomocą komend MQSC.

Ta sekcja zawiera następujące komendy:

- • ["USUŃ QALIAS" na stronie 621](#page-620-0)
- • ["USUŃ QLOCAL" na stronie 622](#page-621-0)
- • ["USUŃ QMODEL" na stronie 623](#page-622-0)
- • ["USUŃ QREMOTE" na stronie 623](#page-622-0)

z/0S  $\blacksquare$ Tę komendę można wydać z poziomu źródeł 2CR.Wyjaśnienie symboli źródła można znaleźć w sekcji Źródła, z których można wydawać komendy MQSC w systemie z/OS.

### **Uwagi dotyczące użycia dla kolejek DELETE**

• Pomyślne zakończenie komendy nie oznacza, że działanie zostało zakończone. Aby sprawdzić poprawność wykonania, patrz krok DELETE kolejek w sekcji Sprawdzanie, czy asynchroniczne komendy dla sieci rozproszonych zostały zakończone.

### **Opisy parametrów dla kolejek DELETE**

#### *(nazwa-kolejki)*

Nazwa kolejki musi być zdefiniowana w lokalnym menedżerze kolejek dla wszystkich typów kolejek.

- W przypadku kolejki aliasowej jest to lokalna nazwa kolejki aliasowej, która ma zostać usunięta.
- W przypadku kolejki modelowej jest to nazwa lokalna kolejki modelowej, która ma zostać usunięta.

W przypadku kolejki zdalnej jest to nazwa lokalna zdalnej kolejki, która ma zostać usunięta.

W przypadku kolejki lokalnej jest to nazwa kolejki lokalnej, która ma zostać usunięta. Należy określić kolejkę, która ma zostać usunięta.

**Uwaga:** Kolejka nie może zostać usunięta, jeśli zawiera niezatwierdzone komunikaty.

Jeśli w aplikacji jest otwarta kolejka, lub otwarto kolejkę, która w końcu zostanie rozstrzygana do tej kolejki, wykonanie komendy nie powiedzie się. Komenda również nie powiedzie się, jeśli kolejka jest kolejką transmisji, a kolejka zdalna, która odwołuje się do tej kolejki transmisji, jest kolejką zdalną, która odwołuje się do tej kolejki.

Jeśli ta kolejka ma atrybut SCOPE komórki CELL, pozycja dla kolejki jest również usuwana z katalogu komórki.

### **AUTOREC**

Ten parametr nie ma zastosowania do produktu z/OS.

Określa, czy powiązany rekord uprawnień jest również usuwany:

#### **YES**

Rekord uprawnień powiązany z obiektem jest usuwany. Jest to opcja domyślna.

**NO**

Rekord uprawnień powiązany z obiektem nie został usunięty.

### **Z/US** CMDSCOPE

Ten parametr ma zastosowanie tylko do produktu z/OS i określa sposób działania komendy, gdy menedżer kolejek jest elementem grupy współużytkowania kolejek.

Parametr CMDSCOPE musi być pusty lub lokalny menedżer kolejek, jeśli parametr QSGDISP jest ustawiony na wartość GROUP lub SHARED.

**' '**

Komenda jest uruchamiana w menedżerze kolejek, w którym została wprowadzona. Jest to wartość domyślna.

#### *nazwa\_menedżera\_kolejek*

Komenda jest uruchamiana w określonym menedżerze kolejek, który udostępnia menedżer kolejek aktywny w grupie współużytkowania kolejek.

Istnieje możliwość określenia nazwy menedżera kolejek innego niż menedżer kolejek, w którym wprowadzono komendę, tylko w przypadku korzystania ze środowiska grupy współużytkowania kolejek i jeśli serwer komend jest włączony.

**\***

Komenda jest uruchamiana w lokalnym menedżerze kolejek i jest przekazywana do każdego aktywnego menedżera kolejek w grupie współużytkowania kolejek. Działanie tego typu jest takie samo jak wprowadzenie komendy w każdym menedżerze kolejek w grupie współużytkowania kolejek.

#### **PURGE i NOPURGE**

Określa, czy wszystkie istniejące zatwierdzone komunikaty w kolejce nazwanej przez komendę DELETE mają zostać wyczyszczone w celu wykonania komendy usuwania. Wartością domyślną jest NOPURGE.

### **PURGE**

Operacja usuwania jest późniejsza, nawet jeśli istnieją zatwierdzone komunikaty w nazwanej kolejce, a komunikaty te mają być również usuwane.

#### **NOPURGE**

Usunięcie nie jest możliwe, jeśli w podanej kolejce znajdują się zatwierdzone komunikaty.

#### $z/0S$ **OSGDISP**

Określa dyspozycję obiektu, do którego komenda ma zostać wykonana (czyli tam, gdzie jest zdefiniowana i jak się zachowuje). Jeśli definicja obiektu jest współużytkowana, nie ma potrzeby <span id="page-620-0"></span>usuwania jej w każdym menedżerze kolejek, który jest częścią grupy współużytkowania kolejek. (Grupy współużytkowania kolejek są dostępne tylko w systemie IBM MQ for z/OS).

#### **COPY**

Definicja obiektu znajduje się w zestawie stron menedżera kolejek, który wykonuje komendę. Obiekt został zdefiniowany przy użyciu komendy, która miała parametry QSGDISP (COPY). Komenda ta nie ma wpływu na każdy obiekt rezydujący w repozytorium współużytkowanym lub dowolny obiekt zdefiniowany przy użyciu komendy, która ma parametry QSGDISP (QMGR).

#### **GROUP**

Definicja obiektu znajduje się we współużytkowanym repozytorium. Obiekt został zdefiniowany przy użyciu komendy, która miała parametry QSGDISP (GROUP). Komenda ta nie ma wpływu na każdy obiekt znajdujący się na zestawie stron menedżera kolejek, który wykonuje komendę, lub dowolny obiekt zdefiniowany za pomocą komendy, która ma parametry QSGDISP (SHARED).

Jeśli operacja usuwania zakończy się pomyślnie, następująca komenda zostanie wygenerowana i wysłana do wszystkich aktywnych menedżerów kolejek w grupie współużytkowania kolejek w celu dokonania lub usunięcia kopii lokalnych na stronie o zerowej wartości:

DELETE queue(q-name) QSGDISP(COPY)

lub, tylko w przypadku kolejki lokalnej:

DELETE QLOCAL(q-name) NOPURGE QSGDISP(COPY)

Usunięcie obiektu grupy staje się skuteczne nawet wtedy, gdy wygenerowaną komendę z QSGDISP (COPY) nie powiedzie się.

**Uwaga:** Opcja NOPURGE jest zawsze dostępna nawet wtedy, gdy zostanie podana wartość PURGE. Aby usunąć komunikaty w lokalnych kopiach kolejek, należy jawnie wydać komendę:

DELETE QLOCAL(q-name) QSGDISP(COPY) PURGE

dla każdej kopii.

#### **QMGR**

Definicja obiektu znajduje się w zestawie stron menedżera kolejek, który wykonuje komendę. Obiekt został zdefiniowany przy użyciu komendy, która miała parametry QSGDISP (QMGR). Komenda ta nie ma wpływu na każdy obiekt rezydujący w repozytorium współużytkowanym lub w dowolnej lokalnej kopii takiego obiektu.

Jest to wartość domyślna.

#### **Współużytkowane**

Ta opcja ma zastosowanie tylko do kolejek lokalnych.

Definicja obiektu znajduje się we współużytkowanym repozytorium. Obiekt został zdefiniowany przy użyciu komendy, która miała parametry QSGDISP (SHARED). Komenda ta nie ma wpływu na każdy obiekt znajdujący się w zestawie stron menedżera kolejek, który wykonuje komendę, lub dowolny obiekt zdefiniowany za pomocą komendy, która ma parametry QSGDISP (GROUP).

### **USUŃ QALIAS**

Użyj komendy DELETE QALIAS, aby usunąć definicję kolejki aliasowej.

**Synonim**: DELETE QA

<span id="page-621-0"></span>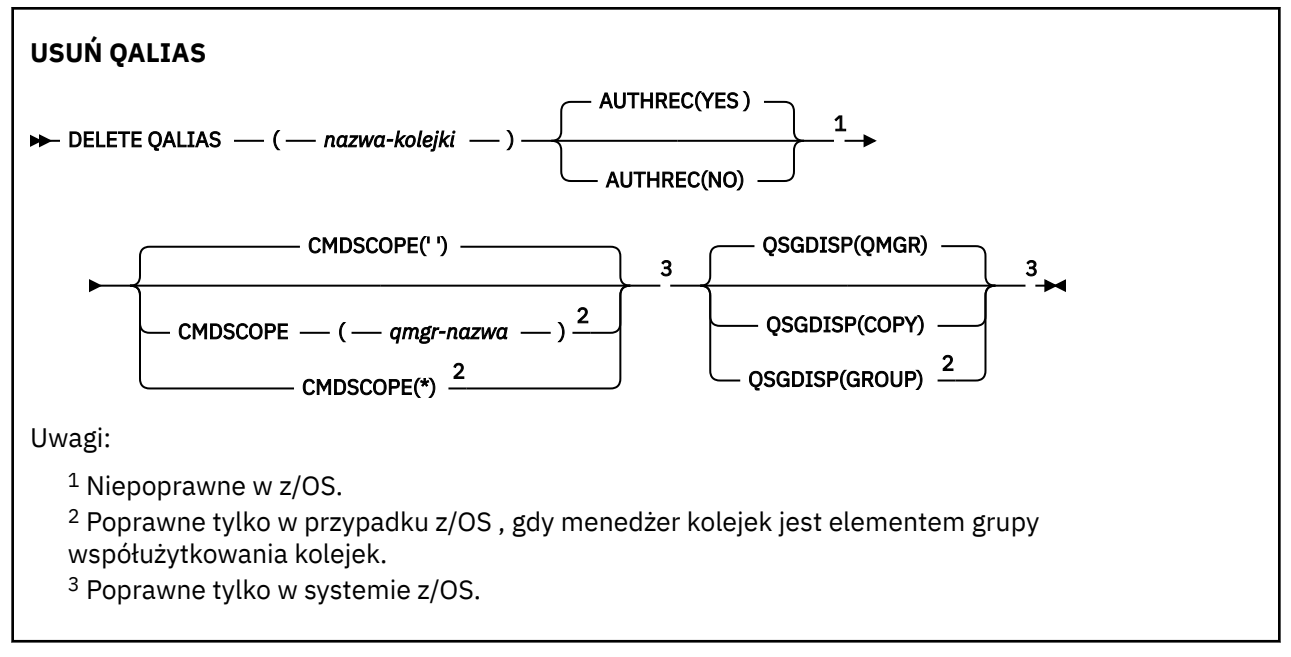

Parametry są opisane w sekcji ["Usuń kolejki" na stronie 619.](#page-618-0)

### **Pojęcia pokrewne**

Praca z kolejkami aliasami

# **USUŃ QLOCAL**

Aby usunąć definicję kolejki lokalnej, należy użyć komendy DELETE QLOCAL. Można określić, że kolejka nie może zostać usunięta, jeśli zawiera komunikaty, lub że może zostać usunięta, nawet jeśli zawiera komunikaty.

### **Synonim**: USUŃ KOD QL

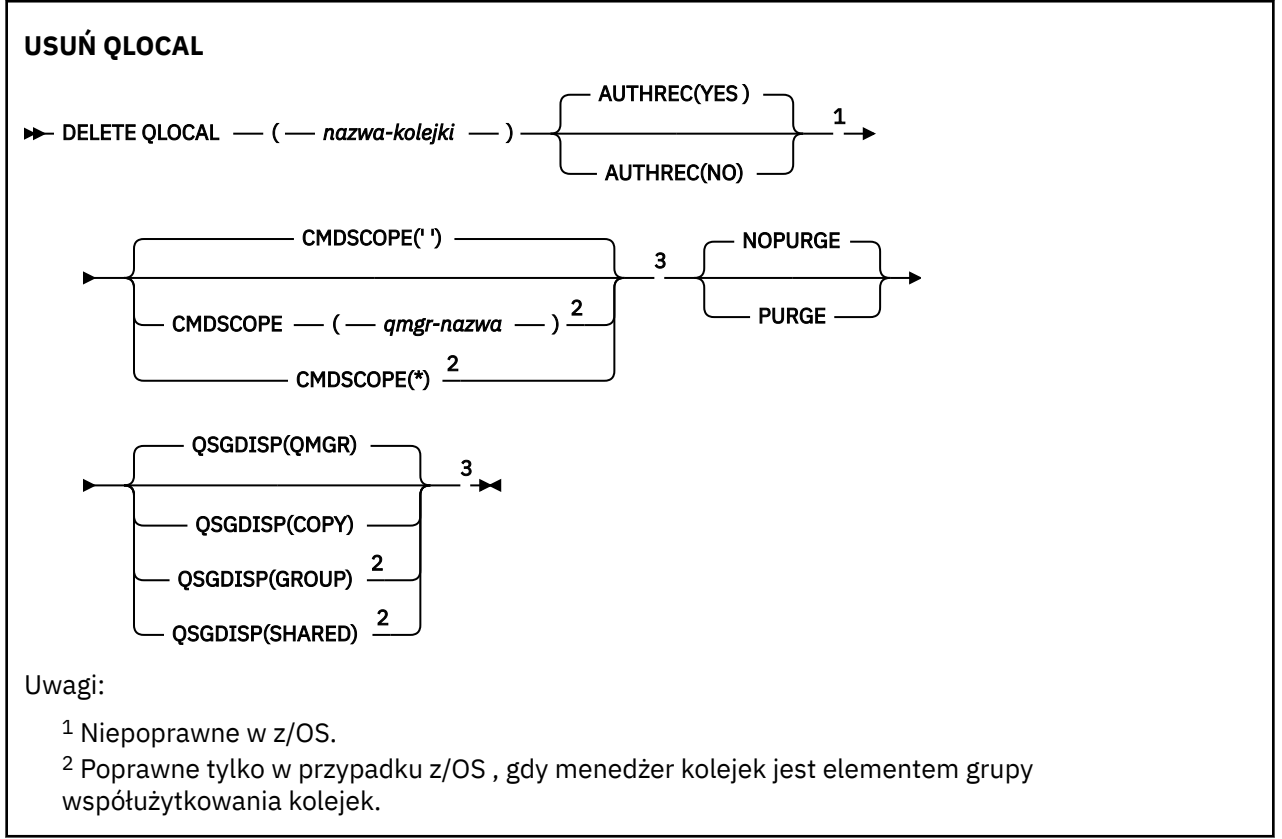

<span id="page-622-0"></span><sup>3</sup> Poprawne tylko w systemie z/OS.

Parametry są opisane w sekcji ["Usuń kolejki" na stronie 619.](#page-618-0)

### **Zadania pokrewne**

Usuwanie kolejki lokalnej

# **USUŃ QMODEL**

Aby usunąć definicję kolejki modelowej, należy użyć programu **DELETE QMODEL** .

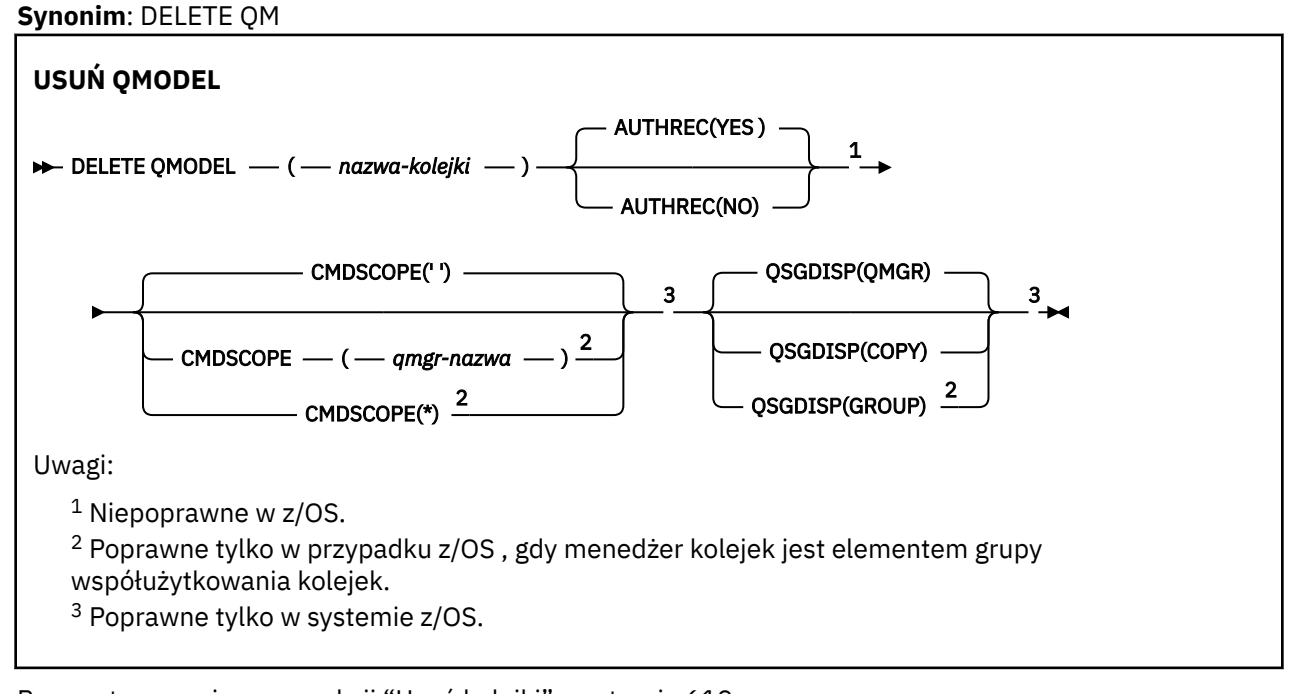

Parametry są opisane w sekcji ["Usuń kolejki" na stronie 619.](#page-618-0)

### **Pojęcia pokrewne**

Praca z kolejkami modelami

# **USUŃ QREMOTE**

Użyj komendy DELETE QREMOTE, aby usunąć lokalną definicję kolejki zdalnej. Nie wpływa ona na definicję tej kolejki w systemie zdalnym.

**Synonim**: DELETE QR

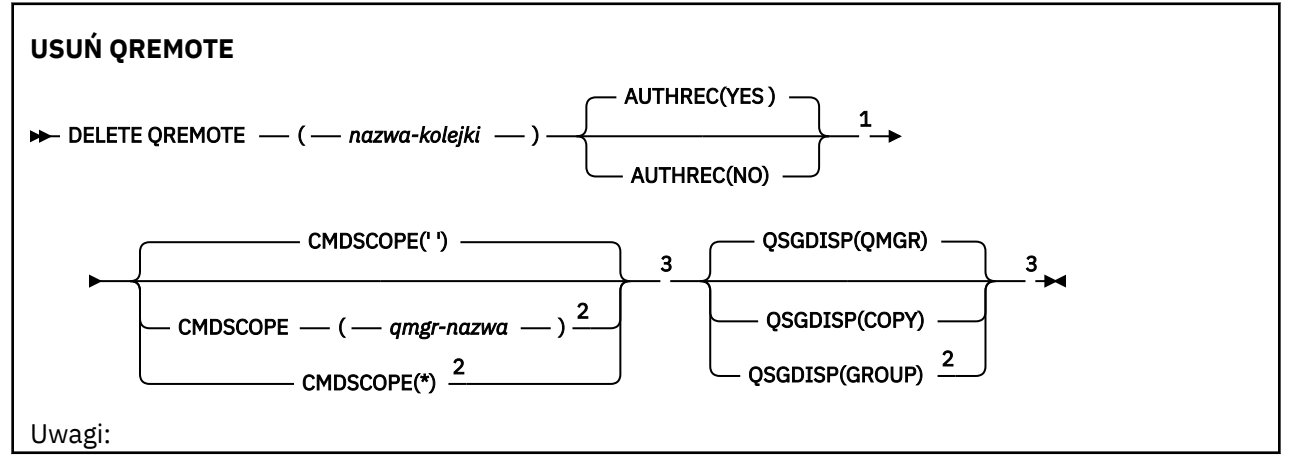

 $1$  Niepoprawne w z/OS.

<sup>2</sup> Poprawne tylko w przypadku z/OS , gdy menedżer kolejek jest elementem grupy współużytkowania kolejek.

<sup>3</sup> Poprawne tylko w systemie z/OS.

Parametry są opisane w sekcji ["Usuń kolejki" na stronie 619.](#page-618-0)

#### **Multi DELETE SERVICE on Multiplatforms**

Aby usunąć definicję usługi, należy użyć komendy MQSC DELETE SERVICE.

### **Korzystanie z komend MQSC**

Informacje na temat korzystania z komend MQSC zawiera sekcja Wykonywanie zadań administrowania lokalnego za pomocą komend MQSC.

- Diagram składni
- "Uwagi dotyczące użycia dla usługi DELETE SERVICE" na stronie 624
- "Opisy słów kluczowych i parametrów dla usługi DELETE SERVICE" na stronie 624

#### **Synonim**:

#### **Usuń usługę**

**DELETE SERVICE** — ( — nazwa\_usługi — ) →

### **Uwagi dotyczące użycia dla usługi DELETE SERVICE**

1. Wykonanie komendy nie powiedzie się, jeśli aplikacja ma otwarty określony obiekt usługi lub jeśli usługa jest aktualnie uruchomiona.

### **Opisy słów kluczowych i parametrów dla usługi DELETE SERVICE**

#### *(nazwa\_usługi)*

Nazwa definicji usługi, która ma zostać usunięta. Jest to wartość wymagana. Ta nazwa musi być nazwą istniejącej usługi zdefiniowanej w lokalnym menedżerze kolejek.

# **USUŃ SUB**

Aby usunąć trwałą subskrypcję z systemu, użyj komendy MQSC **DELETE SUB** . W przypadku zarządzanego miejsca docelowego wszystkie nieprzetworzone komunikaty pozostawione w miejscu docelowym są usuwane.

### **Korzystanie z komend MQSC**

Informacje na temat korzystania z komend MQSC zawiera sekcja Wykonywanie zadań administrowania lokalnego za pomocą komend MQSC.

 $z/0S$ Tę komendę można wydać z poziomu źródeł CR.Wyjaśnienie symboli źródła można znaleźć w sekcji Źródła, z których można wydawać komendy MQSC w systemie z/OS.

- Diagram składni
- • [Uwagi dotyczące użycia dla komendy DELETE SUB](#page-624-0)
- • ["Opisy parametrów dla DELETE SUB" na stronie 625](#page-624-0)

<span id="page-624-0"></span>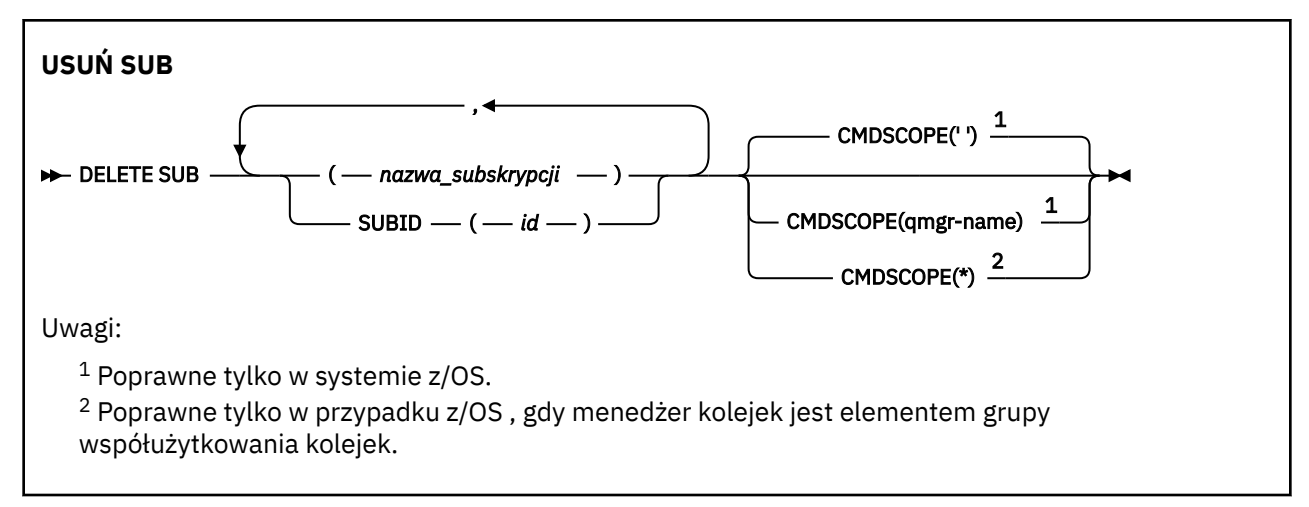

### **Uwagi dotyczące używania produktu DELETE SUB**

• Istnieje możliwość określenia nazwy, identyfikatora lub obu tych subskrypcji, które mają zostać usunięte.

Przykłady poprawnych formularzy:

```
 DELETE SUB(xyz)
DELETE SUB SUBID(123)
 DELETE SUB(xyz) SUBID(123)
```
• Pomyślne zakończenie komendy nie oznacza, że działanie zostało zakończone. Aby sprawdzić, czy zostało zakończone prawdziwe zakończenie, należy przejść do kroku DELETE SUB (DELETE SUB) w sekcji Sprawdzanie, czy komendy asynchroniczne dla sieci rozproszonych zostały zakończone.

### **Opisy parametrów dla DELETE SUB**

#### *nazwa\_subskrypcji*

Nazwa lokalna definicji subskrypcji, która ma zostać usunięta.

#### $z/0S$ **CMDSCOPE**

Ten parametr ma zastosowanie tylko do produktu z/OS i określa sposób działania komendy, gdy menedżer kolejek jest elementem grupy współużytkowania kolejek.

Parametr **CMDSCOPE** musi być pusty lub lokalny menedżer kolejek, jeśli parametr **QSGDISP** ma wartość GROUP.

**' '**

Komenda jest uruchamiana w menedżerze kolejek, w którym została wprowadzona. Jest to wartość domyślna.

#### *nazwa\_menedżera\_kolejek*

Komenda jest uruchamiana w określonym menedżerze kolejek, który udostępnia menedżer kolejek aktywny w grupie współużytkowania kolejek.

Można określić nazwę menedżera kolejek innego niż menedżer kolejek, w którym wpisano komendę, tylko w przypadku korzystania ze środowiska grupy współużytkowania kolejek i jeśli serwer komend jest włączony.

**\***

Komenda jest uruchamiana w lokalnym menedżerze kolejek i jest przekazywana do każdego aktywnego menedżera kolejek w grupie współużytkowania kolejek. Działanie tego typu jest takie samo jak wprowadzenie komendy w każdym menedżerze kolejek w grupie współużytkowania kolejek.

Nie można używać **CMDSCOPE** jako słowa kluczowego filtru.

#### **SUBID (** *łańcuch* **)**

Wewnętrzny, unikalny klucz identyfikujący subskrypcję.

**Zadania pokrewne**

Usuwanie subskrypcji

#### $z/0S$ **DELETE STGCLASS w systemie z/OS**

Użyj komendy MQSC DELETE STGCLASS, aby usunąć definicję klasy pamięci masowej.

### **Korzystanie z komend MQSC**

Informacje na temat korzystania z komend MQSC zawiera sekcja Wykonywanie zadań administrowania lokalnego za pomocą komend MQSC.

Tę komendę można wydać z poziomu źródeł 2CR.Wyjaśnienie symboli źródła można znaleźć w sekcji Źródła, z których można wydawać komendy MQSC w systemie z/OS.

- Diagram składni
- "Opisy parametrów dla DELETE STGCLASS" na stronie 626

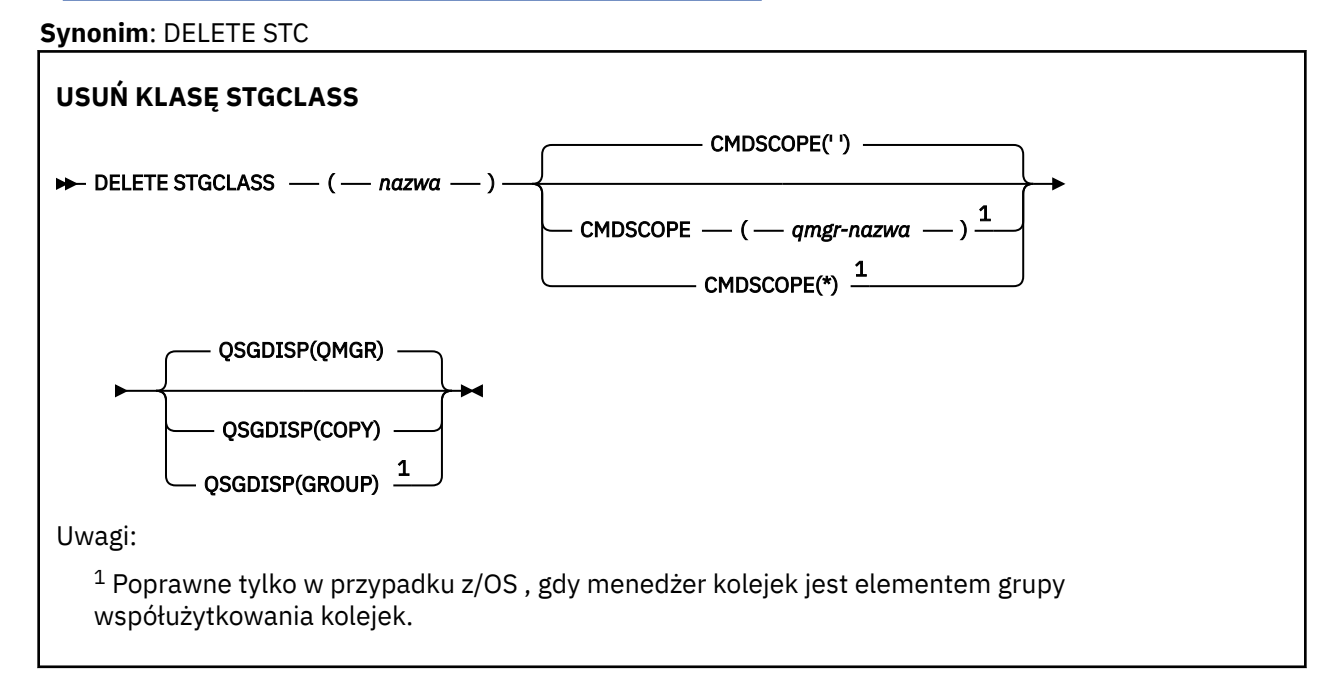

### **Opisy parametrów dla DELETE STGCLASS**

Należy określić definicję klasy pamięci masowej, która ma zostać usunięta.

Wszystkie kolejki, które używają tej klasy pamięci masowej, muszą zostać zmienione tak, aby używały innej klasy pamięci masowej.

#### *(nazwa)*

Nazwa definicji klasy pamięci masowej, która ma zostać usunięta. Nazwa musi być zdefiniowana w lokalnym menedżerze kolejek.

Wykonanie komendy nie powiedzie się, chyba że wszystkie kolejki odwołujące się do klasy pamięci masowej są puste i zamknięte.

#### **CMDSCOPE**

Ten parametr określa sposób działania komendy, gdy menedżer kolejek jest elementem grupy współużytkowania kolejek.

<span id="page-626-0"></span>Parametr CMDSCOPE musi być pusty lub lokalny menedżer kolejek, jeśli parametr QSGDISP jest ustawiony na wartość GROUP.

**' '**

Komenda jest uruchamiana w menedżerze kolejek, w którym została wprowadzona. Jest to wartość domyślna.

#### *nazwa\_menedżera\_kolejek*

Komenda jest uruchamiana w określonym menedżerze kolejek, który udostępnia menedżer kolejek aktywny w grupie współużytkowania kolejek.

Istnieje możliwość określenia nazwy menedżera kolejek innego niż menedżer kolejek, w którym wprowadzono komendę, tylko w przypadku korzystania ze środowiska grupy współużytkowania kolejek i jeśli serwer komend jest włączony.

**\***

Komenda jest uruchamiana w lokalnym menedżerze kolejek i jest przekazywana do każdego aktywnego menedżera kolejek w grupie współużytkowania kolejek. Działanie tego typu jest takie samo jak wprowadzenie komendy w każdym menedżerze kolejek w grupie współużytkowania kolejek.

#### **QSGDISP**

Określa dyspozycję obiektu, do którego komenda ma zostać wykonana (czyli tam, gdzie jest zdefiniowana i jak się zachowuje).

#### **COPY**

Definicja obiektu znajduje się w zestawie stron menedżera kolejek, który wykonuje komendę. Obiekt został zdefiniowany przy użyciu komendy, która miała parametry QSGDISP (COPY). Komenda ta nie ma wpływu na każdy obiekt rezydujący w repozytorium współużytkowanym lub dowolny obiekt zdefiniowany przy użyciu komendy, która ma parametry QSGDISP (QMGR).

#### **GROUP**

Definicja obiektu znajduje się we współużytkowanym repozytorium. Obiekt został zdefiniowany przy użyciu komendy, która miała parametry QSGDISP (GROUP). Komenda ta nie ma wpływu na każdy obiekt znajdujący się na zestawie stron menedżera kolejek, który wykonuje komendę (z wyjątkiem lokalnej kopii obiektu).

Jeśli komenda zakończy się pomyślnie, następująca komenda zostanie wygenerowana i wysłana do wszystkich aktywnych menedżerów kolejek w grupie współużytkowania kolejek w celu usunięcia kopii lokalnych na stronie o zerowej wartości:

```
DELETE STGCLASS(name) QSGDISP(COPY)
```
Usunięcie obiektu grupy staje się skuteczne nawet wtedy, gdy wygenerowaną komendę z QSGDISP (COPY) nie powiedzie się.

#### **QMGR**

Definicja obiektu znajduje się w zestawie stron menedżera kolejek, który wykonuje komendę. Obiekt został zdefiniowany przy użyciu komendy, która miała parametry QSGDISP (QMGR). Komenda ta nie ma wpływu na każdy obiekt rezydujący w repozytorium współużytkowanym lub w dowolnej lokalnej kopii takiego obiektu.

Jest to wartość domyślna.

## **Usuń temat**

Aby usunąć węzeł tematu administracyjnego produktu IBM MQ , należy użyć programu **DELETE TOPIC** .

### **Korzystanie z komend MQSC**

Informacje na temat korzystania z komend MQSC zawiera sekcja Wykonywanie zadań administrowania lokalnego za pomocą komend MQSC.

Tę komendę można wydać z poziomu źródeł 2CR.Wyjaśnienie symboli źródła można znaleźć w sekcji Źródła, z których można wydawać komendy MQSC w systemie z/OS.

- • [Diagram składni](#page-626-0)
- "Uwagi dotyczące używania produktu DELETE TOPIC" na stronie 628
- "Opisy parametrów dla DELETE TOPIC" na stronie 628

### **Synonim**: Brak

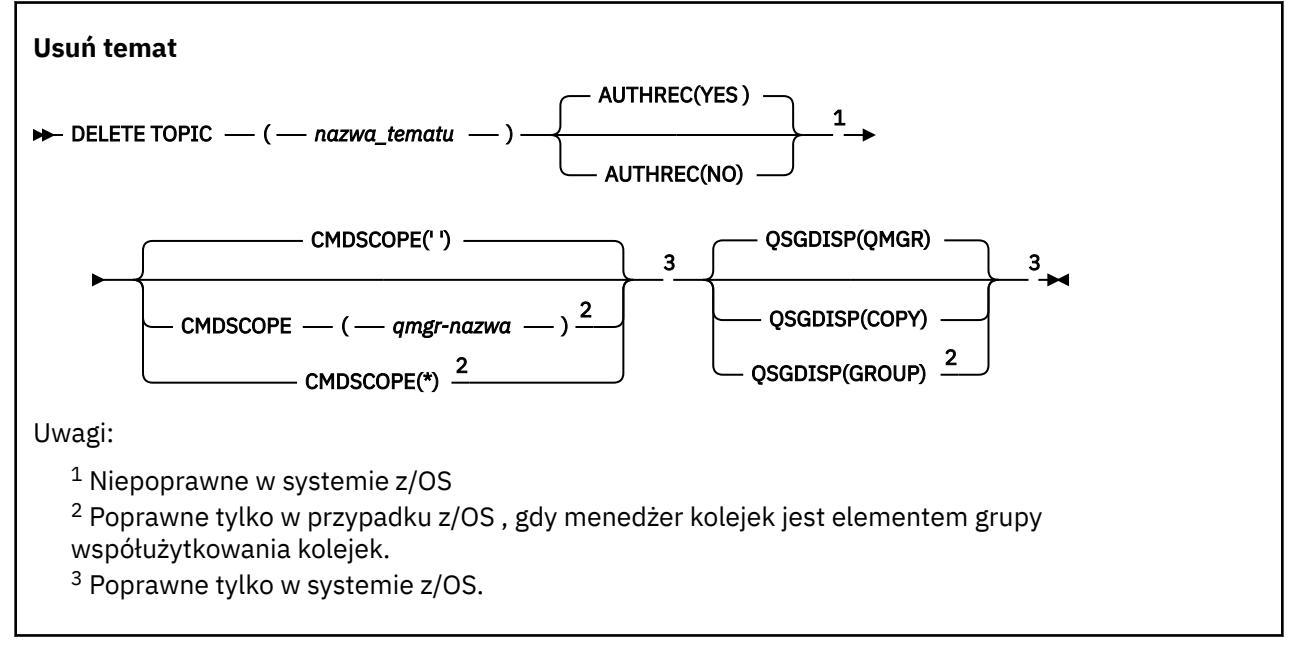

### **Uwagi dotyczące używania produktu DELETE TOPIC**

• Pomyślne zakończenie komendy nie oznacza, że działanie zostało zakończone. Aby sprawdzić, czy zostało zakończone prawdziwe zakończenie, zapoznaj się z krokiem DELETE TOPIC (USUWANIE TEMATU) w sekcji Sprawdzanie, czy komendy asynchroniczne dla sieci rozproszonych zostały zakończone.

## **Opisy parametrów dla DELETE TOPIC**

### *(topic-name)*

Nazwa obiektu tematu administracyjnego, który ma zostać usunięty. Ten parametr jest wymagany.

Nazwa musi być nazwą istniejącego obiektu tematu administracyjnego.

### **AUTOREC**

Ten parametr nie ma zastosowania do produktu z/OS

Określa, czy powiązany rekord uprawnień jest również usuwany:

### **YES**

Rekord uprawnień powiązany z obiektem jest usuwany. Jest to opcja domyślna.

**NO**

Rekord uprawnień powiązany z obiektem nie został usunięty.

### **CMDSCOPE**

Ten parametr ma zastosowanie tylko do produktu z/OS i określa sposób działania komendy, gdy menedżer kolejek jest elementem grupy współużytkowania kolejek.

Parametr CMDSCOPE musi być pusty lub lokalny menedżer kolejek, jeśli parametr QSGDISP jest ustawiony na wartość GROUP.

<span id="page-628-0"></span>**' '**

Komenda jest uruchamiana w menedżerze kolejek, w którym została wprowadzona. Jest to wartość domyślna.

#### *nazwa\_menedżera\_kolejek*

Komenda jest uruchamiana w określonym menedżerze kolejek, który udostępnia menedżer kolejek aktywny w grupie współużytkowania kolejek.

Istnieje możliwość określenia nazwy menedżera kolejek innego niż menedżer kolejek, w którym wprowadzono komendę, tylko w przypadku korzystania ze środowiska grupy współużytkowania kolejek i jeśli serwer komend jest włączony.

**\***

Komenda jest uruchamiana w lokalnym menedżerze kolejek i jest przekazywana do każdego aktywnego menedżera kolejek w grupie współużytkowania kolejek. Działanie tego typu jest takie samo jak wprowadzenie komendy w każdym menedżerze kolejek w grupie współużytkowania kolejek.

#### z/OS **L**OSGDISP

Ten parametr ma zastosowanie tylko do produktu z/OS .

Określa dyspozycję obiektu, do którego komenda ma zostać wykonana (czyli tam, gdzie jest zdefiniowana i jak się zachowuje).

#### **COPY**

Definicja obiektu znajduje się w zestawie stron menedżera kolejek, który wykonuje komendę. Obiekt został zdefiniowany przy użyciu komendy, która miała parametry QSGDISP (COPY). Komenda ta nie ma wpływu na każdy obiekt rezydujący w repozytorium współużytkowanym lub dowolny obiekt zdefiniowany przy użyciu komendy, która ma parametry QSGDISP (QMGR).

#### **GROUP**

Definicja obiektu znajduje się we współużytkowanym repozytorium. Obiekt został zdefiniowany przy użyciu komendy, która miała parametry QSGDISP (GROUP). Komenda ta nie ma wpływu na każdy obiekt znajdujący się na zestawie stron menedżera kolejek, który wykonuje komendę (z wyjątkiem lokalnej kopii obiektu).

Jeśli komenda zakończy się pomyślnie, następująca komenda zostanie wygenerowana i wysłana do wszystkich aktywnych menedżerów kolejek w grupie współużytkowania kolejek w celu wykonania lub usunięcia kopii lokalnych na stronie o zerowej wartości:

DELETE TOPIC(topic-name) QSGDISP(COPY)

Usunięcie obiektu grupy staje się skuteczne nawet wtedy, gdy wygenerowaną komendę z QSGDISP (COPY) nie powiedzie się.

#### **QMGR**

Definicja obiektu znajduje się w zestawie stron menedżera kolejek, który wykonuje komendę. Obiekt został zdefiniowany przy użyciu komendy, która miała parametry QSGDISP (QMGR). Komenda ta nie ma wpływu na każdy obiekt rezydujący w repozytorium współużytkowanym lub w dowolnej lokalnej kopii takiego obiektu.

Jest to wartość domyślna.

#### **Zadania pokrewne**

Usuwanie definicji tematu administracyjnego

# **Multi WYS.1.3 WYŚWIETL STATUS APLIKACJI**

Użyj komendy MQSC DISPLAY APSTATUS, aby wyświetlić status jednej lub większej liczby aplikacji i instancji aplikacji połączonych z menedżerem kolejek lub jednolitym klastrem.

### **Korzystanie z komend MQSC**

Informacje na temat korzystania z komend MQSC zawiera sekcja Wykonywanie zadań administrowania lokalnego za pomocą komend MQSC.

- • [Diagram składni](#page-628-0)
- • ["Uwagi dotyczące użycia komendy DISPLAY APSTATUS" na stronie 631](#page-630-0)
- • ["Opisy parametrów komendy DISPLAY APSTATUS" na stronie 631](#page-630-0)
- • ["Status aplikacji" na stronie 632](#page-631-0)
- • ["Status menedżera kolejek" na stronie 633](#page-632-0)
- • ["Status lokalny" na stronie 634](#page-633-0)

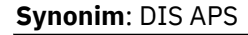

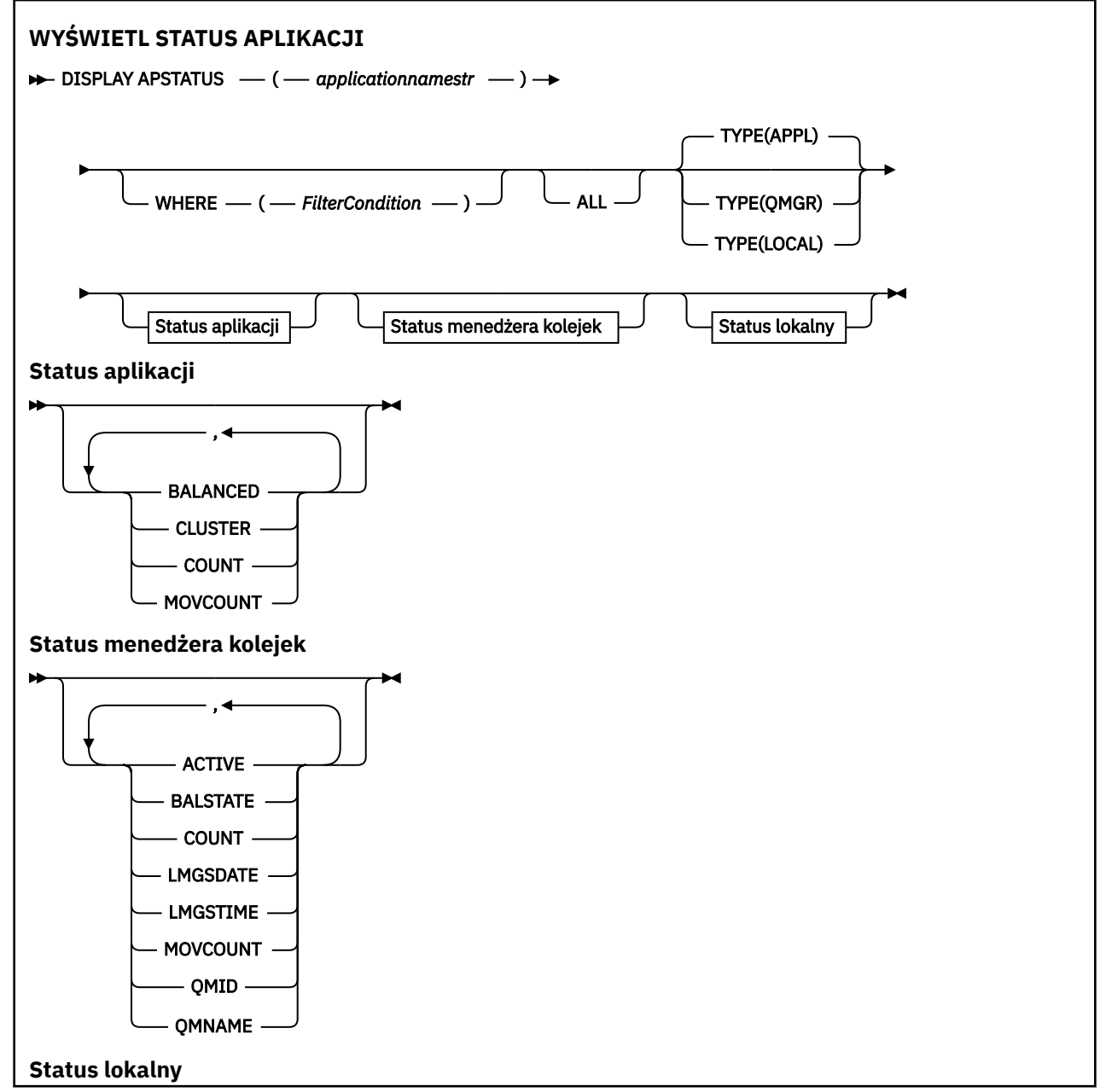

<span id="page-630-0"></span>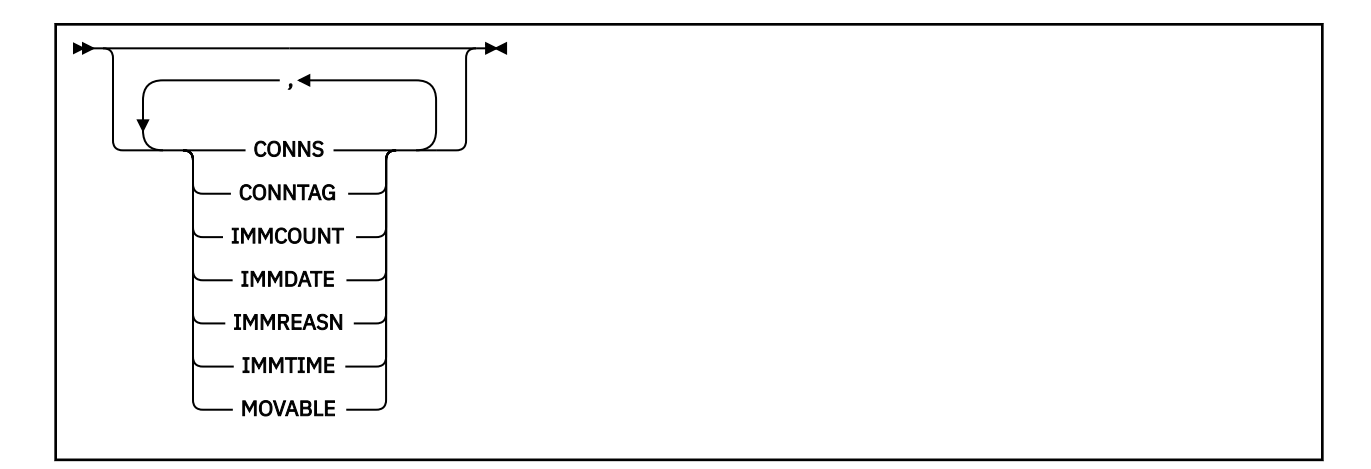

### **Uwagi dotyczące użycia komendy DISPLAY APSTATUS**

Parametr nazwy aplikacji komendy DISPLAY APSTATUS jest zgodny z nazwami aplikacji ustawionymi przez aplikacje. Więcej informacji na ten temat zawiera sekcja Używanie nazwy aplikacji w obsługiwanych językach programowania .

### **Opisy parametrów komendy DISPLAY APSTATUS**

Komenda DISPLAY APSTATUS wymaga podania łańcucha nazwy aplikacji w celu określenia, które szczegóły aplikacji mają zostać zwrócone.

### *applicationnamestr (nazwa aplikacji)*

Łańcuch nazwy aplikacji może mieć jedną z następujących wartości:

- Konkretna wartość łańcucha nazwy aplikacji. Na przykład komenda DIS APSTATUS('myapp') zwraca szczegóły tylko aplikacji 'myapp' .
- Łańcuch zawierający jeden lub więcej znaków wieloznacznych. Na przykład funkcja DIS APSTATUS('\*put\*') zwraca wszystkie aplikacje, których nazwy zawierają łańcuch 'put' .

Aby zwrócić listę wszystkich aplikacji użytkownika, należy użyć komendy DIS APSTATUS('\*') .

Aby filtrować listę zwracanych aplikacji, należy użyć parametru WHERE. Na przykład funkcja DIS APSTATUS('\*put\*') TYPE(APPL) WHERE(BALANCED eq NO) zwraca informacje o wszystkich niezrównoważonych aplikacjach, których nazwy zawierają łańcuch 'put' .

#### **gdzie**

Określa warunek filtru, który ma być zgodny tylko z tymi aplikacjami lub instancjami aplikacji, które spełniają kryterium wyboru warunku filtru. Warunek filtru składa się z trzech części: *klucz-filtru*, *operator*i *wartość\_filtru*:

### **filter-słowo\_kluczowe**

Dowolny parametr, którego można użyć z tą komendą DISPLAY w oparciu o opcję TYPE.

### **operator**

Określa, czy wartość słowa kluczowego spełnia warunek dla danej wartości filtru. Operatorami są:

#### **LT**

Jest mniejsze niż

**GT**

Większe niż

**EQ**

Równe

### **NE**

Nierówne

**LE**

Mniejsze lub równe

#### <span id="page-631-0"></span>**GE**

Większe lub równe

#### **LK**

Odpowiada ogólnemu łańcuchowi wprowadzanemu jako *wartość\_filtru*

**NL**

Nie jest zgodny z łańcuchem ogólnym podanym jako *wartość\_filtru* .

**CT**

Zawiera określony element. Jeśli *słowo kluczowe filtru* jest listą, można użyć tego filtru, aby wyświetlić obiekty, których atrybuty zawierają określony element.

**EX**

Nie zawiera określonego elementu. Jeśli *słowo kluczowe filtru* jest listą, można użyć tego filtru, aby wyświetlić obiekty, których atrybuty nie zawierają określonego elementu.

#### **filtr-wartość**

Wartość, względem której wartość atrybutu musi zostać przetestowana przy użyciu operatora. W zależności od słowa kluczowego filtru ta wartość może być następująca:

• Wartość jawna, która jest poprawną wartością testowanego atrybutu.

Można używać tylko operatorów LT, GT, EQ, NE, LE lub GE. Jeśli jednak wartość atrybutu jest jedną z możliwych wartości parametru, można użyć tylko EQ lub NE.

• Wartość ogólna. Ta wartość jest łańcuchem znaków z gwiazdką na końcu, na przykład ABC\*. Jeśli operatorem jest LK, wyświetlane są wszystkie elementy, których wartość atrybutu rozpoczyna się od łańcucha (w przykładzie ABC). Jeśli operatorem jest NL, wyświetlane są wszystkie elementy, których wartość atrybutu nie rozpoczyna się od łańcucha.

Nie można użyć filtru ogólnego dla parametrów z wartościami liczbowymi lub z jednym z zestawu wartości.

#### **ALL**

Ten parametr służy do wyświetlania wszystkich atrybutów.

Jeśli ten parametr zostanie określony, wszystkie żądane atrybuty nie będą miały żadnego wpływu; komenda wyświetli wszystkie atrybuty.

Ta wartość jest wartością domyślną, jeśli nie zostanie podana nazwa ogólna i nie będą żądane żadne konkretne parametry.

### **TYPE**

Określa typ wymaganych informacji o statusie:

### **APL**

Komenda wyświetla informacje o statusie odnoszące się do każdej unikalnej nazwy aplikacji, która jest wartością domyślną, jeśli nie zostanie podany parametr TYPE. Reprezentuje podsumowanie szczegółów z lokalnego menedżera kolejek i dowolnego menedżera kolejek w tym samym klastrze jednolitym.

#### **QMGR**

Komenda wyświetla informacje o statusie dotyczące aplikacji na poziomie menedżera kolejek, w tym lokalnego menedżera kolejek i dowolnego menedżera kolejek w tym samym jednolitym klastrze.

### **LOKALNA**

Komenda wyświetla informacje o statusie aplikacji dla każdej instancji aplikacji połączonej z kolejką lokalną.

### **Status aplikacji**

Parametry statusu aplikacji definiują dane wyświetlane przez komendę. Parametry te można określić w dowolnej kolejności, ale nie można podać tego samego parametru więcej niż raz:

#### <span id="page-632-0"></span>**Zrównoważony**

Jeśli lokalny menedżer kolejek jest elementem jednolitego klastra, to pole wskazuje, czy liczba instancji aplikacji w klastrze jest obecnie zrównoważona na podstawie ostatnich informacji odebranych od innych menedżerów kolejek w klastrze.

Jeśli menedżer kolejek nie jest elementem klastra jednostajnego, w tym polu jest wyświetlana wartość NOTAPPLIC.

Możliwe wartości:

#### **NO**

Ta aplikacja nie jest uważana za zrównoważoną w jednolitym klastrze.

#### **YES**

Ta aplikacja jest uważana za zrównoważoną w jednolitym klastrze.

#### **NOTAPPLIC,**

Ta aplikacja nie jest współużytkowana przez jednolity klaster.

#### **NIEZNANY**

Jest to stan tymczasowy, reprezentujący aplikację, która nie została jeszcze poddana skanowaniu w celu obliczenia, czy jest ona zrównoważona, czy nie, w co najmniej jednym menedżerze kolejek, w całym jednolitym klastrze.

#### **CLUSTER**

Jeśli szczegóły aplikacji są wysyłane wokół klastra jednostajnego, w tym polu wyświetlana jest nazwa klastra jednostajnego, w przeciwnym razie wyświetlana jest pusta nazwa.

#### **ILE.LICZB**

Wyświetla sumę liczby instancji aplikacji dla tej aplikacji z lokalnego menedżera kolejek i wszystkich menedżerów kolejek w jednolitym klastrze, które współużytkują swoje instancje aplikacji.

Menedżer kolejek, który nie znajduje się w jednolitym klastrze, wyświetla liczbę lokalnych instancji aplikacji.

#### **LICZBA PRZENIESIEŃ**

Wyświetla sumę liczby instancji aplikacji możliwych do przeniesienia dla tej aplikacji z lokalnego menedżera kolejek i wszystkich menedżerów kolejek w jednolitym klastrze, które współużytkują swoje instancje aplikacji.

Menedżer kolejek, który nie znajduje się w jednolitym klastrze, wyświetla liczbę lokalnych instancji aplikacji, które można przenosić, jeśli zostaną umieszczone w jednolitym klastrze.

### **Status menedżera kolejek**

Parametry statusu menedżera kolejek definiują dane wyświetlane przez komendę. Parametry te można podać w dowolnej kolejności, ale nie można podać tego samego parametru więcej niż jeden raz.

#### **AKTYWNE**

Wyświetla informację o tym, czy menedżer kolejek jest uważany za aktywny podczas równoważenia aplikacji, co wskazuje, czy informacje z tego menedżera kolejek zostały ostatnio odebrane.

#### **BALSTAN**

Wskazuje stan instancji aplikacji w tym menedżerze kolejek w porównaniu z innymi menedżerami kolejek w jednolitym klastrze. Wartość może być następująca:

#### **WYSOKI**

Istnieje nadwyżka instancji aplikacji.

#### **OK**

Istnieje zrównoważona liczba instancji aplikacji.

#### **NISKI**

Brak wystarczającej liczby instancji aplikacji.

#### **NOTAPPLIC,**

Menedżer kolejek nie znajduje się w jednolitym klastrze.

#### <span id="page-633-0"></span>**NIEZNANY**

Jest to stan tymczasowy reprezentujący aplikację, która jest nowa w jednolitym klastrze i która nie została jeszcze poddana skanowaniu w celu obliczenia, czy jest zrównoważona, czy nie.

#### **ILE.LICZB**

Reprezentuje liczbę instancji aplikacji dla tej aplikacji w menedżerze kolejek.

#### **LMSGDATE**

Lokalna data ostatniego odebrania przez lokalny menedżer kolejek opublikowanego komunikatu z tego menedżera kolejek zawierającego szczegóły jego instancji aplikacji.

#### **LMSGTIME**

Czas miejscowy, w którym menedżer kolejek lokalnych po raz ostatni odebrał opublikowany komunikat z tego menedżera kolejek zawierający szczegóły jego instancji aplikacji.

#### **LICZBA PRZENIESIEŃ**

Reprezentuje on liczbę instancji aplikacji ruchomej dla tej aplikacji w menedżerze kolejek. Do równoważenia w jednolitym klastrze będą brane pod uwagę tylko te instancje aplikacji, które można przenosić.

#### **QMID**

Identyfikator menedżera kolejek, z którego pochodzą te informacje.

#### **QMNAME**

Nazwa menedżera kolejek, z którego pochodzą te informacje. Będzie istnieć jedna pozycja dla lokalnego menedżera kolejek i po jednej z każdego menedżera kolejek, który dystrybuował informacje o tej aplikacji w jednolitym klastrze.

#### **Status lokalny**

Parametry statusu lokalnego definiują dane wyświetlane przez komendę. Parametry te można podać w dowolnej kolejności, ale nie można podać tego samego parametru więcej niż jeden raz.

#### **CONNS**

Liczba połączeń (HCONNS) obecnie używanych przez instancję aplikacji.

#### **CONNTAG**

Znacznik połączenia tej instancji aplikacji.

#### **IMMCOUNT (liczba)**

Liczba sytuacji, w których ta instancja aplikacji została poproszona o ponowne nawiązanie połączenia, ale nadal była podłączona. Każda wartość większa niż jeden wskazuje, że aplikacja nie jest przenoszona na żądanie.

#### **DATA NIEWYKONANIA**

Jeśli instancja aplikacji jest nieruchoma przez określony czas, wskazuje to datę, w której instancja zostanie ponownie zakwalifikowana do przeniesienia. Jeśli ma wartość, pole **IMMREASN** powinno wskazywać, dlaczego połączenie jest tymczasowo nieruchome. Jeśli połączenie nie jest tymczasowo nieruchome, wartość jest pusta.

#### **IMMREASN**

Jeśli instancja aplikacji jest nieruchoma, wskazuje to przyczynę. Jeśli instancja aplikacji jest ruchoma, wartość jest pusta. Wyświetlany jest tylko jeden parametr IMMREASN, mimo że może mieć zastosowanie wiele; należy zauważyć, że statusy trwałe (takie jak NOTRECONN, NOTCLIENT) są wyświetlane zamiast wartości tymczasowych (takich jak MOVING, INTRANS).

Możliwe wartości:

#### **BRAK**

Ta instancja aplikacji jest obecnie uważana za przeznaczoną do przeniesienia.

#### **NIEKLIENT**

Nie można przenieść tej instancji aplikacji, ponieważ nie jest to połączenie klienta.

#### **NOTRECONN**

Nie można przenieść tej instancji aplikacji, ponieważ nie jest to połączenie klienta z możliwością ponownego połączenia.

#### **Przenoszenie**

Nie można przenieść tej instancji aplikacji, ponieważ ostatnio zażądano jej przeniesienia i nie została ona jeszcze rozłączona.

Ten status powinien być tymczasowy. IMMDATE i IMMTIME wskazują, kiedy ta instancja aplikacji jest uznawana za nadającą się do ponownego przeniesienia, jeśli ten stan nieoczekiwanie się utrzymuje.

## **V** 9.1.4 APPNAMECHG,

Nie można przenieść tej instancji aplikacji, ponieważ współużytkuje ona gniazdo z połączeniem z instancji aplikacji, która ma inną nazwę aplikacji.

#### **W CZASIE**

Jeśli instancja aplikacji jest nieruchoma przez określony czas, wskazuje to czas, w którym instancja będzie uprawniona do ponownego przenoszenia. Jeśli ma wartość, pole IMMREASN powinno wskazywać, dlaczego połączenie jest tymczasowo nieruchome. Jeśli połączenie nie jest tymczasowo nieruchome, wartość jest pusta.

#### **Ruchome**

Wskazuje, czy dana instancja aplikacji jest uważana za ruchomej, czy nie.

#### **Zadania pokrewne**

Monitorowanie równoważenia aplikacji

### **Odsyłacze pokrewne**

["Sprawdzanie statusu aplikacji \(odpowiedź\) na wielu platformach" na stronie 1611](#page-1610-0) Odpowiedź na komendę Inquire Application Status (**MQCMD\_INQUIRE\_APPL\_STATUS**) składa się z nagłówka odpowiedzi, po którym następuje struktura *ApplicationName* , a także żądana kombinacja struktur parametrów atrybutów (tam, gdzie ma to zastosowanie) dla żądanego *ApplicationStatusInfoType*.

#### $z/0S$ **DISPLAY ARCHIVE w systemie z/OS**

Użyj komendy MQSC DISPLAY ARCHIVE, aby wyświetlić parametry i informacje systemu archiwum.

### **Korzystanie z komend MQSC**

Informacje na temat korzystania z komend MQSC zawiera sekcja Wykonywanie zadań administrowania lokalnego za pomocą komend MQSC.

Tę komendę można wydać z poziomu źródeł 12CR.Wyjaśnienie symboli źródła można znaleźć w sekcji Źródła, z których można wydawać komendy MQSC w systemie z/OS.

- Diagram składni
- • ["Uwagi dotyczące użycia dla komendy DISPLAY ARCHIVE" na stronie 636](#page-635-0)
- • ["Opisy parametrów dla komendy DISPLAY ARCHIVE" na stronie 636](#page-635-0)

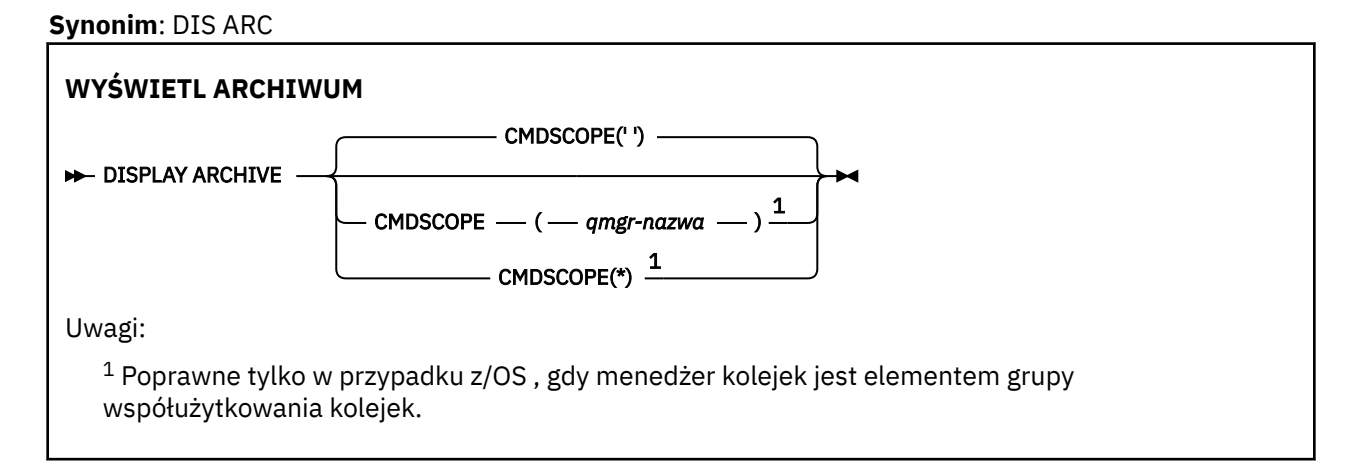

## <span id="page-635-0"></span>**Uwagi dotyczące użycia dla komendy DISPLAY ARCHIVE**

- 1. Komenda DISPLAY ARCHIVE zwraca raport, który przedstawia wartości początkowe dla parametrów archiwizacji, a bieżące wartości zostały zmienione przez komendę SET ARCHIVE.
	- Jednostki, w których wykonywane są przydziały powierzchni podstawowej i dodatkowej (ALCUNIT).
	- Przedrostek dla pierwszej nazwy zestawu danych dziennika archiwalnego (ARCPFX1).
	- Przedrostek nazwy drugiego zestawu danych dziennika archiwalnego (ARCPFX2).
	- Czas przechowywania zestawu danych dziennika archiwalnego w dniach (ARCRETN).
	- Lista kodów trasy dla komunikatów do operatora na temat zestawów danych dziennika archiwalnego (ARCWRTC).
	- Określa, czy wysłać komunikat do operatora i czekać na odpowiedź przed próbą podłączenia zestawu danych dziennika archiwalnego (ARCWTOR).
	- Wielkość bloku zestawu danych dziennika archiwalnego (BLKSIZE).
	- Określa, czy zestawy danych dziennika archiwalnego są wpisane do katalogu w ICF (CATALOG).
	- Określa, czy zestawy danych dziennika archiwalnego powinny być upakowane (COMPACT).
	- Przydział obszaru podstawowego dla zestawów danych DASD (PRIQTY).
	- Określa, czy zestawy danych dziennika archiwalnego są chronione przez profile ESM, gdy tworzone są zestawy danych (PROTECT).
	- Maksymalny czas (w sekundach), który może być wyciszony, gdy określono parametr ARCHIVE LOG with MODE (QUIESCE) (QUIESCE).
	- Przydział obszaru dodatkowego dla zestawów danych DASD. Sprawdź parametr ALCUNIT dla jednostek, które mają być używane (SECQTY).
	- Określa, czy nazwa zestawu danych archiwum powinna zawierać znacznik czasu (TSTAMP).
	- Typ urządzenia lub nazwa jednostki, na której przechowywana jest pierwsza kopia zestawu danych dziennika archiwalnego (UNIT).
	- Typ urządzenia lub nazwa jednostki, na której przechowywana jest druga kopia zestawów danych dziennika archiwalnego (UNIT2).

Raportuje on również status jednostek taśm używanych do archiwizacji.

Więcej informacji na temat tych parametrów zawiera sekcja ["SET ARCHIVE w systemie z/OS" na](#page-918-0) [stronie 919.](#page-918-0)

2. Ta komenda jest uruchamiana wewnętrznie przez produkt IBM MQ na końcu uruchamiania menedżera kolejek.

### **Opisy parametrów dla komendy DISPLAY ARCHIVE**

#### **CMDSCOPE**

Ten parametr określa sposób działania komendy, gdy menedżer kolejek jest elementem grupy współużytkowania kolejek.

Nie można użyć CMDSCOPE dla komend wywołanych z pierwszego zestawu danych wejściowych inicjowania CSQINP1.

**' '**

Komenda jest uruchamiana w menedżerze kolejek, w którym została wprowadzona. Jest to wartość domyślna.

#### *nazwa\_menedżera\_kolejek*

Komenda jest uruchamiana w określonym menedżerze kolejek, który udostępnia menedżer kolejek aktywny w grupie współużytkowania kolejek.

Istnieje możliwość określenia nazwy menedżera kolejek innego niż menedżer kolejek, w którym wprowadzono komendę, tylko w przypadku korzystania ze środowiska grupy współużytkowania kolejek i jeśli serwer komend jest włączony.

**\***

Komenda jest uruchamiana w lokalnym menedżerze kolejek i jest przekazywana do każdego aktywnego menedżera kolejek w grupie współużytkowania kolejek. Działanie tego typu jest takie samo jak wprowadzenie komendy w każdym menedżerze kolejek w grupie współużytkowania kolejek.

# **WYŚWIETLENIE INFORMACJI UWIERZYTELNIAJĄCYCH**

Aby wyświetlić atrybuty obiektu informacji uwierzytelniającej, należy użyć komendy MQSC DISPLAY AUTHINFO.

### **Korzystanie z komend MQSC**

Informacje na temat korzystania z komend MQSC zawiera sekcja Wykonywanie zadań administrowania lokalnego za pomocą komend MQSC.

z/OS: Tę komendę można wydać z poziomu źródeł 2CR.Wyjaśnienie symboli źródła można znaleźć w sekcji Źródła, z których można wydawać komendy MQSC w systemie z/OS.

- Diagram składni
- • ["Opisy parametrów dla DISPLAY AUTHINFO" na stronie 638](#page-637-0)
- • ["Żądane parametry" na stronie 641](#page-640-0)

**Synonim**: DIS AUTHINFO

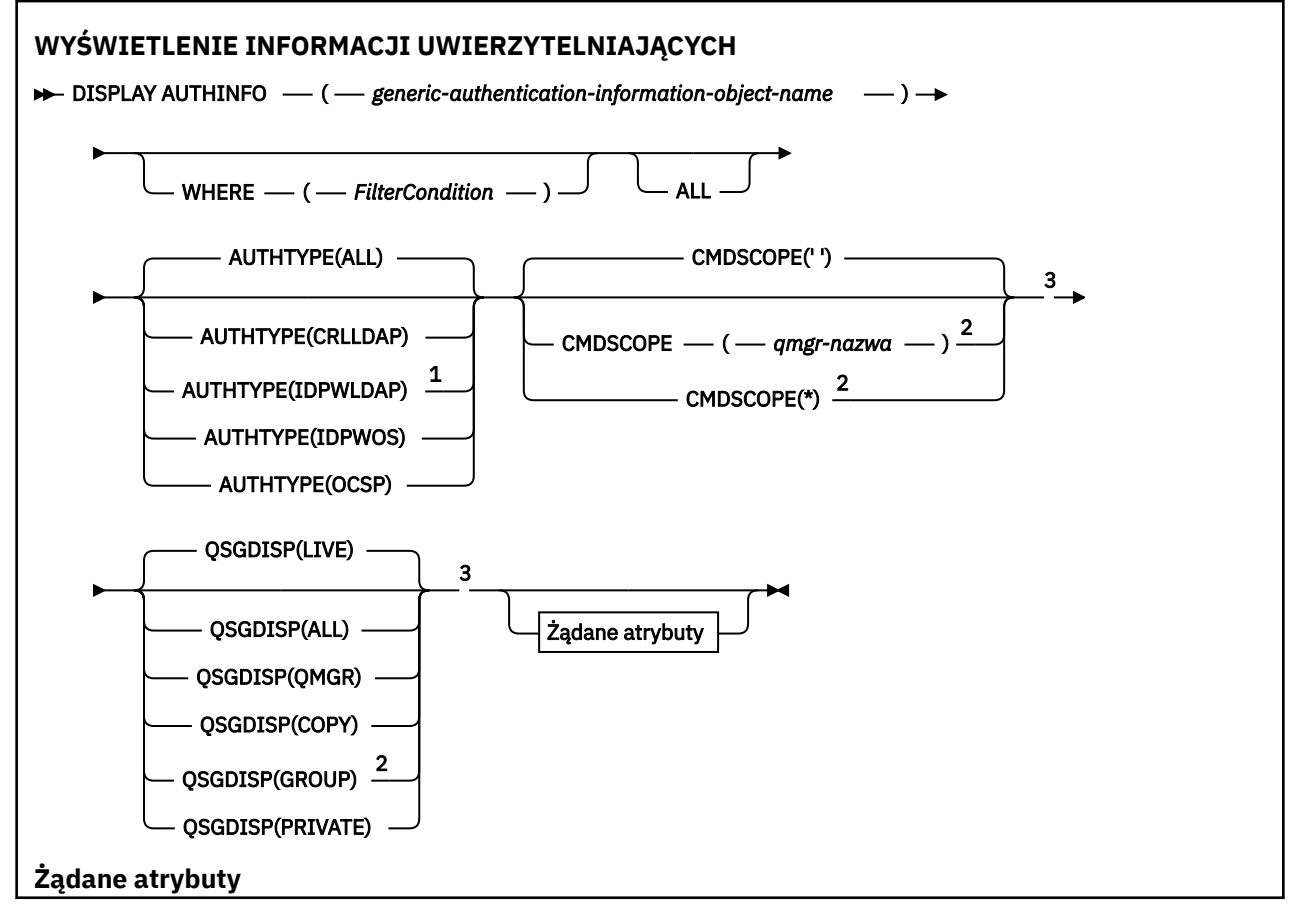

<span id="page-637-0"></span>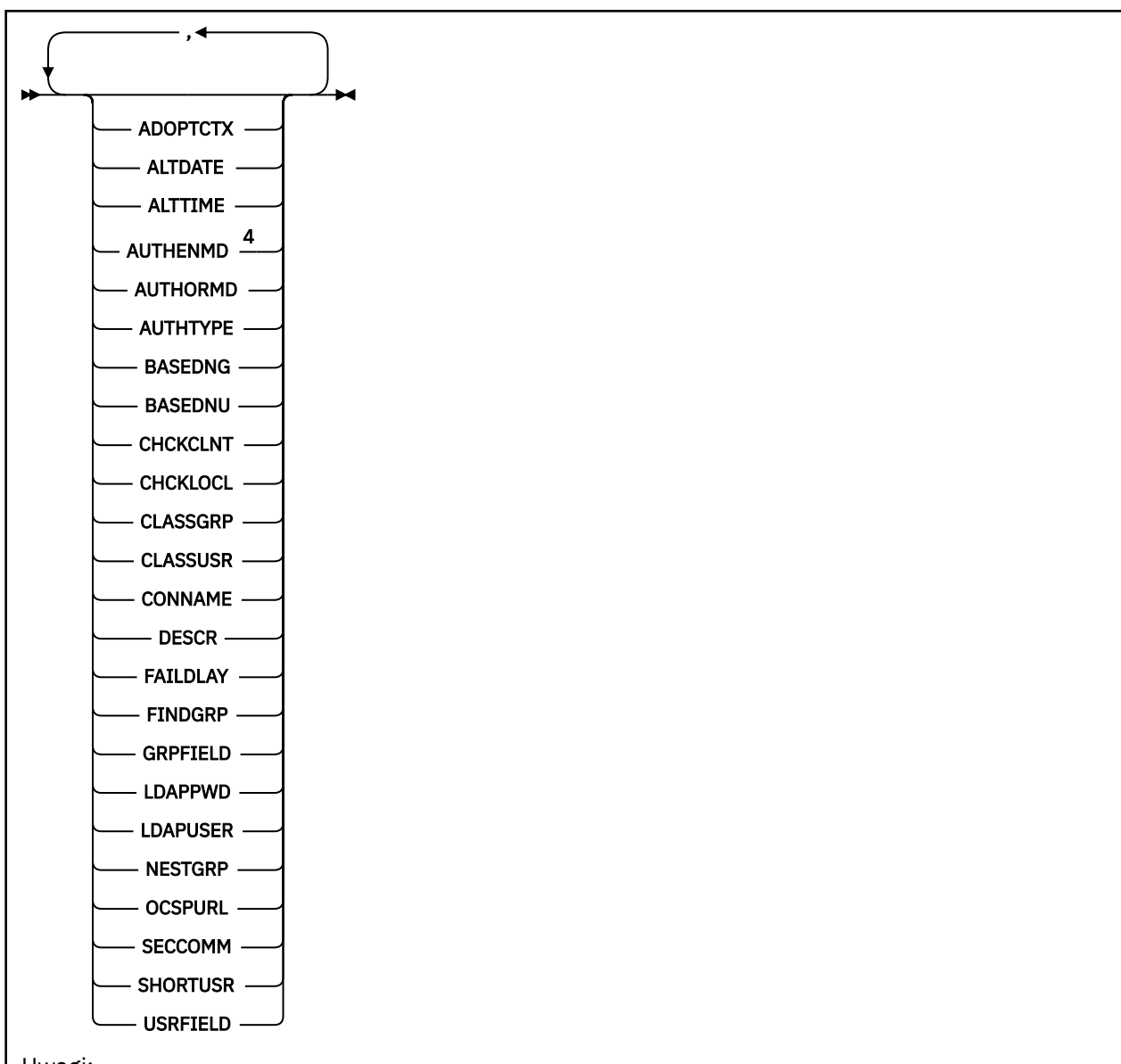

### Uwagi:

<sup>1</sup> Niepoprawne w IBM MQ for z/OS.

<sup>2</sup> Poprawna tylko wtedy, gdy menedżer kolejek jest elementem grupy współużytkowania kolejek. Grup współużytkowania kolejek można używać tylko w systemie IBM MQ for z/OS.

<sup>3</sup> Poprawne tylko w systemie z/OS.

<sup>4</sup> Niepoprawne w przypadku wartości z/OS i AUTHENMD wartości PAM poprawnej tylko w systemie UNIX.

### **Opisy parametrów dla DISPLAY AUTHINFO**

#### *(generic-authentication-information-object-name)*

Nazwa obiektu informacji uwierzytelniającej, który ma zostać wyświetlony (patrz sekcja Reguły nazewnictwa obiektów IBM MQ ). Końcowy znak gwiazdki (\*) jest zgodny z wszystkimi obiektami informacji uwierzytelniających o określonym rdzeniu, po którym następuje zero lub większa liczba znaków. Gwiazdka (\*) we własnym zakresie określa wszystkie obiekty informacji uwierzytelniających.

#### **gdzie**

Określ warunek filtru, aby wyświetlić tylko te obiekty informacji uwierzytelniających, które spełniają kryterium wyboru warunku filtru. Warunek filtru składa się z trzech części: *filter-keyword*, *operator*i *filter-value*:

#### **słowo kluczowe filtru**

Prawie każdy parametr, który może być używany do wyświetlania atrybutów dla tej komendy DISPLAY. Nie można jednak używać parametrów CMDSCOPE ani QSGDISP jako słów kluczowych filtru.

#### **operator**

Służy do określania, czy obiekt informacji uwierzytelniającej spełnia wartość filtru dla danego słowa kluczowego filtru. Operatorami są:

**LT**

Jest mniejsze niż

**GT**

Większe niż

**EQ**

Równe

**NE**

Nierówne

**LE**

Mniejsze lub równe

**GE**

Większe lub równe

**LK**

Pasuje do łańcucha ogólnego, który jest podany jako *wartość filtru* .

**NL**

Nie jest zgodny z ogólnym łańcuchem udostępnionym jako *wartość-filtru* .

#### **wartość filtru**

Wartość, która musi być testowana przez wartość atrybutu przy użyciu operatora. W zależności od słowa kluczowego filtru może to być:

• Wartość jawna, która jest poprawną wartością dla testowanego atrybutu.

Można użyć dowolnego z operatorów z wyjątkiem LK i NL.

• Wartość ogólna. Jest to łańcuch znaków (taki jak łańcuch znaków podany dla parametru DESCR) z gwiazdką na końcu, na przykład ABC\*. Znaki muszą być poprawne dla testowanego atrybutu. Jeśli operatorem jest LK, wyświetlane są wszystkie elementy, w których wartość atrybutu zaczyna się od łańcucha (w przykładzie ABC). Jeśli operatorem jest NL, wyświetlane są wszystkie elementy, w których wartość atrybutu nie rozpoczyna się od łańcucha. Nie można użyć ogólnego filtru-wartość z wartościami liczbowymi. Dozwolony jest tylko jeden końcowy znak wieloznaczny (gwiazdka).

Operatory LK lub NL mogą być używane tylko dla wartości ogólnych w komendzie DISPLAY AUTHINFO.

#### **ALL**

Określ tę opcję, aby wyświetlić wszystkie parametry. Jeśli ten parametr jest określony, wszystkie żądane parametry nie mają żadnego efektu; wszystkie parametry są nadal wyświetlane.

Jest to wartość domyślna, jeśli nie zostanie podana nazwa ogólna i nie zostaną wysłane żądania dotyczące żadnych konkretnych parametrów.

 $z/0S$ W systemie z/OS jest to także wartość domyślna, jeśli zostanie określony warunek filtru przy użyciu parametru WHERE, ale na innych platformach wyświetlane są tylko żądane atrybuty.

### **Z/US** CMDSCOPE

Ten parametr ma zastosowanie tylko do produktu z/OS i określa sposób działania komendy, gdy menedżer kolejek jest elementem grupy współużytkowania kolejek.

Parametr CMDSCOPE musi być pusty lub lokalny menedżer kolejek, jeśli parametr QSGDISP jest ustawiony na wartość GROUP.

**' '**

Komenda jest uruchamiana w menedżerze kolejek, w którym została wprowadzona. Jest to wartość domyślna.

#### *nazwa\_menedżera\_kolejek*

Komenda jest uruchamiana w określonym menedżerze kolejek, który udostępnia menedżer kolejek aktywny w grupie współużytkowania kolejek.

Istnieje możliwość określenia nazwy menedżera kolejek innego niż menedżer kolejek, w którym wprowadzono komendę, tylko w przypadku korzystania ze środowiska grupy współużytkowania kolejek i jeśli serwer komend jest włączony.

**\***

Komenda jest uruchamiana w lokalnym menedżerze kolejek i jest przekazywana do każdego aktywnego menedżera kolejek w grupie współużytkowania kolejek. Działanie tego typu jest takie samo jak wprowadzenie komendy w każdym menedżerze kolejek w grupie współużytkowania kolejek.

Nie można użyć parametru CMDSCOPE jako słowa kluczowego filtru.

#### **AUTHTYPE**

Określa typ informacji uwierzytelniających dla obiektów, dla których mają być wyświetlane informacje. Wartości są następujące:

#### **ALL**

Jest to wartość domyślna i wyświetla informacje dla obiektów zdefiniowanych za pomocą parametru AUTHTYPE (CRLLDAP) oraz z parametrem AUTHTYPE (OCSP).

#### **CRLLDAP**

Wyświetla informacje tylko dla obiektów zdefiniowanych za pomocą parametru AUTHTYPE (CRLLDAP).

#### **IDPWLDAP**

Wyświetla informacje tylko dla obiektów zdefiniowanych za pomocą parametru AUTHTYPE (IDPWLDAP).

#### **IDPWOS**

Wyświetla informacje tylko dla obiektów zdefiniowanych za pomocą parametru AUTHTYPE (IDPWOS).

#### **OCSP**

Wyświetla informacje tylko dla obiektów zdefiniowanych za pomocą parametru AUTHTYPE (OCSP).

### **z/OS** QSGDISP

Określa dyspozycję obiektów, dla których mają być wyświetlane informacje. Wartości są następujące:

#### **Działające**

Jest to wartość domyślna i wyświetla informacje dla obiektów zdefiniowanych za pomocą QSGDISP (QMGR) lub QSGDISP (COPY).

#### **ALL**

Wyświetla informacje dla obiektów zdefiniowanych za pomocą QSGDISP (QMGR) lub QSGDISP (COPY).

Jeśli istnieje środowisko współużytkowanego menedżera kolejek, a komenda jest wykonywana w menedżerze kolejek, w którym została wydana, ta opcja wyświetla również informacje dla obiektów zdefiniowanych za pomocą QSGDISP (GROUP).

Jeśli określono wartość QSGDISP (LIVE) lub zostanie użyta wartość domyślna, lub jeśli w środowisku współużytkowanego menedżera kolejek określono wartość QSGDISP (ALL), komenda może nadawać zduplikowane nazwy (z różnymi dyspozycjami).

#### **COPY**

Wyświetla informacje tylko dla obiektów zdefiniowanych za pomocą komendy QSGDISP (COPY).

#### <span id="page-640-0"></span>**GROUP**

Wyświetla informacje tylko dla obiektów zdefiniowanych za pomocą QSGDISP (GROUP). Jest to dozwolone tylko w przypadku, gdy istnieje środowisko współużytkowanego menedżera kolejek.

#### **Prywatne**

Wyświetla informacje dla obiektów zdefiniowanych za pomocą QSGDISP (QMGR) lub QSGDISP (COPY). Należy zauważyć, że QSGDISP (PRIVATE) wyświetla te same informacje co QSGDISP (LIVE).

#### **QMGR**

Wyświetla informacje tylko dla obiektów zdefiniowanych za pomocą QSGDISP (QMGR).

QSGDISP wyświetla jedną z następujących wartości:

#### **QMGR**

Obiekt został zdefiniowany za pomocą QSGDISP (QMGR).

#### **GROUP**

Obiekt został zdefiniowany za pomocą QSGDISP (GROUP).

#### **COPY**

Obiekt został zdefiniowany za pomocą komendy QSGDISP (COPY).

Nie można użyć słowa kluczowego QSGDISP jako słowa kluczowego filtru.

### **Żądane parametry**

Określ jeden lub więcej parametrów definiujących dane, które mają być wyświetlane. Parametry można określić w dowolnej kolejności, ale nie należy określać tego samego parametru więcej niż jeden raz.

Jeśli nie określono żadnych parametrów (a parametr ALL nie jest określony), wartością domyślną jest to, że wyświetlane są nazwy obiektów i ich typy AUTHTYPES, a na z/OSich QSGDISP.

#### **ADOPTCTX**

Wyświetla informacje autoryzacyjne przedstawione jako kontekst dla tej aplikacji.

#### **ALTDATE**

Data ostatniej zmiany definicji w formularzu yyyy-mm-dd

#### **ALTTIME**

Czas ostatniej zmiany definicji w formularzu hh.mm.ss

#### **AUTHENMD**

Metoda uwierzytelniania. Dozwolone są następujące wartości:

#### **System operacyjny**

Wyświetla tradycyjne uprawnienia metody weryfikacji hasła produktu UNIX .

### **PAM**

Wyświetla uprawnienia metody uwierzytelniania w Pluggable.

Wartość PAM można ustawić tylko na platformach UNIX and Linux .

#### **AUTHORMD**

Wyświetla metodę autoryzacji. Dozwolone są następujące wartości:

#### **System operacyjny**

Do określania uprawnień powiązanych z użytkownikiem są używane grupy systemu operacyjnego.

#### **SEARCHGRP**

Pozycja grupy w repozytorium LDAP zawiera atrybut wymieniający nazwę wyróżniającą wszystkich użytkowników należących do tej grupy.

#### **SEARCHUSR**

Pozycja użytkownika w repozytorium LDAP zawiera atrybut zawierający listę nazw wyróżniających wszystkich grup, do których należy określony użytkownik.

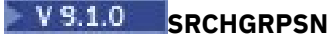

Pozycja grupy w repozytorium LDAP zawiera atrybut zawierający krótką nazwę użytkownika dla wszystkich użytkowników należących do tej grupy.

#### **AUTHTYPE**

Typ informacji uwierzytelniających

## **BASEDNG**

Wyświetla podstawową nazwę wyróżniającą dla grup.

#### **BASEDNU**

Wyświetla podstawową nazwę wyróżniającą do wyszukiwania użytkowników na serwerze LDAP.

#### **CHCKLOCL lub CHCKCLNT**

Te atrybuty są poprawne tylko dla partycji **AUTHTYPE** systemu *IDPWOS* lub *IDPWLDAP*. Możliwe wartości:

#### **Brak**

Wyświetla wszystkie aplikacje powiązane lokalnie, które nie mają identyfikatora użytkownika i hasła.

#### **Opcjonalne**

Wyświetla identyfikatory użytkowników i hasła udostępnione przez aplikację. Należy pamiętać, że podanie tych atrybutów nie jest obowiązkowe. Ta opcja może być użyteczna podczas migracji, np.

#### **WYMAGANE**

Wyświetla wszystkie aplikacje udostępniające poprawny identyfikator użytkownika i hasło.

#### **REQDADM**

Wyświetla uprzywilejowanych użytkowników, którzy zaopatrują się w poprawny identyfikator użytkownika i hasło, a użytkownicy bez uprawnień są traktowani jak w przypadku ustawienia

OPTIONAL . Patrz także następująca uwaga. **(Transformation in** (To ustawienie nie jest dozwolone w systemach z/OS ).

#### **CLASSGRP**

Wyświetla klasę obiektów LDAP dla rekordów grup.

#### **CLASSUSR**

Wyświetla klasę obiektów LDAP dla rekordów użytkowników w repozytorium LDAP.

#### **CONNAME**

Nazwa hosta, adres IPv4 w postaci dziesiętnej z kropkami lub zapis szesnastkowy IPv6 hosta, na którym działa serwer LDAP. Ma zastosowanie tylko do obiektów z parametrem AUTHTYPE (CRLLDAP) lub AUTHTYPE (IDPWLDAP).

#### **DESCR**

Opis obiektu informacji uwierzytelniającej.

#### **FAILDLAY**

Opóźnienie (w sekundach) przed zwrónieniem błędu uwierzytelniania do aplikacji.

#### **FINDGRP**

Wyświetla nazwę atrybutu w pozycji LDAP w celu określenia przynależności do grupy.

#### **GRPFIELD**

Wyświetla atrybut LDAP, który reprezentuje prostą nazwę dla grupy.

#### **LDAPPWD**

Hasło powiązane z nazwą wyróżniającą użytkownika na serwerze LDAP. Jeśli pole nie jest puste,

jest ono wyświetlane jako gwiazdki **na wszystkich platformach oprócz z/OS.** Ma zastosowanie tylko do obiektów z parametrem AUTHTYPE (CRLLDAP) lub AUTHTYPE (IDPWLDAP).

#### **LDAPUSER**

Nazwa wyróżniająca użytkownika na serwerze LDAP. Ma zastosowanie tylko do obiektów z parametrem AUTHTYPE (CRLLDAP) lub AUTHTYPE (IDPWLDAP).

#### **NESTGRP**

Wyświetla, czy grupa jest członkiem innej grupy.

#### **OCSPURL**

Adres URL programu odpowiadającego OCSP używany do sprawdzania odwołania certyfikatu. Ma zastosowanie tylko do obiektów z opcją AUTHTYPE (OCSP).

#### **SECCOMM**

Wyświetla metodę używaną do łączenia serwera LDAP.

#### **SHORTUSR**

Wyświetla rekord użytkownika, który jest używany jako nazwa skrócona.

#### **USRFIELD**

Wyświetla rekord użytkownika używany w rekordzie użytkownika LDAP, tylko wtedy, gdy ID użytkownika nie zawiera kwalifikatora.

Więcej informacji na temat poszczególnych parametrów można znaleźć w sekcji ["Uwagi dotyczące](#page-442-0) [używania produktu DEFINE AUTHINFO" na stronie 443](#page-442-0) .

# **DISPLAY AUTHREC na wielu platformach**

Aby wyświetlić rekordy uprawnień powiązane z nazwą profilu, należy użyć komendy MQSC DISPLAY AUTHREC.

### **Korzystanie z komend MQSC**

Informacje na temat korzystania z komend MQSC zawiera sekcja Wykonywanie zadań administrowania lokalnego za pomocą komend MQSC.

- Diagram składni
- • ["Opisy parametrów" na stronie 644](#page-643-0)
- • ["Żądane parametry" na stronie 646](#page-645-0)

**Synonim**: DIS AUTHREC

<span id="page-643-0"></span>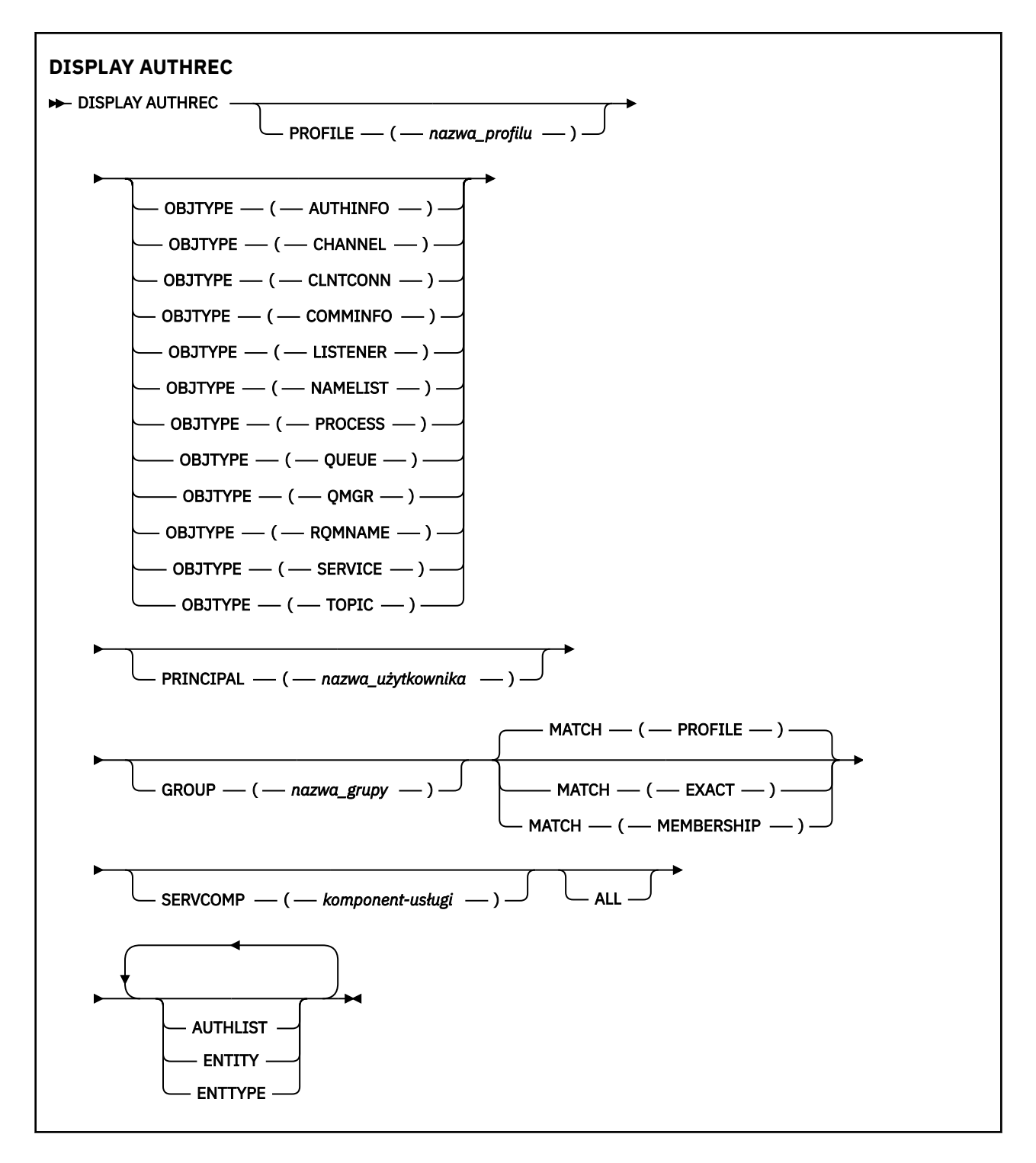

### **Opisy parametrów**

#### **PROFILE (***nazwa\_profilu***)**

Nazwa obiektu lub profilu ogólnego, dla którego mają być wyświetlane rekordy uprawnień. Jeśli ten parametr zostanie pominięty, zostaną wyświetlone wszystkie rekordy uprawnień, które spełniają wartości pozostałych parametrów.

#### **OBJTYPE**

Typ obiektu, do którego odwołuje się profil. Należy podać jedną z poniższych wartości:

#### **AUTHINFO**

Rekord informacji uwierzytelniających

#### **CHANNEL**

Kanał

#### **CLNTCONN**

Kanał połączenia klienta

#### **COMMINFO**

Obiekt informacji o komunikacji

#### **LISTENER**

Program nasłuchujący

### **NAMELIST**

Lista nazw

#### **PROCESS**

Proces

### **QUEUE**

Kolejka

#### **QMGR**

Menedżer kolejek

#### **RQMNAME**

Menedżer kolejek zdalnych

#### **SERVICE**

Usługa

#### **TOPIC**

Temat

Jeśli ten parametr zostanie pominięty, wyświetlane są rekordy uprawnień dla wszystkich typów obiektów.

#### **PRINCIPAL (***nazwa-użytkownika***)**

Nazwa użytkownika. Jest to nazwa użytkownika, dla którego mają zostać pobrane autoryzacje dla określonego obiektu. W systemie IBM MQ for Windowsnazwa użytkownika może opcjonalnie zawierać nazwę domeny, która jest określona w następującym formacie: user@domain.

Ten parametr nie może być określony w grupie.

#### **GROUP (***nazwa\_grupy***)**

Nazwa grupy. Jest to nazwa grupy użytkowników, dla której ma zostać dokonany zapytanie. Można podać tylko jedną nazwę i musi to być nazwa istniejącej grupy użytkowników.

Windows Tylko w przypadku systemu IBM MQ for Windows nazwa grupy może opcjonalnie zawierać nazwę domeny, która jest określona w następujących formatach:

GroupName@domain domain\GroupName

Ten parametr nie może być określony z wartością PRINCIPAL.

#### **PODAJ.POZYCJĘ**

Należy określić ten parametr, aby kontrolować zbiór wyświetlanych rekordów uprawnień. Należy podać jedną z poniższych wartości:

#### **PROFILE**

Zwracane są tylko te rekordy uprawnień, które są zgodne z podanymi nazwami profilu, nazwy użytkownika i grupy. Oznacza to, że profil ABCD powoduje zwrócenie profili ABCD, ABC\* i AB\* (o ile ABC\* i AB\* zostały zdefiniowane jako profile). Jeśli nazwą profilu jest profil ogólny, zwracane są tylko rekordy uprawnień, które są dokładnie zgodne z podaną nazwą profilu. Jeśli określona jest nazwa użytkownika, nie są zwracane żadne profile dla żadnej grupy, w której element główny jest elementem; tylko profile zdefiniowane dla określonej nazwy użytkownika lub grupy.

Jest to wartość domyślna.

#### <span id="page-645-0"></span>**CZŁONKOSTWO**

Zwróć tylko te rekordy uprawnień, które są zgodne z określonym profilem, a pole jednostki, którego pole jest zgodne z określonym nazwą użytkownika i profilami, odnosi się do wszystkich grup, w których element główny jest elementem wnoszonym do jednostki skumulowanej dla określonej jednostki.

Jeśli ta opcja jest określona, należy również określić parametry PROFILE i OBJTYPE. Ponadto należy również podać parametr PRINCIPAL lub GROUP. Jeśli podano parametr OBJTYPE (QMGR), to nazwa profilu jest opcjonalna.

#### **PORÓWNAJ**

Zwróć tylko te rekordy uprawnień, które są dokładnie zgodne z podaną nazwą profilu i EntityName. Nie są zwracane żadne zgodne profile ogólne, chyba że nazwa profilu jest sama (sama), profil ogólny. Jeśli określono nazwę użytkownika, nie są zwracane żadne profile dla żadnej grupy, w której element główny jest elementem, a tylko dla profilu zdefiniowanego dla podanej nazwy użytkownika lub grupy.

#### **SERVCOMP (***komponent-usługi***)**

Nazwa usługi autoryzacji, dla której mają być wyświetlane informacje.

Jeśli ten parametr zostanie określony, będzie on określał nazwę usługi autoryzacji, do której mają być stosowane autoryzacje. Jeśli ten parametr zostanie pominięty, zapytanie jest wykonywane w zarejestrowanych usługach autoryzacji z kolei zgodnie z regułami łączenia usług autoryzacji.

#### **ALL**

Ten parametr należy określić, aby wyświetlić wszystkie informacje o autoryzacji dostępne dla danego obiektu i określonego profilu.

## **Żądane parametry**

Użytkownik może zażądać następujących informacji o autoryzacjach:

### **AUTOLIST**

Ten parametr należy określić, aby wyświetlić listę autoryzacji.

### **ENTITY**

Ten parametr należy określić, aby wyświetlić nazwę jednostki.

### **TYP.**

Ten parametr należy określić, aby wyświetlić typ jednostki.

### **Odsyłacze pokrewne**

["dmpmqaut \(zrzut autoryzacji MQ \)" na stronie 54](#page-53-0)

Zrzut listy bieżących autoryzacji dla zakresu typów obiektów i profili produktu IBM MQ .

["setmqaut \(nadawanie lub odbieranie uprawnień\)" na stronie 184](#page-183-0)

Zmień autoryzacje na profil, obiekt lub klasę obiektów. Autoryzacje mogą być nadawane lub odbierane przez dowolną liczbę nazw użytkowników lub grup.

["SET AUTHREC na wielu platformach" na stronie 924](#page-923-0)

Użyj komendy MQSC SET AUTHREC do ustawienia rekordów uprawnień powiązanych z nazwą profilu.

## **DISPLAY AUTHSERV**

Aby wyświetlić informacje na temat poziomu funkcji obsługiwanego przez zainstalowane usługi autoryzacji, należy użyć komendy MQSC DISPLAY AUTHSERV.

### **Korzystanie z komend MQSC**

Informacje na temat korzystania z komend MQSC zawiera sekcja Wykonywanie zadań administrowania lokalnego za pomocą komend MQSC.

- • [Diagram składni](#page-646-0)
- • ["Opisy parametrów" na stronie 647](#page-646-0)

### <span id="page-646-0"></span>• "Żądane parametry" na stronie 647

### **Synonim**: DIS AUTHSERV

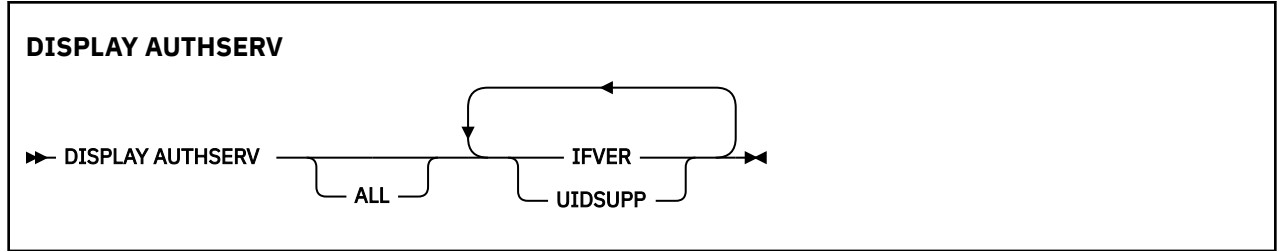

### **Opisy parametrów**

**ALL**

Należy określić ten parametr, aby wyświetlić wszystkie informacje dla każdej usługi autoryzacji.

## **Żądane parametry**

Dla usługi autoryzacji można zażądać następujących informacji:

**IFVER**

Podaj ten parametr, aby wyświetlić bieżącą wersję interfejsu usługi autoryzacji.

### **UIDSUPP**

Należy określić ten parametr, aby wyświetlić, czy usługa autoryzacji obsługuje identyfikatory użytkowników.

#### $z/0S$ **DISPLAY CFSTATUS w systemie z/OS**

Użyj komendy MQSC DISPLAY CFSTATUS, aby wyświetlić status jednej lub większej liczby struktur aplikacji CF. Ta komenda jest poprawna tylko w systemie IBM MQ for z/OS , gdy menedżer kolejek jest elementem grupy współużytkowania kolejek.

## **Korzystanie z komend MQSC**

Informacje na temat korzystania z komend MQSC zawiera sekcja Wykonywanie zadań administrowania lokalnego za pomocą komend MQSC.

Tę komendę można wydać z poziomu źródeł CR.Wyjaśnienie symboli źródła można znaleźć w sekcji Źródła, z których można wydawać komendy MQSC w systemie z/OS.

- Diagram składni
- • ["Opisy słów kluczowych i parametrów dla komendy DISPLAY CFSTATUS" na stronie 648](#page-647-0)
- • ["Podsumowanie statusu" na stronie 650](#page-649-0)
- • ["Status połączenia" na stronie 651](#page-650-0)
- • ["Status składowania" na stronie 652](#page-651-0)
- • ["Status współużytkowanych zestawów danych komunikatów" na stronie 653](#page-652-0)

**Synonim**: DIS CFSTATUS

<span id="page-647-0"></span>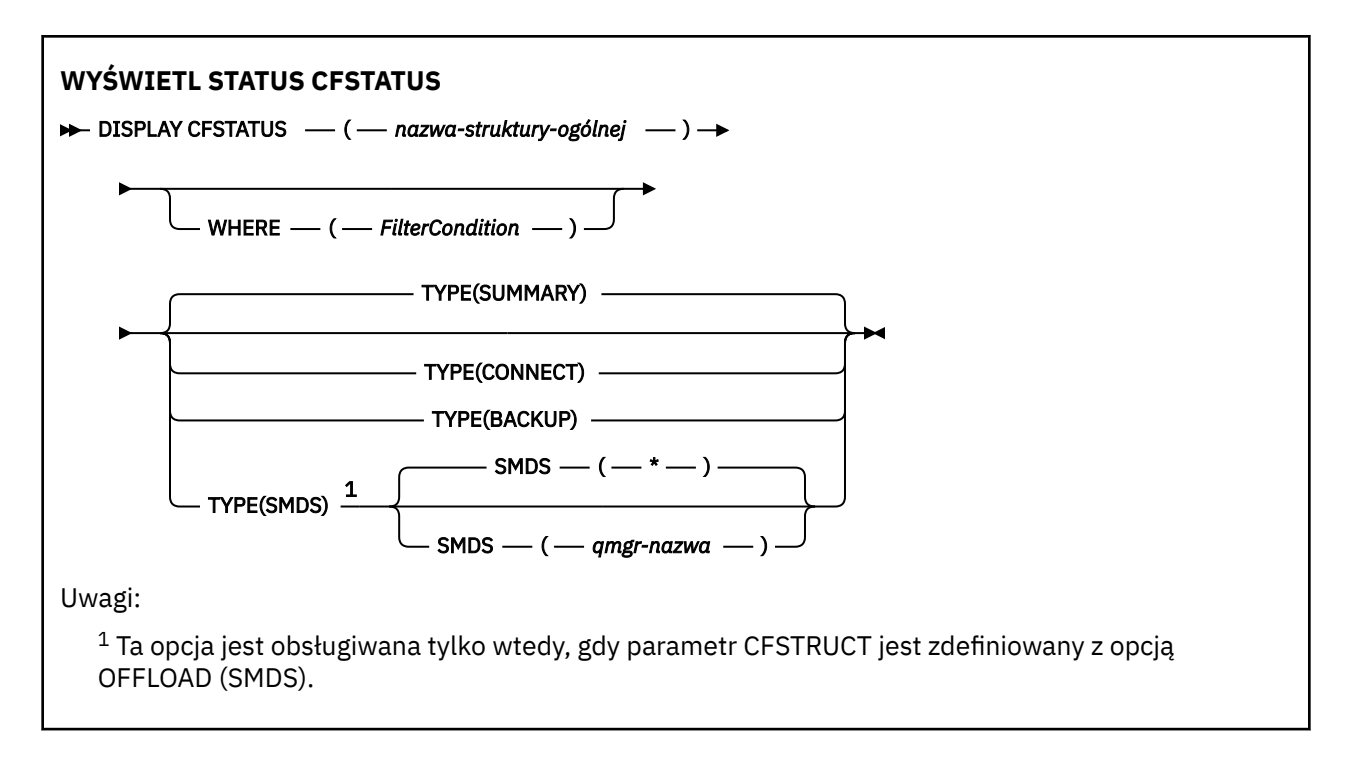

## **Opisy słów kluczowych i parametrów dla komendy DISPLAY CFSTATUS**

Należy określić nazwę struktury aplikacji dla informacji o statusie, które mają być wyświetlane. Może to być konkretna nazwa struktury aplikacji lub nazwa ogólna. Przy użyciu nazwy ogólnej możliwe jest wyświetlenie:

- informacje o statusie dla wszystkich definicji struktur aplikacji
- informacje o statusie jednej lub większej liczby struktur aplikacji, które są zgodne z podaną nazwą

Można także określić typ informacji o statusie, które mają zostać zwrócone. Może to być:

- podsumowanie informacji o statusie struktury aplikacji w grupie współużytkowania kolejek
- informacje o statusie połączenia dla każdego menedżera kolejek w grupie współużytkowania kolejki dla każdej zgodnej nazwy struktury aplikacji
- informacje o statusie kopii zapasowej dla każdej kopii zapasowej, która została utworzona dla każdej zgodnej struktury aplikacji zdefiniowanej w grupie współużytkowania kolejek

#### *(nazwa-struktury-ogólnej)*

12-znakowa nazwa struktury aplikacji CF, która ma być wyświetlona. Gwiazdka na końcu (\*) jest zgodna ze wszystkimi nazwami struktur o podanym rdzeniu, po którym występuje zero lub więcej znaków. Gwiazdka (\*) we własnym zakresie określa wszystkie nazwy struktury.

Nazwa struktury CF musi być zdefiniowana w grupie współużytkowania kolejki.

Nazwą ogólną CFSTATUS może być nazwa struktury administracyjnej CF (CSQ\_ADMIN) lub dowolna forma ogólna o tej nazwie. Jednak dane dla tej struktury są wyświetlane tylko wtedy, gdy parametr TYPE jest ustawiony na wartość SUMMARY.

#### **gdzie**

Określ warunek filtru, aby wyświetlić informacje o statusie dla struktur aplikacji CF, które spełniają kryterium wyboru warunku filtru. Warunek filtru składa się z trzech części: *filter-keyword*, *operator*i *filter-value*:

#### **słowo kluczowe filtru**

Prawie każdy parametr zwracany przez tę komendę DISPLAY. Nie można jednak użyć parametru TYPE jako słowa kluczowego filtru.
#### **operator**

Służy do określania, czy struktura aplikacji CF spełnia wartość filtru dla danego słowa kluczowego filtru. Operatorami są:

**LT**

Jest mniejsze niż

# **GT**

Większe niż

# **EQ**

Równe

# **NE**

Nierówne

# **LE**

Mniejsze lub równe

# **GE**

Większe lub równe

# **LK**

Pasuje do łańcucha ogólnego, który jest podany jako *wartość filtru* .

# **NL**

Nie jest zgodny z ogólnym łańcuchem udostępnionym jako *wartość-filtru* .

# **CT**

Zawiera określony element. Jeśli *słowo\_kluczowe* jest listą, można użyć tej opcji w celu wyświetlenia obiektów, których atrybuty zawierają określony element.

# **EX**

Nie zawiera określonego elementu. Jeśli parametr *filter-keyword* jest listą, można użyć tego do wyświetlenia obiektów, których atrybuty nie zawierają określonego elementu.

# **CTG**

Zawiera element, który jest zgodny z ogólnym łańcuchem udostępnionym jako *wartość filtru*. Jeśli parametr *filter-keyword* jest listą, można użyć tego do wyświetlenia obiektów, których atrybuty są zgodne z ogólnym łańcuchem.

# **EXG**

Nie zawiera żadnego elementu, który jest zgodny z ogólnym łańcuchem udostępnionym jako *wartość filtru*. Jeśli parametr *filter-keyword* jest listą, można użyć tego do wyświetlenia obiektów, których atrybuty nie są zgodne z ogólnym łańcuchem.

### **wartość filtru**

Wartość, która musi być testowana przez wartość atrybutu przy użyciu operatora. W zależności od słowa kluczowego filtru może to być:

• Wartość jawna, która jest poprawną wartością dla testowanego atrybutu.

Można używać tylko operatorów LT, GT, EQ, NE, LE, GE. Jeśli jednak wartość jest jedną z możliwych wartości zwracanych w parametrze (na przykład wartość ACTIVE w parametrze STATUS), można użyć tylko EQ lub NE.

• Wartość ogólna. Jest to łańcuch znaków (taki jak łańcuch znaków w parametrze QMNAME) z gwiazdką na końcu, na przykład ABC\*. Znaki muszą być poprawne dla testowanego atrybutu. Jeśli operatorem jest LK, wyświetlane są wszystkie elementy, w których wartość atrybutu zaczyna się od łańcucha (w przykładzie ABC). Jeśli operatorem jest NL, wyświetlane są wszystkie elementy, w których wartość atrybutu nie rozpoczyna się od łańcucha.

Nie można użyć ogólnego filtru-wartość dla parametrów z wartościami liczbowymi lub z jednym z zestawów wartości.

• Element na liście wartości. Wartość może być jawna lub, jeśli jest to wartość znakowa, może być jawna lub ogólna. Jeśli jest to jawne, należy użyć operatora CT lub EX jako operatora. Na przykład, jeśli wartość DEF jest określona za pomocą CT operatora, wyświetlane są wszystkie elementy, dla których jedną z wartości atrybutu jest DEF. Jeśli jest to nazwa ogólna, należy użyć komendy CTG lub EXG jako operatora. Jeśli wartość ABC\* jest określona dla operatora CTG, wyświetlane są wszystkie elementy, w których jedna z wartości atrybutu zaczyna się od ABC.

### **TYPE**

Określa typ informacji o statusie, które mają być wyświetlane. Wartości są następujące:

#### **Podsumowanie**

Wyświetl informacje o statusie podsumowania dla każdej struktury aplikacji. Jest to opcja domyślna.

#### **CONNECT**

Wyświetl informacje o statusie połączenia dla każdej struktury aplikacji dla każdego aktywnego menedżera kolejek.

#### **BACKUP**

Wyświetl informacje o statusie kopii zapasowej dla każdej struktury aplikacji.

#### **SMDS**

Wyświetl informacje o zestawie danych współużytkowanych komunikatów.

#### **SMDS**

#### **qmgr-nazwa**

Określa menedżer kolejek, dla którego ma być wyświetlany status zestawu danych współużytkowanych komunikatów.

**\***

Wyświetla status wszystkich współużytkowanych zestawów danych komunikatów powiązanych z określonym parametrem CFSTRUCT, z wyjątkiem tych, które mają zarówno STATUS (NOTFOUND), jak i ACCESS (ENABLED).

# **Podsumowanie statusu**

W przypadku statusu podsumowania zwracane są następujące informacje dla każdej struktury, która spełnia kryteria wyboru:

- Nazwa struktury aplikacji, która jest zgodna z nazwą ogólną.
- Typ zwracanych informacji.

### **TYP\_CFTYPE**

Typ struktury CF. Jest to jedna z następujących sytuacji:

# **ADMIN**

Jest to struktura administracyjna systemu CF.

# **APL**

Jest to struktura aplikacji CF.

#### **STATUS**

Status struktury aplikacji CF. Jest to jedna z następujących sytuacji:

### **ACTIVE**

Struktura jest aktywna.

#### **NIEPOWODZENIE**

Struktura nie powiodła się.

#### **NIE ZNALEZIONO**

Struktura nie jest przydzielona w systemie CF, ale została zdefiniowana w produkcie Db2. Sprawdź i rozwiąż wszystkie komunikaty w protokole zadania dotyczące tej struktury.

#### **INBACKUP**

Struktura jest w trakcie tworzenia kopii zapasowej.

#### **ODZYSK**

Struktura jest w trakcie procesu odzyskiwania.

#### **NIEZNANY**

Status struktury CF nie jest znany, ponieważ, na przykład, produkt Db2 może być niedostępny.

### **SIZEMAX** *(wielkość)*

Wielkość w kilobajtach struktury aplikacji.

#### **SIZEUSED** *(liczba całkowita)*

Procent wielkości struktury aplikacji, która jest w użyciu. Dlatego wartość SIZEUSED (25) oznacza, że jedna czwarta obszaru przydzielonego do tej struktury aplikacji jest w użyciu.

### **ENTSMAX** *(liczba całkowita)*

Liczba pozycji listy CF zdefiniowanych dla tej struktury aplikacji.

**Uwaga:** Liczba nie obejmuje żadnych pozycji, które znajdują się w pamięci klasy pamięci masowej (SCM) i które mogły zostać przydzielone do struktury.

### **ENTSUSED** *(liczba całkowita)*

Liczba pozycji listy CF dla tej struktury aplikacji, które są w użyciu.

**Uwaga:** Liczba nie obejmuje żadnych pozycji, które znajdują się w pamięci klasy pamięci masowej (SCM) i które mogły zostać przydzielone do struktury.

#### **FAILTIME** *(czas)*

Czas, przez który ta struktura aplikacji nie powiodła się. Format tego pola to hh.mm.ss. Ten parametr ma zastosowanie tylko wtedy, gdy struktura systemu CF jest w stanie NIEPOWODZENIE lub INRECOVER. Jeśli struktura nie znajduje się w stanie niepowodzenia, jest ona wyświetlana jako FAILTIME ().

#### **FAILDATE** *(data)*

Data, w której ta struktura aplikacji nie powiodła się. Format tego pola to yyyy-mm-dd. Ten parametr ma zastosowanie tylko wtedy, gdy struktura systemu CF jest w stanie NIEPOWODZENIE lub INRECOVER. Jeśli struktura nie znajduje się w stanie niepowodzenia, jest ona wyświetlana jako FAILDATE ().

# **OFFLDUSE**

Wskazuje, czy przenoszone dane dużych komunikatów istnieją potencjalnie we współużytkowanych zestawach danych komunikatów, w bazie danych Db2 lub w obu tych miejscach.

Gdy metoda odciążania jest przełączana, poprzednia metoda odciążania musi być dostępna do pobierania i usuwania starych komunikatów, dlatego status OFFLDUSE jest zmieniany w taki sposób, aby wskazywac na BOTH. Gdy menedżer kolejek odłącza się normalnie od struktury, która ma OFFLDUSE (BOTH), sprawdza, czy nadal istnieją komunikaty, które zostały zapisane przy użyciu starej metody offload. Jeśli nie, zmienia status OFFLDUSE w taki sposób, aby był zgodny z bieżącą metodą odciążania i wysyła komunikat CSQE245I , aby wskazać, że przełącznik został zakończony.

Jest to jeden z następujących parametrów:

### **BRAK**

Nie ma żadnych odciążanych dużych wiadomości.

#### **SMDS**

Odciążone duże komunikaty mogą istnieć we współużytkowanych zestawach danych komunikatów.

#### **Db2**

Przenoszenie dużych wiadomości może istnieć w produkcie Db2.

### **BOTH**

Odciążone duże komunikaty mogą istnieć zarówno we współużytkowanych zestawach danych komunikatów, jak i w produkcie Db2.

# **Status połączenia**

W przypadku statusu połączenia zwracane są następujące informacje dla każdego połączenia z każdą strukturą, która spełnia kryteria wyboru:

- Nazwa struktury aplikacji, która jest zgodna z nazwą ogólną.
- Typ zwracanych informacji.

### **QMNAME** *(nazwa\_menedżera\_kolejek)*

Nazwa menedżera kolejek.

#### **SYSNAME** *(nazwa\_systemu)*

Nazwa obrazu z/OS menedżera kolejek, który ostatnio nawiąże połączenie ze strukturą aplikacji. Mogą one być różne w przypadku menedżerów kolejek w zależności od konfiguracji konfiguracji klienta.

#### **STATUS**

Status wskazujący, czy ten menedżer kolejek jest połączony z tą strukturą aplikacji. Jest to jedna z następujących sytuacji:

### **ACTIVE**

Struktura jest połączona z tym menedżerem kolejek.

#### **NIEPOWODZENIE**

Połączenie menedżera kolejek z tą strukturą nie powiodło się.

#### **BRAK**

Struktura nigdy nie była połączona z tym menedżerem kolejek.

### **NIEZNANY**

Status struktury CF nie jest znany.

#### **FAILTIME** *(czas)*

Czas, przez jaki ten menedżer kolejek utracił połączenie z tą strukturą aplikacji. Format tego pola to hh.mm.ss. Ten parametr ma zastosowanie tylko wtedy, gdy struktura systemu CF jest w stanie NIEPOWODZENIE. Jeśli struktura nie znajduje się w stanie niepowodzenia, jest ona wyświetlana jako FAILTIME ().

#### **FAILDATE** *(data)*

Data utraty połączenia przez ten menedżer kolejek z tą strukturą aplikacji. Format tego pola to yyyy-mm-dd. Ten parametr ma zastosowanie tylko wtedy, gdy struktura systemu CF jest w stanie NIEPOWODZENIE. Jeśli struktura nie znajduje się w stanie niepowodzenia, jest ona wyświetlana jako FAILDATE ().

# **Status składowania**

W przypadku statusu kopii zapasowej zwracane są następujące informacje dla każdej struktury, która spełnia kryteria wyboru:

- Nazwa struktury aplikacji, która jest zgodna z nazwą ogólną.
- Typ zwracanych informacji.

#### **STATUS**

Status struktury aplikacji CF. Jest to jedna z następujących sytuacji:

### **ACTIVE**

Struktura jest aktywna.

# **NIEPOWODZENIE**

Struktura nie powiodła się.

#### **BRAK**

Struktura jest definiowana jako RECOVER (YES), ale nigdy nie została utworzona ich kopia zapasowa.

#### **INBACKUP**

Struktura jest w trakcie tworzenia kopii zapasowej.

#### **ODZYSK**

Struktura jest w trakcie procesu odzyskiwania.

#### **NIEZNANY**

Status struktury CF nie jest znany.

#### **QMNAME** *(nazwa\_menedżera\_kolejek)*

Nazwa menedżera kolejek, który odebrał ostatnią pomyślną kopię zapasową dla tej struktury aplikacji.

### **BKUPTIME** *(czas)*

Czas zakończenia ostatniej pomyślnej kopii zapasowej, która została wykonana dla tej struktury aplikacji. Format tego pola to hh.mm.ss.

#### **BKUPDATE** *(data)*

Data ostatniej pomyślnej kopii zapasowej, która została wykonana dla tej struktury aplikacji. Format tego pola to yyyy-mm-dd.

#### **BKUPSIZE** *(wielkość)*

Wielkość ostatniej pomyślnej kopii zapasowej, która została wykonana dla tej struktury aplikacji w megabajtach.

#### **BKUPSRBA** *(szesnastkowo)*

Jest to zestaw danych kopii zapasowej RBA dla rozpoczęcia ostatniej pomyślnej kopii zapasowej, która została wykonana dla tej struktury aplikacji.

#### **BKUPERBA** *(szesnastkowo)*

Jest to koniec RBA zestawu danych kopii zapasowej na koniec ostatniej pomyślnej kopii zapasowej, która została wykonana dla tej struktury aplikacji.

### **LOGS** *(lista\_mgrname-list)*

Jest to lista menedżerów kolejek, których dzienniki są wymagane do wykonania odtwarzania.

#### **FAILTIME** *(czas)*

Godzina niepomyślnego zakończenia struktury CF. Format tego pola to hh.mm.ss. Ten parametr ma zastosowanie tylko wtedy, gdy struktura systemu CF jest w stanie NIEPOWODZENIE. Jeśli struktura nie znajduje się w stanie niepowodzenia, jest ona wyświetlana jako FAILTIME ().

#### **FAILDATE** *(data)*

Data, w której ta struktura CF nie powiodła się. Format tego pola to yyyy-mm-dd. Ten parametr ma zastosowanie tylko wtedy, gdy struktura systemu CF jest w stanie NIEPOWODZENIE. Jeśli struktura nie znajduje się w stanie niepowodzenia, jest ona wyświetlana jako FAILDATE ().

# **Status współużytkowanych zestawów danych komunikatów**

Komenda DISPLAY CFSTATUS z parametrem TYPE (SMDS) wyświetla informacje o statusie odnoszące się do jednego lub większej liczby zestawów danych komunikatów współużytkowanych powiązanych z konkretną strukturą aplikacji.

Dla każdego wybranego zestawu danych zwracane są następujące dane:

#### **SMDS**

Nazwa menedżera kolejek, który jest właścicielem współużytkowanego zestawu danych komunikatów, dla którego mają być wyświetlane właściwości.

#### **STATUS**

Bieżący status zestawu danych współużytkowanego komunikatu. Jest to jedna z następujących sytuacji:

#### **NIE ZNALEZIONO**

Zestaw danych nigdy nie był używany lub próba otwarcia go po raz pierwszy nie powiodła się. Sprawdź i rozwiąż wszystkie komunikaty w protokole zadania dotyczące tej struktury.

#### **Nowy**

Zestaw danych jest otwierany i inicjowany po raz pierwszy, gotowy do aktywacji.

### **ACTIVE**

Zestaw danych jest dostępny do normalnego użytku.

### **NIEPOWODZENIE**

Zestaw danych znajduje się w stanie nie do użycia i prawdopodobnie wymaga odtworzenia.

#### **ODZYSK**

Trwa odtwarzanie zestawu danych (przy użyciu komendy RECOVER CFSTRUCT).

#### **Odtworzono**

Zestaw danych został odzyskany lub w inny sposób naprawiony, i jest gotowy do użycia ponownie, ale wymaga wykonania restartu po następnym otwarciu. To przetwarzanie restartu zapewnia, że

przestarzałe odwołania do usuniętych komunikatów zostały usunięte ze struktury narzędzia CF przed ponownym udostępnieniem zestawu danych. Przetwarzanie restartu również odbudowuje mapę obszaru zestawu danych.

#### **EMPTY**

Zestaw danych nie zawiera żadnych komunikatów. Zestaw danych jest umieszczany w tym stanie, jeśli jest on zamykany normalnie przez właściciela menedżera kolejek w momencie, gdy nie zawiera on żadnych komunikatów. Można go również wprowadzić w stan EMPTY, gdy poprzednia zawartość zestawu danych zostanie usunięta, ponieważ struktura aplikacji została opróżniona (za pomocą komendy **RECOVER CFSTRUCT** z parametrem TYPE PURGE lub tylko dla struktury nienaprawialnej, usuwając poprzednią instancję struktury). Przy następnym otwarciu zestawu danych przez jego właściciela, mapa obszaru jest resetowana do wartości pustej, a status jest zmieniany na AKTYWNE. Ponieważ poprzednia zawartość zestawu danych nie jest już wymagana, zestaw danych w tym stanie można zastąpić nowo przydzielonym zestawem danych, na przykład w celu zmiany przydziału miejsca lub przeniesienia go na inny wolumin.

#### **ACCESS**

Bieżący stan dostępności współużytkowanego zestawu danych komunikatów. Jest to jeden z następujących parametrów:

#### **ENABLED**

Zestaw danych może być używany i nie wykryto żadnego błędu od czasu włączenia go. Jeśli zestaw danych ma status (ODZYSKANE), może on być otwierany tylko przez menedżer kolejek, który jest właścicielem, do celów restartu, ale jeśli ma status (ACTIVE), wszystkie menedżery kolejek mogą go otworzyć.

#### **SUSPENDED**

Zestaw danych jest niedostępny z powodu błędu.

Dzieje się tak w szczególności, gdy STATUS jest ustawiony na NIEPOWODZENIE z powodu błędu podczas uzyskiwania dostępu do zestawu danych lub przy użyciu komendy ALTER SMDS.

Menedżer kolejek może automatycznie włączyć dostęp, jeśli błąd nie będzie już obecny, na przykład po zakończeniu odtwarzania lub jeśli status jest ustawiany ręcznie na wartość ODZYSKANO. W przeciwnym razie może zostać ponownie włączona przez komendę w celu ponowienia działania, które pierwotnie nie powiodło się.

#### **WYŁĄCZONE**

Zestaw danych komunikatów współużytkowanych nie może być używany, ponieważ został jawnie wyłączony przy użyciu komendy. Można ją włączyć tylko za pomocą innej komendy, aby ją włączyć. Więcej informacji na ten temat zawiera ["RESET SMDS w systemie z/OS" na stronie 907.](#page-906-0)

#### **RCVDATE**

Data rozpoczęcia odtwarzania.

Jeśli odtwarzanie jest obecnie włączone dla zestawu danych, oznacza to datę aktywowania, w formacie rrrr-mm-dd. Jeśli odtwarzanie nie jest włączone, jest ono wyświetlane jako RCVDATE ().

#### **RCVTIME**

Godzina rozpoczęcia odtwarzania.

Jeśli odtwarzanie jest obecnie włączone dla zestawu danych, oznacza to czas, w którym został aktywowany, w postaci hh.mm.ss. Jeśli odtwarzanie nie jest włączone, jest ono wyświetlane jako RCVTIME ().

#### **FAILDATE**

Data niepowodzenia.

Jeśli zestaw danych został umieszczony w stanie niepowodzenia i nie został jeszcze odtworzony do stanu aktywnego, oznacza to datę, w której wystąpiła awaria, w postaci rrrr-mm-dd. Jeśli zestaw danych znajduje się w stanie aktywnym, jest on wyświetlany jako FAILDATE ().

#### **FAILTIME**

Czas niepowodzenia.

Jeśli zestaw danych został umieszczony w stanie niepowodzenia i nie został jeszcze odtworzony do stanu aktywnego, wskazuje to czas, w którym wystąpiła awaria, w postaci hh.mm.ss. Jeśli zestaw danych znajduje się w stanie aktywnym, jest on wyświetlany jako FAILTIME ().

# **DISPLAY CFSTRUCT w systemie z/OS**

Aby wyświetlić atrybuty jednej lub większej liczby struktur aplikacji CF, należy użyć komendy MQSC DISPLAY CFSTRUCT. Ta komenda jest poprawna tylko w systemie z/OS , gdy menedżer kolejek jest elementem grupy współużytkowania kolejek.

# **Korzystanie z komend MQSC**

Informacje na temat korzystania z komend MQSC zawiera sekcja Wykonywanie zadań administrowania lokalnego za pomocą komend MQSC.

Tę komendę można wydać z poziomu źródeł 2CR.Wyjaśnienie symboli źródła można znaleźć w sekcji Źródła, z których można wydawać komendy MQSC w systemie z/OS.

- Diagram składni
- • ["Uwagi dotyczące użycia komendy DISPLAY CFSTRUCT" na stronie 656](#page-655-0)
- • ["Opisy słów kluczowych i parametrów komendy DISPLAY CFSTRUCT" na stronie 656](#page-655-0)
- • ["Żądane parametry" na stronie 657](#page-656-0)

**Synonim**: DIS CFSTRUCT

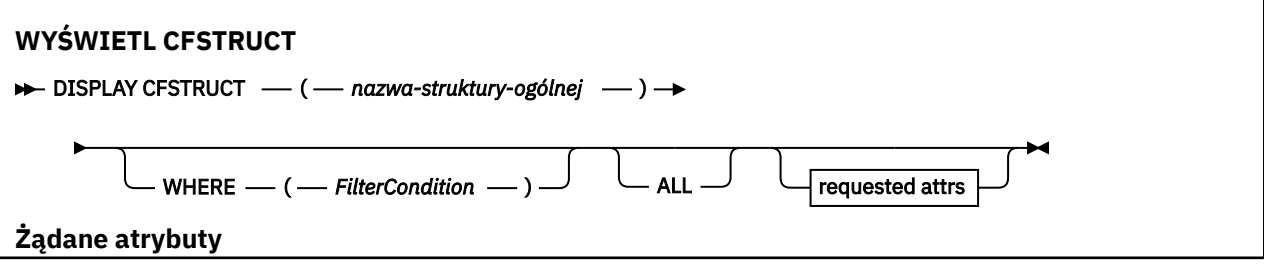

<span id="page-655-0"></span>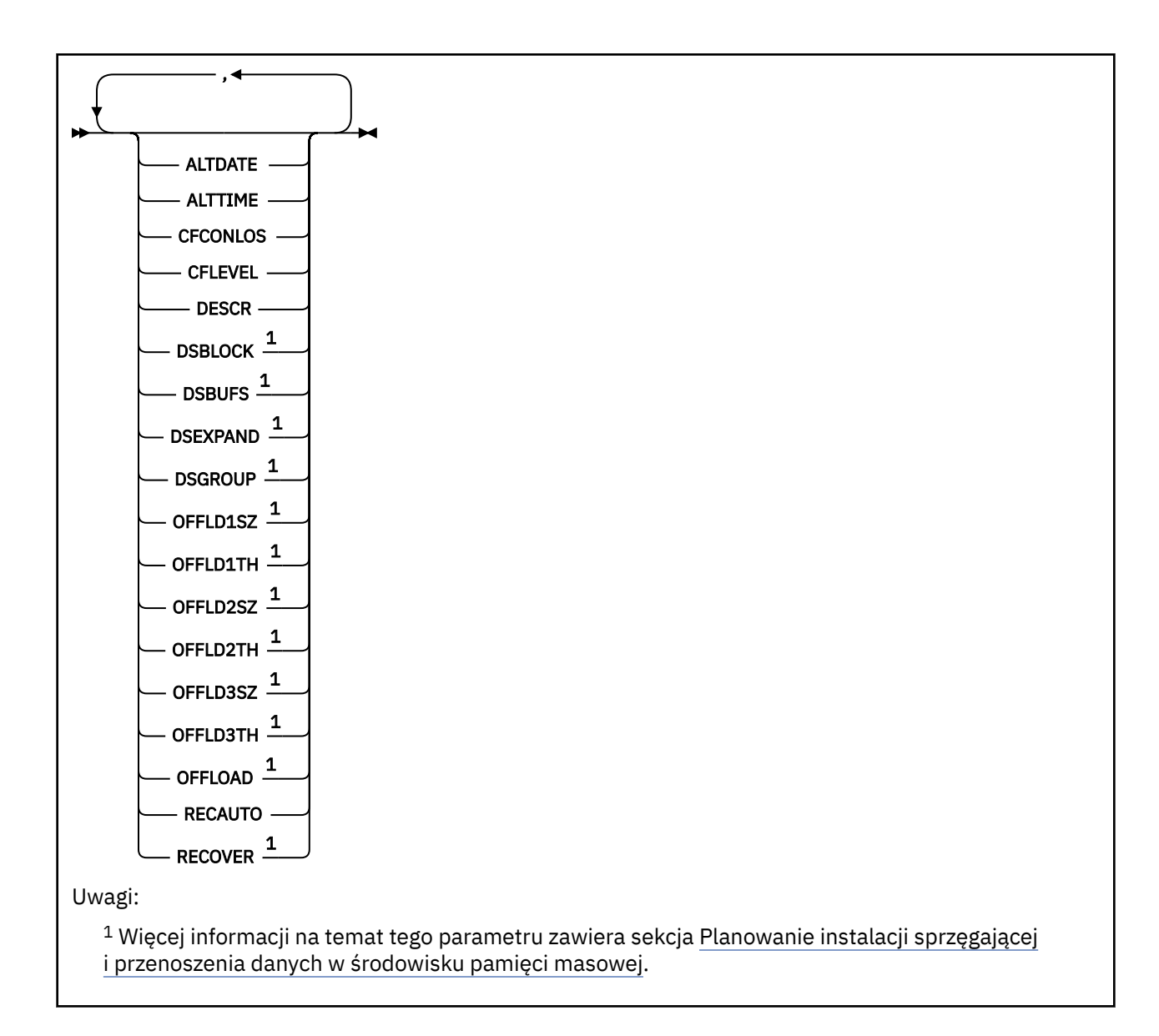

# **Uwagi dotyczące użycia komendy DISPLAY CFSTRUCT**

1. Komenda nie może określić struktury administracyjnej CF (CSQ\_ADMIN).

# **Opisy słów kluczowych i parametrów komendy DISPLAY CFSTRUCT**

Należy określić nazwę struktury aplikacji, która ma być wyświetlona. Może to być konkretna nazwa struktury aplikacji lub nazwa ogólna. Przy użyciu nazwy ogólnej możliwe jest wyświetlenie:

- wszystkie definicje struktury aplikacji
- jedna lub więcej struktur aplikacji zgodnych z podaną nazwą

# **(** *nazwa-struktury-ogólnej* **)**

12-znakowa nazwa struktury aplikacji CF, która ma być wyświetlona. Gwiazdka na końcu (\*) jest zgodna ze wszystkimi nazwami struktur o podanym rdzeniu, po którym występuje zero lub więcej znaków. Gwiazdka (\*) we własnym zakresie określa wszystkie nazwy struktury.

Nazwa struktury CF musi być zdefiniowana w grupie współużytkowania kolejki.

**gdzie**

Określ warunek filtru, aby wyświetlić tylko te struktury aplikacji CF, które spełniają kryterium wyboru warunku filtru. Warunek filtru składa się z trzech części: *filter-keyword*, *operator*i *filter-value*:

#### <span id="page-656-0"></span>**słowo kluczowe filtru**

Dowolny parametr, który może być używany do wyświetlania atrybutów dla tej komendy DISPLAY.

#### **operator**

Służy do określania, czy struktura aplikacji CF spełnia wartość filtru dla danego słowa kluczowego filtru. Operatorami są:

#### **LT**

Jest mniejsze niż

# **GT**

Większe niż

# **EQ**

Równe

# **NE**

Nierówne

# **LE**

Mniejsze lub równe

# **GE**

Większe lub równe

### **LK**

Pasuje do łańcucha ogólnego, który jest podany jako *wartość filtru* .

### **NL**

Nie jest zgodny z ogólnym łańcuchem udostępnionym jako *wartość-filtru* .

### **wartość filtru**

Wartość, która musi być testowana przez wartość atrybutu przy użyciu operatora. W zależności od słowa kluczowego filtru może to być:

• Wartość jawna, która jest poprawną wartością dla testowanego atrybutu.

Można użyć dowolnego z operatorów z wyjątkiem LK i NL. Jeśli jednak wartość jest jedną z możliwych wartości zwracanych w parametrze (na przykład wartość YES w parametrze RECOVER), można użyć tylko EQ lub NE.

• Wartość ogólna. Jest to łańcuch znaków (taki jak łańcuch znaków podany dla parametru DESCR) z gwiazdką na końcu, na przykład ABC\*. Znaki muszą być poprawne dla testowanego atrybutu. Jeśli operatorem jest LK, wyświetlane są wszystkie elementy, w których wartość atrybutu zaczyna się od łańcucha (w przykładzie ABC). Jeśli operatorem jest NL, wyświetlane są wszystkie elementy, w których wartość atrybutu nie rozpoczyna się od łańcucha. Nie można użyć ogólnego filtru-wartość dla parametrów z wartościami liczbowymi lub z jednym z zestawów wartości.

W komendzie DISPLAY CFSTRUCT można używać operatorów LK lub NL tylko dla wartości ogólnych.

### **ALL**

Określ tę opcję, aby wyświetlić wszystkie atrybuty. Jeśli ten parametr jest określony, wszystkie żądane atrybuty nie mają żadnego efektu; wszystkie atrybuty są nadal wyświetlane.

Jest to zachowanie domyślne, jeśli nie zostanie podana nazwa ogólna i nie zostaną wysłane żądania dotyczące żadnych konkretnych atrybutów.

# **Żądane parametry**

Określ jeden lub więcej atrybutów definiujących dane do wyświetlenia. Atrybuty mogą być określone w dowolnej kolejności. Nie podauj tego samego atrybutu więcej niż raz.

Jeśli nie określono żadnych parametrów (a parametr ALL nie został określony), to zostaną wyświetlone nazwy struktury.

### **ALTDATE**

Data ostatniej zmiany definicji, w postaci yyyy-mm-dd.

# **ALTTIME**

Czas ostatniej zmiany definicji, w postaci hh.mm.ss.

# **CFCONLOS**

Działanie, które ma zostać podjęte, gdy menedżer kolejek utraci połączenie ze strukturą aplikacji CF.

# **CFLEVEL**

Wskazuje poziom możliwości funkcjonalnych dla tej struktury aplikacji CF.

# **DESCR**

Komentarz opisowy.

# **DSBLOCK**

Wielkość bloku logicznego, która jest jednostką, w której przestrzeń zestawu danych komunikatów współużytkowanych jest przydzielona do poszczególnych kolejek.

# **DSBUFS**

Liczba buforów przydzielonych w każdym menedżerze kolejek w celu uzyskania dostępu do współużytkowanych zestawów danych komunikatów.

### **DSEXPAND**

Określa, czy menedżer kolejek rozszerza zestaw współużytkowanych danych komunikatów.

# **DSGROUP**

Ogólna nazwa zestawu danych, która ma być używana dla grupy zestawów danych komunikatów współużytkowanych.

# **OFFLD1SZ**

Reguła odciążania 1: wartość wielkości komunikatu określająca liczbę całkowitą, po której następuje K, podając liczbę kilobajtów.

# **OFFLD1TH**

Reguła odciążania 1: Wartość progowa procentowego wykorzystania struktury narzędzia CF w postaci liczby całkowitej.

### **OFFLD2SZ**

Reguła odciążania 2: wartość wielkości komunikatu określająca liczbę całkowitą, po której następuje K, podając liczbę kilobajtów.

# **OFFLD2TH**

Reguła odciążania 2: Wartość progowa procentowego wykorzystania struktury narzędzia CF w postaci liczby całkowitej.

# **OFFLD3SZ**

Reguła "offload" 3: wartość wielkości komunikatu określająca liczbę całkowitą, po której następuje K, podając liczbę kilobajtów.

### **OFFLD3TH**

Reguła odciążania 3: Wartość progowa procentowego wykorzystania struktury narzędzia CF w postaci liczby całkowitej.

# **OFFLOAD**

Jeśli wartość CFLEVEL jest mniejsza niż 4, jedyną wartością, która może być wyświetlana, jest NONE.

Jeśli wartość CFLEVEL wynosi 4, jedyną wartością może być Db2.

Jeśli wartość CFLEVEL wynosi 5, wyświetlane są wartości Db2, SMDS lub BOTH. Wartości te stanowią, czy przenoszone dane komunikatu są przechowywane w grupie zestawów danych komunikatów współużytkowanych, czy też w produkcie Db2, czy też w obu tych zestawach.

Dodatkowo wyświetlane są wartości parametrów reguł odciążania dla OFFLD1SZ, OFFLD1TH, OFFLD2SZ, OFFLD2TH, OFFLD3SZi OFFLD3TH .

# **RECAUTO**

Wskazuje, czy automatyczne działanie odtwarzania jest podejmowane, gdy menedżer kolejek wykryje, że struktura nie powiodła się, lub gdy menedżer kolejek utraci połączenie ze strukturą, a żadne

systemy w SysPlex nie mają połączenia z narzędziem CF, w którym ta struktura jest przydzielona. Wartości są następujące:

### **YES**

Struktura i powiązane zestawy danych komunikatów współużytkowanych, które również wymagają odtwarzania, są odzyskiwać automatycznie.

### **NO**

Struktura nie jest automatycznie odtwarzana.

# **RECOVER**

Wskazuje, czy odtwarzanie systemu CF dla struktury aplikacji jest obsługiwane. Wartości są następujące:

**NO**

Odtwarzanie struktury aplikacji CF nie jest obsługiwane.

# **YES**

Obsługiwane jest odtwarzanie struktury aplikacji CF.

# **WYŚWIETL KANAŁ**

Aby wyświetlić definicję kanału, należy użyć komendy MQSC DISPLAY CHANNEL.

# **Korzystanie z komend MQSC**

Informacje na temat korzystania z komend MQSC zawiera sekcja Wykonywanie zadań administrowania lokalnego za pomocą komend MQSC.

 $z/0S$  $\blacksquare$ Tę komendę można wydać z poziomu źródeł 2CR.Wyjaśnienie symboli źródła można znaleźć w sekcji Źródła, z których można wydawać komendy MQSC w systemie z/OS.

- Diagram składni
- • ["Użycie notatek" na stronie 661](#page-660-0)
- • ["Opisy parametrów dla DISPLAY CHANNEL" na stronie 661](#page-660-0)
- • ["Żądane parametry" na stronie 664](#page-663-0)

# **Synonim**: DIS CHL

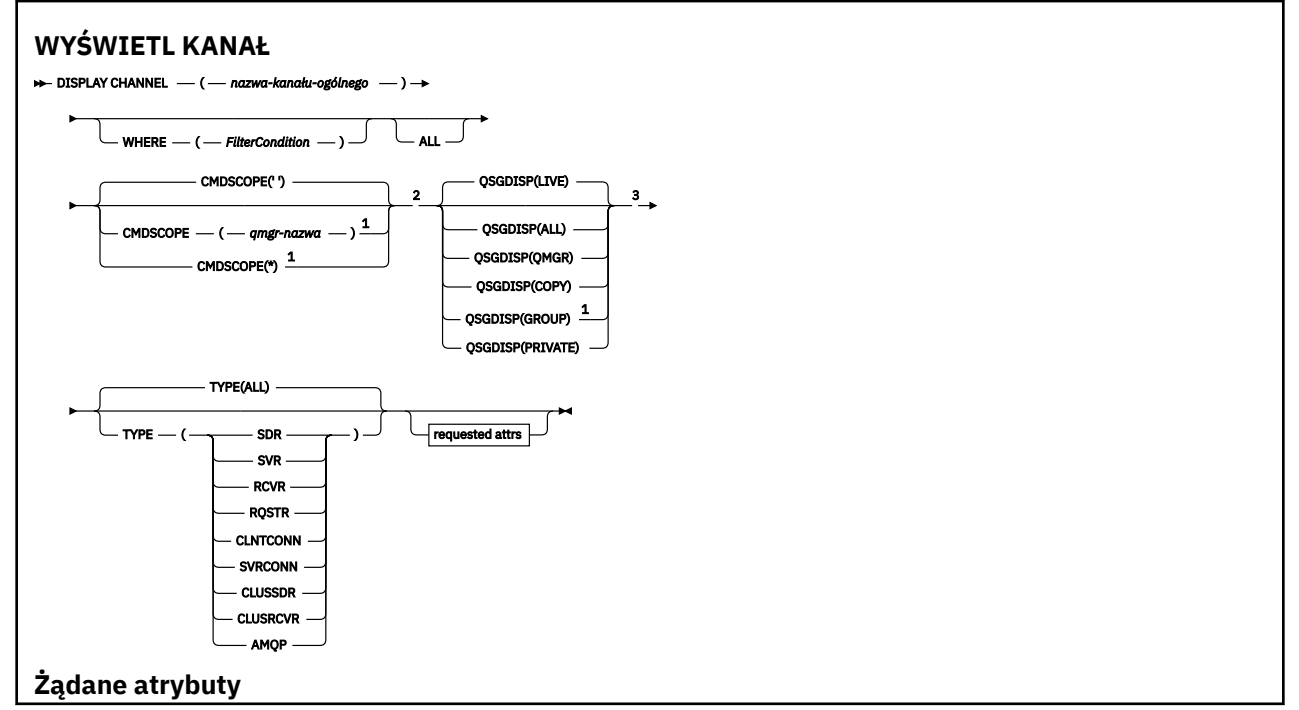

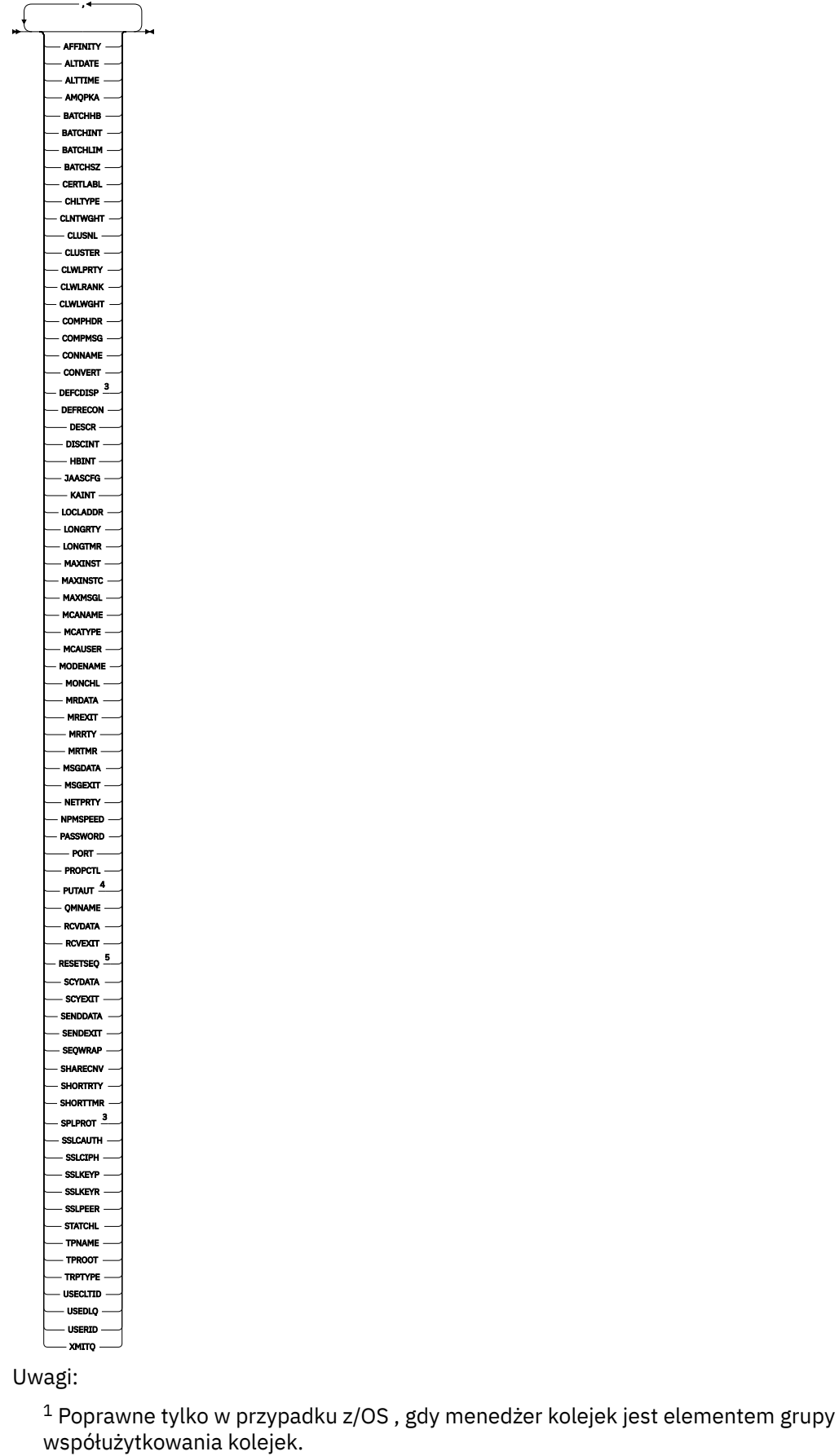

<sup>2</sup> Niepoprawne dla kanałów połączenia klienckiego z/OS .

- <span id="page-660-0"></span><sup>3</sup> Poprawne tylko w systemie z/OS.
- <sup>4</sup> Poprawne tylko dla typów kanałów SVRCONN: RCVR, RQSTR, CLUSRCVR i (tylko dla z/OS ).
- <sup>5</sup> Niepoprawne w z/OS.

# **Użycie notatek**

Kanały nadawcze klastra mogą być wyświetlane tylko wtedy, gdy zostały utworzone ręcznie. Patrz: Kanały klastra.

Wyświetlone wartości opisują bieżącą definicję kanału. Jeśli kanał został zmieniony od momentu jego uruchomienia, dowolna aktualnie działająca instancja obiektu kanału może nie mieć tych samych wartości, co bieżąca definicja.

# **Opisy parametrów dla DISPLAY CHANNEL**

Należy określić nazwę definicji kanału, która ma być wyświetlana. Może to być konkretna nazwa kanału lub ogólna nazwa kanału. Za pomocą nazwy kanału ogólnego można wyświetlić następujące informacje:

- Wszystkie definicje kanałów
- Co najmniej jedna definicja kanału, która jest zgodna z podaną nazwą

### *(generic-channel-name)*

Nazwa definicji kanału, która ma być wyświetlana (patrz sekcja Reguły nazewnictwa obiektów IBM MQ ). Gwiazdka na końcu (\*) jest zgodna z wszystkimi definicjami kanałów o określonym rdzeniu, po którym występuje zero lub więcej znaków. Gwiazdka (\*) we własnym zakresie określa wszystkie definicje kanałów.

#### **gdzie**

Określ warunek filtru, aby wyświetlić tylko te kanały, które spełniają kryterium wyboru warunku filtru. Warunek filtru składa się z trzech części: *filter-keyword*, *operator*i *filter-value*:

#### **słowo kluczowe filtru**

Prawie każdy parametr, który może być używany do wyświetlania atrybutów dla tej komendy DISPLAY. Nie można jednak używać parametrów CMDSCOPE, QSGDISP ani MCANAME jako słów kluczowych filtru. Nie można użyć TYPE (lub CHLTYPE), jeśli jest on również używany do wybierania kanałów. Kanały typu, dla których słowo kluczowe filtru nie jest poprawnym atrybutem, nie są wyświetlane.

#### **operator**

Służy do określania, czy kanał spełnia wartość filtru dla danego słowa kluczowego filtru. Operatorami są:

# **LT**

Jest mniejsze niż

#### **GT**

Większe niż

### **EQ**

Równe

# **NE**

Nierówne

#### **LE**

Mniejsze lub równe

#### **GE**

Większe lub równe

### **LK**

Pasuje do łańcucha ogólnego, który jest podany jako *wartość filtru* .

### **NL**

Nie jest zgodny z ogólnym łańcuchem udostępnionym jako *wartość-filtru* .

#### **CT**

Zawiera określony element. Jeśli *słowo\_kluczowe* jest listą, można użyć tej opcji w celu wyświetlenia obiektów, których atrybuty zawierają określony element.

#### **EX**

Nie zawiera określonego elementu. Jeśli parametr *filter-keyword* jest listą, można użyć tego do wyświetlenia obiektów, których atrybuty nie zawierają określonego elementu.

#### **CTG**

Zawiera element, który jest zgodny z ogólnym łańcuchem udostępnionym jako *wartość filtru*. Jeśli parametr *filter-keyword* jest listą, można użyć tego do wyświetlenia obiektów, których atrybuty są zgodne z ogólnym łańcuchem.

#### **EXG**

Nie zawiera żadnego elementu, który jest zgodny z ogólnym łańcuchem udostępnionym jako *wartość filtru*. Jeśli parametr *filter-keyword* jest listą, można użyć tego do wyświetlenia obiektów, których atrybuty nie są zgodne z ogólnym łańcuchem.

# **wartość filtru**

Wartość, która musi być testowana przez wartość atrybutu przy użyciu operatora. W zależności od słowa kluczowego filtru może to być:

• Wartość jawna, która jest poprawną wartością dla testowanego atrybutu.

Można używać tylko operatorów LT, GT, EQ, NE, LE lub GE. Jeśli jednak wartość atrybutu jest jedną z możliwego zestawu wartości parametru (na przykład wartość SDR w parametrze TYPE), można użyć tylko EQ lub NE.

• Wartość ogólna. Jest to łańcuch znaków (taki jak łańcuch znaków podany dla parametru DESCR) z gwiazdką na końcu, na przykład ABC\*. Znaki muszą być poprawne dla testowanego atrybutu. Jeśli operatorem jest LK, wyświetlane są wszystkie elementy, w których wartość atrybutu zaczyna się od łańcucha (w przykładzie ABC). Jeśli operatorem jest NL, wyświetlane są wszystkie elementy, w których wartość atrybutu nie rozpoczyna się od łańcucha. Dozwolony jest tylko jeden końcowy znak wieloznaczny (gwiazdka).

Nie można użyć ogólnego filtru-wartość dla parametrów z wartościami liczbowymi lub z jednym z zestawów wartości.

• Element na liście wartości. Wartość może być jawna lub, jeśli jest to wartość znakowa, może być jawna lub ogólna. Jeśli jest to jawne, należy użyć operatora CT lub EX jako operatora. Na przykład, jeśli wartość DEF jest określona za pomocą CT operatora, wyświetlane są wszystkie elementy, dla których jedną z wartości atrybutu jest DEF. Jeśli jest to nazwa ogólna, należy użyć komendy CTG lub EXG jako operatora. Jeśli wartość ABC\* jest określona dla operatora CTG, wyświetlane są wszystkie elementy, w których jedna z wartości atrybutu zaczyna się od ABC.

### **ALL**

Określ wartość ALL, aby wyświetlić wyniki zapytania o wszystkie parametry. Jeśli wartość ALL jest określona, każde żądanie dla konkretnego parametru jest ignorowane. Wynikiem zapytania z ALL jest zwrócenie wyników dla wszystkich możliwych parametrów.

Jest to wartość domyślna, jeśli nie zostanie podana nazwa ogólna i nie zostaną wysłane żądania dotyczące żadnych konkretnych parametrów.

 $z/0S$ W systemie z/OS jest to również wartość domyślna, jeśli zostanie określony warunek filtru przy użyciu parametru WHERE, ale na innych platformach wyświetlane są tylko żądane atrybuty.

Jeśli nie określono żadnych parametrów (a parametr ALL nie jest określony lub nie jest ustawiony na wartość domyślną), domyślnie wyświetlane są tylko nazwy kanałów.

W systemie z/OSwyświetlane są także wartości CHLTYPE i QSGDISP.

# **Z/US** CMDSCOPE

 $z/0S$ 

Ten parametr określa sposób wykonywania komendy, gdy menedżer kolejek jest elementem grupy współużytkowania kolejek.

**' '**

Komenda jest wykonywana w menedżerze kolejek, w którym została wprowadzona. Jest to wartość domyślna.

# *nazwa\_menedżera\_kolejek*

Komenda jest wykonywana w menedżerze kolejek określonym przez użytkownika, jeśli menedżer kolejek jest aktywny w grupie współużytkowania kolejek.

Istnieje możliwość określenia nazwy menedżera kolejek innego niż menedżer kolejek, w którym wprowadzono komendę, tylko w przypadku korzystania ze środowiska grupy współużytkowania kolejek i jeśli serwer komend jest włączony.

**\***

Komenda jest wykonywana w lokalnym menedżerze kolejek i jest przekazywana do każdego aktywnego menedżera kolejek w grupie współużytkowania kolejek. Działanie tego typu jest takie samo jak wprowadzenie komendy w każdym menedżerze kolejek w grupie współużytkowania kolejek.

#### $z/0S$ **OSGDISP**

Określa dyspozycję obiektów, dla których mają być wyświetlane informacje. Wartości są następujące:

# **Działające**

Jest to wartość domyślna i wyświetla informacje dla obiektów zdefiniowanych za pomocą QSGDISP (QMGR) lub QSGDISP (COPY).

### **ALL**

Wyświetla informacje dla obiektów zdefiniowanych za pomocą QSGDISP (QMGR) lub QSGDISP (COPY).

Jeśli istnieje środowisko współużytkowanego menedżera kolejek, a komenda jest wykonywana w menedżerze kolejek, w którym została wydana, ta opcja wyświetla również informacje dla obiektów zdefiniowanych za pomocą QSGDISP (GROUP).

Jeśli wartość QSGDISP (ALL) jest określona w środowisku menedżera kolejek współużytkowanych, komenda może nadawać zduplikowane nazwy (z różnymi dyspozycjami).

**Uwaga:** W przypadku QSGDISP (LIVE) sytuacja taka występuje tylko wtedy, gdy współużytkowana i niewspółużytkowana kolejka ma taką samą nazwę; taka sytuacja nie powinna wystąpić w dobrze zarządzanym systemie.

W środowisku współużytkowanego menedżera kolejek użyj

```
DISPLAY CHANNEL(name) CMDSCOPE(*) QSGDISP(ALL)
```
aby wyświetlić wszystkie zgodne obiekty

name

w grupie współużytkowania kolejek bez duplikowania tych w repozytorium współużytkowanym.

### **COPY**

Wyświetlanie informacji tylko dla obiektów zdefiniowanych za pomocą komendy QSGDISP (COPY).

### **GROUP**

Wyświetlanie informacji tylko dla obiektów zdefiniowanych za pomocą QSGDISP (GROUP). Jest to dozwolone tylko w przypadku, gdy istnieje środowisko współużytkowanego menedżera kolejek.

### **Prywatne**

Wyświetlanie informacji tylko dla obiektów zdefiniowanych za pomocą QSGDISP (QMGR) lub QSGDISP (COPY). Należy zauważyć, że QSGDISP (PRIVATE) wyświetla te same informacje co QSGDISP (LIVE).

### **QMGR**

Wyświetlanie informacji tylko dla obiektów zdefiniowanych za pomocą QSGDISP (QMGR).

<span id="page-663-0"></span>QSGDISP wyświetla jedną z następujących wartości:

# **QMGR**

Obiekt został zdefiniowany za pomocą QSGDISP (QMGR).

# **GROUP**

Obiekt został zdefiniowany za pomocą QSGDISP (GROUP).

# **COPY**

Obiekt został zdefiniowany za pomocą komendy QSGDISP (COPY).

Nie można użyć słowa kluczowego QSGDISP jako słowa kluczowego filtru.

# **TYPE**

Ta wartość jest opcjonalna. Może być używany do ograniczania wyświetlania do kanałów jednego typu.

Wartość ta jest jedną z następujących wartości:

# **ALL**

Wyświetlane są kanały wszystkich typów (jest to ustawienie domyślne).

# **SDR**

Wyświetlane są tylko kanały nadawcze.

# **SVR**

Wyświetlane są tylko kanały serwera.

# **RCVR**

Wyświetlane są tylko kanały odbiorcze.

# **RQSTR**

Wyświetlane są tylko kanały requestera.

# **CLNTCONN**

Wyświetlane są tylko kanały połączenia klienckiego.

# **SVRCONN**

Wyświetlane są tylko kanały połączenia z serwerem.

### **CLUSSDR**

Wyświetlane są tylko kanały wysyłające klastry. ).

# **CLUSRCVR**

Wyświetlane są tylko kanały odbiorcze klastra. ).

# **AMQP**

Wyświetlane są tylko kanały AMQP.

CHLTYPE ( *typ* ) może być używany jako synonim tego parametru. ,

# **Żądane parametry**

Określ jeden lub więcej parametrów DISPLAY CHANNEL, które definiują dane do wyświetlenia. Parametry można określić w dowolnej kolejności, ale nie należy określać tego samego parametru więcej niż jeden raz.

Niektóre parametry są istotne tylko dla kanałów danego typu lub typów. Atrybuty, które nie są istotne dla określonego typu kanału, nie powodują żadnych danych wyjściowych, ani nie są zgłaszane żadne błędy. W poniższej tabeli przedstawiono parametry, które są istotne dla każdego typu kanału. Po tabeli znajduje się opis każdego parametru. Parametry są opcjonalne, chyba że opis wskazuje, że są one wymagane.

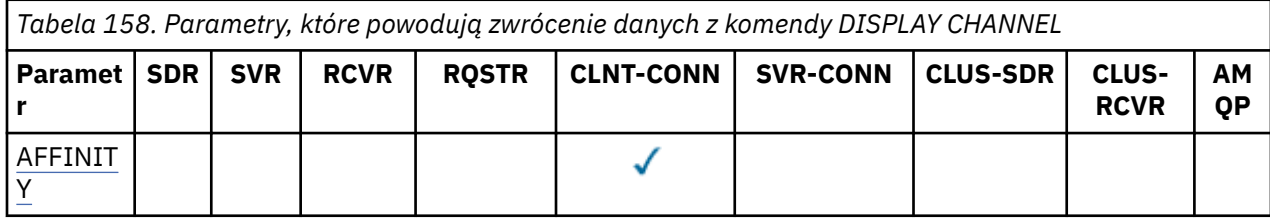

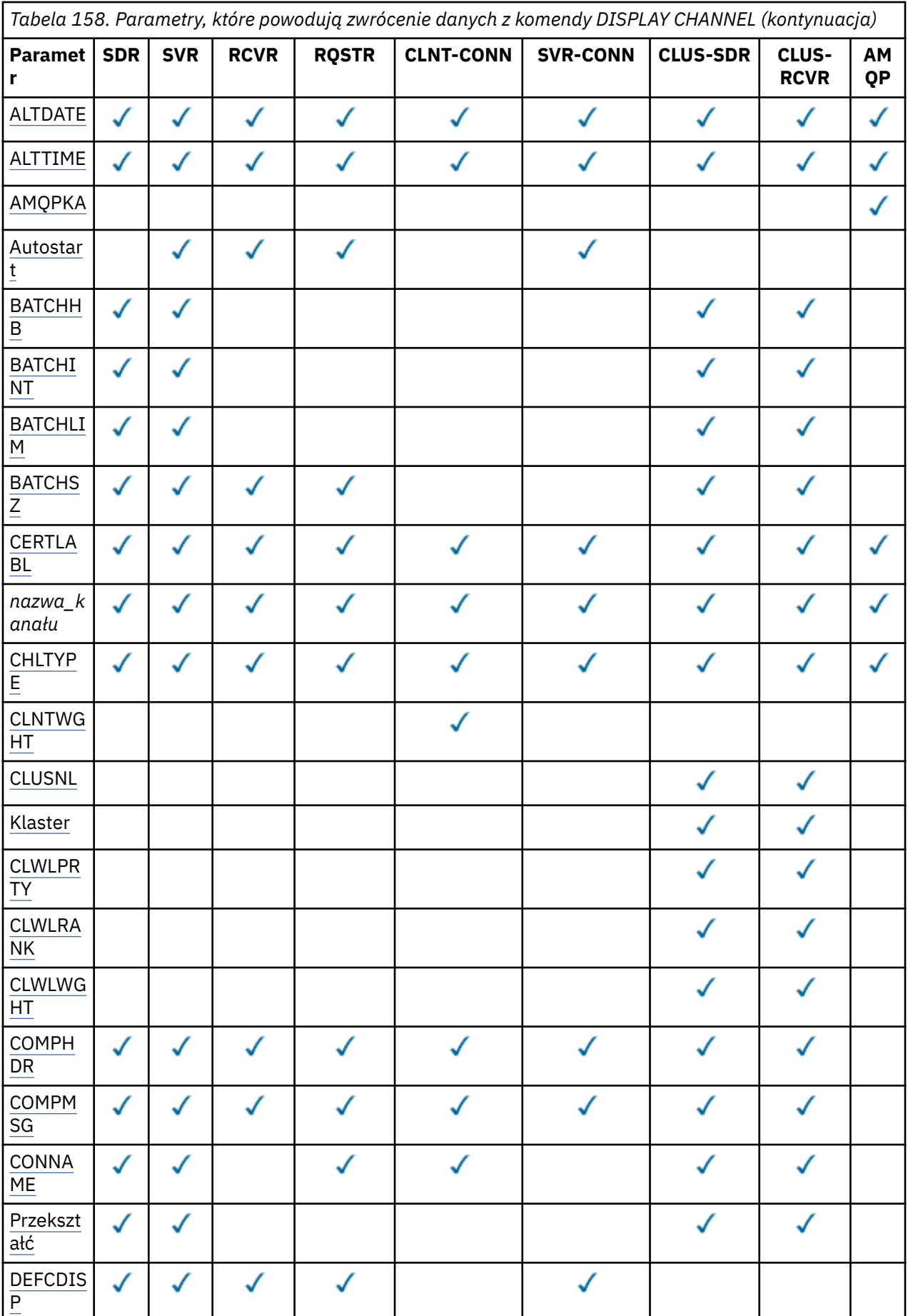

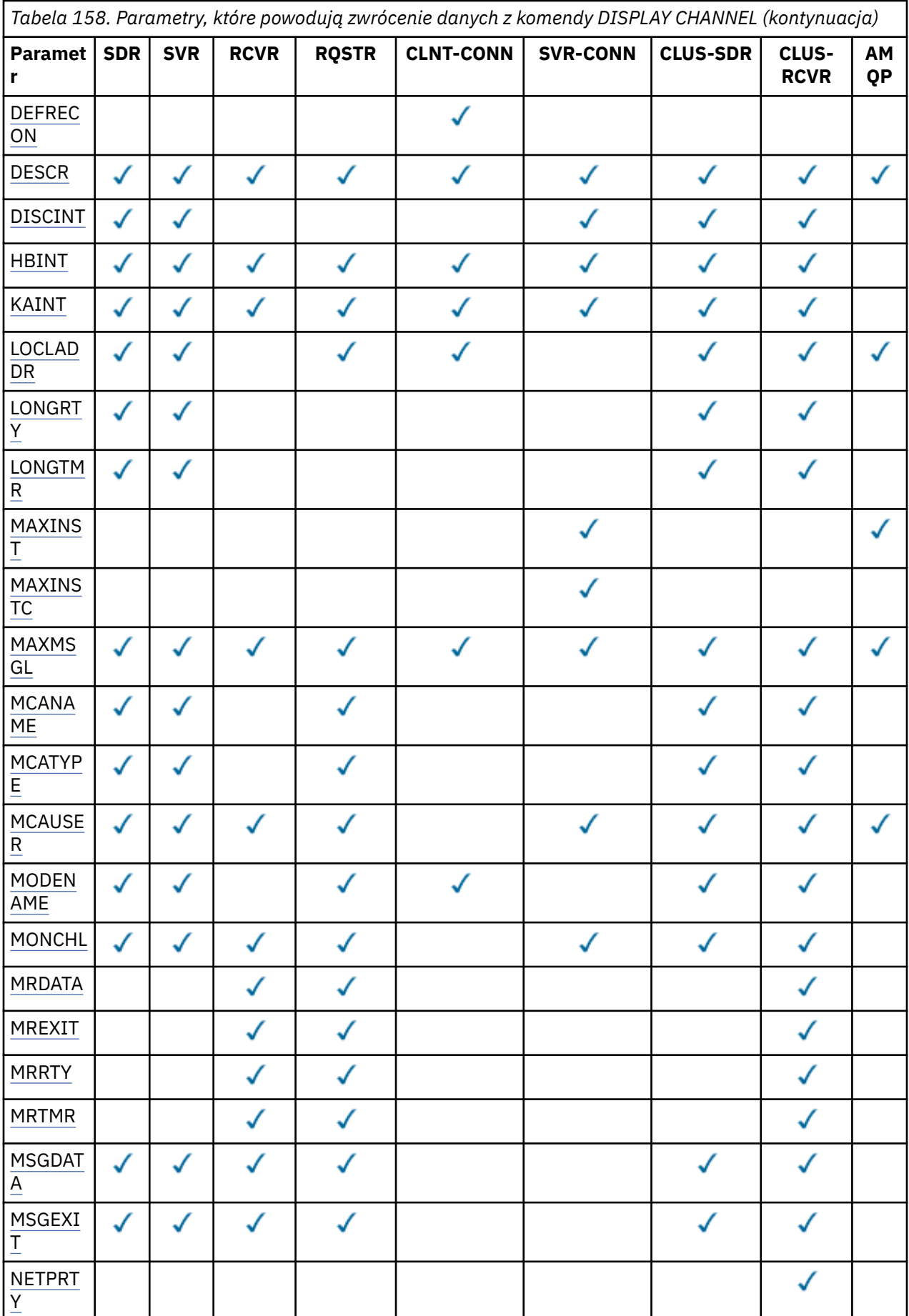

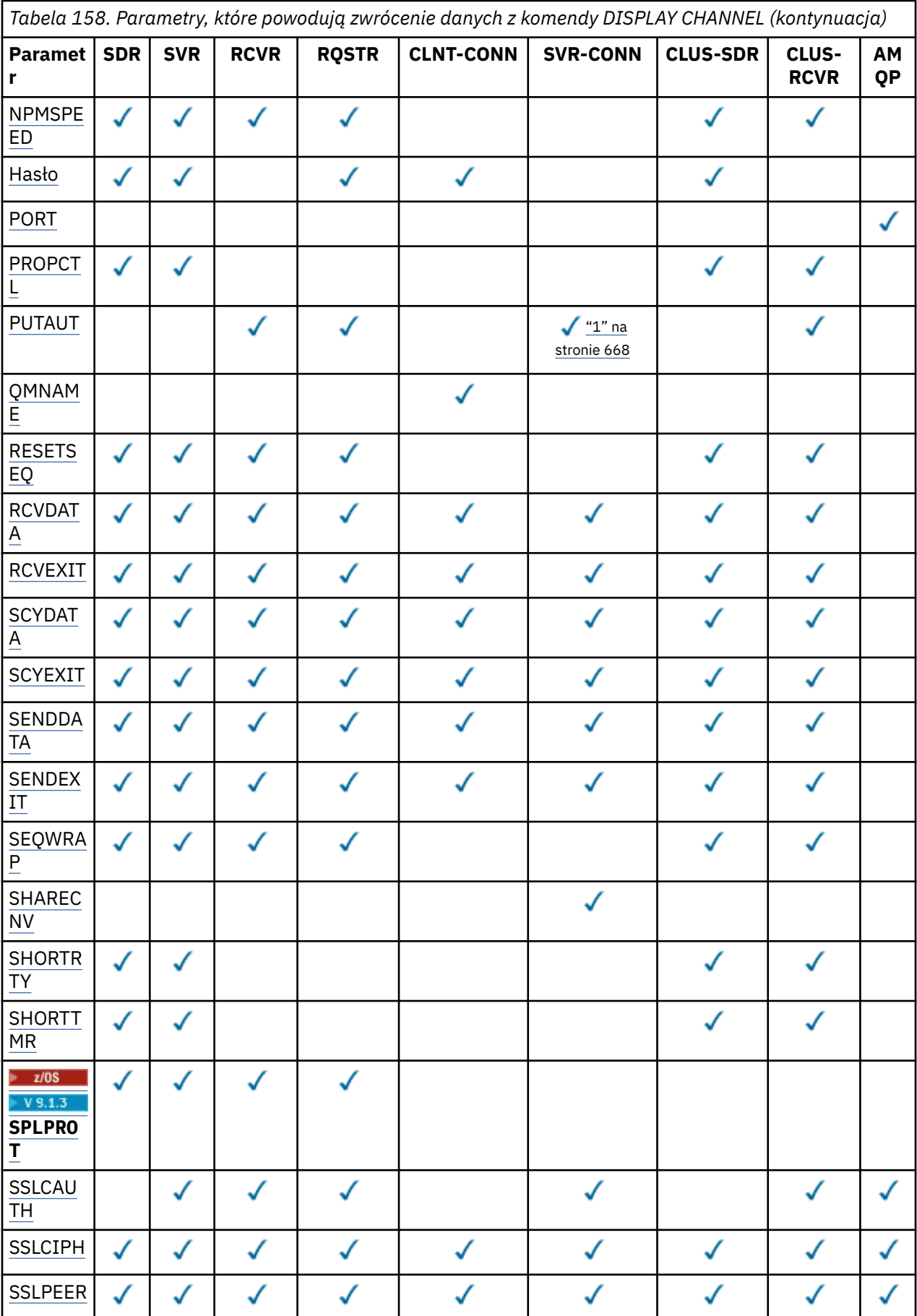

<span id="page-667-0"></span>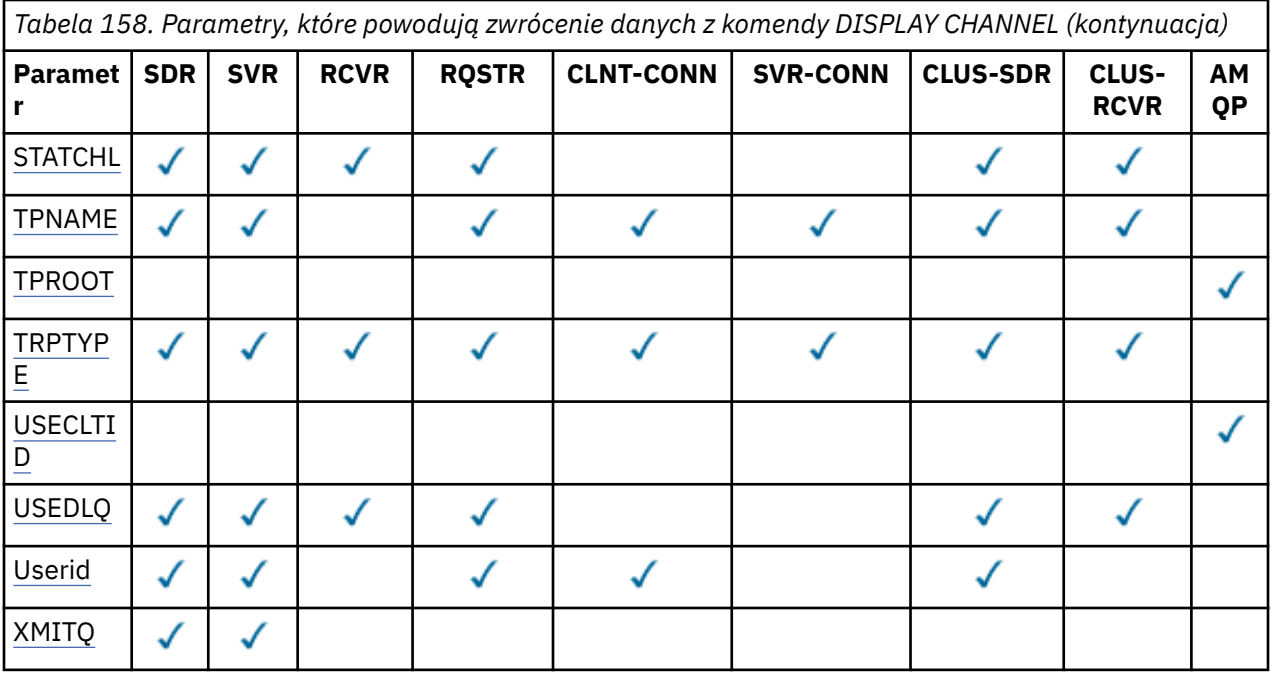

#### **Uwaga:**

1. Parametr PUTAUT jest poprawny tylko dla kanału typu SVRCONN w systemie z/OS .

#### **AFFINITY**

Atrybut powinowactwa kanału.

#### **Preferowane**

Kolejne połączenia w procesie podejmą próbę użycia tej samej definicji kanału co pierwsze połączenie.

#### **BRAK**

Wszystkie połączenia w procesie wybierają odpowiednią definicję w oparciu o wagę każdej odpowiedniej definicji CLNTWGHT(0) wybranej najpierw zgodnie z porządkiem alfabetycznym.

# **ALTDATE**

Data ostatniej zmiany definicji, w postaci yyyy-mm-dd.

# **ALTTIME**

Czas ostatniej zmiany definicji, w postaci hh.mm.ss.

#### **AMQPKA**

Czas podtrzymania połączenia kanału AMQP w milisekundach.

#### **Autostart**

Określa, czy dla kanału powinien zostać uruchomiony proces odpowiadający LU 6.2 .

#### **BATCHHB**

Używana jest wartość pulsu przetwarzania wsadowego.

# **BATCHINT**

Minimalny czas trwania zadania wsadowego.

#### **BATCHLIM**

Limit danych zadania wsadowego.

Limit ilości danych, które mogą być wysyłane za pośrednictwem kanału.

### **BATCHSZ**

Wielkość przetwarzania wsadowego.

#### **CERTLABL**

Etykieta certyfikatu.

### <span id="page-668-0"></span>**CHLTYPE**

Typ kanału.

Typ kanału jest zawsze wyświetlany, jeśli zostanie określona ogólna nazwa kanału i nie będą one żądały żadnych innych parametrów. W systemie z/OStyp kanału jest zawsze wyświetlany.

W systemie Wiele platformjako synonim tego parametru można użyć jako synonimu.

### **CLNTWGHT**

Waga kanału klienta została zważona.

Wartość specjalna 0 oznacza, że nie jest przeprowadzane żadne losowe równoważenie obciążenia, a odpowiednie definicje są wybierane w porządku alfabetycznym. Jeśli zostanie wykonane losowe równoważenie obciążenia, wartość mieści się w zakresie od 1 do 99, gdzie 1 oznacza najniższą wagę, a 99 jest najwyższą wartością.

### **CLUSTER**

Nazwa klastra, do którego należy kanał.

### **CLUSNL**

Nazwa listy nazw, która określa listę klastrów, do których należy kanał.

#### **CLWLPRTY**

Priorytet kanału dla celów dystrybucji obciążenia klastra.

#### **CLWLRANK**

Ranga kanału dla celów dystrybucji obciążenia klastra.

#### **CLWLWGHT**

Ważenie kanału dla celów dystrybucji obciążenia klastra.

#### **COMPHDR**

Lista technik kompresji danych nagłówka obsługiwanych przez kanał. Dla kanałów nadawcy, serwera, nadajnika klastra, odbiornika klastra i kanału połączenia klienckiego podane wartości są uporządowane według preferencji.

### **COMPMSG**

Lista technik kompresji danych komunikatu obsługiwanych przez kanał. Dla kanałów nadawcy, serwera, nadajnika klastra, odbiornika klastra i kanału połączenia klienckiego podane wartości są uporządowane według preferencji.

### **CONNAME**

Nazwa połączenia.

### **CONVERT**

Określa, czy nadawca powinien przekształcić dane komunikatu aplikacji.

### **DEFCDISP**

Określa domyślne rozdysponowanie kanału dla kanałów, dla których mają być zwracane informacje. Jeśli to słowo kluczowe nie istnieje, kanały wszystkich domyślnych dyspozykcji kanałów są zakwalifikowane.

### **ALL**

Wyświetlane są kanały wszystkich domyślnych dyspozykcji kanałów.

Jest to ustawienie domyślne.

#### **Prywatne**

Wyświetlane są tylko kanały, dla których domyślna dyspozycja kanału to PRIVATE.

### **Współużytkowane**

Wyświetlane są tylko kanały, dla których domyślna dyspozycja kanału to FIXSHARED lub SHARED.

**Uwaga:** Nie dotyczy to typów kanałów połączenia klienckiego w systemie z/OS.

### **DESCR**

Domyślna opcja ponownego połączenia klienta.

#### <span id="page-669-0"></span>**DESCR**

Opis.

# **DISCINT**

Interwał odłączania.

# **HBINT**

Interwał pulsu.

# **KAINT**

KeepAlive -czas dla kanału.

# **LOCLADDR**

Lokalny adres komunikacyjny kanału.

### **LONGRTY**

Liczba długich ponowień.

# **LONGTMR**

Zegar długookresowych ponowień.

### **MAXINST (** *liczba\_całkowita* **)**

Maksymalna liczba instancji kanału połączenia z serwerem, które mogą być uruchomione jednocześnie.

### **MAXINSTC (** *liczba\_całkowita* **)**

Maksymalna liczba instancji kanału połączenia z serwerem, uruchomionych z jednego klienta, które mogą być uruchamiane równocześnie.

**Uwaga:** W tym kontekście połączenia wywodzące się z tego samego zdalnego adresu sieciowego są traktowane jako przychodzące od tego samego klienta.

#### **MAXMSGL**

Maksymalna długość komunikatu dla kanału.

#### **MCANAME**

Nazwa agenta kanału komunikatów.

Nie można użyć parametru MCANAME jako słowa kluczowego filtru.

#### **MCATYPE**

Określa, czy agent kanału komunikatów jest uruchamiany jako oddzielny proces, czy też oddzielny wątek.

# **MCAUSER**

Identyfikator użytkownika agenta kanału komunikatów.

# **MODENAME**

Nazwa trybu LU 6.2 .

# **MONCHL**

Gromadzenie danych monitorowania w trybie z połączeniem.

# **MRDATA**

Komunikat kanału-ponowne próby wyjścia danych użytkownika.

# **MREXIT**

Nazwa wyjścia dla ponowienia komunikatu kanału.

#### **MRRTY**

Liczba ponowień komunikatu kanału.

### **MRTMR**

Komunikat kanału-czas ponawiania.

# **MSGDATA**

Dane użytkownika wyjścia komunikatu kanału.

#### **MSGEXIT**

Nazwy wyjść komunikatów kanału.

### <span id="page-670-0"></span>**NETPRTY**

Priorytet dla połączenia sieciowego.

# **NPMSPEED**

Szybkość komunikatów nietrwałych.

# **PASSWORD**

Hasło do inicjowania sesji LU 6.2 . Jeśli pole nie jest puste, jest ono wyświetlane jako

gwiazdki **z/0S** na wszystkich platformach oprócz z/OS.

# **PORT**

Numer portu używany do połączenia kanału AMQP.

# **PROPCTL**

Sterowanie właściwościami komunikatu.

Określa sposób przetwarzania właściwości komunikatów w przypadku, kiedy komunikat ma zostać wysłany do menedżera kolejek w wersji 6 lub wcześniejszej (menedżera kolejek, który nie obsługuje pojęcia deskryptora właściwości).

Ten parametr ma zastosowanie do kanałów nadawcy, serwera, nadawcy klastra i odbiornika klastra.

Ten parametr jest opcjonalny.

Dozwolone wartości to:

# **COMPAT**

Jest to wartość domyślna.

*Tabela 159. Zakres wyników, w zależności od tego, które właściwości mesage są ustawione, gdy wartość PROPCTL to COMPAT*

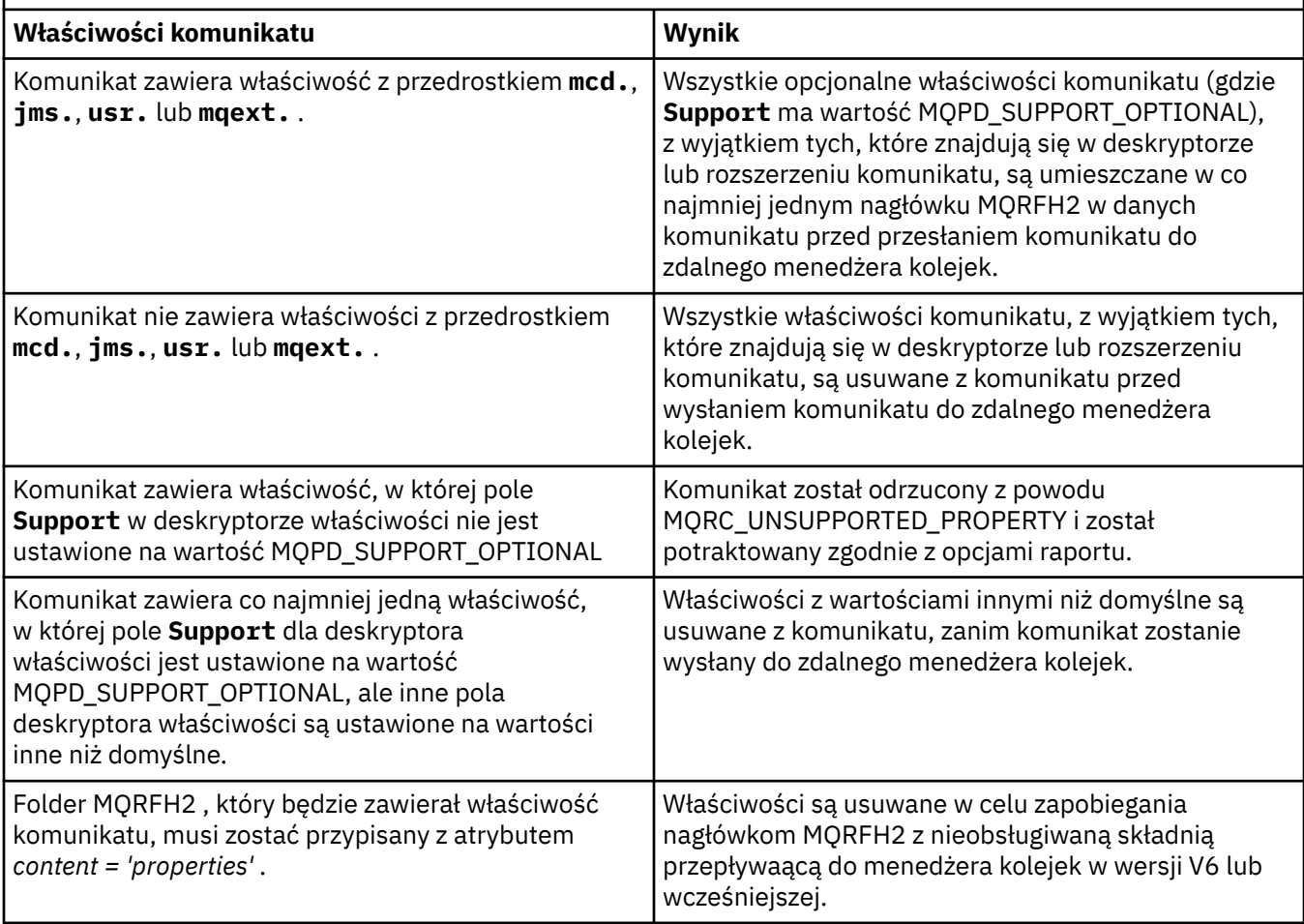

#### <span id="page-671-0"></span>**BRAK**

Wszystkie właściwości komunikatu, z wyjątkiem tych, które znajdują się w deskryptorze lub rozszerzeniu komunikatu, są usuwane z komunikatu przed wysłaniem komunikatu do zdalnego menedżera kolejek.

Jeśli komunikat zawiera właściwość, w której pole **Support** deskryptora właściwości nie jest ustawione na wartość MQPD\_SUPPORT\_OPTIONAL, komunikat zostanie odrzucony z przyczyną MQRC\_UNSUPPORTED\_PROPERTY i potraktowany zgodnie z opcjami raportu.

#### **ALL**

Wszystkie właściwości komunikatu są dołączane do komunikatu, gdy jest on wysyłany do menedżera kolejek zdalnych. Właściwości te, z wyjątkiem tych, które znajdują się w deskryptorze komunikatu (lub rozszerzeniu), zostają umieszczone w jednym lub większej liczbie nagłówków MQRFH2 danych komunikatu.

#### **PUTAUT**

Uprawnienie do umieszczania.

### **QMNAME**

Nazwa menedżera kolejek.

### **RESETSEQ**

Numer kolejny oczekiwania na zresetowanie.

Jest to numer kolejny od oczekującego żądania. Wskazuje on na istnienie oczekującego żądania komendy RESET CHANNEL użytkownika.

Wartość 0 oznacza, że nie występuje oczekująca komenda RESET CHANNEL. Wartość może być liczbą z zakresu od 1 do 999999999.

Ten parametr nie ma zastosowania w systemie z/OS.

#### **RCVDATA**

Dane użytkownika wyjścia odbierania kanału.

### **RCVEXIT**

Nazwy wyjścia odbierania kanału.

### **SCYDATA**

Dane użytkownika wyjścia zabezpieczeń kanału.

#### **SCYEXIT**

Nazwy wyjść zabezpieczeń kanału.

#### **SENDDATA**

Kanał wysyłający dane użytkownika wyjścia.

#### **SENDEXIT**

Nazwy wyjść wysyłania kanału.

### **SEQWRAP**

Wartość zawijania numeru kolejnego.

#### **SHARECNV**

Współużytkowanie wartości konwersacji.

### **SHORTRTY**

Określa maksymalną liczbę prób przydzielenia sesji przez kanał do jego partnera.

### **SHORTTMR**

Zegar krótkookresowych ponowień.

# $\mathbb{Z}/0$ S  $\blacktriangleright$  V 9.1.3 SPLPROT

SPLPROT (Ochrona strategii bezpieczeństwa) określa, w jaki sposób agent kanału komunikatów typu serwer-serwer powinien zajmować się ochroną komunikatów, gdy aktywna jest funkcja AMS i istnieje odpowiednia strategia.

### **SSLCAUTH**

Określa, czy wymagane jest uwierzytelnianie klienta TLS.

# <span id="page-672-0"></span>**SSLCIPH**

Specyfikacja szyfru dla połączenia TLS.

# **SSLPEER**

Filtr dla nazwy wyróżniającej od certyfikatu menedżera kolejek węzła sieci lub klienta na drugim końcu kanału.

# **STATCHL**

Gromadzenie danych statystycznych.

# **TPNAME**

Nazwa programu transakcyjnego LU 6.2 .

# **TPROOT**

Katalog główny tematu dla kanału AMQP.

# **TRPTYPE**

Typ transportu.

# **USECLTID**

Określa, że identyfikator klienta powinien być używany do sprawdzania autoryzacji dla kanału AMQP, a nie dla wartości atrybutu MCAUSER.

### **USEDLQ**

Określa, czy kolejka niedostarczonych komunikatów jest używana, gdy komunikaty nie mogą być dostarczane przez kanały.

# **USERID**

Identyfikator użytkownika inicjującego sesję LU 6.2 .

# **XMITQ**

Nazwa kolejki transmisji.

Więcej informacji na temat tych parametrów zawiera sekcja ["Zdefiniowanie kanału" na stronie 462](#page-461-0).

# Windows **External Track Control AIX MUNICIPY** WYŚWIETLANIE KANAŁU (MQTT)

Aby wyświetlić definicję kanału produktu MQ Telemetry , należy użyć komendy MQSC DISPLAY CHANNEL (MQTT).

# **Korzystanie z komend MQSC**

Informacje na temat korzystania z komend MQSC zawiera sekcja Wykonywanie zadań administrowania lokalnego za pomocą komend MQSC.

- Diagram składni
- • ["Opisy parametrów dla DISPLAY CHANNEL \(MQTT\)" na stronie 674](#page-673-0)
- • ["Żądane parametry" na stronie 676](#page-675-0)

### **Synonim**: DIS CHL

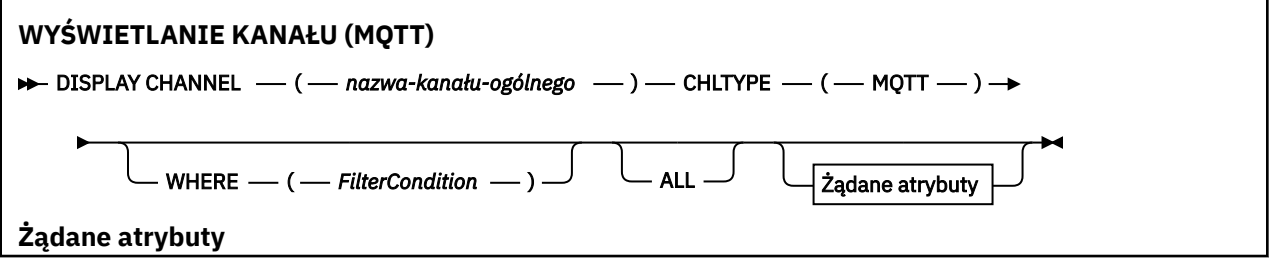

<span id="page-673-0"></span>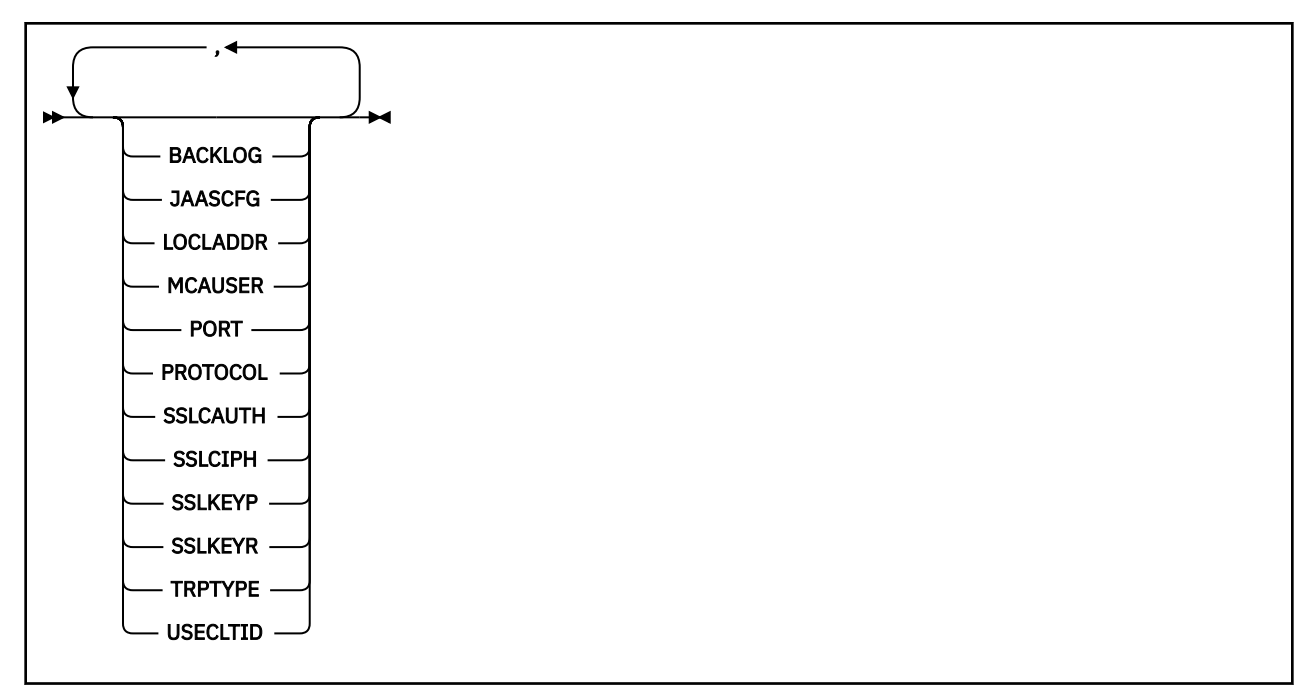

Komenda DISPLAY CHANNEL (MQTT) jest poprawna tylko dla kanałów MQ Telemetry .

# **Opisy parametrów dla DISPLAY CHANNEL (MQTT)**

Należy określić nazwę definicji kanału, która ma być wyświetlana. Może to być konkretna nazwa kanału lub ogólna nazwa kanału. Za pomocą nazwy kanału ogólnego można wyświetlić następujące informacje:

- Wszystkie definicje kanałów
- Co najmniej jedna definicja kanału, która jest zgodna z podaną nazwą

### *(generic-channel-name)*

Nazwa definicji kanału, która ma być wyświetlana (patrz sekcja Reguły nazewnictwa obiektów IBM MQ ). Gwiazdka na końcu (\*) jest zgodna z wszystkimi definicjami kanałów o określonym rdzeniu, po którym występuje zero lub więcej znaków. Gwiazdka (\*) we własnym zakresie określa wszystkie definicje kanałów.

### **CHLTYPE(** *type* **)**

Wartością jest zawsze MQTT.

Parametr TYPE może być używany jako synonim tego parametru.

# **WHERE**

Określ warunek filtru, aby wyświetlić tylko te kanały, które spełniają kryterium wyboru warunku filtru. Warunek filtru składa się z trzech części: *filter-keyword*, *operator*i *filter-value*:

### **słowo kluczowe filtru**

Prawie każdy parametr, który może być używany do wyświetlania atrybutów dla tej komendy DISPLAY. Nie można jednak używać parametrów CMDSCOPE, QSGDISP ani MCANAME jako słów kluczowych filtru. Nie można użyć TYPE (lub CHLTYPE), jeśli jest on również używany do wybierania kanałów. Kanały typu, dla których słowo kluczowe filtru nie jest poprawnym atrybutem, nie są wyświetlane.

#### **operator**

Służy do określania, czy kanał spełnia wartość filtru dla danego słowa kluczowego filtru. Operatorami są:

### **LT**

Jest mniejsze niż

#### **GT**

Większe niż

# **EQ**

Równe

# **NE**

Nierówne

# **LE**

Mniejsze lub równe

# **GE**

Większe lub równe

# **LK**

Pasuje do łańcucha ogólnego, który jest podany jako *wartość filtru* .

# **NL**

Nie jest zgodny z ogólnym łańcuchem udostępnionym jako *wartość-filtru* .

# **CT**

Zawiera określony element. Jeśli *słowo\_kluczowe* jest listą, można użyć tej opcji w celu wyświetlenia obiektów, których atrybuty zawierają określony element.

# **EX**

Nie zawiera określonego elementu. Jeśli parametr *filter-keyword* jest listą, można użyć tego do wyświetlenia obiektów, których atrybuty nie zawierają określonego elementu.

# **CTG**

Zawiera element, który jest zgodny z ogólnym łańcuchem udostępnionym jako *wartość filtru*. Jeśli parametr *filter-keyword* jest listą, można użyć tego do wyświetlenia obiektów, których atrybuty są zgodne z ogólnym łańcuchem.

# **EXG**

Nie zawiera żadnego elementu, który jest zgodny z ogólnym łańcuchem udostępnionym jako *wartość filtru*. Jeśli parametr *filter-keyword* jest listą, można użyć tego do wyświetlenia obiektów, których atrybuty nie są zgodne z ogólnym łańcuchem.

# **wartość filtru**

Wartość, która musi być testowana przez wartość atrybutu przy użyciu operatora. W zależności od słowa kluczowego filtru może to być:

• Wartość jawna, która jest poprawną wartością dla testowanego atrybutu.

Można używać tylko operatorów LT, GT, EQ, NE, LE lub GE. Jeśli jednak wartość atrybutu jest jedną z możliwego zestawu wartości parametru (na przykład wartość SDR w parametrze TYPE), można użyć tylko EQ lub NE.

• Wartość ogólna. Jest to łańcuch znaków (taki jak łańcuch znaków podany dla parametru DESCR) z gwiazdką na końcu, na przykład ABC\*. Znaki muszą być poprawne dla testowanego atrybutu. Jeśli operatorem jest LK, wyświetlane są wszystkie elementy, w których wartość atrybutu zaczyna się od łańcucha (w przykładzie ABC). Jeśli operatorem jest NL, wyświetlane są wszystkie elementy, w których wartość atrybutu nie rozpoczyna się od łańcucha. Dozwolony jest tylko jeden końcowy znak wieloznaczny (gwiazdka).

Nie można użyć ogólnego filtru-wartość dla parametrów z wartościami liczbowymi lub z jednym z zestawów wartości.

• Element na liście wartości. Wartość może być jawna lub, jeśli jest to wartość znakowa, może być jawna lub ogólna. Jeśli jest to jawne, należy użyć operatora CT lub EX jako operatora. Na przykład, jeśli wartość DEF jest określona za pomocą CT operatora, wyświetlane są wszystkie elementy, dla których jedną z wartości atrybutu jest DEF. Jeśli jest to nazwa ogólna, należy użyć komendy CTG lub EXG jako operatora. Jeśli wartość ABC\* jest określona dla operatora CTG, wyświetlane są wszystkie elementy, w których jedna z wartości atrybutu zaczyna się od ABC.

Określ wartość ALL, aby wyświetlić wyniki zapytania o wszystkie parametry. Jeśli wartość ALL jest określona, każde żądanie dla konkretnego parametru jest ignorowane. Wynikiem zapytania z ALL jest zwrócenie wyników dla wszystkich możliwych parametrów.

Jest to wartość domyślna, jeśli nie zostanie podana nazwa ogólna i nie zostaną wysłane żądania dotyczące żadnych konkretnych parametrów.

Jeśli nie określono żadnych parametrów (a parametr ALL nie jest określony lub nie jest ustawiony na wartość domyślną), domyślnie wyświetlane są tylko nazwy kanałów.

# **Żądane parametry**

Określ co najmniej jeden parametr DISPLAY CHANNEL definiujące dane, które mają być wyświetlane. Parametry można określić w dowolnej kolejności, ale nie należy określać tego samego parametru więcej niż jeden raz.

Niektóre parametry są istotne tylko dla kanałów danego typu lub typów. Atrybuty, które nie są istotne dla określonego typu kanału, nie powodują żadnych danych wyjściowych, ani nie są zgłaszane żadne błędy. W poniższej tabeli przedstawiono parametry, które są istotne dla każdego typu kanału. Po tabeli znajduje się opis każdego parametru. Parametry są opcjonalne, chyba że opis wskazuje, że są one wymagane.

# **BACKLOG**

Liczba oczekujących żądań połączeń, które może jednocześnie obsłużyć kanał pomiarowy. W przypadku osiągnięcia limitu dziennika kolejne próby połączenia klientów będą odrzucane do momentu przetworzenia bieżącego dziennika. Wartość mieści się w zakresie od 0 do 999999999. Wartością domyślną jest 4096.

# **CHLTYPE**

Typ kanału.

Dla tego parametru istnieje tylko jedna poprawna wartość: MQTT.

# **JAASCFG**

Nazwa sekcji w pliku konfiguracyjnym JAAS .

# **LOCLADDR**

Adres komunikacji lokalnej dla kanału.

### **MCAUSER**

Identyfikator użytkownika agenta kanału komunikatów.

### **PORT**

Numer portu, na którym usługa telemetryczna (MQXR) akceptuje połączenia klientów.

### **PROTOCOL**

Protokół komunikacyjny obsługiwany przez kanał.

### **SSLCAUTH**

Określa, czy produkt IBM MQ wymaga certyfikatu od klienta TLS.

### **SSLCIPH**

Jeśli parametr **SSLCIPH** jest używany z kanałem pomiarowym, oznacza on zestaw algorytmów szyfrowania TLS.

# **SSLKEYP**

Hasło do repozytorium kluczy. Jeśli nie zostanie wprowadzona żadna fraza hasła, należy użyć połączeń niezaszyfrowanych.

#### <span id="page-675-0"></span>**ALL**

### **SSLKEYR**

Nazwa repozytorium kluczy TLS. Szczegółowe informacje na ten temat zawiera opis parametru SSLKEYR komendy [ALTER QMGR](#page-337-0) .

#### **TRPTYPE**

Protokół transmisji, który ma być używany. Dla kanału telemetrycznego jest to zawsze TCP (to jest protokół TCP/IP).

### **USECLTID**

Wskazuje, czy dla połączenia ma być używany identyfikator klienta MQTT jako identyfikator użytkownika produktu IBM MQ dla tego połączenia.

Więcej informacji na temat tych parametrów zawiera sekcja ["ZDEFINIUJ KANAŁ \(MQTT\)" na stronie 520](#page-519-0).

#### $z/0S$ **DISPLAY CHINIT w systemie z/OS**

Aby wyświetlić informacje na temat inicjatora kanału, należy użyć komendy MQSC DISPLAY CHINIT. Serwer komend musi być uruchomiony.

# **Korzystanie z komend MQSC**

Informacje na temat korzystania z komend MQSC zawiera sekcja Wykonywanie zadań administrowania lokalnego za pomocą komend MQSC.

Tę komendę można wydać z poziomu źródeł CR.Wyjaśnienie symboli źródła można znaleźć w sekcji Źródła, z których można wydawać komendy MQSC w systemie z/OS.

- Diagram składni
- "Uwagi dotyczące użycia komendy DISPLAY CHINIT" na stronie 677
- • ["Opisy parametrów dla komendy DISPLAY CHINIT" na stronie 678](#page-677-0)

**Synonim**: DIS CHI lub DIS DQM

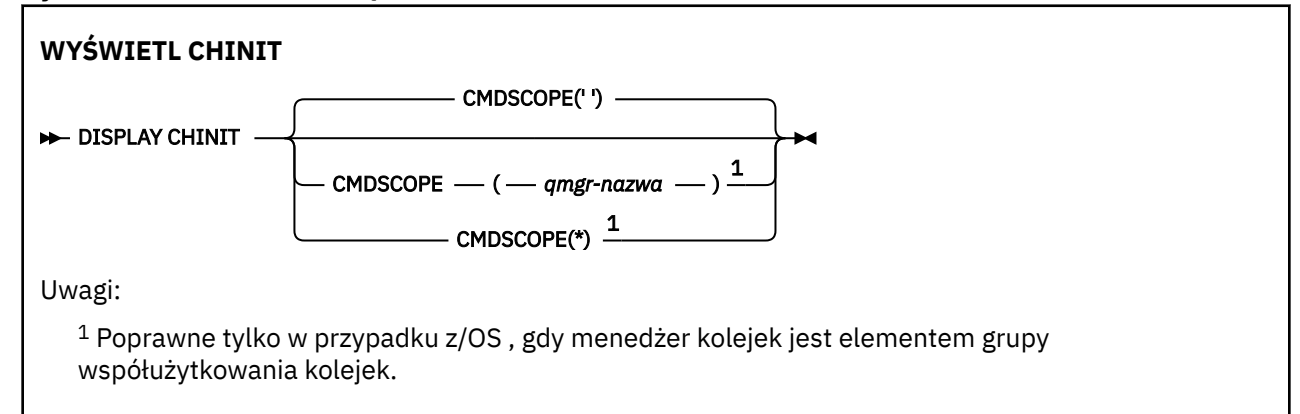

# **Uwagi dotyczące użycia komendy DISPLAY CHINIT**

- 1. Odpowiedzią na tę komendę jest szereg komunikatów prezentowanych jako bieżący status inicjatora kanału. Obejmuje to następujące elementy:
	- Określa, czy inicjator kanału jest uruchomiony, czy nie
	- Które programy nasłuchujące są uruchomione, a informacje o nich.
	- Liczba uruchomionych programów rozsyłających oraz liczba żądanych programów rozsyłających
	- Liczba uruchomionych podzadań adapterów i liczba żądanych podczynności
	- Liczba rozpoczętych podczynności TLS i liczba zażądanych
	- Nazwa systemu TCP
- <span id="page-677-0"></span>• Ile połączeń kanału jest bieżących i czy są one aktywne, zatrzymane lub ponawiane.
- Maksymalna liczba bieżących połączeń

# **Opisy parametrów dla komendy DISPLAY CHINIT**

### **CMDSCOPE**

Ten parametr określa sposób działania komendy, gdy menedżer kolejek jest elementem grupy współużytkowania kolejek.

**' '**

Komenda jest uruchamiana w menedżerze kolejek, w którym została wprowadzona. Jest to wartość domyślna.

### *nazwa\_menedżera\_kolejek*

Komenda jest uruchamiana w określonym menedżerze kolejek, który udostępnia menedżer kolejek aktywny w grupie współużytkowania kolejek.

Istnieje możliwość określenia nazwy menedżera kolejek innego niż menedżer kolejek, w którym wprowadzono komendę, tylko w przypadku korzystania ze środowiska grupy współużytkowania kolejek i jeśli serwer komend jest włączony.

**\***

Komenda jest uruchamiana w lokalnym menedżerze kolejek i jest przekazywana do każdego aktywnego menedżera kolejek w grupie współużytkowania kolejek. Działanie tego typu jest takie samo jak wprowadzenie komendy w każdym menedżerze kolejek w grupie współużytkowania kolejek.

# **WYŚWIETL CHLAUTH**

Aby wyświetlić atrybuty rekordu uwierzytelniania kanału, należy użyć komendy MQSC DISPLAY CHLAUTH.

# **Korzystanie z komend MQSC**

Informacje na temat korzystania z komend MQSC zawiera sekcja Wykonywanie zadań administrowania lokalnego za pomocą komend MQSC.

z/08 <sup>za</sup>Tę komendę można wydać z poziomu źródeł 2CR.Wyjaśnienie symboli źródła można znaleźć w sekcji Źródła, z których można wydawać komendy MQSC w systemie z/OS.

- • [Diagram składni](#page-678-0)
- • [Parametry](#page-679-0)

**Synonim**: DIS CHLAUTH

<span id="page-678-0"></span>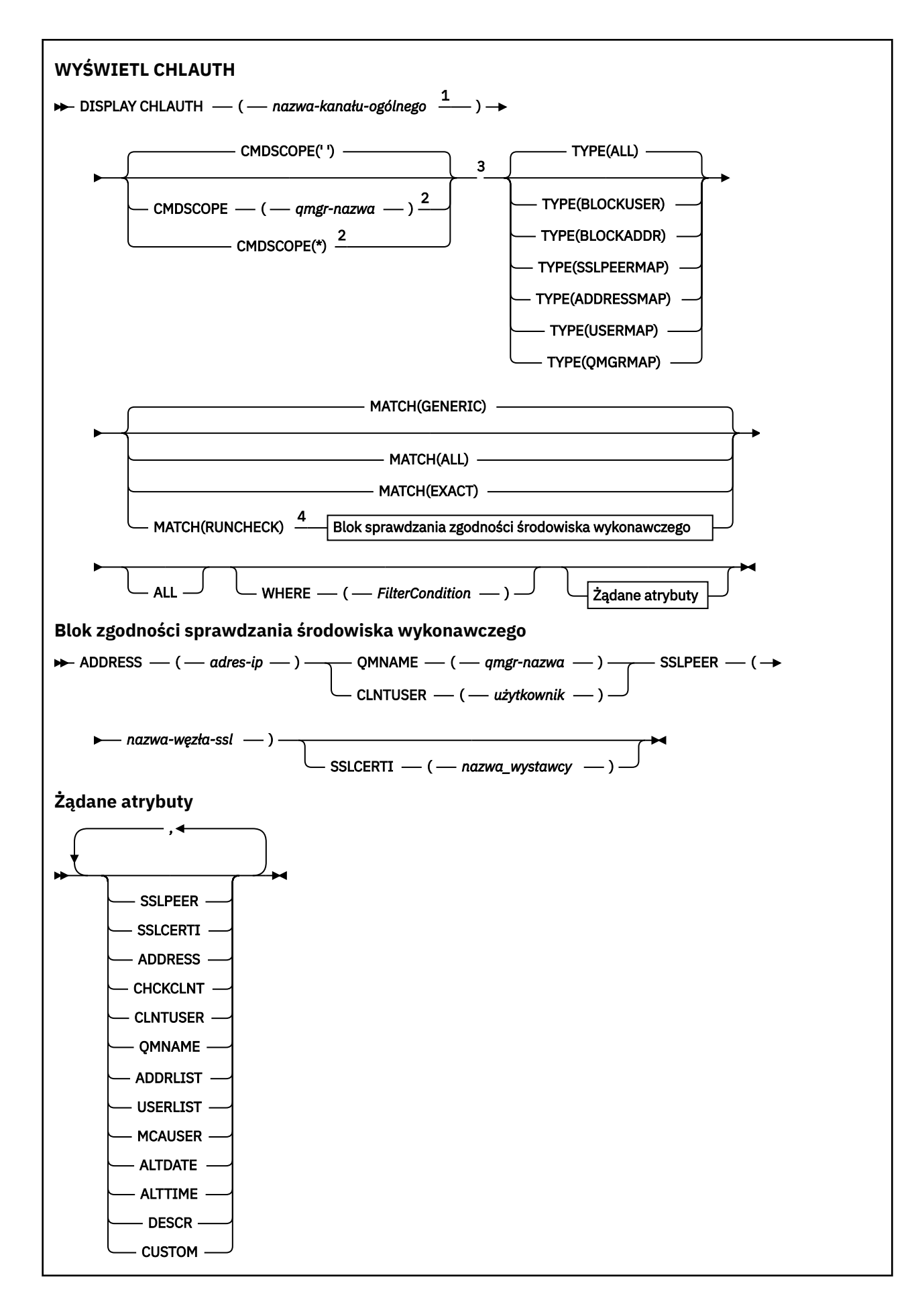

#### <span id="page-679-0"></span>Uwagi:

 $^{\rm 1}$  Musi mieć wartość \* z parametrem TYPE (BLOCKADDR) i nie może być generyczny z parametrem MATCH (RUNCHECK)

<sup>2</sup> Poprawne tylko w przypadku z/OS , gdy menedżer kolejek jest elementem grupy współużytkowania kolejek.

<sup>3</sup> Poprawne tylko w systemie z/OS.

<sup>4</sup> Musi być łączony z TYPE (ALL)

# **Parametry**

#### **ogólna-nazwa-kanału-kanału**

Nazwa kanału lub zestawu kanałów do wyświetlenia. Aby określić zestaw kanałów, można użyć gwiazdki (\*) jako znaku wieloznacznego. Jeśli w systemie z/OSużywana jest gwiazdka, w całej wartości należy używać pojedynczych cudzysłowów. Jeśli parametr **MATCH** ma wartość RUNCHECK , ten parametr nie może być ogólny.

# **ADDRESS**

Adres IP, który ma być dopasowany.

Ten parametr jest poprawny tylko wtedy, gdy parametr **MATCH** ma wartość RUNCHECK, nie może być nazwą ogólną i nie może być nazwą hosta.

#### **ALL**

Ten parametr należy określić, aby wyświetlić wszystkie atrybuty. Jeśli ten parametr jest określony, wszystkie żądane atrybuty nie mają żadnego efektu; wszystkie atrybuty są nadal wyświetlane.

Jest to zachowanie domyślne, jeśli nie zostanie podana nazwa ogólna i nie zostaną wysłane żądania dotyczące żadnych konkretnych atrybutów.

#### **CLNTUSER**

Identyfikator użytkownika potwierdzony przez klienta, który ma zostać odwzorowany na nowy identyfikator użytkownika, który jest dozwolony w postaci niezmienionej lub zablokowany.

Może to być identyfikator użytkownika z klienta, który wskazuje identyfikator użytkownika, pod którym uruchomiony jest proces po stronie klienta, lub identyfikator użytkownika przedstawiony przez klienta w wywołaniu MQCONNX za pomocą protokołu MQCSP.

Ten parametr jest poprawny tylko z parametrem TYPE (USERMAP), a parametr **Match** ma wartość RUNCHECK.

Maksymalna długość łańcucha to MQ\_CLIENT\_USER\_ID\_LENGTH.

# **CMDSCOPE**

Ten parametr ma zastosowanie tylko do produktu z/OS i określa sposób uruchamiania komendy, gdy menedżer kolejek jest elementem grupy współużytkowania kolejek.

**' '**

Komenda jest uruchamiana w menedżerze kolejek, w którym została wprowadzona. Jest to wartość domyślna.

#### *nazwa\_menedżera\_kolejek*

Komenda jest uruchamiana w określonym menedżerze kolejek, podając menedżer kolejek, który jest aktywny w grupie współużytkowania kolejek.

Istnieje możliwość określenia nazwy menedżera kolejek innego niż menedżer kolejek, w którym wprowadzono komendę, tylko w przypadku korzystania ze środowiska grupy współużytkowania kolejek i jeśli serwer komend jest włączony.

**\***

Komenda jest uruchamiana w lokalnym menedżerze kolejek i jest przekazywana do każdego aktywnego menedżera kolejek w grupie współużytkowania kolejek. Efekt jest taki sam, jak wprowadzanie komendy w każdym menedżerze kolejek w grupie współużytkowania kolejek.

### **PODAJ.POZYCJĘ**

Wskazuje typ dopasowania, który ma zostać zastosowany.

# **RUNCHECK**

Zwraca rekord, który jest zgodny z konkretnym kanałem przychodzącym w czasie wykonywania, jeśli łączy się on z tym menedżerem kolejek. Konkretny kanał danych przychodzących jest opisany przez podanie wartości, które nie są ogólne:

- Nazwa kanału.
- Atrybut **ADDRESS** zawierający adres IP, który jest następnie odwrócony, w ramach uruchamiania komendy w celu wykrycia nazwy hosta, jeśli menedżer kolejek jest skonfigurowany z produktem **REVDNS(ENABLED)**.
- **SSLCERTI** , tylko w przypadku, gdy kanał danych przychodzących używa protokołu TLS.
- **SSLPEER** , tylko w przypadku, gdy kanał danych przychodzących używa protokołu TLS.
- **QMNAME** lub **CLNTUSER** , w zależności od tego, czy kanał danych przychodzących jest klientem, czy kanałem menedżera kolejek.

Jeśli wykryta rekord ma wartość **WARN** ustawioną na YES, drugi rekord może być również wyświetlony w celu pokazania rzeczywistego rekordu, który będzie używany przez kanał w czasie wykonywania. Ten parametr musi być łączony z produktem **TYPE(ALL)**.

### **PORÓWNAJ**

Zwracane są tylko te rekordy, które są dokładnie zgodne z podaną nazwą profilu kanału. Jeśli w nazwie profilu kanału nie ma gwiazdek, ta opcja zwraca te same dane wyjściowe co MATCH (GENERIC).

### **Ogólne**

Wszystkie gwiazdki w nazwie profilu kanału są traktowane jako znaki wieloznaczne. Jeśli w nazwie profilu kanału nie ma gwiazdek, zwracane są te same dane wyjściowe co MATCH (EXACT). Na przykład profil ABC\* może spowodować zwrócenie rekordów dla ABC, ABC\* i ABCD.

### **ALL**

Zwróć wszystkie możliwe rekordy, które są zgodne z podaną nazwą profilu kanału. Jeśli nazwa kanału jest w tym przypadku ogólna, zwracane są wszystkie rekordy zgodne z nazwą kanału, nawet jeśli istnieją bardziej konkretne dopasowania. Na przykład: profil SYSTEM. \* .SVRCONN może spowodować rekordy dla SYSTEM. \*, SYSTEM.DEF.\*, SYSTEM.DEF.SVRCONNi SYSTEM.ADMIN.SVRCONN jest zwracana.

### **QMNAME**

Nazwa zdalnego menedżera kolejek partnera, który ma być dopasowany

Ten parametr jest poprawny tylko wtedy, gdy parametr **MATCH** ma wartość RUNCHECK i nie może mieć wartości ogólnej.

# **SSLCERTI**

Nazwa wyróżniająca wystawcy certyfikatu dla certyfikatu, który ma być dopasowany.

Pole **SSLCERTI** (jeśli nie jest puste) jest dopasowane jako uzupełnienie wartości **SSLPEER** .

Ten parametr jest poprawny tylko wtedy, gdy parametr **MATCH** ma wartość RUNCHECK i nie może mieć wartości ogólnej.

### **SSLPEER**

Nazwa wyróżniająca podmiotu certyfikatu, który ma być dopasowany.

Wartość **SSLPEER** jest określona w standardowym formularzu używanym do określenia nazwy wyróżniającej.

Ten parametr jest poprawny tylko wtedy, gdy parametr **MATCH** ma wartość RUNCHECK i nie może mieć wartości ogólnej.

# **TYPE**

Typ rekordu uwierzytelniania kanału, dla którego mają być wyświetlane szczegóły. Dozwolone są następujące wartości:

• ALL

- BLOCKUSER
- BLOKAD\_BLOKU
- SSLPEERMAP
- ADDRESSMAP
- UŻYTKOWNIK\_MAP
- QMGRMAP,

#### **gdzie**

Określ warunek filtru, aby wyświetlić tylko te rekordy uwierzytelniania kanału, które spełniają kryterium wyboru warunku filtru. Warunek filtru składa się z trzech części: *filter-keyword*, *operator*i *filter-value*:

#### **słowo kluczowe filtru**

Dowolny parametr, który może być używany do wyświetlania atrybutów dla tej komendy DISPLAY.

#### **operator**

Służy do określania, czy rekord uwierzytelniania kanału jest zgodny z wartością filtru dla danego słowa kluczowego filtru. Operatory są następujące:

### **LT**

Jest mniejsze niż

#### **GT** Większe niż

**EQ**

Równe

### **NE**

Nierówne

### **LE**

Mniejsze lub równe

### **GE**

Większe lub równe

### **LK**

Pasuje do łańcucha ogólnego, który jest podany jako *wartość filtru* .

### **NL**

Nie jest zgodny z ogólnym łańcuchem udostępnionym jako *wartość-filtru* .

### **CT**

Zawiera określony element. Jeśli *słowo\_kluczowe* jest listą, można użyć tej opcji w celu wyświetlenia obiektów, których atrybuty zawierają określony element.

### **EX**

Nie zawiera określonego elementu. Jeśli parametr *filter-keyword* jest listą, można użyć tego do wyświetlenia obiektów, których atrybuty nie zawierają określonego elementu.

### **CTG**

Zawiera element, który jest zgodny z ogólnym łańcuchem udostępnionym jako *wartość filtru*. Jeśli parametr *filter-keyword* jest listą, można użyć tego do wyświetlenia obiektów, których atrybuty są zgodne z ogólnym łańcuchem.

### **EXG**

Nie zawiera żadnego elementu, który jest zgodny z ogólnym łańcuchem udostępnionym jako *wartość filtru*. Jeśli parametr *filter-keyword* jest listą, można użyć tego do wyświetlenia obiektów, których atrybuty nie są zgodne z ogólnym łańcuchem.

#### **wartość filtru**

Wartość, która musi być testowana przez wartość atrybutu przy użyciu operatora. W zależności od filtru-słowo kluczowe wartość może być jawna lub ogólna:

• Wartość jawna, która jest poprawną wartością dla testowanego atrybutu.

Można użyć dowolnego z operatorów z wyjątkiem LK i NL. Jeśli jednak wartość jest jedną z możliwego zestawu wartości zwracanych przez parametr (na przykład wartość ALL w parametrze MATCH), można użyć tylko EQ lub NE.

• Wartość ogólna. Jest to łańcuch znaków z gwiazdką na końcu, na przykład ABC\*. Znaki muszą być poprawne dla testowanego atrybutu. Jeśli operatorem jest LK, wyświetlane są wszystkie elementy, w których wartość atrybutu zaczyna się od łańcucha (w przykładzie ABC). Jeśli operatorem jest NL, wyświetlane są wszystkie elementy, w których wartość atrybutu nie rozpoczyna się od łańcucha. Nie można użyć ogólnego filtru-wartość dla parametrów z wartościami liczbowymi lub z jednym z zestawów wartości.

Operatory LK lub NL mogą być używane tylko dla wartości ogólnych.

• Element na liście wartości. Wartość może być jawna lub, jeśli jest to wartość znakowa, może być jawna lub ogólna. Jeśli jest to jawne, należy użyć operatora CT lub EX jako operatora. Na przykład, jeśli wartość DEF jest określona za pomocą CT operatora, wyświetlane są wszystkie elementy, dla których jedną z wartości atrybutu jest DEF. Jeśli jest to nazwa ogólna, należy użyć komendy CTG lub EXG jako operatora. Jeśli wartość ABC\* jest określona dla operatora CTG, wyświetlane są wszystkie elementy, w których jedna z wartości atrybutu zaczyna się od ABC.

**Uwaga: WILLET 2008** W systemie z/OS jest to limit 256 znaków dla wartości filtru w klauzuli MQSC **WHERE** . Limit ten nie jest dostępny dla innych platform.

# **Żądane parametry**

Określ jeden lub więcej parametrów definiujących dane, które mają być wyświetlane. Parametry można określić w dowolnej kolejności, ale nie należy określać tego samego parametru więcej niż jeden raz.

### **TYPE**

Typ rekordu uwierzytelniania kanału

#### **SSLPEER**

Nazwa wyróżniająca certyfikatu.

#### **ADDRESS**

Adres IP

#### **CHCKCLNT**

Określa, czy identyfikator użytkownika i hasło mają być dostarczane przez połączenia, które są zgodne z tą regułą.

#### **CLNTUSER**

ID użytkownika potwierdzony przez klienta

#### **QMNAME**

Nazwa zdalnego menedżera kolejek partnera

### **MCAUSER**

Identyfikator użytkownika, który ma być używany, gdy połączenie przychodzące jest zgodne z nazwą wyróżniającą (DN) protokołu TLS, adresem IP, identyfikatorem użytkownika potwierdzonym przez klienta lub nazwą zdalnego menedżera kolejek.

#### **ADDRLIST**

Lista wzorców adresów IP, które są zabronione podczas łączenia się z tym menedżerem kolejek w dowolnym kanale.

### **USERLIST**

Lista identyfikatorów użytkowników, których nie można używać w tym kanale lub zestawie kanałów.

#### **ALTDATE**

Data ostatniej zmiany rekordu uwierzytelniania kanału, w formacie *rrrr-mm-dd*.

# **ALTTIME**

Czas ostatniej zmiany rekordu uwierzytelniania kanału, w postaci *hh.mm.ss*.

### **DESCR**

Opisowe informacje na temat rekordu uwierzytelniania kanału.

# **SSLCERTI**

Nazwa wyróżniająca wystawcy certyfikatu dla certyfikatu, który ma być dopasowany.

# **CUSTOM**

Zarezerwowane do użycia w przyszłości.

### **Pojęcia pokrewne**

Rekordy uwierzytelniania kanału

### **Odsyłacze pokrewne**

["Ogólne adresy IP dla rekordów uwierzytelniania kanału" na stronie 937](#page-936-0)

W różnych komendach, które tworzą i wyświetlają rekordy uwierzytelniania kanału, można określić niektóre parametry jako pojedynczy adres IP lub wzorzec w celu dopasowania do zestawu adresów IP.

# **WYŚWIETLENIE STATUSU CHSTATUS**

Użyj komendy MQSC DISPLAY CHSTATUS, aby wyświetlić status jednego lub większej liczby kanałów.

# **Korzystanie z komend MQSC**

Informacje na temat korzystania z komend MQSC zawiera sekcja Wykonywanie zadań administrowania lokalnego za pomocą komend MQSC.

 $z/0S$ Tę komendę można wydać z poziomu źródeł CR.Wyjaśnienie symboli źródła można znaleźć w sekcji Źródła, z których można wydawać komendy MQSC w systemie z/OS.

**Synonim**: DIS CHS

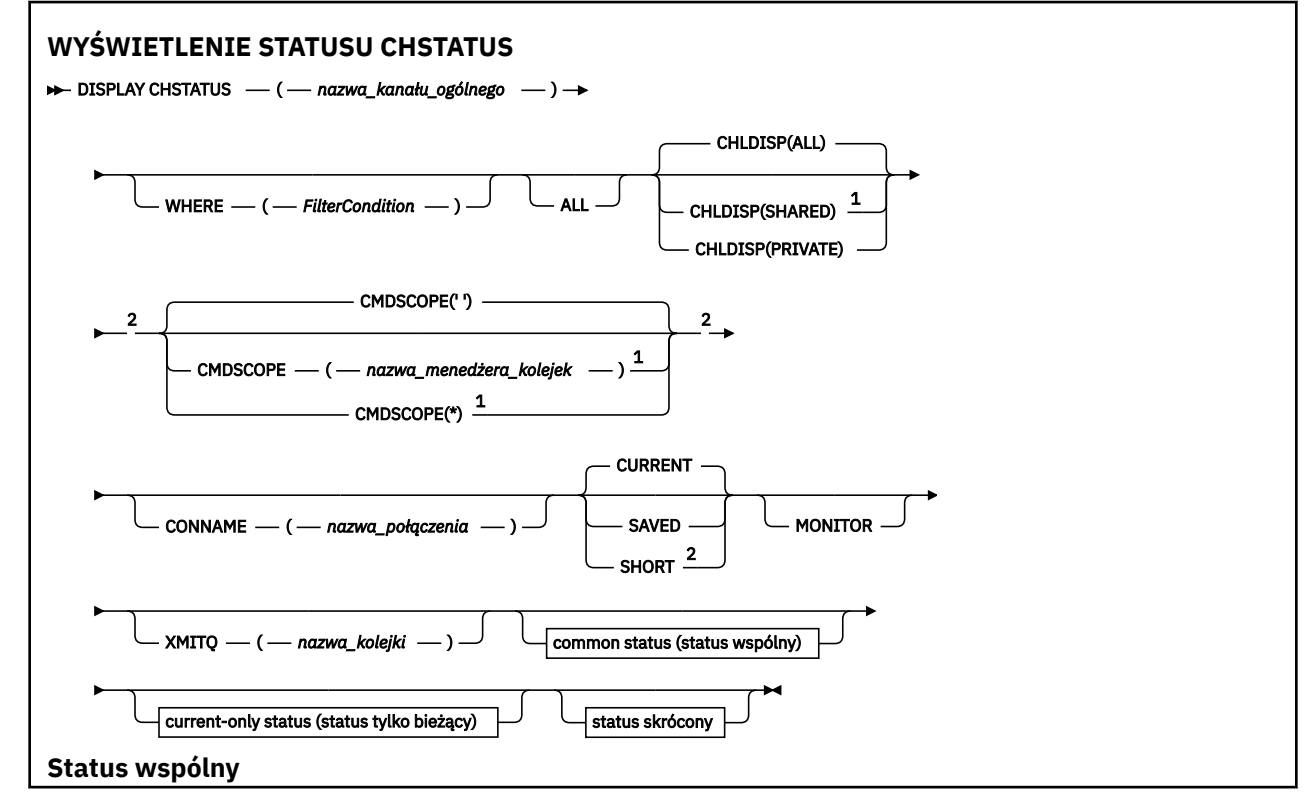
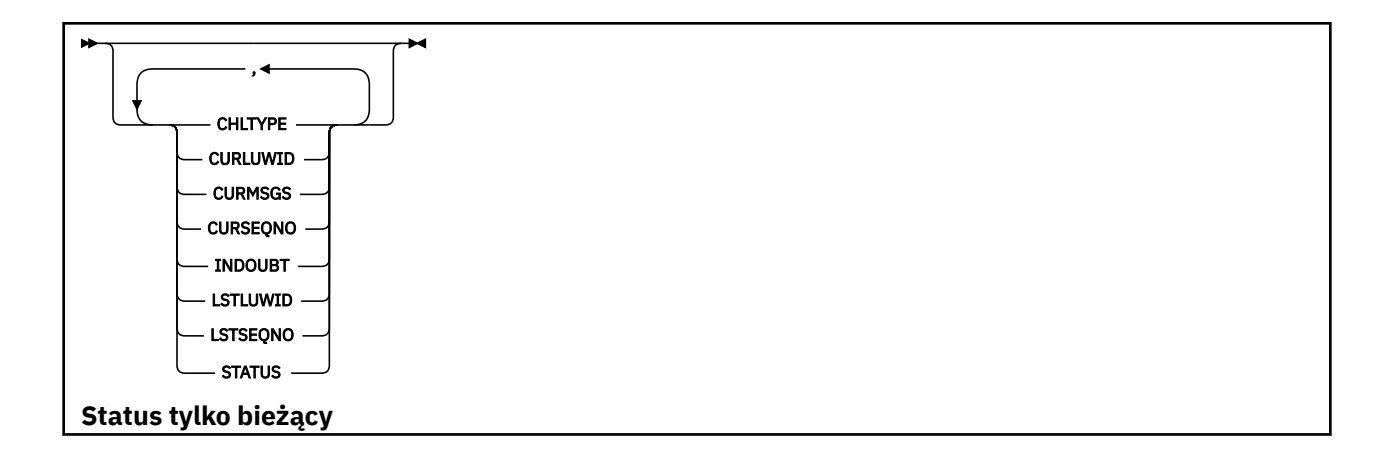

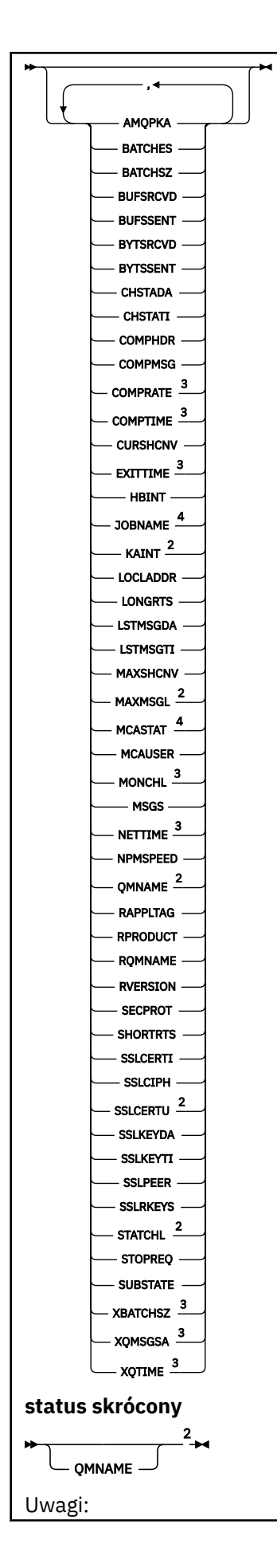

<span id="page-686-0"></span><sup>1</sup> Poprawne tylko w systemie z/OS , jeśli menedżer kolejek jest elementem grupy współużytkowania kolejek.

- <sup>2</sup> Poprawne tylko w systemie z/OS.
- <sup>3</sup> Jest również wyświetlana po wybraniu parametru MONITOR.
- <sup>4</sup> Parametr jest ignorowany, jeśli został określony w systemie z/OS.

# **Uwagi dotyczące użycia komendy DISPLAY CHSTATUS w systemie z/OS**  $z/0S$

- 1. Wykonanie komendy nie powiedzie się, jeśli inicjator kanału nie został uruchomiony.
- 2. Serwer komend musi być uruchomiony.
- 3. Aby wyświetlić ogólny status kanału (czyli status grupy współużytkowania kolejek), należy użyć komendy **DISPLAY CHSTATUS SHORT**, która pobiera informacje o statusie kanału z programu Db2.
- 4. Jeśli dowolny parametr liczbowy jest większy niż 999 999 999, jest on wyświetlany jako 999999999.
- 5. Informacje o statusie, które są zwracane dla różnych kombinacji CHLDISP, CMDSCOPE i typu statusu, są podsumowane w sekcji Tabela 160 na stronie 687, Tabela 161 na stronie 687i [Tabela 162 na](#page-687-0) [stronie 688.](#page-687-0)

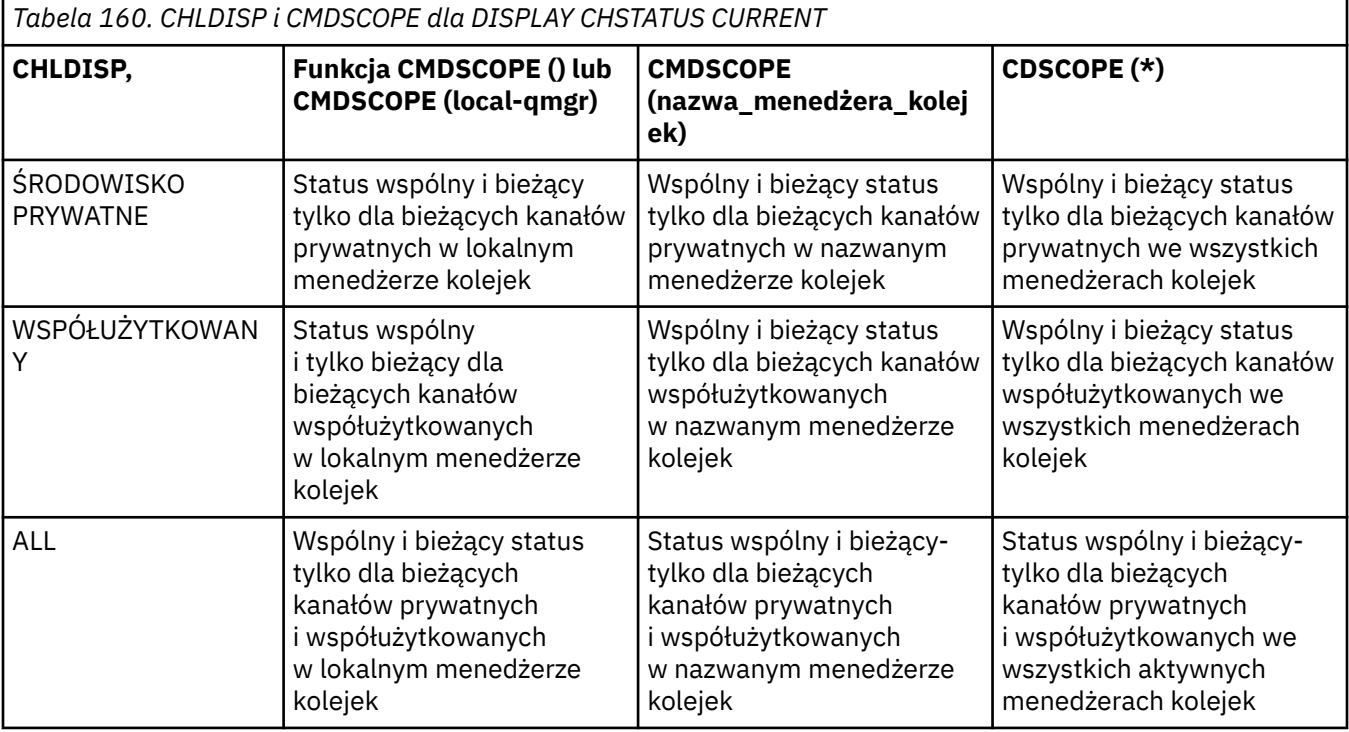

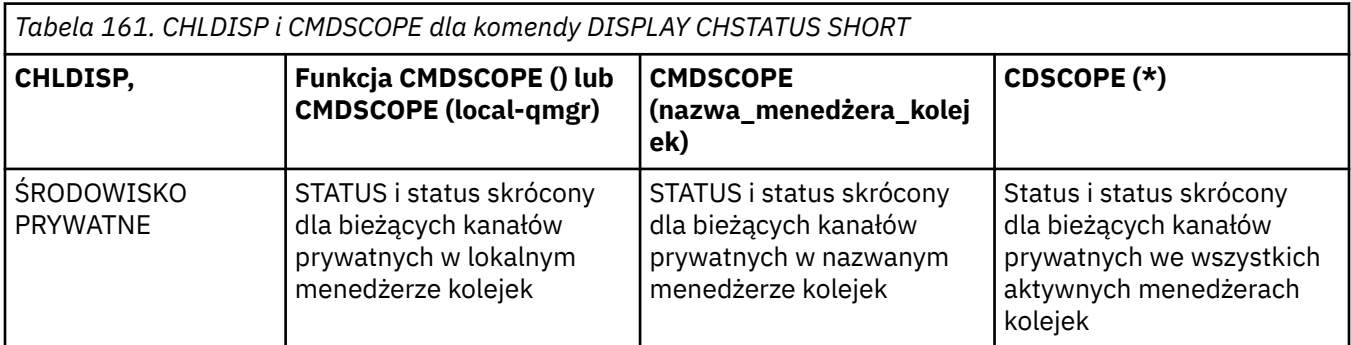

<span id="page-687-0"></span>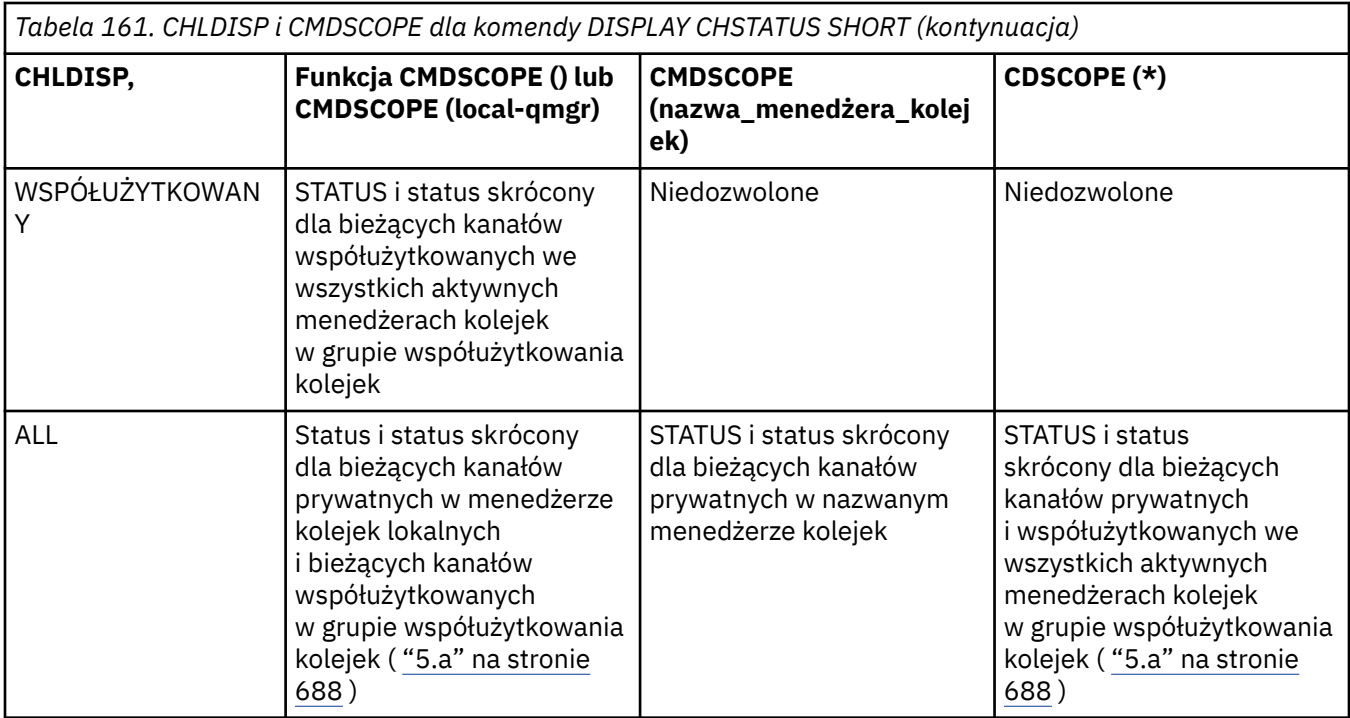

# **Uwaga:**

a. W takim przypadku w menedżerze kolejek, w którym wprowadzono komendę, zostaną uzyskane dwa oddzielne zestawy odpowiedzi: jeden dla PRIVATE i jeden dla SHARED.

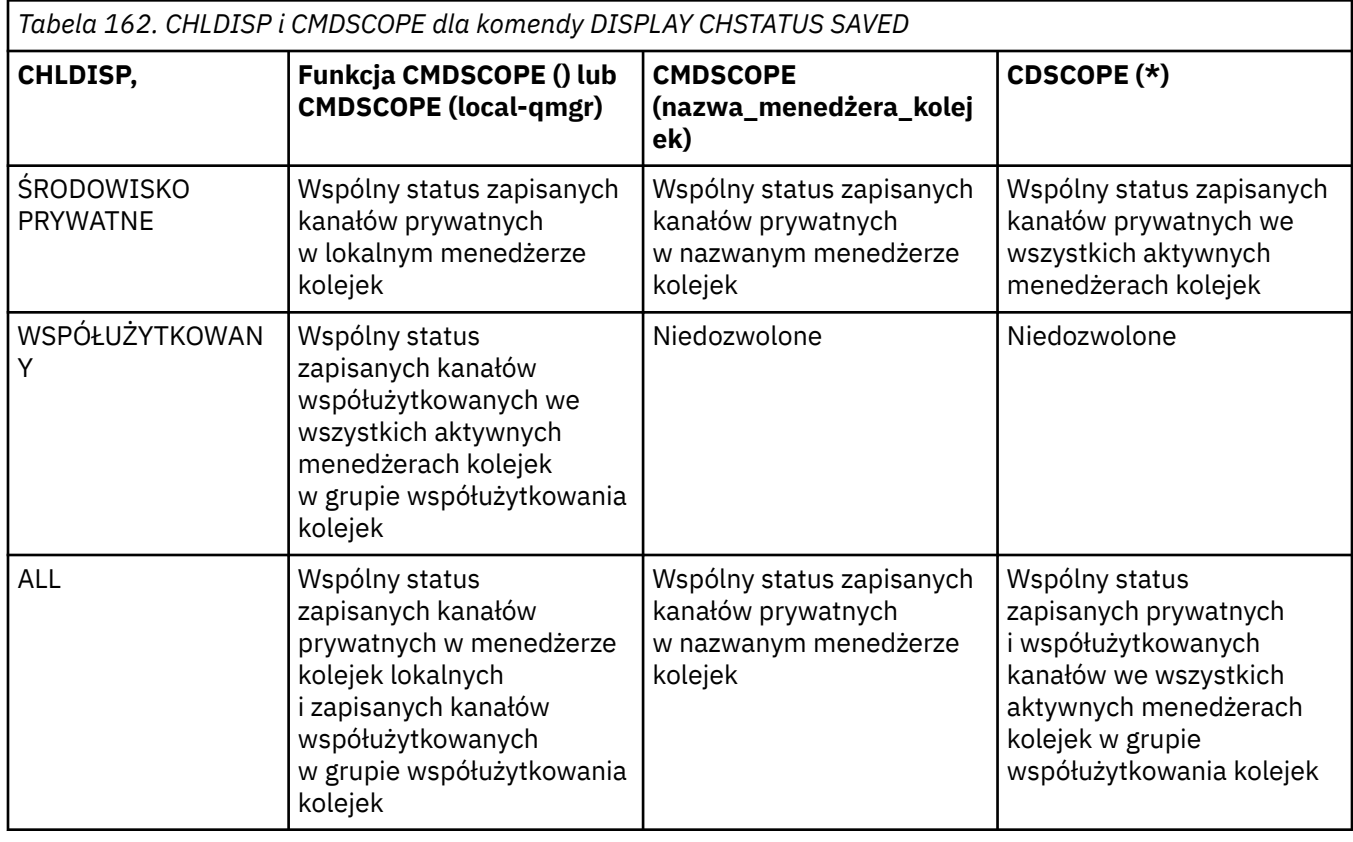

# **Opisy parametrów komendy DISPLAY CHSTATUS na wszystkich platformach**

Należy określić nazwę kanału, dla którego mają być wyświetlane informacje o statusie. Może to być konkretna nazwa kanału lub ogólna nazwa kanału. Używając ogólnej nazwy kanału, można wyświetlić informacje o statusie dla wszystkich kanałów lub informacje o statusie dla jednego lub większej liczby kanałów zgodnych z podaną nazwą.

Można również określić, czy mają być wyświetlane bieżące dane o statusie (tylko dla bieżących kanałów), czy zeskładowane dane o statusie wszystkich kanałów.

Wyświetlany jest status dla wszystkich kanałów, które spełniają kryteria wyboru, niezależnie od tego, czy kanały zostały zdefiniowane ręcznie, czy automatycznie.

Klasy danych dostępne dla statusu kanału to **zapisane** i **bieżące**oraz (tylko w systemie z/OS ) **krótkie**.

Pola statusu dostępne dla zapisanych danych są podzbiorem pól dostępnych dla bieżących danych i są nazywane **wspólnymi** polami statusu. Należy zauważyć, że chociaż wspólne *pola* danych są takie same, *wartości* danych mogą być różne dla zapisanego i bieżącego statusu. Pozostałe pola dostępne dla bieżących danych są nazywane **bieżącymi** polami statusu.

- **Zapisane** dane składają się ze wspólnych pól statusu zapisanych na diagramie składni.
	- W przypadku kanału nadawczego dane są aktualizowane przed żądaniem potwierdzenia, że odebrano zadanie wsadowe komunikatów i po odebraniu potwierdzenia.
	- W przypadku kanału odbiorczego dane są resetowane tuż przed potwierdzeniem odebrania partii komunikatów.
	- Dla kanału połączenia z serwerem nie są zapisywane żadne dane.
	- Dlatego kanał, który nie był nigdy kanałem bieżącym, nie może mieć zeskładowanego statusu.

**Uwaga:** Status nie zostanie zeskładowany, dopóki komunikat trwały nie zostanie przesłany kanałem lub nietrwały komunikat nie zostanie przesłany z parametrem NPMSPEED o wartości NORMAL. Ponieważ status jest zapisywany na końcu każdego zadania wsadowego, kanał nie ma żadnego zapisanego statusu, dopóki nie zostanie przesłane co najmniej jedno zadanie wsadowe.

- **Bieżące** dane składają się ze wspólnych pól statusu i pól statusu tylko bieżącego, zgodnie z opisem w diagramie składni. Pola danych są stale aktualizowane w miarę wysyłania/odbierania komunikatów.
- Dane **krótkie** składają się z bieżącego elementu danych STATUS oraz pola krótkiego statusu, zgodnie z opisem na diagramie składni.

Ta metoda działania ma następujące konsekwencje:

- Nieaktywny kanał może nie mieć żadnego zapisanego statusu-jeśli nigdy nie był bieżący lub nie osiągnął jeszcze punktu, w którym zapisany status został zresetowany.
- Pola danych "wspólnych" mogą mieć różne wartości dla zapisanego i bieżącego statusu.
- Bieżący kanał zawsze ma bieżący status i może mieć zapisany status.

Kanały mogą być bieżące lub nieaktywne:

# **Bieżące kanały**

Są to kanały, które zostały uruchomione lub z którymi klient nawiązał połączenie i które nie zostały normalnie zakończone lub rozłączone. Być może nie dotarły one jeszcze do punktu przesyłania komunikatów, danych lub nawet nawiązania kontaktu z partnerem. Bieżące kanały mają **bieżący** status i mogą mieć również **zapisany** status.

Do opisu zestawu bieżących kanałów, które nie zostały zatrzymane, używany jest termin **Aktywny** .

# **Kanały nieaktywne**

Są to kanały, które:

- Nie zostały uruchomione
- Z którym klient nie nawiązał połączenia
- Zakończono

• Rozłączone normalnie

(Należy zauważyć, że jeśli kanał jest zatrzymany, nie jest on jeszcze uważany za zakończony normalnie-i dlatego jest nadal aktualny). Nieaktywne kanały mają **zapisany** status lub nie mają żadnego statusu.

W tym samym czasie może istnieć więcej niż jedna instancja tego samego nazwanego odbiornika, requestera, odbiornika klastra lub kanału połączenia z serwerem (requester działa jako odbiornik). Ma to miejsce, gdy kilka nadawców w różnych menedżerach kolejek inicjuje sesję z tym odbiornikiem przy użyciu tej samej nazwy kanału. W przypadku kanałów innych typów w danej chwili może być tylko jedna instancja bieżąca.

Jednak dla wszystkich typów kanałów może być dostępny więcej niż jeden zestaw informacji o zeskładowanym statusie dla nazwy kanału. Co najwyżej jeden z tych zestawów odnosi się do bieżącej instancji kanału, a pozostałe odnoszą się do poprzednich bieżących instancji. Jeśli dla tego samego kanału użyto różnych nazw kolejek transmisji lub nazw połączeń, wystąpi wiele instancji. Może to wystąpić w następujących przypadkach:

- U nadawcy lub serwera:
	- Jeśli ten sam kanał został połączony przez różne requestery (tylko serwery)
	- Jeśli nazwa kolejki transmisji została zmieniona w definicji
	- Jeśli nazwa połączenia została zmieniona w definicji
- W przypadku odbiornika lub requestera:
	- Jeśli ten sam kanał został połączony z różnymi nadawcami lub serwerami
	- Jeśli nazwa połączenia została zmieniona w definicji (dla kanałów requestera inicjujących połączenie)

Liczbę zestawów wyświetlanych dla kanału można ograniczyć przy użyciu parametrów XMITQ, CONNAME i CURRENT w komendzie.

# **(** *nazwa\_kanału\_ogólnego* **)**

Nazwa definicji kanału, dla której mają być wyświetlane informacje o statusie. Końcowa gwiazdka (\*) jest zgodna ze wszystkimi definicjami kanałów o określonym rdzeniu, po których następuje zero lub więcej znaków. Gwiazdka (\*) określa wszystkie definicje kanałów. Wartość jest wymagana dla wszystkich typów kanałów.

# **gdzie**

Określ warunek filtru, aby wyświetlić informacje o statusie dla tych kanałów, które spełniają kryterium wyboru warunku filtru.

Warunek filtru składa się z trzech części: *klucz-filtru*, *operator*i *wartość\_filtru*:

# **filter-słowo\_kluczowe**

Parametr, który ma być używany do wyświetlania atrybutów dla tej komendy DISPLAY.

Multik Nie można użyć następujących parametrów jako słów kluczowych filtru w systemie Wiele platform: COMPRATE, COMPTIME, CURRENT, EXITTIME, JOBNAME, NETTIME, SAVED, SHORT, XBATCHSZ lub XQTIME.

z/08 W systemie z/OSnie można używać następujących parametrów jako słów kluczowych filtru: CHLDISP, CMDSCOPE, MCASTAT lub MONITOR.

Słowa kluczowego CONNAME lub XMITQ nie można użyć jako słowa kluczowego filtru, jeśli są one również używane do wybierania statusu kanału.

Informacje o statusie dla kanałów typu, dla którego słowo kluczowe filtru jest niepoprawne, nie są wyświetlane.

# **operator**

Służy do określania, czy kanał jest zgodny z wartością filtru w słowie kluczowym filtru. Operatorami są:

# **LT**

Jest mniejsze niż

# **GT**

Większe niż

# **EQ**

Równe

# **NE**

Nierówne

# **LE**

Mniejsze lub równe

# **GE**

Większe lub równe

# **LK**

Odpowiada ogólnemu łańcuchowi wprowadzanemu jako *wartość\_filtru*

# **NL**

Nie jest zgodny z łańcuchem ogólnym podanym jako *wartość\_filtru* .

# **CT**

Zawiera określony element. Jeśli *słowo kluczowe filtru* jest listą, można go użyć do wyświetlenia obiektów, których atrybuty zawierają określony element.

# **EX**

Nie zawiera określonego elementu. Jeśli *słowo kluczowe filtru* jest listą, można go użyć do wyświetlenia obiektów, których atrybuty nie zawierają określonego elementu.

# **filtr-wartość**

Wartość, względem której wartość atrybutu musi zostać przetestowana przy użyciu operatora. W zależności od słowa kluczowego filtru może to być:

• Wartość jawna, która jest poprawną wartością testowanego atrybutu.

Można używać tylko operatorów LT, GT, EQ, NE, LE lub GE. Jeśli jednak wartość atrybutu jest jedną z możliwych wartości parametru (na przykład wartość SDR dla parametru CHLTYPE), można użyć tylko EQ lub NE.

• Wartość ogólna. Jest to łańcuch znaków z gwiazdką na końcu, na przykład ABC\*. Jeśli operatorem jest LK, wyświetlane są wszystkie elementy, których wartość atrybutu rozpoczyna się od łańcucha (w przykładzie ABC). Jeśli operatorem jest NL, wyświetlane są wszystkie elementy, których wartość atrybutu nie rozpoczyna się od łańcucha. Dozwolony jest tylko jeden końcowy znak wieloznaczny (gwiazdka).

Nie można użyć ogólnej wartości filtru dla parametrów z wartościami liczbowymi lub z jednym z zestawu wartości.

• Element na liście wartości. Użyj CT lub EX jako operatora. Na przykład, jeśli wartość DEF jest określona z operatorem CT, wyświetlane są wszystkie elementy, dla których jedną z wartości atrybutu jest DEF.

# **ALL**

Podaj tę opcję, aby wyświetlić wszystkie informacje o statusie dla każdej odpowiedniej instancji.

Jeśli podano opcję SAVED, powoduje to, że wyświetlane są tylko wspólne informacje o statusie, a nie tylko bieżące informacje o statusie.

Jeśli ten parametr zostanie określony, wszystkie parametry żądające określonych informacji o statusie, które również zostały określone, nie będą miały żadnego wpływu; wszystkie informacje zostaną wyświetlone.

#### $z/0S$ **CHLDISP,**

Ten parametr dotyczy tylko systemu z/OS i określa dyspozycję kanałów, dla których mają być wyświetlane informacje, używane w komendach START i STOP CHANNEL, a **nie** ustawione przez QSGDISP dla definicji kanału. Wartości są następujące:

**ALL**

Jest to wartość domyślna, która wyświetla żądane informacje o statusie dla kanałów prywatnych.

Jeśli istnieje środowisko współużytkowanego menedżera kolejek i komenda jest wykonywana w menedżerze kolejek, w którym została wydana, lub jeśli określono wartość CURRENT, ta opcja wyświetla również żądane informacje o statusie dla kanałów współużytkowanych.

# **ŚRODOWISKO PRYWATNE**

Wyświetlenie żądanych informacji o statusie dla kanałów prywatnych.

# **WSPÓŁUŻYTKOWANY**

Wyświetl żądane informacje o statusie dla kanałów współużytkowanych. Jest to dozwolone tylko wtedy, gdy istnieje współużytkowane środowisko menedżera kolejek i:

- Parametr CMDSCOPE jest pusty lub lokalny menedżer kolejek
- Określono CURRENT

Komenda CHLDISP wyświetla następujące wartości:

# **ŚRODOWISKO PRYWATNE**

Status dotyczy kanału prywatnego.

# **WSPÓŁUŻYTKOWANY**

Status dotyczy kanału współużytkowanego.

# **NAPRAWIONY**

Status dotyczy kanału współużytkowanego powiązanego z konkretnym menedżerem kolejek.

# **CMDSCOPE**

Ten parametr dotyczy tylko systemu z/OS i określa sposób działania komendy, gdy menedżer kolejek jest elementem grupy współużytkowania kolejek.

**' '**

Komenda jest uruchamiana w menedżerze kolejek, w którym została wprowadzona. Jest to wartość domyślna.

# *nazwa\_menedżera\_kolejek*

Komenda jest uruchamiana w określonym menedżerze kolejek, pod warunkiem, że menedżer kolejek jest aktywny w grupie współużytkowania kolejek.

Nazwę menedżera kolejek inną niż menedżer kolejek, w którym została wprowadzona, można określić tylko wtedy, gdy używane jest środowisko grupy współużytkowania kolejek i gdy włączony jest serwer komend.

**\***

Komenda jest uruchamiana w lokalnym menedżerze kolejek i jest również przekazywana do każdego aktywnego menedżera kolejek w grupie współużytkowania kolejek. Efekt jest taki sam, jak wprowadzenie komendy w każdym menedżerze kolejek w grupie współużytkowania kolejek.

Nie można użyć parametru CMDSCOPE jako słowa kluczowego filtru.

**Uwaga:** Dozwolone kombinacje CHLDISP i CMDSCOPE znajdują się w [Tabeli 1,](#page-686-0) [Tabeli 2i](#page-686-0) [Tabeli 3](#page-687-0) .

# **CONNAME (** *nazwa-połączenia* **)**

Nazwa połączenia, dla którego mają być wyświetlone informacje o statusie dla określonego kanału lub kanałów.

Tego parametru można użyć do ograniczenia liczby wyświetlanych zestawów informacji o statusie. Jeśli nie jest określona, ekran nie jest ograniczony w ten sposób.

Wartość zwracana dla parametru CONNAME może nie być taka sama jak w definicji kanału i może różnić się między bieżącym statusem kanału i zapisanym statusem kanału. (Z tego powodu nie zaleca się używania słowa kluczowego CONNAME do ograniczania liczby zestawów statusów).

Na przykład w przypadku używania protokołu TCP, jeśli w definicji kanału występuje parametr CONNAME:

- Jest pusta lub ma format "nazwa hosta" , wartość statusu kanału ma przetłumaczony adres IP.
- Zawiera numer portu, bieżąca wartość statusu kanału zawiera numer portu (z wyjątkiem systemu z/OS ), ale zapisana wartość statusu kanału nie zawiera numeru portu.

 $V$  9.1.5 *z/*OS W przypadku statusu SAVED lub SHORT ta wartość może być również nazwą menedżera kolejek lub nazwą grupy współużytkowania kolejek w systemie zdalnym.

241928For SAVED może to być również:

- 1. Nazwa menedżera kolejek w systemie zdalnym.
- 2. Kombinacja nazwy menedżera kolejek i identyfikatora QMID nazwy menedżera kolejek w systemie zdalnym.

Dla drugiej opcji formatem jest  $\blacksquare$ ULW QMNAME@QMID lub  $\blacksquare$ IBM  $\blacksquare$ QMNAME & QMID, gdzie QMNAME to nazwa menedżera kolejek, dopełniona odstępem z prawej strony, maksymalnie 48 znaków.

W tym celu w poniższym przykładzie między znakiem 2 (w QM2) a znakiem @ występuje 45 spacji.

CONNAME(QM2 @QM2\_2023-07-18\_12.24.06)

# **CURRENT**

Jest to wartość domyślna i wskazuje, że mają być wyświetlane informacje o bieżącym statusie wstrzymane przez inicjatora kanału tylko dla bieżących kanałów.

Dla bieżących kanałów można zażądać zarówno wspólnych, jak i bieżących informacji o statusie.

Jeśli podano ten parametr, nie są wyświetlane krótkie informacje o statusie.

# **ZAPISANE**

Tę opcję należy wybrać, aby wyświetlić informacje o zeskładowanym statusie zarówno dla bieżących, jak i nieaktywnych kanałów.

Wyświetlane mogą być tylko wspólne informacje o statusie. W przypadku podania tego parametru informacje o statusie krótkiego i tylko bieżącego statusu nie są wyświetlane dla bieżących kanałów.

#### $z/0S$ **Krótki**

Oznacza to, że mają być wyświetlane tylko krótkie informacje o statusie i element STATUS dla bieżących kanałów.

Jeśli ten parametr zostanie podany, dla bieżących kanałów nie będą wyświetlane inne wspólne informacje o statusie i tylko bieżącym statusie.

# **MONITOR**

Podaj tę opcję, aby zwrócić zestaw parametrów monitorowania w trybie z połączeniem. Są to COMPRATE, COMPTIME, EXITTIME, MONCHL, NETTIME, XBATCHSZ, XQMSGSA i XQTIME. Jeśli ten parametr zostanie określony, wszystkie parametry monitorowania, których zażądano, nie odniosą żadnego skutku. Wszystkie parametry monitorowania są nadal wyświetlane.

# **XMITQ (** *nazwa-kolejki* **)**

Nazwa kolejki transmisji, dla której mają być wyświetlane informacje o statusie dla określonego kanału lub kanałów.

Tego parametru można użyć do ograniczenia liczby wyświetlanych zestawów informacji o statusie. Jeśli nie jest określona, ekran nie jest ograniczony w ten sposób.

Dla każdego zestawu informacji o statusie zawsze zwracane są następujące informacje:

- Nazwa kanału
- Nazwa kolejki transmisji (dla kanałów nadawcy i serwera)
- Nazwa połączenia
- Nazwa zdalnego menedżera kolejek lub grupy współużytkowania kolejek (tylko dla bieżącego statusu i dla wszystkich typów kanałów z wyjątkiem kanałów połączenia z serwerem)
- Nazwa zdalnej aplikacji partnerskiej (dla kanałów połączenia z serwerem)
- Typ zwracanych informacji o statusie (CURRENT, SAVEDlub tylko w systemie z/OS , SHORT)
- STATUS (z wyjątkiem składowania w systemie z/OS )
- W systemie z/OS: CHLDISP
- STOPREQ (tylko dla bieżącego statusu)
- SUBSTATE

Jeśli nie określono żadnych parametrów żądających konkretnych informacji o statusie (a parametr ALL nie został określony), nie są zwracane żadne dalsze informacje.

Jeśli zażądano informacji o statusie, które nie są istotne dla konkretnego typu kanału, nie jest to błąd.

# **Status wspólny**

Poniższe informacje dotyczą zestawów danych bieżącego statusu oraz zestawów zapisanych danych statusu. Niektóre z tych informacji nie dotyczą kanałów połączenia z serwerem.

# **CHLTYPE**

Typ kanału. Jest to jeden z następujących elementów:

# **SDR**

Kanał nadawczy

# **SVR**

Kanał serwera

# **RCVR**

Kanał odbiorczy

## **RQSTR**

Kanał requestera

# **CLUSSDR**

Kanał nadawczy klastra

# **CLUSRCVR**

Kanał odbiorczy klastra

#### **SVRCONN**

Kanał połączenia z serwerem

## **AMQP**

Kanał AMQP

# **CURLUWID**

Identyfikator logicznej jednostki pracy powiązany z bieżącym zadaniem wsadowym dla kanału wysyłającego lub odbierającego.

Dla kanału wysyłającego, jeśli posiada on status kanału wątpliwego, jest to identyfikator LUWID wątpliwego zadania wsadowego.

Dla instancji zeskładowanego kanału parametr ten zawiera ważne informacje tylko wtedy, gdy instancja kanału jest wątpliwa. Jednakże wartość parametru jest zwracana na żądanie, nawet jeśli instancja kanału nie jest wątpliwa.

Jest on aktualizowany wraz z identyfikatorem LUWID kolejnego zadania wsadowego, jeśli jest znany.

Ten parametr nie ma zastosowania do kanałów połączenia z serwerem.

#### **CURMSGS**

Dla kanału wysyłającego jest to liczba komunikatów wysłanych w bieżącym zadaniu wsadowym. Wartość ta jest zwiększana podczas wysyłania każdego komunikatu, a gdy kanał staje się niepewny, jest to liczba niepewnych komunikatów.

Dla instancji zeskładowanego kanału parametr ten zawiera ważne informacje tylko wtedy, gdy instancja kanału jest wątpliwa. Jednakże wartość parametru jest zwracana na żądanie, nawet jeśli instancja kanału nie jest wątpliwa.

Dla kanału odbierającego jest to liczba komunikatów odebranych w bieżącym zadaniu wsadowym. Liczba ta jest zmniejszana o jednostkę podczas odbierania każdego komunikatu.

Wartość jest resetowana do wartości zero, zarówno dla kanałów wysyłających jak i odbierających, po zatwierdzeniu zadania wsadowego.

Ten parametr nie ma zastosowania do kanałów połączenia z serwerem.

# **CURSEQNO**

Dla kanału wysyłającego jest to numer kolejny ostatniego wysłanego komunikatu. Jest on aktualizowany podczas wysyłania każdego komunikatu, a po uzyskaniu przez kanał statusu wątpliwego jest to numer kolejny ostatniego komunikatu w wątpliwym zadaniu wsadowym.

Dla instancji zeskładowanego kanału parametr ten zawiera ważne informacje tylko wtedy, gdy instancja kanału jest wątpliwa. Jednakże wartość parametru jest zwracana na żądanie, nawet jeśli instancja kanału nie jest wątpliwa.

Dla kanału odbierającego jest to numer kolejny ostatniego odebranego komunikatu. Jest on aktualizowany podczas odbierania każdego komunikatu.

Ten parametr nie ma zastosowania do kanałów połączenia z serwerem.

# **INDOUBT**

Określa, czy kanał jest obecnie wątpliwy.

Jest to wartość YES tylko wtedy, gdy agent kanału komunikatów oczekuje na potwierdzenie, że wysłane przez niego zadanie wsadowe komunikatów zostało pomyślnie odebrane. W pozostałych przypadkach, w tym podczas wysyłania komunikatów, lecz przez zażądaniem potwierdzenia, odpowiedzią jest NIE.

W przypadku kanału odbiorczego wartością jest zawsze NO.

Ten parametr nie ma zastosowania do kanałów połączenia z serwerem.

#### **LSTLUWID**

Identyfikator logicznej jednostki pracy powiązany z ostatnią zatwierdzoną partią przesłanych komunikatów.

Ten parametr nie ma zastosowania do kanałów połączenia z serwerem.

# **LSTSEQNO**

Numer kolejny ostatniego komunikatu w ostatnim zatwierdzonym zadaniu wsadowym. Ta liczba nie jest zwiększana przez nietrwałe komunikaty przy użyciu kanałów z wartością NPMSPEED równą FAST.

Ten parametr nie ma zastosowania do kanałów połączenia z serwerem.

## **STATUS**

Bieżący status kanału. Jest to jeden z następujących elementów:

#### **Łączy**

Kanał wykonuje negocjację kanału i nie jest jeszcze gotowy do przesyłania komunikatów.

#### **INICJOWANIE**

Inicjator kanału próbuje uruchomić kanał.

W systemie z/OSjest on wyświetlany jako INITIALIZI.

#### **WSTRZYMANO**

Kanał oczekuje na zakończenie odstępu czasu między ponownymi próbami wykonania operacji MQPUT.

# **Żąda**

Lokalny kanał requestera żąda usług od zdalnego agenta MCA.

# **Ponawianie**

Poprzednia próba nawiązania połączenia zakończyła się niepowodzeniem. Agent MCA ponowi próbę nawiązania połączenia po upływie określonego przedziału czasu.

# **DZIAŁAJĄCE**

Kanał przesyła komunikaty w tym momencie lub oczekuje na przybycie komunikatów do kolejki transmisji, aby można je było przesłać.

# **URUCHAMIANIE**

Zgłoszono żądanie uruchomienia kanału, ale kanał nie rozpoczął jeszcze przetwarzania. Kanał jest w tym stanie, jeśli oczekuje na aktywowanie.

## **ZATRZYMANE**

Ten stan może być spowodowany jedną z następujących przyczyn:

• Kanał zatrzymany ręcznie

Użytkownik wprowadził komendę zatrzymania kanału dla tego kanału.

• Osiągnięto limit ponownych prób

Agent MCA osiągnął limit ponownych prób nawiązania połączenia. Nie będzie podejmowana żadna kolejna próba automatycznego nawiązania połączenia.

Kanał w tym stanie może zostać zrestartowany tylko przez wydanie komendy START CHANNEL lub uruchomienie programu MCA w sposób zależny od systemu operacyjnego.

# **ZATRZYMYWANIE**

Kanał jest zatrzymywany lub odebrano żądanie zamknięcia.

# **przełączanie**

Kanał przełącza kolejki transmisji.

W systemie z/OSstatus nie jest wyświetlany, jeśli zażądano zapisania danych.

 $\blacksquare$  Multi $\square$ W systemie Wiele platformwartością pola STATUS zwróconą w zapisanych danych jest status kanału w momencie zapisywania statusu. Zwykle zapisana wartość statusu to RUNNING. Aby wyświetlić bieżący status kanału, użytkownik może użyć komendy DISPLAY CHSTATUS CURRENT.

**Uwaga:** W przypadku nieaktywnego kanału wartości CURMSGS, CURSEQNO i CURLUWID mają znaczenie tylko wtedy, gdy kanał ma wartość INDOUBT. Jednak są one nadal wyświetlane i zwracane na żądanie.

# **Status tylko bieżący**

Poniższe informacje dotyczą tylko bieżących instancji kanału. Informacje te mają zastosowanie do wszystkich typów kanałów, z wyjątkiem przypadków, gdy są określone.

#### **AMQPKA**

Czas podtrzymywania połączenia dla kanału AMQP (w milisekundach). Jeśli klient AMQP nie wysłał żadnych ramek w przedziale czasu sprawdzania połączenia, połączenie jest zamykane z błędem AMQP amqp:resource-limit-exceeded .

Ten parametr jest poprawny tylko dla kanałów o typie kanału ( CHLTYPE ) AMQP

# **BATCHES**

Liczba zakończonych zadań wsadowych w tej sesji (od momentu uruchomienia kanału).

# **BATCHSZ**

Wielkość zadania wsadowego używanego w tej sesji.

Ten parametr nie ma zastosowania do kanałów połączenia z serwerem i nie są zwracane żadne wartości. Jeśli zostanie podany w komendzie, zostanie on zignorowany.

# **BUFSRCVD**

Liczba odebranych buforów transmisji. Liczba ta dotyczy także transmisji służącej do odbioru tylko informacji kontrolnych.

# **BUFSSENT**

Liczba wysłanych buforów transmisji. Obejmuje to transmisje tylko w celu wysyłania informacji kontrolnych.

# **BYTSRCVD**

Liczba bajtów odebranych w tej sesji (od momentu uruchomienia kanału). Liczba ta obejmuje informacje kontrolne odebrane przez agenta kanału komunikatów.

 $\rightarrow$  V 9.1.0.9 Jeśli wartość parametru BYTSSENT lub BYTSRCVD przekracza 4294967295, zwracana jest wartość 4294967295.

# **BYTSSENT**

Liczba bajtów wysłanych w tej sesji (od momentu uruchomienia kanału). Liczba ta obejmuje informacje kontrolne wysłane przez agenta kanału komunikatów.

 $\rightarrow$  V 3.1.0.3 Jeśli wartość parametru BYTSSENT lub BYTSRCVD przekracza 4294967295, zwracana jest wartość 4294967295.

# **CHSTADA**

Data uruchomienia tego kanału (w postaci rrrr-mm-dd).

# **CHSTATI**

Czas uruchomienia tego kanału (w formacie hh.mm.ss).

# **COMPHDR**

Technika kompresji danych nagłówka wysyłanych przez kanał. Wyświetlane są dwie wartości:

- Domyślna wartość kompresji danych nagłówka wynegocjowana dla tego kanału.
- Wartość kompresji danych nagłówka używana dla ostatniego segmentu transmisji, który został zakwalifikowany do kompresji, która może, ale nie powinna, zawierać komunikat. Wartość kompresji danych nagłówka można zmienić w wyjściu komunikatu kanału nadawczego. Jeśli nie został wysłany żaden odpowiedni segment transmisji, druga wartość jest pusta.

# **COMPMSG**

Technika używana do kompresowania danych komunikatu wysłanych przez kanał. Wyświetlane są dwie wartości:

- Domyślna wartość kompresji danych komunikatu wynegocjowana dla tego kanału.
- Wartość kompresji danych komunikatu używana dla ostatniego wysłanego komunikatu. Wartość kompresji danych komunikatu może być zmieniona w wyjściu komunikatu kanału nadawczego. Jeśli nie został wysłany żaden komunikat, druga wartość jest pusta.

## **COMPRATE**

Uzyskany współczynnik kompresji jest wyświetlany z dokładnością do najbliższej wartości procentowej. Oznacza to, że szybkość 25 wskazuje, że komunikaty są kompresowane do 75% ich pierwotnej długości.

Wyświetlane są dwie wartości:

- Pierwsza wartość oparta na ostatnich działaniach w krótkim okresie.
- Druga wartość oparta na aktywności w dłuższym okresie.

Wartości te są resetowane przy każdym uruchomieniu kanału i są wyświetlane tylko wtedy, gdy status kanału ma wartość RUNNING. Jeśli dane monitorowania nie są gromadzone lub jeśli kanał nie wysłał żadnych komunikatów, wartości są wyświetlane jako puste.

Wartość tego parametru jest wyświetlana tylko wtedy, gdy dla tego kanału ustawiono parametr MONCHL. Patrz sekcja ["Ustawianie wartości monitora" na stronie 705.](#page-704-0)

#### **COMPTIME**

Czas dla każdego komunikatu (w mikrosekundach) przeznaczony na kompresję lub dekompresję. Wyświetlane są dwie wartości:

- Pierwsza wartość oparta na ostatnich działaniach w krótkim okresie.
- Druga wartość oparta na aktywności w dłuższym okresie.

**Uwaga: WEBUNICH** W systemie z/OSCOMPTIME to ilość czasu dla każdego komunikatu, pod warunkiem, że komunikat nie musi być przetwarzany w segmentach. Ta segmentacja komunikatu w systemie z/OS występuje wtedy, gdy komunikat ma postać:

- 32 kB lub więcej, lub
- 16 kB lub więcej, a kanał ma szyfrowanie TLS.

Jeśli komunikat jest podzielony na segmenty, COMPTIME jest czasem zużytym na kompresję każdego segmentu. Oznacza to, że komunikat, który jest podzielony na 8 segmentów, w rzeczywistości spędza (COMPTIME \* 8) mikrosekundy podczas kompresji lub dekompresji.

Wartość tego parametru jest wyświetlana tylko wtedy, gdy dla tego kanału ustawiono parametr MONCHL. Patrz sekcja ["Ustawianie wartości monitora" na stronie 705.](#page-704-0)

# **CURSHCNV,**

Wartość CURSHCNV jest pusta dla wszystkich typów kanałów innych niż kanały połączenia z serwerem. Dla każdej instancji kanału połączenia z serwerem dane wyjściowe komendy CURSHCNV zawierają liczbę konwersacji działających obecnie w tej instancji kanału.

Wartość zero wskazuje, że kanał działa tak, jak w wersjach produktu wcześniejszych niż IBM WebSphere MQ 7.0, w odniesieniu do:

- Zatrzymywanie wyciszania przez administratora
- Pulsowanie
- Odczyt z wyprzedzeniem
- Współużytkowanie konwersacji
- Wykorzystanie asynchroniczne klienta

# **EXITTIME**

Czas (w mikrosekundach) zużyty na przetwarzanie programów zewnętrznych dla każdego komunikatu. Wyświetlane są dwie wartości:

- Pierwsza wartość oparta na ostatnich działaniach w krótkim okresie.
- Druga wartość oparta na aktywności w dłuższym okresie.

Wartości te są uzależnione od konfiguracji i zachowania używanego systemu oraz poziomów aktywności i służą jako indykator normalnej wydajności używanego systemu. Znaczące odchylenia od tych wartości mogą wskazywać na problemy z systemem. Są one resetowane przy każdym uruchomieniu kanału i wyświetlane tylko wtedy, gdy status kanału to RUNNING.

Ten parametr jest również wyświetlany po podaniu parametru MONITOR.

Wartość tego parametru jest wyświetlana tylko wtedy, gdy dla tego kanału ustawiono parametr MONCHL. Patrz sekcja ["Ustawianie wartości monitora" na stronie 705.](#page-704-0)

# **HBINT**

Interwał pulsu używany dla tej sesji.

#### **JOBNAME**

Nazwa identyfikująca proces produktu MQ , który obecnie udostępnia i udostępnia kanał.

Multi W systemie Wiele platformnazwa ta jest konkatenacją identyfikatora procesu i identyfikatora wątku programu MCA, wyświetlaną w postaci szesnastkowej.

z/0S Ta informacja nie jest dostępna w systemie z/OS. Parametr jest ignorowany, jeśli został określony.

 $z/0S$ Słowa kluczowego JOBNAME nie można użyć jako słowa kluczowego filtru w systemie z/OS.

#### $z/0S$ **KAINT**

Interwał sprawdzania połączenia używany dla tej sesji. Ta opcja jest poprawna tylko w systemie z/OS.

# **LOCLADDR**

Lokalny adres komunikacyjny kanału. Zwracana wartość zależy od parametru TRPTYPE kanału (obecnie obsługiwany jest tylko protokół TCP/IP).

# **LONGRTS**

Liczba pozostałych prób długotrwałego oczekiwania na uruchomienie. Dotyczy to tylko kanałów nadawcy lub serwera.

# **LSTMSGDA**

Data wysłania ostatniego komunikatu lub obsłużenia wywołania MQI (patrz LSTMSGTI).

# **LSTMSGTI**

Czas wysłania ostatniego komunikatu lub obsłużenia wywołania MQI.

Dla nadawcy lub serwera jest to godzina wysłania ostatniego komunikatu (lub ostatniej części w przypadku podziału komunikatu). Dla requestera lub odbiorcy jest to godzina wstawienia ostatniego komunikatu do kolejki docelowej. Dla kanału połączenia serwera jest to godzina zakończenia ostatniego wywołania MQI.

W przypadku instancji kanału połączenia z serwerem, w której konwersacje są współużytkowane, jest to czas zakończenia ostatniego wywołania MQI dla dowolnej konwersacji działającej w instancji kanału.

#### z/0S **MAXMSGL**

Maksymalna długość komunikatu używanego w tej sesji (poprawna tylko w systemie z/OS ).

# **MAXSHCNV,**

Wartość MAXSHCNV jest pusta dla wszystkich typów kanałów innych niż kanały połączenia z serwerem. Dla każdej instancji kanału połączenia z serwerem dane wyjściowe MAXSHCNV zawierają wynegocjowaną maksymalną liczbę konwersacji, które można uruchomić w tej instancji kanału.

Wartość zero wskazuje, że kanał działa tak samo, jak w wersjach produktu IBM MQ wcześniejszych niż IBM WebSphere MQ 7.0, w odniesieniu do:

- Zatrzymywanie wyciszania przez administratora
- Pulsowanie
- Odczyt z wyprzedzeniem
- Współużytkowanie konwersacji
- Wykorzystanie asynchroniczne klienta

# **Multi** MCASTAT

Określa, czy agent kanału komunikatów jest obecnie uruchomiony. Może to być "running" lub "not running". Należy zauważyć, że kanał może być zatrzymany, ale program nadal działa.

 $z/0S$ Ta informacja nie jest dostępna w systemie z/OS. Parametr jest ignorowany, jeśli został określony.

 $z/0S$ Słowa kluczowego MCASTAT nie można używać jako słowa kluczowego filtru w systemie

# z/OS.

# **MCAUSER**

ID użytkownika wykorzystywane przez MCA. Może to być identyfikator użytkownika ustawiony w definicji kanału, domyślny identyfikator użytkownika dla kanałów komunikatów, identyfikator użytkownika przesłany z klienta, jeśli jest to kanał połączenia z serwerem, lub identyfikator użytkownika określony przez wyjście zabezpieczeń.

Ten parametr ma zastosowanie tylko do kanałów połączenia serwera, odbiornika, requestera i odbiornika klastra.

W kanałach połączenia serwera, które współużytkują konwersacje, pole MCAUSER zawiera identyfikator użytkownika, jeśli wszystkie konwersacje mają taką samą wartość identyfikatora użytkownika MCA. Jeśli używany identyfikator użytkownika MCA różni się w różnych konwersacjach, pole MCAUSER zawiera wartość \*.

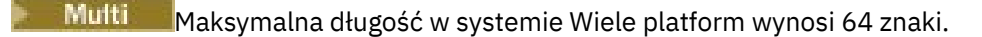

 $z/0S$ Maksymalna długość w systemie z/OS wynosi 12 znaków.

# **MONCHL**

Bieżący poziom gromadzenia danych monitorowania dla kanału.

Ten parametr jest również wyświetlany po podaniu parametru MONITOR.

# **MSGS**

Liczba komunikatów wysłanych lub odebranych (lub, w przypadku kanałów połączenia z serwerem, liczba obsłużonych wywołań MQI) podczas tej sesji (od momentu uruchomienia kanału).

W przypadku instancji kanału połączenia z serwerem, dla której konwersacje są współużytkowane, jest to łączna liczba wywołań MQI obsłużonych we wszystkich konwersacjach działających w instancji kanału.

# **NETTIME**

Czas (w mikrosekundach) wysyłania żądania do zdalnego końca kanału i odbierania odpowiedzi. Ten czas mierzy tylko czas sieci dla takiej operacji. Wyświetlane są dwie wartości:

- Pierwsza wartość oparta na ostatnich działaniach w krótkim okresie.
- Druga wartość oparta na aktywności w dłuższym okresie.

Wartości te są uzależnione od konfiguracji i zachowania używanego systemu oraz poziomów aktywności i służą jako indykator normalnej wydajności używanego systemu. Znaczące odchylenia od tych wartości mogą wskazywać na problemy z systemem. Są one resetowane przy każdym uruchomieniu kanału i wyświetlane tylko wtedy, gdy status kanału to RUNNING.

Ten parametr ma zastosowanie tylko do kanałów nadawcy, serwera i nadawcy klastrów.

Ten parametr jest również wyświetlany po podaniu parametru MONITOR.

Wartość tego parametru jest wyświetlana tylko wtedy, gdy dla tego kanału ustawiono parametr MONCHL. Patrz sekcja ["Ustawianie wartości monitora" na stronie 705.](#page-704-0)

# **NPMSPEED**

Technika obsługi nietrwałych komunikatów używana w tej sesji.

# **PORT**

Numer portu używany do nawiązywania połączenia z kanałem AMQP. Domyślnym portem połączeń AMQP 1.0 jest 5672.

# **ZASTOSUJG**

Nazwa zdalnej aplikacji partnerskiej. Jest to nazwa aplikacji klienckiej na zdalnym końcu kanału.

W przypadku systemu Managed File Transferwartość **RAPPLTAG** powoduje wyświetlenie wartości Managed File Transfer Agent *agent name*.

Ten parametr odnosi się wyłącznie do kanałów połączeń serwera.

**Uwaga:** Jeśli wiele połączeń IBM MQ używa tej samej instancji kanału, to znaczy, że kanał jest zdefiniowany z wartością SHARECNV > 1, a ten sam proces nawiązuje wiele połączeń z menedżerem kolejek, jeśli połączenia określają różne nazwy aplikacji, w polu RAPPLTAG jest wyświetlana gwiazdka:  $RAPPLTAG(*)$ .

# **RPRODUCT**

Identyfikator zdalnego produktu partnera. Jest to identyfikator produktu IBM MQ działającego na zdalnym końcu kanału. Możliwe wartości przedstawia Tabela 163 na stronie 700.

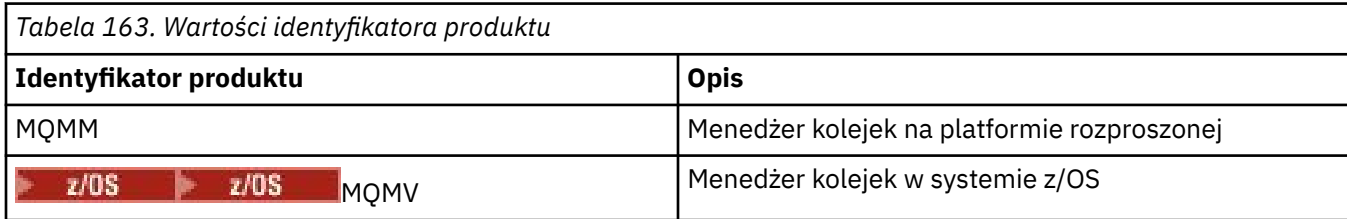

<span id="page-700-0"></span>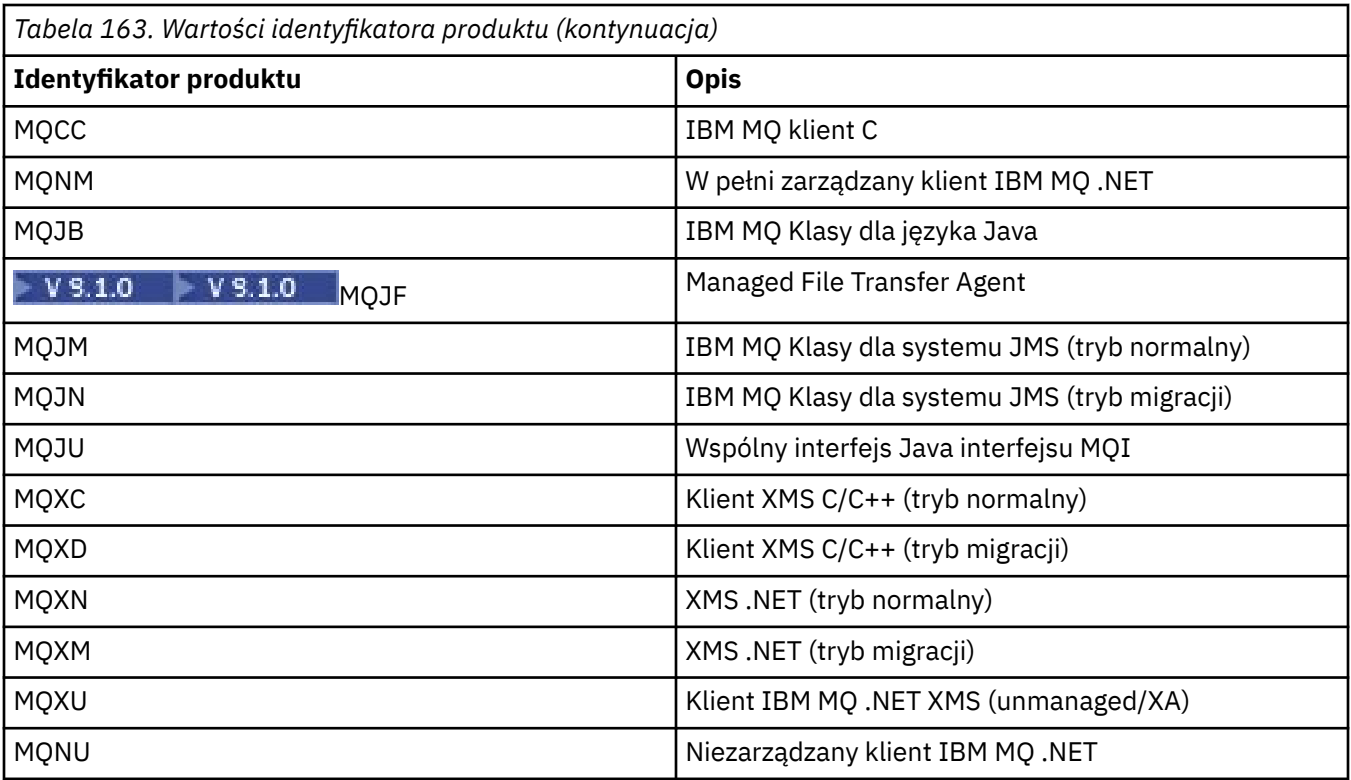

# **RQMNAME**

Nazwa menedżera kolejek lub nazwa grupy współużytkowania kolejek systemu zdalnego. Ten parametr nie ma zastosowania do kanałów połączenia z serwerem.

# **RVERSION**

Wersja zdalnego partnera. Jest to wersja kodu IBM MQ działającego na zdalnym końcu kanału.

Zdalna wersja jest wyświetlana jako **WWRRMMFF**, gdzie

# **WW**

Wersja

# **WW**

Zwolnij

# **MM**

Poziom konserwacyjny

# **FF**

Poziom poprawek

# **SECPROT**

Definiuje aktualnie używany protokół zabezpieczeń.

Nie dotyczy kanałów połączenia klienckiego.

Ustawiana automatycznie na podstawie wartości ustawionej dla parametru [SSLCIPH](#page-701-0) w polu DEFINE CHANNEL (Zdefiniuj kanał).

Dozwolone są następujące wartości:

# **BRAK**

Brak protokołu zabezpieczeń

# **SSLV3**

SSL 3.0

Ten protokół jest nieaktualny. Patrz sekcja Nieaktualne specyfikacje szyfrowania CipherSpecs .

# **TLSV1**

TLS 1.0

<span id="page-701-0"></span>**TLSV12**

TLS 1.2

#### **TLSV13 ULW**

TLS 1.3

 $z/0S$  $V5.1.1$ Począwszy od wersji IBM MQ 9.1.1, opcja SECPROT jest obsługiwana w systemie z/OS.

# **SHORTRTS**

Liczba pozostałych prób uruchomienia oczekiwania na krótką ponowną próbę. Dotyczy to tylko kanałów nadawcy lub serwera.

# **SSLCERTI**

Pełna nazwa wyróżniająca wystawcy zdalnego certyfikatu. Wystawcą jest ośrodek certyfikacji, który wystawił certyfikat.

Maksymalna długość to 256 znaków, zatem dłuższe nazwy wyróżniające są obcinane.

# **Z/OS** SSLCERTU

Lokalny identyfikator użytkownika przypisany do zdalnego certyfikatu. Ta opcja jest poprawna tylko w systemie z/OS .

# **SSLCIPH**

CipherSpec używana przez połączenie.

**TERN 1.1 Ten parametr, który już istnieje w DEFINE CHANNEL, jest wyświetlany przez parametr** DISPLAY CHSTATUS z IBM MQ 9.1.1 w systemie Continuous Delivery.

Więcej informacji na ten temat zawiera sekcja [Właściwość SSLCIPH w sekcji DEFINE CHANNEL](#page-495-0).

Wartość tego parametru jest również używana do ustawienia wartości parametru [SECPROT](#page-700-0).

# **SSLKEYDA**

Data ostatniego pomyślnego resetowania tajnego klucza TLS.

**Uwaga: VS.1.4 Ponieważ wyzerowania klucza TLS 1.3 są zintegrowane z TLS 1.3 i nie** komunikują się z aplikacjami, wartość ta nie będzie dokładna i może być nawet ustawiona na zero na końcu kanału, jeśli dany kanał do komunikacji używa atrybutu TLS 1.3 CipherSpec.

# **SSLKEYTI**

Czas ostatniego pomyślnego resetowania tajnego klucza TLS.

**Uwaga:** <sup>2</sup> V <sup>9</sup> 1.4 **Ponieważ wyzerowania klucza TLS 1.3 są zintegrowane z TLS 1.3 i nie** komunikują się z aplikacjami, wartość ta nie będzie dokładna i może być nawet ustawiona na zero na końcu kanału, jeśli dany kanał do komunikacji używa atrybutu TLS 1.3 CipherSpec.

# **SSLPEER**

Nazwa wyróżniająca równorzędnego menedżera kolejek lub klienta na drugim końcu kanału.

Maksymalna długość to 256 znaków, zatem dłuższe nazwy wyróżniające są obcinane.

# **SSLRKEYS**

Liczba pomyślnych operacji resetowania kluczy TLS. Liczba zerowań tajnego klucza TLS jest resetowana po zakończeniu instancji kanału.

**Uwaga:** Ponieważ wyzerowania klucza TLS 1.3 są zintegrowane z TLS 1.3 i nie komunikują się z aplikacjami, wartość ta nie będzie dokładna i może być nawet ustawiona na zero na końcu kanału, jeśli dany kanał do komunikacji używa atrybutu TLS 1.3 CipherSpec.

# **STOPREQ**

Informacja, czy żądanie zatrzymania użytkownika jest wyjątkowe. Jest to wartość YES lub NO.

#### z/0S **STATCHL**

Bieżący poziom gromadzenia danych statystycznych dla kanału.

# **SUBSTATE**

Działanie wykonywane przez kanał po wydaniu tej komendy. Następujące stany podrzędne są wymienione w kolejności wykonywania, począwszy od stanu podrzędnego o najwyższym priorytecie:

# **ZAKOŃCZENIEPARTII**

Kanał wykonuje przetwarzanie końcowe zadania wsadowego.

# **Wyślij**

Do bazowego podsystemu komunikacyjnego wysłano żądanie przesłania niektórych danych.

# **Odbieranie**

Wysłano żądanie do bazowego podsystemu komunikacyjnego w celu odebrania pewnych danych.

# **Z/US** SZEREGOWANIE

Dostęp kanału do menedżera kolejek jest przekształcany do postaci szeregowej. Poprawne tylko w systemie z/OS .

# **resynchronizacja**

Kanał jest resynchronizowany z partnerem.

#### **puls**

Kanał wysyła puls do partnera.

## **SCYEXIT**

Kanał uruchamia wyjście zabezpieczeń.

# **RCVEXIT**

W kanale jest uruchomione jedno z wyjść odbierania.

# **SENDEXIT**

W kanale jest uruchomione jedno z wyjść wysyłania.

#### **MSGEXIT**

Kanał uruchamia jedno z wyjść komunikatów.

#### **MREXIT**

Kanał uruchamia wyjście ponowienia komunikatu.

# **CHADEXIT**

Kanał jest uruchamiany przez wyjście automatycznej definicji kanału.

# **NETCONNECT,**

Do bazowego podsystemu komunikacyjnego wysłano żądanie połączenia z komputerem partnerskim.

# **Protokół SSLHANDSHK**

Kanał przetwarza uzgadnianie TLS.

#### **SERWER NAZW**

Wysłano żądanie do serwera nazw.

#### **MQPUT**

Do menedżera kolejek wysłano żądanie umieszczenia komunikatu w kolejce docelowej.

# **MQGET**

Do menedżera kolejek wysłano żądanie pobrania komunikatu z kolejki transmisji (jeśli jest to kanał komunikatów). lub z kolejki aplikacji (jeśli jest to kanał MQI).

#### **ZMQICALL**

Wykonywane jest wywołanie API MQ inne niż MQPUT i MQGET.

#### **COMPRESS**

Kanał kompresujący lub wyodrębniający dane.

Nie wszystkie stany podrzędne są poprawne dla wszystkich typów kanałów lub stanów kanałów. Czasami nie jest poprawny stan podrzędny, w którym zwracana jest pusta wartość.

W przypadku kanałów działających w wielu wątkach ten parametr wyświetla stan podrzędny najwyższego priorytetu.

# **TPROOT**

Katalog główny tematu dla kanału AMQP. Wartością atrybutu TPROOT jest SYSTEM.BASE.TOPIC. Przy tej wartości łańcuch tematu używany przez klienta AMQP do publikowania lub subskrybowania nie ma przedrostka, a klient może wymieniać komunikaty z innymi aplikacjami publikowania/subskrypcji produktu MQ . Aby klienty AMQP publikowały i subskrybowały informacje w ramach przedrostka tematu, należy najpierw utworzyć obiekt tematu produktu MQ z łańcuchem tematu ustawionym na żądany przedrostek, a następnie ustawić parametr TPROOT na nazwę utworzonego obiektu tematu produktu MQ .

Ten parametr jest poprawny tylko dla kanałów o typie kanału ( CHLTYPE ) AMQP

# **XBATCHSZ**

Wielkość partii przesyłanych przez kanał. Wyświetlane są dwie wartości:

- Pierwsza wartość oparta na ostatnich działaniach w krótkim okresie.
- Druga wartość oparta na aktywności w dłuższym okresie.

Wartości te są uzależnione od konfiguracji i zachowania używanego systemu oraz poziomów aktywności i służą jako indykator normalnej wydajności używanego systemu. Znaczące odchylenia od tych wartości mogą wskazywać na problemy z systemem. Są one resetowane przy każdym uruchomieniu kanału i wyświetlane tylko wtedy, gdy status kanału to RUNNING.

Ten parametr nie ma zastosowania do kanałów połączenia z serwerem.

Ten parametr jest również wyświetlany po podaniu parametru MONITOR.

Wartość tego parametru jest wyświetlana tylko wtedy, gdy dla tego kanału ustawiono parametr MONCHL. Patrz sekcja ["Ustawianie wartości monitora" na stronie 705.](#page-704-0)

# **USECLTID**

Określa, że identyfikator klienta powinien być używany do sprawdzania autoryzacji dla kanału AMQP zamiast wartości atrybutu MCAUSER.

# **XQMSGSA**

Liczba komunikatów umieszczonych w kolejce transmisji dostępnej dla kanału dla operacji MQGET.

Parametr ten ma maksymalną wartość, jaką można wyświetlić, wynoszącą 999. Jeśli liczba dostępnych komunikatów przekracza 999, wyświetlana jest wartość 999.

 $z/0S$ W systemie z/OS, jeśli kolejka transmisji nie jest indeksowana przez *CorrelId* , ta wartość jest wyświetlana jako pusta.

Ten parametr ma zastosowanie tylko do kanałów nadawczych klastra.

Ten parametr jest również wyświetlany po podaniu parametru MONITOR.

Wartość tego parametru jest wyświetlana tylko wtedy, gdy dla tego kanału ustawiono parametr MONCHL. Patrz sekcja ["Ustawianie wartości monitora" na stronie 705.](#page-704-0)

#### **XQTIME**

Czas, w mikrosekundach, gdy komunikaty znajdowały się w kolejce transmisji, zanim zostały odtworzone. Czas jest mierzony od momentu umieszczenia komunikatu w kolejce transmisji do momentu jego pobrania w celu wysłania w kanale i dlatego uwzględnia on wszystkie odstępy czasu spowodowane przez opóźnienie w aplikacji umieszczającej.

Wyświetlane są dwie wartości:

- Pierwsza wartość oparta na ostatnich działaniach w krótkim okresie.
- Druga wartość oparta na aktywności w dłuższym okresie.

Wartości te są uzależnione od konfiguracji i zachowania używanego systemu oraz poziomów aktywności i służą jako indykator normalnej wydajności używanego systemu. Znaczące odchylenia od tych wartości mogą wskazywać na problemy z systemem. Są one resetowane przy każdym uruchomieniu kanału i wyświetlane tylko wtedy, gdy status kanału to RUNNING.

Ten parametr ma zastosowanie tylko do kanałów nadawcy, serwera i nadawcy klastrów.

<span id="page-704-0"></span>Ten parametr jest również wyświetlany po podaniu parametru MONITOR.

Wartość tego parametru jest wyświetlana tylko wtedy, gdy dla tego kanału ustawiono parametr MONCHL. Patrz sekcja "Ustawianie wartości monitora" na stronie 705.

# **status skrócony**

 $z/0S$ 

Poniższe informacje dotyczą tylko bieżących instancji kanału.

# **QMNAME**

Nazwa menedżera kolejek, który jest właścicielem instancji kanału.

# **Ustawianie wartości monitora**

W przypadku automatycznie definiowanych kanałów nadawczych klastra są one sterowane za pomocą parametru MONACLS menedżera kolejek. Więcej informacji zawiera sekcja ["ALTER QMGR \(Zmiana](#page-337-0) [menedżera kolejek\)" na stronie 338](#page-337-0). Nie można wyświetlać ani zmieniać automatycznie definiowanych kanałów nadawczych klastra. Można jednak uzyskać ich status lub wydać komendę DISPLAY CLUSQMGR, zgodnie z opisem: Praca z automatycznie zdefiniowanymi kanałami nadawczymi klastra.

W przypadku innych kanałów, w tym ręcznie zdefiniowanych kanałów wysyłających klastry, są one sterowane za pomocą parametru MONCHL kanału. Więcej informacji zawiera sekcja ["ZMIEŃ KANAŁ" na](#page-260-0) [stronie 261.](#page-260-0)

# **Odsyłacze pokrewne**

["Sprawdź status kanału" na stronie 1691](#page-1690-0)

Komenda Inquire Channel Status (MQCMD\_INQUIRE\_CHANNEL\_STATUS) umożliwia sprawdzenie statusu jednej lub większej liczby instancji kanału.

["Zapytaj o status kanału \(odpowiedź\)" na stronie 1707](#page-1706-0)

Odpowiedź na komendę Inquire Channel Status (MQCMD\_INQUIRE\_CHANNEL\_STATUS) składa się z nagłówka odpowiedzi, po którym następuje kilka struktur.

# **WYŚWIETLANIE STATUSU CHSTATUS (AMQP)**

Aby wyświetlić status jednego lub większej liczby kanałów AMQP, należy użyć komendy MQSC DISPLAY CHSTATUS (AMQP).

# **Korzystanie z komend MQSC**

Informacje na temat korzystania z komend MQSC zawiera sekcja Wykonywanie zadań administrowania lokalnego za pomocą komend MQSC.

- "Diagram składni" na stronie 705
- • ["Opisy parametrów komendy DISPLAY CHSTATUS" na stronie 706](#page-705-0)
- • ["Atrybuty podsumowania" na stronie 708](#page-707-0)
- • ["Tryb szczegółów klienta" na stronie 708](#page-707-0)
- • ["Przykłady" na stronie 709](#page-708-0)

# **Diagram składni**

**Synonim**: DIS CHS

<span id="page-705-0"></span>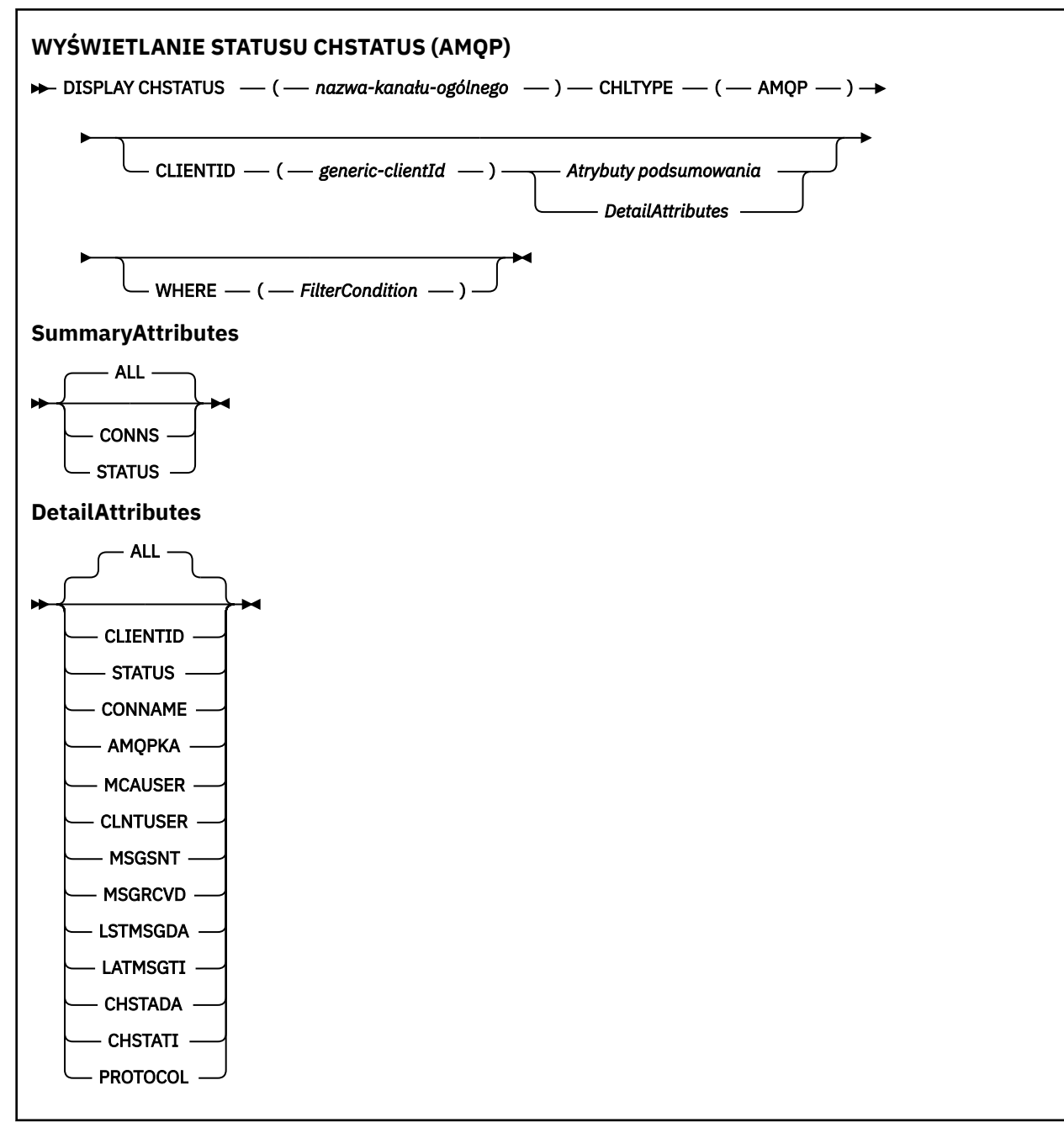

# **Uwaga:**

• Domyślnym zachowaniem jest **RUNMQSC** zwracanie podsumowania połączeń z kanałem. Jeśli zostanie podana wartość **CLIENTID** , program **RUNMQSC** zwraca szczegóły każdego klienta połączonego z kanałem.

# **Opisy parametrów komendy DISPLAY CHSTATUS**

Należy określić nazwę kanału, dla którego mają być wyświetlane informacje o statusie. Ten parametr może być konkretną nazwą kanału lub ogólną nazwą kanału. Za pomocą nazwy kanału ogólnego można wyświetlić informacje o statusie dla wszystkich kanałów lub informacje o statusie dla jednego lub większej liczby kanałów, które są zgodne z podaną nazwą.

# **(** *generic-channel-name* **)**

Nazwa definicji kanału, dla której mają być wyświetlane informacje o statusie. Gwiazdka na końcu (\*) jest zgodna z wszystkimi definicjami kanałów o określonym rdzeniu, po którym występuje zero lub

więcej znaków. Gwiazdka (\*) we własnym zakresie określa wszystkie definicje kanałów. Dla wszystkich typów kanałów wymagana jest wartość.

## **WHERE**

Określ warunek filtru, aby wyświetlić informacje o statusie dla tych kanałów, które spełniają kryterium wyboru warunku filtru.

Warunek filtru składa się z trzech części: *filter-keyword*, *operator*i *filter-value*:

## **słowo kluczowe filtru**

Parametr, który ma być używany do wyświetlania atrybutów dla tej komendy DISPLAY.

Informacje o statusie dla kanałów typu, dla których słowo kluczowe filtru jest niepoprawne, nie jest wyświetlane.

#### **operator**

Służy do określania, czy kanał spełnia wartość filtru dla słowa kluczowego filtru. Operatorami są:

**LT**

Jest mniejsze niż

# **GT**

Większe niż

# **EQ**

Równe

# **NE**

Nierówne

# **LE**

Mniejsze lub równe

# **GE**

Większe lub równe

# **LK**

Pasuje do łańcucha ogólnego, który jest podany jako *wartość filtru* .

# **NL**

Nie jest zgodny z ogólnym łańcuchem udostępnionym jako *wartość-filtru* .

# **CT**

Zawiera określony element. Jeśli parametr *filter-keyword* jest listą, można użyć tego operatora do wyświetlenia obiektów, których atrybuty zawierają określony element.

# **EX**

Nie zawiera określonego elementu. Jeśli parametr *filter-keyword* jest listą, można użyć tego operatora do wyświetlenia obiektów, których atrybuty nie zawierają określonego elementu.

# **wartość filtru**

Wartość, która musi być testowana przez wartość atrybutu przy użyciu operatora. W zależności od słowa kluczowego filtru wartość ta może być następująca:

• Wartość jawna, która jest poprawną wartością atrybutu, który jest testowany.

Można używać tylko operatorów LT, GT, EQ, NE, LE lub GE. Jeśli jednak wartość atrybutu jest jedną z możliwych zestawów wartości parametru (na przykład wartość SDR w parametrze CHLTYPE), można użyć tylko EQ lub NE.

• Wartość ogólna. Ta wartość jest łańcuchem znaków z gwiazdką na końcu, na przykład ABC\*. Jeśli operatorem jest LK, wyświetlane są wszystkie elementy, w których wartość atrybutu zaczyna się od łańcucha (w przykładzie ABC). Jeśli operatorem jest NL, wyświetlane są wszystkie elementy, w których wartość atrybutu nie rozpoczyna się od łańcucha. Dozwolony jest tylko jeden końcowy znak wieloznaczny (gwiazdka).

Nie można użyć ogólnego filtru-wartość dla parametrów z wartościami liczbowymi lub z jednym z zestawów wartości.

• Element na liście wartości. Użyj CT lub EX jako operatora. Na przykład, jeśli wartość DEF jest określona za pomocą CT operatora, wyświetlane są wszystkie elementy, dla których jedną z wartości atrybutu jest DEF.

# <span id="page-707-0"></span>**ALL**

Ten parametr należy określić, aby wyświetlić wszystkie informacje o statusie dla każdej odpowiedniej instancji.

Jeśli ten parametr zostanie podany, wszystkie parametry, które są określone dla konkretnych informacji o statusie, nie mają żadnego efektu. Wszystkie te informacje są wyświetlane.

# **Atrybuty podsumowania**

Jeśli do komendy MQSC DISPLAY CHSTATUS (AMQP) nie zostanie dodany żaden parametr CLIENTID, wyświetlane jest podsumowanie informacji kanału AMQP. Liczba połączeń jest wyświetlana jako atrybut CONNS. W poniższych atrybutach wyświetlane jest podsumowanie dla każdego kanału.

# **ALL**

Ten parametr należy określić, aby wyświetlić wszystkie informacje o statusie dla każdej odpowiedniej instancji. Ten atrybut jest wartością domyślną, jeśli nie są wymagane żadne atrybuty.

Ten parametr jest poprawny dla kanałów AMQP.

Jeśli ten parametr zostanie podany, wszystkie podane parametry, które żądają szczegółowych informacji o statusie, nie mają żadnego efektu, a wszystkie informacje są wyświetlane.

# **CONNS**

Liczba bieżących połączeń z tym kanałem.

# **STATUS**

Status tego kanału.

# **Tryb szczegółów klienta**

# **CLIENTID**

Identyfikator klienta.

# **STATUS**

Status klienta.

## **CONNAME**

Nazwa połączenia zdalnego (adres IP)

# **AMQPKA**

Interwał sprawdzania połączenia klienta.

#### **MCAUSER**

Identyfikator użytkownika, który jest używany przez klienta w celu uzyskania dostępu do zasobów produktu IBM MQ .

# **CLNTUSER**

Identyfikator użytkownika, który został udostępniony przez klienta podczas jego połączenia.

# **MSGSNT**

Liczba komunikatów wysłanych przez klienta od momentu jego ostatniego połączenia.

# **MSGRCVD**

Liczba komunikatów odebranych przez klienta od czasu jego ostatniego połączenia.

# <span id="page-708-0"></span>**LSTMSGDA**

Data ostatniej odebranej lub wysłanej wiadomości.

# **LSTMSGTI**

Godzina odebrania lub wysłania ostatniego komunikatu.

# **CHSTADA**

Data uruchomienia kanału.

# **CHSTATI**

Kanał czasu został uruchomiony.

# **PROTOCOL**

Protokół komunikacyjny używany przez klienta. Wartością jest AMQP.

# **Przykłady**

Poniższa komenda pobiera podsumowanie statusu dla kanału AMQP o nazwie MYAMQP:

dis chstatus(MYAMQP) chltype(AMQP) all

Komenda generuje następujące statusy:

```
AMQ8417: Display Channel Status details.
CHANNEL(MYAMOP) CONNECTIONS(1) CHANNEL(MYAMOP) CONNECTIONS(1)
```
STATUS(RUNNING)

Następująca komenda pobiera pełny status dla kanału AMQP o nazwie MYAMQP:

dis chstatus(\*) chltype(AMQP) clientid(\*) all

Komenda generuje następujące statusy:

```
AMQ8417: Display Channel Status details.
CHANNEL(MYAMQP) CLIENTID(recv_cc2022b) CLIENTID(recv_cc2022b)
CLIENTID(recv_cc2022b) STATUS(RU<br>CONNAME(192.168.60.1) AMQPKA(0)
CONNAME(192.168.60.1) AMQPKA(0)<br>MCAUSER(matt) CLNTUSER()
MCAUSER(matt)<br>MSGSNT(0)
MSGSNT(0)<br>LSTMSGDA() MSGRCVD(0)<br>LSTMSGDA() LSTMSGTI(
                                                  LSTMSGTI( )<br>CHSTATI(06.23.30)
CHSTADA(2015-09-18)
 PROTOCOL(AMQP)
```
Windows **Extending Linux Fig. AIX** DISPLAY CHSTATUS (MQTT)

Aby wyświetlić status jednego lub większej liczby kanałów produktu MQ Telemetry , należy użyć komendy MQSC DISPLAY CHSTATUS (MQTT).

# **Korzystanie z komend MQSC**

Informacje na temat korzystania z komend MQSC zawiera sekcja Wykonywanie zadań administrowania lokalnego za pomocą komend MQSC.

- Diagram składni
- • ["Opisy parametrów komendy DISPLAY CHSTATUS" na stronie 711](#page-710-0)
- • ["Atrybuty podsumowania" na stronie 712](#page-711-0)

**Synonim**: DIS CHS

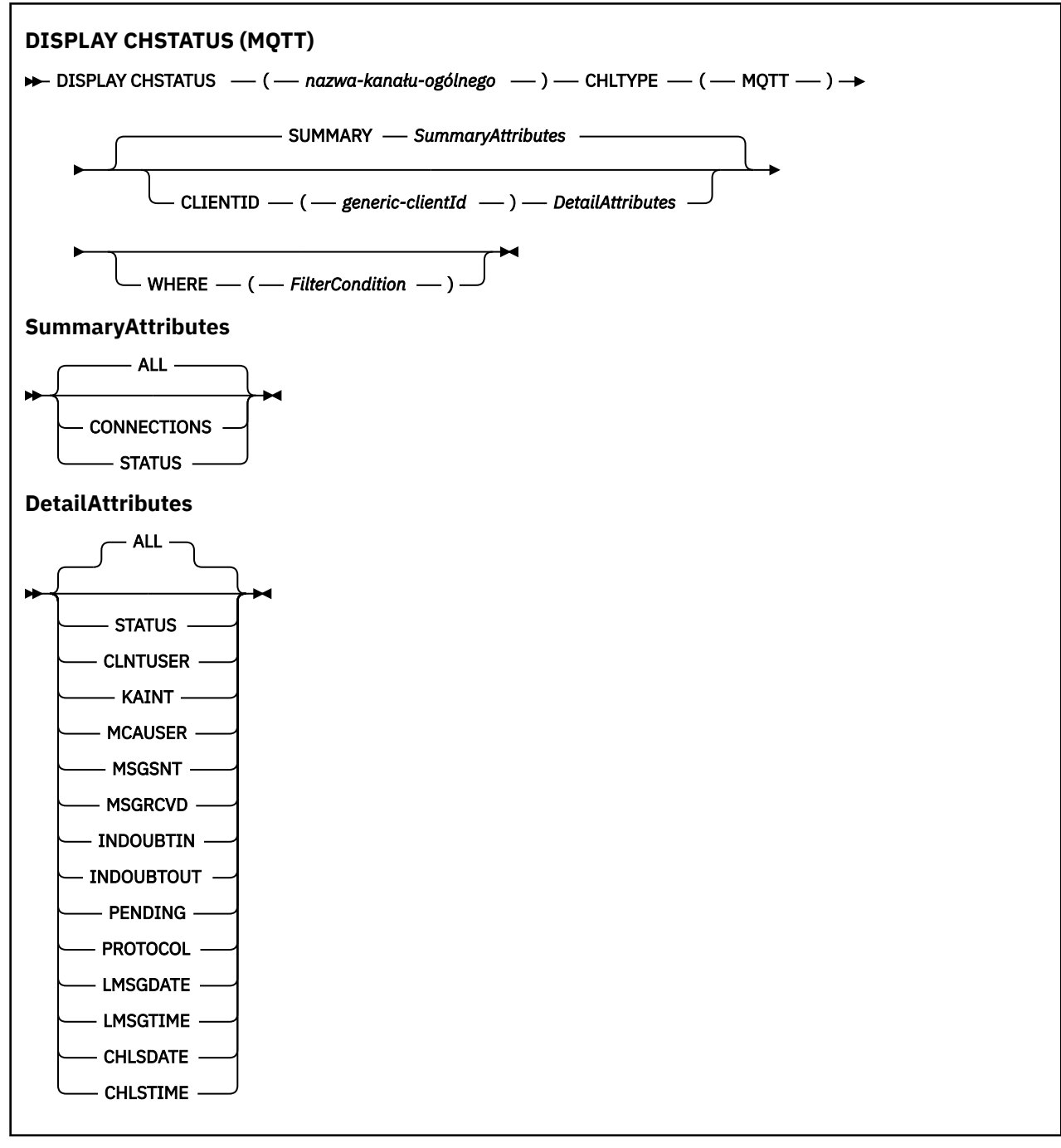

# **Uwagi:**

- Domyślnym zachowaniem jest **RUNMQSC** zwracanie podsumowania połączeń z kanałem. Jeśli zostanie podana wartość **CLIENTID** , program **RUNMQSC** zwraca szczegóły każdego klienta połączonego z kanałem.
- Można podać wartość **CLIENTID**, **SUMMARY**lub nie można podać obu tych wartości, ale nie obie jednocześnie.
- Komenda **DISPLAY CHSTATUS** dla produktu MQ Telemetry może zwrócić znacznie większą liczbę odpowiedzi niż w przypadku, gdy komenda została uruchomiona dla kanału IBM MQ . Z tego powodu serwer MQ Telemetry nie zwraca większej liczby odpowiedzi, niż mieści się w kolejce odpowiedzi. Liczba odpowiedzi jest ograniczona do wartości parametru MAXDEPTH w kolejce SYSTEM.MQSC.REPLY.QUEUE . Gdy komenda RUNMQSC przetwarza komendę MQ Telemetry obciętą przez serwer MQ Telemetry , wyświetlany jest komunikat AMQ8492 określający liczbę zwracanych odpowiedzi w oparciu o wielkość zmiennej MAXDEPTH.

<span id="page-710-0"></span>• Tej komendy można użyć do wyświetlenia listy rozłączonych klientów. Ponieważ klienty te nie są powiązane z konkretnym kanałem, należy je wyświetlić za pomocą znaku wieloznacznego. Na przykład składnia

DIS CHS(\*) CHLTYPE(MQTT) CLIENTID(\*) WHERE(STATUS EQ DISCONNECTED).

W przypadku korzystania z tej komendy należy zachować ostrożność, ponieważ może istnieć duża liczba rozłączonych klientów.

# **Opisy parametrów komendy DISPLAY CHSTATUS**

Należy określić nazwę kanału, dla którego mają być wyświetlane informacje o statusie. Ten parametr może być konkretną nazwą kanału lub ogólną nazwą kanału. Za pomocą nazwy kanału ogólnego można wyświetlić informacje o statusie dla wszystkich kanałów lub informacje o statusie dla jednego lub większej liczby kanałów, które są zgodne z podaną nazwą.

# **(** *generic-channel-name* **)**

Nazwa definicji kanału, dla której mają być wyświetlane informacje o statusie. Gwiazdka na końcu (\*) jest zgodna z wszystkimi definicjami kanałów o określonym rdzeniu, po którym występuje zero lub więcej znaków. Gwiazdka (\*) we własnym zakresie określa wszystkie definicje kanałów. Dla wszystkich typów kanałów wymagana jest wartość.

#### **WHERE**

Określ warunek filtru, aby wyświetlić informacje o statusie dla tych kanałów, które spełniają kryterium wyboru warunku filtru.

Warunek filtru składa się z trzech części: *filter-keyword*, *operator*i *filter-value*:

# **słowo kluczowe filtru**

Parametr, który ma być używany do wyświetlania atrybutów dla tej komendy DISPLAY.

Informacje o statusie dla kanałów typu, dla których słowo kluczowe filtru jest niepoprawne, nie jest wyświetlane.

#### **operator**

Służy do określania, czy kanał spełnia wartość filtru dla słowa kluczowego filtru. Operatorami są:

#### **LT**

Jest mniejsze niż

#### **GT**

Większe niż

#### **EQ**

Równe

# **NE**

Nierówne

# **LE**

Mniejsze lub równe

# **GE**

Większe lub równe

# **LK**

Pasuje do łańcucha ogólnego, który jest podany jako *wartość filtru* .

#### **NL**

Nie jest zgodny z ogólnym łańcuchem udostępnionym jako *wartość-filtru* .

**CT**

Zawiera określony element. Jeśli parametr *filter-keyword* jest listą, można użyć tego operatora do wyświetlenia obiektów, których atrybuty zawierają określony element.

<span id="page-711-0"></span>**EX**

Nie zawiera określonego elementu. Jeśli parametr *filter-keyword* jest listą, można użyć tego operatora do wyświetlenia obiektów, których atrybuty nie zawierają określonego elementu.

# **wartość filtru**

Wartość, która musi być testowana przez wartość atrybutu przy użyciu operatora. W zależności od słowa kluczowego filtru wartość ta może być następująca:

• Wartość jawna, która jest poprawną wartością atrybutu, który jest testowany.

Można używać tylko operatorów LT, GT, EQ, NE, LE lub GE. Jeśli jednak wartość atrybutu jest jedną z możliwych zestawów wartości parametru (na przykład wartość SDR w parametrze CHLTYPE), można użyć tylko EQ lub NE.

• Wartość ogólna. Ta wartość jest łańcuchem znaków z gwiazdką na końcu, na przykład ABC\*. Jeśli operatorem jest LK, wyświetlane są wszystkie elementy, w których wartość atrybutu zaczyna się od łańcucha (w przykładzie ABC). Jeśli operatorem jest NL, wyświetlane są wszystkie elementy, w których wartość atrybutu nie rozpoczyna się od łańcucha. Dozwolony jest tylko jeden końcowy znak wieloznaczny (gwiazdka).

Nie można użyć ogólnego filtru-wartość dla parametrów z wartościami liczbowymi lub z jednym z zestawów wartości.

• Element na liście wartości. Użyj CT lub EX jako operatora. Na przykład, jeśli wartość DEF jest określona za pomocą CT operatora, wyświetlane są wszystkie elementy, dla których jedną z wartości atrybutu jest DEF.

# **ALL**

Ten parametr należy określić, aby wyświetlić wszystkie informacje o statusie dla każdej odpowiedniej instancji.

Jeśli ten parametr zostanie podany, wszystkie parametry, które są określone dla konkretnych informacji o statusie, nie mają żadnego efektu. Wszystkie te informacje są wyświetlane.

# **Atrybuty podsumowania**

Po dodaniu komendy SUMMARY do komendy MQSC DISPLAY CHSTATUS (MQTT), liczba połączeń jest wyświetlana jako atrybut CONNECTIONS. W poniższych atrybutach wyświetlane jest podsumowanie dla każdego kanału.

# **ALL**

Ten parametr należy określić, aby wyświetlić wszystkie informacje o statusie dla każdej odpowiedniej instancji. Ten atrybut jest wartością domyślną, jeśli nie są wymagane żadne atrybuty.

Ten parametr jest poprawny dla kanałów produktu MQTT .

Jeśli ten parametr zostanie podany, wszystkie podane parametry, które żądają szczegółowych informacji o statusie, nie mają żadnego efektu, a wszystkie informacje są wyświetlane.

# **CONNECTIONS**

Liczba bieżących połączeń z tym kanałem.

# **STATUS**

Status tego kanału.

# **Tryb szczegółów klienta**

# **STATUS**

Status klienta.

## **CLNTUSER**

Identyfikator użytkownika, który został udostępniony przez klienta podczas jego połączenia.

# **CONNAME**

Nazwa połączenia zdalnego (adres IP)

# **KAINT**

Interwał sprawdzania połączenia klienta.

# **MCAUSER**

Identyfikator użytkownika, który jest używany przez klienta w celu uzyskania dostępu do zasobów produktu IBM MQ . Jest to identyfikator użytkownika klienta wybrany przez proces opisany w sekcji Tożsamość i autoryzacja klientaMQTT.

# **MSGSNT**

Liczba komunikatów wysłanych przez klienta od momentu jego ostatniego połączenia.

# **MSGRCVD**

Liczba komunikatów odebranych przez klienta od czasu jego ostatniego połączenia.

# **INDOUBTIN**

Liczba wątpliwych komunikatów przychodzących do klienta.

# **INDOUBTOUT**

Liczba wątpliwych komunikatów wychodzących do klienta.

# **PENDING**

Liczba wychodzących wiadomości oczekujących.

# **PROTOCOL**

Protokół komunikacyjny używany przez klienta. Są to następujące opcje: MQTT V3, HTTP lub MQTTV311.

# **LMSGDATE**

Data ostatniej odebranej lub wysłanej wiadomości.

# **LMSGTIME**

Godzina odebrania lub wysłania ostatniego komunikatu.

# **CHLSDATE**

Data uruchomienia kanału.

# **CHLSTIME**

Kanał czasu został uruchomiony.

# **WYŚWIETL CLUSQMGR**

Aby wyświetlić informacje o kanałach klastra dla menedżerów kolejek w klastrze, należy użyć komendy MQSC **DISPLAY CLUSQMGR** .

# **Korzystanie z komend MQSC**

Informacje na temat korzystania z komend MQSC zawiera sekcja Wykonywanie zadań administrowania lokalnego za pomocą komend MQSC.

 $z/0S$ Tę komendę można wydać z poziomu źródeł CR.Wyjaśnienie symboli źródła można znaleźć w sekcji Źródła, z których można wydawać komendy MQSC w systemie z/OS.

- Diagram składni
- • ["Użycie notatek" na stronie 716](#page-715-0)
- • ["Opisy parametrów dla komendy DISPLAY CLUSQMGR" na stronie 716](#page-715-0)
- • ["Żądane parametry" na stronie 718](#page-717-0)
- • ["Parametry kanałów" na stronie 719](#page-718-0)

Synonim : DIS CLUSQMGR

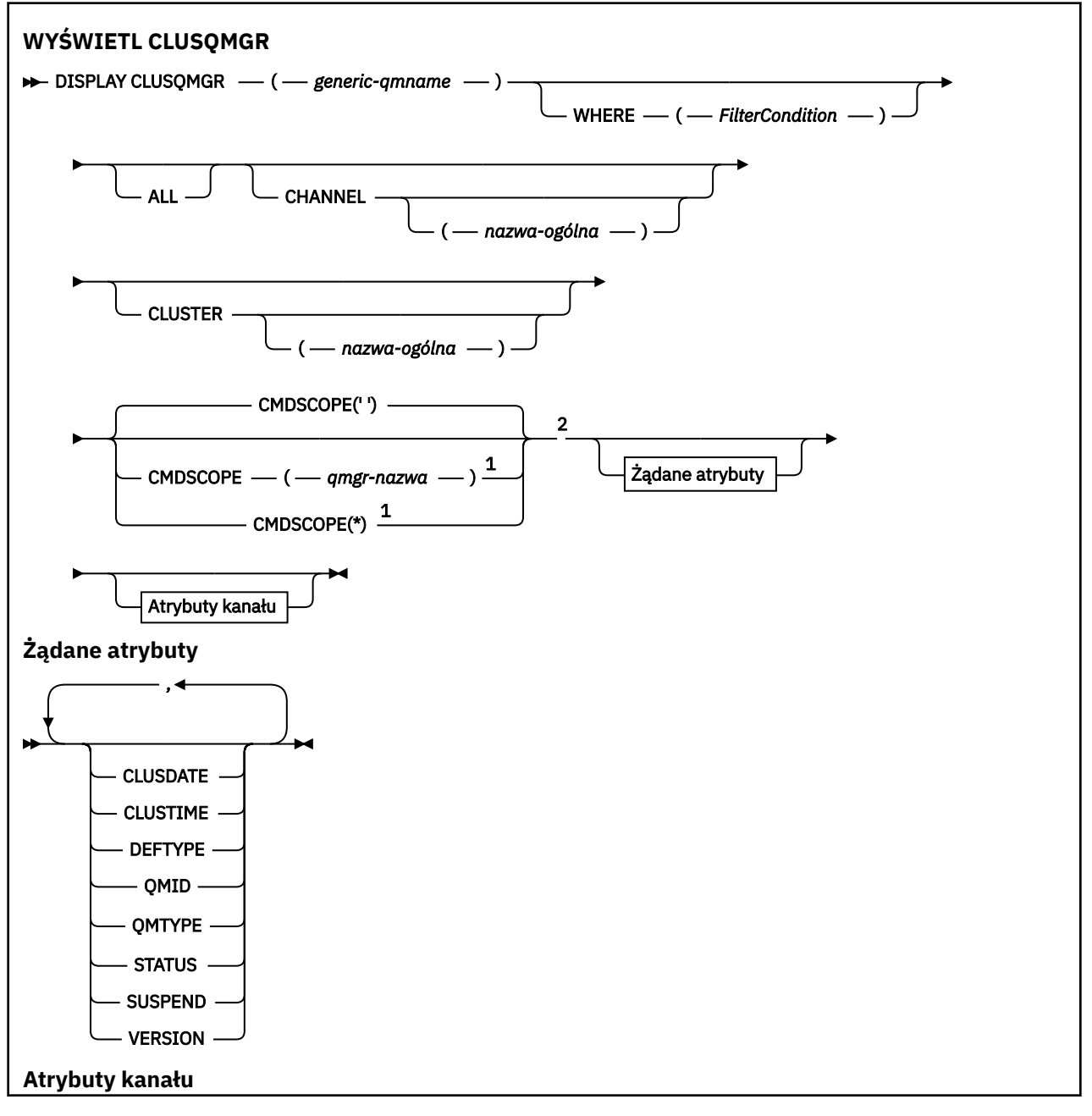

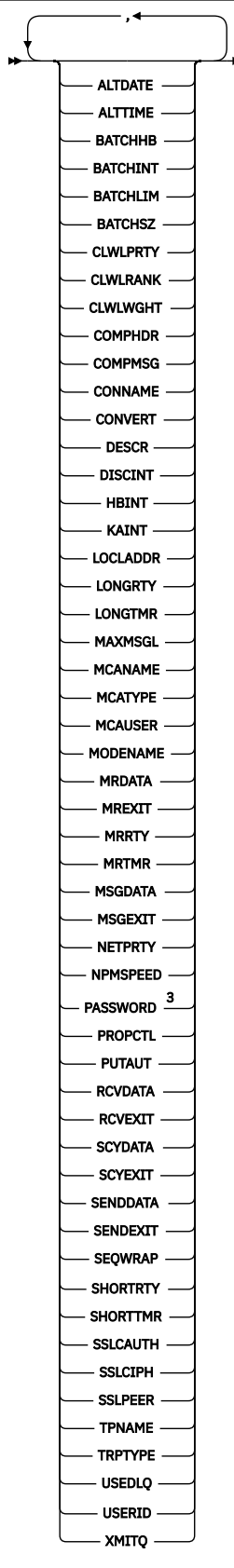

Uwagi:

<sup>1</sup> Poprawne tylko w przypadku z/OS , gdy menedżer kolejek jest elementem grupy współużytkowania kolejek.

<sup>2</sup> Poprawne tylko w systemie z/OS.

# <span id="page-715-0"></span>**Użycie notatek**

W przeciwieństwie do komendy **DISPLAY CHANNEL** , komenda ta zawiera informacje o kanałach klastra, które są zdefiniowane automatycznie, oraz o statusie kanałów klastra.

**Uwaga:** W systemie z/OSwykonanie komendy nie powiedzie się, jeśli inicjator kanału nie jest uruchomiony.

# **Opisy parametrów dla komendy DISPLAY CLUSQMGR**

# **(** *nazwa\_ogólna-nazwa\_menedżera\_kolejek* **)**

Nazwa menedżera kolejek klastra, dla którego mają być wyświetlane informacje.

Gwiazdka kończący "\*" jest zgodna ze wszystkimi menedżerami kolejek klastra o podanej wartości macierzystej, po której występuje zero lub więcej znaków. Gwiazdka "\*" w swoim własnym imieniu określa wszystkie menedżery kolejek klastra.

# **gdzie**

Określ warunek filtru, aby wyświetlić tylko te kanały klastra, które spełniają kryterium wyboru warunku filtru. Warunek filtru składa się z trzech części: *filter-keyword*, *operator*i *filter-value*:

#### **słowo kluczowe filtru**

Prawie każdy parametr, który może być używany do wyświetlania atrybutów dla tej komendy **DISPLAY** . Nie można jednak używać parametrów CMDSCOPE ani MCANAME jako słów kluczowych filtru. Nie można używać parametrów CHANNEL lub CLUSTER jako słów kluczowych filtru, jeśli są używane do wybierania menedżerów kolejek klastra.

#### **operator**

Operatorami są:

#### **LT**

Jest mniejsze niż

# **GT**

Większe niż

# **EQ**

Równe

# **NE**

Nierówne

# **LE**

Mniejsze lub równe

#### **GE**

Większe lub równe

#### **LK**

Pasuje do łańcucha ogólnego, który jest podany jako *wartość filtru* .

# **NL**

Nie jest zgodny z ogólnym łańcuchem udostępnionym jako *wartość-filtru* .

#### **CT**

Zawiera określony element. Jeśli *słowo\_kluczowe* jest listą, można użyć CT , aby wyświetlić obiekty, których atrybuty zawierają określony element.

#### **EX**

Nie zawiera określonego elementu. Jeśli parametr *filter-keyword* jest listą, można użyć EX do wyświetlenia obiektów, których atrybuty nie zawierają określonego elementu.

# **CTG**

Zawiera element, który jest zgodny z ogólnym łańcuchem udostępnionym jako *wartość filtru*. Jeśli parametr *filter-keyword* jest listą, można użyć komendy CTG do wyświetlenia obiektów, których atrybuty są zgodne z ogólnym łańcuchem.

# **EXG**

Nie zawiera żadnego elementu, który jest zgodny z ogólnym łańcuchem udostępnionym jako *wartość filtru*. Jeśli parametr *filter-keyword* jest listą, można użyć komendy EXG do wyświetlenia obiektów, których atrybuty nie są zgodne z ogólnym łańcuchem.

# **wartość filtru**

Wartość, która musi być testowana przez wartość atrybutu przy użyciu operatora. W zależności od filtru-słowo kluczowe *wartość\_filtru* może być:

• Wartość jawna, która jest poprawną wartością dla testowanego atrybutu.

Można używać tylko operatorów LT, GT, EQ, NE, LE,lub GE . Jeśli wartość atrybutu jest wartością z możliwego zestawu wartości, można użyć tylko EQ lub NE. Na przykład wartość STARTING w parametrze **STATUS** .

• Wartość ogólna. *wartość-filtru* jest łańcuchem znaków. Przykład: ABC\*. Jeśli operatorem jest LK, wyświetlane są wszystkie elementy, w których wartość atrybutu zaczyna się od łańcucha ABC w przykładzie. Jeśli operatorem jest NL, wyświetlane są wszystkie elementy, w których wartość atrybutu nie rozpoczyna się od łańcucha. Dozwolony jest tylko jeden końcowy znak wieloznaczny (gwiazdka).

Nie można użyć ogólnego filtru-wartość dla parametrów z wartościami liczbowymi lub z jednym z zestawów wartości.

• Element na liście wartości. Wartość może być jawna lub, jeśli jest to wartość znakowa, może być jawna lub ogólna. Jeśli jest jawna, jako operator należy użyć wartości CT lub EX . Na przykład, jeśli wartość DEF jest określona za pomocą operatora CT, wyświetlane są wszystkie elementy, dla których jedną z wartości atrybutu jest DEF . Jeśli jest to nazwa ogólna, jako operator należy użyć wartości CTG lub EXG. Jeśli program ABC\* jest określony z operatorem CTG, wyświetlane są wszystkie elementy, w których jedna z wartości atrybutu zaczyna się od ABC .

# **ALL**

Aby wyświetlić wszystkie parametry, należy określić wartość ALL . Jeśli ten parametr zostanie podany, wszystkie żądane parametry nie będą miały żadnego efektu. Wszystkie parametry są nadal wyświetlane.

Wartość ALL jest wartością domyślną, jeśli nie zostanie podana nazwa ogólna i nie zostaną wysłane żądania dotyczące żadnych konkretnych parametrów.

 $z/0S$  $\blacksquare$ W przypadku opcji z/OS ALL jest również wartość domyślna, jeśli zostanie określony warunek filtru za pomocą parametru WHERE , ale na innych platformach wyświetlane są tylko żądane atrybuty.

# **CHANNEL (** *nazwa-ogólna* **)**

Jest to opcjonalne i ogranicza ilość informacji wyświetlanych kanałom klastra o podanej nazwie kanału. Wartością może być nazwa ogólna.

# **CLUSTER (** *nazwa-ogólna* **)**

Ta opcja jest opcjonalna i ogranicza informacje wyświetlane menedżerom kolejek klastra o podanej nazwie klastra. Wartością może być nazwa ogólna.

# **Z/US** CMDSCOPE

Ten parametr ma zastosowanie tylko do produktu z/OS i określa sposób działania komendy, gdy menedżer kolejek jest elementem grupy współużytkowania kolejek.

**''**

Komenda jest uruchamiana w menedżerze kolejek, w którym została wprowadzona. '' jest wartością domyślną.

# <span id="page-717-0"></span>*nazwa\_menedżera\_kolejek*

Komenda jest uruchamiana w określonym menedżerze kolejek, który udostępnia menedżer kolejek aktywny w grupie współużytkowania kolejek.

Istnieje możliwość określenia nazwy menedżera kolejek innego niż menedżer kolejek, w którym została wprowadzona komenda. Można wprowadzić inną nazwę menedżera kolejek, jeśli używane jest środowisko grupy współużytkowania kolejek i jeśli serwer komend jest włączony.

**\***

Komenda jest uruchamiana w lokalnym menedżerze kolejek i jest przekazywana do każdego aktywnego menedżera kolejek w grupie współużytkowania kolejek. Efekt \* jest taki sam, jak wprowadzenie komendy w każdym menedżerze kolejek w grupie współużytkowania kolejek.

Nie można używać słowa kluczowego CMDSCOPE jako słowa kluczowego filtru.

# **Żądane parametry**

Określ jeden lub więcej parametrów definiujących dane, które mają być wyświetlane. Parametry można określić w dowolnej kolejności, ale nie należy określać tego samego parametru więcej niż jeden raz.

Niektóre parametry są istotne tylko dla kanałów klastra określonego typu lub typów. Atrybuty, które nie są istotne dla określonego typu kanału, nie powodują żadnych danych wyjściowych i nie powodują błędu.

# **Data CLUSDATE**

Data, od której definicja stała się dostępna dla lokalnego menedżera kolejek, w postaci yyyy-mm-dd.

# **CLUSTIME**

Godzina, o której definicja stała się dostępna dla lokalnego menedżera kolejek, w postaci hh.mm.ss.

# **DEFTYPE**

Sposób zdefiniowania kanału klastra:

# **CLUSSDR**

Jako kanał wysyłający klastry z jawnej definicji.

#### **CLUSSDRA**

Jako kanał wysyłający klastry w drodze automatycznej definicji.

# **CLUSSDRB**

Jako kanał wysyłający klastry przy użyciu definicji automatycznej i jawnej definicji.

#### **CLUSRCVR**

Jako kanał odbierający klastry z jawnej definicji.

#### **QMID**

Tworzona wewnętrznie unikalna nazwa menedżera kolejek klastrów.

# **QMTYPE**

Funkcja menedżera kolejek klastra w klastrze:

# **REPOS**

Udostępnia usługę pełnego repozytorium.

## **NORMAL**

Nie udostępnia pełnej usługi repozytorium.

# **STATUS**

Status kanału dla tego menedżera kolejek klastra ma jedną z następujących wartości:

# **URUCHAMIANIE**

Kanał został uruchomiony i oczekuje na aktywne działanie.

#### **Łączy**

Kanał wykonuje negocjację kanału i nie jest jeszcze gotowy do przesyłania komunikatów.

# **NIEAKTYWNE**

Kanał nie jest aktywny.

#### **INICJOWANIE**

Inicjator kanału próbuje uruchomić kanał.

W systemie z/OSopcja INICJOWANIE jest wyświetlana jako INITIALIZI.

# <span id="page-718-0"></span>**DZIAŁAJĄCE**

W tym momencie kanał przesyła komunikaty lub oczekuje na przybycie komunikatów do kolejki transmisji, aby można je było przesłać.

# **ZATRZYMYWANIE**

 $z/0S$ 

Kanał jest zatrzymywany lub odebrano żądanie zamknięcia.

# **Ponawianie**

Poprzednia próba nawiązania połączenia nie powiodła się. Agent MCA próbuje połączyć się ponownie po określonym przedziale czasu.

# **WSTRZYMANO**

Kanał oczekuje na zakończenie odstępu czasu między ponownymi próbami, a następnie ponowna próba wykonania operacji MQPUT .

# **STOPPED**

Ten stan może być spowodowany przez jedno z następujących zdarzeń:

• Kanał został zatrzymany ręcznie.

Użytkownik wprowadził komendę zatrzymania kanału dla tego kanału.

• Liczba prób nawiązania połączenia osiągnęła maksymalną dozwoloną liczbę prób dla kanału.

Nie jest podejmowana żadna kolejna próba nawiązania połączenia automatycznie.

Kanał w tym stanie może zostać zrestartowany tylko przez wydanie komendy **START CHANNEL** lub uruchomienie programu MCA w sposób zależny od systemu operacyjnego.

# **Żąda**

Lokalny kanał requestera żąda usług od zdalnego agenta MCA.

#### **przełączanie**

Kanał przełącza kolejki transmisji.

#### **SUSPEND**

Określa, czy ten menedżer kolejek klastra jest zawieszony z klastra, czy nie (w wyniku komendy **SUSPEND QMGR** ). Wartością parametru SUSPEND jest YES lub NO.

#### **VERSION**

Wersja instalacji produktu IBM MQ , z którą powiązany jest menedżer kolejek klastra.

Wersja ma format VVRRMMFF:

- VV: wersja
- RR: wydanie
- MM: poziom konserwacyjny
- FF: poziom poprawki

#### **XMITQ**

Kolejka transmisji klastra.

# **Parametry kanałów**

# **ALTDATE**

Data ostatniej zmiany definicji lub informacji w formularzu yyyy-mm-dd

# **ALTTIME**

Czas ostatniej zmiany definicji lub informacji w formularzu hh.mm.ss

# **BATCHHB**

Używana wartość pulsu przetwarzania wsadowego.

# **BATCHINT**

Minimalny czas trwania zadania wsadowego.

# **BATCHLIM**

Limit danych zadania wsadowego.

Limit ilości danych, które mogą być wysyłane za pośrednictwem kanału.

# **BATCHSZ**

Wielkość przetwarzania wsadowego.

# **CLWLPRTY**

Priorytet kanału dla celów dystrybucji obciążenia klastra.

# **CLWLRANK**

Ranga kanału dla celów dystrybucji obciążenia klastra.

# **CLWLWGHT**

Ważenie kanału dla celów dystrybucji obciążenia klastra.

# **COMPHDR**

Lista technik kompresji danych nagłówka obsługiwanych przez kanał.

# **COMPMSG**

Lista technik kompresji danych komunikatu obsługiwanych przez kanał.

# **CONNAME**

Nazwa połączenia.

# **CONVERT**

Określa, czy nadawca przekształca dane komunikatu aplikacji.

# **DESCR**

Opis.

# **DISCINT**

Interwał odłączania.

#### **HBINT**

Interwał pulsu.

# **KAINT**

KeepAlive -czas dla kanału.

# **LOCLADDR**

Lokalny adres komunikacyjny kanału.

#### **LONGRTY**

Limit liczby prób nawiązania połączenia przy użyciu zegara długiego czasu trwania.

#### **LONGTMR**

Licznik czasu długiego czasu trwania.

# **MAXMSGL**

Maksymalna długość komunikatu dla kanału.

# **MCANAME**

Nazwa agenta kanału komunikatów.

Nie można użyć parametru MCANAME jako słowa kluczowego filtru.

# **MCATYPE**

Określa, czy agent kanału komunikatów jest uruchamiany jako oddzielny proces, czy też jako oddzielny wątek.

# **MCAUSER**

Identyfikator użytkownika agenta kanału komunikatów.

# **MODENAME**

Nazwa trybu LU 6.2 .

# **MRDATA**

Komunikat kanału-ponowne próby wyjścia danych użytkownika.

# **MREXIT**

Nazwa wyjścia dla ponowienia komunikatu kanału.
#### **MRRTY**

Liczba ponowień komunikatu kanału.

#### **MRTMR**

Komunikat kanału-czas ponawiania.

#### **MSGDATA**

Dane użytkownika wyjścia komunikatu kanału.

#### **MSGEXIT**

Nazwy wyjść komunikatów kanału.

### **NETPRTY**

Priorytet dla połączenia sieciowego.

#### **NPMSPEED**

Szybkość komunikatów nietrwałych.

#### **PASSWORD**

Hasło do inicjowania sesji LU 6.2 (jeśli jest niepuste, HASŁO jest wyświetlane jako gwiazdki).

#### **PROPCTL**

Sterowanie właściwościami komunikatu.

#### **PUTAUT**

Uprawnienie do umieszczania.

#### **RCVDATA**

Dane użytkownika wyjścia odbierania kanału.

#### **RCVEXIT**

Nazwy wyjścia odbierania kanału.

## **SCYDATA**

Dane użytkownika wyjścia zabezpieczeń kanału.

#### **SCYEXIT**

Nazwa wyjścia zabezpieczeń kanału.

#### **SENDDATA**

Kanał wysyłający dane użytkownika wyjścia.

#### **SENDEXIT**

Nazwy wyjść wysyłania kanału.

#### **SEQWRAP**

Wartość zawijania numeru kolejnego.

#### **SHORTRTY**

Limit liczby prób nawiązania połączenia przy użyciu licznika czasu krótkiego czasu trwania.

#### **SHORTTMR**

Licznik czasu krótkiego czasu trwania.

#### **SSLCAUTH**

Określa, czy wymagane jest uwierzytelnianie klienta TLS.

#### **SSLCIPH**

Specyfikacja szyfru dla połączenia TLS.

#### **SSLPEER**

Filtr dla nazwy wyróżniającej od certyfikatu menedżera kolejek węzła sieci lub klienta na drugim końcu kanału.

#### **TRPTYPE**

Typ transportu.

#### **TPNAME**

Nazwa programu transakcyjnego LU 6.2 .

#### **USEDLQ**

Określa, czy kolejka niedostarczonych komunikatów jest używana, gdy komunikaty nie mogą być dostarczane przez kanały.

#### <span id="page-721-0"></span>**USERID**

Identyfikator użytkownika inicjującego sesję LU 6.2 .

Więcej informacji na temat parametrów kanału zawiera sekcja ["Zdefiniowanie kanału" na stronie 462](#page-461-0)

#### $z/0S$ **DISPLAY CMDSERV w systemie z/OS**

Aby wyświetlić status serwera komend, należy użyć komendy MQSC DISPLAY CMDSERV.

### **Korzystanie z komend MQSC**

Informacje na temat korzystania z komend MQSC zawiera sekcja Wykonywanie zadań administrowania lokalnego za pomocą komend MQSC.

Tę komendę można wydać z poziomu źródeł 12CR.Wyjaśnienie symboli źródła można znaleźć w sekcji Źródła, z których można wydawać komendy MQSC w systemie z/OS.

- Diagram składni
- "Uwagi dotyczące składni komendy DISPLAY CMDSERV" na stronie 722

**Synonim**: DIS CS

#### **WYŚWIETLAJ CMDSERV**

DISPLAY CMDSERV ->

### **Uwagi dotyczące składni komendy DISPLAY CMDSERV**

- 1. Serwer komend pobiera komunikaty z kolejki wejściowej komend systemowych i komend za pomocą CMDSCOPE, a następnie przetwarza je. Komenda DISPLAY CMDSERV wyświetla status serwera komend.
- 2. Odpowiedzią na tę komendę jest komunikat przedstawiający bieżący status serwera komend, który jest jedną z następujących wartości:

#### **ENABLED**

Dostępne dla komend procesu

#### **WYŁĄCZONE**

Niedostępne dla komend procesu

#### **URUCHAMIANIE**

START CMDSERV w toku

#### **ZATRZYMYWANIE** STOP CMDSERV w toku

**STOPPED**

STOP CMDSERV zakończony

#### **DZIAŁAJĄCE**

Dostępne do przetwarzania komend, obecnie przetwarzając komunikat

#### **WAITING**

Dostępne dla komend procesu, które obecnie oczekują na komunikat

#### **Multi DISPLAY COMMINFO na wielu platformach**

Aby wyświetlić atrybuty obiektu informacji o komunikacji, należy użyć komendy MQSC DISPLAY COMMINFO.

## **Korzystanie z komend MQSC**

Informacje na temat korzystania z komend MQSC zawiera sekcja Wykonywanie zadań administrowania lokalnego za pomocą komend MQSC.

- • [Diagram składni](#page-721-0)
- "Opisy parametrów komendy DISPLAY COMMINFO" na stronie 723
- • ["Żądane parametry" na stronie 725](#page-724-0)

### **Synonim**: DIS COMMINFO

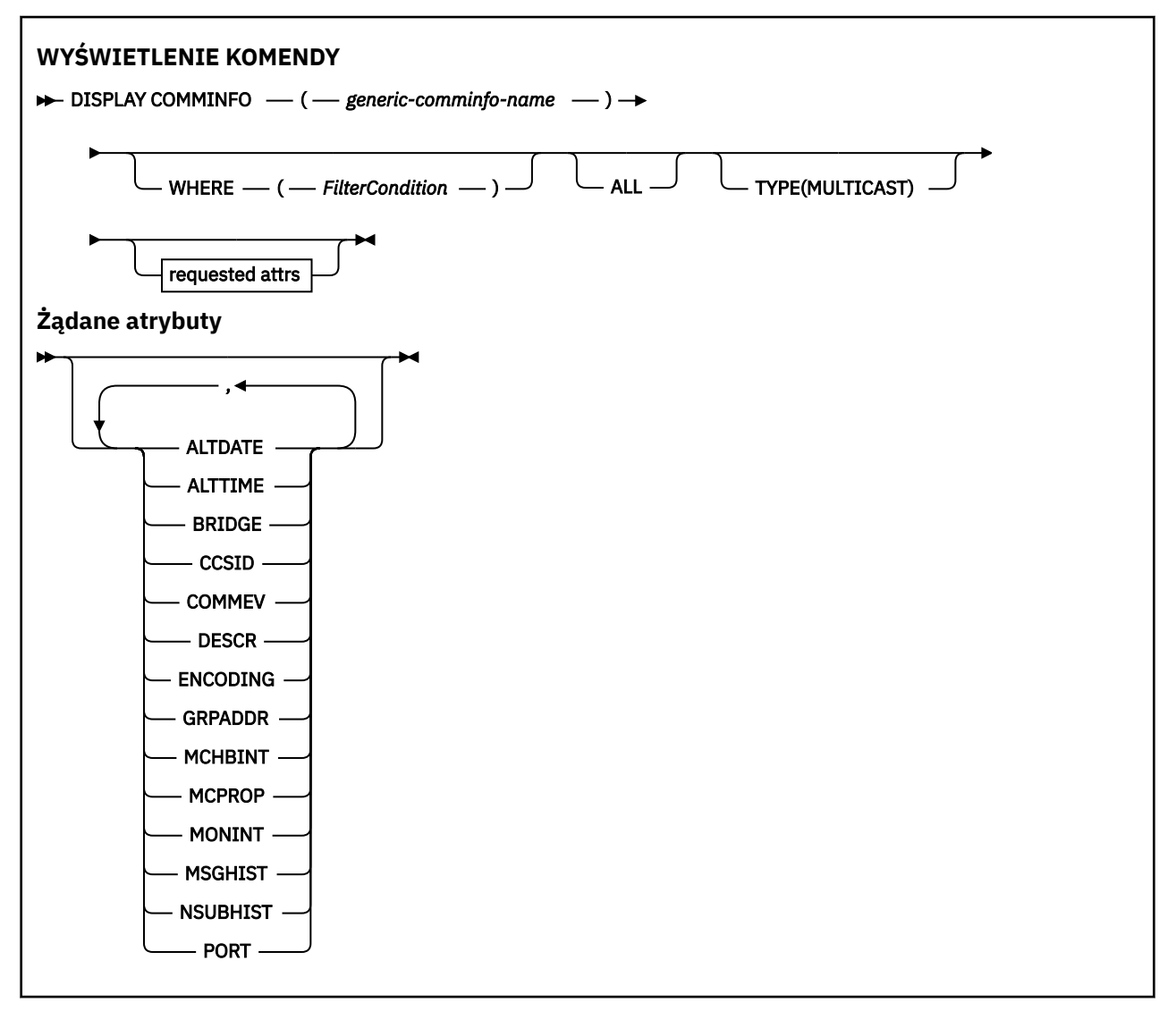

### **Opisy parametrów komendy DISPLAY COMMINFO**

Należy określić nazwę obiektu informacji o komunikacji, który ma być wyświetlany. Może to być konkretna nazwa obiektu informacji o komunikacji lub nazwa obiektu informacji o komunikacji ogólnej. Za pomocą nazwy obiektu informacji o komunikacji ogólnej można wyświetlić następujące informacje:

- Wszystkie definicje obiektów informacji o komunikacji
- Co najmniej jeden obiekt informacji o komunikacji, który jest zgodny z podaną nazwą

### *(generic-comminfo-name)*

Nazwa definicji obiektu informacji komunikacyjnej, która ma być wyświetlona (patrz sekcja Reguły nazewnictwa obiektów IBM MQ ). Gwiazdka na końcu (\*) jest zgodna ze wszystkimi obiektami informacji o komunikacji z określonym rdzeniem, po którym następuje zero lub więcej znaków.

Gwiazdka (\*) we własnym zakresie określa wszystkie obiekty informacji o komunikacji. Wszystkie nazwy muszą być zdefiniowane w lokalnym menedżerze kolejek.

#### **gdzie**

Określ warunek filtru w celu wyświetlenia tylko tych definicji obiektów informacji komunikacyjnych, które spełniają kryterium wyboru warunku filtru. Warunek filtru składa się z trzech części: *filterkeyword*, *operator*i *filter-value*:

#### **słowo kluczowe filtru**

Prawie każdy parametr, który może być używany do wyświetlania atrybutów dla tej komendy DISPLAY.

#### **operator**

Służy do określania, czy definicja obiektu informacji o komunikacji jest zgodna z wartością filtru dla danego słowa kluczowego filtru. Operatorami są:

**LT**

Jest mniejsze niż

**GT**

Większe niż

**EQ**

Równe

#### **NE**

Nierówne

Mniejsze lub równe

#### **GE**

**LE**

Większe lub równe

#### **LK**

Pasuje do łańcucha ogólnego, który jest podany jako *wartość filtru* .

#### **NL**

Nie jest zgodny z ogólnym łańcuchem udostępnionym jako *wartość-filtru* .

#### **wartość filtru**

Wartość, która musi być testowana przez wartość atrybutu przy użyciu operatora. W zależności od słowa kluczowego filtru może to być:

• Wartość jawna, która jest poprawną wartością dla testowanego atrybutu.

Można używać tylko operatorów LT, GT, EQ, NE, LE lub GE. Jeśli jednak wartość atrybutu jest jedną z możliwych zestawów wartości parametru (na przykład wartość DISABLED w parametrze COMMEV), można użyć tylko EQ lub NE.

• Wartość ogólna. Jest to łańcuch znaków (taki jak łańcuch znaków podany dla parametru DESCR) z gwiazdką na końcu, na przykład ABC\*. Jeśli operatorem jest LK, wyświetlane są wszystkie elementy, w których wartość atrybutu zaczyna się od łańcucha (w przykładzie ABC). Jeśli operatorem jest NL, wyświetlane są wszystkie elementy, w których wartość atrybutu nie rozpoczyna się od łańcucha. Dozwolony jest tylko jeden końcowy znak wieloznaczny (gwiazdka).

#### **ALL**

Określ tę opcję, aby wyświetlić wszystkie parametry. Jeśli ten parametr jest określony, wszystkie żądane parametry nie mają żadnego efektu; wszystkie parametry są nadal wyświetlane.

#### **TYPE**

Wskazuje typ listy nazw, która ma być wyświetlona.

#### **MULTICAST**

Wyświetla obiekty informacji o komunikacji rozsyłania grupowego. Jest to opcja domyślna.

## <span id="page-724-0"></span>**Żądane parametry**

Określ jeden lub więcej parametrów definiujących dane, które mają być wyświetlane. Parametry można określić w dowolnej kolejności, ale nie należy określać tego samego parametru więcej niż jeden raz.

Jeśli nie określono żadnych parametrów (a parametr ALL nie został określony), wartością domyślną jest to, że wyświetlane są nazwy obiektów i parametry TYPE.

### **ALTDATE**

Data ostatniej zmiany definicji w formularzu yyyy-mm-dd

#### **ALTTIME**

Czas ostatniej zmiany definicji w formularzu hh.mm.ss

#### **BRIDGE**

Rozsyłanie grupowe

### **CCSID**

Identyfikator kodowanego zestawu znaków stosowanego w przesyłanych komunikatach.

#### **COMMEV**

Określa, czy komunikaty o zdarzeniach są generowane dla rozsyłania grupowego.

#### **DESCR (** *łańcuch* **)**

Opis

#### **ENCODING**

Kodowanie stosowane w przesyłanych komunikatach.

### **GRPADDR**

Grupowy adres IP lub nazwa DNS.

#### **MCHBINT**

Interwał pulsu rozsyłania grupowego.

#### **MCPROP**

Sterowanie właściwością rozsyłania

#### **MONINT**

Częstotliwość monitorowania.

#### **MSGHIST**

Ilość historii komunikatów w kilobajtach, która jest przechowywana przez system w celu obsługi retransmisji w przypadku NACKs (potwierdzenia negatywne).

### **NSUBHIST**

Ilość historii, jaką otrzymuje nowy subskrybent, który dołącza strumień publikacji.

**PORT**

Numer portu używanego do przesyłania.

# **WYŚWIETL KONTEKST**

Komenda MQSC **DISPLAY CONN** służy do wyświetlania informacji o połączeniu z aplikacjami połączonymi z menedżerem kolejek. Jest to użyteczna komenda, ponieważ umożliwia ona identyfikowanie aplikacji z długotrwałą jednostką pracy.

### **Korzystanie z komend MQSC**

Informacje na temat korzystania z komend MQSC zawiera sekcja Wykonywanie zadań administrowania lokalnego za pomocą komend MQSC.

 $z/0S$ Tę komendę można wydać z poziomu źródeł 2CR.Wyjaśnienie symboli źródła można znaleźć w sekcji Źródła, z których można wydawać komendy MQSC w systemie z/OS.

- • ["Uwagi dotyczące używania produktu DISPLAY CONN" na stronie 728](#page-727-0)
- • ["Opisy parametrów dla DISPLAY CONN" na stronie 728](#page-727-0)
- • ["Atrybuty połączenia" na stronie 731](#page-730-0)
- • ["Obsługa atrybutów" na stronie 736](#page-735-0)
- • ["Pełne atrybuty" na stronie 739](#page-738-0)

**Synonim**: DIS CONN

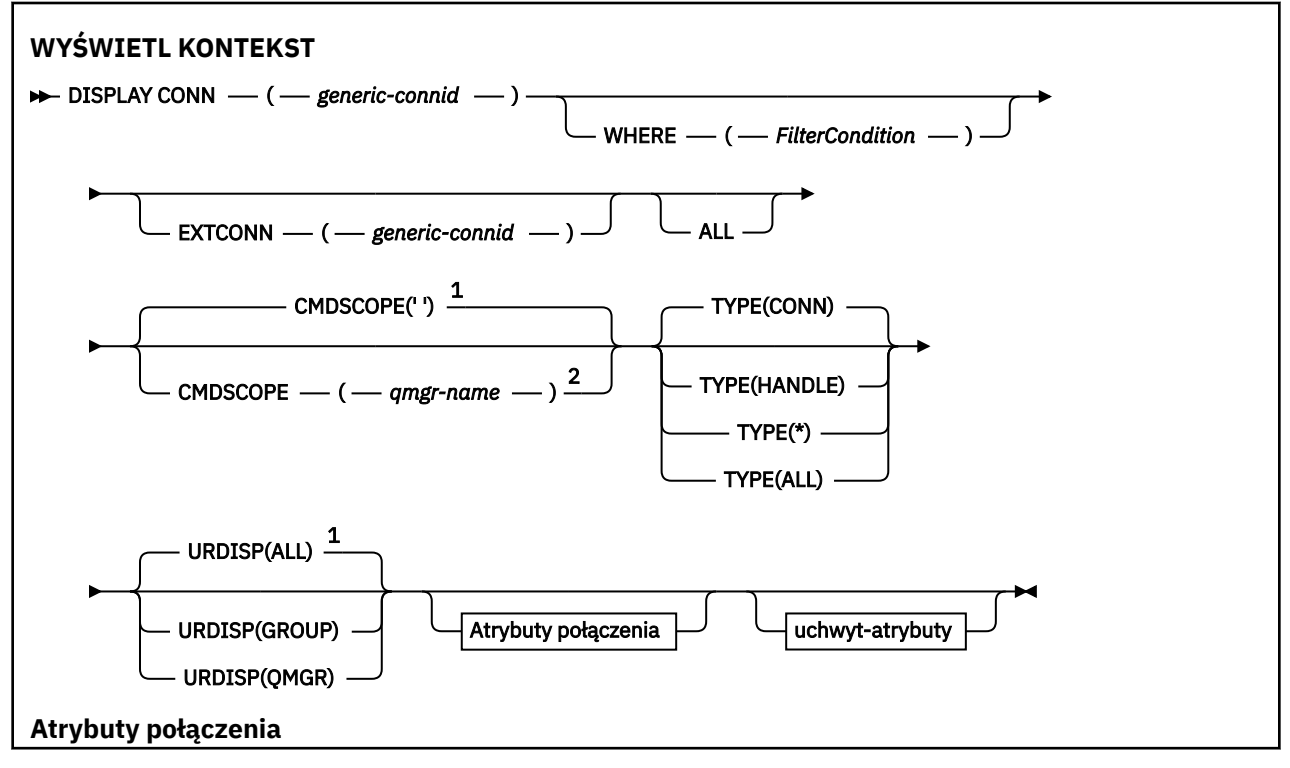

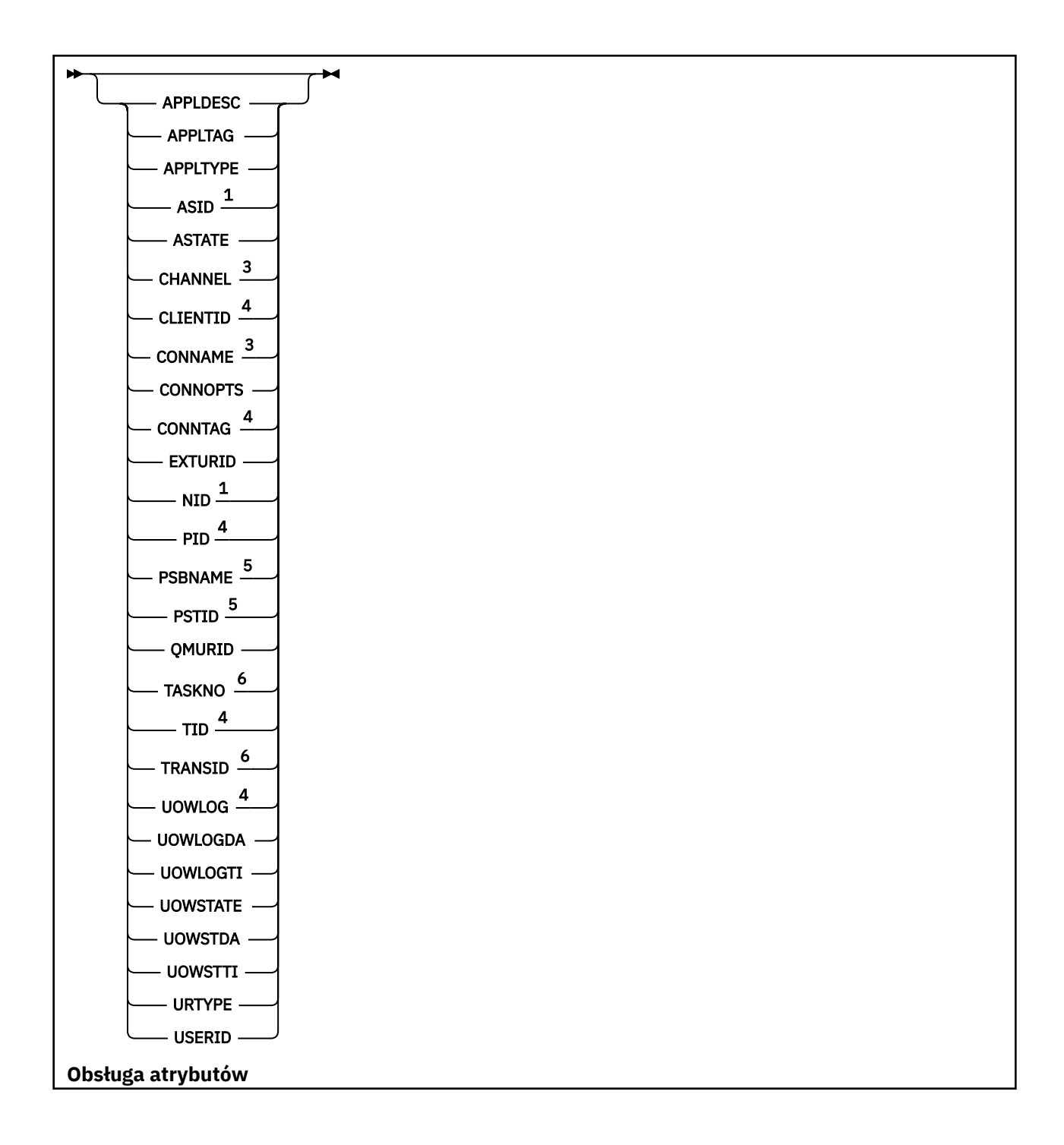

<span id="page-727-0"></span>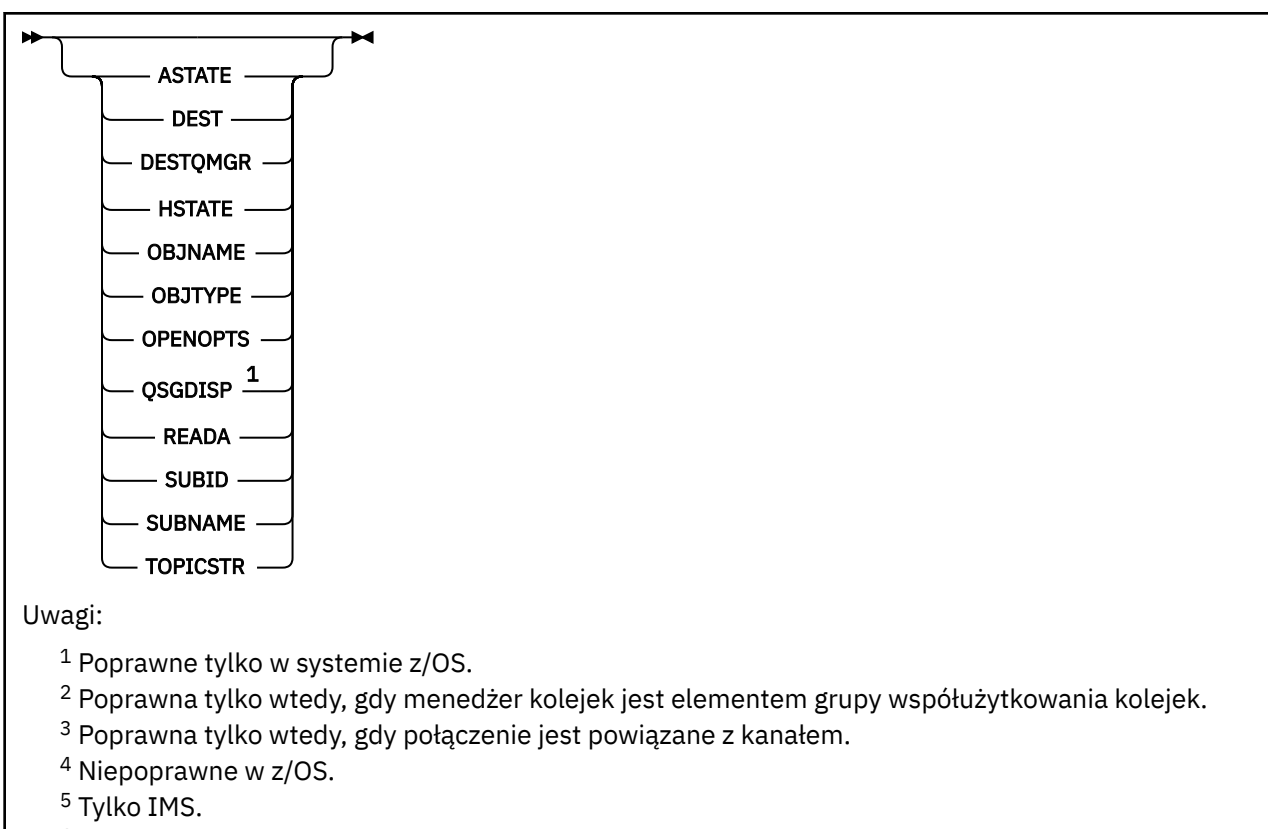

<sup>6</sup> CICS tylko dla z/OS .

### **Uwagi dotyczące używania produktu DISPLAY CONN**

- 1. Ta 2/05 Ta komenda jest wydawana wewnętrznie przez program IBM MQ na serwerze z/OS podczas uruchamiania punktu kontrolnego, a gdy menedżer kolejek jest uruchamiany i zatrzymywany, tak aby lista jednostek pracy, które są niepewne w danym momencie, została zapisana w dzienniku konsoli produktu z/OS .
- 2. Parametr TOPICSTR może zawierać znaki, których nie można przetłumaczyć na drukowalne znaki, gdy zostanie wyświetlone dane wyjściowe komendy.
	- 7/0S

W systemie z/OSte znaki niedrukowalne będą wyświetlane jako znaki puste.

Multi Na platformach Wiele platform przy użyciu programu **runmqsc**te znaki niedrukowalne będą wyświetlane jako kropki.

3. Stan asynchronicznych konsumentów ASTATE odzwierciedla fakt, że serwer proxy połączenia z serwerem w imieniu aplikacji klienckiej nie odzwierciedla stanu aplikacji klienckiej.

W produkcie IBM MQ 8.0istnieje zmiana danych zwracanych w polu EXTURID na wynikach wyświetlanych dla komendy **DISPLAY CONN runmqsc** , gdy nie jest powiązana żadna transakcja XA z połączeniem. W wersjach wcześniejszych niż IBM MQ 8.0, jeśli z połączeniem nie jest powiązana żadna transakcja XA, w atrybucie EXTURID pole XA\_FORMATID będzie wyświetlane jako [ 00000000]. W produkcie IBM MQ 8.0, jeśli z połączeniem nie jest powiązana żadna transakcja XA, wartość XA\_FORMATID jest wyświetlana jako pusty łańcuch [].

### **Opisy parametrów dla DISPLAY CONN**

Należy określić połączenie, dla którego mają być wyświetlane informacje. Może to być konkretny identyfikator połączenia lub ogólny identyfikator połączenia. Do wyświetlania informacji dla wszystkich połączeń można użyć pojedynczej gwiazdki (\*) jako ogólnego identyfikatora połączenia.

#### **(***generic-connid***)**

Identyfikator definicji połączenia, dla której mają być wyświetlane informacje. Pojedyncza gwiazdka (\*) określa, że mają być wyświetlane informacje o wszystkich identyfikatorach połączeń.

Gdy aplikacja nawiązuje połączenie z produktem IBM MQ, otrzymuje on unikalny 24-bajtowy identyfikator połączenia (ConnectionId). Wartość dla CONN jest tworzona przez przekształcenie ostatnich ośmiu bajtów wartości ConnectionId na 16-znakowy ekwiwalent szesnastkowy.

#### **gdzie**

Określ warunek filtru w celu wyświetlenia tylko tych połączeń, które spełniają kryterium wyboru warunku filtru. Warunek filtru składa się z trzech części: *filter-keyword*, *operator*i *filter-value*:

#### **słowo kluczowe filtru**

Prawie każdy parametr, który może być używany do wyświetlania atrybutów dla tej komendy **DISPLAY** . Nie można jednak używać parametrów **CMDSCOPE**, **EXTCONN**, **QSGDISP**, **TYPE**i **EXTURID** jako słów kluczowych filtru.

#### **operator**

Służy do określania, czy połączenie jest zgodne z wartością filtru dla danego słowa kluczowego filtru. Operatorami są:

#### **LT**

Jest mniejsze niż

#### **GT**

Większe niż

#### **EQ**

Równe

#### **NE**

Nierówne

#### **LE**

Mniejsze lub równe

#### **GE**

Większe lub równe

#### **LK**

Pasuje do łańcucha ogólnego, który jest podany jako *wartość filtru* .

#### **NL**

Nie jest zgodny z ogólnym łańcuchem udostępnionym jako *wartość-filtru* .

#### **CT**

Zawiera określony element. Jeśli *słowo\_kluczowe* jest listą, można użyć tej opcji w celu wyświetlenia obiektów, których atrybuty zawierają określony element. Z tym operatorem nie można używać wartości **CONNOPTS** MQCNO\_STANDARD\_BINDING .

#### **EX**

Nie zawiera określonego elementu. Jeśli parametr *filter-keyword* jest listą, można użyć tego do wyświetlenia obiektów, których atrybuty nie zawierają określonego elementu. Z tym operatorem nie można używać wartości **CONNOPTS** MQCNO\_STANDARD\_BINDING .

#### **wartość filtru**

Wartość, która musi być testowana przez wartość atrybutu przy użyciu operatora. W zależności od słowa kluczowego filtru może to być:

• Wartość jawna, która jest poprawną wartością dla testowanego atrybutu.

Można używać tylko operatorów LT, GT, EQ, NE, LE lub GE . Jeśli jednak wartość atrybutu jest jedną z możliwych zestawów wartości parametru (na przykład wartość NONE w parametrze **UOWSTATE** ), można użyć tylko EQ lub NE.

• Wartość ogólna. Jest to łańcuch znaków (taki jak łańcuch znaków w parametrze **APPLTAG** ) z gwiazdką na końcu, na przykład ABC\*. Jeśli operatorem jest LK, wyświetlane są wszystkie elementy, w których wartość atrybutu zaczyna się od łańcucha (w tym przykładzie ABC).

Jeśli operatorem jest NL, wyświetlane są wszystkie elementy, w których wartość atrybutu nie rozpoczyna się od łańcucha. Dozwolony jest tylko jeden końcowy znak wieloznaczny (gwiazdka).

Nie można użyć ogólnego filtru-wartość dla parametrów z wartościami liczbowymi lub z jednym z zestawów wartości.

• Element na liście wartości. Użyj operatora CT lub EX jako operatora. Na przykład, jeśli wartość DEF jest określona z operatorem CT, wyświetlane są wszystkie elementy, dla których jedną z wartości atrybutu jest DEF.

#### **ALL**

Określ tę opcję, aby wyświetlić wszystkie informacje o połączeniu żądanego typu dla każdego określonego połączenia. Jest to ustawienie domyślne, jeśli nie zostanie określony identyfikator ogólny i nie zostaną wysłane żądania dotyczące żadnych konkretnych parametrów.

#### z/0S **CMDSCOPE**

Ten parametr ma zastosowanie tylko do produktu z/OS i określa sposób działania komendy, gdy menedżer kolejek jest elementem grupy współużytkowania kolejek.

**' '**

Komenda jest uruchamiana w menedżerze kolejek, w którym została wprowadzona. Jest to wartość domyślna.

#### *nazwa\_menedżera\_kolejek*

Komenda jest uruchamiana w określonym menedżerze kolejek, który udostępnia menedżer kolejek aktywny w grupie współużytkowania kolejek.

Można określić nazwę menedżera kolejek innego niż menedżer kolejek, w którym został on wprowadzony, tylko w przypadku korzystania ze środowiska grupy współużytkowania kolejek i jeśli serwer komend jest włączony.

**\***

Komenda jest uruchamiana w lokalnym menedżerze kolejek i jest przekazywana do każdego aktywnego menedżera kolejek w grupie współużytkowania kolejek. Działanie tego typu jest takie samo jak wprowadzenie komendy w każdym menedżerze kolejek w grupie współużytkowania kolejek.

Nie można używać **CMDSCOPE** jako słowa kluczowego filtru.

#### **EXTCONN**

Wartość dla **EXTCONN** jest oparta na pierwszych szesnastu bajtach ConnectionId , które zostały przekształcone w 32-znakowy ekwiwalent szesnastkowy.

Połączenia są identyfikowane przez 24-bajtowy identyfikator połączenia. Identyfikator połączenia składa się z przedrostka, który identyfikuje menedżer kolejek, oraz przyrostka identyfikującego połączenie z tym menedżerem kolejek. Domyślnie przedrostek jest przeznaczony dla menedżera kolejek, który jest aktualnie administrowany, ale można określić przedrostek jawnie za pomocą parametru **EXTCONN** . Aby określić przyrostek, należy użyć parametru **CONN** .

Jeśli identyfikatory połączeń są uzyskiwane z innych źródeł, należy określić pełny identyfikator połączenia (zarówno **EXTCONN** , jak i **CONN**), aby uniknąć ewentualnych problemów związanych z nieunikalnymi wartościami **CONN** .

Nie należy określać zarówno wartości ogólnej dla **CONN** , jak i wartości innej niż ogólna dla produktu **EXTCONN**.

Nie można używać **EXTCONN** jako słowa kluczowego filtru.

#### **TYPE**

Określa typ informacji, które mają być wyświetlane. Wartości są następujące:

#### **CONN**

Informacje o połączeniu dla określonego połączenia.

z/OS W systemie z/OSobejmuje to wątki, które mogą być logicznie lub faktycznie odłączane od połączenia, razem z tymi, które są wątpliwe i dla których konieczna jest interwencja zewnętrzna w celu ich rozwiązania. Te ostatnie wątki to te, które program **DIS THREAD TYPE(INDOUBT)** pokazałby.

#### <span id="page-730-0"></span>**aplikacji**

Informacje odnoszące się do obiektów otwartych przez określone połączenie.

**\***

Wyświetl wszystkie dostępne informacje związane z połączeniem.

#### **ALL**

Wyświetl wszystkie dostępne informacje związane z połączeniem.

W systemie z/OS, jeśli określono **TYPE**(*ALL | \**) i **WHERE**(*xxxxx*), zwracane są tylko informacje CONN lub HANDLE , w oparciu o specyfikację **WHERE** . Oznacza to, że jeśli *xxxxx* jest warunkiem odnoszący się do atrybutów uchwytu, zwracane są tylko atrybuty uchwytu dla połączenia.

#### **URDISP**

Określa jednostkę rozdysponowania odtwarzania połączeń, które mają być wyświetlane. Wartości są następujące:

#### **ALL**

Wyświetl wszystkie połączenia. Jest to ustawienie domyślne.

#### **GROUP**

Wyświetlaj tylko te połączenia z jednostką grupy, która ma dyspozycję odtwarzania.

#### **QMGR**

Wyświetlaj tylko te połączenia z jednostką QMGR, która ma dyspozycję odtwarzania.

### **Atrybuty połączenia**

Jeśli parametr **TYPE** ma wartość CONN, dla każdego połączenia, które spełnia kryteria wyboru, zawsze zwracane są następujące informacje, z wyjątkiem przypadków, gdy:

- Identyfikator połączenia (parametr**CONN** )
- Typ zwracanych informacji (parametr**TYPE** )

Poniższe parametry można określić dla **TYPE(CONN)** , aby zażądać dodatkowych informacji dla każdego połączenia. Jeśli określono parametr, który nie ma znaczenia dla połączenia, środowiska operacyjnego lub typu żądanej informacji, ten parametr jest ignorowany.

#### **APPLDESC**

Łańcuch zawierający opis aplikacji połączonej z menedżerem kolejek, gdzie jest on znany. Jeśli aplikacja nie została rozpoznana przez menedżer kolejek, zwrócony opis jest pusty.

#### **APPLTAG**

Łańcuch zawierający znacznik aplikacji połączonej z menedżerem kolejek. Jest to jedna z poniższych nazw:

- **2/05 Nazwa zadania wsadowego z/OS**
- **z/0S ID\_**UŻYTKOWNIKA TSO
- CICS ID aplikacji
- $\bullet$   $\blacksquare$   $\blacksquare$  IMS Nazwa regionu
- Nazwa zadania inicjatora kanału
- IBM i Nazwa zadania
- **UNIX UNIX proces**

**Uwagi:**

- Solaris Linux W systemach Linux i Solaris, jeśli nazwa procesu przekracza 15 znaków, wyświetlane są tylko pierwsze 15 znaków.
- $\blacktriangleright$  AIX W systemie AIX, jeśli nazwa procesu przekracza 28 znaków, wyświetlane są tylko pierwsze 28 znaków.
- **Windows** Windows proces

**Uwaga:** Składa się on z pełnej ścieżki programu i nazwy pliku wykonywalnego. Jeśli długość jest dłuższa niż 28 znaków, wyświetlane są tylko ostatnie 28 znaków.

• Nazwa procesu wewnętrznego menedżera kolejek

#### **APPLTYPE**

Łańcuch wskazujący typ aplikacji połączonej z menedżerem kolejek. Jest to jedna z poniższych nazw:

#### **BATCH**

Aplikacja używała połączenia wsadowego

#### **RRSBATCH**

Aplikacja RRS-skoordynowana aplikacja przy użyciu połączenia wsadowego

#### **CICS**

CICSTransakcja

#### **IMS**

IMSTransakcja

#### **CHINIT**

Inicjator kanału

### **IBM** 0S400

Aplikacja IBM i

#### **SYSTEM**

Menedżer kolejek

#### **SYSTEMEXT**

Aplikacja wykonujący rozszerzenie funkcji udostępnianej przez menedżer kolejek

### **UNIX** UNIX

Aplikacja UNIX

#### **UŻYTKOWNIK**

Aplikacja użytkownika

### **Windows WindowsNT**

Aplikacja Windows

### **ASID**<br>**ASID**

4-znakowy identyfikator przestrzeni adresowej aplikacji identyfikowanej przez produkt **APPLTAG**. Wyróżnia on podwójne wartości atrybutu **APPLTAG**.

Ten parametr jest zwracany tylko w systemie z/OS , gdy parametr **APPLTYPE** nie ma wartości SYSTEM.

Ten parametr jest poprawny tylko w systemie z/OS.

#### **ASTATE**

Stan wykorzystania asynchronicznego tego uchwytu połączenia.

Dozwolone są następujące wartości:

#### **SUSPENDED**

Wywołanie MQCTL z parametrem Operation ustawionym na wartość MQOP\_SUSPEND zostało wydane dla uchwytu połączenia w taki sposób, aby asynchroniczna konsumpcja komunikatów została tymczasowo zawieszona w tym połączeniu.

#### **STARTED**

Wywołanie obiektu MQCTL z parametrem Operation ustawionym na wartość MQOP\_START zostało wydane dla uchwytu połączenia, tak aby asynchroniczne wykorzystanie komunikatów było możliwe w przypadku tego połączenia.

#### **STARTWAIT**

Wywołanie obiektu MQCTL z parametrem Operation ustawionym na wartość MQOP\_START\_WAIT zostało wydane dla uchwytu połączenia, tak aby asynchroniczne wykorzystanie komunikatów było możliwe w przypadku tego połączenia.

### **STOPPED**

Wywołanie MQCTL z parametrem Operation ustawionym na wartość MQOP\_STOP zostało wydane dla uchwytu połączenia, tak aby asynchroniczna konsumpcja komunikatów nie mogła być obecnie kontynuowana w tym połączeniu.

#### **BRAK**

Nie wywołano wywołania MQCTL dla uchwytu połączenia. Asynchroniczne wykorzystanie komunikatów nie może obecnie kontynuować tego połączenia.

#### **CHANNEL**

Nazwa kanału, do którego należy połączenie. Jeśli z połączeniem nie jest powiązany żaden kanał, ten parametr jest pusty.

### **Multi CLIENTID**

Identyfikator klienta, który korzysta z połączenia. Jeśli z połączeniem nie jest powiązany żaden identyfikator klienta, ten parametr jest pusty.

#### **CONNAME**

Nazwa połączenia powiązana z kanałem, do którego należy połączenie. Jeśli z połączeniem nie jest powiązany żaden kanał, ten parametr jest pusty.

#### **CONNOPTS**

Opcje połączenia, które są aktualnie aktywne dla tego połączenia aplikacji. Dozwolone są następujące wartości:

- MQCNO\_ACCOUNTING\_MQI\_DISABLED
- MQCNO\_ACCOUNTING\_MQI\_ENABLED
- MOCNO ACCOUNTING O DISABLED
- MQCNO\_ACCOUNTING\_Q\_ENABLED
- MQCNO\_FASTPATH\_BINDING
- MOCNO HANDLE SHARE BLOCK
- MOCNO HANDLE SHARE NO BLOCK
- MQCNO\_HANDLE\_SHARE\_NONE
- MOCNO ISOLATED BINDING
- MQCNO\_RECONNECT,
- MQCNO\_RECONNECT\_Q\_MGR
- MOCNO\_RESTRICT\_CONN\_TAG\_Q\_MGR
- MQCNO\_RESTRICT\_CONN\_TAG\_QSG
- MQCNO\_SERIALIZE\_CONN\_TAG\_Q\_MGR
- MQCNO\_SERIALIZE\_CONN\_TAG\_QSG
- MQCNO\_SHARED\_BINDING
- MQCNO\_STANDARD\_BINDING

 $\frac{1}{2}$  Jeśli używany jest klient IBM MQ V9.1.2 lub nowszy, wartości wyświetlane dla parametrów MQCNO\_RECONNECT i MQCNO\_RECONNECT\_Q\_MGR są efektywnymi opcjami ponownego połączenia. Jeśli używana jest wcześniejsza wersja klienta, wyświetlane wartości są niezależnie od tego, czy aplikacja określa, czy są one aktualnie aktywne.

Nie można użyć wartości MQCNO\_STANDARD\_BINDING jako wartości filtru z operatorami CT i EX w parametrze **WHERE** .

## ULW V9.1.3 CONNTAG

Znacznik połączenia powiązany z tym połączeniem, sformatowany jako możliwy do odczytu łańcuch w lokalnej stronie kodowej dla środowiska wykonawczego RUNMQSC.

**Uwaga:** Parametr *CONNTAG* jest traktowany jako łańcuch danych, więc może być filtrowany przy użyciu składni WHERE(CONNTAG LK 'generic\_tag\*').

#### **EXTURID**

Identyfikator zewnętrznej jednostki odzyskiwania powiązany z tym połączeniem. Jego format jest określany na podstawie wartości **URTYPE**.

Nie można używać **EXTURID** jako słowa kluczowego filtru.

### $\frac{z}{0}$ **NID**

Identyfikator pochodzenia, ustawiany tylko wtedy, gdy wartością parametru **UOWSTATE** jest NIEROZSTRZYGNIĘTY. Jest to unikalny znacznik identyfikujący jednostkę pracy w menedżerze kolejek. Jest to formularz origin-node.origin-urid , gdzie

- origin-node identyfikuje inicjatora wątku, z wyjątkiem przypadku, gdy parametr **APPLTYPE** jest ustawiony na wartość RRSBATCH, gdy zostanie pominięty.
- origin-urid jest liczbą szesnastkową przypisaną do jednostki odzyskiwania przez system źródłowy dla konkretnego wątku, który ma zostać rozstrzygnięty.

Ten parametr jest poprawny tylko w systemie z/OS.

#### **PID**

Numer określający identyfikator procesu aplikacji, która jest połączona z menedżerem kolejek.

 $z/0S$ 

Ten parametr nie jest poprawny w systemie z/OS.

### **PSBNAME**

8-znakowa nazwa bloku specyfikacji programu (PSB) powiązanego z uruchomionym transakcją IMS . Do czyszczenia transakcji za pomocą komend IMS można użyć **PSBNAME** i **PSTID** . Jest on poprawny tylko w systemie z/OS .

Ten parametr jest zwracany tylko wtedy, gdy parametr **APPLTYPE** ma wartość IMS.

### **PSTID**

4-znakowy identyfikator regionu tabeli specyfikacji programu IMS (PST) dla połączonego regionu IMS . Jest on poprawny tylko w systemie z/OS .

Ten parametr jest zwracany tylko wtedy, gdy parametr **APPLTYPE** ma wartość IMS.

#### **QMURID**

Identyfikator jednostki odzyskiwania menedżera kolejek.

z/OS W systemie z/OSjest to 8-bajtowy dziennik RBA, który jest wyświetlany jako 16 znaków szesnastkowych.

Multi  $\blacksquare$ W systemie Wiele platformiest to 8-bajtowy identyfikator transakcji, który jest wyświetlany jako m.n , gdzie m i n są dziesiętną reprezentacją pierwszego i ostatnich 4 bajtów identyfikatora transakcji.

 $z/0S$ **QMURID** można używać jako słowa kluczowego filtru. W systemie z/OSnależy określić wartość filtru jako łańcuch szesnastkowy.

Multi W przypadku platform innych niż z/OSnależy określić wartość filtru jako parę liczb dziesiętnych rozdzielonych kropką (.). Operatorów filtrów EQ, NE, GT, LT, GElub LE można używać tylko operatorów filtrów.

 $z/0S$ Jednak w systemie z/OS, jeśli jest wykonywane wylogowanie z dziennika, zgodnie z komunikatem CSQR026I, zamiast RBA należy użyć identyfikatora URID z komunikatu.

#### z/0S **TASKNO**

Siedmiocyfrowy numer zadania CICS . Ta liczba może być użyta w komendzie CICS " CEMT SET TASK (taskno) PURGE ", aby zakończyć zadanie CICS . Ten parametr jest poprawny tylko w systemie z/OS .

Ten parametr jest zwracany tylko wtedy, gdy parametr **APPLTYPE** ma wartość CICS.

**TID**

Liczba określająca identyfikator wątku w procesie aplikacji, który otworzył określoną kolejkę.

z/OS -Ten parametr nie jest poprawny w systemie z/OS.

### **TANSID**<br>TRANSID

4-znakowy identyfikator transakcji CICS . Ten parametr jest poprawny tylko w systemie z/OS.

Ten parametr jest zwracany tylko wtedy, gdy parametr **APPLTYPE** ma wartość CICS.

### **Multi UOWLOG**

Nazwa pliku w zakresie, w jakim transakcja powiązana z tym połączeniem została napisana po raz pierwszy.

 $\blacktriangleright$  Multi Ten parametr jest poprawny tylko w systemie Wiele platform.

#### **UOWLOGDA**

Data, od której transakcja powiązana z bieżącym połączeniem najpierw zapisała się do dziennika.

#### **UOWLOGTI**

Czas, przez jaki transakcja powiązana z bieżącym połączeniem została najpierw napisana do dziennika.

#### **UOWSTATE**

Stan jednostki pracy. Jest to jedna z poniższych nazw:

#### **BRAK**

Brak jednostki pracy.

#### **ACTIVE**

Jednostka pracy jest aktywna.

#### **Przygotowany**

Jednostka pracy jest w trakcie zatwierdzania.

#### *z/*05 **NIE ROZSTRZYGNIĘTO**

Jednostka pracy znajduje się w drugiej fazie dwufazowej operacji zatwierdzania. Produkt IBM MQ przechowuje zasoby w jego imieniu, a do jego rozwiązania wymagana jest interwencja zewnętrzna. Może to być tak proste, jak uruchomienie koordynatora odtwarzania (takiego jak CICS, IMSlub RRS) lub może obejmować bardziej złożoną operację, taką jak za pomocą komendy **RESOLVE INDOUBT** . Wartość Nierozstrzygnięta może pojawić się tylko w systemie z/OS.

#### **UOWSTDA**

Data uruchomienia transakcji powiązanej z bieżącym połączeniem.

#### **UOWSTTI**

Godzina uruchomienia transakcji powiązanej z bieżącym połączeniem.

#### **URTYPE**

Typ jednostki odtwarzania rozpoznawany przez menedżer kolejek. Jest to jedna z poniższych nazw:

 $\frac{z}{108}$  CICS (poprawne tylko w systemie z/OS)

• XA

**•**  $\frac{1}{105}$  RRS (poprawny tylko w systemie z/OS )

<span id="page-735-0"></span>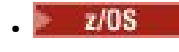

 $\blacksquare$  IMS (poprawne tylko w systemie z/OS )

• QMGR

**URTYPE** identyfikuje typ **EXTURID** , a nie typ koordynatora transakcji. Gdy parametr **URTYPE** ma wartość QMGR, powiązany identyfikator znajduje się w **QMURID** (i nie jest to **EXTURID**).

#### **USERID**

Identyfikator użytkownika powiązany z połączeniem.

Ten parametr nie jest zwracany, gdy parametr **APPLTYPE** ma wartość SYSTEM.

### **Obsługa atrybutów**

Jeśli parametr **TYPE** ma wartość HANDLE, dla każdego połączenia, które spełnia kryteria wyboru, zwracane są następujące informacje, z wyjątkiem sytuacji, w których jest to wskazane:

- Identyfikator połączenia (parametr**CONN** )
- Status odczytu z wyprzedzeniem (parametr**DEFREADA** )
- Typ zwracanych informacji (parametr**TYPE** )
- Status uchwytu (**HSTATE**)
- Nazwa obiektu (parametr**OBJNAME** )
- Typ obiektu (parametr**OBJTYPE** )

Aby zażądać dodatkowych informacji dla każdej kolejki, można podać następujące parametry produktu **TYPE(HANDLE)** . Jeśli określono parametr, który nie ma znaczenia dla połączenia, środowiska operacyjnego lub typu żądanych informacji o statusie, ten parametr jest ignorowany.

#### **ASTATE**

Stan konsumenta asynchronicznego w tym uchwycie obiektu.

Dozwolone są następujące wartości:

#### **ACTIVE**

Wywołanie MQCB uruchomiło funkcję wywołania zwrotnego w celu asynchronicznego przetwarzania komunikatów, a uchwyt połączenia został uruchomiony, tak aby możliwe było kontynuowanie asynchronicznego wykorzystania komunikatów.

#### **NIEAKTYWNE**

Wywołanie MQCB uruchomiło funkcję wywołania zwrotnego w celu asynchronicznego przetwarzania komunikatów, ale uchwyt połączenia nie został jeszcze uruchomiony lub został zatrzymany lub zawieszony, dzięki czemu asynchroniczne wykorzystanie komunikatów nie może być w tej chwili kontynuowane.

#### **SUSPENDED**

Wywołanie zwrotne wykorzystania asynchronicznego zostało zawieszone w taki sposób, że asynchroniczna konsumpcja komunikatów nie może obecnie kontynuować obsługi tego uchwytu obiektu. Może być to spowodowane wywołaniem przez aplikację obiektu MQCB z operacją MQOP\_SUSPEND w tym uchwycie obiektu lub zawieszeniem wywołania przez system. Jeśli wywołanie zostało zawieszone przez system, w ramach procesu zawieszania asynchronicznego korzystania z komunikatów funkcja wywołania zwrotnego zostanie wywołana z kodem przyczyny opisującym problem, który był przyczyną zawieszenia. Zostanie ona zgłoszona w polu Przyczyna w strukturze MQCBC, która jest przekazywana do funkcji zwrotnej.

W celu kontynuowania asynchronicznego korzystania z komunikatów aplikacja musi wykonać wywołanie obiektu MQCB z parametrem Operation ustawionym na wartość MQOP\_RESUME.

#### **ZAWIESZ\_TEMP**

Wywołanie zwrotne wykorzystania asynchronicznego zostało tymczasowo zawieszone przez system w taki sposób, aby asynchroniczna konsumpcja komunikatów nie mogła obecnie kontynuować obsługi tego uchwytu obiektu. W ramach procesu zawieszania asynchronicznego korzystania z komunikatów funkcja wywołania zwrotnego zostanie wywołana z kodem przyczyny opisującym problem, który był przyczyną zawieszenia. Zostanie ona zgłoszona w polu Przyczyna w strukturze MQCBC przekazanej do funkcji zwrotnej.

Funkcja wywołania zwrotnego zostanie wywołana ponownie po wznowieniu przez system asynchronicznego korzystania z komunikatów, gdy tymczasowe problemy zostaną rozwiązane.

#### **BRAK**

Wywołanie MQCB nie zostało wysłane dla tego uchwytu, dlatego nie skonfigurowano asynchronicznego wykorzystania komunikatów dla tego uchwytu.

### **DEST**

Kolejka docelowa dla komunikatów publikowanych w tej subskrypcji. Ten parametr ma znaczenie tylko w przypadku uchwytów subskrypcji tematów. Nie jest on zwracany w przypadku innych uchwytów.

#### **DESTQMGR**

Menedżer kolejki docelowej dla komunikatów publikowanych w subskrypcji. Ten parametr ma znaczenie tylko w przypadku uchwytów subskrypcji tematów. Nie jest on zwracany w przypadku innych uchwytów. Jeśli kolejką docelową jest kolejka udostępniana przez menedżer kolejki lokalnej, ten parametr będzie zawierał nazwę menedżera kolejki lokalnej. Jeśli kolejką docelową jest kolejka udostępniana przez menedżer kolejki zdalnej, ten parametr będzie zawierał nazwę menedżera kolejki zdalnej.

#### **HSTATE**

Status uchwytu.

Dozwolone są następujące wartości:

#### **ACTIVE**

Wywołanie API z tego połączenia jest obecnie w toku dla tego obiektu. Jeśli obiekt jest kolejką, ten warunek może powstać w przypadku wywołania MQGET WAIT w toku.

Jeśli jest niespłacona MQGET SIGNAL, to nie oznacza to, że sam uchwyt jest aktywny.

#### **NIEAKTYWNE**

Żadne wywołanie API z tego połączenia nie jest obecnie w toku dla tego obiektu. Jeśli obiekt jest kolejką, ten warunek może powstać w przypadku braku wywołania MQGET WAIT w toku.

#### **OBJNAME**

Nazwa obiektu, który jest otwarty przez połączenie.

#### **OBJTYPE**

Typ obiektu, który jest otwarty przez połączenie. Jeśli ten uchwyt jest typu subskrypcji tematu, to parametr **SUBID** identyfikuje subskrypcję. Następnie można użyć komendy **DISPLAY SUB** , aby znaleźć wszystkie szczegóły dotyczące subskrypcji.

Jest to jedna z poniższych nazw:

- QUEUE
- PROCESS
- QMGR
- $\overline{\phantom{z}$   $\overline{\phantom{z}z/05}}$  STGCLASS (poprawny tylko w systemie z/OS)
- NAMELIST
- CHANNEL
- AUTHINFO
- Temat

#### **OPENOPTS**

Opcje otwarcia aktualnie wymuszone dla połączenia dla obiektu. Ten parametr nie jest zwracany w przypadku subskrypcji. Aby znaleźć szczegółowe informacje na temat subskrypcji, należy użyć wartości w parametrze **SUBID** i komendy **DISPLAY SUB** .

Dozwolone są następujące wartości:

#### **MQOO\_INPUT\_AS\_Q\_DEF**

Otwieranie kolejki w celu pobierania komunikatów za pomocą wartości domyślnej zdefiniowanej przez kolejkę.

#### **MQOO\_INPUT\_SHARED**

Otwórz kolejkę, aby uzyskać dostęp do komunikatów z dostępem współużytkowanym.

#### **MQOO\_INPUT\_EXCLUSIVE**

Otwórz kolejkę, aby uzyskać dostęp do komunikatów z wyłącznym dostępem.

#### **MQOO\_BROWSE**

Otwórz kolejkę, aby przeglądać komunikaty.

#### **MQOO\_OUTPUT**

Otwieranie kolejki lub tematu w celu umieszczenia komunikatów.

#### **MQOO\_INQUIRE**

Otwórz kolejkę, aby uzyskać dostęp do atrybutów.

#### **MQOO\_SET**

Otwieranie kolejki w celu ustawienia atrybutów.

#### **MQOO\_BIND\_ON\_OPEN**

Powiąż uchwyt z miejscem docelowym, gdy znaleziono kolejkę.

#### **MQOO\_BIND\_NOT\_FIXED**

Nie należy wiązać się z konkretnym miejscem docelowym.

#### **MQOO\_SAVE\_ALL\_CONTEXT**

Zapisz kontekst podczas pobierania komunikatu.

#### **MQOO\_PASS\_IDENTITY\_CONTEXT,**

Zezwalaj na przekazanie kontekstu tożsamości.

#### **MQOO\_PASS\_ALL\_CONTEXT**

Zezwól na przekazanie całego kontekstu.

#### **MQOO\_SET\_IDENTITY\_CONTEXT,**

Zezwalaj na ustawienie kontekstu tożsamości.

#### **MQOO\_SET\_ALL\_CONTEXT**

Zezwól na ustawienie całego kontekstu.

#### **MQOO\_ALTERNATE\_USER\_AUTHORITY**

Sprawdź poprawność z określonym identyfikatorem użytkownika.

#### **MQOO\_FAIL\_IF\_QUIESCING**

Niepowodzenie, jeśli menedżer kolejek jest wygaszany.

### **z/0S** OSGDISP

Wskazuje rozdysponowanie obiektu. Jest on poprawny tylko w systemie z/OS . Wartość ta jest jedną z następujących wartości:

#### **QMGR**

Obiekt został zdefiniowany z produktem **QSGDISP(QMGR)**.

#### **COPY**

Obiekt został zdefiniowany z produktem **QSGDISP(COPY)**.

#### **Współużytkowane**

Obiekt został zdefiniowany z produktem **QSGDISP(SHARED)**.

Nie można używać **QSGDISP** jako słowa kluczowego filtru.

#### **READA**

Status połączenia odczytu z wyprzedzeniem.

Dozwolone są następujące wartości:

#### **NO**

Odczyt z wyprzedzeniem dla nietrwałych komunikatów nie jest włączony dla tego obiektu.

#### <span id="page-738-0"></span>**YES**

Dla tego obiektu włączono opcję odczytu z wyprzedzeniem dla nietrwałego komunikatu i jest on używany wydajnie.

### **Dziennik**

Odczyt z wyprzedzeniem komunikatów nietrwałych jest włączony dla tego obiektu. Odczyt z wyprzedzeniem nie jest używany efektywnie, ponieważ do klienta przesłano wiele komunikatów, które nie są przetwarzane.

#### **Zablokowane**

Aplikacja zażądała odczytu z wyprzedzeniem, ale została zablokowana z powodu niezgodnych opcji określonych w pierwszym wywołaniu MQGET.

#### **ID SUBID**

Wewnętrzny, unikalny w czasie identyfikator subskrypcji. Ten parametr ma znaczenie tylko w przypadku uchwytów subskrypcji tematów. Nie jest on zwracany w przypadku innych uchwytów.

Nie wszystkie subskrypcje są wyświetlane w produkcie **DISPLAY CONN**. Tylko te, które mają otwarte uchwyty otwarte dla subskrypcji, są wyświetlane w górę. Aby wyświetlić wszystkie subskrypcje, można użyć komendy **DISPLAY SUB** .

#### **SUBNAME**

Unikalna nazwa subskrypcji aplikacji powiązana z uchwytem. Ten parametr ma znaczenie tylko w przypadku uchwytów subskrypcji tematów. Nie jest on zwracany w przypadku innych uchwytów. Nie wszystkie subskrypcje mają nazwy.

#### **TOPICSTR**

Rozstrzygnięty łańcuch tematu. Ten parametr jest odpowiedni dla uchwytów z produktem **OBJTYPE(TOPIC)**. Dla każdego innego typu obiektu ten parametr nie jest zwracany.

### **Pełne atrybuty**

Jeśli parametr **TYPE** ma wartość \*, lub wartość ALL, dla każdego połączenia, które spełnia kryteria wyboru, zwracane są zarówno atrybuty połączenia, jak i atrybuty uchwytu.

## **DISPLAY ENTAUTH na wielu platformach**

Użyj komendy MQSC DISPLAY ENTAUTH w celu wyświetlenia autoryzacji, która jednostka ma do określonego obiektu.

### **Korzystanie z komend MQSC**

Informacje na temat korzystania z komend MQSC zawiera sekcja Wykonywanie zadań administrowania lokalnego za pomocą komend MQSC.

- Diagram składni
- • ["Opisy parametrów" na stronie 740](#page-739-0)
- • ["Żądane parametry" na stronie 741](#page-740-0)

**Synonim**: DIS ENTAUTH

<span id="page-739-0"></span>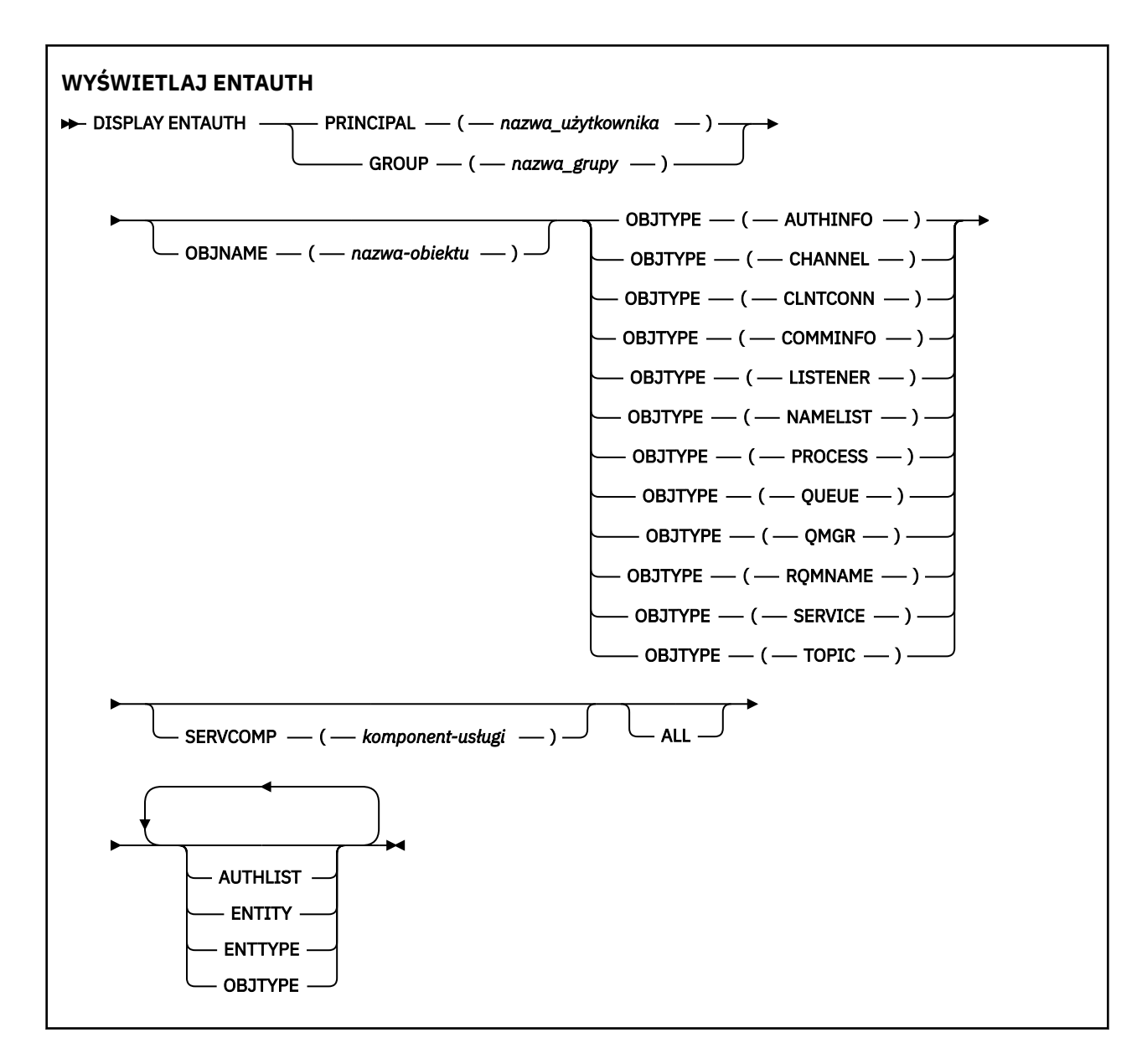

### **Opisy parametrów**

#### **PRINCIPAL (***nazwa-użytkownika***)**

Nazwa użytkownika. Jest to nazwa użytkownika, dla którego mają zostać pobrane autoryzacje dla określonego obiektu. W systemie IBM MQ for Windowsnazwa użytkownika może opcjonalnie zawierać nazwę domeny, która jest określona w następującym formacie: user@domain.

Należy określić wartość PRINCIPAL lub GROUP.

#### **GROUP (***nazwa\_grupy***)**

Nazwa grupy. Jest to nazwa grupy użytkowników, dla której ma zostać dokonany zapytanie. Można podać tylko jedną nazwę i musi to być nazwa istniejącej grupy użytkowników.

**Windows Tylko** w przypadku systemu IBM MQ for Windows nazwa grupy może opcjonalnie zawierać nazwę domeny, która jest określona w następujących formatach:

GroupName@domain domain\GroupName

Należy określić wartość PRINCIPAL lub GROUP.

#### <span id="page-740-0"></span>**OBJNAME (***nazwa-obiektu***)**

Nazwa obiektu lub profilu ogólnego, dla którego mają być wyświetlane autoryzacje.

Ten parametr jest wymagany, chyba że parametr OBJTYPE ma wartość QMGR. Ten parametr może zostać pominięty, jeśli parametr OBJTYPE ma wartość QMGR.

#### **OBJTYPE**

Typ obiektu, do którego odwołuje się profil. Należy podać jedną z poniższych wartości:

#### **AUTHINFO**

Rekord informacji uwierzytelniających

**CHANNEL**

Kanał

#### **CLNTCONN**

Kanał połączenia klienta

#### **COMMINFO**

Obiekt informacji o komunikacji

#### **LISTENER**

Program nasłuchujący

#### **NAMELIST**

Lista nazw

### **PROCESS**

Proces

#### **QUEUE**

Kolejka

#### **QMGR**

Menedżer kolejek

### **RQMNAME**

Menedżer kolejek zdalnych

#### **SERVICE**

Usługa

### **TOPIC**

Temat

#### **SERVCOMP (***komponent-usługi***)**

Nazwa usługi autoryzacji, dla której mają być wyświetlane informacje.

Jeśli ten parametr zostanie określony, będzie on określał nazwę usługi autoryzacji, do której mają być stosowane autoryzacje. Jeśli ten parametr zostanie pominięty, zapytanie jest wykonywane w zarejestrowanych usługach autoryzacji z kolei zgodnie z regułami łączenia usług autoryzacji.

#### **ALL**

Należy określić tę wartość, aby wyświetlić wszystkie informacje o autoryzacji dostępne dla jednostki i określonego profilu.

### **Żądane parametry**

Użytkownik może zażądać następujących informacji o autoryzacjach:

#### **AUTOLIST**

Ten parametr należy określić, aby wyświetlić listę autoryzacji.

#### **ENTITY**

Ten parametr należy określić, aby wyświetlić nazwę jednostki.

**TYP.**

Ten parametr należy określić, aby wyświetlić typ jednostki.

### **OBJTYPE**

Ten parametr należy określić, aby wyświetlić typ obiektu.

#### <span id="page-741-0"></span>**WYŚWIETL GRUPĘ w systemie z/OS**  $z/0S$

Aby wyświetlić informacje o grupie współużytkowania kolejki, z którą połączony jest menedżer kolejek, należy użyć komendy MQSC DISPLAY GROUP. Ta komenda jest poprawna tylko wtedy, gdy menedżer kolejek jest elementem grupy współużytkowania kolejek.

### **Korzystanie z komend MQSC**

Informacje na temat korzystania z komend MQSC zawiera sekcja Wykonywanie zadań administrowania lokalnego za pomocą komend MQSC.

Tę komendę można wydać z poziomu źródeł 2CR.Wyjaśnienie symboli źródła można znaleźć w sekcji Źródła, z których można wydawać komendy MQSC w systemie z/OS.

- Diagram składni
- "Uwagi dotyczące użycia dla grupy DISPLAY GROUP" na stronie 742
- "Opisy parametrów dla grupy DISPLAY GROUP" na stronie 742

**Synonim**: DIS GROUP

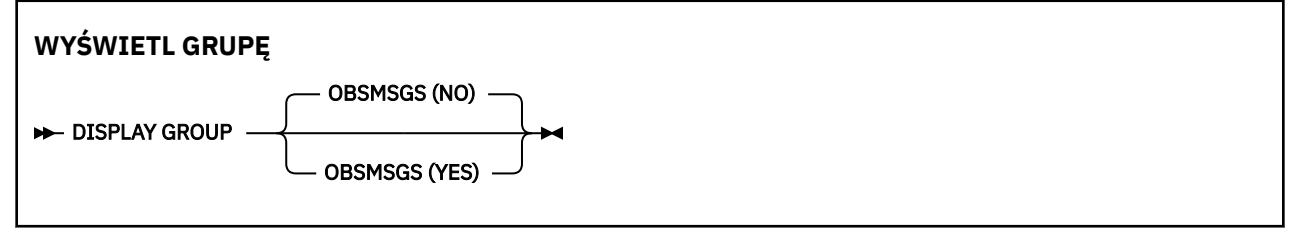

### **Uwagi dotyczące użycia dla grupy DISPLAY GROUP**

1. Odpowiedzią na komendę DISPLAY GROUP jest szereg komunikatów zawierających informacje na temat grupy współużytkowania kolejek, z którą połączony jest menedżer kolejek.

Zwracane są następujące informacje:

- Nazwa grupy współużytkowania kolejek.
- Określa, czy wszystkie menedżery kolejek należące do grupy są aktywne, czy nieaktywne.
- Nazwy wszystkich menedżerów kolejek należących do grupy.
- Jeśli zostanie określona wartość OBSMSGS (YES), to, czy menedżery kolejek w grupie zawierają przestarzałe komunikaty w produkcie Db2

### **Opisy parametrów dla grupy DISPLAY GROUP**

#### **OBSMSGS**

Określa, czy komenda dodatkowo szuka przestarzałych komunikatów w programie Db2. Ta wartość jest opcjonalna. Dozwolone są następujące wartości:

**NO**

Przestarzałe komunikaty w programie Db2 nie są wyszukiane. Jest to wartość domyślna.

**YES**

W programie Db2 są wyświetlane przestarzałe komunikaty, a komunikaty zawierające informacje o wszystkich odnalezionych komunikatach są zwracane.

## **DISPLAY LISTENER on Multiplatforms**

Aby wyświetlić informacje o programie nasłuchującym, należy użyć komendy MQSC DISPLAY LISTENER.

## **Korzystanie z komend MQSC**

Informacje na temat korzystania z komend MQSC zawiera sekcja Wykonywanie zadań administrowania lokalnego za pomocą komend MQSC.

- • [Diagram składni](#page-741-0)
- • ["Użycie notatek" na stronie 744](#page-743-0)
- • ["Opisy słów kluczowych i parametrów dla komendy DISPLAY LISTENER" na stronie 744](#page-743-0)
- • ["Żądane parametry" na stronie 745](#page-744-0)

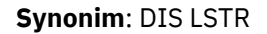

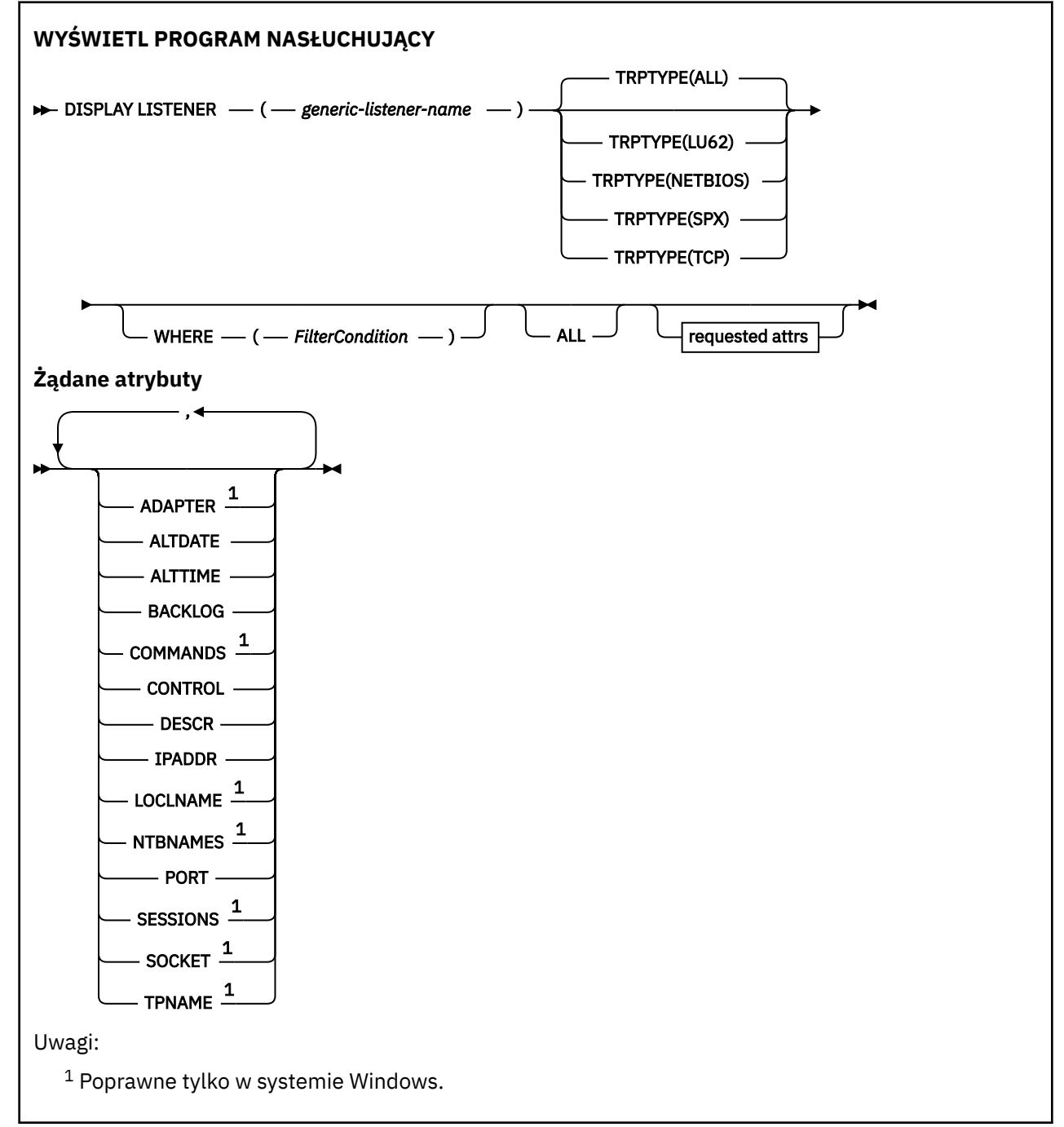

### <span id="page-743-0"></span>**Użycie notatek**

Wyświetlone wartości opisują bieżącą definicję obiektu nasłuchiwania. Jeśli obiekt nasłuchiwania został zmieniony od momentu jego uruchomienia, obecnie działająca instancja obiektu nasłuchiwania może nie mieć tych samych wartości, co bieżąca definicja.

### **Opisy słów kluczowych i parametrów dla komendy DISPLAY LISTENER**

Należy określić obiekt nasłuchiwania, dla którego mają być wyświetlane informacje. Program nasłuchujący można określić, używając określonej nazwy programu nasłuchującego lub ogólnej nazwy nasłuchiwania. Za pomocą ogólnej nazwy nasłuchiwania można wyświetlić:

- Informacje o wszystkich definicjach programów nasłuchujących, za pomocą jednej gwiazdki (\*), lub
- Informacje o jednym lub kilku obiektach nasłuchiwania, które są zgodne z podaną nazwą.

#### **(** *nazwa-ogólna-obiektu nasłuchiwania* **)**

Nazwa definicji nasłuchiwania, dla której mają być wyświetlane informacje. Pojedyncza gwiazdka (\*) określa, że mają być wyświetlane informacje dla wszystkich identyfikatorów programu nasłuchującego. Łańcuch znaków z gwiazdką na końcu jest zgodny ze wszystkimi obiektami nasłuchiwania łańcuchem, po którym następuje zero lub większa liczba znaków.

#### **TRPTYPE**

Protokół transmisji. Jeśli ten parametr zostanie określony, musi on być śledzony bezpośrednio po parametrze *generic-listener-name* . Jeśli ten parametr nie zostanie określony, przyjmowana jest wartość domyślna ALL. Wartości są następujące:

#### **ALL**

Jest to wartość domyślna i wyświetlane są informacje dla wszystkich obiektów nasłuchiwania.

#### **LU62**

Wyświetla informacje dla wszystkich obiektów nasłuchiwania zdefiniowanych przy użyciu wartości LU62 w ich parametrze TRPTYPE.

#### **NETBIOS**

Wyświetla informacje dla wszystkich obiektów nasłuchiwania zdefiniowanych przy użyciu wartości NETBIOS w ich parametrze TRPTYPE.

#### **SPX**

Wyświetla informacje dla wszystkich obiektów nasłuchiwania zdefiniowanych przy użyciu wartości SPX w ich parametrze TRPTYPE.

#### **TCP**

Wyświetla informacje dla wszystkich obiektów nasłuchiwania zdefiniowanych przy użyciu wartości TCP w ich parametrze TRPTYPE.

#### **gdzie**

Określ warunek filtru, aby wyświetlić informacje dla tych programów nasłuchujących, które spełniają kryterium wyboru warunku filtru. Warunek filtru składa się z trzech części: *filter-keyword*, *operator*i *filter-value*:

#### **słowo kluczowe filtru**

Dowolny parametr, który może być używany do wyświetlania atrybutów dla tej komendy DISPLAY.

#### **operator**

Służy do określania, czy obiekt nasłuchiwania spełnia wartość filtru dla danego słowa kluczowego filtru. Operatorami są:

#### **LT**

Jest mniejsze niż

#### **GT**

Większe niż

**EQ**

Równe

#### <span id="page-744-0"></span>**NE**

Nierówne

**LE**

Mniejsze lub równe

**GE**

Większe lub równe

**LK**

Pasuje do łańcucha ogólnego, który jest podany jako *wartość filtru* .

**NL**

Nie jest zgodny z ogólnym łańcuchem udostępnionym jako *wartość-filtru* .

### **wartość filtru**

Wartość, która musi być testowana przez wartość atrybutu przy użyciu operatora. W zależności od słowa kluczowego filtru może to być:

- Wartość jawna, która jest poprawną wartością dla testowanego atrybutu.
- Wartość ogólna. Jest to łańcuch znaków. z gwiazdką na końcu, na przykład ABC\*. Jeśli operatorem jest LK, wyświetlane są wszystkie elementy, w których wartość atrybutu zaczyna się od łańcucha (w przykładzie ABC). Jeśli operatorem jest NL, wyświetlane są wszystkie elementy, w których wartość atrybutu nie rozpoczyna się od łańcucha.

Nie można użyć ogólnego filtru-wartość dla parametrów z wartościami liczbowymi lub z jednym z zestawów wartości.

**ALL**

Określ tę opcję, aby wyświetlić wszystkie informacje nasłuchiwania dla każdego podanego obiektu nasłuchiwania. Jeśli ten parametr jest określony, wszystkie żądane parametry nie mają żadnego efektu; wszystkie parametry są nadal wyświetlane.

Jest to ustawienie domyślne, jeśli nie zostanie określony identyfikator ogólny i nie zostaną wysłane żądania dotyczące żadnych konkretnych parametrów.

## **Żądane parametry**

Określ jeden lub więcej atrybutów definiujących dane do wyświetlenia. Atrybuty mogą być określone w dowolnej kolejności. Nie podauj tego samego atrybutu więcej niż raz.

### **ADAPTER**

Numer adaptera, na którym nasłuchuje protokół NetBIOS.

### **ALTDATE**

Data ostatniej zmiany definicji, w postaci yyyy-mm-dd.

#### **ALTTIME**

Czas ostatniej zmiany definicji, w postaci hh.mm.ss.

### **BACKLOG**

Liczba żądań współbieżnych połączeń obsługiwanych przez program nasłuchujący.

### **COMMANDS**

Liczba komend używanych przez program nasłuchujący.

### **CONTROL**

Sposób uruchamiania i zatrzymywania nasłuchiwania:

### **RĘCZNE**

Program nasłuchujący nie jest uruchamiany automatycznie lub zatrzymany automatycznie. Jest on sterowany za pomocą komend START LISTENER i STOP LISTENER.

#### **QMGR**

Definiowany program nasłuchujący ma być uruchamiany i zatrzymany w tym samym czasie co menedżer kolejek, który jest uruchamiany i zatrzymany.

#### **TYLKO startonly**

Program nasłuchujący ma zostać uruchomiony w tym samym czasie co menedżer kolejek, ale nie jest wymagany do zatrzymania, gdy menedżer kolejek jest zatrzymany.

#### **DESCR**

Komentarz opisowy.

### **IPADDR**

Adres IP programu nasłuchującego.

#### **LOCLNAME**

Nazwa lokalna NETBIOS wykorzystywana przez program nasłuchujący.

#### **NTBNAMES**

Liczba nazw używanych przez program nasłuchujący.

### **PORT**

Numer portu protokołu TCP/IP.

### **SESSIONS**

Liczba sesji używanych przez program nasłuchujący.

### **SOCKET**

Gniazdo SPX.

### **TPNAME**

Nazwa programu transakcyjnego LU6.2 .

Więcej informacji na temat tych parametrów zawiera sekcja ["DEFINE LISTENER on Multiplatforms" na](#page-528-0) [stronie 529.](#page-528-0)

# **WYŚWIETL DZIENNIK W z/OS**

Komenda MQSC **DISPLAY LOG** służy do wyświetlania parametrów i informacji systemu dziennika.

### **Korzystanie z komend MQSC**

Informacje na temat korzystania z komend MQSC zawiera sekcja Wykonywanie zadań administrowania lokalnego za pomocą komend MQSC.

Tę komendę można wydać z poziomu źródeł 12CR.Wyjaśnienie symboli źródła można znaleźć w sekcji Źródła, z których można wydawać komendy MQSC w systemie z/OS.

- "Uwagi dotyczące używania produktu DISPLAY LOG" na stronie 746
- • ["Opisy parametrów dla komendy DISPLAY LOG" na stronie 747](#page-746-0)

**Synonim**: DIS LOG

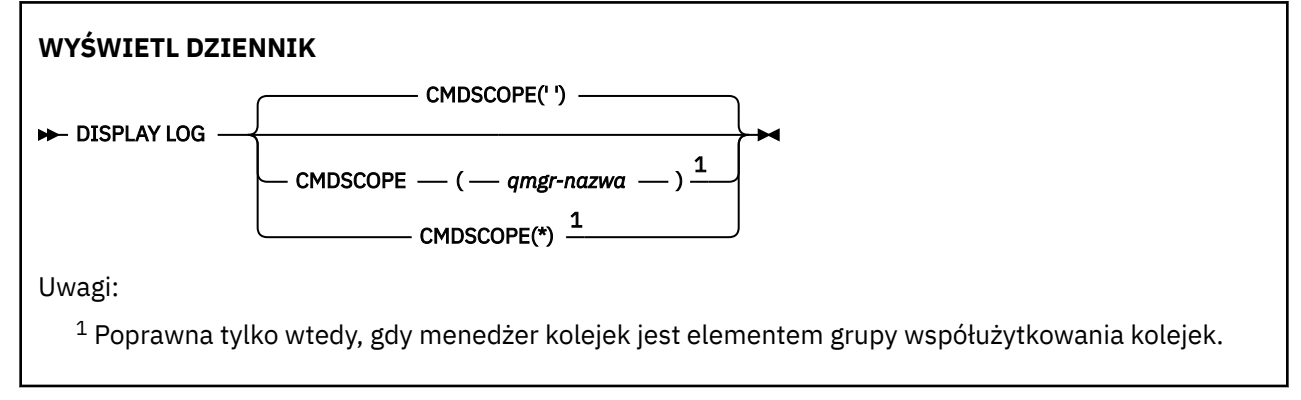

## **Uwagi dotyczące używania produktu DISPLAY LOG**

1. Program **DISPLAY LOG** zwraca raport, który przedstawia początkowe parametry dziennika, a bieżące wartości zmienione przez komendę **[SET LOG](#page-938-0)** :

- <span id="page-746-0"></span>• Określa, czy kompresja dziennika jest aktywna (COMPLOG).
- <mark>• V 9.1.2 określa, czy operacje zapisu do aktywnych dzienników są wykonywane za pomocą</mark> opcji zHyperWrite being enabled (ZHYWRITE) (zapis zHyper).
- Czas, przez jaki dozwolona jednostka taśm odczytu archiwum pozostaje nieużywana, zanim zostanie odprzydzielona (DEALLCT).
- Wielkość pamięci masowej buforu wejściowego dla zestawów danych dziennika aktywnego i archiwalnego (INBUFF).
- Wielkość pamięci masowej buforu wyjściowego dla zestawów danych dziennika aktywnego i archiwalnego (OUTBUFF).
- Maksymalna liczba dedykowanych jednostek taśm, które można ustawić w celu odczytania woluminów taśm w dzienniku archiwalnego (MAXRTU).
- Maksymalna liczba woluminów dziennika archiwalnego, które mogą być zarejestrowane (MAXARCH).
- Maksymalna liczba współbieżnych zadań odciążania dziennika (MAXCNOFF)
- Określa, czy archiwizacja jest wyłączona (OFFLOAD), czy wyłączona.
- Określa, czy używane jest pojedyncze lub podwójne rejestrowanie aktywne (TWOACTV).
- Określa, czy używane jest pojedyncze lub podwójne rejestrowanie archiwalne (TWOARCH).
- Określa, czy używany jest pojedynczy lub podwójny BSDS (TWOBSDS).
- Liczba buforów wyjściowych, które mają być zapełnione przed ich zapisami do aktywnych zestawów danych dziennika (WRTHRSH).

Zwraca również raport o statusie dzienników.

2. Ta komenda jest uruchamiana wewnętrznie przez produkt IBM MQ na końcu uruchamiania menedżera kolejek.

### **Opisy parametrów dla komendy DISPLAY LOG**

#### **CMDSCOPE**

Ten parametr określa sposób działania komendy, gdy menedżer kolejek jest elementem grupy współużytkowania kolejek.

Produkt **CMDSCOPE** nie może być używany dla komend wywołanych z pierwszego zestawu danych wejściowych inicjowania CSQINP1.

**' '**

Komenda jest uruchamiana w menedżerze kolejek, w którym została wprowadzona. Jest to wartość domyślna.

#### *nazwa\_menedżera\_kolejek*

Komenda jest uruchamiana w określonym menedżerze kolejek, który udostępnia menedżer kolejek aktywny w grupie współużytkowania kolejek.

Istnieje możliwość określenia nazwy menedżera kolejek innego niż menedżer kolejek, w którym wprowadzono komendę, tylko w przypadku korzystania ze środowiska grupy współużytkowania kolejek i jeśli serwer komend jest włączony.

**\***

Komenda jest uruchamiana w lokalnym menedżerze kolejek i jest przekazywana do każdego aktywnego menedżera kolejek w grupie współużytkowania kolejek. Działanie tego typu jest takie samo jak wprowadzenie komendy w każdym menedżerze kolejek w grupie współużytkowania kolejek.

#### **DISPLAY LSSTATUS na wielu platformach** Multi

Użyj komendy MQSC DISPLAY LSSTATUS, aby wyświetlić informacje o statusie jednego lub większej liczby programów nasłuchujących.

### **Korzystanie z komend MQSC**

Informacje na temat korzystania z komend MQSC zawiera sekcja Wykonywanie zadań administrowania lokalnego za pomocą komend MQSC.

- "Opisy słów kluczowych i parametrów dla komendy DISPLAY LSSTATUS" na stronie 748
- • ["Żądane parametry" na stronie 749](#page-748-0)

#### **Synonim**: DIS LSSTATUS

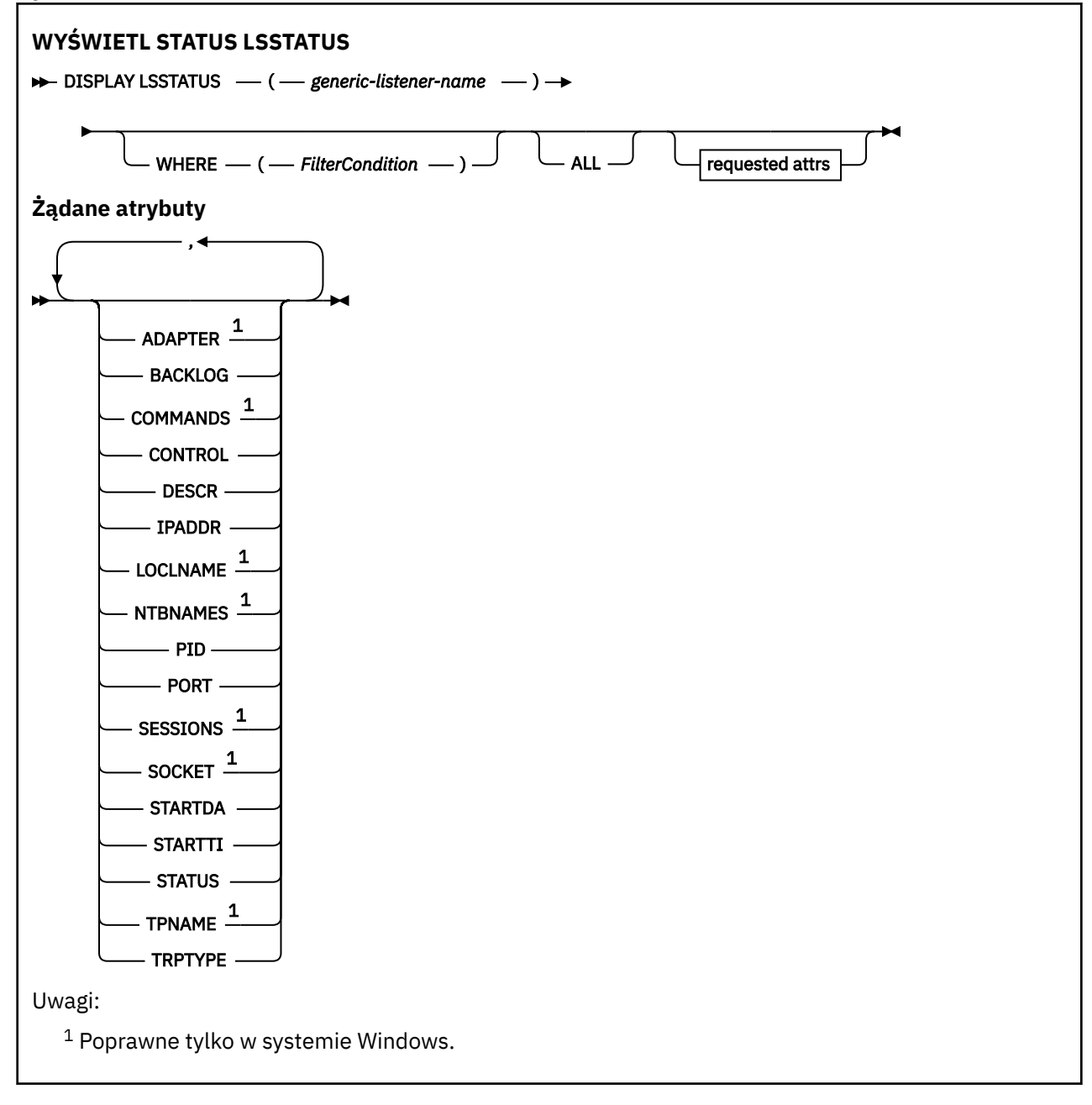

### **Opisy słów kluczowych i parametrów dla komendy DISPLAY LSSTATUS**

Należy określić obiekt nasłuchiwania, dla którego mają być wyświetlane informacje o statusie. Program nasłuchujący można określić, używając określonej nazwy programu nasłuchującego lub ogólnej nazwy nasłuchiwania. Za pomocą ogólnej nazwy nasłuchiwania można wyświetlić:

• Informacje o statusie dla wszystkich definicji programu nasłuchującego, za pomocą jednej gwiazdki (\*), lub

<span id="page-748-0"></span>• Informacje o statusie dla jednego lub większej liczby programów nasłuchujących, które są zgodne z podaną nazwą.

### **(** *nazwa-ogólna-obiektu nasłuchiwania* **)**

Nazwa definicji nasłuchiwania, dla której mają być wyświetlane informacje o statusie. Pojedyncza gwiazdka (\*) określa, że mają być wyświetlane informacje o wszystkich identyfikatorach połączeń. Łańcuch znaków z gwiazdką na końcu jest zgodny ze wszystkimi obiektami nasłuchiwania łańcuchem, po którym następuje zero lub większa liczba znaków.

#### **gdzie**

Określ warunek filtru, aby wyświetlić informacje dla tych programów nasłuchujących, które spełniają kryterium wyboru warunku filtru. Warunek filtru składa się z trzech części: *filter-keyword*, *operator*i *filter-value*:

#### **słowo kluczowe filtru**

Dowolny parametr, który może być używany do wyświetlania atrybutów dla tej komendy DISPLAY.

#### **operator**

Służy do określania, czy obiekt nasłuchiwania spełnia wartość filtru dla danego słowa kluczowego filtru. Operatorami są:

#### **LT**

Jest mniejsze niż

# **GT**

Większe niż **EQ**

Równe

#### **NE**

Nierówne

#### **LE**

Mniejsze lub równe

#### **GE**

Większe lub równe

### **LK**

Pasuje do łańcucha ogólnego, który jest podany jako *wartość filtru* .

#### **NL**

Nie jest zgodny z ogólnym łańcuchem udostępnionym jako *wartość-filtru* .

#### **wartość filtru**

Wartość, która musi być testowana przez wartość atrybutu przy użyciu operatora. W zależności od słowa kluczowego filtru może to być:

- Wartość jawna, która jest poprawną wartością dla testowanego atrybutu.
- Wartość ogólna. Jest to łańcuch znaków. z gwiazdką na końcu, na przykład ABC\*. Jeśli operatorem jest LK, wyświetlane są wszystkie elementy, w których wartość atrybutu zaczyna się od łańcucha (w przykładzie ABC). Jeśli operatorem jest NL, wyświetlane są wszystkie elementy, w których wartość atrybutu nie rozpoczyna się od łańcucha.

Nie można użyć ogólnego filtru-wartość dla parametrów z wartościami liczbowymi lub z jednym z zestawów wartości.

#### **ALL**

Wyświetl wszystkie informacje o statusie dla każdego podanego obiektu nasłuchiwania. Jest to ustawienie domyślne, jeśli nie zostanie podana nazwa ogólna i nie zostaną wysłane żądania dotyczące żadnych konkretnych parametrów.

## **Żądane parametry**

Określ jeden lub więcej atrybutów definiujących dane do wyświetlenia. Atrybuty mogą być określone w dowolnej kolejności. Nie podauj tego samego atrybutu więcej niż raz.

#### **ADAPTER**

Numer adaptera, na którym nasłuchuje protokół NetBIOS.

#### **BACKLOG**

Liczba żądań współbieżnych połączeń obsługiwanych przez program nasłuchujący.

#### **CONTROL**

Sposób uruchamiania i zatrzymywania nasłuchiwania:

#### **RĘCZNE**

Program nasłuchujący nie jest uruchamiany automatycznie lub zatrzymany automatycznie. Jest on sterowany za pomocą komend START LISTENER i STOP LISTENER.

#### **QMGR**

Definiowany program nasłuchujący ma być uruchamiany i zatrzymany w tym samym czasie co menedżer kolejek, który jest uruchamiany i zatrzymany.

#### **TYLKO startonly**

Program nasłuchujący ma zostać uruchomiony w tym samym czasie co menedżer kolejek, ale nie jest wymagany do zatrzymania, gdy menedżer kolejek jest zatrzymany.

#### **DESCR**

Komentarz opisowy.

#### **IPADDR**

Adres IP programu nasłuchującego.

#### **LOCLNAME**

Nazwa lokalna NETBIOS wykorzystywana przez program nasłuchujący.

#### **NTBNAMES**

Liczba nazw używanych przez program nasłuchujący.

#### **PID**

Identyfikator procesów systemu operacyjnego związany z nasłuchiwaniem.

#### **PORT**

Numer portu protokołu TCP/IP.

## **SESSIONS**

Liczba sesji używanych przez program nasłuchujący.

#### **SOCKET**

Gniazdo SPX.

#### **STARTDA**

Data uruchomienia nasłuchiwania.

### **STARTTI**

Godzina uruchomienia nasłuchiwania.

#### **STATUS**

Bieżący status programu nasłuchującego. Może to być jeden z następujących elementów:

#### **DZIAŁAJĄCE**

Program nasłuchujący jest uruchomiony.

#### **URUCHAMIANIE**

Proces nasłuchiwania jest w trakcie inicjowania.

### **ZATRZYMYWANIE**

Nasłuchiwanie jest zatrzymywane.

#### **TPNAME**

Nazwa programu transakcyjnego LU6.2 .

### **TRPTYPE**

Typ transportu.

Więcej informacji na temat tych parametrów zawiera sekcja ["DEFINE LISTENER on Multiplatforms" na](#page-528-0) [stronie 529.](#page-528-0)

#### **DISPLAY MAXSMSGS w systemie z/OS**  $z/0S$

Użyj komendy MQSC DISPLAY MAXSMSGS, aby wyświetlić maksymalną liczbę komunikatów, które zadanie może uzyskać lub umieścić w ramach pojedynczej jednostki odzyskiwania.

### **Korzystanie z komend MQSC**

Informacje na temat korzystania z komend MQSC zawiera sekcja Wykonywanie zadań administrowania lokalnego za pomocą komend MQSC.

Tę komendę można wydać z poziomu źródeł 2CR.Wyjaśnienie symboli źródła można znaleźć w sekcji Źródła, z których można wydawać komendy MQSC w systemie z/OS.

- Diagram składni
- "Użycie notatek" na stronie 751
- "Opisy parametrów dla DISPLAY MAXSMSGS" na stronie 751

**Synonim**: DIS MAXSM

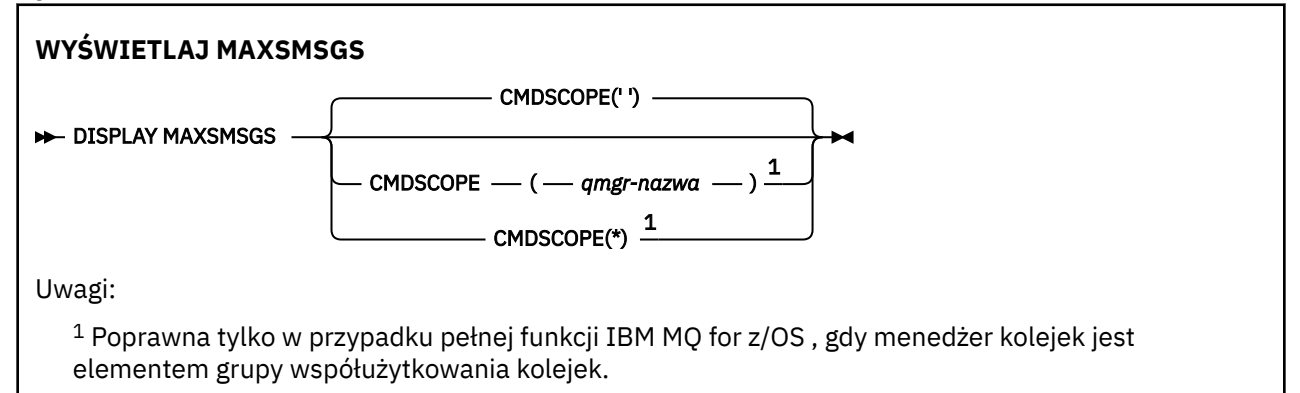

### **Użycie notatek**

Ta komenda jest poprawna tylko w systemie z/OS i jest zachowywana w celu zachowania kompatybilności z wcześniejszymi wersjami, chociaż nie może być już wydana z zestawu danych inicjowania CSQINP1 . Zamiast tego należy użyć parametru MAXUMSGS komendy DISPLAY QMGR.

### **Opisy parametrów dla DISPLAY MAXSMSGS**

#### **CMDSCOPE**

Ten parametr określa sposób działania komendy, gdy menedżer kolejek jest elementem grupy współużytkowania kolejek.

**' '**

Komenda jest uruchamiana w menedżerze kolejek, w którym została wprowadzona. Jest to wartość domyślna.

#### *nazwa\_menedżera\_kolejek*

Komenda jest uruchamiana w określonym menedżerze kolejek, który udostępnia menedżer kolejek aktywny w grupie współużytkowania kolejek.

Istnieje możliwość określenia nazwy menedżera kolejek innego niż menedżer kolejek, w którym wprowadzono komendę, tylko w przypadku korzystania ze środowiska grupy współużytkowania kolejek i jeśli serwer komend jest włączony.

**\***

Komenda jest uruchamiana w lokalnym menedżerze kolejek i jest przekazywana do każdego aktywnego menedżera kolejek w grupie współużytkowania kolejek. Działanie tego typu jest takie samo jak wprowadzenie komendy w każdym menedżerze kolejek w grupie współużytkowania kolejek.

# **WYŚWIETLANIE LISTY NAZW**

Aby wyświetlić nazwy na liście nazw, należy użyć komendy MQSC DISPLAY NAMELIST.

### **Korzystanie z komend MQSC**

Informacje na temat korzystania z komend MQSC zawiera sekcja Wykonywanie zadań administrowania lokalnego za pomocą komend MQSC.

 $z/0S$ Tę komendę można wydać z poziomu źródeł 2CR.Wyjaśnienie symboli źródła można znaleźć w sekcji Źródła, z których można wydawać komendy MQSC w systemie z/OS.

- Diagram składni
- • ["Opisy parametrów dla wyświetlacza NAMELIST" na stronie 753](#page-752-0)
- • ["Żądane parametry" na stronie 756](#page-755-0)

**Synonim**: DIS NL

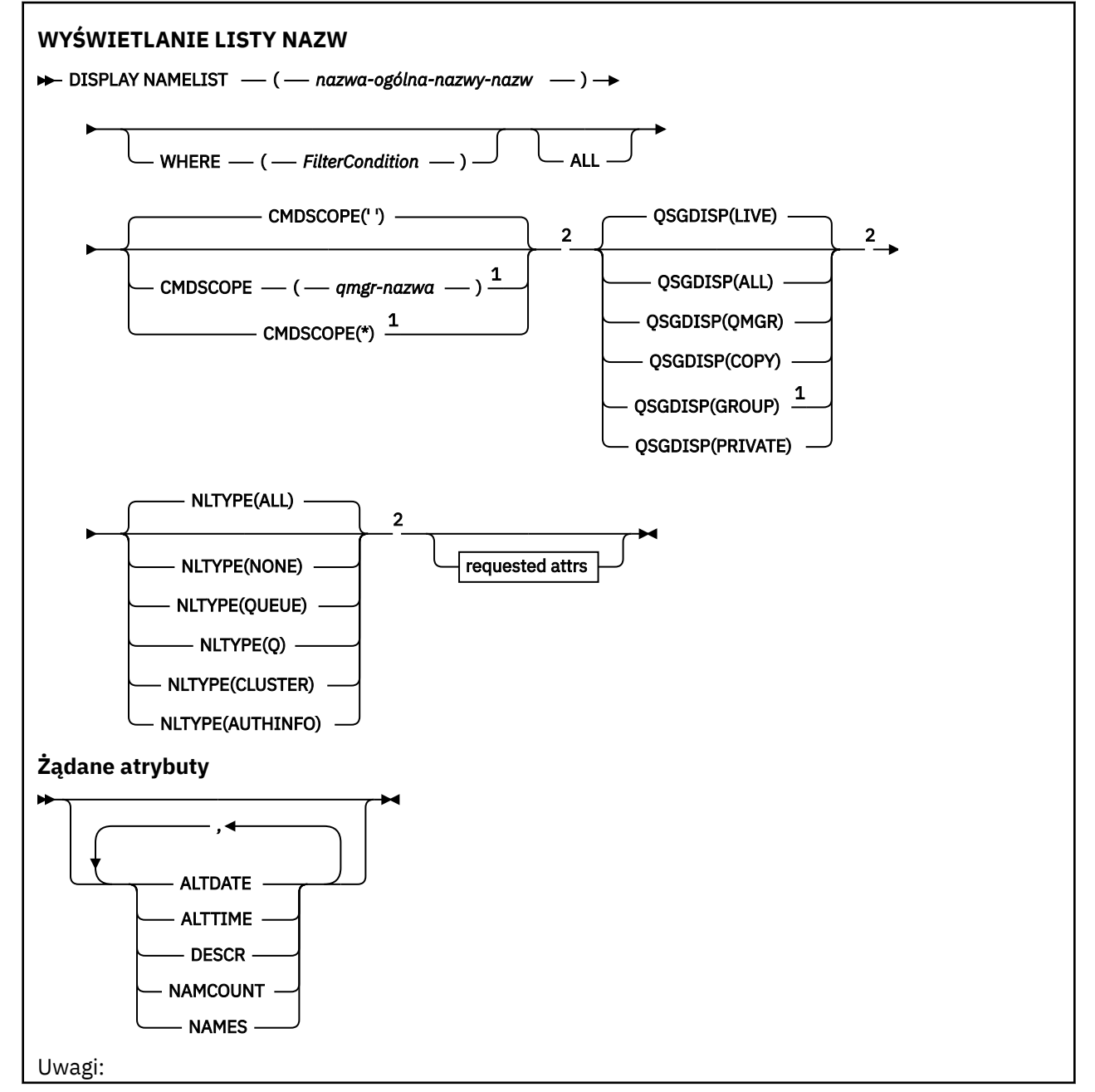

<span id="page-752-0"></span> $^{\rm 1}$  Poprawne tylko w przypadku z/OS , gdy menedżer kolejek jest elementem grupy współużytkowania kolejek.

<sup>2</sup> Poprawne tylko w systemie z/OS.

### **Opisy parametrów dla wyświetlacza NAMELIST**

Należy określić nazwę definicji listy nazw, która ma być wyświetlana. Może to być konkretna nazwa listy nazw lub ogólna nazwa listy nazw. Korzystając z nazwy ogólnej listy nazw, można wyświetlić:

- Wszystkie definicje listy nazw
- Jedna lub więcej list nazw zgodnych z podaną nazwą

#### **(** *nazwa-ogólna-nazwa-listy-nazw* **)**

Nazwa definicji listy nazw, która ma zostać wyświetlona (patrz sekcja Reguły nazewnictwa obiektów IBM MQ ). Gwiazdka na końcu (\*) jest zgodna ze wszystkimi listami nazw z określonym rdzeniem, po którym występuje zero lub więcej znaków. Gwiazdka (\*) we własnym zakresie określa wszystkie listy nazw.

#### **gdzie**

Określ warunek filtru, aby wyświetlić tylko te listy nazw, które spełniają kryterium wyboru warunku filtru. Warunek filtru składa się z trzech części: *filter-keyword*, *operator*i *filter-value*:

#### **słowo kluczowe filtru**

Prawie każdy parametr, który może być używany do wyświetlania atrybutów dla tej komendy DISPLAY. Nie można jednak używać parametrów CMDSCOPE ani QSGDISP jako słów kluczowych filtru. Opcji NLTYPE nie można używać jako słowa kluczowego filtru, jeśli jest on używany również do wybierania list nazw.

#### **operator**

Służy do określania, czy lista nazw jest zgodna z wartością filtru dla danego słowa kluczowego filtru. Operatorami są:

#### **LT**

Jest mniejsze niż

#### **GT**

Większe niż

#### **EQ**

Równe

### **NE**

Nierówne

#### **LE**

Mniejsze lub równe

### **GE**

Większe lub równe

#### **LK**

Pasuje do łańcucha ogólnego, który jest podany jako *wartość filtru* .

#### **NL**

Nie jest zgodny z ogólnym łańcuchem udostępnionym jako *wartość-filtru* .

#### **CT**

Zawiera określony element. Jeśli *słowo\_kluczowe* jest listą, można użyć tej opcji w celu wyświetlenia obiektów, których atrybuty zawierają określony element.

#### **EX**

Nie zawiera określonego elementu. Jeśli parametr *filter-keyword* jest listą, można użyć tego do wyświetlenia obiektów, których atrybuty nie zawierają określonego elementu.

#### **CTG**

Zawiera element, który jest zgodny z ogólnym łańcuchem udostępnionym jako *wartość filtru*. Jeśli parametr *filter-keyword* jest listą, można użyć tego do wyświetlenia obiektów, których atrybuty są zgodne z ogólnym łańcuchem.

#### **EXG**

Nie zawiera żadnego elementu, który jest zgodny z ogólnym łańcuchem udostępnionym jako *wartość filtru*. Jeśli parametr *filter-keyword* jest listą, można użyć tego do wyświetlenia obiektów, których atrybuty nie są zgodne z ogólnym łańcuchem.

#### **wartość filtru**

Wartość, która musi być testowana przez wartość atrybutu przy użyciu operatora. W zależności od słowa kluczowego filtru może to być:

• Wartość jawna, która jest poprawną wartością dla testowanego atrybutu.

Można używać tylko operatorów LT, GT, EQ, NE, LE lub GE. Jeśli jednak wartość atrybutu jest jedną z możliwych zestawów wartości parametru (na przykład wartość NONE w parametrze NLTYPE), można użyć tylko EQ lub NE.

• Wartość ogólna. Jest to łańcuch znaków (taki jak łańcuch znaków podany dla parametru DESCR) z gwiazdką na końcu, na przykład ABC\*. Znaki muszą być poprawne dla testowanego atrybutu. Jeśli operatorem jest LK, wyświetlane są wszystkie elementy, w których wartość atrybutu zaczyna się od łańcucha (w przykładzie ABC). Jeśli operatorem jest NL, wyświetlane są wszystkie elementy, w których wartość atrybutu nie rozpoczyna się od łańcucha. Dozwolony jest tylko jeden końcowy znak wieloznaczny (gwiazdka).

Nie można użyć ogólnego filtru-wartość dla parametrów z wartościami liczbowymi lub z jednym z zestawów wartości.

• Element na liście wartości. Wartość może być jawna lub, jeśli jest to wartość znakowa, może być jawna lub ogólna. Jeśli jest to jawne, należy użyć operatora CT lub EX jako operatora. Na przykład, jeśli wartość DEF jest określona za pomocą CT operatora, wyświetlane są wszystkie elementy, dla których jedną z wartości atrybutu jest DEF. Jeśli jest to nazwa ogólna, należy użyć komendy CTG lub EXG jako operatora. Jeśli wartość ABC\* jest określona dla operatora CTG, wyświetlane są wszystkie elementy, w których jedna z wartości atrybutu zaczyna się od ABC.

### **WSZYSTKIE**

Określ tę opcję, aby wyświetlić wszystkie parametry. Jeśli ten parametr zostanie podany, wszystkie żądane parametry nie będą miały żadnego efektu. Wszystkie parametry są wyświetlane.

Jest to ustawienie domyślne, jeśli nie zostanie podana nazwa ogólna i nie zostaną wysłane żądania dotyczące żadnych konkretnych parametrów.

 $z/0S$ W systemie z/OS jest to także wartość domyślna, jeśli zostanie określony warunek filtru przy użyciu parametru WHERE, ale na innych platformach wyświetlane są tylko żądane atrybuty.

#### z/OS **CMDSCOPE**

Ten parametr określa sposób działania komendy, gdy menedżer kolejek jest elementem grupy współużytkowania kolejek.

**' '**

Komenda jest uruchamiana w menedżerze kolejek, w którym została wprowadzona. Jest to wartość domyślna.

#### *nazwa\_menedżera\_kolejek*

Komenda jest uruchamiana w określonym menedżerze kolejek, który udostępnia menedżer kolejek aktywny w grupie współużytkowania kolejek.

Istnieje możliwość określenia nazwy menedżera kolejek innego niż menedżer kolejek, w którym wprowadzono komendę, tylko w przypadku korzystania ze środowiska grupy współużytkowania kolejek i jeśli serwer komend jest włączony.

**\***

Komenda jest uruchamiana w lokalnym menedżerze kolejek i jest przekazywana do każdego aktywnego menedżera kolejek w grupie współużytkowania kolejek. Działanie tego typu jest takie samo jak wprowadzenie komendy w każdym menedżerze kolejek w grupie współużytkowania kolejek.

#### $z/0S$ **QSGDISP**

Określa dyspozycję obiektów, dla których mają być wyświetlane informacje. Wartości są następujące:

#### **Działające**

Jest to wartość domyślna i wyświetla informacje dla obiektów zdefiniowanych za pomocą QSGDISP (QMGR) lub QSGDISP (COPY).

#### **WSZYSTKIE**

Wyświetla informacje dla obiektów zdefiniowanych za pomocą QSGDISP (QMGR) lub QSGDISP (COPY).

Jeśli istnieje środowisko współużytkowanego menedżera kolejek, a komenda jest wykonywana w menedżerze kolejek, w którym została wydana, ta opcja wyświetla również informacje dla obiektów zdefiniowanych za pomocą QSGDISP (GROUP).

Jeśli wartość QSGDISP (ALL) jest określona w środowisku menedżera kolejek współużytkowanych, komenda może nadawać zduplikowane nazwy (z różnymi dyspozycjami).

W środowisku współużytkowanego menedżera kolejek użyj

DISPLAY NAMELIST(name) CMDSCOPE(\*) QSGDISP(ALL)

aby wyświetlić wszystkie zgodne obiekty

name

w grupie współużytkowania kolejek bez duplikowania tych w repozytorium współużytkowanym.

#### **COPY**

Wyświetlanie informacji tylko dla obiektów zdefiniowanych za pomocą komendy QSGDISP (COPY).

#### **GROUP**

Wyświetlanie informacji tylko dla obiektów zdefiniowanych za pomocą QSGDISP (GROUP). Jest to dozwolone tylko w przypadku, gdy istnieje środowisko współużytkowanego menedżera kolejek.

#### **Prywatne**

Wyświetla informacje dla obiektów zdefiniowanych za pomocą QSGDISP (QMGR) lub QSGDISP (COPY). Należy zauważyć, że QSGDISP (PRIVATE) wyświetla te same informacje co QSGDISP (LIVE).

#### **QMGR**

Wyświetlanie informacji tylko dla obiektów zdefiniowanych za pomocą QSGDISP (QMGR).

QSGDISP wyświetla jedną z następujących wartości:

#### **QMGR**

Obiekt został zdefiniowany za pomocą QSGDISP (QMGR).

### **GROUP**

Obiekt został zdefiniowany za pomocą QSGDISP (GROUP).

#### **COPY**

z/OS

Obiekt został zdefiniowany za pomocą komendy QSGDISP (COPY).

Nie można użyć słowa kluczowego QSGDISP jako słowa kluczowego filtru.

#### **Typ NLTYPE**

Wskazuje typ listy nazw, która ma być wyświetlona.

Ten parametr jest poprawny tylko w systemie z/OS.

#### <span id="page-755-0"></span>**WSZYSTKIE**

Wyświetla listy nazw wszystkich typów. Jest to opcja domyślna.

#### **BRAK**

Wyświetla listy nazw typu NONE.

#### **QUEUE lub Q**

Wyświetla listy nazw, które przechowują listy nazw kolejek.

#### **CLUSTER**

Wyświetla listy nazw, które są powiązane z grupowaniem.

#### **AUTHINFO**

Wyświetla listy nazw, które zawierają listy nazw obiektów informacji uwierzytelniających.

### **Żądane parametry**

Określ jeden lub więcej parametrów definiujących dane, które mają być wyświetlane. Parametry można określić w dowolnej kolejności, ale nie należy określać tego samego parametru więcej niż jeden raz.

Jeśli nie określono żadnych parametrów (a parametr ALL nie został określony), wartością domyślną jest to, że nazwy obiektów oraz ich typy NLTYPEs i QSGDISP są wyświetlane w systemie z/OS.

#### **ALTDATE**

Data ostatniej zmiany definicji w formularzu yyyy-mm-dd

#### **ALTTIME**

Czas ostatniej zmiany definicji w formularzu hh.mm.ss

#### **DESCR**

Opis

#### **NAMCOUNT**

Liczba nazw na liście

#### **NAMES**

Lista nazw

Więcej informacji na temat poszczególnych parametrów można znaleźć w sekcji ["DEFINIUJ LISTĘ NAZW"](#page-533-0) [na stronie 534](#page-533-0) .

## **Multi** DISPLAY POLICY on Multiplatforms

Użyj komendy MQSC DISPLAY POLICY, aby wyświetlić strategię bezpieczeństwa.

### **Korzystanie z komend MQSC**

Informacje na temat korzystania z komend MQSC zawiera sekcja Wykonywanie zadań administrowania lokalnego za pomocą komend MQSC.

• Diagram składni

• "Opisy parametrów komendy DISPLAY POLICY" na stronie 756

### **STRATEGIA WYŚWIETLANIA**

 $\rightarrow$  DISPLAY POLICY — ( — nazwa-strategii – ) →

### **Opisy parametrów komendy DISPLAY POLICY**

#### *(nazwa\_strategii)*

Określa nazwę strategii do wyświetlenia.

Nazwa strategii do wyświetlenia jest taka sama jak nazwa kolejki sterowanej przez strategię. Można podać gwiazdkę, aby wyświetlić wszystkie nazwy strategii.
**Uwaga:** *nazwa-strategii* nie obsługuje znaków wieloznacznych do zwracania wielu strategii.

# **Wyświetl zachowanie strategii z konkretnymi nazwami strategii**

Podczas wykonywania komendy **DISPLAY POLICY** dla konkretnej strategii, na przykład DISPLAY POLICY(QUEUE.1), obiekt strategii jest zawsze zwracany, nawet jeśli nie istnieje. Jeśli obiekt strategii nie istnieje, zwracany jest domyślny obiekt strategii, który określa ochronę przed jawnym tekstem, czyli brak podpisywania lub szyfrowania danych komunikatu.

Aby wyświetlić istniejące obiekty strategii, należy uruchomić komendę DISPLAY POLICY(\*) . Ta komenda zwraca wszystkie istniejące obiekty strategii.

### **Odsyłacze pokrewne**

["Ustaw strategię" na stronie 943](#page-942-0) Aby ustawić strategię bezpieczeństwa, należy użyć komendy MQSC SET POLICY.

["setmqspl \(ustawienie strategii bezpieczeństwa\)" na stronie 206](#page-205-0) Użyj komendy **setmqspl** , aby zdefiniować nową strategię bezpieczeństwa, zastąpić istniejącą już istniejącą lub usunąć istniejącą strategię.

["dspmqspl \(wyświetlanie strategii bezpieczeństwa\)" na stronie 98](#page-97-0) Komenda **dspmqspl** służy do wyświetlania listy wszystkich strategii i szczegółów nazwanej strategii.

### **Informacje pokrewne**

Zarządzanie strategiami bezpieczeństwa w produkcie AMS

# **WYŚWIETL PROCES**

Aby wyświetlić atrybuty jednego lub większej liczby procesów produktu IBM MQ , należy użyć komendy MQSC DISPLAY PROCESS.

# **Korzystanie z komend MQSC**

Informacje na temat korzystania z komend MQSC zawiera sekcja Wykonywanie zadań administrowania lokalnego za pomocą komend MQSC.

 $z/0S$ Tę komendę można wydać z poziomu źródeł 2CR.Wyjaśnienie symboli źródła można znaleźć w sekcji Źródła, z których można wydawać komendy MQSC w systemie z/OS.

- Diagram składni
- • ["Opisy parametrów dla procesu DISPLAY PROCESS" na stronie 758](#page-757-0)
- • ["Żądane parametry" na stronie 761](#page-760-0)

**Synonim**: DIS PRO

<span id="page-757-0"></span>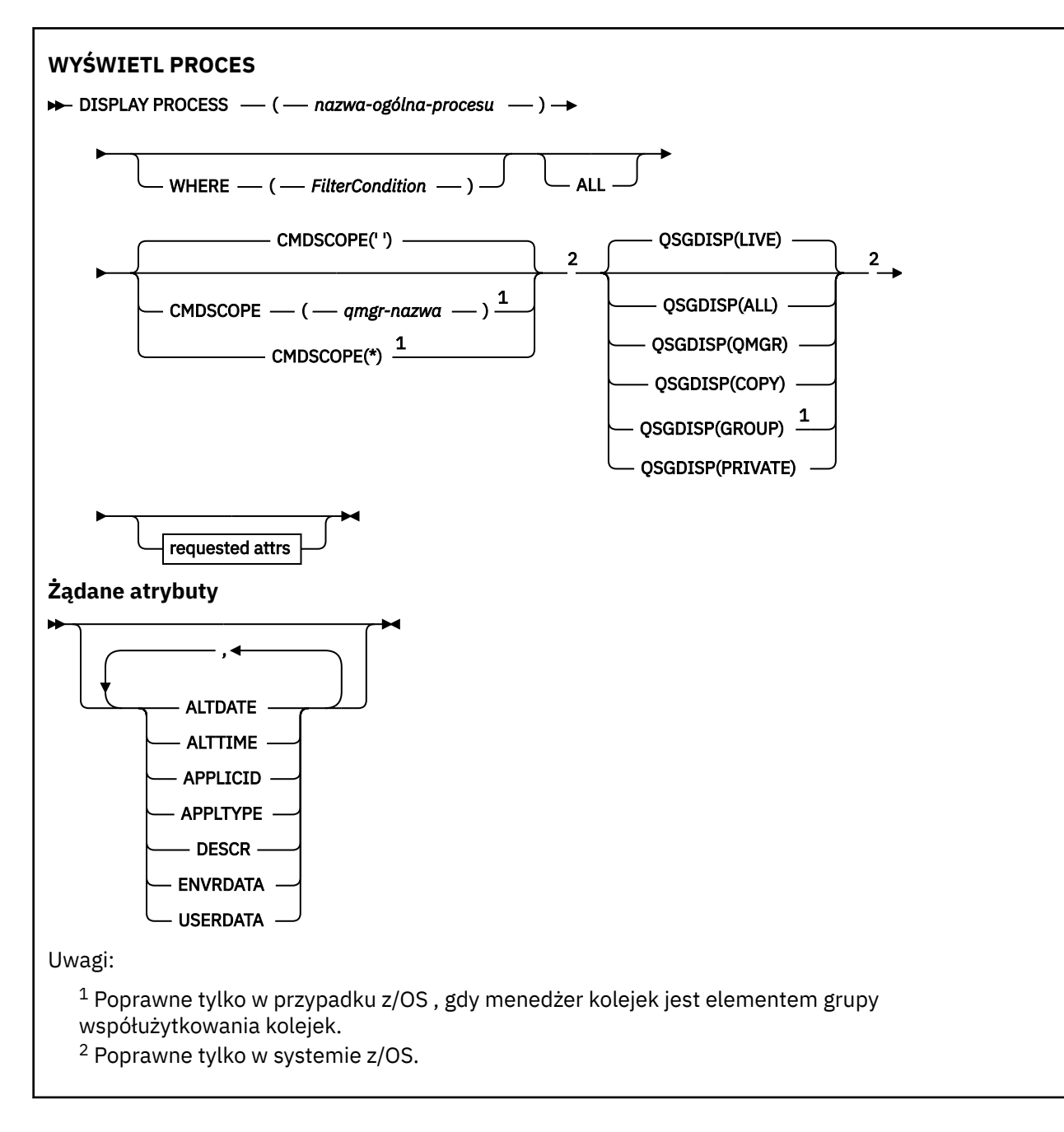

# **Opisy parametrów dla procesu DISPLAY PROCESS**

Należy określić nazwę procesu, który ma być wyświetlany. Może to być konkretna nazwa procesu lub ogólna nazwa procesu. Używając ogólnej nazwy procesu, można wyświetlić:

- Wszystkie definicje procesów
- Jeden lub więcej procesów zgodnych z podaną nazwą

### *(nazwa-ogólna-procesu)*

Nazwa definicji procesu, która ma zostać wyświetlona (patrz sekcja Reguły nazewnictwa obiektów IBM MQ ). Gwiazdka na końcu (\*) jest zgodna z wszystkimi procesami o określonym rdzeniu, po którym następuje zero lub więcej znaków. Gwiazdka (\*) we własnym zakresie określa wszystkie procesy. Wszystkie nazwy muszą być zdefiniowane w lokalnym menedżerze kolejek.

### **gdzie**

Określ warunek filtru, aby wyświetlić tylko te definicje procesów, które spełniają kryterium wyboru warunku filtru. Warunek filtru składa się z trzech części: *filter-keyword*, *operator*i *filter-value*:

### **słowo kluczowe filtru**

Prawie każdy parametr, który może być używany do wyświetlania atrybutów dla tej komendy DISPLAY.

 $z/0S$ Jednak w systemie z/OSnie można używać parametrów CMDSCOPE ani QSGDISP jako słów kluczowych filtru.

#### **operator**

Służy do określania, czy definicja procesu spełnia wartość filtru dla danego słowa kluczowego filtru. Operatorami są:

**LT**

Jest mniejsze niż

**GT**

Większe niż

**EQ**

Równe

**NE**

Nierówne

### **LE**

Mniejsze lub równe

### **GE**

Większe lub równe

### **LK**

Pasuje do łańcucha ogólnego, który jest podany jako *wartość filtru* .

### **NL**

Nie jest zgodny z ogólnym łańcuchem udostępnionym jako *wartość-filtru* .

### **wartość filtru**

Wartość, która musi być testowana przez wartość atrybutu przy użyciu operatora. W zależności od słowa kluczowego filtru może to być:

• Wartość jawna, która jest poprawną wartością dla testowanego atrybutu.

Można używać tylko operatorów LT, GT, EQ, NE, LE lub GE. Jeśli jednak wartość atrybutu jest jedną z możliwych zestawów wartości parametru (na przykład wartość DEF w parametrze APPLTYPE), można użyć tylko EQ lub NE.

• Wartość ogólna. Jest to łańcuch znaków (taki jak łańcuch znaków podany dla parametru DESCR) z gwiazdką na końcu, na przykład ABC\*. Jeśli operatorem jest LK, wyświetlane są wszystkie elementy, w których wartość atrybutu zaczyna się od łańcucha (w przykładzie ABC). Jeśli operatorem jest NL, wyświetlane są wszystkie elementy, w których wartość atrybutu nie rozpoczyna się od łańcucha. Dozwolony jest tylko jeden końcowy znak wieloznaczny (gwiazdka).

#### **ALL**

Określ tę opcję, aby wyświetlić wszystkie parametry. Jeśli ten parametr jest określony, wszystkie żądane parametry nie mają żadnego efektu; wszystkie parametry są nadal wyświetlane.

W przypadku następujących platform jest to ustawienie domyślne, jeśli nie zostanie podana nazwa ogólna i nie zostaną wysłane żądania dotyczące żadnych konkretnych parametrów:

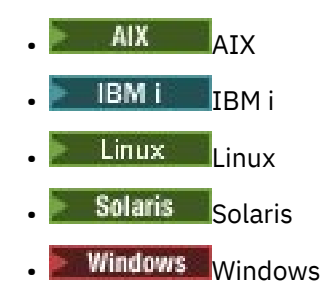

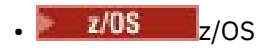

z/08 W systemie z/OS jest to także wartość domyślna, jeśli zostanie określony warunek filtru przy użyciu parametru WHERE, ale na innych platformach wyświetlane są tylko żądane atrybuty.

# **CMDSCOPE**

Ten parametr ma zastosowanie tylko do produktu z/OS i określa sposób działania komendy, gdy menedżer kolejek jest elementem grupy współużytkowania kolejek.

Parametr CMDSCOPE musi być pusty lub lokalny menedżer kolejek, jeśli parametr QSGDISP jest ustawiony na wartość GROUP.

**' '**

Komenda jest uruchamiana w menedżerze kolejek, w którym została wprowadzona. Jest to wartość domyślna.

#### *nazwa\_menedżera\_kolejek*

Komenda jest uruchamiana w określonym menedżerze kolejek, który udostępnia menedżer kolejek aktywny w grupie współużytkowania kolejek.

Istnieje możliwość określenia nazwy menedżera kolejek innego niż menedżer kolejek, w którym wprowadzono komendę, tylko w przypadku korzystania ze środowiska grupy współużytkowania kolejek i jeśli serwer komend jest włączony.

**\***

Komenda jest uruchamiana w lokalnym menedżerze kolejek i jest przekazywana do każdego aktywnego menedżera kolejek w grupie współużytkowania kolejek. Działanie tego typu jest takie samo jak wprowadzenie komendy w każdym menedżerze kolejek w grupie współużytkowania kolejek.

Nie można użyć parametru CMDSCOPE jako słowa kluczowego filtru.

#### $z/0S$ **OSGDISP**

Określa dyspozycję obiektów, dla których mają być wyświetlane informacje. Wartości są następujące:

#### **Działające**

Jest to wartość domyślna i wyświetla informacje dla obiektów zdefiniowanych za pomocą QSGDISP (QMGR) lub QSGDISP (COPY).

#### **ALL**

Wyświetla informacje dla obiektów zdefiniowanych za pomocą QSGDISP (QMGR) lub QSGDISP (COPY).

Jeśli istnieje środowisko współużytkowanego menedżera kolejek, a komenda jest wykonywana w menedżerze kolejek, w którym została wydana, ta opcja wyświetla również informacje dla obiektów zdefiniowanych za pomocą QSGDISP (GROUP).

Jeśli określono wartość QSGDISP (LIVE) lub zostanie użyta wartość domyślna, lub jeśli w środowisku współużytkowanego menedżera kolejek określono wartość QSGDISP (ALL), komenda może nadawać zduplikowane nazwy (z różnymi dyspozycjami).

### **COPY**

Wyświetlanie informacji tylko dla obiektów zdefiniowanych za pomocą komendy QSGDISP (COPY).

### **GRUPA**

Wyświetlanie informacji tylko dla obiektów zdefiniowanych za pomocą QSGDISP (GROUP). Jest to dozwolone tylko w przypadku, gdy istnieje środowisko współużytkowanego menedżera kolejek.

#### **Prywatne**

Wyświetla informacje dla obiektów zdefiniowanych za pomocą QSGDISP (QMGR) lub QSGDISP (COPY). Należy zauważyć, że QSGDISP (PRIVATE) wyświetla te same informacje co QSGDISP (LIVE).

#### **QMGR**

Wyświetlanie informacji tylko dla obiektów zdefiniowanych za pomocą QSGDISP (QMGR).

<span id="page-760-0"></span>QSGDISP wyświetla jedną z następujących wartości:

# **QMGR**

Obiekt został zdefiniowany za pomocą QSGDISP (QMGR).

# **GRUPA**

Obiekt został zdefiniowany za pomocą QSGDISP (GROUP).

# **COPY**

Obiekt został zdefiniowany za pomocą komendy QSGDISP (COPY).

Nie można użyć słowa kluczowego QSGDISP jako słowa kluczowego filtru.

# **Żądane parametry**

Określ jeden lub więcej parametrów definiujących dane, które mają być wyświetlane. Parametry można określić w dowolnej kolejności, ale nie należy określać tego samego parametru więcej niż jeden raz.

Jeśli nie określono żadnych parametrów, a parametr **ALL** nie jest określony, wartością domyślną jest to, że:

• Multi • W przypadku platform Multiplatforms, czyli na platformach innych niż z/OS, wyświetlane są nazwy obiektów.

 $\blacktriangleright$   $\blacktriangleright$   $\blacktriangler$ 

# **ALTDATE**

Data ostatniej zmiany definicji w formularzu yyyy-mm-dd

# **ALTTIME**

Czas ostatniej zmiany definicji w formularzu hh.mm.ss

# **APPLICID**

Identyfikator aplikacji

# **APPLTYPE**

Typ aplikacji. Oprócz wartości wymienionych dla tego parametru w programie ["Opisy parametrów dla](#page-539-0) [DEFINE PROCESS" na stronie 540](#page-539-0), można wyświetlić wartość SYSTEM. Oznacza to, że typem aplikacji jest menedżer kolejek.

# **DESCR**

Opis

# **ENVRDATA**

Dane środowiska

# **USERDATA**

Dane użytkownika

Więcej informacji na temat poszczególnych parametrów można znaleźć w sekcji ["ZDEFINIUJ PROCES" na](#page-537-0) [stronie 538](#page-537-0) .

# **WYŚWIETL PUBSUB**

Użyj komendy MQSC DISPLAY PUBSUB, aby wyświetlić informacje o statusie publikowania/subskrypcji dla menedżera kolejek.

# **Korzystanie z komend MQSC**

Informacje na temat korzystania z komend MQSC zawiera sekcja Wykonywanie zadań administrowania lokalnego za pomocą komend MQSC.

 $z/0S$  $\mathsf T$ ę komendę można wydać z poziomu źródeł 2CR.Wyjaśnienie symboli źródła można znaleźć w sekcji Źródła, z których można wydawać komendy MQSC w systemie z/OS.

• Diagram składni

- "Opisy parametrów dla DISPLAY PUBSUB" na stronie 762
- • ["Zwrócone parametry" na stronie 763](#page-762-0)

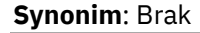

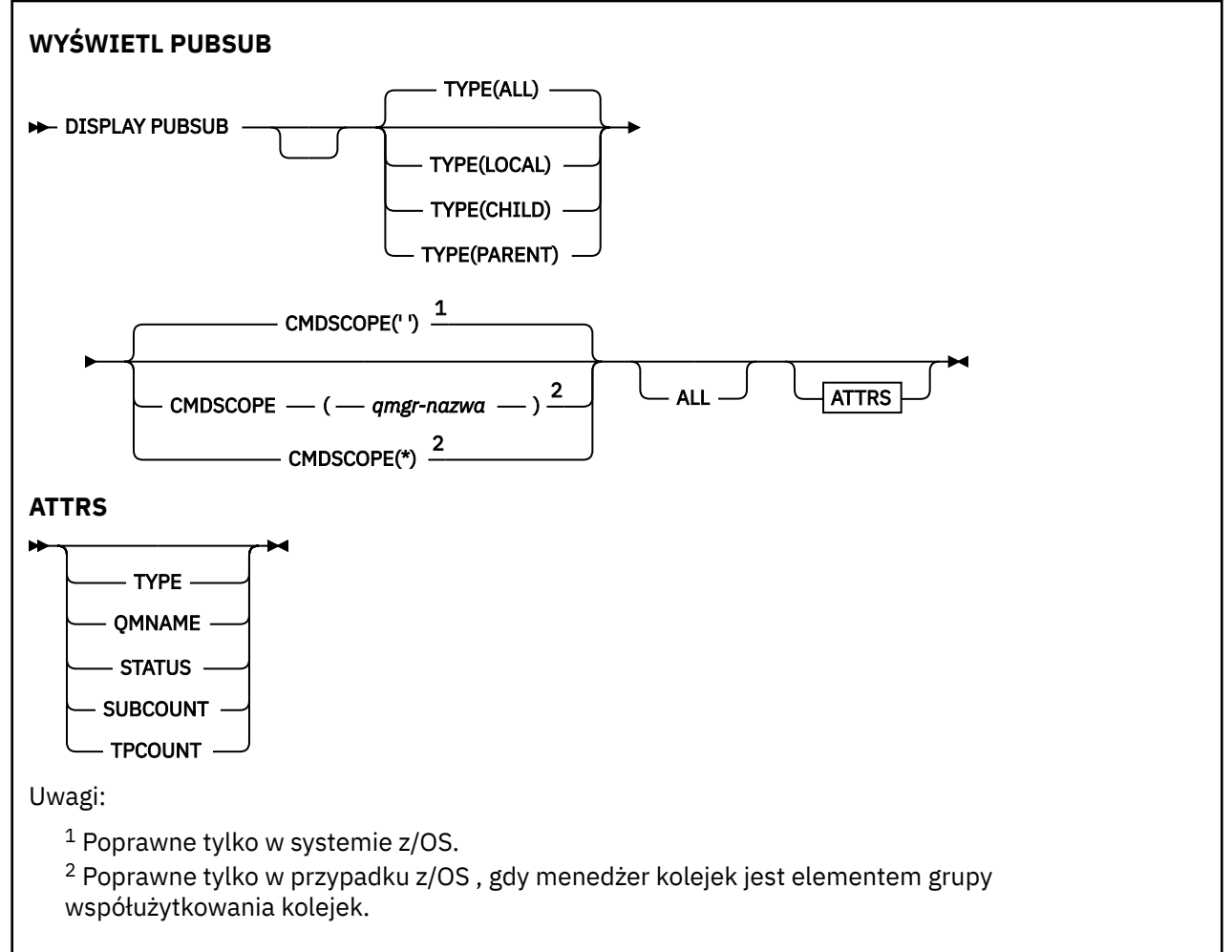

# **Opisy parametrów dla DISPLAY PUBSUB**

### **TYPE**

Typ połączeń publikowania/subskrypcji.

### **ALL**

Wyświetl status publikowania/subskrypcji dla tego menedżera kolejek oraz dla hierarchicznych połączeń nadrzędnych i podrzędnych.

### **Podrzędny**

Wyświetl status publikowania/subskrypcji dla połączeń podrzędnych.

### **LOCAL**

Wyświetl status publikowania/subskrypcji dla tego menedżera kolejek.

### **PARENT**

Wyświetl status publikowania/subskrybowania dla połączenia nadrzędnego.

# **CMDSCOPE**

Ten parametr ma zastosowanie tylko do produktu z/OS i określa sposób działania komendy, gdy menedżer kolejek jest elementem grupy współużytkowania kolejek.

**' '**

Komenda jest uruchamiana w menedżerze kolejek, w którym została wprowadzona. Jest to wartość domyślna.

### <span id="page-762-0"></span>*nazwa\_menedżera\_kolejek*

Komenda jest uruchamiana w określonym menedżerze kolejek, który udostępnia menedżer kolejek aktywny w grupie współużytkowania kolejek.

Istnieje możliwość określenia nazwy menedżera kolejek innego niż menedżer kolejek, w którym wprowadzono komendę, tylko w przypadku korzystania ze środowiska grupy współużytkowania kolejek i jeśli serwer komend jest włączony.

**\***

Komenda jest uruchamiana w lokalnym menedżerze kolejek i jest przekazywana do każdego aktywnego menedżera kolejek w grupie współużytkowania kolejek. Działanie tego typu jest takie samo jak wprowadzenie komendy w każdym menedżerze kolejek w grupie współużytkowania kolejek.

Nie można użyć parametru CMDSCOPE jako słowa kluczowego filtru.

# **Zwrócone parametry**

Zwracana jest grupa parametrów, zawierająca atrybuty TYPE, QMNAME, STATUS, SUBCOUNT i TPCOUNT. Ta grupa jest zwracana dla bieżącego menedżera kolejek po ustawieniu parametru TYPE na LOCAL lub ALL, dla nadrzędnego menedżera kolejek, jeśli dla parametru TYPE ustawiono wartość PARENT lub ALL, a dla każdego podrzędnego menedżera kolejek, jeśli dla parametru TYPE zostanie ustawiona wartość CHILD lub ALL.

### **TYPE**

### **Podrzędny**

Połączenie podrzędne.

### **LOCAL**

Informacje dla tego menedżera kolejek.

### **PARENT**

Połączenie nadrzędne.

### **QMNAME**

Nazwa bieżącego menedżera kolejek lub zdalnego menedżera kolejek połączonego jako element nadrzędny lub element potomny.

### **STATUS**

Status mechanizmu publikowania/subskrypcji lub połączenia hierarchicznego. Mechanizm publikowania/subskrybowania jest inicjowany i nie jest jeszcze używany. Jeśli menedżer kolejek jest elementem klastra (ma zdefiniowany co najmniej jeden parametr CLUSRCVR), pozostaje on w tym stanie do momentu, aż pamięć podręczna klastra będzie dostępna.

z/08 W systemie IBM MQ for z/OSjest to wymagane, aby inicjator kanału był uruchomiony.

Jeśli parametr TYPE to CHILD, mogą zostać zwrócone następujące wartości:

### **ACTIVE**

Połączenie z podrzędnym menedżerem kolejek jest aktywne.

### **BŁĄD**

Ten menedżer kolejek nie może zainicjować połączenia z podrzędnym menedżerem kolejek, ponieważ wystąpił błąd konfiguracji. Komunikat jest generowany w dziennikach menedżera kolejek w celu wskazania konkretnego błędu. Jeśli pojawi się komunikat o błędzie AMQ5821 lub w systemach z/OS CSQT821E, to możliwe przyczyny to:

- Kolejka wyjściowa jest pełna.
- Umieszczanie kolejki wyjściowej jest wyłączone.

Jeśli pojawi się komunikat o błędzie AMQ5814 lub w systemach z/OS CSQT814E, wykonaj następujące czynności:

• Sprawdź, czy menedżer kolejek potomnych jest poprawnie określony.

• Upewnij się, że broker jest w stanie rozstrzygnąć nazwę menedżera kolejek brokera potomnego.

Aby rozwiązać problem z nazwą menedżera kolejek, należy skonfigurować co najmniej jeden z następujących zasobów:

- Kolejka transmisji o takiej samej nazwie, jak nazwa menedżera kolejek potomnych.
- Definicja aliasu menedżera kolejek o takiej samej nazwie, jak nazwa menedżera kolejek potomnych.
- Klaster z podrzędnym menedżerem kolejek, który jest elementem tego samego klastra, co ten menedżer kolejek.
- Definicja aliasu menedżera kolejek klastra o takiej samej nazwie, jak nazwa menedżera kolejek potomnych.
- Domyślna kolejka transmisji.

Po poprawnym skonfigurowaniu konfiguracji należy zmodyfikować nazwę menedżera kolejek potomnych, tak aby była pusta. Następnie należy ustawić nazwę menedżera kolejek potomnych.

### **URUCHAMIANIE**

Inny menedżer kolejek próbuje zażądać, aby ten menedżer kolejek stał się jego elementem nadrzędnym.

Jeśli status podrzędny pozostaje w stanie STARTING bez progresowania do AKTYWNE, wykonaj następujące czynności:

- Sprawdź, czy kanał nadawczy do podrzędnego menedżera kolejek jest uruchomiony.
- Sprawdź, czy kanał odbiorczy z podrzędnego menedżera kolejek jest uruchomiony.

### **ZATRZYMYWANIE**

Trwa rozłączanie menedżera kolejek.

Jeśli status podrzędny pozostaje w stanie ZATRZYMYWANIE, wykonaj następujące czynności:

- Sprawdź, czy kanał nadawczy do podrzędnego menedżera kolejek jest uruchomiony.
- Sprawdź, czy kanał odbiorczy z podrzędnego menedżera kolejek jest uruchomiony.

Jeśli parametr TYPE ma wartość LOCAL, mogą zostać zwrócone następujące wartości:

#### **ACTIVE**

Mechanizm publikowania/subskrybowania oraz umieszczony w kolejce interfejs publikowania/ subskrybowania działają. Dlatego możliwe jest publikowanie lub subskrybowanie za pomocą aplikacyjnego interfejsu programistycznego oraz kolejek monitorowanych przez interfejs w kolejce publikowania/subskrypcji.

#### **COMPAT**

Mechanizm publikowania/subskrybowania działa. Dlatego możliwe jest publikowanie lub subskrybowanie za pomocą aplikacyjnego interfejsu programistycznego. Umieszczony w kolejce interfejs publikowania/subskrybowania nie działa. Oznacza to, że żaden komunikat umieszczony w kolejkach monitorowanych przez interfejs w kolejce publikowania/subskrypcji nie jest podejmowany przez produkt IBM MQ.

#### **BŁĄD**

Mechanizm publikowania/subskrypcji nie powiódł się. Sprawdź dzienniki błędów, aby określić przyczynę niepowodzenia.

### **NIEAKTYWNE**

Mechanizm publikowania/subskrybowania oraz umieszczony w kolejce interfejs publikowania/ subskrybowania nie działają. Dlatego nie można publikować ani subskrybować za pomocą aplikacyjnego interfejsu programistycznego. Wszystkie komunikaty publikowania/ subskrybowania, które są umieszczane w kolejkach monitorowanych przez interfejs w kolejce publikowania/subskrypcji, nie są wykonywane przez produkt IBM MQ.

Jeśli jest to nieaktywne i chcesz uruchomić mechanizm publikowania/subskrypcji, użyj komendy **ALTER QMGR PSMODE(ENABLED)**.

### **URUCHAMIANIE**

Mechanizm publikowania/subskrybowania jest inicjowany i nie jest jeszcze używany. Jeśli menedżer kolejek jest elementem klastra, to znaczy, że ma zdefiniowany co najmniej jeden parametr CLUSRCVR, pozostaje on w tym stanie do momentu, aż pamięć podręczna klastra będzie dostępna.

 $\approx$  z/OS W systemie IBM MQ for z/OSjest to wymagane, aby inicjator kanału był uruchomiony.

### **ZATRZYMYWANIE**

Mechanizm publikowania/subskrypcji jest zatrzymywany.

Jeśli parametr TYPE ma wartość PARENT, mogą zostać zwrócone następujące wartości:

### **ACTIVE**

Połączenie z nadrzędnym menedżerem kolejek jest aktywne.

### **BŁĄD**

Ten menedżer kolejek nie może zainicjować połączenia z nadrzędnym menedżerem kolejek, ponieważ wystąpił błąd konfiguracji. Komunikat jest generowany w dziennikach menedżera kolejek w celu wskazania konkretnego błędu. Jeśli pojawi się komunikat o błędzie

AMQ5821, **lub w systemach z/OS CSQT821E**, możliwe przyczyny to:

- Kolejka wyjściowa jest pełna.
- Umieszczanie kolejki wyjściowej jest wyłączone.

Jeśli pojawi się komunikat o błędzie AMQ5814, lub komunikat o błędzie CSQT814E w systemach z/OS , wykonaj następujące czynności:

- Sprawdź, czy nadrzędny menedżer kolejek jest poprawnie określony.
- Upewnij się, że broker jest w stanie rozstrzygnąć nazwę menedżera kolejek brokera nadrzędnego.

Aby rozwiązać problem z nazwą menedżera kolejek, należy skonfigurować co najmniej jeden z następujących zasobów:

- Kolejka transmisji o tej samej nazwie, co nadrzędna nazwa menedżera kolejek.
- Definicja aliasu menedżera kolejek o takiej samej nazwie, jak nazwa nadrzędnego menedżera kolejek.
- Klaster z nadrzędnym menedżerem kolejek, który jest elementem tego samego klastra, co ten menedżer kolejek.
- Definicja aliasu menedżera kolejek klastra o takiej samej nazwie, jak nazwa nadrzędnego menedżera kolejek.
- Domyślna kolejka transmisji.

Po poprawnym skonfigurowaniu konfiguracji zmień nazwę nadrzędnego menedżera kolejek na pustą. Następnie należy ustawić nazwę nadrzędnego menedżera kolejek.

#### **Odrzucony**

Połączenie zostało odrzucone przez nadrzędny menedżer kolejek. Może to być spowodowane następującymi powodami:

- Nadrzędny menedżer kolejek ma już podrzędny menedżer kolejek o takiej samej nazwie, jak ten menedżer kolejek.
- Nadrzędny menedżer kolejek użył komendy RESET QMGR TYPE (PUBSUB) CHILD, aby usunąć ten menedżer kolejek jako jeden z jego elementów potomnych.

#### **URUCHAMIANIE**

Menedżer kolejek próbuje zażądać, aby inny menedżer kolejek stał się jego elementem nadrzędnym.

Jeśli status nadrzędny pozostaje w stanie STARTING bez progresowania do AKTYWNE, wykonaj następujące czynności:

- Sprawdź, czy kanał nadawczy do nadrzędnego menedżera kolejek jest uruchomiony.
- Sprawdź, czy kanał odbiorczy z nadrzędnego menedżera kolejek jest uruchomiony.

### **ZATRZYMYWANIE**

Menedżer kolejek nie łączy się z elementem nadrzędnym.

Jeśli status nadrzędny pozostaje w ZATRZYMYWANIE, należy wykonać następujące czynności:

- Sprawdź, czy kanał nadawczy do nadrzędnego menedżera kolejek jest uruchomiony.
- Sprawdź, czy kanał odbiorczy z nadrzędnego menedżera kolejek jest uruchomiony.

### **SUBCOUNT**

Jeśli parametr TYPE ma wartość LOCAL, zwracana jest łączna liczba subskrypcji dla drzewa lokalnego. Jeśli parametr TYPE ma wartość CHILD lub PARENT, relacje menedżera kolejek nie są dociekliwe i zwracana jest wartość NONE .

### **TPCOUNT**

Jeśli parametr TYPE ma wartość LOCAL, zwracana jest łączna liczba węzłów tematów w drzewie lokalnym. Jeśli parametr TYPE ma wartość CHILD lub PARENT, relacje menedżera kolejek nie są dociekliwe i zwracana jest wartość NONE .

# **WYŚWIETL QMGR**

Aby wyświetlić parametry menedżera kolejek dla tego menedżera kolejek, należy użyć komendy MQSC **DISPLAY QMGR** .

# **Korzystanie z komend MQSC**

Informacje na temat korzystania z komend MQSC zawiera sekcja Wykonywanie zadań administrowania lokalnego za pomocą komend MQSC.

 $z/0S$ Tę komendę można wydać z poziomu źródeł 2CR.Wyjaśnienie symboli źródła można znaleźć w sekcji Źródła, z których można wydawać komendy MQSC w systemie z/OS.

- Diagram składni
- • ["Opisy parametrów dla DISPLAY QMGR" na stronie 770](#page-769-0)
- • ["Żądane parametry" na stronie 771](#page-770-0)

**Synonim**: **DIS QMGR**

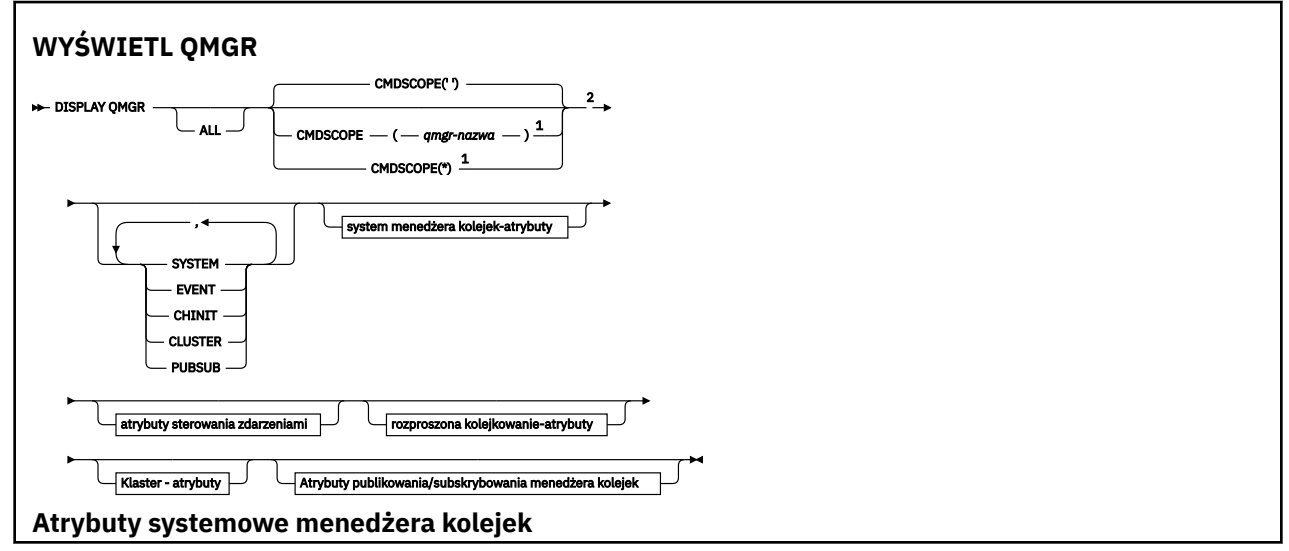

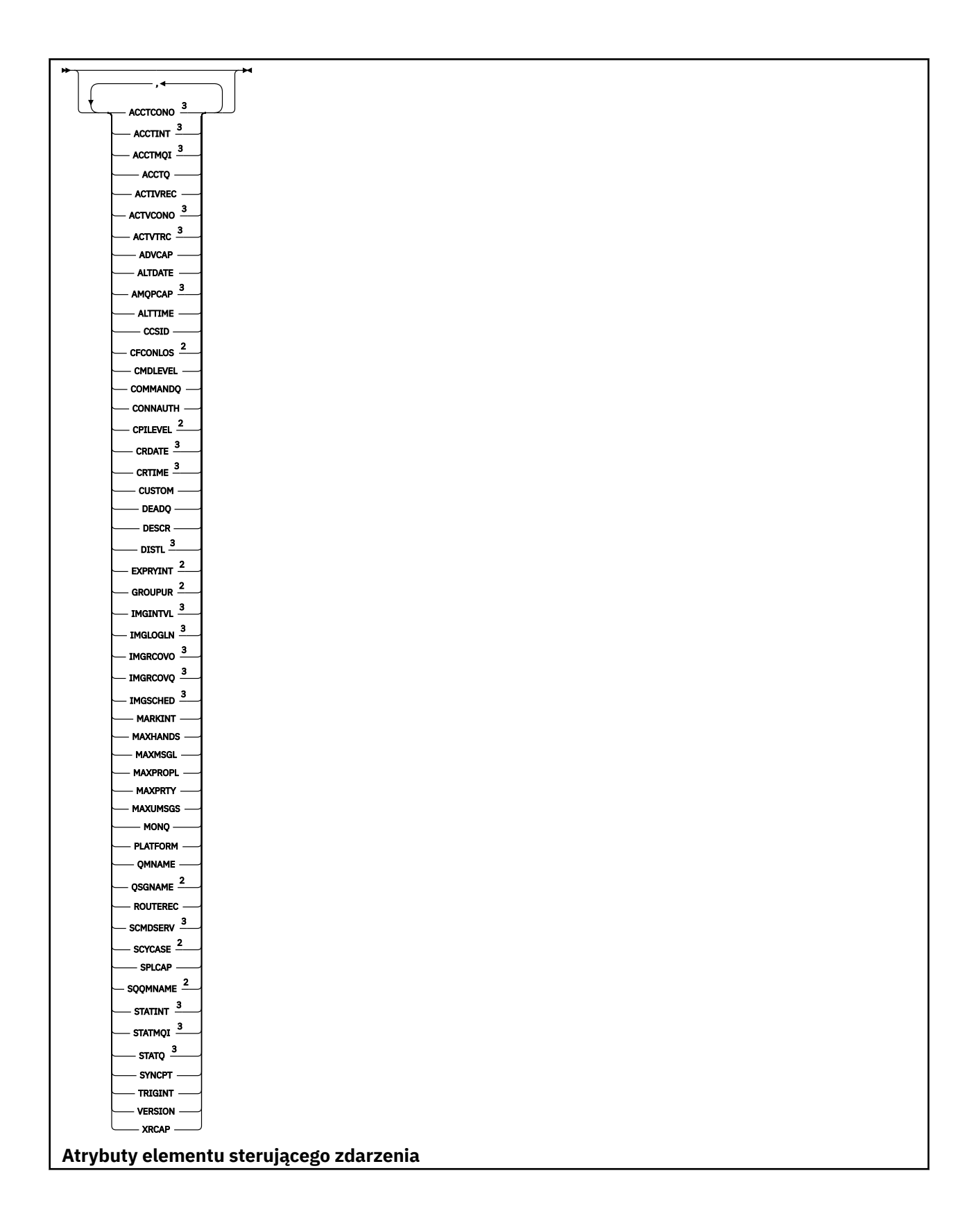

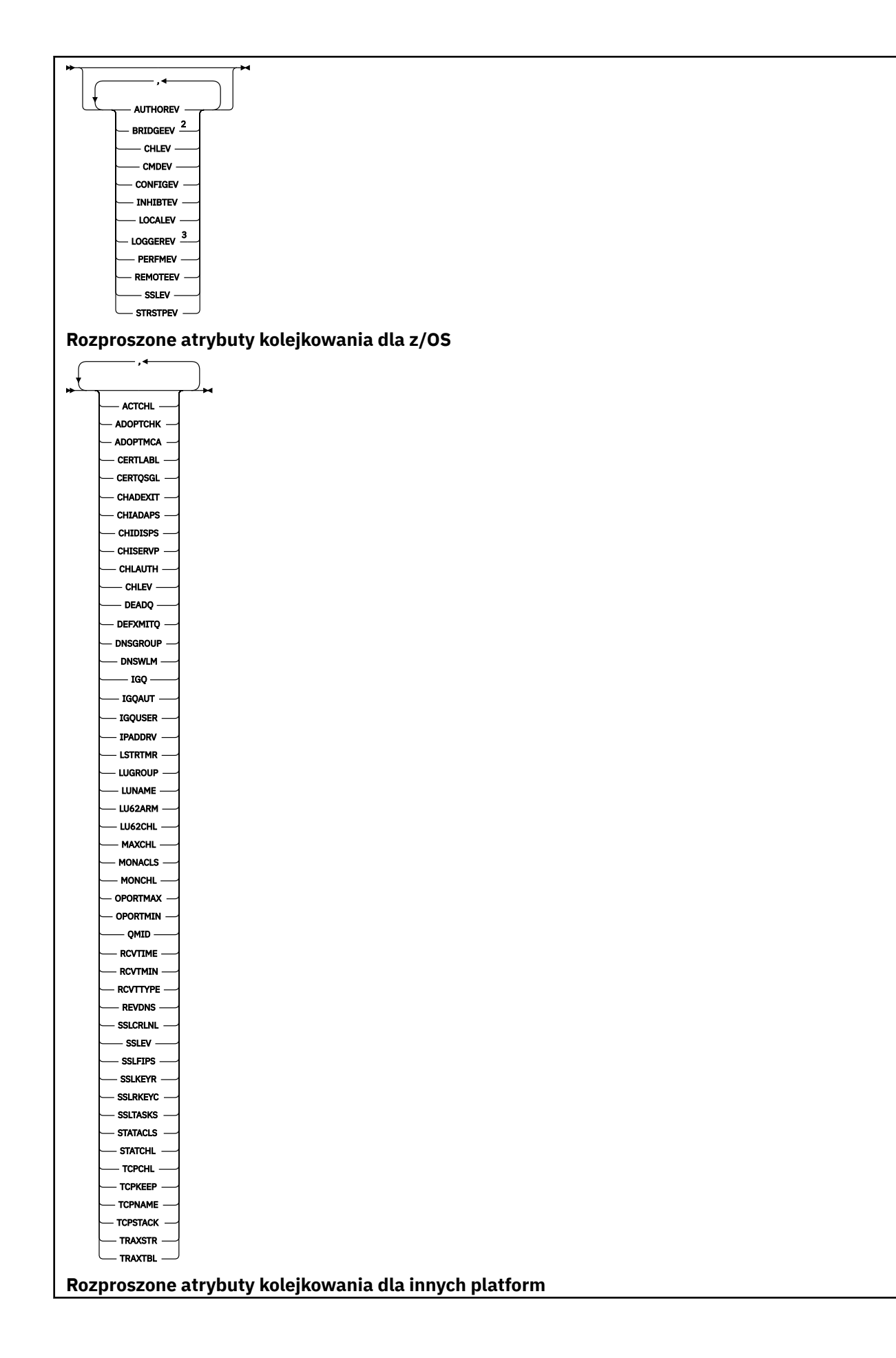

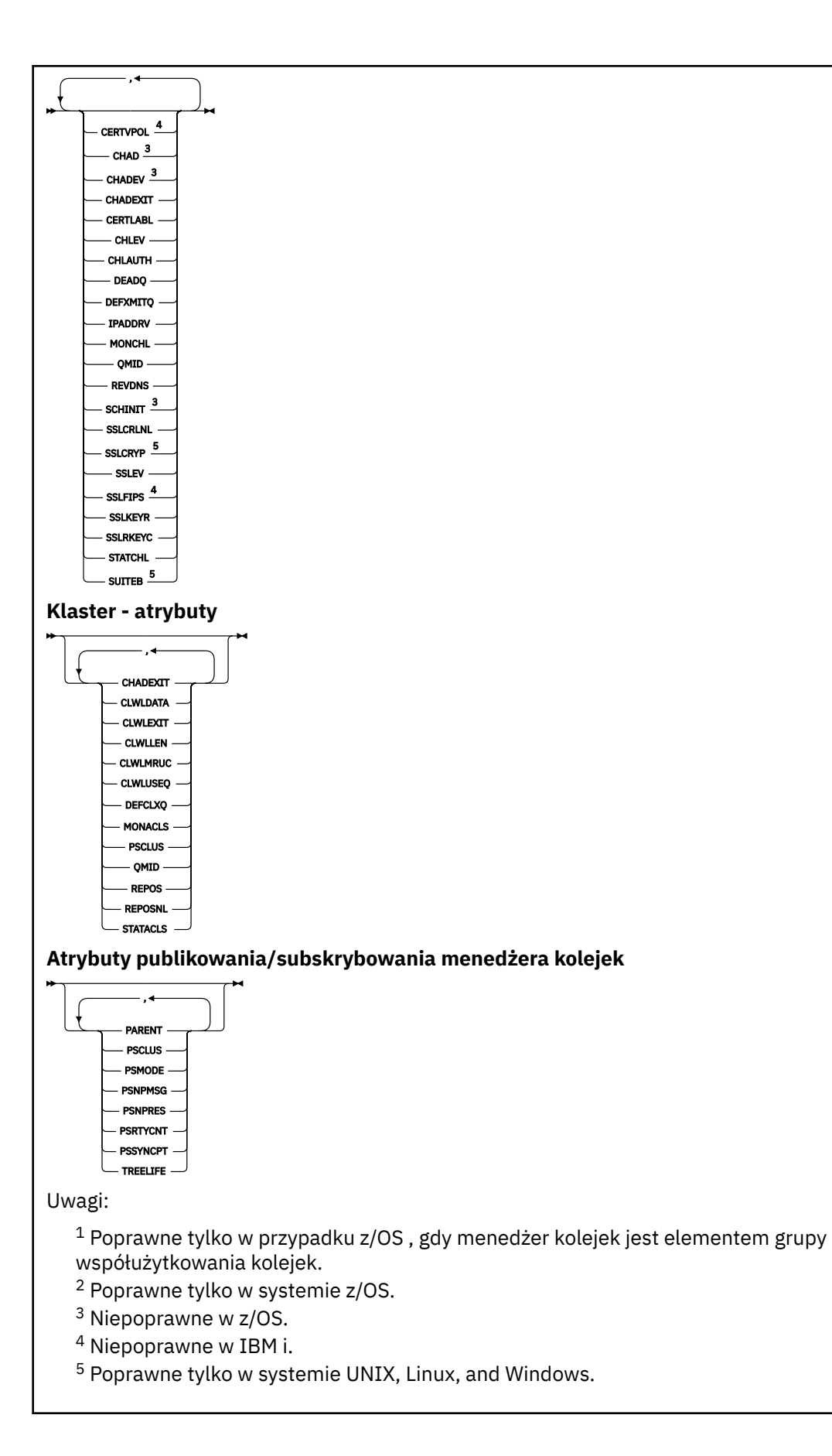

# <span id="page-769-0"></span>**Opisy parametrów dla DISPLAY QMGR**

#### **ALL**

Podaj ten parametr, aby wyświetlić wszystkie parametry. Jeśli ten parametr zostanie określony, wszystkie żądane parametry są nieskuteczne. Wszystkie parametry są nadal wyświetlane.

**Multi – W** systemie Wiele platformten parametr jest wartością domyślną, jeśli nie są wymagane żadne konkretne parametry.

# **Z/OS** CMDSCOPE

Ten parametr ma zastosowanie tylko do produktu z/OS i określa sposób działania komendy, gdy menedżer kolejek jest elementem grupy współużytkowania kolejek.

**' '**

Komenda jest uruchamiana w menedżerze kolejek, w którym została wprowadzona. Ta komenda jest wartością domyślną.

### *nazwa\_menedżera\_kolejek*

Komenda jest uruchamiana w określonym menedżerze kolejek, który udostępnia menedżer kolejek aktywny w grupie współużytkowania kolejek.

Istnieje możliwość określenia nazwy menedżera kolejek innego niż menedżer kolejek, w którym wprowadzono komendę, tylko w przypadku korzystania ze środowiska grupy współużytkowania kolejek i jeśli serwer komend jest włączony.

**\***

Komenda jest uruchamiana w lokalnym menedżerze kolejek i jest przekazywana do każdego aktywnego menedżera kolejek w grupie współużytkowania kolejek. Działanie tej komendy jest takie samo, jak wprowadzenie komendy w każdym menedżerze kolejek w grupie współużytkowania kolejek.

### **SYSTEM**

Ten parametr należy określić, aby wyświetlić zestaw atrybutów systemowych menedżera kolejek, które są dostępne na liście atrybutów systemu menedżera kolejek. Informacje na temat tych parametrów można znaleźć w sekcji ["Żądane parametry" na stronie 771](#page-770-0) .

Jeśli ten parametr zostanie określony, każde żądanie wyświetlenia poszczególnych parametrów w tym zestawie jest nieskuteczne.

#### **EVENT**

Ten parametr należy określić, aby wyświetlić zestaw atrybutów sterowania zdarzeniami, które są dostępne na liście atrybutów sterowania zdarzeniami. Informacje na temat tych parametrów można znaleźć w sekcji ["Żądane parametry" na stronie 771](#page-770-0) .

Jeśli ten parametr zostanie określony, każde żądanie wyświetlenia poszczególnych parametrów w tym zestawie jest nieskuteczne.

### **CHINIT**

Należy określić ten parametr, aby wyświetlić zbiór atrybutów związanych z kolejkowaniem rozproszonym, które są dostępne na liście rozproszonej kolejki kolejkowania. Można również określić DQM, aby wyświetlić ten sam zestaw atrybutów. Informacje na temat tych parametrów można znaleźć w sekcji ["Żądane parametry" na stronie 771](#page-770-0) .

Jeśli ten parametr zostanie określony, każde żądanie wyświetlenia poszczególnych parametrów w tym zestawie jest nieskuteczne.

### **CLUSTER**

Ten parametr należy określić, aby wyświetlić zestaw atrybutów związanych z klastrami, które są dostępne na liście atrybutów Klaster. Informacje na temat tych parametrów można znaleźć w sekcji ["Żądane parametry" na stronie 771](#page-770-0) .

Jeśli ten parametr zostanie określony, każde żądanie wyświetlenia poszczególnych parametrów w tym zestawie jest nieskuteczne.

### <span id="page-770-0"></span>**PUBSUB**

Ten parametr należy określić, aby wyświetlić zestaw atrybutów dotyczących publikowania/ subskrybowania, które są dostępne na liście pub/sub menedżera kolejek. Informacje na temat tych parametrów można znaleźć w sekcji "Żądane parametry" na stronie 771 .

Jeśli ten parametr zostanie określony, każde żądanie wyświetlenia poszczególnych parametrów w tym zestawie jest nieskuteczne.

# **Żądane parametry**

**Uwaga:** Jeśli nie zostaną podane żadne parametry (a parametr **ALL** nie zostanie podany lub nie zostanie użyta wartość domyślna), zostanie zwrócona nazwa menedżera kolejek.

Dla menedżera kolejek można zażądać następujących informacji:

# **Multi ACCTCONO**

Określa, czy ustawienia parametrów menedżera kolejek produktu **ACCTQMQI** i **ACCTQ** mogą zostać przesłonięte. Ten parametr jest poprawny tylko w systemie Wiele platform.

# **Multi ACCTINT**

Przedział czasu, w którym zapisywane są rekordy rozliczania pośredniego. Ten parametr jest poprawny tylko w systemie Wiele platform.

# **Multi ACCTMOI**

Określa, czy informacje rozliczeniowe mają być gromadzone dla danych MQI. Ten parametr jest poprawny tylko w systemie Wiele platform.

### **ACCTQ**

Określa, czy kolekcjonowanie danych rozliczeniowych ma być włączone dla kolejek.

# **Z/OS ACTCHL**

Maksymalna liczba kanałów, które mogą być aktywne w dowolnym momencie.

Ten parametr jest poprawny tylko w systemie z/OS.

### **ACTIVREC**

Określa, czy raporty aktywności mają być generowane, jeśli zażądano w komunikacie.

# **Multi ACTVCONO**

Określa, czy ustawienia parametru menedżera kolejek produktu **ACTVTRC** mogą zostać przesłonięte. Ten parametr jest poprawny tylko w systemie Wiele platform.

# **ACTVTRC**

Informacje o tym, czy mają być gromadzone informacje śledzenia działań aplikacji MQI produktu IBM MQ . Więcej informacji na ten temat zawiera sekcja Ustawianie komendy ACTVTRC w celu sterowania kolekcją informacji śledzenia działania. Ten parametr jest poprawny tylko w systemie Wiele platform.

#### *z/*OS **ADOPTCHK**

Które elementy są sprawdzane w celu określenia, czy agent MCA jest adoptowane po wykryciu nowego kanału danych przychodzących o tej samej nazwie, co już aktywny agent MCA.

Ten parametr jest poprawny tylko w systemie z/OS.

#### $z/0S$ **ADOPTMCA**

Określa, czy osierocona instancja MCA ma zostać zrestartowana, gdy zostanie wykryte nowe żądanie kanału danych przychodzących zgodne z parametrami **ADOPTCHK** .

Ten parametr jest poprawny tylko w systemie z/OS.

### **MQ Adv. ADVCAP**

Określa, czy rozszerzone możliwości produktu IBM MQ Advanced są dostępne dla menedżera kolejek.

 $z/0S$ W systemie z/OSmenedżer kolejek ustawia wartość na wartość ENABLED, tylko wtedy, gdy wartością parametru **QMGRPROD** jest ADVANCEDVUE. W przypadku dowolnej innej wartości produktu **QMGRPROD**lub jeśli parametr **QMGRPROD** nie jest ustawiony, menedżer kolejek ustawia wartość na DISABLED. Jeśli parametr **ADVCAP** ma wartość ENABLED , użytkownik musi mieć uprawnienia do produktu IBM MQ Advanced for z/OS Value Unit Edition (VUE). Więcej informacji na ten temat zawiera sekcja ["START QMGR w systemie z/OS" na stronie 959](#page-958-0) i sekcja Instalowanie produktu IBM MQ Advanced for z/OS Value Unit Edition .

 $\blacktriangleright$  Multi $\blacktriangleright$  V 9.1.0  $\blacksquare$  Na innych platformach menedżer kolejek ustawia wartość na wartość ENABLED(włączone) tylko wtedy, gdy zainstalowano produkt Managed File Transfer, XR, Advanced Message Security lub RDQM. Jeśli produkt Managed File Transfer, XR, Advanced Message Security lub RDQM nie został zainstalowany, opcja **ADVCAP** jest ustawiona na wartość DISABLED. Jeśli opcja **ADVCAP** ma wartość ENABLED, użytkownik musi mieć uprawnienia do produktu IBM MQ Advanced. Lista instalowalnych komponentów, które umożliwiają **ADVCAP** , może ulec zmianie w przyszłych wersjach. Więcej informacji na ten temat zawiera sekcja Komponenty i opcje produktuIBM MQ oraz sekcja Instalowanie produktu IBM MQ Advanced for Multiplatforms.

### **ALTDATE**

Data ostatniej zmiany definicji, w postaci *rrrr-mm-dd*.

### **ALTTIME**

Czas ostatniej zmiany definicji w postaci *hh.mm.ss*.

### **AMQPCAP**

Określa, czy funkcje AMQP są dostępne dla menedżera kolejek.

### **AUTHOREV**

Określa, czy zdarzenia autoryzacji są generowane.

# **BRIDGEEV**

Tylko w przypadku produktu z/OS , niezależnie od tego, czy generowane są zdarzenia mostu IMS .

### **CCSID**

Identyfikator kodowanego zestawu znaków. Ten parametr ma zastosowanie do wszystkich pól łańcucha znaków zdefiniowanych przez aplikacyjny interfejs programistyczny (API), w tym nazw obiektów, oraz daty i godziny utworzenia każdej kolejki. Nie dotyczy ona danych aplikacji przenoszonych jako tekst wiadomości.

### **CERTLABL**

Określa etykietę certyfikatu używanego przez ten menedżer kolejek.

# **ENERGIS** CERTQSGL

Określa etykietę certyfikatu grupy współużytkowania kolejki (QSG).

Ten parametr jest poprawny tylko w systemie z/OS.

# **CERTVPOL**

Określa, która strategia sprawdzania poprawności certyfikatów TLS jest używana do sprawdzania poprawności certyfikatów cyfrowych odebranych ze zdalnych systemów partnerskich. Atrybut ten może być używany do sterowania sposobem, w jaki sprawdzanie poprawności łańcucha certyfikatów jest zgodne ze standardami bezpieczeństwa branżowego. Więcej informacji na temat strategii sprawdzania poprawności certyfikatów zawiera sekcja Strategie sprawdzania poprawności certyfikatów w produkcie IBM MQ.

Ten parametr jest poprawny tylko w systemie UNIX, Linux, and Windows.

#### $z/0S$ **CFCONLOS**

Określa działanie, które ma zostać podjęte, gdy menedżer kolejek utraci połączenie ze strukturą administracyjną lub dowolną strukturą systemu CF z **CFCONLOS** ustawionym na ASQMGR.

Ten parametr jest poprawny tylko w systemie z/OS.

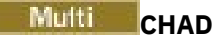

Określa, czy włączona jest automatyczna definicja kanału odbiorczego i kanałów połączenia z serwerem.

z/OS Ten parametr nie jest poprawny w systemie z/OS.

# **Multi CHADEV**

Określa, czy zdarzenia automatycznej definicji są włączone.

 $\blacksquare$   $\blacksquare$  Ten parametr nie jest poprawny w systemie z/OS.

### **CHADEXIT**

Nazwa wyjścia automatycznego definiowania kanału.

# **Z/OS** CHIADAPS

Liczba podzadań adaptera, które mają być używane do przetwarzania wywołań produktu IBM MQ .

Ten parametr jest poprawny tylko w systemie z/OS.

# **Z/OS CHIDISPS**

Liczba programów rozsyłających, które mają zostać użyte dla inicjatora kanału.

Ten parametr jest poprawny tylko w systemie z/OS.

### **CHISERVP**

To pole jest zarezerwowane tylko dla produktu IBM .

### **CHLAUTH**

Określa, czy sprawdzane są rekordy uwierzytelniania kanału.

### **CHLEV**

Określa, czy generowane są zdarzenia kanału.

### **CLWLEXIT**

Nazwa wyjścia obciążenia klastra.

### **CLWLDATA**

Dane przekazane do wyjścia obciążenia klastra.

# Windows z/OS **Dividend Windows**

Maksymalna liczba bajtów danych komunikatów przekazywana do wyjścia obciążenia klastra.

**The Linux of Ten parametr nie jest poprawny w systemie Linux.** 

### **CLWLMRUC**

Maksymalna liczba wychodzących kanałów klastra.

### **CLWLUSEQ**

Zachowanie operacji MQPUTs dla kolejek, w których **CLWLUSEQ** ma wartość QMGR.

# **CMDEV**

Określa, czy zdarzenia komendy są generowane.

### **CMDLEVEL**

Poziom komendy. Wskazuje to poziom komend sterujących systemu obsługiwanych przez menedżer kolejek.

# **COMMANDQ**

Nazwa kolejki wejściowej systemu systemowego. Komendy w tej kolejce mogą być umieszczane przez aplikacje z odpowiednimi uprawieniami.

### **CONFIGEV**

Określa, czy zdarzenia konfiguracji są generowane.

### **KONNAUTH**

Nazwa obiektu informacji uwierzytelniającej, który jest używany do udostępniania położenia uwierzytelniania za pomocą identyfikatora użytkownika i hasła.

### **CPILEVEL**

Zarezerwowane, wartość ta nie ma znaczenia.

### **CRDATE**

Data utworzenia menedżera kolejek (w postaci *rrrr-mm-dd*).

### **CRTIME**

Czas utworzenia menedżera kolejek (w postaci *hh.mm.ss*).

### **CUSTOM**

Ten atrybut jest zastrzeżony na potrzeby konfigurowania nowych składników przed wprowadzeniem oddzielnych atrybutów. Może on zawierać wartości zero lub więcej atrybutów jako pary nazwy atrybutu i wartości w formularzu NAME(VALUE).

### **DEADQ**

Nazwa kolejki, do której wysyłane są komunikaty, jeśli nie mogą być kierowane do ich poprawnego miejsca docelowego (kolejka niedostarczonych komunikatów lub kolejka niedostarczonych komunikatów). Wartością domyślną jest odstępy.

Na przykład komunikaty są umieszczane w tej kolejce, gdy:

- Komunikat dociera do menedżera kolejek, który jest przeznaczony dla kolejki, która nie została jeszcze zdefiniowana w tym menedżerze kolejek.
- Komunikat dociera do menedżera kolejek, ale kolejka, do której jest przeznaczony, nie może jej odebrać, ponieważ możliwe jest:
	- Kolejka jest pełna
	- Kolejka jest zablokowana dla operacji put
	- Węzeł wysyłający nie ma uprawnień do umieszczenia komunikatu w kolejce.
- Komunikat o wyjątku musi zostać wygenerowany, ale nazwa kolejki nie jest znana temu menedżerowi kolejek.

**Uwaga:** Komunikaty, które przeszły upływ czasu utraty ważności, nie są przesyłane do tej kolejki po ich odrzucie.

Jeśli kolejka niedostarczonych komunikatów nie została zdefiniowana lub pełna lub nie do użycia z jakiegoś innego powodu, komunikat, który zostałby przesłany przez agenta kanału komunikatów, zostanie zachowany w kolejce transmisji.

Jeśli kolejka niedostarczonych komunikatów lub kolejka niedostarczonych komunikatów nie zostanie podana, dla tego parametru zostaną zwrócone wszystkie odstępy.

### **DEFCLXQ**

Atrybut **DEFCLXQ** określa, która kolejka transmisji jest domyślnie wybierana przez kanały nadawcze klastra, z których mają być pobierane komunikaty, w celu wysyłania komunikatów do kanałów odbiorczych klastra.

### **SNDJ**

Wszystkie kanały nadawcze klastra wysyłają komunikaty z produktu SYSTEM.CLUSTER.TRANSMIT.QUEUE. Identyfikator correlID komunikatów umieszczonych w kolejce transmisji wskazuje, do którego kanału nadawczego klastra ma zostać przekazany komunikat.

Produkt SCTQ jest ustawiany podczas definiowania menedżera kolejek. To zachowanie jest niejawne w wersjach produktu IBM WebSphere MQ starszych niż IBM WebSphere MQ 7.5. W poprzednich wersjach atrybut menedżera kolejek **DEFCLXQ** nie był obecny.

# **CHANNEL**

Każdy kanał nadawczy klastra wysyła komunikaty z innej kolejki transmisji. Każda kolejka transmisji jest tworzona jako trwała kolejka dynamiczna z kolejki modelowej SYSTEM.CLUSTER.TRANSMIT.MODEL.QUEUE.

Jeśli atrybut menedżera kolejek **DEFCLXQ**jest ustawiony na wartość CHANNEL,Konfiguracja domyślna została zmieniona w taki sposób, że kanały nadawcze klastra zostały powiązane z poszczególnymi

kolejkami transmisji klastra. Kolejki transmisji to trwałe kolejki dynamiczne utworzone na podstawie kolejki modelowej SYSTEM.CLUSTER.TRANSMIT.MODEL.QUEUE. Każda kolejka transmisji jest powiązana z jednym kanałem nadawczym klastra. Ponieważ jeden kanał nadawczy klastra obsługuje kolejkę transmisji klastra, kolejka transmisji zawiera komunikaty dla tylko jednego menedżera kolejek w jednym klastrze. Istnieje możliwość skonfigurowania klastrów w taki sposób, aby każdy menedżer kolejek w klastrze zawierał tylko jedną kolejkę klastra. W takim przypadku ruch komunikatów z menedżera kolejek do każdej kolejki klastra jest przekazywany niezależnie z komunikatów do kolejki.

### **DEFXMITQ**

Domyślna nazwa kolejki transmisji. Ten parametr jest kolejką transmisji, w której komunikaty, przeznaczone dla menedżera kolejek zdalnych, są umieszczane, jeśli nie ma zdefiniowanej innej odpowiedniej kolejki transmisji.

### **DESCR**

Opis.

# **Multi DISTL**

Określa, czy listy dystrybucyjne są obsługiwane przez menedżer kolejek.

 $z/0S$ Ten parametr nie jest poprawny w systemie z/OS.

# **Z/OS** DNSGROUP

Ten parametr nie jest już używany. Patrz z/OS: WLM/DNS nie jest już obsługiwany. Ten parametr jest poprawny tylko w systemie z/OS

# **Z/OS** DNSWLM

Ten parametr nie jest już używany. Patrz z/OS: WLM/DNS nie jest już obsługiwany. Ten parametr jest poprawny tylko w systemie z/OS.

# **EXPRYINT**

Tylko w przypadku systemu z/OS : przybliżony odstęp czasu między skanowaniem komunikatów, które utraciły ważność.

# **EXIDS GROUPUR**

Tylko w przypadku produktu z/OS , niezależnie od tego, czy aplikacje klienckie XA mogą łączyć się z tym menedżerem kolejek z jednostką grupy, która ma dyspozycję odtwarzania.

# **V** S.1.0 **IMGINTVL**

Docelowa częstotliwość, z jaką menedżer kolejek automatycznie zapisuje obrazy nośników.

 $z/0S$ 

Ten parametr nie jest poprawny w systemie z/OS.

# **LN IMGLOGLN**

Docelowa ilość dziennika odtwarzania, na podstawie której menedżer kolejek automatycznie zapisuje obrazy nośników.

z/08 Ten parametr nie jest poprawny w systemie z/OS.

# **V 9.1.0 IMGRCOVO**

Określa, czy określone obiekty są odtwarzalne z obrazu nośnika, jeśli jest używane rejestrowanie liniowe.

 $z/0S$ Ten parametr nie jest poprawny w systemie z/OS.

# **IMGRCOVQ**

Określa, czy lokalny lub stały dynamiczny obiekt kolejki jest odtwarzalny z obrazu nośnika, jeśli jest używane rejestrowanie liniowe.

 $z/0S$ Ten parametr nie jest poprawny w systemie z/OS.

# **V** 9.1.0 **IMGSCHED**

Określa, czy menedżer kolejek automatycznie zapisuje obrazy nośników.

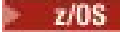

Ten parametr nie jest poprawny w systemie z/OS.

# $I\sqrt{0}$ S  $I\sqrt{0}$

Tylko w systemie z/OS , niezależnie od tego, czy ma być używana kolejkowanie wewnątrz grupy.

#### $z/0S$ **IGQAUT**

Tylko w systemie z/OS , wyświetla typ sprawdzania uprawnień używany przez wewnątrzgrupowy agent kolejkowania.

### **IGQUSER**

Tylko w systemie z/OS , wyświetla ID użytkownika używany przez wewnątrzgrupowy agent kolejkowania.

### **INHIBTEV**

Informacja o tym, czy generowane są zdarzenia hamowania.

### **IPADDRV**

Określa, czy dla połączenia kanału ma być używany adres IP IPv4 czy IPv6 w niejednoznacznych przypadkach.

### **LOCALEV**

Określa, czy generowane są lokalne zdarzenia błędów.

# **Multi LOGGEREV**

Określa, czy generowane są zdarzenia dziennika odtwarzania. Ten parametr jest poprawny tylko w systemie Wiele platform.

# **LSTRTMR**

Odstęp czasu (w sekundach) między kolejnymi próbami zrestartowania obiektu nasłuchiwania przez program IBM MQ po awarii APPC lub TCP/IP.

Ten parametr jest poprawny tylko w systemie z/OS.

#### $z/0S$ **LUGROUP**

Ogólna nazwa LU, która ma być używana przez program nasłuchujący LU 6.2 obsługujący transmisje przychodzące dla grupy współużytkowania kolejek.

Ten parametr jest poprawny tylko w systemie z/OS.

# **LUNAME**

Nazwa jednostki logicznej, która ma być używana dla wychodzących transmisji LU 6.2 .

Ten parametr jest poprawny tylko w systemie z/OS.

# **LU62ARM**

Przyrostek elementu APPCPM systemu SYS1.PARMLIB. Przyrostek wyznacza LUADD do inicjatora kanału. Gdy menedżer automatycznego restartu (ARM) restartuje inicjator kanału, komenda z/OS SET APPC= xx jest wydawana.

Ten parametr jest poprawny tylko w systemie z/OS.

# **LU62CHL**

Maksymalna liczba kanałów, które mogą być bieżące lub klienty, które mogą być podłączone, które korzystają z protokołu transmisji LU 6.2 . Jeśli wartość LU62CHL wynosi zero, to protokół transmisji LU 6.2 nie jest używany.

Ten parametr jest poprawny tylko w systemie z/OS.

#### **MARKINT**

Interwał przeglądania znaczników w milisekundach.

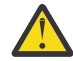

**Ostrzeżenie:** Ta wartość nie powinna być niższa niż wartość domyślna 5000.

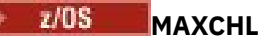

Maksymalną liczba kanałów bieżących (w tym kanałów połączenia z serwerem z połączonymi klientami).

Ten parametr jest poprawny tylko w systemie z/OS.

### **MAXHANDS**

Maksymalna liczba otwartych uchwytów, jakie może mieć dowolne połączenie w dowolnym momencie.

### **MAXMSGL**

Maksymalna długość komunikatu, która może być obsługiwana przez menedżer kolejek. Pojedyncze kolejki lub kanały mogą mieć mniejszą wartość maksymalną niż wartość tego parametru.

### **MAXPROPL (** *liczba\_całkowita* **)**

Maksymalna długość danych właściwości w bajtach, które mogą być powiązane z komunikatem.

### **MAXPRTY**

Maksymalny priorytet. Ta wartość to 9.

### **MAXUMSGS**

Maksymalna liczba niezatwierdzonych komunikatów w jednym punkcie synchronizacji. Wartością domyślną jest 10000.

Opcja MAXUMSGS nie ma wpływu na program MQ Telemetry. W programie MQ Telemetry podejmowana jest próba utworzenia zadania wsadowego dla żądań subskrypcji, anulowania subskrypcji, wysyłania i odbierania komunikatów z wielu klientów poprzez podzielenie ich na partie robocze w ramach transakcji.

### **MONACLS**

Określa, czy dane monitorowania w trybie z połączeniem mają być gromadzone dla automatycznie zdefiniowanych kanałów nadawczych klastra, a jeśli tak, to szybkość gromadzenia danych.

### **MONCHL**

Określa, czy dane monitorowania on-line mają być gromadzone dla kanałów, a jeśli tak, to szybkość gromadzenia danych.

#### **MONQ**

Określa, czy dane monitorowania w trybie z połączeniem mają być gromadzone dla kolejek, a jeśli tak, to szybkość gromadzenia danych.

# **Z/US** OPORTMAX

Maksymalna wartość z zakresu numerów portów, która ma być używana podczas wiązania kanałów wychodzących.

Ten parametr jest poprawny tylko w systemie z/OS.

# **Z/US** OPORTMIN

Minimalna wartość z zakresu numerów portów, która ma być używana podczas wiązania kanałów wychodzących.

Ten parametr jest poprawny tylko w systemie z/OS.

### **PARENT**

Nazwa menedżera kolejek, z którym ten menedżer kolejek jest połączony hierarchicznie jako jego element potomny.

# **PERFMEV**

Określa, czy generowane są zdarzenia związane z wydajnością.

### **PLATFORM**

Architektura platformy, na której jest uruchomiony menedżer kolejek. Wartość tego parametru to:

- $\bullet$   $\blacksquare$   $\blacksquare$
- NSK
- OS2
- OS400
- urządzenie
- UNIX
- WindowsNT

#### **PSCLUS**

Określa, czy ten menedżer kolejek uczestniczy w działaniu publikowania subskrybowania we wszystkich klastrach, w których jest on elementem. Żadne zgrupowane obiekty tematów nie mogą istnieć w żadnym klastrze podczas modyfikowania opcji ENABLED na wartość DISABLED.

#### **PSMODE**

Określa, czy działa mechanizm publikowania/subskrypcji i umieszczony w kolejce interfejs publikowania/subskrybowania, a więc decyduje o tym, czy aplikacje mogą publikować lub subskrybować za pomocą interfejsu programistycznego aplikacji oraz kolejek monitorowanych przez interfejs w kolejce publikowania/subskrypcji.

#### **PSNPMSG**

Jeśli w kolejce interfejs publikowania/subskrypcji nie może przetworzyć nietrwałego komunikatu wejściowego, może to próbować zapisać komunikat wejściowy do kolejki niedostarczonych komunikatów (w zależności od opcji raportu komunikatu wejściowego). Jeśli próba zapisania komunikatu wejściowego w kolejce niedostarczonych komunikatów nie powiedzie się, a w komunikacie wejściowym lub PSNPMSG=DISCARD została określona opcja raportu MQRO\_DISCARD\_MSG, broker odrzuci komunikat wejściowy. Jeśli określono wartość PSNPMSG=KEEP, interfejs usuwa tylko komunikat wejściowy, jeśli w komunikacie wejściowym została ustawiona opcja raportu MQRO\_DISCARD\_MSG.

### **PSNPRES**

Jeśli w kolejce interfejs publikowania/subskrypcji próbuje wygenerować komunikat odpowiedzi w odpowiedzi na nietrwałe komunikat wejściowy, a komunikat odpowiedzi nie może zostać dostarczony do kolejki odpowiedzi, ten atrybut wskazuje, czy interfejs próbuje zapisać niedostarczalny komunikat do kolejki niedostarczonych komunikatów, czy też usunąć komunikat.

### **PSRTYCNT**

Jeśli w kolejce interfejs publikowania/subskrypcji nie jest w stanie przetworzyć komunikatu komendy w punkcie synchronizacji (na przykład komunikat publikowania, którego nie można dostarczyć do subskrybenta, ponieważ kolejka subskrybenta jest pełna i nie można umieścić publikacji w kolejce niedostarczanych komunikatów), wycofana jest jednostka pracy, a komenda próbuje ponownie wykonać tę liczbę razy, zanim broker podejmie próbę przetworzenia komunikatu komendy zgodnie z jej opcjami raportu.

#### **PSSYNCPT**

Jeśli ten atrybut jest ustawiony na wartość IFPER, gdy w kolejce interfejs publikowania/subskrypcji odczytuje komunikaty publikowania lub usuwania z kolejki strumienia podczas normalnej pracy, określa ona wartość MQGMO\_SYNCPOINT\_IF\_PERSISTENT. Ta wartość powoduje, że demon pubsub w kolejce nie odbiera komunikatów nietrwałych poza punktem synchronizacji. Jeśli demon odbierze publikację poza punktem synchronizacji, demon przekazuje tę publikację do subskrybentów znanych z zewnątrz punktu synchronizacji.

### **QMID**

Wewnętrznie wygenerowana unikalna nazwa menedżera kolejek.

### **QMNAME**

Nazwa lokalnego menedżera kolejek. Patrz sekcja Reguły nazewnictwa obiektów IBM MQ.

#### **OSGNAME** z/05

Nazwa grupy współużytkowania kolejki, do której należy menedżer kolejek, lub wartość pusta, jeśli menedżer kolejek nie jest elementem grupy współużytkowania kolejek. Grup współużytkowania kolejek można używać tylko w systemie z/OS.

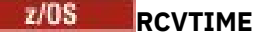

Przybliżony czas oczekiwania przez kanał TCP/IP na odebranie danych, w tym pulsy, od swojego partnera przed powrotem do stanu nieaktywnego. Wartością tego parametru jest wartość liczbowa kwalifikowana przez produkt **RCVTTYPE**.

Ten parametr jest poprawny tylko w systemie z/OS.

#### $z/0S$ **RCVTMIN**

Minimalny czas, przez jaki kanał TCP/IP oczekuje na odbiór danych, w tym pulsy, od swojego partnera przed powrotem do stanu nieaktywnego.

Ten parametr jest poprawny tylko w systemie z/OS.

# **RCVTTYPE**

Kwalifikator, który ma zostać zastosowany do wartości w produkcie **RCVTIME**.

Ten parametr jest poprawny tylko w systemie z/OS.

### **REMOTEEV**

Określa, czy generowane są zdarzenia błędów zdalnych.

### **REPOS**

Nazwa klastra, któremu menedżer kolejek ma udostępnić usługę menedżera repozytorium.

### **REPOSNL**

Nazwa listy klastrów, dla której ten menedżer kolejek ma udostępniać usługę menedżera repozytorium.

### **REVDNS**

Określa, czy odwrotne wyszukiwanie nazwy hosta z serwera nazw domen (DNS) jest wykonywane dla adresu IP, z którego połączony jest kanał.

### **ROUTEREC**

Informacja o tym, czy informacje o trasie śledzenia mają być rejestrowane, jeśli zażądano w komunikacie.

#### Multi **SCHINIT**

Określa, czy inicjator kanału ma być uruchamiany automatycznie podczas uruchamiania menedżera kolejek.

 $z/0S$ Ten parametr nie jest poprawny w systemie z/OS.

# **Multi** SCMDSERV

Określa, czy serwer komend ma być uruchamiany automatycznie podczas uruchamiania menedżera kolejek.

 $z/0S$ Ten parametr nie jest poprawny w systemie z/OS.

# **Z/US** SCYCASE

Określa, czy profile zabezpieczeń są wielkimi lub małymi literami.

Ten parametr jest poprawny tylko w systemie z/OS.

Jeśli ten parametr został zmieniony, ale komenda **REFRESH SECURITY** nie została jeszcze wydana, menedżer kolejek może nie być używany w przypadku profili, których można oczekiwać. Użyj komendy **DISPLAY SECURITY** , aby sprawdzić, czy przypadek profili jest rzeczywiście używany.

# **SPLCAP**

Wskazuje, czy funkcje Advanced Message Security (AMS) są dostępne dla menedżera kolejek. Jeśli komponent AMS jest zainstalowany dla wersji produktu IBM MQ , w której jest uruchomiony menedżer kolejek, atrybut ma wartość ENABLED(włączona). Jeśli komponent AMS nie jest zainstalowany, wartością jest DISABLED(WYŁĄCZONE).

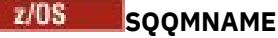

Gdy menedżer kolejek tworzy wywołanie MQOPEN dla kolejki współużytkowanej, a menedżer kolejek określony w parametrze **ObjectQmgrName** wywołania MQOPEN znajduje się w tej samej grupie współużytkowania kolejki, co przetwarzający menedżer kolejek, atrybut **SQQMNAME** określa, czy używany jest **ObjectQmgrName** , czy też kolejka współużytkowana jest otwierana bezpośrednio przez przetwarzający menedżer kolejek.

Ten parametr jest poprawny tylko w systemie z/OS.

# **SSLCRLNL**

Wskazuje listę nazw obiektów AUTHINFO używanych przez menedżer kolejek na potrzeby sprawdzania odwołań certyfikatów.

Tylko obiekty informacji uwierzytelniającej o typach CRLLDAP lub OCSP są dozwolone na liście nazw wskazywanych przez **SSLCRLNL**. Każdy inny typ powoduje wyświetlenie komunikatu o błędzie podczas przetwarzania listy i jest następnie ignorowany.

# **SSLCRYP**

Wskazuje nazwę łańcucha parametru używanego do konfigurowania sprzętu szyfrującego obecnego w systemie. Hasło #11 PKCS jest wyświetlane jako xxxxxx. Ta opcja jest poprawna tylko w przypadku produktu UNIX, Linux, and Windows.

### **SSLEV**

Określa, czy generowane są zdarzenia TLS.

#### **SSLFIPS**

Określa, czy tylko algorytmy z certyfikatem FIPS mają być używane, jeśli kryptografia jest przetwarzana w produkcie IBM MQ , a nie w samym sprzęcie szyfrującym.

### **SSLKEYR**

Wskazuje nazwę repozytorium kluczy SSL (Secure Sockets Layer).

### **SSLRKEYC**

Wskazuje liczbę bajtów, które mają być wysłane i odebrane w ramach konwersacji TLS przed renegocjacją klucza tajnego.

# **Z/US** SSLTASKS

Tylko w systemie z/OS : wskazuje liczbę podzadań serwera, które mają być używane na potrzeby przetwarzania wywołań TLS.

### **STATACLS**

Określa, czy dane statystyczne mają być gromadzone dla automatycznie zdefiniowanych kanałów nadajnika klastrów, a jeśli tak, to szybkość gromadzenia danych.

### **STATCHL**

Określa, czy dane statystyczne mają być gromadzone dla kanałów, a jeśli tak, to szybkość gromadzenia danych.

# **Multi STATINT**

Przedział czasu, w którym dane monitorowania statystyk są zapisywane w kolejce monitorowania. Ten parametr jest poprawny tylko w systemie Wiele platform.

# **Multi** STATMQI

Określa, czy dane monitorowania statystyk mają być gromadzone dla menedżera kolejek. Ten parametr jest poprawny tylko w systemie Wiele platform.

# **Multi** STATQ

Określa, czy dane statystyczne mają być gromadzone dla kolejek. Ten parametr jest poprawny tylko w systemie Wiele platform.

### **STRSTPEV**

Określa, czy zdarzenia uruchomienia i zatrzymania są generowane.

### **SUITEB**

Określa, czy używana jest kryptografia zgodna ze standardem Suite B. Więcej informacji na temat konfiguracji pakietu Suite B i jego wpływu na kanały TLS zawiera sekcja Szyfrowanie NSA Suite B Cryptography w produkcie IBM MQ .

### **SYNCPT**

Określa, czy obsługa punktów synchronizacji jest dostępna z menedżerem kolejek. Jest to atrybut menedżera kolejek tylko do odczytu.

# **TCPCHL**

Maksymalna liczba kanałów, które mogą być bieżące, lub klientów, które mogą być podłączone, które korzystają z protokołu transmisji TCP/IP. Wartość zero oznacza, że protokół transmisji TCP/IP nie jest używany.

Ten parametr jest poprawny tylko w systemie z/OS.

# **TCPKEEP**

Określa, czy narzędzie KEEPALIVE ma być używane do sprawdzania, czy drugi koniec połączenia jest nadal dostępny. Jeśli jest on niedostępny, kanał jest zamknięty.

Ten parametr jest poprawny tylko w systemie z/OS.

#### $z/0S$ **TCPNAME**

Nazwa preferowanego stosu TCP/IP, który ma być używany w środowisku wielu stosów CINET. W środowiskach pojedynczego stosu INET inicjator kanału korzysta z jedynego dostępnego stosu TCP/IP.

Ten parametr jest poprawny tylko w systemie z/OS.

# **TIPS TCPSTACK**

Określa, czy inicjator kanału używa tylko stosu TCP/IP określonego w nazwie TCPNAME, czy też może być opcjonalnie powiązany z dowolnymi stosami TCP/IP zdefiniowanymi w środowisku wielu stosów CINET.

Ten parametr jest poprawny tylko w systemie z/OS.

# **TRAXSTR**

Określa, czy śledzenie inicjatora kanału jest uruchamiane automatycznie.

Ten parametr jest poprawny tylko w systemie z/OS.

# **TRAXTBL**

Wielkość (w megabajtach) obszaru danych śledzenia inicjatora kanału.

Ten parametr jest poprawny tylko w systemie z/OS.

#### **TREELIFE**

Czas życia tematów nieadministracyjnych.

### **TRIGINT**

Przedział czasu wyzwalacza.

#### **VERSION**

Wersja instalacji produktu IBM MQ , z którą powiązany jest menedżer kolejek. Wersja ma format VVRRMMFF:

VV: wersja

RR: wydanie

- MM: poziom konserwacyjny
- FF: poziom poprawki

#### **XRCAP**

Określa, czy funkcja MQ Telemetry jest obsługiwana przez menedżer kolejek.

Więcej informacji na temat tych parametrów zawiera sekcja ["ALTER QMGR \(Zmiana menedżera kolejek\)"](#page-337-0) [na stronie 338.](#page-337-0)

### **Zadania pokrewne**

Wyświetlanie i modyfikowanie atrybutów menedżera kolejek

#### Multi **DISPLAY QMSTATUS na wielu platformach**

Aby wyświetlić informacje o statusie powiązane z tym menedżerem kolejek, należy użyć komendy MQSC **DISPLAY QMSTATUS** .

# **Korzystanie z komend MQSC**

Informacje na temat korzystania z komend MQSC zawiera sekcja Wykonywanie zadań administrowania lokalnego za pomocą komend MQSC.

- Diagram składni
- • ["Opisy parametrów dla komendy DISPLAY QMSTATUS" na stronie 783](#page-782-0)
- • ["Żądane parametry" na stronie 783](#page-782-0)

**Synonim**: DIS QMSTATUS

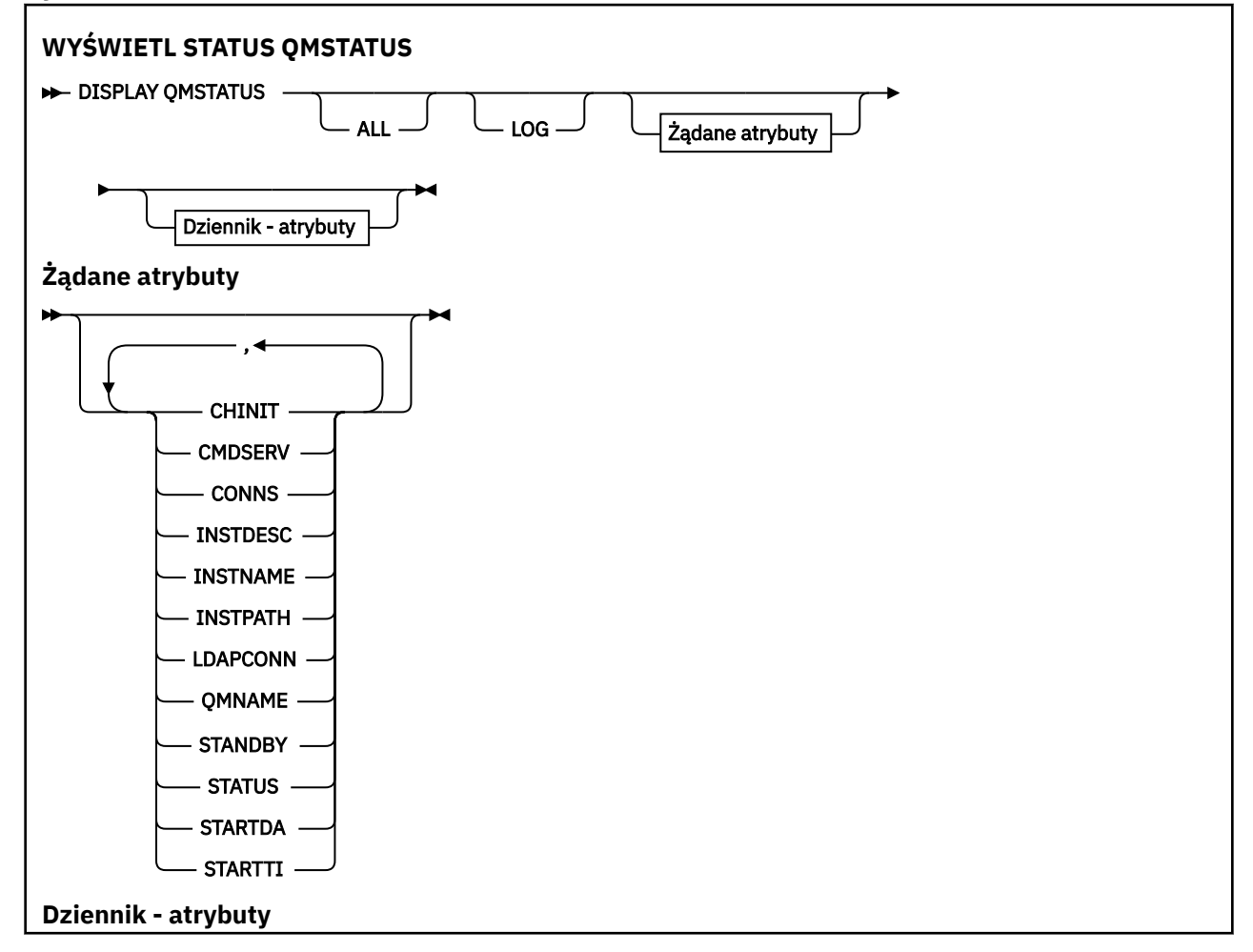

<span id="page-782-0"></span>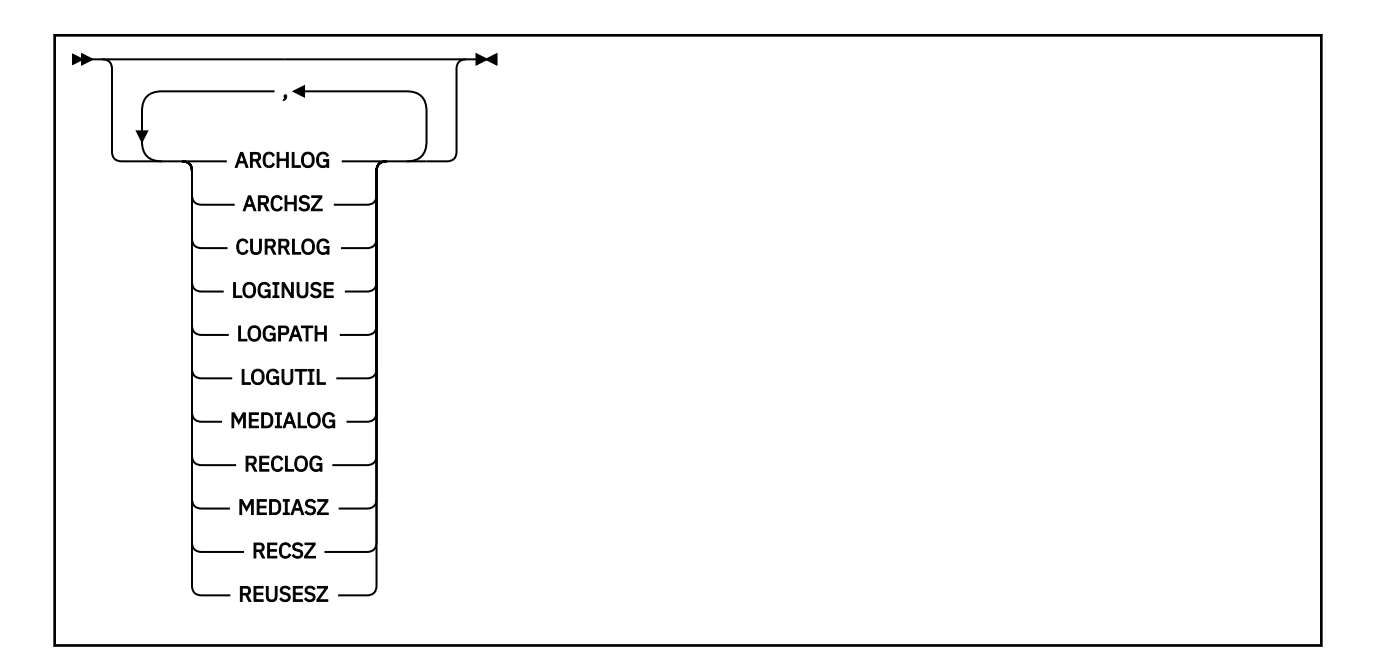

# **Opisy parametrów dla komendy DISPLAY QMSTATUS**

### **ALL**

Podaj ten parametr, aby wyświetlić wszystkie parametry. Jeśli ten parametr jest określony, wszystkie żądane parametry nie mają żadnego efektu; wszystkie parametry są nadal wyświetlane.

Ten parametr jest wartością domyślną, jeśli użytkownik nie żąda żadnych konkretnych parametrów.

# **Żądane parametry**

Określ jeden lub więcej parametrów definiujących dane, które mają być wyświetlane. Parametry można określić w dowolnej kolejności, ale nie należy określać tego samego parametru więcej niż jeden raz.

# **V** 9.1.0 ARCHLOG

Nazwa najstarszego zakresu dziennika, dla którego menedżer kolejek oczekuje na powiadomienie o archiwizacji. Ten parametr jest następujący:

- Dostępne tylko dla menedżerów kolejek przy użyciu zarządzania dziennikami archiwalnymi.
- Puste pole, jeśli menedżer kolejek nie używa zarządzania dziennikami archiwalnymi lub jeśli menedżer kolejek nie ma przydziałów oczekujących na powiadomienie.

**IBM** i

Ten parametr nie jest poprawny w systemie IBM i.

# V 9.1.0 ARCHSZ

Ilość miejsca w megabajtach zajmowanego przez zakresy dziennika, które nie są już potrzebne do restartu lub odtwarzania nośników, ale oczekują na archiwizację.

Należy pamiętać, że ta wartość ma wpływ na łączne miejsce używane przez menedżer kolejek dla przydziałów dziennika.

Ten parametr jest dostępny tylko dla menedżerów kolejek przy użyciu zarządzania dziennikami archiwalnymi. Jeśli menedżer kolejek nie używa zarządzania dziennikiem archiwalnym, ten parametr ma wartość zero.

**IBM i** 

Ten parametr nie jest poprawny w systemie IBM i.

### **CHINIT**

Status inicjatora kanału odczytu SYSTEM.CHANNEL.INITQ. Jest to jedna z poniższych nazw:

### **STOPPED**

Inicjator kanału nie jest uruchomiony.

#### **URUCHAMIANIE**

Inicjator kanału jest w trakcie inicjowania i nie jest jeszcze operacyjny.

### **DZIAŁAJĄCE**

Inicjator kanału jest w pełni inicjowany i działa.

### **ZATRZYMYWANIE**

Inicjator kanału jest zatrzymywany.

### **CMDSERV**

Status serwera komend. Jest to jedna z poniższych nazw:

### **STOPPED**

Serwer komend nie jest uruchomiony.

### **URUCHAMIANIE**

Serwer komend jest w trakcie inicjowania i nie jest jeszcze uruchomiony.

### **DZIAŁAJĄCE**

Serwer komend jest w pełni zainicjowany i działa.

### **ZATRZYMYWANIE**

Serwer komend jest zatrzymywany.

### **CONNS**

Bieżąca liczba połączeń z menedżerem kolejek.

#### **CURRLOG**

Nazwa zakresu dziennika zapisanego w momencie przetwarzania komendy **DISPLAY QMSTATUS** . Jeśli menedżer kolejek używa rejestrowania cyklicznego, a ten parametr jest jawnie wymagany, zostanie wyświetlony pusty łańcuch.

### **INSTDESC**

Opis instalacji powiązanej z menedżerem kolejek.

#### **InstName**

Nazwa instalacji powiązanej z menedżerem kolejek.

### **ŚCIEŻKA\_INSTALACJI**

Ścieżka instalacji powiązanej z menedżerem kolejek.

#### **LDAPCONN**

Status połączenia z serwerem LDAP. Jest to jedna z poniższych nazw:

### **CONNECTED**

Menedżer kolejek ma obecnie połączenie z serwerem LDAP.

### **BŁĄD**

Menedżer kolejek podjął próbę nawiązania połączenia z serwerem LDAP i nie powiodła się.

#### **NIEAKTYWNE**

Menedżer kolejek nie jest skonfigurowany do korzystania z serwera LDAP lub nie nawiązała jeszcze połączenia z serwerem LDAP.

**Uwaga:** Status **LDAPCONN** w produkcie **DISPLAY QMSTATUS** jest pojedynczym statusem dla całego menedżera kolejek, co odzwierciedla tylko ostatnie działania wykonywane z serwerem LDAP. Istnieje wiele połączeń z serwerem LDAP, jeden na jeden proces agenta menedżera kolejek. **LDAPCONN** odzwierciedla status z najnowszego połączenia LDAP w agentach całego menedżera kolejek. Jeśli błąd jest tymczasowy, i szybko usuwa się, wówczas status ERROR będzie krótkotrły. Aby uzyskać więcej informacji na temat niepowodzeń połączeń LDAP, należy zawsze szukać w dziennikach błędów menedżera kolejek .

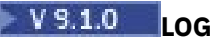

Ten parametr należy określić, aby wyświetlić wszystkie parametry **LOG** . Jeśli ten parametr zostanie podany, wszystkie żądane parametry produktu **LOG** nie będą miały żadnego efektu. Wszystkie parametry są nadal wyświetlane.

# **VS.1.0 LOGINUSE**

Wartość procentowa oznaczająca ilość miejsca zajmowanego w tym momencie przez dziennik podstawowy na potrzeby odtwarzania podczas restartu.

Wartość 100 lub większa wskazuje, że menedżer kolejek mógł być przydzielony, a następnie używać drugorzędnych plików dziennika, prawdopodobnie z powodu długotrwałych transakcji w tym momencie.

IBM i Ten parametr nie jest poprawny w systemie IBM i.

# **V 9.1.0 LOGPATH**

Identyfikuje katalog, w którym pliki dziennika są tworzone przez menedżer kolejek.

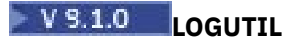

Szacowana wartość procentowa informująca o tym, w jakim stopniu obciążenie menedżera kolejek powoduje zapełnienie dziennika podstawowego.

Jeśli wartość jest spójna powyżej 100, warto sprawdzić, czy istnieją transakcje o długim czasie życia, czy też liczba plików podstawowych nie jest wystarczająca dla danego obciążenia.

Jeśli wykorzystanie będzie nadal rosło, w końcu żądania dotyczące większości kolejnych operacji wymagających działania dziennika zostaną odrzucone, a kod powrotu MQRC\_RESOURCE\_PROBLEM zostanie zwrócony do aplikacji. Transakcje mogą zostać wycofane.

IBM i Ten parametr nie jest poprawny w systemie IBM i.

### **MEDIALOG**

Nazwa najwcześniejszego zakresu dziennika wymagana przez menedżer kolejek w celu wykonania odtwarzania nośników. Jeśli menedżer kolejek używa rejestrowania cyklicznego, a ten parametr jest jawnie wymagany, zostanie wyświetlony pusty łańcuch.

# V 9.1.0 MEDIASZ

Wielkość danych dziennika (w megabajtach) wymaganych podczas odtwarzania nośnika.

Ta wartość określa ilość dziennika, który musi zostać odczytany na potrzeby odtwarzania nośnika i wpływa bezpośrednio na czas wykonania tej operacji.

Jest to zero dla menedżera kolejek cyklicznych rejestrowania. Wielkość jest zwykle zmniejszana przez zastosowanie częstszych obrazów nośników obiektów.

**IBM** Ten parametr nie jest poprawny w systemie IBM i.

### **QMNAME**

Nazwa menedżera kolejek. Ten parametr jest zawsze zwracany.

### **RECLOG**

Nazwa najwcześniejszego zakresu dziennika wymagana przez menedżer kolejek w celu wykonania odtwarzania. Jeśli menedżer kolejek używa rejestrowania cyklicznego, a ten parametr jest jawnie wymagany, zostanie wyświetlony pusty łańcuch.

# **V 9.1.0 RECSZ**

Wielkość danych dziennika (w megabajtach) wymaganych podczas odtwarzania podczas restartu.

Ta wartość określa ilość dziennika, który należy odczytać, aby można było restartować odtwarzanie i bezpośrednio wpływa na czas wykonania tej operacji.

IBM i

Ten parametr nie jest poprawny w systemie IBM i.

# **V** S.1.0 **REUSESZ**

Ten atrybut jest poprawny tylko w przypadku menedżerów kolejek automatycznego lub menedżerów kolejek zarządzania dziennikami archiwalnymi.

Ilość miejsca w megabajtach zajmowanego przez zakresy dziennika możliwe do ponownego wykorzystania.

Ta wartość ma wpływ na łączne miejsce używane przez menedżer kolejek dla przydziałów dziennika.

Wielkość jest automatycznie zarządzana przez menedżer kolejek, ale w razie potrzeby można zażądać redukcji za pomocą komendy **RESET QMGR TYPE(REDUCELOG)** .

IBM i Ten parametr nie jest poprawny w systemie IBM i.

#### **REZERWOWY**

Określa, czy instancja rezerwowa jest dozwolona. Jest to jedna z poniższych nazw:

### **NOPERMIT**

Instancje rezerwowe nie są dozwolone.

### **ZEZWÓL**

Instancje rezerwowe są dozwolone.

#### **STATUS**

Status menedżera kolejek. Jest to jedna z poniższych nazw:

#### **URUCHAMIANIE**

Menedżer kolejek jest w trakcie inicjowania.

### **DZIAŁAJĄCE**

Menedżer kolejek jest w pełni zainicjowany i jest uruchomiony.

#### **QUIESCING**

Menedżer kolejek jest wyciszany.

#### **STARTDA**

Data uruchomienia menedżera kolejek (w formacie rrrr-mm-dd).

### **STARTTI**

Godzina, o której menedżer kolejek został uruchomiony (w postaci hh.mm.ss).

# **WYŚWIETL STATUS QSTATUS**

Aby wyświetlić status jednej lub większej liczby kolejek, należy użyć komendy MQSC DISPLAY QSTATUS.

### **Korzystanie z komend MQSC**

Informacje na temat korzystania z komend MQSC zawiera sekcja Wykonywanie zadań administrowania lokalnego za pomocą komend MQSC.

 $z/0S$  $\blacksquare$ Tę komendę można wydać z poziomu źródeł 2CR.Wyjaśnienie symboli źródła można znaleźć w sekcji Źródła, z których można wydawać komendy MQSC w systemie z/OS.

- Diagram składni
- • ["Uwagi dotyczące składni komendy DISPLAY QSTATUS" na stronie 788](#page-787-0)
- • ["Opisy parametrów dla DISPLAY QSTATUS" na stronie 789](#page-788-0)
- • ["Status kolejki" na stronie 791](#page-790-0)
- • ["Status uchwytu" na stronie 794](#page-793-0)

**Synonim**: DIS QS

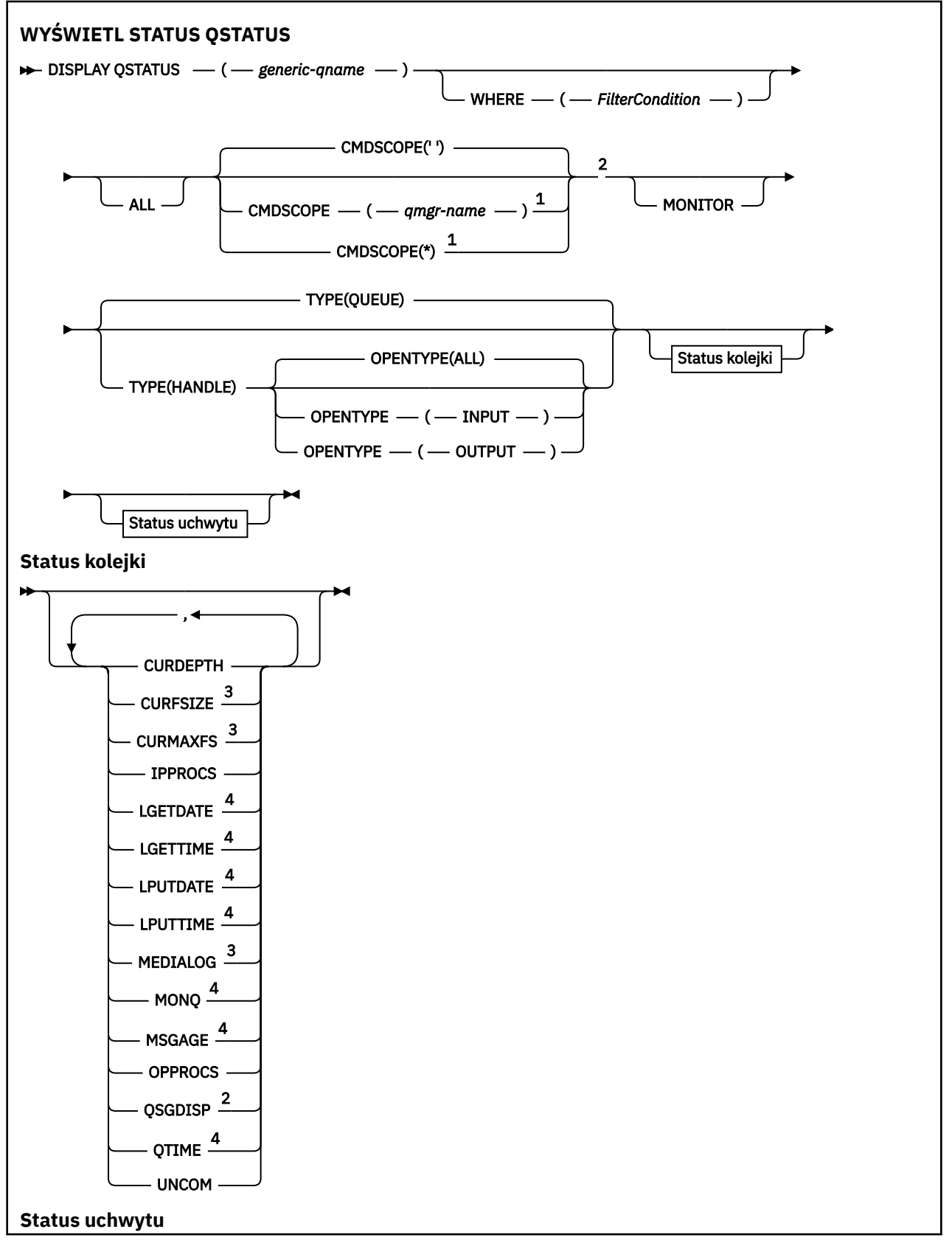

<span id="page-787-0"></span>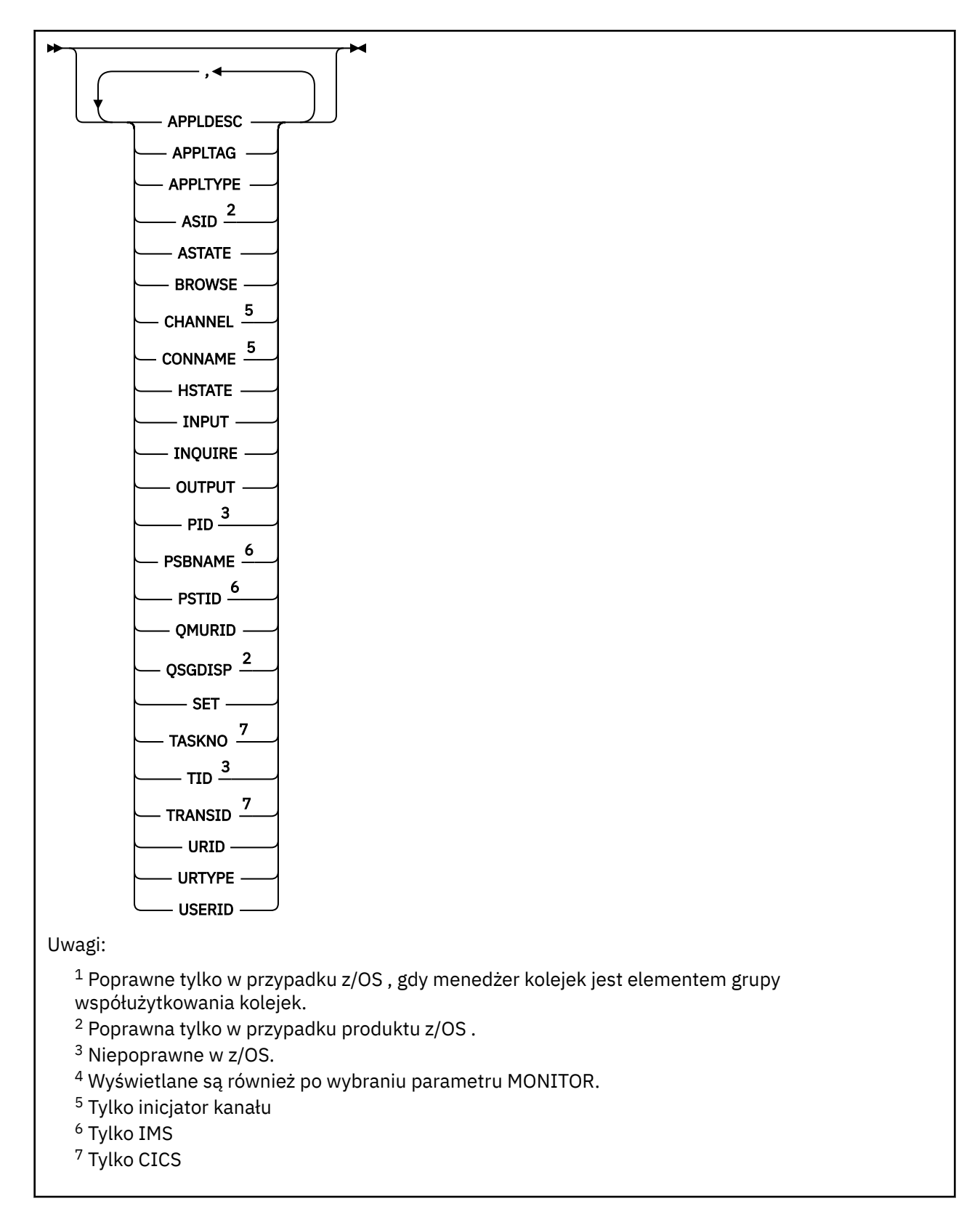

# **Uwagi dotyczące składni komendy DISPLAY QSTATUS**

Stan asynchronicznych konsumentów ASTATE odzwierciedla fakt, że serwer proxy połączenia z serwerem w imieniu aplikacji klienckiej nie odzwierciedla stanu aplikacji klienckiej.

# <span id="page-788-0"></span>**Opisy parametrów dla DISPLAY QSTATUS**

Należy określić nazwę kolejki, dla której mają być wyświetlane informacje o statusie. Ta nazwa może być specyficzną nazwą kolejki lub ogólną nazwą kolejki. Używając ogólnej nazwy kolejki, można wyświetlić:

- Informacje o statusie dla wszystkich kolejek, lub
- Informacje o statusie dla jednej lub większej liczby kolejek, które są zgodne z podaną nazwą i innymi kryteriami wyboru

Należy również określić, czy mają być wyświetlane informacje o statusie:

- Kolejki
- Uchwyty, które uzyskują dostęp do kolejek

**Uwaga:** Nie można użyć komendy DISPLAY QSTATUS w celu wyświetlenia statusu kolejki aliasowej lub kolejki zdalnej. Jeśli zostanie podana nazwa jednego z tych typów kolejek, żadne dane nie zostaną zwrócone. Można jednak określić nazwę kolejki lokalnej lub kolejki transmisji, do której tłumaczona jest kolejka aliasowa lub kolejka zdalna.

### **(** *nazwa-ogólna-qname* **)**

Nazwa kolejki, dla której mają być wyświetlane informacje o statusie. Gwiazdka na końcu (\*) jest zgodna ze wszystkimi kolejkami o określonym rdzeniu, po którym następuje zero lub więcej znaków. Gwiazdka (\*) we własnym imieniu jest zgodna z wszystkimi kolejkami.

### **gdzie**

Określ warunek filtru, aby wyświetlić informacje o statusie dla kolejek, które spełniają kryterium wyboru warunku filtru. Warunek filtru składa się z trzech części: *filter-keyword*, *operator*i *filter-value*:

### **słowo kluczowe filtru**

Prawie każdy parametr, który może być używany do wyświetlania atrybutów dla tej komendy DISPLAY. Nie można jednak używać parametrów CMDSCOPE, MONITOR, OPENTYPE, QSGDISP, QTIME, TYPE lub URID jako słów kluczowych filtru.

### **operator**

Operator jest używany do określania, czy kolejka spełnia wartość filtru dla danego słowa kluczowego filtru. Operatorami są:

# **LT**

Jest mniejsze niż

# **GT**

Większe niż

# **EQ**

Równe

# **NE**

Nierówne

# **LE**

Mniejsze lub równe

# **GE**

Większe lub równe

# **LK**

Pasuje do łańcucha ogólnego, który jest podany jako *wartość filtru* .

# **NL**

Nie jest zgodny z ogólnym łańcuchem udostępnionym jako *wartość-filtru* .

### **CT**

Zawiera określony element. Jeśli parametr *filter-keyword* jest listą, można użyć tego filtru do wyświetlania obiektów, których atrybuty zawierają określony element.

### **EX**

Nie zawiera określonego elementu. Jeśli parametr *filter-keyword* jest listą, można użyć tego filtru do wyświetlania obiektów, których atrybuty nie zawierają określonego elementu.

#### **wartość filtru**

Wartość, która musi być testowana przez wartość atrybutu przy użyciu operatora. W zależności od słowa kluczowego filtru wartość ta może być następująca:

• Wartość jawna, która jest poprawną wartością dla testowanego atrybutu.

Można używać tylko operatorów LT, GT, EQ, NE, LE lub GE. Jeśli jednak wartość atrybutu jest jedną z możliwych zestawów wartości parametru (na przykład wartość NO w parametrze UNCOM), można użyć tylko EQ lub NE.

• Wartość ogólna. Ta wartość jest łańcuchem znaków (takim jak łańcuch znaków w parametrze APPLTAG) z gwiazdką na końcu, na przykład ABC\*. Jeśli operatorem jest LK, wyświetlane są wszystkie elementy, w których wartość atrybutu zaczyna się od łańcucha (w przykładzie ABC). Jeśli operatorem jest NL, wyświetlane są wszystkie elementy, w których wartość atrybutu nie rozpoczyna się od łańcucha. Dozwolony jest tylko jeden końcowy znak wieloznaczny (gwiazdka).

Nie można użyć ogólnego filtru-wartość dla parametrów z wartościami liczbowymi lub z jednym z zestawów wartości.

• Element na liście wartości. Operatorem musi być CT lub EX. Jeśli jest to wartość znakowa, może to być jawna lub ogólna. Na przykład, jeśli wartość DEF jest określona za pomocą CT operatora, wyświetlane są wszystkie elementy, dla których jedną z wartości atrybutu jest DEF. Jeśli zostanie podana wartość ABC\*, zostaną wyświetlone wszystkie elementy, w których jedna z wartości atrybutu zaczyna się od ABC.

### **ALL**

Wyświetl wszystkie informacje o statusie dla każdej określonej kolejki.

Ta wartość jest wartością domyślną, jeśli nie określono nazwy ogólnej i nie żądają żadnych konkretnych parametrów.

### $z/0S$

W systemie z/OSta wartość jest również wartością domyślną, jeśli zostanie określony warunek filtru za pomocą parametru WHERE, ale na innych platformach wyświetlane są tylko żądane atrybuty.

# **Z/OS** CMDSCOPE

Ten parametr określa sposób działania komendy, gdy menedżer kolejek jest elementem grupy współużytkowania kolejek. Jest on poprawny tylko w systemie z/OS .

**' '**

Komenda jest uruchamiana w menedżerze kolejek, w którym została wprowadzona. Jest to wartość domyślna.

### *nazwa\_menedżera\_kolejek*

Komenda jest uruchamiana w określonym menedżerze kolejek, który udostępnia menedżer kolejek aktywny w grupie współużytkowania kolejek.

Istnieje możliwość określenia nazwy menedżera kolejek innego niż menedżer kolejek, w którym wprowadzono komendę, tylko w przypadku korzystania ze środowiska grupy współużytkowania kolejek i jeśli serwer komend jest włączony.

**\***

Komenda jest uruchamiana w lokalnym menedżerze kolejek i jest przekazywana do każdego aktywnego menedżera kolejek w grupie współużytkowania kolejek. Działanie tej wartości jest takie samo jak wprowadzenie komendy w każdym menedżerze kolejek w grupie współużytkowania kolejek.

Nie można użyć parametru CMDSCOPE jako słowa kluczowego filtru.

#### **MONITOR**

Podaj tę wartość, aby zwrócić zestaw parametrów monitorowania w trybie z połączeniem. Są to: LGETDATE, LGETTIME, LPUTDATE, LPUTTIME, MONQ, MSGAGE i QTIME. Jeśli ten parametr zostanie określony, dowolny z parametrów monitorowania, które zostaną wysłane w sposób szczególny, nie będzie miał żadnego wpływu; wszystkie parametry monitorowania są nadal wyświetlane.

### <span id="page-790-0"></span>**OPENTYPE**

Ogranicza kolejki wybrane do kolejek, które mają uchwyty z określonym typem dostępu:

### **ALL**

Wybiera kolejki, które są otwarte z dowolnym typem dostępu. Ta wartość jest wartością domyślną, jeśli nie określono parametru OPENTYPE.

### **INPUT**

Wybiera kolejki, które są otwarte tylko dla danych wejściowych. Ta opcja nie wybiera kolejek, które są otwarte do przeglądania.

# **OUTPUT**

Wybiera kolejki, które są otwarte tylko dla danych wyjściowych.

Parametr OPENTYPE jest poprawny tylko wtedy, gdy określony jest również parametr TYPE (HANDLE).

Słowa kluczowego OPENTYPE nie można używać jako słowa kluczowego filtru.

### **TYPE**

Określa typ wymaganych informacji o statusie:

# **QUEUE**

Wyświetlane są informacje o statusie odnoszące się do kolejek. Ta wartość jest wartością domyślną, jeśli nie określono parametru TYPE.

### **aplikacji**

Wyświetlane są informacje o statusie odnoszące się do uchwytów, które uzyskują dostęp do kolejek.

Nie można użyć parametru TYPE jako słowa kluczowego filtru.

# **Status kolejki**

W przypadku statusu kolejki zawsze zwracane są następujące informacje dla każdej kolejki, która spełnia kryteria wyboru, z wyjątkiem sytuacji, gdy jest to wskazane:

- Nazwa kolejki
- Typ zwracanych informacji (parametr TYPE)
- Bieżące zapełnienie kolejki (parametr CURDEPTH)  $\sim 2/0$ S na platformach innych niż z/OS
- z/08 Tylko w systemie z/OS : dyspozycja grupy współużytkowania kolejki (parametr QSGDISP)

Aby zażądać dodatkowych informacji dla każdej kolejki, można określić następujące parametry: TYPE (QUEUE). Jeśli określono parametr, który nie ma znaczenia dla kolejki, środowiska operacyjnego lub typu żądanych informacji o statusie, ten parametr jest ignorowany.

# **CURDEPTH**

Bieżąca głębokość kolejki, to znaczy liczba komunikatów w kolejce, w tym zarówno zatwierdzone komunikaty, jak i niezatwierdzone komunikaty.

# **V** 9.1.5 Multi CURFSIZE

Wskazuje bieżącą wielkość pliku kolejki (w megabajtach) zaokrągloną w górę do najbliższej megabajty.

W przypadku nowej kolejki z atrybutami domyślnymi wartością parametru CURFSIZE jest 1.

# **V 9.1.5 Multi CURMAXFS**

Wskazuje bieżącą maksymalną wielkość, do której może rosnąć plik kolejki, zaokrągloną w górę do najbliższego megabajta, z uwagi na bieżącą wielkość bloku w użyciu w kolejce.

Użycie tego pola jest dwa razy:

- Jeśli dla bieżącej wielkości bloku zostanie ustawiona wartość MAXFSIZE (DEFAULT), CURMAXFS będzie wyświetlał rzeczywistą wartość, do której jest równa DEFAULT.
- Jeśli wartość CURMAXFS nie jest zgodna z wartością MAXFSIZE, należy określić, że kolejka musi zostać odsądzona w celu przyjęcia większej granulacji.

### **IPPROCS**

Liczba uchwytów, które są obecnie otwarte na dane wejściowe dla kolejki (zarówno wejściowewspółużytkowane, jak i wejściowe-wyłączne). Liczba ta nie obejmuje uchwytów, które są otwarte do przeglądania.

W przypadku kolejek współużytkowanych zwracana liczba ma zastosowanie tylko do menedżera kolejek generującego odpowiedź. Liczba ta nie jest sumą całkowitą dla wszystkich menedżerów kolejek w grupie współużytkowania kolejek.

### **LGETDATE**

Data odtworzenia ostatniego komunikatu w kolejce od czasu uruchomienia menedżera kolejek. Przeglądany komunikat nie liczy się jako komunikat odtwarzany. Jeśli data pobrania komunikatu jest niedostępna, ponieważ na przykład żaden komunikat nie został umieszczony w kolejce od momentu uruchomienia menedżera kolejek, wartość ta zostanie przedstawiona jako pusta.

 $z/0S$ W przypadku kolejek z QSGDISP (SHARED) wyświetlana wartość jest tylko dla pomiarów zgromadzonych w tym menedżerze kolejek.

Ten parametr jest wyświetlany również po określeniu parametru MONITOR.

Wartość jest wyświetlana tylko dla tego parametru, jeśli parametr MONQ jest ustawiony na wartość inną niż OFF dla tej kolejki.

### **LGETTIME**

Godzina odtworzenia ostatniego komunikatu w kolejce od czasu uruchomienia menedżera kolejek. Przeglądany komunikat nie liczy się jako komunikat odtwarzany. Jeśli godzina pobrania komunikatu jest niedostępna, ponieważ na przykład żaden komunikat nie został umieszczony w kolejce od momentu uruchomienia menedżera kolejek, wartość ta zostanie przedstawiona jako pusta.

 $z/0S$ W przypadku kolejek z QSGDISP (SHARED) wyświetlana wartość jest tylko dla pomiarów zgromadzonych w tym menedżerze kolejek.

Ten parametr jest wyświetlany również po określeniu parametru MONITOR.

Wartość jest wyświetlana tylko dla tego parametru, jeśli parametr MONQ jest ustawiony na wartość inną niż OFF dla tej kolejki.

### **LPUTDATE**

Data umieszczenia ostatniego komunikatu w kolejce od czasu uruchomienia menedżera kolejek. Jeśli data umieszczenia komunikatu jest niedostępna, ponieważ na przykład żaden komunikat nie został umieszczony w kolejce od momentu uruchomienia menedżera kolejek, wartość ta zostanie przedstawiona jako pusta.

 $z/0S$ W przypadku kolejek z QSGDISP (SHARED) wyświetlana wartość jest tylko dla pomiarów zgromadzonych w tym menedżerze kolejek.

Ten parametr jest wyświetlany również po określeniu parametru MONITOR.

Wartość jest wyświetlana tylko dla tego parametru, jeśli parametr MONQ jest ustawiony na wartość inną niż OFF dla tej kolejki.

### **LPUTTIME**

Godzina umieszczenia ostatniego komunikatu w kolejce od czasu uruchomienia menedżera kolejek. Jeśli godzina umieszczenia komunikatu jest niedostępna, ponieważ na przykład żaden komunikat nie został umieszczony w kolejce od momentu uruchomienia menedżera kolejek, wartość ta zostanie przedstawiona jako pusta.

z/OS W przypadku kolejek z QSGDISP (SHARED) wyświetlana wartość jest tylko dla pomiarów zgromadzonych w tym menedżerze kolejek.

Ten parametr jest wyświetlany również po określeniu parametru MONITOR.

Wartość jest wyświetlana tylko dla tego parametru, jeśli parametr MONQ jest ustawiony na wartość inną niż OFF dla tej kolejki.
**Uwaga:** Należy unikać przenoszenia zegara systemowego w przypadku, gdy LPUTTIME jest używany do monitorowania komunikatów. Wartość LPUTTIME kolejki jest aktualizowana tylko wtedy, gdy komunikat, który przybędzie do kolejki, ma wartość PutTime większą od istniejącej wartości parametru LPUTTIME. Ponieważ wartość PutTime komunikatu jest mniejsza niż istniejąca godzina LPUTTIME kolejki w tym przypadku, czas pozostaje niezmieniony.

# **Multi MEDIALOG**

Zakres dziennika lub dziennika, który jest potrzebny w celu odtworzenia nośników kolejki. W menedżerach kolejek, w których znajduje się rejestrowanie cykliczne, parametr MEDIALOG jest zwracany jako łańcuch o wartości NULL.

Ten parametr jest poprawny tylko w systemie Wiele platform.

# **MONQ**

Bieżący poziom gromadzenia danych monitorowania dla kolejki.

Ten parametr jest wyświetlany również po określeniu parametru MONITOR.

# **MSGAGE**

Wiek (w sekundach) najstarszego komunikatu w kolejce. Maksymalna możliwa do wyświetlenia wartość to 999999999; jeśli wiek przekracza tę wartość, wyświetlana jest wartość 999999999.

Ten parametr jest wyświetlany również po określeniu parametru MONITOR.

Wartość jest wyświetlana tylko dla tego parametru, jeśli parametr MONQ jest ustawiony na wartość inną niż OFF dla tej kolejki.

# **OPPROCS**

Jest to liczba uchwytów, które są obecnie otwarte dla danych wyjściowych dla kolejki.

W przypadku kolejek współużytkowanych zwracana liczba ma zastosowanie tylko do menedżera kolejek generującego odpowiedź. Liczba ta nie jest sumą całkowitą dla wszystkich menedżerów kolejek w grupie współużytkowania kolejek.

# **z/0S QSGDISP**

Wskazuje dyspozycję kolejki. Wyświetlana wartość jest jedną z następujących wartości:

### **QMGR**

Obiekt został zdefiniowany za pomocą QSGDISP (QMGR).

### **COPY**

Obiekt został zdefiniowany za pomocą komendy QSGDISP (COPY).

### **Współużytkowane**

Obiekt został zdefiniowany za pomocą QSGDISP (SHARED).

Ten parametr jest poprawny tylko w systemie z/OS .

W przypadku kolejek współużytkowanych, jeśli struktura CF używana przez kolejkę jest niedostępna lub nie powiodła się, informacje o statusie mogą być niewiarygodne.

Nie można użyć słowa kluczowego QSGDISP jako słowa kluczowego filtru.

### **QTIME**

Odstęp czasu (w mikrosekundach) między umieszczeniem komunikatów w kolejce a następnie odczytywanym destruktywnie. Maksymalna możliwa do wyświetlenia wartość to 999999999; jeśli przedział czasu przekracza tę wartość, wyświetlana jest wartość 999999999.

Przedział czasu jest mierzony od momentu umieszczenia komunikatu w kolejce do czasu jego zniszczenia przez aplikację i w związku z tym zawiera dowolny odstęp czasu spowodowany opóźnieniem w zatwierdzeniu przez aplikację.

Wyświetlane są dwie wartości, które są ponownie obliczane tylko w przypadku przetwarzania komunikatów:

- Wartość oparta na kilku przetworzonych komunikatach
- Wartość oparta na większej próbce ostatnio przetworzonych komunikatów

Wartości te są uzależnione od konfiguracji i zachowania używanego systemu oraz poziomów aktywności i służą jako indykator normalnej wydajności używanego systemu. Znaczące odchylenia od tych wartości mogą wskazywać na problemy z systemem. W przypadku kolejek z QSGDISP (SHARED) wyświetlane są wartości dla pomiarów zebranych tylko w tym menedżerze kolejek.

Ten parametr jest wyświetlany również po określeniu parametru MONITOR.

Wartość jest wyświetlana tylko dla tego parametru, jeśli parametr MONQ jest ustawiony na wartość inną niż OFF dla tej kolejki.

### **UNCOM**

Wskazuje, czy istnieją niezatwierdzone zmiany (operacje umieszczania i pobierania) oczekujące dla kolejki. Wyświetlana wartość jest jedną z następujących wartości:

# **YES**

W systemie z/OSoczekuje się, że oczekuje się co najmniej jednej niezatwierdzonej zmiany.

**NO**

Brak oczekujących niezatwierdzonych zmian.

# *n*

Multi W systemie Wiele platform: liczba całkowita wskazująca, ile niezatwierdzonych zmian jest w toku.

W przypadku kolejek współużytkowanych zwracana wartość jest stosowana tylko do menedżera kolejek generującego odpowiedź. Ta wartość nie ma zastosowania do wszystkich menedżerów kolejek w grupie współużytkowania kolejek.

# **Status uchwytu**

W przypadku statusu uchwytu następujące informacje są zawsze zwracane dla każdej kolejki, która spełnia kryteria wyboru, z wyjątkiem sytuacji, gdy jest to wskazane:

• Nazwa kolejki

- Typ zwracanych informacji (parametr TYPE)
- Interalismia <mark>Identyfikator użytkownika (parametr USERID)-nie jest zwracany w przypadku parametru</mark> APPLTYPE (SYSTEM)
- **Multi** ID procesu (parametr PID)
- **Multi** ID wątku (parametr TID)
- **Multi** Znacznik aplikacji (parametr APPLTAG)
- Typ aplikacji (parametr APPLTYPE)
- Określa, czy uchwyt zapewnia dostęp do danych wejściowych (parametr INPUT)
- Określa, czy uchwyt zapewnia dostęp do danych wyjściowych (parametr OUTPUT)
- Określa, czy uchwyt zapewnia dostęp do przeglądania (parametr BROWSE)
- Określa, czy uchwyt udostępnia zapytanie o dostęp (parametr INQUIRE)
- Określa, czy uchwyt zapewnia dostęp do zestawu (parametr SET)

Aby zażądać dodatkowych informacji dla każdej kolejki, można określić następujące parametry: TYPE (HANDLE). Jeśli parametr, który nie jest odpowiedni, jest określony dla kolejki, środowiska operacyjnego lub typu żądanych informacji o statusie, ten parametr jest ignorowany.

### **APPLDESC**

Łańcuch zawierający opis aplikacji połączonej z menedżerem kolejek, gdzie jest on znany. Jeśli aplikacja nie została rozpoznana przez menedżer kolejek, zwrócony opis jest pusty.

#### **APPLTAG**

Łańcuch zawierający znacznik aplikacji połączonej z menedżerem kolejek. Jest to jedna z poniższych nazw:

- **z/US** Nazwa zadania wsadowego z/OS
- **105 ID UŻYTKOWNIKA TSO**
- CICS ID aplikacji
- IMS Nazwa regionu
- Nazwa zadania inicjatora kanału
- **IBM i IBM** i Nazwa zadania
- **UNIX UNIX proces**
- **Windows** Windows proces

**Uwaga:** Zwracana wartość składa się z pełnej ścieżki programu i nazwy pliku wykonywalnego. Jeśli długość jest dłuższa niż 28 znaków, wyświetlane są tylko pierwsze 28 znaków.

• Nazwa procesu wewnętrznego menedżera kolejek

Nazwa aplikacji reprezentuje nazwę procesu lub zadania, które nawiązała połączenie z menedżerem kolejek. Dla instancji, dla której ten proces lub zadanie są połączone poprzez kanał, nazwa aplikacji reprezentuje nazwę zdalnego procesu lub zadania, a nie nazwę procesu lub zadania kanału lokalnego.

#### **APPLTYPE**

Łańcuch wskazujący typ aplikacji połączonej z menedżerem kolejek. Jest to jedna z poniższych nazw:

#### **BATCH**

Aplikacja używała połączenia wsadowego

#### **RRSBATCH**

Aplikacja RRS-skoordynowana aplikacja przy użyciu połączenia wsadowego

# **CICS**

**CICSTransakcia** 

#### **IMS**

IMSTransakcja

#### **CHINIT**

Inicjator kanału

### **SYSTEM**

Menedżer kolejek

### **SYSTEMEXT**

Aplikacja wykonujący rozszerzenie funkcji udostępnianej przez menedżer kolejek

### **UŻYTKOWNIK**

Aplikacja użytkownika

# **ASID**

Czteroznakowy identyfikator przestrzeni adresowej aplikacji identyfikowanej przez APPLTAG. Wyróżnia ona zduplikowane wartości parametru APPLTAG.

Ten parametr jest zwracany tylko wtedy, gdy menedżer kolejek, do którego należy kolejka działa w systemie z/OS, a parametr APPLTYPE nie ma wartości SYSTEM.

#### **ASTATE**

Stan konsumenta asynchronicznego w tej kolejce.

Dozwolone są następujące wartości:

#### **ACTIVE**

Wywołanie MQCB uruchomiło funkcję wywołania zwrotnego w celu asynchronicznego przetwarzania komunikatów, a uchwyt połączenia został uruchomiony, tak aby możliwe było kontynuowanie asynchronicznego wykorzystania komunikatów.

#### **NIEAKTYWNE**

Wywołanie MQCB uruchomiło funkcję wywołania zwrotnego w celu asynchronicznego przetwarzania komunikatów, ale uchwyt połączenia nie został jeszcze uruchomiony lub został zatrzymany lub zawieszony, dzięki czemu asynchroniczne wykorzystanie komunikatów nie może być w tej chwili kontynuowane.

#### **SUSPENDED**

Asynchroniczna wartość połączeń wychodzących została zawieszona w taki sposób, że asynchroniczna konsumpcja komunikatów nie może być obecnie kontynuowana w tej kolejce. Może być to spowodowane wywołaniem przez aplikację obiektu MQCB z operacją MQOP\_SUSPEND w tym uchwycie obiektu lub zawieszeniem wywołania przez system. Jeśli system został zawieszony przez system, to w ramach procesu zawieszania asynchronicznego wykorzystania komunikatów funkcja call-back jest inicjowana z kodem przyczyny opisanym w opisanym problemie. Ten kod jest zgłaszany w polu Przyczyna w strukturze MQCBC, która jest przekazywana do funkcji połączenia z powrotem.

W celu kontynuowania asynchronicznego korzystania z komunikatów aplikacja musi wykonać wywołanie obiektu MQCB z parametrem Operation ustawionym na wartość MQOP\_RESUME.

# **ZAWIESZ\_TEMP**

Asynchroniczny system połączeń wychodzących został tymczasowo zawieszony przez system w taki sposób, aby asynchroniczna konsumpcja komunikatów nie mogła być obecnie kontynuowana w tej kolejce. W ramach procesu zawieszania asynchronicznego korzystania z komunikatów funkcja wywołania zwrotnego wywoływana z kodem przyczyny opisującym problem, który był przyczyną zawieszenia. Ten kod jest zgłaszany w polu Przyczyna w strukturze MQCBC przekazanej do funkcji połączenia z powrotem.

Funkcja wywołania zwrotnego jest inicjowana ponownie, gdy asynchroniczne wykorzystanie komunikatów jest wznawiane przez system, gdy tymczasowa sytuacja została rozwiązana.

#### **BRAK**

Wywołanie MQCB nie zostało wysłane dla tego uchwytu, dlatego nie skonfigurowano asynchronicznego wykorzystania komunikatów dla tego uchwytu.

# **BROWSE**

Wskazuje, czy uchwyt zapewnia dostęp przeglądania do kolejki. Wartość ta jest jedną z następujących wartości:

### **YES**

Uchwyt zapewnia dostęp do przeglądania.

#### **NO**

Uchwyt nie zapewnia dostępu do przeglądania.

#### **CHANNEL**

Nazwa kanału będącego właścicielem uchwytu. Jeśli z uchwytem nie jest powiązany żaden kanał, ten parametr jest pusty.

Ten parametr jest zwracany tylko wtedy, gdy uchwyt należy do inicjatora kanału.

#### **CONNAME**

Nazwa połączenia powiązana z kanałem, do którego należy uchwyt. Jeśli z uchwytem nie jest powiązany żaden kanał, ten parametr jest pusty.

Ten parametr jest zwracany tylko wtedy, gdy uchwyt należy do inicjatora kanału.

# **HSTATE**

Określa, czy wywołanie funkcji API jest w toku.

Dozwolone są następujące wartości:

# **ACTIVE**

Wywołanie API z połączenia jest obecnie w toku dla tego obiektu. W przypadku kolejki ten warunek może wystąpić, gdy trwa wywołanie MQGET WAIT.

Jeśli jest niespłacona MQGET SIGNAL, to wartość ta nie oznacza, że uchwyt jest aktywny.

# **NIEAKTYWNE**

Dla tego obiektu nie jest obecnie w toku żadne wywołanie funkcji API z połączenia. W przypadku kolejki ten warunek może wystąpić, gdy nie jest w toku żadne wywołanie MQGET WAIT.

### **INPUT**

Wskazuje, czy uchwyt zapewnia dostęp do danych wejściowych do kolejki. Wartość ta jest jedną z następujących wartości:

### **Współużytkowane**

Uchwyt zapewnia dostęp współużytkowany-wejście.

# **EXCL**

Uchwyt zapewnia dostęp na wyłączność.

# **NO**

Uchwyt nie zapewnia dostępu do danych wejściowych.

# **INQUIRE**

Wskazuje, czy uchwyt aktualnie udostępnia zapytanie o dostęp do kolejki. Wartość ta jest jedną z następujących wartości:

# **YES**

Uchwyt zapewnia dostęp do uzyskiwania informacji o dostępie.

# **NO**

Uchwyt nie zapewnia dostępu do zapytań.

# **OUTPUT**

Wskazuje, czy uchwyt zapewnia dostęp do danych wyjściowych do kolejki. Wartość ta jest jedną z następujących wartości:

### **YES**

Uchwyt zapewnia dostęp do danych wyjściowych.

### **NO**

Uchwyt nie zapewnia dostępu do danych wyjściowych.

# **PID**

Numer określający identyfikator procesu aplikacji, która otworzyła określoną kolejkę.

 $z/0S$ Ten parametr nie jest poprawny w systemie z/OS.

#### $z/0S$ **PSBNAME**

Osiem znaków długich nazw bloku specyfikacji programu (PSB) powiązanych z uruchomionym transakcją IMS . Do czyszczenia transakcji za pomocą komend IMS można użyć wartości PSBNAME i PSTID. Jest on poprawny tylko w systemie z/OS .

Ten parametr jest zwracany tylko wtedy, gdy parametr APPLTYPE ma wartość IMS.

# **PSTID**

Czteroznakowy identyfikator regionu tabeli specyfikacji programu IMS (PST) dla połączonego regionu IMS . Jest on poprawny tylko w systemie z/OS .

Ten parametr jest zwracany tylko wtedy, gdy parametr APPLTYPE ma wartość IMS.

# **QMURID**

Identyfikator jednostki odzyskiwania menedżera kolejek. W systemie z/OSta wartość jest 8-bajtowym dziennikiem RBA, wyświetlonym jako 16 znaków szesnastkowych. Na platformach innych niż z/OSta wartość jest 8-bajtowym identyfikatorem transakcji, wyświetlanym jako m.n , gdzie m i n są dziesiętną reprezentacją pierwszego i ostatnich 4 bajtów identyfikatora transakcji.

Jako słowa kluczowego filtru można użyć QMURID. W systemie z/OSnależy określić wartość filtru jako łańcuch szesnastkowy. W przypadku platform innych niż z/OSnależy określić wartość filtru jako parę liczb dziesiętnych rozdzielonych kropką (.). Operatorów filtrów EQ, NE, GT, LT, GE lub LE można używać tylko w tym celu.

#### z/0S **QSGDISP**

Wskazuje dyspozycję kolejki. Jest on poprawny tylko w systemie z/OS . Wartość ta jest jedną z następujących wartości:

#### **QMGR**

Obiekt został zdefiniowany za pomocą QSGDISP (QMGR).

#### **COPY**

Obiekt został zdefiniowany za pomocą komendy QSGDISP (COPY).

#### **Współużytkowane**

Obiekt został zdefiniowany za pomocą QSGDISP (SHARED).

Nie można użyć słowa kluczowego QSGDISP jako słowa kluczowego filtru.

#### **SET**

Wskazuje, czy uchwyt zapewnia dostęp do ustawionego dostępu do kolejki. Wartość ta jest jedną z następujących wartości:

#### **YES**

Uchwyt zapewnia dostęp do zestawu.

### **NO**

Uchwyt nie udostępnia ustawionego dostępu.

# **TASKNO**

Siedmiocyfrowy numer zadania CICS . Ta liczba może być użyta w komendzie CICS " CEMT SET TASK (taskno) PURGE ", aby zakończyć zadanie CICS . Ten parametr jest poprawny tylko w systemie z/OS .

Ten parametr jest zwracany tylko wtedy, gdy parametr APPLTYPE ma wartość CICS.

#### **TID**

Liczba określająca identyfikator wątku w procesie aplikacji, który otworzył określoną kolejkę.

 $z/0S$ 

 $\blacksquare$ Ten parametr nie jest poprawny w systemie z/OS.

Gwiazdka wskazuje, że ta kolejka została otwarta przy użyciu połączenia współużytkowanego.

Więcej informacji na temat połączeń współużytkowanych zawiera sekcja Współużytkowane (niezależne od wątku) połączenia z produktem MQCONNX .

# **TIOS** TRANSID

Czteroznakowy identyfikator transakcji CICS . Ten parametr jest poprawny tylko w systemie z/OS .

Ten parametr jest zwracany tylko wtedy, gdy parametr APPLTYPE ma wartość CICS.

### **URID**

Zewnętrzny identyfikator jednostki odtwarzania przypisany do połączenia. Jest to identyfikator odtwarzania znany w zewnętrznym koordynatorze punktu synchronizacji. Jego format jest określany na podstawie wartości URTYPE.

Nie można użyć identyfikatora URID jako słowa kluczowego filtru.

### **URTYPE**

Typ jednostki odtwarzania rozpoznawany przez menedżer kolejek. Jest to jedna z poniższych nazw:

- CICS (poprawne tylko w systemie z/OS )
- XA
- RRS (poprawny tylko w systemie z/OS )
- IMS (poprawne tylko w systemie z/OS )

• QMGR

Typ URTYPE identyfikuje typ EXTURID, a nie typ koordynatora transakcji. Jeśli typem URTYPE jest QMGR, powiązany identyfikator znajduje się w identyfikatorze QMURID (a nie identyfikatorze URID).

# **USERID**

Identyfikator użytkownika powiązany z uchwytem.

Ten parametr nie jest zwracany, gdy parametr APPLTYPE ma wartość SYSTEM.

# **WYŚWIETL KOLEJKĘ**

Aby wyświetlić atrybuty jednej lub większej liczby kolejek dowolnego typu, należy użyć komendy MQSC **DISPLAY QUEUE** .

# **Korzystanie z komend MQSC**

Informacje na temat korzystania z komend MQSC zawiera sekcja Wykonywanie zadań administrowania lokalnego za pomocą komend MQSC.

 $z/0S$ Komendę tę można wydać ze źródeł 2CR. Wyjaśnienie symboli źródła można znaleźć w sekcji Źródła, z których można wydawać komendy MQSC w systemie z/OS.

- Diagram składni
- • ["Użycie notatek" na stronie 802](#page-801-0)
- • ["Opisy parametrów dla komendy DISPLAY QUEUE" na stronie 802](#page-801-0)
- • ["Żądane parametry" na stronie 806](#page-805-0)

**Synonim**: **DIS Q**

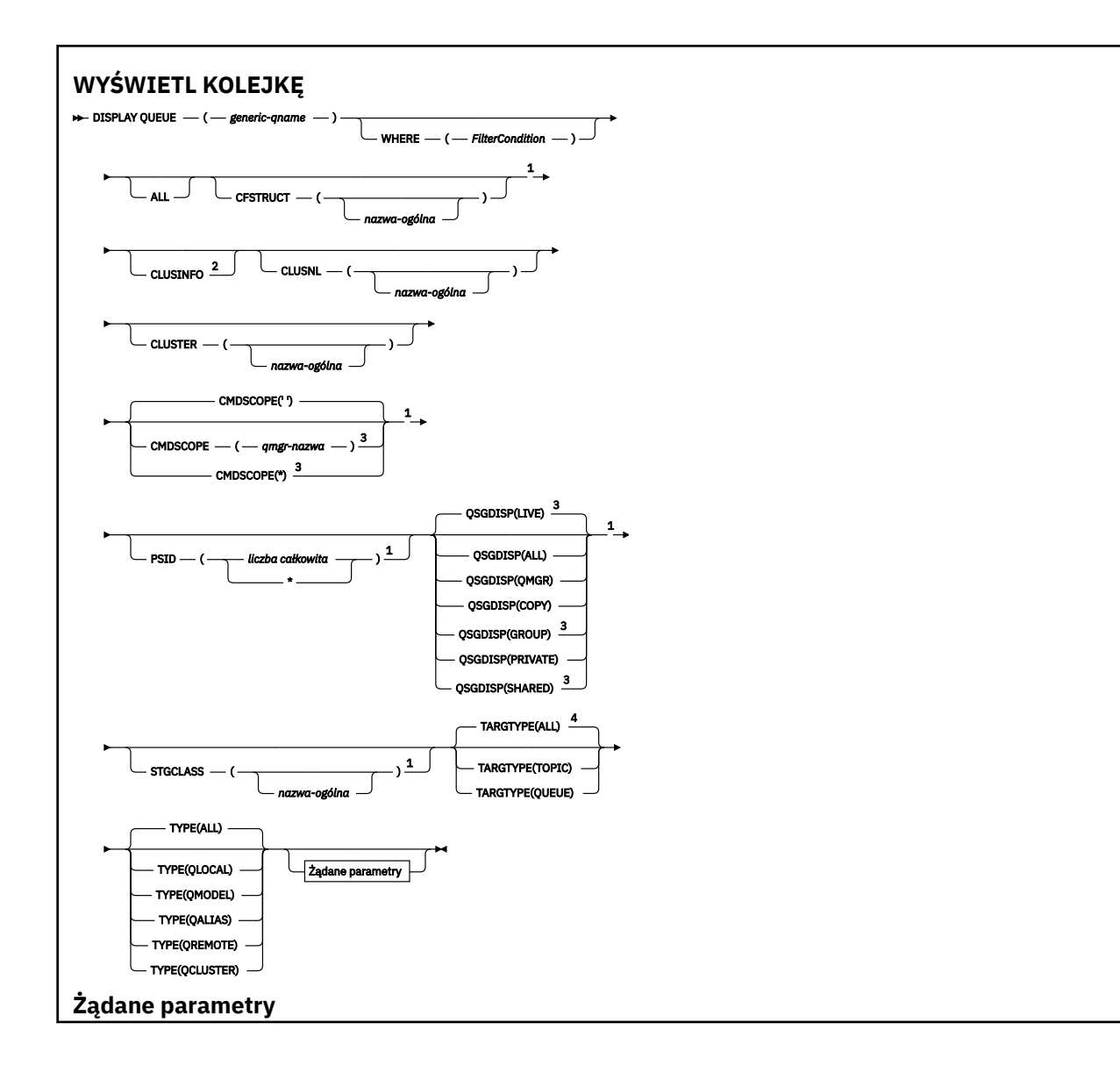

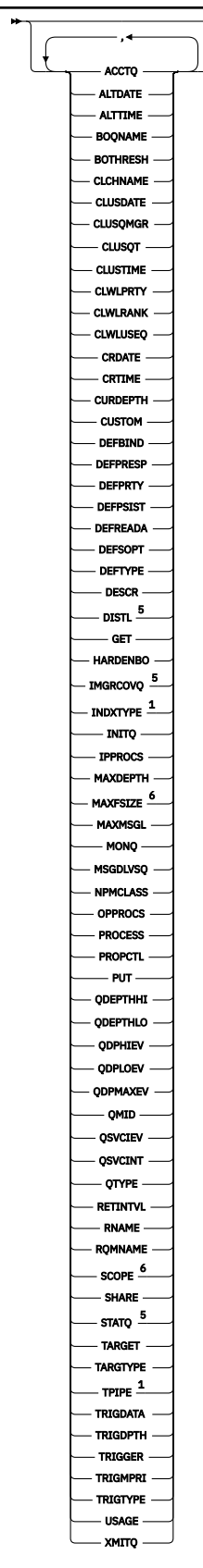

ż

# Uwagi:

<sup>1</sup> Poprawne tylko w systemie z/OS.

<sup>2</sup> W systemie z/OSnie można go wydać na stronie CSQINP2.

<span id="page-801-0"></span><sup>3</sup> Poprawne tylko w przypadku z/OS , gdy menedżer kolejek jest elementem grupy współużytkowania kolejek.

- <sup>4</sup> Poprawna tylko w kolejce aliasowej.
- <sup>5</sup> Niepoprawne w z/OS.
- <sup>6</sup> Niepoprawna wartość w systemie z/OS lub IBM i.

# **Użycie notatek**

- 1. Można użyć następujących komend (lub ich synonimów) jako alternatywnego sposobu wyświetlania tych atrybutów.
	- **DISPLAY QALIAS**
	- **DISPLAY QCLUSTER**
	- **DISPLAY QLOCAL**
	- **DISPLAY QMODEL**
	- **DISPLAY QREMOTE**

Komendy te generują te same dane wyjściowe, co komenda DISPLAY QUEUE TYPE(*queue-type*) . Jeśli komendy te zostaną wprowadzone w ten sposób, nie należy używać parametru **TYPE** .

- 2. W 2/05 W systemie z/OSinicjator kanału musi być uruchomiony, zanim będzie można wyświetlić informacje o kolejkach klastra (za pomocą parametru TYPE(QCLUSTER) lub parametru CLUSINFO ).
- 3. Komenda może nie wyświetlać każdej kolejki klastrowej w klastrze, jeśli jest ona wydawana w repozytorium częściowym, ponieważ repozytorium częściowe zna tylko kolejkę, gdy próbowano jej użyć.

# **Opisy parametrów dla komendy DISPLAY QUEUE**

Należy określić nazwę definicji kolejki, która ma być wyświetlana. Może to być konkretna nazwa kolejki lub ogólna nazwa kolejki. Używając ogólnej nazwy kolejki, można wyświetlić:

- Wszystkie definicje kolejek
- Jedna lub więcej kolejek zgodnych z podaną nazwą

#### *nazwa-kolejki*

Nazwa lokalna definicji kolejki, która ma być wyświetlona (patrz sekcja Reguły nazewnictwa obiektów IBM MQ). Gwiazdka kończący \* jest zgodna z wszystkimi kolejkami o określonym rdzeniu, po którym następuje zero lub większa liczba znaków. Gwiazdka (\*) we własnym zakresie określa wszystkie kolejki.

#### **gdzie**

Określ warunek filtru, aby wyświetlić tylko te kolejki, które spełniają kryterium wyboru warunku filtru. Warunek filtru składa się z trzech części: *filter-keyword*, *operator*i *filter-value*:

#### **słowo kluczowe filtru**

Prawie każdy parametr, który może być używany do wyświetlania atrybutów dla tej komendy

**DISPLAY** . Nie można jednak używać parametrów **CMUSSKOPE, QDPHIEV, QDPLOEV,** 

QDPMAXEV, ZZUS QSGDISP, ani QSVCIEV jako słów kluczowych filtru. Opcji ZZUS

CFSTRUCT, CLUSTER, 2005 PSID, 2005 STGCLASS, lub CLUSNLnie można używać, jeśli są one również używane do wybierania kolejek. Kolejki typu, dla których słowo kluczowe filtru nie jest poprawnym atrybutem, nie są wyświetlane.

#### **operator**

Służy do określania, czy kolejka spełnia wartość filtru dla danego słowa kluczowego filtru. Operatorami są:

# **LT**

Jest mniejsze niż

# **GT**

Większe niż

# **EQ**

Równe

# **NE**

Nierówne

# **LE**

Mniejsze lub równe

# **GE**

Większe lub równe

# **LK**

Pasuje do łańcucha ogólnego, który jest podany jako *wartość filtru* .

# **NL**

Nie jest zgodny z ogólnym łańcuchem udostępnionym jako *wartość-filtru* .

# **wartość filtru**

Wartość, która musi być testowana przez wartość atrybutu przy użyciu operatora. W zależności od słowa kluczowego filtru może to być:

• Wartość jawna, która jest poprawną wartością dla testowanego atrybutu.

Można używać tylko operatorów LT, GT, EQ, NE, LE lub GE. Jeśli jednak wartość atrybutu jest jedną z możliwych zestawów wartości parametru (na przykład wartość QALIAS w parametrze CLUSQT), można użyć tylko EQ lub NE. W przypadku parametrów HARDENBO, SHARE i TRIGGER należy użyć EQ YES lub EQ NO.

• Wartość ogólna. Jest to łańcuch znaków (taki jak łańcuch znaków podany dla parametru DESCR) z gwiazdką na końcu, na przykład ABC\*. Jeśli operatorem jest LK, wyświetlane są wszystkie elementy, w których wartość atrybutu zaczyna się od łańcucha (w przykładzie ABC). Jeśli operatorem jest NL, wyświetlane są wszystkie elementy, w których wartość atrybutu nie rozpoczyna się od łańcucha. Dozwolony jest tylko jeden końcowy znak wieloznaczny (gwiazdka).

Nie można użyć ogólnego filtru-wartość dla parametrów z wartościami liczbowymi lub z jednym z zestawów wartości.

# **ALL**

Określ tę opcję, aby wyświetlić wszystkie atrybuty. Jeśli ten parametr jest określony, wszystkie atrybuty, które są również żądane specjalnie, nie mają żadnego efektu; wszystkie atrybuty są nadal wyświetlane.

Na wszystkich platformach jest to wartość domyślna, jeśli nie zostanie podana nazwa ogólna i nie zostaną wysłane żądania dotyczące żadnych konkretnych atrybutów.

 $z/0S$ W systemie z/OS jest to także ustawienie domyślne, jeśli zostanie określony warunek filtru za pomocą parametru WHERE , ale na innych platformach wyświetlane są tylko żądane atrybuty.

#### $z/0S$ **CFSTRUCT (** *nazwa-ogólna)*

Ten parametr jest opcjonalny i ogranicza informacje wyświetlane do tych kolejek, w których wartość struktury narzędzia CF jest określona w nawiasach kwadratowych.

Wartością może być nazwa ogólna. Jeśli dla tego parametru nie zostanie podana wartość, program **CFSTRUCT** będzie traktowany jako żądany parametr.

# **CLUSINFO**

Żądania te, oprócz informacji o atrybutach kolejek zdefiniowanych w tym menedżerze kolejek, wyświetlane są informacje o tych i innych kolejkach w klastrze, które są zgodne z kryteriami wyboru. W takim przypadku może istnieć wiele kolejek o tej samej nazwie. Informacje o klastrze są uzyskiwane z repozytorium w tym menedżerze kolejek.

 $z/0S$ Należy zauważyć, że w systemie z/OSnie można wydawać komend produktu DISPLAY QUEUE CLUSINFO z produktu CSQINP2.

### **CLUSNL (** *nazwa-ogólna* **)**

Jest to opcjonalne i ogranicza informacje wyświetlane w przypadku wprowadzenia wartości w nawiasie kwadratowym:

- W przypadku kolejek zdefiniowanych w menedżerze kolejek lokalnych, tylko dla kolejek z określoną listą klastrów. Wartością może być nazwa ogólna. Tylko typy kolejek, dla których **CLUSNL** jest poprawnym parametrem, są w ten sposób ograniczone. Wyświetlane są inne typy kolejek, które spełniają pozostałe kryteria wyboru.
- W przypadku kolejek klastra tylko te należące do klastrów z określonej listy klastrów, jeśli wartość ta nie jest nazwą ogólną. Jeśli wartością jest nazwa ogólna, do kolejek klastra nie są stosowane żadne ograniczenia.

Jeśli parametr nie zostanie wprowadzony w celu zakwalifikowania tego parametru, zostanie on traktowany jako żądany parametr, a informacje o liście klastrów zostaną zwrócone na temat wszystkich wyświetlanych kolejek.

Uwaga: **WAGA: 2/08 Juli** Jeśli żądana dyspozycja ma wartość SHARED, parametr CMDSCOPE musi być pusty lub musi być lokalny menedżer kolejek.

### **CLUSTER (** *nazwa-ogólna* **)**

Opcja ta jest opcjonalna i ogranicza informacje wyświetlane do kolejek o podanej nazwie klastra, jeśli są wprowadzane razem z wartością w nawiasach kwadratowych. Wartością może być nazwa ogólna. Tylko typy kolejek, dla których parametr **CLUSTER** jest poprawnym parametrem, są w ten sposób ograniczone przez ten parametr; wyświetlane są inne typy kolejek, które spełniają pozostałe kryteria wyboru.

Jeśli parametr nie zostanie wprowadzony w celu zakwalifikowania tego parametru, zostanie on traktowany jako żądany parametr, a informacje o nazwie klastra zostaną zwrócone na temat wszystkich wyświetlanych kolejek.

# **CMDSCOPE**

Ten parametr ma zastosowanie tylko do produktu z/OS i określa sposób działania komendy, gdy menedżer kolejek jest elementem grupy współużytkowania kolejek.

**CMDSCOPE** musi być pusty lub lokalny menedżer kolejek, jeśli parametr QSGDISP jest ustawiony na wartość GROUP lub SHARED.

**''**

Komenda jest uruchamiana w menedżerze kolejek, w którym została wprowadzona. Jest to wartość domyślna.

#### *nazwa\_menedżera\_kolejek*

Komenda jest uruchamiana w określonym menedżerze kolejek, który udostępnia menedżer kolejek aktywny w grupie współużytkowania kolejek.

Istnieje możliwość określenia nazwy menedżera kolejek innego niż menedżer kolejek, w którym wprowadzono komendę, tylko w przypadku korzystania ze środowiska grupy współużytkowania kolejek i jeśli serwer komend jest włączony.

**\***

Komenda jest uruchamiana w lokalnym menedżerze kolejek i jest przekazywana do każdego aktywnego menedżera kolejek w grupie współużytkowania kolejek. Działanie tego typu jest takie samo jak wprowadzenie komendy w każdym menedżerze kolejek w grupie współużytkowania kolejek.

Nie można używać **CMDSCOPE** jako słowa kluczowego filtru.

# **PSID (** *liczba\_całkowita* **)**

Identyfikator zestawu stron, w którym znajduje się kolejka. Ta wartość jest opcjonalna. Określenie wartości ogranicza wyświetlanie informacji wyświetlanych do kolejek, które mają aktywne powiązanie z określonym zestawem stron. Wartość składa się z dwóch znaków numerycznych, z zakresu od 00 do 99. Gwiazdka \* we własnym zakresie określa wszystkie identyfikatory zestawu stron. Jeśli wartość nie zostanie wprowadzona, informacje o zestawie stron zostaną zwrócone na temat wszystkich wyświetlanych kolejek.

Identyfikator zestawu stron jest wyświetlany tylko wtedy, gdy istnieje aktywne powiązanie kolejki z zestawem stron, to znaczy po tym, jak kolejka jest celem żądania MQPUT . Powiązanie kolejki z zestawem stron nie jest aktywne, gdy:

- Kolejka jest właśnie zdefiniowana
- Atrybut STGCLASS kolejki jest zmieniany i nie ma kolejnych żądań MQPUT do kolejki.
- Menedżer kolejek został zrestartowany, a w kolejce nie ma żadnych komunikatów.

Ten parametr jest poprawny tylko w systemie z/OS.

# **z/0S OSGDISP**

Określa dyspozycję obiektów, dla których mają być wyświetlane informacje. Wartości są następujące:

### **Działające**

Jest to wartość domyślna i wyświetla informacje dla obiektów zdefiniowanych w produkcie QSGDISP(QMGR) lub QSGDISP(COPY). Jeśli istnieje środowisko współużytkowanego menedżera kolejek, a komenda jest wykonywana w menedżerze kolejek, w którym zostało wydane, wyświetlane są także informacje dla obiektów zdefiniowanych za pomocą programu QSGDISP(SHARED).

# **ALL**

Wyświetl informacje dla obiektów zdefiniowanych za pomocą QSGDISP(QMGR) lub QSGDISP(COPY).

Jeśli istnieje środowisko współużytkowanego menedżera kolejek, a komenda jest wykonywana w menedżerze kolejek, w którym została wydana, ta opcja wyświetla również informacje dla obiektów zdefiniowanych w produkcie QSGDISP(GROUP) lub QSGDISP(SHARED).

W środowisku współużytkowanego menedżera kolejek:

DISPLAY QUEUE(name) CMDSCOPE(\*) QSGDISP(ALL)

Komenda wyświetla obiekty zgodne z name w grupie współużytkowania kolejek, bez duplikowania tych obiektów w repozytorium współużytkowanym.

### **COPY**

Wyświetlanie informacji tylko dla obiektów zdefiniowanych za pomocą QSGDISP(COPY).

### **GROUP**

Wyświetlanie informacji tylko dla obiektów zdefiniowanych za pomocą QSGDISP(GROUP). Jest to dozwolone tylko w przypadku, gdy istnieje środowisko współużytkowanego menedżera kolejek.

### **Prywatne**

Wyświetlanie informacji tylko dla obiektów zdefiniowanych za pomocą QSGDISP(QMGR) lub QSGDISP(COPY).

### **QMGR**

Wyświetlanie informacji tylko dla obiektów zdefiniowanych za pomocą QSGDISP(QMGR).

### **Współużytkowane**

Wyświetlanie informacji tylko dla obiektów zdefiniowanych za pomocą QSGDISP(SHARED). Jest to dozwolone tylko w środowisku współużytkowanego menedżera kolejek.

**Uwaga:** W przypadku kolejek klastra ten parametr jest zawsze traktowany jako żądany parametr. Zwrócona wartość to umieszczenie rzeczywistej kolejki reprezentowanej przez kolejkę klastra.

Jeśli zostanie podana wartość QSGDISP(LIVE) lub zostanie użyta wartość domyślna lub jeśli w środowisku menedżera kolejek współużytkowanych zostanie podana wartość QSGDISP(ALL) , wówczas komenda może nadać zduplikowane nazwy (z różnymi dyspozycjami).

<span id="page-805-0"></span>**Uwaga:** W przypadku produktu QSGDISP(LIVE) dzieje się tak tylko wtedy, gdy współużytkowana i niewspółużytkowana kolejka ma taką samą nazwę; taka sytuacja nie powinna wystąpić w dobrze zarządzanym systemie.

Program **QSGDISP** wyświetla jedną z następujących wartości:

# **QMGR**

Obiekt został zdefiniowany z produktem QSGDISP(QMGR).

# **GROUP**

Obiekt został zdefiniowany z produktem QSGDISP(GROUP).

# **COPY**

Obiekt został zdefiniowany z produktem QSGDISP(COPY).

# **Współużytkowane**

Obiekt został zdefiniowany z produktem QSGDISP(SHARED).

Nie można używać **QSGDISP** jako słowa kluczowego filtru.

#### z/0S **STGCLASS (** *nazwa-ogólna)*

Jest to opcjonalne i ogranicza informacje wyświetlane do kolejek z określoną klasą pamięci masowej, jeśli została wprowadzona z wartością podaną w nawiasach kwadratowych. Wartością może być nazwa ogólna.

Jeśli wartość parametru nie zostanie określona, będzie ona traktowana jako żądany parametr, a informacje o klasie pamięci masowej zostaną zwrócone na temat wszystkich wyświetlanych kolejek.

Ten parametr jest poprawny tylko w systemie z/OS.

# **TARGTYPE (** *typ-docelowy* **)**

Opcja ta jest opcjonalna i określa typ docelowy kolejki aliasowej, która ma być wyświetlona.

# **TYPE (** *typ-kolejki* **)**

Opcja ta jest opcjonalna i określa typ kolejek, które mają być wyświetlane. Jeśli zostanie podana wartość ALL, która jest wartością domyślną, zostaną wyświetlone wszystkie typy kolejek. Obejmuje to kolejki klastra, jeśli podano także CLUSINFO .

Podobnie jak ALL, można określić dowolne typy kolejek dozwolone dla komendy **DEFINE** : QALIAS, QLOCAL, QMODEL, QREMOTE, lub ich synonimy, w następujący sposób:

# **QALIAS**

Kolejki aliasowe

### **QLOCAL**

Kolejki lokalne

### **QMODEL**

Kolejki modelowe

# **QREMOTE**

Kolejki zdalne

Można określić typ kolejki QCLUSTER , aby wyświetlić tylko informacje o kolejkach klastra. Jeśli określono parametr QCLUSTER , wszystkie kryteria wyboru określone za pomocą parametrów CFSTRUCT, STGCLASSlub PSID są ignorowane. Należy pamiętać, że nie można wydawać komend produktu **DISPLAY QUEUE TYPE(QCLUSTER)** z programu CSQINP2.

**Multi** W systemie Wiele platform: QTYPE ( *typ* ) może być używany jako synonim tego parametru.

Nazwa kolejki i typ kolejki **(b. 1705)** (oraz, w z/OS, dyspozycja kolejki) są zawsze wyświetlane.

# **Żądane parametry**

Określ jeden lub więcej parametrów definiujących dane, które mają być wyświetlane. Parametry można określić w dowolnej kolejności, ale nie należy określać tego samego parametru więcej niż jeden raz.

Większość parametrów jest odpowiednia tylko dla kolejek określonego typu lub typów. Parametry, które nie są istotne dla określonego typu kolejki, nie powodują żadnych danych wyjściowych, ani nie jest zgłaszany błąd.

W poniższej tabeli przedstawiono parametry, które są istotne dla każdego typu kolejki. Po tabeli znajduje się krótki opis każdego parametru, ale więcej informacji na ten temat zawiera opis komendy **DEFINE** dla każdego typu kolejki.

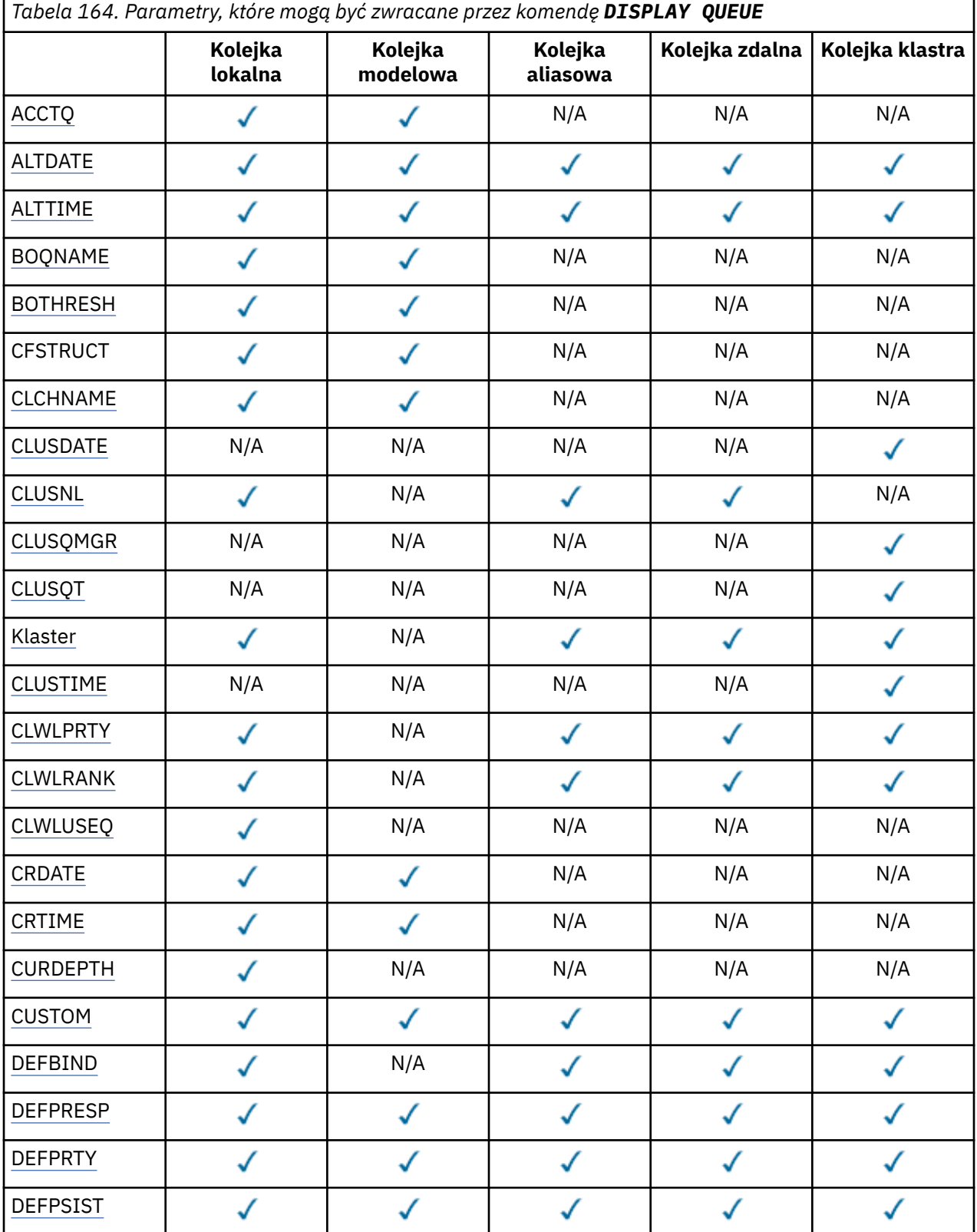

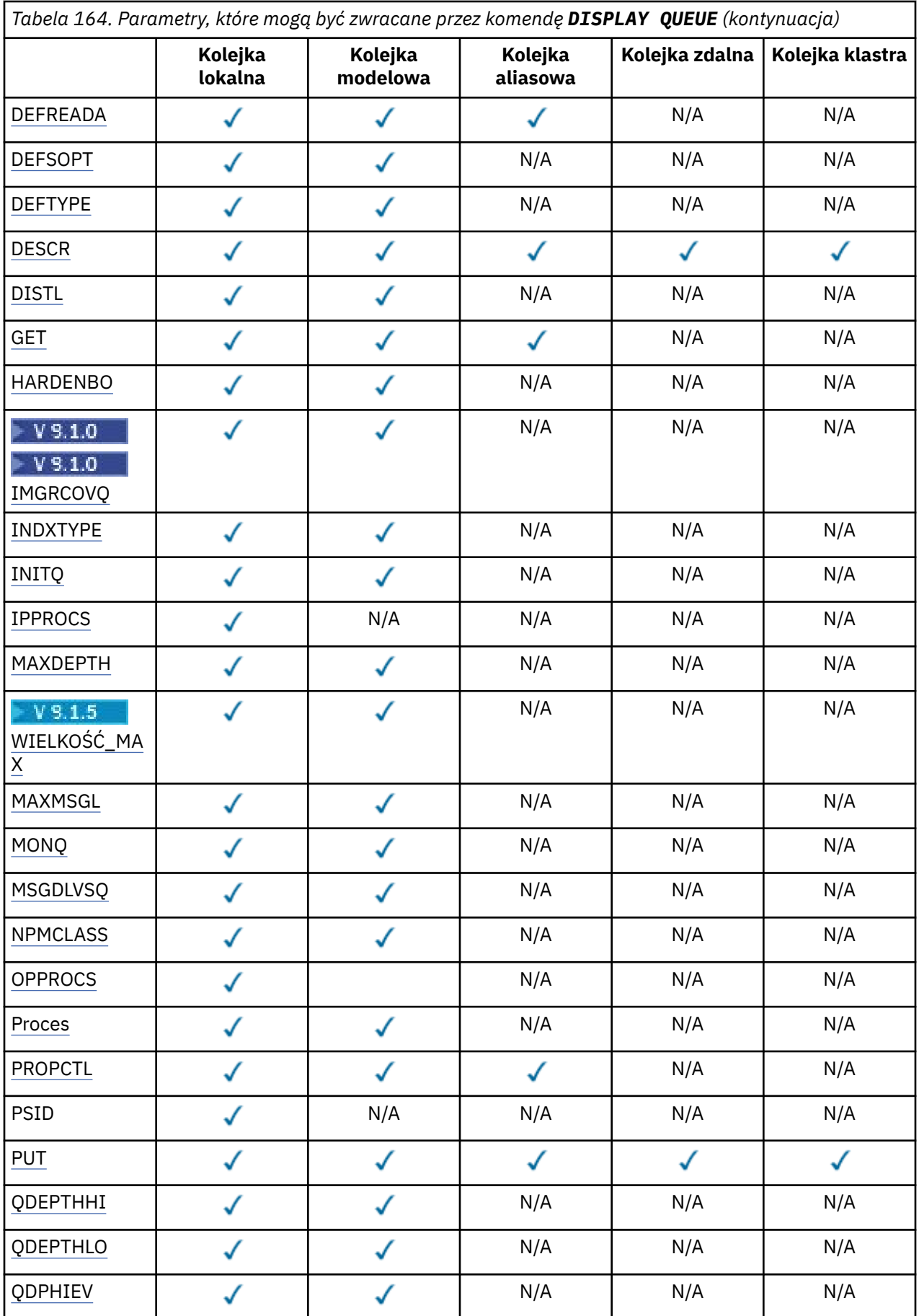

<span id="page-808-0"></span>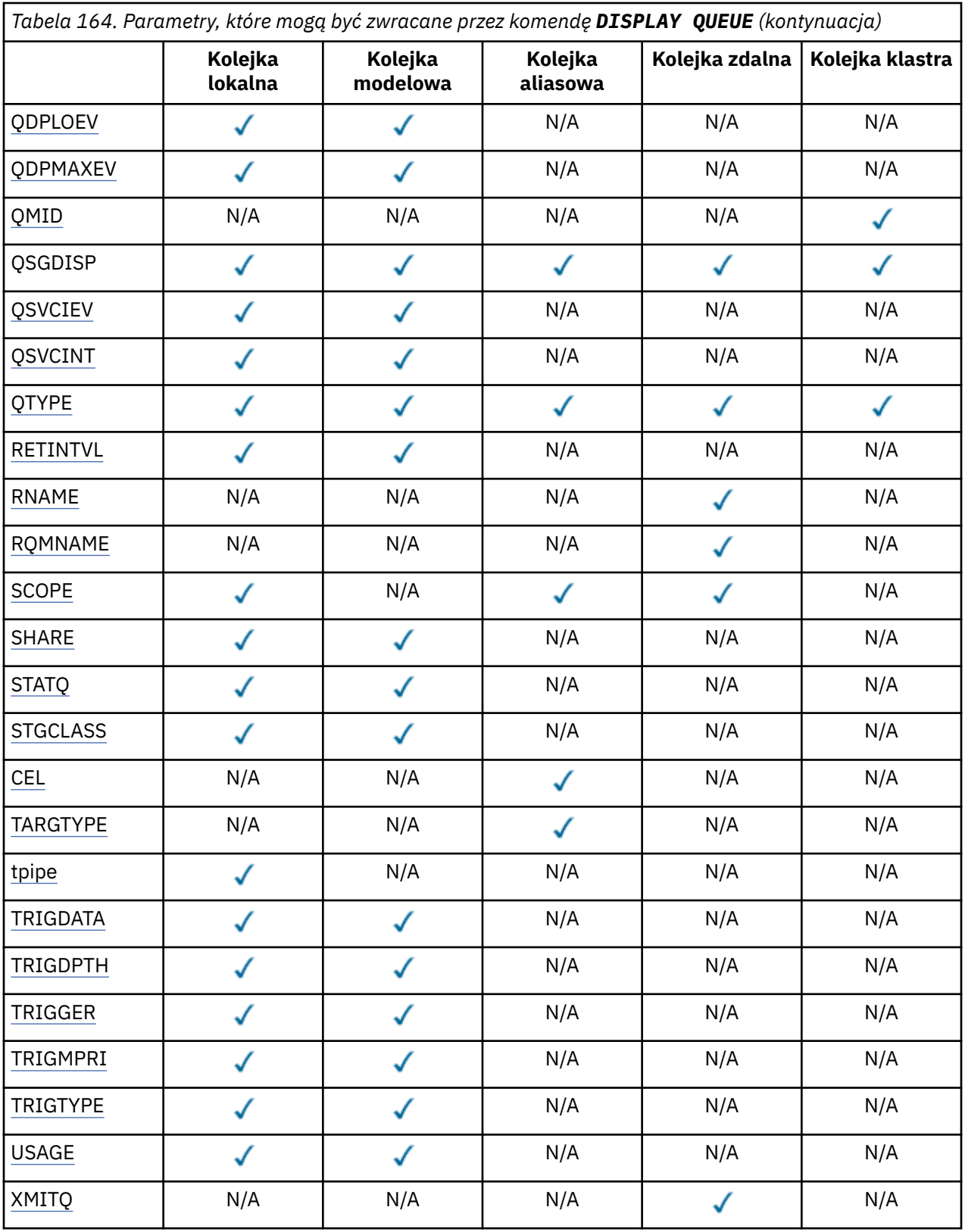

# **ACCTQ**

Określa, czy dla danej kolejki ma być włączone gromadzenie danych (na poziomie z/OS, na poziomie wątków i rozliczanie na poziomie kolejki).

# **ALTDATE**

Data ostatniej zmiany definicji lub informacji w formularzu yyyy-mm-dd.

#### <span id="page-809-0"></span>**ALTTIME**

Czas ostatniej zmiany definicji lub informacji, w postaci hh.mm.ss.

#### **BOQNAME**

Nazwa ponownie utworzonej kolejki wycofanych komunikatów.

#### **BOTHRESH**

Próg wycofania.

# **CLCHNAME**

**CLCHNAME** jest nazwą ogólną kanałów nadawczych klastra, które używają tej kolejki jako kolejki transmisji. Atrybut określa, które kanały nadawcze klastra wysyłają komunikaty do kanału odbiorczego klastra z tej kolejki transmisji klastra.

# **Data CLUSDATE**

Data, od której definicja stała się dostępna dla lokalnego menedżera kolejek, w postaci yyyy-mm-dd.

#### **CLUSNL**

Lista nazw definiująca klaster, w którym znajduje się kolejka.

#### **CLUSQMGR**

Nazwa menedżera kolejek będącego hostem kolejki.

#### **CLUSQT**

Typ kolejki klastra. Może to być:

#### **QALIAS**

Kolejka klastra reprezentuje kolejkę aliasów.

#### **QLOCAL**

Kolejka klastra reprezentuje kolejkę lokalną.

#### **QMGR**

Kolejka klastra reprezentuje alias menedżera kolejek.

#### **QREMOTE**

Kolejka klastra reprezentuje kolejkę zdalną.

#### **CLUSTER**

Nazwa klastra zawierającego kolejkę.

#### **CLUSTIME**

Godzina, o której definicja stała się dostępna dla lokalnego menedżera kolejek, w postaci hh.mm.ss.

### **CLWLPRTY**

Priorytet kolejki dla celów dystrybucji obciążenia klastra.

#### **CLWLRANK**

Ranga kolejki dla celów dystrybucji obciążenia klastra.

### **CLWLUSEQ**

Określa, czy inne definicje kolejek mogą być inne niż inne niż lokalne.

#### **CRDATE**

Data, w której zdefiniowano kolejkę (w postaci yyyy-mm-dd).

#### **CRTIME**

Czas, w którym kolejka została zdefiniowana (w postaci hh.mm.ss).

### **CURDEPTH**

Bieżące zapełnienie kolejki.

W systemie z/OSwartość CURDEPTH jest zwracana jako zero dla kolejek zdefiniowanych z dyspozycją GROUP. Wartość ta jest również zwracana jako zero dla kolejek zdefiniowanych z dyspozycją SHARED, jeśli struktura CF, której używają, jest niedostępna lub nie powiodła się.

Komunikaty umieszczane w kolejce są liczone w kierunku bieżącej głębokości, w miarę ich umieszczania. Komunikaty pochodzące z kolejki nie są liczone w kierunku bieżącej głębokości. Jest to prawda, czy operacje są wykonywane w punkcie synchronizacji, czy nie. Zatwierdzenie nie ma wpływu na bieżące zapełnienie. Zatem:

- <span id="page-810-0"></span>• Komunikaty umieszczone w punkcie synchronizacji (ale jeszcze nie zatwierdzone) są uwzględniane w bieżącej głębokości.
- Komunikaty w punkcie synchronizacji (ale nie zostały jeszcze zatwierdzone) nie są uwzględniane w bieżącej głębokości.

#### **CUSTOM**

Ten atrybut jest zastrzeżony na potrzeby konfigurowania nowych składników przed wprowadzeniem oddzielnych atrybutów. Może on zawierać wartości zero lub więcej atrybutów jako pary nazwy atrybutu i wartości w formularzu NAME(VALUE).

### **DEFBIND**

Domyślne łączenie komunikatów.

#### **DEFPRESP**

Domyślna odpowiedź put; definiuje zachowanie, które powinno być używane przez aplikacje, gdy typ odpowiedzi put w opcjach MQPMO został ustawiony na wartość MQPMO\_RESPONSE\_AS\_Q\_DEF.

### **DEFPRTY**

Domyślny priorytet komunikatów umieszczonych w kolejce.

#### **DEFPSIST**

Określa, czy domyślna trwałość komunikatów umieszczanych w tej kolejce jest ustawiona na wartość NO lub YES. NO oznacza, że komunikaty są tracone po restarcie menedżera kolejek.

#### **DEFREADA**

Określa to domyślne zachowanie odczytu z wyprzedzeniem dla nietrwałych komunikatów dostarczanych do klienta.

#### **DEFSOPT**

Domyślna opcja współużytkowania w kolejce otwartej dla wejścia.

#### **DEFTYPE**

Typ definicji kolejki. Może to być:

• PREDEFINIOWANE (predefiniowane)

Kolejka została utworzona za pomocą komendy DEFINE, albo przez operatora, albo przez odpowiednio autoryzowaną aplikację, wysyłając komunikat komendy do kolejki usług.

• PERMDYN (trwała dynamiczna)

Kolejka została utworzona przez aplikację wywołując komendę MQOPEN z nazwą kolejki modelowej określoną w deskryptorze obiektu (MQOD) lub (jeśli jest to kolejka modelowa), która określa typ kolejki dynamicznej, która może być z niego utworzona.

W systemie z/OS kolejka została utworzona za pomocą programu QSGDISP(QMGR).

• TEMPDYN (tymczasowa dynamiczna)

Kolejka została utworzona przez aplikację wywołując komendę MQOPEN z nazwą kolejki modelowej określoną w deskryptorze obiektu (MQOD) lub (jeśli jest to kolejka modelowa), która określa typ kolejki dynamicznej, która może być z niego utworzona.

W systemie z/OS kolejka została utworzona za pomocą programu QSGDISP(QMGR).

• SHAREDYN

Stała kolejka dynamiczna została utworzona, gdy aplikacja wywołała wywołanie funkcji API MQOPEN z nazwą tej kolejki modelowej określoną w deskryptorze obiektu (MQOD).

W systemie z/OS, w środowisku grupy współużytkowania kolejek, kolejka została utworzona za pomocą programu QSGDISP(SHARED).

# **DESCR**

Komentarz opisowy.

# **Multi** DISTL

Określa, czy listy dystrybucyjne są obsługiwane przez menedżera kolejek partnerskich. Obsługiwane tylko w systemie Wiele platform.

<span id="page-811-0"></span>**GET**

Określa, czy kolejka jest włączona dla pobrań.

# **HARDENBO**

Określa, czy liczba wycofań jest utwardzana w celu sprawdzenia, czy liczba wycofanych komunikatów jest dokładna.

**Uwaga:** Ten parametr ma wpływ tylko na IBM MQ for z/OS. Może być ustawiony i wyświetlany na innych platformach, ale nie ma żadnego efektu.

# **IMGRCOVQ**

Określa, czy lokalny lub stały dynamiczny obiekt kolejki jest odtwarzalny z obrazu nośnika, jeśli jest używane rejestrowanie liniowe.

**Uwaga:** Ten parametr nie jest poprawny w systemie IBM MQ for z/OS.

# **INDXTYP**

Typ indeksu (obsługiwany tylko w systemie z/OS).

# **INITQ**

Nazwa kolejki inicjuj.

# **IPPROCS**

Liczba aplikacji, które są obecnie połączone z kolejką, aby pobrać komunikaty z kolejki.

W systemie z/OSwartość IPPROCS jest zwracana jako zero dla kolejek zdefiniowanych z dyspozycją GROUP. W przypadku rozporządzania SHARED zwracane są tylko uchwyty dla menedżera kolejek wysyłającego informacje, a nie informacje dla całej grupy.

# **MAXDEPTH**

Maksymalne zapełnienie kolejki.

# **VS.1.5** Multi MAXFSIZE

Wielkość (w megabajtach) wyświetlanego pliku kolejki.

Wartością domyślną tego atrybutu jest *DEFQFS*, która oznacza *domyślną wielkość pliku kolejki* i jest równa wartości zakodowanej na stałe w wysokości 2 088,960 MB.

### **MAXMSGL**

Maksymalna długość komunikatu.

### **MONQ**

Gromadzenie danych monitorowania w trybie z połączeniem.

# **MSGDLVSQ**

Kolejność dostarczania komunikatów.

# **NPMCLASS**

Poziom niezawodności przypisany do nietrwałych komunikatów, które są umieszczane w kolejce.

### **OPPROCS**

Liczba aplikacji, które są obecnie połączone z kolejką w celu umieszczenia komunikatów w kolejce.

W systemie z/OSwartość OPPROCS jest zwracana jako zero dla kolejek zdefiniowanych z dyspozycją GROUP. W przypadku rozporządzania SHARED zwracane są tylko uchwyty dla menedżera kolejek wysyłającego informacje, a nie informacje dla całej grupy.

# **PROCESS**

Nazwa procesu.

### **PROPCTL**

Atrybut elementu sterującego właściwości.

Ten parametr ma zastosowanie do kolejek lokalnych, aliasowych i modelowych.

Ten parametr jest opcjonalny.

Określa sposób obsługi właściwości komunikatu, gdy komunikaty są pobierane z kolejek przy użyciu wywołania MQGET z opcją MQGMO\_PROPERTIES\_AS\_Q\_DEF .

#### <span id="page-812-0"></span>Dopuszczalne wartości to:

#### **ALL**

Aby zawrzeć wszystkie właściwości komunikatu z wyjątkiem tych, które są zawarte w deskryptorze komunikatu (lub rozszerzeniu), wybierz opcję Wszystkie. Wartość Wszystkie umożliwia aplikacjom, których nie można zmienić w celu uzyskania dostępu do wszystkich właściwości komunikatu z nagłówków produktu MQRFH2 .

### **COMPAT**

Jeśli komunikat zawiera właściwość z przedrostkiem **mcd.**, **jms.**, **usr.**lub **mqext.**, wszystkie właściwości komunikatu są dostarczane do aplikacji w nagłówku MQRFH2 . W przeciwnym razie wszystkie właściwości komunikatu z wyjątkiem tych, które są zawarte w deskryptorze komunikatu lub w rozszerzeniu, są usuwane i nie są już dostępne dla aplikacji.

Jest to wartość domyślna. Pozwala ona aplikacjom, które oczekują, że właściwości związane z produktem JMS będą znajdować się w nagłówku MQRFH2 w danych komunikatu, aby kontynuować pracę bez modyfikacji.

### **Wymuszenie**

Właściwości są zawsze zwracane w danych komunikatu w nagłówku MQRFH2 , bez względu na to, czy aplikacja określa uchwyt komunikatu.

Poprawny uchwyt komunikatu podany w polu MsgHandle struktury MQGMO w wywołaniu MQGET jest ignorowany. Właściwości komunikatu nie są dostępne poprzez uchwyt komunikatu.

### **BRAK**

Wszystkie właściwości komunikatu, z wyjątkiem tych, które znajdują się w deskryptorze komunikatu (lub rozszerzeniu), są usuwane z komunikatu, zanim komunikat zostanie dostarczony do aplikacji.

#### **PUT**

Określa, czy kolejka jest włączona dla operacji put.

### **QDEPTHHI**

Próg generowania zdarzeń nadmiaru kolejki.

### **QDEPTHLO**

Próg generowania zdarzeń niedoboru kolejki.

### **QDPHIEV**

Określa, czy są generowane zdarzenia nadmiaru kolejki.

Nie można użyć słowa kluczowego QDPHIEV jako słowa kluczowego filtru.

# **QDPLOEV**

Określa, czy są generowane zdarzenia niedoboru kolejki.

Nie można użyć wartości QDPLOEV jako słowa kluczowego filtru.

### **QDPMAXEV**

Określa, czy generowane są zdarzenia zapełnienia kolejki.

Nie można użyć wartości QDPMAXEV jako słowa kluczowego filtru.

### **QMID**

Wewnętrznie wygenerowana unikalna nazwa menedżera kolejek, który udostępnia kolejkę.

### **QSVCIEV**

Określa, czy są generowane zdarzenia interwału usług.

Słowo kluczowe QSVCIEV nie może być używane jako słowo kluczowe filtru.

### **QSVCINT**

Próg generowania zdarzenia interwału usług.

### **QTYPE**

Typ kolejki.

Typ kolejki jest zawsze wyświetlany.

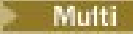

W systemie Wiele platformtyp (*typ*) może być używany jako synonim tego parametru.

### <span id="page-813-0"></span>**RETINTVL**

Interwał czasu przechowywania.

#### **RNAME**

Nazwa kolejki lokalnej znana menedżerowi kolejek zdalnych.

#### **RQMNAME**

Nazwa menedżera kolejek zdalnych.

#### **SCOPE**

Zasięg definicji kolejki (nie jest obsługiwany w produkcie z/OS).

#### **SHARE**

Określa, czy kolejka może być współużytkowana.

### **STATQ**

Określa, czy dane statystyczne mają być gromadzone.

### **STGCLASS**

Klasa pamięci.

### **CEL**

Ten parametr żąda, aby wyświetlana była podstawowa nazwa obiektu kolejki aliasowej.

#### **TARGTYPE**

Ten parametr żąda, aby wyświetlany był docelowy (podstawowy) typ kolejki aliasowej.

#### **tpipe**

Nazwy potoku TPIPE używane do komunikacji z OTMA przy użyciu mostu IBM MQ - IMS , jeśli most jest aktywny. Ten parametr jest obsługiwany tylko w systemie z/OS.

 $\approx$  z/OS Więcej informacji na temat programu TPIPEs zawiera sekcja Kontrolowanie mostu IMS.

### **TRIGDATA**

Dane wyzwalacza.

#### **TRIGDPTH**

Wyzwalacz uruchamiany zapełnieniem.

#### **TRIGGER**

Określa, czy wyzwalacze są aktywne.

### **TRIGMPRI**

Priorytet komunikatu progowego dla wyzwalaczy.

# **TRIGTYPE**

Typ wyzwalacza.

### **USAGE**

Określa, czy kolejka jest kolejką transmisyjną.

### **XMITQ**

Nazwa kolejki transmisji.

Więcej informacji na temat tych parametrów zawiera sekcja ["Kolejki DEFINE" na stronie 545](#page-544-0).

### **Pojęcia pokrewne**

Praca z kolejkami modelami

### **Zadania pokrewne**

Wyświetlanie domyślnych atrybutów obiektów

# **WYŚWIETL STATUS SBSTATUS**

Aby wyświetlić status subskrypcji, należy użyć komendy MQSC **DISPLAY SBSTATUS** .

# **Korzystanie z komend MQSC**

Informacje na temat korzystania z komend MQSC zawiera sekcja Wykonywanie zadań administrowania lokalnego za pomocą komend MQSC.

 $z/0S$  $\blacksquare$ Tę komendę można wydać z poziomu źródeł CR.Wyjaśnienie symboli źródła można znaleźć w sekcji Źródła, z których można wydawać komendy MQSC w systemie z/OS.

- • [Diagram składni](#page-813-0)
- • ["Opisy parametrów dla DISPLAY SBSTATUS" na stronie 816](#page-815-0)
- • ["Żądane parametry" na stronie 818](#page-817-0)

# **Synonim**: **DIS SBSTATUS**

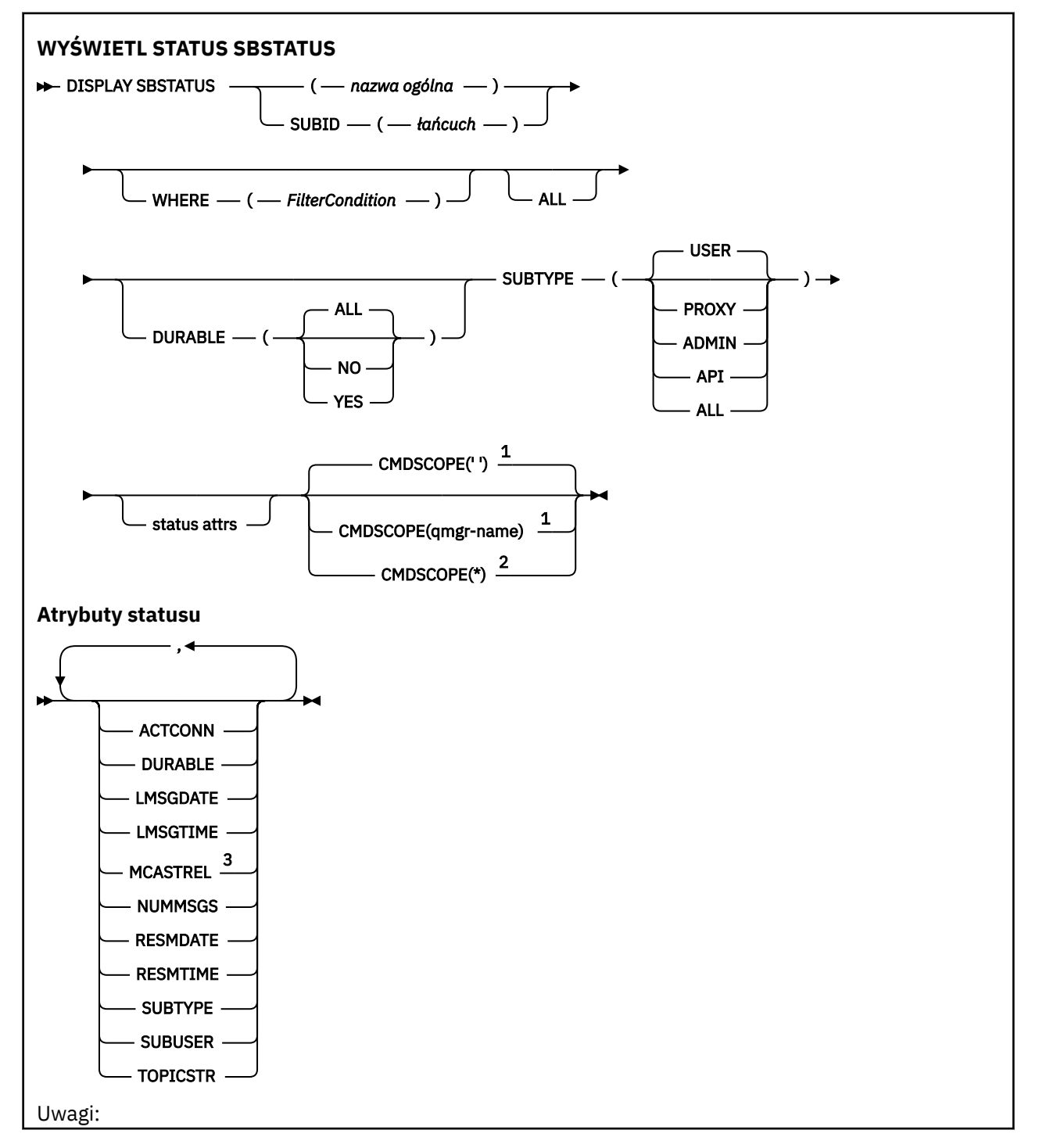

<span id="page-815-0"></span> $1$  Poprawne tylko w systemie z/OS.

<sup>2</sup> Poprawne tylko w przypadku z/OS , gdy menedżer kolejek jest elementem grupy współużytkowania kolejek.

<sup>3</sup> Niepoprawne w z/OS.

# **Opisy parametrów dla DISPLAY SBSTATUS**

Należy określić nazwę definicji subskrypcji, dla której mają być wyświetlane informacje o statusie. Może to być konkretna nazwa subskrypcji lub ogólna nazwa subskrypcji. Korzystając z nazwy ogólnej subskrypcji, można wyświetlić następujące informacje:

• Wszystkie definicje subskrypcji

• Co najmniej jedna subskrypcja, która jest zgodna z podaną nazwą

# *(generic-name)*

Nazwa lokalna definicji subskrypcji, która ma zostać wyświetlona. Gwiazdka na końcu (\*) jest zgodna ze wszystkimi subskrypcjami o podanym rdzeniu, po którym występuje zero lub więcej znaków. Gwiazdka (\*) we własnym zakresie określa wszystkie subskrypcje.

### **gdzie**

Określ warunek filtru, aby wyświetlić tylko te subskrypcje, które spełniają kryterium wyboru warunku filtru. Warunek filtru składa się z trzech części: *filter-keyword*, *operator*i *filter-value*:

### **słowo kluczowe filtru**

Prawie każdy parametr, który może być używany do wyświetlania atrybutów dla tej komendy **DISPLAY** .

 $z/0S$ Nie można jednak użyć parametru **CMDSCOPE** jako słowa kluczowego filtru.

Subskrypcje typu, dla którego słowo kluczowe filtru nie jest poprawnym atrybutem, nie są wyświetlane.

# **operator**

Służy do określania, czy subskrypcja spełnia wartość filtru dla danego słowa kluczowego filtru. Operatorami są:

### **LT**

Jest mniejsze niż

### **GT**

Większe niż

### **EQ**

Równe

### **NE**

Nierówne

### **LE**

Mniejsze lub równe

### **GE**

Większe lub równe

# **LK**

Pasuje do łańcucha ogólnego, który jest podany jako *wartość filtru* .

### **NL**

Nie jest zgodny z ogólnym łańcuchem udostępnionym jako *wartość-filtru* .

### **wartość filtru**

Wartość, która musi być testowana przez wartość atrybutu przy użyciu operatora. W zależności od słowa kluczowego filtru może to być:

• Wartość jawna, która jest poprawną wartością dla testowanego atrybutu.

Można używać tylko operatorów LT, GT, EQ, NE, LE lub GE . Jeśli jednak wartość atrybutu jest jedną z możliwego zestawu wartości parametru (na przykład wartość USER w parametrze **SUBTYPE** ), można użyć tylko EQ lub NE.

• Wartość ogólna. Jest to łańcuch znaków (taki jak łańcuch znaków podany dla parametru **SUBUSER** ) z gwiazdką na końcu, na przykład ABC\*. Jeśli operatorem jest LK, wyświetlane są wszystkie elementy, w których wartość atrybutu zaczyna się od łańcucha (w tym przykładzie ABC). Jeśli operatorem jest NL, wyświetlane są wszystkie elementy, w których wartość atrybutu nie rozpoczyna się od łańcucha.

Nie można użyć ogólnego filtru-wartość dla parametrów z wartościami liczbowymi lub z jednym z zestawów wartości.

#### **ALL**

Wyświetl wszystkie informacje o statusie dla każdej określonej definicji subskrypcji. Jest to ustawienie domyślne, jeśli nie zostanie podana nazwa ogólna i nie zostaną wysłane żądania dotyczące żadnych konkretnych parametrów.

 $z/0S$ W systemie z/OS jest to również wartość domyślna, jeśli zostanie określony warunek filtru za pomocą parametru **WHERE** , ale na innych platformach wyświetlane są tylko żądane atrybuty.

#### $z/0S$ **CMDSCOPE**

Ten parametr ma zastosowanie tylko do produktu z/OS i określa sposób działania komendy, gdy menedżer kolejek jest elementem grupy współużytkowania kolejek.

Parametr **CMDSCOPE** musi być pusty lub lokalny menedżer kolejek, jeśli parametr **QSGDISP** ma wartość GROUP.

**' '**

Komenda jest uruchamiana w menedżerze kolejek, w którym została wprowadzona. Jest to wartość domyślna.

#### **qmgr-nazwa**

Komenda jest uruchamiana w określonym menedżerze kolejek, który udostępnia menedżer kolejek aktywny w grupie współużytkowania kolejek.

Istnieje możliwość określenia nazwy menedżera kolejek innego niż menedżer kolejek, w którym wprowadzono komendę, tylko w przypadku korzystania ze środowiska grupy współużytkowania kolejek i jeśli serwer komend jest włączony.

**\***

Komenda jest uruchamiana w lokalnym menedżerze kolejek i jest przekazywana do każdego aktywnego menedżera kolejek w grupie współużytkowania kolejek. Działanie tego typu jest takie samo jak wprowadzenie komendy w każdym menedżerze kolejek w grupie współużytkowania kolejek.

Nie można używać **CMDSCOPE** jako słowa kluczowego filtru.

#### **DURABLE**

Określ ten atrybut, aby ograniczyć typ wyświetlanych subskrypcji.

### **ALL**

Wyświetl wszystkie subskrypcje.

#### **NO**

Wyświetlane są tylko informacje na temat nietrwałych subskrypcji.

#### **YES**

Wyświetlane są tylko informacje na temat trwałych subskrypcji.

#### **SUBTYPE**

Określ ten atrybut, aby ograniczyć typ wyświetlanych subskrypcji.

#### **UŻYTKOWNIK**

Wyświetla tylko subskrypcje produktu **API** i **ADMIN** .

### <span id="page-817-0"></span>**PROXY**

Wybierane są tylko subskrypcje utworzone przez system odnoszące się do subskrypcji menedżera kolejek.

# **ADMIN**

Wybierane są tylko subskrypcje, które zostały utworzone przez interfejs administracyjny lub zmodyfikowane przez interfejs administracyjny.

### **Interfejs API**

Wybierane są tylko subskrypcje utworzone przez aplikacje korzystające z wywołania funkcji API produktu IBM MQ .

**ALL**

Wyświetlane są wszystkie typy subskrypcji (bez ograniczeń).

# **Żądane parametry**

Określ jeden lub więcej parametrów definiujących dane, które mają być wyświetlane. Parametry można określić w dowolnej kolejności, ale nie należy określać tego samego parametru więcej niż jeden raz.

# **ACTCONN**

Zwraca *ConnId* z *HConn* , który aktualnie ma tę subskrypcję otwartą.

# **DURABLE**

Subskrypcja stała nie jest usuwana, kiedy aplikacja, która ją utworzyła, zamyka uchwyt subskrypcji.

# **NO**

Subskrypcja zostanie usunięta, gdy aplikacja, która ją utworzyła, zostanie zamknięta lub odłączona od menedżera kolejek.

### **YES**

Subskrypcja utrzymuje się nawet wtedy, gdy tworzenie aplikacji nie jest już uruchomione lub zostało rozłączone. Subskrypcja zostanie przywrócona po zrestartowaniu menedżera kolejek.

### **LMSGDATE**

Data ostatniego opublikowania komunikatu w miejscu docelowym określonym przez tę subskrypcję.

### **LMSGTIME**

Czas ostatniego opublikowania komunikatu w miejscu docelowym określonym przez tę subskrypcję.

### **MCASTREL**

Indykator niezawodności dostarczania komunikatów rozsyłania grupowego.

Wartości są określane procentowo. Wartość 100 oznacza, że wszystkie komunikaty są dostarczane bez problemów. Wartość mniejsza niż 100 oznacza, że w przypadku niektórych komunikatów występują problemy z siecią. Aby określić charakter tych problemów, można włączyć generowanie komunikatów zdarzeń, używając parametru **COMMEV** obiektów COMMINFO, a następnie sprawdzić wygenerowane komunikaty zdarzeń.

Zwracane są następujące dwie wartości:

- Pierwsza wartość jest oparta na ostatnich działaniach w krótkim okresie.
- Druga wartość jest oparta na działaniu w dłuższym okresie.

Jeśli nie są dostępne żadne pomiary, wartości są wyświetlane jako puste.

### **NUMMSGS**

Liczba komunikatów umieszczonych w miejscu docelowym określonym w subskrypcji od momentu jej utworzenia lub od momentu zrestartowania menedżera kolejek, w zależności od tego, co nastąpiło później. Ta liczba może nie odzwierciedlać łącznej liczby komunikatów, które są albo były dostępne dla korzystającej z nich aplikacji. Jest to spowodowane tym, że liczba ta może również obejmować publikacje, które zostały częściowo przetworzone, ale następnie zostały cofnięte przez menedżer kolejek z powodu niepowodzenia publikacji, lub obejmować publikacje, które zostały utworzone przy użyciu punktu synchronizacji wycofanego przez publikującą aplikację.

### **RESMDATE**

Data ostatniego wywołania funkcji API produktu **MQSUB** , które nawiązano połączenie z subskrypcją.

#### **RESMTIME**

Czas ostatniego wywołania funkcji API produktu **MQSUB** , które nawiązano połączenie z subskrypcją.

#### **SUBID (** *łańcuch* **)**

Wewnętrzny, unikalny klucz identyfikujący subskrypcję.

# **SUBUSER (** *łańcuch* **)**

Identyfikator użytkownika z powodu subskrypcji.

#### **SUBTYPE**

Wskazuje, w jaki sposób została utworzona subskrypcja.

#### **PROXY**

Subskrypcja utworzona wewnętrznie, służąca do kierowania publikacji za pośrednictwem menedżera kolejek.

#### **ADMIN**

Utworzono za pomocą komendy **DEF SUB** MQSC lub PCF. Ten **SUBTYPE** wskazuje również, że subskrypcja została zmodyfikowana przy użyciu komendy administracyjnej.

#### **Interfejs API**

Utworzono za pomocą wywołania funkcji API produktu **MQSUB** .

#### **TOPICSTR**

Zwraca w pełni rozstrzygnięty łańcuch tematu subskrypcji.

Więcej informacji na temat tych parametrów zawiera sekcja ["DEFINE SUB" na stronie 588](#page-587-0).

#### **Zadania pokrewne**

Sprawdzanie komunikatów w subskrypcji

# **WYŚWIETL ZABEZPIECZENIA w z/OS**

Aby wyświetlić bieżące ustawienia parametrów bezpieczeństwa, należy użyć komendy MQSC DISPLAY SECURITY.

# **Korzystanie z komend MQSC**

Informacje na temat korzystania z komend MQSC zawiera sekcja Wykonywanie zadań administrowania lokalnego za pomocą komend MQSC.

Tę komendę można wydać z poziomu źródeł CR.Wyjaśnienie symboli źródła można znaleźć w sekcji Źródła, z których można wydawać komendy MQSC w systemie z/OS.

- Diagram składni
- • ["Opisy parametrów dla komendy DISPLAY SECURITY" na stronie 820](#page-819-0)

**Uwaga:** Począwszy od wersji IBM WebSphere MQ 7.0 , komenda ta nie może być już wydawana z CSQINP1 lub CSQINP2 w systemie z/OS.

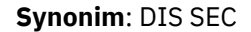

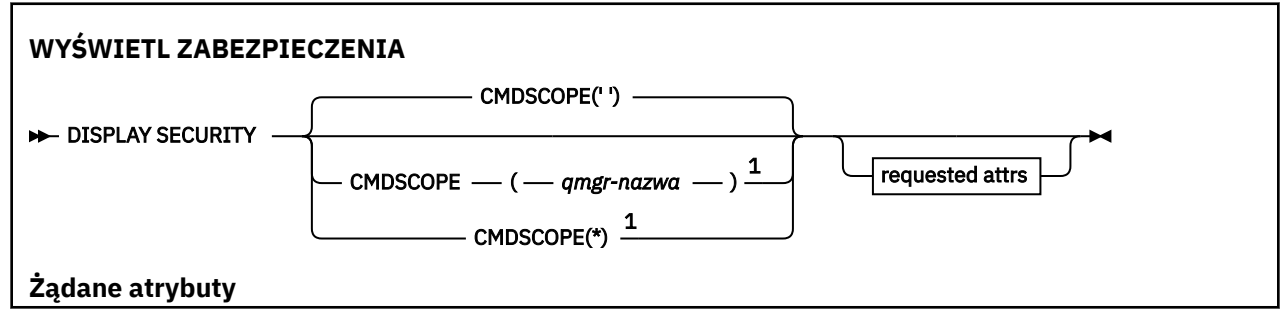

<span id="page-819-0"></span>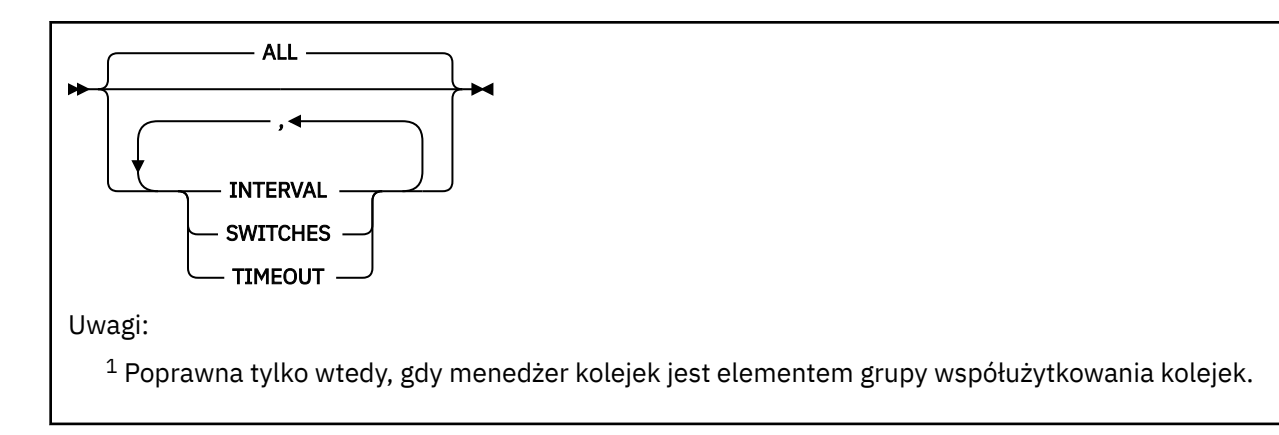

# **Opisy parametrów dla komendy DISPLAY SECURITY**

# **CMDSCOPE**

Ten parametr określa sposób działania komendy, gdy menedżer kolejek jest elementem grupy współużytkowania kolejek.

Nie można użyć CMDSCOPE dla komend wywołanych z pierwszego zestawu danych wejściowych inicjowania CSQINP1.

**' '**

Komenda jest uruchamiana w menedżerze kolejek, w którym została wprowadzona. Jest to wartość domyślna.

# *nazwa\_menedżera\_kolejek*

Komenda jest uruchamiana w określonym menedżerze kolejek, który udostępnia menedżer kolejek aktywny w grupie współużytkowania kolejek.

Istnieje możliwość określenia nazwy menedżera kolejek innego niż menedżer kolejek, w którym wprowadzono komendę, tylko w przypadku korzystania ze środowiska grupy współużytkowania kolejek i jeśli serwer komend jest włączony.

**\***

Komenda jest uruchamiana w lokalnym menedżerze kolejek i jest przekazywana do każdego aktywnego menedżera kolejek w grupie współużytkowania kolejek. Działanie tego typu jest takie samo jak wprowadzenie komendy w każdym menedżerze kolejek w grupie współużytkowania kolejek.

# **ALL**

Wyświetl parametry TIMEOUT, INTERVAL i PRZEŁĄCZNIKI. Jest to wartość domyślna, jeśli nie określono żądanych parametrów.

Komenda generuje również dodatkowy komunikat CSQH037I lub CSQH038I, określający, czy zabezpieczenia korzystają obecnie z klas zabezpieczeń wielkich i małych liter.

Komenda powoduje również wyświetlenie komunikatów CSQH040I za pomocą CSQH042I z wyświetleniem ustawień uwierzytelniania połączenia, które są aktualnie używane.

# **INTERVAL**

Odstęp czasu między kontrolami.

# **Przełączniki**

Wyświetl bieżące ustawienie profili przełącznika.

Jeśli wyłącznik bezpieczeństwa podsystemu jest wyłączony, nie są wyświetlane żadne inne ustawienia profilu przełącznika.

# **TIMEOUT**

Wartość limitu czasu.

Szczegółowe informacje na temat parametrów TIMEOUT i INTERVAL można znaleźć w sekcji ["ALTER](#page-406-0) [SECURITY w systemie z/OS" na stronie 407](#page-406-0) .

Wyświetlanie statusu zabezpieczeń

#### **Multi DISPLAY SERVICE na platformie Multiplatforms**

Aby wyświetlić informacje na temat usługi, należy użyć komendy MQSC DISPLAY SERVICE.

# **Korzystanie z komend MQSC**

Informacje na temat korzystania z komend MQSC zawiera sekcja Wykonywanie zadań administrowania lokalnego za pomocą komend MQSC.

- Diagram składni
- "Opisy słów kluczowych i parametrów dla usługi DISPLAY SERVICE" na stronie 821
- • ["Żądane parametry" na stronie 823](#page-822-0)

**Synonim**:

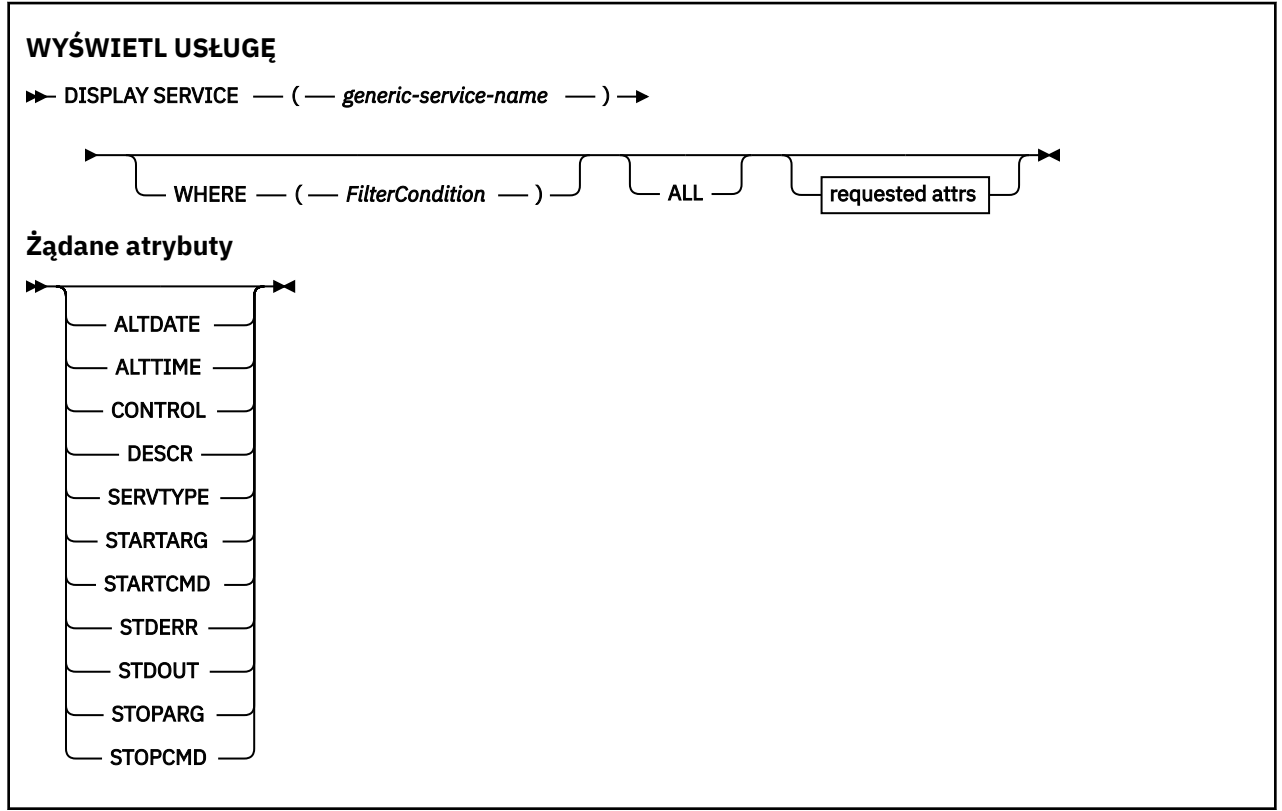

# **Opisy słów kluczowych i parametrów dla usługi DISPLAY SERVICE**

Należy określić usługę, dla której mają być wyświetlane informacje. Usługę można określić, korzystając z konkretnej nazwy usługi lub ogólnej nazwy usługi. Korzystając z nazwy usługi ogólnej, można wyświetlić:

- Informacje o wszystkich definicjach usług, za pomocą jednej gwiazdki (\*), lub
- Informacje o jednej lub większej ilości usługi, które są zgodne z podaną nazwą.

### **(** *nazwa\_usługi-generic-service-name* **)**

Nazwa definicji usługi, dla której mają być wyświetlane informacje. Pojedyncza gwiazdka (\*) określa, że mają być wyświetlane informacje o wszystkich identyfikatorach usług. Łańcuch znaków z gwiazdką na końcu pasuje do wszystkich usług z łańcuchem, po którym następują zero lub więcej znaków.

#### **gdzie**

Określ warunek filtru, aby wyświetlić informacje dla tych programów nasłuchujących, które spełniają kryterium wyboru warunku filtru. Warunek filtru składa się z trzech części: *filter-keyword*, *operator*i *filter-value*:

#### **słowo kluczowe filtru**

Dowolny parametr, który może być używany do wyświetlania atrybutów dla tej komendy DISPLAY.

#### **operator**

Służy do określania, czy obiekt nasłuchiwania spełnia wartość filtru dla danego słowa kluczowego filtru. Operatorami są:

#### **LT**

Jest mniejsze niż

#### **GT**

Większe niż

# **EQ**

Równe

# **NE**

Nierówne

# **LE**

Mniejsze lub równe

### **GE**

Większe lub równe

### **LK**

Pasuje do łańcucha ogólnego, który jest podany jako *wartość filtru* .

### **NL**

Nie jest zgodny z ogólnym łańcuchem udostępnionym jako *wartość-filtru* .

### **wartość filtru**

Wartość, która musi być testowana przez wartość atrybutu przy użyciu operatora. W zależności od słowa kluczowego filtru może to być:

• Wartość jawna, która jest poprawną wartością dla testowanego atrybutu.

Można używać tylko operatorów LT, GT, EQ, NE, LE lub GE. Jeśli jednak wartość atrybutu jest jedną z możliwych zestawów wartości parametru (na przykład wartość MANUAL w parametrze CONTROL), można użyć tylko EQ lub NE.

.

• Wartość ogólna. Jest to łańcuch znaków. z gwiazdką na końcu, na przykład ABC\*. Jeśli operatorem jest LK, wyświetlane są wszystkie elementy, w których wartość atrybutu zaczyna się od łańcucha (w przykładzie ABC). Jeśli operatorem jest NL, wyświetlane są wszystkie elementy, w których wartość atrybutu nie rozpoczyna się od łańcucha.

Nie można użyć ogólnego filtru-wartość dla parametrów z wartościami liczbowymi lub z jednym z zestawów wartości.

### **ALL**

Określ tę opcję, aby wyświetlić wszystkie informacje serwisowe dla każdej określonej usługi. Jeśli ten parametr jest określony, wszystkie żądane parametry nie mają żadnego efektu; wszystkie parametry są nadal wyświetlane.

Jest to ustawienie domyślne, jeśli nie zostanie określony identyfikator ogólny i nie zostaną wysłane żądania dotyczące żadnych konkretnych parametrów.

W systemie z/OS jest to także wartość domyślna, jeśli zostanie określony warunek filtru przy użyciu parametru WHERE, ale na innych platformach wyświetlane są tylko żądane atrybuty.

# <span id="page-822-0"></span>**Żądane parametry**

Określ jeden lub więcej atrybutów definiujących dane do wyświetlenia. Atrybuty mogą być określone w dowolnej kolejności. Nie podauj tego samego atrybutu więcej niż raz.

# **ALTDATE**

Data ostatniej zmiany definicji, w postaci yyyy-mm-dd.

# **ALTTIME**

Czas ostatniej zmiany definicji, w postaci hh.mm.ss.

# **CONTROL**

Sposób uruchamiania i zatrzymywania usługi:

### **RĘCZNE**

Usługa nie jest automatycznie uruchamiana lub zatrzymana automatycznie. Należy go kontrolować za pomocą komend START SERVICE i STOP SERVICE.

### **QMGR**

Usługa ma zostać uruchomiona i zatrzymana w tym samym czasie, w którym menedżer kolejek jest uruchomiony i zatrzymany.

# **TYLKO startonly**

Usługa ma zostać uruchomiona w tym samym czasie co menedżer kolejek, ale nie jest wymagana do zatrzymania, gdy menedżer kolejek jest zatrzymany.

# **DESCR**

Komentarz opisowy.

# **SERVTYPE**

Określa tryb, w którym usługa ma być uruchamiana:

### **KOMENDA**

Obiekt usługi komendy. Wiele instancji obiektu usługi komendy może być wykonywanych współbieżnie. Nie można monitorować statusu obiektów usług komend.

# **SERVER**

Obiekt usługi serwera. W danym momencie może być wykonywana tylko jedna instancja obiektu usługi serwera. Status obiektów usług serwera może być monitorowany za pomocą komendy DISPLAY SVSTATUS.

### **STARTARG**

Określa argumenty, które mają być przekazywane do programu użytkownika podczas uruchamiania menedżera kolejek.

### **STARTCMD**

Określa nazwę programu, który ma być uruchomiony.

### **STDERR**

Określa ścieżkę do pliku, do którego ma zostać przekierowany błąd standardowy (stderr) programu usługowego.

### **STDOUT**

Określa ścieżkę do pliku, do którego mają zostać przekierowane standardowe wyjście (stdout) programu usługowego.

### **STOPARG**

Określa argumenty, które mają być przekazywane do programu zatrzymanego, gdy nakaże się zatrzymać usługę.

### **STOPCMD**

Określa nazwę programu wykonywalnego, który ma zostać uruchomiony w momencie, gdy usługa jest proszona o zatrzymanie.

Więcej informacji na temat tych parametrów zawiera sekcja ["DEFINE SERVICE on Multiplatforms" na](#page-580-0) [stronie 581.](#page-580-0)

#### $z/0S$ **DISPLAY SMDS w systemie z/OS**

Użyj komendy MQSC DISPLAY SMDS, aby wyświetlić parametry istniejących zestawów danych współużytkowanego komunikatu produktu IBM MQ powiązanych z określoną strukturą aplikacji.

# **Korzystanie z komend MQSC**

Informacje na temat korzystania z komend MQSC zawiera sekcja Wykonywanie zadań administrowania lokalnego za pomocą komend MQSC.

Tę komendę można wydać z poziomu źródeł 2CR.Wyjaśnienie symboli źródła można znaleźć w sekcji Źródła, z których można wydawać komendy MQSC w systemie z/OS.

- Diagram składni
- "Opisy parametrów dla wyświetlacza SMDS" na stronie 824
- • ["Uwagi dotyczące składni komendy DISPLAY SMDSCONN" na stronie 828](#page-827-0)

**Synonim**:

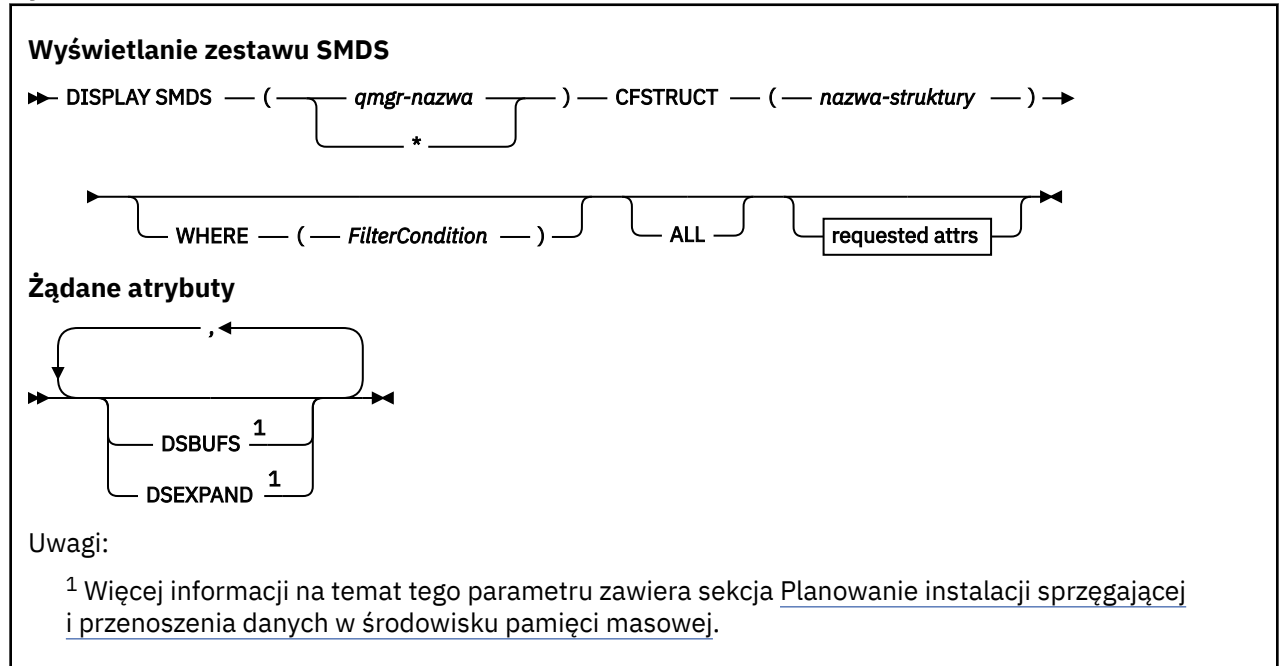

# **Opisy parametrów dla wyświetlacza SMDS**

Opisy parametrów dla komendy DISPLAY SMDS.

### **SMDS (***nazwa\_menedżera\_kolejek***| \*)**

Określa menedżer kolejek, dla którego mają być wyświetlane właściwości zestawu danych komunikatów współużytkowanych, lub gwiazdka w celu wyświetlenia właściwości dla wszystkich współużytkowanych zestawów danych komunikatów powiązanych z określonym zestawem CFSTRUCT.

### **CFSTRUCT (** *nazwa-struktury* **)**

Określ strukturę aplikacji narzędzia CF, dla której mają być wyświetlane właściwości jednego lub większej liczby zestawów danych komunikatów współużytkowanych.

#### **gdzie**

Określ warunek filtru w celu wyświetlenia tylko informacji SMDS, które spełniają kryterium wyboru warunku filtru. Warunek filtru składa się z trzech części: *filter-keyword*, *operator*i *filter-value*:

### **słowo kluczowe filtru**

Dowolny parametr, który może być używany do wyświetlania atrybutów dla tej komendy DISPLAY.

#### **operator**

Służy do określania, czy struktura aplikacji CF spełnia wartość filtru dla danego słowa kluczowego filtru. Operatorami są:

**LT**

Jest mniejsze niż

**GT**

Większe niż

**EQ**

Równe

**NE**

Nierówne

**LE** Mniejsze lub równe

**GE**

Większe lub równe

**LK**

Pasuje do łańcucha ogólnego, który jest podany jako *wartość filtru* .

**NL**

Nie jest zgodny z ogólnym łańcuchem udostępnionym jako *wartość-filtru* .

# **wartość filtru**

Wartość, która musi być testowana przez wartość atrybutu przy użyciu operatora. W zależności od słowa kluczowego filtru może to być:

• Wartość jawna, która jest poprawną wartością dla testowanego atrybutu.

Można użyć dowolnego z operatorów z wyjątkiem LK i NL. Jeśli jednak wartość jest jedną z możliwych wartości zwracanych w parametrze (na przykład wartość YES w parametrze RECOVER), można użyć tylko EQ lub NE.

• Wartość ogólna. Jest to łańcuch znaków (taki jak łańcuch znaków podany dla parametru DESCR) z gwiazdką na końcu, na przykład ABC\*. Znaki muszą być poprawne dla testowanego atrybutu. Jeśli operatorem jest LK, wyświetlane są wszystkie elementy, w których wartość atrybutu zaczyna się od łańcucha (w przykładzie ABC). Jeśli operatorem jest NL, wyświetlane są wszystkie elementy, w których wartość atrybutu nie rozpoczyna się od łańcucha. Nie można użyć ogólnego filtru-wartość dla parametrów z wartościami liczbowymi lub z jednym z zestawów wartości.

W komendzie DISPLAY SMDS można używać operatorów LK lub NL tylko dla wartości ogólnych.

### **ALL**

Podaj to słowo kluczowe, aby wyświetlić wszystkie atrybuty. Jeśli ten parametr jest określony, wszystkie żądane atrybuty nie mają żadnego efektu; wszystkie atrybuty są nadal wyświetlane.

Jest to zachowanie domyślne, jeśli nie zostanie podana nazwa ogólna i nie zostaną wysłane żądania dotyczące żadnych konkretnych atrybutów.

# **Żądane parametry dla DISPLAY SMDS**

Dla każdego wybranego zestawu danych zwracane są następujące informacje:

### **SMDS**

Nazwa menedżera kolejek, który jest właścicielem współużytkowanego zestawu danych komunikatów, dla którego mają być wyświetlane właściwości.

# **CFSTRUCT**

Nazwa struktury aplikacji CF.

# **DSBUFS**

Wyświetla wartość nadpisania dla liczby buforów, które mają być używane przez menedżera kolejek będącego właścicielem w celu uzyskania dostępu do zestawów danych komunikatów

współużytkowanych dla tej struktury, lub wartość DEFAULT, jeśli używana jest wartość grupy z definicji CFSTRUCT.

#### **DSEXPAND**

Wyświetla wartość nadpisania (YES lub NO) dla opcji rozszerzania zestawu danych lub wartość DEFAULT, jeśli używana jest wartość grupy z definicji CFSTRUCT.

#### $z/0S$ **DISPLAY SMDSCONN w systemie z/OS**

Za pomocą komendy MQSC DISPLAY SMDSCONN można wyświetlić informacje o statusie i dostępności połączenia między menedżerem kolejek a zestawami danych komunikatów współużytkowanych dla określonej komendy CFSTRUCT.

# **Korzystanie z komend MQSC**

Informacje na temat korzystania z komend MQSC zawiera sekcja Wykonywanie zadań administrowania lokalnego za pomocą komend MQSC.

Tę komendę można wydać z poziomu źródeł 2CR.Wyjaśnienie symboli źródła można znaleźć w sekcji Źródła, z których można wydawać komendy MQSC w systemie z/OS.

- Diagram składni
- "Opisy parametrów dla DISPLAY SMDSCONN" na stronie 826
- • ["Uwagi dotyczące składni komendy DISPLAY SMDSCONN" na stronie 828](#page-827-0)

### **Synonim**:

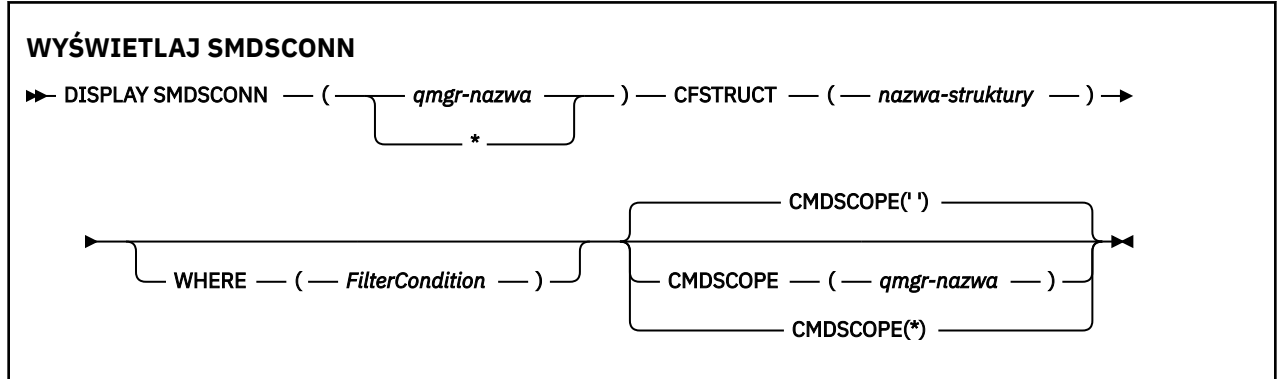

# **Opisy parametrów dla DISPLAY SMDSCONN**

Opisy parametrów dla komendy DISPLAY SMDS.

#### **SMDSCONN (***nazwa\_menedżera\_kolejek***| \*)**

Określ menedżer kolejek, który jest właścicielem SMDS, dla którego mają być wyświetlone informacje o połączeniu, lub gwiazdkę, aby wyświetlić informacje o połączeniu dla wszystkich zestawów danych komunikatów współużytkowanych powiązanych z określonym plikiem CFSTRUCT.

### **CFSTRUCT (** *nazwa-struktury* **)**

Określ nazwę struktury, dla której wymagane są informacje o połączeniu zestawu danych komunikatów współużytkowanych.

#### **gdzie**

Określ warunek filtru, aby wyświetlić tylko informacje o połączeniu SMDS, które spełniają kryterium wyboru warunku filtru. Warunek filtru składa się z trzech części: *filter-keyword*, *operator*i *filter-value*:

#### **słowo kluczowe filtru**

Dowolny parametr, który może być używany do wyświetlania atrybutów dla tej komendy DISPLAY.

#### **operator**

Służy do określania, czy struktura aplikacji CF spełnia wartość filtru dla danego słowa kluczowego filtru. Operatorami są:

### **LT**

Jest mniejsze niż

# **GT**

Większe niż

# **EQ**

Równe

# **NE**

Nierówne

# **LE**

Mniejsze lub równe

# **GE**

Większe lub równe

**LK**

Pasuje do łańcucha ogólnego, który jest podany jako *wartość filtru* .

# **NL**

Nie jest zgodny z ogólnym łańcuchem udostępnionym jako *wartość-filtru* .

# **wartość filtru**

Wartość, która musi być testowana przez wartość atrybutu przy użyciu operatora. W zależności od słowa kluczowego filtru może to być:

• Wartość jawna, która jest poprawną wartością dla testowanego atrybutu.

Można użyć dowolnego z operatorów z wyjątkiem LK i NL. Jeśli jednak wartość jest jedną z możliwych wartości zwracanych w parametrze (na przykład wartość YES w parametrze RECOVER), można użyć tylko EQ lub NE.

• Wartość ogólna. Jest to łańcuch znaków (taki jak łańcuch znaków podany dla parametru DESCR) z gwiazdką na końcu, na przykład ABC\*. Znaki muszą być poprawne dla testowanego atrybutu. Jeśli operatorem jest LK, wyświetlane są wszystkie elementy, w których wartość atrybutu zaczyna się od łańcucha (w przykładzie ABC). Jeśli operatorem jest NL, wyświetlane są wszystkie elementy, w których wartość atrybutu nie rozpoczyna się od łańcucha. Nie można użyć ogólnego filtru-wartość dla parametrów z wartościami liczbowymi lub z jednym z zestawów wartości.

W komendzie DISPLAY SMDSCONN można używać operatorów LK lub NL tylko dla wartości ogólnych.

# **CMDSCOPE**

Ten parametr określa sposób działania komendy, gdy menedżer kolejek jest elementem grupy współużytkowania kolejek.

**' '**

Komenda jest uruchamiana w menedżerze kolejek, w którym została wprowadzona.

Jest to wartość domyślna.

# **qmgr-nazwa**

Komenda jest uruchamiana w określonym menedżerze kolejek, który udostępnia menedżer kolejek aktywny w grupie współużytkowania kolejek. Istnieje możliwość określenia nazwy menedżera kolejek innego niż menedżer kolejek, w którym wprowadzono komendę, tylko w przypadku korzystania ze środowiska grupy współużytkowania kolejek i jeśli serwer komend jest włączony.

**\***

Komenda jest uruchamiana w lokalnym menedżerze kolejek i jest przekazywana do każdego aktywnego menedżera kolejek w grupie współużytkowania kolejek. Działanie tego typu jest takie samo jak wprowadzenie komendy w każdym menedżerze kolejek w grupie współużytkowania kolejek.

# <span id="page-827-0"></span>**Uwagi dotyczące składni komendy DISPLAY SMDSCONN**

Ta komenda jest obsługiwana tylko wtedy, gdy definicja CFSTRUCT jest obecnie używana przy użyciu opcji OFFLOAD (SMDS).

Te informacje wskazują, czy menedżer kolejek jest w stanie przydzielić i otworzyć zestaw danych.

Dla każdego wybranego połączenia zwracane są następujące wyniki:

#### **SMDSCONN**

Nazwa menedżera kolejek, który jest właścicielem współużytkowanego zestawu danych komunikatów dla tego połączenia.

# **CFSTRUCT**

Nazwa struktury aplikacji CF.

#### **OPENMODE**

Tryb, w którym dany zestaw danych jest aktualnie otwarty przez tego menedżera kolejek. Jest to jedna z następujących sytuacji:

#### **BRAK**

Zestaw danych nie jest obecnie otwarty.

#### **readOnly**

Zestaw danych należy do innego menedżera kolejek i jest otwarty dla dostępu tylko do odczytu.

#### **UPDATE**

Właścicielem zestawu danych jest ten menedżer kolejek i jest on otwarty na potrzeby dostępu do aktualizacji.

#### **RECOVERY**

Zestaw danych jest otwarty na potrzeby przetwarzania odtwarzania.

#### **STATUS**

Status połączenia widziany przez tego menedżera kolejek. Jest to jedna z następujących sytuacji:

#### **ZAMKNIĘTY**

Ten zestaw danych nie jest obecnie otwarty.

#### **otwieranie**

Ten menedżer kolejek jest obecnie w trakcie otwierania i sprawdzania poprawności tego zestawu danych (w tym, gdy jest to konieczne, restartowanie mapy powierzchni).

#### **OPEN**

Ten menedżer kolejek pomyślnie otworzył ten zestaw danych i jest on dostępny do normalnego użytku.

### **Zamykanie**

Ten menedżer kolejek jest obecnie w trakcie zamykania tego zestawu danych, w tym wyciszanie normalnych działań we/wy i zapisanie w razie potrzeby zapisanej mapy powierzchni.

# **NOTENABLED**

Definicja SMDS nie znajduje się w stanie ACCESS (ENABLED), dlatego zestaw danych nie jest obecnie dostępny do normalnego użytku. Ten status jest ustawiany tylko wtedy, gdy status SMDSCONN nie wskazuje jeszcze innej formy niepowodzenia.

#### **ALLOCFAIL**

Ten menedżer kolejek nie mógł znaleźć lub przydzielić tego zestawu danych.

### **OPENFAIL**

Ten menedżer kolejek był w stanie przydzielić zestaw danych, ale nie mógł go otworzyć, więc został on zdealokowany.

#### **STGFAIL**

Nie można było użyć zestawu danych, ponieważ menedżer kolejek nie mógł przydzielić powiązanych obszarów pamięci masowej dla bloków kontrolnych lub dla przetwarzania odwzorowania powierzchni lub rekordu nagłówka.
## <span id="page-828-0"></span>**DATAFAIL**

Zestaw danych został pomyślnie otwarty, ale okazało się, że dane są niepoprawne lub niespójne albo wystąpił stały błąd we/wy, więc został on zamknięty i zdealokowany.

Może to spowodować, że współużytkowany zestaw danych komunikatu zostanie oznaczony jako STATUS (NIEPOWODZENIE).

### **AVAIL**

Dostępność tego połączenia zestawu danych, które jest widoczne dla tego menedżera kolejek. Jest to jedna z następujących sytuacji:

## **NORMAL**

Połączenie może być używane i nie został wykryty żaden błąd.

## **BŁĄD**

Połączenie jest niedostępne z powodu błędu.

Menedżer kolejek może ponownie włączyć dostęp automatycznie, jeśli błąd nie będzie już obecny, na przykład po zakończeniu odtwarzania lub gdy status zostanie ręcznie ustawiony na wartość ODZYSKANO. W przeciwnym razie może zostać ponownie włączony za pomocą komendy START SMDSCONN, aby ponowić działanie, które pierwotnie nie powiodło się.

## **STOPPED**

Nie można użyć połączenia, ponieważ zostało ono jawnie zatrzymane za pomocą komendy STOP SMDSCONN. Można go ponownie udostępnić tylko za pomocą komendy START SMDSCONN, która umożliwia jej ponowne udostępnienie.

## **EXPANDST**

Status automatycznego rozszerzania zestawu danych. Jest to jedna z następujących sytuacji:

## **NORMAL**

Nie odnotowano żadnego problemu, który mógłby mieć wpływ na automatyczną ekspansję.

## **NIEPOWODZENIE**

Ostatnia próba rozszerzenia nie powiodła się, a dla tego konkretnego zestawu danych opcja DSEXPAND została ustawiona na NO. Ten status jest czyszczony, gdy do ustawienia opcji DSEXPAND z powrotem na YES lub DEFAULT używana jest ALTER SMDS.

### **Maksimum**

Osiągnięto maksymalną liczbę przydziałów, więc przyszłe rozszerzenie nie jest możliwe (z wyjątkiem danych z usługi i kopiowania jej do większych obszarów).

Należy zauważyć, że komenda działa tylko wtedy, gdy struktura jest aktualnie połączona, to znaczy, że otwarto niektóre kolejki współużytkowane przydzielone do tej struktury.

## **Odsyłacze pokrewne**

["START SMDSCONN w systemie z/OS" na stronie 962](#page-961-0)

Użyj komendy MQSC START SMDSCONN, aby włączyć poprzednio zatrzymane połączenie z tego menedżera kolejek do określonych współużytkowanych zestawów danych komunikatów, umożliwiając ich ponowne przydzielaniu i otwieranie.

## ["STOP SMDSCONN w systemie z/OS" na stronie 982](#page-981-0)

Użyj komendy MQSC STOP SMDSCONN, aby zakończyć połączenie z tego menedżera kolejek z jednym lub większą liczbę określonych zestawów danych komunikatów współużytkowanych (powodując ich zamknięcie i dealokację) oraz aby oznaczyć połączenie jako ZATRZYMANE.

#### z/0S **DISPLAY STGCLASS w systemie z/OS**

Aby wyświetlić informacje o klasach pamięci masowej, należy użyć komendy MQSC DISPLAY STGCLASS.

## **Korzystanie z komend MQSC**

Informacje na temat korzystania z komend MQSC zawiera sekcja Wykonywanie zadań administrowania lokalnego za pomocą komend MQSC.

Tę komendę można wydać z poziomu źródeł 2CR.Wyjaśnienie symboli źródła można znaleźć w sekcji Źródła, z których można wydawać komendy MQSC w systemie z/OS.

- • [Diagram składni](#page-828-0)
- "Opisy parametrów dla DISPLAY STGCLASS" na stronie 830
- • ["Żądane parametry" na stronie 833](#page-832-0)

**Synonim**: DIS STC

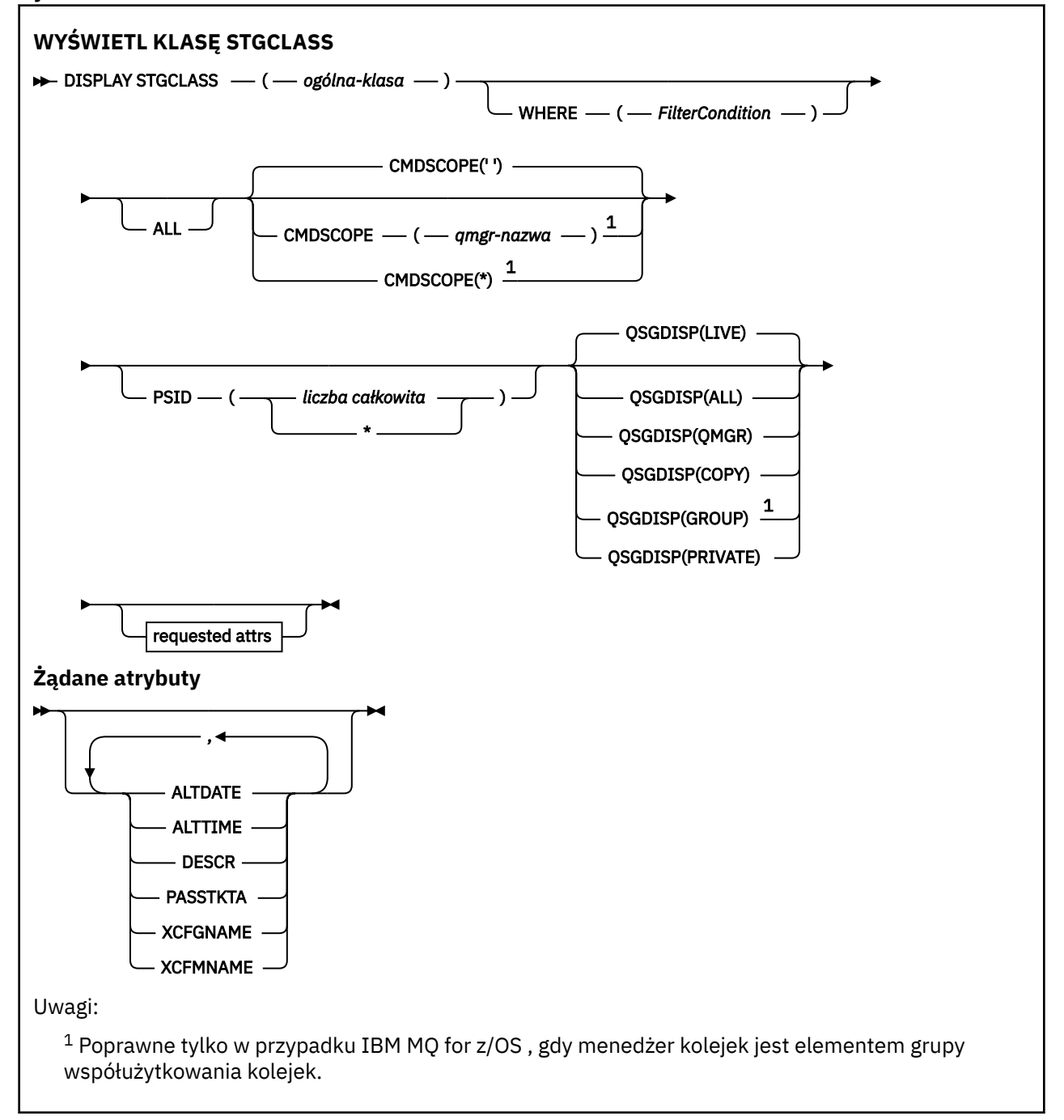

## **Opisy parametrów dla DISPLAY STGCLASS**

Komenda DISPLAY STGCLASS służy do wyświetlania identyfikatorów zestawów stron, które są powiązane z każdą klasą pamięci masowej.

## *(klasa generic-class)*

Nazwa klasy pamięci masowej. Jest to wartość wymagana.

Jest to od 1 do 8 znaków. Pierwszy znak znajduje się w zakresie od A do Z; kolejne znaki są od A do Z lub od 0 do 9.

Końcowy znak gwiazdki (\*) jest zgodny z wszystkimi klasami pamięci o podanym rdzeniu, po którym następuje zero lub większa liczba znaków. Gwiazdka (\*) we własnym zakresie określa wszystkie klasy pamięci masowej.

### **gdzie**

Określ warunek filtru, aby wyświetlić tylko te klasy pamięci, które spełniają kryterium wyboru warunku filtru. Warunek filtru składa się z trzech części: *filter-keyword*, *operator*i *filter-value*:

### **słowo kluczowe filtru**

Prawie każdy parametr, który może być używany do wyświetlania atrybutów dla tej komendy DISPLAY. Nie można jednak używać parametrów CMDSCOPE ani QSGDISP jako słów kluczowych filtru. Nie można użyć identyfikatora PSID jako słowa kluczowego filtru, jeśli jest on również używany do wybierania klas pamięci masowej.

### **operator**

Służy do określania, czy połączenie jest zgodne z wartością filtru dla danego słowa kluczowego filtru. Operatorami są:

### **LT**

Jest mniejsze niż

## **GT**

Większe niż

## **EQ**

Równe

## **NE**

Nierówne

### **LE**

Mniejsze lub równe

## **GE**

Większe lub równe

## **LK**

Pasuje do łańcucha ogólnego, który jest podany jako *wartość filtru* .

## **NL**

Nie jest zgodny z ogólnym łańcuchem udostępnionym jako *wartość-filtru* .

## **wartość filtru**

Wartość, która musi być testowana przez wartość atrybutu przy użyciu operatora. W zależności od słowa kluczowego filtru może to być:

• Wartość jawna, która jest poprawną wartością dla testowanego atrybutu.

Można używać tylko operatorów LT, GT, EQ, NE, LE lub GE. Jeśli jednak wartość atrybutu jest jedną z możliwych zestawów wartości parametru, można użyć tylko EQ lub NE.

• Wartość ogólna. Jest to łańcuch znaków (taki jak łańcuch znaków w parametrze DESCR) z gwiazdką na końcu, na przykład ABC\*. Jeśli operatorem jest LK, wyświetlane są wszystkie elementy, w których wartość atrybutu zaczyna się od łańcucha (w przykładzie ABC). Jeśli operatorem jest NL, wyświetlane są wszystkie elementy, w których wartość atrybutu nie rozpoczyna się od łańcucha ABC. Dozwolony jest tylko jeden końcowy znak wieloznaczny (gwiazdka).

Nie można użyć ogólnego filtru-wartość dla parametrów z wartościami liczbowymi lub z jednym z zestawów wartości.

## **ALL**

Określ tę opcję, aby wyświetlić wszystkie parametry. Jeśli ten parametr zostanie podany, wszystkie żądane parametry nie będą miały żadnego efektu. Wszystkie parametry są nadal wyświetlane.

Jest to ustawienie domyślne, jeśli nie zostanie podana nazwa ogólna i nie zostaną wysłane żądania dotyczące żadnych konkretnych parametrów.

W systemie z/OS jest to także wartość domyślna, jeśli zostanie określony warunek filtru przy użyciu parametru WHERE, ale na innych platformach wyświetlane są tylko żądane atrybuty.

## **CMDSCOPE**

Ten parametr określa sposób działania komendy, gdy menedżer kolejek jest elementem grupy współużytkowania kolejek.

Jeśli parametr QSGDISP jest ustawiony na wartość GROUP, parametr CMDSCOPE musi być pusty lub musi być lokalny menedżer kolejek.

**' '**

Komenda jest uruchamiana w menedżerze kolejek, w którym została wprowadzona. Jest to wartość domyślna.

### *nazwa\_menedżera\_kolejek*

Komenda jest uruchamiana w określonym menedżerze kolejek, który udostępnia menedżer kolejek aktywny w grupie współużytkowania kolejek.

Istnieje możliwość określenia nazwy menedżera kolejek innego niż menedżer kolejek, w którym wprowadzono komendę, tylko w przypadku korzystania ze środowiska grupy współużytkowania kolejek i jeśli serwer komend jest włączony.

**\***

Komenda jest uruchamiana w lokalnym menedżerze kolejek i jest przekazywana do każdego aktywnego menedżera kolejek w grupie współużytkowania kolejek. Działanie tego typu jest takie samo jak wprowadzenie komendy w każdym menedżerze kolejek w grupie współużytkowania kolejek.

Nie można użyć parametru CMDSCOPE jako słowa kluczowego filtru.

### **PSID (** *liczba\_całkowita* **)**

Identyfikator zestawu stron, do którego ma być odwzorowana klasa pamięci masowej. Ta wartość jest opcjonalna.

Łańcuch składa się z dwóch znaków numerycznych, z zakresu od 00 do 99. Gwiazdka (\*) we własnym zakresie określa wszystkie identyfikatory zestawu stron. Patrz sekcja ["DEFINE PSID w systemie z/OS"](#page-542-0) [na stronie 543.](#page-542-0)

## **QSGDISP**

Określa dyspozycję obiektów, dla których mają być wyświetlane informacje. Wartości są następujące:

### **Działające**

Jest to wartość domyślna i wyświetla informacje dla obiektów zdefiniowanych za pomocą QSGDISP (QMGR) lub QSGDISP (COPY).

### **ALL**

Wyświetla informacje dla obiektów zdefiniowanych za pomocą QSGDISP (QMGR) lub QSGDISP (COPY).

Jeśli istnieje środowisko współużytkowanego menedżera kolejek, a komenda jest wykonywana w menedżerze kolejek, w którym została wydana, ta opcja wyświetla również informacje dla obiektów zdefiniowanych za pomocą QSGDISP (GROUP).

Jeśli wartość QSGDISP (ALL) jest określona w środowisku menedżera kolejek współużytkowanych, komenda może nadawać zduplikowane nazwy (z różnymi dyspozycjami).

W środowisku współużytkowanego menedżera kolejek użyj

DISPLAY STGCLASS(generic-class) CMDSCOPE(\*) QSGDISP(ALL)

aby wyświetlić wszystkie zgodne obiekty

<span id="page-832-0"></span>name

w grupie współużytkowania kolejek bez duplikowania tych w repozytorium współużytkowanym.

### **COPY**

Wyświetlanie informacji tylko dla obiektów zdefiniowanych za pomocą komendy QSGDISP (COPY).

### **GROUP**

Wyświetlanie informacji tylko dla obiektów zdefiniowanych za pomocą QSGDISP (GROUP). Jest to dozwolone tylko w przypadku, gdy istnieje środowisko współużytkowanego menedżera kolejek.

### **Prywatne**

Wyświetlanie informacji tylko dla obiektów zdefiniowanych za pomocą QSGDISP (QMGR) lub QSGDISP (COPY).

## **QMGR**

Wyświetlanie informacji tylko dla obiektów zdefiniowanych za pomocą QSGDISP (QMGR).

QSGDISP wyświetla jedną z następujących wartości:

## **QMGR**

Obiekt został zdefiniowany za pomocą QSGDISP (QMGR).

### **GROUP**

Obiekt został zdefiniowany za pomocą QSGDISP (GROUP).

## **COPY**

Obiekt został zdefiniowany za pomocą komendy QSGDISP (COPY).

Nie można użyć słowa kluczowego QSGDISP jako słowa kluczowego filtru.

## **Żądane parametry**

Określ jeden lub więcej parametrów definiujących dane, które mają być wyświetlane. Parametry można określić w dowolnej kolejności, ale nie należy określać tego samego parametru więcej niż jeden raz.

Wartość domyślna, jeśli nie określono żadnych parametrów (a parametr ALL nie jest określony) to nazwy klas pamięci masowej, ich identyfikatory zestawu stron i grupy współużytkowania kolejek są wyświetlane.

## **ALTDATE**

Data ostatniej zmiany definicji, w postaci yyyy-mm-dd.

## **ALTTIME**

Czas ostatniej zmiany definicji, w postaci hh.mm.ss.

## **DESCR**

Komentarz opisowy.

## **PASSTKTA**

Nazwa aplikacji używana do uwierzytelniania przepustek mostu IMS . Pusta wartość wskazuje, że ma być używana domyślna nazwa profilu zadania wsadowego.

## **XCFGNAME**

Nazwa grupy XCF, której członkiem jest IBM MQ .

## **XCFMNAME**

Nazwa elementu XCF systemu IMS w ramach grupy XCF określonej w parametrze XCFGNAME.

Więcej informacji na temat tych parametrów zawiera sekcja ["DEFINE STGCLASS w z/OS" na stronie 584](#page-583-0).

# **WYŚWIETL SUB**

Użyj komendy MQSC **DISPLAY SUB** , aby wyświetlić atrybuty powiązane z subskrypcją.

## **Korzystanie z komend MQSC**

Informacje na temat korzystania z komend MQSC zawiera sekcja Wykonywanie zadań administrowania lokalnego za pomocą komend MQSC.

 $z/0S$ Tę komendę można wydać z poziomu źródeł CR.Wyjaśnienie symboli źródła można znaleźć w sekcji Źródła, z których można wydawać komendy MQSC w systemie z/OS.

- • [Diagram składni](#page-832-0)
- • ["Uwagi dotyczące używania produktu DISPLAY SUB" na stronie 835](#page-834-0)
- • ["Opisy parametrów dla systemu DISPLAY SUB" na stronie 835](#page-834-0)

## **Synonim**: **DIS SUB**

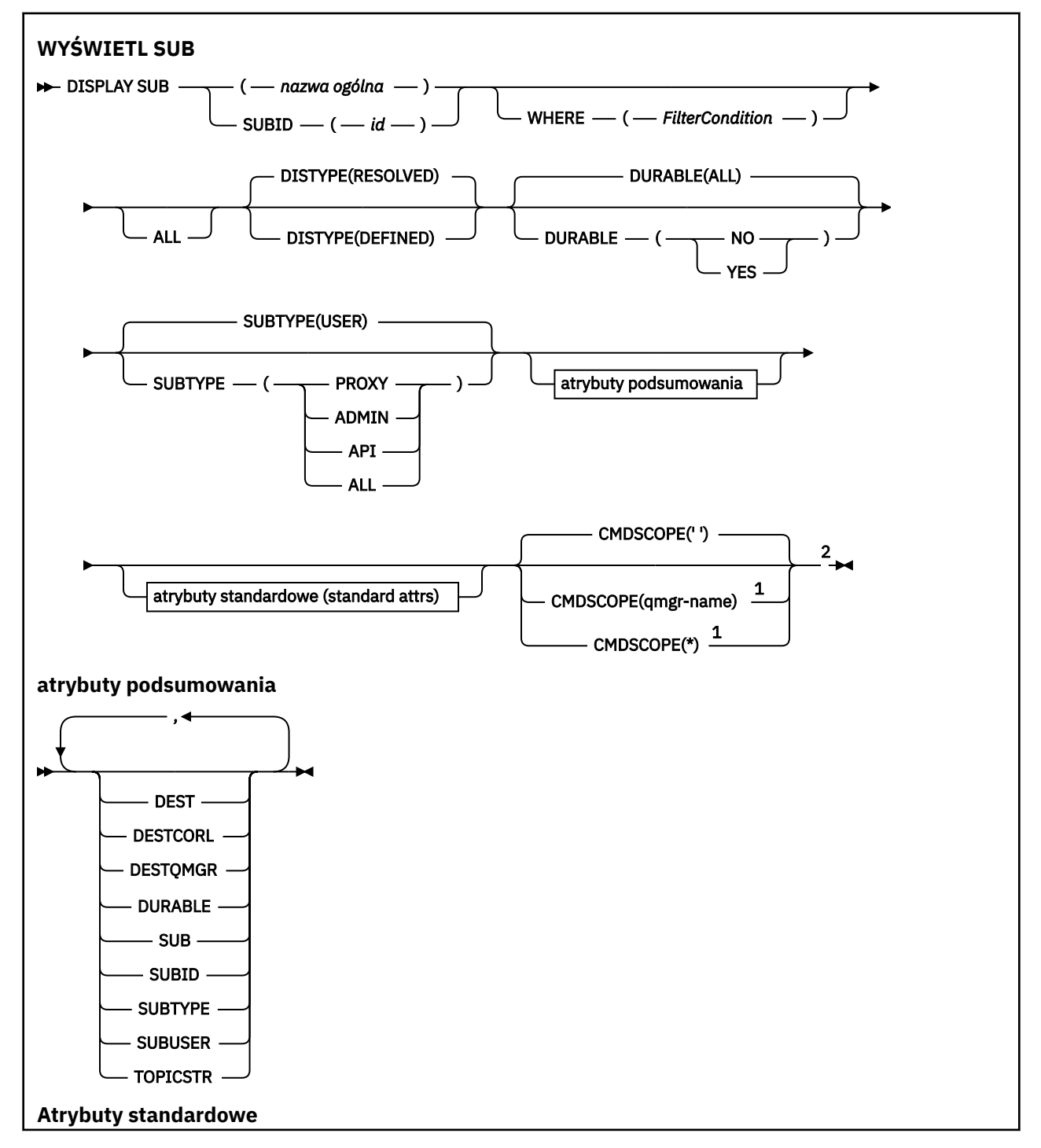

<span id="page-834-0"></span>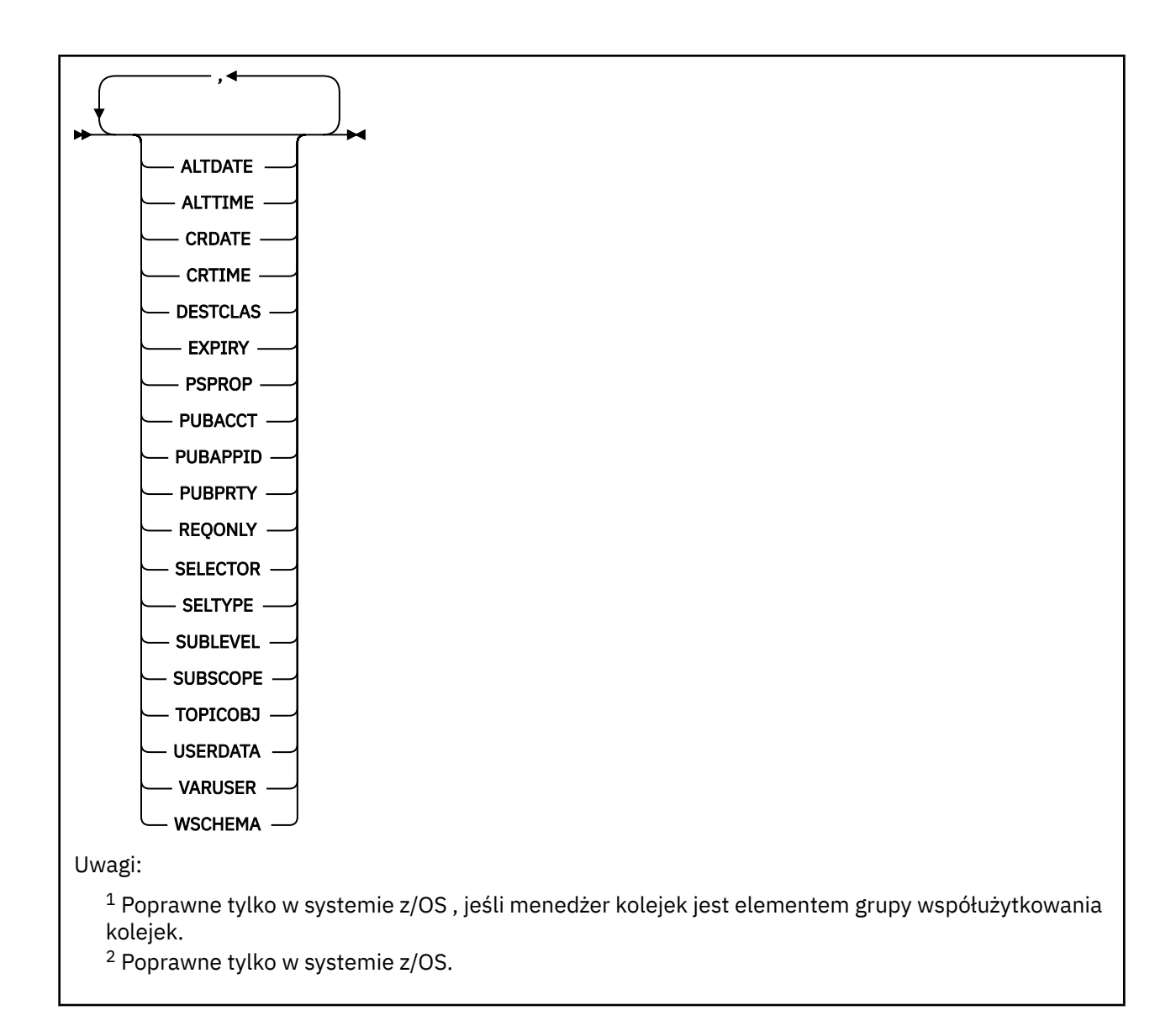

## **Uwagi dotyczące używania produktu DISPLAY SUB**

Parametr **TOPICSTR** może zawierać znaki, których nie można przekształcić w znaki drukowalne podczas wyświetlania danych wyjściowych komendy.

z/OS W systemie z/OSte znaki niedrukowalne są wyświetlane jako odstępy.

**Multi – W** systemie <u>Wiele platform</u> korzystającej z komendy runmqsc te znaki niedrukowalne są wyświetlane w postaci kropek.

## **Opisy parametrów dla systemu DISPLAY SUB**

Należy określić nazwę lub identyfikator subskrypcji, która ma zostać wyświetlona. Może to być konkretna nazwa subskrypcji, SUBID lub ogólna nazwa subskrypcji. Używając ogólnej nazwy subskrypcji, można wyświetlić jedną z następujących informacji:

- Wszystkie definicje subskrypcji
- Co najmniej jedna subskrypcja zgodna z podaną nazwą

Poprawne są następujące formy:

```
DIS SUB(xyz)
```
### *(nazwa-ogólna)*

Nazwa lokalna definicji subskrypcji, która ma zostać wyświetlona. Końcowa gwiazdka (\*) jest zgodna ze wszystkimi subskrypcjami o określonym rdzeniu, po których następuje zero lub więcej znaków. Gwiazdka (\*) sama w sobie określa wszystkie subskrypcje.

### **gdzie**

Określ warunek filtru, aby wyświetlić tylko te subskrypcje, które spełniają kryterium wyboru warunku filtru. Warunek filtru składa się z trzech części: *klucz-filtru*, *operator*i *wartość\_filtru*:

## **filter-słowo\_kluczowe**

Prawie każdy parametr, którego można użyć do wyświetlenia atrybutów dla tej komendy DISPLAY. Nie można jednak użyć parametru CMDSCOPE jako słowa kluczowego filtru. Subskrypcje typu, dla którego słowo kluczowe filtru nie jest poprawnym atrybutem, nie są wyświetlane.

### **operator**

Służy do określania, czy subskrypcja jest zgodna z wartością filtru dla danego słowa kluczowego filtru. Operatorami są:

### **LT**

Jest mniejsze niż

# **GT**

Większe niż

**EQ**

Równe

## **NE**

Nierówne

### **LE**

Mniejsze lub równe

## **GE**

Większe lub równe

## **LK**

Odpowiada ogólnemu łańcuchowi wprowadzanemu jako *wartość\_filtru*

## **NL**

Nie jest zgodny z łańcuchem ogólnym podanym jako *wartość\_filtru* .

## **filtr-wartość**

Wartość, względem której wartość atrybutu musi zostać przetestowana przy użyciu operatora. W zależności od słowa kluczowego filtru może to być:

• Wartość jawna, która jest poprawną wartością testowanego atrybutu.

Można używać tylko operatorów LT, GT, EQ, NE, LE lub GE. Jeśli jednak wartość atrybutu jest jedną z możliwych wartości parametru (na przykład wartość QALIAS parametru CLUSQT), można użyć tylko EQ lub NE. Dla parametrów HARDENBO, SHARE i TRIGGER należy użyć EQ YES lub EQ NO.

• Wartość ogólna. Jest to łańcuch znaków (taki jak łańcuch znaków podany dla parametru DESCR) z gwiazdką na końcu, na przykład ABC\*. Jeśli operatorem jest LK, wyświetlane są wszystkie elementy, których wartość atrybutu rozpoczyna się od łańcucha (w przykładzie ABC). Jeśli operatorem jest NL, wyświetlane są wszystkie elementy, których wartość atrybutu nie rozpoczyna się od łańcucha. Dozwolony jest tylko jeden końcowy znak wieloznaczny (gwiazdka).

Nie można użyć filtru ogólnego dla parametrów z wartościami liczbowymi lub z jednym z zestawu wartości.

**Uwaga:** WWE WE WARE WATER IS NOT EXAMPLE TO STATE IS A LIGATE IN THE WARGATE WAS USUAL MOSC WHERE . Ten limit nie jest stosowany w przypadku innych platform.

### **Podsumowanie**

Wybierz tę opcję, aby wyświetlić zestaw atrybutów podsumowania, które mają być wyświetlone.

### **ALL**

Podaj tę opcję, aby wyświetlić wszystkie atrybuty.

Jeśli ten parametr zostanie podany, wszystkie atrybuty, których dotyczy żądanie, nie będą miały żadnego wpływu; wszystkie atrybuty będą nadal wyświetlane.

Jest to wartość domyślna, jeśli nie zostanie podana nazwa ogólna i nie będą żądane żadne konkretne atrybuty.

### **ALTDATE (** *łańcuch* **)**

Data ostatniej komendy **MQSUB** lub **ALTER SUB** , która zmodyfikował właściwości subskrypcji.

### **ALTTIME (** *łańcuch* **)**

Czas ostatniej komendy **MQSUB** lub **ALTER SUB** , która zmodyfikował właściwości subskrypcji.

## **Z/OS** CMDSCOPE

Ten parametr ma zastosowanie tylko do produktu z/OS i określa sposób działania komendy, gdy menedżer kolejek jest elementem grupy współużytkowania kolejek.

**' '**

Komenda jest uruchamiana w menedżerze kolejek, w którym została wprowadzona. Jest to wartość domyślna.

### *nazwa\_menedżera\_kolejek*

Komenda jest uruchamiana w określonym menedżerze kolejek, który udostępnia menedżer kolejek aktywny w grupie współużytkowania kolejek.

Istnieje możliwość określenia nazwy menedżera kolejek innego niż menedżer kolejek, w którym wprowadzono komendę, tylko w przypadku korzystania ze środowiska grupy współużytkowania kolejek i jeśli serwer komend jest włączony.

**\***

Komenda jest uruchamiana w lokalnym menedżerze kolejek i jest przekazywana do każdego aktywnego menedżera kolejek w grupie współużytkowania kolejek. Ustawienie tej wartości jest takie samo, jak wprowadzenie komendy w każdym menedżerze kolejek w grupie współużytkowania kolejek.

Nie można użyć parametru CMDSCOPE jako słowa kluczowego filtru.

### **CRDATE (** *łańcuch* **)**

Data pierwszej komendy **MQSUB** lub **DEF SUB** , która utworzyła tę subskrypcję.

## **CRTIME (** *łańcuch* **)**

Czas utworzenia pierwszej komendy **MQSUB** lub **DEF SUB** , która utworzyła tę subskrypcję.

## **DEST (***łańcuch***)**

Miejsce docelowe dla komunikatów publikowanych w tej subskrypcji. Ten parametr jest nazwą kolejki.

### **DESTCLAS**

Miejsce docelowe zarządzane przez system.

## **PROVIDED**

Miejsce docelowe jest kolejką.

## **ZARZĄDZANE**

Miejsce docelowe jest zarządzanym miejscem docelowym.

## **DESTCORL (***łańcuch***)**

Produkt **CorrelId** używany dla komunikatów publikowanych w tej subskrypcji.

Wartość pusta (wartość domyślna) powoduje, że zostanie użyty wygenerowany przez system identyfikator korelacji.

Jeśli ustawiono wartość ' 000000000000000000000000000000000000000000000000 ' (48 zer) zestaw **CorrelId** ustawiony przez aplikację publikowania zostanie utrzymany w kopii komunikatu

dostarczanego do subskrypcji, chyba że komunikaty są propagowane w hierarchii publikowania/ subskrypcji.

Jeśli ten łańcuch bajtowy jest ujęty w cudzysłów, znaki z zakresu A-F muszą być podane wielkimi literami.

**Uwaga:** JMS nie umożliwia programowego ustawienia wartości właściwości DESTCORL.

## **DESTQMGR (***łańcuch***)**

Menedżer kolejki docelowej dla komunikatów publikowanych w subskrypcji.

## **DISTYPE**

Steruje danymi wyjściowymi zwracanym w atrybutach **TOPICSTR** i **TOPICOBJ** .

### **ROZWIĄZANE**

Zwraca rozstrzygnięty (pełny) łańcuch tematu w atrybucie **TOPICSTR** . Zwracana jest także wartość atrybutu **TOPICOBJ** . Jest to wartość domyślna.

### **określone**

Zwraca wartości atrybutów **TOPICOBJ** i **TOPICSTR** podanych podczas tworzenia subskrypcji. Atrybut **TOPICSTR** będzie zawierał tylko część aplikacji łańcucha tematu. Wartości zwróconych z wartościami parametrów **TOPICOBJ** i **TOPICSTR** można użyć do pełnego ponownego utworzenia subskrypcji przy użyciu parametru **DISTYPE(DEFINED)**.

## **DURABLE**

Subskrypcja stała nie jest usuwana, kiedy aplikacja, która ją utworzyła, zamyka uchwyt subskrypcji.

### **ALL**

Wyświetl wszystkie subskrypcje.

### **NO**

Subskrypcja jest usuwana, gdy aplikacja, która ją utworzyła, zostanie zamknięta lub odłączona od menedżera kolejek.

## **YES**

Subskrypcja jest zachowywana nawet wtedy, gdy aplikacja tworząco nie jest już uruchomiona lub została rozłączona. Po zrestartowaniu menedżera kolejek subskrypcja zostanie przywrócona.

### **EXPIRY**

Czas, który pozostał do utraty ważności obiektu subskrypcji od daty i godziny utworzenia.

### **(***liczba całkowita***)**

Czas, który pozostał do utraty ważności, w dziesiątych częściach sekundy, od daty i godziny utworzenia.

## **BEZ OGRANICZEŃ**

Brak czasu utraty ważności. Jest to opcja domyślna w produkcie.

### **PSPROP**

Sposób dodawania właściwości komunikatu dotyczących publikowania/subskrypcji do komunikatów wysyłanych do subskrypcji.

### **Brak**

Nie należy dodawać właściwości publikowania/subskrypcji do komunikatu.

### **COMPAT**

Właściwości publikowania/subskrybowania są dodawane w nagłówku MQRFH w wersji 1, o ile komunikat nie został opublikowany w formacie PCF.

### **MSGPROP**

Właściwości publikowania/subskrypcji są dodawane jako właściwości komunikatu.

### **RFH2**

Właściwości publikowania/subskrybowania są dodawane w nagłówku MQRFH w wersji 2.

### **PUBACCT (***łańcuch***)**

Znacznik rozliczeniowy przekazywany przez subskrybenta do propagacji do komunikatów publikowanych w tej subskrypcji w polu AccountingToken deskryptora MQMD.

Jeśli ten łańcuch bajtowy jest ujęty w cudzysłów, znaki z zakresu A-F muszą być podane wielkimi literami.

## **PUBAPPID (***łańcuch***)**

Dane tożsamości przekazywane przez subskrybenta na potrzeby propagacji do komunikatów publikowanych w tej subskrypcji w polu ApplIdentityData deskryptora MQMD.

### **PUBPRTY**

Priorytet komunikatu wysłanego do tej subskrypcji.

### **ASPUB**

Priorytet komunikatu wysyłanego do subskrypcji jest pobierany z priorytetu zawartego w opublikowanym komunikacie.

### **ASQDEF**

Priorytet komunikatu wysyłanego do subskrypcji jest pobierany z domyślnego priorytetu kolejki zdefiniowanej jako miejsce docelowe.

### *(liczba\_całkowita)*

Liczba całkowita określająca jawny priorytet dla komunikatów publikowanych w subskrypcji.

## **REQONLY**

Wskazuje, czy subskrybent będzie odpytywał w poszukiwaniu aktualizacji przy użyciu wywołania funkcji API MQSUBRQ, czy też wszystkie publikacje będą dostarczane do subskrypcji.

## **Nie**

Wszystkie publikacje w temacie są dostarczane do subskrypcji. Jest to wartość domyślna.

### **Tak**

Publikacje są dostarczane do subskrypcji tylko w odpowiedzi na wywołanie funkcji API MQSUBRQ.

Ten parametr jest odpowiednikiem opcji subskrypcji MQSO\_PUBLICATIONS\_ON\_REQUEST.

### **SELECTOR (***łańcuch***)**

Selektor stosowany do komunikatów publikowanych w temacie.

### **SELTYPE**

Typ łańcucha selektora, który został określony.

## **BRAK**

Nie określono żadnego selektora.

## **STANDARDOWA**

Selektor odwołuje się tylko do właściwości komunikatu, a nie do jego treści, przy użyciu standardowej składni selektora IBM MQ . Selektory tego typu mają być obsługiwane wewnętrznie przez menedżer kolejek.

### **Rozszerzone**

Selektor używa rozszerzonej składni selektora, zwykle odwołującej się do treści komunikatu. Selektory tego typu nie mogą być obsługiwane wewnętrznie przez menedżer kolejek; rozszerzone selektory mogą być obsługiwane tylko przez inny program, taki jak IBM Integration Bus.

## **SUB (***łańcuch***)**

Unikalny identyfikator aplikacji dla subskrypcji.

## **SUBID (***łańcuch***)**

Wewnętrzny, unikalny klucz identyfikujący subskrypcję.

## **SUBLEVEL (***liczba\_całkowita***)**

Poziom w hierarchii subskrypcji, na którym utworzono tę subskrypcję. Zakres wartości obejmuje liczby od 0 do 9.

## **SUBSCOPE**

Określa, czy subskrypcja jest przekazywana do innych menedżerów kolejek, tak aby subskrybent otrzymywał komunikaty publikowane w tych menedżerach kolejek.

### **ALL**

Subskrypcja będzie przekazywana do wszystkich menedżerów kolejek bezpośrednio połączonych za pośrednictwem zbioru lub hierarchii publikowania/subskrypcji.

## **QMGR**

Subskrypcja przekazuje komunikaty publikowane w temacie tylko w obrębie danego menedżera kolejek.

**Uwaga:** Poszczególni subskrybenci mogą ograniczać tylko **SUBSCOPE**. Jeśli parametr zostanie ustawiony na wartość ALL na poziomie tematu, to pojedynczy subskrybent może ograniczyć go do wartości QMGR dla danej subskrypcji. Jeśli jednak parametr zostanie ustawiony na wartość QMGR na poziomie tematu, ustawienie pojedynczego subskrybenta na wartość ALL nie przyniesie żadnego rezultatu.

## **SUBTYPE**

Wskazuje sposób utworzenia subskrypcji.

## **UŻYTKOWNIK**

Wyświetla tylko subskrypcje **API** i **ADMIN** .

## **PROXY**

Wewnętrznie utworzona subskrypcja używana do kierowania publikacji przez menedżer kolejek.

Podczas próby wprowadzania zmian subskrypcje typu PROXY nie są modyfikowane na subskrypcje typu ADMIN.

## **ADMINISTRATOR**

Utworzone za pomocą komend **DEF SUB** MQSC lub PCF. Ta wartość **SUBTYPE** wskazuje również, że subskrypcja została zmodyfikowana przy użyciu komendy administracyjnej.

## **Interfejs API**

Utworzony za pomocą żądania API **MQSUB** .

## **ALL**

Wszystko.

## **SUBUSER (***łańcuch***)**

Określa identyfikator użytkownika używany podczas sprawdzeń zabezpieczeń, które są wykonywane w celu zapewnienia, że publikacje mogą zostać umieszczone w kolejce docelowej powiązanej z subskrypcją. Jest to identyfikator użytkownika powiązany z twórcą subskrypcji lub, gdy przejęcie subskrypcji jest dozwolone, identyfikator użytkownika, który jako ostatni przejął subskrypcję. Długość tego parametru nie może być dłuższa niż 12 znaków.

## **TOPICOBJ (***łańcuch***)**

Nazwa obiektu tematu używanego przez subskrypcję.

## **TOPICSTR (***łańcuch***)**

Zwraca łańcuch tematu, który może zawierać znaki wieloznaczne zgodne z zestawem łańcuchów tematu dla subskrypcji. Łańcuch tematu jest tylko częścią udostępnioną przez aplikację lub jest pełny, w zależności od wartości parametru **DISTYPE**.

## **USERDATA (***łańcuch***)**

Określa dane użytkownika powiązane z subskrypcją. Łańcuch jest wartością o zmiennej długości, która może zostać pobrana przez aplikację przy wywołaniu funkcji API MQSUB i przekazana w komunikacie wysłanym do subskrypcji jako właściwość komunikatu. **USERDATA** jest przechowywany w nagłówku RFH2 w folderze mqps z kluczem Sud.

Aplikacja IBM MQ classes for JMS może pobrać dane użytkownika subskrypcji z komunikatu przy użyciu stałej JMS\_IBM\_SUBSCRIPTION\_USER\_DATA. Więcej informacji na ten temat zawiera sekcja Retrieval of user subscription data(Pobieranie danych subskrypcji użytkowników)

## **VARUSER**

Określa, czy użytkownik inny niż twórca subskrypcji może połączyć się i przejąć własność subskrypcji.

**ANY**

Każdy użytkownik może połączyć się i przejąć własność subskrypcji.

## **ZAOKR.DO.TEKSTU**

Przejęcie przez inny identyfikator USERID nie jest dozwolone.

## **WSCHEMA**

Schemat, który ma być używany podczas interpretowania znaków wieloznacznych w łańcuchu tematu.

## **ZNAK**

Znaki wieloznaczne reprezentują części łańcuchów.

## **Temat**

Znaki wieloznaczne reprezentują części hierarchii tematów.

## **Zadania pokrewne**

Wyświetlanie atrybutów subskrypcji

# **DISPLAY SVSTATUS na wielu platformach**

Użyj komendy MQSC **DISPLAY SVSTATUS** , aby wyświetlić informacje o statusie jednej lub większej liczby usług. Wyświetlane są tylko usługi z **SERVTYPE** serwera SERWER .

## **Korzystanie z komend MQSC**

Informacje na temat korzystania z komend MQSC zawiera sekcja Wykonywanie zadań administrowania lokalnego za pomocą komend MQSC.

- Diagram składni
- • ["Opisy słów kluczowych i parametrów dla produktu DISPLAY SVSTATUS" na stronie 842](#page-841-0)
- • ["Żądane parametry" na stronie 843](#page-842-0)

**Synonim**:

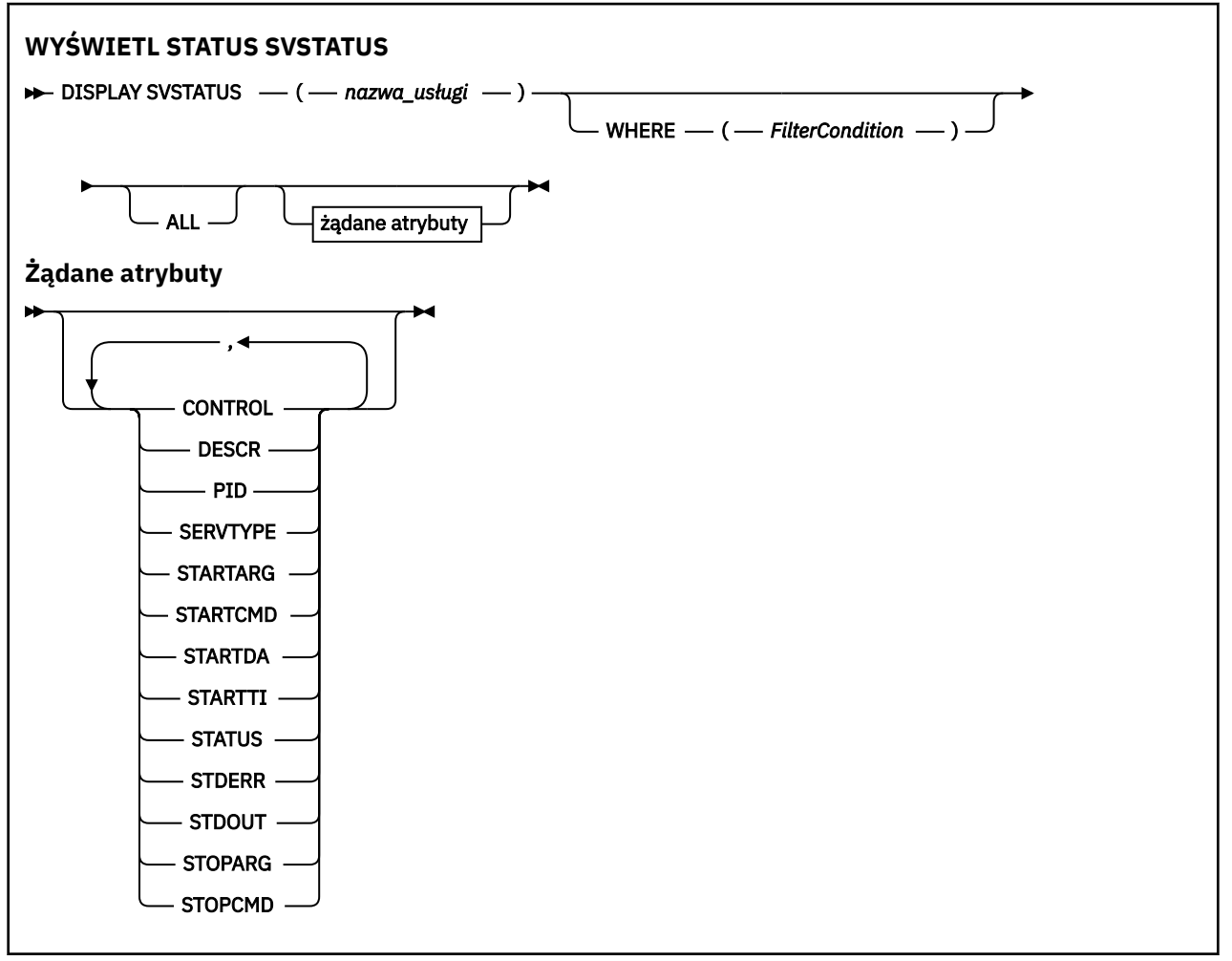

## <span id="page-841-0"></span>**Opisy słów kluczowych i parametrów dla produktu DISPLAY SVSTATUS**

Należy określić usługę, dla której mają być wyświetlane informacje o statusie. Usługę można określić, korzystając z konkretnej nazwy usługi lub ogólnej nazwy usługi. Korzystając z nazwy usługi ogólnej, można wyświetlić:

- Informacje o statusie dla wszystkich definicji usług, za pomocą jednej gwiazdki (\*) lub
- Informacje o statusie dla jednej lub większej liczby usług, które są zgodne z podaną nazwą.

## **(***nazwa\_usługi-generic-service-name***)**

Nazwa definicji usługi, dla której mają być wyświetlane informacje o statusie. Pojedyncza gwiazdka (\*) określa, że mają być wyświetlane informacje o wszystkich identyfikatorach połączeń. Łańcuch znaków z gwiazdką na końcu pasuje do wszystkich usług z łańcuchem, po którym następują zero lub więcej znaków.

## **gdzie**

Określ warunek filtru, aby wyświetlić informacje o statusie dla tych usług, które spełniają kryterium wyboru warunku filtru. Warunek filtru składa się z trzech części: *filter-keyword*, *operator*i *filter-value*:

## **słowo kluczowe filtru**

Dowolny parametr, który może być używany do wyświetlania atrybutów dla tej komendy **DISPLAY** .

## **operator**

Służy do określania, czy usługa spełnia wartość filtru dla danego słowa kluczowego filtru. Operatorami są:

## **LT**

Jest mniejsze niż

# **GT**

Większe niż

## **EQ**

Równe

## **NE**

Nierówne

## **LE**

Mniejsze lub równe

## **GE**

Większe lub równe

## **wartość filtru**

Wartość, która musi być testowana przez wartość atrybutu przy użyciu operatora. W zależności od słowa kluczowego filtru może to być:

• Wartość jawna, która jest poprawną wartością dla testowanego atrybutu.

Można używać tylko operatorów LT, GT, EQ, NE, LElub GE . Jeśli jednak wartość atrybutu jest jedną z możliwych zestawów wartości parametru (na przykład wartość MANUAL w parametrze **CONTROL** ), można użyć tylko EQ lub NE.

• Wartość ogólna. Jest to łańcuch znaków. z gwiazdką na końcu, na przykład ABC\*. Jeśli operatorem jest LK, wyświetlane są wszystkie elementy, w których wartość atrybutu zaczyna się od łańcucha (w tym przykładzie ABC). Jeśli operatorem jest NL, wyświetlane są wszystkie elementy, w których wartość atrybutu nie rozpoczyna się od łańcucha.

Nie można użyć ogólnego filtru-wartość dla parametrów z wartościami liczbowymi lub z jednym z zestawów wartości.

## **ALL**

Wyświetl wszystkie informacje o statusie dla każdej określonej usługi. Jest to ustawienie domyślne, jeśli nie zostanie podana nazwa ogólna i nie zostaną wysłane żądania dotyczące żadnych konkretnych parametrów.

# <span id="page-842-0"></span>**Żądane parametry**

Określ jeden lub więcej atrybutów definiujących dane do wyświetlenia. Atrybuty mogą być określone w dowolnej kolejności. Nie podauj tego samego atrybutu więcej niż raz.

## **CONTROL**

Sposób uruchamiania i zatrzymywania usługi:

## **RĘCZNE**

Usługa nie jest automatycznie uruchamiana lub zatrzymana automatycznie. Jest on sterowany za pomocą komend **START SERVICE** i **STOP SERVICE** .

## **QMGR**

Usługa ma zostać uruchomiona i zatrzymana w tym samym czasie, w którym menedżer kolejek jest uruchomiony i zatrzymany.

## **TYLKO startonly**

Usługa ma zostać uruchomiona w tym samym czasie co menedżer kolejek, ale nie jest wymagana do zatrzymania, gdy menedżer kolejek jest zatrzymany.

## **DESCR**

Komentarz opisowy.

## **PID**

Identyfikator procesu systemu operacyjnego przypisany do usługi.

## **SERVTYPE**

Tryb, w którym działa usługa. Usługa może mieć **SERVTYPE** o wartości SERVER lub COMMAND, ale za pomocą tej komendy wyświetlane są tylko usługi z produktem **SERVTYPE(SERVER)** .

## **STARTARG**

Argumenty przekazane do programu użytkownika podczas uruchamiania.

## **STARTCMD**

Nazwa uruchamianego programu.

## **STARTDA**

Data uruchomienia usługi.

## **STARTTI**

Godzina uruchomienia usługi.

## **STATUS**

Status procesu:

## **DZIAŁAJĄCE**

Usługa jest uruchomiona.

## **URUCHAMIANIE**

Usługa jest w trakcie inicjowania.

## **ZATRZYMYWANIE**

Usługa jest zatrzymana.

## **STDERR**

Miejsce docelowe standardowego wyjścia błędów (stderr) programu usługowego.

## **STDOUT**

Miejsce docelowe standardowego wyjścia (stdout) programu usługowego.

## **STOPARG**

Argumenty, które mają być przekazywane do programu zatrzymanego, gdy polecenie zatrzymania usługi jest zlecane.

## **STOPCMD**

Nazwa programu wykonywalnego, który ma zostać uruchomiony w momencie, gdy usługa jest proszona o zatrzymanie.

Więcej informacji na temat tych parametrów zawiera sekcja ["DEFINE SERVICE on Multiplatforms" na](#page-580-0) [stronie 581.](#page-580-0)

#### **DISPLAY SYSTEM (wyświetlenie informacji o systemie) w systemie**  $z/0S$ **z/OS**

Komenda MQSC DISPLAY SYSTEM służy do wyświetlania ogólnych parametrów systemu i informacji.

## **Korzystanie z komend MQSC**

Informacje na temat korzystania z komend MQSC zawiera sekcja Wykonywanie zadań administrowania lokalnego za pomocą komend MQSC.

Tę komendę można wydać z poziomu źródeł 12CR.Wyjaśnienie symboli źródła można znaleźć w sekcji Źródła, z których można wydawać komendy MQSC w systemie z/OS.

- Diagram składni
- "Uwagi dotyczące użycia dla systemu DISPLAY SYSTEM" na stronie 844
- • ["Opisy parametrów dla systemu DISPLAY SYSTEM" na stronie 845](#page-844-0)

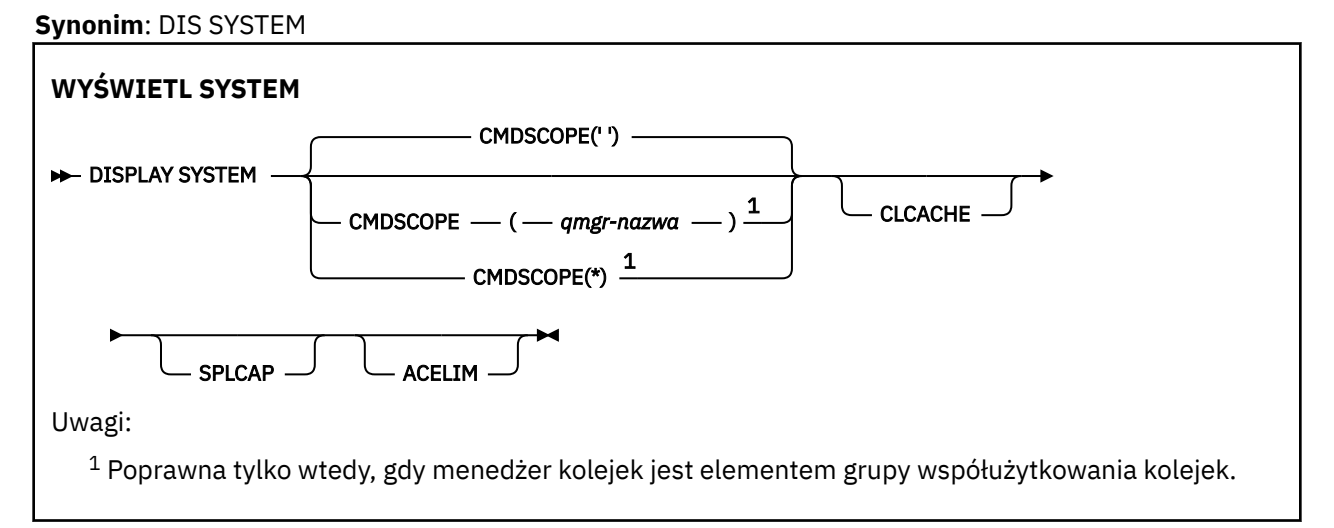

## **Uwagi dotyczące użycia dla systemu DISPLAY SYSTEM**

- 1. Funkcja DISPLAY SYSTEM zwraca raport, który przedstawia początkowe wartości parametrów systemowych oraz bieżące wartości zmienione przez komendę SET SYSTEM:
	- Domyślny ID użytkownika dla sprawdzania bezpieczeństwa komendy (CMDUSER).
	- Czas (w sekundach), przez który wyjścia menedżera kolejek mogą być wykonywane podczas każdego wywołania (EXITLIM).
	- Liczba uruchomionych zadań serwera, które mają być używane do uruchamiania wyjść menedżera kolejek (EXITTCB).
	- Liczba rekordów dziennika zapisanych przez IBM MQ między początkiem jednego punktu kontrolnego a następnym (LOGLOAD).
	- Właściwość zmierzona ceny użycia dla tego menedżera kolejek (MULCCAPT). Ta właściwość jest wyświetlana tylko wtedy, gdy właściwość MULCCAPT jest ustawiona na wartość RAFINOWANA.
	- Parametry połączenia OTMA (OTMACON).
	- Określa, czy restart menedżera kolejek oczekuje do momentu utworzenia wszystkich indeksów, czy zostanie zakończony przed zbudowaniu wszystkich indeksów (QINDXBLD).
- <span id="page-844-0"></span>• Identyfikator kodowanego zestawu znaków dla menedżera kolejek (QMCCSID).
- Parametry grupy współużytkowania kolejki (QSGDATA).
- Parametr kontroli RESLEVEL (RESAUDIT).
- Kod przepływu komunikatów przypisany do komunikatów, które nie zostały zamówione z konkretnej konsoli (ROUTCDE).
- Określa, czy dane rozliczeniowe SMF są gromadzone podczas uruchamiania programu IBM MQ (SMFACCT).
- Określa, czy statystyki SMF są gromadzone podczas uruchamiania programu IBM MQ (SMFSTAT).
- Czas (w minutach) między każdym gromadzeniem danych statystycznych (STATIME).
- Określa, czy śledzenie jest uruchamiane automatycznie (TRACSTR).
- Wielkość tabeli śledzenia (w blokach o wielkości 4 kB), która ma być używana przez globalny obiekt śledzenia (TRACTBL).
- Czas między skanowaniem indeksu kolejek w kolejkach zarządzanych przez WLM (WLMTIME).
- Wartość WLMTIMU wskazuje, czy parametr WLMTIME jest podany w sekundach, czy minutach.
- Lista komunikatów wykluczonych z zapisu do dowolnego dziennika (EXCLMSG).
- Może również zwrócić raport o statusie systemu.
- 2. Ta komenda jest uruchamiana wewnętrznie przez produkt IBM MQ na końcu uruchamiania menedżera kolejek.

## **Opisy parametrów dla systemu DISPLAY SYSTEM**

## **CMDSCOPE**

Ten parametr określa sposób działania komendy, gdy menedżer kolejek jest elementem grupy współużytkowania kolejek.

Nie można użyć CMDSCOPE dla komend wywołanych z pierwszego zestawu danych wejściowych inicjowania CSQINP1.

**' '**

Komenda jest uruchamiana w menedżerze kolejek, w którym została wprowadzona. Jest to wartość domyślna.

## *nazwa\_menedżera\_kolejek*

Komenda jest uruchamiana w określonym menedżerze kolejek, który udostępnia menedżer kolejek aktywny w grupie współużytkowania kolejek.

Można określić nazwę menedżera kolejek innego niż menedżer kolejek, w którym wpisano komendę, tylko w przypadku korzystania ze środowiska grupy współużytkowania kolejek i jeśli serwer komend jest włączony.

**\***

Komenda jest uruchamiana w lokalnym menedżerze kolejek i jest przekazywana do każdego aktywnego menedżera kolejek w grupie współużytkowania kolejek. Efekt jest taki sam, jak wprowadzanie komendy w każdym menedżerze kolejek w grupie współużytkowania kolejek.

## **ACELIM**

Maksymalna wielkość puli pamięci masowej ACE w kilobajtach.

## **CLCACHE**

Typ pamięci podręcznej klastra.

## **SPLCAP**

Określa, czy komponent AMS jest zainstalowany.

# **WYŚWIETL KLASTER**

Aby wyświetlić atrybuty obiektu tematu klastra IBM MQ , należy użyć komendy MQSC DISPLAY TCLUSTER.

## **Korzystanie z komend MQSC**

Informacje na temat korzystania z komend MQSC zawiera sekcja Wykonywanie zadań administrowania lokalnego za pomocą komend MQSC.

 $z/0S$ Tę komendę można wydać z poziomu źródeł 2CR.Wyjaśnienie symboli źródła można znaleźć w sekcji Źródła, z których można wydawać komendy MQSC w systemie z/OS.

Komenda DISPLAY TCLUSTER generuje te same dane wyjściowe, co komenda DISPLAY TOPIC TYPE (CLUSTER).

Więcej informacji na ten temat zawiera sekcja ["WYŚWIETL TEMAT" na stronie 852.](#page-851-0)

## **Synonim**: DIS TCLUSTER

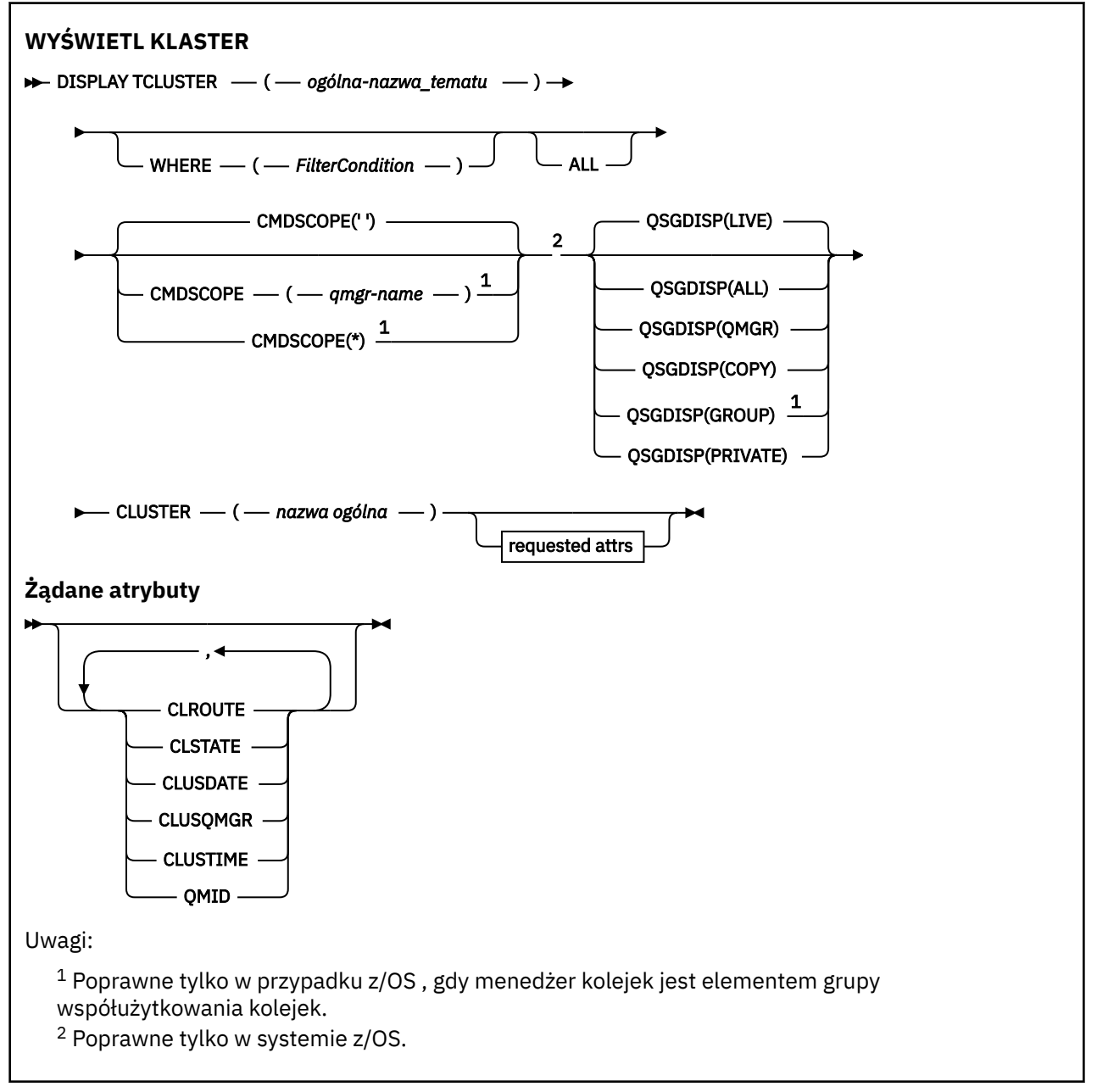

## **Opisy parametrów dla komendy DISPLAY TCLUSTER**

Należy określić nazwę definicji tematu klastra, która ma być wyświetlana. Ta nazwa może być specyficzną nazwą tematu klastra lub nazwą ogólną tematu klastra. Korzystając z ogólnej nazwy tematu, można wyświetlić następujące informacje:

## *(generic-topic-name)*

Nazwa definicji tematu klastra administracyjnego, która ma zostać wyświetlona (patrz sekcja Reguły nazewnictwa obiektów IBM MQ ). Gwiazdka na końcu (\*) jest zgodna z wszystkimi obiektami tematu administracyjnego z określonym rdzeniem, po którym występuje zero lub więcej znaków. Gwiazdka (\*) we własnym zakresie określa wszystkie obiekty tematów administracyjnych.

## **gdzie**

Określ warunek filtru, aby wyświetlić tylko te definicje obiektów tematów administracyjnych, które spełniają kryterium wyboru warunku filtru. Warunek filtru składa się z trzech części: *filter-keyword*, *operator*i *filter-value*:

## **słowo kluczowe filtru**

Prawie każdy parametr, który może być używany do wyświetlania atrybutów dla tej komendy DISPLAY.

 $z/0S$ Nie można jednak używać parametrów CMDSCOPE ani QSGDISP jako słów

## kluczowych filtru.

## **operator**

Ta część jest używana do określenia, czy obiekt tematu spełnia wartość filtru dla danego słowa kluczowego filtru. Operatorami są:

## **LT**

Jest mniejsze niż

## **GT**

Większe niż

## **EQ**

Równe

## **NE**

Nierówne

## **LE**

Mniejsze lub równe

## **GE**

Większe lub równe

## **LK**

Pasuje do łańcucha ogólnego, który jest podany jako *wartość filtru* .

## **NL**

Nie jest zgodny z ogólnym łańcuchem udostępnionym jako *wartość-filtru* .

## **wartość filtru**

Wartość, która musi być testowana przez wartość atrybutu przy użyciu operatora. W zależności od słowa kluczowego filtru wartość ta może być następująca:

• Wartość jawna, która jest poprawną wartością dla testowanego atrybutu.

Można używać tylko operatorów LT, GT, EQ, NE, LE lub GE. Jeśli jednak wartość atrybutu jest jedną z możliwych zestawów wartości parametru, można użyć tylko EQ lub NE.

• Wartość ogólna. Ta wartość jest łańcuchem znaków (takim jak łańcuch znaków, który jest podany w parametrze DESCR) z gwiazdką na końcu, na przykład ABC\*. Jeśli operatorem jest LK, wyświetlane są wszystkie elementy, w których wartość atrybutu zaczyna się od łańcucha (w przykładzie ABC). Jeśli operatorem jest NL, wyświetlane są wszystkie elementy, w których wartość atrybutu nie rozpoczyna się od łańcucha. Dozwolony jest tylko jeden końcowy znak wieloznaczny (gwiazdka).

Nie można użyć ogólnego filtru-wartość dla parametrów z wartościami liczbowymi lub z jednym z zestawów wartości.

**Uwaga:** W systemie z/OS jest to limit 256 znaków dla wartości filtru w klauzuli MQSC **WHERE** . Limit ten nie jest dostępny dla innych platform.

### **ALL**

Ten parametr należy określić, aby wyświetlić wszystkie atrybuty. Jeśli ten parametr zostanie określony, wszystkie żądane atrybuty nie będą miały żadnego efektu. Wszystkie atrybuty są nadal wyświetlane.

Jest to ustawienie domyślne, jeśli nie zostanie podana nazwa ogólna i nie będą one żądały żadnych konkretnych atrybutów.

## **Z/US** CMDSCOPE

Ten parametr ma zastosowanie tylko do produktu z/OS i określa sposób działania komendy, gdy menedżer kolejek jest elementem grupy współużytkowania kolejek.

Parametr CMDSCOPE musi być pusty lub lokalny menedżer kolejek, jeśli parametr QSGDISP jest ustawiony na wartość GROUP.

**' '**

Komenda jest uruchamiana w menedżerze kolejek, w którym została wprowadzona. Ta wartość jest wartością domyślną.

### *nazwa\_menedżera\_kolejek*

Komenda jest uruchamiana w określonym menedżerze kolejek, który udostępnia menedżer kolejek aktywny w grupie współużytkowania kolejek.

Istnieje możliwość określenia nazwy menedżera kolejek innego niż menedżer kolejek, w którym wprowadzono komendę, tylko w przypadku korzystania ze środowiska grupy współużytkowania kolejek i jeśli serwer komend jest włączony.

**\***

Komenda jest uruchamiana w lokalnym menedżerze kolejek i jest przekazywana do każdego aktywnego menedżera kolejek w grupie współużytkowania kolejek. Działanie tego procesu jest takie samo jak wprowadzenie komendy w każdym menedżerze kolejek w grupie współużytkowania kolejek.

Nie można użyć parametru CMDSCOPE jako słowa kluczowego filtru.

#### $z/0S$ **QSGDISP**

Określa dyspozycję obiektów, dla których mają być wyświetlane informacje. Wartości są następujące:

## **Działające**

Wartość LIVE jest wartością domyślną i wyświetla informacje dla obiektów zdefiniowanych za pomocą QSGDISP (QMGR) lub QSGDISP (COPY).

**ALL**

Wyświetla informacje dla obiektów zdefiniowanych za pomocą QSGDISP (QMGR) lub QSGDISP (COPY).

Jeśli istnieje środowisko współużytkowanego menedżera kolejek, a komenda jest wykonywana w menedżerze kolejek, w którym została wydana, ta opcja wyświetla również informacje dla obiektów zdefiniowanych za pomocą QSGDISP (GROUP).

Jeśli wartość QSGDISP (ALL) jest określona w środowisku menedżera kolejek współużytkowanych, komenda może nadawać zduplikowane nazwy (z różnymi dyspozycjami).

W środowisku współużytkowanego menedżera kolejek użyj

DISPLAY TOPIC(name) CMDSCOPE(\*) QSGDISP(ALL)

aby wyświetlić wszystkie obiekty zgodne z name w grupie współużytkowania kolejek bez duplikowania tych obiektów we współużytkowanym repozytorium.

### **COPY**

Wyświetlanie informacji tylko dla obiektów zdefiniowanych za pomocą komendy QSGDISP (COPY).

### **GROUP**

Wyświetlanie informacji tylko dla obiektów zdefiniowanych za pomocą QSGDISP (GROUP). Jest to dozwolone tylko w przypadku, gdy istnieje środowisko współużytkowanego menedżera kolejek.

## **Prywatne**

Wyświetlanie informacji tylko dla obiektów zdefiniowanych za pomocą QSGDISP (QMGR) lub QSGDISP (COPY). QSGDISP (PRIVATE) wyświetla te same informacje co QSGDISP (LIVE).

### **QMGR**

Wyświetlanie informacji tylko dla obiektów zdefiniowanych za pomocą QSGDISP (QMGR).

### **QSGDISP**

QSGDISP wyświetla jedną z następujących wartości:

#### **QMGR**

Obiekt został zdefiniowany za pomocą QSGDISP (QMGR).

### **GROUP**

Obiekt został zdefiniowany za pomocą QSGDISP (GROUP).

#### **COPY**

Obiekt został zdefiniowany za pomocą komendy QSGDISP (COPY).

Nie można użyć słowa kluczowego QSGDISP jako słowa kluczowego filtru.

### **CLUSTER**

Wyświetla tematy o podanej nazwie klastra. Wartością może być nazwa ogólna.

## **Żądane atrybuty**

### **CLROUTE**

Zachowanie routingu używane w przypadku tematów w klastrze, które są zdefiniowane przez parametr **CLUSTER** .

### **CLSTATE**

Bieżący stan tego tematu w klastrze zdefiniowanym przez parametr **CLUSTER** . Wartości mogą być następujące:

### *ACTIVE*

Temat klastra jest poprawnie skonfigurowany i jest uwzględniany przez ten menedżer klastra.

#### *PENDING*

Ta wartość jest widoczna tylko przez udostępniający menedżer kolejek. Ten stan jest zgłaszany, jeśli temat został utworzony, ale pełne repozytorium jeszcze nie propagowało go do klastra. Taka sytuacja może wystąpić, kiedy udostępniający menedżer kolejek nie jest połączony z pełnym repozytorium lub pełne repozytorium uznało temat za niepoprawny.

#### *INVALID*

Ta definicja tematu klastra pozostaje w konflikcie z wcześniejszą definicją w klastrze i dlatego nie jest aktualnie aktywna.

#### *ERROR*

Wystąpił błąd dotyczący tego obiektu tematu.

Ten parametr jest zwykle używany do celów diagnostycznych, kiedy wiele definicji tego samego tematu klastra zostaje zdefiniowanych w różnych menedżerach kolejek, a definicje nie są identyczne. Więcej informacji na ten temat zawiera sekcja Routing dla klastrów publikowania/subskrypcji: Uwagi na temat zachowania.

#### **Data CLUSDATE**

Data udostępnienia informacji do lokalnego menedżera kolejek w postaci yyyy-mm-dd.

### **CLUSQMGR**

Nazwa menedżera kolejek, który udostępnia temat.

### **CLUSTIME**

Czas, w którym informacje stały się dostępne dla lokalnego menedżera kolejek, w postaci hh.mm.ss.

## **QMID**

Wewnętrznie wygenerowana unikalna nazwa menedżera kolejek, który udostępnia temat.

## **Uwagi dotyczące użycia komendy DISPLAY TCLUSTER**

- 1. W systemie z/OSinicjator kanału musi być uruchomiony, zanim będzie można wyświetlić informacje o tematach klastra.
- 2. Parametr TOPICSTR może zawierać znaki, których nie można przetłumaczyć na drukowalne znaki, gdy zostanie wyświetlone dane wyjściowe komendy.

W systemie z/OSte znaki niedrukowalne są wyświetlane jako odstępy.

W systemie Wiele platform za pomocą komendy **runmqsc** te znaki niedrukowalne są wyświetlane jako kropki.

## **Odsyłacze pokrewne**

 $z/0S$ 

["WYŚWIETL STATUS TPSTATUS" na stronie 861](#page-860-0)

Aby wyświetlić status jednego lub większej liczby tematów w drzewie tematów, należy użyć komendy MQSC **DISPLAY TPSTATUS** .

["WYŚWIETL TEMAT" na stronie 852](#page-851-0)

Użyj komendy MQSC **DISPLAY TOPIC** , aby wyświetlić atrybuty jednego lub większej liczby obiektów tematu IBM MQ dowolnego typu.

#### $z/0S$ **DISPLAY THREAD w systemie z/OS**

Aby wyświetlić informacje o aktywnych i wątpliwych wątkach, należy użyć komendy MQSC DISPLAY THREAD.

## **Korzystanie z komend MQSC**

Informacje na temat korzystania z komend MQSC zawiera sekcja Wykonywanie zadań administrowania lokalnego za pomocą komend MQSC.

Tę komendę można wydać z poziomu źródeł 2CR.Wyjaśnienie symboli źródła można znaleźć w sekcji Źródła, z których można wydawać komendy MQSC w systemie z/OS.

- Diagram składni
- • ["Użycie notatek" na stronie 851](#page-850-0)
- • ["Opisy parametrów dla DISPLAY THREAD" na stronie 851](#page-850-0)

**Synonim**: DIS THD

<span id="page-850-0"></span>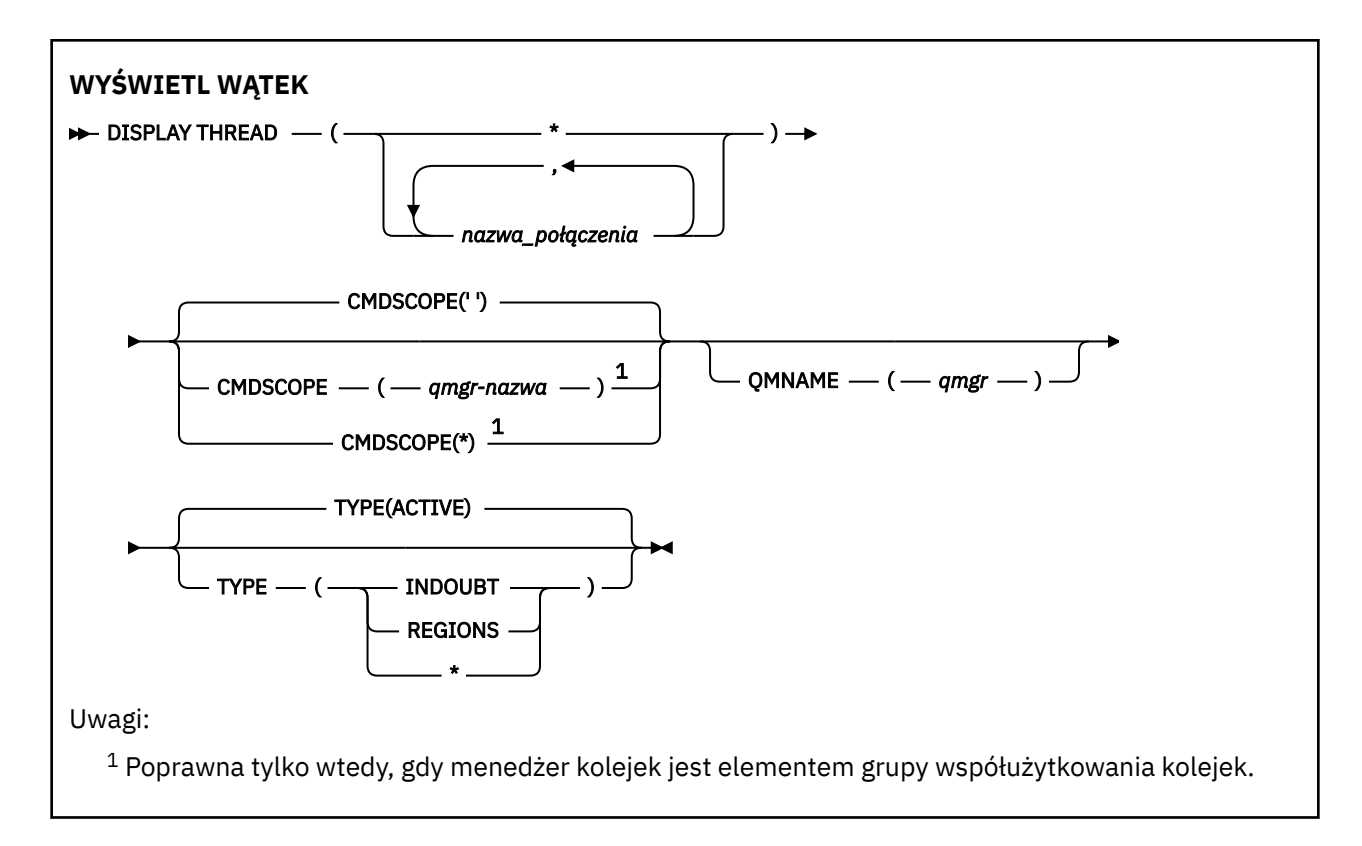

## **Użycie notatek**

Wątki wyświetlane jako wątpliwe w przypadku jednego wywołania tej komendy prawdopodobnie zostaną rozstrzygnięte dla kolejnych wywołań.

Ta komenda jest zachowywana w celu zachowania kompatybilności z wcześniejszą wersją produktu IBM MQ. Została ona zastąpiona przez komendę DISPLAY CONN, która jest preferowana w celu użycia.

## **Opisy parametrów dla DISPLAY THREAD**

## *(nazwa\_połączenia)*

Lista jednego lub większej liczby *nazw połączeń* (od 1 do 8 znaków).

- W przypadku połączeń wsadowych nazwa ta jest nazwą zadania wsadowego.
- W przypadku połączeń z produktem CICS ta nazwa to CICS applid
- W przypadku połączeń z produktem IMS nazwa ta jest nazwą zadania IMS .
- Dla połączeń TSO ta nazwa jest identyfikatorem użytkownika TSO
- Dla połączeń RRS jest to RRSBATCH dla wszystkich połączeń typu RRSBATCH lub nazwa zadania wsadowego.

Wątki są wybierane z przestrzeni adresowych powiązanych tylko z tymi połączeniami.

*(\*)*

Wyświetla wątki powiązane ze wszystkimi połączeniami z produktem IBM MQ.

## **CMDSCOPE**

Ten parametr określa sposób działania komendy, gdy menedżer kolejek jest elementem grupy współużytkowania kolejek.

**' '**

Komenda jest uruchamiana w menedżerze kolejek, w którym została wprowadzona. Jest to wartość domyślna.

### <span id="page-851-0"></span>*nazwa\_menedżera\_kolejek*

Komenda jest uruchamiana w określonym menedżerze kolejek, który udostępnia menedżer kolejek aktywny w grupie współużytkowania kolejek.

Istnieje możliwość określenia nazwy menedżera kolejek innego niż menedżer kolejek, w którym wprowadzono komendę, tylko w przypadku korzystania ze środowiska grupy współużytkowania kolejek i jeśli serwer komend jest włączony.

**\***

Komenda jest uruchamiana w lokalnym menedżerze kolejek i jest przekazywana do każdego aktywnego menedżera kolejek w grupie współużytkowania kolejek. Działanie tego typu jest takie samo jak wprowadzenie komendy w każdym menedżerze kolejek w grupie współużytkowania kolejek.

## **TYPE**

Typ wątku do wyświetlenia. Ten parametr jest opcjonalny.

## **ACTIVE**

Wyświetlaj tylko aktywne wątki.

Wątek aktywny jest to jeden, dla którego jednostka odtwarzania została uruchomiona, ale nie została zakończona. Zasoby są przechowywane w IBM MQ w jego imieniu.

Jest to ustawienie domyślne, jeśli parametr TYPE zostanie pominięty.

## **INDOUBT**

Wyświetl tylko wątki wątpliwe.

Wątek wątpliwy jest wątkiem, który znajduje się w drugiej fazie operacji zatwierdzania dwufazowego. Zasoby są przechowywane w IBM MQ w jego imieniu. Aby rozstrzygnąć status wątków wątpliwych, potrzebna jest interwencja zewnętrzna. Konieczne może być tylko uruchomienie koordynatora odtwarzania ( CICS, IMSlub RRS) lub konieczne może być dalsze działanie. Mogły one być wątpliwe przy ostatnim restarcie lub mogły stać się wątpliwe od czasu ostatniego restartu.

## **Regiony**

Wyświetla podsumowanie aktywnych wątków dla każdego aktywnego połączenia.

**Uwaga:** Wątki używane wewnętrznie przez produkt IBM MQ są wykluczane.

**\***

Wyświetla zarówno wątki aktywne, jak i wątpliwe, ale nie regiony.

Jeśli podczas przetwarzania komendy aktywny wątek staje się wątpliwy, może pojawić się dwa razy: jeden raz jako aktywny i jeden raz w razie wątpliwości.

## **QMNAME**

Określa, że program IBM MQ powinien sprawdzać, czy wyznaczony menedżer kolejek ma wartość INACTIVE, a jeśli tak, należy zgłosić wszystkie współużytkowane jednostki pracy, które były w toku w wyznaczonym i nieaktywnym menedżerze kolejek.

Ta opcja jest poprawna tylko dla typu TYPE (INDOUBT).

z/0S Więcej informacji na temat komendy DISPLAY THREAD i odtwarzania wątpliwych wątpliwości zawiera sekcja Odzyskiwanie jednostek odtwarzania w innym menedżerze kolejek w grupie współużytkowania kolejek. Patrz także komunikaty CSQV401I za pomocą CSQV406Ii CSQV432I, w sekcji Komunikaty usług agenta (CSQV ...).

# **WYŚWIETL TEMAT**

Użyj komendy MQSC **DISPLAY TOPIC** , aby wyświetlić atrybuty jednego lub większej liczby obiektów tematu IBM MQ dowolnego typu.

## **Korzystanie z komend MQSC**

Informacje na temat korzystania z komend MQSC zawiera sekcja Wykonywanie zadań administrowania lokalnego za pomocą komend MQSC.

 $z/0S$  $\blacksquare$ Tę komendę można wydać z poziomu źródeł 2CR.Wyjaśnienie symboli źródła można znaleźć w sekcji Źródła, z których można wydawać komendy MQSC w systemie z/OS.

- • [Diagram składni](#page-851-0)
- • ["Uwagi dotyczące używania produktu DISPLAY TOPIC" na stronie 854](#page-853-0)
- • ["Opisy parametrów dla DISPLAY TOPIC" na stronie 855](#page-854-0)
- • ["Żądane parametry" na stronie 858](#page-857-0)

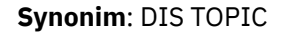

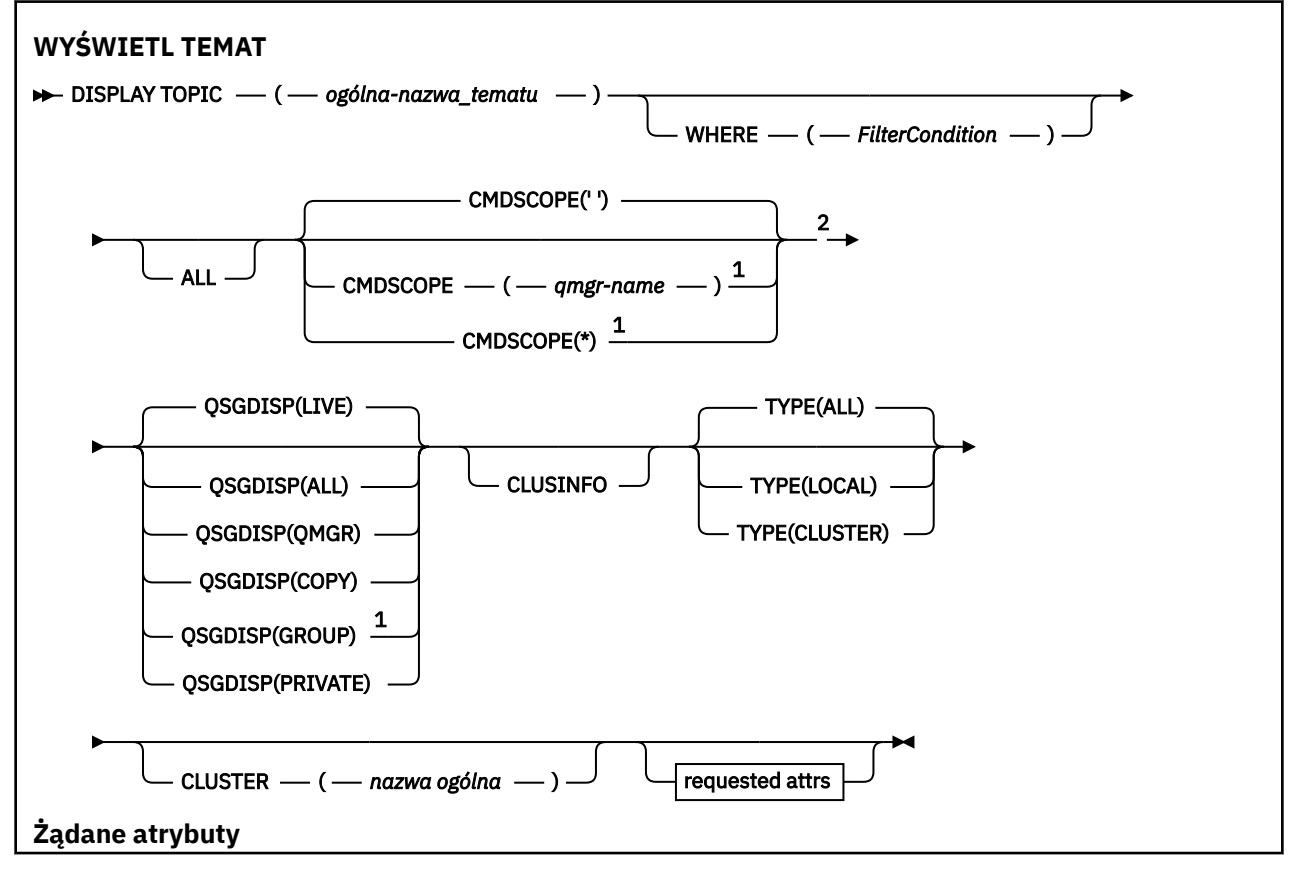

<span id="page-853-0"></span>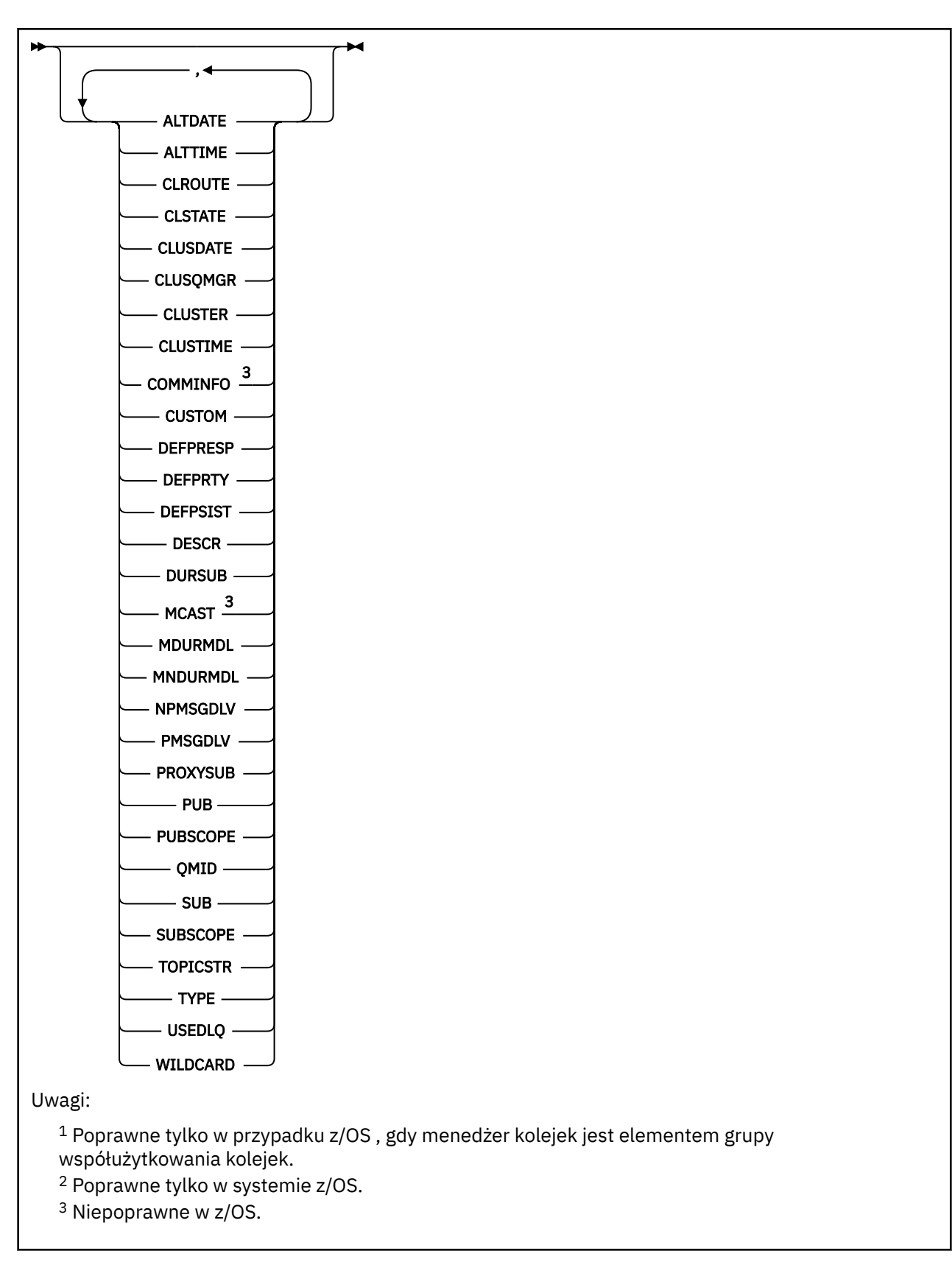

# **Uwagi dotyczące używania produktu DISPLAY TOPIC**

1. W 2/08 W systemie z/OSinicjator kanału musi być uruchomiony, aby możliwe było wyświetlanie informacji o tematach klastra przy użyciu parametru **TYPE(CLUSTER)** lub parametru **CLUSINFO** .

- <span id="page-854-0"></span>2. Parametr **TOPICSTR** może zawierać znaki, których nie można przetłumaczyć na drukowalne znaki, gdy zostanie wyświetlone dane wyjściowe komendy.
	- z/OS W systemie z/OSte znaki niedrukowalne są wyświetlane jako odstępy.

Multi W systemie W<u>iele platform</u> przy użyciu komendy runmqsc te znaki niedrukowalne są wyświetlane jako kropki

3. Aby wyświetlić te atrybuty, można użyć następującej komendy (lub synonimu) jako alternatywnej metody.

DISPLAY TCLUSTER

Ta komenda generuje te same dane wyjściowe, co następująca komenda:

DISPLAY TOPIC TYPE(CLUSTER)

Jeśli komenda zostanie wprowadzona w ten sposób, nie należy używać parametru **TYPE** .

## **Opisy parametrów dla DISPLAY TOPIC**

Należy określić nazwę definicji tematu, która ma być wyświetlana. Może to być konkretna nazwa tematu lub ogólna nazwa tematu. Korzystając z ogólnej nazwy tematu, można wyświetlić następujące informacje:

- Wszystkie definicje tematów
- Co najmniej jedna definicja tematu, która jest zgodna z podaną nazwą

### *(generic-topic-name)*

Nazwa definicji tematu administracyjnego, która ma zostać wyświetlona (patrz sekcja Reguły nazewnictwa obiektów IBM MQ ). Gwiazdka na końcu (\*) jest zgodna z wszystkimi obiektami tematu administracyjnego z określonym rdzeniem, po którym występuje zero lub więcej znaków. Gwiazdka (\*) we własnym zakresie określa wszystkie obiekty tematów administracyjnych.

### **gdzie**

Określ warunek filtru, aby wyświetlić tylko te definicje obiektów tematów administracyjnych, które spełniają kryterium wyboru warunku filtru. Warunek filtru składa się z trzech części: *filter-keyword*, *operator*i *filter-value*:

### **słowo kluczowe filtru**

Prawie każdy parametr, który może być używany do wyświetlania atrybutów dla tej komendy **DISPLAY** . Nie można jednak używać parametrów **CMDSCOPE**ani **QSGDISP** jako słów kluczowych filtru.

### **operator**

Ta część jest używana do określenia, czy obiekt tematu spełnia wartość filtru dla danego słowa kluczowego filtru. Operatorami są:

## **LT**

Jest mniejsze niż

**GT**

Większe niż

## **EQ**

Równe

## **NE**

Nierówne

## **LE**

Mniejsze lub równe

# **GE**

Większe lub równe

## **LK**

Pasuje do łańcucha ogólnego, który jest podany jako *wartość filtru* .

**NL**

Nie jest zgodny z ogólnym łańcuchem udostępnionym jako *wartość-filtru* .

## **wartość filtru**

Wartość, która musi być testowana przez wartość atrybutu przy użyciu operatora. W zależności od słowa kluczowego filtru wartość ta może być następująca:

• Wartość jawna, która jest poprawną wartością dla testowanego atrybutu.

Można używać tylko operatorów LT, GT, EQ, NE, LE lub GE. Jeśli jednak wartość atrybutu jest jedną z możliwych zestawów wartości parametru, można użyć tylko EQ lub NE.

• Wartość ogólna. Ta wartość jest łańcuchem znaków (takim jak łańcuch znaków, który jest podany w parametrze DESCR) z gwiazdką na końcu, na przykład ABC\*. Jeśli operatorem jest LK, wyświetlane są wszystkie elementy, w których wartość atrybutu zaczyna się od łańcucha (w przykładzie ABC). Jeśli operatorem jest NL, wyświetlane są wszystkie elementy, w których wartość atrybutu nie rozpoczyna się od łańcucha. Dozwolony jest tylko jeden końcowy znak wieloznaczny (gwiazdka).

Nie można użyć ogólnego filtru-wartość dla parametrów z wartościami liczbowymi lub z jednym z zestawów wartości.

**Uwaga: WEBEND WE**W systemie z/OS jest to limit 256 znaków dla wartości filtru w klauzuli MQSC **WHERE** . Limit ten nie jest dostępny dla innych platform.

### **ALL**

Ten parametr należy określić, aby wyświetlić wszystkie atrybuty. Jeśli ten parametr zostanie określony, wszystkie żądane atrybuty nie będą miały żadnego efektu. Wszystkie atrybuty są nadal wyświetlane.

Jest to ustawienie domyślne, jeśli nie zostanie podana nazwa ogólna i nie będą one żądały żadnych konkretnych atrybutów.

## **CMDSCOPE**

Ten parametr ma zastosowanie tylko do produktu z/OS i określa sposób działania komendy, gdy menedżer kolejek jest elementem grupy współużytkowania kolejek.

Parametr CMDSCOPE musi być pusty lub lokalny menedżer kolejek, jeśli parametr QSGDISP jest ustawiony na wartość GROUP.

**' '**

Komenda jest uruchamiana w menedżerze kolejek, w którym została wprowadzona. Ta wartość jest wartością domyślną.

## **qmgr-nazwa**

Komenda jest uruchamiana w określonym menedżerze kolejek, który udostępnia menedżer kolejek aktywny w grupie współużytkowania kolejek.

Istnieje możliwość określenia nazwy menedżera kolejek innego niż menedżer kolejek, w którym wprowadzono komendę, tylko w przypadku korzystania ze środowiska grupy współużytkowania kolejek i jeśli serwer komend jest włączony.

**\***

Komenda jest uruchamiana w lokalnym menedżerze kolejek i jest przekazywana do każdego aktywnego menedżera kolejek w grupie współużytkowania kolejek. Działanie tego procesu jest takie samo jak wprowadzenie komendy w każdym menedżerze kolejek w grupie współużytkowania kolejek.

Nie można użyć parametru CMDSCOPE jako słowa kluczowego filtru.

## **Z/US** OSGDISP

Określa dyspozycję obiektów, dla których mają być wyświetlane informacje. Wartości są następujące:

## **Działające**

Wartość LIVE jest wartością domyślną i wyświetla informacje dla obiektów zdefiniowanych za pomocą QSGDISP (QMGR) lub QSGDISP (COPY).

### **ALL**

Wyświetla informacje dla obiektów zdefiniowanych za pomocą QSGDISP (QMGR) lub QSGDISP (COPY).

Jeśli istnieje środowisko współużytkowanego menedżera kolejek, a komenda jest przetwarzana w menedżerze kolejek, w którym została wydana, ta opcja wyświetla również informacje dla obiektów zdefiniowanych za pomocą QSGDISP (GROUP).

Jeśli wartość QSGDISP (ALL) jest określona w środowisku menedżera kolejek współużytkowanych, komenda może nadawać zduplikowane nazwy (z różnymi dyspozycjami).

W środowisku współużytkowanego menedżera kolejek użyj

DISPLAY TOPIC(name) CMDSCOPE(\*) QSGDISP(ALL)

aby wyświetlić wszystkie obiekty zgodne z name w grupie współużytkowania kolejek bez duplikowania tych obiektów we współużytkowanym repozytorium.

## **COPY**

Wyświetlanie informacji tylko dla obiektów zdefiniowanych za pomocą komendy QSGDISP (COPY).

### **GROUP**

Wyświetlanie informacji tylko dla obiektów zdefiniowanych za pomocą QSGDISP (GROUP). Jest to dozwolone tylko w przypadku, gdy istnieje środowisko współużytkowanego menedżera kolejek.

### **Prywatne**

Wyświetlanie informacji tylko dla obiektów zdefiniowanych za pomocą QSGDISP (QMGR) lub QSGDISP (COPY). QSGDISP (PRIVATE) wyświetla te same informacje co QSGDISP (LIVE).

## **QMGR**

Wyświetlanie informacji tylko dla obiektów zdefiniowanych za pomocą QSGDISP (QMGR).

### **QSGDISP**

QSGDISP wyświetla jedną z następujących wartości:

### **QMGR**

Obiekt został zdefiniowany za pomocą QSGDISP (QMGR).

## **GROUP**

Obiekt został zdefiniowany za pomocą QSGDISP (GROUP).

## **COPY**

Obiekt został zdefiniowany za pomocą komendy QSGDISP (COPY).

Nie można użyć słowa kluczowego QSGDISP jako słowa kluczowego filtru.

### **CLUSINFO**

Oprócz informacji na temat atrybutów tematów zdefiniowanych w tym menedżerze kolejek wyświetlane są informacje o tych i innych tematach w klastrze, które są zgodne z kryteriami wyboru. W tym przypadku może istnieć wiele tematów o tym samym łańcuchu tematu. Informacje o klastrze są uzyskiwane z repozytorium w tym menedżerze kolejek.

z/08 W systemie z/OSmusi być uruchomiony inicjator kanału, zanim będzie można użyć parametru CLUSINFO do wyświetlania informacji o tematach klastra.

### **CLUSTER**

Ogranicza informacje wyświetlane do tematów o podanej nazwie klastra, jeśli są wprowadzane razem z wartością w nawiasie kwadratowym. Wartością może być nazwa ogólna.

Jeśli parametr nie zostanie wprowadzony w celu zakwalifikowania tego parametru, będzie on traktowany jako żądany parametr, a informacje o nazwie klastra zostaną zwrócone na temat wszystkich wyświetlonych tematów.

<span id="page-857-0"></span> $z/0S$ W systemie z/OSmusi być uruchomiony inicjator kanału, zanim będzie można użyć parametru CLUSINFO do wyświetlania informacji o tematach klastra.

### **TYPE**

Określa typ tematów, które mają zostać wyświetlone. Wartości są następujące:

## **ALL**

Wyświetl wszystkie typy tematów, w tym tematy dotyczące klastrów, jeśli również określono parametr CLUSINFO.

## **LOCAL**

Wyświetl tematy zdefiniowane lokalnie.

### **CLUSTER**

Wyświetl tematy, które są zdefiniowane w klastrach publikowania/subskrypcji. Atrybuty klastra obejmują:

### **Data CLUSDATE**

Data, od której definicja stała się dostępna dla lokalnego menedżera kolejek, w postaci yyyymm-dd.

## **CLUSQMGR**

Nazwa menedżera kolejek udostępniającego temat.

## **CLUSTIME**

Godzina, o której definicja stała się dostępna dla lokalnego menedżera kolejek, w postaci hh.mm.ss.

## **QMID**

Wewnętrznie wygenerowana, unikalna nazwa menedżera kolejek udostępniającego temat.

## **Żądane parametry**

Określ jeden lub więcej parametrów definiujących dane, które mają być wyświetlane. Parametry można określić w dowolnej kolejności, ale nie należy określać tego samego parametru więcej niż jeden raz.

Większość parametrów jest istotna dla obu typów tematów, ale parametry, które nie są istotne dla określonego typu tematu, nie powodują żadnych danych wyjściowych, ani nie jest zgłaszany błąd.

W poniższej tabeli przedstawiono parametry, które są istotne dla każdego typu tematu. Po tabeli znajduje się krótki opis każdego parametru, ale więcej informacji na ten temat zawiera sekcja ["ZDEFINIUJ TEMAT"](#page-593-0) [na stronie 594.](#page-593-0)

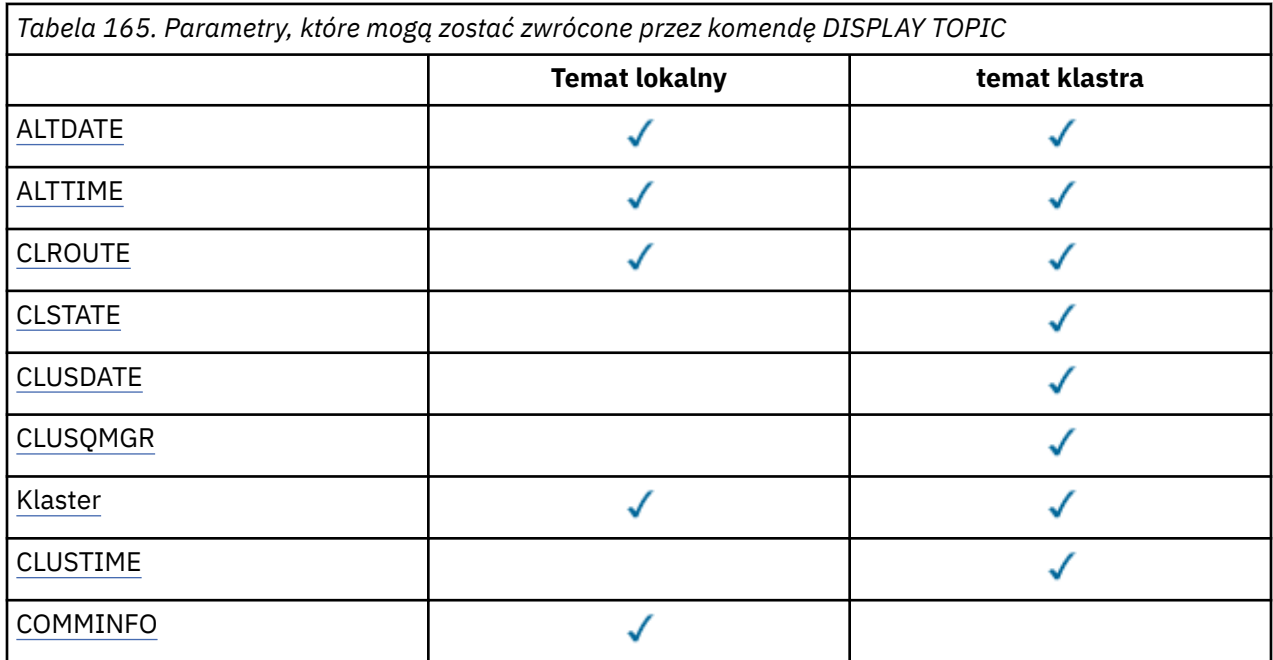

<span id="page-858-0"></span>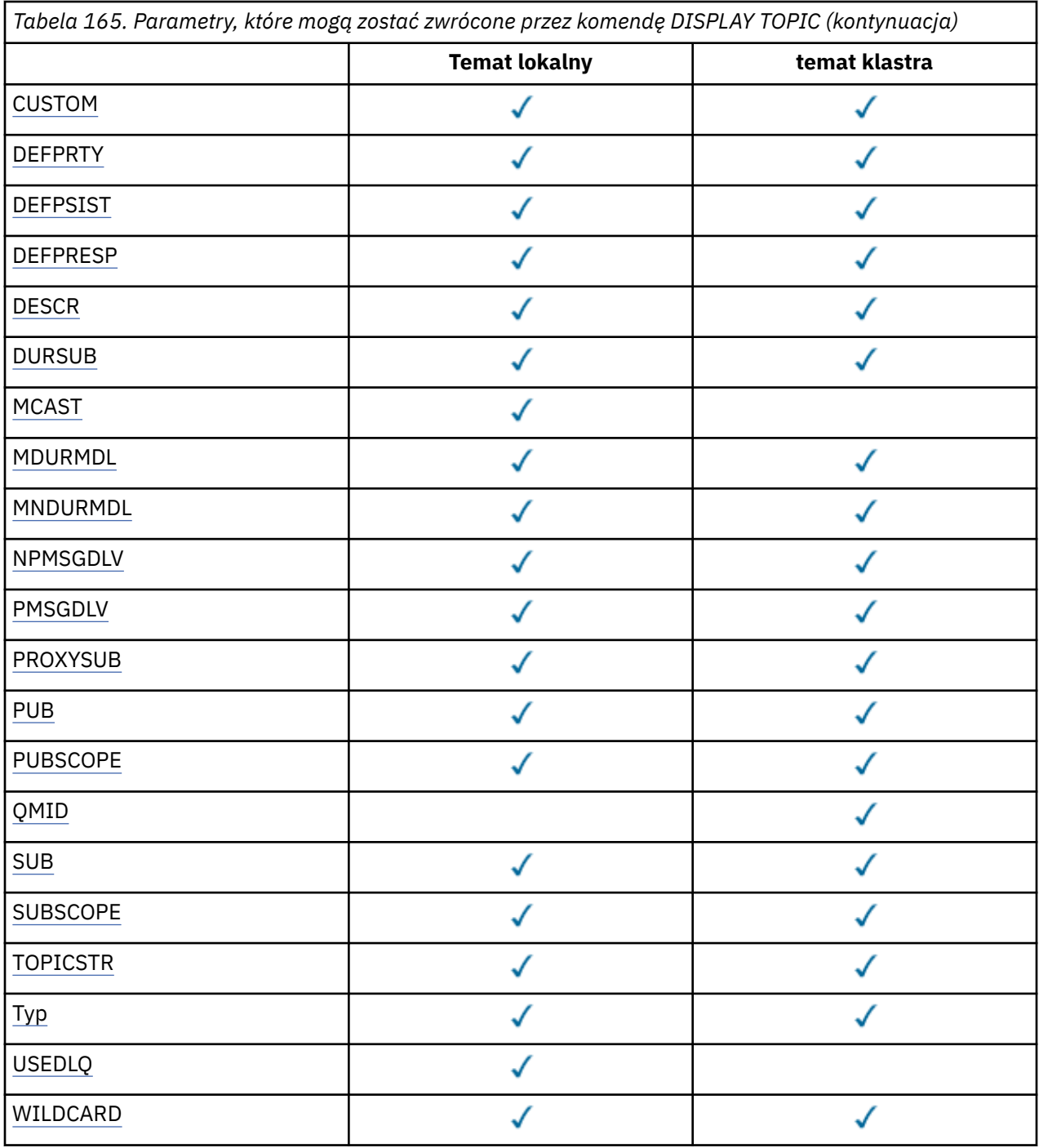

## **ALTDATE**

Data ostatniej zmiany definicji lub informacji w formularzu yyyy-mm-dd.

## **ALTTIME**

Czas ostatniej zmiany definicji lub informacji, w postaci hh.mm.ss.

## **CLROUTE**

Zachowanie routingu używane w przypadku tematów w klastrze, które są zdefiniowane przez parametr **CLUSTER** .

## **CLSTATE**

Bieżący stan tego tematu w klastrze zdefiniowanym przez parametr **CLUSTER** . Wartości mogą być następujące:

## <span id="page-859-0"></span>*ACTIVE*

Temat klastra jest poprawnie skonfigurowany i jest uwzględniany przez ten menedżer klastra.

## *PENDING*

Ta wartość jest widoczna tylko przez udostępniający menedżer kolejek. Ten stan jest zgłaszany, jeśli temat został utworzony, ale pełne repozytorium jeszcze nie propagowało go do klastra. Taka sytuacja może wystąpić, kiedy udostępniający menedżer kolejek nie jest połączony z pełnym repozytorium lub pełne repozytorium uznało temat za niepoprawny.

## *INVALID*

Ta definicja tematu klastra pozostaje w konflikcie z wcześniejszą definicją w klastrze i dlatego nie jest aktualnie aktywna.

## *ERROR*

Wystąpił błąd dotyczący tego obiektu tematu.

Ten parametr jest zwykle używany do celów diagnostycznych, kiedy wiele definicji tego samego tematu klastra zostaje zdefiniowanych w różnych menedżerach kolejek, a definicje nie są identyczne. Więcej informacji na ten temat zawiera sekcja Routing dla klastrów publikowania/subskrypcji: Uwagi na temat zachowania.

## **Data CLUSDATE**

Data udostępnienia informacji do lokalnego menedżera kolejek w postaci yyyy-mm-dd.

## **CLUSQMGR**

Nazwa menedżera kolejek, który udostępnia temat.

## **CLUSTER**

Nazwa klastra, w którym znajduje się temat.

## **CLUSTIME**

Czas, w którym informacje stały się dostępne dla lokalnego menedżera kolejek, w postaci hh.mm.ss.

## **COMMINFO**

Nazwa obiektu informacji o komunikacji.

## **CUSTOM**

Ten atrybut jest zastrzeżony na potrzeby konfigurowania nowych składników przed wprowadzeniem oddzielnych atrybutów. Może on zawierać wartości zero lub więcej atrybutów jako pary nazwy atrybutu i wartości w formularzu NAME(VALUE).

## **DEFPRTY**

Domyślny priorytet komunikatów publikowanych w tym temacie.

## **DEFPSIST**

Domyślna trwałość komunikatów publikowanych w tym temacie.

## **DEFPRESP**

Domyślna odpowiedź put dla tego tematu. Ten atrybut definiuje zachowanie, które musi być używane przez aplikacje, gdy typ odpowiedzi put w opcjach MQPMO został ustawiony na wartość MQPMO\_RESPONSE\_AS\_TOPIC\_DEF.

## **DESCR**

Opis tego obiektu tematu administracyjnego.

## **DURSUB**

Określa, czy temat zezwala na trwałe subskrypcje.

## **MCAST**

Określa, czy temat jest włączony dla rozsyłania grupowego.

## **MDURMDL**

Nazwa kolejki modelowej dla trwałych subskrypcji zarządzanych.

## **MNDURMDL**

Nazwa kolejki modelowej dla nietrwałych subskrypcji zarządzanych.

## **NPMSGDLV**

Mechanizm dostarczania nietrwałych komunikatów.

## <span id="page-860-0"></span>**PMSGDLV**

Mechanizm dostarczania trwałych komunikatów.

## **PROXYSUB**

Określa, czy subskrypcja proxy jest wymuszana dla tej subskrypcji, nawet jeśli nie istnieją subskrypcje lokalne.

## **PUB**

Określa, czy temat jest włączony do publikacji.

## **PUBSCOPE**

Określa, czy ten menedżer kolejek propaguje publikacje do menedżerów kolejek jako część hierarchii, czy jako część klastra publikowania/subskrybowania.

## **QMID**

Wewnętrznie wygenerowana unikalna nazwa menedżera kolejek, który udostępnia temat.

**SUB**

Określa, czy temat jest włączony dla subskrypcji.

## **SUBSCOPE**

Określa, czy ten menedżer kolejek propaguje subskrypcje do menedżerów kolejek jako część hierarchii, czy jako część klastra publikowania/subskrybowania.

## **TOPICSTR**

Łańcuch tematu.

## **TYPE**

Określa, czy dany obiekt jest tematem lokalnym, czy tematem klastra.

## **USEDLQ**

Określa, czy kolejka niedostarczonych komunikatów jest używana, gdy komunikaty publikacji nie mogą być dostarczane do odpowiedniej kolejki subskrybenta.

## **WILDCARD**

Zachowanie subskrypcji ze znakami wieloznacznymi w odniesieniu do tego tematu.

Więcej informacji na temat tych parametrów, z wyjątkiem parametru **CLSTATE** , zawiera sekcja ["ZDEFINIUJ TEMAT" na stronie 594](#page-593-0).

## **Zadania pokrewne**

Wyświetlanie atrybutów obiektu tematu administracyjnego

Zmiana atrybutów tematu administracyjnego

## **Odsyłacze pokrewne**

"WYŚWIETL STATUS TPSTATUS" na stronie 861

Aby wyświetlić status jednego lub większej liczby tematów w drzewie tematów, należy użyć komendy MQSC **DISPLAY TPSTATUS** .

# **WYŚWIETL STATUS TPSTATUS**

Aby wyświetlić status jednego lub większej liczby tematów w drzewie tematów, należy użyć komendy MQSC **DISPLAY TPSTATUS** .

## **Korzystanie z komend MQSC**

Informacje na temat korzystania z komend MQSC zawiera sekcja Wykonywanie zadań administrowania lokalnego za pomocą komend MQSC.

 $\blacksquare$ Tę komendę można wydać z poziomu źródeł 2CR.Wyjaśnienie symboli źródła można znaleźć w sekcji Źródła, z których można wydawać komendy MQSC w systemie z/OS.

- Diagram składni
- • ["Uwagi dotyczące używania produktu DISPLAY TPSTATUS" na stronie 863](#page-862-0)
- • ["Opisy parametrów dla DISPLAY TPSTATUS" na stronie 863](#page-862-0)
- • ["Parametry statusu tematu" na stronie 866](#page-865-0)
- • ["Parametry statusu podrzędnego" na stronie 867](#page-866-0)
- • ["Parametry statusu publikacji" na stronie 868](#page-867-0)

**Synonim**: DIS TPS

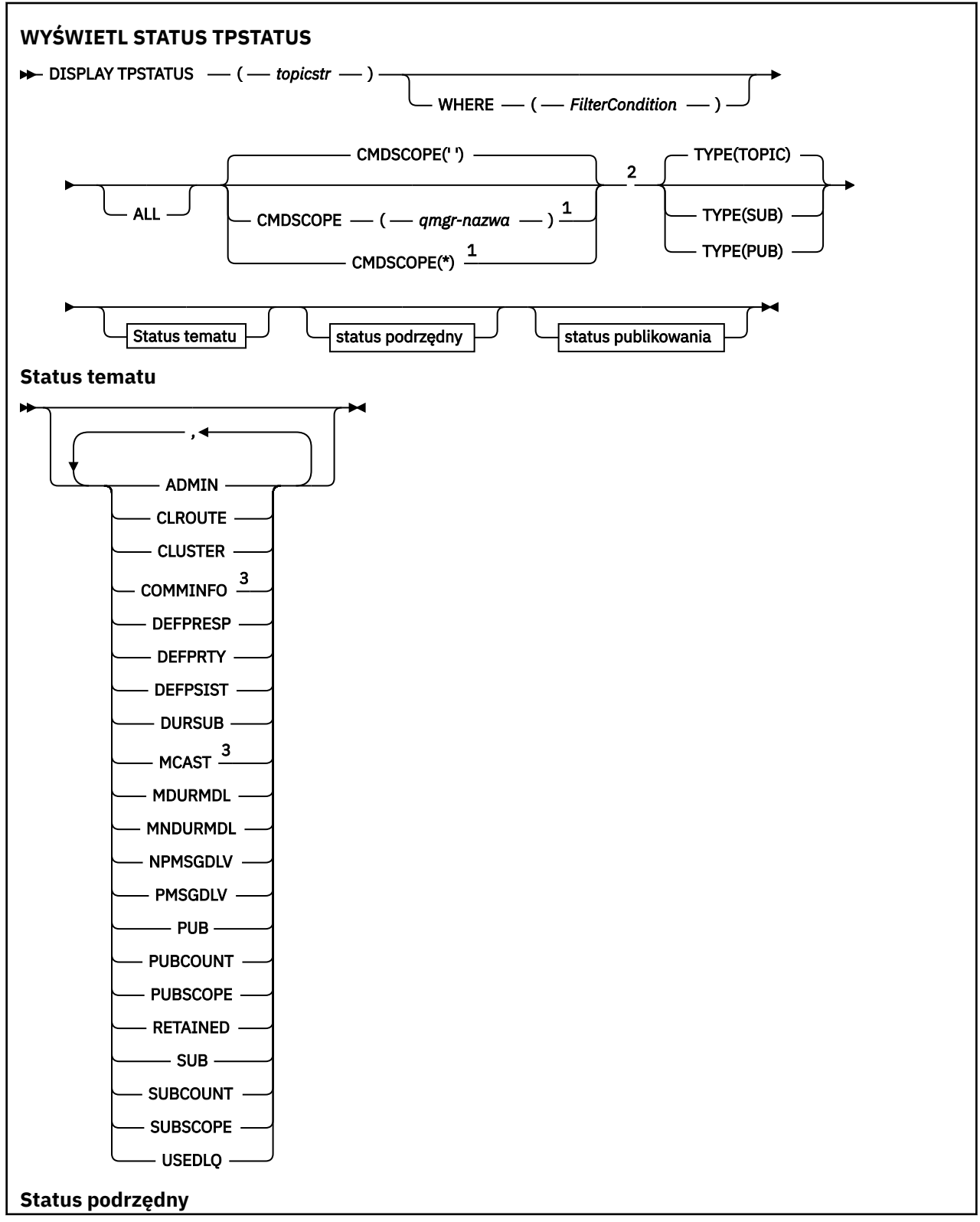

<span id="page-862-0"></span>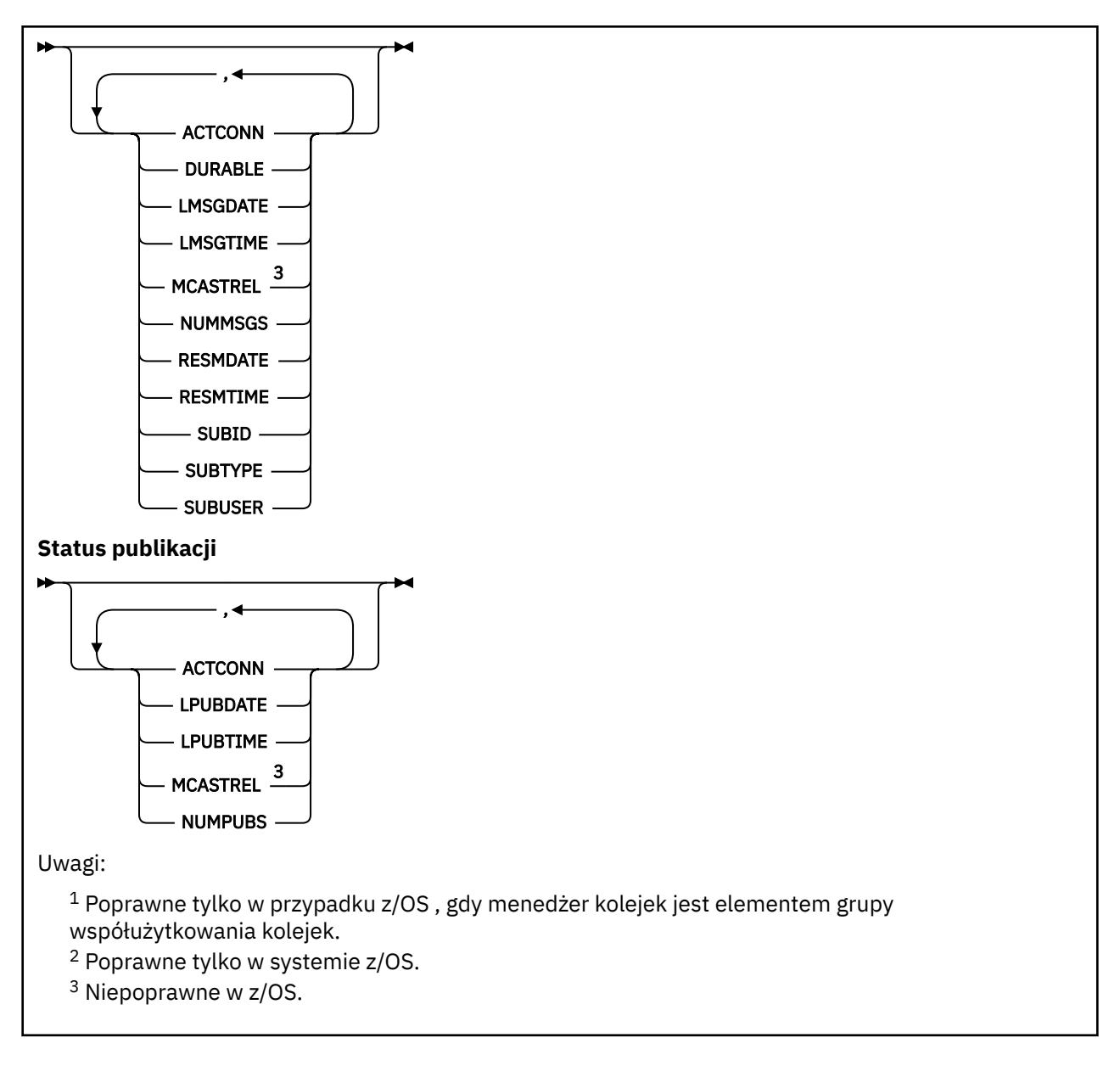

# **Uwagi dotyczące używania produktu DISPLAY TPSTATUS**

- 1. Parametr TOPICSTR może zawierać znaki, których nie można przetłumaczyć na drukowalne znaki, gdy zostanie wyświetlone dane wyjściowe komendy.
	- Multi W systemie Wiele platform za pomocą komendy **runmqsc** te znaki niedrukowalne są wyświetlane jako kropki.
		- <mark>1/05 </mark>W systemie z/OSte znaki niedrukowalne są wyświetlane jako odstępy.
- 2. Parametr wejściowy łańcucha tematu w tej komendzie musi być zgodny z tematem, w którym ma zostać wykonana czynność. Łańcuchy znaków znajdują się w łańcuchach tematów jako znaki, które mogą być używane z położenia wydającego komendę. W przypadku wydawania komend za pomocą MQSC użytkownik ma do dyspozycji mniej znaków niż w przypadku używania aplikacji, która wprowadza komunikaty PCF, takie jak IBM MQ Explorer.

# **Opisy parametrów dla DISPLAY TPSTATUS**

Komenda **DISPLAY TPSTATUS** wymaga wartości łańcucha tematu w celu określenia, które węzły tematu zostaną zwrócone przez komendę.

### *topicstr)*

Wartość łańcucha tematu, dla którego mają być wyświetlane informacje o statusie. Nie można określić nazwy obiektu tematu IBM MQ .

Łańcuch tematu może mieć jedną z następujących wartości:

- Konkretna wartość łańcucha tematu. Na przykład, DIS TPS('Sports/Football') zwraca tylko węzeł "Sports/Football".
- Łańcuch tematu zawierający znak wieloznaczny "+" . Na przykład funkcja DIS TPS('Sports/ Football/+') zwraca wszystkie bezpośrednie węzły podrzędne węzła "Sports/Football".
- Łańcuch tematu zawierający znak wieloznaczny "#" . Na przykład DIS TPS('Sports/ Football/#') zwraca węzeł "Sports/Football" i wszystkie jego węzły potomne.
- Łańcuch tematu zawierający więcej niż jeden znak wieloznaczny. Na przykład funkcja DIS TPS('Sports/+/Teams/#') zwraca dowolny bezpośredni węzeł podrzędny "Sports", który ma również element potomny "teams" ("zespoły"), wraz ze wszystkimi potomkami tych ostatnich węzłów.

Komenda **DISPLAY TPSTATUS** nie obsługuje znaku wieloznacznego '\*'. Więcej informacji na temat używania znaków wieloznacznych można znaleźć w temacie pokrewny.

- Aby zwrócić listę wszystkich tematów na poziomie głównym, należy użyć opcji DIS TPS('+') .
- Aby zwrócić listę wszystkich tematów w drzewie tematów, należy użyć komendy DIS TPS('#'), ale należy pamiętać, że ta komenda może zwrócić dużą ilość danych.
- Aby filtrować listę zwracanych tematów, należy użyć parametru **WHERE** . Na przykład funkcja DIS TPS('Sports/Football/+') WHERE(TOPICSTR LK 'Sports/Football/L\*') zwraca wszystkie bezpośrednie węzły potomne węzła "Sports/Football" ("Sports/Football"), zaczynające się od litery "L".

### **gdzie**

Określa warunek filtru w celu wyświetlenia tylko tych definicji tematów administracyjnych, które spełniają kryterium wyboru warunku filtru. Warunek filtru składa się z trzech części: *filter-keyword*, *operator*i *filter-value*:

### **słowo kluczowe filtru**

Z wyjątkiem parametru CMDSCOPE, każdy parametr, który może być używany z tą komendą DISPLAY.

### **operator**

Określa, czy łańcuch tematu jest zgodny z wartością filtru dla danego słowa kluczowego filtru. Operatorami są:

## **LT**

Jest mniejsze niż

## **GT**

Większe niż

## **EQ**

Równe

## **NE**

Nierówne

# Mniejsze lub równe

**LE**

**GE**

Większe lub równe

## **LK**

Pasuje do łańcucha ogólnego, który jest podany jako *topicstr*

**NL**

Nie jest zgodny z łańcuchem ogólnym udostępnionym jako *topicstr* .
### **wartość filtru**

Wartość, która musi być testowana przez wartość atrybutu przy użyciu operatora. W zależności od słowa kluczowego filtru wartość ta może być następująca:

• Jawna wartość, która jest poprawną wartością dla testowanego atrybutu.

Można używać tylko operatorów LT, GT, EQ, NE, LE lub GE. Jeśli jednak wartość atrybutu jest jedną z możliwych zestawów wartości parametru, można użyć tylko EQ lub NE.

• Wartość ogólna. Ta wartość jest łańcuchem znaków z gwiazdką na końcu, na przykład ABC\*. Jeśli operatorem jest LK, komenda wyświetli wszystkie węzły tematu, które rozpoczynają się od łańcucha (w przykładzie ABC). Jeśli operatorem jest NL, komenda wyświetla listę wszystkich węzłów tematów, które nie rozpoczynają się od łańcucha.

Nie można użyć ogólnej wartości *wartość-filtru* dla parametrów z wartościami liczbowymi lub z jednym z zestawów wartości.

### **ALL**

Ten parametr służy do wyświetlania wszystkich atrybutów.

Jeśli ten parametr zostanie podany, wszystkie żądania, które zostały podane w zapytaniu, nie mają żadnego efektu. W komendzie wyświetlane są wszystkie atrybuty.

Ten parametr jest parametrem domyślnym, jeśli nie określono nazwy ogólnej i nie żądają żadnych konkretnych atrybutów.

# **Z/OS** CMDSCOPE

Ten parametr ma zastosowanie tylko do produktu z/OS i określa sposób działania komendy, gdy menedżer kolejek jest elementem grupy współużytkowania kolejek.

*' '*

Komenda jest uruchamiana w menedżerze kolejek, w którym została wprowadzona. Ta wartość jest wartością domyślną.

### *nazwa\_menedżera\_kolejek*

Komenda działa w menedżerze kolejek o podanej nazwie, jeśli menedżer kolejek jest aktywny w obrębie grupy współużytkowania kolejek.

Istnieje możliwość określenia nazwy menedżera kolejek innego niż menedżer kolejek, w którym wpisano komendę, ale tylko w przypadku korzystania ze środowiska grupy współużytkowania kolejki i włączenia serwera komend.

### *\**

Komenda jest uruchamiana w lokalnym menedżerze kolejek i w każdym aktywnym menedżerze kolejek w grupie współużytkowania kolejek. Działanie tej opcji jest równoznaczne z wprowadzeniem komendy w każdym menedżerze kolejek w grupie współużytkowania kolejek.

### **TYPE**

### **TOPIC**

Komenda wyświetla informacje o statusie odnoszące się do każdego węzła tematu, który jest domyślny, jeśli nie zostanie podany parametr **TYPE** .

### **PUB**

Komenda wyświetla informacje o statusie dotyczące aplikacji, które mają otwarte węzły tematów do opublikowania.

### **SUB**

Komenda wyświetla informacje o statusie dotyczące aplikacji, które subskrybują węzeł tematu lub węzły. Subskrybenty zwracane przez komendę nie muszą koniecznie być subskrybentami, którzy otrzymają komunikat opublikowany w tym węźle tematu. Wartość **SelectionString** lub **SubLevel** określa, którzy subskrybenci otrzymują takie komunikaty.

## **Parametry statusu tematu**

Parametry statusu tematu definiują dane wyświetlane przez komendę. Parametry te można określić w dowolnej kolejności, ale nie mogą określać tego samego parametru więcej niż jeden raz.

Obiekty tematów mogą być definiowane z atrybutami o wartości *ASPARENT*. Status tematu zawiera rozstrzygnięte wartości, których wynikiem jest znalezienie ustawienia najbliższego nadrzędnego obiektu tematu administracyjnego w drzewie tematów, a więc nigdy nie zostanie wyświetlona wartość *ASPARENT*.

### **ADMIN**

Jeśli węzeł tematu jest węzłem administracyjnym, komenda wyświetla powiązaną nazwę obiektu tematu zawierającą konfigurację węzła. Jeśli pole nie jest polem administracyjnym, komenda wyświetla puste pole.

### **CLROUTE**

Zachowanie routingu używane w przypadku tematów w klastrze, które są zdefiniowane przez parametr **CLUSTER** . Wartości mogą być następujące:

### *DIRECT*

Publikacja w tym łańcuchu tematu, pochodząca z tego menedżera kolejek, jest wysyłana bezpośrednio do dowolnego menedżera kolejek w klastrze przy użyciu zgodnej subskrypcji.

### *TOPICHOST*

Publikacja w tym łańcuchu tematu, pochodząca z tego menedżera kolejek, jest wysyłana do jednego z menedżerów kolejek w klastrze, który udostępnia definicję odpowiedniego obiektu tematu w klastrze, a następnie z niego do dowolnego menedżera kolejek w klastrze z zgodną subskrypcją.

### *Brak*

Ten węzeł tematu nie jest grupowany.

### **CLUSTER**

Nazwa klastra, do którego należy ten temat.

**' '**

Ten temat nie należy do klastra. Publikacje i subskrypcje tego tematu nie są propagowane do połączonych w klastry menedżerów kolejek publikowania/subskrybowania.

### **COMMINFO**

Wyświetla rozstrzygniętą wartość nazwy obiektu informacji o komunikacji, który ma być używany dla węzła tematu dla ths.

### **DEFPRESP**

Wyświetla rozstrzygniętą domyślną odpowiedź put dla komunikatów publikowanych w temacie. Wartość może mieć wartość *SYNC* lub *ASYNC* .

### **DEFPRTY**

Wyświetla rozstrzygnięty domyślny priorytet komunikatów publikowanych w temacie.

### **DEFPSIST**

Wyświetla rozstrzygniętą trwałość domyślną dla tego łańcucha tematu. Wartość może mieć wartość *YES* lub *NO*.

### **DURSUB**

Wyświetla rozstrzygniętą wartość, która wskazuje, czy aplikacje mogą wykonywać trwałe subskrypcje. Wartość może mieć wartość *YES* lub *NO*.

### **MCAST**

Wyświetla rozstrzygniętą wartość, która wskazuje, czy temat może być nadawany za pomocą rozsyłania grupowego, czy nie. Wartość może mieć wartość *ENABLED*(włączona), *DISABLED*(wyłączone) lub *ONLY*(TYLKO).

### **MDURMDL**

Wyświetla rozstrzygniętą wartość nazwy kolejki modelowej, która ma być używana dla trwałych subskrypcji.

### **MNDURMDL**

Wyświetla rozstrzygniętą wartość nazwy kolejki modelowej używanej dla nietrwałych subskrypcji.

### **NPMSGDLV**

Wyświetla rozstrzygniętą wartość dla mechanizmu dostarczania nietrwałych komunikatów publikowanych w tym temacie. Wartość może mieć wartość *ALL*, *ALLDUR*lub *ALLAVAIL*.

### **PMSGDLV**

Wyświetla rozstrzygniętą wartość dla mechanizmu dostarczania trwałych komunikatów publikowanych w tym temacie. Wartość może mieć wartość *ALL*, *ALLDUR*lub *ALLAVAIL*.

### **PUB**

Wyświetla rozstrzygniętą wartość, która wskazuje, czy publikacje są dozwolone dla tego tematu. Wartości mogą mieć wartość *ENABLED* (włączona) lub *DISABLED*(wyłączone).

### **PUBCOUNT**

Wyświetla liczbę uchwytów, które są otwarte do publikowania w tym węźle tematu.

### **PUBSCOPE**

Określa, czy dany menedżer kolejek propaguje publikacje, dla tego węzła tematu, do innych menedżerów kolejek w ramach hierarchii lub klastra, czy też ogranicza je do subskrypcji tylko zdefiniowanych w menedżerze kolejek lokalnych. Wartość może mieć wartość *QMGR* lub *ALL*.

### **Zachowany**

Wyświetla informację o tym, czy zachowana publikacja powiązana z tym tematem jest zachowana. Wartość może mieć wartość *YES* lub *NO*.

### **SUB**

Wyświetla rozstrzygniętą wartość, która wskazuje, czy subskrypcje są dozwolone dla tego tematu. Wartości mogą mieć wartość *ENABLED* (włączona) lub *DISABLED*(wyłączone).

### **SUBCOUNT**

Wyświetla liczbę subskrybentów tego węzła tematu, w tym stałych subskrybentów, które nie są aktualnie połączone.

### **SUBSCOPE**

Określa, czy ten menedżer kolejek propaguje subskrypcje, dla tego węzła tematu, do innych menedżerów kolejek w ramach klastra lub hierarchii, czy też ogranicza subskrypcje tylko do lokalnego menedżera kolejek. Wartość może mieć wartość *QMGR* lub *ALL*.

### **USEDLQ**

Określa, czy kolejka niedostarczonych komunikatów jest używana, gdy komunikaty publikacji nie mogą być dostarczane do odpowiedniej kolejki subskrybenta. Wartość może mieć wartość *YES* lub *NO*.

### **Parametry statusu podrzędnego**

Parametry statusu podrzędnego definiują dane wyświetlane przez komendę. Parametry te można określić w dowolnej kolejności, ale nie mogą określać tego samego parametru więcej niż jeden raz.

### **ACTCONN**

Wykrywa publikacje lokalne, zwracając aktualnie aktywny identyfikator ConnectionId (CONNID), który otworzył tę subskrypcję.

### **DURABLE**

Wskazuje, czy trwała subskrypcja nie jest usuwana, gdy aplikacja tworzący ją zamyka uchwyt subskrypcji, i utrzymuje się ponownie przy restarcie menedżera kolejek. Wartość może mieć wartość *YES* lub *NO*.

### **LMSGDATE**

Data ostatniego wysłania komunikatu do tej subskrypcji przez wywołanie MQPUT. Wywołanie MQPUT aktualizuje pole daty tylko wtedy, gdy wywołanie pomyślnie wstawi komunikat do miejsca docelowego określonego przez tę subskrypcję. Wywołanie MQSUBRQ powoduje aktualizację tej wartości.

### **LMSGTIME**

Godzina, o której wywołanie MQPUT ostatnio wysłało komunikat do tej subskrypcji. Wywołanie MQPUT aktualizuje pole godziny tylko wtedy, gdy wywołanie pomyślnie wstawi komunikat do miejsca docelowego określonego przez tę subskrypcję. Wywołanie MQSUBRQ powoduje aktualizację tej wartości.

### **MCASTREL**

Indykator niezawodności dostarczania komunikatów rozsyłania grupowego.

Wartości są określane procentowo. Wartość 100 oznacza, że wszystkie komunikaty są dostarczane bez problemów. Wartość mniejsza niż 100 oznacza, że w przypadku niektórych komunikatów występują problemy z siecią. Aby określić charakter tych problemów, można włączyć generowanie komunikatów zdarzeń, użyć parametru **COMMEV** obiektów COMMINFO, a następnie sprawdzić wygenerowane komunikaty o zdarzeniach.

Zwracane są następujące dwie wartości:

- Pierwsza wartość jest oparta na ostatnich działaniach w krótkim okresie.
- Druga wartość jest oparta na działaniu w dłuższym okresie.

Jeśli nie są dostępne żadne pomiary, wartości są wyświetlane jako puste.

### **NUMMSGS**

Liczba komunikatów umieszczonych w miejscu docelowym określonym przez tę subskrypcję. Wywołanie MQSUBRQ powoduje aktualizację tej wartości.

### **RESMDATE**

Data ostatniego wywołania MQSUB, które nawiązano połączenie z tą subskrypcją.

### **RESMTIME**

Czas ostatniego wywołania MQSUB, które nawiązano połączenie z tą subskrypcją.

### **SUBID**

Unikalny identyfikator danej subskrypcji, przypisany przez menedżer kolejek. Format parametru **SUBID** jest zgodny z formatem CorrelId. W przypadku trwałych subskrypcji komenda zwraca wartość **SUBID** nawet wtedy, gdy subskrybent nie jest aktualnie połączony z menedżerem kolejek.

### **SUBTYPE**

Typ subskrypcji wskazujący, w jaki sposób został on utworzony. Może to być wartość *ADMIN*, *API*lub *PROXY*.

### **SUBUSER**

Identyfikator użytkownika, który jest właścicielem subskrypcji, który może być identyfikatorem użytkownika powiązanym z twórcą subskrypcji lub, jeśli przejęcie subskrypcji jest dozwolone, ID użytkownika, który ostatnio przejął subskrypcję.

### **Parametry statusu publikacji**

Parametry statusu publikowania definiują dane wyświetlane przez komendę. Parametry te można określić w dowolnej kolejności, ale nie mogą określać tego samego parametru więcej niż jeden raz.

### **ACTCONN**

Aktywny obecnie obiekt ConnectionId (CONNID) powiązany z uchwytem, który zawiera ten węzeł tematu, który jest otwarty do publikowania.

### **LPUBDATE**

Data ostatniego wysłania komunikatu przez publikatora.

### **LPUBTIME**

Godzina, o której ten publikator ostatnio wysłał komunikat.

### **MCASTREL**

Indykator niezawodności dostarczania komunikatów rozsyłania grupowego.

Wartości są określane procentowo. Wartość 100 oznacza, że wszystkie komunikaty są dostarczane bez problemów. Wartość mniejsza niż 100 oznacza, że w przypadku niektórych komunikatów

występują problemy z siecią. Aby określić charakter tych problemów, można włączyć generowanie komunikatów zdarzeń, używając parametru **COMMEV** obiektów COMMINFO, a następnie sprawdzić wygenerowane komunikaty zdarzeń.

Zwracane są następujące dwie wartości:

- Pierwsza wartość jest oparta na ostatnich działaniach w krótkim okresie.
- Druga wartość jest oparta na działaniu w dłuższym okresie.

Jeśli nie są dostępne żadne pomiary, wartości są wyświetlane jako puste.

### **NUMPUBS**

Liczba publikowanych przez tego publikatora. Ta wartość rejestruje rzeczywistą liczbę opublikowanych komunikatów, a nie łączną liczbę komunikatów publikowanych dla wszystkich subskrybentów.

### **Zadania pokrewne**

Wyświetlanie atrybutów obiektu tematu administracyjnego

### **Odsyłacze pokrewne**

["WYŚWIETL TEMAT" na stronie 852](#page-851-0)

Użyj komendy MQSC **DISPLAY TOPIC** , aby wyświetlić atrybuty jednego lub większej liczby obiektów tematu IBM MQ dowolnego typu.

#### **WYŚWIETL ŚLEDZENIE w z/OS**  $z/0S$

Aby wyświetlić listę aktywnych danych śledzenia, należy użyć komendy MQSC DISPLAY TRACE.

# **Korzystanie z komend MQSC**

Informacje na temat korzystania z komend MQSC zawiera sekcja Wykonywanie zadań administrowania lokalnego za pomocą komend MQSC.

Tę komendę można wydać z poziomu źródeł 12CR.Wyjaśnienie symboli źródła można znaleźć w sekcji Źródła, z których można wydawać komendy MQSC w systemie z/OS.

- Diagram składni
- • ["Opisy parametrów dla komendy DISPLAY TRACE" na stronie 870](#page-869-0)
- • ["Blok docelowy" na stronie 871](#page-870-0)
- • ["Blok ograniczeń" na stronie 871](#page-870-0)

**Synonim**: DIS TRACE

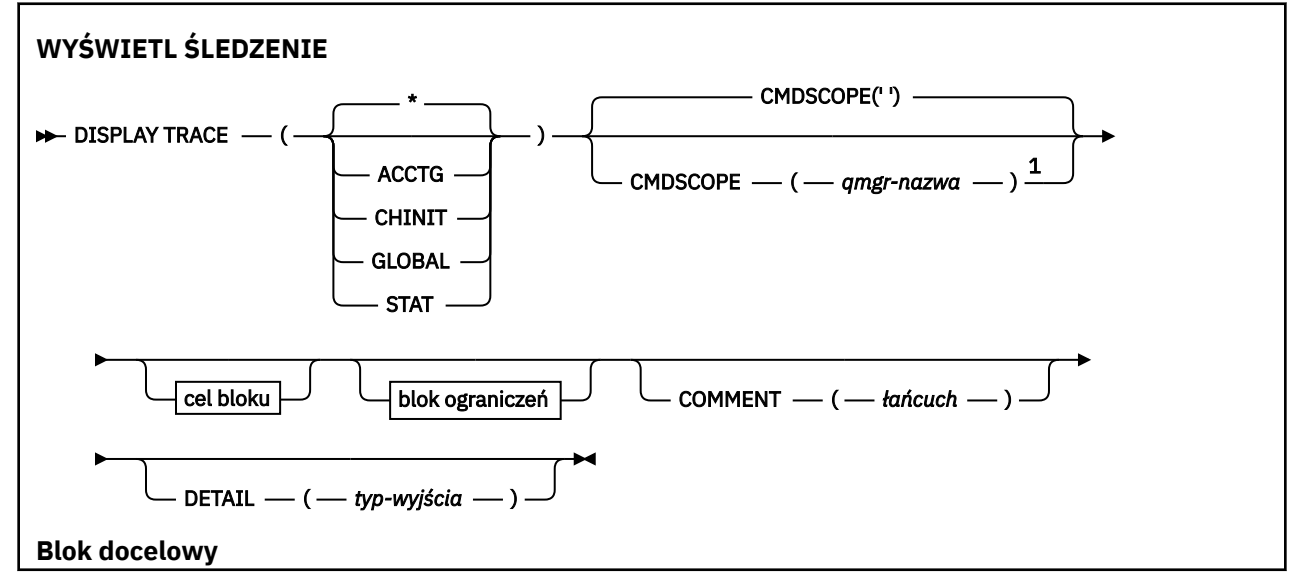

<span id="page-869-0"></span>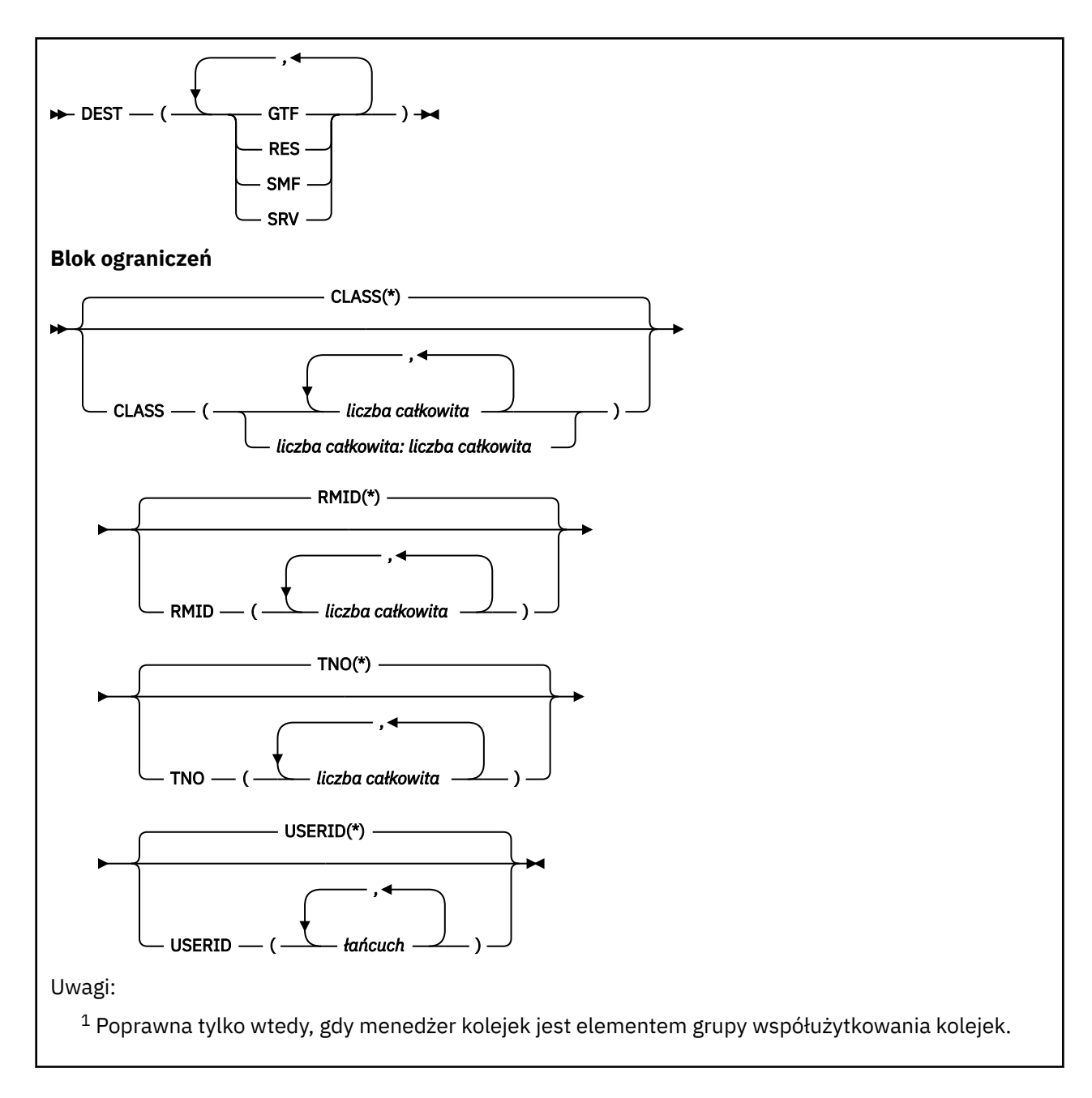

# **Opisy parametrów dla komendy DISPLAY TRACE**

Wszystkie parametry są opcjonalne. Każda z opcji, która jest używana, ogranicza efekt działania komendy do aktywnych danych śledzenia, które zostały uruchomione przy użyciu tej samej opcji, jawnie lub domyślnie, z dokładnie tymi samymi wartościami parametrów.

**\***

Nie ogranicza listy śledzeń. Jest to opcja domyślna. Opcja CLASS nie może być używana z opcją DISPLAY TRACE (\*).

Każdy z pozostałych parametrów w tej sekcji ogranicza listę do śledzenia odpowiedniego typu:

**ACCTG**

Dane rozliczeniowe (synonim jest A)

**CHINIT**

Dane usługi z inicjatora kanału. Synonim to CHI lub DQM.

### **Globalne**

Dane usługi z całego menedżera kolejek z wyjątkiem inicjatora kanału. Tym synonimem jest G.

### <span id="page-870-0"></span>**STAT**

Dane statystyczne (synonim S)

### **COMMENT (** *łańcuch* **)**

Określa komentarz. Ta opcja nie jest wyświetlana na ekranie, ale może być zapisana w danych wyjściowych śledzenia.

### **DETAIL (** *typ-wyjściowy* **)**

Ten parametr jest ignorowany; jest on zachowywany tylko w celu zachowania zgodności z wcześniejszymi wersjami.

Możliwe wartości parametru *typ-wyjścia* to \*, 1 lub 2.

### **CMDSCOPE**

Ten parametr określa sposób działania komendy, gdy menedżer kolejek jest elementem grupy współużytkowania kolejek.

Nie można użyć CMDSCOPE dla komend wywołanych z pierwszego zestawu danych wejściowych inicjowania CSQINP1.

**' '**

Komenda jest uruchamiana w menedżerze kolejek, w którym została wprowadzona. Jest to wartość domyślna.

### *nazwa\_menedżera\_kolejek*

Komenda jest uruchamiana w określonym menedżerze kolejek, który udostępnia menedżer kolejek aktywny w grupie współużytkowania kolejek.

Istnieje możliwość określenia nazwy menedżera kolejek innego niż menedżer kolejek, w którym wprowadzono komendę, tylko w przypadku korzystania ze środowiska grupy współużytkowania kolejek i jeśli serwer komend jest włączony.

# **Blok docelowy**

### **DEST**

Ogranicza listę do danych śledzenia uruchomionych dla konkretnych miejsc docelowych. Można określić więcej niż jedną wartość, ale nie należy używać tej samej wartości dwa razy. Jeśli nie zostanie podana żadna wartość, lista nie jest ograniczona.

Możliwe wartości i ich znaczenia to:

### **GTF**

Narzędzie Generalized Trace Facility

**res**

Tabela zawiasowa rezydującego w ECSA (rozszerzony obszar wspólnych usług)

### **SMF**

Narzędzie do zarządzania systemem

### **SRV**

Procedura serwisowania zaprojektowana dla produktu IBM na potrzeby diagnozowania problemów

# **Blok ograniczeń**

### **KLASA (** *liczba\_całkowita* **)**

Ogranicza listę do danych śledzenia uruchomionych dla określonych klas. Lista dozwolonych klas znajduje się w sekcji ["URUCHOM ŚLEDZENIE w z/OS" na stronie 963](#page-962-0) .

Wartością domyślną jest CLASS (\*), który nie ogranicza listy.

### **RMID (** *liczba\_całkowita* **)**

Ogranicza listę do śledzenia uruchomionych dla konkretnych menedżerów zasobów. Lista dozwolonych identyfikatorów menedżera zasobów znajduje się w sekcji ["URUCHOM ŚLEDZENIE](#page-962-0) [w z/OS" na stronie 963](#page-962-0) . Nie należy używać tej opcji ze śledzeniem typu STAT lub CHINIT.

Wartością domyślną jest RMID (\*), która nie ogranicza listy.

### **TNO (** *liczba\_całkowita* **)**

Ogranicza listę do konkretnych danych śledzenia, identyfikowanych przez ich liczbę śledzenia (od 0 do 32). Można użyć maksymalnie 8 numerów śledzenia. Jeśli używana jest więcej niż jedna liczba, można użyć tylko jednej wartości dla USERID. Wartością domyślną jest TNO (\*), która nie ogranicza listy.

0 oznacza śledzenie, które inicjator kanału może zostać uruchomiony automatycznie. Dane śledzenia od 1 do 32 to wartości dla menedżera kolejek lub inicjatora kanału, które mogą być uruchamiane automatycznie przez menedżer kolejek lub ręcznie za pomocą komendy START TRACE.

### **USERID (** *łańcuch* **)**

Ogranicza listę do śledzenia, które zostały uruchomione dla konkretnych identyfikatorów użytkowników. Można użyć maksymalnie 8 identyfikatorów użytkowników. Jeśli używany jest więcej niż jeden identyfikator użytkownika, dla TNO można użyć tylko jednej wartości. Nie należy używać tej opcji z STAT. Wartością domyślną jest USERID (\*), który nie ogranicza listy.

#### $z/0S$ **WYŚWIETL WYKORZYSTANIE w systemie z/OS**

Użyj komendy MQSC DISPLAY USAGE, aby wyświetlić informacje na temat bieżącego stanu zestawu stron, wyświetlić informacje o zestawach danych dziennika lub wyświetlić informacje o zestawach danych komunikatów współużytkowanych.

# **Korzystanie z komend MQSC**

Informacje na temat korzystania z komend MQSC zawiera sekcja Wykonywanie zadań administrowania lokalnego za pomocą komend MQSC.

Tę komendę można wydać z poziomu źródeł 2CR.Wyjaśnienie symboli źródła można znaleźć w sekcji Źródła, z których można wydawać komendy MQSC w systemie z/OS.

- Diagram składni
- "Opisy parametrów dla komendy DISPLAY USAGE" na stronie 872

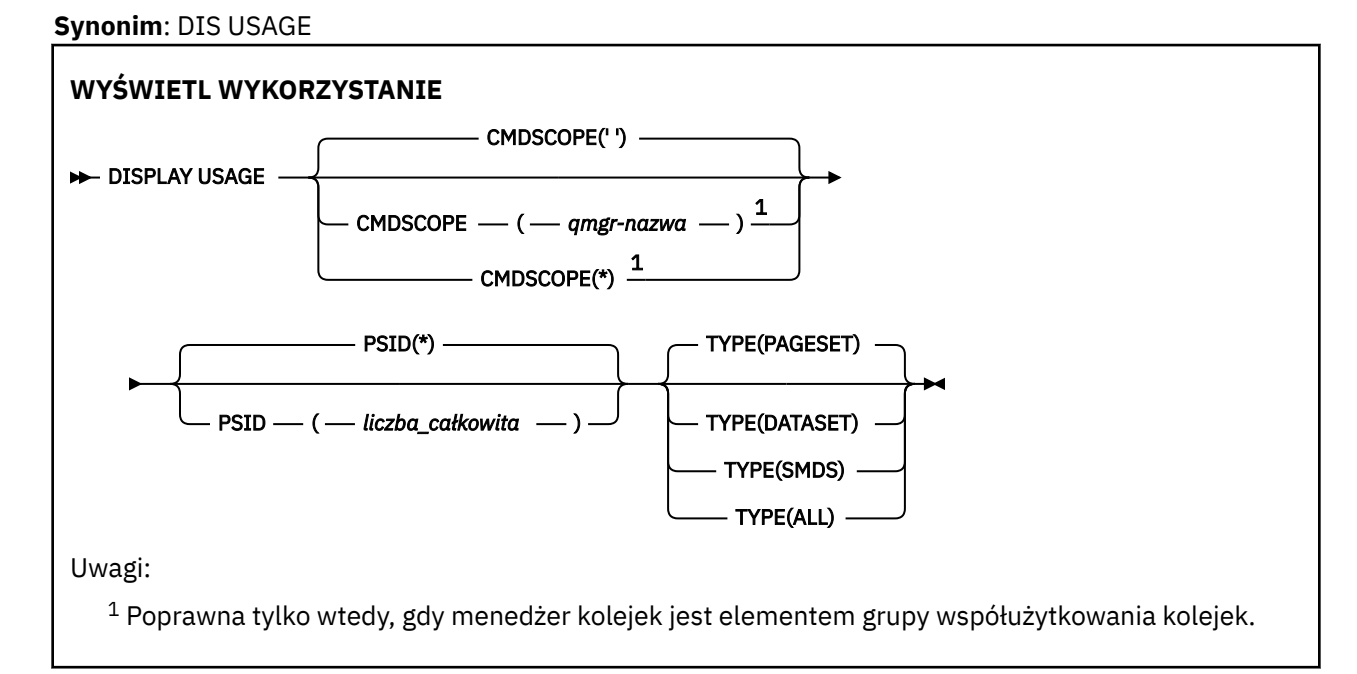

# **Opisy parametrów dla komendy DISPLAY USAGE**

### **CMDSCOPE**

Ten parametr określa sposób działania komendy, gdy menedżer kolejek jest elementem grupy współużytkowania kolejek.

**' '**

Komenda jest uruchamiana w menedżerze kolejek, w którym została wprowadzona. Jest to wartość domyślna.

### *nazwa\_menedżera\_kolejek*

Komenda jest uruchamiana w określonym menedżerze kolejek, który udostępnia menedżer kolejek aktywny w grupie współużytkowania kolejek.

Istnieje możliwość określenia nazwy menedżera kolejek innego niż menedżer kolejek, w którym wprowadzono komendę, tylko w przypadku korzystania ze środowiska grupy współużytkowania kolejek i jeśli serwer komend jest włączony.

**\***

Komenda jest uruchamiana w lokalnym menedżerze kolejek i jest przekazywana do każdego aktywnego menedżera kolejek w grupie współużytkowania kolejek. Działanie tego typu jest takie samo jak wprowadzenie komendy w każdym menedżerze kolejek w grupie współużytkowania kolejek.

### **PSID (** *liczba\_całkowita* **)**

Identyfikator zestawu stron. Ta wartość jest opcjonalna.

**\***

Gwiazdka (\*) we własnym zakresie określa wszystkie identyfikatory zestawu stron. Jest to wartość domyślna.

### **liczba całkowita**

Jest to liczba, w zakresie od 00 do 99.

Wykonanie komendy nie powiedzie się, jeśli identyfikator PSID został określony razem z parametrem TYPE (DATASET) lub TYPE (SMDS).

Jeśli komenda jest uruchomiona w tym samym czasie, co komenda ALTER BUFFPOOL, atrybuty puli buforów mogą nie być całkowicie spójne. Na przykład wartość parametru location może być ustawiona na BELOW, ale liczba dostępnych buforów może być większa niż może być mniejsza niż wartość poniżej paska. Jeśli wystąpi taka sytuacja, uruchom komendę wyświetlania ponownie po zakończeniu komendy ALTER BUFFPOOL.

### **TYPE**

Definiuje typ informacji, które mają być wyświetlane. Wartości są następujące:

### **Zestaw stron**

Wyświetla informacje o zestawie stron i puli buforów. Jest to opcja domyślna.

### **Zestaw danych**

Wyświetl informacje o zestawie danych dla zestawów danych dziennika. Zwracane są komunikaty zawierające 44 znakowe nazwy zestawów danych dla następujących elementów:

- Zestaw danych dziennika zawierający rekord BEGIN\_UR dla najstarszej niekompletnej jednostki pracy dla tego menedżera kolejek lub jeśli nie ma niekompletnych jednostek pracy, zestaw danych dziennika zawierający bieżący najwyższy zapisany plik RBA.
- Zestaw danych dziennika zawierający najstarszy restart\_RBA dowolnego zestawu stron, którego właścicielem jest ten menedżer kolejek.
- Zestaw danych dziennika z zakresem datownika, który zawiera znacznik czasu ostatniej pomyślnej kopii zapasowej dowolnej struktury aplikacji znanej w grupie współużytkowania kolejek.

### **SMDS**

Wyświetla informacje o wykorzystaniu miejsca zestawu danych i puli buforów dla zestawów danych komunikatów współużytkowanych, których właścicielem jest ten menedżer kolejek. Informacje o użyciu miejsca są dostępne tylko wtedy, gdy zestaw danych jest otwarty. Informacje o puli buforów są dostępne tylko wtedy, gdy menedżer kolejek jest połączony ze strukturą. Więcej informacji na temat wyświetlanych informacji można znaleźć w opisach komunikatów CSQE280I i CSQE285I.

**ALL**

Wyświetl zestaw stron, zestaw danych i informacje SMDS.

**Uwaga:** Ta komenda jest wydawana wewnętrznie przez produkt IBM MQ:

- Podczas zamykania menedżera kolejek tak, aby restartowanie RBA zostało zarejestrowane w dzienniku konsoli z/OS .
- Podczas uruchamiania menedżera kolejek informacje o zestawie stron mogą być rejestrowane.
- Gdy parametr DEFINE PSID jest używany do dynamicznego definiowania pierwszej strony ustawionej w menedżerze kolejek, która korzysta z puli buforów określonej w komendzie DEFINE PSID.

### **Odsyłacze pokrewne**

["ALTER PSID w systemie z/OS" na stronie 337](#page-336-0) Aby zmienić metodę rozszerzania dla zestawu stron, należy użyć komendy MQSC **ALTER PSID** .

#### $z/0S$ **MOVE QLOCAL w systemie z/OS**

Użyj komendy MQSC MOVE QLOCAL, aby przenieść wszystkie komunikaty z jednej kolejki lokalnej do innej.

# **Korzystanie z komend MQSC**

Informacje na temat korzystania z komend MQSC zawiera sekcja Wykonywanie zadań administrowania lokalnego za pomocą komend MQSC.

Tę komendę można wydać z poziomu źródeł 2CR.Wyjaśnienie symboli źródła można znaleźć w sekcji Źródła, z których można wydawać komendy MQSC w systemie z/OS.

- Diagram składni
- "Uwagi dotyczące używania produktu MOVE QLOCAL" na stronie 874
- • ["Opisy parametrów dla komendy MOVE QLOCAL" na stronie 875](#page-874-0)

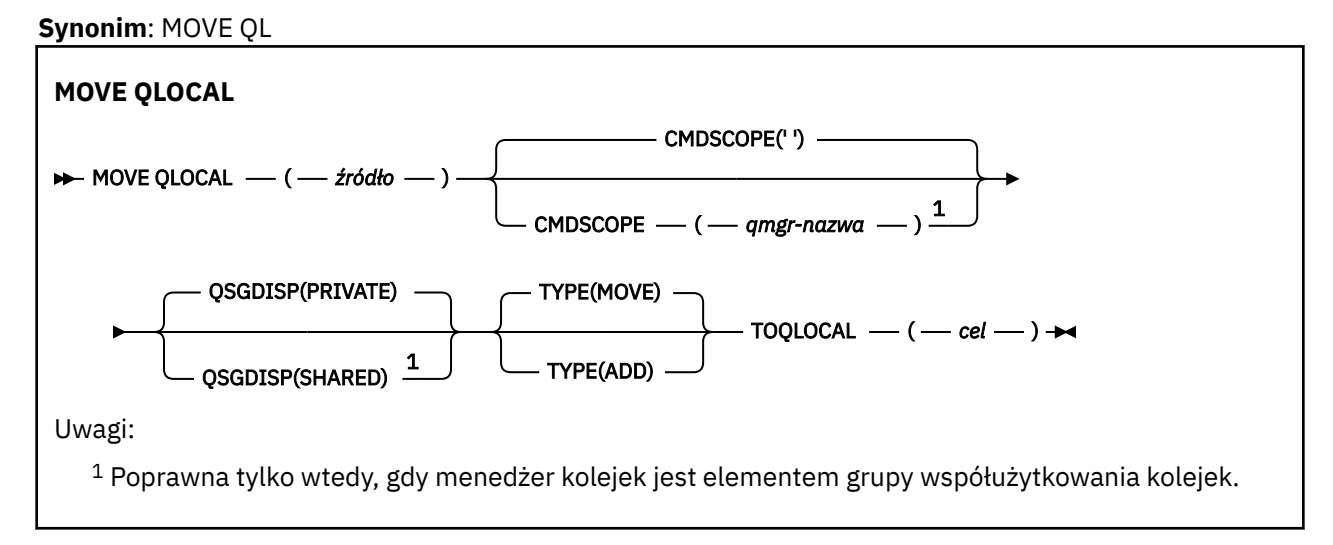

# **Uwagi dotyczące używania produktu MOVE QLOCAL**

- 1. Typowym zastosowaniem komendy MOVE QLOCAL jest przenoszenie komunikatów z kolejki prywatnej do kolejki współużytkowanej podczas konfigurowania środowiska grupy współużytkowania kolejek.
- 2. Komenda MOVE QLOCAL *przenosi* wiadomości; nie kopiuje ich.
- 3. Komenda MOVE QLOCAL przenosi komunikaty w podobny sposób do aplikacji wykonujących kolejne wywołania MQGET i MQPUT. Jednak komenda MOVE QLOCAL nie usuwa fizycznie komunikatów, które utraciły ważność, i dlatego nie są generowane żadne raporty o utracie ważności.
- <span id="page-874-0"></span>4. Priorytet, kontekst i trwałość każdego komunikatu nie są zmieniane.
- 5. Komenda nie dokonuje konwersji danych i nie wywołuje żadnych wyjść.
- 6. Komunikaty raportu potwierdzenia odbioru (COD) nie są generowane, ale komunikaty raportu potwierdzenia odbioru (COA) są wyświetlane. Oznacza to, że dla komunikatu może zostać wygenerowany więcej niż jeden komunikat raportu COA.
- 7. Komenda MOVE QLOCAL przesyła komunikaty w partiach. W czasie COMMIT, jeśli warunki wyzwalacza są spełnione, generowane są komunikaty wyzwalacza. Może to być na końcu operacji przenoszenia.

**Uwaga:** Przed rozpoczęciem przesyłania komunikatów komenda sprawdza, czy liczba komunikatów w kolejce źródłowej, po dodaniu ich do liczby komunikatów w kolejce docelowej, nie przekracza wartości MAXDEPTH w kolejce docelowej.

Jeśli wartość MAXDEPTH kolejki docelowej ma zostać przekroczona, komunikaty nie są przenoszone.

- 8. Komenda MOVE QLOCAL może zmienić kolejność, w jakiej komunikaty mogą być pobierane. Sekwencja pozostaje niezmieniona tylko wtedy, gdy:
	- Należy podać wartość TYPE (MOVE) oraz
	- Parametr MSGDLVSQ dla kolejek źródłowych i docelowych jest taki sam.
- 9. Komunikaty są przenoszone w ramach jednego lub większej liczby punktów synchronizacji. Liczba komunikatów w każdym punkcie synchronizacji jest określana przez menedżer kolejek.
- 10. Jeśli cokolwiek uniemożliwi przeniesienie jednego lub większej liczby komunikatów, komenda zatrzyma przetwarzanie. Może to oznaczać, że niektóre komunikaty zostały już przeniesione, podczas gdy inne komunikaty pozostają w kolejce źródłowej. Niektóre z przyczyn, które uniemożliwiają przenoszenie komunikatu, są następujące:
	- Kolejka docelowa jest pełna.
	- Komunikat jest zbyt długi dla kolejki docelowej.
	- Komunikat jest trwały, ale kolejka docelowa nie może zapisywać trwałych komunikatów.
	- Zestaw stron jest pełny.
- 11. Traktowanie właściwości komunikatu zależy od wartości parametru PROPCTL kolejki źródłowej. Właściwości komunikatu są obsługiwane tak, jakby operacja MQGET została wykonana z opcją MQGMO\_PROPERTIES\_AS\_Q\_DEF.

**Uwaga:** Właściwości komunikatu są zawsze przenoszone po użyciu komendy MOVE QLOCAL lub z niektórych kolejek SYSTEM, w których znajdują się komunikaty o właściwościach wymaganych przez produkt IBM MQ.

# **Opisy parametrów dla komendy MOVE QLOCAL**

Należy podać nazwy dwóch kolejek lokalnych: jeden, z którego mają zostać przeniesione komunikaty (kolejka źródłowa), oraz nazwę, do której komunikaty mają zostać przeniesione (kolejka docelowa).

### *Źródło*

Nazwa kolejki lokalnej, z której przenoszone są komunikaty. Nazwa musi być zdefiniowana w lokalnym menedżerze kolejek.

Wykonanie komendy nie powiedzie się, jeśli kolejka zawiera niezatwierdzone komunikaty.

Jeśli w aplikacji jest otwarta kolejka, lub otwarto kolejkę, która w końcu zostanie rozstrzygana do tej kolejki, wykonanie komendy nie powiedzie się. Na przykład komenda nie powiedzie się, jeśli kolejka jest kolejką transmisji, a kolejka zdalna, która odwołuje się do tej kolejki transmisji, jest kolejką zdalną lub jest tłumaczona na tę kolejkę.

Aplikacja może otworzyć tę kolejkę w czasie, gdy komenda jest w toku, ale aplikacja czeka, aż komenda zostanie zakończona.

### **CMDSCOPE**

Ten parametr określa sposób działania komendy, gdy menedżer kolejek jest elementem grupy współużytkowania kolejek.

**' '**

Komenda jest uruchamiana w menedżerze kolejek, w którym została wprowadzona. Jest to wartość domyślna.

### *nazwa\_menedżera\_kolejek*

Komenda jest uruchamiana w określonym menedżerze kolejek, który udostępnia menedżer kolejek aktywny w grupie współużytkowania kolejek.

Istnieje możliwość określenia nazwy menedżera kolejek innego niż menedżer kolejek, w którym wprowadzono komendę, tylko w przypadku korzystania ze środowiska grupy współużytkowania kolejek i jeśli serwer komend jest włączony.

### **QSGDISP**

Określa dyspozycję kolejki źródłowej.

### **Prywatne**

Kolejka jest definiowana za pomocą QSGDISP (QMGR) lub QSGDISP (COPY). Jest to wartość domyślna.

### **Współużytkowane**

Kolejka jest definiowana za pomocą QSGDISP (SHARED). Ta opcja jest poprawna tylko w środowisku grupy współużytkowania kolejek.

## **TYPE**

Określa sposób przenoszenia komunikatów.

### **PRZENIEŚ**

Przenieś komunikaty z kolejki źródłowej do pustej kolejki docelowej.

Wykonanie komendy nie powiedzie się, jeśli kolejka docelowa zawiera już jeden lub więcej komunikatów. Komunikaty są usuwane z kolejki źródłowej. Jest to wartość domyślna.

### **DODAJ**

Przenieś komunikaty z kolejki źródłowej i dodaj je do wszystkich komunikatów znajdujących się już w kolejce docelowej.

Komunikaty są usuwane z kolejki źródłowej.

### *element\_docelowy*

Nazwa kolejki lokalnej, do której przenoszone są komunikaty. Nazwa musi być zdefiniowana w lokalnym menedżerze kolejek.

Nazwa kolejki docelowej może być taka sama, jak nazwa kolejki źródłowej tylko wtedy, gdy kolejka istnieje zarówno jako kolejka współużytkowana, jak i prywatna. W tym przypadku komenda przenosi komunikaty do kolejki o przeciwnej dyspozycyjności (współużytkowanej lub prywatnej) od określonej dla kolejki źródłowej w parametrze QSGDISP .

Jeśli w aplikacji jest otwarta kolejka, lub otwarto kolejkę, która w końcu zostanie rozstrzygana do tej kolejki, wykonanie komendy nie powiedzie się. Komenda również nie powiedzie się, jeśli kolejka jest kolejką transmisji, a kolejka zdalna, która odwołuje się do tej kolejki transmisji, jest kolejką zdalną, która odwołuje się do tej kolejki.

Żadna aplikacja nie może otworzyć tej kolejki, gdy komenda jest w toku.

Jeśli zostanie podana wartość TYPE (MOVE), komenda zakończy się niepowodzeniem, jeśli kolejka docelowa zawiera już jeden lub więcej komunikatów.

Parametry DEFTYPE, HARDENBO i USAGE kolejki docelowej muszą być takie same, jak w przypadku kolejki źródłowej.

# **KANAŁ PING**

Użyj komendy MQSC PING CHANNEL, aby przetestować kanał, wysyłając dane jako specjalne komunikaty do menedżera kolejek zdalnych i sprawdzając, czy dane są zwracane. Dane są generowane przez menedżer kolejek lokalnych.

# **Korzystanie z komend MQSC**

Informacje na temat korzystania z komend MQSC zawiera sekcja Wykonywanie zadań administrowania lokalnego za pomocą komend MQSC.

 $z/0S$  $\blacksquare$ Tę komendę można wydać z poziomu źródeł CR.Wyjaśnienie symboli źródła można znaleźć w sekcji Źródła, z których można wydawać komendy MQSC w systemie z/OS.

- Diagram składni
- "Użycie notatek" na stronie 877
- "Opisy parametrów dla komendy PING CHANNEL" na stronie 877

**Synonim**: PING CHL

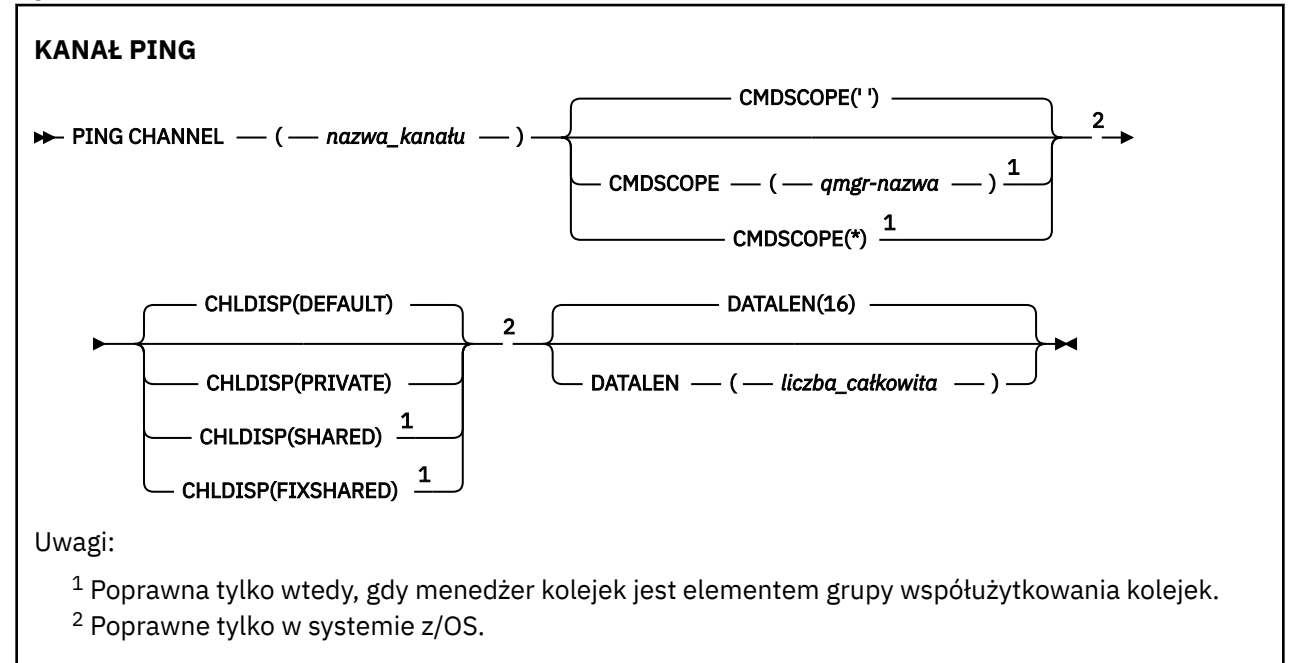

# **Użycie notatek**

- $1.$  W systemie z/OSmusi być uruchomiony serwer komend i inicjator kanału.
- 2. W przypadku, gdy istnieje zarówno kanał zdefiniowany lokalnie, jak i automatycznie zdefiniowany kanał nadawczy klastra o tej samej nazwie, komenda ma zastosowanie do lokalnego kanału zdefiniowanego. Jeśli nie istnieje kanał zdefiniowany lokalnie, ale więcej niż jeden automatycznie zdefiniowany kanał nadawczy klastra, komenda ma zastosowanie do kanału, który został ostatnio dodany do repozytorium lokalnego menedżera kolejek.
- 3. Ta komenda może być używana tylko dla kanałów nadawcy (SDR), serwera (SVR) i nadajnika klastrów (CLUSSDR) (łącznie z tymi, które zostały zdefiniowane automatycznie). Nie jest ona poprawna, jeśli kanał jest uruchomiony. Jest on jednak poprawny, jeśli kanał jest zatrzymany lub w trybie ponawiania.

# **Opisy parametrów dla komendy PING CHANNEL**

### *(nazwa\_kanału\_pracy)*

Nazwa kanału, który ma zostać przetestowany. Jest to wartość wymagana.

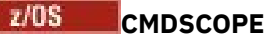

Ten parametr ma zastosowanie tylko do produktu z/OS i określa sposób działania komendy, gdy menedżer kolejek jest elementem grupy współużytkowania kolejek.

Jeśli parametr CHLDISP jest ustawiony na SHARED, parametr CMDSCOPE musi być pusty lub musi być lokalny menedżer kolejek.

**' '**

Komenda jest uruchamiana w menedżerze kolejek, w którym została wprowadzona. Jest to wartość domyślna.

### *nazwa\_menedżera\_kolejek*

Komenda jest uruchamiana w określonym menedżerze kolejek, który udostępnia menedżer kolejek aktywny w grupie współużytkowania kolejek.

Nazwę menedżera kolejek można określić tylko wtedy, gdy używane jest środowisko grupy współużytkowania kolejek i jeśli serwer komend jest włączony.

**\***

Komenda jest uruchamiana w lokalnym menedżerze kolejek i jest przekazywana do każdego aktywnego menedżera kolejek w grupie współużytkowania kolejek. Działanie tego typu jest takie samo jak wprowadzenie komendy w każdym menedżerze kolejek w grupie współużytkowania kolejek.

**Uwaga:** Opcja '\*' nie jest dozwolona, jeśli parametr CHLDISP ma wartość FIXSHARED.

# **Z/OS CHLDISP**

Ten parametr ma zastosowanie tylko do produktu z/OS i może przyjmować wartości:

- DEFAULT
- Prywatne
- Współużytkowane
- FIXSHARED

Jeśli ten parametr zostanie pominięty, zostanie zastosowana wartość DEFAULT. Jest to wartość domyślnego atrybutu dyspozycyjności kanału, DEFCDISP, obiektu kanału.

W połączeniu z różnymi wartościami parametru CMDSCOPE ten parametr steruje dwoma typami kanału:

### **Współużytkowane**

Kanał odbierający jest współużytkowany, jeśli został uruchomiony w odpowiedzi na przychodzącą transmisję skierowaną do grupy współużytkującej kolejkę.

Kanał wysyłający jest współużytkowany, jeśli jego kolejka transmisji ma status SHARED.

### **Prywatne**

Kanał odbierający jest prywatny, jeśli został uruchomiony w odpowiedzi na transmisję przychodzącą skierowanego do menedżera kolejek.

Kanał nadawczy jest prywatny, jeśli jego kolejka transmisji ma dyspozycję inną niż SHARED.

**Uwaga:** To dyspozycja **nie** jest powiązana z rozporządzaniem ustawionym przez dyspozycję grupy współużytkowania kolejki definicji kanału.

Kombinacja parametrów CHLDISP i CMDSCOPE steruje również menedżerem kolejek, z którego kanał jest obsługiwany. Możliwe opcje to:

- W menedżerze kolejek lokalnych, w którym wydano komendę.
- W przypadku innego konkretnego menedżera kolejek określonego w grupie.
- W przypadku najbardziej odpowiedniego menedżera kolejek w grupie, który jest określany automatycznie przez sam menedżer kolejek.

W poniższej tabeli podsumowane są różne kombinacje CHLDISP i CMDSCOPE.

<span id="page-878-0"></span>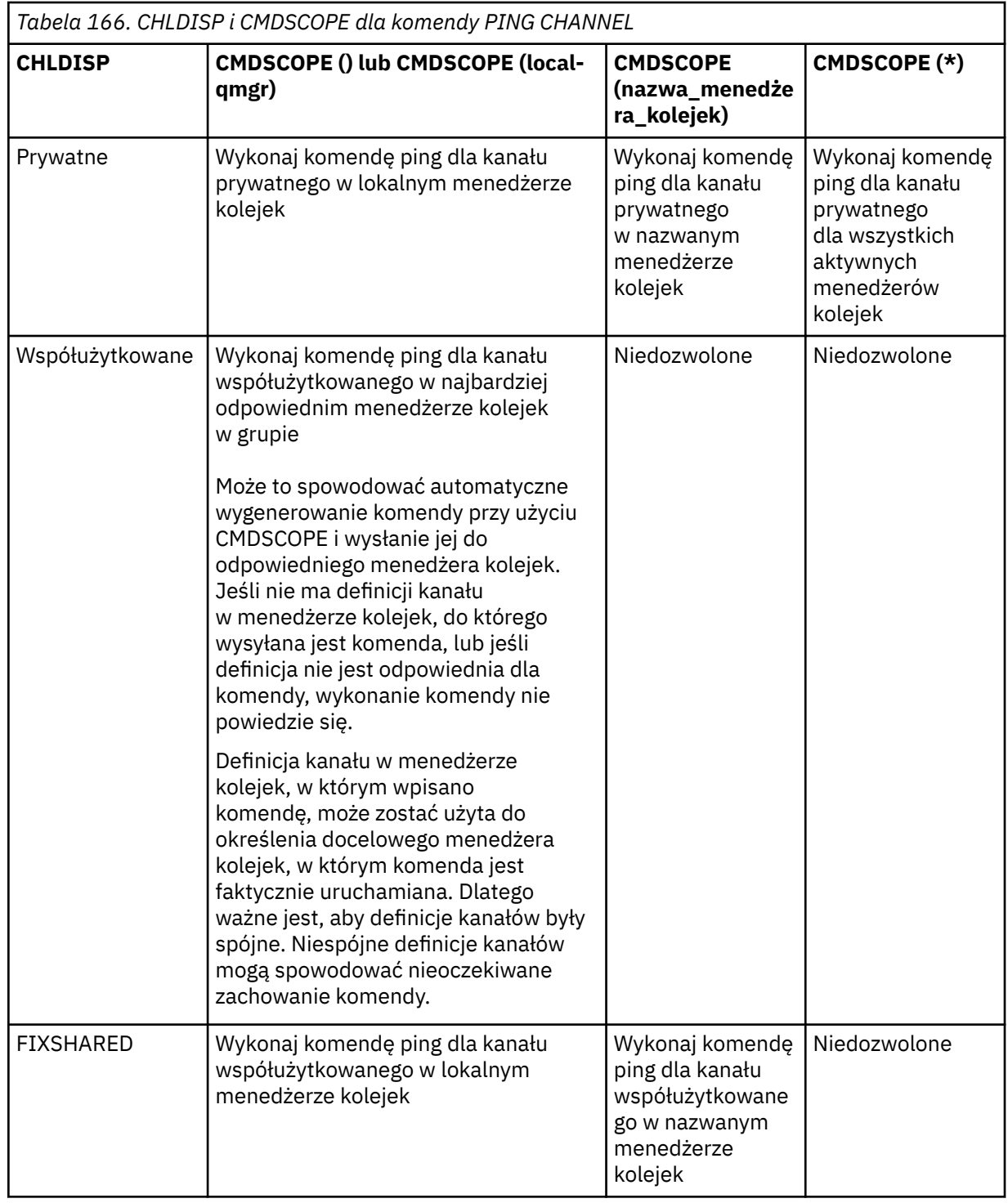

### **DATALEN (** *liczba\_całkowita* **)**

Długość danych, w zakresie od 16 do 32 768. Ta wartość jest opcjonalna.

# **PING QMGR on Multiplatforms**

Użyj komendy MQSC PING QMGR, aby sprawdzić, czy menedżer kolejek reaguje na komendy.

# **Korzystanie z komend MQSC**

Informacje na temat korzystania z komend MQSC zawiera sekcja Wykonywanie zadań administrowania lokalnego za pomocą komend MQSC.

- • [Diagram składni](#page-878-0)
- "Użycie notatek" na stronie 880

**Synonim**: PING QMGR

**PING QMGR**

 $\rightarrow$  PING OMGR $\rightarrow$ 

# **Użycie notatek**

Jeśli komendy są wysyłane do menedżera kolejek, wysyłając komunikaty do kolejki serwera komend, ta komenda powoduje wysłanie do niej specjalnego komunikatu, składającego się tylko z nagłówka komendy, oraz sprawdzenie, czy zwracana jest odpowiedź pozytywna.

#### **Windows Linux** AIX **Wyczyść kanał**

Użyj komendy MQSC PURGE CHANNEL, aby zatrzymać i wyczyścić kanał telemetryczny lub kanał AMQP. Czyszczenie telemetrii lub kanału AMQP powoduje rozłączenie wszystkich połączonych z nim klientów MQTT lub AMQP, czyści stan klientów MQTT lub AMQP, a także zatrzymuje kanał pomiarowy lub kanał AMQP. Czyszczenie stanu klienta powoduje usunięcie wszystkich oczekujących publikacji, w tym wszelkich informacji o ostatnim testamencie i testamencie testamentowym wymaganych przez klienta, a także usuwa wszystkie subskrypcje z klienta.

# **Korzystanie z komend MQSC**

Informacje na temat korzystania z komend MQSC zawiera sekcja Wykonywanie zadań administrowania lokalnego za pomocą komend MQSC.

- Diagram składni
- "Opisy parametrów dla PURGE CHANNEL" na stronie 880

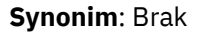

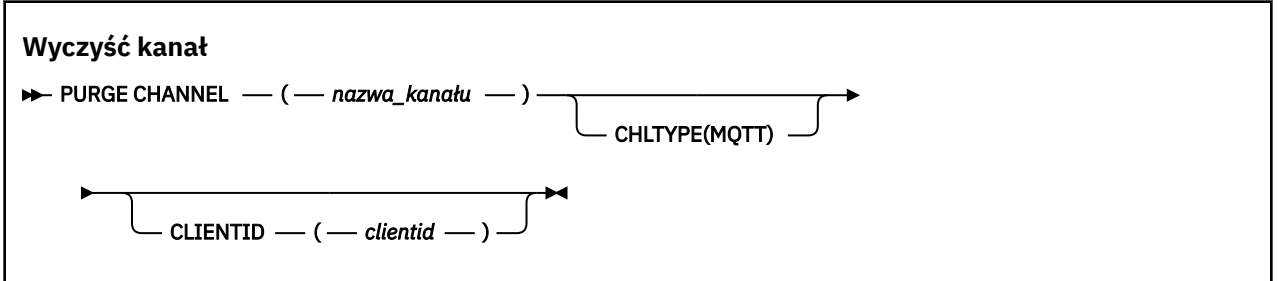

# **Opisy parametrów dla PURGE CHANNEL**

### *(nazwa kanału)*

Nazwa kanału telemetrycznego lub kanału AMQP, który ma zostać zatrzymany i wyczyszczony. Ten parametr jest wymagany.

### **CHLTYPE** *(łańcuch)*

Typ kanału. Ten parametr jest wymagany. Musi następować natychmiast po parametrze (nazwakanału-nazwa).

Wartość musi być typu MQTT lub AMQP.

### **CLIENTID** *(łańcuch)*

Identyfikator klienta. Identyfikator klienta jest 23 bajtowym łańcuchem, który identyfikuje klienta transportu lub AMQP produktu MQ Telemetry . Jeśli komenda PURGE CHANNEL (PURGE CHANNEL) określa wartość CLIENTID, wyczyszczona jest tylko połączenie dla podanego identyfikatora klienta. Jeśli atrybut CLIENTID nie zostanie określony, wszystkie połączenia w kanale zostaną wyczyszczone.

#### $z/0S$ **RECOVER BSDS w systemie z/OS**

Użyj komendy MQSC RECOVER BSDS, aby ponownie ustanowić podwójny zestaw danych programu startowego (BSDS) po wystąpieniu błędu zestawu danych, który spowodował, że jeden z nich przestał działać.

# **Korzystanie z komend MQSC**

Informacje na temat korzystania z komend MQSC zawiera sekcja Wykonywanie zadań administrowania lokalnego za pomocą komend MQSC.

Tę komendę można wydać z poziomu źródeł CR.Wyjaśnienie symboli źródła można znaleźć w sekcji Źródła, z których można wydawać komendy MQSC w systemie z/OS.

- Diagram składni
- "Uwagi dotyczące użycia komendy RECOVER BSDS" na stronie 881
- "Słowa kluczowe i opisy parametrów dla komendy RECOVER BSDS" na stronie 881

### **Synonim**: REC BSDS

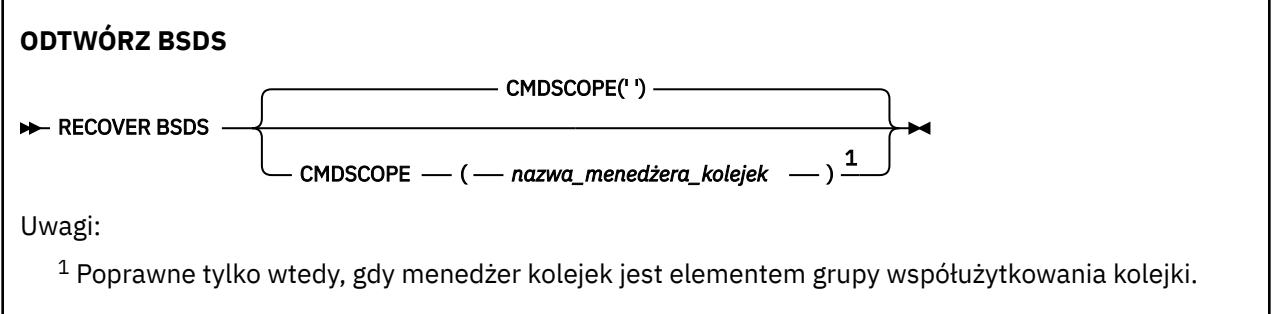

# **Uwagi dotyczące użycia komendy RECOVER BSDS**

**Uwaga:** Przetwarzanie komendy polega na przydzieleniu zestawu danych o tej samej nazwie, co zestaw, w którym wystąpił błąd, i skopiowaniu do nowego zestawu danych zawartości BSDS, która nie zawiera błędu.

# **Słowa kluczowe i opisy parametrów dla komendy RECOVER BSDS**

### **CMDSCOPE**

Ten parametr określa sposób wykonywania komendy, gdy menedżer kolejek jest elementem grupy współużytkowania kolejki.

Komenda CMDSCOPE nie może być używana dla komend wydanych z pierwszego zestawu danych wejściowych inicjowania CSQINP1.

**' '**

Komenda jest uruchamiana w menedżerze kolejek, w którym została wprowadzona. Jest to wartość domyślna.

### *nazwa\_menedżera\_kolejek*

Komenda jest uruchamiana w określonym menedżerze kolejek, pod warunkiem, że menedżer kolejek jest aktywny w grupie współużytkowania kolejki.

Istnieje możliwość określenia nazwy menedżera kolejek innego niż menedżer kolejek, w którym wprowadzono komendę, ale tylko w przypadku używania środowiska grupy współużytkowania kolejki oraz pod warunkiem, że serwer komend jest włączony.

#### **RECOVER CFSTRUCT w systemie z/OS**  $z/0S$

Użyj komendy MQSC RECOVER CFSTRUCT, aby zainicjować odtwarzanie struktur aplikacji CF i powiązanych zestawów danych komunikatów współużytkowanych. Ta komenda jest poprawna tylko wtedy, gdy menedżer kolejek jest elementem grupy współużytkowania kolejek.

# **Korzystanie z komend MQSC**

Informacje na temat korzystania z komend MQSC zawiera sekcja Wykonywanie zadań administrowania lokalnego za pomocą komend MQSC.

Tę komendę można wydać z poziomu źródeł CR.Wyjaśnienie symboli źródła można znaleźć w sekcji Źródła, z których można wydawać komendy MQSC w systemie z/OS.

- Diagram składni
- "Uwagi dotyczące użycia dla komendy RECOVER CFSTRUCT" na stronie 882
- • ["Opisy słów kluczowych i parametrów dla komendy RECOVER CFSTRUCT" na stronie 883](#page-882-0)

### **Synonim**: REC CFSTRUCT

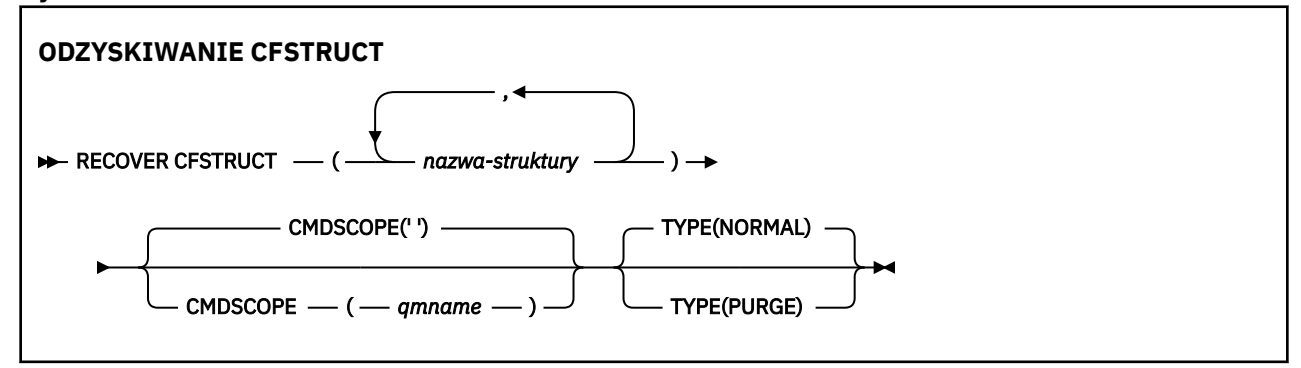

# **Uwagi dotyczące użycia dla komendy RECOVER CFSTRUCT**

- Wykonanie komendy nie powiedzie się, jeśli ani określona struktura aplikacji, ani powiązane z nim współużytkowane zestawy danych komunikatów nie są oznaczone jako w stanie NIEPOWODZENIE.
- Jeśli zestaw danych jest oznaczony jako NIEPOWODZENIE, ale odpowiadająca mu struktura nie jest, wówczas komenda **RECOVER CFSTRUCT** zmienia stan struktury na NIEPOWODZENIE, usuwając zawartość w celu wykonania odtwarzania. To działanie usuwa wszystkie nietrwałe komunikaty zapisane w strukturze i sprawia, że struktura jest niedostępna do momentu zakończenia odtwarzania.
- W przypadku struktury z powiązanymi zestawami danych komunikatów współużytkowanych komenda **RECOVER CFSTRUCT** odtwarza strukturę powiększoną o załadowane dane komunikatu dla wszystkich zestawów danych, które są już oznaczone jako NIEPOWODZENIE lub które zostały uznane za puste lub niepoprawne po otwarciu przez przetwarzanie odtwarzania. Zakłada się, że wszystkie zestawy danych, które są oznaczone jako AKTYWNE i mają poprawne nagłówki, nie wymagają odtwarzania.
- Gdy przetwarzanie odtwarzania zakończy się normalnie, wszystkie powiązane zestawy danych komunikatów współużytkowanych dla odzyskanych struktur (w tym zestawy danych, które nie wymagali odtwarzania) są oznaczone jako ODZYSKANE, co oznacza, że mapa powierzchni musi zostać odbudowana.
- Po odzyskaniu, dla każdego zestawu danych, którego dotyczy to ustawienie, wykonywane jest przetwarzanie odbudowania mapy powierzchni, aby odwzorować obszar zajmowany przez odzyskane dane komunikatu (ignorując wszystkie istniejące komunikaty, które były nietrwałe lub wycofane). Po odbudowaniu mapy powierzchni dla każdego zestawu danych, jest ona ponownie oznaczona jako AKTYWNA.
- Wykonanie komendy nie powiedzie się, jeśli jedna z podanych nazw struktur nie jest zdefiniowana w zestawie danych strategii CFRM.
- <span id="page-882-0"></span>• Proces odtwarzania jest intensywny zarówno we/wy, jak i procesora, i może być uruchamiany tylko na pojedynczym obrazie produktu z/OS . W związku z tym należy go uruchomić na najbardziej wydajnym lub najmniej pracowitym systemie w grupie współużytkowania kolejek.
- Najbardziej prawdopodobną awarią jest utrata kompletnego systemu CF, a tym samym jednoczesna utrata wszystkich struktur aplikacji w tym systemie. Jeśli data i godzina utworzenia kopii zapasowej są podobne dla każdej struktury aplikacji, która nie powiodła się, jest bardziej wydajna w celu odzyskania ich w pojedynczej komendzie **RECOVER CFSTRUCT** .
- Wykonanie tej komendy nie powiedzie się, jeśli którakolwiek z określonych struktur CF jest zdefiniowana z poprawką CFLEVEL mniejszą niż 3 lub z RECOVER ustawionym na NO.
- Aby użyć funkcji TYPE (NORMAL), należy utworzyć kopię zapasową struktur systemu CF za pomocą komendy **BACKUP CFSTRUCT** .
- Jeśli kopie zapasowe żądanych struktur CF nie zostały ostatnio wykonane, użycie parametru TYPE (NORMAL) może zająć znaczną ilość czasu.
- Jeśli kopia zapasowa struktury CF lub wymaganego dziennika archiwalnego nie jest dostępna, można odtworzyć pustą strukturę CF za pomocą parametru TYPE (PURGE).
- Komenda **RECOVER CFSTRUCT(CSQSYSAPPL) TYPE(PURGE)** jest zabroniona. Ma to na celu zapobieganie przypadkowemu utracie obiektów wewnętrznych menedżera kolejek.

# **Opisy słów kluczowych i parametrów dla komendy RECOVER CFSTRUCT**

### **CFSTRUCT (** *nazwy-struktury ...* **)**

Należy określić listę nazw o maksymalnej długości 63 nazw struktur, dla których mają być odtwarzane struktury aplikacji CF, wraz z powiązanymi zestawami danych komunikatów współużytkowanych, które wymagają również odtwarzania. Jeśli zasoby dla więcej niż jednej struktury muszą zostać odzyskane, bardziej wydajne jest odzyskanie ich w tym samym czasie.

### **CMDSCOPE**

Ten parametr określa sposób działania komendy, gdy menedżer kolejek jest elementem grupy współużytkowania kolejek.

**' '**

Komenda jest uruchamiana w menedżerze kolejek, w którym została wprowadzona. Jest to wartość domyślna.

### *nazwa\_menedżera\_kolejek*

Komenda jest uruchamiana w określonym menedżerze kolejek, który udostępnia menedżer kolejek aktywny w grupie współużytkowania kolejek.

Istnieje możliwość określenia nazwy menedżera kolejek innego niż menedżer kolejek, w którym wprowadzono komendę, tylko w przypadku korzystania ze środowiska grupy współużytkowania kolejek i jeśli serwer komend jest włączony.

### **TYPE**

Określa, który wariant komendy **RECOVER** ma zostać wydany. Wartości są następujące:

### **NORMAL**

Wykonaj prawdziwe odtwarzanie, odtwarzając dane z kopii zapasowej pobranej przy użyciu komendy BACKUP CFSTRUCT i ponownie zastosuj zarejestrowane zmiany od tego czasu. Wszystkie nietrwałe komunikaty są usuwane.

Jest to opcja domyślna.

### **PURGE**

Zresetuj strukturę i powiązane z nim zestawy danych komunikatów współużytkowanych do stanu pustego. Może to być używane do odtwarzania stanu pracy, gdy nie jest dostępna kopia zapasowa, ale powoduje utratę wszystkich komunikatów, których dotyczy problem.

# **ODŚWIEŻ KLASTER**

Użyj komendy MQSC REFRESH CLUSTER, aby usunąć wszystkie lokalnie wstrzymane informacje o klastrze i zmusić je do odbudowania. Komenda ta przetwarza również wszystkie kanały automatycznie, które są wątpliwe. Po zakończeniu przetwarzania komendy można wykonać komendę "cold-start" w klastrze.

# **Korzystanie z komend MQSC**

Informacje na temat korzystania z komend MQSC zawiera sekcja Wykonywanie zadań administrowania lokalnego za pomocą komend MQSC.

 $z/0S$  $\blacksquare$ Tę komendę można wydać z poziomu źródeł CR.Wyjaśnienie symboli źródła można znaleźć w sekcji Źródła, z których można wydawać komendy MQSC w systemie z/OS.

- Diagram składni
- "Uwagi dotyczące używania produktu REFRESH CLUSTER" na stronie 884
- • ["Opisy parametrów dla REFRESH CLUSTER" na stronie 886](#page-885-0)

### **Synonim**: REF CLUSTER

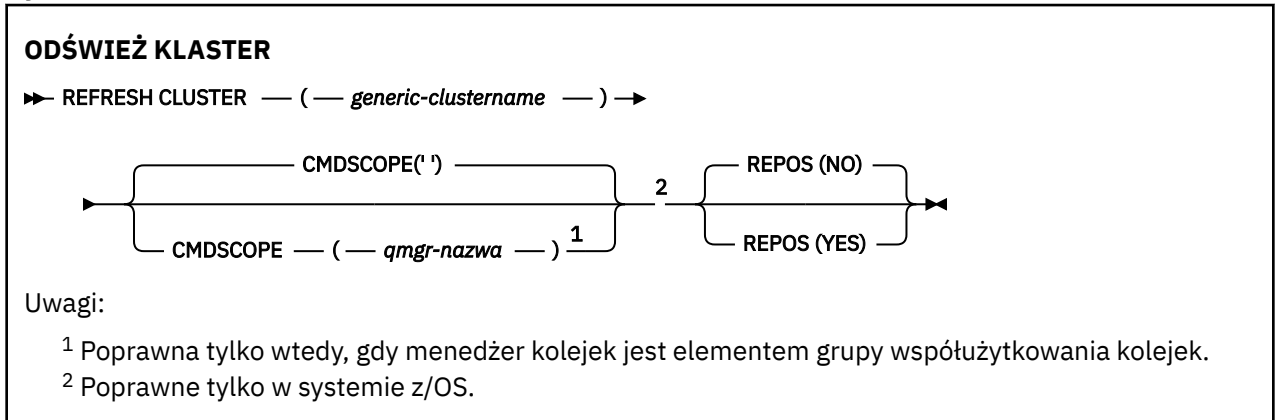

# **Uwagi dotyczące używania produktu REFRESH CLUSTER**

- 1. Wydanie **REFRESH CLUSTER** jest zakłócające dla klastra. Obiekty klastra mogą być niewidoczne przez krótki czas, dopóki przetwarzanie produktu **REFRESH CLUSTER** nie zostanie zakończone. Może to mieć wpływ na działające aplikacje zgodnie z opisem w sekcji Problemy z aplikacjami widoczne podczas uruchamiania klastra REFRESH CLUSTER. Jeśli aplikacja publikuje lub subskrybuje temat klastra, ten temat może zostać tymczasowo niedostępny. Więcej informacji na ten temat zawiera sekcja Uwagi dotyczące używania komendy REFRESH CLUSTER w przypadku klastrów publikowania/subskrybowania. Niedostępność wyników jest przerwa w strumieniu publikowania do czasu zakończenia komendy **REFRESH CLUSTER** . Jeśli komenda jest wydawana w pełnym menedżerze kolejek repozytorium, produkt **REFRESH CLUSTER** może spowodować, że przepływ komunikatów będzie duży.
- 2. W przypadku dużych klastrów użycie komendy **REFRESH CLUSTER** może być zakłócające dla klastra, gdy jest ono w toku, a następnie co 27 dni po tym, kiedy obiekty klastra automatycznie wysyłają aktualizacje statusu do wszystkich zainteresowanych menedżerów kolejek. Informacje na ten temat zawiera sekcja Odświeżanie dużego klastra może mieć wpływ na jego wydajność i dostępność.
- 3. Wycisz wszystkie aplikacje publikowania/subskrypcji przed uruchomieniem komendy **REFRESH CLUSTER** , ponieważ uruchomienie tej komendy w klastrze publikowania/subskrypcji zakłóca dostarczanie publikacji do i z innych menedżerów kolejek w klastrze, a także może spowodować anulowanie subskrypcji proxy z innych menedżerów kolejek. W takim przypadku należy ponownie zsynchronizować subskrypcje proxy po odświeżeniu klastra i zachować wygaszanie wszystkich aplikacji publikowania/subskrybowania, dopóki subskrypcje proxy nie zostaną ponownie zsynchronizowane. Więcej informacji na ten temat zawiera sekcja Uwagi dotyczące używania komendy REFRESH CLUSTER w przypadku klastrów publikowania/subskrybowania.
- 4. Gdy komenda zwraca sterowanie do użytkownika, nie oznacza to, że komenda została zakończona. Działanie na SYSTEM.CLUSTER.COMMAND.QUEUE wskazuje, że komenda jest nadal przetwarzana. Patrz także krok REFRESH CLUSTER w sekcji Sprawdzanie, czy asynchroniczne komendy dla sieci rozproszonych zostały zakończone.
- 5. Jeśli kanały wysyłające klastry są uruchomione w momencie wydania **REFRESH CLUSTER** , odświeżenie może nie zostać zakończone, dopóki kanały nie zostaną zatrzymane i zrestartowany. Aby przyspieszyć zakończenie, należy zatrzymać wszystkie kanały nadawcze klastra dla klastra przed uruchomieniem komendy **REFRESH CLUSTER** . W trakcie przetwarzania komendy **REFRESH CLUSTER** , jeśli kanał nie ma wątpliwości, stan kanału może zostać ponownie utworzony.
- 6. Jeśli zostanie wybrana opcja REPOS (YES), należy sprawdzić, czy wszystkie kanały wysyłające klastry w odpowiednim klastrze są nieaktywne lub zatrzymane przed wydaniem komendy **REFRESH CLUSTER** .

Jeśli kanały wysyłające klastry są uruchomione w momencie uruchamiania komendy **REFRESH CLUSTER** REPOS (YES) , kanały wysyłające klastry są kończone podczas operacji i pozostawiane w stanie INACTIVE po zakończeniu operacji. Alternatywnie można wymusić zatrzymanie kanałów za pomocą komendy STOP CHANNEL z trybem MODE (FORCE).

Zatrzymanie kanałów zapewnia, że odświeżanie może usunąć stan kanału oraz że kanał działa z odświeżoną wersją po zakończeniu odświeżania. Jeśli stan kanału nie może zostać usunięty, jego stan nie jest odnawiany po odświeżeniu. Jeśli kanał został zatrzymany, nie jest automatycznie restartowany. Nie można usunąć stanu kanału, jeśli kanał jest wątpliwy, lub dlatego, że jest on również uruchomiony jako część innego klastra.

Jeśli zostanie wybrana opcja REPOS (YES) w pełnym menedżerze kolejek repozytorium, należy ją zmienić tak, aby była częściowym repozytorium. Jeśli jest to jedyne repozytorium robocze w klastrze, wynikiem tego jest brak pełnego repozytorium pozostawione w klastrze. Po odświeżeniu menedżera kolejek i przywróceniu go do stanu pełnego repozytorium należy odświeżyć pozostałe repozytoria częściowe w celu odtworzenia klastra roboczego.

Jeśli nie jest to jedyne pozostające repozytorium, nie ma potrzeby ręcznego odświeżania częściowych repozytoriów. Inne działające pełne repozytorium w klastrze informuje innych członków klastra o tym, że pełne repozytorium uruchomione przez komendę **REFRESH CLUSTER** wznowiło swoją rolę jako pełne repozytorium.

- 7. Zwykle nie jest konieczne wydawanie komendy **REFRESH CLUSTER** z wyjątkiem jednej z następujących sytuacji:
	- Komunikaty zostały usunięte z serwera SYSTEM.CLUSTER.COMMAND.QUEUElub z innej kolejki transmisji klastra, w której kolejka docelowa jest SYSTEM.CLUSTER.COMMAND.QUEUE w danym menedżerze kolejek.
	- Wydanie komendy **REFRESH CLUSTER** jest zalecane przez usługę IBM .
	- Kanały CLUSRCVR zostały usunięte z klastra lub ich CONNAME zostały zmienione w dwóch lub większej liczby menedżerów kolejek pełnego repozytorium, podczas gdy nie mogły się komunikować.
	- Ta sama nazwa została użyta w przypadku kanału CLUSRCVR w więcej niż jednym menedżerze kolejek w klastrze. W wyniku tego komunikaty przeznaczone dla jednego z menedżerów kolejek zostały dostarczone do innego. W takim przypadku należy usunąć duplikaty, a następnie uruchomić komendę **REFRESH CLUSTER** dla pojedynczego pozostałego menedżera kolejek z definicją CLUSRCVR .
	- RESET CLUSTER ACTION(FORCEREMOVE) został wydany w błąd.
	- Menedżer kolejek został zrestartowany z wcześniejszego punktu w czasie, niż czas ostatniego użycia, na przykład przez odtworzenie kopii zapasowej danych.
- 8. Wydanie **REFRESH CLUSTER** nie powoduje błędów w definicjach klastrów, ani nie jest konieczne wydanie komendy po skorygowaniu takich błędów.
- 9. Podczas przetwarzania produktu **REFRESH CLUSTER** menedżer kolejek generuje komunikat AMQ9875 , po którym następuje komunikat AMQ9442 lub AMQ9404. Menedżer kolejek może również

<span id="page-885-0"></span>wygenerować komunikat AMQ9420. Jeśli funkcja klastra nie ma wpływu na działanie klastra, komunikat AMQ9420 można zignorować.

- 10. W systemie z/OSwykonanie komendy nie powiedzie się, jeśli inicjator kanału nie jest uruchomiony.
- 11. W systemie z/OSwszystkie błędy są zgłaszane do konsoli w systemie, w którym uruchomiony jest inicjator kanału. Nie są one raportowane do systemu, który wydał komendę.

# **Opisy parametrów dla REFRESH CLUSTER**

### **(** *generic-clustername* **)**

Nazwa klastra, który ma zostać odświeżony. Alternatywnie można podać nazwę *ogólną-nazwa\_klastra* jako "\*". Jeśli zostanie podany parametr "\*" , menedżer kolejek zostanie odświeżony we wszystkich klastrach, do których należy. W przypadku użycia z parametrem REPOS (YES)wymusza na menedżerze kolejek restart wyszukiwania pełnych repozytoriów z informacji znajdujących się w lokalnej definicji CLUSSDR . Spowoduje to zrestartowanie jej wyszukiwania, nawet jeśli definicje CLUSSDR łączą menedżera kolejek z kilkoma klastrami.

Parametr *generic-clustername* jest wymagany.

# **Z/US** CMDSCOPE

Ten parametr ma zastosowanie tylko do produktu z/OS i określa sposób działania komendy, gdy menedżer kolejek jest elementem grupy współużytkowania kolejek.

**''**

Komenda jest uruchamiana w menedżerze kolejek, w którym została wprowadzona. '' jest wartością domyślną.

### *nazwa\_menedżera\_kolejek*

Komenda jest uruchamiana w określonym menedżerze kolejek, który udostępnia menedżer kolejek aktywny w grupie współużytkowania kolejek.

Istnieje możliwość określenia nazwy menedżera kolejek innego niż menedżer kolejek, w którym została wprowadzona komenda. W takim przypadku należy korzystać ze środowiska grupy współużytkowania kolejki, a serwer komend musi być włączony.

### **REPOS**

Określa, czy obiekty reprezentujące menedżery kolejek klastra pełnego repozytorium są również odświeżane.

### **NO**

Menedżer kolejek zachowuje wiedzę na temat wszystkich menedżerów kolejek klastra i kolejek klastra oznaczonych jako zdefiniowane lokalnie. Zachowuje on również wiedzę na temat wszystkich menedżerów kolejek klastra, które są oznaczone jako pełne repozytoria. Dodatkowo, jeśli menedżer kolejek jest pełnym repozytorium dla klastra, zachowuje on wiedzę o innych menedżerach kolejek klastra w klastrze. Wszystko inne jest usuwane z lokalnej kopii repozytorium i odbudowywane z innych pełnych repozytoriów w klastrze. Kanały klastra nie są zatrzymane, jeśli używana jest opcja REPOS (NO) . Pełne repozytorium korzysta z kanałów CLUSSDR w celu poinformowania pozostałej części klastra o zakończeniu odświeżania.

Wartością domyślną jest NO .

### **YES**

Określa, że oprócz zachowania REPOS (NO) , odświeżane są również obiekty reprezentujące menedżery kolejek klastra pełnego repozytorium. Opcja REPOS (YES) nie może być używana, jeśli menedżer kolejek jest sam w pełni repozytorium. Jeśli jest to pełne repozytorium, należy je najpierw zmienić w taki sposób, aby nie było to pełne repozytorium dla danego klastra. Pełne położenie repozytorium jest odtwarzane z ręcznie zdefiniowanych definicji CLUSSDR . Po odświeżeniu za pomocą komendy REPOS (YES) menedżer kolejek może zostać zmieniony w taki sposób, aby po raz kolejny był w pełni repozytorium, jeśli jest to wymagane.

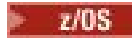

W systemach z/OS, N i Y są akceptowane synonimy produktów NO i YES.

### <span id="page-886-0"></span>**Pojęcia pokrewne**

Problemy z aplikacją widoczne podczas uruchamiania klastra REFRESH CLUSTER ODŚWIEŻ UWAGI DOTYCZĄCE KLASTRÓW dla klastrów publikowania/subskrypcji **Informacje pokrewne**

Technologia klastrowa: sprawdzone procedury użycia komendy REFRESH CLUSTER

# **ODŚWIEŻ MENEDŻERA KOLEJEK**

Użyj komendy MQSC REFRESH QMGR, aby wykonać specjalne operacje na menedżerach kolejek.

# **Korzystanie z komend MQSC**

Informacje na temat korzystania z komend MQSC zawiera sekcja Wykonywanie zadań administrowania lokalnego za pomocą komend MQSC.

- Diagram składni
- Patrz: ["Korzystanie z REFRESH QMGR w systemie z/OS" na stronie 888](#page-887-0)
- • ["Uwagi dot. użycia dla REFRESH QMGR" na stronie 889](#page-888-0)
- • ["Opisy parametrów dla REFRESH QMGR" na stronie 889](#page-888-0)

# **Diagram składni**

**Synonim**: Brak

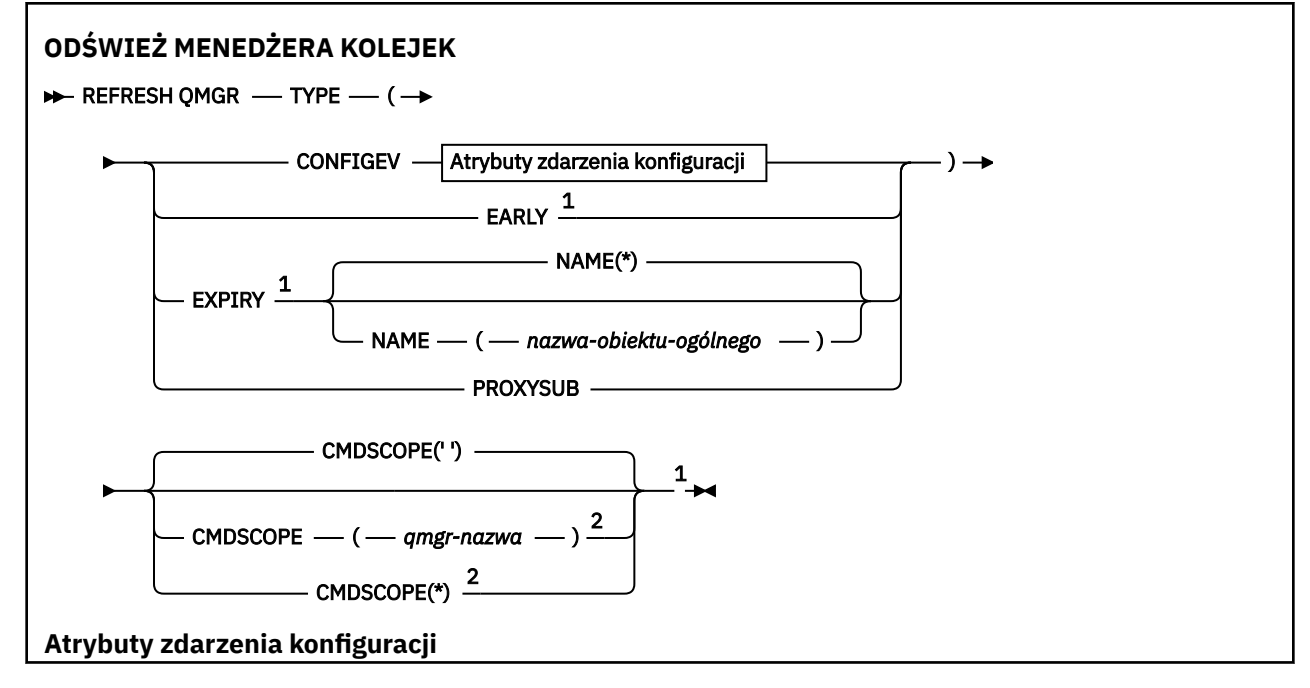

<span id="page-887-0"></span>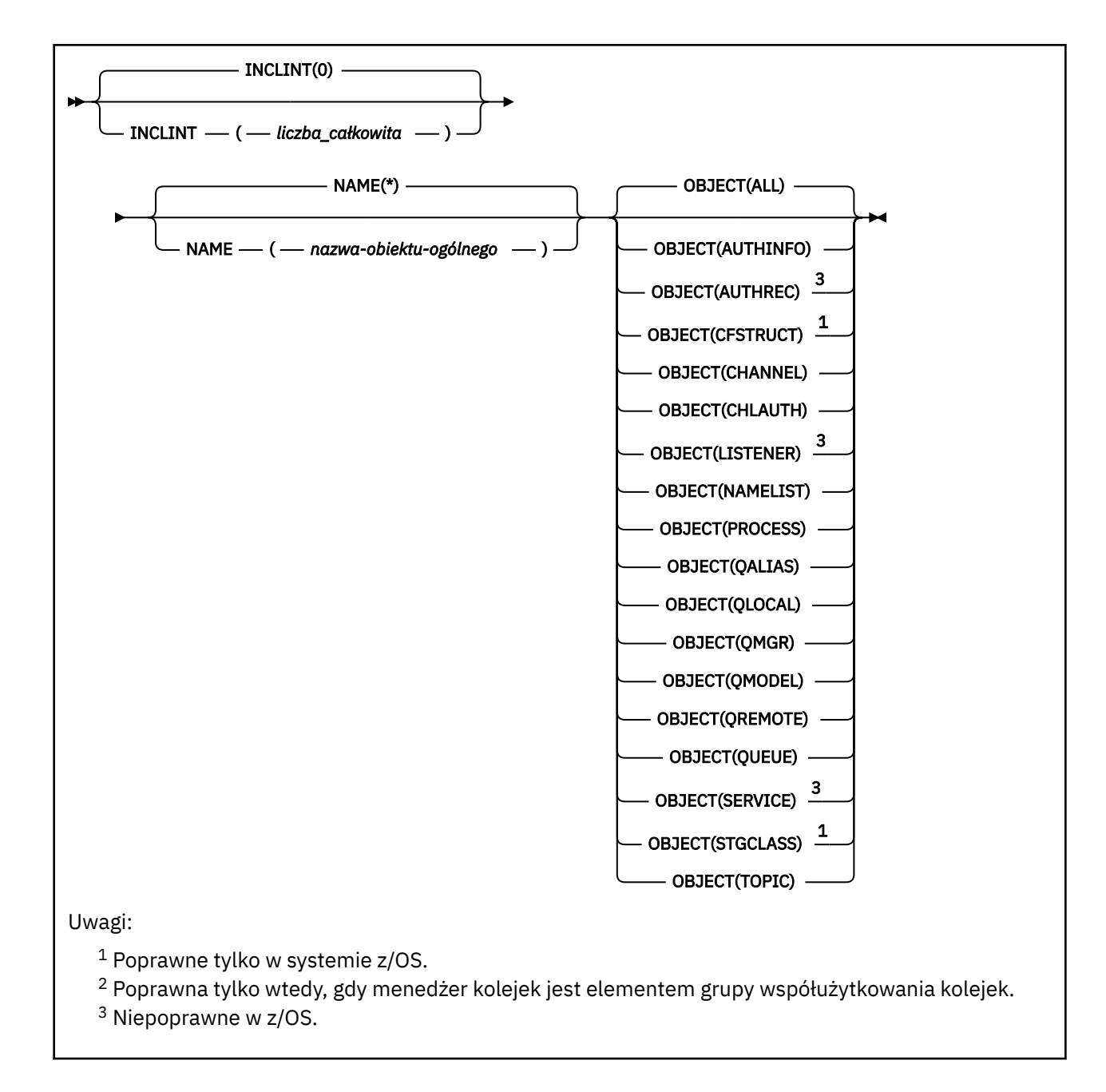

# **Korzystanie z REFRESH QMGR w systemie z/OS**

 $z/0S$ 

Komendy REFRESH QMGR można używać w systemie z/OS. W zależności od parametrów użytych w komendzie, może być ona wydawana z różnych źródeł. Wyjaśnienie symboli w tej tabeli znajduje się w sekcji Źródła, z których można wydawać komendy MQSC w systemie z/OS.

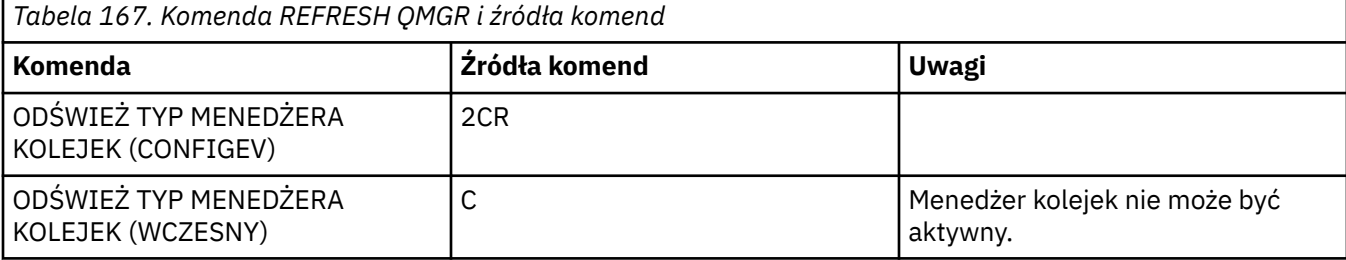

<span id="page-888-0"></span>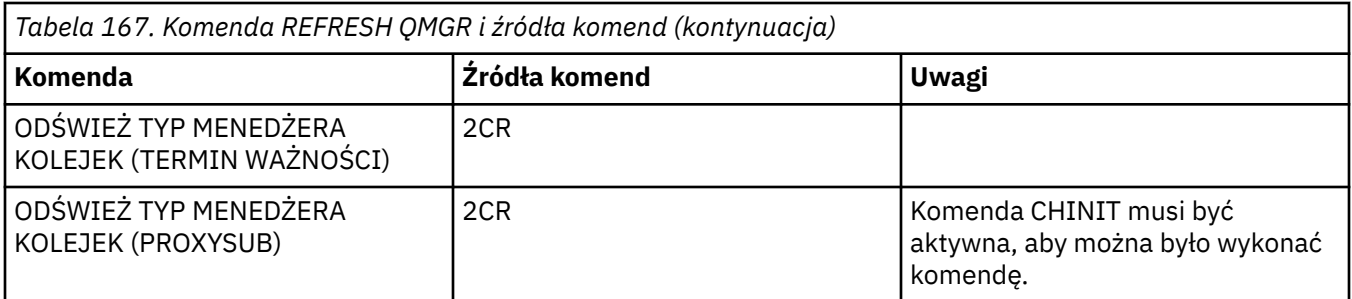

# **Uwagi dot. użycia dla REFRESH QMGR**

- 1. Wydaj tę komendę z parametrem TYPE (CONFIGEV) po ustawieniu atrybutu CONFIGEV menedżera kolejek na ENABLED w celu wprowadzenia konfiguracji menedżera kolejek. Aby upewnić się, że generowane są kompletne informacje o konfiguracji, należy uwzględnić wszystkie obiekty. Jeśli istnieje wiele obiektów, lepszym rozwiązaniem może być użycie kilku komend, z których każdy ma inny wybór obiektów, ale w taki sposób, że wszystkie te obiekty są uwzględnione.
- 2. Można również użyć komendy z parametrem TYPE (CONFIGEV), aby odtworzyć problemy, takie jak błędy w kolejce zdarzeń. W takich przypadkach należy użyć odpowiednich kryteriów wyboru, aby uniknąć nadmiernego przetwarzania czasu przetwarzania i generowania komunikatów o zdarzeniach.
- 3. Wydaj komendę z parametrem TYPE (WAŻNOŚCI) w dowolnym momencie, w którym użytkownik uważa, że kolejka może zawierać liczby komunikatów, które utraciły ważność.
- 4. **JULI 2/05 arbistol** Jeśli określono parametr TYPE (EARLY), nie są dozwolone żadne inne słowa kluczowe, a komenda może być wydana tylko z poziomu konsoli produktu z/OS i tylko wtedy, gdy menedżer kolejek nie jest aktywny.
- 5. Jest mało prawdopodobne, aby używany był produkt **REFRESH QMGR TYPE(PROXYSUB)** inny niż w wyjątkowych okolicznościach. Więcej informacji na ten temat zawiera sekcja Resynchronizacja subskrypcji proxy.
- 6. Pomyślne zakończenie komendy **REFRESH QMGR TYPE(PROXYSUB)** nie oznacza, że działanie zostało zakończone. Aby sprawdzić, czy jest wykonywane prawdziwe zakończenie, zapoznaj się z krokiem REFRESH QMGR TYPE (PROXYSUB) w sekcji Sprawdzanie, czy komendy asynchroniczne dla sieci rozproszonych zostały zakończone.
- 7. **Julie 198 Julie**sti komenda REFRESH QMGR TYPE(PROXYSUB) jest wydawana w systemie z/OS, gdy CHINIT nie jest uruchomiony, komenda jest kolejkowana i będzie przetwarzana po uruchomieniu CHINIT.
- 8. Uruchomienie komendy REFRESH QMGR TYPE (CONFIGEV) OBJECT (ALL) obejmuje rekordy uprawnień.

Nie można określić parametrów **INCLINT** i **NAME** , jeśli jawnie określono zdarzenia AUTHREC. Jeśli zostanie podana wartość **OBJECT**(*ALL*), parametry **INCLINT** i **NAME** zostaną zignorowane.

# **Opisy parametrów dla REFRESH QMGR**

## **Z/OS** CMDSCOPE

Ten parametr ma zastosowanie tylko do produktu z/OS i określa sposób działania komendy, gdy menedżer kolejek jest elementem grupy współużytkowania kolejek.

**' '**

Komenda jest uruchamiana w menedżerze kolejek, w którym została wprowadzona. Jest to wartość domyślna.

### *nazwa\_menedżera\_kolejek*

Komenda jest uruchamiana w określonym menedżerze kolejek, który udostępnia menedżer kolejek aktywny w grupie współużytkowania kolejek.

Istnieje możliwość określenia nazwy menedżera kolejek innego niż menedżer kolejek, w którym wprowadzono komendę, tylko w przypadku korzystania ze środowiska grupy współużytkowania kolejek i jeśli serwer komend jest włączony.

**\***

Komenda jest uruchamiana w lokalnym menedżerze kolejek i jest przekazywana do każdego aktywnego menedżera kolejek w grupie współużytkowania kolejek. Działanie tego typu jest takie samo jak wprowadzenie komendy w każdym menedżerze kolejek w grupie współużytkowania kolejek.

Ten parametr nie jest poprawny z parametrem TYPE (EARLY).

### **INCLINT** *(liczba całkowita)*

Określa wartość w minutach definiującą okres bezpośrednio przed bieżącą godziną oraz żądania, do których dołączane są tylko obiekty, które zostały utworzone lub zmienione w tym okresie (zgodnie z definiowaniem atrybutów ALTDATE i ALTTIME). Wartość musi być z zakresu od zera do 999 999. Wartość zero oznacza, że nie ma limitu czasu (jest to wartość domyślna).

Ten parametr jest poprawny tylko z parametrem TYPE (CONFIGEV).

### **NAZWA** *(nazwa-obiektu-ogólnego)*

Żądania, które zawiera tylko obiekty o nazwach, które są zgodne z określonym. Znak gwiazdki (\*) jest zgodny z wszystkimi nazwami obiektów o określonym rdzeniu, po którym następuje zero lub więcej znaków. Gwiazdka (\*) we własnym zakresie określa wszystkie obiekty (jest to ustawienie domyślne). Parametr NAME jest ignorowany, jeśli określono obiekt OBJECT (QMGR).

Ten parametr nie jest poprawny z parametrem TYPE (EARLY).

### **OBIEKT** *(objtype)*

Żądanie włączenia tylko obiektów określonego typu. (synonimy dla typów obiektów, takich jak QL, można również określić). Wartością domyślną jest ALL (wszystkie), aby uwzględnić obiekty każdego typu.

Ten parametr jest poprawny tylko z parametrem TYPE (CONFIGEV).

### **TYPE**

Jest to wartość wymagana. Wartości są następujące:

### **CONFIGEV**

Żądania wygenerowania przez menedżer kolejek komunikatu zdarzenia konfiguracyjnego dla każdego obiektu, który odpowiada kryteriom wyboru określonym w parametrach OBJECT, NAME i INCLINT. Zgodne obiekty zdefiniowane za pomocą QSGDISP (QMGR) lub QSGDISP (COPY) są zawsze uwzględniane. Zgodne obiekty zdefiniowane za pomocą komendy QSGDISP (GROUP) lub QSGDISP (SHARED) są uwzględniane tylko wtedy, gdy komenda jest wykonywana w menedżerze kolejek, w którym jest wprowadzana.

### **Early**

Żąda, aby procedury funkcji podsystemu (ogólnie znane jako wczesne kody) dla menedżera kolejek wymieniły się z odpowiednimi podprogramami w obszarze pakietu linkpack (LPA).

Tę komendę należy używać tylko po zainstalowaniu nowych procedur funkcji podsystemu (udostępnianych jako poprawki serwisowe lub z nową wersją lub wydaniem produktu IBM MQ). Ta komenda nakazuje menedżerowi kolejek korzystanie z nowych procedur.

z/08 Więcej informacji na temat procedur wczesnego kodu produktu IBM MQ znajduje się w sekcji Aktualizowanie listy odsyłaczy produktu z/OS i LPA .

### **EXPIRY**

Żąda, aby menedżer kolejek wykonał skanowanie w celu usunięcia komunikatów, które utraciły ważność, dla każdej kolejki, która jest zgodna z kryteriami wyboru określonymi w parametrze NAME. (Skanowanie jest wykonywane bez względu na ustawienie atrybutu EXPRYINT menedżera kolejek).

### **PROXYSUB**

Skierowane do menedżera kolejek żądania resynchronizacji subskrypcji proxy wstrzymanych przez menedżery kolejek (lub w ich imieniu) połączonych w klaster hierarchiczny lub klaster publikowania/subskrypcji.

Subskrypcje proxy należy resynchronizować tylko w wyjątkowych okolicznościach. Więcej informacji na ten temat zawiera sekcja Resynchronizacja subskrypcji proxy.

# **REFRESH SECURITY**

Aby wykonać odświeżanie zabezpieczeń, należy użyć komendy MQSC REFRESH SECURITY.

# **Korzystanie z komend MQSC**

Informacje na temat korzystania z komend MQSC zawiera sekcja Wykonywanie zadań administrowania lokalnego za pomocą komend MQSC.

- Diagram składni
- Patrz: ["Korzystanie z REFRESH SECURITY w systemie z/OS" na stronie 892](#page-891-0)
- • ["Uwagi dotyczące użycia dla opcji REFRESH SECURITY" na stronie 892](#page-891-0)
- • ["Opisy parametrów dla REFRESH SECURITY" na stronie 893](#page-892-0)

### **Synonim**: REF SEC

ODBUDOWYWANIE ZABEZPIECZEŃ to kolejny synonim dla REFRESH SECURITY.

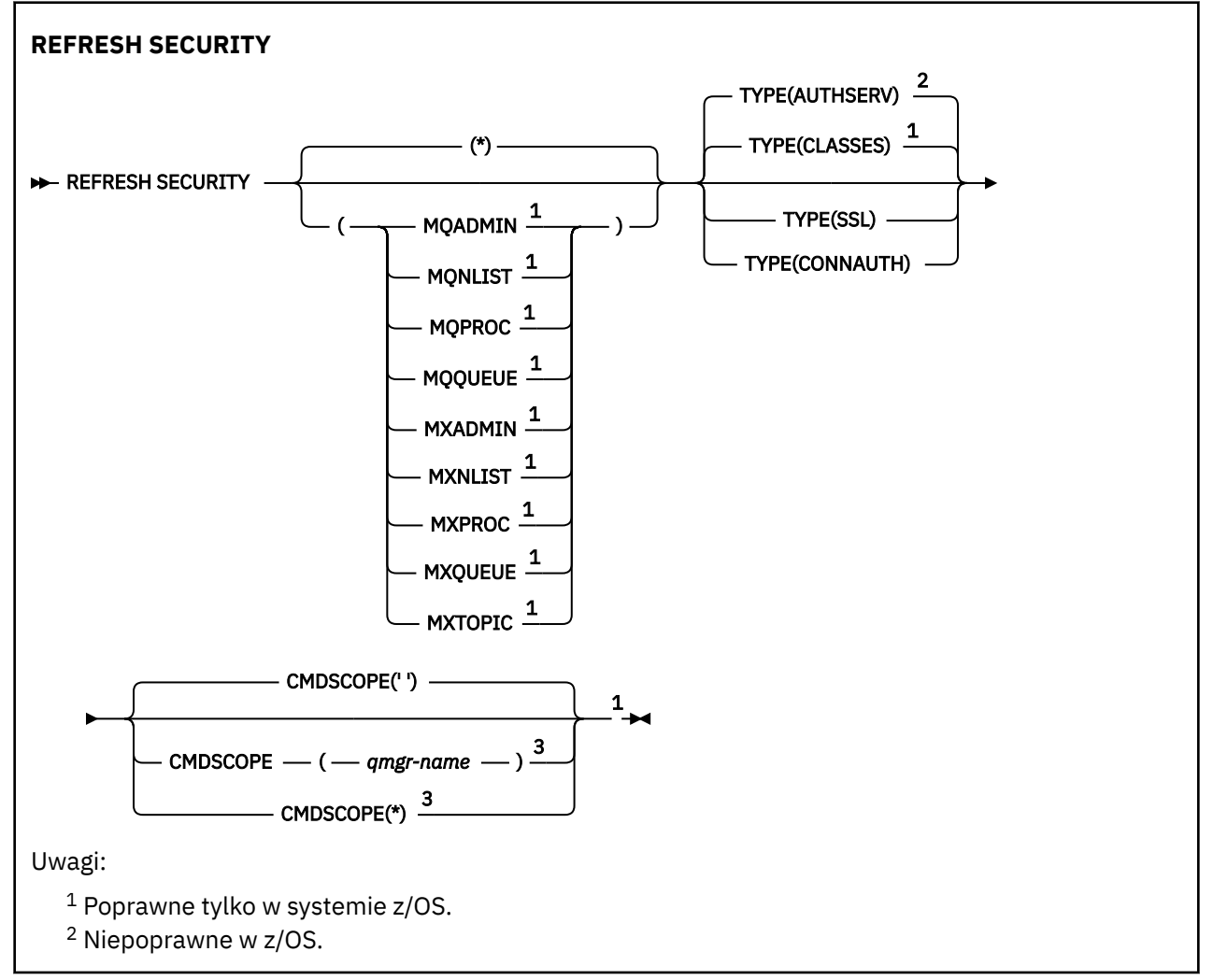

<span id="page-891-0"></span><sup>3</sup> Poprawne tylko w przypadku z/OS , gdy menedżer kolejek jest elementem grupy współużytkowania kolejek.

# **Korzystanie z REFRESH SECURITY w systemie z/OS**

 $z/0S$ 

REFRESH SECURITY może być używany w systemie z/OS. W zależności od parametrów użytych w komendzie, może być ona wydawana z różnych źródeł. Wyjaśnienie symboli w tej tabeli znajduje się w sekcji Źródła, z których można wydawać komendy MQSC w systemie z/OS.

*Tabela 168. Komenda REFRESH SECURITY i źródła komend*

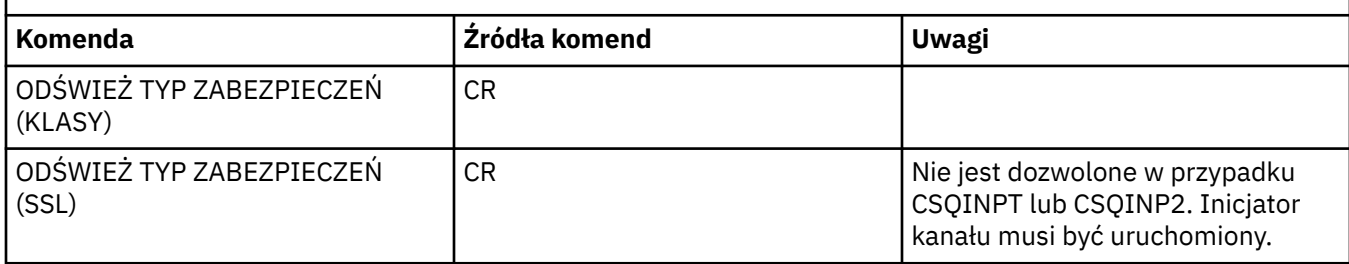

# **Uwagi dotyczące użycia dla opcji REFRESH SECURITY**

Po wydaniu komendy MQSC REFRESH SECURITY TYPE (SSL) wszystkie działające kanały TLS są zatrzymane i restartowane. Czasami kanały TLS mogą zająć dużo czasu, a to oznacza, że operacja odświeżania zajmuje trochę czasu. Limit czasu wynosi 10 minut dla odświeżenia protokołu TLS w celu

zakończenia działania komendy (zakona 105 km) (lub 1 minuta w systemie z/OS), co może potencjalnie zająć 10 minut, aby komenda została zakończona. Może to dać wygląd, że operacja odświeżania została "zamrożona". Operacja odświeżania nie powiedzie się i zostanie wyświetlony komunikat o błędzie MQSC AMQ9710 lub błąd PCF MQRCCF\_COMMAND\_FAILED, jeśli przekroczono limit czasu, zanim wszystkie kanały zostaną zatrzymane. Jest to prawdopodobne, jeśli spełnione są następujące warunki:

- Menedżer kolejek ma wiele kanałów TLS działających równocześnie, gdy wywoływana jest komenda odświeżania
- Kanały obsługuje dużą liczbę komunikatów

Jeśli odświeżenie nie powiedzie się w tych warunkach, ponów komendę później, gdy menedżer kolejek jest mniej zajęty. W przypadku, gdy uruchomionych jest wiele kanałów, przed wywołaniem komendy REFRESH można ręcznie zatrzymać niektóre kanały.

W przypadku używania typu TYPE (SSL):

- 1. W 2/08 W systemie z/OSmusi być uruchomiony serwer komend i iniciator kanału.
- 2. W 2/05 W systemie z/OSprodukt IBM MQ określa, czy odświeżanie jest wymagane ze względu na jeden lub więcej z następujących powodów:
	- Zawartość repozytorium kluczy została zmieniona
	- Położenie serwera LDAP, które ma być używane na potrzeby list odwołań certyfikatów, zostało zmienione
	- Położenie repozytorium kluczy zostało zmienione

Jeśli odświeżenie nie jest wymagane, komenda zakończy się pomyślnie, a kanały nie zostaną zmienione.

3. W Multina W systemie Wiele platformkomenda aktualizuje wszystkie kanały TLS, niezależnie od tego, czy wymagane jest odświeżenie zabezpieczeń.

- <span id="page-892-0"></span>4. Jeśli zostanie wykonane odświeżanie, komenda zaktualizuje wszystkie kanały TLS, które są obecnie uruchomione, w następujący sposób:
	- Kanał nadawczy, serwer i kanały wysyłające klastry używające protokołu TLS są dozwolone w celu zakończenia bieżącej partii. Następnie ponownie uruchamiają uzgadnianie TLS z odświeżonym widokiem repozytorium kluczy TLS. Należy jednak ręcznie zrestartować kanał requestera-serwer, na którym definicja serwera nie ma parametru CONNAME.
	- Kanały AMQP używające protokołu TLS są restartowane, a wszystkie aktualnie połączone klienty zostały wymuszone rozłączenie. Klient otrzymuje komunikat o błędzie AMQP produktu amqp:connection:forced .
	- Wszystkie pozostałe typy kanałów używające protokołu TLS są zatrzymane za pomocą komendy STOP CHANNEL MODE (FORCE) STATUS (INACTIVE). Jeśli partner końcowy zatrzymanego kanału komunikatów ma zdefiniowane wartości ponawiania, ponowne próby kanału i nowy uzgadnianie TLS wykorzystuje odświeżony widok treści repozytorium kluczy TLS, położenie serwera LDAP, który ma być używany na potrzeby list odwołań certyfikatów oraz położenie repozytorium kluczy. W przypadku kanału połączenia z serwerem aplikacja kliencka utraci połączenie z menedżerem kolejek i musi ponownie nawiązać połączenie, aby kontynuować.

 $\blacksquare$ W przypadku używania parametru TYPE (CLASSES):

- Klasy MQADMIN, MQNLIST, MQPROC i MQQUEUE mogą zawierać tylko profile zdefiniowane wielkimi literami.
- Klasy MXADMIN, MXNLIST, MXPROC i MQXUEUE mogą posiadać profile zdefiniowane w mieszanym przypadku.
- Temat MXTOPIC można odświeżyć, niezależnie od tego, czy używane są wielkie lub mieszane klasy sprawy. Mimo że jest to klasa mieszanych przypadków, to jest to jedyna mieszana klasa sprawy, która może być aktywna z albo grupą klas.
- Nie można określić klas MQCMD i MQCONN, które nie są uwzględniane w klasie REFRESH SECURITY CLASS (\*).

Informacje o zabezpieczeniach z klas MQCMD i MQCONN nie są buforowane w menedżerze kolejek. Więcej informacji na ten temat zawiera sekcja Ponowne frezowanie zabezpieczeń menedżera kolejek w systemie z/OS .

### **Uwagi:**

1. Wykonanie operacji REFRESH SECURITY(\*) TYPE(CLASSES) jest jedynym sposobem na zmianę klas używanych przez system z obsługi wielkich liter tylko na wielkie litery.

W tym celu należy sprawdzić atrybut SCYCASE menedżera kolejek, aby sprawdzić, czy jest on ustawiony na wartość UPPER lub MIXED

- 2. Przed wykonaniem operacji REFRESH SECURITY(\*) TYPE(CLASSES) należy upewnić się, że zostały skopiowane lub zdefiniowane wszystkie profile, które są potrzebne w odpowiednich klasach.
- 3. Odświeżanie pojedynczej klasy jest dozwolone tylko wtedy, gdy aktualnie używane klasy są tego samego typu. Na przykład, jeśli używana jest tabela MQPROC, można wprowadzić odświeżanie dla MQPROC, ale nie MXPROC.

# **Opisy parametrów dla REFRESH SECURITY**

Kwalifikator komendy pozwala na określenie bardziej precyzyjnego zachowania dla konkretnej wartości typu TYPE. Wybierz z:

**\***

Wykonywane jest pełne odświeżanie podanego typu. ZAME Jest to wartość domyślna w systemach z/OS .

# **MOADMIN**

Poprawne tylko wtedy, gdy parametr TYPE to CLASSES. Określa, że zasoby typu Administracja mają być odświeżane. Poprawna tylko w przypadku produktu z/OS .

**Uwaga:** Jeśli podczas odświeżania tej klasy zostanie ustalone, że zmieniono przełącznik odnoszący się do jednej z pozostałych klas, zostanie również odświeżenie dla tej klasy.

# **MQNLIST**

Poprawne tylko wtedy, gdy parametr TYPE to CLASSES. Określa, że zasoby listy nazw mają być odświeżane. Poprawna tylko w przypadku produktu z/OS .

#### z/0S **MQPROC**

Poprawne tylko wtedy, gdy parametr TYPE to CLASSES. Określa, że zasoby procesu mają być odświeżane. Poprawna tylko w przypadku produktu z/OS .

#### $z/0S$ **MOOUEUE**

Poprawne tylko wtedy, gdy parametr TYPE to CLASSES. Określa, że zasoby kolejek mają być odświeżane. Poprawna tylko w przypadku produktu z/OS .

### **MXADMIN**

Poprawne tylko wtedy, gdy parametr TYPE to CLASSES. Określa, że zasoby typu administracyjnego mają być odświeżane. Poprawna tylko w przypadku produktu z/OS .

**Uwaga:** Jeśli podczas odświeżania tej klasy zostanie ustalone, że zmieniono przełącznik odnoszący się do jednej z pozostałych klas, zostanie również odświeżenie dla tej klasy.

## **MXNLIST**

Poprawne tylko wtedy, gdy parametr TYPE to CLASSES. Określa, że zasoby listy nazw mają być odświeżane. Poprawna tylko w przypadku produktu z/OS .

# **MXPROC**

Poprawne tylko wtedy, gdy parametr TYPE to CLASSES. Określa, że zasoby procesu mają być odświeżane. Poprawna tylko w przypadku produktu z/OS .

# **MXQUEUE**

Poprawne tylko wtedy, gdy parametr TYPE to CLASSES. Określa, że zasoby kolejek mają być odświeżane. Poprawna tylko w przypadku produktu z/OS .

### **MXTOPIC**

Poprawne tylko wtedy, gdy parametr TYPE to CLASSES. Określa, że zasoby tematów mają być odświeżane. Poprawna tylko w przypadku produktu z/OS .

### **Z/US** CMDSCOPE

Ten parametr ma zastosowanie tylko do produktu z/OS i określa sposób działania komendy, gdy menedżer kolejek jest elementem grupy współużytkowania kolejek.

**' '**

Komenda jest uruchamiana w menedżerze kolejek, w którym została wprowadzona. Jest to

wartość domyślna  $\blacksquare$  4/05 dla systemów innych niżz/OS.

### *nazwa\_menedżera\_kolejek*

Komenda jest uruchamiana w określonym menedżerze kolejek, który udostępnia menedżer kolejek aktywny w grupie współużytkowania kolejek.

Istnieje możliwość określenia nazwy menedżera kolejek innego niż menedżer kolejek, w którym wprowadzono komendę, tylko w przypadku korzystania ze środowiska grupy współużytkowania kolejek i jeśli serwer komend jest włączony.

**\***

Komenda jest uruchamiana w lokalnym menedżerze kolejek i jest przekazywana do każdego aktywnego menedżera kolejek w grupie współużytkowania kolejek. Działanie tego typu jest takie samo jak wprowadzenie komendy w każdym menedżerze kolejek w grupie współużytkowania kolejek.

### **TYPE**

Określa typ odświeżania, który ma zostać wykonany.

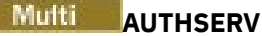

Lista uprawnień przechowywana wewnętrznie przez składnik usług autoryzacji została odświeżona.

Jest to wartość domyślna.

#### $z/0S$ **Klasy**

IBM MQ w pamięci masowej ESM (zewnętrzny menedżer zabezpieczeń, na przykład RACF ) profile są odświeżane. Profile w pamięci masowej dla żądanych zasobów są usuwane. Nowe pozycje są tworzone podczas sprawdzania zabezpieczeń, które są wykonywane, a następnie są sprawdzane podczas uzyskiwania dostępu do kolejnych żądań przez użytkownika.

Można wybrać określone klasy zasobów, dla których ma zostać wykonane odświeżanie zabezpieczeń.

Wartość ta jest poprawna tylko w przypadku produktu z/OS , gdzie jest to wartość domyślna.

### **KONNAUTH**

Odświeża widok konfiguracji dla uwierzytelniania połączenia znajdujący się w pamięci podręcznej.

Należy odświeżyć konfigurację przed rozpoznaniem zmian przez menedżer kolejek.

Multi W systemie Wiele platformjest to synonim dla AUTHSERV.

Więcej informacji na ten temat zawiera sekcja Uwierzytelnianie połączenia .

**SSL**

Odświeża buforowany widok protokołu SSL (Secure Sockets Layer) lub TLS (Transport Layer Security) i umożliwia aktualizacje, które mogą stać się skuteczne po pomyślnym zakończeniu wykonywania komendy. Ponadto odświeżone są lokalizacje:

- Serwery LDAP, które mają być używane na potrzeby certyfikowanych list odwołań
- repozytorium kluczy

a także wszelkie parametry sprzętu szyfrującego określone za pomocą programu IBM MQ.

Aby odświeżyć komendę CHLAUTH, należy użyć komendy ["ODŚWIEŻ MENEDŻERA KOLEJEK" na stronie](#page-886-0) [887](#page-886-0) .

### **Zadania pokrewne**

 $z/0S$ Odświeżanie zabezpieczeń menedżera kolejek w systemie z/OS

#### $z/0S$ **RESET CFSTRUCT w systemie z/OS**

Aby zmodyfikować status konkretnej struktury aplikacji, należy użyć komendy MQSC RESET CFSTRUCT.

# **Korzystanie z komend MQSC**

Informacje na temat korzystania z komend MQSC zawiera sekcja Wykonywanie zadań administrowania lokalnego za pomocą komend MQSC.

Tę komendę można wydać z poziomu źródeł CR.Wyjaśnienie symboli źródła można znaleźć w sekcji Źródła, z których można wydawać komendy MQSC w systemie z/OS.

- Diagram składni
- • ["Uwagi:" na stronie 896](#page-895-0)
- • ["Opisy parametrów komendy RESET CFSTRUCT" na stronie 896](#page-895-0)

### **Synonim**: Brak.

## <span id="page-895-0"></span>**RESET CFSTRUCT**

RESET CFSTRUCT (*nazwa-struktury* )ACTION(FAIL)

# **Uwagi:**

- 1. Poprawna tylko wtedy, gdy menedżer kolejek jest elementem grupy współużytkowania kolejek.
- 2. RESET CFSTRUCT wymaga, aby struktura została zdefiniowana z CFLEVEL (5).

# **Opisy parametrów komendy RESET CFSTRUCT**

### **CFSTRUCT (** *nazwa-struktury* **)**

Należy określić nazwę struktury aplikacji CF, która ma zostać zresetowana.

### **DZIAŁANIE (FAIL)**

Podaj to słowo kluczowe, aby zasymulować awarię struktury i ustawić status struktury aplikacji na NIEPOWODZENIE.

**Uwaga:** W przypadku niepowodzenia struktury usuwane są wszystkie nietrwałe komunikaty zapisane w strukturze, a struktura jest niedostępna do czasu zakończenia odtwarzania. Odtwarzanie struktury może zająć dużo czasu. Dlatego czynność ta powinna być używana tylko w sytuacji, w której można rozwiązać problem ze strukturą, wymuszając ponowne przydzielaniu i odzyskaniu struktury.

# **Resetuj kanał**

Użyj komendy MQSC RESET CHANNEL, aby zresetować numer kolejny komunikatu dla kanału IBM MQ z opcjonalnym numerem kolejnym, który ma być użyty przy następnym uruchomieniu kanału.

# **Korzystanie z komend MQSC**

Informacje na temat korzystania z komend MQSC zawiera sekcja Wykonywanie zadań administrowania lokalnego za pomocą komend MQSC.

z/0S Tę komendę można wydać z poziomu źródeł CR.Wyjaśnienie symboli źródła można znaleźć w sekcji Źródła, z których można wydawać komendy MQSC w systemie z/OS.

- Diagram składni
- • ["Użycie notatek" na stronie 897](#page-896-0)
- • ["Opisy parametrów dla RESET CHANNEL" na stronie 897](#page-896-0)

**Synonim**: RESET CHL

<span id="page-896-0"></span>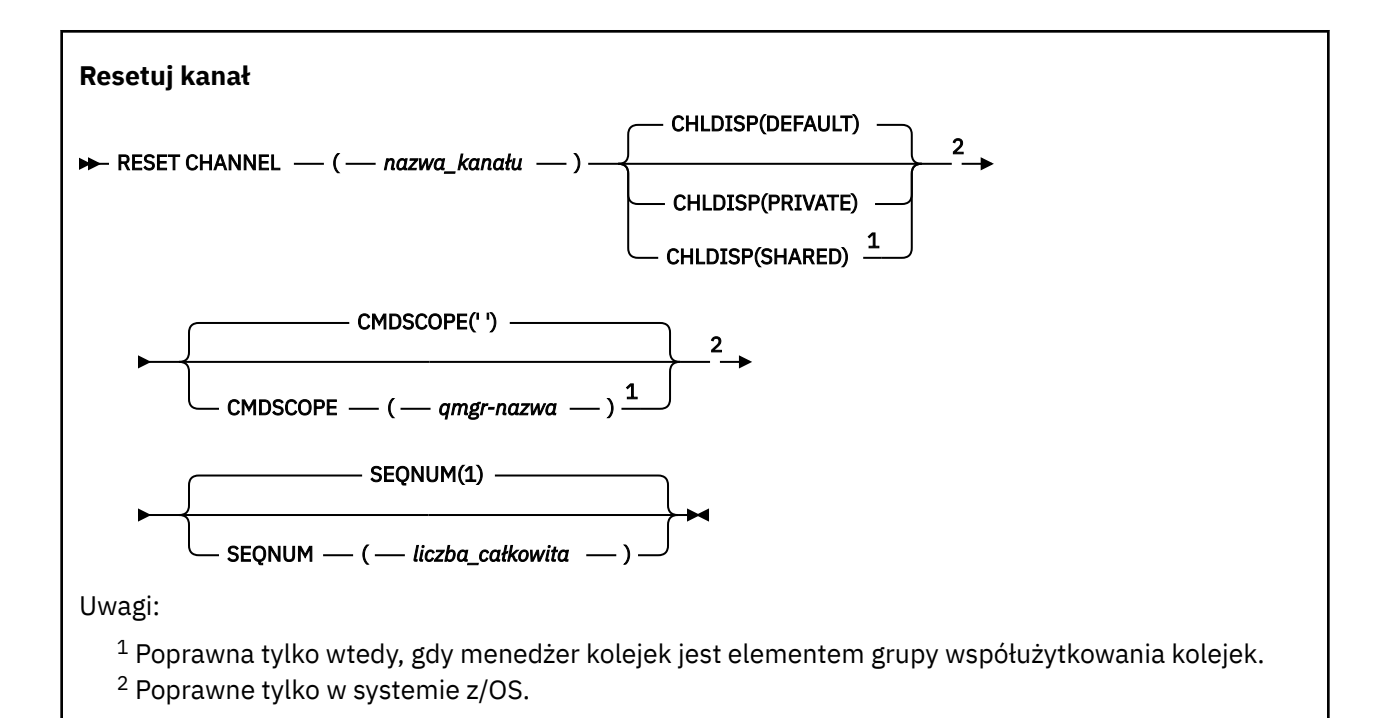

# **Użycie notatek**

- 1. W 2/08 W systemie z/OSmusi być uruchomiony serwer komend i inicjator kanału.
- 2. Ta komenda może zostać wywołana dla kanału dowolnego typu z wyjątkiem kanałów SVRCONN i CLNTCONN (włącznie z tymi, które zostały zdefiniowane automatycznie). Jeśli jednak zostanie ona wydana dla kanału wysyłającego lub kanału serwera, to oprócz zresetowania wartości na końcu, na którym została wydana komenda, wartość z drugiej strony (odbiorcy lub requestera) jest również resetowana do tej samej wartości przy następnym inicjowaniu kanału (i resynchronizacji, jeśli to konieczne). Wydanie tej komendy na kanale wysyłającym klastry może resetować numer kolejny komunikatu na każdym końcu kanału. Nie jest to jednak istotne, ponieważ numery kolejne nie są sprawdzane w kanałach klastrowych.
- 3. Jeśli komenda jest wydawana dla kanału odbiorczego, requestera lub odbiornika klastra, wartość na drugim końcu nie jest resetowana; należy to zrobić osobno, jeśli to konieczne.
- 4. W przypadku, gdy istnieje zarówno kanał zdefiniowany lokalnie, jak i automatycznie zdefiniowany kanał nadawczy klastra o tej samej nazwie, komenda ma zastosowanie do lokalnego kanału zdefiniowanego. Jeśli nie istnieje kanał zdefiniowany lokalnie, ale więcej niż jeden automatycznie zdefiniowany kanał nadawczy klastra, komenda ma zastosowanie do kanału, który został ostatnio dodany do repozytorium lokalnego menedżera kolejek.
- 5. Jeśli komunikat jest nietrwały, a komenda RESET CHANNEL jest wydawana na kanał nadawczy, resetowanie danych jest wysyłane i przesyłane za każdym razem, gdy kanał jest uruchamiany.

# **Opisy parametrów dla RESET CHANNEL**

### *(nazwa\_kanału\_pracy)*

Nazwa kanału, który ma zostać zresetowany. Jest to wartość wymagana.

#### $z/0S$ **CHLDISP**

Ten parametr ma zastosowanie tylko do produktu z/OS i może przyjmować wartości:

- DEFAULT
- Prywatne
- Współużytkowane

Jeśli ten parametr zostanie pominięty, zostanie zastosowana wartość DEFAULT. Jest to pobierane z domyślnego atrybutu rozporządzania kanału, DEFCDISP, obiektu kanału.

W połączeniu z różnymi wartościami parametru CMDSCOPE ten parametr steruje dwoma typami kanału:

### **Współużytkowane**

Kanał odbierający jest współużytkowany, jeśli został uruchomiony w odpowiedzi na przychodzącą transmisję skierowaną do grupy współużytkującej kolejkę.

Kanał wysyłający jest współużytkowany, jeśli jego kolejka transmisji ma status SHARED.

### **Prywatne**

Kanał odbierający jest prywatny, jeśli został uruchomiony w odpowiedzi na transmisję przychodzącą skierowanego do menedżera kolejek.

Kanał nadawczy jest prywatny, jeśli jego kolejka transmisji ma dyspozycję inną niż SHARED.

**Uwaga:** To dyspozycja **nie** jest powiązana z rozporządzaniem ustawionym przez dyspozycję grupy współużytkowania kolejki definicji kanału.

Kombinacja parametrów CHLDISP i CMDSCOPE steruje również menedżerem kolejek, z którego kanał jest obsługiwany. Możliwe opcje to:

- W menedżerze kolejek lokalnych, w którym wydano komendę.
- W przypadku innego konkretnego menedżera kolejek określonego w grupie.

Różne kombinacje CHLDISP i CMDSCOPE są podsumowane w poniższej tabeli:

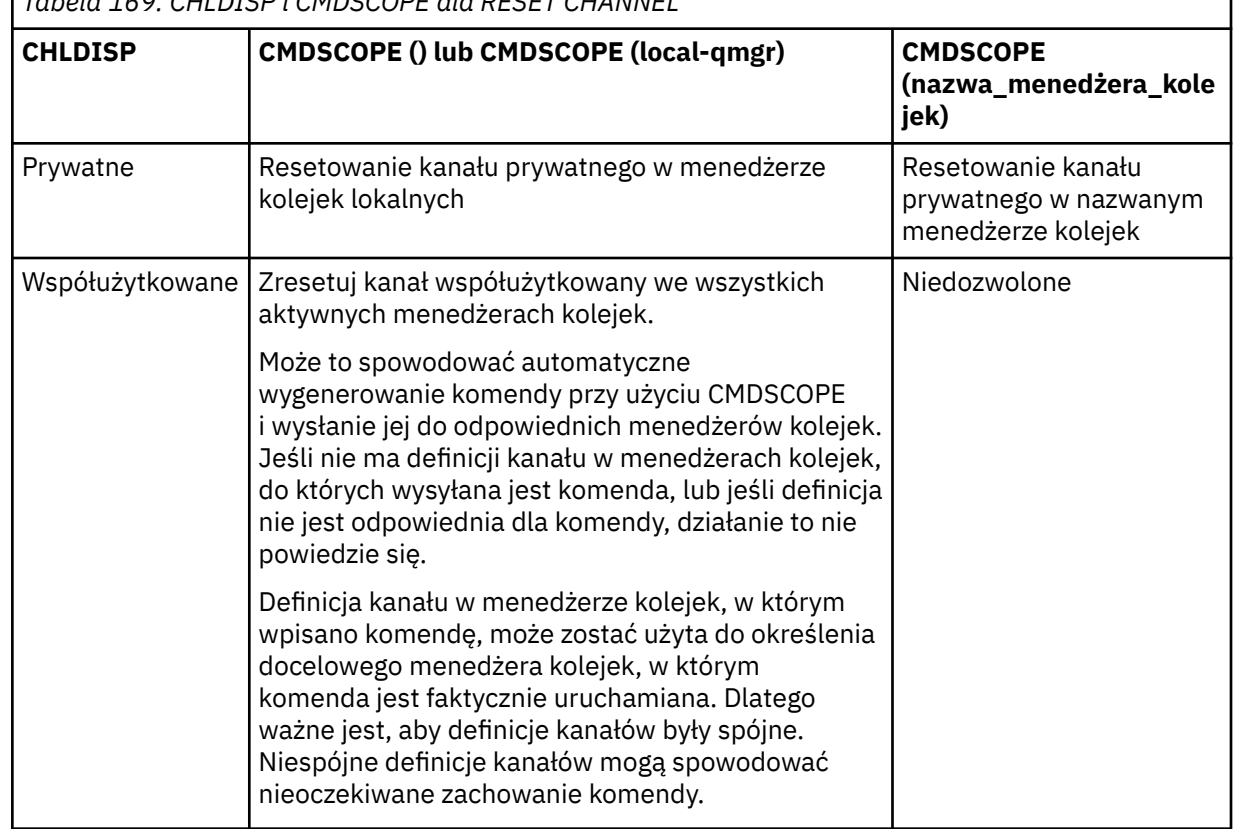

*Tabela 169. CHLDISP i CMDSCOPE dla RESET CHANNEL*

# **Z/US** CMDSCOPE

Ten parametr ma zastosowanie tylko do produktu z/OS i określa sposób działania komendy, gdy menedżer kolejek jest elementem grupy współużytkowania kolejek.

Jeśli parametr CHLDISP jest ustawiony na SHARED, parametr CMDSCOPE musi być pusty lub musi być lokalny menedżer kolejek.

**' '**

Komenda jest uruchamiana w menedżerze kolejek, w którym została wprowadzona. Jest to wartość domyślna.

### *nazwa\_menedżera\_kolejek*

Komenda jest uruchamiana w określonym menedżerze kolejek, który udostępnia menedżer kolejek aktywny w grupie współużytkowania kolejek.

Nazwę menedżera kolejek można określić tylko wtedy, gdy używane jest środowisko grupy współużytkowania kolejek i jeśli serwer komend jest włączony.

## **SEQNUM (** *liczba\_całkowita* **)**

Nowy numer kolejny komunikatu, który musi miewać się w zakresie od 1 do 999 999 999. Ta wartość jest opcjonalna.

# **Resetowanie klastra**

Użyj komendy MQSC **RESET CLUSTER** , aby wykonać specjalne operacje na klastrach.

# **Korzystanie z komend MQSC**

Informacje na temat korzystania z komend MQSC zawiera sekcja Wykonywanie zadań administrowania lokalnego za pomocą komend MQSC.

 $\blacksquare$  Z/08  $\blacksquare$ Te komende można wydać z poziomu źródeł CR.Wyjaśnienie symboli źródła można znaleźć w sekcji Źródła, z których można wydawać komendy MQSC w systemie z/OS.

- Diagram składni
- "Uwagi dotyczące użycia dla RESET CLUSTER" na stronie 899
- • ["Opisy parametrów dla RESET CLUSTER" na stronie 900](#page-899-0)

**Synonim**: Brak

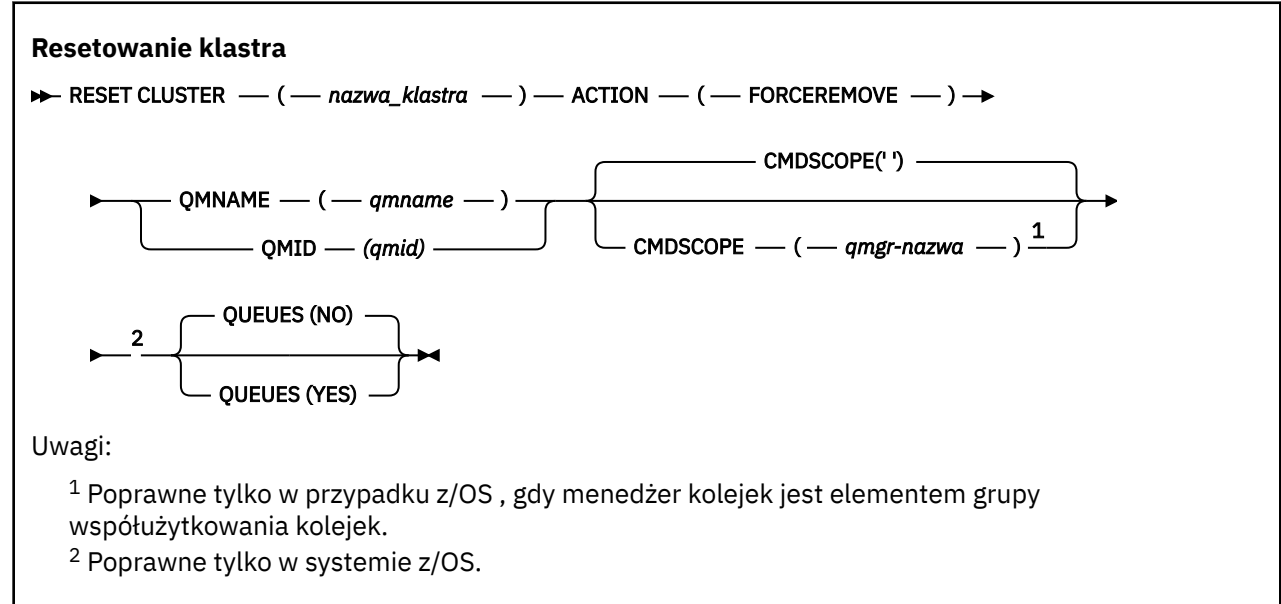

# **Uwagi dotyczące użycia dla RESET CLUSTER**

- $\blacktriangleright$   $\nu$ /05  $\blacksquare$ W systemie z/OSwykonanie komendy nie powiedzie się, jeśli inicjator kanału nie został uruchomiony.
- $\blacktriangleright$   $\blacktriangleright$   $\blacktriangler$ uruchomiony inicjator kanału; nie są one raportowane do systemu, który wydał komendę.

<span id="page-899-0"></span>• Aby uniknąć niejednoznaczności, lepszym rozwiązaniem jest użycie QMID, a nie QMNAME. Identyfikator menedżera kolejek można znaleźć za pomocą komend, takich jak DISPLAY QMGR i DISPLAY CLUSQMGR.

Jeśli nazwa QMNAME jest używana, a w klastrze jest więcej niż jeden menedżer kolejek o tej nazwie, komenda nie zostanie wykonana.

- W przypadku użycia znaków innych niż wymienione w sekcji Reguły nazewnictwa obiektów IBM MQ w nazwach obiektów lub zmiennych, na przykład w identyfikatorze QMID, należy ująć tę nazwę w cudzysłów.
- Jeśli menedżer kolejek zostanie usunięty z klastra za pomocą tej komendy, można ponownie połączyć się z nim w klastrze, wydając komendę **REFRESH CLUSTER** . Przed wydaniem komendy **REFRESH CLUSTER** należy poczekać co najmniej 10 sekund, ponieważ repozytorium ignoruje wszelkie próby ponownego przyłączenia do klastra w ciągu 10 sekund od komendy **RESET CLUSTER** . Jeśli menedżer kolejek znajduje się w klastrze publikowania/subskrybowania, należy przywrócić wymagane subskrypcje proxy. Więcej informacji na ten temat zawiera sekcja Uwagi dotyczące używania komendy REFRESH CLUSTER w przypadku klastrów publikowania/subskrybowania.

**Uwaga:** W przypadku dużych klastrów użycie komendy **REFRESH CLUSTER** może być zakłócające dla klastra, gdy jest ono w toku, a następnie co 27 dni po tym, kiedy obiekty klastra automatycznie wysyłają aktualizacje statusu do wszystkich zainteresowanych menedżerów kolejek. Informacje na ten temat zawiera sekcja Odświeżanie dużego klastra może mieć wpływ na jego wydajność i dostępność.

• Pomyślne zakończenie komendy nie oznacza, że działanie zostało zakończone. Aby sprawdzić, czy zostało spełnione prawdziwe zakończenie, należy przejść do kroku RESET CLUSTER w sekcji Sprawdzanie, czy komendy asynchroniczne dla sieci rozproszonych zostały zakończone.

# **Opisy parametrów dla RESET CLUSTER**

### *(nazwa\_klastra)*

Nazwa klastra, który ma zostać zresetowany. Jest to wartość wymagana.

### **DZIAŁANIE (FORCEREMOVE)**

Żądania, które menedżer kolejek został przymusowo usunięty z klastra. Może to być konieczne, aby zapewnić poprawne czyszczenie po usunięciu menedżera kolejek.

To działanie może być wymagane tylko przez menedżer kolejek pełnego repozytorium.

#### $z/0S$ **CMDSCOPE**

Ten parametr ma zastosowanie tylko do produktu z/OS i określa sposób działania komendy, gdy menedżer kolejek jest elementem grupy współużytkowania kolejek.

**' '**

Komenda jest uruchamiana w menedżerze kolejek, w którym została wprowadzona. Jest to wartość domyślna.

### *nazwa\_menedżera\_kolejek*

Komenda jest uruchamiana w określonym menedżerze kolejek, który udostępnia menedżer kolejek aktywny w grupie współużytkowania kolejek.

Istnieje możliwość określenia nazwy menedżera kolejek innego niż menedżer kolejek, w którym wprowadzono komendę, tylko w przypadku korzystania ze środowiska grupy współużytkowania kolejek i jeśli serwer komend jest włączony.

### **QMID (** *qmid* **)**

Identyfikator menedżera kolejek, który ma zostać wymuszony usunięty.

### **QMNAME (** *nazwa\_qm* **)**

Nazwa menedżera kolejek, który ma zostać wymuszony usunięty.

### **Kolejki**

Określa, czy kolejki klastra, których właścicielem jest usuwany menedżer kolejek, są usuwane z klastra.
**NO**

Kolejki klastra należące do wymuszonej wymuszenia menedżera kolejek nie są usuwane z klastra. Jest to opcja domyślna.

**YES**

Kolejki klastra, których właścicielem jest menedżer kolejek, są usuwane z klastra oprócz samego menedżera kolejek klastra. Kolejki klastra są usuwane nawet wtedy, gdy menedżer kolejek klastra nie jest widoczny w klastrze, być może dlatego, że została wcześniej wymuszona bez użycia opcji QUEUES.

W systemach z/OS, **N** i **Y** są akceptowane synonimy **NO** i **YES**.

#### **Odsyłacze pokrewne**

RESET CLUSTER: Wymuszone usuwanie menedżera kolejek z klastra

# **RESETOWANIE MENEDŻERA KOLEJEK**

Użyj komendy MQSC RESET QMGR jako części procedur tworzenia i odtwarzania kopii zapasowych.

## **Korzystanie z komend MQSC**

Informacje na temat korzystania z komend MQSC zawiera sekcja Wykonywanie zadań administrowania lokalnego za pomocą komend MQSC.

 $z/0S$ Tę komendę można wydać z poziomu źródeł 2CR.Wyjaśnienie symboli źródła można znaleźć w sekcji Źródła, z których można wydawać komendy MQSC w systemie z/OS.

Opcja **TYPE(ARCHLOG)** służy do powiadamiania menedżera kolejek o zarchiwizowaniu wszystkich przydziałów w dzienniku, do określonego czasu. Jeśli typ zarządzania dziennikiem nie jest typem ARCHIVE, wykonanie komendy nie powiedzie się. Opcja **TYPE(REDUCELOG)** służy do żądania, aby menedżer kolejek zmniejszał liczbę przydziałów dziennika, pod warunkiem że nie są one już wymagane.

- Diagram składni
- • ["Uwagi dotyczące użycia dla komendy RESET QMGR" na stronie 902](#page-901-0)
- • ["Opisy parametrów dla RESET QMGR" na stronie 903](#page-902-0)

**Synonim**: Brak

<span id="page-901-0"></span>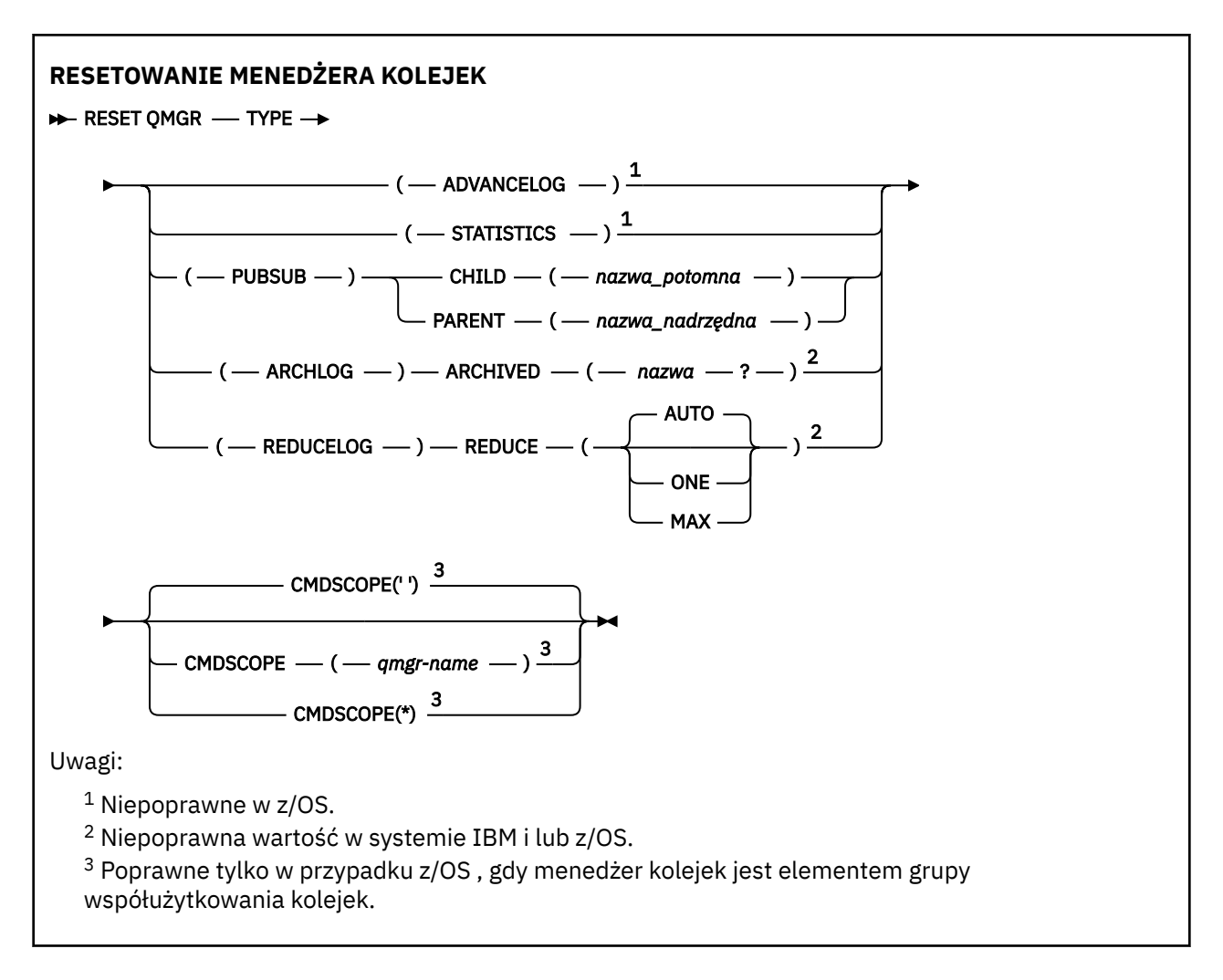

## **Uwagi dotyczące użycia dla komendy RESET QMGR**

- Za pomocą tej komendy można zażądać, aby menedżer kolejek zaczął pisać do nowego przydziału dziennika, udostępniając poprzedni zakres dziennika do utworzenia kopii zapasowej. Więcej informacji zawiera sekcja Aktualizowanie menedżera kolejek kopii zapasowych. Można również użyć tej komendy, aby zażądać, aby menedżer kolejek kończyl bieżący okres gromadzenia statystyk i zapisał zgromadzone dane statystyczne. Tej komendy można również użyć do wymuszonego usunięcia hierarchicznego połączenia publikowania/subskrypcji, dla którego ten menedżer kolejek jest nominowany jako element nadrzędny lub element potomny w połączeniu hierarchicznym.
- Menedżer kolejek może odrzucić żądanie wcześniejszego uzyskania dziennika odtwarzania, jeśli przyspieszenie dziennika odtwarzania spowodowałoby, że menedżer kolejek stał się skróconą przestrzenią w aktywnym dzienniku.
- Nie jest prawdopodobne użycie **RESET QMGR** TYPE (PUBSUB) innych niż w wyjątkowych okolicznościach. Zazwyczaj potomny menedżer kolejek używa **ALTER QMGR** PARENT ('') do usunięcia połączenia hierarchicznego.
- W przypadku konieczności rozłączenia się z podrzędnym lub nadrzędnym menedżerem kolejek, z którym menedżer kolejek nie może się komunikować, należy wywołać komendę **RESET QMGR** TYPE (PUBSUB) z menedżera kolejek. Jeśli ta komenda jest używana, zdalny menedżer kolejek nie jest informowany o anulowaniu połączenia. W związku z tym może być konieczne wydanie komendy **ALTER QMGR** PARENT ('') w zdalnym menedżerze kolejek. Jeśli potomny menedżer kolejek nie jest odłączony ręcznie, zostaje on wymuszony rozłączony, a status nadrzędny jest ustawiany na REFUSED.
- W przypadku zresetowania relacji nadrzędnej należy wprowadzić komendę **ALTER QMGR** PARENT (''), w przeciwnym razie menedżer kolejek podejmie próbę ponownego nawiązania połączenia, gdy możliwość publikowania/subskrypcji menedżera kolejek jest włączona.
- <span id="page-902-0"></span>• Pomyślne zakończenie działania komendy **RESET QMGR** TYPE (PUBSUB) nie oznacza, że działanie zostało zakończone. Aby sprawdzić, czy jest wykonywane prawdziwe zakończenie, zapoznaj się z krokiem RESET QMGR TYPE (PUBSUB) w sekcji Sprawdzanie, czy komendy asynchroniczne dla sieci rozproszonych zostały zakończone.
- Należy określić tylko jedną z następujących wartości: **ADVANCELOG**, **STATISTICS**, **PUBSUB**, **ARCHLOG** lub **REDUCELOG**.

## **Uwagi dotyczące użycia parametru TYPE (ARCHLOG)**

### Multi V 9.1.0

Ta opcja wymaga uprawnienia do zmiany w obiekcie menedżera kolejek.

Wykonanie komendy nie powiedzie się, jeśli zakres dziennika nie zostanie rozpoznany lub jest to bieżący dziennik.

Jeśli z jakiegoś powodu programowy sposób, w jaki przedsiębiorstwo powiadamia użytkownika o wydziałach dziennika, jest archiwizowany, nie działa, a dysk zapełnia się obszarami dziennika, administrator może użyć tej komendy.

Należy określić siebie, nazwę, która ma być zaliczona w procesie archiwizacji, co do tego, co zostało już zarchiwizowane.

## **Uwagi dotyczące użycia dla TYPE (REDUCELOG)**

## Multi V 9.1.0

Ta opcja wymaga uprawnienia do zmiany w obiekcie menedżera kolejek.

Ta komenda nie powinna być potrzebna w normalnych okolicznościach. W ogólnym przypadku, gdy używane jest automatyczne zarządzanie plikami dziennika, należy pozostawić je w kolejce do menedżera kolejek w celu zmniejszenia liczby przydziałów dziennika.

W przypadku rejestrowania cyklicznego można użyć tej opcji, aby usunąć nieaktywne przydziały dziennika dodatkowego. Wzrost w drugorzędnych przydziałach dziennika jest zwykle zauważany przez wzrost użycia dysku, często ze względu na konkretną kwestię w przeszłości.

**Uwaga:** W przypadku rejestrowania cyklicznego komenda może nie być w stanie natychmiast zredukować przydziałów dzienników o wymaganą liczbę. W takim przypadku komenda zwraca wartość, a zmniejszenie odbywa się asynchronicznie w pewnym późniejszym momencie.

W przypadku rejestrowania liniowego można usunąć obszary dziennika, które nie są wymagane do odtwarzania (i zostały zarchiwizowane, jeśli używane jest zarządzanie dziennikami archiwalnymi), co zostało zauważone przez wysoką wartość parametru [REUSESZ](#page-785-0) w komendzie DISPLAY QMSTATUS.

Tę komendę należy uruchomić tylko po wystąpieniu określonego zdarzenia, które spowodowało, że liczba przydziałów dziennika ma być bardzo duża.

Bloki komend do momentu usunięcia wybranej liczby przydziałów. Należy zauważyć, że komenda nie zwraca liczby przydziałów, które zostały usunięte, ale zapisywany jest komunikat dziennika błędów menedżera kolejek, co wskazuje, co miało miejsce.

## **Opisy parametrów dla RESET QMGR**

## **TYPE**

### **ADVANCELOG**

Żądania, które menedżer kolejek rozpoczyna zapisywanie w nowym obszarze dziennika, co powoduje, że poprzedni zakres dziennika jest dostępny do utworzenia kopii zapasowej. Więcej informacji zawiera sekcja Aktualizowanie menedżera kolejek kopii zapasowych. Ta komenda jest akceptowana tylko wtedy, gdy menedżer kolejek jest skonfigurowany do korzystania z rejestrowania liniowego.

## Multi V 9.1.0 **ARCHLOG**

#### **ARCHIVED (** *nazwa* **)**

Powiadamia menedżera kolejek o tym, że i wszystkie logicznie wcześniejsze wersje zostały zarchiwizowane.

Nazwa przydziału to, na przykład, S0000001.LOG lub AMQA000001 w systemie IBM i.

#### **PUBSUB**

Żądania, które menedżer kolejek anuluje wskazane połączenie hierarchiczne publikowania/ subskrypcji. Ta wartość wymaga, aby jeden z atrybutów CHILD lub PARENT został określony:

#### **Podrzędny**

Nazwa podrzędnego menedżera kolejek, dla którego hierarchiczne połączenie ma zostać wymuszone anulowane. Ten atrybut jest używany tylko z parametrem TYPE (PUBSUB). Nie może być używany razem z PARENT.

#### **PARENT**

Nazwa nadrzędnego menedżera kolejek, dla którego hierarchiczne połączenie ma zostać wymuszone anulowane. Ten atrybut jest używany tylko z parametrem TYPE (PUBSUB). Nie można jej używać razem z CHILD.

## **REDUCELOG**

#### **Redukcja**

Żąda, aby menedżer kolejek zmniejszył liczbę nieaktywnych lub zbędnych przydziałów dziennika oraz sposób, w jaki zmniejszone są przydziały dziennika.

Wartość może być jedną z następujących wartości:

#### **AUTO**

Zmniejsz przydziały dziennika o kwotę wybraną przez menedżer kolejek.

#### **Jeden**

Jeśli jest to możliwe, zmniejsz liczbę przydziałów dziennika.

#### **MAX**

Zmniejsz liczbę przydziałów dziennika o maksymalną liczbę możliwych do wykonania.

#### **STATYSTYKI**

Żądania, które menedżer kolejek kończy bieżący okres gromadzenia danych statystycznych, a następnie zapisuje zgromadzone dane statystyczne.

#### $z/0S$ **CMDSCOPE**

Ten parametr ma zastosowanie tylko do produktu z/OS i określa sposób działania komendy, gdy menedżer kolejek jest elementem grupy współużytkowania kolejek.

Parametr CMDSCOPE musi być pusty lub lokalny menedżer kolejek, jeśli parametr QSGDISP jest ustawiony na wartość GROUP.

**' '**

Komenda jest uruchamiana w menedżerze kolejek, w którym została wprowadzona. Ta wartość jest wartością domyślną.

#### *nazwa\_menedżera\_kolejek*

Komenda jest uruchamiana w określonym menedżerze kolejek, który udostępnia menedżer kolejek aktywny w grupie współużytkowania kolejek.

Istnieje możliwość określenia nazwy menedżera kolejek innego niż menedżer kolejek, w którym został on wprowadzony, tylko w przypadku korzystania ze środowiska kolejki współużytkowanej oraz jeśli serwer komend jest włączony.

**\***

Komenda jest uruchamiana w lokalnym menedżerze kolejek i jest przekazywana do każdego aktywnego menedżera kolejek w grupie współużytkowania kolejek. Ustawienie tej wartości

jest takie samo, jak wprowadzenie komendy w każdym menedżerze kolejek w grupie współużytkowania kolejek.

#### $z/0S$ **RESET QSTATS w systemie z/OS**

Użyj komendy MQSC RESET QSTATS, aby zgłosić dane o wydajności dla kolejki, a następnie zresetuj te dane.

## **Korzystanie z komend MQSC**

Informacje na temat korzystania z komend MQSC zawiera sekcja Wykonywanie zadań administrowania lokalnego za pomocą komend MQSC.

Tę komendę można wydać z poziomu źródeł 2CR.Wyjaśnienie symboli źródła można znaleźć w sekcji Źródła, z których można wydawać komendy MQSC w systemie z/OS.

- Diagram składni
- "Uwagi dotyczące użycia dla RESET QSTATS" na stronie 905
- • ["Opisy parametrów dla RESET QSTATS" na stronie 906](#page-905-0)

#### **Synonim**: Brak

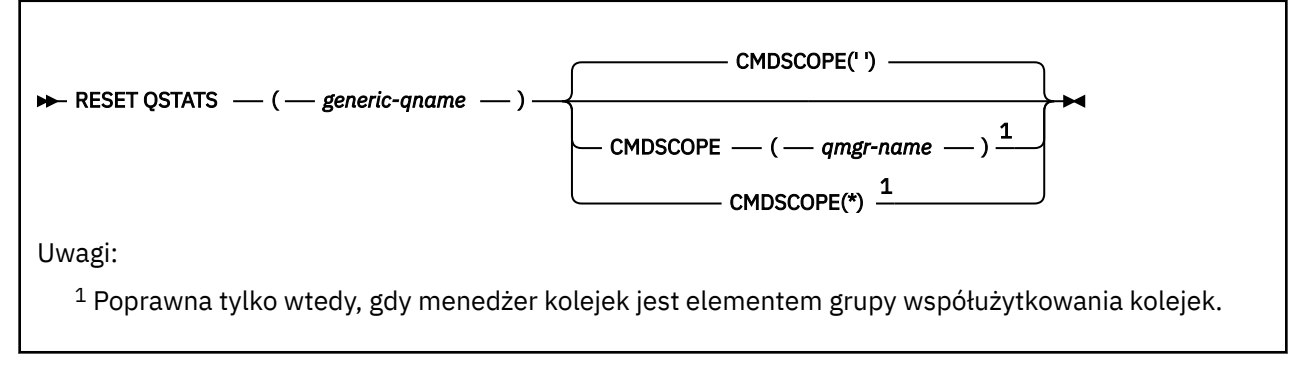

## **Uwagi dotyczące użycia dla RESET QSTATS**

- 1. Jeśli istnieje więcej niż jedna kolejka o nazwie, która spełnia *ogólną nazwę q-name*, wszystkie te kolejki sa resetowane.
- 2. Wydaj tę komendę z aplikacji, a nie konsoli z/OS lub jej odpowiednika, aby upewnić się, że informacje statystyczne są rejestrowane.
- 3. Poniższe informacje są przechowywane dla wszystkich kolejek, zarówno prywatnych, jak i współużytkowanych. W przypadku kolejek współużytkowanych każdy menedżer kolejek przechowuje niezależną kopię informacji:

### **MSGIN**

Statystyka zwiększana za każdym razem, gdy komunikat jest umieszczany w kolejce współużytkowanej.

### **MSGOUT**

Statystyka zwiększana za każdym razem, gdy komunikat jest usuwany z kolejki współużytkowanej.

### **HIQDEPTH**

Wartość obliczana przez porównanie bieżącej wartości parametru HIQDEPTH posiadanych przez ten menedżer kolejek z nową głębokością kolejki uzyskaną z narzędzia CF podczas każdej operacji put. Na głębokość kolejki mają wpływ wszystkie menedżery kolejek umieszczające komunikaty w kolejce lub pobierające z niego komunikaty.

Aby pobrać informacje i uzyskać pełne statystyki dla współużytkowanej kolejki, należy określić **CMDSCOPE(\*)** , aby rozgłaszać tę komendę do wszystkich menedżerów kolejek w grupie współużytkowania kolejek.

<span id="page-905-0"></span>Szczytowa głębokość kolejki przybliża do maksimum wszystkich zwróconych wartości HIQDEPTH, łączna liczba operacji MQPUT jest przybliżona do sumy wszystkich zwróconych wartości MSGIN, a łączna liczba operacji MQGET jest zbliżona do sumy wszystkich zwróconych wartości MSGOUT.

4. Jeśli atrybut PERFMEV menedżera kolejek jest WYŁĄCZONY, wykonanie komendy nie powiedzie się.

### **Opisy parametrów dla RESET QSTATS**

#### *generic-qname*

Nazwa kolejki lokalnej o dyspozycyjności QMGR, COPY lub SHARED, ale nie GROUP, z danymi wydajności, które mają zostać zresetowane.

Gwiazdka na końcu (\*) jest zgodna ze wszystkimi kolejkami o określonym rdzeniu, po którym następuje zero lub więcej znaków. Gwiazdka (\*) we własnym zakresie określa wszystkie kolejki.

Dane o wydajności są zwracane w tym samym formacie, co parametry zwracane przez komendy DISPLAY. Dane są następujące:

#### **QSTATS**

Nazwa kolejki

#### $z/0S$ **OSGDISP**

Dyspozycja kolejki, czyli QMGR, COPY, lub SHARED.

#### **RESETINT**

Liczba sekund od ostatniego resetowania statystyk.

#### **HIQDEPTH**

Szczytowa głębokość kolejki od ostatniego resetowania statystyk.

#### **MSGSIN**

Liczba komunikatów, które zostały dodane do kolejki przez wywołania MQPUT i MQPUT1 , ponieważ statystyki zostały ostatnio zresetowane.

Liczba ta obejmuje komunikaty dodane do kolejki w jednostkach pracy, które nie zostały jeszcze zatwierdzone, ale liczba ta nie jest zmniejszana, jeśli jednostki pracy zostaną później wycofane z kopii zapasowej. Maksymalna możliwa do wyświetlenia wartość to 999 999 999; jeśli liczba ta przekracza tę wartość, wyświetlana jest wartość 999 999 999.

#### **MSGSOUT**

Liczba wiadomości usuniętych z kolejki przez destrukcyjne (bez przeglądania) wywołania MQGET, ponieważ statystyki zostały ostatnio zresetowane.

Liczba ta obejmuje komunikaty usunięte z kolejki w jednostkach pracy, które nie zostały jeszcze zatwierdzone, ale liczba ta nie jest zmniejszana, jeśli jednostki pracy są następnie wycofane. Maksymalna możliwa do wyświetlenia wartość to 999 999 999; jeśli liczba ta przekracza tę wartość, wyświetlana jest wartość 999 999 999.

#### **CMDSCOPE**

Ten parametr określa sposób działania komendy, gdy menedżer kolejek jest elementem grupy współużytkowania kolejek.

**' '**

Komenda jest uruchamiana w menedżerze kolejek, w którym została wprowadzona. Jest to wartość domyślna.

#### *nazwa\_menedżera\_kolejek*

Komenda jest uruchamiana w określonym menedżerze kolejek, który udostępnia menedżer kolejek aktywny w grupie współużytkowania kolejek.

Istnieje możliwość określenia nazwy menedżera kolejek innego niż menedżer kolejek, w którym wprowadzono komendę, tylko w przypadku korzystania ze środowiska grupy współużytkowania kolejek i jeśli serwer komend jest włączony.

Komenda jest uruchamiana w lokalnym menedżerze kolejek i jest przekazywana do każdego aktywnego menedżera kolejek w grupie współużytkowania kolejek. Działanie tego typu jest takie samo jak wprowadzenie komendy w każdym menedżerze kolejek w grupie współużytkowania kolejek.

## **Przykładowe dane wyjściowe**

**\***

W poniższym przykładzie przedstawiono dane wyjściowe komendy w systemie z/OS.

```
12.44.16 STC16696 CSQM201I !MQ13 CSQMDRTC RESET QSTATS DETAILS 902 
   902 QSTATS(CICS01.INITQ) 
   902 QSGDISP(QMGR) 
  902 RESETINT(43)<br>902 HIQDEPTH(0)
  902 HIQDEPTH(0)<br>902 MSGSIN(0)
   902 MSGSIN(0) 
  902 MSGSOUT(0)<br>902 END QSTAT
                END QSTATS DETAILS
12.44.16 STC16696 CSQM201I !MQ13 CSQMDRTC RESET QSTATS DETAILS 903 
   903 QSTATS(MQ13.DEAD.QUEUE) 
   903 QSGDISP(QMGR) 
   903 RESETINT(43) 
   903 HIQDEPTH(0) 
   903 MSGSIN(0) 
   903 MSGSOUT(0) 
                  903 END QSTATS DETAILS 
12.44.16 STC16696 CSQM201I !MQ13 CSQMDRTC RESET QSTATS DETAILS 904 
   904 QSTATS(SYSTEM.ADMIN.ACTIVITY.QUEUE) 
 904 QSGDISP(QMGR) 
 904 RESETINT(43) 
  904 HIQDEPTH(0)<br>904 MSGSTN(0)
   904 MSGSIN(0) 
                MSGSOUT(0)
```
#### $z/0S$ **RESET SMDS w systemie z/OS**

Użyj komendy MQSC RESET SMDS, aby zmodyfikować informacje o dostępności lub statusie odnoszące się do jednego lub wielu zestawów danych komunikatów współużytkowanych powiązanych z konkretną strukturą aplikacji.

## **Korzystanie z komend MQSC**

Informacje na temat korzystania z komend MQSC zawiera sekcja Wykonywanie zadań administrowania lokalnego za pomocą komend MQSC.

Tę komendę można wydać z poziomu źródeł CR.Wyjaśnienie symboli źródła można znaleźć w sekcji Źródła, z których można wydawać komendy MQSC w systemie z/OS.

- Diagram składni
- • ["Opisy parametrów dla RESET SMDS" na stronie 908](#page-907-0)

#### **Synonim**:

<span id="page-907-0"></span>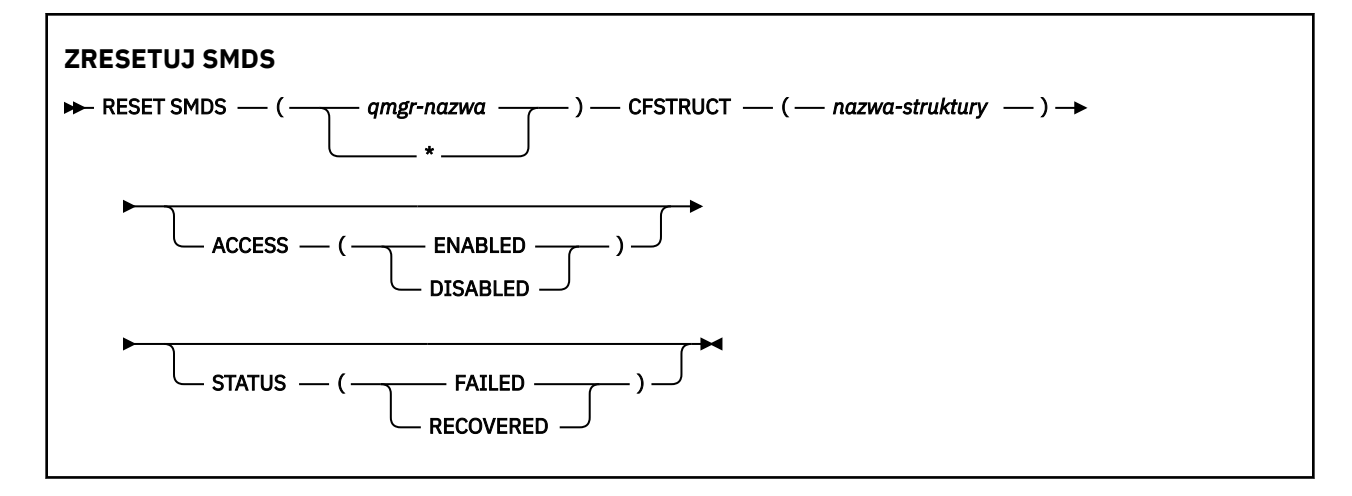

## **Opisy parametrów dla RESET SMDS**

Ta komenda jest obsługiwana tylko wtedy, gdy definicja CFSTRUCT jest obecnie używana przy użyciu opcji OFFLOAD (SMDS).

#### **SMDS (***nazwa\_menedżera\_kolejek***| \*)**

Określ menedżer kolejek, dla którego mają zostać zmodyfikowane informacje o dostępności lub statusie zestawu danych współużytkowanych komunikatów, lub gwiazdka, aby zmodyfikować informacje dla wszystkich zestawów danych powiązanych z określonym zestawem CFSTRUCT.

#### **CFSTRUCT (** *nazwa-struktury* **)**

Określ strukturę aplikacji narzędzia CF, dla której mają być modyfikowane informacje o dostępności lub statusie dla jednego lub większej liczby zestawów danych komunikatów współużytkowanych.

#### **ACCESS ( WŁĄCZONE|WYŁĄCZONE )**

To słowo kluczowe jest używane do włączania i wyłączania dostepu do współużytkowanego zestawu danych komunikatów, udostępniając je lub niedostępne dla menedżerów kolejek w grupie.

Ten parametr jest przydatny, gdy zestaw danych komunikatów współużytkowanych musi być tymczasowo niedostępny, na przykład podczas przenoszenia go na inny wolumin. W tej instancji słowo kluczowe będzie używane do oznaczania zestawu danych jako ACCESS (DISABLED), co powoduje, że wszystkie menedżery kolejek są zamykane normalnie i zwalnia je. Gdy zestaw danych jest gotowy do użycia, można go oznaczyć jako ACCESS (ENABLED), umożliwiając menedżerom kolejek dostęp do niego ponownie.

### **ENABLED**

Użyj parametru ENABLED, aby umożliwić dostęp do zestawu danych komunikatów współużytkowanych po wcześniejszym wyłączeniu dostępu lub ponowienie dostępu po wystąpieniu błędu, który spowodował, że stan dostępności ma być ustawiony na ACCESS (SUSPENDED).

#### **WYŁĄCZONE**

Użyj parametru DISABLED, aby wskazać, że zestaw danych komunikatów współużytkowanych nie może być używany, dopóki dostęp nie zostanie zmieniony z powrotem na WŁĄCZONY. Wszystkie menedżery kolejek, które są obecnie połączone ze współużytkowanym zestawem danych komunikatów, są od niego odłączone.

#### **STATUS (NIEPOWODZENIE | ODZYSKANO)**

To słowo kluczowe jest używane do określenia, że zestaw danych komunikatów współużytkowanych wymaga odzyskiwania/naprawy lub do zresetowania statusu zestawu danych z NIEPOWODZENIE.

Jeśli wykryto, że zestaw danych wymaga naprawy, ten parametr może zostać użyty do ręcznego zaznaczenia zestawu danych jako STATUS (FAILED). Jeśli menedżer kolejek wykryje, że zestaw danych wymaga naprawy, automatycznie zaznacza go jako STATUS (NIEPOWODZENIE). Następnie, jeśli opcja RECOVER CFSTRUCT jest używana do pomyślnego zakończenia naprawy zestawu danych, menedżer kolejek automatycznie zaznacza go jako STATUS (ODZYSKANE). Jeśli do naprawy zestawu danych zostanie użyta inna metoda, można użyć tego słowa kluczowego do ręcznego zaznaczenia zestawu

danych jako STATUS (ODZYSKANE). Nie jest konieczna ręczna zmiana dostępu, ponieważ jest ona automatycznie zmieniana na ZAWIESZONE, gdy STATUS ma wartość NIEPOWODZENIE, a następnie z powrotem na WŁĄCZONY, gdy status statusu jest ustawiony na ODZYSKANY.

#### **NIEPOWODZENIE**

Użyj parametru NIEPOWODZENIE, aby wskazać, że zestaw danych komunikatów współużytkowanych musi zostać odzyskany lub naprawiony i nie powinien być używany do czasu zakończenia tego działania. Jest to dozwolone tylko wtedy, gdy bieżącym stanem jest STATUS (ACTIVE) lub STATUS (ODZYSKANE). Jeśli bieżący stan dostępności to ACCESS (ENABLED) i nie jest on zmieniany w tej samej komendzie, to ustawia wartość ACCESS (SUSPENDED), aby zapobiec dalszym próbom użycia współużytkowanego zestawu danych komunikatów, dopóki nie zostanie on naprawiony. Wszystkie menedżery kolejek, które są obecnie połączone ze współużytkowanym zestawem danych komunikatów, są zmuszone do odłączenia od niego, poprzez zamykanie i zwalnianie zestawu danych. Ten status może zostać ustawiony automatycznie, jeśli podczas uzyskiwania dostępu do współużytkowanego zestawu danych komunikatów wystąpi trwały błąd we/wy lub jeśli menedżer kolejek stwierdzi, że informacje nagłówka w zestawie danych są niepoprawne lub są niezgodne z bieżącym stanem struktury.

#### **Odtworzono**

Parametr ODTWORZONY służy do zresetowania stanu ze statusu (NIEPOWODZENIE), jeśli zestaw danych komunikatu współużytkowanego nie musi być odzyskany, na przykład wtedy, gdy był on tylko tymczasowo niedostępny. Jeśli bieżący stan dostępności (po każdej zmianie podanej w tej samej komendzie) ma wartość ACCESS (SUSPENDED), to ustawia wartość ACCESS (ENABLED), aby umożliwić menedżerowi kolejek, który jest właścicielem, otwarcie współużytkowanego zestawu danych komunikatów i wykonanie procesu restartu, po czym status zostanie zmieniony na STATUS (ACTIVE), a inne menedżery kolejek będą mogły z niego korzystać ponownie.

#### $z/0S$ **RESET TPIPE w systemie z/OS**

Użyj komendy MQSC RESET TPIPE w celu zresetowania odtwarzalnych numerów kolejnych dla potoku IMS Tpipe używanego przez most IBM MQ - IMS .

## **Korzystanie z komend MQSC**

Informacje na temat korzystania z komend MQSC zawiera sekcja Wykonywanie zadań administrowania lokalnego za pomocą komend MQSC.

Tę komendę można wydać z poziomu źródeł CR.Wyjaśnienie symboli źródła można znaleźć w sekcji Źródła, z których można wydawać komendy MQSC w systemie z/OS.

- Diagram składni
- • ["Użycie notatek" na stronie 910](#page-909-0)
- • ["Opisy parametrów dla RESET TPIPE" na stronie 910](#page-909-0)

**Synonim**: Nie ma synonimu dla tej komendy.

<span id="page-909-0"></span>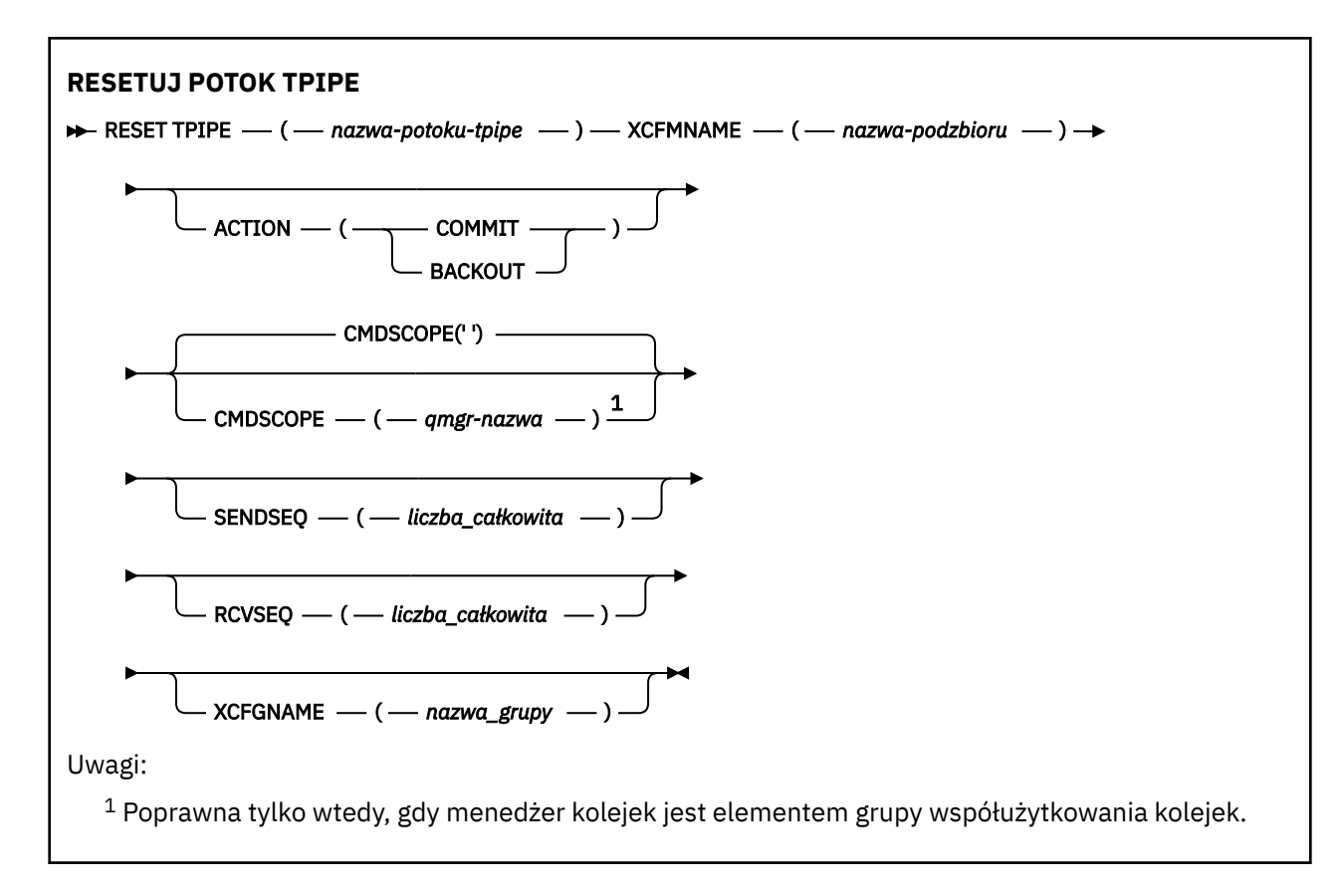

## **Użycie notatek**

- 1. Ta komenda jest używana w odpowiedzi na błąd resynchronizacji zgłoszonej w komunikacie CSQ2020Ei inicjuje resynchronizację Tpipe z programem IMS.
- 2. Wykonanie komendy nie powiedzie się, jeśli menedżer kolejek nie jest połączony z określonym elementem XCF.
- 3. Wykonanie komendy nie powiedzie się, jeśli menedżer kolejek jest połączony z określonym elementem XCF, ale plik Tpipe jest otwarty.

## **Opisy parametrów dla RESET TPIPE**

### **(** *nazwa-potoku-tpipe* **)**

Nazwa potoku Tpipe, który ma zostać zresetowany. Jest to wartość wymagana.

### **CMDSCOPE**

Ten parametr określa sposób działania komendy, gdy menedżer kolejek jest elementem grupy współużytkowania kolejek.

**' '**

Komenda jest uruchamiana w menedżerze kolejek, w którym została wprowadzona. Jest to wartość domyślna.

#### *nazwa\_menedżera\_kolejek*

Komenda jest uruchamiana w określonym menedżerze kolejek, który udostępnia menedżer kolejek aktywny w grupie współużytkowania kolejek.

Istnieje możliwość określenia nazwy menedżera kolejek innego niż menedżer kolejek, w którym wprowadzono komendę, tylko w przypadku korzystania ze środowiska grupy współużytkowania kolejek i jeśli serwer komend jest włączony.

#### **DZIAŁANIE**

Określa, czy zatwierdzić, czy wycofać wszystkie jednostki odzyskiwania powiązane z tym Tpipe. Jest to wymagane, jeśli istnieje taka jednostka odtwarzania zgłoszona w komunikacie CSQ2020E; . W przeciwnym razie jest ona ignorowana.

#### **COMMIT**

Komunikaty z programu IBM MQ są potwierdzane jako już przesłane do produktu IMS ; Oznacza to, że są one usuwane z kolejki mostu IBM MQ - IMS .

#### **backout (wycofanie)**

Zostaną wykonane kopie zapasowe komunikatów z produktu IBM MQ , czyli są one zwracane do kolejki mostu IBM MQ - IMS .

#### **SENDSEQ (** *liczba całkowita* **)**

Nowy odtwarzalny numer kolejny, który ma zostać ustawiony w potoku Tpipe dla komunikatów wysyłanych przez produkt IBM MQ i który ma zostać ustawiony jako numer kolejny odbieranego partnera. Musi to być wartość szesnastkowa i może mieć długość do 8 cyfr i opcjonalnie może być dołączona do produktu X' '. Jest on opcjonalny. Jeśli zostanie pominięty, numer kolejny nie zostanie zmieniony, ale sekwencja odbierania partnera jest ustawiona na numer kolejny wysyłania IBM MQ .

#### **RCVSEQ (** *liczba całkowita* **)**

Nowy odtwarzalny numer kolejny, który ma zostać ustawiony w potoku Tpipe dla komunikatów odebranych przez produkt IBM MQ i który ma zostać ustawiony jako numer kolejny w kolejności wysyłania partnera. Musi to być wartość szesnastkowa i może mieć długość do 8 cyfr i opcjonalnie może być dołączona do produktu X' '. Jest to opcjonalne. Jeśli zostanie pominięty, numer kolejny nie zostanie zmieniony, ale sekwencja wysyłania partnera jest ustawiona na numer kolejny odbioru IBM MQ .

### **XCFGNAME (** *nazwa\_grupy* **)**

Nazwa grupy XCF, do której należy Tpipe. Ma długość od 1 do 8 znaków. Jest ona opcjonalna. Jeśli zostanie pominięta, użyta zostanie nazwa grupy określona w parametrze systemowym OTMACON.

#### **XCFMNAME (** *nazwa-podzbioru* **)**

Nazwa elementu XCF w ramach grupy określonej przez parametr XCFGNAME, do którego należy Tpipe. Ma długość od 1 do 16 znaków i jest wymagana.

## **Rozstrzyganie kanału**

Użyj komendy MQSC RESOLVE CHANNEL, aby zażądać kanału w celu zatwierdzenia lub usunięcia wątpliwych komunikatów.

## **Korzystanie z komend MQSC**

Informacje na temat korzystania z komend MQSC zawiera sekcja Wykonywanie zadań administrowania lokalnego za pomocą komend MQSC.

 $\approx$   $z/0S$ Tę komendę można wydać z poziomu źródeł CR.Wyjaśnienie symboli źródła można znaleźć w sekcji Źródła, z których można wydawać komendy MQSC w systemie z/OS.

- Diagram składni
- • ["Uwagi dotyczące użycia dla RESOLVE CHANNEL" na stronie 912](#page-911-0)
- • ["Opisy parametrów dla RESOLVE CHANNEL" na stronie 912](#page-911-0)

**Synonim: RESOLVE CHL (OZE CHL w systemie z/OS)** 

<span id="page-911-0"></span>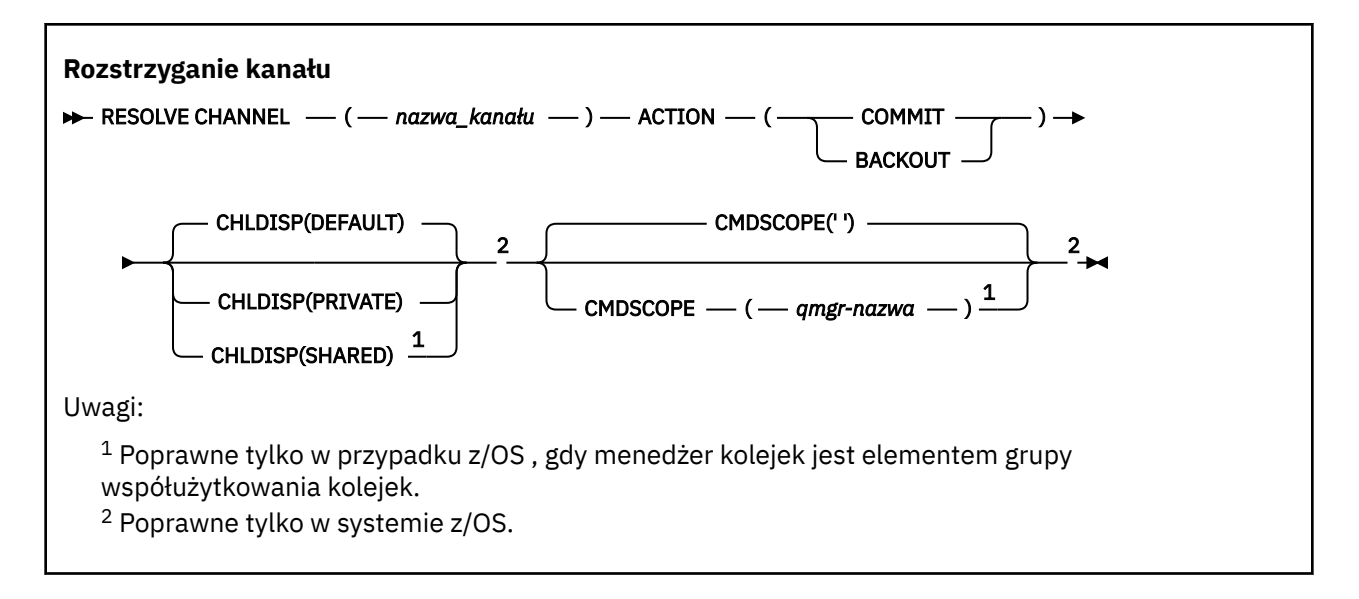

## **Uwagi dotyczące użycia dla RESOLVE CHANNEL**

- 1. Komenda jest używana, jeśli drugie zakończenie powiązania zakończy się niepowodzeniem w trakcie okresu potwierdzenia oraz jeśli z jakiegoś powodu niemożliwe jest ponowne nawiązanie połączenia.
- 2. W takiej sytuacji wysyłający koniec pozostaje w wątpliwość co do tego, czy komunikaty zostały odebrane. Wszystkie oczekujące jednostki pracy muszą zostać rozstrzygnięte przez ich wycofanie lub zatwierdzenie.
- 3. Jeśli określona rozdzielczość nie jest taka sama, jak rozdzielczość na końcu odbierającym, komunikaty mogą zostać utracone lub zduplikowane.
- 4. W 2/08 W systemie z/OSmusi być uruchomiony serwer komend i inicjator kanału.
- 5. Ta komenda może być używana tylko dla kanałów nadawcy (SDR), serwera (SVR) i nadajnika klastrów (CLUSSDR) (łącznie z tymi, które zostały zdefiniowane automatycznie).
- 6. W przypadku, gdy istnieje zarówno kanał zdefiniowany lokalnie, jak i automatycznie zdefiniowany kanał nadawczy klastra o tej samej nazwie, komenda ma zastosowanie do lokalnego kanału zdefiniowanego. Jeśli nie istnieje kanał zdefiniowany lokalnie, ale więcej niż jeden automatycznie zdefiniowany kanał nadawczy klastra, komenda ma zastosowanie do kanału, który został ostatnio dodany do repozytorium lokalnego menedżera kolejek.

## **Opisy parametrów dla RESOLVE CHANNEL**

#### *(nazwa\_kanału\_pracy)*

Nazwa kanału, dla którego mają zostać rozstrzygnięte komunikaty wątpliwe. Jest to wartość wymagana.

#### **DZIAŁANIE**

Określa, czy komunikaty wątpliwe (wymagane) mają być zatwierdzane, czy wycofane (jest to wymagane):

#### **COMMIT**

Komunikaty są zatwierdzane, to znaczy są usuwane z kolejki transmisji.

#### **backout (wycofanie)**

Komunikaty są wycofane, to znaczy są odtwarzane do kolejki transmisji.

#### $z/0S$ **CHLDISP**

Ten parametr ma zastosowanie tylko do produktu z/OS i może przyjmować wartości:

- DEFAULT
- Prywatne

• Współużytkowane

Jeśli ten parametr zostanie pominięty, zostanie zastosowana wartość DEFAULT. Jest to pobierane z domyślnego atrybutu rozporządzania kanału, DEFCDISP, obiektu kanału.

W połączeniu z różnymi wartościami parametru CMDSCOPE ten parametr steruje dwoma typami kanału:

#### **Współużytkowane**

Kanał odbierający jest współużytkowany, jeśli został uruchomiony w odpowiedzi na przychodzącą transmisję skierowaną do grupy współużytkującej kolejkę.

Kanał wysyłający jest współużytkowany, jeśli jego kolejka transmisji ma status SHARED.

#### **Prywatne**

Kanał odbierający jest prywatny, jeśli został uruchomiony w odpowiedzi na transmisję przychodzącą skierowanego do menedżera kolejek.

Kanał nadawczy jest prywatny, jeśli jego kolejka transmisji ma dyspozycję inną niż SHARED.

**Uwaga:** To dyspozycja **nie** jest powiązana z rozporządzaniem ustawionym przez dyspozycję grupy współużytkowania kolejki definicji kanału.

Kombinacja parametrów CHLDISP i CMDSCOPE steruje również menedżerem kolejek, z którego kanał jest obsługiwany. Możliwe opcje to:

- W menedżerze kolejek lokalnych, w którym wydano komendę.
- W przypadku innego konkretnego menedżera kolejek określonego w grupie.

Różne kombinacje CHLDISP i CMDSCOPE są podsumowane w poniższej tabeli:

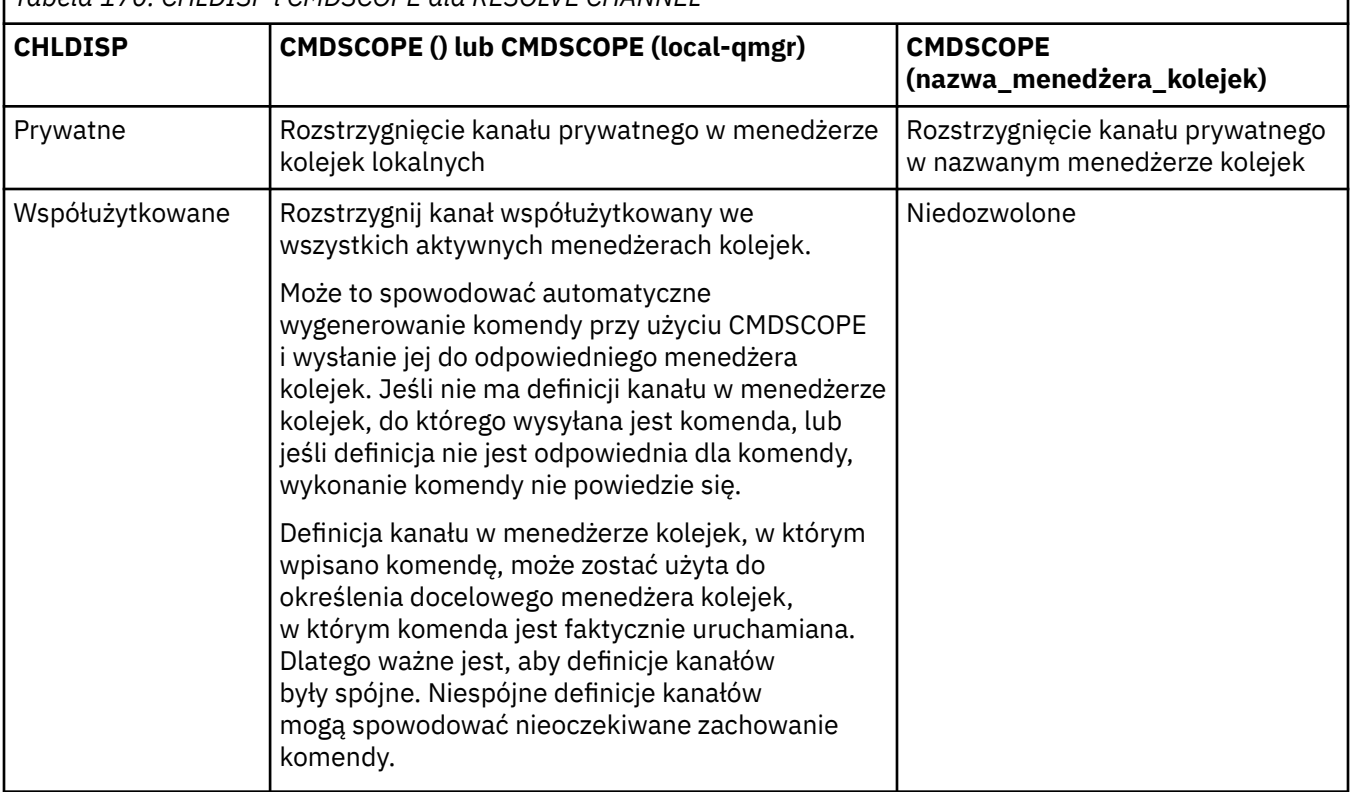

## *Tabela 170. CHLDISP i CMDSCOPE dla RESOLVE CHANNEL*

### **CMDSCOPE**

Ten parametr ma zastosowanie tylko do produktu z/OS i określa sposób działania komendy, gdy menedżer kolejek jest elementem grupy współużytkowania kolejek.

Jeśli parametr CHLDISP jest ustawiony na SHARED, parametr CMDSCOPE musi być pusty lub musi być lokalny menedżer kolejek.

**' '**

Komenda jest uruchamiana w menedżerze kolejek, w którym została wprowadzona. Jest to wartość domyślna.

#### *nazwa\_menedżera\_kolejek*

Komenda jest uruchamiana w określonym menedżerze kolejek, który udostępnia menedżer kolejek aktywny w grupie współużytkowania kolejek.

Nazwę menedżera kolejek można określić tylko wtedy, gdy używane jest środowisko grupy współużytkowania kolejek i jeśli serwer komend jest włączony.

#### **ROZSTRZYGNIJ WĄTPLIWOŚĆ w systemie z/OS**  $z/0S$

Użyj komendy MQSC RESOLVE INDOUBT, aby rozstrzygnąć wątki pozostawione w wątpliwość, ponieważ produkt IBM MQ lub menedżer transakcji nie mógł ich rozstrzygnąć automatycznie.

## **Korzystanie z komend MQSC**

Informacje na temat korzystania z komend MQSC zawiera sekcja Wykonywanie zadań administrowania lokalnego za pomocą komend MQSC.

Tę komendę można wydać z poziomu źródeł 2CR.Wyjaśnienie symboli źródła można znaleźć w sekcji Źródła, z których można wydawać komendy MQSC w systemie z/OS.

- Diagram składni
- "Użycie notatek" na stronie 914
- "Opisy parametrów dla RESOLVE INDOUBT" na stronie 914

**Synonim**: RES IND

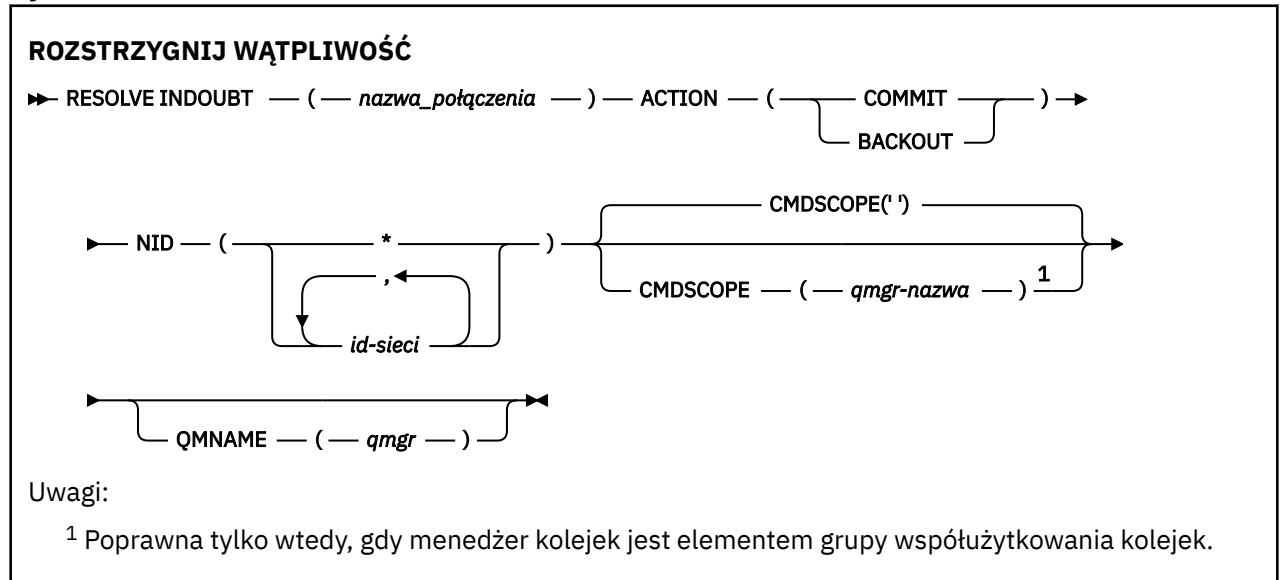

## **Użycie notatek**

Ta komenda nie ma zastosowania do jednostek odtwarzania powiązanych z aplikacjami wsadowymi lub TSO, o ile nie jest używany adapter RRS.

## **Opisy parametrów dla RESOLVE INDOUBT**

### *(nazwa\_połączenia)*

Od 1 do 8 znaków nazwy połączenia.

- Dla połączenia CICS jest to CICS applid.
- W przypadku połączenia adaptera IMS jest to nazwa zadania regionu sterującego IMS .
- W przypadku połączenia mostu IMS jest to nazwa menedżera kolejek produktu IBM MQ .
- W przypadku połączenia RRS jest to RRSBATCH.
- W przypadku połączenia CHIN jest to nazwa inicjatora kanału produktu IBM MQ .

#### **DZIAŁANIE**

Określa, czy wątki wątpliwe mają być zatwierdzane, czy wycofane:

#### **COMMIT**

Zatwierdza wątki

#### **backout (wycofanie)**

Wycofuje wątki

#### **CMDSCOPE**

Ten parametr określa sposób działania komendy, gdy menedżer kolejek jest elementem grupy współużytkowania kolejek.

**' '**

Komenda jest uruchamiana w menedżerze kolejek, w którym została wprowadzona. Jest to wartość domyślna.

#### *nazwa\_menedżera\_kolejek*

Komenda jest uruchamiana w określonym menedżerze kolejek, który udostępnia menedżer kolejek aktywny w grupie współużytkowania kolejek.

Istnieje możliwość określenia nazwy menedżera kolejek innego niż menedżer kolejek, w którym wprowadzono komendę, tylko w przypadku korzystania ze środowiska grupy współużytkowania kolejek i jeśli serwer komend jest włączony.

#### **NID**

Identyfikator pochodzenia. Określa wątek lub wątki, które mają zostać rozstrzygnięte.

#### **(** *identyfikator-źródła* **)**

Jest ona zwracana przez komendę DISPLAY CONN i ma postać *origin-node*.*origin-urid*, gdzie:

- *origin-node* identyfikuje inicjatora wątku, z wyjątkiem RRSBATCH, gdzie jest on pomijany.
- *origin-urid* jest liczbą szesnastkową przypisaną do jednostki odzyskiwania przez system źródłowy dla konkretnego wątku, który ma zostać rozstrzygnięty.

Gdy *origin-node* jest obecny, musi istnieć kropka (.) między nim a *origin-urid*.

W celu rozstrzygnięcia więcej niż jednego wątku można określić wiele identyfikatorów rozdzielanych przecinkami.

**(\*)**

Rozwiązuje wszystkie wątki powiązane z połączeniem.

#### **QMNAME**

Określa, że jeśli wyznaczony menedżer kolejek ma wartość INACTIVE, program IBM MQ powinien wyszukiwać informacje przechowywane w narzędziu CF o jednostkach pracy, które są wykonywane przez wskazanego menedżera kolejek, które są zgodne z nazwą połączenia i identyfikatorem pochodzenia.

Zgodne jednostki pracy są zatwierdzane lub wycofane zgodnie z określonym działaniem ACTION.

Ta komenda rozwiąże tylko współużytkowaną część jednostki pracy.

Ponieważ menedżer kolejek musi być nieaktywny, komunikaty lokalne są niezmienione i pozostają zablokowane do momentu zrestartowania menedżera kolejek lub po zrestartowaniu połączenia z menedżerem transakcji.

Przykłady:

```
RESOLVE INDOUBT(CICSA) ACTION(COMMIT) NID(CICSA.ABCDEF0123456789)
RESOLVE INDOUBT(CICSA) ACTION(BACKOUT) NID(*)
```
# **WZNÓW MENEDŻERA KOLEJEK**

Użyj komendy MQSC RESUME QMGR, aby poinformować inne menedżery kolejek w klastrze, że lokalny menedżer kolejek jest ponownie dostępny do przetwarzania i mogą być wysyłane komunikaty. Powoduje cofanie działania komendy SUSPEND QMGR.

## **Korzystanie z komend MQSC**

Informacje na temat korzystania z komend MQSC zawiera sekcja Wykonywanie zadań administrowania lokalnego za pomocą komend MQSC.

- Diagram składni
- $\blacksquare$  2/08  $\blacksquare$ Patrz: "Korzystanie z komendy RESUME QMGR w systemie z/OS" na stronie 916
- • ["Użycie notatek" na stronie 917](#page-916-0)
- • ["Opisy parametrów dla RESUME QMGR" na stronie 917](#page-916-0)

**Synonim**: Brak

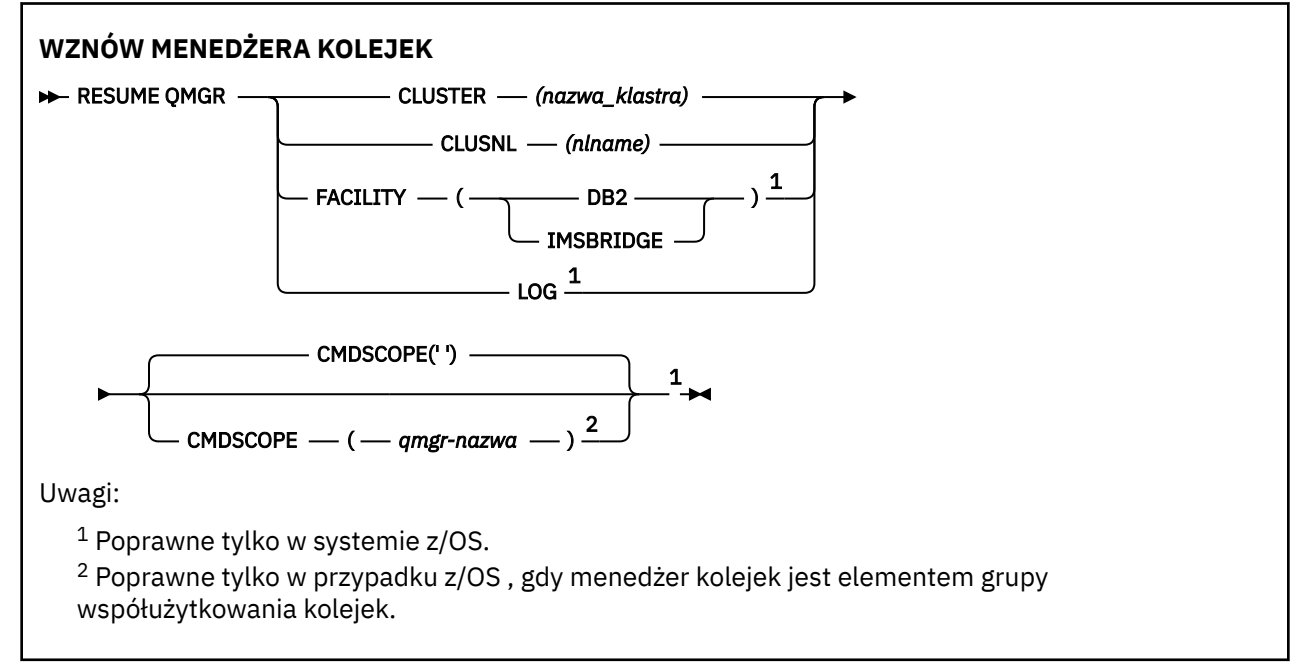

## **Korzystanie z komendy RESUME QMGR w systemie z/OS**

#### $z/0S$

Wartość RESUME QMGR może być używana w systemie z/OS. W zależności od parametrów użytych w komendzie, może być ona wydawana z różnych źródeł. Wyjaśnienie symboli w tej tabeli znajduje się w sekcji Źródła, z których można wydawać komendy MQSC w systemie z/OS.

<span id="page-916-0"></span>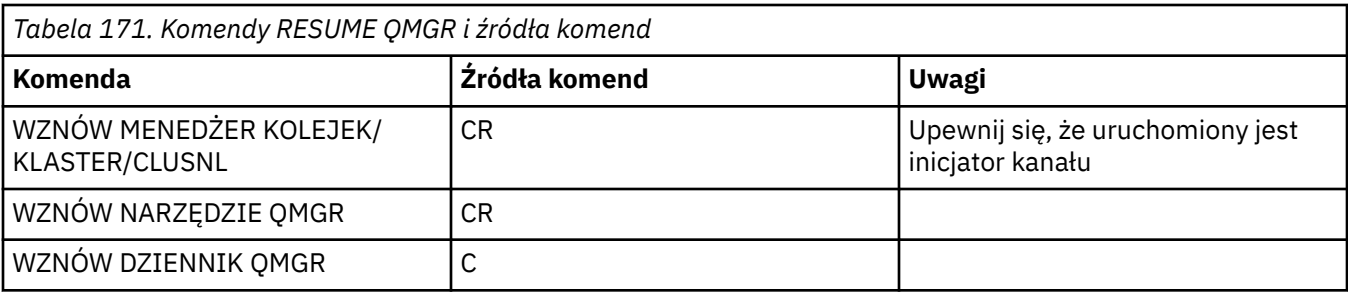

## **Użycie notatek**

- $\frac{1}{2}$  UNIX  $\frac{1}{2}$  Ta komenda jest poprawna tylko w systemie UNIX and Linux.
- 2. W z/US W systemie z/OS, jeśli zdefiniowano parametr CLUSTER lub CLUSNL:
	- a. Wykonanie komendy nie powiedzie się, jeśli inicjator kanału nie został uruchomiony.
	- b. Wszystkie błędy są zgłaszane do konsoli w systemie, w którym jest uruchomiony inicjator kanału; nie są one zgłaszane do systemu, który wydał komendę.
- 3. W systemie z/OSnie można wydawać komend RESUME QMGR CLUSTER *(clustername)* ani RESUME QMGR FACILITY z CSQINP2.
- 4. Ta komenda wraz z parametrami CLUSTER i CLUSNL **nie** jest dostępna w postaci zredukowanej formy funkcji produktu IBM MQ for z/OS dostarczanej z produktem WebSphere Application Server.
- 5. W 2/05 W systemie z/OSkomendy SUSPEND QMGR i RESUME QMGR są obsługiwane tylko przez konsolę. Wszystkie pozostałe komendy SUSPEND i RESUME są jednak obsługiwane za pomocą konsoli i serwera komend.

## **Opisy parametrów dla RESUME QMGR**

### **CLUSTER** *(nazwa\_klastra)*

Nazwa klastra, dla którego ma zostać wznowiona dostępność.

#### **CLUSNL** *(nlname)*

Nazwa listy nazw, która określa listę klastrów, dla których ma zostać wznowiona dostępność.

### **Udogodnienia**

Określa narzędzie, do którego połączenie ma zostać nawiązane ponownie.

### **Db2**

Ponownie nawiązuje połączenie z produktem Db2.

#### **IMSBRIDGE**

Wznawia normalne działanie mostu IMS .

Ten parametr jest poprawny tylko w systemie z/OS.

#### **LOG**

Wznawia rejestrowanie i aktualizowanie działania menedżera kolejek, który został zawieszony za pomocą poprzedniej komendy SUSPEND QMGR. Poprawna tylko w przypadku produktu z/OS . Jeśli określono parametr LOG, komenda może zostać wydana tylko z poziomu konsoli produktu z/OS .

#### **CMDSCOPE**

Ten parametr ma zastosowanie tylko do produktu z/OS i określa sposób działania komendy, gdy menedżer kolejek jest elementem grupy współużytkowania kolejek.

**' '**

Komenda jest uruchamiana w menedżerze kolejek, w którym została wprowadzona. Jest to wartość domyślna.

#### *nazwa\_menedżera\_kolejek*

Komenda jest uruchamiana w określonym menedżerze kolejek, który udostępnia menedżer kolejek aktywny w grupie współużytkowania kolejek.

Istnieje możliwość określenia nazwy menedżera kolejek innego niż menedżer kolejek, w którym wprowadzono komendę, tylko w przypadku korzystania ze środowiska grupy współużytkowania kolejek i jeśli serwer komend jest włączony.

#### $z/0S$ **RVERIFY SECURITY w systemie z/OS**

Aby ustawić flagę reweryfikacji dla wszystkich określonych użytkowników, należy użyć komendy MQSC RVERIFY SECURITY. Użytkownik zostanie ponownie zweryfikowany przy następnym sprawdzonym zabezpieczeniu dla tego użytkownika.

## **Korzystanie z komend MQSC**

Informacje na temat korzystania z komend MQSC zawiera sekcja Wykonywanie zadań administrowania lokalnego za pomocą komend MQSC.

Tę komendę można wydać z poziomu źródeł 2CR.Wyjaśnienie symboli źródła można znaleźć w sekcji Źródła, z których można wydawać komendy MQSC w systemie z/OS.

- Diagram składni
- "Opisy parametrów dla RVERIFY SECURITY" na stronie 918

#### **Synonim**: REV SEC

REVERIFY SECURITY to kolejny synonim dla RVERIFY SECURITY

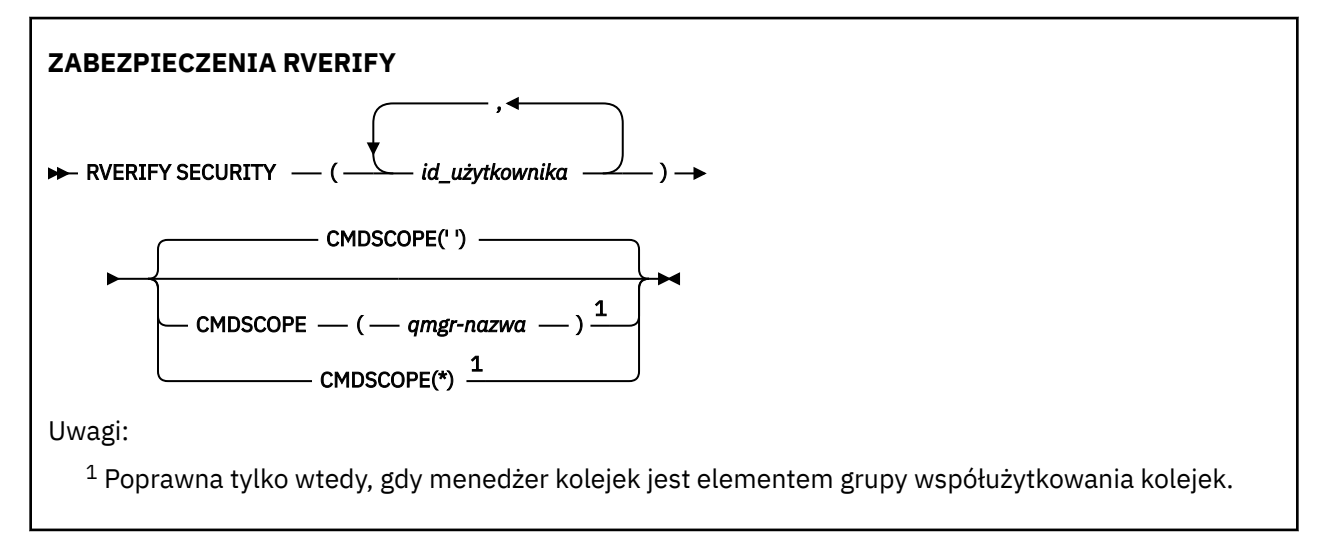

## **Opisy parametrów dla RVERIFY SECURITY**

### *(identyfikatory\_użytkowników ...)*

Należy podać jeden lub więcej identyfikatorów użytkowników. Każdy podany identyfikator użytkownika jest wylogowany i ponownie podpisany podczas następnego wydania żądania w imieniu tego użytkownika, który wymaga sprawdzenia zabezpieczeń.

#### **CMDSCOPE**

Ten parametr określa sposób działania komendy, gdy menedżer kolejek jest elementem grupy współużytkowania kolejek.

Nie można użyć CMDSCOPE dla komend wywołanych z pierwszego zestawu danych wejściowych inicjowania CSQINP1.

**' '**

Komenda jest uruchamiana w menedżerze kolejek, w którym została wprowadzona. Jest to wartość domyślna.

#### *nazwa\_menedżera\_kolejek*

Komenda jest uruchamiana w określonym menedżerze kolejek, który udostępnia menedżer kolejek aktywny w grupie współużytkowania kolejek.

Istnieje możliwość określenia nazwy menedżera kolejek innego niż menedżer kolejek, w którym wprowadzono komendę, tylko w przypadku korzystania ze środowiska grupy współużytkowania kolejek i jeśli serwer komend jest włączony.

**\***

Komenda jest uruchamiana w lokalnym menedżerze kolejek i jest przekazywana do każdego aktywnego menedżera kolejek w grupie współużytkowania kolejek. Działanie tego typu jest takie samo jak wprowadzenie komendy w każdym menedżerze kolejek w grupie współużytkowania kolejek.

#### $z/0S$ **SET ARCHIVE w systemie z/OS**

Użyj komendy MQSC SET ARCHIVE, aby dynamicznie zmieniać niektóre wartości parametrów systemu archiwalnego ustawione początkowo przez moduł parametrów systemowych podczas uruchamiania menedżera kolejek.

## **Korzystanie z komend MQSC**

Informacje na temat korzystania z komend MQSC zawiera sekcja Wykonywanie zadań administrowania lokalnego za pomocą komend MQSC.

Tę komendę można wydać z poziomu źródeł 12CR.Wyjaśnienie symboli źródła można znaleźć w sekcji Źródła, z których można wydawać komendy MQSC w systemie z/OS.

- Diagram składni
- • ["Uwagi dotyczące użycia dla instrukcji SET ARCHIVE" na stronie 920](#page-919-0)
- • ["Opisy parametrów dla instrukcji SET ARCHIVE" na stronie 920](#page-919-0)
- • ["Blok parametrów" na stronie 921](#page-920-0)

**Synonim**: SET ARC

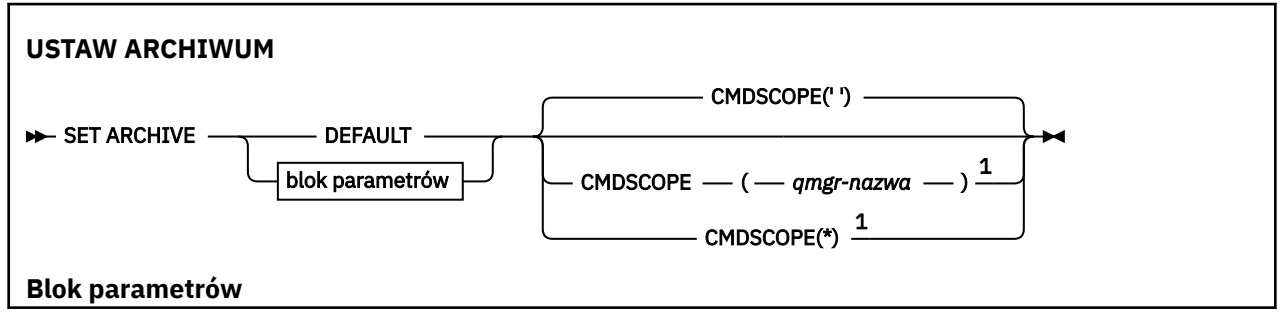

<span id="page-919-0"></span>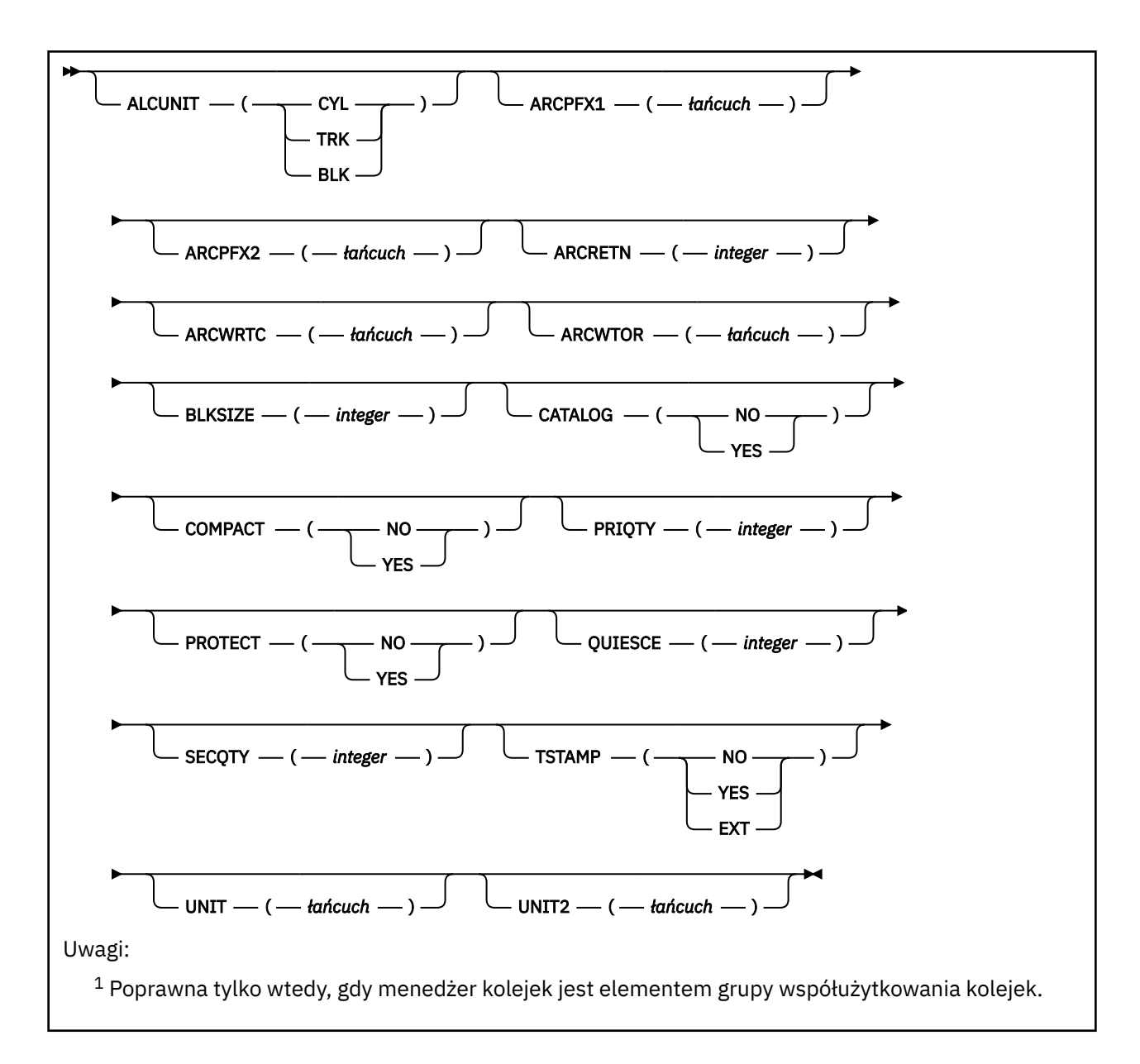

## **Uwagi dotyczące użycia dla instrukcji SET ARCHIVE**

- 1. Nowe wartości zostaną użyte podczas następnego odciążania dziennika archiwalnego.
- 2. Menedżer kolejek pobiera wartości w ZPARM, dlatego wartości **SET ARCHIVE** używane w poprzednim cyklu są tracone.

Aby trwale zmienić wartości, zmień parametry CSQ6SYSP i ponownie wygeneruj moduł parametrów albo umieść komendy **SET ARCHIVE** w zestawie danych w konkatenacji CSQINP2 .

## **Opisy parametrów dla instrukcji SET ARCHIVE**

### **CMDSCOPE**

Ten parametr ma zastosowanie tylko do produktu z/OS i określa sposób działania komendy, gdy menedżer kolejek jest elementem grupy współużytkowania kolejek.

Nie można użyć CMDSCOPE dla komend wywołanych z pierwszego zestawu danych wejściowych inicjowania CSQINP1.

**' '**

Komenda jest uruchamiana w menedżerze kolejek, w którym została wprowadzona. Jest to wartość domyślna.

#### <span id="page-920-0"></span>*nazwa\_menedżera\_kolejek*

Komenda jest uruchamiana w określonym menedżerze kolejek, który udostępnia menedżer kolejek aktywny w grupie współużytkowania kolejek.

Można określić nazwę menedżera kolejek innego niż menedżer kolejek, w którym został on wprowadzony, tylko w przypadku korzystania ze środowiska grupy współużytkowania kolejek i jeśli serwer komend jest włączony.

Nie można użyć komendy CMDSCOPE ( *nazwa\_menedżera\_kolejek)* dla komend wywołanych z pierwszego zestawu danych wejściowych inicjowania, CSQINP1.

**\***

Komenda jest uruchamiana w lokalnym menedżerze kolejek i jest przekazywana do każdego aktywnego menedżera kolejek w grupie współużytkowania kolejek. Działanie tego typu jest takie samo jak wprowadzenie komendy w każdym menedżerze kolejek w grupie współużytkowania kolejek.

Nie można używać CMDSCOPE (\*) dla komend wydanych z CSQINP1.

#### **DEFAULT**

Resetuje wszystkie parametry systemu archiwalnego do wartości ustawionych podczas uruchamiania menedżera kolejek.

### **Blok parametrów**

 $z/0S$ Pełny opis tych parametrów znajduje się w sekcji Korzystanie z funkcji CSQ6ARVP.

Blok parametrów to jeden lub więcej spośród następujących parametrów, które mają zostać zmienione:

#### **ALCUNIT**

Określa nazwę jednostki przydzielania przestrzeni podstawowej i dodatkowej.

Podaj jedną z następujących opcji:

**Cyl**

Cylindry

**Trk**

Ścieżki

**Blk**

Bloki

#### **ARCPFX1**

Określa przedrostek dla pierwszej nazwy zestawu danych dziennika archiwalnego.

Opis sposobu nazwanych zestawów danych oraz ograniczeń długości ARCPFX1zawiera opis parametru [TSTAMP](#page-922-0) .

#### **ARCPFX2**

Określa przedrostek nazwy drugiego zestawu danych dziennika archiwalnego.

Opis sposobu nazwanych zestawów danych oraz ograniczeń długości ARCPFX2zawiera opis parametru [TSTAMP](#page-922-0) .

#### **ARCRETN**

Określa czas przechowywania (w dniach), który ma być używany podczas tworzenia zestawu danych dziennika archiwalnego.

Parametr musi należeć do zakresu od 0 do 9999.

 $z/0S$ Więcej informacji na temat usuwania zestawów danych dziennika archiwalnego zawiera sekcja Discarding archive log data sets(Zestawy danych dziennika archiwalnego).

#### **ARCWRTC**

Określa listę kodów routingu serwera z/OS dla komunikatów o zestawach danych dziennika archiwalnego dla operatora.

Należy określić do 14 kodów routingu, z których każdy ma wartość z zakresu od 1 do 16. Należy określić co najmniej jeden kod. Poszczególne kody na liście należy oddzielać przecinkami, a nie odstępami.

Więcej informacji na temat kodów routingu serwera z/OS zawiera sekcja *Kody routingu* w sekcji *[Opis](https://www.ibm.com/docs/en/zos/2.5.0?topic=introduction-message-description) [komunikatu](https://www.ibm.com/docs/en/zos/2.5.0?topic=introduction-message-description)* w jednym z woluminów podręczników *Komunikaty systemowe MVS systemuz/OS* .

#### **ARCWTOR**

Określa, czy komunikat ma być wysyłany do operatora, a także odpowiedź odebrana przed próbą podłączenia zestawu danych dziennika archiwalnego.

Pozostali użytkownicy produktu IBM MQ mogą być zmuszeni do oczekiwania na podłączenie zestawu danych, ale nie dotyczy ich oczekiwanie przez produkt IBM MQ na odpowiedź na komunikat.

Określ:

#### **YES**

Urządzenie potrzebuje dużo czasu, aby podłączyć zestawy danych dziennika archiwalnego. Na przykład napęd taśm. (Synonim to **Y**).

#### **NO**

Urządzenie nie ma długich opóźnień. Na przykład: DASD. (Synonim to **N**).

#### **BLKSIZE**

Określa wielkość bloku zestawu danych dziennika archiwalnego. Podana wielkość bloku musi być zgodna z typem urządzenia, który został określony w parametrze UNIT.

Parametr musi należeć do zakresu od 4 097 do 28 672. Podana wartość jest zaokrąglana w górę do wielokrotności 4 096.

Parametr ten jest ignorowany w przypadku zestawów danych zarządzanych przy użyciu podsystemu zarządzania pamięcią masową (Storage Management Subsystem - SMS).

#### **CATALOG**

Określa, czy zestawy danych dziennika archiwalnego mają być wpisywane do podstawowego katalogu ICF.

Określ:

#### **NO**

Zestawy danych dziennika archiwalnego nie są katalogowane. (Synonim to **N**).

#### **YES**

Zestawy danych dziennika archiwalnego są katalogowane. (Synonim to **Y**).

#### **COMPACT**

Określa, czy dane wpisywane do dzienników archiwalnych mają być kompaktowane. Ta opcja ma zastosowanie jedynie w przypadku urządzenia 3480 lub 3490 z ulepszonym zapisywaniem danych (IDRC). Włączenie tej opcji powoduje zapisywanie danych przez jednostkę sterującą taśmami z gęstością o wiele większą niż normalnie, umożliwiając zapisanie większej ilości danych na każdym woluminie. Podaj wartość NO, jeśli urządzenie 3480 nie jest używane z funkcją IDRC lub modelem podstawowym 3490, z wyjątkiem 3490E. Podaj wartość YES, jeśli dane mają być zwarte.

#### Określ:

#### **NO**

Nie należy zwarć zestawów danych. (Synonim to **N**).

#### **YES**

Zwarte zestawy danych. (Synonim to **Y**).

#### **PRIQTY**

Określa przydział obszaru podstawowego dla zestawów danych DASD w systemach ALCUNITs.

Wartość musi być większa niż zero.

Ta wartość musi być wystarczająca dla kopii zestawu danych dziennika lub odpowiadającego mu zestawu BSDS, w zależności od tego, która z tych wartości jest większa.

#### <span id="page-922-0"></span>**PROTECT**

Określa, czy zestawy danych dziennika archiwalnego mają być zabezpieczane za pomocą osobnych profili zewnętrznego menedżera zabezpieczeń (ESM), gdy tworzone są zestawy danych.

Określ:

#### **NO**

Profile nie są tworzone. (Synonim to **N**).

#### **YES**

Dyskretne profile zestawu danych są tworzone, gdy dzienniki są przenoszone. (Synonim to **Y**). Jeśli zostanie podana wartość TAK:

- Ochrona ESM musi być aktywna dla produktu IBM MQ.
- Identyfikator użytkownika powiązany z przestrzenią adresową IBM MQ musi mieć uprawnienia do tworzenia tych profili.
- Klasa TAPEVOL musi być aktywna, jeśli archiwizowana jest na taśmie.

W przeciwnym razie odciążenia nie powiodą się.

#### **QUIESCE**

Określa maksymalny czas w sekundach dozwolony dla wyciszania, gdy komenda ARCHIVE LOG jest wydawana z określoną opcją MODE QUIESCE.

Parametr musi należeć do zakresu od 1 do 999.

#### **SECQTY**

Określa przydział obszaru dodatkowego dla zestawów danych DASD w systemach ALCUNITs.

Parametr musi być większy od zera.

#### **TSTAMP**

Określa, czy w nazwie zestawu danych dziennika archiwalnego ma się znajdować znacznik czasu.

Określ:

#### **NO**

Nazwy nie zawierają znacznika czasu. (Synonim to **N**). Nazwy zestawów danych dziennika archiwalnego są następujące:

*arcpfxi*.A *nnnnnnn*

gdzie *arcpfxi* jest przedrostkiem nazwy zestawu danych określonym przez ARCPFX1 lub ARCPFX2. *arcpfxi* może zawierać do 35 znaków.

#### **YES**

Nazwy zawierają znacznik czasu. (Synonim to **Y**). Nazwy zestawów danych dziennika archiwalnego są następujące:

*arcpfxi.cyyddd*.T *hhmmsst*.A *nnnnnnn*

gdzie *c* to 'D' od lat 1999 lub 'E' dla roku 2000 i nowszych, a *arcpfxi* jest przedrostkiem nazwy zestawu danych określonym przez ARCPFX1 lub ARCPFX2. *arcpfxi* może zawierać do 19 znaków.

#### **Rozsz**

Nazwy zawierają znacznik czasu. Nazwy zestawów danych dziennika archiwalnego są następujące:

*arcpfxi*.D *yyyyddd*.T *hhmmsst*.A *nnnnnnn*

gdzie *arcpfxi* jest przedrostkiem nazwy zestawu danych określonym przez ARCPFX1 lub ARCPFX2. *arcpfxi* może mieć do 17 znaków.

#### **UNIT**

Określa typ urządzenia lub nazwę jednostki urządzenia, które jest używane do przechowywania pierwszej kopii zestawu danych dziennika archiwalnego.

Podaj typ urządzenia lub jednostkę o długości od 1 do 8 znaków.

W przypadku archiwizowania do urządzenia DASD można określić typ urządzenia ogólnego z ograniczonym zakresem woluminów.

#### **UNIT2**

Określa typ urządzenia lub nazwę jednostki urządzenia, które jest używane do przechowywania drugiej kopii zestawów danych dziennika archiwalnego.

Podaj typ urządzenia lub jednostkę o długości od 1 do 8 znaków.

Jeśli ten parametr jest pusty, używana jest wartość ustawiona dla parametru UNIT.

# **Multi** SET AUTHREC na wielu platformach

Użyj komendy MQSC SET AUTHREC do ustawienia rekordów uprawnień powiązanych z nazwą profilu.

## **Korzystanie z komend MQSC**

Informacje na temat korzystania z komend MQSC zawiera sekcja Wykonywanie zadań administrowania lokalnego za pomocą komend MQSC.

- • [Diagram składni](#page-924-0)
- • ["Opisy parametrów" na stronie 926](#page-925-0)
- • [Informacje dotyczące składni komendy SET AUTHREC](#page-928-0)

Więcej informacji na temat dostępnych opcji zawiera sekcja ["setmqaut \(nadawanie lub odbieranie](#page-183-0) [uprawnień\)" na stronie 184](#page-183-0) .

<span id="page-924-0"></span>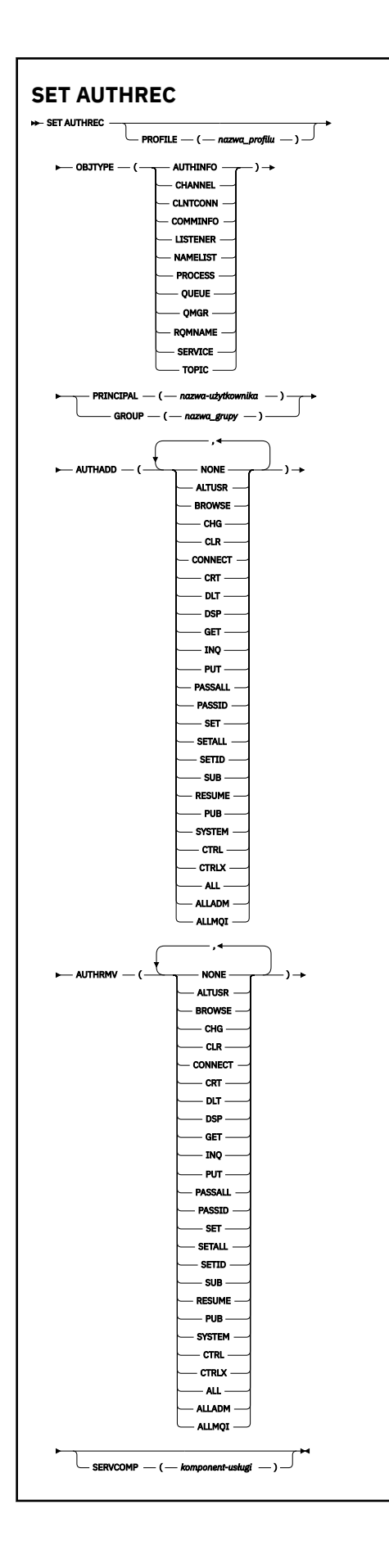

## <span id="page-925-0"></span>**Opisy parametrów**

#### **PROFILE (***nazwa-profilu***)**

Nazwa obiektu lub profilu ogólnego, dla którego mają być wyświetlone rekordy uprawnień. Ten parametr jest wymagany, chyba że parametr **OBJTYPE** ma wartość QMGR. W takim przypadku można go pominąć.

Więcej informacji na temat profili ogólnych i znaków wieloznacznych zawiera sekcja Korzystanie z profili ogólnych OAM w systemie UNIX, Linux, and Windows .

#### **OBJTYPE**

Typ obiektu, do którego odwołuje się profil. Należy podać jedną z poniższych wartości:

#### **AUTHINFO**

Rekord informacji uwierzytelniającej

#### **CHANNEL**

Kanał

#### **CLNTCONN,**

Kanał połączenia klienta

#### **COMMINFO**

Obiekt informacji o komunikacji

#### **LISTENER**

Program nasłuchujący

#### **NAMELIST**

Lista nazw

#### **PROCESS**

Proces

#### **QUEUE**

Kolejka

#### **QMGR**

Menedżer kolejek

#### **RQMNAME**

Menedżer kolejek zdalnych

#### **SERVICE**

Usługa

#### **TOPIC**

Temat

#### **PRINCIPAL (***nazwa-użytkownika***)**

Nazwa użytkownika. Jest to nazwa użytkownika, dla którego mają zostać ustawione rekordy uprawnień dla określonego profilu. W systemie IBM MQ for Windowsnazwa użytkownika może opcjonalnie zawierać nazwę domeny określoną w następującym formacie: user@domain.

Należy określić wartość PRINCIPAL lub GROUP.

#### **GROUP (***nazwa-grupy***)**

Nazwa grupy. Jest to nazwa grupy użytkowników, dla której mają zostać ustawione rekordy uprawnień dla określonego profilu. Można podać tylko jedną nazwę i musi to być nazwa istniejącej grupy użytkowników.

**Windows S**tylko w przypadku systemu IBM MQ for Windows nazwa grupy może opcjonalnie zawierać nazwę domeny określoną w następującym formacie:

GroupName@domain

Należy określić wartość PRINCIPAL lub GROUP.

#### **AUTHADD (dodawanie)**

Lista autoryzacji do dodania w rekordach uprawnień. Podaj dowolną kombinację następujących wartości:

#### **BRAK**

Brak autoryzacji

#### **altusr**

Określ alternatywny identyfikator użytkownika w wywołaniu MQI

#### **BROWSE**

Pobranie komunikatu z kolejki za pomocą wywołania **MQGET** z opcją BROWSE

#### **chg**

Zmiana atrybutów określonego obiektu za pomocą odpowiedniego zestawu komend

#### **CLR**

Usuwanie zawartości kolejki lub tematu

#### **CONNECT**

Nawiązywanie połączenia aplikacji z menedżerem kolejek przez wywołanie funkcji **MQCONN**

## **CRT**

Utwórz obiekty określonego typu przy użyciu odpowiedniego zestawu komend

#### **DLT**

Usuń określony obiekt przy użyciu odpowiedniego zestawu komend

#### **dsp**

Wyświetl atrybuty określonego obiektu przy użyciu odpowiedniego zestawu komend

#### **GET**

Pobieranie komunikatu z kolejki za pomocą wywołania **MQGET**

#### **INQ**

Utwórz zapytanie dotyczące konkretnej kolejki, wywołując wywołanie **MQINQ** .

#### **PUT**

Umieszczanie komunikatu w konkretnej kolejce za pomocą wywołania **MQPUT**

#### **passall**

Przekazywanie całego kontekstu

#### **passid**

Przekaż kontekst tożsamości

#### **SET**

Ustawianie atrybutów w kolejce przez wywołanie funkcji **MQSET**

#### **setall**

Ustaw cały kontekst w kolejce

#### **SETID**

Ustawianie kontekstu tożsamości w kolejce

#### **SUB**

Tworzenie, zmienianie lub wznawianie subskrypcji tematu przy użyciu wywołania **MQSUB**

#### **RESUME**

Wznawianie subskrypcji przy użyciu wywołania MQSUB

#### **PUB**

Publikowanie komunikatu w temacie przy użyciu wywołania **MQPUT**

#### **SYSTEM**

Nadaj uprawnienia do nazw użytkowników lub grup, które są autoryzowane do wykonywania operacji uprzywilejowanych w menedżerze kolejek, dla wewnętrznych operacji systemowych.

#### **Ctrl**

Uruchom i zatrzymaj określony kanał, program nasłuchujący lub usługę i wyślij komendę ping do podanego kanału

**Ctrlx**

Zresetuj lub rozstrzygnij określony kanał

### **ALL**

Użyj wszystkich operacji istotnych dla obiektu

Uprawnienie all jest równoważne unii uprawnień alladm, allmqii system odpowiednich dla danego typu obiektu.

#### **ALLADM**

Wykonaj wszystkie operacje administracyjne związane z obiektem

### **ALLMQI**

Użyj wszystkich wywołań MQI istotnych dla obiektu

#### **AUTHRMV**

Lista autoryzacji do usunięcia z rekordów uprawnień. Podaj dowolną kombinację następujących wartości:

#### **BRAK**

Brak autoryzacji

#### **altusr**

Określ alternatywny identyfikator użytkownika w wywołaniu MQI

### **BROWSE**

Pobranie komunikatu z kolejki za pomocą wywołania **MQGET** z opcją BROWSE

#### **chg**

Zmiana atrybutów określonego obiektu za pomocą odpowiedniego zestawu komend

#### **CLR**

Usuwanie zawartości kolejki lub tematu

#### **CONNECT**

Nawiązywanie połączenia aplikacji z menedżerem kolejek przez wywołanie funkcji **MQCONN**

#### **CRT**

Utwórz obiekty określonego typu przy użyciu odpowiedniego zestawu komend

### **DLT**

Usuń określony obiekt przy użyciu odpowiedniego zestawu komend

## **dsp**

Wyświetl atrybuty określonego obiektu przy użyciu odpowiedniego zestawu komend

### **GET**

Pobieranie komunikatu z kolejki za pomocą wywołania **MQGET**

### **INQ**

Utwórz zapytanie dotyczące konkretnej kolejki, wywołując wywołanie **MQINQ** .

### **PUT**

Umieszczanie komunikatu w konkretnej kolejce za pomocą wywołania **MQPUT**

#### **passall**

Przekazywanie całego kontekstu

### **passid**

Przekaż kontekst tożsamości

### **SET**

Ustawianie atrybutów w kolejce przez wywołanie funkcji **MQSET**

### **setall**

Ustaw cały kontekst w kolejce

### **SETID**

Ustawianie kontekstu tożsamości w kolejce

#### **SUB**

Tworzenie, zmienianie lub wznawianie subskrypcji tematu przy użyciu wywołania **MQSUB**

#### <span id="page-928-0"></span>**RESUME**

Wznawianie subskrypcji przy użyciu wywołania MQSUB

#### **PUB**

Publikowanie komunikatu w temacie przy użyciu wywołania **MQPUT**

#### **SYSTEM**

Użyj menedżera kolejek dla wewnętrznych operacji systemowych

#### **Ctrl**

Uruchom i zatrzymaj określony kanał, program nasłuchujący lub usługę i wyślij komendę ping do podanego kanału

## **Ctrlx**

Zresetuj lub rozstrzygnij określony kanał

#### **ALL**

Użyj wszystkich operacji istotnych dla obiektu

Uprawnienie all jest równoważne unii uprawnień alladm, allmqii system odpowiednich dla danego typu obiektu.

#### **ALLADM**

Wykonaj wszystkie operacje administracyjne związane z obiektem

#### **ALLMQI**

Użyj wszystkich wywołań MQI istotnych dla obiektu

**Uwaga:** Aby użyć uprawnienia SETID lub SETALL, należy nadać uprawnienia zarówno do odpowiedniego obiektu kolejki, jak i do obiektu menedżera kolejek.

#### **SERVCOMP (***komponent-usługi***)**

Nazwa usługi autoryzacji, dla której mają zostać ustawione informacje.

Jeśli zostanie podany ten parametr, będzie on określał nazwę usługi autoryzacji, do której autoryzacje mają zastosowanie. Jeśli ten parametr zostanie pominięty, rekord uprawnień jest ustawiany przy użyciu zarejestrowanych usług autoryzacji zgodnie z regułami tworzenia łańcucha usług autoryzacji.

## **Informacje dotyczące składni komendy SET AUTHREC**

Listy autoryzacji do dodania i autoryzacji do usunięcia nie mogą się nakładać. Nie można na przykład dodać uprawnienia do wyświetlania i usunąć uprawnienia do wyświetlania przy użyciu tej samej komendy. Ta reguła ma zastosowanie nawet wtedy, gdy uprawnienia są wyrażane przy użyciu różnych opcji. Na przykład następująca komenda nie powiedzie się, ponieważ uprawnienie DSP nakłada się na uprawnienie ALLADM:

SET AUTHREC PROFILE(\*) OBJTYPE(QUEUE) PRINCIPAL(PRINC01) AUTHADD(DSP) AUTHRMV(ALLADM)

Wyjątek od tego zachowania związanego z nakładaniem się uprawnień stanowi uprawnienie ALL. Następująca komenda powoduje najpierw dodanie uprawnień ALL, a następnie usunięcie uprawnienia SETID:

```
SET AUTHREC PROFILE(*) OBJTYPE(QUEUE) PRINCIPAL(PRINC01) AUTHADD(ALL) AUTHRMV(SETID)
```
Następująca komenda powoduje najpierw usunięcie uprawnień ALL, a następnie dodanie uprawnienia DSP:

```
SET AUTHREC PROFILE(*) OBJTYPE(QUEUE) PRINCIPAL(PRINC01) AUTHADD(DSP) AUTHRMV(ALL)
```
Niezależnie od kolejności podawania uprawnień w komendzie, uprawnienia ALL są przetwarzane jako pierwsze.

### **Pojęcia pokrewne**

Uprawnienia OAM oparte na użytkownikach w systemie UNIX and Linux

#### **Odsyłacze pokrewne**

["dmpmqaut \(zrzut autoryzacji MQ \)" na stronie 54](#page-53-0) Zrzut listy bieżących autoryzacji dla zakresu typów obiektów i profili produktu IBM MQ .

["setmqaut \(nadawanie lub odbieranie uprawnień\)" na stronie 184](#page-183-0)

Zmień autoryzacje na profil, obiekt lub klasę obiektów. Autoryzacje mogą być nadawane lub odbierane przez dowolną liczbę nazw użytkowników lub grup.

["DISPLAY AUTHREC na wielu platformach" na stronie 643](#page-642-0)

Aby wyświetlić rekordy uprawnień powiązane z nazwą profilu, należy użyć komendy MQSC DISPLAY AUTHREC.

# **USTAW WARTOŚĆ CHLAUTH**

Aby utworzyć lub zmodyfikować rekord uwierzytelniania kanału, należy użyć komendy MQSC SET CHLAUTH.

## **Korzystanie z komend MQSC**

Informacje na temat korzystania z komend MQSC zawiera sekcja Wykonywanie zadań administrowania lokalnego za pomocą komend MQSC.

z/0S Tę komendę można wydać z poziomu źródeł 2CR.Wyjaśnienie symboli źródła można znaleźć w sekcji Źródła, z których można wydawać komendy MQSC w systemie z/OS.

- Diagram składni
- • [Użycie notatek](#page-930-0)
- • [Parametry](#page-931-0)

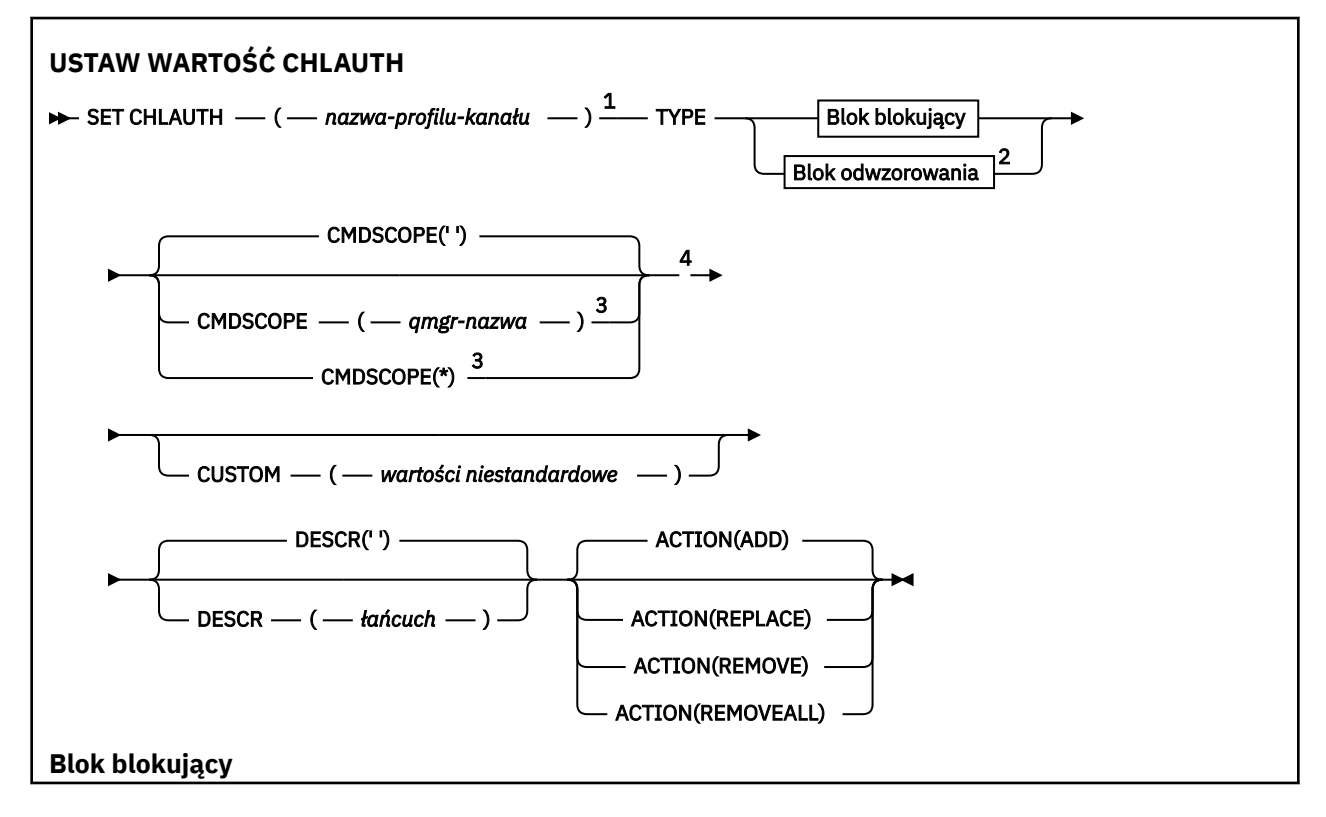

<span id="page-930-0"></span>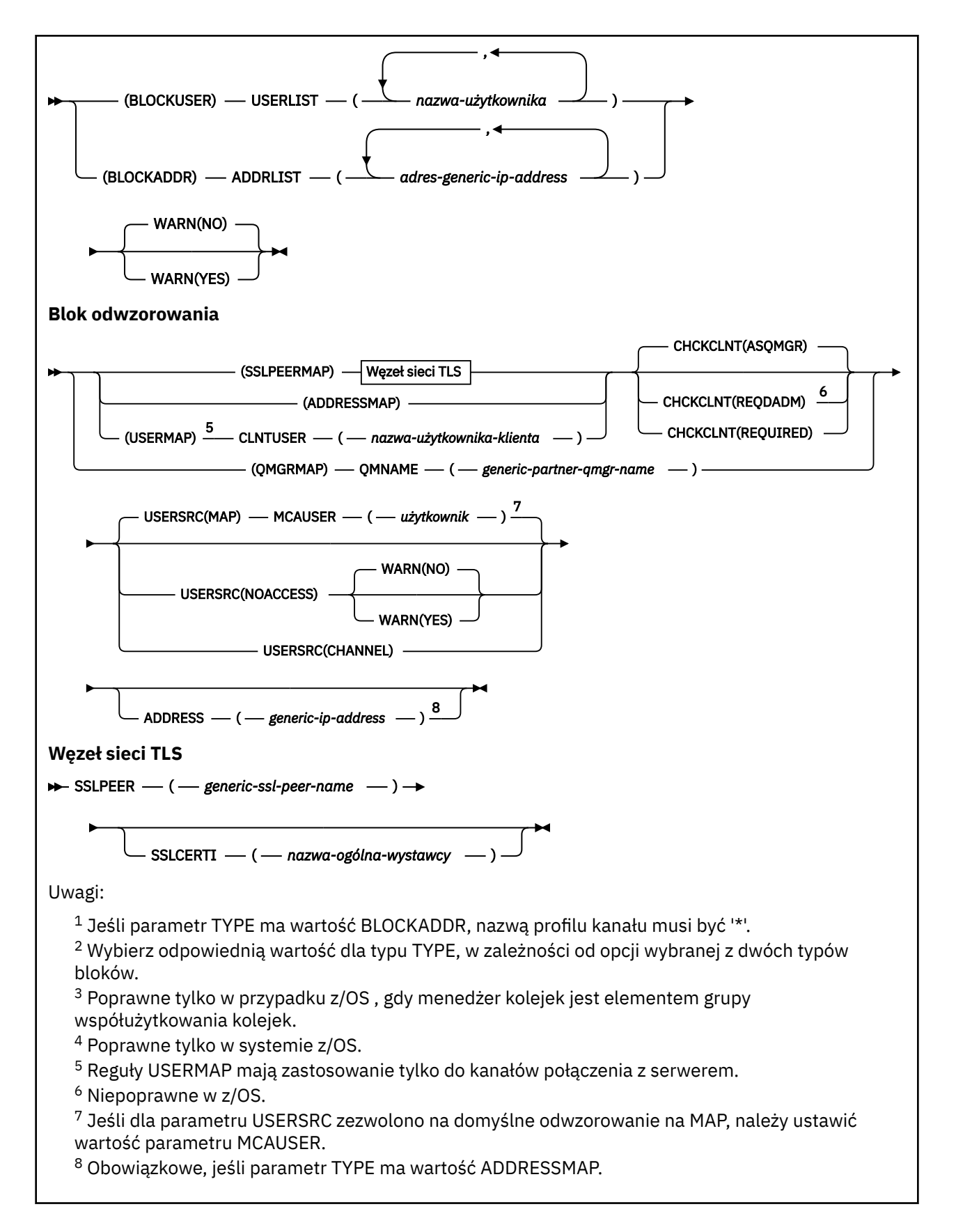

## **Użycie notatek**

W poniższej tabeli przedstawiono parametry, które są poprawne dla każdej wartości produktu **ACTION**:

<span id="page-931-0"></span>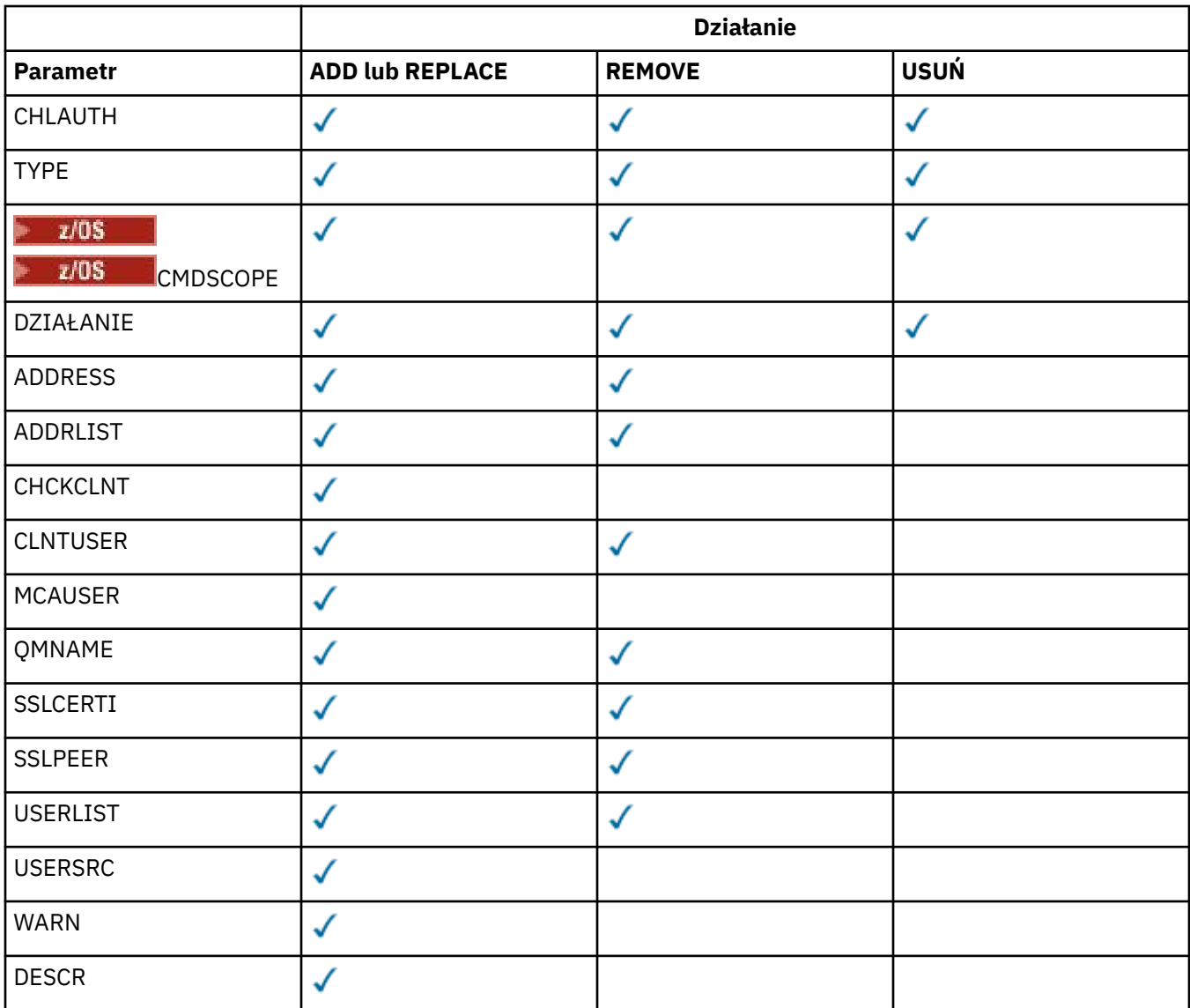

Na co zwrócić uwagę:

- Reguły CHLAUTH mogą być używane dla dowolnych kanałów
- Reguły USERMAP są poprawne, tylko dla kanałów połączenia z serwerem.
- Zmiany, takie jak odwzorowanie parametru MCAUSER kanału, są aktywne tylko podczas uruchamiania kanału.

Oznacza to, że jeśli kanał jest już uruchomiony, ten kanał musi zostać zatrzymany i zrestartowany, aby zmiany w regule CHLAUTH zostały uwzględnione.

## **Parametry**

### *nazwa-profilu-kanału*

Nazwa kanału lub zestawu kanałów, dla których konfigurujesz konfigurację uwierzytelniania kanału. Aby określić zestaw kanałów, można użyć jednego lub większej liczby gwiazdek (\*), w dowolnej pozycji, jako znaków wieloznacznych. Jeśli parametr **TYPE** zostanie ustawiony na wartość BLOCKADDR, należy ustawić nazwę kanału ogólnego na pojedynczą gwiazdkę, która jest zgodna z wszystkimi nazwami kanałów. W systemie z/OS nazwa ogólna nazwa-kanału musi być ujęta w cudzysłów, jeśli zawiera gwiazdkę.

## **TYPE**

Parametr **TYPE** musi być zgodny z parametrem **channel-profile-name** .

Typ rekordu uwierzytelniania kanału, dla którego mają zostać ustawione dozwolone szczegóły partnera lub odwzorowania dla użytkownika MCAUSER. Ten parametr jest wymagany. Można użyć następujących wartości:

#### **BLOCKUSER**

Ten rekord uwierzytelniania kanału uniemożliwia nawiązanie połączenia przez określonego użytkownika lub użytkowników. Parametr BLOCKUSER musi być opatrzony nazwą USERLIST.

#### **BLOKAD\_BLOKU**

Ten rekord uwierzytelniania kanału uniemożliwia połączenia z określonego adresu IP lub adresów IP. Parametr BLOCKADDR musi być dołączony do ADDRLIST. BLOCKADDR działa w obiekcie nasłuchiwania, zanim nazwa kanału jest znana.

#### **SSLPEERMAP**

Ten rekord uwierzytelniania kanału odwzorowuje nazwy wyróżniające protokołu TLS na wartości MCAUSER. Parametrowi SSLPEERMAP musi towarzyszyć wartość SSLPEER.

#### **ADDRESSMAP**

Ten rekord uwierzytelniania kanału odwzorowuje adresy IP na wartości MCAUSER. Parametrowi ADDRESSMAP musi towarzyszyć wartość ADDRESS. Komenda ADDRESSMAP działa w kanale.

#### **UŻYTKOWNIK\_MAP**

Ten rekord uwierzytelniania kanału odwzorowuje identyfikatory użytkowników o potwierdzonych identyfikatorach na wartości MCAUSER. Parametrowi USERMAP musi towarzyszyć wartość CLNTUSER.

#### **QMGRMAP,**

Ten rekord uwierzytelniania kanału odwzorowuje nazwy zdalnych menedżerów kolejek na wartości MCAUSER. Parametrowi QMGRMAP musi towarzyszyć wartość QMNAME.

#### **DZIAŁANIE**

Działanie, które ma zostać wykonane w rekordzie uwierzytelniania kanału. Dopuszczalne są następujące wartości:

#### **DODAJ**

Dodaj określoną konfigurację do rekordu uwierzytelniania kanału. Jest to wartość domyślna.

W przypadku typów SSLPEERMAP, ADDRESSMAP, USERMAP i QMGRMAP, jeśli podana konfiguracja istnieje, wykonanie komendy nie powiedzie się.

W przypadku typów BLOCKUSER i BLOCKADDR, konfiguracja jest dodawana do listy.

#### **REPLACE**

Zastąp bieżącą konfigurację rekordu uwierzytelniania kanału.

W przypadku typów SSLPEERMAP, ADDRESSMAP, USERMAP i QMGRMAP, jeśli podana konfiguracja istnieje, zostanie ona zastąpiona nową konfiguracją. Jeśli nie istnieje, zostanie dodany.

W przypadku typów BLOCKUSER i BLOCKADDRokreślona konfiguracja zastępuje bieżącą listę, nawet jeśli bieżąca lista jest pusta. Jeśli bieżąca lista zostanie zastąpiona pustą listą, będzie to działanie podobne do opcji REMOVEALL.

#### **REMOVE**

Usuń podaną konfigurację z rekordów uwierzytelniania kanału. Należy pamiętać, że jeśli konfiguracja nie istnieje, komenda nadal działa. Jeśli ostatnia pozycja zostanie usunięta z listy, będzie ona taka jak REMOVEALL.

#### **USUŃ**

Usuń wszystkie elementy listy, a tym samym cały rekord (dla opcji BLOCKADDR i BLOCKUSER ) lub wszystkie wcześniej zdefiniowane odwzorowania (dla komend ADDRESSMAP, SSLPEERMAP, QMGRMAP i USERMAP ) z rekordów uwierzytelniania kanału. This option cannot be combined with specific values supplied in **ADDRLIST**, **USERLIST**, **ADDRESS**, **SSLPEER**, **QMNAME** or **CLNTUSER**. Jeśli określony typ nie ma bieżącej konfiguracji, komenda nadal będzie następna.

#### **ADDRESS**

Filtr, który ma być używany do porównania z adresem IP lub nazwą hosta partnerskiego menedżera kolejek lub klienta na drugim końcu kanału. Rekordy uwierzytelniania kanału zawierające nazwy

hostów są sprawdzane tylko wtedy, gdy menedżer kolejek jest skonfigurowany pod kątem wyszukiwania ich w systemie REVDNS (ENABLED). Szczegółowe informacje na temat wartości dozwolonych jako nazwy hostów są zdefiniowane w dokumentach IETF [RFC 952](https://www.ietf.org/rfc/rfc952.txt) i [RFC 1123.](https://www.ietf.org/rfc/rfc1123.txt) W dopasowaniu nazwy hosta nie jest rozróżniana wielkość liter.

Ten parametr jest obowiązkowy w przypadku produktu **TYPE(ADDRESSMAP)**

Ten parametr jest również poprawny, gdy parametr **TYPE** ma wartość SSLPEERMAP, USERMAPlub QMGRMAP , a **ACTION** to ADD, REPLACElub REMOVE. Istnieje możliwość zdefiniowania więcej niż jednego obiektu uwierzytelniania kanału z tą samą główną tożsamością, na przykład taką samą nazwą węzła sieci TLS, z różnymi adresami. Nie można jednak zdefiniować rekordów uwierzytelniania kanału z nakładającymi się zakresami adresów dla tej samej głównej tożsamości. Aby uzyskać więcej informacji na temat filtrowania adresów IP, patrz ["Ogólne adresy IP dla rekordów uwierzytelniania](#page-936-0) [kanału" na stronie 937](#page-936-0) .

Jeśli adres jest ogólny, to musi być w cudzysłowie.

#### **ADDRLIST**

Lista maksymalnie 256 ogólnych adresów IP, które są zabronione podczas uzyskiwania dostępu do tego menedżera kolejek w dowolnym kanale. Ten parametr jest poprawny tylko z parametrem TYPE (BLOCKADDR). Aby uzyskać więcej informacji na temat filtrowania adresów IP, patrz ["Ogólne adresy](#page-936-0) [IP dla rekordów uwierzytelniania kanału" na stronie 937](#page-936-0) .

Jeśli adres jest ogólny, to musi być w cudzysłowie.

#### **CHCKCLNT**

Określa, czy połączenie, które jest zgodne z tą regułą i czy jest dozwolone w produkcie **USERSRC(CHANNEL)** lub **USERSRC(MAP)**, musi również określać poprawny identyfikator użytkownika i hasło. Hasło nie może zawierać pojedynczych znaków cudzysłowu (' ).

#### **REQDADM**

Jeśli używany jest uprzywilejowany identyfikator użytkownika, wymagane jest podanie poprawnego ID użytkownika i hasła.

Wszystkie połączenia korzystające z nieuprawnionego identyfikatora użytkownika nie są wymagane do podania ID użytkownika i hasła. Identyfikator użytkownika i hasło są sprawdzane pod kątem szczegółów repozytorium użytkownika podanych w obiekcie informacji uwierzytelniających i są dostarczane w produkcie **ALTER QMGR** w polu **CONNAUTH** . Jeśli nie zostaną podane żadne szczegóły repozytorium użytkowników, w związku z tym, że sprawdzanie identyfikatora użytkownika i hasła nie jest włączone w menedżerze kolejek, nawiązanie połączenia nie powiedzie się.

Użytkownik uprzywilejowany jest użytkownikiem, który ma pełne uprawnienia administracyjne dla produktu IBM MQ. Więcej informacji na ten temat zawiera sekcja Użytkownicy uprzywilejowany .

 $z/0S$ Ta opcja nie jest poprawna na platformach z/OS .

#### **WYMAGANE**

Aby połączenie było dozwolone, wymagane jest podanie poprawnego ID użytkownika i hasła. Hasło nie może zawierać pojedynczych znaków cudzysłowu (' ).

Identyfikator użytkownika i hasło są sprawdzane pod kątem szczegółów repozytorium użytkownika podanych w obiekcie informacji uwierzytelniających i są dostarczane w produkcie **ALTER QMGR** w polu **CONNAUTH** . Jeśli nie zostaną podane żadne szczegóły repozytorium użytkowników, w związku z tym, że sprawdzanie identyfikatora użytkownika i hasła nie jest włączone w menedżerze kolejek, nawiązanie połączenia nie powiedzie się.

#### **ASQMGR**

Aby połączenie było dozwolone, musi spełniać wymagania dotyczące uwierzytelniania połączenia zdefiniowane w menedżerze kolejek.

Jeśli pole **CONNAUTH** udostępnia obiekt informacji uwierzytelniającej, a wartość parametru **CHCKCLNT** ma wartość REQUIRED, połączenie nie powiedzie się, chyba że zostanie podany poprawny identyfikator użytkownika i hasło. Jeśli pole **CONNAUTH** nie udostępnia obiektu

informacji uwierzytelniającej lub wartość parametru **CHCKCLNT** nie jest ustawiona na REQUIRED, to identyfikator użytkownika i hasło nie są wymagane.

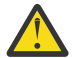

**Ostrzeżenie:** Jeśli w systemie Wiele platform zostanie wybrana opcja REQUIRED lub REQDADM, a w menedżerze kolejek nie zostanie ustawione pole CONNAUTH lub wartość parametru CHCKCLNT ma wartość NONE, to połączenie nie powiedzie się. Na wielu platformach wyświetlany jest komunikat AMQ9793. W systemie z/OSwyświetlany jest komunikat CSQX793E.

Ten parametr jest poprawny tylko z parametrami **TYPE(USERMAP)**,

**TYPE(ADDRESSMAP)**i **TYPE(SSLPEERMAP)** i tylko wtedy, gdy parametr **USERSRC** nie jest ustawiony na wartość NOACCESS. Ma zastosowanie tylko do połączeń przychodzących, które są kanałami SVRCONN.

Przykładowe reguły, które używają tego atrybutu:

• Jeśli podane hasło jest poprawne, w zdefiniowanej sieci może zostać użyty sprawdzony identyfikator użytkownika:

SET CHLAUTH('\*.SVRCONN') + TYPE(ADDRESSMAP) ADDRESS('192.0.2.\*') + USERSRC(CHANNEL) CHCKCLNT(REQUIRED)

• Ta reguła zapewnia, że uwierzytelnianie SSL musi zakończyć się pomyślnie przed przetwarzaniem uwierzytelniania klienta zgodnie z zestawem strategii w menedżerze kolejek:

```
SET CHLAUTH('SSL.APP1.SVRCONN') +
     TYPE(SSLPEERMAP) SSLPEER('CN="Steve Smith", L="BankA"') +
     MCAUSER(SSMITH) CHCKCLNT(ASQMGR)
```
#### **CLNTUSER**

Identyfikator użytkownika potwierdzony przez klienta, który ma zostać odwzorowany na nowy identyfikator użytkownika, który jest dozwolony w postaci niezmienionej lub zablokowany.

Może to być identyfikator użytkownika z klienta, który wskazuje identyfikator użytkownika, pod którym uruchomiony jest proces po stronie klienta, lub identyfikator użytkownika przedstawiony przez klienta w wywołaniu MQCONNX za pomocą protokołu MQCSP.

Maksymalna długość łańcucha to MQ\_CLIENT\_USER\_ID\_LENGTH.

### **CMDSCOPE**

Ten parametr ma zastosowanie tylko do produktu z/OS i określa sposób działania komendy, gdy menedżer kolejek jest elementem grupy współużytkowania kolejek.

**' '**

Komenda jest uruchamiana w menedżerze kolejek, w którym została wprowadzona. Jest to wartość domyślna.

#### *nazwa\_menedżera\_kolejek*

Komenda jest uruchamiana w określonym menedżerze kolejek, który udostępnia menedżer kolejek aktywny w grupie współużytkowania kolejek.

Istnieje możliwość określenia nazwy menedżera kolejek innego niż menedżer kolejek, w którym wprowadzono komendę, tylko w przypadku korzystania ze środowiska grupy współużytkowania kolejek i jeśli serwer komend jest włączony.

**\***

Komenda jest uruchamiana w lokalnym menedżerze kolejek i jest przekazywana do każdego aktywnego menedżera kolejek w grupie współużytkowania kolejek. Efekt jest taki sam, jak wprowadzanie komendy w każdym menedżerze kolejek w grupie współużytkowania kolejek.

#### **CUSTOM**

Zarezerwowane do użycia w przyszłości.

#### **DESCR**

Udostępnia informacje opisowe dotyczące rekordu uwierzytelniania kanału, który jest wyświetlany podczas wydawania komendy DISPLAY CHLAUTH. Wartość ta musi zawierać tylko znaki możliwe do wyświetlenia. Maksymalna długość to 64 znaki. W instalacji zapewniającej obsługę zestawów znaków dwubajtowych może on zawierać znaki DBCS (przy zachowaniu maksymalnej długości wynoszącej 64 bajty).

**Uwaga:** Użyj znaków z identyfikatora kodowanego zestawu znaków (CCSID) dla tego menedżera kolejek. Inne znaki mogą być tłumaczone niepoprawnie, jeśli informacje są wysyłane do innego menedżera kolejek.

#### **MCAUSER**

Identyfikator użytkownika, który ma być używany, gdy połączenie przychodzące jest zgodne z nazwą wyróżniającą (DN) protokołu TLS, adresem IP, identyfikatorem użytkownika potwierdzonym przez klienta lub nazwą zdalnego menedżera kolejek.

Ten parametr jest obowiązkowy dla produktu **USERSRC(MAP)** i jest poprawny, gdy parametr **TYPE** ma wartość SSLPEERMAP, ADDRESSMAP, USERMAPlub QMGRMAP.

Jeśli używane są małe identyfikatory użytkowników, należy je ująć w cudzysłów: na przykład:

```
SET CHLAUTH('SYSTEM.DEF.SVRCONN') TYPE(USERMAP) CLNTUSER('johndoe') +
     USERSRC(MAP) MCAUSER(JOHNDOE1) +
     ADDRESS('::FFFF:9.20.4.136') +
     DESCR('Client from z/Linux machine') +
     ACTION(REPLACE)
```
Umożliwia to użycie małej litery ID użytkownika w systemie SYSTEM.DEF.SVRCONN na adresie IP ::FFFF:9.20.4.136. Użytkownik MCA dla połączenia to JOHNDOE1.

Jeśli wyświetlany jest status kanału (CHS) kanału, dane wyjściowe to MCAUSER(JOHNDOE1).

Ten parametr może być używany tylko wtedy, gdy parametr **ACTION** ma wartość ADD lub REPLACE.

#### **QMNAME**

Nazwa zdalnego menedżera kolejek partnera lub wzorzec, który jest zgodny z zestawem nazw menedżerów kolejek, który ma zostać odwzorowany na ID użytkownika lub zablokowany.

Ten parametr jest poprawny tylko z parametrem **TYPE(QMGRMAP)**.

Jeśli nazwą menedżera kolejek jest nazwa ogólna, musi być ona w cudzysłowie.

#### **SSLCERTI**

Ten parametr jest dodatkowy w stosunku do parametru **SSLPEER** .

**SSLCERTI** ogranicza zgodność do certyfikatów wydawanych przez określony ośrodek certyfikacji.

Pusta **SSLCERTI** działa jak znak wieloznaczny, jest zgodna z dowolną nazwą wyróżniającą wystawcy.

#### **SSLPEER**

Filtr, który ma być używany do porównania z nazwą wyróżniającą podmiotu certyfikatu pochodzącego od menedżera kolejek węzła sieci lub klienta na drugim końcu kanału.

Filtr **SSLPEER** jest określony w standardowym formularzu używanym do określenia nazwy wyróżniającej. Szczegółowe informacje na ten temat zawiera sekcja RegułyIBM MQ dla wartości SSLPEER .

Maksymalna długość parametru to 1024 bajty.

#### **USERLIST**

Lista maksymalnie 100 identyfikatorów użytkowników, których użycie jest zabronione w tym kanale lub zestawie kanałów. Użyj wartości specjalnej \*MQADMIN , aby oznaczać użytkowników uprzywilejowanych lub administracyjnych. Definicja tej wartości zależy od systemu operacyjnego w następujący sposób:
• Windows N systemie Windowswszyscy członkowie grupy mqm , grupy Administratorzy i SYSTEM.

**• Linux • WINIX W** systemach UNIX i Linuxwszyscy członkowie grupy mqm .

 $\blacksquare$  IBM i $\blacksquare$ W systemie IBM iprofile (użytkownicy) qmqm i qmqmadm oraz wszyscy członkowie grupy qmqmadm oraz wszyscy użytkownicy zdefiniani przy użyciu ustawienia specjalnego \*ALLOBJ .

z/08 W systemie z/OSidentyfikator użytkownika, który jest używany przez inicjatora kanału, menedżera kolejek i zaawansowane obszary adresowe zabezpieczeń komunikatów.

Więcej informacji na temat uprzywilejowanych użytkowników zawiera sekcja Użytkownicy uprzywilejowani.

Ten parametr jest poprawny tylko z parametrem **TYPE(BLOCKUSER)**.

### **USERSRC**

Źródło ID użytkownika, który ma być używany dla użytkownika MCAUSER w czasie wykonywania. Dopuszczalne są następujące wartości:

### **Odwzorowanie**

Połączenia przychodzące, które są zgodne z tym odwzorowaniem, używają identyfikatora użytkownika określonego w atrybucie **MCAUSER** . Jest to wartość domyślna.

### **NOACCESS**

Połączenia przychodzące, które są zgodne z tym odwzorowaniem, nie mają dostępu do menedżera kolejek, a kanał kończy się natychmiast.

### **CHANNEL**

Połączenia przychodzące, które są zgodne z tym odwzorowaniem, używają ID użytkownika z przepływem lub dowolnego użytkownika zdefiniowanego w obiekcie kanału w polu MCAUSER.

Należy pamiętać, że słowa WARN i USERSRC (CHANNEL) lub USERSRC (MAP) są niezgodne. Jest to spowodowane tym, że w tych przypadkach dostęp do kanału nigdy nie jest blokowany, dlatego nie ma nigdy powodu do generowania ostrzeżenia.

### **WARN**

Wskazuje, czy ten rekord działa w trybie ostrzegawczym.

### **NO**

Ten rekord nie działa w trybie ostrzegawczym. Wszystkie połączenia przychodzące, które są zgodne z tym rekordem, są zablokowane. Jest to wartość domyślna.

# **YES**

Ten rekord działa w trybie ostrzegawczym. Wszystkie połączenia przychodzące, które są zgodne z tym rekordem i z tego powodu zostaną zablokowane, będą mieć dostęp do niego. Jeśli skonfigurowano zdarzenia kanału, zostanie utworzony komunikat zdarzenia kanału zawierający szczegółowe informacje na temat tego, co zostało zablokowane, patrz sekcja Zablokowany kanał. Połączenie może być kontynuowane. Podjęto próbę znalezienia innego rekordu, który jest ustawiony na wartość WARN (NO), aby ustawić referencje dla kanału danych przychodzących.

Jeśli ma zostać wygenerowany komunikat AMQ9787 , należy dodać parametr **ChlauthIssueWarn**=*y* do sekcji Kanały pliku qm.ini .

### **Pojęcia pokrewne**

Rekordy uwierzytelniania kanału

### **Zadania pokrewne**

Zabezpieczanie zdalnych połączeń z menedżerem kolejek

# **Ogólne adresy IP dla rekordów uwierzytelniania kanału**

W różnych komendach, które tworzą i wyświetlają rekordy uwierzytelniania kanału, można określić niektóre parametry jako pojedynczy adres IP lub wzorzec w celu dopasowania do zestawu adresów IP. Podczas tworzenia rekordu uwierzytelniania kanału, przy użyciu komendy MQSC **SET CHLAUTH** lub komendy PCF **Set Channel Authentication Record**, można określić ogólny adres IP w różnych kontekstach. Ogólny adres IP można również określić w warunku filtru, gdy zostanie wyświetlony rekord uwierzytelniania kanału za pomocą komend **DISPLAY CHLAUTH** lub **Inquire Channel Authentication Records**.

Adres można określić w jeden z następujących sposobów:

- Pojedynczy adres IPv4 , taki jak 192.0.2.0
- Wzorzec oparty na adresie IPv4 , w tym znak gwiazdki (\*) jako znak wieloznaczny. Znak wieloznaczny reprezentuje jedną lub więcej części adresu, w zależności od kontekstu. Na przykład następujące wartości są poprawne:
	- $-192.0.2.*$
	- $-192.0*$
	- $-192.0$ .\*.2
	- $-192.*.2$
	- \*
- wzorzec oparty na adresie IPv4 , w tym łącznik (-) wskazujący zakres, na przykład 192.0.2.1-8
- wzorzec oparty na adresie IPv4 , w tym zarówno gwiazdka, jak i myślnik, na przykład 192.0. \* .1-8
- Pojedynczy adres IPv6 , taki jak 2001:DB8:0:0:0:0:0:0
- Wzorzec oparty na adresie IPv6 , w tym znak gwiazdki (\*) jako znak wieloznaczny. Znak wieloznaczny reprezentuje jedną lub więcej części adresu, w zależności od kontekstu. Na przykład następujące wartości są poprawne:
	- $-2001:DB8:0:0:0:0:0.*$
	- $-2001:DB8:0:0:0.*$
	- $-2001:DB8:0:0:0$ :\*:0:1
	- 2001:\*:1
	- \*
- wzorzec oparty na adresie IPv6 , w tym łącznik (-) wskazujący zakres, na przykład 2001:DB8:0:0:0:0:0:0-8
- wzorzec oparty na adresie IPv6 , w tym zarówno gwiazdka, jak i myślnik, na przykład 2001:DB8:0:0:0:\*:0:0-8

Jeśli system obsługuje zarówno produkt IPv4 , jak i produkt IPv6, można użyć dowolnego z tych formatów adresu. Produkt IBM MQ rozpoznaje adresy odwzorowanych IPv4 w produkcie IPv6.

Niektóre wzorce są niepoprawne:

- Wzorzec nie może mieć mniejszej niż wymagana liczby części, chyba że kończy się pojedynczą gwiazdką. Na przykład wartość 192.0.2 jest niepoprawna, ale 192.0.2.\* jest poprawna.
- Gwiazdka na końcu musi być oddzielona od reszty adresu przez odpowiedni separator części (kropka (.) dla IPv4, dwukropek (:) dla IPv6). Na przykład adres 192.0\* jest niepoprawny, ponieważ gwiazdka nie znajduje się w swojej własnej części.
- Wzorzec może zawierać dodatkowe gwiazdki, pod warunkiem że żadna gwiazdka nie przylega do gwiazdki końcowej. Na przykład 192.\*.2.\* jest poprawne, ale 192.0.\*.\* jest nieprawidłowa.
- Wzorzec adresu IPv6 nie może zawierać podwójnego dwukropka i końcowego znaku gwiazdki, ponieważ wynikowy adres byłby niejednoznaczny. Na przykład wzorzec 2001::\* może zostać rozwinięty do postaci 2001:0000:\*, 2001:0000:0000:\* itd.

### **Zadania pokrewne**

Odwzorowywanie adresu IP na identyfikator użytkownika MCAUSER

#### <span id="page-938-0"></span>**SET LOG na platformie Multiplatforms** Mufti.

Na wielu platformach użyj komendy MQSC SET LOG, aby powiadomić menedżera kolejek, że archiwizowanie przydziału dziennika zostało zakończone. Jeśli typ zarządzania dziennikiem nie jest typem ARCHIVE, wykonanie komendy nie powiedzie się.

# **Korzystanie z komend MQSC**

Informacje na temat korzystania z komend MQSC zawiera sekcja Wykonywanie zadań administrowania lokalnego za pomocą komend MQSC.

- Diagram składni
- "Opisy parametrów dla dziennika SET LOG" na stronie 939
- "Użycie notatek" na stronie 939

**Synonim**: SET LOG

### **USTAW DZIENNIK**

```
SET LOG - ARCHIVED - (- nazwa - ) >
```
# **Opisy parametrów dla dziennika SET LOG**

### **ARCHIVED (** *nazwa* **)**

Nazwa zakresu, na przykład S0000001.LOG.

# **Użycie notatek**

Ta komenda wymaga uprawnienia do zmiany w obiekcie menedżera kolejek.

Wykonanie komendy nie powiedzie się, jeśli zakres dziennika nie zostanie rozpoznany lub zostanie zapisany.

Komenda nie kończy się niepowodzeniem, jeśli zakres został już oznaczony jako zarchiwizowany.

Przydziały z przedrostkiem R są przydziały, które oczekują na ponowne wykorzystanie, w związku z czym te przydziały nie mogą zostać przekazane do programu **SET LOG ARCHIVED**.

Każdy zakres (poprzedzony przedrostkiem S) może być archiwizowany i przekazywany do **SET LOG ARCHIVED**, z wyjątkiem bieżącego przydziału. W związku z tym przydziały potrzebne do restartowania lub odtwarzania nośników mogą być archiwizowane i przekazywane do programu **SET LOG ARCHIVED** , ponieważ menedżer kolejek zakończył zapisywanie do nich.

Należy pamiętać, że przydziały mogą być archiwizowane i przekazywane do **SET LOG ARCHIVED** w dowolnej kolejności-niekoniecznie w kolejności, w jakiej zostały napisane.

W dzienniku błędów zapisywany jest komunikat, jeśli menedżer kolejek jest powiadamiany o zakresie więcej niż jeden raz, z tej komendy lub z komendy ["RESETOWANIE MENEDŻERA KOLEJEK" na stronie](#page-900-0) [901](#page-900-0) .

Ta komenda nie jest poprawna w systemie IBM i.

#### $z/0S$ **SET LOG w systemie z/OS**

W systemie z/OSnależy użyć komendy MQSC SET LOG, aby dynamicznie zmieniać niektóre wartości parametrów systemu dzienników, które początkowo były ustawiane przez moduł parametrów systemowych podczas uruchamiania menedżera kolejek.

# **Korzystanie z komend MQSC**

Informacje na temat korzystania z komend MQSC zawiera sekcja Wykonywanie zadań administrowania lokalnego za pomocą komend MQSC.

Tę komendę można wydać z poziomu źródeł 12CR.Wyjaśnienie symboli źródła można znaleźć w sekcji Źródła, z których można wydawać komendy MQSC w systemie z/OS.

- • [Diagram składni](#page-938-0)
- "Uwagi dotyczące użycia dla dziennika SET LOG" na stronie 940
- "Opisy parametrów dla dziennika SET LOG" na stronie 940
- • ["Blok parametrów" na stronie 941](#page-940-0)

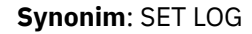

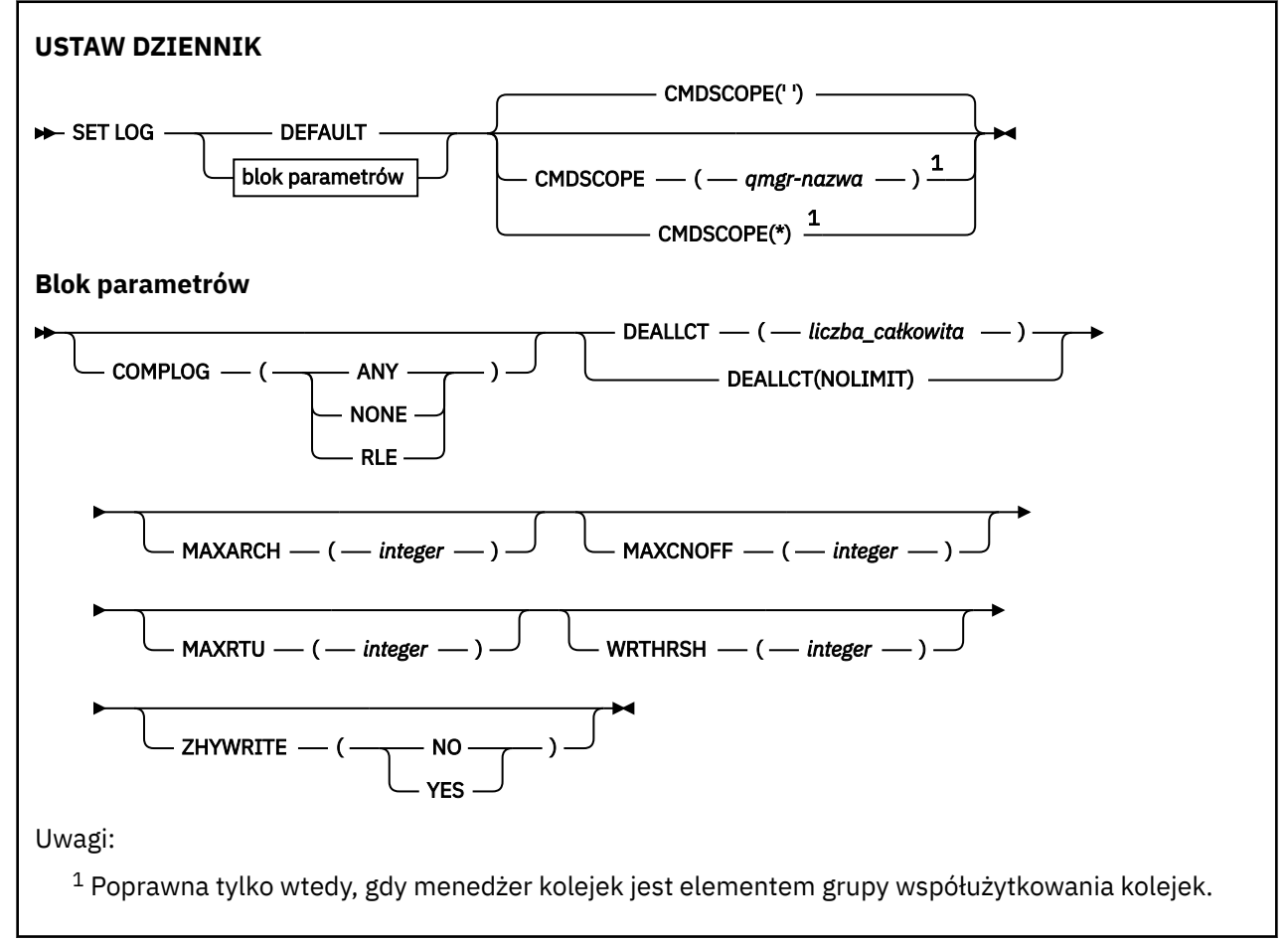

# **Uwagi dotyczące użycia dla dziennika SET LOG**

- 1. Wszelkie zmiany w WRTHRSH przyjmują natychmiastowy skutek.
- 2. Każda zmiana parametru MAXARCH jest uwzględniana w przypadku następnego zaplanowanego odciążania (czyli nie dla żadnego odciążania w toku w momencie wydawania komendy).

# **Opisy parametrów dla dziennika SET LOG**

# **CMDSCOPE**

Ten parametr ma zastosowanie tylko do produktu z/OS i określa sposób działania komendy, gdy menedżer kolejek jest elementem grupy współużytkowania kolejek.

<span id="page-940-0"></span>**''**

Komenda jest uruchamiana w menedżerze kolejek, w którym została wprowadzona. Jest to wartość domyślna.

### *nazwa\_menedżera\_kolejek*

Komenda jest uruchamiana w określonym menedżerze kolejek, który udostępnia menedżer kolejek aktywny w grupie współużytkowania kolejek.

Można określić nazwę menedżera kolejek innego niż menedżer kolejek, w którym został on wprowadzony, tylko w przypadku korzystania ze środowiska grupy współużytkowania kolejek i jeśli serwer komend jest enabled.You nie można użyć komendy CMDSCOPE ( *nazwa\_menedżera\_kolejek)* dla komend wydanych z pierwszego zestawu danych wejściowych inicjowania, CSQINP1.

**\***

Komenda jest uruchamiana w lokalnym menedżerze kolejek i jest przekazywana do każdego aktywnego menedżera kolejek w grupie współużytkowania kolejek. Działanie tego typu jest takie samo jak wprowadzenie komendy w każdym menedżerze kolejek w grupie współużytkowania kolejek.

Nie można używać CMDSCOPE (\*) dla komend wydanych z CSQINP1.

### **DEFAULT**

Zresetuj wszystkie parametry systemu dziennika do wartości określonych podczas uruchamiania menedżera kolejek.

# **Blok parametrów**

 $z/0S$ Pełny opis tych parametrów znajduje się w sekcji Korzystanie z komendy CSQ6LOGP.

Blok parametrów to jeden lub więcej spośród następujących parametrów, które mają zostać zmienione:

### **COMPLOG**

Ten parametr określa, czy podczas zapisywania rekordów dziennika kompresja jest używana przez menedżer kolejek. Wszystkie skompresowane rekordy są automatycznie dekompresowane bez względu na bieżące ustawienie COMPLOG.

Możliwe wartości:

# **ANY**

Włącz menedżer kolejek, aby wybrać algorytm kompresji, który daje największy stopień kompresji rekordów dziennika. Użycie tej opcji powoduje obecnie kompresję RLE.

# **BRAK**

Nie jest używana żadna kompresja danych dziennika. Jest to wartość domyślna.

### **RLE**

Kompresja danych dziennika jest wykonywana przy użyciu kodowania run-length (RLE).

 $\approx$  z/OS Więcej informacji na temat kompresji dziennika zawiera sekcja Kompresja dziennika.

# **DEALLCT**

Określa czas, przez jaki przydzielona jednostka taśm odczytu archiwum może pozostać nieużywana, zanim zostanie ona przydzielona. Aby uzyskać optymalną wydajność odczytu taśm archiwalnych, zaleca się określenie maksymalnych dopuszczalnych wartości w ramach ograniczeń systemu.

To, wraz z parametrem MAXRTU, umożliwia produktowi IBM MQ optymalizowanie odczytu dziennika archiwalnego z urządzeń taśmowych.

Możliwe wartości:

### *liczba całkowita*

Określa maksymalny czas (w minutach), z zakresu od 0 do 1439. Wartość zero oznacza, że jednostka taśm jest nieprzydzielona natychmiast.

#### **NOLIMIT lub 1440**

Wskazuje, że jednostka taśm nigdy nie jest deprzydzielona.

#### **MAXARCH**

Określa maksymalną liczbę woluminów dziennika archiwalnego, które mogą być zapisane w BSDS. Po przekroczeniu tej liczby rejestrowanie rozpoczyna się ponownie na początku BSDS.

Użyj liczby dziesiętnej z zakresu od 10 do 1000.

### **MAXCNOFF**

Maksymalna liczba współbieżnych zadań przenoszenia dziennika.

Podaj liczbę dziesiętną z zakresu od 1 do 31. Jeśli nie zostanie podana żadna wartość, zostanie użyta wartość domyślna 31.

Skonfiguruj liczbę mniejszą niż domyślna, jeśli dzienniki archiwalne są przydzielane na urządzeniu taśmowym, i istnieją ograniczenia dotyczące liczby takich urządzeń, które mogą być współbieżnie przydzielone do menedżera kolejek.

#### **MAXRTU (** *liczba\_całkowita* **)**

Określa maksymalną liczbę dedykowanych jednostek taśm, które mogą być przydzielone do odczytywania woluminów taśmowych dziennika archiwalnego. Powoduje to nadpisanie wartości właściwości MAXRTU ustawionej za pomocą CSQ6LOGP w archiwalnych parametrach systemowych.

Dzięki temu, razem z parametrem DEALLCT, program IBM MQ umożliwia optymalizację odczytu dziennika archiwalnego z urządzeń taśmowych.

#### **Uwaga:**

- 1. Wartość całkowita może należeć do zakresu od 1 do 99.
- 2. Jeśli podana liczba jest większa od bieżącej specyfikacji, zwiększa się maksymalna liczba jednostek taśm dozwolonych do odczytu dzienników archiwalnych.
- 3. Jeśli podana liczba jest mniejsza niż bieżąca specyfikacja, jednostki taśm, które nie są używane, zostaną natychmiast zdealokowane w celu dostosowania do nowej wartości. Aktywne, lub wstępnie podłączone, jednostki taśm pozostają przydzielone.
- 4. Jednostka taśm jest kandydatem do rozdzielenia z powodu zmniejszonej wartości tylko wtedy, gdy dla danej jednostki nie istnieje żadna aktywność.
- 5. Po wyświetleniu pytania o podłączenie taśmy archiwalnej i odpowiedź ANULUJ, wartość MAXRTU jest resetowana do bieżącej liczby jednostek taśm.

Na przykład, jeśli bieżącą wartością jest 10, ale odpowiedź CANCEL na żądanie dla siódmej jednostki taśm, to wartość jest resetowana do sześciu.

### **WRTHRSH**

Określa liczbę 4 kB buforów wyjściowych, które mają być zapełnione przed ich zapisami w aktywnych zestawach danych dziennika.

Im większa jest liczba buforów, tym rzadziej odbywa się zapis, co zwiększa wydajność programu IBM MQ. Bufory mogą być zapisywane przed osiągniętym numerem, jeśli wystąpią znaczące zdarzenia, takie jak punkt zatwierdzania.

Należy określić liczbę buforów z zakresu od 1 do 256.

# V 9.1.2 ZHYWRITE

Określa, czy operacje zapisu do aktywnych dzienników są wykonywane przy włączonej funkcji zHyperWrite. Zestawy danych aktywnych dzienników muszą znajdować się w woluminach obsługujących technikę zHyperWrite, aby było możliwe włączenie funkcji zHyperWrite.

Więcej informacji o włączaniu aktywnych dzienników z funkcją zHyperWrite zawiera temat Używanie funkcji zHyperWrite z aktywnymi dziennikami produktu IBM MQ.

Możliwe wartości:

**NO**

Funkcja zHyperWrite nie jest włączona.

**YES**

Funkcja zHyperWrite jest włączona.

# **Ustaw strategię**

Aby ustawić strategię bezpieczeństwa, należy użyć komendy MQSC SET POLICY.

# **Korzystanie z komend MQSC**

Informacje na temat korzystania z komend MQSC zawiera sekcja Wykonywanie zadań administrowania lokalnego za pomocą komend MQSC.

- Diagram składni
- • ["Opisy parametrów dla strategii SET POLICY" na stronie 944](#page-943-0)

**Ważne:** Aby wydać tę komendę, musi być zainstalowana licencja na produkt Advanced Message Security (AMS). Jeśli zostanie podjęta próba wydania komendy **SET POLICY** bez zainstalowanej licencji AMS, zostanie wyświetlony komunikat AMQ7155 -Nie znaleziono pliku licencji lub jest on niepoprawny.

<span id="page-943-0"></span>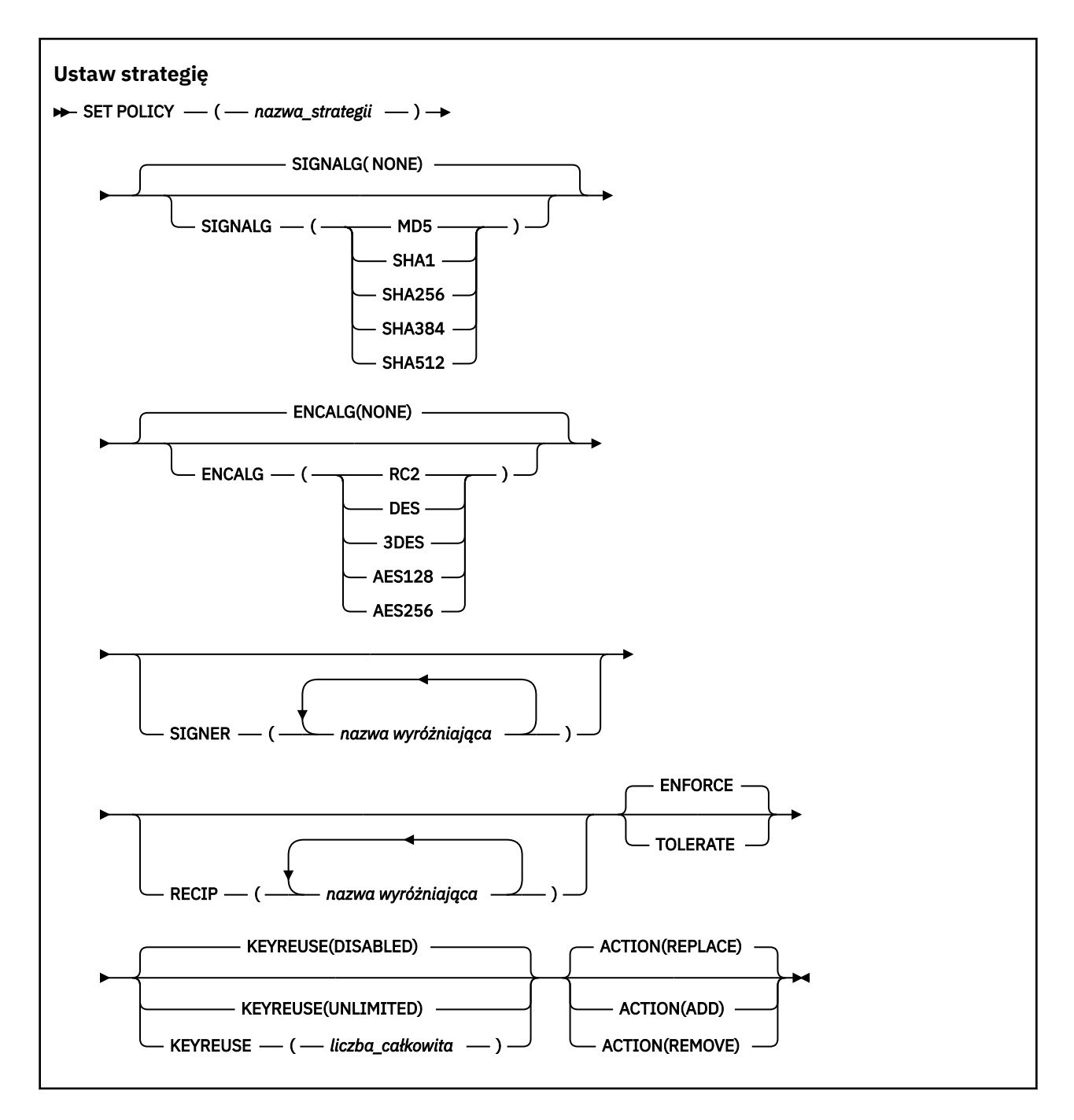

# **Opisy parametrów dla strategii SET POLICY**

### *(nazwa\_strategii)*

Nazwa strategii, która jest wymagana.

Nazwa strategii musi być zgodna z nazwą kolejki, która ma być chroniona.

# **SIGNALG**

Określa algorytm podpisu cyfrowego na podstawie jednej z następujących wartości:

- BRAK
- MD5
- SHA1
- SHA256
- SHA384

• SHA512

Wartością domyślną jest NONE.

### **ENCALG**

Określa algorytm szyfrowania cyfrowego z jednej z następujących wartości:

- BRAK
- RC2
- DES
- 3DES
- AES128
- AES256

Wartością domyślną jest NONE.

### **RECIP** *(nazwa wyróżniająca)*

Określa nazwę wyróżniającą (DN) komunikatu odbiorcy, czyli certyfikat nazwy wyróżniającej udostępniony do zaszyfrowania danej wiadomości.

### **Uwagi:**

- 1. Nazwy atrybutów dla nazw wyróżniających muszą być podane w pismach kapitałowych.
- 2. Należy użyć przecinków jako separatora nazw.
- 3. Jeśli używany jest dowolny algorytm szyfrowania inny niż NONE, należy określić co najmniej jednego odbiorcę.

Dla tej samej strategii można określić wiele parametrów **RECIP** .

### **SIGNER** *(nazwa wyróżniająca)*

Określa nazwę wyróżniającą (DN) sygnatury, której poprawność jest sprawdzana podczas pobierania komunikatu. Podczas pobierania akceptowane są tylko komunikaty podpisane przez użytkownika z udostępnionym nazwą wyróżniającą.

### **Uwagi:**

- 1. Nazwa atrybutów dla nazw wyróżniających musi być podana wielkimi literami.
- 2. Należy użyć przecinków jako separatora nazw.
- 3. Nazwy wyróżniające sygnatury można określić tylko wtedy, gdy używany jest dowolny algorytm podpisu inny niż NONE.

Dla tej samej strategii można określić wiele parametrów **SIGNER** .

### **Wymuszaj**

Określa, że wszystkie komunikaty muszą być chronione podczas pobierania z kolejki.

Wszystkie napotkane niezabezpieczone komunikaty zostaną przeniesione do SYSTEM.PROTECTION.ERROR.QUEUE.

**ENFORCE** jest wartością domyślną.

### **Toleruj**

Określa, że komunikaty, które nie są chronione podczas pobierania z kolejki, mogą ignorować strategię.

**TOLERATE** jest opcjonalna i istnieje w celu ułatwienia etapowej implementacji, gdzie:

- Strategie zostały zastosowane do kolejek, ale te kolejki mogą już zawierać niechronione komunikaty, lub
- Kolejki mogą nadal odbierać komunikaty z systemów zdalnych, które nie mają jeszcze zestawu strategii.

### **KEYREUSE**

Określ, ile razy klucz szyfrowania może być ponownie użyty, w zakresie 1-9999999, lub wartości specjalne *DISABLED* lub *UNLIMITED*.

Należy zauważyć, że jest to maksymalna liczba przypadków ponownego wykorzystania klucza, dlatego wartość *1* oznacza, że co najwyżej dwa komunikaty mogą używać tego samego klucza.

### **WYŁĄCZONE**

Uniemożliwia ponowne użycie klucza symetrycznego

### **BEZ OGRANICZEŃ**

Umożliwia ponowne wykorzystanie klucza symetrycznego dowolną liczbę razy.

Wartością domyślną jest *DISABLED* .

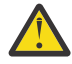

**Ostrzeżenie:** Ponowne wykorzystanie klucza jest poprawne tylko w przypadku strategii POUFNOŚCI, czyli **SIGNALG** ustawionych na wartość *NONE* i **ENCALG** ustawionych na wartość algorytmu. W przypadku wszystkich innych typów strategii należy pominąć parametr lub ustawić wartość parametru **KEYREUSE** na *DISABLED*.

### **DZIAŁANIE**

Określ działanie dla podanych parametrów, ponieważ mają one zastosowanie do dowolnej istniejącej strategii, używając jednej z następujących wartości:

#### **REPLACE**

Ma wpływ na zastąpienie istniejącej strategii parametrami dostarczonym.

### **DODAJ**

Wpływa na to, że parametry osoby podpisujące i odbiorcy mają efekt addytywny. Oznacza to, że jeśli określono osobę podpisującą lub odbiorcę, która nie istnieje już w istniejącej strategii, wartość osoby podpisującej lub odbiorcy jest dodawana do istniejącej definicji strategii.

#### **REMOVE**

Ma odwrotny skutek działania *DODAJ*. Oznacza to, że jeśli dowolna z podanych wartości osoby podpisującej lub odbiorcy istnieje w istniejącej strategii, te wartości zostaną usunięte z definicji strategii.

*REPLACE* jest wartością domyślną.

### **Odsyłacze pokrewne**

["DISPLAY POLICY on Multiplatforms" na stronie 756](#page-755-0)

Użyj komendy MQSC DISPLAY POLICY, aby wyświetlić strategię bezpieczeństwa.

["setmqspl \(ustawienie strategii bezpieczeństwa\)" na stronie 206](#page-205-0)

Użyj komendy **setmqspl** , aby zdefiniować nową strategię bezpieczeństwa, zastąpić istniejącą już istniejącą lub usunąć istniejącą strategię.

["dspmqspl \(wyświetlanie strategii bezpieczeństwa\)" na stronie 98](#page-97-0) Komenda **dspmqspl** służy do wyświetlania listy wszystkich strategii i szczegółów nazwanej strategii.

#### z/0S **SET SYSTEM w systemie z/OS**

Komenda MQSC SET SYSTEM służy do dynamicznego zmieniania pewnych ogólnych wartości parametrów systemowych, które początkowo były ustawione w module parametrów systemowych przy uruchamianiu menedżera kolejek. Aby je trwale zmienić, zmień parametry CSQ6SYSP i ponownie wygeneruj moduł parametru albo umieść komendy SET SYSTEM w zestawie danych w konkatenacji CSQINP2 .

# **Korzystanie z komend MQSC**

Informacje na temat korzystania z komend MQSC zawiera sekcja Wykonywanie zadań administrowania lokalnego za pomocą komend MQSC.

Tę komendę można wydać z poziomu źródeł 12CR.Wyjaśnienie symboli źródła można znaleźć w sekcji Źródła, z których można wydawać komendy MQSC w systemie z/OS.

• Diagram składni

- "Uwagi dotyczące użycia dla systemu SET SYSTEM" na stronie 947
- "Opisy parametrów dla systemu SET SYSTEM" na stronie 947
- • ["Blok parametrów" na stronie 948](#page-947-0)

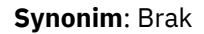

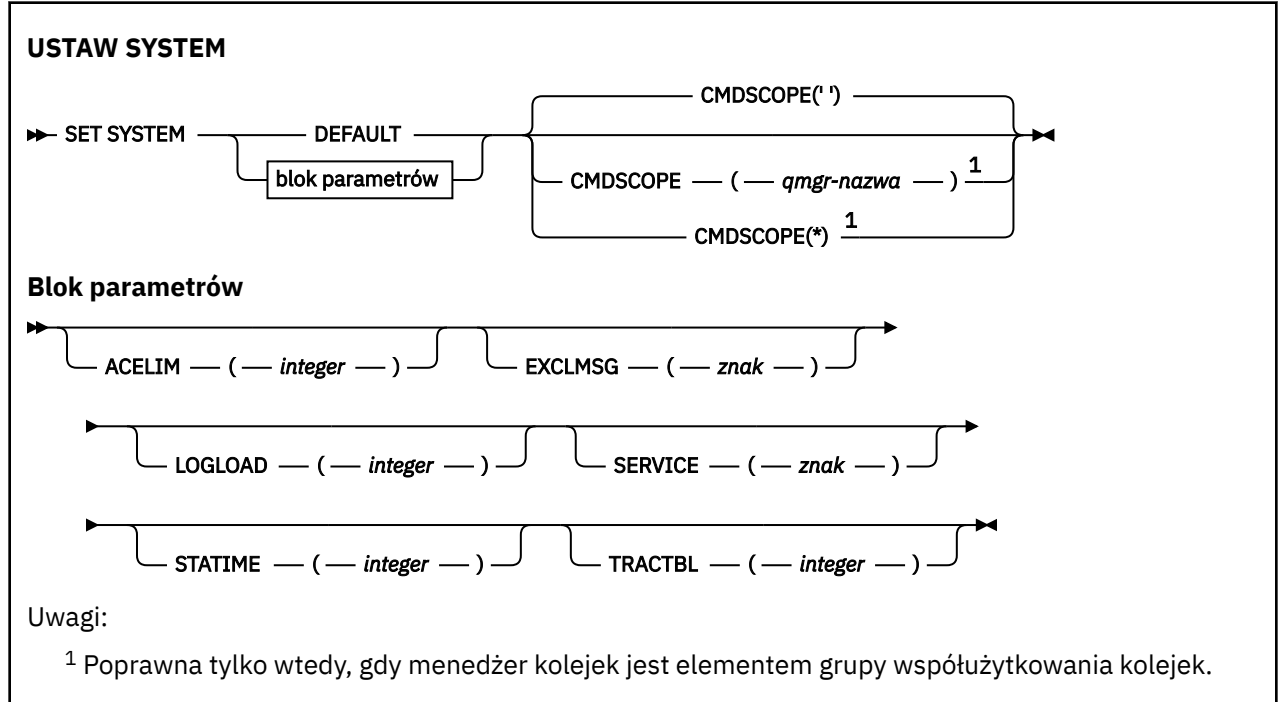

Parametry CTHREAD, IDTH i IDBACK są ignorowane w produkcie IBM WebSphere MQ 7.1 lub nowszym, ale nadal są dozwolone pod względem zgodności z wcześniejszymi wersjami. Każda próba zmiany wartości jednego z tych parametrów powoduje jej ustawienie do wartości domyślnej 32767.

# **Uwagi dotyczące użycia dla systemu SET SYSTEM**

Nowe wartości mają natychmiastowy skutek, z ewentualnym wyjątkiem STATIME i TRACTBL.

Zmiany w STATIME są stosowane po upłynięciu bieżącego odstępu czasu, chyba że nowy przedział czasu jest mniejszy od nieprzeterminowanego fragmentu bieżącego okresu, w którym statystyki obserwacji są zbierane natychmiast, a nowy odstęp czasu staje się efektem.

W przypadku parametru TRACTBL, jeśli w danym momencie wystąpi jakikolwiek ślad, istniejąca tabela śledzenia będzie nadal używana, a jej wielkość pozostaje niezmieniona. Nowa globalna tabela śledzenia jest uzyskiwane tylko dla nowej komendy START TRACE. W przypadku utworzenia nowej tabeli śledzenia z niewystarczającą ilością pamięci masowej w użyciu pozostaje stara tabela i wyświetlany jest komunikat CSQW153E.

# **Opisy parametrów dla systemu SET SYSTEM**

# **CMDSCOPE**

Ten parametr ma zastosowanie tylko do produktu z/OS i określa sposób działania komendy, gdy menedżer kolejek jest elementem grupy współużytkowania kolejek.

**' '**

Komenda jest uruchamiana w menedżerze kolejek, w którym została wprowadzona. Jest to wartość domyślna.

# *nazwa\_menedżera\_kolejek*

Komenda jest uruchamiana w określonym menedżerze kolejek, który udostępnia menedżer kolejek aktywny w grupie współużytkowania kolejek.

<span id="page-947-0"></span>Można określić nazwę menedżera kolejek innego niż menedżer kolejek, w którym został on wprowadzony, tylko w przypadku korzystania ze środowiska grupy współużytkowania kolejek i jeśli serwer komend jest włączony. Nie można użyć komendy CMDSCOPE ( *nazwa\_menedżera\_kolejek)* dla komend wywołanych z pierwszego zestawu danych wejściowych inicjowania, CSQINP1.

**\***

Komenda jest uruchamiana w lokalnym menedżerze kolejek i jest przekazywana do każdego aktywnego menedżera kolejek w grupie współużytkowania kolejek. Działanie tego typu jest takie samo jak wprowadzenie komendy w każdym menedżerze kolejek w grupie współużytkowania kolejek.

Nie można używać CMDSCOPE (\*) dla komend wydanych z CSQINP1.

#### **DEFAULT**

Resetuje wszystkie ogólne parametry systemowe do wartości ustawionych podczas uruchamiania menedżera kolejek.

### **Blok parametrów**

 $z/0S$ Pełny opis tych parametrów można znaleźć w sekcji Korzystanie z komendy CSQ6SYSP.

Blok parametrów to jeden lub więcej spośród następujących parametrów, które mają zostać zmienione:

#### **ACELIM**

Określa maksymalną wielkość puli pamięci masowej ACE w blokach o wielkości 1 kB. Liczba ta musi należeć do zakresu od 0 do 999999. Wartość domyślna równa 0 oznacza, że nie ma narzuconych ograniczeń, poza tymi, które są dostępne w systemie.

Należy tylko ustawić wartość właściwości ACELIM w menedżerach kolejek, które zostały zidentyfikowane jako menedżery używające bardzo dużej ilości pamięci ECSA. Ograniczenie puli pamięci masowej ACE powoduje ograniczenie liczby połączeń w systemie, a przez to ilość pamięci masowej ECSA używanej przez menedżer kolejek.

Po osiągnięciu limitu przez menedżer kolejek aplikacje nie mogą uzyskiwać nowych połączeń. Brak nowych połączeń powoduje błędy w przetwarzaniu MQCONN, a w przypadku aplikacji koordynowanych przez usługi RRS mogą wystąpić niepowodzenia w dowolnym interfejsie API produktu IBM MQ.

Pozycja ACE stanowi około 12,5% łącznej wartości ECSA wymaganej dla bloków kontrolnych powiązanych z wątkami dla połączenia. Dlatego na przykład podanie wartości ACELIM=5120 spowoduje ograniczenie łącznej ilości ECSA przydzielonej przez menedżer kolejek (dla bloków kontrolnych związanych z wątkiem) do około 40960K; , czyli 5120 pomnożone przez 8.

W celu ograniczenia łącznej ilości ECSA przydzielonej przez menedżer kolejek dla bloków kontrolnych związanych z wątkiem o wielkości 5120Kwymagana jest wartość 640 parametru ACELIM.

Można użyć rekordów SMF 115 podtyp 5 wygenerowanych przez śledzenie CLASS (3) statystyki, aby monitorować wielkość puli pamięci masowej ACE/PEB i w ten sposób ustawić odpowiednią wartość właściwości ACELIM.

Łączną ilość pamięci masowej ECSA używaną przez menedżer kolejek dla bloków kontrolnych można uzyskać z rekordów SMF 115 podtyp 7 zapisanych przez śledzenie CLASS(2) statystyki. Są to dodane do siebie pierwsze dwa elementy w QSRSPHBT.

Należy rozważyć ustawienie właściwości ACELIM jako mechanizmu w celu ochrony obrazu systemu z/OS przed niepoprawnym zachowaniem menedżera kolejek, a nie jako środek do sterowania połączeniami aplikacji z menedżerem kolejek.

#### **EXCLMSG**

Należy określić listę identyfikatorów komunikatów, które mają być wykluczone z zapisywania w dowolnym dzienniku. Komunikaty znajdujące się na tej liście nie są wysyłane do konsoli z/OS i do dziennika w postaci drukowanej. W rezultacie użycie parametru EXCLMSG do wykluczenia komunikatów jest bardziej efektywne z punktu widzenia procesora niż użycie mechanizmów z/OS , takich jak lista narzędzi do przetwarzania komunikatów, a w miarę możliwości należy je używać. Lista ta jest dynamiczna i jest aktualizowana za pomocą komendy SET SYSTEM.

Wartością domyślną jest pusta lista ().

Identyfikatory komunikatów są dostarczane bez przedrostka CSQ i bez przyrostka kodu działania (I-D-E-A). Na przykład, aby wykluczyć komunikat CSQX500I, należy dodać element X500 do tej listy. Ta lista może zawierać maksymalnie 16 identyfikatorów komunikatów.

Aby kwalifikować się do włączenia do listy, komunikat musi być wystawiony po normalnym uruchomieniu przestrzeni adresowych MSTR lub CHIN i zaczynać się od jednego z następujących znaków: E, H, I, J, L, M, N, P, R, T, V, W, X, Y, 2, 3, 5, 9.

Identyfikatory komunikatów, które są wydawane w wyniku przetwarzania komend, można dodać do listy, jednak nie są one wykluczone.

Na przykład:

SET SYSTEM EXCLMSG(X511,X512)

Powoduje, że kanał został uruchomiony, a kanał nie jest już aktywny.

### **LOGLOAD**

Określa liczbę rekordów dziennika, które IBM MQ zapisuje między początkiem jednego punktu kontrolnego a następnym. Produkt IBM MQ uruchamia nowy punkt kontrolny po zapisaniu określonej przez użytkownika liczby rekordów.

Podaj wartość z zakresu od 200 do 16 000 000.

#### **SERVICE**

Ten parametr jest zastrzeżony do użycia przez firmę IBM.

#### **STATIME**

Określa odstęp czasu (w minutach) między kolejnymi zbieraniami statystyk.

Podaj liczbę z zakresu od zera do 1440.

Jeśli określono wartość zero, zarówno dane statystyczne, jak i dane rozliczeniowe są kolekcjonowane podczas rozgłaszania kolekcjonowania danych SMF.

### **TRACTBL**

Określa domyślną wielkość (w blokach 4 KB) tabeli śledzenia, w której narzędzie śledzenia globalnego zapisuje rekordy śledzenia produktu IBM MQ .

Podaj wartość z zakresu od 1 do 999.

**Uwaga:** Pamięć masowa dla tabeli śledzenia jest przydzielana w ECSA. Dlatego należy wybrać tę wartość z ostrożnością.

# **KANAŁ POCZĄTKOWY**

Aby uruchomić kanał, użyj komendy MQSC START CHANNEL.

# **Korzystanie z komend MQSC**

Informacje na temat korzystania z komend MQSC zawiera sekcja Wykonywanie zadań administrowania lokalnego za pomocą komend MQSC.

 $z/0S$ Tę komendę można wydać z poziomu źródeł CR.Wyjaśnienie symboli źródła można znaleźć w sekcji Źródła, z których można wydawać komendy MQSC w systemie z/OS.

- Diagram składni
- • ["Użycie notatek" na stronie 950](#page-949-0)
- • ["Opisy parametrów dla START CHANNEL" na stronie 950](#page-949-0)

<span id="page-949-0"></span>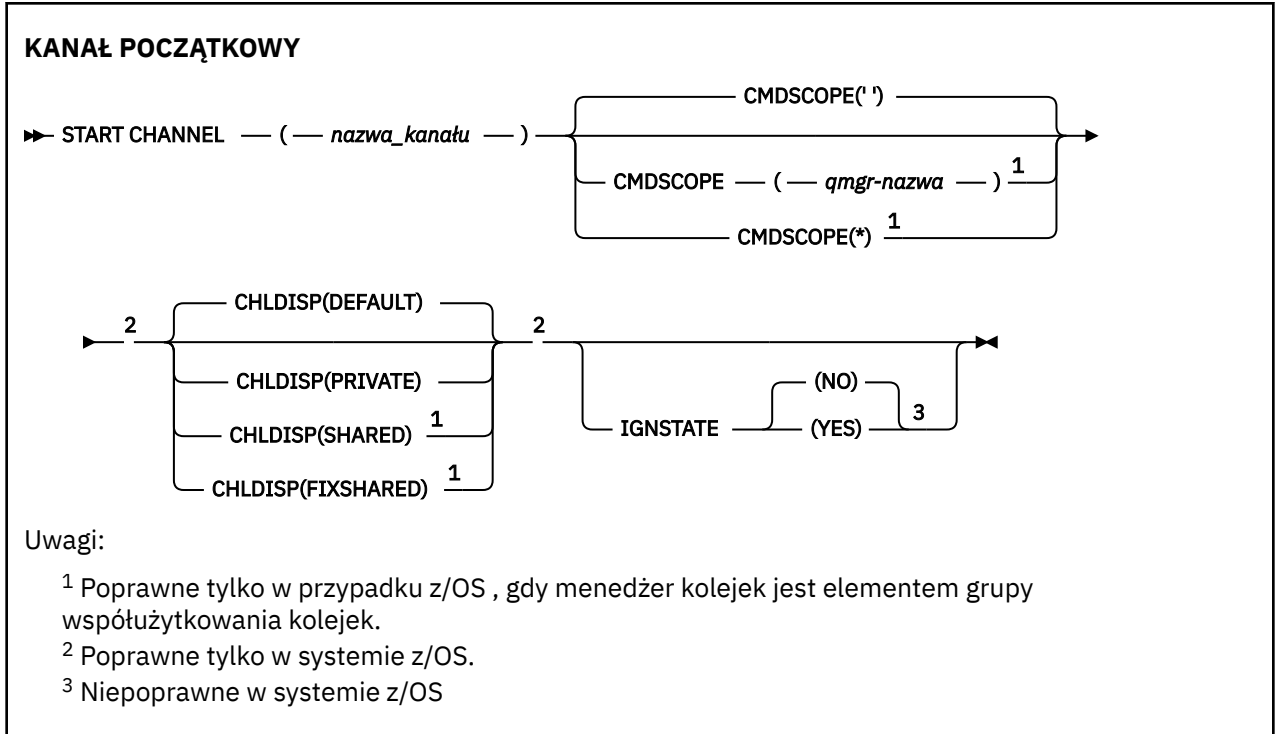

# **Użycie notatek**

- 1. W 2/05 W systemie z/OSmusi być uruchomiony serwer komend i inicjator kanału.
- 2. Ta komenda może zostać wywołana dla kanału dowolnego typu z wyjątkiem kanałów CLNTCONN (łącznie z tymi, które zostały zdefiniowane automatycznie). Jeśli jednak zostanie ona wydana dla kanału odbierającego (RCVR), połączenia z serwerem (SVRCONN) lub kanału odbierającego klastry (CLUSRCVR), jedynym działaniem jest włączenie kanału, a nie uruchomienie go.
- 3. W przypadku, gdy istnieje zarówno kanał zdefiniowany lokalnie, jak i automatycznie zdefiniowany kanał nadawczy klastra o tej samej nazwie, komenda ma zastosowanie do lokalnego kanału zdefiniowanego. Jeśli nie istnieje kanał zdefiniowany lokalnie, ale więcej niż jeden automatycznie zdefiniowany kanał nadawczy klastra, komenda ma zastosowanie do kanału, który został ostatnio dodany do repozytorium lokalnego menedżera kolejek.

# **Opisy parametrów dla START CHANNEL**

### *(nazwa\_kanału\_pracy)*

Nazwa definicji kanału, która ma zostać uruchomiona. Jest to wymagane dla wszystkich typów kanałów. Nazwa musi być nazwą istniejącego kanału.

#### z/OS **CHLDISP**

Ten parametr ma zastosowanie tylko do produktu z/OS i może przyjmować wartości:

- DEFAULT
- Prywatne
- Współużytkowane
- FIXSHARED

Jeśli ten parametr zostanie pominięty, zostanie zastosowana wartość DEFAULT. Jest to pobierane z domyślnego atrybutu rozporządzania kanału, DEFCDISP, obiektu kanału.

W połączeniu z różnymi wartościami parametru CMDSCOPE ten parametr steruje dwoma typami kanału:

### **Współużytkowane**

Kanał odbierający jest współużytkowany, jeśli został uruchomiony w odpowiedzi na przychodzącą transmisję skierowaną do grupy współużytkującej kolejkę.

Kanał wysyłający jest współużytkowany, jeśli jego kolejka transmisji ma status SHARED.

### **Prywatne**

Kanał odbierający jest prywatny, jeśli został uruchomiony w odpowiedzi na transmisję przychodzącą skierowanego do menedżera kolejek.

Kanał nadawczy jest prywatny, jeśli jego kolejka transmisji ma dyspozycję inną niż SHARED.

**Uwaga:** To rozporządzenie nie jest powiązane z rozporządzaniem ustawionym przez dyspozycję grupy współużytkowania kolejki definicji kanału.

Kombinacja parametrów CHLDISP i CMDSCOPE steruje również menedżerem kolejek, z którego kanał jest obsługiwany. Możliwe opcje to:

- W menedżerze kolejek lokalnych, w którym wydano komendę.
- W przypadku innego konkretnego menedżera kolejek określonego w grupie.
- W każdym aktywnym menedżerze kolejek w grupie.
- W przypadku najbardziej odpowiedniego menedżera kolejek w grupie, który jest określany automatycznie przez sam menedżer kolejek.

Różne kombinacje CHLDISP i CMDSCOPE są podsumowane w poniższej tabeli:

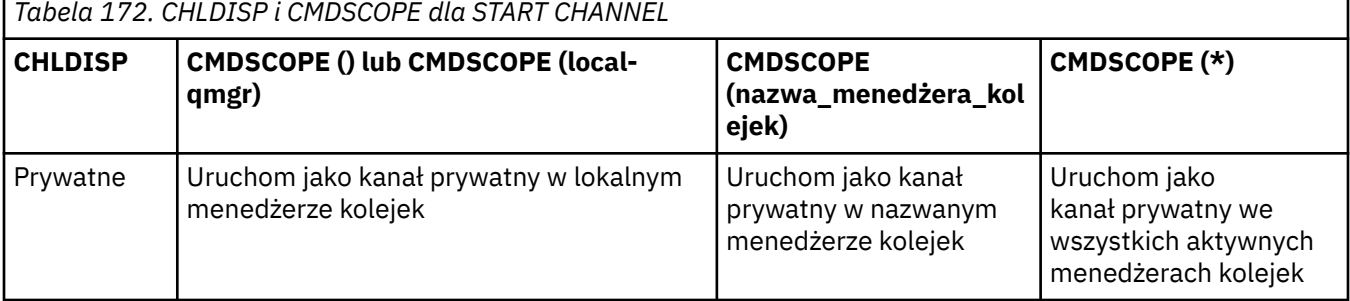

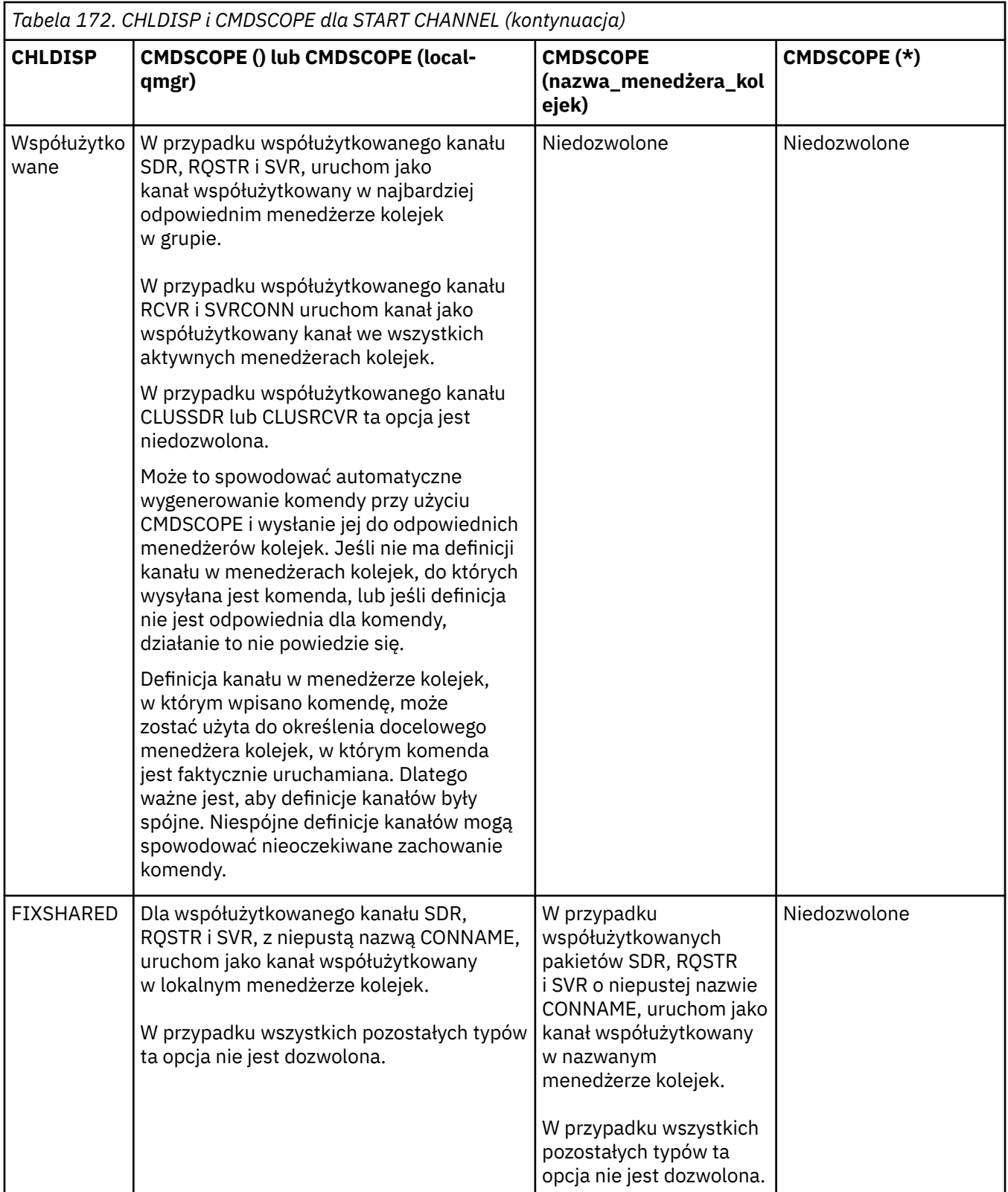

Kanały uruchomione za pomocą komendy CHLDISP (FIXSHARED) są powiązane z konkretnym menedżerem kolejek. Jeśli inicjator kanału w tym menedżerze kolejek zostanie zatrzymany z jakiegokolwiek powodu, kanały nie są odtwarzane przez inny menedżer kolejek w grupie. Więcej informacji na temat kanałów SHARED i FIXSHARED zawiera sekcja Uruchamianie kanału współużytkowanego.

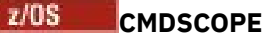

Ten parametr ma zastosowanie tylko do produktu z/OS i określa sposób działania komendy, gdy menedżer kolejek jest elementem grupy współużytkowania kolejek.

Jeśli parametr CHLDISP jest ustawiony na SHARED, parametr CMDSCOPE musi być pusty lub musi być lokalny menedżer kolejek.

**' '**

Komenda jest uruchamiana w menedżerze kolejek, w którym została wprowadzona. Jest to wartość domyślna.

#### *nazwa\_menedżera\_kolejek*

Komenda jest uruchamiana w określonym menedżerze kolejek, który udostępnia menedżer kolejek aktywny w grupie współużytkowania kolejek.

Nazwę menedżera kolejek można określić tylko wtedy, gdy używane jest środowisko grupy współużytkowania kolejek i jeśli serwer komend jest włączony.

**\***

Komenda jest uruchamiana w lokalnym menedżerze kolejek i jest przekazywana do każdego aktywnego menedżera kolejek w grupie współużytkowania kolejek. Działanie tego typu jest takie samo jak wprowadzenie komendy w każdym menedżerze kolejek w grupie współużytkowania kolejek.

Ta opcja nie jest dozwolona, jeśli parametr CHLDISP ma wartość FIXSHARED.

# **IGNSTAN**

Ten parametr umożliwia określenie, czy komenda ma zwracać kod powrotu błędu, jeśli obiekt znajduje się już w stanie, w którym komenda ma zostać przeniesiona do komendy. Dozwolone są następujące wartości:

#### **NO**

Jeśli uruchomiony kanał jest już w tym stanie, komenda zwraca wartość RC=10. Jest to zachowanie istniejące, a wartość NO jest wartością domyślną.

### **YES**

Jeśli uruchomiony kanał jest już w tym stanie, komenda zwraca wartość RC=0. Kod powrotu ma miejsce, jeśli kanał nie jest uruchomiony.

# **Windows External Mixture AIX KANAŁ POCZĄTKOWY (MQTT)**

Aby uruchomić kanał MQ Telemetry , należy użyć komendy MQSC START CHANNEL.

# **Korzystanie z komend MQSC**

Informacje na temat korzystania z komend MQSC zawiera sekcja Wykonywanie zadań administrowania lokalnego za pomocą komend MQSC.

Komenda START CHANNEL (MQTT) jest poprawna tylko dla kanałów MQ Telemetry . Supported platforms for MQ Telemetry are AIX, Linux, Windows.

### **Synonim**: STA CHL

# **KANAŁ POCZĄTKOWY**

 $\rightarrow$  START CHANNEL  $-$  (  $-$  nazwa\_kanału  $-$  )  $-$  CHLTYPE  $-$  (  $-$  MQTT  $-$  )  $\rightarrow$ 

# **Opisy parametrów dla START CHANNEL**

### *(nazwa\_kanału\_pracy)*

Nazwa definicji kanału, która ma zostać uruchomiona. Nazwa musi być nazwą istniejącego kanału.

#### **CHLTYPE**

Typ kanału. Wartość musi mieć wartość MQTT.

#### $z/0S$ **START CHINIT w systemie z/OS**

Aby uruchomić inicjator kanału, należy użyć komendy MQSC START CHINIT.

# **Korzystanie z komend MQSC**

Informacje na temat korzystania z komend MQSC zawiera sekcja Wykonywanie zadań administrowania lokalnego za pomocą komend MQSC.

Tę komendę można wydać z poziomu źródeł 2CR.Wyjaśnienie symboli źródła można znaleźć w sekcji Źródła, z których można wydawać komendy MQSC w systemie z/OS.

- Diagram składni
- "Użycie notatek" na stronie 954
- "Opisy parametrów dla START CHINIT" na stronie 954

**Synonim**: STA CHI

# **Diagram składni**

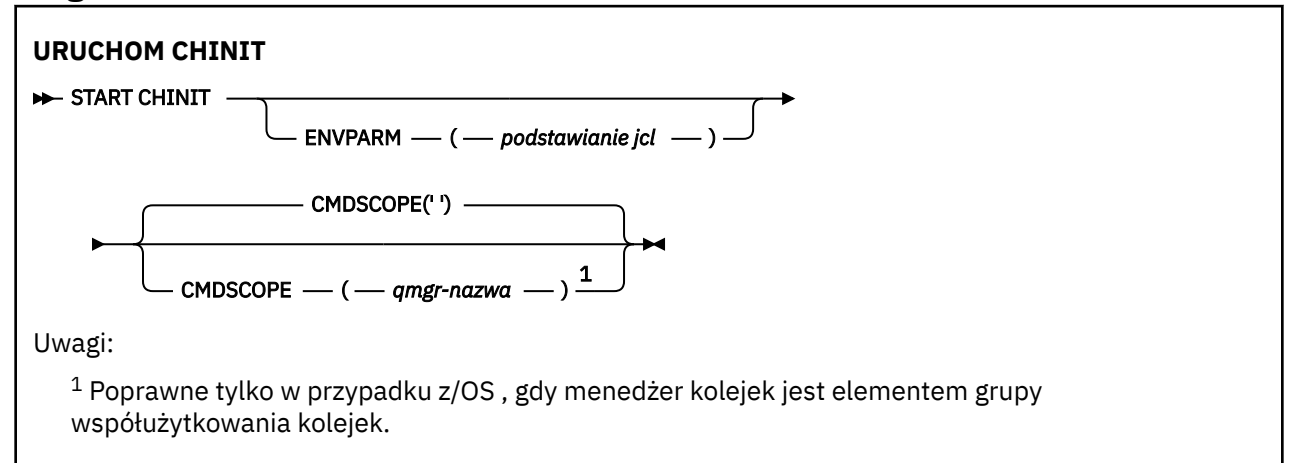

# **Użycie notatek**

- 1. Serwer komend musi być uruchomiony.
- 2. Chociaż komenda START CHINIT jest dozwolona z CSQINP2, jej przetwarzanie nie jest kompletne (a inicjator kanału jest niedostępny), dopóki przetwarzanie CSQINP2 nie zakończy się. W przypadku tych komend należy rozważyć użycie komendy CSQINPX .

# **Opisy parametrów dla START CHINIT**

### **CMDSCOPE**

Ten parametr ma zastosowanie tylko do produktu z/OS i określa sposób działania komendy, gdy menedżer kolejek jest elementem grupy współużytkowania kolejek.

**' '**

Komenda jest uruchamiana w menedżerze kolejek, w którym została wprowadzona. Jest to wartość domyślna.

#### *nazwa\_menedżera\_kolejek*

Komenda jest uruchamiana w określonym menedżerze kolejek, który udostępnia menedżer kolejek aktywny w grupie współużytkowania kolejek.

Istnieje możliwość określenia nazwy menedżera kolejek innego niż menedżer kolejek, w którym wprowadzono komendę, tylko w przypadku korzystania ze środowiska grupy współużytkowania kolejek i jeśli serwer komend jest włączony.

### **ENVPARM (** *podstawianie jcl* **)**

Parametry i wartości, które mają zostać zastąpione w procedurze JCL (xxxxCHIN, gdzie xxxx jest nazwą menedżera kolejek), która jest używana do uruchamiania przestrzeni adresowej inicjatora kanału.

### *podstawianie jcl*

Jeden lub więcej łańcuchów znaków w postaci keyword=value ujętych w pojedynczy cudzysłów. Jeśli używany jest więcej niż jeden łańcuch znaków, należy oddzielić łańcuchy przecinkami i ująć całą listę w pojedyncze cudzysłowy, na przykład ENVPARM ('HLQ=CSQ,VER=520').

Ten parametr jest poprawny tylko w systemie z/OS.

### **INITQ (** *łańcuch* **)**

Nazwa kolejki inicjuj. dla procesu inicjowania kanału. Jest to kolejka inicjujący, która jest określona w definicji kolejki transmisji.

Kolejka inicjujący w systemie z/OS ma zawsze wartość SYSTEM.CHANNEL.INITQ).

## **Pojęcia pokrewne**

Sprawdzanie zabezpieczeń zasobów komend dla kolejek aliasowych i kolejek zdalnych

#### z/0S **START CMDSERV w systemie z/OS**

Aby zainicjować serwer komend, należy użyć komendy MQSC START CMDSERV.

# **Korzystanie z komend MQSC**

Informacje na temat korzystania z komend MQSC zawiera sekcja Wykonywanie zadań administrowania lokalnego za pomocą komend MQSC.

Tę komendę można wydać z poziomu źródeł 12C.Wyjaśnienie symboli źródła można znaleźć w sekcji Źródła, z których można wydawać komendy MQSC w systemie z/OS.

• Diagram składni

• "Uwagi dotyczące użycia komendy START CMDSERV" na stronie 955

**Synonim**: STA CS

# **START CMDSERV**

```
START CMDSERV ->
```
# **Uwagi dotyczące użycia komendy START CMDSERV**

- 1. Komenda START CMDSERV uruchamia serwer komend i umożliwia przetwarzanie komend w kolejce wejściowej komend systemowych (SYSTEM.COMMAND.INPUT), komendy narzędzia przenoszenia i komendy z użyciem CMDSCOPE.
- 2. Jeśli ta komenda jest wydawana za pomocą plików inicjowania lub za pomocą konsoli operatora przed zwolnią pracy z menedżerem kolejek (to znaczy przed automatycznym uruchomieniem serwera komend), przesłania ona wszystkie wcześniejsze komendy STOP CMDSERV i umożliwia menedżerowi kolejek automatyczne uruchamianie serwera komend przez umieszczenie go w stanie ENABLED.
- 3. Jeśli ta komenda zostanie wywołana za pomocą konsoli operatora, gdy serwer komend znajduje się w stanie ZATRZYMANY lub DISABLED, uruchamia on serwer komend i umożliwia przetwarzanie komend w kolejce wejściowej komend systemowych, komend narzędzia przenoszenia i komend za pomocą komendy CMDSCOPE natychmiast.
- 4. Jeśli serwer komend znajduje się w stanie RUNNING lub WAITING (łącznie z przypadkiem, gdy komenda jest uruchamiana przez sam serwer komend) lub jeśli serwer komend został zatrzymany automatycznie, ponieważ menedżer kolejek jest zamykany, nie jest podejmowane żadne działanie, serwer komend pozostaje w stanie bieżącym, a do inicjatora komendy zwracany jest komunikat o błędzie.
- 5. Komenda START CMDSERV może być używana do restartowania serwera komend po jego zatrzymaniu, z powodu poważnego błędu w obsłudze komunikatów komend lub komend za pomocą parametru CMDSCOPE.

# **Uruchom proces nasłuchujący**

Aby uruchomić program nasłuchujący kanału, należy użyć komendy MQSC START LISTENER.

# **Korzystanie z komend MQSC**

Informacje na temat korzystania z komend MQSC zawiera sekcja Wykonywanie zadań administrowania lokalnego za pomocą komend MQSC.

z/OS:  $\overline{\ }$ Te komende można wydać z poziomu źródeł CR.Wyjaśnienie symboli źródła można znaleźć w sekcji Źródła, z których można wydawać komendy MQSC w systemie z/OS.

- **z/0S** Diagram składni programu IBM MQ for z/OS
- • [Diagram składni produktu IBM MQ na innych platformach](#page-956-0)
- • ["Użycie notatek" na stronie 957](#page-956-0)
- • ["Opisy parametrów programu START LISTENER" na stronie 957](#page-956-0)

**Synonim**: STA LSTR

# **IBM MQ for z/OS**

 $z/0S$ 

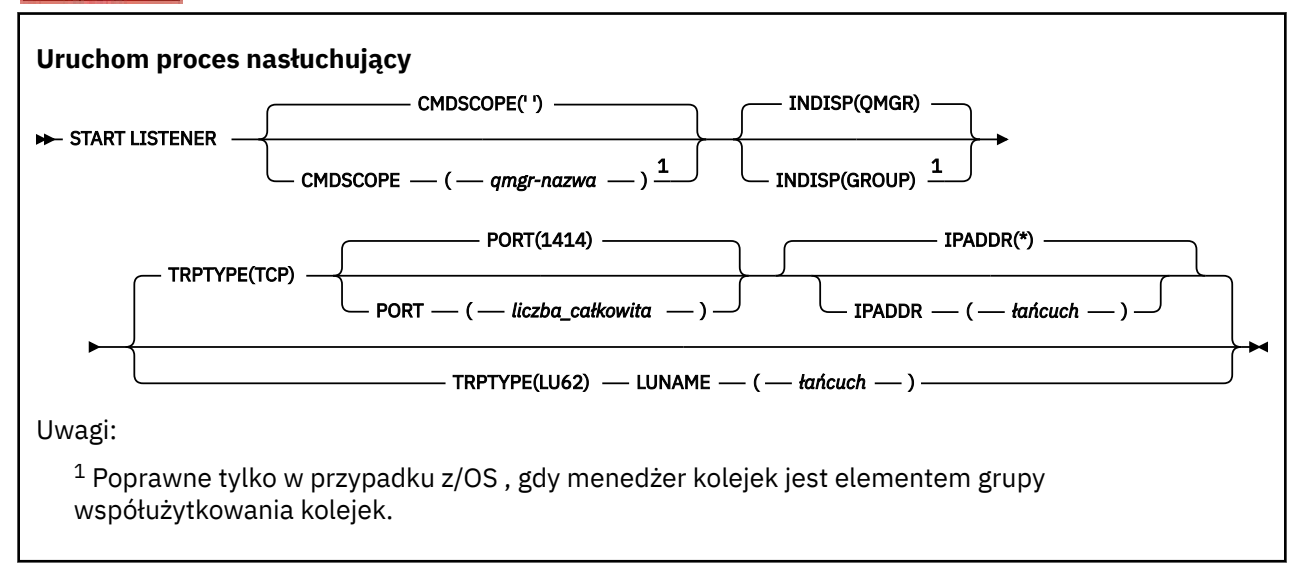

# <span id="page-956-0"></span>**IBM MQ na innych platformach**

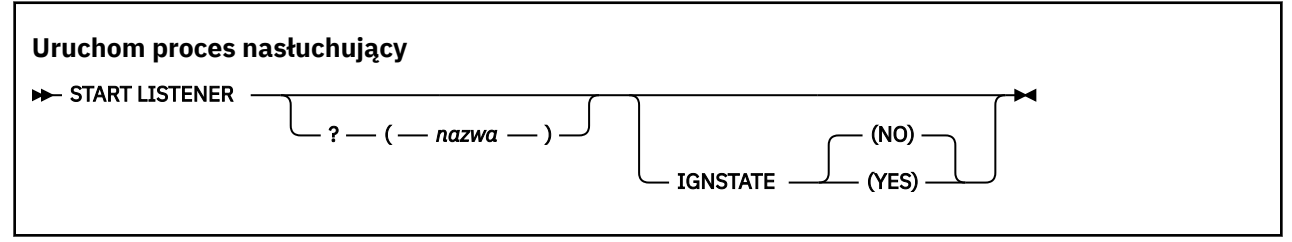

# **Użycie notatek**

- **2/05** W systemie z/OS:
	- a. Musi być uruchomiony serwer komend i inicjator kanału.
	- b. Jeśli parametr IPADDR nie zostanie określony, nasłuchiwanie będzie nasłuchiwać na wszystkich dostępnych adresach IPv4 i IPv6 .
	- c. W przypadku protokołu TCP/IP możliwe jest nasłuchiwanie na wielu adresach i kombinacjach portów.
	- d. Dla każdego programu START LISTENER dla żądania TCP/IP, kombinacja adresu i portu jest dodawana do listy kombinacji, na których nasłuchiwanie jest aktualnie nasłuchiwanie.
	- e. Komenda START LISTENER for TCP/IP kończy się niepowodzeniem, jeśli określa to samo lub podzbiór lub nadzbiór istniejącej, kombinacji adresów i portów, na których nasłuchuje aktualnie nasłuchiwanie TCP/IP.
	- f. Jeśli program nasłuchujący jest uruchamiany na konkretnym adresie w celu zapewnienia bezpiecznego interfejsu z produktem zabezpieczonym, na przykład zaporą firewall, ważne jest, aby upewnić się, że nie ma połączenia z innymi niezabezpieczonym interfejsem w systemie.

Należy wyłączyć przekazywanie IP i routing z innych niezabezpieczonych interfejsów, tak aby pakiety przychodzące do drugiego interfejsu nie były przekazywane do tego konkretnego adresu.

Informacje na temat sposobu wykonania tej czynności można znaleźć w odpowiedniej dokumentacji TCP/IP.

2. W systemach IBM i, UNIXi Windowsta komenda jest poprawna tylko dla kanałów, dla których protokół transmisji (TRPTYPE) jest protokołem TCP.

# **Opisy parametrów programu START LISTENER**

# **(** *nazwa* **)**

Nazwa programu nasłuchującego, który ma zostać uruchomiony. Jeśli podano ten parametr, nie można podać żadnych innych parametrów.

Jeśli nie zostanie podana nazwa (1988) (na platformach innych niż z/OS), to SYSTEM.DEFAULT.LISTENER.TCP jest uruchomiony.

Ten parametr nie jest poprawny w systemie z/OS.

# **Z/US** CMDSCOPE

Ten parametr ma zastosowanie tylko do produktu z/OS i określa sposób działania komendy, gdy menedżer kolejek jest elementem grupy współużytkowania kolejek.

**' '**

Komenda jest uruchamiana w menedżerze kolejek, w którym została wprowadzona. Jest to wartość domyślna.

### *nazwa\_menedżera\_kolejek*

Komenda jest uruchamiana w określonym menedżerze kolejek, który udostępnia menedżer kolejek aktywny w grupie współużytkowania kolejek.

Istnieje możliwość określenia nazwy menedżera kolejek innego niż menedżer kolejek, w którym wprowadzono komendę, tylko w przypadku korzystania ze środowiska grupy współużytkowania kolejek i jeśli serwer komend jest włączony.

# **INDISP**

Określa dyspozycję transmisji danych przychodzących, które mają zostać obsłużone. Możliwe wartości:

#### **QMGR**

Służy do nasłuchiwania transmisji skierowanych do menedżera kolejek. Jest to opcja domyślna.

**GROUP**

Służy do nasłuchiwania transmisji skierowanych do grupy współużytkowania kolejek. Jest to dozwolone tylko w przypadku, gdy istnieje środowisko współużytkowanego menedżera kolejek.

Ten parametr jest poprawny tylko w systemie z/OS.

# **IPADDR**

Adres IP dla TCP/IP określony w IPv4 w postaci dziesiętnej z kropkami, w notacji szesnastkowej IPv6 lub w postaci alfanumerycznej. Wartość ta jest poprawna tylko wtedy, gdy protokół transmisji (TRPTYPE) ma wartość TCP/IP.

Ten parametr jest poprawny tylko w systemie z/OS.

# **LUNAME (** *łańcuch* **)**

Symboliczna nazwa miejsca docelowego dla jednostki logicznej określonej w zbiorze danych informacji po stronie APPC. (Musi to być ta sama jednostka logiczna, która została określona dla menedżera kolejek, przy użyciu parametru LUNAME komendy ALTER QMGR).

Ten parametr jest poprawny tylko dla kanałów z protokołem transmisji (TRPTYPE) LU 6.2. Komenda START LISTENER, która określa parametr TRPTYPE (LU62), musi również określać parametr LUNAME.

Ten parametr jest poprawny tylko w systemie z/OS.

# **PORT (** *numer-portu* **)**

Numer portu TCP. Wartość ta jest poprawna tylko wtedy, gdy protokół transmisji (TRPTYPE) ma wartość TCP.

Ten parametr jest poprawny tylko w systemie z/OS.

#### **Z/OS** TRPTYPE

Typ transportu, który ma być używany. Ta wartość jest opcjonalna.

**TCP**

TCP. Jest to ustawienie domyślne, jeśli parametr TRPTYPE nie został określony.

**LU62**

SNA LU 6.2.

Ten parametr jest poprawny tylko w systemie z/OS.

# **IMulti** V 9.1.1 **IGNSTAN**

Ten parametr umożliwia określenie, czy komenda ma zwracać kod powrotu błędu, jeśli obiekt znajduje się już w stanie, w którym komenda ma zostać przeniesiona do komendy. Dozwolone są następujące wartości:

#### **NO**

Jeśli uruchomiony program nasłuchujący znajduje się już w tym stanie, komenda zwraca wartość RC=10. Jest to zachowanie istniejące, a wartość NO jest wartością domyślną.

**YES**

Jeśli uruchomiony program nasłuchujący znajduje się już w tym stanie, komenda zwraca wartość RC=0. Kod powrotu ma miejsce, jeśli program nasłuchujący nie jest uruchomiony.

#### z/OS **START QMGR w systemie z/OS**

Aby zainicjować menedżer kolejek, użyj komendy MQSC START QMGR.

# **Korzystanie z komend MQSC**

Informacje na temat korzystania z komend MQSC zawiera sekcja Wykonywanie zadań administrowania lokalnego za pomocą komend MQSC.

Komendę tę można wydać ze źródeł C. Wyjaśnienie symboli źródła można znaleźć w sekcji Źródła, z których można wydawać komendy MQSC w systemie z/OS.

- Diagram składni
- "Użycie notatek" na stronie 959
- • ["Opisy parametrów dla START QMGR" na stronie 960](#page-959-0)

**Synonim**: STA QMGR

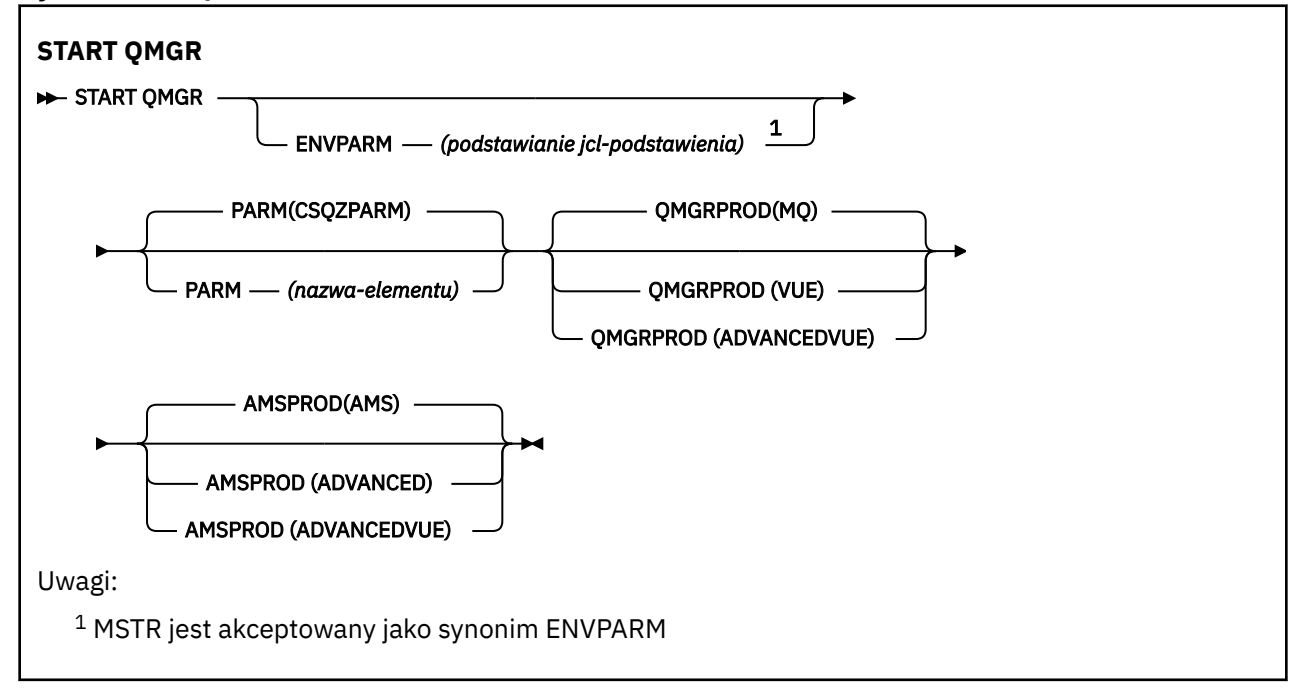

# **Użycie notatek**

Po zakończeniu wykonywania komendy menedżer kolejek jest aktywny i jest dostępny dla aplikacji CICS, IMS, zadań wsadowych i TSO.

Parametry uruchamiania **QMGRPROD** i **AMSPROD** wskazują, z którym produktem, który komponent powinien mieć zarejestrowaną składnię, należy zapisywać dane.

 $\blacktriangleright$  V S.1.0  $\blacksquare$  [stnieje możliwość określenia atrybutu dla menedżera kolejek:

- Jako parametr w komendzie START QMGR
- Jako część PARM w instrukcji EXEC PGM w procedurze MSTR JCL
- W ramach skompilowanego menedżera kolejek ZPARMS przy użyciu makra CSQ6USGP
- Jako wartość domyślna, jeśli nie została określona gdzie indziej.

 $\blacktriangleright$  V 9.1.0  $\blacksquare$  Jeśli atrybut zostanie określony przez więcej niż jeden z powyższych mechanizmów, kolejność elementów na powyższej liście definiuje kolejność wykonywania operacji od najwyższego do najniższego. Jeśli atrybut nie zostanie jawnie określony, zostanie użyta wartość domyślna.

<span id="page-959-0"></span> $\cdot$  <code>V 9.1.0</code>  $\cdot$  <code>Jeśli</code> zostanie określony niepoprawny atrybut, zostanie wygenerowany komunikat o błędzie, a uruchomienie menedżera kolejek zostanie zakończone.

# **Opisy parametrów dla START QMGR**

Są to opcjonalne.

# **ENVPARM (** *podstawianie jcl* **)**

Parametry i wartości, które mają zostać zastąpione w procedurze JCL (xxxxMSTR, gdzie xxxx jest nazwą menedżera kolejek), która jest używana do uruchamiania przestrzeni adresowej menedżera kolejek.

## *podstawianie jcl*

Jeden lub więcej łańcuchów znaków w postaci:

keyword=value

ujęte w pojedyncze cudzysłowy. Jeśli używany jest więcej niż jeden łańcuch znaków, należy oddzielić łańcuchy przecinkami i ująć całą listę w pojedyncze cudzysłowy, na przykład ENVPARM ('HLQ=CSQ,VER=520').

MSTR jest akceptowany jako synonim ENVPARM

### **PARM (** *nazwa-podzbioru* **)**

Moduł ładujący, który zawiera parametry inicjowania menedżera kolejek. *nazwa-podzbioru* to nazwa modułu ładowalnego udostępnianego przez instalację.

Wartością domyślną jest CSQZPARM, która jest udostępniana przez produkt IBM MQ.

# **V** 9.1.0 OMGRPROD

Określa identyfikator produktu, względem którego ma być rejestrowana składnia menedżera kolejek. Wartość może być jedną z następujących wartości:

### **MQ**

Menedżer kolejek jest autonomicznym produktem IBM MQ for z/OS , z identyfikatorem produktu 5655‑MQ9.

LTS W wersiach wcześniejszych niż IBM MQ 9.1.3 jest to wartość domyślna, jeśli biblioteka SCUEAUTH nie jest częścią biblioteki STEPLIB menedżera kolejek.

 $V$  9.1.3 Od IBM MQ 9.1.3 jest to wartość domyślna.

# **VUE**

Menedżer kolejek jest autonomicznym produktem VUE , z identyfikatorem produktu 5655‑VU9.

LTS W wersiach wcześniejszych niż IBM MQ 9.1.3 jest to wartość domyślna, jeśli biblioteka SCUEAUTH jest częścią menedżera kolejek STEPLIB.

### **ADVANCEDVUE**

Menedżer kolejek jest częścią produktu IBM MQ Advanced for z/OS Value Unit Edition z identyfikatorem produktu 5655‑AV1.

# **VS.1.0 AMSPROD**

Określa identyfikator produktu, względem którego ma być rejestrowana składnia menedżera kolejek. Wartość może być jedną z następujących wartości:

### **AMS**

Advanced Message Security (AMS) to autonomiczny produkt Advanced Message Security for z/OS o identyfikatorze produktu 5655‑AM9.

LTS<sub></sub> Jest to wartość domyślna, chyba że atrybut dla menedżera kolejek wskazuje IBM MQ Advanced for z/OS Value Unit Edition.

### **ZAAWANSOWANE**

AMS jest częścią produktu IBM MQ Advanced for z/OS o identyfikatorze produktu 5655‑AV9.

#### **ADVANCEDVUE**

AMS jest częścią produktu IBM MQ Advanced for z/OS Value Unit Edition o identyfikatorze produktu 5655‑AV1. Jest to wartość domyślna, jeśli atrybut dla menedżera kolejek ma również wartość **ADVANCEDVUE**.

# **Multi** START SERVICE na Multiplatforms

Aby uruchomić usługę, użyj komendy MQSC **START SERVICE** . Zidentyfikowana definicja usługi jest uruchamiana w menedżerze kolejek i dziedziczy zmienne środowiskowe i zabezpieczeń menedżera kolejek.

# **Korzystanie z komend MQSC**

Informacje na temat korzystania z komend MQSC zawiera sekcja Wykonywanie zadań administrowania lokalnego za pomocą komend MQSC.

- Diagram składni
- "Opisy parametrów dla START SERVICE" na stronie 961

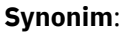

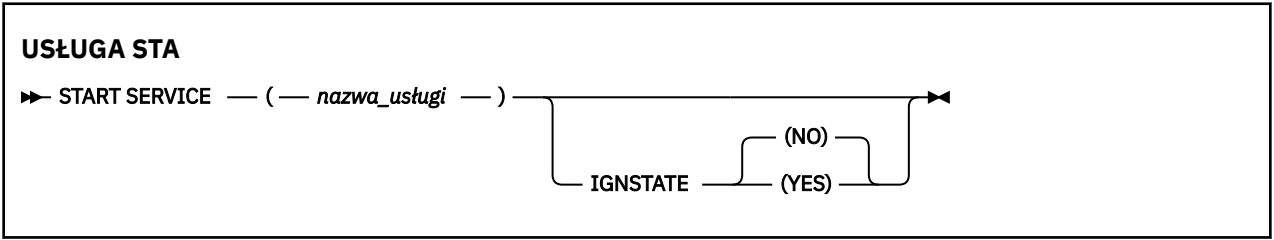

# **Opisy parametrów dla START SERVICE**

#### **(** *nazwa-usługi* **)**

Nazwa definicji usługi, która ma zostać uruchomiona. Jest to wartość wymagana. Nazwa musi być nazwą istniejącej usługi w tym menedżerze kolejek.

Jeśli usługa jest już uruchomiona, a zadanie systemu operacyjnego jest aktywne, zwracany jest błąd.

# **IN**uiti V 9.1.1 **IGNSTAN**

Ten parametr umożliwia określenie, czy komenda ma zwracać kod powrotu błędu, jeśli obiekt znajduje się już w stanie, w którym komenda ma zostać przeniesiona do komendy. Dozwolone są następujące wartości:

#### **NO**

Jeśli uruchamiana usługa jest już w tym stanie, komenda zwraca wartość RC=10. Jest to zachowanie istniejące, a wartość NO jest wartością domyślną.

### **YES**

Jeśli uruchamiana usługa jest już w tym stanie, komenda zwraca wartość RC=0. Kod powrotu ma miejsce w sytuacji, gdy usługa nie jest uruchomiona.

### **Pojęcia pokrewne**

Praca z usługami

#### **Zadania pokrewne**

Zarządzanie usługami

#### **Odsyłacze pokrewne**

Przykłady korzystania z obiektów usług

#### $z/0S$ **START SMDSCONN w systemie z/OS**

Użyj komendy MQSC START SMDSCONN, aby włączyć poprzednio zatrzymane połączenie z tego menedżera kolejek do określonych współużytkowanych zestawów danych komunikatów, umożliwiając ich ponowne przydzielaniu i otwieranie.

# **Korzystanie z komend MQSC**

Informacje na temat korzystania z komend MQSC zawiera sekcja Wykonywanie zadań administrowania lokalnego za pomocą komend MQSC.

Tę komendę można wydać z poziomu źródeł 2CR.Wyjaśnienie symboli źródła można znaleźć w sekcji Źródła, z których można wydawać komendy MQSC w systemie z/OS.

- Diagram składni
- "Opisy parametrów dla START SMDSCONN" na stronie 962

### **Synonim**:

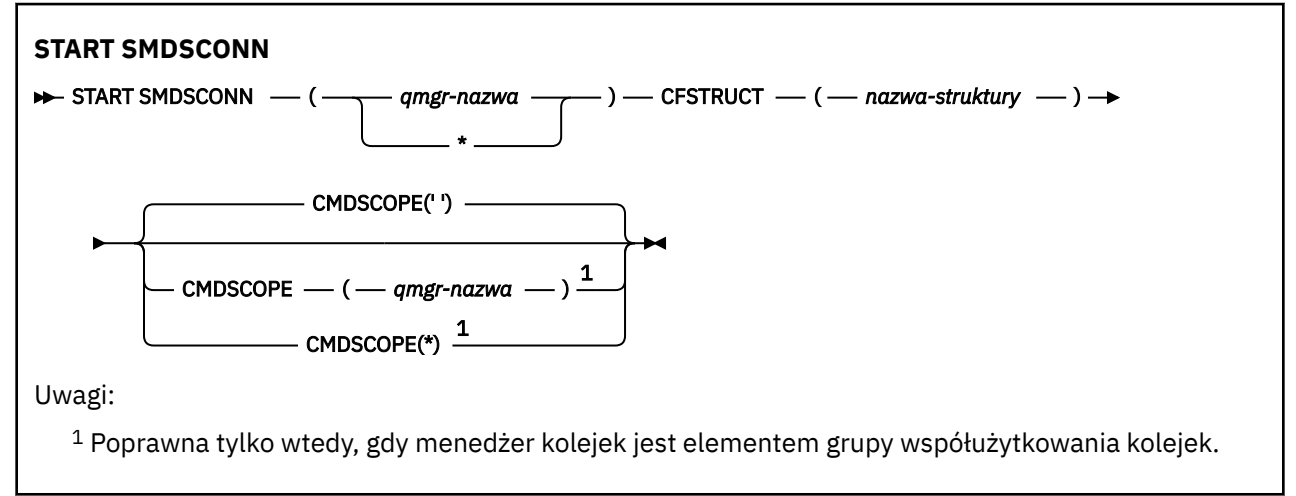

# **Opisy parametrów dla START SMDSCONN**

Ta komenda jest używana po umieszczniu połączeń w stanie AVAIL (STOPPED) za pomocą poprzedniej komendy STOP SMDSCONN. Może być również używany do sygnalizowania menedżera kolejek w celu ponowienia połączenia, które znajduje się w stanie AVAIL (ERROR) po wcześniejszym błędzie.

### **SMDSCONN (***nazwa\_menedżera\_kolejek***| \*)**

Określ menedżer kolejek, który jest właścicielem współużytkowanego zestawu danych komunikatów, dla którego ma zostać uruchomione połączenie, lub gwiazdka, aby uruchomić połączenia ze wszystkimi współużytkowanymi zestawami danych komunikatów powiązanymi z określoną strukturą.

# **CFSTRUCT (***nazwa-struktury***)**

Określ nazwę struktury, dla której mają być uruchamiane współużytkowane połączenia zestawu danych komunikatów.

### **CMDSCOPE**

Ten parametr określa sposób działania komendy, gdy menedżer kolejek jest elementem grupy współużytkowania kolejek.

**' '**

Komenda jest uruchamiana w menedżerze kolejek, w którym została wprowadzona. Jest to wartość domyślna.

### *nazwa\_menedżera\_kolejek*

Komenda jest uruchamiana w określonym menedżerze kolejek, który udostępnia menedżer kolejek aktywny w grupie współużytkowania kolejek.

Istnieje możliwość określenia nazwy menedżera kolejek innego niż menedżer kolejek, w którym wprowadzono komendę, tylko w przypadku korzystania ze środowiska grupy współużytkowania kolejek i jeśli serwer komend jest włączony.

**\***

Komenda jest uruchamiana w lokalnym menedżerze kolejek i jest przekazywana do każdego aktywnego menedżera kolejek w grupie współużytkowania kolejek. Działanie tego typu jest takie samo jak wprowadzenie komendy w każdym menedżerze kolejek w grupie współużytkowania kolejek.

#### $z/0S$ **URUCHOM ŚLEDZENIE w z/OS**

Aby uruchomić śledzenie, należy użyć komendy MQSC START TRACE.

# **Korzystanie z komend MQSC**

Informacje na temat korzystania z komend MQSC zawiera sekcja Wykonywanie zadań administrowania lokalnego za pomocą komend MQSC.

Tę komendę można wydać z poziomu źródeł 12CR.Wyjaśnienie symboli źródła można znaleźć w sekcji Źródła, z których można wydawać komendy MQSC w systemie z/OS.

- Diagram składni
- • ["Użycie notatek" na stronie 964](#page-963-0)
- • ["Opisy parametrów dla komendy START TRACE" na stronie 964](#page-963-0)
- • ["Blok docelowy" na stronie 965](#page-964-0)
- • ["Blok ograniczeń" na stronie 966](#page-965-0)

**Synonim**: ŚLEDZENIE STA

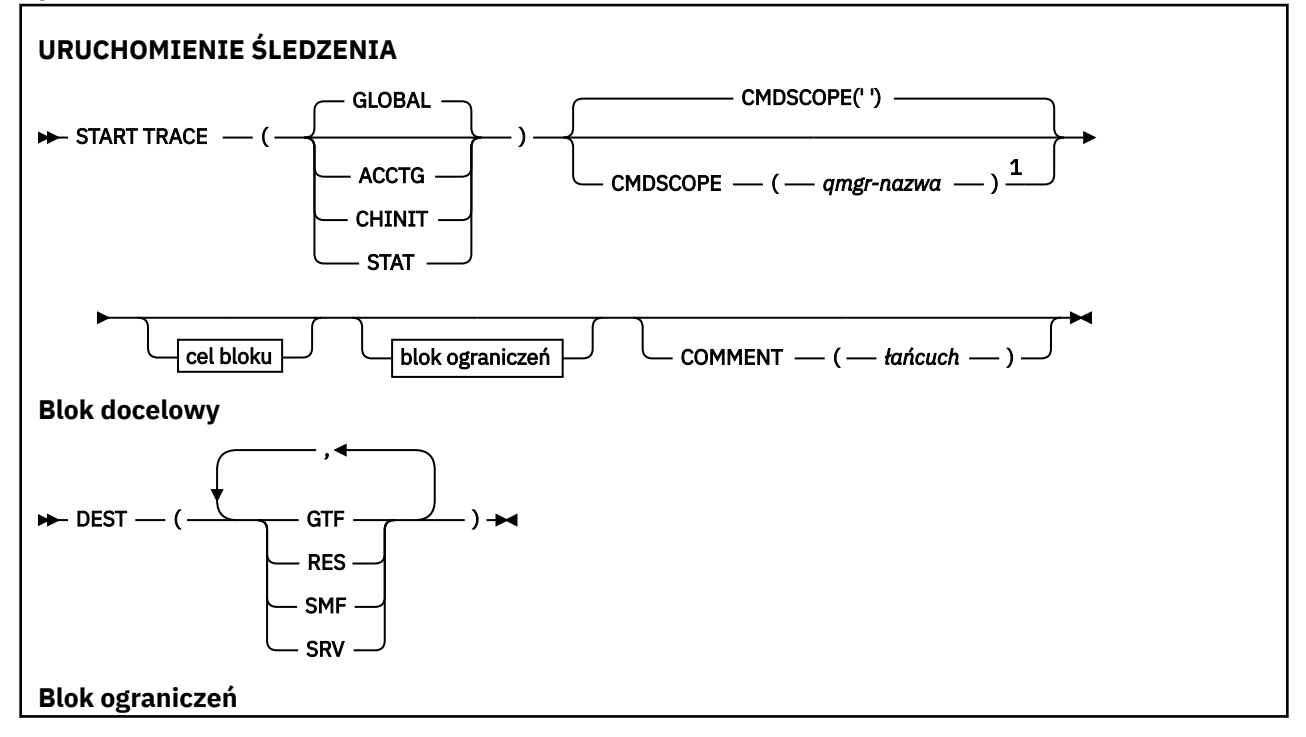

<span id="page-963-0"></span>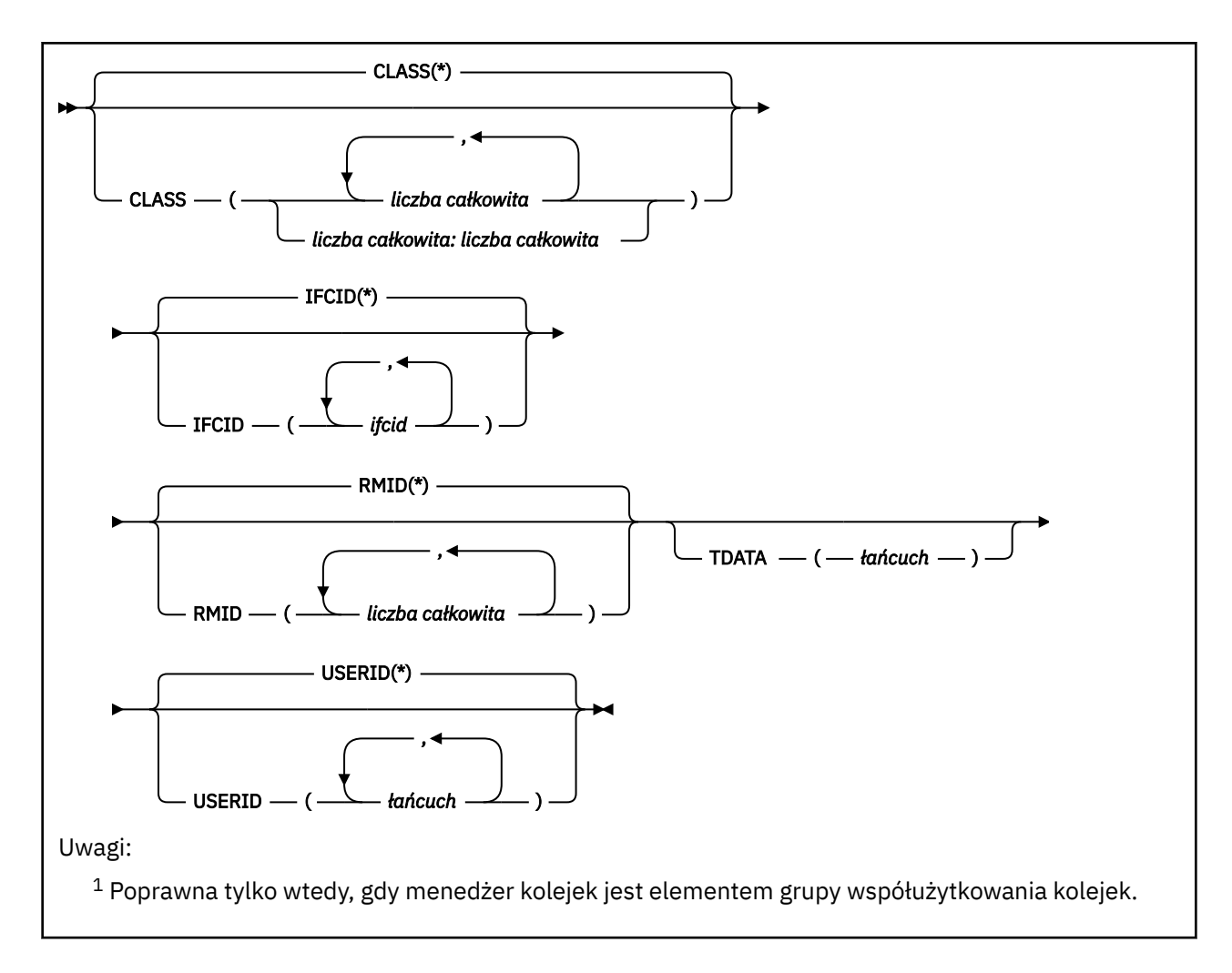

# **Użycie notatek**

Po wywołaniu tej komendy numer śledzenia jest zwracany w komunikacie o numerze CSQW130I. Ten numer śledzenia (TNO) może być używany w komendach ALTER TRACE, DISPLAY TRACE i STOP TRACE.

# **Opisy parametrów dla komendy START TRACE**

Jeśli nie zostanie określony typ śledzenia, który ma zostać uruchomiony, zostanie uruchomione śledzenie domyślne (GLOBAL). Dostępne są następujące typy:

# **ACCTG**

Włącza dane rozliczeniowe, które zawierają informacje o tym, w jaki sposób aplikacje współdziałają z menedżerem kolejek w postaci rekordów SMF 116. Synonim to A.

**Uwaga:** Dane rozliczeniowe mogą zostać utracone, jeśli śledzenie rozliczania zostanie uruchomione lub zatrzymane, gdy aplikacje są uruchomione. Informacje na temat warunków, które muszą być spełnione w celu pomyślnego gromadzenia danych rozliczeniowych, zawiera sekcja Korzystanie ze śledzenia produktu IBM MQ.

# **CHINIT**

Obejmuje to dane z inicjatora kanału. Synonim to CHI lub DQM. Jeśli śledzenie dla inicjatora kanału jest uruchomione, zatrzyma się, jeśli inicjator kanału zostanie zatrzymany.

Należy pamiętać, że jeśli serwer komend lub inicjator kanału nie jest uruchomiony, nie można wprowadzić komendy START TRACE (CHINIT).

# **Globalne**

Obejmuje to dane z całego menedżera kolejek z wyjątkiem inicjatora kanału. Tym synonimem jest G.

### <span id="page-964-0"></span>**STAT**

Włącza statystyki wysokiego poziomu dotyczące stanu menedżera kolejek w postaci rekordów SMF 115. Synonim to S.

### **CMDSCOPE**

Ten parametr określa sposób działania komendy, gdy menedżer kolejek jest elementem grupy współużytkowania kolejek.

Nie można użyć CMDSCOPE dla komend wywołanych z pierwszego zestawu danych wejściowych inicjowania CSQINP1.

 $\mathbf{r}$ 

Komenda jest uruchamiana w menedżerze kolejek, w którym została wprowadzona. Jest to wartość domyślna.

### *nazwa\_menedżera\_kolejek*

Komenda jest uruchamiana w określonym menedżerze kolejek, który udostępnia menedżer kolejek aktywny w grupie współużytkowania kolejek.

Istnieje możliwość określenia nazwy menedżera kolejek innego niż menedżer kolejek, w którym wprowadzono komendę, tylko w przypadku korzystania ze środowiska grupy współużytkowania kolejek i jeśli serwer komend jest włączony.

#### **COMMENT (** *łańcuch* **)**

Określa komentarz, który jest odtwarzany w rekordzie danych wyjściowych śledzenia (poza tabelami śledzenia rezydentnego). Może on być używany do rejestrowania przyczyn wydania komendy.

*łańcuch* to dowolny łańcuch znaków. Musi być ujęta w pojedynczy cudzysłów, jeśli zawiera znak odstępu, przecinek lub znak specjalny.

# **Blok docelowy**

#### **DEST**

Określa miejsce, w którym mają być zapisywane dane wyjściowe śledzenia. Można określić więcej niż jedną wartość, ale nie należy używać tej samej wartości dwa razy.

Znaczenie każdej wartości jest następujące:

#### **GTF**

Narzędzie GTF ( z/OS Generalized Trace Facility). Jeśli jest używany, to przed wydaniem komendy START TRACE należy uruchomić i zaakceptować rekordy użytkownika (USR).

#### **res**

Opakowalny stół znajdujący się w ECSA lub obszar danych dla CHINIT.

#### **SMF**

Narzędzie zarządzania systemem (System Management Facility-SMF). Jeśli jest używany, SMF musi działać przed wydaniem komendy START TRACE. Numery rekordów SMF używane przez produkt IBM MQ to 115 i 116. Dla rekordów SMF typ 115, podtypy 1, 2 i 215 są udostępnione dla śledzenia statystyk wydajności.

#### **SRV**

Procedura łatwość serwisowania zarezerwowana tylko dla produktu IBM . Nie do użytku ogólnego.

**Uwaga:** Jeśli centrum wsparcia produktu IBM wymaga użycia tego miejsca docelowego dla danych śledzenia, zostaną one dostarczone wraz z modułem CSQWVSER. W przypadku próby użycia miejsca docelowego SRV bez programu CSQWVSER komunikat o błędzie jest generowany w konsoli z/OS po wywołaniu komendy START TRACE.

Dozwolone wartości oraz wartość domyślna zależą od typu uruchomionego śledzenia, jak to pokazano w poniższej tabeli:

<span id="page-965-0"></span>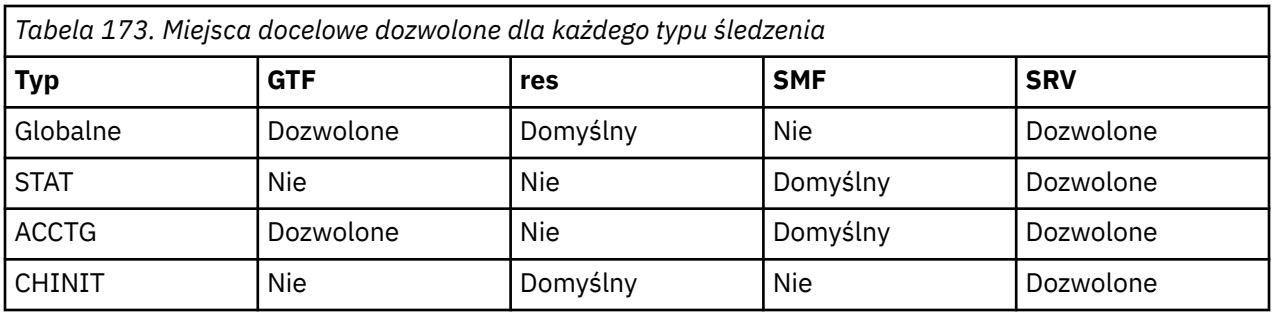

# **Blok ograniczeń**

Blok ograniczeń umieszcza opcjonalne ograniczenia dotyczące rodzajów danych zebranych przez dane śledzenia. Dozwolone ograniczenia zależą od typu uruchomionego śledzenia, jak to pokazano w poniższej tabeli:

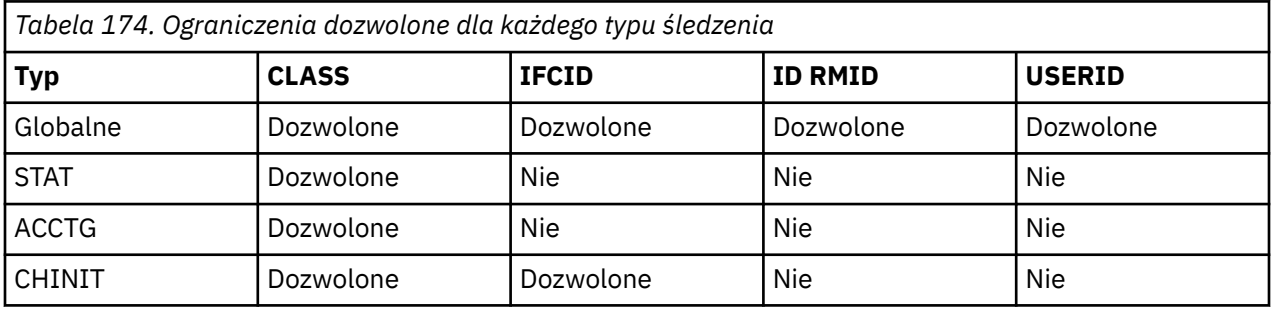

# **CLASS**

Wprowadza listę klas zebranych danych. Klasy dozwolone, a ich znaczenie zależą od typu uruchomionego śledzenia:

**(\*)**

W przypadku śledzenia GLOBAL i CHINIT uruchamia śledzenie dla wszystkich klas danych.

W przypadku śledzenia ACCTG i STAT, uruchamia śledzenie dla klas od 1 do 3. Statystyki inicjatora kanału i dane rozliczeniowe kanału nie są uruchamiane z klasą (\*) i muszą być uruchomione z klasą (4).

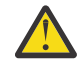

**Ostrzeżenie:** Można określić rozdzielaną przecinkami listę klas, na przykład TRACE (ACCTG) CLASS (01,03,04); nie ma klasy CLASS2. Aby zatrzymać te klasy, które zostały uruchomione, należy określić klasę (01,03,04) w komendzie STOP. Oznacza to, że przed zrestartowaniem wymaganych klas należy określić pełny zakres klas, które są aktywne w komendzie STOP.

# **(** *liczba całkowita* **)**

Dowolna liczba w kolumnie klasy w tabeli, która jest następująca. Można użyć więcej niż jednej z klas, które są dozwolone dla typu uruchomionego śledzenia. Zakres klas może być określony jako *m: n* (na przykład: KLASA (01:03)). Jeśli nie zostanie określona klasa, wartością domyślną jest uruchamianie klasy 1, z wyjątkiem sytuacji, gdy używana jest komenda **START TRACE(STAT)** bez klasy, w której wartością domyślną jest uruchamianie klasy 1 i 2.

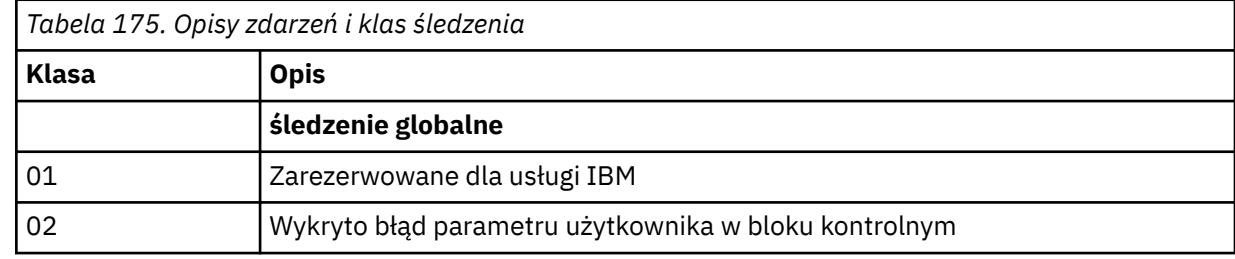

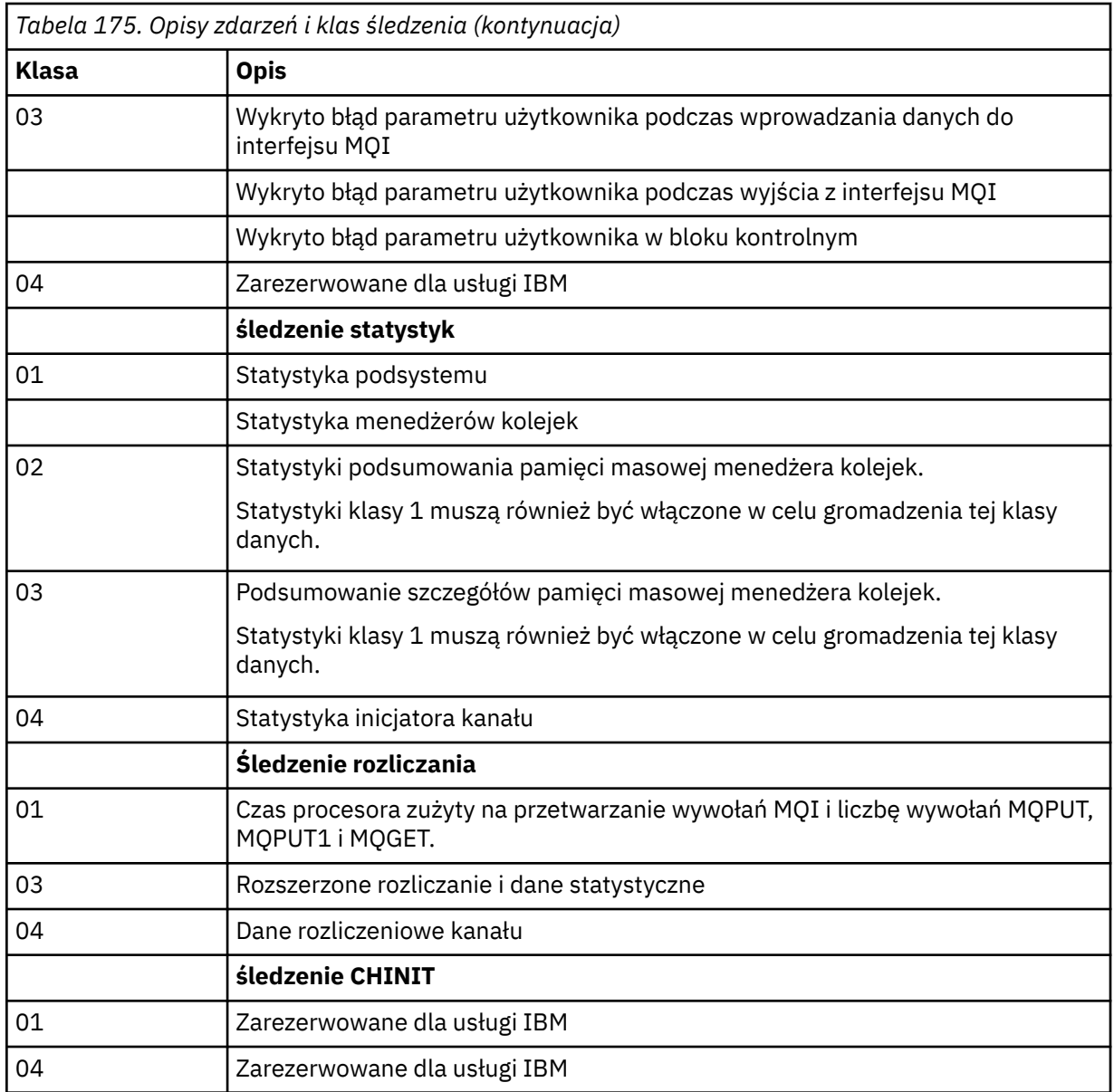

# **IFCID**

Zarezerwowane dla usługi IBM .

### **ID RMID**

Wprowadza listę konkretnych menedżerów zasobów, dla których zbierane są informacje śledzenia. Nie można użyć tej opcji dla śledzenia STAT, ACCTG lub CHINIT.

### **(\*)**

Uruchamia śledzenie dla wszystkich menedżerów zasobów.

Jest to opcja domyślna.

### **(** *liczba całkowita* **)**

Numer identyfikacyjny dowolnego menedżera zasobów w poniższej tabeli. Można użyć maksymalnie 8 dozwolonych identyfikatorów menedżera zasobów; nie należy używać tego samego dwa razy.

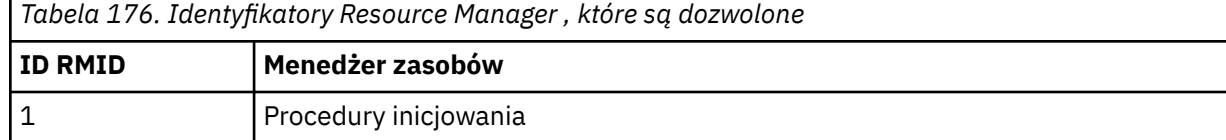

<span id="page-967-0"></span>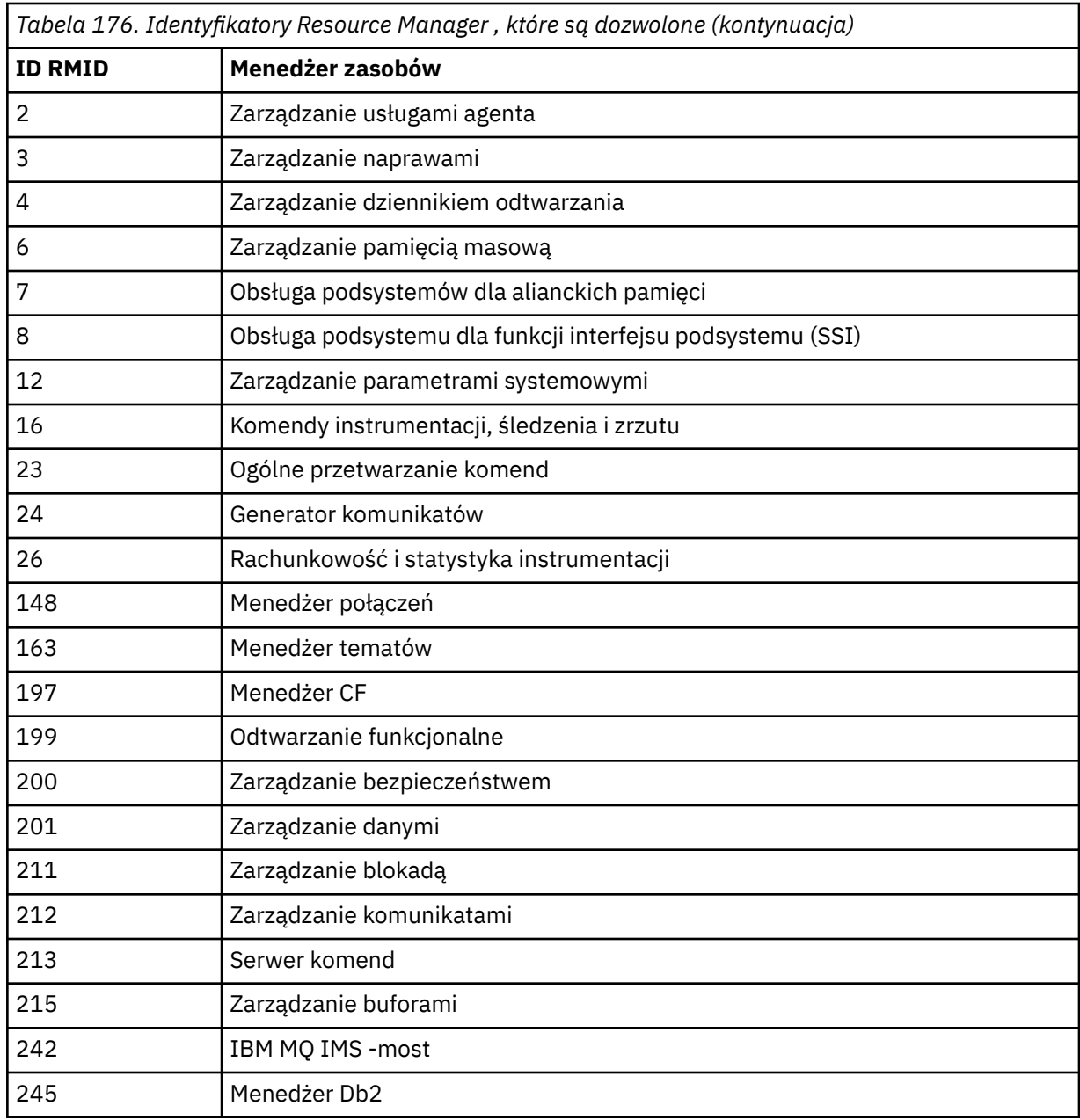

### **TDATA**

Zarezerwowane dla usługi IBM .

# **USERID**

Wprowadza listę konkretnych identyfikatorów użytkowników, dla których zbierane są informacje śledzenia. Nie można użyć tej opcji dla śledzenia STAT, ACCTG lub CHINIT.

**(\*)**

Uruchamia śledzenie dla wszystkich identyfikatorów użytkowników. Jest to opcja domyślna.

# **(** *id\_użytkownika* **)**

Nazwij ID użytkownika. Można użyć maksymalnie 8 ID użytkowników; dla każdego z nich uruchamiany jest osobny ślad. Identyfikator użytkownika jest podstawowym identyfikatorem autoryzowanego użytkownika zadania, używanym przez produkt IBM MQ w menedżerze kolejek. Jest to identyfikator użytkownika wyświetlany przez komendę MQSC DISPLAY CONN.

# **Zamknij kanał**

Aby zatrzymać kanał, użyj komendy MQSC **STOP CHANNEL** .

# **Korzystanie z komend MQSC**

Informacje na temat korzystania z komend MQSC zawiera sekcja Wykonywanie zadań administrowania lokalnego za pomocą komend MQSC.

 $z/0S$ Tę komendę można wydać z poziomu źródeł CR.Wyjaśnienie symboli źródła można znaleźć w sekcji Źródła, z których można wydawać komendy MQSC w systemie z/OS.

- • [Diagram składni](#page-967-0)
- "Uwagi dotyczące używania produktu STOP CHANNEL" na stronie 969
- • ["Opisy parametrów dla STOP CHANNEL" na stronie 970](#page-969-0)

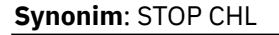

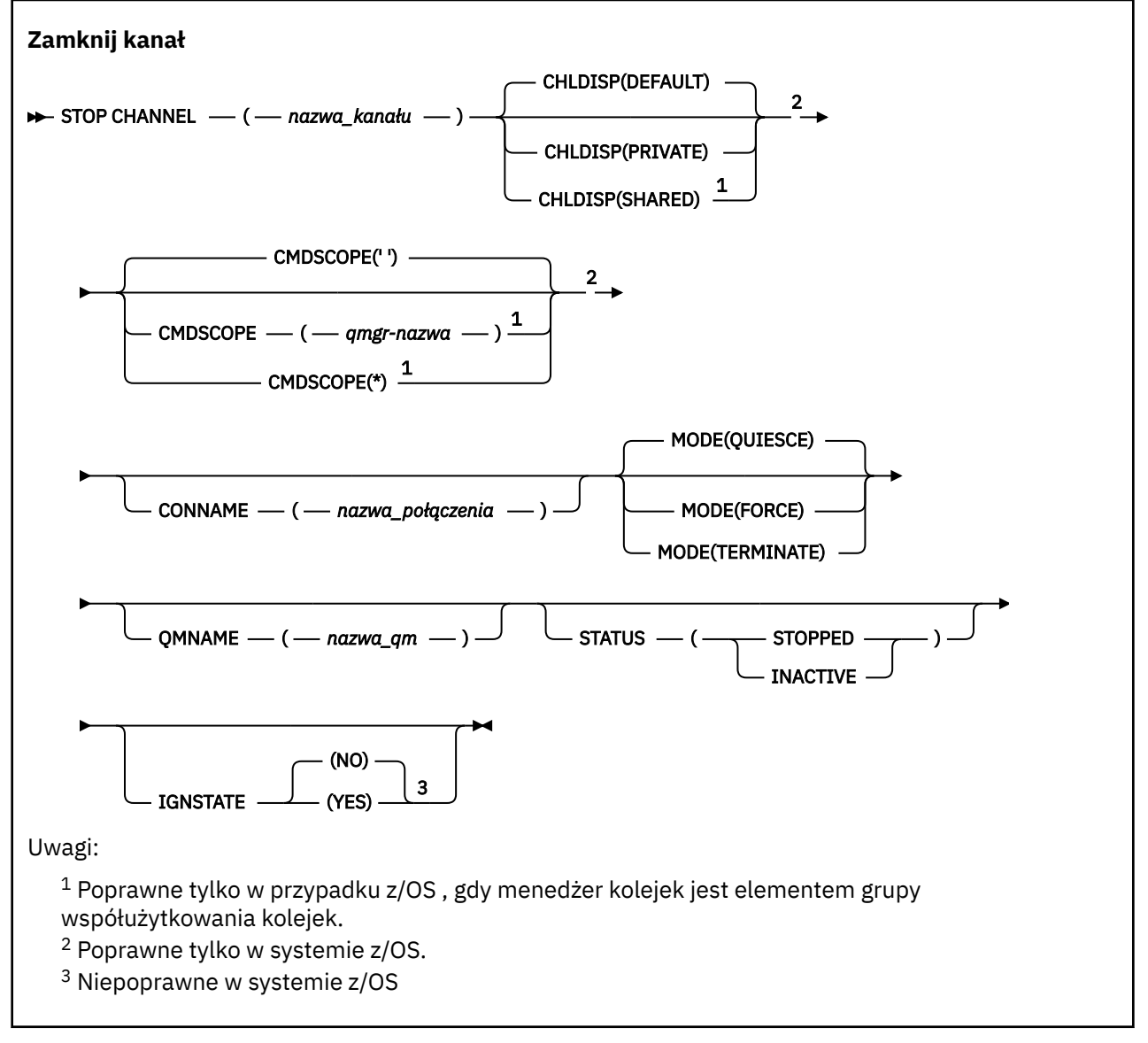

# **Uwagi dotyczące używania produktu STOP CHANNEL**

1. Jeśli zostanie podana wartość QMNAME lub CONNAME, status STATUS musi mieć wartość INACTIVE lub nie musi być określony. Nie należy podawać wartości QMNAME ani CONNAME i STATUS (ZATRZYMANY). Nie jest możliwe zatrzymanie kanału dla jednego partnera, ale nie dla innych. Ten rodzaj funkcji może być udostępniany przez wyjście zabezpieczeń kanału. Więcej informacji na temat wyjść kanału znajduje się w sekcji Programy obsługi wyjścia kanału.

- <span id="page-969-0"></span>2. W 2/08 W systemie z/OSmusi być uruchomiony serwer komend i inicjator kanału.
- 3. Wszystkie kanały w stanie STOPPED muszą być uruchamiane ręcznie. Nie są uruchamiane automatycznie. Więcej informacji na temat restartowania zatrzymanych kanałów zawiera sekcja Restartowanie zatrzymanych kanałów .
- 4. Ta komenda może zostać wywołana dla kanału dowolnego typu z wyjątkiem kanałów CLNTCONN (łącznie z tymi, które zostały zdefiniowane automatycznie).
- 5. W przypadku, gdy istnieje zarówno kanał zdefiniowany lokalnie, jak i automatycznie zdefiniowany kanał nadawczy klastra o tej samej nazwie, komenda ma zastosowanie do lokalnego kanału zdefiniowanego. Jeśli nie istnieje kanał zdefiniowany lokalnie, ale więcej niż jeden automatycznie zdefiniowany kanał nadawczy klastra, komenda ma zastosowanie do kanału, który został ostatnio dodany do repozytorium menedżera kolejek lokalnych.

# **Opisy parametrów dla STOP CHANNEL**

### *(nazwa\_kanału\_pracy)*

Nazwa kanału, który ma zostać zatrzymany. Ten parametr jest wymagany dla wszystkich typów kanałów.

#### z/0S **CHLDISP**

Ten parametr ma zastosowanie tylko do produktu z/OS i może przyjmować wartości:

- DEFAULT
- Prywatne
- Współużytkowane

Jeśli ten parametr zostanie pominięty, zastosowanie ma wartość DEFAULT . Jest to pobierane z domyślnego atrybutu rozporządzania kanału ( **DEFCDISP**) dla obiektu kanału.

W połączeniu z różnymi wartościami parametru **CMDSCOPE** ten parametr steruje dwoma typami kanału:

# **Współużytkowane**

Kanał odbierający jest współużytkowany, jeśli został uruchomiony w odpowiedzi na przychodzącą transmisję skierowaną do grupy współużytkującej kolejkę.

Kanał nadawczy jest współużytkowany, jeśli jego kolejka transmisji ma dyspozycję SHARED.

### **Prywatne**

Kanał odbierający jest prywatny, jeśli został uruchomiony w odpowiedzi na transmisję przychodzącą skierowanego do menedżera kolejek.

Kanał nadawczy jest prywatny, jeśli jego kolejka transmisji ma dyspozycję inną niż SHARED.

**Uwaga:** To rozporządzenie nie jest powiązane z rozporządzaniem ustawionym przez dyspozycję grupy współużytkowania kolejki definicji kanału.

Kombinacja parametrów **CHLDISP** i **CMDSCOPE** steruje również z poziomu menedżera kolejek, z którego kanał jest obsługiwany. Możliwe opcje to:

- W menedżerze kolejek lokalnych, w którym wydano komendę.
- W przypadku innego konkretnego menedżera kolejek określonego w grupie.
- W każdym aktywnym menedżerze kolejek w grupie.
- W przypadku najbardziej odpowiedniego menedżera kolejek w grupie, który jest określany automatycznie przez sam menedżer kolejek.

W poniższej tabeli podsumowane są różne kombinacje produktów **CHLDISP** i **CMDSCOPE** :

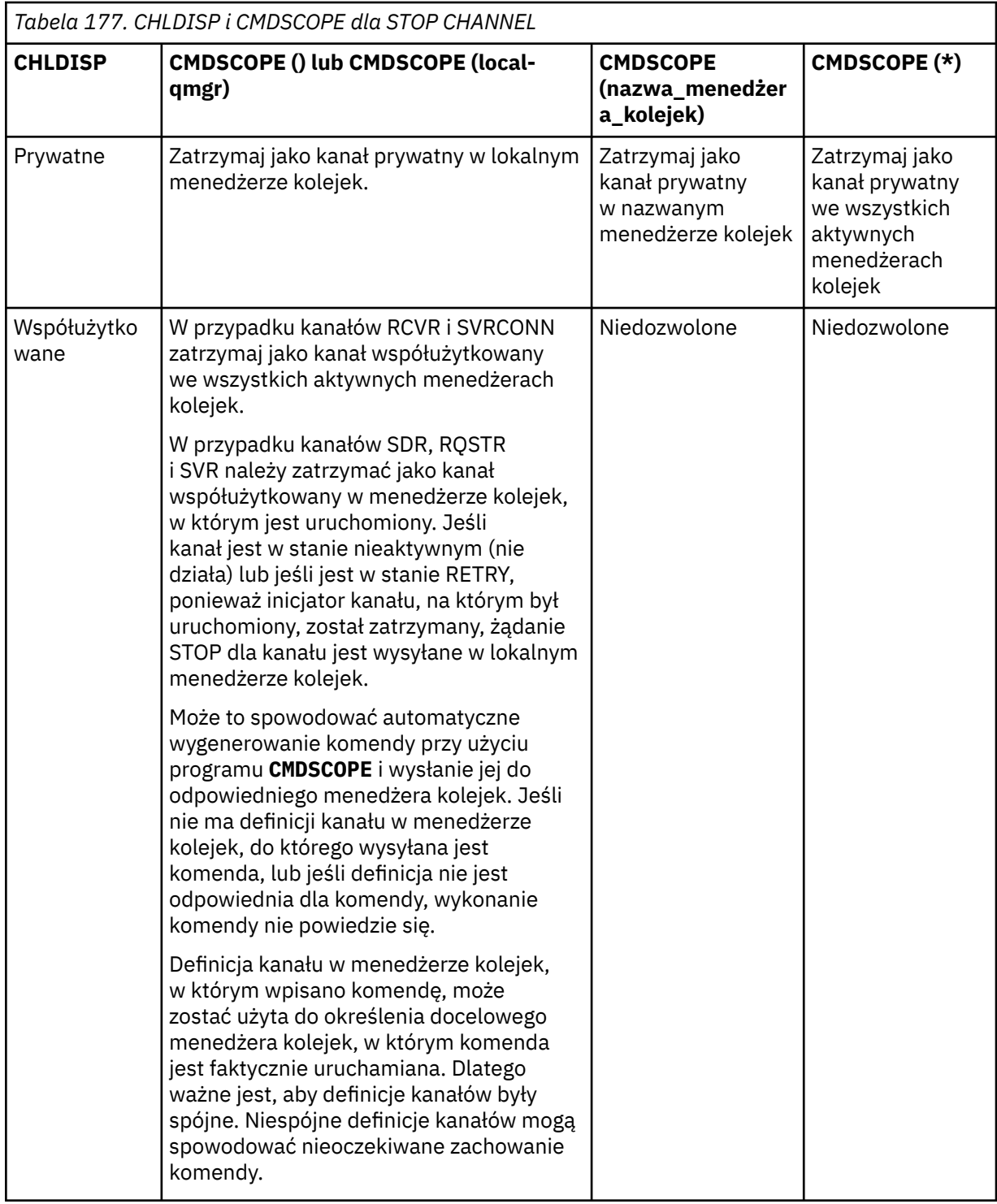

# **Z/OS** CMDSCOPE

Ten parametr ma zastosowanie tylko do produktu z/OS i określa sposób działania komendy, gdy menedżer kolejek jest elementem grupy współużytkowania kolejek.

Jeśli parametr **CHLDISP** jest ustawiony na wartość SHARED, atrybut **CMDSCOPE** musi być pusty lub musi być lokalny menedżer kolejek.

**' '**

Komenda jest uruchamiana w menedżerze kolejek, w którym została wprowadzona. Jest to wartość domyślna.

#### *nazwa\_menedżera\_kolejek*

Komenda jest uruchamiana w określonym menedżerze kolejek, który udostępnia menedżer kolejek aktywny w grupie współużytkowania kolejek.

Nazwę menedżera kolejek można określić tylko wtedy, gdy używane jest środowisko grupy współużytkowania kolejek i jeśli serwer komend jest włączony.

**\***

Komenda jest uruchamiana w lokalnym menedżerze kolejek i jest przekazywana do każdego aktywnego menedżera kolejek w grupie współużytkowania kolejek. Działanie tego typu jest takie samo jak wprowadzenie komendy w każdym menedżerze kolejek w grupie współużytkowania kolejek.

### **CONNAME** *(nazwa\_połączenia)*

Nazwa połączenia. Zatrzymano tylko kanały zgodne z podaną nazwą połączenia.

Przy wydawaniu komendy **STOP CHANNEL** za pomocą parametru **CONNAME** należy się upewnić, że wartość podana w parametrze **CONNAME** jest dokładnie taka, jak to pokazano w sekcji ["WYŚWIETLENIE STATUSU CHSTATUS" na stronie 684](#page-683-0).

#### **MODE**

Określa, czy bieżąca partia jest dozwolona do zakończenia w kontrolowany sposób. Ten parametr jest opcjonalny.

### **QUIESCE**

Jest to opcja domyślna.

W systemie Wiele platformumożliwia zakończenie przetwarzania bieżącego zadania wsadowego.

 $\blacksquare$  z/0S  $\blacksquare$ W systemie z/OSkanał zostanie zatrzymany po zakończeniu przetwarzania bieżącego komunikatu. (Partia zostaje następnie zakończona i nie są wysyłane żadne komunikaty, nawet jeśli w kolejce transmisji są oczekujące komunikaty).

W przypadku kanału odbierającego, jeśli zadanie wsadowe nie jest w toku, kanał oczekuje na jedno z następujących działań, które mają zostać umieszczone przed zatrzymaniem.

- Następne zadanie wsadowe do uruchomienia
- Następne puls (jeśli używane są pulsy)

W przypadku kanałów połączenia z serwerem pozwala na zakończenie bieżącego połączenia.

Jeśli komenda STOP CHANNEL *channelname* MODE (QUIESCE) zostanie wydana w kanale połączenia z serwerem, infrastruktura klienta IBM MQ będzie rozpoznawać żądanie zatrzymania w odpowiednim czasie. Czas ten jest zależny od szybkości sieci.

Jeśli aplikacja kliencka korzysta z kanału połączenia z serwerem i wykonuje jedną z następujących operacji w momencie wydania komendy, operacja MQPUT lub MQGET nie powiedzie się:

- Operacja MQPUT z ustawioną opcją PMO komendy MQPMO\_FAIL\_IF\_QUIESCING.
- Operacja MQGET z ustawioną opcją GMO MQGMO\_FAIL\_IF\_QUIESCING.

Aplikacja kliencka otrzymuje kod przyczyny MQRC\_CONNECTION\_QUIESCING.

Jeśli aplikacja kliencka korzysta z kanału połączenia z serwerem i wykonuje jedną z następujących operacji, to aplikacja kliencka może zakończyć operację MQPUT lub MQGET:

- Operacja MQPUT bez opcji MQPMO\_FAIL\_IF\_QUIESCING dla opcji PMO.
- Operacia MOGET bez ustawionej opcji GMO MOGMO\_FAIL\_IF\_QUIESCING.

Wszystkie kolejne wywołania FAIL\_IF\_QUIESCING używające tego połączenia nie powiodą się z opcją MQRC\_CONNECTION\_QUIESCING. Wywołania, które nie określają FAIL\_IF\_QUIESCING, są zwykle dozwolone w celu zakończenia, chociaż aplikacja powinna zakończyć takie operacje w odpowiednim czasie, aby umożliwić zakończenie kanału.
Jeśli aplikacja kliencka nie wykonuje wywołania funkcji API produktu MQ po zatrzymaniu kanału połączenia z serwerem, zostanie poinformowane o żądaniu zatrzymania w wyniku wydania kolejnego wywołania do produktu IBM MQ i otrzymuje kod powrotu MQRC\_CONNECTION\_QUIESCING.

Po wysłaniu kodu powrotu MQRC\_CONNECTION\_QUIESCING do klienta i w razie potrzeby zezwalając na zakończenie wszystkich oczekujących operacji MQPUT lub MQGET, serwer kończy połączenia klienta dla kanału połączenia z serwerem.

Ze względu na nieprecyzyjny czas wykonywania operacji sieciowych aplikacja kliencka nie powinna podejmować prób dalszego działania funkcji API produktu MQ .

#### **Wymuszenie**

W przypadku kanałów połączenia z serwerem przerwa bieżące połączenie, zwracając wartość MQRC\_CONNECTION\_QUIESCING lub MQRC\_CONNECTION\_BROKEN. Dla innych typów kanałów, przerywa transmisję dowolnej bieżącej partii. Prawdopodobnie będzie to skutkować wątpliwostkami.

z/OS W systemie IBM MQ for z/OSokreślenie **FORCE** przerywa w toku wszelkie ponowne przydzielanie komunikatów, które mogą pozostawić komunikaty BIND\_NOT\_FIXED częściowo ponownie przydzielone lub nieprzydzielone.

### **TERMINATE**

z/0S W systemie z/OSprodukt **TERMINATE** jest synonimem produktu **FORCE**.

Na innych platformach program **TERMINATE** przerywa transmisję dowolnej bieżącej partii.

Umożliwia to wykonanie komendy w celu rzeczywistego zakończenia wątku lub procesu kanału.

W przypadku kanałów połączenia z serwerem **TERMINATE** przerywa bieżące połączenie, zwracając wartość MQRC\_CONNECTION\_QUIESCING lub MQRC\_CONNECTION\_BROKEN. Użycie produktu **TERMINATE** może spowodować wystąpienie nieprzewidywalnych wyników.

 $z/0S$ W systemie z/OSokreślenie **TERMINATE** przerywa w toku wszelkie ponowne przydzielanie komunikatów, które mogą pozostawić komunikaty BIND\_NOT\_FIXED częściowo ponownie przydzielone lub nieprzydzielone.

#### **QMNAME** *(nazwa\_qm)*

Nazwa menedżera kolejek. Zatrzymano tylko kanały zgodne z określonym menedżerem kolejek zdalnych.

### **STATUS**

Określa nowy stan wszystkich kanałów zatrzymanych przez tę komendę. Więcej informacji na temat kanałów w stanie STOPPED, zwłaszcza kanałów SVRCONN w systemie z/OS, zawiera sekcja Restartowanie zatrzymanych kanałów.

#### **STOPPED**

Kanał został zatrzymany. Dla kanału wysyłającego lub kanału serwera kolejka transmisji jest ustawiona na wartość **GET(DISABLED)** i NOTRIGGER.

Jest to wartość domyślna, jeśli nie określono wartości **QMNAME** lub **CONNAME** .

#### **NIEAKTYWNE**

Kanał jest nieaktywny.

Jest to ustawienie domyślne, jeśli określono wartość **QMNAME** lub **CONNAME** .

### **IGNSTAN** V S.1.1 **IGNSTAN**

Ten parametr umożliwia określenie, czy komenda ma zwracać kod powrotu błędu, jeśli obiekt znajduje się już w stanie, w którym komenda ma zostać przeniesiona do komendy. Dozwolone są następujące wartości:

<span id="page-973-0"></span>**NO**

Jeśli zatrzymano kanał, jest on już w tym stanie, komenda zwraca wartość RC=10. Jest to zachowanie istniejące, a wartość NO jest wartością domyślną.

#### **YES**

Jeśli zatrzymano kanał, jest on już w tym stanie, komenda zwraca wartość RC=0. Kod powrotu ma miejsce, jeśli kanał nie jest uruchomiony.

# **Windows E. Linux F. AIX ZATRZYMAJ KANAŁ (MQTT)**

Użyj komendy MQSC STOP CHANNEL, aby zatrzymać kanał MQ Telemetry .

### **Korzystanie z komend MQSC**

Informacje na temat korzystania z komend MQSC zawiera sekcja Wykonywanie zadań administrowania lokalnego za pomocą komend MQSC.

Komenda STOP CHANNEL (MQTT) jest poprawna tylko dla kanałów produktu MQ Telemetry .

**Synonim**: STOP CHL

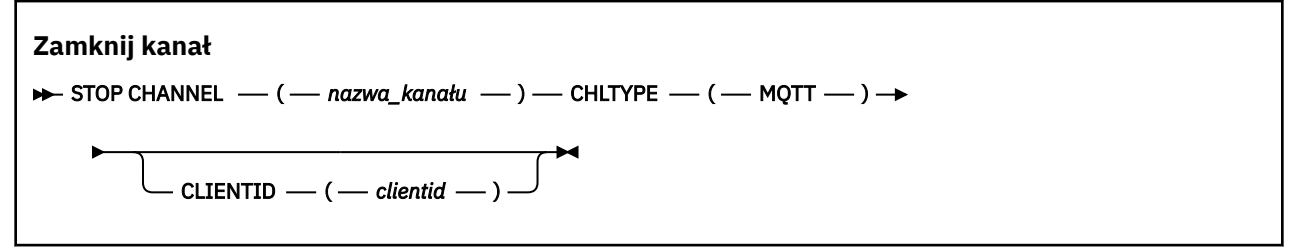

### **Uwagi dotyczące użycia dla komendy STOP CHANNEL**

1. Wszystkie kanały w stanie STOPPED muszą być uruchamiane ręcznie. Nie są uruchamiane automatycznie.

### **Opisy parametrów dla STOP CHANNEL**

#### *(nazwa\_kanału\_pracy)*

Nazwa kanału, który ma zostać zatrzymany. Ten parametr jest wymagany dla wszystkich typów kanałów, w tym kanałów produktu MQTT .

### **CHLTYPE**

Typ kanału. Wartość Tthe musi być MQTT.

### **CLIENTID** *(łańcuch)*

Identyfikator klienta. Identyfikator klienta jest 23-bajtowym łańcuchem, który identyfikuje klienta transportowego MQ Telemetry . Gdy komenda STOP CHANNEL (STOP CHANNEL) określa wartość CLIENTID, zatrzymano tylko połączenie dla podanego identyfikatora klienta. Jeśli wartość CLIENTID nie zostanie określona, wszystkie połączenia w kanale zostaną zatrzymane.

# **STOP CHINIT w systemie z/OS**

Aby zatrzymać inicjator kanału, należy użyć komendy MQSC STOP CHINIT. Serwer komend musi być uruchomiony.

### **Korzystanie z komend MQSC**

Informacje na temat korzystania z komend MQSC zawiera sekcja Wykonywanie zadań administrowania lokalnego za pomocą komend MQSC.

Tę komendę można wydać z poziomu źródeł CR.Wyjaśnienie symboli źródła można znaleźć w sekcji Źródła, z których można wydawać komendy MQSC w systemie z/OS.

- • [Diagram składni](#page-973-0)
- "Uwagi dotyczące użycia komendy STOP CHINIT" na stronie 975
- "Opisy parametrów dla STOP CHINIT" na stronie 975

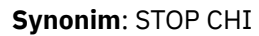

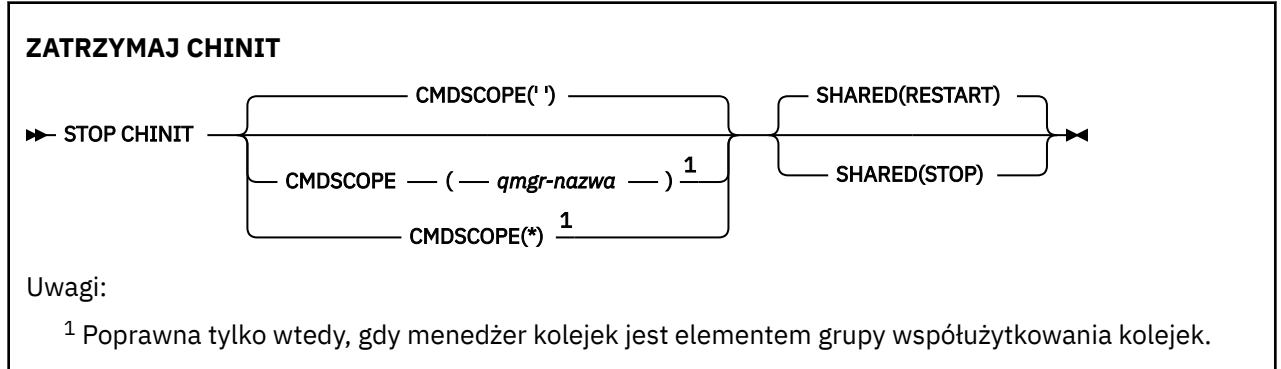

## **Uwagi dotyczące użycia komendy STOP CHINIT**

- 1. Po wywołaniu komendy STOP CHINIT program IBM MQ zatrzymuje wszystkie kanały, które działają w następujący sposób:
	- Kanały nadawcy i serwera są zatrzymane za pomocą statusu STOP CHANNEL MODE (QUIESCE) (NIEAKTYWNY)
	- Wszystkie pozostałe kanały są zatrzymane za pomocą komendy STOP CHANNEL MODE (FORCE)

Więcej informacji na temat tego, co to dotyczy, zawiera sekcja ["Zamknij kanał" na stronie 968](#page-967-0) .

2. W wyniku wydania komendy STOP CHINIT mogą zostać wyświetlone komunikaty o błędach komunikacji.

## **Opisy parametrów dla STOP CHINIT**

### **CMDSCOPE**

Ten parametr określa sposób działania komendy, gdy menedżer kolejek jest elementem grupy współużytkowania kolejek.

**' '**

Komenda jest uruchamiana w menedżerze kolejek, w którym została wprowadzona. Jest to wartość domyślna.

### *nazwa\_menedżera\_kolejek*

Komenda jest uruchamiana w określonym menedżerze kolejek, który udostępnia menedżer kolejek aktywny w grupie współużytkowania kolejek.

Istnieje możliwość określenia nazwy menedżera kolejek innego niż menedżer kolejek, w którym wprowadzono komendę, tylko w przypadku korzystania ze środowiska grupy współużytkowania kolejek i jeśli serwer komend jest włączony.

**\***

Komenda jest uruchamiana w lokalnym menedżerze kolejek i jest przekazywana do każdego aktywnego menedżera kolejek w grupie współużytkowania kolejek. Działanie tego typu jest takie samo jak wprowadzenie komendy w każdym menedżerze kolejek w grupie współużytkowania kolejek.

### **Współużytkowane**

Określa, czy inicjator kanału powinien próbować restartować wszystkie aktywne kanały wysyłające, uruchomione z CHLDISP (SHARED), które jest właścicielem w innym menedżerze kolejek. Możliwe wartości:

#### **RESTARTOWANIE**

Współużytkowane kanały wysyłania mają zostać zrestartowane. Jest to opcja domyślna.

**STOP**

Współużytkowane kanały wysyłający nie mają być restartowane, więc staną się nieaktywne.

(Aktywne kanały uruchomione z opcją CHLDISP (FIXSHARED) nie są restartowane i zawsze stają się nieaktywne.)

**STOP CMDSERV w systemie z/OS**

Aby zatrzymać serwer komend, należy użyć komendy MQSC STOP CMDSERV.

### **Korzystanie z komend MQSC**

Informacje na temat korzystania z komend MQSC zawiera sekcja Wykonywanie zadań administrowania lokalnego za pomocą komend MQSC.

Tę komendę można wydać z poziomu źródeł 12C.Wyjaśnienie symboli źródła można znaleźć w sekcji Źródła, z których można wydawać komendy MQSC w systemie z/OS.

- Diagram składni
- "Uwagi dotyczące użycia komendy STOP CMDSERV" na stronie 976

**Synonim**: STOP CS

**STOP CMDSERV**

STOP CMDSERV  $\rightarrow$ 

### **Uwagi dotyczące użycia komendy STOP CMDSERV**

- 1. STOP CMDSERV zatrzymuje serwer komend z komend przetwarzania w systemowej kolejce wejściowej komend (SYSTEM.COMMAND.INPUT), komendy narzędzia przenoszenia i komendy z użyciem CMDSCOPE.
- 2. Jeśli ta komenda zostanie wywołana za pomocą plików inicjowania lub za pomocą konsoli operatora, zanim zostanie zwolniona praca z menedżerem kolejek (to znaczy, zanim serwer komend zostanie uruchomiony automatycznie), uniemożliwi automatyczne uruchomienie serwera komend i umieszczenie go w stanie DISABLED. Nadpisuje ona wcześniejszą komendę START CMDSERV.
- 3. Jeśli ta komenda jest wydawana za pomocą konsoli operatora lub serwera komend, gdy serwer komend jest w stanie RUNNING, to zatrzymuje serwer komend po zakończeniu przetwarzania bieżącej komendy. W takim przypadku serwer komend przejdzie do stanu STOPPED.
- 4. Jeśli ta komenda zostanie wywołana za pomocą konsoli operatora, gdy serwer komend znajduje się w stanie WAITING (oczekiwanie), natychmiast zatrzymuje serwer komend. W takim przypadku serwer komend przejdzie do stanu STOPPED.
- 5. Jeśli ta komenda zostanie wywołana, gdy serwer komend znajduje się w stanie DISABLED lub STOPPED, nie zostanie podjęte żadne działanie, serwer komend pozostaje w stanie bieżącym, a komunikat o błędzie jest zwracany do inicjatora komendy.

# **STOP CONN na platformie Multiplatforms**

Użyj komendy MQSC STOP CONN, aby przerwać połączenie między aplikacją a menedżerem kolejek.

### **Korzystanie z komend MQSC**

Informacje na temat korzystania z komend MQSC zawiera sekcja Wykonywanie zadań administrowania lokalnego za pomocą komend MQSC.

• Diagram składni

- "Użycie notatek" na stronie 977
- "Opisy parametrów dla STOP CONN" na stronie 977

### **Synonim**: STOP CONN

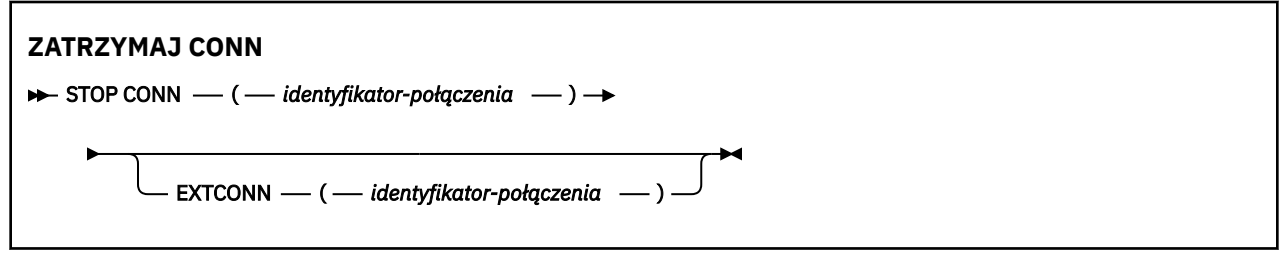

### **Użycie notatek**

Przyczyną może być sytuacja, w której menedżer kolejek nie może zaimplementować tej komendy, jeśli nie można zagwarantować powodzenia tej komendy.

### **Opisy parametrów dla STOP CONN**

### **(** *identyfikator-połączenia* **)**

Identyfikator definicji połączenia dla połączenia, z którym ma zostać zerwane połączenie.

Gdy aplikacja nawiązuje połączenie z produktem IBM MQ, otrzymuje on unikalny 24-bajtowy identyfikator połączenia (ConnectionId). Wartość CONN jest tworzona przez przekształcenie ostatnich ośmiu bajtów wartości ConnectionId na 16-znakowy odpowiednik szesnastkowy.

### **EXTCONN**

Wartość EXTCONN jest oparta na pierwszych szesnastu bajtach ConnectionId , które zostały przekształcone w 32-znakowy odpowiednik szesnastkowy.

Połączenia są identyfikowane przez 24-bajtowy identyfikator połączenia. Identyfikator połączenia składa się z przedrostka, który identyfikuje menedżer kolejek, oraz przyrostka identyfikującego połączenie z tym menedżerem kolejek. Domyślnie przedrostek jest przeznaczony dla menedżera kolejek, który jest aktualnie administrowany, ale można określić przedrostek jawnie za pomocą parametru EXTCONN. Aby określić przyrostek, należy użyć parametru CONN.

Jeśli identyfikatory połączeń są uzyskiwane z innych źródeł, należy określić pełny identyfikator połączenia (zarówno EXTCONN, jak i CONN), aby uniknąć ewentualnych problemów związanych z nieunikalnymi wartościami CONN.

### **Odsyłacze pokrewne**

["WYŚWIETL KONTEKST" na stronie 725](#page-724-0)

Komenda MQSC **DISPLAY CONN** służy do wyświetlania informacji o połączeniu z aplikacjami połączonymi z menedżerem kolejek. Jest to użyteczna komenda, ponieważ umożliwia ona identyfikowanie aplikacji z długotrwałą jednostką pracy.

# **Zatrzymaj proces nasłuchujący**

Aby zatrzymać proces nasłuchiwania kanału, użyj komendy MQSC STOP LISTENER.

### **Korzystanie z komend MQSC**

Informacje na temat korzystania z komend MQSC zawiera sekcja Wykonywanie zadań administrowania lokalnego za pomocą komend MQSC.

Tę komendę można wydać z poziomu źródeł CR.Wyjaśnienie symboli źródła można znaleźć w sekcji Źródła, z których można wydawać komendy MQSC w systemie z/OS.

- **z/08** [Diagram składni programu IBM MQ for z/OS](#page-977-0)
- • [Diagram składni produktu IBM MQ na innych platformach](#page-977-0)

<span id="page-977-0"></span>

**z/08 com** "Użycie notatek" na stronie 978

• "Opisy parametrów dla komendy STOP LISTENER" na stronie 978

**Synonim**: STOP LSTR

### **z/OS**

z/0S

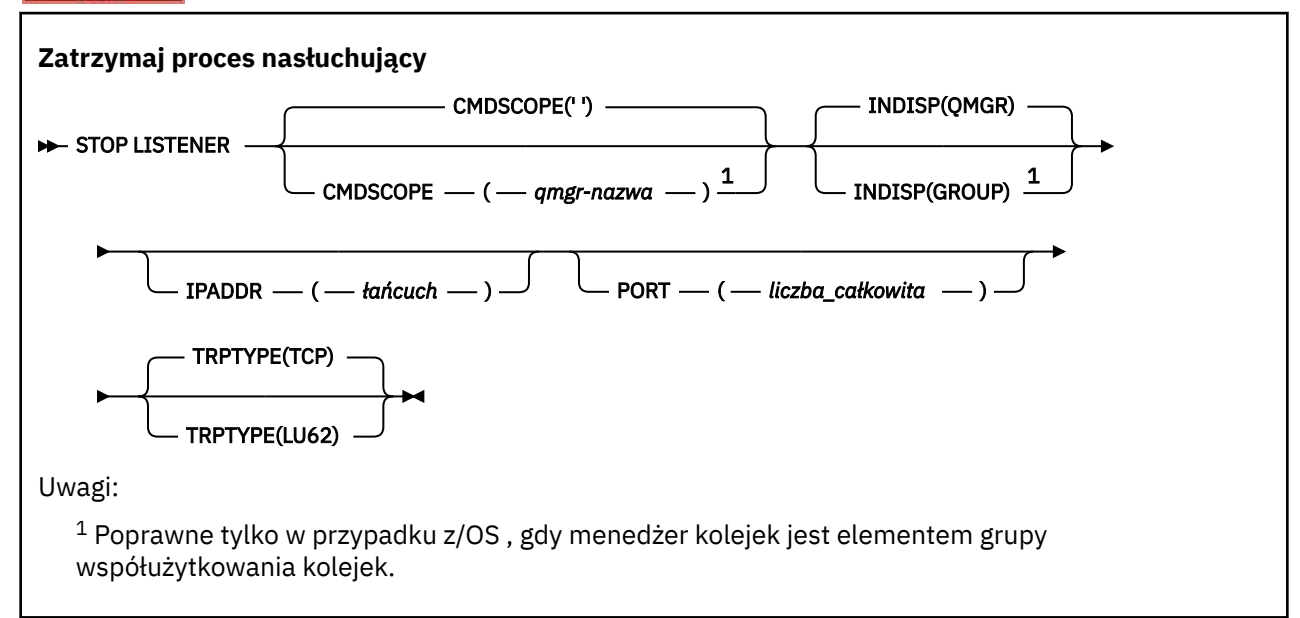

### **Inne platformy**

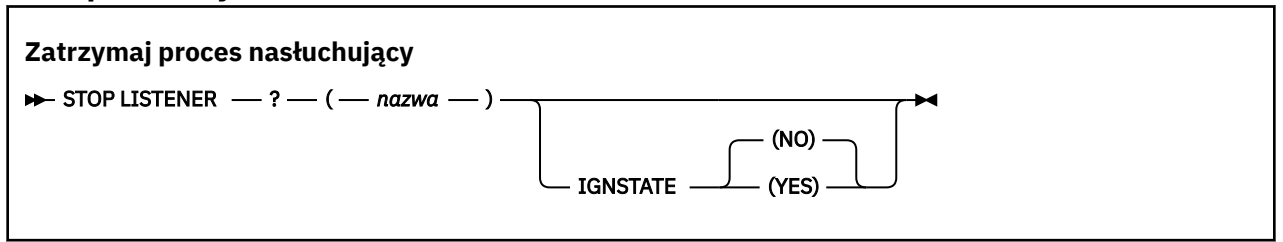

### **Użycie notatek**

 $z/0S$ W systemie z/OS:

- Musi być uruchomiony serwer komend i inicjator kanału.
- Jeśli program nasłuchujący nasłuchuje na wielu adresach lub portach, tylko połączenia adresu i portu z podanym adresem lub portem są zatrzymane.
- Jeśli program nasłuchujący nasłuchuje na wszystkich adresach danego portu, nie powiedzie się żądanie zatrzymania dla określonego parametru IPADDR z tym samym portem.
- Jeśli ani adres, ani port nie zostaną określone, wszystkie adresy i porty zostaną zatrzymane, a zadanie nasłuchiwania zostanie zakończone.

### **Opisy parametrów dla komendy STOP LISTENER**

**(** *nazwa* **)**

Nazwa obiektu nasłuchiwania, który ma zostać zatrzymany. Jeśli podano ten parametr, nie można podać żadnych innych parametrów.

Ten parametr jest wymagany na wszystkich platformach innych niż z/OS , gdzie nie jest

#### $z/0S$ **CMDSCOPE**

to parametr obsługiwany.

Ten parametr określa sposób działania komendy, gdy menedżer kolejek jest elementem grupy współużytkowania kolejek.

**' '**

Komenda jest uruchamiana w menedżerze kolejek, w którym została wprowadzona. Jest to wartość domyślna.

### *nazwa\_menedżera\_kolejek*

Komenda jest uruchamiana w określonym menedżerze kolejek, który udostępnia menedżer kolejek aktywny w grupie współużytkowania kolejek.

Istnieje możliwość określenia nazwy menedżera kolejek innego niż menedżer kolejek, w którym wprowadzono komendę, tylko w przypadku korzystania ze środowiska grupy współużytkowania kolejek i jeśli serwer komend jest włączony.

Ten parametr jest poprawny tylko w systemie z/OS.

#### $z/0S$ **INDISP**

Określa dyspozycję transmisji danych przychodzących, które są obsługiwane przez program nasłuchujący. Możliwe wartości:

### **QMGR**

Obsługa transmisji skierowanych do menedżera kolejek. Jest to opcja domyślna.

#### **GROUP**

Obsługa transmisji skierowanych do grupy współużytkowania kolejek. Jest to dozwolone tylko w przypadku, gdy istnieje środowisko współużytkowanego menedżera kolejek.

Ten parametr jest poprawny tylko w systemie z/OS.

### **IPADDR**

Adres IP dla TCP/IP określony w IPv4 w postaci dziesiętnej z kropkami, w notacji szesnastkowej IPv6 lub w postaci alfanumerycznej. Wartość ta jest poprawna tylko wtedy, gdy protokół transmisji (TRPTYPE) ma wartość TCP/IP.

Ten parametr jest poprawny tylko w systemie z/OS.

#### $z/0S$ **PORT**

Numer portu protokołu TCP/IP. Jest to numer portu, na którym nasłuchiwanie ma przestać nasłuchiwać. Jest to poprawne tylko wtedy, gdy protokołem transmisji jest protokół TCP/IP.

Ten parametr jest poprawny tylko w systemie z/OS.

### **TRPTYPE**

Używany protokół transmisji. Ta wartość jest opcjonalna.

**TCP**

TCP. Jest to ustawienie domyślne, jeśli parametr TRPTYPE nie został określony.

**LU62**

SNA LU 6.2.

Ten parametr jest poprawny tylko w systemie z/OS.

### Multi V9.1.1 **IGNSTAN**

Ten parametr umożliwia określenie, czy komenda ma zwracać kod powrotu błędu, jeśli obiekt znajduje się już w stanie, w którym komenda ma zostać przeniesiona do komendy. Dozwolone są następujące wartości:

**NO**

Jeśli proces nasłuchiwania został zatrzymany, jest już w tym stanie, komenda zwraca wartość RC=10. Jest to zachowanie istniejące, a wartość NO jest wartością domyślną.

**YES**

Jeśli proces nasłuchiwania został zatrzymany, jest już w tym stanie, komenda zwraca wartość RC=0. Kod powrotu ma miejsce, jeśli program nasłuchujący nie jest uruchomiony.

Program nasłuchujący zatrzymuje się w trybie wyciszania (pomija dalsze żądania).

#### z/0S **STOP QMGR w systemie z/OS**

Aby zatrzymać menedżer kolejek, należy użyć komendy MQSC STOP QMGR.

### **Korzystanie z komend MQSC**

Informacje na temat korzystania z komend MQSC zawiera sekcja Wykonywanie zadań administrowania lokalnego za pomocą komend MQSC.

Tę komendę można wydać z poziomu źródeł CR.Wyjaśnienie symboli źródła można znaleźć w sekcji Źródła, z których można wydawać komendy MQSC w systemie z/OS.

- Diagram składni
- "Opisy parametrów dla STOP QMGR" na stronie 980

**Synonim**: Nie ma synonimu dla tej komendy.

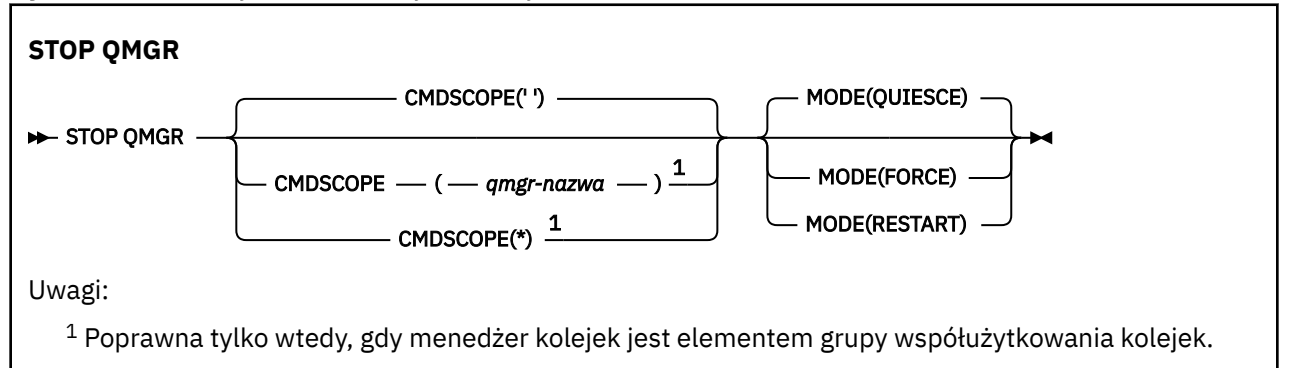

## **Opisy parametrów dla STOP QMGR**

Parametry są opcjonalne.

### **CMDSCOPE**

Ten parametr określa sposób działania komendy, gdy menedżer kolejek jest elementem grupy współużytkowania kolejek.

**' '**

Komenda jest uruchamiana w menedżerze kolejek, w którym została wprowadzona. Jest to wartość domyślna.

### *nazwa\_menedżera\_kolejek*

Komenda jest uruchamiana w określonym menedżerze kolejek, który udostępnia menedżer kolejek aktywny w grupie współużytkowania kolejek.

Istnieje możliwość określenia nazwy menedżera kolejek innego niż menedżer kolejek, w którym wprowadzono komendę, tylko w przypadku korzystania ze środowiska grupy współużytkowania kolejek i jeśli serwer komend jest włączony.

**\***

Komenda jest uruchamiana w lokalnym menedżerze kolejek i jest przekazywana do każdego aktywnego menedżera kolejek w grupie współużytkowania kolejek. Działanie tego typu jest takie

samo jak wprowadzenie komendy w każdym menedżerze kolejek w grupie współużytkowania kolejek.

### **MODE**

Określa, czy programy aktualnie wykonywane są dozwolone do zakończenia.

### **QUIESCE**

Umożliwia wykonywanie programów aktualnie wykonywanych w celu zakończenia przetwarzania. Nie można uruchomić żadnego nowego programu. Jest to opcja domyślna.

Ta opcja oznacza, że wszystkie połączenia z innymi obszarami adresowania muszą zostać zakończone przed zatrzymaniem menedżera kolejek. Operator systemu może określić, czy wszystkie połączenia są nadal używane za pomocą komendy DISPLAY CONN, i może anulować pozostałe połączenia za pomocą komend z/OS .

Ta opcja służy do deregisterów IBM MQ z menedżera automatycznego restartu (ARM) z/OS .

#### **Wymuszenie**

Przerywa aktualnie wykonywane programy, w tym programy narzędziowe. Nie można uruchomić żadnego nowego programu. Ta opcja może powodować wątpliwe sytuacje.

Ta opcja może nie działać, jeśli wszystkie aktywne dzienniki są pełne, a archiwizowanie dziennika nie miało miejsca. W takiej sytuacji należy wydać komendę z/OS ANULUJ, aby zakończyć działanie.

Ta opcja służy do deregisterów IBM MQ z menedżera automatycznego restartu (ARM) z/OS .

### **RESTARTOWANIE**

Przerywa aktualnie wykonywane programy, w tym programy narzędziowe. Nie można uruchomić żadnego nowego programu. Ta opcja może powodować wątpliwe sytuacje.

Ta opcja może nie działać, jeśli wszystkie aktywne dzienniki są pełne, a archiwizowanie dziennika nie miało miejsca. W takiej sytuacji należy wydać komendę z/OS ANULUJ, aby zakończyć działanie.

Ta opcja nie powoduje wyrejestrowania programu IBM MQ z menedżera ARM, dlatego menedżer kolejek może być automatycznie restartowany automatycznie.

#### Multi. **ZATRZYMAJ USŁUGĘ na wielu platformach**

Aby zatrzymać usługę, należy użyć komendy MQSC **STOP SERVICE** .

### **Korzystanie z komend MQSC**

Informacje na temat korzystania z komend MQSC zawiera sekcja Wykonywanie zadań administrowania lokalnego za pomocą komend MQSC.

- Diagram składni
- "Użycie notatek" na stronie 981
- • ["Opisy parametrów dla STOP SERVICE" na stronie 982](#page-981-0)

```
Synonim:
```
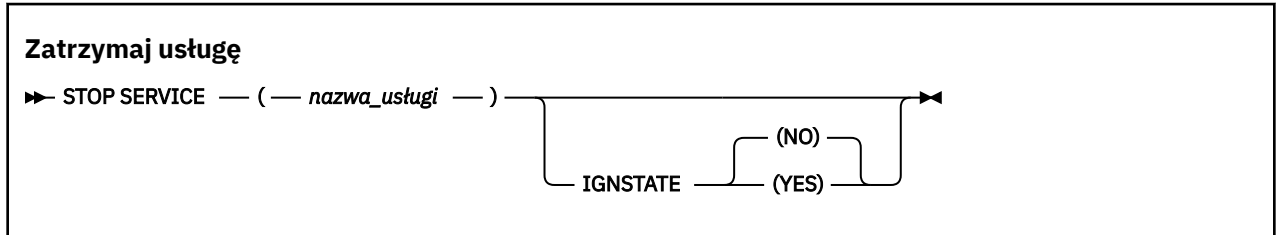

### **Użycie notatek**

Jeśli usługa jest uruchomiona, jest ona proszona o zatrzymanie. Ta komenda jest przetwarzana asynchronicznie, więc może zostać zwrócona zanim usługa zostanie zatrzymana.

<span id="page-981-0"></span>Jeśli usługa, która jest żądana do zatrzymania, nie ma zdefiniowanej komendy STOP, zwracany jest błąd.

### **Opisy parametrów dla STOP SERVICE**

#### **(***nazwa-usługi***)**

Nazwa definicji usługi, która ma zostać zatrzymana. Jest to wartość wymagana. Nazwa musi być nazwą istniejącej usługi w tym menedżerze kolejek.

# **VS.1.1 IGNSTAN**

Ten parametr umożliwia określenie, czy komenda ma zwracać kod powrotu błędu, jeśli obiekt znajduje się już w stanie, w którym komenda ma zostać przeniesiona do komendy. Dozwolone są następujące wartości:

#### **NO**

Jeśli zatrzymana usługa jest już w tym stanie, komenda zwraca wartość RC=10. Jest to zachowanie istniejące, a wartość NO jest wartością domyślną.

#### **YES**

Jeśli zatrzymana usługa jest już w tym stanie, komenda zwraca wartość RC=0. Kod powrotu ma miejsce w sytuacji, gdy usługa nie jest uruchomiona.

### **Pojęcia pokrewne**

Praca z usługami

**Zadania pokrewne**

Zarządzanie usługami

#### **Odsyłacze pokrewne**

["ALTER SERVICE na platformie Multiplatforms" na stronie 409](#page-408-0) Użyj komendy MQSC **ALTER SERVICE** , aby zmienić parametry istniejącej definicji usługi IBM MQ .

["START SERVICE na Multiplatforms" na stronie 961](#page-960-0)

Aby uruchomić usługę, użyj komendy MQSC **START SERVICE** . Zidentyfikowana definicja usługi jest uruchamiana w menedżerze kolejek i dziedziczy zmienne środowiskowe i zabezpieczeń menedżera kolejek.

Przykłady korzystania z obiektów usług

## **STOP SMDSCONN w systemie z/OS**

Użyj komendy MQSC STOP SMDSCONN, aby zakończyć połączenie z tego menedżera kolejek z jednym lub większą liczbę określonych zestawów danych komunikatów współużytkowanych (powodując ich zamknięcie i dealokację) oraz aby oznaczyć połączenie jako ZATRZYMANE.

### **Korzystanie z komend MQSC**

Informacje na temat korzystania z komend MQSC zawiera sekcja Wykonywanie zadań administrowania lokalnego za pomocą komend MQSC.

Tę komendę można wydać z poziomu źródeł 2CR.Wyjaśnienie symboli źródła można znaleźć w sekcji Źródła, z których można wydawać komendy MQSC w systemie z/OS.

- "Diagram składni komendy STOP SMDSCONN" na stronie 982
- • ["Opisy parametrów dla STOP SMDSCONN" na stronie 983](#page-982-0)

### **Diagram składni komendy STOP SMDSCONN**

**Synonim**:

<span id="page-982-0"></span>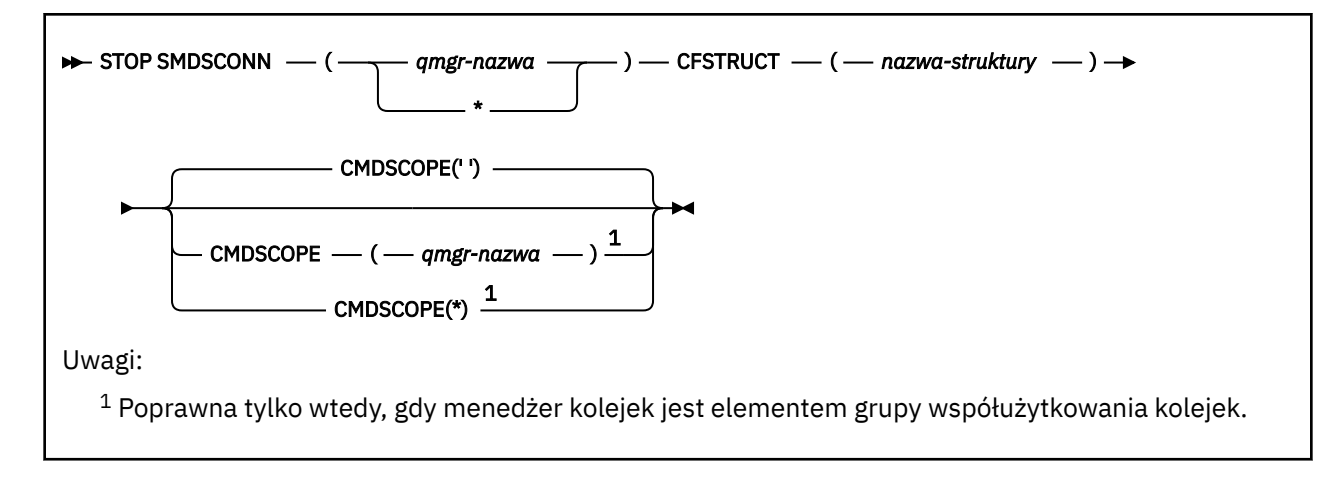

## **Opisy parametrów dla STOP SMDSCONN**

### **SMDSCONN**

Określ menedżer kolejek, który jest właścicielem współużytkowanego zestawu danych komunikatów, dla którego połączenie ma zostać zatrzymane, lub gwiazdkę, aby zatrzymać połączenia ze wszystkimi współużytkowanymi zestawami danych komunikatów powiązanymi z określoną strukturą.

### **CFSTRUCT**

Określ nazwę struktury, dla której mają być zatrzymane połączenia zestawu danych komunikatów współużytkowanych.

### **CMDSCOPE**

Ten parametr określa sposób działania komendy, gdy menedżer kolejek jest elementem grupy współużytkowania kolejek.

**' '**

Komenda jest uruchamiana w menedżerze kolejek, w którym została wprowadzona. Jest to wartość domyślna.

### *nazwa\_menedżera\_kolejek*

Komenda jest uruchamiana w określonym menedżerze kolejek, który udostępnia menedżer kolejek aktywny w grupie współużytkowania kolejek.

Istnieje możliwość określenia nazwy menedżera kolejek innego niż menedżer kolejek, w którym wprowadzono komendę, tylko w przypadku korzystania ze środowiska grupy współużytkowania kolejek i jeśli serwer komend jest włączony.

**\***

Komenda jest uruchamiana w lokalnym menedżerze kolejek i jest przekazywana do każdego aktywnego menedżera kolejek w grupie współużytkowania kolejek. Działanie tego typu jest takie samo jak wprowadzenie komendy w każdym menedżerze kolejek w grupie współużytkowania kolejek.

#### **ZATRZYMAJ ŚLEDZENIE w z/OS**  $z/0S$

Aby zatrzymać śledzenie, należy użyć komendy MQSC STOP TRACE.

### **Korzystanie z komend MQSC**

Informacje na temat korzystania z komend MQSC zawiera sekcja Wykonywanie zadań administrowania lokalnego za pomocą komend MQSC.

Tę komendę można wydać z poziomu źródeł 12CR.Wyjaśnienie symboli źródła można znaleźć w sekcji Źródła, z których można wydawać komendy MQSC w systemie z/OS.

- Diagram składni
- • ["Opisy parametrów dla komendy STOP TRACE" na stronie 985](#page-984-0)
- • ["Blok docelowy" na stronie 986](#page-985-0)
- • ["Blok ograniczeń" na stronie 986](#page-985-0)

**Synonim**: Nie ma synonimu dla tej komendy.

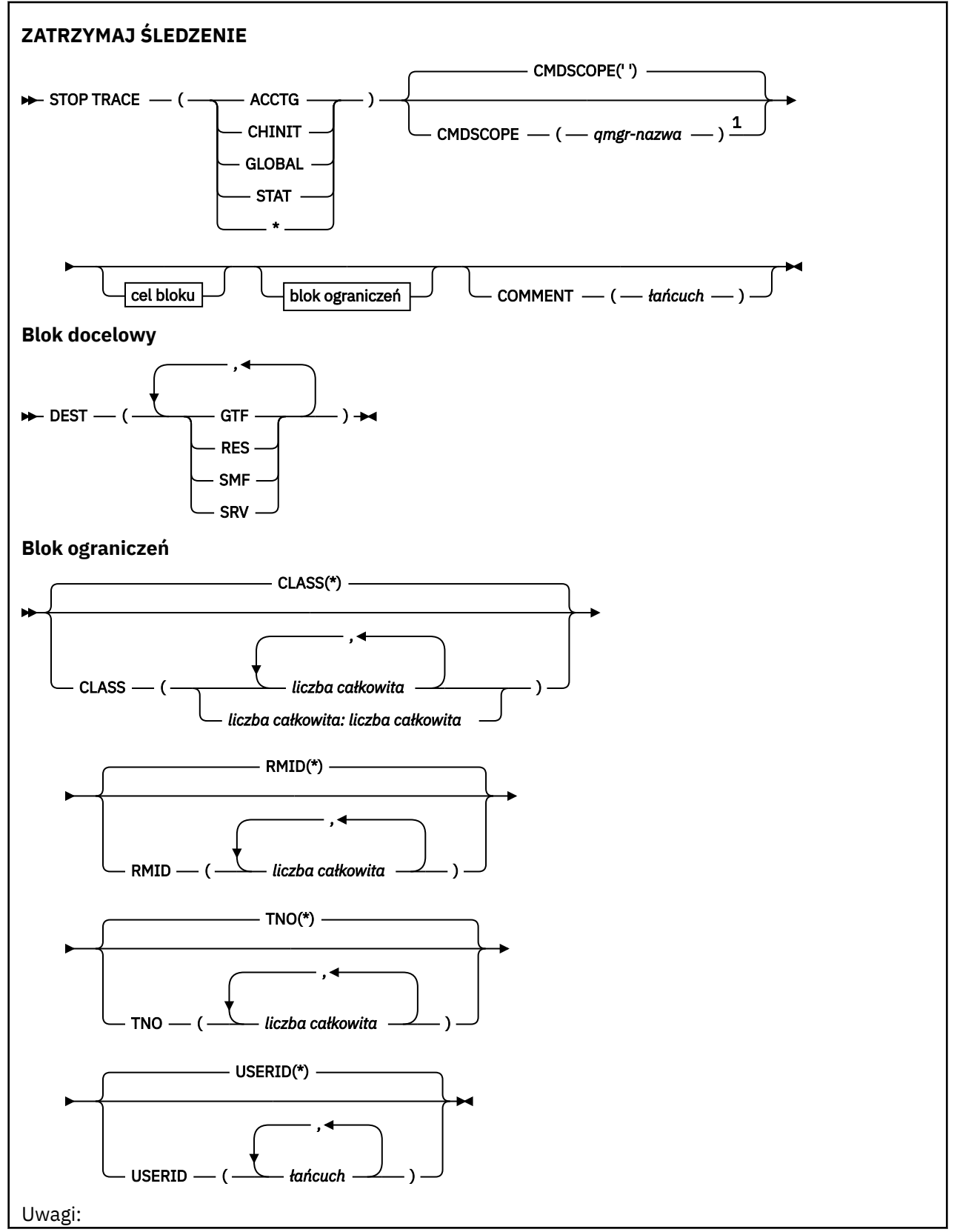

<span id="page-984-0"></span> $^{\rm 1}$  Poprawne tylko w przypadku z/OS , gdy menedżer kolejek jest elementem grupy współużytkowania kolejek.

### **Opisy parametrów dla komendy STOP TRACE**

Każda opcja, która jest używana, ogranicza efekt działania komendy do aktywnych danych śledzenia, które zostały uruchomione przy użyciu tej samej opcji, jawnie lub domyślnie, przy użyciu dokładnie tych samych wartości parametrów.

Należy określić typ śledzenia lub gwiazdkę. STOP TRACE (\*) zatrzymuje wszystkie aktywne śledzenie.

Dostępne są następujące typy śledzenia:

#### **ACCTG**

Dane rozliczeniowe (synonim jest A)

**Uwaga:** Dane rozliczeniowe mogą zostać utracone, jeśli śledzenie rozliczania zostanie uruchomione lub zatrzymane, gdy aplikacje są uruchomione. Informacje na temat warunków, które muszą być spełnione w celu pomyślnego gromadzenia danych rozliczeniowych, zawiera sekcja Korzystanie ze śledzenia produktu IBM MQ.

#### **CHINIT**

Dane usługi z inicjatora kanału. Synonim to CHI lub DQM.

Jeśli jedynym śledzeniem uruchomionym na serwerze CHINIT jest automatyczne uruchomienie po uruchomieniu CHINIT, to śledzenie można zatrzymać tylko poprzez jawne podanie wartości TNO dla domyślnego śledzenia CHINIT (0). Na przykład:STOP TRACE(CHINIT) TNO(0)

#### **Globalne**

Dane usługi z całego menedżera kolejek z wyjątkiem inicjatora kanału. Tym synonimem jest G.

**STAT**

Dane statystyczne (synonim S)

**\***

Wszystkie aktywne śledzenie

### **CMDSCOPE**

Ten parametr określa sposób działania komendy, gdy menedżer kolejek jest elementem grupy współużytkowania kolejek.

Nie można użyć CMDSCOPE dla komend wywołanych z pierwszego zestawu danych wejściowych inicjowania CSQINP1.

**' '**

Komenda jest uruchamiana w menedżerze kolejek, w którym została wprowadzona. Jest to wartość domyślna.

#### *nazwa\_menedżera\_kolejek*

Komenda jest uruchamiana w określonym menedżerze kolejek, który udostępnia menedżer kolejek aktywny w grupie współużytkowania kolejek.

Istnieje możliwość określenia nazwy menedżera kolejek innego niż menedżer kolejek, w którym wprowadzono komendę, tylko w przypadku korzystania ze środowiska grupy współużytkowania kolejek i jeśli serwer komend jest włączony.

### **COMMENT (** *łańcuch* **)**

Określa komentarz, który jest reprodukowany w rekordzie danych wyjściowych śledzenia (z wyjątkiem tabel śledzenia rezydentnego) i może być używany do rejestrowania przyczyn wydania komendy.

*łańcuch* to dowolny łańcuch znaków. Musi być ujęta w pojedynczy cudzysłów, jeśli zawiera znak odstępu, przecinek lub znak specjalny.

### <span id="page-985-0"></span>**Blok docelowy**

### **DEST**

Ogranicza działanie do śledzenia uruchomionych dla konkretnych miejsc docelowych. Można określić więcej niż jedną wartość, ale nie należy używać tej samej wartości dwa razy. Jeśli nie zostanie podana żadna wartość, lista nie jest ograniczona.

Możliwe wartości i ich znaczenia to:

**GTF**

Narzędzie Generalized Trace Facility

**res**

Tabela opakowan rezydujących w ECSA

**SMF**

Narzędzie do zarządzania systemem

**SRV**

Procedura serwisowania zaprojektowana z myślą o diagnozowaniu problemów

### **Blok ograniczeń**

### **KLASA (** *liczba\_całkowita* **)**

Ogranicza komendę do śledzenia uruchomionych dla określonych klas. Lista dozwolonych klas znajduje się w komendzie START TRACE. Zakres klas może być określony jako *m: n* (na przykład: KLASA (01:03)). Nie można określić klasy, jeśli nie określono typu śledzenia.

Wartością domyślną jest CLASS (\*), który nie ogranicza komendy.

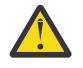

**Ostrzeżenie:** Można określić rozdzielaną przecinkami listę klas, na przykład TRACE (ACCTG) CLASS (01,03,04); nie ma klasy CLASS2. Aby zatrzymać te klasy, które zostały uruchomione, należy określić klasę (01,03,04) w komendzie STOP. Oznacza to, że przed zrestartowaniem wymaganych klas należy określić pełny zakres klas, które są aktywne w komendzie STOP.

### **RMID (** *liczba\_całkowita* **)**

Ogranicza komendę do śledzenia uruchomionych dla konkretnych menedżerów zasobów. Lista dozwolonych identyfikatorów menedżera zasobów znajduje się w komendzie START TRACE.

Nie należy używać tej opcji w przypadku śledzenia typu STAT, ACCTG lub CHINIT.

Wartością domyślną jest RMID (\*), która nie ogranicza tej komendy.

### **TNO (** *liczba\_całkowita* **)**

Ogranicza komendę do konkretnych danych śledzenia, identyfikowanych przez ich liczbę śledzenia (od 0 do 32). Można użyć maksymalnie 8 numerów śledzenia. Jeśli używana jest więcej niż jedna liczba, można użyć tylko jednej wartości dla USERID.

0 oznacza śledzenie, które inicjator kanału może zostać uruchomiony automatycznie. Dane śledzenia od 1 do 32 to wartości dla menedżera kolejek lub inicjatora kanału, które mogą być uruchamiane automatycznie przez menedżer kolejek lub ręcznie za pomocą komendy START TRACE.

Wartością domyślną jest TNO (\*), która powoduje zastosowanie komendy do wszystkich aktywnych danych śledzenia z numerami od 1 do 32, ale **nie** do śledzenia 0. Można zatrzymać śledzenie numer 0 tylko wtedy, gdy jest to jawnie określone.

### **USERID (** *łańcuch* **)**

Ogranicza działanie komendy STOP TRACE do śledzenia, które zostało uruchomione dla konkretnego ID użytkownika. Można użyć maksymalnie 8 identyfikatorów użytkowników. Jeśli używany jest więcej niż jeden identyfikator użytkownika, dla TNO można użyć tylko jednej wartości. Nie należy używać tej opcji w przypadku śledzenia typu STAT, ACCTG lub CHINIT.

Wartością domyślną jest USERID (\*), który nie ogranicza komendy.

# **Menedżer kolejki zawieszony**

Użyj komendy MQSC SUSPEND QMGR, aby doradzać innym menedżerom kolejek w klastrze, aby uniknąć wysyłania komunikatów do lokalnego menedżera kolejek, jeśli to możliwe.

### **Korzystanie z komend MQSC**

Informacje na temat korzystania z komend MQSC zawiera sekcja Wykonywanie zadań administrowania lokalnego za pomocą komend MQSC.

Szczegółowe informacje na temat używania komend SUSPEND QMGR i RESUME QMGR do tymczasowego usuwania menedżera kolejek z klastra zawiera sekcja SUSPEND QMGR, RESUME QMGR and clusters.

z/OS-W systemie z/OS ta komenda może być również używana do zawieszania rejestrowania i aktualizowania działania menedżera kolejek do momentu wydania kolejnej komendy RESUME QMGR. Jego działanie może zostać odwrócone za pomocą komendy RESUME QMGR. Ta komenda nie oznacza, że menedżer kolejek jest wyłączony.

- Diagram składni
- Patrz: "Korzystanie z komendy SUSPEND QMGR w systemie z/OS" na stronie 987
- **2/08 · C**["Użycie notatek" na stronie 988](#page-987-0)
- • ["Opisy parametrów dla komendy SUSPEND QMGR" na stronie 988](#page-987-0)

**Synonim**: Brak

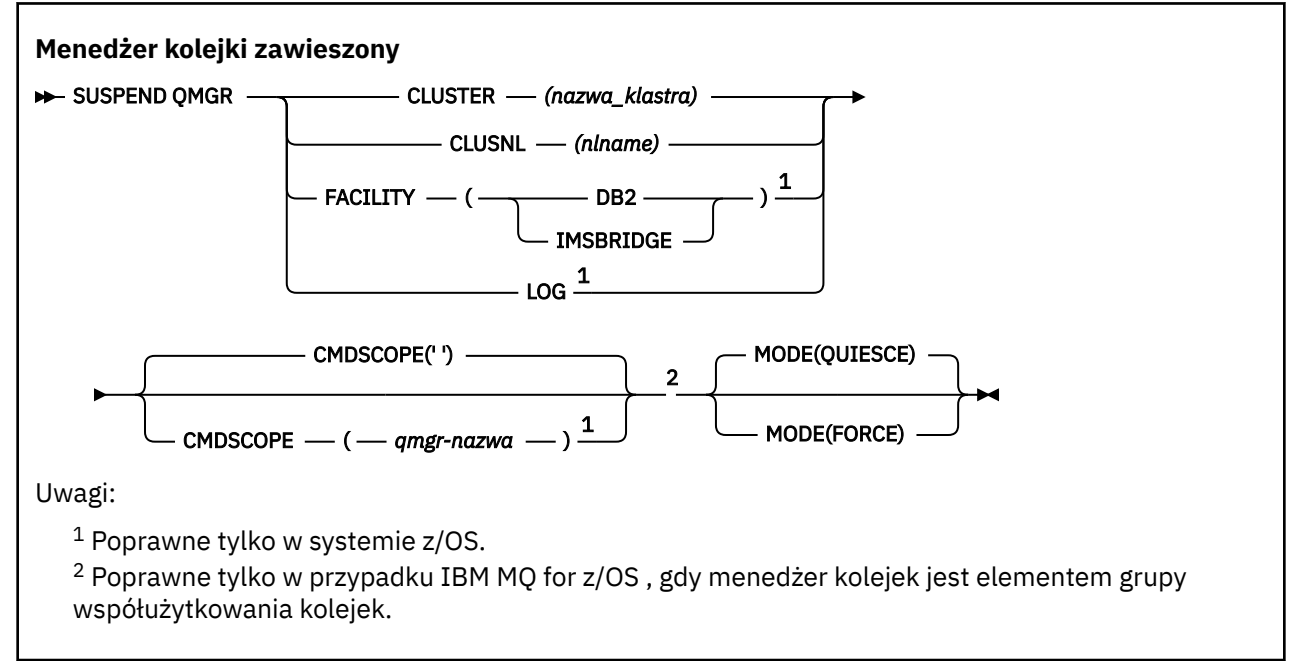

### **Korzystanie z komendy SUSPEND QMGR w systemie z/OS**

### $z/0S$

Komenda SUSPEND QMGR może być używana w systemie z/OS. W zależności od parametrów użytych w komendzie, może być ona wydawana z różnych źródeł. Wyjaśnienie symboli w tej tabeli znajduje się w sekcji Źródła, z których można wydawać komendy MQSC w systemie z/OS.

<span id="page-987-0"></span>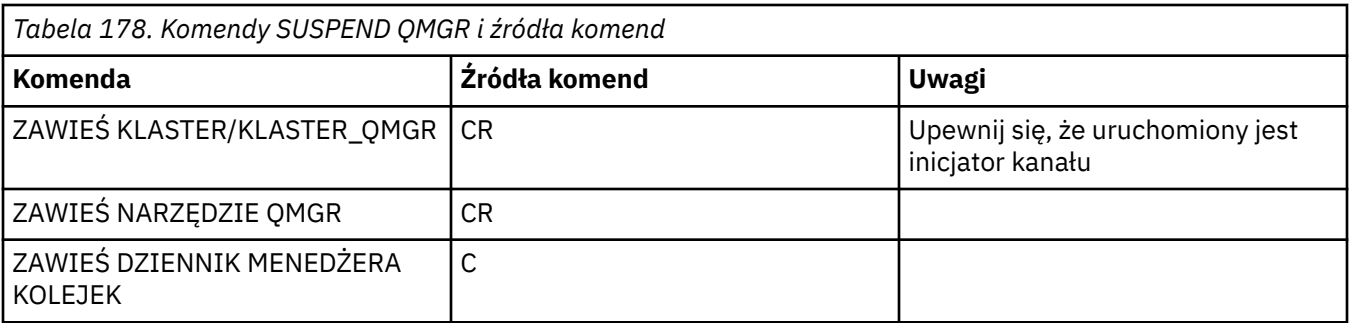

## **Użycie notatek**

 $\blacktriangleright$  **z/0S** W systemie z/OS:

- Jeśli zdefiniowano parametr CLUSTER lub CLUSNL, należy pamiętać o następującym zachowaniu:
	- Wykonanie komendy nie powiedzie się, jeśli inicjator kanału nie został uruchomiony.
	- Wszystkie błędy są zgłaszane do konsoli systemowej, na której uruchomiony jest inicjator kanału; nie są one zgłaszane do systemu, który wydał komendę.
- Komendy SUSPEND QMGR i RESUME QMGR są obsługiwane tylko za pomocą konsoli. Wszystkie pozostałe komendy SUSPEND i RESUME są jednak obsługiwane za pomocą konsoli i serwera komend.

### **Opisy parametrów dla komendy SUSPEND QMGR**

W komendzie SUSPEND QMGR z parametrami CLUSTER lub CLUSNL określ klaster lub klastry, dla których dostępność jest zawieszona, w jaki sposób zawieszenie staje się skuteczne.

 $z/0S$ W systemie z/OSsteruje rejestrowaniem i aktualizowaniem aktywności oraz sposobem działania komendy, gdy menedżer kolejek jest elementem grupy współużytkowania kolejek.

Za pomocą komendy SUSPEND QMGR FACILITY(Db2) można zakończyć połączenie menedżera kolejek z produktem Db2. Ta komenda może być przydatna, jeśli użytkownik chce zastosować usługę do produktu Db2. Należy pamiętać, że jeśli ta opcja jest używana, nie ma dostępu do zasobów produktu Db2 , na przykład dużych komunikatów, które mogą być odciążone do Db2 z narzędzia CF.

#### $z/0S$ Za pomocą komendy SUSPEND QMGR FACILITY(IMSBRIDGE) można zatrzymać

wysyłanie komunikatów z mostu IBM MQ IMS do programu IMS OTMA. W 2/05 Więcej informacji na temat sterowania dostarczaniem komunikatów w kolejkach współużytkowanych i niewspółużytkowanych zawiera sekcja Kontrolowanie mostu IMS .

### **CLUSTER** *(nazwa\_klastra)*

Nazwa klastra, którego dostępność ma zostać zawieszona.

### **CLUSNL** *(nlname)*

Nazwa listy nazw, która określa listę klastrów, dla których ma zostać zawieszona dostępność.

#### $z/0S$ **Udogodnienia**

Określa narzędzie, do którego połączenie ma zostać zakończone. Parametr musi mieć jedną z następujących wartości:

**Db2**

Powoduje, że istniejące połączenie z Db2 zostało zakończone. Połączenie zostanie ponownie nawiązane po wydaniu komendy [RESUME QMGR](#page-915-0) . Gdy połączenie Db2 jest ZAWIESZONE, wszystkie żądania API, które muszą mieć dostęp do programu Db2 , będą zawieszone do czasu wydania komendy RESUME QMGR FACILITY(Db2) . Żądania API obejmują:

- Pierwsza operacja MQOPEN dla współużytkowanej kolejki od momentu uruchomienia menedżera kolejek
- MQPUT, MQPUT1 i MQGET do lub z kolejki współużytkowanej, w której ładunek komunikatu został odciążony do Db2

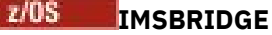

Zatrzymuje wysyłanie komunikatów z kolejek mostu IMS do OTMA. Nie ma to wpływu na połączenie IMS . Gdy zadania, które wysyłają komunikaty do programu IMS , zostały zakończone, do programu IMS nie są wysyłane żadne kolejne komunikaty, dopóki nie wystąpi jedno z następujących działań:

- Program OTMA lub IMS został zatrzymany i zrestartowany
- IBM MQ jest zatrzymany i restartowany
- Komenda [RESUME QMGR](#page-915-0) jest przetwarzana

Komunikaty o zwrocie z programu IMS OTMA do menedżera kolejek nie są zmienione.

Aby monitorować postęp wykonywania komendy, wydaj następującą komendę i upewnij się, że żadna z kolejek nie jest otwarta:

DIS Q(\*) CMDSCOPE(qmgr) STGCLASS(bridge\_stgclass) IPPROCS

Jeśli dowolna kolejka jest otwarta, należy użyć komendy DISPLAY QSTATUS, aby sprawdzić, czy most MQ-IMS nie ma go otworzyć.

Ten parametr jest poprawny tylko w systemie z/OS.

### **LOG**

Zawiesza działanie rejestrowania i aktualizowania dla menedżera kolejek do momentu, gdy zostanie wydane kolejne żądanie RESUME. Wszystkie niezapisane bufory dziennika są eksternalizowane, punkt kontrolny systemu jest przyjmowany (tylko środowisko udostępniania danych innych niż dane), a BSDS jest aktualizowany przy użyciu wysokiej klasy RBA przed zawieszeniem działania aktualizacji. Podświetlony komunikat (CSQJ372I) jest wydawany i pozostaje na konsoli systemowej do czasu wznowienia działania aktualizacji. Poprawna tylko w przypadku produktu z/OS . Jeśli określono LOG, komenda może być wydana tylko z konsoli systemowej z/OS .

Ta opcja nie jest dozwolona, gdy wyciszanie systemu jest aktywne za pomocą komendy ARCHIVE LOG lub STOP QMGR.

Działanie aktualizacji pozostaje zawieszone do czasu wydania komendy RESUME QMGR LOG lub STOP QMGR.

Ta komenda nie może być używana w okresach wysokiej aktywności lub przez długie okresy czasu. Zawieszenie działania aktualizacji może spowodować, że zdarzenia związane z czasem, takie jak przekroczenia limitu czasu blokady lub IBM MQ zrzuty pamięci diagnostycznej, gdy zostaną wykryte opóźnienia.

### **CMDSCOPE**

Ten parametr ma zastosowanie tylko do produktu z/OS i określa sposób działania komendy, gdy menedżer kolejek jest elementem grupy współużytkowania kolejek.

**' '**

Komenda jest uruchamiana w menedżerze kolejek, w którym została wprowadzona. Jest to wartość domyślna.

#### *nazwa\_menedżera\_kolejek*

Komenda jest uruchamiana w określonym menedżerze kolejek, który udostępnia menedżer kolejek aktywny w grupie współużytkowania kolejek.

Istnieje możliwość określenia nazwy menedżera kolejek innego niż menedżer kolejek, w którym wprowadzono komendę, tylko w przypadku korzystania ze środowiska grupy współużytkowania kolejek i jeśli serwer komend jest włączony.

### **MODE**

Określa sposób, w jaki zawieszenie dostępności ma być zastosowane:

### **QUIESCE**

Zaleca się, aby inne menedżery kolejek w klastrze, jeśli to możliwe, nie wysyłały komunikatów do lokalnego menedżera kolejek. Nie oznacza to, że menedżer kolejek jest wyłączony.

#### **Wymuszenie**

Wszystkie kanały połączeń przychodzących z innych menedżerów kolejek w klastrze są zatrzymanych wymuszone. Taka sytuacja ma miejsce tylko wtedy, gdy menedżer kolejek został również wymuszony zawieszeniem ze wszystkich innych klastrów, do których należy kanał odbiorczy klastra dla tego klastra.

Słowo kluczowe MODE jest dozwolone tylko z parametrem CLUSTER lub CLUSNL. Nie jest to dozwolone w przypadku parametru LOG lub FACILITY.

#### **Odsyłacze pokrewne**

### ["WZNÓW MENEDŻERA KOLEJEK" na stronie 916](#page-915-0)

Użyj komendy MQSC RESUME QMGR, aby poinformować inne menedżery kolejek w klastrze, że lokalny menedżer kolejek jest ponownie dostępny do przetwarzania i mogą być wysyłane komunikaty. Powoduje cofanie działania komendy SUSPEND QMGR.

SUSPEND QMGR, RESUME QMGR i klastry

# **Skorowidz komend CL dla IBM i**

Lista komend CL dla IBM i, pogrupowana według typu komendy.

- Komendy informacji uwierzytelniających
	- – [CHGMQMAUTI, Zmiana Informacji Uwierzytelniania IBM MQ](#page-1020-0)
	- – [CPYMQMAUTI, Kopiowanie Informacji Uwierzytelniania IBM MQ](#page-1097-0)
	- – [CRTMQMAUTI, Tworzenie Informacji Uwierzytelniania IBM MQ](#page-1180-0)
	- – [DLTMQMAUTI, Usuwanie Informacji Uwierzytelniania IBM MQ](#page-1257-0)
	- – [DSPMQMAUTI, Wyświetlenie informacji uwierzytelniających IBM MQ](#page-1273-0)
	- – [WRKMQMAUTI, Praca z informacjami uwierzytelniania IBM MQ](#page-1358-0)
- Komendy uprawnień
	- – [DSPMQMAUT, Wyświetlenie uprawnień do obiektu IBM MQ](#page-1271-0)
	- – [GRTMQMAUT, Nadanie uprawnień do obiektu IBM MQ](#page-1304-0)
	- – [RFRMQMAUT, Odśwież uprawnienia do obiektu IBM MQ](#page-1315-0)
	- – [RVKMQMAUT, Revoke IBM MQ -Uprawnienia do obiektu](#page-1325-0)
	- – [WRKMQMAUT, Praca z uprawnieniami IBM MQ](#page-1354-0)
	- – [WRKMQMAUTD, Praca z danymi uprawnień IBM MQ](#page-1356-0)
- Komendy brokera

Poniższe komendy nie wykonują żadnej funkcji i są udostępniane tylko w celu zapewnienia kompatybilności z poprzednimi wersjami produktu IBM MQ.

- – [CLRMQMBRK, Wyczyść broker programu IBM MQ](#page-1095-0)
- – [DLTMQMBRK, Usunięcie brokera IBM MQ](#page-1258-0)
- – [DSPMQMBRK, Wyświetl broker publikowania/subskrybowania IBM MQ](#page-1274-0)
- – [DSPMQMBRK, Wyświetlenie brokera programu IBM MQ](#page-1298-0)
- – [ENDMQMBRK, Koniec brokera IBM MQ](#page-1298-0)
- – [STRMQMBRK, Uruchom broker IBM MQ](#page-1337-0)
- Komendy kanałów
	- – [CHGMQMCHL, Zmiana kanału IBM MQ](#page-1028-0)
	- – [CPYMQMCHL, Kopiowanie kanału IBM MQ](#page-1106-0)
- – [CRTMQMCHL, Tworzenie kanału IBM MQ](#page-1188-0)
- – [DLTMQMCHL, Usuń Kanał IBM MQ](#page-1258-0)
- – [DSPMQMCHL, Wyświetlenie kanału IBM MQ](#page-1275-0)
- – [ENDMQMCHL, Końcówka kanału IBM MQ](#page-1299-0)
- – [PNGMQMCHL, Kanał IBM MQ Ping](#page-1309-0)
- – [RSTMQMCHL, Resetuj kanał IBM MQ](#page-1321-0)
- – [RSVMQMCHL, Rozwiąż kanał IBM MQ](#page-1323-0)
- – [STRMQMCHL, Uruchamianie kanału IBM MQ](#page-1338-0)
- – [STRMQMCHLI, Uruchom Inicjator kanału IBM MQ](#page-1339-0)
- – [WRKMQMCHL, Praca z kanałami IBM MQ](#page-1361-0)
- – [WRKMQMCHST, Praca ze statusem kanału IBM MQ](#page-1371-0)
- Komendy klastrów
	- – [RFRMQMCL, Odśwież klaster IBM MQ](#page-1315-0)
	- – [RSMMQMCLQM, Wznów IBM MQ Menedżer kolejek klastra](#page-1320-0)
	- – [RSTMQMCL, Resetowanie klastra IBM MQ](#page-1322-0)
	- – [SPDMQMCLQM, Zawieś IBM MQ Menedżer kolejek klastra](#page-1334-0)
	- – [WRKMQMCL, Praca z klastrami IBM MQ](#page-1377-0)
	- – [WRKMQMCLQ, Praca z kolejkami klastrów IBM MQ](#page-1386-0)
- Komendy serwera komend
	- – [DSPMQMCSVR, Wyświetlenie serwera komend IBM MQ](#page-1276-0)
	- – [ENDMQMCSVR, Serwer komend programu IBM MQ](#page-1301-0)
	- – [STRMQMCSVR, Uruchom Serwer komend IBM MQ](#page-1339-0)
- Komendy połączeń
	- – [ENDMQMCONN, Koniec Połączenia IBM MQ](#page-1301-0)
	- – [WRKMQMCONN, Praca z połączeniami IBM MQ](#page-1390-0)
- Komenda obsługi wyjścia konwersji danych
	- – [CVTMQMDTA, Konwersja Typu Danych IBM MQ](#page-1255-0)
- Komendy nasłuchiwania
	- – [CHGMQMLSR, Zmiana obiektu nasłuchiwania IBM MQ](#page-1055-0)
	- – [CPYMQMLSR, Kopiowanie obiektu nasłuchiwania IBM MQ](#page-1132-0)
	- – [CRTMQMLSR, Tworzenie obiektu nasłuchiwania IBM MQ](#page-1214-0)
	- – [DLTMQMLSR, Usunięcie obiektu nasłuchiwania IBM MQ](#page-1260-0)
	- – [DSPMQMLSR, Wyświetlenie obiektu nasłuchiwania IBM MQ](#page-1277-0)
	- – [ENDMQMLSR, Zakończenie programu nasłuchującego IBM MQ](#page-1302-0)
	- – [STRMQMLSR, Uruchom program nasłuchujący IBM MQ](#page-1342-0)
	- – [WRKMQMLSR, Praca z obiektami nasłuchiwania IBM MQ](#page-1395-0)
- Komendy odtwarzania
	- – [RCDMQMIMG, Rekord Obiekt IBM MQ -Obraz](#page-1311-0)
	- – [RCRMQMOBJ, Re-tworzenie obiektu IBM MQ](#page-1313-0)
	- – [WRKMQMTRN, Praca z transakcjami IBM MQ](#page-1435-0)
- Komenda nazw
	- – [DSPMQMOBJN, Wyświetlenie nazw obiektów IBM MQ](#page-1279-0)
- Komendy listy nazw
	- – [CHGMQMNL, Zmiana listy nazw IBM MQ](#page-1057-0)
	- – [CPYMQMNL, Kopiowanie listy nazw IBM MQ](#page-1134-0)
	- – [CRTMQMNL, Tworzenie listy nazw IBM MQ](#page-1216-0)
	- – [DLTMQMNL, Usunięcie listy nazw IBM MQ](#page-1260-0)
	- – [DSPMQMNL, Wyświetlenie listy nazw IBM MQ](#page-1278-0)
	- – [WRKMQMNL, Praca z listami nazw IBM MQ](#page-1399-0)
- Komendy procesów
	- – [CHGMQMPRC, Zmiana procesu IBM MQ](#page-1059-0)
	- – [CPYMQMPRC, Kopiowanie procesu IBM MQ](#page-1136-0)
	- – [CRTMQMPRC, Tworzenie procesu IBM MQ](#page-1218-0)
	- – [DLTMQMPRC, Usunięcie procesu IBM MQ](#page-1261-0)
	- – [DSPMQMPRC, Wyświetlenie procesu IBM MQ](#page-1281-0)
	- – [WRKMQMPRC, Praca z procesami IBM MQ](#page-1402-0)
- Komendy kolejek
	- – [CHGMQMQ, Zmiana kolejki IBM MQ](#page-1062-0)
	- – [CLRMQMQ, Wyczyść kolejkę IBM MQ](#page-1096-0)
	- – [CPYMQMQ, Kopiowanie kolejki IBM MQ](#page-1140-0)
	- – [CRTMQMQ, Tworzenie kolejki IBM MQ](#page-1221-0)
	- – [DLTMQMQ, Usunięcie Kolejki IBM MQ](#page-1262-0)
	- – [DSPMQMQ, Wyświetlenie kolejki IBM MQ](#page-1282-0)
	- – [WRKMQMMSG, Praca z komunikatami IBM MQ](#page-1398-0)
	- – [WRKMQMQ, Praca z kolejkami IBM MQ](#page-1405-0)
	- – [WRKMQMQSTS, Praca ze statusem kolejki IBM MQ](#page-1418-0)
- Komendy menedżera kolejek
	- – [CCTMQM, Połącz z menedżerem kolejek komunikatów](#page-996-0)
	- – [CHGMQM, Zmiana menedżera kolejek komunikatów](#page-996-0)
	- – [CRTMQM, Tworzenie menedżera kolejek komunikatów](#page-1175-0)
	- – [DLTMQM, Usunięcie menedżera kolejek komunikatów](#page-1257-0)
	- – [DSCMQM, Odłącz od menedżera kolejek komunikatów](#page-1270-0)
	- – [DSPMQM, Wyświetlenie menedżera kolejek komunikatów](#page-1270-0)
	- – [DSPMQMSTS, Wyświetlenie statusu menedżera kolejek komunikatów](#page-1290-0)
	- – [ENDMQM, Zakończ menedżer kolejek komunikatów](#page-1295-0)
	- – [RFRMQM, Odśwież menedżer kolejek komunikatów](#page-1316-0)
	- – [STRMQM, Uruchom menedżer kolejek komunikatów](#page-1335-0)
	- – [STRMQMTRM, Uruchom monitor wyzwalacza IBM MQ](#page-1346-0)
	- – [WRKMQM, Praca z menedżerem kolejek komunikatów](#page-1353-0)
- Komendy usług
	- – [CHGMQMSVC, Zmiana usługi IBM MQ](#page-1086-0)
	- – [CPYMQMSVC, Kopiowanie usługi IBM MQ](#page-1165-0)
	- – [CRTMQMSVC, Tworzenie usługi IBM MQ](#page-1245-0)
	- – [DLTMQMSVC, Usuń usługę IBM MQ](#page-1263-0)
	- – [DSPMQMSVC, Wyświetlenie usługi IBM MQ](#page-1291-0)
- – [ENDMQMSVC, Zakończenie usługi IBM MQ](#page-1303-0)
- – [STRMQMSVC, Uruchom usługę IBM MQ](#page-1345-0)
- – [WRKMQMSVC, Praca z usługami IBM MQ](#page-1427-0)
- Komendy dotyczące subskrypcji
	- – [CHGMQMSUB, Zmiana subskrypcji programu IBM MQ](#page-1080-0)
	- – [CPYMQMSUB, Kopiowanie subskrypcji IBM MQ](#page-1158-0)
	- – [CRTMQMSUB, Tworzenie subskrypcji produktu IBM MQ](#page-1239-0)
	- – [DLTMQMSUB, Usuń subskrypcję programu IBM MQ](#page-1263-0)
	- – [DSPMQMSUB, Wyświetlanie subskrypcji programu IBM MQ](#page-1293-0)
	- – [WRKMQMSUB, Praca z subskrypcją programu IBM MQ](#page-1422-0)
- Komendy dotyczące tematu
	- – [CHGMQMTOP, Zmiana tematu IBM MQ](#page-1089-0)
	- – [CLRMQMTOP, Wyczyść temat IBM MQ](#page-1097-0)
	- – [CPYMQMTOP, Kopiowanie tematu IBM MQ](#page-1169-0)
	- – [CRTMQMTOP, Tworzenie tematu IBM MQ](#page-1249-0)
	- – [DLTMQMTOP, Usuń Temat IBM MQ](#page-1264-0)
	- – [DSPMQMTOP, Wyświetlenie tematu IBM MQ](#page-1294-0)
	- – [WRKMQMTOP, Praca z tematami programu IBM MQ](#page-1430-0)
- Komenda śledzenia
	- – [TRCMQM, Śledzenie zadania IBM MQ](#page-1347-0)
- IBM MQKomendy SC
	- – [RUNMQSC, Uruchamianie Komendy IBM MQSC](#page-1324-0)
	- – [STRMQMMQSC, Uruchamianie Komendy SC IBM MQ](#page-1343-0)
- IBM MQ Komenda procedury obsługi kolejki niewysłanych wiadomości
	- – [STRMQMDLQ, Uruchom program IBM MQ Dead-Letter Handler](#page-1340-0)
- Informacje o trasie IBM MQ
	- – [DSPMQMRTE, Wyświetlanie informacji o trasie IBM MQ](#page-1283-0)
- IBM MQ Zrzut konfiguracji
	- – [Zrzut konfiguracji MQ \(DMPMQMCFG\)](#page-1265-0)
- Szczegóły wersji IBM MQ
	- – [DSPMQMVER, Wyświetlenie wersji IBM MQ](#page-1295-0)

### **Zadania pokrewne**

Zarządzanie produktem IBM MQ for IBM i za pomocą komend CL

# **Dodawanie informacji o menedżerze kolejek (ADDMQMINF)**

### **Gdzie można uruchomić**

Wszystkie środowiska (\*ALL)

### **Ochrona wątków**

Tak

Komenda Dodanie informacji o menedżerze kolejek komunikatów (ADDMQMINF) służy do dodawania informacji konfiguracyjnych o menedżerze kolejek. Ta komenda może być na przykład używana do tworzenia dodatkowej instancji menedżera kolejek poprzez dodanie odniesienia do danych współużytkowanego menedżera kolejek.

### **Parametry**

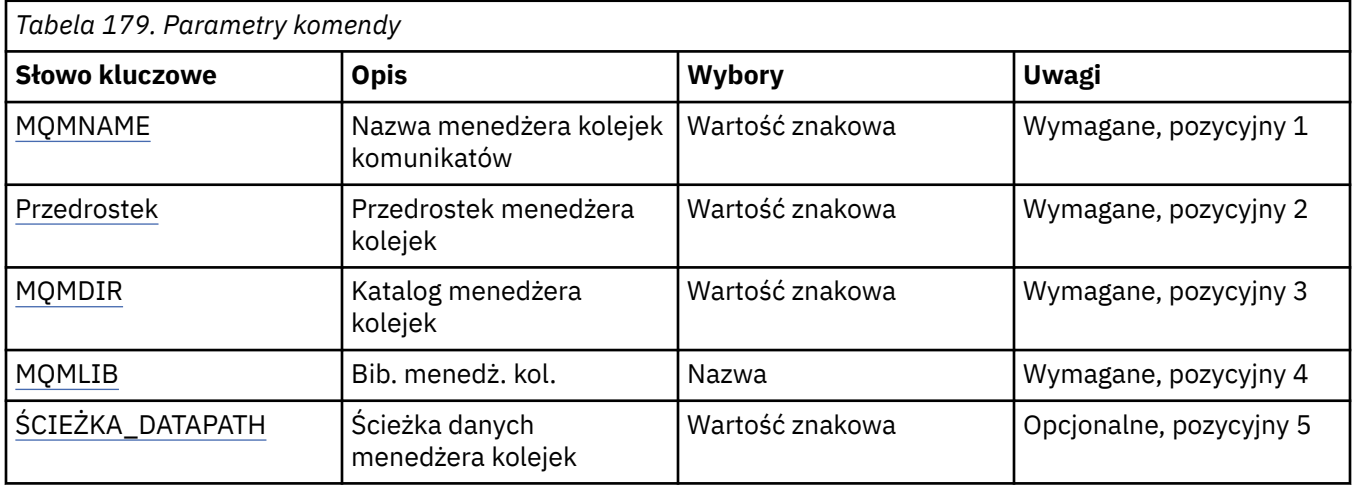

### **Nazwa menedżera kolejek komunikatów (MQMNAME)**

Określa nazwę menedżera kolejek komunikatów, o którym informacje mają zostać dodane.

### **nazwa-menedżera-kolejki**

Określ nazwę menedżera kolejek. Nazwa może zawierać maksymalnie 48 znaków. Maksymalna liczba znaków jest zmniejszona, jeśli w systemie jest używany zestaw znaków dwubajtowych (DBCS).

### **Przedrostek menedżera kolejek (PREFIX)**

Określa przedrostek dla systemu plików menedżera kolejek, na przykład /QIBM/UserData/mqm.

Możliwe wartości:

### **queue-manager-directory-prefix**

Przedrostek systemu plików menedżera kolejek.

### **Katalog menedżera kolejek (MQMDIR)**

Określa nazwę katalogu systemu plików menedżera kolejek. W większości przypadków będzie to taka sama nazwa jak nazwa menedżera kolejek, chyba że do nazwy katalogu wprowadzono znaki, które nie są dozwolone w nazwach katalogów lub konieczne jest uniknięcie konfliktu z istniejącą nazwą katalogu.

Możliwe wartości:

### **nazwa-katalogu-menedżera-kolejki**

Przedrostek systemu plików menedżera kolejek. Nazwa może zawierać maksymalnie 48 znaków. Maksymalna liczba znaków jest zmniejszona, jeśli w systemie jest używany zestaw znaków dwubajtowych (DBCS).

### **Biblioteka menedżera kolejek (MQMLIB)**

Określa bibliotekę, która ma być używana przez menedżer kolejek.

Możliwe wartości:

### **nazwa biblioteki**

Określ bibliotekę, która ma być używana przez menedżer kolejek.

### **Ścieżka danych menedżera kolejek (DATAPATH)**

Określa pełną ścieżkę do katalogu danych menedżera kolejek. Ten parametr jest opcjonalny, a jeśli zostanie określony, to jego wartość nadpisze przedrostek i nazwę katalogu zbiorów danych menedżerów kolejek. Ten parametr jest zazwyczaj używany do odwoływania się do danych kolejki przechowywanych w sieciowym systemie plików, takim jak NFSv4.

Możliwe wartości:

### **path-manager-data-path**

Określa ścieżkę do danych, która ma być używana przez menedżer kolejek.

# **Dodanie kroniki menedżera kolejek (Add Queue Manager Journal-ADDMQMJRN)**

#### **Gdzie można uruchomić**

Wszystkie środowiska (\*ALL)

### **Ochrona wątków**

Tak

Komenda Dodanie kronik menedżera kolejek (Add Queue Manager Journals - ADDMQMJRN) służy do dodawania kroniki do menedżera kolejek. Tej komendy można użyć na przykład w celu skonfigurowania replikacji kroniki zdalnej na potrzeby zapasowego menedżera kolejek lub menedżera kolejek z wieloma instancjami.

### **Parametry**

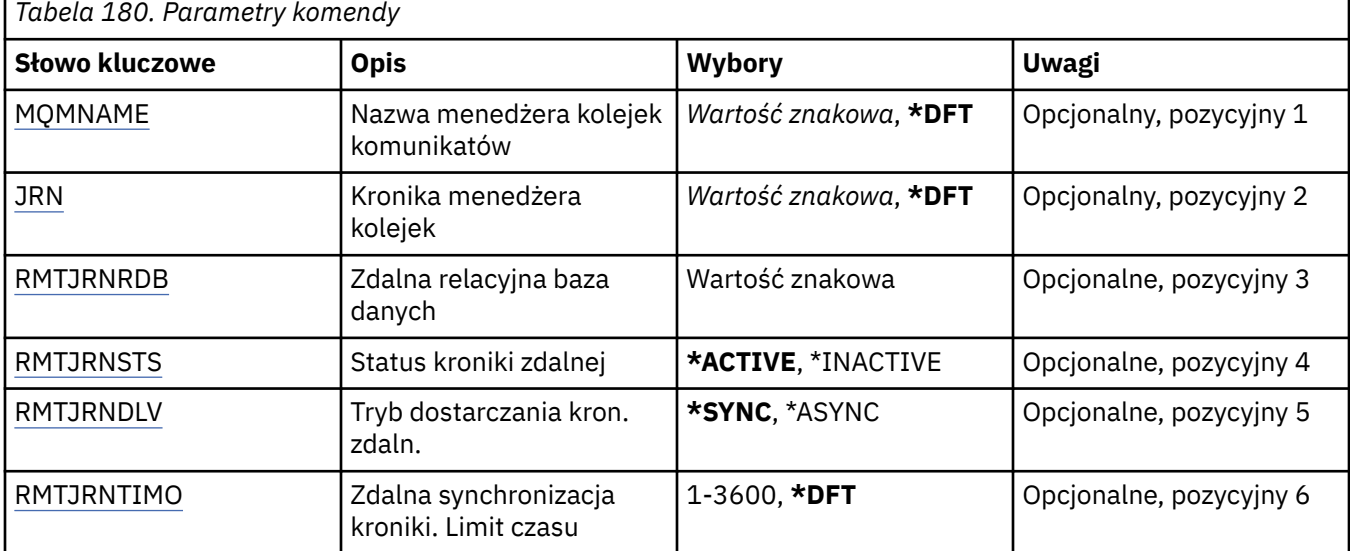

### **Nazwa menedżera kolejek komunikatów (MQMNAME)**

Określa nazwę menedżera kolejek komunikatów powiązanego z kroniką.

### **nazwa-menedżera-kolejki**

Określ nazwę menedżera kolejek. Nazwa może zawierać maksymalnie 48 znaków. Maksymalna liczba znaków jest zmniejszona, jeśli w systemie jest używany zestaw znaków dwubajtowych (DBCS).

### **Kronika menedżera kolejek (JRN)**

Określa nazwę kroniki do utworzenia.

Możliwe wartości:

**\*DFT**

Nazwa kroniki jest wybierana przez system. Jeśli kronika lokalna już istnieje dla menedżera kolejek w tym systemie, zostaje użyta istniejąca nazwa kroniki lokalnej. W przeciwnym razie zostaje wygenerowana nazwa unikalna przy użyciu formatu AMQxJRN, gdzie x to znak z zakresu A - Z.

#### <span id="page-995-0"></span>**nazwa-kroniki**

Określ nazwę kroniki. Nazwa może zawierać do 10 znaków. Nazwy dziennika zostaną utworzone przez obcięcie nazwy tej kroniki w miejscu czwartego znaku (lub przynajmniej ostatniego znaku, jeśli nazwa dziennika jest krótsza niż 4 znaki) i dodanie zer. Jeśli biblioteka menedżera kolejek lokalnych zawiera już kronikę lokalną, jej nazwa musi się zgadzać z podaną nazwą. Tylko jedna kronika lokalna może się znajdować w bibliotece menedżera kolejek. Komenda DLTMQM nie usunie artefaktów kroniki z biblioteki menedżera kolejek, chyba że są one oznaczone przedrostkiem AMQ.

### **Zdalna baza danych (Remote Relational Database-RMTJRNRDB)**

Określa nazwę pozycji katalogu relacyjnej bazy danych zawierającej nazwę zdalnego miejsca systemu docelowego. Przy użyciu komendy WRKRDBDIRE należy znaleźć istniejącą pozycję lub skonfigurować nową pozycję katalogu relacyjnej bazy danych dla systemu docelowego.

### **pozycja-katalog-relacyjnej-bazy-danych**

Określ nazwę pozycji katalogu relacyjnej bazy danych. Nazwa może zawierać maksymalnie 18 znaków.

### **Status kroniki zdalnej (Remote Journal Status-RMTJRNSTS)**

Określa, czy kronika zdalna jest gotowa do odbierania pozycji kroniki lokalnej menedżerów kolejek.

Możliwe wartości:

### **\*AKTYWNE**

Kronika zdalna jest gotowa do odbierania pozycji kroniki menedżera kolejek lokalnych. Replikacja pozycji kroniki rozpoczyna się od najstarszego lokalnego dziennika wymaganego do wykonania pełnego odtworzenia nośników i zrestartowania menedżera kolejek. Jeśli te punkty odtworzenia nie istnieją, replikacja rozpoczyna się od aktualnie przyłączonego lokalnego dziennika.

### **\*INACTIVE**

Kronika zdalna nie jest gotowa do odbierania pozycji kroniki menedżera kolejek lokalnych.

### **Zdalne dostarczanie kroniki (Remote Journal Delivery-RMTJRNDLV)**

Określa, czy pozycje kroniki są replikowane synchronicznie, czy asynchronicznie po aktywowaniu kroniki zdalnej. Należy zauważyć, że ten parametr jest ignorowany w przypadku określenia opcji RMTJRNSTS(\*INACTIVE).

Możliwe wartości:

### **\*SYNC**

Kronika zdalna jest replikowana synchronicznie z kroniką menedżera kolejek lokalnych.

### **\*ASYNC**

Kronika zdalna jest replikowana asynchronicznie z kroniką menedżera kolejek lokalnych.

### **Zdalna synchronizacja kroniki. Limit czasu (RMTJRNTIMO)**

Określa w sekundach maksymalny czas oczekiwania na odpowiedź z systemu zdalnego podczas używania replikacji synchronicznej ze zdalnym chronologicznym zapisywaniem zmian. Jeśli odpowiedź nie zostanie odebrana z systemu zdalnego w limicie czasu, środowisko kroniki zdalnej zostanie automatycznie dezaktywowane. Należy zauważyć, że ten parametr jest ignorowany w przypadku określenia opcji RMTJRNDLV(\*ASYNC) lub opcji RMTJRNSTS(\*INACTIVE).

Możliwe wartości:

### **\*DFT**

Czas oczekiwania przez system na odpowiedź z systemu zdalnego jest równy wartości domyślnej (60 sekund).

### **1-3600**

Określ maksymalny czas oczekiwania na odpowiedź z systemu zdalnego (w sekundach). Należy zauważyć, że ta opcja jest dostępna tylko w systemach operacyjnych IBM i V6R1M0 i nowszych.

# <span id="page-996-0"></span>**Połączenie MQ (CCTMQM)**

### **Gdzie można uruchomić**

Wszystkie środowiska (\*ALL)

### **Ochrona wątków**

Tak

Komenda Połączenie menedżera kolejek komunikatów (Connect Message Queue Manager-CCTMQM) nie wykonuje żadnej funkcji i jest udostępniana tylko w celu zapewnienia kompatybilności z poprzednimi wersjami produktu IBM MQ i MQSeries.

### **Parametry**

Brak

# **Zmiana menedżera kolejek komunikatów (Change Message Queue Manager-CHGMQM)**

### **Gdzie można uruchomić**

Wszystkie środowiska (\*ALL)

### **Ochrona wątków**

Tak

Komenda Zmiana menedżera kolejek komunikatów (Change Message Queue Manager -CHGMQM) służy do zmieniania określonych atrybutów menedżera kolejek lokalnych.

### **Parametry**

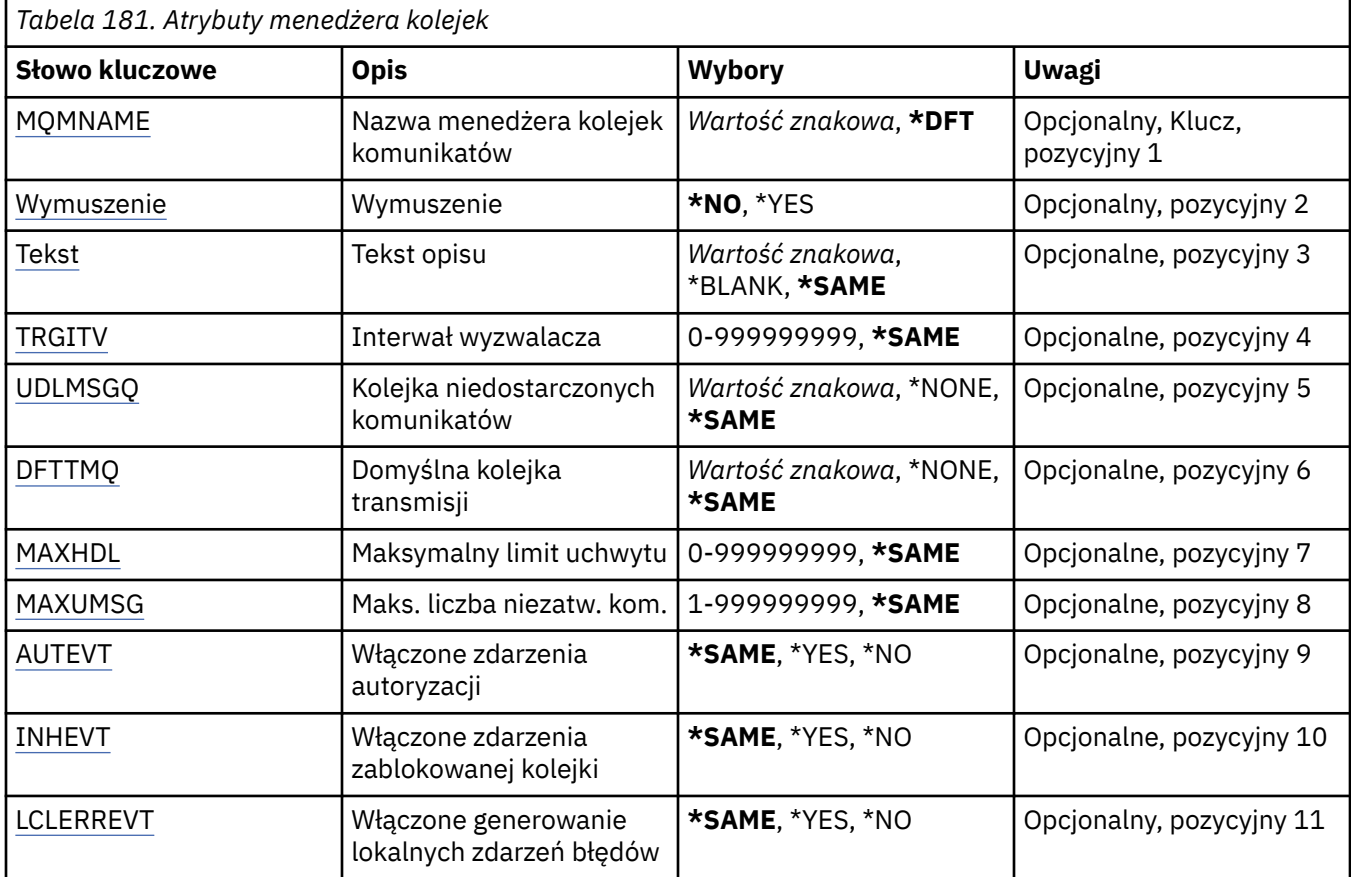

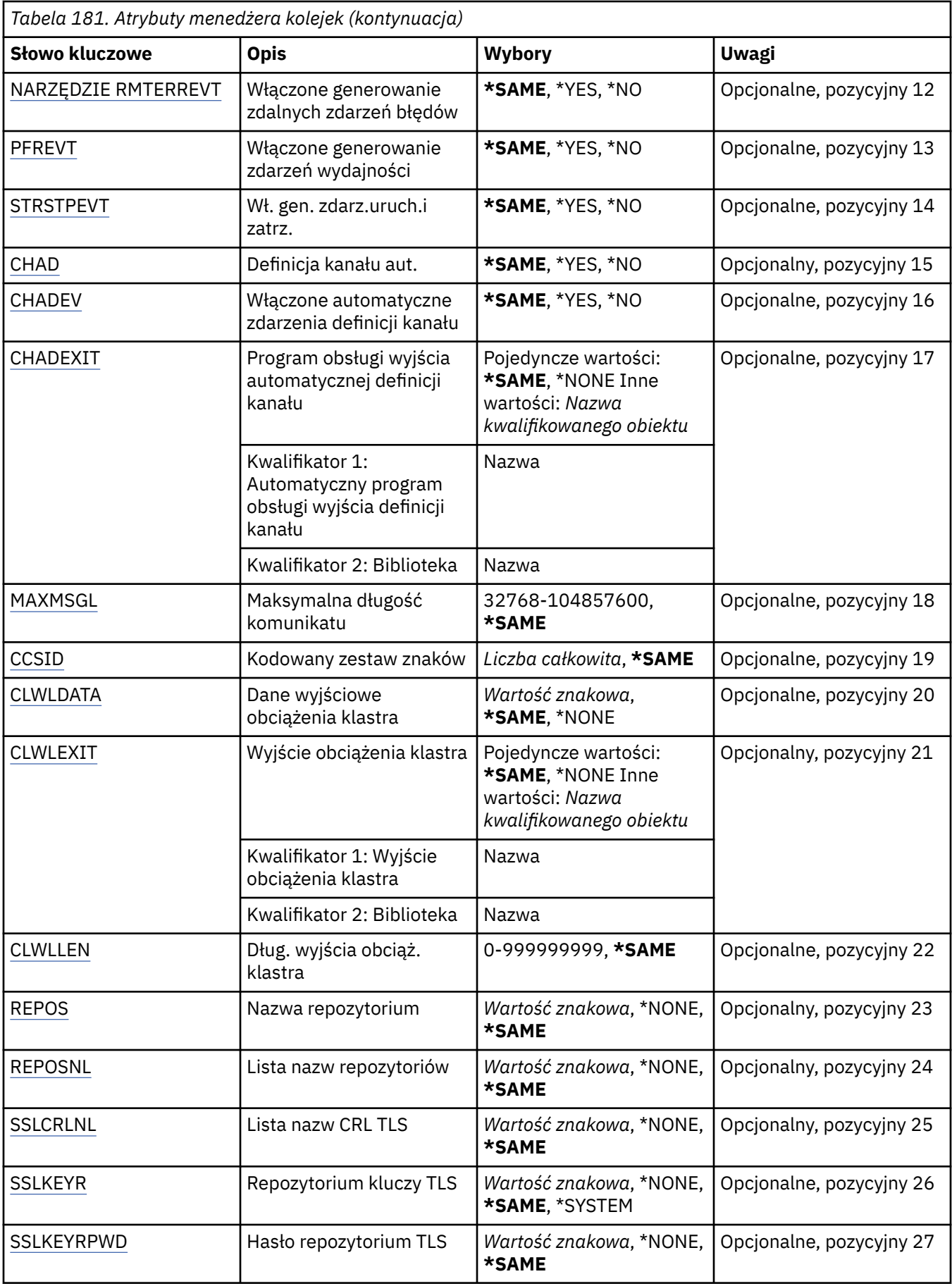

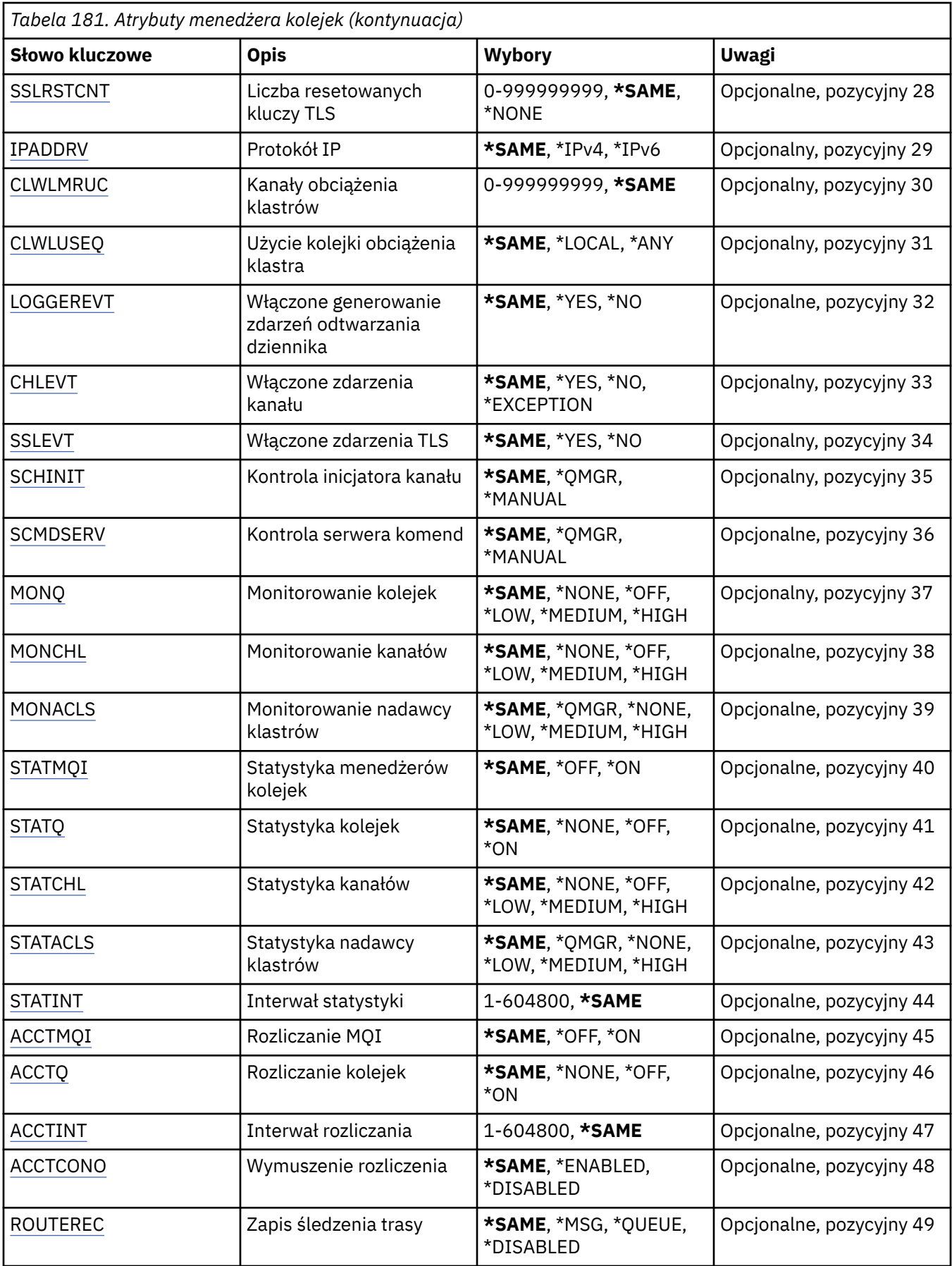

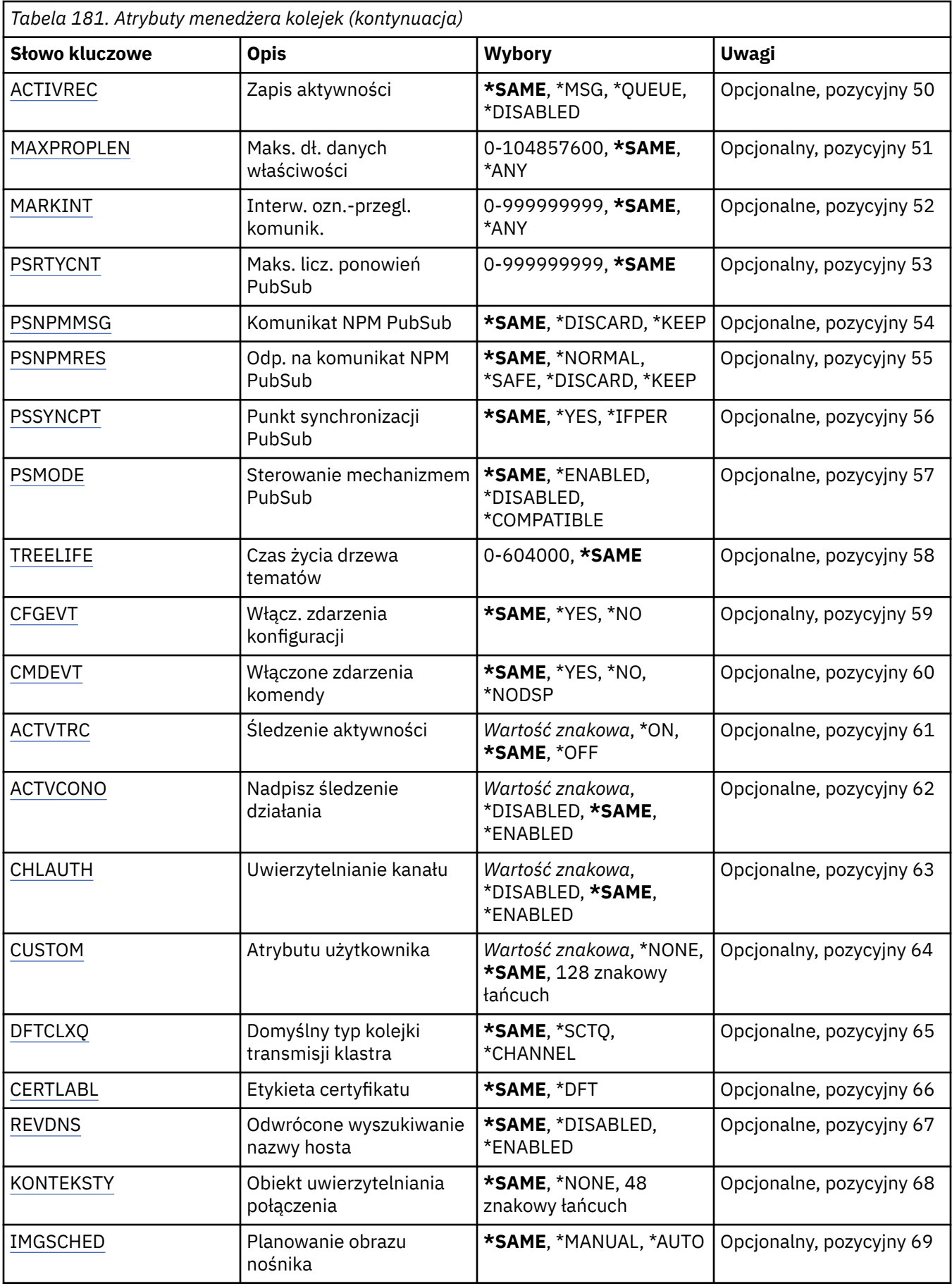

<span id="page-1000-0"></span>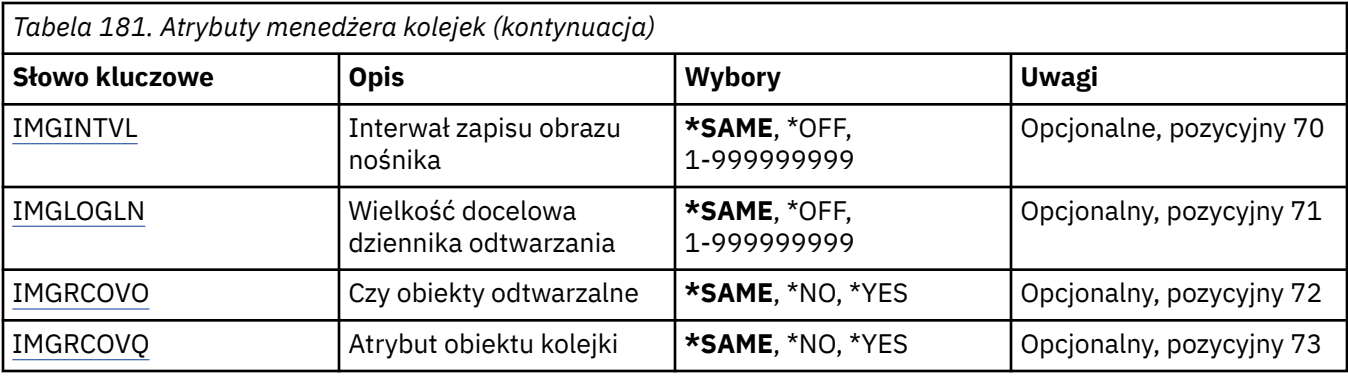

## **Nazwa menedżera kolejek komunikatów (MQMNAME)**

Określa nazwę menedżera kolejek komunikatów.

Możliwe wartości:

### **\*DFT**

Użyj domyślnego menedżera kolejek.

### **nazwa-menedżera-kolejki**

Określ nazwę menedżera kolejek. Nazwa może zawierać maksymalnie 48 znaków. Maksymalna liczba znaków jest zmniejszona, jeśli w systemie jest używany zestaw znaków dwubajtowych (DBCS).

## **Wymuś (FORCE)**

Określa, czy komenda powinna zostać wymuszona, jeśli spełnione są oba poniższe instrukcje:

- Określono DFTTMQ.
- W aplikacji otworzona jest kolejka zdalna, której rozstrzygnięcie będzie zależało od tej zmiany.

Możliwe wartości:

### **\*NO**

Jeśli zmieni się otwarta kolejka zdalna, komenda nie powiedzie się.

### **\*YES**

Wymuszane jest zakończenie komendy.

# **Tekst 'opis' (TEXT)**

Określa tekst, który krótko opisuje definicję menedżera kolejek.

Możliwe wartości:

### **\*SAME**

Atrybut nie jest zmieniany.

### **\*BLANK**

Tekst ustawiony jest na pusty ciąg znaków.

**opis**

Należy podać nie więcej niż 64 znaki umieszczone w apostrofach.

**Uwaga:** Długość pola wynosi 64 bajty, a maksymalna liczba znaków jest zmniejszana, jeśli system używa zestawu znaków dwubajtowych (DBCS).

### **Interwał wyzwalacza (TRGITV)**

Określa interwał wyzwalacza (w milisekundach) używany w przypadku kolejek z określonym parametrem TRGTYPE(\*FIRST).

<span id="page-1001-0"></span>Jeśli określono parametr TRGTYPE(\*FIRST), dotarcie komunikatu do pustej kolejki spowoduje wygenerowanie komunikatu wyzwalacza. Żadne kolejne komunikaty, które dotrą do kolejki w ciągu określonego interwału czasu, nie spowodują wygenerowania kolejnego komunikatu wyzwalacza.

Możliwe wartości:

### **\*SAME**

Atrybut nie jest zmieniany.

### **wartość przedziału czasu**

Określ wartość z zakresu od 0 do 999999999.

### **Niedostarczona kolejka komunikatów (UDLMSGQ)**

Określa nazwę kolejki lokalnej, która ma być używana w przypadku niedostarczonych komunikatów. Komunikaty są umieszczane w tej kolejce, gdy nie można ich skierować do poprawnego miejsca przeznaczenia.

Możliwe wartości:

### **\*SAME**

Atrybut nie jest zmieniany.

### **\*NONE**

Brak kolejki niedostarczonych komunikatów. Atrybut jest ustawiony na pusty ciąg znaków.

### **undostarczony-message-queue-name**

Określ nazwę kolejki lokalnej, która ma być używana jako kolejka niedostarczonych komunikatów.

### **Domyślna kolejka transmisji (DFTTMQ)**

Określa nazwę lokalnej kolejki transmisji, która ma być używana jako domyślna kolejka transmisji. Komunikaty przesyłane do menedżera kolejek zdalnych są umieszczane w domyślnej kolejce transmisji, jeśli nie zdefiniowano kolejki transmisji dla ich miejsca przeznaczenia.

Możliwe wartości:

### **\*SAME**

Atrybut nie jest zmieniany.

### **\*NONE**

Brak domyślnej kolejki transmisji. Atrybut jest ustawiony na pusty ciąg znaków.

### **default-transmission-queue-name**

Określ nazwę lokalnej kolejki transmisji, która ma być używana jako domyślna kolejka transmisji.

### **Maksymalny limit uchwytów (MAXHDL)**

Określa maksymalną liczbę uchwytów, jaka może być jednocześnie otwarta dla jednego zadania.

Możliwe wartości:

### **\*SAME**

Atrybut nie jest zmieniany.

### **maksymalny-uchwyt-limit**

Określ wartość z zakresu od 0 do 999999999.

### **Maksymalna liczba niezatwierdzonych komunikatów (MAXUMSG)**

Określa maksymalną liczbę niezatwierdzonych komunikatów. To znaczy:

- liczbę komunikatów, jaka może być wczytana oraz
- liczbę komunikatów, jaka może być umieszczona oraz
- dowolny wyzwalacz i komunikaty raportujące wygenerowane w ramach tej jednostki pracy w dowolnym punkcie synchronizacji.

<span id="page-1002-0"></span>To ograniczenie nie ma zastosowania w przypadku komunikatów wczytywanych lub umieszczanych poza punktem synchronizacji.

Możliwe wartości:

### **\*SAME**

Atrybut nie jest zmieniany.

### **maksymalna-niezatwierdzona-komunikaty**

Określ wartość z zakresu od 1 do 999999999.

### **Włączone zdarzenia autoryzacji (AUTEVT)**

Określa, czy generowane są zdarzenia autoryzacji (Nieuprawnione).

Możliwe wartości:

### **\*SAME**

Atrybut nie jest zmieniany.

### **\*NO**

Zdarzenia autoryzacji nie są generowane.

### **\*YES**

Zdarzenia autoryzacji są generowane.

### **Włączone zdarzenia zablok. (INHEVT)**

Określa, czy generowane są zdarzenia zablokowanej kolejki.

Możliwe wartości:

### **\*SAME**

Atrybut nie jest zmieniany.

### **\*NO**

Zdarzenia zablokowanej kolejki nie są generowane.

### **\*YES**

Zdarzenia zablokowanej kolejki są generowane.

### **Włączone lokalne zdarzenia błędów (LCLERREVT)**

Określa, czy generowane są lokalne zdarzenia błędów.

Możliwe wartości:

### **\*SAME**

Atrybut nie jest zmieniany.

### **\*NO**

Lokalne zdarzenia błędów nie są generowane.

### **\*YES**

Lokalne zdarzenia błędów są generowane.

### **Włączone zdalne zdarzenia błędów (RMTERREVT)**

Określa, czy generowane są zdalne zdarzenia błędów.

Możliwe wartości:

### **\*SAME**

Atrybut nie jest zmieniany.

### **\*NO**

Zdalne zdarzenia błędów nie są generowane.

### <span id="page-1003-0"></span>**\*YES**

Zdalne zdarzenia błędów są generowane.

### **Włączone zdarzenia wydajności (PFREVT)**

Określa, czy generowane są zdarzenia wydajności.

Możliwe wartości:

### **\*SAME**

Atrybut nie jest zmieniany.

**\*NO**

Zdarzenia wydajności nie są generowane.

**\*YES**

Zdarzenia wydajności są generowane.

### **Włączone zdarzenia uruchamiania i zatrzymywania (STRSTPEVT)**

Określa, czy generowane są zdarzenia uruchomienia i zatrzymania.

Możliwe wartości:

### **\*SAME**

Atrybut nie jest zmieniany.

### **\*NO**

Zdarzenia uruchomienia i zatrzymania nie są generowane.

### **\*YES**

Zdarzenia uruchomienia i zatrzymania są generowane.

### **Automatyczna definicja kanału (CHAD)**

Określa, czy kanały odbiornika i połączenia serwera są definiowane automatycznie.

Możliwe wartości:

### **\*SAME**

Atrybut nie jest zmieniany.

### **\*NO**

Kanały odbiornika i połączenia serwera nie są definiowane automatycznie.

**\*YES**

Kanały odbiornika i połączenia serwera są definiowane automatycznie.

### **Włączone automatyczne zdarzenia definicji kanału (CHADEV)**

Określa, czy generowane są zdarzenia automatycznych definicji kanałów.

Możliwe wartości:

### **\*SAME**

Atrybut nie jest zmieniany.

### **\*NO**

Zdarzenia automatycznych definicji kanałów nie są generowane.

### **\*YES**

Zdarzenia automatycznych definicji kanałów są generowane.

## **Automatyczny program obsługi wyjścia definicji kanału (CHADEXIT)**

Określa punkt wejścia programu wywoływanego jako wyjście automatycznych definicji kanałów. Możliwe wartości:

### <span id="page-1004-0"></span>**\*SAME**

Atrybut nie jest zmieniany.

### **\*NONE**

Wyjście automatycznej definicji kanału nie jest wywoływane.

#### **channel-definition-exit-name**

Określ nazwę programu obsługi wyjścia definicji kanału.

#### **nazwa-biblioteki**

Określ nazwę biblioteki zawierającej program obsługi wyjścia. Ten parametr jest wymagany, jeśli określono nazwę programu obsługi wyjścia oraz gdy wartości \*LIBL i \*CURLIB nie są dozwolone.

### **Maksymalna długość komunikatu (MAXMSGL)**

Określa maksymalną długość komunikatu (w bajtach) dozwoloną w kolejkach tego menedżera kolejek.

Możliwe wartości:

### **\*SAME**

Atrybut nie jest zmieniany.

#### **maksymalna-długość komunikatu**

Określ wartość w bajtach z zakresu od 32 kB do 100 MB.

### **Kodowany zestaw znaków (CCSID)**

Identyfikator kodowanego zestawu znaków dla menedżera kolejek.

Identyfikator CCSID jest używany w przypadku wszystkich pól łańcucha znaków zdefiniowanych w interfejsie API. Nie ma to zastosowania w przypadku danych aplikacji znajdujących się w tekście komunikatów, jeśli identyfikator CCSID w deskryptorze komunikatu nie jest ustawiony na wartość MOCCSI\_O\_MGR, gdy komunikat jest umieszczany w kolejce.

Jeśli to słowo kluczowe zostanie użyte do zmiany identyfikatora CCSID, aplikacje działające podczas wprowadzania zmiany będą nadal używać poprzedniego identyfikatora CCSID. Przed kontynuowaniem należy zatrzymać i ponownie uruchomić wszystkie działające aplikacje. Dotyczy to także serwera komend i programów kanału. W tym celu po wprowadzeniu zmiany zaleca się zatrzymanie i ponowne uruchomienie menedżera kolejek.

Możliwe wartości:

### **\*SAME**

Atrybut nie jest zmieniany.

#### **gniazda wirtualnego**

Określ wartość z zakresu od 1 do 65535. Wartość musi reprezentować identyfikator kodowanego zestawu znaków (CCSID), który jest rozpoznawany przez system.

### **Dane wyjścia obciążenia klastra (CLWLDATA)**

Określa dane wyjścia obciążenia klastra (maksymalna długość - 32 znaki).

Możliwe wartości:

### **\*SAME**

Atrybut nie jest zmieniany.

#### **\*NONE**

Nie określono danych wyjścia obciążenia klastra.

#### **cluster-workload-exit-data**

Jest to przekazywane po wywołaniu do wyjścia obciążenia klastra.

# <span id="page-1005-0"></span>**Wyjście obciążenia klastra (CLWLEXIT)**

Określa punkt wejścia programu wywoływanego jako wyjście obciążenia klastra.

Możliwe wartości:

### **\*SAME**

Atrybut nie jest zmieniany.

### **\*NONE**

Wyjście obciążenia klastra nie jest wywoływane.

### **cluster-workload-exit**

Przy określaniu wyjścia obciążenia klastra należy podać pełną nazwę. W tym przypadku biblioteki zdefiniowane jako \*LIBL i \*CURLIB nie są dozwolone.

## **Długość danych wyjścia obciążenia klastra (CLWLLEN)**

Maksymalna liczba bajtów danych komunikatów przekazywana do wyjścia obciążenia klastra.

Możliwe wartości:

### **\*SAME**

Atrybut nie jest zmieniany.

### **cluster-workload-exit-data-length**

Określ wartość w bajtach z zakresu od 0 do 999999999.

### **Nazwa repozytorium (REPOS)**

Nazwa klastra, któremu menedżer kolejek ma udostępnić usługę menedżera repozytorium.

Jeśli parametr REPOSNL jest wybrany, ten parametr musi być pusty.

Możliwe wartości:

### **\*SAME**

Atrybut nie jest zmieniany.

### **\*NONE**

Nie określono klastra.

### **nazwa\_klastra**

Maksymalna długość to 48 znaków zgodnych z regułami nazewnictwa obiektów IBM MQ .

### **Lista nazw repozytorium (REPOSNL)**

Nazwa listy nazw klastrów, którym menedżer kolejek ma udostępnić usługę menedżera repozytorium.

Jeśli parametr REPOS jest wybrany, ten parametr musi być pusty.

Możliwe wartości:

### **\*SAME**

Atrybut nie jest zmieniany.

### **\*NONE**

Nie określono listy nazw klastrów.

### **lista nazw**

Nazwa listy nazw.

### **Lista nazw CRL TLS (SSLCRLNL)**

Nazwa listy nazw obiektów authinfo używanych przez ten menedżer kolejek do sprawdzania statusu certyfikatu.

Możliwe wartości:

### <span id="page-1006-0"></span>**\*SAME**

Atrybut nie jest zmieniany.

### **\*NONE**

Nie określono listy nazw obiektów informacji uwierzytelniającej.

### **lista nazw**

Nazwa listy nazw.

### **Repozytorium kluczy TLS (SSLKEYR)**

Miejsce repozytorium kluczy tego menedżera kolejek.

Możliwe wartości:

### **\*SAME**

Atrybut nie jest zmieniany.

### **\*SYSTEM**

Menedżer kolejek używa repozytorium kluczy \*SYSTEM. Ustawienie takiej wartości dla repozytorium SSLKEYR spowoduje zarejestrowanie menedżera kolejek jako aplikacji w programie Digital Certificate Manager. Za pomocą programu Digital Certificate Manager można przypisać dowolny certyfikat klienta lub serwera ze składnicy \*SYSTEM do menedżera kolejek. Jeśli podano tę wartość, nie jest wymagane ustawienie hasła do repozytorium kluczy (SSLKEYRPWD).

### **\*NONE**

Nie określono repozytorium kluczy.

### **Nazwa pliku**

Położenie repozytorium kluczy. W przypadku określenia tej wartości należy upewnić się, że repozytorium kluczy zawiera poprawnie oznakowane certyfikat cyfrowy, a także ustawić hasło repozytorium kluczy (SSLKEYRPWD), aby umożliwić kanałom dostęp do repozytorium kluczy. Więcej informacji na ten temat zawiera podręcznik IBM MQ Security.

### **Hasło repozytorium TLS (SSLKEYRPWD)**

Hasło do repozytorium kluczy tego menedżera kolejek.

Możliwe wartości:

### **\*SAME**

Atrybut nie jest zmieniany.

### **\*NONE**

Nie określono hasła do repozytorium kluczy.

### **Hasło**

Hasło do repozytorium.

### **Liczba resetowanych kluczy TLS (SSLRSTCNT)**

Określa, kiedy kanał TLS MCAs inicjujący komunikację resetuje klucz tajny używany do szyfrowania w kanale. Wartość reprezentuje całkowitą liczbę nieszyfrowanych bajtów, które są wysyłane i odbierane za pomocą kanału przed renegocjacją klucza tajnego. Liczba bajtów zawiera informację kontrolną wysłaną przez agenta kanału komunikatów.

Możliwe wartości:

### **\*SAME**

Atrybut nie jest zmieniany.

### **\*NONE**

Renegocjowanie klucza tajnego jest wyłączone.

### **key-reset-byte-count**

Określ wartość w bajtach z zakresu od 0 do 999999999. Wartość 0 wskazuje, że renegocjowanie klucza tajnego jest wyłączone.

# <span id="page-1007-0"></span>**IP protocol (IPADDRV) (protokół IP)**

Protokół IP używany do połączeń poprzez kanał.

Ten atrybut jest odpowiedni tylko dla systemów, dla których włączono zarówno produkt IPv4 , jak i produkt IPv6. Atrybut ten ma wpływ na kanały z parametrem TRPTYPE zdefiniowanym jako TCP, jeśli parametr CONNAME jest zdefiniowany jako nazwa hosta, która jest tłumaczona zarówno na IPv4, jak i na adres IPv6 , a jeden z poniższych warunków jest spełniony:

- Nie określono LOCLADDR.
- Komenda LOCLADDR jest również tłumaczona zarówno na adres IPv4 , jak i na adres IPv6 .

Możliwe wartości:

### **\*SAME**

Atrybut nie jest zmieniany.

### **\*IPv4**

Używany jest stos IPv4 .

### **\*IPv6**

Używany jest stos IPv6 .

## **Kanały obciążenia klastra (CLWLMRUC)**

Określa maksymalną liczbę ostatnio używanych kanałów klastrów braną pod uwagę przez algorytm wyboru obciążenia klastrów.

Możliwe wartości:

### **\*SAME**

Atrybut nie jest zmieniany.

### **maximum-cluster-workload-channels**

Określ wartość z zakresu od 0 do 999999999.

## **Użycie kolejki obciążenia klastra (CLWLUSEQ)**

Określa zachowanie operacji MQPUT w przypadku, gdy kolejka docelowa ma zarówno instancję lokalną, jak i co najmniej jedną zdalną instancję klastra. Jeśli umieszczany komunikat pochodzi z kanału klastra, ten atrybut nie ma zastosowania. Ta wartość jest używana dla kolejek, w których wartość CLWLUSEQ jest równa \*QMGR.

Możliwe wartości:

### **\*SAME**

Atrybut nie jest zmieniany.

### **\*LOCAL**

Kolejka lokalna będzie jedyną kolejką docelową wywołania MQPUT.

### **\*ANY**

Taka kolejka lokalna będzie traktowana przez menedżera kolejek jak inna instancja kolejki klastrowej, której celem jest rozdzielanie obciążenia.

### **Włączone zdarzenia odtwarzania dziennika (LOGGEREVT)**

Określa, czy generowane są zdarzenia odtwarzania dziennika.

Możliwe wartości:

### **\*SAME**

Atrybut nie jest zmieniany.

### **\*NO**

Zdarzenia odtwarzania dziennika nie są generowane.
**\*YES**

Zdarzenia odtwarzania dziennika są generowane.

# **Włączone zdarzenia kanału (CHLEVT)**

Określa, czy generowane są zdarzenia kanałów.

Możliwe wartości:

### **\*SAME**

Atrybut nie jest zmieniany.

**\*NO**

Zdarzenia kanałów nie są generowane.

### **\*WYJĄTEK**

Generowane są zdarzenia wyjątków kanałów.

Generowane są tylko następujące zdarzenia kanałów:

- MQRC\_CHANNEL\_ACTIVATED
- MQRC\_CHANNEL\_CONV\_ERROR
- MQRC\_CHANNEL\_NOT\_ACTIVATED
- MQRC\_CHANNEL\_STOPPED

Zdarzenia kanałów są wysyłane z następującymi kwalifikatorami przyczyny:

- MQRQ\_CHANNEL\_STOPPED\_ERROR
- MQRQ\_CHANNEL\_STOPPED\_RETRY
- MQRQ\_CHANNEL\_STOPPED\_DISABLED
- MQRC\_CHANNEL\_STOPPED\_BY\_USER

### **\*YES**

Generowane są wszystkie zdarzenia kanałów.

Oprócz zdarzeń wygenerowanych przez parametr \*EXCEPTION generowane są także następujące zdarzenia kanałów:

- MQRC\_CHANNEL\_STARTED
- MQRC\_CHANNEL\_STOPPED

z następującym kwalifikatorem przyczyny:

– MQRQ\_CHANNEL\_STOPPED\_OK

# **Włączone zdarzenia TLS (SSLEVT)**

Określa, czy generowane są zdarzenia TLS.

Możliwe wartości:

### **\*SAME**

Atrybut nie jest zmieniany.

### **\*NO** Zdarzenia TLS nie są generowane.

### **\*YES**

Generowane są zdarzenia TLS.

Generowane jest następujące zdarzenie:

• MQRC\_CHANNEL\_SSL\_ERROR

# **Sterowanie inicjatorem kanału (SCHINIT)**

Określa sterowanie inicjatorem kanału.

Możliwe wartości:

### **\*SAME**

Atrybut nie jest zmieniany.

### **\*QMGR**

Uruchamia i zatrzymuje inicjatora kanału za pomocą menedżera kolejek.

### **\*MANUAL**

Nie uruchamia automatycznie inicjatora kanału za pomocą menedżera kolejek.

### **Sterowanie serwerem komend (SCMDSERV)**

Określa sterowanie serwerem komend.

Możliwe wartości:

### **\*SAME**

Atrybut nie jest zmieniany.

### **\*QMGR**

Uruchamia i zatrzymuje serwer komend za pomocą menedżera kolejek.

### **\*MANUAL**

Nie uruchamia automatycznie serwera komend za pomocą menedżera kolejek.

# **Monitorowanie kolejek (MONQ)**

Steruje kolekcjonowaniem danych monitorowania bezpośredniego dla kolejek.

Możliwe wartości:

### **\*SAME**

Atrybut nie jest zmieniany.

### **\*NONE**

Kolekcjonowanie danych monitorowania bezpośredniego dla kolejek jest wyłączone niezależnie od ustawienia atrybutu kolejki MONQ.

### **\*OFF**

Kolekcjonowanie danych monitorowania jest wyłączone dla kolejek, w których dla atrybutu kolejki MONQ określono wartość \*QMGR.

### **\*NISKI**

Kolekcjonowanie danych monitorowania jest włączone z niskim współczynnikiem kolekcjonowania danych dla kolejek, w których dla atrybutu kolejki MONQ określono wartość \*QMGR.

### **\*MEDIUM**

Kolekcjonowanie danych monitorowania jest włączone ze średnim współczynnikiem kolekcjonowania danych dla kolejek, w których dla atrybutu kolejki MONQ określono wartość \*QMGR.

### **\*HIGH**

Kolekcjonowanie danych monitorowania jest włączone z wysokim współczynnikiem kolekcjonowania danych dla kolejek, w których dla atrybutu kolejki MONQ określono wartość \*QMGR.

### **Monitorowanie kanału (MONCHL)**

Steruje kolekcjonowaniem danych monitorowania bezpośredniego dla kanałów.

Możliwe wartości:

### **\*SAME**

Atrybut nie jest zmieniany.

### **\*NONE**

Kolekcjonowanie danych monitorowania bezpośredniego dla kanałów jest wyłączone niezależnie od ustawienia atrybutu kanału MONCHL.

#### **\*OFF**

Kolekcjonowanie danych monitorowania jest wyłączone dla kanałów, w których dla atrybutu MONCHL określono wartość 'QMGR'.

### **\*NISKI**

Kolekcjonowanie danych monitorowania jest włączone z niskim współczynnikiem kolekcjonowania danych dla kanałów, w których dla atrybutu kanału MONCHL określono wartość \*QMGR.

### **\*MEDIUM**

Kolekcjonowanie danych monitorowania jest włączone ze średnim współczynnikiem kolekcjonowania danych dla kanałów, w których dla atrybutu kanału MONCHL określono wartość \*QMGR.

### **\*HIGH**

Kolekcjonowanie danych monitorowania jest włączone z wysokim współczynnikiem kolekcjonowania danych dla kanałów, w których dla atrybutu kanału MONCHL określono wartość \*QMGR.

### **Monitorowanie nadawcy klastra (Cluster Sender Monitoring-MONACLS)**

Steruje kolekcjonowaniem danych monitorowania bezpośredniego dla automatycznie definiowanych kanałów wysyłających klastry. Możliwe wartości:

### **\*SAME**

Atrybut nie jest zmieniany.

#### **\*NONE**

Kolekcjonowanie danych monitorowania bezpośredniego dla automatycznie definiowanych kanałów wysyłających klastry jest wyłączone.

#### **\*QMGR**

Kolekcja danych monitorowania bezpośredniego jest dziedziczona z ustawienia atrybutu MONCHL w obiekcie QMGR.

#### **\*NISKI**

Kolekcjonowanie danych monitorowania jest włączone z niskim współczynnikiem kolekcjonowania danych dla automatycznie definiowanych kanałów wysyłających klastry.

#### **\*MEDIUM**

Kolekcjonowanie danych monitorowania jest włączone ze średnim współczynnikiem kolekcjonowania danych dla automatycznie definiowanych kanałów wysyłających klastry.

#### **\*HIGH**

Kolekcjonowanie danych monitorowania jest włączone z wysokim współczynnikiem kolekcjonowania danych dla automatycznie definiowanych kanałów wysyłających klastry.

### **Statystyki menedżera kolejek (STATMQI)**

Steruje kolekcjonowaniem informacji monitorowania statystyk dla menedżera kolejek. Możliwe wartości:

### **\*SAME**

Atrybut nie jest zmieniany.

### **\*OFF**

Kolekcjonowanie danych dla statystyki MQI jest wyłączone.

### **\*ON**

Kolekcjonowanie danych dla statystyki MQI jest włączone.

# **Statystyki kolejki (STATQ)**

Steruje kolekcjonowaniem danych statystycznych dla kolejek. Możliwe wartości:

### **\*SAME**

Atrybut nie jest zmieniany.

### **\*NONE**

Kolekcjonowanie danych dla statystyki kolejek jest wyłączone dla wszystkich kolejek niezależnie od ustawienia atrybutu kolejki STATQ.

### **\*OFF**

Kolekcjonowanie danych statystycznych jest wyłączone dla kolejek, w których dla atrybutu kolejki STATQ określono wartość \*QMGR.

### **\*ON**

Kolekcjonowanie danych statystycznych jest włączone dla kolejek, w których dla atrybutu kolejki STATQ określono wartość \*QMGR.

# **Statystyki kanału (STATCHL)**

Steruje kolekcjonowaniem danych statystycznych dla kanałów. Możliwe wartości:

### **\*SAME**

Atrybut nie jest zmieniany.

### **\*NONE**

Kolekcjonowanie danych dla statystyki kanałów jest wyłączone dla wszystkich kanałów niezależnie od ustawienia atrybutu kanału STATCHL.

### **\*OFF**

Kolekcjonowanie danych statystycznych jest wyłączone dla kanałów, w których dla atrybutu kanału STATCHL określono wartość \*QMGR.

### **\*NISKI**

Kolekcjonowanie danych statystycznych jest włączone z niskim współczynnikiem kolekcjonowania danych dla kanałów, w których dla atrybutu kanału STATCHL określono wartość \*QMGR.

### **\*MEDIUM**

Kolekcjonowanie danych statystycznych jest włączone ze średnim współczynnikiem kolekcjonowania danych dla kanałów, w których dla atrybutu kanału STATCHL określono wartość \*QMGR.

### **\*HIGH**

Kolekcjonowanie danych statystycznych jest włączone z wysokim współczynnikiem kolekcjonowania danych dla kanałów, w których dla atrybutu kanału STATCHL określono wartość \*QMGR.

# **Statystyki nadawcy klastra (STATACLS)**

Steruje kolekcjonowaniem danych statystycznych dla automatycznie definiowanych kanałów wysyłających klastry. Możliwe wartości:

### **\*SAME**

Atrybut nie jest zmieniany.

### **\*NONE**

Kolekcjonowanie danych statystycznych dla automatycznie definiowanych kanałów wysyłających klastry jest wyłączone.

### **\*NISKI**

Kolekcjonowanie danych statystycznych dla automatycznie definiowanych kanałów wysyłających klastry jest włączone z niskim współczynnikiem kolekcjonowania danych.

### **\*MEDIUM**

Kolekcjonowanie danych statystycznych dla automatycznie definiowanych kanałów wysyłających klastry jest włączone ze średnim współczynnikiem kolekcjonowania danych.

### **\*HIGH**

Kolekcjonowanie danych statystycznych dla automatycznie definiowanych kanałów wysyłających klastry jest włączone z wysokim współczynnikiem kolekcjonowania danych.

# **Interwał statystyki (STATINT)**

Określa, co jaki czas (w sekundach) dane monitorowania statystyk są dopisywane do kolejki monitorowania.

Możliwe wartości:

### **\*SAME**

Atrybut nie jest zmieniany.

### **przedział czasu statystyki**

Określ wartość z zakresu od 1 do 604800.

# **Rozliczanie MQI (ACCTMQI)**

Steruje kolekcjonowaniem informacji rozliczeniowych dla danych MQI. Możliwe wartości:

### **\*SAME**

Atrybut nie jest zmieniany.

### **\*OFF**

Kolekcjonowanie danych rozliczeniowych interfejsu API jest wyłączone.

### **\*ON**

Kolekcjonowanie danych rozliczeniowych interfejsu API jest włączone.

# **Rozliczanie kolejki (ACCTQ)**

Steruje kolekcjonowaniem informacji rozliczeniowych dla kolejek. Możliwe wartości:

### **\*SAME**

Atrybut nie jest zmieniany.

### **\*NONE**

Kolekcjonowanie danych rozliczania dla kolejek jest wyłączone i nie można go nadpisać za pomocą atrybutu kolejki ACCTQ.

### **\*OFF**

Kolekcjonowanie danych rozliczania jest wyłączone dla kolejek, w których dla atrybutu kolejki ACCTQ określono wartość \*QMGR.

### **\*ON**

Kolekcjonowanie danych rozliczania jest włączone dla kolejek, w których dla atrybutu kolejki ACCTQ określono wartość \*QMGR.

# **Przedział czasu rozliczania (ACCTINT)**

Określa, po jakim czasie (w sekundach) zapisywane są pośrednie rekordy rozliczeniowe.

Możliwe wartości:

### **\*SAME**

Atrybut nie jest zmieniany.

### **okres rozliczeniowy**

Określ wartość z zakresu od 1 do 604800.

# **Nadpisanie rozliczania (ACCTCONO)**

Określa, czy aplikacje mogą nadpisywać ustawienie wartości ACCTMQI i ACCTQ w atrybucie QMGR. Możliwe wartości:

### **\*SAME**

Atrybut nie jest zmieniany.

### **\*WŁĄCZONE**

Aplikacja może nadpisywać ustawienie atrybutów ACCTMQI i ACCTQ QMGR za pomocą pola Opcje w strukturze MQCNO w wywołaniu API MQCONNX.

#### **\*WYŁĄCZONE**

Aplikacja nie może nadpisywać ustawienia atrybutów ACCTMQI i ACCTQ QMGR za pomocą pola Opcje w strukturze MQCNO w wywołaniu API MQCONNX.

### **Rejestrowanie trasy śledzenia (ROUTEREC)**

Steruje zapisem informacji trasy śledzenia.

Możliwe wartości:

### **\*SAME**

Atrybut nie jest zmieniany.

### **\*MSG**

Odpowiedź umieszczona w miejscu przeznaczenia określonym w komunikacie.

#### **\*QUEUE**

Odpowiedź umieszczona w kolejce nazw stałych.

#### **\*WYŁĄCZONE**

Dopisywanie do komunikatów trasy śledzenia jest niedozwolone.

### **Rejestrowanie działań (ACTIVREC)**

Steruje generowaniem raportów działania.

Możliwe wartości:

### **\*SAME**

Atrybut nie jest zmieniany.

### **\*MSG**

Raport umieszczony w miejscu przeznaczenia określonym w komunikacie.

### **\*QUEUE**

Raport umieszczony w kolejce nazw stałych.

#### **\*WYŁĄCZONE**

Raporty działania nie są generowane.

### **Maksymalna długość danych właściwości (MAXPROPLEN)**

Określa maksymalną długość danych właściwości.

Możliwe wartości:

### **\*SAME**

Atrybut nie jest zmieniany.

#### **\*ANY**

Brak limitu długości danych właściwości.

### **max-property-data-length**

Określ wartość w bajtach z zakresu od 0 do 104857600 (np. 10 MB).

### **Znacznik komunikatu-przedział czasu przeglądania (MARKINT)**

Przybliżony interwał (w milisekundach), przez który komunikaty oznaczone jako przejrzane przez wywołanie do komendy MQGET z opcją pobrania komunikatu MQGMO\_MARK\_BROWSE\_CO\_OP powinny pozostać oznaczone jako przejrzane.

Możliwe wartości:

### **\*SAME**

Atrybut nie jest zmieniany.

### **\*ANY**

Komunikaty pozostaną oznaczone jako przejrzane bezterminowo.

### **Przedział czasu**

Przedział czasu wyrażony w milisekundach, maksymalnie do 999999999. Wartość domyślna to 5000.

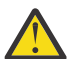

**Ostrzeżenie:** Nie należy zmniejszać wartości poniżej wartości domyślnej 5000.

# **PubSub -maksymalna liczba ponowień komunikatów (PSRTYCNT)**

Liczba prób przetwarzania (w punkcie synchronizacji) komunikatu o komendzie, która się nie powiodła.

Możliwe wartości:

### **\*SAME**

Atrybut nie jest zmieniany.

#### **Liczba ponownych prób**

Określ wartość z zakresu od 0 do 999999999.

## **PubSub NPM, komunikat (PSNPMMSG)**

Określa, czy niedostarczone komunikaty wejścia mają być usuwane czy zachowywane

Możliwe wartości:

#### **\*SAME**

Atrybut nie jest zmieniany.

### **\*ODRZUĆ**

Nietrwałe komunikaty wejścia mogą być usuwane, jeśli nie można ich przetworzyć.

#### **\*KEEP**

Nietrwałe komunikaty wejścia nie będą usuwane, jeśli nie można ich przetworzyć. W tej sytuacji znajdujący się w kolejce demon pubsub nadal będzie podejmował ponowne próby przetworzenia komunikatu. Kolejne komunikaty wejścia nie będą przetwarzane do momentu pomyślnego przetworzenia bieżącego komunikatu.

### **PubSub NPM odpowiedź msg (PSNPMRES)**

Steruje zachowaniem niedostarczonych komunikatów odpowiedzi

Możliwe wartości:

### **\*SAME**

Atrybut nie jest zmieniany.

### **\*NORMAL**

Nietrwałe odpowiedzi, których nie można umieścić w kolejce odpowiedzi, są umieszczane w kolejce niedostarczonych komunikatów. Jeśli odpowiedzi tych nie można umieścić w kolejce niedostarczonych komunikatów, są one usuwane.

#### **\*SAFE**

Nietrwałe odpowiedzi, których nie można umieścić w kolejce odpowiedzi, są umieszczane w kolejce niedostarczonych komunikatów. Jeśli odpowiedzi tych nie można umieścić w kolejce niedostarczonych komunikatów, komunikat zostanie wycofany i zostanie podjęta ponowna próba. Kolejne komunikaty nie będą przetwarzane do momentu dostarczenia bieżącego komunikatu.

### **\*ODRZUĆ**

Nietrwałe odpowiedzi nie są umieszczane w kolejce odpowiedzi - są one usuwane.

### **\*KEEP**

Nietrwałe odpowiedzi, których nie można dostarczyć, są wycofywane i jest podejmowana ponowna próba dostarczenia. Kolejne komunikaty nie będą przetwarzane do momentu dostarczenia bieżącego komunikatu.

# **Punkt synchronizacji PubSub (PSSYNCPT)**

Określa, czy w punkcie synchronizacji mają być przetwarzane tylko trwałe (lub wszystkie) komunikaty

Możliwe wartości:

### **\*SAME**

Atrybut nie jest zmieniany.

### **\*IFPER**

Powoduje, że umieszczony w kolejce demon pubsub odbiera nietrwałe komunikaty spoza punktu synchronizacji. Jeśli demon odbierze publikację spoza punktu synchronizacji, przekazuje ją do znanych subskrybentów znajdujących się poza punktem synchronizacji.

### **\*YES**

Powoduje, że umieszczony w kolejce demon pubsub odbiera wszystkie komunikaty w punkcie synchronizacji.

## **Kontrola mechanizmu Pubsub (PSMODE)**

Sterowanie mechanizmem PubSub

Możliwe wartości:

### **\*SAME**

Atrybut nie jest zmieniany.

### **\*WŁĄCZONE**

Mechanizm publikowania/subskrybowania oraz umieszczony w kolejce interfejs publikowania/ subskrybowania działają. Możliwe jest więc publikowanie/subskrybowanie przy użyciu aplikacyjnego interfejsu programistycznego kolejek monitorowanych przez umieszczony w kolejce interfejs publikowania/subskrybowania lub przy użyciu obu tych narzędzi.

### **\*WYŁĄCZONE**

Mechanizm publikowania/subskrybowania oraz umieszczony w kolejce interfejs publikowania/ subskrybowania nie działają. Nie jest możliwe publikowanie/subskrybowanie przy użyciu aplikacyjnego interfejsu programistycznego. Nie będą wykonywane żadne działania na komunikatach publikowania/subskrybowania umieszczonych w kolejkach monitorowanych przez umieszczony w kolejce interfejs publikowania/subskrybowania.

### **\*COMPATIBLE**

Mechanizm publikowania/subskrybowania działa. Możliwe jest publikowanie/subskrybowanie przy użyciu aplikacyjnego interfejsu programistycznego. Umieszczony w kolejce interfejs publikowania/ subskrybowania nie działa. Nie będą wykonywane żadne działania na komunikatach publikowania/ subskrybowania umieszczonych w kolejkach monitorowanych przez umieszczony w kolejce interfejs publikowania/subskrybowania. W celu zapewnienia zgodności z produktem WebSphere Message Broker V6lub z wcześniejszymi wersjami należy użyć tego menedżera kolejek.

# **Czas życia drzewa tematów (TREELIFE)**

Określa czas życia (w sekundach) nieadministrowanych tematów. Nieadministrowane tematy to takie, które zostały utworzone, gdy aplikacja publikuje lub subskrybuje na podstawie łańcucha tematu, który nie istnieje jako węzeł administracyjny. Gdy ten węzeł nie ma już żadnych aktywnych subskrypcji, ten parametr ustala czas, jaki czeka menedżer kolejek zanim usunie ten węzeł. Tylko te tematy nieadministrowane, które są używane w ramach trwałej subskrypcji, przetrwają przetwarzanie wtórne menedżera kolejek.

Możliwe wartości:

### **\*SAME**

Atrybut nie jest zmieniany.

### **czas życia drzewa**

Określa wartość w sekundach w zakresie od 0 do 604000. Wartość 0 oznacza, że tematy nieadministrowane nie są usuwane przez menedżer kolejek.

# **Włączone zdarzenia konfiguracji (CFGEVT)**

Określa, czy generowane są zdarzenia konfiguracji.

Możliwe wartości:

### **\*SAME**

Atrybut nie jest zmieniany.

### **\*NO**

Zdarzenia konfiguracji nie są generowane.

### **\*YES**

Zdarzenia konfiguracji są generowane. Po ustawieniu tej wartości należy wprowadzić komendy MQSC REFRESH QMGR TYPE (CONFIGEV) dla wszystkich obiektów w celu dostosowania konfiguracji menedżera kolejek do tej daty.

## **Włączone zdarzenia komend (CMDEVT)**

Określa, czy generowane są zdarzenia komend.

Możliwe wartości:

### **\*SAME**

Atrybut nie jest zmieniany.

### **\*NO**

Zdarzenia komend nie są generowane.

### **\*YES**

Zdarzenia komend są generowane w przypadku wszystkich komend, których wykonanie zakończyło się powodzeniem.

### **\*NODSP**

Zdarzenia komend są generowane w przypadku wszystkich komend, których wykonanie zakończyło się powodzeniem, z wyjątkiem komendy DISPLAY.

# **ACTVTRC**

Ten atrybut określa, czy mają być zbierane informacje o śledzeniu działań aplikacji MQI. Więcej informacji na ten temat zawiera sekcja Ustawianie komendy ACTVTRC w celu sterowania kolekcją informacji śledzenia działania.

### **\*SAME**

Atrybut nie jest zmieniany.

### **\*OFF**

Gromadzenie informacji o śledzeniu aktywności aplikacji MQI produktu IBM MQ nie jest włączone.

### **\*ON**

Gromadzenie informacji o śledzeniu aktywności aplikacji MQI produktu IBM MQ jest włączone.

Jeśli atrybut menedżera kolejek ACTVCONO jest ustawiony na wartość ENABLED, wartość tego parametru może zostać przesłonięta przy użyciu pola opcji struktury MQCNO.

# **ACTVCONO**

Za pomocą tego atrybutu można określić, czy aplikacje mogą przesłonić ustawienia parametru menedżera kolejek ACTVTRC :

### **\*SAME**

Atrybut nie jest zmieniany. Jest to wartość domyślna

### **\*DISABLED**

Aplikacje nie mogą przesłaniać ustawień parametru menedżera kolejek ACTVTRC .

### **\*ENABLED**

Aplikacje mogą przesłonić ustawienia parametru menedżera kolejek ACTVTRC za pomocą pola opcji struktury MQCNO wywołania funkcji API MQCONNX .

Zmiany tego parametru mają zastosowanie do połączeń z menedżerem kolejek nawiązywanych po wprowadzeniu zmiany.

# **CHLAUTH**

Ten atrybut określa, czy używane są reguły zdefiniowane przez rekordy uwierzytelniania kanału. Reguły CHLAUTH mogą nadal być ustawiane i wyświetlane niezależnie od wartości tego atrybutu.

Zmiany wprowadzone w tym parametrze zostaną zastosowane po następnym uruchomieniu kanału danych przychodzących.

Zmiany wprowadzone w tym parametrze nie mają wpływu na kanały, które są obecnie uruchamiane.

### **\*SAME**

Atrybut nie jest zmieniany. Jest to wartość domyślna

### **\*DISABLED**

Rekordy uwierzytelniania kanału nie są sprawdzane.

### **\*ENABLED**

Rekordy uwierzytelniania kanału są sprawdzane.

# **Atrybut niestandardowy (CUSTOM)**

Ten atrybut jest zastrzeżony na potrzeby konfigurowania nowych składników przed wprowadzeniem oddzielnych atrybutów. Opis ten zostanie zaktualizowany po wprowadzeniu składników korzystających z tego atrybutu. W tej chwili nie ma żadnych znaczących wartości dla *CUSTOM*, więc pozostaw to pole puste.

Możliwe wartości:

### **\*SAME**

Atrybut nie jest zmieniany.

### **\*NONE**

Tekst ustawiony jest na pusty ciąg znaków.

### **128-znakowy łańcuch niestandardowy**

Podaj zero lub więcej atrybutów jako par nazwy i wartości atrybutu, rozdzielając je co najmniej jedną spacją. Pary nazwa-wartość atrybutu muszą mieć postać NAME(VALUE) i muszą być określone wielkimi literami. Pojedyncze cudzysłowy muszą być poprzedzane innym apostrofami.

# **Domyślny typ kolejki transmisji klastra (DFTCLXQ)**

Atrybut **DEFCLXQ** określa, która kolejka transmisji jest domyślnie wybierana przez kanały nadawcze klastra, z których mają być pobierane komunikaty, w celu wysyłania komunikatów do kanałów odbiorczych klastra.

Możliwe wartości:

### **\*SAME**

Atrybut nie jest zmieniany.

### **\*SCTQ**

Wszystkie kanały nadawcze klastra wysyłają komunikaty z produktu SYSTEM.CLUSTER.TRANSMIT.QUEUE. Identyfikator correlID komunikatów umieszczonych w kolejce transmisji wskazuje, do którego kanału nadawczego klastra ma zostać przekazany komunikat.

Atrybut SCTQ jest ustawiany podczas definiowania menedżera kolejek. To zachowanie jest niejawne w wersjach produktu IBM WebSphere MQ starszych niż IBM WebSphere MQ 7.5. W poprzednich wersjach atrybut menedżera kolejek DefClusterXmitQueueType był nieobecny.

### **\*KANAŁ**

Każdy kanał nadawczy klastra wysyła komunikaty z innej kolejki transmisji. Każda kolejka transmisji jest tworzona jako trwała kolejka dynamiczna z kolejki modelowej SYSTEM.CLUSTER.TRANSMIT.MODEL.QUEUE.

### **CERTLABL**

Ten atrybut określił etykietę certyfikatu dla tego menedżera kolejek, który ma być używany. Etykieta wskazuje, który certyfikat osobisty w repozytorium kluczy został wybrany.

Domyślne i zmigrowane wartości menedżera kolejek w systemie IBM isą następujące:

• Jeśli określono wartość SSLKEYR (\*SYSTEM), wartość jest pusta.

Należy pamiętać, że zabronione jest używanie niepustego menedżera kolejek CERTLABL z SSLKEYR (\*SYSTEM). Próba wykonania tego błędu powoduje wystąpienie błędu MQRCCF\_Q\_MGR\_ATTR\_CONFLICT.

• W przeciwnym razie *ibmwebspheremqxxxx* , gdzie *xxxx* jest nazwą menedżera kolejek składowaną na małe litery.

Możliwe wartości:

#### **\*SAME**

Atrybut nie jest zmieniany.

#### **\*DFT**

Pozostawienie **CERTLABL** jako pustej wartości w menedżerze kolejek jest interpretowane przez system w celu określenia wartości domyślnych.

### **REVDNS**

Ten atrybut określa, czy odwrotne wyszukiwanie nazwy hosta z serwera nazw domen (DNS) jest wykonywane dla adresu IP, z którego połączony jest kanał. Ten atrybut ma wpływ tylko na kanały korzystające z typu transportu (TRPTYPE) TCP.

Możliwe wartości:

#### **\*SAME**

Atrybut nie jest zmieniany.

### **\*WŁĄCZONE**

Jeśli te informacje są wymagane, nazwy hostów DNS są wyszukiwawcze odwrotne dla adresów IP kanałów przychodzących. To ustawienie jest wymagane w celu dopasowania do reguł CHLAUTH, które zawierają nazwy hostów, oraz do dołączania nazwy hosta w komunikatach o błędach. Adres IP nadal jest dołączany do komunikatów, które udostępniają identyfikator połączenia.

Jest to początkowa wartość domyślna dla menedżera kolejek.

#### **\*WYŁĄCZONE**

Nazwy hostów DNS nie są wyszukiwawcze w odwrotnej kolejności dla adresów IP kanałów przychodzących. W tym ustawieniu wszystkie reguły CHLAUTH korzystające z nazw hostów nie są dopasowane.

# **KONNAUTH**

Ten atrybut określa nazwę obiektu informacji uwierzytelniającej, który jest używany w celu określenia położenia identyfikatora użytkownika i hasła. Jeśli parametr **CONNAUTH** ma wartość \*NONE, to menedżer kolejek nie sprawdza identyfikatora użytkownika ani sprawdzania hasła.

Zmiany wprowadzone w tej konfiguracji lub obiektu, do którego się odnosi, są wprowadzane w życie po wydaniu komendy **REFRESH SECURITY TYPE(CONNAUTH)** .

Jeśli parametr **CONNAUTH** zostanie ustawiony na wartość \*NONE i nastąpi próba nawiązania połączenia z kanałem, który ma ustawioną opcję REQDADM w polu **CHCKCLNT** , połączenie nie powiedzie się.

Możliwe wartości:

#### **\*SAME**

Atrybut nie jest zmieniany.

#### **\*NONE**

Menedżer kolejek nie wykonuje sprawdzania ID użytkownika i hasła

#### **Łańcuch uwierzytelniania conn o długości 48 znaków**

Nazwa specyficznej nazwy obiektu informacji uwierzytelniającej, która jest używana do określania położenia identyfikatora użytkownika i hasła.

### **IMGSCHED**

Ten atrybut określa, czy menedżer kolejek automatycznie zapisuje obrazy nośników.

Możliwe wartości:

#### **\*SAME**

Atrybut nie jest zmieniany.

#### **\*AUTO**

Menedżer kolejek próbuje automatycznie zapisać obraz nośnika dla obiektu, zanim upłynie **IMGINTVL** minut, lub **IMGLOGLN** megabajtów dziennika odtwarzania, ponieważ poprzedni obraz nośnika dla obiektu został zabrany.

Poprzedni obraz nośnika mógł zostać zabrany ręcznie lub automatycznie, w zależności od ustawień serwera **IMGINTVL** lub **IMGLOGLN**.

#### **\*MANUAL**

Automatyczne obrazy nośników nie są zapisywane.

### **IMGINTVL**

Ten atrybut określa częstotliwość, z jaką menedżer kolejek automatycznie zapisuje obrazy nośników, w minutach od poprzedniego obrazu nośnika dla obiektu.

Możliwe wartości:

#### **\*SAME**

Atrybut nie jest zmieniany.

#### *1-999 999 999*

Czas w minutach, w którym menedżer kolejek automatycznie zapisuje obrazy nośników.

#### **\*OFF**

Automatyczne obrazy nośników nie są zapisywane na podstawie czasu.

### **LN IMGLOGLN**

Ten atrybut określa docelową wielkość dziennika odtwarzania, który jest zapisywany przed automatycznym zapisami obrazów nośników przez menedżera kolejek w liczbie megabajtów od czasu poprzedniego obrazu nośnika dla obiektu. Ogranicza to wielkość dziennika odczytywanego podczas odtwarzania obiektu.

Możliwe wartości:

### **\*SAME**

Atrybut nie jest zmieniany.

### *1-999 999 999*

Docelowa wielkość dziennika odtwarzania w megabajtach.

**\*OFF**

Automatyczne obrazy nośników nie są zapisywane na podstawie wielkości zapisanego dziennika.

# **IMGRCOVO**

Ten atrybut określa, czy informacje uwierzytelniania, kanał, połączenie klienta, nasłuchiwanie, lista nazw, proces, kolejka aliasowa, kolejka zdalna i obiekty usług są odtwarzalne z obrazu nośnika, jeśli używane jest rejestrowanie liniowe.

Możliwe wartości:

### **\*SAME**

Atrybut nie jest zmieniany.

### **\*NO**

Komendy ["Rejestrowanie obrazu obiektu MQ \(RCDMQMIMG\)" na stronie 1312](#page-1311-0) i ["Ponowne tworzenie](#page-1313-0) [obiektu MQ \(RCRMQMOBJ\)" na stronie 1314](#page-1313-0) nie są dozwolone dla tych obiektów, a automatyczne obrazy nośników, jeśli są włączone, nie są zapisywane dla tych obiektów.

### **\*YES**

Te obiekty są odtwarzalne.

# **IMGRCOVQ**

Ten atrybut określa atrybut **IMGRCOVQ** dla lokalnych i trwałych obiektów kolejki dynamicznej, jeśli jest używany z tym parametrem.

Możliwe wartości:

### **\*SAME**

Atrybut nie jest zmieniany.

# **\*NO**

Atrybut **IMGRCOVQ** dla lokalnych i trwałych obiektów kolejki dynamicznej jest ustawiony na \*NO.

### **\*YES**

Atrybut **IMGRCOVQ** dla lokalnych i trwałych obiektów kolejki dynamicznej jest ustawiony na wartość \*YES.

# **IBMI Zmiana obiektu MQ AuthInfo (CHGMQMAUTI)**

### **Gdzie można uruchomić**

Wszystkie środowiska (\*ALL)

### **Ochrona wątków**

Tak

The Change MQ AuthInfo object (CHGMQMAUTI) command changes the specified attributes of an existing MQ authentication information object.

### **Parametry**

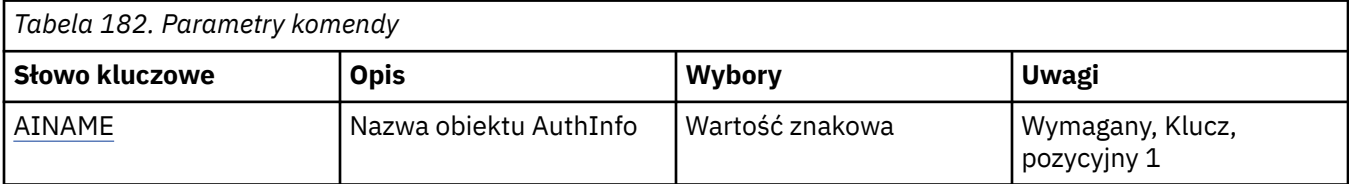

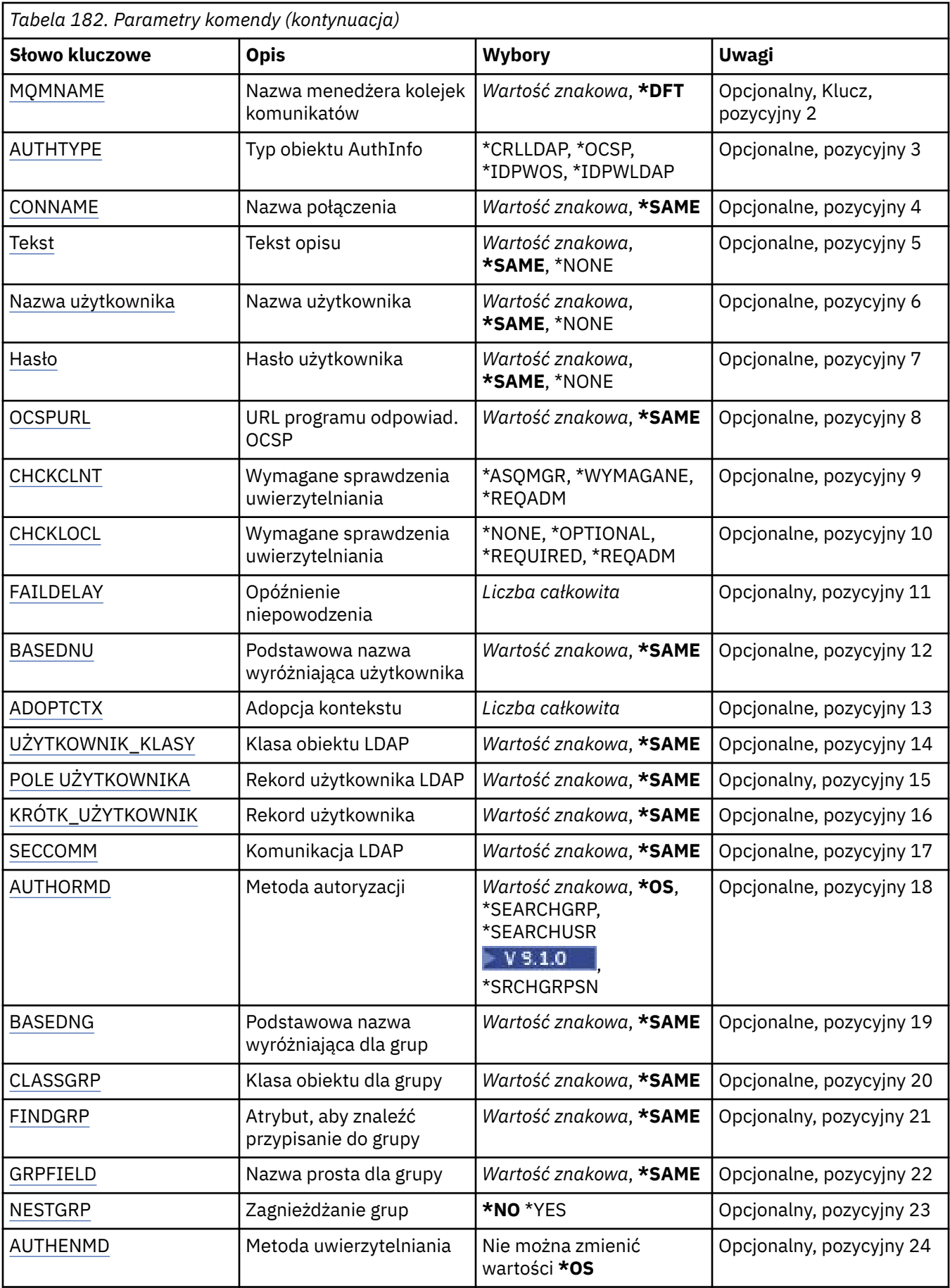

# <span id="page-1022-0"></span>**Nazwa AuthInfo (AINAME)**

Nazwa obiektu informacji uwierzytelniającej, która ma zostać zmieniona.

Możliwe wartości:

### **nazwa-informacji-uwierzytelniania**

Określa nazwę obiektu informacji uwierzytelniającej. Maksymalna długość łańcucha wynosi 48 znaków.

### **Nazwa menedżera kolejek komunikatów (MQMNAME)**

Nazwa menedżera kolejek.

Możliwe wartości:

### **\*DFT**

Użyj domyślnego menedżera kolejek.

### **nazwa-menedżera-kolejki**

Nazwa istniejącego menedżera kolejek komunikatów. Maksymalna długość łańcucha wynosi 48 znaków.

# **Adoptowanie kontekstu (ADOPTCTX)**

Określa, czy przedstawione referencje mają być używane jako kontekst dla tej aplikacji. Oznacza to, że są one używane do sprawdzania autoryzacji, są wyświetlane na ekranach administracyjnych i są wyświetlane w komunikatach.

### **YES**

Identyfikator użytkownika prezentowany w strukturze MQCSP, którego poprawność została pomyślnie sprawdzona przy użyciu hasła, jest przyjmowany jako kontekst, który ma być używany dla tej aplikacji. Oznacza to, że ten identyfikator użytkownika będzie sprawdzał informacje autoryzacyjne sprawdzające autoryzację do korzystania z zasobów produktu IBM MQ .

Jeśli podany identyfikator użytkownika jest identyfikatorem użytkownika LDAP, a sprawdzanie autoryzacji odbywa się za pomocą identyfikatorów użytkowników systemu operacyjnego, to [SHORTUSR](#page-1026-0) powiązany z wpisem użytkownika w katalogu LDAP zostanie przyjęty jako dane uwierzytelniające sprawdzeń autoryzacji, które mają być wykonywane w odniesieniu do użytkownika.

### **NO**

Uwierzytelnianie będzie wykonywane na podstawie identyfikatora użytkownika i hasła LDAP, które zostały przedstawione w strukturze MQCSP, ale referencje nie zostaną zastosowane w przyszłości. Autoryzacja zostanie wykonana przy użyciu ID użytkownika, w ramach którego działa aplikacja.

Ten atrybut jest poprawny tylko dla parametru AUTHTYPE o wartości \*IDPWOS i \*IDPWLDAP.

# **Metoda uwierzytelniania (AUTHENMD)**

Metoda uwierzytelniania używana dla tej aplikacji.

### **\*OS**

Do określania uprawnień powiązanych z użytkownikiem są używane grupy systemu operacyjnego.

Aby ustawić metodę uwierzytelniania, można użyć tylko wartości **\*OS** .

Ten atrybut jest poprawny tylko dla parametru **AUTHTYPE** w polu *\*IDPWOS*.

# **Metoda autoryzacji (AUTHORMD)**

Metoda autoryzacji używana dla tej aplikacji.

### **\*OS**

Do określania uprawnień powiązanych z użytkownikiem są używane grupy systemu operacyjnego. W ten sposób produkt IBM MQ pracował wcześniej i jest to wartość domyślna.

### <span id="page-1023-0"></span>**\*SEARCHGRP**

Pozycja grupy w repozytorium LDAP zawiera atrybut zawierający listę nazw wyróżniających wszystkich użytkowników należących do tej grupy. Przypisanie jest wskazyane przez atrybut zdefiniowany w pliku [FINDGRP.](#page-1025-0) Ta wartość to zwykle *member* lub *uniqueMember*.

#### **\*SEARCHUSR**

Pozycja użytkownika w repozytorium LDAP zawiera atrybut zawierający listę nazw wyróżniających wszystkich grup, do których należy określony użytkownik. Atrybut do zapytania jest definiowany przez wartość [FINDGRP](#page-1025-0) , zwykle *memberOf*.

# **Y** S.1.0 \*SRCHGRPSN

Pozycja grupy w repozytorium LDAP zawiera atrybut zawierający krótką nazwę użytkownika dla wszystkich użytkowników należących do tej grupy. Atrybut w rekordzie użytkownika, który zawiera skróconą nazwę użytkownika, jest określony przez parametr [SHORTUSR](#page-1026-0).

Przypisanie jest wskazyane przez atrybut zdefiniowany w pliku [FINDGRP](#page-1025-0). Jest to zwykle wartość *memberUid*.

**Uwaga:** Ta metoda autoryzacji powinna być używana tylko wtedy, gdy wszystkie krótkie nazwy użytkownika są różne.

Wiele serwerów LDAP używa atrybutu obiektu grupy do określenia przypisania do grupy, dlatego należy ustawić tę wartość na wartość *SEARCHGRP*.

Microsoft Active Directory zwykle przechowuje przypisania do grup jako atrybut użytkownika. Serwer IBM Tivoli Directory Server obsługuje obie metody.

W ogólnym przypadku pobieranie członkostwa za pomocą atrybutu użytkownika będzie szybsze niż wyszukiwanie grup, które wymieniają użytkownika jako członka.

Ten atrybut jest poprawny tylko dla **AUTHTYPE** z *\*IDPWLDAP*.

# **Typ AuthInfo (AUTHTYPE)**

Typ obiektu informacji uwierzytelniających. Brak wartości domyślnej.

Możliwe wartości:

### **\*CRLLDAP**

Typem obiektu informacji uwierzytelniającej jest CRLLDAP.

### **\*OCSP**

Typem obiektów informacji uwierzytelniającej jest OCSPURL.

### **\*IDPWOS**

Sprawdzanie identyfikatora użytkownika i hasła uwierzytelniania połączenia odbywa się za pomocą systemu operacyjnego.

### **\*IDPWLDAP**

Sprawdzanie identyfikatora użytkownika i hasła uwierzytelniania połączenia odbywa się za pomocą serwera LDAP.

### **Podstawowa nazwa wyróżniająca dla grup (BASEDNG)**

Aby można było znaleźć nazwy grup, ten parametr musi być ustawiony za pomocą podstawowej nazwy wyróżniającej, aby możliwe było wyszukiwanie grup na serwerze LDAP.

Ten atrybut jest poprawny tylko dla **AUTHTYPE** z *\*IDPWLDAP*.

### **Podstawowa nazwa wyróżniająca użytkownika (BASEDNU)**

Aby można było znaleźć krótki atrybut nazwy użytkownika (patrz [SHORTUSR](#page-1026-0) ) Ten parametr musi być ustawiony za pomocą podstawowej nazwy wyróżniającej, aby można było wyszukiwać użytkowników na serwerze LDAP. Ten atrybut jest poprawny tylko dla **AUTHTYPE** z *\*IDPWLDAP*.

# <span id="page-1024-0"></span>**Sprawdzenie klienta (Check Client-CHCKCLNT)**

Określa, czy sprawdzanie uwierzytelniania połączenia jest wymagane przez wszystkie połączenia powiązane lokalnie, czy też uwierzytelnianie jest sprawdzane tylko wtedy, gdy identyfikator użytkownika i hasło są podane w strukturze MQCSP.

Te atrybuty są poprawne tylko dla **AUTHTYPE** z *\*IDPWOS* lub *\*IDPWLDAP*. Możliwe wartości:

### **\*ASQMGR**

Aby połączenie było dozwolone, musi spełniać wymagania dotyczące uwierzytelniania połączenia zdefiniowane w menedżerze kolejek. Jeśli pole CONNAUTH udostępnia obiekt informacji uwierzytelniającej, a wartość CHCKCLNT ma wartość \*REQUIRED, to połączenie nie powiedzie się, jeśli nie zostaną podane poprawne ID użytkownika i hasło. Jeśli pole CONNAUTH nie udostępnia obiektu informacji uwierzytelniającej lub wartość parametru CHCKCLNT nie jest \*REQUIRED, to identyfikator użytkownika i hasło nie są wymagane.

### **\*REQUIRED**

Wymaga, aby wszystkie aplikacje udostępniły poprawny identyfikator użytkownika i hasło.

### **\*REQDADM**

Użytkownicy uprzywilejowani muszą podać poprawny identyfikator użytkownika i hasło, ale użytkownicy nieuprzywilejowani są traktowani jak w przypadku ustawienia \*OPTIONAL .

# **Sprawdź lokalne (CHCKLOCL)**

Określa, czy sprawdzanie uwierzytelniania połączenia jest wymagane przez wszystkie połączenia powiązane lokalnie, czy też uwierzytelnianie jest sprawdzane tylko wtedy, gdy identyfikator użytkownika i hasło są podane w strukturze MQCSP.

Te atrybuty są poprawne tylko dla **AUTHTYPE** z *\*IDPWOS* lub *\*IDPWLDAP*. Możliwe wartości:

### **\*NONE**

Wyłącza sprawdzanie.

### **\*OPTIONAL**

Zapewnia, że jeśli ID użytkownika i hasło są udostępniane przez aplikację, to są one poprawną parą, ale nie są obowiązkowe do ich udostępnienia. Ta opcja może być użyteczna podczas migracji, np.

### **\*REQUIRED**

Wymaga, aby wszystkie aplikacje udostępniły poprawny identyfikator użytkownika i hasło.

### **\*REQDADM**

Użytkownicy uprzywilejowani muszą podać poprawny identyfikator użytkownika i hasło, ale użytkownicy nieuprzywilejowani są traktowani jak w przypadku ustawienia \*OPTIONAL .

# **Grupa klas (CLASSGRP)**

Klasa obiektu LDAP, która zawiera rekordy grup w repozytorium LDAP.

Jeśli ta wartość jest pusta, używana jest wartość **groupOfNames** .

Inne powszechnie używane wartości to: *groupOfUniqueNames* lub *group*.

Ten atrybut jest poprawny tylko dla **AUTHTYPE** z *\*IDPWLDAP*.

# **Użytkownik klasy (CLASSUSR)**

Klasa obiektu LDAP, która zawiera rekordy użytkowników w repozytorium LDAP.

Jeśli pole to jest puste, wartością domyślną jest *inetOrgPerson*, co jest zwykle wartością wymaganą.

W przypadku serwera Microsoft Active Directorywymagana wartość to często *użytkownik*.

Ten atrybut jest poprawny tylko dla **AUTHTYPE** z *\*IDPWLDAP*.

# <span id="page-1025-0"></span>**Nazwa połączenia (CONNAME)**

Nazwa serwera DNS lub adres IP hosta, na którym uruchomiony jest serwer LDAP oraz numer opcjonalnego portu. Domyślny numer portu to 389. Dla nazwy serwera DNS i adresu IP nie podano wartości domyślnych.

To pole jest poprawne tylko w przypadku obiektów informacji uwierzytelniających *\*CRLLDAP* lub *\*IDPWLDAP* , gdy jest to wymagane.

W przypadku użycia z obiektami informacji uwierzytelniających *IDPWLDAP* może to być lista nazw połączeń oddzielonych przecinkami.

Możliwe wartości:

### **\*SAME**

Nazwa połączenia pozostaje bez zmian w stosunku do obiektu informacji uwierzytelniającej.

### **nazwa-połączenia**

Określ pełną nazwę DNS lub adres IP hosta wraz z opcjonalnym numerem portu. Maksymalna długość łańcucha wynosi 264 znaki.

# **Opóźnienie niepowodzenia (FAILDELAY)**

Jeśli uwierzytelnianie identyfikatora użytkownika i hasła podanego na potrzeby uwierzytelniania połączenia nie powiedzie się z powodu niepoprawności identyfikatora lub hasła, ten parametr określa czas opóźnienia (w sekundach), po którym niepowodzenie jest zwracane do aplikacji.

Może to pomóc w uniknięciu zajętych pętli od aplikacji, która po prostu ponawia próby po odebraniu awarii.

Wartość musi być z zakresu od 0 do 60 sekund. Wartością domyślną jest 1.

Ten atrybut jest poprawny tylko dla parametru AUTHTYPE o wartości \*IDPWOS i \*IDPWLDAP.

# **Atrybut przypisania do grupy (FINDGRP)**

Nazwa atrybutu używanego w pozycji LDAP do określenia przynależności do grupy.

Jeśli [AUTHORMD](#page-1022-0) = *\*SEARCHGRP*, ten atrybut jest zwykle ustawiany na wartość *member* lub *uniqueMember*.

Jeśli [AUTHORMD](#page-1022-0) = *\*SEARCHUSR*, ten atrybut jest zwykle ustawiany na wartość *memberOf*.

 $\blacktriangleright$  V 9.1.0 Jeśli [AUTHORMD](#page-1022-0) = *\*SRCHGRPSN*, ten atrybut jest zwykle ustawiany na wartość *memberUid*.

Jeśli pole pozostanie puste, jeśli:

- • [AUTHORMD](#page-1022-0) = *\*SEARCHGRP*, wartością domyślną tego atrybutu jest *memberOf*
- • [AUTHORMD](#page-1022-0) = *\*SEARCHUSR*, wartością domyślną tego atrybutu jest *member*
- [AUTHORMD](#page-1022-0) = *\*SRCHGRPSN*, wartością domyślną tego atrybutu jest *memberUid*

Ten atrybut jest poprawny tylko dla **AUTHTYPE** z *\*IDPWLDAP*.

### **Nazwa prosta dla grupy (GRPFIELD)**

Jeśli wartość jest pusta, komendy, takie jak [setmqaut](#page-183-0) , muszą używać nazwy kwalifikowanej dla grupy. Wartością może być pełna nazwa wyróżniająca (DN) lub pojedynczy atrybut.

Ten atrybut jest poprawny tylko dla **AUTHTYPE** z *\*IDPWLDAP*.

# **Zagnieżdżanie grup (NESTGRP)**

Możliwe wartości:

<span id="page-1026-0"></span>**\*NO**

Tylko początkowo wykryte grupy są brane pod uwagę do autoryzacji.

**\*YES**

Lista grup jest przeszukiwana rekurencyjnie, aby wyliczać wszystkie grupy, do których należy użytkownik.

Nazwa wyróżniająca grupy jest używana przy rekurencyjnym wyszukiwaniu listy grup, niezależnie od metody autoryzacji wybranej w [AUTHORMD](#page-1022-0).

Ten atrybut jest poprawny tylko dla **AUTHTYPE** z *\*IDPWLDAP*.

# **Adres URL programu Reaktywnego OCSP (OCSPURL)**

Adres URL programu odpowiadającego OCSP używany do sprawdzania odwołania certyfikatu. Musi to być adres URL protokołu HTTP zawierający nazwę hosta i numer portu programu odpowiadającego OCSP. Jeśli program odpowiadający OCSP używa portu 80, który jest domyślnym portem w przypadku protokołu HTTP, numer portu można pominąć.

To pole jest poprawne tylko w przypadku obiektów informacji uwierzytelniającej OCSP.

Możliwe wartości:

### **\*SAME**

Adres URL programu odpowiadającego OCSP nie jest zmieniany.

### **OCSP-Responder-URL**

Adres URL programu odpowiadającego OCSP. Maksymalna długość łańcucha to 256 znaków.

# **Bezpieczne pliki comms (SECCOMM)**

Określa, czy połączenia z serwerem LDAP powinny być bezpiecznie realizowane za pomocą protokołu TLS

### **YES**

Połączenia z serwerem LDAP są bezpiecznie używane przy użyciu protokołu TLS.

Używany certyfikat jest domyślnym certyfikatem dla menedżera kolejek o nazwie w CERTLABL w obiekcie menedżera kolejek lub, jeśli jest to puste, opisanym w sekcji Etykiety certyfikatu cyfrowego, rozumiejąc wymagania.

Certyfikat znajduje się w repozytorium kluczy określonym w parametrze SSLKEYR w obiekcie menedżera kolejek. Obiekt cipherspec będzie negocjowany, który jest obsługiwany zarówno przez serwer IBM MQ , jak i serwer LDAP.

Jeśli menedżer kolejek jest skonfigurowany tak, aby używać specyfikacji szyfrów SSLFIPS (YES) lub SUITEB, to jest to uwzględniane w połączeniu z serwerem LDAP.

### **ANON**

Połączenie z serwerem LDAP jest bezpieczne przy użyciu protokołu TLS, tak jak w przypadku SECCOMM (YES) z jedną różnicą.

Do serwera LDAP nie są wysyłane żadne certyfikaty; połączenie zostanie nawiązane anonimowo. Aby użyć tego ustawienia, należy upewnić się, że repozytorium kluczy określone w parametrze SSLKEYR, w obiekcie menedżera kolejek, nie zawiera certyfikatu oznaczonego jako domyślny.

**NO**

Połączenia z serwerem LDAP nie korzystają z protokołu TLS.

Ten atrybut jest poprawny tylko dla **AUTHTYPE** z *\*IDPWLDAP*

# **Krótki użytkownik (SHORTUSR)**

Pole w rekordzie użytkownika, które ma być używane jako skrócona nazwa użytkownika w produkcie IBM MQ.

<span id="page-1027-0"></span>To pole musi zawierać wartości 12 znaków lub mniej. Ta krótka nazwa użytkownika jest używana w następujących celach:

- Jeśli uwierzytelnianie LDAP jest włączone, ale autoryzacja LDAP nie jest włączona, jest ona używana jako ID użytkownika systemu operacyjnego do sprawdzania autoryzacji. W takim przypadku atrybut musi reprezentować identyfikator użytkownika systemu operacyjnego.
- Jeśli włączono uwierzytelnianie i autoryzację LDAP, jest ona używana jako identyfikator użytkownika przenoszony z komunikatem, aby nazwa użytkownika LDAP została ponownie wykryta, gdy identyfikator użytkownika w komunikacie musi być używany.

Na przykład w innym menedżerze kolejek lub podczas zapisywania komunikatów raportu. W takim przypadku atrybut nie musi reprezentować identyfikatora użytkownika systemu operacyjnego, ale musi być unikalnym łańcuchem. Przykładem odpowiedniego atrybutu wykorzystywanego w omawianym celu jest numer seryjny pracownika.

Ten atrybut jest poprawny tylko dla **AUTHTYPE** z *\*IDPWLDAP* i jest obowiązkowy.

# **Tekst 'opis' (TEXT)**

Krótki opis obiektu informacji uwierzytelniającej.

**Uwaga:** Długość pola wynosi 64 bajty, a maksymalna liczba znaków jest zmniejszana, jeśli system używa zestawu znaków dwubajtowych (DBCS).

Możliwe wartości:

### **\*SAME**

**\*NONE**

Łańcuch tekstowy pozostaje niezmieniony.

Tekst ustawiony jest na pusty ciąg znaków.

**opis**

Długość łańcucha może wynosić maksymalnie 64 znaki zamknięte w apostrofach.

### **Nazwa użytkownika (USERNAME)**

Nazwa wyróżniająca użytkownika powiązana z katalogiem. Domyślna nazwa użytkownika jest pusta.

To pole jest poprawne tylko w przypadku obiektów informacji uwierzytelniających *\*CRLLDAP* lub *\*IDPWLDAP* .

Możliwe wartości:

**\*SAME**

Nazwa użytkownika pozostaje niezmieniona.

### **\*NONE**

Nazwa użytkownika jest pusta.

### **LDAP-nazwa-użytkownika**

Określ nazwę wyróżniającą użytkownika LDAP. Maksymalna długość łańcucha wynosi 1024 znaki.

### **Pole użytkownika (USRFIELD)**

Jeśli identyfikator użytkownika podany przez aplikację na potrzeby uwierzytelniania nie zawiera kwalifikatora pola w rekordzie użytkownika LDAP, to znaczy, że nie zawiera on  $' = '$ , atrybut ten identyfikuje pole w rekordzie użytkownika LDAP, które jest używane do interpretowania podanego identyfikatora użytkownika.

To pole może być puste. W takim przypadku wszystkie niekwalifikowane identyfikatory użytkowników korzystają z parametru [SHORTUSR](#page-1026-0) w celu zinterpretowania podanego identyfikatora użytkownika.

Zawartość tego pola zostanie skonkatenowana za pomocą znaku ' = ' podpisz, wraz z wartością dostarczonej przez aplikację, aby utworzyć pełny identyfikator użytkownika, który ma być umieszczony <span id="page-1028-0"></span>w rekordzie użytkownika LDAP. Na przykład aplikacja udostępnia użytkownikowi produktu fred , a pole to ma wartość cn, a następnie repozytorium LDAP będzie wyszukiwane w produkcie cn=fred.

Ten atrybut jest poprawny tylko dla **AUTHTYPE** z *\*IDPWLDAP*.

# **Hasło użytkownika (PASSWORD)**

Hasło użytkownika LDAP.

To pole jest poprawne tylko w przypadku obiektów informacji uwierzytelniających *\*CRLLDAP* lub *\*IDPWLDAP* .

Możliwe wartości:

### **\*SAME**

Hasło pozostaje niezmienione.

### **\*NONE**

Hasło jest puste.

### **LDAP-hasło**

Hasło użytkownika LDAP. Maksymalna długość łańcucha wynosi 32 znaki.

# **Change MQ Channel (CHGMQMCHL)**

### **Gdzie można uruchomić**

Wszystkie środowiska (\*ALL)

### **Ochrona wątków**

Tak

Komenda Zmiana kanału MQ (Change MQ Channel - CHGMQMCHL) zmienia określone atrybuty istniejącej definicji kanału MQ.

### **Uwaga:**

- Zmiany zostaną uwzględnione po następnym uruchomieniu kanału.
- W przypadku kanałów klastra, jeśli atrybut może być ustawiony na obu kanałach, ustaw go na obu kanałach i upewnij się, że ustawienia są identyczne. Jeśli istnieje rozbieżność między ustawieniami, prawdopodobnie zostaną użyte wartości określone w kanale odbiorczym klastra, jest to wyjaśnione w sekcji Kanały klastra.
- Jeśli zostanie zmieniona nazwa kolejki XMITQ lub CONNAME, należy zresetować numer kolejny na obu końcach kanału. (Więcej informacji na temat parametru SEQNUM zawiera sekcja ["Resetuj kanał" na](#page-895-0) [stronie 896](#page-895-0) ).

### **Parametry**

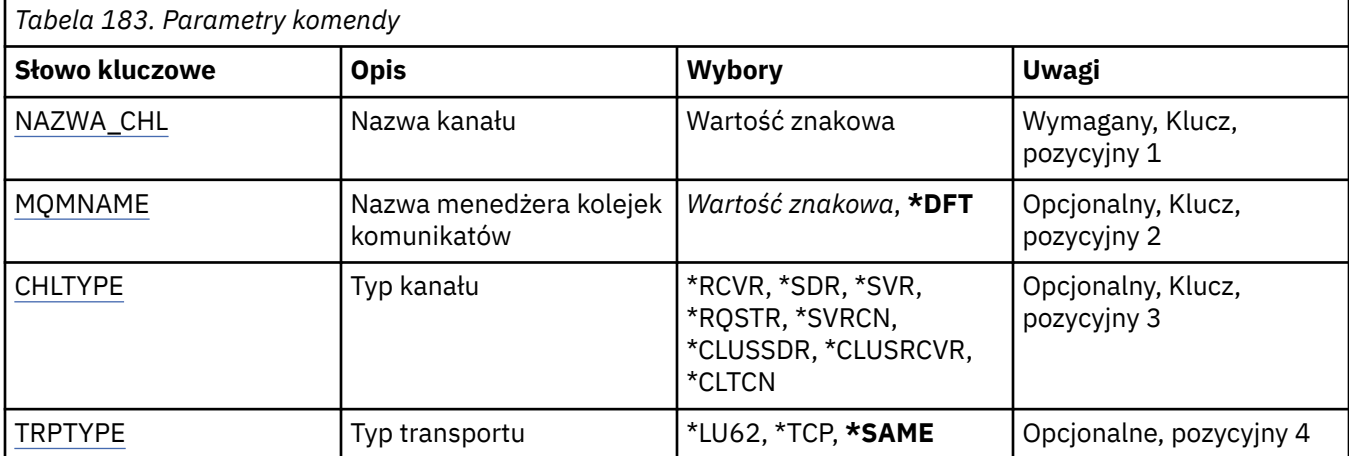

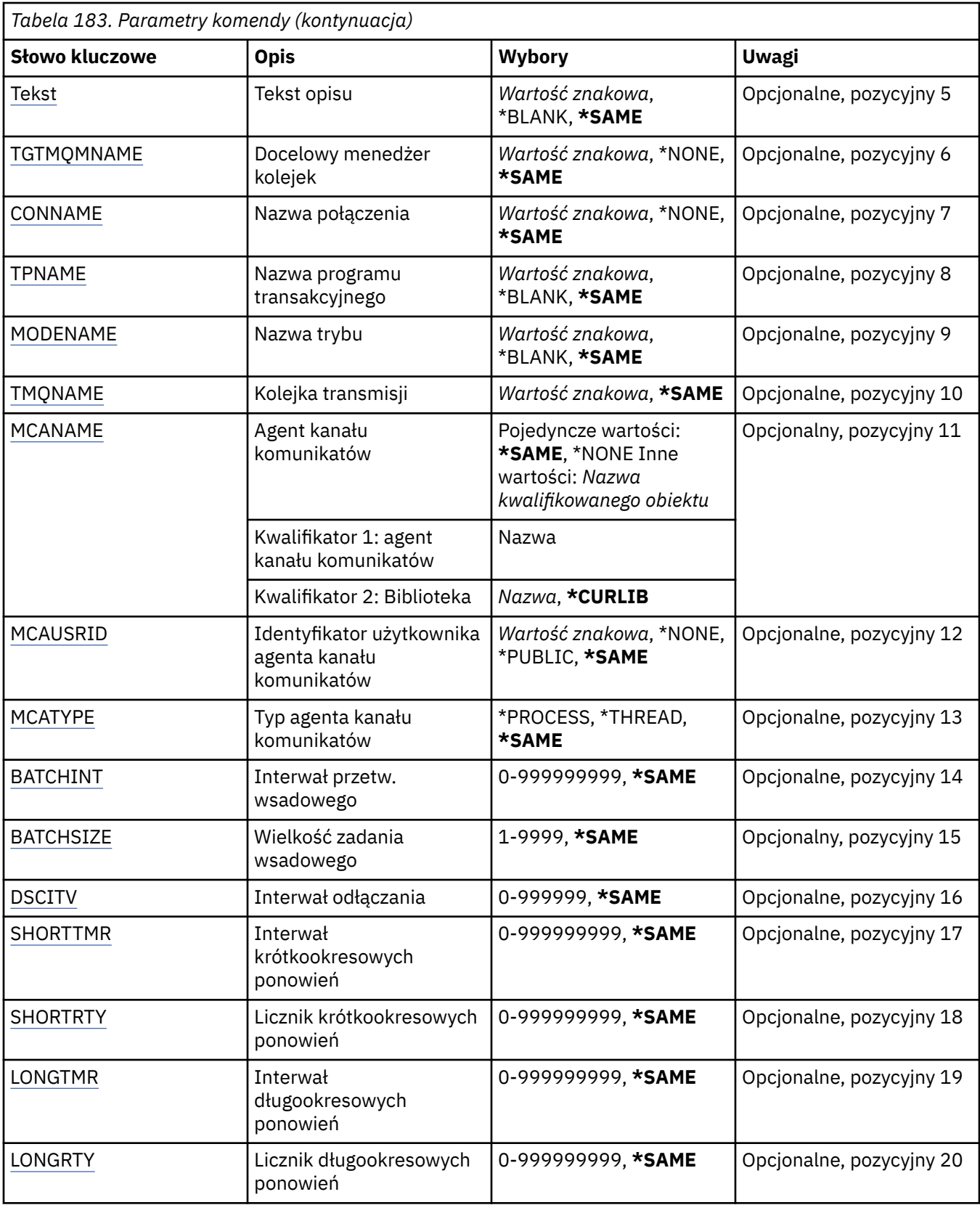

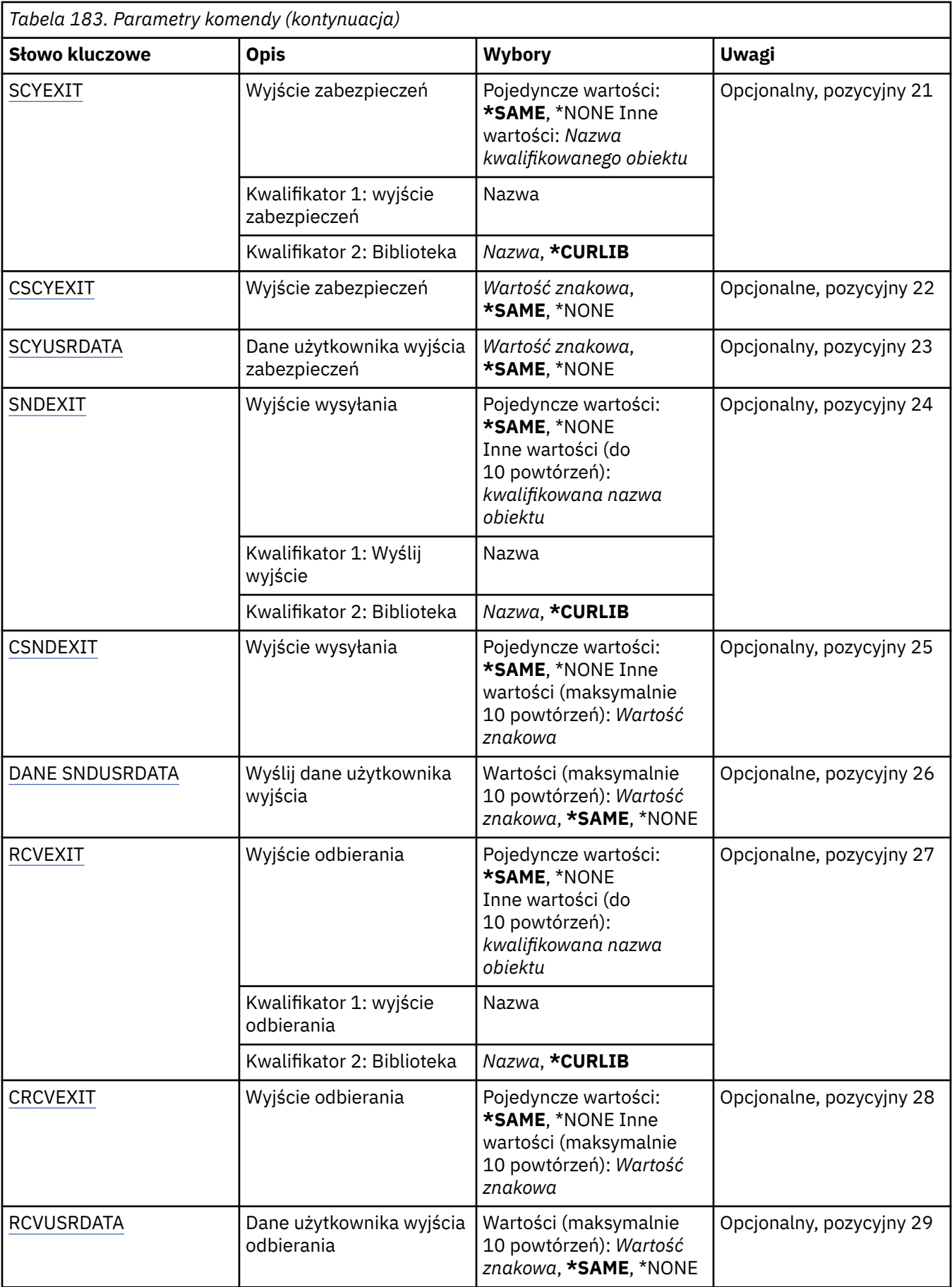

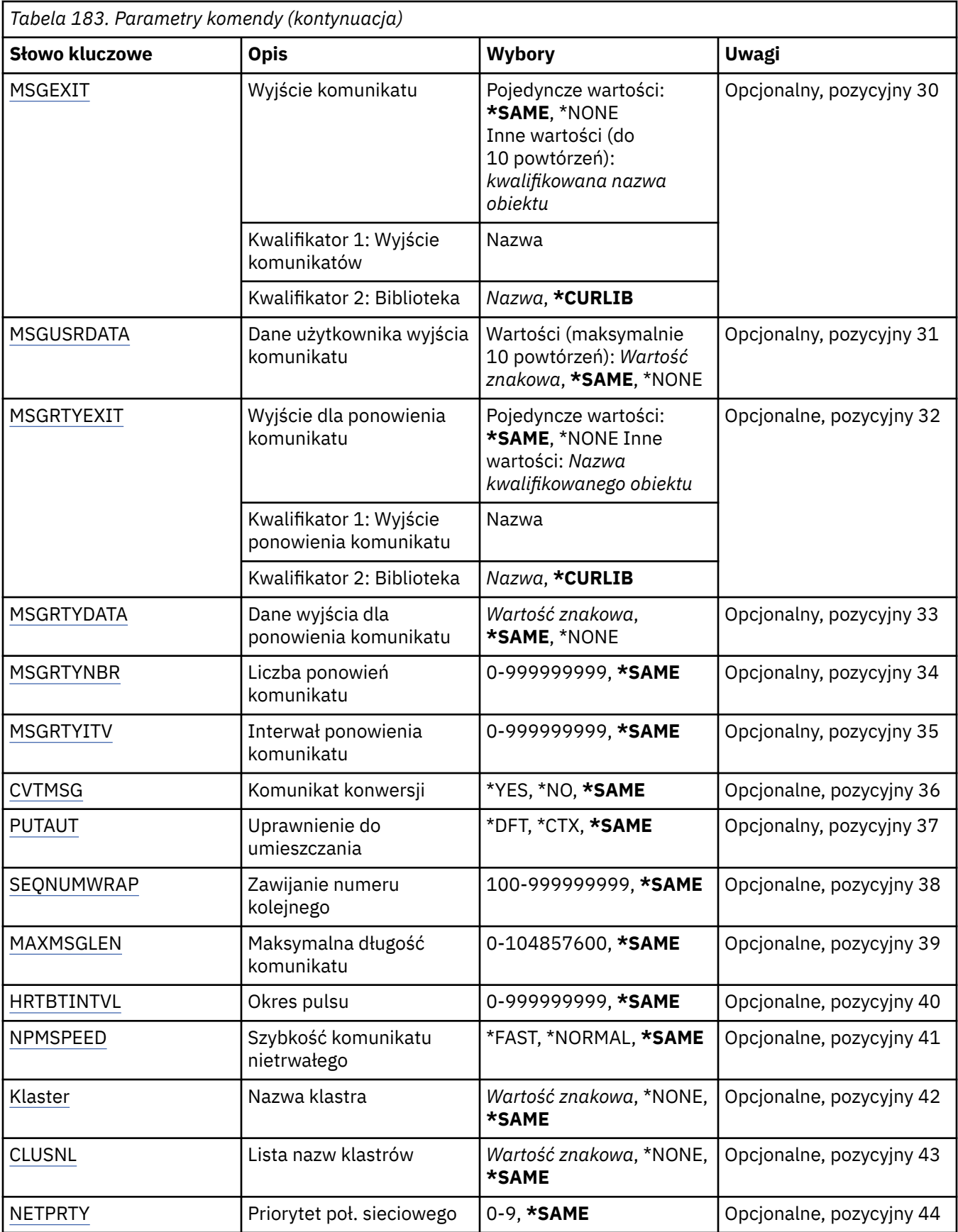

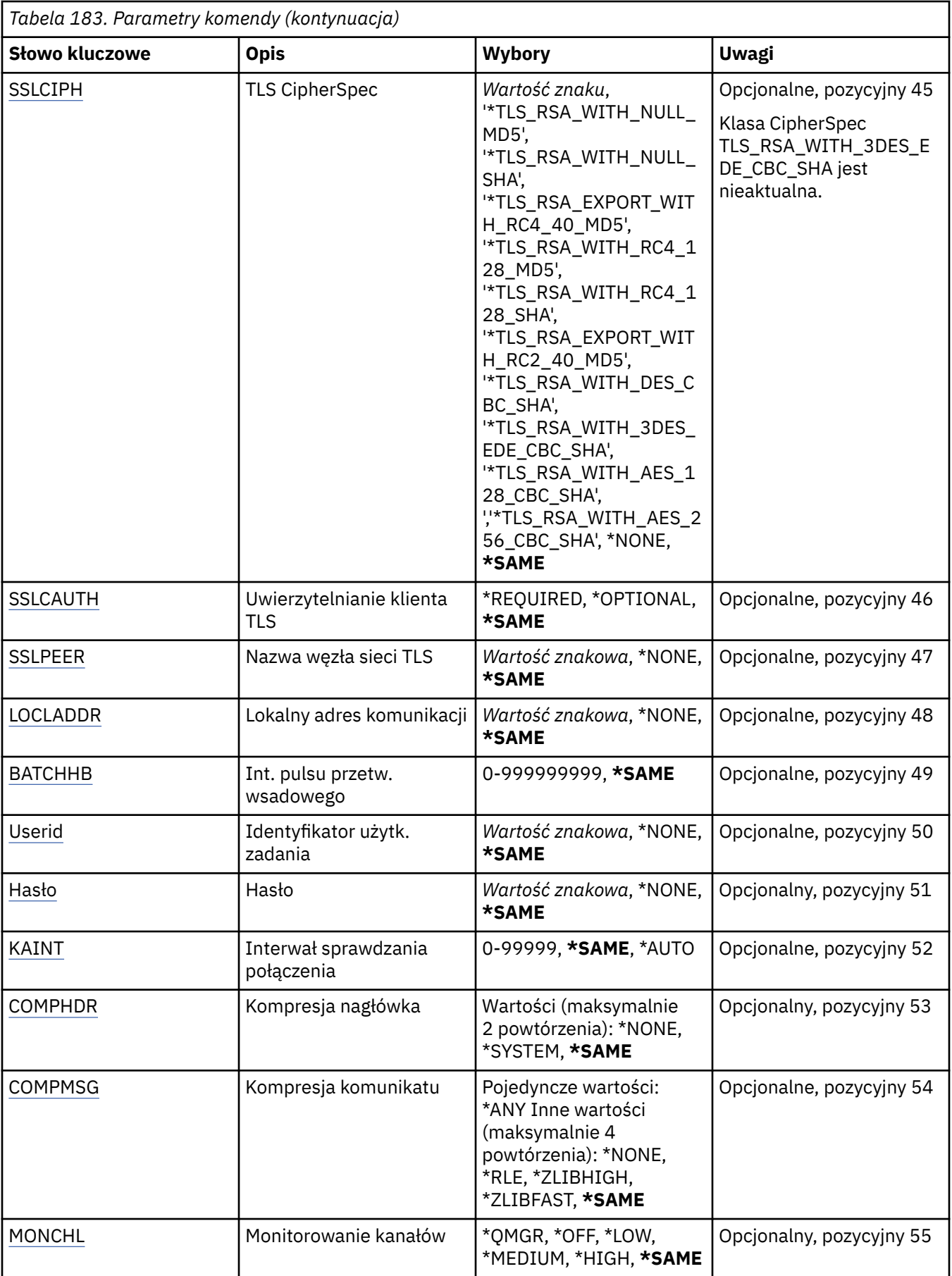

<span id="page-1033-0"></span>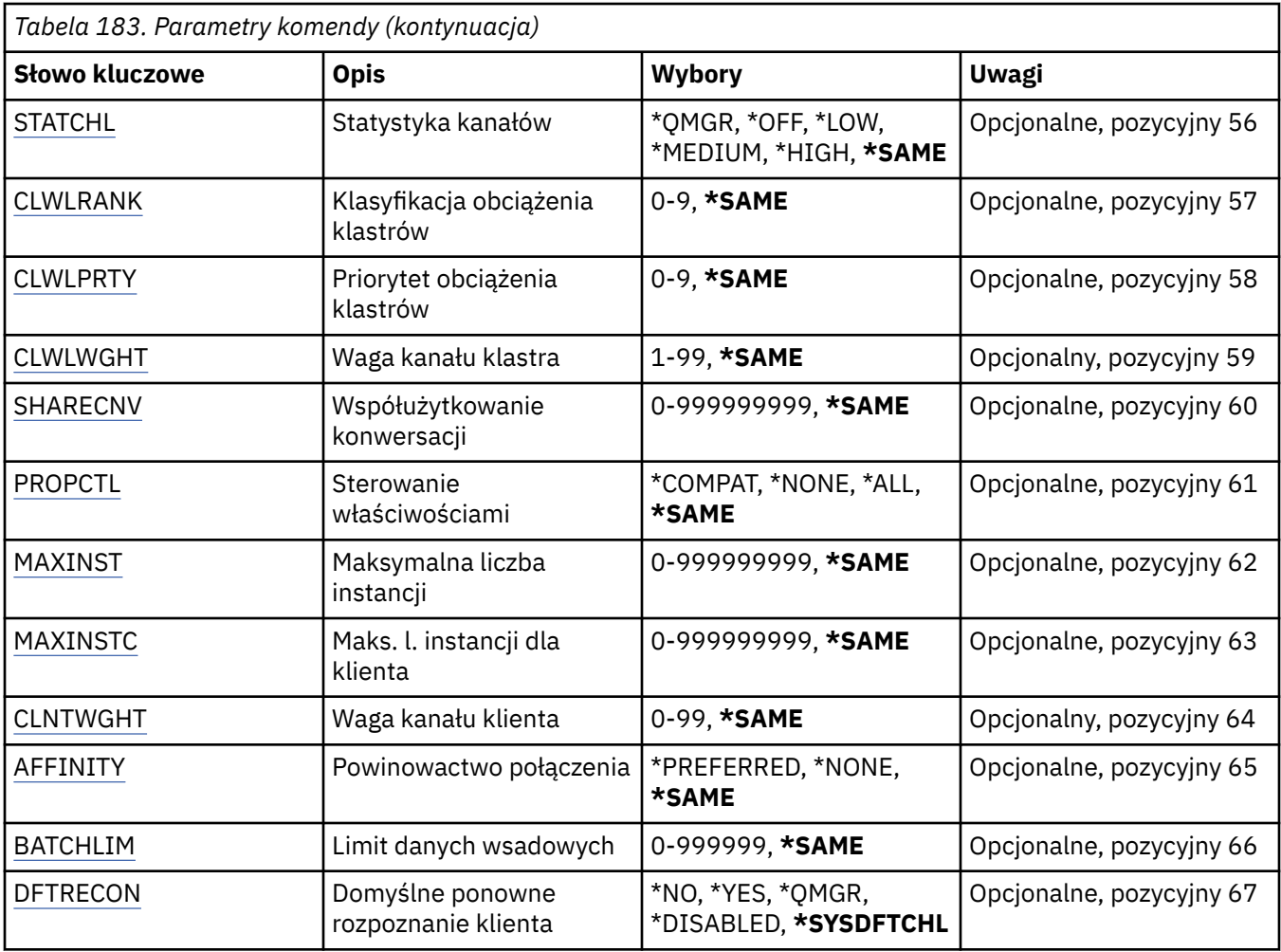

# **Nazwa kanału (CHLNAME)**

Określa nazwę definicji kanału.

Możliwe wartości:

### **nazwa\_kanału**

Podaj nazwę kanału.

### **Nazwa menedżera kolejek komunikatów (MQMNAME)**

Określa nazwę menedżera kolejek komunikatów.

Możliwe wartości:

### **\*DFT**

Używany jest domyślny menedżer kolejek. Jeśli nie został zdefiniowany domyślny menedżer kolejek w systemie, komenda nie powiedzie się.

### **nazwa-menedżera-kolejki-komunikatów**

Nazwa menedżera kolejek komunikatów.

# **Typ kanału (CHLTYPE)**

Określa typ zmienianego kanału.

Możliwe wartości:

### <span id="page-1034-0"></span>**\*SDR**

Kanał nadawcy

### **\*SVR**

Kanał serwera

### **\*RCVR**

Kanał odbiorcy

**\*RQSTR**

Kanał requestera

### **\*SVRCN**

Kanał połączenia serwera

### **\*CLUSSDR**

Kanał wysyłający klastry

# **\*CLUSRCVR**

Kanał odbiorczy klastra

### **\*CLTCN**

Kanał połączenia klienckiego

# **Typ transportu (TRPTYPE)**

Określa protokół transmisji.

Możliwe wartości:

### **\*SAME**

Atrybut nie jest zmieniany.

### **\*LU62**

SNA LU 6.2.

### **\*TCP**

Protokół TCP/IP (Transmission Control Protocol / Internet Protocol).

# **Tekst 'opis' (TEXT)**

Określa tekst opisujący skrótowo definicję kanału.

Możliwe wartości:

### **\*SAME**

Atrybut nie jest zmieniany.

# **\*BLANK**

Tekst ustawiony jest na pusty ciąg znaków.

### **opis**

Należy podać nie więcej niż 64 znaki umieszczone w apostrofach.

**Uwaga:** Długość pola wynosi 64 bajty, a maksymalna liczba znaków jest zmniejszana, jeśli system używa zestawu znaków dwubajtowych (DBCS).

# **Docelowy menedżer kolejek (TGTMQMNAME)**

Określa nazwę docelowego menedżera kolejek.

Możliwe wartości:

### **\*SAME**

Atrybut nie jest zmieniany.

### **\*NONE**

Nazwa docelowego menedżera kolejek dla kanału połączenia z klientem (CHLTYPE) \*CLTCN jest nieokreślona.

#### <span id="page-1035-0"></span>**nazwa-menedżera-kolejki-komunikatów**

Nazwa menedżera kolejek komunikatów docelowych dla kanału połączenia z klientem (CHLTYPE) \*CLTCN.

Dla innych typów kanałów parametr ten nie może być określany.

### **Nazwa połączenia (CONNAME)**

Określa nazwę komputera, który ma zostać połączony.

Możliwe wartości:

### **\*SAME**

Atrybut nie jest zmieniany.

#### **\*NONE**

Nazwa połączenia jest pusta.

#### **nazwa-połączenia**

Podaj nazwę połączenia zgodnie z wymogami protokołu transmisji:

- Dla \*LU62 określ nazwę obiektu CSI.
- Dla \*TCP określ nazwę hosta lub adres sieciowy zdalnego komputera (lub lokalnego komputera dla kanałów odbiorcy klastrów). Następnie opcjonalnie może wystąpić numer portu ujęty w nawiasy.

Multi Na platformach Wiele platform parametr nazwy połączenia TCP/IP kanału odbiorczego klastra jest opcjonalny. Jeśli pole nazwy połączenia pozostanie puste, nazwa połączenia zostanie wygenerowana przez produkt IBM MQ przy założeniu, że używany jest port domyślny i bieżący adres IP systemu. Użytkownik może nadpisać domyślny numer portu, ale jednocześnie nadal używać bieżącego adresu IP systemu. W przypadku każdej nazwy połączenia należy pozostawić pusty adres IP i podać numer portu w nawiasie, np.:

 $(1415)$ 

Wygenerowana wartość **CONNAME** ma zawsze raczej postać dziesiętną z kropkami (IPv4) lub szesnastkową (IPv6) niż postać alfanumerycznej nazwy hosta DNS.

Tam, gdzie port nie został określony, przyjmowany jest domyślny port 1414.

Dla kanałów odbiorcy klastrów nazwa połączenia odnosi się do menedżera kolejek lokalnych, a dla innych kanałów odnosi się do docelowego menedżera kolejek.

Ten parametr jest wymagany dla kanałów typu (CHLTYPE) \*SDR, \*RQSTR, \*CLTCN oraz \*CLUSSDR. Jest on opcjonalny dla kanałów typu \*SVR i \*CLUSRCVR, a nie jest poprawny dla kanałów typu \*RCVR lub \*SVRCN.

### **Nazwa programu transakcyjnego (TPNAME)**

Parametr jest poprawny dla kanałów z parametrem TRPTYPE zdefiniowanym tylko jako LU 6.2.

Parametr musi zostać ustawiony na nazwę programu transakcyjnego SNA, chyba że parametr CONNAME zawiera nazwę obiektu drugorzędnego, przez co musi zostać ustawiony bez nazwy. Nazwa zostanie zaczerpnięta z Obiektu drugorzędnego komunikacji interfejsu CPI-C.

Parametr jest niepoprawny dla kanałów z parametrem CHLTYPE zdefiniowanym jako \*RCVR.

Możliwe wartości:

#### **\*SAME**

Wartość tego atrybutu pozostaje bez zmian.

#### **\*NONE**

Żadna nazwa programu transakcyjnego nie została określona.

### <span id="page-1036-0"></span>**\*BLANK**

Nazwa programu transakcyjnego zostanie zaczerpnięta z Obiektu drugorzędnego komunikacji interfejsu CPI-C. Nazwę obiektu drugorzędnego należy określić w parametrze CONNAME.

### **nazwa-programu-transakcyjnego**

Określa nazwę programu transakcyjnego SNA.

### **Nazwa trybu (MODENAME)**

Parametr jest poprawny dla kanałów z parametrem TRPTYPE zdefiniowanym jako LU 6.2. Jeśli parametr TRPTYPE nie został zdefiniowany jako LU 6.2, dane są ignorowane i nie jest generowany komunikat o błędzie.

Jeśli wartość została określona, musi zostać ustawiona na nazwę trybu SNA, chyba że CONNAME zawiera nazwę obiektu drugorzędnego i musi wtedy zostać ustawione jako puste. Nazwa zostanie zaczerpnięta z Obiektu drugorzędnego komunikacji interfejsu CPI-C.

Parametr jest niepoprawny dla kanałów z parametrem CHLTYPE zdefiniowanym jako \*RCVR lub \*SVRCONN.

Możliwe wartości:

### **\*SAME**

Wartość tego atrybutu pozostaje bez zmian.

### **\*NONE**

Żadna nazwa trybu nie została określona.

#### **\*BLANK**

Nazwa zostanie zaczerpnięta z Obiektu drugorzędnego komunikacji interfejsu CPI-C. Musi zostać określona w parametrze CONNAME.

#### **Nazwa-trybu-SNA**

Podaj nazwę trybu SNA.

### **Kolejka transmisji (TMQNAME)**

Określa nazwę kolejki transmisji.

Możliwe wartości:

**\*SAME**

Atrybut nie jest zmieniany.

### **nazwa-kolejki-transmisji**

Podaj nazwę kolejki transmisji. Nazwa kolejki transmisji jest wymagana, jeśli dla parametru CHLTYPE zdefiniowano wartość \*SDR lub \*SVR.

Dla innych typów kanałów parametr ten nie może być określany.

### **Agent kanału komunikatów (MCANAME)**

Ten parametr jest zastrzeżony i nie powinien być używany.

Możliwe wartości:

**\*SAME**

Atrybut nie jest zmieniany.

### **\*NONE**

Nie wybrano nazwy programu MCA.

Nie można określić tego parametru, jeśli typ kanału (CHLTYPE) został zdefiniowany jako \*RCVR, \*SVRCN lub \*CLTCN.

# <span id="page-1037-0"></span>**ID użytkownika agenta kanału komunikatów (MCAUSRID)**

Określa identyfikator użytkownika agenta kanału komunikatów, który ma zostać użyty przez agenta kanału komunikatów w celu autoryzacji dostępu do zasobów MQ, w tym autoryzacji (jeśli wartość atrybutu PUTAUT to \*DFT) niezbędnej do wstawiania komunikatu do kolejki docelowej dla kanałów odbiorcy lub requestera.

Możliwe wartości:

### **\*SAME**

Atrybut nie jest zmieniany.

### **\*NONE**

Agent kanału komunikatów używa domyślnego identyfikatora użytkownika.

### **\*PUBLIC.**

Używa uprawnień publicznych.

### **mca-identyfikator-użytkownika**

Określ identyfikator użytkownika, który ma zostać użyty.

Tego parametru nie można określić dla typu kanału (CHLTYPE) \*CLTCN.

# **Typ agenta kanału komunikatów (MCATYPE)**

Określa, czy program agenta kanału komunikatów powinien zostać uruchomiony jako wątek, czy jako proces.

Możliwe wartości:

### **\*SAME**

Atrybut nie jest zmieniany.

### **\*PROCES**

Agent kanału komunikatów jest uruchamiany jako oddzielny proces.

### **\*THREAD**

Agent kanału komunikatów jest uruchamiany jako oddzielny wątek.

Ten parametr może zostać określony tylko dla kanałów z parametrem CHLTYPE zdefiniowanym jako \*SDR, \*SVR, \*RQSTR, \*CLUSSDR lub \*CLUSRCVR.

# **Przedział czasu zadania wsadowego (BATCHINT)**

Minimalna ilość czasu w milisekundach, w którym kanał utrzymuje wsad otwarty.

Zadanie wsadowe zostaje zakończone, przez które najpierw pojawiają się następujące komunikaty: wysłano komunikaty BATCHSZ, wysłano bajtów BATCHLIM lub kolejka transmisji jest pusta, a wartość BATCHINT została przekroczona.

Wartość domyślna to 0, co oznacza, że zadanie wsadowe zostanie zakończone, jak tylko kolejka transmisji będzie pusta (lub zostanie osiągnięty limit BATCHSZ).

Wartość musi zawierać się w zakresie od 0 do 999999999.

Parametr jest poprawny dla kanałów z parametrem CHLTYPE zdefiniowanym jako \*SDR, \*SVR, \*CLUSSDR lub \*CLUSRCVR.

Możliwe wartości:

### **\*SAME**

Wartość tego atrybutu pozostaje bez zmian.

### **interwał wsadowy**

Określ wartość z zakresu od 0 do 999999999.

# <span id="page-1038-0"></span>**Wielkość zadania wsadowego (BATCHSIZE)**

Określa maksymalną liczbę komunikatów, które mogą zostać wysłane kanałem przed punktem kontrolnym.

Możliwe wartości:

### **\*SAME**

Atrybut nie jest zmieniany.

### **wielkość zadania wsadowego**

Określ wartość od 1 do 9999.

Tego parametru nie można określić dla typów kanału (CHLTYPE) \*CLTCN ani \*SVRCN.

# **Interwał odłączania (DSCITV)**

Określa interwał rozłączania definiujący maksymalną liczbę sekund, przez jaką kanał oczekuje na komunikaty, które mają zostać umieszczone w kolejce transmisji przed zamknięciem kanału.

Możliwe wartości:

### **\*SAME**

Atrybut nie jest zmieniany.

### **interwał odłączania**

Określ wartość z zakresu od 0 do 999999.

Tego parametru nie można określić dla typów kanału (CHLTYPE) \*RCVR, \*RQSTR ani \*CLTCN.

# **Interwał krótkookresowych ponowień (SHORTTMR)**

Określa interwał oczekiwania na krótkookresowe ponowienia dla nadawcy, serwera lub kanału klastra (\*SDR, \*SVR, \*CLUSSDR lub \*CLUSRCVR) uruchamiane automatycznie przez inicjatora kanału. W ten sposób definiowany jest interwał czasu między próbami nawiązania połączenia z komputerem zdalnym.

Możliwe wartości:

### **\*SAME**

Atrybut nie jest zmieniany.

### **short-retry-interval**

Określ wartość z zakresu od 0 do 999999999.

# **Liczba krótkookresowych ponowień (SHORTRTY)**

Określa liczbę krótkookresowych ponowień dla nadawcy, serwera lub kanału klastra (\*SDR, \*SVR, \*CLUSSDR lub \*CLUSRCVR) uruchamianych automatycznie przez inicjatora kanału. W ten sposób definiowana jest maksymalna liczba prób podejmowanych w celu nawiązania połączenia z komputerem zdalnym, w interwałach określonych przez SHORTTMR, przed użyciem (normalnie dłuższych) LONGRTY i LONGTMR.

Możliwe wartości:

### **\*SAME**

Atrybut nie jest zmieniany.

### **liczba ponowień-short-retry**

Określ wartość z zakresu od 0 do 999999999. Wartość 0 oznacza, że nie są dozwolone żadne ponowienia.

# **Interwał długookresowych ponowień (LONGTMR)**

Określa interwał oczekiwania na długookresowe ponowienia dla nadawcy, serwera lub kanału klastra (\*SDR, \*SVR, \*CLUSSDR lub \*CLUSRCVR) uruchamiane automatycznie przez inicjatora kanału. Definiuje <span id="page-1039-0"></span>interwał czasu w sekundach między próbami nawiązania połączenia z komputerem zdalnym po wyczerpaniu liczby prób określonej przez SHORTRTY.

Możliwe wartości:

### **\*SAME**

Atrybut nie jest zmieniany.

### **long-retry-interval**

Określ wartość z zakresu od 0 do 999999999.

**Uwaga:** Ze względu na implementację, maksymalny odstęp czasu między ponownymi próbami, który może być używany, wynosi 999999; wartości przekraczające tę wartość są traktowane jako 999999.

### **Licznik długookresowych ponowień (LONGRTY)**

Określa liczbę długookresowych ponowień dla nadawcy, serwera lub kanału klastra (\*SDR, \*SVR, \*CLUSSDR lub \*CLUSRCVR) uruchamianych automatycznie przez inicjatora kanału. W ten sposób definiowana jest maksymalna liczba dalszych prób podejmowanych w celu nawiązania połączenia z komputerem zdalnym, w interwałach określonych przez LONGTMR, po wyczerpaniu liczby prób określonej przez SHORTRTY. Jeśli połączenie nie zostanie nawiązane po zdefiniowanej liczbie prób, protokołowany jest komunikat o błędzie.

Możliwe wartości:

#### **\*SAME**

Atrybut nie jest zmieniany.

#### **długoponowienia-liczba**

Określ wartość z zakresu od 0 do 999999999. Wartość 0 oznacza, że nie są dozwolone żadne ponowienia.

### **Wyjście bezpieczeństwa (SCYEXIT)**

Określa nazwę programu wywoływanego jako wyjście zabezpieczeń. Jeśli zostanie zdefiniowana nazwa, która nie jest pusta, to wyjście jest wywoływane w następujących sytuacjach:

• Natychmiast po uruchomieniu kanału.

Przed przesłaniem jakiegokolwiek komunikatu wyjście ma możliwość sprawdzenia przepływów zabezpieczeń w celu sprawdzenia poprawności autoryzacji połączenia.

• W momencie przekazania odpowiedzi do przepływu komunikatu zabezpieczeń.

Wszystkie przepływy komunikatów zabezpieczeń otrzymywane od zdalnego procesora na zdalnym komputerze są przekazywane do wyjścia.

Możliwe wartości:

### **\*SAME**

Atrybut nie jest zmieniany.

#### **\*NONE**

Program obsługi wyjścia zabezpieczeń nie został wywołany.

#### **nazwa-exit-name**

Podaj nazwę programu obsługi wyjścia zabezpieczeń.

#### **nazwa-biblioteki**

Określ nazwę biblioteki zawierającej program obsługi wyjścia. Ten parametr jest konieczny, jeśli została określona nazwa programu.

### **Wyjście bezpieczeństwa (CSCYEXIT)**

Określa nazwę programu wywoływanego jako wyjście zabezpieczeń klienta. Jeśli zostanie zdefiniowana nazwa, która nie jest pusta, to wyjście jest wywoływane w następujących sytuacjach:

<span id="page-1040-0"></span>• Natychmiast po uruchomieniu kanału.

Przed przesłaniem jakiegokolwiek komunikatu wyjście ma możliwość sprawdzenia przepływów zabezpieczeń w celu sprawdzenia poprawności autoryzacji połączenia.

• W momencie przekazania odpowiedzi do przepływu komunikatu zabezpieczeń.

Wszystkie przepływy komunikatów zabezpieczeń otrzymywane od zdalnego procesora na zdalnym komputerze są przekazywane do wyjścia.

Możliwe wartości:

### **\*SAME**

Atrybut nie jest zmieniany.

#### **\*NONE**

Program obsługi wyjścia zabezpieczeń klienta nie został wywołany.

#### **nazwa-exit-name**

Określa nazwę programu obsługi wyjścia zabezpieczeń klienta.

### **Dane użytkownika wyjścia zabezpieczeń (Security exit user data-SCYUSRDATA)**

Określa maksymalną wartość danych użytkownika na 32 znaki, które są przekazywane do programu obsługi wyjścia zabezpieczeń.

Możliwe wartości:

### **\*SAME**

Atrybut nie jest zmieniany.

### **\*NONE**

Dane użytkownika programu obsługi wyjścia zabezpieczeń nie zostały określone.

### **zabezpieczenia-exit-user-data**

Określ dane użytkownika wyjścia zabezpieczeń.

# **Wyjście wysyłania (SNDEXIT)**

Określa punkt wejścia programu wywoływanego jako wyjście wysyłania. Jeśli zostanie zdefiniowana nazwa, która nie jest pusta, to wyjście jest wywoływane natychmiast, zanim dane zostaną rozesłane w sieci. Do programu przekazywany jest kompletny bufor transmisji, zanim zostanie przesłany; treść buforu może być modyfikowana zgodnie z wymaganiami.

Możliwe wartości:

### **\*SAME**

Atrybut nie jest zmieniany.

### **\*NONE**

Program obsługi wyjścia wysyłania nie został wywołany.

### **nazwa-exit-name**

Podaj nazwę programu obsługi wyjścia wysyłania.

#### **nazwa-biblioteki**

Określ nazwę biblioteki zawierającej program obsługi wyjścia. Ten parametr jest konieczny, jeśli została określona nazwa programu.

### **Wyjście wysyłania (CSNDEXIT)**

Określa punkt wejścia programu wywoływanego jako wyjście wysyłania klienta. Jeśli zostanie zdefiniowana nazwa, która nie jest pusta, to wyjście jest wywoływane natychmiast, zanim dane zostaną rozesłane w sieci. Do programu przekazywany jest kompletny bufor transmisji, zanim zostanie przesłany; treść buforu może być modyfikowana zgodnie z wymaganiami.

Możliwe wartości:

### <span id="page-1041-0"></span>**\*SAME**

Atrybut nie jest zmieniany.

### **\*NONE**

Program obsługi wyjścia wysyłania klienta nie został wywołany.

### **nazwa-exit-name**

Określa nazwę programu obsługi wyjścia wysyłania klienta.

# **Dane użytkownika wyjścia wysyłania (Send exit user data-SNDUSRDATA)**

Określa maksymalną wartość danych użytkownika na 32 znaki, które są przekazywane do programu obsługi wyjścia wysyłania.

Możliwe wartości:

### **\*SAME**

Atrybut nie jest zmieniany.

### **\*NONE**

Dane użytkownika programu obsługi wyjścia wysyłania nie zostały określone.

### **send-exit-user-data**

Określ dane użytkownika programu obsługi wyjścia wysyłania.

# **Wyjście odbierania (CRCVEXIT)**

Określa punkt wejścia programu wywoływanego jako wyjście odbierania klienta. Jeśli zostanie zdefiniowana nazwa, która nie jest pusta, to wyjście jest wywoływane, zanim dane otrzymane z sieci zostaną przetworzone. Kompletny bufor transmisji jest przekazywany do wyjścia, a treść buforu może być modyfikowana zgodnie z wymaganiami.

Możliwe wartości:

### **\*SAME**

Atrybut nie jest zmieniany.

### **\*NONE**

Program obsługi wyjścia odbierania klienta nie został wywołany.

### **nazwa-exit-name**

Określa nazwę programu obsługi wyjścia odbierania klienta.

# **Wyjście odbierania (RCVEXIT)**

Określa punkt wejścia programu wywoływanego jako wyjście odbierania. Jeśli zostanie zdefiniowana nazwa, która nie jest pusta, to wyjście jest wywoływane, zanim dane otrzymane z sieci zostaną przetworzone. Kompletny bufor transmisji jest przekazywany do wyjścia, a treść buforu może być modyfikowana zgodnie z wymaganiami.

Możliwe wartości:

### **\*SAME**

Atrybut nie jest zmieniany.

### **\*NONE**

Program obsługi wyjścia odbierania nie został wywołany.

### **nazwa-exit-name**

Podaj nazwę programu obsługi wyjścia odbierania.

### **nazwa-biblioteki**

Określ nazwę biblioteki zawierającej program obsługi wyjścia. Ten parametr jest konieczny, jeśli została określona nazwa programu.

# <span id="page-1042-0"></span>**Dane użytkownika wyjścia odbierania (RCVUSRDATA)**

Określa maksymalną wartość danych użytkownika na 32 znaki, które są przekazywane do programu obsługi wyjścia odbierania.

Możliwe wartości:

### **\*SAME**

Atrybut nie jest zmieniany.

### **\*NONE**

Dane użytkownika programu obsługi wyjścia odbierania nie zostały określone.

### **dane-exit-user-data**

Określ maksymalną wartość danych użytkownika na 32 znaki dla wyjścia odbierania.

# **Wyjście komunikatu (MSGEXIT)**

Określa punkt wejścia programu wywoływanego jako wyjście komunikatu. Jeśli zostanie zdefiniowana nazwa, która nie jest pusta, to wyjście jest wywoływane natychmiast po odtworzeniu komunikatu z kolejki transmisji. Dla wyjścia otrzymuje się cały komunikat aplikacji i deskryptor komunikatu do modyfikacji.

Możliwe wartości:

### **\*SAME**

Atrybut nie jest zmieniany.

### **\*NONE**

Program obsługi wyjścia komunikatu nie został wywołany.

### **nazwa-wyjścia-komunikatu**

Podaj nazwę programu obsługi wyjścia komunikatu.

### **nazwa-biblioteki**

Określ nazwę biblioteki zawierającej program obsługi wyjścia. Ten parametr jest konieczny, jeśli została określona nazwa programu.

Tego parametru nie można określić dla typów kanału (CHLTYPE) \*CLTCN ani \*SVRCN.

# **Dane użytkownika wyjścia komunikatów (MSGUSRDATA)**

Określa dane użytkownika, które są przekazywane do programu obsługi wyjścia komunikatu.

Możliwe wartości:

### **\*SAME**

Atrybut nie jest zmieniany.

### **\*NONE**

Dane użytkownika programu obsługi wyjścia komunikatu nie zostały określone.

### **message-exit-user-data**

Określ maksymalną wartość danych użytkownika na 32 znaki, które są przekazywane do programu obsługi wyjścia komunikatu.

Tego parametru nie można określić dla typów kanału (CHLTYPE) \*CLTCN ani \*SVRCN.

# **Wyjście ponowienia komunikatu (MSGRTYEXIT)**

Określa punkt wejścia programu wywoływanego jako wyjście dla ponowienia komunikatu.

Możliwe wartości:

### **\*SAME**

Atrybut nie jest zmieniany.

### **\*NONE**

Program obsługi wyjścia dla ponowienia komunikatu nie został wywołany.

#### <span id="page-1043-0"></span>**message-retry-exit-name**

Podaj nazwę programu obsługi wyjścia dla ponowienia komunikatu.

#### **nazwa-biblioteki**

Określ nazwę biblioteki zawierającej program obsługi wyjścia. Ten parametr jest konieczny, jeśli została określona nazwa programu.

Tego parametru nie można określić dla typów kanału (CHLTYPE) \*SDR, \*SVR, \*CLTCN, \*SVRCN ani \*CLUSSDR.

### **Dane wyjścia dla ponowienia komunikatu (MSGRTYDATA)**

Określa dane użytkownika, które są przekazywane do programu obsługi wyjścia dla ponowienia komunikatu.

Możliwe wartości:

### **\*SAME**

Atrybut nie jest zmieniany.

### **\*NONE**

Dane użytkownika programu obsługi wyjścia dla ponowienia komunikatu nie zostały określone.

### **message-retry-exit-user-data**

Określ maksymalną wartość danych użytkownika na 32 znaki, które są przekazywane do programu obsługi wyjścia dla ponowienia komunikatu.

Tego parametru nie można określić dla typów kanału (CHLTYPE) \*SDR, \*SVR, \*CLTCN, \*SVRCN ani \*CLUSSDR.

## **Liczba ponowień komunikatu (MSGRTYNBR)**

Określa liczbę ponowień podejmowanych przez kanał, zanim zdecyduje o tym, że komunikat nie może być dostarczony.

Ten parametr jest używany przez kanał jako alternatywa wobec wyjścia dla ponowienia komunikatu, gdy parametr MSGRTYEXIT jest zdefiniowany jako \*NONE.

Możliwe wartości:

### **\*SAME**

Atrybut nie jest zmieniany.

### **Liczba ponowień komunikatu**

Określ wartość z zakresu od 0 do 999999999. Wartość 0 wskazuje, że nie zostaną podjęte żadne ponowienia.

Tego parametru nie można określić dla typów kanału (CHLTYPE) \*SDR, \*SVR, \*CLTCN, \*SVRCN ani \*CLUSSDR.

### **Odstęp czasu między ponownymi próbami komunikatów (MSGRTYITV)**

Określa minimalny interwał czasu, który musi upłynąć przed ponowieniem działania MQPUT przez kanał. Czas jest określany w milisekundach.

Ten parametr jest używany przez kanał jako alternatywa wobec wyjścia dla ponowienia komunikatu, gdy parametr MSGRTYEXIT jest zdefiniowany jako \*NONE.

Możliwe wartości:

### **\*SAME**

Atrybut nie jest zmieniany.

### **Liczba ponowień komunikatu**

Określ wartość z zakresu od 0 do 999999999. Wartość 0 wskazuje, że ponowienie nastąpi najszybciej, jak to możliwe.
Tego parametru nie można określić dla typów kanału (CHLTYPE) \*SDR, \*SVR, \*CLTCN, \*SVRCN ani \*CLUSSDR.

# **Konwersja komunikatu (Convert message-CVTMSG)**

Określa, czy dane aplikacji w komunikacie powinny zostać przekształcone przed przesłaniem komunikatu.

Możliwe wartości:

### **\*SAME**

Wartość tego atrybutu pozostaje bez zmian.

# **\*YES**

Dane aplikacji w komunikacie są przekształcane przed wysłaniem.

**\*NO**

Dane aplikacji w komunikacie nie są przekształcane przed wysłaniem.

Tego parametru nie można określić dla typów kanału (CHLTYPE) \*RCVR, \*RQSTR, \*CLTCN ani \*SVRCN.

# **Uprawnienie do umieszczania (PUTAUT)**

Określa, czy identyfikator użytkownika w informacji kontekstowej powiązanej z komunikatem jest używany do ustanowienia uprawnienia, aby wstawić komunikat do kolejki docelowej. Dotyczy to tylko kanałów odbiornika i requestera (\*CLUSRCVR, \*RCVR i \*RQSTR).

Możliwe wartości:

### **\*SAME**

Atrybut nie jest zmieniany.

### **\*DFT**

Uprawnienia nie są sprawdzane przed umieszczeniem komunikatu w kolejce docelowej.

**\*CTX**

Identyfikator użytkownika w informacji kontekstowej komunikatu jest używany do ustanowienia uprawnienia w celu wstawienia komunikatu.

Tego parametru nie można określić dla typów kanału (CHLTYPE) \*SDR, \*SVR, \*CLTCN, \*SVRCN ani \*CLUSSDR.

# **Zawijanie numeru kolejnego (SEQNUMWRAP)**

Określa największy numer kolejny komunikatu. Po osiągnięciu wartości maksymalnej numery kolejne są zawijane, aby ponownie zacząć od wartości 1.

**Uwaga:** Maksymalny numer kolejny komunikatu nie jest negocjowalny; kanały lokalne i zdalne muszą być zawijane w tym samym numerze.

Możliwe wartości:

### **\*SAME**

Atrybut nie jest zmieniany.

### **numer-numer-zawijania-wartość**

Określ wartość z zakresu od 100 do 999999999.

Tego parametru nie można określić dla typów kanału (CHLTYPE) \*CLTCN ani \*SVRCN.

# **Maksymalna długość komunikatu (MAXMSGLEN)**

Określa maksymalną długość komunikatu, który może zostać przesłany w kanale. Jest ona porównywana z wartością kanału zdalnego i z tych dwóch wartości niższą wartością jest bieżąca wartość maksymalna.

Możliwe wartości:

### **\*SAME**

Atrybut nie jest zmieniany.

### **maksymalna-długość komunikatu**

Określ wartość z zakresu od 0 do 104857600. Wartość 0 wskazuje, że długość maksymalna jest nieograniczona.

# **Interwał pulsu (HRTBTINTVL)**

Określa czas (w sekundach) między przepływami pulsu przekazywanymi przez wysyłający agent MCA, kiedy w kolejce transmisji nie ma żadnych komunikatów. Wymiana pulsu pozwala odbierającemu agentowi MCA wygasić kanał. Dotyczy to tylko kanałów nadawcy, serwera, nadawcy klastrów i odbiorcy klastrów (\*SDR, \*SVR, \*CLUSSDR i \*CLUSRCVR).

Możliwe wartości:

### **\*SAME**

Atrybut nie jest zmieniany.

### **interwał pulsu**

Określ wartość z zakresu od 0 do 999999999. Wartość 0 oznacza, że nie wystąpią żadne wymiany pulsu.

# **Szybkość nietrwałych komunikatów (NPMSPEED)**

Określa, czy kanał obsługuje szybkie nietrwałe komunikaty.

Możliwe wartości:

### **\*SAME**

Wartość tego atrybutu pozostaje bez zmian.

### **\*FAST**

Kanał obsługuje szybkie nietrwałe komunikaty.

### **\*NORMAL**

Kanał nie obsługuje szybkich nietrwałych komunikatów.

Tego parametru nie można określić dla typów kanału (CHLTYPE) \*CLTCN ani \*SVRCN.

# **Nazwa klastra (CLUSTER)**

Nazwa klastra, do którego należy kanał. Zgodnie z regułami nazewnictwa obiektów MQ maksymalna długość nazwy to 48 znaków.

Ten parametr jest poprawny tylko dla kanałów \*CLUSSDR i \*CLUSRCVR. Jeśli parametr CLUSNL jest wybrany, ten parametr musi być pusty.

Możliwe wartości:

**\*SAME**

Wartość tego atrybutu pozostaje bez zmian.

### **\*NONE**

Żadna nazwa klastra nie została określona.

### **nazwa-klastra**

Nazwa klastra, do którego należy kanał. Zgodnie z regułami nazewnictwa obiektów MQ maksymalna długość nazwy to 48 znaków.

# **Lista nazw klastrów (CLUSNL)**

Nazwa listy nazw określającej listę klastrów, do których należy kanał

Ten parametr jest poprawny tylko dla kanałów \*CLUSSDR i \*CLUSRCVR. Jeśli parametr CLUSTER jest wybrany, ten parametr musi być pusty.

Możliwe wartości:

### **\*SAME**

Wartość tego atrybutu pozostaje bez zmian.

### **\*NONE**

Żadna lista nazw nie została określona.

# **cluster-name-list**

Nazwa listy nazw określająca listę klastrów, do której należy kanał. Zgodnie z regułami nazewnictwa obiektów MQ maksymalna długość nazwy to 48 znaków.

# **Priorytet połączenia sieciowego (NETPRTY)**

Priorytet dla połączenia sieciowego. Jeśli jest dostępnych wiele ścieżek, kolejkowanie rozproszone wybiera ścieżkę z najwyższym priorytetem. Wartość musi mieścić się w zakresie od 0 do 9, gdzie 0 jest najniższym priorytetem.

Ten parametr jest poprawny tylko dla kanałów \*CLUSRCVR.

Możliwe wartości:

### **\*SAME**

Wartość tego atrybutu pozostaje bez zmian.

### **sieć-połączenie-priorytet**

Określ wartość od 0 do 9, gdzie 0 jest najniższym priorytetem.

# **TLS CipherSpec (SSLCIPH)**

Parametr SSLCIPH określa wartość atrybutu CipherSpec używaną w negocjacjach kanału TLS. Możliwe wartości:

#### **\*SAME**

Wartość tego atrybutu pozostaje bez zmian.

### **CipherSpec**

Nazwa CipherSpec.

**Uwaga:** Z poziomu produktu IBM MQ 8.0.0 Fix Pack 2protokół SSLv3 i korzystanie z niektórych IBM MQ CipherSpecs są nieaktualne. Więcej informacji na ten temat zawiera sekcja Nieaktualne CipherSpecs.

# **Uwierzytelnianie klienta TLS (SSLCAUTH)**

Parametr SSLCAUTH określa, czy kanał wykonuje uwierzytelnianie klienta przy użyciu protokołu TLS. Parametr jest używany tylko dla kanałów z określonym SSLCIPH.

Możliwe wartości:

### **\*SAME**

Wartość tego atrybutu pozostaje bez zmian.

### **\*REQUIRED**

Uwierzytelnianie klienta jest wymagane.

### **\*OPCJONALNE**

Uwierzytelnianie klienta jest opcjonalne.

Tego parametru nie można określić dla typów kanału (CHLTYPE) \*SDR, \*CLTCN ani \*CLUSSDR.

# **Nazwa węzła sieci TLS (SSLPEER)**

SSLPEER określa nazwę węzła sieci X500 używaną w negocjacjach kanału TLS. Możliwe wartości:

#### **\*SAME**

Wartość tego atrybutu pozostaje bez zmian.

### **x500peername**

Nazwa węzła X500, która ma zostać użyta.

**Uwaga:** Alternatywnym sposobem ograniczenia połączeń do kanałów przez dopasowanie się do nazwy wyróżniającej podmiotu TLS jest użycie rekordów uwierzytelniania kanału. W przypadku rekordów uwierzytelniania kanału do tego samego kanału można zastosować różne wzorce nazwy wyróżniającej podmiotu TLS. Jeśli zarówno protokół SSLPEER w kanale, jak i rekord uwierzytelniania kanału są używane do zastosowania do tego samego kanału, certyfikat przychodzący musi być zgodny z obydwoma wzorcami w celu nawiązania połączenia. Więcej informacji na ten temat zawiera sekcja Rekordy uwierzytelniania kanału.

# **Lokalny adres komunikacyjny (LOCLADDR)**

Określa lokalny adres komunikacji dla kanału.

Ten parametr jest poprawny tylko dla kanałów \*SDR, \*SVR, \*RQSTR, \*CLUSSDR, \*CLUSRCVR i \*CLTCN.

Możliwe wartości:

### **\*SAME**

Atrybut nie jest zmieniany.

### **\*NONE**

Połączenie jest puste.

### **local-address**

Jest poprawny tylko dla typu transportu TCP/IP. Określ opcjonalny adres IP i opcjonalny port lub zakres portów dla wychodzącej komunikacji TCP/IP. Format jest następujący:

LOCLADDR([ip-addr][(low-port[,high-port])]*[,[ip-addr][(low-port[,high-port])]]*)

# **Interwał pulsu przetwarzania wsadowego (BATCHHB)**

Czas w milisekundach użyty do określenia, czy puls przetwarzania wsadowego występuje w tym kanale. Puls przetwarzania wsadowego umożliwia ustalenie, czy instancja kanału zdalnego jest aktywna, zanim stanie się wątpliwa. Puls przetwarzania wsadowego wystąpi, jeśli agent MCA kanału nie nawiązał komunikacji z kanałem zdalnym w określonym czasie.

Możliwe wartości:

# **\*SAME**

Atrybut nie jest zmieniany.

### **batch-heartbeat-interval**

Określ wartość z zakresu od 0 do 999999999. Wartość 0 wskazuje, że puls przetwarzania wsadowego nie zostanie użyty.

Tego parametru nie można określić dla typów kanału (CHLTYPE) \*RCVR, \*RQSTR, \*CLTCN ani \*SVRCN.

# **Identyfikator użytkownika zadania (USERID)**

Parametr jest używany przez agenta kanału komunikatów podczas podejmowania próby zainicjowania sesji LU 6.2 za pomocą zdalnego agenta kanału komunikatów.

Parametr jest poprawny tylko dla kanałów typu (CHLTYPE) \*SDR, \*SVR, \*RQSTR, \*CLTCN lub \*CLUSSDR.

Chociaż maksymalna długość atrybutu wynosi 12 znaków, to używanych jest tylko 10 pierwszych znaków.

Możliwe wartości:

**\*SAME**

Wartość tego atrybutu pozostaje bez zmian.

### **\*NONE**

Żaden identyfikator użytkownika nie został określony.

### **identyfikator-użytkownika**

Określ identyfikator użytkownika zadania.

# **Hasło (PASSWORD)**

Parametr jest używany przez agenta kanału komunikatów podczas podejmowania próby zainicjowania sesji LU 6.2 za pomocą zdalnego agenta kanału komunikatów.

Parametr jest poprawny tylko dla kanałów typu (CHLTYPE) \*SDR, \*SVR, \*RQSTR, \*CLTCN lub \*CLUSSDR.

Chociaż maksymalna długość atrybutu wynosi 12 znaków, to używanych jest tylko 10 pierwszych znaków.

Możliwe wartości:

### **\*SAME**

Wartość tego atrybutu pozostaje bez zmian.

#### **\*NONE**

Żadne hasło nie zostało określone.

### **Hasło**

Podaj hasło.

# **Interwał sprawdzania połączenia (KAINT)**

Określa interwał taktowania sprawdzania połączenia dla tego kanału.

Możliwe wartości:

### **\*SAME**

Atrybut nie jest zmieniany.

### **\*AUTO**

Interwał sprawdzania połączenia jest obliczany w oparciu o uzgodnioną wartość pulsu zgodnie z poniższymi uwarunkowaniami:

- Jeśli wynegocjowana wartość HBINT jest większa niż 0, interwał podtrzymywania połączenia zostaje ustawiony na wartość o 60 sekund większą od wynegocjowanej wartości.
- Jeśli uzgodniona wartość HBINT to 0, użyta wartość jest wartością określoną przez instrukcję KEEPALIVEOPTIONS w zestawie danych konfiguracji profilu protokołu TCP.

# **interwał sprawdzania połączenia**

Określ wartość z zakresu od 0 do 99999.

# **Kompresja nagłówka (COMPHDR)**

Lista technik kompresji danych nagłówka obsługiwanych przez kanał.

Dla typów kanałów nadawcy, serwera, nadawcy klastrów, odbiorcy klastrów i połączenia z klientem (\*SDR, \*SVR, \*CLUSSDR, \*CLUSRCVR i \*CLTCN) określone wartości są uporządkowane według preferencji za pomocą pierwszej techniki kompresji obsługiwanej przez zdalne zakończenie używanego kanału.

Możliwe wartości:

# **\*SAME**

Atrybut nie jest zmieniany.

### **\*NONE**

Dane nagłówka nie są kompresowane.

### **\*SYSTEM**

Dane nagłówka są kompresowane.

# **Kompresja komunikatów (COMPMSG)**

Lista technik kompresji danych komunikatu obsługiwanych przez kanał.

Dla typów kanałów nadawcy, serwera, nadawcy klastrów, odbiorcy klastrów i połączenia z klientem (\*SDR, \*SVR, \*CLUSSDR, \*CLUSRCVR i \*CLTCN) określone wartości są uporządkowane według preferencji za pomocą pierwszej techniki kompresji obsługiwanej przez zdalne zakończenie używanego kanału.

Możliwe wartości:

### **\*SAME**

Atrybut nie jest zmieniany.

### **\*NONE**

Dane komunikatu nie są kompresowane.

### **\*RLE**

Kompresja danych komunikatu jest wykonywana przy użyciu kodowania grupowego.

### **\*ZLIBFAST**

Kompresja danych komunikatu jest wykonywana przy użyciu techniki kompresji zlib. Preferowana jest szybka kompresja.

### **\*ZLIBHIGH**

Kompresja danych komunikatu jest wykonywana przy użyciu techniki kompresji zlib. Preferowany jest wysoki poziom kompresji.

### **\*ANY**

Można użyć dowolnej metody kompresji obsługiwanej przez menedżera kolejek. Ta opcja jest poprawna tylko dla typów kanałów odbiorcy, requestera i połączenia z serwerem (\*RCVR, \*RQSTR i \*SVRCN).

# **Monitorowanie kanału (MONCHL)**

Steruje kolekcjonowaniem danych monitorowania bezpośredniego.

Dane monitorowania bezpośredniego nie są kolekcjonowane, gdy wartość atrybutu MONCHL menedżera kolejek to \*NONE.

Możliwe wartości:

### **\*SAME**

Atrybut nie jest zmieniany.

### **\*QMGR**

Kolekcjonowanie danych monitorowania bezpośredniego jest ustalane na podstawie ustawienia atrybutu MONCHL menedżera kolejek.

### **\*OFF**

Kolekcjonowanie danych monitorowania bezpośredniego jest wyłączone dla tego kanału.

### **\*NISKI**

Kolekcjonowanie danych monitorowania jest włączone z niskim współczynnikiem kolekcji danych.

### **\*MEDIUM**

Kolekcjonowanie danych monitorowania jest włączone ze średnim współczynnikiem kolekcji danych.

# **\*HIGH**

Kolekcjonowanie danych monitorowania jest włączone z wysokim współczynnikiem kolekcji danych.

Tego parametru nie można określić dla typu kanału (CHLTYPE) \*CLTCN.

# **Statystyki kanału (STATCHL)**

Steruje kolekcjonowaniem danych statystycznych.

Dane statystyczne nie są kolekcjonowane, gdy wartość atrybutu STATCHL menedżera kolejek to \*NONE.

Możliwe wartości:

### **\*SAME**

Atrybut nie jest zmieniany.

### **\*QMGR**

Kolekcjonowanie danych statystycznych odbywa się w oparciu o ustawienia atrybutu STATCHL menedżera kolejek.

**\*OFF**

Gromadzenie danych statystycznych dla tego kanału jest wyłączone.

### **\*NISKI**

Kolekcjonowanie danych statystycznych jest włączone z niskim współczynnikiem kolekcji danych.

### **\*MEDIUM**

Kolekcjonowanie danych statystycznych jest włączone ze średnim współczynnikiem kolekcji danych.

### **\*HIGH**

Kolekcjonowanie danych statystycznych jest włączone z wysokim współczynnikiem kolekcji danych.

Tego parametru nie można określić dla typów kanału (CHLTYPE) \*CLTCN ani \*SVRCN.

# **Ranking obciążenia klastra (CLWLRANK)**

Określa stopień obciążenia klastra kanału.

Możliwe wartości:

#### **\*SAME**

Atrybut nie jest zmieniany.

#### **ranga klastra-obciążenie**

Stopień obciążenia klastra kanału w zakresie od 0 do 9.

# **Priorytet obciążenia klastra (CLWLPRTY)**

Określa priorytet obciążenia klastra kanału.

Możliwe wartości:

### **\*SAME**

Atrybut nie jest zmieniany.

### **cluster-workload-priority**

Priorytet obciążenia klastra kanału w zakresie od 0 do 9.

# **Waga kanału klastra (CLWLWGHT)**

Określa wagę obciążenia klastra kanału.

Możliwe wartości:

### **\*SAME**

Atrybut nie jest zmieniany.

### **waga obciążenia klastra**

Waga obciążenia klastra kanału w zakresie od 1 do 99.

# **Współużytkowanie konwersacji (SHARECNV)**

Określa maksymalną liczbę konwersacji, które mogą być współużytkowane w konkretnej instancji kanału klienta TCP/IP (gnieździe).

Parametr jest poprawny dla kanałów z parametrem CHLTYPE zdefiniowanym jako \*CLTCN lub \*SVRCN.

Możliwe wartości:

#### **\*SAME**

Atrybut nie jest zmieniany.

**0**

Określa brak współużytkowania konwersacji w gnieździe TCP/IP. Instancja kanału działa w trybie poprzedzonym produktem IBM WebSphere MQ 7.0, w odniesieniu do:

- Zatrzymywanie wyciszania przez administratora
- Pulsowanie
- Odczyt z wyprzedzeniem

**1**

Określa brak współużytkowania konwersacji w gnieździe TCP/IP. Opcje pulsowania klienta i odczytu z wyprzedzeniem są dostępne zarówno w wywołaniu MQGET, jak i poza nim, a wyciszaniem kanału można łatwiej sterować.

### **współużytkowane-konwersacje**

Liczba współużytkowanych konwersacji z zakresu od 2 do 999999999.

Ten parametr jest poprawny tylko dla kanałów połączenia z klientem i połączenia z serwerem.

**Uwaga:** Jeśli wartość SHARECNV połączenia klienckiego nie jest zgodna z wartością SHARECNV połączenia z serwerem, używana jest niższa z tych dwóch wartości.

# **Kontrola właściwości (PROPCTL)**

Określa sposób przetwarzania właściwości komunikatów w przypadku, kiedy komunikat ma zostać wysłany do menedżera kolejek w wersji 6 lub wcześniejszej (menedżera kolejek, który nie obsługuje pojęcia deskryptora właściwości).

Możliwe wartości:

# **\*SAME**

Atrybut nie jest zmieniany.

### **\*COMPAT**

Jeśli komunikat zawiera właściwość z przedrostkiem "mcd.", "jms.", "usr." lub mqext., wszystkie opcjonalne właściwości komunikatów, z wyjątkiem tych, które znajdują się w deskryptorze komunikatu (lub rozszerzeniu), zostaną umieszczone w jednym lub większej liczbie nagłówków MQRFH2 danych komunikatu, zanim komunikat zostanie wysłany do menedżera kolejek zdalnych.

### **\*NONE**

Wszystkie właściwości komunikatu, z wyjątkiem tych, które znajdują się w deskryptorze komunikatu (lub rozszerzeniu), zostaną usunięte z komunikatu przed wysłaniem komunikatu do menedżera kolejek zdalnych.

### **\*ALL**

Wszystkie właściwości komunikatu zostaną włączone do komunikatu podczas jego wysyłania do menedżera kolejek zdalnych. Właściwości te, z wyjątkiem tych, które znajdują się w deskryptorze komunikatu (lub rozszerzeniu), zostaną umieszczone w jednym lub większej liczbie nagłówków MQRFH2 danych komunikatu.

# **Maksymalna liczba instancji (MAXINST)**

Określa maksymalną liczbę klientów, które mogą jednocześnie nawiązywać połączenie z menedżerem kolejek przy użyciu tego obiektu kanału połączenia z serwerem.

Ten atrybut jest poprawny tylko w przypadku kanałów połączenia z serwerem.

Możliwe wartości:

### **\*SAME**

Atrybut nie jest zmieniany.

### **maksymalnie-instancje**

Maksymalna liczba symultanicznych instancji kanału z zakresu od 0 do 99999999.

Wartość zero uniemożliwia dostęp do klienta. Jeśli wartość ta zostanie zmniejszona do wartości mniejszej niż liczba instancji aktualnie działającego kanału połączenia z serwerem, zmiana ta nie będzie miała wpływu na działające kanały, ale nowe instancje nie będą mogły zostać uruchomione do momentu zakończenia działania wystarczającej liczby istniejących instancji.

# **Maksymalna liczba instancji na klienta (MAXINSTC)**

Określa maksymalną liczbę symultanicznych instancji pojedynczego kanału połączenia z serwerem, które można uruchomić z pojedynczego klienta.

W tym kontekście wiele połączeń klienckich pochodzących z tego samego zdalnego adresu sieciowego jest traktowanych jako pojedynczy klient.

Ten atrybut jest poprawny tylko w przypadku kanałów połączenia z serwerem.

Możliwe wartości:

# **\*SAME**

Atrybut nie jest zmieniany.

### **maximum-instances-per-client**

Maksymalna liczba symultanicznych instancji kanału, które można uruchomić z pojedynczego klienta. Jest to liczba z zakresu od 0 do 99999999.

Wartość zero uniemożliwia dostęp do klienta. Jeśli wartość ta zostanie zmniejszona do wartości mniejszej niż liczba instancji aktualnie działającego kanału połączenia z serwerem z poszczególnych klientów, zmiana ta nie będzie miała wpływu na działające kanały, ale nowe instancje nie będą mogły zostać uruchomione do momentu zakończenia działania wystarczającej liczby istniejących instancji.

# **Waga kanału klienta (CLNTWGHT)**

Atrybut wagi kanału klienta umożliwia losowy wybór definicji kanałów klienta w oparciu o ich wagę, jeśli dostępna jest więcej niż jedna odpowiednia definicja.

Możliwe wartości:

### **\*SAME**

Atrybut nie jest zmieniany.

### **waga kanału klienta**

Wartość wagi kanału klienta z zakresu od 0 do 99.

# **Powinowactwo połączenia (AFFINITY)**

Atrybut powinowactwa kanałów umożliwia łączącym się wielokrotnie aplikacjom klienckim korzystającym z nazwy tego samego menedżera kolejek wybranie, czy przy każdym połączeniu ma być używana ta sama definicja kanału klienta.

Możliwe wartości:

### **\*SAME**

Atrybut nie jest zmieniany.

### **\*PREFERRED**

Pierwsze połączenie w procesie odczytującej tabelę definicji kanału klienta (CCDT) tworzy listę odpowiednich definicji na podstawie wagi z odpowiednimi definicjami CLNTWGHT (0) jako pierwsza i w kolejności alfabetycznej. Każde połączenie w procesie próbuje nawiązać połączenie przy użyciu pierwszej definicji z listy. Jeśli nawiązanie połączenia nie powiedzie się, używana jest następna definicja. Definicje nie będące definicjami CLNTWGHT(0), na podstawie których nie udało się nawiązać połączenia, są przenoszone na koniec listy. Definicje CLNTWGHT(0) pozostają na początku listy i są wybierane w pierwszej kolejności przy każdym nawiązywaniu połączenia.

### **\*NONE**

Pierwsze połączenie w procesie odczytu CCDT tworzy listę odpowiednich definicji. Wszystkie połączenia w procesie wybierają odpowiednią definicję w oparciu o wagę każdej odpowiedniej definicji CLNTWGHT(0) wybranej najpierw zgodnie z porządkiem alfabetycznym.

# **Limit danych zadania wsadowego (BATCHLIM)**

Wyrażony w kilobajtach limit ilości danych, które można wysłać przez kanał przed pobraniem punktu synchronizacji. Punkt synchronizacji jest pobierany po przejściu przez kanał komunikatu, który spowodował osiągnięcie limitu. Wartość zero w tym atrybucie oznacza, że do zadań wsadowych w tym kanale nie jest stosowany żaden limit danych.

Zadanie wsadowe jest przerywane, gdy spełniony zostaje jeden z następujących warunków:

- Liczba wysłanych komunikatów: **BATCHSZ** .
- Liczba wysłanych bajtów: **BATCHLIM** .
- Kolejka transmisji jest pusta i została przekroczona wartość **BATCHINT** .

Ten parametr jest poprawny tylko dla kanałów, których typem kanału (**CHLTYPE**) jest SDR, SVR, CLUSSDR,lub CLUSRCVR,.

Wartość musi być z zakresu od 0 do 999999. Wartość domyślna to 5000.

Parametr **BATCHLIM** jest obsługiwany na wszystkich platformach.

Możliwe wartości:

#### **\*SAME**

Wartość tego atrybutu pozostaje bez zmian.

#### **batch-data-limit**

Określ wartość z zakresu od 0 do 999999.

Ten parametr może być określony tylko dla typów kanałów (CHLTYPE) \*SDR, \*SVR, \*CLUSSDR lub \*CLUSRCVR.

# **Domyślne ponowne połączenie klienta (DFTRECON)**

Określa, czy połączenie klienta automatycznie ponownie łączy się z aplikacją kliencką, jeśli jej połączenie zostanie zerwane.

### **\*SAME**

Wartość tego atrybutu pozostaje bez zmian.

### **\*NO**

Jeśli nie zostanie przesłonięte przez **MQCONNX**, klient nie zostanie automatycznie ponownie połączony.

### **\*YES**

Jeśli nie zostanie przesłonięte przez **MQCONNX**, klient automatycznie nawiąże ponowne połączenie.

### **\*QMGR**

Jeśli nie zostanie przesłonięte przez parametr **MQCONNX**, klient automatycznie ponownie nawiązuje połączenie, ale tylko z tym samym menedżerem kolejek. Opcja QMGR działa tak samo jak opcja MOCNO\_RECONNECT\_O\_MGR.

### **\*WYŁĄCZONE**

Ponowne połączenie jest wyłączone, nawet jeśli program kliencki zażądał ponownego połączenia za pomocą wywołania MQI produktu **MQCONNX** .

Ten parametr jest określony dla kanału połączenia klienckiego (CHLTYPE) \*CLTCN

# **Zmiana kroniki menedżera kolejek (Change Queue Manager Journal-CHGMQMJRN)**

# **Gdzie można uruchomić**

Wszystkie środowiska (\*ALL)

### **Ochrona wątków**

Tak

Komenda Zmiana kroniki menedżera kolejek (Change Queue Manager Journal - CHGMQMJRN) służy do zmieniania kroniki menedżera kolejek. Tej komendy można użyć na przykład w celu zmiany typu replikacji kroniki zdalnej używanej na potrzeby zapasowego menedżera kolejek lub menedżera kolejek z wieloma instancjami.

# **Parametry**

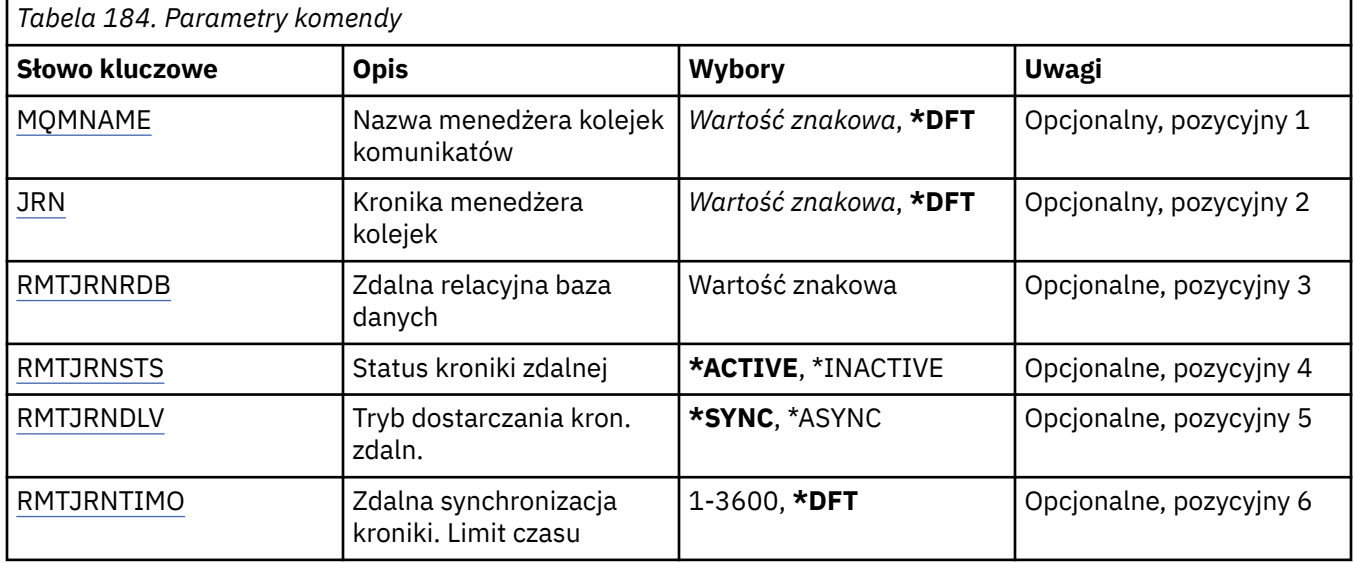

# **Nazwa menedżera kolejek komunikatów (MQMNAME)**

Określa nazwę menedżera kolejek komunikatów powiązanego z kroniką.

# **nazwa-menedżera-kolejki**

Określ nazwę menedżera kolejek. Nazwa może zawierać maksymalnie 48 znaków. Maksymalna liczba znaków jest zmniejszona, jeśli w systemie jest używany zestaw znaków dwubajtowych (DBCS).

# **Kronika menedżera kolejek (JRN)**

Określa nazwę kroniki do utworzenia.

Możliwe wartości:

**\*DFT**

Nazwa kroniki jest wybierana przez system. Jeśli kronika lokalna już istnieje dla menedżera kolejek w tym systemie, zostaje użyta istniejąca nazwa kroniki lokalnej. W przeciwnym razie zostaje wygenerowana nazwa unikalna przy użyciu formatu AMQxJRN, gdzie x to znak z zakresu A - Z.

# **nazwa-kroniki**

Określ nazwę kroniki. Nazwa może zawierać do 10 znaków. Nazwy dziennika zostaną utworzone przez obcięcie nazwy tej kroniki w miejscu czwartego znaku (lub przynajmniej ostatniego znaku, jeśli nazwa dziennika jest krótsza niż 4 znaki) i dodanie zer. Jeśli biblioteka menedżera kolejek lokalnych zawiera już kronikę lokalną, jej nazwa musi się zgadzać z podaną nazwą. Tylko jedna kronika lokalna może się znajdować w bibliotece menedżera kolejek. Komenda DLTMQM nie usunie artefaktów kroniki z biblioteki menedżera kolejek, chyba że są one oznaczone przedrostkiem AMQ.

# <span id="page-1055-0"></span>**Zdalna baza danych (Remote Relational Database-RMTJRNRDB)**

Określa nazwę pozycji katalogu relacyjnej bazy danych zawierającej nazwę zdalnego miejsca systemu docelowego. Przy użyciu komendy WRKRDBDIRE należy znaleźć istniejącą pozycję lub skonfigurować nową pozycję katalogu relacyjnej bazy danych dla systemu docelowego.

### **pozycja-katalog-relacyjnej-bazy-danych**

Określ nazwę pozycji katalogu relacyjnej bazy danych. Nazwa może zawierać maksymalnie 18 znaków.

# **Status kroniki zdalnej (Remote Journal Status-RMTJRNSTS)**

Określa, czy kronika zdalna jest gotowa do odbierania pozycji kroniki lokalnej menedżerów kolejek.

Możliwe wartości:

### **\*AKTYWNE**

Kronika zdalna jest gotowa do odbierania pozycji kroniki menedżera kolejek lokalnych. Replikacja pozycji kroniki rozpoczyna się od najstarszego lokalnego dziennika wymaganego do wykonania pełnego odtworzenia nośników i zrestartowania menedżera kolejek. Jeśli te punkty odtworzenia nie istnieją, replikacja rozpoczyna się od aktualnie przyłączonego lokalnego dziennika.

#### **\*INACTIVE**

Kronika zdalna nie jest gotowa do odbierania pozycji kroniki menedżera kolejek lokalnych.

# **Zdalne dostarczanie kroniki (Remote Journal Delivery-RMTJRNDLV)**

Określa, czy pozycje kroniki są replikowane synchronicznie, czy asynchronicznie po aktywowaniu kroniki zdalnej. Należy zauważyć, że ten parametr jest ignorowany w przypadku określenia opcji RMTJRNSTS(\*INACTIVE).

Możliwe wartości:

#### **\*SYNC**

Kronika zdalna jest replikowana synchronicznie z kroniką menedżera kolejek lokalnych.

### **\*ASYNC**

Kronika zdalna jest replikowana asynchronicznie z kroniką menedżera kolejek lokalnych.

# **Zdalna synchronizacja kroniki. Limit czasu (RMTJRNTIMO)**

Określa w sekundach maksymalny czas oczekiwania na odpowiedź z systemu zdalnego podczas używania replikacji synchronicznej ze zdalnym chronologicznym zapisywaniem zmian. Jeśli odpowiedź nie zostanie odebrana z systemu zdalnego w limicie czasu, środowisko kroniki zdalnej zostanie automatycznie dezaktywowane. Należy zauważyć, że ten parametr jest ignorowany w przypadku określenia opcji RMTJRNDLV(\*ASYNC) lub opcji RMTJRNSTS(\*INACTIVE).

Możliwe wartości:

### **\*DFT**

Czas oczekiwania przez system na odpowiedź z systemu zdalnego jest równy wartości domyślnej (60 sekund).

#### **1-3600**

Określ maksymalny czas oczekiwania na odpowiedź z systemu zdalnego (w sekundach). Należy zauważyć, że ta opcja jest dostępna tylko w systemach operacyjnych IBM i V6R1M0 i nowszych.

#### IBM i **Zmiana programu nasłuchującego MQ (CHGMQMLSR)**

### **Gdzie można uruchomić**

Wszystkie środowiska (\*ALL)

#### **Ochrona wątków** Tak

Komenda Zmiana nasłuchiwania MQ (Change MQ Listener - CHGMQMLSR) służy do zmiany określonych atrybutów istniejącej definicji nasłuchiwania MQ.

# **Parametry**

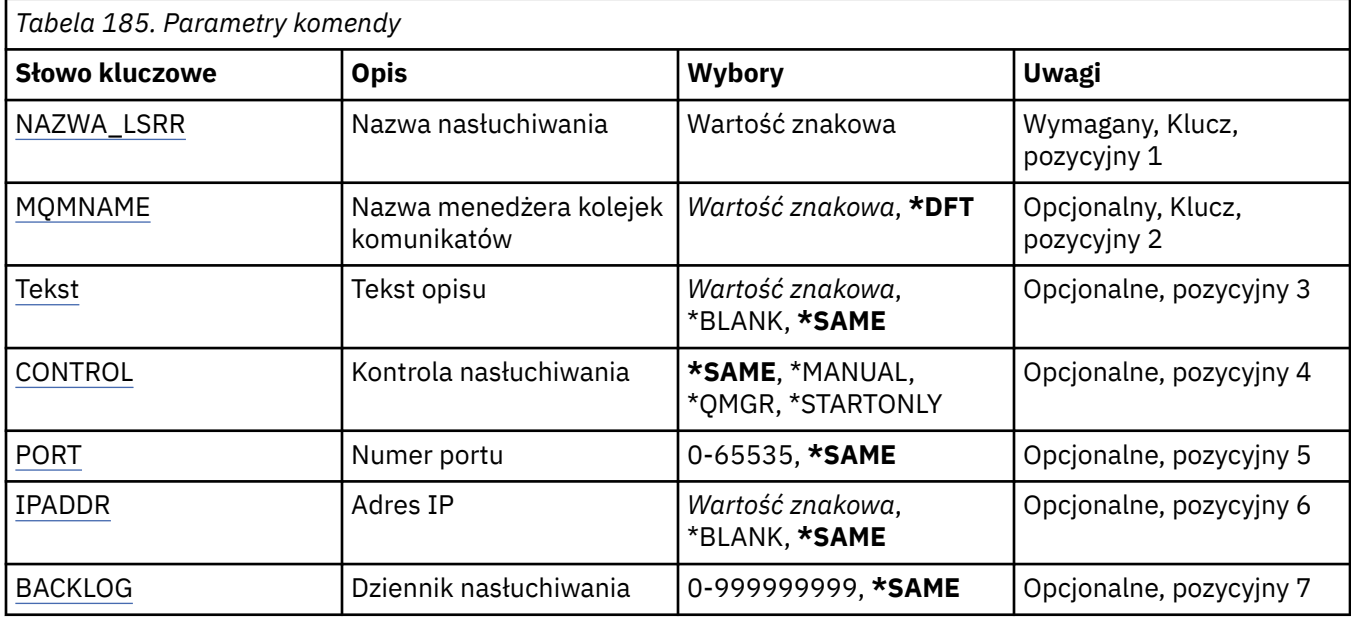

# **Nazwa nasłuchiwania (LSRNAME)**

Nazwa definicji nasłuchiwania, która ma zostać zmieniona.

Możliwe wartości:

### **nazwa-nasłuchiwania**

Określa nazwę definicji nasłuchiwania. Maksymalna długość ciągu znaków wynosi 48 bajtów.

# **Nazwa menedżera kolejek komunikatów (MQMNAME)**

Określa nazwę menedżera kolejek.

Możliwe wartości:

# **\*DFT**

Użyj domyślnego menedżera kolejek.

### **nazwa-menedżera-kolejki**

Nazwa menedżera kolejek komunikatów.

# **Tekst 'opis' (TEXT)**

Określa tekst, który w skrócie opisuje definicję nasłuchiwania.

**Uwaga:** Długość pola wynosi 64 bajty, a maksymalna liczba znaków jest zmniejszana, jeśli system używa zestawu znaków dwubajtowych (DBCS).

Możliwe wartości:

**\*SAME**

Atrybut nie jest zmieniany.

# **\*BLANK**

Tekst ustawiony jest na pusty ciąg znaków.

**opis**

Należy podać nie więcej niż 64 znaki umieszczone w apostrofach.

# <span id="page-1057-0"></span>**Sterowanie programem nasłuchującym (CONTROL)**

Określa, czy nasłuchiwanie jest uruchamiane automatycznie podczas uruchamiania menedżera kolejek.

Możliwe wartości:

### **\*SAME**

Atrybut nie jest zmieniany.

### **\*MANUAL**

Nasłuchiwanie nie jest uruchamiane ani zatrzymywane automatycznie.

# **\*QMGR**

Nasłuchiwanie jest uruchamiane i zatrzymywane wraz z menedżerem kolejek.

### **TYLKO \*startonly**

Nasłuchiwanie jest uruchamiane wraz z menedżerem kolejek, ale nie jest automatycznie zatrzymywane, gdy zatrzymywany jest menedżer kolejek.

# **Numer portu (PORT)**

Numer portu używanego przez nasłuchiwanie.

Możliwe wartości:

**\*SAME**

Atrybut nie jest zmieniany.

**numer\_portu**

Numer używanego portu.

# **Adres IP (IP Address-IPADDR)**

Adres IP używany przez nasłuchiwanie.

Możliwe wartości:

# **\*SAME**

Atrybut nie jest zmieniany.

**ip-addr**

Używany adres IP.

# **Zaległy dziennik nasłuchiwania (BACKLOG)**

Liczba żądań współbieżnych połączeń obsługiwanych przez nasłuchiwanie.

Możliwe wartości:

# **\*SAME**

Atrybut nie jest zmieniany.

**Dziennik**

Obsługiwana liczba współbieżnych żądań połączenia.

#### IBM i **Zmiana listy nazw MQ (CHGMQMNL)**

# **Gdzie można uruchomić**

Wszystkie środowiska (\*ALL)

### **Ochrona wątków**

Tak

The Change MQ Namelist (CHGMQMNL) command changes a list of names in the namelist specified on the selected local queue manager.

# **Parametry**

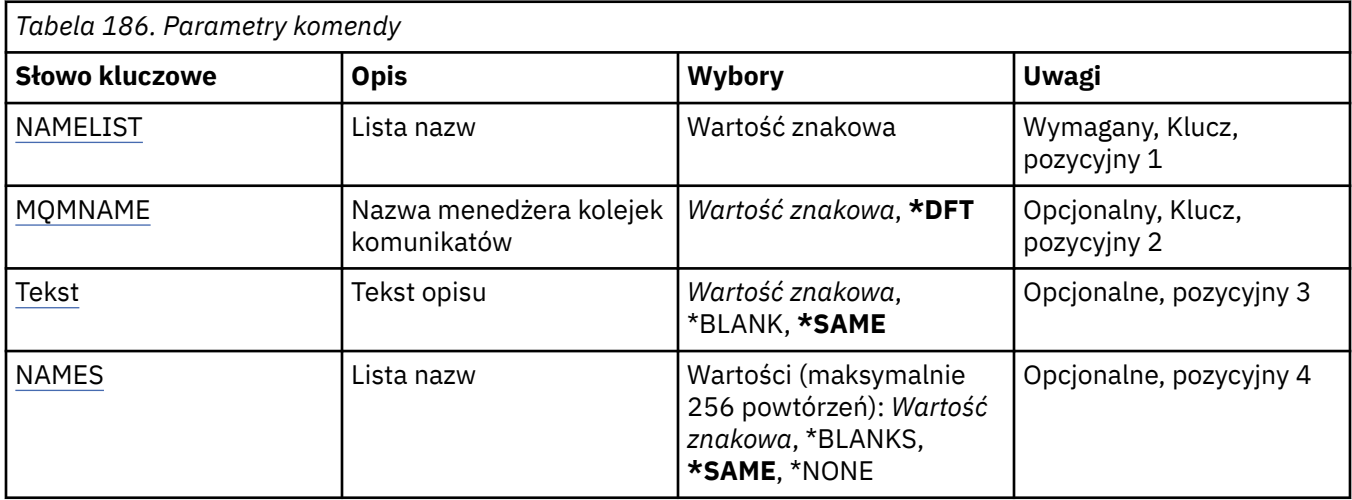

# **Lista nazw (NAMELIST)**

Nazwa listy nazw, która ma zostać zmieniona.

### **lista nazw**

Podaj nazwę listy nazw. Maksymalna długość ciągu znaków wynosi 48 bajtów.

# **Nazwa menedżera kolejek komunikatów (MQMNAME)**

Określa nazwę menedżera kolejek komunikatów.

Możliwe wartości:

### **\*DFT**

Używany jest domyślny menedżer kolejek.

# **nazwa-menedżera-kolejki-komunikatów**

Określ nazwę menedżera kolejek.

# **Tekst 'opis' (TEXT)**

Określa tekst, który w skrócie opisuje listę nazw.

**Uwaga:** Długość pola wynosi 64 bajty, a maksymalna liczba znaków jest zmniejszana, jeśli system używa zestawu znaków dwubajtowych (DBCS).

# **\*SAME**

Atrybut nie jest zmieniany.

**opis**

Należy podać nie więcej niż 64 znaki umieszczone w apostrofach.

# **Lista nazw (NAMES)**

Lista nazw. To jest lista nazw, które mają zostać utworzone. Nazwy mogą być dowolnego typu, ale muszą być zgodne z regułami nazewnictwa obiektów MQ .

# **\*SAME**

Atrybut nie jest zmieniany.

# **lista nazw**

Lista do utworzenia. Pusta lista jest poprawna.

#### **Change MQ Process (CHGMQMPRC)** IBM i

### **Gdzie można uruchomić**

Wszystkie środowiska (\*ALL)

### **Ochrona wątków**

Tak

The Change MQ Process (CHGMQMPRC) command changes the specified attributes of an existing MQ process definition.

# **Parametry**

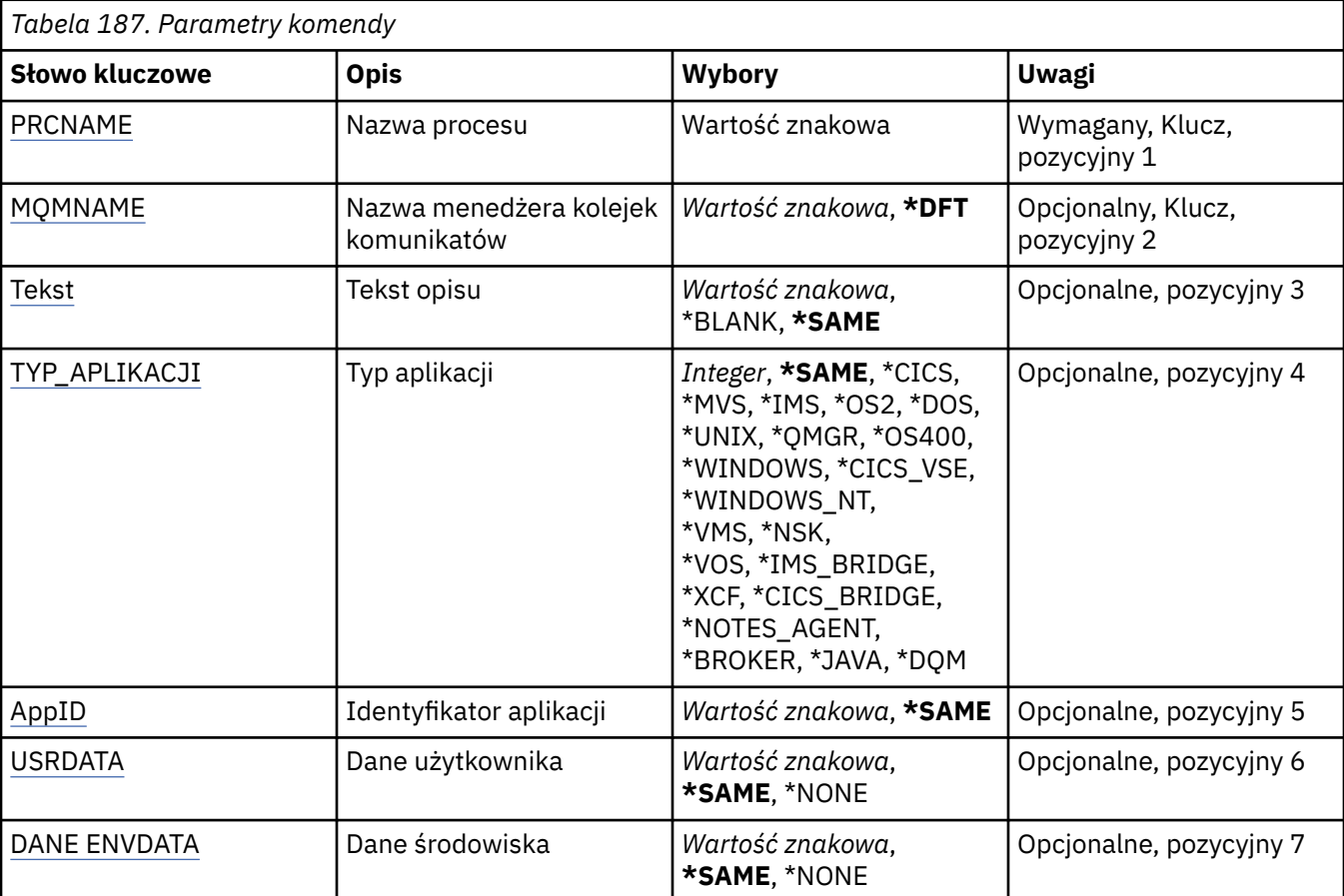

# **Nazwa procesu (PRCNAME)**

Nazwa definicji procesu, która ma zostać zmieniona.

Możliwe wartości:

### **nazwa-procesu**

Określ nazwę definicji procesu. Maksymalna długość ciągu znaków wynosi 48 bajtów.

# **Nazwa menedżera kolejek komunikatów (MQMNAME)**

Określa nazwę menedżera kolejek.

Możliwe wartości:

**\*DFT**

Użyj domyślnego menedżera kolejek.

### <span id="page-1060-0"></span>**nazwa-menedżera-kolejki**

Nazwa menedżera kolejek komunikatów.

# **Tekst 'opis' (TEXT)**

Określa tekst, który w skrócie opisuje definicję procesu.

**Uwaga:** Długość pola wynosi 64 bajty, a maksymalna liczba znaków jest zmniejszana, jeśli system używa zestawu znaków dwubajtowych (DBCS).

Możliwe wartości:

### **\*SAME**

Atrybut nie jest zmieniany.

### **\*BLANK**

Tekst ustawiony jest na pusty ciąg znaków.

### **opis**

Należy podać nie więcej niż 64 znaki umieszczone w apostrofach.

# **Typ aplikacji (APPTYPE)**

Typ uruchomionej aplikacji.

Możliwe wartości:

### **\*SAME**

Atrybut nie jest zmieniany.

### **\*CICS**

Reprezentuje aplikację CICS/400 .

### **\*MVS**

Reprezentuje aplikację MVS.

### **\*IMS**

Reprezentuje aplikację IMS .

### **\*OS2**

Reprezentuje aplikację OS/2.

### **\*DOS**

Reprezentuje aplikację DOS.

### **\*UNIX**

Reprezentuje aplikację UNIX .

### **\*QMGR**

Reprezentuje menedżer kolejek.

### **\*OS400**

Reprezentuje aplikację IBM i .

### **\*WINDOWS**

Reprezentuje aplikację Windows .

# **\*CICS\_VSE**

Reprezentuje aplikację CICS/VSE .

### **\*WINDOWS\_NT**

Reprezentuje aplikację Windows NT .

### **\*VMS**

Reprezentuje aplikację VMS.

### **\*NSK**

Reprezentuje aplikację Tandem/NSK.

# **\*VOS**

Reprezentuje aplikację VOS.

### <span id="page-1061-0"></span>**\*IMS\_BRIDGE**

Reprezentuje aplikację mostu IMS.

### **\*XCF**

Reprezentuje aplikację XCF.

### **\*CICS\_BRIDGE**

Reprezentuje aplikację CICS bridge .

### **\*NOTES\_AGENT**

Reprezentuje aplikację Lotus Notes .

# **\*BROKER**

Reprezentuje aplikację brokera.

### **\*JAVA**

Reprezentuje aplikację Java .

### **\*DQM**

Reprezentuje aplikację DQM.

### **wartość użytkownika**

Typ aplikacji zdefiniowany przez użytkownika z zakresu od 65536 do 999999999.

# **Identyfikator aplikacji (APPID)**

Identyfikator aplikacji. Jest to nazwa aplikacji, która ma zostać uruchomiona, na platformie, dla której komenda jest przetwarzana. Zwykle jest to nazwa programu i nazwa biblioteki.

Możliwe wartości:

### **\*SAME**

Atrybut nie jest zmieniany.

### **id-aplikacji**

Maksymalna długość wynosi 256 znaków.

# **Dane użytkownika (USRDATA)**

Łańcuch znaków zawierający informacje o użytkowniku odnoszące się do aplikacji, zgodnie z definicją APPID, aby rozpocząć.

Możliwe wartości:

### **\*SAME**

Atrybut nie jest zmieniany.

### **\*NONE**

Dane użytkownika są puste.

### **user-data**

Należy podać do 128 znaków danych użytkownika.

# **Dane środowiska (ENVDATA)**

Łańcuch znaków zawierający informacje o środowisku odnoszące się do aplikacji, zgodnie z definicją APPID, aby rozpocząć.

Możliwe wartości:

**\*SAME**

Atrybut nie jest zmieniany.

### **\*NONE**

Dane środowiska są puste.

### **środowisko-dane**

Maksymalna długość wynosi 128 znaków.

# **Zmiana kolejki MQ (CHGMQMQ)**

# **Gdzie można uruchomić**

Wszystkie środowiska (\*ALL)

# **Ochrona wątków**

Tak

Zmiana kolejki MQ ( **CHGMQMQ** ) Komenda zmienia podane atrybuty istniejącej kolejki MQ .

# **Parametry**

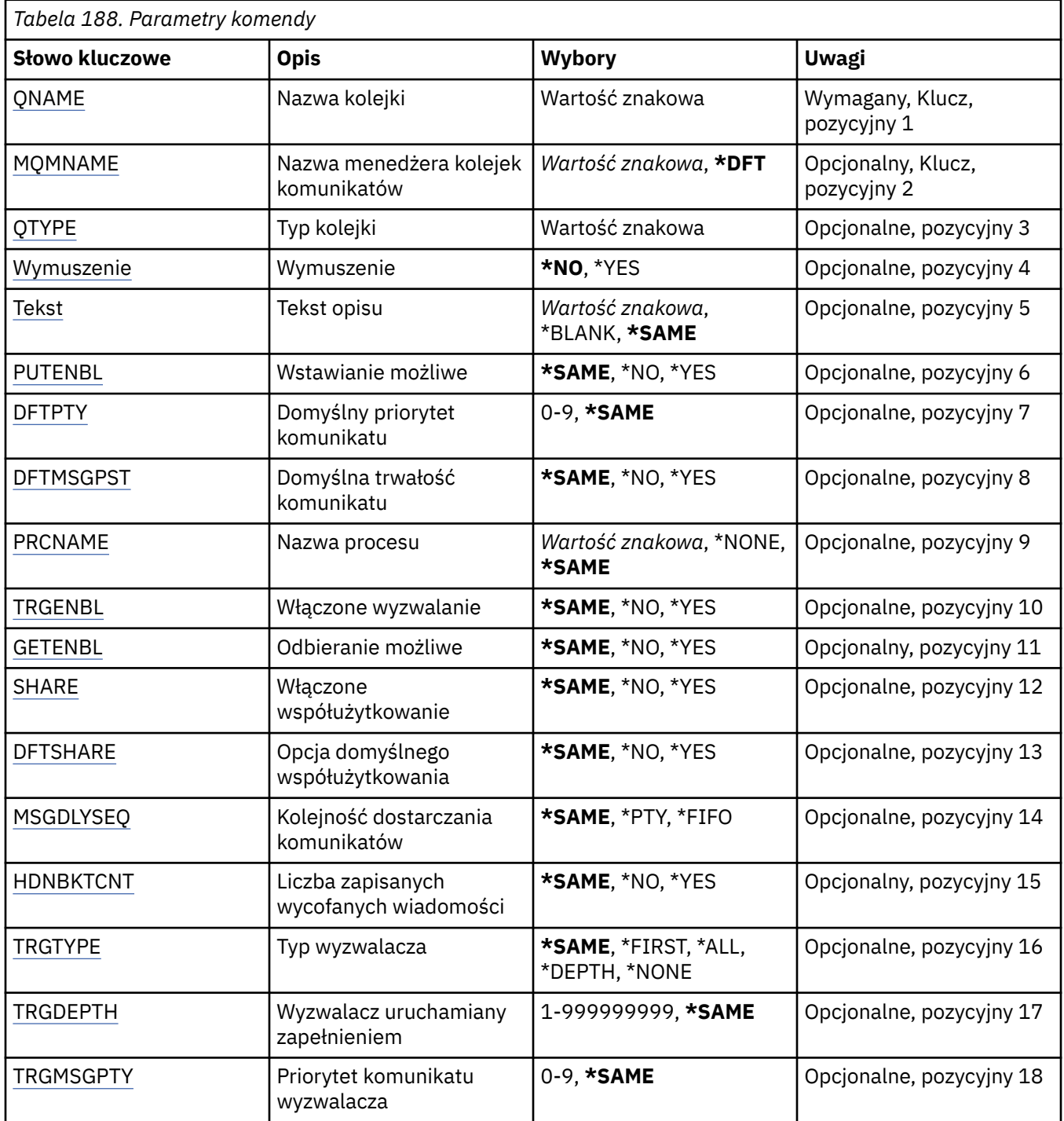

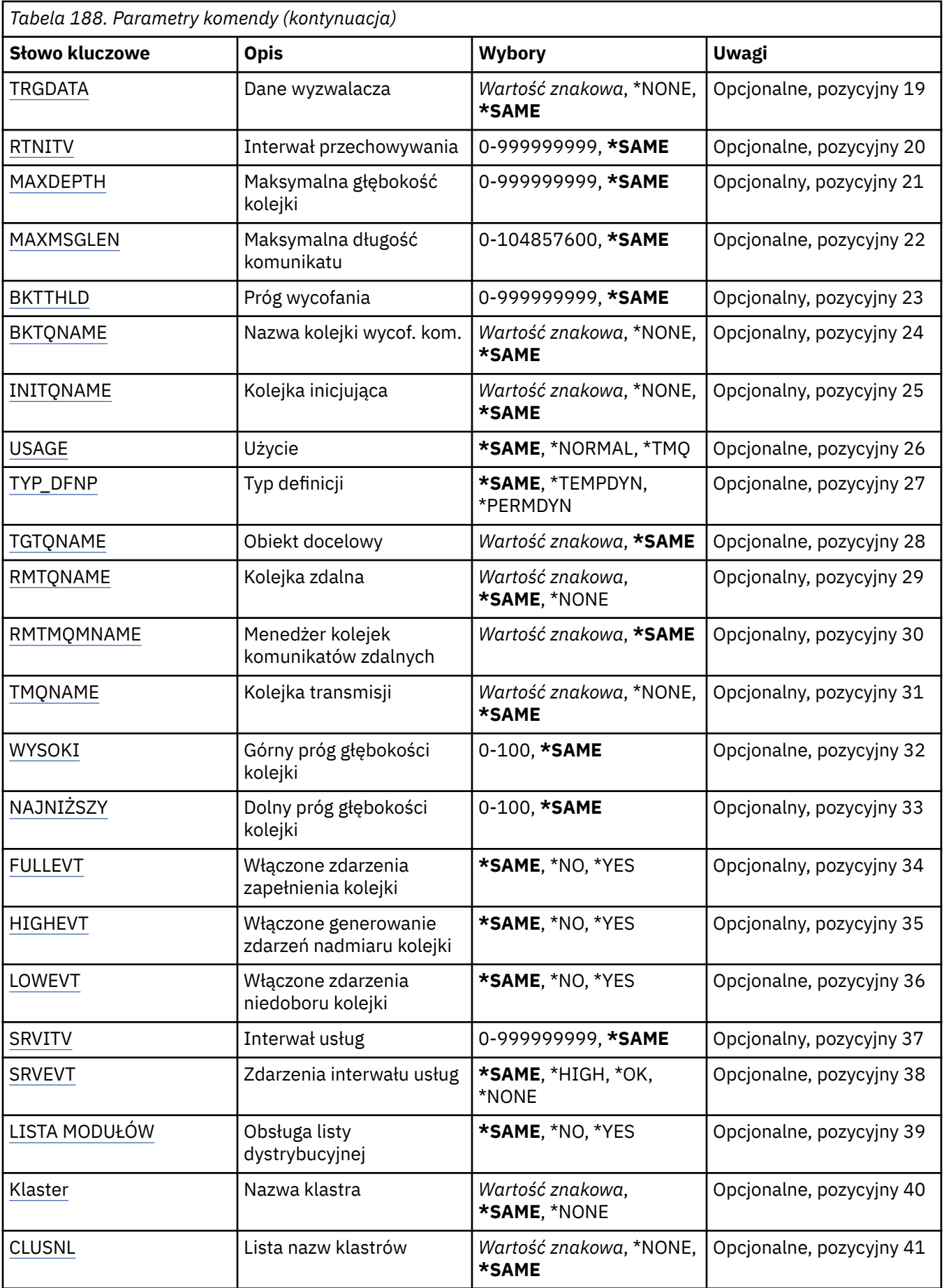

<span id="page-1064-0"></span>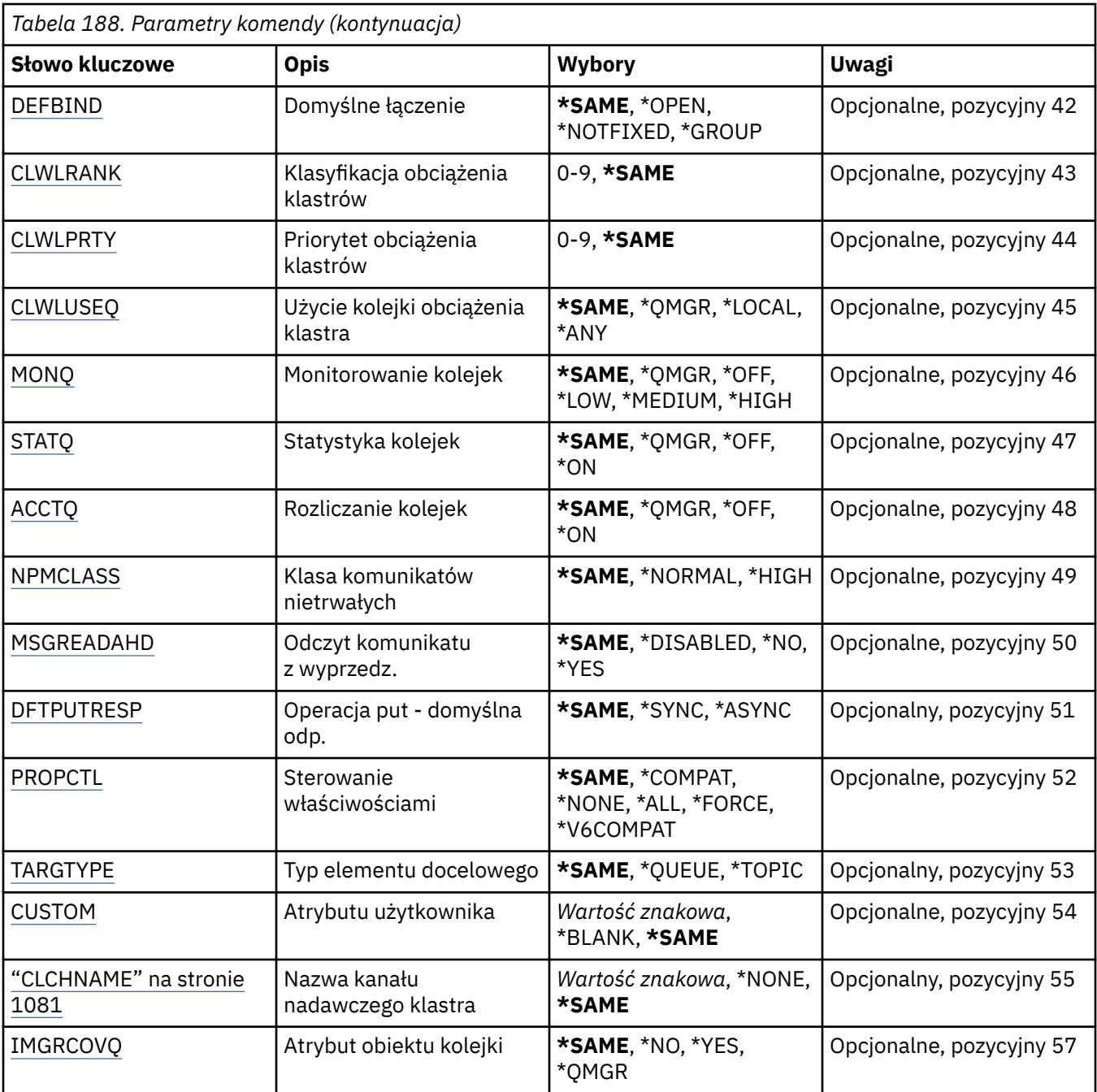

# **Nazwa kolejki (QNAME)**

Nazwa kolejki, która ma być zmieniona.

Możliwe wartości:

**nazwa-kolejki**

Określa nazwę kolejki.

# **Nazwa menedżera kolejek komunikatów (MQMNAME)**

Określa nazwę menedżera kolejek komunikatów.

Możliwe wartości:

# **\*DFT**

Użyj domyślnego menedżera kolejek.

#### <span id="page-1065-0"></span>**nazwa-menedżera-kolejki**

Określ nazwę menedżera kolejek.

# **Typ kolejki (QTYPE)**

Określa typ kolejki, która ma być zmieniona.

Możliwe wartości:

### **\*ALS**

Kolejka aliasowa.

**\*LCL**

Kolejka lokalna.

**\*RMT**

Kolejka zdalna.

### **\*MDL**

Kolejka modelowa.

# **Wymuś (FORCE)**

Określa, czy należy wymusić wykonanie komendy, jeśli warunki są takie, że spowoduje ono otwarcie kolejki. Warunki zależą od typu zmienianej kolejki:

### **Kolejka aliasowa**

W parametrze TGTQNAME określona jest nazwa kolejki, a aplikacja ma otwartą kolejkę aliasową.

### **Kolejka lokalna**

Każdy z następujących warunków wskazuje, że kolejka lokalna będzie zmieniona:

- Określony jest parametr SHARE(\*NO) i więcej niż jedna aplikacja ma kolejkę lokalną otwartą dla wejścia.
- Zmieniony został atrybut USAGE i co najmniej jedna aplikacja ma otwartą lokalną kolejkę lub w kolejce jest co najmniej jeden komunikat. (Atrybut USAGE nie powinien być normalnie zmieniany, jeśli w kolejce znajdują się komunikaty; format komunikatów zmienia się podczas umieszczania ich w kolejce transmisyjnej).

### **Kolejka zdalna**

Jeden z poniższych warunków wskazuje, że ma to wpływ na kolejkę zdalną:

- W parametrze TMQNAME jest określona nazwa kolejki transmisyjnej (lub wartość \*NONE), a zmiana ta będzie miała wpływ na aplikację z otwartą kolejką zdalną.
- W dowolnym z parametrów RMTQNAME, RMTMQMNAME lub TMQNAME została określona nazwa kolejki lub menedżera kolejki, a co najmniej jedna z aplikacji ma otwartą kolejkę, na którą wskazuje ta definicja będąca aliasem menedżera kolejki.

**Uwaga:** Wartość FORCE (\*YES) nie jest wymagana, jeśli ta definicja jest używana tylko jako definicja kolejki odpowiedzi.

Możliwe wartości:

**\*NO**

Wykonanie komendy nie powiedzie się, jeśli spełnione są stosowne warunki.

**\*YES**

Zostanie wymuszone pomyślne zakończenie komendy, nawet jeśli stosowne warunki są spełnione.

# **Tekst 'opis' (TEXT)**

Określa tekst skrótowo opisujący definicję kolejki.

Możliwe wartości:

### <span id="page-1066-0"></span>**\*SAME**

Atrybut nie jest zmieniany.

### **\*BLANK**

Tekst ustawiony jest na pusty ciąg znaków.

### **opis**

Należy podać nie więcej niż 64 znaki umieszczone w apostrofach.

**Uwaga:** Długość pola wynosi 64 bajty, a maksymalna liczba znaków jest zmniejszana, jeśli system używa zestawu znaków dwubajtowych (DBCS).

# **Włączone włączenie (PUTENBL)**

Określa, czy komunikaty mogą być umieszczane w kolejce.

**Uwaga:** Program aplikacji może wywołać wywołanie MQSET w celu zmiany wartości tego atrybutu.

Możliwe wartości:

### **\*SAME**

Atrybut nie jest zmieniany.

### **\*NO**

Nie można dodawać komunikatów do kolejki.

### **\*YES**

Komunikaty mogą być dodawane do kolejki przez uprawnione aplikacje.

# **Domyślny priorytet komunikatu (DFTPTY)**

Określa domyślny priorytet komunikatu umieszczanego w kolejce.

Możliwe wartości:

### **\*SAME**

Atrybut nie jest zmieniany.

### **wartość priorytetu**

Określ wartość z zakresu od 0 do 9, gdzie 9 to najwyższy priorytet.

# **Domyślna trwałość komunikatu (DFTMSGPST)**

Określa domyślną trwałość komunikatu w kolejce. Trwałość komunikatu decyduje o tym, czy komunikaty są zachowywane po restarcie menedżera kolejek.

Możliwe wartości:

# **\*SAME**

Atrybut nie jest zmieniany.

**\*NO**

Domyślnie następuje utrata komunikatów po restarcie menedżera kolejek.

# **\*YES**

Domyślnie komunikaty są zachowywane po restarcie menedżera kolejek.

# **Nazwa procesu (PRCNAME)**

Określa lokalną nazwę procesu MQ , która identyfikuje aplikację, która powinna zostać uruchomiona w przypadku wystąpienia zdarzenia wyzwalającego.

Proces nie musi być dostępny po utworzeniu kolejki, ale jest niezbędny do wystąpienia zdarzenia wyzwalającego.

Możliwe wartości:

### <span id="page-1067-0"></span>**\*SAME**

Atrybut nie jest zmieniany.

# **\*NONE**

Nie określono nazwy procesu.

### **nazwa-procesu**

Określ nazwę procesu MQ .

# **Włączone wyzwalanie (TRGENBL)**

Określa, czy komunikaty wyzwalacza są zapisywane do kolejki inicjującej.

**Uwaga:** Program aplikacji może wywołać wywołanie MQSET w celu zmiany wartości tego atrybutu. Możliwe wartości:

# **\*SAME**

Atrybut nie jest zmieniany.

# **\*NO**

Wyzwalanie nie jest włączone. Komendy wyzwalacza nie są zapisywane do kolejki inicjującej.

# **\*YES**

Wyzwalanie jest włączone. Komendy wyzwalacza są zapisywane do kolejki inicjującej.

# **Włącz (GETENBL)**

Określa, czy aplikacje mają mieć uprawnienia do otrzymywania komunikatów z tej kolejki.

**Uwaga:** Program aplikacji może wywołać wywołanie MQSET w celu zmiany wartości tego atrybutu.

Możliwe wartości:

# **\*SAME**

Atrybut nie jest zmieniany.

# **\*NO**

Aplikacje nie mogą wczytywać komunikatów z kolejki.

# **\*YES**

Aplikacje z odpowiednimi uprawnieniami mogą wczytywać komunikaty z kolejki.

# **Współużytkowanie włączone (SHARE)**

Określa, czy wiele instancji aplikacji może równocześnie otwierać kolejkę dla wejścia.

Możliwe wartości:

# **\*SAME**

Atrybut nie jest zmieniany.

**\*NO**

Tylko pojedyncza instancja aplikacji może otwierać kolejkę dla wejścia.

# **\*YES**

Więcej niż jedna aplikacja może równocześnie otwierać kolejkę dla wejścia.

# **Opcja współużytkowania domyślnego (DFTSHARE)**

Określa domyślne opcje współużytkowania dla aplikacji otwierających tę kolejkę dla wejścia. Możliwe wartości:

# **\*SAME**

Atrybut nie jest zmieniany.

# **\*NO**

Domyślnie żądanie otwarcia jest zarezerwowane wyłącznie dla wejścia kolejki.

<span id="page-1068-0"></span>**\*YES**

Domyślnie żądanie otwarcia jest zarezerwowane dla współużytkowania wejścia kolejki.

# **Sekwencja dostarczania komunikatów (MSGDLYSEQ)**

Określa kolejność dostarczania komunikatów.

Możliwe wartości:

# **\*SAME**

Atrybut nie jest zmieniany.

# **\*PTY**

Komunikaty są dostarczane w ramach priorytetu w kolejności typu pierwszy przyszedł - pierwszy wyszedł (first-in-first-out - FIFO).

### **\*FIFO**

Komunikaty są dostarczane w kolejności FIFO niezależnie od priorytetu.

# **Licznik wycofań Hardena (HDNBKTCNT)**

Określa, czy liczba wycofanych komunikatów jest zapisana (zachowana) niezależnie od restartowania menedżera kolejek komunikatów.

**Uwaga:** Na IBM MQ for IBM i licznik jest ZAWSZE utwardzany, niezależnie od ustawienia tego atrybutu.

Możliwe wartości:

### **\*SAME**

Atrybut nie jest zmieniany.

### **\*NO**

Liczba wycofanych komunikatów nie jest zapisany.

### **\*YES**

Liczba wycofanych komunikatów jest zapisana.

# **Typ wyzwalacza (TRGTYPE)**

Określa warunek inicjujący zdarzenia wyzwalające. Jeśli warunek jest spełniony, komunikat wyzwalacza jest przesyłany do kolejki inicjującej.

**Uwaga:** Program aplikacji może wywołać wywołanie MQSET w celu zmiany wartości tego atrybutu.

Możliwe wartości:

# **\*SAME**

Atrybut nie jest zmieniany.

# **\*FIRST**

Jeśli liczba komunikatów w kolejce wynosi 0 lub 1.

# **\*ALL**

Za każdym razem, gdy w kolejce umieszczany jest komunikat.

# **\*GŁĘBOKOŚĆ**

Jeśli liczba komunikatów w kolejce równa się wartości atrybutu TRGDEPTH.

# **\*NONE**

Nie są zapisywane żadne komunikaty wyzwalacza.

# **Głębokość wyzwalacza (TRGDEPTH)**

Dla parametru TRIGTYPE(\*DEPTH) określana jest liczba komunikatów, które powodują utworzenie komunikatu wyzwalacza dla kolejki inicjującej.

**Uwaga:** Program aplikacji może wywołać wywołanie MQSET w celu zmiany wartości tego atrybutu.

<span id="page-1069-0"></span>Możliwe wartości:

#### **\*SAME**

Atrybut nie jest zmieniany.

#### **wartość głębokości**

Określ wartość z zakresu od 1 do 999999999.

# **Priorytet komunikatu wyzwalacza (TRGMSGPTY)**

Określa minimalny priorytet, jaki musi mieć komunikat, zanim będzie mógł spowodować zdarzenie wyzwalające.

**Uwaga:** Program aplikacji może wywołać wywołanie MQSET w celu zmiany wartości tego atrybutu.

Możliwe wartości:

#### **\*SAME**

Atrybut nie jest zmieniany.

#### **wartość priorytetu**

Określ wartość z zakresu od 0 do 9, gdzie 9 to najwyższy priorytet.

# **Dane wyzwalacza (TRGDATA)**

Określa dane użytkownika o długości do 64 znaków, które są umieszczane przez menedżera kolejek w komunikacie wyzwalacza. Dane te są dostępne dla aplikacji monitorującej, która przetwarza kolejkę inicjującą oraz dla aplikacji uruchomionej przez monitor.

**Uwaga:** Program aplikacji może wywołać wywołanie MQSET w celu zmiany wartości tego atrybutu.

Możliwe wartości:

#### **\*SAME**

Atrybut nie jest zmieniany.

### **\*NONE**

Nie określono danych wyzwalacza.

#### **dane wyzwalacza**

Wprowadź nie więcej niż 64 znaki ograniczone apostrofem. Parametr ten może być używany do określania nazwy uruchamianego kanału dla kolejki transmisyjnej.

**Uwaga:** Długość pola wynosi 64 bajty, a maksymalna liczba znaków jest zmniejszana, jeśli system używa zestawu znaków dwubajtowych (DBCS).

# **Odstęp czasu przechowywania (RTNITV)**

Określa interwał czasu przechowywania. Interwał czasu przechowywania jest to liczba godzin przez jaką kolejka może być potrzebna, licząc od daty i godziny utworzenia kolejki.

Ta informacja jest dostępna dla aplikacji porządkowej lub operatora i jest używana do określenia czasu, po którym nie będzie już wymagana.

**Uwaga:** Menedżer kolejek komunikatów nie usuwa kolejek ani nie zabezpieczy przed usunięciem kolejek, jeśli ich czas przechowywania nie upłynął. To użytkownik jest odpowiedzialny za podjęcie wymaganych działań.

Możliwe wartości:

#### **\*SAME**

Atrybut nie jest zmieniany.

#### **wartość przedziału czasu**

Określ wartość z zakresu od 0 do 999999999.

# <span id="page-1070-0"></span>**Maksymalna głębokość kolejki (MAXDEPTH)**

Określa maksymalną liczbę komunikatów, jakie mogą być umieszczone w kolejce. Jednak istnieją też inne czynniki, które mogą spowodować, że kolejka jest traktowana jak pełna, na przykład brak dostępnej pamięci dla komunikatu.

**Uwaga:** Jeśli ta wartość zostanie następnie zredukowana za pomocą komendy CHGMQMQ, wszystkie komunikaty, które znajdują się w kolejce, pozostaną nienaruszone, nawet jeśli spowodują przekroczenie nowej wartości maksymalnej.

Możliwe wartości:

### **\*SAME**

Atrybut nie jest zmieniany.

### **wartość głębokości**

Określ wartość z zakresu od 0 do 999999999.

# **Maksymalna długość komunikatu (MAXMSGLEN)**

Określa maksymalną długość komunikatów w kolejce.

**Uwaga:** Jeśli ta wartość zostanie następnie zredukowana za pomocą komendy CHGMQMQ, wszystkie komunikaty, które znajdują się w kolejce, pozostaną nienaruszone, nawet jeśli przekraczają nową maksymalną długość.

Wartość tego atrybutu może być używana przez aplikacje do wyznaczania wielkości buforu potrzebnego do wczytania komunikatu z kolejki. Dlatego też wartość ta powinna być zmieniana tylko pod warunkiem, że nie spowoduje niepoprawnego działania aplikacji.

Możliwe wartości:

# **\*SAME**

Atrybut nie jest zmieniany.

### **wartość-długość**

Podaj wartość w bajtach, z zakresu od 0 do 100 MB. Wartością domyślną jest 4MB.

# **Próg wycofania (BKTTHLD)**

### Określa próg wycofania.

Aplikacje działające w produkcie WebSphere Application Server i te, które korzystają z narzędzi serwera aplikacji produktu IBM MQ , będą używać tego atrybutu w celu określenia, czy należy utworzyć kopię zapasową komunikatu. W przypadku wszystkich innych aplikacji, oprócz zezwolenia na zapytanie tego atrybutu, menedżer kolejek nie podejmuje żadnych działań w oparciu o wartość atrybutu.

Możliwe wartości:

# **\*SAME**

Atrybut nie jest zmieniany.

### **wartość progowa**

Określ wartość z zakresu od 0 do 999999999.

# **Nazwa kolejki wycofanych komunikatów (BKTQNAME)**

Określa nazwę kolejki wycofanych komunikatów.

Aplikacje działające w produkcie WebSphere Application Server i te, które korzystają z narzędzi serwera aplikacji IBM MQ , będą używać tego atrybutu w celu określenia, gdzie powinny być wyświetlane komunikaty, które zostały wycofane. W przypadku wszystkich innych aplikacji, oprócz zezwolenia na zapytanie tego atrybutu, menedżer kolejek nie podejmuje żadnych działań w oparciu o wartość atrybutu.

Możliwe wartości:

### <span id="page-1071-0"></span>**\*SAME**

Atrybut nie jest zmieniany.

### **\*NONE**

Nie określono żadnej kolejki wycofanych komunikatów.

### **nazwa-kolejki-wycofania**

Określ nazwę kolejki wycofanych komunikatów.

# **Kolejka inicjuj (INITQNAME)**

Określa nazwę kolejki inicjującej.

**Uwaga:** Kolejka inicjujący musi znajdować się w tej samej instancji menedżera kolejek komunikatów.

Możliwe wartości:

### **\*SAME**

Atrybut nie jest zmieniany.

### **\*NONE**

Nie określono kolejki inicjującej.

### **nazwa-zainicjowania-kolejki**

Określ nazwę kolejki inicjującej.

# **Użycie (USAGE)**

Określa, czy kolejka jest przeznaczona do normalnego użytkowania, czy do przesyłania komunikatów do zdalnego menedżera kolejek komunikatów.

Możliwe wartości:

### **\*SAME**

Atrybut nie jest zmieniany.

### **\*NORMAL**

Normalne użycie (kolejka nie jest kolejką transmisyjną)

### **\*TMQ**

Kolejka jest kolejką transmisyjną, używaną do przechowywania komunikatów przeznaczonych dla zdalnego menedżera kolejek komunikatów. Jeśli kolejka ma być używana w sytuacjach, w których nie określono jawnie nazwy kolejki transmisyjnej nazwa kolejki musi być taka sama, jak nazwa zdalnego menedżera kolejek komunikatów. Więcej informacji na ten temat zawiera sekcja IBM MQ Intercommunication.

# **Typ definicji (DFNTYPE)**

Określa typ definicji dynamicznej kolejki tworzonej podczas wysłania przez aplikację wywołania MQOPEN funkcji API z nazwą tej kolejki modelowej określonej w deskryptorze obiektu.

**Uwaga:** Ten parametr ma zastosowanie tylko do definicji kolejki modelowej.

Możliwe wartości:

### **\*SAME**

Atrybut nie jest zmieniany.

### **\*TEMPDYN**

Tworzona jest tymczasowa kolejka dynamiczna. Wartość ta nie powinna być określona, jeśli DEFMSGPST ma nadaną wartość \*YES.

### **\*PERMDYN**

Tworzona jest stała kolejka dynamiczna.

# <span id="page-1072-0"></span>**Obiekt docelowy (TGTQNAME)**

Określa nazwę obiektu, dla którego ta kolejka jest aliasem.

Obiekt może być kolejką lokalną lub zdalną, tematem lub menedżerem kolejki komunikatów.

**Uwaga:** Obiekt docelowy nie musi istnieć w tym momencie, ale musi istnieć, gdy proces podejmuje próbę otwarcia kolejki aliasowej.

Możliwe wartości:

### **\*SAME**

Atrybut nie jest zmieniany.

#### **target-object-name**

Określa nazwę obiektu docelowego.

# **Kolejka zdalna (RMTQNAME)**

Określa nazwę kolejki zdalnej. To znaczy lokalną nazwę kolejki zdalnej zdefiniowanej w menedżerze kolejek określonym przez parametr RMTMQMNAME.

Jeśli definicja ta jest używana jako definicja aliasu menedżera kolejek, parametr RMTQNAME musi być pusty w momencie otwierania.

Jeśli definicja ta jest używana dla aliasu zwrotnego, nazwa ta jest nazwą kolejki, która ma być kolejką zwrotną.

Możliwe wartości:

#### **\*SAME**

Atrybut nie jest zmieniany.

### **\*NONE**

Nazwa kolejki zdalnej nie została określona (to znaczy nazwa jest pusta). Nazwa taka może być używana, jeśli definicja jest definicją aliasu menedżera kolejek.

### **nazwa-kolejki-zdalnej**

Określ nazwę kolejki w menedżerze kolejek zdalnych.

**Uwaga:** Nazwa nie jest sprawdzana w celu upewnia się, że zawiera ona tylko te znaki, które są zwykle dozwolone dla nazw kolejek.

# **Menedżer kolejek zdalnych komunikatów (Remote Message Queue Manager-RMTMQMNAME)**

Określa nazwę menedżera kolejek zdalnych, w którym została zdefiniowana kolejka RMTQNAME.

Jeśli lokalna definicja kolejki zdalnej jest otwierana przez aplikację, nazwa określona w parametrze RMTMQMNAME nie może być nazwą menedżera połączonych kolejek. Jeśli parametr TMQNAME jest pusty, musi istnieć lokalna kolejka o tej nazwie, która ma być użyta jako kolejka transmisyjna.

Jeśli definicja ta jest używana dla aliasu menedżera kolejek, RMTMQMNAME jest nazwą menedżera kolejek, która może być nazwą menedżera połączonych kolejek. W przeciwnym razie, jeśli parametr TMQNAME jest pusty, w czasie otwarcia kolejki musi istnieć lokalna kolejka o tej nazwie i określonej wartości parametru USAGE(\*TMQ), która ma być używana jako kolejka transmisyjna.

Jeśli definicja ta jest używana dla aliasu zwrotnego, nazwa ta jest nazwą menedżera kolejek, który ma być zwrotnym menedżerem kolejek.

Możliwe wartości:

#### **\*SAME**

Atrybut nie jest zmieniany.

**nazwa-menedżera-zdalnej-kolejki**

Określ nazwę menedżera kolejek zdalnych.

<span id="page-1073-0"></span>**Uwaga:** Upewnij się, że ta nazwa zawiera tylko te znaki, które są zwykle dozwolone dla nazw menedżerów kolejek.

# **Kolejka transmisji (TMQNAME)**

Określa lokalną nazwę kolejki transmisyjnej, która ma być używana dla komunikatów przeznaczonych dla kolejki zdalnej (dla kolejki zdalnej lub dla definicji aliasu menedżera kolejki).

Jeśli parametr TMQNAME jest pusty, jako kolejka transmisyjna używana jest kolejka o nazwie zgodnej z nazwą określoną w parametrze RMTMQMNAME.

Atrybut ten jest ignorowany, jeśli definicja jest używana jako alias menedżera kolejek, a parametr RMTMQMNAME zawiera nazwę menedżera połączonych kolejek.

Atrybut nie jest również brany pod uwagę, jeśli definicja jest używana jako definicja aliasu kolejki zwrotnej.

Możliwe wartości:

#### **\*SAME**

Atrybut nie jest zmieniany.

### **\*NONE**

Dla tej kolejki zdalnej nie zdefiniowano żadnej nazwy kolejki transmisyjnej. Wartość tego atrybutu jest ustawiona jako pusta.

### **nazwa-kolejki-transmisji**

Określ nazwę kolejki transmisyjnej.

# **Górny próg zapełnienia kolejki (HIGHTHLD)**

Określa próg, względem którego porównywane jest zapełnienie kolejki w celu wygenerowania zdarzenia nadmiaru kolejki.

Możliwe wartości:

### **\*SAME**

Atrybut nie jest zmieniany.

#### **wartość progowa**

Określ wartość z zakresu od 0 do 100. Wartość ta jest używana jako procent maksymalnego zapełnienia kolejki (parametr MAXDEPTH).

# **Dolny próg głębokości kolejki (LOWTHLD)**

Określa próg, względem którego porównywane jest zapełnienie kolejki w celu wygenerowania zdarzenia niedoboru kolejki.

Możliwe wartości:

### **\*SAME**

Atrybut nie jest zmieniany.

#### **wartość progowa**

Określ wartość z zakresu od 0 do 100. Wartość ta jest używana jako procent maksymalnego zapełnienia kolejki (parametr MAXDEPTH).

# **Włączone pełne zdarzenia kolejki (FULLEVT)**

Określa, czy są generowane zdarzenia zapełnienia kolejki.

Możliwe wartości:

#### **\*SAME**

Atrybut nie jest zmieniany.

#### **\*NO**

Zdarzenia zapełnienia kolejki nie są generowane.

<span id="page-1074-0"></span>**\*YES**

Zdarzenia zapełnienia kolejki są generowane.

# **Aktywne zdarzenia wysokiego poziomu kolejki (HIGHEVT)**

Określa, czy są generowane zdarzenia nadmiaru kolejki.

Możliwe wartości:

# **\*SAME**

Atrybut nie jest zmieniany.

**\*NO**

Zdarzenia nadmiaru kolejki nie są generowane.

**\*YES**

Zdarzenia nadmiaru kolejki są generowane.

# **Włączone niskie zdarzenia kolejki (LOWEVT)**

Określa, czy są generowane zdarzenia niedoboru kolejki.

Możliwe wartości:

### **\*SAME**

Atrybut nie jest zmieniany.

### **\*NO**

Zdarzenia niedoboru kolejki nie są generowane.

#### **\*YES**

Zdarzenia niedoboru kolejki są generowane.

# **Przedział czasu usługi (SRVITV)**

Określa interwał usług. Interwał ten jest używany w celu porównywania dla generowania zdarzeń wysokiego interwału usług i prawidłowego interwału usług.

Możliwe wartości:

# **\*SAME**

Atrybut nie jest zmieniany.

### **wartość przedziału czasu**

Określ wartość z zakresu od 0 do 999999999. Wartość w milisekundach.

# **Zdarzenia przedziału czasu usługi (SRVEVT)**

Określa, czy wygenerowane zostały zdarzenia wysokiego lub prawidłowego interwału usług.

Zdarzenie wysokiego poziomu usług jest generowane w sytuacji, gdy podczas sprawdzania okaże się, że w czasie ustalonym przez parametr SRVITV jako minimalny nie został wczytany z kolejki żaden komunikat.

Zdarzenie prawidłowego poziomu usług jest generowane w sytuacji, gdy podczas sprawdzania okaże się, że w czasie ustalonym przez parametr SRVITV zostały wczytane komunikaty z kolejki.

Możliwe wartości:

**\*SAME**

Atrybut nie jest zmieniany.

### **\*HIGH**

Generowane są zdarzenia wysokiego interwału usług.

**\*OK**

Generowane są zdarzenia prawidłowego interwału usług.

### <span id="page-1075-0"></span>**\*NONE**

Nie są generowane żadne zdarzenia interwału usług.

# **Obsługa listy dystrybucyjnej (DISTLIST)**

Określa, czy kolejka obsługuje listy dystrybucyjne.

Możliwe wartości:

### **\*SAME**

Atrybut nie jest zmieniany.

**\*NO**

Kolejka nie obsługuje list dystrybucyjnych.

**\*YES**

Kolejka obsługuje listy dystrybucyjne.

# **Nazwa klastra (CLUSTER)**

Nazwa klastra, do którego należy kolejka.

Zmiany tego parametru nie mają wpływu na kolejki już otwarte.

Ten parametr nie może być określony dla kolejek dynamicznych, transmisyjnych, SYSTEM.CHANNEL.xx, SYSTEM.CLUSTER.xx lub SYSTEM.COMMAND.xx.

Możliwe wartości:

### **\*SAME**

Atrybut nie jest zmieniany.

#### **nazwa-klastra**

Tylko jedna z wynikowych wartości parametrów CLUSTER lub CLUSNL może nie być pusta. Wartość nie może być określona jednocześnie dla obu parametrów.

# **Lista nazw klastrów (CLUSNL)**

Nazwa listy nazw określająca wykaz klastrów, do których należy kolejka. Zmiany tego parametru nie mają wpływu na kolejki już otwarte.

Ten parametr nie może być określony dla kolejek dynamicznych, transmisyjnych, SYSTEM.CHANNEL.xx, SYSTEM.CLUSTER.xx lub SYSTEM.COMMAND.xx.

Możliwe wartości:

### **\*SAME**

Atrybut nie jest zmieniany.

### **nazwa-listy-nazw**

Tylko jedna z wynikowych wartości parametrów CLUSTER lub CLUSNL może nie być pusta. Wartość nie może być określona jednocześnie dla obu parametrów.

# **Domyślne powiązanie (DEFBIND)**

Określa łączenie, które ma być używane, jeśli na wywołanie MQOPEN określana jest przez aplikację opcja MQOO\_BIND\_AS\_Q\_DEF, a kolejka jest kolejką klastrową.

Możliwe wartości:

### **\*SAME**

Atrybut nie jest zmieniany.

#### **\*OPEN**

Uchwyt kolejki powiązany jest z daną kolejką klastra, jeśli kolejka jest otwarta.

### <span id="page-1076-0"></span>**\*NOTFIXED**

Uchwyt kolejki nie jest powiązany z żadną kolejką klastra. Pozwala to na wybranie przez menedżera kolejek konkretnej instancji kolejki (jeśli komunikat został umieszczony przy użyciu wywołania MQPUT) i późniejszą zmianę wyboru.

Wywołanie MQPUT1 zawsze działa w taki sposób, jakby była określona wartość NOTFIXED.

#### **\*GRUPA**

Po otwarciu kolejki uchwyt kolejki jest powiązany z konkretną instancją kolejki klastra tak długo, jak długo istnieją komunikaty w grupie komunikatów. Wszystkie komunikaty w grupie komunikatów są przydzielane do tej samej instancji docelowej.

# **Ranking obciążenia klastra (CLWLRANK)**

Określa stopień obciążenia klastra kolejki.

Możliwe wartości:

**\*SAME**

Atrybut nie jest zmieniany.

### **ranga klastra-obciążenie**

Określ wartość z zakresu od 0 do 9.

# **Priorytet obciążenia klastra (CLWLPRTY)**

Określa priorytet obciążenia klastra kolejki.

Możliwe wartości:

#### **\*SAME**

Atrybut nie jest zmieniany.

### **cluster-workload-priority**

Określ wartość z zakresu od 0 do 9.

# **Użycie kolejki obciążenia klastra (CLWLUSEQ)**

Określa zachowanie operacji MQPUT w przypadku, gdy kolejka docelowa ma zarówno instancję lokalną, jak i co najmniej jedną zdalną instancję klastra. Jeśli umieszczany komunikat pochodzi z kanału klastra, ten atrybut nie ma zastosowania.

Możliwe wartości:

### **\*SAME**

Atrybut nie jest zmieniany.

### **\*QMGR**

Wartość jest dziedziczona z atrybutu CLWLUSEQ menedżera kolejek.

### **\*LOCAL**

Kolejka lokalna będzie jedyną kolejką docelową wywołania MQPUT.

#### **\*ANY**

Taka kolejka lokalna będzie traktowana przez menedżera kolejek jak inna instancja kolejki klastrowej, której celem jest rozdzielanie obciążenia.

# **Monitorowanie kolejek (MONQ)**

Steruje kolekcjonowaniem danych monitorowania bezpośredniego.

Dane monitorowania bezpośredniego nie są kolekcjonowane, jeśli atrybut MONQ menedżera kolejek ma nadaną wartość \*NONE.

Możliwe wartości:

### <span id="page-1077-0"></span>**\*SAME**

Atrybut nie jest zmieniany.

### **\*QMGR**

Kolekcjonowanie Danych monitorowania bezpośredniego jest dziedziczone z ustawień atrybutu MONQ menedżera kolejek.

### **\*OFF**

Gromadzenie danych monitorowania otwartej bazy danych dla tej kolejki jest wyłączone.

### **\*NISKI**

Kolekcjonowanie danych monitorowania jest włączone z niskim współczynnikiem kolekcji danych.

### **\*MEDIUM**

Kolekcjonowanie danych monitorowania jest włączone ze średnim współczynnikiem kolekcji danych.

**\*HIGH**

Kolekcjonowanie danych monitorowania jest włączone z wysokim współczynnikiem kolekcji danych.

# **Statystyki kolejki (STATQ)**

Steruje kolekcjonowaniem danych statystycznych.

Dane monitorowania bezpośredniego nie są kolekcjonowane, jeśli atrybut STATQ menedżera kolejek ma nadaną wartość \*NONE.

Możliwe wartości:

# **\*SAME**

Atrybut nie jest zmieniany.

### **\*QMGR**

Kolekcjonowanie danych statystycznych zależy od ustawień atrybutu STATQ menedżera kolejek.

### **\*OFF**

Gromadzenie danych statystycznych dla tej kolejki jest wyłączone.

### **\*ON**

Kolekcjonowanie danych statystycznych jest włączone dla tej kolejki.

# **Rozliczanie kolejki (ACCTQ)**

Steruje kolekcjonowaniem danych rozliczeniowych.

Dane rozliczeniowe nie są kolekcjonowane, jeśli atrybut ACCTQ menedżera kolejek ma nadaną wartość \*NONE.

Możliwe wartości:

# **\*SAME**

Atrybut nie jest zmieniany.

# **\*QMGR**

Kolekcjonowanie danych rozliczeniowych zależy od ustawień atrybutu ACCTQ menedżera kolejek.

# **\*OFF**

Gromadzenie danych rozliczeniowych dla tej kolejki jest wyłączone.

**\*ON**

Kolekcjonowanie danych rozliczeniowych jest włączone dla tej kolejki.

# **Klasa nietrwałych komunikatów (NPMCLASS)**

Określa poziom niezawodności komunikatów nietrwałych umieszczanych w tej kolejce.

Możliwe wartości:

### **\*SAME**

Atrybut nie jest zmieniany.

### <span id="page-1078-0"></span>**\*NORMAL**

Komunikaty nietrwałe umieszczone w tej kolejce są utracone tylko w przypadku wystąpienia awarii lub zamknięcia menedżera kolejek. Komunikat nietrwały umieszczony w tej kolejce będzie usunięty w przypadku restartu menedżera kolejek.

### **\*HIGH**

Komunikaty nietrwałe umieszczone w tej kolejce nie są usuwane w przypadku restartu menedżera kolejek. Komunikaty nietrwałe umieszczone w tej kolejce mogą nadal być utracone w przypadku awarii.

# **Odczytywanie komunikatów z wyprzedzeniem (MSGREADAHD)**

Określa, czy komunikaty nietrwałe są wysyłane do klienta, zanim zostaną wysłane do żądającej ich aplikacji.

Możliwe wartości:

### **\*SAME**

Atrybut nie jest zmieniany.

# **\*WYŁĄCZONE**

Odczyt z wyprzedzeniem jest wyłączony w przypadku tej kolejki. Komunikaty nie są wysyłane do klienta, zanim zostaną wysłane do żądającej ich aplikacji (niezależnie od tego, czy odczyt z wyprzedzeniem jest żądany przez aplikację kliencką).

### **\*NO**

Komunikaty nietrwałe nie są wysyłane do klienta, zanim zostaną wysłane do żądającej ich aplikacji. Jeśli działanie klienta zostanie zakończone nieprawidłowo, może zostać utracony maksymalnie jeden komunikat nietrwały.

### **\*YES**

Komunikaty nietrwałe są wysyłane do klienta, zanim zostaną wysłane do żądającej ich aplikacji. Jeśli działanie klienta zostanie zakończone nieprawidłowo lub aplikacja kliencka nie przetwarza wszystkich przysyłanych komunikatów, komunikaty nietrwałe mogą zostać utracone.

# **Domyślna odpowiedź umieszczania (DFTPUTRESP)**

Domyślny atrybut typu odpowiedzi put (DFTPUTRESP) określa typ odpowiedzi wymagany w przypadku wywołań MQPUT i MQPUT1, jeśli aplikacje określą opcję MQPMO\_RESPONSE\_AS\_Q\_DEF.

# Możliwe wartości:

# **\*SAME**

Atrybut nie jest zmieniany.

# **\*SYNC**

Określenie tej wartości gwarantuje, że operacje put dla kolejki, które określają opcję MQPMO\_RESPONSE\_AS\_Q\_DEF, są wykonywane tak, jakby została określona opcja MQPMO\_SYNC\_RESPONSE. Pola w strukturze deskryptora komunikatu (MQMD) i w strukturze opcji komunikatu put (MQPMO) są zwracane przez menedżera kolejek do aplikacji. Jest to wartość domyślna dostarczana z produktem IBM MQ, ale instalacja mogła zostać zmieniona.

### **\*ASYNC**

Określenie tej wartości gwarantuje, że operacje put dla kolejki, które określają opcję MQPMO\_RESPONSE\_AS\_Q\_DEF, są zawsze wykonywane tak, jakby została określona opcja MQPMO\_ASYNC\_RESPONSE. Niektóre pola w strukturze deskryptora komunikatu (MQMD) i w strukturze opcji komunikatu put (MQPMO) nie są zwracane przez menedżera kolejek do aplikacji. Może to spowodować poprawę wydajności w przypadku komunikatów umieszczanych w transakcji lub dowolnych komunikatów nietrwałych.

# **Kontrola właściwości (PROPCTL)**

Określa, co dzieje się z właściwościami komunikatów, które są pobierane z kolejek za pomocą wywołania MQGET , gdy podano opcję MQGMO\_PROPERTIES\_AS\_Q\_DEF .

<span id="page-1079-0"></span>Możliwe wartości:

#### **\*SAME**

Atrybut nie jest zmieniany.

### **\*COMPAT**

Jeśli komunikat zawiera właściwość z przedrostkiem mcd., jms., usr. lub mqext. , wówczas wszystkie właściwości komunikatu są dostarczane do aplikacji w nagłówku MQRFH2 . W przeciwnym razie wszystkie właściwości komunikatu z wyjątkiem tych, które są zawarte w deskryptorze komunikatu lub w rozszerzeniu, są usuwane i nie są już dostępne dla aplikacji.

### **\*NONE**

Wszystkie właściwości komunikatu, z wyjątkiem tych, które są zawarte w deskryptorze komunikatu lub rozszerzeniu, są usuwane i nie są już dostępne dla aplikacji.

### **\*ALL**

Wszystkie właściwości komunikatu, z wyjątkiem tych, które znajdują się w deskryptorze komunikatu (lub rozszerzeniu), są zawarte w jednym lub większej ilości nagłówków MQRFH2 w danych komunikatu.

### **\*FORCE**

Właściwości są zawsze zwracane w danych komunikatu w nagłówku MQRFH2 , bez względu na to, czy aplikacja określa uchwyt komunikatu.

### **\*V6COMPAT**

Po ustawieniu wartość \*V6COMPAT musi być ustawiona zarówno na jednej z definicji kolejek rozstrzygniętych przez produkt MQPUT , jak i na jednej z definicji kolejek rozstrzygniętych przez produkt MQGET. Musi być również ustawiona w innych kolejkach transmisji. Powoduje to, że nagłówek MQRFH2 jest przekazywany bez zmian w aplikacji wysyłającej do aplikacji odbierającej. Przesłania ona inne ustawienia produktu **PROPCTL** znalezione w łańcuchu rozstrzygania nazw kolejek. Jeśli właściwość jest ustawiona w kolejce klastrów, to ustawienie nie jest umieszczane w pamięci podręcznej lokalnie w innych menedżerach kolejek. Wartość \*V6COMPAT należy ustawić w kolejce aliasowej, która jest tłumaczona na kolejkę klastra. Zdefiniuj kolejkę aliasową w tym samym menedżerze kolejek, z którym połączona jest aplikacja.

# **Typ celu (TARGTYPE)**

Określa typ obiektu, dla którego jest rozstrzygany alias.

Możliwe wartości:

# **\*SAME**

Atrybut nie jest zmieniany.

### **\*QUEUE**

Obiekt kolejki.

# **\*TOPIC**

Obiekt tematu.

# **Atrybut niestandardowy (CUSTOM)**

Ten atrybut jest zastrzeżony na potrzeby konfigurowania nowych składników przed wprowadzeniem oddzielnych atrybutów. Opis ten zostanie zaktualizowany po wprowadzeniu składników korzystających z tego atrybutu. W tej chwili nie ma żadnych znaczących wartości dla *CUSTOM*, więc pozostaw to pole puste.

Możliwe wartości:

# **\*SAME**

Atrybut nie jest zmieniany.

### **\*BLANK**

Tekst ustawiony jest na pusty ciąg znaków.
#### **custom**

Podaj zero lub więcej atrybutów jako par nazwy i wartości atrybutu, rozdzielając je co najmniej jedną spacją. Pary nazwa-wartość atrybutu muszą mieć postać NAME(VALUE) i muszą być określone wielkimi literami. Pojedyncze cudzysłowy muszą być poprzedzane innym apostrofami.

# **CLCHNAME**

Ten parametr jest obsługiwany tylko w kolejkach transmisji.

#### **\*SAME**

Atrybut nie jest zmieniany.

#### **\*NONE**

Atrybut zostanie usunięty.

#### **nazwa kanału nadawczego klastra**

ClusterChannelNazwa to nazwa ogólna kanałów nadawczych klastra, które używają tej kolejki jako kolejki transmisji. Atrybut określa, które kanały nadawcze klastra wysyłają komunikaty do kanału odbiorczego klastra z tej kolejki transmisji klastra.

Określając gwiazdki ("\*") w programie **ClusterChannelName**, można powiązać kolejkę transmisji z zestawem kanałów nadawczych klastra. Gwiazdki mogą znajdować się na początku, na końcu lub na dowolnej liczbie miejsc w środku łańcucha nazwy kanału. **ClusterChannelName** o długości ograniczonej do 20 znaków: MQ\_CHANNEL\_NAME\_LENGTH.

# **IMGRCOVQ**

Określa, czy lokalny lub stały dynamiczny obiekt kolejki jest odtwarzalny z obrazu nośnika, jeśli jest używane rejestrowanie liniowe.

Możliwe wartości:

#### **\*SAME**

Atrybut nie jest zmieniany.

#### **\*YES**

Te obiekty kolejki są odtwarzalne.

#### **\*NO**

Komendy ["Rejestrowanie obrazu obiektu MQ \(RCDMQMIMG\)" na stronie 1312](#page-1311-0) i ["Ponowne tworzenie](#page-1313-0) [obiektu MQ \(RCRMQMOBJ\)" na stronie 1314](#page-1313-0) nie są dozwolone dla tych obiektów, a automatyczne obrazy nośników, jeśli są włączone, nie są zapisywane dla tych obiektów.

#### **\*QMGR**

Jeśli zostanie określona wartość \*QMGR, a atrybut **IMGRCOVQ** dla menedżera kolejek ma wartość \*YES, obiekty te będą odtwarzalne.

Jeśli zostanie określona wartość \*QMGR , a atrybut **IMGRCOVQ** dla menedżera kolejek ma wartość \*NO, komendy ["Rejestrowanie obrazu obiektu MQ \(RCDMQMIMG\)" na stronie 1312](#page-1311-0) i ["Ponowne tworzenie](#page-1313-0) [obiektu MQ \(RCRMQMOBJ\)" na stronie 1314](#page-1313-0) nie będą dozwolone dla tych obiektów, a automatyczne obrazy nośników, jeśli są włączone, nie będą zapisywane dla tych obiektów.

# **IBMI Change MQ Subscription (CHGMQMSUB)**

#### **Gdzie można uruchomić**

Wszystkie środowiska (\*ALL)

#### **Ochrona wątków**

Tak

Komenda Zmiana subskrypcji produktu MQ (Change MQ Subscription - CHGMQMSUB) umożliwia zmienianie określonych atrybutów istniejącej subskrypcji produktu MQ.

# **Parametry**

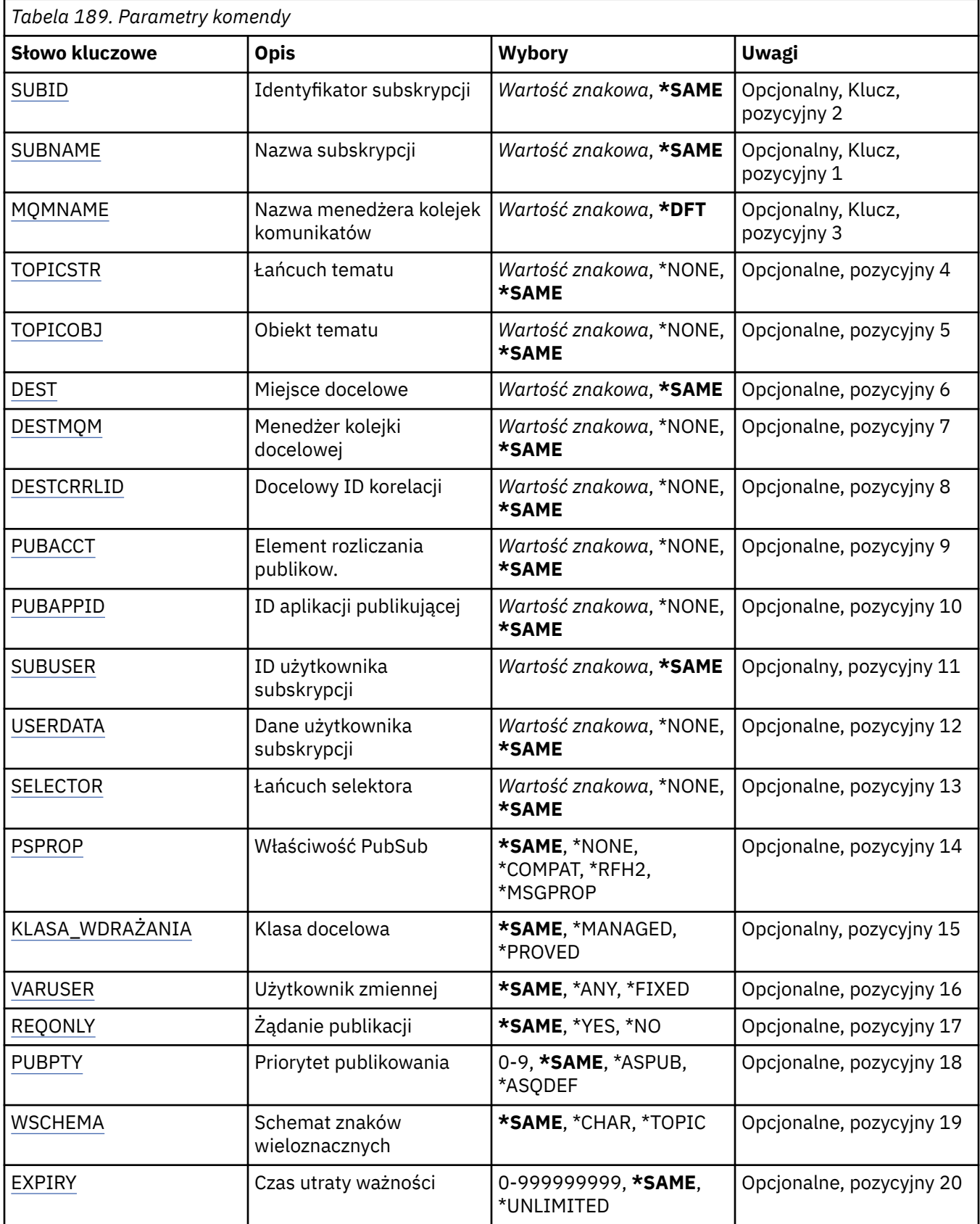

# <span id="page-1082-0"></span>**Identyfikator subskrypcji (SUBID)**

Identyfikator subskrypcji, która ma zostać zmieniona.

Możliwe wartości:

# **subskrypcja-identyfikator**

Określ 48-znakowy łańcuch szesnastkowy reprezentujący 24-bajtowy identyfikator subskrypcji.

# **Nazwa subskrypcji (SUBNAME)**

Nazwa subskrypcji, która ma zostać zmieniona.

Możliwe wartości:

# **nazwa-subskrypcji**

Określa nazwę subskrypcji zawierającą maksymalnie 256 bajtów.

**Uwaga:** Nazwy subskrypcji o długości większej niż 256 bajtów mogą być określone za pomocą MQSC.

# **Nazwa menedżera kolejek komunikatów (MQMNAME)**

Określa nazwę menedżera kolejek.

Możliwe wartości:

**\*DFT**

Użyj domyślnego menedżera kolejek.

**nazwa-menedżera-kolejki**

Nazwa menedżera kolejek.

# **Łańcuch tematu (TOPICSTR)**

Określa łańcuch tematu powiązany z subskrypcją.

Możliwe wartości:

# **łańcuch tematu**

Określ łańcuch tematu zawierający maksymalnie 256 bajtów.

**Uwaga:** łańcuchy tematów o długości większej niż 256 bajtów mogą być określane przy użyciu komend MQSC.

# **Obiekt tematu (TOPICOBJ)**

Określa obiekt tematu powiązany z subskrypcją.

Możliwe wartości:

**\*SAME**

Atrybut nie jest zmieniany.

# **Obiekt tematu**

Określa nazwę obiektu tematu.

# **Miejsce przeznaczenia (DEST)**

Określa kolejkę docelową na potrzeby komunikatów publikowanych w subskrypcji.

Możliwe wartości:

#### **\*SAME**

Atrybut nie jest zmieniany.

#### **kolejka docelowa**

Określa nazwę kolejki docelowej.

# <span id="page-1083-0"></span>**Docelowy menedżer kolejek (DESTMQM)**

Określa menedżera kolejek docelowych na potrzeby komunikatów publikowanych w subskrypcji.

Możliwe wartości:

### **\*SAME**

Atrybut nie jest zmieniany.

### **\*NONE**

Nie określono menedżera kolejek docelowych.

### **kolejka docelowa**

Określa nazwę menedżera kolejek docelowych.

# **Identyfikator korelacji miejsca docelowego (DESTCRRLID)**

Określa identyfikator korelacji na potrzeby komunikatów publikowanych w subskrypcji.

Możliwe wartości:

# **\*SAME**

Atrybut nie jest zmieniany.

### **\*NONE**

Komunikaty są umieszczane w miejscu docelowym o identyfikatorze korelacji MQCI\_NONE.

### **identyfikator\_korelacji**

Określ 48-znakowy łańcuch szesnastkowy reprezentujący 24-bajtowy identyfikator korelacji.

# **Opublikuj znacznik rozliczania (PUBACCT)**

Określa element rozliczania na potrzeby komunikatów publikowanych w subskrypcji.

Możliwe wartości:

# **\*SAME**

Atrybut nie jest zmieniany.

# **\*NONE**

Komunikaty są umieszczane w miejscu docelowym z elementem rozliczania MQACT\_NONE.

#### **element publikowanie-księgowy**

Określ 64-znakowy łańcuch szesnastkowy reprezentujący 32-bajtowy element rozliczania publikowania.

# **ID aplikacji publikowania (PUBAPPID)**

Określa tożsamość aplikacji publikującej na potrzeby komunikatów publikowanych w subskrypcji.

Możliwe wartości:

# **\*SAME**

Atrybut nie jest zmieniany.

# **\*NONE**

Nie określono identyfikatora aplikacji publikującej.

# **publish-application-identifier**

Określ identyfikator aplikacji publikującej.

# **ID użytkownika subskrypcji (SUBUSER)**

Określa profil użytkownika, do którego należy dana subskrypcja.

Możliwe wartości:

### <span id="page-1084-0"></span>**\*SAME**

Atrybut nie jest zmieniany.

#### **user-profile**

Określ profil użytkownika.

# **Dane użytkownika subskrypcji (USERDATA)**

Określa dane użytkownika powiązane z subskrypcją.

Możliwe wartości:

# **\*SAME**

Atrybut nie jest zmieniany.

#### **\*NONE**

Nie określono danych użytkownika.

#### **user-data**

Określ dane użytkownika zawierające maksymalnie 256 bajtów.

**Uwaga:** Dane użytkownika o wielkości większej niż 256 bajtów mogą być określone za pomocą MQSC.

# **Łańcuch selektora (SELECTOR)**

Określa łańcuch selektora języka SQL 92, który ma zostać zastosowany względem komunikatów publikowanych w nazwanym temacie, w celu ich zakwalifikowania do subskrypcji.

Możliwe wartości:

#### **\*SAME**

Atrybut nie jest zmieniany.

#### **\*NONE**

Nie określono łańcucha wyboru.

#### **typ-wyboru**

Określ łańcuch wyboru zawierający maksymalnie 256 bajtów.

**Uwaga:** łańcuchy wyboru większe niż 256 bajtów mogą być określane przy użyciu komend MQSC.

# **Właściwość PubSub (PSPROP)**

Określa sposób dodawania właściwości komunikatu dotyczących publikowania/subskrypcji do komunikatów wysyłanych do subskrypcji.

Możliwe wartości:

### **\*SAME**

Atrybut nie jest zmieniany.

**\*NONE**

Właściwości publikowania/subskrypcji nie są dodawane do komunikatu.

#### **\*COMPAT**

Właściwości publikowania/subskrypcji są dodawane do komunikatu w celu zachowania zgodności z produktem IBM MQ V6.0 publikowania/subskrypcji.

**\*RFH2**

Właściwości publikowania/subskrybowania są dodawane do komunikatu w nagłówku RFH 2.

#### **\*MSGPROP**

Właściwości publikowania/subskrypcji są dodawane jako właściwości komunikatu.

# **Klasa docelowa (DESTCLASS)**

Określa, czy subskrypcja to subskrypcja zarządzana.

<span id="page-1085-0"></span>Możliwe wartości:

### **\*SAME**

Atrybut nie jest zmieniany.

# **\*MANAGED**

Miejsce docelowe jest zarządzanym miejscem docelowym.

# **\*XX\_ENCODE\_CASE\_CAPS\_LOCK\_ON udostępnione**

Miejsce docelowe jest kolejką.

# **Zmienna User (VARUSER)**

Określa, czy profile użytkowników inne niż twórca subskrypcji mogą się z nią połączyć (podlega sprawdzaniu uprawnień miejsca docelowego i tematu).

Możliwe wartości:

# **\*SAME**

Atrybut nie jest zmieniany.

# **\*ANY**

Każdy profil użytkownika może połączyć się z subskrypcją.

# **\*FIXED**

Tylko profil użytkownika, który utworzył subskrypcję, może się z nią połączyć.

# **Żądaj publikacji (REQONLY)**

Określa, czy subskrybent będzie odpytywał w poszukiwaniu aktualizacji przy użyciu funkcji API MQSUBRQ, czy też wszystkie publikacje będą dostarczane do subskrypcji.

Możliwe wartości:

# **\*SAME**

Atrybut nie jest zmieniany.

**\*YES**

Publikacje są dostarczane do subskrypcji tylko w odpowiedzi na wywołanie funkcji API MQSUBRQ.

# **\*NO**

Wszystkie publikacje w temacie są dostarczane do subskrypcji.

# **Priorytet publikowania (PUBPTY)**

Określa priorytet komunikatu wysyłanego do subskrypcji.

Możliwe wartości:

# **\*SAME**

Atrybut nie jest zmieniany.

# **\*ASPUB**

Priorytet komunikatu wysyłanego do subskrypcji jest pobierany z priorytetu zawartego w publikowanym komunikacie.

# **\*ASQDEF**

Priorytet komunikatu wysyłanego do subskrypcji jest pobierany z domyślnego priorytetu kolejki zdefiniowanej jako miejsce docelowe.

# **wartość priorytetu**

Określ priorytet z zakresu od 0 do 9.

# **Schemat znaku wieloznacznego (WSCHEMA)**

Określa schemat, który ma być używany podczas interpretowania znaków wieloznacznych w łańcuchu tematu.

<span id="page-1086-0"></span>Możliwe wartości:

# **\*SAME**

Atrybut nie jest zmieniany.

# **\*TOPIC**

Znaki wieloznaczne reprezentują części hierarchii tematów.

### **\*CHAR**

Znaki wieloznaczne reprezentują części łańcuchów.

# **Czas utraty ważności (TERMIN WAŻNOŚCI)**

Określa czas utraty ważności subskrypcji. Po upływie czasu utraty ważności subskrypcji jest ona kwalifikowana do usunięcia przez menedżera kolejek i nie będzie odbierała nowych publikacji.

Możliwe wartości:

# **\*SAME**

Atrybut nie jest zmieniany.

# **\*UNLIMITED**

Subskrypcja nie traci ważności.

# **czas utraty ważności**

Określ czas utraty ważności w dziesiątych częściach sekundy z zakresu od 0 do 999999999.

#### IBM i **Change MQ Service (CHGMQMSVC)**

# **Gdzie można uruchomić**

Wszystkie środowiska (\*ALL)

# **Ochrona wątków**

Tak

The Change MQ Service (CHGMQMSVC) command changes the specified attributes of an existing MQ service definition.

# **Parametry**

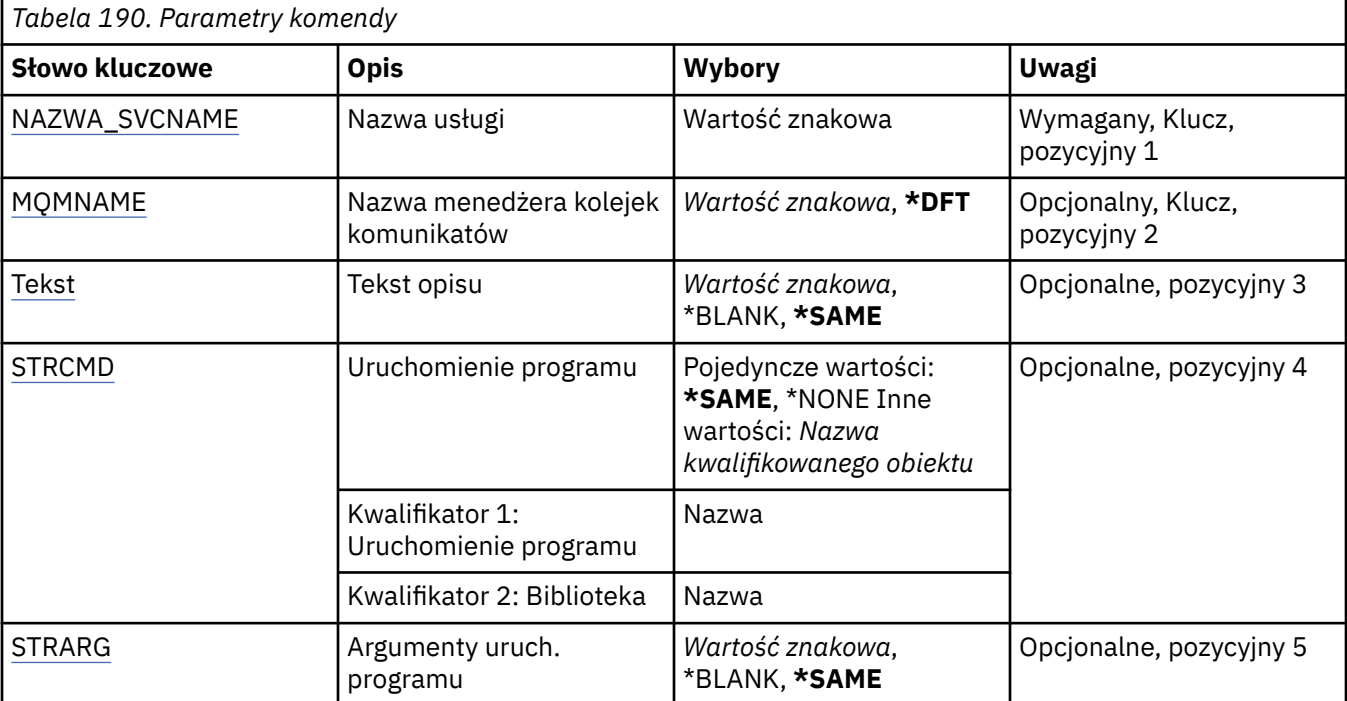

<span id="page-1087-0"></span>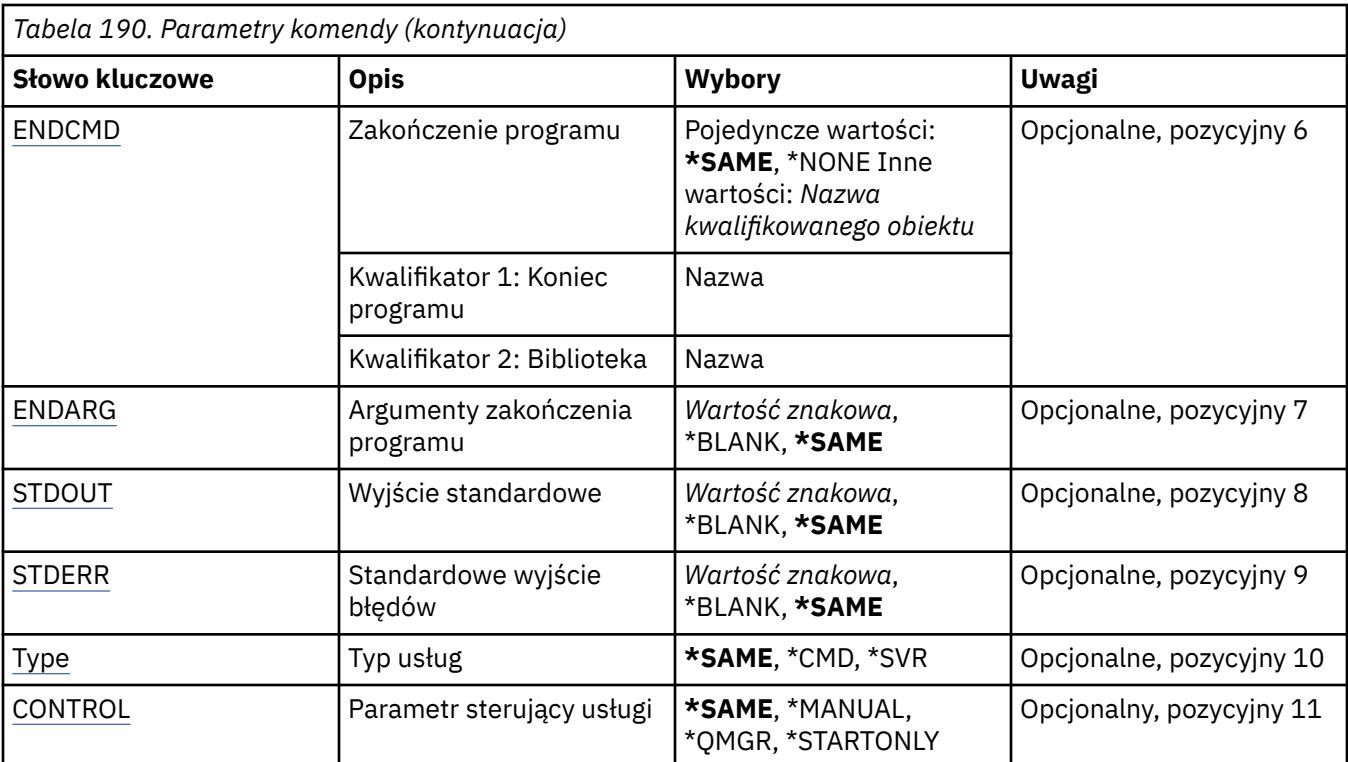

# **Nazwa usługi (SVCNAME)**

Nazwa definicji usługi, która ma zostać zmieniona.

Możliwe wartości:

# **nazwa-usługi**

Określ nazwę definicji usługi. Maksymalna długość ciągu znaków wynosi 48 bajtów.

# **Nazwa menedżera kolejek komunikatów (MQMNAME)**

Określa nazwę menedżera kolejek.

Możliwe wartości:

# **\*DFT**

Użyj domyślnego menedżera kolejek.

# **nazwa-menedżera-kolejki**

Nazwa menedżera kolejek komunikatów.

# **Tekst 'opis' (TEXT)**

Określa tekst, który w skrócie opisuje definicję usługi.

**Uwaga:** Długość pola wynosi 64 bajty, a maksymalna liczba znaków jest zmniejszana, jeśli system używa zestawu znaków dwubajtowych (DBCS).

Możliwe wartości:

# **\*SAME**

Atrybut nie jest zmieniany.

# **\*BLANK**

Tekst ustawiony jest na pusty ciąg znaków.

**opis**

Należy podać nie więcej niż 64 znaki umieszczone w apostrofach.

# <span id="page-1088-0"></span>**Uruchomienie programu (Start program-STRCMD)**

Nazwa programu do uruchomienia.

Możliwe wartości:

### **\*SAME**

Atrybut nie jest zmieniany.

### **start-komenda**

Nazwa pliku wykonywalnego komendy uruchamiania.

# **Argumenty programu startowego (STRARG)**

Argumenty przekazane do programu podczas uruchamiania.

Możliwe wartości:

# **\*SAME**

Atrybut nie jest zmieniany.

# **\*BLANK**

Do komendy start nie przekazano żadnych argumentów.

# **start-command-argumenty**

Argumenty przekazane do komendy start.

# **Zakończenie programu (End program-ENDCMD)**

Nazwa pliku wykonywalnego, który ma zostać uruchomiony w momencie, gdy usługa jest proszona o zatrzymanie.

Możliwe wartości:

# **\*SAME**

Atrybut nie jest zmieniany.

# **\*BLANK**

Nie jest wykonywana żadna komenda zakończenia.

### **end-komenda**

Nazwa pliku wykonywalnego komendy zakończenia.

# **Argumenty programu końcowego (ENDARG)**

Argumenty przekazane do programu końcowego, gdy usługa jest proszona o zatrzymanie.

Możliwe wartości:

# **\*SAME**

Atrybut nie jest zmieniany.

# **\*BLANK**

Do komendy zakończenia nie przekazano żadnych argumentów.

# **end-command-argumenty**

Argumenty przekazane do komendy zakończenia.

# **Wyjście standardowe (STDOUT)**

Ścieżka do pliku, do którego przekierowana jest standardowa wartość wyjścia programu usługowego.

Możliwe wartości:

#### **\*SAME**

Atrybut nie jest zmieniany.

#### <span id="page-1089-0"></span>**\*BLANK**

Standardowe wyjście jest odrzucane.

#### **stdout-ścieżka**

Standardowa ścieżka wyjściowa.

# **Błąd standardowy (STDERR)**

Ścieżka do pliku, do którego przekierowuje standardowe wyjście błędów programu usługowego.

Możliwe wartości:

# **\*SAME**

Atrybut nie jest zmieniany.

#### **\*BLANK**

Błąd standardowy jest odrzucany.

#### **stderr-ścieżka**

Standardowa ścieżka błędu.

# **Typ usługi (TYPE)**

Tryb, w którym ma być uruchamiana usługa.

Możliwe wartości:

#### **\*SAME**

Atrybut nie jest zmieniany.

#### **\*CMD**

Po uruchomieniu komenda jest wykonywana, ale żaden status nie jest pobierany ani wyświetlany.

#### **\*SVR**

Status uruchomionego pliku wykonywalnego będzie monitorowany i wyświetlany.

# **Sterowanie usługą (CONTROL)**

Określa, czy usługa powinna być uruchamiana automatycznie podczas uruchamiania menedżera kolejek.

Możliwe wartości:

### **\*SAME**

Atrybut nie jest zmieniany.

#### **\*MANUAL**

Usługa jest automatycznie uruchamiana lub zatrzymana.

#### **\*QMGR**

Usługa jest uruchamiana i zatrzymana, gdy menedżer kolejek jest uruchamiany i zatrzymany.

#### **TYLKO \*startonly**

Usługa jest uruchamiana w momencie uruchomienia menedżera kolejek, ale nie zostanie ona poproszona o zatrzymanie, gdy menedżer kolejek zostanie zatrzymany.

# **EMI Change MQ Topic (CHGMQMTOP)**

#### **Gdzie można uruchomić**

Wszystkie środowiska (\*ALL)

#### **Ochrona wątków**

Tak

The Change MQ Topic (CHGMQMTOP) command changes the specified attributes of an existing MQ topic object.

# **Parametry**

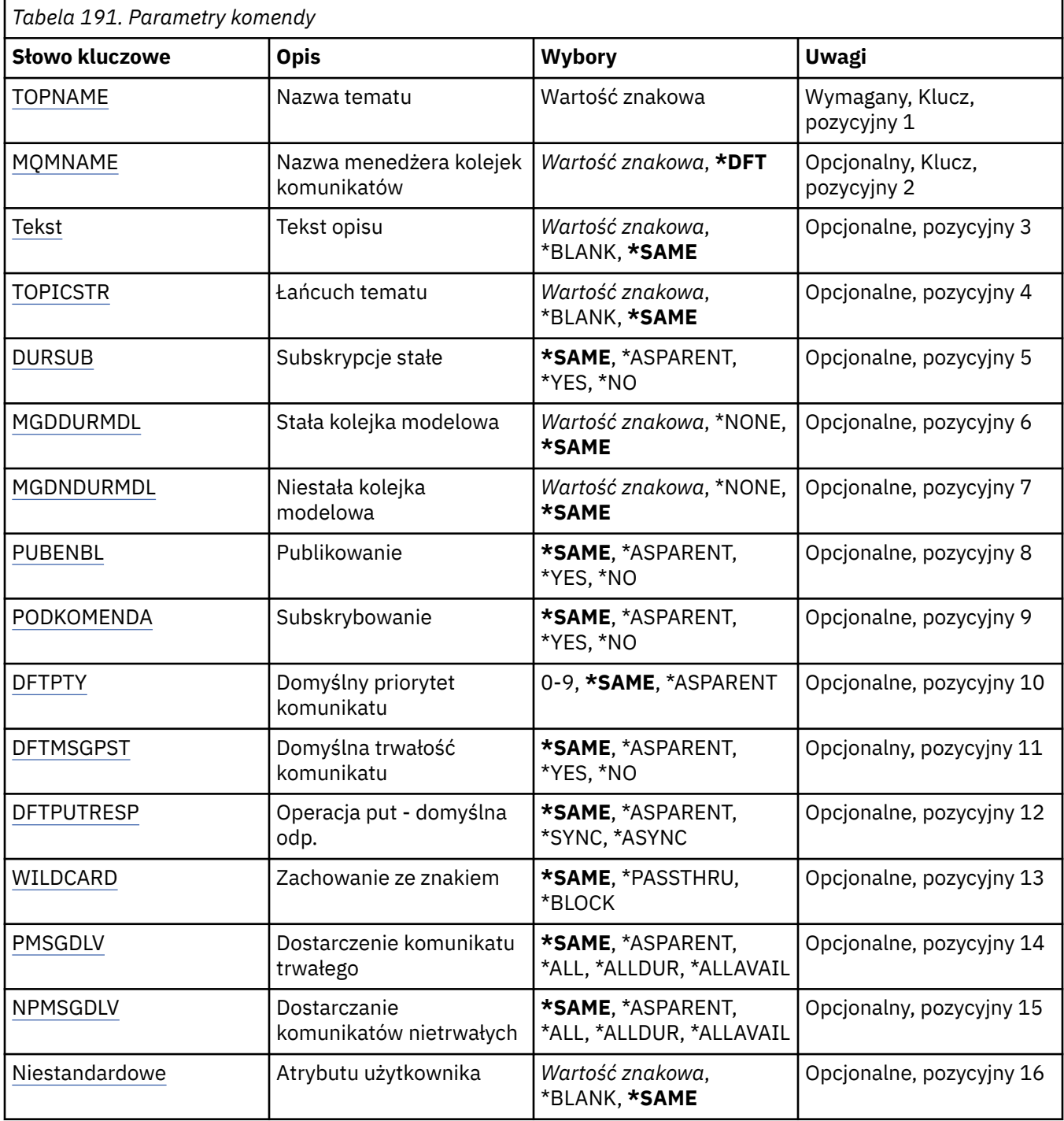

# **Nazwa tematu (TOPNAME)**

Nazwa obiektu tematu, który ma zostać zmieniony.

Możliwe wartości:

#### **nazwa-tematu**

Określa nazwę obiektu tematu. Maksymalna długość ciągu znaków wynosi 48 bajtów.

# <span id="page-1091-0"></span>**Nazwa menedżera kolejek komunikatów (MQMNAME)**

Określa nazwę menedżera kolejek.

Możliwe wartości:

### **\*DFT**

Użyj domyślnego menedżera kolejek.

```
nazwa-menedżera-kolejki
```
Nazwa menedżera kolejek.

# **Tekst 'opis' (TEXT)**

Określa tekst, który w skrócie opisuje obiekt tematu.

**Uwaga:** Długość pola wynosi 64 bajty, a maksymalna liczba znaków jest zmniejszana, jeśli system używa zestawu znaków dwubajtowych (DBCS).

Możliwe wartości:

# **\*SAME**

Atrybut nie jest zmieniany.

# **\*BLANK**

Tekst ustawiony jest na pusty ciąg znaków.

### **opis**

Należy podać nie więcej niż 64 znaki umieszczone w apostrofach.

# **Łańcuch tematu (TOPICSTR)**

Określa łańcuch tematu reprezentowany przez tę definicję obiektu tematu.

Możliwe wartości:

# **\*SAME**

Atrybut nie jest zmieniany.

# **łańcuch tematu**

Określ łańcuch tematu zawierający maksymalnie 256 bajtów.

**Uwaga:** łańcuchy tematów o długości większej niż 256 bajtów mogą być określane przy użyciu komend MQSC.

# **Trwałe subskrypcje (DURSUB)**

Określa, czy aplikacje mają zezwalać na trwałe subskrypcje w tym temacie.

Możliwe wartości:

# **\*SAME**

Atrybut nie jest zmieniany.

# **\*ASPARENT**

To, czy trwałe subskrypcje mogą być tworzone w tym temacie, są oparte na ustawieniu pierwszego nadrzędnego węzła administracyjnego znalezionego w drzewie tematów odnoszący się do tego tematu.

#### **\*YES**

W tym temacie mogą być wykonane trwałe subskrypcje.

#### **\*NO**

W tym temacie nie można utworzyć trwałych subskrypcji.

# <span id="page-1092-0"></span>**Trwała kolejka modelowa (MGDDURMDL)**

Określa nazwę kolejki modelowej, która ma być używana dla trwałych subskrypcji, które żądają menedżera kolejek zarządzania miejscem docelowym publikacji.

Możliwe wartości:

### **\*SAME**

Atrybut nie jest zmieniany.

### **trwała-kolejka modelowa**

Określ nazwę kolejki modelowej.

# **Nietrwała kolejka modelowa (MGDNDURMDL)**

Określa nazwę kolejki modelowej, która ma być używana dla nietrwałych subskrypcji, które żądają, aby menedżer kolejek zarządzał miejscem docelowym publikacji.

Możliwe wartości:

### **\*SAME**

Atrybut nie jest zmieniany.

### **nietrwały-kolejka modelowa**

Określ nazwę kolejki modelowej.

# **Publikowanie (PUBENBL)**

Określa, czy komunikaty mogą być publikowane w temacie.

Możliwe wartości:

### **\*SAME**

Atrybut nie jest zmieniany.

### **\*ASPARENT**

Informacje o tym, czy komunikaty mogą być publikowane w tym temacie, są oparte na ustawieniu pierwszego nadrzędnego węzła administracyjnego znalezionego w drzewie tematów odnoszący się do tego tematu.

### **\*YES**

Komunikaty mogą być publikowane w temacie.

#### **\*NO**

Komunikaty nie mogą być publikowane w temacie.

# **Subskrybuj (SUBENBL)**

Określa, czy aplikacje mają być uprawnione do subskrybowania tego tematu.

Możliwe wartości:

# **\*SAME**

Atrybut nie jest zmieniany.

# **\*ASPARENT**

To, czy aplikacje mogą zasubskrybować ten temat, jest oparte na ustawieniu pierwszego nadrzędnego węzła administracyjnego znalezionego w drzewie tematów odnoszący się do tego tematu.

#### **\*YES**

Do tego tematu można dokonać subskrypcji.

#### **\*NO**

Aplikacje nie mogą zasubskrybować tego tematu.

# <span id="page-1093-0"></span>**Domyślny priorytet komunikatu (DFTPTY)**

Określa domyślny priorytet komunikatów publikowanych w temacie.

Możliwe wartości:

### **\*SAME**

Atrybut nie jest zmieniany.

### **\*ASPARENT**

Priorytet domyślny jest oparty na ustawieniu pierwszego nadrzędnego węzła administracyjnego znalezionego w drzewie tematów odnoszący się do tego tematu.

### **wartość priorytetu**

Określ wartość z zakresu od 0 do 9.

# **Domyślna trwałość komunikatu (DFTMSGPST)**

Określa trwałość komunikatu, która ma być używana, gdy aplikacje określają opcję MQPER\_PERSISTENCE\_AS\_TOPIC\_DEF.

Możliwe wartości:

### **\*SAME**

Atrybut nie jest zmieniany.

### **\*ASPARENT**

Domyślna trwałość jest oparta na ustawieniu pierwszego nadrzędnego węzła administracyjnego znalezionego w drzewie tematów odnoszący się do tego tematu.

#### **\*YES**

Komunikaty w kolejce pozostają po restarcie menedżera kolejek.

### **\*NO**

Następuje utrata komunikatów znajdujących się w tej kolejce po restarcie menedżera kolejek.

# **Domyślna odpowiedź umieszczania (DFTPUTRESP)**

Określa typ odpowiedzi wymagany dla wywołań MQPUT i MQPUT1 , gdy aplikacje określają opcję MOPMO\_RESPONSE\_AS\_Q\_DEF.

Możliwe wartości:

#### **\*SAME**

Atrybut nie jest zmieniany.

# **\*ASPARENT**

Domyślny typ odpowiedzi jest oparty na ustawieniu pierwszego nadrzędnego węzła administracyjnego znalezionego w drzewie tematów odnoszący się do tego tematu.

### **\*SYNC**

Określenie tej wartości gwarantuje, że operacje put dla kolejki, które określają opcję MQPMO\_RESPONSE\_AS\_Q\_DEF, są wykonywane tak, jakby została określona opcja MQPMO\_SYNC\_RESPONSE. Pola w strukturze deskryptora komunikatu (MQMD) i w strukturze opcji komunikatu put (MQPMO) są zwracane przez menedżera kolejek do aplikacji.

# **\*ASYNC**

Określenie tej wartości gwarantuje, że operacje put dla kolejki, które określają opcję MQPMO\_RESPONSE\_AS\_Q\_DEF, są zawsze wykonywane tak, jakby została określona opcja MQPMO\_ASYNC\_RESPONSE. Niektóre pola w strukturze MQMD i MQPMO nie są zwracane przez menedżera kolejek do aplikacji. Poprawa wydajności może być widoczna dla komunikatów umieszczonych w transakcji lub w komunikatach nietrwałych.

# **Zachowanie ze znakiem wieloznacznym (WILDCARD)**

Określa zachowanie subskrypcji ze znakami wieloznacznymi w odniesieniu do tego tematu.

#### <span id="page-1094-0"></span>Możliwe wartości:

#### **\*SAME**

Atrybut nie jest zmieniany.

### **\*PASSTHRU**

Subskrypcje tematu ze znakami wieloznacznymi, który jest mniej konkretny niż łańcuch tematu w tym obiekcie tematu, będą otrzymywać publikacje wykonane w tym temacie i w łańcuchach tematów bardziej konkretnych niż ten temat.

### **\*BLOCK**

Subskrypcje tematu ze znakami wieloznacznymi, który jest mniej konkretny niż łańcuch tematu w tym obiekcie tematu, nie będą otrzymywać publikacji wykonanych w tym temacie ani w łańcuchach tematów bardziej konkretnych niż ten temat.

# **Dostarczanie komunikatów trwałych (PMSGDLV)**

Określa mechanizm dostarczania trwałych komunikatów publikowanych w tym temacie.

Możliwe wartości:

#### **\*SAME**

Atrybut nie jest zmieniany.

#### **\*ASPARENT**

Używany mechanizm dostarczania jest oparty na ustawieniu pierwszego nadrzędnego węzła administracyjnego znalezionego w drzewie tematów odnoszący się do tego tematu.

#### **\*ALL**

Komunikaty trwałe muszą być dostarczane do wszystkich subskrybentów, niezależnie od ich trwałości w wywołaniu MQPUT w celu zgłoszenia sukcesu. Jeśli wystąpi niepowodzenie dostarczenia do dowolnego subskrybenta, żadni inni subskrybenci nie otrzymają komunikatu i wywołanie MQPUT nie powiedzie się.

#### **\*ALLDUR**

Komunikaty trwałe muszą być dostarczane do wszystkich stałych subskrybentów. Niepowodzenie dostarczenia komunikatu trwałego do dowolnego z niestałych subskrybentów nie powoduje zwrócenia błędu do wywołania MQPUT. Jeśli wystąpi niepowodzenie dostarczenia do trwałego subskrybenta, żaden z subskrybentów nie otrzyma komunikatu i wywołanie MQPUT nie powiedzie się.

### **\*ALLAVAIL**

Komunikaty trwałe są dostarczane do wszystkich subskrybentów, którzy mogą zaakceptować komunikat. Niepowodzenie dostarczenia komunikatu do dowolnego subskrybenta nie uniemożliwia innym subskrybentom otrzymania tego komunikatu.

# **Dostarczanie komunikatów nietrwałych (NPMSGDLV)**

Określa mechanizm dostarczania nietrwałych komunikatów publikowanych w tym temacie.

Możliwe wartości:

#### **\*SAME**

Atrybut nie jest zmieniany.

#### **\*ASPARENT**

Używany mechanizm dostarczania jest oparty na ustawieniu pierwszego nadrzędnego węzła administracyjnego znalezionego w drzewie tematów odnoszący się do tego tematu.

### **\*ALL**

Komunikaty nietrwałe muszą być dostarczane do wszystkich subskrybentów, niezależnie od trwałości w wywołaniu MQPUT w celu zgłoszenia sukcesu. Jeśli wystąpi niepowodzenie dostarczenia do dowolnego subskrybenta, żadni inni subskrybenci nie otrzymają komunikatu i wywołanie MQPUT nie powiedzie się.

### <span id="page-1095-0"></span>**\*ALLDUR**

Komunikaty nietrwałe muszą być dostarczane do wszystkich trwałych subskrybentów. Niepowodzenie dostarczenia komunikatu trwałego do dowolnego z niestałych subskrybentów nie powoduje zwrócenia błędu do wywołania MQPUT. Jeśli wystąpi niepowodzenie dostarczenia do trwałego subskrybenta, żaden z subskrybentów nie otrzyma komunikatu i wywołanie MQPUT nie powiedzie się.

### **\*ALLAVAIL**

Komunikaty nietrwałe są dostarczane do wszystkich subskrybentów, którzy mogą zaakceptować komunikat. Niepowodzenie dostarczenia komunikatu do dowolnego subskrybenta nie uniemożliwia innym subskrybentom otrzymania tego komunikatu.

# **Atrybut niestandardowy (CUSTOM)**

Ten atrybut jest zastrzeżony na potrzeby konfigurowania nowych składników przed wprowadzeniem oddzielnych atrybutów. Opis ten zostanie zaktualizowany po wprowadzeniu składników korzystających z tego atrybutu. W tej chwili nie ma żadnych znaczących wartości dla *CUSTOM*, więc pozostaw to pole puste.

Możliwe wartości:

#### **\*SAME**

Atrybut nie jest zmieniany.

#### **\*BLANK**

Tekst ustawiony jest na pusty ciąg znaków.

#### **niestandardowe**

Podaj zero lub więcej atrybutów jako par nazwy i wartości atrybutu, rozdzielając je co najmniej jedną spacją. Pary nazwa-wartość atrybutu muszą mieć postać NAME(VALUE) i muszą być określone wielkimi literami. Pojedyncze cudzysłowy muszą być poprzedzane innym apostrofami.

# **Wyczyść broker publikowania/subskrybowania produktu MQ (CLRMQMBRK)**

#### **Gdzie można uruchomić**

Wszystkie środowiska (\*ALL)

**Ochrona wątków**

Tak

The Clear IBM MQ broker (CLRMQMBRK) command does not perform any function and is only provided for compatibility with previous releases of IBM MQ.

# **Parametry**

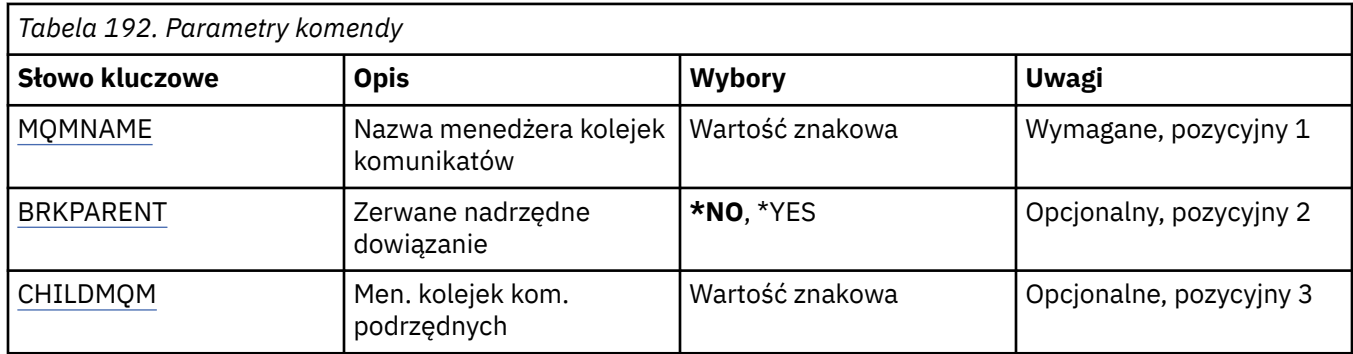

# **Nazwa menedżera kolejek komunikatów (MQMNAME)**

Określa nazwę menedżera kolejek.

#### <span id="page-1096-0"></span>**nazwa-menedżera-kolejki**

Określ nazwę menedżera kolejek.

# **Odsyłacz przerywanie elementu nadrzędnego (BRKPARENT)**

Określa sposób zatrzymania brokera.

Możliwe wartości:

#### **\*YES**

Określa, że odsyłacz ma zostać zerwany z brokerem nadrzędnym. Jeśli ten parametr zostanie określony, nie należy określać wartości parametru CHILDMQM.

#### **\*NO**

Określa, że odsyłacz ma zostać zerwany z brokerem potomnym. Parametr CHILDMQM służy do określania nazwy menedżera kolejek, który udostępnia broker podrzędny.

# **Menedżer kolejek komunikatów potomnych (CHILDMQM)**

Określa nazwę menedżera kolejek, który udostępnia broker podrzędny, z którym ma zostać zerwany odsyłacz.

#### **Wyczyść kolejkę MQ (CLRMQMQ)** IBM i

### **Gdzie można uruchomić**

Wszystkie środowiska (\*ALL)

### **Ochrona wątków**

Tak

The Clear MQ Queue (CLRMQMQ) command deletes all of the messages from a local queue.

Wykonanie komendy nie powiedzie się, jeśli kolejka zawiera niezatwierdzone komunikaty lub, jeśli dla aplikacji istnieje otwarta kolejka.

# **Parametry**

*Tabela 193. Parametry komendy*

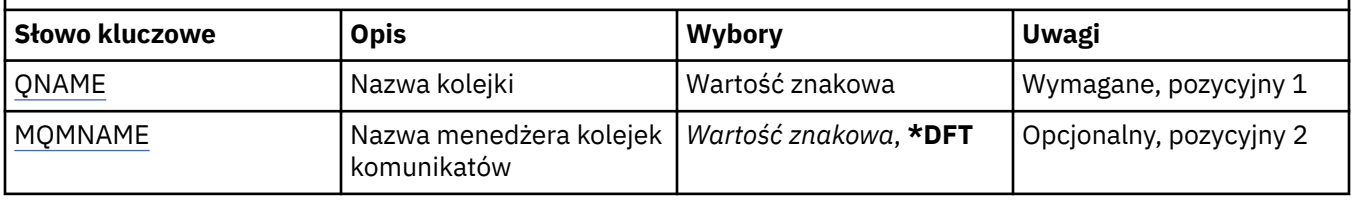

# **Nazwa kolejki (QNAME)**

Nazwa kolejki, która ma być wyczyszczona.

Możliwe wartości:

#### **nazwa-kolejki**

Określa nazwę kolejki.

# **Nazwa menedżera kolejek komunikatów (MQMNAME)**

Określa nazwę menedżera kolejek komunikatów.

Możliwe wartości:

#### **\*DFT**

Użyj domyślnego menedżera kolejek.

#### **nazwa-menedżera-kolejki**

Określ nazwę menedżera kolejek.

#### IBM i **Wyczyść łańcuch tematu MQ (CLRMQMTOP)**

### **Gdzie można uruchomić**

Wszystkie środowiska (\*ALL)

**Ochrona wątków**

Tak

The Clear MQ Topic String (CLRMQMTOP) command clears the specified topic string.

# **Parametry**

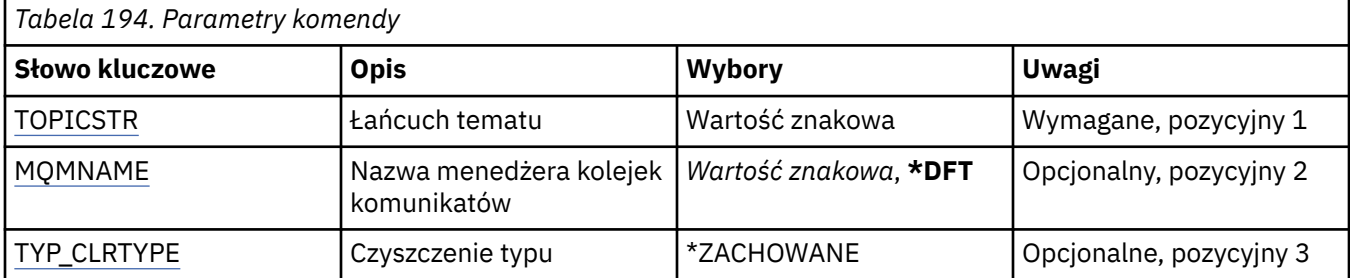

# **Łańcuch tematu (TOPICSTR)**

Łańcuch tematu, który ma zostać wyczyszczony.

Możliwe wartości:

### **łańcuch tematu**

Określ łańcuch tematu zawierający maksymalnie 256 bajtów.

**Uwaga:** łańcuchy tematów o długości większej niż 256 bajtów mogą być określane przy użyciu komend MQSC.

# **Nazwa menedżera kolejek komunikatów (MQMNAME)**

Określa nazwę menedżera kolejek.

Możliwe wartości:

**\*DFT**

Użyj domyślnego menedżera kolejek.

#### **nazwa-menedżera-kolejki**

Nazwa menedżera kolejek.

# **Typ czyszczenia (CLRTYPE)**

Typ jawnego łańcucha tematu, który ma zostać wykonany.

Wartość musi być następująca:

# **\*ZACHOWANE**

Usuń zachowaną publikację z podanego łańcucha tematu.

# **IBMI Kopiowanie obiektu MQ AuthInfo (CPYMQMAUTI)**

# **Gdzie można uruchomić**

Wszystkie środowiska (\*ALL)

# **Ochrona wątków**

Tak

The Copy MQ AuthInfo object (CPYMQMAUTI) command creates an authentication information object of the same type and, for attributes not specified in the command, with the same attribute values as an existing object.

# **Parametry**

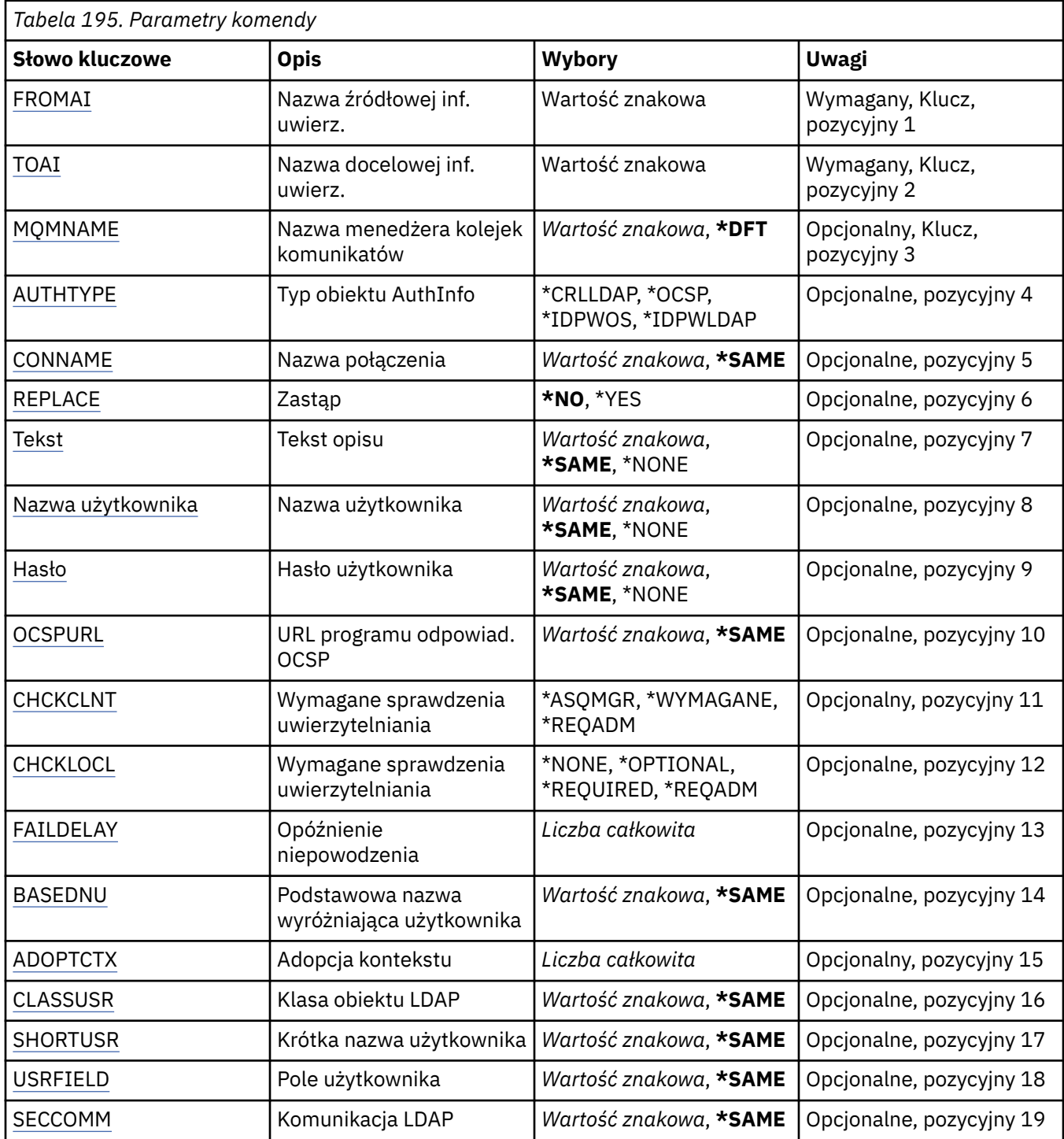

<span id="page-1099-0"></span>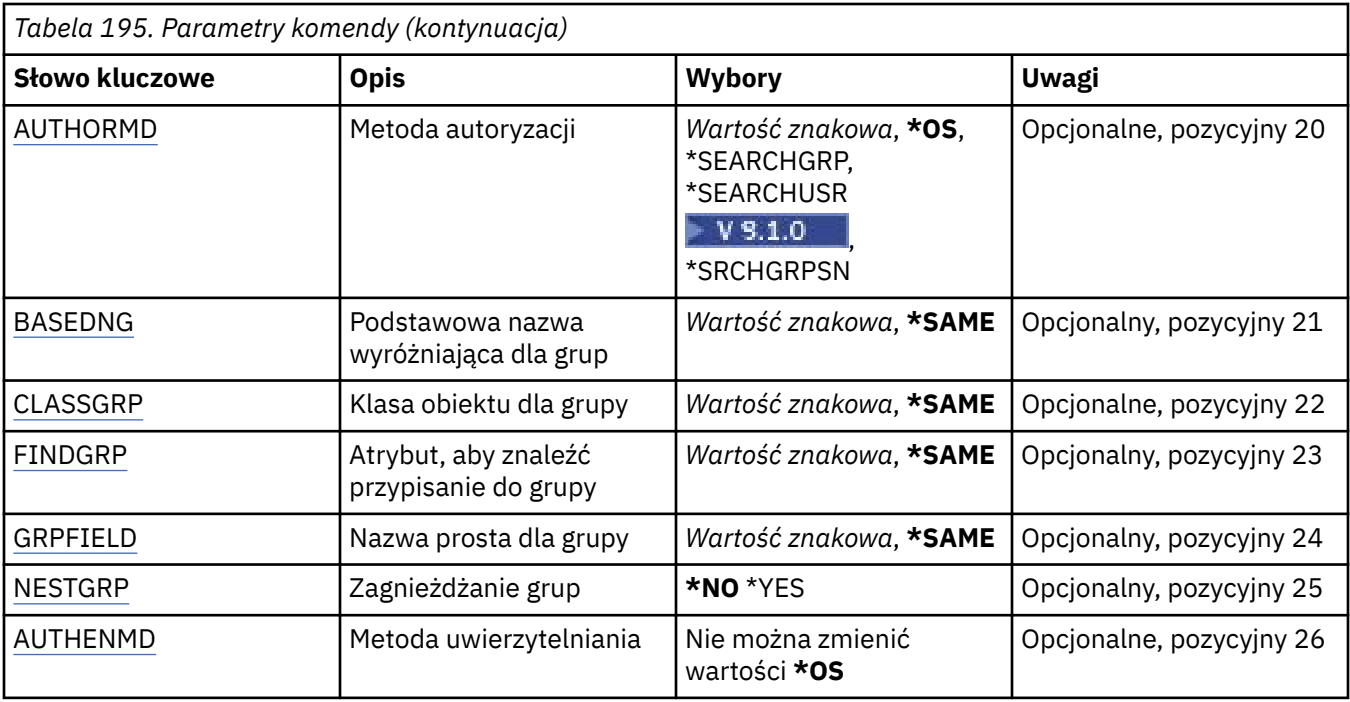

# **Z nazwy AuthInfo (FROMAI)**

Nazwa istniejącego obiektu informacji uwierzytelniającej, z którego mają zostać pobrane wartości atrybutów nieokreślonych w tej komendzie.

Możliwe wartości:

#### **nazwa-informacji-uwierzytelniania**

Określa nazwę obiektu informacji uwierzytelniającej. Maksymalna długość łańcucha wynosi 48 znaków.

# **Do nazwy AuthInfo (TOAI)**

Nazwa nowego obiektu informacji uwierzytelniającej do utworzenia.

Jeśli obiekt informacji uwierzytelniającej o takiej nazwie już istnieje, należy podać wartość REPLACE(\*YES).

Możliwe wartości:

### **nazwa-informacji-uwierzytelniania**

Określa nazwę obiektu informacji uwierzytelniającej. Maksymalna długość łańcucha wynosi 48 znaków.

# **Nazwa menedżera kolejek komunikatów (MQMNAME)**

Nazwa menedżera kolejek.

Możliwe wartości:

### **\*DFT**

Użyj domyślnego menedżera kolejek.

#### **nazwa-menedżera-kolejki**

Nazwa istniejącego menedżera kolejek komunikatów. Maksymalna długość łańcucha wynosi 48 znaków.

# <span id="page-1100-0"></span>**Adoptowanie kontekstu (ADOPTCTX)**

Określa, czy przedstawione referencje mają być używane jako kontekst dla tej aplikacji. Oznacza to, że są one używane do sprawdzania autoryzacji, są wyświetlane na ekranach administracyjnych i są wyświetlane w komunikatach.

### **YES**

Identyfikator użytkownika prezentowany w strukturze MQCSP, którego poprawność została pomyślnie sprawdzona przy użyciu hasła, jest przyjmowany jako kontekst, który ma być używany dla tej aplikacji. Oznacza to, że ten identyfikator użytkownika będzie sprawdzał informacje autoryzacyjne sprawdzające autoryzację do korzystania z zasobów produktu IBM MQ .

Jeśli podany identyfikator użytkownika jest identyfikatorem użytkownika LDAP, a sprawdzanie autoryzacji odbywa się za pomocą identyfikatorów użytkowników systemu operacyjnego, to [SHORTUSR](#page-1104-0) powiązany z wpisem użytkownika w katalogu LDAP zostanie przyjęty jako dane uwierzytelniające sprawdzeń autoryzacji, które mają być wykonywane w odniesieniu do użytkownika.

#### **NO**

Uwierzytelnianie będzie wykonywane na podstawie identyfikatora użytkownika i hasła LDAP, które zostały przedstawione w strukturze MQCSP, ale referencje nie zostaną zastosowane w przyszłości. Autoryzacja zostanie wykonana przy użyciu ID użytkownika, w ramach którego działa aplikacja.

Ten atrybut jest poprawny tylko dla parametru AUTHTYPE o wartości \*IDPWOS i \*IDPWLDAP.

# **Metoda uwierzytelniania (AUTHENMD)**

Metoda uwierzytelniania używana dla tej aplikacji.

### **\*OS**

Do określania uprawnień powiązanych z użytkownikiem są używane grupy systemu operacyjnego.

Aby ustawić metodę uwierzytelniania, można użyć tylko wartości **\*OS** .

Ten atrybut jest poprawny tylko dla parametru **AUTHTYPE** w polu *\*IDPWOS*.

# **Metoda autoryzacji (AUTHORMD)**

Metoda autoryzacji używana dla tej aplikacji.

#### **\*OS**

Do określania uprawnień powiązanych z użytkownikiem są używane grupy systemu operacyjnego.

W ten sposób produkt IBM MQ pracował wcześniej i jest to wartość domyślna.

# **\*SEARCHGRP**

Pozycja grupy w repozytorium LDAP zawiera atrybut zawierający listę nazw wyróżniających wszystkich użytkowników należących do tej grupy. Przypisanie jest wskazyane przez atrybut zdefiniowany w pliku [FINDGRP.](#page-1103-0) Ta wartość to zwykle *member* lub *uniqueMember*.

# **\*SEARCHUSR**

Pozycja użytkownika w repozytorium LDAP zawiera atrybut zawierający listę nazw wyróżniających wszystkich grup, do których należy określony użytkownik. Atrybut do zapytania jest definiowany przez wartość [FINDGRP](#page-1103-0) , zwykle *memberOf*.

# **N** 9.1.0 \*SRCHGRPSN

Pozycja grupy w repozytorium LDAP zawiera atrybut zawierający krótką nazwę użytkownika dla wszystkich użytkowników należących do tej grupy. Atrybut w rekordzie użytkownika, który zawiera skróconą nazwę użytkownika, jest określony przez parametr [SHORTUSR](#page-1104-0).

Przypisanie jest wskazyane przez atrybut zdefiniowany w pliku [FINDGRP](#page-1103-0). Jest to zwykle wartość *memberUid*.

**Uwaga:** Ta metoda autoryzacji powinna być używana tylko wtedy, gdy wszystkie krótkie nazwy użytkownika są różne.

<span id="page-1101-0"></span>Wiele serwerów LDAP używa atrybutu obiektu grupy do określenia przypisania do grupy, dlatego należy ustawić tę wartość na wartość *SEARCHGRP*.

Microsoft Active Directory zwykle przechowuje przypisania do grup jako atrybut użytkownika. Serwer IBM Tivoli Directory Server obsługuje obie metody.

W ogólnym przypadku pobieranie członkostwa za pomocą atrybutu użytkownika będzie szybsze niż wyszukiwanie grup, które wymieniają użytkownika jako członka.

Ten atrybut jest poprawny tylko dla **AUTHTYPE** z *\*IDPWLDAP*.

# **Typ AuthInfo (AUTHTYPE)**

Typ obiektu informacji uwierzytelniających. Brak wartości domyślnej.

Możliwe wartości:

# **\*CRLLDAP**

Typem obiektu informacji uwierzytelniającej jest CRLLDAP.

### **\*OCSP**

Typem obiektów informacji uwierzytelniającej jest OCSPURL.

### **\*IDPWOS**

Sprawdzanie identyfikatora użytkownika i hasła uwierzytelniania połączenia odbywa się za pomocą systemu operacyjnego.

#### **\*IDPWLDAP**

Sprawdzanie identyfikatora użytkownika i hasła uwierzytelniania połączenia odbywa się za pomocą serwera LDAP.

# **Podstawowa nazwa wyróżniająca dla grup (BASEDNG)**

Aby można było znaleźć nazwy grup, ten parametr musi być ustawiony za pomocą podstawowej nazwy wyróżniającej, aby możliwe było wyszukiwanie grup na serwerze LDAP.

Ten atrybut jest poprawny tylko dla **AUTHTYPE** z *\*IDPWLDAP*.

# **Podstawowa nazwa wyróżniająca użytkownika (BASEDNU)**

Aby można było znaleźć krótki atrybut nazwy użytkownika (patrz [SHORTUSR](#page-1104-0) ) Ten parametr musi być ustawiony za pomocą podstawowej nazwy wyróżniającej, aby można było wyszukiwać użytkowników na serwerze LDAP. Ten atrybut jest poprawny tylko dla **AUTHTYPE** z *\*IDPWLDAP*.

# **Sprawdzenie klienta (Check Client-CHCKCLNT)**

Określa, czy sprawdzanie uwierzytelniania połączenia jest wymagane przez wszystkie połączenia powiązane lokalnie, czy też uwierzytelnianie jest sprawdzane tylko wtedy, gdy identyfikator użytkownika i hasło są podane w strukturze MQCSP.

Te atrybuty są poprawne tylko dla **AUTHTYPE** z *\*IDPWOS* lub *\*IDPWLDAP*. Możliwe wartości:

# **\*ASQMGR**

Aby połączenie było dozwolone, musi spełniać wymagania dotyczące uwierzytelniania połączenia zdefiniowane w menedżerze kolejek. Jeśli pole CONNAUTH udostępnia obiekt informacji uwierzytelniającej, a wartość CHCKCLNT ma wartość \*REQUIRED, to połączenie nie powiedzie się, jeśli nie zostaną podane poprawne ID użytkownika i hasło. Jeśli pole CONNAUTH nie udostępnia obiektu informacji uwierzytelniającej lub wartość parametru CHCKCLNT nie jest \*REQUIRED, to identyfikator użytkownika i hasło nie są wymagane.

#### **\*REQUIRED**

Wymaga, aby wszystkie aplikacje udostępniły poprawny identyfikator użytkownika i hasło.

### <span id="page-1102-0"></span>**\*REQDADM**

Użytkownicy uprzywilejowani muszą podać poprawny identyfikator użytkownika i hasło, ale użytkownicy nieuprzywilejowani są traktowani jak w przypadku ustawienia \*OPTIONAL.

# **Sprawdź lokalne (CHCKLOCL)**

Określa, czy sprawdzanie uwierzytelniania połączenia jest wymagane przez wszystkie połączenia powiązane lokalnie, czy też uwierzytelnianie jest sprawdzane tylko wtedy, gdy identyfikator użytkownika i hasło są podane w strukturze MQCSP.

Te atrybuty są poprawne tylko dla **AUTHTYPE** z *\*IDPWOS* lub *\*IDPWLDAP*. Możliwe wartości:

### **\*NONE**

Wyłącza sprawdzanie.

### **\*OPTIONAL**

Zapewnia, że jeśli ID użytkownika i hasło są udostępniane przez aplikację, to są one poprawną parą, ale nie są obowiązkowe do ich udostępnienia. Ta opcja może być użyteczna podczas migracji, np.

#### **\*REQUIRED**

Wymaga, aby wszystkie aplikacje udostępniły poprawny identyfikator użytkownika i hasło.

### **\*REQDADM**

Użytkownicy uprzywilejowani muszą podać poprawny identyfikator użytkownika i hasło, ale użytkownicy nieuprzywilejowani są traktowani jak w przypadku ustawienia \*OPTIONAL.

# **Grupa klas (CLASSGRP)**

Klasa obiektu LDAP, która zawiera rekordy grup w repozytorium LDAP.

Jeśli ta wartość jest pusta, używana jest wartość **groupOfNames** .

Inne powszechnie używane wartości to: *groupOfUniqueNames* lub *group*.

Ten atrybut jest poprawny tylko dla **AUTHTYPE** z *\*IDPWLDAP*.

# **Użytkownik klasy (CLASSUSR)**

Klasa obiektu LDAP, która zawiera rekordy użytkowników w repozytorium LDAP.

Jeśli pole to jest puste, wartością domyślną jest *inetOrgPerson*, co jest zwykle wartością wymaganą.

W przypadku serwera Microsoft Active Directorywymagana wartość to często *użytkownik*.

Ten atrybut jest poprawny tylko dla **AUTHTYPE** z *\*IDPWLDAP*.

# **Nazwa połączenia (CONNAME)**

Nazwa serwera DNS lub adres IP hosta, na którym uruchomiony jest serwer LDAP oraz numer opcjonalnego portu. Domyślnym numerem portu jest 389. Nie podano wartości domyślnej dla nazwy DNS lub adresu IP.

To pole jest poprawne tylko w przypadku obiektów informacji uwierzytelniających *\*CRLLDAP* lub *\*IDPWLDAP* , gdy jest to wymagane.

W przypadku użycia z obiektami informacji uwierzytelniających *IDPWLDAP* może to być lista nazw połączeń oddzielonych przecinkami.

Możliwe wartości:

### **\*SAME**

Nazwa połączenia nie została zmieniona z oryginalnego obiektu informacji uwierzytelniających.

#### **nazwa-połączenia**

Podaj pełną nazwę DNS lub adres IP hosta wraz z opcjonalnym numerem portu. Maksymalna długość łańcucha wynosi 264 znaki.

# <span id="page-1103-0"></span>**Opóźnienie niepowodzenia (FAILDELAY)**

Jeśli uwierzytelnianie identyfikatora użytkownika i hasła podanego na potrzeby uwierzytelniania połączenia nie powiedzie się z powodu niepoprawności identyfikatora lub hasła, ten parametr określa czas opóźnienia (w sekundach), po którym niepowodzenie jest zwracane do aplikacji.

Może to pomóc w uniknięciu zajętych pętli od aplikacji, która po prostu ponawia próby po odebraniu awarii.

Wartość musi być z zakresu od 0 do 60 sekund. Wartością domyślną jest 1.

Ten atrybut jest poprawny tylko dla parametru AUTHTYPE o wartości \*IDPWOS i \*IDPWLDAP.

# **Atrybut przypisania do grupy (FINDGRP)**

Nazwa atrybutu używanego w pozycji LDAP do określenia przynależności do grupy.

Jeśli [AUTHORMD](#page-1100-0) = *\*SEARCHGRP*, ten atrybut jest zwykle ustawiany na wartość *member* lub *uniqueMember*.

Jeśli [AUTHORMD](#page-1100-0) = *\*SEARCHUSR*, ten atrybut jest zwykle ustawiany na wartość *memberOf*.

Jeśli [AUTHORMD](#page-1100-0) = *\*SRCHGRPSN*, ten atrybut jest zwykle ustawiany na wartość *memberUid*.

Jeśli pole pozostanie puste, jeśli:

- • [AUTHORMD](#page-1100-0) = *\*SEARCHGRP*, wartością domyślną tego atrybutu jest *memberOf*
- • [AUTHORMD](#page-1100-0) = *\*SEARCHUSR*, wartością domyślną tego atrybutu jest *member*
- [AUTHORMD](#page-1100-0) = *\*SRCHGRPSN*, wartością domyślną tego atrybutu jest *memberUid*

Ten atrybut jest poprawny tylko dla **AUTHTYPE** z *\*IDPWLDAP*.

# **Nazwa prosta dla grupy (GRPFIELD)**

Jeśli wartość jest pusta, komendy, takie jak [setmqaut](#page-183-0) , muszą używać nazwy kwalifikowanej dla grupy. Wartością może być pełna nazwa wyróżniająca (DN) lub pojedynczy atrybut.

Ten atrybut jest poprawny tylko dla **AUTHTYPE** z *\*IDPWLDAP*.

# **Zagnieżdżanie grup (NESTGRP)**

Możliwe wartości:

# **\*NO**

Tylko początkowo wykryte grupy są brane pod uwagę do autoryzacji.

#### **\*YES**

Lista grup jest przeszukiwana rekurencyjnie, aby wyliczać wszystkie grupy, do których należy użytkownik.

Nazwa wyróżniająca grupy jest używana przy rekurencyjnym wyszukiwaniu listy grup, niezależnie od metody autoryzacji wybranej w [AUTHORMD](#page-1100-0).

Ten atrybut jest poprawny tylko dla **AUTHTYPE** z *\*IDPWLDAP*.

# **Zastąp (REPLACE)**

Określa, czy nowy obiekt informacji uwierzytelniającej ma zastąpić istniejący obiekt informacji uwierzytelniającej o tej samej nazwie.

Możliwe wartości:

**\*NO**

Ta definicja nie zastępuje żadnego istniejącego obiektu informacji uwierzytelniającej o tej samej nazwie. Ta komenda nie powiedzie się, jeśli nazwany obiekt informacji uwierzytelniającej już istnieje. <span id="page-1104-0"></span>**\*YES**

Zastąp istniejący obiekt informacji uwierzytelniających. Nowy obiekt jest tworzony, jeśli nazwany obiekt informacji uwierzytelniających nie istnieje.

# **Bezpieczne pliki comms (SECCOMM)**

Określa, czy połączenia z serwerem LDAP powinny być bezpiecznie realizowane za pomocą protokołu TLS

**YES**

Połączenia z serwerem LDAP są bezpiecznie używane przy użyciu protokołu TLS.

Używany certyfikat jest domyślnym certyfikatem dla menedżera kolejek o nazwie w CERTLABL w obiekcie menedżera kolejek lub, jeśli jest to puste, opisanym w sekcji Etykiety certyfikatu cyfrowego, rozumiejąc wymagania.

Certyfikat znajduje się w repozytorium kluczy określonym w parametrze SSLKEYR w obiekcie menedżera kolejek. Obiekt cipherspec będzie negocjowany, który jest obsługiwany zarówno przez serwer IBM MQ , jak i serwer LDAP.

Jeśli menedżer kolejek jest skonfigurowany tak, aby używać specyfikacji szyfrów SSLFIPS (YES) lub SUITEB, to jest to uwzględniane w połączeniu z serwerem LDAP.

### **ANON**

Połączenie z serwerem LDAP jest bezpieczne przy użyciu protokołu TLS, tak jak w przypadku SECCOMM (YES) z jedną różnicą.

Do serwera LDAP nie są wysyłane żadne certyfikaty; połączenie zostanie nawiązane anonimowo. Aby użyć tego ustawienia, należy upewnić się, że repozytorium kluczy określone w parametrze SSLKEYR, w obiekcie menedżera kolejek, nie zawiera certyfikatu oznaczonego jako domyślny.

**NO**

Połączenia z serwerem LDAP nie korzystają z protokołu TLS.

Ten atrybut jest poprawny tylko dla **AUTHTYPE** z *\*IDPWLDAP*

# **Krótki użytkownik (SHORTUSR)**

Pole w rekordzie użytkownika, które ma być używane jako skrócona nazwa użytkownika w produkcie IBM MQ.

To pole musi zawierać wartości 12 znaków lub mniej. Ta krótka nazwa użytkownika jest używana w następujących celach:

- Jeśli uwierzytelnianie LDAP jest włączone, ale autoryzacja LDAP nie jest włączona, jest ona używana jako ID użytkownika systemu operacyjnego do sprawdzania autoryzacji. W takim przypadku atrybut musi reprezentować identyfikator użytkownika systemu operacyjnego.
- Jeśli włączono uwierzytelnianie i autoryzację LDAP, jest ona używana jako identyfikator użytkownika przenoszony z komunikatem, aby nazwa użytkownika LDAP została ponownie wykryta, gdy identyfikator użytkownika w komunikacie musi być używany.

Na przykład w innym menedżerze kolejek lub podczas zapisywania komunikatów raportu. W takim przypadku atrybut nie musi reprezentować identyfikatora użytkownika systemu operacyjnego, ale musi być unikalnym łańcuchem. Przykładem odpowiedniego atrybutu wykorzystywanego w omawianym celu jest numer seryjny pracownika.

Ten atrybut jest poprawny tylko dla **AUTHTYPE** z *\*IDPWLDAP* i jest obowiązkowy.

# **Tekst 'opis' (TEXT)**

Krótki opis obiektu informacji uwierzytelniającej.

**Uwaga:** Długość pola wynosi 64 bajty, a maksymalna liczba znaków jest zmniejszana, jeśli system używa zestawu znaków dwubajtowych (DBCS).

<span id="page-1105-0"></span>Możliwe wartości:

#### **\*SAME**

Łańcuch tekstowy pozostaje niezmieniony.

### **\*NONE**

Tekst ustawiony jest na pusty ciąg znaków.

#### **opis**

Długość łańcucha może zawierać maksymalnie 64 znaki w apostrofach.

# **Pole użytkownika (USRFIELD)**

Jeśli identyfikator użytkownika podany przez aplikację na potrzeby uwierzytelniania nie zawiera kwalifikatora pola w rekordzie użytkownika LDAP, to znaczy, że nie zawiera on ' = ' , atrybut ten identyfikuje pole w rekordzie użytkownika LDAP, które jest używane do interpretowania podanego identyfikatora użytkownika.

To pole może być puste. W takim przypadku wszystkie niekwalifikowane identyfikatory użytkowników korzystają z parametru [SHORTUSR](#page-1104-0) w celu zinterpretowania podanego identyfikatora użytkownika.

Zawartość tego pola zostanie skonkatenowana za pomocą znaku ' = ' podpisz, wraz z wartością dostarczonej przez aplikację, aby utworzyć pełny identyfikator użytkownika, który ma być umieszczony w rekordzie użytkownika LDAP. Na przykład aplikacja udostępnia użytkownikowi produktu fred , a pole to ma wartość cn, a następnie repozytorium LDAP będzie wyszukiwane w produkcie cn=fred.

Ten atrybut jest poprawny tylko dla **AUTHTYPE** z *\*IDPWLDAP*.

# **Nazwa użytkownika (USERNAME)**

Nazwa wyróżniająca użytkownika powiązana z katalogiem. Domyślna nazwa użytkownika jest pusta.

To pole jest poprawne tylko w przypadku obiektów informacji uwierzytelniających *\*CRLLDAP* lub *\*IDPWLDAP* .

Możliwe wartości:

#### **\*SAME**

Nazwa użytkownika pozostaje niezmieniona.

#### **\*NONE**

Nazwa użytkownika jest pusta.

#### **LDAP-nazwa-użytkownika**

Określ nazwę wyróżniającą użytkownika LDAP. Maksymalna długość łańcucha wynosi 1024 znaki.

# **Hasło użytkownika (PASSWORD)**

Hasło użytkownika LDAP.

To pole jest poprawne tylko w przypadku obiektów informacji uwierzytelniających *\*CRLLDAP* lub *\*IDPWLDAP* .

Możliwe wartości:

#### **\*SAME**

Hasło pozostaje niezmienione.

#### **\*NONE**

Hasło jest puste.

#### **LDAP-hasło**

Hasło użytkownika LDAP. Maksymalna długość łańcucha wynosi 32 znaki.

# <span id="page-1106-0"></span>**Adres URL programu Reaktywnego OCSP (OCSPURL)**

Adres URL programu odpowiadającego OCSP używany do sprawdzania odwołania certyfikatu. Musi to być adres URL protokołu HTTP zawierający nazwę hosta i numer portu programu odpowiadającego OCSP. Jeśli program odpowiadający OCSP używa portu 80, który jest domyślnym portem w przypadku protokołu HTTP, numer portu można pominąć.

To pole jest poprawne tylko w przypadku obiektów informacji uwierzytelniającej OCSP.

Możliwe wartości:

### **\*SAME**

Adres URL programu odpowiadającego OCSP nie jest zmieniany.

### **OCSP-Responder-URL**

Adres URL programu odpowiadającego OCSP. Maksymalna długość łańcucha to 256 znaków.

# **Przykłady**

Brak

# **Komunikaty o błędzie**

Nieznany

#### **Copy MQ Channel (CPYMQMCHL)** IBM i

#### **Gdzie można uruchomić**

Wszystkie środowiska (\*ALL)

#### **Ochrona wątków**

Tak

Komenda Kopiowanie kanału MQ (Copy MQ Channel - CPYMQMCHL) tworzy nową definicję kanału MQ tego samego typu, a w przypadku atrybutów nieokreślonych w komendzie - z takimi samymi wartościami atrybutów, jak wartości istniejącej definicji kanału.

# **Parametry**

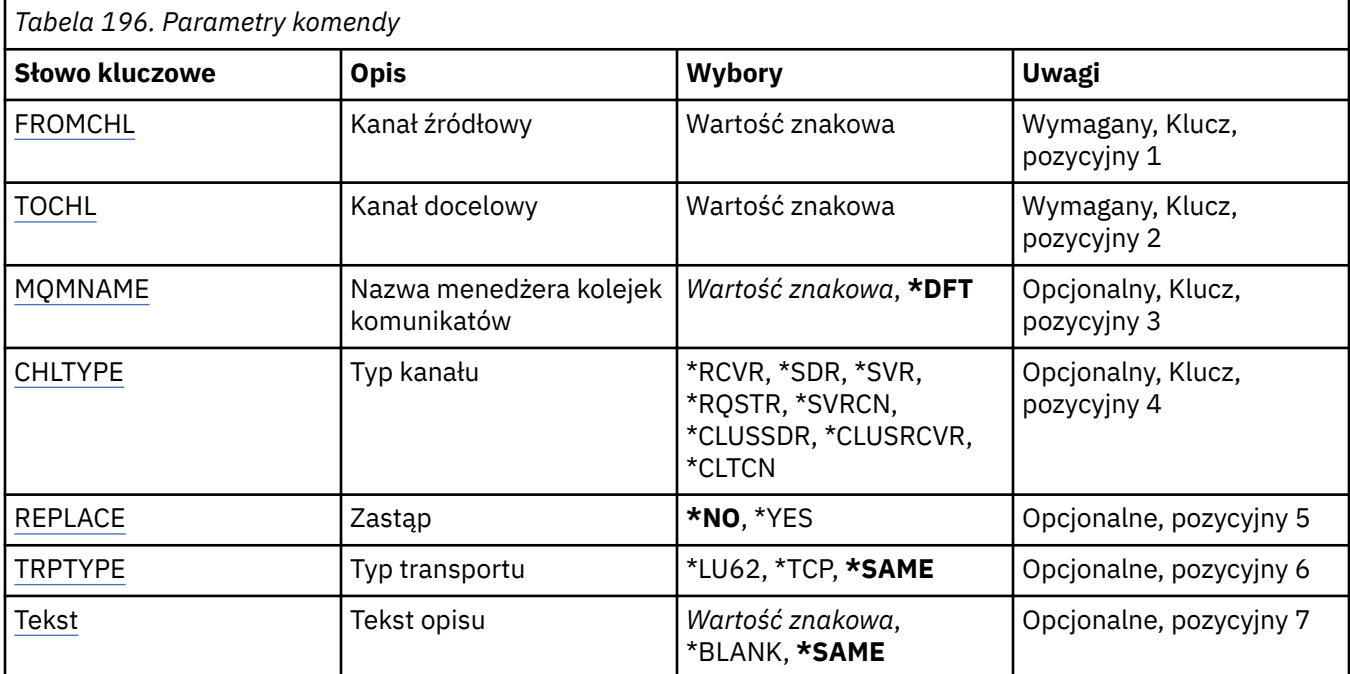

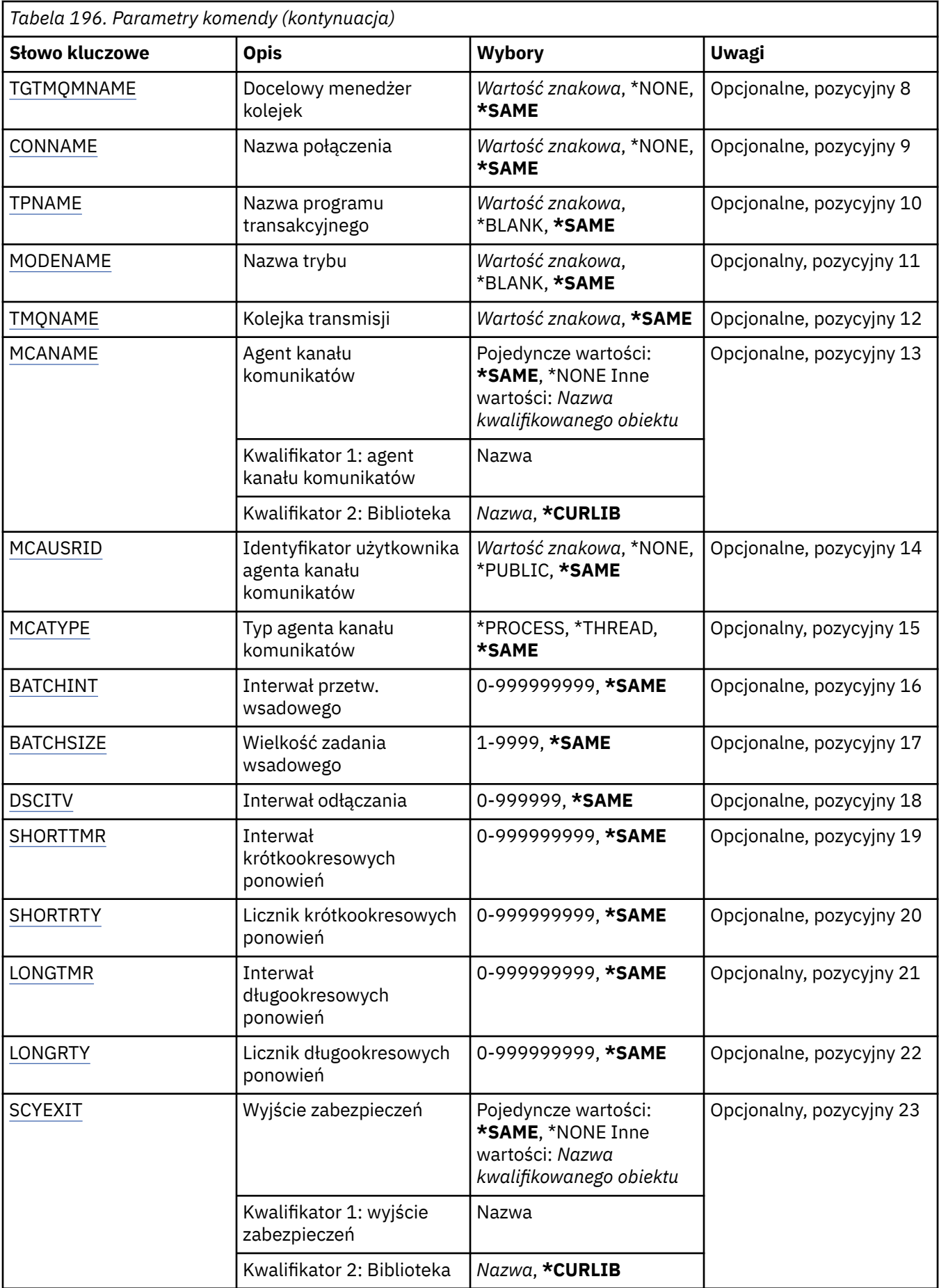

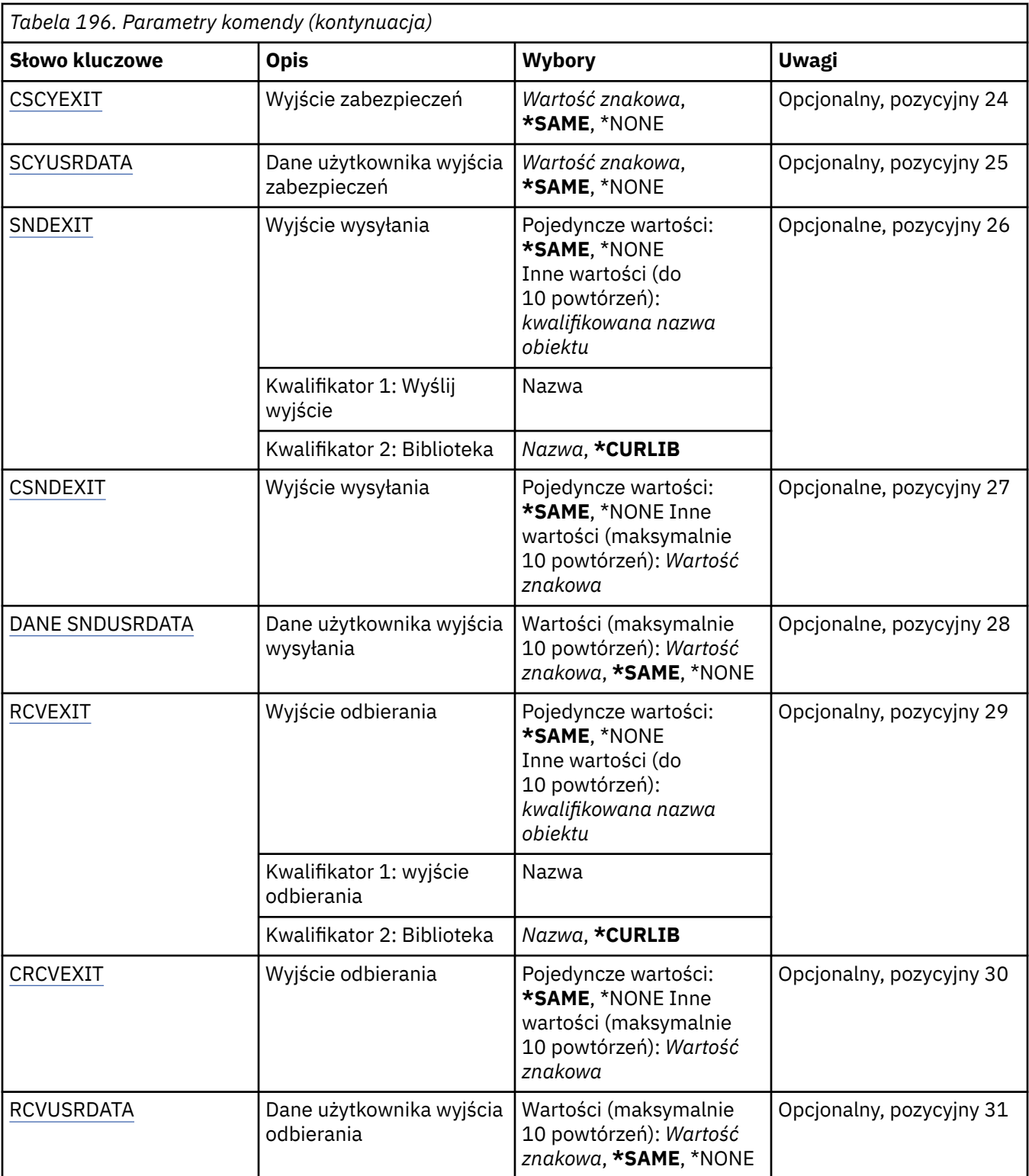

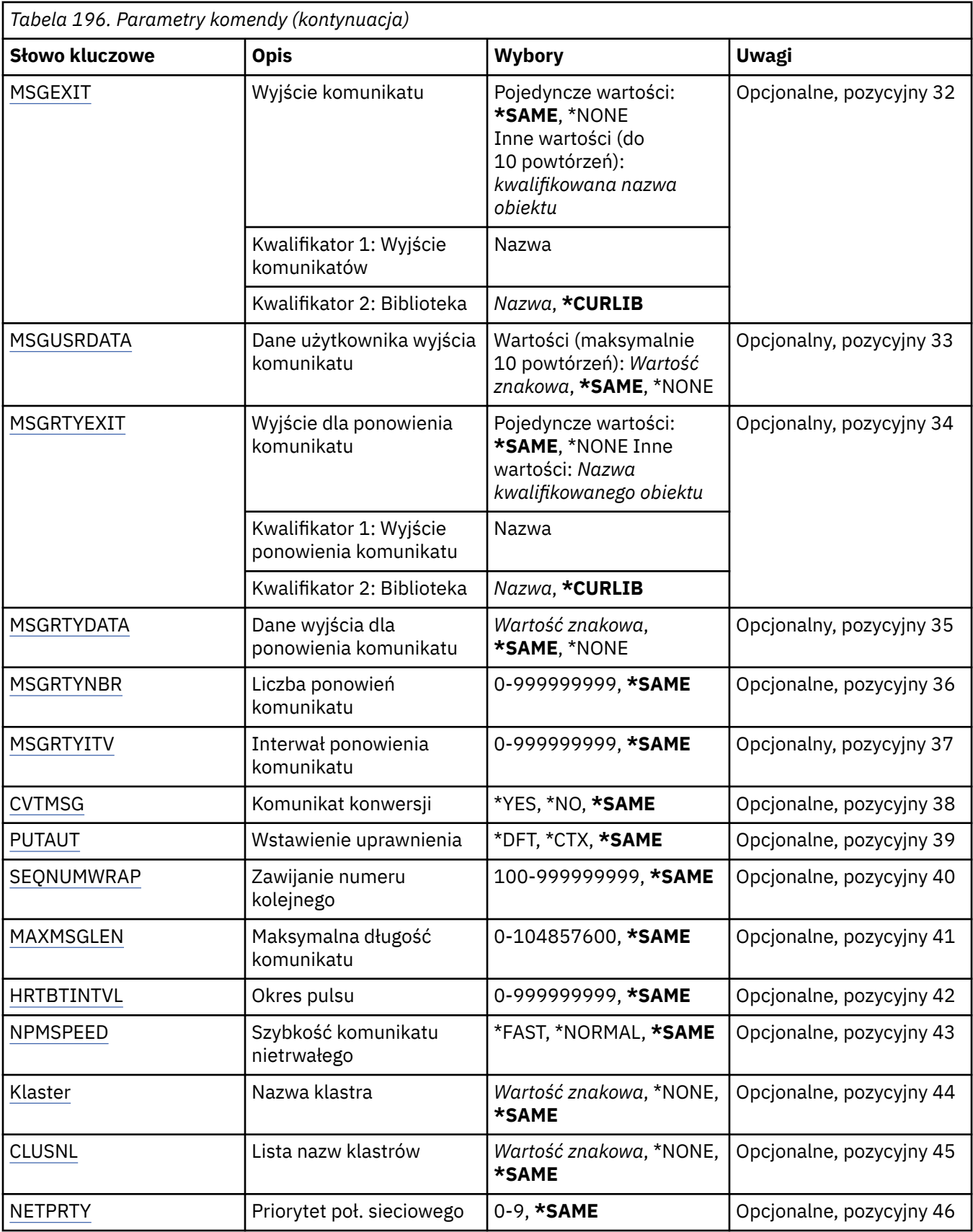

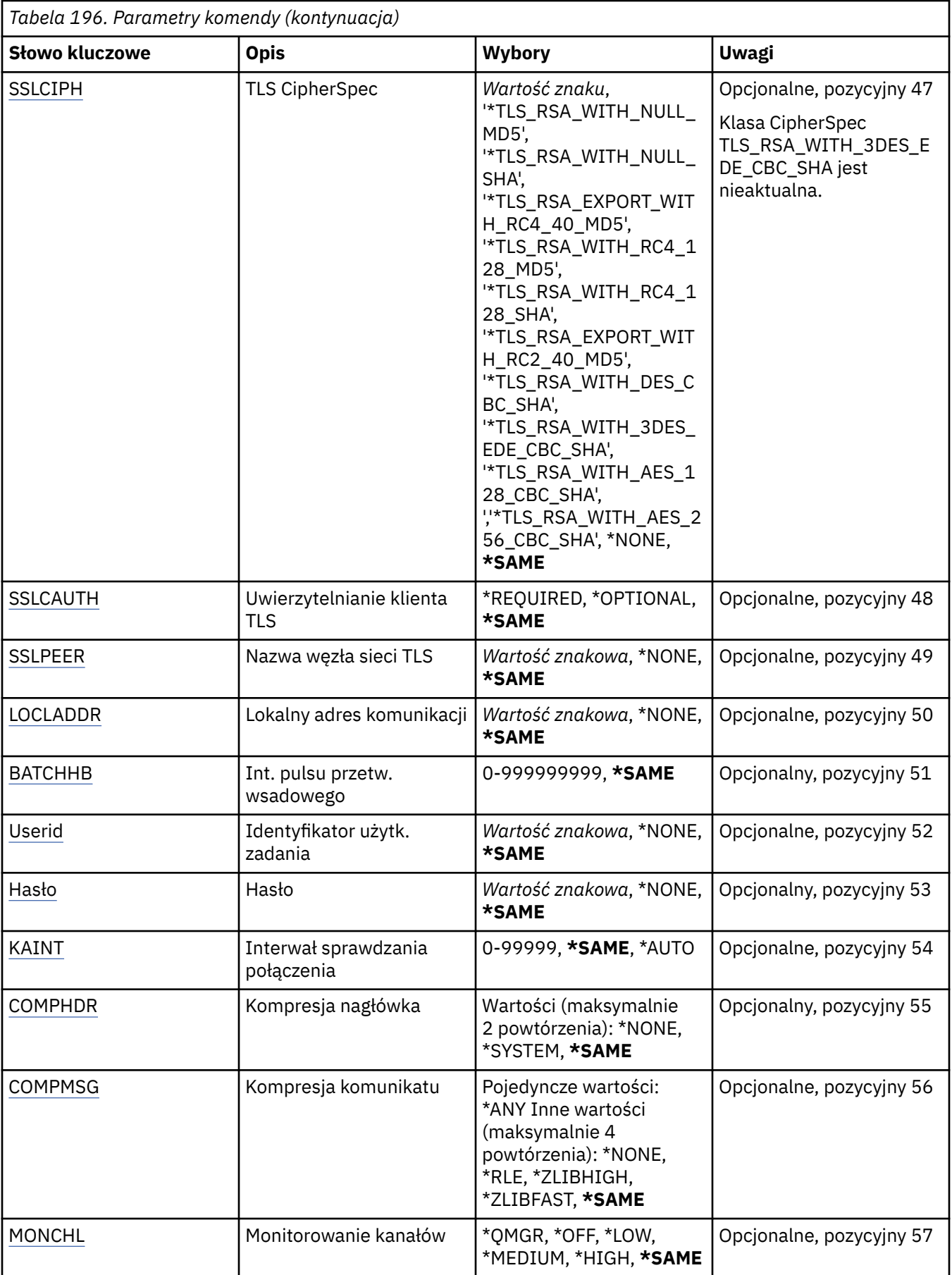

<span id="page-1111-0"></span>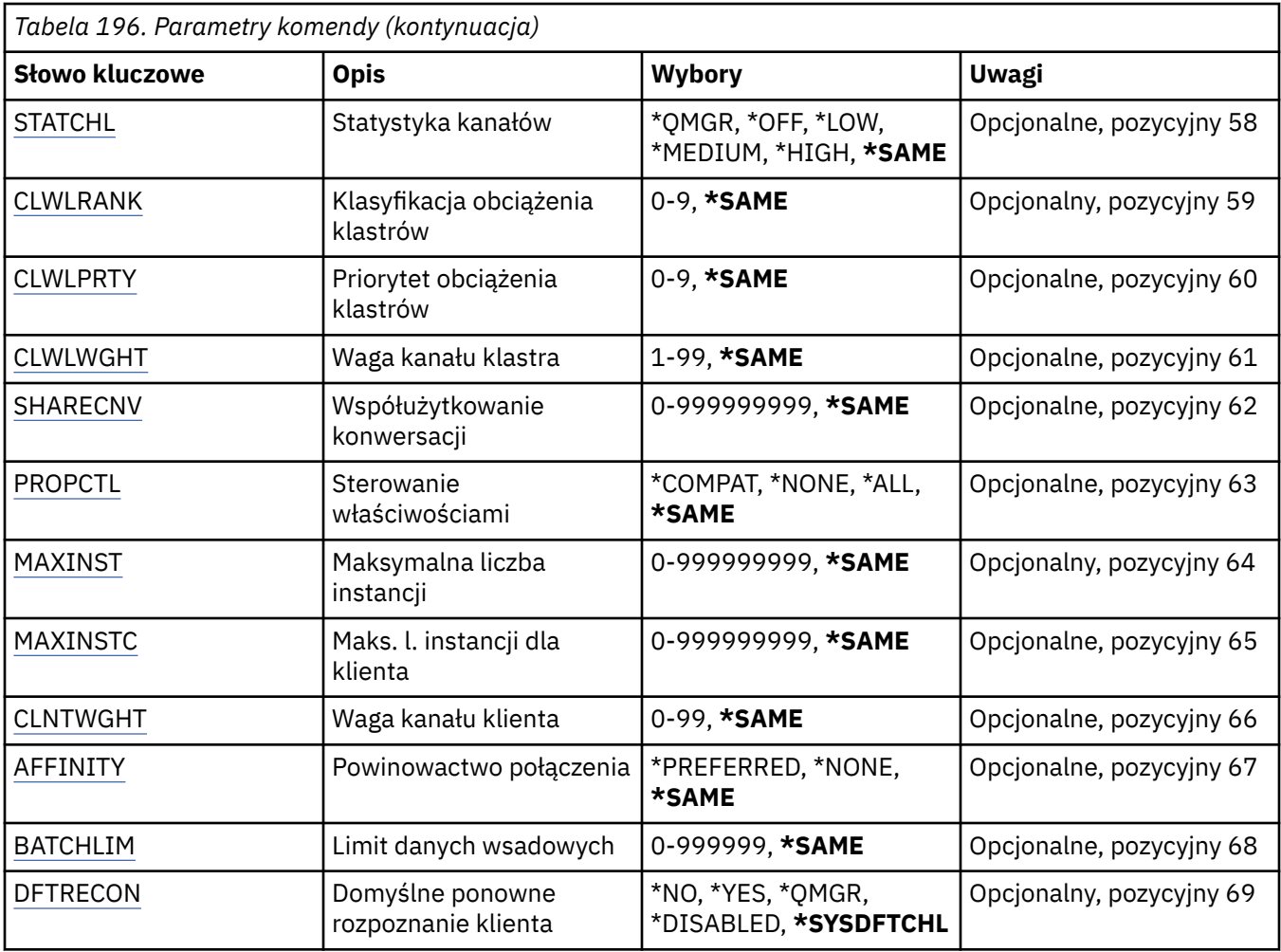

# **Z kanału (FROMCHL)**

Określa nazwę istniejącej definicji kanału, która zawiera wartości dla atrybutów nieokreślonych w tej komendzie.

Możliwe wartości:

### **nazwa-kanału-z-kanału**

Określ nazwę kanału źródłowego MQ.

# **Do kanału (TOCHL)**

Określa nazwę nowej definicji kanału. Nazwa może zawierać maksymalnie 20 znaków. Nazwa kanału musi być unikalna. Jeśli definicja kanału o tej nazwie już istnieje, należy określić parametr REPLACE(\*YES).

Możliwe wartości:

#### **nazwa-kanału-do-kanału**

Określa nazwę tworzonego kanału MQ.

# **Nazwa menedżera kolejek komunikatów (MQMNAME)**

Określa nazwę menedżera kolejek komunikatów.

Możliwe wartości:

# <span id="page-1112-0"></span>**\*DFT**

Używany jest domyślny menedżer kolejek. Jeśli nie został zdefiniowany domyślny menedżer kolejek w systemie, komenda nie powiedzie się.

### **nazwa-menedżera-kolejki-komunikatów**

Nazwa menedżera kolejek komunikatów.

# **Typ kanału (CHLTYPE)**

Określa typ kopiowanego kanału.

Możliwe wartości:

**\*SDR**

Kanał nadawcy

**\*SVR**

Kanał serwera

**\*RCVR**

Kanał odbiorcy

**\*RQSTR**

Kanał requestera

#### **\*SVRCN**

Kanał połączenia serwera

#### **\*CLUSSDR**

Kanał wysyłający klastry

#### **\*CLUSRCVR**

Kanał odbiorczy klastra

#### **\*CLTCN**

Kanał połączenia klienckiego

# **Zastąp (REPLACE)**

Określa, czy nowa definicja kanału zastąpi istniejącą definicję kanału za pomocą tej samej nazwy.

Możliwe wartości:

#### **\*NO**

Nie zastępuj istniejącej definicji kanału. Komenda zakończy się niepowodzeniem, jeśli nazwa definicji kanału już istnieje.

#### **\*YES**

Zastąp istniejącą definicję kanału. Jeśli definicja o takiej samej nazwie nie istnieje, tworzona jest nowa definicja.

# **Typ transportu (TRPTYPE)**

Określa protokół transmisji.

Możliwe wartości:

# **\*SAME**

Atrybut nie jest zmieniany.

**\*LU62** SNA LU 6.2.

#### **\*TCP**

Protokół TCP/IP (Transmission Control Protocol / Internet Protocol).

# <span id="page-1113-0"></span>**Tekst 'opis' (TEXT)**

Określa tekst opisujący skrótowo definicję kanału.

Możliwe wartości:

### **\*SAME**

Atrybut nie jest zmieniany.

### **\*BLANK**

Tekst ustawiony jest na pusty ciąg znaków.

### **opis**

Należy podać nie więcej niż 64 znaki umieszczone w apostrofach.

**Uwaga:** Długość pola wynosi 64 bajty, a maksymalna liczba znaków jest zmniejszana, jeśli system używa zestawu znaków dwubajtowych (DBCS).

# **Docelowy menedżer kolejek (TGTMQMNAME)**

Określa nazwę docelowego menedżera kolejek.

Możliwe wartości:

### **\*SAME**

Atrybut nie jest zmieniany.

### **\*NONE**

Nazwa docelowego menedżera kolejek dla kanału połączenia z klientem (CHLTYPE) \*CLTCN jest nieokreślona.

### **nazwa-menedżera-kolejki-komunikatów**

Nazwa menedżera kolejek komunikatów docelowych dla kanału połączenia z klientem (CHLTYPE) \*CLTCN.

Dla innych typów kanałów parametr ten nie może być określany.

# **Nazwa połączenia (CONNAME)**

Określa nazwę komputera, który ma zostać połączony.

Możliwe wartości:

#### **\*SAME**

Atrybut nie jest zmieniany.

# **\*NONE**

Nazwa połączenia jest pusta.

#### **nazwa-połączenia**

Podaj nazwę połączenia zgodnie z wymogami protokołu transmisji:

- Dla \*LU62 określ nazwę obiektu CSI.
- Dla \*TCP określ nazwę hosta lub adres sieciowy zdalnego komputera (lub lokalnego komputera dla kanałów odbiorcy klastrów). Następnie opcjonalnie może wystąpić numer portu ujęty w nawiasy.

Na platformach Wiele platform parametr nazwy połączenia TCP/IP kanału odbiorczego klastra jest opcjonalny. Jeśli pole nazwy połączenia pozostanie puste, nazwa połączenia zostanie wygenerowana przez produkt IBM MQ przy założeniu, że używany jest port domyślny i bieżący adres IP systemu. Użytkownik może nadpisać domyślny numer portu, ale jednocześnie nadal używać bieżącego adresu IP systemu. W przypadku każdej nazwy połączenia należy pozostawić pusty adres IP i podać numer portu w nawiasie, np.:

(1415)

<span id="page-1114-0"></span>Wygenerowana wartość **CONNAME** ma zawsze raczej postać dziesiętną z kropkami (IPv4) lub szesnastkową (IPv6) niż postać alfanumerycznej nazwy hosta DNS.

Tam, gdzie port nie został określony, przyjmowany jest domyślny port 1414.

Dla kanałów odbiorcy klastrów nazwa połączenia odnosi się do menedżera kolejek lokalnych, a dla innych kanałów odnosi się do docelowego menedżera kolejek.

Ten parametr jest wymagany dla kanałów typu (CHLTYPE) \*SDR, \*RQSTR, \*CLTCN oraz \*CLUSSDR. Jest on opcjonalny dla kanałów typu \*SVR i \*CLUSRCVR, a nie jest poprawny dla kanałów typu \*RCVR lub \*SVRCN.

# **Nazwa programu transakcyjnego (TPNAME)**

Parametr jest poprawny dla kanałów z parametrem TRPTYPE zdefiniowanym tylko jako LU 6.2.

Parametr musi zostać ustawiony na nazwę programu transakcyjnego SNA, chyba że parametr CONNAME zawiera nazwę obiektu drugorzędnego, przez co musi zostać ustawiony bez nazwy. Nazwa zostanie zaczerpnięta z Obiektu drugorzędnego komunikacji interfejsu CPI-C.

Parametr jest niepoprawny dla kanałów z parametrem CHLTYPE zdefiniowanym jako \*RCVR.

Możliwe wartości:

#### **\*SAME**

Wartość tego atrybutu pozostaje bez zmian.

# **\*NONE**

Żadna nazwa programu transakcyjnego nie została określona.

#### **\*BLANK**

Nazwa programu transakcyjnego zostanie zaczerpnięta z Obiektu drugorzędnego komunikacji interfejsu CPI-C. Nazwę obiektu drugorzędnego należy określić w parametrze CONNAME.

#### **nazwa-programu-transakcyjnego**

Określa nazwę programu transakcyjnego SNA.

# **Nazwa trybu (MODENAME)**

Parametr jest poprawny dla kanałów z parametrem TRPTYPE zdefiniowanym jako LU 6.2. Jeśli parametr TRPTYPE nie został zdefiniowany jako LU 6.2, dane są ignorowane i nie jest generowany komunikat o błędzie.

Jeśli wartość została określona, musi zostać ustawiona na nazwę trybu SNA, chyba że CONNAME zawiera nazwę obiektu drugorzędnego i musi wtedy zostać ustawione jako puste. Nazwa zostanie zaczerpnięta z Obiektu drugorzędnego komunikacji interfejsu CPI-C.

Parametr jest niepoprawny dla kanałów z parametrem CHLTYPE zdefiniowanym jako \*RCVR lub \*SVRCONN.

#### Możliwe wartości:

#### **\*SAME**

Wartość tego atrybutu pozostaje bez zmian.

#### **\*NONE**

Żadna nazwa trybu nie została określona.

#### **\*BLANK**

Nazwa zostanie zaczerpnięta z Obiektu drugorzędnego komunikacji interfejsu CPI-C. Musi zostać określona w parametrze CONNAME.

#### **Nazwa-trybu-SNA**

Podaj nazwę trybu SNA.

# <span id="page-1115-0"></span>**Kolejka transmisji (TMQNAME)**

Określa nazwę kolejki transmisji.

Możliwe wartości:

### **\*SAME**

Atrybut nie jest zmieniany.

# **nazwa-kolejki-transmisji**

Podaj nazwę kolejki transmisji. Nazwa kolejki transmisji jest wymagana, jeśli dla parametru CHLTYPE zdefiniowano wartość \*SDR lub \*SVR.

Dla innych typów kanałów parametr ten nie może być określany.

# **Agent kanału komunikatów (MCANAME)**

Ten parametr jest zastrzeżony i nie powinien być używany.

Możliwe wartości:

# **\*SAME**

Atrybut nie jest zmieniany.

### **\*NONE**

Nie wybrano nazwy programu MCA.

Nie można określić tego parametru, jeśli typ kanału (CHLTYPE) został zdefiniowany jako \*RCVR, \*SVRCN lub \*CLTCN.

# **ID użytkownika agenta kanału komunikatów (MCAUSRID)**

Określa identyfikator użytkownika agenta kanału komunikatów, który ma zostać użyty przez agenta kanału komunikatów w celu autoryzacji dostępu do zasobów MQ, w tym autoryzacji (jeśli wartość atrybutu PUTAUT to \*DFT) niezbędnej do wstawiania komunikatu do kolejki docelowej dla kanałów odbiorcy lub requestera.

#### Możliwe wartości:

**\*SAME**

Atrybut nie jest zmieniany.

# **\*NONE**

Agent kanału komunikatów używa domyślnego identyfikatora użytkownika.

# **\*PUBLIC.**

Używa uprawnień publicznych.

# **mca-identyfikator-użytkownika**

Określ identyfikator użytkownika, który ma zostać użyty.

Tego parametru nie można określić dla typu kanału (CHLTYPE) \*CLTCN.

# **Typ agenta kanału komunikatów (MCATYPE)**

Określa, czy program agenta kanału komunikatów powinien zostać uruchomiony jako wątek, czy jako proces.

Możliwe wartości:

# **\*SAME**

Atrybut nie jest zmieniany.

### **\*PROCES** Agent kanału komunikatów jest uruchamiany jako oddzielny proces.

#### **\*THREAD**

Agent kanału komunikatów jest uruchamiany jako oddzielny wątek.
Ten parametr może zostać określony tylko dla kanałów z parametrem CHLTYPE zdefiniowanym jako \*SDR, \*SVR, \*RQSTR, \*CLUSSDR lub \*CLUSRCVR.

### **Przedział czasu zadania wsadowego (BATCHINT)**

Minimalna ilość czasu w milisekundach, w którym kanał utrzymuje wsad otwarty.

Zadanie wsadowe zostaje zakończone, przez które najpierw pojawiają się następujące komunikaty: wysłano komunikaty BATCHSZ, wysłano bajtów BATCHLIM lub kolejka transmisji jest pusta, a wartość BATCHINT została przekroczona.

Wartość domyślna to 0, co oznacza, że zadanie wsadowe zostanie zakończone, jak tylko kolejka transmisji będzie pusta (lub zostanie osiągnięty limit BATCHSZ).

Wartość musi zawierać się w zakresie od 0 do 999999999.

Parametr jest poprawny dla kanałów z parametrem CHLTYPE zdefiniowanym jako \*SDR, \*SVR, \*CLUSSDR lub \*CLUSRCVR.

Możliwe wartości:

#### **\*SAME**

Wartość tego atrybutu pozostaje bez zmian.

#### **interwał wsadowy**

Określ wartość z zakresu od 0 do 999999999

### **Wielkość zadania wsadowego (BATCHSIZE)**

Określa maksymalną liczbę komunikatów, które mogą zostać wysłane kanałem przed punktem kontrolnym.

Możliwe wartości:

### **\*SAME**

Atrybut nie jest zmieniany.

#### **wielkość zadania wsadowego**

Określ wartość od 1 do 9999.

Tego parametru nie można określić dla typów kanału (CHLTYPE) \*CLTCN ani \*SVRCN.

### **Interwał odłączania (DSCITV)**

Określa interwał rozłączania definiujący maksymalną liczbę sekund, przez jaką kanał oczekuje na komunikaty, które mają zostać umieszczone w kolejce transmisji przed zamknięciem kanału.

Możliwe wartości:

#### **\*SAME**

Atrybut nie jest zmieniany.

#### **interwał odłączania**

Określ wartość z zakresu od 0 do 999999.

Tego parametru nie można określić dla typów kanału (CHLTYPE) \*RCVR, \*RQSTR ani \*CLTCN.

### **Interwał krótkookresowych ponowień (SHORTTMR)**

Określa interwał oczekiwania na krótkookresowe ponowienia dla nadawcy, serwera lub kanału klastra (\*SDR, \*SVR, \*CLUSSDR lub \*CLUSRCVR) uruchamiane automatycznie przez inicjatora kanału. W ten sposób definiowany jest interwał czasu między próbami nawiązania połączenia z komputerem zdalnym.

Możliwe wartości:

**\*SAME** Atrybut nie jest zmieniany.

### **short-retry-interval**

Określ wartość z zakresu od 0 do 999999999.

### **Liczba krótkookresowych ponowień (SHORTRTY)**

Określa liczbę krótkookresowych ponowień dla nadawcy, serwera lub kanału klastra (\*SDR, \*SVR, \*CLUSSDR lub \*CLUSRCVR) uruchamianych automatycznie przez inicjatora kanału. W ten sposób definiowana jest maksymalna liczba prób podejmowanych w celu nawiązania połączenia z komputerem zdalnym, w interwałach określonych przez SHORTTMR, przed użyciem (normalnie dłuższych) LONGRTY i LONGTMR.

Możliwe wartości:

### **\*SAME**

Atrybut nie jest zmieniany.

### **liczba ponowień-short-retry**

Określ wartość z zakresu od 0 do 999999999. Wartość 0 oznacza, że nie są dozwolone żadne ponowienia.

### **Interwał długookresowych ponowień (LONGTMR)**

Określa interwał oczekiwania na długookresowe ponowienia dla nadawcy, serwera lub kanału klastra (\*SDR, \*SVR, \*CLUSSDR lub \*CLUSRCVR) uruchamiane automatycznie przez inicjatora kanału. Definiuje interwał czasu w sekundach między próbami nawiązania połączenia z komputerem zdalnym po wyczerpaniu liczby prób określonej przez SHORTRTY.

Możliwe wartości:

### **\*SAME**

Atrybut nie jest zmieniany.

### **long-retry-interval**

Określ wartość z zakresu od 0 do 999999999.

**Uwaga:** Ze względu na implementację, maksymalny odstęp czasu między ponownymi próbami, który może być używany, wynosi 999999; wartości przekraczające tę wartość są traktowane jako 999999.

### **Licznik długookresowych ponowień (LONGRTY)**

Określa liczbę długookresowych ponowień dla nadawcy, serwera lub kanału klastra (\*SDR, \*SVR, \*CLUSSDR lub \*CLUSRCVR) uruchamianych automatycznie przez inicjatora kanału. W ten sposób definiowana jest maksymalna liczba dalszych prób podejmowanych w celu nawiązania połączenia z komputerem zdalnym, w interwałach określonych przez LONGTMR, po wyczerpaniu liczby prób określonej przez SHORTRTY. Jeśli połączenie nie zostanie nawiązane po zdefiniowanej liczbie prób, protokołowany jest komunikat o błędzie.

Możliwe wartości:

### **\*SAME**

Atrybut nie jest zmieniany.

### **długoponowienia-liczba**

Określ wartość z zakresu od 0 do 999999999. Wartość 0 oznacza, że nie są dozwolone żadne ponowienia.

### **Wyjście bezpieczeństwa (SCYEXIT)**

Określa nazwę programu wywoływanego jako wyjście zabezpieczeń. Jeśli zostanie zdefiniowana nazwa, która nie jest pusta, to wyjście jest wywoływane w następujących sytuacjach:

• Natychmiast po uruchomieniu kanału.

Przed przesłaniem jakiegokolwiek komunikatu wyjście ma możliwość sprawdzenia przepływów zabezpieczeń w celu sprawdzenia poprawności autoryzacji połączenia.

• W momencie przekazania odpowiedzi do przepływu komunikatu zabezpieczeń.

Wszystkie przepływy komunikatów zabezpieczeń otrzymywane od zdalnego procesora na zdalnym komputerze są przekazywane do wyjścia.

Możliwe wartości:

### **\*SAME**

Atrybut nie jest zmieniany.

#### **\*NONE**

Program obsługi wyjścia zabezpieczeń nie został wywołany.

#### **nazwa-exit-name**

Podaj nazwę programu obsługi wyjścia zabezpieczeń.

#### **nazwa-biblioteki**

Określ nazwę biblioteki zawierającej program obsługi wyjścia. Ten parametr jest konieczny, jeśli została określona nazwa programu.

# **Wyjście bezpieczeństwa (CSCYEXIT)**

Określa nazwę programu wywoływanego jako wyjście zabezpieczeń klienta. Jeśli zostanie zdefiniowana nazwa, która nie jest pusta, to wyjście jest wywoływane w następujących sytuacjach:

• Natychmiast po uruchomieniu kanału.

Przed przesłaniem jakiegokolwiek komunikatu wyjście ma możliwość sprawdzenia przepływów zabezpieczeń w celu sprawdzenia poprawności autoryzacji połączenia.

• W momencie przekazania odpowiedzi do przepływu komunikatu zabezpieczeń.

Wszystkie przepływy komunikatów zabezpieczeń otrzymywane od zdalnego procesora na zdalnym komputerze są przekazywane do wyjścia.

Możliwe wartości:

### **\*SAME**

Atrybut nie jest zmieniany.

### **\*NONE**

Program obsługi wyjścia zabezpieczeń klienta nie został wywołany.

#### **nazwa-exit-name**

Określa nazwę programu obsługi wyjścia zabezpieczeń klienta.

### **Dane użytkownika wyjścia zabezpieczeń (Security exit user data-SCYUSRDATA)**

Określa maksymalną wartość danych użytkownika na 32 znaki, które są przekazywane do programu obsługi wyjścia zabezpieczeń.

Możliwe wartości:

### **\*SAME**

Atrybut nie jest zmieniany.

### **\*NONE**

Dane użytkownika programu obsługi wyjścia zabezpieczeń nie zostały określone.

### **zabezpieczenia-exit-user-data**

Określ dane użytkownika wyjścia zabezpieczeń.

### **Wyjście wysyłania (SNDEXIT)**

Określa punkt wejścia programu wywoływanego jako wyjście wysyłania. Jeśli zostanie zdefiniowana nazwa, która nie jest pusta, to wyjście jest wywoływane natychmiast, zanim dane zostaną rozesłane

w sieci. Do programu przekazywany jest kompletny bufor transmisji, zanim zostanie przesłany; treść buforu może być modyfikowana zgodnie z wymaganiami.

Możliwe wartości:

### **\*SAME**

Atrybut nie jest zmieniany.

### **\*NONE**

Program obsługi wyjścia wysyłania nie został wywołany.

### **nazwa-exit-name**

Podaj nazwę programu obsługi wyjścia wysyłania.

### **nazwa-biblioteki**

Określ nazwę biblioteki zawierającej program obsługi wyjścia. Ten parametr jest konieczny, jeśli została określona nazwa programu.

# **Wyjście wysyłania (CSNDEXIT)**

Określa punkt wejścia programu wywoływanego jako wyjście wysyłania klienta. Jeśli zostanie zdefiniowana nazwa, która nie jest pusta, to wyjście jest wywoływane natychmiast, zanim dane zostaną rozesłane w sieci. Do programu przekazywany jest kompletny bufor transmisji, zanim zostanie przesłany; treść buforu może być modyfikowana zgodnie z wymaganiami.

Możliwe wartości:

### **\*SAME**

Atrybut nie jest zmieniany.

# **\*NONE**

Program obsługi wyjścia wysyłania klienta nie został wywołany.

### **nazwa-exit-name**

Określa nazwę programu obsługi wyjścia wysyłania klienta.

### **Dane użytkownika wyjścia wysyłania (Send exit user data-SNDUSRDATA)**

Określa maksymalną wartość danych użytkownika na 32 znaki, które są przekazywane do programu obsługi wyjścia wysyłania.

Możliwe wartości:

### **\*SAME**

Atrybut nie jest zmieniany.

### **\*NONE**

Dane użytkownika programu obsługi wyjścia wysyłania nie zostały określone.

### **send-exit-user-data**

Określ dane użytkownika programu obsługi wyjścia wysyłania.

### **Wyjście odbierania (RCVEXIT)**

Określa punkt wejścia programu wywoływanego jako wyjście odbierania. Jeśli zostanie zdefiniowana nazwa, która nie jest pusta, to wyjście jest wywoływane, zanim dane otrzymane z sieci zostaną przetworzone. Kompletny bufor transmisji jest przekazywany do wyjścia, a treść buforu może być modyfikowana zgodnie z wymaganiami.

Możliwe wartości:

### **\*SAME**

Atrybut nie jest zmieniany.

### **\*NONE**

Program obsługi wyjścia odbierania nie został wywołany.

#### **nazwa-exit-name**

Podaj nazwę programu obsługi wyjścia odbierania.

### **nazwa-biblioteki**

Określ nazwę biblioteki zawierającej program obsługi wyjścia. Ten parametr jest konieczny, jeśli została określona nazwa programu.

### **Wyjście odbierania (CRCVEXIT)**

Określa punkt wejścia programu wywoływanego jako wyjście odbierania klienta. Jeśli zostanie zdefiniowana nazwa, która nie jest pusta, to wyjście jest wywoływane, zanim dane otrzymane z sieci zostaną przetworzone. Kompletny bufor transmisji jest przekazywany do wyjścia, a treść buforu może być modyfikowana zgodnie z wymaganiami.

Możliwe wartości:

### **\*SAME**

Atrybut nie jest zmieniany.

### **\*NONE**

Program obsługi wyjścia odbierania klienta nie został wywołany.

### **nazwa-exit-name**

Określa nazwę programu obsługi wyjścia odbierania klienta.

### **Dane użytkownika wyjścia odbierania (RCVUSRDATA)**

Określa maksymalną wartość danych użytkownika na 32 znaki, które są przekazywane do programu obsługi wyjścia odbierania.

Możliwe wartości:

### **\*SAME**

Atrybut nie jest zmieniany.

### **\*NONE**

Dane użytkownika programu obsługi wyjścia odbierania nie zostały określone.

### **dane-exit-user-data**

Określ maksymalną wartość danych użytkownika na 32 znaki dla wyjścia odbierania.

### **Wyjście komunikatu (MSGEXIT)**

Określa punkt wejścia programu wywoływanego jako wyjście komunikatu. Jeśli zostanie zdefiniowana nazwa, która nie jest pusta, to wyjście jest wywoływane natychmiast po odtworzeniu komunikatu z kolejki transmisji. Dla wyjścia otrzymuje się cały komunikat aplikacji i deskryptor komunikatu do modyfikacji.

Możliwe wartości:

### **\*SAME**

Atrybut nie jest zmieniany.

### **\*NONE**

Program obsługi wyjścia komunikatu nie został wywołany.

### **nazwa-wyjścia-komunikatu**

Podaj nazwę programu obsługi wyjścia komunikatu.

### **nazwa-biblioteki**

Określ nazwę biblioteki zawierającej program obsługi wyjścia. Ten parametr jest konieczny, jeśli została określona nazwa programu.

Tego parametru nie można określić dla typów kanału (CHLTYPE) \*CLTCN ani \*SVRCN.

# **Dane użytkownika wyjścia komunikatów (MSGUSRDATA)**

Określa dane użytkownika, które są przekazywane do programu obsługi wyjścia komunikatu.

Możliwe wartości:

### **\*SAME**

Atrybut nie jest zmieniany.

### **\*NONE**

Dane użytkownika programu obsługi wyjścia komunikatu nie zostały określone.

### **message-exit-user-data**

Określ maksymalną wartość danych użytkownika na 32 znaki, które są przekazywane do programu obsługi wyjścia komunikatu.

Tego parametru nie można określić dla typów kanału (CHLTYPE) \*CLTCN ani \*SVRCN.

# **Wyjście ponowienia komunikatu (MSGRTYEXIT)**

Określa punkt wejścia programu wywoływanego jako wyjście dla ponowienia komunikatu.

Możliwe wartości:

### **\*SAME**

Atrybut nie jest zmieniany.

### **\*NONE**

Program obsługi wyjścia dla ponowienia komunikatu nie został wywołany.

### **message-retry-exit-name**

Podaj nazwę programu obsługi wyjścia dla ponowienia komunikatu.

### **nazwa-biblioteki**

Określ nazwę biblioteki zawierającej program obsługi wyjścia. Ten parametr jest konieczny, jeśli została określona nazwa programu.

Tego parametru nie można określić dla typów kanału (CHLTYPE) \*SDR, \*SVR, \*CLTCN, \*SVRCN ani \*CLUSSDR.

### **Dane wyjścia dla ponowienia komunikatu (MSGRTYDATA)**

Określa dane użytkownika, które są przekazywane do programu obsługi wyjścia dla ponowienia komunikatu.

Możliwe wartości:

### **\*SAME**

Atrybut nie jest zmieniany.

### **\*NONE**

Dane użytkownika programu obsługi wyjścia dla ponowienia komunikatu nie zostały określone.

### **message-retry-exit-user-data**

Określ maksymalną wartość danych użytkownika na 32 znaki, które są przekazywane do programu obsługi wyjścia dla ponowienia komunikatu.

Tego parametru nie można określić dla typów kanału (CHLTYPE) \*SDR, \*SVR, \*CLTCN, \*SVRCN ani \*CLUSSDR.

### **Liczba ponowień komunikatu (MSGRTYNBR)**

Określa liczbę ponowień podejmowanych przez kanał, zanim zdecyduje o tym, że komunikat nie może być dostarczony.

Ten parametr jest używany przez kanał jako alternatywa wobec wyjścia dla ponowienia komunikatu, gdy parametr MSGRTYEXIT jest zdefiniowany jako \*NONE.

Możliwe wartości:

### **\*SAME**

Atrybut nie jest zmieniany.

### **Liczba ponowień komunikatu**

Określ wartość z zakresu od 0 do 999999999. Wartość 0 wskazuje, że nie zostaną podjęte żadne ponowienia.

Tego parametru nie można określić dla typów kanału (CHLTYPE) \*SDR, \*SVR, \*CLTCN, \*SVRCN ani \*CLUSSDR.

### **Odstęp czasu między ponownymi próbami komunikatów (MSGRTYITV)**

Określa minimalny interwał czasu, który musi upłynąć przed ponowieniem działania MQPUT przez kanał. Czas jest określany w milisekundach.

Ten parametr jest używany przez kanał jako alternatywa wobec wyjścia dla ponowienia komunikatu, gdy parametr MSGRTYEXIT jest zdefiniowany jako \*NONE.

Możliwe wartości:

### **\*SAME**

Atrybut nie jest zmieniany.

### **Liczba ponowień komunikatu**

Określ wartość z zakresu od 0 do 999999999. Wartość 0 wskazuje, że ponowienie nastąpi najszybciej, jak to możliwe.

Tego parametru nie można określić dla typów kanału (CHLTYPE) \*SDR, \*SVR, \*CLTCN, \*SVRCN ani \*CLUSSDR.

### **Konwersja komunikatu (Convert message-CVTMSG)**

Określa, czy dane aplikacji w komunikacie powinny zostać przekształcone przed przesłaniem komunikatu.

Możliwe wartości:

### **\*SAME**

Wartość tego atrybutu pozostaje bez zmian.

### **\*YES**

Dane aplikacji w komunikacie są przekształcane przed wysłaniem.

**\*NO**

Dane aplikacji w komunikacie nie są przekształcane przed wysłaniem.

Tego parametru nie można określić dla typów kanału (CHLTYPE) \*RCVR, \*RQSTR, \*CLTCN ani \*SVRCN.

### **Uprawnienie do umieszczania (PUTAUT)**

Określa, czy identyfikator użytkownika w informacji kontekstowej powiązanej z komunikatem jest używany do ustanowienia uprawnienia, aby wstawić komunikat do kolejki docelowej. Dotyczy to tylko kanałów odbiornika i requestera (\*CLUSRCVR, \*RCVR i \*RQSTR).

Możliwe wartości:

### **\*SAME**

Atrybut nie jest zmieniany.

### **\*DFT**

Uprawnienia nie są sprawdzane przed umieszczeniem komunikatu w kolejce docelowej.

**\*CTX**

Identyfikator użytkownika w informacji kontekstowej komunikatu jest używany do ustanowienia uprawnienia w celu wstawienia komunikatu.

Tego parametru nie można określić dla typów kanału (CHLTYPE) \*SDR, \*SVR, \*CLTCN, \*SVRCN ani \*CLUSSDR.

### **Zawijanie numeru kolejnego (SEQNUMWRAP)**

Określa największy numer kolejny komunikatu. Po osiągnięciu wartości maksymalnej numery kolejne są zawijane, aby ponownie zacząć od wartości 1.

**Uwaga:** Maksymalny numer kolejny komunikatu nie jest negocjowalny; kanały lokalne i zdalne muszą być zawijane w tym samym numerze.

Możliwe wartości:

**\*SAME**

Atrybut nie jest zmieniany.

#### **numer-numer-zawijania-wartość**

Określ wartość z zakresu od 100 do 999999999.

Tego parametru nie można określić dla typów kanału (CHLTYPE) \*CLTCN ani \*SVRCN.

### **Maksymalna długość komunikatu (MAXMSGLEN)**

Określa maksymalną długość komunikatu, który może zostać przesłany w kanale. Jest ona porównywana z wartością kanału zdalnego i z tych dwóch wartości niższą wartością jest bieżąca wartość maksymalna.

Możliwe wartości:

#### **\*SAME**

Atrybut nie jest zmieniany.

#### **maksymalna-długość komunikatu**

Określ wartość z zakresu od 0 do 104857600. Wartość 0 wskazuje, że długość maksymalna jest nieograniczona.

### **Interwał pulsu (HRTBTINTVL)**

Określa czas (w sekundach) między przepływami pulsu przekazywanymi przez wysyłający agent MCA, kiedy w kolejce transmisji nie ma żadnych komunikatów. Wymiana pulsu pozwala odbierającemu agentowi MCA wygasić kanał. Dotyczy to tylko kanałów nadawcy, serwera, nadawcy klastrów i odbiorcy klastrów (\*SDR, \*SVR, \*CLUSSDR i \*CLUSRCVR).

Możliwe wartości:

### **\*SAME**

Atrybut nie jest zmieniany.

#### **interwał pulsu**

Określ wartość z zakresu od 0 do 999999999. Wartość 0 oznacza, że nie wystąpią żadne wymiany pulsu.

### **Szybkość nietrwałych komunikatów (NPMSPEED)**

Określa, czy kanał obsługuje szybkie nietrwałe komunikaty.

Możliwe wartości:

#### **\*SAME**

Wartość tego atrybutu pozostaje bez zmian.

#### **\*FAST**

Kanał obsługuje szybkie nietrwałe komunikaty.

### **\*NORMAL**

Kanał nie obsługuje szybkich nietrwałych komunikatów.

Tego parametru nie można określić dla typów kanału (CHLTYPE) \*CLTCN ani \*SVRCN.

# **Nazwa klastra (CLUSTER)**

Nazwa klastra, do którego należy kanał. Zgodnie z regułami nazewnictwa obiektów MQ maksymalna długość nazwy to 48 znaków.

Ten parametr jest poprawny tylko dla kanałów \*CLUSSDR i \*CLUSRCVR. Jeśli parametr CLUSNL jest wybrany, ten parametr musi być pusty.

Możliwe wartości:

### **\*SAME**

Wartość tego atrybutu pozostaje bez zmian.

### **\*NONE**

Żadna nazwa klastra nie została określona.

### **nazwa-klastra**

Nazwa klastra, do którego należy kanał. Zgodnie z regułami nazewnictwa obiektów MQ maksymalna długość nazwy to 48 znaków.

### **Lista nazw klastrów (CLUSNL)**

Nazwa listy nazw określającej listę klastrów, do których należy kanał

Ten parametr jest poprawny tylko dla kanałów \*CLUSSDR i \*CLUSRCVR. Jeśli parametr CLUSTER jest wybrany, ten parametr musi być pusty.

Możliwe wartości:

### **\*SAME**

Wartość tego atrybutu pozostaje bez zmian.

#### **\*NONE**

Żadna lista nazw nie została określona.

### **cluster-name-list**

Nazwa listy nazw określająca listę klastrów, do której należy kanał. Zgodnie z regułami nazewnictwa obiektów MQ maksymalna długość nazwy to 48 znaków.

### **Priorytet połączenia sieciowego (NETPRTY)**

Priorytet dla połączenia sieciowego. Jeśli jest dostępnych wiele ścieżek, kolejkowanie rozproszone wybiera ścieżkę z najwyższym priorytetem. Wartość musi mieścić się w zakresie od 0 do 9, gdzie 0 jest najniższym priorytetem.

Ten parametr jest poprawny tylko dla kanałów \*CLUSRCVR.

Możliwe wartości:

### **\*SAME**

Wartość tego atrybutu pozostaje bez zmian.

### **sieć-połączenie-priorytet**

Określ wartość od 0 do 9, gdzie 0 jest najniższym priorytetem.

### **TLS CipherSpec (SSLCIPH)**

Parametr SSLCIPH określa wartość atrybutu CipherSpec używaną w negocjacjach kanału TLS. Możliwe wartości:

### **\*SAME**

Wartość tego atrybutu pozostaje bez zmian.

### **CipherSpec**

Nazwa CipherSpec.

**Uwaga:** Z poziomu produktu IBM MQ 8.0.0 Fix Pack 2protokół SSLv3 i korzystanie z niektórych IBM MQ CipherSpecs są nieaktualne. Więcej informacji na ten temat zawiera sekcja Nieaktualne CipherSpecs.

### **Uwierzytelnianie klienta TLS (SSLCAUTH)**

Parametr SSLCAUTH określa, czy kanał wykonuje uwierzytelnianie klienta przy użyciu protokołu TLS. Parametr jest używany tylko dla kanałów z określonym SSLCIPH.

Możliwe wartości:

### **\*SAME**

Wartość tego atrybutu pozostaje bez zmian.

### **\*REQUIRED**

Uwierzytelnianie klienta jest wymagane.

### **\*OPCJONALNE**

Uwierzytelnianie klienta jest opcjonalne.

Tego parametru nie można określić dla typów kanału (CHLTYPE) \*SDR, \*CLTCN ani \*CLUSSDR.

### **Nazwa węzła sieci TLS (SSLPEER)**

SSLPEER określa nazwę węzła sieci X500 używaną w negocjacjach kanału TLS. Możliwe wartości:

### **\*SAME**

Wartość tego atrybutu pozostaje bez zmian.

### **x500peername**

Nazwa węzła X500, która ma zostać użyta.

**Uwaga:** Alternatywnym sposobem ograniczenia połączeń do kanałów przez dopasowanie się do nazwy wyróżniającej podmiotu TLS jest użycie rekordów uwierzytelniania kanału. W przypadku rekordów uwierzytelniania kanału do tego samego kanału można zastosować różne wzorce nazwy wyróżniającej podmiotu TLS. Jeśli zarówno protokół SSLPEER w kanale, jak i rekord uwierzytelniania kanału są używane do zastosowania do tego samego kanału, certyfikat przychodzący musi być zgodny z obydwoma wzorcami w celu nawiązania połączenia. Więcej informacji na ten temat zawiera sekcja Rekordy uwierzytelniania kanału.

### **Lokalny adres komunikacyjny (LOCLADDR)**

Określa lokalny adres komunikacji dla kanału.

Ten parametr jest poprawny tylko dla kanałów \*SDR, \*SVR, \*RQSTR, \*CLUSSDR, \*CLUSRCVR i \*CLTCN.

Możliwe wartości:

### **\*SAME**

Atrybut nie jest zmieniany.

### **\*NONE**

Połączenie jest puste.

### **local-address**

Jest poprawny tylko dla typu transportu TCP/IP. Określ opcjonalny adres IP i opcjonalny port lub zakres portów dla wychodzącej komunikacji TCP/IP. Format jest następujący:

```
LOCLADDR([ip-addr][(low-port[,high-port])][,[ip-addr][(low-port[,high-port])]])
```
### **Interwał pulsu przetwarzania wsadowego (BATCHHB)**

Czas w milisekundach użyty do określenia, czy puls przetwarzania wsadowego występuje w tym kanale. Puls przetwarzania wsadowego umożliwia ustalenie, czy instancja kanału zdalnego jest aktywna, zanim

stanie się wątpliwa. Puls przetwarzania wsadowego wystąpi, jeśli agent MCA kanału nie nawiązał komunikacji z kanałem zdalnym w określonym czasie.

Możliwe wartości:

### **\*SAME**

Atrybut nie jest zmieniany.

### **batch-heartbeat-interval**

Określ wartość z zakresu od 0 do 999999999. Wartość 0 wskazuje, że puls przetwarzania wsadowego nie zostanie użyty.

Tego parametru nie można określić dla typów kanału (CHLTYPE) \*RCVR, \*RQSTR, \*CLTCN ani \*SVRCN.

### **Identyfikator użytkownika zadania (USERID)**

Parametr jest używany przez agenta kanału komunikatów podczas podejmowania próby zainicjowania sesji LU 6.2 za pomocą zdalnego agenta kanału komunikatów.

Parametr jest poprawny tylko dla kanałów typu (CHLTYPE) \*SDR, \*SVR, \*RQSTR, \*CLTCN lub \*CLUSSDR.

Chociaż maksymalna długość atrybutu wynosi 12 znaków, to używanych jest tylko 10 pierwszych znaków.

Możliwe wartości:

### **\*SAME**

Wartość tego atrybutu pozostaje bez zmian.

### **\*NONE**

Żaden identyfikator użytkownika nie został określony.

### **identyfikator-użytkownika**

Określ identyfikator użytkownika zadania.

### **Hasło (PASSWORD)**

Parametr jest używany przez agenta kanału komunikatów podczas podejmowania próby zainicjowania sesji LU 6.2 za pomocą zdalnego agenta kanału komunikatów.

Parametr jest poprawny tylko dla kanałów typu (CHLTYPE) \*SDR, \*SVR, \*RQSTR, \*CLTCN lub \*CLUSSDR.

Chociaż maksymalna długość atrybutu wynosi 12 znaków, to używanych jest tylko 10 pierwszych znaków.

Możliwe wartości:

### **\*SAME**

Wartość tego atrybutu pozostaje bez zmian.

### **\*NONE**

Żadne hasło nie zostało określone.

### **Hasło**

Podaj hasło.

### **Interwał sprawdzania połączenia (KAINT)**

Określa interwał taktowania sprawdzania połączenia dla tego kanału.

Możliwe wartości:

### **\*SAME**

Atrybut nie jest zmieniany.

### **\*AUTO**

Interwał sprawdzania połączenia jest obliczany w oparciu o uzgodnioną wartość pulsu zgodnie z poniższymi uwarunkowaniami:

• Jeśli wynegocjowana wartość HBINT jest większa niż 0, interwał podtrzymywania połączenia zostaje ustawiony na wartość o 60 sekund większą od wynegocjowanej wartości.

• Jeśli uzgodniona wartość HBINT to 0, użyta wartość jest wartością określoną przez instrukcję KEEPALIVEOPTIONS w zestawie danych konfiguracji profilu protokołu TCP.

#### **interwał sprawdzania połączenia**

Określ wartość z zakresu od 0 do 99999.

### **Kompresja nagłówka (COMPHDR)**

Lista technik kompresji danych nagłówka obsługiwanych przez kanał.

Dla typów kanałów nadawcy, serwera, nadawcy klastrów, odbiorcy klastrów i połączenia z klientem (\*SDR, \*SVR, \*CLUSSDR, \*CLUSRCVR i \*CLTCN) określone wartości są uporządkowane według preferencji za pomocą pierwszej techniki kompresji obsługiwanej przez zdalne zakończenie używanego kanału.

Możliwe wartości:

### **\*SAME**

Atrybut nie jest zmieniany.

#### **\*NONE**

Dane nagłówka nie są kompresowane.

#### **\*SYSTEM**

Dane nagłówka są kompresowane.

### **Kompresja komunikatów (COMPMSG)**

Lista technik kompresji danych komunikatu obsługiwanych przez kanał.

Dla typów kanałów nadawcy, serwera, nadawcy klastrów, odbiorcy klastrów i połączenia z klientem (\*SDR, \*SVR, \*CLUSSDR, \*CLUSRCVR i \*CLTCN) określone wartości są uporządkowane według preferencji za pomocą pierwszej techniki kompresji obsługiwanej przez zdalne zakończenie używanego kanału.

Możliwe wartości:

#### **\*SAME**

Atrybut nie jest zmieniany.

### **\*NONE**

Dane komunikatu nie są kompresowane.

#### **\*RLE**

Kompresja danych komunikatu jest wykonywana przy użyciu kodowania grupowego.

#### **\*ZLIBFAST**

Kompresja danych komunikatu jest wykonywana przy użyciu techniki kompresji zlib. Preferowana jest szybka kompresja.

#### **\*ZLIBHIGH**

Kompresja danych komunikatu jest wykonywana przy użyciu techniki kompresji zlib. Preferowany jest wysoki poziom kompresji.

### **\*ANY**

Można użyć dowolnej metody kompresji obsługiwanej przez menedżera kolejek. Ta opcja jest poprawna tylko dla typów kanałów odbiorcy, requestera i połączenia z serwerem (\*RCVR, \*RQSTR i \*SVRCN).

### **Monitorowanie kanału (MONCHL)**

Steruje kolekcjonowaniem danych monitorowania bezpośredniego.

Dane monitorowania bezpośredniego nie są kolekcjonowane, gdy wartość atrybutu MONCHL menedżera kolejek to \*NONE.

Możliwe wartości:

### **\*SAME**

Atrybut nie jest zmieniany.

### **\*QMGR**

Kolekcjonowanie danych monitorowania bezpośredniego jest ustalane na podstawie ustawienia atrybutu MONCHL menedżera kolejek.

### **\*OFF**

Gromadzenie danych monitorowania w trybie z połączeniem dla tego kanału jest wyłączone.

### **\*NISKI**

Kolekcjonowanie danych monitorowania jest włączone z niskim współczynnikiem kolekcji danych.

### **\*MEDIUM**

Kolekcjonowanie danych monitorowania jest włączone ze średnim współczynnikiem kolekcji danych.

**\*HIGH**

Kolekcjonowanie danych monitorowania jest włączone z wysokim współczynnikiem kolekcji danych.

Tego parametru nie można określić dla typu kanału (CHLTYPE) \*CLTCN.

# **Statystyki kanału (STATCHL)**

Steruje kolekcjonowaniem danych statystycznych.

Dane statystyczne nie są kolekcjonowane, gdy wartość atrybutu STATCHL menedżera kolejek to \*NONE.

Możliwe wartości:

### **\*SAME**

Atrybut nie jest zmieniany.

### **\*QMGR**

Kolekcjonowanie danych statystycznych odbywa się w oparciu o ustawienia atrybutu STATCHL menedżera kolejek.

### **\*OFF**

Gromadzenie danych statystycznych dla tego kanału jest wyłączone.

### **\*NISKI**

Kolekcjonowanie danych statystycznych jest włączone z niskim współczynnikiem kolekcji danych.

### **\*MEDIUM**

Kolekcjonowanie danych statystycznych jest włączone ze średnim współczynnikiem kolekcji danych.

### **\*HIGH**

Kolekcjonowanie danych statystycznych jest włączone z wysokim współczynnikiem kolekcji danych.

Tego parametru nie można określić dla typów kanału (CHLTYPE) \*CLTCN ani \*SVRCN.

### **Ranking obciążenia klastra (CLWLRANK)**

Określa stopień obciążenia klastra kanału.

Możliwe wartości:

**\*SAME**

Atrybut nie jest zmieniany.

### **ranga klastra-obciążenie**

Stopień obciążenia klastra kanału w zakresie od 0 do 9.

### **Priorytet obciążenia klastra (CLWLPRTY)**

Określa priorytet obciążenia klastra kanału.

Możliwe wartości:

### **\*SAME**

Atrybut nie jest zmieniany.

#### **cluster-workload-priority**

Priorytet obciążenia klastra kanału w zakresie od 0 do 9.

### **Waga kanału klastra (CLWLWGHT)**

Określa wagę obciążenia klastra kanału.

Możliwe wartości:

### **\*SAME**

Atrybut nie jest zmieniany.

#### **waga obciążenia klastra**

Waga obciążenia klastra kanału w zakresie od 1 do 99.

### **Współużytkowanie konwersacji (SHARECNV)**

Określa maksymalną liczbę konwersacji, które mogą być współużytkowane w konkretnej instancji kanału klienta TCP/IP (gnieździe).

Parametr jest poprawny dla kanałów z parametrem CHLTYPE zdefiniowanym jako \*CLTCN lub \*SVRCN.

Możliwe wartości:

### **\*SAME**

Atrybut nie jest zmieniany.

**0**

Określa brak współużytkowania konwersacji w gnieździe TCP/IP. Instancja kanału działa w trybie poprzedzonym produktem IBM WebSphere MQ 7.0, w odniesieniu do:

- Zatrzymywanie wyciszania przez administratora
- Pulsowanie
- Odczyt z wyprzedzeniem

**1**

Określa brak współużytkowania konwersacji w gnieździe TCP/IP. Opcje pulsowania klienta i odczytu z wyprzedzeniem są dostępne zarówno w wywołaniu MQGET, jak i poza nim, a wyciszaniem kanału można łatwiej sterować.

### **współużytkowane-konwersacje**

Liczba współużytkowanych konwersacji z zakresu od 2 do 999999999.

Ten parametr jest poprawny tylko dla kanałów połączenia z klientem i połączenia z serwerem.

**Uwaga:** Jeśli wartość SHARECNV połączenia klienckiego nie jest zgodna z wartością SHARECNV połączenia z serwerem, używana jest niższa z tych dwóch wartości.

### **Kontrola właściwości (PROPCTL)**

Określa sposób przetwarzania właściwości komunikatów w przypadku, kiedy komunikat ma zostać wysłany do menedżera kolejek w wersji 6 lub wcześniejszej (menedżera kolejek, który nie obsługuje pojęcia deskryptora właściwości).

Możliwe wartości:

#### **\*SAME**

Atrybut nie jest zmieniany.

#### **\*COMPAT**

Jeśli komunikat zawiera właściwość z przedrostkiem "mcd.", "jms.", "usr." lub mqext., wszystkie opcjonalne właściwości komunikatów, z wyjątkiem tych, które znajdują się w deskryptorze

komunikatu (lub rozszerzeniu), zostaną umieszczone w jednym lub większej liczbie nagłówków MQRFH2 danych komunikatu, zanim komunikat zostanie wysłany do menedżera kolejek zdalnych.

### **\*NONE**

Wszystkie właściwości komunikatu, z wyjątkiem tych, które znajdują się w deskryptorze komunikatu (lub rozszerzeniu), zostaną usunięte z komunikatu przed wysłaniem komunikatu do menedżera kolejek zdalnych.

### **\*ALL**

Wszystkie właściwości komunikatu zostaną włączone do komunikatu podczas jego wysyłania do menedżera kolejek zdalnych. Właściwości te, z wyjątkiem tych, które znajdują się w deskryptorze komunikatu (lub rozszerzeniu), zostaną umieszczone w jednym lub większej liczbie nagłówków MQRFH2 danych komunikatu.

### **Maksymalna liczba instancji (MAXINST)**

Określa maksymalną liczbę klientów, które mogą jednocześnie nawiązywać połączenie z menedżerem kolejek przy użyciu tego obiektu kanału połączenia z serwerem.

Ten atrybut jest poprawny tylko w przypadku kanałów połączenia z serwerem.

Możliwe wartości:

### **\*SAME**

Atrybut nie jest zmieniany.

### **maksymalnie-instancje**

Maksymalna liczba symultanicznych instancji kanału z zakresu od 0 do 99999999.

Wartość zero uniemożliwia dostęp do klienta. Jeśli wartość ta zostanie zmniejszona do wartości mniejszej niż liczba instancji aktualnie działającego kanału połączenia z serwerem, zmiana ta nie będzie miała wpływu na działające kanały, ale nowe instancje nie będą mogły zostać uruchomione do momentu zakończenia działania wystarczającej liczby istniejących instancji.

### **Maksymalna liczba instancji na klienta (MAXINSTC)**

Określa maksymalną liczbę symultanicznych instancji pojedynczego kanału połączenia z serwerem, które można uruchomić z pojedynczego klienta.

W tym kontekście wiele połączeń klienckich pochodzących z tego samego zdalnego adresu sieciowego jest traktowanych jako pojedynczy klient.

Ten atrybut jest poprawny tylko w przypadku kanałów połączenia z serwerem.

Możliwe wartości:

### **\*SAME**

Atrybut nie jest zmieniany.

### **maximum-instances-per-client**

Maksymalna liczba symultanicznych instancji kanału, które można uruchomić z pojedynczego klienta. Jest to liczba z zakresu od 0 do 99999999.

Wartość zero uniemożliwia dostęp do klienta. Jeśli wartość ta zostanie zmniejszona do wartości mniejszej niż liczba instancji aktualnie działającego kanału połączenia z serwerem z poszczególnych klientów, zmiana ta nie będzie miała wpływu na działające kanały, ale nowe instancje nie będą mogły zostać uruchomione do momentu zakończenia działania wystarczającej liczby istniejących instancji.

### **Waga kanału klienta (CLNTWGHT)**

Atrybut wagi kanału klienta umożliwia losowy wybór definicji kanałów klienta w oparciu o ich wagę, jeśli dostępna jest więcej niż jedna odpowiednia definicja.

Możliwe wartości:

#### **\*SAME**

Atrybut nie jest zmieniany.

#### **waga kanału klienta**

Wartość wagi kanału klienta z zakresu od 0 do 99.

### **Powinowactwo połączenia (AFFINITY)**

Atrybut powinowactwa kanałów umożliwia łączącym się wielokrotnie aplikacjom klienckim korzystającym z nazwy tego samego menedżera kolejek wybranie, czy przy każdym połączeniu ma być używana ta sama definicja kanału klienta.

#### Możliwe wartości:

### **\*SAME**

Atrybut nie jest zmieniany.

### **\*PREFERRED**

Pierwsze połączenie w procesie odczytującej tabelę definicji kanału klienta (CCDT) tworzy listę odpowiednich definicji na podstawie wagi z odpowiednimi definicjami CLNTWGHT (0) jako pierwsza i w kolejności alfabetycznej. Każde połączenie w procesie próbuje nawiązać połączenie przy użyciu pierwszej definicji z listy. Jeśli nawiązanie połączenia nie powiedzie się, używana jest następna definicja. Definicje nie będące definicjami CLNTWGHT(0), na podstawie których nie udało się nawiązać połączenia, są przenoszone na koniec listy. Definicje CLNTWGHT(0) pozostają na początku listy i są wybierane w pierwszej kolejności przy każdym nawiązywaniu połączenia.

### **\*NONE**

Pierwsze połączenie w procesie odczytu CCDT tworzy listę odpowiednich definicji. Wszystkie połączenia w procesie wybierają odpowiednią definicję w oparciu o wagę każdej odpowiedniej definicji CLNTWGHT(0) wybranej najpierw zgodnie z porządkiem alfabetycznym.

### **Limit danych zadania wsadowego (BATCHLIM)**

Wyrażony w kilobajtach limit ilości danych, które można wysłać przez kanał przed pobraniem punktu synchronizacji. Punkt synchronizacji jest pobierany po przejściu przez kanał komunikatu, który spowodował osiągnięcie limitu. Wartość zero w tym atrybucie oznacza, że do zadań wsadowych w tym kanale nie jest stosowany żaden limit danych.

Zadanie wsadowe jest przerywane, gdy spełniony zostaje jeden z następujących warunków:

- Liczba wysłanych komunikatów: **BATCHSZ** .
- Liczba wysłanych bajtów: **BATCHLIM** .
- Kolejka transmisji jest pusta i została przekroczona wartość **BATCHINT** .

Ten parametr jest poprawny tylko dla kanałów, których typem kanału (**CHLTYPE**) jest SDR, SVR, CLUSSDR,lub CLUSRCVR,.

Wartość musi być z zakresu od 0 do 999999. Wartość domyślna to 5000.

Parametr **BATCHLIM** jest obsługiwany na wszystkich platformach.

Możliwe wartości:

**\*SAME**

Wartość tego atrybutu pozostaje bez zmian.

### **batch-data-limit**

Określ wartość z zakresu od 0 do 999999.

Ten parametr może być określony tylko dla typów kanałów (CHLTYPE) \*SDR, \*SVR, \*CLUSSDR lub \*CLUSRCVR.

# **Domyślne ponowne połączenie klienta (DFTRECON)**

Określa, czy połączenie klienta automatycznie ponownie łączy się z aplikacją kliencką, jeśli jej połączenie zostanie zerwane.

### **\*SAME**

Wartość tego atrybutu pozostaje bez zmian.

### **\*NO**

Jeśli nie zostanie przesłonięte przez **MQCONNX**, klient nie zostanie automatycznie ponownie połączony.

### **\*YES**

Jeśli nie zostanie przesłonięte przez **MQCONNX**, klient automatycznie nawiąże ponowne połączenie.

### **\*QMGR**

Jeśli nie zostanie przesłonięte przez parametr **MQCONNX**, klient automatycznie ponownie nawiązuje połączenie, ale tylko z tym samym menedżerem kolejek. Opcja QMGR działa tak samo jak opcja MQCNO\_RECONNECT\_Q\_MGR.

### **\*WYŁĄCZONE**

Ponowne połączenie jest wyłączone, nawet jeśli program kliencki zażądał ponownego połączenia za pomocą wywołania MQI produktu **MQCONNX** .

Ten parametr jest określony dla kanału połączenia klienckiego (CHLTYPE) \*CLTCN

# **EMI Kopiowanie programu nasłuchującego MQ (CPYMOMLSR)**

### **Gdzie można uruchomić**

Wszystkie środowiska (\*ALL)

### **Ochrona wątków**

Tak

Komenda Kopiowanie nasłuchiwania MQ (Copy MQ Listener - CPYMQMLSR) służy do tworzenia definicji nasłuchiwania MQ tego samego typu, a dla atrybutów nieokreślonych w komendzie - z tymi samymi wartościami atrybutów, co w istniejącej definicji nasłuchiwania.

### **Parametry**

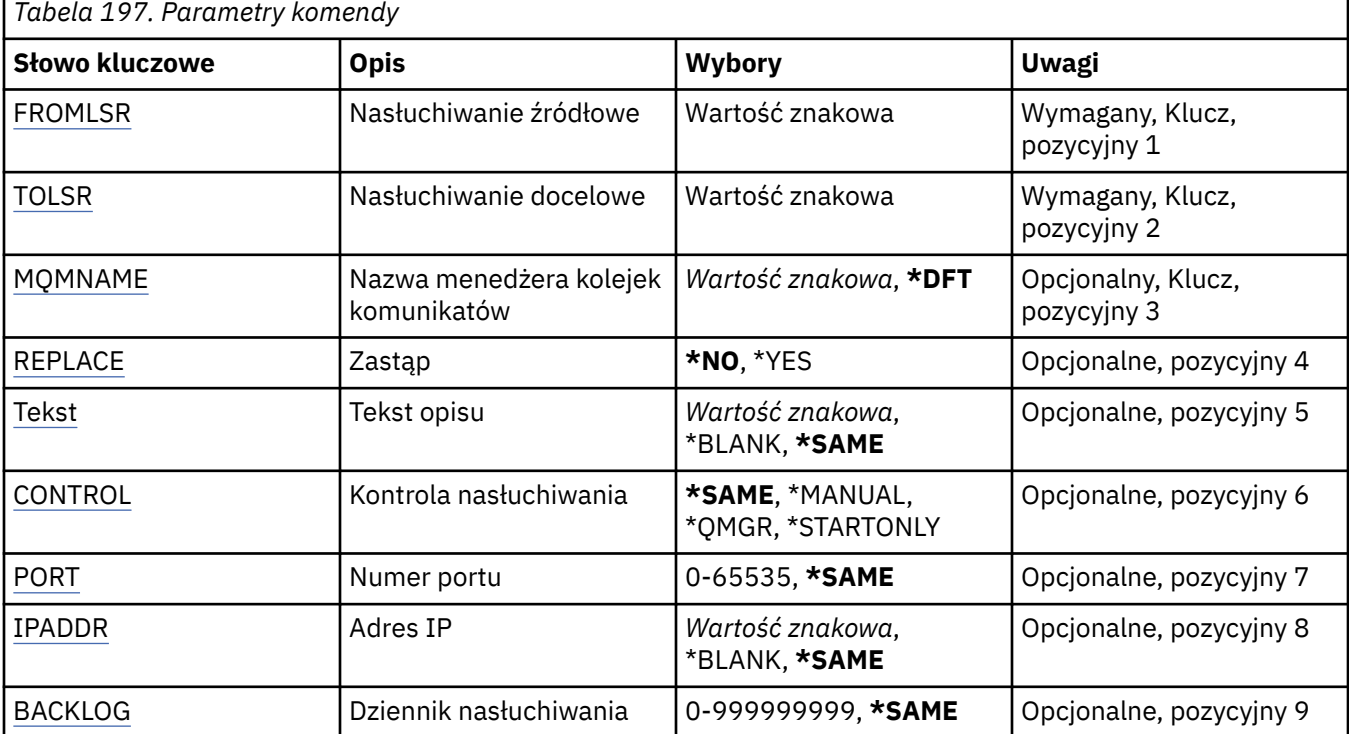

# <span id="page-1133-0"></span>**Od programu nasłuchującego (FROMLSR)**

Określa nazwę istniejącej definicji nasłuchiwania, z której mają zostać pobrane wartości atrybutów nieokreślonych w tej komendzie.

Możliwe wartości:

#### **nazwa-od-obiektu nasłuchiwania**

Określa nazwę nasłuchiwania źródłowego MQ.

### **Do programu nasłuchującego (TOLSR)**

Określa nazwę nowej definicji nasłuchiwania do utworzenia. Nazwa może zawierać maksymalnie 48 znaków.

Jeśli definicja nasłuchiwania o takiej nazwie już istnieje, należy podać wartość REPLACE(\*YES).

Możliwe wartości:

### **do-obiektu nasłuchiwania**

Określa nazwę nowego tworzonego nasłuchiwania.

### **Nazwa menedżera kolejek komunikatów (MQMNAME)**

Określa nazwę menedżera kolejek.

Możliwe wartości:

**\*DFT**

```
Użyj domyślnego menedżera kolejek.
```
### **nazwa-menedżera-kolejki**

Nazwa menedżera kolejek komunikatów.

### **Zastąp (REPLACE)**

Określ, czy nowa definicja nasłuchiwania zastąpi istniejącą definicję nasłuchiwania o tej samej nazwie.

Możliwe wartości:

**\*NO**

Ta definicja nie zastępuje żadnej istniejącej definicji nasłuchiwania o tej samej nazwie. Komenda nie powiedzie się, jeśli nazwana definicja nasłuchiwania już istnieje.

### **\*YES**

Zastępuje istniejącą definicję nasłuchiwania. Jeśli definicja o takiej samej nazwie nie istnieje, tworzona jest nowa definicja.

### **Tekst 'opis' (TEXT)**

Określa tekst, który w skrócie opisuje definicję nasłuchiwania.

**Uwaga:** Długość pola wynosi 64 bajty, a maksymalna liczba znaków jest zmniejszana, jeśli system używa zestawu znaków dwubajtowych (DBCS).

Możliwe wartości:

**\*SAME**

Atrybut nie jest zmieniany.

### **\*BLANK**

Tekst ustawiony jest na pusty ciąg znaków.

**opis**

Należy podać nie więcej niż 64 znaki umieszczone w apostrofach.

# <span id="page-1134-0"></span>**Sterowanie programem nasłuchującym (CONTROL)**

Określa, czy nasłuchiwanie jest uruchamiane automatycznie podczas uruchamiania menedżera kolejek.

Możliwe wartości:

### **\*SAME**

Atrybut nie jest zmieniany.

### **\*MANUAL**

Nasłuchiwanie nie jest uruchamiane ani zatrzymywane automatycznie.

### **\*QMGR**

Nasłuchiwanie jest uruchamiane i zatrzymywane wraz z menedżerem kolejek.

### **TYLKO \*startonly**

Nasłuchiwanie jest uruchamiane wraz z menedżerem kolejek, ale nie jest automatycznie zatrzymywane, gdy zatrzymywany jest menedżer kolejek.

# **Numer portu (PORT)**

Numer portu używanego przez nasłuchiwanie.

Możliwe wartości:

**\*SAME**

Atrybut nie jest zmieniany.

**numer\_portu**

Numer używanego portu.

# **Adres IP (IP Address-IPADDR)**

Adres IP używany przez nasłuchiwanie.

Możliwe wartości:

### **\*SAME**

Atrybut nie jest zmieniany.

**ip-addr**

Używany adres IP.

### **Zaległy dziennik nasłuchiwania (BACKLOG)**

Liczba żądań współbieżnych połączeń obsługiwanych przez nasłuchiwanie.

Możliwe wartości:

### **\*SAME**

Atrybut nie jest zmieniany.

**Dziennik**

Obsługiwana liczba współbieżnych żądań połączenia.

#### IBM i **Kopiowanie listy nazw MQ (CPYMQMNL)**

### **Gdzie można uruchomić**

Wszystkie środowiska (\*ALL)

### **Ochrona wątków**

Tak

The Copy MQ Namelist (CPYMQMNL) command copies an MQ namelist.

### **Parametry**

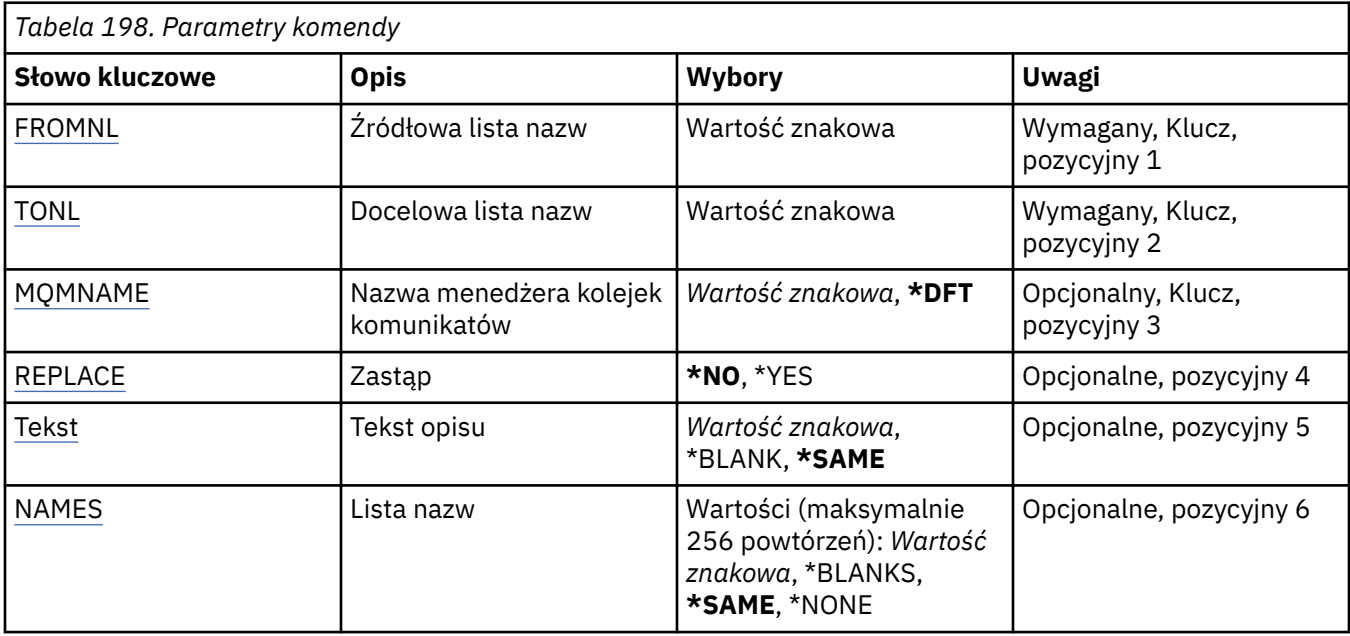

### **Z listy nazw (FROMNL)**

Określa nazwę istniejącej listy nazw w celu udostępnienia wartości dla atrybutów, które nie zostały określone w tej komendzie.

### **z-namelist**

Podaj nazwę źródłowej listy nazw.

### **Do listy nazw (TONL)**

Nazwa nowej listy nazw, która ma zostać utworzona. Nazwa może zawierać maksymalnie 48 znaków.

Jeśli lista nazw o tej nazwie już istnieje, należy określić parametr REPLACE (\*YES).

### **do-lista nazw**

Określ nazwę tworzonej listy nazw MQ .

### **Nazwa menedżera kolejek komunikatów (MQMNAME)**

Określa nazwę menedżera kolejek komunikatów.

Możliwe wartości:

### **\*DFT**

Używany jest domyślny menedżer kolejek.

### **nazwa-menedżera-kolejki-komunikatów**

Określ nazwę menedżera kolejek.

# **Zastąp (REPLACE)**

Określa, czy nowa lista nazw powinna zastąpić istniejącą listę nazw o tej samej nazwie.

**\*NO**

Nie zastępuj istniejącej listy nazw. Wykonanie komendy nie powiedzie się, jeśli nazwana lista nazw już istnieje.

### **\*YES**

Zastąp istniejącą listę nazw. Jeśli nie ma listy nazw o tej samej nazwie, tworzona jest nowa lista nazw.

# <span id="page-1136-0"></span>**Tekst 'opis' (TEXT)**

Określa tekst, który w skrócie opisuje listę nazw.

**Uwaga:** Długość pola wynosi 64 bajty, a maksymalna liczba znaków jest zmniejszana, jeśli system używa zestawu znaków dwubajtowych (DBCS).

### **\*SAME**

Atrybut nie jest zmieniany.

### **opis**

Należy podać nie więcej niż 64 znaki umieszczone w apostrofach.

# **Lista nazw (NAMES)**

Lista nazw. To jest lista nazw, które mają zostać utworzone. Nazwy mogą być dowolnego typu, ale muszą być zgodne z regułami nazewnictwa obiektów MQ .

### **\*SAME**

Atrybut nie jest zmieniany.

### **lista nazw**

Lista do utworzenia. Pusta lista jest poprawna.

# **EMI Kopiowanie procesu MQ (CPYMQMPRC)**

### **Gdzie można uruchomić**

Wszystkie środowiska (\*ALL)

### **Ochrona wątków**

Tak

The Copy MQ Process (CPYMQMPRC) command creates an MQ process definition of the same type and, for attributes not specified in the command, with the same attribute values as an existing process definition.

### **Parametry**

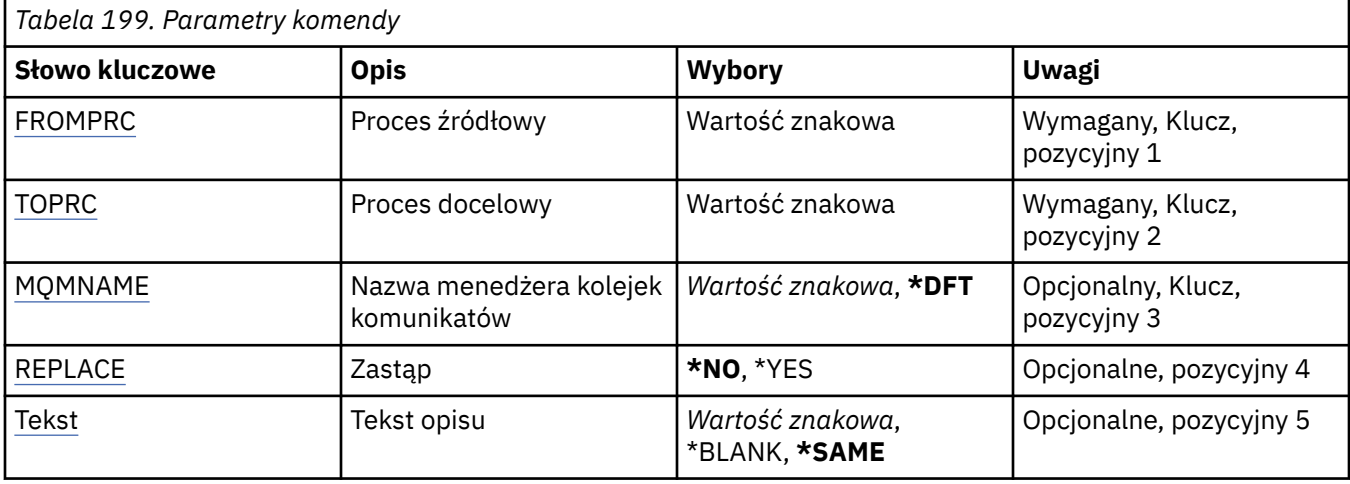

<span id="page-1137-0"></span>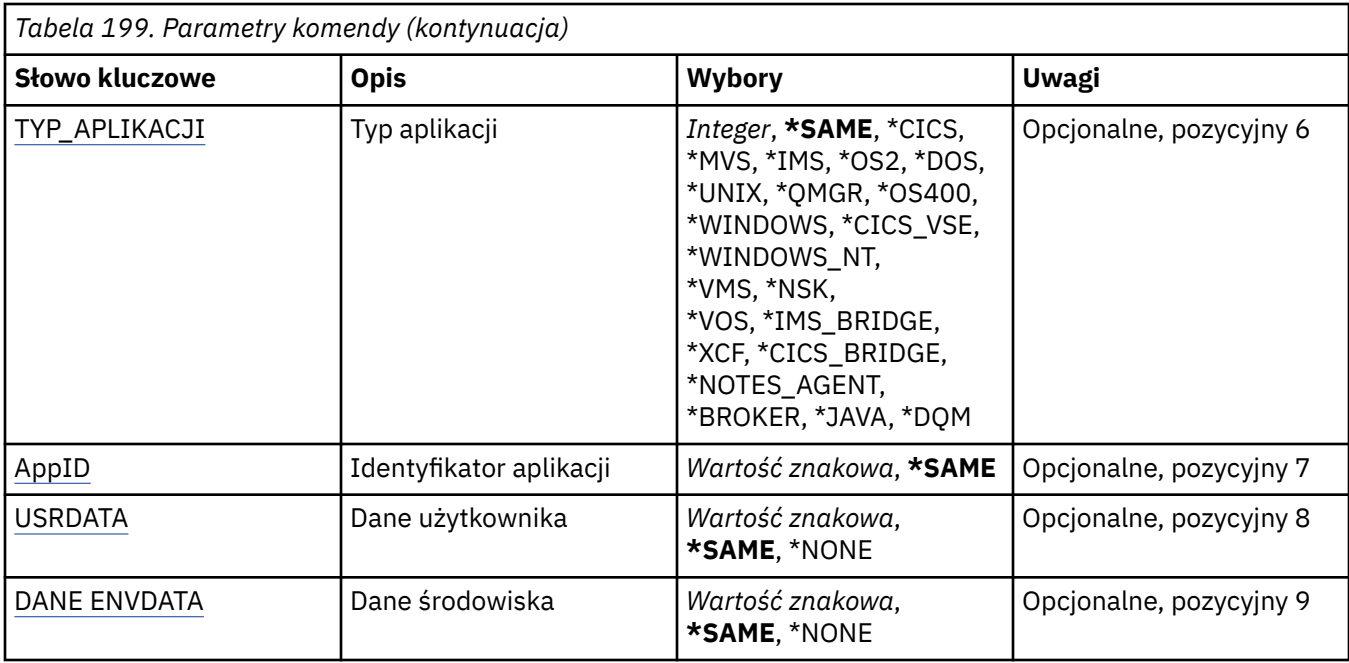

# **Z procesu (FROMPRC)**

Określa nazwę istniejącej definicji procesu w celu udostępnienia wartości dla atrybutów, które nie zostały określone w tej komendzie.

Możliwe wartości:

#### **nazwa-procesu-z-procesu**

Określ nazwę źródłowego procesu MQ .

### **Do przetworzenia (TOPRC)**

Nazwa nowej definicji procesu, która ma zostać utworzona. Nazwa może zawierać maksymalnie 48 znaków.

Jeśli definicja procesu o tej nazwie już istnieje, należy określić parametr REPLACE (\*YES).

Możliwe wartości:

### **do-process-name**

Określ nazwę tworzonego procesu MQ .

### **Nazwa menedżera kolejek komunikatów (MQMNAME)**

Określa nazwę menedżera kolejek.

Możliwe wartości:

**\*DFT**

Użyj domyślnego menedżera kolejek.

**nazwa-menedżera-kolejki**

Nazwa menedżera kolejek komunikatów.

# **Zastąp (REPLACE)**

Określa, czy nowa definicja procesu ma zastąpić istniejącą definicję procesu o tej samej nazwie. Możliwe wartości:

### <span id="page-1138-0"></span>**\*NO**

Ta definicja nie zastępuje żadnej istniejącej definicji procesu o tej samej nazwie. Wykonanie komendy nie powiedzie się, jeśli nazwana definicja procesu już istnieje.

### **\*YES**

Zastąp istniejącą definicję procesu. Jeśli definicja o takiej samej nazwie nie istnieje, tworzona jest nowa definicja.

### **Tekst 'opis' (TEXT)**

Określa tekst, który w skrócie opisuje definicję procesu.

**Uwaga:** Długość pola wynosi 64 bajty, a maksymalna liczba znaków jest zmniejszana, jeśli system używa zestawu znaków dwubajtowych (DBCS).

Możliwe wartości:

# **\*SAME**

Atrybut nie jest zmieniany.

### **\*BLANK**

Tekst ustawiony jest na pusty ciąg znaków.

### **opis**

Należy podać nie więcej niż 64 znaki umieszczone w apostrofach.

# **Typ aplikacji (APPTYPE)**

Typ uruchomionej aplikacji.

Możliwe wartości:

### **\*SAME**

Atrybut nie jest zmieniany.

### **\*CICS**

Reprezentuje aplikację CICS/400 .

### **\*MVS**

Reprezentuje aplikację MVS.

### **\*IMS**

Reprezentuje aplikację IMS .

### **\*OS2**

Reprezentuje aplikację OS/2.

### **\*DOS**

Reprezentuje aplikację DOS.

### **\*UNIX**

Reprezentuje aplikację UNIX .

### **\*QMGR**

Reprezentuje menedżer kolejek.

### **\*OS400**

Reprezentuje aplikację IBM i .

### **\*WINDOWS**

Reprezentuje aplikację Windows .

### **\*CICS\_VSE**

Reprezentuje aplikację CICS/VSE .

### **\*WINDOWS\_NT**

Reprezentuje aplikację Windows NT .

### **\*VMS**

Reprezentuje aplikację VMS.

### <span id="page-1139-0"></span>**\*NSK**

Reprezentuje aplikację Tandem/NSK.

### **\*VOS**

Reprezentuje aplikację VOS.

### **\*IMS\_BRIDGE**

Reprezentuje aplikację mostu IMS.

### **\*XCF**

Reprezentuje aplikację XCF.

### **\*CICS\_BRIDGE**

Reprezentuje aplikację CICS bridge .

### **\*NOTES\_AGENT**

Reprezentuje aplikację Lotus Notes .

### **\*BROKER**

Reprezentuje aplikację brokera.

### **\*JAVA**

Reprezentuje aplikację Java .

### **\*DQM**

Reprezentuje aplikację DQM.

### **wartość użytkownika**

Typ aplikacji zdefiniowany przez użytkownika z zakresu od 65536 do 999999999.

### **Identyfikator aplikacji (APPID)**

Identyfikator aplikacji. Jest to nazwa aplikacji, która ma zostać uruchomiona, na platformie, dla której komenda jest przetwarzana. Zwykle jest to nazwa programu i nazwa biblioteki.

Możliwe wartości:

### **\*SAME**

Atrybut nie jest zmieniany.

### **id-aplikacji**

Maksymalna długość wynosi 256 znaków.

### **Dane użytkownika (USRDATA)**

Łańcuch znaków zawierający informacje o użytkowniku odnoszące się do aplikacji, zgodnie z definicją APPID, aby rozpocząć.

Możliwe wartości:

### **\*SAME**

Atrybut nie jest zmieniany.

### **\*NONE**

Dane użytkownika są puste.

### **user-data**

Należy podać do 128 znaków danych użytkownika.

### **Dane środowiska (ENVDATA)**

Łańcuch znaków zawierający informacje o środowisku odnoszące się do aplikacji, zgodnie z definicją APPID, aby rozpocząć.

Możliwe wartości:

### **\*SAME**

Atrybut nie jest zmieniany.

### **\*NONE**

Dane środowiska są puste.

### **środowisko-dane**

Maksymalna długość wynosi 128 znaków.

#### **IBM i Kopiowanie kolejki MQ (CPYMQMQ)**

### **Gdzie można uruchomić**

Wszystkie środowiska (\*ALL)

### **Ochrona wątków**

Tak

Kopiowanie kolejki MQ ( **CPYMQMQ** ) Komenda tworzy definicję kolejki tego samego typu, a dla atrybutów, które nie zostały określone w komendzie, z tymi samymi wartościami atrybutów, co istniejąca definicja kolejki.

### **Parametry**

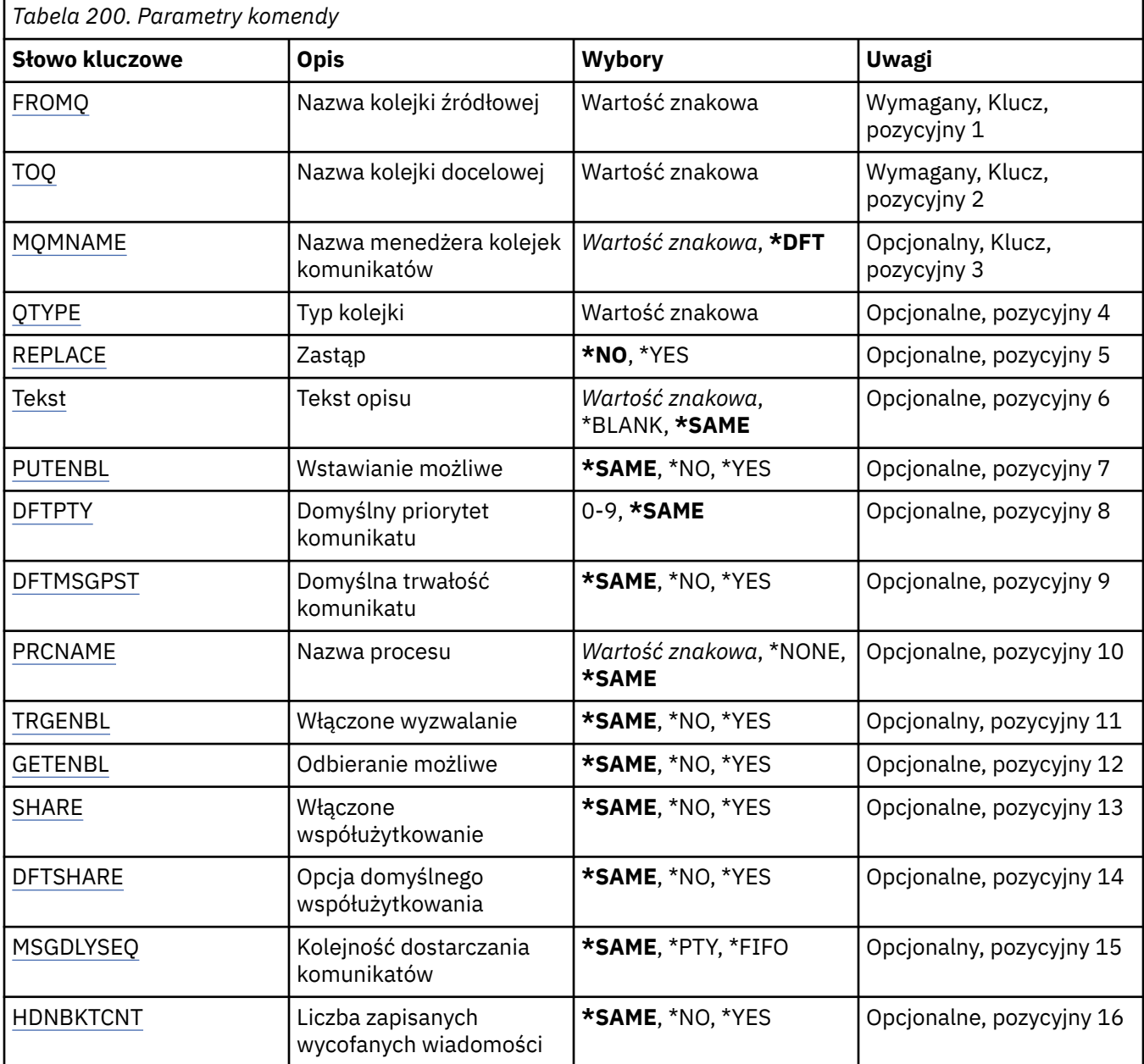

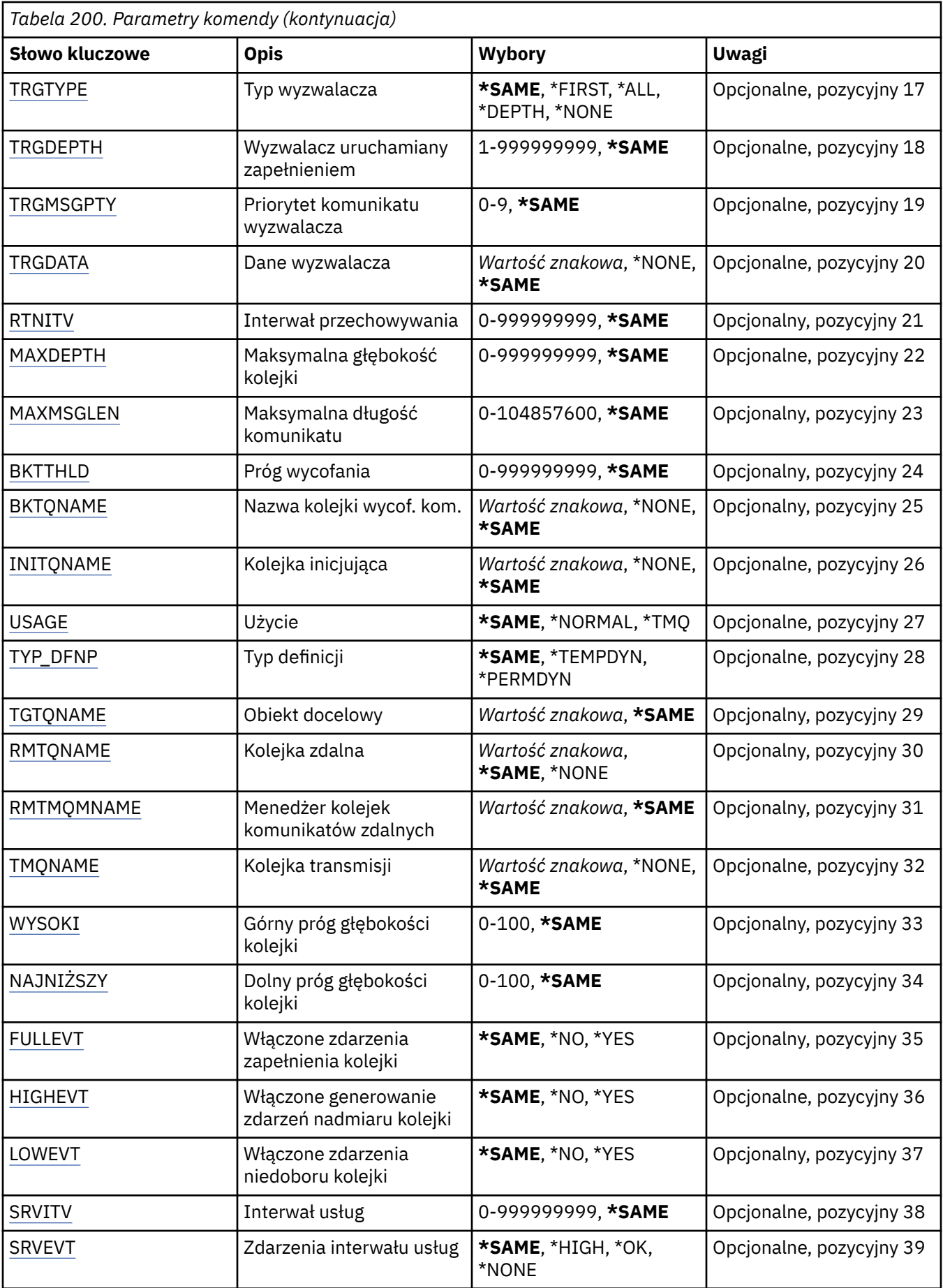

<span id="page-1142-0"></span>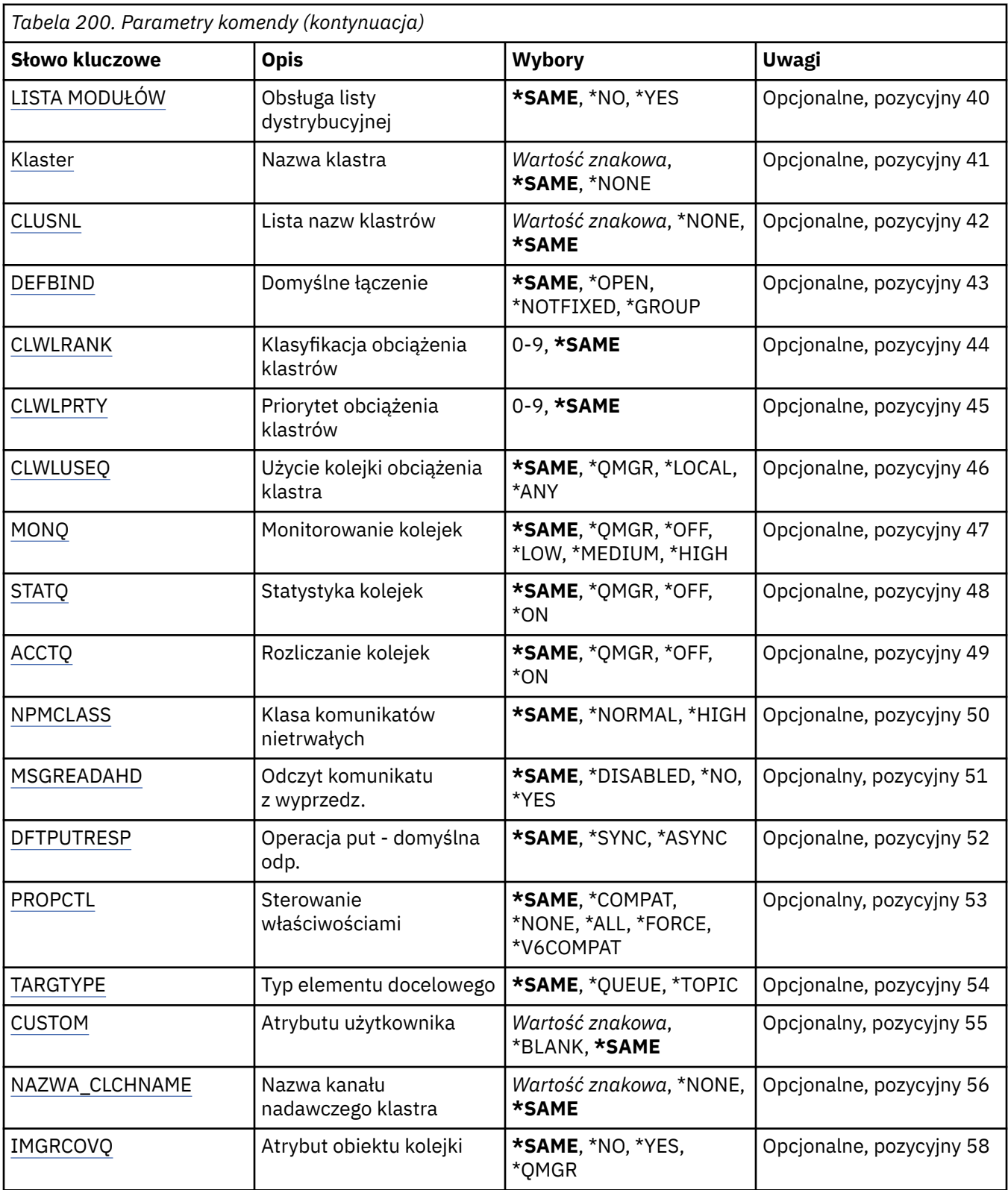

# **Z nazwy kolejki (FROMQ)**

Określa nazwę istniejącej definicji kolejki w celu podania atrybutów nieokreślonych w tej komendzie.

Możliwe wartości:

### **nazwa-z-kolejki**

Należy określić nazwę kolejki źródłowej.

# <span id="page-1143-0"></span>**Do nazwy kolejki (TOQ)**

Określa nazwę nowej definicji kolejki. Nazwa może zawierać maksymalnie 48 znaków. Nazwa kolejki i kombinacje typów muszą być unikalne. Jeśli definicja kolejki z nazwą i typem nowej kolejki już istnieje, należy określić parametr REPLACE(\*YES).

**Uwaga:** Długość pola wynosi 48 bajtów, a maksymalna liczba znaków jest zmniejszana, jeśli system używa zestawu znaków dwubajtowych (DBCS).

Możliwe wartości:

### **nazwa-kolejki-do-kolejki**

Należy określić nazwę tworzonej kolejki.

### **Nazwa menedżera kolejek komunikatów (MQMNAME)**

Określa nazwę menedżera kolejek komunikatów.

Możliwe wartości:

### **\*DFT**

Użyj domyślnego menedżera kolejek.

### **nazwa-menedżera-kolejki**

Określ nazwę menedżera kolejek.

# **Typ kolejki (QTYPE)**

Określa typ kolejki, która ma być kopiowana.

Możliwe wartości:

### **\*ALS**

Kolejka aliasowa.

**\*LCL** Kolejka lokalna.

### **\*RMT**

Kolejka zdalna.

**\*MDL**

Kolejka modelowa.

# **Zastąp (REPLACE)**

Określa, czy nowa kolejka ma zastąpić istniejącą definicję kolejki o tej samej nazwie i tym samym typie.

Możliwe wartości:

### **\*NO**

Nie zastępuje istniejącej definicji kolejki. Wykonanie komendy nie powiedzie się, jeśli podana nazwa kolejki już istnieje.

### **\*YES**

Zastąp istniejącą definicję kolejki atrybutami FROMQ i podanymi atrybutami.

Wykonanie komendy nie powiedzie się, jeśli dla aplikacji istnieje otwarta kolejka lub atrybut USAGE został zmieniony.

**Uwaga:** Jeśli kolejka jest kolejką lokalną, a kolejka o takiej samej nazwie już istnieje, wszystkie komunikaty znajdujące się już w tej kolejce są zachowywane.

# **Tekst 'opis' (TEXT)**

Określa tekst skrótowo opisujący obiekt.

<span id="page-1144-0"></span>Możliwe wartości:

### **\*SAME**

Atrybut nie jest zmieniany.

### **\*BLANK**

Tekst ustawiony jest na pusty ciąg znaków.

### **opis**

Należy podać nie więcej niż 64 znaki umieszczone w apostrofach.

**Uwaga:** Długość pola wynosi 64 bajty, a maksymalna liczba znaków jest zmniejszana, jeśli system używa zestawu znaków dwubajtowych (DBCS).

### **Włączone włączenie (PUTENBL)**

Określa, czy komunikaty mogą być umieszczane w kolejce.

**Uwaga:** Program aplikacji może wywołać wywołanie MQSET w celu zmiany wartości tego atrybutu.

Możliwe wartości:

### **\*SAME**

Atrybut nie jest zmieniany.

### **\*NO**

Nie można dodawać komunikatów do kolejki.

**\*YES**

Komunikaty mogą być dodawane do kolejki przez uprawnione aplikacje.

# **Domyślny priorytet komunikatu (DFTPTY)**

Określa domyślny priorytet komunikatu umieszczanego w kolejce.

Możliwe wartości:

### **\*SAME**

Atrybut nie jest zmieniany.

### **wartość priorytetu**

Określ wartość z zakresu od 0 do 9, gdzie 9 to najwyższy priorytet.

### **Domyślna trwałość komunikatu (DFTMSGPST)**

Określa domyślną trwałość komunikatu w kolejce. Trwałość komunikatu decyduje o tym, czy komunikaty są zachowywane po restarcie menedżera kolejek.

Możliwe wartości:

### **\*SAME**

Atrybut nie jest zmieniany.

**\*NO**

Domyślnie następuje utrata komunikatów po restarcie menedżera kolejek.

### **\*YES**

Domyślnie komunikaty są zachowywane po restarcie menedżera kolejek.

### **Nazwa procesu (PRCNAME)**

Określa lokalną nazwę procesu MQ , która identyfikuje aplikację, która powinna zostać uruchomiona w przypadku wystąpienia zdarzenia wyzwalającego.

Proces nie musi być dostępny po utworzeniu kolejki, ale jest niezbędny do wystąpienia zdarzenia wyzwalającego.

Możliwe wartości:

### <span id="page-1145-0"></span>**\*SAME**

Atrybut nie jest zmieniany.

### **\*NONE**

Nie określono nazwy procesu.

### **nazwa-procesu**

Określ nazwę procesu MQ .

### **Włączone wyzwalanie (TRGENBL)**

Określa, czy komunikaty wyzwalacza są zapisywane do kolejki inicjującej.

**Uwaga:** Program aplikacji może wywołać wywołanie MQSET w celu zmiany wartości tego atrybutu. Możliwe wartości:

### **\*SAME**

Atrybut nie jest zmieniany.

### **\*NO**

Wyzwalanie nie jest włączone. Komendy wyzwalacza nie są zapisywane do kolejki inicjującej.

### **\*YES**

Wyzwalanie jest włączone. Komendy wyzwalacza są zapisywane do kolejki inicjującej.

# **Włącz (GETENBL)**

Określa, czy aplikacje mają mieć uprawnienia do otrzymywania komunikatów z tej kolejki.

**Uwaga:** Program aplikacji może wywołać wywołanie MQSET w celu zmiany wartości tego atrybutu.

Możliwe wartości:

### **\*SAME**

Atrybut nie jest zmieniany.

### **\*NO**

Aplikacje nie mogą wczytywać komunikatów z kolejki.

### **\*YES**

Aplikacje z odpowiednimi uprawnieniami mogą wczytywać komunikaty z kolejki.

### **Współużytkowanie włączone (SHARE)**

Określa, czy wiele instancji aplikacji może równocześnie otwierać kolejkę dla wejścia.

Możliwe wartości:

### **\*SAME**

Atrybut nie jest zmieniany.

**\*NO**

Tylko pojedyncza instancja aplikacji może otwierać kolejkę dla wejścia.

### **\*YES**

Więcej niż jedna aplikacja może równocześnie otwierać kolejkę dla wejścia.

# **Opcja współużytkowania domyślnego (DFTSHARE)**

Określa domyślne opcje współużytkowania dla aplikacji otwierających tę kolejkę dla wejścia. Możliwe wartości:

### **\*SAME**

Atrybut nie jest zmieniany.

### **\*NO**

Domyślnie żądanie otwarcia jest zarezerwowane wyłącznie dla wejścia kolejki.

<span id="page-1146-0"></span>**\*YES**

Domyślnie żądanie otwarcia jest zarezerwowane dla współużytkowania wejścia kolejki.

### **Sekwencja dostarczania komunikatów (MSGDLYSEQ)**

Określa kolejność dostarczania komunikatów.

Możliwe wartości:

### **\*SAME**

Atrybut nie jest zmieniany.

### **\*PTY**

Komunikaty są dostarczane w ramach priorytetu w kolejności typu pierwszy przyszedł - pierwszy wyszedł (first-in-first-out - FIFO).

### **\*FIFO**

Komunikaty są dostarczane w kolejności FIFO niezależnie od priorytetu.

### **Licznik wycofań Hardena (HDNBKTCNT)**

Określa, czy liczba wycofanych komunikatów jest zapisana (zachowana) niezależnie od restartowania menedżera kolejek komunikatów.

**Uwaga:** Na IBM MQ for IBM i licznik jest ZAWSZE utwardzany, niezależnie od ustawienia tego atrybutu.

Możliwe wartości:

### **\*SAME**

Atrybut nie jest zmieniany.

### **\*NO**

Liczba wycofanych komunikatów nie jest zapisany.

### **\*YES**

Liczba wycofanych komunikatów jest zapisana.

# **Typ wyzwalacza (TRGTYPE)**

Określa warunek inicjujący zdarzenia wyzwalające. Jeśli warunek jest spełniony, komunikat wyzwalacza jest przesyłany do kolejki inicjującej.

**Uwaga:** Program aplikacji może wywołać wywołanie MQSET w celu zmiany wartości tego atrybutu.

Możliwe wartości:

### **\*SAME**

Atrybut nie jest zmieniany.

### **\*FIRST**

Jeśli liczba komunikatów w kolejce wynosi 0 lub 1.

### **\*ALL**

Za każdym razem, gdy w kolejce umieszczany jest komunikat.

### **\*GŁĘBOKOŚĆ**

Jeśli liczba komunikatów w kolejce równa się wartości atrybutu TRGDEPTH.

### **\*NONE**

Nie są zapisywane żadne komunikaty wyzwalacza.

### **Głębokość wyzwalacza (TRGDEPTH)**

Dla parametru TRIGTYPE(\*DEPTH) określana jest liczba komunikatów, które powodują utworzenie komunikatu wyzwalacza dla kolejki inicjującej.

**Uwaga:** Program aplikacji może wywołać wywołanie MQSET w celu zmiany wartości tego atrybutu.

<span id="page-1147-0"></span>Możliwe wartości:

#### **\*SAME**

Atrybut nie jest zmieniany.

#### **wartość głębokości**

Określ wartość z zakresu od 1 do 999999999.

### **Priorytet komunikatu wyzwalacza (TRGMSGPTY)**

Określa minimalny priorytet, jaki powinien mieć komunikat, aby mógł spowodować wystąpienie zdarzenia wyzwalającego.

**Uwaga:** Program aplikacji może wywołać wywołanie MQSET w celu zmiany wartości tego atrybutu.

Możliwe wartości:

#### **\*SAME**

Atrybut nie jest zmieniany.

#### **wartość priorytetu**

Określ wartość z zakresu od 0 do 9, gdzie 9 to najwyższy priorytet.

### **Dane wyzwalacza (TRGDATA)**

Określa dane użytkownika o długości do 64 znaków, które są umieszczane przez menedżera kolejek w komunikacie wyzwalacza. Dane te są dostępne dla aplikacji monitorującej, która przetwarza kolejkę inicjującą oraz dla aplikacji uruchomionej przez monitor.

**Uwaga:** Program aplikacji może wywołać wywołanie MQSET w celu zmiany wartości tego atrybutu.

Możliwe wartości:

#### **\*SAME**

Atrybut nie jest zmieniany.

#### **\*NONE**

Nie określono danych wyzwalacza.

#### **dane wyzwalacza**

Wprowadź nie więcej niż 64 znaki ograniczone apostrofem. Parametr ten może być używany do określania nazwy uruchamianego kanału dla kolejki transmisyjnej.

**Uwaga:** Długość pola wynosi 64 bajty, a maksymalna liczba znaków jest zmniejszana, jeśli system używa zestawu znaków dwubajtowych (DBCS).

### **Odstęp czasu przechowywania (RTNITV)**

Określa interwał czasu przechowywania. Interwał czasu przechowywania jest to liczba godzin przez jaką kolejka może być potrzebna, licząc od daty i godziny utworzenia kolejki.

Ta informacja jest dostępna dla aplikacji porządkowej lub operatora i jest używana do określenia czasu, po którym nie będzie już wymagana.

**Uwaga:** Menedżer kolejek komunikatów nie usuwa kolejek ani nie zabezpieczy przed usunięciem kolejek, jeśli ich czas przechowywania nie upłynął. To użytkownik jest odpowiedzialny za podjęcie wymaganych działań.

Możliwe wartości:

#### **\*SAME**

Atrybut nie jest zmieniany.

#### **wartość przedziału czasu**

Określ wartość z zakresu od 0 do 999999999.

# <span id="page-1148-0"></span>**Maksymalna głębokość kolejki (MAXDEPTH)**

Określa maksymalną liczbę komunikatów, jakie mogą być umieszczone w kolejce. Jednak istnieją też inne czynniki, które mogą spowodować, że kolejka jest traktowana jak pełna, na przykład brak dostępnej pamięci dla komunikatu.

**Uwaga:** Jeśli ta wartość zostanie następnie zredukowana za pomocą komendy CHGMQMQ, wszystkie komunikaty, które znajdują się w kolejce, pozostaną nienaruszone, nawet jeśli spowodują przekroczenie nowej wartości maksymalnej.

Możliwe wartości:

### **\*SAME**

Atrybut nie jest zmieniany.

### **wartość głębokości**

Określ wartość z zakresu od 0 do 999999999.

### **Maksymalna długość komunikatu (MAXMSGLEN)**

Określa maksymalną długość komunikatów w kolejce.

**Uwaga:** Jeśli ta wartość zostanie następnie zredukowana za pomocą komendy CHGMQMQ, wszystkie komunikaty, które znajdują się w kolejce, pozostaną nienaruszone, nawet jeśli przekraczają nową maksymalną długość.

Wartość tego atrybutu może być używana przez aplikacje do wyznaczania wielkości buforu potrzebnego do wczytania komunikatu z kolejki. Dlatego też wartość ta powinna być zmieniana tylko pod warunkiem, że nie spowoduje niepoprawnego działania aplikacji.

Możliwe wartości:

### **\*SAME**

Atrybut nie jest zmieniany.

### **wartość-długość**

Podaj wartość w bajtach, z zakresu od 0 do 100 MB. Wartością domyślną jest 4MB.

# **Próg wycofania (BKTTHLD)**

### Określa próg wycofania.

Aplikacje działające w produkcie WebSphere Application Server i te, które korzystają z narzędzi serwera aplikacji produktu IBM MQ , będą używać tego atrybutu w celu określenia, czy należy utworzyć kopię zapasową komunikatu. W przypadku wszystkich innych aplikacji, oprócz zezwolenia na zapytanie tego atrybutu, menedżer kolejek nie podejmuje żadnych działań w oparciu o wartość atrybutu.

Możliwe wartości:

### **\*SAME**

Atrybut nie jest zmieniany.

### **wartość progowa**

Określ wartość z zakresu od 0 do 999999999.

### **Nazwa kolejki wycofanych komunikatów (BKTQNAME)**

Określa nazwę kolejki wycofanych komunikatów.

Aplikacje działające w produkcie WebSphere Application Server i te, które korzystają z narzędzi serwera aplikacji IBM MQ , będą używać tego atrybutu w celu określenia, gdzie powinny być wyświetlane komunikaty, które zostały wycofane. W przypadku wszystkich innych aplikacji, oprócz zezwolenia na zapytanie tego atrybutu, menedżer kolejek nie podejmuje żadnych działań w oparciu o wartość atrybutu.

Możliwe wartości:

### <span id="page-1149-0"></span>**\*SAME**

Atrybut nie jest zmieniany.

### **\*NONE**

Nie określono żadnej kolejki wycofanych komunikatów.

### **nazwa-kolejki-wycofania**

Określ nazwę kolejki wycofanych komunikatów.

# **Kolejka inicjuj (INITQNAME)**

Określa nazwę kolejki inicjującej.

**Uwaga:** Kolejka inicjujący musi znajdować się w tej samej instancji menedżera kolejek komunikatów.

Możliwe wartości:

### **\*SAME**

Atrybut nie jest zmieniany.

### **\*NONE**

Nie określono kolejki inicjującej.

### **nazwa-zainicjowania-kolejki**

Określ nazwę kolejki inicjującej.

# **Użycie (USAGE)**

Określa, czy kolejka jest przeznaczona do normalnego użytkowania, czy do przesyłania komunikatów do zdalnego menedżera kolejek komunikatów.

Możliwe wartości:

### **\*SAME**

Atrybut nie jest zmieniany.

### **\*NORMAL**

Normalne użycie (kolejka nie jest kolejką transmisyjną)

### **\*TMQ**

Kolejka jest kolejką transmisyjną, używaną do przechowywania komunikatów przeznaczonych dla zdalnego menedżera kolejek komunikatów. Jeśli kolejka ma być używana w sytuacjach, w których nie określono jawnie nazwy kolejki transmisyjnej nazwa kolejki musi być taka sama, jak nazwa zdalnego menedżera kolejek komunikatów. Więcej informacji na ten temat zawiera sekcja IBM MQ Intercommunication.

### **Typ definicji (DFNTYPE)**

Określa typ definicji dynamicznej kolejki tworzonej podczas wysłania przez aplikację wywołania MQOPEN funkcji API z nazwą tej kolejki modelowej określonej w deskryptorze obiektu.

**Uwaga:** Ten parametr ma zastosowanie tylko do definicji kolejki modelowej.

Możliwe wartości:

### **\*SAME**

Atrybut nie jest zmieniany.

### **\*TEMPDYN**

Tworzona jest tymczasowa kolejka dynamiczna. Wartość ta nie powinna być określona, jeśli DEFMSGPST ma nadaną wartość \*YES.

### **\*PERMDYN**

Tworzona jest stała kolejka dynamiczna.

# <span id="page-1150-0"></span>**Obiekt docelowy (TGTQNAME)**

Określa nazwę obiektu, dla którego ta kolejka jest aliasem.

Obiekt może być kolejką lokalną lub zdalną, tematem lub menedżerem kolejki komunikatów.

**Uwaga:** Obiekt docelowy nie musi istnieć w tym momencie, ale musi istnieć, gdy proces podejmuje próbę otwarcia kolejki aliasowej.

Możliwe wartości:

### **\*SAME**

Atrybut nie jest zmieniany.

#### **target-object-name**

Określa nazwę obiektu docelowego.

### **Kolejka zdalna (RMTQNAME)**

Określa nazwę kolejki zdalnej. To znaczy lokalną nazwę kolejki zdalnej zdefiniowanej w menedżerze kolejek określonym przez parametr RMTMQMNAME.

Jeśli definicja ta jest używana jako definicja aliasu menedżera kolejek, parametr RMTQNAME musi być pusty w momencie otwierania.

Jeśli definicja ta jest używana dla aliasu zwrotnego, nazwa ta jest nazwą kolejki, która ma być kolejką zwrotną.

Możliwe wartości:

#### **\*SAME**

Atrybut nie jest zmieniany.

### **\*NONE**

Nazwa kolejki zdalnej nie została określona (to znaczy nazwa jest pusta). Nazwa taka może być używana, jeśli definicja jest definicją aliasu menedżera kolejek.

### **nazwa-kolejki-zdalnej**

Określ nazwę kolejki w menedżerze kolejek zdalnych.

**Uwaga:** Nazwa nie jest sprawdzana w celu upewnia się, że zawiera ona tylko te znaki, które są zwykle dozwolone dla nazw kolejek.

### **Menedżer kolejek zdalnych komunikatów (Remote Message Queue Manager-RMTMQMNAME)**

Określa nazwę menedżera kolejek zdalnych, w którym została zdefiniowana kolejka RMTQNAME.

Jeśli lokalna definicja kolejki zdalnej jest otwierana przez aplikację, nazwa określona w parametrze RMTMQMNAME nie może być nazwą menedżera połączonych kolejek. Jeśli parametr TMQNAME jest pusty, musi istnieć lokalna kolejka o tej nazwie, która ma być użyta jako kolejka transmisyjna.

Jeśli definicja ta jest używana dla aliasu menedżera kolejek, RMTMQMNAME jest nazwą menedżera kolejek, która może być nazwą menedżera połączonych kolejek. W przeciwnym razie, jeśli parametr TMQNAME jest pusty, w czasie otwarcia kolejki musi istnieć lokalna kolejka o tej nazwie i określonej wartości parametru USAGE(\*TMQ), która ma być używana jako kolejka transmisyjna.

Jeśli definicja ta jest używana dla aliasu zwrotnego, nazwa ta jest nazwą menedżera kolejek, który ma być zwrotnym menedżerem kolejek.

Możliwe wartości:

#### **\*SAME**

Atrybut nie jest zmieniany.

**nazwa-menedżera-zdalnej-kolejki**

Określ nazwę menedżera kolejek zdalnych.

<span id="page-1151-0"></span>**Uwaga:** Upewnij się, że ta nazwa zawiera tylko te znaki, które są zwykle dozwolone dla nazw menedżerów kolejek.

### **Kolejka transmisji (TMQNAME)**

Określa lokalną nazwę kolejki transmisyjnej, która ma być używana dla komunikatów przeznaczonych dla kolejki zdalnej (dla kolejki zdalnej lub dla definicji aliasu menedżera kolejki).

Jeśli parametr TMQNAME jest pusty, jako kolejka transmisyjna używana jest kolejka o nazwie zgodnej z nazwą określoną w parametrze RMTMQMNAME.

Atrybut ten jest ignorowany, jeśli definicja jest używana jako alias menedżera kolejek, a parametr RMTMQMNAME zawiera nazwę menedżera połączonych kolejek.

Atrybut nie jest również brany pod uwagę, jeśli definicja jest używana jako definicja aliasu kolejki zwrotnej.

Możliwe wartości:

#### **\*SAME**

Atrybut nie jest zmieniany.

### **\*NONE**

Dla tej kolejki zdalnej nie zdefiniowano żadnej nazwy kolejki transmisyjnej. Wartość tego atrybutu jest ustawiona jako pusta.

### **nazwa-kolejki-transmisji**

Określ nazwę kolejki transmisyjnej.

### **Górny próg zapełnienia kolejki (HIGHTHLD)**

Określa próg, względem którego porównywane jest zapełnienie kolejki w celu wygenerowania zdarzenia nadmiaru kolejki.

Możliwe wartości:

### **\*SAME**

Atrybut nie jest zmieniany.

#### **wartość progowa**

Określ wartość z zakresu od 0 do 100. Wartość ta jest używana jako procent maksymalnego zapełnienia kolejki (parametr MAXDEPTH).

### **Dolny próg głębokości kolejki (LOWTHLD)**

Określa próg, względem którego porównywane jest zapełnienie kolejki w celu wygenerowania zdarzenia niedoboru kolejki.

Możliwe wartości:

### **\*SAME**

Atrybut nie jest zmieniany.

#### **wartość progowa**

Określ wartość z zakresu od 0 do 100. Wartość ta jest używana jako procent maksymalnego zapełnienia kolejki (parametr MAXDEPTH).

### **Włączone pełne zdarzenia kolejki (FULLEVT)**

Określa, czy są generowane zdarzenia zapełnienia kolejki.

Możliwe wartości:

### **\*SAME**

Atrybut nie jest zmieniany.

#### **\*NO**

Zdarzenia zapełnienia kolejki nie są generowane.
**\*YES**

Zdarzenia zapełnienia kolejki są generowane.

## **Aktywne zdarzenia wysokiego poziomu kolejki (HIGHEVT)**

Określa, czy są generowane zdarzenia nadmiaru kolejki.

Możliwe wartości:

### **\*SAME**

Atrybut nie jest zmieniany.

**\*NO**

Zdarzenia nadmiaru kolejki nie są generowane.

**\*YES**

Zdarzenia nadmiaru kolejki są generowane.

## **Włączone niskie zdarzenia kolejki (LOWEVT)**

Określa, czy są generowane zdarzenia niedoboru kolejki.

Możliwe wartości:

#### **\*SAME**

Atrybut nie jest zmieniany.

#### **\*NO**

Zdarzenia niedoboru kolejki nie są generowane.

#### **\*YES**

Zdarzenia niedoboru kolejki są generowane.

## **Przedział czasu usługi (SRVITV)**

Określa interwał usług. Interwał ten jest używany w celu porównywania dla generowania zdarzeń wysokiego interwału usług i prawidłowego interwału usług.

Możliwe wartości:

### **\*SAME**

Atrybut nie jest zmieniany.

#### **wartość przedziału czasu**

Określ wartość z zakresu od 0 do 999999999. Wartość w milisekundach.

## **Zdarzenia przedziału czasu usługi (SRVEVT)**

Określa, czy wygenerowane zostały zdarzenia wysokiego lub prawidłowego interwału usług.

Zdarzenie wysokiego poziomu usług jest generowane w sytuacji, gdy podczas sprawdzania okaże się, że w czasie ustalonym przez parametr SRVITV jako minimalny nie został wczytany z kolejki żaden komunikat.

Zdarzenie prawidłowego poziomu usług jest generowane w sytuacji, gdy podczas sprawdzania okaże się, że w czasie ustalonym przez parametr SRVITV zostały wczytane komunikaty z kolejki.

Możliwe wartości:

**\*SAME**

Atrybut nie jest zmieniany.

#### **\*HIGH**

Generowane są zdarzenia wysokiego interwału usług.

**\*OK**

Generowane są zdarzenia prawidłowego interwału usług.

#### **\*NONE**

Nie są generowane żadne zdarzenia interwału usług.

## **Obsługa listy dystrybucyjnej (DISTLIST)**

Określa, czy kolejka obsługuje listy dystrybucyjne.

Możliwe wartości:

#### **\*SAME**

Atrybut nie jest zmieniany.

**\*NO**

Kolejka nie obsługuje list dystrybucyjnych.

**\*YES**

Kolejka obsługuje listy dystrybucyjne.

## **Nazwa klastra (CLUSTER)**

Nazwa klastra, do którego należy kolejka.

Zmiany tego parametru nie mają wpływu na kolejki już otwarte.

Ten parametr nie może być określony dla kolejek dynamicznych, transmisyjnych, SYSTEM.CHANNEL.xx, SYSTEM.CLUSTER.xx lub SYSTEM.COMMAND.xx.

Możliwe wartości:

#### **\*SAME**

Atrybut nie jest zmieniany.

#### **nazwa-klastra**

Tylko jedna z wynikowych wartości parametrów CLUSTER lub CLUSNL może nie być pusta. Wartość nie może być określona jednocześnie dla obu parametrów.

## **Lista nazw klastrów (CLUSNL)**

Nazwa listy nazw określająca wykaz klastrów, do których należy kolejka. Zmiany tego parametru nie mają wpływu na kolejki już otwarte.

Ten parametr nie może być określony dla kolejek dynamicznych, transmisyjnych, SYSTEM.CHANNEL.xx, SYSTEM.CLUSTER.xx lub SYSTEM.COMMAND.xx.

Możliwe wartości:

#### **\*SAME**

Atrybut nie jest zmieniany.

#### **nazwa-listy-nazw**

Tylko jedna z wynikowych wartości parametrów CLUSTER lub CLUSNL może nie być pusta. Wartość nie może być określona jednocześnie dla obu parametrów.

## **Domyślne powiązanie (DEFBIND)**

Określa łączenie, które ma być używane, jeśli na wywołanie MQOPEN określana jest przez aplikację opcja MQOO\_BIND\_AS\_Q\_DEF, a kolejka jest kolejką klastrową.

Możliwe wartości:

#### **\*SAME**

Atrybut nie jest zmieniany.

#### **\*OPEN**

Uchwyt kolejki powiązany jest z daną kolejką klastra, jeśli kolejka jest otwarta.

#### **\*NOTFIXED**

Uchwyt kolejki nie jest powiązany z żadną kolejką klastra. Pozwala to na wybranie przez menedżera kolejek konkretnej instancji kolejki (jeśli komunikat został umieszczony przy użyciu wywołania MQPUT) i późniejszą zmianę wyboru.

Wywołanie MQPUT1 zawsze działa w taki sposób, jakby była określona wartość NOTFIXED.

#### **\*GRUPA**

Po otwarciu kolejki uchwyt kolejki jest powiązany z konkretną instancją kolejki klastra tak długo, jak długo istnieją komunikaty w grupie komunikatów. Wszystkie komunikaty w grupie komunikatów są przydzielane do tej samej instancji docelowej.

## **Ranking obciążenia klastra (CLWLRANK)**

Określa stopień obciążenia klastra kolejki.

Możliwe wartości:

**\*SAME**

Atrybut nie jest zmieniany.

#### **ranga klastra-obciążenie**

Określ wartość z zakresu od 0 do 9.

## **Priorytet obciążenia klastra (CLWLPRTY)**

Określa priorytet obciążenia klastra kolejki.

Możliwe wartości:

#### **\*SAME**

Atrybut nie jest zmieniany.

#### **cluster-workload-priority**

Określ wartość z zakresu od 0 do 9.

## **Użycie kolejki obciążenia klastra (CLWLUSEQ)**

Określa zachowanie operacji MQPUT w przypadku, gdy kolejka docelowa ma zarówno instancję lokalną, jak i co najmniej jedną zdalną instancję klastra. Jeśli umieszczany komunikat pochodzi z kanału klastra, ten atrybut nie ma zastosowania.

Możliwe wartości:

#### **\*SAME**

Atrybut nie jest zmieniany.

#### **\*QMGR**

Wartość jest dziedziczona z atrybutu CLWLUSEQ menedżera kolejek.

#### **\*LOCAL**

Kolejka lokalna będzie jedyną kolejką docelową wywołania MQPUT.

#### **\*ANY**

Taka kolejka lokalna będzie traktowana przez menedżera kolejek jak inna instancja kolejki klastrowej, której celem jest rozdzielanie obciążenia.

## **Monitorowanie kolejek (MONQ)**

Steruje kolekcjonowaniem danych monitorowania bezpośredniego.

Dane monitorowania bezpośredniego nie są kolekcjonowane, jeśli atrybut MONQ menedżera kolejek ma nadaną wartość \*NONE.

Możliwe wartości:

### **\*SAME**

Atrybut nie jest zmieniany.

### **\*QMGR**

Kolekcjonowanie Danych monitorowania bezpośredniego jest dziedziczone z ustawień atrybutu MONQ menedżera kolejek.

#### **\*OFF**

Gromadzenie danych monitorowania otwartej bazy danych dla tej kolejki jest wyłączone.

### **\*NISKI**

Kolekcjonowanie danych monitorowania jest włączone z niskim współczynnikiem kolekcji danych.

#### **\*MEDIUM**

Kolekcjonowanie danych monitorowania jest włączone ze średnim współczynnikiem kolekcji danych.

**\*HIGH**

Kolekcjonowanie danych monitorowania jest włączone z wysokim współczynnikiem kolekcji danych.

## **Statystyki kolejki (STATQ)**

Steruje kolekcjonowaniem danych statystycznych.

Dane monitorowania bezpośredniego nie są kolekcjonowane, jeśli atrybut STATQ menedżera kolejek ma nadaną wartość \*NONE.

Możliwe wartości:

### **\*SAME**

Atrybut nie jest zmieniany.

#### **\*QMGR**

Kolekcjonowanie danych statystycznych zależy od ustawień atrybutu STATQ menedżera kolejek.

#### **\*OFF**

Gromadzenie danych statystycznych dla tej kolejki jest wyłączone.

#### **\*ON**

Kolekcjonowanie danych statystycznych jest włączone dla tej kolejki.

## **Rozliczanie kolejki (ACCTQ)**

Steruje kolekcjonowaniem danych rozliczeniowych.

Dane rozliczeniowe nie są kolekcjonowane, jeśli atrybut ACCTQ menedżera kolejek ma nadaną wartość \*NONE.

Możliwe wartości:

### **\*SAME**

Atrybut nie jest zmieniany.

### **\*QMGR**

Kolekcjonowanie danych rozliczeniowych zależy od ustawień atrybutu ACCTQ menedżera kolejek.

### **\*OFF**

Gromadzenie danych rozliczeniowych dla tej kolejki jest wyłączone.

**\*ON**

Kolekcjonowanie danych rozliczeniowych jest włączone dla tej kolejki.

## **Klasa nietrwałych komunikatów (NPMCLASS)**

Określa poziom niezawodności komunikatów nietrwałych umieszczanych w tej kolejce.

Możliwe wartości:

#### **\*SAME**

Atrybut nie jest zmieniany.

#### **\*NORMAL**

Komunikaty nietrwałe umieszczone w tej kolejce są utracone tylko w przypadku wystąpienia awarii lub zamknięcia menedżera kolejek. Komunikat nietrwały umieszczony w tej kolejce będzie usunięty w przypadku restartu menedżera kolejek.

#### **\*HIGH**

Komunikaty nietrwałe umieszczone w tej kolejce nie są usuwane w przypadku restartu menedżera kolejek. Komunikaty nietrwałe umieszczone w tej kolejce mogą nadal być utracone w przypadku awarii.

## **Odczytywanie komunikatów z wyprzedzeniem (MSGREADAHD)**

Określa, czy komunikaty nietrwałe są wysyłane do klienta, zanim zostaną wysłane do żądającej ich aplikacji.

Możliwe wartości:

#### **\*SAME**

Atrybut nie jest zmieniany.

### **\*WYŁĄCZONE**

Odczyt z wyprzedzeniem jest wyłączony w przypadku tej kolejki. Komunikaty nie są wysyłane do klienta, zanim zostaną wysłane do żądającej ich aplikacji (niezależnie od tego, czy odczyt z wyprzedzeniem jest żądany przez aplikację kliencką).

#### **\*NO**

Komunikaty nietrwałe nie są wysyłane do klienta, zanim zostaną wysłane do żądającej ich aplikacji. Jeśli działanie klienta zostanie zakończone nieprawidłowo, może zostać utracony maksymalnie jeden komunikat nietrwały.

#### **\*YES**

Komunikaty nietrwałe są wysyłane do klienta, zanim zostaną wysłane do żądającej ich aplikacji. Jeśli działanie klienta zostanie zakończone nieprawidłowo lub aplikacja kliencka nie przetwarza wszystkich przysyłanych komunikatów, komunikaty nietrwałe mogą zostać utracone.

## **Domyślna odpowiedź umieszczania (DFTPUTRESP)**

Domyślny atrybut typu odpowiedzi put (DFTPUTRESP) określa typ odpowiedzi wymagany w przypadku wywołań MQPUT i MQPUT1, jeśli aplikacje określą opcję MQPMO\_RESPONSE\_AS\_Q\_DEF.

### Możliwe wartości:

### **\*SAME**

Atrybut nie jest zmieniany.

### **\*SYNC**

Określenie tej wartości gwarantuje, że operacje put dla kolejki, które określają opcję MQPMO\_RESPONSE\_AS\_Q\_DEF, są wykonywane tak, jakby została określona opcja MQPMO\_SYNC\_RESPONSE. Pola w strukturze deskryptora komunikatu (MQMD) i w strukturze opcji komunikatu put (MQPMO) są zwracane przez menedżera kolejek do aplikacji. Jest to wartość domyślna dostarczana z produktem IBM MQ, ale instalacja mogła zostać zmieniona.

#### **\*ASYNC**

Określenie tej wartości gwarantuje, że operacje put dla kolejki, które określają opcję MQPMO\_RESPONSE\_AS\_Q\_DEF, są zawsze wykonywane tak, jakby została określona opcja MQPMO\_ASYNC\_RESPONSE. Niektóre pola w strukturze deskryptora komunikatu (MQMD) i w strukturze opcji komunikatu put (MQPMO) nie są zwracane przez menedżera kolejek do aplikacji. Może to spowodować poprawę wydajności w przypadku komunikatów umieszczanych w transakcji lub dowolnych komunikatów nietrwałych.

## **Kontrola właściwości (PROPCTL)**

Określa, co dzieje się z właściwościami komunikatów, które są pobierane z kolejek za pomocą wywołania MQGET , gdy podano opcję MQGMO\_PROPERTIES\_AS\_Q\_DEF .

Możliwe wartości:

#### **\*SAME**

Atrybut nie jest zmieniany.

### **\*COMPAT**

Jeśli komunikat zawiera właściwość z przedrostkiem mcd., jms., usr. lub mqext. , wówczas wszystkie właściwości komunikatu są dostarczane do aplikacji w nagłówku MQRFH2 . W przeciwnym razie wszystkie właściwości komunikatu z wyjątkiem tych, które są zawarte w deskryptorze komunikatu lub w rozszerzeniu, są usuwane i nie są już dostępne dla aplikacji.

#### **\*NONE**

Wszystkie właściwości komunikatu, z wyjątkiem tych, które są zawarte w deskryptorze komunikatu lub rozszerzeniu, są usuwane i nie są już dostępne dla aplikacji.

#### **\*ALL**

Wszystkie właściwości komunikatu, z wyjątkiem tych, które znajdują się w deskryptorze komunikatu (lub rozszerzeniu), są zawarte w jednym lub większej ilości nagłówków MQRFH2 w danych komunikatu.

#### **\*FORCE**

Właściwości są zawsze zwracane w danych komunikatu w nagłówku MQRFH2 , bez względu na to, czy aplikacja określa uchwyt komunikatu.

#### **\*V6COMPAT**

Po ustawieniu wartość \*V6COMPAT musi być ustawiona zarówno na jednej z definicji kolejek rozstrzygniętych przez produkt MQPUT , jak i na jednej z definicji kolejek rozstrzygniętych przez produkt MQGET. Musi być również ustawiona w innych kolejkach transmisji. Powoduje to, że nagłówek MQRFH2 jest przekazywany bez zmian w aplikacji wysyłającej do aplikacji odbierającej. Przesłania ona inne ustawienia produktu **PROPCTL** znalezione w łańcuchu rozstrzygania nazw kolejek. Jeśli właściwość jest ustawiona w kolejce klastrów, to ustawienie nie jest umieszczane w pamięci podręcznej lokalnie w innych menedżerach kolejek. Wartość \*V6COMPAT należy ustawić w kolejce aliasowej, która jest tłumaczona na kolejkę klastra. Zdefiniuj kolejkę aliasową w tym samym menedżerze kolejek, z którym połączona jest aplikacja.

## **Typ celu (TARGTYPE)**

Określa typ obiektu, dla którego jest rozstrzygany alias.

Możliwe wartości:

### **\*SAME**

Atrybut nie jest zmieniany.

#### **\*QUEUE**

Obiekt kolejki.

### **\*TOPIC**

Obiekt tematu.

## **Atrybut niestandardowy (CUSTOM)**

Ten atrybut jest zastrzeżony na potrzeby konfigurowania nowych składników przed wprowadzeniem oddzielnych atrybutów. Opis ten zostanie zaktualizowany po wprowadzeniu składników korzystających z tego atrybutu. W tej chwili nie ma żadnych znaczących wartości dla *CUSTOM*, więc pozostaw to pole puste.

Możliwe wartości:

#### **\*SAME**

Atrybut nie jest zmieniany.

#### **\*BLANK**

Tekst ustawiony jest na pusty ciąg znaków.

#### **custom**

Podaj zero lub więcej atrybutów jako par nazwy i wartości atrybutu, rozdzielając je co najmniej jedną spacją. Pary nazwa-wartość atrybutu muszą mieć postać NAME(VALUE) i muszą być określone wielkimi literami. Pojedyncze cudzysłowy muszą być poprzedzane innym apostrofami.

### **CLCHNAME**

Ten parametr jest obsługiwany tylko w kolejkach transmisji.

#### **\*SAME**

Atrybut nie jest zmieniany.

#### **\*NONE**

Atrybut zostanie usunięty.

#### **nazwa kanału nadawczego klastra**

ClusterChannelNazwa to nazwa ogólna kanałów nadawczych klastra, które używają tej kolejki jako kolejki transmisji. Atrybut określa, które kanały nadawcze klastra wysyłają komunikaty do kanału odbiorczego klastra z tej kolejki transmisji klastra.

Określając gwiazdki ("\*") w programie **ClusterChannelName**, można powiązać kolejkę transmisji z zestawem kanałów nadawczych klastra. Gwiazdki mogą znajdować się na początku, na końcu lub na dowolnej liczbie miejsc w środku łańcucha nazwy kanału. **ClusterChannelName** o długości ograniczonej do 20 znaków: MQ\_CHANNEL\_NAME\_LENGTH.

## **IMGRCOVQ**

Określa, czy lokalny lub stały dynamiczny obiekt kolejki jest odtwarzalny z obrazu nośnika, jeśli jest używane rejestrowanie liniowe.

Możliwe wartości:

#### **\*SAME**

Atrybut nie jest zmieniany.

#### **\*YES**

Te obiekty kolejki są odtwarzalne.

#### **\*NO**

Komendy ["Rejestrowanie obrazu obiektu MQ \(RCDMQMIMG\)" na stronie 1312](#page-1311-0) i ["Ponowne tworzenie](#page-1313-0) [obiektu MQ \(RCRMQMOBJ\)" na stronie 1314](#page-1313-0) nie są dozwolone dla tych obiektów, a automatyczne obrazy nośników, jeśli są włączone, nie są zapisywane dla tych obiektów.

#### **\*QMGR**

Jeśli zostanie określona wartość \*QMGR, a atrybut **IMGRCOVQ** dla menedżera kolejek ma wartość \*YES, obiekty te będą odtwarzalne.

Jeśli zostanie określona wartość \*QMGR , a atrybut **IMGRCOVQ** dla menedżera kolejek ma wartość \*NO, komendy ["Rejestrowanie obrazu obiektu MQ \(RCDMQMIMG\)" na stronie 1312](#page-1311-0) i ["Ponowne tworzenie](#page-1313-0) [obiektu MQ \(RCRMQMOBJ\)" na stronie 1314](#page-1313-0) nie będą dozwolone dla tych obiektów, a automatyczne obrazy nośników, jeśli są włączone, nie będą zapisywane dla tych obiektów.

# **Kopiowanie subskrypcji MQ (CPYMQMSUB)**

#### **Gdzie można uruchomić**

Wszystkie środowiska (\*ALL)

#### **Ochrona wątków**

Tak

Komenda Kopiowanie subskrypcji produktu MQ (Copy MQ Subscription - CPYMQMSUB) umożliwia tworzenie subskrypcji produktu MQ tego samego typu oraz (w przypadku atrybutów, które nie zostały określone w komendzie) o tych samych wartościach atrybutu, co istniejąca subskrypcja.

# **Parametry**

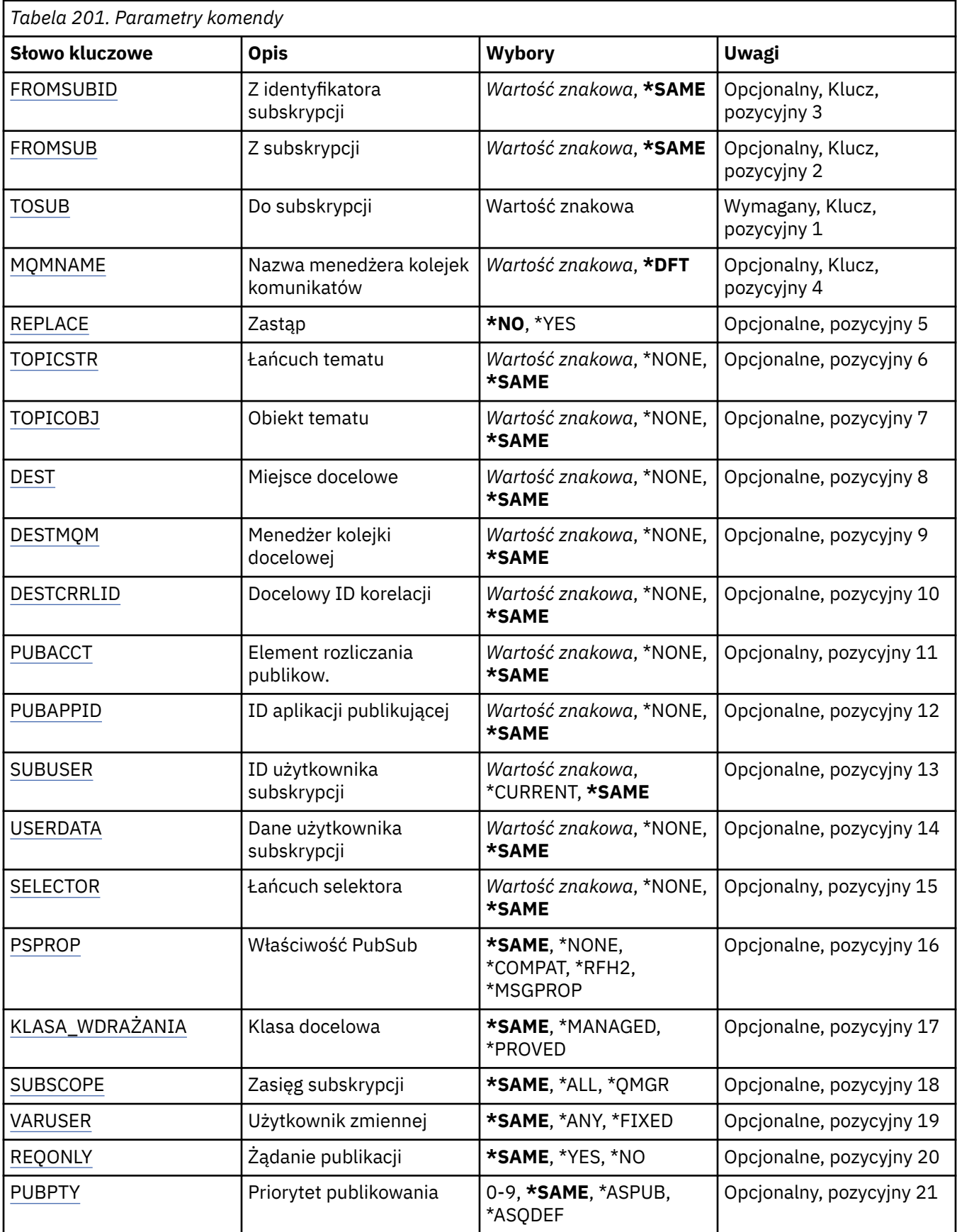

<span id="page-1160-0"></span>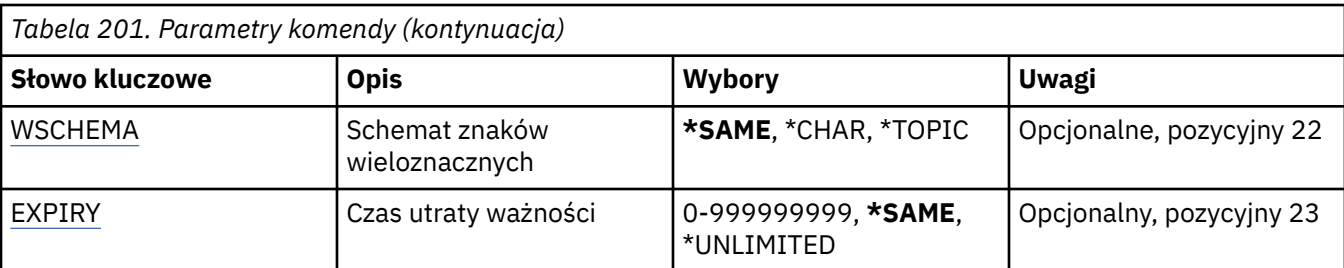

## **Od identyfikatora subskrypcji (FROMSUBID)**

Określa identyfikator istniejącej subskrypcji w celu udostępnienia wartości dla atrybutów, które nie zostały określone w komendzie.

Możliwe wartości:

### **identyfikator-subskrypcji-z-subskrypcji**

Określ 48-znakowy łańcuch szesnastkowy reprezentujący 24-bajtowy identyfikator subskrypcji.

## **Z subskrypcji (FROMSUB)**

Określa nazwę istniejącej subskrypcji w celu udostępnienia wartości dla atrybutów, które nie zostały określone w tej komendzie.

Możliwe wartości:

### **nazwa-od-subskrypcji**

Określa nazwę subskrypcji zawierającą maksymalnie 256 bajtów.

**Uwaga:** Nazwy subskrypcji o długości większej niż 256 bajtów mogą być określone za pomocą MQSC.

## **Do subskrypcji (TOSUB)**

Nazwa nowej subskrypcji, która ma zostać utworzona.

**Uwaga:** Nazwy subskrypcji o długości większej niż 256 bajtów mogą być określone za pomocą MQSC.

Jeśli subskrypcja o tej nazwie już istnieje, należy określić parametr REPLACE(\*YES).

Możliwe wartości:

### **do-subskrypcji-nazwy**

Określa nazwę tworzonej subskrypcji produktu MQ zawierającej maksymalnie 256 bajtów.

**Uwaga:** Nazwy subskrypcji o długości większej niż 256 bajtów mogą być określone za pomocą MQSC.

## **Nazwa menedżera kolejek komunikatów (MQMNAME)**

Określa nazwę menedżera kolejek.

Możliwe wartości:

**\*DFT**

Użyj domyślnego menedżera kolejek.

### **nazwa-menedżera-kolejki**

Nazwa menedżera kolejek.

## **Zastąp (REPLACE)**

Określa, czy nowa subskrypcja powinna zastąpić istniejącą subskrypcję o tej samej nazwie.

Możliwe wartości:

#### <span id="page-1161-0"></span>**\*NO**

Subskrypcja nie zastępuje istniejących subskrypcji o tej samej nazwie lub identyfikatorów subskrypcji. Jeśli subskrypcja już istnieje, wykonanie komendy nie powiedzie się.

#### **\*YES**

Zastąp istniejącą subskrypcję. W przypadku braku subskrypcji o tej samej nazwie lub braku identyfikatora subskrypcji zostanie utworzona nowa subskrypcja.

## **Łańcuch tematu (TOPICSTR)**

Określa łańcuch tematu powiązany z subskrypcją.

Możliwe wartości:

#### **łańcuch tematu**

Określ łańcuch tematu zawierający maksymalnie 256 bajtów.

**Uwaga:** łańcuchy tematów o długości większej niż 256 bajtów mogą być określane przy użyciu komend MQSC.

### **Obiekt tematu (TOPICOBJ)**

Określa obiekt tematu powiązany z subskrypcją.

Możliwe wartości:

#### **\*SAME**

Atrybut nie jest zmieniany.

#### **Obiekt tematu**

Określa nazwę obiektu tematu.

### **Miejsce przeznaczenia (DEST)**

Określa kolejkę docelową na potrzeby komunikatów publikowanych w subskrypcji.

Możliwe wartości:

#### **\*SAME**

Atrybut nie jest zmieniany.

#### **kolejka docelowa**

Określa nazwę kolejki docelowej.

## **Docelowy menedżer kolejek (DESTMQM)**

Określa menedżera kolejek docelowych na potrzeby komunikatów publikowanych w subskrypcji.

Możliwe wartości:

#### **\*SAME**

Atrybut nie jest zmieniany.

#### **\*NONE**

Nie określono menedżera kolejek docelowych.

#### **kolejka docelowa**

Określa nazwę menedżera kolejek docelowych.

## **Identyfikator korelacji miejsca docelowego (DESTCRRLID)**

Określa identyfikator korelacji na potrzeby komunikatów publikowanych w subskrypcji.

Możliwe wartości:

#### **\*SAME**

Atrybut nie jest zmieniany.

#### <span id="page-1162-0"></span>**\*NONE**

Komunikaty są umieszczane w miejscu docelowym o identyfikatorze korelacji MQCI\_NONE.

#### **identyfikator\_korelacji**

Określ 48-znakowy łańcuch szesnastkowy reprezentujący 24-bajtowy identyfikator korelacji.

## **Opublikuj znacznik rozliczania (PUBACCT)**

Określa element rozliczania na potrzeby komunikatów publikowanych w subskrypcji.

Możliwe wartości:

## **\*SAME**

Atrybut nie jest zmieniany.

#### **\*NONE**

Komunikaty są umieszczane w miejscu docelowym z elementem rozliczania MQACT\_NONE.

#### **element publikowanie-księgowy**

Określ 64-znakowy łańcuch szesnastkowy reprezentujący 32-bajtowy element rozliczania publikowania.

## **ID aplikacji publikowania (PUBAPPID)**

Określa tożsamość aplikacji publikującej na potrzeby komunikatów publikowanych w subskrypcji.

Możliwe wartości:

#### **\*SAME**

Atrybut nie jest zmieniany.

#### **\*NONE**

Nie określono identyfikatora aplikacji publikującej.

#### **publish-application-identifier**

Określ identyfikator aplikacji publikującej.

## **ID użytkownika subskrypcji (SUBUSER)**

Określa profil użytkownika, do którego należy dana subskrypcja.

Możliwe wartości:

#### **\*SAME**

Atrybut nie jest zmieniany.

#### **\*CURRENT**

Bieżący profil użytkownika jest właścicielem nowej subskrypcji.

#### **user-profile**

Określ profil użytkownika.

## **Dane użytkownika subskrypcji (USERDATA)**

Określa dane użytkownika powiązane z subskrypcją.

Możliwe wartości:

#### **\*SAME**

Atrybut nie jest zmieniany.

#### **\*NONE**

Nie określono danych użytkownika.

#### **user-data**

Określ dane użytkownika zawierające maksymalnie 256 bajtów.

**Uwaga:** Dane użytkownika o wielkości większej niż 256 bajtów mogą być określone za pomocą MQSC.

## <span id="page-1163-0"></span>**Łańcuch selektora (SELECTOR)**

Określa łańcuch selektora języka SQL 92, który ma zostać zastosowany względem komunikatów publikowanych w nazwanym temacie, w celu ich zakwalifikowania do subskrypcji.

Możliwe wartości:

#### **\*SAME**

Atrybut nie jest zmieniany.

### **\*NONE**

Nie określono łańcucha wyboru.

### **typ-wyboru**

Określ łańcuch wyboru zawierający maksymalnie 256 bajtów.

**Uwaga:** łańcuchy wyboru większe niż 256 bajtów mogą być określane przy użyciu komend MQSC.

## **Właściwość PubSub (PSPROP)**

Określa sposób dodawania właściwości komunikatu dotyczących publikowania/subskrypcji do komunikatów wysyłanych do subskrypcji.

Możliwe wartości:

#### **\*SAME**

Atrybut nie jest zmieniany.

#### **\*NONE**

Właściwości publikowania/subskrypcji nie są dodawane do komunikatu.

#### **\*COMPAT**

Właściwości publikowania/subskrypcji są dodawane do komunikatu w celu zachowania zgodności z produktem IBM MQ V6.0 publikowania/subskrypcji.

### **\*RFH2**

Właściwości publikowania/subskrybowania są dodawane do komunikatu w nagłówku RFH 2.

#### **\*MSGPROP**

Właściwości publikowania/subskrypcji są dodawane jako właściwości komunikatu.

## **Klasa docelowa (DESTCLASS)**

Określa, czy subskrypcja to subskrypcja zarządzana.

Możliwe wartości:

#### **\*SAME**

Atrybut nie jest zmieniany.

#### **\*MANAGED**

Miejsce docelowe jest zarządzanym miejscem docelowym.

### **\*XX\_ENCODE\_CASE\_CAPS\_LOCK\_ON udostępnione**

Miejsce docelowe jest kolejką.

## **Zasięg subskrypcji (SUBSCOPE)**

Określa, czy subskrypcja powinna być przekazywana (jako subskrypcja delegacji uprawnień) do innych brokerów tak, aby subskrybent odbierał komunikaty publikowane w innych brokerach.

Możliwe wartości:

#### **\*SAME**

Atrybut nie jest zmieniany.

### <span id="page-1164-0"></span>**\*ALL**

Subskrypcja będzie przekazywana do wszystkich menedżerów kolejek bezpośrednio połączonych za pośrednictwem zbioru lub hierarchii publikowania/subskrypcji.

#### **\*QMGR**

Subskrypcja będzie przekazywała tylko komunikaty publikowane w temacie w menedżerze kolejek.

### **Zmienna User (VARUSER)**

Określa, czy profile użytkowników inne niż twórca subskrypcji mogą się z nią połączyć (podlega sprawdzaniu uprawnień miejsca docelowego i tematu).

Możliwe wartości:

#### **\*SAME**

Atrybut nie jest zmieniany.

# **\*ANY**

Każdy profil użytkownika może połączyć się z subskrypcją.

#### **\*FIXED**

Tylko profil użytkownika, który utworzył subskrypcję, może się z nią połączyć.

## **Żądaj publikacji (REQONLY)**

Określa, czy subskrybent będzie odpytywał w poszukiwaniu aktualizacji przy użyciu funkcji API MQSUBRQ, czy też wszystkie publikacje będą dostarczane do subskrypcji.

Możliwe wartości:

### **\*SAME**

Atrybut nie jest zmieniany.

#### **\*YES**

Publikacje są dostarczane do subskrypcji tylko w odpowiedzi na wywołanie funkcji API MQSUBRQ.

#### **\*NO**

Wszystkie publikacje w temacie są dostarczane do subskrypcji.

## **Priorytet publikowania (PUBPTY)**

Określa priorytet komunikatu wysyłanego do subskrypcji.

Możliwe wartości:

#### **\*SAME**

Atrybut nie jest zmieniany.

#### **\*ASPUB**

Priorytet komunikatu wysyłanego do subskrypcji jest pobierany z priorytetu zawartego w publikowanym komunikacie.

#### **\*ASQDEF**

Priorytet komunikatu wysyłanego do subskrypcji jest pobierany z domyślnego priorytetu kolejki zdefiniowanej jako miejsce docelowe.

#### **wartość priorytetu**

Określ priorytet z zakresu od 0 do 9.

## **Schemat znaku wieloznacznego (WSCHEMA)**

Określa schemat, który ma być używany podczas interpretowania znaków wieloznacznych w łańcuchu tematu.

Możliwe wartości:

#### <span id="page-1165-0"></span>**\*SAME**

Atrybut nie jest zmieniany.

### **\*TOPIC**

Znaki wieloznaczne reprezentują części hierarchii tematów.

### **\*CHAR**

Znaki wieloznaczne reprezentują części łańcuchów.

# **Czas utraty ważności (TERMIN WAŻNOŚCI)**

Określa czas utraty ważności subskrypcji. Po upływie czasu utraty ważności subskrypcji jest ona kwalifikowana do usunięcia przez menedżera kolejek i nie będzie odbierała nowych publikacji.

Możliwe wartości:

### **\*SAME**

Atrybut nie jest zmieniany.

#### **\*UNLIMITED**

Subskrypcja nie traci ważności.

#### **czas utraty ważności**

Określ czas utraty ważności w dziesiątych częściach sekundy z zakresu od 0 do 999999999.

#### IBM i **Copy MQ Service (CPYMQMSVC)**

#### **Gdzie można uruchomić**

Wszystkie środowiska (\*ALL)

#### **Ochrona wątków**

Tak

The Copy MQ Service (CPYMQMSVC) command creates an MQ service definition of the same type and, for attributes not specified in the command, with the same attribute values as an existing service definition.

## **Parametry**

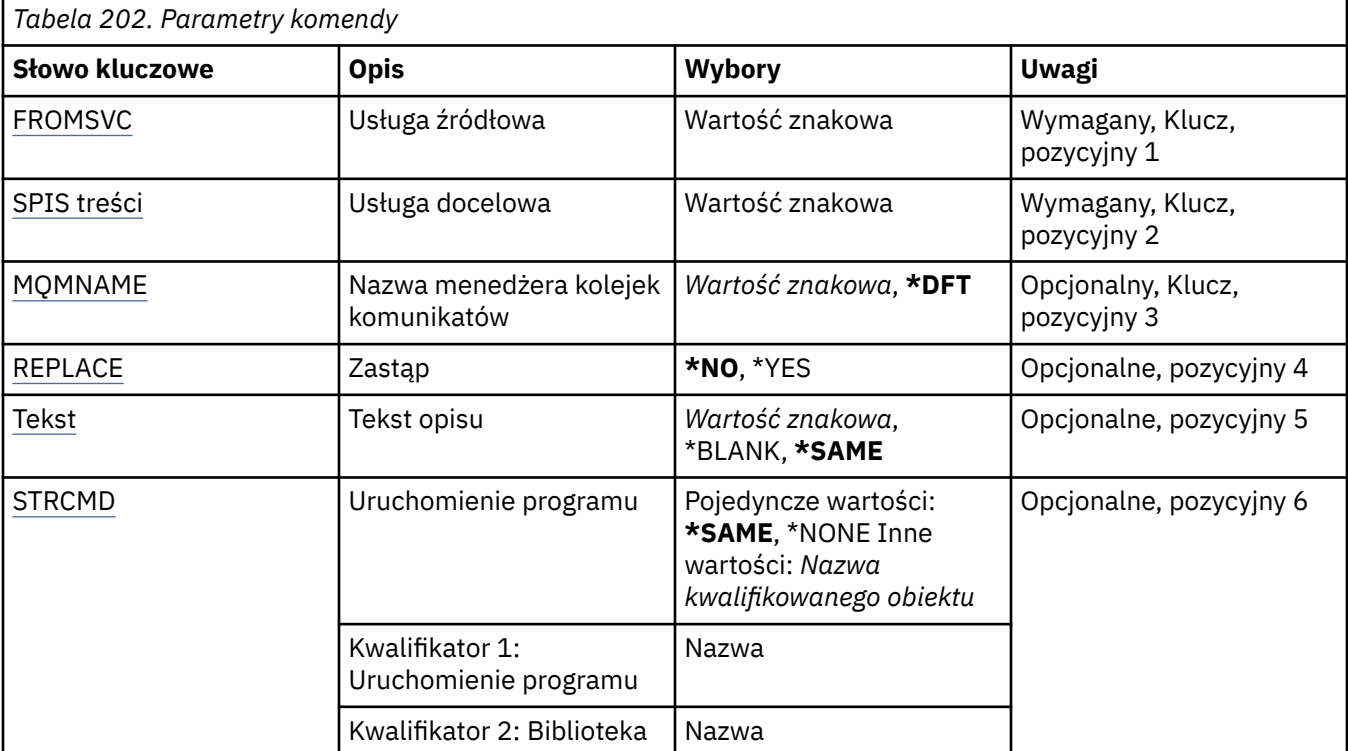

<span id="page-1166-0"></span>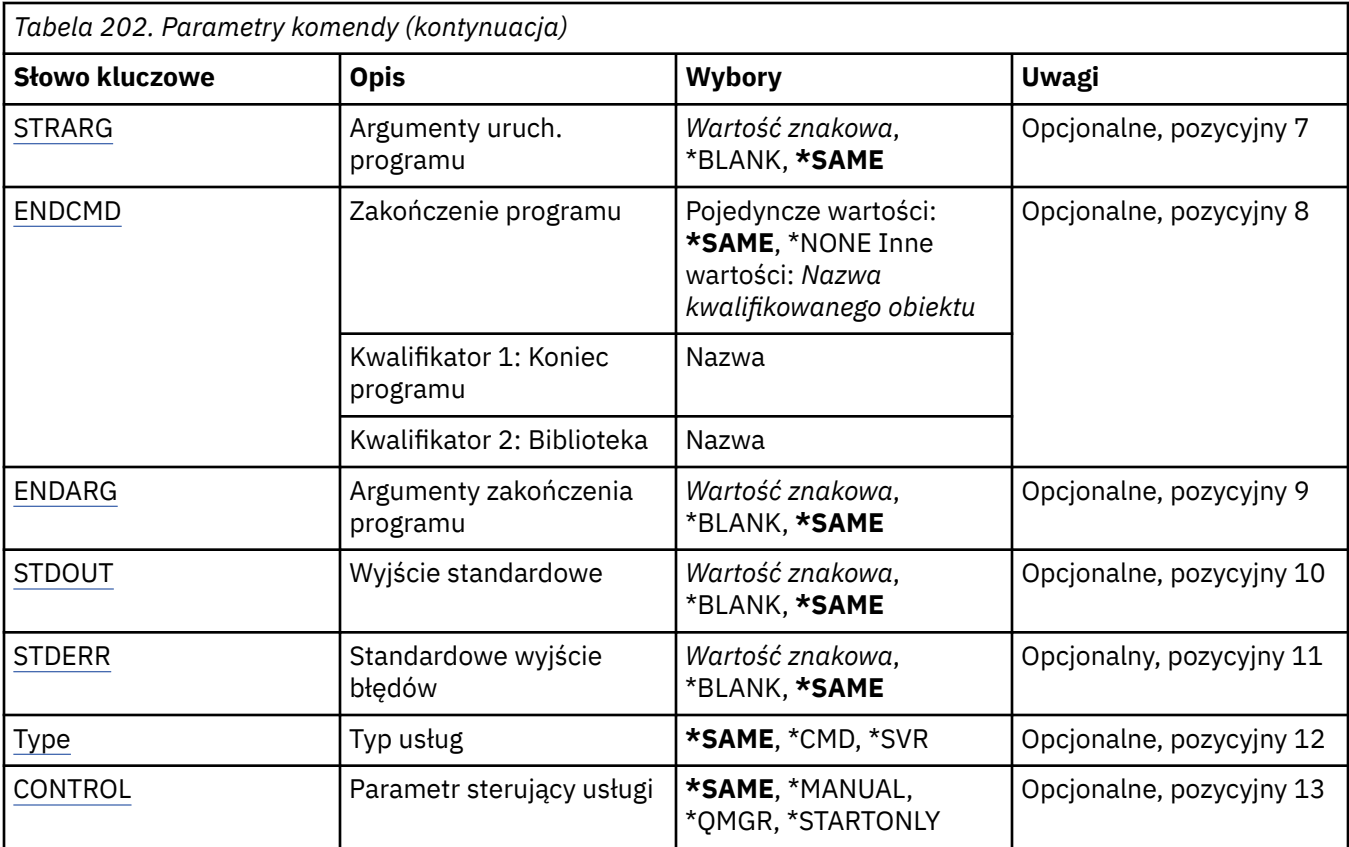

## **Z usługi (FROMSVC)**

Określa nazwę istniejącej definicji usługi w celu udostępnienia wartości dla atrybutów, które nie zostały określone w tej komendzie.

Możliwe wartości:

#### **nazwa-od-do-usługi**

Podaj nazwę usługi źródłowej.

## **Do usługi (TOSVC)**

Nazwa nowej definicji usługi, która ma zostać utworzona. Nazwa może zawierać maksymalnie 48 znaków.

Jeśli definicja usługi o tej nazwie już istnieje, należy określić parametr REPLACE (\*YES).

Możliwe wartości:

### **nazwa-usługi-usługi**

Określ nazwę tworzonej usługi.

## **Nazwa menedżera kolejek komunikatów (MQMNAME)**

Określa nazwę menedżera kolejek.

Możliwe wartości:

### **\*DFT**

Użyj domyślnego menedżera kolejek.

### **nazwa-menedżera-kolejki**

Nazwa menedżera kolejek komunikatów.

# <span id="page-1167-0"></span>**Zastąp (REPLACE)**

Określa, czy nowa definicja usługi powinna zastąpić istniejącą definicję usługi o tej samej nazwie.

Możliwe wartości:

**\*NO**

Ta definicja nie zastępuje żadnej istniejącej definicji usługi o tej samej nazwie. Wykonanie komendy nie powiedzie się, jeśli określona definicja usługi już istnieje.

#### **\*YES**

Zastąp istniejącą definicję usługi. Jeśli definicja o takiej samej nazwie nie istnieje, tworzona jest nowa definicja.

# **Tekst 'opis' (TEXT)**

Określa tekst, który w skrócie opisuje definicję usługi.

**Uwaga:** Długość pola wynosi 64 bajty, a maksymalna liczba znaków jest zmniejszana, jeśli system używa zestawu znaków dwubajtowych (DBCS).

Możliwe wartości:

**\*SAME**

Atrybut nie jest zmieniany.

### **\*BLANK**

Tekst ustawiony jest na pusty ciąg znaków.

**opis**

Należy podać nie więcej niż 64 znaki umieszczone w apostrofach.

## **Uruchomienie programu (Start program-STRCMD)**

Nazwa programu do uruchomienia.

Możliwe wartości:

**\*SAME**

Atrybut nie jest zmieniany.

#### **start-komenda**

Nazwa pliku wykonywalnego komendy uruchamiania.

## **Argumenty programu startowego (STRARG)**

Argumenty przekazane do programu podczas uruchamiania.

Możliwe wartości:

### **\*SAME**

Atrybut nie jest zmieniany.

**\*BLANK**

Do komendy start nie przekazano żadnych argumentów.

### **start-command-argumenty**

Argumenty przekazane do komendy start.

## **Zakończenie programu (End program-ENDCMD)**

Nazwa pliku wykonywalnego, który ma zostać uruchomiony w momencie, gdy usługa jest proszona o zatrzymanie.

Możliwe wartości:

## **\*SAME**

Atrybut nie jest zmieniany.

#### <span id="page-1168-0"></span>**\*BLANK**

Nie jest wykonywana żadna komenda zakończenia.

#### **end-komenda**

Nazwa pliku wykonywalnego komendy zakończenia.

## **Argumenty programu końcowego (ENDARG)**

Argumenty przekazane do programu końcowego, gdy usługa jest proszona o zatrzymanie.

Możliwe wartości:

### **\*SAME**

Atrybut nie jest zmieniany.

### **\*BLANK**

Do komendy zakończenia nie przekazano żadnych argumentów.

### **end-command-argumenty**

Argumenty przekazane do komendy zakończenia.

## **Wyjście standardowe (STDOUT)**

Ścieżka do pliku, do którego przekierowana jest standardowa wartość wyjścia programu usługowego.

Możliwe wartości:

#### **\*SAME**

Atrybut nie jest zmieniany.

#### **\*BLANK**

Standardowe wyjście jest odrzucane.

#### **stdout-ścieżka**

Standardowa ścieżka wyjściowa.

## **Błąd standardowy (STDERR)**

Ścieżka do pliku, do którego przekierowuje standardowe wyjście błędów programu usługowego.

Możliwe wartości:

### **\*SAME**

Atrybut nie jest zmieniany.

### **\*BLANK**

Błąd standardowy jest odrzucany.

### **stderr-ścieżka**

Standardowa ścieżka błędu.

# **Typ usługi (TYPE)**

Tryb, w którym ma być uruchamiana usługa.

Możliwe wartości:

### **\*SAME**

Atrybut nie jest zmieniany.

### **\*CMD**

Po uruchomieniu komenda jest wykonywana, ale żaden status nie jest pobierany ani wyświetlany.

### **\*SVR**

Status uruchomionego pliku wykonywalnego będzie monitorowany i wyświetlany.

## <span id="page-1169-0"></span>**Sterowanie usługą (CONTROL)**

Określa, czy usługa powinna być uruchamiana automatycznie podczas uruchamiania menedżera kolejek.

Możliwe wartości:

### **\*SAME**

Atrybut nie jest zmieniany.

### **\*MANUAL**

Usługa jest automatycznie uruchamiana lub zatrzymana.

#### **\*QMGR**

Usługa jest uruchamiana i zatrzymana, gdy menedżer kolejek jest uruchamiany i zatrzymany.

#### **TYLKO \*startonly**

Usługa jest uruchamiana w momencie uruchomienia menedżera kolejek, ale nie zostanie ona poproszona o zatrzymanie, gdy menedżer kolejek zostanie zatrzymany.

# **EMI Kopiowanie tematu MQ (CPYMQMTOP)**

#### **Gdzie można uruchomić**

Wszystkie środowiska (\*ALL)

**Ochrona wątków**

Tak

The Copy MQ Topic (CPYMQMTOP) command creates an MQ topic object of the same type and, for attributes not specified in the command, with the same attribute values as an existing topic object.

## **Parametry**

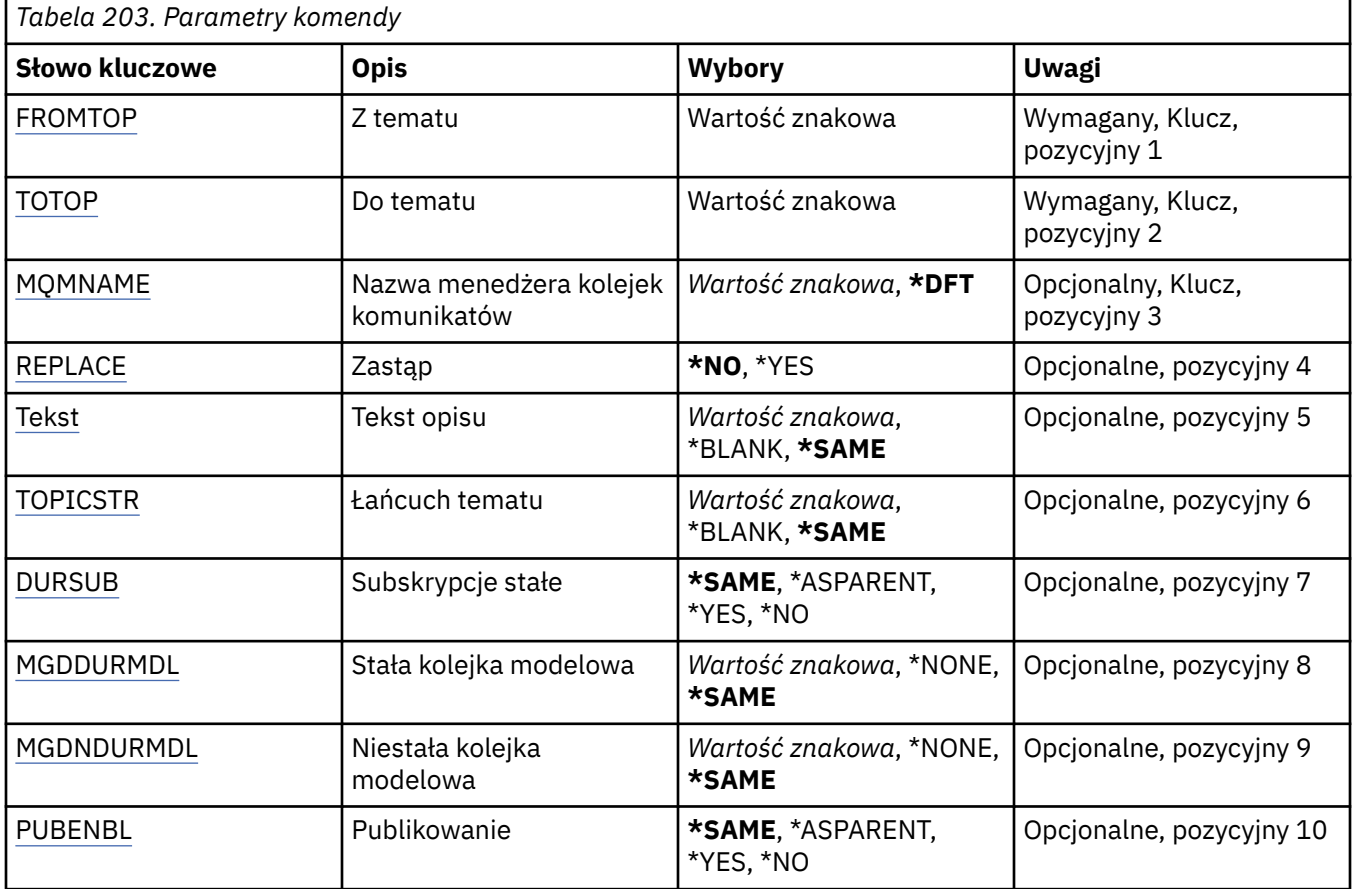

<span id="page-1170-0"></span>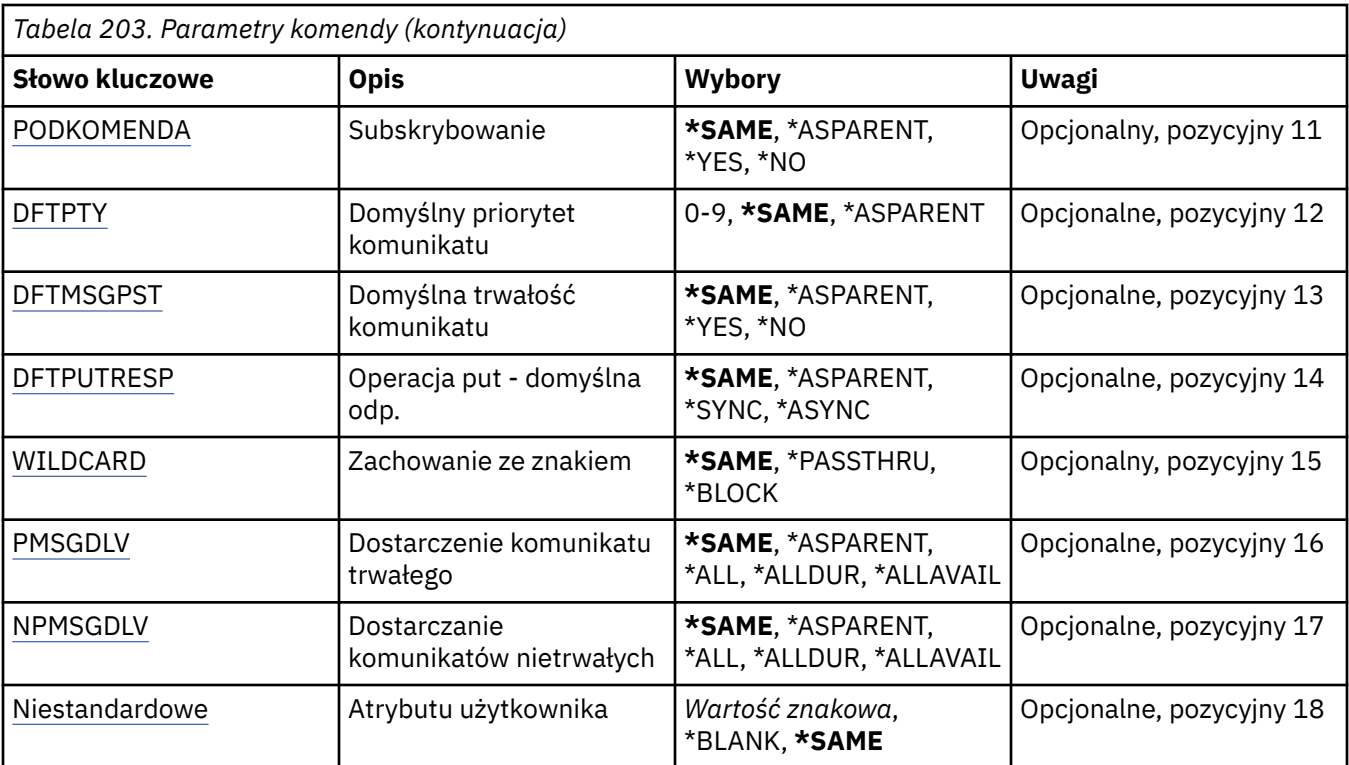

## **Z tematu (FROMTOP)**

Określa nazwę istniejącego obiektu tematu w celu udostępnienia wartości dla atrybutów, które nie zostały określone w tej komendzie.

Możliwe wartości:

#### **nazwa-tematu-z-tematu**

Określ nazwę źródłowego tematu MQ .

## **Do tematu (TOTOP)**

Nazwa nowego obiektu tematu, który ma zostać utworzony. Nazwa może zawierać maksymalnie 48 znaków.

Jeśli obiekt tematu o tej nazwie już istnieje, należy określić parametr REPLACE (\*YES).

Możliwe wartości:

### **nazwa-tematu-do-tematu**

Określ nazwę tworzonego tematu MQ .

## **Nazwa menedżera kolejek komunikatów (MQMNAME)**

Określa nazwę menedżera kolejek.

Możliwe wartości:

### **\*DFT**

Użyj domyślnego menedżera kolejek.

**nazwa-menedżera-kolejki**

Nazwa menedżera kolejek.

## **Zastąp (REPLACE)**

Określa, czy nowy obiekt tematu ma zastąpić istniejący obiekt tematu o tej samej nazwie.

<span id="page-1171-0"></span>Możliwe wartości:

**\*NO**

Ten obiekt nie zastępuje żadnego istniejącego obiektu tematu o tej samej nazwie. Wykonanie komendy nie powiedzie się, jeśli nazwany obiekt tematu już istnieje.

**\*YES**

Zastąp istniejący obiekt tematu. Jeśli nie ma obiektu o tej samej nazwie, tworzony jest nowy obiekt.

## **Tekst 'opis' (TEXT)**

Określa tekst, który w skrócie opisuje obiekt tematu.

**Uwaga:** Długość pola wynosi 64 bajty, a maksymalna liczba znaków jest zmniejszana, jeśli system używa zestawu znaków dwubajtowych (DBCS).

Możliwe wartości:

#### **\*SAME**

Atrybut nie jest zmieniany.

#### **\*BLANK**

Tekst ustawiony jest na pusty ciąg znaków.

#### **opis**

Należy podać nie więcej niż 64 znaki umieszczone w apostrofach.

## **Łańcuch tematu (TOPICSTR)**

Określa łańcuch tematu reprezentowany przez tę definicję obiektu tematu.

Możliwe wartości:

#### **łańcuch tematu**

Określ łańcuch tematu zawierający maksymalnie 256 bajtów.

**Uwaga:** łańcuchy tematów o długości większej niż 256 bajtów mogą być określane przy użyciu komend MQSC.

## **Trwałe subskrypcje (DURSUB)**

Określa, czy aplikacje mają zezwalać na trwałe subskrypcje w tym temacie.

Możliwe wartości:

#### **\*SAME**

Atrybut nie jest zmieniany.

#### **\*ASPARENT**

To, czy trwałe subskrypcje mogą być tworzone w tym temacie, są oparte na ustawieniu pierwszego nadrzędnego węzła administracyjnego znalezionego w drzewie tematów odnoszący się do tego tematu.

### **\*YES**

W tym temacie mogą być wykonane trwałe subskrypcje.

#### **\*NO**

W tym temacie nie można utworzyć trwałych subskrypcji.

## **Trwała kolejka modelowa (MGDDURMDL)**

Określa nazwę kolejki modelowej, która ma być używana dla trwałych subskrypcji, które żądają menedżera kolejek zarządzania miejscem docelowym publikacji.

Możliwe wartości:

#### <span id="page-1172-0"></span>**\*SAME**

Atrybut nie jest zmieniany.

#### **trwała-kolejka modelowa**

Określ nazwę kolejki modelowej.

## **Nietrwała kolejka modelowa (MGDNDURMDL)**

Określa nazwę kolejki modelowej, która ma być używana dla nietrwałych subskrypcji, które żądają, aby menedżer kolejek zarządzał miejscem docelowym publikacji.

Możliwe wartości:

#### **\*SAME**

Atrybut nie jest zmieniany.

#### **nietrwały-kolejka modelowa**

Określ nazwę kolejki modelowej.

## **Publikowanie (PUBENBL)**

Określa, czy komunikaty mogą być publikowane w temacie.

Możliwe wartości:

#### **\*SAME**

Atrybut nie jest zmieniany.

#### **\*ASPARENT**

Informacje o tym, czy komunikaty mogą być publikowane w tym temacie, są oparte na ustawieniu pierwszego nadrzędnego węzła administracyjnego znalezionego w drzewie tematów odnoszący się do tego tematu.

#### **\*YES**

Komunikaty mogą być publikowane w temacie.

#### **\*NO**

Komunikaty nie mogą być publikowane w temacie.

## **Subskrybuj (SUBENBL)**

Określa, czy aplikacje mają być uprawnione do subskrybowania tego tematu.

Możliwe wartości:

#### **\*SAME**

Atrybut nie jest zmieniany.

#### **\*ASPARENT**

To, czy aplikacje mogą zasubskrybować ten temat, jest oparte na ustawieniu pierwszego nadrzędnego węzła administracyjnego znalezionego w drzewie tematów odnoszący się do tego tematu.

#### **\*YES**

Do tego tematu można dokonać subskrypcji.

#### **\*NO**

Aplikacje nie mogą zasubskrybować tego tematu.

## **Domyślny priorytet komunikatu (DFTPTY)**

Określa domyślny priorytet komunikatów publikowanych w temacie.

Możliwe wartości:

#### **\*SAME**

Atrybut nie jest zmieniany.

#### <span id="page-1173-0"></span>**\*ASPARENT**

Priorytet domyślny jest oparty na ustawieniu pierwszego nadrzędnego węzła administracyjnego znalezionego w drzewie tematów odnoszący się do tego tematu.

#### **wartość priorytetu**

Określ wartość z zakresu od 0 do 9.

### **Domyślna trwałość komunikatu (DFTMSGPST)**

Określa trwałość komunikatu, która ma być używana, gdy aplikacje określają opcję MQPER\_PERSISTENCE\_AS\_TOPIC\_DEF.

Możliwe wartości:

#### **\*SAME**

Atrybut nie jest zmieniany.

#### **\*ASPARENT**

Domyślna trwałość jest oparta na ustawieniu pierwszego nadrzędnego węzła administracyjnego znalezionego w drzewie tematów odnoszący się do tego tematu.

#### **\*YES**

Komunikaty w kolejce pozostają po restarcie menedżera kolejek.

#### **\*NO**

Następuje utrata komunikatów znajdujących się w tej kolejce po restarcie menedżera kolejek.

## **Domyślna odpowiedź umieszczania (DFTPUTRESP)**

Określa typ odpowiedzi wymagany dla wywołań MQPUT i MQPUT1 , gdy aplikacje określają opcję MQPMO\_RESPONSE\_AS\_Q\_DEF.

Możliwe wartości:

#### **\*SAME**

Atrybut nie jest zmieniany.

#### **\*ASPARENT**

Domyślny typ odpowiedzi jest oparty na ustawieniu pierwszego nadrzędnego węzła administracyjnego znalezionego w drzewie tematów odnoszący się do tego tematu.

#### **\*SYNC**

Określenie tej wartości gwarantuje, że operacje put dla kolejki, które określają opcję MQPMO\_RESPONSE\_AS\_Q\_DEF, są wykonywane tak, jakby została określona opcja MQPMO\_SYNC\_RESPONSE. Pola w strukturze deskryptora komunikatu (MQMD) i w strukturze opcji komunikatu put (MQPMO) są zwracane przez menedżera kolejek do aplikacji.

#### **\*ASYNC**

Określenie tej wartości gwarantuje, że operacje put dla kolejki, które określają opcję MQPMO\_RESPONSE\_AS\_Q\_DEF, są zawsze wykonywane tak, jakby została określona opcja MQPMO\_ASYNC\_RESPONSE. Niektóre pola w strukturze MQMD i MQPMO nie są zwracane przez menedżera kolejek do aplikacji. Poprawa wydajności może być widoczna dla komunikatów umieszczonych w transakcji lub w komunikatach nietrwałych.

## **Zachowanie ze znakiem wieloznacznym (WILDCARD)**

Określa zachowanie subskrypcji ze znakami wieloznacznymi w odniesieniu do tego tematu.

Możliwe wartości:

#### **\*SAME**

Atrybut nie jest zmieniany.

#### <span id="page-1174-0"></span>**\*PASSTHRU**

Subskrypcje tematu ze znakami wieloznacznymi, który jest mniej konkretny niż łańcuch tematu w tym obiekcie tematu, będą otrzymywać publikacje wykonane w tym temacie i w łańcuchach tematów bardziej konkretnych niż ten temat.

#### **\*BLOCK**

Subskrypcje tematu ze znakami wieloznacznymi, który jest mniej konkretny niż łańcuch tematu w tym obiekcie tematu, nie będą otrzymywać publikacji wykonanych w tym temacie ani w łańcuchach tematów bardziej konkretnych niż ten temat.

## **Dostarczanie komunikatów trwałych (PMSGDLV)**

Określa mechanizm dostarczania trwałych komunikatów publikowanych w tym temacie.

Możliwe wartości:

#### **\*SAME**

Atrybut nie jest zmieniany.

#### **\*ASPARENT**

Używany mechanizm dostarczania jest oparty na ustawieniu pierwszego nadrzędnego węzła administracyjnego znalezionego w drzewie tematów odnoszący się do tego tematu.

#### **\*ALL**

Komunikaty trwałe muszą być dostarczane do wszystkich subskrybentów, niezależnie od ich trwałości w wywołaniu MQPUT w celu zgłoszenia sukcesu. Jeśli wystąpi niepowodzenie dostarczenia do dowolnego subskrybenta, żadni inni subskrybenci nie otrzymają komunikatu i wywołanie MQPUT nie powiedzie się.

#### **\*ALLDUR**

Komunikaty trwałe muszą być dostarczane do wszystkich stałych subskrybentów. Niepowodzenie dostarczenia komunikatu trwałego do dowolnego z niestałych subskrybentów nie powoduje zwrócenia błędu do wywołania MQPUT. Jeśli wystąpi niepowodzenie dostarczenia do trwałego subskrybenta, żaden z subskrybentów nie otrzyma komunikatu i wywołanie MQPUT nie powiedzie się.

#### **\*ALLAVAIL**

Komunikaty trwałe są dostarczane do wszystkich subskrybentów, którzy mogą zaakceptować komunikat. Niepowodzenie dostarczenia komunikatu do dowolnego subskrybenta nie uniemożliwia innym subskrybentom otrzymania tego komunikatu.

## **Dostarczanie komunikatów nietrwałych (NPMSGDLV)**

Określa mechanizm dostarczania nietrwałych komunikatów publikowanych w tym temacie.

Możliwe wartości:

### **\*SAME**

Atrybut nie jest zmieniany.

#### **\*ASPARENT**

Używany mechanizm dostarczania jest oparty na ustawieniu pierwszego nadrzędnego węzła administracyjnego znalezionego w drzewie tematów odnoszący się do tego tematu.

#### **\*ALL**

Komunikaty nietrwałe muszą być dostarczane do wszystkich subskrybentów, niezależnie od trwałości w wywołaniu MQPUT w celu zgłoszenia sukcesu. Jeśli wystąpi niepowodzenie dostarczenia do dowolnego subskrybenta, żadni inni subskrybenci nie otrzymają komunikatu i wywołanie MQPUT nie powiedzie się.

#### **\*ALLDUR**

Komunikaty nietrwałe muszą być dostarczane do wszystkich trwałych subskrybentów. Niepowodzenie dostarczenia komunikatu trwałego do dowolnego z niestałych subskrybentów nie powoduje zwrócenia błędu do wywołania MQPUT. Jeśli wystąpi niepowodzenie dostarczenia do trwałego subskrybenta, żaden z subskrybentów nie otrzyma komunikatu i wywołanie MQPUT nie powiedzie się.

#### <span id="page-1175-0"></span>**\*ALLAVAIL**

Komunikaty nietrwałe są dostarczane do wszystkich subskrybentów, którzy mogą zaakceptować komunikat. Niepowodzenie dostarczenia komunikatu do dowolnego subskrybenta nie uniemożliwia innym subskrybentom otrzymania tego komunikatu.

## **Atrybut niestandardowy (CUSTOM)**

Ten atrybut jest zastrzeżony na potrzeby konfigurowania nowych składników przed wprowadzeniem oddzielnych atrybutów. Opis ten zostanie zaktualizowany po wprowadzeniu składników korzystających z tego atrybutu. W tej chwili nie ma żadnych znaczących wartości dla *CUSTOM*, więc pozostaw to pole puste.

Możliwe wartości:

#### **\*SAME**

Atrybut nie jest zmieniany.

#### **\*BLANK**

Tekst ustawiony jest na pusty ciąg znaków.

#### **niestandardowe**

Podaj zero lub więcej atrybutów jako par nazwy i wartości atrybutu, rozdzielając je co najmniej jedną spacją. Pary nazwa-wartość atrybutu muszą mieć postać NAME(VALUE) i muszą być określone wielkimi literami. Pojedyncze cudzysłowy muszą być poprzedzane innym apostrofami.

# **Tworzenie menedżera kolejek komunikatów (Create Message Queue Manager-CRTMQM)**

#### **Gdzie można uruchomić**

Wszystkie środowiska (\*ALL)

#### **Ochrona wątków**

Tak

Komenda Tworzenie menedżera kolejek komunikatów (Create Message Queue Manager - CRTMQM) służy do tworzenia menedżera kolejek lokalnych, który może zostać uruchomiony za pomocą komendy Uruchomienie menedżera kolejek komunikatów (Start Message Queue Manager - STRMQM).

## **Parametry**

*Tabela 204. Parametry komendy*

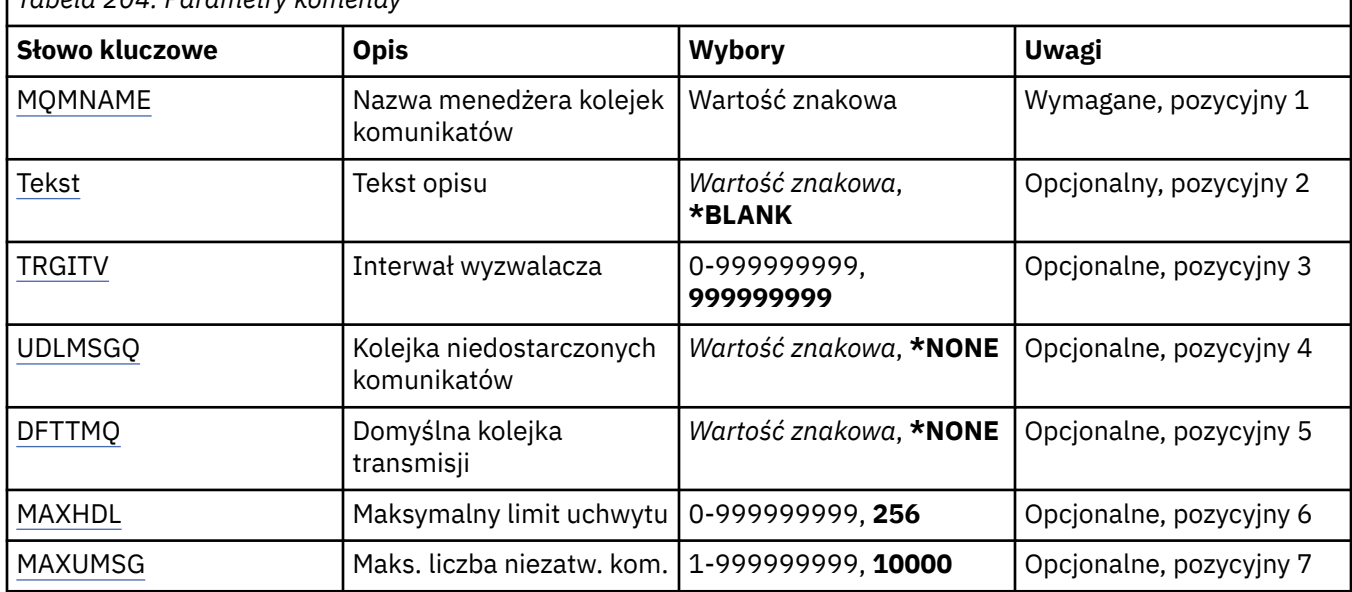

<span id="page-1176-0"></span>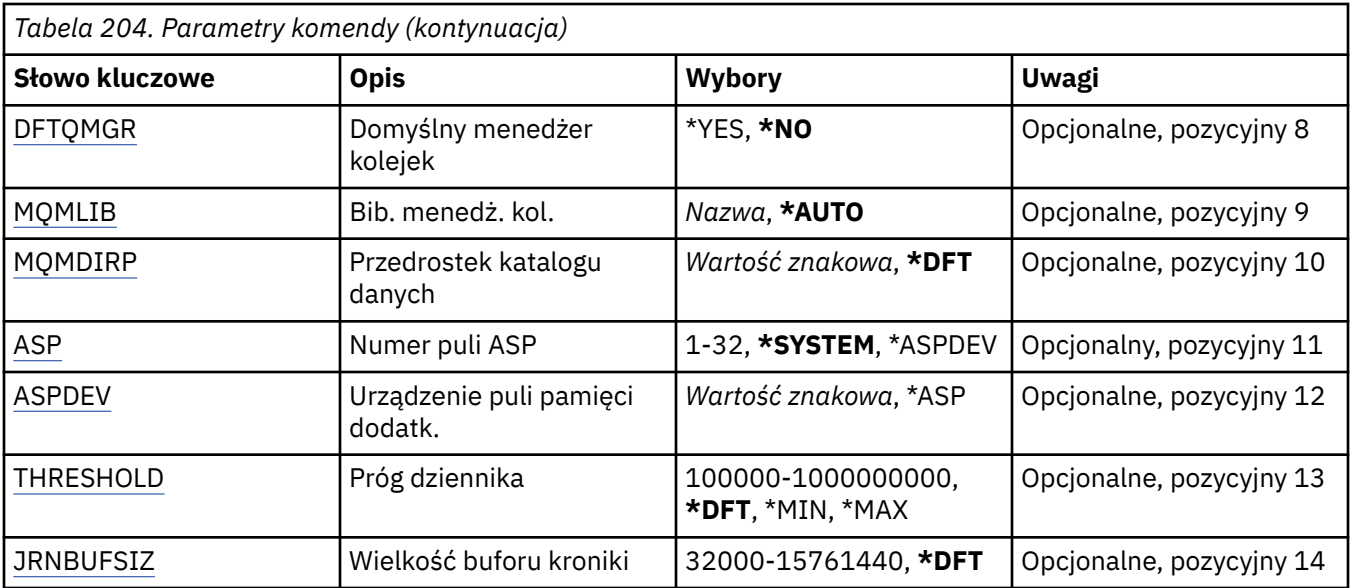

## **Nazwa menedżera kolejek komunikatów (MQMNAME)**

Określa nazwę menedżera kolejek komunikatów.

#### **nazwa-menedżera-kolejki**

Określ nazwę menedżera kolejek. Nazwa może zawierać maksymalnie 48 znaków. Maksymalna liczba znaków jest zmniejszona, jeśli w systemie jest używany zestaw znaków dwubajtowych (DBCS).

## **Tekst 'opis' (TEXT)**

Określa tekst, który krótko opisuje definicję menedżera kolejek.

Możliwe wartości:

### **\*BLANK**

Nie określono tekstu.

#### **opis**

Należy podać nie więcej niż 64 znaki umieszczone w apostrofach.

**Uwaga:** Długość pola wynosi 64 bajty, a maksymalna liczba znaków jest zmniejszana, jeśli system używa zestawu znaków dwubajtowych (DBCS).

## **Interwał wyzwalacza (TRGITV)**

Określa interwał wyzwalacza (w milisekundach) używany w przypadku kolejek z określonym parametrem TRGTYPE(\*FIRST).

Kiedy dotarcie komunikatu do kolejki powoduje umieszczenie komunikatu wyzwalacza w kolejce inicjującej, wówczas żaden komunikat, który dociera do tej samej kolejki podczas trwania określonego interwału czasu, nie powoduje umieszczenia kolejnego komunikatu wyzwalacza w kolejce inicjującej.

Możliwe wartości:

### **999999999**

Interwał wyzwalacza wynosi 999999999 milisekund.

#### **wartość przedziału czasu**

Określ wartość w milisekundach z zakresu od 0 do 999999999.

## <span id="page-1177-0"></span>**Niedostarczona kolejka komunikatów (UDLMSGQ)**

Określa nazwę kolejki lokalnej, która ma być używana w przypadku niedostarczonych komunikatów. Komunikaty są umieszczane w tej kolejce, gdy nie można ich skierować do poprawnego miejsca przeznaczenia.

Możliwe wartości:

### **\*NONE**

Brak kolejki niedostarczonych komunikatów. Atrybut jest ustawiony na pusty ciąg znaków.

### **undostarczony-message-queue-name**

Określ nazwę kolejki lokalnej, która ma być używana jako kolejka niedostarczonych komunikatów.

## **Domyślna kolejka transmisji (DFTTMQ)**

Określa nazwę lokalnej kolejki transmisji, która ma być używana jako domyślna kolejka transmisji. Komunikaty przesyłane do menedżera kolejek zdalnych są umieszczane w domyślnej kolejce transmisji, jeśli nie zdefiniowano kolejki transmisji dla ich miejsca przeznaczenia.

Możliwe wartości:

### **\*NONE**

Brak domyślnej kolejki transmisji. Atrybut jest ustawiony na pusty ciąg znaków.

### **default-transmission-queue-name**

Określ nazwę lokalnej kolejki transmisji, która ma być używana jako domyślna kolejka transmisji.

## **Maksymalny limit uchwytów (MAXHDL)**

Określa maksymalną liczbę uchwytów, jaka może być jednocześnie otwarta dla jednego zadania.

Możliwe wartości:

### **256**

Domyślna liczba otwartych uchwytów wynosi 256.

#### **maksymalny-uchwyt-limit**

Określ wartość z zakresu od 0 do 999999999.

## **Maksymalna liczba niezatwierdzonych komunikatów (MAXUMSG)**

Określa maksymalną liczbę niezatwierdzonych komunikatów. To znaczy:

- liczbę komunikatów, jaka może być wczytana oraz
- liczbę komunikatów, jaka może być umieszczona w kolejce oraz
- dowolne komunikaty wyzwalacza wygenerowane w ramach tej jednostki pracy

w dowolnym punkcie synchronizacji. To ograniczenie nie ma zastosowania w przypadku komunikatów wczytywanych lub umieszczanych poza punktem synchronizacji.

Możliwe wartości:

### **10000**

Wartość domyślna wynosi 10000 niezatwierdzonych komunikatów.

### **maksymalna-niezatwierdzona-komunikaty**

Określ wartość z zakresu od 1 do 999999999.

## **Domyślny menedżer kolejek (DFTQMGR)**

Określa, czy tworzony menedżer kolejek jest domyślnym menedżerem kolejek.

Możliwe wartości:

<span id="page-1178-0"></span>**\*NO**

Menedżer kolejek nie jest domyślnym menedżerem kolejek.

**\*YES**

Menedżer kolejek jest domyślnym menedżerem kolejek.

## **Biblioteka menedżera kolejek (MQMLIB)**

Określa bibliotekę, która ma być używana przez menedżer kolejek.

Możliwe wartości:

### **\*AUTO**

Biblioteka, która ma być używana przez menedżer kolejek, jest wybierana automatycznie.

#### **nazwa biblioteki**

Określ bibliotekę, która ma być używana przez menedżer kolejek.

## **Przedrostek katalogu danych (MQMDIRP)**

Określa przedrostek katalogu danych, który ma być używany przez menedżer kolejek. Menedżer kolejek tworzy w tym miejscu katalog do przechowywania swoich zbiorów danych (przede wszystkim danych komunikatów rezydujących w kolejkach).

Możliwe wartości:

**\*DFT**

Domyślny przedrostek katalogu danych to /QIBM/UserData/mqm.

### **przedrostek-katalogu**

Określ przedrostek katalogu danych, który ma być używany przez menedżer kolejek. Ten przedrostek katalogu może oznaczać miejsce znajdujące się w systemie plików w lokalnej puli dysków lub w sieciowym systemie plików (np. NFS).

Katalog menedżera kolejek można umieścić w niezależnej puli pamięci dyskowej, odpowiednio ustawiając przedrostek katalogu danych. Na przykład podanie wartości MQMDIRP('/MYASPDEV/ QIBM/UserData/mqm/qmgrs') spowoduje zapisanie danych menedżera kolejek na urządzeniu MYASPDEV.

W niezależnej puli pamięci dyskowej można umieścić bibliotekę menedżera kolejek, kroniki i dzienniki, ustawiając parametry ASP i ASPDEV.

Niezależne pule pamięci dyskowej można przełączać między systemami, aby zwiększyć dostępność menedżera kolejek. Informacje na temat konfigurowania menedżera kolejek pod kątem wysokiej dostępności można znaleźć w dokumentacji produktu IBM MQ .

## **Numer ASP (ASP)**

Określa pulę pamięci dyskowej, z której system przydziela pamięć dla biblioteki menedżera kolejek, kroniki i dzienników.

Należy zauważyć, że pula pamięci dyskowej określona w tym parametrze nie będzie używana dla plików danych menedżera kolejek, które znajdują się w zintegrowanym systemie plików (IFS). Do przydzielania zbiorów danych menedżera kolejek w konkretnej puli pamięci dyskowej służy parametr MQMDIRP.

Możliwe wartości:

#### **\*SYSTEM**

Systemowa pula pamięci dyskowej (ASP 1) udostępnia pamięć dla biblioteki menedżera kolejek, kroniki i dzienników.

#### **\*ASPDEV**

Pamięć przeznaczona dla biblioteki menedżera kolejek, kroniki i dzienników jest przydzielana z podstawowej lub drugorzędnej puli ASP określonej w parametrze ASPDEV.

#### <span id="page-1179-0"></span>**numer-puli-pamięci-dyskowej**

Określ wartość z zakresu od 1 do 32, aby podać numer systemowej puli ASP lub podstawowej puli ASP użytkowników w celu udostępnienia pamięci dla biblioteki menedżera kolejek, kroniki i dzienników.

Niezależne pule pamięci dyskowej można przełączać między systemami, aby zwiększyć dostępność menedżera kolejek. Informacje na temat konfigurowania menedżera kolejek pod kątem wysokiej dostępności można znaleźć w dokumentacji produktu IBM MQ .

## **Urządzenie ASP (ASPDEV)**

Określa nazwę urządzenia puli pamięci dyskowej (auxiliary storage pool - ASP), na którym pamięć jest przydzielana do menedżera kolejek, kroniki i dzienników.

Należy zauważyć, że nazwa urządzenia puli pamięci dyskowej określona w tym parametrze nie będzie używana dla plików danych menedżera kolejek, które znajdują się w zintegrowanym systemie plików (IFS). Do przydzielania zbiorów danych menedżera kolejek w konkretnej puli pamięci dyskowej służy parametr MQMDIRP.

Możliwe wartości:

#### **\*ASP**

Pamięć przeznaczona dla biblioteki menedżera kolejek, kroniki i dzienników jest przydzielana z systemowej puli ASP lub podstawowej puli ASP użytkowników określonej w parametrze ASP.

#### **nazwa-urządzenia**

Określ nazwę podstawowego lub drugorzędnego urządzenia puli ASP. Pamięć przeznaczona dla biblioteki menedżera kolejek, kroniki i dzienników jest przydzielana z podstawowej lub drugorzędnej puli ASP. Podstawowa lub drugorzędna pula ASP musi być już aktywowana (przez udostępnienie urządzenia puli ASP) i mieć status Dostępne.

Niezależne pule pamięci dyskowej można przełączać między systemami, aby zwiększyć dostępność menedżera kolejek. Informacje na temat konfigurowania menedżera kolejek pod kątem wysokiej dostępności można znaleźć w dokumentacji produktu IBM MQ .

## **Próg dziennika (THRESHOLD)**

Określa próg (w kilobajtach) dla dzienników menedżerów kolejek.

Możliwe wartości:

#### **\*DFT**

Użyj domyślnego progu 100000 KB.

### **wartość progowa**

Określ wartość z zakresu od 100000 do 1000000000 w kilobajtach (kB) pamięci. Każde 1000 kB określa 1024000 bajtów przestrzeni pamięci. Jeśli przestrzeń dla dziennika jest większa niż wielkość określona przez tę wartość, do określonego menedżera kolejek (jeśli jest odpowiedni) wysyłany jest komunikat i kronikowanie jest kontynuowane.

## **Wielkość buforu kroniki (JRNBUFSIZ)**

Określa wielkość buforu kroniki (w bajtach)

Możliwe wartości:

#### **\*DFT**

Użyj domyślnej wielkości buforu kroniki o wartości 32000 B.

#### **wielkość-buforu-dziennika**

Określ wartość w bajtach z zakresu od 32000 do 15761440.

# **Tworzenie obiektu MQ AuthInfo (CRTMQMAUTI)**

### **Gdzie można uruchomić**

Wszystkie środowiska (\*ALL)

### **Ochrona wątków**

Tak

The Create MQ AuthInfo object (CRTMQMAUTI) command creates a new authentication information object, specifying those attributes that are different from the system default.

## **Parametry**

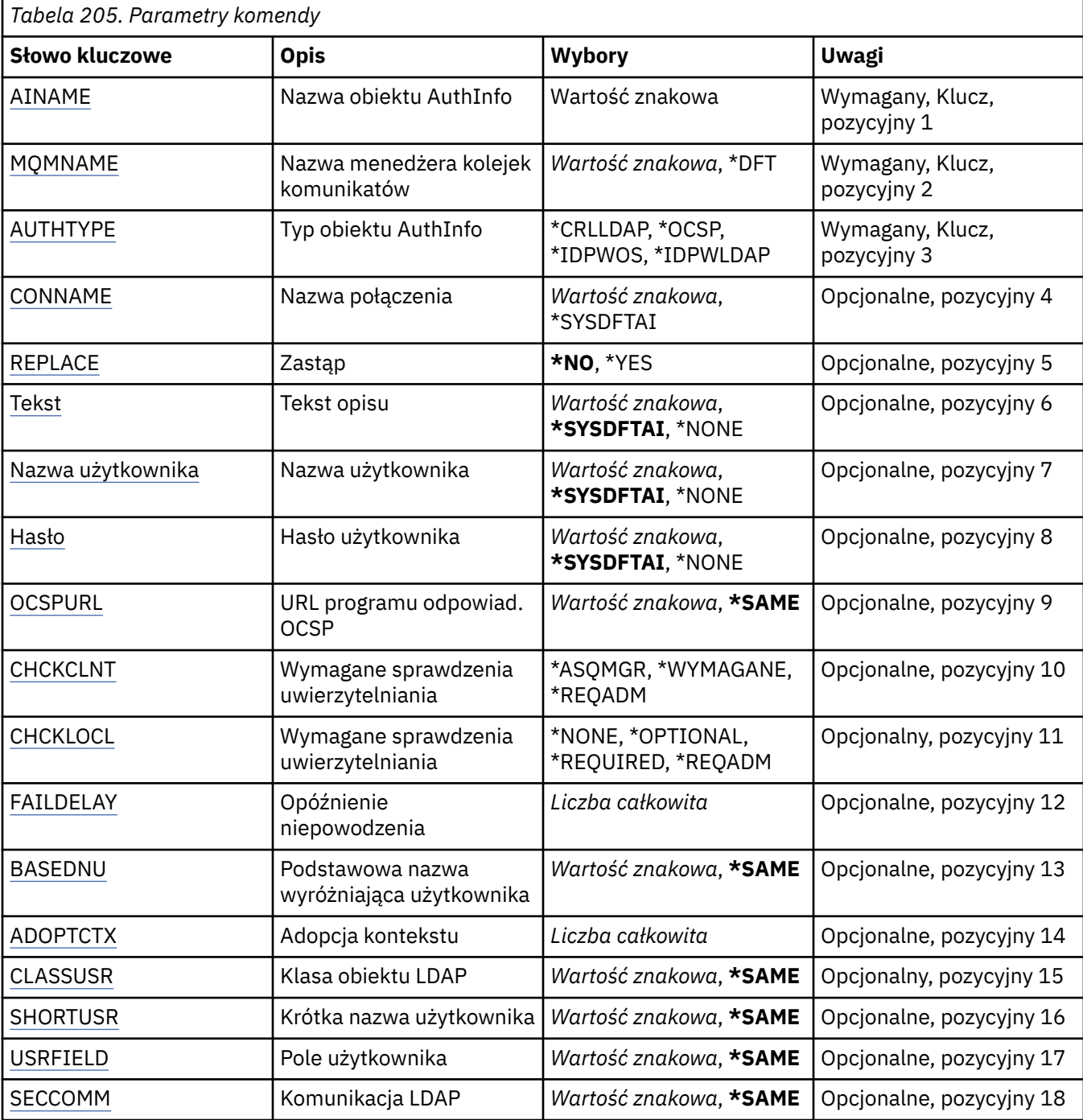

<span id="page-1181-0"></span>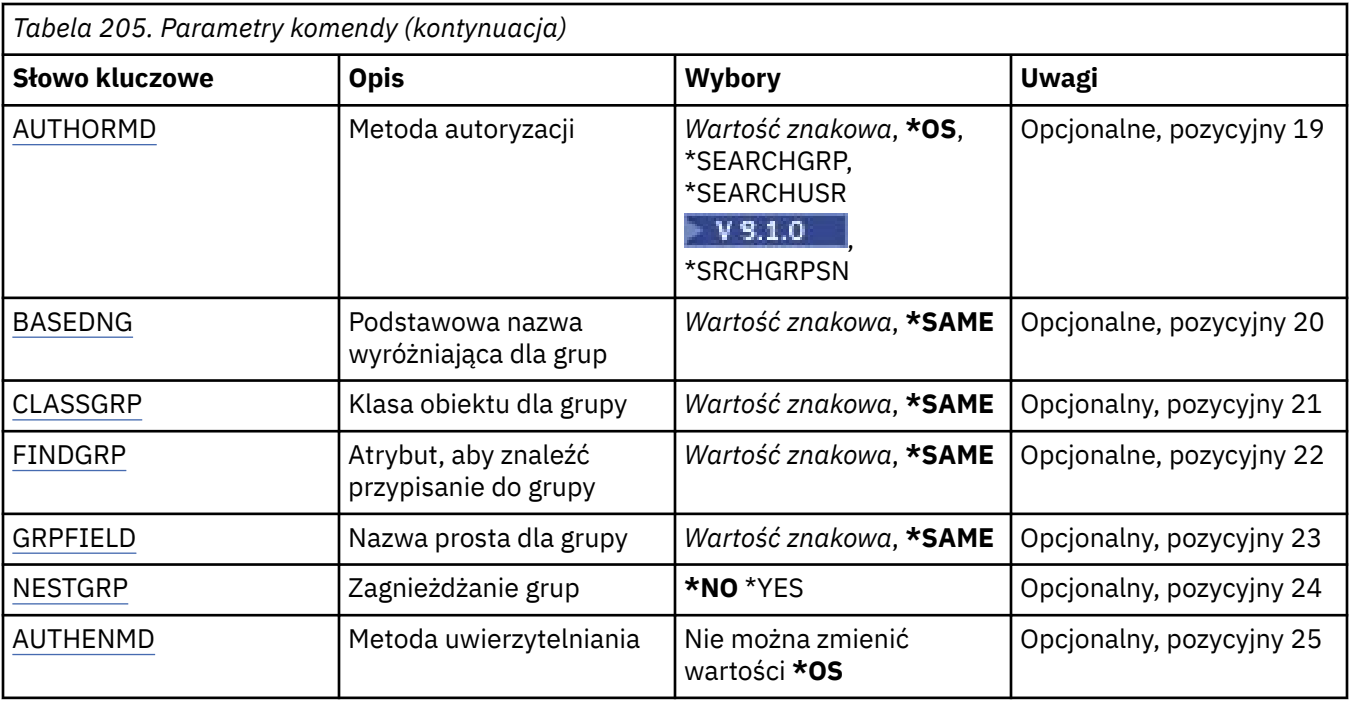

## **Nazwa AuthInfo (AINAME)**

Nazwa nowego obiektu informacji uwierzytelniającej do utworzenia.

Możliwe wartości:

### **nazwa-informacji-uwierzytelniania**

Określa nazwę obiektu informacji uwierzytelniającej. Maksymalna długość łańcucha wynosi 48 znaków.

## **Nazwa menedżera kolejek komunikatów (MQMNAME)**

Nazwa menedżera kolejek.

Możliwe wartości:

### **\*DFT**

Użyj domyślnego menedżera kolejek.

### **nazwa-menedżera-kolejki**

Nazwa istniejącego menedżera kolejek komunikatów. Maksymalna długość łańcucha wynosi 48 znaków.

## **Adoptowanie kontekstu (ADOPTCTX)**

Określa, czy przedstawione referencje mają być używane jako kontekst dla tej aplikacji. Oznacza to, że są one używane do sprawdzania autoryzacji, są wyświetlane na ekranach administracyjnych i są wyświetlane w komunikatach.

#### **YES**

Identyfikator użytkownika prezentowany w strukturze MQCSP, którego poprawność została pomyślnie sprawdzona przy użyciu hasła, jest przyjmowany jako kontekst, który ma być używany dla tej aplikacji. Oznacza to, że ten identyfikator użytkownika będzie sprawdzał informacje autoryzacyjne sprawdzające autoryzację do korzystania z zasobów produktu IBM MQ .

Jeśli podany identyfikator użytkownika jest identyfikatorem użytkownika LDAP, a sprawdzanie autoryzacji odbywa się za pomocą identyfikatorów użytkowników systemu operacyjnego, to [SHORTUSR](#page-1186-0) powiązany z wpisem użytkownika w katalogu LDAP zostanie przyjęty jako dane uwierzytelniające sprawdzeń autoryzacji, które mają być wykonywane w odniesieniu do użytkownika. <span id="page-1182-0"></span>**NO**

Uwierzytelnianie będzie wykonywane na podstawie identyfikatora użytkownika i hasła LDAP, które zostały przedstawione w strukturze MQCSP, ale referencje nie zostaną zastosowane w przyszłości. Autoryzacja zostanie wykonana przy użyciu ID użytkownika, w ramach którego działa aplikacja.

Ten atrybut jest poprawny tylko w przypadku **AUTHTYPE** z *\*IDPWOS* i *\*IDPWLDAP*.

## **Metoda uwierzytelniania (AUTHENMD)**

Metoda uwierzytelniania używana dla tej aplikacji.

**\*OS**

Do określania uprawnień powiązanych z użytkownikiem są używane grupy systemu operacyjnego.

Aby ustawić metodę uwierzytelniania, można użyć tylko wartości **\*OS** .

Ten atrybut jest poprawny tylko dla parametru **AUTHTYPE** w polu *\*IDPWOS*.

## **Metoda autoryzacji (AUTHORMD)**

Metoda autoryzacji używana dla tej aplikacji.

**\*OS**

Do określania uprawnień powiązanych z użytkownikiem są używane grupy systemu operacyjnego.

W ten sposób produkt IBM MQ pracował wcześniej i jest to wartość domyślna.

#### **\*SEARCHGRP**

Pozycja grupy w repozytorium LDAP zawiera atrybut zawierający listę nazw wyróżniających wszystkich użytkowników należących do tej grupy. Przypisanie jest wskazyane przez atrybut zdefiniowany w pliku [FINDGRP.](#page-1184-0) Ta wartość to zwykle *member* lub *uniqueMember*.

#### **\*SEARCHUSR**

Pozycja użytkownika w repozytorium LDAP zawiera atrybut zawierający listę nazw wyróżniających wszystkich grup, do których należy określony użytkownik. Atrybut do zapytania jest definiowany przez wartość [FINDGRP](#page-1184-0) , zwykle *memberOf*.

## **\*VS.1.0 \*SRCHGRPSN**

Pozycja grupy w repozytorium LDAP zawiera atrybut zawierający krótką nazwę użytkownika dla wszystkich użytkowników należących do tej grupy. Atrybut w rekordzie użytkownika, który zawiera skróconą nazwę użytkownika, jest określony przez parametr [SHORTUSR](#page-1186-0).

Przypisanie jest wskazyane przez atrybut zdefiniowany w pliku [FINDGRP](#page-1184-0). Jest to zwykle wartość *memberUid*.

**Uwaga:** Ta metoda autoryzacji powinna być używana tylko wtedy, gdy wszystkie krótkie nazwy użytkownika są różne.

Wiele serwerów LDAP używa atrybutu obiektu grupy do określenia przypisania do grupy, dlatego należy ustawić tę wartość na wartość *SEARCHGRP*.

Microsoft Active Directory zwykle przechowuje przypisania do grup jako atrybut użytkownika. Serwer IBM Tivoli Directory Server obsługuje obie metody.

W ogólnym przypadku pobieranie członkostwa za pomocą atrybutu użytkownika będzie szybsze niż wyszukiwanie grup, które wymieniają użytkownika jako członka.

Ten atrybut jest poprawny tylko dla **AUTHTYPE** z *\*IDPWLDAP*.

## **Typ AuthInfo (AUTHTYPE)**

Typ obiektu informacji uwierzytelniających. Brak wartości domyślnej.

Możliwe wartości:

#### <span id="page-1183-0"></span>**\*CRLLDAP**

Typem obiektu informacji uwierzytelniającej jest CRLLDAP.

#### **\*OCSP**

Typem obiektów informacji uwierzytelniającej jest OCSPURL.

#### **\*IDPWOS**

Sprawdzanie identyfikatora użytkownika i hasła uwierzytelniania połączenia odbywa się za pomocą systemu operacyjnego.

### **\*IDPWLDAP**

Sprawdzanie identyfikatora użytkownika i hasła uwierzytelniania połączenia odbywa się za pomocą serwera LDAP.

## **Podstawowa nazwa wyróżniająca dla grup (BASEDNG)**

Aby można było znaleźć nazwy grup, ten parametr musi być ustawiony za pomocą podstawowej nazwy wyróżniającej, aby możliwe było wyszukiwanie grup na serwerze LDAP.

Ten atrybut jest poprawny tylko dla **AUTHTYPE** z *\*IDPWLDAP*.

## **Podstawowa nazwa wyróżniająca użytkownika (BASEDNU)**

Aby można było znaleźć krótki atrybut nazwy użytkownika (patrz [SHORTUSR](#page-1186-0) ) Ten parametr musi być ustawiony za pomocą podstawowej nazwy wyróżniającej, aby można było wyszukiwać użytkowników na serwerze LDAP.

Ten atrybut jest poprawny tylko dla **AUTHTYPE** z *\*IDPWLDAP*.

## **Sprawdzenie klienta (Check Client-CHCKCLNT)**

Określa, czy sprawdzanie uwierzytelniania połączenia jest wymagane przez wszystkie połączenia powiązane lokalnie, czy też uwierzytelnianie jest sprawdzane tylko wtedy, gdy identyfikator użytkownika i hasło są podane w strukturze MQCSP.

Te atrybuty są poprawne tylko dla **AUTHTYPE** z *\*IDPWOS* lub *\*IDPWLDAP*. Możliwe wartości:

### **\*ASQMGR**

Aby połączenie było dozwolone, musi spełniać wymagania dotyczące uwierzytelniania połączenia zdefiniowane w menedżerze kolejek. Jeśli pole CONNAUTH udostępnia obiekt informacji uwierzytelniającej, a wartość CHCKCLNT ma wartość \*REQUIRED, to połączenie nie powiedzie się, jeśli nie zostaną podane poprawne ID użytkownika i hasło. Jeśli pole CONNAUTH nie udostępnia obiektu informacji uwierzytelniającej lub wartość parametru CHCKCLNT nie jest \*REQUIRED, to identyfikator użytkownika i hasło nie są wymagane.

### **\*REQUIRED**

Wymaga, aby wszystkie aplikacje udostępniły poprawny identyfikator użytkownika i hasło.

#### **\*REQDADM**

Użytkownicy uprzywilejowani muszą podać poprawny identyfikator użytkownika i hasło, ale użytkownicy nieuprzywilejowani są traktowani jak w przypadku ustawienia \*OPTIONAL .

## **Sprawdź lokalne (CHCKLOCL)**

Określa, czy sprawdzanie uwierzytelniania połączenia jest wymagane przez wszystkie połączenia powiązane lokalnie, czy też uwierzytelnianie jest sprawdzane tylko wtedy, gdy identyfikator użytkownika i hasło są podane w strukturze MQCSP.

Te atrybuty są poprawne tylko dla **AUTHTYPE** z *\*IDPWOS* lub *\*IDPWLDAP*. Możliwe wartości:

#### **\*NONE**

Wyłącza sprawdzanie.

#### <span id="page-1184-0"></span>**\*OPTIONAL**

Zapewnia, że jeśli ID użytkownika i hasło są udostępniane przez aplikację, to są one poprawną parą, ale nie są obowiązkowe do ich udostępnienia. Ta opcja może być użyteczna podczas migracji, np.

#### **\*REQUIRED**

Wymaga, aby wszystkie aplikacje udostępniły poprawny identyfikator użytkownika i hasło.

#### **\*REQDADM**

Użytkownicy uprzywilejowani muszą podać poprawny identyfikator użytkownika i hasło, ale użytkownicy nieuprzywilejowani są traktowani jak w przypadku ustawienia \*OPTIONAL .

## **Grupa klas (CLASSGRP)**

Klasa obiektu LDAP, która zawiera rekordy grup w repozytorium LDAP.

Jeśli ta wartość jest pusta, używana jest wartość **groupOfNames** .

Inne powszechnie używane wartości to: *groupOfUniqueNames* lub *group*.

Ten atrybut jest poprawny tylko dla **AUTHTYPE** z *\*IDPWLDAP*.

## **Użytkownik klasy (CLASSUSR)**

Klasa obiektu LDAP, która zawiera rekordy użytkowników w repozytorium LDAP.

Jeśli pole to jest puste, wartością domyślną jest *inetOrgPerson*, co jest zwykle wartością wymaganą.

Ten atrybut jest poprawny tylko dla **AUTHTYPE** z *\*IDPWLDAP*.

## **Nazwa połączenia (CONNAME)**

Nazwa serwera DNS lub adres IP hosta, na którym uruchomiony jest serwer LDAP oraz numer opcjonalnego portu. Domyślny numer portu to 389. Dla nazwy serwera DNS i adresu IP nie podano wartości domyślnych.

To pole jest poprawne tylko w przypadku obiektów informacji uwierzytelniających *\*CRLLDAP* lub *\*IDPWLDAP* , gdy jest to wymagane.

W przypadku użycia z obiektami informacji uwierzytelniających *IDPWLDAP* może to być lista nazw połączeń oddzielonych przecinkami.

Możliwe wartości:

#### **\*SYSDFTAI**

Nazwa połączenia jest ustawiana na systemową wartość domyślną w SYSTEM.DEFAULT.AUTHINFO.CRLLDAP.

#### **nazwa-połączenia**

Określ pełną nazwę DNS lub adres IP hosta wraz z opcjonalnym numerem portu. Maksymalna długość łańcucha wynosi 264 znaki.

## **Opóźnienie niepowodzenia (FAILDELAY)**

Jeśli uwierzytelnianie identyfikatora użytkownika i hasła podanego na potrzeby uwierzytelniania połączenia nie powiedzie się z powodu niepoprawności identyfikatora lub hasła, ten parametr określa czas opóźnienia (w sekundach), po którym niepowodzenie jest zwracane do aplikacji.

Może to pomóc w uniknięciu zajętych pętli od aplikacji, która po prostu ponawia próby po odebraniu awarii.

Wartość musi być z zakresu od 0 do 60 sekund. Wartością domyślną jest 1.

Ten atrybut jest poprawny tylko dla parametru AUTHTYPE o wartości \*IDPWOS i \*IDPWLDAP.

## **Atrybut przypisania do grupy (FINDGRP)**

Nazwa atrybutu używanego w pozycji LDAP do określenia przynależności do grupy.

<span id="page-1185-0"></span>Jeśli [AUTHORMD](#page-1182-0) = *\*SEARCHGRP*, ten atrybut jest zwykle ustawiany na wartość *member* lub *uniqueMember*.

Jeśli [AUTHORMD](#page-1182-0) = *\*SEARCHUSR*, ten atrybut jest zwykle ustawiany na wartość *memberOf*.

Jeśli [AUTHORMD](#page-1182-0) = *\*SRCHGRPSN*, ten atrybut jest zwykle ustawiany na wartość *memberUid*.

Jeśli pole pozostanie puste, jeśli:

- • [AUTHORMD](#page-1182-0) = *\*SEARCHGRP*, wartością domyślną tego atrybutu jest *memberOf*
- • [AUTHORMD](#page-1182-0) = *\*SEARCHUSR*, wartością domyślną tego atrybutu jest *member*
- [AUTHORMD](#page-1182-0) = *\*SRCHGRPSN*, wartością domyślną tego atrybutu jest *memberUid*

Ten atrybut jest poprawny tylko dla **AUTHTYPE** z *\*IDPWLDAP*.

## **Nazwa prosta dla grupy (GRPFIELD)**

Jeśli wartość jest pusta, komendy, takie jak [setmqaut](#page-183-0) , muszą używać nazwy kwalifikowanej dla grupy. Wartością może być pełna nazwa wyróżniająca (DN) lub pojedynczy atrybut.

Ten atrybut jest poprawny tylko dla **AUTHTYPE** z *\*IDPWLDAP*.

## **Zagnieżdżanie grup (NESTGRP)**

Możliwe wartości:

**\*NO**

Tylko początkowo wykryte grupy są brane pod uwagę do autoryzacji.

#### **\*YES**

Lista grup jest przeszukiwana rekurencyjnie, aby wyliczać wszystkie grupy, do których należy użytkownik.

Nazwa wyróżniająca grupy jest używana przy rekurencyjnym wyszukiwaniu listy grup, niezależnie od metody autoryzacji wybranej w [AUTHORMD](#page-1182-0).

Ten atrybut jest poprawny tylko dla **AUTHTYPE** z *\*IDPWLDAP*.

## **Adres URL programu Reaktywnego OCSP (OCSPURL)**

Adres URL programu odpowiadającego OCSP używany do sprawdzania odwołania certyfikatu. Musi to być adres URL protokołu HTTP zawierający nazwę hosta i numer portu programu odpowiadającego OCSP. Jeśli program odpowiadający OCSP używa portu 80, który jest domyślnym portem w przypadku protokołu HTTP, numer portu można pominąć.

To pole jest poprawne tylko w przypadku obiektów informacji uwierzytelniającej OCSP.

Możliwe wartości:

#### **\*SYSDFTAI**

Adres URL programu odpowiadającego OCSP jest ustawiony na systemową wartość domyślną we właściwości SYSTEM.DEFAULT.AUTHINFO.OCSP.

#### **OCSP-Responder-URL**

Adres URL programu odpowiadającego OCSP. Maksymalna długość łańcucha to 256 znaków.

## **Zastąp (REPLACE)**

Jeśli obiekt informacji uwierzytelniającej o tej samej nazwie już istnieje, opcja ta służy do określenia, czy jest on zastępowany.

Możliwe wartości:

### <span id="page-1186-0"></span>**\*NO**

Ta definicja nie zastępuje żadnego istniejącego obiektu informacji uwierzytelniającej o tej samej nazwie. Ta komenda nie powiedzie się, jeśli nazwany obiekt informacji uwierzytelniającej już istnieje.

**\*YES**

Zastępuje obiekt informacji uwierzytelniającej. Jeśli nie istnieje nazwany obiekt informacji uwierzytelniającej, tworzony jest nowy obiekt.

## **Bezpieczne pliki comms (SECCOMM)**

Określa, czy połączenia z serwerem LDAP powinny być bezpiecznie realizowane za pomocą protokołu TLS

#### **YES**

Połączenia z serwerem LDAP są bezpiecznie używane przy użyciu protokołu TLS.

Używany certyfikat jest domyślnym certyfikatem dla menedżera kolejek o nazwie w CERTLABL w obiekcie menedżera kolejek lub, jeśli jest to puste, opisanym w sekcji Etykiety certyfikatu cyfrowego, rozumiejąc wymagania.

Certyfikat znajduje się w repozytorium kluczy określonym w parametrze SSLKEYR w obiekcie menedżera kolejek. Obiekt cipherspec będzie negocjowany, który jest obsługiwany zarówno przez serwer IBM MQ , jak i serwer LDAP.

Jeśli menedżer kolejek jest skonfigurowany tak, aby używać specyfikacji szyfrów SSLFIPS (YES) lub SUITEB, to jest to uwzględniane w połączeniu z serwerem LDAP.

#### **ANON**

Połączenie z serwerem LDAP jest bezpieczne przy użyciu protokołu TLS, tak jak w przypadku SECCOMM (YES) z jedną różnicą.

Do serwera LDAP nie są wysyłane żadne certyfikaty; połączenie zostanie nawiązane anonimowo. Aby użyć tego ustawienia, należy upewnić się, że repozytorium kluczy określone w parametrze SSLKEYR, w obiekcie menedżera kolejek, nie zawiera certyfikatu oznaczonego jako domyślny.

#### **NO**

Połączenia z serwerem LDAP nie korzystają z protokołu TLS.

Ten atrybut jest poprawny tylko dla **AUTHTYPE** z *\*IDPWLDAP*

## **Krótki użytkownik (SHORTUSR)**

Pole w rekordzie użytkownika, które ma być używane jako skrócona nazwa użytkownika w produkcie IBM MQ.

To pole musi zawierać wartości 12 znaków lub mniej. Ta krótka nazwa użytkownika jest używana w następujących celach:

- Jeśli uwierzytelnianie LDAP jest włączone, ale autoryzacja LDAP nie jest włączona, jest ona używana jako ID użytkownika systemu operacyjnego do sprawdzania autoryzacji. W takim przypadku atrybut musi reprezentować identyfikator użytkownika systemu operacyjnego.
- Jeśli włączono uwierzytelnianie i autoryzację LDAP, jest ona używana jako identyfikator użytkownika przenoszony z komunikatem, aby nazwa użytkownika LDAP została ponownie wykryta, gdy identyfikator użytkownika w komunikacie musi być używany.

Na przykład w innym menedżerze kolejek lub podczas zapisywania komunikatów raportu. W takim przypadku atrybut nie musi reprezentować identyfikatora użytkownika systemu operacyjnego, ale musi być unikalnym łańcuchem. Przykładem odpowiedniego atrybutu wykorzystywanego w omawianym celu jest numer seryjny pracownika.

Ten atrybut jest poprawny tylko dla **AUTHTYPE** z *\*IDPWLDAP* i jest obowiązkowy.

## **Tekst 'opis' (TEXT)**

Krótki opis obiektu informacji uwierzytelniającej.

<span id="page-1187-0"></span>**Uwaga:** Długość pola wynosi 64 bajty, a maksymalna liczba znaków jest zmniejszana, jeśli system używa zestawu znaków dwubajtowych (DBCS).

Możliwe wartości:

#### **\*SYSDFTAI**

Łańcuch tekstowy jest ustawiany na systemową wartość domyślną w SYSTEM.DEFAULT.AUTHINFO.CRLLDAP.

#### **\*NONE**

Tekst ustawiony jest na pusty ciąg znaków.

**opis**

Długość łańcucha może wynosić maksymalnie 64 znaki zamknięte w apostrofach.

## **Pole użytkownika (USRFIELD)**

Jeśli identyfikator użytkownika podany przez aplikację na potrzeby uwierzytelniania nie zawiera kwalifikatora pola w rekordzie użytkownika LDAP, to znaczy, że nie zawiera on ' = ', atrybut ten identyfikuje pole w rekordzie użytkownika LDAP, które jest używane do interpretowania podanego identyfikatora użytkownika.

To pole może być puste. W takim przypadku wszystkie niekwalifikowane identyfikatory użytkowników korzystają z parametru [SHORTUSR](#page-1186-0) w celu zinterpretowania podanego identyfikatora użytkownika.

Zawartość tego pola zostanie skonkatenowana za pomocą znaku ' = ' podpisz, wraz z wartością dostarczonej przez aplikację, aby utworzyć pełny identyfikator użytkownika, który ma być umieszczony w rekordzie użytkownika LDAP. Na przykład aplikacja udostępnia użytkownikowi produktu fred , a pole to ma wartość cn, a następnie repozytorium LDAP będzie wyszukiwane w produkcie cn=fred.

Ten atrybut jest poprawny tylko dla **AUTHTYPE** z *\*IDPWLDAP*.

## **Nazwa użytkownika (USERNAME)**

Nazwa wyróżniająca użytkownika powiązana z katalogiem. Domyślna nazwa użytkownika jest pusta.

To pole jest poprawne tylko w przypadku obiektów informacji uwierzytelniających *\*CRLLDAP* lub *\*IDPWLDAP* .

Możliwe wartości:

#### **\*SYSDFTAI**

Nazwa użytkownika jest ustawiana na systemową wartość domyślną w SYSTEM.DEFAULT.AUTHINFO.CRLLDAP.

#### **\*NONE**

Nazwa użytkownika jest pusta.

#### **LDAP-nazwa-użytkownika**

Określ nazwę wyróżniającą użytkownika LDAP. Maksymalna długość łańcucha wynosi 1024 znaki.

## **Hasło użytkownika (PASSWORD)**

Hasło użytkownika LDAP.

To pole jest poprawne tylko w przypadku obiektów informacji uwierzytelniających *\*CRLLDAP* lub *\*IDPWLDAP* .

Możliwe wartości:

#### **\*SYSDFTAI**

Hasło jest ustawione na systemową wartość domyślną w SYSTEM.DEFAULT.AUTHINFO.CRLLDAP.

#### **\*NONE**

Hasło jest puste.
#### **LDAP-hasło**

Hasło użytkownika LDAP. Maksymalna długość łańcucha wynosi 32 znaki.

#### IBM i **Create MQ Channel (CRTMQMCHL)**

#### **Gdzie można uruchomić**

Wszystkie środowiska (\*ALL)

**Ochrona wątków**

Tak

Komenda Tworzenie kanału MQ (Create MQ Channel - CRTMQMCHL) tworzy nową definicję kanału MQ, określając te atrybuty, które mają być inne od wartości domyślnych.

## **Parametry**

*Tabela 206. Parametry komendy*

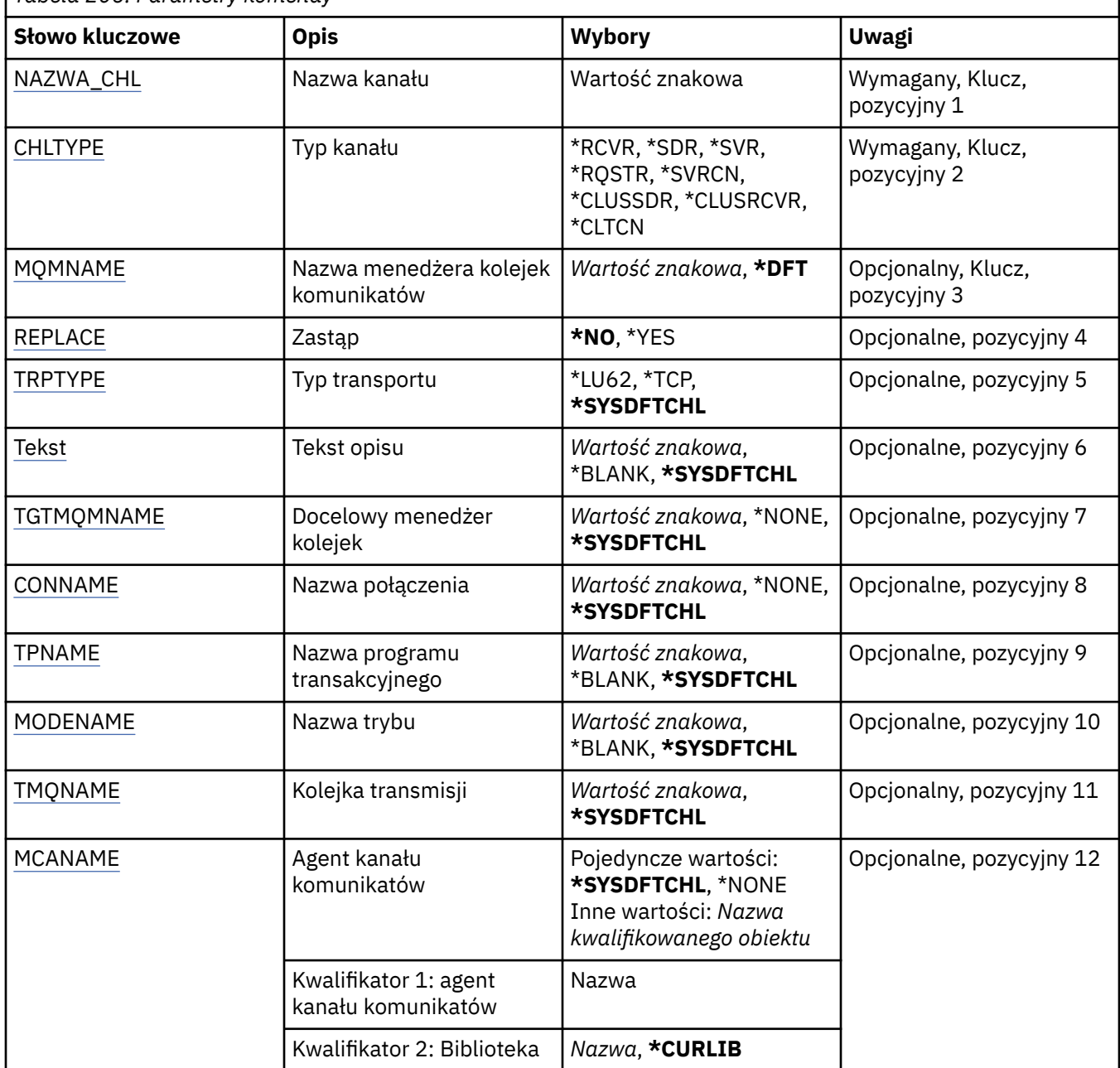

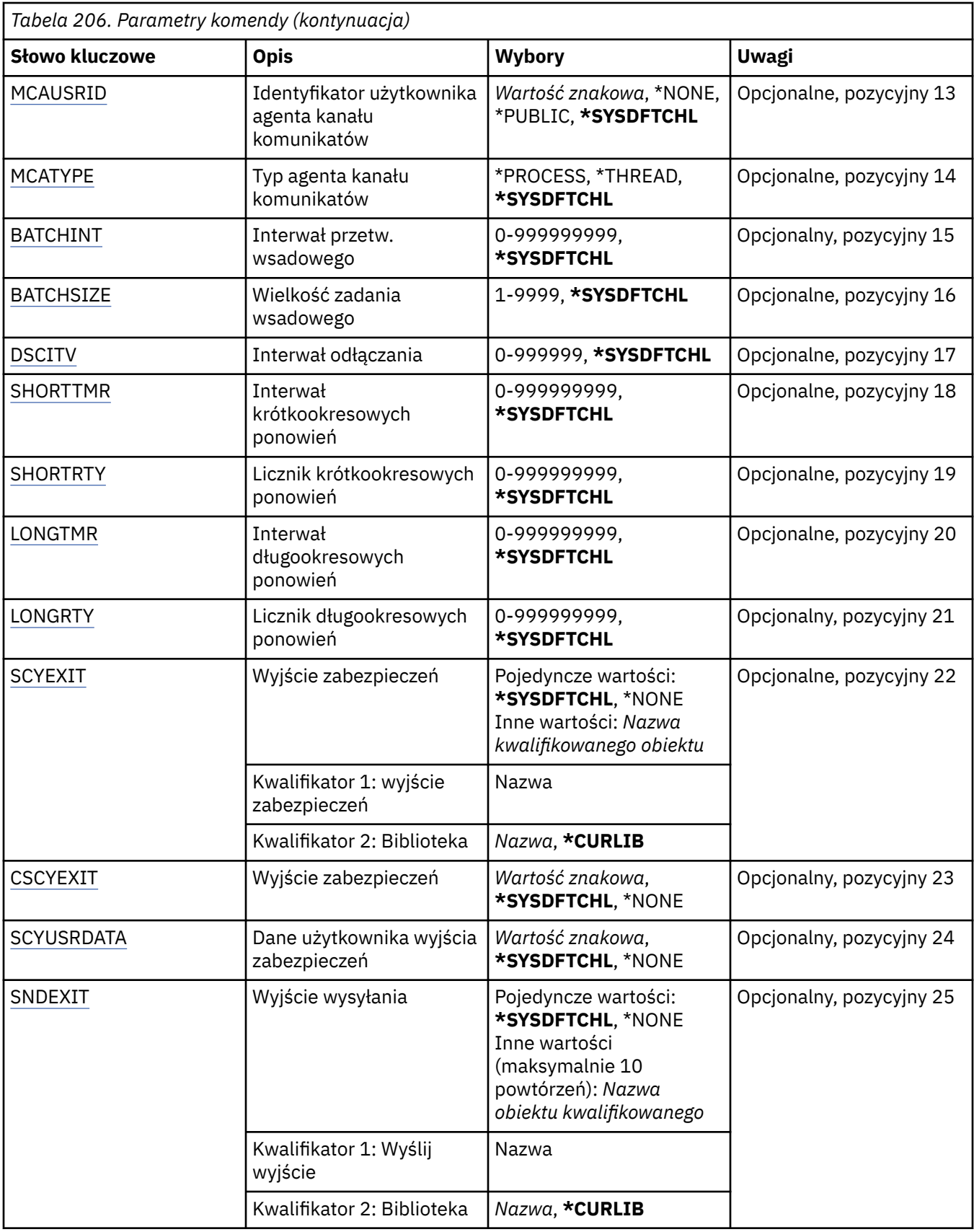

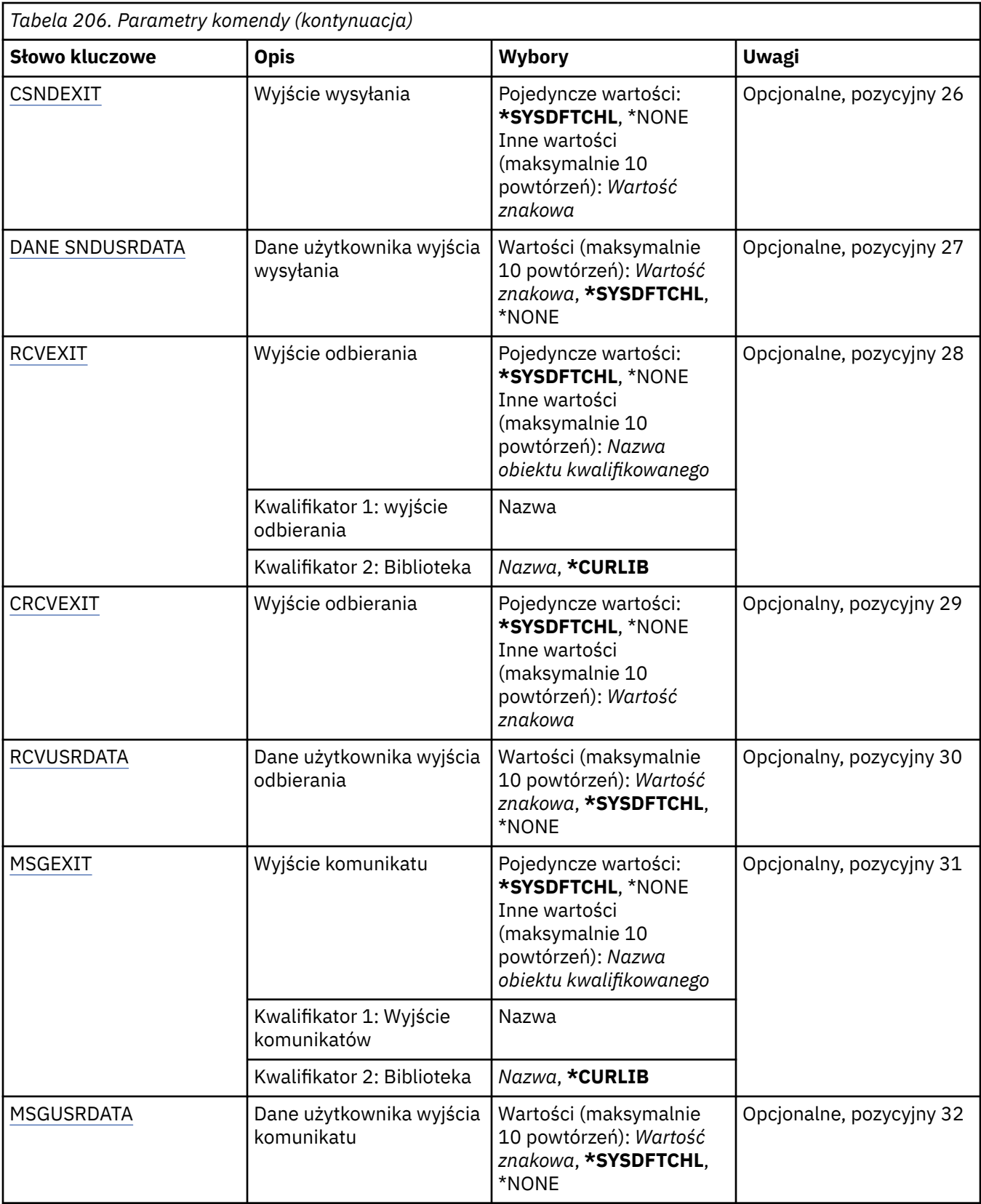

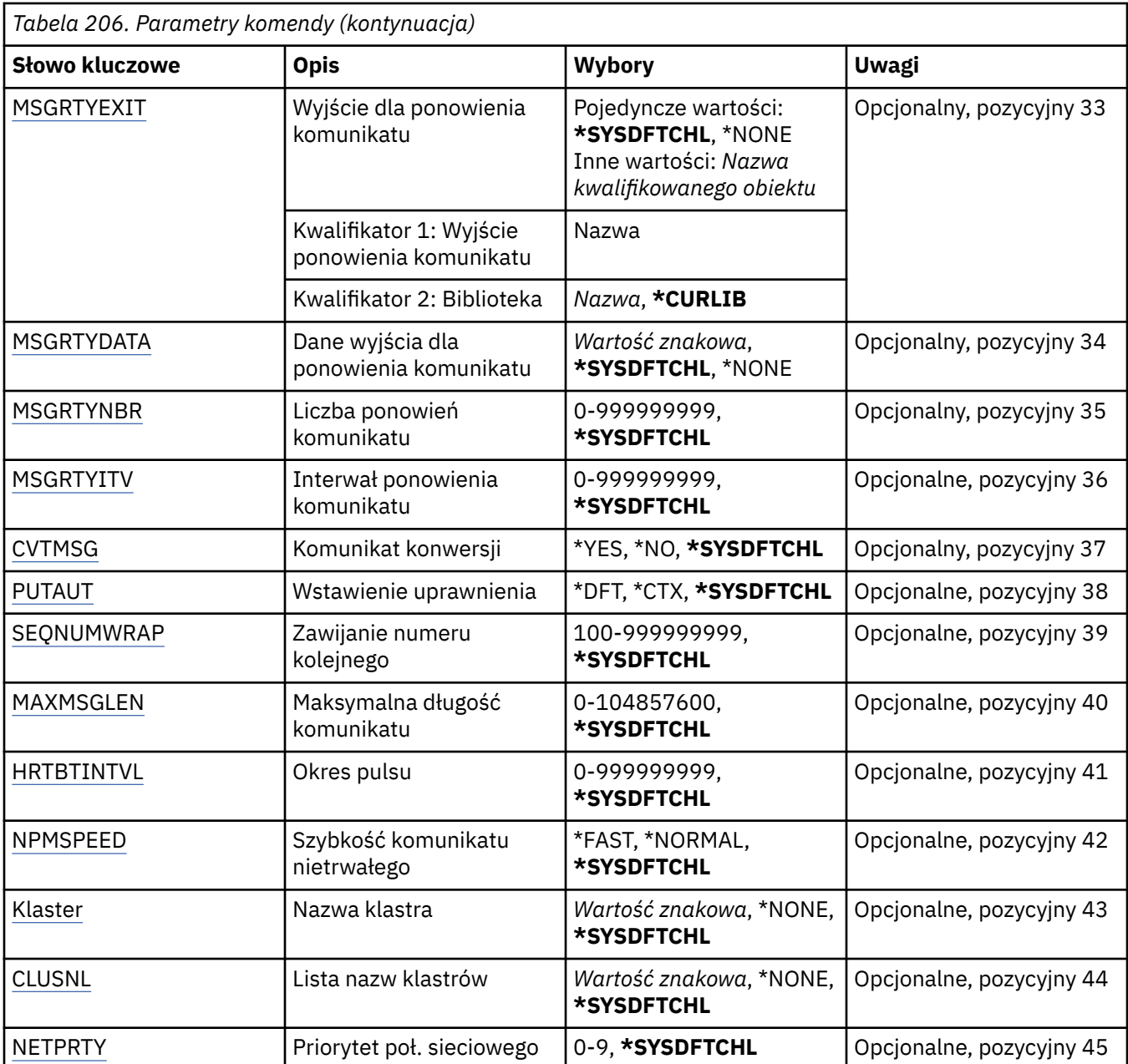

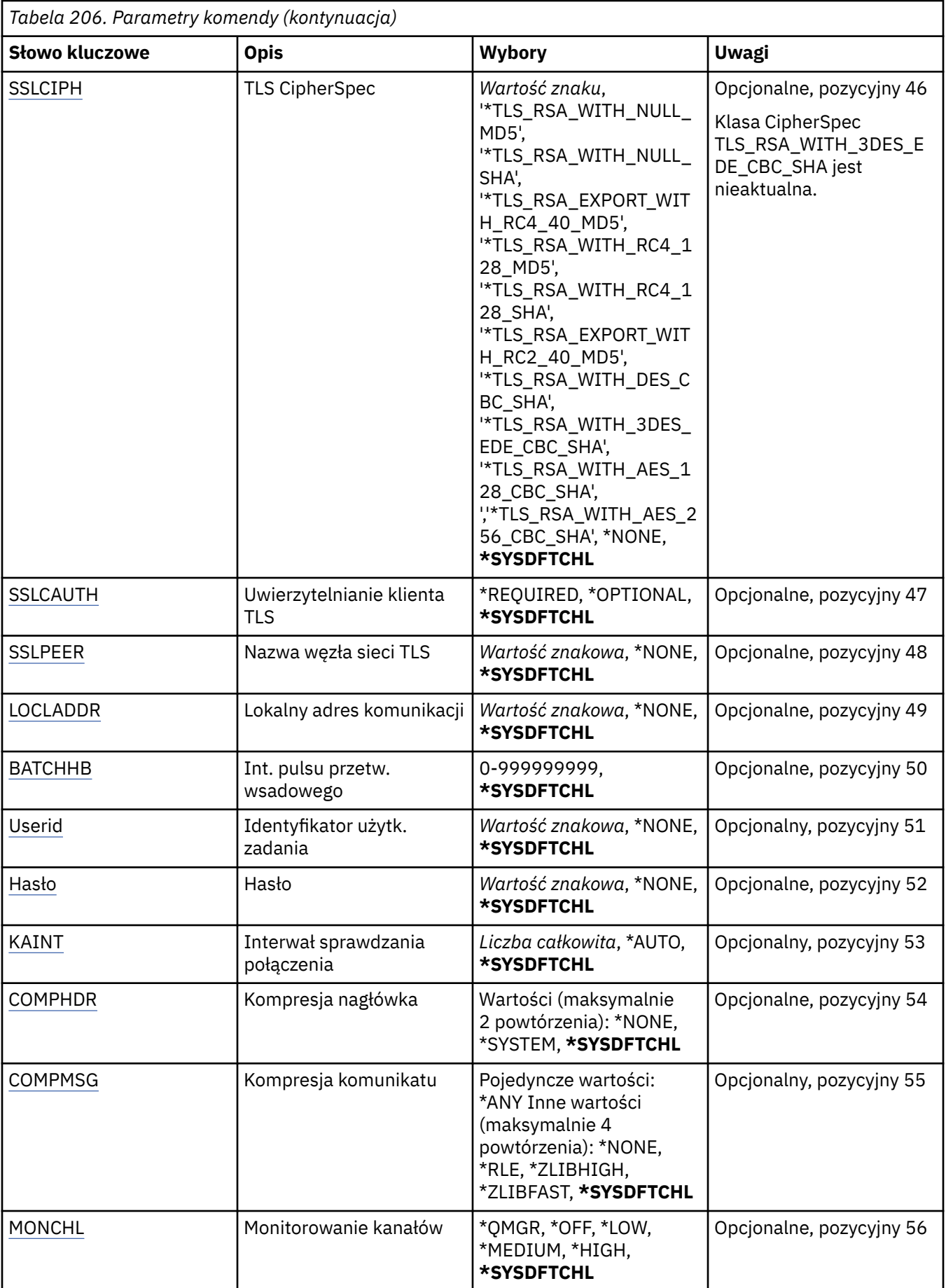

<span id="page-1193-0"></span>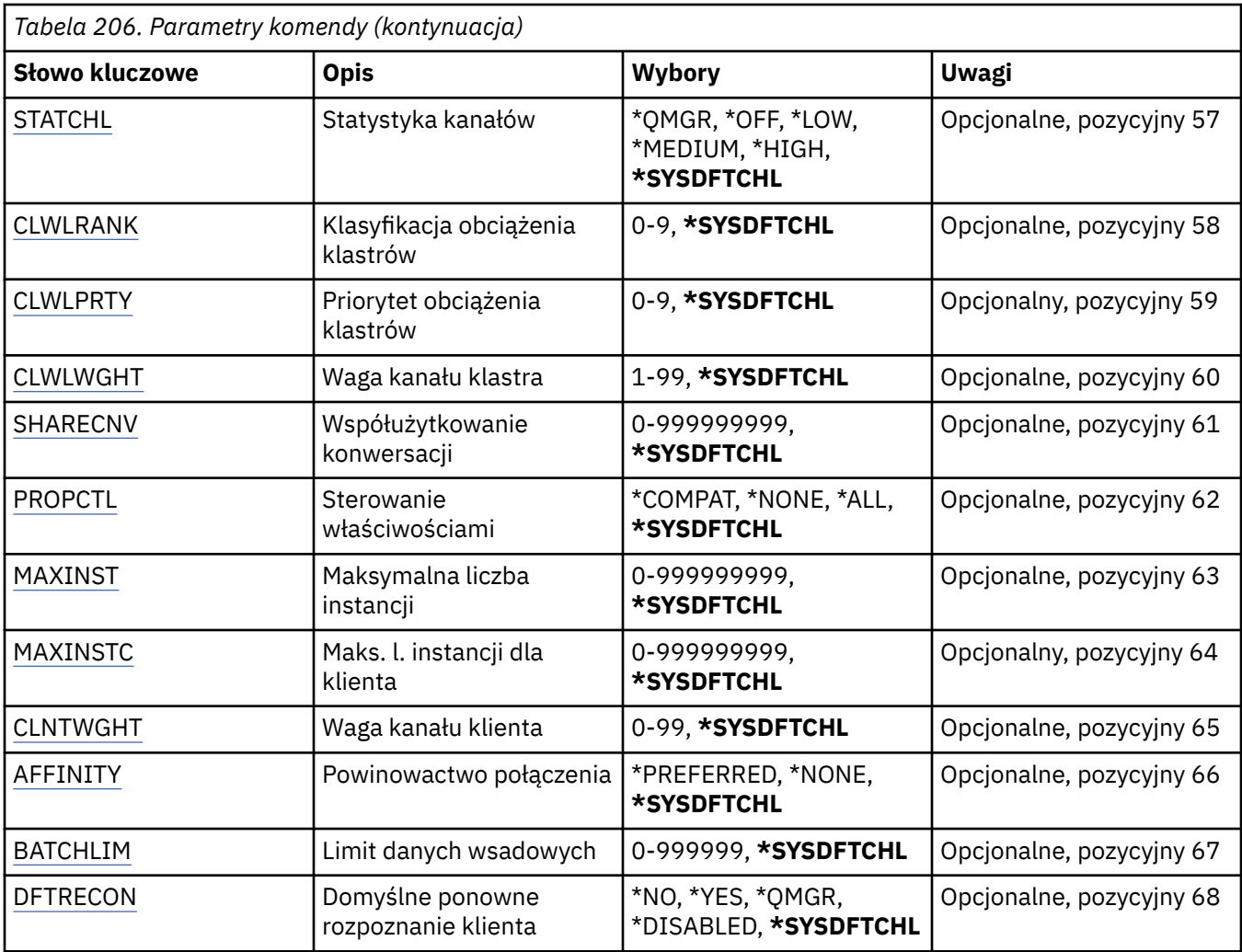

## **Nazwa kanału (CHLNAME)**

Określa nazwę nowej definicji kanału; nazwa może zawierać maksymalnie 20 znaków. Nazwa kanału musi być unikalna. Jeśli definicja kanału o tej nazwie już istnieje, należy określić parametr REPLACE(\*YES).

# **Typ kanału (CHLTYPE)**

Określa typ definiowanego kanału.

Możliwe wartości:

**\*SDR**

Kanał nadawcy

#### **\*SVR**

Kanał serwera

# **\*RCVR**

Kanał odbierający

## **\*RQSTR**

Kanał requestera

### **\*SVRCN**

Kanał połączenia serwera

### **\*CLUSSDR**

Kanał wysyłający klastry

### <span id="page-1194-0"></span>**\*CLUSRCVR**

Kanał odbiorczy klastra

### **\*CLTCN**

Kanał połączenia klienckiego

## **Nazwa menedżera kolejek komunikatów (MQMNAME)**

Określa nazwę menedżera kolejek komunikatów.

Możliwe wartości:

### **\*DFT**

Używany jest domyślny menedżer kolejek. Jeśli nie został zdefiniowany domyślny menedżer kolejek w systemie, komenda nie powiedzie się.

#### **nazwa-menedżera-kolejki-komunikatów**

Nazwa menedżera kolejek komunikatów.

# **Zastąp (REPLACE)**

Określa, czy nowa definicja kanału powinna zastąpić istniejącą definicję kanału za pomocą tej samej nazwy.

#### Możliwe wartości:

### **\*NO**

Nie zastępuj istniejącej definicji kanału. Komenda zakończy się niepowodzeniem, jeśli nazwa definicji kanału już istnieje.

### **\*YES**

Zastąp istniejącą definicję kanału. Jeśli definicja o takiej samej nazwie nie istnieje, tworzona jest nowa definicja.

## **Typ transportu (TRPTYPE)**

Określa protokół transmisji.

Możliwe wartości:

### **\*SYSDFTCHL**

Wartość tego atrybutu zostanie zaczerpnięta z domyślnego kanału systemu określonego typu.

### **\*LU62**

SNA LU 6.2.

### **\*TCP**

Protokół TCP/IP (Transmission Control Protocol / Internet Protocol).

# **Tekst 'opis' (TEXT)**

Określa tekst opisujący skrótowo definicję kanału.

Możliwe wartości:

### **\*SYSDFTCHL**

Wartość tego atrybutu zostanie zaczerpnięta z domyślnego kanału systemu określonego typu.

### **\*BLANK**

Tekst ustawiony jest na pusty ciąg znaków.

#### **opis**

Należy podać nie więcej niż 64 znaki umieszczone w apostrofach.

**Uwaga:** Długość pola wynosi 64 bajty, a maksymalna liczba znaków jest zmniejszana, jeśli system używa zestawu znaków dwubajtowych (DBCS).

# <span id="page-1195-0"></span>**Docelowy menedżer kolejek (TGTMQMNAME)**

Określa nazwę docelowego menedżera kolejek.

Możliwe wartości:

### **\*SYSDFTCHL**

Wartość tego atrybutu zostanie zaczerpnięta z domyślnego kanału systemu określonego typu.

#### **\*NONE**

Nazwa docelowego menedżera kolejek dla kanału połączenia z klientem (CHLTYPE) \*CLTCN jest nieokreślona.

### **nazwa-menedżera-kolejki-komunikatów**

Nazwa menedżera kolejek komunikatów docelowych dla kanału połączenia z klientem (CHLTYPE) \*CLTCN.

Dla innych typów kanałów parametr ten nie może być określany.

## **Nazwa połączenia (CONNAME)**

Określa nazwę komputera, który ma zostać połączony.

Możliwe wartości:

### **\*SYSDFTCHL**

Wartość tego atrybutu zostanie zaczerpnięta z domyślnego kanału systemu określonego typu.

### **\*NONE**

Nazwa połączenia jest pusta.

### **nazwa-połączenia**

Podaj nazwę połączenia zgodnie z wymogami protokołu transmisji:

- Dla \*LU62 określ nazwę obiektu CSI.
- Dla \*TCP określ nazwę hosta lub adres sieciowy zdalnego komputera (lub lokalnego komputera dla kanałów odbiorcy klastrów). Następnie opcjonalnie może wystąpić numer portu ujęty w nawiasy.

Na platformach Wiele platform parametr nazwy połączenia TCP/IP kanału odbiorczego klastra jest opcjonalny. Jeśli pole nazwy połączenia pozostanie puste, nazwa połączenia zostanie wygenerowana przez produkt IBM MQ przy założeniu, że używany jest port domyślny i bieżący adres IP systemu. Użytkownik może nadpisać domyślny numer portu, ale jednocześnie nadal używać bieżącego adresu IP systemu. W przypadku każdej nazwy połączenia należy pozostawić pusty adres IP i podać numer portu w nawiasie, np.:

#### (1415)

Wygenerowana wartość **CONNAME** ma zawsze raczej postać dziesiętną z kropkami (IPv4) lub szesnastkową (IPv6) niż postać alfanumerycznej nazwy hosta DNS.

Tam, gdzie port nie został określony, przyjmowany jest domyślny port 1414.

Dla kanałów odbiorcy klastrów nazwa połączenia odnosi się do menedżera kolejek lokalnych, a dla innych kanałów odnosi się do docelowego menedżera kolejek.

Ten parametr jest wymagany dla kanałów typu (CHLTYPE) \*SDR, \*RQSTR, \*CLTCN oraz \*CLUSSDR. Jest on opcjonalny dla kanałów typu \*SVR i \*CLUSRCVR, a nie jest poprawny dla kanałów typu \*RCVR lub \*SVRCN.

## **Nazwa programu transakcyjnego (TPNAME)**

Parametr jest poprawny dla kanałów z parametrem TRPTYPE zdefiniowanym tylko jako LU 6.2.

<span id="page-1196-0"></span>Parametr musi zostać ustawiony na nazwę programu transakcyjnego SNA, chyba że parametr CONNAME zawiera nazwę obiektu drugorzędnego, przez co musi zostać ustawiony bez nazwy. Nazwa zostanie zaczerpnięta z Obiektu drugorzędnego komunikacji interfejsu CPI-C.

Parametr jest niepoprawny dla kanałów z parametrem CHLTYPE zdefiniowanym jako \*RCVR.

Możliwe wartości:

### **\*SAME**

Wartość tego atrybutu pozostaje bez zmian.

### **\*NONE**

Żadna nazwa programu transakcyjnego nie została określona.

### **\*BLANK**

Nazwa programu transakcyjnego zostanie zaczerpnięta z Obiektu drugorzędnego komunikacji interfejsu CPI-C. Nazwę obiektu drugorzędnego należy określić w parametrze CONNAME.

### **Nazwa programu transakcyjnego**

Określa nazwę programu transakcyjnego SNA.

## **Nazwa trybu (MODENAME)**

Parametr jest poprawny dla kanałów z parametrem TRPTYPE zdefiniowanym jako LU 6.2. Jeśli parametr TRPTYPE nie został zdefiniowany jako LU 6.2, dane są ignorowane i nie jest generowany komunikat o błędzie.

Jeśli wartość została określona, musi zostać ustawiona na nazwę trybu SNA, chyba że CONNAME zawiera nazwę obiektu drugorzędnego i musi wtedy zostać ustawione jako puste. Nazwa zostanie zaczerpnięta z Obiektu drugorzędnego komunikacji interfejsu CPI-C.

Parametr jest niepoprawny dla kanałów z parametrem CHLTYPE zdefiniowanym jako \*RCVR lub \*SVRCONN.

Możliwe wartości:

#### **\*SYSDFTCHL**

Wartość tego atrybutu zostanie zaczerpnięta z domyślnego kanału systemu określonego typu.

#### **\*BLANK**

Nazwa zostanie zaczerpnięta z Obiektu drugorzędnego komunikacji interfejsu CPI-C. Musi zostać określona w parametrze CONNAME.

#### **\*NONE**

Żadna nazwa trybu nie została określona.

#### **Nazwa-trybu-SNA**

Podaj nazwę trybu SNA.

## **Kolejka transmisji (TMQNAME)**

Określa nazwę kolejki transmisji.

Możliwe wartości:

### **\*SYSDFTCHL**

Wartość tego atrybutu zostanie zaczerpnięta z domyślnego kanału systemu określonego typu.

#### **nazwa-kolejki-transmisji**

Podaj nazwę kolejki transmisji.

Nazwa kolejki transmisji jest wymagana, jeśli typ kanału (CHLTYPE) to \*SDR lub \*SVR. Dla innych typów kanałów parametr ten nie może być określany.

## **Agent kanału komunikatów (MCANAME)**

Ten parametr jest zastrzeżony i nie powinien być używany.

#### <span id="page-1197-0"></span>**\*SYSDFTCHL**

Wartość tego atrybutu zostanie zaczerpnięta z domyślnego kanału systemu określonego typu.

#### **\*NONE**

Nie wybrano nazwy programu MCA.

Tego parametru nie można określić dla typu kanału (CHLTYPE) \*RCVR, \*SVRCN ani \*CLTCN.

## **ID użytkownika agenta kanału komunikatów (MCAUSRID)**

Określa identyfikator użytkownika agenta kanału komunikatów, który ma zostać użyty przez agenta kanału komunikatów w celu autoryzacji dostępu do zasobów MQ, w tym autoryzacji (jeśli wartość atrybutu PUTAUT to \*DFT) niezbędnej do wstawiania komunikatu do kolejki docelowej dla kanałów odbiorcy lub requestera.

Możliwe wartości:

### **\*SYSDFTCHL**

Dla typu tworzonego kanału wartość zostanie zaczerpnięta z domyślnego kanału systemu.

### **\*NONE**

Agent kanału komunikatów używa domyślnego identyfikatora użytkownika.

### **\*PUBLIC.**

Używa uprawnień publicznych.

### **mca-identyfikator-użytkownika**

Określ identyfikator użytkownika, który ma zostać użyty.

Tego parametru nie można określić dla typu kanału (CHLTYPE) \*CLTCN.

## **Typ agenta kanału komunikatów (MCATYPE)**

Określa, czy program agenta\_kanału\_komunikatów powinien zostać uruchomiony jako wątek, czy jako proces.

Możliwe wartości:

#### **\*SYSDFTCHL**

Wartość tego atrybutu zostanie zaczerpnięta z domyślnego kanału systemu określonego typu.

#### **\*PROCES**

Agent kanału komunikatów jest uruchamiany jako oddzielny proces.

### **\*THREAD**

Agent kanału komunikatów jest uruchamiany jako oddzielny wątek.

Ten parametr może zostać określony tylko dla kanału typu (CHLTYPE) \*SDR, \*SVR, \*RQSTR, \*CLUSSDR lub \*CLUSRCVR.

## **Przedział czasu zadania wsadowego (BATCHINT)**

Minimalna ilość czasu w milisekundach, w którym kanał utrzymuje wsad otwarty.

Zadanie wsadowe zostaje zakończone, przez które najpierw pojawiają się następujące komunikaty: wysłano komunikaty BATCHSZ, wysłano bajtów BATCHLIM lub kolejka transmisji jest pusta, a wartość BATCHINT została przekroczona.

Wartość domyślna to 0, co oznacza, że zadanie wsadowe zostanie zakończone, jak tylko kolejka transmisji będzie pusta (lub zostanie osiągnięty limit BATCHSZ).

Wartość musi zawierać się w zakresie od 0 do 999999999.

Parametr jest poprawny dla kanałów z parametrem CHLTYPE zdefiniowanym jako \*SDR, \*SVR, \*CLUSSDR lub \*CLUSRCVR.

#### <span id="page-1198-0"></span>**\*SYSDFTCHL**

Wartość tego atrybutu zostanie zaczerpnięta z domyślnego kanału systemu określonego typu.

#### **interwał wsadowy**

Określ wartość z zakresu od 0 do 999999999. Wartość 0 wskazuje, że zadanie wsadowe zostanie zakończone zaraz po opróżnieniu kolejki transmisji.

## **Wielkość zadania wsadowego (BATCHSIZE)**

Określa maksymalną liczbę komunikatów, które powinny zostać wysłane kanałem przed punktem kontrolnym.

Możliwe wartości:

### **\*SYSDFTCHL**

Wartość tego atrybutu zostanie zaczerpnięta z domyślnego kanału systemu określonego typu.

### **wielkość zadania wsadowego**

Określ wartość z zakresu od 1 do 9999

Tego parametru nie można określić dla typów kanału (CHLTYPE) \*CLTCN ani \*SVRCN.

## **Interwał odłączania (DSCITV)**

Określa interwał rozłączania definiujący maksymalną liczbę sekund, przez jaką kanał oczekuje na komunikaty, które mają zostać umieszczone w kolejce transmisji przed zamknięciem kanału.

Możliwe wartości:

### **\*SYSDFTCHL**

Wartość tego atrybutu zostanie zaczerpnięta z domyślnego kanału systemu określonego typu.

#### **interwał odłączania**

Określ wartość z zakresu od 0 do 999999. Wartość 0 oznacza ciągłe oczekiwanie.

Tego parametru nie można określić dla typów kanału (CHLTYPE) \*RCVR, \*RQSTR ani \*CLTCN.

## **Interwał krótkookresowych ponowień (SHORTTMR)**

Określa interwał oczekiwania na krótkookresowe ponowienia dla nadawcy, serwera lub kanału klastra (\*SDR, \*SVR, \*CLUSSDR lub \*CLUSRCVR) uruchamiane automatycznie przez inicjatora kanału. W ten sposób definiowany jest interwał czasu między próbami nawiązania połączenia z komputerem zdalnym.

Możliwe wartości:

#### **\*SYSDFTCHL**

Wartość tego atrybutu zostanie zaczerpnięta z domyślnego kanału systemu określonego typu.

#### **short-retry-interval**

Określ wartość z zakresu od 0 do 999999999.

**Uwaga:** Ze względu na implementację, maksymalny odstęp czasu między ponownymi próbami, który może być używany, wynosi 999999; wartości przekraczające tę wartość są traktowane jako 999999.

Tego parametru nie można określić dla typów kanału (CHLTYPE) \*RCVR, \*RQSTR, \*CLTCN ani \*SVRCN.

## **Liczba krótkookresowych ponowień (SHORTRTY)**

Określa liczbę krótkookresowych ponowień dla nadawcy, serwera lub kanału klastra (\*SDR, \*SVR, \*CLUSSDR lub \*CLUSRCVR) uruchamianych automatycznie przez inicjatora kanału. W ten sposób definiowana jest maksymalna liczba prób podejmowanych w celu nawiązania połączenia z komputerem zdalnym, w interwałach określonych przez SHORTTMR, przed użyciem (normalnie dłuższych) LONGRTY i LONGTMR.

#### <span id="page-1199-0"></span>**\*SYSDFTCHL**

Wartość tego atrybutu zostanie zaczerpnięta z domyślnego kanału systemu określonego typu.

#### **liczba ponowień-short-retry**

Określ wartość z zakresu od 0 do 999999999. Wartość 0 oznacza, że nie są dozwolone żadne ponowienia.

Tego parametru nie można określić dla typów kanału (CHLTYPE) \*RCVR, \*RQSTR, \*CLTCN ani \*SVRCN.

## **Interwał długookresowych ponowień (LONGTMR)**

Określa interwał oczekiwania na długookresowe ponowienia dla nadawcy, serwera lub kanału klastra (\*SDR, \*SVR, \*CLUSSDR lub \*CLUSRCVR) uruchamiane automatycznie przez inicjatora kanału. Definiuje interwał czasu w sekundach między próbami nawiązania połączenia z komputerem zdalnym po wyczerpaniu liczby prób określonej przez SHORTRTY.

Możliwe wartości:

### **\*SYSDFTCHL**

Wartość tego atrybutu zostanie zaczerpnięta z domyślnego kanału systemu określonego typu.

### **long-retry-interval**

Określ wartość z zakresu od 0 do 999999999.

**Uwaga:** Ze względu na implementację, maksymalny odstęp czasu między ponownymi próbami, który może być używany, wynosi 999999; wartości przekraczające tę wartość są traktowane jako 999999.

Tego parametru nie można określić dla typów kanału (CHLTYPE) \*RCVR, \*RQSTR, \*CLTCN ani \*SVRCN.

## **Licznik długookresowych ponowień (LONGRTY)**

Określa liczbę długookresowych ponowień dla nadawcy, serwera lub kanału klastra (\*SDR, \*SVR, \*CLUSSDR lub \*CLUSRCVR) uruchamianych automatycznie przez inicjatora kanału. W ten sposób definiowana jest maksymalna liczba dalszych prób podejmowanych w celu nawiązania połączenia z komputerem zdalnym, w interwałach określonych przez LONGTMR, po wyczerpaniu liczby prób określonej przez SHORTRTY. Jeśli połączenie nie zostanie nawiązane po zdefiniowanej liczbie prób, protokołowany jest komunikat o błędzie.

Możliwe wartości:

### **\*SYSDFTCHL**

Wartość tego atrybutu zostanie zaczerpnięta z domyślnego kanału systemu określonego typu.

### **długoponowienia-liczba**

Określ wartość z zakresu od 0 do 999999999. Wartość 0 oznacza, że nie są dozwolone żadne ponowienia.

Tego parametru nie można określić dla typów kanału (CHLTYPE) \*RCVR, \*RQSTR, \*CLTCN ani \*SVRCN.

# **Wyjście bezpieczeństwa (SCYEXIT)**

Określa nazwę programu wywoływanego jako wyjście zabezpieczeń. Jeśli zostanie zdefiniowana nazwa, która nie jest pusta, to wyjście jest wywoływane w następujących sytuacjach:

• Natychmiast po uruchomieniu kanału.

Przed przesłaniem jakiegokolwiek komunikatu wyjście ma możliwość sprawdzenia przepływów zabezpieczeń w celu sprawdzenia poprawności autoryzacji połączenia.

• W momencie przekazania odpowiedzi do przepływu komunikatu zabezpieczeń.

Wszystkie przepływy komunikatów zabezpieczeń otrzymywane od zdalnego procesora na zdalnym komputerze są przekazywane do wyjścia.

Możliwe wartości:

#### <span id="page-1200-0"></span>**\*SYSDFTCHL**

Wartość tego atrybutu zostanie zaczerpnięta z domyślnego kanału systemu określonego typu.

#### **\*NONE**

Program obsługi wyjścia zabezpieczeń nie został wywołany.

#### **nazwa-exit-name**

Podaj nazwę programu obsługi wyjścia zabezpieczeń.

#### **nazwa-biblioteki**

Określ nazwę biblioteki zawierającej program obsługi wyjścia. Ten parametr jest konieczny, jeśli została określona nazwa programu.

## **Wyjście bezpieczeństwa (CSCYEXIT)**

Określa nazwę programu wywoływanego jako wyjście zabezpieczeń klienta. Jeśli zostanie zdefiniowana nazwa, która nie jest pusta, to wyjście jest wywoływane w następujących sytuacjach:

• Natychmiast po uruchomieniu kanału.

Przed przesłaniem jakiegokolwiek komunikatu wyjście ma możliwość sprawdzenia przepływów zabezpieczeń w celu sprawdzenia poprawności autoryzacji połączenia.

• W momencie przekazania odpowiedzi do przepływu komunikatu zabezpieczeń.

Wszystkie przepływy komunikatów zabezpieczeń otrzymywane od zdalnego procesora na zdalnym komputerze są przekazywane do wyjścia.

Możliwe wartości:

### **\*SYSDFTCHL**

Wartość tego atrybutu jest pobierana z kanału SYSTEM.DEF.CLNTCONN.

#### **\*NONE**

Program obsługi wyjścia zabezpieczeń klienta nie został wywołany.

#### **nazwa-exit-name**

Określa nazwę programu obsługi wyjścia zabezpieczeń klienta.

## **Dane użytkownika wyjścia zabezpieczeń (Security exit user data-SCYUSRDATA)**

Określa maksymalną wartość danych użytkownika na 32 znaki, które są przekazywane do programu obsługi wyjścia zabezpieczeń kanału.

Możliwe wartości:

#### **\*SYSDFTCHL**

Wartość tego atrybutu zostanie zaczerpnięta z domyślnego kanału systemu określonego typu.

#### **\*NONE**

Dane użytkownika wyjścia zabezpieczeń nie zostały określone.

#### **zabezpieczenia-exit-user-data**

Określ dane użytkownika programu obsługi wyjścia zabezpieczeń.

## **Wyjście wysyłania (SNDEXIT)**

Określa punkt wejścia programu wywoływanego jako wyjście wysyłania. Jeśli zostanie zdefiniowana nazwa, która nie jest pusta, to wyjście jest wywoływane natychmiast, zanim dane zostaną rozesłane w sieci. Do programu przekazywany jest kompletny bufor transmisji, zanim zostanie przesłany; treść buforu może być modyfikowana zgodnie z wymaganiami.

Możliwe wartości:

#### **\*SYSDFTCHL**

Wartość tego atrybutu zostanie zaczerpnięta z domyślnego kanału systemu określonego typu.

#### <span id="page-1201-0"></span>**\*NONE**

Wyjście wysyłania nie zostało wywołane.

#### **nazwa-exit-name**

Podaj nazwę programu obsługi wyjścia wysyłania.

#### **nazwa-biblioteki**

Określ nazwę biblioteki zawierającej program obsługi wyjścia. Ten parametr jest konieczny, jeśli została określona nazwa programu.

## **Wyjście wysyłania (CSNDEXIT)**

Określa punkt wejścia programu wywoływanego jako wyjście wysyłania klienta. Jeśli zostanie zdefiniowana nazwa, która nie jest pusta, to wyjście jest wywoływane natychmiast, zanim dane zostaną rozesłane w sieci. Do programu przekazywany jest kompletny bufor transmisji, zanim zostanie przesłany; treść buforu może być modyfikowana zgodnie z wymaganiami.

Możliwe wartości:

#### **\*SYSDFTCHL**

Wartość tego atrybutu jest pobierana z kanału SYSTEM.DEF.CLNTCONN.

#### **\*NONE**

Program obsługi wyjścia wysyłania klienta nie został wywołany.

#### **nazwa-exit-name**

Określa nazwę programu obsługi wyjścia wysyłania klienta.

## **Dane użytkownika wyjścia wysyłania (Send exit user data-SNDUSRDATA)**

Określa maksymalną wartość danych użytkownika na 32 znaki, które są przekazywane do programu obsługi wyjścia wysyłania.

Możliwe wartości:

#### **\*SYSDFTCHL**

Wartość tego atrybutu zostanie zaczerpnięta z domyślnego kanału systemu określonego typu.

#### **\*NONE**

Dane użytkownika programu obsługi wyjścia wysyłania nie zostały określone.

#### **send-exit-user-data**

Określ maksymalną wartość danych użytkownika na 32 znaki dla programu obsługi wyjścia wysyłania.

## **Wyjście odbierania (RCVEXIT)**

Określa punkt wejścia programu wywoływanego jako wyjście odbierania. Jeśli zostanie zdefiniowana nazwa, która nie jest pusta, to wyjście jest wywoływane, zanim dane otrzymane z sieci zostaną przetworzone. Kompletny bufor transmisji jest przekazywany do wyjścia, a treść buforu może być modyfikowana zgodnie z wymaganiami.

Możliwe wartości:

#### **\*SYSDFTCHL**

Wartość tego atrybutu zostanie zaczerpnięta z domyślnego kanału systemu określonego typu.

#### **\*NONE**

Program obsługi wyjścia odbierania nie został wywołany.

#### **nazwa-exit-name**

Podaj nazwę programu obsługi wyjścia odbierania.

#### **nazwa-biblioteki**

Określ nazwę biblioteki zawierającej program obsługi wyjścia. Ten parametr jest konieczny, jeśli została określona nazwa programu.

# <span id="page-1202-0"></span>**Wyjście odbierania (CRCVEXIT)**

Określa punkt wejścia programu wywoływanego jako wyjście odbierania klienta. Jeśli zostanie zdefiniowana nazwa, która nie jest pusta, to wyjście jest wywoływane, zanim dane otrzymane z sieci zostaną przetworzone. Kompletny bufor transmisji jest przekazywany do wyjścia, a treść buforu może być modyfikowana zgodnie z wymaganiami.

Możliwe wartości:

### **\*SYSDFTCHL**

Wartość tego atrybutu jest pobierana z kanału SYSTEM.DEF.CLNTCONN.

#### **\*NONE**

Program obsługi wyjścia odbierania klienta nie został wywołany.

#### **nazwa-exit-name**

Określa nazwę programu obsługi wyjścia odbierania klienta.

## **Dane użytkownika wyjścia odbierania (RCVUSRDATA)**

Określa dane użytkownika, które są przekazywane do wyjścia odbierania.

Możliwe wartości:

#### **\*SYSDFTCHL**

Wartość tego atrybutu zostanie zaczerpnięta z domyślnego kanału systemu określonego typu.

#### **\*NONE**

Dane użytkownika programu obsługi wyjścia odbierania nie zostały określone.

#### **dane-exit-user-data**

Określ maksymalną wartość danych użytkownika na 32 znaki dla programu obsługi wyjścia odbierania.

## **Wyjście komunikatu (MSGEXIT)**

Określa punkt wejścia programu wywoływanego jako wyjście komunikatu. Jeśli zostanie zdefiniowana nazwa, która nie jest pusta, to wyjście jest wywoływane natychmiast po odtworzeniu komunikatu z kolejki transmisji. Dla wyjścia otrzymuje się cały komunikat aplikacji i deskryptor komunikatu do modyfikacji.

Możliwe wartości:

#### **\*SYSDFTCHL**

Wartość tego atrybutu zostanie zaczerpnięta z domyślnego kanału systemu określonego typu.

#### **\*NONE**

Program obsługi wyjścia komunikatu nie został wywołany.

#### **nazwa-wyjścia-komunikatu**

Podaj nazwę programu obsługi wyjścia komunikatu.

#### **nazwa-biblioteki**

Określ nazwę biblioteki zawierającej program obsługi wyjścia. Ten parametr jest konieczny, jeśli została określona nazwa programu.

Tego parametru nie można określić dla typów kanału (CHLTYPE) \*CLTCN ani \*SVRCN.

## **Dane użytkownika wyjścia komunikatów (MSGUSRDATA)**

Określa dane użytkownika, które są przekazywane do programu obsługi wyjścia komunikatu.

Możliwe wartości:

#### **\*SYSDFTCHL**

Wartość tego atrybutu zostanie zaczerpnięta z domyślnego kanału systemu określonego typu.

#### **\*NONE**

Dane użytkownika programu obsługi wyjścia komunikatu nie zostały określone.

#### <span id="page-1203-0"></span>**message-exit-user-data**

Określ maksymalną wartość danych użytkownika na 32 znaki dla programu obsługi wyjścia komunikatu.

Tego parametru nie można określić dla typów kanału (CHLTYPE) \*CLTCN ani \*SVRCN.

## **Wyjście ponowienia komunikatu (MSGRTYEXIT)**

Określa punkt wejścia programu wywoływanego jako wyjście dla ponowienia komunikatu.

Możliwe wartości:

### **\*SYSDFTCHL**

Wartość tego atrybutu zostanie zaczerpnięta z domyślnego kanału systemu określonego typu.

#### **\*NONE**

Program obsługi wyjścia dla ponowienia komunikatu nie został wywołany.

#### **message-retry-exit-name**

Podaj nazwę programu obsługi wyjścia dla ponowienia komunikatu.

#### **nazwa-biblioteki**

Określ nazwę biblioteki zawierającej program obsługi wyjścia. Ten parametr jest konieczny, jeśli została określona nazwa programu.

Tego parametru nie można określić dla typów kanału (CHLTYPE) \*SDR, \*SVR, \*CLTCN, \*SVRCN ani \*CLUSSDR.

## **Dane wyjścia dla ponowienia komunikatu (MSGRTYDATA)**

Określa dane użytkownika, które są przekazywane do programu obsługi wyjścia dla ponowienia komunikatu.

Możliwe wartości:

#### **\*SYSDFTCHL**

Wartość tego atrybutu zostanie zaczerpnięta z domyślnego kanału systemu określonego typu.

#### **\*NONE**

Dane użytkownika programu obsługi wyjścia dla ponowienia komunikatu nie zostały określone.

#### **message-retry-exit-user-data**

Określ maksymalną wartość danych użytkownika na 32 znaki w przypadku programu obsługi wyjścia dla ponowienia komunikatu.

Tego parametru nie można określić dla typów kanału (CHLTYPE) \*SDR, \*SVR, \*CLTCN, \*SVRCN ani \*CLUSSDR.

## **Liczba ponowień komunikatu (MSGRTYNBR)**

Określa liczbę ponowień podejmowanych przez kanał, zanim zdecyduje o tym, że komunikat nie może być dostarczony. Ten atrybut steruje działaniem agenta MCA tylko wtedy, gdy nazwa wyjścia dla ponowienia komunikatu jest pusta, wartość MSGRTYNBR jest przekazywana do wyjścia w celu jej użycia przez wyjście, ale liczba wykonywanych ponowień jest sterowana przez wyjście, a nie przez atrybut.

Możliwe wartości:

#### **\*SYSDFTCHL**

Wartość tego atrybutu zostanie zaczerpnięta z domyślnego kanału systemu określonego typu.

#### **Liczba ponowień komunikatu**

Określ wartość z zakresu od 0 do 999999999. Wartość 0 oznacza, że nie zostaną podjęte żadne ponowienia.

Tego parametru nie można określić dla typów kanału (CHLTYPE) \*SDR, \*SVR, \*CLTCN, \*SVRCN ani \*CLUSSDR.

# <span id="page-1204-0"></span>**Odstęp czasu między ponownymi próbami komunikatów (MSGRTYITV)**

Określa minimalny interwał czasu, który musi upłynąć przed ponowieniem działania MQPUT przez kanał. Czas jest określany w milisekundach.

Ten atrybut steruje działaniem agenta MCA tylko wtedy, gdy nazwa wyjścia dla ponowienia komunikatu jest pusta, wartość MSGRTYITV jest przekazywana do wyjścia w celu jej użycia przez wyjście, natomiast interwał ponowienia jest sterowany przez wyjście, a nie przez atrybut.

Możliwe wartości:

### **\*SYSDFTCHL**

Wartość tego atrybutu zostanie zaczerpnięta z domyślnego kanału systemu określonego typu.

#### **Liczba ponowień komunikatu**

Określ wartość z zakresu od 0 do 999999999. Wartość 0 oznacza, że ponowienie nastąpi najszybciej, jak to możliwe.

Tego parametru nie można określić dla typów kanału (CHLTYPE) \*SDR, \*SVR, \*CLTCN, \*SVRCN ani \*CLUSSDR.

## **Konwersja komunikatu (Convert message-CVTMSG)**

Określa, czy dane aplikacji w komunikacie powinny zostać przekształcone przed przesłaniem komunikatu.

Możliwe wartości:

### **\*SYSDFTCHL**

Wartość tego atrybutu zostanie zaczerpnięta z kanału systemu, który jest kanałem domyślnym dla tworzonego typu kanału.

### **\*YES**

Dane aplikacji w komunikacie są przekształcane przed wysłaniem.

#### **\*NO**

Dane aplikacji w komunikacie nie są przekształcane przed wysłaniem.

Tego parametru nie można określić dla typów kanału (CHLTYPE) \*RCVR, \*RQSTR, \*CLTCN ani \*SVRCN.

## **Uprawnienie do umieszczania (PUTAUT)**

Określa, czy identyfikator użytkownika w informacji kontekstowej powiązanej z komunikatem powinien być używany do ustanowienia uprawnienia, aby wstawić komunikat do kolejki docelowej. Dotyczy to tylko kanałów odbiornika i requestera (\*CLUSRCVR, \*RCVR i \*RQSTR).

Możliwe wartości:

### **\*SYSDFTCHL**

Wartość tego atrybutu zostanie zaczerpnięta z domyślnego kanału systemu określonego typu.

**\*DFT**

Uprawnienia nie są sprawdzane przed umieszczeniem komunikatu w kolejce docelowej.

### **\*CTX**

Identyfikator użytkownika w informacji kontekstowej komunikatu jest używany do ustanowienia uprawnienia w celu wstawienia komunikatu.

Tego parametru nie można określić dla typów kanału (CHLTYPE) \*SDR, \*SVR, \*CLTCN, \*SVRCN ani \*CLUSSDR.

## **Zawijanie numeru kolejnego (SEQNUMWRAP)**

Określa największy numer kolejny komunikatu. Po osiągnięciu wartości maksymalnej numery kolejne są zawijane, aby ponownie zacząć od wartości 1.

**Uwaga:** Maksymalny numer kolejny komunikatu nie jest negocjowalny; kanały lokalne i zdalne muszą być zawijane w tym samym numerze.

#### <span id="page-1205-0"></span>**\*SYSDFTCHL**

Wartość tego atrybutu zostanie zaczerpnięta z domyślnego kanału systemu określonego typu.

#### **numer-numer-zawijania-wartość**

Określ wartość z zakresu od 100 do 999999999.

Tego parametru nie można określić dla typów kanału (CHLTYPE) \*CLTCN ani \*SVRCN.

## **Maksymalna długość komunikatu (MAXMSGLEN)**

Określa maksymalną długość komunikatu, który może zostać przesłany w kanale. Jest ona porównywana z wartością kanału zdalnego i z tych dwóch wartości niższą wartością jest bieżąca wartość maksymalna.

Możliwe wartości:

#### **\*SYSDFTCHL**

Wartość tego atrybutu zostanie zaczerpnięta z domyślnego kanału systemu określonego typu.

#### **maksymalna-długość komunikatu**

Określ wartość z zakresu od 0 do 104857600. Wartość 0 oznacza, że długość maksymalna jest nieograniczona.

### **Interwał pulsu (HRTBTINTVL)**

Określa czas (w sekundach) między przepływami pulsu przekazywanymi przez wysyłający agent MCA, kiedy w kolejce transmisji nie ma żadnych komunikatów. Wymiana pulsu pozwala odbierającemu agentowi MCA wygasić kanał.

Możliwe wartości:

#### **\*SYSDFTCHL**

Wartość tego atrybutu zostanie zaczerpnięta z domyślnego kanału systemu określonego typu.

**interwał pulsu**

Określ wartość z zakresu od 0 do 999999999. Wartość 0 oznacza, że nie wystąpią żadne wymiany pulsu.

**Uwaga:** Ze względu na implementację, maksymalny przedział czasu pulsu, który może być używany, wynosi 999999; wartości przekraczające tę wartość są traktowane jako 999999.

#### **Szybkość nietrwałych komunikatów (NPMSPEED)**

Określa, czy kanał obsługuje szybkie nietrwałe komunikaty.

Możliwe wartości:

#### **\*SYSDFTCHL**

Wartość tego atrybutu pozostaje bez zmian.

#### **\*FAST**

Kanał obsługuje szybkie nietrwałe komunikaty.

#### **\*NORMAL**

Kanał nie obsługuje szybkich nietrwałych komunikatów.

Tego parametru nie można określić dla typów kanału (CHLTYPE) \*CLTCN ani \*SVRCN.

### **Nazwa klastra (CLUSTER)**

Nazwa klastra, do którego należy kanał. Zgodnie z regułami nazewnictwa obiektów MQ maksymalna długość nazwy to 48 znaków.

Ten parametr jest poprawny tylko dla kanałów \*CLUSSDR i \*CLUSRCVR. Jeśli parametr CLUSNL jest wybrany, ten parametr musi być pusty.

#### <span id="page-1206-0"></span>**\*SYSDFTCHL**

Wartość tego atrybutu zostanie zaczerpnięta z domyślnego kanału systemu określonego typu.

### **\*NONE**

Żadna nazwa klastra nie została określona.

### **nazwa-klastra**

Nazwa klastra, do którego należy kanał. Zgodnie z regułami nazewnictwa obiektów MQ maksymalna długość nazwy to 48 znaków.

## **Lista nazw klastrów (CLUSNL)**

Nazwa listy nazw określającej listę klastrów, do których należy kanał

Ten parametr jest poprawny tylko dla kanałów \*CLUSSDR i \*CLUSRCVR. Jeśli parametr CLUSTER jest wybrany, ten parametr musi być pusty.

Możliwe wartości:

### **\*SYSDFTCHL**

Wartość tego atrybutu zostanie zaczerpnięta z domyślnego kanału systemu określonego typu.

### **\*NONE**

Żadna lista nazw nie została określona.

#### **cluster-name-list**

Nazwa listy nazw określająca listę klastrów, do której należy kanał. Zgodnie z regułami nazewnictwa obiektów MQ maksymalna długość nazwy to 48 znaków.

## **Priorytet połączenia sieciowego (NETPRTY)**

Priorytet dla połączenia sieciowego. Jeśli jest dostępnych wiele ścieżek, kolejkowanie rozproszone wybiera ścieżkę z najwyższym priorytetem. Wartość musi mieścić się w zakresie od 0 do 9, gdzie 0 jest najniższym priorytetem.

Ten parametr jest poprawny tylko dla kanałów \*CLUSRCVR.

Możliwe wartości:

### **\*SYSDFTCHL**

Wartość tego atrybutu zostanie zaczerpnięta z domyślnego kanału systemu określonego typu.

### **sieć-połączenie-priorytet**

Określ wartość od 0 do 9; 0 jest najniższym priorytetem.

## **TLS CipherSpec (SSLCIPH)**

Parametr SSLCIPH określa wartość atrybutu CipherSpec używaną w negocjacjach kanału TLS. Możliwe wartości:

#### **\*SYSDFTCHL**

Wartość tego atrybutu zostanie zaczerpnięta z domyślnego kanału systemu określonego typu.

#### **CipherSpec**

Nazwa CipherSpec.

**Uwaga:** Z poziomu produktu IBM MQ 8.0.0 Fix Pack 2protokół SSLv3 i korzystanie z niektórych IBM MQ CipherSpecs są nieaktualne. Więcej informacji na ten temat zawiera sekcja Nieaktualne CipherSpecs.

## **Uwierzytelnianie klienta TLS (SSLCAUTH)**

Parametr SSLCAUTH określa, czy kanał powinien przeprowadzać uwierzytelnianie klienta przy użyciu protokołu TLS. Parametr jest używany tylko dla kanałów z określonym SSLCIPH.

#### <span id="page-1207-0"></span>**\*SYSDFTCHL**

Wartość tego atrybutu zostanie zaczerpnięta z domyślnego kanału systemu określonego typu.

### **\*REQUIRED**

Uwierzytelnianie klienta jest wymagane.

### **\*OPCJONALNE**

Uwierzytelnianie klienta jest opcjonalne.

Tego parametru nie można określić dla typów kanału (CHLTYPE) \*SDR, \*CLTCN ani \*CLUSSDR.

## **Nazwa węzła sieci TLS (SSLPEER)**

SSLPEER określa nazwę węzła sieci X500 używaną w negocjacjach kanału TLS. Możliwe wartości:

### **\*SYSDFTCHL**

Wartość tego atrybutu zostanie zaczerpnięta z domyślnego kanału systemu określonego typu.

### **x500peername**

Nazwa węzła X500, która ma zostać użyta.

**Uwaga:** Alternatywnym sposobem ograniczenia połączeń do kanałów przez dopasowanie się do nazwy wyróżniającej podmiotu TLS jest użycie rekordów uwierzytelniania kanału. W przypadku rekordów uwierzytelniania kanału do tego samego kanału można zastosować różne wzorce nazwy wyróżniającej podmiotu TLS. Jeśli zarówno protokół SSLPEER w kanale, jak i rekord uwierzytelniania kanału są używane do zastosowania do tego samego kanału, certyfikat przychodzący musi być zgodny z obydwoma wzorcami w celu nawiązania połączenia. Więcej informacji na ten temat zawiera sekcja Rekordy uwierzytelniania kanału.

## **Lokalny adres komunikacyjny (LOCLADDR)**

Określa lokalny adres komunikacji dla kanału.

Ten parametr jest poprawny tylko dla kanałów \*SDR, \*SVR, \*RQSTR, \*CLUSSDR, \*CLUSRCVR i \*CLTCN.

Możliwe wartości:

#### **\*SAME**

Atrybut nie jest zmieniany.

#### **\*NONE**

Połączenie jest puste.

#### **local-address**

Jest poprawny tylko dla typu transportu TCP/IP. Określ opcjonalny adres IP i opcjonalny port lub zakres portów dla wychodzącej komunikacji TCP/IP. Format jest następujący:

```
LOCLADDR([ip-addr][(low-port[,high-port])][,[ip-addr][(low-port[,high-port])]])
```
## **Interwał pulsu przetwarzania wsadowego (BATCHHB)**

Czas w milisekundach użyty do określenia, czy puls przetwarzania wsadowego występuje w tym kanale. Puls przetwarzania wsadowego umożliwia kanałom nadawcy ustalenie, czy instancja kanału zdalnego jest aktywna, zanim stanie się wątpliwa. Puls przetwarzania wsadowego wystąpi, jeśli kanał nadawcy nie nawiązał komunikacji z kanałem zdalnym w określonym czasie.

Możliwe wartości:

#### **\*SYSDFTCHL**

Wartość tego atrybutu zostanie zaczerpnięta z domyślnego kanału systemu określonego typu.

#### **batch-heartbeat-interval**

Określ wartość z zakresu od 0 do 999999999. Wartość 0 wskazuje, że puls przetwarzania wsadowego nie zostanie użyty.

<span id="page-1208-0"></span>**Uwaga:** Ze względów implementacji maksymalny przedział pulsu przetwarzania wsadowego, który może być używany, wynosi 999999; wartości przekraczające tę wartość są traktowane jako 999999.

Tego parametru nie można określić dla typów kanału (CHLTYPE) \*RCVR, \*RQSTR, \*CLTCN ani \*SVRCN.

## **Identyfikator użytkownika zadania (USERID)**

Parametr jest używany przez agenta kanału komunikatów podczas podejmowania próby zainicjowania sesji LU 6.2 za pomocą zdalnego agenta kanału komunikatów.

Parametr jest poprawny tylko dla kanałów typu (CHLTYPE) \*SDR, \*SVR, \*RQSTR, \*CLTCN lub \*CLUSSDR.

Chociaż maksymalna długość atrybutu wynosi 12 znaków, to używanych jest tylko 10 pierwszych znaków.

Możliwe wartości:

### **\*SYSDFTCHL**

Wartość tego atrybutu zostanie zaczerpnięta z domyślnego kanału systemu określonego typu.

#### **\*NONE**

Żaden identyfikator użytkownika nie został określony.

#### **identyfikator-użytkownika**

Określ identyfikator użytkownika zadania.

## **Hasło (PASSWORD)**

Parametr jest używany przez agenta kanału komunikatów podczas podejmowania próby zainicjowania sesji LU 6.2 za pomocą zdalnego agenta kanału komunikatów.

Parametr jest poprawny tylko dla kanałów typu (CHLTYPE) \*SDR, \*SVR, \*RQSTR, \*CLTCN lub \*CLUSSDR.

Chociaż maksymalna długość atrybutu wynosi 12 znaków, to używanych jest tylko 10 pierwszych znaków.

Możliwe wartości:

#### **\*SYSDFTCHL**

Wartość tego atrybutu zostanie zaczerpnięta z domyślnego kanału systemu określonego typu.

#### **\*NONE**

Żadne hasło nie zostało określone.

#### **Hasło**

Podaj hasło.

## **Interwał sprawdzania połączenia (KAINT)**

Określa interwał taktowania sprawdzania połączenia dla tego kanału.

Możliwe wartości:

#### **\*SYSDFTCHL**

Wartość tego atrybutu zostanie zaczerpnięta z kanału systemu, który jest kanałem domyślnym dla tworzonego typu kanału.

#### **\*AUTO**

Interwał sprawdzania połączenia jest obliczany w oparciu o uzgodnioną wartość pulsu zgodnie z poniższymi uwarunkowaniami:

- Jeśli wynegocjowana wartość HBINT jest większa niż 0, interwał podtrzymywania połączenia zostaje ustawiony na wartość o 60 sekund większą od wynegocjowanej wartości.
- Jeśli uzgodniona wartość HBINT to 0, użyta wartość jest wartością określoną przez instrukcję KEEPALIVEOPTIONS w zestawie danych konfiguracji profilu protokołu TCP.

#### **interwał sprawdzania połączenia**

Określ wartość z zakresu od 0 do 99999.

# <span id="page-1209-0"></span>**Kompresja nagłówka (COMPHDR)**

Lista technik kompresji danych nagłówka obsługiwanych przez kanał.

Dla typów kanałów nadawcy, serwera, nadawcy klastrów, odbiorcy klastrów i połączenia z klientem (\*SDR, \*SVR, \*CLUSSDR, \*CLUSRCVR i \*CLTCN) określone wartości są uporządkowane według preferencji za pomocą pierwszej techniki kompresji obsługiwanej przez zdalne zakończenie używanego kanału.

Możliwe wartości:

#### **\*SYSDFTCHL**

Wartość tego atrybutu zostanie zaczerpnięta z domyślnego kanału systemu określonego typu.

#### **\*NONE**

Dane nagłówka nie są kompresowane.

#### **\*SYSTEM**

Dane nagłówka są kompresowane.

## **Kompresja komunikatów (COMPMSG)**

Lista technik kompresji danych komunikatu obsługiwanych przez kanał.

Dla typów kanałów nadawcy, serwera, nadawcy klastrów, odbiorcy klastrów i połączenia z klientem (\*SDR, \*SVR, \*CLUSSDR, \*CLUSRCVR i \*CLTCN) określone wartości są uporządkowane według preferencji za pomocą pierwszej techniki kompresji obsługiwanej przez zdalne zakończenie używanego kanału.

Możliwe wartości:

### **\*SYSDFTCHL**

Wartość tego atrybutu zostanie zaczerpnięta z domyślnego kanału systemu określonego typu.

#### **\*NONE**

Dane komunikatu nie są kompresowane.

#### **\*RLE**

Kompresja danych komunikatu jest wykonywana przy użyciu kodowania grupowego.

#### **\*ZLIBFAST**

Kompresja danych komunikatu jest wykonywana przy użyciu techniki kompresji zlib. Preferowana jest szybka kompresja.

#### **\*ZLIBHIGH**

Kompresja danych komunikatu jest wykonywana przy użyciu techniki kompresji zlib. Preferowany jest wysoki poziom kompresji.

#### **\*ANY**

Można użyć dowolnej metody kompresji obsługiwanej przez menedżera kolejek. Poprawny tylko dla typów kanałów Odbiorcy, Requestera i Połączenia z serwerem.

## **Monitorowanie kanału (MONCHL)**

Steruje kolekcjonowaniem danych monitorowania bezpośredniego.

Dane monitorowania bezpośredniego nie są kolekcjonowane, gdy wartość atrybutu MONCHL menedżera kolejek to \*NONE.

Możliwe wartości:

#### **\*SYSDFTCHL**

Wartość tego atrybutu zostanie zaczerpnięta z domyślnego kanału systemu określonego typu.

#### **\*QMGR**

Kolekcjonowanie danych monitorowania bezpośredniego jest ustalane na podstawie ustawienia atrybutu MONCHL menedżera kolejek.

#### **\*NONE**

Gromadzenie danych monitorowania w trybie z połączeniem dla tego kanału jest wyłączone.

### <span id="page-1210-0"></span>**\*NISKI**

Kolekcjonowanie danych monitorowania jest włączone z niskim współczynnikiem kolekcji danych.

### **\*MEDIUM**

Kolekcjonowanie danych monitorowania jest włączone ze średnim współczynnikiem kolekcji danych.

### **\*HIGH**

Kolekcjonowanie danych monitorowania jest włączone z wysokim współczynnikiem kolekcji danych.

Tego parametru nie można określić dla typu kanału (CHLTYPE) \*CLTCN.

## **Statystyki kanału (STATCHL)**

Steruje kolekcjonowaniem danych statystycznych.

Dane statystyczne nie są kolekcjonowane, gdy wartość atrybutu STATCHL menedżera kolejek to \*NONE.

Możliwe wartości:

### **\*SYSDFTCHL**

Wartość tego atrybutu zostanie zaczerpnięta z domyślnego kanału systemu określonego typu.

### **\*QMGR**

Kolekcjonowanie danych statystycznych odbywa się w oparciu o ustawienia atrybutu STATCHL menedżera kolejek.

### **\*NONE**

Gromadzenie danych statystycznych dla tego kanału jest wyłączone.

### **\*NISKI**

Kolekcjonowanie danych statystycznych jest włączone z niskim współczynnikiem kolekcji danych.

### **\*MEDIUM**

Kolekcjonowanie danych statystycznych jest włączone ze średnim współczynnikiem kolekcji danych.

### **\*HIGH**

Kolekcjonowanie danych statystycznych jest włączone z wysokim współczynnikiem kolekcji danych.

Tego parametru nie można określić dla typów kanału (CHLTYPE) \*CLTCN ani \*SVRCN.

## **Ranking obciążenia klastra (CLWLRANK)**

Określa stopień obciążenia klastra kanału.

Możliwe wartości:

### **\*SYSDFTCHL**

Wartość tego atrybutu zostanie zaczerpnięta z domyślnego kanału systemu określonego typu.

### **ranga klastra-obciążenie**

Stopień obciążenia klastra kanału w zakresie od 0 do 9.

## **Priorytet obciążenia klastra (CLWLPRTY)**

Określa priorytet obciążenia klastra kanału.

Możliwe wartości:

### **\*SYSDFTCHL**

Wartość tego atrybutu zostanie zaczerpnięta z domyślnego kanału systemu określonego typu.

#### **ranga klastra-obciążenie**

Priorytet obciążenia klastra kanału w zakresie od 0 do 9.

## **Waga kanału klastra (CLWLWGHT)**

Określa wagę obciążenia klastra kanału.

Możliwe wartości:

#### <span id="page-1211-0"></span>**\*SYSDFTCHL**

Wartość tego atrybutu zostanie zaczerpnięta z domyślnego kanału systemu określonego typu.

#### **ranga klastra-obciążenie**

Waga obciążenia klastra kanału w zakresie od 1 do 99.

### **Współużytkowanie konwersacji (SHARECNV)**

Określa maksymalną liczbę konwersacji, które mogą być współużytkowane w konkretnej instancji kanału klienta TCP/IP (gnieździe).

Parametr jest poprawny dla kanałów z parametrem CHLTYPE zdefiniowanym jako \*CLTCN lub \*SVRCN.

Możliwe wartości:

#### **\*SYSDFTCHL**

Wartość tego atrybutu zostanie zaczerpnięta z domyślnego kanału systemu określonego typu.

**0**

Określa brak współużytkowania konwersacji w gnieździe TCP/IP. Instancja kanału działa w trybie poprzedzonym produktem IBM WebSphere MQ 7.0, w odniesieniu do:

- Zatrzymywanie wyciszania przez administratora
- Pulsowanie
- Odczyt z wyprzedzeniem

**1**

Określa brak współużytkowania konwersacji w gnieździe TCP/IP. Opcje pulsowania klienta i odczytu z wyprzedzeniem są dostępne zarówno w wywołaniu MQGET, jak i poza nim, a wyciszaniem kanału można łatwiej sterować.

#### **współużytkowane-konwersacje**

Liczba współużytkowanych konwersacji z zakresu od 2 do 999999999.

**Uwaga:** Jeśli wartość SHARECNV połączenia klienckiego nie jest zgodna z wartością SHARECNV połączenia z serwerem, używana jest niższa z tych dwóch wartości.

## **Kontrola właściwości (PROPCTL)**

Określa sposób przetwarzania właściwości komunikatów w przypadku, kiedy komunikat ma zostać wysłany do menedżera kolejek w wersji 6 lub wcześniejszej (menedżera kolejek, który nie obsługuje pojęcia deskryptora właściwości).

Możliwe wartości:

#### **\*SYSDFTCHL**

Wartość tego atrybutu zostanie zaczerpnięta z domyślnego kanału systemu określonego typu.

### **\*COMPAT**

Jeśli komunikat zawiera właściwość z przedrostkiem "mcd.", "jms.", "usr." lub mqext., wszystkie opcjonalne właściwości komunikatów, z wyjątkiem tych, które znajdują się w deskryptorze komunikatu (lub rozszerzeniu), zostaną umieszczone w jednym lub większej liczbie nagłówków MQRFH2 danych komunikatu, zanim komunikat zostanie wysłany do menedżera kolejek zdalnych.

#### **\*NONE**

Wszystkie właściwości komunikatu, z wyjątkiem tych, które znajdują się w deskryptorze komunikatu (lub rozszerzeniu), zostaną usunięte z komunikatu przed wysłaniem komunikatu do menedżera kolejek zdalnych.

#### **\*ALL**

Wszystkie właściwości komunikatu zostaną włączone do komunikatu podczas jego wysyłania do menedżera kolejek zdalnych. Właściwości te, z wyjątkiem tych, które znajdują się w deskryptorze komunikatu (lub rozszerzeniu), zostaną umieszczone w jednym lub większej liczbie nagłówków MQRFH2 danych komunikatu.

# <span id="page-1212-0"></span>**Maksymalna liczba instancji (MAXINST)**

Określa maksymalną liczbę klientów, które mogą jednocześnie nawiązywać połączenie z menedżerem kolejek przy użyciu tego obiektu kanału połączenia z serwerem.

Ten atrybut jest poprawny tylko w przypadku kanałów połączenia z serwerem.

Możliwe wartości:

### **\*SYSDFT**

Wartość tego atrybutu zostanie zaczerpnięta z domyślnego kanału systemu określonego typu.

#### **maksymalnie-instancje**

Maksymalna liczba symultanicznych instancji kanału z zakresu od 0 do 99999999.

Wartość zero uniemożliwia dostęp do klienta. Jeśli wartość ta zostanie zmniejszona do wartości mniejszej niż liczba instancji aktualnie działającego kanału połączenia z serwerem, zmiana ta nie będzie miała wpływu na działające kanały, ale nowe instancje nie będą mogły zostać uruchomione do momentu zakończenia działania wystarczającej liczby istniejących instancji.

## **Maksymalna liczba instancji na klienta (MAXINSTC)**

Określa maksymalną liczbę symultanicznych instancji pojedynczego kanału połączenia z serwerem, które można uruchomić z pojedynczego klienta.

W tym kontekście wiele połączeń klienckich pochodzących z tego samego zdalnego adresu sieciowego jest traktowanych jako pojedynczy klient.

Ten atrybut jest poprawny tylko w przypadku kanałów połączenia z serwerem.

Możliwe wartości:

### **\*SYSDFT**

Wartość tego atrybutu zostanie zaczerpnięta z domyślnego kanału systemu określonego typu.

#### **maximum-instances-per-client**

Maksymalna liczba symultanicznych instancji kanału, które można uruchomić z pojedynczego klienta. Jest to liczba z zakresu od 0 do 99999999.

Wartość zero uniemożliwia dostęp do klienta. Jeśli wartość ta zostanie zmniejszona do wartości mniejszej niż liczba instancji aktualnie działającego kanału połączenia z serwerem z poszczególnych klientów, zmiana ta nie będzie miała wpływu na działające kanały, ale nowe instancje nie będą mogły zostać uruchomione do momentu zakończenia działania wystarczającej liczby istniejących instancji.

## **Waga kanału klienta (CLNTWGHT)**

Atrybut wagi kanału klienta umożliwia losowy wybór definicji kanałów klienta w oparciu o ich wagę, jeśli dostępna jest więcej niż jedna odpowiednia definicja.

Możliwe wartości:

### **\*SYSDFT**

Wartość tego atrybutu zostanie zaczerpnięta z domyślnego kanału systemu określonego typu.

#### **waga kanału klienta**

Wartość wagi kanału klienta z zakresu od 0 do 99.

## **Powinowactwo połączenia (AFFINITY)**

Atrybut powinowactwa kanałów umożliwia łączącym się wielokrotnie aplikacjom klienckim korzystającym z nazwy tego samego menedżera kolejek wybranie, czy przy każdym połączeniu ma być używana ta sama definicja kanału klienta.

Możliwe wartości:

### <span id="page-1213-0"></span>**\*SYSDFT**

Wartość tego atrybutu zostanie zaczerpnięta z domyślnego kanału systemu określonego typu.

### **\*PREFERRED**

Pierwsze połączenie w procesie odczytującej tabelę definicji kanału klienta (CCDT) tworzy listę odpowiednich definicji na podstawie wagi z odpowiednimi definicjami CLNTWGHT (0) jako pierwsza i w kolejności alfabetycznej. Każde połączenie w procesie próbuje nawiązać połączenie przy użyciu pierwszej definicji z listy. Jeśli nawiązanie połączenia nie powiedzie się, używana jest następna definicja. Definicje nie będące definicjami CLNTWGHT(0), na podstawie których nie udało się nawiązać połączenia, są przenoszone na koniec listy. Definicje CLNTWGHT(0) pozostają na początku listy i są wybierane w pierwszej kolejności przy każdym nawiązywaniu połączenia.

#### **\*NONE**

Pierwsze połączenie w procesie odczytu CCDT tworzy listę odpowiednich definicji. Wszystkie połączenia w procesie wybierają odpowiednią definicję w oparciu o wagę każdej odpowiedniej definicji CLNTWGHT(0) wybranej najpierw zgodnie z porządkiem alfabetycznym.

## **Limit danych zadania wsadowego (BATCHLIM)**

Wyrażony w kilobajtach limit ilości danych, które można wysłać przez kanał przed pobraniem punktu synchronizacji. Punkt synchronizacji jest pobierany po przejściu przez kanał komunikatu, który spowodował osiągnięcie limitu. Wartość zero w tym atrybucie oznacza, że do zadań wsadowych w tym kanale nie jest stosowany żaden limit danych.

Zadanie wsadowe jest przerywane, gdy spełniony zostaje jeden z następujących warunków:

- Liczba wysłanych komunikatów: **BATCHSZ** .
- Liczba wysłanych bajtów: **BATCHLIM** .
- Kolejka transmisji jest pusta i została przekroczona wartość **BATCHINT** .

Ten parametr jest poprawny tylko dla kanałów, których typem kanału (**CHLTYPE**) jest SDR, SVR, CLUSSDR,lub CLUSRCVR,.

Wartość musi być z zakresu od 0 do 999999. Wartość domyślna to 5000.

Parametr **BATCHLIM** jest obsługiwany na wszystkich platformach.

Możliwe wartości:

#### **\*SYSDFTCHL**

Wartość tego atrybutu zostanie zaczerpnięta z domyślnego kanału systemu określonego typu.

#### **batch-data-limit**

Określ wartość z zakresu od 0 do 999999.

Ten parametr może być określony tylko dla typów kanałów (CHLTYPE) \*SDR, \*SVR, \*CLUSSDR lub \*CLUSRCVR.

## **Liczba oczekujących esencji resetowania (RESETSEQ)**

Numer kolejny oczekiwania na zresetowanie.

Jest to numer kolejny od oczekującego żądania. Wskazuje on na istnienie oczekującego żądania komendy RESET CHANNEL użytkownika.

Możliwa wartość to:

#### **oczekiwanie-resetowanie-numer kolejny**

Wartość 0 oznacza, że nie występuje oczekująca komenda RESET CHANNEL. Wartość może być liczbą z zakresu od 1 do 999999999.

## **Domyślne ponowne połączenie klienta (DFTRECON)**

Określa, czy połączenie klienta automatycznie ponownie łączy się z aplikacją kliencką, jeśli jej połączenie zostanie zerwane.

### **\*SYSDFTCHL**

Wartość tego atrybutu zostanie zaczerpnięta z domyślnego kanału systemu określonego typu.

#### **\*NO**

Jeśli nie zostanie przesłonięte przez **MQCONNX**, klient nie zostanie automatycznie ponownie połączony.

#### **\*YES**

Jeśli nie zostanie przesłonięte przez **MQCONNX**, klient automatycznie nawiąże ponowne połączenie.

#### **\*QMGR**

Jeśli nie zostanie przesłonięte przez parametr **MQCONNX**, klient automatycznie ponownie nawiązuje połączenie, ale tylko z tym samym menedżerem kolejek. Opcja QMGR działa tak samo jak opcja MQCNO\_RECONNECT\_Q\_MGR.

#### **\*WYŁĄCZONE**

Ponowne połączenie jest wyłączone, nawet jeśli program kliencki zażądał ponownego połączenia za pomocą wywołania MQI produktu **MQCONNX** .

Ten parametr jest określony dla kanału połączenia klienckiego (CHLTYPE) \*CLTCN

#### IBM i **Tworzenie programu nasłuchującego MQ (CRTMQMLSR)**

#### **Gdzie można uruchomić**

Wszystkie środowiska (\*ALL)

#### **Ochrona wątków**

Tak

Komenda Tworzenie nasłuchiwania MQ (Create MQ Listener - CRTMQMLSR) służy do tworzenia nowej definicji nasłuchiwania MQ i określania tych atrybutów, które mają być inne niż domyślne.

## **Parametry**

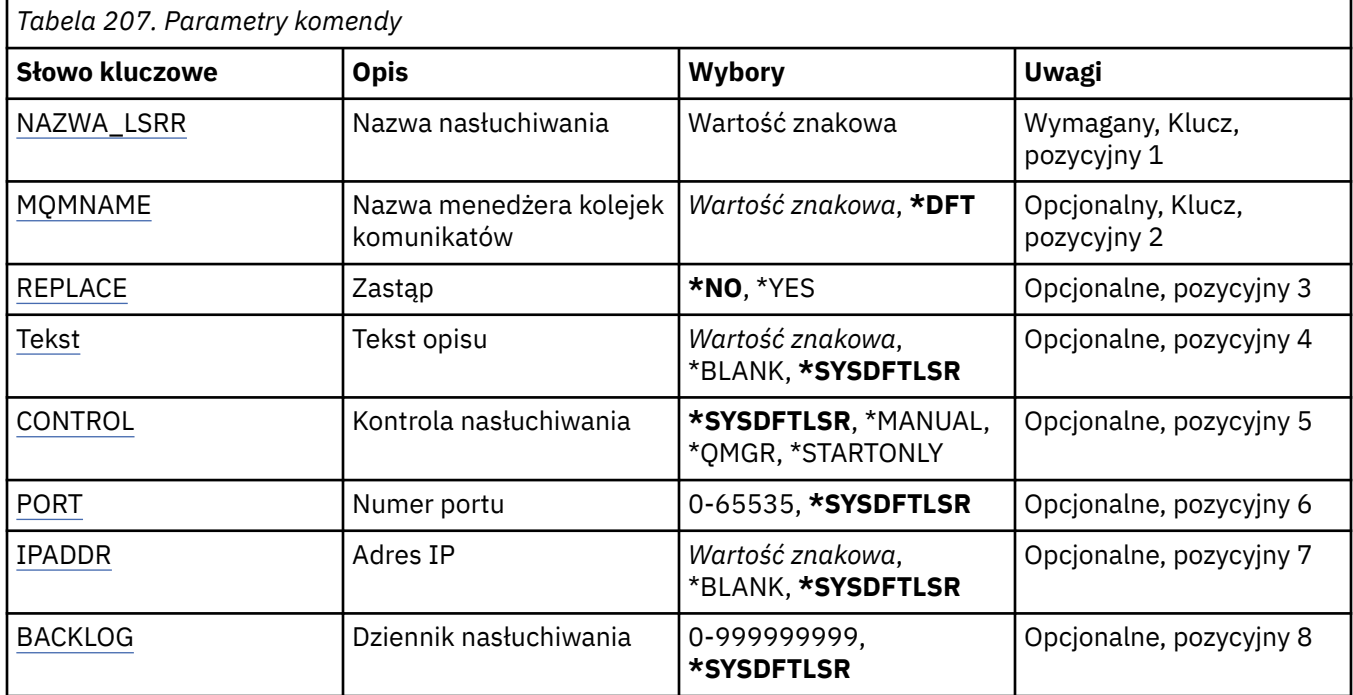

## **Nazwa nasłuchiwania (LSRNAME)**

Nazwa nowej definicji nasłuchiwania do utworzenia.

Możliwe wartości:

#### <span id="page-1215-0"></span>**nazwa-nasłuchiwania**

Określa nazwę definicji nasłuchiwania. Maksymalna długość ciągu znaków wynosi 48 bajtów.

## **Nazwa menedżera kolejek komunikatów (MQMNAME)**

Określa nazwę menedżera kolejek.

Możliwe wartości:

### **\*DFT**

Użyj domyślnego menedżera kolejek.

### **nazwa-menedżera-kolejki**

Nazwa menedżera kolejek komunikatów.

# **Zastąp (REPLACE)**

Jeśli definicja nasłuchiwania o tej samej nazwie już istnieje, ta opcja służy do określenia, czy ma ona zostać zastąpiona.

Możliwe wartości:

**\*NO**

Ta definicja nie zastępuje żadnej istniejącej definicji nasłuchiwania o tej samej nazwie. Komenda nie powiedzie się, jeśli nazwana definicja nasłuchiwania już istnieje.

### **\*YES**

Zastępuje istniejącą definicję nasłuchiwania. Jeśli definicja o takiej samej nazwie nie istnieje, tworzona jest nowa definicja.

## **Tekst 'opis' (TEXT)**

Określa tekst, który w skrócie opisuje definicję nasłuchiwania.

**Uwaga:** Długość pola wynosi 64 bajty, a maksymalna liczba znaków jest zmniejszana, jeśli system używa zestawu znaków dwubajtowych (DBCS).

Możliwe wartości:

### **\*SYSDFTLSR**

Wartość tego atrybutu jest pobierana z domyślnego nasłuchiwania systemu.

#### **\*BLANK**

Tekst ustawiony jest na pusty ciąg znaków.

#### **opis**

Określa nowe informacje opisowe.

## **Sterowanie programem nasłuchującym (CONTROL)**

Określa, czy nasłuchiwanie jest uruchamiane automatycznie podczas uruchamiania menedżera kolejek.

Możliwe wartości:

### **\*SYSDFTLSR**

Wartość dla tego atrybutu jest pobierana z domyślnego nasłuchiwania systemu.

#### **\*MANUAL**

Nasłuchiwanie nie jest uruchamiane ani zatrzymywane automatycznie.

#### **\*QMGR**

Nasłuchiwanie jest uruchamiane i zatrzymywane wraz z menedżerem kolejek.

#### **TYLKO \*startonly**

Nasłuchiwanie jest uruchamiane wraz z menedżerem kolejek, ale nie jest wysyłane żądanie zatrzymania, gdy zatrzymywany jest menedżer kolejek.

# <span id="page-1216-0"></span>**Numer portu (PORT)**

Numer portu używanego przez nasłuchiwanie.

Możliwe wartości:

### **\*SYSDFTLSR**

Wartość dla tego atrybutu jest pobierana z domyślnego nasłuchiwania systemu.

#### **numer\_portu**

Numer używanego portu.

## **Adres IP (IP Address-IPADDR)**

Adres IP używany przez nasłuchiwanie.

Możliwe wartości:

### **\*SYSDFTLSR**

Wartość dla tego atrybutu jest pobierana z domyślnego nasłuchiwania systemu.

**ip-addr**

Używany adres IP.

## **Zaległy dziennik nasłuchiwania (BACKLOG)**

Liczba żądań współbieżnych połączeń obsługiwanych przez nasłuchiwanie.

Możliwe wartości:

### **\*SYSDFTLSR**

Wartość dla tego atrybutu jest pobierana z domyślnego nasłuchiwania systemu.

### **Dziennik**

Obsługiwana liczba współbieżnych żądań połączenia.

# **TEMI Tworzenie listy nazw MQ (CRTMQMNL)**

#### **Gdzie można uruchomić**

Wszystkie środowiska (\*ALL)

#### **Ochrona wątków**

Tak

The Create MQ Namelist (CRTMQMNL) command creates a new MQ namelist. Lista nazw to obiekt MQ , który zawiera listę innych obiektów MQ . Zwykle listy nazw są używane przez aplikacje, na przykład monitory wyzwalaczy, w których są używane do identyfikowania grupy kolejek. Lista nazw jest obsługiwana niezależnie od aplikacji, dlatego można ją zaktualizować bez zatrzymywania żadnej z aplikacji, które jej używają.

## **Parametry**

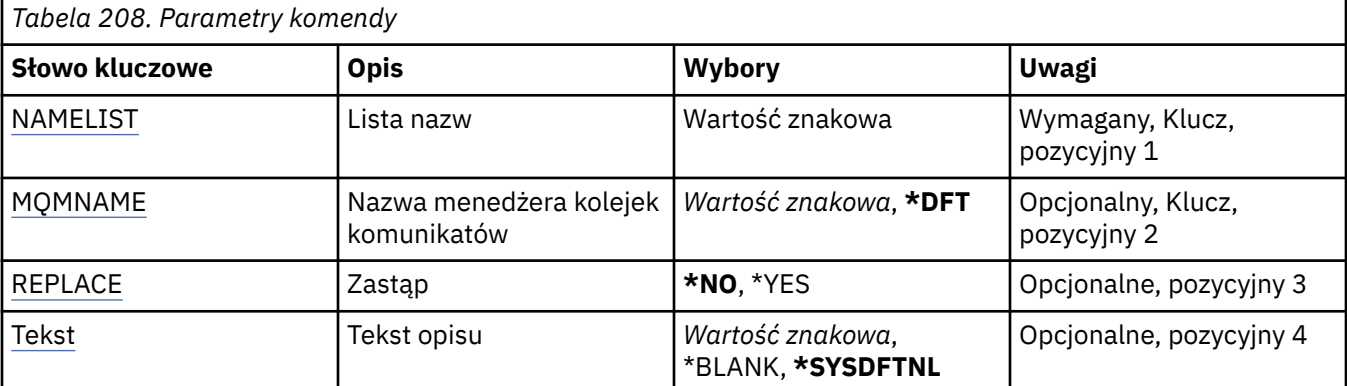

<span id="page-1217-0"></span>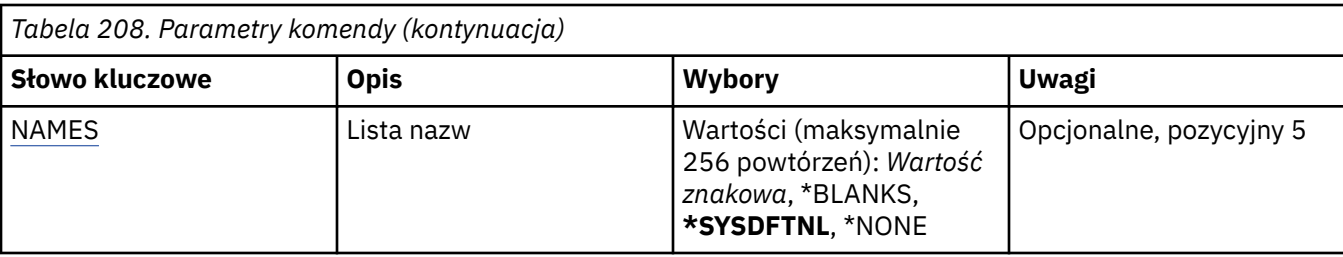

## **Lista nazw (NAMELIST)**

Nazwa listy nazw, która ma zostać utworzona.

### **lista nazw**

Podaj nazwę listy nazw. Maksymalna długość ciągu znaków wynosi 48 bajtów.

## **Nazwa menedżera kolejek komunikatów (MQMNAME)**

Określa nazwę menedżera kolejek komunikatów.

Możliwe wartości:

**\*DFT**

Używany jest domyślny menedżer kolejek.

**nazwa-menedżera-kolejki-komunikatów**

Określ nazwę menedżera kolejek.

# **Zastąp (REPLACE)**

Określa, czy nowa lista nazw powinna zastąpić istniejącą listę nazw o tej samej nazwie.

**\*NO**

Nie zastępuj istniejącej listy nazw. Wykonanie komendy nie powiedzie się, jeśli nazwana lista nazw już istnieje.

### **\*YES**

Zastąp istniejącą listę nazw. Jeśli nie ma listy nazw o tej samej nazwie, tworzona jest nowa lista nazw.

## **Tekst 'opis' (TEXT)**

Określa tekst, który w skrócie opisuje listę nazw.

**Uwaga:** Długość pola wynosi 64 bajty, a maksymalna liczba znaków jest zmniejszana, jeśli system używa zestawu znaków dwubajtowych (DBCS).

### **\*SYSDFTNL**

Wartość atrybutu jest pobierana z domyślnej nazwy systemowej listy nazw.

**opis**

Należy podać nie więcej niż 64 znaki umieszczone w apostrofach.

## **Lista nazw (NAMES)**

Lista nazw. To jest lista nazw, które mają zostać utworzone. Nazwy mogą być dowolnego typu, ale muszą być zgodne z regułami nazewnictwa obiektów MQ .

### **\*SYSDFTNL**

Wartość atrybutu jest pobierana z domyślnej nazwy systemowej listy nazw.

#### **lista nazw**

Lista do utworzenia. Pusta lista jest poprawna.

# **Create MQ Process (CRTMQMPRC)**

### **Gdzie można uruchomić**

Wszystkie środowiska (\*ALL)

#### **Ochrona wątków**

Tak

The Create MQ Process (CRTMQMPRC) command creates a new MQ process definition, specifying those attributes that are different from the default.

## **Parametry**

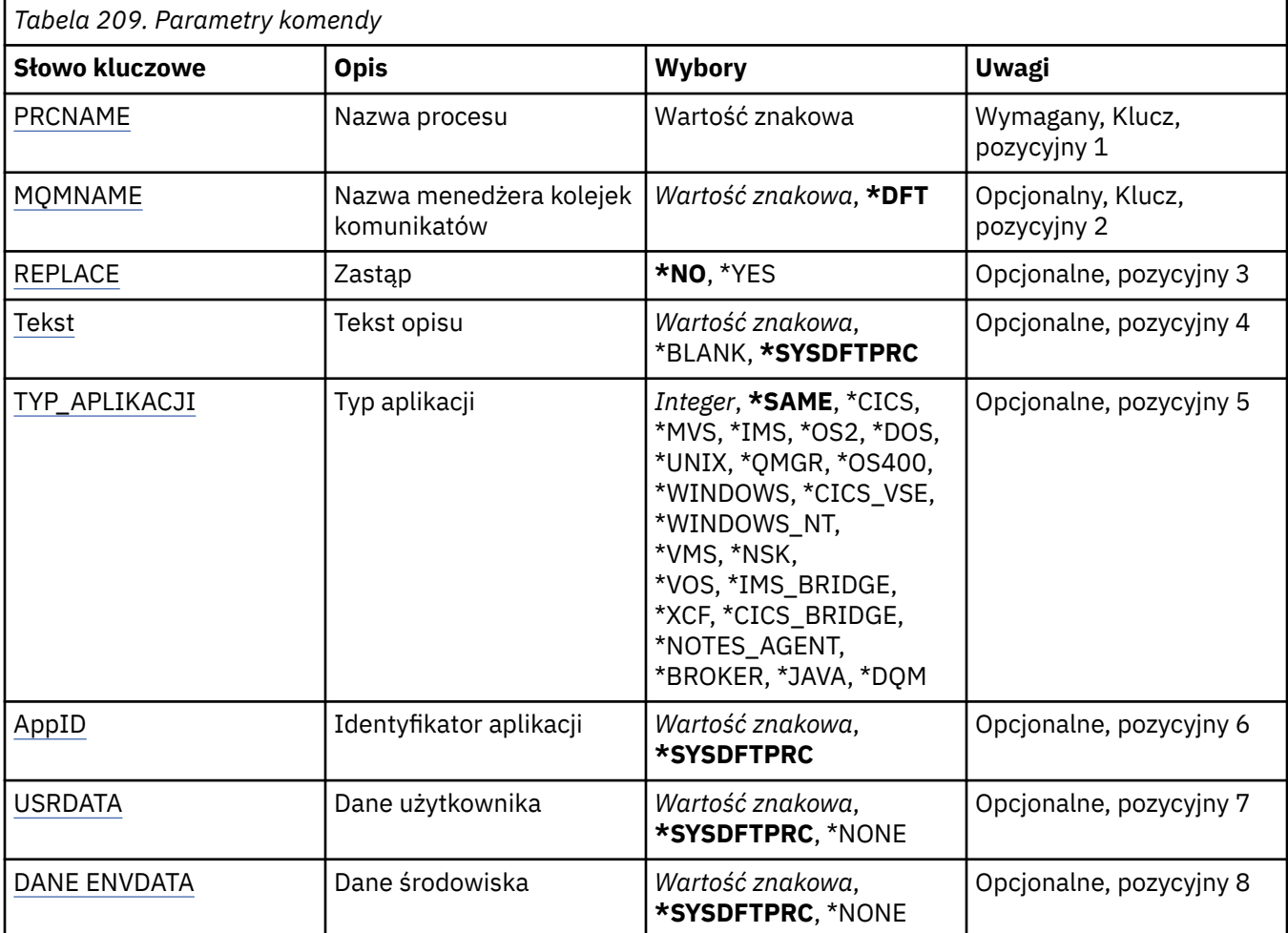

## **Nazwa procesu (PRCNAME)**

Nazwa nowej definicji procesu MQ , która ma zostać utworzona.

Możliwe wartości:

#### **nazwa-procesu**

Określ nazwę nowej definicji procesu MQ . Nazwa może zawierać maksymalnie 48 znaków.

## **Nazwa menedżera kolejek komunikatów (MQMNAME)**

Określa nazwę menedżera kolejek.

Możliwe wartości:

#### <span id="page-1219-0"></span>**\*DFT**

Użyj domyślnego menedżera kolejek.

#### **nazwa-menedżera-kolejki**

Nazwa menedżera kolejek komunikatów.

# **Zastąp (REPLACE)**

Jeśli definicja procesu o takiej samej nazwie już istnieje, ta opcja określa, czy jest ona zastępowana.

Możliwe wartości:

**\*NO**

Ta definicja nie zastępuje żadnej istniejącej definicji procesu o tej samej nazwie. Wykonanie komendy nie powiedzie się, jeśli nazwana definicja procesu już istnieje.

**\*YES**

Zastąp istniejącą definicję procesu. Jeśli definicja o takiej samej nazwie nie istnieje, tworzona jest nowa definicja.

# **Tekst 'opis' (TEXT)**

Określa tekst, który w skrócie opisuje definicję procesu.

**Uwaga:** Długość pola wynosi 64 bajty, a maksymalna liczba znaków jest zmniejszana, jeśli system używa zestawu znaków dwubajtowych (DBCS).

Możliwe wartości:

### **\*SYSDFTPRC**

Wartość tego atrybutu jest pobierana z domyślnego procesu systemowego.

### **\*BLANK**

Tekst ustawiony jest na pusty ciąg znaków.

#### **opis**

Określa nowe informacje opisowe.

# **Typ aplikacji (APPTYPE)**

Typ uruchomionej aplikacji.

Możliwe wartości:

### **\*SYSDFTPRC**

Wartość tego atrybutu jest pobierana z domyślnego procesu systemowego.

### **\*CICS**

Reprezentuje aplikację CICS/400 .

## **\*MVS**

Reprezentuje aplikację MVS.

# **\*IMS**

Reprezentuje aplikację IMS .

#### **\*OS2**

Reprezentuje aplikację OS/2.

### **\*DOS**

Reprezentuje aplikację DOS.

### **\*UNIX**

Reprezentuje aplikację UNIX .

#### **\*QMGR**

Reprezentuje menedżer kolejek.

#### <span id="page-1220-0"></span>**\*OS400**

Reprezentuje aplikację IBM i .

#### **\*WINDOWS**

Reprezentuje aplikację Windows .

### **\*CICS\_VSE**

Reprezentuje aplikację CICS/VSE .

#### **\*WINDOWS\_NT**

Reprezentuje aplikację Windows NT .

### **\*VMS**

Reprezentuje aplikację VMS.

### **\*NSK**

Reprezentuje aplikację Tandem/NSK.

#### **\*VOS**

Reprezentuje aplikację VOS.

#### **\*IMS\_BRIDGE**

Reprezentuje aplikację mostu IMS.

**\*XCF**

Reprezentuje aplikację XCF.

#### **\*CICS\_BRIDGE**

Reprezentuje aplikację CICS bridge .

#### **\*NOTES\_AGENT**

Reprezentuje aplikację Lotus Notes .

#### **\*BROKER**

Reprezentuje aplikację brokera.

#### **\*JAVA**

Reprezentuje aplikację Java .

#### **\*DQM**

Reprezentuje aplikację DQM.

#### **wartość użytkownika**

Typ aplikacji zdefiniowany przez użytkownika z zakresu od 65536 do 999999999.

Wartości w tym zakresie nie są testowane, a każda inna wartość jest akceptowana.

## **Identyfikator aplikacji (APPID)**

Identyfikator aplikacji. Jest to nazwa aplikacji, która ma zostać uruchomiona, na platformie, dla której komenda jest przetwarzana. Zwykle jest to nazwa programu i nazwa biblioteki.

Możliwe wartości:

#### **\*SYSDFTPRC**

Wartość tego atrybutu jest pobierana z domyślnego procesu systemowego.

### **id-aplikacji**

Maksymalna długość wynosi 256 znaków.

## **Dane użytkownika (USRDATA)**

Łańcuch znaków zawierający informacje o użytkowniku odnoszące się do aplikacji, zgodnie z definicją APPID, aby rozpocząć.

Możliwe wartości:

#### **\*SYSDFTPRC**

Wartość tego atrybutu jest pobierana z domyślnego procesu systemowego.

#### <span id="page-1221-0"></span>**\*NONE**

Dane użytkownika są puste.

#### **user-data**

Należy podać do 128 znaków danych użytkownika.

## **Dane środowiska (ENVDATA)**

Łańcuch znaków zawierający informacje o środowisku odnoszące się do aplikacji, zgodnie z definicją APPID, aby rozpocząć.

Możliwe wartości:

#### **\*SYSDFTPRC**

Wartość tego atrybutu jest pobierana z domyślnego procesu systemowego.

#### **\*NONE**

Dane środowiska są puste.

#### **środowisko-dane**

Maksymalna długość wynosi 128 znaków.

# **Tworzenie kolejki MQ (CRTMQMQ)**

#### **Gdzie można uruchomić**

Wszystkie środowiska (\*ALL)

#### **Ochrona wątków**

Tak

The Create MQ Queue (CRTMQMQ) command creates a queue definition with the specified attributes. Wszystkie nieokreślone atrybuty mają nadawane wartości domyślne zgodnie z typem tworzonej kolejki.

## **Parametry**

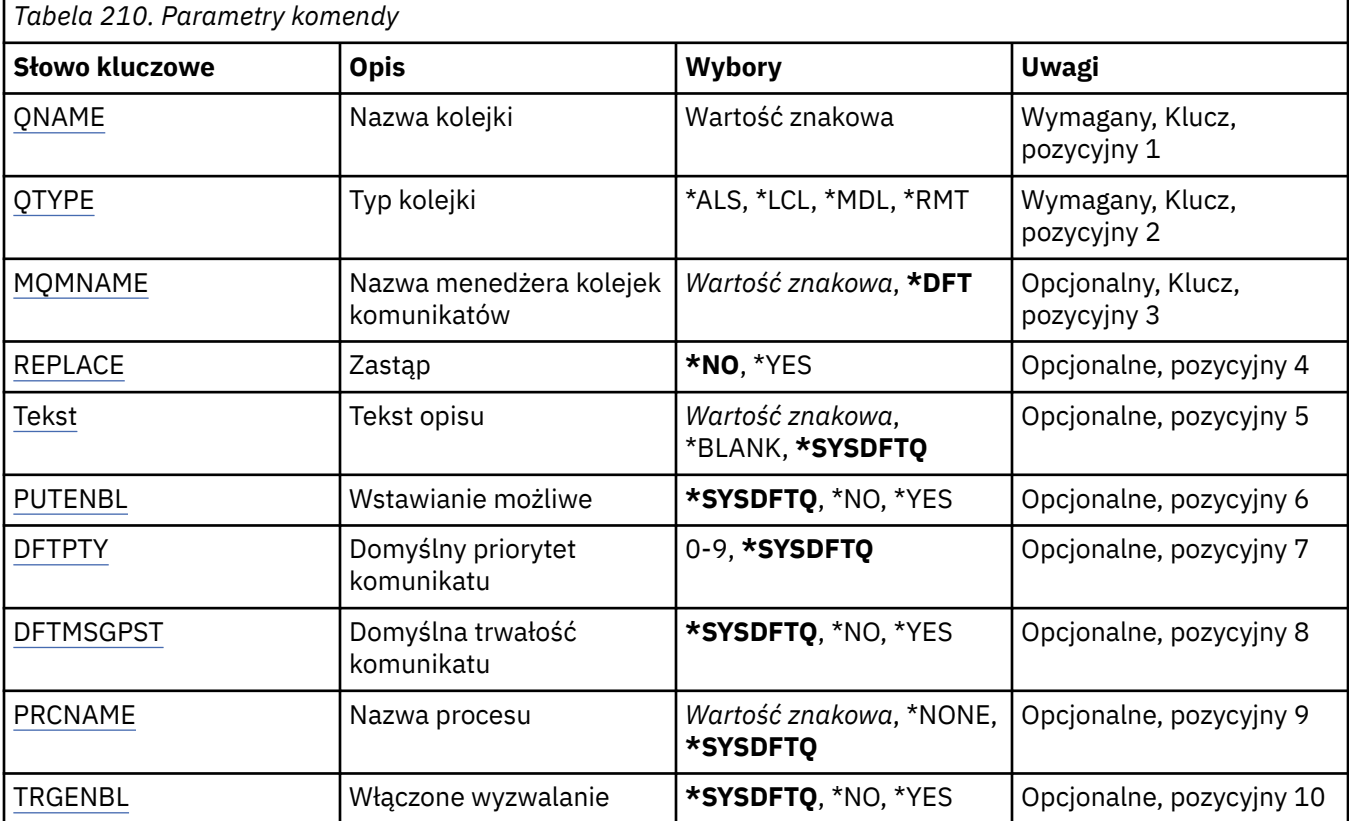

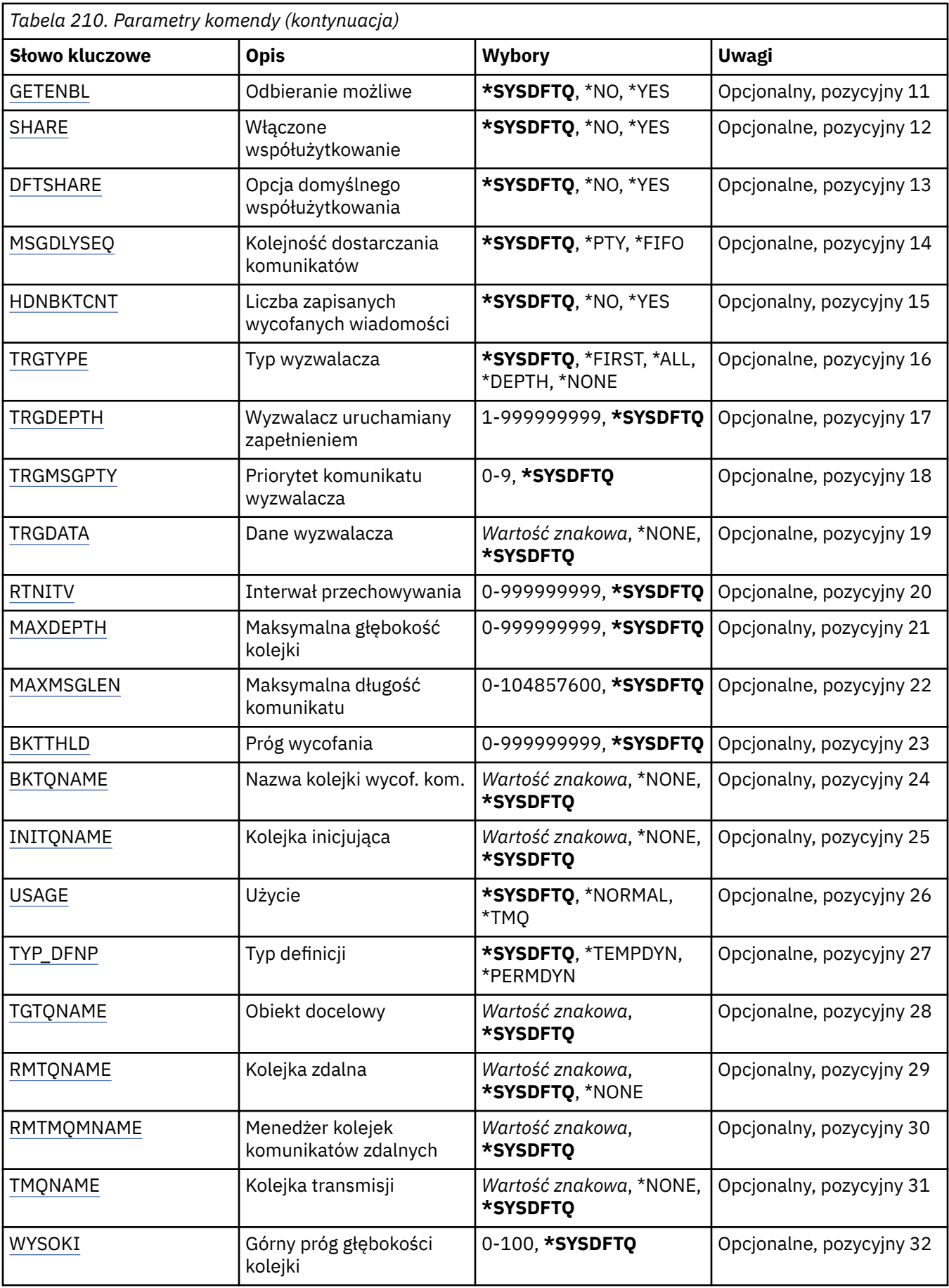

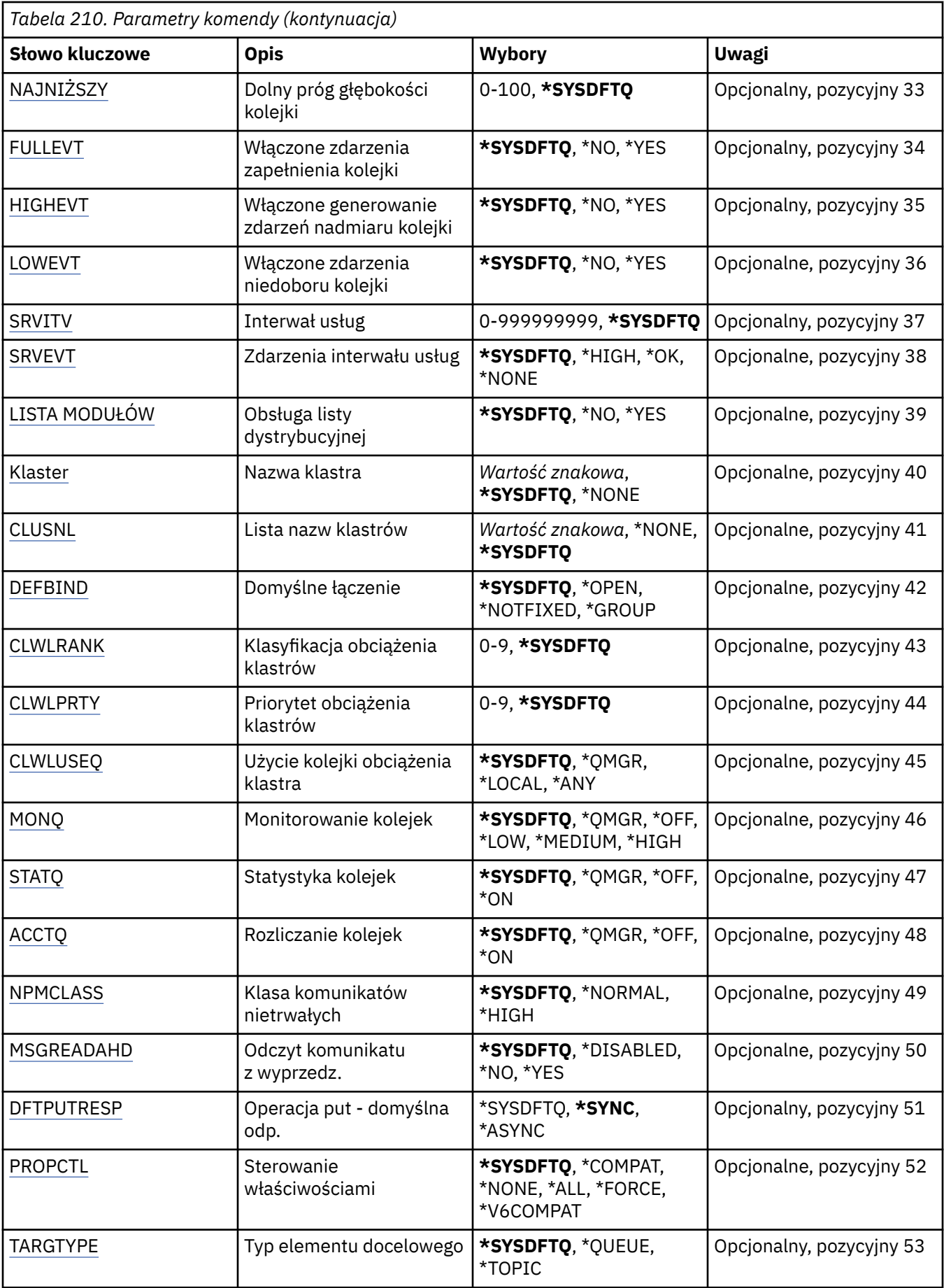
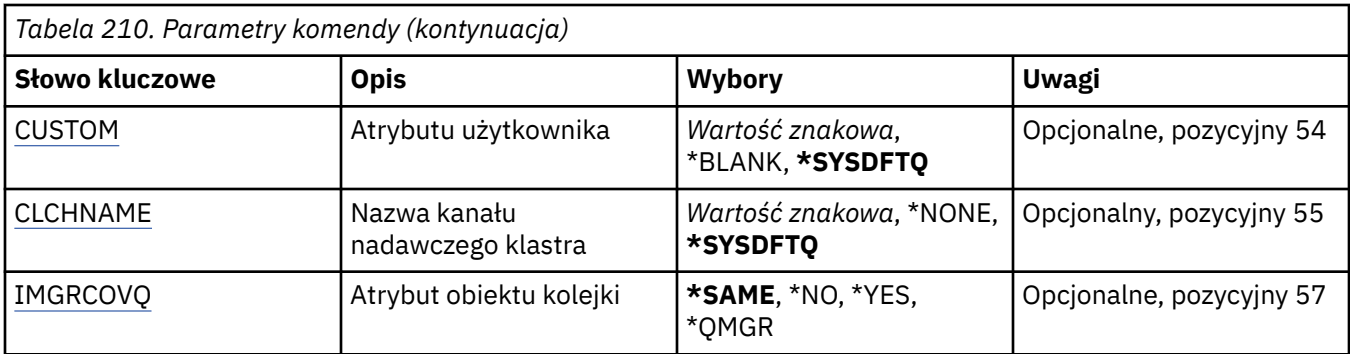

## **Nazwa kolejki (QNAME)**

Określa nazwę definicji kolejki. Nazwy kolejek muszą być unikalne. Jeśli istnieje już definicja kolejki o tej samej nazwie, należy określić parametr REPLACE(\*YES).

Nazwa może zawierać maksymalnie 48 znaków.

**Uwaga:** Długość pola wynosi 48 bajtów, a maksymalna liczba znaków jest zmniejszana, jeśli system używa zestawu znaków dwubajtowych (DBCS).

Możliwe wartości:

#### **nazwa-kolejki**

Należy określić nazwę nowej kolejki.

# **Typ kolejki (QTYPE)**

Określa typ kolejki, która ma być utworzona.

Jeśli kolejka już istnieje, należy określić parametr REPLACE(\*YES), a wartość określona przez parametr QTYPE musi mieć typ zgodny z typem istniejącej kolejki.

Możliwe wartości:

## **\*ALS**

Kolejka aliasowa.

#### **\*LCL**

Kolejka lokalna.

## **\*RMT**

Kolejka zdalna.

## **\*MDL**

Kolejka modelowa.

## **Nazwa menedżera kolejek komunikatów (MQMNAME)**

Określa nazwę menedżera kolejek komunikatów.

Możliwe wartości:

## **\*DFT**

Użyj domyślnego menedżera kolejek.

### **nazwa-menedżera-kolejki**

Określ nazwę menedżera kolejek.

# **Zastąp (REPLACE)**

Określa, czy nowa kolejka ma zastąpić istniejącą definicję kolejki o tej samej nazwie i tym samym typie.

### **\*NO**

Nie zastępuje istniejącej kolejki. Wykonanie komendy nie powiedzie się, jeśli podana nazwa kolejki już istnieje.

#### **\*YES**

Zastąp istniejącą definicję kolejki atrybutami FROMQ i podanymi atrybutami.

Wykonanie komendy nie powiedzie się, jeśli dla aplikacji istnieje otwarta kolejka lub atrybut USAGE został zmieniony.

**Uwaga:** Jeśli kolejka jest kolejką lokalną, a kolejka o takiej samej nazwie już istnieje, wszystkie komunikaty znajdujące się już w tej kolejce są zachowywane.

## **Tekst 'opis' (TEXT)**

Określa tekst skrótowo opisujący definicję kolejki.

Możliwe wartości:

## **\*SYSDFTQ**

Wartość tego atrybutu jest pobierana z domyślnej kolejki systemowej określonego typu.

### **\*BLANK**

Tekst ustawiony jest na pusty ciąg znaków.

**opis**

Należy podać nie więcej niż 64 znaki umieszczone w apostrofach.

**Uwaga:** Długość pola wynosi 64 bajty, a maksymalna liczba znaków jest zmniejszana, jeśli system używa zestawu znaków dwubajtowych (DBCS).

## **Włączone włączenie (PUTENBL)**

Określa, czy komunikaty mogą być umieszczane w kolejce.

**Uwaga:** Program aplikacji może wywołać wywołanie MQSET w celu zmiany wartości tego atrybutu.

Możliwe wartości:

## **\*SYSDFTQ**

Wartość tego atrybutu jest pobierana z domyślnej kolejki systemowej określonego typu.

**\*NO**

Nie można dodawać komunikatów do kolejki.

## **\*YES**

Komunikaty mogą być dodawane do kolejki przez uprawnione aplikacje.

## **Domyślny priorytet komunikatu (DFTPTY)**

Określa domyślny priorytet komunikatu umieszczanego w kolejce.

Możliwe wartości:

## **\*SYSDFTQ**

Wartość tego atrybutu jest pobierana z domyślnej kolejki systemowej określonego typu.

#### **wartość priorytetu**

Określ wartość z zakresu od 0 do 9.

## **Domyślna trwałość komunikatu (DFTMSGPST)**

Określa domyślną trwałość komunikatu w kolejce. Trwałość komunikatu decyduje o tym, czy komunikaty są zachowywane po restarcie menedżera kolejek.

## **\*SYSDFTQ**

Wartość tego atrybutu jest pobierana z domyślnej kolejki systemowej określonego typu.

**\*NO**

Domyślnie następuje utrata komunikatów po restarcie menedżera kolejek.

### **\*YES**

Domyślnie komunikaty są zachowywane po restarcie menedżera kolejek.

## **Nazwa procesu (PRCNAME)**

Określa lokalną nazwę procesu MQ , która identyfikuje aplikację, która powinna zostać uruchomiona w przypadku wystąpienia zdarzenia wyzwalającego.

Proces nie musi być dostępny po utworzeniu kolejki, ale jest niezbędny do wystąpienia zdarzenia wyzwalającego.

Możliwe wartości:

## **\*SYSDFTQ**

Wartość tego atrybutu jest pobierana z domyślnej kolejki systemowej określonego typu.

### **\*NONE**

Nie określono procesu.

#### **nazwa-procesu**

Należy określić nazwę procesu.

## **Włączone wyzwalanie (TRGENBL)**

Określa, czy komunikaty wyzwalacza są zapisywane do kolejki inicjującej.

**Uwaga:** Program aplikacji może wywołać wywołanie MQSET w celu zmiany wartości tego atrybutu.

Możliwe wartości:

## **\*SYSDFTQ**

Wartość tego atrybutu jest pobierana z domyślnej kolejki systemowej określonego typu.

#### **\*NO**

Komunikaty wyzwalacza nie są zapisywane do kolejki inicjującej.

## **\*YES**

Wyzwalanie jest aktywne. Komunikaty wyzwalacza są zapisywane do kolejki inicjującej.

## **Włącz (GETENBL)**

Określa, czy aplikacje mają mieć uprawnienia do otrzymywania komunikatów z tej kolejki.

**Uwaga:** Program aplikacji może wywołać wywołanie MQSET w celu zmiany wartości tego atrybutu. Możliwe wartości:

## **\*SYSDFTQ**

Wartość tego atrybutu jest pobierana z domyślnej kolejki systemowej określonego typu.

**\*NO**

Aplikacje nie mogą wczytywać komunikatów z kolejki.

## **\*YES**

Aplikacje z odpowiednimi uprawnieniami mogą wczytywać komunikaty z kolejki.

## **Współużytkowanie włączone (SHARE)**

Określa, czy wiele instancji aplikacji może otwierać tę kolejkę dla wejścia.

## **\*SYSDFTQ**

Wartość tego atrybutu pochodzi z domyślnej kolejki systemowej określonego typu.

**\*NO**

Tylko pojedyncza instancja aplikacji może otwierać kolejkę dla wejścia.

**\*YES**

Więcej niż jedna aplikacja może równocześnie otwierać kolejkę dla wejścia.

# **Opcja współużytkowania domyślnego (DFTSHARE)**

Określa domyślne opcje współużytkowania dla aplikacji otwierających tę kolejkę dla wejścia.

Możliwe wartości:

## **\*SYSDFTQ**

Wartość tego atrybutu jest pobierana z domyślnej kolejki systemowej określonego typu.

**\*NO**

Żądanie otwarcia jest zarezerwowane wyłącznie dla wejścia kolejki.

**\*YES**

Żądanie otwarcia jest zarezerwowane dla współużytkowania wejścia kolejki.

## **Sekwencja dostarczania komunikatów (MSGDLYSEQ)**

Określa kolejność dostarczania komunikatów.

Możliwe wartości:

## **\*SYSDFTQ**

Wartość tego atrybutu jest pobierana z domyślnej kolejki systemowej określonego typu.

## **\*PTY**

Komunikaty są dostarczane w ramach priorytetu w kolejności typu pierwszy przyszedł - pierwszy wyszedł (first-in-first-out - FIFO).

## **\*FIFO**

Komunikaty są dostarczane w kolejności FIFO niezależnie od priorytetu.

## **Licznik wycofań Hardena (HDNBKTCNT)**

Określa, czy liczba wycofanych komunikatów powinna być zapisana (zachowana) niezależnie od restartowania menedżera kolejek komunikatów.

**Uwaga:** Na IBM MQ for IBM i licznik jest ZAWSZE utwardzany, niezależnie od ustawienia tego atrybutu.

Możliwe wartości:

## **\*SYSDFTQ**

Wartość tego atrybutu jest pobierana z domyślnej kolejki systemowej określonego typu.

**\*NO**

Liczba wycofanych komunikatów nie jest zapisany.

## **\*YES**

Liczba wycofanych komunikatów jest zapisana.

## **Typ wyzwalacza (TRGTYPE)**

Określa warunek inicjujący zdarzenia wyzwalające. Jeśli warunek jest spełniony, komunikat wyzwalacza jest przesyłany do kolejki inicjującej.

**Uwaga:** Program aplikacji może wywołać wywołanie MQSET w celu zmiany wartości tego atrybutu.

## **\*SYSDFTQ**

Wartość tego atrybutu jest pobierana z domyślnej kolejki systemowej określonego typu.

## **\*FIRST**

Jeśli liczba komunikatów w kolejce wynosi zero lub jeden.

### **\*ALL**

Za każdym razem, gdy w kolejce umieszczany jest komunikat.

## **\*GŁĘBOKOŚĆ**

Jeśli liczba komunikatów w kolejce równa się wartości atrybutu TRGDEPTH.

### **\*NONE**

Nie są zapisywane żadne komunikaty wyzwalacza.

## **Głębokość wyzwalacza (TRGDEPTH)**

Dla parametru TRIGTYPE(\*DEPTH) określana jest liczba komunikatów, które powodują utworzenie komunikatu wyzwalacza dla kolejki inicjującej.

**Uwaga:** Program aplikacji może wywołać wywołanie MQSET w celu zmiany wartości tego atrybutu.

Możliwe wartości:

### **\*SYSDFTQ**

Wartość tego atrybutu jest pobierana z domyślnej kolejki systemowej określonego typu.

### **wartość głębokości**

Określ wartość z zakresu od 1 do 999999999.

## **Priorytet komunikatu wyzwalacza (TRGMSGPTY)**

Określa minimalny priorytet, jaki powinien mieć komunikat, aby mógł spowodować wystąpienie zdarzenia wyzwalającego.

**Uwaga:** Program aplikacji może wywołać wywołanie MQSET w celu zmiany wartości tego atrybutu.

Możliwe wartości:

### **\*SYSDFTQ**

Wartość tego atrybutu jest pobierana z domyślnej kolejki systemowej określonego typu.

### **wartość priorytetu**

Określ wartość z zakresu od 0 do 9.

## **Dane wyzwalacza (TRGDATA)**

Określa dane użytkownika o długości do 64 znaków, które są umieszczane przez menedżera kolejek w komunikacie wyzwalacza. Dane te są dostępne dla aplikacji monitorującej, która przetwarza kolejkę inicjującą oraz dla aplikacji uruchomionej przez monitor.

**Uwaga:** Program aplikacji może wywołać wywołanie MQSET w celu zmiany wartości tego atrybutu.

Możliwe wartości:

### **\*SYSDFTQ**

Wartość tego atrybutu jest pobierana z domyślnej kolejki systemowej określonego typu.

### **\*NONE**

Nie określono danych wyzwalacza.

#### **dane wyzwalacza**

Wprowadź nie więcej niż 64 znaki ograniczone apostrofem. Parametr ten może być używany do określania nazwy uruchamianego kanału dla kolejki transmisyjnej.

**Uwaga:** Długość pola wynosi 64 bajty, a maksymalna liczba znaków jest zmniejszana, jeśli system używa zestawu znaków dwubajtowych (DBCS).

## **Odstęp czasu przechowywania (RTNITV)**

Określa interwał czasu przechowywania. Interwał czasu przechowywania jest to liczba godzin przez jaką kolejka może być potrzebna, licząc od daty i godziny utworzenia kolejki.

Ta informacja jest dostępna dla aplikacji porządkowej lub operatora i jest używana do określenia czasu, po którym nie będzie już wymagana.

**Uwaga:** Menedżer kolejek komunikatów nie usuwa kolejek ani nie zabezpieczy przed usunięciem kolejek, jeśli ich czas przechowywania nie upłynął. To użytkownik jest odpowiedzialny za podjęcie wymaganych działań.

Możliwe wartości:

#### **\*SYSDFTQ**

Wartość tego atrybutu jest pobierana z domyślnej kolejki systemowej określonego typu.

#### **wartość przedziału czasu**

Określ wartość z zakresu od 0 do 999999999.

## **Maksymalna głębokość kolejki (MAXDEPTH)**

Określa maksymalną liczbę komunikatów, jakie mogą być umieszczone w kolejce. Jednak istnieją też inne czynniki, które mogą spowodować, że kolejka jest traktowana jak pełna, na przykład brak dostępnej pamięci dla komunikatu.

**Uwaga:** Jeśli ta wartość zostanie następnie zredukowana za pomocą komendy CHGMQMQ, wszystkie komunikaty, które znajdują się w kolejce, pozostaną nienaruszone, nawet jeśli spowodują przekroczenie nowej wartości maksymalnej.

Możliwe wartości:

#### **\*SYSDFTQ**

Wartość tego atrybutu jest pobierana z domyślnej kolejki systemowej określonego typu.

#### **wartość głębokości**

Określ wartość z zakresu od 0 do 999999999.

## **Maksymalna długość komunikatu (MAXMSGLEN)**

Określa maksymalną długość komunikatów w kolejce.

**Uwaga:** Jeśli ta wartość zostanie następnie zredukowana za pomocą komendy CHGMQMQ, wszystkie komunikaty, które znajdują się w kolejce, pozostaną nienaruszone, nawet jeśli przekraczają nową maksymalną długość.

Wartość tego atrybutu może być używana przez aplikacje do wyznaczania wielkości buforu potrzebnego do wczytania komunikatu z kolejki. Dlatego też wartość ta powinna być zmieniana tylko pod warunkiem, że nie spowoduje niepoprawnego działania aplikacji.

Możliwe wartości:

#### **\*SYSDFTQ**

Wartość tego atrybutu jest pobierana z domyślnej kolejki systemowej określonego typu kolejki.

#### **wartość-długość**

Określ wartość z zakresu od 0 do 104 857 600.

## **Próg wycofania (BKTTHLD)**

Określa próg wycofania.

Aplikacje działające w produkcie WebSphere Application Server i te, które korzystają z narzędzi serwera aplikacji produktu IBM MQ , będą używać tego atrybutu w celu określenia, czy należy utworzyć kopię zapasową komunikatu. W przypadku wszystkich innych aplikacji, oprócz zezwolenia na zapytanie tego atrybutu, menedżer kolejek nie podejmuje żadnych działań w oparciu o wartość atrybutu.

Możliwe wartości:

### **\*SYSDFTQ**

Wartość tego atrybutu jest pobierana z domyślnej kolejki systemowej określonego typu kolejki.

#### **wartość progowa**

Określ wartość z zakresu od 0 do 999999999.

## **Nazwa kolejki wycofanych komunikatów (BKTQNAME)**

Określa nazwę kolejki wycofanych komunikatów.

Aplikacje działające w produkcie WebSphere Application Server i te, które korzystają z narzędzi serwera aplikacji IBM MQ , będą używać tego atrybutu w celu określenia, gdzie powinny być wyświetlane komunikaty, które zostały wycofane. W przypadku wszystkich innych aplikacji, oprócz zezwolenia na zapytanie tego atrybutu, menedżer kolejek nie podejmuje żadnych działań w oparciu o wartość atrybutu.

Możliwe wartości:

## **\*SYSDFTQ**

Wartość tego atrybutu jest pobierana z domyślnej kolejki systemowej określonego typu kolejki.

### **\*NONE**

Nie określono żadnej kolejki wycofanych komunikatów.

#### **nazwa-kolejki-wycofania**

Określ nazwę kolejki wycofanych komunikatów.

## **Kolejka inicjuj (INITQNAME)**

Określa nazwę kolejki inicjującej.

**Uwaga:** Kolejka inicjujący musi znajdować się w tej samej instancji menedżera kolejek komunikatów.

Możliwe wartości:

#### **\*SYSDFTQ**

Wartość tego atrybutu jest pobierana z domyślnej kolejki systemowej określonego typu kolejki.

#### **\*NONE**

Nie określono kolejki inicjującej.

### **nazwa-zainicjowania-kolejki**

Określ nazwę kolejki inicjującej.

## **Użycie (USAGE)**

Określa, czy kolejka jest przeznaczona do normalnego użytkowania, czy do przesyłania komunikatów do zdalnego menedżera kolejek komunikatów.

Możliwe wartości:

#### **\*SYSDFTQ**

Wartość tego atrybutu jest pobierana z domyślnej kolejki systemowej określonego typu kolejki.

#### **\*NORMAL**

Normalne użycie (kolejka nie jest kolejką transmisyjną)

#### **\*TMQ**

Kolejka jest kolejką transmisyjną, używaną do przechowywania komunikatów przeznaczonych dla zdalnego menedżera kolejek komunikatów. Jeśli kolejka ma być używana w sytuacjach, w których nie określono jawnie nazwy kolejki transmisyjnej nazwa kolejki musi być taka sama, jak nazwa zdalnego menedżera kolejek komunikatów. Więcej informacji na ten temat zawiera publikacja IBM MQ Intercommunication.

# **Typ definicji (DFNTYPE)**

Określa typ definicji dynamicznej kolejki tworzonej podczas wysłania przez aplikację wywołania MQOPEN funkcji API z nazwą tej kolejki modelowej określonej w deskryptorze obiektu.

**Uwaga:** Ten parametr ma zastosowanie tylko do definicji kolejki modelowej.

Możliwe wartości:

### **\*SYSDFTQ**

Wartość tego atrybutu jest pobierana z domyślnej kolejki systemowej określonego typu.

#### **\*TEMPDYN**

Tworzy tymczasową kolejkę dynamiczną. Wartość ta nie powinna być określona, jeśli DEFMSGPST ma nadaną wartość \*YES.

### **\*PERMDYN**

Tworzy stałą kolejkę dynamiczną.

## **Obiekt docelowy (TGTQNAME)**

Określa nazwę obiektu docelowego, dla którego ta kolejka jest aliasem.

Obiekt może być kolejką lokalną lub zdalną, tematem lub menedżerem kolejki komunikatów.

Nie należy pozostawiać tego pola pustego. Jeśli tak się stanie, możliwe, że zostanie utworzona kolejka aliasowa, która będzie musiała być następnie modyfikowana, poprzez dodanie parametru TGTNAME.

Jeśli została określona nazwa menedżera kolejek komunikatów, identyfikuje ona menedżera kolejek komunikatów obsługującego komunikaty wysyłane do kolejki aliasowej. Użytkownik może określić albo menedżera lokalnej kolejki komunikatów, albo nazwę kolejki transmisyjnej.

**Uwaga:** Obiekt docelowy nie musi istnieć w tym momencie, ale musi istnieć, gdy proces podejmuje próbę otwarcia kolejki aliasowej.

#### Możliwe wartości:

## **\*SYSDFTQ**

Nazwa obiektu docelowego jest pobierana z kolejki SYSTEM.DEFAULT.ALIAS.QUEUE.

#### **target-object-name**

Określa nazwę obiektu docelowego.

## **Kolejka zdalna (RMTQNAME)**

Określa nazwę kolejki zdalnej. To znaczy lokalną nazwę kolejki zdalnej zdefiniowanej w menedżerze kolejek określonym przez parametr RMTMQMNAME.

Jeśli definicja ta jest używana jako definicja aliasu menedżera kolejek, parametr RMTQNAME musi być pusty w momencie otwierania.

Jeśli definicja ta jest używana dla aliasu zwrotnego, nazwa ta jest nazwą kolejki, która ma być kolejką zwrotną.

Możliwe wartości:

#### **\*SYSDFTQ**

Nazwa kolejki zdalnej pochodzi z kolejki SYSTEM.DEFAULT.REMOTE.QUEUE.

#### **\*NONE**

Nazwa kolejki zdalnej nie została określona (to znaczy nazwa jest pusta). Nazwa taka może być używana, jeśli definicja jest definicją aliasu menedżera kolejek.

### **nazwa-kolejki-zdalnej**

Określ nazwę kolejki w menedżerze kolejek zdalnych.

**Uwaga:** Nazwa nie jest sprawdzana, aby upewnić się, że zawiera tylko te znaki, które są zwykle dozwolone dla nazw kolejek.

## **Menedżer kolejek zdalnych komunikatów (Remote Message Queue Manager-RMTMQMNAME)**

Określa nazwę menedżera kolejek zdalnych, w którym została zdefiniowana kolejka RMTQNAME.

Jeśli lokalna definicja kolejki zdalnej jest otwierana przez aplikację, nazwa określona w parametrze RMTMQMNAME nie może być nazwą menedżera połączonych kolejek. Jeśli parametr TMQNAME jest pusty, musi istnieć lokalna kolejka o tej nazwie, która ma być użyta jako kolejka transmisyjna.

Jeśli definicja ta jest używana dla aliasu menedżera kolejek, RMTMQMNAME jest nazwą menedżera kolejek, która może być nazwą menedżera połączonych kolejek. W przeciwnym razie, jeśli parametr TMQNAME jest pusty, w czasie otwarcia kolejki musi istnieć lokalna kolejka o tej nazwie i określonej wartości parametru USAGE(\*TMQ), która ma być używana jako kolejka transmisyjna.

Jeśli definicja ta jest używana dla aliasu zwrotnego, nazwa ta jest nazwą menedżera kolejek, który ma być zwrotnym menedżerem kolejek.

Możliwe wartości:

### **\*SYSDFTQ**

Nazwa menedżera kolejek zdalnych pochodzi z kolejki SYSTEM.DEFAULT.REMOTE.QUEUE.

#### **nazwa-menedżera-zdalnej-kolejki**

Określ nazwę menedżera kolejek zdalnych.

**Uwaga:** Upewnij się, że ta nazwa zawiera tylko te znaki, które są zwykle dozwolone dla nazw menedżerów kolejek.

## **Kolejka transmisji (TMQNAME)**

Określa lokalną nazwę kolejki transmisyjnej, która ma być używana dla komunikatów przeznaczonych dla kolejki zdalnej (dla kolejki zdalnej lub dla definicji aliasu menedżera kolejki).

Jeśli parametr TMQNAME jest pusty, jako kolejka transmisyjna używana jest kolejka o nazwie zgodnej z nazwą określoną w parametrze RMTMQMNAME.

Atrybut ten jest ignorowany, jeśli definicja jest używana jako alias menedżera kolejek, a parametr RMTMQMNAME zawiera nazwę menedżera połączonych kolejek.

Atrybut nie jest również brany pod uwagę, jeśli definicja jest używana jako definicja aliasu kolejki zwrotnej.

Możliwe wartości:

## **\*SYSDFTQ**

Nazwa kolejki transmisyjnej pochodzi z kolejki SYSTEM.DEFAULT.REMOTE.QUEUE.

#### **\*NONE**

Dla tej kolejki zdalnej nie zdefiniowano żadnej nazwy kolejki transmisyjnej. Wartość tego atrybutu jest ustawiona jako pusta.

#### **nazwa-kolejki-transmisji**

Określ nazwę kolejki transmisyjnej.

## **Górny próg zapełnienia kolejki (HIGHTHLD)**

Określa próg, względem którego porównywane jest zapełnienie kolejki w celu wygenerowania zdarzenia nadmiaru kolejki.

Możliwe wartości:

#### **\*SYSDFTQ**

Wartość tego atrybutu jest pobierana z domyślnej kolejki systemowej określonego typu.

#### **wartość progowa**

Określ wartość z zakresu od 0 do 100. Wartość ta jest używana jako procent maksymalnego zapełnienia kolejki (parametr MAXDEPTH).

# **Dolny próg głębokości kolejki (LOWTHLD)**

Określa próg, względem którego porównywane jest zapełnienie kolejki w celu wygenerowania zdarzenia niedoboru kolejki.

Możliwe wartości:

### **\*SYSDFTQ**

Wartość tego atrybutu jest pobierana z domyślnej kolejki systemowej określonego typu.

### **wartość progowa**

Określ wartość z zakresu od 0 do 100. Wartość ta jest używana jako procent maksymalnego zapełnienia kolejki (parametr MAXDEPTH).

## **Włączone pełne zdarzenia kolejki (FULLEVT)**

Określa, czy są generowane zdarzenia zapełnienia kolejki.

Możliwe wartości:

## **\*SYSDFTQ**

Wartość tego atrybutu jest pobierana z domyślnej kolejki systemowej określonego typu.

### **\*NO**

Zdarzenia zapełnienia kolejki nie są generowane.

### **\*YES**

Zdarzenia zapełnienia kolejki są generowane.

## **Aktywne zdarzenia wysokiego poziomu kolejki (HIGHEVT)**

Określa, czy są generowane zdarzenia nadmiaru kolejki.

Możliwe wartości:

## **\*SYSDFTQ**

Wartość tego atrybutu jest pobierana z domyślnej kolejki systemowej określonego typu.

#### **\*NO**

Zdarzenia nadmiaru kolejki nie są generowane.

## **\*YES**

Zdarzenia nadmiaru kolejki są generowane.

## **Włączone niskie zdarzenia kolejki (LOWEVT)**

Określa, czy są generowane zdarzenia niedoboru kolejki.

Możliwe wartości:

## **\*SYSDFTQ**

Wartość tego atrybutu jest pobierana z domyślnej kolejki systemowej określonego typu.

#### **\*NO**

Zdarzenia niedoboru kolejki nie są generowane.

#### **\*YES**

Zdarzenia niedoboru kolejki są generowane.

## **Przedział czasu usługi (SRVITV)**

Określa interwał usług. Interwał ten jest używany w celu porównywania dla generowania zdarzeń wysokiego interwału usług i prawidłowego interwału usług.

#### Możliwe wartości:

#### **\*SYSDFTQ**

Wartość tego atrybutu jest pobierana z domyślnej kolejki systemowej określonego typu.

#### **wartość przedziału czasu**

Określ wartość z zakresu od 0 do 999999999. Wartość w milisekundach.

## **Zdarzenia przedziału czasu usługi (SRVEVT)**

Określa, czy wygenerowane zostały zdarzenia wysokiego lub prawidłowego interwału usług.

Zdarzenie wysokiego poziomu usług jest generowane w sytuacji, gdy podczas sprawdzania okaże się, że w czasie ustalonym przez parametr SRVITV jako minimalny nie został wczytany z kolejki żaden komunikat.

Zdarzenie prawidłowego poziomu usług jest generowane w sytuacji, gdy podczas sprawdzania okaże się, że w czasie ustalonym przez parametr SRVITV zostały wczytane komunikaty z kolejki.

Możliwe wartości:

#### **\*SYSDFTQ**

Wartość tego atrybutu jest pobierana z domyślnej kolejki systemowej określonego typu.

#### **\*HIGH**

Generowane są zdarzenia wysokiego interwału usług.

#### **\*OK**

Generowane są zdarzenia prawidłowego interwału usług.

#### **\*NONE**

Nie są generowane żadne zdarzenia interwału usług.

## **Obsługa listy dystrybucyjnej (DISTLIST)**

Określa, czy kolejka obsługuje listy dystrybucyjne.

Możliwe wartości:

#### **\*SYSDFTQ**

Wartość tego atrybutu jest pobierana z domyślnej kolejki systemowej określonego typu.

#### **\*NO**

Listy dystrybucyjne nie są obsługiwane.

#### **\*YES**

Listy dystrybucyjne są obsługiwane.

## **Nazwa klastra (CLUSTER)**

Nazwa klastra, do którego należy kolejka.

Zmiany tego parametru nie mają wpływu na kolejki już otwarte.

Ten parametr nie może być określony dla kolejek dynamicznych, transmisyjnych, SYSTEM.CHANNEL.xx, SYSTEM.CLUSTER.xx lub SYSTEM.COMMAND.xx.

Możliwe wartości:

#### **\*SYSDFTQ**

Wartość tego atrybutu jest pobierana z domyślnej kolejki systemowej określonego typu.

#### **nazwa-klastra**

Tylko jedna z wynikowych wartości parametrów CLUSTER lub CLUSNL może nie być pusta. Wartość nie może być określona jednocześnie dla obu parametrów.

## **Lista nazw klastrów (CLUSNL)**

Nazwa listy nazw określająca wykaz klastrów, do których należy kolejka. Zmiany tego parametru nie mają wpływu na kolejki już otwarte.

Ten parametr nie może być określony dla kolejek dynamicznych, transmisyjnych, SYSTEM.CHANNEL.xx, SYSTEM.CLUSTER.xx lub SYSTEM.COMMAND.xx.

Możliwe wartości:

### **\*SYSDFTQ**

Wartość tego atrybutu jest pobierana z domyślnej kolejki systemowej określonego typu.

### **nazwa-listy-nazw**

Nazwa listy nazw określającej listę klastrów, do których należy kolejka.

## **Domyślne powiązanie (DEFBIND)**

Określa łączenie, które ma być używane, jeśli na wywołanie MQOPEN określana jest przez aplikację opcja MQOO\_BIND\_AS\_Q\_DEF, a kolejka jest kolejką klastrową.

Możliwe wartości:

### **\*SYSDFTQ**

Wartość tego atrybutu jest pobierana z domyślnej kolejki systemowej określonego typu.

### **\*OPEN**

Uchwyt kolejki powiązany jest z daną kolejką klastra, jeśli kolejka jest otwarta.

### **\*NOTFIXED**

Uchwyt kolejki nie jest powiązany z żadną kolejką klastra. Pozwala to na wybranie przez menedżera kolejek konkretnej instancji kolejki (jeśli komunikat został umieszczony przy użyciu wywołania MQPUT) i późniejszą zmianę wyboru.

Wywołanie MQPUT1 zawsze działa w taki sposób, jakby była określona wartość NOTFIXED.

### **\*GRUPA**

Po otwarciu kolejki uchwyt kolejki jest powiązany z konkretną instancją kolejki klastra tak długo, jak długo istnieją komunikaty w grupie komunikatów. Wszystkie komunikaty w grupie komunikatów są przydzielane do tej samej instancji docelowej.

## **Ranking obciążenia klastra (CLWLRANK)**

Określa stopień obciążenia klastra kolejki.

#### **\*SYSDFTQ**

Wartość tego atrybutu jest pobierana z domyślnej kolejki systemowej określonego typu.

#### **ranga klastra-obciążenie**

Określ wartość z zakresu od 0 do 9.

## **Priorytet obciążenia klastra (CLWLPRTY)**

Określa priorytet obciążenia klastra kolejki.

## **\*SYSDFTQ**

Wartość tego atrybutu jest pobierana z domyślnej kolejki systemowej określonego typu.

#### **cluster-workload-priority**

Określ wartość z zakresu od 0 do 9.

## **Użycie kolejki obciążenia klastra (CLWLUSEQ)**

Określa zachowanie operacji MQPUT w przypadku, gdy kolejka docelowa ma zarówno instancję lokalną, jak i co najmniej jedną zdalną instancję klastra. Jeśli umieszczany komunikat pochodzi z kanału klastra, ten atrybut nie ma zastosowania.

#### **\*SYSDFTQ**

Wartość tego atrybutu jest pobierana z domyślnej kolejki systemowej określonego typu.

#### **\*QMGR**

Wartość jest dziedziczona z atrybutu CLWLUSEQ menedżera kolejek.

**\*LOCAL**

Kolejka lokalna będzie jedyną kolejką docelową wywołania MQPUT.

**\*ANY**

Taka kolejka lokalna będzie traktowana przez menedżera kolejek jak inna instancja kolejki klastrowej, której celem jest rozdzielanie obciążenia.

## **Monitorowanie kolejek (MONQ)**

Steruje kolekcjonowaniem danych monitorowania bezpośredniego.

Dane monitorowania bezpośredniego nie są kolekcjonowane, jeśli atrybut MONQ menedżera kolejek ma nadaną wartość \*NONE.

## **\*SYSDFTQ**

Wartość tego atrybutu jest pobierana z domyślnej kolejki systemowej określonego typu.

## **\*QMGR**

Kolekcjonowanie Danych monitorowania bezpośredniego jest dziedziczone z ustawień atrybutu MONQ menedżera kolejek.

**\*OFF**

Gromadzenie danych monitorowania w trybie z połączeniem dla tej kolejki jest wyłączone.

## **\*NISKI**

Kolekcjonowanie danych monitorowania jest włączone z niskim współczynnikiem kolekcji danych.

## **\*MEDIUM**

Kolekcjonowanie danych monitorowania jest włączone ze średnim współczynnikiem kolekcji danych.

## **\*HIGH**

Kolekcjonowanie danych monitorowania jest włączone z wysokim współczynnikiem kolekcji danych.

## **Statystyki kolejki (STATQ)**

Steruje kolekcjonowaniem danych statystycznych.

Dane monitorowania bezpośredniego nie są kolekcjonowane, jeśli atrybut STATQ menedżera kolejek ma nadaną wartość \*NONE.

## **\*SYSDFTQ**

Wartość tego atrybutu jest pobierana z domyślnej kolejki systemowej określonego typu.

## **\*QMGR**

Kolekcjonowanie danych statystycznych zależy od ustawień atrybutu STATQ menedżera kolejek.

## **\*OFF**

Gromadzenie danych statystycznych dla tej kolejki jest wyłączone.

**\*ON**

Kolekcjonowanie danych statystycznych jest włączone dla tej kolejki.

## **Rozliczanie kolejki (ACCTQ)**

Steruje gromadzeniem danych rozliczeniowych.

Dane rozliczeniowe nie są kolekcjonowane, jeśli atrybut ACCTQ menedżera kolejek ma nadaną wartość \*NONE.

## **\*SYSDFTQ**

Wartość tego atrybutu jest pobierana z domyślnej kolejki systemowej określonego typu.

## **\*QMGR**

Gromadzenie danych rozliczeniowych jest oparte na ustawieniu atrybutu ACCTQ menedżera kolejek.

**\*OFF**

Gromadzenie danych rozliczeniowych dla tej kolejki jest wyłączone.

**\*ON**

Kolekcjonowanie danych rozliczeniowych jest włączone dla tej kolejki.

## **Klasa nietrwałych komunikatów (NPMCLASS)**

Określa poziom niezawodności komunikatów nietrwałych umieszczanych w tej kolejce.

## **\*SYSDFTQ**

Wartość tego atrybutu jest pobierana z domyślnej kolejki systemowej określonego typu.

### **\*NORMAL**

Komunikaty nietrwałe umieszczone w tej kolejce są utracone tylko w przypadku wystąpienia awarii lub zamknięcia menedżera kolejek. Nietrwały komunikat umieszczony w tej kolejce jest odrzucany w przypadku restartu menedżera kolejek.

## **\*HIGH**

Komunikaty nietrwałe umieszczone w tej kolejce nie są usuwane w przypadku restartu menedżera kolejek. Komunikaty nietrwałe umieszczone w tej kolejce mogą nadal być utracone w przypadku awarii.

## **Odczytywanie komunikatów z wyprzedzeniem (MSGREADAHD)**

Określa, czy nietrwałe komunikaty są wysyłane do klienta z wyprzedzeniem przed aplikacją żądającej ich.

Możliwe wartości:

## **\*SYSDFTQ**

Wartość tego atrybutu jest pobierana z domyślnej kolejki systemowej określonego typu.

### **\*WYŁĄCZONE**

Odczyt z wyprzedzeniem jest wyłączony w przypadku tej kolejki. Komunikaty nie są wysyłane do klienta, zanim zostaną wysłane do żądającej ich aplikacji (niezależnie od tego, czy odczyt z wyprzedzeniem jest żądany przez aplikację kliencką).

#### **\*NO**

Komunikaty nietrwałe nie są wysyłane do klienta, zanim zostaną wysłane do żądającej ich aplikacji. Jeśli działanie klienta zostanie zakończone nieprawidłowo, może zostać utracony maksymalnie jeden komunikat nietrwały.

## **\*YES**

Komunikaty nietrwałe są wysyłane do klienta, zanim zostaną wysłane do żądającej ich aplikacji. Jeśli działanie klienta zostanie zakończone nieprawidłowo lub aplikacja kliencka nie przetwarza wszystkich przysyłanych komunikatów, komunikaty nietrwałe mogą zostać utracone.

## **Domyślna odpowiedź umieszczania (DFTPUTRESP)**

Domyślny atrybut typu odpowiedzi put (DFTPUTRESP) określa typ odpowiedzi wymagany w przypadku wywołań MQPUT i MQPUT1, jeśli aplikacje określą opcję MQPMO\_RESPONSE\_AS\_Q\_DEF.

Możliwe wartości:

## **\*SYSDFTQ**

Wartość tego atrybutu jest pobierana z domyślnej kolejki systemowej określonego typu.

## **\*SYNC**

Określenie tej wartości gwarantuje, że operacje put dla kolejki, które określają opcję MQPMO\_RESPONSE\_AS\_Q\_DEF, są wykonywane tak, jakby została określona opcja MQPMO\_SYNC\_RESPONSE. Pola w strukturze deskryptora komunikatu (MQMD) i w strukturze opcji komunikatu put (MQPMO) są zwracane przez menedżera kolejek do aplikacji. Jest to wartość domyślna dostarczana z produktem IBM MQ, ale instalacja mogła zostać zmieniona.

## **\*ASYNC**

Określenie tej wartości gwarantuje, że operacje put dla kolejki, które określają opcję MQPMO\_RESPONSE\_AS\_Q\_DEF, są zawsze wykonywane tak, jakby została określona opcja MQPMO\_ASYNC\_RESPONSE. Niektóre pola w strukturze deskryptora komunikatu (MQMD)

<span id="page-1238-0"></span>i w strukturze opcji komunikatu put (MQPMO) nie są zwracane przez menedżera kolejek do aplikacji. Może to spowodować poprawę wydajności w przypadku komunikatów umieszczanych w transakcji lub dowolnych komunikatów nietrwałych.

## **Kontrola właściwości (PROPCTL)**

Określa, co dzieje się z właściwościami komunikatów, które są pobierane z kolejek za pomocą wywołania MOGET, gdy podano opcję MOGMO\_PROPERTIES\_AS\_Q\_DEF.

Możliwe wartości:

### **\*SYSDFTQ**

Wartość tego atrybutu jest pobierana z domyślnej kolejki systemowej określonego typu.

### **\*COMPAT**

Jeśli komunikat zawiera właściwość z przedrostkiem mcd., jms., usr. lub mqext. , wówczas wszystkie właściwości komunikatu są dostarczane do aplikacji w nagłówku MQRFH2 . W przeciwnym razie wszystkie właściwości komunikatu z wyjątkiem tych, które są zawarte w deskryptorze komunikatu lub w rozszerzeniu, są usuwane i nie są już dostępne dla aplikacji.

### **\*NONE**

Wszystkie właściwości komunikatu, z wyjątkiem tych, które są zawarte w deskryptorze komunikatu lub rozszerzeniu, są usuwane i nie są już dostępne dla aplikacji.

#### **\*ALL**

Wszystkie właściwości komunikatu, z wyjątkiem tych, które znajdują się w deskryptorze komunikatu (lub rozszerzeniu), są zawarte w jednym lub większej ilości nagłówków MQRFH2 w danych komunikatu.

### **\*FORCE**

Właściwości są zawsze zwracane w danych komunikatu w nagłówku MQRFH2 , bez względu na to, czy aplikacja określa uchwyt komunikatu.

### **\*V6COMPAT**

Po ustawieniu wartość \*V6COMPAT musi być ustawiona zarówno na jednej z definicji kolejek rozstrzygniętych przez produkt MQPUT , jak i na jednej z definicji kolejek rozstrzygniętych przez produkt MQGET. Musi być również ustawiona w innych kolejkach transmisji. Powoduje to, że nagłówek MQRFH2 jest przekazywany bez zmian w aplikacji wysyłającej do aplikacji odbierającej. Przesłania ona inne ustawienia produktu **PROPCTL** znalezione w łańcuchu rozstrzygania nazw kolejek. Jeśli właściwość jest ustawiona w kolejce klastrów, to ustawienie nie jest umieszczane w pamięci podręcznej lokalnie w innych menedżerach kolejek. Wartość \*V6COMPAT należy ustawić w kolejce aliasowej, która jest tłumaczona na kolejkę klastra. Zdefiniuj kolejkę aliasową w tym samym menedżerze kolejek, z którym połączona jest aplikacja.

## **Typ celu (TARGTYPE)**

Określa typ obiektu, dla którego jest rozstrzygany alias.

Możliwe wartości:

## **\*SYSDFTQ**

Wartość tego atrybutu jest pobierana z domyślnej kolejki systemowej określonego typu.

#### **\*QUEUE**

Obiekt kolejki.

#### **\*TOPIC**

Obiekt tematu.

## **Atrybut niestandardowy (CUSTOM)**

Ten atrybut jest zastrzeżony na potrzeby konfigurowania nowych składników przed wprowadzeniem oddzielnych atrybutów. Opis ten zostanie zaktualizowany po wprowadzeniu składników korzystających z tego atrybutu. W tej chwili nie ma żadnych znaczących wartości dla *CUSTOM*, więc pozostaw to pole puste.

<span id="page-1239-0"></span>Możliwe wartości:

#### **\*SYSDFTQ**

Wartość tego atrybutu jest pobierana z domyślnej kolejki systemowej określonego typu.

#### **\*BLANK**

Tekst ustawiony jest na pusty ciąg znaków.

#### **custom**

Podaj zero lub więcej atrybutów jako par nazwy i wartości atrybutu, rozdzielając je co najmniej jedną spacją. Pary nazwa-wartość atrybutu muszą mieć postać NAME(VALUE) i muszą być określone wielkimi literami. Pojedyncze cudzysłowy muszą być poprzedzane innym apostrofami.

## **CLCHNAME**

Ten parametr jest obsługiwany tylko w kolejkach transmisji.

#### **\*SYSDFTQ**

Wartość tego atrybutu jest pobierana z domyślnej kolejki systemowej określonego typu.

#### **\*NONE**

Atrybut zostanie usunięty.

#### **custom**

Podaj zero lub więcej atrybutów jako par nazwy i wartości atrybutu, rozdzielając je co najmniej jedną spacją. Pary nazwa-wartość atrybutu muszą mieć postać NAME(VALUE) i muszą być określone wielkimi literami. Pojedyncze cudzysłowy muszą być poprzedzane innym apostrofami.

Określając gwiazdki ("\*") w programie **ClusterChannelName**, można powiązać kolejkę transmisji z zestawem kanałów nadawczych klastra. Gwiazdki mogą znajdować się na początku, na końcu lub na dowolnej liczbie miejsc w środku łańcucha nazwy kanału. **ClusterChannelName** o długości ograniczonej do 20 znaków: MQ\_CHANNEL\_NAME\_LENGTH.

## **IMGRCOVQ**

Określa, czy lokalny lub stały dynamiczny obiekt kolejki jest odtwarzalny z obrazu nośnika, jeśli jest używane rejestrowanie liniowe.

Możliwe wartości:

#### **\*SAME**

Atrybut nie jest zmieniany.

#### **\*YES**

Te obiekty kolejki są odtwarzalne.

#### **\*NO**

Komendy ["Rejestrowanie obrazu obiektu MQ \(RCDMQMIMG\)" na stronie 1312](#page-1311-0) i ["Ponowne tworzenie](#page-1313-0) [obiektu MQ \(RCRMQMOBJ\)" na stronie 1314](#page-1313-0) nie są dozwolone dla tych obiektów, a automatyczne obrazy nośników, jeśli są włączone, nie są zapisywane dla tych obiektów.

#### **\*QMGR**

Jeśli zostanie określona wartość \*QMGR, a atrybut **IMGRCOVQ** dla menedżera kolejek ma wartość \*YES, obiekty te będą odtwarzalne.

Jeśli zostanie określona wartość \*QMGR , a atrybut **IMGRCOVQ** dla menedżera kolejek ma wartość \*NO, komendy ["Rejestrowanie obrazu obiektu MQ \(RCDMQMIMG\)" na stronie 1312](#page-1311-0) i ["Ponowne tworzenie](#page-1313-0) [obiektu MQ \(RCRMQMOBJ\)" na stronie 1314](#page-1313-0) nie będą dozwolone dla tych obiektów, a automatyczne obrazy nośników, jeśli są włączone, nie będą zapisywane dla tych obiektów.

# **IBMI Create MQ Subscription (CRTMQMSUB)**

## **Gdzie można uruchomić**

Wszystkie środowiska (\*ALL)

## **Ochrona wątków**

Tak

The Create MQ Subscription (CRTMQMSUB) command creates a new MQ subscription, specifying those attributes that are different from the default.

# **Parametry**

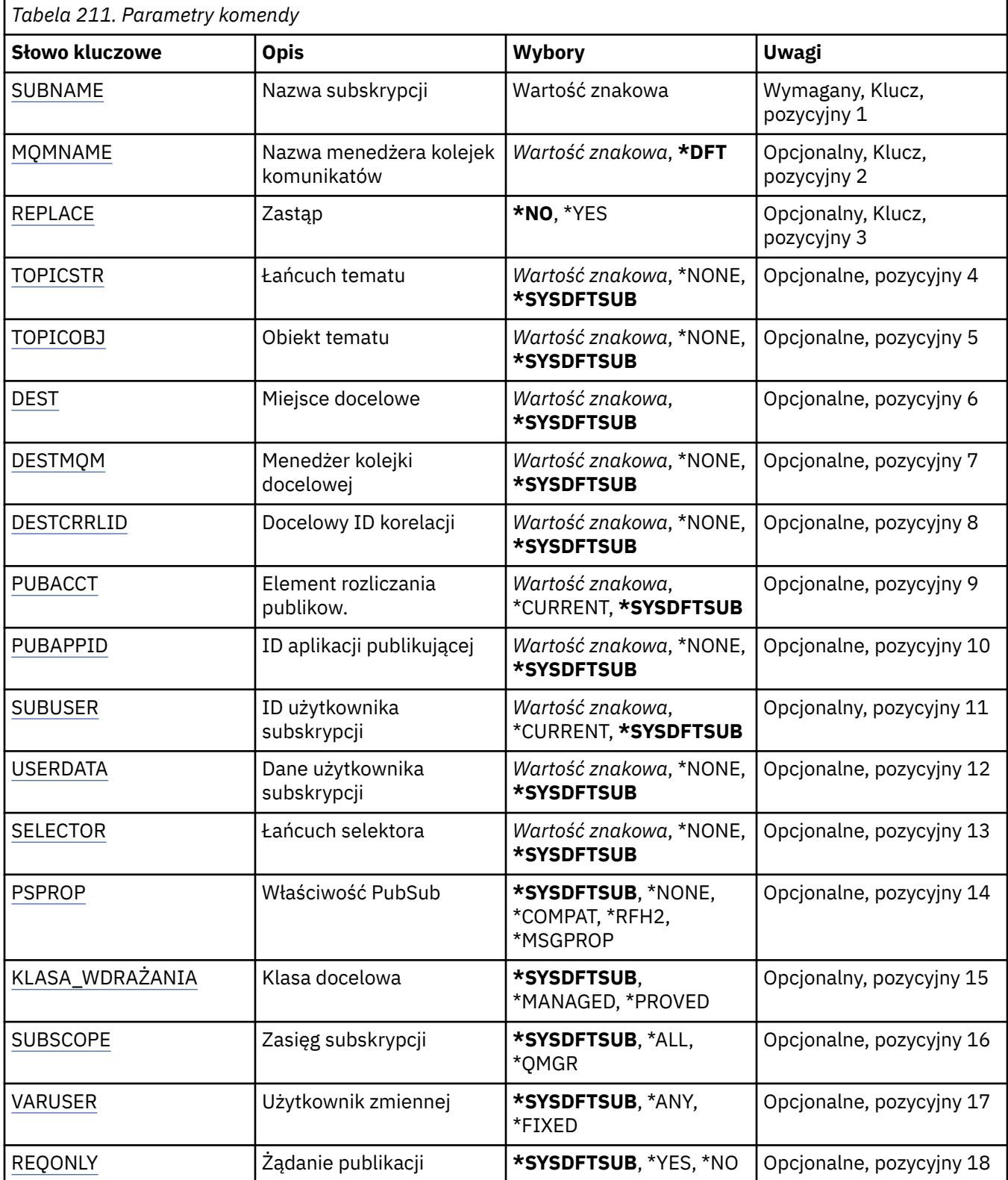

<span id="page-1241-0"></span>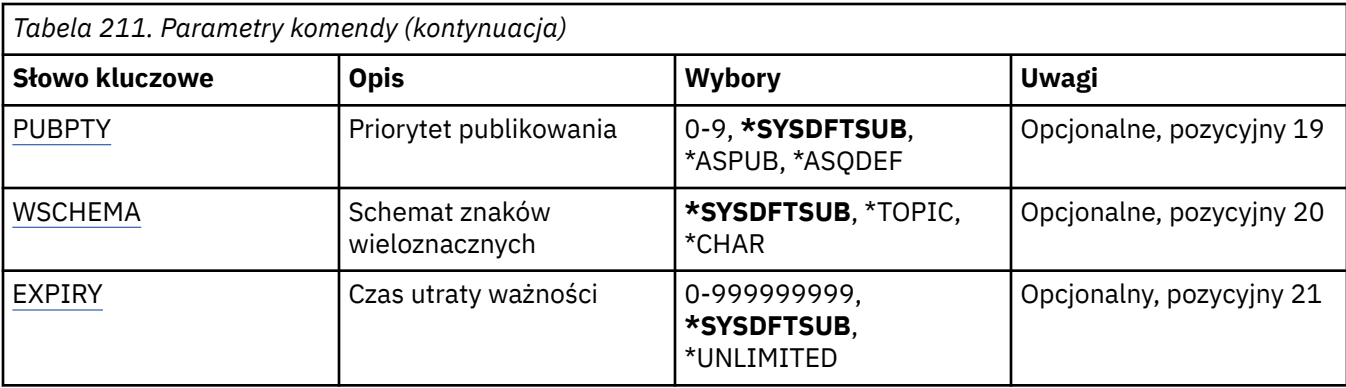

## **Nazwa subskrypcji (SUBNAME)**

Nazwa nowej subskrypcji produktu MQ, która ma zostać utworzona.

Możliwe wartości:

### **nazwa-subskrypcji**

Określa nazwę subskrypcji zawierającą maksymalnie 256 bajtów.

**Uwaga:** Nazwy subskrypcji o długości większej niż 256 bajtów mogą być określone za pomocą MQSC.

## **Nazwa menedżera kolejek komunikatów (MQMNAME)**

Określa nazwę menedżera kolejek.

Możliwe wartości:

### **\*DFT**

Użyj domyślnego menedżera kolejek.

**nazwa-menedżera-kolejki**

Nazwa menedżera kolejek.

# **Zastąp (REPLACE)**

Jeśli subskrypcja o tej nazwie już istnieje, ta komenda umożliwia określenie, czy subskrypcja zostanie zastapiona.

Możliwe wartości:

## **\*NO**

Subskrypcja nie zastępuje istniejących subskrypcji o tej samej nazwie lub identyfikatorów subskrypcji. Jeśli subskrypcja już istnieje, wykonanie komendy nie powiedzie się.

### **\*YES**

Zastąp istniejącą subskrypcję. W przypadku braku subskrypcji o tej samej nazwie lub braku identyfikatora subskrypcji zostanie utworzona nowa subskrypcja.

## **Łańcuch tematu (TOPICSTR)**

Określa łańcuch tematu powiązany z subskrypcją.

Możliwe wartości:

#### **\*SYSDFTSUB**

Wartość tego atrybutu jest pobierana z domyślnej subskrypcji systemowej.

#### **łańcuch tematu**

Określ łańcuch tematu zawierający maksymalnie 256 bajtów.

**Uwaga:** łańcuchy tematów o długości większej niż 256 bajtów mogą być określane przy użyciu komend MQSC.

# <span id="page-1242-0"></span>**Obiekt tematu (TOPICOBJ)**

Określa obiekt tematu powiązany z subskrypcją.

Możliwe wartości:

## **\*SYSDFTSUB**

Wartość tego atrybutu jest pobierana z domyślnej subskrypcji systemowej.

#### **Obiekt tematu**

Określa nazwę obiektu tematu.

## **Miejsce przeznaczenia (DEST)**

Określa kolejkę docelową na potrzeby komunikatów publikowanych w subskrypcji.

Możliwe wartości:

### **kolejka docelowa**

Określa nazwę kolejki docelowej.

## **Docelowy menedżer kolejek (DESTMQM)**

Określa menedżera kolejek docelowych na potrzeby komunikatów publikowanych w subskrypcji.

Możliwe wartości:

### **\*SYSDFTSUB**

Wartość tego atrybutu jest pobierana z domyślnej subskrypcji systemowej.

### **destination-queue-manager**

Określa nazwę menedżera kolejek docelowych.

## **Identyfikator korelacji miejsca docelowego (DESTCRRLID)**

Określa identyfikator korelacji na potrzeby komunikatów publikowanych w subskrypcji.

Możliwe wartości:

## **\*SYSDFTSUB**

Wartość tego atrybutu jest pobierana z domyślnej subskrypcji systemowej.

## **identyfikator-korelacji-miejsca docelowego**

Określ 48-znakowy łańcuch szesnastkowy reprezentujący 24-bajtowy identyfikator korelacji.

## **Opublikuj znacznik rozliczania (PUBACCT)**

Określa element rozliczania na potrzeby komunikatów publikowanych w subskrypcji.

Możliwe wartości:

#### **\*SYSDFTSUB**

Wartość tego atrybutu jest pobierana z domyślnej subskrypcji systemowej.

#### **\*NONE**

Komunikaty są umieszczane w miejscu docelowym z elementem rozliczania MQACT\_NONE.

#### **element publikowanie-księgowy**

Określ 64-znakowy łańcuch szesnastkowy reprezentujący 32-bajtowy element rozliczania publikowania.

## **ID aplikacji publikowania (PUBAPPID)**

Określa tożsamość aplikacji publikującej na potrzeby komunikatów publikowanych w subskrypcji.

#### <span id="page-1243-0"></span>**\*SYSDFTSUB**

Wartość tego atrybutu jest pobierana z domyślnej subskrypcji systemowej.

### **\*NONE**

Nie określono identyfikatora aplikacji publikującej.

#### **publish-application-identifier**

Określ identyfikator aplikacji publikującej.

## **ID użytkownika subskrypcji (SUBUSER)**

Określa profil użytkownika, do którego należy dana subskrypcja.

Możliwe wartości:

### **\*SAME**

Atrybut nie jest zmieniany.

### **\*CURRENT**

Bieżący profil użytkownika jest właścicielem nowej subskrypcji.

**user-profile**

Określ profil użytkownika.

## **Dane użytkownika subskrypcji (USERDATA)**

Określa dane użytkownika powiązane z subskrypcją.

Możliwe wartości:

#### **\*SYSDFTSUB**

Wartość tego atrybutu jest pobierana z domyślnej subskrypcji systemowej.

#### **\*NONE**

Nie określono danych użytkownika.

#### **user-data**

Określ dane użytkownika zawierające maksymalnie 256 bajtów.

**Uwaga:** Dane użytkownika o wielkości większej niż 256 bajtów mogą być określone za pomocą MQSC.

## **Łańcuch selektora (SELECTOR)**

Określa łańcuch selektora języka SQL 92, który ma zostać zastosowany względem komunikatów publikowanych w nazwanym temacie, w celu ich zakwalifikowania do subskrypcji.

Możliwe wartości:

#### **\*SYSDFTSUB**

Wartość tego atrybutu jest pobierana z domyślnej subskrypcji systemowej.

#### **\*NONE**

Nie określono łańcucha wyboru.

#### **typ-wyboru**

Określ łańcuch wyboru zawierający maksymalnie 256 bajtów.

**Uwaga:** łańcuchy wyboru większe niż 256 bajtów mogą być określane przy użyciu komend MQSC.

## **Właściwość PubSub (PSPROP)**

Określa sposób dodawania właściwości komunikatu dotyczących publikowania/subskrypcji do komunikatów wysyłanych do subskrypcji.

Możliwe wartości:

#### **\*SYSDFTSUB**

Wartość tego atrybutu jest pobierana z domyślnej subskrypcji systemowej.

### <span id="page-1244-0"></span>**\*NONE**

Właściwości publikowania/subskrypcji nie są dodawane do komunikatu.

### **\*COMPAT**

Właściwości publikowania/subskrypcji są dodawane do komunikatu w celu zachowania zgodności z wersją 6.

### **\*RFH2**

Właściwości publikowania/subskrybowania są dodawane do komunikatu w nagłówku RFH 2.

### **\*MSGPROP**

Właściwości publikowania/subskrypcji są dodawane jako właściwości komunikatu.

## **Klasa docelowa (DESTCLASS)**

Określa, czy subskrypcja to subskrypcja zarządzana.

Możliwe wartości:

### **\*SYSDFTSUB**

Wartość tego atrybutu jest pobierana z domyślnej subskrypcji systemowej.

#### **\*MANAGED**

Miejsce docelowe jest zarządzanym miejscem docelowym.

## **\*XX\_ENCODE\_CASE\_CAPS\_LOCK\_ON udostępnione**

Miejsce docelowe jest kolejką.

## **Zasięg subskrypcji (SUBSCOPE)**

Określa, czy subskrypcja powinna być przekazywana (jako subskrypcja delegacji uprawnień) do innych brokerów tak, aby subskrybent odbierał komunikaty publikowane w innych brokerach.

Możliwe wartości:

## **\*SYSDFTSUB**

Wartość tego atrybutu jest pobierana z domyślnej subskrypcji systemowej.

#### **\*ALL**

Subskrypcja będzie przekazywana do wszystkich menedżerów kolejek bezpośrednio połączonych za pośrednictwem zbioru lub hierarchii publikowania/subskrypcji.

#### **\*QMGR**

Subskrypcja będzie przekazywała tylko komunikaty publikowane w temacie w menedżerze kolejek.

## **Zmienna User (VARUSER)**

Określa, czy profile użytkowników inne niż twórca subskrypcji mogą się z nią połączyć (podlega sprawdzaniu uprawnień miejsca docelowego i tematu).

Możliwe wartości:

#### **\*SYSDFTSUB**

Wartość tego atrybutu jest pobierana z domyślnej subskrypcji systemowej.

**\*ANY**

Każdy profil użytkownika może połączyć się z subskrypcją.

#### **\*FIXED**

Tylko profil użytkownika, który utworzył subskrypcję, może się z nią połączyć.

# **Żądaj publikacji (REQONLY)**

Określa, czy subskrybent będzie odpytywał w poszukiwaniu aktualizacji przy użyciu funkcji API MQSUBRQ, czy też wszystkie publikacje będą dostarczane do subskrypcji.

#### <span id="page-1245-0"></span>**\*SYSDFTSUB**

Wartość tego atrybutu jest pobierana z domyślnej subskrypcji systemowej.

**\*YES**

Publikacje są dostarczane do subskrypcji tylko w odpowiedzi na wywołanie funkcji API MQSUBRQ.

**\*NO**

Wszystkie publikacje w temacie są dostarczane do subskrypcji.

## **Priorytet publikowania (PUBPTY)**

Określa priorytet komunikatu wysyłanego do subskrypcji.

Możliwe wartości:

### **\*SYSDFTSUB**

Wartość tego atrybutu jest pobierana z domyślnej subskrypcji systemowej.

### **\*ASPUB**

Priorytet komunikatu wysyłanego do subskrypcji jest pobierany z priorytetu zawartego w publikowanym komunikacie.

#### **\*ASQDEF**

Priorytet komunikatu wysyłanego do subskrypcji jest pobierany z domyślnego priorytetu kolejki zdefiniowanej jako miejsce docelowe.

### **wartość priorytetu**

Określ priorytet z zakresu od 0 do 9.

## **Schemat znaku wieloznacznego (WSCHEMA)**

Określa schemat, który ma być używany podczas interpretowania znaków wieloznacznych w łańcuchu tematu.

Możliwe wartości:

#### **\*SYSDFTSUB**

Wartość tego atrybutu jest pobierana z domyślnej subskrypcji systemowej.

## **\*TOPIC**

Znaki wieloznaczne reprezentują części hierarchii tematów.

**\*CHAR**

Znaki wieloznaczne reprezentują części łańcuchów.

## **Czas utraty ważności (TERMIN WAŻNOŚCI)**

Określa czas utraty ważności subskrypcji. Po upływie czasu utraty ważności subskrypcji jest ona kwalifikowana do usunięcia przez menedżera kolejek i nie będzie odbierała nowych publikacji.

Możliwe wartości:

#### **\*SYSDFTSUB**

Wartość tego atrybutu jest pobierana z domyślnej subskrypcji systemowej.

## **\*UNLIMITED**

Subskrypcja nie traci ważności.

#### **czas utraty ważności**

Określ czas utraty ważności w dziesiątych częściach sekundy z zakresu od 0 do 999999999.

#### IBM i **Create MQ Service (CRTMQMSVC)**

#### **Gdzie można uruchomić**

Wszystkie środowiska (\*ALL)

### **Ochrona wątków**

Tak

The Create MQ Service (CRTMQMSVC) command creates a new MQ service definition, specifying those attributes that are to be different from the default.

# **Parametry**

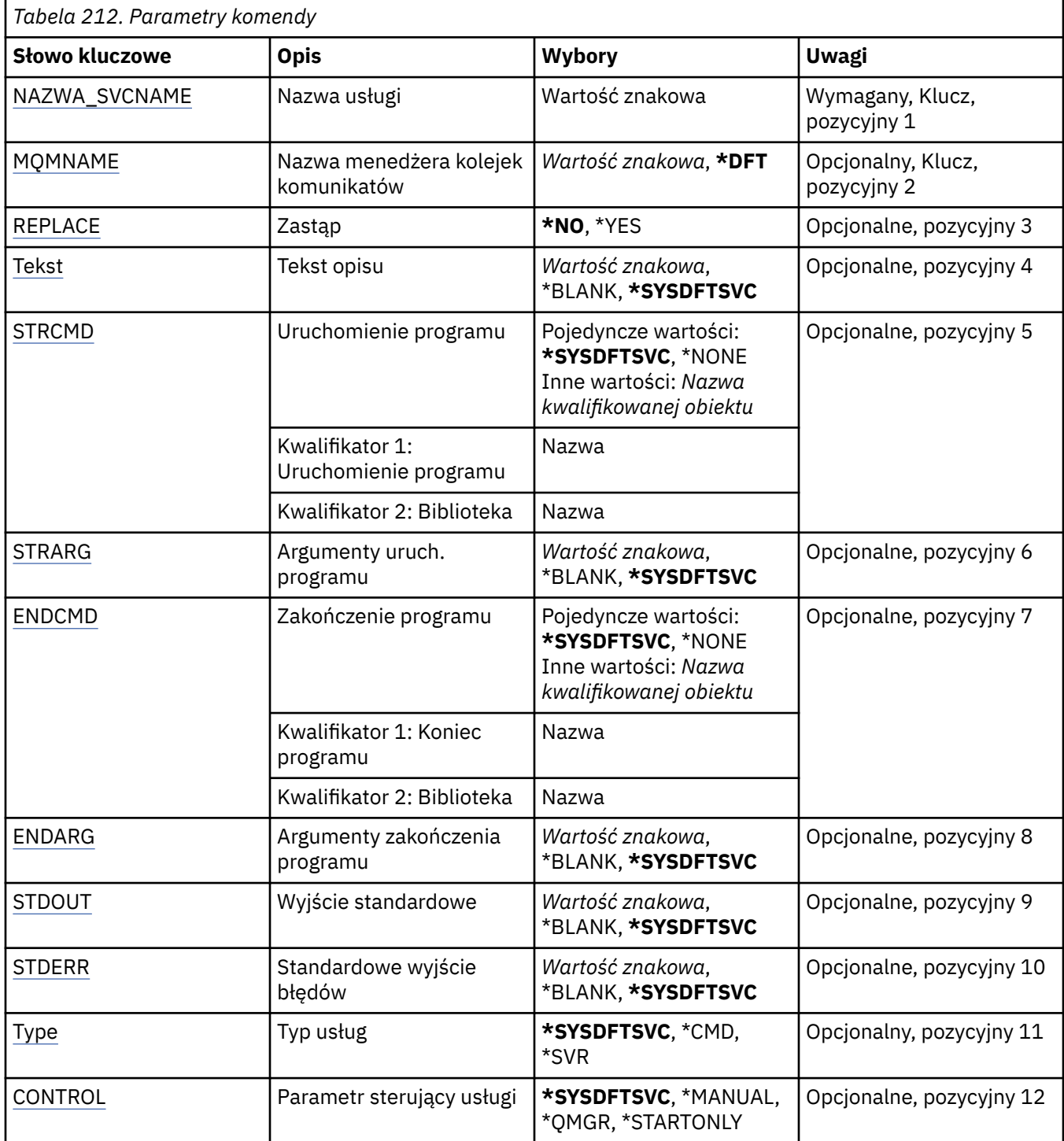

# **Nazwa usługi (SVCNAME)**

Nazwa nowej definicji usługi MQ .

<span id="page-1247-0"></span>Możliwe wartości:

#### **nazwa-usługi**

Określ nazwę definicji usługi. Maksymalna długość ciągu znaków wynosi 48 bajtów.

## **Nazwa menedżera kolejek komunikatów (MQMNAME)**

Określa nazwę menedżera kolejek.

Możliwe wartości:

#### **\*DFT**

Użyj domyślnego menedżera kolejek.

#### **nazwa-menedżera-kolejki**

Nazwa menedżera kolejek komunikatów.

## **Zastąp (REPLACE)**

Jeśli definicja usługi o takiej samej nazwie już istnieje, ta opcja określa, czy jest ona zastępowana.

Możliwe wartości:

#### **\*NO**

Ta definicja nie zastępuje żadnej istniejącej definicji usługi o tej samej nazwie. Wykonanie komendy nie powiedzie się, jeśli określona definicja usługi już istnieje.

#### **\*YES**

Zastąp istniejącą definicję usługi. Jeśli definicja o takiej samej nazwie nie istnieje, tworzona jest nowa definicia.

## **Tekst 'opis' (TEXT)**

Określa tekst, który w skrócie opisuje definicję usługi.

**Uwaga:** Długość pola wynosi 64 bajty, a maksymalna liczba znaków jest zmniejszana, jeśli system używa zestawu znaków dwubajtowych (DBCS).

Możliwe wartości:

#### **\*SYSDFTSVC**

Wartość tego atrybutu jest pobierana z domyślnej usługi systemowej.

## **\*BLANK**

Tekst ustawiony jest na pusty ciąg znaków.

#### **opis**

Określa nowe informacje opisowe.

#### **Uruchomienie programu (Start program-STRCMD)**

Nazwa programu do uruchomienia.

Możliwe wartości:

#### **\*SYSDFTSVC**

Wartość tego atrybutu jest pobierana z domyślnej usługi systemowej.

#### **start-komenda**

Nazwa pliku wykonywalnego komendy uruchamiania.

## **Argumenty programu startowego (STRARG)**

Argumenty przekazane do programu podczas uruchamiania.

### <span id="page-1248-0"></span>**\*SYSDFTSVC**

Wartość tego atrybutu jest pobierana z domyślnej usługi systemowej.

## **\*BLANK**

Do komendy start nie przekazano żadnych argumentów.

#### **start-command-argumenty**

Argumenty przekazane do komendy start.

## **Zakończenie programu (End program-ENDCMD)**

Nazwa pliku wykonywalnego, który ma zostać uruchomiony w momencie, gdy usługa jest proszona o zatrzymanie.

Możliwe wartości:

### **\*SYSDFTSVC**

Wartość tego atrybutu jest pobierana z domyślnej usługi systemowej.

#### **\*BLANK**

Nie jest wykonywana żadna komenda zakończenia.

### **end-komenda**

Nazwa pliku wykonywalnego komendy zakończenia.

## **Argumenty programu końcowego (ENDARG)**

Argumenty przekazane do programu końcowego, gdy usługa jest proszona o zatrzymanie.

Możliwe wartości:

## **\*SYSDFTSVC**

Wartość tego atrybutu jest pobierana z domyślnej usługi systemowej.

### **\*BLANK**

Do komendy zakończenia nie przekazano żadnych argumentów.

## **end-command-argumenty**

Argumenty przekazane do komendy zakończenia.

## **Wyjście standardowe (STDOUT)**

Ścieżka do pliku, do którego przekierowana jest standardowa wartość wyjścia programu usługowego.

Możliwe wartości:

#### **\*SYSDFTSVC**

Wartość tego atrybutu jest pobierana z domyślnej usługi systemowej.

#### **\*BLANK**

Standardowe wyjście jest odrzucane.

#### **stdout-ścieżka**

Standardowa ścieżka wyjściowa.

## **Błąd standardowy (STDERR)**

Ścieżka do pliku, do którego przekierowuje standardowe wyjście błędów programu usługowego.

Możliwe wartości:

#### **\*SYSDFTSVC**

Wartość tego atrybutu jest pobierana z domyślnej usługi systemowej.

### **\*BLANK**

Błąd standardowy jest odrzucany.

## <span id="page-1249-0"></span>**stderr-ścieżka**

Standardowa ścieżka błędu.

# **Typ usługi (TYPE)**

Tryb, w którym ma być uruchamiana usługa.

Możliwe wartości:

## **\*SYSDFTSVC**

Wartość tego atrybutu jest pobierana z domyślnej usługi systemowej.

### **\*CMD**

Po uruchomieniu komenda jest wykonywana, ale żaden status nie jest pobierany ani wyświetlany.

**\*SVR**

Status uruchomionego pliku wykonywalnego będzie monitorowany i wyświetlany.

## **Sterowanie usługą (CONTROL)**

Określa, czy usługa powinna być uruchamiana automatycznie podczas uruchamiania menedżera kolejek.

Możliwe wartości:

### **\*SYSDFTSVC**

Wartość tego atrybutu jest pobierana z domyślnej usługi systemowej.

## **\*MANUAL**

Usługa nie zostanie automatycznie uruchomiona lub zatrzymana.

#### **\*QMGR**

Usługa zostanie uruchomiona i zatrzymana, gdy menedżer kolejek zostanie uruchomiony i zatrzymany.

### **TYLKO \*startonly**

Usługa zostanie uruchomiona, gdy menedżer kolejek zostanie uruchomiony, ale nie zostanie ona poproszona o zatrzymanie, gdy menedżer kolejek zostanie zatrzymany.

# **EMI Create MQ Topic (CRTMQMTOP)**

#### **Gdzie można uruchomić**

Wszystkie środowiska (\*ALL)

#### **Ochrona wątków**

Tak

The Create MQ Topic (CRTMQMTOP) command creates a new MQ topic object, specifying those attributes that are different from the default.

## **Parametry**

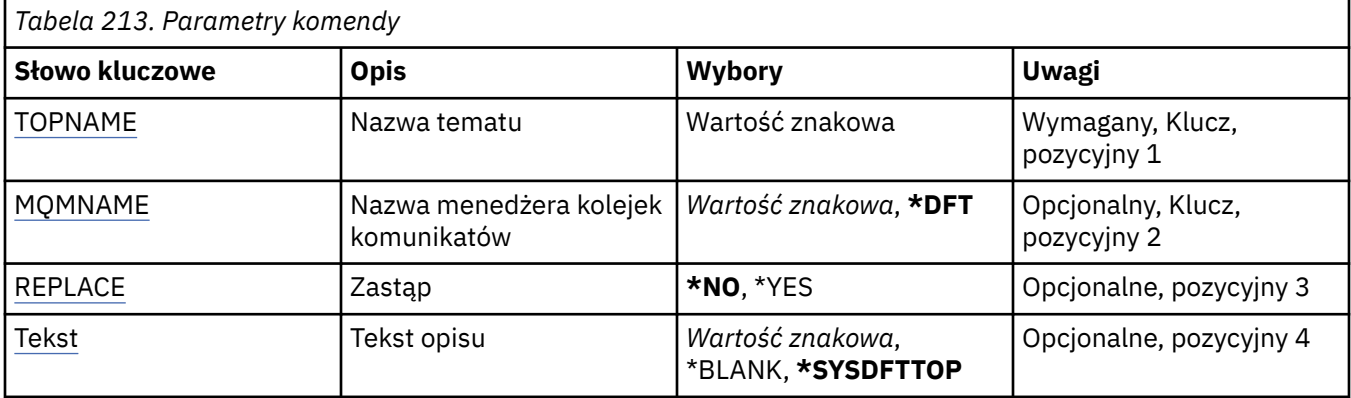

<span id="page-1250-0"></span>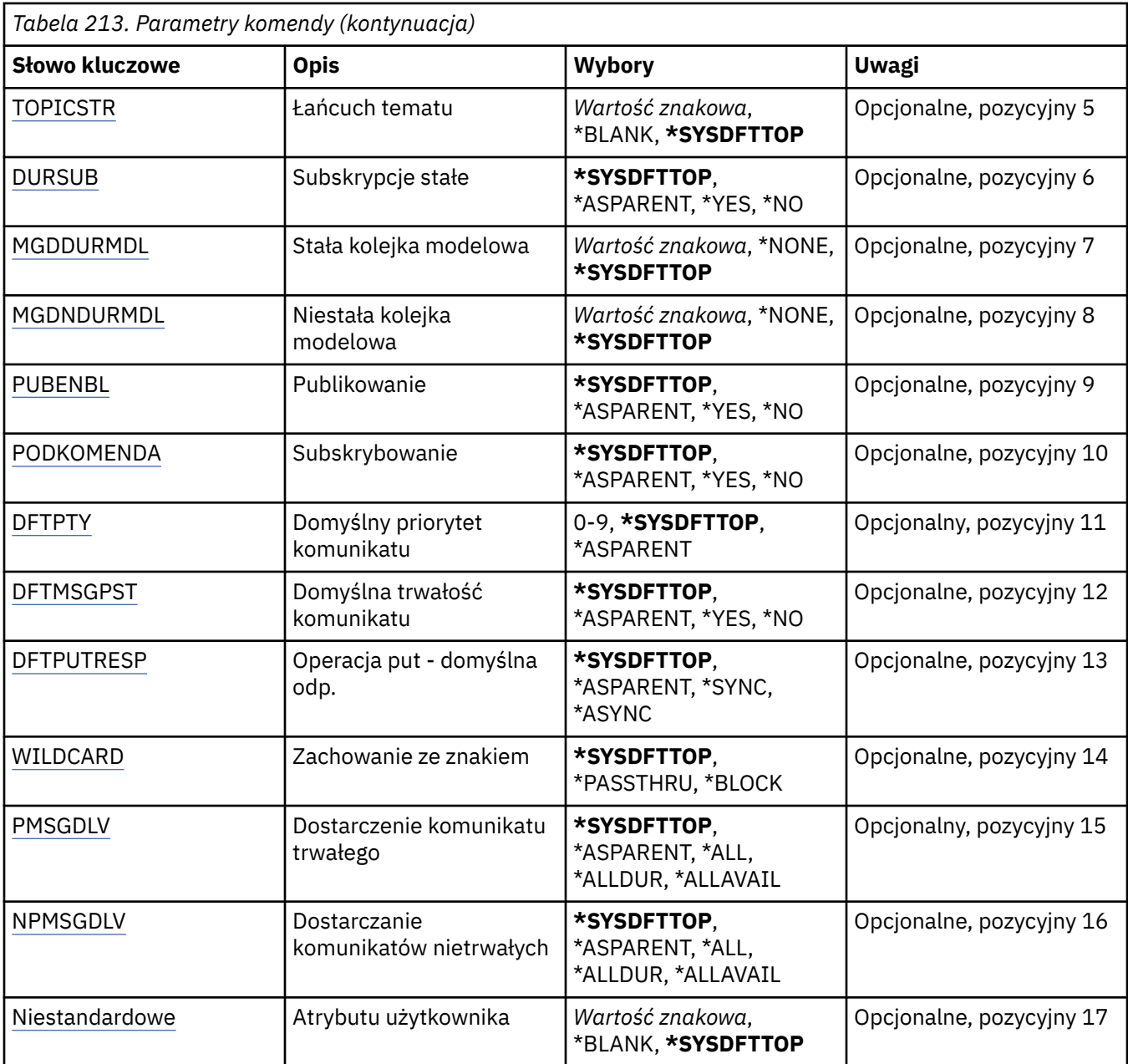

# **Nazwa tematu (TOPNAME)**

Nazwa nowego obiektu tematu MQ , który ma zostać utworzony.

Możliwe wartości:

#### **nazwa-tematu**

Określ nazwę nowego obiektu tematu MQ . Nazwa może zawierać maksymalnie 48 znaków.

## **Nazwa menedżera kolejek komunikatów (MQMNAME)**

Określa nazwę menedżera kolejek.

Możliwe wartości:

## **\*DFT**

Użyj domyślnego menedżera kolejek.

#### **nazwa-menedżera-kolejki**

Nazwa menedżera kolejek.

# <span id="page-1251-0"></span>**Zastąp (REPLACE)**

Jeśli obiekt tematu o takiej samej nazwie już istnieje, to określa, czy jest on zastępowany.

Możliwe wartości:

### **\*NO**

Ten obiekt nie zastępuje żadnego istniejącego obiektu tematu o tej samej nazwie. Wykonanie komendy nie powiedzie się, jeśli nazwany obiekt tematu już istnieje.

#### **\*YES**

Zastąp istniejący obiekt tematu. Jeśli nie ma obiektu o tej samej nazwie, tworzony jest nowy obiekt.

## **Tekst 'opis' (TEXT)**

Określa tekst, który w skrócie opisuje obiekt tematu.

**Uwaga:** Długość pola wynosi 64 bajty, a maksymalna liczba znaków jest zmniejszana, jeśli system używa zestawu znaków dwubajtowych (DBCS).

Możliwe wartości:

### **\*SYSDFTTOP**

Wartość tego atrybutu jest pobierana z domyślnego tematu systemowego.

#### **\*BLANK**

Tekst ustawiony jest na pusty ciąg znaków.

#### **opis**

Określa nowe informacje opisowe.

## **Łańcuch tematu (TOPICSTR)**

Określa łańcuch tematu reprezentowany przez tę definicję obiektu tematu.

Możliwe wartości:

## **łańcuch tematu**

Określ łańcuch tematu zawierający maksymalnie 256 bajtów.

**Uwaga:** łańcuchy tematów o długości większej niż 256 bajtów mogą być określane przy użyciu komend MQSC.

## **Trwałe subskrypcje (DURSUB)**

Określa, czy aplikacje mają zezwalać na trwałe subskrypcje w tym temacie.

Możliwe wartości:

#### **\*SYSDFTTOP**

Wartość tego atrybutu jest pobierana z domyślnego tematu systemowego.

## **\*ASPARENT**

To, czy trwałe subskrypcje mogą być tworzone w tym temacie, są oparte na ustawieniu pierwszego nadrzędnego węzła administracyjnego znalezionego w drzewie tematów odnoszący się do tego tematu.

#### **\*YES**

W tym temacie mogą być wykonane trwałe subskrypcje.

## **\*NO**

W tym temacie nie można utworzyć trwałych subskrypcji.

## **Trwała kolejka modelowa (MGDDURMDL)**

Określa nazwę kolejki modelowej, która ma być używana dla trwałych subskrypcji, które żądają menedżera kolejek zarządzania miejscem docelowym publikacji.

<span id="page-1252-0"></span>Możliwe wartości:

## **\*SYSDFTTOP**

Wartość tego atrybutu jest pobierana z domyślnego tematu systemowego.

### **trwała-kolejka modelowa**

Określ nazwę kolejki modelowej.

## **Nietrwała kolejka modelowa (MGDNDURMDL)**

Określa nazwę kolejki modelowej, która ma być używana dla nietrwałych subskrypcji, które żądają, aby menedżer kolejek zarządzał miejscem docelowym publikacji.

Możliwe wartości:

### **\*SYSDFTTOP**

Wartość tego atrybutu jest pobierana z domyślnego tematu systemowego.

### **nietrwały-kolejka modelowa**

Określ nazwę kolejki modelowej.

## **Publikowanie (PUBENBL)**

Określa, czy komunikaty mogą być publikowane w temacie.

Możliwe wartości:

### **\*SYSDFTTOP**

Wartość tego atrybutu jest pobierana z domyślnego tematu systemowego.

#### **\*ASPARENT**

Informacje o tym, czy komunikaty mogą być publikowane w tym temacie, są oparte na ustawieniu pierwszego nadrzędnego węzła administracyjnego znalezionego w drzewie tematów odnoszący się do tego tematu.

#### **\*YES**

Komunikaty mogą być publikowane w temacie.

#### **\*NO**

Komunikaty nie mogą być publikowane w temacie.

## **Subskrybuj (SUBENBL)**

Określa, czy aplikacje mają być uprawnione do subskrybowania tego tematu.

Możliwe wartości:

#### **\*SYSDFTTOP**

Wartość tego atrybutu jest pobierana z domyślnego tematu systemowego.

## **\*ASPARENT**

To, czy aplikacje mogą zasubskrybować ten temat, jest oparte na ustawieniu pierwszego nadrzędnego węzła administracyjnego znalezionego w drzewie tematów odnoszący się do tego tematu.

#### **\*YES**

Do tego tematu można dokonać subskrypcji.

**\*NO**

Aplikacje nie mogą zasubskrybować tego tematu.

## **Domyślny priorytet komunikatu (DFTPTY)**

Określa domyślny priorytet komunikatów publikowanych w temacie.

Możliwe wartości:

#### **\*SYSDFTTOP**

Wartość tego atrybutu jest pobierana z domyślnego tematu systemowego.

#### <span id="page-1253-0"></span>**\*ASPARENT**

Priorytet domyślny jest oparty na ustawieniu pierwszego nadrzędnego węzła administracyjnego znalezionego w drzewie tematów odnoszący się do tego tematu.

### **wartość priorytetu**

Określ wartość z zakresu od 0 do 9.

## **Domyślna trwałość komunikatu (DFTMSGPST)**

Określa trwałość komunikatu, która ma być używana, gdy aplikacje określają opcję MQPER\_PERSISTENCE\_AS\_TOPIC\_DEF.

Możliwe wartości:

### **\*SYSDFTTOP**

Wartość tego atrybutu jest pobierana z domyślnego tematu systemowego.

#### **\*ASPARENT**

Domyślna trwałość jest oparta na ustawieniu pierwszego nadrzędnego węzła administracyjnego znalezionego w drzewie tematów odnoszący się do tego tematu.

### **\*YES**

Komunikaty w kolejce pozostają po restarcie menedżera kolejek.

#### **\*NO**

Następuje utrata komunikatów znajdujących się w tej kolejce po restarcie menedżera kolejek.

## **Domyślna odpowiedź umieszczania (DFTPUTRESP)**

Określa typ odpowiedzi wymagany dla wywołań MQPUT i MQPUT1 , gdy aplikacje określają opcję MQPMO\_RESPONSE\_AS\_Q\_DEF.

Możliwe wartości:

#### **\*SYSDFTTOP**

Wartość tego atrybutu jest pobierana z domyślnego tematu systemowego.

#### **\*ASPARENT**

Domyślny typ odpowiedzi jest oparty na ustawieniu pierwszego nadrzędnego węzła administracyjnego znalezionego w drzewie tematów odnoszący się do tego tematu.

#### **\*SYNC**

Określenie tej wartości gwarantuje, że operacje put dla kolejki, które określają opcję MQPMO\_RESPONSE\_AS\_Q\_DEF, są wykonywane tak, jakby została określona opcja MQPMO\_SYNC\_RESPONSE. Pola w strukturze deskryptora komunikatu (MQMD) i w strukturze opcji komunikatu put (MQPMO) są zwracane przez menedżera kolejek do aplikacji.

#### **\*ASYNC**

Określenie tej wartości gwarantuje, że operacje put dla kolejki, które określają opcję MQPMO\_RESPONSE\_AS\_Q\_DEF, są zawsze wykonywane tak, jakby została określona opcja MQPMO\_ASYNC\_RESPONSE. Niektóre pola w strukturze MQMD i MQPMO nie są zwracane przez menedżera kolejek do aplikacji. Poprawa wydajności może być widoczna dla komunikatów umieszczonych w transakcji lub w komunikatach nietrwałych.

## **Zachowanie ze znakiem wieloznacznym (WILDCARD)**

Określa zachowanie subskrypcji ze znakami wieloznacznymi w odniesieniu do tego tematu.

Możliwe wartości:

#### **\*SYSDFTTOP**

Wartość tego atrybutu jest pobierana z domyślnego tematu systemowego.

#### <span id="page-1254-0"></span>**\*PASSTHRU**

Subskrypcje tematu ze znakami wieloznacznymi, który jest mniej konkretny niż łańcuch tematu w tym obiekcie tematu, będą otrzymywać publikacje wykonane w tym temacie i w łańcuchach tematów bardziej konkretnych niż ten temat.

#### **\*BLOCK**

Subskrypcje tematu ze znakami wieloznacznymi, który jest mniej konkretny niż łańcuch tematu w tym obiekcie tematu, nie będą otrzymywać publikacji wykonanych w tym temacie ani w łańcuchach tematów bardziej konkretnych niż ten temat.

## **Dostarczanie komunikatów trwałych (PMSGDLV)**

Określa mechanizm dostarczania trwałych komunikatów publikowanych w tym temacie.

Możliwe wartości:

#### **\*SYSDFTTOP**

Wartość tego atrybutu jest pobierana z domyślnego tematu systemowego.

#### **\*ASPARENT**

Używany mechanizm dostarczania jest oparty na ustawieniu pierwszego nadrzędnego węzła administracyjnego znalezionego w drzewie tematów odnoszący się do tego tematu.

#### **\*ALL**

Komunikaty trwałe muszą być dostarczane do wszystkich subskrybentów, niezależnie od ich trwałości w wywołaniu MQPUT w celu zgłoszenia sukcesu. Jeśli wystąpi niepowodzenie dostarczenia do dowolnego subskrybenta, żadni inni subskrybenci nie otrzymają komunikatu i wywołanie MQPUT nie powiedzie się.

#### **\*ALLDUR**

Komunikaty trwałe muszą być dostarczane do wszystkich stałych subskrybentów. Niepowodzenie dostarczenia komunikatu trwałego do dowolnego z niestałych subskrybentów nie powoduje zwrócenia błędu do wywołania MQPUT. Jeśli wystąpi niepowodzenie dostarczenia do trwałego subskrybenta, żaden z subskrybentów nie otrzyma komunikatu i wywołanie MQPUT nie powiedzie się.

#### **\*ALLAVAIL**

Komunikaty trwałe są dostarczane do wszystkich subskrybentów, którzy mogą zaakceptować komunikat. Niepowodzenie dostarczenia komunikatu do dowolnego subskrybenta nie uniemożliwia innym subskrybentom otrzymania tego komunikatu.

## **Dostarczanie komunikatów nietrwałych (NPMSGDLV)**

Określa mechanizm dostarczania nietrwałych komunikatów publikowanych w tym temacie.

Możliwe wartości:

#### **\*SYSDFTTOP**

Wartość tego atrybutu jest pobierana z domyślnego tematu systemowego.

#### **\*ASPARENT**

Używany mechanizm dostarczania jest oparty na ustawieniu pierwszego nadrzędnego węzła administracyjnego znalezionego w drzewie tematów odnoszący się do tego tematu.

#### **\*ALL**

Komunikaty nietrwałe muszą być dostarczane do wszystkich subskrybentów, niezależnie od trwałości w wywołaniu MQPUT w celu zgłoszenia sukcesu. Jeśli wystąpi niepowodzenie dostarczenia do dowolnego subskrybenta, żadni inni subskrybenci nie otrzymają komunikatu i wywołanie MQPUT nie powiedzie się.

#### **\*ALLDUR**

Komunikaty nietrwałe muszą być dostarczane do wszystkich trwałych subskrybentów. Niepowodzenie dostarczenia komunikatu trwałego do dowolnego z niestałych subskrybentów nie powoduje zwrócenia błędu do wywołania MQPUT. Jeśli wystąpi niepowodzenie dostarczenia do trwałego subskrybenta, żaden z subskrybentów nie otrzyma komunikatu i wywołanie MQPUT nie powiedzie się.

### <span id="page-1255-0"></span>**\*ALLAVAIL**

Komunikaty nietrwałe są dostarczane do wszystkich subskrybentów, którzy mogą zaakceptować komunikat. Niepowodzenie dostarczenia komunikatu do dowolnego subskrybenta nie uniemożliwia innym subskrybentom otrzymania tego komunikatu.

## **Atrybut niestandardowy (CUSTOM)**

Ten atrybut jest zastrzeżony na potrzeby konfigurowania nowych składników przed wprowadzeniem oddzielnych atrybutów. Opis ten zostanie zaktualizowany po wprowadzeniu składników korzystających z tego atrybutu. W tej chwili nie ma żadnych znaczących wartości dla *CUSTOM*, więc pozostaw to pole puste.

Możliwe wartości:

### **\*SYSDFTTOP**

Wartość tego atrybutu jest pobierana z domyślnego tematu systemowego.

### **\*BLANK**

Tekst ustawiony jest na pusty ciąg znaków.

### **niestandardowe**

Podaj zero lub więcej atrybutów jako par nazwy i wartości atrybutu, rozdzielając je co najmniej jedną spacją. Pary nazwa-wartość atrybutu muszą mieć postać NAME(VALUE) i muszą być określone wielkimi literami. Pojedyncze cudzysłowy muszą być poprzedzane innym apostrofami.

# **FEMI Przekształcanie typu danych MQ (CVTMQMDTA)**

#### **Gdzie można uruchomić**

Wszystkie środowiska (\*ALL)

### **Ochrona wątków**

Tak

The Convert MQ Data Type (CVTMQMDTA) command produces a fragment of code to perform data conversion on data type structures, for use by the data-conversion exit program.

For information on how to use the data-conversion exit, see the IBM MQ Application Programming Guide.

Obsługa jest dostępna tylko dla języka programowania C.

## **Parametry**

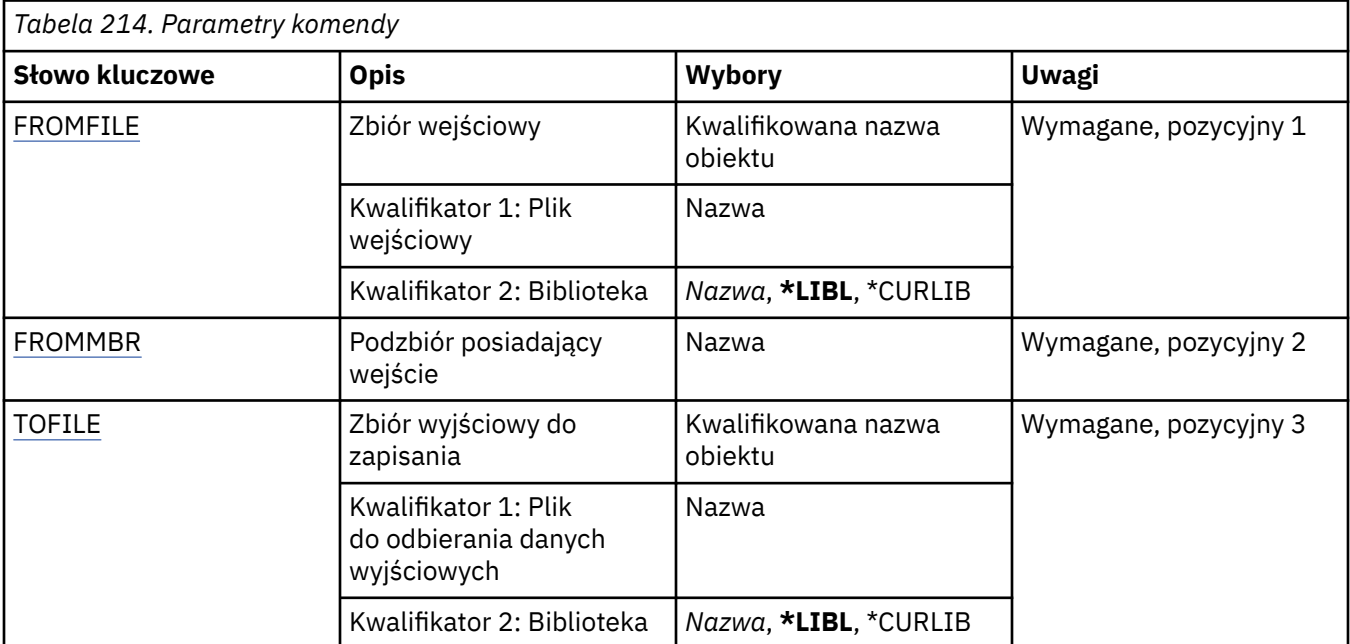

<span id="page-1256-0"></span>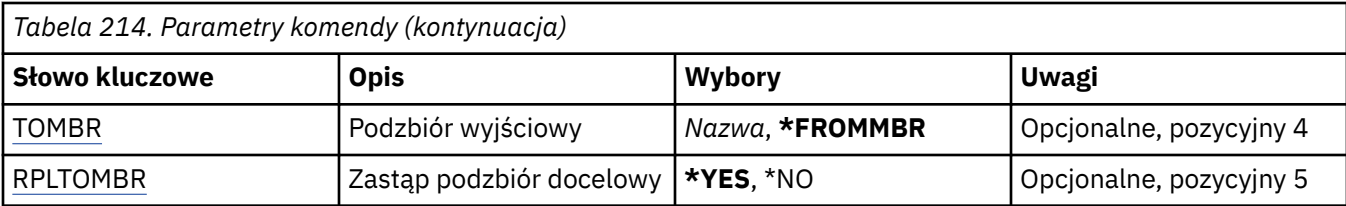

## **Plik wejściowy (FROMFILE)**

Określa nazwę kwalifikowaną pliku w formacie BIBLIOTEKA/ZBIÓR zawierającego dane do konwersji.

Możliwe wartości:

## **\*LIBL**

Nazwa zbioru jest wyszukiwana w liście bibliotek.

### **\*CURLIB**

Używana jest bieżąca biblioteka.

## **nazwa-biblioteki-z-biblioteki**

Określa nazwę biblioteki, która ma być używana.

#### **nazwa-zbioru-od-zbioru**

Określa nazwę zbioru zawierającego dane do konwersji.

## **Podzbiór zawierający dane wejściowe (FROMMBR)**

Określa nazwę podzbioru zawierającego dane do konwersji.

Możliwe wartości:

## **z-elementu-podzbioru**

Określa nazwę podzbioru zawierającego dane do konwersji.

# **Zbiór wyjściowy do pobrania (TOFILE)**

Określa nazwę kwalifikowaną zbioru w formacie BIBLIOTEKA/ZBIÓR zawierającego dane po konwersji.

Możliwe wartości:

## **\*LIBL**

Nazwa zbioru jest wyszukiwana w liście bibliotek.

## **\*CURLIB**

Używana jest bieżąca biblioteka.

## **do-nazwa-biblioteki**

Określa nazwę biblioteki, która ma być używana.

#### **do-nazwy-pliku**

Określa nazwę zbioru, który będzie zawierać dane po konwersji.

## **Podzbiór wyjściowy do pobrania (TOMBR)**

Określa nazwę podzbioru zawierającego dane po konwersji.

Możliwe wartości:

#### **\*FROMMBR**

Używana jest nazwa podzbioru źródłowego.

### **nazwa-elementu-do-użytkownika**

Określa nazwę podzbioru zawierającego dane po konwersji.

## <span id="page-1257-0"></span>**Zastąp element (RPLTOMBR)**

Określa, czy dane po konwersji zastępują istniejący podzbiór.

Możliwe wartości:

## **\*YES**

Dane po konwersji zastępują istniejący podzbiór.

## **\*NO**

Dane po konwersji nie zastępują istniejącego podzbioru.

# **Usunięcie menedżera kolejek komunikatów (Delete Message Queue Manager-DLTMQM)**

## **Gdzie można uruchomić**

Wszystkie środowiska (\*ALL)

## **Ochrona wątków**

Tak

Komenda Usunięcie menedżera kolejek komunikatów (Delete Message Queue Manager - DLTMQM) służy do usuwania określonego menedżera kolejek lokalnych.

## **Parametry**

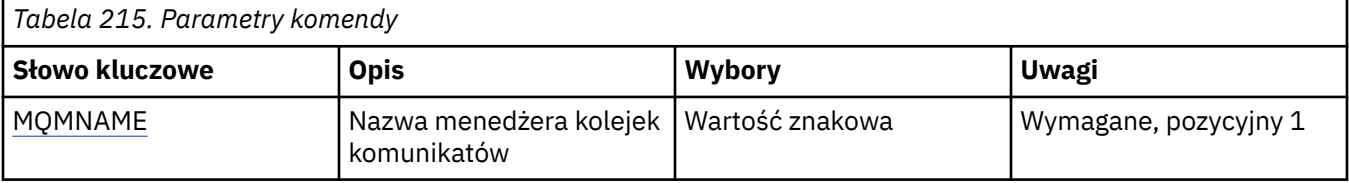

## **Nazwa menedżera kolejek komunikatów (MQMNAME)**

Określa nazwę menedżera kolejek komunikatów.

## **nazwa-menedżera-kolejki**

Określ nazwę menedżera kolejek. Nazwa może zawierać maksymalnie 48 znaków. Maksymalna liczba znaków jest zmniejszona, jeśli w systemie jest używany zestaw znaków dwubajtowych (DBCS).

# **Usunięcie obiektu MQ AuthInfo (DLTMQMAUTI)**

## **Gdzie można uruchomić**

Wszystkie środowiska (\*ALL)

## **Ochrona wątków**

Tak

The Delete MQ AuthInfo object (DLTMQMAUTI) command deletes an existing MQ authentication information object.

## **Parametry**

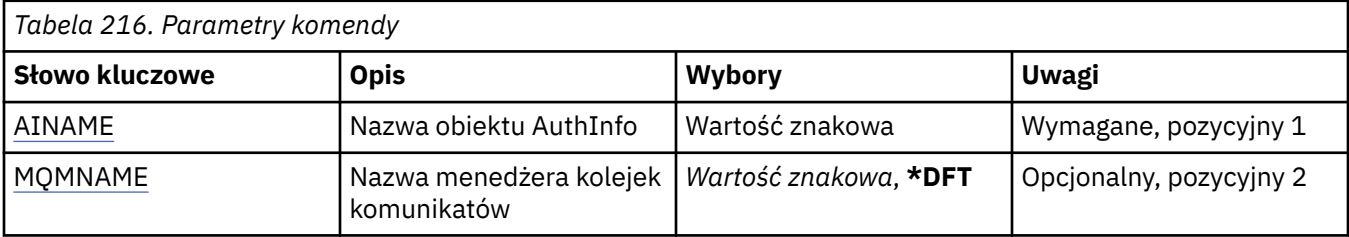

## <span id="page-1258-0"></span>**Nazwa AuthInfo (AINAME)**

Nazwa obiektu informacji uwierzytelniającej, który ma zostać usunięty.

Jeśli to okno jest otwarte w aplikacji, komenda nie powiedzie się.

Możliwe wartości:

#### **nazwa-informacji-uwierzytelniania**

Określa nazwę obiektu informacji uwierzytelniającej. Maksymalna długość łańcucha wynosi 48 znaków.

## **Nazwa menedżera kolejek komunikatów (MQMNAME)**

Nazwa menedżera kolejek.

Możliwe wartości:

**\*DFT**

Użyj domyślnego menedżera kolejek.

### **nazwa-menedżera-kolejki**

Nazwa istniejącego menedżera kolejek komunikatów. Maksymalna długość łańcucha wynosi 48 znaków.

# **Usuń broker publikowania/subskrybowania produktu MQ (DLTMQMBRK)**

### **Gdzie można uruchomić**

Wszystkie środowiska (\*ALL)

## **Ochrona wątków**

Tak

Komenda usuwania brokera IBM MQ (DLTMQMBRK) jest używana do usuwania brokera. Po wywołaniu tej komendy broker musi zostać zatrzymany, ale menedżer kolejek musi być uruchomiony. Jeśli broker jest uruchomiony, przed wywołaniem tej komendy należy wywołać komendę ENDMQMBRK. W celu usunięcia więcej niż jednego brokera w hierarchii istotne jest, aby zatrzymywać poszczególne brokery (za pomocą komendy ENDMQMBRK) i usuwać je pojedynczo. Nie należy naraz zatrzymywać wszystkich (które mają zostać usunięte jako pierwsze) brokerów znajdujących się w hierarchii, aby następnie dokonać próby ich usunięcia.

## **Parametry**

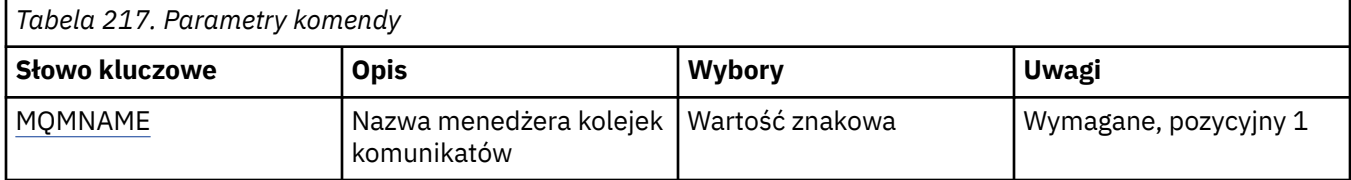

## **Nazwa menedżera kolejek komunikatów (MQMNAME)**

Określa nazwę menedżera kolejek.

#### **nazwa-menedżera-kolejki**

Określ nazwę menedżera kolejek.

# **IBMI Delete MQ Channel (DLTMQMCHL)**

## **Gdzie można uruchomić**

Wszystkie środowiska (\*ALL)

#### **Ochrona wątków**

Tak

Za pomocą komendy Usunięcie kanału MQ (Delete MQ Channel - DLTMQMCHL) usuwana jest określona definicja kanału.

## **Parametry**

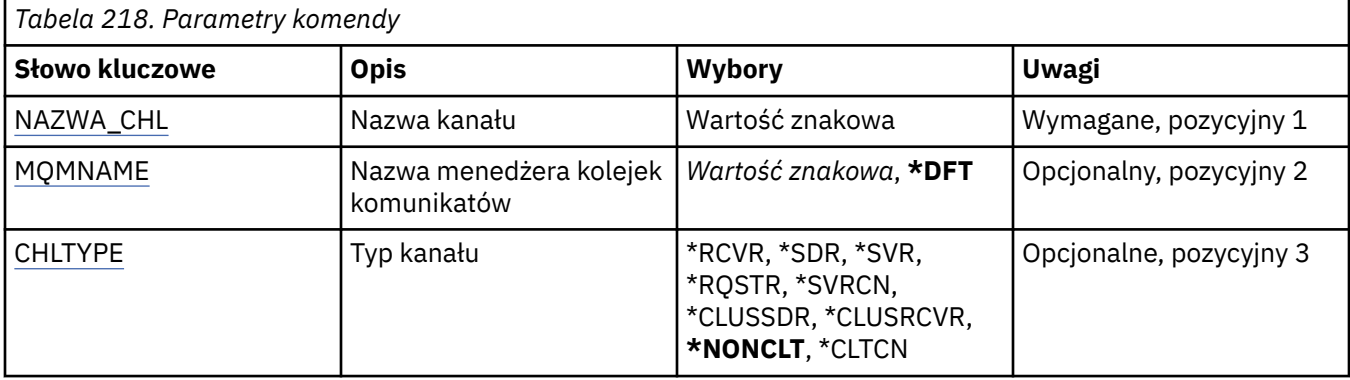

## **Nazwa kanału (CHLNAME)**

Określa nazwę definicji kanału.

Możliwe wartości:

### **nazwa\_kanału**

Podaj nazwę kanału.

## **Nazwa menedżera kolejek komunikatów (MQMNAME)**

Określa nazwę menedżera kolejek komunikatów.

Możliwe wartości:

## **\*DFT**

Używany jest domyślny menedżer kolejek. Jeśli nie został zdefiniowany domyślny menedżer kolejek w systemie, komenda nie powiedzie się.

## **nazwa-menedżera-kolejki-komunikatów**

Nazwa menedżera kolejek komunikatów.

## **Typ kanału**

Określa typ kanału do usunięcia.

Możliwe wartości:

## **\*NONCLT**

Dowolny typ kanału, który nie jest kanałem połączenia z klientem i jest zgodny z nazwą kanału.

## **\*SDR**

Kanał nadawcy

#### **\*SVR**

Kanał serwera

**\*RCVR**

Kanał odbiorcy

## **\*RQSTR**

Kanał requestera
### **\*SVRCN**

Kanał połączenia serwera

### **\*CLUSSDR**

Kanał wysyłający klastry

### **\*CLUSRCVR**

Kanał odbiorczy klastra

**\*CLTCN**

Kanał połączenia klienckiego

#### IBM i **Usuń program nasłuchujący MQ (DLTMQMLSR)**

### **Gdzie można uruchomić**

Wszystkie środowiska (\*ALL)

### **Ochrona wątków**

Tak

Komenda Usunięcie nasłuchiwania MQ (Delete MQ Listener object - DSPMQMLSR) służy do usuwania istniejącego obiektu nasłuchiwania MQ.

## **Parametry**

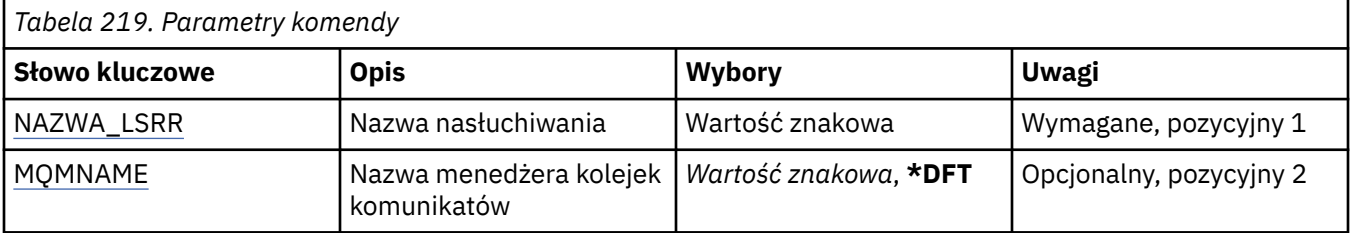

## **Nazwa nasłuchiwania (LSRNAME)**

Nazwa obiektu nasłuchiwania do usunięcia.

Możliwe wartości:

## **nazwa-nasłuchiwania**

Określa nazwę definicji nasłuchiwania. Maksymalna długość ciągu znaków wynosi 48 bajtów.

## **Nazwa menedżera kolejek komunikatów (MQMNAME)**

Określa nazwę menedżera kolejek.

Możliwe wartości:

**\*DFT**

Użyj domyślnego menedżera kolejek.

### **nazwa-menedżera-kolejki**

Nazwa menedżera kolejek komunikatów.

#### **Usunięcie listy nazw MQ (DLTMQMNL)** IBM i

### **Gdzie można uruchomić**

Wszystkie środowiska (\*ALL)

### **Ochrona wątków**

Tak

The Delete MQ Namelist (DLTMQMNL) command deletes the specified namelist on the selected local queue manager.

## **Parametry**

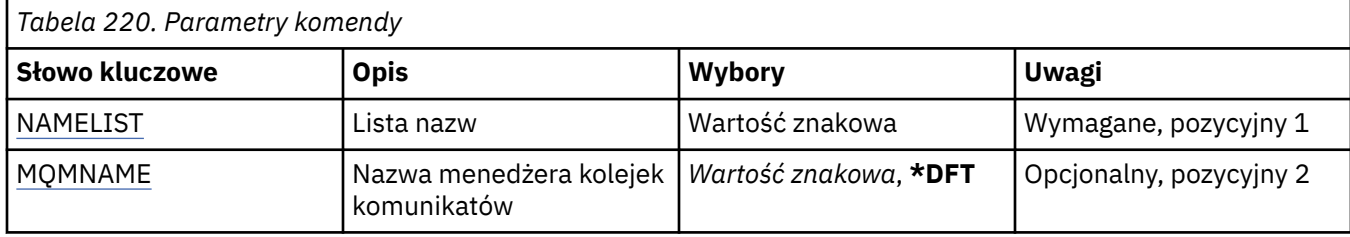

## **Lista nazw (NAMELIST)**

Nazwa listy nazw do usunięcia.

### **lista nazw**

Podaj nazwę listy nazw. Maksymalna długość ciągu znaków wynosi 48 bajtów.

## **Nazwa menedżera kolejek komunikatów (MQMNAME)**

Określa nazwę menedżera kolejek komunikatów.

Możliwe wartości:

**\*DFT**

Używany jest domyślny menedżer kolejek.

### **nazwa-menedżera-kolejki-komunikatów**

Określ nazwę menedżera kolejek.

# **Usunięcie procesu MQ (DLTMQMPRC)**

### **Gdzie można uruchomić**

Wszystkie środowiska (\*ALL)

**Ochrona wątków**

Tak

The Delete MQ Process (DLTMQMPRC) command deletes an existing MQ process definition.

## **Parametry**

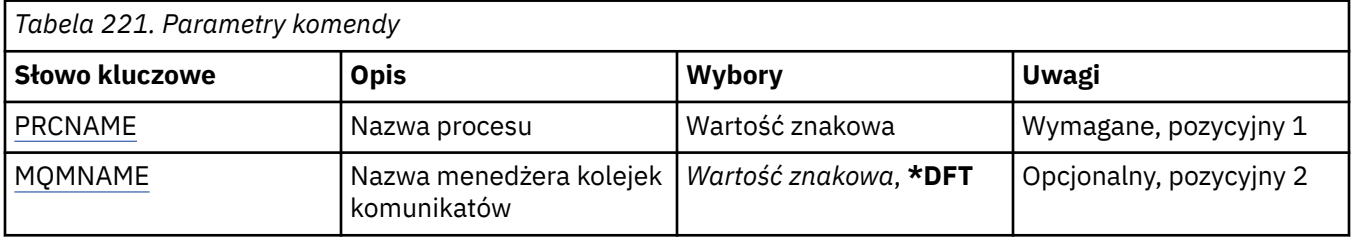

## **Nazwa procesu (PRCNAME)**

Nazwa definicji procesu do usunięcia. Jeśli w aplikacji jest otwarty ten proces, wykonanie komendy nie powiedzie się.

Możliwe wartości:

### **nazwa-procesu**

Określ nazwę definicji procesu. Maksymalna długość ciągu znaków wynosi 48 bajtów.

## **Nazwa menedżera kolejek komunikatów (MQMNAME)**

Określa nazwę menedżera kolejek.

Możliwe wartości:

### **\*DFT**

Użyj domyślnego menedżera kolejek.

### **nazwa-menedżera-kolejki**

Nazwa menedżera kolejek komunikatów.

# **Usunięcie kolejki MQ (DLTMQMQ)**

### **Gdzie można uruchomić**

Wszystkie środowiska (\*ALL)

### **Ochrona wątków**

Tak

The Delete MQ Queue (DLTMQMQ) command deletes an MQ queue.

Wykonanie komendy na kolejce lokalnej powiedzie się wyłącznie dla kolejki pustej. Komenda CLRMQMQ może być używana do kasowania wszystkich komunikatów z kolejki lokalnej.

Komenda nie powiedzie się, jeśli aplikacja ma:

- otwartą tę kolejkę,
- kolejkę, która wskazuje na tę otwartą kolejkę,
- kolejkę, która przez tę definicję działa jak alias menedżera kolejek.

Jednak aplikacja, która używa definicji jako aliasu kolejki zwrotnej, nie spowoduje niepomyślnego zakończenia się komendy.

## **Parametry**

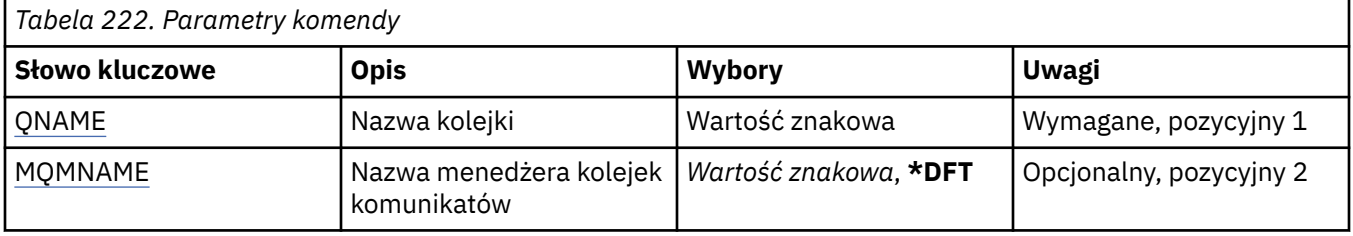

## **Nazwa kolejki (QNAME)**

Nazwa kolejki.

Możliwe wartości:

### **nazwa-kolejki**

Określa nazwę kolejki.

## **Nazwa menedżera kolejek komunikatów (MQMNAME)**

Określa nazwę menedżera kolejek komunikatów.

Możliwe wartości:

### **\*DFT**

Użyj domyślnego menedżera kolejek.

### **nazwa-menedżera-kolejki**

Określ nazwę menedżera kolejek.

#### **Usuń subskrypcję programu MQ (DLTMQMSUB)** IBM i

### **Gdzie można uruchomić**

Wszystkie środowiska (\*ALL)

### **Ochrona wątków**

Tak

Komenda Usuwanie subskrypcji produktu MQ (Delete MQ Subscription - DLTMQMSUB) umożliwia usuwanie istniejących subskrypcji produktu MQ.

## **Parametry**

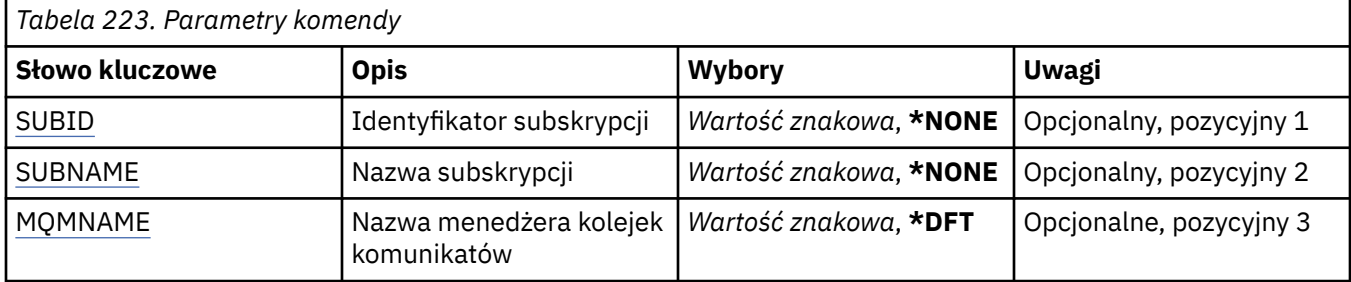

## **Identyfikator subskrypcji (SUBID)**

Identyfikator subskrypcji, która ma zostać usunięta.

Możliwe wartości:

### **nazwa-subskrypcji**

Określa nazwę subskrypcji zawierającą maksymalnie 256 bajtów.

**Uwaga:** Nazwy subskrypcji o długości większej niż 256 bajtów mogą być określone za pomocą MQSC.

## **Nazwa subskrypcji (SUBNAME)**

Nazwa subskrypcji, która ma zostać usunięta.

Możliwe wartości:

### **nazwa-subskrypcji**

Określa nazwę subskrypcji zawierającą maksymalnie 256 bajtów.

**Uwaga:** Nazwy subskrypcji o długości większej niż 256 bajtów mogą być określone za pomocą MQSC.

## **Nazwa menedżera kolejek komunikatów (MQMNAME)**

Określa nazwę menedżera kolejek.

Możliwe wartości:

**\*DFT**

Użyj domyślnego menedżera kolejek.

### **nazwa-menedżera-kolejki**

Nazwa menedżera kolejek.

## **Usuwanie usługi MQ (DLTMQMSVC)**

### **Gdzie można uruchomić**

Wszystkie środowiska (\*ALL)

**Ochrona wątków** Tak

The Delete MQ Service object (DLTMQMSVC) command deletes an existing MQ service object.

## **Parametry**

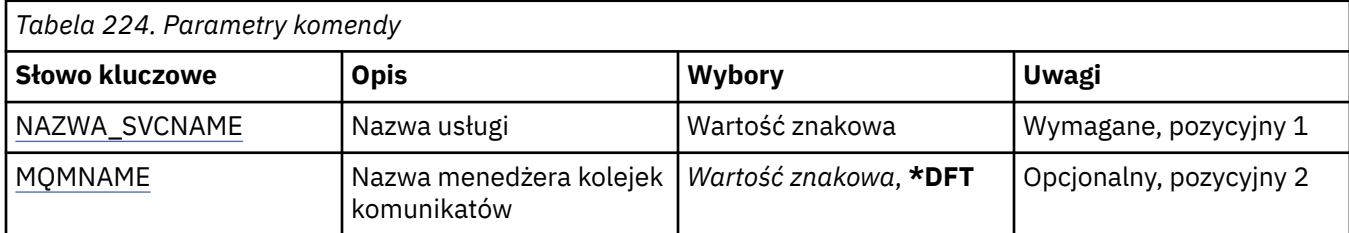

## **Nazwa usługi (SVCNAME)**

Nazwa obiektu usługi do usunięcia.

Możliwe wartości:

### **nazwa-usługi**

Określ nazwę definicji usługi. Maksymalna długość ciągu znaków wynosi 48 bajtów.

## **Nazwa menedżera kolejek komunikatów (MQMNAME)**

Określa nazwę menedżera kolejek.

Możliwe wartości:

### **\*DFT**

Użyj domyślnego menedżera kolejek.

### **nazwa-menedżera-kolejki**

Nazwa menedżera kolejek komunikatów.

# **Usunięcie tematu MQ (DLTMQMTOP)**

### **Gdzie można uruchomić**

Wszystkie środowiska (\*ALL)

### **Ochrona wątków**

Tak

The Delete MQ Topic (DLTMQMTOP) command deletes an existing MQ topic object.

## **Parametry**

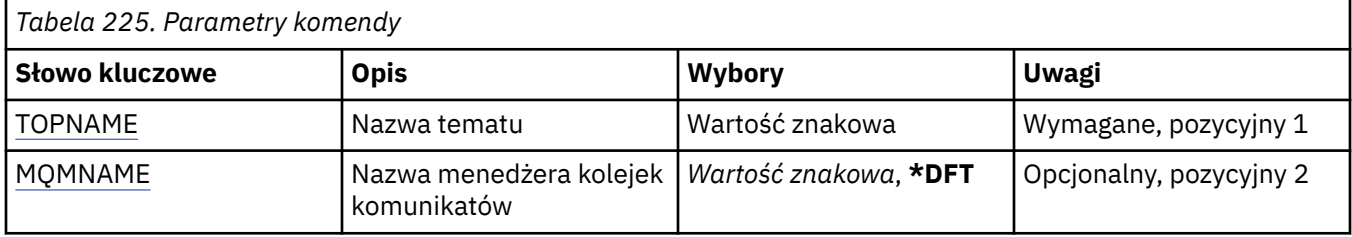

## **Nazwa tematu (TOPNAME)**

Nazwa obiektu tematu do usunięcia. Jeśli w aplikacji jest otwarty ten wątek, wykonanie komendy nie powiedzie się.

Możliwe wartości:

### **nazwa-tematu**

Określa nazwę obiektu tematu. Maksymalna długość ciągu znaków wynosi 48 bajtów.

## <span id="page-1265-0"></span>**Nazwa menedżera kolejek komunikatów (MQMNAME)**

Określa nazwę menedżera kolejek.

Możliwe wartości:

### **\*DFT**

Użyj domyślnego menedżera kolejek.

### **nazwa-menedżera-kolejki**

Nazwa menedżera kolejek.

# **IBMI Zrzut konfiguracji MQ (DMPMQMCFG)**

### **Gdzie można uruchomić**

Wszystkie środowiska (\*ALL)

### **Ochrona wątków**

Tak

Komenda Zrzucenie konfiguracji MQ (DMPMQMCFG) służy do wykonywania zrzutu obiektów i uprawnień konfiguracyjnych związanych z menedżerem kolejek.

## **Parametry**

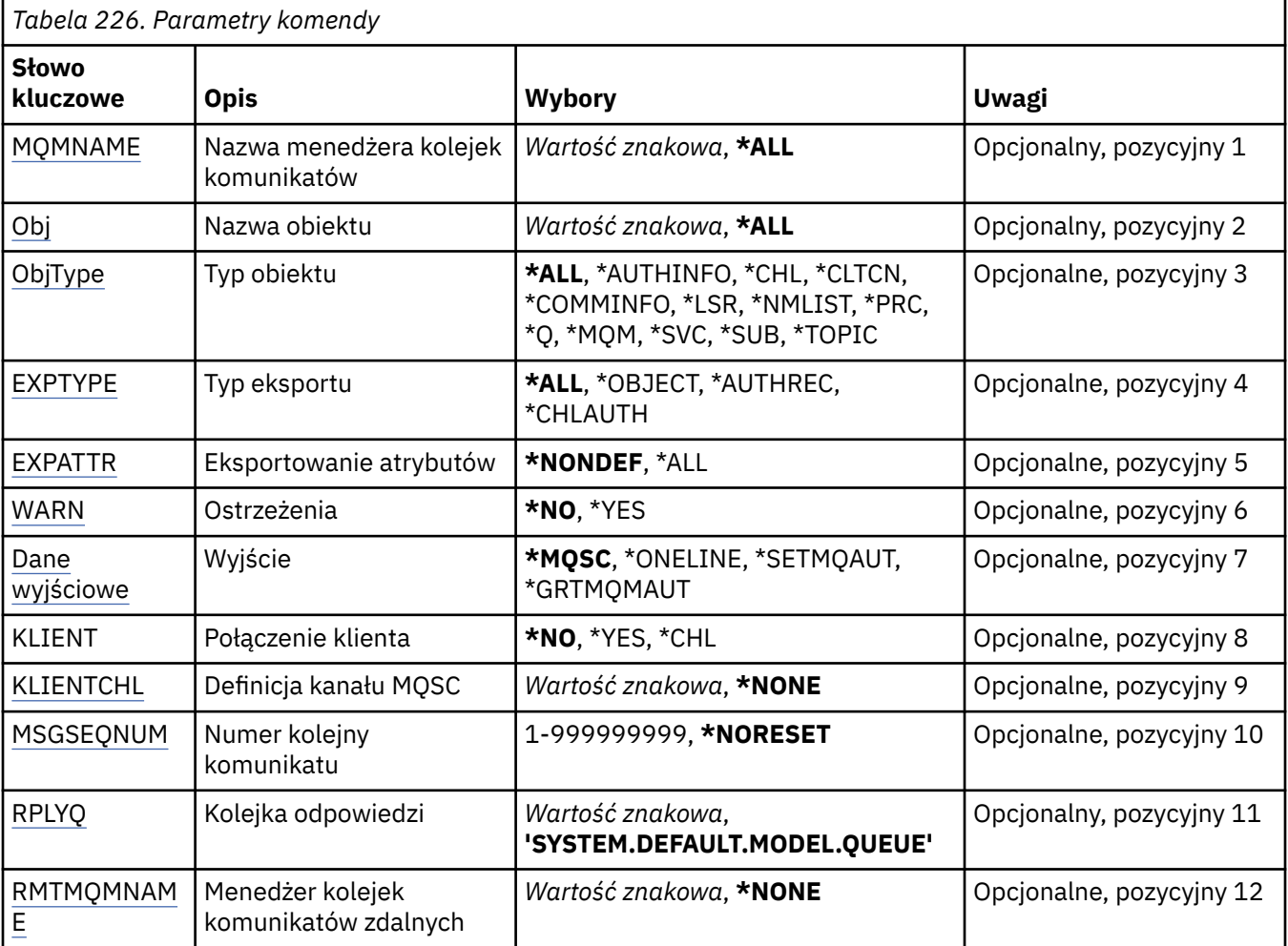

<span id="page-1266-0"></span>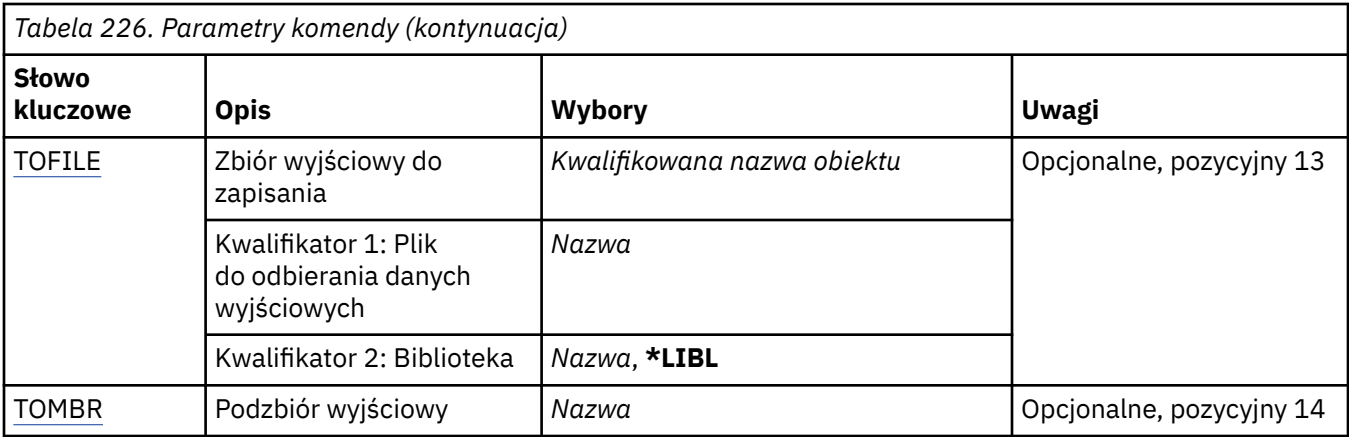

## **Nazwa menedżera kolejek komunikatów (MQMNAME)**

Określa nazwę menedżera kolejek produktu IBM MQ , dla którego mają być wyświetlane informacje o obiekcie.

Możliwe wartości:

### **\*DFT**

### **nazwa-menedżera-kolejki**

Nazwa istniejącego menedżera kolejek komunikatów. Maksymalna długość łańcucha wynosi 48 znaków.

## **Nazwa obiektu (OBJ)**

Określa nazwy obiektów, które mają zostać zrzucone. Jest to 48-znakowa nazwa obiektu MQ lub nazwa ogólna obiektu.

Możliwe wartości:

### **\*ALL**

Zrzucane są wszystkie obiekty określonego typu (OBJTYPE).

### *nazwa-obiektu-ogólnego*

Określa nazwę ogólną obiektów. Nazwa ogólna to łańcuch znaków, po którym następuje gwiazdka (\*). Na przykład ABC\*. Nazwa ogólna pozwala na wybranie wszystkich obiektów o nazwach zaczynających się od określonego łańcucha znaków.

Określenie wymaganej nazwy w cudzysłowie gwarantuje, że wybór jest dokładnie tym, co zostało wprowadzone.

Nie można wybrać wszystkich wielkich i małych liter w nazwie ogólnej na pojedynczym panelu bez żądania wszystkich nazw.

### *nazwa-obiektu*

Nazwa obiektu, dla którego ma być wyświetlona odpowiednia nazwa i typ.

## **Typ obiektu (OBJTYPE)**

Określa typy obiektów, które mają zostać zrzucone.

Możliwe wartości:

**\*ALL**

Wszystkie obiekty MQ o nazwach określonych przez parametr OBJ.

### **\*AUTHINFO**

Wszystkie obiekty informacji uwierzytelniającej MQ o nazwach określonych przez parametr OBJ.

### **\*CHL**

Wszystkie obiekty kanału MQ o nazwach określonych przez parametr OBJ.

### <span id="page-1267-0"></span>**\*CLTCN**

Wszystkie obiekty połączenia klienckiego MQ o nazwach określonych przez parametr OBJ.

### **\*COMMINFO**

Wszystkie obiekty informacji o komunikacji MQ o nazwach określonych przez parametr OBJ.

**\*LSR**

Wszystkie obiekty nasłuchujące MQ o nazwach określonych przez OBJ.

### **\*NMLIST**

Wszystkie obiekty list nazw MQ o nazwach określonych przez parametr OBJ.

### **\*PRC**

Wszystkie obiekty procesów MQ o nazwach określonych przez parametr OBJ.

### **\*Q**

Wszystkie obiekty kolejek MQ o nazwach określonych przez parametr OBJ.

### **\*MQM**

Obiekt menedżera kolejek.

### **\*SVC**

Wszystkie obiekty usług MQ o nazwach określonych przez OBJ.

### **\*TOPIC**

Wszystkie obiekty tematów MQ o nazwach określonych przez parametr OBJ.

## **Typ eksportu (EXPTYPE)**

Określa typ eksportu.

Możliwe wartości:

### **\*ALL**

Zrzucane są wszystkie informacje konfiguracyjne związane z obiektami, uprawnieniami i subskrypcjami MQ.

### **\*XX\_ENCODE\_CASE\_ONE obiekt**

Zrzucane są tylko informacje o obiektach MQ.

### **\*AUTHREC**

Zrzucane są tylko informacje o uprawnieniach MQ.

### **\*CHLAUTH**

Zrzucane są tylko rekordy uprawnień kanału MQ.

### **\*SUB**

Zrzucane są tylko informacje o subskrypcjach stałych MQ.

### **Atrybuty eksportu (EXPATTR)**

Określa atrybuty do wyeksportowania.

Możliwe wartości:

### **\*NONDEF**

Zrzucane są tylko wartości atrybutów inne niż domyślne.

### **\*ALL**

Zrzucane są wszystkie wartości atrybutów.

## **Ostrzeżenia (WARN)**

Wskazuje, czy podczas zrzutu powinny być generowane ostrzeżenia, na przykład informujące o tym, że komendę wykonano w odniesieniu do nowszego menedżera kolejek lub że komenda napotkała uszkodzony obiekt.

Możliwe wartości:

<span id="page-1268-0"></span>**\*NO**

Podczas zrzutu nie będą generowane żadne komunikaty ostrzegawcze.

**\*YES**

Podczas zrzutu mogą być generowane komunikaty ostrzegawcze.

## **Dane wyjściowe (OUTPUT)**

Określa format wyjściowy zrzutu.

Możliwe wartości:

### **\*MQSC**

Formatem wyjściowym są komendy MQSC, których można użyć na wejściu komend RUNMQSC lub STRMQMMQSC.

### **\*ONELINE**

Formatem wyjściowym są komendy MQSC w postaci jednowierszowych rekordów, które można przetwarzać za pomocą narzędzi porównywania wierszy.

### **\*SETMQAUT**

Format danych wyjściowych jest w postaci komend setmqaut, nadający się do użycia z produktem Windows lub UNIX.

### **\*GRTMQMAUT**

Format danych wyjściowych jest w postaci komend GRTMQMAUT, nadający się do użycia podczas generowania programu CL na platformie IBM i .

## **Połączenie klienta (CLIENT)**

Wskazuje, czy należy używać połączenia klienckiego z menedżerem kolejek.

Możliwe wartości:

**\*NO**

Komenda podejmie najpierw próbę nawiązania połączenia z powiązaniami serwera, a w razie niepowodzenia spróbuje nawiązać połączenie z klientem.

### **\*YES**

Komenda podejmie próbę nawiązania połączenia klienckiego przy użyciu domyślnego procesu tego połączenia. Gdy zmienna środowiskowa MQSERVER jest ustawiona, przesłania użycie tabeli kanałów połączenia klienckiego.

### **\*CHL**

Komenda podejmie próbę nawiązania połączenia z menedżerem kolejek z użyciem tymczasowej definicji kanału określonej przez łańcuch MQSC znajdujący się w parametrze CLIENTCHL.

## **Definicja kanału MQSC (CLIENTCHL)**

Określa przy użyciu składni MQSC tymczasową definicję kanału klienta do użycia podczas nawiązywania połączenia z menedżerem kolejek.

### Możliwe wartości:

### **\*NONE**

Nie należy używać tymczasowej definicji kanału klienta podczas nawiązywania połączenia z menedżerem kolejek.

### **mqsc-definiowanie-łańcucha-kanału**

Komenda podejmie próbę skonstruowania tymczasowej definicji kanału klienta przy użyciu komendy MQSC podanej w tym parametrze. Komenda MQSC musi definiować wszystkie atrybuty wymagane dla kanału połączenia klienta, na przykład:

"DEFINE CHANNEL(MY.CHL) CHLTYPE(CLNTCONN) CONNAME(MYHOST.MYCORP.COM(1414))"

## <span id="page-1269-0"></span>**Numer kolejny komunikatu (MSGSEQNUM)**

Wskazuje, czy podczas zrzucania obiektów kanału należy generować komendy resetowania kanału dla typów kanału nadawcy, serwera i nadawcy klastrów.

Możliwe wartości:

### **\*NORESET**

Do zrzuconych danych wyjściowych nie należy dołączać komend resetowania kanału.

### **1 - 999999999**

Określa numer kolejny komunikatu dla komend resetowania kanału dołączonych do zrzutu.

## **Kolejka odpowiedzi (RPLYQ)**

Określa nazwę kolejki służącej do odbierania odpowiedzi PCF podczas realizowania zapytania o informacje konfiguracyjne.

Możliwe wartości:

### **SYSTEM.DEFAULT.MODEL.QUEUE**

Domyślna kolejka modelowa, kolejka dynamiczna będzie generowana w celu odbierania odpowiedzi.

### **nazwa-kolejki-odpowiedzi**

Określ nazwę kolejki odpowiedzi.

## **Menedżer kolejek zdalnych komunikatów (Remote Message Queue Manager-RMTMQMNAME)**

Określa nazwę menedżera kolejek zdalnych MQ, dla którego mają być wyświetlane informacje o obiekcie.

Możliwe wartości:

### **\*NONE**

Informacje konfiguracyjne są gromadzone z menedżera kolejek określonego w parametrze MQMNAME.

### **nazwa-menedżera-zdalnej-kolejki**

Określ nazwę menedżera kolejek zdalnych. Komendy uzyskiwania informacji PCF są wysyłane do menedżera kolejek określonego w parametrze RMTMQMNAME za pośrednictwem menedżera kolejek określonego w parametrze MQMNAME. Jest on znany jako tryb w kolejce. \

## **Zbiór wyjściowy do pobrania (TOFILE)**

Określa nazwę kwalifikowaną zbioru w formacie BIBLIOTEKA/ZBIÓR, który będzie używany do zapisywania zrzuconych danych konfiguracyjnych. Plik powinien zostać utworzony z rekordem o długości 240. W przeciwnym razie informacje konfiguracyjne mogą zostać obcięte.

Możliwe wartości:

**\*LIBL**

Nazwa zbioru jest wyszukiwana w liście bibliotek.

### **\*CURLIB**

Używana jest bieżąca biblioteka.

### *nazwa-biblioteki-do-biblioteki*

Określa nazwę biblioteki, która ma być używana.

### *nazwa-pliku-do-pliku*

Określ nazwę zbioru, który będzie zawierać dane konfiguracyjne.

## **Podzbiór wyjściowy do pobrania (TOMBR)**

Określa nazwę podzbioru, w którym będą zapisywane zrzucone dane konfiguracyjne.

Możliwe wartości:

#### *nazwa-elementu-do-elementu*

Określ nazwę podzbioru, który będzie zawierać dane konfiguracyjne.

## **Przykłady**

Aby wykonać te przykłady, należy się upewnić, że system jest skonfigurowany na potrzeby zdalnej operacji MQSC. Patrz sekcja Konfigurowanie menedżerów kolejek na potrzeby zdalnego administrowania.

```
DMPMQMCFG MQMNAME('MYQMGR') CLIENT(*YES) CLIENTCHL('''DEFINE CHANNEL(SYSTEM.ADMIN.SVRCONN)
        CHLTYPE(CLNTCONN) CONNAME(''myhost.mycorp.com(1414)'')''')
```
zrzuca wszystkie informacje konfiguracyjne ze zdalnego menedżera kolejek *MYQMGR* w formacie MQSC i tworzy połączenie typu ad-hoc klienta z menedżerem kolejek przy użyciu kanału klienta o nazwie *SYSTEM.ADMIN.SVRCONN*.

**Uwaga:** Należy upewnić się, że istnieje kanał połączenia z serwerem o tej samej nazwie.

```
DMPMQMCFG MQMNAME('LOCALQM') RMTMQMNAME('MYQMGR')
```
Zrzuca wszystkie informacje konfiguracyjne ze zdalnego menedżera kolejek *MYQMGR*w formacie MQSC, najpierw łączy się z lokalnym menedżerem kolejek *LOCALQM*i wysyła komunikaty z zapytaniem przez ten lokalny menedżer kolejek.

**Uwaga:** Należy upewnić się, że lokalny menedżer kolejek ma kolejkę transmisji o nazwie *MYQMGR*, z parowaniami kanału zdefiniowanymi w obu kierunkach, w celu wysyłania i odbierania odpowiedzi między menedżerami kolejek.

### **Zadania pokrewne**

Multi. Tworzenie kopii zapasowej konfiguracji menedżera kolejek

**Multi** Odtwarzanie konfiguracji menedżera kolejek

#### **Odłączenie programu MQ (DSCMQM)** IBM i

#### **Gdzie można uruchomić**

Wszystkie środowiska (\*ALL)

### **Ochrona wątków**

Tak

Komenda Odłączenie menedżera kolejek komunikatów (Disconnect Message Queue Manager-DSCMQM) nie wykonuje żadnej funkcji i jest udostępniana tylko w celu zachowania kompatybilności z poprzednimi wersjami produktu IBM MQ i MQSeries.

### **Parametry**

Brak

# **Wyświetlenie menedżera kolejek komunikatów (Display Message Queue Manager-DSPMQM)**

**Gdzie można uruchomić**

Wszystkie środowiska (\*ALL)

#### **Ochrona wątków**

Tak

Komenda Wyświetlenie menedżera kolejek komunikatów (Display Message Queue Manager - DSPMQM) służy do wyświetlania atrybutów określonego menedżera kolejek lokalnych.

## **Parametry**

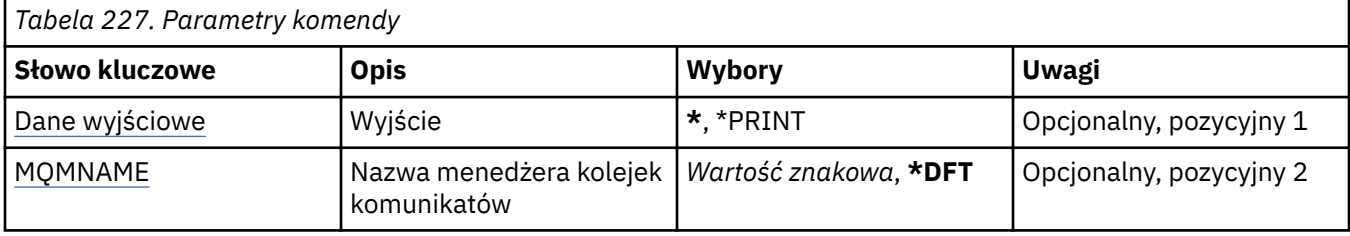

## **Dane wyjściowe (OUTPUT)**

Określa, czy wyjście komendy jest wyświetlane na żądanej stacji roboczej, czy drukowane do buforu wydruku zadania.

Możliwe wartości:

**\***

Wyjście żądane przez zadanie interaktywne jest wyświetlane na ekranie. Wyjście żądane przez zadanie wsadowe jest drukowane do buforu wydruku zadania.

### **\*PRINT**

Wyjście drukowane jest do buforu wydruku zadania.

## **Nazwa menedżera kolejek komunikatów (MQMNAME)**

Określa nazwę menedżera kolejek komunikatów.

Możliwe wartości:

### **\*DFT**

Użyj domyślnego menedżera kolejek.

### **nazwa-menedżera-kolejki**

Określ nazwę menedżera kolejek. Nazwa może zawierać maksymalnie 48 znaków. Maksymalna liczba znaków jest zmniejszona, jeśli w systemie jest używany zestaw znaków dwubajtowych (DBCS).

## **Wyświetlenie uprawnień do obiektu MQ (DSPMQMAUT)**

### **Gdzie można uruchomić**

Wszystkie środowiska (\*ALL)

### **Ochrona wątków**

Tak

The Display MQ Authority (DSPMQMAUT) command shows, for the specified object, the current authorizations to the object. Jeśli ID użytkownika jest członkiem więcej niż jednej grupy, ta komenda wyświetla połączone autoryzacje dla wszystkich grup.

- 48-znakowa nazwa obiektu MQ
- Typ obiektu MQ
- Autoryzacje dla wywołań obiektu, kontekstu i MQI

## **Parametry**

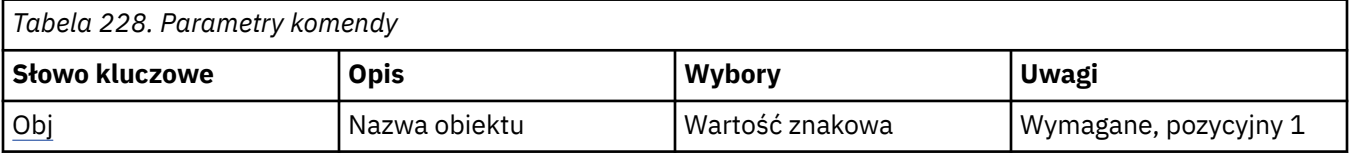

<span id="page-1272-0"></span>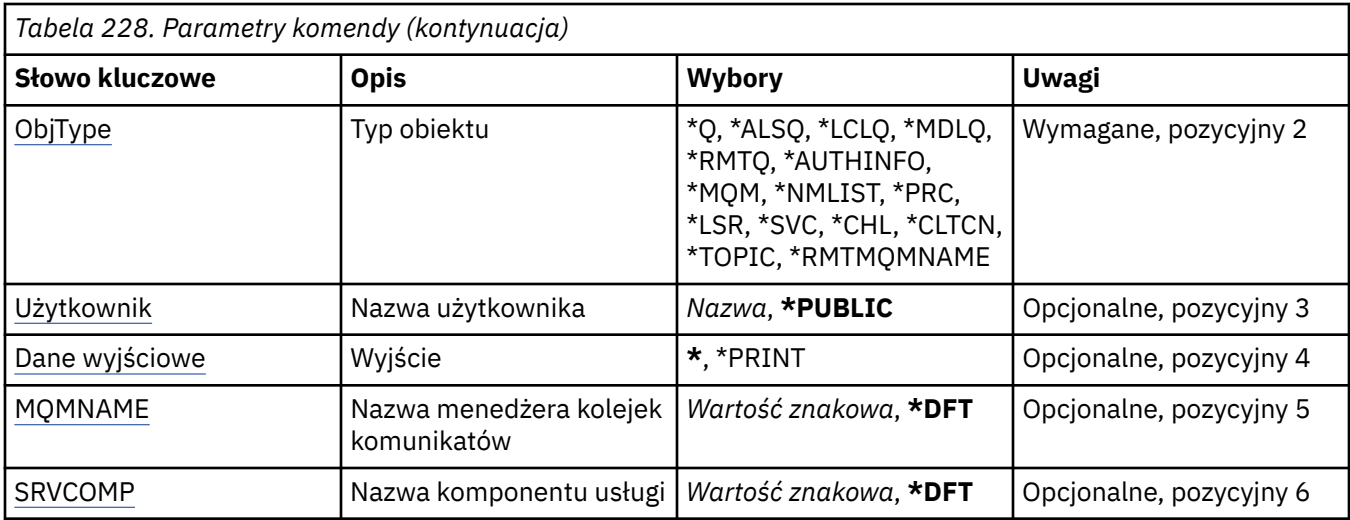

## **Nazwa obiektu (OBJ)**

Określa nazwę obiektu MQ , dla którego wyświetlane są autoryzacje.

## **Typ obiektu (OBJTYPE)**

Określa typ obiektu, dla którego wyświetlane są autoryzacje.

### **\*Q**

Wszystkie typy obiektów kolejki.

### **\*ALSQ**

Kolejka aliasowa.

### **\*LCLQ**

Kolejka lokalna.

### **\*MDLQ**

Kolejka modelowa.

# **\*RMTQ**

Kolejka zdalna.

### **\*AUTHINFO**

Obiekt informacji uwierzytelniającej.

### **\*MQM**

Menedżer kolejek komunikatów.

### **\*NMLIST**

Obiekt listy nazw.

### **\*PRC**

Definicja procesu.

### **\*CHL**

Obiekt kanału.

### **\*CLTCN** Obiekt kanału połączenia klienta.

**\*LSR**

Obiekt nasłuchiwania.

### **\*SVC**

Obiekt usługi.

### **\*TOPIC**

Obiekt tematu.

### <span id="page-1273-0"></span>**\*RMTMQMNAME**

Nazwa menedżera kolejek zdalnych.

### **Nazwa użytkownika (USER)**

Określa nazwę użytkownika, dla którego wyświetlane są uprawnienia do nazwanego obiektu.

Możliwe wartości:

### **\*PUBLIC.**

Wszyscy użytkownicy systemu.

**nazwa-profilu-użytkownika** Podaj nazwę użytkownika.

## **Dane wyjściowe (OUTPUT)**

Określa, czy wyjście komendy jest wyświetlane na żądanej stacji roboczej, czy drukowane do buforu wydruku zadania.

Możliwe wartości:

**\***

Wyjście żądane przez zadanie interaktywne jest wyświetlane na ekranie. Wyjście żądane przez zadanie wsadowe jest drukowane do buforu wydruku zadania.

### **\*PRINT**

Wyjście drukowane jest do buforu wydruku zadania.

### **Nazwa menedżera kolejek komunikatów (MQMNAME)**

Określa nazwę menedżera kolejek.

**\*DFT**

Użyj domyślnego menedżera kolejek.

### **nazwa-menedżera-kolejki**

Określ nazwę menedżera kolejek.

### **Nazwa komponentu usługi (SRVCOMP)**

Określa nazwę zainstalowanej usługi autoryzacji, w której mają być wyszukiwane uprawnienia do wyświetlania.

Możliwe wartości:

#### **\*DFT**

Wszystkie zainstalowane komponenty autoryzacji są przeszukiwane pod kątem określonej nazwy obiektu, typu obiektu i użytkownika.

### **Autoryzacja-service-component-name**

Nazwa komponentu wymaganej usługi autoryzacji, zgodnie z nazwą podaną w pliku qm.ini menedżera kolejek.

## **Wyświetlenie obiektu MQ AuthInfo (DSPMQMAUTI)**

### **Gdzie można uruchomić**

Wszystkie środowiska (\*ALL)

### **Ochrona wątków**

Tak

The Display MQ AuthInfo object (DSPMQMAUTI) command displays the attributes of an existing MQ authentication information object.

## **Parametry**

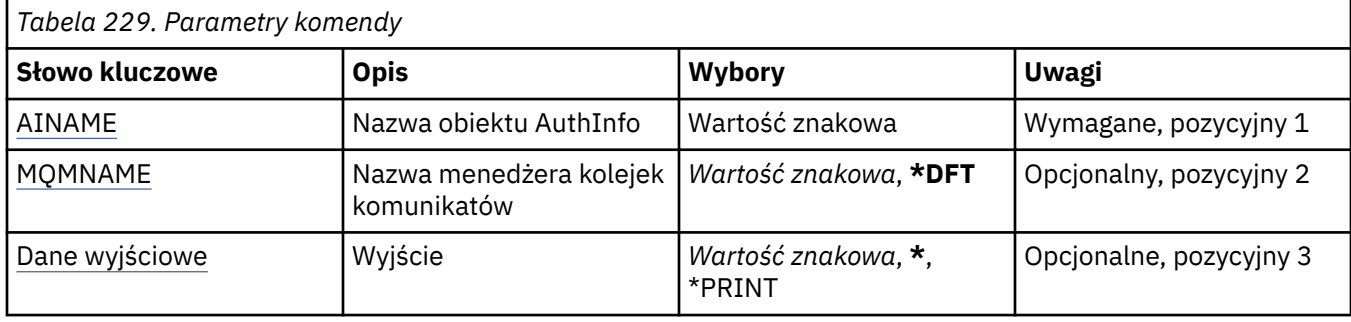

## **Nazwa AuthInfo (AINAME)**

Nazwa obiektu informacji uwierzytelniającej do wyświetlenia.

Możliwe wartości:

### **nazwa-informacji-uwierzytelniania**

Określa nazwę obiektu informacji uwierzytelniającej. Maksymalna długość łańcucha wynosi 48 znaków.

## **Nazwa menedżera kolejek komunikatów (MQMNAME)**

Nazwa menedżera kolejek.

Możliwe wartości:

### **\*DFT**

Użyj domyślnego menedżera kolejek.

### **nazwa-menedżera-kolejki**

Nazwa istniejącego menedżera kolejek komunikatów. Maksymalna długość łańcucha wynosi 48 znaków.

## **Dane wyjściowe (OUTPUT)**

Określa, czy wyjście komendy jest wyświetlane na żądanej stacji roboczej lub drukowane do buforu wydruku zadania.

Możliwe wartości:

**\***

Wyjście żądane przez zadanie interaktywne jest wyświetlane na ekranie. Wyjście żądane przez zadanie wsadowe jest drukowane do buforu wydruku zadania.

### **\*PRINT**

Wyjście drukowane jest do buforu wydruku zadania.

# **Wyświetlanie brokera publikowania/subskrybowania produktu MQ (DSPMQMBRK)**

### **Gdzie można uruchomić**

Wszystkie środowiska (\*ALL)

### **Ochrona wątków**

Tak

The Display IBM MQ broker (DSPMQMBRK) command does not perform any function and is only provided for compatibility with previous releases of IBM MQ.

## **Parametry**

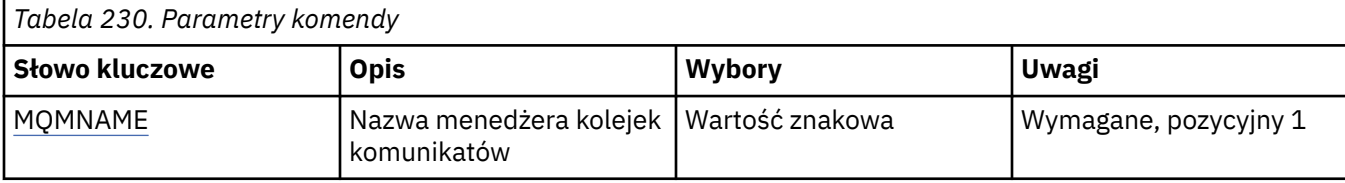

## **Nazwa menedżera kolejek komunikatów (MQMNAME)**

Nazwa menedżera kolejek.

Wartość jest następująca:

### **nazwa-menedżera-kolejki**

Nazwa istniejącego menedżera kolejek komunikatów. Maksymalna długość łańcucha wynosi 48 znaków.

# **BMI Display MQ Channel (DSPMQMCHL)**

### **Gdzie można uruchomić**

Wszystkie środowiska (\*ALL)

### **Ochrona wątków**

Tak

Za pomocą komendy Wyświetlenie kanału MQ (Display MQ Channel - DSPMQMCHL) wyświetlane są atrybuty istniejącej definicji kanału MQ.

### **Parametry**

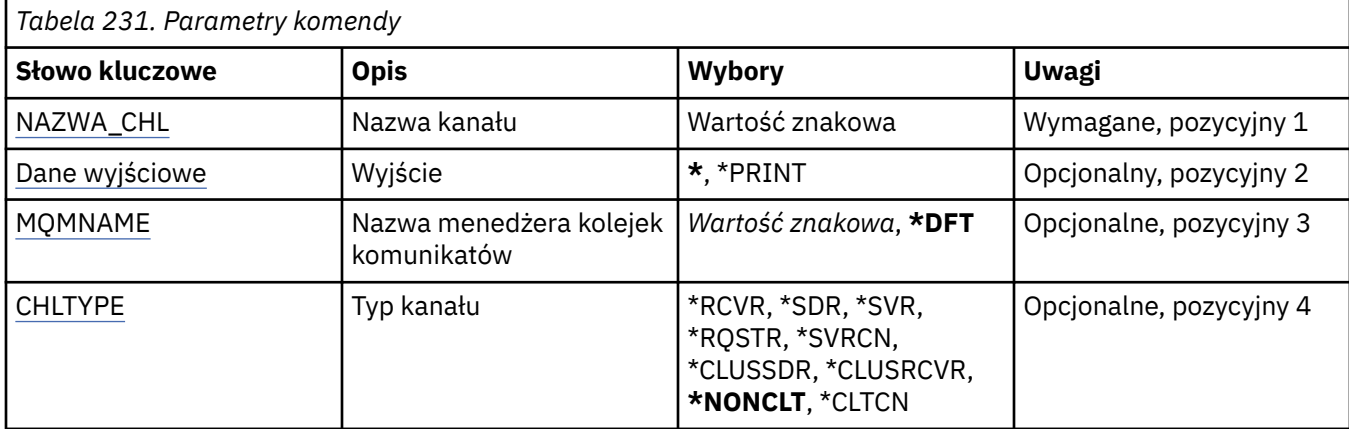

## **Nazwa kanału (CHLNAME)**

Określa nazwę definicji kanału.

Możliwe wartości:

**nazwa\_kanału**

Podaj nazwę kanału.

## **Dane wyjściowe (OUTPUT)**

Określa, czy wyjście komendy jest wyświetlane na żądanej stacji roboczej lub drukowane do buforu wydruku zadania.

Możliwe wartości:

<span id="page-1276-0"></span>**\***

Wyjście żądane przez zadanie interaktywne jest wyświetlane na ekranie. Wyjście żądane przez zadanie wsadowe jest drukowane do buforu wydruku zadania.

### **\*PRINT**

Wyjście drukowane jest do buforu wydruku zadania.

## **Nazwa menedżera kolejek komunikatów (MQMNAME)**

Określa nazwę menedżera kolejek komunikatów.

Możliwe wartości:

### **\*DFT**

Używany jest domyślny menedżer kolejek. Jeśli nie został zdefiniowany domyślny menedżer kolejek w systemie, komenda nie powiedzie się.

### **nazwa-menedżera-kolejki-komunikatów**

Nazwa menedżera kolejek komunikatów.

## **Typ kanału (CHLTYPE)**

Określa typ kanału do wyświetlenia.

Możliwe wartości:

### **\*NONCLT**

Dowolny typ kanału, który nie jest kanałem połączenia z klientem i jest zgodny z nazwą kanału.

### **\*SDR**

Kanał nadawcy

### **\*SVR**

Kanał serwera

### **\*RCVR**

Kanał odbiorcy

#### **\*RQSTR**

Kanał requestera

### **\*SVRCN**

Kanał połączenia serwera

### **\*CLUSSDR** Kanał wysyłający klastry

**\*CLUSRCVR**

Kanał odbiorczy klastra

### **\*CLTCN**

Kanał połączenia klienckiego

# **IBMI Display MQ Command Server (DSPMQMCSVR)**

### **Gdzie można uruchomić**

Wszystkie środowiska (\*ALL)

### **Ochrona wątków**

Tak

The Display MQ Command Server (DSPMQMCSVR) command displays the status of the MQ command server.

Dostępne statusy serwera komend:

### **Włączone**

Dostępne przetwarzanie komunikatów

### **Wyłączone**

Niedostępne przetwarzanie komunikatów

### **Uruchamianie**

Komenda STRMQMCSVR jest uruchamiana

### **Zatrzymywanie**

Komenda ENDMQMCSVR jest zatrzymywana

### **Zatrzymany**

Komenda ENDMQMCSVR została wykonana

### **Działający**

Przetwarzanie komunikatu

### **Oczekiwanie**

Oczekiwanie na komunikat

## **Parametry**

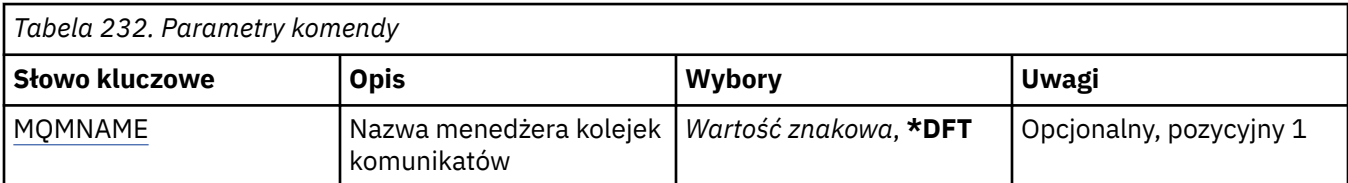

## **Nazwa menedżera kolejek komunikatów (MQMNAME)**

Określa nazwę menedżera kolejek komunikatów.

Możliwe wartości:

### **\*DFT**

Użyj domyślnego menedżera kolejek.

### **nazwa-menedżera-kolejki**

Określ nazwę menedżera kolejek.

#### **Wyświetlenie programu nasłuchującego MQ (DSPMQMLSR)** IBM i

### **Gdzie można uruchomić**

Wszystkie środowiska (\*ALL)

### **Ochrona wątków**

Tak

Komenda Wyświetlenie nasłuchiwania MQ (Display MQ Listener object - DSPMQMLSR) służy do wyświetlania atrybutów istniejącego obiektu nasłuchiwania MQ.

## **Parametry**

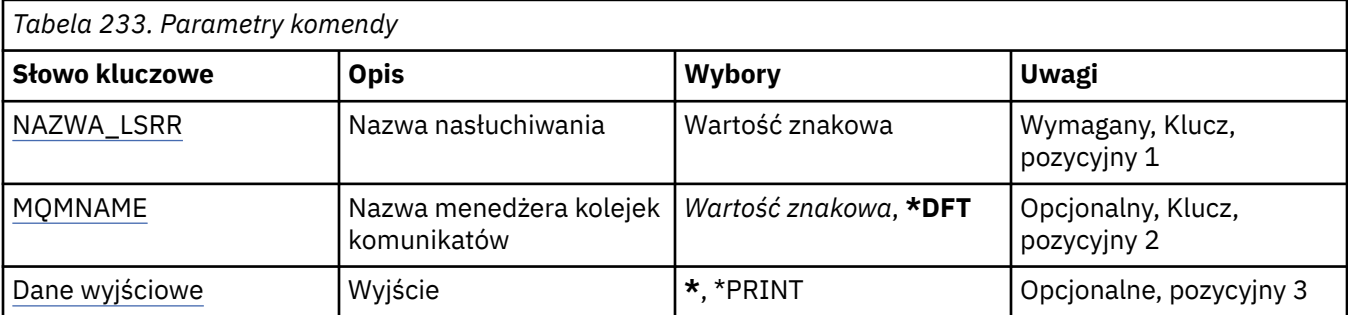

## <span id="page-1278-0"></span>**Nazwa nasłuchiwania (LSRNAME)**

Nazwa obiektu nasłuchiwania do wyświetlenia.

Możliwe wartości:

### **nazwa-nasłuchiwania**

Określa nazwę definicji nasłuchiwania. Maksymalna długość ciągu znaków wynosi 48 bajtów.

## **Nazwa menedżera kolejek komunikatów (MQMNAME)**

Określa nazwę menedżera kolejek.

Możliwe wartości:

**\*DFT**

Użyj domyślnego menedżera kolejek.

### **nazwa-menedżera-kolejki**

Nazwa menedżera kolejek komunikatów.

## **Dane wyjściowe (OUTPUT)**

Określa, czy wyjście komendy jest wyświetlane na żądanej stacji roboczej lub drukowane do buforu wydruku zadania.

Możliwe wartości:

**\***

Wyjście żądane przez zadanie interaktywne jest wyświetlane na ekranie. Wyjście żądane przez zadanie wsadowe jest drukowane do buforu wydruku zadania.

### **\*PRINT**

Wyjście drukowane jest do buforu wydruku zadania.

## **Wyświetlenie listy nazw MQ (DSPMQMNL)**

### **Gdzie można uruchomić**

Wszystkie środowiska (\*ALL)

### **Ochrona wątków**

Tak

The Display MQ Namelist (DSPMQMNL) command displays an MQ namelist.

## **Parametry**

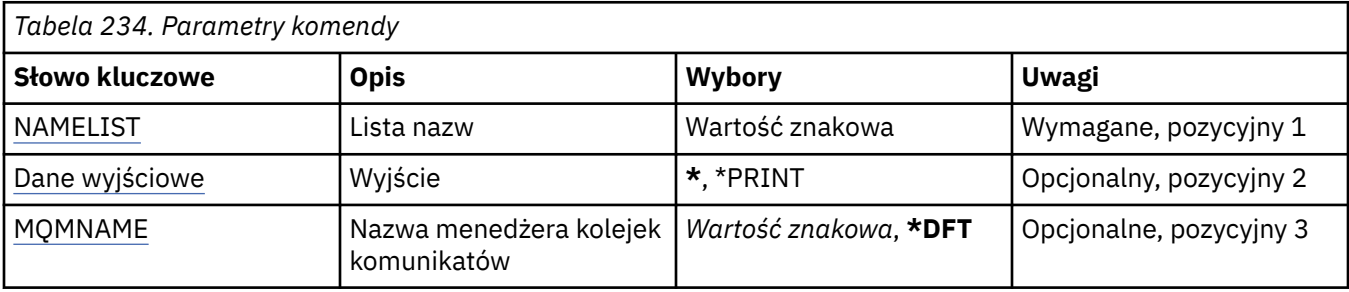

## **Lista nazw (NAMELIST)**

Nazwa listy nazw, która ma zostać wyświetlona.

### **lista nazw**

Podaj nazwę listy nazw. Maksymalna długość ciągu znaków wynosi 48 bajtów.

## <span id="page-1279-0"></span>**Dane wyjściowe (OUTPUT)**

Określa, czy wyjście komendy jest wyświetlane na żądanej stacji roboczej lub drukowane do buforu wydruku zadania.

Możliwe wartości:

**\***

Wyjście żądane przez zadanie interaktywne jest wyświetlane na ekranie. Wyjście żądane przez zadanie wsadowe jest drukowane do buforu wydruku zadania.

### **\*PRINT**

Wyjście drukowane jest do buforu wydruku zadania.

## **Nazwa menedżera kolejek komunikatów (MQMNAME)**

Określa nazwę menedżera kolejek komunikatów.

Możliwe wartości:

### **\*DFT**

Używany jest domyślny menedżer kolejek.

### **nazwa-menedżera-kolejki-komunikatów**

Określ nazwę menedżera kolejek.

#### IBM i **Display MQ Object Names (DSPMQMOBJN)**

### **Gdzie można uruchomić**

Wszystkie środowiska (\*ALL)

### **Ochrona wątków**

Tak

Komenda Wyświetlenie nazw obiektów MQ (Display MQ Object Names - DSPMQMOBJN) jest używana do udostępniania nazwy, typu i pełnej nazwy pliku określonego obiektu MQ.

## **Parametry**

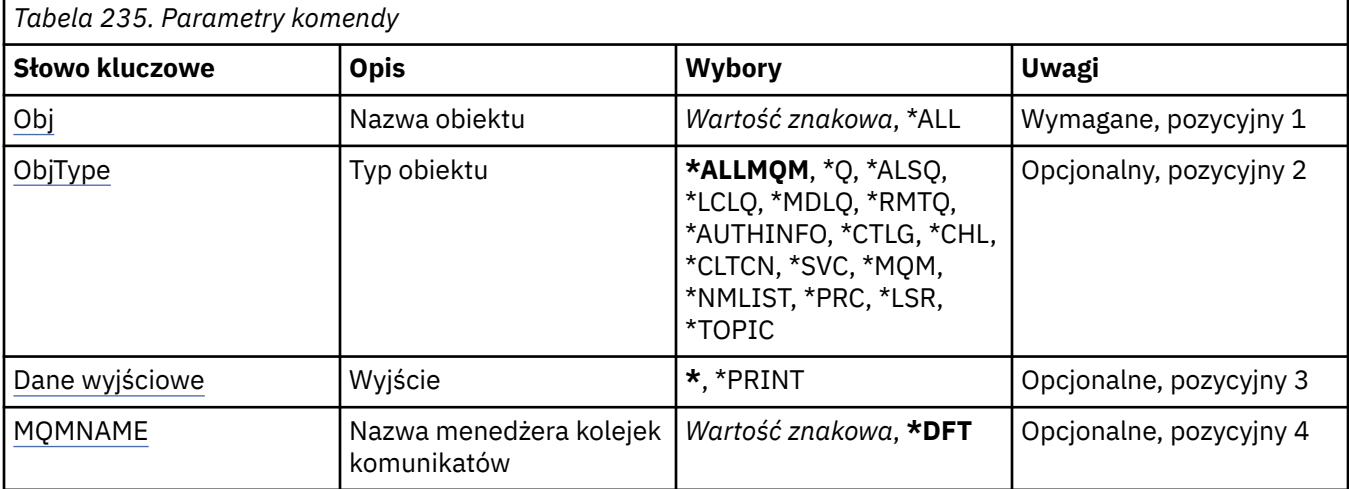

## **Nazwa obiektu (OBJ)**

Określa nazwę obiektów, dla których ma być wyświetlona odpowiednia nazwa, typ i nazwa pliku. Jest to 48-znakowa nazwa obiektu MQ lub nazwa ogólna obiektu.

Możliwe wartości:

### <span id="page-1280-0"></span>**\*ALL**

Wyświetlane są wszystkie obiekty określonego typu (OBJTYPE).

### **ogólna-nazwa-obiektu**

Określa nazwę ogólną obiektów. Nazwa ogólna to łańcuch znaków, po którym następuje gwiazdka (\*). Na przykład ABC\*. Nazwa ogólna pozwala na wybranie wszystkich obiektów o nazwach zaczynających się od określonego łańcucha znaków.

Zalecane jest określenie nazwy w cudzysłowie. Użycie takiego formatu umożliwia sprawdzenie, czy wprowadzone są wszystkie wymagane znaki.

Nie można wybrać wszystkich wielkich i małych liter w nazwie ogólnej na pojedynczym panelu bez żądania wszystkich nazw.

### **nazwa-obiektu**

Nazwa obiektu, dla którego ma być wyświetlona odpowiednia nazwa i typ.

## **Typ obiektu (OBJTYPE)**

Określa typ obiektów, które mają być wyświetlone.

Możliwe wartości:

### **\*ALLMQM**

Wszystkie obiekty MQ o nazwach określonych przez parametr OBJ.

**\*Q**

Wszystkie kolejki MQ o nazwach określonych przez parametr OBJ.

### **\*ALSQ**

Wszystkie kolejki aliasowe MQ o nazwach określonych przez parametr OBJ.

### **\*LCLQ**

Wszystkie kolejki lokalne MQ o nazwach określonych przez parametr OBJ.

### **\*MDLQ**

Wszystkie kolejki modelowe MQ o nazwach określonych przez parametr OBJ.

### **\*RMTQ**

Wszystkie kolejki zdalne MQ o nazwach określonych przez parametr OBJ.

### **\*AUTHINFO**

Wszystkie obiekty informacji uwierzytelniającej MQ o nazwach określonych przez parametr OBJ.

### **\*CHL**

Wszystkie obiekty kanału MQ o nazwach określonych przez parametr OBJ.

### **\*CLTCN**

Wszystkie obiekty kanału połączenia klienta MQI produktu MQ o nazwach określonych przez parametr OBJ.

### **\*SVC**

Wszystkie obiekty usług MQ o nazwach określonych przez OBJ.

### **\*LSR**

Wszystkie obiekty nasłuchujące MQ o nazwach określonych przez OBJ.

### **\*CTLG**

Obiekt katalogu menedżera kolejek MQ o nazwie określonej przez OBJ. Nazwa ta jest taka sama, jak nazwa obiektu menedżera kolejek.

### **\*MQM**

Obiekt menedżera kolejek komunikatów o nazwie określonej przez parametr OBJ.

### **\*NMLIST**

Wszystkie listy nazw MQ o nazwach określonych przez parametr OBJ.

### **\*PRC**

Wszystkie definicje procesów MQ o nazwach określonych przez parametr OBJ.

<span id="page-1281-0"></span>**\*LOBJ**

Wszystkie obiekty nasłuchujące MQ o nazwach określonych przez OBJ.

**\*TOPIC**

Wszystkie obiekty tematów MQ o nazwach określonych przez parametr OBJ.

## **Dane wyjściowe (OUTPUT)**

Określa, czy wyjście komendy jest wyświetlane na żądanej stacji roboczej, czy drukowane do buforu wydruku zadania.

Możliwe wartości:

**\***

Wyjście żądane przez zadanie interaktywne jest wyświetlane na ekranie. Wyjście żądane przez zadanie wsadowe jest drukowane do buforu wydruku zadania.

**\*PRINT**

Wyjście drukowane jest do buforu wydruku zadania.

## **Nazwa menedżera kolejek komunikatów (MQMNAME)**

Określa nazwę menedżera kolejek MQ, dla którego ma być wyświetlana informacja o obiekcie.

Możliwe wartości:

**\*DFT**

Domyślny menedżer kolejek.

### **nazwa-menedżera-kolejki**

Określ nazwę menedżera kolejek.

# **BMI Display MQ Process (DSPMQMPRC)**

### **Gdzie można uruchomić**

Wszystkie środowiska (\*ALL)

**Ochrona wątków**

Tak

The Display MQ Process (DSPMQMPRC) command displays the attributes of an existing MQ process definition.

## **Parametry**

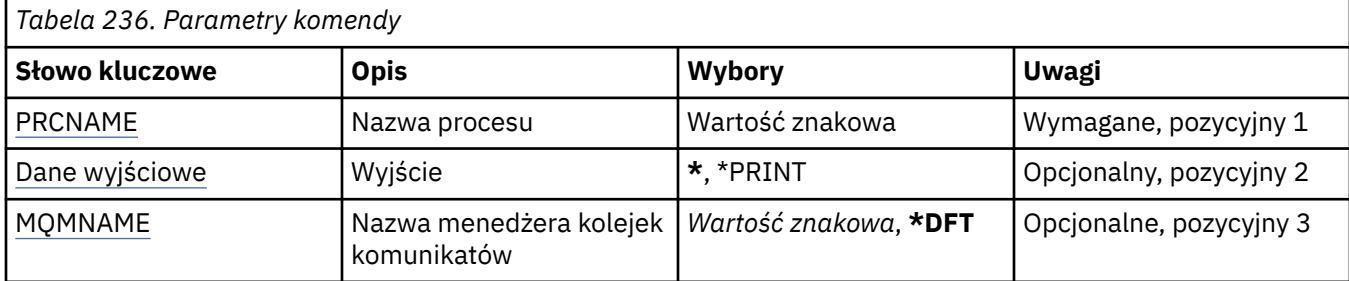

## **Nazwa procesu (PRCNAME)**

Nazwa definicji procesu, która ma zostać wyświetlona.

Możliwe wartości:

#### **nazwa-procesu**

Określ nazwę definicji procesu. Maksymalna długość ciągu znaków wynosi 48 bajtów.

## <span id="page-1282-0"></span>**Dane wyjściowe (OUTPUT)**

Określa, czy wyjście komendy jest wyświetlane na żądanej stacji roboczej lub drukowane do buforu wydruku zadania.

Możliwe wartości:

**\***

Wyjście żądane przez zadanie interaktywne jest wyświetlane na ekranie. Wyjście żądane przez zadanie wsadowe jest drukowane do buforu wydruku zadania.

### **\*PRINT**

Wyjście drukowane jest do buforu wydruku zadania.

## **Nazwa menedżera kolejek komunikatów (MQMNAME)**

Określa nazwę menedżera kolejek.

Możliwe wartości:

### **\*DFT**

Użyj domyślnego menedżera kolejek.

### **nazwa-menedżera-kolejki**

Nazwa menedżera kolejek komunikatów.

#### IBM i **Wyświetlenie kolejki MQ (DSPMQMQ)**

### **Gdzie można uruchomić**

Wszystkie środowiska (\*ALL)

### **Ochrona wątków**

Tak

The Display MQ Queue (DSPMQMQ) command displays the attributes of an existing MQ queue definition.

## **Parametry**

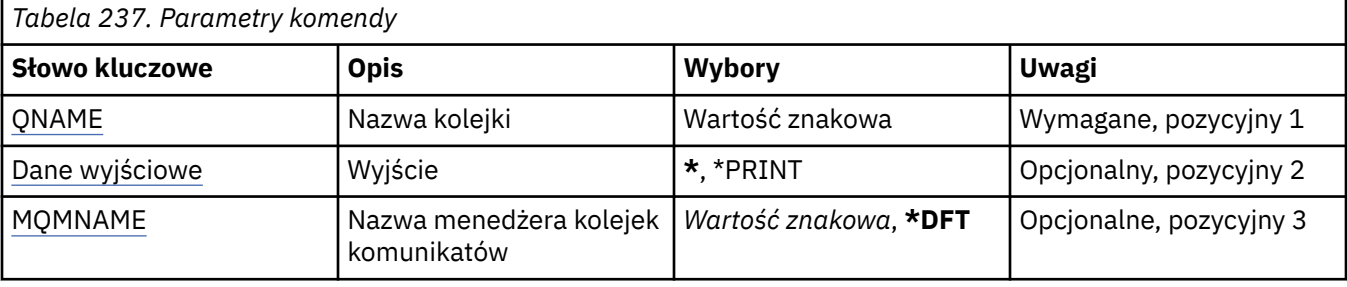

## **Nazwa kolejki (QNAME)**

Nazwa kolejki.

Możliwe wartości:

### **nazwa-kolejki**

Określa nazwę kolejki.

## **Dane wyjściowe (OUTPUT)**

Określa, czy wyjście komendy jest wyświetlane na żądanej stacji roboczej, czy drukowane do buforu wydruku zadania.

Możliwe wartości:

<span id="page-1283-0"></span>**\***

Wyjście żądane przez zadanie interaktywne jest wyświetlane na ekranie. Wyjście żądane przez zadanie wsadowe jest drukowane do buforu wydruku zadania.

### **\*PRINT**

Wyjście drukowane jest do buforu wydruku zadania.

## **Nazwa menedżera kolejek komunikatów (MQMNAME)**

Określa nazwę menedżera kolejek komunikatów.

Możliwe wartości:

### **\*DFT**

Użyj domyślnego menedżera kolejek.

### **nazwa-menedżera-kolejki**

Określ nazwę menedżera kolejek.

#### IBM i **Wyświetlenie informacji o trasie MQ (DSPMQMRTE)**

### **Gdzie można uruchomić**

Wszystkie środowiska (\*ALL)

### **Ochrona wątków**

Tak

Komenda DSPMQMRTE służy do generowania komunikatu trasy śledzenia w oparciu o parametry podane przez użytkownika i umieszczania go w określonej kolejce. Wygenerowany może być co najmniej jeden raport dotyczący trasy komunikatu do jego punktu przeznaczenia, jak również raport dotyczący odpowiedzi. Raporty te będą otrzymywane z określonej kolejki odpowiedzi, a informacje w nich zawarte, po otrzymaniu, będą wyprowadzane do buforowanego wyjścia zadań.

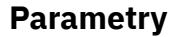

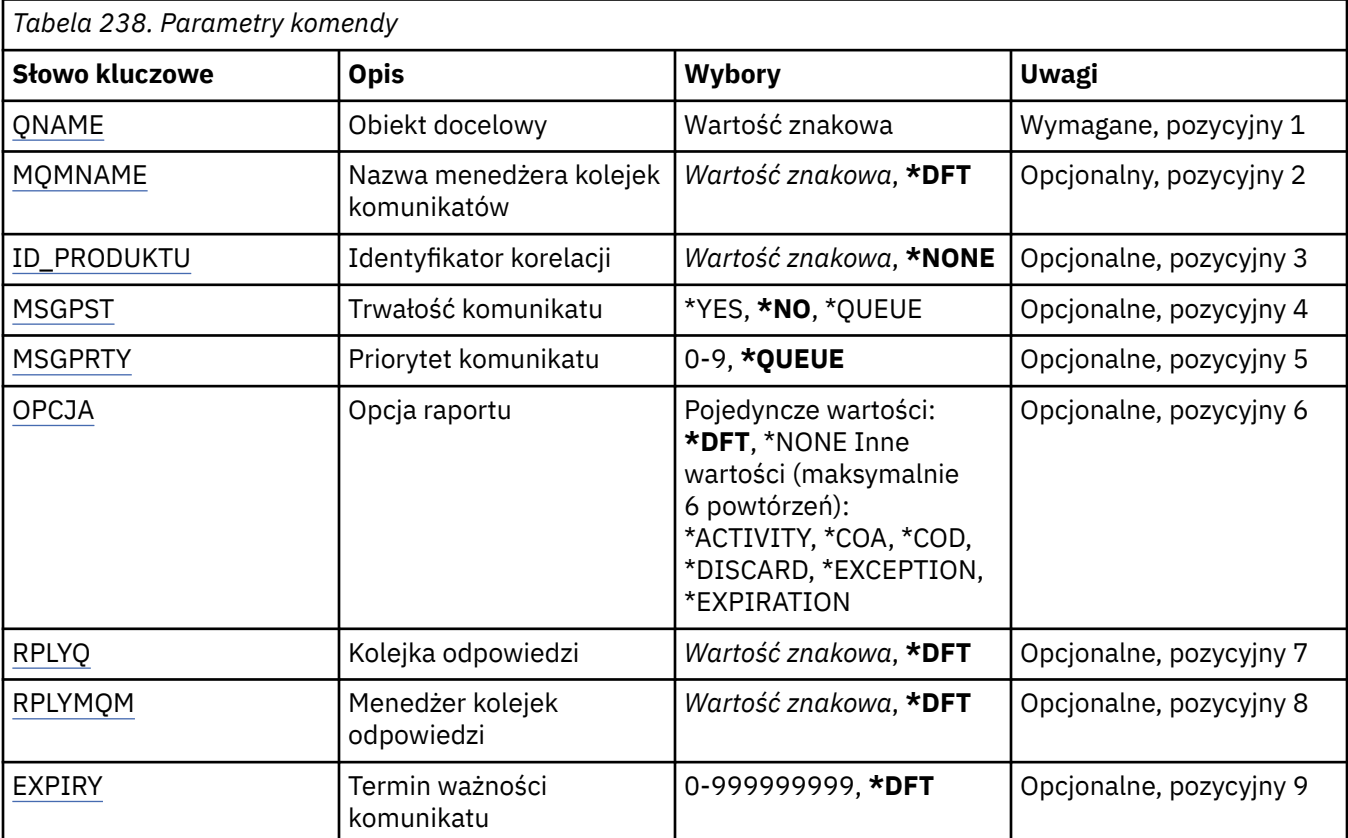

<span id="page-1284-0"></span>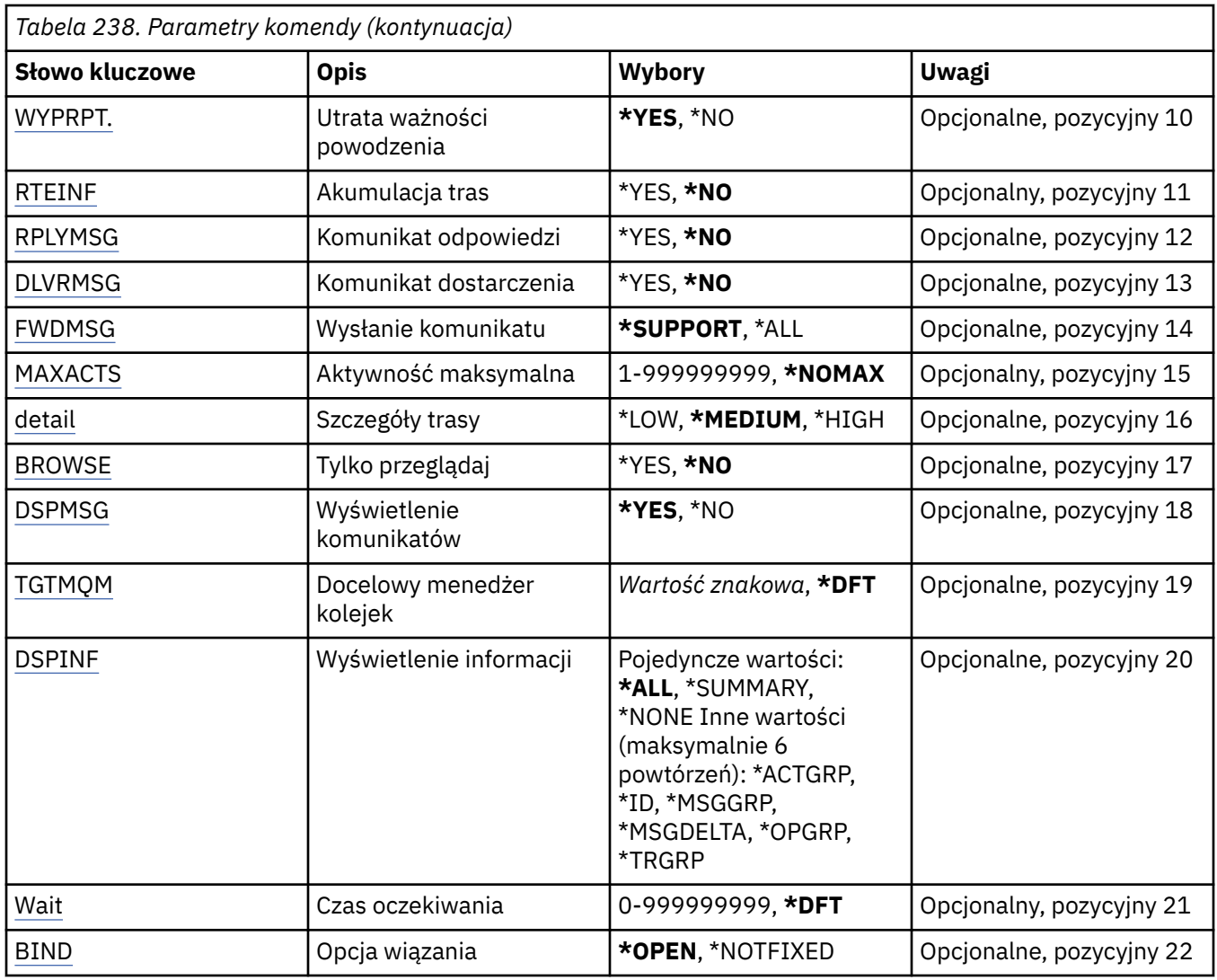

## **Obiekt docelowy (QNAME)**

Określa nazwę kolejki docelowej komunikatu trasy śledzenia lub, w przypadku wyświetlania poprzednio zebranej informacji, nazwę kolejki przechowującej informacje.

## **Nazwa menedżera kolejek komunikatów (MQMNAME)**

Określa nazwę menedżera kolejek komunikatów.

Możliwe wartości:

**\*DFT**

Użyj domyślnego menedżera kolejek.

## **nazwa-menedżera-kolejki-komunikatów**

Określ nazwę menedżera kolejek.

## **Identyfikator korelacji (CRRLID)**

Określa identyfikator CorrelId używany podczas wczytywania poprzednio zebranej informacji. Format 24 bajtowego identyfikatora CorrelId to 48-znakowy łańcuch szesnastkowy. Podczas wczytywania zebranej informacji należy określić identyfikator CorrelId, zamiast generować komunikat trasy śledzenia.

Możliwe wartości:

### <span id="page-1285-0"></span>**\*NONE**

Brak identyfikatora CorrelId.

### **identyfikator\_korelacji**

48-znakowy łańcuch szesnastkowy reprezentujący 24-bajtowy identyfikator CorrelId.

## **Trwałość komunikatu (MSGPST)**

Określa trwałość komunikatu trasy śledzenia.

Możliwe wartości:

**\*NO**

Komunikat będzie miał przydzielony parametr MQPER\_NOT\_PERSISTENT.

**\*YES**

Komunikat będzie miał przydzielony parametr MQPER\_PERSISTENT.

**\*QUEUE**

Komunikat będzie miał przydzielony parametr MQPER\_PERSISTENCE\_AS\_Q\_DEF.

## **Priorytet komunikatu (MSGPRTY)**

Określa priorytet komunikatu trasy śledzenia.

Możliwe wartości:

### **\*QUEUE**

Komunikat będzie miał przydzielony parametr MQPRI\_PRIORITY\_AS\_Q\_DEF.

### **message-priorytet**

Priorytet komunikatu z zakresu od 0 do 9.

## **Opcja raportu (OPTION)**

Określa opcje raportu dotyczącego komunikatu trasy śledzenia. Raporty wygenerowane przez menedżer kolejek z włączoną trasą bez śledzenia potencjalnie mogą pozostać w sieci niedostarczone i dlatego większość opcji raportu pozostaje domyślnie wyłączona. Żądanie zwrotu pełnych danych powoduje, że informacja o trasie śledzenia zawarta w komunikacie jest zwracana w razie wystąpienia problemu.

Możliwe wartości:

### **\*DFT**

Włączane jest MQRO\_ACTIVITY i MQRO\_DISCARD\_MSG.

### **\*NONE**

Nie są określone żadne opcje raportu.

### **\*DZIAŁANIE**

Włączane jest MQRO\_ACTIVITY.

### **\*COA**

Włączane jest MQRO\_COA\_WITH\_FULL\_DATA.

### **\*COD**

Włączane jest MQRO\_COD\_WITH\_FULL\_DATA.

### **\*ODRZUĆ**

Włączane jest MQRO\_DISCARD\_MSG.

### **\*WYJĄTEK**

Włączane jest MQRO\_EXCEPTION\_WITH\_FULL\_DATA.

### **\*OKRES WAŻNOŚCI**

Włączane jest MQRO\_EXPIRATION\_WITH\_FULL\_DATA.

## <span id="page-1286-0"></span>**Kolejka odpowiedzi (RPLYQ)**

Określa nazwę kolejki odpowiedzi, do której powinna być wysyłana odpowiedź i przesłane wszystkie komunikaty raportujące. Musi ona istnieć w menedżerze kolejek lokalnych, chyba że został również określony parametr RPLYMQM. Kolejka odpowiedzi nie może być kolejką tymczasową, jeśli komunikat trasy śledzenia ma być trwały.

Możliwe wartości:

### **\*DFT**

Używana jest kolejka SYSTEM.DEFAULT.MODEL.QUEUE, a kolejka odpowiedzi domyślnie jest tymczasową kolejką dynamiczną.

### **kolejka odpowiedzi**

Nazwa kolejki odpowiedzi, która ma być użyta.

## **Menedżer kolejek odpowiedzi (RPLYMQM)**

Określa menedżer kolejek, do którego są wysyłane odpowiedzi.

Możliwe wartości:

### **\*DFT**

Odpowiedzi są wysyłane do menedżera kolejek lokalnych.

### **menedżer kolejek odpowiedzi**

Nazwa odpowiedzi skierowanej do menedżera kolejek.

## **Utrata ważności komunikatu (utrata ważności)**

Określa w sekundach Czas utraty ważności komunikatu trasy śledzenia.

Możliwe wartości:

### **\*DFT**

Używany jest domyślny, 60-sekundowy czas utraty ważności.

### **czas utraty ważności**

Czas utraty ważności komunikatu jest z zakresu od 0 do 999999999.

## **Utrata ważności (EXPRPT)**

Określa, czy informacja o utracie ważności komunikatu trasy śledzenia jest przekazywana do raportów, czy do komunikatu odpowiedzi. Umożliwia to włączanie i wyłączanie MQRO\_PASS\_DISCARD\_AND\_EXPIRY. Pozwala w ten sposób użytkownikom na bezterminowe (w razie potrzeby) przechowywanie raportów.

Możliwe wartości:

### **\*YES**

Informacja o utracie ważności jest przekazywana do raportów lub komunikatu odpowiedzi.

### **\*NO**

Informacja o utracie ważności nie jest przekazywana do raportów i komunikatu odpowiedzi.

## **Akumulacja trasy (RTEINF)**

Określa,że informacja o trasie jest gromadzona w obrębie komunikatu trasy śledzenia w czasie jego przepływu przez sieć menedżera kolejek.

### Możliwe wartości:

**\*NO**

Nie zebrano żadnej informacji w obrębie komunikatu trasy śledzenia.

<span id="page-1287-0"></span>**\*YES**

Informacje są zbierane w ramach komunikatu trasy śledzenia.

## **Komunikat odpowiedzi (RPLYMSG)**

Żąda, aby komunikat odpowiedzi zawierający całą skumulowaną informację był zwrócony do kolejki odpowiedzi po osiągnięciu przez komunikat trasy śledzenia ostatecznego miejsca docelowego (jeśli ma pozwolenie menedżera kolejek zarządzającego usługami serwera związanymi z ostateczną kolejką docelową).

### Możliwe wartości:

**\*NO**

Nie jest zwracany komunikat odpowiedzi.

**\*YES**

Komunikat odpowiedzi jest zwracany do kolejki odpowiedzi.

## **Dostarczanie komunikatu (DLVRMSG)**

Określa, czy komunikat trasy śledzenia jest dostarczony do danych aplikacji, jeśli został on pomyślnie dostarczony do kolejki docelowej.

Możliwe wartości:

**\*NO**

Jeśli komunikat trasy śledzenia został pomyślnie dostarczony do kolejki docelowej, nie jest on dostarczany do danych aplikacji.

### **\*YES**

Komunikat trasy śledzenia jest dostarczany do danych aplikacji, jeśli jest on dostarczony do kolejki docelowej. Określenie tej opcji umożliwia komunikatowi dotarcie do menedżera kolejek niezależnie od tego, czy trasa śledzenia jest obsługiwana przez menedżer, czy nie.

## **Przekaz do przodu (FWDMSG)**

Określa, czy komunikat trasy śledzenia jest przekazywany dalej do menedżera następnej kolejki w trasie.

Możliwe wartości:

### **\*SUPPORT**

Komunikat trasy śledzenia jest przekazywany dalej wyłącznie do menedżerów kolejek obsługujących opcję dostarczania.

### **\*ALL**

Komunikat trasy śledzenia jest przesyłany dalej bez względu na menedżer następnej kolejki w trasie. Opcja ta może być używana do wymuszania na menedżerze kolejek z włączoną trasą bez śledzenia akceptacji komunikatów trasy śledzenia, nawet jeśli nie mogą być przetworzone razem z opcją dostarczenia.

## **Maksymalna liczba działań (MAXACTS)**

Określa maksymalną liczbę działań, które mogą mieć miejsce w przypadku komunikatu trasy śledzenia zanim zostanie on usunięty.

Możliwe wartości:

### **\*NOMAX**

Nie określono maksymalnej liczby działań.

### **maksymalna-działania**

Maksymalna liczba działań w zakresie od 1 do 999999999.

## <span id="page-1288-0"></span>**Szczegóły trasy (DETAIL)**

Określa wymagania odnośnie poziomu szczegółowości dotyczących trasy.

Możliwe wartości:

### **\*NISKI**

Przy tym poziomie szczegółowości nie są wymagane żadne informacje dotyczące działań menedżera kolejek. Natomiast działania użytkownika związane z komunikatem przedstawiane są bardzo dokładnie.

### **\*MEDIUM**

Wymagane są informacje niskiego poziomu szczegółowości, jak również informacje na temat przemieszczenia komunikatu w obrębie menedżera kolejek. Obejmuje pracę agenta MCA.

### **\*HIGH**

Wymagany jest niski i średni poziom szczegółowości, jak również bardziej szczegółowa informacja na temat trasy komunikatu. Na przykład przy łączeniu w klastry może zawierać szczegółowe informacje dotyczące powodów wybrania danej trasy.

## **Tylko przeglądanie (BROWSE)**

Określa, czy zwrócone komunikaty mają być wyłącznie wyświetlane. Oznacza to, że informacje pozostają w kolejce w celu umożliwienia późniejszego wyświetlenia.

Możliwe wartości:

### **\*NO**

Komunikaty zwrócone nie są wyłącznie przeglądane.

**\*YES**

Komunikaty zwrócone są wyłącznie przeglądane.

## **Wyświetlenie komunikatu (Display Message-DSPMSG)**

Określa, czy po wygenerowaniu komunikatu trasy śledzenia wyświetlane są informacje zwrócone.

Możliwe wartości:

### **\*YES**

Informacja zwrócona jest wyświetlana.

### **\*NO**

Informacja zwrócona nie jest wyświetlana. Takie ustawienie umożliwia zakończenie działania komendy DSPMQMRTE natychmiast po umieszczeniu komunikatu trasy śledzenia w docelowej kolejce. Po wyjściu otrzymywany jest wygenerowany identyfikator MsgId komunikatu trasy śledzenia w postaci 48-znakowego łańcucha szesnastkowego, który może być użyty jako parametr CRRLID dostarczony do następnego wywołania komendy DSPMQMRTE.

## **Docelowy menedżer kolejek (TGTMQM)**

Określa menedżer kolejek docelowych dla komunikatu trasy śledzenia.

Możliwe wartości:

### **\*DFT**

Nie określono menedżera kolejek docelowych. Albo kolejka docelowa jest kolejką lokalną, albo istnieje lokalna definicja kolejki.

### **docelowy-menedżer kolejek**

Menedżer kolejek docelowych dla komunikatu trasy śledzenia.

## **Wyświetlenie informacji (Display Information-DSPINF)**

Określa, jaka ilość zebranych informacji ma być wyświetlana.

<span id="page-1289-0"></span>Możliwe wartości:

### **\*ALL**

Cała dostępna informacja jest wyświetlana.

### **\*XX\_ENCODE\_CASE\_ONE podsumowanie**

Wyświetlane są tylko kolejki, przez które były kierowane komunikaty.

### **\*NONE**

Żadna dostępna informacja nie będzie wyświetlana.

### **\*ACTGRP**

Wyświetlane będą wszystkie niepogrupowane parametry w grupach działań.

### **\*ID**

Wartości o identyfikatorach parametrów MQBACF\_MSG\_ID lub MQBACF\_CORREL\_ID są zawsze wyświetlane. Nadpisywany jest parametr \*MSGDELTA, który normalnie zapobiega wyświetlaniu niektórych wartości w grupach komunikatów.

### **\*MSGGRP**

Wyświetlane są wszystkie niezgrupowane parametry w grupach komunikatów.

### **\*MSGDELTA**

Tak, jak dla parametru \*MSGGRP, z tym że informacje w grupach komunikatów będą wyświetlane tylko w razie ich zmiany od czasu ostatniej operacji.

### **\*OPGRP**

Wyświetlane są wszystkie niezgrupowane parametry w grupach operacji.

### **\*TRGRP**

Wyświetlane są wszystkie parametry należące do grupy trasy śledzenia.

## **Czas oczekiwania (WAIT)**

Określa maksymalny czas oczekiwania komendy DSPMQMRTE na zakończenie dostarczania do kolejki odpowiedzi wszystkich wygenerowanych w trasie komunikatów odpowiedzi i raportów (w zależności od określonych opcji).

Możliwe wartości:

### **\*DFT**

Czas oczekiwania komendy DSPMQMRTE jest o 60 sekund dłuższy niż czas utraty ważności komunikatu trasy śledzenia.

### **czas-oczekiwania**

Czas oczekiwania komendy DSPMQMRTE.

## **Opcja wiązania (BIND)**

Określa, czy kolejka docelowa jest powiązana z określonym miejscem docelowym.

Możliwe wartości:

### **\*OPEN**

Kolejka docelowa jest powiązana z określonym miejscem docelowym. Kolejka jest otwarta z opcją MQOO\_BIND\_ON\_OPEN.

### **\*NOTFIXED**

Kolejka docelowa nie jest powiązana z określonym miejscem docelowym. Ten parametr jest zwykle używany, gdy komunikat trasy śledzenia ma zostać umieszczony za pośrednictwem klastra. Kolejka jest otwarta z opcją MQOO\_BIND\_NOT\_FIXED.

# **Wyświetlenie statusu menedżera kolejek (Display Queue Manager Status-DSPMQMSTS)**

### **Gdzie można uruchomić**

Wszystkie środowiska (\*ALL)

### **Ochrona wątków**

Tak

Komenda Wyświetlenie statusu menedżera kolejek komunikatów (Display Message Queue Manager Status - DSPMQMSTS) służy do wyświetlania atrybutów statusu wybranego menedżera kolejek lokalnych.

## **Parametry**

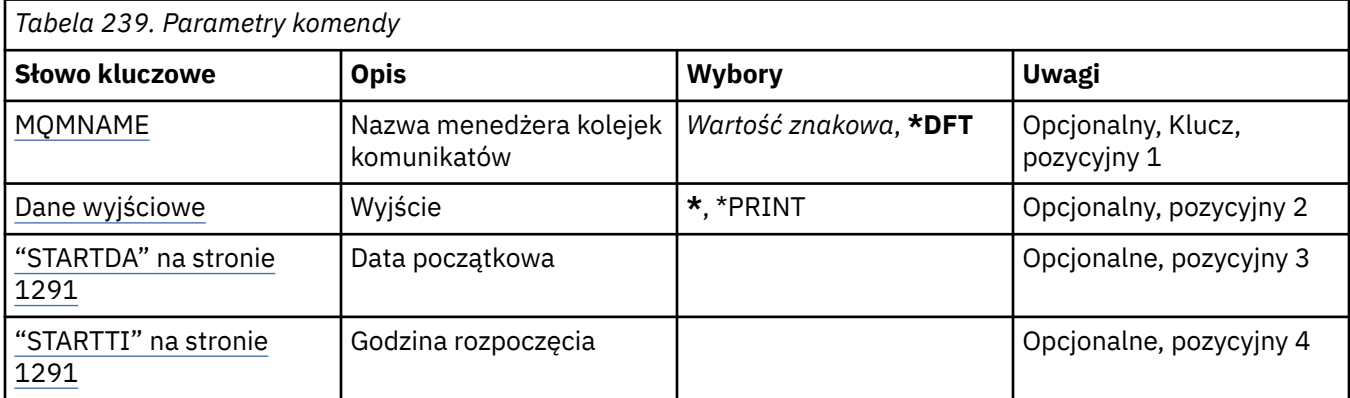

## **Nazwa menedżera kolejek komunikatów (MQMNAME)**

Określa nazwę menedżera kolejek komunikatów.

Możliwe wartości:

### **\*DFT**

Użyj domyślnego menedżera kolejek.

### **nazwa-menedżera-kolejki**

Określ nazwę menedżera kolejek. Nazwa może zawierać maksymalnie 48 znaków. Maksymalna liczba znaków jest zmniejszona, jeśli w systemie jest używany zestaw znaków dwubajtowych (DBCS).

## **Dane wyjściowe (OUTPUT)**

Określa, czy wyjście komendy jest wyświetlane na żądanej stacji roboczej, czy drukowane do buforu wydruku zadania.

Możliwe wartości:

**\***

Wyjście żądane przez zadanie interaktywne jest wyświetlane na ekranie. Wyjście żądane przez zadanie wsadowe jest drukowane do buforu wydruku zadania.

### **\*PRINT**

Wyjście drukowane jest do buforu wydruku zadania.

## **STARTDA**

Data uruchomienia menedżera kolejek (w formacie rrrr-mm-dd).

## **STARTTI**

Godzina, o której menedżer kolejek został uruchomiony (w postaci hh.mm.ss).

#### **Display MQ Service (DSPMQMSVC)** IBM i

### **Gdzie można uruchomić**

Wszystkie środowiska (\*ALL)

### **Ochrona wątków**

Tak

The Display MQ Service object (DSPMQMSVC) command displays the attributes of an existing MQ service object.

## **Parametry**

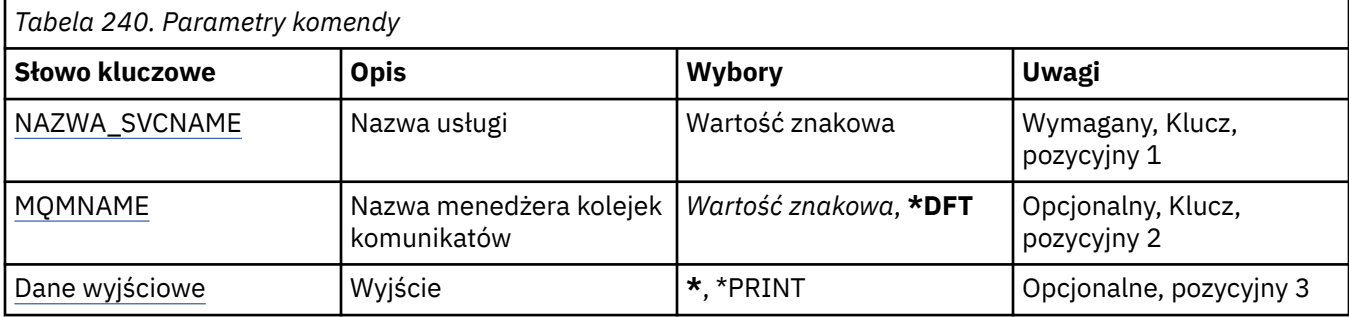

## **Nazwa usługi (SVCNAME)**

Nazwa obiektu usługi do wyświetlenia.

Możliwe wartości:

### **nazwa-usługi**

Określ nazwę definicji usługi. Maksymalna długość ciągu znaków wynosi 48 bajtów.

## **Nazwa menedżera kolejek komunikatów (MQMNAME)**

Określa nazwę menedżera kolejek.

Możliwe wartości:

**\*DFT**

Użyj domyślnego menedżera kolejek.

### **nazwa-menedżera-kolejki**

Nazwa menedżera kolejek komunikatów.

## **Dane wyjściowe (OUTPUT)**

Określa, czy wyjście komendy jest wyświetlane na żądanej stacji roboczej lub drukowane do buforu wydruku zadania.

Możliwe wartości:

**\***

Wyjście żądane przez zadanie interaktywne jest wyświetlane na ekranie. Wyjście żądane przez zadanie wsadowe jest drukowane do buforu wydruku zadania.

### **\*PRINT**

Wyjście drukowane jest do buforu wydruku zadania.

# **Wyświetlenie strategii bezpieczeństwa MQM (Display MQM Security Policy-DSPMQMSPL)**

### **Gdzie można uruchomić**

Wszystkie środowiska (\*ALL)

### **Ochrona wątków**

Tak

Komenda Wyświetlenie strategii bezpieczeństwa MQM (Display MQM Security Policies-DSPMQMSPL) służy do wyświetlania strategii bezpieczeństwa, które są używane przez produkt Advanced Message Security do kontrolowania sposobu zabezpieczania komunikatów podczas umieszczania, przeglądania lub destruktywnego usuwania z kolejek.

Nazwa strategii wiąże ochronę przy użyciu podpisu cyfrowego i szyfrowania w przypadku komunikatów z kolejkami zgodnymi z nazwą strategii.

## **Parametry**

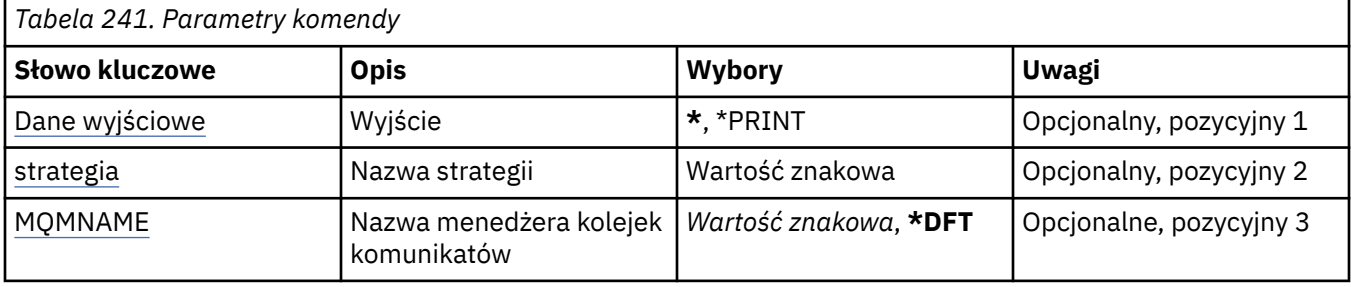

## **Dane wyjściowe (OUTPUT)**

Określa, czy wyjście komendy jest wyświetlane na żądanej stacji roboczej, czy drukowane do buforu wydruku zadania.

Możliwe wartości:

**\***

Wyjście żądane przez zadanie interaktywne jest wyświetlane na ekranie. Wyjście żądane przez zadanie wsadowe jest drukowane do buforu wydruku zadania.

### **\*PRINT**

Wyjście drukowane jest do buforu wydruku zadania.

## **Nazwa strategii (POLICY)**

Określa nazwę strategii bezpieczeństwa. Nazwa strategii jest zgodna z nazwą kolejki, której ta strategia dotyczy.

## **Nazwa menedżera kolejek komunikatów (MQMNAME)**

Określa nazwę menedżera kolejek komunikatów.

Możliwe wartości:

### **\*DFT**

Użyj domyślnego menedżera kolejek.

### **nazwa-menedżera-kolejki**

Określ nazwę menedżera kolejek. Nazwa może zawierać maksymalnie 48 znaków. Maksymalna liczba znaków jest zmniejszona, jeśli w systemie jest używany zestaw znaków dwubajtowych (DBCS).

#### **Display MQ Subscription (DSPMQMSUB)** IBM i

### **Gdzie można uruchomić**

Wszystkie środowiska (\*ALL)

### **Ochrona wątków**

Tak

Komenda Wyświetlanie subskrypcji produktu MQ (Display MQ Subscription - DSPMQMSUB) służy do wyświetlania atrybutów istniejącej subskrypcji produktu MQ.

## **Parametry**

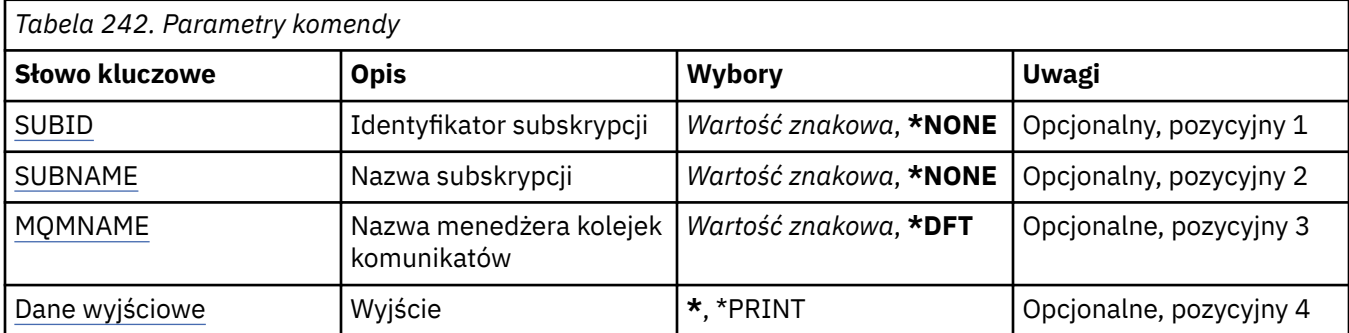

## **Identyfikator subskrypcji (SUBID)**

Identyfikator subskrypcji, która ma zostać wyświetlona.

Możliwe wartości:

### **nazwa-subskrypcji**

Określa nazwę subskrypcji zawierającą maksymalnie 256 bajtów.

**Uwaga:** Nazwy subskrypcji o długości większej niż 256 bajtów mogą być określone za pomocą MQSC.

## **Nazwa subskrypcji (SUBNAME)**

Nazwa subskrypcji, która ma zostać wyświetlona.

Możliwe wartości:

### **nazwa-subskrypcji**

Określa nazwę subskrypcji zawierającą maksymalnie 256 bajtów.

**Uwaga:** Nazwy subskrypcji o długości większej niż 256 bajtów mogą być określone za pomocą MQSC.

## **Nazwa menedżera kolejek komunikatów (MQMNAME)**

Określa nazwę menedżera kolejek.

Możliwe wartości:

### **\*DFT**

Użyj domyślnego menedżera kolejek.

### **nazwa-menedżera-kolejki**

Nazwa menedżera kolejek.

## **Dane wyjściowe (OUTPUT)**

Określa, czy wyjście komendy jest wyświetlane na żądanej stacji roboczej lub drukowane do buforu wydruku zadania.

Możliwe wartości:

**\***

Wyjście żądane przez zadanie interaktywne jest wyświetlane na ekranie. Wyjście żądane przez zadanie wsadowe jest drukowane do buforu wydruku zadania.

### **\*PRINT**

Wyjście drukowane jest do buforu wydruku zadania.

#### IBM i **Display MQ Topic (DSPMQMTOP)**

### **Gdzie można uruchomić**

Wszystkie środowiska (\*ALL)

### **Ochrona wątków**

Tak

The Display MQ Topic (DSPMQMTOP) command displays the attributes of an existing MQ topic object.

## **Parametry**

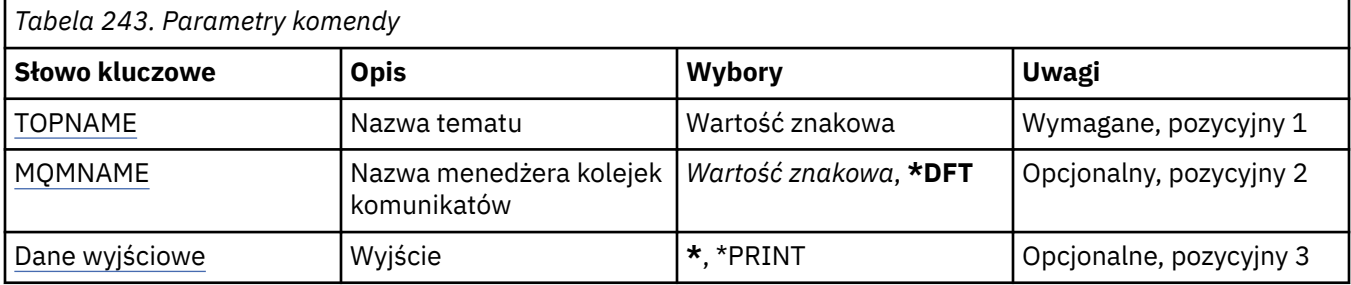

## **Nazwa tematu (TOPNAME)**

Nazwa obiektu tematu, który ma zostać wyświetlony.

Możliwe wartości:

### **nazwa-tematu**

Określa nazwę obiektu tematu. Maksymalna długość ciągu znaków wynosi 48 bajtów.

## **Nazwa menedżera kolejek komunikatów (MQMNAME)**

Określa nazwę menedżera kolejek.

Możliwe wartości:

### **\*DFT**

Użyj domyślnego menedżera kolejek.

### **nazwa-menedżera-kolejki**

Nazwa menedżera kolejek.

## **Dane wyjściowe (OUTPUT)**

Określa, czy wyjście komendy jest wyświetlane na żądanej stacji roboczej lub drukowane do buforu wydruku zadania.

Możliwe wartości:

**\***

Wyjście żądane przez zadanie interaktywne jest wyświetlane na ekranie. Wyjście żądane przez zadanie wsadowe jest drukowane do buforu wydruku zadania.

### **\*PRINT**

Wyjście drukowane jest do buforu wydruku zadania.

# **Wyświetlenie wersji programu MQ (DSPMQMVER)**

### **Gdzie można uruchomić**

Wszystkie środowiska (\*ALL)

### **Ochrona wątków**

Tak

Komenda Wyświetlenie wersji MQ (Display MQ Version - DSPMQMVER) wyświetla bieżącą wersję MQ.

## **Parametry**

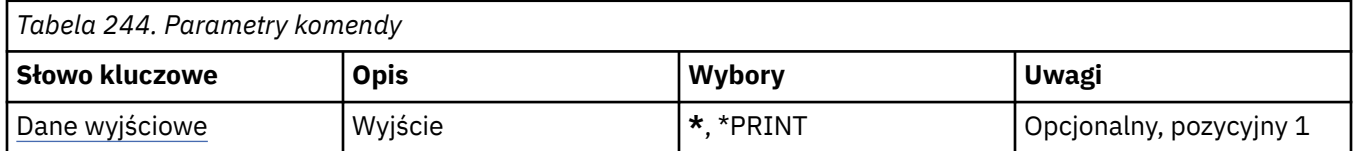

## **Dane wyjściowe (OUTPUT)**

Określa, czy wyjście komendy jest wyświetlane na żądanej stacji roboczej, czy drukowane do buforu wydruku zadania.

Możliwe wartości:

**\***

Wyjście żądane przez zadanie interaktywne jest wyświetlane na ekranie. Wyjście żądane przez zadanie wsadowe jest drukowane do buforu wydruku zadania.

### **\*PRINT**

Wyjście drukowane jest do buforu wydruku zadania.

# **Zakończenie menedżera kolejek komunikatów (End Message Queue Manager-ENDMQM)**

#### **Gdzie można uruchomić**

Wszystkie środowiska (\*ALL)

### **Ochrona wątków**

Tak

Komenda Zakończenie menedżera kolejek komunikatów (End Message Queue Manager-**ENDMQM**) kończy określony lokalny menedżer kolejek komunikatów lub wszystkie menedżery kolejek. Nie ma to wpływu na atrybuty menedżerów kolejek komunikatów i można go zrestartować za pomocą komendy Uruchomienie menedżera kolejek komunikatów (Start Message Queue Manager-**STRMQM**).

Tej komendy można także użyć do pełnego wygaszenia wszystkich aplikacji połączonych z danym menedżerem kolejek lub wszystkimi menedżerami kolejek.

Domyślne parametry komendy **ENDMQM** nie powinny być zmieniane za pomocą komendy CHGCMDDFT (Zmiana wartości domyślnej komendy-Change Command Default).

## **Parametry**

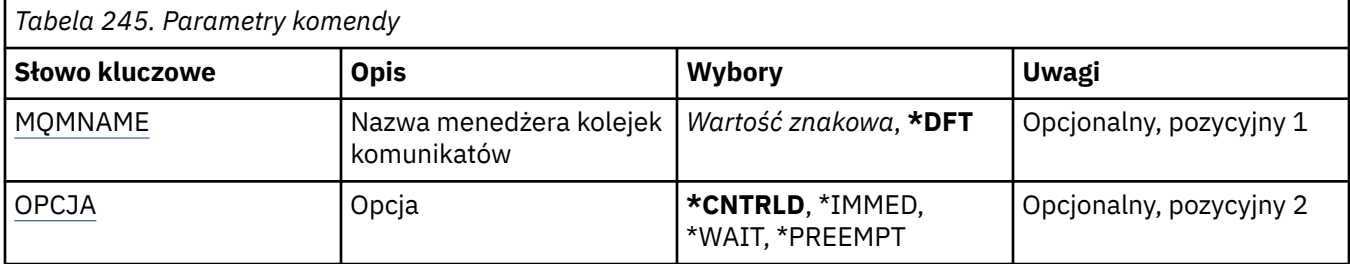
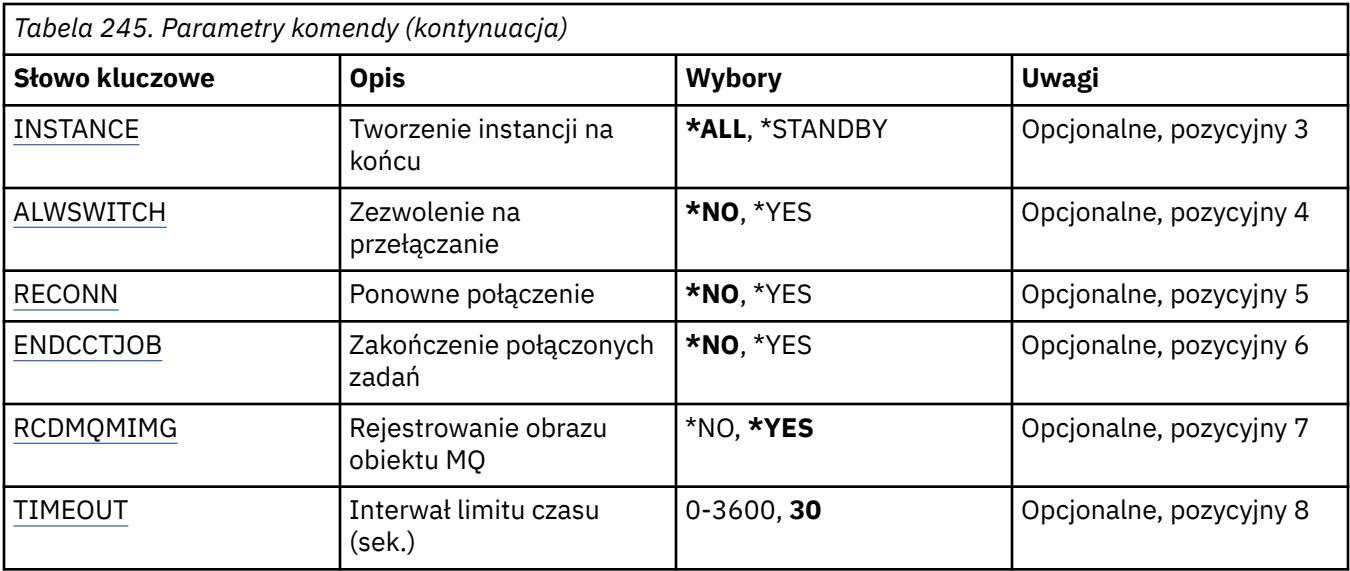

### **Nazwa menedżera kolejek komunikatów (MQMNAME)**

Określa nazwę menedżera kolejek komunikatów.

Możliwe wartości:

#### **\*DFT**

Użyj domyślnego menedżera kolejek.

#### **nazwa-menedżera-kolejki**

Określ nazwę menedżera kolejek. Nazwa może zawierać maksymalnie 48 znaków. Maksymalna liczba znaków jest zmniejszona, jeśli w systemie jest używany zestaw znaków dwubajtowych (DBCS).

#### **\*ALL**

Wszystkie menedżery kolejek są zakończone.

## **Opcja (OPTION)**

Określa, czy dozwolone jest zakończenie procesów związanych z menedżerem kolejek.

#### Możliwe wartości:

#### **\*CNTRLD**

Zezwala na zakończenie aktualnie przetwarzanych programów. Wywołanie MQCONN (MQOPEN lub MQPUT1, które nawiązuje połączenie niejawne) nie powiodło się. Jeśli określono wartość ENDCCTJOB(\*YES), próba kontrolowanego zamknięcia menedżera kolejek jest powtarzana dziesięć razy. Jeśli zamykanie menedżera kolejek powiodło się, następuje natychmiastowe zakończenie procesów, które nadal są z nim powiązane.

#### **\*IMMED**

Natychmiast zatrzymuje menedżer kolejek. Wszystkie bieżące wywołania MQI są kończone, ale kolejne żądania wywołań MQI nie powiodą się. Niezakończone jednostki pracy są wycofywane podczas następnego uruchomienia menedżera kolejek. Jeśli określono wartość ENDCCTJOB(\*YES), po kontrolowanym zamknięciu menedżera kolejek następuje (jeśli to konieczne) natychmiastowe zamknięcie menedżera kolejek (po upływie interwału czasu TIMEOUT, wyrażonego w sekundach). Po tym następuje natychmiastowe zakończenie procesów związanych z menedżerem kolejek.

#### **\*WAIT**

Kończy działanie menedżera kolejek w ten sam sposób, co opcja \*CNTRLD. Jednakże element sterujący jest zwracany tylko po zatrzymaniu menedżera kolejek. Ta opcja nie jest dozwolona w przypadku wartości MQMNAME(\*ALL). Jeśli określono wartość ENDCCTJOB(\*YES), następuje kontrolowane zamknięcie menedżera kolejek oczekujące na rozłączenie wszystkich procesów. Po zakończeniu tej czynności następują działania opisane w parametrze ENDCCTJOB.

#### <span id="page-1297-0"></span>**\*PREEMPT**

**Użyj tego typu zamknięcia systemu tylko w wyjątkowych sytuacjach** Menedżer kolejek zostanie zatrzymany bez oczekiwania na rozłączenie aplikacji lub zakończenie wywołań MQI. Może to dać nieprzewidywalne rezultaty dla aplikacji produktu IBM MQ . Wszystkie procesy w menedżerze kolejek, których zatrzymanie nie powiodło się, zostają zakończone po 30 sekundach od wykonania komendy. Ta opcja nie jest dozwolona w przypadku wartości ENDCCTJOB(\*YES).

### **Instancja do zakończenia (INSTANCE)**

Określa, czy ma zostać zakończone działanie wszystkich instancji menedżera kolejek, czy tylko działanie instancji rezerwowego menedżera kolejek.

Możliwe wartości:

#### **\*ALL**

Działanie wszystkich instancji menedżera kolejek ma zostać zakończone. Tej opcji można zażądać tylko w przypadku instancji menedżera kolejek innej niż rezerwowa.

Jeśli instancja rezerwowa jest uruchomiona w innym miejscu, o zakończeniu działania instancji rezerwowej decyduje ustawienie parametru ALWSWITCH komendy ENDMQM.

#### **\*STANDBY**

Tylko działanie rezerwowej instancji menedżera kolejek powinno zostać zakończone. Działanie pozostałych aktywnych instancji menedżera kolejek będzie kontynuowane. Tej opcji można zażądać tylko w przypadku rezerwowej instancji menedżera kolejek.

### **Zezwalaj na przełączanie (ALWSWITCH)**

Określa, czy w przypadku zakończenia działania instancji aktywnej menedżera kolejek jest dozwolone przełączanie na instancję rezerwową menedżera kolejek.

Możliwe wartości:

#### **\*NO**

Przełączanie na instancję rezerwową menedżera kolejek nie jest dozwolone. Działanie wszystkich uruchomionych instancji rezerwowych zostanie także zakończone w momencie pomyślnego wykonania tej komendy. P:. Instrukcja rozłączenia zostaje przekazana do aplikacji klienckich połączonych z tym menedżerem kolejek, z którymi można ponownie nawiązać połączenie.

#### **\*YES**

Próba przełączenia na instancję rezerwową menedżera kolejek. Jeśli instancja rezerwowego menedżera kolejek nie jest uruchomiona, ta komenda zostanie zakończona niepowodzeniem, a działanie aktywnej instancji menedżera kolejek będzie kontynuowane.

Instrukcja rozpoczęcia przetwarzania ponownego połączenia zostaje przekazana do aplikacji klienckich połączonych z tą instancją menedżera kolejek, z którymi można ponownie nawiązać połączenie, w celu utrzymania połączenia.

### **Ponowne połączenie (RECONN)**

Określa, czy aplikacje klienckie aktualnie połączone z tym menedżerem kolejek powinny podjąć ponowną próbę nawiązania połączenia z instancją menedżera kolejek.

Możliwe wartości:

#### **\*NO**

Instrukcja rozłączenia zostaje przekazana do aplikacji klienckich połączonych z tym menedżerem kolejek, z którymi można ponownie nawiązać połączenie.

**\*YES**

Instrukcja rozpoczęcia przetwarzania ponownego połączenia zostaje przekazana do aplikacji klienckich połączonych z tym menedżerem kolejek, z którymi można ponownie nawiązać połączenie, w celu utrzymania połączenia.

## <span id="page-1298-0"></span>**Zakończenie połączonych zadań (End connected jobs-ENDCCTJOB)**

Określa, czy wymuszane jest zakończenie wszystkich procesów związanych z menedżerem kolejek.

Możliwe wartości:

#### **\*NO**

Menedżer lub menedżery kolejek są zakończone, ale nie są podejmowane dalsze działania.

#### **\*YES**

Aby zakończyć działanie każdego menedżera kolejek, wykonywane są następujące czynności:

- Jeśli menedżer kolejek jest uruchomiony i określono wartość RCDMQMIMG(\*YES), rejestrowane są wszystkie obrazy nośników dla obiektów zdefiniowanych dla menedżera kolejek.
- Menedżer kolejek jest zakończony w odpowiedni sposób (\*CNTRLD, \*WAIT lub \*IMMED).
- Cała pamięć współużytkowana i wszystkie semafory używane przez menedżer kolejek są usuwane niezależnie od tego, czy aplikacje zostały odłączone od menedżera kolejek. Gdy ta opcja jest określona, aplikacje, które nie zostały odłączone od zasobu pamięci współużytkowanej, otrzymują kod powrotu MQRC\_CONNECTION\_BROKEN (2009) przy następnym wysłaniu wywołania MQI za pomocą istniejącego uchwytu połączenia.

### **Rejestrowanie obrazu obiektu MQ (RCDMQMIMG)**

Określa, czy obrazy nośników są rejestrowane dla menedżera kolejek.

Możliwe wartości:

#### **\*YES**

Jeśli menedżer kolejek jest uruchomiony, rejestrowane są obrazy nośników dla wszystkich obiektów menedżera kolejek.

#### **\*NO**

Obrazy nośników obiektów menedżera kolejek nie są rejestrowane jako część wygaszania.

## **Limit czasu (sekundy) (LIMIT\_CZASU)**

Określa interwał (w sekundach) między kontrolowanym i natychmiastowym zamknięciem menedżera kolejek, gdy określono wartość \*IMMED. Wyznacza także liczbę sekund między próbami zamknięcia menedżera kolejek, gdy określono wartość \*CNTRLD.

Możliwe wartości:

#### **30**

Wartość domyślna wynosi 30 sekund.

#### **limit czasu**

Określ wartość w sekundach z zakresu od 0 do 3600.

## **Zakończenie brokera publikowania/subskrybowania produktu MQ (ENDMQMBRK)**

#### **Gdzie można uruchomić**

Wszystkie środowiska (\*ALL)

#### **Ochrona wątków**

Tak

The End IBM MQ Broker (ENDMQMBRK) command is used to stop a broker.

### **Parametry**

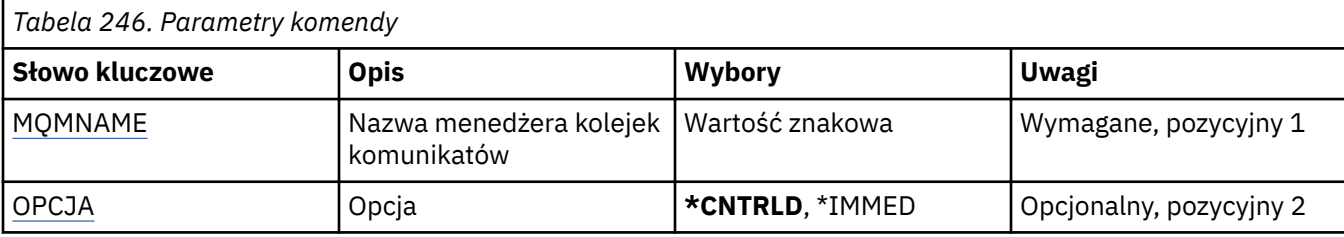

### **Nazwa menedżera kolejek komunikatów (MQMNAME)**

Określa nazwę menedżera kolejek.

#### **nazwa-menedżera-kolejki**

Określ nazwę menedżera kolejek.

## **Opcja (OPTION)**

Określa sposób zatrzymania brokera.

Możliwe wartości:

#### **\*CNTRLD**

Umożliwia brokerowi zakończenie przetwarzania dowolnego komunikatu, który wcześniej uruchomił.

#### **\*IMMED**

Niezwłocznie zatrzymuje brokera. Broker nie wykonuje kolejnych wstawiań i odbierań oraz wycofuje wszystkie działające jednostki pracy. Może to oznaczać, w zależności od parametrów konfiguracyjnych brokera, że nietrwały komunikat wejściowy został opublikowany jedynie w podzbiorze subskrybentów lub zagubiony.

## **IBMI Zakończenie kanału MQ (ENDMQMCHL)**

#### **Gdzie można uruchomić**

Wszystkie środowiska (\*ALL)

#### **Ochrona wątków**

Tak

Za pomocą komendy Zakończenie kanału MQ (End MQ Channel - ENDMQMCHL) zamykany jest kanał MQ, który następnie nie może już być automatycznie restartowany.

### **Parametry**

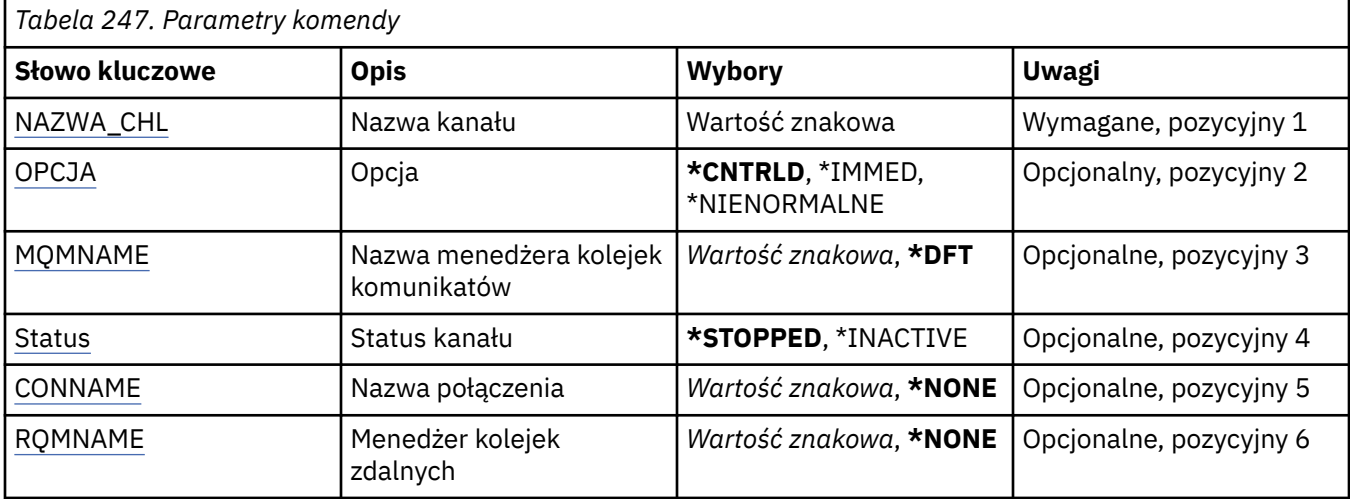

### <span id="page-1300-0"></span>**Nazwa kanału (CHLNAME)**

Określa nazwę definicji kanału.

Możliwe wartości:

#### **nazwa\_kanału**

Podaj nazwę kanału.

## **Opcja (OPTION)**

Określa, czy przetwarzanie dla bieżących komunikatów wsadu może zostać zakończone w sposób kontrolowany.

Możliwe wartości:

#### **\*CNTRLD**

Pozwala na zakończenie przetwarzania bieżącego wsadu komunikatów. Żaden nowy wsad może zostać uruchomiony.

#### **\*IMMED**

Natychmiast kończy przetwarzanie bieżącego wsadu komunikatów. W rezultacie prawdopodobne jest wystąpienie sytuacji 'wątpliwych'.

#### **\*NIEPRAWIDŁOWE**

Natychmiast kończy przetwarzanie bieżącego wsadu komunikatów i kończy wątek lub zadanie kanału. W rezultacie prawdopodobne jest wystąpienie sytuacji 'wątpliwych'.

### **Nazwa menedżera kolejek komunikatów (MQMNAME)**

Określa nazwę menedżera kolejek komunikatów.

Możliwe wartości:

#### **\*DFT**

Używany jest domyślny menedżer kolejek. Jeśli nie został zdefiniowany domyślny menedżer kolejek w systemie, komenda nie powiedzie się.

#### **nazwa-menedżera-kolejki-komunikatów**

Nazwa menedżera kolejek komunikatów.

### **Status kanału (STATUS)**

Określa wymagany status kanału po pomyślnym zakończeniu komendy.

Możliwe wartości:

#### **\*ZATRZYMANY**

Status kanału został ustawiony na wartość STOPPED.

#### **\*INACTIVE**

Status kanału został ustawiony na wartość INACTIVE.

### **Nazwa połączenia (CONNAME)**

Określa nazwę połączenia instancji kanału, która ma zostać zakończona.

### **Zdalny menedżer kolejek (RQMNAME)**

Określa nazwę menedżera kolejek zdalnych instancji kanału, która ma zostać zakończona.

## **Zakończenie połączenia menedżera kolejek (End Queue Manager Connection-ENDMQMCONN)**

#### **Gdzie można uruchomić**

Wszystkie środowiska (\*ALL)

#### **Ochrona wątków**

Tak

The End MQ Connections (ENDMQMCONN) command allows you to end a connection to the queue manager.

### **Parametry**

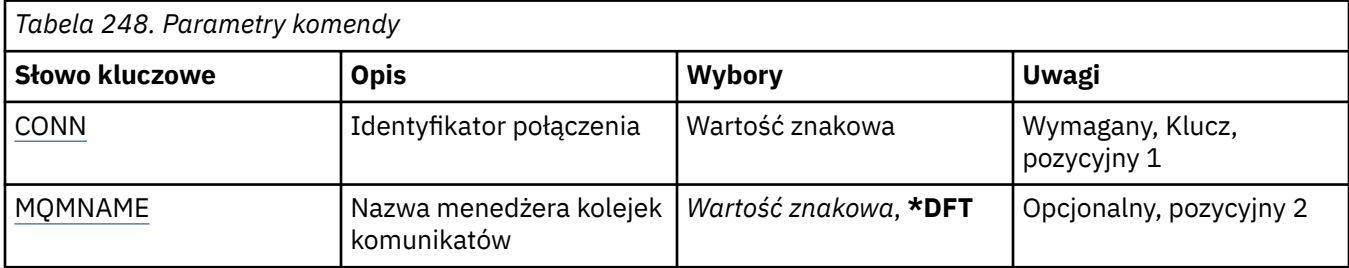

### **Identyfikator połączenia (CONN)**

Identyfikator połączenia do zakończenia.

Identyfikator połączenia to 16-znakowy łańcuch szesnastkowy.

### **Nazwa menedżera kolejek komunikatów (MQMNAME)**

Określa nazwę menedżera kolejek.

Możliwe wartości:

#### **\*DFT**

Użyj domyślnego menedżera kolejek.

#### **nazwa-menedżera-kolejki**

Nazwa menedżera kolejek komunikatów.

# **EMI End MQ Command Server (ENDMQMCSVR)**

#### **Gdzie można uruchomić**

Wszystkie środowiska (\*ALL)

#### **Ochrona wątków**

Tak

The End MQ Command Server (ENDMQMCSVR) command stops the MQ command server for the specified local queue manager.

### **Parametry**

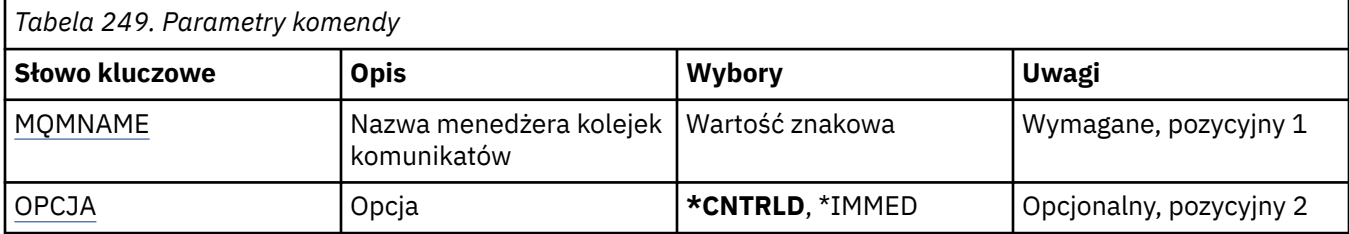

## <span id="page-1302-0"></span>**Nazwa menedżera kolejek komunikatów (MQMNAME)**

Określa nazwę menedżera kolejek komunikatów.

#### **nazwa-menedżera-kolejki**

Określ nazwę menedżera kolejek.

## **Opcja (OPTION)**

Określa, czy aktualnie przetwarzany komunikat komendy może zostać zakończony.

Możliwe wartości:

#### **\*CNTRLD**

Pozwala serwerowi komend zakończyć przetwarzanie rozpoczętego komunikatu komendy. Nowy komunikat nie jest odczytywany z kolejki.

#### **\*IMMED**

Natychmiast zatrzymuje serwer komend. Dowolna czynność powiązana z przetwarzanym komunikatem komendy może nie zostać zakończona.

# **IBMI Zakończenie operacji nasłuchiwania MQ (ENDMQMLSR)**

#### **Gdzie można uruchomić**

Wszystkie środowiska (\*ALL)

**Ochrona wątków**

Tak

Komenda Zakończenie nasłuchiwania MQ (End MQ Listener - ENDMQMLSR) służy do kończenia nasłuchiwania TCP/IP MQ.

Ta komenda jest poprawna tylko w przypadku protokołów transmisji TCP/IP.

Można określić obiekt nasłuchiwania lub konkretny port.

### **Parametry**

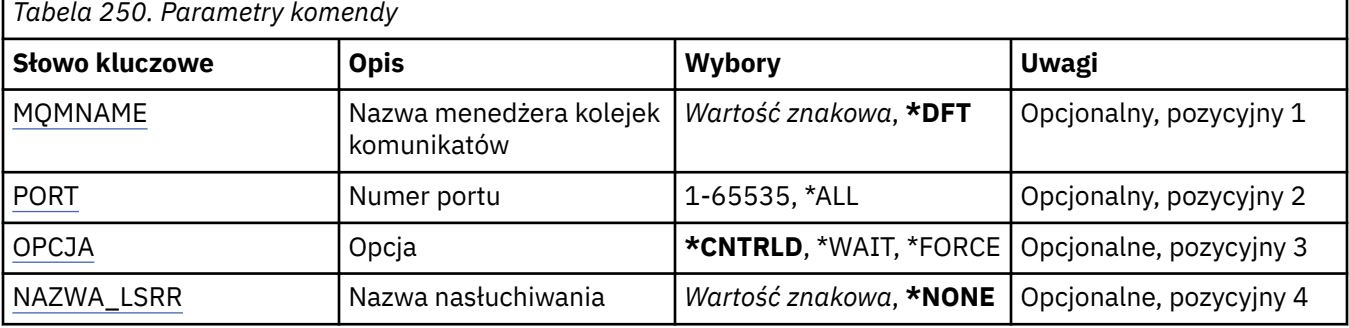

### **Nazwa menedżera kolejek komunikatów (MQMNAME)**

Określa nazwę menedżera kolejek.

Możliwe wartości:

#### **\*DFT**

Użyj domyślnego menedżera kolejek.

#### **nazwa-menedżera-kolejki**

Nazwa menedżera kolejek komunikatów.

## **Numer portu (PORT)**

Numer portu używanego przez nasłuchiwanie.

<span id="page-1303-0"></span>Możliwe wartości:

#### **\*SAME**

Atrybut nie jest zmieniany.

#### **numer\_portu**

Numer używanego portu.

### **Opcja (OPTION)**

Określa działanie podejmowane po uruchomieniu procesów celem zakończenia nasłuchiwania.

#### **\*CNTRLD**

Procesy zatrzymujące nasłuchiwanie dla określonego menedżera kolejek są uruchamiane i element sterujący jest zwracany przed rzeczywistym zakończeniem nasłuchiwania.

#### **\*WAIT**

Kończy nasłuchiwanie dla określonego menedżera kolejek w ten sam sposób, co opcja \*CNTRLD. Jednakże element sterujący jest zwracany po zakończeniu nasłuchiwania.

### **Nazwa nasłuchiwania (LSRNAME)**

Nazwa obiektu nasłuchiwania MQ do zakończenia.

Możliwe wartości:

#### **\*NONE**

Nie określono obiektu nasłuchiwania.

#### **nazwa-nasłuchiwania**

Określa nazwę definicji nasłuchiwania. Maksymalna długość ciągu znaków wynosi 48 bajtów.

## **Zakończenie usługi MQ (ENDMQMSVC)**

#### **Gdzie można uruchomić**

Wszystkie środowiska (\*ALL)

#### **Ochrona wątków**

Tak

The End MQ Service (ENDMQMSVC) command ends an MQ service.

### **Parametry**

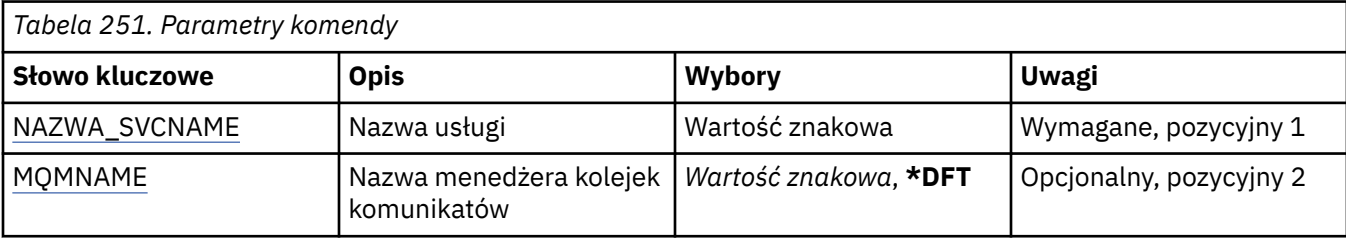

### **Nazwa usługi (SVCNAME)**

Nazwa obiektu usługi MQ do zakończenia.

Możliwe wartości:

#### **\*NONE**

Nie określono obiektu usługi.

#### **nazwa-usługi**

Określ nazwę definicji usługi. Maksymalna długość ciągu znaków wynosi 48 bajtów.

## <span id="page-1304-0"></span>**Nazwa menedżera kolejek komunikatów (MQMNAME)**

Określa nazwę menedżera kolejek.

Możliwe wartości:

#### **\*DFT**

Użyj domyślnego menedżera kolejek.

#### **nazwa-menedżera-kolejki**

Nazwa menedżera kolejek komunikatów.

## **Nadanie uprawnień do obiektu MQ (GRTMQMAUT)**

### **Gdzie można uruchomić**

Wszystkie środowiska (\*ALL)

### **Ochrona wątków**

Tak

The Grant MQ Authority (GRTMQMAUT) command is used to grant specific authority for the MQ objects named in the command to another user or group of users.

Uprawnienia mogą być nadawane:

- Nazwani użytkownicy.
- Użytkownicy (\*PUBLIC), którzy nie mają uprawnień specjalnie do nich nadawanych.
- Grupy użytkowników, którzy nie mają uprawnień do obiektu.

Komenda GRTMQMAUT może być używana przez kogokolwiek z grupy QMQMADM, czyli każdego, którego profil użytkownika określa QMQMADM jako podstawowy lub uzupełniający profil grupowy.

### **Parametry**

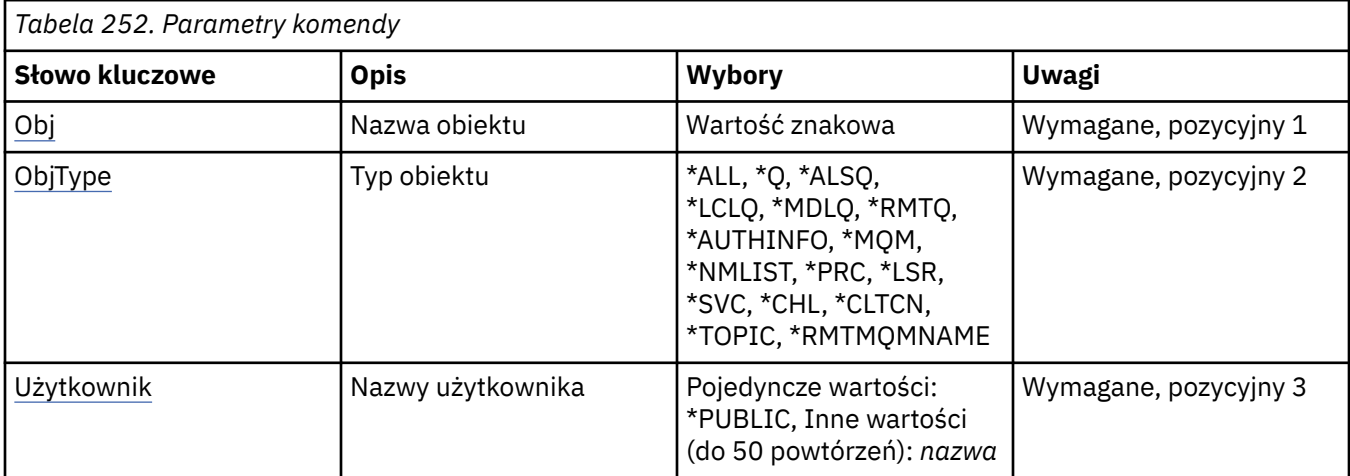

<span id="page-1305-0"></span>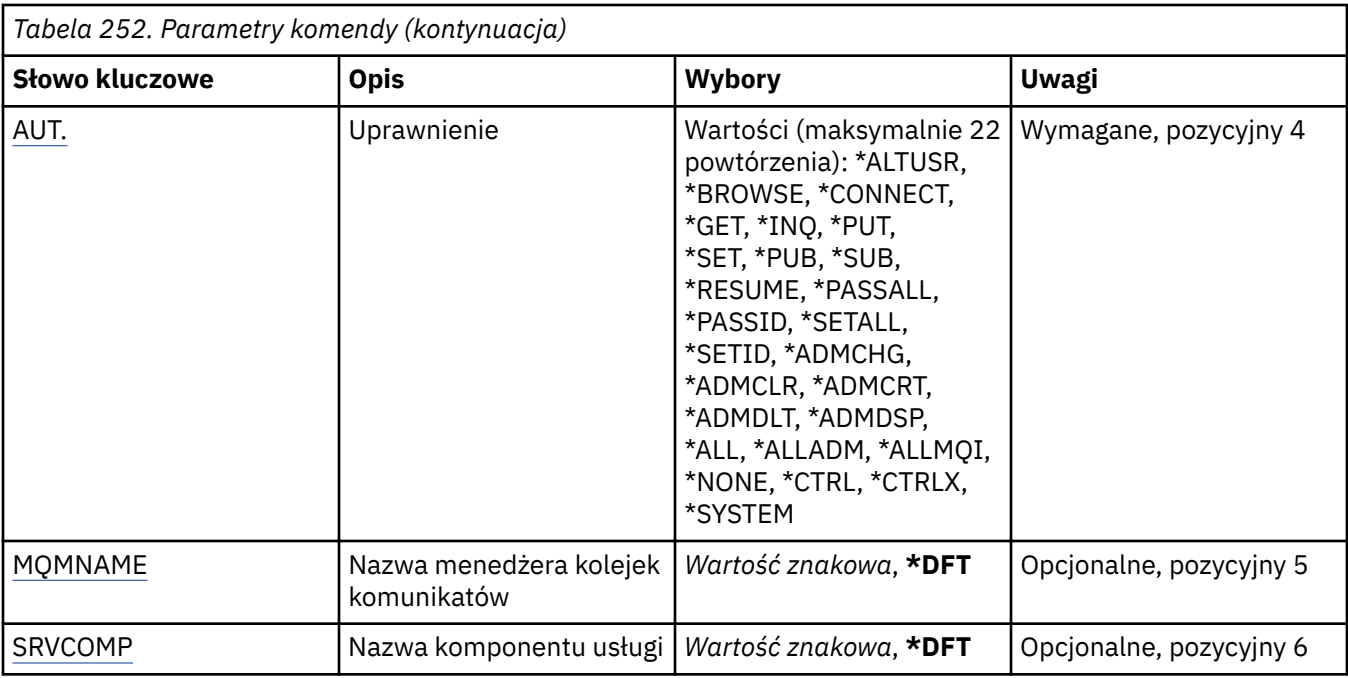

### **Nazwa obiektu (OBJ)**

Określa nazwę obiektów, dla których nadawane są uprawnienia szczegółowe.

Możliwe wartości:

#### **\*ALL**

Wszystkie obiekty typu określone przez wartość parametru OBJTYPE w momencie wydawania komendy. Wartość \*ALL nie może reprezentować profilu ogólnego.

#### **nazwa-obiektu**

Określ nazwę obiektu MQ , dla którego dany użytkownik ma uprawnienia określone dla jednego lub większej liczby użytkowników.

#### **Profil ogólny**

Należy określić profil ogólny obiektów, które mają zostać wybrane. Profil ogólny to łańcuch znaków zawierający jeden lub więcej znaków ogólnych w dowolnym miejscu łańcucha. Ten profil jest używany w celu dopasowania nazwy obiektu do rozważanego obiektu w momencie użycia. Ogólne znaki to: (?),  $(*)$  i  $(**)$ .

? jest zgodny z pojedynczym znakiem w nazwie obiektu.

\* jest zgodny z dowolnym łańcuchem zawartym w kwalifikatorze, gdzie kwalifikator jest łańcuchem między okresami (.). Na przykład ABC\* jest zgodny z ABCDEF, ale nie jest zgodny z ABCDEF.XYZ.

\*\* pasuje do jednego lub większej liczby kwalifikatorów. Na przykład ABC. \* \*.XYZ jest zgodny z ABC.DEF.XYZ i ABC.DEF.GHI.XYZ, \*\* może pojawić się tylko raz w profilu ogólnym.

Należy określić nazwę wymaganą w cudzysłowie, aby upewnić się, że dokonany wybór jest dokładnie tym, co zostało wprowadzone.

## **Typ obiektu (OBJTYPE)**

Określa typ obiektów, dla których nadawane są uprawnienia szczegółowe.

#### **\*ALL**

Wszystkie typy obiektów MQ .

**\*Q**

Wszystkie typy obiektów kolejki.

#### <span id="page-1306-0"></span>**\*ALSQ**

Kolejka aliasowa.

#### **\*LCLQ**

Kolejka lokalna.

#### **\*MDLQ**

Kolejka modelowa.

#### **\*RMTQ**

Kolejka zdalna.

### **\*AUTHINFO**

Obiekt informacji uwierzytelniającej.

#### **\*MQM**

Menedżer kolejek komunikatów.

#### **\*NMLIST**

Obiekt listy nazw.

#### **\*PRC**

Definicja procesu.

**\*CHL**

Obiekt kanału.

#### **\*CLTCN**

Obiekt kanału połączenia klienta.

### **\*LSR**

Obiekt nasłuchiwania.

## **\*SVC**

Obiekt usługi.

#### **\*TOPIC**

Obiekt tematu.

#### **\*RMTMQMNAME**

Nazwa menedżera kolejek zdalnych.

### **Nazwy użytkowników (USER)**

Określa nazwę lub nazwy użytkowników, którym nadawane są uprawnienia do nazwanego obiektu. Jeśli podane są nazwy użytkowników, uprawnienia te zostaną podane w szczególności dla tych użytkowników. Authority given by this command can be revoked specifically by the Revoke MQ Authority (RVKMQMAUT) command.

#### **\*PUBLIC.**

Wszyscy użytkownicy systemu.

#### **nazwa-profilu-użytkownika**

Określ nazwy jednego lub większej liczby użytkowników, którym mają zostać nadane konkretne uprawnienia do obiektu. Nazwy te mogą być również nazwami grup. Można określić do 50 nazw profili użytkowników.

## **Uprawnienie (AUT)**

Określa uprawnienia nadawane użytkownikom o określonej nazwie. Wartości dla testowanej aplikacji można określić jako listę uprawnień szczegółowych i ogólnych w dowolnej kolejności, w której mogą być następujące uprawnienia ogólne:

\*NONE, który tworzy profil dla użytkownika bez uprawnień do określonego obiektu, lub pozostawia uprawnienia bez zmian, jeśli profil już istnieje.

\*ALL, co powoduje, że wszystkie uprawnienia są nadawać określonym użytkownikom.

\*ALLADM, które przyznaje wszystkie wartości \*ADMCHG, \*ADMCLR, \*ADMCRT, \*ADMDLT, \*ADMDSP, \*CTRL i \*CTRLX.

Wartość \*ALLMQI, która nadaje wszystkie wartości \*ALTUSR, \*BROWSE, \*CONNECT, \*GET, \*INQ, \*PUT, \*SET, \*PUB, \*SUB i \*RESUME.

Autoryzacje dla różnych typów obiektów

#### **\*ALL**

Wszystkie autoryzacje. Dotyczy wszystkich obiektów.

#### **\*ADMCHG**

Zmiana obiektu. Ma zastosowanie do wszystkich obiektów z wyjątkiem nazwy zdalnego menedżera kolejek.

#### **\*ADMCLR**

Wyczyść kolejkę. Dotyczy tylko kolejek.

#### **\*ADMCRT**

Tworzenie obiektu Ma zastosowanie do wszystkich obiektów z wyjątkiem nazwy zdalnego menedżera kolejek.

#### **\*ADMDLT**

Usuwanie obiektu Ma zastosowanie do wszystkich obiektów z wyjątkiem nazwy zdalnego menedżera kolejek.

#### **\*ADMDSP**

Wyświetl atrybuty obiektu. Ma zastosowanie do wszystkich obiektów z wyjątkiem nazwy zdalnego menedżera kolejek.

#### **\*ALLADM**

Wykonywanie operacji administracyjnych na obiekcie. Ma zastosowanie do wszystkich obiektów z wyjątkiem nazwy zdalnego menedżera kolejek.

#### **\*ALLMQI**

Użyj wszystkich wywołań MQI mających zastosowanie do obiektu. Dotyczy wszystkich obiektów.

#### **\*ALTUSR**

Zezwól na użycie uprawnień innego użytkownika na potrzeby wywołań MQOPEN i MQPUT1 . Ma zastosowanie tylko do obiektów menedżera kolejek.

#### **\*BROWSE**

Pobierz komunikat z kolejki, wydając wywołanie MQGET z opcją BROWSE. Ma zastosowanie tylko do obiektów kolejki.

#### **\*CONNECT**

Połącz aplikację z menedżerem kolejek, wywołując wywołanie MQCONN. Ma zastosowanie tylko do obiektów menedżera kolejek.

### **\*CTRL**

Sterowanie uruchamianiem i zamykaniem kanałów, słuchaczy i usług.

#### **\*CTRLX**

Resetuj numer kolejny i rozstrzygnij kanały wątpliwe.

#### **\*GET**

Pobieranie komunikatu z kolejki przy użyciu wywołania MGET. Ma zastosowanie tylko do obiektów kolejki.

#### **\*INQ**

Wprowadź zapytanie w sprawie obiektu za pomocą wywołania MQINQ. Ma zastosowanie do wszystkich obiektów z wyjątkiem nazwy zdalnego menedżera kolejek.

#### **\*PASSALL**

Przekaz cały kontekst w kolejce. Ma zastosowanie tylko do obiektów kolejki.

#### **\*PASSID**

Przekaz kontekst tożsamości w kolejce. Ma zastosowanie tylko do obiektów kolejki.

#### **\*PUT**

Umieść komunikat w kolejce przy użyciu wywołania MQPUT. Ma zastosowanie tylko do obiektów kolejki i nazw zdalnych menedżerów kolejek.

#### **\*SET**

Ustaw atrybuty obiektu przy użyciu wywołania MQSET. Ma zastosowanie tylko do kolejek, menedżera kolejek i obiektów procesu.

#### **\*SETALL**

Ustaw cały kontekst dla obiektu. Ma zastosowanie tylko do obiektów menedżera kolejek i menedżera kolejek.

#### **\*SETID**

Ustaw kontekst tożsamości dla obiektu. Ma zastosowanie tylko do obiektów menedżera kolejek i menedżera kolejek.

#### **\*SYSTEM**

Połącz aplikację z menedżerem kolejek w celu wykonania operacji systemowych. Ma zastosowanie tylko do obiektów menedżera kolejek.

Autoryzacje dla wywołań MQI

#### **\*ALTUSR**

Zezwól na użycie uprawnień innego użytkownika na potrzeby wywołań MQOPEN i MQPUT1 .

#### **\*BROWSE**

Pobierz komunikat z kolejki, wydając wywołanie MQGET z opcją BROWSE.

#### **\*CONNECT**

Połącz aplikację z określonym menedżerem kolejek, wywołując wywołanie MQCONN.

#### **\*GET**

Pobierz komunikat z kolejki, wydając wywołanie MQGET.

#### **\*INQ**

Wprowadź zapytanie w konkretnej kolejce, wydając wywołanie MQINQ.

#### **\*PUT**

Umieść komunikat w określonej kolejce, wydając wywołanie MQPUT.

#### **\*SET**

Ustaw atrybuty w kolejce na podstawie interfejsu MQI, wywołując wywołanie MQSET.

#### **\*PUB**

Otwórz temat, aby opublikować komunikat przy użyciu wywołania MQPUT.

#### **\*SUB**

Utwórz, Alter lub Wznów subskrypcję do tematu za pomocą wywołania MQSUB.

#### **\*RESUME**

Wznów subskrypcję przy użyciu wywołania MQSUB.

Jeśli kolejka jest otwierana dla wielu opcji, użytkownik musi być autoryzowany dla każdego z nich.

#### Autoryzacje dla kontekstu

#### **\*PASSALL**

Przekaz cały kontekst w określonej kolejce. Wszystkie pola kontekstu są kopiowane z oryginalnego żądania.

#### **\*PASSID**

Przekaz kontekst tożsamości w podanej kolejce. Kontekst tożsamości jest taki sam jak kontekst żądania.

#### **\*SETALL**

Ustaw cały kontekst dla podanej kolejki. Opcja ta jest używana przez specjalne programy narzędziowe systemu.

#### **\*SETID**

Ustaw kontekst tożsamości dla podanej kolejki. Opcja ta jest używana przez specjalne programy narzędziowe systemu.

<span id="page-1309-0"></span>Autoryzacje dla komend MQSC i PCF

#### **\*ADMCHG**

Zmiana atrybutów określonego obiektu.

#### **\*ADMCLR**

Wyczyść podaną kolejkę (tylko komenda PCF Wyczyść kolejkę).

#### **\*ADMCRT**

Utwórz obiekty określonego typu.

#### **\*ADMDLT**

Usuń określony obiekt.

#### **\*ADMDSP**

Wyświetl atrybuty określonego obiektu.

#### **\*CTRL**

Sterowanie uruchamianiem i zamykaniem kanałów, słuchaczy i usług.

#### **\*CTRLX**

Resetuj numer kolejny i rozstrzygnij kanały wątpliwe.

Autoryzacje dla operacji ogólnych

#### **\*ALL**

Użyj wszystkich operacji mających zastosowanie do obiektu.

Uprawnienie all jest odpowiednikiem unii uprawnień alladm, allmqii system odpowiednich dla danego typu obiektu.

#### **\*ALLADM**

Wykonaj wszystkie operacje administracyjne mające zastosowanie do obiektu.

#### **\*ALLMQI**

Użyj wszystkich wywołań MQI mających zastosowanie do obiektu.

### **Nazwa menedżera kolejek komunikatów (MQMNAME)**

Określa nazwę menedżera kolejek.

#### **\*DFT**

Użyj domyślnego menedżera kolejek.

#### **nazwa-menedżera-kolejki**

Określ nazwę menedżera kolejek.

### **Nazwa komponentu usługi (SRVCOMP)**

Określa nazwę zainstalowanej usługi autoryzacji, do której mają zastosowanie autoryzacje.

Możliwe wartości:

#### **\*DFT**

Użyj pierwszego zainstalowanego komponentu autoryzacji.

#### **Autoryzacja-service-component-name**

Nazwa komponentu wymaganej usługi autoryzacji, która została określona w pliku qm.ini menedżera kolejek.

## **Ping-kanał MQ (PNGMQMCHL)**

#### **Gdzie można uruchomić**

Wszystkie środowiska (\*ALL)

#### **Ochrona wątków**

Tak

Komenda Wykonanie komendy ping w kanale MQ (Ping MQ Channel - PNGMQMCHL) testuje kanał za pomocą wysyłania danych jako komunikatu specjalnego do zdalnego menedżera kolejek komunikatów i sprawdza, czy komunikaty zostały zwrócone. Komenda musi być wydana z wysyłającego zakończenia nieaktywnego kanału, a użyte dane są generowane przez lokalnego menedżera kolejek komunikatów.

### **Parametry**

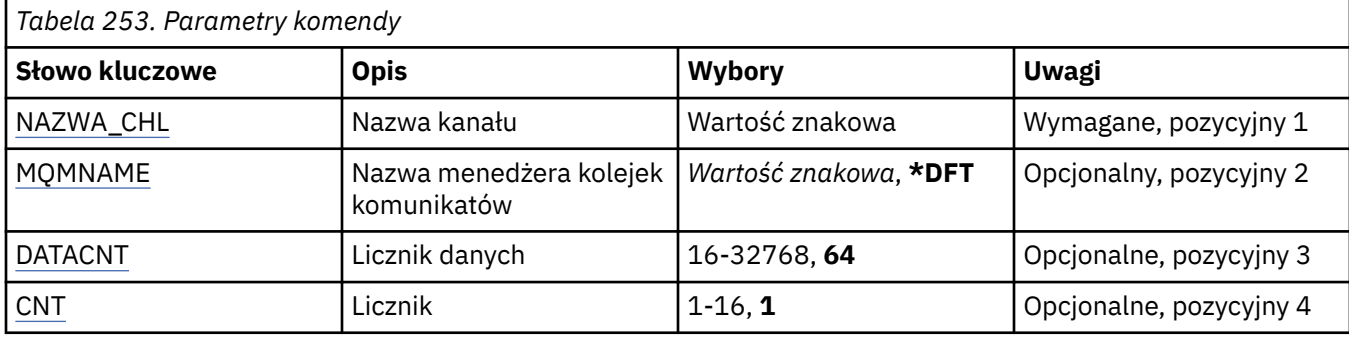

### **Nazwa kanału (CHLNAME)**

Określa nazwę definicji kanału.

Możliwe wartości:

#### **nazwa\_kanału**

Podaj nazwę kanału.

### **Nazwa menedżera kolejek komunikatów (MQMNAME)**

Określa nazwę menedżera kolejek komunikatów.

Możliwe wartości:

#### **\*DFT**

Używany jest domyślny menedżer kolejek. Jeśli nie został zdefiniowany domyślny menedżer kolejek w systemie, komenda nie powiedzie się.

#### **nazwa-menedżera-kolejki-komunikatów**

Nazwa menedżera kolejek komunikatów.

## **Liczba danych (DATACNT)**

Określa długość danych w bajtach. Bieżąca liczba bajtów może być mniejsza niż żądana w zależności od systemu operacyjnego i protokołu komunikacyjnego, które zostały użyte.

Możliwe wartości:

#### **64**

Wartość domyślna to 64 bajty.

*data-count* Określa wartość z zakresu od 16 do 32768.

### **Licznik (CNT)**

Określa liczbę wykonanych komend ping w kanale.

Możliwe wartości:

**1**

Komenda ping w kanale zostanie wykonana jeden raz.

*ping-count* Należy podać wartość z zakresu od 1 do 16.

#### IBM i **Rejestrowanie obrazu obiektu MQ (RCDMQMIMG)**

#### **Gdzie można uruchomić**

Wszystkie środowiska (\*ALL)

#### **Ochrona wątków**

Tak

The Record MQ Object Image (RCDMQMIMG) command is used to provide a marker for the selected set of MQ objects, so that the Re-create MQM Object (RCRMQMOBJ) command can recover this set of objects from journal data recorded subsequently.

Komenda ta ma za zadanie umożliwienie odłączenia dzienników podłączonych w dniach poprzednich. Po pomyślnym zakończeniu tej komendy te kroniki nie muszą już być obecne dla komendy Re-create MQ Object (RCRMQMOBJ) w tym zestawie obiektów MQM, aby można było zakończyć działanie komendy.

### **Parametry**

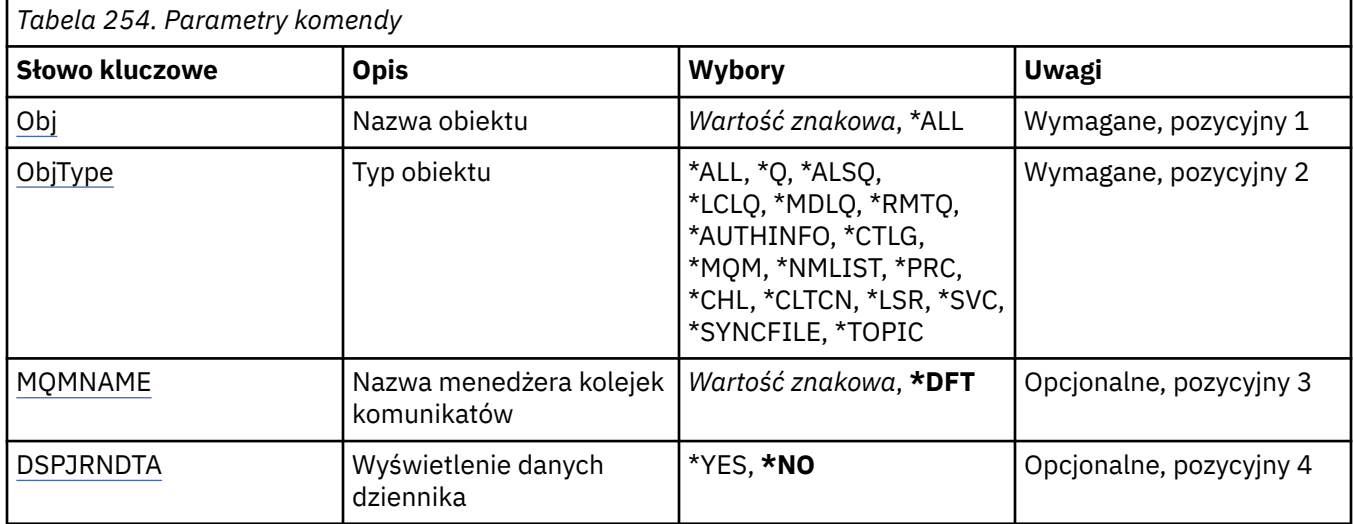

### **Nazwa obiektu (OBJ)**

Określa nazwę obiektów, które powinny być zapisane. Jest to 48-znakowa nazwa obiektu MQ lub ogólna nazwa obiektu.

Możliwe wartości:

#### **\*ALL**

Zapisywane są wszystkie obiekty MQ określonego typu (OBJTYPE).

#### **ogólna-nazwa-obiektu**

Określa nazwę ogólną obiektów, które mają być zapisane. Nazwa ogólna to łańcuch znaków, po którym następuje gwiazdka (\*). Na przykład ABC\*. Wybierane są wszystkie obiekty o nazwach zaczynających się od podanego łańcucha znaków.

Zalecane jest określenie nazwy w cudzysłowie. Użycie takiego formatu umożliwia sprawdzenie, czy wprowadzone są wszystkie wymagane znaki.

Nie można wybrać wszystkich wielkich i małych liter w nazwie ogólnej na pojedynczym panelu bez żądania wszystkich nazw.

#### **nazwa-obiektu**

Nazwa obiektu MQ, który ma być zapisany.

### **Typ obiektu (OBJTYPE)**

Określa typ obiektów, które mają zostać utworzone ponownie.

<span id="page-1312-0"></span>Możliwe wartości:

#### **\*ALL**

Określa wszystkie typy obiektów MQ.

### **\*Q**

Określa obiekty kolejek MQ o nazwach określonych przez parametr OBJ.

#### **\*ALSQ**

Określa obiekty kolejek aliasowych MQ o nazwach określonych przez parametr OBJ.

#### **\*LCLQ**

Określa obiekty kolejek lokalnych MQ o nazwach określonych przez parametr OBJ.

#### **\*MDLQ**

Określa obiekty kolejek modelowych MQ o nazwach określonych przez parametr OBJ.

#### **\*RMTQ**

Określa obiekty kolejek zdalnych MQ o nazwach określonych przez parametr OBJ.

### **\*AUTHINFO**

Określa obiekty informacji uwierzytelniającej MQ o nazwach określonych przez parametr OBJ.

### **\*CTLG**

Określa obiekt katalogu menedżera kolejek MQ. Nazwa ta jest taka sama, jak nazwa obiektu menedżera kolejek.

#### **\*MQM**

Określa obiekt menedżera kolejek komunikatów.

#### **\*CHL**

Określa obiekty kanału MQ o nazwach określonych przez parametr OBJ.

#### **\*CLTCN**

Określa obiekty kanału połączenia klienta MQI produktu MQ z nazwami określonymi przez parametr OBJ.

#### **\*NMLIST**

Określa obiekty list nazw MQ o nazwach określonych przez parametr OBJ.

#### **\*PRC**

Określa obiekty procesu MQ o nazwach określonych przez parametr OBJ.

#### **\*LSR**

Określa obiekty nasłuchujące MQ o nazwach określonych przez parametr OBJ.

#### **\*SVC**

Określa obiekty usług MQ o nazwach określonych przez parametr OBJ.

#### **\*SYNCFILE**

Określa plik synchronizacji kanału MQ.

#### **\*TOPIC**

Określa obiekty tematów MQ o nazwach określonych przez parametr OBJ.

### **Nazwa menedżera kolejek komunikatów (MQMNAME)**

Określa nazwę menedżera kolejek komunikatów.

Możliwe wartości:

#### **\*DFT**

Użyj domyślnego menedżera kolejek.

### **nazwa-menedżera-kolejki-komunikatów**

Określ nazwę menedżera kolejek.

### <span id="page-1313-0"></span>**Wyświetlenie danych dziennika (Display Journal Receiver Data-DSPJRNDTA)**

Określa, czy podczas wykonywania komendy w protokole zadania powinny być zapisywane dodatkowe komunikaty informowane przez użytkownika o tym, które dzienniki są nadal wymagane przez program IBM MQ.

Możliwe wartości:

#### **\*NO**

Do protokołu zadania nie są zapisywane żadne komunikaty.

#### **\*YES**

Po wykonaniu komendy do protokołu zadania będą zapisywane komunikaty. Komunikaty będą zawierać szczegółowe informacje o tym, które dzienniki są wymagane przez produkt IBM MQ.

## **Ponowne tworzenie obiektu MQ (RCRMQMOBJ)**

#### **Gdzie można uruchomić**

Wszystkie środowiska (\*ALL)

#### **Ochrona wątków**

Tak

Komenda Re-create MQ Object (RCRMQMOBJ) służy do udostępniania mechanizmu odtwarzania dla uszkodzonych obiektów MQ . Komenda całkowicie ponownie tworzy obiekty z informacji zapisanych w kronikach MQ . Jeśli nie istnieją uszkodzone obiekty, żadne działanie nie jest podejmowane.

### **Parametry**

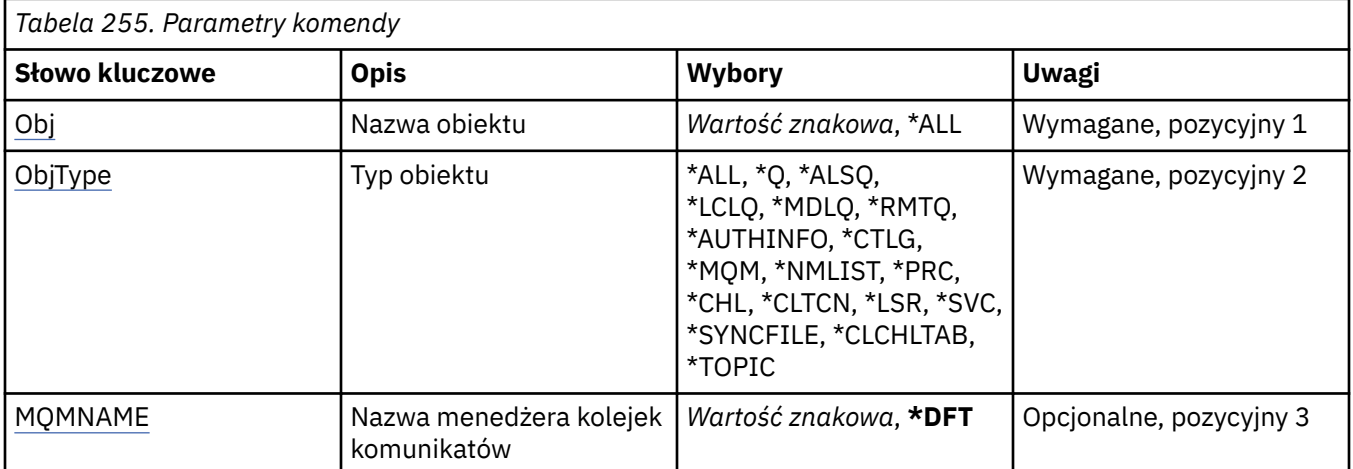

### **Nazwa obiektu (OBJ)**

Określa nazwę obiektów, które powinny zostać ponownie utworzone, jeśli są uszkodzone. Jest to 48 znakowa nazwa obiektu MQ lub ogólna nazwa obiektu.

Możliwe wartości:

#### **\*ALL**

Wszystkie uszkodzone obiekty MQ o podanym typie (OBJTYPE) są ponownie tworzone.

#### **ogólna-nazwa-obiektu**

Należy określić nazwę ogólną obiektów, które mają zostać odtworzone. Nazwa ogólna to łańcuch znaków, po którym następuje gwiazdka (\*). Na przykład ABC\*. Wybierane są wszystkie obiekty o nazwach zaczynających się od podanego łańcucha znaków.

Zalecane jest określenie nazwy w cudzysłowie. Użycie takiego formatu umożliwia sprawdzenie, czy wprowadzone są wszystkie wymagane znaki.

<span id="page-1314-0"></span>Nie można wybrać wszystkich wielkich i małych liter w nazwie ogólnej na pojedynczym panelu bez żądania wszystkich nazw.

#### **nazwa-obiektu**

Nazwa obiektu MQ , który ma zostać ponownie utworzony, jeśli jest zniszczony.

## **Typ obiektu (OBJTYPE)**

Określa typ obiektu, który ma zostać ponownie utworzony.

Możliwe wartości:

#### **\*ALL**

Określa wszystkie typy obiektów MQ.

#### **\*Q**

Określa obiekty kolejek MQ o nazwach określonych przez parametr OBJ.

### **\*ALSQ**

Określa obiekty kolejek aliasowych MQ o nazwach określonych przez parametr OBJ.

### **\*LCLQ**

Określa obiekty kolejek lokalnych MQ o nazwach określonych przez parametr OBJ.

#### **\*MDLQ**

Określa kolejki modelowe MQ o nazwach określonych przez parametr OBJ.

#### **\*RMTQ**

Określa obiekty kolejek zdalnych MQ o nazwach określonych przez parametr OBJ.

#### **\*AUTHINFO**

Określa obiekty informacji uwierzytelniającej MQ o nazwach określonych przez parametr OBJ.

#### **\*CTLG**

Określa obiekt katalogu menedżera kolejek komunikatów. Obiekt katalogu ma taką samą nazwę jak obiekt menedżera kolejek komunikatów. Przechowuje nazwy obiektów MQ . Użytkownik musi mieć uprawnienia do tego obiektu, aby możliwe było uruchomienie lub zatrzymanie menedżera kolejek komunikatów lub utworzenie lub usunięcie kolejek i definicji procesów produktu MQ .

#### **\*MQM**

Określa menedżer kolejek komunikatów. W obiekcie tym przechowywane są atrybuty menedżera kolejek komunikatów.

#### **\*CHL**

Określa obiekty kanału MQ o nazwach określonych przez parametr OBJ.

#### **\*CLTCN**

Określa obiekty kanału połączenia klienta MQI produktu MQ z nazwami określonymi przez parametr OBJ.

#### **\*NMLIST**

Określa obiekty list nazw MQ o nazwach określonych przez parametr OBJ.

#### **\*PRC**

Określa obiekty procesu MQ o nazwach określonych przez parametr OBJ.

#### **\*LSR**

Określa obiekty nasłuchujące MQ o nazwach określonych przez parametr OBJ.

#### **\*SVC**

Określa obiekty usług MQ o nazwach określonych przez parametr OBJ.

#### **\*SYNCFILE**

Określa plik synchronizacji kanału MQ.

#### **\*SYNCFILE**

Określa plik tabeli kanału klienta MQI produktu MQ MQI.

### **\*TOPIC**

Określa obiekty tematów MQ o nazwach określonych przez parametr OBJ.

### <span id="page-1315-0"></span>**Nazwa menedżera kolejek komunikatów (MQMNAME)**

Określa nazwę menedżera kolejek komunikatów.

Możliwe wartości:

#### **\*DFT**

Użyj domyślnego menedżera kolejek.

**nazwa-menedżera-kolejki-komunikatów** Określ nazwę menedżera kolejek.

#### **IBM i Odśwież uprawnienia IBM MQ (RFRMQMAUT)**

#### **Gdzie można uruchomić**

Wszystkie środowiska (\*ALL)

#### **Ochrona wątków**

Tak

Komenda odświeżania pamięci podręcznej zabezpieczeń produktu IBM MQ (RFRMQMAUT) odświeża pamięć podręczną zabezpieczeń menedżera uprawnień do obiektów produktu IBM MQ .

### **Parametry**

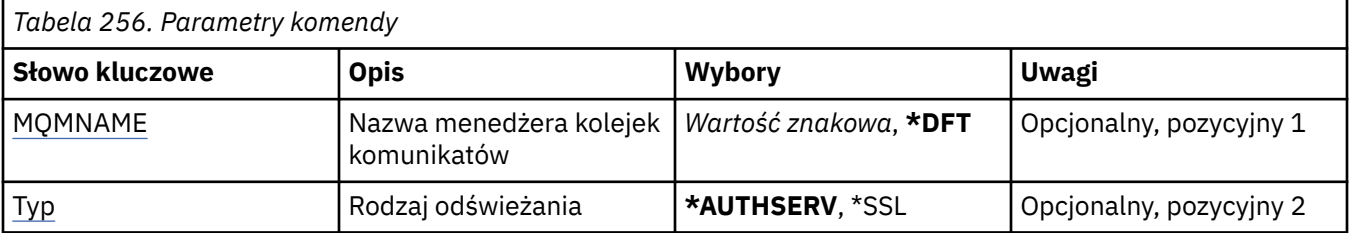

### **Nazwa menedżera kolejek komunikatów (MQMNAME)**

Określa nazwę menedżera kolejek, odpowiedzialnego za odświeżanie zabezpieczeń.

Możliwe wartości:

#### **nazwa-menedżera-kolejki**

Określ nazwę menedżera kolejek. Nazwa może zawierać maksymalnie 48 znaków. Maksymalna liczba znaków jest zmniejszona, jeśli w systemie jest używany zestaw znaków dwubajtowych (DBCS).

#### **\*DFT**

Określa, że należy użyć domyślnego menedżera kolejek.

## **Typ odświeżania (TYP)**

Typ wykonywanego odświeżania zabezpieczeń. Możliwe wartości:

#### **\*AUTHSERV**

Odświeża listę uprawnień przechowywaną wewnętrznie przez składnik usług autoryzacji.

#### **\*SSL**

Odświeża buforowany widok repozytorium kluczy TLS, umożliwiając aktualizowanie aktualizacji po pomyślnym zakończeniu wykonywania komendy. Odświeża również położenie serwerów LDAP używanych dla List odwołań certyfikatów i Repozytorium kluczy.

# **Odśwież klaster MQ (RFRMQMCL)**

#### **Gdzie można uruchomić**

Wszystkie środowiska (\*ALL)

### **Ochrona wątków**

Tak

The Refresh MQ Cluster (RFRMQMCL) command refreshes locally held cluster information (including any autodefined channels that are in doubt), and forces it to be rebuilt. Pozwala to na wykonanie "zimnego startu" w klastrze.

### **Parametry**

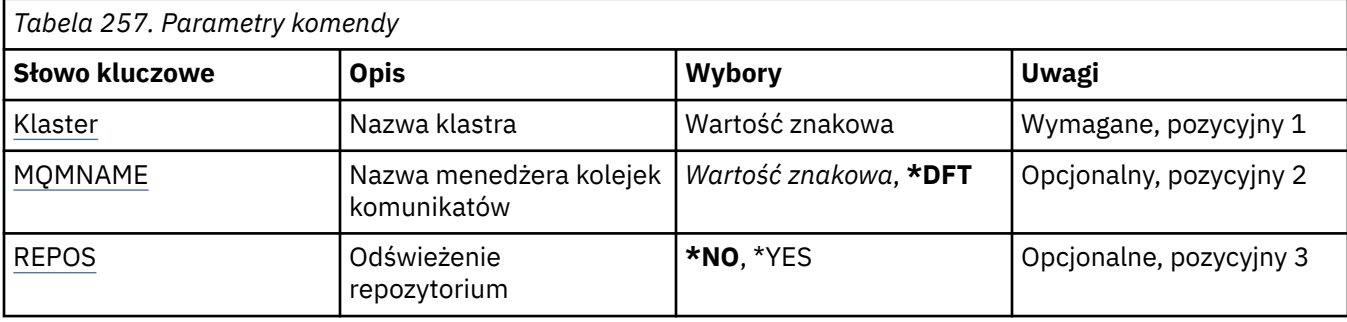

### **Nazwa klastra (CLUSTER)**

Nazwa klastra, który ma zostać odświeżony.

Możliwe wartości:

**'\*'**

Menedżer kolejek jest odświeżany we wszystkich klastrach, do których należy.

Jeśli dla repozytorium odświeżania ustawiono wartość \*YES, menedżer kolejek zrestartuje wyszukiwanie menedżerów kolejek repozytorium, korzystając z informacji w definicjach lokalnych kanałów nadawczych klastra.

**nazwa**

Określ nazwę klastra.

### **Nazwa menedżera kolejek komunikatów (MQMNAME)**

Określa nazwę menedżera kolejek.

#### **\*DFT**

Użyj domyślnego menedżera kolejek.

#### **nazwa-menedżera-kolejki**

Określ nazwę menedżera kolejek.

## **Odśwież repozytorium (REPOS)**

Określa, czy informacje o menedżerach kolejek repozytorium powinny być odświeżane.

Możliwe wartości:

#### **\*NO**

Nie odświeżaj informacji o repozytorium.

#### **\*YES**

Odśwież informacje o repozytorium. Ta wartość nie może zostać określona, jeśli menedżer kolejek jest sam menedżerem repozytorium.

## **Odśwież menedżer kolejek komunikatów (RFRMQM)**

#### **Gdzie można uruchomić**

Wszystkie środowiska (\*ALL)

#### **Ochrona wątków**

Tak

Menedżer odświeżania kolejki komunikatów (Refresh Message Queue Manager-RFRMQM) wykonuje specjalne operacje na menedżerach kolejek.

### **Parametry**

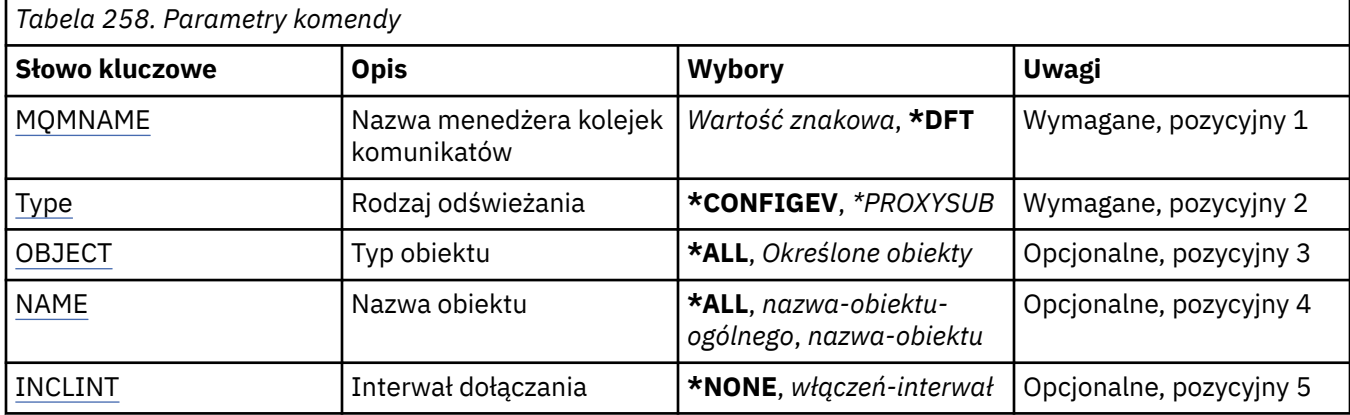

### **Nazwa menedżera kolejek komunikatów (MQMNAME)**

Określa nazwę menedżera kolejek.

#### **\*DFT**

Użyj domyślnego menedżera kolejek.

#### *nazwa\_menedżera\_kolejek*

Określ nazwę menedżera kolejek.

## **Typ odświeżania (TYP)**

Typ odświeżania menedżera kolejek do wykonania.

Możliwe wartości:

#### **\*CONFIGEV**

Żąda, aby menedżer kolejek wygenerował komunikat zdarzenia konfiguracji dla każdego obiektu, który jest zgodny z kryteriami wyboru określonymi przez parametry OBJECT, NAME i INCLINT.

#### **\*PROXYSUB**

Skierowane do menedżera kolejek żądania resynchronizacji subskrypcji proxy wstrzymanych przez menedżery kolejek (lub w ich imieniu) połączonych w klaster hierarchiczny lub klaster publikowania/ subskrypcji.

## **Typ obiektu (OBJECT)**

Żądania uwzględnienia podczas odświeżania tylko obiektów określonego typu.

Ten parametr jest poprawny tylko z parametrem TYPE(\*CONFIGEV)

Możliwe wartości:

#### **\*ALL**

Wszystkie określone obiekty.

#### **Konkretne obiekty**

Wybierz z:

- \*QUEUE
- \*QLOCAL
- <span id="page-1318-0"></span>• \*QMODEL
- \*QALIAS
- \*QREMOTE
- \*KANAŁ
- \*NAMELIST
- \*POLICY
- \*PROCES
- \*QMGR
- \*AUTHINFO
- \*AUTHREC

### **Nazwa obiektu (NAME)**

Żądania uwzględnienia podczas odświeżania tylko tych obiektów, których nazwy odpowiadają określonej nazwie.

Ten parametr jest poprawny tylko z parametrem TYPE(\*CONFIGEV)

Możliwe wartości:

#### **\*ALL**

Wszystkie nazwy obiektów są włączane.

#### *nazwa-obiektu-ogólnego*

Określ ogólną nazwę obiektów do włączenia. Nazwa ogólna to łańcuch znaków zakończony gwiazdką (\*); na przykład wpisanie łańcucha ABC\* spowoduje wybranie wszystkich kolejek, których nazwy rozpoczynają się od takiego łańcucha znaków.

#### *nazwa-obiektu*

Określ nazwę obiektu do włączenia.

### **Uwzględnij przedział czasu (INCLINT)**

Określa wartość w minutach, definiując okres bezpośrednio przed bieżącą godziną i żądając, aby w odświeżaniu uwzględniane były tylko obiekty, które zostały utworzone lub zmienione w tym okresie.

Ten parametr jest poprawny tylko z parametrem TYPE(\*CONFIGEV)

Możliwe wartości:

#### **\*NONE**

Nie jest używany żaden limit czasu.

#### *include-interval*

Określ odstęp czasu między włączami w minutach (0-999999).

## **Us. inf. o menedżerze kolejek (RMVMQMINF)**

#### **Gdzie można uruchomić**

Wszystkie środowiska (\*ALL)

#### **Ochrona wątków**

Tak

Komenda Usunięcie informacji o menedżerze kolejek komunikatów (RMVMQMINF) służy do usuwania informacji konfiguracyjnych o menedżerze kolejek. Tej komendy można użyć, na przykład w celu usunięcia dodatkowej instancji menedżera kolejek przez usunięcie odwołania do danych menedżera kolejek współużytkowanych.

### **Parametry**

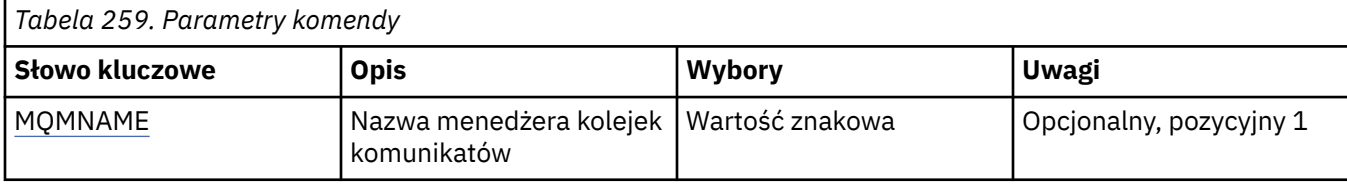

### **Nazwa menedżera kolejek komunikatów (MQMNAME)**

Określa nazwę menedżera kolejek komunikatów, o którym informacje mają zostać usunięte.

#### **nazwa-menedżera-kolejki**

Określ nazwę menedżera kolejek. Nazwa może zawierać maksymalnie 48 znaków. Maksymalna liczba znaków jest zmniejszona, jeśli w systemie jest używany zestaw znaków dwubajtowych (DBCS).

## **Usuwanie kroniki menedżera kolejek (Remove Queue Manager Journal-RMVMQMJRN)**

#### **Gdzie można uruchomić**

Wszystkie środowiska (\*ALL)

#### **Ochrona wątków**

Tak

Komenda Usunięcie kroniki menedżera kolejek (Remove Queue Manager Journal - RMVMQMJRN) służy do usuwania kroniki menedżera kolejek. Tej komendy można użyć na przykład w celu usunięcia kroniki zdalnej używanej wcześniej na potrzeby rezerwowego menedżera kolejek lub menedżera kolejek z wieloma instancjami.

### **Parametry**

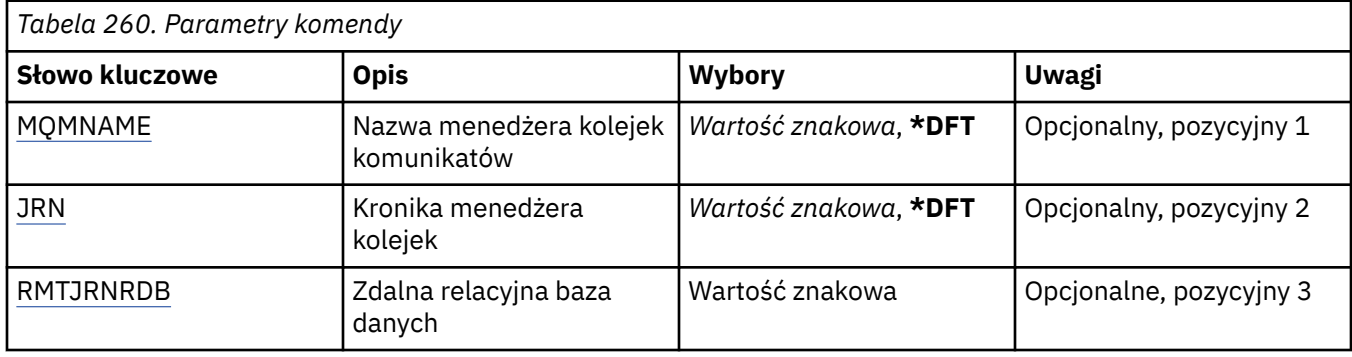

### **Nazwa menedżera kolejek komunikatów (MQMNAME)**

Określa nazwę menedżera kolejek komunikatów powiązanego z kroniką.

#### **nazwa-menedżera-kolejki**

Określ nazwę menedżera kolejek. Nazwa może zawierać maksymalnie 48 znaków. Maksymalna liczba znaków jest zmniejszona, jeśli w systemie jest używany zestaw znaków dwubajtowych (DBCS).

### **Kronika menedżera kolejek (JRN)**

Określa nazwę kroniki do utworzenia.

Możliwe wartości:

#### <span id="page-1320-0"></span>**\*DFT**

Nazwa kroniki jest wybierana przez system. Jeśli kronika lokalna już istnieje dla menedżera kolejek w tym systemie, zostaje użyta istniejąca nazwa kroniki lokalnej. W przeciwnym razie zostaje wygenerowana nazwa unikalna przy użyciu formatu AMQxJRN, gdzie x to znak z zakresu A - Z.

#### **nazwa-kroniki**

Określ nazwę kroniki. Nazwa może zawierać do 10 znaków. Nazwy dziennika zostaną utworzone przez obcięcie nazwy tej kroniki w miejscu czwartego znaku (lub przynajmniej ostatniego znaku, jeśli nazwa dziennika jest krótsza niż 4 znaki) i dodanie zer. Jeśli biblioteka menedżera kolejek lokalnych zawiera już kronikę lokalną, jej nazwa musi się zgadzać z podaną nazwą. Tylko jedna kronika lokalna może się znajdować w bibliotece menedżera kolejek. Komenda DLTMQM nie usunie artefaktów kroniki z biblioteki menedżera kolejek, chyba że są one oznaczone przedrostkiem AMQ.

### **Zdalna baza danych (Remote Relational Database-RMTJRNRDB)**

Określa nazwę pozycji katalogu relacyjnej bazy danych zawierającej nazwę zdalnego miejsca systemu docelowego. Przy użyciu komendy WRKRDBDIRE należy znaleźć istniejącą pozycję lub skonfigurować nową pozycję katalogu relacyjnej bazy danych dla systemu docelowego.

#### **pozycja-katalog-relacyjnej-bazy-danych**

Określ nazwę pozycji katalogu relacyjnej bazy danych. Nazwa może zawierać maksymalnie 18 znaków.

## **Wznowienie menedżera kolejek klastra (RSMMQMCLQM)**

#### **Gdzie można uruchomić**

Wszystkie środowiska (\*ALL)

#### **Ochrona wątków**

Tak

Użyj komendy RSMMQMCLQM, aby poinformować inne menedżery kolejek w klastrze, że lokalny menedżer kolejek jest ponownie dostępny do przetwarzania i mogą być wysyłane komunikaty. Powoduje cofanie działania komendy SPDMQMCLQM.

### **Parametry**

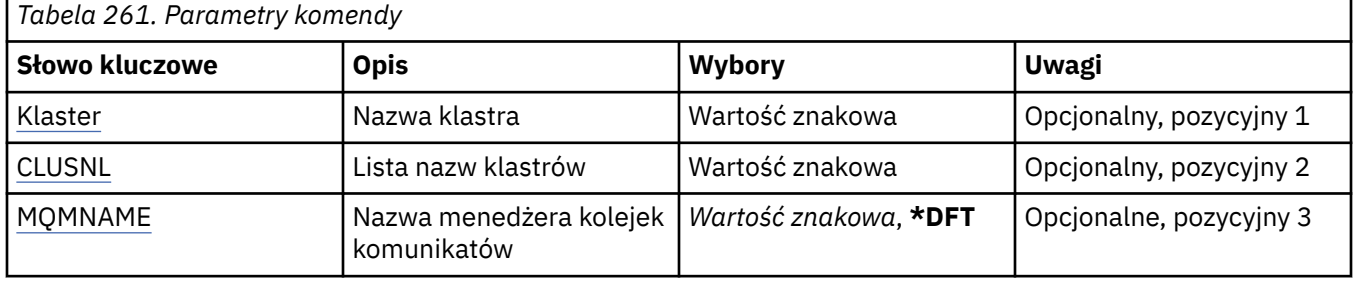

### **Nazwa klastra (CLUSTER)**

Określa nazwę klastra, dla którego menedżer kolejek jest dostępny do przetwarzania.

#### **nazwa-klastra**

Określ nazwę klastra.

### **Lista nazw klastrów (CLUSNL)**

Określa listę nazw, która określa listę klastrów, dla których menedżer kolejek jest dostępny do przetwarzania.

#### **lista nazw**

Podaj nazwę listy nazw.

### <span id="page-1321-0"></span>**Nazwa menedżera kolejek komunikatów (MQMNAME)**

Określa nazwę menedżera kolejek.

#### **\*DFT**

Użyj domyślnego menedżera kolejek.

#### **nazwa-menedżera-kolejki**

Określ nazwę menedżera kolejek.

## **Zresetuj kanał MQ (RSTMQMCHL)**

#### **Gdzie można uruchomić**

Wszystkie środowiska (\*ALL)

#### **Ochrona wątków**

Tak

Za pomocą komendy Resetowanie kanału MQ (Reset MQ Channel - RSTMQMCHL) zmieniany jest numer kolejny komunikatu dla kanału MQ na określony numer kolejny, który zostanie użyty przy następnym uruchomieniu kanału.

Zalecane jest wykonanie tej komendy tylko dla kanałów nadawcy (\*SDR), serwera (\*SVR) i nadawcy klastrów (\*CLUSSDR).

Jeśli ta komenda zostanie użyta dla kanału odbiorczego (\*RCVR), requestera (\*RQSTR) lub kanału odbiorczego klastra (\*CLUSRCVR), wartość na drugim końcu kanału NIE zostanie zresetowana. Wartości należy zresetować oddzielnie.

Komenda zakończy się niepowodzeniem w przypadku kanałów Połączenia z serwerem (\*SVRCN).

### **Parametry**

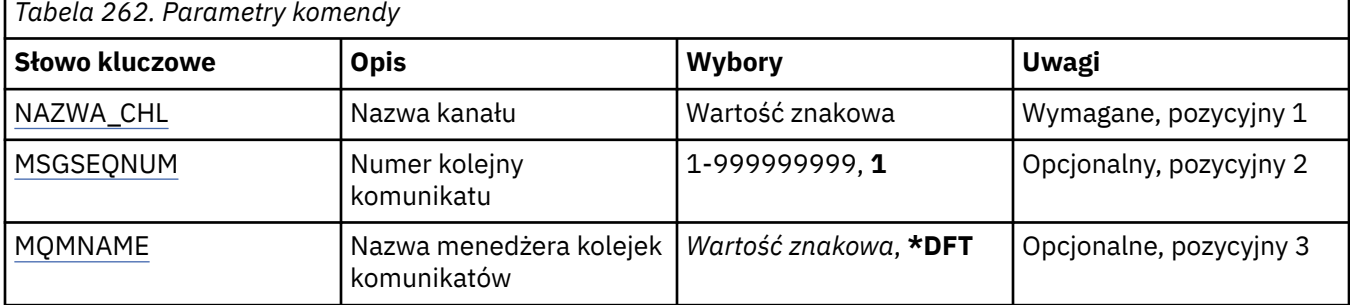

### **Nazwa kanału (CHLNAME)**

Określa nazwę definicji kanału.

Możliwe wartości:

#### **nazwa\_kanału**

Podaj nazwę kanału.

### **Numer kolejny komunikatu (MSGSEQNUM)**

Określa nowy numer kolejny komunikatu.

Możliwe wartości:

#### **1**

Nowy numer kolejny komunikatu to 1.

#### **numer-kolejny-komunikatu**

Określ nowy numer kolejny komunikatu z zakresu od 1 do 999999999.

### <span id="page-1322-0"></span>**Nazwa menedżera kolejek komunikatów (MQMNAME)**

Określa nazwę menedżera kolejek komunikatów.

Możliwe wartości:

#### **\*DFT**

Używany jest domyślny menedżer kolejek. Jeśli nie został zdefiniowany domyślny menedżer kolejek w systemie, komenda nie powiedzie się.

#### **nazwa-menedżera-kolejki-komunikatów**

Nazwa menedżera kolejek komunikatów.

## **Resetowanie klastra (Restore Cluster-RSTMQMCL)**

#### **Gdzie można uruchomić**

Wszystkie środowiska (\*ALL)

#### **Ochrona wątków**

Tak

Użyj komendy Zresetuj klaster (Restore Cluster-RSTMQMCL), aby wymusić usunięcie menedżera kolejek z klastra.

### **Parametry**

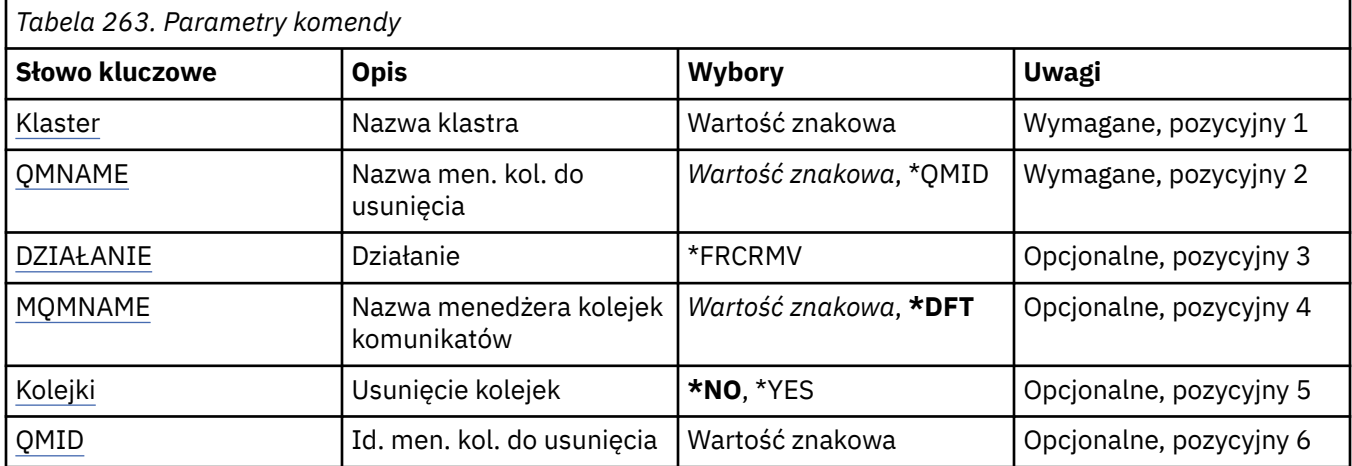

### **Nazwa klastra (CLUSTER)**

Określa nazwę klastra, z którego ma zostać wymuszone usunięcie menedżera kolejek.

#### **nazwa-klastra**

Określ nazwę klastra.

### **Nazwa menedżera kolejek do usunięcia (QMNAME)**

Określa nazwę menedżera kolejek, który ma zostać wymuszony usunięty.

Możliwe wartości:

#### **\*QMID**

Umożliwia to określenie identyfikatora menedżera kolejek, który ma zostać wymuszony usunięty.

#### **nazwa-menedżera-kolejki**

Określ nazwę menedżera kolejek.

### <span id="page-1323-0"></span>**Działanie (DZIAŁANIE)**

Określa działanie, które ma zostać wykonane dla określonego menedżera kolejek.

#### **\*FRCRMV**

Żądania, które menedżer kolejek został przymusowo usunięty z klastra. Może to być konieczne, aby zapewnić poprawne czyszczenie po usunięciu menedżera kolejek. To działanie może być wymagane tylko przez menedżer kolejek repozytorium.

### **Nazwa menedżera kolejek komunikatów (MQMNAME)**

Określa nazwę menedżera kolejek.

#### **\*DFT**

Użyj domyślnego menedżera kolejek.

#### **nazwa-menedżera-kolejki**

Określ nazwę menedżera kolejek.

### **Usuwanie kolejek (QUEUES)**

Określa, czy kolejki klastra powinny zostać usunięte z klastra.

Możliwe wartości:

#### **\*NO**

Nie należy usuwać kolejek należących do menedżera kolejek, który jest usuwany z klastra.

**\*YES**

Usuwanie kolejek należących do menedżera kolejek, który jest usuwany z klastra.

### **ID menedżera kolejek do usunięcia (QMID)**

Określa identyfikator menedżera kolejek, który ma zostać wymuszony usunięty.

#### **identyfikator-menedżera-kolejki**

Podaj identyfikator menedżera kolejek.

## **Rozstrzyganie kanału MQ (RSVMQMCHL)**

#### **Gdzie można uruchomić**

Wszystkie środowiska (\*ALL)

#### **Ochrona wątków**

Tak

Komenda Rozstrzygnięcie kanału MQ (Resolve MQ Channel - RSVMQMCHL) służy do wysyłania żądań zatwierdzenia lub wycofania przez kanał komunikatów wątpliwych.

Komenda jest używana, jeśli drugie zakończenie powiązania zakończy się niepowodzeniem w trakcie okresu potwierdzenia oraz jeśli z jakiegoś powodu niemożliwe jest ponowne nawiązanie połączenia.

W tej sytuacji co do zakończenia wysyłania istnieje wątpliwość, czy komunikaty zostały odebrane. Wszystkie oczekujące jednostki pracy muszą zostać rozstrzygnięte poprzez albo wycofanie, albo zatwierdzenie.

Za pomocą \*BCK komunikaty są odtwarzane do kolejki transmisji, a za pomocą \*CMT są usuwane.

Należy używać tej komendy tylko dla kanałów nadawcy (\*SDR) i serwera (\*SVR).

### **Parametry**

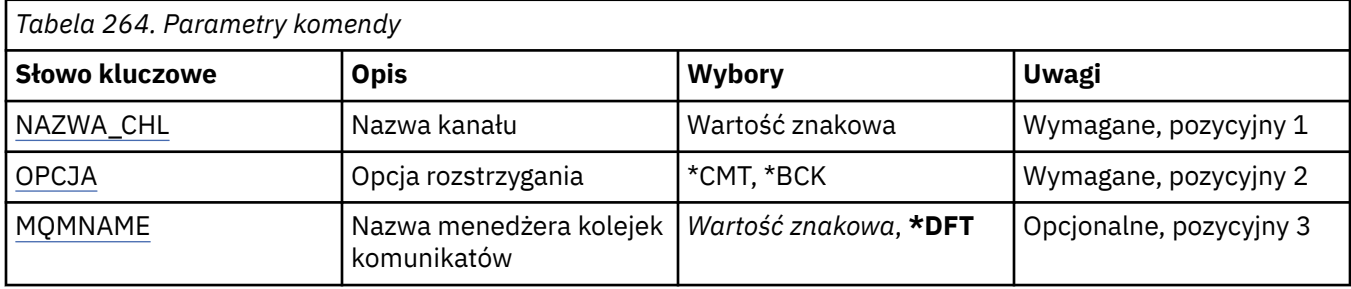

### **Nazwa kanału (CHLNAME)**

Określa nazwę definicji kanału.

Możliwe wartości:

#### **nazwa\_kanału**

Podaj nazwę kanału.

## **Opcja rozstrzygania (OPTION)**

Określa, czy wycofać, czy zatwierdzić komunikaty.

Możliwe wartości:

#### **\*CMT**

Komunikaty są zatwierdzane, to znaczy są usuwane z kolejki transmisji.

#### **\*BCK**

Komunikaty zostały wycofane, co oznacza, że zostały odtworzone do kolejki transmisji.

### **Nazwa menedżera kolejek komunikatów (MQMNAME)**

Określa nazwę menedżera kolejek komunikatów.

Możliwe wartości:

#### **\*DFT**

Używany jest domyślny menedżer kolejek. Jeśli nie został zdefiniowany domyślny menedżer kolejek w systemie, komenda nie powiedzie się.

#### **nazwa-menedżera-kolejki-komunikatów**

Nazwa menedżera kolejek komunikatów.

# **RUNMQSC (RUNMQSC)**

#### **Gdzie można uruchomić**

Wszystkie środowiska (\*ALL)

#### **Ochrona wątków**

Tak

The Run IBM MQ Commands (RUNMQSC) command allows you to issue MQSC commands interactively for the specified queue manager.

### **Parametry**

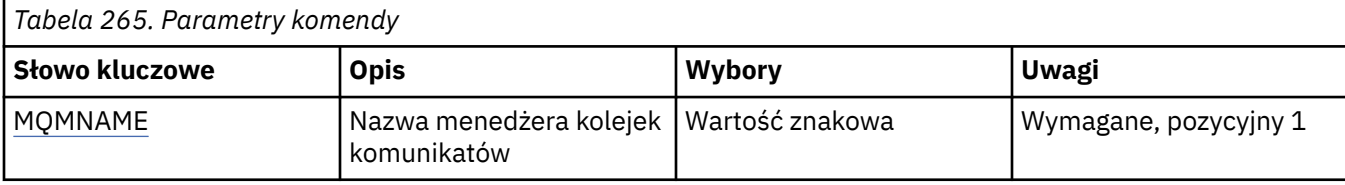

### **Nazwa menedżera kolejek komunikatów (MQMNAME)**

Określa nazwę menedżera kolejek komunikatów.

#### **nazwa-menedżera-kolejki**

Określ nazwę menedżera kolejek.

#### IBM i **Odebranie uprawnienia do obiektu MQ (RVKMQMAUT)**

#### **Gdzie można uruchomić**

Wszystkie środowiska (\*ALL)

#### **Ochrona wątków**

Tak

Komenda Revoke MQ Authority (RVKMQMAUT) służy do resetowania lub odbierania konkretnych lub wszystkich uprawnień do nazwanych obiektów od użytkowników wymienionych w komendzie.

Komenda RVKMQMAUT może być używana przez kogokolwiek z grupy QMQMADM, czyli każdego, którego profil użytkownika określa QMQMADM jako podstawowy lub uzupełniający profil grupowy.

### **Parametry**

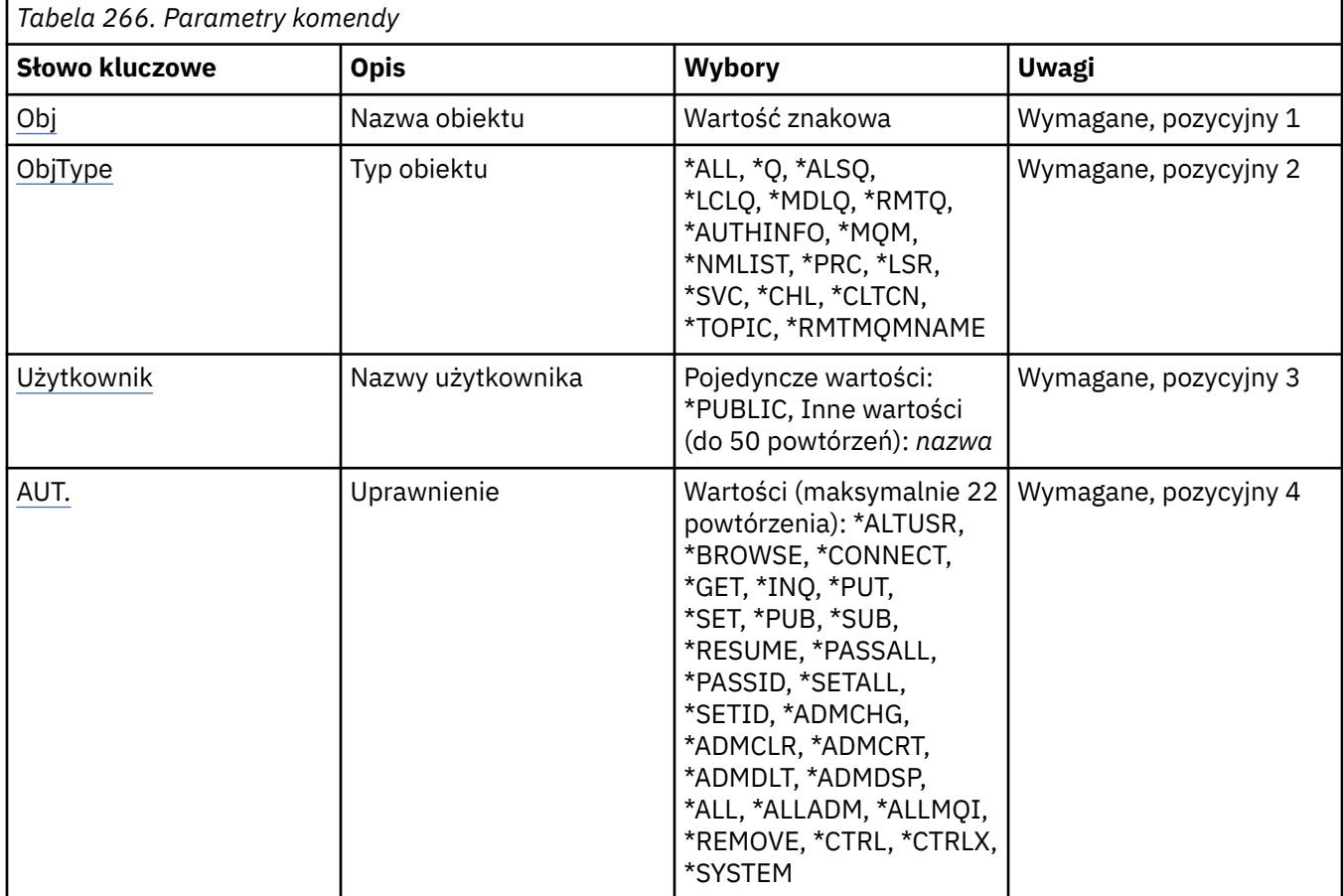

<span id="page-1326-0"></span>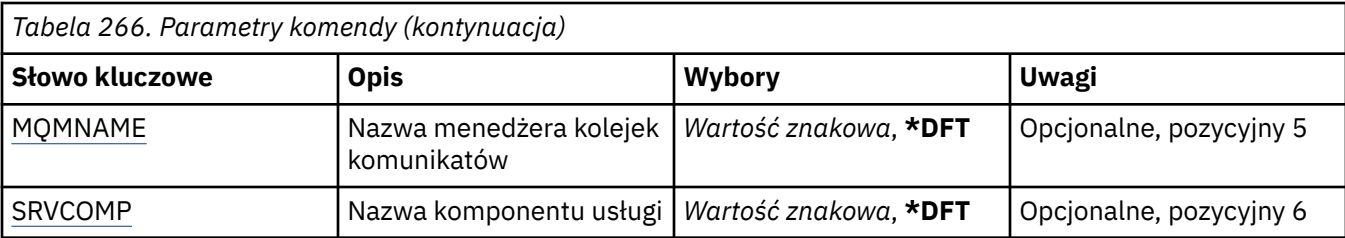

### **Nazwa obiektu (OBJ)**

Określa nazwę obiektów, dla których odbierane są uprawnienia szczegółowe.

Możliwe wartości:

#### **\*ALL**

Wszystkie obiekty typu określone przez wartość parametru OBJTYPE w momencie wydawania komendy. Wartość \*ALL nie może reprezentować profilu ogólnego.

#### **nazwa-obiektu**

Określ nazwę obiektu MQ , dla którego dany użytkownik ma uprawnienia określone dla jednego lub większej liczby użytkowników.

#### **Profil ogólny**

Należy określić profil ogólny obiektów, które mają zostać wybrane. Profil ogólny to łańcuch znaków zawierający jeden lub więcej znaków ogólnych w dowolnym miejscu łańcucha. Ten profil jest używany w celu dopasowania nazwy obiektu do rozważanego obiektu w momencie użycia. Ogólne znaki to: (?),  $(*)$  i  $(**)$ .

? jest zgodny z pojedynczym znakiem w nazwie obiektu.

\* jest zgodny z dowolnym łańcuchem zawartym w kwalifikatorze, gdzie kwalifikator jest łańcuchem między pełnym zatrzymaniem (.). Na przykład ABC\* jest zgodny z ABCDEF, ale nie jest zgodny z ABCDEF.XYZ.

\*\* pasuje do jednego lub większej liczby kwalifikatorów. Na przykład ABC. \* \*.XYZ jest zgodny z ABC.DEF.XYZ i ABC.DEF.GHI.XYZ, \*\* może pojawić się tylko raz w profilu ogólnym.

Zalecane jest określenie nazwy w cudzysłowie. Użycie takiego formatu umożliwia sprawdzenie, czy wprowadzone są wszystkie wymagane znaki.

## **Typ obiektu (OBJTYPE)**

Określa typ obiektów, dla których odbierane są uprawnienia szczegółowe.

#### **\*ALL**

Wszystkie typy obiektów MQ .

#### **\*Q**

Wszystkie typy obiektów kolejki.

#### **\*ALSQ**

Kolejka aliasowa.

#### **\*LCLQ**

Kolejka lokalna.

#### **\*MDLQ**

Kolejka modelowa.

**\*RMTQ**

Kolejka zdalna.

#### **\*AUTHINFO**

Obiekt informacji uwierzytelniającej.

#### **\*MQM**

Menedżer kolejek komunikatów.

#### <span id="page-1327-0"></span>**\*NMLIST**

Obiekt listy nazw.

#### **\*PRC**

Definicja procesu.

#### **\*CHL**

Obiekt kanału.

#### **\*CLTCN**

Obiekt kanału połączenia klienta.

## **\*LSR**

Obiekt nasłuchiwania.

#### **\*SVC**

Obiekt usługi.

**\*TOPIC**

Obiekt tematu.

#### **\*RMTMQMNAME**

Nazwa menedżera kolejek zdalnych.

### **Nazwy użytkowników (USER)**

Określa nazwy użytkowników jednego lub większej liczby użytkowników, których konkretne uprawnienia do nazwanego obiektu są usuwane. Jeśli użytkownikowi nadano uprawnienia przez użytkownika (\*PUBLIC) określone w komendzie Nadanie uprawnień MQ (GRTMQMAUT), to te same uprawnienia są odbierane przez \*PUBLIC, które są określone w tym parametrze. Użytkownicy, którym nadano konkretne uprawnienia, ich nazwy określone w komendzie GRTMQMAUT muszą mieć nazwy określone w tym parametrze, aby usunąć te same uprawnienia.

Możliwe wartości:

#### **\*PUBLIC.**

Określone uprawnienia są pobierane od użytkowników, którzy nie mają uprawnień szczegółowych do obiektu, którzy nie znajdują się na liście autoryzacji, i których grupa użytkowników nie ma uprawnień. Użytkownicy, którzy mają określone uprawnienia, nadal zachowują uprawnienia do obiektu.

#### **nazwa-profilu-użytkownika**

Podaj nazwy użytkowników jednego lub większej liczby użytkowników, którzy mają unieważnione określone uprawnienia. Uprawnienia wymienione w parametrze AUT są odjęte od każdego zidentyfikowanego użytkownika. Tego parametru nie można używać do usuwania uprawnień publicznych od konkretnych użytkowników. Tylko uprawnienia, które zostały im specjalnie nadane, mogą zostać jawnie odebrane. Można określić do 50 nazw profili użytkowników.

### **Uprawnienie (AUT)**

Określa, czy uprawnienia są resetowane lub pobierane od użytkowników określonych w parametrze USER. Wartości parametru AUT można określić jako listę uprawnień szczegółowych i ogólnych w dowolnej kolejności, w przypadku gdy uprawnienia ogólne mogą być następujące:

\*REMOVE, które usuwa profil. Wartość ta nie jest taka sama, jak wartość \*ALL, ponieważ wartość \*ALL powoduje, że profil istnieje bez uprawnień. \*REMOVE nie może być podane z użytkownikiem QMQMADM, chyba że obiekt jest profilem ogólnym lub z użytkownikiem QMQM, gdy typem obiektu jest \*MQM.

\*ALL, co powoduje, że wszystkie uprawnienia są nadawać określonym użytkownikom.

\*ALLADM, które przyznaje wszystkie wartości \*ADMCHG, \*ADMCLR, \*ADMCRT, \*ADMDLT, \*ADMDSP, \*CTRL i \*CTRLX.

Wartość \*ALLMQI, która nadaje wszystkie wartości \*ALTUSR, \*BROWSE, \*CONNECT, \*GET, \*INQ, \*PUT, \*SET, \*PUB, \*SUB i \*RESUME.

Autoryzacje dla różnych typów obiektów

**\*ALL**

Wszystkie autoryzacje. Dotyczy wszystkich obiektów.

#### **\*ADMCHG**

Zmiana obiektu. Ma zastosowanie do wszystkich obiektów z wyjątkiem nazwy zdalnego menedżera kolejek.

### **\*ADMCLR**

Wyczyść kolejkę. Dotyczy tylko kolejek.

#### **\*ADMCRT**

Tworzenie obiektu Ma zastosowanie do wszystkich obiektów z wyjątkiem nazwy zdalnego menedżera kolejek.

#### **\*ADMDLT**

Usuwanie obiektu Ma zastosowanie do wszystkich obiektów z wyjątkiem nazwy zdalnego menedżera kolejek.

#### **\*ADMDSP**

Wyświetl atrybuty obiektu. Ma zastosowanie do wszystkich obiektów z wyjątkiem nazwy zdalnego menedżera kolejek.

#### **\*ALLADM**

Wykonywanie operacji administracyjnych na obiekcie. Ma zastosowanie do wszystkich obiektów z wyjątkiem nazwy zdalnego menedżera kolejek.

#### **\*ALLMQI**

Użyj wszystkich wywołań MQI mających zastosowanie do obiektu. Dotyczy wszystkich obiektów.

#### **\*ALTUSR**

Zezwól na użycie uprawnień innego użytkownika na potrzeby wywołań MQOPEN i MQPUT1 . Ma zastosowanie tylko do obiektów menedżera kolejek.

#### **\*BROWSE**

Pobierz komunikat z kolejki, wydając wywołanie MQGET z opcją BROWSE. Ma zastosowanie tylko do obiektów kolejki.

#### **\*CONNECT**

Połącz aplikację z menedżerem kolejek, wywołując wywołanie MQCONN. Ma zastosowanie tylko do obiektów menedżera kolejek.

#### **\*CTRL**

Sterowanie uruchamianiem i zamykaniem kanałów, słuchaczy i usług.

#### **\*CTRLX**

Resetuj numer kolejny i rozstrzygnij kanały wątpliwe.

#### **\*GET**

Pobieranie komunikatu z kolejki przy użyciu wywołania MGET. Ma zastosowanie tylko do obiektów kolejki.

#### **\*INQ**

Wprowadź zapytanie w sprawie obiektu za pomocą wywołania MQINQ. Ma zastosowanie do wszystkich obiektów z wyjątkiem nazwy zdalnego menedżera kolejek.

#### **\*PASSALL**

Przekaz cały kontekst w kolejce. Ma zastosowanie tylko do obiektów kolejki.

#### **\*PASSID**

Przekaz kontekst tożsamości w kolejce. Ma zastosowanie tylko do obiektów kolejki.

#### **\*PUT**

Umieść komunikat w kolejce przy użyciu wywołania MQPUT. Ma zastosowanie tylko do obiektów kolejki i nazw zdalnych menedżerów kolejek.

#### **\*SET**

Ustaw atrybuty obiektu przy użyciu wywołania MQSET. Ma zastosowanie tylko do kolejek, menedżera kolejek i obiektów procesu.

#### **\*SETALL**

Ustaw cały kontekst dla obiektu. Ma zastosowanie tylko do obiektów menedżera kolejek i menedżera kolejek.

#### **\*SETID**

Ustaw kontekst tożsamości dla obiektu. Ma zastosowanie tylko do obiektów menedżera kolejek i menedżera kolejek.

#### **\*SYSTEM**

Połącz aplikację z menedżerem kolejek w celu wykonania operacji systemowych. Ma zastosowanie tylko do obiektów menedżera kolejek.

Autoryzacje dla wywołań MQI

#### **\*ALTUSR**

Zezwól na użycie uprawnień innego użytkownika na potrzeby wywołań MQOPEN i MQPUT1 .

#### **\*BROWSE**

Pobierz komunikat z kolejki, wydając wywołanie MQGET z opcją BROWSE.

#### **\*CONNECT**

Połącz aplikację z określonym menedżerem kolejek, wywołując wywołanie MQCONN.

#### **\*GET**

Pobierz komunikat z kolejki, wydając wywołanie MQGET.

#### **\*INQ**

Wprowadź zapytanie w konkretnej kolejce, wydając wywołanie MQINQ.

#### **\*PUT**

Umieść komunikat w określonej kolejce, wydając wywołanie MQPUT.

### **\*SET**

Ustaw atrybuty w kolejce na podstawie interfejsu MQI, wywołując wywołanie MQSET.

#### **\*PUB**

Otwórz temat, aby opublikować komunikat przy użyciu wywołania MQPUT.

#### **\*SUB**

Utwórz, Alter lub Wznów subskrypcję do tematu za pomocą wywołania MQSUB.

#### **\*RESUME**

Wznów subskrypcję przy użyciu wywołania MQSUB.

Jeśli kolejka jest otwierana dla wielu opcji, użytkownik musi być autoryzowany dla każdego z nich.

Autoryzacje dla kontekstu

#### **\*PASSALL**

Przekaz cały kontekst w określonej kolejce. Wszystkie pola kontekstu są kopiowane z oryginalnego żądania.

#### **\*PASSID**

Przekaz kontekst tożsamości w podanej kolejce. Kontekst tożsamości jest taki sam jak kontekst żądania.

#### **\*SETALL**

Ustaw cały kontekst dla podanej kolejki. Opcja ta jest używana przez specjalne programy narzędziowe systemu.

#### **\*SETID**

Ustaw kontekst tożsamości dla podanej kolejki. Opcja ta jest używana przez specjalne programy narzędziowe systemu.

Autoryzacje dla komend MQSC i PCF

#### **\*ADMCHG**

Zmiana atrybutów określonego obiektu.

#### **\*ADMCLR**

Wyczyść podaną kolejkę (tylko komenda PCF Wyczyść kolejkę).

#### <span id="page-1330-0"></span>**\*ADMCRT**

Utwórz obiekty określonego typu.

#### **\*ADMDLT**

Usuń określony obiekt.

#### **\*ADMDSP**

Wyświetl atrybuty określonego obiektu.

#### **\*CTRL**

Sterowanie uruchamianiem i zamykaniem kanałów, słuchaczy i usług.

### **\*CTRLX**

Resetuj numer kolejny i rozstrzygnij kanały wątpliwe.

Autoryzacje dla operacji ogólnych

#### **\*ALL**

Użyj wszystkich operacji mających zastosowanie do obiektu.

Uprawnienie all jest odpowiednikiem unii uprawnień alladm, allmqii system odpowiednich dla danego typu obiektu.

#### **\*ALLADM**

Wykonaj wszystkie operacje administracyjne mające zastosowanie do obiektu.

#### **\*ALLMQI**

Użyj wszystkich wywołań MQI mających zastosowanie do obiektu.

**\*USUŃ**

Usuń profil uprawnień do określonego obiektu.

### **Nazwa menedżera kolejek komunikatów (MQMNAME)**

Określa nazwę menedżera kolejek.

#### **\*DFT**

Użyj domyślnego menedżera kolejek.

#### **nazwa-menedżera-kolejki**

Określ nazwę menedżera kolejek.

### **Nazwa komponentu usługi (SRVCOMP)**

Określa nazwę zainstalowanej usługi autoryzacji, do której mają zastosowanie autoryzacje.

Możliwe wartości:

#### **\*DFT**

Użyj pierwszego zainstalowanego komponentu autoryzacji.

#### **Autoryzacja-service-component-name**

Nazwa komponentu wymaganej usługi autoryzacji, zgodnie z nazwą podaną w pliku qm.ini menedżera kolejek.

## **Ustaw strategię bezpieczeństwa MQM (SETMQMSPL)**

### **Gdzie można uruchomić**

Wszystkie środowiska (\*ALL)

#### **Ochrona wątków**

Tak

Komenda Ustawienie strategii bezpieczeństwa MQM (Set MQM Security Policy-SETMQMSPL) służy do ustawiania strategii bezpieczeństwa, które są używane przez produkt Advanced Message Security do kontrolowania sposobu zabezpieczania komunikatów podczas umieszczania, przeglądania lub destruktywnego usuwania z kolejek.

Nazwa strategii wiąże ochronę przy użyciu podpisu cyfrowego i szyfrowania w przypadku komunikatów z kolejkami zgodnymi z nazwą strategii.

### **Parametry**

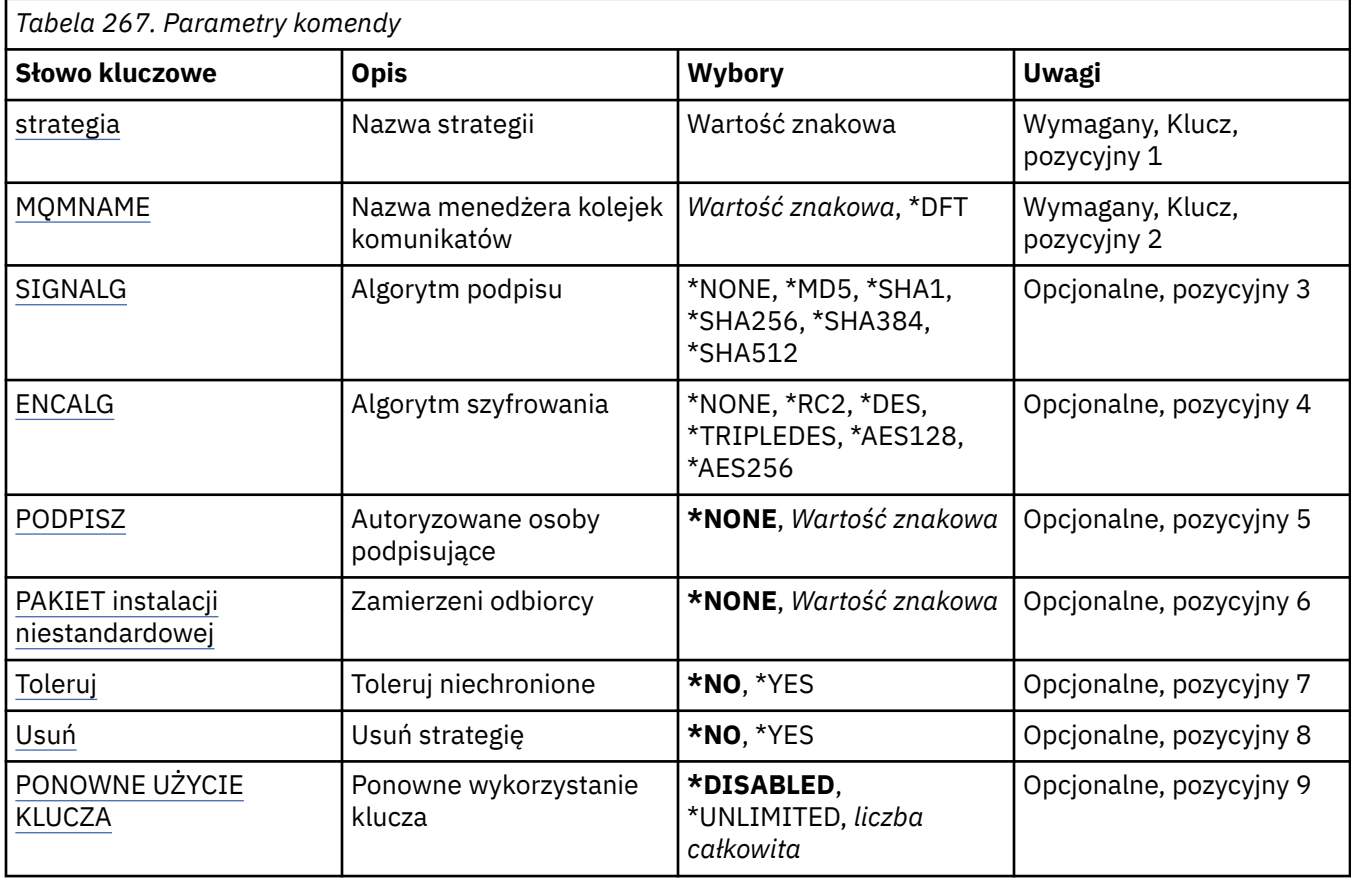

### **Nazwa strategii (POLICY)**

Nazwa strategii, która jest wymagana.

Nazwa strategii musi być zgodna z nazwą kolejki, która ma być chroniona.

Nazwa nowego obiektu informacji uwierzytelniającej do utworzenia.

## **Nazwa menedżera kolejek komunikatów (MQMNAME)**

Nazwa menedżera kolejek.

Możliwe wartości:

**\*DFT**

Użyj domyślnego menedżera kolejek.

#### **nazwa-menedżera-kolejki**

Nazwa istniejącego menedżera kolejek komunikatów. Maksymalna długość łańcucha wynosi 48 znaków.

### **Algorytm podpisu (SIGNALG)**

Określa algorytm podpisu cyfrowego na podstawie jednej z następujących wartości:

#### **\*NONE**

Komunikaty nie są podpisywane.
### <span id="page-1332-0"></span>**\*MD5**

Komunikaty są podpisywane przy użyciu algorytmu skrótu komunikatu MD5.

### **\*SHA1**

Komunikaty są podpisywane przy użyciu algorytmu SHA-1.

### **\*SHA256**

Komunikaty są podpisywane przy użyciu algorytmu SHA-256.

### **\*SHA384**

Komunikaty są podpisywane przy użyciu algorytmu SHA-384.

### **\*SHA512**

Komunikaty są podpisywane przy użyciu algorytmu SHA-512.

## **Algorytm szyfrowania (ENCALG)**

Określa algorytm szyfrowania, który ma być używany podczas zabezpieczania komunikatów przed jedną z następujących wartości:

### **\*NONE**

Komunikaty nie są szyfrowane.

### **\*RC2**

Komunikaty są szyfrowane przy użyciu algorytmu RC2 (Rivest Cipher).

### **\*DES**

Komunikaty są szyfrowane przy użyciu algorytmu DES (Data Encryption Standard).

### **\*TRIPLEDES**

Komunikaty są szyfrowane przy użyciu potrójnego algorytmu DES (Data Encryption Standard).

### **\*AES128**

Komunikaty są szyfrowane przy użyciu algorytmu AES (Advanced Encryption Standard) z kluczem 128-bitowym.

### **\*AES256**

Komunikaty są szyfrowane przy użyciu algorytmu AES (Advanced Encryption Standard) z kluczem 256-bitowym.

## **Autoryzowane osoby podpisujące (SIGNER)**

Określa listę nazw wyróżniających *X500* reprezentujących autoryzowane osoby podpisujące komunikaty, które są sprawdzane podczas przeglądania lub destrukcyjnego usuwania komunikatu z kolejki. Jeśli określono listę autoryzowanych osób podpisujących, podczas pobierania komunikatów akceptowane są tylko te komunikaty, które zostały podpisane przy użyciu certyfikatu znajdującego się na tej liście, nawet jeśli osoba podpisująca komunikat może zostać zweryfikowana w magazynie kluczy odbiorcy.

Ten parametr jest poprawny tylko wtedy, gdy jest używany algorytm podpisu ( [SIGNALG](#page-1331-0) ). został również określony.

Należy zauważyć, że w nazwach wyróżniających jest rozróżniana wielkość liter i ważne jest, aby nazwy wyróżniające były wprowadzane dokładnie w takiej postaci, w której są one wyświetlane w certyfikacie cyfrowym.

### Możliwe wartości:

### **\*NONE**

Podczas obsługi podpisanych komunikatów strategia nie ogranicza tożsamości osoby podpisującej komunikat, gdy pobierane są komunikaty. Sprawdzana jest tylko poprawność certyfikatu osoby podpisującej.

### *x500-distinguished-name*

Podczas obsługi podpisanych komunikatów komunikat musi być podpisany przy użyciu certyfikatu zgodnego z jedną z nazw wyróżniających. Ponadto sprawdzana jest poprawność certyfikatu.

## **Zamierzone odbiorcy (RECIP)**

Określa listę nazw wyróżniających *X500* reprezentujących zamierzonych odbiorców, które są używane podczas umieszczania zaszyfrowanego komunikatu w kolejce. Jeśli w strategii określono algorytm szyfrowania (ENCALG), należy określić co najmniej jedną nazwę wyróżniającą odbiorcy.

Ten parametr jest poprawny tylko wtedy, gdy używany jest algorytm szyfrowania ( [ENCALG](#page-1332-0) ). został również określony.

Należy zauważyć, że w nazwach wyróżniających jest rozróżniana wielkość liter i ważne jest, aby nazwy wyróżniające były wprowadzane dokładnie w takiej postaci, w której są one wyświetlane w certyfikacie cyfrowym.

Możliwe wartości:

### **\*NONE**

Komunikaty nie są szyfrowane.

### *x500-distinguished-name*

Podczas umieszczania komunikatów dane komunikatu są szyfrowane przy użyciu nazwy wyróżniającej jako zamierzonego odbiorcy. Tylko wymienione odbiorcy są w stanie pobrać i zdeszyfrować wiadomość.

## **Toleruj niechronione (TOLERATE)**

Określa, czy komunikaty, które nie są chronione, mogą być nadal przeglądane lub niszcząco usuwane z kolejki. Ten parametr może być używany do stopniowego wprowadzania strategii bezpieczeństwa dla aplikacji, pozwalając na przetworzenie komunikatów utworzonych przed wprowadzeniem strategii.

Możliwe wartości:

### **\*NO**

Komunikaty niezgodne z bieżącą strategią nie są zwracane do aplikacji.

**\*YES**

Komunikaty, które nie zostały zabezpieczone, mogą być pobierane przez aplikacje.

## **Usuń strategię (USUŃ)**

Określa, czy strategia jest tworzona, czy usuwana.

Możliwe wartości:

### **\*NO**

Strategia jest tworzona lub zmieniana, jeśli już istnieje.

### **\*YES**

Strategia jest usuwana. Jedynymi innymi parametrami, które są poprawne z tą wartością parametru, są nazwa strategii ( [POLICY](#page-1331-0) ) i nazwa menedżera kolejek ( [MQMNAME](#page-1331-0) ).

## **Ponowne wykorzystanie klucza (KEYREUSE)**

Określa, ile razy klucz szyfrowania może być ponownie użyty, w zakresie od 1 do 9 999 999, lub wartości specjalne *\*DISABLED* lub *\*UNLIMITED*.

Należy zauważyć, że jest to maksymalna liczba przypadków ponownego wykorzystania klucza, dlatego wartość *1* oznacza, że co najwyżej dwa komunikaty mogą używać tego samego klucza.

### **\*WYŁĄCZONE**

Uniemożliwia ponowne użycie klucza symetrycznego

### **\*UNLIMITED**

Umożliwia ponowne wykorzystanie klucza symetrycznego dowolną liczbę razy.

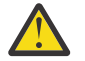

**Ostrzeżenie:** Ponowne wykorzystanie klucza jest poprawne tylko w przypadku strategii POUFNOŚCI, czyli **SIGNALG** ustawionych na wartość *\*NONE* i **ENCALG** ustawionych na wartość algorytmu. W przypadku wszystkich innych typów strategii należy pominąć parametr lub ustawić wartość **KEYREUSE** na *\*DISABLED*.

#### IBM i **Zawieś menedżer kolejek klastra (SPDMQMCLQM)**

### **Gdzie można uruchomić**

Wszystkie środowiska (\*ALL)

### **Ochrona wątków**

Tak

Komenda SPDMQMCLQM służy do informowania innych menedżerów kolejek w klastrze, że lokalny menedżer kolejek nie jest dostępny do przetwarzania i nie może być wysyłany do wiadomości. Jego działanie może zostać odwrócone przez komendę RSMMQMCLQM.

## **Parametry**

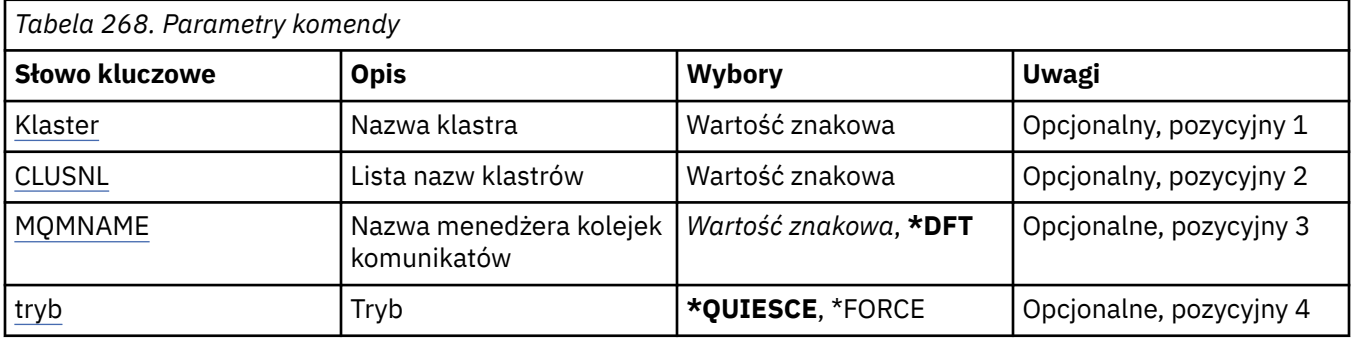

## **Nazwa klastra (CLUSTER)**

Określa nazwę klastra, dla którego menedżer kolejek nie jest już dostępny do przetwarzania.

### **nazwa-klastra**

Określ nazwę klastra.

## **Lista nazw klastrów (CLUSNL)**

Określa nazwę listy nazw, która określa listę klastrów, dla których menedżer kolejek nie jest już dostępny do przetwarzania.

### **lista nazw**

Podaj nazwę listy nazw.

## **Nazwa menedżera kolejek komunikatów (MQMNAME)**

Określa nazwę menedżera kolejek.

### **\*DFT**

Użyj domyślnego menedżera kolejek.

### **nazwa-menedżera-kolejki**

Określ nazwę menedżera kolejek.

## **Tryb (MODE)**

Określa sposób, w jaki zawieszenie dostępności ma być zastosowane:

### **\*WYCISZANIE**

W przypadku innych menedżerów kolejek w klastrze zaleca się, aby nie wysyłać kolejnych komunikatów do lokalnego menedżera kolejek.

#### **\*FORCE**

Wszystkie kanały przychodzące i wychodzące do innych menedżerów kolejek w klastrze są zatrzymanych wymuszone.

## **Uruchomienie menedżera kolejek komunikatów (Start Message Queue Manager-STRMQM)**

#### **Gdzie można uruchomić**

Wszystkie środowiska (\*ALL)

#### **Ochrona wątków**

Tak

Komenda Uruchomienie menedżera kolejek komunikatów (Start Message Queue Manager - STRMQM) służy do uruchamiania menedżera kolejek lokalnych.

## **Parametry**

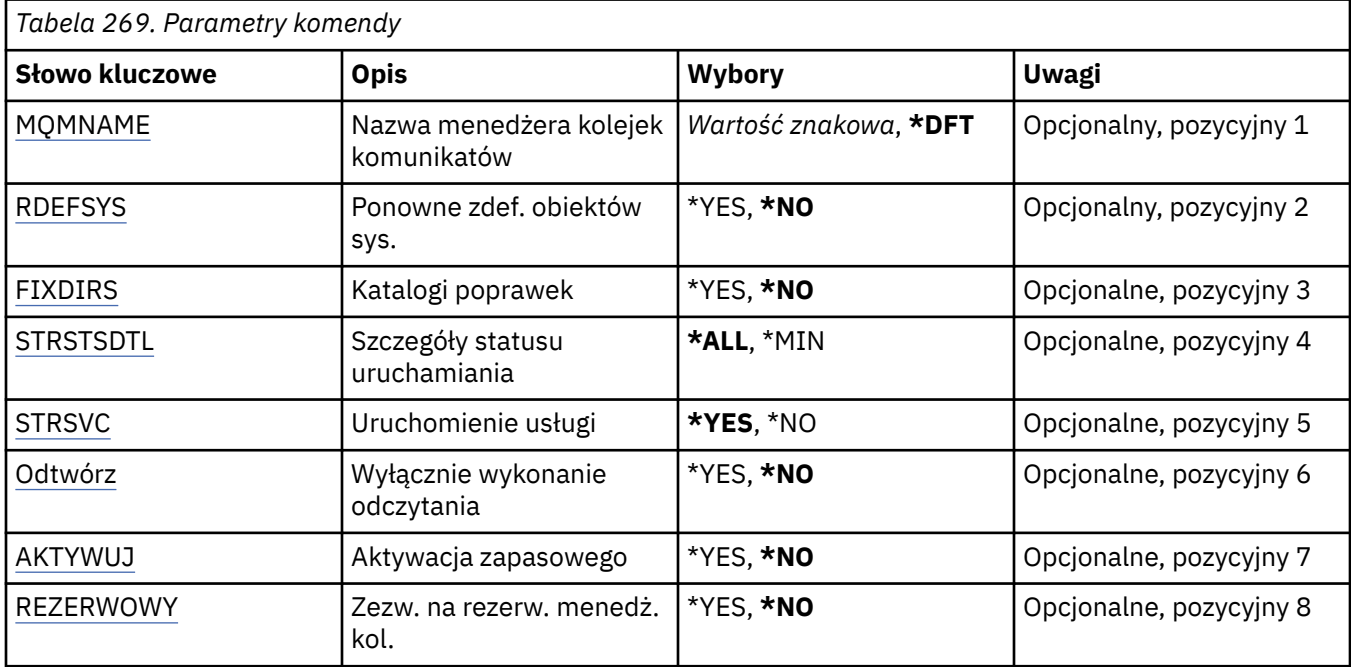

## **Nazwa menedżera kolejek komunikatów (MQMNAME)**

Określa nazwę menedżera kolejek komunikatów.

Możliwe wartości:

### **\*DFT**

Użyj domyślnego menedżera kolejek.

### **nazwa-menedżera-kolejki**

Określ nazwę menedżera kolejek. Nazwa może zawierać maksymalnie 48 znaków. Maksymalna liczba znaków jest zmniejszona, jeśli w systemie jest używany zestaw znaków dwubajtowych (DBCS).

### **Ponowne definiowanie obiektów systemowych (RDEFSYS)**

Określa, czy obiekty domyślne i systemowe są definiowane ponownie.

**\*NO**

Nie definiuje ponownie obiektów systemowych.

## <span id="page-1336-0"></span>**\*YES**

Uruchamia menedżer kolejek, definiuje ponownie obiekty domyślne i systemowe, a następnie zatrzymuje menedżer kolejek. Jeśli wybrano tę opcję, istniejące obiekty systemowe i domyślne należące do menedżera kolejek są zastępowane.

## **Katalogi poprawek (FIXDIRS)**

Określa, czy brakujące lub uszkodzone katalogi menedżera kolejek są ponownie tworzone.

**\*NO**

Nie należy ponownie tworzyć żadnych brakujących katalogów menedżera kolejek. Jeśli podczas uruchamiania zostaną napotkane zniszczone lub brakujące katalogi, zostanie zgłoszony błąd, a działanie komendy STRMQM zostanie natychmiast zakończone.

### **\*YES**

Uruchamia menedżer kolejek i jeśli jest to wymagane, ponownie tworzy uszkodzone lub brakujące katalogi. Tej opcji należy używać podczas odtwarzania nośników menedżera kolejek.

## **Szczegóły statusu uruchamiania (STRSTSDTL)**

Określa szczegóły komunikatów statusu wysyłanych podczas uruchamiania menedżera kolejek.

**\*ALL**

Wyświetlenie wszystkich komunikatów statusu uruchamiania. Na tym poziomie szczegółowości okresowo wyświetlane są komunikaty zawierające szczegóły odtwarzania transakcji i ponownego przetwarzania dzienników. Ten poziom szczegółowości może być przydatny podczas śledzenia postępu uruchamiania menedżera kolejek po nieprawidłowym zakończeniu menedżera kolejek.

### **\*MIN**

Wyświetla minimalny poziom komunikatów statusu.

## **Uruchomienie usługi (STRSVC)**

Określa, czy następujące komponenty dodatkowe QMGR są uruchamiane wraz z menedżerem kolejek:

- Inicjator kanału
- Serwer komend
- Obiekty nasłuchiwania z wartością QMGR lub STARTONLY ustawioną dla parametru CONTROL
- Usługi z wartością QMGR lub STARTONLY ustawioną dla parametru CONTROL

### **\*YES**

Uruchamia inicjator kanału, serwer komend, procesy nasłuchujące oraz usługi, gdy uruchamiany jest menedżer kolejek.

### **\*NO**

Nie uruchamia inicjatora kanału, serwera komend, procesów nasłuchujących ani usług, gdy uruchamiany jest menedżer kolejek.

## **Wykonaj tylko powtórzenie (POWTÓRKA)**

Określa, czy menedżer kolejek jest uruchamiany tylko po to, aby przeprowadzić ponowne przetwarzanie. Umożliwia to utworzenie kopii zapasowej menedżera kolejek na komputerze zdalnym w celu ponownego przetworzenia dzienników przez odpowiedni aktywny komputer oraz w celu umożliwienia aktywowania zapasowego menedżera kolejek na aktywnym komputerze w przypadku awarii.

### **\*NO**

Menedżer kolejek nie jest uruchamiany tylko po to, aby przeprowadzić ponowne przetwarzanie.

**\*YES**

Menedżer kolejek jest uruchamiany tylko po to, aby przeprowadzić ponowne przetwarzanie. Po wykonaniu ponownego przetworzenia następuje zakończenie komendy STRMQM.

## <span id="page-1337-0"></span>**Aktywuj kopię zapasową (ACTIVATE)**

Określa, czy menedżer kolejek ma zostać oznaczony jako aktywny. Menedżer kolejek uruchomiony z opcją REPLAY jest oznaczony jako zapasowy menedżer kolejek i nie może zostać uruchomiony przed aktywowaniem.

### **\*NO**

Menedżer kolejek nie jest oznaczony jako aktywny.

### **\*YES**

Menedżer kolejek jest oznaczony jako aktywny. Po aktywowaniu menedżera kolejek można go uruchomić tak samo jak normalny menedżer kolejek za pomocą komendy STRMQM bez opcji REPLAY i ACTIVATE.

## **Menedżer kolejek zezwolenia w trybie gotowości (STANDBY)**

Określa, czy menedżer kolejek można uruchomić jako instancję rezerwową, jeśli instancja aktywna menedżera kolejek została już uruchomiona w innym systemie. Określa również, czy ta instancja menedżera kolejek zezwala na instancje rezerwowe tego samego menedżera kolejek w innych systemach w trakcie przygotowywania do przełączania awaryjnego.

### **\*NO**

Menedżer kolejek jest uruchamiany normalnie.

### **\*YES**

Menedżer kolejek może być uruchamiany jako instancja rezerwowa i zezwala na uruchomienie innych instancji rezerwowych tego samego menedżera kolejek.

# **Uruchom broker publikowania/subskrybowania produktu MQ (STRMQMBRK)**

### **Gdzie można uruchomić**

Wszystkie środowiska (\*ALL)

## **Ochrona wątków**

Tak

The Start IBM MQ broker (STRMQMBRK) command starts a broker for a specified queue manager.

## **Parametry**

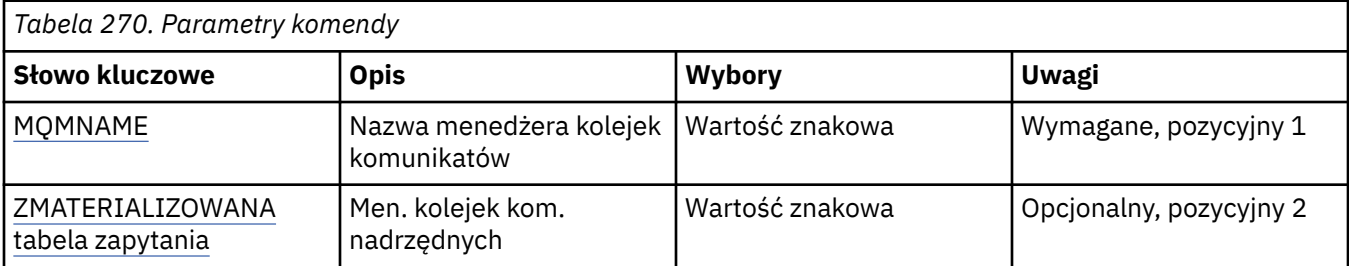

## **Nazwa menedżera kolejek komunikatów (MQMNAME)**

Określa nazwę menedżera kolejek.

### **nazwa-menedżera-kolejki**

Określ nazwę menedżera kolejek.

## <span id="page-1338-0"></span>**Nadrzędny menedżer kolejek komunikatów (PARENTMQM)**

Określa nazwę menedżera kolejek udostępniającego funkcję brokera nadrzędnego. Aby dodać brokera do sieci, muszą istnieć kanały w obu kierunkach między menedżerem kolejek, który udostępnia nowego brokera oraz menedżerem kolejek, który udostępnia brokera nadrzędnego.

Podczas restartu parametr ten jest opcjonalny. Jeśli jest obecny, musi być określony identycznie jak poprzednio. W przypadku brokera węzła głównego określony menedżer kolejek staje się nadrzędny wobec niego. W przypadku uruchamiania brokera za pomocą wyzwalania nie można określić nazwy brokera nadrzędnego.

Po określeniu nadrzędności można ją zmienić jedynie w wyjątkowych sytuacjach w połączeniu z komendą CLRMQMBRK. Zmieniając węzeł główny na podrzędny wobec istniejącego brokera, można połączyć dwie hierarchie. Powoduje to, że subskrypcje będą rozprowadzane przez dwie hierarchie, które będą stanowić jedność. Potem publikacje będą przez nie przepływać. W celu zapewnienia przewidywalnych rezultatów należy wygasić w tym momencie wszystkie aplikacje publikowania.

Jeśli zmieniony broker wykryje błąd hierarchiczny (na przykład jeśli zachwiana zostanie relacja nadrzędny - podrzędny), jest on natychmiast zamykany. W takiej sytuacji administrator musi za pomocą komendy CLRMQMBRK wywołanej zarówno dla zmienionego jak i nowego brokera odtworzyć poprzedni status. Błąd hierarchiczny jest wykrywany podczas rozprowadzania komunikatu wzwyż hierarchii, co może zostać pomyślnie zakończone jedynie, jeśli dostępne są odnośne brokery i dowiązania.

# **Uruchom kanał MQ (STRMQMCHL)**

### **Gdzie można uruchomić**

Wszystkie środowiska (\*ALL)

### **Ochrona wątków**

Tak

Komenda Uruchomienie kanału MQ (Start MQ Channel - STRMQMCHL) uruchamia kanał MQ.

## **Parametry**

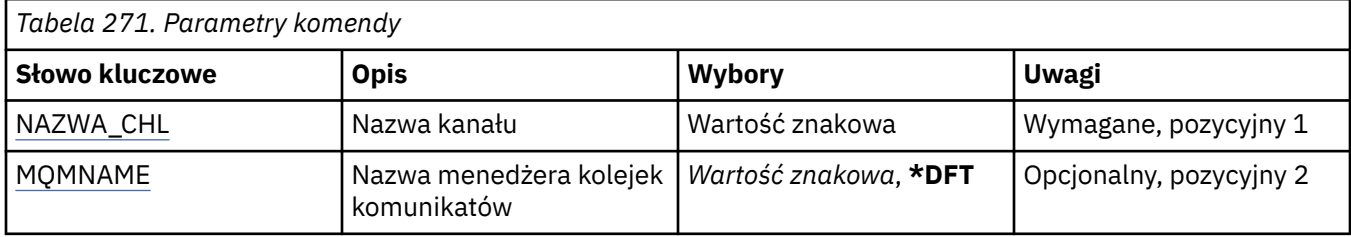

## **Nazwa kanału (CHLNAME)**

Określa nazwę definicji kanału.

Możliwe wartości:

### **nazwa\_kanału**

Podaj nazwę kanału.

## **Nazwa menedżera kolejek komunikatów (MQMNAME)**

Określa nazwę menedżera kolejek komunikatów.

Możliwe wartości:

**\*DFT**

Używany jest domyślny menedżer kolejek. Jeśli nie został zdefiniowany domyślny menedżer kolejek w systemie, komenda nie powiedzie się.

#### **nazwa-menedżera-kolejki-komunikatów**

Nazwa menedżera kolejek komunikatów.

#### IBM i **Uruchomienie inicjatora kanału MQ (STRMQMCHLI)**

#### **Gdzie można uruchomić**

Wszystkie środowiska (\*ALL)

**Ochrona wątków**

Tak

Komenda Uruchomienie inicjatora kanału MQ (Start MQ Channel Initiator - STRMQMCHLI) uruchamia inicjator kanału MQ.

## **Parametry**

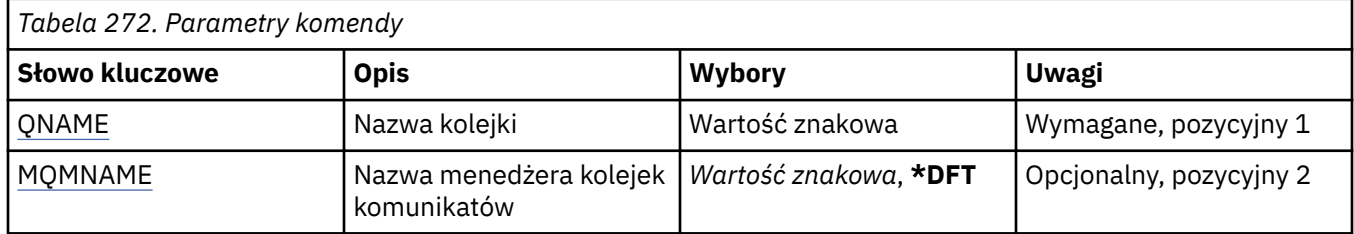

## **Nazwa kolejki (QNAME)**

Określa nazwę kolejki inicjującej dla procesu inicjującego kanał. Dotyczy to kolejki inicjującej, która została określona w definicji kolejki transmisji.

Możliwe wartości:

### **nazwa-kolejki**

Określ nazwę kolejki inicjującej.

## **Nazwa menedżera kolejek komunikatów (MQMNAME)**

Określa nazwę menedżera kolejek komunikatów.

Możliwe wartości:

**\*DFT**

Używany jest domyślny menedżer kolejek. Jeśli nie został zdefiniowany domyślny menedżer kolejek w systemie, komenda nie powiedzie się.

### **nazwa-menedżera-kolejki-komunikatów**

Nazwa menedżera kolejek komunikatów.

## **Uruchomienie serwera komend MQ (STRMQMCSVR)**

#### **Gdzie można uruchomić**

Wszystkie środowiska (\*ALL)

#### **Ochrona wątków**

Tak

The Start MQ Command Server (STRMQMCSVR) command starts the MQ command server for the specified queue manager.

## **Parametry**

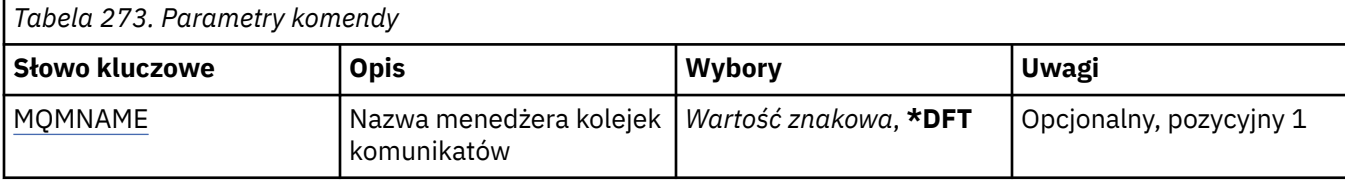

## **Nazwa menedżera kolejek komunikatów (MQMNAME)**

Określa nazwę menedżera kolejek komunikatów.

### **nazwa-menedżera-kolejki**

Określ nazwę menedżera kolejek.

#### IBM i **Uruchom program obsługi DLQ produktu IBM MQ (STRMQMDLQ)**

### **Gdzie można uruchomić**

Wszystkie środowiska (\*ALL)

### **Ochrona wątków**

Tak

Aby wykonać różne działania dla wybranych komunikatów, należy użyć komendy Uruchomienie programu obsługi kolejki niewysłanych wiadomości (Start IBM MQ Dead-Letter Queue Handler-STRMQMDLQ). Komenda ta określa zbiór reguł umożliwiających wybór komunikatu i wykonywanie działania na tym komunikacie.

Dla komendy STRMQMDLQ pobierane są dane wejściowe z tabeli reguł, jak określono w parametrach SRCFILE i SRCMBR. Podczas przetwarzania komendy wyniki i podsumowanie są zapisywane do pliku buforującego drukarki.

Uwaga:

Parametr WAIT zdefiniowany w tabeli reguł określa, czy program do obsługi niedostarczonych komunikatów ma zakończyć działanie natychmiast po przetworzeniu komunikatów, czy oczekiwać na następne komunikaty.

## **Parametry**

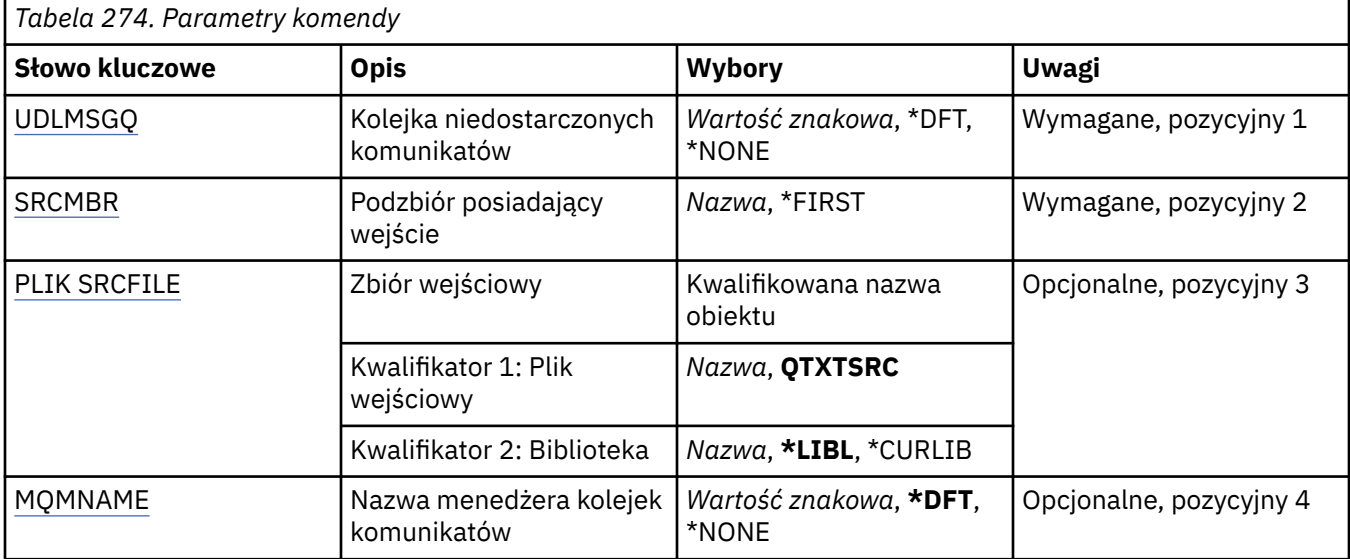

## <span id="page-1341-0"></span>**Niedostarczona kolejka komunikatów (UDLMSGQ)**

Określa nazwę lokalnej kolejki niedostarczonych komunikatów, które mają być przetwarzane.

Możliwe wartości:

### **\*DFT**

Używana lokalna kolejka niedostarczonych komunikatów jest pobierana z domyślnego menedżera dla celów instalacji. Jeśli ta opcja jest określona, słowo kluczowe INPUTQ podane w tabeli reguł jest przesłaniane przez domyślną kolejkę niedostarczanych komunikatów dla menedżera kolejek.

### **undostarczony-message-queue-name**

Określa nazwę lokalnej kolejki niedostarczonych komunikatów, która ma być używana. Jeśli ta opcja jest określona, słowo kluczowe INPUTQ podane w tabeli reguł jest przesłaniane przez podaną niedostarczoną kolejkę komunikatów.

### **\*NONE**

Jeśli parametr INPUTQ w tabeli reguł jest pusty, używana jest kolejka o nazwie podanej w parametrze INPUTQ w tabeli reguł lub domyślna systemowa kolejka niewysłanych komunikatów.

## **Podzbiór zawierający dane wejściowe (SRCMBR)**

Określa nazwę elementu źródłowego, zawierającego zapisaną przez użytkownika tabelę reguł, która ma być przetwarzana.

Możliwe wartości:

### **\*FIRST**

Używany jest pierwszy element pliku.

### **nazwa-podzbioru-źródłowego**

Określa nazwę elementu źródłowego.

## **Plik wejściowy (SRCFILE)**

Określa nazwę pliku źródłowego i biblioteki źródłowej w formacie BIBLIOTEKA/PLIK, zawierające zapisane przez użytkownika tabele reguł, które mają być przetworzone.

Możliwe wartości:

### **\*LIBL**

Nazwa pliku wyszukiwana jest w liście bibliotek.

### **\*CURLIB**

Używana jest bieżąca biblioteka.

### **nazwa-biblioteki-źródłowej**

Określa nazwę używanej biblioteki.

Możliwe wartości:

**QTXTSRC**

Use QTXTSRC.

### **nazwa-pliku-źródłowego**

Określa nazwę pliku źródłowego.

## **Nazwa menedżera kolejek komunikatów (MQMNAME)**

Określa nazwę menedżera kolejek.

Możliwe wartości:

### **\*DFT**

Użyj domyślnego menedżera kolejek.

#### **nazwa-menedżera-kolejki**

Określ nazwę menedżera kolejek. Nazwa może zawierać maksymalnie 48 znaków. Maksymalna liczba znaków jest zmniejszona, jeśli w systemie jest używany zestaw znaków dwubajtowych (DBCS).

#### **\*NONE**

Jeśli słowo kluczowe INPUTQM w tabeli reguł jest puste, używany jest menedżer kolejek nazwany przez słowo kluczowe INPUTQM w tabeli reguł lub domyślny system-domyślny menedżer kolejek.

# **Uruchomienie programu nasłuchującego MQ (STRMQMLSR)**

#### **Gdzie można uruchomić**

Wszystkie środowiska (\*ALL)

**Ochrona wątków**

Tak

Komenda Uruchomienie nasłuchiwania MQ (Start MQ Listener - STRMQMLSR) służy do uruchamiania nasłuchiwania TCP/IP MQ.

Ta komenda jest poprawna tylko w przypadku protokołów transmisji TCP/IP.

Można określić obiekt nasłuchiwania lub konkretne atrybuty nasłuchiwania.

## **Parametry**

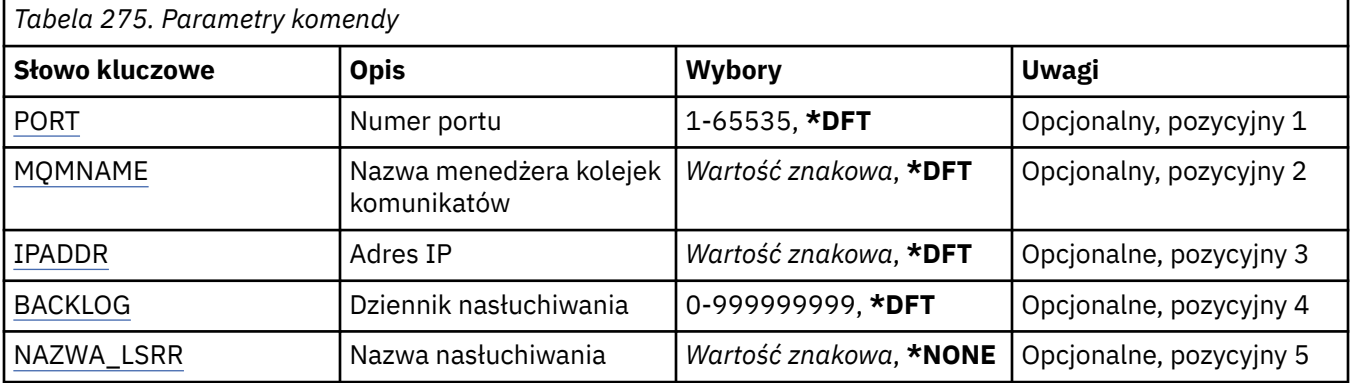

### **Numer portu (PORT)**

Numer portu używanego przez nasłuchiwanie.

Możliwe wartości:

### **\*DFT**

Używany jest numer portu 1414.

#### **numer\_portu**

Numer używanego portu.

## **Nazwa menedżera kolejek komunikatów (MQMNAME)**

Określa nazwę menedżera kolejek.

Możliwe wartości:

### **\*DFT**

Użyj domyślnego menedżera kolejek.

### **nazwa-menedżera-kolejki**

Nazwa menedżera kolejek komunikatów.

## <span id="page-1343-0"></span>**Adres IP (IP Address-IPADDR)**

Adres IP używany przez nasłuchiwanie.

Możliwe wartości:

### **\*DFT**

Nasłuchiwanie odbywa się na wszystkich adresach IP dostępnych w stosie TCP/IP.

**ip-addr**

Używany adres IP.

## **Zaległy dziennik nasłuchiwania (BACKLOG)**

Liczba żądań współbieżnych połączeń obsługiwanych przez nasłuchiwanie.

Możliwe wartości:

## **\*DFT**

Obsługiwane są 255 współbieżnych żądań połączeń.

### **Dziennik**

Obsługiwana liczba współbieżnych żądań połączenia.

## **Nazwa nasłuchiwania (LSRNAME)**

Nazwa obiektu nasłuchiwania MQ do uruchomienia.

Możliwe wartości:

### **\*NONE**

Nie określono obiektu nasłuchiwania.

### **nazwa-nasłuchiwania**

Określa nazwę obiektu nasłuchiwania do uruchomienia.

# **IBMI Start IBM MQ Commands (STRMQMMQSC)**

### **Gdzie można uruchomić**

Wszystkie środowiska (\*ALL)

### **Ochrona wątków**

Tak

The Start IBM MQ Commands (STRMQMMQSC) command initiates a set of IBM MQ Commands (MQSC) and writes a report to the printer spooler file.

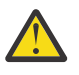

**Ostrzeżenie:** Nie należy używać biblioteki QTEMP jako biblioteki wejściowej do komendy STRMQMMQSC, ponieważ użycie biblioteki QTEMP jest ograniczone. Do komendy należy użyć innej biblioteki jako pliku wejściowego.

Każdy raport jest złożony z następujących elementów:

- Nagłówek identyfikujący komendy MQSC jako źródło raportu.
- Numerowany wydruk komend wejścia MQSC.
- Komunikat o błędzie składniowym dla każdej błędnej komendy.
- Komunikat wskazujący na wynik działania każdej poprawnej komendy.
- W razie potrzeby inne komunikaty o ogólnych błędach działania komend MQSC.
- Końcowy raport podsumowujący.

## **Parametry**

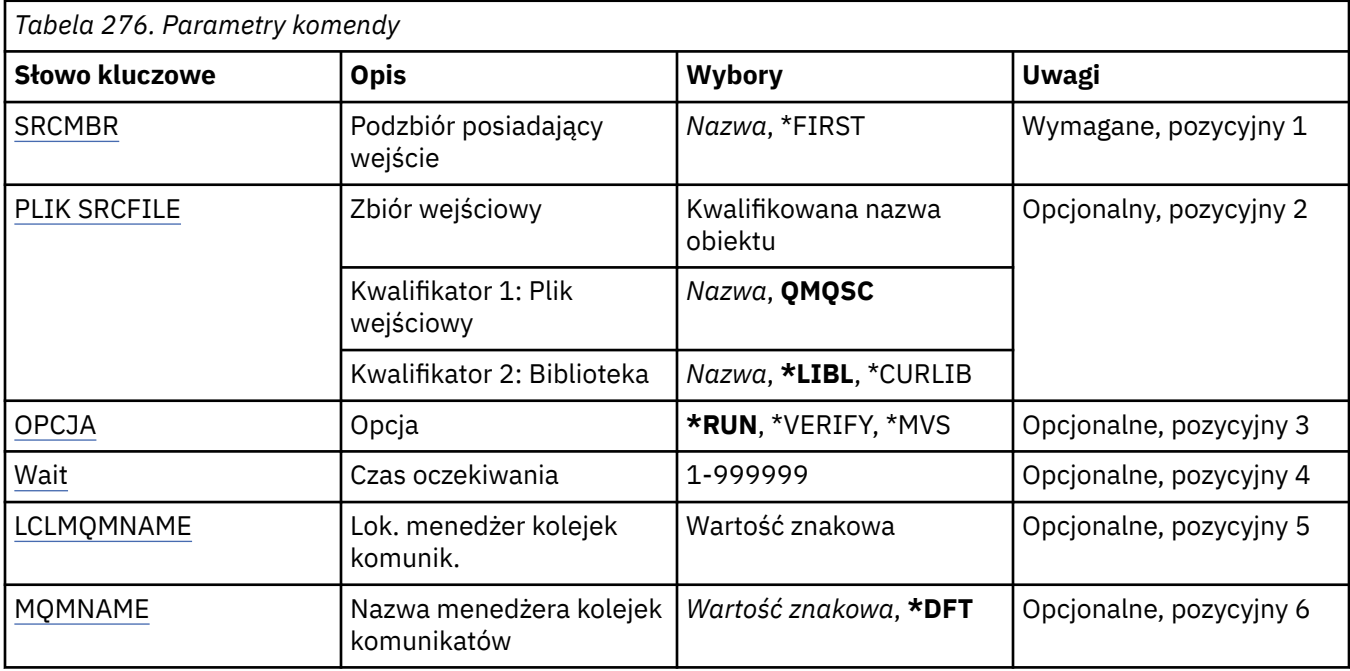

## **Podzbiór zawierający dane wejściowe (SRCMBR)**

Określa nazwę elementu źródłowego zawierającego komendy MQSC, które mają być przetwarzane.

Możliwe wartości:

### **nazwa-podzbioru-źródłowego**

Określa nazwę elementu źródłowego.

### **\*FIRST**

Używany jest pierwszy element pliku.

## **Plik wejściowy (SRCFILE)**

Określa nazwę kwalifikowaną pliku w formacie BIBLIOTEKA/ZBIÓR zawierającego komendy MQSC, które mają być przetwarzane.

Możliwe wartości:

### **\*LIBL**

Nazwa zbioru jest wyszukiwana w liście bibliotek.

## **\*CURLIB**

Używana jest bieżąca biblioteka.

### **nazwa-biblioteki-źródłowej**

Określa nazwę biblioteki, która ma być używana.

Możliwe wartości:

## **QMQSC**

Używana jest komenda QMQSC.

### **nazwa-pliku-źródłowego**

Określa nazwę pliku źródłowego.

## **Opcja (OPTION)**

Określa sposób przetwarzania komend MQSC.

<span id="page-1345-0"></span>Możliwe wartości:

### **\*RUN**

Jeśli ta wartość jest określona, a wartość dla parametru WAIT nie jest określona, komendy MQSC są przetwarzane bezpośrednio przez menedżer kolejek lokalnych. Jeśli ta wartość jest określona, a wartość jest również określona dla parametru WAIT, komendy MQSC są przetwarzane pośrednio przez zdalny menedżer kolejek,

## **\*ZWERYFIKUJ**

Komendy MQSC są sprawdzane i zapisywany jest raport, lecz komendy nie są uruchamiane.

**\*MVS**

Komendy MQSC są przetwarzane pośrednio przez zdalny menedżer kolejek działający pod kontrolą systemu MVS/ESA. Jeśli opcja ta została określona, należy również nadać wartość parametrowi WAIT.

## **Czas oczekiwania (WAIT)**

Określa czas w sekundach, przez jaki komenda STRMQMMQSC oczekuje na odpowiedzi na pośrednie komendy MQSC. Nadana wartość dla tego parametru wskazuje, że komendy MQSC są wykonywane w trybie pośrednim przez menedżer kolejek zdalnych. Wartość nadana temu parametrowi ma znaczenie, jeśli parametrowi OPTION nadano wartość \*RUN lub \*MVS.

W trybie pośrednim komendy MQSC są umieszczane w kolejce komend menedżera kolejek zdalnych. Raporty pochodzące z komend są zwracane do menedżera kolejek lokalnych określonego w parametrze MQMNAME. Wszystkie odpowiedzi otrzymane po upływie tego czasu są usuwane, jednak komenda MQSC jest nadal uruchomiona.

Możliwe wartości:

### **1 - 999999**

Określ czas oczekiwania w sekundach.

## **Menedżer lokalnej kolejki komunikatów (LCLMQMNAME)**

Określa nazwę menedżera kolejek lokalnych, za pośrednictwem którego mają być wykonywane operacje w trybie pośrednim.

## **Nazwa menedżera kolejek komunikatów (MQMNAME)**

Określa nazwę menedżera kolejek komunikatów.

Możliwe wartości:

**\*DFT**

Użyj domyślnego menedżera kolejek.

### **nazwa-menedżera-kolejki-komunikatów**

Określ nazwę menedżera kolejek.

## **Uruchomienie usługi MQ (STRMQMSVC)**

## **Gdzie można uruchomić**

Wszystkie środowiska (\*ALL)

#### **Ochrona wątków** Tak

The Start MQ Service (STRMQMSVC) command starts an MQ service.

## **Parametry**

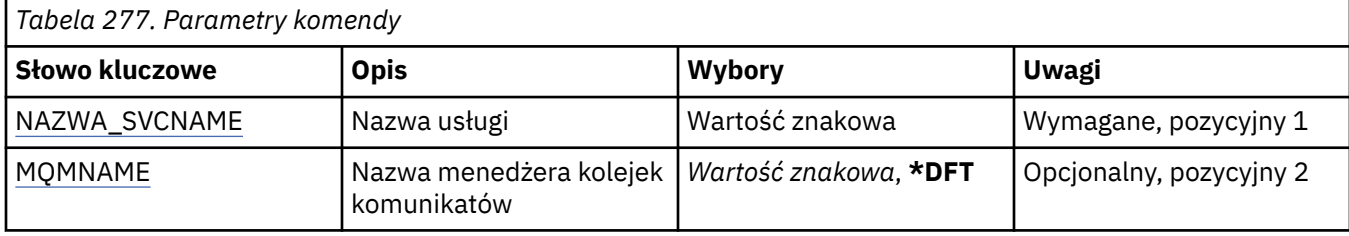

## **Nazwa usługi (SVCNAME)**

Nazwa obiektu usługi MQ , który ma zostać uruchomiony.

Możliwe wartości:

## **\*NONE**

Nie określono obiektu usługi.

## **nazwa-usługi**

Określ nazwę definicji usługi. Maksymalna długość ciągu znaków wynosi 48 bajtów.

## **Nazwa menedżera kolejek komunikatów (MQMNAME)**

Określa nazwę menedżera kolejek.

Możliwe wartości:

## **\*DFT**

Użyj domyślnego menedżera kolejek.

## **nazwa-menedżera-kolejki**

Nazwa menedżera kolejek komunikatów.

## **Uruchomienie monitora wyzwalacza MQ (STRMQMTRM)**

### **Gdzie można uruchomić**

Wszystkie środowiska (\*ALL)

### **Ochrona wątków**

Tak

Komenda Uruchomienie monitora wyzwalacza MQ (Start MQ Trigger Monitor - STRMQMTRM) uruchamia monitor wyzwalacza MQ dla określonego menedżera kolejek.

## **Parametry**

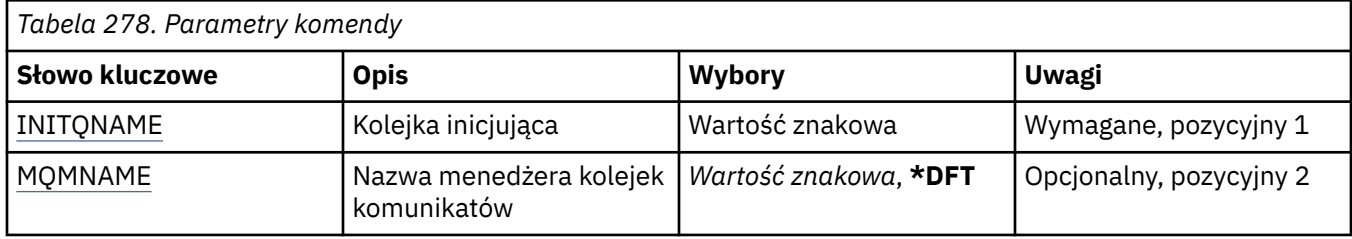

## **INITQNAME kolejki inicjuj**

Określa nazwę kolejki inicjującej.

### **nazwa-zainicjowania-kolejki**

Określ nazwę kolejki inicjującej.

## <span id="page-1347-0"></span>**Nazwa menedżera kolejek komunikatów (MQMNAME)**

Określa nazwę menedżera kolejek komunikatów.

Możliwe wartości:

### **\*DFT**

Używany jest domyślny menedżer kolejek. Jeśli nie został zdefiniowany domyślny menedżer kolejek w systemie, komenda nie powiedzie się.

### **nazwa-menedżera-kolejki-komunikatów**

Nazwa menedżera kolejek komunikatów.

## **Śledzenie MQ (TRCMQM)**

### **Gdzie można uruchomić**

Wszystkie środowiska (\*ALL)

### **Ochrona wątków**

Tak

The Trace MQ (TRCMQM) command controls tracing for all MQ jobs. Funkcja TRCMQM, która włącza lub wyłącza śledzenie, może śledzić funkcje interfejsu kolejek komunikatów, przepływu funkcji i komponentów produktu IBM MQ for IBM i wraz z komunikatami wydawanych przez produkt IBM MQ.

## **Parametry**

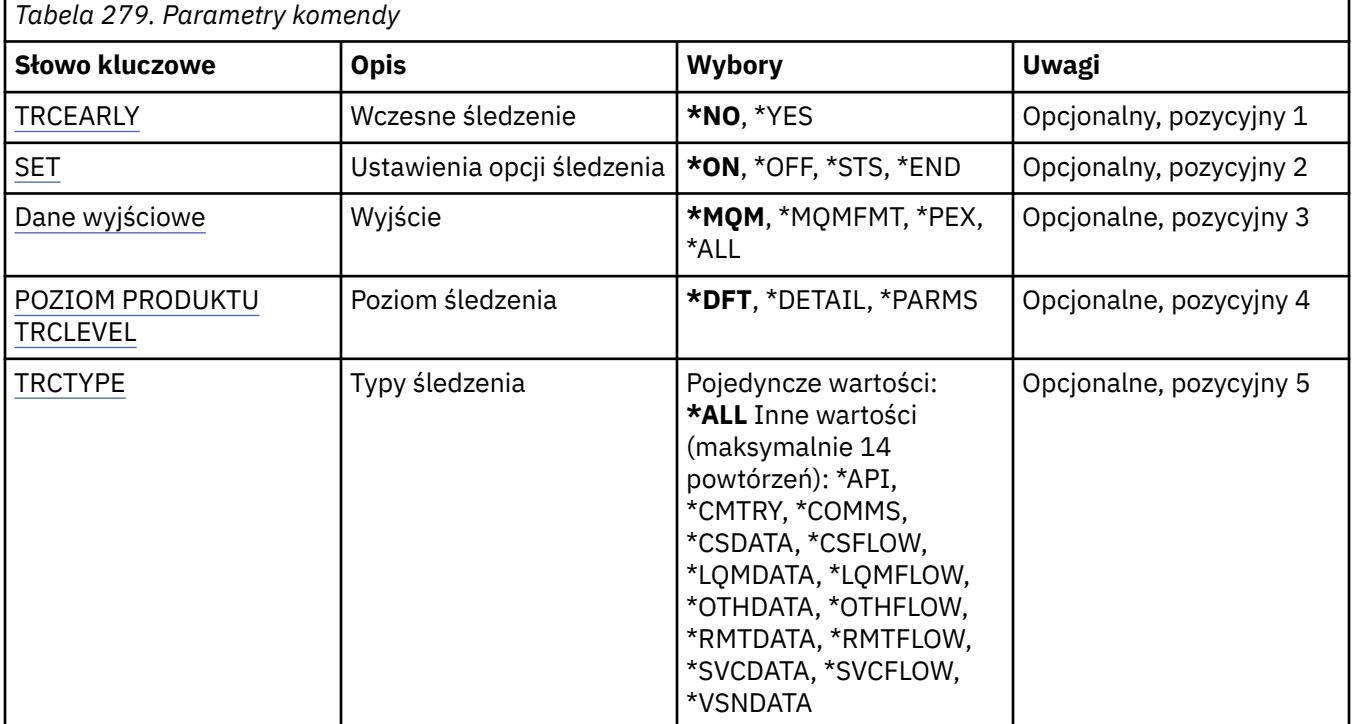

<span id="page-1348-0"></span>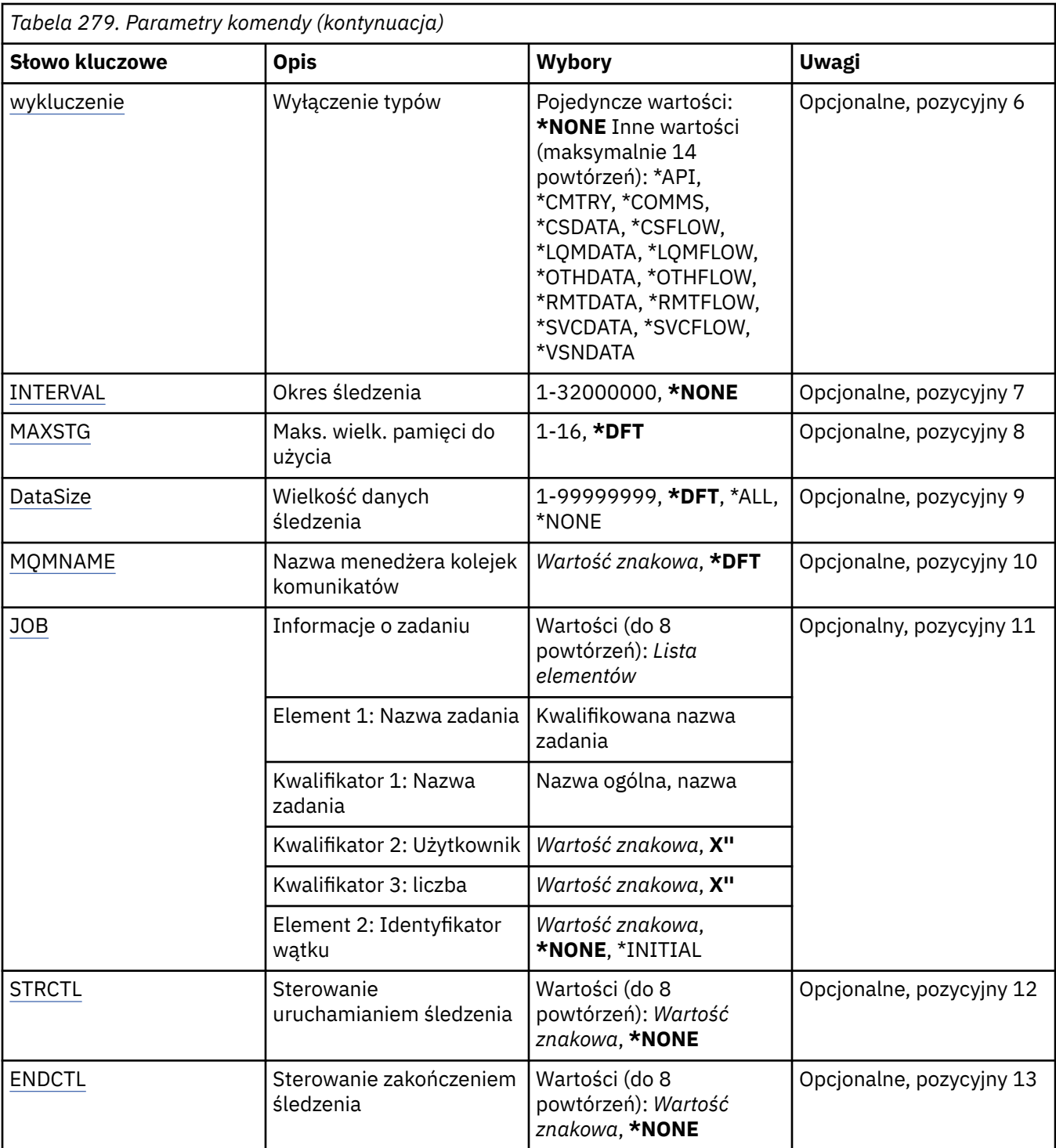

## **Śledzenie wczesne (TRCEARLY)**

Określa, czy funkcja wczesnego śledzenia została wybrana.

Funkcja wczesnego śledzenia dotyczy wszystkich zadań każdego z menedżerów kolejek. Jeśli żaden z menedżerów kolejek nie jest aktywny lub nie istnieje, funkcja wczesnego śledzenia zostanie włączona podczas uruchamiania lub tworzenia menedżera kolejek.

### **\*NO**

Funkcja wczesnego śledzenia jest wyłączona.

<span id="page-1349-0"></span>Funkcja wczesnego śledzenia jest włączona.

## **Ustawienie opcji śledzenia (SET)**

Określa kolekcję rekordów śledzenia.

Możliwe wartości:

### **\*ON**

Kolekcja rekordów śledzenia jest uruchomiona.

Dla wartości TRCEARLY(\*NO) kolekcja rekordów śledzenia nie zostanie uruchomiona do momentu, gdy dostępny będzie menedżer kolejek.

### **\*OFF**

Kolekcja rekordów śledzenia jest zatrzymana. Rekordy śledzenia są zapisywane w plikach w katalogu kolekcji śledzenia.

### **\*STS**

Status wszystkich aktywnych kolekcji śledzenia jest zapisywany do pliku buforowego. Wszystkie inne parametry określone w TRCMQM będą ignorowane.

### **\*KONIEC**

Kolekcja rekordów śledzenia jest zatrzymana dla wszystkich menedżerów kolejek.

## **Dane wyjściowe (OUTPUT)**

Identyfikuje typ wyjścia śledzenia, do którego stosuje się ta komenda.

Możliwe wartości:

### **\*MQM**

Ta komenda ma zastosowanie do gromadzenia danych wyjściowych śledzenia binarnego IBM MQ w katalogu określonym przez parametr TRCDIR.

### **\*MQMFMT**

Ta komenda ma zastosowanie do gromadzenia sformatowanych danych wyjściowych śledzenia produktu IBM MQ w katalogu określonym przez parametr TRCDIR.

### **\*PEX**

Ta komenda ma zastosowanie do kolekcji danych wyjściowych śledzenia programu Performance Explorer (PEX).

### **\*ALL**

Ta opcja ma zastosowanie do kolekcji danych wyjściowych śledzenia niesformatowanego produktu IBM MQ oraz danych wyjściowych śledzenia PEX.

## **Poziom śledzenia (TRCLEVEL)**

Aktywuje poziom śledzenia dla punktów śledzenia przepływu przetwarzania.

Możliwe wartości:

### **\*DFT**

Aktywuje śledzenie dla punktów śledzenia przepływu przetwarzania na poziomie domyślnym.

### **\*DETAIL**

Aktywuje śledzenie dla punktów śledzenia przepływu przetwarzania na poziomie szczegółowym.

### **\*PARMS**

Aktywuje śledzenie dla punktów śledzenia przepływu przetwarzania na poziomie domyślnym szczegółowym.

## <span id="page-1350-0"></span>**Typy śledzenia (TRCTYPE)**

Określa typ danych śledzenia zapisywanych w zbiorze śledzenia. Jeśli parametr ten zostanie pominięty, włączane są wszystkie punkty śledzenia.

Możliwe wartości:

### **\*ALL**

Wszystkie dane określone poprzez następujące słowa kluczowe zapisywane są w zbiorze śledzenia.

### **lista typów śledzenia**

Można określić więcej niż jedną opcję spośród następujących słów kluczowych, ale każda opcja może wystąpić tylko raz.

### **\*API**

Dane wyjściowe punktów śledzenia powiązane z MQI oraz głównymi komponentami menedżera kolejek.

### **\*CMTRY**

Dane wyjściowe punktów śledzenia powiązane z komentarzami w MQ.

### **\*COMMS**

Dane wyjściowe punktów śledzenia powiązane z danymi przepływającymi przez sieci komunikacyjne.

### **\*CSDATA**

Dane wyjściowe punktów śledzenia powiązane z buforami danych wewnętrznych wspólnych usług.

### **\*CSFLOW**

Dane wyjściowe punktów śledzenia powiązane z przepływem przetwarzania wspólnych usług.

### **\*LQMDATA**

Dane wyjściowe punktów śledzenia powiązane z buforami danych wewnętrznych menedżera kolejek lokalnych.

### **\*LQMFLOW**

Dane wyjściowe punktów śledzenia powiązane z przepływem przetwarzania menedżera kolejek lokalnych.

### **\*OTHDATA**

Dane wyjściowe punktów śledzenia powiązane z buforami danych wewnętrznych innych komponentów.

### **\*PRZEPŁYW**

Dane wyjściowe punktów śledzenia powiązane z przepływem przetwarzania innych komponentów.

### **\*RMTDATA**

Dane wyjściowe punktów śledzenia powiązane z buforami danych wewnętrznych komponentów komunikacji.

### **\*RMTFLOW**

Dane wyjściowe punktów śledzenia powiązane z przepływem przetwarzania komponentów komunikacji.

### **\*SVCDATA**

Dane wyjściowe punktów śledzenia powiązane z buforami danych wewnętrznych komponentów usług.

### **\*SVCFLOW**

Dane wyjściowe punktów śledzenia powiązane z przepływem przetwarzania komponentów usług.

### **\*VSNDATA,**

Dane wyjściowe dla punktów śledzenia powiązanych z wersją programu IBM MQ .

## **Typy wykluczeń (EXCLUDE)**

Określa typ danych śledzenia pomijanych w zbiorze śledzenia. Jeśli parametr ten zostanie pominięty, włączane są wszystkie punkty śledzenia określone dla opcji TRCTYPE.

Możliwe wartości:

### <span id="page-1351-0"></span>**\*ALL**

Wszystkie dane określone poprzez następujące słowa kluczowe zapisywane są w zbiorze śledzenia.

### **lista typów śledzenia**

Można określić więcej niż jedną opcję spośród następujących słów kluczowych, ale każda opcja może wystąpić tylko raz.

## **\*API**

Dane wyjściowe punktów śledzenia powiązane z MQI oraz głównymi komponentami menedżera kolejek.

### **\*CMTRY**

Dane wyjściowe punktów śledzenia powiązane z komentarzami w MQ.

### **\*COMMS**

Dane wyjściowe punktów śledzenia powiązane z danymi przepływającymi przez sieci komunikacyjne.

### **\*CSDATA**

Dane wyjściowe punktów śledzenia powiązane z buforami danych wewnętrznych wspólnych usług.

### **\*CSFLOW**

Dane wyjściowe punktów śledzenia powiązane z przepływem przetwarzania wspólnych usług.

### **\*LQMDATA**

Dane wyjściowe punktów śledzenia powiązane z buforami danych wewnętrznych menedżera kolejek lokalnych.

### **\*LQMFLOW**

Dane wyjściowe punktów śledzenia powiązane z przepływem przetwarzania menedżera kolejek lokalnych.

### **\*OTHDATA**

Dane wyjściowe punktów śledzenia powiązane z buforami danych wewnętrznych innych komponentów.

### **\*PRZEPŁYW**

Dane wyjściowe punktów śledzenia powiązane z przepływem przetwarzania innych komponentów.

### **\*RMTDATA**

Dane wyjściowe punktów śledzenia powiązane z buforami danych wewnętrznych komponentów komunikacji.

### **\*RMTFLOW**

Dane wyjściowe punktów śledzenia powiązane z przepływem przetwarzania komponentów komunikacji.

### **\*SVCDATA**

Dane wyjściowe punktów śledzenia powiązane z buforami danych wewnętrznych komponentów usług.

### **\*SVCFLOW**

Dane wyjściowe punktów śledzenia powiązane z przepływem przetwarzania komponentów usług.

### **\*VSNDATA,**

Dane wyjściowe dla punktów śledzenia powiązanych z wersją programu IBM MQ .

## **Interwał śledzenia (INTERVAL)**

Określa okres gromadzenia danych śledzenia (w sekundach). Jeśli ten parametr zostanie pominięty, wówczas dane śledzenia będą gromadzone dopóty, dopóki proces ten nie zostanie ręcznie zatrzymany za pomocą komend TRCMQM lub wystąpi FDC z określonym identyfikatorem sondy w parametrze ENDCTL.

### Możliwe wartości:

### **interwał kolekcjonowania**

Określa wartość w sekundach (od 1 do 32000000).

Nie można określić wartości zarówno dla INTERVAL, jak i ENDCTL.

## <span id="page-1352-0"></span>**Maksymalna ilość pamięci do użycia (MAXSTG)**

Określa maksymalną wielkość pamięci użytej dla zebranych rekordów śledzenia.

Możliwe wartości:

### **\*DFT**

Maksymalna domyślna wielkość wynosi 1 megabajt (1024 kilobajty).

### **maksimum-megabajty**

Podaj wartość z zakresu od 1 do 16.

## **Wielkość danych śledzenia (DATASIZE)**

Określa liczbę bajtów danych użytkownika podlegających śledzeniu.

Możliwe wartości:

## **\*DFT**

Użyta zostaje domyślna wartość śledzenia.

## **\*ALL**

Śledzone są wszystkie dane użytkownika.

### **\*NONE**

Opcja ta powoduje wyłączenie śledzenia ważnych danych użytkownika.

### **wielkość-danych-w-bajtach**

Podaj wartość z zakresu od 1 do 99999999.

## **Nazwa menedżera kolejek komunikatów (MQMNAME)**

Określa nazwę menedżera kolejek.

Parametr ten jest poprawny wyłącznie wtedy, gdy TRCEARLY ma wartość \*NO.

Jeśli TRCEARLY ma wartość \*YES, każdy z menedżerów kolejek jest śledzony.

Możliwe wartości:

### **\*DFT**

Śledź domyślny menedżer kolejek.

### **nazwa-menedżera-kolejki**

Podaj nazwę śledzonego menedżera kolejek.

## **Informacje o zadaniu (JOB)**

Określa, które zadania mają być śledzone.

Ten parametr może przyjmować jedną z następujących wartości:

### **ogólna-nazwa zadania**

Ogólna nazwa zadania składająca się z 10 znaków. Gromadzone będą dane śledzenia wszystkich zadań, których nazwa będzie zgodna z podaną nazwą zadania. Podanie wartości 'AMQ\*' pozwoli gromadzić dane śledzenia wszystkich zadań o przedrostku AMQ.

### **Job-name/Użytkownik/Liczba**

Pełna nazwa zadania. Śledzone będzie tylko zadanie określone przez pełną nazwę zadania.

### **Job-name/User/Numer/thread-identifier**

Pełna nazwa zadania i powiązany identyfikator wątku. Będzie śledzony tylko dany wątek zadania, które zostało określone przez pełną nazwę zadania. Należy zauważyć, że identyfikator wątku jest wewnętrznym identyfikatorem przydzielonym przez produkt IBM MQ, nie jest on powiązany z identyfikatorem wątku IBM i .

## <span id="page-1353-0"></span>**Kontrola uruchamiania śledzenia (Trace Start control-STRCTL)**

Określa, że śledzenie jest uruchamiane w chwili wygenerowania FDC z jednym z określonych identyfikatorów sondy.

### **AANNNNNN**

Identyfikator sondy to 8-znakowy łańcuch formatu (AANNNNNN), gdzie A reprezentuje znaki alfabetu, a N oznacza cyfry.

Można określić do 8 identyfikatorów sond.

## **Sterowanie zakończeniem śledzenia (End End Control-ENDCTL)**

Określa, że śledzenie jest kończone w chwili wygenerowania FDC z jednym z określonych identyfikatorów sondy.

### **AANNNNNN**

Identyfikator sondy to 8-znakowy łańcuch formatu (AANNNNNN), gdzie A reprezentuje znaki alfabetu, a N oznacza cyfry.

Można określić do 8 identyfikatorów sond.

Nie można określić wartości zarówno dla ENDCTL, jak i INTERVAL.

## **Praca z menedżerem kolejek MQ (WRKMQM)**

### **Gdzie można uruchomić**

Wszystkie środowiska (\*ALL)

**Ochrona wątków**

Tak

Komenda Praca z menedżerami kolejek (Work with Queue Managers-WRKMQM) umożliwia pracę z jedną lub większą liczbę definicji menedżera kolejek i umożliwia wykonywanie następujących operacji:

- Zmiana menedżera kolejek
- Tworzenie menedżera kolejek
- Usuń menedżer kolejek
- Uruchomienie menedżera kolejek
- Wyświetlenie menedżera kolejek
- Zakończenie menedżera kolejek
- Praca z kanałami menedżera kolejek
- Praca z listami nazw menedżera kolejek
- Praca z kolejkami menedżera kolejek
- Praca z procesami menedżera kolejek

## **Parametry**

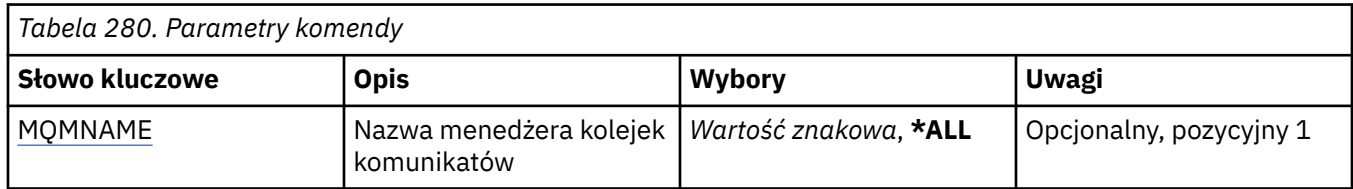

## **Nazwa menedżera kolejek komunikatów (MQMNAME)**

Określa nazwę lub nazwy menedżerów kolejek komunikatów do wybrania.

Możliwe wartości:

### **\*ALL**

Wybierane są wszystkie menedżery kolejek.

### **ogólna-nazwa-menedżera-kolejki**

Określ ogólną nazwę menedżera kolejek do wybrania. Nazwa ogólna to łańcuch znaków zakończony gwiazdką (\*); na przykład wpisanie łańcucha ABC\* spowoduje wybranie wszystkich menedżerów kolejek, których nazwy rozpoczynają się od takiego łańcucha znaków. Nazwa może zawierać maksymalnie 48 znaków. Maksymalna liczba znaków jest zmniejszona, jeśli w systemie jest używany zestaw znaków dwubajtowych (DBCS).

**Uwaga:** Zaleca się określenie nazwy wymaganej w cudzysłowie. Użycie takiego formatu umożliwia sprawdzenie, czy wprowadzone są wszystkie wymagane znaki. Nie można wybrać wszystkich wielkich i małych liter w nazwie ogólnej na pojedynczym panelu bez żądania wszystkich nazw.

### **nazwa-menedżera-kolejki**

Określ nazwę menedżera kolejek. Nazwa może zawierać maksymalnie 48 znaków. Maksymalna liczba znaków jest zmniejszona, jeśli w systemie jest używany zestaw znaków dwubajtowych (DBCS).

# **Praca z uprawnieniami MQ (WRKMQMAUT)**

### **Gdzie można uruchomić**

Wszystkie środowiska (\*ALL)

### **Ochrona wątków**

Tak

The Work with MQ Authority (WRKMQMAUT) displays a list of all the authority profile names and their types, which match the specified parameters. Umożliwia to usuwanie, pracę z rekordami uprawnień i tworzenie rekordów uprawnień dla rekordu profilu uprawnień MQM.

## **Parametry**

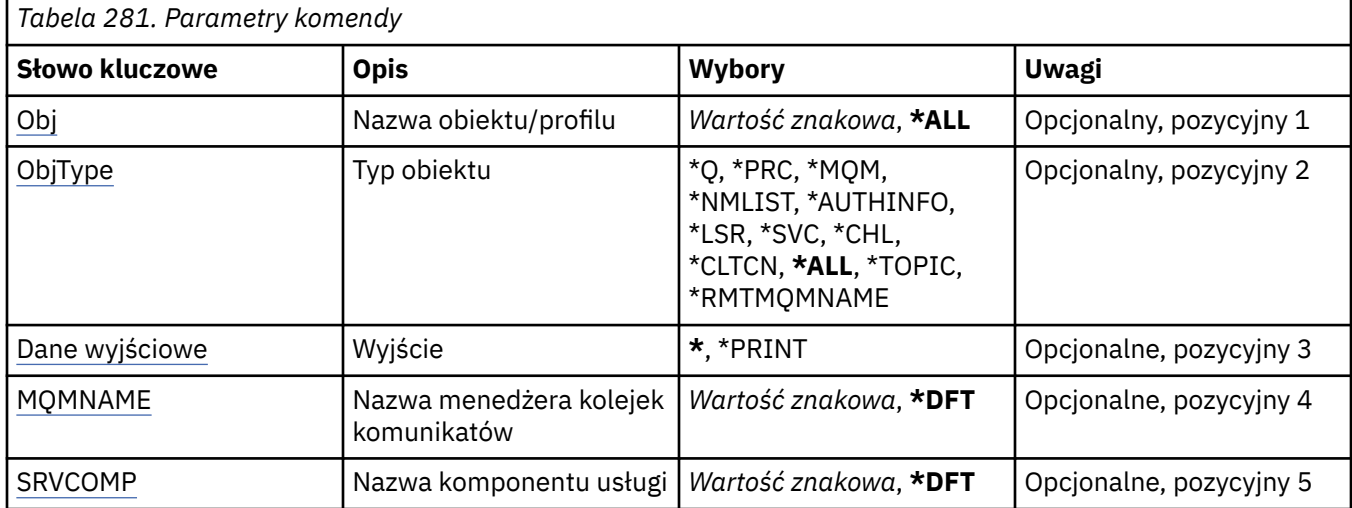

## **Nazwa obiektu (OBJ)**

Określ nazwę obiektu lub nazwę profilu uprawnień obiektu, który ma zostać wybrany.

Możliwe wartości:

**\*ALL**

Wyświetlane są wszystkie rekordy uprawnień zgodne z określonym typem obiektu. Wartość \*ALL nie może reprezentować profilu ogólnego.

### **nazwa-obiektu**

Należy określić nazwę obiektu MQ ; wszystkie rekordy uprawnień, dla których jest wybrana nazwa obiektu lub nazwa ogólna profilu, są zgodne z tą nazwą obiektu.

### <span id="page-1355-0"></span>**Profil ogólny**

Należy określić profil ogólny obiektu MQ ; wybrany jest tylko rekord uprawnień, który jest dokładnie zgodny z profilem ogólnym. Profil ogólny to łańcuch znaków zawierający jeden lub więcej znaków ogólnych w dowolnym miejscu łańcucha. Ogólne znaki to: (?), (\*) i (\*\*).

Zalecane jest określenie nazwy w cudzysłowie. Użycie takiego formatu umożliwia sprawdzenie, czy wprowadzone są wszystkie wymagane znaki.

## **Typ obiektu (OBJTYPE)**

Określa typ obiektu profilu uprawnień do wybrania.

### **\*ALL**

Wszystkie typy obiektów MQ .

### **\*Q**

Wszystkie typy obiektów kolejki.

### **\*AUTHINFO**

Obiekt informacji uwierzytelniającej.

### **\*MQM**

Menedżer kolejek komunikatów.

## **\*NMLIST**

Obiekt listy nazw.

### **\*PRC**

Definicja procesu.

### **\*CHL**

Obiekt kanału.

### **\*CLTCN**

Obiekt kanału połączenia klienta.

### **\*LSR**

Obiekt nasłuchiwania.

### **\*SVC**

Obiekt usługi.

### **\*TOPIC**

Obiekt tematu.

### **\*RMTMQMNAME**

Nazwa menedżera kolejek zdalnych.

## **Dane wyjściowe (OUTPUT)**

Określa, czy wyjście komendy jest wyświetlane na żądanej stacji roboczej, czy drukowane do buforu wydruku zadania.

Możliwe wartości:

**\***

Wyjście żądane przez zadanie interaktywne jest wyświetlane na ekranie. Wyjście żądane przez zadanie wsadowe jest drukowane do buforu wydruku zadania.

### **\*PRINT**

Szczegółowa lista użytkowników i ich uprawnień zarejestrowanych w wybranym rekordzie profilu uprawnień jest drukowana wraz z buforowaną danymi wyjściowymi zadania.

## **Nazwa menedżera kolejek komunikatów (MQMNAME)**

Określa nazwę menedżera kolejek.

### <span id="page-1356-0"></span>**\*DFT**

Użyj domyślnego menedżera kolejek.

#### **nazwa-menedżera-kolejki**

Określ nazwę menedżera kolejek.

## **Nazwa komponentu usługi (SRVCOMP)**

Podaj nazwę zainstalowanej usługi autoryzacji, w której mają być wyszukiwane uprawnienia do wyświetlania uprawnień.

Możliwe wartości:

#### **\*DFT**

Wszystkie zainstalowane komponenty autoryzacji są przeszukiwane pod kątem określonej nazwy profilu uprawnień i typu obiektu.

#### **Autoryzacja-service-component-name**

Nazwa komponentu usługi autoryzacji, zgodnie z nazwą podaną w pliku qm.ini menedżera kolejek.

## **FEMI Praca z danymi uprawnień MQ (WRKMQMAUTD)**

#### **Gdzie można uruchomić**

Wszystkie środowiska (\*ALL)

#### **Ochrona wątków**

Tak

The Work with MQ Authority Records (WRKMQMAUTD) displays a list of all the users registered to a particular authority profile name and type. Umożliwia to nadawanie, odbieranie, usuwanie i tworzenie rekordów uprawnień.

## **Parametry**

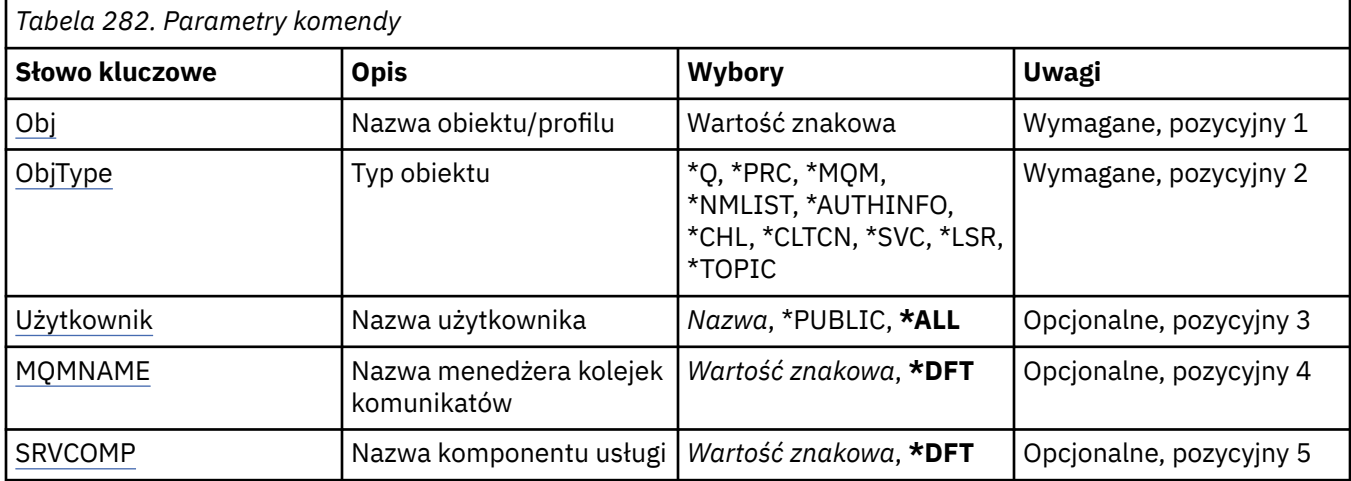

## **Nazwa obiektu (OBJ)**

Określ nazwę obiektu lub nazwę profilu uprawnień obiektu, który ma zostać wybrany.

### **nazwa-obiektu**

Należy określić nazwę obiektu MQ ; wszystkie rekordy uprawnień, dla których jest wybrana nazwa obiektu lub nazwa ogólna profilu, są zgodne z tą nazwą obiektu.

### **Profil ogólny**

Należy określić profil ogólny obiektu MQ ; wybrany jest tylko rekord uprawnień, który jest dokładnie zgodny z profilem ogólnym. Profil ogólny to łańcuch znaków zawierający jeden lub więcej znaków ogólnych w dowolnym miejscu łańcucha. Ogólne znaki to: (?), (\*) i (\*\*).

<span id="page-1357-0"></span>Zalecane jest określenie nazwy w cudzysłowie. Użycie takiego formatu umożliwia sprawdzenie, czy wprowadzone są wszystkie wymagane znaki.

## **Typ obiektu (OBJTYPE)**

Określa typ obiektu profilu uprawnień do wybrania.

**\*Q**

Wszystkie typy obiektów kolejki.

### **\*AUTHINFO**

Obiekt informacji uwierzytelniającej.

### **\*MQM**

Menedżer kolejek komunikatów.

**\*NMLIST**

Obiekt listy nazw.

**\*PRC**

Definicja procesu.

**\*CHL**

Obiekt kanału.

### **\*CLTCN**

Obiekt kanału połączenia klienta.

#### **\*LSR**

Obiekt nasłuchiwania.

### **\*SVC**

Obiekt usługi.

### **\*TOPIC**

Obiekt tematu.

## **Nazwa użytkownika (USER)**

Określa nazwę użytkownika, dla którego wyświetlane są uprawnienia do nazwanego obiektu.

Możliwe wartości:

### **\*ALL**

Wyświetla listę wszystkich odpowiednich użytkowników.

### **\*PUBLIC.**

Nazwa użytkownika implikuje wszystkich użytkowników systemu.

### **nazwa-profilu-użytkownika**

Podaj nazwę użytkownika.

## **Nazwa menedżera kolejek komunikatów (MQMNAME)**

Określa nazwę menedżera kolejek.

### **\*DFT**

Użyj domyślnego menedżera kolejek.

### **nazwa-menedżera-kolejki**

Określ nazwę menedżera kolejek.

## **Nazwa komponentu usługi (SRVCOMP)**

Podaj nazwę zainstalowanej usługi autoryzacji, w której mają być wyszukiwane uprawnienia do wyświetlania uprawnień.

Możliwe wartości:

### **\*DFT**

Wszystkie zainstalowane komponenty autoryzacji są przeszukiwane pod kątem określonej nazwy profilu uprawnień i typu obiektu.

### **Autoryzacja-service-component-name**

Nazwa komponentu usługi autoryzacji, zgodnie z nazwą podaną w pliku qm.ini menedżera kolejek.

#### **IBM i Work with AuthInfo objects (WRKMQMAUTI)**

### **Gdzie można uruchomić**

Wszystkie środowiska (\*ALL)

### **Ochrona wątków**

Tak

The Work with MQ AuthInfo objects (WRKMQMAUTI) command allows you to work with multiple authentication information objects which are defined on the local queue manager.

Umożliwia to zmianę, kopiowanie, tworzenie, usuwanie, wyświetlanie i wyświetlanie oraz zmianę uprawnień do obiektu informacji uwierzytelniających w programie MQ .

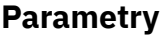

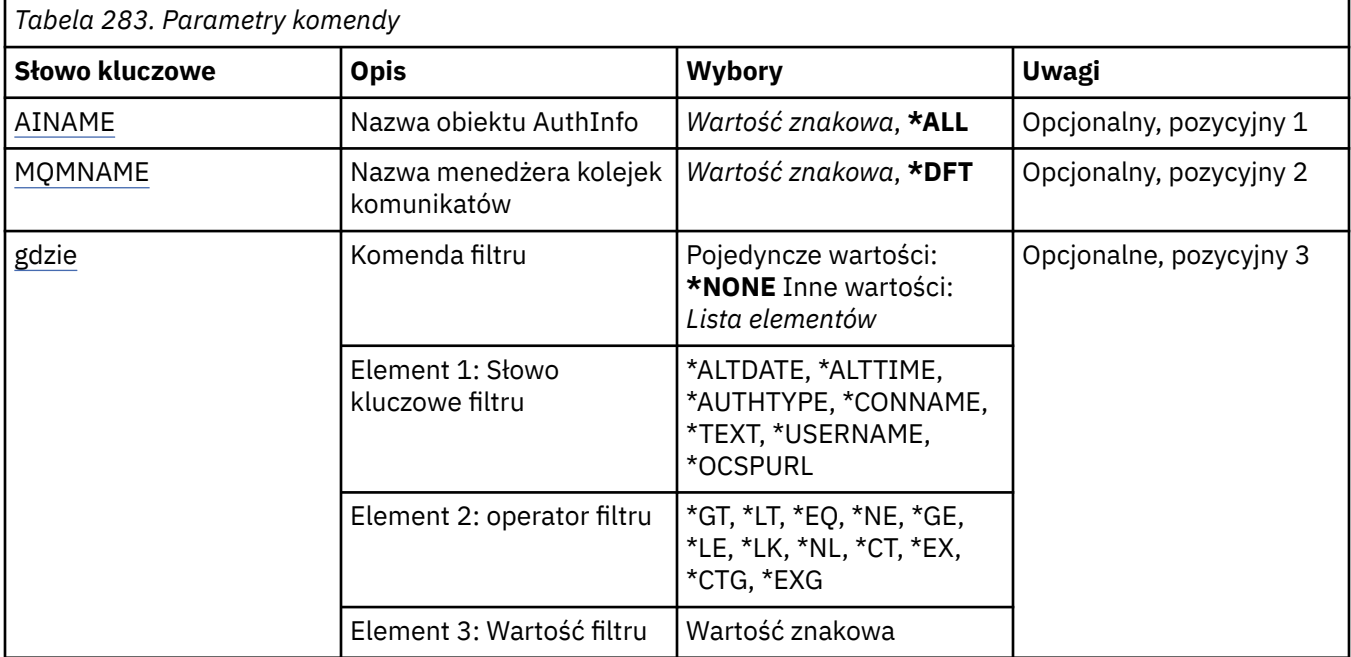

## **Nazwa AuthInfo (AINAME)**

Nazwa lub nazwy obiektów informacji uwierzytelniającej.

Możliwe wartości:

### **\*ALL lub \***

Wybrane są wszystkie obiekty informacji uwierzytelniającej.

### **generic-authinfo-name**

Nazwa ogólna obiektów informacji uwierzytelniającej. Nazwa ogólna to łańcuch znaków, po którym następuje gwiazdka (\*). Na przykład ABC\* powoduje wybranie wszystkich obiektów informacji uwierzytelniających o nazwach, które rozpoczynają się od łańcucha znaków.

Zalecane jest określenie nazwy w cudzysłowie. Użycie takiego formatu umożliwia sprawdzenie, czy wprowadzone są wszystkie wymagane znaki.

<span id="page-1359-0"></span>Nie można wybrać wszystkich wielkich i małych liter w nazwie ogólnej na pojedynczym panelu bez żądania wszystkich nazw.

#### **nazwa-informacji-uwierzytelniania**

Określ nazwę pojedynczego obiektu informacji uwierzytelniającej.

## **Nazwa menedżera kolejek komunikatów (MQMNAME)**

Nazwa menedżera kolejek.

Możliwe wartości:

**\*DFT**

Użyj domyślnego menedżera kolejek.

### **nazwa-menedżera-kolejki**

Nazwa istniejącego menedżera kolejek komunikatów. Maksymalna długość łańcucha wynosi 48 znaków.

### **Komenda filtru (WHERE)**

Ten parametr służy do wyświetlania wybranych obiektów informacji uwierzytelniającej, które mają tylko określone atrybuty informacji uwierzytelniającej.

Parametr przyjmuje trzy argumenty: słowo kluczowe, operator i wartość.

Łańcuchy ogólne są dozwolone tylko w przypadku wartości, które są nazwami.

Operator może przyjmować jedną z następujących wartości:

#### **\*GT**

Większy niż.

Właściwy dla liczb całkowitych i innych niż ogólne wartości łańcuchów.

**\*LT**

Mniejszy niż.

Właściwy dla liczb całkowitych i innych niż ogólne wartości łańcuchów.

#### **\*EQ**

Równy.

Właściwy dla liczb całkowitych i innych niż ogólne wartości łańcuchów.

**\*NE**

Nierówny.

Właściwy dla liczb całkowitych i innych niż ogólne wartości łańcuchów.

#### **\*GE**

Większy lub równy.

Właściwy dla liczb całkowitych i innych niż ogólne wartości łańcuchów.

### **\*LE**

Mniejszy lub równy.

Właściwy dla liczb całkowitych i innych niż ogólne wartości łańcuchów.

**\*LK**

Podobny.

Właściwy dla ogólnych wartości łańcuchów.

#### **\*NL**

Niepodobny.

Właściwy dla ogólnych wartości łańcuchów.

### **\*CT**

Zawiera.

Właściwy dla innych niż ogólne wartości listy.

#### **\*EX**

Wyklucza.

Właściwy dla innych niż ogólne wartości listy.

### **\*CTG**

Zawiera ogólne.

Właściwy dla innych ogólnych wartości listy.

### **\*EXG**

Wyklucza ogólne.

Właściwy dla innych ogólnych wartości listy.

Słowo kluczowe może przyjmować jedną z następujących wartości:

### **\*ALTDATE**

Data ostatniej zmiany definicji lub informacji.

Wartością filtru jest data w formacie rrrr-mm-dd.

### **\*ALTTIME**

Godzina ostatniej zmiany definicji lub informacji.

Wartość filtru to godzina w formacie gg:mm:ss.

#### **\*AUTHTYPE**

Typ obiektu informacji uwierzytelniających.

Wartość filtru może być następująca:

### **\*CRLLDAP**

Typem obiektu informacji uwierzytelniającej jest CRLLDAP.

### **\*OCSP**

Typem obiektu informacji uwierzytelniającej jest OCSP.

### **\*IDPWOS**

Sprawdzanie identyfikatora użytkownika i hasła uwierzytelniania połączenia odbywa się za pomocą systemu operacyjnego.

### **\*IDPWLDAP**

Sprawdzanie identyfikatora użytkownika i hasła uwierzytelniania połączenia odbywa się za pomocą serwera LDAP.

#### **\*CONNAME**

Adres hosta, na którym uruchomiony jest serwer LDAP.

Wartością filtru jest nazwa adresu.

### **\*TEKST**

Komentarz opisowy.

Wartością filtru jest opis kolejki.

### **\*NAZWA UŻYTKOWNIKA**

Nazwa wyróżniająca użytkownika.

Wartością filtru jest nazwa wyróżniająca.

### **\*OCSPURL**

Adres URL programu odpowiadającego OCSP.

Wartością filtru jest nazwa adresu URL.

## **REMI Praca z kanałami MQ (WRKMQMCHL)**

### **Gdzie można uruchomić**

Wszystkie środowiska (\*ALL)

### **Ochrona wątków**

Tak

The Work with IBM MQ Channels (WRKMQMCHL) command allows you to work with one or more channel definitions. Pozwala utworzyć, uruchomić, zakończyć, zmienić, skopiować, użyć komendy ping, wyświetlić i zresetować kanały oraz rozstrzygnąć wątpliwe jednostki pracy.

## **Parametry**

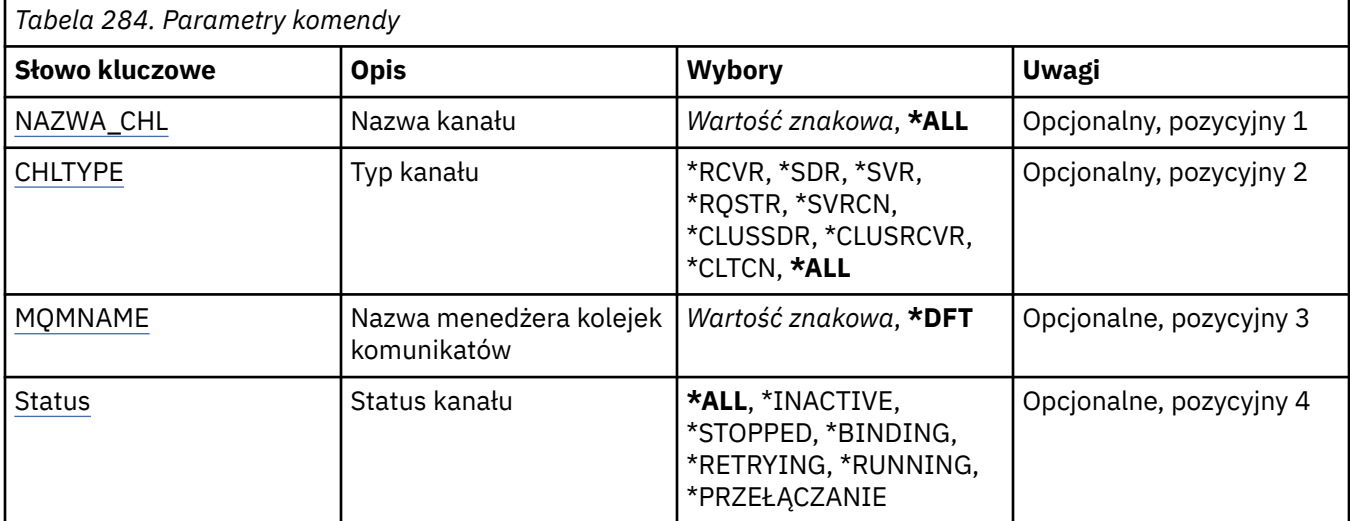

<span id="page-1362-0"></span>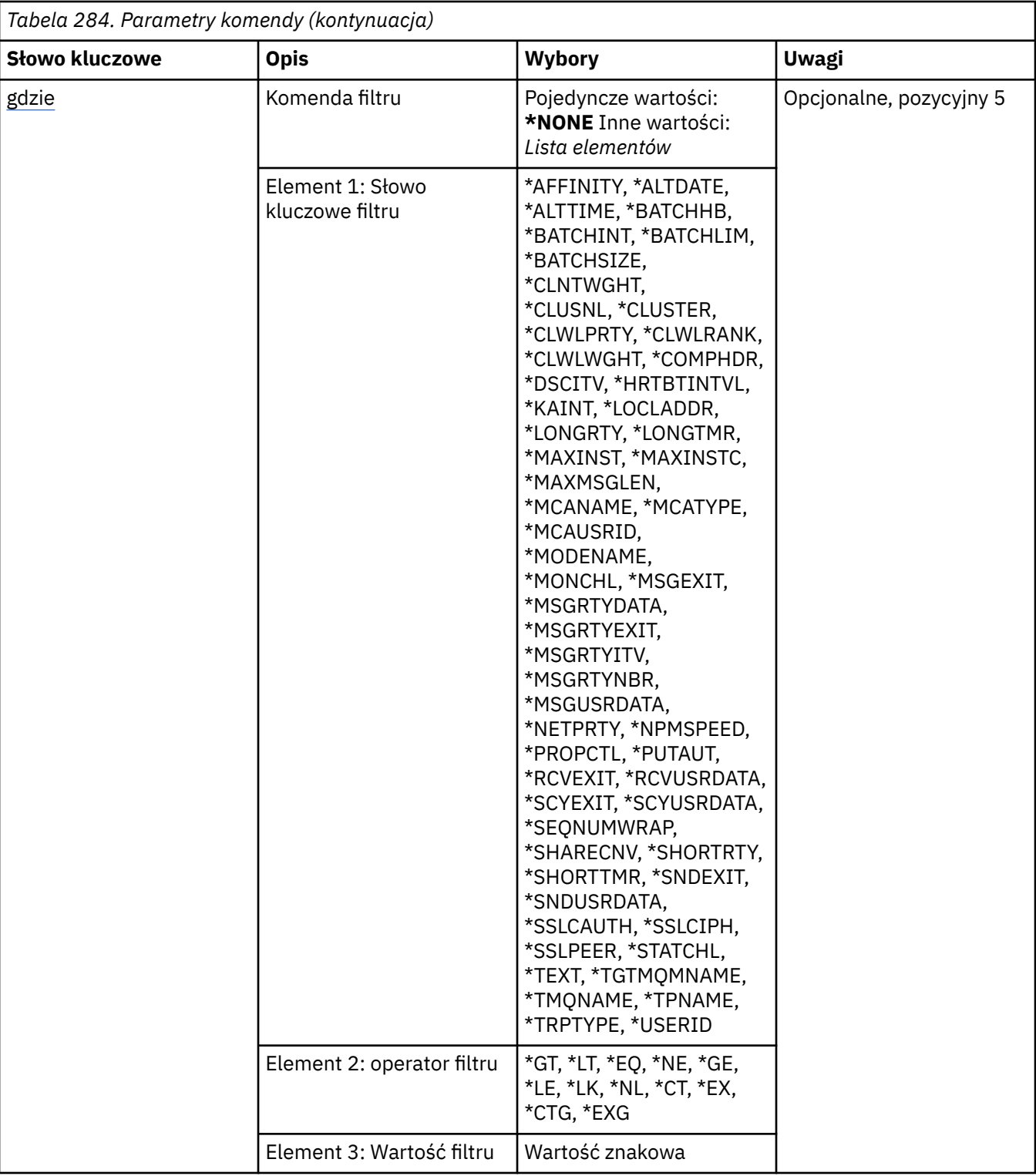

## **Nazwa kanału (CHLNAME)**

Określa nazwę lub nazwy definicji kanału produktu IBM MQ , które mają zostać wybrane.

Możliwe wartości:

## **\*ALL**

Zostaną wybrane wszystkie definicje kanałów.

#### <span id="page-1363-0"></span>**ogólna-nazwa-kanału-kanału**

Określa nazwę ogólną definicji kanałów, które mają zostać wybrane. Nazwa ogólna to łańcuch znaków, po którym następuje gwiazdka (\*). Na przykład ABC\* powoduje wybranie wszystkich definicji kanału o nazwach zaczynający się od łańcucha znaków.

Zalecane jest określenie nazwy w cudzysłowie. Użycie takiego formatu umożliwia sprawdzenie, czy wprowadzone są wszystkie wymagane znaki.

Nie można wybrać wszystkich wielkich i małych liter w nazwie ogólnej na pojedynczym panelu bez żądania wszystkich nazw.

#### **nazwa\_kanału**

Określa nazwę definicji kanału.

## **Typ kanału (CHLTYPE)**

Określa typ definicji kanałów do wyświetlenia.

Możliwe wartości:

### **\*ALL**

Zostaną wybrane wszystkie typy kanałów.

### **\*SDR**

Kanał nadawcy

### **\*SVR**

Kanał serwera

### **\*RCVR**

Kanał odbiorcy

### **\*RQSTR**

Kanał requestera

### **\*SVRCN**

Kanał połączenia serwera

### **\*CLUSSDR**

**\*CLUSRCVR**

Kanał wysyłający klastry

## Kanał odbiorczy klastra

**\*CLTCN**

Kanał połączenia klienckiego

## **Nazwa menedżera kolejek komunikatów (MQMNAME)**

Określa nazwę menedżera kolejek komunikatów.

Możliwe wartości:

### **\*DFT**

Używany jest domyślny menedżer kolejek. Jeśli nie został zdefiniowany domyślny menedżer kolejek w systemie, komenda nie powiedzie się.

### **nazwa-menedżera-kolejki-komunikatów**

Nazwa menedżera kolejek komunikatów.

## **Status kanału (STATUS)**

Określa typ statusu definicji kanału produktu IBM MQ , które mają zostać wybrane.

Możliwe wartości:

### **\*ALL**

Zostaną wybrane kanały z dowolnym statusem.

### <span id="page-1364-0"></span>**\*XX\_ENCODE\_CASE\_ONE powiązanie**

Wybrane są tylko kanały ze statusem łączenia.

### **\*INACTIVE**

Wybrane są tylko kanały ze statusem nieaktywności.

### **\*RETRYING**

Wybrane są tylko kanały ze statusem ponowienia.

#### **\*RUNNING**

Wybrane są tylko kanały ze statusem działania.

#### **\*ZATRZYMANY**

Wybrane są tylko kanały ze statusem zatrzymania.

#### **\*PRZEŁĄCZANIE**

Wybierane są tylko kanały ze statusem przełączania.

## **Komenda filtru (WHERE)**

Parametr może zostać użyty w celu selektywnego wyświetlania kanałów z konkretnymi atrybutami kanałów.

Parametr składa się z trzech argumentów: słowa kluczowego, operatora i wartości.

Łańcuchy ogólne są dozwolone tylko w przypadku wartości, które są nazwami.

Operator może przyjmować jedną z następujących wartości:

#### **\*GT**

Większy niż.

Właściwy dla liczb całkowitych i innych niż ogólne wartości łańcuchów.

#### **\*LT**

Mniejszy niż.

Właściwy dla liczb całkowitych i innych niż ogólne wartości łańcuchów.

### **\*EQ**

Równy.

Właściwy dla liczb całkowitych i innych niż ogólne wartości łańcuchów.

### **\*NE**

Nierówny.

Właściwy dla liczb całkowitych i innych niż ogólne wartości łańcuchów.

### **\*GE**

Większy lub równy.

Właściwy dla liczb całkowitych i innych niż ogólne wartości łańcuchów.

### **\*LE**

Mniejszy lub równy.

Właściwy dla liczb całkowitych i innych niż ogólne wartości łańcuchów.

## **\*LK**

Podobny.

Właściwy dla ogólnych wartości łańcuchów.

### **\*NL**

Niepodobny.

Właściwy dla ogólnych wartości łańcuchów.

### **\*CT**

Zawiera.

Właściwy dla innych niż ogólne wartości listy.

### **\*EX**

Wyklucza.

Właściwy dla innych niż ogólne wartości listy.

#### **\*CTG**

Zawiera ogólne.

Właściwy dla innych ogólnych wartości listy.

#### **\*EXG**

Wyklucza ogólne.

Właściwy dla innych ogólnych wartości listy.

Słowo kluczowe może przyjmować jedną z następujących wartości:

#### **\*POWINOWACTWO**

Powinowactwo połączenia.

Wartość filtru może być następująca:

### **\*PREFERRED**

Preferowane powinowactwo połączenia.

#### **\*NONE**

Brak powinowactwa połączenia.

#### **\*ALTDATE**

Data ostatniej zmiany definicji lub informacji.

Wartością filtru jest data w formacie rrrr-mm-dd.

### **\*ALTTIME**

Godzina ostatniej zmiany definicji lub informacji.

Wartość filtru to godzina w formacie gg:mm:ss.

### **\*BATCHHB**

Interwał pulsu przetwarzania wsadowego w milisekundach.

Wartością filtru jest liczba całkowita określająca przedział czasu.

#### **\*BATCHINT**

Interwał przetwarzania wsadowego w milisekundach.

Wartością filtru jest liczba całkowita określająca przedział czasu.

### **\*BATCHLIM**

Limit danych zadania wsadowego w kilobajtach.

Limit ilości danych, które mogą być wysyłane za pośrednictwem kanału.

### **\*BATCHSIZE**

Wielkość przetwarzania wsadowego.

Wartością filtru jest liczba całkowita określająca wielkość przetwarzania wsadowego.

### **\*CLNTWGHT**

Waga kanału klienta.

Wartością filtru jest liczba całkowita określająca wagę kanału klienta.

#### **\*CLUSNL**

Lista nazw klastrów.

Wartością filtru jest lista nazw klastrów.

## **\*CLUSTER**

Klaster, do którego należy kanał.

Wartością filtru jest nazwa klastra.

### **\*CLWLRANK**

Stopień obciążenia klastra.

Wartością filtru jest liczba całkowita określająca stopień obciążenia.

#### **\*CLWLPRTY**

Priorytet obciążenia klastra.

Wartością filtru jest liczba całkowita określająca priorytet.

#### **\*CLWLWGHT**

Waga obciążenia klastra.

Wartością filtru jest liczba całkowita określająca wagę.

#### **\*COMPHDR**

Kompresja nagłówka.

Wartość filtru może być następująca:

### **\*NONE**

Dane nagłówka nie są kompresowane.

### **\*SYSTEM**

Dane nagłówka są kompresowane.

### **\*COMPMSG**

Kompresja komunikatu.

Wartość filtru może być następująca:

## **\*NONE**

Dane komunikatu nie są kompresowane.

#### **\*RLE**

Dane komunikatu są kompresowane za pomocą RLE.

#### **\*ZLIBHIGH**

Dane komunikatu są kompresowane za pomocą ZLIB. Preferowany jest wysoki poziom kompresji.

### **\*ZLIBFAST**

Dane komunikatu są kompresowane za pomocą ZLIB. Preferowana jest szybka kompresja.

### **\*ANY**

Można użyć dowolnej metody kompresji obsługiwanej przez menedżera kolejek.

### **\*CONNAME**

Nazwa połączenia zdalnego.

Wartością filtru jest ciąg znaków nazwy połączenia.

#### **\*CVTMSG**

Określa, czy komunikat jest przekształcany przed transmisją.

Wartość filtru może być następująca:

### **\*YES**

Dane aplikacji w komunikacie są przekształcane przed wysłaniem.

### **\*NO**

Dane aplikacji w komunikacie nie są przekształcane przed wysłaniem.

### **\*DSCITV**

Interwał odłączania w sekundach.

Wartością filtru jest liczba całkowita określająca przedział czasu.

### **\*HRTBTINTVL**

Interwał pulsu w sekundach.

Wartością filtru jest liczba całkowita określająca przedział czasu.

## **\*KAINT**

Interwał sprawdzania połączenia w sekundach.

Wartością filtru jest liczba całkowita określająca przedział czasu.

#### **\*LOCLADDR**

Nazwa połączenia lokalnego.

Wartością filtru jest ciąg znaków nazwy połączenia.

#### **\*LONGRTY**

Liczba długich ponowień.

Wartością filtru jest liczba całkowita określająca liczbę ponowień.

#### **\*LONGTMR**

Interwał długich ponowień w sekundach.

Wartością filtru jest liczba całkowita określająca przedział czasu.

### **\*MAXINST**

Maksymalna liczba instancji pojedynczego kanału połączenia z serwerem.

Wartością filtru jest liczba całkowita określająca liczbę instancji.

#### **\*MAXINSTC**

Maksymalna liczba instancji pojedynczego kanału połączenia z serwerem nawiązanego z pojedynczego klienta.

Wartością filtru jest liczba całkowita określająca liczbę instancji.

#### **\*MAXMSGLEN**

Maksymalna długość komunikatu.

Wartością filtru jest liczba całkowita określająca długość.

#### **\*MCANAME**

Nazwa agenta kanału komunikatów.

Wartością filtru jest nazwa agenta.

#### **\*MCATYPE**

Określa, czy program agenta kanału komunikatów powinien zostać uruchomiony jako wątek, czy jako proces.

Wartość filtru może być następująca:

#### **\*PROCES**

Agent kanału komunikatów jest uruchamiany jako oddzielny proces.

### **\*THREAD**

Agent kanału komunikatów jest uruchamiany jako oddzielny wątek.

### **\*MCAUSRID**

Identyfikator użytkownika agenta kanału komunikatów.

Wartością filtru jest ciąg znaków identyfikatora użytkownika.

#### **\*MODENAME**

Nazwa trybu SNA.

Wartością filtru jest łańcuch nazwy trybu.

#### **\*MONCHL**

Monitorowanie kanału.

Wartość filtru może być następująca:
## **\*QMGR**

Kolekcjonowanie danych monitorowania bezpośredniego jest ustalane na podstawie ustawienia atrybutu MONCHL menedżera kolejek.

### **\*OFF**

Gromadzenie danych monitorowania w trybie z połączeniem dla tego kanału jest wyłączone.

### **\*NISKI**

Kolekcjonowanie danych monitorowania jest włączone z niskim współczynnikiem kolekcji danych.

## **\*MEDIUM**

Kolekcjonowanie danych monitorowania jest włączone ze średnim współczynnikiem kolekcji danych.

### **\*HIGH**

Kolekcjonowanie danych monitorowania jest włączone z wysokim współczynnikiem kolekcji danych.

## **\*MSGEXIT**

Nazwa wyjścia komunikatu.

Wartością filtru jest nazwa wyjścia.

#### **\*MSGRTYDATA**

Dane użytkownika wyjścia dla ponowienia komunikatu.

Wartością filtru jest ciąg znaków danych użytkownika.

## **\*MSGRTYEXIT**

Nazwa wyjścia dla ponowienia komunikatu.

Wartością filtru jest nazwa wyjścia.

## **\*MSGRTYITV**

Interwał ponawiania komunikatu w sekundach.

Wartością filtru jest liczba całkowita określająca przedział czasu.

#### **\*MSGRTYNBR**

Liczba ponowień komunikatu.

Wartością filtru jest liczba całkowita określająca liczbę ponowień.

#### **\*MSGUSRDATA**

Dane użytkownika wyjścia komunikatu.

Wartością filtru jest ciąg znaków danych użytkownika.

#### **\*NETPRTY**

Priorytet połączenia sieciowego w zakresie od 0 do 9.

Wartością filtru jest liczba całkowita określająca wartość priorytetu.

### **\*NPMSPEED**

Określa, czy kanał obsługuje szybkie nietrwałe komunikaty.

Wartość filtru może być następująca:

## **\*FAST**

Kanał obsługuje szybkie nietrwałe komunikaty.

#### **\*NORMAL**

Kanał nie obsługuje szybkich nietrwałych komunikatów.

## **\*PROPCTL**

Sterowanie właściwościami komunikatu.

Wartość filtru może być następująca:

#### **\*COMPAT**

Tryb zgodności

#### **\*NONE**

Do menedżera kolejek zdalnych nie są wysyłane żadne właściwości.

## **\*ALL**

Wszystkie właściwości są wysyłane do menedżera kolejek zdalnych.

## **\*PUTAUT**

Określa, czy używany jest identyfikator użytkownika w informacji kontekstowej.

Wartość filtru może być następująca:

#### **\*DFT**

Uprawnienia nie są sprawdzane przed umieszczeniem komunikatu w kolejce docelowej.

#### **\*CTX**

Identyfikator użytkownika w informacji kontekstowej komunikatu jest używany do ustanowienia uprawnienia w celu wstawienia komunikatu.

#### **\*RCVEXIT**

Nazwa wyjścia odbierania.

Wartością filtru jest nazwa wyjścia.

## **\*RCVUSRDATA**

Dane użytkownika wyjścia odbierania.

Wartością filtru jest ciąg znaków danych użytkownika.

#### **\*SCYEXIT**

Nazwa wyjścia zabezpieczeń.

Wartością filtru jest nazwa wyjścia.

## **\*SCYUSRDATA**

Dane użytkownika wyjścia zabezpieczeń.

Wartością filtru jest ciąg znaków danych użytkownika.

### **\*SEQNUMWRAP**

Największy numer kolejny komunikatu.

Wartością filtru jest liczba całkowita określająca kolejny numer.

## **\*SHARECNV**

Liczba współużytkowanych konwersacji w gnieździe TCP/IP.

Wartością filtru jest liczba całkowita określająca liczbę współużytkowanych konwersacji.

#### **\*SHORTRTY**

Liczba krótkich ponowień.

Wartością filtru jest liczba całkowita określająca liczbę ponowień.

#### **\*SHORTTMR**

Interwał krótkich ponowień w sekundach.

Wartością filtru jest liczba całkowita określająca przedział czasu.

## **\*SNDEXIT**

Nazwa wyjścia wysyłania.

Wartością filtru jest nazwa wyjścia.

## **\*SNDUSRDATA**

Dane użytkownika wyjścia wysyłania.

Wartością filtru jest ciąg znaków danych użytkownika.

#### **\*SSLCAUTH**

Określa, czy kanał powinien przeprowadzać uwierzytelnianie klienta przy użyciu protokołu TLS. Wartość filtru może być następująca:

## **\*REQUIRED**

Uwierzytelnianie klienta jest wymagane.

### **\*OPCJONALNE**

Uwierzytelnianie klienta jest opcjonalne.

### **\*SSLCIPH**

Specyfikacja CipherSpec używana w negocjacjach kanału TLS.

Wartością filtru jest nazwa CipherSpec.

#### **\*SSLPEER**

Nazwa węzła sieci X500 używana w negocjacjach kanału TLS.

Wartością filtru jest nazwa węzła.

#### **\*STATCHL**

Statystyka kanałów.

Wartość filtru może być następująca:

#### **\*QMGR**

Kolekcjonowanie danych statystycznych jest ustalane na podstawie ustawienia atrybutu STATCHL menedżera kolejek.

## **\*OFF**

Gromadzenie danych statystycznych dla tego kanału jest wyłączone.

#### **\*NISKI**

Kolekcjonowanie danych statystycznych jest włączone z niskim współczynnikiem kolekcji danych.

#### **\*MEDIUM**

Kolekcjonowanie danych statystycznych jest włączone ze średnim współczynnikiem kolekcji danych.

### **\*HIGH**

Kolekcjonowanie danych statystycznych jest włączone z wysokim współczynnikiem kolekcji danych.

## **\*TEKST**

Komentarz opisowy.

Wartością filtru jest opis kanału.

## **\*TGTMQMNAME**

Nazwa docelowego menedżera kolejek.

Wartością filtru jest docelowy menedżer kolejek kanału.

## **\*TMQNAME**

Nazwa kolejki transmisji.

Wartością filtru jest nazwa kolejki.

#### **\*TPNAME**

Nazwa programu transakcyjnego SNA.

Wartością filtru jest ciąg znaków nazwy programu.

## **\*TRPTYPE**

Typ transportu.

Wartość filtru może być następująca:

## **\*TCP**

Protokół TCP/IP (Transmission Control Protocol / Internet Protocol).

#### **\*LU62**

SNA LU 6.2.

## **\*ID\_UŻYTKOWNIKA**

Identyfikator użytkownika zadania.

Wartością filtru jest ciąg znaków identyfikatora użytkownika.

# **Praca ze statusem kanału MQ (WRKMQMCHST)**

## **Gdzie można uruchomić**

Wszystkie środowiska (\*ALL)

**Ochrona wątków**

Tak

Komenda Praca ze statusem kanału MQ (Work with MQ Channel Status - WRKMQMCHST) umożliwia pracę ze statusem jednej lub kilku definicji kanału.

## **Parametry**

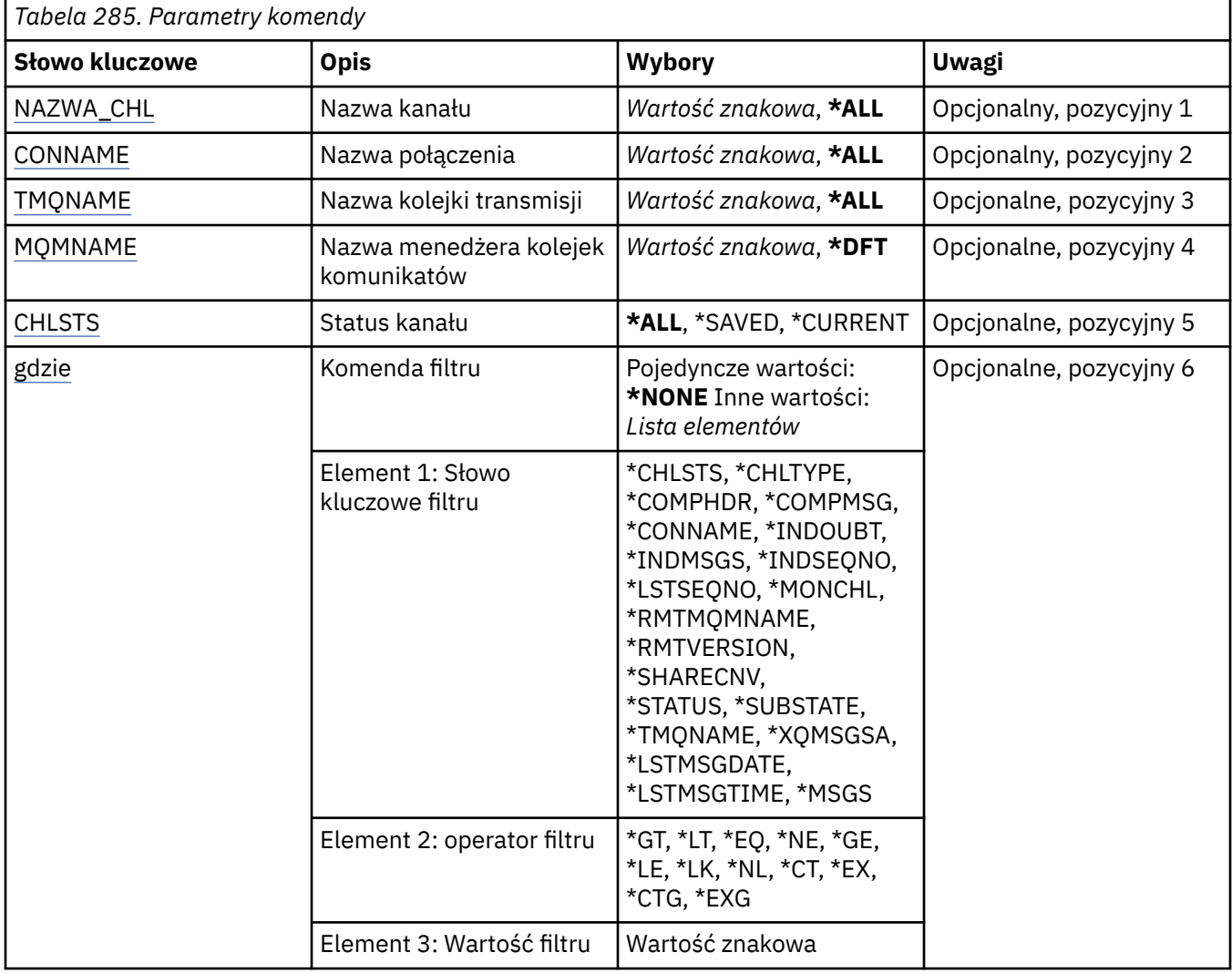

## **Nazwa kanału (CHLNAME)**

Określa nazwę definicji kanału.

Możliwe wartości:

## **\*ALL**

Zostaną wybrane wszystkie definicje kanałów.

### <span id="page-1372-0"></span>**ogólna-nazwa-kanału-kanału**

Określa nazwę ogólną definicji kanałów, które mają zostać wybrane. Nazwa ogólna to łańcuch znaków, po którym następuje gwiazdka (\*). Na przykład ABC\* powoduje wybranie wszystkich definicji kanału o nazwach zaczynający się od łańcucha znaków.

Zalecane jest określenie nazwy w cudzysłowie. Użycie takiego formatu umożliwia sprawdzenie, czy wprowadzone są wszystkie wymagane znaki.

Nie można wybrać wszystkich wielkich i małych liter w nazwie ogólnej na pojedynczym panelu bez żądania wszystkich nazw.

#### **nazwa\_kanału**

Określa nazwę definicji kanału.

## **Nazwa połączenia (CONNAME)**

Określa nazwę komputera, który ma zostać połączony.

Możliwe wartości:

## **\*ALL**

Zostaną wybrane wszystkie kanały.

## **ogólna-nazwa-połączenia**

Określ nazwę połączenia ogólnego wymaganych kanałów.

#### **nazwa-połączenia**

Określ nazwę połączenia wymaganych kanałów.

## **Nazwa kolejki transmisji (TMQNAME)**

Określa nazwę kolejki transmisji.

Możliwe wartości:

## **\*ALL**

Zostaną wybrane wszystkie kolejki transmisji.

#### **generic-transmission-queue-name**

Określ nazwę ogólną kolejki transmisji.

#### **nazwa-kolejki-transmisji**

Podaj nazwę kolejki transmisji. Nazwa kolejki transmisji jest wymagana, jeśli typ definicji kanału (CHLTYPE) to \*SDR lub \*SVR.

## **Nazwa menedżera kolejek komunikatów (MQMNAME)**

Określa nazwę menedżera kolejek komunikatów.

Możliwe wartości:

## **\*DFT**

Używany jest domyślny menedżer kolejek. Jeśli nie został zdefiniowany domyślny menedżer kolejek w systemie, komenda nie powiedzie się.

#### **nazwa-menedżera-kolejki-komunikatów**

Nazwa menedżera kolejek komunikatów.

## **Status kanału (CHLSTS)**

Określa typ statusu kanału do wyświetlenia.

Możliwe wartości:

## **\*SAVED**

Wyświetlany jest tylko zeskładowany status kanału. Status nie zostanie zeskładowany, dopóki komunikat trwały nie zostanie przesłany kanałem lub nietrwały komunikat nie zostanie przesłany <span id="page-1373-0"></span>z parametrem NPMSPEED o wartości NORMAL. Ponieważ status jest składowany w momencie zakończenia każdego zadania wsadowego, kanał nie ma żadnego zeskładowanego statusu do momentu przesłania przynajmniej jednego zadania wsadowego.

## **\*CURRENT**

Wyświetlany jest bieżący status kanału. Dotyczy to tylko kanałów, które zostały uruchomione lub z którymi połączył się klient i nie zostały zakończone lub odłączone normalnie. Dane bieżącego statusu są aktualizowane podczas wysyłania lub odbierania komunikatów.

## **\*ALL**

Wyświetlany jest zarówno zeskładowany, jak i bieżący status kanału.

## **Komenda filtru (WHERE)**

Parametr może zostać użyty w celu selektywnego wyświetlania statusu kanałów z konkretnymi atrybutami statusu kanałów.

Parametr przyjmuje trzy argumenty: słowo kluczowe, operator i wartość.

Łańcuchy ogólne są dozwolone tylko w przypadku wartości, które są nazwami.

Operator może przyjmować jedną z następujących wartości:

#### **\*GT**

Większy niż.

Właściwy dla liczb całkowitych i innych niż ogólne wartości łańcuchów.

#### **\*LT**

Mniejszy niż.

Właściwy dla liczb całkowitych i innych niż ogólne wartości łańcuchów.

### **\*EQ**

Równy.

Właściwy dla liczb całkowitych i innych niż ogólne wartości łańcuchów.

## **\*NE**

Nierówny.

Właściwy dla liczb całkowitych i innych niż ogólne wartości łańcuchów.

#### **\*GE**

Większy lub równy.

Właściwy dla liczb całkowitych i innych niż ogólne wartości łańcuchów.

## **\*LE**

Mniejszy lub równy.

Właściwy dla liczb całkowitych i innych niż ogólne wartości łańcuchów.

## **\*LK**

Podobny.

Właściwy dla ogólnych wartości łańcuchów.

## **\*NL**

Niepodobny.

Właściwy dla ogólnych wartości łańcuchów.

## **\*CT**

Zawiera.

Właściwy dla innych niż ogólne wartości listy.

## **\*EX**

Wyklucza.

Właściwy dla innych niż ogólne wartości listy.

## **\*CTG**

Zawiera ogólne.

Właściwy dla innych ogólnych wartości listy.

#### **\*EXG**

Wyklucza ogólne.

Właściwy dla innych ogólnych wartości listy.

Słowo kluczowe może przyjmować jedną z następujących wartości:

#### **\*CHLSTS**

Typ statusu kanału.

Wartość filtru może być następująca:

### **\*CURRENT**

Bieżący status aktywnego kanału.

# **\*SAVED**

Zeskładowany status aktywnego lub nieaktywnego kanału.

#### **\*CHLTYPE**

Typ kanału.

Wartość filtru może być następująca:

### **\*SDR**

Kanał nadawcy.

## **\*SVR**

Kanał serwera.

#### **\*RCVR**

Kanał odbiorcy.

#### **\*RQSTR**

Kanał requestera.

#### **\*CLUSSDR**

Kanał nadawcy klastrów.

#### **\*CLUSRCVR**

Kanał odbiorcy klastrów.

#### **\*SVRCN**

Kanał połączenia z serwerem.

## **\*COMPHDR**

Określa, czy kanał wykonuje kompresję danych nagłówka.

Wartość filtru może być następująca:

## **\*NONE**

Dane nagłówka nie są kompresowane.

#### **\*SYSTEM**

Dane nagłówka są kompresowane.

## **\*COMPMSG**

Określa, czy kanał wykonuje kompresję danych komunikatu.

Wartość filtru może być następująca:

## **\*NONE**

Dane komunikatu nie są kompresowane.

## **\*RLE**

Dane komunikatu są kompresowane za pomocą RLE.

### **\*ZLIBHIGH**

Dane komunikatu są kompresowane za pomocą ZLIB. Preferowany jest wysoki poziom kompresji.

## **\*ZLIBFAST**

Dane komunikatu są kompresowane za pomocą ZLIB. Preferowana jest szybka kompresja.

#### **\*CONNAME**

Nazwa połączenia kanału.

Wartością filtru jest ciąg znaków nazwy połączenia.

#### **\*INDOUBT**

Określa, czy w sieci znajdują się komunikaty wątpliwe.

Wartością filtru jest \*NO lub \*YES.

#### **\*INDMSGS**

Liczba wątpliwych komunikatów.

Wartością filtru jest liczba całkowita określająca liczbę komunikatów.

#### **\*INDSEQNO**

Numer kolejny wątpliwego komunikatu.

Wartością filtru jest liczba całkowita określająca kolejny numer.

## **\*LSTMSGTIME**

Godzina wysłania ostatniego komunikatu tym kanałem.

Wartość filtru to godzina w formacie gg:mm:ss.

#### **\*LSTMSGDATE**

Data wysłania ostatniego komunikatu tym kanałem.

Wartość filtru to data w formacie rrrrr-mm-dd.

#### **\*LSTSEQNO**

Ostatni numer kolejny komunikatu.

Wartością filtru jest liczba całkowita określająca kolejny numer.

#### **\*MONCHL**

Bieżący poziom kolekcjonowania danych monitorowania dla kanału.

Wartość filtru może być następująca:

## **\*NONE**

Żadne dane monitorowania nie są kolekcjonowane.

## **\*NISKI**

Kolekcjonowany jest niski współczynnik danych monitorowania.

## **\*MEDIUM**

Kolekcjonowany jest średni współczynnik danych monitorowania.

#### **\*HIGH**

Kolekcjonowany jest wysoki współczynnik danych monitorowania.

#### **\*MSGS**

Liczba komunikatów wysłanych tym kanałem.

Wartością filtru jest liczba całkowita określająca liczbę komunikatów.

### **\*RMTMQMNAME**

Menedżer zdalnej kolejki komunikatów.

Wartością filtru jest nazwa menedżera kolejki komunikatów.

### **\*RMTVERSION**

Wersja partnera zdalnego.

Wartością filtru jest liczba całkowita w wersji partnera zdalnego.

#### **\*SHARECNV**

Liczba współużytkowanych konwersacji w gnieździe TCP/IP.

Wartością filtru jest liczba całkowita określająca liczbę współużytkowanych konwersacji.

#### **\*STATUS**

Status kanału.

Wartość filtru może być następująca:

## **\*XX\_ENCODE\_CASE\_ONE powiązanie**

Kanał ustanawia sesję.

## **\*INACTIVE**

Kanał normalnie zakończył przetwarzanie lub nie został nigdy uruchomiony.

### **\*INICJOWANIE**

Inicjator kanału próbuje uruchomić kanał.

#### **\*PAUSED**

Kanał oczekuje na interwał ponowienia komunikatu.

#### **\*ŻĄDAJĄCY**

Zażądano uruchomienia kanału.

#### **\*RETRYING**

Poprzednia próba nawiązania połączenia zakończyła się niepowodzeniem. Kanał spróbuje ponownie nawiązać połączenie po upływie określonego interwału.

## **\*RUNNING**

Dane są przesyłane przez kanał lub kanał jest gotowy do ich przesłania.

## **\*XX\_ENCODE\_CASE\_ONE uruchamianie**

Kanał jest gotowy do rozpoczęcia negocjacji z docelowym agentem MCA.

#### **\*ZATRZYMANY**

Kanał został zatrzymany.

#### **\*ZATRZYMYWANIE**

Zażądano zatrzymania kanału.

### **\*PRZEŁĄCZANIE**

Kanał przełącza kolejki transmisji.

#### **\*SUBSTATE**

Podstan kanału.

Wartość filtru może być następująca:

### **\*ENDBATCH**

Zakończenie przetwarzania wsadowego.

#### **\*SEND**

Wysyłanie danych.

#### **\*RECEIVE**

Odbieranie danych.

## **\*SERIALIZUJ**

Przekształcanie do postaci szeregowej za pomocą kanału partnerskiego.

### **\*RESYNCH**

Resynchronizacja z kanałem partnerskim.

#### **\*HEARTBEAT**

Przetwarzanie pulsu.

#### **\*SCYEXIT**

Przetwarzanie wyjścia zabezpieczeń.

### **\*RCVEXIT**

Przetwarzanie wyjścia odbierania.

### **\*SENDEXIT**

Przetwarzanie wyjścia wysyłania.

#### **\*MSGEXIT**

Przetwarzanie wyjścia komunikatu.

#### **\*MREXIT**

Przetwarzanie wyjścia dla ponowienia komunikatu.

#### **\*CHADEXIT**

Przetwarzanie wyjścia autodefinicji kanału.

#### **\*NETCONNECT**

Nawiązywanie połączenia z komputerem zdalnym.

#### **\*SSLHANDSHK**

Nawiąże połączenie TLS.

#### **\*NAMESERVER**

Żądanie informacji od serwera nazw.

#### **\*MQPUT**

Przetwarzanie MQPUT.

#### **\*MQGET**

Przetwarzanie MQGET.

#### **\*MQICALL**

Przetwarzanie wywołania MQI.

#### **\*COMPRESS**

Kompresowanie lub wyodrębnianie danych.

## **\*TMQNAME**

Kolejka transmisji kanału.

Wartością filtru jest nazwa kolejki.

#### **\*XQMSGSA**

Liczba komunikatów kolejkowanych w kolejce transmisji dostępnych dla MQGET. To pole jest poprawne w przypadku kanałów wysyłających klastry.

Wartością filtru jest liczba całkowita określająca liczbę komunikatów.

# **Praca z klastrami MQ (WRKMQMCL)**

#### **Gdzie można uruchomić**

Wszystkie środowiska (\*ALL)

#### **Ochrona wątków**

Tak

Komenda Praca z klastrami MQ **WRKMQMCL**umożliwia pracę z wieloma definicjami menedżera kolejek klastra, które są zdefiniowane w lokalnym menedżerze kolejek.

## **Parametry**

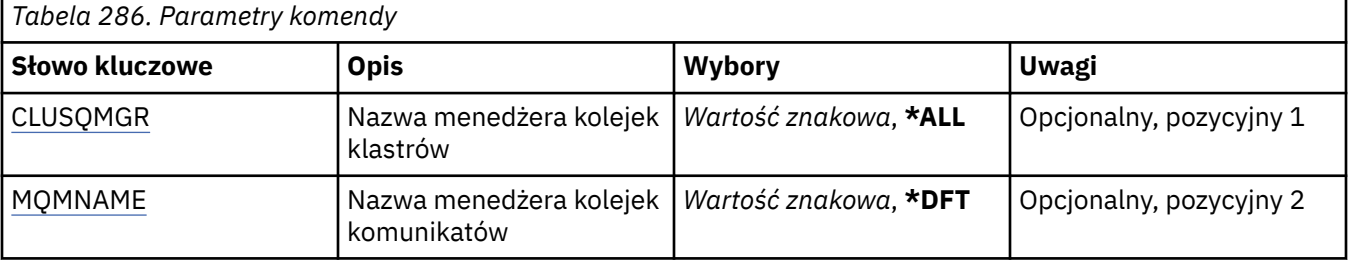

<span id="page-1378-0"></span>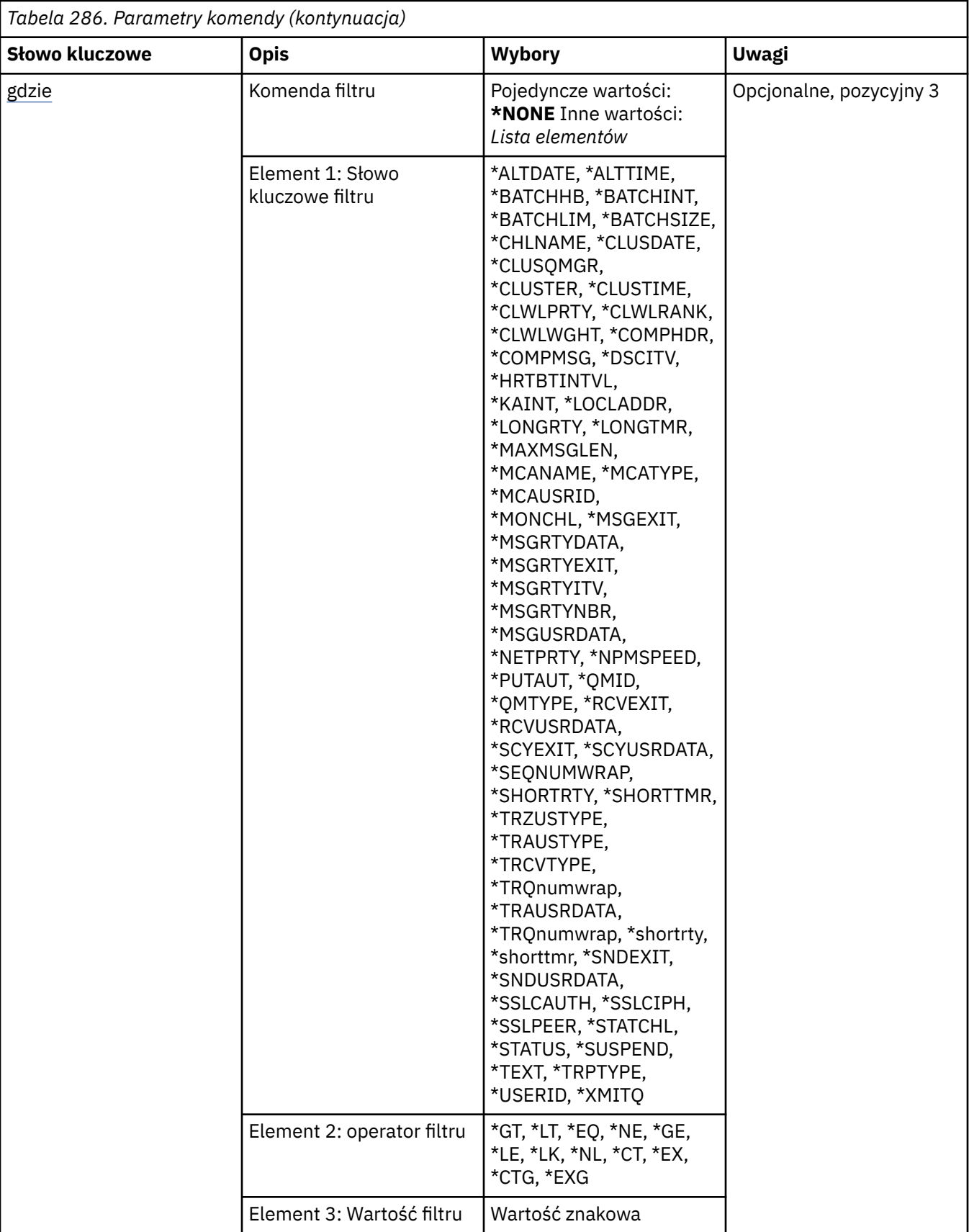

# **Nazwa menedżera kolejek klastra (CLUSQMGR)**

Określa nazwę lub nazwy definicji menedżera kolejek klastra.

## <span id="page-1379-0"></span>**\*ALL**

Wybierane są wszystkie definicje menedżera kolejek klastra.

## **generic-cluster-queue-manager-name**

Określ ogólną nazwę definicji menedżera kolejek klastra MQ . Nazwa ogólna to łańcuch znaków, po którym występuje gwiazdka (\*) > Na przykład ABC\*, wybiera wszystkie definicje menedżera kolejek klastra o nazwach zaczynający się od łańcucha znaków. Zalecane jest określenie nazwy w cudzysłowie. Użycie takiego formatu umożliwia sprawdzenie, czy wprowadzone są wszystkie wymagane znaki. Nie można wybrać wszystkich wielkich i małych liter w nazwie ogólnej na pojedynczym panelu bez żądania wszystkich nazw.

## **nazwa-menedżera-kolejki-klastra**

Określ nazwę definicji menedżera kolejek klastra MQ .

## **Nazwa menedżera kolejek komunikatów (MQMNAME)**

Określa nazwę menedżera kolejek.

## **\*DFT**

Użyj domyślnego menedżera kolejek.

## **nazwa-menedżera-kolejki**

Określ nazwę menedżera kolejek.

## **Komenda filtru (WHERE)**

Ten parametr może być używany do selektywnego wyświetlania tylko tych menedżerów kolejek klastra o konkretnych atrybutach.

Parametr składa się z trzech argumentów: słowa kluczowego, operatora i wartości.

Łańcuchy ogólne są dozwolone tylko w przypadku wartości, które są nazwami.

Operator może przyjmować jedną z następujących wartości:

## **\*GT**

Większy niż.

Właściwy dla liczb całkowitych i innych niż ogólne wartości łańcuchów.

## **\*LT**

Mniejszy niż.

Właściwy dla liczb całkowitych i innych niż ogólne wartości łańcuchów.

## **\*EQ**

Równy.

Właściwy dla liczb całkowitych i innych niż ogólne wartości łańcuchów.

## **\*NE**

Nierówny.

Właściwy dla liczb całkowitych i innych niż ogólne wartości łańcuchów.

## **\*GE**

Większy lub równy.

Właściwy dla liczb całkowitych i innych niż ogólne wartości łańcuchów.

**\*LE**

Mniejszy lub równy.

Właściwy dla liczb całkowitych i innych niż ogólne wartości łańcuchów.

## **\*LK**

Podobny.

Właściwy dla ogólnych wartości łańcuchów.

## **\*NL**

Niepodobny.

Właściwy dla ogólnych wartości łańcuchów.

#### **\*CT**

Zawiera.

Właściwy dla innych niż ogólne wartości listy.

## **\*EX**

Wyklucza.

Właściwy dla innych niż ogólne wartości listy.

## **\*CTG**

Zawiera ogólne.

Właściwy dla innych ogólnych wartości listy.

### **\*EXG**

Wyklucza ogólne.

Właściwy dla innych ogólnych wartości listy.

Słowo kluczowe może przyjmować jedną z następujących wartości:

#### **\*ALTDATE**

Data ostatniej zmiany definicji lub informacji.

Wartością filtru jest data w formacie rrrr-mm-dd.

#### **\*ALTTIME**

Godzina ostatniej zmiany definicji lub informacji.

Wartość filtru to godzina w formacie gg:mm:ss.

## **\*BATCHHB**

Interwał pulsu przetwarzania wsadowego w milisekundach.

Wartością filtru jest liczba całkowita określająca przedział czasu.

#### **\*BATCHINT**

Interwał przetwarzania wsadowego w milisekundach.

Wartością filtru jest liczba całkowita określająca przedział czasu.

#### **\*BATCHLIM**

Limit danych zadania wsadowego w kilobajtach.

Limit ilości danych, które mogą być wysyłane za pośrednictwem kanału.

## **\*BATCHSIZE**

Wielkość przetwarzania wsadowego.

Wartością filtru jest liczba całkowita określająca wielkość przetwarzania wsadowego.

## **\*KANAŁ**

Nazwa kanału menedżera kolejek klastra.

Wartością filtru jest nazwa kanału.

#### **\*DATA CLUSDATE**

Data udostępnienia definicji dla menedżera kolejek lokalnych.

Wartością filtru jest data w formacie rrrr-mm-dd.

#### **\*CLUSQMGR**

Nazwa menedżera kolejek klastra.

Wartością filtru jest nazwa menedżera kolejek klastra.

### **\*CLUSTER**

Klaster, do którego należy menedżer kolejek klastra.

Wartością filtru jest nazwa klastra.

#### **\*CLUSTIME**

Godzina udostępnienia definicji dla menedżera kolejek lokalnych.

Wartość filtru to godzina w formacie gg:mm:ss.

## **\*CLWLRANK**

Stopień obciążenia klastra.

Wartością filtru jest liczba całkowita określająca stopień obciążenia.

## **\*CLWLPRTY**

Priorytet obciążenia klastra.

Wartością filtru jest liczba całkowita określająca priorytet.

## **\*CLWLWGHT**

Waga obciążenia klastra.

Wartością filtru jest liczba całkowita określająca wagę.

## **\*COMPHDR**

Kompresja nagłówka.

Wartość filtru może być następująca:

## **\*NONE**

Dane nagłówka nie są kompresowane.

#### **\*SYSTEM**

Dane nagłówka są kompresowane.

#### **\*COMPMSG**

Kompresja komunikatu.

Wartość filtru może być następująca:

### **\*NONE**

Dane komunikatu nie są kompresowane.

#### **\*RLE**

Dane komunikatu są kompresowane za pomocą RLE.

## **\*ZLIBHIGH**

Dane komunikatu są kompresowane za pomocą ZLIB. Preferowany jest wysoki poziom kompresji.

## **\*ZLIBFAST**

Dane komunikatu są kompresowane za pomocą ZLIB. Preferowana jest szybka kompresja.

## **\*ANY**

Można użyć dowolnej metody kompresji obsługiwanej przez menedżera kolejek.

#### **\*CONNAME**

Nazwa połączenia zdalnego.

Wartością filtru jest ciąg znaków nazwy połączenia.

## **\*CVTMSG**

Określa, czy komunikat powinien zostać przekształcony przed transmisją.

Wartość filtru może być następująca:

## **\*YES**

Dane aplikacji w komunikacie są przekształcane przed wysłaniem.

#### **\*NO**

Dane aplikacji w komunikacie nie są przekształcane przed wysłaniem.

## **\*DFNTYPE**

W jaki sposób zdefiniowano kanał klastra.

Wartość filtru może być następująca:

## **\*CLUSSDR**

Jako kanał wysyłający klastry z jawnej definicji.

## **\*CLUSSDRA**

Jako kanał wysyłający klastry w drodze automatycznej definicji.

## **\*CLUSSDRB**

Jako kanał wysyłający klastry przy użyciu definicji automatycznej i jawnej definicji.

## **\*CLUSRCVR**

Jako kanał odbierający klastry z jawnej definicji.

## **\*DSCITV**

Interwał odłączania w sekundach.

Wartością filtru jest liczba całkowita określająca przedział czasu.

## **\*HRTBTINTVL**

Interwał pulsu w sekundach.

Wartością filtru jest liczba całkowita określająca przedział czasu.

## **\*KAINT**

Interwał sprawdzania połączenia w sekundach.

Wartością filtru jest liczba całkowita określająca przedział czasu.

## **\*LOCLADDR**

Nazwa połączenia lokalnego.

Wartością filtru jest ciąg znaków nazwy połączenia.

## **\*LONGRTY**

Liczba długich ponowień.

Wartością filtru jest liczba całkowita określająca liczbę ponowień.

## **\*LONGTMR**

Interwał długich ponowień w sekundach.

Wartością filtru jest liczba całkowita określająca przedział czasu.

## **\*MAXMSGLEN**

Maksymalna długość komunikatu.

Wartością filtru jest liczba całkowita określająca długość.

## **\*MCANAME**

Nazwa agenta kanału komunikatów.

Wartością filtru jest nazwa agenta.

## **\*MCATYPE**

Określa, czy program agenta kanału komunikatów powinien zostać uruchomiony jako wątek, czy jako proces.

Wartość filtru może być następująca:

## **\*PROCES**

Agent kanału komunikatów jest uruchamiany jako oddzielny proces.

## **\*THREAD**

Agent kanału komunikatów jest uruchamiany jako oddzielny wątek.

## **\*MCAUSRID**

Identyfikator użytkownika agenta kanału komunikatów.

Wartością filtru jest ciąg znaków identyfikatora użytkownika.

#### **\*MONCHL**

Monitorowanie kanału.

Wartość filtru może być następująca:

### **\*QMGR**

Kolekcjonowanie danych monitorowania bezpośredniego jest ustalane na podstawie ustawienia atrybutu MONCHL menedżera kolejek.

## **\*OFF**

Gromadzenie danych monitorowania w trybie z połączeniem dla tego kanału jest wyłączone.

### **\*NISKI**

Kolekcjonowanie danych monitorowania jest włączone z niskim współczynnikiem kolekcji danych.

## **\*MEDIUM**

Kolekcjonowanie danych monitorowania jest włączone ze średnim współczynnikiem kolekcji danych.

### **\*HIGH**

Kolekcjonowanie danych monitorowania jest włączone z wysokim współczynnikiem kolekcji danych.

### **\*MSGEXIT**

Nazwa wyjścia komunikatu.

Wartością filtru jest nazwa wyjścia.

### **\*MSGRTYDATA**

Dane użytkownika wyjścia dla ponowienia komunikatu.

Wartością filtru jest ciąg znaków danych użytkownika.

## **\*MSGRTYEXIT**

Nazwa wyjścia dla ponowienia komunikatu.

Wartością filtru jest nazwa wyjścia.

#### **\*MSGRTYITV**

Interwał ponawiania komunikatu w sekundach.

Wartością filtru jest liczba całkowita określająca przedział czasu.

#### **\*MSGRTYNBR**

Liczba ponowień komunikatu.

Wartością filtru jest liczba całkowita określająca liczbę ponowień.

#### **\*MSGUSRDATA**

Dane użytkownika wyjścia komunikatu.

Wartością filtru jest ciąg znaków danych użytkownika.

#### **\*NETPRTY**

Priorytet połączenia sieciowego z zakresu od 0 do 9.

Wartością filtru jest liczba całkowita określająca wartość priorytetu.

## **\*NPMSPEED**

Określa, czy kanał obsługuje szybkie komunikaty nietrwałe.

Wartość filtru może być następująca:

## **\*FAST**

Kanał obsługuje szybkie komunikaty nietrwałe.

## **\*NORMAL**

Kanał nie obsługuje szybkich komunikatów nietrwałych.

## **\*PUTAUT**

Określa, czy ma być używany identyfikator użytkownika w informacjach kontekstowych.

Wartość filtru może być następująca:

## **\*DFT**

Uprawnienia nie są sprawdzane przed umieszczeniem komunikatu w kolejce docelowej.

### **\*CTX**

Identyfikator użytkownika w informacji kontekstowej komunikatu jest używany do ustanowienia uprawnienia w celu wstawienia komunikatu.

## **\*QMID**

Tworzona wewnętrznie unikalna nazwa menedżera kolejek klastrów.

Wartością filtru jest unikalna nazwa.

## **\*QMTYPE**

Funkcja menedżera kolejek klastra w klastrze.

Wartość filtru może być następująca:

## **\*REPOS**

Udostępnia usługę pełnego repozytorium.

## **\*NORMAL**

Nie udostępnia pełnej usługi repozytorium.

## **\*RCVEXIT**

Nazwa wyjścia odbierania.

Wartością filtru jest nazwa wyjścia.

## **\*RCVUSRDATA**

Dane użytkownika wyjścia odbierania.

Wartością filtru jest ciąg znaków danych użytkownika.

## **\*SCYEXIT**

Nazwa wyjścia zabezpieczeń.

Wartością filtru jest nazwa wyjścia.

## **\*SCYUSRDATA**

Dane użytkownika wyjścia zabezpieczeń.

Wartością filtru jest ciąg znaków danych użytkownika.

## **\*SEQNUMWRAP**

Największy numer kolejny komunikatu.

Wartością filtru jest liczba całkowita określająca kolejny numer.

## **\*SHORTRTY**

Liczba krótkich ponowień.

Wartością filtru jest liczba całkowita określająca liczbę ponowień.

## **\*SHORTTMR**

Interwał krótkich ponowień w sekundach.

Wartością filtru jest liczba całkowita określająca przedział czasu.

## **\*SNDEXIT**

Nazwa wyjścia wysyłania.

Wartością filtru jest nazwa wyjścia.

## **\*SNDUSRDATA**

Dane użytkownika wyjścia wysyłania.

Wartością filtru jest ciąg znaków danych użytkownika.

### **\*SSLCAUTH**

Określa, czy kanał powinien przeprowadzać uwierzytelnianie klienta przy użyciu protokołu TLS.

Wartość filtru może być następująca:

#### **\*REQUIRED**

**\*OPCJONALNE**

Uwierzytelnianie klienta jest wymagane.

## Uwierzytelnianie klienta jest opcjonalne.

#### **\*SSLCIPH**

Specyfikacja CipherSpec używana w negocjacjach kanału TLS.

Wartością filtru jest nazwa CipherSpec.

#### **\*SSLPEER**

Nazwa węzła sieci X500 używana w negocjacjach kanału TLS.

Wartością filtru jest nazwa węzła.

#### **\*STATCHL**

Statystyka kanałów.

Wartość filtru może być następująca:

## **\*QMGR**

Kolekcjonowanie danych statystycznych jest ustalane na podstawie ustawienia atrybutu STATCHL menedżera kolejek.

## **\*OFF**

Gromadzenie danych statystycznych dla tego kanału jest wyłączone.

### **\*NISKI**

Kolekcjonowanie danych statystycznych jest włączone z niskim współczynnikiem kolekcji danych.

#### **\*MEDIUM**

Kolekcjonowanie danych statystycznych jest włączone ze średnim współczynnikiem kolekcji danych.

#### **\*HIGH**

Kolekcjonowanie danych statystycznych jest włączone z wysokim współczynnikiem kolekcji danych.

#### **\*STATUS**

Bieżący status kanału dla tego menedżera kolejek klastra.

Wartość filtru może być następująca:

## **\*XX\_ENCODE\_CASE\_ONE uruchamianie**

#### Kanał oczekuje na aktywne działanie.

## **\*XX\_ENCODE\_CASE\_ONE powiązanie**

Kanał wykonuje negocjację kanału.

## **\*INACTIVE**

Kanał nie jest aktywny.

#### **\*INICJOWANIE**

Inicjator kanału próbuje uruchomić kanał.

#### **\*RUNNING**

Kanał jest przesyłaniem komunikatów lub oczekuje na przybycie komunikatów do kolejki transmisji.

#### **\*ZATRZYMYWANIE**

Kanał jest zatrzymywany lub odebrano żądanie zamknięcia.

#### **\*RETRYING**

Poprzednia próba nawiązania połączenia zakończyła się niepowodzeniem. Agent MCA podejmie ponowną próbę nawiązania połączenia po określonym przedziale czasu.

## **\*PAUSED**

Kanał oczekuje na zakończenie odstępu czasu między ponownymi próbami, a następnie ponowna próba wykonania operacji MQPUT.

## **\*ZATRZYMANY**

Kanał został zatrzymany ręcznie lub został osiągnięty limit ponowień.

## **\*ŻĄDAJĄCY**

Lokalny kanał requestera żąda usług od zdalnego agenta MCA.

## **\*SUSPEND**

Określa, czy ten menedżer kolejek klastra jest zawieszony z klastra, czy nie.

Wartością filtru jest \*NO lub \*YES.

## **\*TEKST**

Komentarz opisowy.

Wartością filtru jest opis kanału.

## **\*TMQNAME**

Nazwa kolejki transmisji.

Wartością filtru jest nazwa kolejki.

## **\*ID\_UŻYTKOWNIKA**

Identyfikator użytkownika zadania.

Wartością filtru jest ciąg znaków identyfikatora użytkownika.

#### **\*XMITQ**

Nazwa kolejki transmisji klastra.

Wartością filtru jest łańcuch nazwy kolejki transmisji.

# **EBMI Praca z kolejkami klastrów MQ (WRKMQMCLQ)**

## **Gdzie można uruchomić**

Wszystkie środowiska (\*ALL)

## **Ochrona wątków**

Tak

The Work with MQ Cluster Queues (WRKMQMCLQ) command allows you to work with cluster queues that are defined on the local queue manager.

## **Parametry**

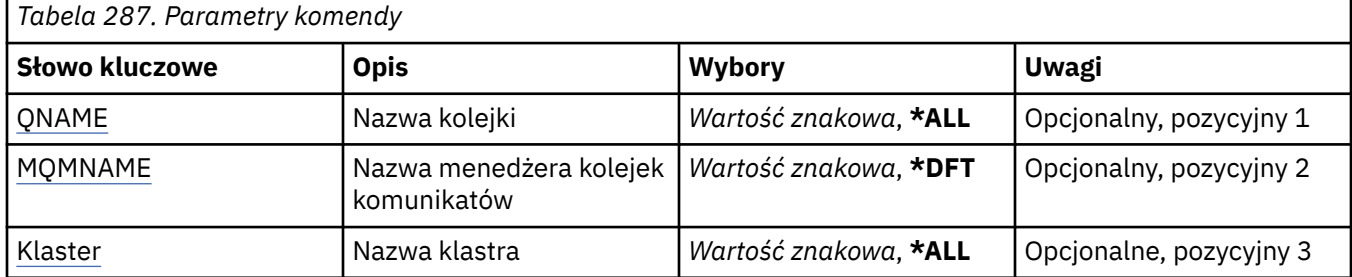

<span id="page-1387-0"></span>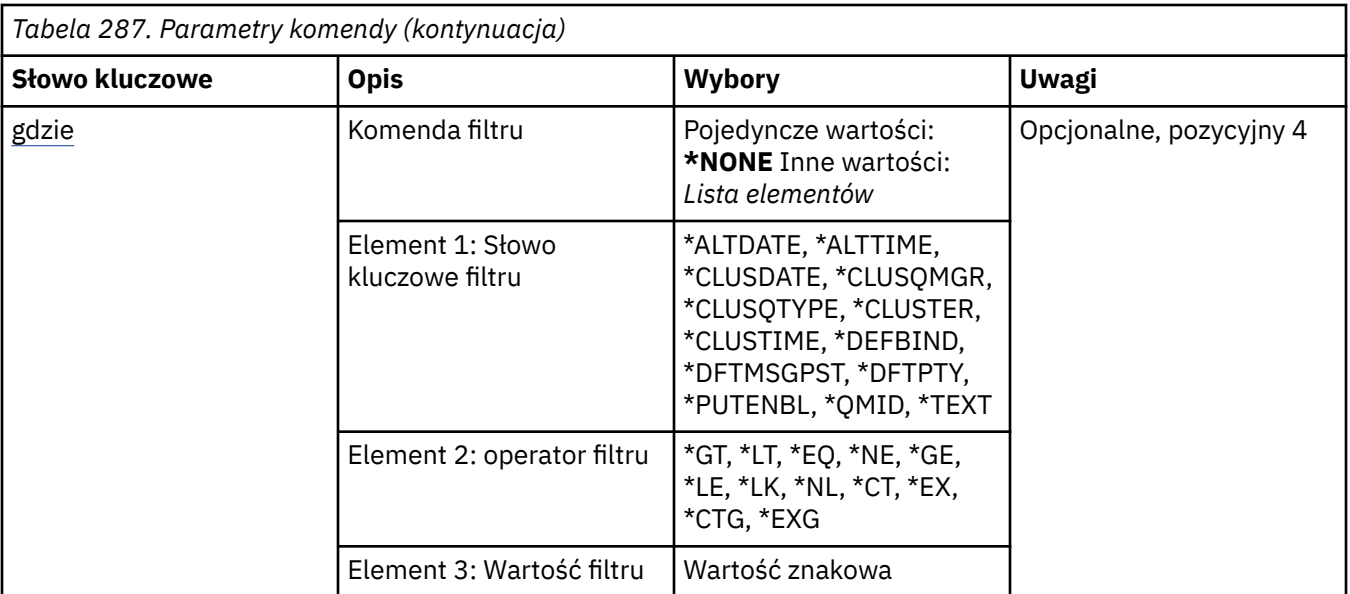

## **Nazwa kolejki (QNAME)**

Określa nazwę lub nazwy definicji kolejek klastra.

## **\*ALL**

Wybierane są wszystkie definicje kolejek klastra.

## **ogólna-nazwa-kolejki**

Należy określić nazwę ogólną definicji kolejki klastra MQ . Nazwa ogólna to łańcuch znaków, po którym następuje gwiazdka (\*). Na przykład ABC\* wybiera wszystkie definicje kolejek klastra, których nazwy rozpoczynają się od łańcucha znaków. Zalecane jest określenie nazwy w cudzysłowie. Użycie takiego formatu umożliwia sprawdzenie, czy wprowadzone są wszystkie wymagane znaki. Nie można wybrać wszystkich wielkich i małych liter w nazwie ogólnej na pojedynczym panelu bez żądania wszystkich nazw.

## **nazwa-kolejki**

Określ nazwę definicji kolejki klastra MQ .

## **Nazwa menedżera kolejek komunikatów (MQMNAME)**

Określa nazwę menedżera kolejek.

## **\*DFT**

Użyj domyślnego menedżera kolejek.

## **nazwa-menedżera-kolejki**

Określ nazwę menedżera kolejek.

## **Nazwa klastra (CLUSTER)**

Określa nazwę klastra.

## **\*ALL**

Wybrane są wszystkie definicje klastrów.

## **ogólna-nazwa-klastra**

Określ ogólną nazwę definicji klastra MQ . Nazwa ogólna to łańcuch znaków, po którym następuje gwiazdka (\*). Na przykład ABC\* powoduje wybranie wszystkich definicji klastra o nazwach zaczynający się od łańcucha znaków. Zalecane jest określenie nazwy w cudzysłowie. Użycie takiego formatu umożliwia sprawdzenie, czy wprowadzone są wszystkie wymagane znaki. Nie można wybrać wszystkich wielkich i małych liter w nazwie ogólnej na pojedynczym panelu bez żądania wszystkich nazw.

## <span id="page-1388-0"></span>**nazwa-klastra**

Określ nazwę definicji klastra MQ .

## **Komenda filtru (WHERE)**

Ten parametr może być używany do selektywnego wyświetlania tylko tych kolejek klastra, w których znajdują się określone atrybuty kolejki klastra.

Parametr składa się z trzech argumentów: słowa kluczowego, operatora i wartości.

Łańcuchy ogólne są dozwolone tylko w przypadku wartości, które są nazwami.

Operator może przyjmować jedną z następujących wartości:

## **\*GT**

Większy niż.

Właściwy dla liczb całkowitych i innych niż ogólne wartości łańcuchów.

## **\*LT**

Mniejszy niż.

Właściwy dla liczb całkowitych i innych niż ogólne wartości łańcuchów.

## **\*EQ**

Równy.

Właściwy dla liczb całkowitych i innych niż ogólne wartości łańcuchów.

## **\*NE**

Nierówny.

Właściwy dla liczb całkowitych i innych niż ogólne wartości łańcuchów.

## **\*GE**

Większy lub równy.

Właściwy dla liczb całkowitych i innych niż ogólne wartości łańcuchów.

## **\*LE**

Mniejszy lub równy.

Właściwy dla liczb całkowitych i innych niż ogólne wartości łańcuchów.

## **\*LK**

Podobny.

Właściwy dla ogólnych wartości łańcuchów.

## **\*NL**

Niepodobny.

Właściwy dla ogólnych wartości łańcuchów.

## **\*CT**

Zawiera.

Właściwy dla innych niż ogólne wartości listy.

## **\*EX**

Wyklucza.

Właściwy dla innych niż ogólne wartości listy.

## **\*CTG**

Zawiera ogólne.

Właściwy dla innych ogólnych wartości listy.

## **\*EXG**

Wyklucza ogólne.

Właściwy dla innych ogólnych wartości listy.

Słowo kluczowe może przyjmować jedną z następujących wartości:

#### **\*ALTDATE**

Data ostatniej zmiany definicji lub informacji.

Wartością filtru jest data w formacie rrrr-mm-dd.

### **\*ALTTIME**

Godzina ostatniej zmiany definicji lub informacji.

Wartość filtru to godzina w formacie gg:mm:ss.

### **\*DATA CLUSDATE**

Data udostępnienia definicji dla menedżera kolejek lokalnych.

Wartością filtru jest data w formacie rrrr-mm-dd.

#### **\*CLUSQMGR**

Nazwa menedżera kolejek będącego hostem kolejki.

Wartością filtru jest nazwa menedżera kolejek.

## **\*TYP\_CLUSQTYPE**

Typ kolejki klastra.

Wartość filtru może być następująca:

## **\*LCL**

Kolejka klastra reprezentuje kolejkę lokalną.

## **\*ALS**

Kolejka klastra reprezentuje kolejkę aliasów.

#### **\*RMT**

Kolejka klastra reprezentuje kolejkę zdalną.

#### **\*MQMALS**

Kolejka klastra reprezentuje alias menedżera kolejek.

## **\*CLUSTER**

Nazwa klastra zawierającego kolejkę.

Wartością filtru jest nazwa klastra.

## **\*CLUSTIME**

Godzina udostępnienia definicji dla menedżera kolejek lokalnych.

Wartość filtru to godzina w formacie gg:mm:ss.

#### **\*DEFBIND**

Domyślne łączenie komunikatów.

Wartość filtru może być następująca:

#### **\*OPEN**

Uchwyt kolejki powiązany jest z daną kolejką klastra, jeśli kolejka jest otwarta.

## **\*NOTFIXED**

Uchwyt kolejki nie jest powiązany z żadną kolejką klastra.

#### **\*GRUPA**

Po otwarciu kolejki uchwyt kolejki jest powiązany z konkretną instancją kolejki klastra tak długo, jak długo istnieją komunikaty w grupie komunikatów. Wszystkie komunikaty w grupie komunikatów są przydzielane do tej samej instancji docelowej.

## **\*DFTMSGPST**

Domyślna trwałość komunikatów umieszczonych w tej kolejce.

Wartość filtru może być następująca:

## **\*NO**

Następuje utrata komunikatów znajdujących się w tej kolejce po restarcie menedżera kolejek.

### **\*YES**

Komunikaty w kolejce pozostają po restarcie menedżera kolejek.

### **\*DFTPTY**

Domyślny priorytet komunikatów umieszczonych w kolejce.

Wartością filtru jest liczba całkowita określająca wartość priorytetu.

#### **\*PUTENBL**

Określa, czy aplikacje są uprawnione do umieszczania komunikatów w kolejce.

Wartość filtru może być następująca:

### **\*NO**

Nie można dodawać komunikatów do kolejki.

## **\*YES**

Komunikaty mogą być dodawane do kolejki przez uprawnione aplikacje.

#### **\*QMID**

Tworzona wewnętrznie unikalna nazwa menedżera kolejek będącego hostem kolejek.

Wartością filtru jest nazwa menedżera kolejek.

### **\*TEKST**

Komentarz opisowy.

Wartością filtru jest opis kolejki.

# **PRACA Z PRACA Z programem MQ Connections (WRKMQMCONN)**

## **Gdzie można uruchomić**

Wszystkie środowiska (\*ALL)

## **Ochrona wątków**

Tak

The Work with MQ Connections (WRKMQMCONN) command allows you to work with connection information for applications that are connected to the queue manager.

Umożliwia to wyświetlanie uchwytów połączeń i połączeń końcowych z menedżerem kolejek.

## **Parametry**

*Tabela 288. Parametry komendy*

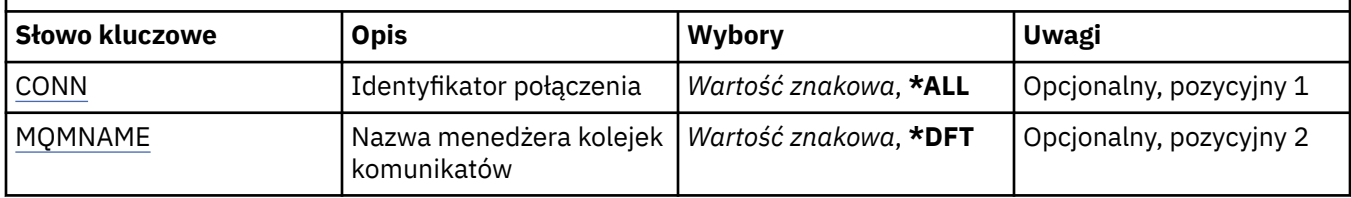

<span id="page-1391-0"></span>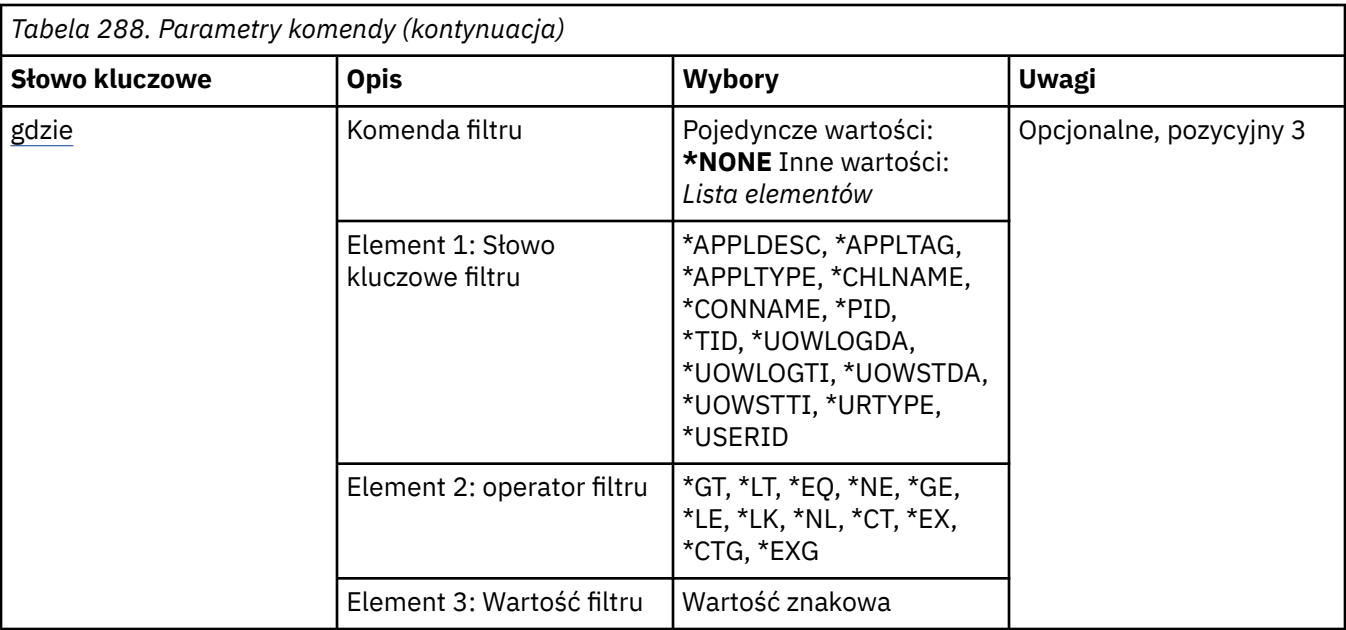

## **Identyfikator połączenia (CONN)**

Identyfikatory połączeń do pracy.

Możliwe wartości:

## **\*ALL**

Wybierane są wszystkie identyfikatory połączeń.

## **id połączenia**

Należy określić nazwę konkretnego identyfikatora połączenia. Identyfikator połączenia to 16-znakowy łańcuch szesnastkowy.

## **Nazwa menedżera kolejek komunikatów (MQMNAME)**

Określa nazwę menedżera kolejek.

Możliwe wartości:

## **\*DFT**

Użyj domyślnego menedżera kolejek.

## **nazwa-menedżera-kolejki**

Nazwa menedżera kolejek komunikatów.

## **Komenda filtru (WHERE)**

Ten parametr może być używany do selektywnego wyświetlania tylko tych połączeń menedżera kolejek z określonymi atrybutami połączenia.

Parametr składa się z trzech argumentów: słowa kluczowego, operatora i wartości.

Łańcuchy ogólne są dozwolone tylko w przypadku wartości, które są nazwami.

Operator może przyjmować jedną z następujących wartości:

**\*GT**

Większy niż.

Właściwy dla liczb całkowitych i innych niż ogólne wartości łańcuchów.

**\*LT**

Mniejszy niż.

Właściwy dla liczb całkowitych i innych niż ogólne wartości łańcuchów.

## **\*EQ**

Równy.

Właściwy dla liczb całkowitych i innych niż ogólne wartości łańcuchów.

## **\*NE**

Nierówny.

Właściwy dla liczb całkowitych i innych niż ogólne wartości łańcuchów.

## **\*GE**

Większy lub równy.

Właściwy dla liczb całkowitych i innych niż ogólne wartości łańcuchów.

## **\*LE**

Mniejszy lub równy.

Właściwy dla liczb całkowitych i innych niż ogólne wartości łańcuchów.

## **\*LK**

Podobny.

Właściwy dla ogólnych wartości łańcuchów.

## **\*NL**

Niepodobny.

Właściwy dla ogólnych wartości łańcuchów.

## **\*CT**

Zawiera.

Właściwy dla innych niż ogólne wartości listy.

## **\*EX**

Wyklucza.

Właściwy dla innych niż ogólne wartości listy.

## **\*CTG**

Zawiera ogólne.

Właściwy dla innych ogólnych wartości listy.

## **\*EXG**

Wyklucza ogólne.

Właściwy dla innych ogólnych wartości listy.

Słowo kluczowe może przyjmować jedną z następujących wartości:

## **\*APPLDESC**

Opis aplikacji połączonej z menedżerem kolejek.

Wartością filtru jest łańcuch opisu aplikacji.

## **\*APPLTAG**

Znacznik aplikacji połączonej z menedżerem kolejek.

Wartością filtru jest łańcuch znacznika aplikacji.

## **\*XX\_ENCODE\_CASE\_CAPS\_LOCK\_ON typ aplikacji**

Typ aplikacji połączonej z menedżerem kolejek.

Wartość filtru może być następująca:

## **\*CICS**

Aplikacja CICS/400 .

#### **\*MVS**

Aplikacja MVS.

#### **\*IMS**

Aplikacja IMS .

#### **\*OS2**

Aplikacja OS/2 .

### **\*DOS**

Aplikacja DOS.

## **\*UNIX** Aplikacja UNIX .

#### **\*QMGR**

Aplikacja menedżera kolejek.

#### **\*OS400**

Aplikacja IBM i .

### **\*WINDOWS**

Aplikacja Windows .

#### **\*CICS\_VSE**

Aplikacja CICS/VSE .

## **\*WINDOWS\_NT**

Aplikacja Windows NT .

#### **\*VMS**

Aplikacja VMS.

#### **\*NSK**

Aplikacja Tandem/NSK.

#### **\*VOS**

Aplikacja VOS.

#### **\*IMS\_BRIDGE**

Aplikacja pomostowa IMS .

### **\*XCF**

Aplikacja XCF.

## **\*CICS\_BRIDGE**

Aplikacja CICS bridge .

## **\*NOTES\_AGENT**

Aplikacja Lotus Notes .

## **\*BROKER**

Aplikacja brokera.

#### **\*JAVA**

Aplikacja Java .

## **\*DQM**

Aplikacja DQM.

#### **\*CHINIT**

Inicjator kanału.

#### **\*SYSTEM\_EXT**

Aplikacja rozszerzający system.

### **wartość użytkownika**

Aplikacja zdefiniowana przez użytkownika.

Wartością filtru jest typ aplikacji całkowitoliczbowej.

## **\*CHLNAME**

Nazwa kanału, do którego należy połączenie.

Wartością filtru jest nazwa kanału.

## **\*CONNAME**

Nazwa połączenia powiązana z kanałem, do którego należy połączenie.

Wartością filtru jest nazwa połączenia.

## **\*PID**

Identyfikator procesu aplikacji połączonej z menedżerem kolejek.

Wartością filtru jest liczba całkowita identyfikatora procesu.

## **\*TID**

Identyfikator wątku aplikacji, która jest połączona z menedżerem kolejek.

Wartością filtru jest liczba całkowita identyfikatora wątku.

## **\*UOWLOGDA**

Data, od której transakcja powiązana z połączeniem najpierw zapisała się do dziennika.

Wartością filtru jest data w formacie rrrr-mm-dd.

## **\*UOWLOGTI**

Czas, przez jaki transakcja powiązana z połączeniem została najpierw napisana do dziennika.

Wartość filtru to godzina w formacie gg:mm:ss.

## **\*UOWSTDA**

Data uruchomienia transakcji powiązanej z połączeniem.

Wartością filtru jest data w formacie rrrr-mm-dd.

## **\*UOWSTTI**

Godzina uruchomienia transakcji powiązanej z połączeniem.

Wartość filtru to godzina w formacie gg:mm:ss.

## **\*URTYPE**

Typ identyfikatora jednostki odtwarzania rozpoznawany przez menedżera kolejek.

Wartość filtru może być następująca:

## **\*QMGR**

Transakcja menedżera kolejek.

## **\*XA**

Transakcja koordynowana zewnętrznie. Obejmuje to jednostki pracy, które zostały utworzone za pomocą komendy IBM i Start Commitment Control (STRCMTCTL).

## **\*ID\_UŻYTKOWNIKA**

Identyfikator użytkownika powiązany z połączeniem.

Wartością filtru jest nazwa identyfikatora użytkownika.

# **Dzienniki menedżera kolejek pracy (Work Queue Manager kroniki-WRKMQMJRN)**

## **Gdzie można uruchomić**

Wszystkie środowiska (\*ALL)

## **Ochrona wątków**

Tak

Komenda Praca z kronikami menedżera kolejek (Work With Queue Manager Journals - WRKMQMJRN) służy do wyświetlania listy wszystkich kronik, które są powiązane z określonym menedżerem kolejek. Tej komendy można użyć, na przykład, w celu skonfigurowania zdalnego kronikowania dla menedżera kolejek z wieloma instancjami.

## **Parametry**

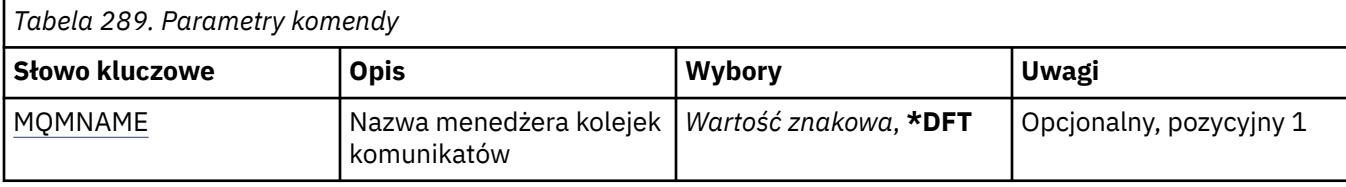

## **Nazwa menedżera kolejek komunikatów (MQMNAME)**

Określa nazwę menedżera kolejek komunikatów na potrzeby pracy z kronikami.

### **nazwa-menedżera-kolejki**

Określ nazwę menedżera kolejek. Nazwa może zawierać maksymalnie 48 znaków. Maksymalna liczba znaków jest zmniejszona, jeśli w systemie jest używany zestaw znaków dwubajtowych (DBCS).

# **Praca z obiektami nasłuchiwania MQ (WRKMQMLSR)**

#### **Gdzie można uruchomić**

Wszystkie środowiska (\*ALL)

#### **Ochrona wątków**

Tak

Komenda Praca z obiektami nasłuchiwania MQ (Work with MQ Listener objects - WRKMQMLSR) umożliwia pracę z obiektami nasłuchiwania, które są zdefiniowane w menedżerze kolejek lokalnych.

Umożliwia to zmianę, kopiowanie, tworzenie, usuwanie, uruchamianie, zatrzymywanie i wyświetlanie obiektów nasłuchiwania oraz zmianę uprawnień do obiektu nasłuchiwania MQ .

Ta komenda pozwala także wyświetlać bieżący status każdego uruchomionego nasłuchiwania w danym systemie.

## **Parametry**

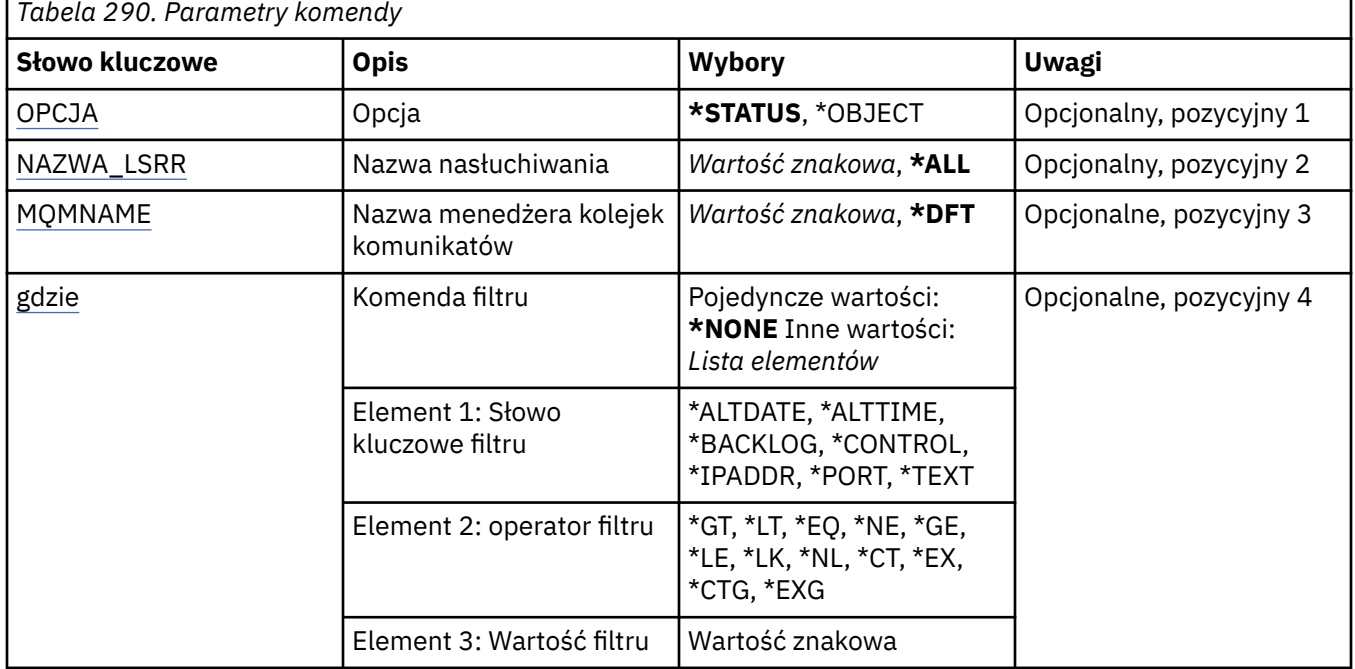

# <span id="page-1396-0"></span>**Opcja (OPTION)**

Ta opcja umożliwia wybranie, czy mają być wyświetlane informacje o statusie nasłuchiwania lub definicje obiektu nasłuchiwania.

Możliwe wartości:

## **\*STATUS**

Wyświetlane są informacje o statusie nasłuchiwania.

Parametry LSRNAME i WHERE są ignorowane. Jeśli określono parametr MQMNAME, wyświetlany jest tylko status obiektów nasłuchiwania działających z określonym menedżerem kolejek.

## **\*XX\_ENCODE\_CASE\_ONE obiekt**

Wyświetlane są informacje o obiekcie nasłuchiwania.

## **Nazwa nasłuchiwania (LSRNAME)**

Nazwa lub nazwy obiektów nasłuchiwania.

Możliwe wartości:

## **\*ALL lub \***

Wybrane są wszystkie obiekty nasłuchiwania.

## **ogólna-nazwa-obiektu nasłuchiwania**

Ogólna nazwa obiektów nasłuchiwania. Nazwa ogólna to łańcuch znaków zakończony gwiazdką (\*); na przykład wpisanie łańcucha ABC\* spowoduje wybranie wszystkich obiektów nasłuchiwania, których nazwy rozpoczynają się od takiego łańcucha znaków.

Zalecane jest określenie nazwy w cudzysłowie. Użycie takiego formatu umożliwia sprawdzenie, czy wprowadzone są wszystkie wymagane znaki.

Nie można wybrać wszystkich wielkich i małych liter w nazwie ogólnej na pojedynczym panelu bez żądania wszystkich nazw.

## **nazwa-nasłuchiwania**

Określa nazwę pojedynczego obiektu nasłuchiwania.

## **Nazwa menedżera kolejek komunikatów (MQMNAME)**

Określa nazwę menedżera kolejek.

Możliwe wartości:

## **\*DFT**

Użyj domyślnego menedżera kolejek.

## **nazwa-menedżera-kolejki**

Nazwa menedżera kolejek komunikatów.

## **Komenda filtru (WHERE)**

Ten parametr służy do wyświetlania wybranych obiektów nasłuchiwania, które mają tylko określone atrybuty nasłuchiwania.

Parametr składa się z trzech argumentów: słowa kluczowego, operatora i wartości.

Łańcuchy ogólne są dozwolone tylko w przypadku wartości, które są nazwami.

Operator może przyjmować jedną z następujących wartości:

**\*GT**

Większy niż.

Właściwy dla liczb całkowitych i innych niż ogólne wartości łańcuchów.

## **\*LT**

Mniejszy niż.

Właściwy dla liczb całkowitych i innych niż ogólne wartości łańcuchów.

## **\*EQ**

Równy.

Właściwy dla liczb całkowitych i innych niż ogólne wartości łańcuchów.

## **\*NE**

Nierówny.

Właściwy dla liczb całkowitych i innych niż ogólne wartości łańcuchów.

## **\*GE**

Większy lub równy.

Właściwy dla liczb całkowitych i innych niż ogólne wartości łańcuchów.

## **\*LE**

Mniejszy lub równy.

Właściwy dla liczb całkowitych i innych niż ogólne wartości łańcuchów.

## **\*LK**

Podobny.

Właściwy dla ogólnych wartości łańcuchów.

## **\*NL**

Niepodobny.

Właściwy dla ogólnych wartości łańcuchów.

## **\*CT**

Zawiera.

Właściwy dla innych niż ogólne wartości listy.

## **\*EX**

Wyklucza.

Właściwy dla innych niż ogólne wartości listy.

## **\*CTG**

Zawiera ogólne.

Właściwy dla innych ogólnych wartości listy.

## **\*EXG**

Wyklucza ogólne.

Właściwy dla innych ogólnych wartości listy.

Słowo kluczowe może przyjmować jedną z następujących wartości:

## **\*ALTDATE**

Data ostatniej zmiany definicji lub informacji.

Wartością filtru jest data w formacie rrrr-mm-dd.

## **\*ALTTIME**

Godzina ostatniej zmiany definicji lub informacji.

Wartość filtru to godzina w formacie gg:mm:ss.

## **\*BACKLOG**

Obsługiwana liczba współbieżnych żądań połączenia.

Wartością filtru jest wartość dziennika w postaci liczby całkowitej.

## **\*CONTROL**

Określa, czy nasłuchiwanie jest uruchamiane i zatrzymywane razem z menedżerem kolejek.

Wartość filtru może być następująca:

## **\*MANUAL**

Nasłuchiwanie nie jest uruchamiane ani zatrzymywane automatycznie.

#### **\*QMGR**

Nasłuchiwanie jest uruchamiane i zatrzymywane wraz z menedżerem kolejek.

## **TYLKO \*startonly**

Nasłuchiwanie jest uruchamiane wraz z menedżerem kolejek, ale nie jest wysyłane żądanie zatrzymania, gdy zatrzymywany jest menedżer kolejek.

### **\*IPADDR**

Lokalny adres IP do użycia przez nasłuchiwanie.

Wartością filtru jest adres IP.

## **\*PORT**

Numer portu używanego przez nasłuchiwanie.

Wartością filtru jest wartość portu w postaci liczby całkowitej.

### **\*TEKST**

Komentarz opisowy.

Wartością filtru jest opis nasłuchiwania.

# **FEMI Praca z komunikatami MQ (WRKMQMMSG)**

### **Gdzie można uruchomić**

Wszystkie środowiska (\*ALL)

#### **Ochrona wątków**

Tak

The Work with MQ Messages (WRKMQMMSG) command lists the messages on a specified local queue and allows you to work with those messages. Z listy komunikatów może być wyświetlona zawartość komunikatu i powiązany z nim deskryptor komunikatu (MQMD).

## **Parametry**

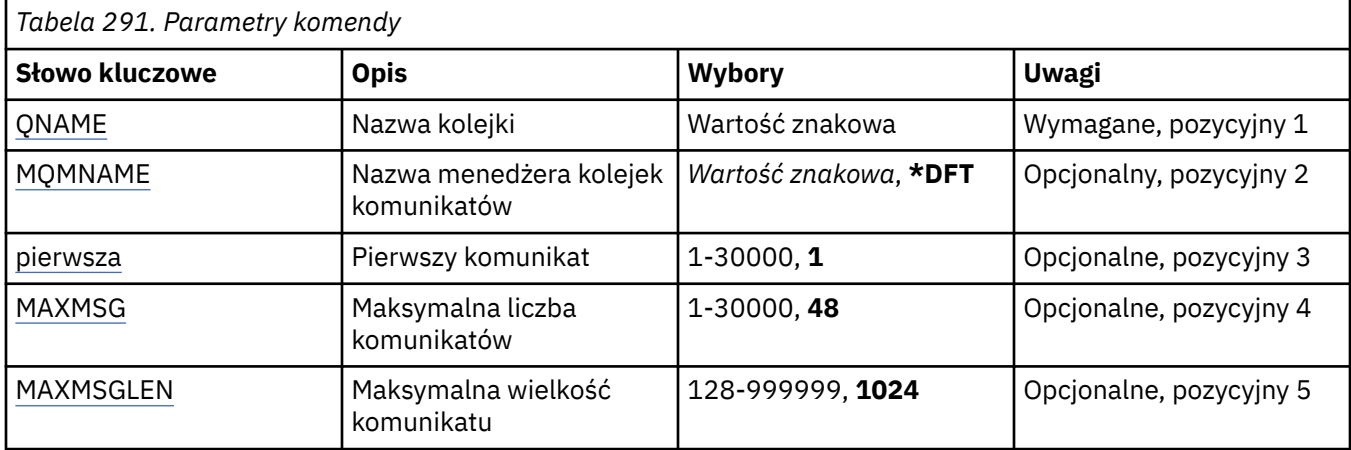

## **Nazwa kolejki (QNAME)**

Określa nazwę kolejki lokalnej.

Możliwe wartości:

### <span id="page-1399-0"></span>**nazwa-kolejki**

Należy określić nazwę kolejki lokalnej.

## **Nazwa menedżera kolejek komunikatów (MQMNAME)**

Określa nazwę menedżera kolejek komunikatów.

Możliwe wartości:

## **\*DFT**

Użyj domyślnego menedżera kolejek.

**nazwa-menedżera-kolejki** Określ nazwę menedżera kolejek.

## **Pierwszy komunikat (FIRST)**

Określa numer pierwszego komunikatu, który ma być wyświetlony.

Możliwe wartości:

**1**

Numer pierwszego wyświetlanego komunikatu wynosi 1.

## **numer komunikatu**

Określ numer pierwszego komunikatu, który ma być wyświetlony z zakresu od 1 do 30 000.

## **Maksymalna liczba komunikatów (MAXMSG)**

Określa maksymalną liczbę komunikatów, jakie mają być wyświetlone.

Możliwe wartości:

## **48**

Wyświetl maksymalnie 48 komunikatów.

## **wartość-licznika**

Określ wartość maksymalnej liczby wyświetlanych komunikatów z zakresu od 1 do 30 000.

## **Maksymalna wielkość komunikatu (MAXMSGLEN)**

Określa maksymalną wielkość wyświetlanego komunikatu.

Jeśli wielkość komunikatu jest większa niż określona, jest ona poprzedzona znakiem (+) wskazującym, że dane komunikatu zostały obcięte.

Możliwe wartości:

## **1024**

Wielkość danych komunikatu wynosi 1024 bajtów.

## **wartość-długość**

Określ wartość z zakresu od 128 do 999999.

# **Praca z listą nazw MQ (WRKMQMNL)**

## **Gdzie można uruchomić**

Wszystkie środowiska (\*ALL)

## **Ochrona wątków**

Tak

The Work with MQ Namelists (WRKMQMNL) command allows you to work with multiple namelist definitions that are defined on the local queue manager. Umożliwia to kopiowanie, zmienianie, wyświetlanie, usuwanie, wyświetlanie uprawnień i edytowanie uprawnień do obiektu listy nazw MQ .

## **Parametry**

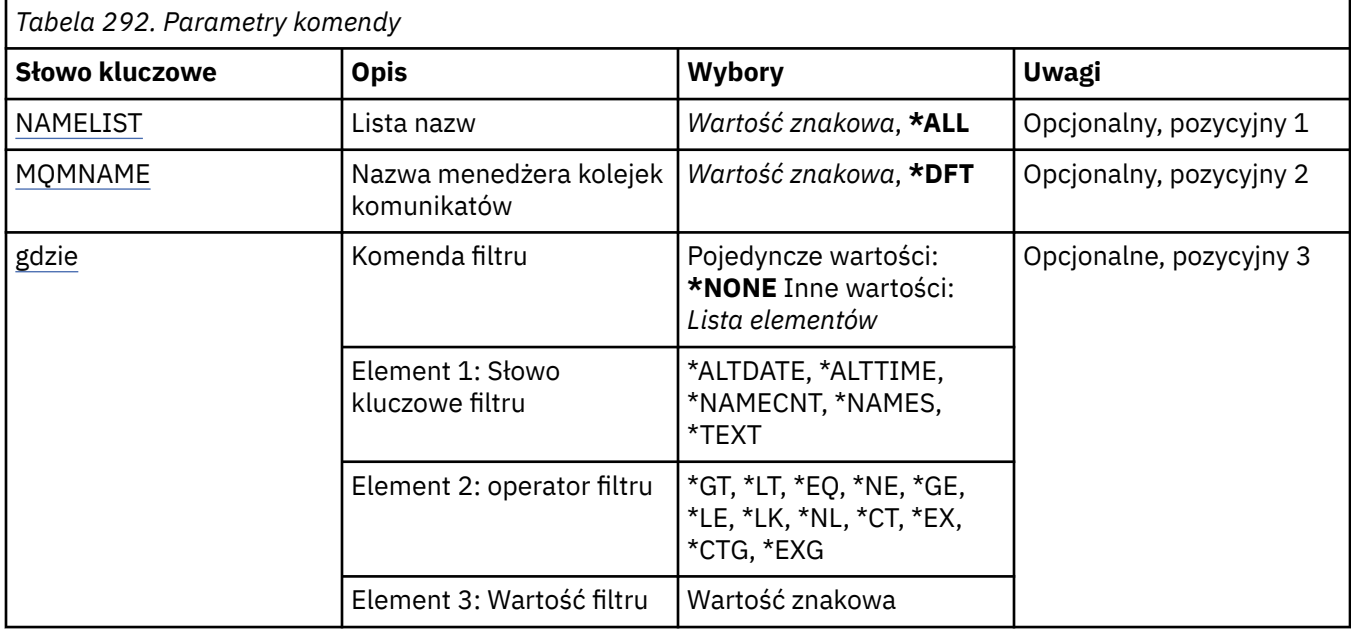

## **Lista nazw (NAMELIST)**

Określa nazwę lub nazwy list nazw.

Możliwe wartości:

## **\*ALL**

Wybierane są wszystkie definicje listy nazw.

## **ogólna-nazwa-listy-nazw**

Podaj ogólną nazwę listy nazw MQ . Nazwa ogólna to łańcuch znaków, po którym następuje gwiazdka (\*). Na przykład ABC\*, wybiera wszystkie listy nazw, których nazwy rozpoczynają się od łańcucha znaków.

Zalecane jest określenie nazwy w cudzysłowie. Użycie takiego formatu umożliwia sprawdzenie, czy wprowadzone są wszystkie wymagane znaki.

Nie można wybrać wszystkich wielkich i małych liter w nazwie ogólnej na pojedynczym panelu bez żądania wszystkich nazw.

## **nazwa-listy-nazw**

Podaj nazwę listy nazw MQ .

## **Nazwa menedżera kolejek komunikatów (MQMNAME)**

Określa nazwę menedżera kolejek komunikatów.

Możliwe wartości:

**\*DFT**

Używany jest domyślny menedżer kolejek.

## **nazwa-menedżera-kolejki-komunikatów**

Określ nazwę menedżera kolejek.

## **Komenda filtru (WHERE)**

Ten parametr może być używany do selektywnego wyświetlania tylko tych list nazw z określonymi atrybutami listy nazw.

Parametr składa się z trzech argumentów: słowa kluczowego, operatora i wartości.

Łańcuchy ogólne są dozwolone tylko w przypadku wartości, które są nazwami.

Operator może przyjmować jedną z następujących wartości:

**\*GT**

Większy niż.

Właściwy dla liczb całkowitych i innych niż ogólne wartości łańcuchów.

**\*LT**

Mniejszy niż.

Właściwy dla liczb całkowitych i innych niż ogólne wartości łańcuchów.

#### **\*EQ**

Równy.

Właściwy dla liczb całkowitych i innych niż ogólne wartości łańcuchów.

### **\*NE**

Nierówny.

Właściwy dla liczb całkowitych i innych niż ogólne wartości łańcuchów.

#### **\*GE**

Większy lub równy.

Właściwy dla liczb całkowitych i innych niż ogólne wartości łańcuchów.

## **\*LE**

Mniejszy lub równy.

Właściwy dla liczb całkowitych i innych niż ogólne wartości łańcuchów.

## **\*LK**

Podobny.

Właściwy dla ogólnych wartości łańcuchów.

## **\*NL**

Niepodobny.

Właściwy dla ogólnych wartości łańcuchów.

## **\*CT**

Zawiera.

Właściwy dla innych niż ogólne wartości listy.

#### **\*EX**

Wyklucza.

Właściwy dla innych niż ogólne wartości listy.

## **\*CTG**

Zawiera ogólne.

Właściwy dla innych ogólnych wartości listy.

## **\*EXG**

Wyklucza ogólne.

Właściwy dla innych ogólnych wartości listy.

Słowo kluczowe może przyjmować jedną z następujących wartości:

## **\*ALTDATE**

Data ostatniej zmiany definicji lub informacji.

Wartością filtru jest data w formacie rrrr-mm-dd.

## **\*ALTTIME**

Godzina ostatniej zmiany definicji lub informacji.

Wartość filtru to godzina w formacie gg:mm:ss.

#### **\*NAMECNT**

Liczba nazw na liście nazw.

Wartością filtru jest liczba całkowita nazw.

## **\*NAZWY**

Nazwy na liście nazw.

Wartością filtru jest nazwa łańcucha.

## **\*TEKST**

Komentarz opisowy.

Wartością filtru jest opis kolejki.

# **Praca z procesami MQ (WRKMQMPRC)**

## **Gdzie można uruchomić**

Wszystkie środowiska (\*ALL)

#### **Ochrona wątków**

Tak

The Work with MQ Processes (WRKMQMPRC) command allows you to work with multiple process definitions that are defined on the local queue manager. Umożliwia to kopiowanie, zmienianie, wyświetlanie, usuwanie, wyświetlanie uprawnień i edytowanie uprawnień do obiektu procesu MQ .

## **Parametry**

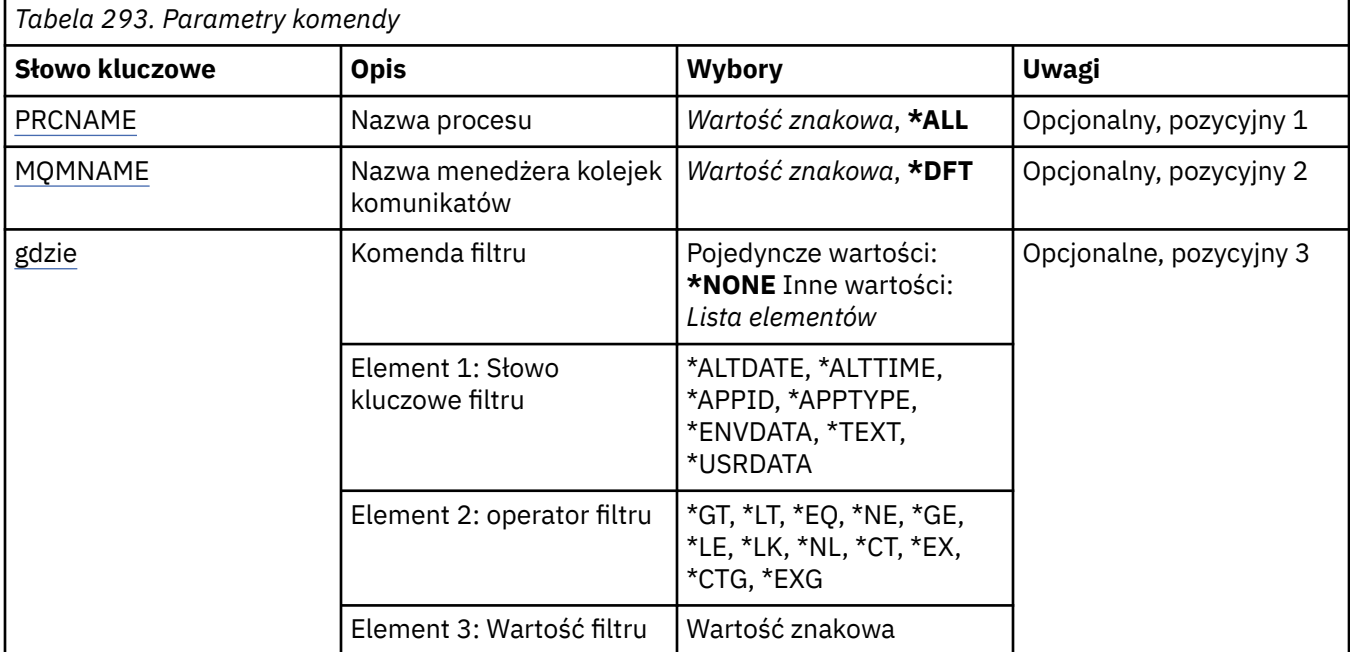

## **Nazwa procesu (PRCNAME)**

Określa nazwę lub nazwy definicji procesów.

Możliwe wartości:

#### **\*ALL**

Wybierane są wszystkie definicje procesów.

#### <span id="page-1403-0"></span>**ogólna-nazwa-procesu-name**

Należy określić nazwę ogólną definicji procesów produktu MQ . Nazwa ogólna to łańcuch znaków, po którym następuje gwiazdka (\*). Na przykład ABC\* powoduje wybranie wszystkich definicji procesów o nazwach zaczynający się od łańcucha znaków.

Zalecane jest określenie nazwy w cudzysłowie. Użycie takiego formatu umożliwia sprawdzenie, czy wprowadzone są wszystkie wymagane znaki.

Nie można wybrać wszystkich wielkich i małych liter w nazwie ogólnej na pojedynczym panelu bez żądania wszystkich nazw.

#### **nazwa-procesu**

Określ nazwę definicji procesu MQ .

## **Nazwa menedżera kolejek komunikatów (MQMNAME)**

Określa nazwę menedżera kolejek.

Możliwe wartości:

#### **\*DFT**

Użyj domyślnego menedżera kolejek.

## **nazwa-menedżera-kolejki**

Nazwa menedżera kolejek komunikatów.

## **Komenda filtru (WHERE)**

Ten parametr może być używany do selektywnego wyświetlania tylko tych procesów, które mają określone atrybuty procesu.

Parametr składa się z trzech argumentów: słowa kluczowego, operatora i wartości.

Łańcuchy ogólne są dozwolone tylko w przypadku wartości, które są nazwami.

Operator może przyjmować jedną z następujących wartości:

**\*GT**

Większy niż.

Właściwy dla liczb całkowitych i innych niż ogólne wartości łańcuchów.

## **\*LT**

Mniejszy niż.

Właściwy dla liczb całkowitych i innych niż ogólne wartości łańcuchów.

## **\*EQ**

Równy.

Właściwy dla liczb całkowitych i innych niż ogólne wartości łańcuchów.

## **\*NE**

Nierówny.

Właściwy dla liczb całkowitych i innych niż ogólne wartości łańcuchów.

## **\*GE**

Większy lub równy.

Właściwy dla liczb całkowitych i innych niż ogólne wartości łańcuchów.

## **\*LE**

Mniejszy lub równy.

Właściwy dla liczb całkowitych i innych niż ogólne wartości łańcuchów.

## **\*LK**

Podobny.
Właściwy dla ogólnych wartości łańcuchów.

**\*NL**

Niepodobny.

Właściwy dla ogólnych wartości łańcuchów.

**\*CT**

Zawiera.

Właściwy dla innych niż ogólne wartości listy.

# **\*EX**

Wyklucza.

Właściwy dla innych niż ogólne wartości listy.

# **\*CTG**

Zawiera ogólne.

Właściwy dla innych ogólnych wartości listy.

# **\*EXG**

Wyklucza ogólne.

Właściwy dla innych ogólnych wartości listy.

Słowo kluczowe może przyjmować jedną z następujących wartości:

# **\*ALTDATE**

Data ostatniej zmiany definicji lub informacji.

Wartością filtru jest data w formacie rrrr-mm-dd.

# **\*ALTTIME**

Godzina ostatniej zmiany definicji lub informacji.

Wartość filtru to godzina w formacie gg:mm:ss.

## **\*APPID**

Nazwa aplikacji, która ma zostać uruchomiona.

Wartością filtru jest nazwa aplikacji.

# **\*APPTYPE**

Typ aplikacji, która ma zostać uruchomiona.

Wartość filtru może być następująca:

# **\*CICS**

Aplikacja CICS/400 .

## **\*MVS**

Aplikacja MVS.

# **\*IMS**

Aplikacja IMS .

# **\*OS2**

Aplikacja OS/2 .

# **\*DOS**

Aplikacja DOS.

# **\*UNIX**

Aplikacja UNIX .

## **\*QMGR**

Aplikacja menedżera kolejek.

# **\*OS400**

Aplikacja IBM i .

#### **\*WINDOWS**

Aplikacja Windows .

#### **\*CICS\_VSE**

Aplikacja CICS/VSE .

#### **\*WINDOWS\_NT**

Aplikacja Windows NT .

#### **\*VMS**

Aplikacja VMS.

# **\*NSK**

Aplikacja Tandem/NSK.

#### **\*VOS**

Aplikacja VOS.

#### **\*IMS\_BRIDGE**

Aplikacja pomostowa IMS .

#### **\*XCF**

Aplikacja XCF.

#### **\*CICS\_BRIDGE**

Aplikacja CICS bridge .

## **\*NOTES\_AGENT**

Aplikacja Lotus Notes .

#### **\*BROKER**

Aplikacja brokera.

#### **\*JAVA**

Aplikacja Java .

#### **\*DQM**

Aplikacja DQM.

#### **wartość użytkownika**

Aplikacja zdefiniowana przez użytkownika.

Wartością filtru jest typ aplikacji całkowitoliczbowej.

#### **\*ENVDATA**

Dane środowiska odnoszące się do aplikacji.

Wartością filtru jest dane środowiska.

#### **\*TEKST**

Komentarz opisowy.

Wartością filtru jest opis kolejki.

## **\*USRDATA**

Dane użytkownika odnoszące się do aplikacji.

Wartością filtru są dane użytkownika.

# **Praca z kolejkami MQ (WRKMQMQ)**

#### **Gdzie można uruchomić**

Wszystkie środowiska (\*ALL)

#### **Ochrona wątków**

Tak

The Work with MQ Queues (WRKMQMQ) command provides the function to work with multiple queues that are defined on the local queue manager. Za pomocą tej komendy można kopiować, zmieniać, wyświetlać, usuwać, wyświetlać uprawnienia i edytować uprawnienia do obiektu kolejki MQ .

# **Parametry**

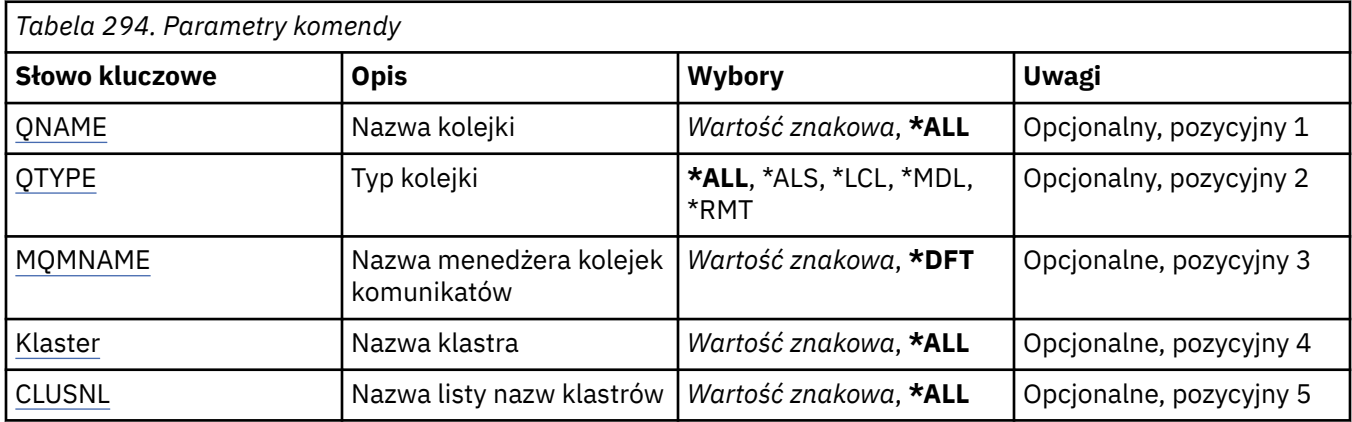

<span id="page-1407-0"></span>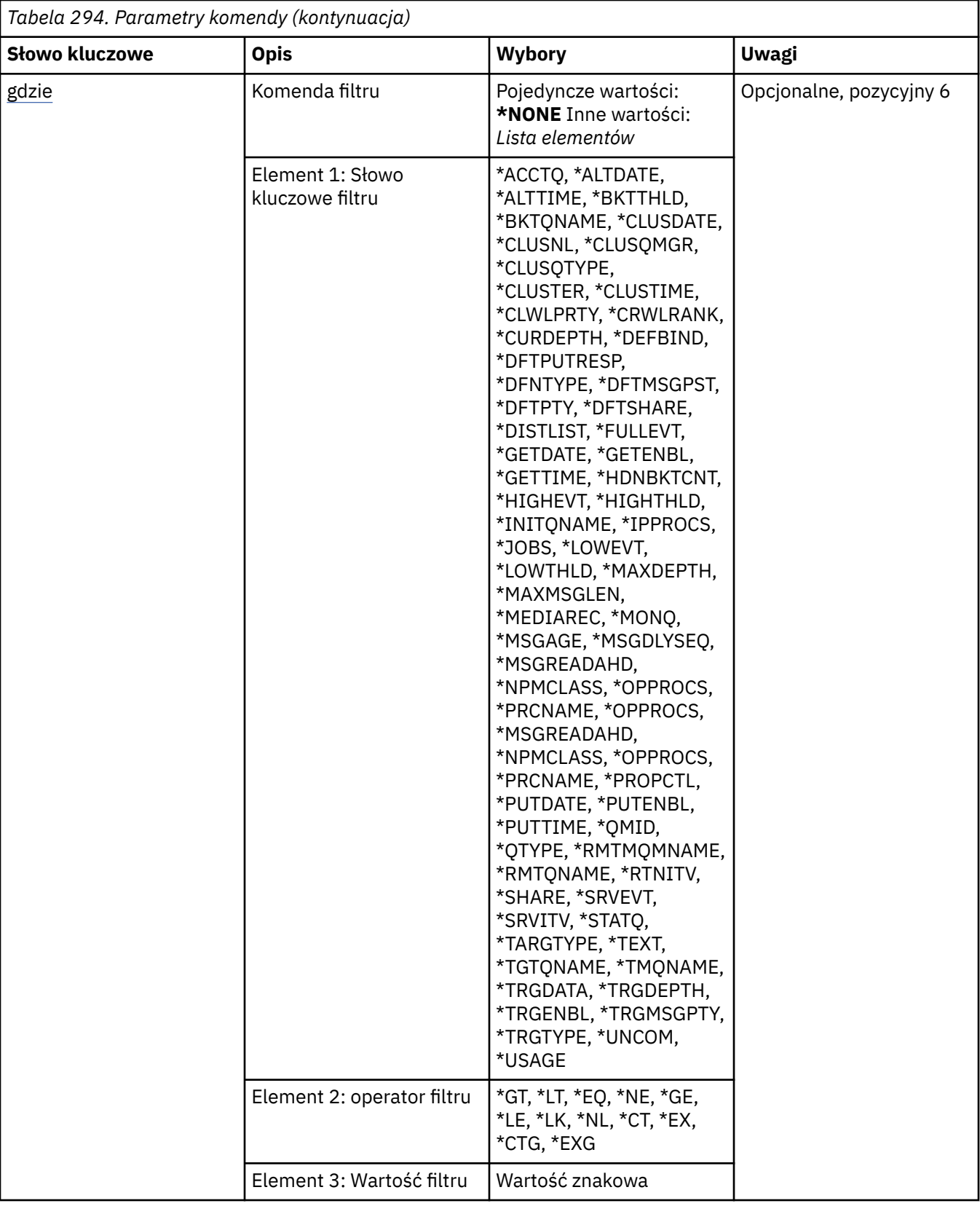

# **Nazwa kolejki (QNAME)**

Nazwa lub nazwy kolejek, które mają być wybrane. Kolejki wybrane przez ten parametr mogą być w dalszym ciągu ograniczone do określonego typu, jeśli określono słowo kluczowe QTYPE.

Możliwe wartości:

## <span id="page-1408-0"></span>**\*ALL**

Wybrano wszystkie kolejki.

## **ogólna-nazwa-kolejki**

Należy określić nazwę ogólną kolejek, które mają zostać wybrane. Nazwa ogólna jest łańcuchem znaków, po którym następuje gwiazdka (\*). Na przykład ABC\* powoduje wybranie wszystkich kolejek, których nazwy rozpoczynają się od łańcucha znaków.

Należy podać nazwę wymaganą w cudzysłowie. Użycie takiego formatu umożliwia sprawdzenie, czy wprowadzone są wszystkie wymagane znaki.

Nie można wybrać wszystkich wielkich i małych liter w nazwie ogólnej na pojedynczym panelu bez żądania wszystkich nazw.

#### **nazwa-kolejki**

Określa nazwę kolejki.

# **Typ kolejki (QTYPE)**

Parametr ten może być określony w celu ograniczenia kolejek wyświetlanych dla konkretnego typu.

Możliwe wartości:

## **\*ALL**

Wszystkie typy kolejek.

## **\*ALS**

Kolejki aliasowe.

## **\*LCL**

Kolejki lokalne.

## **\*MDL**

Kolejki modelowe.

## **\*RMT**

Kolejki zdalne.

# **Nazwa menedżera kolejek komunikatów (MQMNAME)**

Określa nazwę menedżera kolejek komunikatów.

Możliwe wartości:

## **\*DFT**

Użyj domyślnego menedżera kolejek.

## **nazwa-menedżera-kolejki**

Określ nazwę menedżera kolejek.

# **Nazwa klastra (CLUSTER)**

Parametr ten może być określony w celu ograniczenia kolejek wyświetlanych jako podzbiory konkretnego klastra.

Możliwe wartości:

## **\*ALL**

Wszystkie klastry.

# **ogólna-nazwa-klastra** Nazwa ogólna klastra.

**nazwa-klastra** Nazwa klastra.

# <span id="page-1409-0"></span>**Nazwa listy nazw klastrów (CLUSNL)**

Parametr ten może być określony w celu ograniczenia kolejek wyświetlanych jako podzbiory klastrów w obrębie listy nazw klastrów.

Możliwe wartości:

# **\*ALL**

Wszystkie listy nazw klastrów.

**generic-cluster-namelist-name** Nazwa ogólna listy nazw klastra.

**cluster-namelist-name** Nazwa listy nazw klastra.

# **Komenda filtru (WHERE)**

Parametr ten może być używany do wybiórczego wyświetlania wyłącznie kolejek o konkretnych atrybutach kolejki.

Parametr przyjmuje trzy argumenty: słowo kluczowe, operator i wartość.

Łańcuchy ogólne są dozwolone tylko w przypadku wartości, które są nazwami.

Operator może przyjmować jedną z następujących wartości:

## **\*GT**

Większy niż.

Właściwy dla liczb całkowitych i innych niż ogólne wartości łańcuchów.

## **\*LT**

Mniejszy niż.

Właściwy dla liczb całkowitych i innych niż ogólne wartości łańcuchów.

## **\*EQ**

Równy.

Właściwy dla liczb całkowitych i innych niż ogólne wartości łańcuchów.

## **\*NE**

Nierówny.

Właściwy dla liczb całkowitych i innych niż ogólne wartości łańcuchów.

## **\*GE**

Większy lub równy.

Właściwy dla liczb całkowitych i innych niż ogólne wartości łańcuchów.

## **\*LE**

Mniejszy lub równy.

Właściwy dla liczb całkowitych i innych niż ogólne wartości łańcuchów.

# **\*LK**

Podobny.

Właściwy dla ogólnych wartości łańcuchów.

#### **\*NL**

Niepodobny.

Właściwy dla ogólnych wartości łańcuchów.

## **\*CT**

Zawiera.

Właściwy dla innych niż ogólne wartości listy.

## **\*EX**

Wyklucza.

Właściwy dla innych niż ogólne wartości listy.

#### **\*CTG**

Zawiera ogólne.

Właściwy dla innych ogólnych wartości listy.

# **\*EXG**

Wyklucza ogólne.

Właściwy dla innych ogólnych wartości listy.

Słowo kluczowe może przyjmować jedną z następujących wartości:

## **\*ACCTQ**

Rozliczanie kolejek.

Wartość filtru jest jedną z następujących wartości:

#### **\*QMGR**

Gromadzenie danych rozliczeniowych jest oparte na ustawieniu atrybutu ACCTQ menedżera kolejek.

## **\*OFF**

Gromadzenie danych rozliczeniowych dla tej kolejki jest wyłączone.

#### **\*ON**

Kolekcjonowanie danych rozliczeniowych jest włączone dla tej kolejki.

#### **\*ALTDATE**

Data ostatniej zmiany definicji lub informacji.

Wartością filtru jest data w formacie rrrr-mm-dd.

## **\*ALTTIME**

Godzina ostatniej zmiany definicji lub informacji.

Wartość filtru to godzina w formacie gg:mm:ss.

## **\*BKTTHLD**

Próg wycofania.

Wartością filtru jest wartość progowa w postaci liczby całkowitej.

#### **\*BKTQNAME**

Nazwa ponownie utworzonej kolejki wycofanych komunikatów.

Wartością filtru jest nazwa kolejki.

#### **\*DATA CLUSDATE**

Data udostępnienia definicji dla menedżera kolejek lokalnych.

Wartością filtru jest data w formacie rrrr-mm-dd.

## **\*CLUSNL**

Lista nazw definiująca klastry, w których znajduje się kolejka.

Wartością filtru jest lista nazw.

#### **\*CLUSQMGR**

Nazwa menedżera kolejek będącego hostem kolejki.

Wartością filtru jest nazwa menedżera kolejek.

## **\*TYP\_CLUSQTYPE**

Typ kolejki klastra.

Wartość filtru jest jedną z następujących wartości:

**\*LCL**

Kolejka klastra reprezentuje kolejkę lokalną.

#### **\*ALS**

Kolejka klastra reprezentuje kolejkę aliasów.

#### **\*RMT**

Kolejka klastra reprezentuje kolejkę zdalną.

#### **\*MQMALS**

Kolejka klastra reprezentuje alias menedżera kolejek.

#### **\*CLUSTER**

Nazwa klastra zawierającego kolejkę.

Wartością filtru jest nazwa klastra.

#### **\*CLUSTIME**

Godzina udostępnienia definicji dla menedżera kolejek lokalnych.

Wartość filtru to godzina w formacie gg:mm:ss.

#### **\*CLWLPRTY**

Priorytet obciążenia klastra.

Wartością filtru jest liczba całkowita określająca priorytet.

#### **\*CLWLRANK**

Stopień obciążenia klastra.

Wartością filtru jest liczba całkowita określająca stopień obciążenia.

#### **\*CLWLUSEQ**

Użycie kolejki obciążenia klastra.

Wartość filtru jest jedną z następujących wartości:

#### **\*QMGR**

Wartość jest dziedziczona z atrybutu CLWLUSEQ menedżera kolejek.

## **\*LOCAL**

Kolejka lokalna jest jedynym celem operacji MQPUT.

## **\*ANY**

Menedżer kolejek traktuje taką kolejkę lokalną jako inną instancję kolejki klastra dla celów dystrybucji obciążenia.

#### **\*CRDATE**

Data utworzenia kolejki.

Wartością filtru jest data w formacie rrrr-mm-dd.

#### **\*CRTIME**

Godzina utworzenia kolejki.

Wartość filtru to godzina w formacie gg:mm:ss.

#### **\*CURDEPTH**

Bieżące zapełnienie kolejki.

Wartością filtru jest wartość zapełnienia w postaci liczby całkowitej.

#### **\*DEFBIND**

Domyślne łączenie komunikatów.

Wartość filtru jest jedną z następujących wartości:

#### **\*OPEN**

Uchwyt kolejki powiązany jest z daną kolejką klastra, jeśli kolejka jest otwarta.

## **\*NOTFIXED**

Uchwyt kolejki nie jest powiązany z żadną instancją kolejki klastra.

#### **\*GRUPA**

Po otwarciu kolejki uchwyt kolejki jest powiązany z konkretną instancją kolejki klastra tak długo, jak długo istnieją komunikaty w grupie komunikatów. Wszystkie komunikaty w grupie komunikatów są przydzielane do tej samej instancji docelowej.

#### **\*DFTPUTRESP**

Operacja put - domyślna odpowiedź.

Wartość filtru jest jedną z następujących wartości:

## **\*SYNC**

Operacja put jest wykonywana synchronicznie.

#### **\*ASYNC**

Operacja put jest wykonywana asynchronicznie.

#### **\*DFNTYPE**

Typ definicji kolejki.

Wartość filtru jest jedną z następujących wartości:

#### **\*PREDEF**

Kolejka predefiniowana.

#### **\*PERMDYN**

Stała kolejka dynamiczna.

#### **\*TEMPDYN**

Tymczasowa kolejka dynamiczna.

#### **\*DFTMSGPST**

Domyślna trwałość komunikatów umieszczonych w tej kolejce.

Wartość filtru jest jedną z następujących wartości:

# **\*NO**

Następuje utrata komunikatów znajdujących się w tej kolejce po restarcie menedżera kolejek.

#### **\*YES**

Komunikaty w kolejce pozostają po restarcie menedżera kolejek.

#### **\*DFTPTY**

Domyślny priorytet komunikatów umieszczonych w kolejce.

Wartością filtru jest liczba całkowita określająca wartość priorytetu.

#### **\*DFTSHARE**

Domyślna opcja współużytkowania w kolejce otwartej dla wejścia.

Wartość filtru jest jedną z następujących wartości:

#### **\*NO**

Żądanie otwarcia jest zarezerwowane wyłącznie dla wejścia kolejki.

#### **\*YES**

Żądanie otwarcia jest zarezerwowane dla współużytkowanego wejścia kolejki.

#### **\*DISTLIST,**

Określa, czy listy dystrybucyjne są obsługiwane przez menedżera kolejek partnerskich.

Wartość filtru jest jedną z następujących wartości:

#### **\*NO**

Listy dystrybucyjne nie są obsługiwane przez menedżera kolejek partnerskich.

#### **\*YES**

Listy dystrybucyjne są obsługiwane przez menedżera kolejek partnerskich.

#### **\*FULLEVT**

Określa, czy są generowane zdarzenia zapełnienia kolejki.

Wartość filtru jest jedną z następujących wartości:

#### **\*NO**

Zdarzenia zapełnienia kolejki nie są generowane.

#### **\*YES**

Zdarzenia zapełnienia kolejki są generowane.

#### **\*GETDATE**

Data otrzymania ostatniego komunikatu z kolejki od czasu uruchomienia menedżera kolejek. Pole to jest obecne tylko wtedy, gdy Monitorowanie kolejki nie ma nadanej wartości \*OFF.

Wartością filtru jest data w formacie rrrr-mm-dd.

# **\*GETENBL**

Określa, czy aplikacje są uprawnione do otrzymywania komunikatów z kolejki.

Wartość filtru jest jedną z następujących wartości:

#### **\*NO**

Aplikacje nie mogą wczytywać komunikatów z kolejki.

#### **\*YES**

Uprawnione aplikacje mogą wczytywać komunikaty z kolejki.

#### **\*GETTIME**

Godzina otrzymania ostatniego komunikatu z kolejki od czasu uruchomienia menedżera kolejki. Pole to jest obecne tylko wtedy, gdy Monitorowanie kolejki nie ma nadanej wartości \*OFF.

Wartość filtru to godzina w formacie gg:mm:ss.

#### **\*HDNBKTCNT**

Określa, czy liczba wycofanych komunikatów jest zapisywana.

Wartość filtru jest jedną z następujących wartości:

#### **\*NO**

Liczba wycofanych komunikatów nie jest zapisany.

#### **\*YES**

Liczba wycofanych komunikatów jest zapisana.

## **\*HIGHEVT**

Określa, czy są generowane zdarzenia nadmiaru kolejki.

Wartość filtru jest jedną z następujących wartości:

#### **\*NO**

Zdarzenia nadmiaru kolejki nie są generowane.

#### **\*YES**

Zdarzenia nadmiaru kolejki są generowane.

#### **\*HIGHTHLD**

Próg generowania zdarzeń nadmiaru kolejki.

Wartością filtru jest wartość progowa w postaci liczby całkowitej.

# **\*INITQNAME**

Kolejka inicjująca.

Wartością filtru jest nazwa kolejki.

#### **\*IPPROCS**

Liczba uchwytów wskazujących, że kolejka jest otwarta dla wejścia.

Wartością filtru jest liczba uchwytów w postaci liczby całkowitej.

#### **\*JOBS**

Bieżąca liczba zadań, dla których otwarte są kolejki.

Wartością filtru jest liczba zadań w postaci liczby całkowitej.

## **\*LOWEVT**

Określa, czy są generowane zdarzenia niedoboru kolejki.

Wartość filtru jest jedną z następujących wartości:

#### **\*NO**

Zdarzenia niedoboru kolejki nie są generowane.

#### **\*YES** Zdarzenia niedoboru kolejki są generowane.

## **\*LOWTHLD**

Próg generowania zdarzeń niedoboru kolejki.

Wartością filtru jest wartość progowa w postaci liczby całkowitej.

## **\*MAKSYMALNA\_GŁĘBOKOŚĆ**

Maksymalne zapełnienie kolejki.

Wartością filtru jest liczba całkowita określająca liczbę komunikatów.

#### **\*MAXMSGLEN**

Maksymalna długość komunikatu.

Wartością filtru jest długość komunikatu w postaci liczby całkowitej.

#### **\*MEDIAREC**

Dziennik zawierający ostatni obraz odtwarzania nośników. To pole jest obecne wyłącznie dla kolejek lokalnych.

Wartością filtru jest łańcuch dziennika.

#### **\*MONQ**

Dane monitorowania bezpośredniego.

Wartość filtru jest jedną z następujących wartości:

#### **\*QMGR**

Kolekcjonowanie Danych monitorowania bezpośredniego jest dziedziczone z ustawień atrybutu MONQ menedżera kolejek.

#### **\*OFF**

Gromadzenie danych monitorowania w trybie z połączeniem dla tej kolejki jest wyłączone.

#### **\*NISKI**

Kolekcjonowanie danych monitorowania jest włączone z niskim współczynnikiem kolekcji danych.

#### **\*MEDIUM**

Kolekcjonowanie danych monitorowania jest włączone ze średnim współczynnikiem kolekcji danych.

#### **\*HIGH**

Kolekcjonowanie danych monitorowania jest włączone z wysokim współczynnikiem kolekcji danych.

#### **\*MSGAGE**

Wiek (w sekundach) najstarszego komunikatu w kolejce. Pole to jest obecne tylko wtedy, gdy Monitorowanie kolejki nie ma nadanej wartości \*OFF.

Wartością filtru jest wiek komunikatu w postaci liczby całkowitej.

#### **\*MSGDLYSEQ**

Kolejność dostarczania komunikatów.

Wartość filtru jest jedną z następujących wartości:

#### **\*PTY**

Komunikaty są dostarczane w kolejności FIFO w ramach priorytetu.

#### **\*FIFO**

Komunikaty są dostarczane w kolejności FIFO niezależnie od priorytetu.

#### **\*NPMCLASS**

Klasa komunikatu nietrwałego.

Wartość filtru jest jedną z następujących wartości:

#### **\*NORMAL**

Klasa komunikatu nietrwałego jest normalna.

#### **\*HIGH**

Klasa komunikatu nietrwałego jest wysoka.

## **\*MSGREADAHD**

Odczyt komunikatów z wyprzedzeniem.

Wartość filtru jest jedną z następujących wartości:

#### **\*WYŁĄCZONE**

Odczyt z wyprzedzeniem jest wyłączony.

#### **\*NO**

Komunikaty nietrwałe nie są wysyłane do klienta, zanim zostaną wysłane do żądającej ich aplikacji.

#### **\*YES**

Komunikaty nietrwałe są wysyłane do klienta, zanim zostaną wysłane do żądającej ich aplikacji.

#### **\*OPPROCS**

Liczba uchwytów wskazująca, że kolejka jest otwarta dla wyjścia.

Wartością filtru jest liczba uchwytów w postaci liczby całkowitej.

#### **\*PRCNAME**

Nazwa procesu.

Wartością filtru jest nazwa procesu.

#### **\*PROPCTL**

Sterowanie właściwościami komunikatu.

Wartość filtru jest jedną z następujących wartości:

#### **\*COMPAT**

Tryb zgodności

#### **\*NONE**

Właściwości nie są zwracane do aplikacji.

#### **\*ALL**

Wszystkie właściwości są zwracane do aplikacji.

#### **\*FORCE**

Właściwości są zwracane do aplikacji w co najmniej jednym nagłówku MQRFH2.

#### **\*V6COMPAT**

Zwracany jest nagłówek MQRFH2 sformatowany w postaci, w której został wysłany. Jego strona kodowa i kodowanie mogą zostać zmienione. Jeśli komunikat jest publikacją, może mieć wstawiony do jego treści folder psc .

#### **\*PUTDATE**

Data umieszczenia ostatniego komunikatu w kolejce od czasu uruchomienia menedżera kolejek. Pole to jest obecne tylko wtedy, gdy Monitorowanie kolejki nie ma nadanej wartości \*OFF.

Wartością filtru jest data w formacie rrrr-mm-dd.

#### **\*PUTENBL**

Określa, czy aplikacje są uprawnione do umieszczania komunikatów w kolejce.

Wartość filtru jest jedną z następujących wartości:

#### **\*NO**

Nie można dodawać komunikatów do kolejki.

**\*YES**

Komunikaty mogą być dodawane do kolejki przez uprawnione aplikacje.

#### **\*PUTTIME**

Godzina umieszczenia ostatniego komunikatu w kolejce od czasu uruchomienia menedżera kolejki. Pole to jest obecne tylko wtedy, gdy Monitorowanie kolejki nie ma nadanej wartości \*OFF.

Wartość filtru to godzina w formacie gg:mm:ss.

## **\*QMID**

Tworzona wewnętrznie unikalna nazwa menedżera kolejek będącego hostem kolejek.

Wartością filtru jest nazwa menedżera kolejek.

## **\*QTYPE**

Typ kolejki.

Wartość filtru jest jedną z następujących wartości:

## **\*LCL**

Kolejka lokalna.

## **\*ALS**

Kolejka aliasowa.

#### **\*RMT**

Kolejka zdalna.

## **\*MDL**

Kolejka modelowa.

#### **\*RMTMQMNAME**

Nazwa menedżera kolejek zdalnych.

Wartością filtru jest nazwa menedżera kolejek.

#### **\*RMTQNAME**

Nazwa kolejki lokalnej znana menedżerowi kolejek zdalnych.

Wartością filtru jest nazwa kolejki.

#### **\*RTNITV**

Interwał czasu przechowywania.

Wartością filtru jest wartość interwału w postaci liczby całkowitej.

#### **\*SHARE**

Określa, czy kolejka może być współużytkowana.

Wartość filtru jest jedną z następujących wartości:

## **\*NO**

Tylko pojedyncza instancja aplikacji może otwierać kolejkę dla wejścia.

## **\*YES**

Więcej niż jedna aplikacja może równocześnie otwierać kolejkę dla wejścia.

#### **\*SRVEVT**

Określa, czy są generowane zdarzenia interwału usług.

Wartość filtru jest jedną z następujących wartości:

#### **\*HIGH**

Generowane są zdarzenia wysokiego interwału usług.

#### **\*OK**

Generowane są zdarzenia prawidłowego interwału usług.

#### **\*NONE**

Nie są generowane żadne zdarzenia interwału usług.

#### **\*SRVITV**

Próg generowania zdarzenia interwału usług.

Wartością filtru jest wartość progowa w postaci liczby całkowitej.

#### **\*STATQ**

Dane statystyczne.

Wartość filtru jest jedną z następujących wartości:

#### **\*QMGR**

Kolekcjonowanie danych statystycznych zależy od ustawień atrybutu STATQ menedżera kolejek.

#### **\*OFF**

Gromadzenie danych statystycznych dla tej kolejki jest wyłączone.

## **\*ON**

Kolekcjonowanie danych statystycznych jest włączone dla tej kolejki.

#### **\*TARGTYPE**

Typ miejsca docelowego.

Wartość filtru jest jedną z następujących wartości:

#### **\*QUEUE**

Obiekt kolejki.

#### **\*TOPIC**

Obiekt tematu.

#### **\*TEKST**

Komentarz opisowy.

Wartością filtru jest opis kolejki.

#### **\*TGTQNAME**

Kolejka docelowa, dla której ta kolejka jest aliasem.

Wartością filtru jest nazwa kolejki.

#### **\*TMQNAME**

Nazwa kolejki transmisji.

Wartością filtru jest nazwa kolejki.

#### **\*TRGDATA**

Dane wyzwalacza.

Wartością filtru jest tekst komunikatu wyzwalacza.

#### **\*TRGDEPTH**

Wyzwalacz uruchamiany zapełnieniem.

Wartością filtru jest liczba całkowita określająca liczbę komunikatów.

#### **\*TRGENBL**

Określa, czy wyzwalanie jest włączone.

Wartość filtru jest jedną z następujących wartości:

# **\*NO**

Wyzwalanie nie jest włączone.

## **\*YES**

Wyzwalanie jest włączone.

#### **\*TRGMSGPTY**

Priorytet komunikatu progowego dla wyzwalaczy.

Wartością filtru jest liczba całkowita określająca wartość priorytetu.

## **\*TRGTYPE**

Typ wyzwalacza.

Wartość filtru jest jedną z następujących wartości:

# **\*FIRST**

Jeśli liczba komunikatów w kolejce wynosi 0 lub 1.

# **\*ALL**

Za każdym razem, gdy w kolejce umieszczany jest komunikat.

# **\*GŁĘBOKOŚĆ**

Jeśli liczba komunikatów w kolejce równa się wartości atrybutu TRGDEPTH.

## **\*NONE**

Nie są zapisywane żadne komunikaty wyzwalacza.

## **\*UNCOM**

Liczba niezatwierdzonych zmian oczekujących na kolejkę.

Wartość filtru jest jedną z następujących wartości:

## **\*NO**

Brak oczekujących niezatwierdzonych zmian.

## **\*YES**

Istnieją oczekujące niezatwierdzone zmiany.

# **\*UŻYCIE**

Określa, czy kolejka jest kolejką transmisyjną.

Wartość filtru jest jedną z następujących wartości:

## **\*NORMAL**

Kolejka nie jest kolejką transmisyjną.

## **\*TMQ**

Kolejka jest kolejką transmisyjną.

# **REMI Praca ze statusem kolejki (Work with Queue Status-WRKMQMQSTS)**

## **Gdzie można uruchomić**

Wszystkie środowiska (\*ALL)

## **Ochrona wątków**

Tak

Komenda Praca ze statusem kolejki (Work with Queue Status-WRKMQMQSTS) służy do wyświetlania listy zadań, które mają aktualnie otwartą kolejkę IBM MQ . Komenda ta pozwala na określenie opcji otwarcia kolejki i sprawdzenie które kanały i połączenia mają otwarte kolejki.

# **Parametry**

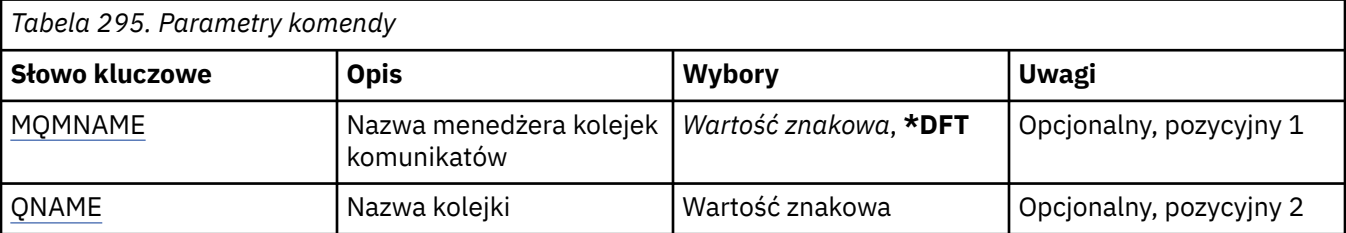

<span id="page-1419-0"></span>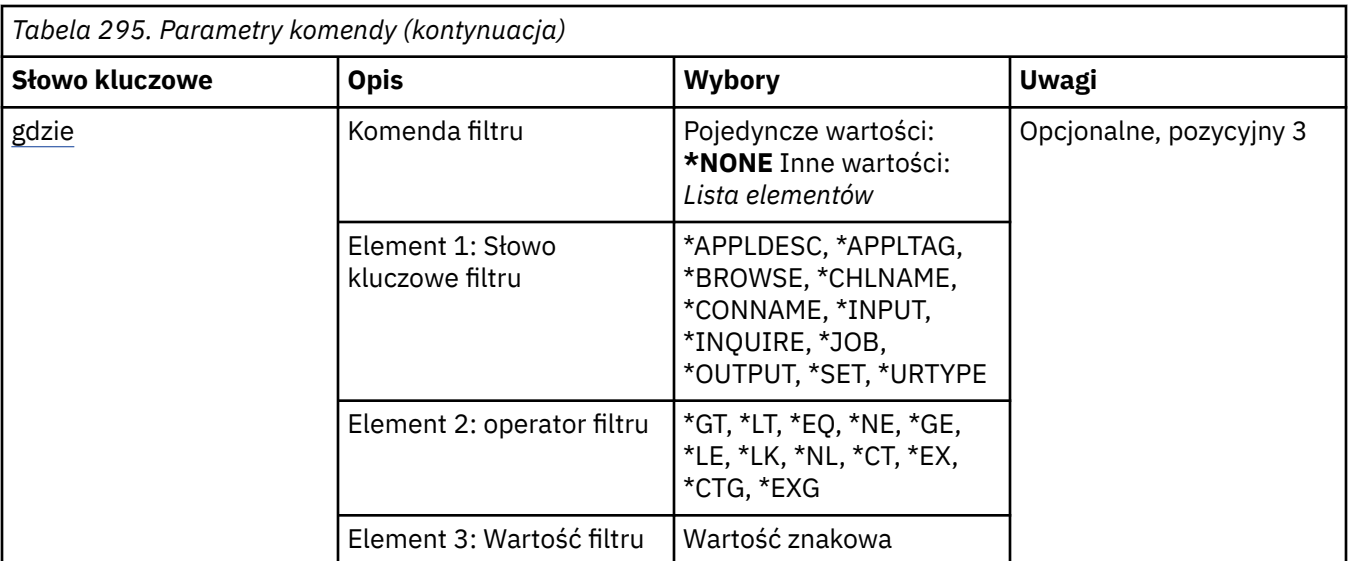

# **Nazwa menedżera kolejek komunikatów (MQMNAME)**

Określa nazwę menedżera kolejek komunikatów.

Możliwe wartości:

# **\*DFT**

Użyj domyślnego menedżera kolejek.

# **nazwa-menedżera-kolejki**

Określ nazwę menedżera kolejek.

# **Nazwa kolejki (QNAME)**

Określa nazwę kolejki lokalnej.

Możliwe wartości:

# **nazwa-kolejki**

Należy określić nazwę kolejki lokalnej.

# **Komenda filtru (WHERE)**

Parametr ten może być używany do wybiórczego wyświetlania wyłącznie zadań o konkretnych parametrach i otwartych kolejkach.

Parametr składa się z trzech argumentów: słowa kluczowego, operatora i wartości.

Łańcuchy ogólne są dozwolone tylko w przypadku wartości, które są nazwami.

Operator może przyjmować jedną z następujących wartości:

# **\*GT**

Większy niż.

Właściwy dla liczb całkowitych i innych niż ogólne wartości łańcuchów.

**\*LT**

Mniejszy niż.

Właściwy dla liczb całkowitych i innych niż ogólne wartości łańcuchów.

## **\*EQ**

Równy.

Właściwy dla liczb całkowitych i innych niż ogólne wartości łańcuchów.

## **\*NE**

Nierówny.

Właściwy dla liczb całkowitych i innych niż ogólne wartości łańcuchów.

#### **\*GE**

Większy lub równy.

Właściwy dla liczb całkowitych i innych niż ogólne wartości łańcuchów.

## **\*LE**

Mniejszy lub równy.

Właściwy dla liczb całkowitych i innych niż ogólne wartości łańcuchów.

# **\*LK**

Podobny.

Właściwy dla ogólnych wartości łańcuchów.

## **\*NL**

Niepodobny.

Właściwy dla ogólnych wartości łańcuchów.

# **\*CT**

Zawiera.

Właściwy dla innych niż ogólne wartości listy.

## **\*EX**

Wyklucza.

Właściwy dla innych niż ogólne wartości listy.

## **\*CTG**

Zawiera ogólne.

Właściwy dla innych ogólnych wartości listy.

#### **\*EXG**

Wyklucza ogólne.

Właściwy dla innych ogólnych wartości listy.

Słowo kluczowe może przyjmować jedną z następujących wartości:

#### **\*APPLDESC**

Opis aplikacji mającej otwartą kolejkę.

Wartością filtru jest łańcuch opisu aplikacji.

## **\*APPLTAG**

Znacznik aplikacji z otwartą kolejką.

Wartością filtru jest łańcuch znacznika aplikacji.

# **\*BROWSE**

Określa, czy zadanie ma otwartą kolejkę dla przeglądania.

Wartością filtru jest \*NO lub \*YES.

#### **\*CHLNAME**

Nazwa kanału z otwartą kolejką.

Wartością filtru jest nazwa kanału.

#### **\*CONNAME**

Nazwa połączenia kanału z otwartą kolejką.

Wartością filtru jest nazwa połączenia.

#### **\*INPUT**

Określa, czy zadanie ma otwartą kolejkę dla wejścia

Wartość filtru może być następująca:

#### **\*NO**

Zadanie nie ma otwartej kolejki dla wejścia.

# **\*SHARED**

Zadanie ma otwartą kolejkę dla wejścia współużytkowanego.

# **\*EXCL**

Zadanie ma otwartą kolejkę dla wyłącznego wejścia.

## **\*INQUIRE**

Określa, czy zadanie ma otwartą kolejkę dla zapytania.

Wartością filtru jest \*NO lub \*YES.

## **\*ZADANIE**

Nazwa zadania z otwartą kolejką.

Wartością filtru jest nazwa zadania.

## **\*OUTPUT**

Określa, czy zadanie ma otwartą kolejkę dla wyjścia

Wartością filtru jest \*NO lub \*YES.

## **\*SET**

Określa, czy zadanie ma otwartą kolejkę dla konfigurowania.

Wartością filtru jest \*NO lub \*YES.

## **\*URTYPE**

Typ identyfikatora odzyskiwania jednostki pracy.

Wartość filtru może być następująca:

## **\*QMGR**

Identyfikator menedżera kolejek odzyskiwania jednostki pracy.

## **\*XA**

Identyfikator XA odzyskiwania jednostki pracy.

# **Praca ze strategiami bezpieczeństwa MQM (Work with MQM Security Policies-WRKMQMSPL)**

## **Gdzie można uruchomić**

Wszystkie środowiska (\*ALL)

#### **Ochrona wątków**

Tak

Komenda Praca ze strategiami bezpieczeństwa MQM (Work with MQM Security Policies-WRKMQMSPL) zawiera listę wszystkich strategii bezpieczeństwa dla menedżera kolejek.

Strategie bezpieczeństwa są używane przez produkt Advanced Message Security do kontrolowania sposobu zabezpieczania komunikatów podczas umieszczania, przeglądania lub destrukcyjnego usuwania z kolejek.

Ponadto komenda [DSPMQM](#page-1270-0) wyświetla informacje o tym, czy dla menedżera kolejek włączono strategie bezpieczeństwa. Należy pamiętać, że licencja produktu Advanced Message Security musi być zainstalowana, gdy menedżer kolejek został uruchomiony w celu wykonania tej licencji.

# **Parametry**

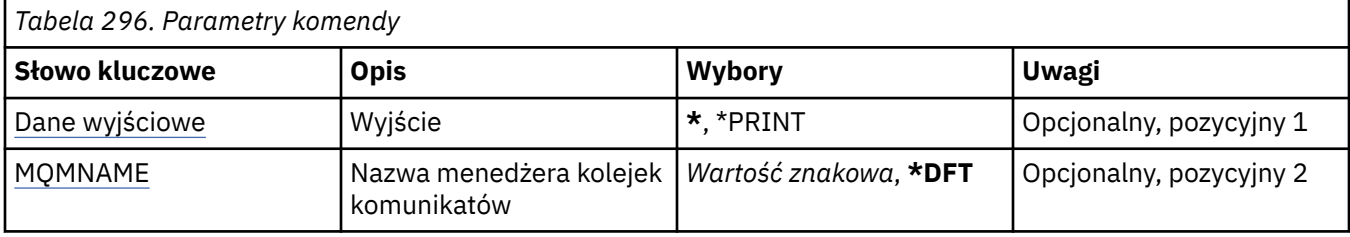

# **Dane wyjściowe (OUTPUT)**

Określa, czy wyjście komendy jest wyświetlane na żądanej stacji roboczej, czy drukowane do buforu wydruku zadania.

Możliwe wartości:

**\***

Wyjście żądane przez zadanie interaktywne jest wyświetlane na ekranie. Wyjście żądane przez zadanie wsadowe jest drukowane do buforu wydruku zadania.

## **\*PRINT**

Szczegółowa lista użytkowników i ich uprawnień zarejestrowanych w wybranym rekordzie profilu uprawnień jest drukowana wraz z buforowaną danymi wyjściowymi zadania.

# **Nazwa menedżera kolejek komunikatów (MQMNAME)**

Określa nazwę menedżera kolejek.

## **\*DFT**

Użyj domyślnego menedżera kolejek.

## **nazwa-menedżera-kolejki**

Określ nazwę menedżera kolejek.

# **Praca z subskrypcjami programu MQ (WRKMQMSUB)**

# **Gdzie można uruchomić**

Wszystkie środowiska (\*ALL)

## **Ochrona wątków**

Tak

Komenda Praca z subskrypcjami produktu MQ (Work with MQ Subscriptions - WRKMQMSUB) umożliwia pracę z wieloma subskrypcjami zdefiniowanymi w menedżerze kolejek lokalnych. Dzięki temu można kopiować, zmieniać, wyświetlać i usuwać subskrypcje programu IBM MQ .

# **Parametry**

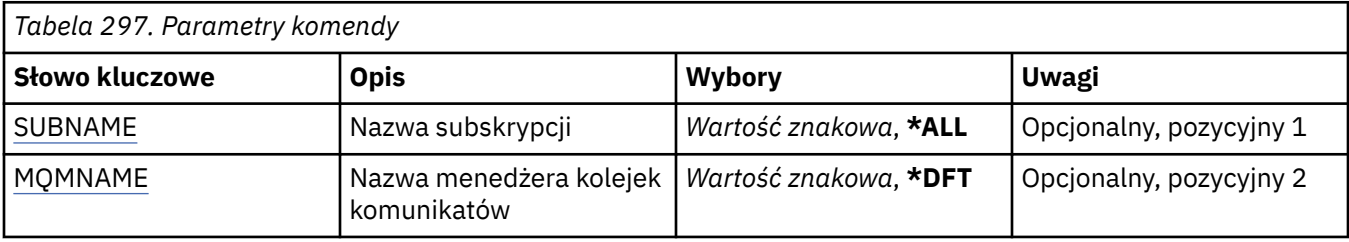

<span id="page-1423-0"></span>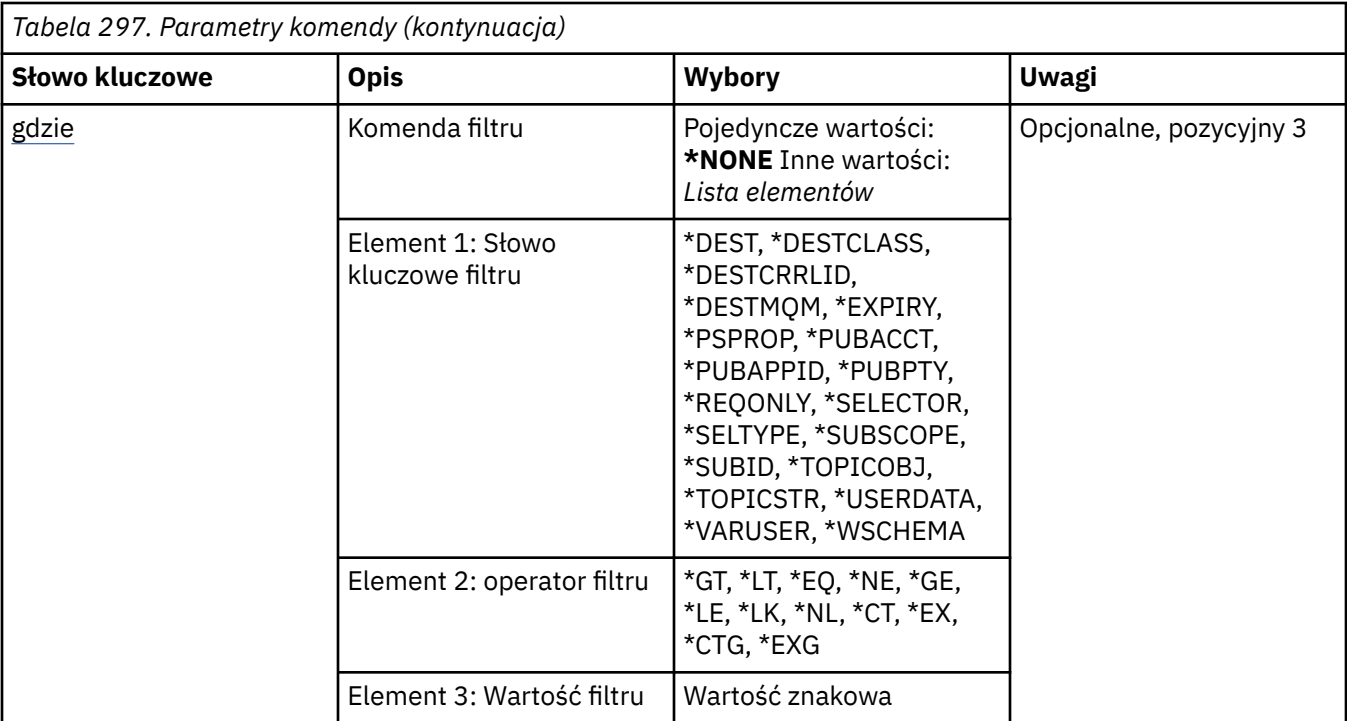

# **Nazwa subskrypcji (SUBNAME)**

Określa nazwę lub nazwy subskrypcji.

Możliwe wartości:

#### **\*ALL**

Wybrano wszystkie subskrypcje.

#### **ogólna-nazwa-subskrypcji**

Określa nazwę ogólną subskrypcji produktu MQ. Nazwa ogólna to łańcuch znaków, po którym następuje gwiazdka (\*). Na przykład ABC\* wybiera wszystkie subskrypcje, których nazwy rozpoczynają się od łańcucha znaków.

Zalecane jest określenie nazwy w cudzysłowie. Użycie takiego formatu umożliwia sprawdzenie, czy wprowadzone są wszystkie wymagane znaki.

Nie można wybrać wszystkich wielkich i małych liter w nazwie ogólnej na pojedynczym panelu bez żądania wszystkich nazw.

# **nazwa-subskrypcji**

Określa nazwę subskrypcji produktu MQ.

# **Nazwa menedżera kolejek komunikatów (MQMNAME)**

Określa nazwę menedżera kolejek.

Możliwe wartości:

**\*DFT**

Użyj domyślnego menedżera kolejek.

#### **nazwa-menedżera-kolejki**

Nazwa menedżera kolejek.

# **Komenda filtru (WHERE)**

Ten parametr może być używany do selektywnego wyświetlania tylko subskrypcji z określonymi atrybutami subskrypcji.

Parametr składa się z trzech argumentów: słowa kluczowego, operatora i wartości.

Łańcuchy ogólne są dozwolone tylko w przypadku wartości, które są nazwami.

Operator może przyjmować jedną z następujących wartości:

## **\*GT**

Większy niż.

Właściwy dla liczb całkowitych i innych niż ogólne wartości łańcuchów.

# **\*LT**

Mniejszy niż.

Właściwy dla liczb całkowitych i innych niż ogólne wartości łańcuchów.

# **\*EQ**

Równy.

Właściwy dla liczb całkowitych i innych niż ogólne wartości łańcuchów.

# **\*NE**

Nierówny.

Właściwy dla liczb całkowitych i innych niż ogólne wartości łańcuchów.

# **\*GE**

Większy lub równy.

Właściwy dla liczb całkowitych i innych niż ogólne wartości łańcuchów.

# **\*LE**

Mniejszy lub równy.

Właściwy dla liczb całkowitych i innych niż ogólne wartości łańcuchów.

# **\*LK**

Podobny.

Właściwy dla ogólnych wartości łańcuchów.

# **\*NL**

Niepodobny.

Właściwy dla ogólnych wartości łańcuchów.

# **\*CT**

Zawiera.

Właściwy dla innych niż ogólne wartości listy.

# **\*EX**

Wyklucza.

Właściwy dla innych niż ogólne wartości listy.

# **\*CTG**

Zawiera ogólne.

Właściwy dla innych ogólnych wartości listy.

# **\*EXG**

Wyklucza ogólne.

Właściwy dla innych ogólnych wartości listy.

Słowo kluczowe może przyjmować jedną z następujących wartości:

## **\*DEST**

Kolejka docelowa dla komunikatów publikowanych w subskrypcji.

Wartością filtru jest nazwa kolejki.

#### **\*DESTCLASS**

Określa, czy subskrypcja to subskrypcja zarządzana.

Wartość filtru może być następująca:

#### **\*MANAGED**

Miejsce docelowe jest zarządzanym miejscem docelowym.

#### **\*XX\_ENCODE\_CASE\_CAPS\_LOCK\_ON udostępnione**

Miejsce docelowe jest kolejką.

#### **\*DESTCRRLID**

Identyfikator korelacji dla komunikatów publikowanych w subskrypcji.

Wartość filtru jest 48-znakowym łańcuchem szesnastkowym reprezentującym 24-bajtowy identyfikator korelacji.

#### **\*DESTMQM,**

Menedżer kolejki docelowej dla komunikatów publikowanych w subskrypcji.

Wartością filtru jest nazwa menedżera kolejek.

#### **\*TERMIN WAŻNOŚCI**

Czas utraty ważności subskrypcji.

Wartością filtru jest liczba całkowita czasu utraty ważności.

#### **\*PSPROP**

Sposób dodawania właściwości komunikatu dotyczących publikowania/subskrypcji do komunikatów wysyłanych do subskrypcji.

Wartość filtru może być następująca:

#### **\*NONE**

Właściwości publikowania/subskrypcji nie są dodawane do komunikatu.

#### **\*COMPAT**

Właściwości publikowania/subskrypcji są dodawane do komunikatu w celu zachowania zgodności z wersją 6.

#### **\*RFH2**

Właściwości publikowania/subskrybowania są dodawane do komunikatu w nagłówku RFH 2.

#### **\*PUBACCT**

Element rozliczania na potrzeby komunikatów publikowanych w subskrypcji.

Wartość filtru jest 64-znakowym łańcuchem szesnastkowym reprezentującym 32-bajtowy element rozliczania publikowania.

#### **\*PUBAPPID**

Tożsamość aplikacji publikującej dla komunikatów publikowanych w subskrypcji.

Wartość filtru jest identyfikatorem aplikacji publikującej.

#### **\*PUBPTY**

Priorytet komunikatu wysłanego do tej subskrypcji.

Wartością filtru jest liczba całkowita określająca priorytet.

#### **\*REQONLY**

Określa, czy subskrybent będzie odpytywał w poszukiwaniu aktualizacji przy użyciu wywołania MQSUBRQ funkcji API, czy też wszystkie publikacje są dostarczane do subskrypcji.

Wartość filtru może być następująca:

## **\*YES**

Publikacje są dostarczane do subskrypcji tylko w odpowiedzi na wywołanie funkcji API MQSUBRQ.

#### **\*NO**

Wszystkie publikacje w temacie są dostarczane do subskrypcji.

#### **\*XX\_ENCODE\_CASE\_ONE selektor**

Łańcuch selektora języka SQL 92, który ma zostać zastosowany względem komunikatów publikowanych w nazwanym temacie, w celu ich zakwalifikowania do subskrypcji.

Wartość filtru jest łańcuchem selektora.

#### **\*SELTYPE**

Typ łańcucha selektora SQL 92, który został określony.

Wartość filtru może być następująca:

#### **\*NONE**

Nie określono żadnego selektora.

#### **\*STANDARD**

Określono łańcuch selektora przywołujący tylko właściwości komunikatu i używający standardowej składni selektora.

#### **\*ROZSZERZONE**

Określono łańcuch selektora używający rozszerzonej składni selektora, zazwyczaj przez odwołanie się do treści komunikatu. Łańcuchy selektora tego typu nie mogą być obsługiwane wewnętrznie przez menedżer kolejek. używanie rozszerzonych selektorów komunikatów może być obsługiwane tylko przez inny program, taki jak IBM Integration Bus.

#### **\*SUBSCOPE**

Określa, czy subskrypcja jest przekazywana do innych menedżerów kolejek, tak aby subskrybent otrzymywał komunikaty publikowane w tych menedżerach kolejek.

Wartość filtru może być następująca:

#### **\*ALL**

Subskrypcja będzie przekazywana do wszystkich menedżerów kolejek bezpośrednio połączonych za pośrednictwem zbioru lub hierarchii publikowania/subskrypcji.

## **\*QMGR**

Subskrypcja przekazuje komunikaty publikowane w temacie tylko w obrębie danego menedżera kolejek.

**Uwaga:** Poszczególni subskrybenci mogą ograniczać tylko **SUBSCOPE**. Jeśli parametr zostanie ustawiony na wartość ALL na poziomie tematu, to pojedynczy subskrybent może ograniczyć go do wartości QMGR dla danej subskrypcji. Jeśli jednak parametr zostanie ustawiony na wartość QMGR na poziomie tematu, ustawienie pojedynczego subskrybenta na wartość ALL nie przyniesie żadnego rezultatu.

#### **\*SUBID**

Identyfikator subskrypcji powiązany z subskrypcją.

Wartość filtru jest 48-znakowym łańcuchem szesnastkowym reprezentującym 24-bajtowy identyfikator subskrypcji.

#### **\*TOPICOBJ**

Obiekt tematu powiązany z subskrypcją.

Wartość filtru jest nazwą obiektu tematu.

#### **\*TOPICSTR**

Łańcuch tematu powiązany z subskrypcją.

Wartość filtru jest łańcuchem tematu.

#### **\*USERDATA,**

Dane użytkownika powiązane z subskrypcją.

Wartością filtru są dane użytkownika.

#### **\*VARUSER**

Określa, czy profile użytkowników inne niż profil twórcy subskrypcji mogą się z nią połączyć.

Wartość filtru może być następująca:

#### **\*ANY**

Każdy profil użytkownika może połączyć się z subskrypcją.

#### **\*FIXED**

Tylko profil użytkownika, który utworzył subskrypcję, może się z nią połączyć.

#### **\*WSCHEMA**

Schemat, który ma być używany podczas interpretowania znaków wieloznacznych w łańcuchu tematu.

Wartość filtru może być następująca:

#### **\*TOPIC**

Znaki wieloznaczne reprezentują części hierarchii tematów.

#### **\*CHAR**

Znaki wieloznaczne reprezentują części łańcuchów.

# **EMI Praca z obiektem usługi MQ (WRKMQMSVC)**

#### **Gdzie można uruchomić**

Wszystkie środowiska (\*ALL)

#### **Ochrona wątków**

Tak

The Work with MQ Service objects (WRKMQMSVC) command allows you to work with multiple service objects that are defined on the local queue manager.

Umożliwia to uruchamianie, zatrzymywanie, zmienianie, kopiowanie, tworzenie, usuwanie, wyświetlanie i wyświetlanie oraz zmianę uprawnień do obiektu usługi MQ .

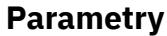

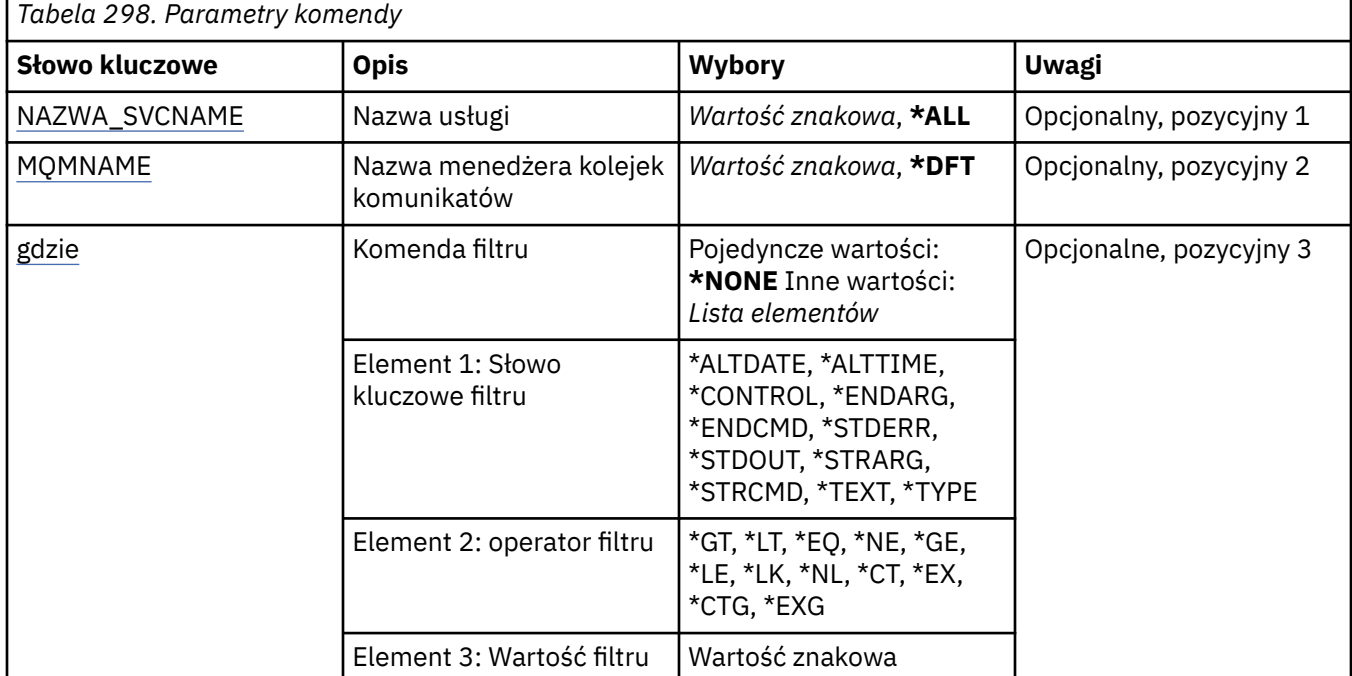

# **Nazwa usługi (SVCNAME)**

Nazwa lub nazwy obiektów usług.

Możliwe wartości:

# **\*ALL lub \***

Wybierane są wszystkie obiekty usług.

#### <span id="page-1428-0"></span>**ogólna-nazwa-usługi**

Ogólna nazwa obiektów usług. Nazwa ogólna to łańcuch znaków, po którym następuje gwiazdka (\*). Na przykład ABC\* powoduje wybranie wszystkich obiektów usług o nazwach zaczynający się od łańcucha znaków.

Zalecane jest określenie nazwy w cudzysłowie. Użycie takiego formatu umożliwia sprawdzenie, czy wprowadzone są wszystkie wymagane znaki.

Nie można wybrać wszystkich wielkich i małych liter w nazwie ogólnej na pojedynczym panelu bez żądania wszystkich nazw.

#### **nazwa-usługi**

Określ nazwę pojedynczego obiektu usługi.

# **Nazwa menedżera kolejek komunikatów (MQMNAME)**

Określa nazwę menedżera kolejek.

Możliwe wartości:

#### **\*DFT**

Użyj domyślnego menedżera kolejek.

#### **nazwa-menedżera-kolejki**

Nazwa menedżera kolejek komunikatów.

# **Komenda filtru (WHERE)**

Ten parametr może być używany do selektywnego wyświetlania tylko tych obiektów usług z określonymi atrybutami usługi.

Parametr składa się z trzech argumentów: słowa kluczowego, operatora i wartości.

Łańcuchy ogólne są dozwolone tylko w przypadku wartości, które są nazwami.

Operator może przyjmować jedną z następujących wartości:

**\*GT**

Większy niż.

Właściwy dla liczb całkowitych i innych niż ogólne wartości łańcuchów.

#### **\*LT**

Mniejszy niż.

Właściwy dla liczb całkowitych i innych niż ogólne wartości łańcuchów.

#### **\*EQ**

Równy.

Właściwy dla liczb całkowitych i innych niż ogólne wartości łańcuchów.

#### **\*NE**

Nierówny.

Właściwy dla liczb całkowitych i innych niż ogólne wartości łańcuchów.

#### **\*GE**

Większy lub równy.

Właściwy dla liczb całkowitych i innych niż ogólne wartości łańcuchów.

#### **\*LE**

Mniejszy lub równy.

Właściwy dla liczb całkowitych i innych niż ogólne wartości łańcuchów.

## **\*LK**

Podobny.

Właściwy dla ogólnych wartości łańcuchów.

**\*NL**

Niepodobny.

Właściwy dla ogólnych wartości łańcuchów.

**\*CT**

Zawiera.

Właściwy dla innych niż ogólne wartości listy.

#### **\*EX**

Wyklucza.

Właściwy dla innych niż ogólne wartości listy.

#### **\*CTG**

Zawiera ogólne.

Właściwy dla innych ogólnych wartości listy.

#### **\*EXG**

Wyklucza ogólne.

Właściwy dla innych ogólnych wartości listy.

Słowo kluczowe może przyjmować jedną z następujących wartości:

## **\*ALTDATE**

Data ostatniej zmiany definicji lub informacji.

Wartością filtru jest data w formacie rrrr-mm-dd.

#### **\*ALTTIME**

Godzina ostatniej zmiany definicji lub informacji.

Wartość filtru to godzina w formacie gg:mm:ss.

#### **\*CONTROL**

Określa, czy usługa jest uruchamiana i zatrzymana za pomocą menedżera kolejek.

Wartość filtru może być następująca:

## **\*MANUAL**

Usługa nie jest automatycznie uruchamiana ani zatrzymana.

#### **\*QMGR**

Usługa jest uruchamiana i zatrzymana, gdy menedżer kolejek jest uruchamiany i zatrzymany.

#### **TYLKO \*startonly**

Usługa jest uruchomiona, ponieważ menedżer kolejek jest uruchomiony. Nie jest wymagane zatrzymanie działania menedżera kolejek.

#### **\*ENDARG**

Argumenty przekazane do programu końcowego, gdy usługa jest proszona o zatrzymanie.

Wartością filtru jest łańcuch argumentów.

#### **\*ENDCMD**

Nazwa pliku wykonywalnego, który ma zostać uruchomiony w momencie, gdy usługa jest proszona o zatrzymanie.

Wartością filtru jest ciąg znaków nazwy programu.

#### **\*STDERR**

Standardowa ścieżka błędu.

Wartością filtru jest nazwa ścieżki.

## **\*STDOUT**

Standardowa ścieżka wyjściowa.

Wartością filtru jest nazwa ścieżki.

#### **\*STRARG**

Argumenty przekazane do programu podczas uruchamiania.

Wartością filtru jest łańcuch argumentów.

## **\*STRCMD**

Nazwa programu do uruchomienia.

Wartością filtru jest ciąg znaków nazwy programu.

# **\*TEKST**

Komentarz opisowy.

Wartością filtru jest opis tekstowy usługi.

# **\*Typ**

Tryb, w którym ma być uruchamiana usługa.

Wartość filtru może być następująca:

## **\*CMD**

Po uruchomieniu komenda jest wykonywana, ale żaden status nie jest pobierany ani wyświetlany.

## **\*SVR**

Status uruchomionego pliku wykonywalnego jest monitorowany i wyświetlany.

# **EMI Praca z tematami MQ (WRKMQMTOP)**

#### **Gdzie można uruchomić**

Wszystkie środowiska (\*ALL)

## **Ochrona wątków**

Tak

The Work with MQ Topics (WRKMQMTOP) command allows you to work with multiple topic objects that are defined on the local queue manager. Dzięki temu można kopiować, zmieniać, wyświetlać, usuwać, wyświetlać uprawnienia, edytować uprawnienia, rejestrować i odtwarzać obiekt tematu MQ .

# **Parametry**

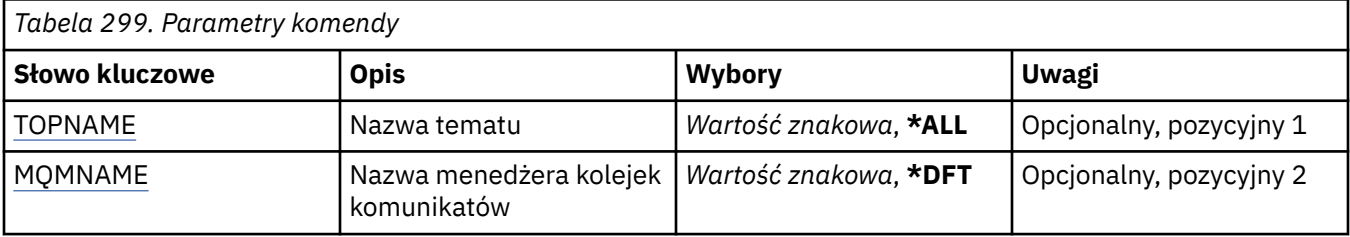

<span id="page-1431-0"></span>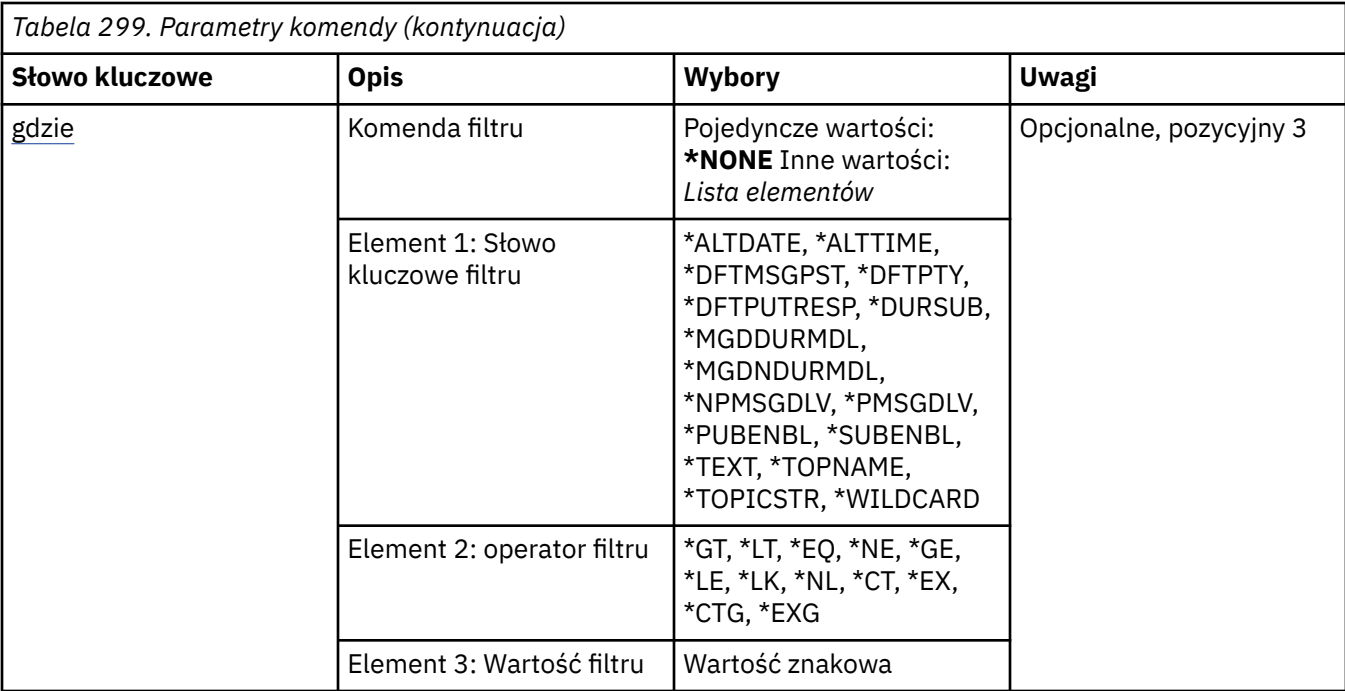

# **Nazwa tematu (TOPNAME)**

Określa nazwę lub nazwy obiektów tematów.

Możliwe wartości:

## **\*ALL**

Wybrano wszystkie obiekty tematów.

#### **ogólna-nazwa-tematu**

Należy określić nazwę ogólną obiektów tematu MQ . Nazwa ogólna to łańcuch znaków, po którym następuje gwiazdka (\*). Na przykład ABC\* powoduje wybranie wszystkich obiektów tematów o nazwach zaczynający się od łańcucha znaków.

Zalecane jest określenie nazwy w cudzysłowie. Użycie takiego formatu umożliwia sprawdzenie, czy wprowadzone są wszystkie wymagane znaki.

Nie można wybrać wszystkich wielkich i małych liter w nazwie ogólnej na pojedynczym panelu bez żądania wszystkich nazw.

#### **nazwa-tematu**

Określ nazwę obiektu tematu MQ .

# **Nazwa menedżera kolejek komunikatów (MQMNAME)**

Określa nazwę menedżera kolejek.

Możliwe wartości:

#### **\*DFT**

Użyj domyślnego menedżera kolejek.

## **nazwa-menedżera-kolejki**

Nazwa menedżera kolejek.

# **Komenda filtru (WHERE)**

Ten parametr może być używany do selektywnego wyświetlania tylko tych topologii z określonymi atrybutami tematu.

Parametr składa się z trzech argumentów: słowa kluczowego, operatora i wartości.

Łańcuchy ogólne są dozwolone tylko w przypadku wartości, które są nazwami.

Operator może przyjmować jedną z następujących wartości:

## **\*GT**

Większy niż.

Właściwy dla liczb całkowitych i innych niż ogólne wartości łańcuchów.

# **\*LT**

Mniejszy niż.

Właściwy dla liczb całkowitych i innych niż ogólne wartości łańcuchów.

# **\*EQ**

Równy.

Właściwy dla liczb całkowitych i innych niż ogólne wartości łańcuchów.

# **\*NE**

Nierówny.

Właściwy dla liczb całkowitych i innych niż ogólne wartości łańcuchów.

# **\*GE**

Większy lub równy.

Właściwy dla liczb całkowitych i innych niż ogólne wartości łańcuchów.

# **\*LE**

Mniejszy lub równy.

Właściwy dla liczb całkowitych i innych niż ogólne wartości łańcuchów.

# **\*LK**

Podobny.

Właściwy dla ogólnych wartości łańcuchów.

# **\*NL**

Niepodobny.

Właściwy dla ogólnych wartości łańcuchów.

# **\*CT**

Zawiera.

Właściwy dla innych niż ogólne wartości listy.

# **\*EX**

Wyklucza.

Właściwy dla innych niż ogólne wartości listy.

# **\*CTG**

Zawiera ogólne.

Właściwy dla innych ogólnych wartości listy.

# **\*EXG**

Wyklucza ogólne.

Właściwy dla innych ogólnych wartości listy.

Słowo kluczowe może przyjmować jedną z następujących wartości:

## **\*ALTDATE**

Data ostatniej zmiany obiektu lub informacji.

Wartością filtru jest data w formacie rrrr-mm-dd.

#### **\*ALTTIME**

Godzina ostatniej zmiany obiektu lub informacji.

Wartość filtru to godzina w formacie gg:mm:ss.

#### **\*DFTMSGPST**

Domyślna trwałość komunikatów powiązanych z tym tematem.

Wartość filtru może być następująca:

#### **\*ASPARENT**

Domyślna trwałość komunikatów jest dziedziczona z tematu nadrzędnego.

#### **\*NO**

Komunikaty powiązane z tym tematem są tracone po restarcie menedżera kolejek.

#### **\*YES**

Komunikaty powiązane z tym tematem przeżywają restart menedżera kolejek.

#### **\*DFTPUTRESP**

Operacja put - domyślna odpowiedź.

Wartość filtru może być następująca:

#### **\*ASPARENT**

Domyślny typ odpowiedzi jest oparty na ustawieniu pierwszego nadrzędnego węzła administracyjnego znalezionego w drzewie tematów odnoszący się do tego tematu.

#### **\*SYNC**

Operacje put dla kolejki, które określają wartość MQPMO\_RESPONSE\_AS\_Q\_DEF, są wykonywane tak, jakby została podana wartość MQPMO\_SYNC\_RESPONSE.

#### **\*ASYNC**

Operacje put dla kolejki, które określają wartość MQPMO\_RESPONSE\_AS\_Q\_DEF, są zawsze wydawane tak, jakby została określona wartość MQPMO\_ASYNC\_RESPONSE.

#### **\*DFTPTY**

Domyślny priorytet dla komunikatów powiązanych z tym tematem.

Wartością filtru jest liczba całkowita określająca wartość priorytetu.

#### **\*DURSUB**

Określa, czy temat zezwala na trwałe subskrypcje.

Wartość filtru może być następująca:

#### **\*ASPARENT**

Ten temat zachowuje się w ten sam sposób, co temat nadrzędny.

## **\*NO**

Ten temat nie zezwala na trwałe subskrypcje.

#### **\*YES**

Ten temat umożliwia trwałe subskrypcje.

#### **\*MGDDURMDL**

Nazwa kolejki modelowej dla zarządzanych trwałych subskrypcji.

Wartością filtru jest nazwa kolejki.

#### **\*MGDNDURMDL**

Nazwa kolejki modelowej dla zarządzanych nietrwałych subskrypcji.

Wartością filtru jest nazwa kolejki.

#### **\*NPMSGDLV**

Określa mechanizm dostarczania nietrwałych komunikatów publikowanych w tym temacie.

Wartość filtru może być następująca:

**\*ALL**

Wszystkie nietrwałe komunikaty są publikowane w tym temacie.

#### **\*ALLDUR**

Wszystkie trwałe nietrwałe komunikaty są publikowane w tym temacie.

#### **\*ALLAVAIL**

Wszystkie dostępne nietrwałe komunikaty są publikowane w tym temacie.

#### **\*ASPARENT**

Ten temat zachowuje się w ten sam sposób, co temat nadrzędny.

#### **\*PMSGDLV**

Określa mechanizm dostarczania trwałych komunikatów publikowanych w tym temacie.

Wartość filtru może być następująca:

#### **\*ALL**

Wszystkie komunikaty trwałe są publikowane w tym temacie.

#### **\*ALLDUR**

Wszystkie trwałe komunikaty trwałe są publikowane w tym temacie.

## **\*ALLAVAIL**

Wszystkie dostępne komunikaty trwałe są publikowane w tym temacie.

#### **\*ASPARENT**

Ten temat zachowuje się w ten sam sposób, co temat nadrzędny.

# **\*PUBENBL**

Określa, czy temat zezwala na publikacje.

Wartość filtru może być następująca:

#### **\*ASPARENT**

Ten temat zachowuje się w ten sam sposób, co temat nadrzędny.

#### **\*NO**

Ten temat nie ma włączonej publikacji.

#### **\*YES**

W tym temacie jest włączona publikacja.

#### **\*SUBENBL**

Określa, czy temat zezwala na subskrypcje.

Wartość filtru może być następująca:

#### **\*ASPARENT**

Ten temat zachowuje się w ten sam sposób, co temat nadrzędny.

## **\*NO**

Ten temat nie zezwala na subskrypcje.

#### **\*YES**

Ten temat umożliwia subskrypcje.

## **\*TEKST**

Komentarz opisowy.

Wartością filtru jest opis tekstowy tematu.

## **\*TOPNAME**

Nazwa tematu.

Wartością filtru jest nazwa tematu.

#### **\*TOPICSTR**

Łańcuch tematu używany do identyfikowania węzła tematu.

Wartością filtru jest łańcuch znaków.

#### **\*WILDCARD**

Określa zachowanie subskrypcji ze znakami wieloznacznymi w odniesieniu do tego tematu.

Wartość filtru może być następująca:

#### **\*PASSTHRU**

Subskrypcje tematu ze znakami wieloznacznymi, który jest mniej konkretny niż łańcuch tematu w tym obiekcie tematu, będą otrzymywać publikacje wykonane w tym temacie i w łańcuchach tematów bardziej konkretnych niż ten temat.

#### **\*BLOCK**

Subskrypcje tematu ze znakami wieloznacznymi, który jest mniej konkretny niż łańcuch tematu w tym obiekcie tematu, nie będą otrzymywać publikacji wykonanych w tym temacie ani w łańcuchach tematów bardziej konkretnych niż ten temat.

#### IBM i **Praca z transakcjami MQ (WRKMQMTRN)**

## **Gdzie można uruchomić**

Wszystkie środowiska (\*ALL)

## **Ochrona wątków**

Tak

The work with MQ transactions (WRKMQMTRN) command lists details of internally or externally coordinated in-doubt transactions.

# **Parametry**

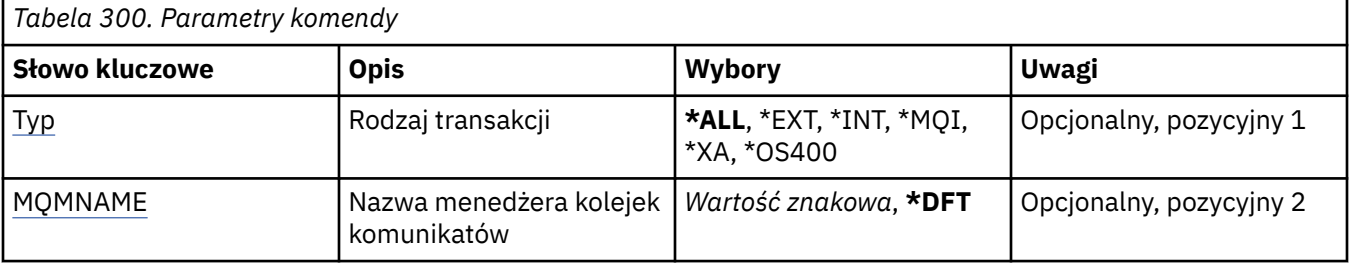

# **Typ transakcji (TYPE)**

Określa typ transakcji.

## **\*ALL**

Żąda szczegółowych informacji dotyczących wszystkich wątpliwych transakcji.

**\*EXT**

Żąda szczegółowych informacji dotyczących zewnętrznie skoordynowanych, wątpliwych transakcji. Takimi transakcjami są transakcje, w przypadku których użytkownik IBM MQ został poproszony o przygotowanie do zatwierdzenia, ale nie został jeszcze poinformowany o wyniku transakcji.

## **\*INT**

Żąda szczegółowych informacji dotyczących wewnętrznie skoordynowanych, wątpliwych transakcji. Takie transakcje to takie transakcje, dla których każdy menedżer zasobów został poproszony o przygotowanie do zatwierdzenia, ale IBM MQ musi jeszcze poinformować menedżerów zasobów o wyniku transakcji.

# **Nazwa menedżera kolejek komunikatów (MQMNAME)**

Określa nazwę menedżera kolejek komunikatów.

Możliwe wartości:

#### **\*DFT**

Użyj domyślnego menedżera kolejek.

#### **nazwa-menedżera-kolejki-komunikatów**

Określ nazwę menedżera kolejek.

# **Skorowidz formatów komend programowalnych**

Programowalne formaty komend (PCFs) definiują komunikaty komend i odpowiedzi, które mogą być wymieniane między programem a dowolnym menedżerem kolejek (który obsługuje systemy PCF) w sieci. PCF upraszczają administrację menedżera kolejek i inne administrowanie siecią.

Informacje o wprowadzeniu do systemów PCF zawiera sekcja Wprowadzenie do formatów komend programowalnych.

Pełną listę systemów PDF zawiera sekcja "Definicje formatów komend programowalnych" na stronie 1437.

Komendy i odpowiedzi PCF mają spójną strukturę, w tym nagłówek i dowolną liczbę struktur parametrów zdefiniowanych typów. Więcej informacji na temat tych struktur zawiera sekcja ["Struktury komend](#page-1979-0) [i odpowiedzi" na stronie 1980](#page-1979-0).

Przykład PCF znajduje się w sekcji ["Przykład PCF" na stronie 2008.](#page-2007-0)

## **Pojęcia pokrewne**

["Skorowidz komend sterujących produktu IBM MQ" na stronie 20](#page-19-0) Informacje uzupełniające na temat komend sterujących IBM MQ .

#### **Odsyłacze pokrewne**

["Skorowidz komend CL dla IBM i" na stronie 990](#page-989-0) Lista komend CL dla IBM i, pogrupowana według typu komendy.

## ["Komendy MQSC" na stronie 235](#page-234-0)

Za pomocą komend MQSC służą do zarządzania obiektami menedżera kolejek, w tym samym menedżerem kolejek, kolejkami, definicjami procesów, kanałami, kanałami połączeń klientów, obiektami nasłuchiwania, usługami, listami nazw, klastrami i obiektami informacji uwierzytelniających.

# **Definicje formatów komend programowalnych**

Wyświetlane są wszystkie dostępne formaty komend programowalnych (PCFs), w tym ich parametry (wymagane i opcjonalne), dane odpowiedzi i kody błędów.

Poniżej znajduje się informacja referencyjna dla formatów komend programowalnych (PCFs) komend i odpowiedzi wysyłanych między programem aplikacji do zarządzania systemami IBM MQ a menedżerem kolejek produktu IBM MQ .

 $\blacksquare$  Tworzenie kopii zapasowej struktury CF w systemie z/OS" na stronie 1451 ["Zmiana, kopiowanie i tworzenie obiektu informacji uwierzytelniającej" na stronie 1452](#page-1451-0)

 $z/0S$ ["Zmiana, kopiowanie i tworzenie struktury CF w systemie z/OS" na stronie 1461](#page-1460-0)

["Zmiana, kopiowanie i tworzenie kanału" na stronie 1466](#page-1465-0)

["Zmiana, kopiowanie i tworzenie kanału \(MQTT\)" na stronie 1504](#page-1503-0)

["Zmiana, kopiowanie i tworzenie nasłuchiwania kanału na wielu platformach" na stronie 1510](#page-1509-0)

["Zmiana, kopiowanie i tworzenie listy nazw" na stronie 1516](#page-1515-0)

["Proces zmiany, kopiowania i tworzenia" na stronie 1520](#page-1519-0)

["Zmiana, kopiowanie i tworzenie kolejki" na stronie 1524](#page-1523-0)

["Zmiana menedżera kolejek" na stronie 1543](#page-1542-0)

["Zmiana zabezpieczeń w systemie z/OS" na stronie 1572](#page-1571-0)

 $z/0S$ ["Zmiana SMDS w systemie z/OS" na stronie 1573](#page-1572-0)

["Zmiana, kopiowanie i tworzenie usługi na wielu platformach" na stronie 1574](#page-1573-0)

 $z/0S$ ["Zmiana, kopiowanie i tworzenie klasy pamięci masowej w systemie z/OS" na stronie](#page-1575-0)

["Zmiana, kopiowanie i tworzenie subskrypcji" na stronie 1579](#page-1578-0) ["Zmiana, kopiowanie i tworzenie tematu" na stronie 1584](#page-1583-0) ["Wyczyść kolejkę" na stronie 1593](#page-1592-0) ["Wyczyść łańcuch tematu" na stronie 1594](#page-1593-0) ["Usuń obiekt informacji uwierzytelniającej" na stronie 1595](#page-1594-0) ["Usuwanie rekordu uprawnień na wielu platformach" na stronie 1596](#page-1595-0) **1998 W** ["Usuwanie struktury CF w systemie z/OS" na stronie 1598](#page-1597-0) ["Usuń kanał" na stronie 1598](#page-1597-0) ["Usuń kanał \(MQTT\)" na stronie 1600](#page-1599-0) ["Usuń program nasłuchujący kanału na wielu platformach" na stronie 1600](#page-1599-0) ["Usuń listę nazw" na stronie 1601](#page-1600-0) ["Usuń proces" na stronie 1602](#page-1601-0) ["Usuń kolejkę" na stronie 1603](#page-1602-0) ["Usuń usługę na wielu platformach" na stronie 1606](#page-1605-0)  $z/0S$ ["Usuń klasę pamięci masowej w systemie z/OS" na stronie 1606](#page-1605-0) ["Usuń subskrypcję" na stronie 1607](#page-1606-0) ["Usuń temat" na stronie 1608](#page-1607-0) ["Ucieczka na wielu platformach" na stronie 1609](#page-1608-0) ["Ucieczka \(odpowiedź\) na wielu platformach" na stronie 1610](#page-1609-0)  $z/0S$ ["Sprawdź archiwum w systemie z/OS" na stronie 1615](#page-1614-0)  $\blacksquare$   $\blacksquare$   $\blacks$ ["Zapytanie o obiekt informacji uwierzytelniającej" na stronie 1619](#page-1618-0) ["Zapytanie o obiekt informacji uwierzytelniającej \(odpowiedź\)" na stronie 1622](#page-1621-0) ["Sprawdź nazwy obiektów informacji uwierzytelniających" na stronie 1626](#page-1625-0) ["Sprawdź nazwy obiektów informacji uwierzytelniających \(odpowiedź\)" na stronie 1627](#page-1626-0) ["Zapytaj o rekordy uprawnień na wielu platformach" na stronie 1628](#page-1627-0) ["Zapytaj o rekordy uprawnień \(odpowiedź\) na wielu platformach" na stronie 1631](#page-1630-0) ["Sprawdzanie usługi uprawnień na wielu platformach" na stronie 1634](#page-1633-0) ["Zapytanie o usługę uprawnień \(odpowiedź\) na wielu platformach" na stronie 1635](#page-1634-0)  $z/0S$ ["Sprawdzanie struktury CF w systemie z/OS" na stronie 1635](#page-1634-0)  $z/0S$ ["Zapytanie o strukturę CF \(odpowiedź\) w systemie z/OS" na stronie 1637](#page-1636-0)  $z/0S$ ["Zapytanie o nazwy struktury CF w systemie z/OS" na stronie 1640](#page-1639-0)  $z/0S$ ["Zapytanie o nazwy struktur CF \(odpowiedź\) w systemie z/OS" na stronie 1640](#page-1639-0)  $z/0S$  $"$ Zapytanie o status struktury CF w systemie z/OS" na stronie 1641  $z/0S$ ["Zapytanie o status struktury CF \(odpowiedź\) w systemie z/OS" na stronie 1642](#page-1641-0) ["Sprawdź kanał" na stronie 1646](#page-1645-0) ["Sprawdź kanał \(MQTT\)" na stronie 1657](#page-1656-0) ["Sprawdzanie kanału \(odpowiedź\)" na stronie 1659](#page-1658-0) ["Zapytaj o rekordy uwierzytelniania kanału" na stronie 1671](#page-1670-0) ["Zapytaj o rekordy uwierzytelniania kanału \(odpowiedź\)" na stronie 1675](#page-1674-0) ["Zapytaj inicjatora kanału w systemie z/OS" na stronie 1677](#page-1676-0) ["Zapytanie inicjatora kanału \(odpowiedź\) w systemie z/OS" na stronie 1678](#page-1677-0) ["Sprawdź program nasłuchujący kanału na wielu platformach" na stronie 1680](#page-1679-0) ["Zapytanie o program nasłuchujący kanału \(odpowiedź\) na wielu platformach" na stronie 1682](#page-1681-0) ["Sprawdzanie statusu programu nasłuchującego kanału na wielu platformach" na stronie 1684](#page-1683-0) ["Sprawdzanie statusu programu nasłuchującego kanału \(odpowiedź\) na wielu platformach" na stronie](#page-1685-0) [1686](#page-1685-0)

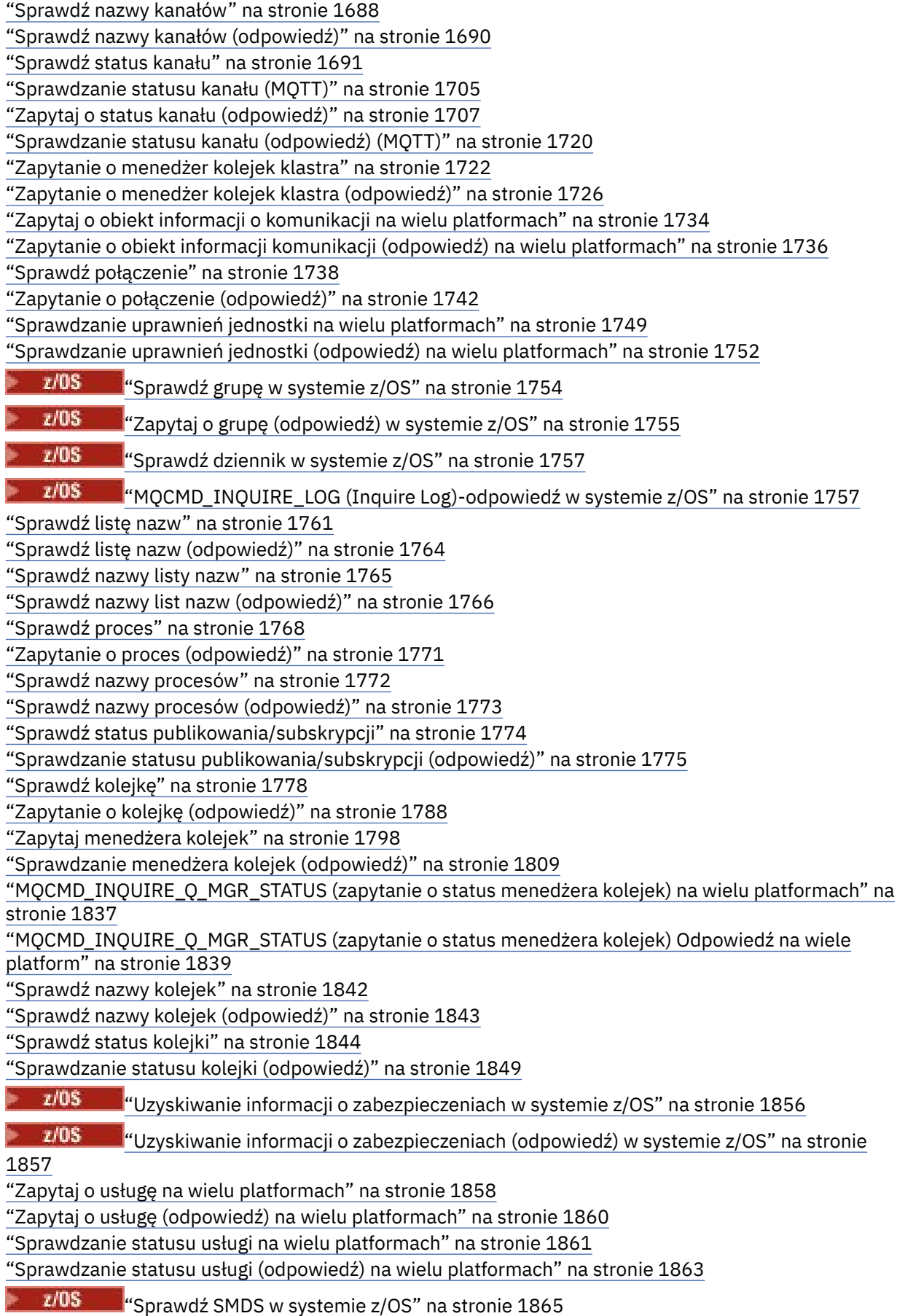

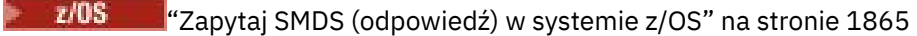

 $z/0S$ ["Zapytaj o połączenie SMDS w systemie z/OS" na stronie 1866](#page-1865-0)

 $z/0S$ ["MQCMD\\_INQUIRE\\_SMDSCONN \(zapytanie o połączenie SMDS\) Odpowiedź na z/OS" na](#page-1865-0) [stronie 1866](#page-1865-0)

 $z/0S$ ["Sprawdź klasę pamięci masowej w systemie z/OS" na stronie 1868](#page-1867-0)

 $z/0S$ ["Sprawdzanie klasy pamięci masowej \(odpowiedź\) w systemie z/OS" na stronie 1870](#page-1869-0)

 $z/0S$ ["Sprawdź nazwy klas pamięci masowej w systemie z/OS" na stronie 1872](#page-1871-0)

 $z/0S$ ["Zapytanie o nazwy klas pamięci masowej \(odpowiedź\) w systemie z/OS" na stronie](#page-1872-0) [1873](#page-1872-0)

["Sprawdź subskrypcję" na stronie 1873](#page-1872-0)

["Zapytaj o subskrypcję \(odpowiedź\)" na stronie 1877](#page-1876-0)

["Sprawdź status subskrypcji" na stronie 1881](#page-1880-0)

["Sprawdzanie statusu subskrypcji \(odpowiedź\)" na stronie 1883](#page-1882-0)

 $z/0S$ ["Zapytaj o system w systemie z/OS" na stronie 1884](#page-1883-0)

 $z/0S$ ["MQCMD\\_INQUIRE\\_SYSTEM \(Inquire System\)-odpowiedź w systemie z/OS" na stronie](#page-1884-0)

[1885](#page-1884-0)

["Sprawdź temat" na stronie 1888](#page-1887-0)

["Zapytaj o temat \(odpowiedź\)" na stronie 1892](#page-1891-0)

["Sprawdź nazwy tematów" na stronie 1898](#page-1897-0)

["Sprawdź nazwy tematów \(odpowiedź\)" na stronie 1899](#page-1898-0)

["Sprawdź status tematu" na stronie 1900](#page-1899-0)

["Zapytaj o status tematu \(odpowiedź\)" na stronie 1901](#page-1900-0)

 $z/0S$ ["Uzyskiwanie informacji o wykorzystaniu w systemie z/OS" na stronie 1907](#page-1906-0)

 $z/0S$ ["Zapytanie o użycie \(odpowiedź\) w systemie z/OS" na stronie 1908](#page-1907-0)

 $z/0S$ ["Przenieś kolejkę w systemie z/OS" na stronie 1913](#page-1912-0)

["Kanał ping" na stronie 1914](#page-1913-0)

["Menedżer kolejek ping na wielu platformach" na stronie 1918](#page-1917-0)

["Wyczyść kanał" na stronie 1918](#page-1917-0)

*z/*0S ["Odzyskaj strukturę CF w systemie z/OS" na stronie 1918](#page-1917-0)

["Odśwież klaster" na stronie 1919](#page-1918-0)

["Odśwież menedżera kolejek" na stronie 1921](#page-1920-0)

["Odśwież zabezpieczenia" na stronie 1924](#page-1923-0)

 $z/0S$ ["Zresetuj strukturę CF w systemie z/OS" na stronie 1926](#page-1925-0)

["Resetowanie kanału" na stronie 1926](#page-1925-0)

["Resetowanie klastra" na stronie 1928](#page-1927-0)

["Resetowanie menedżera kolejek" na stronie 1930](#page-1929-0)

["Resetuj statystyki kolejki" na stronie 1932](#page-1931-0)

["Zresetuj statystyki kolejki \(odpowiedź\)" na stronie 1933](#page-1932-0)

 $\approx$  z/OS ["Zresetuj SMDS w systemie z/OS" na stronie 1934](#page-1933-0)

["Rozstrzyganie kanału" na stronie 1935](#page-1934-0)

*z/*0S ["Wznów menedżer kolejek w systemie z/OS" na stronie 1937](#page-1936-0)

["Wznów klaster menedżera kolejek" na stronie 1938](#page-1937-0)

 $z/0S$ ["Ponowne weryfikowanie zabezpieczeń w systemie z/OS" na stronie 1939](#page-1938-0)

 $z/0S$ ["Ustaw archiwum w systemie z/OS" na stronie 1939](#page-1938-0)

["Ustaw rekord uprawnień na wielu platformach" na stronie 1943](#page-1942-0)
["Ustaw rekord uwierzytelniania kanału" na stronie 1947](#page-1946-0)

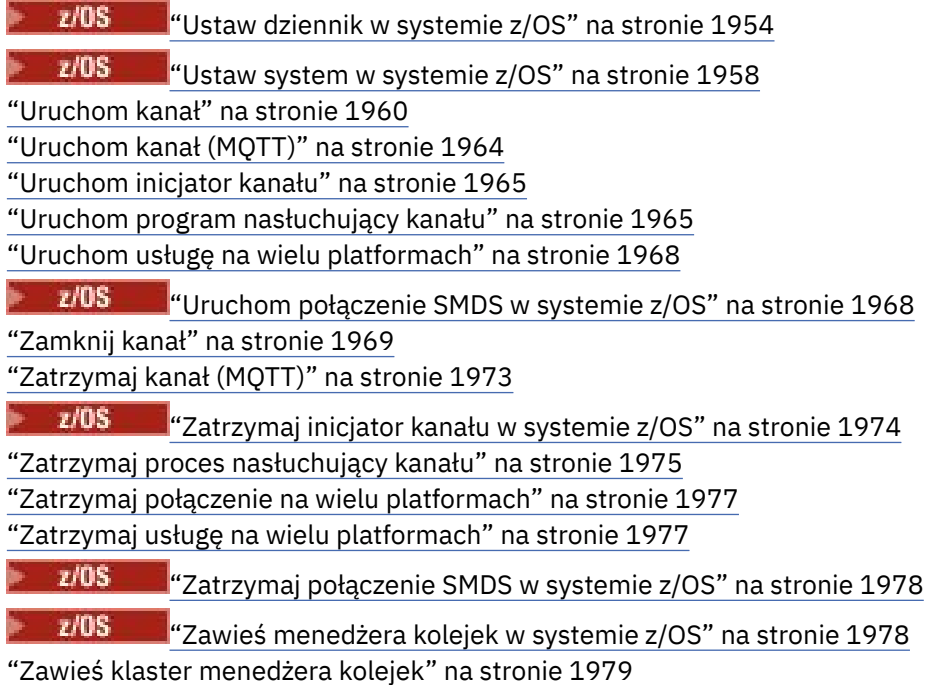

# **Sposób wyświetlania definicji**

Definicje formatów komend programowalnych (Programmable Command Formats-PCFs), w tym ich komendy, odpowiedzi, parametry, stałe i kody błędów, są wyświetlane w spójnym formacie.

Dla każdej komendy lub odpowiedzi PCF znajduje się opis tego, co robi komenda lub odpowiedź, podając w nawiasach identyfikator komendy. Patrz sekcja Stałe dla wszystkich wartości identyfikatora komendy. Każdy opis komendy rozpoczyna się od tabeli, która identyfikuje platformy, na których komenda jest poprawna. Dodatkowe, bardziej szczegółowe informacje o składni dla każdej komendy można znaleźć w opisie odpowiedniej komendy w podręczniku ["Definicje formatów komend programowalnych" na](#page-1436-0) [stronie 1437.](#page-1436-0)

Produkty IBM MQ , inne niż IBM MQ for z/OS, mogą używać interfejsu administracyjnego produktu IBM MQ (MQAI), który udostępnia uproszczony sposób tworzenia i wysyłania komend PCF dla aplikacji napisanych w języku programowania C i Visual Basic. Więcej informacji na temat interfejsu MQAI zawiera druga sekcja tego tematu.

# **Komendy**

Zostaną wyświetlone *wymagane parametry* i *parametry opcjonalne* .

- **Multi** W systemie Wiele platformparametry muszą być wykonywane w następującej kolejności:
- 1. Wszystkie wymagane parametry, w podanej kolejności, a następnie
- 2. Parametry opcjonalne wymagane, w dowolnej kolejności, o ile nie wskazano w definicji PCF.

 $z/0S$ W systemie z/OSparametry mogą być w dowolnej kolejności.

# **Odpowiedzi**

Atrybut danych odpowiedzi jest *zawsze zwracany* bez względu na to, czy jest on wymagany. Ten parametr jest wymagany do identyfikowania, unikalnie, obiektu, gdy istnieje możliwość zwrócenia wielu komunikatów odpowiedzi.

Inne wyświetlane atrybuty to *zwracane, jeśli zażądano* jako opcjonalne parametry komendy. Atrybuty danych odpowiedzi nie są zwracane w określonej kolejności.

# **Parametry i dane odpowiedzi**

Po nazwie każdej parametru występuje nazwa struktury w nawiasach (szczegóły podano w sekcji ["Struktury komend i odpowiedzi" na stronie 1980](#page-1979-0) ). Identyfikator parametru jest podawany na początku opisu.

# **Stałe**

W przypadku wartości stałych używanych przez komendy i odpowiedzi PCF patrz sekcja Stałe.

# **Komunikaty informacyjne**

 $z/0S$ ⊾

'n

W systemie z/OSliczba odpowiedzi komend powoduje zwrócenie struktury, MQIACF\_COMMAND\_INFO z wartościami udostępniających informacje o komendzie.

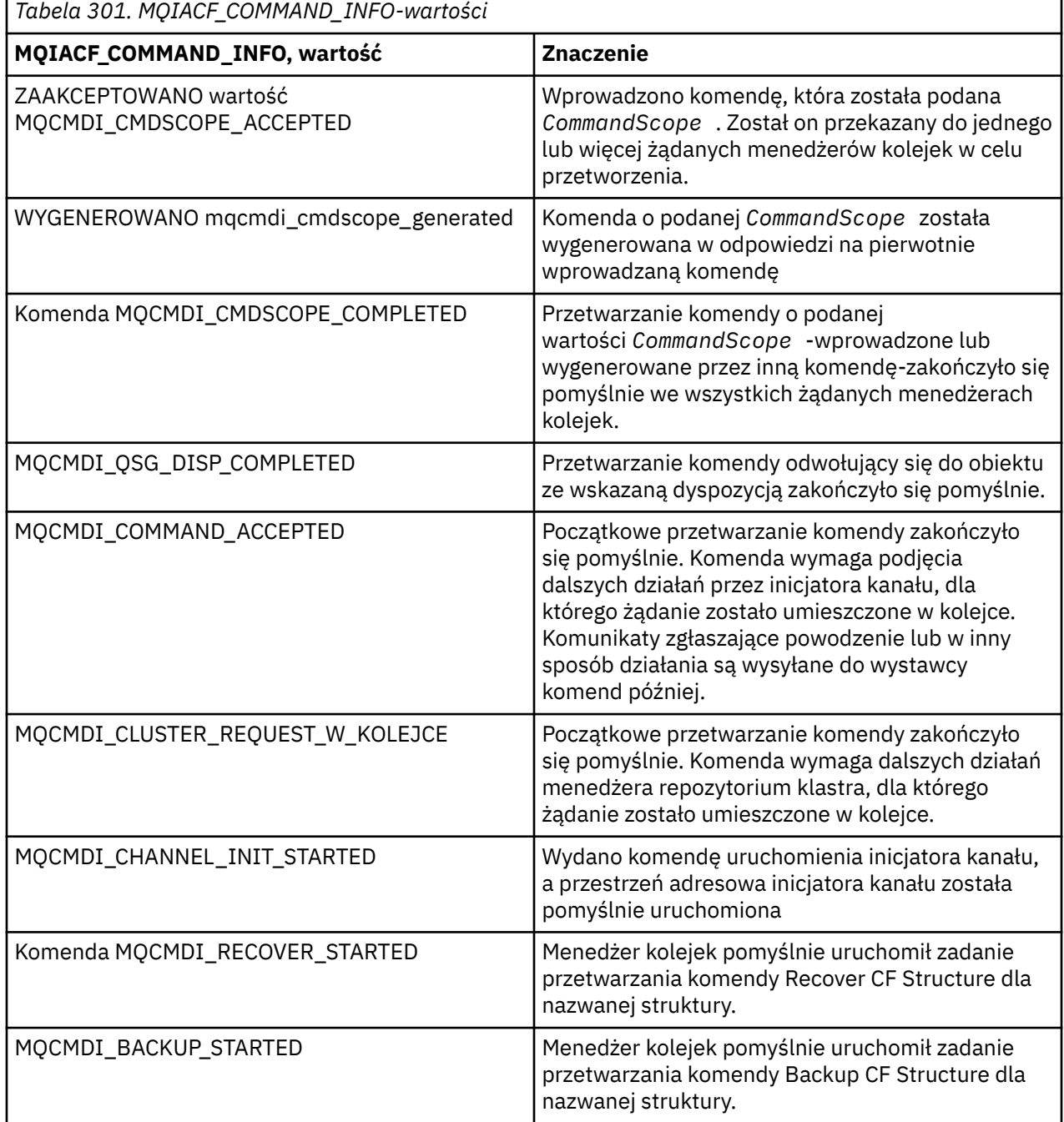

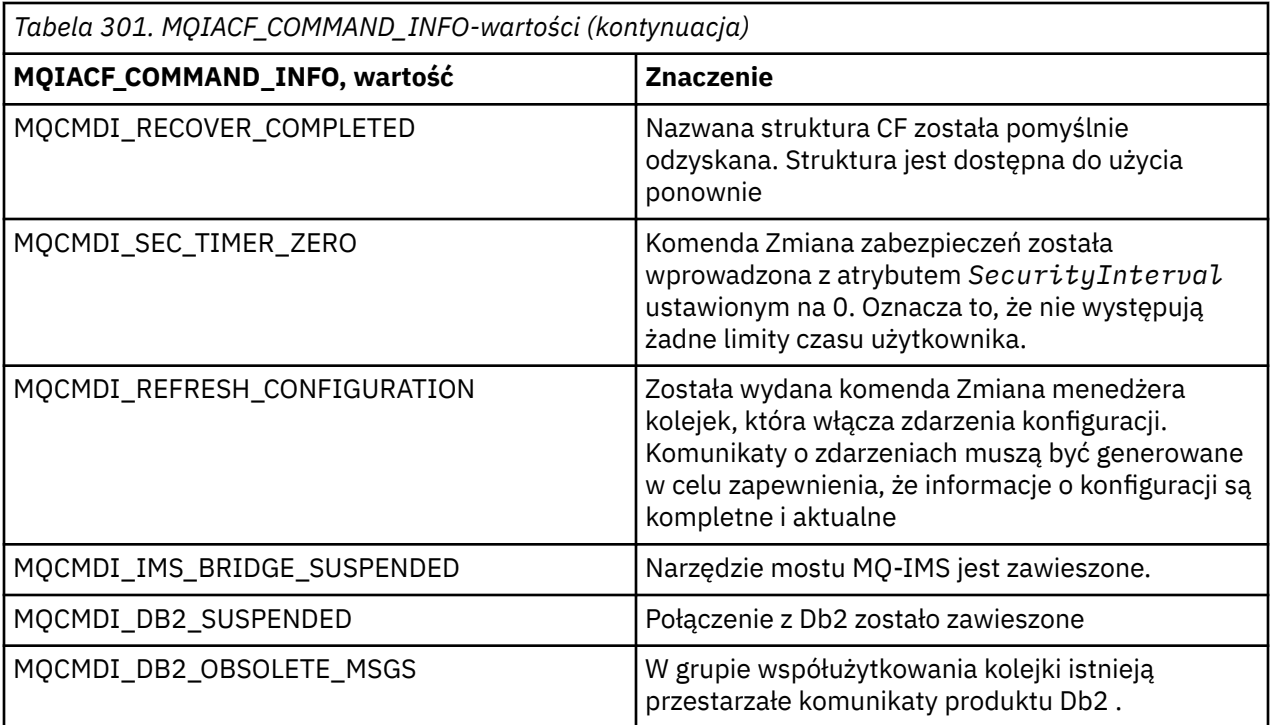

## **Kody błędów**

 $z/0S$ W produkcie z/OSkomendy PCF mogą zwracać kody przyczyny MQRC zamiast kodów MQRCCF.

Kody MQRCCF są używane w produkcie UNIX, Linux lub Windows. Na końcu większości definicji formatu komend znajduje się lista kodów błędów, które mogą zostać zwrócone przez tę komendę.

# **Kody błędów mające zastosowanie do wszystkich komend**

Oprócz tych kodów błędów wymienionych w każdym formacie komendy, każda komenda może zwrócić następujące kody błędów w nagłówku formatu odpowiedzi (opisy kodów błędów MQRC\_ \* są podane

w dokumentacji produktu Komunikaty i kody przyczyny **i Komunikaty systemu IBM MQ** for z/OS , kody zakończenia i kody przyczyny ):

## **Przyczyna (MQLONG)**

Możliwe wartości:

## **MQRC\_NONE**

(0, X'000 ') Nie ma powodu do zgłoszenia.

```
MQRC_MSG_TOO_BIG_FOR_Q
```
(2030, X'7EE') Długość komunikatu jest większa niż maksymalna dla kolejki.

## **MQRC\_CONNECTION\_BROKEN**

(2009, X'7D9') Połączenie z menedżerem kolejek zostało utracone.

## **MQRC\_NOT\_AUTHORIZED**

(2035, X'7F3') Brak uprawnień do dostępu.

#### **MQRC\_SELECTOR\_ERROR,**

(2067, X'813 ') Selektor atrybutu nie jest poprawny.

## **MQRC\_STORAGE\_NOT\_AVAILABLE**

(2071, X'817 ') Niewystarczająca ilość dostępnej pamięci masowej.

#### **MQRC\_UNKNOWN\_OBJECT\_NAME**

(2085, X'825 ') Nieznana nazwa obiektu.

**MQRCCF\_ATTR\_VALUE\_ERROR-BŁĄD** Wartość atrybutu nie jest poprawna. **MQRCCF\_CFBF\_FILTER\_VAL\_LEN\_ERROR**

Długość wartości filtru jest niepoprawna.

**MQRCCF\_CFBF\_LENGTH\_ERROR** Długość struktury jest niepoprawna.

**MQRCCF\_CFBF\_OPERATOR\_ERROR** Błąd operatora.

**MQRCCF\_CFBF\_PARM\_ID\_BŁĄD-BŁĄD** Identyfikator parametru jest niepoprawny.

**MQRCCF\_CFBS\_DUPLICATE\_PARM** Zduplikowany parametr.

**MQRCCF\_CFBS\_LENGTH\_ERROR** Długość struktury jest niepoprawna.

**MQRCCF\_CFBS\_PARM\_PARM\_ID\_ERROR** Identyfikator parametru jest niepoprawny.

**MQRCCF\_CFBS\_STRING\_LENGTH\_ERROR** Niepoprawna długość łańcucha.

**MQRCCF\_CFGR\_LENGTH\_ERROR** Długość struktury jest niepoprawna.

**MQRCCF\_CFGR\_PARM\_COUNT\_ERROR** Liczba parametrów jest niepoprawna.

**MQRCCF\_CFGR\_PARM\_PARM\_ID\_ERROR** Identyfikator parametru jest niepoprawny.

**MQRCCF\_CFH\_COMMAND\_ERROR** Identyfikator komendy jest niepoprawny.

**MQRCCF\_CFH\_CONTROL\_ERROR** Opcja elementu sterującego jest niepoprawna.

**MQRCCF\_CFH\_LENGTH\_ERROR** Długość struktury jest niepoprawna.

**MQRCCF\_CFH\_MSG\_SEQ\_NUMBER\_ERR** Numer kolejny komunikatu jest niepoprawny.

**MQRCCF\_CFH\_PARM\_COUNT\_ERROR** Liczba parametrów jest niepoprawna.

**MQRCCF\_CFH\_TYPE\_ERROR-BŁĄD** Typ nie jest poprawny.

**MQRCCF\_CFH\_VERSION\_ERROR** Numer wersji struktury jest niepoprawny.

**MQRCCF\_CFIF\_LENGTH\_ERROR** Długość struktury jest niepoprawna.

**MQRCCF\_CFIF\_OPERATOR\_ERROR** Błąd operatora.

**MQRCCF\_CFIF\_PARM\_ID\_BŁĄD** Identyfikator parametru jest niepoprawny.

**MQRCCF\_CFIL\_COUNT\_ERROR** Liczba wartości parametrów jest niepoprawna.

**MQRCCF\_CFIL\_DUPLICATE\_VALUE** Zduplikowany parametr.

**MQRCCF\_CFIL\_LENGTH\_ERROR** Długość struktury jest niepoprawna. **MQRCCF\_CFIL\_PARM\_ID\_BŁĄD** Identyfikator parametru jest niepoprawny.

**MQRCCF\_CFIN\_DUPLICATE\_PARM** Zduplikowany parametr.

**MQRCCF\_CFIN\_LENGTH\_BŁĄD** Długość struktury jest niepoprawna.

**MQRCCF\_CFIN\_PARM\_ID\_BŁĄD-BŁĄD** Identyfikator parametru jest niepoprawny.

**MQRCCF\_CFSF\_FILTER\_VAL\_LEN\_ERROR** Długość wartości filtru jest niepoprawna.

**MQRCCF\_CFSF\_LENGTH\_ERROR** Długość struktury jest niepoprawna.

**MQRCCF\_CFSF\_OPERATOR\_ERROR** Błąd operatora.

**MQRCCF\_CFSF\_PARM\_PARM\_ID\_BŁĄD** Identyfikator parametru jest niepoprawny.

**MQRCCF\_CFSL\_COUNT\_ERROR (BŁĄD)** Liczba wartości parametrów jest niepoprawna.

**MQRCCF\_CFSL\_DUPLICATE\_PARM** Zduplikowany parametr.

**MQRCCF\_CFSL\_LENGTH\_ERROR-BŁĄD** Długość struktury jest niepoprawna.

**MQRCCF\_CFSL\_PARM\_PARM\_ID\_ERROR** Identyfikator parametru jest niepoprawny.

**MQRCCF\_CFSL\_STRING\_LENGTH\_ERROR-BŁĄD** Wartość długości łańcucha jest niepoprawna.

**MQRCCF\_CFSL\_TOTAL\_LENGTH\_ERROR-BŁĄD** Błąd łącznej długości łańcucha.

**MQRCCF\_CFST\_CONFLICTING\_PARM** Sprzeczne parametry.

**MQRCCF\_CFST\_DUPLICATE\_PARM** Zduplikowany parametr.

**MQRCCF\_CFST\_LENGTH\_ERROR-BŁĄD** Długość struktury jest niepoprawna.

**MQRCCF\_CFST\_PARM\_ID\_BŁĄD-BŁĄD** Identyfikator parametru jest niepoprawny.

**MQRCCF\_CFST\_STRING\_LENGTH\_ERROR** Wartość długości łańcucha jest niepoprawna.

**MQRCCF\_COMMAND\_NIE POWIODŁO SIĘ** Wykonanie komendy nie powiodło się.

**MQRCCF\_ENCODING\_ERROR-BŁĄD** Błąd kodowania.

**MQRCCF\_MD\_FORMAT\_ERROR** Niepoprawny format.

**MQRCCF\_MSG\_SEQ\_NUMBER\_ERROR** Numer kolejny komunikatu jest niepoprawny.

**MQRCCF\_MSG\_OBCIĘTO** Komunikat został obcięty.

**MQRCCF\_MSG\_LENGTH\_ERROR** Niepoprawna długość komunikatu.

#### **MQRCCF\_OBJECT\_NAME\_ERROR**

Nazwa obiektu jest niepoprawna.

**MQRCCF\_OBJECT\_OPEN** Obiekt jest otwarty.

**MQRCCF\_PARM\_COUNT\_TOO\_BIG** Liczba parametrów jest zbyt duża.

**MQRCCF\_PARM\_COUNT\_TOO\_SMALL** Zbyt mała liczba parametrów.

**MQRCCF\_PARM\_SEQUENCE\_ERROR** Kolejność parametrów jest niepoprawna.

**MQRCCF\_PARM\_SYNTAX\_ERROR (BŁĄD)** W parametrze znaleziono błąd składniowy.

**MQRCCF\_STRUCTURE\_TYPE\_BŁĄD** Typ struktury jest niepoprawny.

**MQRCCF\_UNKNOWN\_OBJECT\_NAME** Nieznana nazwa obiektu.

# **Komendy PCF i odpowiedzi w grupach**

W tej dokumentacji produktu komendy i odpowiedzi na dane są podane w kolejności alfabetycznej.

Można je w sposób użyteczny pogrupować w następujący sposób:

# **Komendy informacji uwierzytelniających**

- • ["Zmiana, kopiowanie i tworzenie obiektu informacji uwierzytelniającej" na stronie 1452](#page-1451-0)
- • ["Usuń obiekt informacji uwierzytelniającej" na stronie 1595](#page-1594-0)
- • ["Zapytanie o obiekt informacji uwierzytelniającej" na stronie 1619](#page-1618-0)
- • ["Sprawdź nazwy obiektów informacji uwierzytelniających" na stronie 1626](#page-1625-0)

# **Komendy rejestrowania uprawnień**

- • ["Usuwanie rekordu uprawnień na wielu platformach" na stronie 1596](#page-1595-0)
- • ["Zapytaj o rekordy uprawnień na wielu platformach" na stronie 1628](#page-1627-0)
- • ["Sprawdzanie usługi uprawnień na wielu platformach" na stronie 1634](#page-1633-0)
- • ["Sprawdzanie uprawnień jednostki na wielu platformach" na stronie 1749](#page-1748-0)
- • ["Ustaw rekord uprawnień na wielu platformach" na stronie 1943](#page-1942-0)

# **Komendy systemu CF**

 $\approx 2/0$ S

- • ["Tworzenie kopii zapasowej struktury CF w systemie z/OS" na stronie 1451](#page-1450-0)
- • ["Zmiana, kopiowanie i tworzenie struktury CF w systemie z/OS" na stronie 1461](#page-1460-0)
- • ["Usuwanie struktury CF w systemie z/OS" na stronie 1598](#page-1597-0)
- • ["Sprawdzanie struktury CF w systemie z/OS" na stronie 1635](#page-1634-0)
- • ["Zapytanie o nazwy struktury CF w systemie z/OS" na stronie 1640](#page-1639-0)
- • ["Zapytanie o status struktury CF w systemie z/OS" na stronie 1641](#page-1640-0)
- • ["Odzyskaj strukturę CF w systemie z/OS" na stronie 1918](#page-1917-0)

# **Komendy kanałów**

- • ["Zmiana, kopiowanie i tworzenie kanału" na stronie 1466](#page-1465-0)
- • ["Usuń kanał" na stronie 1598](#page-1597-0)
- • ["Sprawdź kanał" na stronie 1646](#page-1645-0)
- ["Zapytaj inicjatora kanału w systemie z/OS" na stronie 1677](#page-1676-0)
- • ["Sprawdź nazwy kanałów" na stronie 1688](#page-1687-0)
- • ["Sprawdź status kanału" na stronie 1691](#page-1690-0)
- • ["Kanał ping" na stronie 1914](#page-1913-0)
- • ["Resetowanie kanału" na stronie 1926](#page-1925-0)
- • ["Rozstrzyganie kanału" na stronie 1935](#page-1934-0)
- • ["Uruchom kanał" na stronie 1960](#page-1959-0)
- 2/08 <sup>u</sup>Uruchom inicjator kanału" na stronie 1965
- • ["Zamknij kanał" na stronie 1969](#page-1968-0)
- **1/0S** 2/0S and the altracture iniciator kanału w systemie z/OS" na stronie 1974

# **Komendy kanału (MQTT)**

- • ["Zmiana, kopiowanie i tworzenie kanału \(MQTT\)" na stronie 1504](#page-1503-0)
- • ["Usuń kanał \(MQTT\)" na stronie 1600](#page-1599-0)
- • ["Sprawdź kanał \(MQTT\)" na stronie 1657](#page-1656-0)
- • ["Sprawdzanie statusu kanału \(MQTT\)" na stronie 1705](#page-1704-0)
- • ["Wyczyść kanał" na stronie 1918](#page-1917-0)
- • ["Uruchom kanał \(MQTT\)" na stronie 1964](#page-1963-0)
- • ["Zatrzymaj kanał \(MQTT\)" na stronie 1973](#page-1972-0)

# **Komendy uwierzytelniania kanału**

- • ["Zapytaj o rekordy uwierzytelniania kanału" na stronie 1671](#page-1670-0)
- • ["Ustaw rekord uwierzytelniania kanału" na stronie 1947](#page-1946-0)

# **Komendy programu nasłuchującego kanału**

- • ["Zmiana, kopiowanie i tworzenie nasłuchiwania kanału na wielu platformach" na stronie 1510](#page-1509-0)
- • ["Usuń program nasłuchujący kanału na wielu platformach" na stronie 1600](#page-1599-0)
- • ["Sprawdź program nasłuchujący kanału na wielu platformach" na stronie 1680](#page-1679-0)
- • ["Sprawdzanie statusu programu nasłuchującego kanału na wielu platformach" na stronie 1684](#page-1683-0)
- • ["Uruchom program nasłuchujący kanału" na stronie 1965](#page-1964-0)
- • ["Zatrzymaj proces nasłuchujący kanału" na stronie 1975](#page-1974-0)

# **Komendy klastrów**

- • ["Zapytanie o menedżer kolejek klastra" na stronie 1722](#page-1721-0)
- • ["Odśwież klaster" na stronie 1919](#page-1918-0)
- • ["Resetowanie klastra" na stronie 1928](#page-1927-0)
- • ["Wznów klaster menedżera kolejek" na stronie 1938](#page-1937-0)
- • ["Zawieś klaster menedżera kolejek" na stronie 1979](#page-1978-0)

# **Komendy informacji o komunikacji**

- • ["Zmiana, kopiowanie i tworzenie obiektu informacji komunikacji na wielu platformach" na stronie 1513](#page-1512-0)
- • ["Usuń obiekt informacji o komunikacji na wielu platformach" na stronie 1600](#page-1599-0)
- • ["Zapytaj o obiekt informacji o komunikacji na wielu platformach" na stronie 1734](#page-1733-0)

# **komendy połączenia**

- • ["Sprawdź połączenie" na stronie 1738](#page-1737-0)
- • ["Zatrzymaj połączenie na wielu platformach" na stronie 1977](#page-1976-0)

# **Komenda Escape**

• ["Ucieczka na wielu platformach" na stronie 1609](#page-1608-0)

# **Komendy listy nazw**

- • ["Zmiana, kopiowanie i tworzenie listy nazw" na stronie 1516](#page-1515-0)
- • ["Usuń listę nazw" na stronie 1601](#page-1600-0)
- • ["Sprawdź listę nazw" na stronie 1761](#page-1760-0)
- • ["Sprawdź nazwy listy nazw" na stronie 1765](#page-1764-0)

# **Komendy procesów**

- • ["Proces zmiany, kopiowania i tworzenia" na stronie 1520](#page-1519-0)
- • ["Usuń proces" na stronie 1602](#page-1601-0)
- • ["Sprawdź proces" na stronie 1768](#page-1767-0)
- • ["Sprawdź nazwy procesów" na stronie 1772](#page-1771-0)

# **Komendy publikowania/subskrypcji**

- • ["Zmiana, kopiowanie i tworzenie subskrypcji" na stronie 1579](#page-1578-0)
- • ["Zmiana, kopiowanie i tworzenie tematu" na stronie 1584](#page-1583-0)
- • ["Wyczyść łańcuch tematu" na stronie 1594](#page-1593-0)
- • ["Usuń subskrypcję" na stronie 1607](#page-1606-0)
- • ["Usuń temat" na stronie 1608](#page-1607-0)
- • ["Sprawdź status publikowania/subskrypcji" na stronie 1774](#page-1773-0)
- • ["Sprawdź subskrypcję" na stronie 1873](#page-1872-0)
- • ["Sprawdź status subskrypcji" na stronie 1881](#page-1880-0)
- • ["Sprawdź temat" na stronie 1888](#page-1887-0)
- • ["Sprawdź nazwy tematów" na stronie 1898](#page-1897-0)
- • ["Sprawdź status tematu" na stronie 1900](#page-1899-0)

# **Komendy kolejek**

- • ["Zmiana, kopiowanie i tworzenie kolejki" na stronie 1524](#page-1523-0)
- • ["Wyczyść kolejkę" na stronie 1593](#page-1592-0)
- • ["Usuń kolejkę" na stronie 1603](#page-1602-0)
- • ["Sprawdź kolejkę" na stronie 1778](#page-1777-0)
- • ["Sprawdź nazwy kolejek" na stronie 1842](#page-1841-0)
- • ["Sprawdź status kolejki" na stronie 1844](#page-1843-0)
- 2/05 <sup>"</sup>Przenieś kolejkę w systemie z/OS" na stronie 1913
- • ["Resetuj statystyki kolejki" na stronie 1932](#page-1931-0)

# **Komendy menedżera kolejek**

- • ["Zmiana menedżera kolejek" na stronie 1543](#page-1542-0)
- • ["Zapytaj menedżera kolejek" na stronie 1798](#page-1797-0)
- • ["MQCMD\\_INQUIRE\\_Q\\_MGR\\_STATUS \(zapytanie o status menedżera kolejek\) na wielu platformach" na](#page-1836-0) [stronie 1837](#page-1836-0)
- • ["Menedżer kolejek ping na wielu platformach" na stronie 1918](#page-1917-0)
- • ["Odśwież menedżera kolejek" na stronie 1921](#page-1920-0)
- • ["Resetowanie menedżera kolejek" na stronie 1930](#page-1929-0)
- ["Wznów menedżer kolejek w systemie z/OS" na stronie 1937](#page-1936-0)
- ["Zawieś menedżera kolejek w systemie z/OS" na stronie 1978](#page-1977-0)

# **Komendy bezpieczeństwa**

- • ["Zmiana zabezpieczeń w systemie z/OS" na stronie 1572](#page-1571-0)
- • ["Uzyskiwanie informacji o zabezpieczeniach w systemie z/OS" na stronie 1856](#page-1855-0)
- • ["Odśwież zabezpieczenia" na stronie 1924](#page-1923-0)
- ["Ponowne weryfikowanie zabezpieczeń w systemie z/OS" na stronie 1939](#page-1938-0)

# **Komendy usług**

- • ["Zmiana, kopiowanie i tworzenie usługi na wielu platformach" na stronie 1574](#page-1573-0)
- • ["Usuń usługę na wielu platformach" na stronie 1606](#page-1605-0)
- • ["Zapytaj o usługę na wielu platformach" na stronie 1858](#page-1857-0)
- • ["Sprawdzanie statusu usługi na wielu platformach" na stronie 1861](#page-1860-0)
- • ["Uruchom usługę na wielu platformach" na stronie 1968](#page-1967-0)
- • ["Zatrzymaj usługę na wielu platformach" na stronie 1977](#page-1976-0)

# **Komendy SMDS**

 $z/0S$ 

- • ["Zmiana SMDS w systemie z/OS" na stronie 1573](#page-1572-0)
- • ["Sprawdź SMDS w systemie z/OS" na stronie 1865](#page-1864-0)
- • ["Zapytaj o połączenie SMDS w systemie z/OS" na stronie 1866](#page-1865-0)
- • ["Zresetuj SMDS w systemie z/OS" na stronie 1934](#page-1933-0)
- • ["Uruchom połączenie SMDS w systemie z/OS" na stronie 1968](#page-1967-0)
- • ["Zatrzymaj połączenie SMDS w systemie z/OS" na stronie 1978](#page-1977-0)

# **Komendy klas pamięci masowej**

## $z/0S$

• ["Zmiana, kopiowanie i tworzenie klasy pamięci masowej w systemie z/OS" na stronie](#page-1575-0) [1576](#page-1575-0)

- • ["Usuń klasę pamięci masowej w systemie z/OS" na stronie 1606](#page-1605-0)
- • ["Sprawdź klasę pamięci masowej w systemie z/OS" na stronie 1868](#page-1867-0)
- • ["Sprawdź nazwy klas pamięci masowej w systemie z/OS" na stronie 1872](#page-1871-0)

## **komendy systemowe**

## $z/0S$

- • ["Sprawdź archiwum w systemie z/OS" na stronie 1615](#page-1614-0)
- • ["Ustaw archiwum w systemie z/OS" na stronie 1939](#page-1938-0)
- • ["Sprawdź grupę w systemie z/OS" na stronie 1754](#page-1753-0)
- • ["Sprawdź dziennik w systemie z/OS" na stronie 1757](#page-1756-0)
- • ["Ustaw dziennik w systemie z/OS" na stronie 1954](#page-1953-0)
- • ["Zapytaj o system w systemie z/OS" na stronie 1884](#page-1883-0)
- • ["Ustaw system w systemie z/OS" na stronie 1958](#page-1957-0)
- • ["Uzyskiwanie informacji o wykorzystaniu w systemie z/OS" na stronie 1907](#page-1906-0)

# **Odpowiedzi na komendy**

- • ["Ucieczka \(odpowiedź\) na wielu platformach" na stronie 1610](#page-1609-0)
- **z/08** ["Zapytanie o archiwum \(odpowiedź\) w systemie z/OS" na stronie 1616](#page-1615-0)
- • ["Zapytanie o obiekt informacji uwierzytelniającej \(odpowiedź\)" na stronie 1622](#page-1621-0)
- • ["Sprawdź nazwy obiektów informacji uwierzytelniających \(odpowiedź\)" na stronie 1627](#page-1626-0)
- • ["Zapytaj o rekordy uprawnień \(odpowiedź\) na wielu platformach" na stronie 1631](#page-1630-0)
- • ["Zapytanie o usługę uprawnień \(odpowiedź\) na wielu platformach" na stronie 1635](#page-1634-0)
- $\blacksquare$   $\blacksquare$   $\blacks$
- ["Zapytanie o nazwy struktur CF \(odpowiedź\) w systemie z/OS" na stronie 1640](#page-1639-0)
- $\blacksquare$   $\blacksquare$   $\blacks$
- • ["Sprawdzanie kanału \(odpowiedź\)" na stronie 1659](#page-1658-0)
- • ["Zapytaj o rekordy uwierzytelniania kanału \(odpowiedź\)" na stronie 1675](#page-1674-0)
- • ["Zapytanie inicjatora kanału \(odpowiedź\) w systemie z/OS" na stronie 1678](#page-1677-0)
- • ["Zapytanie o program nasłuchujący kanału \(odpowiedź\) na wielu platformach" na stronie 1682](#page-1681-0)
- • ["Sprawdzanie statusu programu nasłuchującego kanału \(odpowiedź\) na wielu platformach" na stronie](#page-1685-0) [1686](#page-1685-0)
- • ["Sprawdź nazwy kanałów \(odpowiedź\)" na stronie 1690](#page-1689-0)
- • ["Zapytaj o status kanału \(odpowiedź\)" na stronie 1707](#page-1706-0)
- • ["Sprawdzanie statusu kanału \(odpowiedź\) \(MQTT\)" na stronie 1720](#page-1719-0)
- • ["Zapytanie o menedżer kolejek klastra \(odpowiedź\)" na stronie 1726](#page-1725-0)
- • ["Zapytanie o obiekt informacji komunikacji \(odpowiedź\) na wielu platformach" na stronie 1736](#page-1735-0)
- • ["Zapytanie o połączenie \(odpowiedź\)" na stronie 1742](#page-1741-0)
- • ["Sprawdzanie uprawnień jednostki \(odpowiedź\) na wielu platformach" na stronie 1752](#page-1751-0)
- <mark>2/05 ma</mark> zapytaj o grupę (odpowiedź) w systemie z/OS" na stronie 1755
- 2/05 MgCMD\_INQUIRE\_LOG (Inquire Log)-odpowiedź w systemie z/OS" na stronie 1757
- • ["Sprawdź listę nazw \(odpowiedź\)" na stronie 1764](#page-1763-0)
- • ["Sprawdź nazwy list nazw \(odpowiedź\)" na stronie 1766](#page-1765-0)
- <span id="page-1450-0"></span>• ["Zapytanie o proces \(odpowiedź\)" na stronie 1771](#page-1770-0)
- • ["Sprawdź nazwy procesów \(odpowiedź\)" na stronie 1773](#page-1772-0)
- • ["Sprawdzanie statusu publikowania/subskrypcji \(odpowiedź\)" na stronie 1775](#page-1774-0)
- • ["Zapytanie o kolejkę \(odpowiedź\)" na stronie 1788](#page-1787-0)
- • ["Sprawdzanie menedżera kolejek \(odpowiedź\)" na stronie 1809](#page-1808-0)
- "MOCMD\_INQUIRE\_Q\_MGR\_STATUS (zapytanie o status menedżera kolejek) Odpowiedź na wiele [platform" na stronie 1839](#page-1838-0)
- • ["Sprawdź nazwy kolejek \(odpowiedź\)" na stronie 1843](#page-1842-0)
- • ["Zresetuj statystyki kolejki \(odpowiedź\)" na stronie 1933](#page-1932-0)
- • ["Sprawdzanie statusu kolejki \(odpowiedź\)" na stronie 1849](#page-1848-0)
- ["Uzyskiwanie informacji o zabezpieczeniach \(odpowiedź\) w systemie z/OS" na stronie](#page-1856-0) [1857](#page-1856-0)
- • ["Zapytaj o usługę \(odpowiedź\) na wielu platformach" na stronie 1860](#page-1859-0)
- • ["Sprawdzanie statusu usługi \(odpowiedź\) na wielu platformach" na stronie 1863](#page-1862-0)
- ["Sprawdzanie klasy pamięci masowej \(odpowiedź\) w systemie z/OS" na stronie 1870](#page-1869-0)
- ["Zapytanie o nazwy klas pamięci masowej \(odpowiedź\) w systemie z/OS" na stronie 1873](#page-1872-0)
- ["Zapytaj SMDS \(odpowiedź\) w systemie z/OS" na stronie 1865](#page-1864-0)
- z/0S  $\blacksquare$ <sup>"</sup>MOCMD\_INQUIRE\_SMDSCONN (zapytanie o połączenie SMDS) Odpowiedź na z/OS" na [stronie 1866](#page-1865-0)
- • ["Zapytaj o subskrypcję \(odpowiedź\)" na stronie 1877](#page-1876-0)
- • ["Sprawdzanie statusu subskrypcji \(odpowiedź\)" na stronie 1883](#page-1882-0)
- **1/0S** MOCMD INQUIRE SYSTEM (Inquire System)-odpowiedź w systemie z/OS" na stronie [1885](#page-1884-0)
- • ["Zapytaj o temat \(odpowiedź\)" na stronie 1892](#page-1891-0)
- • ["Sprawdź nazwy tematów \(odpowiedź\)" na stronie 1899](#page-1898-0)
- • ["Zapytaj o status tematu \(odpowiedź\)" na stronie 1901](#page-1900-0)
- ["Zapytanie o użycie \(odpowiedź\) w systemie z/OS" na stronie 1908](#page-1907-0)

#### $z/0S$ **Tworzenie kopii zapasowej struktury CF w systemie z/OS**

Komenda Tworzenie struktury CF (Backup CF Structure-MQCMD\_BACKUP\_CF\_STRUC) inicjuje tworzenie kopii zapasowej struktury aplikacji CF.

**Uwaga:** Ta komenda jest obsługiwana tylko w przypadku produktu z/OS , gdy menedżer kolejek jest elementem grupy współużytkowania kolejek.

## **Wymagane parametry**

## **CFStrucName (MQCFST)**

Nazwa struktury aplikacji CF, dla której ma zostać utworzona kopia zapasowa (identyfikator parametru: MQCA\_CF\_STRUC\_NAME).

Maksymalna długość to MQ\_CF\_STRUC\_NAME\_LENGTH.

# **Parametry opcjonalne**

## **CommandScope (MQCFST)**

Zasięg komendy (identyfikator parametru: MQCACF\_COMMAND\_SCOPE).

<span id="page-1451-0"></span>Określa sposób wykonywania komendy, gdy menedżer kolejek jest elementem grupy współużytkowania kolejek. Można określić jedną z następujących opcji:

- puste (lub pomijaj parametr w ogóle). Komenda jest wykonywana w menedżerze kolejek, w którym została wprowadzona.
- Nazwa menedżera kolejek. Komenda jest wykonywana w określonym menedżerze kolejek, pod warunkiem, że jest on aktywny w grupie współużytkowania kolejek. Jeśli zostanie określona nazwa menedżera kolejek innego niż menedżer kolejek, w którym została wprowadzona, konieczne jest użycie środowiska grupy współużytkowania kolejki, a serwer komend musi być włączony.

Maksymalna długość to MQ\_QSG\_NAME\_LENGTH.

#### **ExcludeInterval (MQCFIN)**

Wyklucz interwał (identyfikator parametru: MQIACF\_EXCLUDE\_INTERVAL).

Określa wartość (w sekundach), która definiuje czas bezpośrednio przed bieżącą godziną rozpoczęcia tworzenia kopii zapasowej. Kopia zapasowa wyklucza tworzenie kopii zapasowej ostatnich *n* sekund działania. Na przykład, jeśli określono 30 sekund, kopia zapasowa nie obejmuje ostatnich 30 sekund aktywności dla tej struktury aplikacji.

Wartość musi być z zakresu od 30 do 600. Domyślną wartością jest 30.

# **Zmiana, kopiowanie i tworzenie obiektu informacji uwierzytelniającej**

Komenda Zmiana informacji uwierzytelniających zmienia atrybuty istniejącego obiektu informacji uwierzytelniającej. Komendy Tworzenie i kopiowanie informacji uwierzytelniających tworzą nowe obiekty informacji uwierzytelniającej-komenda Kopiowanie używa wartości atrybutów istniejącego obiektu.

Komenda Zmiana informacji uwierzytelniających (MQCMD\_CHANGE\_AUTH\_INFO) służy do zmiany określonych atrybutów w obiekcie informacji uwierzytelniającej. W przypadku wszystkich parametrów opcjonalnych, które są pomijane, wartość ta nie ulega zmianie.

Komenda Kopiowanie informacji uwierzytelniających (Copy authentication information-MQCMD\_COPY\_AUTH\_INFO) służy do tworzenia nowego obiektu informacji uwierzytelniającej przy użyciu, dla atrybutów nieokreślonych w komendzie, wartości atrybutów istniejącego obiektu informacji uwierzytelniającej.

Komenda Tworzenie informacji uwierzytelniających (MQCMD\_CREATE\_AUTH\_INFO) tworzy obiekt informacji uwierzytelniającej. Wszystkie atrybuty, które nie zostały zdefiniowane jawnie, są ustawione na wartości domyślne w docelowym menedżerze kolejek. Istnieje systemowy domyślny obiekt informacji uwierzytelniających, a wartości domyślne są pobierane z niego.

## **Wymagane parametry (Zmiana informacji uwierzytelniających)**

#### **Nazwa AuthInfo(MQCFST)**

Nazwa obiektu informacji uwierzytelniającej (identyfikator parametru: MQCA\_AUTH\_INFO\_NAME).

Maksymalna długość łańcucha to MQ\_AUTH\_INFO\_NAME\_LENGTH.

#### **Typ AuthInfo(MQCFIN)**

Typ obiektu informacji uwierzytelniającej (identyfikator parametru: MQIA\_AUTH\_INFO\_TYPE).

Możliwe wartości:

#### **MQAIT\_CRL\_LDAP**

Definiuje ten obiekt informacji uwierzytelniających jako serwer LDAP zawierający listy odwołań certyfikatów.

#### **MQAIT\_OCSP**

Ta wartość definiuje ten obiekt informacji uwierzytelniających jako określenie sprawdzania odwołań certyfikatów za pomocą protokołu OCSP.

AuthInfoTyp MQAIT\_OCSP nie ma zastosowania do używania w menedżerach kolejek produktu IBM i lub z/OS , ale można je określić na tych platformach, które mają zostać skopiowane do tabeli definicji kanału klienta w celu użycia klienta.

#### **MQAIT\_IDPW\_OS**

Ta wartość definiuje ten obiekt informacji uwierzytelniających jako określenie sprawdzania odwołań certyfikatów przy użyciu identyfikatora użytkownika i sprawdzania hasła za pośrednictwem systemu operacyjnego.

## **MQAIT\_IDPW\_LDAP**

Ta wartość definiuje ten obiekt informacji uwierzytelniających jako określenie sprawdzania odwołań certyfikatów przy użyciu identyfikatora użytkownika i sprawdzania hasła za pośrednictwem serwera LDAP.

**Ważne:** Ta opcja nie jest poprawna w systemie z/OS.

Więcej informacji na ten temat zawiera sekcja Zabezpieczanie produktu IBM MQ.

# **Wymagane parametry (kopiowanie informacji uwierzytelniających)**

## **FromAuthInfoName (MQCFST)**

Nazwa definicji obiektu informacji uwierzytelniającej, z której ma zostać skopiowana nazwa (identyfikator parametru: MQCACF\_FROM\_AUTH\_INFO\_NAME).

 $\approx$  z/0S  $\blacksquare$ W systemie z/OSmenedżer kolejek wyszukuje obiekt o podanej nazwie i rozporządzeniu MQQSGD\_Q\_MGR lub MQQSGD\_COPY, z którego ma zostać skopiowana kopia. Ten parametr jest ignorowany, jeśli wartość parametru MQQSGD\_COPY jest określona dla *QSGDisposition* . W tym przypadku do skopiowania zostanie wyszukany obiekt o nazwie określonej przez produkt *ToAuthInfoName* , a do dyspozycji zostanie przeszukany obiekt MQQSGD\_GROUP.

Maksymalna długość łańcucha to MQ\_AUTH\_INFO\_NAME\_LENGTH.

#### **ToAuthInfoName (MQCFST)**

Nazwa obiektu informacji uwierzytelniającej, do którego ma zostać skopiowana wartość (identyfikator parametru: MQCACF\_TO\_AUTH\_INFO\_NAME).

Maksymalna długość łańcucha to MQ\_AUTH\_INFO\_NAME\_LENGTH.

## **Typ AuthInfo(MQCFIN)**

Typ obiektu informacji uwierzytelniającej (identyfikator parametru: MQIA\_AUTH\_INFO\_TYPE). Wartość musi być zgodna z typem AuthInfoobiektu informacji uwierzytelniającej, z którego kopiowane są dane.

## Możliwe wartości:

#### **MQAIT\_CRL\_LDAP**

Ta wartość definiuje ten obiekt informacji uwierzytelniających jako określenie list odwołań certyfikatów, które są przechowywane na serwerze LDAP.

#### **MQAIT\_OCSP**

Ta wartość definiuje ten obiekt informacji uwierzytelniających jako określenie sprawdzania odwołań certyfikatów za pomocą protokołu OCSP.

#### **MQAIT\_IDPW\_OS**

Ta wartość definiuje ten obiekt informacji uwierzytelniających jako określenie sprawdzania odwołań certyfikatów przy użyciu identyfikatora użytkownika i sprawdzania hasła za pośrednictwem systemu operacyjnego.

#### **MQAIT\_IDPW\_LDAP**

Ta wartość definiuje ten obiekt informacji uwierzytelniających jako określenie sprawdzania odwołań certyfikatów przy użyciu identyfikatora użytkownika i sprawdzania hasła za pośrednictwem serwera LDAP.

**Ważne:** Ta opcja nie jest poprawna w systemie z/OS.

Więcej informacji na ten temat zawiera sekcja Zabezpieczanie produktu IBM MQ.

# **Wymagane parametry (tworzenie informacji uwierzytelniających)**

## **Nazwa AuthInfo(MQCFST)**

Nazwa obiektu informacji uwierzytelniającej (identyfikator parametru: MQCA\_AUTH\_INFO\_NAME).

Maksymalna długość łańcucha to MQ\_AUTH\_INFO\_NAME\_LENGTH.

## **Typ AuthInfo(MQCFIN)**

Typ obiektu informacji uwierzytelniającej (identyfikator parametru: MQIA\_AUTH\_INFO\_TYPE).

Akceptowane są następujące wartości:

## **MQAIT\_CRL\_LDAP**

Ta wartość definiuje ten obiekt informacji uwierzytelniających jako określenie serwera LDAP zawierającego listy odwołań certyfikatów.

#### **MQAIT\_OCSP**

Ta wartość definiuje ten obiekt informacji uwierzytelniających jako określenie sprawdzania odwołań certyfikatów za pomocą protokołu OCSP.

Obiekt informacji uwierzytelniającej o typie AuthInfotypu MQAIT\_OCSP nie ma zastosowania do używania w menedżerach kolejek produktu IBM i lub z/OS , ale można go określić na tych platformach, które mają zostać skopiowane do tabeli definicji kanału klienta w celu użycia klienta.

## **MQAIT\_IDPW\_OS**

Ta wartość definiuje ten obiekt informacji uwierzytelniających jako określenie sprawdzania odwołań certyfikatów przy użyciu identyfikatora użytkownika i sprawdzania hasła za pośrednictwem systemu operacyjnego.

## **MQAIT\_IDPW\_LDAP**

Ta wartość definiuje ten obiekt informacji uwierzytelniających jako określenie sprawdzania odwołań certyfikatów przy użyciu identyfikatora użytkownika i sprawdzania hasła za pośrednictwem serwera LDAP.

**Ważne:** Ta opcja nie jest poprawna w systemie z/OS.

Więcej informacji na ten temat zawiera sekcja Zabezpieczanie produktu IBM MQ.

# **Parametry opcjonalne (Zmiana, kopiowanie i tworzenie obiektu informacji uwierzytelniającej)**

## **AdoptContext (MQCFIN)**

Określa, czy jako kontekst dla tej aplikacji (identyfikator parametru MQIA\_ADOPT\_CONTEXT) ma być używana prezentowana referencjami. Oznacza to, że są one używane do sprawdzania autoryzacji, są wyświetlane na ekranach administracyjnych i są wyświetlane w komunikatach.

## **MQADPCTX\_YES**

Identyfikator użytkownika prezentowany w strukturze MQCSP, którego poprawność została pomyślnie sprawdzona przy użyciu hasła, jest przyjmowany jako kontekst, który ma być używany dla tej aplikacji. Oznacza to, że ten identyfikator użytkownika będzie sprawdzał informacje autoryzacyjne sprawdzające autoryzację do korzystania z zasobów produktu IBM MQ .

Jeśli podany identyfikator użytkownika jest identyfikatorem użytkownika LDAP, a sprawdzanie autoryzacji odbywa się za pomocą identyfikatorów użytkowników systemu operacyjnego, [ShortUser](#page-1460-0) powiązany z wpisem użytkownika w katalogu LDAP zostanie przyjęty jako dane uwierzytelniające sprawdzeń autoryzacji, które mają być wykonywane w odniesieniu do użytkownika.

#### **MQADPCTX\_NO**

Uwierzytelnianie będzie wykonywane na podstawie identyfikatora użytkownika i hasła LDAP, które zostały przedstawione w strukturze MQCSP, ale referencje nie zostaną zastosowane w przyszłości. Autoryzacja zostanie wykonana przy użyciu ID użytkownika, w ramach którego działa aplikacja.

Ten atrybut jest poprawny tylko w przypadku produktu **AuthInfoType** o wartości *MQAIT\_IDPW\_OS* i *MQAIT\_IDPW\_LDAP*.

Maksymalna długość to MQIA\_ADOPT\_CONTEXT\_LENGTH.

#### <span id="page-1454-0"></span>**AuthInfoConnName (MQCFST)**

Nazwa połączenia z obiektem informacji uwierzytelniającej (identyfikator parametru: MQCA\_AUTH\_INFO\_CONN\_NAME).

Ten parametr ma znaczenie tylko wtedy, gdy typ AuthInfojest ustawiony na *MQAIT\_CRL\_LDAP* lub *MQAIT\_IDPW\_LDAP*, jeśli jest wymagany.

W przypadku użycia z typem AuthInfoo nazwie *MQAIT\_IDPW\_LDAP*może to być rozdzielona przecinkami lista nazw połączeń.

**Multi W** systemie Wiele platformmaksymalna długość to MQ\_AUTH\_INFO\_CONN\_NAME\_LENGTH.

z/08 W systemie z/OSmaksymalna długość to MQ\_LOCAL\_ADDRESS\_LENGTH.

## **Opis AuthInfo(MQCFST)**

Opis obiektu informacji uwierzytelniającej (identyfikator parametru: MQCA\_AUTH\_INFO\_DESC).

Maksymalna długość to MQ\_AUTH\_INFO\_DESC\_LENGTH.

#### **AuthenticationMethod (MQCFIN)**

Metody uwierzytelniania dla haseł użytkowników (identyfikator parametru: MQIA\_AUTHENTICATION\_METHOD). Dozwolone są następujące wartości:

#### **MQAUTHENTICATE\_OS**

Korzystanie z tradycyjnej metody weryfikacji hasła produktu UNIX

Jest to wartość domyślna.

## **MQAUTHENTICATE\_PAM**

Użyj wtyczki Pluggable Authentication Method, aby uwierzytelnić hasła użytkowników.

Wartość PAM można ustawić tylko na platformach UNIX and Linux .

Ten atrybut jest poprawny tylko dla **AuthInfoType** obiektu *MQAIT\_IDPW\_OS*i nie jest poprawny w systemie IBM MQ for z/OS.

#### **AuthorizationMethod (MQCFIN)**

Metody autoryzacji dla menedżera kolejek (identyfikator parametru: MQIA\_LDAP\_AUTHORMD). Dozwolone są następujące wartości:

#### **MQLDAP\_AUTHORMD\_OS**

Do określania uprawnień powiązanych z użytkownikiem są używane grupy systemu operacyjnego.

W ten sposób produkt IBM MQ pracował wcześniej i jest to wartość domyślna.

#### **MQLDAP\_AUTHORMD\_SEARCHGRP**

Pozycja grupy w repozytorium LDAP zawiera atrybut zawierający listę nazw wyróżniających wszystkich użytkowników należących do tej grupy. Przypisanie jest wskazyane przez atrybut zdefiniowany w pliku [FindGroup.](#page-1457-0) Ta wartość to zwykle *member* lub *uniqueMember*.

#### **MQLDAP\_AUTHORMD\_SEARCHUSR**

Pozycja użytkownika w repozytorium LDAP zawiera atrybut zawierający listę nazw wyróżniających wszystkich grup, do których należy określony użytkownik. Atrybut do zapytania jest zdefiniowany przez wartość [FindGroup](#page-1457-0) , zwykle *memberOf*.

# **MOLDAP\_AUTHORMD\_SRCHGRPSN**

Pozycja grupy w repozytorium LDAP zawiera atrybut zawierający krótką nazwę użytkownika dla wszystkich użytkowników należących do tej grupy. Atrybut w rekordzie użytkownika, który zawiera skróconą nazwę użytkownika, jest określony przez [ShortUser.](#page-1460-0)

Przypisanie jest wskazyane przez atrybut zdefiniowany w pliku [FindGroup.](#page-1457-0) Jest to zwykle wartość *memberUid*.

**Uwaga:** Ta metoda autoryzacji powinna być używana tylko wtedy, gdy wszystkie krótkie nazwy użytkownika są różne.

Wiele serwerów LDAP używa atrybutu obiektu grupy w celu określenia przypisania do grupy, dlatego należy ustawić tę wartość na *MQLDAP\_AUTHORMD\_SEARCHGRP*.

Microsoft Active Directory zwykle przechowuje przypisania do grup jako atrybut użytkownika. Serwer IBM Tivoli Directory Server obsługuje obie metody.

W ogólnym przypadku pobieranie członkostwa za pomocą atrybutu użytkownika będzie szybsze niż wyszukiwanie grup, które wymieniają użytkownika jako członka.

#### **BaseDNGroup (MQCFST)**

Aby można było znaleźć nazwy grup, ten parametr musi być ustawiony za pomocą podstawowej nazwy wyróżniającej w celu wyszukania grup na serwerze LDAP (identyfikator parametru: MQCA\_LDAP\_BASE\_DN\_GROUPS).

Maksymalna długość to MQ\_LDAP\_BASE\_DN\_LENGTH.

#### **BaseDNUser (MQCFST)**

Aby można było znaleźć krótki atrybut nazwy użytkownika (patrz [ShortUser](#page-1460-0) ) Ten parametr musi być ustawiony za pomocą podstawowej nazwy wyróżniającej, aby można było wyszukiwać użytkowników w obrębie serwera LDAP (identyfikator parametru: MQCA\_LDAP\_BASE\_DN\_USERS).

Ten atrybut jest poprawny tylko dla bazy danych **AuthInfoType** o wartości *MQAIT\_IDPW\_LDAP* i jest obowiązkowy.

Maksymalna długość to MQ\_LDAP\_BASE\_DN\_LENGTH.

#### **Klient checkClient (MQCFIN)**

Ten atrybut jest poprawny tylko dla parametru **AuthInfoType** *MQAIT\_IDPW\_OS* lub *MQAIT\_IDPW\_LDAP* (identyfikator parametru: MQIA\_CHECK\_CLIENT\_BINDING). Możliwe wartości:

#### **MQCHK\_NONE**

Wyłącza sprawdzanie.

#### **MQCHK\_OPTIONAL**

Zapewnia, że jeśli ID użytkownika i hasło są udostępniane przez aplikację, to są one poprawną parą, ale nie są obowiązkowe do ich udostępnienia. Ta opcja może być użyteczna podczas migracji, np.

## **MQCHK\_REQUIRED**

Wymaga, aby wszystkie aplikacje udostępniły poprawny identyfikator użytkownika i hasło.

#### **MQCHK\_REQUIRED\_ADMIN**

Użytkownicy uprzywilejowani muszą podać poprawny identyfikator użytkownika i hasło, ale użytkownicy nieuprzywilejowani są traktowani jak w przypadku ustawienia OPTIONAL .

z/OS (To ustawienie nie jest dozwolone w systemach z/OS ).

Użytkownik uprzywilejowany jest użytkownikiem, który ma pełne uprawnienia administracyjne dla produktu IBM MQ. Więcej informacji na ten temat zawiera sekcja Użytkownicy uprzywilejowany .

#### **Checklocal (MQCFIN)**

Ten atrybut jest poprawny tylko dla parametru **AuthInfoType** *MQAIT\_IDPW\_OS* lub *MQAIT\_IDPW\_LDAP* (identyfikator parametru: MQIA\_CHECK\_LOCAL\_BINDING). Możliwe wartości:

#### **MQCHK\_NONE**

Wyłącza sprawdzanie.

## **MQCHK\_OPTIONAL**

Zapewnia, że jeśli ID użytkownika i hasło są udostępniane przez aplikację, to są one poprawną parą, ale nie są obowiązkowe do ich udostępnienia. Ta opcja może być użyteczna podczas migracji, np.

#### **MQCHK\_REQUIRED**

Wymaga, aby wszystkie aplikacje udostępniły poprawny identyfikator użytkownika i hasło.

 $z/0S$ Jeśli ID użytkownika ma dostęp UPDATE do profilu BATCH w klasie MQCONN, można traktować produkt **MQCHK\_REQUIRED** tak, jakby był **MQCHK\_OPTIONAL**. Oznacza to, że nie jest konieczne podanie hasła, ale jeśli to się stanie, hasło musi być poprawne.

## **MQCHK\_REQUIRED\_ADMIN**

Użytkownicy uprzywilejowani muszą podać poprawny identyfikator użytkownika i hasło, ale użytkownicy nieuprzywilejowani są traktowani jak w przypadku ustawienia OPTIONAL .

 $\blacksquare$ (To ustawienie nie jest dozwolone w systemach z/OS ).

Użytkownik uprzywilejowany jest użytkownikiem, który ma pełne uprawnienia administracyjne dla produktu IBM MQ. Więcej informacji na ten temat zawiera sekcja Użytkownicy uprzywilejowany .

#### **ClassGroup (MQCFST)**

Klasa obiektu LDAP używana dla rekordów grup w repozytorium LDAP (identyfikator parametru: MQCA\_LDAP\_GROUP\_OBJECT\_CLASS).

Jeśli ta wartość jest pusta, używana jest wartość **groupOfNames** .

Inne powszechnie używane wartości to: *groupOfUniqueNames* lub *group*.

Maksymalna długość to MQ\_LDAP\_CLASS\_LENGTH.

## **Użytkownik klasy (MQCFST)**

Klasa obiektu LDAP używana dla rekordów użytkowników w repozytorium LDAP (identyfikator parametru MQCA\_LDAP\_USER\_OBJECT\_CLASS).

Jeśli pole to jest puste, wartością domyślną jest *inetOrgPerson*, co jest zwykle wartością wymaganą.

W przypadku serwera Microsoft Active Directorywymagana wartość to często *użytkownik*.

Ten atrybut jest poprawny tylko dla serwera **AuthInfoType** o wartości *MQAIT\_IDPW\_LDAP*.

#### z/OS **CommandScope (MQCFST)**

Zasięg komendy (identyfikator parametru: MQCACF\_COMMAND\_SCOPE). Ten parametr ma zastosowanie tylko do produktu z/OS .

Określa sposób wykonywania komendy, gdy menedżer kolejek jest elementem grupy współużytkowania kolejek. Można określić jedną z następujących opcji:

- puste (lub pomijaj parametr w ogóle). Komenda jest wykonywana w menedżerze kolejek, w którym została wprowadzona.
- Nazwa menedżera kolejek. Komenda jest wykonywana w określonym menedżerze kolejek, pod warunkiem, że jest on aktywny w grupie współużytkowania kolejek. Jeśli zostanie określona nazwa menedżera kolejek innego niż menedżer kolejek, w którym została wprowadzona, konieczne jest użycie środowiska grupy współużytkowania kolejki, a serwer komend musi być włączony.
- gwiazdka (\*). Komenda jest wykonywana w lokalnym menedżerze kolejek i jest przekazywana do każdego aktywnego menedżera kolejek w grupie współużytkowania kolejek.

Maksymalna długość to MQ\_QSG\_NAME\_LENGTH.

#### **FailureDelay (MQCFIN)**

Jeśli identyfikator użytkownika i hasło są udostępniane na potrzeby uwierzytelniania połączenia, a uwierzytelnianie nie powiedzie się z powodu niepoprawnego identyfikatora użytkownika lub hasła, to jest to opóźnienie (w sekundach), po upływie którego niepowodzenie zostanie zwrócone do aplikacji (identyfikator parametru: MQIA\_AUTHENTICATION\_FAIL\_DELAY).

Może to pomóc w uniknięciu zajętych pętli od aplikacji, która po prostu ponawia próby po odebraniu awarii.

Wartość musi być z zakresu od 0 do 60 sekund. Wartością domyślną jest 1.

Ten parametr jest poprawny tylko dla parametru **AuthInfoType** *MQAIT\_IDPW\_OS* lub *MQAIT\_IDPW\_LDAP*.

## <span id="page-1457-0"></span>**FindGroup (MQCFST)**

Nazwa atrybutu używanego w pozycji LDAP do określenia przynależności do grupy (identyfikator parametru: MQCA\_LDAP\_FIND\_GROUP\_FIELD).

Jeśli parametr [AuthorizationMethod](#page-1454-0) = *MQLDAP\_AUTHORMD\_SEARCHGRP*, ten atrybut jest zwykle ustawiany na wartość *member* lub *uniqueMember*.

Jeśli parametr [AuthorizationMethod](#page-1454-0) = *MQLDAP\_AUTHORMD\_SEARCHUSR*, ten atrybut jest zwykle ustawiany na wartość *memberOf*.

Jeśli parametr [AuthorizationMethod](#page-1454-0) = *MQLDAP\_AUTHORMD\_SRCHGRPSN*, ten atrybut jest zwykle ustawiany na wartość *memberUid*.

Jeśli pole pozostanie puste, jeśli:

- • [AuthorizationMethod](#page-1454-0) = *MQLDAP\_AUTHORMD\_SEARCHGRP*, wartością domyślną tego atrybutu jest *memberOf*.
- • [AuthorizationMethod](#page-1454-0) = *MQLDAP\_AUTHORMD\_SEARCHUSR*, wartością domyślną tego atrybutu jest *member*.
- [AuthorizationMethod](#page-1454-0) = *MQLDAP\_AUTHORMD\_SRCHGRPSN*, wartością domyślną tego atrybutu jest *memberUid*.

Maksymalna długość to MQ\_LDAP\_FIELD\_LENGTH.

#### **GroupField (MQCFST)**

Atrybut LDAP, który reprezentuje prostą nazwę dla grupy (identyfikator parametru: MQCA\_LDAP\_GROUP\_ATTR\_FIELD).

Jeśli wartość jest pusta, komendy, takie jak [setmqaut](#page-183-0) , muszą używać nazwy kwalifikowanej dla grupy. Wartością może być pełna nazwa wyróżniająca (DN) lub pojedynczy atrybut.

Maksymalna długość to MQ\_LDAP\_FIELD\_LENGTH.

#### **GroupNesting (MQCFIN)**

Określa, czy grupy są elementami innych grup (identyfikator parametru: MQIA\_LDAP\_NESTGRP). Możliwe wartości to:

#### **MQLDAP\_NESTGRP\_NO**

Tylko początkowo wykryte grupy są brane pod uwagę do autoryzacji.

#### **MQLDAP\_NESTGRP\_YES**

Lista grup jest przeszukiwana rekurencyjnie, aby wyliczać wszystkie grupy, do których należy użytkownik.

Nazwa wyróżniająca grupy jest używana podczas rekurencyjnego przeszukiwania listy grup, niezależnie od metody autoryzacji wybranej w metodzie [AuthorizationMethod.](#page-1454-0)

#### **LDAPPassword (MQCFST)**

Hasło LDAP (identyfikator parametru: MQCA\_LDAP\_PASSWORD).

Ten parametr ma znaczenie tylko wtedy, gdy parametr **AuthInfoType** jest ustawiony na wartość *MQAIT\_CRL\_LDAP* lub *MQAIT\_IDPW\_LDAP*.

Maksymalna długość to MQ\_LDAP\_PASSWORD\_LENGTH.

#### **LDAPUserName (MQCFST)**

Nazwa użytkownika LDAP (identyfikator parametru: MQCA\_LDAP\_USER\_NAME).

Ten parametr ma znaczenie tylko wtedy, gdy typ AuthInfojest ustawiony na *MQAIT\_CRL\_LDAP* lub *MQAIT\_IDPW\_LDAP*.

**Multi** W systemie Wiele platformmaksymalna długość to MQ\_DISTINGUISHED\_NAME\_LENGTH.

z/OS W systemie z/OSmaksymalna długość to MQ\_SHORT\_DNAME\_LENGTH.

#### **OCSPResponderURL (MQCFST)**

Adres URL, z którym można się skontaktować z responderem OCSP (identyfikator parametru: MQCA\_AUTH\_INFO\_OCSP\_URL).

Ten parametr ma znaczenie tylko wtedy, gdy typ AuthInfojest ustawiony na wartość MQAIT\_OCSP, gdy jest ona wymagana.

W tym polu jest rozróżniana wielkość liter. Musi on rozpoczynać się od łańcucha http:// w postaci małych liter. W pozostałej części adresu URL może być rozróżniana wielkość liter, w zależności od implementacji serwera OCSP.

Maksymalna długość to MQ\_AUTH\_INFO\_OCSP\_URL\_LENGTH.

# **Funkcja QSGDisposition (MQCFIN)**

Umieszczenie obiektu w grupie (identyfikator parametru: MQIA\_QSG\_DISP). Ten parametr ma zastosowanie tylko do produktu z/OS .

Określa dyspozycję obiektu, do którego komenda ma zostać wykonana (czyli tam, gdzie jest zdefiniowana i jak się zachowuje). Możliwe wartości:

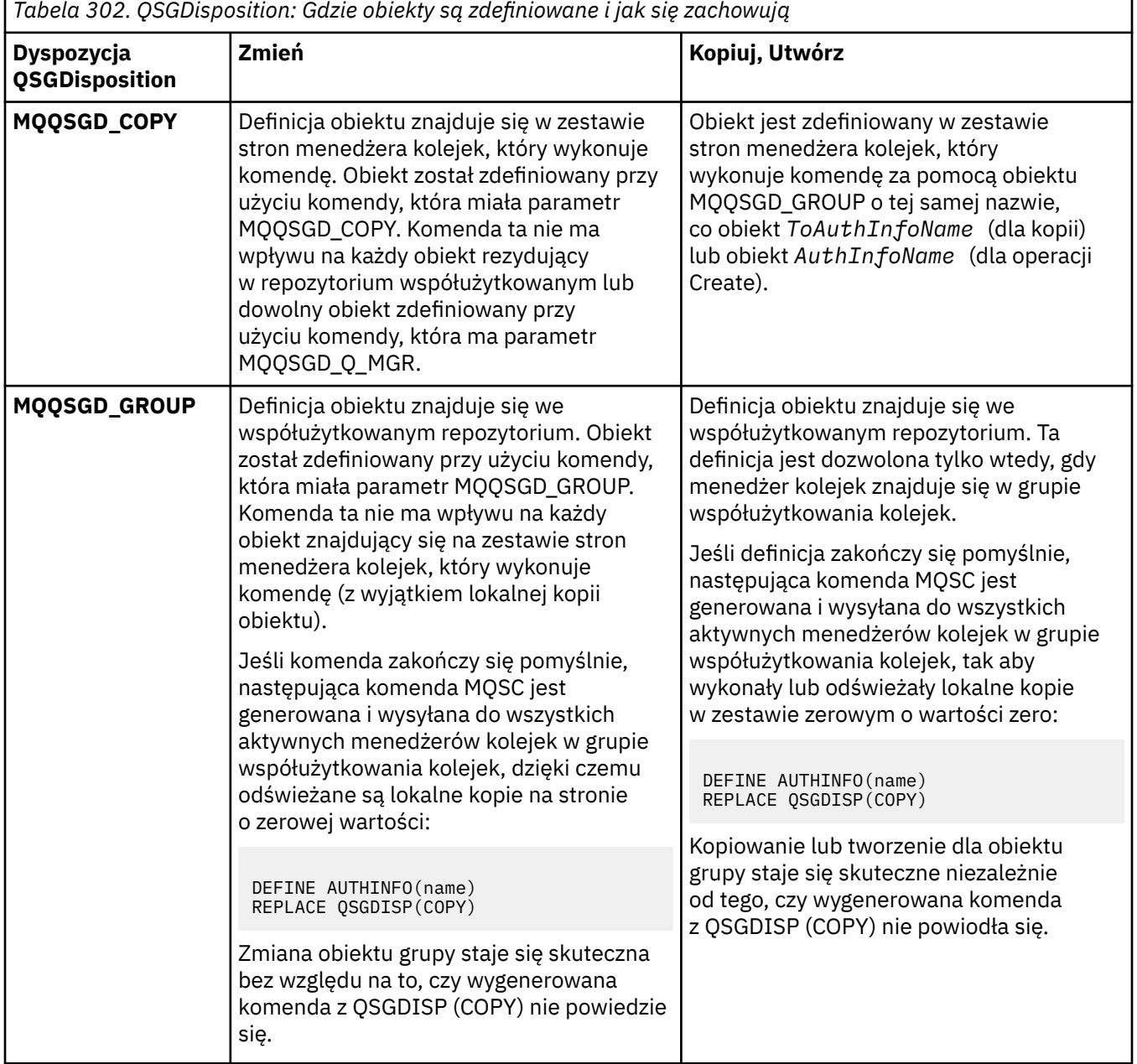

٦

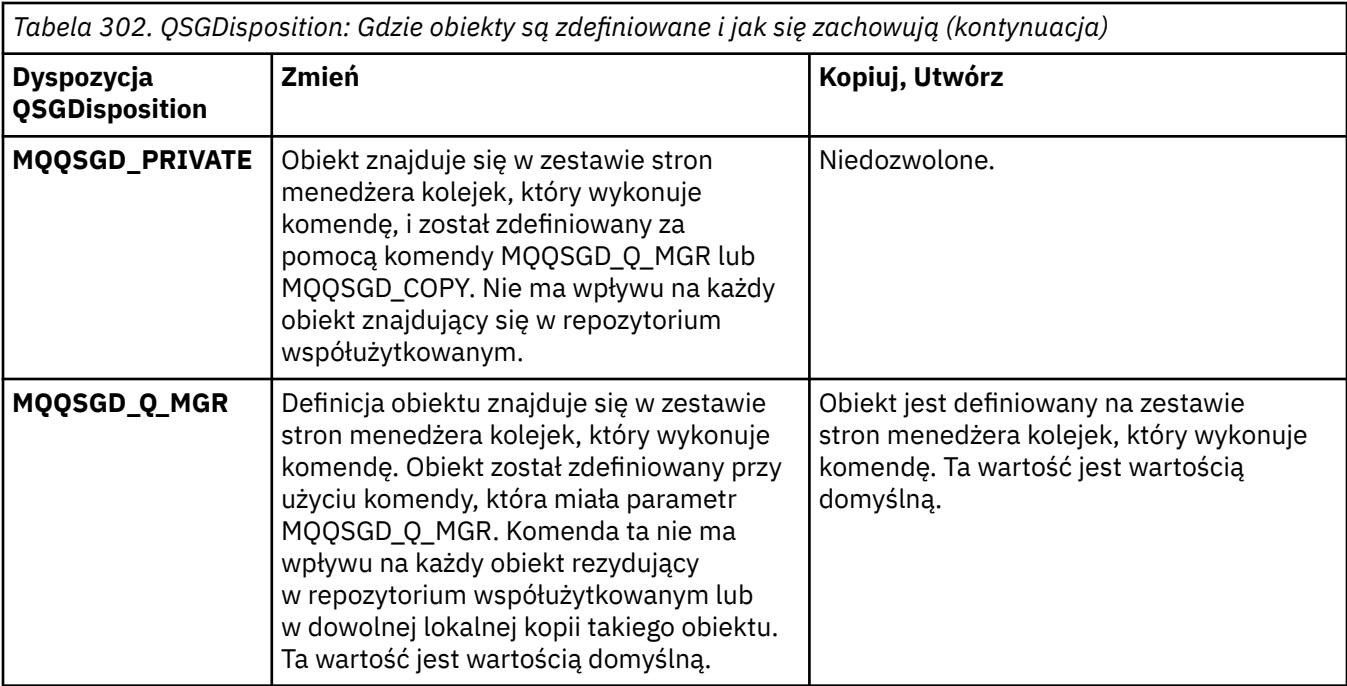

## **Zastąp (MQCFIN)**

Zastąp atrybuty (identyfikator parametru: MOIACF\_REPLACE).

Jeśli obiekt informacji uwierzytelniającej o takiej samej nazwie jak AuthInfoName lub ToAuthInfoName istnieje, określa, czy ma zostać zastąpiony. Możliwe wartości:

#### **MQRP\_YES**

Zastąp istniejącą definicję

#### **MQRP\_NO**

Nie zastępuj istniejącej definicji

#### **SecureComms (MQCFIN)**

Określa, czy połączenia z serwerem LDAP powinny być bezpiecznie wykonywane przy użyciu protokołu TLS (identyfikator parametru MQIA\_LDAP\_SECURE\_COMM).

#### **MQSECCOMM\_YES**

Połączenia z serwerem LDAP są bezpiecznie używane przy użyciu protokołu TLS.

Używany certyfikat jest domyślnym certyfikatem dla menedżera kolejek o nazwie w CERTLABL w obiekcie menedżera kolejek lub, jeśli jest to puste, opisanym w sekcji Etykiety certyfikatu cyfrowego, rozumiejąc wymagania.

Certyfikat znajduje się w repozytorium kluczy określonym w parametrze SSLKEYR w obiekcie menedżera kolejek. Obiekt cipherspec będzie negocjowany, który jest obsługiwany zarówno przez serwer IBM MQ , jak i serwer LDAP.

Jeśli menedżer kolejek jest skonfigurowany tak, aby używać specyfikacji szyfrów SSLFIPS (YES) lub SUITEB, to jest to uwzględniane w połączeniu z serwerem LDAP.

#### **MQSECCOMM\_ANON**

Połączenia z serwerem LDAP są bezpiecznie używane przy użyciu protokołu TLS, tak jak w przypadku tabeli MQSECCOMM\_YES z jedną różnicą.

Do serwera LDAP nie są wysyłane żadne certyfikaty; połączenie zostanie nawiązane anonimowo. Aby użyć tego ustawienia, należy upewnić się, że repozytorium kluczy określone w parametrze SSLKEYR, w obiekcie menedżera kolejek, nie zawiera certyfikatu oznaczonego jako domyślny.

#### **MQSECCOMM\_NO**

Połączenia z serwerem LDAP nie korzystają z protokołu TLS.

Ten atrybut jest poprawny tylko dla serwera **AuthInfoType** o wartości *MQAIT\_IDPW\_LDAP*.

## <span id="page-1460-0"></span>**ShortUser (MQCFST)**

Pole w rekordzie użytkownika, które ma być używane jako skrócona nazwa użytkownika w produkcie IBM MQ (identyfikator parametru MQCA\_LDAP\_SHORT\_USER\_FIELD).

To pole musi zawierać wartości 12 znaków lub mniej. Ta krótka nazwa użytkownika jest używana w następujących celach:

- Jeśli uwierzytelnianie LDAP jest włączone, ale autoryzacja LDAP nie jest włączona, jest ona używana jako ID użytkownika systemu operacyjnego do sprawdzania autoryzacji. W takim przypadku atrybut musi reprezentować identyfikator użytkownika systemu operacyjnego.
- Jeśli włączono uwierzytelnianie i autoryzację LDAP, jest ona używana jako identyfikator użytkownika przenoszony z komunikatem, aby nazwa użytkownika LDAP została ponownie wykryta, gdy identyfikator użytkownika w komunikacie musi być używany.

Na przykład w innym menedżerze kolejek lub podczas zapisywania komunikatów raportu. W takim przypadku atrybut nie musi reprezentować identyfikatora użytkownika systemu operacyjnego, ale musi być unikalnym łańcuchem. Przykładem odpowiedniego atrybutu wykorzystywanego w omawianym celu jest numer seryjny pracownika.

Ten atrybut jest poprawny tylko dla bazy danych **AuthInfoType** o wartości *MQAIT\_IDPW\_LDAP* i jest obowiązkowy.

Maksymalna długość to MQ\_LDAP\_FIELD\_LENGTH.

## **UserField (MQCFST)**

Jeśli identyfikator użytkownika podany przez aplikację na potrzeby uwierzytelniania nie zawiera kwalifikatora pola w rekordzie użytkownika LDAP, to znaczy, że nie zawiera on ' = ' sign, ten atrybut identyfikuje pole w rekordzie użytkownika LDAP, które jest używane do interpretowania podanego ID użytkownika (identyfikator parametru MQCA\_LDAP\_USER\_ATTR\_FIELD).

To pole może być puste. W takim przypadku wszystkie niekwalifikowane identyfikatory użytkowników korzystają z pola ShortUser w celu interpretacji podanego identyfikatora użytkownika.

Zawartość tego pola zostanie skonkatenowana za pomocą znaku ' = ' podpisz, wraz z wartością dostarczonej przez aplikację, aby utworzyć pełny identyfikator użytkownika, który ma być umieszczony w rekordzie użytkownika LDAP. Na przykład aplikacja udostępnia użytkownikowi produktu fred , a pole to ma wartość cn, a następnie repozytorium LDAP będzie wyszukiwane w produkcie cn=fred.

Maksymalna długość to MQ\_LDAP\_FIELD\_LENGTH.

#### $z/0S$ **Zmiana, kopiowanie i tworzenie struktury CF w systemie z/OS**

Komenda Zmiana struktury CF zmienia istniejące struktury aplikacji CF. Komendy Kopiowanie i Tworzenie struktury CF tworzą nowe struktury aplikacji CF-komenda Kopiuj korzysta z wartości atrybutów istniejącej struktury aplikacji CF.

**Uwaga:** Te komendy są obsługiwane tylko w systemie z/OS , gdy menedżer kolejek jest elementem grupy współużytkowania kolejek.

Komenda Zmiana struktury CF (Change CF Structure-MQCMD\_CHANGE\_CF\_STRUC) zmienia podane atrybuty w strukturze aplikacji CF. W przypadku wszystkich parametrów opcjonalnych, które są pomijane, wartość ta nie ulega zmianie.

Komenda Kopiowanie struktury CF (Copy CF Structure-MQCMD\_COPY\_CF\_STRUC) służy do tworzenia nowej struktury aplikacji CF przy użyciu, dla atrybutów nieokreślonych w komendzie, wartości atrybutów istniejącej struktury aplikacji CF.

Komenda Tworzenie struktury CF (MQCMD\_CREATE\_CF\_STRUC) tworzy strukturę aplikacji CF. Wszystkie atrybuty, które nie zostały zdefiniowane jawnie, są ustawione na wartości domyślne w docelowym menedżerze kolejek.

# **Wymagane parametry (Zmiana i utworzenie struktury CF)**

#### **CFStrucName (MQCFST)**

Nazwa struktury aplikacji CF z parametrami składowania i odtwarzania, które mają zostać zdefiniowane (identyfikator parametru: MQCA\_CF\_STRUC\_NAME).

Maksymalna długość łańcucha to MQ\_CF\_STRUC\_NAME\_LENGTH.

# **Parametry wymagane (Copy CF Structure)**

## **FromCFStrucNazwa (MQCFST)**

Nazwa struktury aplikacji CF, która ma zostać skopiowana z (identyfikator parametru: MOCACF\_FROM\_CF\_STRUC\_NAME).

Maksymalna długość łańcucha to MQ\_CF\_STRUC\_NAME\_LENGTH.

## **ToCFStrucNazwa (MQCFST)**

Nazwa struktury aplikacji CF, do której ma zostać skopiowana wartość (identyfikator parametru: MOCACF TO CF STRUC\_NAME).

Maksymalna długość łańcucha to MQ\_CF\_STRUC\_NAME\_LENGTH.

# **Parametry opcjonalne (zmiana, kopiowanie i tworzenie struktury CF)**

## **CFConlos (MQCFIN)**

Określa działanie, które ma zostać podjęte, gdy menedżer kolejek utraci połączenie ze strukturą CF (identyfikator parametru: MQIA\_CF\_CFCONLOS).

Możliwe wartości:

## **MQCFCONLOS\_ASQMGR**

Podjęte działanie jest oparte na ustawieniu atrybutu menedżera kolejek CFCONLOS. Ta wartość jest wartością domyślną dla nowo utworzonych obiektów struktury CF o CFLEVEL (5).

#### **MQCFCONLOS\_TERMINATE**

Menedżer kolejek kończy działanie, gdy utracono połączenie ze strukturą. Ta wartość jest wartością domyślną, jeśli obiekt struktury CF nie znajduje się na poziomie CFLEVEL (5), a dla istniejących obiektów struktury CF, które zostały zmienione na CFLEVEL (5).

## **MQCFCONLOS\_TOLERATE**

Menedżer kolejek toleruje utratę połączenia ze strukturą bez zakończenia działania.

Ten parametr jest poprawny tylko z poziomu CFLEVEL (5).

#### **Poziom CFLevel (MQCFIN)**

Poziom możliwości funkcjonalnych dla tej struktury aplikacji CF (identyfikator parametru: MQIA\_CF\_LEVEL).

Określa poziom możliwości funkcjonalnych dla struktury aplikacji CF. Możliwe wartości:

**1**

Struktura CF, która może zostać utworzona automatycznie przez menedżera kolejek na poziomie komendy 520.

**2**

Struktura systemu CF na poziomie komendy 520, która może zostać utworzona lub usunięta tylko przez menedżer kolejek na poziomie komendy 530 lub nowszej.

**3**

Struktura CF na poziomie komendy 530. Ten produkt *CFLevel* jest wymagany, jeśli mają być używane trwałe komunikaty w kolejkach współużytkowanych lub w przypadku grupowania komunikatów. Ten poziom jest domyślnym poziomem *CFLevel* dla menedżerów kolejek na poziomie komendy 600.

Wartość *CFLevel* można zwiększyć tylko do 3, jeśli wszystkie menedżery kolejek w grupie współużytkowania kolejek są na poziomie komendy 530 lub wyższym-to ograniczenie polega na zapewnieniu, aby nie było połączeń z kolejkami na poziomie 520 z kolejkami, które odwołują się do struktury CF.

Wartość *CFLevel* można zmniejszyć tylko wtedy, gdy wszystkie kolejki, które odwołują się do struktury CF, są puste (nie mają komunikatów ani niezatwierdzonych działań) i są zamykane.

**4**

Ta *CFLevel* obsługuje wszystkie funkcje *CFLevel* (3). *CFLevel* (4) umożliwia kolejkom zdefiniowanym w strukturach systemu CF na tym poziomie komunikaty o długości większej niż 63 kB.

Tylko menedżer kolejek z poziomem komendy 600 może łączyć się ze strukturą CF w systemie *CFLevel* (4).

Wartość *CFLevel* można zwiększyć tylko wtedy, gdy wszystkie menedżery kolejek w grupie współużytkowania kolejek są na poziomie komendy 600 lub wyższym.

Wartość parametru *CFLevel* można zmniejszyć tylko z 4, jeśli wszystkie kolejki, które odwołują się do struktury CF, są puste (nie mają komunikatów ani niezatwierdzonych działań) i są zamknięte.

**5**

Ta *CFLevel* obsługuje wszystkie funkcje *CFLevel* (4). *CFLevel* (5) umożliwia selektywne przechowywanie komunikatów trwałych i nietrwałych w produkcie Db2 lub współużytkowanych zestawach danych komunikatów.

Struktury muszą być na poziomie CFLEVEL (5), aby obsługiwać tolerowanie utraty łączności.

 $z/0S$ Więcej informacji na ten temat zawiera sekcja Gdzie są współużytkowane komunikaty kolejki współużytkowanej?.

#### **CFStrucDesc (MQCFST)**

Opis struktury CF (identyfikator parametru: MQCA\_CF\_STRUC\_DESC).

Maksymalna długość to MQ\_CF\_STRUC\_DESC\_LENGTH.

#### **Blok DSBlock (MQCFIN)**

Wielkość bloku logicznego dla zestawów danych komunikatów współużytkowanych (identyfikator parametru: MQIACF\_CF\_SMDS\_BLOCK\_SIZE).

Jednostka, w której przestrzeń zestawu danych komunikatów współużytkowanych jest przydzielona do poszczególnych kolejek. Możliwe wartości:

#### **MQDSB\_8K**

Wielkość bloku logicznego jest ustawiona na 8 K.

#### **MQDSB\_16K**

Wielkość bloku logicznego jest ustawiona na 16K.

#### **MQDSB\_32K**

Wielkość bloku logicznego jest ustawiona na 32 K.

#### **MQDSB\_64K**

Wielkość bloku logicznego jest ustawiona na 64 K.

#### **MQDSB\_128K**

Wielkość bloku logicznego jest ustawiona na 128 K.

#### **MQDSB\_256K**

Wielkość bloku logicznego jest ustawiona na 256 kB.

#### **MQDSB\_512K**

Wielkość bloku logicznego jest ustawiona na 512 K.

#### **MQDSB\_1024K**

Wielkość bloku logicznego jest ustawiona na 1024 K.

## **MQDSB\_1M**

Wielkość bloku logicznego jest ustawiona na 1 M.

Wartość nie może być ustawiona, jeśli nie zdefiniowano CFLEVEL (5).

Wartość domyślna to 256 kB, chyba że CFLEVEL nie jest liczbą 5. W tym przypadku używana jest wartość 0.

#### **DSBufs (MQCFIN)**

Grupa buforów zestawu danych komunikatów współużytkowanych (identyfikator parametru: MQIA\_CF\_SMDS\_BUFFERS).

Określa liczbę buforów, które mają zostać przydzielone do każdego menedżera kolejek w celu uzyskania dostępu do współużytkowanych zestawów danych komunikatów. Wielkość każdego buforu jest równa wielkości bloku logicznego.

Wartość z zakresu od 1 do 9999.

Wartość nie może być ustawiona, jeśli nie zdefiniowano CFLEVEL (5).

#### **DSEXPAND (MQCFIN)**

Opcja rozwijania zestawu danych współużytkowanych komunikatów (identyfikator parametru: MQIACF\_CF\_SMDS\_EXPAND).

Określa, czy menedżer kolejek powinien rozszerzać zestaw współużytkowanych danych komunikatów, gdy jest on prawie pełny, a w zestawie danych wymagane są dalsze bloki. Możliwe wartości:

#### **MQDSE\_YES**

Zestaw danych może być rozwinięty.

#### **MQDSE\_NO**

Nie można rozwinąć zestawu danych.

#### **MQDSE\_DEFAULT**

Zwrócono tylko na DISPLAY CFSTRUCT, gdy nie ustawiono jawnie

Wartość nie może być ustawiona, jeśli nie zdefiniowano CFLEVEL (5).

#### **Grupa DSGroup (MQCFST)**

Nazwa grupy zestawu danych współużytkowanego komunikatu (identyfikator parametru: MQCACF\_CF\_SMDS\_GENERIC\_NAME).

Określa ogólną nazwę zestawu danych, która ma być używana dla grupy zestawów danych komunikatów współużytkowanych powiązanych z tą strukturą systemu CF.

Łańcuch musi zawierać dokładnie jedną gwiazdkę ('\*'), która zostanie zastąpiona nazwą menedżera kolejek o długości do 4 znaków.

Maksymalna długość tego parametru to 44 znaki.

Wartość nie może być ustawiona, jeśli nie zdefiniowano CFLEVEL (5).

#### **Przenoszenie (MQCFIN)**

Określa, czy przenoszone dane komunikatu mają być przechowywane w grupie zestawów danych komunikatów współużytkowanych, czy też w produkcie Db2 (identyfikator parametru: MOIA CF OFFLOAD).

Możliwe wartości:

#### **MQCFOFFLD\_DB2**

Duże współużytkowane komunikaty mogą być przechowywane w produkcie Db2.

#### **MQCFOFFLD\_SMDS**

Duże współużytkowane komunikaty mogą być przechowywane w współużytkowanych zestawach danych komunikatów produktu z/OS .

Wartość nie może być ustawiona, jeśli nie zdefiniowano CFLEVEL (5).

W przypadku istniejących obiektów struktury CF, które zostały zmienione na CFLEVEL (5), wartością domyślną jest MQCFOFFLD\_DB2.

W przypadku nowo utworzonych obiektów struktury CF o wartości CFLEVEL (5) wartością domyślną jest MQCFOFFLD\_SMDS.

Więcej informacji na temat grupy parametrów (*OFFLDxSZ* i *OFFLDxTH*) zawiera sekcja Określanie opcji offload dla zestawów danych komunikatów współużytkowanych

#### **OFFLD1SZ (MQCFST)**

Właściwość wielkości odciążania 1 (identyfikator parametru: MQCACF\_CF\_OFFLOAD\_SIZE1)

Określa pierwszą regułę przenoszenia, opartą na wielkości komunikatu i progu użycia wartości procentowej struktury narzędzia CF. Ta właściwość wskazuje wielkość wiadomości, które mają zostać odciążone. Właściwość jest określana jako łańcuch z wartościami z zakresu 0K - 64K.

Wartością domyślną jest 32K. Ta właściwość jest używana z produktem *OFFLD1TH*.

Wartość nie może być ustawiona, jeśli nie zdefiniowano CFLEVEL (5).

Wartość 64K wskazuje, że reguła nie jest używana.

Maksymalna długość wynosi 3.

#### **OFFLD2SZ (MQCFST)**

Właściwość wielkości odciążania 2 (identyfikator parametru: MQCACF\_CF\_OFFLOAD\_SIZE2)

Określa drugą regułę przenoszenia, opartą na wielkości komunikatu i progu użycia wartości procentowej struktury narzędzia CF. Ta właściwość wskazuje wielkość wiadomości, które mają zostać odciążone. Właściwość jest określana jako łańcuch z wartościami z zakresu 0K - 64K.

Wartością domyślną jest 4K. Ta właściwość jest używana z produktem *OFFLD2TH*.

Wartość nie może być ustawiona, jeśli nie zdefiniowano CFLEVEL (5).

Wartość 64K wskazuje, że reguła nie jest używana.

Maksymalna długość wynosi 3.

#### **OFFLD3SZ (MQCFST)**

Właściwość wielkości odciążania 3 (identyfikator parametru: MQCACF\_CF\_OFFLOAD\_SIZE3)

Określa trzecią regułę przenoszenia, która jest oparta na wielkości komunikatu i progu użycia wartości procentowej struktury narzędzia CF. Ta właściwość wskazuje wielkość wiadomości, które mają zostać odciążone. Właściwość jest określana jako łańcuch z wartościami z zakresu 0K - 64K.

Wartością domyślną jest 0K. Ta właściwość jest używana z produktem *OFFLD3TH*.

Wartość nie może być ustawiona, jeśli nie zdefiniowano CFLEVEL (5).

Wartość 64K wskazuje, że reguła nie jest używana.

Maksymalna długość wynosi 3.

#### **OFFLD1TH (MQCFIN)**

Właściwość progu 1 (identyfikator parametru: MQIA\_CF\_OFFLOAD\_THRESHOLD1).

Określa pierwszą regułę przenoszenia, opartą na wielkości komunikatu i progu użycia wartości procentowej struktury narzędzia CF. Ta właściwość wskazuje, że procent struktury narzędzia CF jest pełny.

Wartością domyślną jest 70. Ta właściwość jest używana z produktem *OFFLD1SZ*.

Wartość nie może być ustawiona, jeśli nie zdefiniowano CFLEVEL (5).

#### **OFFLD2TH (MQCFIN)**

Właściwość progu przesunięcia 2 (identyfikator parametru: MQIA\_CF\_OFFLOAD\_THRESHOLD2)

Określa drugą regułę przenoszenia, opartą na wielkości komunikatu i progu użycia wartości procentowej struktury narzędzia CF. Ta właściwość wskazuje, że procent struktury narzędzia CF jest pełny.

Wartość domyślna to 80. Ta właściwość jest używana z produktem *OFFLD2SZ*.

Wartość nie może być ustawiona, jeśli nie zdefiniowano CFLEVEL (5).

#### <span id="page-1465-0"></span>**OFFLD3TH (MQCFIN)**

Właściwość progu przenoszenia 3 (identyfikator parametru: MQIA\_CF\_OFFLOAD\_THRESHOLD3)

Określa trzecią regułę przenoszenia, która jest oparta na wielkości komunikatu i progu użycia wartości procentowej struktury narzędzia CF. Ta właściwość wskazuje, że procent struktury narzędzia CF jest pełny.

Wartością domyślną jest 90. Ta właściwość jest używana z produktem *OFFLD3SZ*.

Wartość nie może być ustawiona, jeśli nie zdefiniowano CFLEVEL (5).

#### **Ponowne automatyczne (MQCFIN)**

Określa działanie automatycznego odtwarzania, które ma zostać podjęte, gdy menedżer kolejek wykryje, że struktura nie powiedzie się lub gdy menedżer kolejek utraci połączenie ze strukturą, a żadne systemy w syspleksie nie mają połączenia z narzędziem sprzęgającym, w którym jest przydzielona struktura (identyfikator parametru: MQIA\_CF\_RECAUTO).

Możliwe wartości:

#### **MQRECAUTO\_TAK**

Struktura i powiązane zestawy danych komunikatów współużytkowanych, które również wymagają odtwarzania, są odzyskiwać automatycznie. Ta wartość jest wartością domyślną dla nowo utworzonych obiektów struktury CF o CFLEVEL (5).

#### **MQRECAUTO\_NO**

Struktura nie jest automatycznie odtwarzana. Ta wartość jest wartością domyślną, jeśli obiekt struktury CF nie znajduje się na poziomie CFLEVEL (5), a dla istniejących obiektów struktury CF, które zostały zmienione na CFLEVEL (5).

Ten parametr jest poprawny tylko z poziomu CFLEVEL (5).

#### **Odtwarzanie (MQCFIN)**

Określa, czy odtwarzanie systemu CF jest obsługiwane dla struktury aplikacji (identyfikator parametru: MQIA\_CF\_RECOVER).

Możliwe wartości:

#### **MQCFR\_TAK**

Odtwarzanie jest obsługiwane.

#### **MQCFR\_NO**

Odtwarzanie nie jest obsługiwane.

#### **Zastąp (MQCFIN)**

Zastąp atrybuty (identyfikator parametru: MQIACF\_REPLACE).

Jeśli istnieje definicja struktury CF o takiej samej nazwie, jak nazwa *ToCFStrucName* , wartość ta określa, czy ma zostać zastąpiona. Możliwe wartości:

#### **MQRP\_YES**

Zastąp istniejącą definicję.

#### **MQRP\_NO**

Nie zastępuj istniejącej definicji.

# **Zmiana, kopiowanie i tworzenie kanału**

Komenda Zmiana kanału (Change Channel) zmienia istniejące definicje kanałów. Komendy Kopiuj i utwórz kanał tworzą nowe definicje kanałów-komenda Kopiuj używa wartości atrybutów istniejącej definicji kanału.

Komenda Zmiana kanału (MQCMD\_CHANGE\_CHANNEL) zmienia określone atrybuty w definicji kanału. W przypadku pominiętych parametrów opcjonalnych wartość nie ulega zmianie.

Komenda Kopiowanie kanału (Copy Channel-MQCMD\_COPY\_CHANNEL) tworzy nową definicję kanału, używając dla atrybutów nieokreślonych w komendzie wartości atrybutów istniejącej definicji kanału.

Komenda Tworzenie kanału (Create Channel-MQCMD\_CREATE\_CHANNEL) tworzy definicję kanału IBM MQ . Wszystkie atrybuty, które nie są jawnie zdefiniowane, są ustawiane na wartości domyślne w docelowym menedżerze kolejek. Jeśli dla typu tworzonego kanału istnieje domyślny kanał systemowy, wartości domyślne są pobierane z tego kanału.

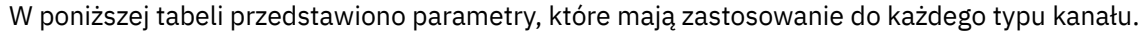

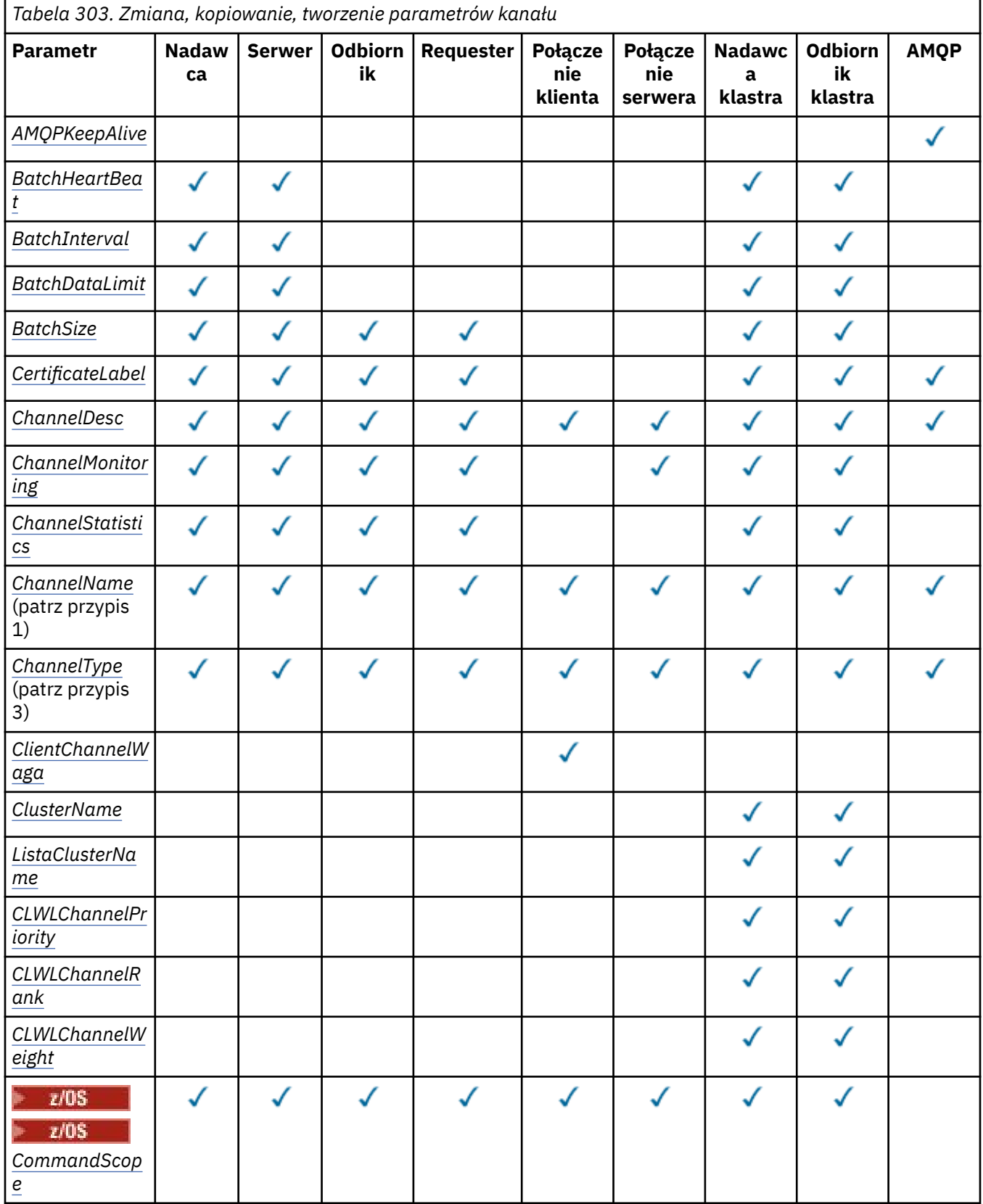

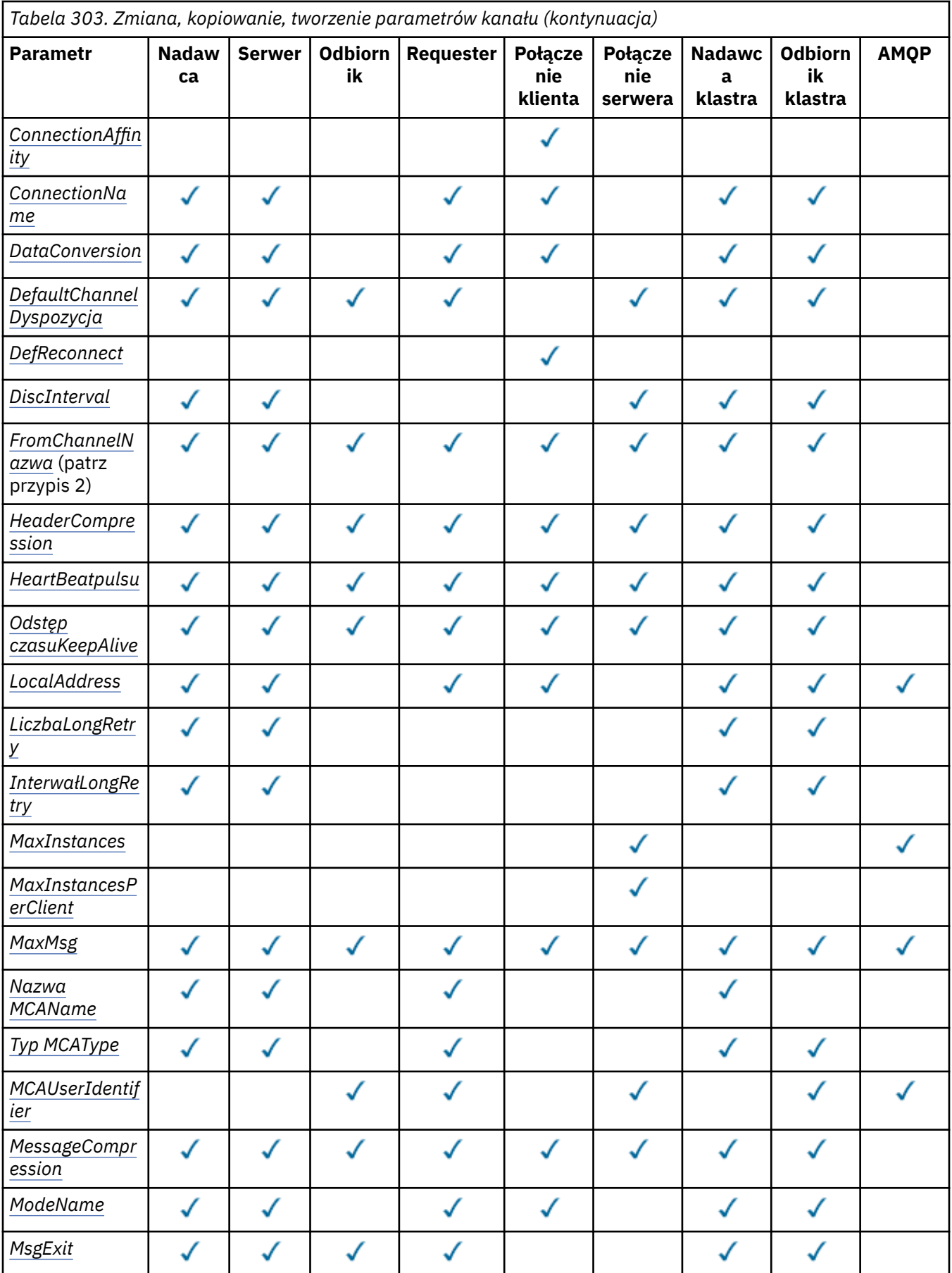

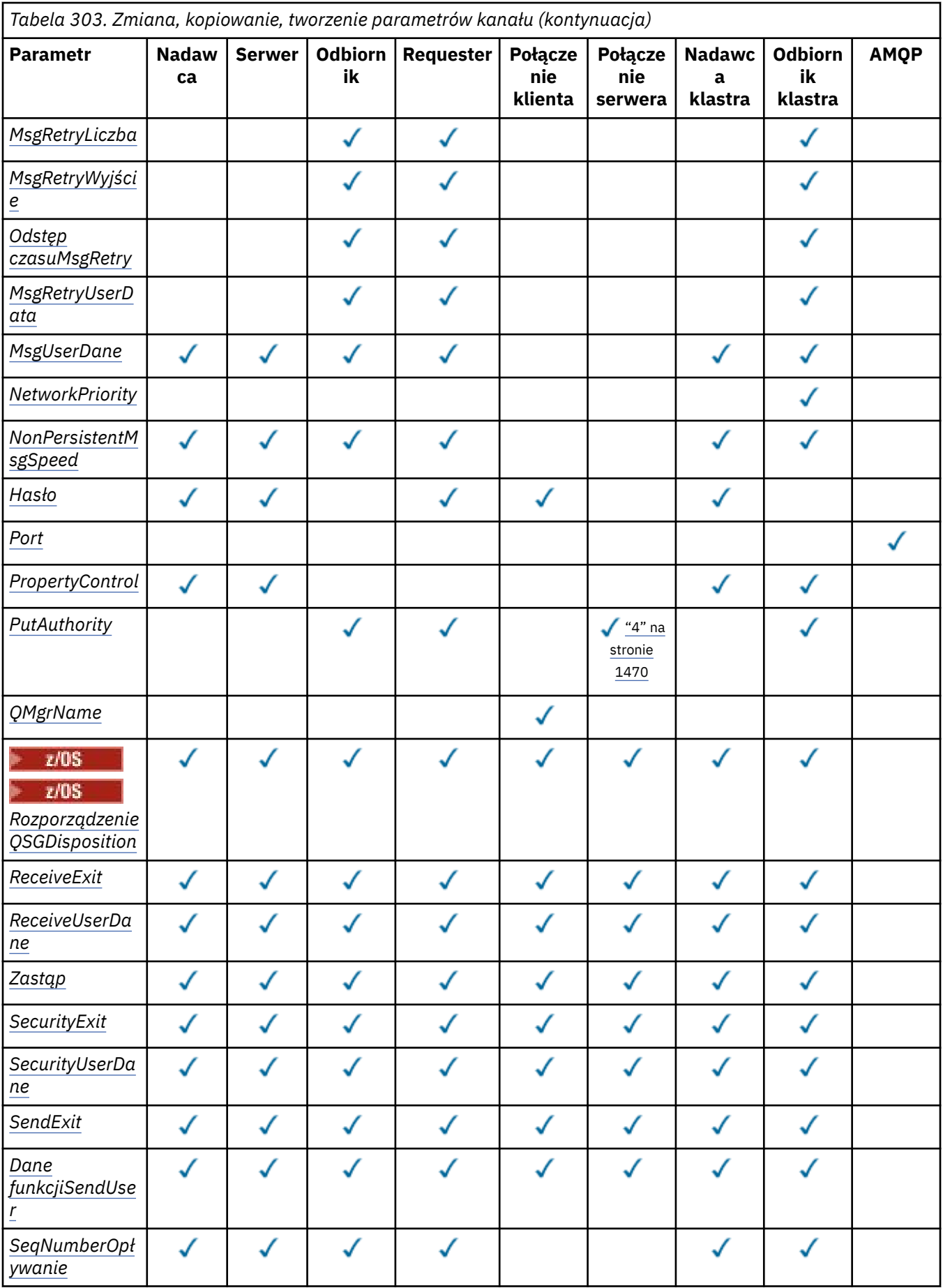

<span id="page-1469-0"></span>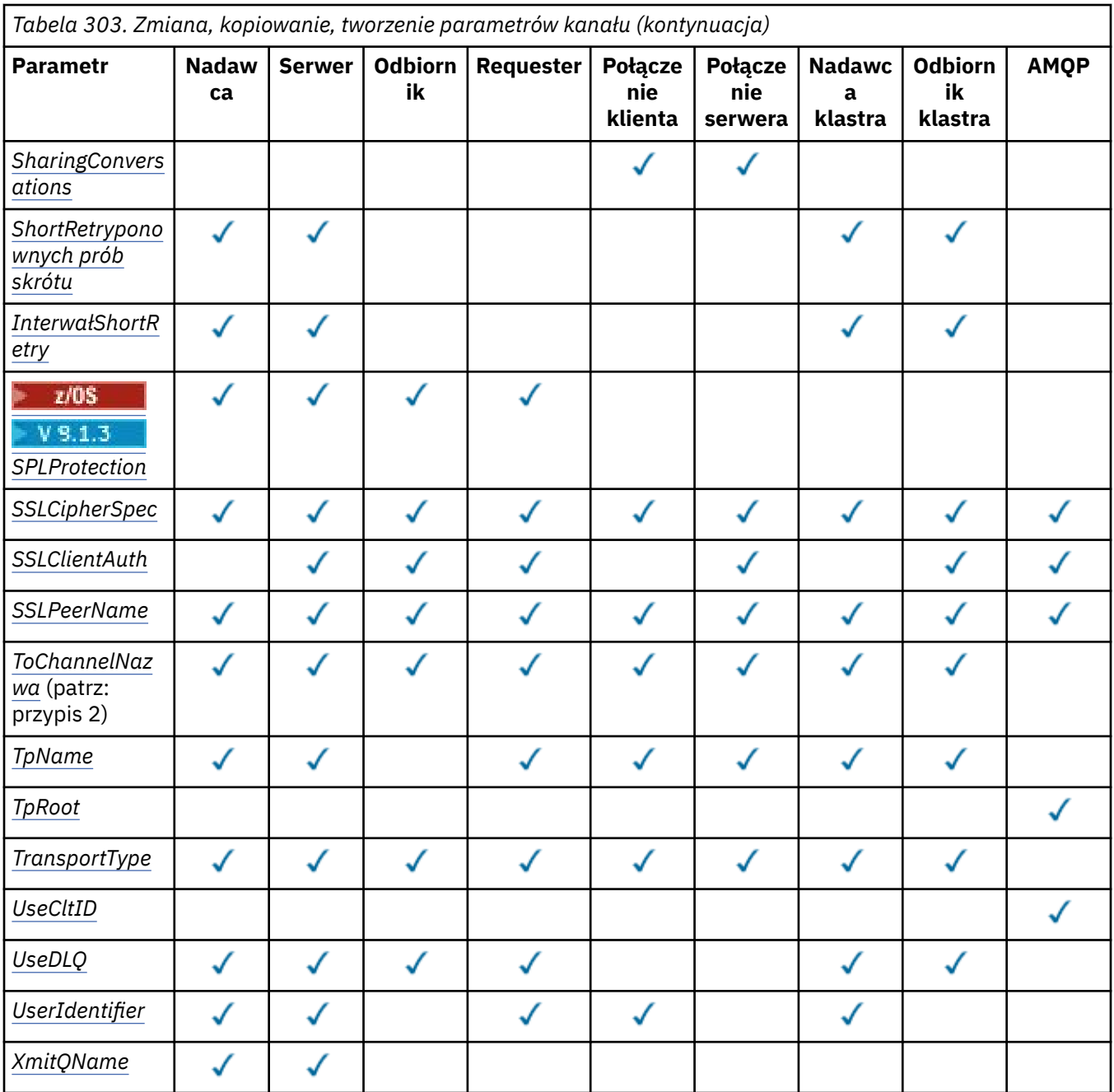

## **Uwaga:**

- 1. Wymagany parametr w komendach Zmiana i Tworzenie kanału.
- 2. Wymagany parametr w komendzie Kopiowanie kanału (Copy Channel).
- 3. Wymagany parametr w komendach Zmiana, Tworzenie i Kopiowanie kanału.
- 4. Parametr PUTAUT jest poprawny tylko dla kanału typu SVRCONN w systemie z/OS .
- 5. Wymagany parametr dla komendy Create Channel, jeśli TrpType ma wartość TCP.
- 6. Wymagany parametr w komendzie tworzenia kanału dla typu kanału MQTT.

# **Wymagane parametry (zmiana, tworzenie kanału)**

## **ChannelName (MQCFST)**

Nazwa kanału (identyfikator parametru: MQCACH\_CHANNEL\_NAME).

Określa nazwę definicji kanału, która ma zostać zmieniona lub utworzona.

<span id="page-1470-0"></span>Maksymalna długość łańcucha to MQ\_CHANNEL\_NAME\_LENGTH.

Ten parametr jest wymagany w przypadku wszystkich typów kanałów. W przypadku kanału CLUSSDR może być inny niż w przypadku innych typów kanałów. Jeśli konwencja nazewnictwa kanałów obejmuje nazwę menedżera kolejek, można utworzyć definicję CLUSSDR za pomocą konstrukcji +QMNAME+ , a produkt IBM MQ zastępuje poprawną nazwę menedżera kolejek repozytorium zamiast +QMNAME+. Ta funkcja dotyczy tylko systemów IBM ii UNIX, Linux, and Windows . Więcej informacji na ten temat zawiera sekcja Konfigurowanie klastra menedżera kolejek .

 $\blacktriangleright$  Multi  $\blacktriangleright$  V 9.1.4 W kanałach CLUSRCVR, gdy używana jest automatyczna konfiguracja klastra, ten parametr może korzystać z dodatkowych wstawień:

- + AUTOCL + tłumaczone na automatyczną nazwę klastra
- + QMNAME + tłumaczone na nazwę lokalnego menedżera kolejek.

Jeśli używane są te instrukcje insert, zarówno nierozszerzony łańcuch, jak i łańcuch z zastąpionymi wartościami muszą mieścić się wewnątrz maksymalnej wielkości pola. Jeśli w konfiguracji AutoCluster są skonfigurowane repozytoria pełne klastra automatycznego, nazwa kanału musi również mieścić się w maksymalnej długości nazwy kanału, gdy nazwa + QMNAME + jest zastępowana przez każdą ze skonfigurowanych nazw repozytorium pełnego.

#### **ChannelType (MQCFIN)**

Typ kanału (identyfikator parametru: MQIACH\_CHANNEL\_TYPE).

Określa typ kanału, który jest zmieniany, kopiowany lub tworzony. Możliwe wartości:

**MQCHT\_SENDER**

Nadawca.

**SERWER\_MQ**

Serwer.

**MQCHT\_RECEIVER** Dziennik.

**MQCHT\_REQUESTER**

Requester.

#### **MQCHT\_SVRCONN**

Połączenie z serwerem (do użytku przez klientów).

#### **MQCHT\_CLNTCONN**

Połączenie klienta.

**MQCHT\_CLUSRCVR**

Odbiornik klastra.

## **MQCHT\_CLUSSDR**

Nadawca klastra.

#### **MQCHT\_AMQP**

Protokół AMQP.

## **Wymagane parametry (Kopiuj kanał)**

#### **FromChannelNazwa (MQCFST)**

Nazwa kanału źródłowego (identyfikator parametru: MQCACF\_FROM\_CHANNEL\_NAME).

Nazwa istniejącej definicji kanału, która zawiera wartości atrybutów nieokreślonych w tej komendzie.

z/08 W systemie z/OSmenedżer kolejek szuka obiektu o podanej nazwie i dyspozycji MQQSGD\_Q\_MGR lub MQQSGD\_COPY, który ma zostać skopiowany. Ten parametr jest ignorowany, jeśli dla parametru *QSGDisposition*określono wartość MQQSGD\_COPY. W tym przypadku przeszukiwany jest obiekt o nazwie określonej przez parametr *ToChannelName* i dyspozycję MQQSGD\_GROUP w celu skopiowania.

Maksymalna długość łańcucha to MQ\_CHANNEL\_NAME\_LENGTH.

#### <span id="page-1471-0"></span>**ChannelType (MQCFIN)**

Typ kanału (identyfikator parametru: MQIACH\_CHANNEL\_TYPE).

Określa typ kanału, który jest zmieniany, kopiowany lub tworzony. Możliwe wartości:

**MQCHT\_SENDER**

Nadawca. **SERWER\_MQ**

Serwer.

**MQCHT\_RECEIVER**

Dziennik.

**MQCHT\_REQUESTER**

Requester.

**MQCHT\_SVRCONN**

Połączenie z serwerem (do użytku przez klientów).

#### **MQCHT\_CLNTCONN**

Połączenie klienta.

#### **MQCHT\_CLUSRCVR**

Odbiornik klastra.

**MQCHT\_CLUSSDR** Nadawca klastra.

**MQCHT\_AMQP** Protokół AMQP.

**ToChannelNazwa (MQCFST)** Nazwa kanału docelowego (identyfikator parametru: MQCACF\_TO\_CHANNEL\_NAME).

Nazwa nowej definicji kanału.

Maksymalna długość łańcucha to MQ\_CHANNEL\_NAME\_LENGTH.

Nazwy kanałów muszą być unikalne. Jeśli istnieje definicja kanału o tej nazwie, wartością zmiennej *Replace* musi być MQRP\_YES. Typ istniejącego kanału musi być taki sam, jak typ nowego kanału, w przeciwnym razie nie będzie można go zastąpić.

## **Parametry opcjonalne (zmiana, kopiowanie i tworzenie kanału)**

#### **AMQPKeepAlive (MQCFIN)**

Interwał sprawdzania połączenia kanału AMQP (identyfikator parametru: MOIACH\_AMOP\_KEEP\_ALIVE).

Czas podtrzymywania połączenia dla kanału AMQP (w milisekundach). Jeśli klient AMQP nie wysłał żadnych ramek w przedziale czasu sprawdzania połączenia, połączenie jest zamykane z błędem AMQP amqp:resource-limit-exceeded .

Ten parametr jest poprawny tylko dla wartości *ChannelType* MQCHT\_AMQP.

#### **BatchHeartbeat (MQCFIN)**

Interwał pulsu przetwarzania wsadowego (identyfikator parametru: MQIACH\_BATCH\_HB).

Puls wsadowy umożliwia kanałom nadawczym określenie, czy instancja kanału zdalnego jest nadal aktywna, przed przejściem w stan wątpliwy. Wartość może być z zakresu od 0 do 999999. Wartość 0 oznacza, że nie będzie używane wsadowe bicie serca. Puls zadania wsadowego jest mierzony w milisekundach.

Ten parametr jest poprawny tylko dla wartości *ChannelType* MQCHT\_SENDER, MQCHT\_SERVER, MOCHT\_CLUSSDR lub MOCHT\_CLUSRCVR.

#### <span id="page-1472-0"></span>**BatchInterval (MQCFIN)**

Interwał zadania wsadowego (identyfikator parametru: MQIACH\_BATCH\_INTERVAL).Przybliżony czas w milisekundach, przez który kanał utrzymuje otwarte zadanie wsadowe, jeśli w bieżącym zadaniu wsadowym przesłano mniej niż BatchSize komunikatów lub BatchDataLimit bajtów.

Zadanie wsadowe jest przerywane, gdy spełniony zostaje jeden z następujących warunków:

- Liczba wysłanych komunikatów: BatchSize .
- Liczba wysłanych bajtów: BatchDataLimit .
- Kolejka transmisji jest pusta i upłynęło BatchInterval milisekund od uruchomienia zadania wsadowego.

Wartość BatchInterval musi być z zakresu od 0 do 999999999. Wartość zero oznacza, że zadanie wsadowe jest kończone natychmiast po opróżnieniu kolejki transmisji lub po osiągnięciu wartości BatchSize lub BatchDataLimit .

Ten parametr ma zastosowanie tylko do kanałów, których parametr *ChannelType* ma wartość: MQCHT\_SENDER, MQCHT\_SERVER, MQCHT\_CLUSSDR lub MQCHT\_CLUSRCVR.

## **Limit BatchData(MQCFIN)**

Limit danych zadania wsadowego (identyfikator parametru: MQIACH\_BATCH\_DATA\_LIMIT).

Wyrażony w kilobajtach limit ilości danych, które można wysłać przez kanał przed pobraniem punktu synchronizacji. Punkt synchronizacji jest pobierany po przejściu przez kanał komunikatu, który spowodował osiągnięcie limitu. Wartość zero w tym atrybucie oznacza, że do zadań wsadowych w tym kanale nie jest stosowany żaden limit danych.

Wartość musi być z zakresu od 0 do 999999. Wartość domyślna to 5000.

Parametr **BATCHLIM** jest obsługiwany na wszystkich platformach.

Ten parametr ma zastosowanie tylko do kanałów, których parametr *ChannelType* ma wartość MQCHT\_SENDER, MQCHT\_SERVER, MQCHT\_CLUSRCVR lub MQCHT\_CLUSSDR.

#### **BatchSize (MQCFIN)**

Wielkość zadania wsadowego (identyfikator parametru: MQIACH\_BATCH\_SIZE).

Maksymalna liczba komunikatów, które muszą być wysłane przez kanał, zanim zostanie utworzony punkt kontrolny.

Używana wielkość zadania wsadowego jest najniższa z następujących wartości:

- *BatchSize* kanału nadawczego
- *BatchSize* kanału odbiorczego
- Maksymalna liczba niezatwierdzonych komunikatów w nadawczym menedżerze kolejek
- Maksymalna liczba niezatwierdzonych komunikatów w odbierającym menedżerze kolejek

Maksymalna liczba niezatwierdzonych komunikatów jest określona w parametrze **MaxUncommittedMsgs** komendy Zmiana menedżera kolejek (Change Queue Manager).

Podaj wartość z zakresu od 1 do 9999.

Ten parametr nie jest poprawny dla kanałów, których parametr *ChannelType* ma wartość MQCHT\_SVRCONN lub MQCHT\_CLNTCONN.

#### **CertificateLabel (MQCFST)**

Etykieta certyfikatu (identyfikator parametru: MQCA\_CERT\_LABEL).

Etykieta certyfikatu, która ma być używana przez kanał.

Etykieta identyfikuje, który certyfikat osobisty w repozytorium kluczy jest wysyłany do zdalnego węzła sieci. Jeśli ten atrybut jest pusty, certyfikat jest określany przez parametr **CertificateLabel** menedżera kolejek.

Należy zauważyć, że kanały przychodzące (w tym kanały odbiornika, requestera, odbiornika klastra, niekwalifikowanego serwera i połączenia z serwerem) wysyłają skonfigurowany certyfikat tylko wtedy, <span id="page-1473-0"></span>gdy wersja IBM MQ zdalnego węzła sieci w pełni obsługuje konfigurację etykiety certyfikatu, a kanał używa CipherSpecTLS.

Niekwalifikowany kanał serwera to taki, który nie ma ustawionego pola **ConnectionName** .

We wszystkich innych przypadkach parametr **CertificateLabel** menedżera kolejek określa wysyłany certyfikat. W szczególności następujące elementy otrzymują tylko certyfikat skonfigurowany przez parametr **CertificateLabel** menedżera kolejek, niezależnie od ustawienia etykiety specyficznej dla kanału:

- Wszystkie bieżące klienty Java i JMS .
- Wersje produktu IBM MQ wcześniejsze niż IBM MQ 8.0.

#### **ChannelDesc (MQCFST)**

Opis kanału (identyfikator parametru: MQCACH\_DESC).

Maksymalna długość łańcucha to MQ\_CHANNEL\_DESC\_LENGTH.

Użyj znaków z zestawu znaków, identyfikowanych przez identyfikator kodowanego zestawu znaków (CCSID) dla menedżera kolejek komunikatów, w którym wykonywana jest komenda, aby upewnić się, że tekst jest poprawnie przetłumaczony.

#### **ChannelMonitoring (MQCFIN)**

Gromadzenie danych monitorowania bezpośredniego (identyfikator parametru: MOIA MONITORING CHANNEL).

Określa, czy mają być gromadzone dane monitorowania bezpośredniego, a jeśli tak, to szybkość gromadzenia danych. Możliwe wartości:

#### **MQMON\_WYŁ**

Gromadzenie danych monitorowania bezpośredniego jest wyłączone dla tego kanału.

#### **MQMON\_Q\_MGR**

Wartość parametru **ChannelMonitoring** menedżera kolejek jest dziedziczona przez kanał.

#### **MQMON\_NISKI**

Jeśli wartość parametru *ChannelMonitoring* menedżera kolejek jest inna niż MQMON\_NONE, gromadzenie danych monitorowania bezpośredniego jest włączone dla tego kanału przy niskiej szybkości gromadzenia danych.

#### **MQMON\_MEDIUM**

Jeśli wartość parametru *ChannelMonitoring* menedżera kolejek jest inna niż MQMON\_NONE, gromadzenie danych monitorowania bezpośredniego jest włączone dla tego kanału z umiarkowaną szybkością gromadzenia danych.

#### **MQMON\_HIGH**

Jeśli wartość parametru *ChannelMonitoring* menedżera kolejek jest inna niż MQMON\_NONE, gromadzenie danych monitorowania bezpośredniego jest włączone dla tego kanału z dużą szybkością gromadzenia danych.

#### **ChannelStatistics (MQCFIN)**

Gromadzenie danych statystycznych (identyfikator parametru: MQIA\_STATISTICS\_CHANNEL).

Określa, czy dane statystyczne mają być gromadzone, a jeśli tak, to szybkość gromadzenia danych. Możliwe wartości:

## **MQMON\_WYŁ**

Gromadzenie danych statystycznych jest wyłączone dla tego kanału.

#### **MQMON\_Q\_MGR**

Wartość parametru **ChannelStatistics** menedżera kolejek jest dziedziczona przez kanał.

#### **MQMON\_NISKI**

Jeśli wartość parametru *ChannelStatistics* menedżera kolejek jest inna niż MQMON\_NONE, gromadzenie danych monitorowania bezpośredniego jest włączone dla tego kanału przy niskiej szybkości gromadzenia danych.

#### <span id="page-1474-0"></span>**MQMON\_MEDIUM**

Jeśli wartość parametru *ChannelStatistics* menedżera kolejek jest inna niż MQMON\_NONE, gromadzenie danych monitorowania bezpośredniego jest włączone dla tego kanału z umiarkowaną szybkością gromadzenia danych.

#### **MQMON\_HIGH**

Jeśli wartość parametru *ChannelStatistics* menedżera kolejek jest inna niż MQMON\_NONE, gromadzenie danych monitorowania bezpośredniego jest włączone dla tego kanału z dużą szybkością gromadzenia danych.

 $\blacksquare$ W systemach z/OS włączenie tego parametru powoduje po prostu włączenie gromadzenia danych statystycznych, niezależnie od wybranej wartości. Ustawienie opcji LOW, MEDIUM lub HIGH nie ma wpływu na wyniki.Ten parametr musi być włączony, aby były gromadzone rekordy rozliczeniowe kanałów.

#### **ClientChannelWaga (MQCFIN)**

Waga kanału klienta (identyfikator parametru: MQIACH\_CLIENT\_CHANNEL\_WEIGHT).

Atrybut wagi kanału klienta jest używany, aby definicje kanału klienta mogły być wybierane losowo, przy czym większe wagi mają większe prawdopodobieństwo wyboru, gdy dostępna jest więcej niż jedna odpowiednia definicja.

Określ wartość z zakresu od 0 do 99. Wartość domyślna to 0.

Ten parametr jest poprawny tylko dla kanałów, których parametr ChannelType ma wartość MOCHT\_CLNTCONN.

## **ClusterName (MQCFST)**

Nazwa klastra (identyfikator parametru: MQCA\_CLUSTER\_NAME).

Nazwa klastra, do którego należy kanał.

Ten parametr ma zastosowanie tylko do kanałów, których parametr *ChannelType* ma wartość:

- MOCHT CLUSSDR
- MOCHT CLUSRCVR

Tylko jedna z wartości parametrów *ClusterName* i *ClusterNamelist* może nie być pusta; druga wartość musi być pusta.

Maksymalna długość łańcucha wynosi MQ\_CLUSTER\_NAME\_LENGTH.

#### **ClusterNamelist (MQCFST)**

Lista nazw klastrów (identyfikator parametru: MQCA\_CLUSTER\_NAMELIST).

Nazwa listy nazw, która określa listę klastrów, do których należy kanał.

Ten parametr ma zastosowanie tylko do kanałów, których parametr *ChannelType* ma wartość:

- MOCHT CLUSSDR
- MQCHT\_CLUSRCVR

Tylko jedna z wartości parametrów *ClusterName* i *ClusterNamelist* może nie być pusta; druga wartość musi być pusta.

#### **CLWLChannelPriority (MQCFIN)**

Priorytet kanału na potrzeby dystrybucji obciążenia klastra (identyfikator parametru: MQIACH\_CLWL\_CHANNEL\_PRIORITY).

Należy podać wartość z zakresu od 0 do 9, gdzie 0 oznacza najniższy priorytet, a 9-najwyższy.

Ten parametr ma zastosowanie tylko do kanałów, których parametr *ChannelType* ma wartość:

- MQCHT\_CLUSSDR
- MOCHT CLUSRCVR

#### <span id="page-1475-0"></span>**CLWLChannelRank (MQCFIN)**

Klasyfikacja kanału na potrzeby dystrybucji obciążenia klastra (identyfikator parametru: MQIACH\_CLWL\_CHANNEL\_RANK).

Należy podać wartość z zakresu od 0 do 9, gdzie 0 oznacza najniższy priorytet, a 9-najwyższy.

Ten parametr ma zastosowanie tylko do kanałów, których parametr *ChannelType* ma wartość:

- MQCHT\_CLUSSDR
- MOCHT CLUSRCVR

#### **CLWLChannelWeight (MQCFIN)**

Ważenie kanału na potrzeby dystrybucji obciążenia klastra (identyfikator parametru: MQIACH\_CLWL\_CHANNEL\_WEIGHT).

Określ wagę kanału do użycia w zarządzaniu obciążeniem. Należy podać wartość z zakresu od 1 do 99, gdzie 1 oznacza najniższy priorytet, a 99-najwyższy.

Ten parametr ma zastosowanie tylko do kanałów, których parametr *ChannelType* ma wartość:

- MOCHT CLUSSDR
- MOCHT CLUSRCVR

#### $z/0S$

#### **CommandScope (MQCFST)**

Zasięg komendy (identyfikator parametru: MQCACF\_COMMAND\_SCOPE). Ten parametr dotyczy tylko systemu z/OS .

Określa sposób wykonywania komendy, gdy menedżer kolejek jest elementem grupy współużytkowania kolejek. Można określić jedną z następujących opcji:

- pusty (lub całkowicie pomiń parametr). Komenda jest wykonywana w menedżerze kolejek, w którym została wprowadzona.
- Nazwa menedżera kolejek. Komenda jest wykonywana na określonym menedżerze kolejek, pod warunkiem, że jest aktywna w grupie współużytkowania kolejek. Jeśli określono nazwę menedżera kolejek inną niż nazwa menedżera kolejek, w którym został on wprowadzony, należy używać środowiska grupy współużytkowania kolejek, a serwer komend musi być włączony.
- gwiazdka (\*). Komenda jest wykonywana w lokalnym menedżerze kolejek i jest również przekazywana do każdego aktywnego menedżera kolejek w grupie współużytkowania kolejek.

Maksymalna długość to MQ\_QSG\_NAME\_LENGTH.

#### **ConnectionAffinity (MQCFIN)**

Powinowactwo kanału (identyfikator parametru: MQIACH\_CONNECTION\_AFFINITY)

Atrybut powinowactwa kanału określa, czy aplikacje klienckie, które łączą się wiele razy przy użyciu tej samej nazwy menedżera kolejek, używają tego samego kanału klienta. Możliwe wartości:

#### **MQCAFTY\_PREFERRED**

Pierwsze połączenie w procesie odczytującym tabelę definicji kanału klienta (CCDT) tworzy listę odpowiednich definicji na podstawie wagi z dowolną zerową definicją wagi ClientChannelw pierwszej kolejności w porządku alfabetycznym. Każde połączenie w procesie próbuje nawiązać połączenie przy użyciu pierwszej definicji z listy. Jeśli nawiązanie połączenia nie powiedzie się, używana jest następna definicja. Niezerowe definicje wagi ClientChannel, których wykonanie nie powiodło się, są przenoszone na koniec listy. Zerowe definicje wagi ClientChannelpozostają na początku listy i są wybierane jako pierwsze dla każdego połączenia. W przypadku klientów w językach C, C++ i .NET (w tym w pełni zarządzanych .NET) lista jest aktualizowana, jeśli tabela CCDT została zmodyfikowana od momentu utworzenia listy. Każdy proces klienta o tej samej nazwie hosta tworzy identyczną listę.

Jest to wartość domyślna.
## **MQCAFTY\_NONE**

Pierwsze połączenie w procesie odczytu CCDT tworzy listę odpowiednich definicji. Wszystkie połączenia w procesie niezależnie wybierają odpowiednią definicję na podstawie wagi z dowolną odpowiednią zerową definicją wagi ClientChannelwybraną jako pierwsza w kolejności alfabetycznej. W przypadku klientów w językach C, C++ i .NET (w tym w pełni zarządzanych .NET) lista jest aktualizowana, jeśli tabela CCDT została zmodyfikowana od momentu utworzenia listy.

Ten parametr jest poprawny tylko dla kanałów, których parametr ChannelType ma wartość MQCHT\_CLNTCONN.

## **ConnectionName (MQCFST)**

Nazwa połączenia (identyfikator parametru: MQCACH\_CONNECTION\_NAME).

Multi I  $V9.1.4$ W kanałach CLUSRCVR, gdy używana jest automatyczna konfiguracja klastra, ten parametr może korzystać z dodatkowych wstawień:

- + AUTOCL + tłumaczone na automatyczną nazwę klastra
- + QMNAME + tłumaczone na nazwę lokalnego menedżera kolejek

Dodatkowo można użyć dowolnej zmiennej skonfigurowanej w czasie tworzenia menedżera kolejek, patrz opcja [crtmqm](#page-38-0) **-iv** , która może być otoczona przez '+', na przykład + CONNAME +. W przypadku użycia tych wstawień zarówno nierozwinięte wstawienia, jak i rozwinięte wartości muszą mieścić się w maksymalnej wielkości pola.

Multi. W systemie Wiele platformmaksymalna długość łańcucha wynosi 264.

 $z/0S$ W systemie z/OSmaksymalna długość łańcucha wynosi 48.

Określ *ConnectionName* jako rozdzielaną przecinkami listę nazw maszyn dla wymienionego produktu *TransportType*. Zwykle wymagana jest tylko jedna nazwa komputera. Istnieje możliwość podania wielu nazw komputerów w celu skonfigurowania wielu połączeń z takimi samymi właściwościami. Połączenia są próbowane w kolejności, w jakiej zostały określone na liście połączeń, dopóki połączenie nie zostanie pomyślnie nawiązane. Jeśli żadne połączenie nie powiedzie się, kanał rozpocznie ponownie przetwarzanie. Listy połączeń są alternatywą dla grup menedżerów kolejek w celu skonfigurowania połączeń dla klientów z możliwością wznawiania połączenia, a także w celu skonfigurowania połączeń kanałów z menedżerami kolejek z wieloma instancjami.

Podaj nazwę maszyny wymaganą dla podanego *TransportType*:

• Dla opcji MQXPT\_LU62 w systemie IBM ii UNIXpodaj nazwę obiektu po stronie komunikacyjnej interfejsu CPI-C. W systemie Windows należy podać symboliczną nazwę docelową CPI-C.

W systemie z/OSistnieją dwie formy określania wartości:

## **Nazwa jednostki logicznej**

 $z/0S$ 

Informacje o jednostce logicznej dla menedżera kolejek, składające się z nazwy jednostki logicznej, nazwy TP i nazwy trybu opcjonalnego. Tę nazwę można podać w jednej z trzech postaci:

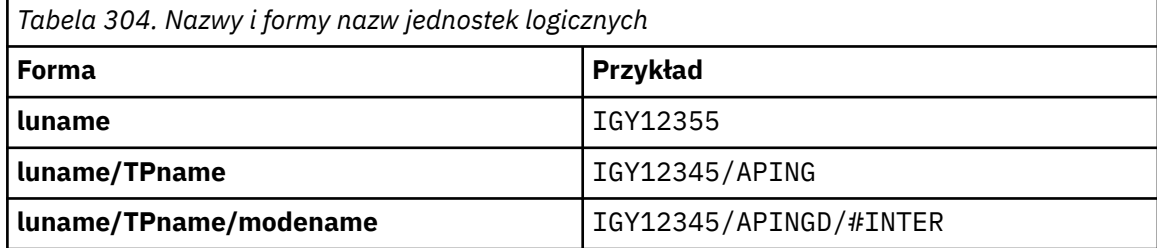

W przypadku pierwszego formularza należy podać nazwę TP i nazwę trybu dla parametrów *TpName* i *ModeName* ; w przeciwnym razie parametry te muszą być puste.

**Uwaga:** W przypadku kanałów połączenia klienckiego dozwolony jest tylko pierwszy formularz.

## **Nazwa symboliczna**

Symboliczna nazwa docelowa informacji o jednostce logicznej dla menedżera kolejek, zgodnie z definicją w zestawie danych informacji ubocznych. Parametry **TpName** i **ModeName** muszą być puste.

**Uwaga:** W przypadku kanałów odbierających klastry informacje uboczne znajdują się w innych menedżerach kolejek w klastrze. W takim przypadku może to być nazwa, którą wyjście automatycznej definicji kanału może przetłumaczyć na odpowiednie informacje o jednostce logicznej dla lokalnego menedżera kolejek.

Określona lub domniemana nazwa jednostki logicznej może być nazwą grupy zasobów ogólnych VTAM.

• W przypadku protokołu MQXPT\_TCP można określić nazwę połączenia lub listę połączeń zawierającą nazwę hosta lub adres sieciowy komputera zdalnego. Nazwy połączeń na liście połączeń należy oddzielać przecinkami.

 $z/0S$ W systemie z/OSnazwa połączenia może zawierać nazwę IP dynamicznej grupy DNS z/OS lub wejściowego portu programu rozsyłającego sieci. Nie należy uwzględniać tego parametru w przypadku kanałów, których *ChannelType* ma wartość MQCHT\_CLUSSDR.

Multi Na platformach Wiele platform parametr nazwy połączenia TCP/IP kanału odbiorczego klastra jest opcjonalny. Jeśli pole nazwy połączenia pozostanie puste, nazwa połączenia zostanie wygenerowana przez produkt IBM MQ przy założeniu, że używany jest port domyślny i bieżący adres IP systemu. Użytkownik może nadpisać domyślny numer portu, ale jednocześnie nadal używać bieżącego adresu IP systemu. W przypadku każdej nazwy połączenia należy pozostawić pusty adres IP i podać numer portu w nawiasie, np.:

(1415)

Wygenerowana wartość **CONNAME** ma zawsze raczej postać dziesiętną z kropkami (IPv4) lub szesnastkową (IPv6) niż postać alfanumerycznej nazwy hosta DNS.

- Dla MQXPT\_NETBIOS podaj nazwę stacji NetBIOS .
- Dla MQXPT SPX podaj 4-bajtowy adres sieciowy, 6-bajtowy adres węzła i 2-bajtowy numer gniazda. Wartości te muszą zostać wprowadzone w postaci szesnastkowej z kropką oddzielającą adresy sieciowe i węzłów. Numer gniazda musi być ujęty w nawiasy, na przykład:

0a0b0c0d.804abcde23a1(5e86)

Jeśli numer gniazda zostanie pominięty, przyjmowana jest wartość domyślna IBM MQ (5e86 hex).

Ten parametr jest poprawny tylko dla *ChannelType* wartości MQCHT\_SENDER, MQCHT\_SERVER, MOCHT\_REQUESTER, MOCHT\_CLNTCONN, MOCHT\_CLUSSDR lub MOCHT\_CLUSRCVR.

**Uwaga:** Jeśli używane jest łączenie w klastry między menedżerami kolejek tylko w systemie IPv6 i tylko w systemie IPv4 , nie należy podawać adresu sieciowego IPv6 jako *ConnectionName* dla kanałów odbiorczych klastra. Menedżer kolejek, który obsługuje tylko komunikację IPv4 , nie może uruchomić definicji kanału nadawczego klastra, która określa *ConnectionName* w postaci szesnastkowej IPv6 . Zamiast tego należy rozważyć użycie nazw hostów w heterogenicznym środowisku IP.

## **DataConversion (MQCFIN)**

Określa, czy nadawca musi przekształcać dane aplikacji (identyfikator parametru: MQIACH\_DATA\_CONVERSION).

Ten parametr jest poprawny tylko dla *ChannelType* wartości MQCHT\_SENDER, MQCHT\_SERVER, MOCHT\_CLUSSDR lub MOCHT\_CLUSRCVR.

Możliwe wartości:

## **MQCDC\_NO\_SENDER\_CONVERSION,**

Brak konwersji przez nadawcę.

## **KONWERSJI MQCDC\_SENDER\_CONVERSION**

Konwersja według nadawcy.

## **DefaultChannelDyspozycja (MQCFIN)**

Planowana dyspozycja kanału po aktywowaniu lub uruchomieniu (identyfikator parametru: MQIACH\_DEF\_CHANNEL\_DISP).

Ten parametr dotyczy tylko systemu z/OS .

Możliwe wartości:

## **PRIVATE MQCHLD\_PRIVATE**

Obiekt ma być używany jako kanał prywatny.

Jest to wartość domyślna.

## **MQCHLD\_FIXSHARED**

Zamierzone użycie obiektu jest stałym kanałem współużytkowanym.

## **MQCHLD\_SHARED**

Zamierzone użycie obiektu jest kanałem współużytkowanym.

## **DefReconnect (MQCFIN)**

Domyślna opcja ponownego połączenia kanału klienta (identyfikator parametru: MQIACH\_DEF\_RECONNECT).

Domyślna opcja automatycznego ponownego nawiązywania połączenia z klientem. Produkt IBM MQ MQI client można skonfigurować w taki sposób, aby automatycznie ponownie łączył się z aplikacją kliencką. Klient IBM MQ MQI client podejmuje próbę ponownego nawiązania połączenia z menedżerem kolejek po niepowodzeniu połączenia. Podejmowana jest próba ponownego nawiązania połączenia bez wysyłania wywołania MQI MQCONN lub MQCONNX przez klient aplikacji.

## **MQRCN\_NO**

MQRCN\_NO to wartość domyślna.

Jeśli nie zostanie przesłonięte przez **MQCONNX**, klient nie zostanie automatycznie ponownie połączony.

## **MQRCN\_YES**

Jeśli nie zostanie przesłonięte przez **MQCONNX**, klient automatycznie nawiąże ponowne połączenie.

## **MQRCN\_Q\_MGR**

Jeśli nie zostanie przesłonięte przez parametr **MQCONNX**, klient automatycznie ponownie nawiązuje połączenie, ale tylko z tym samym menedżerem kolejek. Opcja QMGR działa tak samo jak opcja MQCNO\_RECONNECT\_Q\_MGR.

## **MQRCN\_DISABLED**

Ponowne połączenie jest wyłączone, nawet jeśli program kliencki zażądał ponownego połączenia za pomocą wywołania MQI produktu **MQCONNX** .

*Tabela 305. Automatyczne ponowne połączenie zależy od wartości ustawionych w aplikacji i definicji kanału*

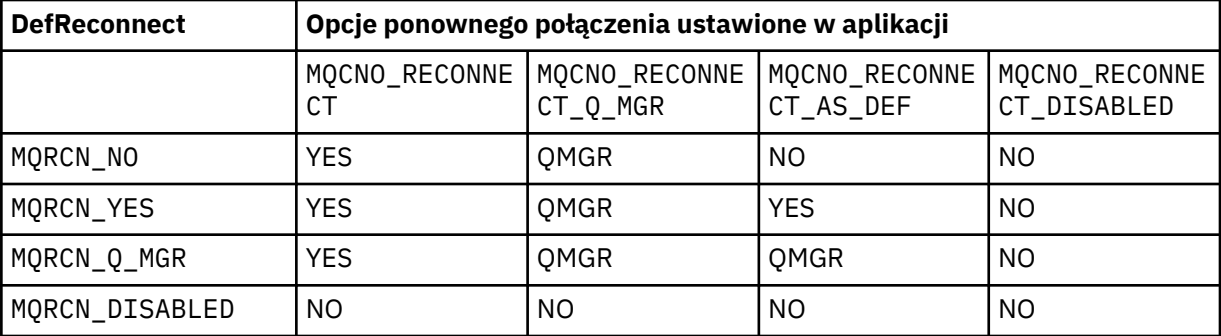

Ten parametr jest poprawny tylko w przypadku parametru *ChannelType* o wartości MQCHT\_CLNTCONN.

## **DiscInterval (MQCFIN)**

Odstęp czasu między rozłączeniami (identyfikator parametru: MQIACH\_DISC\_INTERVAL).

Ten odstęp czasu definiuje maksymalną liczbę sekund, przez które kanał oczekuje na umieszczenie komunikatów w kolejce transmisji przed zakończeniem kanału. Wartość zero powoduje, że agent kanału komunikatów oczekuje w nieskończoność.

Podaj wartość z zakresu od 0 do 999 999.

Ten parametr jest poprawny tylko dla *ChannelType* wartości MQCHT\_SENDER MQCHT\_SERVER, MQCHT\_SVRCONN, MQCHT\_CLUSSDR lub MQCHT\_CLUSRCVR.

W przypadku kanałów połączenia z serwerem korzystających z protokołu TCP ten odstęp czasu to minimalny czas w sekundach, przez który instancja kanału połączenia z serwerem pozostaje aktywna bez żadnej komunikacji ze strony klienta partnerskiego. Wartość zero wyłącza przetwarzanie rozłączenia. Odstęp czasu nieaktywności połączenia z serwerem ma zastosowanie tylko między wywołaniami API MQ od klienta, dlatego żaden klient nie jest rozłączany podczas rozszerzonego wywołania MQGET z oczekiwaniem. Ten atrybut jest ignorowany w przypadku kanałów połączenia z serwerem korzystających z protokołów innych niż TCP.

#### **HeaderCompression (MQCFIL)**

Techniki kompresji danych nagłówka obsługiwane przez kanał (identyfikator parametru: MQIACH\_HDR\_COMPRESSION).

Lista technik kompresji danych nagłówka obsługiwanych przez kanał. W przypadku kanałów nadawczych, kanałów serwera, kanałów nadawczych, kanałów odbiorczych klastra i kanałów połączeń klienta podane wartości są uporządkowane według preferencji. Pierwsza technika kompresji jest obsługiwana przez używany zdalny koniec kanału.

Wzajemnie obsługiwane techniki kompresji kanału są przekazywane do wyjścia komunikatu kanału nadawczego, w którym stosowana technika kompresji może być zmieniana dla każdego komunikatu. Kompresja zmienia dane przekazywane do wyjść wysyłania i odbierania.

Określ co najmniej jedną z następujących wartości:

## **MQCOMPRESS\_NONE**

Dane nagłówka nie są kompresowane. Jest to wartość domyślna.

## **SYSTEM MQCOMPRESS\_SYSTEM**

Dane nagłówka są kompresowane.

## **HeartbeatInterval (MQCFIN)**

Interwał pulsu (identyfikator parametru: MQIACH\_HB\_INTERVAL).

Interpretacja tego parametru zależy od typu kanału:

• Dla kanału typu MQCHT\_SENDER, MQCHT\_SERVER, MQCHT\_RECEIVER, MQCHT\_REQUESTER, MQCHT\_CLUSSDR lub MQCHT\_CLUSRCVR, ten odstęp czasu to czas w sekundach między przepływami pulsu przekazywanymi od wysyłającego agenta MCA, gdy w kolejce transmisji nie ma komunikatów. Ten odstęp czasu daje odbierającej agentowi MCA możliwość wyciszenia kanału. Aby była użyteczna, wartość *HeartbeatInterval* musi być mniejsza niż *DiscInterval*. Jedyną kontrolą jest jednak to, że wartość mieści się w dozwolonym zakresie.

Ten typ pulsu jest obsługiwany na następujących platformach: IBM i, UNIX, Windowsi z/OS.

• Dla kanału typu MOCHT\_CLNTCONN lub MOCHT\_SVRCONN ten odstęp czasu to czas w sekundach między przepływami pulsu przekazywanymi z agenta MCA serwera, gdy agent MCA wywołał wywołanie MQGET z opcją MQGMO\_WAIT w imieniu aplikacji klienckiej. Ten odstęp czasu umożliwia agentowi MCA serwera obsługę sytuacji, w których połączenie klienta kończy się niepowodzeniem podczas operacji MQGET z opcją MQGMO\_WAIT.

Ten typ pulsu jest obsługiwany na wszystkich platformach.

Wartość musi być z zakresu od 0 do 999 999. Wartość 0 oznacza, że nie występuje wymiana pulsu. Używana wartość jest większa od wartości podanych po stronie wysyłającej i stronie odbierającej.

## **Przedział czasu KeepAlive(MQCFIN)**

Odstęp czasu KeepAlive (identyfikator parametru: MQIACH\_KEEP\_ALIVE\_INTERVAL).

Określa wartość przekazywaną do stosu komunikacji dla czasu KeepAlive kanału.

Aby ten atrybut był efektywny, musi być włączona funkcja podtrzymywania połączenia TCP/IP. W systemie z/OSmożna włączyć podtrzymywanie połączenia TCP/IP, wprowadzając komendę Zmiana menedżera kolejek z wartością MQTCPKEEP w parametrze *TCPKeepAlive* . Jeśli parametr menedżera kolejek *TCPKeepAlive* ma wartość MQTCPKEEP\_NO, wartość ta jest ignorowana, a narzędzie KeepAlive nie jest używane. Na innych platformach funkcja podtrzymywania połączenia TCP/IP jest włączona, gdy parametr KEEPALIVE=YES jest określony w sekcji TCP w pliku konfiguracyjnym kolejkowania rozproszonego qm.inilub w Eksploratorze IBM MQ . Funkcja keepalive musi być również włączona w samym protokole TCP/IP przy użyciu zestawu danych konfiguracyjnych profilu TCP.

Mimo że ten parametr jest dostępny na wszystkich platformach, jego ustawienie jest implementowane tylko w systemie z/OS. Na platformach innych niż z/OSmożna uzyskać dostęp do parametru i zmodyfikować go, ale jest on zapisywany i przekazywany. Nie ma funkcjonalnej implementacji parametru. Ten parametr jest przydatny w środowisku klastrowym, w którym wartość ustawiona w definicji kanału odbiorczego klastra w systemie AIX, na przykład przepływa do (i jest implementowana) menedżerów kolejek systemu z/OS , które znajdują się w klastrze lub do niego dołączają.

Podaj jedną z następujących wartości:

## *liczba całkowita*

Odstęp czasu KeepAlive , który ma być używany (w sekundach) z zakresu od 0 do 99 999. Jeśli zostanie podana wartość 0, zostanie użyta wartość określona przez instrukcję INTERVAL w zestawie danych konfiguracyjnych profilu TCP.

## **MQKAI\_AUTO**

Okres KeepAlive jest obliczany na podstawie wynegocjowanej wartości pulsu w następujący sposób:

- Jeśli wynegocjowana wartość *HeartbeatInterval* jest większa od zera, odstęp czasu KeepAlive jest ustawiony na tę wartość plus 60 sekund.
- Jeśli negocjowana wartość *HeartbeatInterval* wynosi zero, używana jest wartość określona przez instrukcję INTERVAL w zestawie danych konfiguracji profilu TCP.

**Multi W** systemie Wiele platform, jeśli potrzebna jest funkcja udostępniana przez parametr **KeepAliveInterval** , należy użyć parametru **HeartBeatInterval** .

## **LocalAddress (MQCFST)**

Lokalny adres komunikacji dla kanału (identyfikator parametru: MQCACH\_LOCAL\_ADDRESS).

Maksymalna długość łańcucha to MQ\_LOCAL\_ADDRESS\_LENGTH.

Podana wartość zależy od typu transportu *(TransportType)* , który ma być używany:

## **TCP/IP**

Wartością jest opcjonalny adres IP i opcjonalny port lub zakres portów, które mają być używane na potrzeby wychodzącej komunikacji TCP/IP. Format tej informacji jest następujący:

LOCLADDR([ip-addr][(low-port[,high-port])]*[,[ip-addr][(low-port[,high-port])]]*)

gdzie ip-addr jest określony w postaci IPv4 dziesiętnej z kropkami, IPv6 notacji szesnastkowej lub w postaci alfanumerycznej, a low-port i high-port są numerami portów ujętymi w nawiasy. Wszystkie są opcjonalne.

Określ wiele razy *[,[ip-addr][(low-port[,high-port])]]* dla każdego dodatkowego adresu lokalnego. Aby określić konkretny podzbiór adapterów sieci lokalnej, należy użyć wielu adresów lokalnych. Produktu *[,[ip-addr][(low-port[,high-port])]]* można również używać do reprezentowania konkretnego lokalnego adresu sieciowego na różnych serwerach, które są częścią konfiguracji menedżera kolejek o wielu instancjach.

## **Wszystkie inne**

Wartość jest ignorowana; nie wykryto żadnego błędu.

Tego parametru należy użyć, jeśli kanał ma używać konkretnego adresu IP, portu lub zakresu portów dla komunikacji wychodzącej. Ten parametr jest przydatny, gdy komputer jest połączony z wieloma sieciami o różnych adresach IP.

## Przykłady użycia

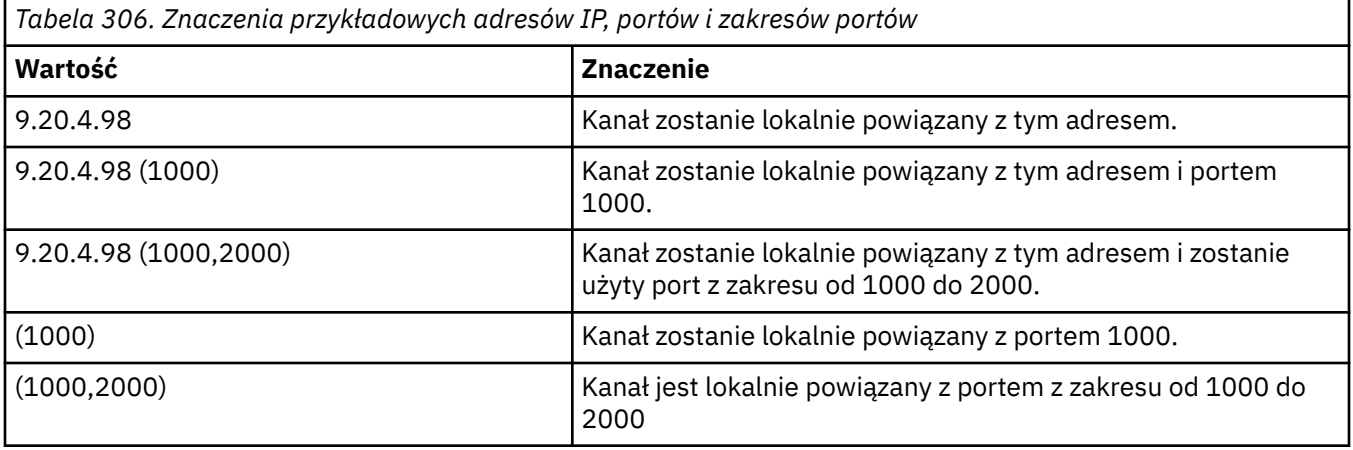

Ten parametr jest poprawny dla następujących typów kanałów:

- MQCHT\_SENDER
- SERWER\_MQ
- MQCHT\_REQUESTER
- MQCHT\_CLNTCONN
- MQCHT\_CLUSRCVR
- MOCHT CLUSSDR

## **Uwaga:**

• Nie należy mylić tego parametru z parametrem *ConnectionName*. Parametr *LocalAddress* określa charakterystykę komunikacji lokalnej. Parametr *ConnectionName* określa sposób osiągnięcia zdalnego menedżera kolejek.

## **Liczba LongRetry(MQCFIN)**

Liczba długookresowych ponowień (identyfikator parametru: MQIACH\_LONG\_RETRY).

Gdy kanał nadawcy lub serwera próbuje połączyć się ze zdalnym komputerem, a liczba określona przez parametr *ShortRetryCount* została wyczerpana, ta liczba określa maksymalną liczbę dalszych prób nawiązania połączenia z tym komputerem w odstępach czasu określonych przez parametr *LongRetryInterval*.

Jeśli ta liczba również zostanie wyczerpana bez powodzenia, do operatora zostanie zarejestrowany błąd i kanał zostanie zatrzymany. Kanał musi zostać później zrestartowany za pomocą komendy (nie jest uruchamiany automatycznie przez inicjatora kanału), a następnie podejmuje tylko jedną próbę nawiązania połączenia, ponieważ zakłada się, że problem został usunięty przez administratora. Sekwencja ponowień nie jest wykonywana ponownie, dopóki kanał nie nawiąże połączenia.

Podaj wartość z zakresu od 0 do 999 999 999.

Ten parametr jest poprawny tylko dla *ChannelType* wartości MQCHT\_SENDER, MQCHT\_SERVER, MOCHT\_CLUSSDR lub MOCHT\_CLUSRCVR.

## **Odstęp czasu LongRetry(MQCFIN)**

Long timer (identyfikator parametru: MQIACH\_LONG\_TIMER).

Określa interwał oczekiwania na ponowną próbę dla kanału nadawcy lub serwera, który jest uruchamiany automatycznie przez inicjatora kanału. Definiuje odstęp czasu (w sekundach) między próbami nawiązania połączenia z komputerem zdalnym po wyczerpaniu liczby określonej przez parametr *ShortRetryCount* .

Czas jest przybliżony; zero oznacza, że kolejna próba połączenia jest podejmowana jak najszybciej.

Podaj wartość z zakresu od 0 do 999 999. Wartości przekraczające tę wartość są traktowane jako 999 999.

Ten parametr jest poprawny tylko dla *ChannelType* wartości MQCHT\_SENDER, MQCHT\_SERVER, MQCHT\_CLUSSDR lub MQCHT\_CLUSRCVR.

## **MaxInstances (MQCFIN)**

Maksymalna liczba jednoczesnych instancji kanału połączenia z serwerem lub kanału AMQP (identyfikator parametru: MQIACH\_MAX\_INSTANCES).

Podaj wartość z zakresu od 0 do 999 999 999.

Wartością domyślną jest 999 999 999.

Wartość zero wskazuje, że w kanale nie są dozwolone żadne połączenia klienckie.

Jeśli wartość zostanie zmniejszona poniżej liczby instancji aktualnie działającego kanału połączenia z serwerem, nie będzie to miało wpływu na działające kanały. Ten parametr ma zastosowanie nawet wtedy, gdy wartość wynosi zero. Jeśli jednak wartość zostanie zmniejszona poniżej liczby aktualnie uruchomionych instancji kanału połączenia z serwerem, nie będzie można uruchomić nowych instancji, dopóki nie przestanie działać wystarczająca liczba istniejących instancji.

Jeśli klient AMQP próbuje połączyć się z kanałem AMQP , a liczba połączonych klientów osiągnęła wartość MaxInstances, kanał zamyka połączenie z zamkniętą ramką. Zamknięta ramka zawiera następujący komunikat: amqp:resource-limit-exceeded. Jeśli klient łączy się z identyfikatorem, który jest już połączony (czyli wykonuje przejęcie klienta), a klient może przejąć połączenie, przejęcie powiedzie się niezależnie od tego, czy liczba połączonych klientów osiągnęła wartość MaxInstances.

Ten parametr jest poprawny tylko w przypadku kanałów, których parametr *ChannelType* ma wartość MQCHT\_SVRCONN lub MQCHT\_AMQP.

## **MaxInstancesPerClient (MQCFIN)**

Maksymalna liczba jednoczesnych instancji kanału połączenia z serwerem, które można uruchomić z pojedynczego klienta (identyfikator parametru: MQIACH\_MAX\_INSTS\_PER\_CLIENT). W tym kontekście połączenia pochodzące z tego samego zdalnego adresu sieciowego są traktowane jako przychodzące od tego samego klienta.

Podaj wartość z zakresu od 0 do 999 999 999.

Wartością domyślną jest 999 999 999.

Wartość zero wskazuje, że w kanale nie są dozwolone żadne połączenia klienckie.

Jeśli wartość ta zostanie zmniejszona poniżej liczby instancji kanału połączenia z serwerem, które są obecnie uruchomione przez poszczególne klienty, nie będzie to miało wpływu na działające kanały. Ten parametr ma zastosowanie nawet wtedy, gdy wartość wynosi zero. Jeśli jednak wartość zostanie zmniejszona poniżej liczby instancji kanału połączenia z serwerem, które są obecnie uruchomione dla poszczególnych klientów, nowe instancje z tych klientów nie będą mogły zostać uruchomione, dopóki nie zostanie przerwana wystarczająca liczba istniejących instancji.

Ten parametr jest poprawny tylko dla kanałów, których parametr *ChannelType* ma wartość MQCHT\_SVRCONN.

## **MaxMsg(MQCFIN)**

Maksymalna długość komunikatu (identyfikator parametru: MQIACH\_MAX\_MSG\_LENGTH).

Określa maksymalną długość komunikatu, który może zostać przesłany w kanale. Ta wartość jest porównywana z wartością kanału zdalnego, a rzeczywista wartość maksymalna jest niższa z tych dwóch wartości.

Wartość zero oznacza maksymalną długość komunikatu dla menedżera kolejek.

Dolny limit dla tego parametru wynosi 0. Maksymalna długość komunikatu wynosi 100 MB (104 857 600 bajtów).

## **Nazwa MCAName (MQCFST)**

Nazwa agenta kanału komunikatów (identyfikator parametru: MQCACH\_MCA\_NAME).

**Uwaga:** Innym sposobem udostępnienia identyfikatora użytkownika dla kanału jest użycie rekordów uwierzytelniania kanału. W przypadku rekordów uwierzytelniania kanału różne połączenia mogą korzystać z tego samego kanału przy użyciu różnych referencji. Jeśli w kanale ustawiono zarówno rekord MCAUSER, jak i rekordy uwierzytelniania kanału są używane w celu zastosowania do tego samego kanału, pierwszeństwo mają rekordy uwierzytelniania kanału. Parametr MCAUSER w definicji kanału jest używany tylko wtedy, gdy rekord uwierzytelniania kanału używa parametru USERSRC (CHANNEL). Więcej informacji na ten temat zawiera sekcja Rekordy uwierzytelniania kanału .

Ten parametr jest zastrzeżony i jeśli jest określony, może być ustawiony tylko na wartości puste.

Maksymalna długość łańcucha to MQ\_MCA\_NAME\_LENGTH.

Ten parametr jest poprawny tylko dla *ChannelType* wartości MQCHT\_SENDER, MQCHT\_SERVER, MQCHT\_REQUESTER, MQCHT\_CLUSSDR lub MQCHT\_CLUSRCVR.

## **Typ MCAType (MQCFIN)**

Typ agenta kanału komunikatów (identyfikator parametru: MQIACH\_MCA\_TYPE).

Określa typ programu agenta kanału komunikatów.

W systemie Wiele platformten parametr jest poprawny tylko dla *ChannelType* wartości MQCHT\_SENDER, MQCHT\_SERVER, MQCHT\_REQUESTER lub MQCHT\_CLUSSDR.

 $z/0S$ W systemie z/OSten parametr jest poprawny tylko dla parametru *ChannelType* o wartości MQCHT\_CLURCVR.

Możliwe wartości:

#### **PROCES\_MQMCAT**

proces.

# **WĄTEK MQMCAT\_THREAD**

Wątek.

## **MCAUserIdentifier (MQCFST)**

Identyfikator użytkownika agenta kanału komunikatów (identyfikator parametru: MQCACH\_MCA\_USER\_ID).

Jeśli ten parametr nie jest pusty, jest to identyfikator użytkownika, który ma być używany przez agent kanału komunikatów na potrzeby autoryzacji dostępu do zasobów IBM MQ , w tym (jeśli parametr *PutAuthority* ma wartość MQPA\_DEFAULT) autoryzacji do umieszczania komunikatu w kolejce docelowej dla kanałów odbiornika lub requestera.

Jeśli jest pusta, agent kanału komunikatów używa domyślnego identyfikatora użytkownika.

Ten identyfikator użytkownika może zostać przesłonięty przez identyfikator dostarczony przez wyjście zabezpieczeń kanału.

Ten parametr nie jest poprawny dla kanałów, których parametr *ChannelType* ma wartość MQCHT\_SDR, MQCHT\_SVR, MQCHT\_CLNTCONN, MQCHT\_CLUSSDR.

Maksymalna długość identyfikatora użytkownika MCA zależy od środowiska, w którym działa agent MCA. Parametr MQ\_MCA\_USER\_ID\_LENGTH określa maksymalną długość środowiska, w którym działa aplikacja. Parametr MQ\_MAX\_MCA\_USER\_ID\_LENGTH określa maksymalną liczbę wszystkich obsługiwanych środowisk.

W systemie Windowsmożna opcjonalnie kwalifikować identyfikator użytkownika nazwą domeny w następującym formacie:

user@domain

#### **MessageCompression (MQCFIL)**

Lista technik kompresji danych komunikatu obsługiwanych przez kanał (identyfikator parametru: MQIACH\_MSG\_COMPRESSION). W przypadku kanałów nadawczych, kanałów serwera, kanałów nadawczych, kanałów odbiorczych klastra i kanałów połączeń klienta podane wartości są uporządkowane według preferencji. Pierwsza technika kompresji jest obsługiwana przez używany zdalny koniec kanału.

Wzajemnie obsługiwane techniki kompresji kanału są przekazywane do wyjścia komunikatu kanału nadawczego, w którym stosowana technika kompresji może być zmieniana dla każdego komunikatu. Kompresja zmienia dane przekazywane do wyjść wysyłania i odbierania.

Określ co najmniej jedną z następujących wartości:

#### **MQCOMPRESS\_NONE**

Dane komunikatu nie są kompresowane. Jest to wartość domyślna.

## **MQCOMPRESS\_RLE**

Kompresja danych komunikatu jest wykonywana przy użyciu kodowania grupowego.

## **MQCOMPRESS\_ZLIBFAST,**

Kompresja danych komunikatu jest wykonywana przy użyciu kodowania ZLIB z priorytetem szybkości.

## **MQCOMPRESS\_ZLIBHIGH**

Kompresja danych komunikatu jest wykonywana przy użyciu kodowania ZLIB z priorytetem kompresji.

#### **MQCOMPRESS\_ANY**

Można użyć dowolnej metody kompresji obsługiwanej przez menedżera kolejek. Ta wartość jest poprawna tylko dla kanałów odbiornika, requestera i połączenia z serwerem.

#### **ModeName (MQCFST)**

Nazwa trybu (identyfikator parametru: MQCACH\_MODE\_NAME).

Ten parametr jest nazwą trybu jednostki logicznej 6.2 .

Maksymalna długość łańcucha to MQ\_MODE\_NAME\_LENGTH.

• W systemach IBM i, UNIXi Windowsparametr ten może być pusty. Rzeczywista nazwa jest pobierana z obiektu pobocznego komunikacji CPI-C lub (w systemie Windows ) z właściwości symbolicznej nazwy docelowej CPI-C.

Ten parametr jest poprawny tylko dla kanałów, których parametr *TransportType* ma wartość MQXPT\_LU62. Nie jest on poprawny dla kanału odbiorczego lub kanału połączenia z serwerem.

#### **MsgExit (MQCFSL)**

Nazwa wyjścia komunikatu (identyfikator parametru: MQCACH\_MSG\_EXIT\_NAME).

Jeśli zostanie zdefiniowana nazwa, która nie jest pusta, to wyjście jest wywoływane natychmiast po odtworzeniu komunikatu z kolejki transmisji. Dla wyjścia otrzymuje się cały komunikat aplikacji i deskryptor komunikatu do modyfikacji.

W przypadku kanałów, których typem kanału jest (*ChannelType*) MQCHT\_SVRCONN lub MQCHT\_CLNTCONN, ten parametr jest akceptowany, ale ignorowany, ponieważ wyjścia komunikatów nie są wywoływane dla takich kanałów.

Format łańcucha jest taki sam, jak w przypadku *SecurityExit*.

Maksymalna długość nazwy wyjścia zależy od środowiska, w którym działa wyjście. Wartość MQ\_EXIT\_NAME\_LENGTH określa maksymalną długość środowiska, w którym działa aplikacja. Wartość MQ\_MAX\_EXIT\_NAME\_LENGTH określa maksymalną wartość dla wszystkich obsługiwanych środowisk.

Listę nazw wyjść można określić za pomocą struktury MQCFSL zamiast struktury MQCFST.

- Wyjścia są wywoływane w kolejności określonej na liście.
- Lista z tylko jedną nazwą jest równoważna określeniu pojedynczej nazwy w strukturze MQCFST.
- Dla tego samego atrybutu kanału nie można jednocześnie określić struktury listy (MQCFSL) i pojedynczej pozycji (MQCFST).
- Łączna długość wszystkich nazw wyjść na liście (z wyjątkiem odstępów końcowych w każdej nazwie) nie może przekraczać wartości MQ\_TOTAL\_EXIT\_NAME\_LENGTH. Pojedynczy łańcuch nie może przekraczać wartości MQ\_EXIT\_NAME\_LENGTH.
- W systemie z/OSmożna podać nazwy maksymalnie ośmiu programów obsługi wyjścia.

#### **Liczba operacji MsgRetry(MQCFIN)**

Liczba ponowień komunikatu (identyfikator parametru: MQIACH\_MR\_COUNT).

Określa liczbę prób ponowienia komunikatu zakończonego niepowodzeniem.

Podaj wartość z zakresu od 0 do 999 999 999.

Ten parametr jest poprawny tylko dla wartości *ChannelType* parametru MQCHT\_RECEIVER, MOCHT\_REQUESTER lub MOCHT\_CLUSRCVR.

## **Wyjście MsgRetry(MQCFST)**

Nazwa wyjścia dla ponowienia komunikatu (identyfikator parametru: MQCACH\_MR\_EXIT\_NAME).

Jeśli zdefiniowana jest niepusta nazwa, wyjście jest wywoływane przed wykonaniem oczekiwania przed ponowieniem komunikatu o niepowodzeniu.

Format łańcucha jest taki sam, jak w przypadku *SecurityExit*.

Maksymalna długość nazwy wyjścia zależy od środowiska, w którym działa wyjście. Wartość MQ\_EXIT\_NAME\_LENGTH określa maksymalną długość środowiska, w którym działa aplikacja. Wartość MQ\_MAX\_EXIT\_NAME\_LENGTH określa maksymalną wartość dla wszystkich obsługiwanych środowisk.

Ten parametr jest poprawny tylko dla wartości *ChannelType* parametru MQCHT\_RECEIVER, MQCHT\_REQUESTER lub MQCHT\_CLUSRCVR.

#### **Odstęp czasu MsgRetry(MQCFIN)**

Odstęp czasu między ponownymi próbami wysłania komunikatu (identyfikator parametru: MQIACH\_MR\_INTERVAL).

Określa minimalny odstęp czasu (w milisekundach) między ponownymi próbami wysłania komunikatów o niepowodzeniu.

Podaj wartość z zakresu od 0 do 999 999 999.

Ten parametr jest poprawny tylko dla wartości *ChannelType* parametru MQCHT\_RECEIVER, MQCHT\_REQUESTER lub MQCHT\_CLUSRCVR.

#### **MsgRetryUserData (MQCFST)**

Dane użytkownika wyjścia dla ponowienia komunikatu (identyfikator parametru: MQCACH\_MR\_EXIT\_USER\_DATA).

Określa dane użytkownika przekazywane do wyjścia dla ponowienia komunikatu.

Maksymalna długość łańcucha to MQ\_EXIT\_DATA\_LENGTH.

Ten parametr jest poprawny tylko dla wartości *ChannelType* parametru MQCHT\_RECEIVER, MOCHT\_REQUESTER lub MOCHT\_CLUSRCVR.

#### **MsgUserDane (MQCFSL)**

Dane użytkownika wyjścia komunikatów (identyfikator parametru: MQCACH\_MSG\_EXIT\_USER\_DATA).

Określa dane użytkownika przekazywane do wyjścia komunikatu.

Maksymalna długość łańcucha to MQ\_EXIT\_DATA\_LENGTH.

W przypadku kanałów, których typem kanału jest (*ChannelType*) MQCHT\_SVRCONN lub MQCHT\_CLNTCONN, ten parametr jest akceptowany, ale ignorowany, ponieważ wyjścia komunikatów nie są wywoływane dla takich kanałów.

Listę łańcuchów danych użytkownika programu zewnętrznego można określić za pomocą struktury MQCFSL zamiast struktury MQCFST.

- Każdy łańcuch danych użytkownika programu zewnętrznego jest przekazywany do programu zewnętrznego na tej samej pozycji porządkowej na liście *MsgExit* .
- Lista z tylko jedną nazwą jest równoważna określeniu pojedynczej nazwy w strukturze MQCFST.
- Dla tego samego atrybutu kanału nie można jednocześnie określić struktury listy (MQCFSL) i pojedynczej pozycji (MQCFST).
- Łączna długość wszystkich danych użytkownika programu zewnętrznego na liście (z wyjątkiem końcowych odstępów w każdym łańcuchu) nie może przekraczać wartości MQ\_TOTAL\_EXIT\_DATA\_LENGTH. Pojedynczy łańcuch nie może przekraczać wartości MQ\_EXIT\_DATA\_LENGTH.
- W systemie z/OSmożna podać do ośmiu łańcuchów.

## **NetworkPriority (MQCFIN)**

Priorytet sieciowy (identyfikator parametru: MQIACH\_NETWORK\_PRIORITY).

Priorytet dla połączenia sieciowego. Jeśli dostępnych jest wiele ścieżek, kolejkowanie rozproszone wybiera ścieżkę o najwyższym priorytecie.

Wartość musi być z zakresu od 0 (najniższy) do 9 (najwyższy).

Ten parametr ma zastosowanie tylko do kanałów z parametrem *ChannelType* o wartości MQCHT\_CLUSRCVR.

## **NonPersistentMsgSpeed (MQCFIN)**

Szybkość wysyłania nietrwałych komunikatów (identyfikator parametru: MQIACH\_NPM\_SPEED).

Ten parametr jest obsługiwany w następujących środowiskach: IBM i, UNIX, Linux, and Windows.

Określenie wartości MQNPMS\_FAST oznacza, że nietrwałe komunikaty w kanale nie muszą czekać na punkt synchronizacji przed udostępnieniem ich do pobrania. Zaletą tego rozwiązania jest to, że nietrwałe komunikaty stają się znacznie szybciej dostępne do pobrania. Wadą jest to, że ponieważ nie czekają one na punkt synchronizacji, mogą zostać utracone, jeśli wystąpi niepowodzenie transmisji.

Ten parametr jest poprawny tylko dla *ChannelType* wartości MQCHT\_SENDER, MQCHT\_SERVER, MQCHT\_RECEIVER, MQCHT\_REQUESTER, MQCHT\_CLUSSDR lub MQCHT\_CLUSRCVR. Możliwe wartości:

## **MQNPMS\_NORMAL**

Normalna prędkość.

## **MQNPMS\_FAST**

Szybka szybkość.

## **Hasło (MQCFST)**

Hasło (identyfikator parametru: MQCACH\_PASSWORD).

Ten parametr jest używany przez agenta kanału komunikatów podczas próby zainicjowania bezpiecznej sesji SNA ze zdalnym agentem kanału komunikatów. W systemach IBM i, HP Integrity NonStop Serveri UNIXjest ona poprawna tylko dla *ChannelType* wartości MQCHT\_SENDER, MQCHT\_SERVER, MQCHT\_REQUESTER, MQCHT\_CLNTCONN lub MQCHT\_CLUSSDR. W systemie z/ OSjest on poprawny tylko dla wartości *ChannelType* MQCHT\_CLNTCONN.

Maksymalna długość łańcucha wynosi MQ\_PASSWORD\_LENGTH. Używane są jednak tylko pierwsze 10 znaków.

## **Port (MQCFIN)**

Numer portu (identyfikator parametru MQIACH\_PORT).

Numer portu używany do nawiązywania połączenia z kanałem AMQP. Domyślnym portem połączeń AMQP 1.0 jest 5672. Jeśli port 5672 jest już używany, można podać inny port.

Ten atrybut ma zastosowanie do kanałów AMQP.

## **PropertyControl (MQCFIN)**

Atrybut kontroli właściwości (identyfikator parametru MQIA\_PROPERTY\_CONTROL).

Określa sposób przetwarzania właściwości komunikatów w przypadku, kiedy komunikat ma zostać wysłany do menedżera kolejek w wersji 6 lub wcześniejszej (menedżera kolejek, który nie obsługuje pojęcia deskryptora właściwości). Możliwe wartości:

## **MQPROP\_KOMPATYBILNOŚĆ**

Jeśli komunikat zawiera właściwość z przedrostkiem **mcd.**, **jms.**, **usr.** lub **mqext.**, wszystkie właściwości komunikatu są dostarczane do aplikacji w nagłówku MQRFH2 . W przeciwnym razie wszystkie właściwości komunikatu, z wyjątkiem tych, które są zawarte w deskryptorze komunikatu (lub rozszerzeniu), są usuwane i nie są już dostępne dla aplikacji.

Ta wartość jest wartością domyślną. Pozwala ona aplikacjom, które oczekują, że właściwości powiązane z produktem JMSbędą znajdować się w nagłówku MQRFH2 danych komunikatu, na kontynuowanie pracy bez modyfikacji.

## **MQPROP\_NONE**

Wszystkie właściwości komunikatu, z wyjątkiem tych, które znajdują się w deskryptorze komunikatu (lub rozszerzeniu), są usuwane z komunikatu przed wysłaniem komunikatu do zdalnego menedżera kolejek.

## **MQPROP\_ALL**

Wszystkie właściwości komunikatu są dołączane do komunikatu podczas jego wysyłania do zdalnego menedżera kolejek. Właściwości te, z wyjątkiem tych, które znajdują się w deskryptorze komunikatu (lub rozszerzeniu), zostają umieszczone w jednym lub większej liczbie nagłówków MQRFH2 danych komunikatu.

Ten atrybut ma zastosowanie do kanałów nadajnika, serwera, nadajnika klastra i odbiornika klastra.

#### **PutAuthority (MQCFIN),**

Uprawnienie do umieszczania (identyfikator parametru: MQIACH\_PUT\_AUTHORITY).

Określa identyfikatory użytkowników używane do ustanawiania uprawnień do umieszczania komunikatów w kolejce docelowej (dla kanałów komunikatów) lub do wykonywania wywołań MQI (dla kanałów MQI).

Ten parametr jest poprawny tylko dla kanałów, których parametr *ChannelType* ma wartość MQCHT\_RECEIVER, MQCHT\_REQUESTER, MQCHT\_CLUSRCVR lub MQCHT\_SVRCONN.

Możliwe wartości:

## **MQPA\_DEFAULT**

Używany jest domyślny identyfikator użytkownika.

W systemie z/OSkomenda MQPA\_DEFAULT może wymagać użycia zarówno identyfikatora użytkownika odebranego z sieci, jak i identyfikatora pochodzącego od użytkownika MCAUSER.

#### **MQPA\_CONTEXT**

Używany jest identyfikator użytkownika z pola *UserIdentifier* deskryptora komunikatu.

 $z/0S$ W systemie z/OSkomenda MQPA\_CONTEXT może również wymagać użycia identyfikatora użytkownika odebranego z sieci, identyfikatora pochodzącego z pliku MCAUSER lub obu tych elementów.

## **MQPA\_ALTERNATE\_OR\_MCA**

Używany jest identyfikator użytkownika z pola *UserIdentifier* deskryptora komunikatu. ID użytkownika odebrany z sieci nie jest używany. Ta wartość jest obsługiwana tylko w systemie z/OS.

## **MQPA\_ONLY\_MCA**

Używany jest identyfikator użytkownika uzyskany z MCAUSER. ID użytkownika odebrany z sieci nie jest używany. Ta wartość jest obsługiwana tylko w systemie z/OS.

## **QMgrName (MQCFST)**

Nazwa menedżera kolejek (identyfikator parametru: MQCA\_Q\_MGR\_NAME).

W przypadku kanałów, których parametr *ChannelType* ma wartość MQCHT\_CLNTCONN, ta nazwa jest nazwą menedżera kolejek, z którym aplikacja kliencka może zażądać połączenia.

Dla kanałów innych typów ten parametr jest niepoprawny. Maksymalna długość łańcucha wynosi MQ\_Q\_MGR\_NAME\_LENGTH.

 $\approx$  z/OS

## **Dyspozycja QSGDisposition (MQCFIN)**

Umieszczenie obiektu w grupie (identyfikator parametru: MQIA\_QSG\_DISP). Ten parametr dotyczy tylko systemu z/OS .

Określa dyspozycję obiektu, do którego jest stosowana komenda (to znaczy, gdzie jest zdefiniowana i jak się zachowuje). Możliwe wartości:

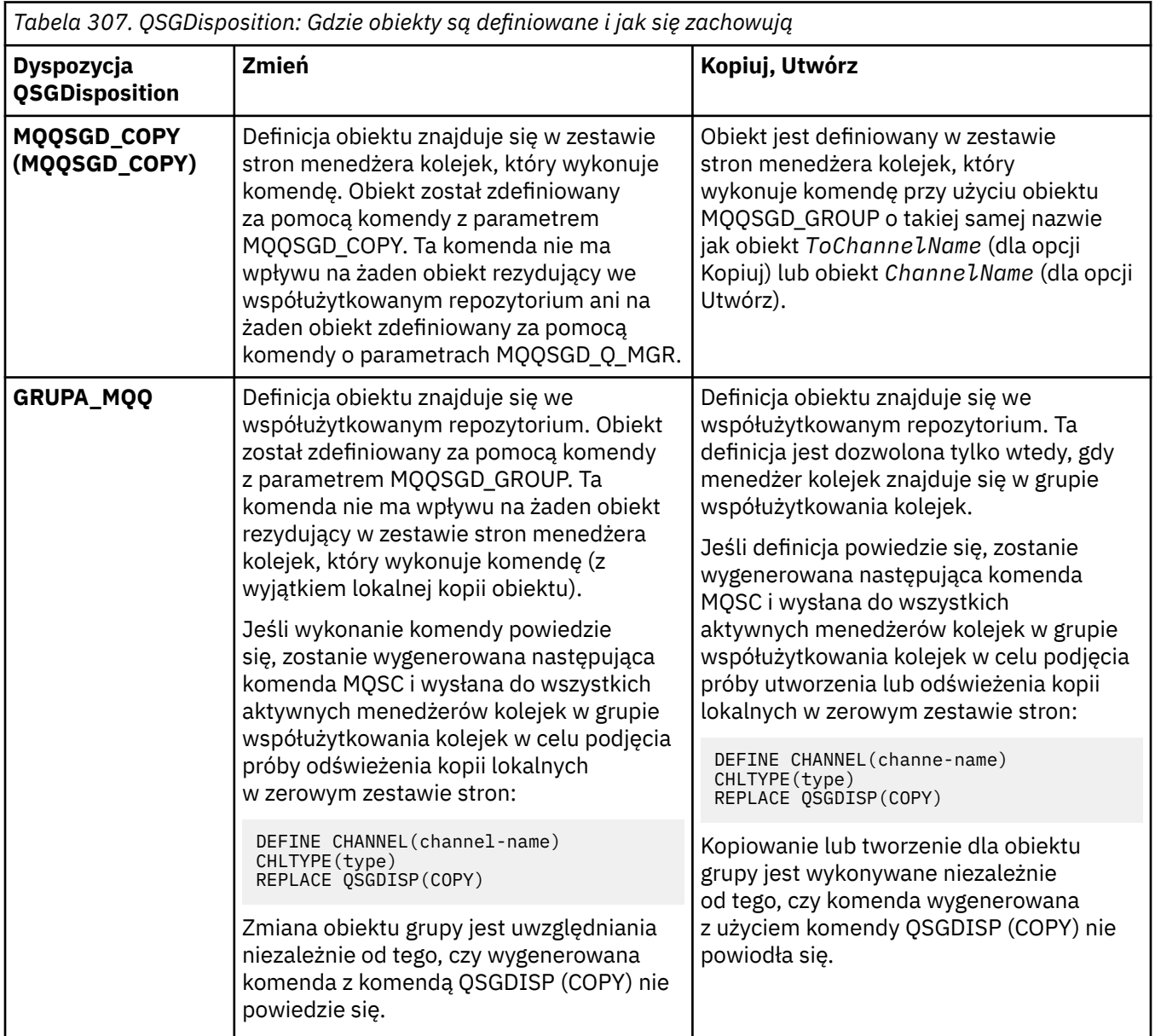

٦

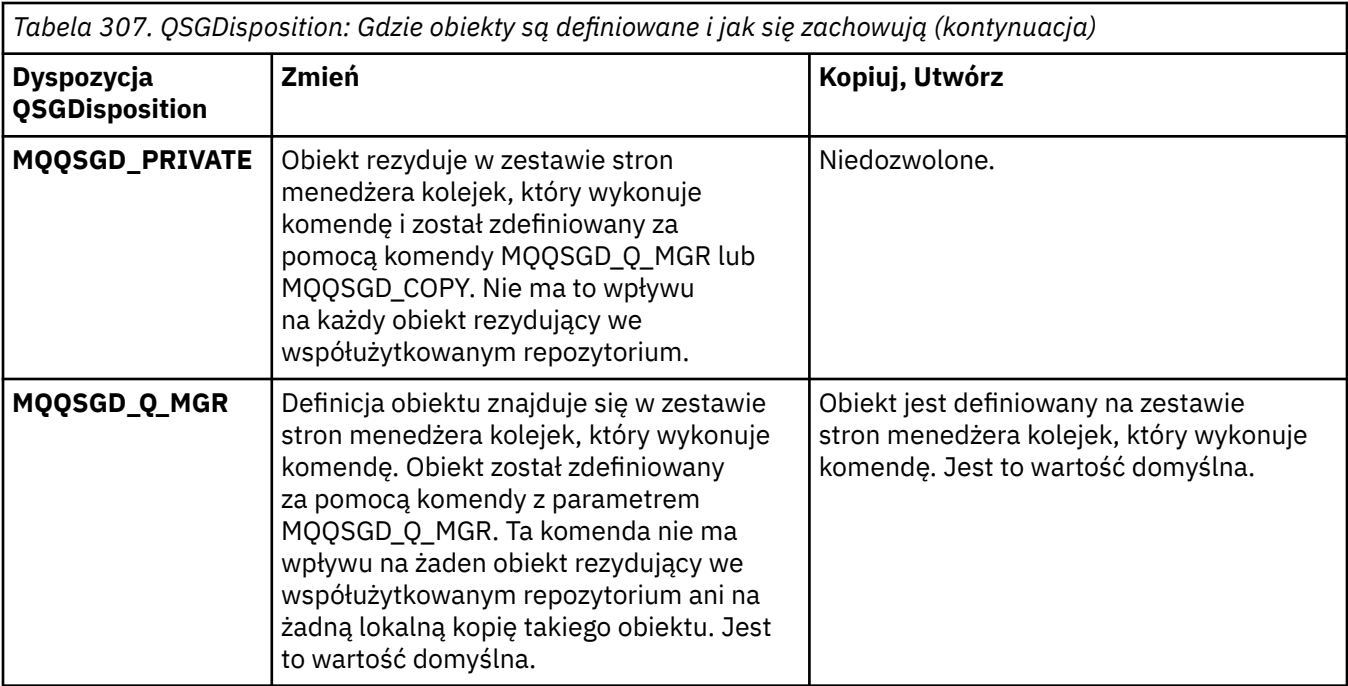

## **ReceiveExit (MQCFSL)**

Nazwa wyjścia odbierania (identyfikator parametru: MQCACH\_RCV\_EXIT\_NAME).

Jeśli zostanie zdefiniowana nazwa, która nie jest pusta, to wyjście jest wywoływane, zanim dane otrzymane z sieci zostaną przetworzone. Kompletny bufor transmisji jest przekazywany do wyjścia, a treść buforu może być modyfikowana zgodnie z wymaganiami.

Format łańcucha jest taki sam, jak w przypadku *SecurityExit*.

Maksymalna długość nazwy wyjścia zależy od środowiska, w którym działa wyjście. Wartość MQ\_EXIT\_NAME\_LENGTH określa maksymalną długość środowiska, w którym działa aplikacja. Wartość MO\_MAX\_EXIT\_NAME\_LENGTH określa maksymalną wartość dla wszystkich obsługiwanych środowisk.

Listę nazw wyjść można określić za pomocą struktury MQCFSL zamiast struktury MQCFST.

- Wyjścia są wywoływane w kolejności określonej na liście.
- Lista z tylko jedną nazwą jest równoważna określeniu pojedynczej nazwy w strukturze MQCFST.
- Dla tego samego atrybutu kanału nie można jednocześnie określić struktury listy (MQCFSL) i pojedynczej pozycji (MQCFST).
- Łączna długość wszystkich nazw wyjść na liście (z wyjątkiem odstępów końcowych w każdej nazwie) nie może przekraczać wartości MQ\_TOTAL\_EXIT\_NAME\_LENGTH. Pojedynczy łańcuch nie może przekraczać wartości MQ\_EXIT\_NAME\_LENGTH.
- W systemie z/OSmożna podać nazwy maksymalnie ośmiu programów obsługi wyjścia.

#### **Dane ReceiveUser(MQCFSL)**

Dane użytkownika wyjścia odbierania (identyfikator parametru: MQCACH\_RCV\_EXIT\_USER\_DATA).

Określa dane użytkownika, które są przekazywane do wyjścia odbierania.

Maksymalna długość łańcucha to MQ\_EXIT\_DATA\_LENGTH.

Listę łańcuchów danych użytkownika programu zewnętrznego można określić za pomocą struktury MQCFSL zamiast struktury MQCFST.

- Każdy łańcuch danych użytkownika programu zewnętrznego jest przekazywany do programu zewnętrznego na tej samej pozycji porządkowej na liście *ReceiveExit* .
- Lista z tylko jedną nazwą jest równoważna określeniu pojedynczej nazwy w strukturze MQCFST.
- Dla tego samego atrybutu kanału nie można jednocześnie określić struktury listy (MQCFSL) i pojedynczej pozycji (MQCFST).
- Łączna długość wszystkich danych użytkownika programu zewnętrznego na liście (z wyjątkiem końcowych odstępów w każdym łańcuchu) nie może przekraczać wartości MQ\_TOTAL\_EXIT\_DATA\_LENGTH. Pojedynczy łańcuch nie może przekraczać wartości MQ\_EXIT\_DATA\_LENGTH.
- W systemie z/OSmożna podać do ośmiu łańcuchów.

## **Zastąp (MQCFIN)**

Zastąp definicję kanału (identyfikator parametru: MQIACF\_REPLACE).

Możliwe wartości:

## **MQRP\_TAK**

Zastąp istniejącą definicję.

Jeśli parametr *ChannelType* ma wartość MQCHT\_CLUSSDR, parametr MQRP\_YES można określić tylko wtedy, gdy kanał został utworzony ręcznie.

## **MQRP\_NO**

Nie zastępuj istniejącej definicji.

## **SecurityExit (MQCFST)**

Nazwa wyjścia zabezpieczeń (identyfikator parametru: MQCACH\_SEC\_EXIT\_NAME).

Jeśli zdefiniowana jest niepusta nazwa, wyjście zabezpieczeń jest wywoływane w następujących sytuacjach:

• Natychmiast po uruchomieniu kanału.

Przed przesłaniem komunikatów wyjście jest włączane w celu inicjacji przepływów zabezpieczeń w celu sprawdzenia poprawności autoryzacji połączenia.

• Po odebraniu odpowiedzi na przepływ komunikatów zabezpieczeń.

Wszystkie przepływy komunikatów zabezpieczeń otrzymywane od zdalnego procesora na zdalnym komputerze są przekazywane do wyjścia.

Dla wyjścia otrzymuje się cały komunikat aplikacji i deskryptor komunikatu do modyfikacji.

Format łańcucha zależy od platformy w następujący sposób:

• W systemach IBM i i UNIXma on postać

libraryname(functionname)

**Uwaga:** W systemach IBM i obsługiwany jest również następujący formularz w celu zapewnienia kompatybilności ze starszymi wersjami:

progname libname

gdzie *nazwa\_programu* zajmuje pierwsze 10 znaków, a *nazwa\_biblioteki* -drugie 10 znaków (w razie potrzeby dopełnione do prawej).

• W systemie Windowsma on postać

dllname(functionname)

gdzie *nazwa\_biblioteki\_dll* jest określona bez przyrostka .DLL.

• W systemie z/OSjest to nazwa modułu ładującego o maksymalnej długości 8 znaków (w przypadku nazw wyjść dla kanałów połączenia klienckiego dozwolone jest 128 znaków, z zastrzeżeniem maksymalnej łącznej długości 999 znaków).

Maksymalna długość nazwy wyjścia zależy od środowiska, w którym działa wyjście. Wartość MQ\_EXIT\_NAME\_LENGTH określa maksymalną długość środowiska, w którym działa aplikacja.

Wartość MQ\_MAX\_EXIT\_NAME\_LENGTH określa maksymalną wartość dla wszystkich obsługiwanych środowisk.

## **Dane SecurityUser(MQCFST)**

Dane użytkownika wyjścia zabezpieczeń (identyfikator parametru: MQCACH\_SEC\_EXIT\_USER\_DATA).

Określa dane użytkownika przekazywane do wyjścia zabezpieczeń.

Maksymalna długość łańcucha to MQ\_EXIT\_DATA\_LENGTH.

#### **SendExit (MQCFSL)**

Nazwa wyjścia wysyłania (identyfikator parametru: MQCACH\_SEND\_EXIT\_NAME).

Jeśli zostanie zdefiniowana nazwa, która nie jest pusta, to wyjście jest wywoływane natychmiast, zanim dane zostaną rozesłane w sieci. Do programu przekazywany jest kompletny bufor transmisji, zanim zostanie przesłany; treść buforu może być modyfikowana zgodnie z wymaganiami.

Format łańcucha jest taki sam, jak w przypadku *SecurityExit*.

Maksymalna długość nazwy wyjścia zależy od środowiska, w którym działa wyjście. Wartość MQ\_EXIT\_NAME\_LENGTH określa maksymalną długość środowiska, w którym działa aplikacja. Wartość MQ\_MAX\_EXIT\_NAME\_LENGTH określa maksymalną wartość dla wszystkich obsługiwanych środowisk.

Listę nazw wyjść można określić za pomocą struktury MQCFSL zamiast struktury MQCFST.

- Wyjścia są wywoływane w kolejności określonej na liście.
- Lista z tylko jedną nazwą jest równoważna określeniu pojedynczej nazwy w strukturze MQCFST.
- Dla tego samego atrybutu kanału nie można jednocześnie określić struktury listy (MQCFSL) i pojedynczej pozycji (MQCFST).
- Łączna długość wszystkich nazw wyjść na liście (z wyjątkiem odstępów końcowych w każdej nazwie) nie może przekraczać wartości MQ\_TOTAL\_EXIT\_NAME\_LENGTH. Pojedynczy łańcuch nie może przekraczać wartości MQ\_EXIT\_NAME\_LENGTH.
- W systemie z/OSmożna podać nazwy maksymalnie ośmiu programów obsługi wyjścia.

#### **Dane SendUser(MQCFSL)**

Dane użytkownika wyjścia wysyłania (identyfikator parametru: MQCACH\_SEND\_EXIT\_USER\_DATA).

Określa dane użytkownika, które są przekazywane do wyjścia wysyłania.

Maksymalna długość łańcucha to MQ\_EXIT\_DATA\_LENGTH.

Listę łańcuchów danych użytkownika programu zewnętrznego można określić za pomocą struktury MQCFSL zamiast struktury MQCFST.

- Każdy łańcuch danych użytkownika programu zewnętrznego jest przekazywany do programu zewnętrznego na tej samej pozycji porządkowej na liście *SendExit* .
- Lista z tylko jedną nazwą jest równoważna określeniu pojedynczej nazwy w strukturze MQCFST.
- Dla tego samego atrybutu kanału nie można jednocześnie określić struktury listy (MQCFSL) i pojedynczej pozycji (MQCFST).
- Łączna długość wszystkich danych użytkownika programu zewnętrznego na liście (z wyjątkiem końcowych odstępów w każdym łańcuchu) nie może przekraczać wartości MQ\_TOTAL\_EXIT\_DATA\_LENGTH. Pojedynczy łańcuch nie może przekraczać wartości MQ\_EXIT\_DATA\_LENGTH.
- W systemie z/OSmożna podać do ośmiu łańcuchów.

## **SeqNumberZawijaj (MQCFIN)**

Numer kolejny zawijania (identyfikator parametru: MQIACH\_SEQUENCE\_NUMBER\_WRAP).

Określa największy numer kolejny komunikatu. Po osiągnięciu wartości maksymalnej numery kolejne są zawijane, aby ponownie zacząć od wartości 1.

Największy numer kolejny komunikatu nie jest możliwy do uzgodnienia; kanały lokalne i zdalne muszą być zawijane na tym samym numerze.

Należy podać wartość z zakresu od 100 do 999 999 999.

Ten parametr nie jest poprawny dla kanałów, których parametr *ChannelType* ma wartość MQCHT\_SVRCONN lub MQCHT\_CLNTCONN.

#### **SharingConversations (MQCFIN)**

Maksymalna liczba współużytkowanych konwersacji (identyfikator parametru: MOIACH\_SHARING\_CONVERSATIONS).

Określa maksymalną liczbę konwersacji, które mogą współużytkować określoną instancję kanału MQI TCP/IP (gniazdo).

Podaj wartość z zakresu od 0 do 999 999 999. Wartością domyślną jest 10, a wartością zmigrowaną jest 10.

Ten parametr jest poprawny tylko dla kanałów, których parametr *ChannelType* ma wartość MQCHT\_CLNTCONN lub MQCHT\_SVRCONN. Jest on ignorowany w przypadku kanałów, których parametr *TransportType* jest inny niż MQXPT\_TCP.

Liczba współużytkowanych konwersacji nie ma wpływu na sumy *MaxInstances* lub *MaxInstancesPerClient* .

Wartość:

**1**

Oznacza, że nie ma możliwości współużytkowania konwersacji w instancji kanału TCP/IP, ale puls klienta jest dostępny bez względu na to, czy w wywołaniu MQGET jest dostępny odczyt z wyprzedzeniem i asynchroniczne wykorzystanie klienta, a wyciszanie kanału jest bardziej kontrolowane.

**0**

Określa brak współużytkowania konwersacji w instancji kanału TCP/IP. Instancja kanału działa w trybie poprzedzającym tryb IBM WebSphere MQ 7.0, w odniesieniu do:

- Zatrzymywanie wyciszania przez administratora
- Pulsowanie
- Odczyt z wyprzedzeniem
- Wykorzystanie asynchroniczne klienta

## **Liczba ShortRetry(MQCFIN)**

Licznik krótkookresowych ponowień (identyfikator parametru: MQIACH\_SHORT\_RETRY).

Maksymalna liczba prób podejmowanych przez kanał nadawcy lub serwera w celu nawiązania połączenia z komputerem zdalnym w odstępach czasu określonych przez parametr *ShortRetryInterval* przed użyciem (zwykle dłuższych) parametru *LongRetryCount* i parametru *LongRetryInterval* .

Próby ponowienia są podejmowane w przypadku początkowego niepowodzenia połączenia kanału (bez względu na to, czy jest on uruchamiany automatycznie przez inicjator kanału, czy przez jawną komendę), a także w przypadku niepowodzenia połączenia po pomyślnym nawiązaniu połączenia przez kanał. Jeśli jednak przyczyna niepowodzenia jest taka, że ponowna próba jest mało prawdopodobna, ponowna próba nie jest podejmowana.

Podaj wartość z zakresu od 0 do 999 999 999.

Ten parametr jest poprawny tylko dla *ChannelType* wartości MQCHT\_SENDER, MQCHT\_SERVER, MQCHT\_CLUSSDR lub MQCHT\_CLUSRCVR.

## **Odstęp czasu ShortRetry(MQCFIN)**

Krótki licznik czasu (identyfikator parametru: MQIACH\_SHORT\_TIMER).

Określa odstęp czasu oczekiwania na krótką ponowną próbę dla kanału nadawcy lub serwera, który jest uruchamiany automatycznie przez inicjatora kanału. Definiuje odstęp czasu (w sekundach) między próbami nawiązania połączenia z komputerem zdalnym.

Czas jest przybliżony. Od IBM MQ 8.0zero oznacza, że kolejna próba połączenia jest podejmowana jak najszybciej.

Podaj wartość z zakresu od 0 do 999 999. Wartości przekraczające tę wartość są traktowane jako 999 999.

Ten parametr jest poprawny tylko dla *ChannelType* wartości MQCHT\_SENDER, MQCHT\_SERVER, MQCHT\_CLUSSDR lub MQCHT\_CLUSRCVR.

# Z/OS **Przez Spaniel Spaniel Spaniel SPLP**rotection (MQCFIN)

SPLProtection (identyfikator parametru: MQIACH\_SPL\_PROTECTION). Ten parametr dotyczy tylko systemu z/OS , począwszy od wersji IBM MQ 9.1.3 .

Parametr ochrony strategii bezpieczeństwa. Określa, co się dzieje z komunikatami w kanale, gdy Advanced Message Security jest aktywny i istnieje odpowiednia strategia.

Ten parametr jest poprawny tylko dla kanałów typu MQCHT\_SENDER, MQCHT\_SERVER, MQCHT\_RECEIVER i MQCHT\_REQUESTER.

Dozwolone są następujące wartości:

## **MQSPL\_PASSTHRU**

Wszystkie komunikaty wysłane lub odebrane przez agenta kanału komunikatów dla danego kanału są przekazywane bez zmian.

Ta wartość jest poprawna tylko dla wartości *ChannelType* parametru MQCHT\_SENDER, MQCHT\_SERVER, MQCHT\_RECEIVER lub MQCHT\_REQUESTER i jest wartością domyślną.

#### **MQSPL\_REMOVE**

Usuń całą ochronę AMS dla komunikatów pobieranych z kolejki transmisji przez agenta kanału komunikatów i wyślij komunikaty do partnera.

Gdy agent MCA odbierze komunikat z kolejki transmisji, jeśli strategia AMS jest zdefiniowana dla tej kolejki transmisji, zostanie ona zastosowana w celu usunięcia całej ochrony AMS z komunikatu przed wysłaniem go przez kanał. Jeśli strategia AMS nie jest zdefiniowana dla kolejki transmisji, komunikat zostanie wysłany w obecnej postaci.

Ta wartość jest poprawna tylko dla wartości *ChannelType* MQCHT\_SENDER lub MQCHT\_SERVER.

## **MQSPL\_AS\_POLICY**

Na podstawie strategii zdefiniowanej dla kolejki docelowej zastosuj ochronę AMS dla komunikatów przychodzących przed umieszczeniem ich w kolejce docelowej.

Gdy agent kanału komunikatów odbierze komunikat przychodzący, jeśli dla kolejki docelowej zdefiniowano strategię AMS, ochrona AMS zostanie zastosowana dla komunikatu przed umieszczeniem go w kolejce docelowej. Jeśli strategia AMS nie jest zdefiniowana dla kolejki docelowej, komunikat zostanie umieszczony w kolejce docelowej w obecnej postaci.

Ta wartość jest poprawna tylko dla wartości *ChannelType* parametru MQCHT\_RECEIVER lub MQCHT\_REQUESTER.

#### **SSLCipherSpec (MQCFST)**

CipherSpec (identyfikator parametru: MQCACH\_SSL\_CIPHER\_SPEC).Umożliwia podanie specyfikacji szyfrowania używanej w przypadku kanału. Długość łańcucha określa parametr MQ\_SSL\_CIPHER\_SPEC\_LENGTH.

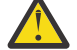

**Ostrzeżenie: Z/0S EXTERNIE W systemie IBM MQ for z/OSmożna również określić** dwucyfrowy kod szesnastkowy CipherSpec, bez względu na to, czy jest on wyświetlany w poniższej tabeli. W systemie IBM i można również podać dwucyfrowy kod szesnastkowy specyfikacji szyfrowania bez względu na to, czy jest on widoczny w poniższej tabeli, czy też nie. Ponadto w systemie IBM i należy zainstalować program AC3 (wymaganie wstępne), aby móc korzystać z protokołu TLS. Nie należy podawać szesnastkowych wartości szyfrów w parametrze SSLCipherSpec, ponieważ na podstawie wartości nie będzie można jednoznacznie określić używanego szyfru, a używany protokół nie zostanie określony. Korzystanie z szesnastkowych wartości szyfru może doprowadzić do błędów związanych z niezgodnością specyfikacji szyfrowania.

Jeśli używana jest konkretna nazwa CipherSpec , wartości **SSLCIPH** na dwóch końcach kanału muszą mieć taką samą nazwę CipherSpec.

Ten parametr jest poprawny dla wszystkich typów kanałów, które używają typu transportu **TRPTYPE(TCP)**. Jeśli wartość parametru nie zostanie podana, nie będzie podejmowana próba użycia protokołu TLS w przypadku tego kanału. Jeśli w parametrze TRPTYPE nie zostanie podana wartość TCP, dane będą ignorowane. Nie będzie generowany żaden komunikat o błędzie.

Wartość tego parametru jest również używana do ustawienia wartości parametru SecurityProtocol, który jest polem wyjściowym komendy [Inquire Channel Status \(Response\)](#page-1714-0) .

**Uwaga:** Jeśli kanał pomiarowy uwzględnia parametr SSLCipherSpec, oznacza on zestaw algorytmów szyfrowania TLS.

ULW P P V 9.1.1 W produkcie IBM MQ 9.1.1można podać wartość ANY\_TLS12, która reprezentuje podzbiór akceptowalnych CipherSpecs korzystających z protokołu TLS 1.2 . Te CipherSpecs są wymienione w poniższej tabeli. Informacje na temat zmiany istniejących konfiguracji zabezpieczeń w celu użycia wartości ANY\_TLS12 zawiera sekcja Migrowanie istniejących konfiguracji zabezpieczeń w celu użycia atrybutu ANY\_TLS12 CipherSpec .

ULW  $V$  9.1.4 Od IBM MQ 9.1.4w systemach AIX, Linuxi Windowsprodukt IBM MQ udostępnia rozszerzony zestaw algorytmów szyfrowania aliasów, który zawiera produkty ANY\_TLS12\_OR\_HIGHERi ANY\_TLS13\_OR\_HIGHER. Te specyfikacje szyfrowania zostały wymienione w poniższej tabeli.

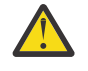

**Ostrzeżenie:** Jeśli przedsiębiorstwo musi zagwarantować, że określona specyfikacja szyfrowania CipherSpec zostanie wynegocjowana i użyta, nie wolno używać aliasu CipherSpec , takiego jak ANY\_TLS12.

 $V 9.1.4$ Informacje na temat zmiany istniejących konfiguracji zabezpieczeń w celu użycia opcji ANY\_TLS12\_OR\_HIGHER CipherSpeczawiera sekcja Migrowanie istniejących konfiguracji zabezpieczeń w celu użycia opcji ANY\_TLS12\_OR\_HIGHER CipherSpec.

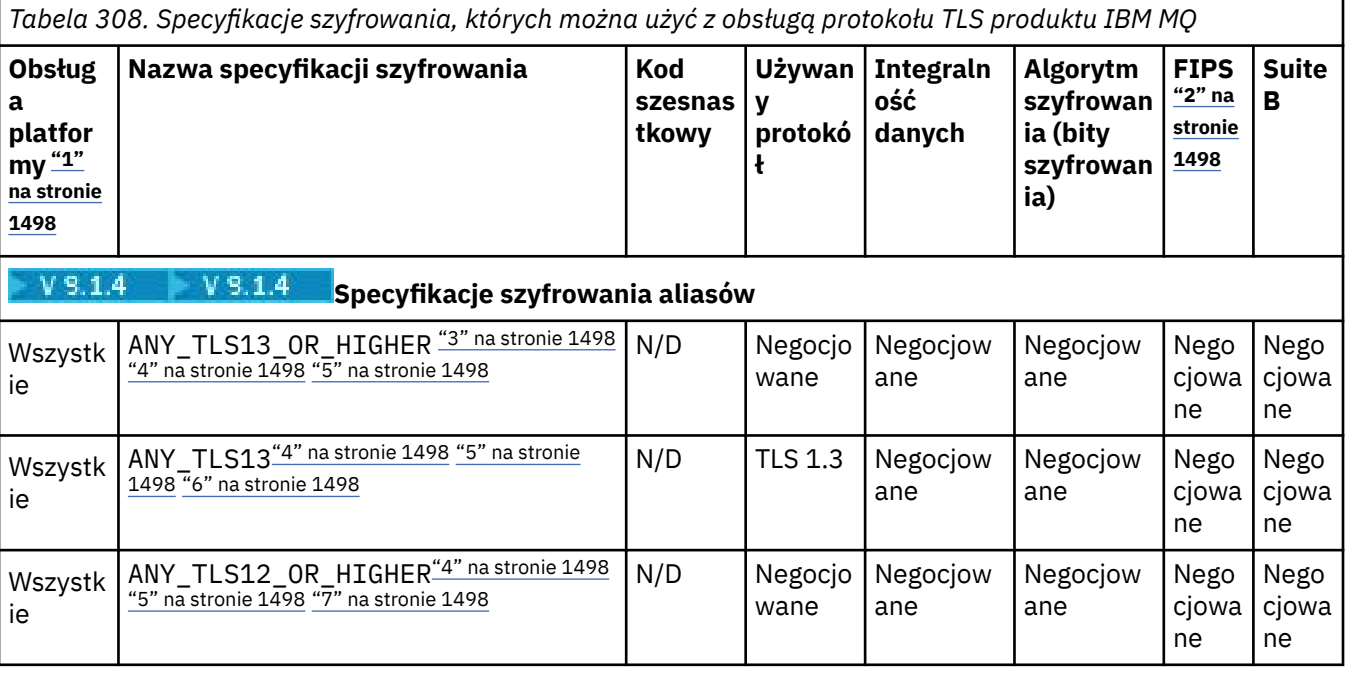

*Tabela 308. Specyfikacje szyfrowania, których można użyć z obsługą protokołu TLS produktu IBM MQ (kontynuacja)*

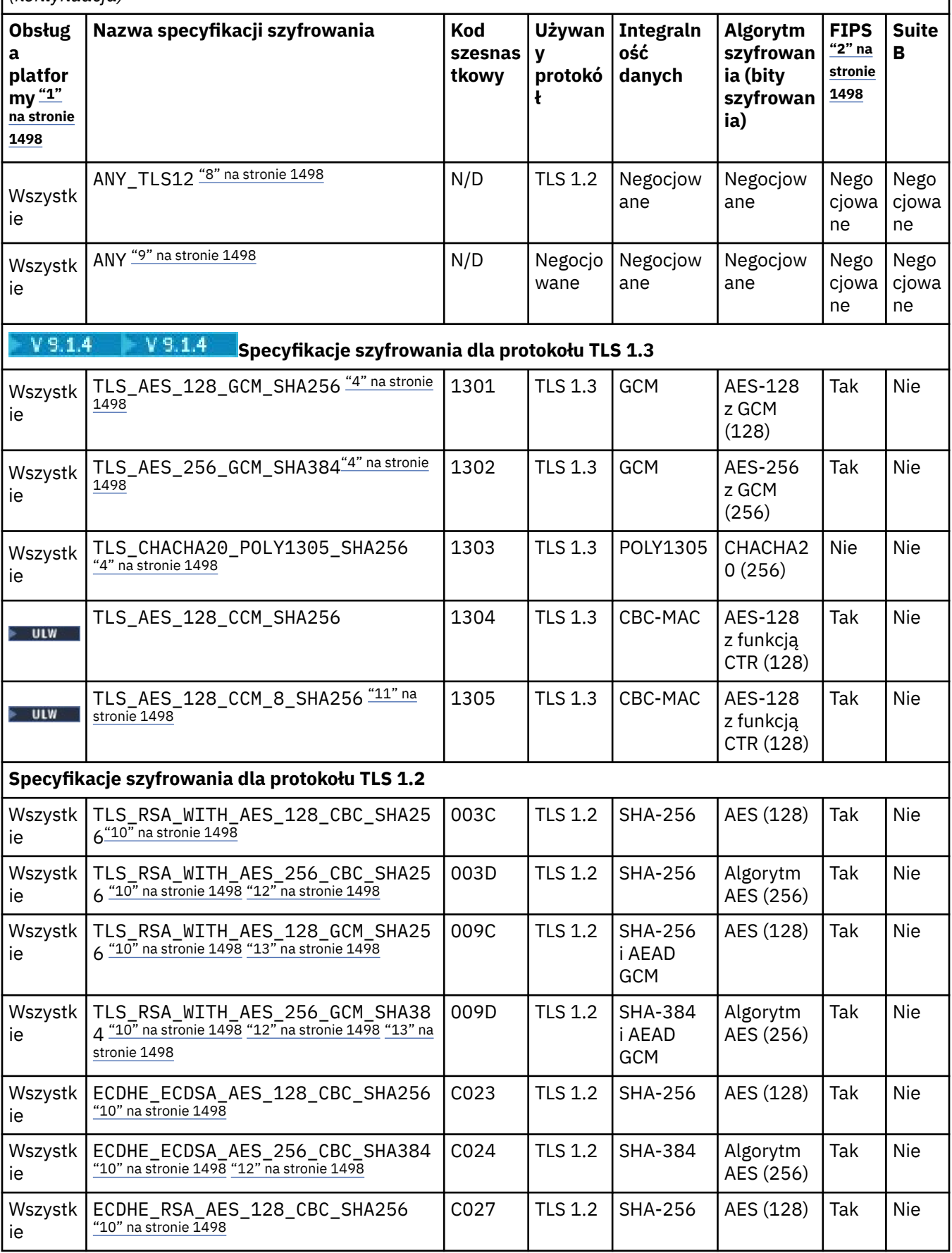

*Tabela 308. Specyfikacje szyfrowania, których można użyć z obsługą protokołu TLS produktu IBM MQ (kontynuacja)*

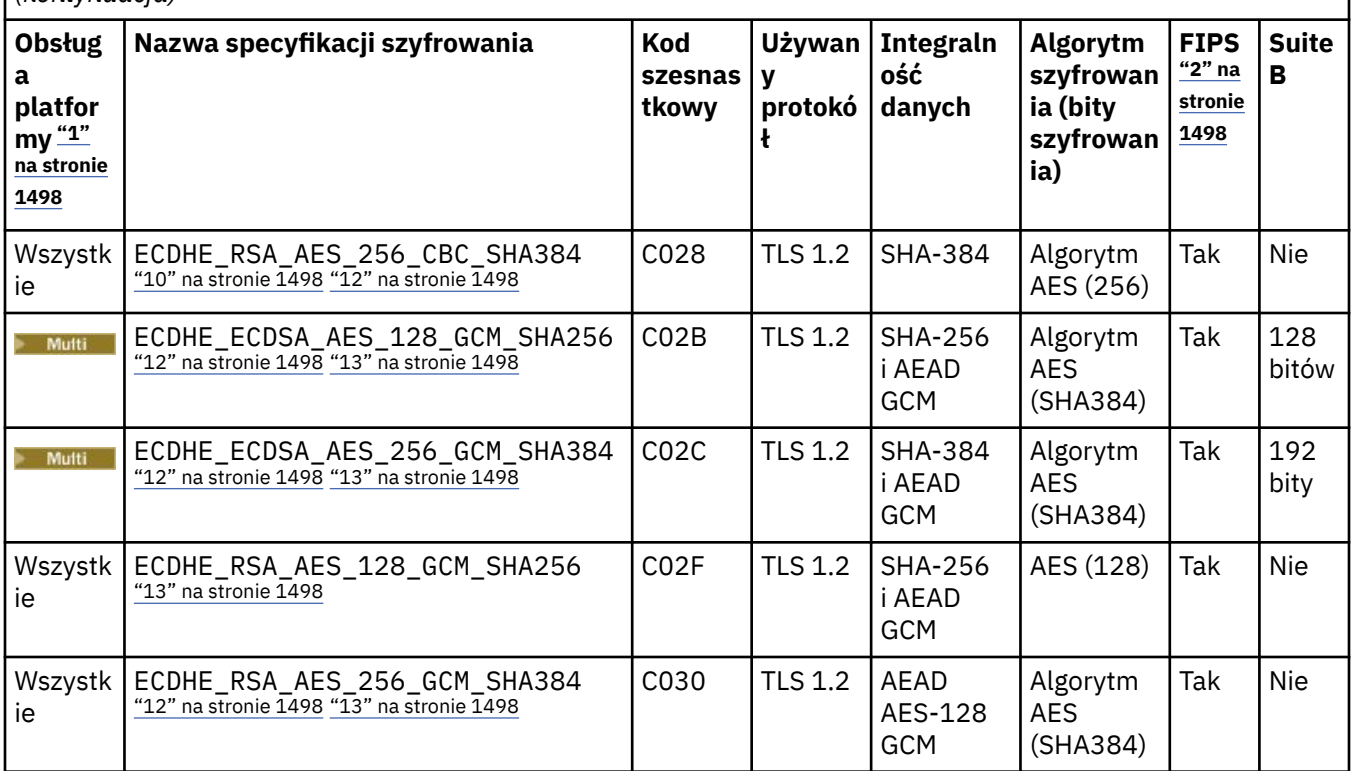

<span id="page-1497-0"></span>*Tabela 308. Specyfikacje szyfrowania, których można użyć z obsługą protokołu TLS produktu IBM MQ (kontynuacja)*

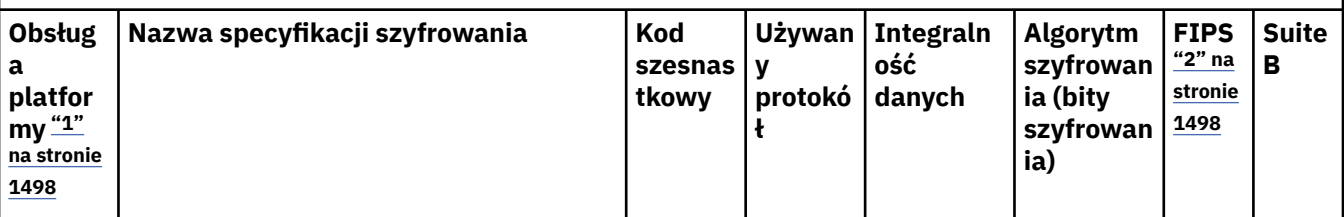

**Uwagi:**

- 1. Listę platform obsługiwanych przez każdą z ikon platformy można znaleźć w sekcji Ikony platform i wersji w dokumentacji produktu.
- 2. Wskazuje, czy specyfikacja szyfrowania ma certyfikat FIPS na platformie z certyfikatem FIPS. Więcej informacji na temat standardu FIPS zawiera sekcja Standard FIPS (Federal Information Processing Standard).
- 3. Specyfikacja szyfrowania aliasów ANY\_TLS13\_OR\_HIGHER negocjuje najwyższy poziom zabezpieczeń, który umożliwia zdalny element końcowy połączenia. Połączenie jest nawiązywane tylko za pośrednictwem protokołu TLS 1.3 lub nowszego.
- 4. **Aby można było używać protokołu TLS 1.3 lub JAKIEJKOLWIEK specyfikacji szyfrów** w systemie IBM MQ for z/OS, wymagany jest system operacyjny z/OS 2.4 lub nowszy.
- 5. **Aby można było używać protokołu TLS 1.3 lub JAKIEJKOLWIEK specyfikacji szyfrów** w systemie IBM i, wersja systemu operacyjnego musi obsługiwać protokół TLS 1.3. Więcej informacji na ten temat można znaleźć na stronie [Obsługa systemowa protokołu TLS 1.3.](https://www.ibm.com/support/pages/system-tls-support-transport-layer-security-version-13-tlsv13)
- 6. **Specyfikacja szyfrowania aliasów ANY\_TLS13 reprezentuje podzbiór akceptowalnych** specyfikacji szyfrowania korzystających z protokołu TLS 1.3. Te specyfikacje szyfrowania wymieniono w poniższej tabeli z uwzględnieniem platform.
- 7. SPOLY Specyfikacja szyfrowania aliasów ANY\_TLS12\_OR\_HIGHER negocjuje najwyższy poziom zabezpieczeń, który umożliwia zdalny element końcowy połączenia. Połączenie jest nawiązywane tylko za pośrednictwem protokołu TLS 1.2 lub nowszego.
- 8. Specyfikacja szyfrowania ANY TLS12 reprezentuje podzbiór akceptowalnych specyfikacji szyfrowania korzystających z protokołu TLS 1.2. Te specyfikacje szyfrowania wymieniono w poniższej tabeli z uwzględnieniem platform.
- 9. Specyfikacja szyfrowania aliasów ANY negocjuje najwyższy poziom zabezpieczeń, który umożliwia zdalny element końcowy połączenia.
- 10. **Następujące specyfikacje szyfrowania nie są** włączone w systemach IBM i 7.4 i mają wartość systemową QSSLCSLCTL ustawioną na \*OPSSYS.
- 11. Te specyfikacje szyfrowania korzystają z wartości sprawdzania integralności (Integrity Check Value – ICV) złożonej z 8 oktetów, a nie z 16.
- 12. Ta specyfikacja szyfrowania nie może być używana do zabezpieczania połączenia programu IBM MQ Explorer z menedżerem kolejek, chyba że do środowiska JRE używanego przez program Explorer zastosowano odpowiednie nieograniczone pliki strategii.
- 13. **Zinux Windows Zgodnie z zaleceniem GSKitprotokół TLS 1.2 GCM CipherSpecs ma** ograniczenie, które oznacza, że po wysłaniu rekordów TLS o treści 2o324.5 przy użyciu tego samego klucza sesji połączenie zostanie przerwane i zostanie wyświetlony komunikat AMQ9288E. To ograniczenie GCM jest aktywne, niezależnie od używanego trybu FIPS.

Aby zapobiec występowaniu tego błędu, należy unikać używania szyfrów TLS 1.2 GCM , włączyć resetowanie klucza tajnego lub uruchomić menedżera kolejek lub klienta IBM MQ z ustawioną zmienną środowiskową GSK\_ENFORCE\_GCM\_RESTRICTION=GSK\_FALSE . W przypadku bibliotek produktu GSKit należy ustawić tę zmienną środowiskową po obu stronach połączenia i zastosować ją zarówno do połączeń klienta z menedżerem kolejek, jak i połączeń menedżera kolejek z menedżerem kolejek. Należy zauważyć,

1498 zJBM MG A Wamie istaation, Reference *(Suoro*me dziaetry inverro, wao isia rachuktem) DBM WebSphere MQ) klienty .NET . Więcej informacji na ten temat zawiera sekcja Ograniczenie szyfrowania AES-GCM.

Więcej informacji na temat CipherSpecszawiera sekcja Włączanie specyfikacji szyfrowania CipherSpecs.

Jeśli żądasz certyfikatu osobistego, należy podać wielkość klucza dla pary kluczy publicznego i prywatnego. Wielkość klucza używanego podczas uzgadniania SSL może zależeć od wielkości zapisanej w certyfikacie i w specyfikacji szyfrowania:

- z/OS ULW W systemach z/OS, UNIX, Linux i Windows, gdy nazwa specyfikacji szyfrowania zawiera łańcuch \_EXPORT, maksymalna wielkość klucza uzgadniania wynosi 512 bitów. Jeśli którykolwiek z certyfikatów wymienianych podczas uzgadniania SSL ma klucz większy niż 512 bitowy, na potrzeby uzgadniania generowany jest tymczasowy klucz 512-bitowy.
- $\bullet$  W  $\blacksquare$ W systemach UNIX, Linux oraz Windows, gdy nazwa specyfikacji szyfrowania zawiera \_EXPORT1024, wielkość klucza uzgadniania wynosi 1024 bity.
- W przeciwnym razie wielkość klucza uzgadniania jest równa wartości zapisanej w certyfikacie.

## **SSLClientAuth (MQCFIN)**

Uwierzytelnianie klienta (identyfikator parametru: MQIACH\_SSL\_CLIENT\_AUTH).

Możliwe wartości:

## **MQSCA\_XX\_ENCODE\_CASE\_ONE wymagane**

Wymagane jest uwierzytelnienie klienta.

## **MQSCA\_OPCJONALNA**

Uwierzytelnianie klienta jest opcjonalne.

Definiuje, czy program IBM MQ wymaga certyfikatu od klienta TLS.

Klient TLS jest końcem kanału komunikatów, który inicjuje połączenie. Serwer TLS jest końcem kanału komunikatów, który odbiera przepływ inicjowania.

Parametr jest używany tylko dla kanałów z określonym SSLCIPH. Jeśli parametr SSLCIPH jest pusty, dane są ignorowane i nie jest generowany żaden komunikat o błędzie.

## **SSLPeerName (MQCFST)**

Nazwa węzła sieci (identyfikator parametru: MQCACH\_SSL\_PEER\_NAME).

**Uwaga:** Alternatywnym sposobem ograniczenia połączeń do kanałów przez dopasowanie do nazwy wyróżniającej podmiotu TLS jest użycie rekordów uwierzytelniania kanału. W przypadku rekordów uwierzytelniania kanału różne wzorce nazw wyróżniających podmiotu TLS mogą być stosowane do tego samego kanału. Jeśli do zastosowania w tym samym kanale używany jest zarówno protokół SSLPEER w kanale, jak i rekord uwierzytelniania kanału, certyfikat przychodzący musi być zgodny z obydwoma wzorcami w celu nawiązania połączenia. Więcej informacji na ten temat zawiera sekcja Rekordy uwierzytelniania kanału.

**Multi W** systemie Wiele platformdługość łańcucha wynosi MQ\_SSL\_PEER\_NAME\_LENGTH.

 $z/0S$ 

W systemie z/OSdługość łańcucha wynosi MQ\_SSL\_SHORT\_PEER\_NAME\_LENGTH.

Określa filtr, który ma być używany do porównywania z nazwą wyróżniającą certyfikatu z menedżera kolejek węzła sieci lub klienta na drugim końcu kanału. (Nazwa wyróżniająca jest identyfikatorem certyfikatu TLS). Jeśli nazwa wyróżniająca w certyfikacie odebranym od węzła sieci nie jest zgodna z filtrem SSLPEER, kanał nie zostanie uruchomiony.

Ten parametr jest opcjonalny. Jeśli nie zostanie podany, nazwa wyróżniająca węzła sieci nie będzie sprawdzana podczas uruchamiania kanału. (Nazwa wyróżniająca z certyfikatu jest nadal zapisywana w definicji SSLPEER przechowywanej w pamięci i przekazywana do wyjścia zabezpieczeń). Jeśli parametr SSLCIPH jest pusty, dane są ignorowane i nie jest generowany żaden komunikat o błędzie.

Ten parametr jest poprawny dla wszystkich typów kanałów.

Wartość SSLPEER jest określona w standardowym formacie używanym do określania nazwy wyróżniającej. Na przykład:SSLPEER('SERIALNUMBER=4C:D0:49:D5:02:5F:38,CN="H1\_C\_FR1",O=IBM,C=GB') Zamiast przecinka można użyć średnika jako separatora.

Obsługiwane są następujące typy atrybutów:

*Tabela 309. Typy i opisy atrybutów*

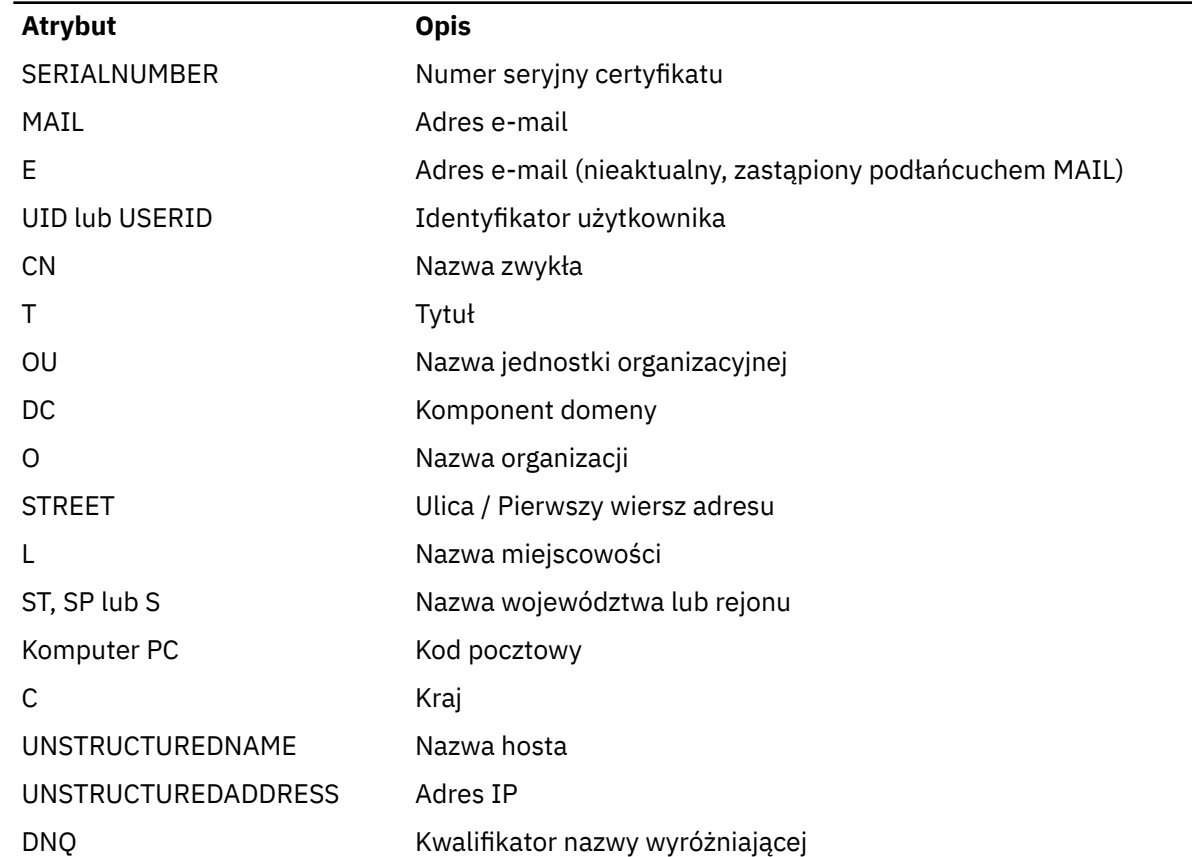

IBM MQ akceptuje tylko wielkie litery dla typów atrybutów.

Jeśli w łańcuchu SSLPEER zostaną podane nieobsługiwane typy atrybutów, podczas definiowania atrybutu lub w czasie wykonywania (w zależności od platformy, na której jest uruchomiony) wystąpi błąd, a łańcuch nie będzie zgodny z nazwą wyróżniającą certyfikatu, którego dotyczy przepływ.

Jeśli nazwa wyróżniająca certyfikatu przepływu zawiera wiele atrybutów jednostki organizacyjnej (OU), a atrybut SSLPEER określa te atrybuty do porównania, muszą być one zdefiniowane w hierarchicznym porządku malejącym. Na przykład, jeśli nazwa wyróżniająca przepływowego certyfikatu zawiera jednostki organizacyjne OU=Large Unit, OU=Medium Unit, OU=Small Unit, określenie następujących wartości SSLPEER działa:

```
('OU=Large Unit,OU=Medium Unit') ('OU=*,OU=Medium Unit,OU=Small Unit') ('OU=*,OU=Medium 
Unit')
```
ale podanie następujących wartości SSLPEER nie powiodło się:

('OU=Medium Unit,OU=Small Unit') ('OU=Large Unit,OU=Small Unit') ('OU=Medium Unit')

Wszystkie lub wszystkie wartości atrybutów mogą być wartościami ogólnymi, może to być gwiazdka (\*) lub rdzeń z gwiazdkami inicjującymi lub kończącymi. Ta wartość umożliwia, aby parametr SSLPEER był zgodny z dowolną wartością nazwy wyróżniającej lub z dowolną wartością rozpoczynającą się od rdzenia tego atrybutu.

Jeśli na początku lub na końcu dowolnej wartości atrybutu w nazwie wyróżniającej certyfikatu zostanie podana gwiazdka, można podać znak \ \*, aby sprawdzić, czy w parametrze SSLPEER występuje dokładna zgodność. Jeśli na przykład w nazwie wyróżniającej certyfikatu znajduje się atrybut CN=Test \*, można użyć następującej komendy:

SSLPEER('CN=Test\\*')

## **TpName (MQCFST)**

Nazwa programu transakcyjnego (identyfikator parametru: MQCACH\_TP\_NAME).

Jest to nazwa programu transakcyjnego LU 6.2 .

Maksymalna długość łańcucha to MQ\_TP\_NAME\_LENGTH.

• Na platformach IBM i, HP Integrity NonStop Server, UNIXi Windows ten parametr można ustawić tylko na wartości puste. Rzeczywista nazwa jest pobierana z obiektu pobocznego komunikacji CPI-C lub (w systemie Windows ) z właściwości symbolicznej nazwy docelowej CPI-C.

Ten parametr jest poprawny tylko dla kanałów, których parametr *TransportType* ma wartość MQXPT\_LU62. Nie jest ona poprawna dla kanałów odbiorczych.

## **Katalog główny TPRoot (MQCFST)**

Katalog główny tematu dla kanału AMQP. (identyfikator parametru: MQCACH\_TOPIC\_ROOT).

Wartością atrybutu TPROOT jest SYSTEM.BASE.TOPIC. Przy tej wartości łańcuch tematu używany przez klienta AMQP do publikowania lub subskrybowania nie ma przedrostka, a klient może wymieniać komunikaty z innymi aplikacjami publikowania/subskrypcji produktu MQ . Aby klienty AMQP publikowały i subskrybowały treść pod przedrostkiem tematu, należy najpierw utworzyć obiekt tematu produktu MQ z łańcuchem tematu ustawionym na żądany przedrostek, a następnie ustawić właściwość TPRoot na nazwę utworzonego obiektu tematu produktu MQ .

Ten parametr jest poprawny tylko dla kanałów AMQP.

## **TransportType (MQCFIN)**

Typ protokołu transmisji (identyfikator parametru: MQIACH\_XMIT\_PROTOCOL\_TYPE).

Nie jest sprawdzana poprawność typu transportu, jeśli kanał jest inicjowany z drugiego końca. Możliwe wartości:

#### **MQXPT\_LU62**

Jednostka logiczna 6.2.

## **MQXPT\_TCP**

TCP.

## **MQXPT\_NETBIOS**

NetBIOS.

Ta wartość jest obsługiwana w produkcie Windows. Dotyczy również systemu z/OS do definiowania kanałów połączenia klienckiego, które łączą się z serwerami na platformach obsługujących protokół NetBIOS.

## **MQXPT\_SPX**

SPX.

Ta wartość jest obsługiwana w produkcie Windows. Dotyczy również systemu z/OS do definiowania kanałów połączenia klienckiego łączących się z serwerami na platformach obsługujących protokół SPX.

## **Identyfikator UseClt(MQCFIN)**

Określa sposób sprawdzania autoryzacji dla kanałów AMQP. (identyfikator parametru: MQIACH\_USE\_CLIENT\_ID).

Możliwe wartości:

## **MQUCI\_NO**

Identyfikator użytkownika MCA powinien być używany do sprawdzania autoryzacji.

## **MQUCI\_TAK**

Identyfikator klienta powinien być używany do sprawdzania autoryzacji.

Ten parametr jest poprawny tylko dla kanałów AMQP.

## **UseDLQ (MQCFIN)**

Określa, czy kolejka niedostarczonych komunikatów jest używana, gdy komunikaty nie mogą być dostarczane przez kanały. (identyfikator parametru: MQIA\_USE\_DEAD\_LETTER\_Q).

Możliwe wartości:

## **MQUSEDLQ\_NO**

Komunikaty, które nie mogą być dostarczane przez kanał, są traktowane jako niepowodzenie. Kanał usuwa komunikat lub kończy kanał zgodnie z ustawieniem NonPersistentMsgSpeed .

#### **MQUSEDLQ\_TAK**

Jeśli atrybut menedżera kolejek DEADQ udostępnia nazwę kolejki niedostarczonych komunikatów, jest ona używana, w przeciwnym razie zachowanie jest takie samo jak w przypadku atrybutu MQUSEDLQ\_NO.

#### **UserIdentifier (MQCFST)**

Identyfikator użytkownika zadania (identyfikator parametru: MQCACH\_USER\_ID).

Ten parametr jest używany przez agenta kanału komunikatów podczas próby zainicjowania bezpiecznej sesji SNA ze zdalnym agentem kanału komunikatów. W systemach IBM i i UNIXjest on poprawny tylko dla *ChannelType* wartości MQCHT\_SENDER, MQCHT\_SERVER, MQCHT\_REQUESTER, MQCHT\_CLNTCONN, MQCHT\_CLUSSDR lub MQCHT\_CLUSRCVR. W systemie z/OSjest on poprawny tylko dla wartości *ChannelType* MQCHT\_CLNTCONN.

Maksymalna długość łańcucha to MQ\_USER\_ID\_LENGTH. Używane są jednak tylko pierwsze 10 znaków.

#### **XmitQName (MQCFST)**

Nazwa kolejki transmisji (identyfikator parametru: MQCACH\_XMIT\_Q\_NAME).

Maksymalna długość łańcucha to MQ\_Q\_NAME\_LENGTH.

Nazwa kolejki transmisji jest wymagana (wcześniej zdefiniowana lub określona w tym miejscu), jeśli *ChannelType* to MQCHT\_SENDER lub MQCHT\_SERVER. Nie jest on poprawny dla innych typów kanałów.

## **Kody błędów (zmiana, kopiowanie i tworzenie kanału)**

Ta komenda może zwrócić następujące kody błędów w nagłówku formatu odpowiedzi, oprócz kodów wymienionych w sekcji ["Kody błędów mające zastosowanie do wszystkich komend" na stronie 1443](#page-1442-0).

#### **Przyczyna (MQLONG)**

Możliwe wartości:

## **BŁĄD MQRCCF\_BATCH\_INT\_**

Niepoprawny interwał zadania wsadowego.

### **MQRCCF\_BATCH\_INT\_WRONG\_TYPE**

Parametr interwału zadania wsadowego nie jest dozwolony dla tego typu kanału.

## **BŁĄD MQRCCF\_BATCH\_SIZE\_ERROR**

Niepoprawna wielkość zadania wsadowego.

## **BŁĄD MQRCCF\_CHANNEL\_NAME\_ERROR**

Błąd nazwy kanału.

#### **MQRCCF\_CHANNEL\_NOT\_FOUND**

Nie znaleziono kanału.

### **BŁĄD MORCCF CHANNEL TYPE ERROR**

Niepoprawny typ kanału.

**MQRCCF\_CLUSTER\_NAME\_CONFLICT (konflikt nazwa\_klastra\_mqrc)** Konflikt nazwy klastra.

## **MQRCCF\_DISC\_INT\_BŁĄD**

Niepoprawny odstęp czasu między rozłączeniami.

## **MQRCCF\_DISC\_INT\_WRONG\_TYPE**

Odstęp czasu między rozłączeniami jest niedozwolony dla tego typu kanału.

## **MQRCCF\_HB\_INTERVAL\_ERROR (BŁĄD INTERFEJSU MQRCCF)**

Niepoprawny odstęp czasu pulsu.

#### **MQRCCF\_HB\_INTERVAL\_WRONG\_TYPE**

Parametr interwału pulsu nie jest dozwolony dla tego typu kanału.

# **MORCCF\_KWD\_VALUE\_WRONG\_TYPE**

Kombinacja słowa kluczowego i wartości atrybutu jest niepoprawna dla tego typu kanału.

## **MQRCCF\_LONG\_RETRY\_ERROR (błąd odtwarzania)**

Niepoprawna liczba długookresowych ponowień.

**MQRCCF\_LONG\_RETRY\_WRONG\_TYPE**

Parametr długiego ponawiania jest niedozwolony dla tego typu kanału.

#### **BŁĄD MQRCCF\_LONG\_TIMER\_ERROR**

Długi licznik czasu jest niepoprawny.

### **MQRCCF\_LONG\_TIMER\_WRONG\_TYPE**

Parametr długiego licznika czasu nie jest dozwolony dla tego typu kanału.

#### **BŁĄD MQRCCF\_MAX\_INSTANCES\_ERROR**

Niepoprawna wartość maksymalnej liczby instancji.

#### **MQRCCF\_MAX\_INSTS\_PER\_CLNT\_ERR**

Niepoprawna wartość maksymalnej liczby instancji na klienta.

## **BŁĄD MQRCCF\_MAX\_MSG\_LENGTH\_ERROR**

Niepoprawna maksymalna długość komunikatu.

#### **BŁĄD MQRCCF\_MCA\_NAME\_ERROR**

Błąd nazwy agenta kanału komunikatów.

#### **MQRCCF\_NAZWA\_MCA\_WRONG\_TYPE**

Nazwa agenta kanału komunikatów jest niedozwolona dla tego typu kanału.

#### **BŁĄD MQRCCF\_MCA\_TYPE\_ERROR**

Niepoprawny typ agenta kanału komunikatów.

### **MQRCCF\_MISSING\_CONN\_NAME (brakująca\_nazwa\_konn)** Brak wymaganego parametru nazwy połączenia.

**BŁĄD MQRCCF\_MR\_COUNT\_ERROR**

Niepoprawna liczba ponowień komunikatu.

#### **MQRCCF\_MR\_COUNT\_WRONG\_TYPE**

Parametr licznika ponowień komunikatu nie jest dozwolony dla tego typu kanału.

#### **BŁĄD MQRCCF\_MR\_EXIT\_NAME\_ERROR**

Komunikat kanału-błąd nazwy wyjścia ponawiania.

#### **MQRCCF\_MR\_EXIT\_NAME\_WRONG\_TYPE (typ błędu wyjścia MQ)**

Parametr wyjścia ponowienia komunikatu nie jest dozwolony dla tego typu kanału.

#### **MQRCCF\_MR\_INTERVAL\_ERROR**

Niepoprawny odstęp czasu między ponownymi próbami wysłania komunikatu.

#### **MQRCCF\_MR\_INTERVAL\_WRONG\_TYPE**

Parametr odstępu czasu między ponownymi próbami komunikatów nie jest dozwolony dla tego typu kanału.

#### **BŁĄD MQRCCF\_MSG\_EXIT\_NAME\_ERROR**

Błąd nazwy wyjścia komunikatu kanału.

## **MQRCCF\_NET\_PRIORITY\_ERROR**

Błąd wartości priorytetu sieci.

## **MQRCCF\_NET\_PRIORITY\_WRONG\_TYPE**

Atrybut priorytetu sieci nie jest dozwolony dla tego typu kanału.

## **MQRCCF\_NPM\_SPEED\_BŁĄD**

Niepoprawna szybkość komunikatu nietrwałego.

## **MQRCCF\_NPM\_SPEED\_WRONG\_TYPE**

Parametr szybkości komunikatu nietrwałego nie jest dozwolony dla tego typu kanału.

#### **MQRCCF\_PARM\_SEQUENCE\_ERROR BŁĄD**

Niepoprawna sekwencja parametrów.

#### **MQRCCF\_PUT\_AUTH\_BŁĄD**

Niepoprawna wartość uprawnienia do umieszczania.

#### **MQRCCF\_PUT\_AUTH\_WRONG\_TYPE**

Parametr uprawnienia do umieszczania (put) nie jest dozwolony dla tego typu kanału.

#### **BŁĄD MQRCCF\_RCV\_EXIT\_NAME\_ERROR**

Błąd nazwy wyjścia odbierania kanału.

#### **BŁĄD MQRCCF\_SEC\_EXIT\_NAME\_ERROR**

Błąd nazwy wyjścia zabezpieczeń kanału.

#### **BŁĄD MQRCCF\_SEND\_EXIT\_NAME\_ERROR**

Błąd nazwy wyjścia wysyłania kanału.

## **MQRCCF\_SEQ\_NUMBER\_WRAP\_BŁĄD**

Numer kolejny zawijania jest niepoprawny.

#### **MQRCCF\_SHARING\_CONVS\_ERROR**

Wartość podana dla konwersacji współużytkowania jest niepoprawna.

#### **MQRCCF\_SHARING\_CONVS\_TYPE**

Parametr współużytkowania konwersacji jest niepoprawny dla tego typu kanału.

#### **MQRCCF\_SHORT\_RETRY\_ERROR (BŁĄD WYWOŁANIA MQRCCF)**

Niepoprawna liczba krótkookresowych ponowień.

## **MQRCCF\_SHORT\_RETRY\_WRONG\_TYPE**

Parametr krótkookresowych ponowień jest niedozwolony dla tego typu kanału.

## **BŁĄD MQRCCF\_SHORT\_TIMER\_ERROR**

Niepoprawna wartość krótkiego licznika czasu.

## **MQRCCF\_SHORT\_TIMER\_WRONG\_TYPE**

Parametr krótkiego licznika czasu nie jest dozwolony dla tego typu kanału.

## **BŁĄD MQRCCF\_SSL\_CIPHER\_SPEC\_ERROR**

Niepoprawna wartość CipherSpec protokołu TLS.

### **MQRCCF\_SSL\_CLIENT\_AUTH\_ERROR**

Niepoprawne uwierzytelnianie klienta TLS.

#### **BŁĄD MQRCCF\_SSL\_PEER\_NAME\_ERROR** Niepoprawna nazwa węzła TLS.

**MQRCCF\_WRONG\_CHANNEL\_TYPE** Parametr niedozwolony dla tego typu kanału.

# **MQRCCF\_XMIT\_PROTOCOL\_TYPE\_ERR**

Niepoprawny typ protokołu transmisji.

### **BŁĄD MQRCCF\_XMIT\_Q\_NAME\_ERROR**

Błąd nazwy kolejki transmisji.

## **MQRCCF\_XMIT\_Q\_NAME\_WRONG\_TYPE**

Nazwa kolejki transmisji nie jest dozwolona dla tego typu kanału.

#### Windows  $\blacktriangleright$  Linux  $\blacktriangleright$  AIX **Zmiana, kopiowanie i tworzenie kanału (MQTT)**

Komenda Zmiana kanału zmienia istniejące definicje kanałów telemetrycznych. Komendy Kopiowanie i Tworzenie kanału tworzą nowe definicje kanałów telemetrycznych-komenda Kopiowanie używa wartości atrybutów istniejącej definicji kanału.

Komenda Zmiana kanału (MQCMD\_CHANGE\_CHANNEL) służy do zmiany określonych atrybutów w definicji kanału. W przypadku wszystkich parametrów opcjonalnych, które są pomijane, wartość ta nie ulega zmianie.

Komenda Kopiowanie kanału (MQCMD\_COPY\_CHANNEL) służy do tworzenia nowej definicji kanału za pomocą, dla atrybutów nieokreślonych w komendzie, wartości atrybutów istniejącej definicji kanału.

Komenda Tworzenie kanału (MQCMD\_CREATE\_CHANNEL) służy do tworzenia definicji kanału produktu IBM MQ . Wszystkie atrybuty, które nie zostały zdefiniowane jawnie, są ustawione na wartości domyślne w docelowym menedżerze kolejek. Jeśli dla typu tworzonego kanału istnieje systemowy domyślny kanał, pobierane są wartości domyślne z tego kanału.

## **Wymagane parametry (Zmiana, Tworzenie kanału)**

## **ChannelName (MQCFST)**

Nazwa kanału (identyfikator parametru: MQCACH\_CHANNEL\_NAME).

Określa nazwę definicji kanału, która ma zostać zmieniona lub utworzona.

Maksymalna długość łańcucha to MQ\_CHANNEL\_NAME\_LENGTH.

## **ChannelType (MQCFIN)**

Typ kanału (identyfikator parametru: MQIACH\_CHANNEL\_TYPE).

Określa typ zmienianego, kopiowanego kanału lub tworzonego kanału. Możliwe wartości:

**MQCHT\_MQTT** Telemetria.

#### **TrpType (MQCFIN)**

Typ protokołu transmisji kanału (identyfikator parametru: MQIACH\_XMIT\_PROTOCOL\_TYPE). Ten parametr jest wymagany w przypadku komendy tworzenia w telemetrii.

Nie jest wykonywane sprawdzenie, czy określono poprawny typ transportu, jeśli kanał jest inicjowany z drugiego końca. Wartość jest następująca:

## **TCP MQXPT\_TCP**

TCP.

## **Port (MQCFIN)**

Numer portu, który ma być używany, jeśli parametr *TrpType* jest ustawiony na wartość MQXPT\_TCP. Ten parametr jest wymagany w przypadku komendy tworzenia w telemetrii, jeśli parametr *TrpType* jest ustawiony na wartość MQXPT\_TCP.

Wartość mieści się w zakresie od 1 do 65335.

## **Wymagane parametry (Copy Channel)**

## **ChannelType (MQCFIN)**

Typ kanału (identyfikator parametru: MQIACH\_CHANNEL\_TYPE).

Określa typ zmienianego, kopiowanego kanału lub tworzonego kanału. Możliwe wartości:

## **MQCHT\_MQTT**

Telemetria.

## **Parametry opcjonalne (Zmiana, Kopiowanie i Tworzenie kanału)**

#### **Zaległy dziennik (MQCFIN)**

Liczba współbieżnych żądań połączeń, które kanał pomiarowy obsługuje w dowolnym momencie (identyfikator parametru: MQIACH\_BACKLOG).

Wartość mieści się w zakresie od 0 do 999999999.

#### **Konfiguracja\_JAASConfig (MQCFST)**

Ścieżka do pliku konfiguracji JAAS (identyfikator parametru: MQCACH\_JAAS\_CONFIG).

Maksymalna długość tej wartości to MQ\_JAAS\_CONFIG\_LENGTH.

Dla kanału pomiarowego można określić tylko jedną z następujących wartości: JAASCONFIG, MCAUSER i USECLIENTID; jeśli nie zostanie podana żadna wartość, uwierzytelnianie nie zostanie wykonane. Jeśli określona jest wartość JAASConfig, klient przepływa nazwę użytkownika i hasło. We wszystkich innych przypadkach podana nazwa użytkownika jest ignorowana.

## **LocalAddress (MQCFST)**

Lokalny adres komunikacji dla kanału (identyfikator parametru: MQCACH\_LOCAL\_ADDRESS).

Maksymalna długość łańcucha to MQ\_LOCAL\_ADDRESS\_LENGTH.

Określona wartość zależy od typu transportu *(TrpType)* , który ma być używany:

## **TCP/IP**

Wartość ta jest opcjonalnym adresem IP i opcjonalnym portem lub zakresem portów, który ma być używany na potrzeby wychodzącej komunikacji TCP/IP. Format tej informacji jest następujący:

```
[ip-addr][(low-port[,high-port])]
```
where ip-addr is specified in IPv4 dotted decimal, IPv6 hexadecimal notation, or alphanumeric form, and low-port and high-port are port numbers enclosed in parentheses. Wszystkie są opcjonalne.

## **Wszystkie inne**

Wartość jest ignorowana; błąd nie jest diagnozowany.

Tego parametru należy użyć, jeśli kanał ma używać określonego adresu IP, portu lub zakresu portów dla komunikacji wychodzącej. Ten parametr jest przydatny, gdy komputer jest podłączony do wielu sieci z różnymi adresami IP.

Przykłady użycia

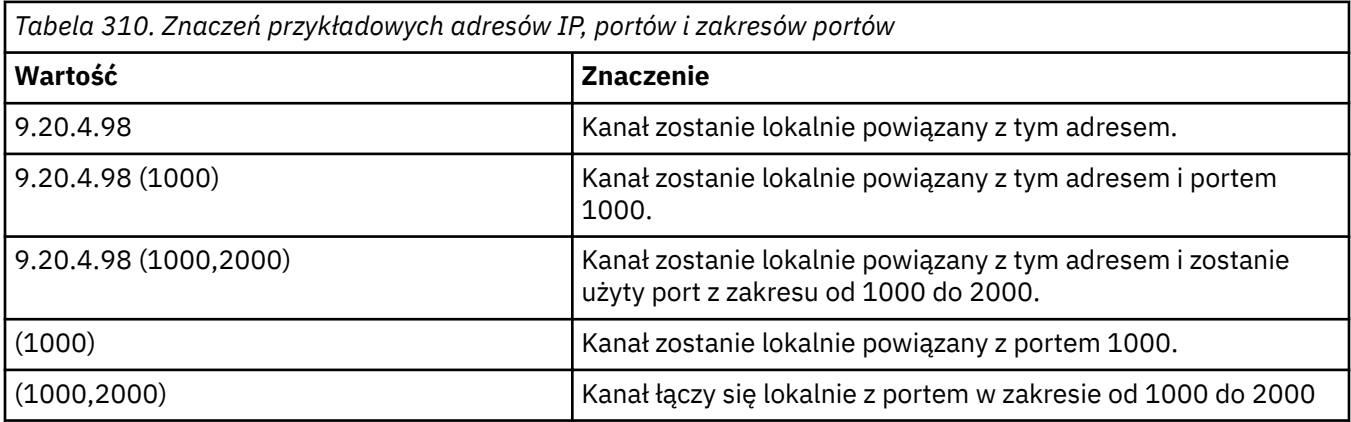

**Uwaga:**

• Nie należy mylić tego parametru z parametrem *ConnectionName*. Parametr *LocalAddress* określa parametry komunikacji lokalnej. Parametr *ConnectionName* określa sposób nawiązywania połączenia ze zdalnym menedżerem kolejek.

## **Protokół (MQCFIL)**

Protokoły klienta obsługiwane przez kanał MQTT (identyfikator parametru: MQIACH\_PROTOCOL).

Wartość może mieć jedną lub więcej spośród następujących wartości:

## **MQPROTO\_MQTTV311**

Kanał akceptuje połączenia od klientów korzystających z protokołu zdefiniowanego w standardzie Oasis [MQTT 3.1.1](https://docs.oasis-open.org/mqtt/mqtt/v3.1.1/os/mqtt-v3.1.1-os.html) . Funkcjonalność udostępniana przez ten protokół jest niemal identyczna z funkcjonalnością udostępnianej przez istniejący wcześniej protokół MQTTV3 .

## **MQPROTO\_MQTTV3**

Kanał akceptuje połączenia od klientów przy użyciu specyfikacji protokołu [MQTT V3.1 Protocol](https://public.dhe.ibm.com/software/dw/webservices/ws-mqtt/mqtt-v3r1.html) [Specification](https://public.dhe.ibm.com/software/dw/webservices/ws-mqtt/mqtt-v3r1.html) z serwisu mqtt.org.

## **MQPROTO\_HTTP**

Kanał akceptuje żądania HTTP dla stron lub WebSockets połączeń z serwerem MQ Telemetry.

Jeśli nie zostanie określony żaden protokół klienta, kanał akceptuje połączenia od klientów przy użyciu dowolnego z obsługiwanych protokołów.

Jeśli używany jest produkt IBM MQ 8.0.0 Fix Pack 3 lub nowszy, a konfiguracja obejmuje kanał MQTT, który został ostatnio zmodyfikowany we wcześniejszej wersji produktu, należy jawnie zmienić ustawienie protokołu, aby wyświetlić zachętę dla kanału do użycia opcji MQTTV311 . Dzieje się tak nawet wtedy, gdy kanał nie określa żadnych protokołów klienta, ponieważ określone protokoły, które mają być używane z kanałem, są przechowywane w czasie, gdy kanał jest skonfigurowany, a poprzednie wersje produktu nie mają świadomości w zakresie opcji MQTTV311 . Aby wyświetlić zachętę dla kanału w tym stanie do użycia opcji MQTTV311 , należy jawnie dodać tę opcję, a następnie zapisać zmiany. Definicja kanału jest teraz świadoma tej opcji. Jeśli następnie ponownie zostaną zmienione ustawienia, a nie określono żadnych protokołów klienta, opcja MQTTV311 jest nadal dołączana do listy obsługiwanych protokołów.

#### **SSLCipherSuite (MQCFST)**

CipherSuite (identyfikator parametru: MQCACH\_SSL\_CIPHER\_SUITE).

Długość łańcucha to MQ\_SSL\_CIPHER\_SUITE\_LENGTH.

Typ parametru kanału znakowego standardu SSL CIPHER SUITE.

#### **SSLClientAuth (MQCFIN)**

Uwierzytelnianie klienta (identyfikator parametru: MQIACH\_SSL\_CLIENT\_AUTH).

Możliwe wartości:

**MQSCA\_REQUIRED**

Wymagane uwierzytelnianie klienta

## **MQSCA\_OPTIONAL**

Uwierzytelnianie klienta jest opcjonalne.

#### **MQSCA\_NEVER\_REQUIRED**

Uwierzytelnianie klienta nigdy nie jest wymagane i nie może być udostępniane.

Określa, czy produkt IBM MQ wymaga certyfikatu od klienta TLS.

Klient TLS jest końcem kanału komunikatów, który inicjuje połączenie. Serwer TLS jest końcem kanału komunikatów, który odbiera przepływ inicjacji.

Parametr jest używany tylko dla kanałów z określonym SSLCIPH. Jeśli wartość SSLCIPH jest pusta, dane są ignorowane i nie jest wyświetlany żaden komunikat o błędzie.

## **SSLKeyFile (MQCFST)**

Sklep dla certyfikatów cyfrowych i powiązanych z nimi kluczy prywatnych (identyfikator parametru: MOCA SSL KEY REPOSITORY).

Jeśli plik klucza nie zostanie podany, protokół TLS nie będzie używany.

Maksymalna długość tego parametru to MQ\_SSL\_KEY\_REPOSITORY\_LENGTH.

#### **SSLPassPhrase (MQCFST)**

Hasło do repozytorium kluczy (identyfikator parametru: MQCACH\_SSL\_KEY\_PASSPHRASE).

Jeśli nie zostanie wprowadzona żadna fraza, należy użyć niezaszyfrowanych połączeń.

Maksymalna długość tego parametru to MQ\_SSL\_KEY\_PASSPHRASE\_LENGTH.

#### **UseClientIdentifier (MQCFIN)**

Określa, czy identyfikator klienta nowego połączenia ma być używany jako identyfikator użytkownika dla danego połączenia (identyfikator parametru: MQIACH\_USE\_CLIENT\_ID).

Wartość jest następująca:

**MQUCI\_YES** Tak.

# **MQUCI\_NO**

Nie.

Dla kanału pomiarowego można określić tylko jedną z następujących wartości: JAASCONFIG, MCAUSER i USECLIENTID; jeśli nie zostanie podana żadna wartość, uwierzytelnianie nie zostanie wykonane. Jeśli podano parametr USECLIENTID, to nazwa użytkownika, która jest wprowadzana w czasie przepływu, jest ignorowana.

## **Kody błędów (zmiana, kopiowanie i tworzenie kanału)**

Ta komenda może zwrócić następujące kody błędów w nagłówku formatu odpowiedzi, oprócz tych kodów wymienionych w sekcji ["Kody błędów mające zastosowanie do wszystkich komend" na stronie 1443](#page-1442-0).

#### **Przyczyna (MQLONG)**

Możliwe wartości:

## **MQRCCF\_BATCH\_INT\_ERROR (BŁĄD)**

Niepoprawny odstęp czasu zadania wsadowego.

## **MQRCCF\_BATCH\_INT\_WRONG\_TYPE**

Parametr przedziału czasu zadania wsadowego jest niedozwolony dla tego typu kanału.

#### **Błąd MQRCCF\_BATCH\_SIZE\_ERROR**

Wielkość partii nie jest poprawna.

## **MQRCCF\_CHANNEL\_NAME\_ERROR-BŁĄD**

Błąd nazwy kanału.

#### **MQRCCF\_CHANNEL\_NOT\_FOUND** Nie znaleziono kanału.

# **MQRCCF\_CHANNEL\_TYPE\_ERROR-BŁĄD**

Typ kanału jest niepoprawny.

#### **MQRCCF\_CLUSTER\_NAME\_CONFLICT** Konflikt nazwy klastra.

## **MQRCCF\_DISC\_INT\_ERROR**

Niepoprawny odstęp czasu rozłączenia.

## **MQRCCF\_DISC\_INT\_WRONG\_TYPE**

Interwał rozłączenia nie jest dozwolony dla tego typu kanału.

### **MQRCCF\_HB\_INTERVAL\_ERROR** Okres pulsu jest niepoprawny.

**MQRCCF\_HB\_INTERVAL\_WRONG\_TYPE**

Parametr interwału pulsu nie jest dozwolony dla tego typu kanału.

## **BŁĄD MQRCCF\_LONG\_RETRY\_ERROR** Niepoprawna liczba długookresowych ponowień.

## **MQRCCF\_LONG\_RETRY\_WRONG\_TYPE**

Parametr długiego ponawiania nie jest dozwolony dla tego typu kanału.

#### **Błąd MQRCCF\_LONG\_TIMER\_ERROR**

Licznik czasu długiego nie jest poprawny.

## **MQRCCF\_LONG\_TIMER\_WRONG\_TYPE**

Parametr długiego licznika czasu nie jest dozwolony dla tego typu kanału.

## **MQRCCF\_MAX\_INSTANCES\_ERROR**

Wartość maksymalnej liczby instancji nie jest poprawna.

## **MQRCCF\_MAX\_INSTS\_PER\_CLNT\_ERR**

Maksymalna liczba instancji na wartość klienta nie jest poprawna.

## **MQRCCF\_MAX\_MSG\_LENGTH\_ERROR**

Maksymalna długość komunikatu jest niepoprawna.

**MQRCCF\_MCA\_NAME\_ERROR-BŁĄD**

Błąd nazwy agenta kanału komunikatów.

#### **MQRCCF\_MCA\_NAME\_WRONG\_TYPE**

Nazwa agenta kanału komunikatów nie jest dozwolona dla tego typu kanału.

#### **MQRCCF\_MCA\_TYPE\_ERROR-BŁĄD**

Typ agenta kanału komunikatów jest niepoprawny.

## **MQRCCF\_MISSING\_CONN\_NAME**

Parametr nazwy połączenia jest wymagany, ale nie istnieje.

#### **MQRCCF\_MR\_COUNT\_ERROR (BŁĄD)**

Liczba ponowień komunikatu jest niepoprawna.

#### **MQRCCF\_MR\_COUNT\_WRONG\_TYPE**

Parametr licznika ponowień komunikatu nie jest dozwolony dla tego typu kanału.

#### **MQRCCF\_MR\_EXIT\_NAME\_ERROR**

Błąd nazwy wyjścia dla komunikatu kanału-błąd nazwy wyjścia.

#### **MQRCCF\_MR\_EXIT\_NAME\_WRONG\_TYPE**

Parametr wyjścia dla ponowienia komunikatu nie jest dozwolony dla tego typu kanału.

#### **MQRCCF\_MR\_INTERVAL\_ERROR**

Odstęp czasu ponowienia komunikatu jest niepoprawny.

#### **MQRCCF\_MR\_INTERVAL\_WRONG\_TYPE**

Parametr interwału ponowienia komunikatu jest niedozwolony dla tego typu kanału.

# **MQRCCF\_MSG\_EXIT\_NAME\_ERROR-BŁĄD**

Błąd nazwy wyjścia komunikatu kanału.

## **Błąd MQRCCF\_NET\_PRIORITY\_ERROR**

Błąd wartości priorytetu sieci.

## **MQRCCF\_NET\_PRIORITY\_WRONG\_TYPE**

Atrybut priorytetu sieci nie jest dozwolony dla tego typu kanału.

## **MQRCCF\_NPM\_SPEED\_ERROR-BŁĄD**

Szybkość komunikatów nietrwałych jest niepoprawna.

## **MQRCCF\_NPM\_SPEED\_WRONG\_TYPE**

Parametr szybkości komunikatów nietrwałych nie jest dozwolony dla tego typu kanału.

#### **MQRCCF\_PARM\_SEQUENCE\_ERROR**

Kolejność parametrów jest niepoprawna.

#### **MQRCCF\_PUT\_AUTH\_ERROR** Niepoprawna wartość uprawnienia do umieszczania.

**MQRCCF\_PUT\_AUTH\_WRONG\_TYPE** Parametr uprawnienia do umieszczania uprawnień nie jest dozwolony dla tego typu kanału.

#### **MQRCCF\_RCV\_EXIT\_NAME\_ERROR**

Błąd nazwy wyjścia odbierania kanału.

### **MQRCCF\_SEC\_EXIT\_NAME\_ERROR-BŁĄD**

Błąd nazwy wyjścia zabezpieczeń kanału.

#### **MQRCCF\_SEND\_EXIT\_NAME\_ERROR-BŁĄD**

Błąd nazwy wyjścia wysyłania kanału.

#### **MQRCCF\_SEQ\_NUMBER\_WRAP\_ERROR**

Numer zawinięcia sekwencji jest niepoprawny.

## **BŁĄD MQRCCF\_SHARING\_CONVS\_ERROR**

Wartość podana dla konwersacji współużytkowanych nie jest poprawna.

#### **MQRCCF\_SHARING\_CONVS\_TYPE**

Parametr współużytkowania konwersacji jest niepoprawny dla tego typu kanału.

## **MQRCCF\_SHORT\_RETRY\_ERROR-BŁĄD**

Niepoprawna liczba krótkookresowych ponowień.

## **MQRCCF\_SHORT\_RETRY\_WRONG\_TYPE**

Parametr krótkookresowych ponowień nie jest dozwolony dla tego typu kanału.

#### **MQRCCF\_SHORT\_TIMER\_ERROR-BŁĄD**

Wartość licznika czasu krótkiego nie jest poprawna.

#### **MQRCCF\_SHORT\_TIMER\_WRONG\_TYPE**

Parametr krótkiego licznika czasu nie jest dozwolony dla tego typu kanału.

# **MQRCCF\_SSL\_SSL\_CIPHER\_SPEC\_ERROR**

Wartość TLS CipherSpec nie jest poprawna.

## **MQRCCF\_SSL\_CLIENT\_AUTH\_ERROR**

Uwierzytelnianie klienta TLS jest niepoprawne.

#### **MQRCCF\_SSL\_PEER\_NAME\_ERROR-BŁĄD**

Nazwa węzła sieci TLS nie jest poprawna.

# **MQRCCF\_WRONG\_CHANNEL\_TYPE**

Parametr niedozwolony dla tego typu kanału.

# **MQRCCF\_XMIT\_PROTOCOL\_TYPE\_ERR**

Typ protokołu transmisji nie jest poprawny.

## **MQRCCF\_XMIT\_Q\_NAME\_ERROR** Błąd nazwy kolejki transmisji.

# **MQRCCF\_XMIT\_Q\_NAME\_WRONG\_TYPE**

Nazwa kolejki transmisji nie jest dozwolona dla tego typu kanału.

# **Zmiana, kopiowanie i tworzenie nasłuchiwania kanału na wielu**

## **platformach**

Komenda Zmiana obiektu nasłuchiwania kanału zmienia istniejące definicje programu nasłuchującego kanału. Komendy Kopiowanie i Tworzenie kanału nasłuchiwania kanału tworzą nowe definicje programów nasłuchujących kanału-komenda Kopiowanie używa wartości atrybutów istniejącej definicji obiektu nasłuchiwania kanału.

Komenda Zmiana obiektu nasłuchiwania kanału zmiany (MQCMD\_CHANGE\_LISTENER) służy do zmiany określonych atrybutów istniejącej definicji programu nasłuchującego produktu IBM MQ . W przypadku wszystkich parametrów opcjonalnych, które są pomijane, wartość ta nie ulega zmianie.

Komenda Kopiowanie nasłuchiwania kanału (MQCMD\_ COPY\_LISTENER) służy do tworzenia definicji programu nasłuchującego IBM MQ przy użyciu, dla atrybutów nieokreślonych w komendzie, wartości atrybutów istniejącej definicji nasłuchiwania.

Komenda Tworzenie nasłuchiwania kanału (MQCMD\_CREATE\_LISTENER) służy do tworzenia definicji programu nasłuchującego IBM MQ . Wszystkie atrybuty, które nie zostały zdefiniowane jawnie, są ustawione na wartości domyślne w docelowym menedżerze kolejek.

## **Wymagane parametry (Zmiana i utworzenie obiektu nasłuchiwania kanału)**

#### **ListenerName (MQCFST)**

Nazwa definicji obiektu nasłuchiwania, która ma zostać zmieniona lub utworzona (identyfikator parametru: MQCACH\_LISTENER\_NAME).

Maksymalna długość łańcucha to MQ\_LISTENER\_NAME\_LENGTH.

## **TransportType (MQCFIN)**

Protokół transmisji (identyfikator parametru: MQIACH\_XMIT\_PROTOCOL\_TYPE).

Możliwe wartości:

**TCP MQXPT\_TCP** TCP.

## **MQXPT\_LU62**

LU 6.2. Ta wartość jest poprawna tylko w systemie Windows.

## **MQXPT\_NETBIOS**

NetBIOS. Ta wartość jest poprawna tylko w systemie Windows.

#### **MQXPT\_SPX**

SPX. Ta wartość jest poprawna tylko w systemie Windows.

## **Wymagane parametry (Copy Channel Listener) (Parametry wymagane)**

#### **FromListenerNazwa (MQCFST)**

Nazwa definicji obiektu nasłuchiwania, z której ma zostać skopiowana nazwa (identyfikator parametru: MQCACF\_FROM\_LISTENER\_NAME).

Ten parametr określa nazwę istniejącej definicji nasłuchiwania, która zawiera wartości atrybutów, które nie zostały określone w tej komendzie.

Maksymalna długość łańcucha to MQ\_LISTENER\_NAME\_LENGTH.

#### **ToListenerName (MQCFST) (Nazwa programu nasłuchującego)**

Do nazwy nasłuchiwania (identyfikator parametru: MQCACF\_TO\_LISTENER\_NAME).

Ten parametr określa nazwę nowej definicji nasłuchiwania. Jeśli istnieje definicja nasłuchiwania o tej nazwie, wartość *Replace* musi być określona jako MQRP\_YES.

Maksymalna długość łańcucha to MQ\_LISTENER\_NAME\_LENGTH.

## **Parametry opcjonalne (Zmiana, Kopiowanie i Tworzenie nasłuchiwania kanału)**

#### **Adapter (MQCFIN)**

Numer adaptera (identyfikator parametru: MQIACH\_ADAPTER).

Numer adaptera, na którym nasłuchuje protokół NetBIOS. Ten parametr jest poprawny tylko w systemie Windows.

## **Zaległy dziennik (MQCFIN)**

Backlog (identyfikator parametru: MQIACH\_BACKLOG).

Liczba żądań współbieżnych połączeń obsługiwanych przez program nasłuchujący.

#### **Komendy (MQCFIN)**

Numer adaptera (identyfikator parametru: MQIACH\_COMMAND\_COUNT).

Liczba komend używanych przez program nasłuchujący. Ten parametr jest poprawny tylko w systemie Windows.

## **Adres\_IP (MQCFST)**

Adres IP (identyfikator parametru: MQCACH\_IP\_ADDRESS).

Adres IP dla obiektu nasłuchiwania określonego w IPv4 w postaci dziesiętnej z kropkami, IPv6 w notacji szesnastkowej lub w postaci alfanumerycznej nazwy hosta. Jeśli wartość tego parametru nie zostanie określona, nasłuchiwanie będzie nasłuchiwać na wszystkich skonfigurowanych stosach IPv4 i IPv6 .

Maksymalna długość łańcucha to MQ\_LOCAL\_ADDRESS\_LENGTH.

## **ListenerDesc (MQCFST)**

Opis definicji obiektu nasłuchiwania (identyfikator parametru: MQCACH\_LISTENER\_DESC).

Ten parametr jest komentarzem tekstowym, który zawiera informacje opisowe dotyczące definicji obiektu nasłuchiwania. Wartość ta musi zawierać tylko znaki możliwe do wyświetlenia.

Jeśli używane są znaki, które nie znajdują się w identyfikatorze kodowanego zestawu znaków (CCSID) dla menedżera kolejek, w którym wykonywana jest komenda, mogą one zostać przetłumaczone niepoprawnie.

Maksymalna długość łańcucha to MQ\_LISTENER\_DESC\_LENGTH.

#### **LocalName (MQCFST)**

Lokalna nazwa NetBIOS (identyfikator parametru: MQCACH\_LOCAL\_NAME).

Nazwa lokalna NETBIOS wykorzystywana przez program nasłuchujący. Ten parametr jest poprawny tylko w systemie Windows.

Maksymalna długość łańcucha to MQ\_CONN\_NAME\_LENGTH.

## **NetbiosNames (MQCFIN)**

Nazwy NetBIOS (identyfikator parametru: MQIACH\_NAME\_COUNT).

Liczba nazw obsługiwanych przez program nasłuchujący. Ten parametr jest poprawny tylko w systemie Windows.

#### **Port (MQCFIN)**

Numer portu (identyfikator parametru: MQIACH\_PORT).

Numer portu protokołu TCP/IP. Ten parametr jest poprawny tylko wtedy, gdy wartością parametru *TransportType* jest MQXPT\_TCP.

#### **Zastąp (MQCFIN)**

Zastąp atrybuty (identyfikator parametru: MQIACF\_REPLACE).

Jeśli definicja listy nazw o takiej samej nazwie jak *ToListenerName* istnieje, ta definicja określa, czy ma zostać ona zastąpiona. Możliwe wartości:

## **MQRP\_YES**

Zastąp istniejącą definicję.

#### **MQRP\_NO**

Nie zastępuj istniejącej definicji.

## **Sesje (MQCFIN)**

Sesje NetBIOS (identyfikator parametru: MQIACH\_SESSION\_COUNT).

Liczba sesji używanych przez program nasłuchujący. Ten parametr jest poprawny tylko w systemie Windows.

## **Gniazdo (MQCFIN)**

Numer gniazda SPX (identyfikator parametru: MQIACH\_SOCKET).

Gniazdo SPX, na którym jest wykonywane nasłuchiwanie. Ten parametr jest poprawny tylko wtedy, gdy wartością parametru *TransportType* jest MQXPT\_SPX.

#### **StartMode (MQCFIN)**

Tryb serwisowy (identyfikator parametru: MQIACH\_LISTENER\_CONTROL).

Określa sposób uruchamiania i zatrzymywania nasłuchiwania. Możliwe wartości:

## **Instrukcja MQSVC\_CONTROL\_MANUAL**

Program nasłuchujący nie jest uruchamiany automatycznie lub zatrzymany automatycznie. Ma być sterowana za pomocą komendy użytkownika. Ta wartość jest wartością domyślną.

## **MQSVC\_CONTROL\_Q\_MGR**

Definiowany program nasłuchujący ma być uruchamiany i zatrzymany w tym samym czasie co menedżer kolejek, który jest uruchamiany i zatrzymany.

## **MQSVC\_CONTROL\_Q\_MGR\_START**

Program nasłuchujący ma zostać uruchomiony w tym samym czasie co menedżer kolejek, ale nie jest wymagany do zatrzymania, gdy menedżer kolejek jest zatrzymany.

#### **Nazwa TPName (MQCFST)**

Nazwa programu transakcyjnego (identyfikator parametru: MQCACH\_TP\_NAME).

Nazwa programu transakcyjnego LU 6.2 . Ten parametr jest poprawny tylko w systemie Windows.

Maksymalna długość łańcucha to MQ\_TP\_NAME\_LENGTH.
## **Zmiana, kopiowanie i tworzenie obiektu informacji komunikacji na wielu platformach**

Komenda Zmiana obiektu informacyjnego (Change Communication Information Object) zmienia istniejące definicje obiektów informacji komunikacyjnej. Komendy Kopiowanie i tworzenie obiektu informacji o komunikacji tworzą nowe definicje obiektów informacji komunikacyjnych-komenda Kopiowanie używa wartości atrybutów istniejącej definicji obiektu informacji o komunikacji.

Komenda Zmiana informacji o komunikacji (MQCMD\_CHANGE\_COMM\_INFO) służy do zmiany określonych atrybutów istniejącej definicji obiektu informacji komunikacyjnej serwera IBM MQ . W przypadku wszystkich parametrów opcjonalnych, które są pomijane, wartość ta nie ulega zmianie.

Komenda Kopiowanie informacji o komunikacji (Copy communication information-MQCMD\_COPY\_COMM\_INFO) służy do tworzenia definicji obiektu informacji komunikacyjnej produktu IBM MQ przy użyciu, dla atrybutów nieokreślonych w komendzie, wartości atrybutów istniejącej definicji informacji o komunikacji.

Komenda Tworzenie informacji o komunikacji (MQCMD\_CREATE\_COMM\_INFO) służy do tworzenia definicji obiektu informacji o komunikacji IBM MQ . Wszystkie atrybuty, które nie zostały zdefiniowane jawnie, są ustawione na wartości domyślne w docelowym menedżerze kolejek.

## **Wymagany parametr (Zmiana informacji o komunikacji)**

## **ComminfoName (MQCFST)**

Nazwa definicji informacji komunikacyjnej, która ma zostać zmieniona (identyfikator parametru: MQCA\_COMM\_INFO\_NAME).

Maksymalna długość łańcucha to MQ\_COMM\_INFO\_NAME\_LENGTH.

## **Wymagane parametry (Kopiowanie informacji o komunikacji)**

## **FromComminfoNazwa (MQCFST)**

Nazwa definicji obiektu informacji komunikacyjnej, która ma zostać skopiowana z (identyfikator parametru: MQCACF\_FROM\_COMM\_INFO\_NAME).

Maksymalna długość łańcucha to MQ\_COMM\_INFO\_NAME\_LENGTH.

## **ToComminfoNazwa (MQCFST)**

Nazwa definicji informacji o komunikacji, do której ma zostać skopiowana wartość (identyfikator parametru: MQCACF\_TO\_COMM\_INFO\_NAME).

Maksymalna długość łańcucha to MQ\_COMM\_INFO\_NAME\_LENGTH.

## **Wymagane parametry (tworzenie informacji o komunikacji)**

## **ComminfoName (MQCFST)**

Nazwa definicji informacji komunikacyjnej, która ma zostać utworzona (identyfikator parametru: MQCA\_COMM\_INFO\_NAME).

Maksymalna długość łańcucha to MQ\_COMM\_INFO\_NAME\_LENGTH.

## **Parametry opcjonalne (zmiana, kopiowanie i tworzenie informacji o komunikacji)**

#### **Most (MQCFIN)**

Określa, czy publikacje pochodzące z aplikacji, które nie używają rozsyłania grupowego, są połączone mostem z aplikacjami przy użyciu rozsyłania grupowego (identyfikator parametru: MQIA\_MCAST\_BRIDGE).

Bridging nie ma zastosowania do tematów oznaczonych jako **MCAST(ONLY)**. Ponieważ te tematy mogą mieć tylko ruch rozsyłania grupowego, nie ma on zastosowania do mostu z domeną publikowania/subskrybowania bez rozsyłania grupowego.

#### **MQMCB\_DISABLED**

Publikacje pochodzące z aplikacji, w których nie jest używane rozsyłanie, nie są przekazywane za pomocą mostu do aplikacji używających rozsyłania. Jest to ustawienie domyślne dla produktu IBM i.

#### **MQMCB\_ENABLED**

Publikacje pochodzące z aplikacji, w których nie jest używane rozsyłanie, są przekazywane za pomocą mostu do aplikacji używających rozsyłania. Jest to wartość domyślna dla platform innych niż IBM i. Ta wartość nie jest poprawna w systemie IBM i.

#### **CCSID (MQCFIN)**

Identyfikator kodowanego zestawu znaków, w którym są przesyłane komunikaty (identyfikator parametru: MQIA\_CODED\_CHAR\_SET\_ID).

Podaj wartość z zakresu od 1 do 65535.

Identyfikator CCSID musi określać wartość, która jest zdefiniowana na potrzeby używanej platformy oraz musi używać zestawu znaków odpowiedniego dla tej platformy. Jeśli ten parametr zostanie użyty do zmiany identyfikatora CCSID, aplikacje działające podczas wprowadzania zmiany będą nadal używać pierwotnego identyfikatora CCSID. Z tego powodu przed kontynuowaniem należy zatrzymać i zrestartować wszystkie działające aplikacje.

Dotyczy to także serwera komend i programów kanału. W tym celu po wprowadzeniu zmiany należy zatrzymać i zrestartować menedżer kolejek. Wartością domyślną jest ASPUB, co oznacza, że kodowany zestaw znaków jest przyjmowany z tego, który jest dostarczany w opublikowanym komunikacie.

#### **CommEvent (MQCFIN)**

Określa, czy komunikaty o zdarzeniach są generowane dla uchwytów rozsyłania grupowego, które są tworzone przy użyciu tego obiektu COMMINFO (identyfikator parametru: MQIA\_COMM\_EVENT).

Zdarzenia są generowane tylko wtedy, gdy monitorowanie jest również włączone za pomocą parametru **MonitorInterval** .

#### **MQEVR\_DISABLED**

Publikacje pochodzące z aplikacji, w których nie jest używane rozsyłanie, nie są przekazywane za pomocą mostu do aplikacji używających rozsyłania. Jest to wartość domyślna.

#### **MQEVR\_ENABLED**

Publikacje pochodzące z aplikacji, w których nie jest używane rozsyłanie, są przekazywane za pomocą mostu do aplikacji używających rozsyłania.

#### **MQEVR\_EXCEPTION**

Komunikaty zdarzeń są zapisywane, jeśli niezawodność komunikatów jest niższa od progu niezawodności. Wartość progowa niezawodności jest domyślnie ustawiona na 90.

#### **Opis (MQCFST)**

Komentarz w postaci zwykłego tekstu, który udostępnia informacje opisowe dotyczące obiektu informacji o komunikacji (identyfikator parametru: MQCA\_COMM\_INFO\_DESC).

Wartość ta musi zawierać tylko znaki możliwe do wyświetlenia. Maksymalna długość to 64 znaki. W instalacji zapewniającej obsługę zestawów znaków dwubajtowych może on zawierać znaki DBCS (przy zachowaniu maksymalnej długości wynoszącej 64 bajty).

Jeśli używane są znaki, które nie należą do identyfikatora kodowanego zestawu znaków (coded character set identifier - CCSID) danego menedżera kolejek, mogą one być tłumaczone niepoprawnie podczas wysyłania informacji do innego menedżera kolejek.

Maksymalna długość to MQ\_COMM\_INFO\_DESC\_LENGTH.

#### **Kodowanie (MQCFIN)**

Kodowanie, w którym przesyłane są komunikaty (identyfikator parametru: MQIACF\_ENCODING).

#### **MQENC\_AS\_OPUBLIKOWANE**

Kodowanie komunikatu jest pobierane z tego, który jest dostarczany w opublikowanym komunikacie. Jest to wartość domyślna.

## **MQENC\_NORMAL MQENC\_REVERSED MQENC\_S390 MQENC\_TNS**

## **GrpAddress (MQCFST)**

Grupowy adres IP lub nazwa DNS (identyfikator parametru: MQCACH\_GROUP\_ADDRESS).

Zarządzanie adresami grupowymi należy do obowiązków administratora. Istnieje możliwość używania tego samego adresu grupowego przez wszystkie klienty rozsyłania dla każdego tematu. Dostarczane są tylko te komunikaty, które są zgodne z oczekującymi subskrypcjami na kliencie. Użycie tego samego adresu grupowego może być nieefektywne, ponieważ każdy klient musi badać każdy pakiet rozsyłania w sieci. Większą efektywność zapewnia przydzielanie różnych grupowych adresów IP do różnych tematów lub zbiorów tematów, ale wymaga to uważnego zarządzania, szczególnie w sytuacji gdy w sieci są używane inne aplikacje rozsyłania, które nie korzystają z produktu MQ. Wartością domyślną jest 239.0.0.0.

Maksymalna długość to MQ\_GROUP\_ADDRESS\_LENGTH.

#### **MonitorInterval (MQCFIN)**

Jak często aktualizowane są informacje o monitorowaniu i generowane są komunikaty zdarzeń (identyfikator parametru: MQIA\_MONITOR\_INTERVAL).

Wartość jest określana jako liczba sekund z zakresu od 0 do 999 999. Wartość 0 wskazuje, że monitorowanie nie jest wymagane.

Jeśli zostanie podana wartość inna niż zero, monitorowanie jest włączone. Informacje o monitorowaniu są aktualizowane, a komunikaty o zdarzeniach (jeśli są włączone przy użyciu programu *CommEvent*, są generowane na temat statusu uchwytów rozgłaszania utworzonych przy użyciu tego obiektu informacji o komunikacji.

#### **MsgHistory (MQCFIN)**

Ta wartość określa wielkość historii komunikatów w kilobajtach, która jest przechowywana przez system w celu obsługi retransmisji w przypadku NACKs (identyfikator parametru: MQIACH\_MSG\_HISTORY).

Wartość mieści się w zakresie od 0 do 999 999 999. Wartość 0 zapewnia najniższy poziom niezawodności. Wartością domyślną jest 100.

#### **MulticastHeartbeat (MQCFIN)**

Przedział czasu pulsu jest mierzony w milisekundach i określa częstotliwość, z jaką nadajnik powiadamia wszystkie odbiorniki o braku dalszych dostępnych danych (identyfikator parametru: MOIACH\_MC\_HB\_INTERVAL).

Wartość mieści się w zakresie od 0 do 999 999. Wartość domyślna to 2000 milisekund.

#### **Sterowanie MulticastProp(MQCFIN)**

Właściwości rozgłaszania sterują sposobem przepływu wielu właściwości MQMD i właściwości użytkownika za pomocą komunikatu (identyfikator parametru: MQIACH\_MULTICAST\_PROPERTIES).

#### **MQMCP\_ALL**

Przesyłane są wszystkie właściwości użytkownika i wszystkie pola MQMD. Jest to wartość domyślna.

#### **MQMCP\_REPLY**

Przesyłane są tylko właściwości użytkownika oraz pola MQMD dotyczące odpowiadania na komunikaty. Są to następujące właściwości:

- MsgType
- MessageId
- CorrelId
- ReplyToQ
- Menedżer\_kolejek\_zwrotnych

### **MQMCP\_USER**

Przesyłane są tylko właściwości użytkownika.

#### **MQMCP\_NONE**

Nie są przesyłane właściwości użytkownika ani pola MQMD.

#### **MQMCP\_COMPAT**

Właściwości są przesyłane w formacie zgodnym z wcześniejszymi klientami rozsyłania grupowego produktu MQ .

#### **NewSub-historia (MQCFIN)**

Nowa historia subskrybenta określa, czy subskrybent przystępujący do strumienia publikacji otrzymuje tyle danych, ile jest obecnie dostępne, czy otrzymuje tylko te publikacje wykonane od czasu subskrypcji (identyfikator parametru: MQIACH\_NEW\_SUBSCRIBER\_HISTORY).

#### **MQNSH\_BRAK**

Wartość NONE powoduje, że nadajnik przekazuje tylko publikację wykonanego z czasu subskrypcji. Jest to wartość domyślna.

### **MQNSH\_ALL**

Wartość ALL powoduje, że nadajnik retransmituje tyle historii tematu, co jest znane. W niektórych sytuacjach może to prowadzić do podobnego zachowania, co w przypadku przechowywanych publikacji.

Użycie wartości MQNSH\_ALL może mieć szkodliwy wpływ na wydajność, jeśli istnieje duża historia tematów, ponieważ cała historia tematów jest retransmitujona.

#### **PortNumber (MQCFIN)**

Numer portu do przesłania (identyfikator parametru: MQIACH\_PORT).

Domyślny numer portu to 1414.

#### **Typ (MQCFIN)**

Typ obiektu informacji o komunikacji (identyfikator parametru: MQIA\_COMM\_INFO\_TYPE).

Jedynym obsługiwanym typem jest MQCIT\_MULTICAST.

## **Zmiana, kopiowanie i tworzenie listy nazw**

Komenda Zmiana listy nazw zmienia istniejące definicje listy nazw. Komendy Kopiowanie i Tworzenie listy nazw tworzą nowe definicje listy nazw-komenda Kopiowanie używa wartości atrybutów istniejącej definicji listy nazw.

Komenda Zmiana listy nazw (MQCMD\_CHANGE\_NAMELIST) służy do zmiany określonych atrybutów istniejącej definicji listy nazw produktu IBM MQ . W przypadku wszystkich parametrów opcjonalnych, które są pomijane, wartość ta nie ulega zmianie.

Komenda Kopiowanie listy nazw (MQCMD\_COPY\_NAMELIST) tworzy definicję listy nazw IBM MQ , używając w przypadku atrybutów, które nie zostały określone w komendzie, wartości atrybutów istniejącej definicji listy nazw.

Komenda Tworzenie listy nazw (MQCMD\_CREATE\_NAMELIST) tworzy definicję listy nazw IBM MQ . Wszystkie atrybuty, które nie zostały zdefiniowane jawnie, są ustawione na wartości domyślne w docelowym menedżerze kolejek.

### **Wymagany parametr (Change and Create Namelist)**

#### **NamelistName (MQCFST)**

Nazwa definicji listy nazw, która ma zostać zmieniona (identyfikator parametru: MQCA\_NAMELIST\_NAME).

Maksymalna długość łańcucha to MQ\_NAMELIST\_NAME\_LENGTH.

## **Parametry wymagane (Copy Namelist)**

#### **FromNamelistNazwa (MQCFST)**

Nazwa definicji listy nazw, która ma zostać skopiowana z (identyfikator parametru: MQCACF\_FROM\_NAMELIST\_NAME).

Ten parametr określa nazwę istniejącej definicji listy nazw, która zawiera wartości atrybutów, które nie zostały określone w tej komendzie.

 $z/0S$ W systemie z/OSmenedżer kolejek wyszukuje obiekt o podanej nazwie i rozporządzeniu MQQSGD\_Q\_MGR lub MQQSGD\_COPY, z którego ma zostać skopiowana kopia. Ten parametr jest ignorowany, jeśli wartość parametru MQQSGD\_COPY jest określona dla *QSGDisposition* . W tym przypadku do skopiowania zostanie wyszukany obiekt o nazwie określonej przez produkt *ToNamelistName* , a do dyspozycji jest wyszukiwana dyspozycja MQQSGD\_GROUP.

Maksymalna długość łańcucha to MQ\_NAMELIST\_NAME\_LENGTH.

#### **ToNamelistNazwa (MQCFST)**

Do nazwy listy nazw (identyfikator parametru: MQCACF\_TO\_NAMELIST\_NAME).

Ten parametr określa nazwę nowej definicji listy nazw. Jeśli istnieje definicja listy nazw o tej nazwie, wartość *Replace* musi być określona jako MQRP\_YES.

Maksymalna długość łańcucha to MQ\_NAMELIST\_NAME\_LENGTH.

## **Parametry opcjonalne (Zmiana, Kopiowanie i Tworzenie listy nazw)**

#### $z/0S$

#### **CommandScope (MQCFST)**

Zasięg komendy (identyfikator parametru: MQCACF\_COMMAND\_SCOPE). Ten parametr ma zastosowanie tylko do produktu z/OS .

Określa sposób wykonywania komendy, gdy menedżer kolejek jest elementem grupy współużytkowania kolejek. Można określić jedną z następujących opcji:

- puste (lub pomijaj parametr w ogóle). Komenda jest wykonywana w menedżerze kolejek, w którym została wprowadzona.
- Nazwa menedżera kolejek. Komenda jest wykonywana w określonym menedżerze kolejek, pod warunkiem, że jest on aktywny w grupie współużytkowania kolejek. Jeśli zostanie określona nazwa menedżera kolejek innego niż menedżer kolejek, w którym została wprowadzona, konieczne jest użycie środowiska grupy współużytkowania kolejki, a serwer komend musi być włączony.
- gwiazdka (\*). Komenda jest wykonywana w lokalnym menedżerze kolejek i jest przekazywana do każdego aktywnego menedżera kolejek w grupie współużytkowania kolejek.

Maksymalna długość to MQ\_QSG\_NAME\_LENGTH.

#### **NamelistDesc (MQCFST)**

Opis definicji listy nazw (identyfikator parametru: MQCA\_NAMELIST\_DESC).

Ten parametr jest komentarzem tekstowym, który udostępnia opisowe informacje na temat definicji listy nazw. Wartość ta musi zawierać tylko znaki możliwe do wyświetlenia.

Jeśli używane są znaki, które nie znajdują się w identyfikatorze kodowanego zestawu znaków (CCSID) dla menedżera kolejek, w którym wykonywana jest komenda, mogą one zostać przetłumaczone niepoprawnie.

Maksymalna długość łańcucha to MQ\_NAMELIST\_DESC\_LENGTH.

#### $z/0S$

#### **NamelistType (MQCFIN)**

Typ nazw na liście nazw (identyfikator parametru: MQIA\_NAMELIST\_TYPE). Ten parametr ma zastosowanie tylko do produktu z/OS .

Określa typ nazw na liście nazw. Możliwe wartości:

#### **MQNT\_NONE**

Nazwy nie są typu określonego typu.

### **MQNT\_Q**

Lista nazw, w której znajduje się lista nazw kolejek.

#### **MQNT\_CLUSTER**

Lista nazw powiązana z grupowaniem, zawierająca listę nazw klastrów.

## **MQNT\_AUTH\_INFO**

Lista nazw jest powiązana z protokołem TLS i zawiera listę nazw obiektów informacji uwierzytelniających.

#### **Nazwy (MQCFSL)**

Nazwy, które mają zostać umieszczone na liście nazw (identyfikator parametru: MQCA\_NAMES).

Liczba nazw na liście jest podana w polu *Count* w strukturze MQCFSL. Długość każdej nazwy jest podana w polu *StringLength* w tej strukturze. Maksymalna długość nazwy to MQ\_OBJECT\_NAME\_LENGTH.

 $z/0S$ 

#### **Funkcja QSGDisposition (MQCFIN)**

Umieszczenie obiektu w grupie (identyfikator parametru: MQIA\_QSG\_DISP). Ten parametr ma zastosowanie tylko do produktu z/OS .

Określa dyspozycję obiektu, do którego komenda ma zostać wykonana (czyli tam, gdzie jest zdefiniowana i jak się zachowuje). Możliwe wartości:

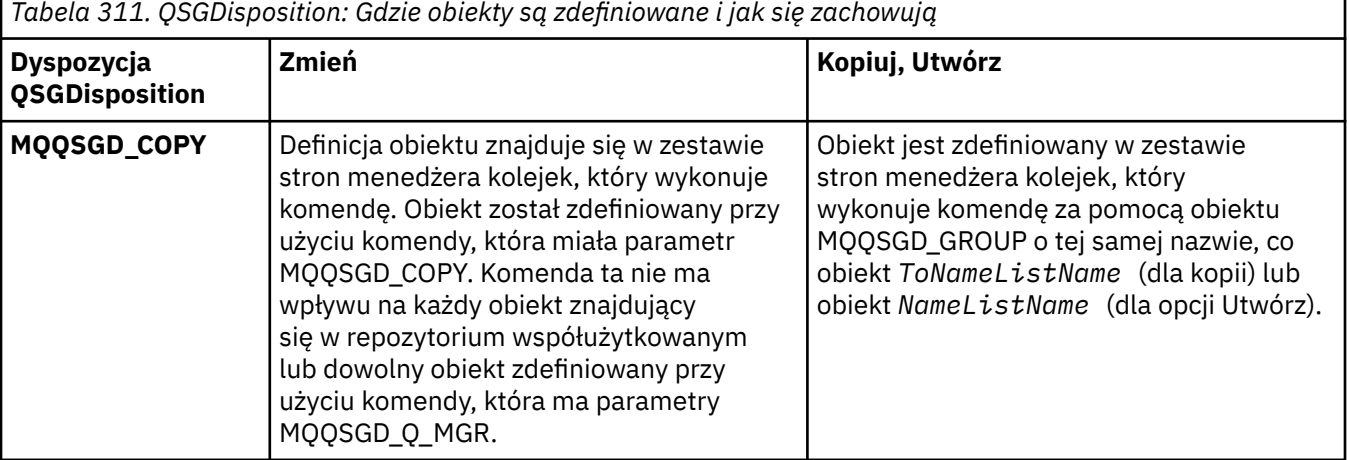

*Tabela 311. QSGDisposition: Gdzie obiekty są zdefiniowane i jak się zachowują*

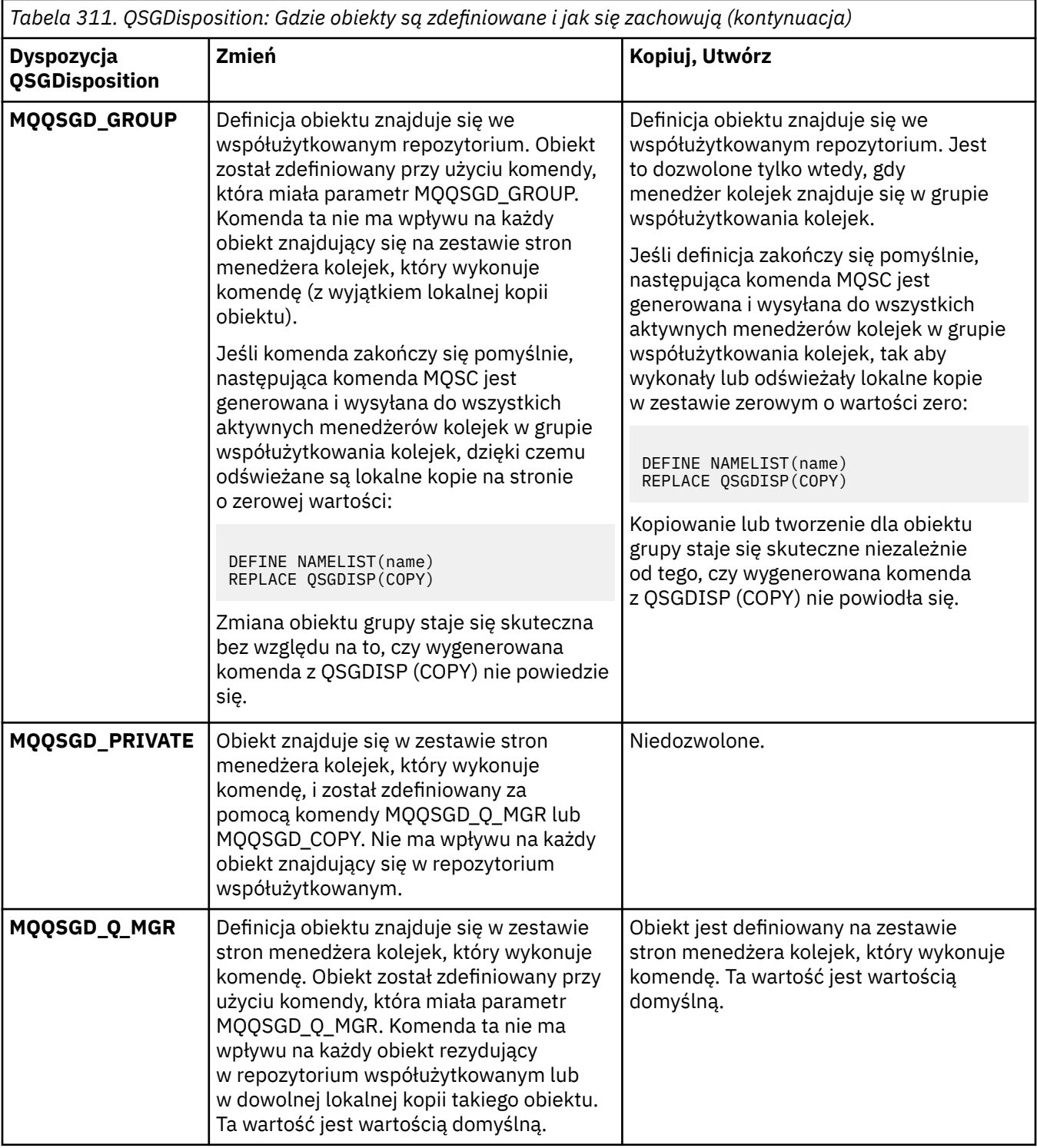

## **Zastąp (MQCFIN)**

Zastąp atrybuty (identyfikator parametru: MQIACF\_REPLACE).

Jeśli definicja listy nazw o takiej samej nazwie jak *ToNamelistName* istnieje, ta definicja określa, czy ma zostać ona zastąpiona. Możliwe wartości:

## **MQRP\_YES**

Zastąp istniejącą definicję.

### **MQRP\_NO**

Nie zastępuj istniejącej definicji.

## **Proces zmiany, kopiowania i tworzenia**

Komenda Zmiana procesu zmienia istniejące definicje procesów. Komendy Kopiowanie i Tworzenie procesu tworzą nowe definicje procesów-komenda Kopiowanie używa wartości atrybutów istniejącej definicji procesu.

Komenda Zmiana procesu (MQCMD\_CHANGE\_PROCESS) służy do zmiany określonych atrybutów istniejącej definicji procesu produktu IBM MQ . W przypadku wszystkich parametrów opcjonalnych, które są pomijane, wartość ta nie ulega zmianie.

Komenda Kopiowanie procesu (MQCMD\_COPY\_PROCESS) służy do tworzenia definicji procesu produktu IBM MQ przy użyciu, dla atrybutów nieokreślonych w komendzie, wartości atrybutów istniejącej definicji procesu.

Komenda Tworzenie procesu (MQCMD\_CREATE\_PROCESS) służy do tworzenia definicji procesu produktu IBM MQ . Wszystkie atrybuty, które nie zostały zdefiniowane jawnie, są ustawione na wartości domyślne w docelowym menedżerze kolejek.

## **Wymagane parametry (zmiana i tworzenie procesu)**

### **ProcessName (MQCFST)**

Nazwa definicji procesu, która ma zostać zmieniona lub utworzona (identyfikator parametru: MQCA\_PROCESS\_NAME).

Maksymalna długość łańcucha to MQ\_PROCESS\_NAME\_LENGTH.

## **Wymagane parametry (kopiowanie procesu)**

#### **FromProcessNazwa (MQCFST)**

Nazwa definicji procesu, która ma zostać skopiowana z (identyfikator parametru: MOCACF\_FROM\_PROCESS\_NAME).

Określa nazwę istniejącej definicji procesu, która zawiera wartości atrybutów, które nie zostały określone w tej komendzie.

z/0\$ W systemie z/OSmenedżer kolejek wyszukuje obiekt o podanej nazwie i rozporządzeniu MQQSGD\_Q\_MGR lub MQQSGD\_COPY, z którego ma zostać skopiowana kopia. Ten parametr jest ignorowany, jeśli wartość parametru MQQSGD\_COPY jest określona dla *QSGDisposition* . W tym przypadku do skopiowania zostanie wyszukany obiekt o nazwie określonej przez produkt *ToProcessName* , a do dyspozycji jest wyszukiwana dyspozycja MQQSGD\_GROUP.

Maksymalna długość łańcucha to MQ\_PROCESS\_NAME\_LENGTH.

#### **ToProcessNazwa (MQCFST)**

Do przetworzenia nazwy (identyfikator parametru: MQCACF\_TO\_PROCESS\_NAME).

Nazwa nowej definicji procesu. Jeśli istnieje definicja procesu o tej nazwie, wartość *Replace* musi być określona jako MQRP\_YES.

Maksymalna długość łańcucha to MQ\_PROCESS\_NAME\_LENGTH.

## **Parametry opcjonalne (zmiana, kopiowanie i tworzenie procesu)**

## **ApplId (MQCFST)**

Identyfikator aplikacji (identyfikator parametru: MQCA\_APPL\_ID).

*ApplId* to nazwa aplikacji, która ma zostać uruchomiona. Aplikacja musi znajdować się na platformie, dla której wykonywana jest komenda. Nazwa może zwykle być pełną nazwą pliku wykonywalnego obiektu. Kwalifikowanie nazwy pliku jest szczególnie ważne, jeśli istnieje wiele instalacji produktu IBM MQ , aby upewnić się, że uruchamiana jest poprawna wersja aplikacji.

Maksymalna długość łańcucha to MQ\_PROCESS\_APPL\_ID\_LENGTH.

### **ApplType (MQCFIN)**

Typ aplikacji (identyfikator parametru: MQIA\_APPL\_TYPE).

Poprawne typy aplikacji to:

### **MQAT\_OS400**

Aplikacja IBM i .

**MQAT\_DOS**

Aplikacja kliencka DOS.

#### **MQAT\_WINDOWS**

Aplikacja kliencka Windows .

### **MQAT\_AIX**

Aplikacja AIX (ta sama wartość co MQAT\_UNIX).

**MQAT\_CICS**

CICS .

## **MOAT** ZOS

Aplikacja z/OS .

#### **MQAT\_DEFAULT**

Domyślny typ aplikacji.

*integer*: typ aplikacji zdefiniowany przez system w zakresie od zera do 65 535 lub typ aplikacji zdefiniowany przez użytkownika z zakresu od 65 536 do 999 999 999 (niezaznaczone).

Należy podawać tylko te typy aplikacji (inne niż typy zdefiniowane przez użytkownika), które są obsługiwane na platformie, na której wykonywana jest komenda:

- **IBM I** W systemie IBM iobsługiwane są następujące opcje: MQAT\_OS400, MQAT\_CICS i MQAT\_DEFAULT.
- WE UNIX W systemie UNIX: obsługiwane są następujące opcje: MQAT\_UNIX, MQAT\_OS2, MQAT\_DOS, MQAT\_WINDOWS, MQAT\_CICS i MQAT\_DEFAULT.
- $\blacktriangleright$  Windows  $\blacktriangleright$  W systemie Windows: obsługiwane są następujące opcje: MQAT\_WINDOWS\_NT, MQAT\_OS2, MQAT\_DOS, MQAT\_WINDOWS, MQAT\_CICS i MQAT\_DEFAULT.
- $\sim$   $\frac{1}{108}$  W systemie z/OS: obsługiwane są następujące opcje: MQAT\_DOS, MQAT\_IMS, MQAT\_MVS, MQAT\_UNIX, MQAT\_CICS i MQAT\_DEFAULT.

#### $z/0S$

#### **CommandScope (MQCFST)**

Zasięg komendy (identyfikator parametru: MQCACF\_COMMAND\_SCOPE). Ten parametr ma zastosowanie tylko do produktu z/OS .

Określa sposób wykonywania komendy, gdy menedżer kolejek jest elementem grupy współużytkowania kolejek. Można określić jedną z następujących opcji:

- Puste pole (lub pomiń parametr w ogóle). Komenda jest wykonywana w menedżerze kolejek, w którym została wprowadzona.
- Nazwa menedżera kolejek. Komenda jest wykonywana w określonym menedżerze kolejek, pod warunkiem, że jest on aktywny w grupie współużytkowania kolejek. W środowisku kolejki współużytkowanej można podać inną nazwę menedżera kolejek niż ta, która jest używana do wprowadzania komendy. Serwer komend musi być włączony.
- Gwiazdka (\*). Komenda jest wykonywana w lokalnym menedżerze kolejek i jest przekazywana do każdego aktywnego menedżera kolejek w grupie współużytkowania kolejek.

Maksymalna długość to MQ\_QSG\_NAME\_LENGTH.

#### **EnvData (MQCFST)**

Dane środowiska (identyfikator parametru: MQCA\_ENV\_DATA).

Łańcuch znaków zawierający informacje o środowisku odnoszące się do aplikacji, która ma zostać uruchomiona.

Maksymalna długość łańcucha to MQ\_PROCESS\_ENV\_DATA\_LENGTH.

#### **ProcessDesc (MQCFST)**

Opis definicji procesu (identyfikator parametru: MQCA\_PROCESS\_DESC).

Komentarz tekstowy, który zawiera informacje opisowe dotyczące definicji procesu. Wartość ta musi zawierać tylko znaki możliwe do wyświetlenia.

Maksymalna długość łańcucha to MQ\_PROCESS\_DESC\_LENGTH.

Użyj znaków z identyfikatora kodowanego zestawu znaków (CCSID) dla tego menedżera kolejek. Inne znaki mogą być tłumaczone niepoprawnie, jeśli informacje są wysyłane do innego menedżera kolejek.

### $z/0S$

## **Funkcja QSGDisposition (MQCFIN)**

Umieszczenie obiektu w grupie (identyfikator parametru: MQIA\_QSG\_DISP). Ten parametr ma zastosowanie tylko do produktu z/OS .

Określa dyspozycję obiektu, do którego komenda ma zostać wykonana (czyli tam, gdzie jest zdefiniowana i jak się zachowuje). Możliwe wartości:

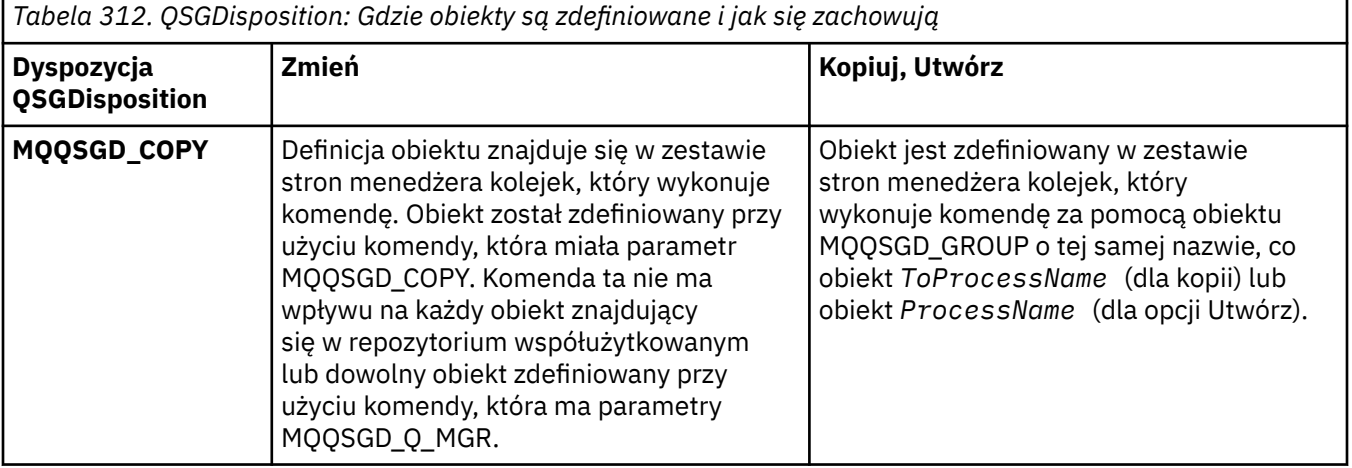

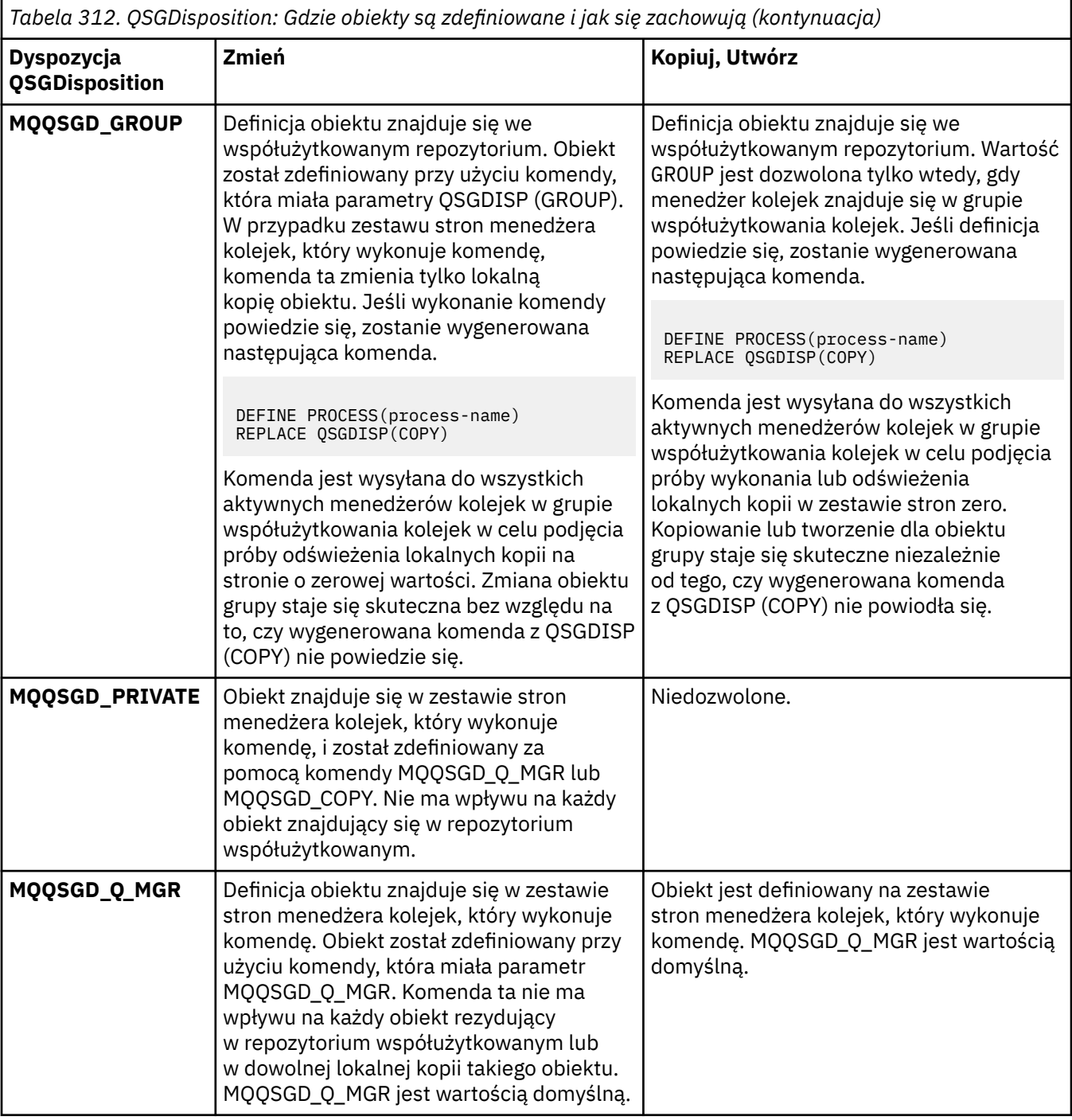

## **Zastąp (MQCFIN)**

Zastąp atrybuty (identyfikator parametru: MQIACF\_REPLACE).

Jeśli istnieje definicja procesu o takiej samej nazwie, jak nazwa *ToProcessName* , należy określić, czy ma zostać ona zastąpiona.

Możliwe wartości:

#### **MQRP\_YES**

Zastąp istniejącą definicję.

## **MQRP\_NO**

Nie zastępuj istniejącej definicji.

## **UserData (MQCFST)**

Dane użytkownika (identyfikator parametru: MQCA\_USER\_DATA).

Łańcuch znaków zawierający informacje o użytkowniku odnoszące się do aplikacji (zdefiniowanej przez *ApplId*), która ma zostać uruchomiona.

W przypadku systemu Microsoft Windowsłańcuch znaków nie może zawierać podwójnych cudzysłowów, jeśli definicja procesu ma być przekazana do produktu **runmqtrm**.

Maksymalna długość łańcucha to MQ\_PROCESS\_USER\_DATA\_LENGTH.

## **Zmiana, kopiowanie i tworzenie kolejki**

Komenda Zmiana kolejki zmienia istniejące definicje kolejek. Komendy Kopiowanie i Tworzenie kolejki tworzą nowe definicje kolejek-komenda Kopiowanie używa wartości atrybutów istniejącej definicji kolejki.

Komenda Zmiana kolejki MQCMD\_CHANGE\_Q zmienia podane atrybuty istniejącej kolejki produktu IBM MQ . W przypadku wszystkich parametrów opcjonalnych, które są pomijane, wartość ta nie ulega zmianie.

Komenda Kopiowanie kolejki MQCMD\_COPY\_Q służy do tworzenia definicji kolejki tego samego typu. W przypadku atrybutów, które nie zostały określone w komendzie, używa on wartości atrybutów istniejącej definicji kolejki.

Komenda Tworzenie kolejki MQCMD\_CREATE\_Q tworzy definicję kolejki o określonych atrybutach. Wszystkie nieokreślone atrybuty mają nadawane wartości domyślne zgodnie z typem tworzonej kolejki.

## **Wymagane parametry (Zmiana i utworzenie kolejki)**

#### **Nazwa QName (MQCFST)**

Nazwa kolejki (identyfikator parametru: MQCA\_Q\_NAME).

Nazwa kolejki, która ma być zmieniona. Maksymalna długość łańcucha to MQ\_Q\_NAME\_LENGTH.

## **Wymagane parametry (Copy Queue)**

#### **FromQName (MQCFST)**

Z nazwy kolejki (identyfikator parametru: MQCACF\_FROM\_Q\_NAME).

Określa nazwę istniejącej definicji kolejki.

 $z/0S$ W systemie z/OSmenedżer kolejek wyszukuje obiekt o podanej nazwie i rozporządzeniu MQQSGD\_Q\_MGR, MQQSGD\_COPYlub MQQSGD\_SHARED , z którego ma zostać skopiowana kopia. Ten parametr jest ignorowany, jeśli dla parametru *QSGDisposition* określono wartość MQQSGD\_COPY . W tym przypadku obiekt o nazwie określonej przez produkt *ToQName* i dyspozycyjności MQQSGD\_GROUP jest wyszukiwany w celu skopiowania.

Maksymalna długość łańcucha to MQ\_Q\_NAME\_LENGTH.

### **ToQName (MQCFST)**

Do nazwy kolejki (identyfikator parametru: MQCACF\_TO\_Q\_NAME).

Określa nazwę nowej definicji kolejki.

Maksymalna długość łańcucha to MQ\_Q\_NAME\_LENGTH.

Nazwy kolejek muszą być unikalne. Jeśli istnieje definicja kolejki o nazwie i typie nowej kolejki, parametr *Replace* musi być określony jako MQRP\_YES. Jeśli istnieje definicja kolejki o takiej samej nazwie, jak nazwa i inny typ z nowej kolejki, wykonanie komendy nie powiedzie się.

## **Wymagane parametry (wszystkie komendy)**

#### **QType (MQCFIN)**

Typ kolejki (identyfikator parametru: MQIA\_Q\_TYPE).

Podana wartość musi być zgodna z typem zmienianej kolejki.

## **MQQT\_ALIAS**

Definicja kolejki aliasowej.

#### **MQQT\_LOCAL**

Kolejka lokalna.

#### **MQQT\_REMOTE**

Lokalna definicja kolejki zdalnej.

#### **MQQT\_MODEL**

Definicja kolejki modelowej.

## **Parametry opcjonalne (Zmiana, Kopiowanie i Tworzenie kolejki)**

#### **BackoutRequeueName (MQCFST)-patrz: MQSC [BOQNAME](#page-549-0)**

Nadmierna nazwa kolejki wycofanych komunikatów (identyfikator parametru: MQCA\_BACKOUT\_REQ\_Q\_NAME).

Określa nazwę kolejki, do której przesyłany jest komunikat, jeśli zostanie utworzona kopia zapasowa więcej razy, niż wartość *BackoutThreshold*. Kolejka nie musi być kolejką lokalną.

W tej chwili kolejka wycofania nie musi istnieć, ale musi istnieć, gdy wartość *BackoutThreshold* zostanie przekroczona.

Maksymalna długość łańcucha to MQ\_Q\_NAME\_LENGTH.

#### **BackoutThreshold (MQCFIN)**

Próg wycofania (identyfikator parametru: MQIA\_BACKOUT\_THRESHOLD).

Liczba sytuacji, w których można utworzyć kopię zapasową komunikatu przed jego przesłaniem do kolejki wycofania określonej przez produkt *BackoutRequeueName*.

Jeśli wartość zostanie później zmniejszona, komunikaty, które znajdują się już w kolejce, których kopia zapasowa została wycofana, co najmniej tyle razy, ile nowa wartość pozostanie w kolejce. Te komunikaty są przesyłane, jeśli wycofano je ponownie.

Podaj wartość z zakresu od 0 do 999.999.999.

#### **BaseObjectNazwa (MQCFST)**

Nazwa obiektu, do którego alias jest tłumaczona (identyfikator parametru: MQCA\_BASE\_OBJECT\_NAME).

Ten parametr określa nazwę kolejki lub tematu, która jest zdefiniowana dla lokalnego menedżera kolejek.

Maksymalna długość łańcucha to MQ\_OBJECT\_NAME\_LENGTH.

#### **BaseQName (MQCFST)**

Nazwa kolejki, do której alias jest tłumaczący (identyfikator parametru: MQCA\_BASE\_Q\_NAME).

Ten parametr określa nazwę kolejki lokalnej lub zdalnej zdefiniowanej w lokalnym menedżerze kolejek.

Maksymalna długość łańcucha to MQ\_Q\_NAME\_LENGTH.

#### z/OS **Struktura CFStructure (MQCFST)**

Nazwa struktury narzędzia CF (identyfikator parametru: MQCA\_CF\_STRUC\_NAME). Ten parametr ma zastosowanie tylko do produktu z/OS .

Określa nazwę struktury narzędzia CF, w której mają być zapisywane komunikaty w przypadku korzystania z kolejek współużytkowanych. Nazwa:

- Nie może mieć więcej niż 12 znaków
- Musi zaczynać się wielką literą (A-Z)
- Może zawierać tylko znaki A-Z i 0-9

Maksymalna długość łańcucha to MQ\_CF\_STRUC\_NAME\_LENGTH.

Nazwa grupy współużytkowania kolejki, z którą połączony jest menedżer kolejek, jest poprzedzona nazwą dostarczanej przez użytkownika. W razie potrzeby nazwa grupy współużytkowania kolejki to zawsze cztery znaki, dopełnione symbolami @. Jeśli na przykład używana jest grupa współużytkowania kolejek o nazwie NY03 i zostanie podana nazwa PRODUCT7, wynikowa nazwa struktury narzędzia CF będzie mieć nazwę NY03PRODUCT7. Należy zwrócić uwagę, że struktura administracyjna dla grupy współużytkowania kolejek (w tym przypadku NY03CSQ\_ADMIN) nie może być używana do przechowywania komunikatów.

W przypadku kolejek lokalnych i modelowych zastosowanie mają następujące reguły. Reguły mają zastosowanie, jeśli w parametrze **Replace** używana jest komenda Tworzenie kolejki (Create Queue) z wartością MQRP\_YES . Reguły mają również zastosowanie, jeśli używana jest komenda Zmiana kolejki.

• W kolejce lokalnej o wartości MQQSGD\_SHARED w parametrze **QSGDisposition** nie można zmienić parametru *CFStructure* .

Jeśli konieczna jest zmiana wartości *CFStructure* lub *QSGDisposition* , należy usunąć i ponownie zdefiniować kolejkę. Aby zachować dowolny komunikat w kolejce, należy odciążać komunikaty przed usunięciem kolejki. Przeładuj komunikaty po ponownym zdefiniowaniu kolejki lub przenieś komunikaty do innej kolejki.

- W przypadku kolejki modelowej o wartości MQQDT\_SHARED\_DYNAMIC w parametrze **DefinitionType** , *CFStructure* nie może być pusta.
- W przypadku kolejki lokalnej o wartości innej niż MQQSGD\_SHARED w parametrze **QSGDisposition** wartość *CFStructure* nie ma znaczenia. Wartość *CFStructure* również nie ma znaczenia dla kolejki modelowej o wartości innej niż MQQDT\_SHARED\_DYNAMIC w parametrze **DefinitionType** .

W przypadku kolejek lokalnych i modelowych, gdy w parametrze **Replace** używana jest komenda Tworzenie kolejki z wartością MQRP\_NO , struktura narzędzia CF:

- W kolejce lokalnej o wartości MQQSGD\_SHARED w parametrze **QSGDisposition** lub w kolejce modelowej o wartości MQQDT\_SHARED\_DYNAMIC w parametrze **DefinitionType** , *CFStructure* nie może być pusta.
- W przypadku kolejki lokalnej o wartości innej niż MQQSGD\_SHARED w parametrze **QSGDisposition** wartość *CFStructure* nie ma znaczenia. Wartość *CFStructure* również nie ma znaczenia dla kolejki modelowej o wartości innej niż MQQDT\_SHARED\_DYNAMIC w parametrze **DefinitionType** .

**Uwaga:** Przed użyciem kolejki należy zdefiniować strukturę w zestawie danych strategii zarządzania zasobami narzędzia CF (Coupling Facility Resource Management-CFRM).

#### **ClusterChannelName (MQCFST)**

Ten parametr jest obsługiwany tylko w kolejkach transmisji.

ClusterChannelNazwa to nazwa ogólna kanałów nadawczych klastra, które używają tej kolejki jako kolejki transmisji. Atrybut określa, które kanały nadawcze klastra wysyłają komunikaty do kanału odbiorczego klastra z tej kolejki transmisji klastra. (Identyfikator parametru: MQCA\_CLUS\_CHL\_NAME.)

Kanał nadawczy klastra dla atrybutu ClusterChannelName kolejki transmisji można również ustawić ręcznie. Komunikaty przeznaczone dla menedżera kolejek połączonego kanałem nadawczym klastra są przechowywane w kolejce transmisji identyfikującej kanał nadawczy klastra. Nie są one przechowywane w domyślnej kolejce transmisji klastra. Jeśli dla atrybutu ClusterChannelName zostaną ustawione wartości puste, po zrestartowaniu kanału zostanie on przełączony na domyślną kolejkę transmisji klastra. Kolejka domyślna to SYSTEM.CLUSTER.TRANSMIT.*ChannelName* lub SYSTEM.CLUSTER.TRANSMIT.QUEUE, w zależności od wartości atrybutu DefClusterXmitQueueType menedżera kolejek.

Określając gwiazdki ("\*") w programie **ClusterChannelName**, można powiązać kolejkę transmisji z zestawem kanałów nadawczych klastra. Gwiazdki mogą znajdować się na początku, na końcu lub na dowolnej liczbie miejsc w środku łańcucha nazwy kanału. **ClusterChannelName** o długości ograniczonej do 20 znaków: MQ\_CHANNEL\_NAME\_LENGTH.

Domyślna konfiguracja menedżera kolejek dotyczy wszystkich kanałów nadawczych klastra mających wysyłać komunikaty z pojedynczej kolejki transmisji SYSTEM.CLUSTER.TRANSMIT.QUEUE. Konfigurację domyślną można zmienić, modyfikując, zmieniając atrybut menedżera kolejek **DefClusterXmitQueueType**. Wartością domyślną tego atrybutu jest SCTQ. Wartość tę można zmienić na CHANNEL. Jeśli atrybut **DefClusterXmitQueueType** zostanie ustawiony na wartość CHANNEL, dla każdego kanału nadawczego klastra domyślnie zostanie użyta konkretna kolejka transmisji klastra SYSTEM.CLUSTER.TRANSMIT.*ChannelName*.

#### **ClusterName (MQCFST)**

Nazwa klastra (identyfikator parametru: MQCA\_CLUSTER\_NAME).

Nazwa klastra, do którego należy kolejka.

Zmiany tego parametru nie mają wpływu na instancje kolejki, które są otwarte.

Tylko jedna z wynikowych wartości **ClusterName** i **ClusterNamelist** może być niepusta; nie można określić wartości dla obu tych wartości.

Maksymalna długość łańcucha to MQ\_CLUSTER\_NAME\_LENGTH.

#### **ClusterNamelist (MQCFST)**

Lista nazw klastrów (identyfikator parametru: MQCA\_CLUSTER\_NAMELIST).

Nazwa listy nazw, która określa listę klastrów, do których należy kolejka.

Zmiany tego parametru nie mają wpływu na instancje kolejki, które są otwarte.

Tylko jedna z wynikowych wartości **ClusterName** i **ClusterNamelist** może być niepusta; nie można określić wartości dla obu tych wartości.

#### **CLWLQueuePriority (MQCFIN)**

Priorytet kolejki obciążenia klastra (identyfikator parametru: MQIA\_CLWL\_Q\_PRIORITY).

Określa priorytet kolejki w zarządzaniu obciążeniem klastra. Patrz sekcja Konfigurowanie klastra menedżera kolejek. Wartość musi miewać się w zakresie od 0 do 9, gdzie 0 oznacza najniższy priorytet, a 9-najwyższy.

#### **CLWLQueueRank (MQCFIN)**

Ranga kolejki obciążenia klastra (identyfikator parametru: MQIA\_CLWL\_Q\_RANK).

Określa rangę kolejki w zarządzaniu obciążeniem klastra. Wartość musi miewać się w zakresie od 0 do 9, gdzie 0 oznacza najniższy priorytet, a 9-najwyższy.

#### **CLWLUseQ (MQCFIN)**

Obciążenie klastra korzysta z kolejki zdalnej (identyfikator parametru: MQIA\_CLWL\_USEQ).

Określa, czy kolejki zdalne i lokalne mają być używane w dystrybucji obciążenia klastra. Możliwe wartości:

#### **MQCLWL\_USEQ\_AS\_Q\_MGR**

Należy użyć wartości parametru **CLWLUseQ** w definicji menedżera kolejek.

#### **MQCLWL\_USEQ\_ANY**

Użyj kolejek zdalnych i lokalnych.

#### **MQCLWL\_USEQ\_LOCAL**

Nie należy używać kolejek zdalnych.

#### z/0S **CommandScope (MQCFST)**

Zasięg komendy (identyfikator parametru: MQCACF\_COMMAND\_SCOPE). Ten parametr ma zastosowanie tylko do produktu z/OS .

Określa, w jaki sposób komenda jest uruchamiana, gdy menedżer kolejek jest elementem grupy współużytkowania kolejki. Określić można jedną z następujących wartości:

- Puste pole lub pomiń parametr w ogóle. Komenda jest uruchamiana w menedżerze kolejek, w którym została wprowadzona.
- Nazwa menedżera kolejek. Komenda jest uruchamiana w określonym menedżerze kolejek, pod warunkiem, że jest on aktywny w grupie współużytkowania kolejek. Jeśli zostanie określona nazwa

menedżera kolejek innego niż menedżer kolejek, w którym została wprowadzona, konieczne jest użycie środowiska grupy współużytkowania kolejki. Serwer komend musi być włączony.

• Gwiazdka (\*). Komenda jest wykonywana w lokalnym menedżerze kolejek i jest przekazywana do każdego aktywnego menedżera kolejek w grupie współużytkowania kolejek.

Maksymalna długość to MQ\_QSG\_NAME\_LENGTH.

#### **Niestandardowe (MQCFST)**

Atrybut niestandardowy dla nowych funkcji (identyfikator parametru: MQCA\_CUSTOM).

Ten atrybut zawiera wartości atrybutów, jako pary nazwy i wartości atrybutu, rozdzielone co najmniej jedną spacją. Pary nazwa-wartość atrybutu mają postać NAME(VALUE). Pojedyncze cudzysłowy muszą być poprzedzane znakiem pojedynczego cudzysłowu.

#### **CAPEXPRY (***liczba\_całkowita* **)**

Maksymalny czas, wyrażony w dziesiątych częściach sekundy, do momentu, gdy komunikat umieszczony za pomocą uchwytu obiektu, otwarty przy użyciu tego obiektu w ścieżce rozstrzygania, pozostaje w systemie, dopóki nie zostanie zakwalifikowany do przetwarzania utraty ważności.

Więcej informacji na temat przetwarzania utraty ważności komunikatu zawiera sekcja Wymuszanie dolnych czasów utraty ważności.

Wartość może być jedną z następujących wartości:

#### **integer**

Wartość musi należeć do zakresu od 1 do 999 999 999.

#### **NOLIMIT**

Brak limitu czasu ważności komunikatów umieszczanych przy użyciu tego obiektu. Jest to wartość domyślna.

Podanie wartości CAPEXPRY, która jest niepoprawna, nie powoduje, że komenda nie powiedzie się. Zamiast tego używana jest wartość domyślna.

#### **Odpowiedź DefaultPut(MQCFIN)**

Domyślna definicja typu umieszczania odpowiedzi (identyfikator parametru: MQIA\_DEF\_PUT\_RESPONSE\_TYPE).

Parametr określa typ odpowiedzi, która ma być używana na potrzeby operacji put dla kolejki, gdy aplikacja określa MQPMO\_RESPONSE\_AS\_Q\_DEF. Możliwe wartości:

#### **MQPRT\_SYNC\_RESPONSE**

Operacja put jest wykonywana synchronicznie, zwracając odpowiedź.

#### **MQPRT\_ASYNC\_RESPONSE**

Operacja put jest wykonywana asynchronicznie, zwracając podzbiór pól MQMD.

#### **DefBind (MQCFIN)**

Definicja powiązania (identyfikator parametru: MQIA\_DEF\_BIND).

Ten parametr określa powiązanie, które ma być używane, gdy w wywołaniu MQOPEN określono wartość MQOO\_BIND\_AS\_Q\_DEF . Możliwe wartości:

#### **MQBND\_BIND\_ON\_OPEN**

Powiązanie jest naprawiane za pomocą wywołania MQOPEN .

#### **MQBND\_BIND\_NOT\_FIXED**

Powiązanie nie jest stałe.

#### **MQBND\_BIND\_ON\_GROUP**

Umożliwia aplikacji żądanie, aby grupa komunikatów była przydzielona do tej samej instancji docelowej.

Zmiany tego parametru nie mają wpływu na instancje kolejki, które są otwarte.

#### **DefinitionType (MQCFIN)**

Typ definicji kolejki (identyfikator parametru: MQIA\_DEFINITION\_TYPE).

Możliwe wartości:

#### **MQQDT\_PERMANENT\_DYNAMIC**

Dynamicznie zdefiniowana kolejka stała.

#### **MQQDT\_SHARED\_DYNAMIC**

Dynamicznie zdefiniowana kolejka współużytkowana. Ta opcja jest dostępna tylko w systemie  $z/OS$ .

#### **MQQDT\_TEMPORARY\_DYNAMIC**

Dynamicznie zdefiniowana kolejka tymczasowa.

#### **DefInputOpenOption (MQCFIN)**

Domyślna otwarta opcja wejścia (identyfikator parametru: MQIA\_DEF\_INPUT\_OPEN\_OPTION).

Określa domyślne opcje współużytkowania dla aplikacji otwierających tę kolejkę dla wejścia.

Możliwe wartości:

#### **MQOO\_INPUT\_EXCLUSIVE**

Otwórz kolejkę, aby uzyskać dostęp do komunikatów z wyłącznym dostępem.

#### **MQOO\_INPUT\_SHARED**

Otwórz kolejkę, aby uzyskać dostęp do komunikatów z dostępem współużytkowanym.

### **DefPersistence (MQCFIN)**

Domyślna trwałość (identyfikator parametru: MQIA\_DEF\_PERSISTENCE).

Określa domyślną trwałość komunikatu w kolejce. Trwałość komunikatu decyduje o tym, czy komunikaty są zachowywane po restarcie menedżera kolejek.

Możliwe wartości:

#### **MQPER\_PERSISTENT**

Komunikat jest trwały.

## **MQPER\_NOT\_PERSISTENT**

Komunikat nie jest trwały.

#### **DefPriority (MQCFIN)**

Domyślny priorytet (identyfikator parametru: MQIA\_DEF\_PRIORITY).

Określa domyślny priorytet komunikatu umieszczanego w kolejce. Wartość musi należeć do zakresu od zera do maksymalnej wartości priorytetu, która jest obsługiwana (9).

#### **DefReadAhead (MQCFIN)**

Wartość domyślna odczytu z wyprzedzeniem (identyfikator parametru: MQIA\_DEF\_READ\_AHEAD).

Określa domyślne zachowanie odczytu z wyprzedzeniem dla nietrwałych komunikatów dostarczanych do klienta.

Możliwe wartości:

#### **MQREADA\_NO**

Komunikaty nietrwałe nie są odczytywanymi z wyprzedzeniem, chyba że aplikacja kliencka została skonfigurowana do żądania odczytu z wyprzedzeniem.

#### **MQREADA\_YES**

Komunikaty nietrwałe są wysyłane z wyprzedzeniem do klienta, zanim aplikacja je zażąda. Komunikaty nietrwałe mogą zostać utracone, jeśli klient zakończy się nieprawidłowo lub jeśli klient nie zużywa wszystkich wysłanych wiadomości.

#### **MQREADA\_DISABLED**

Odczyt z wyprzedzeniem nietrwałych komunikatów nie jest włączony dla tej kolejki. Komunikaty nie są wysyłane z wyprzedzeniem do klienta niezależnie od tego, czy aplikacja kliencka żąda odczytu z wyprzedzeniem.

## **Multi** DistLists (MQCFIN)

Obsługa listy dystrybucyjnej (identyfikator parametru: MQIA\_DIST\_LISTS).

Określa, czy komunikaty listy dystrybucyjnej mogą być umieszczane w kolejce.

**Uwaga:** Ten atrybut jest ustawiany przez wysyłający agent kanału komunikatów (MCA). Wysyłający agent MCA usuwa komunikaty z kolejki za każdym razem, gdy nawiązuje połączenie z odbierającym MCA w partnerskim menedżerze kolejek. Ten atrybut nie jest zwykle ustawiany przez administratorów, ale można go ustawić, jeśli zajda się taka potrzeba.

Ten parametr jest obsługiwany w systemie Wiele platform.

Możliwe wartości:

#### **MQDL\_SUPPORTED**

Obsługiwane są listy dystrybucyjne.

#### **MQDL\_NOT\_SUPPORTED**

Listy dystrybucyjne nie są obsługiwane.

#### **Wymuszenie (MQCFIN)**

Wymuszenie zmian (identyfikator parametru: MQIACF\_FORCE).

Określa, czy komenda musi być wymuszona, gdy warunki są takie, że wykonanie komendy będzie miało wpływ na otwartą kolejkę. Warunki zależą od typu zmienianej kolejki:

#### **QALIAS**

Wartość *BaseQName* jest określona z nazwą kolejki, a aplikacja ma otwartą kolejkę aliasową.

#### **QLOCAL**

Jeden z poniższych warunków wskazuje, że ma to wpływ na kolejkę lokalną:

- *Shareability* jest określany jako MQQA\_NOT\_SHAREABLE i dla danych wejściowych istnieje kolejka lokalna otwarta dla więcej niż jednej aplikacji.
- Wartość *Usage* zostanie zmieniona, a co najmniej jedna aplikacja ma otwartą kolejkę lokalną lub w kolejce znajduje się co najmniej jeden komunikat. (Wartość *Usage* nie może być normalnie zmieniana, gdy w kolejce znajdują się komunikaty. Format komunikatów zmienia się, gdy są umieszczane w kolejce transmisji.)

#### **QREMOTE**

Jeden z poniższych warunków wskazuje, że ma to wpływ na kolejkę zdalną:

- Jeśli wartość *XmitQName* jest określona z nazwą kolejki transmisji lub jest pusta, a aplikacja ma otwartą kolejkę zdalną, na którą ta zmiana ma wpływ.
- Jeśli dowolny z poniższych parametrów jest określony z nazwą kolejki lub menedżera kolejek, a co najmniej jedna aplikacja ma otwartą kolejkę, która została rozstrzygnięta przez tę definicję jako alias menedżera kolejek. Parametry są następujące:
	- 1. *RemoteQName*
	- 2. *RemoteQMgrName*
	- 3. *XmitQName*

#### **QMODEL**

Ten parametr nie jest poprawny dla kolejek modelowych.

**Uwaga:** Wartość MQFC\_YES nie jest wymagana, jeśli ta definicja jest używana tylko jako definicja kolejki odpowiedzi.

Możliwe wartości:

**MQFC\_YES**

Wymuś zmianę.

#### **MQFC\_NO**

Nie wymuszaj zmiany.

#### **HardenGetBackout (MQCFIN)**

Harden the backout count, or not (parameter identifier: MQIA\_HARDEN\_GET\_BACKOUT).

Określa, czy liczba operacji wycofanych komunikatów jest utwardzana. Jeśli liczba jest utwardzana, wartość pola **BackoutCount** deskryptora komunikatu jest zapisywana w dzienniku, zanim komunikat zostanie zwrócony przez operację MQGET. Zapisanie wartości w dzienniku zapewnia, że wartość jest dokładna po restarcie menedżera kolejek.

**Uwaga:** IBM MQ for IBM i zawsze zatwardza licznik, niezależnie od ustawienia tego atrybutu.

Gdy licznik wycofań jest utwardzany, wpływ na wydajność operacji MQGET dla komunikatów trwałych w tej kolejce jest utrudniony.

Możliwe wartości:

#### **MQQA\_BACKOUT\_HARDENED**

Licznik wycofań komunikatów dla komunikatów w tej kolejce jest utwardzany, aby upewnić się, że liczba jest dokładna.

#### **MQQA\_BACKOUT\_NOT\_HARDENED**

Liczba wycofań komunikatów dla komunikatów w tej kolejce nie jest utwardzona i może nie być dokładna w przypadku restartu menedżera kolejek.

# **ImageRecoverQueue (MQCFST) (Kolejka odtwarzania obrazu)**

Określa, czy lokalny lub stały dynamiczny obiekt kolejki jest odtwarzalny z obrazu nośnika, jeśli jest używane rejestrowanie liniowe (identyfikator parametru: MQIA\_MEDIA\_IMAGE\_RECOVER\_Q).

Ten parametr nie jest poprawny w systemie z/OS. Dozwolone są następujące wartości:

#### **MQIMGRCOV\_YES**

Te obiekty kolejki są odtwarzalne.

#### **MQIMGRCOV\_NO**

Komendy ["rcdmqimg \(obraz nośnika rekordu\)" na stronie 133](#page-132-0) [i"rcrmqobj \(ponowne tworzenie](#page-139-0) [obiektu\)" na stronie 140](#page-139-0) nie są dozwolone dla tych obiektów, a automatyczne obrazy nośników, jeśli są włączone, nie są zapisywane dla tych obiektów.

#### **MQIMGRCOV\_AS\_Q\_MGR**

Jeśli zostanie określona wartość MQIMGRCOV\_AS\_Q\_MGR , a atrybut **ImageRecoverQueue** dla menedżera kolejek ma wartość MQIMGRCOV\_YES , te obiekty kolejki będą odtwarzalne.

Jeśli zostanie określony parametr MQIMGRCOV\_AS\_Q\_MGR , a atrybut **ImageRecoverQueue** dla menedżera kolejek ma wartość MQIMGRCOV\_NO, komendy ["rcdmqimg \(obraz nośnika rekordu\)"](#page-132-0) [na stronie 133](#page-132-0) i["rcrmqobj \(ponowne tworzenie obiektu\)" na stronie 140](#page-139-0) nie będą dozwolone dla tych obiektów, a automatyczne obrazy nośników, jeśli są włączone, nie są zapisywane dla tych obiektów.

MQIMGRCOV\_AS\_Q\_MGR jest wartością domyślną.

#### **IndexType (MQCFIN)**

Typ indeksu (identyfikator parametru: MQIA\_INDEX\_TYPE). Ten parametr ma zastosowanie tylko do produktu z/OS .

Określa typ indeksu utrzymanego przez menedżer kolejek w celu przyspieszenia operacji MQGET w kolejce. W przypadku kolejek współużytkowanych typ indeksu określa, jaki typ wywołań MQGET może być używany. Możliwe wartości:

#### **MQIT\_NONE**

Brak indeksu.

#### **MQIT\_MSG\_ID**

Kolejka jest indeksowana przy użyciu identyfikatorów komunikatów.

#### **MQIT\_CORREL\_ID**

Kolejka jest indeksowana przy użyciu identyfikatorów korelacji.

#### **MQIT\_MSG\_TOKEN**

**Ważne:** Ten typ indeksu powinien być używany tylko dla kolejek używanych z produktem IBM MQ Workflow dla produktu z/OS .

Kolejka jest indeksowana przy użyciu znaczników komunikatów.

#### **MQIT\_GROUP\_ID**

Kolejka jest indeksowana przy użyciu identyfikatorów grup.

Komunikaty mogą być pobierane przy użyciu kryterium wyboru tylko wtedy, gdy obsługiwany jest odpowiedni typ indeksu, jak pokazano w poniższej tabeli:

*Tabela 313. Kryteria wyboru pobierania i typy indeksów*

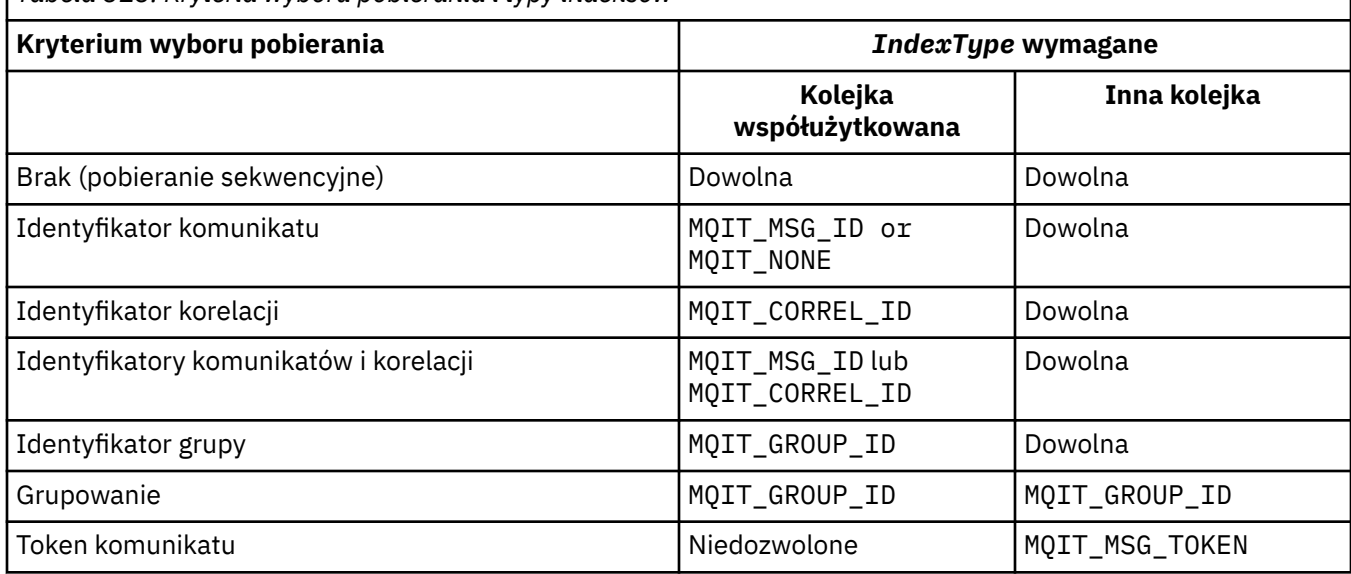

#### **InhibitGet (MQCFIN)**

Operacje pobierania są dozwolone lub zablokowane (identyfikator parametru: MQIA\_INHIBIT\_GET).

### Możliwe wartości:

#### **MQQA\_GET\_ALLOWED**

Operacje pobierania są dozwolone.

#### **MQQA\_GET\_INHIBITED**

Operacje pobierania są zablokowane.

#### **InhibitPut (MQCFIN)**

Operacje put są dozwolone lub zablokowane (identyfikator parametru: MQIA\_INHIBIT\_PUT).

Określa, czy komunikaty mogą być umieszczane w kolejce.

Możliwe wartości:

#### **MQQA\_PUT\_ALLOWED**

Operacje put są dozwolone.

#### **MQQA\_PUT\_INHIBITED**

Operacje put są zablokowane.

#### **InitiationQName (MQCFST)**

Nazwa kolejki inicjuj. (identyfikator parametru: MQCA\_INITIATION\_Q\_NAME).

Kolejka lokalna dla komunikatów wyzwalających związanych z tą kolejką. Kolejka inicjujący musi znajdować się w tym samym menedżerze kolejek.

Maksymalna długość łańcucha to MQ\_Q\_NAME\_LENGTH.

#### **MaxMsgDługość (MQCFIN)**

Maksymalna długość komunikatu (identyfikator parametru: MQIA\_MAX\_MSG\_LENGTH).

Maksymalna długość komunikatów w kolejce. Wartość tego atrybutu może być używana przez aplikacje do wyznaczania wielkości buforu potrzebnego do wczytania komunikatu z kolejki. Jeśli ta wartość zostanie zmieniona, może to spowodować nieprawidłowe działanie aplikacji.

Nie należy ustawiać wartości większej niż wartość atrybutu *MaxMsgLength* menedżera kolejek.

Dolny limit dla tego parametru wynosi 0. Górny limit zależy od środowiska:

- W systemach AIX, Linux, Windows, IBM ii z/OSmaksymalna długość komunikatu wynosi 100 MB (104.857,600 bajtów).
- W innych systemach UNIX maksymalna długość komunikatu wynosi 4 MB (4 194,304 bajtów).

#### **MaxQDepth (MQCFIN)**

Maksymalna głębokość kolejki (identyfikator parametru: MQIA\_MAX\_Q\_DEPTH).

Maksymalna liczba komunikatów dozwolonych w kolejce.

**Uwaga:** Inne czynniki mogą spowodować, że kolejka będzie traktowana jako pełna. Na przykład, wydaje się, że jest ona pełna, jeśli nie ma dostępnej pamięci dla komunikatu.

Podaj wartość większą lub równą 0 i mniejszą lub równą 999.999.999.

## **MaxQFileWielkość (MQCFIN)**

Maksymalna głębokość kolejki (identyfikator parametru: MQIA\_MAX\_Q\_FILE\_SIZE).

Maksymalna wielkość (w megabajtach), do której może rosnąć plik kolejki.

Istnieje możliwość przekroczenia maksymalnej wielkości pliku kolejki, jeśli jest ona skonfigurowana do wartości niższej niż bieżąca wielkość pliku kolejki. Jeśli tak się stanie, plik kolejki nie akceptuje już nowych komunikatów, ale zezwala na zużyte istniejące komunikaty. Jeśli wielkość pliku kolejki spadła poniżej skonfigurowanej wartości, nowe komunikaty mogą zostać wstawione do kolejki.

Po wyświetleniu w statusie kolejki ten atrybut wskazuje bieżącą maksymalną wielkość, do której może rosnąć plik kolejki.

**Uwaga:** Wartość ta może różnić się od wartości atrybutu skonfigurowanego w kolejce, ponieważ w przypadku wewnętrznego menedżera kolejek może być konieczne użycie większej wielkości bloku w celu osiągnięcia wybranego rozmiaru. Więcej informacji na temat zmiany wielkości plików kolejki oraz wielkości bloku i granulacji zawiera sekcja Modyfikowanie plików kolejek produktu IBM MQ .

Jeśli granulacja wymaga zmiany, ponieważ ten atrybut został zwiększony, komunikat ostrzegawczy AMQ7493W Granularity changed jest zapisywany w dziennikach AMQERR. Wskazuje to, że konieczne jest zaplanowanie opróżnienia kolejki, aby program IBM MQ mógł przyjąć nową granulację.

Należy podać wartość większą lub równą 20 i mniejszą lub równą 267,386,880.

#### **Sekwencja MsgDelivery(MQCFIN)**

Komunikaty są dostarczane w kolejności lub kolejności priorytetów (identyfikator parametru: MQIA\_MSG\_DELIVERY\_SEQUENCE).

Możliwe wartości:

#### **MQMDS\_PRIORITY**

Komunikaty są zwracane w kolejności priorytetów.

#### **MQMDS\_FIFO**

Komunikaty są zwracane w kolejności FIFO (najpierw w kolejności, w pierwszej kolejności).

#### **NonPersistentMessageClass (MQCFIN)**

Poziom niezawodności, który ma być przypisany do nietrwałych komunikatów, które są umieszczane w kolejce (identyfikator parametru: MQIA\_NPM\_CLASS).

Możliwe wartości:

#### **MQNPM\_CLASS\_NORMAL**

Nietrwałe komunikaty utrzymują się tak długo, jak czas życia sesji menedżera kolejek. Są one usuwane w przypadku restartu menedżera kolejek. Ta wartość jest wartością domyślną.

## **MQNPM\_CLASS\_HIGH**

Menedżer kolejek próbuje zachować nietrwałe komunikaty dla całego czasu życia kolejki. Nietrwałe komunikaty mogą nadal być utracone w przypadku niepowodzenia.

Ten parametr jest poprawny tylko w kolejkach lokalnych i modelowych. Wartość ta nie jest poprawna w produkcie z/OS.

#### **ProcessName (MQCFST)**

Nazwa definicji procesu dla kolejki (identyfikator parametru: MQCA\_PROCESS\_NAME).

Określa lokalną nazwę procesu produktu IBM MQ , który identyfikuje aplikację, która ma zostać uruchomiona w przypadku wystąpienia zdarzenia wyzwalającego.

- Jeśli kolejka jest kolejką transmisji, definicja procesu zawiera nazwę kanału, który ma zostać uruchomiony. Ten parametr jest opcjonalny w przypadku kolejek transmisji. Jeśli nie zostanie ona określona, nazwa kanału jest pobierana z wartości określonej dla parametru **TriggerData** .
- W innych środowiskach nazwa procesu musi być niepusta, aby możliwe było wystąpienie zdarzenia wyzwalającego, chociaż można go ustawić po utworzeniu kolejki.

Maksymalna długość łańcucha to MQ\_PROCESS\_NAME\_LENGTH.

#### **PropertyControl (MQCFIN)**

Atrybut elementu sterującego właściwości (identyfikator parametru: MQIA\_PROPERTY\_CONTROL).

Określa sposób obsługi właściwości komunikatu, gdy komunikaty są pobierane z kolejek przy użyciu wywołania MQGET z opcją MQGMO\_PROPERTIES\_AS\_Q\_DEF . Możliwe wartości:

#### **MQPROP\_COMPATIBILITY**

Jeśli komunikat zawiera właściwość z przedrostkiem **mcd.**, **jms.**, **usr.** lub **mqext.**, wszystkie właściwości komunikatu są dostarczane do aplikacji w nagłówku MQRFH2 . W przeciwnym razie wszystkie właściwości komunikatu, z wyjątkiem tych, które znajdują się w deskryptorze komunikatu (lub rozszerzeniu), są usuwane i nie są już dostępne dla aplikacji.

Ta wartość jest wartością domyślną. Umożliwia on aplikacjom, które oczekują, że właściwości związane z produktem JMSznajdują się w nagłówku MQRFH2 w danych komunikatu, aby kontynuować pracę bez modyfikacji.

#### **MQPROP\_NONE**

Wszystkie właściwości komunikatu są usuwane z komunikatu, zanim komunikat zostanie wysłany do zdalnego menedżera kolejek. Właściwości w deskryptorze komunikatu lub rozszerzeniu nie są usuwane.

#### **MQPROP\_ALL**

Wszystkie właściwości komunikatu są dołączane do komunikatu, gdy jest on wysyłany do menedżera kolejek zdalnych. Właściwości, z wyjątkiem tych właściwości w deskryptorze komunikatu (lub rozszerzeniu), są umieszczane w jednym lub większej ilości nagłówków MQRFH2 w danych komunikatu.

#### **MQPROP\_FORCE\_MQRFH2**

Właściwości są zawsze zwracane w danych komunikatu w nagłówku MQRFH2 , bez względu na to, czy aplikacja określa uchwyt komunikatu.

Poprawny uchwyt komunikatu podany w polu MsgHandle w strukturze MQGMO w wywołaniu MQGET jest ignorowany. Właściwości komunikatu nie są dostępne przy użyciu uchwytu komunikatu.

#### **MQPROP\_V6COMPAT**

Nagłówek MQRFH2 aplikacji jest odbierany w postaci, w której został wysłany. Wszystkie właściwości ustawione przy użyciu MQSETMP muszą być pobierane za pomocą MQINQMP. Nie są one dodawane do MQRFH2 utworzonego przez aplikację. Właściwości, które zostały ustawione w nagłówku MQRFH2 przez aplikację wysyłający, nie mogą być pobierane za pomocą MQINQMP.

Ten parametr ma zastosowanie do kolejek lokalnych, aliasowych i modelowych.

#### **Zdarzenie QDepthHigh(MQCFIN)**

Określa, czy generowane są zdarzenia wysokiego zapełnienia kolejki (identyfikator parametru: MQIA\_Q\_DEPTH\_HIGH\_EVENT).

Zdarzenie Wysokie zapełnienie kolejki wskazuje, że aplikacja umieła umieścić komunikat w kolejce. To zdarzenie spowodowało, że liczba komunikatów w kolejce stała się większa niż lub równa wartości progowej zapełnienia kolejki. Patrz parametr **QDepthHighLimit** .

**Uwaga:** Wartość tego atrybutu może zostać zmieniona niejawnie; patrz ["Definicje formatów komend](#page-1436-0) [programowalnych" na stronie 1437](#page-1436-0).

Możliwe wartości:

#### **MQEVR\_DISABLED**

Raportowanie zdarzeń jest wyłączone.

#### **MQEVR\_ENABLED**

Raportowanie zdarzeń jest włączone.

#### **QDepthHighLimit (MQCFIN)**

Górny limit głębokości kolejki (identyfikator parametru: MQIA\_Q\_DEPTH\_HIGH\_LIMIT).

Próg, dla którego porównywana jest głębokość kolejki w celu wygenerowania zdarzenia o dużej głębokości kolejki.

To zdarzenie wskazuje, że aplikacja umieła umieścić komunikat w kolejce. To zdarzenie spowodowało, że liczba komunikatów w kolejce stała się większa niż lub równa wartości progowej zapełnienia kolejki. Patrz parametr **QDepthHighEvent** .

Wartość ta jest wyrażona jako wartość procentowa maksymalnej głębokości kolejki, *MaxQDepth*. Wartość ta musi być większa lub równa 0 i mniejsza lub równa 100.

#### **Zdarzenie QDepthLow(MQCFIN)**

Określa, czy mają być generowane zdarzenia niedobrki kolejki (identyfikator parametru: MQIA\_Q\_DEPTH\_LOW\_EVENT).

Zdarzenie Niskie zapełnienie kolejki wskazuje, że aplikacja pobrała komunikat z kolejki. To zdarzenie spowodowało, że liczba komunikatów w kolejce stała się mniejsza lub równa najniższej wartości progowej głębokości kolejki. Patrz parametr **QDepthLowLimit** .

**Uwaga:** Wartość tego atrybutu może być niejawnie zmieniona. Patrz sekcja ["Definicje formatów](#page-1436-0) [komend programowalnych" na stronie 1437](#page-1436-0).

Możliwe wartości:

#### **MQEVR\_DISABLED**

Raportowanie zdarzeń jest wyłączone.

#### **MQEVR\_ENABLED**

Raportowanie zdarzeń jest włączone.

#### **QDepthLowLimit (MQCFIN)**

Niski limit głębokości kolejki (identyfikator parametru: MQIA\_Q\_DEPTH\_LOW\_LIMIT).

Wartość progowa, względem której porównywana jest głębokość kolejki w celu wygenerowania zdarzenia niedobr kolejki.

To zdarzenie wskazuje, że aplikacja pobrała komunikat z kolejki. To zdarzenie spowodowało, że liczba komunikatów w kolejce stała się mniejsza lub równa najniższej wartości progowej głębokości kolejki. Patrz parametr **QDepthLowEvent** .

Wartość należy określić jako wartość procentową maksymalnej głębokości kolejki (atrybut**MaxQDepth** ), w zakresie od 0 do 100.

#### **QDepthMaxZdarzenie (MQCFIN)**

Określa, czy generowane są zdarzenia zapełnienia kolejki (identyfikator parametru: MQIA\_Q\_DEPTH\_MAX\_EVENT).

Zdarzenie zapełnienia kolejki wskazuje, że wywołanie MQPUT do kolejki zostało odrzucone, ponieważ kolejka jest pełna. Oznacza to, że głębokość kolejki osiągnęła wartość maksymalną.

**Uwaga:** Wartość tego atrybutu może zostać zmieniona niejawnie; patrz ["Definicje formatów komend](#page-1436-0) [programowalnych" na stronie 1437](#page-1436-0).

Możliwe wartości:

#### **MQEVR\_DISABLED**

Raportowanie zdarzeń jest wyłączone.

#### **MQEVR\_ENABLED**

Raportowanie zdarzeń jest włączone.

#### **QDesc (MQCFST)**

Opis kolejki (identyfikator parametru: MQCA\_Q\_DESC).

Tekst, który w skrócie opisuje obiekt.

Maksymalna długość łańcucha to MQ\_Q\_DESC\_LENGTH.

Użyj znaków z zestawu znaków identyfikowanego przez identyfikator kodowanego zestawu znaków (CCSID) dla menedżera kolejek komunikatów, na którym wykonywana jest komenda. Ta opcja zapewnia, że tekst jest tłumaczony poprawnie, jeśli jest wysyłany do innego menedżera kolejek.

#### **QServiceInterval (MQCFIN)**

Cel dla przedziału czasu usługi kolejki (identyfikator parametru: MQIA\_Q\_SERVICE\_INTERVAL).

Przedział czasu usługi używany do porównania w celu wygenerowania zdarzeń OK dla przedziału czasu usługi kolejki i przedziału czasu usługi kolejki. Patrz parametr *QServiceIntervalEvent* .

Podaj wartość z zakresu od 0 do 999 999 999 milisekund.

#### **QServiceIntervalZdarzenie (MQCFIN)**

Określa, czy są generowane zdarzenia OK Odstęp czasu usługi (High) lub Przedział czasu usługi (Service Interval) (identyfikator parametru: MQIA\_Q\_SERVICE\_INTERVAL\_EVENT).

Zdarzenie wysokiego interwału usług kolejki jest generowane, gdy sprawdzenie wskazuje, że z kolejki nie zostały pobrane żadne komunikaty ani nie są umieszczane w kolejce przez co najmniej czas określony przez atrybut **QServiceInterval** .

Zdarzenie Okresu usługi kolejki OK jest generowane, gdy sprawdzenie wskazuje, że komunikat został pobrany z kolejki w czasie wskazanym przez atrybut **QServiceInterval** .

**Uwaga:** Wartość tego atrybutu może zostać zmieniona niejawnie; patrz ["Definicje formatów komend](#page-1436-0) [programowalnych" na stronie 1437](#page-1436-0).

Możliwe wartości:

#### **MQQSIE\_HIGH**

Zdarzenia wysokiego przedziału czasu usługi kolejki są włączone.

- Zdarzenia wysokiego odstępu czasu usługi kolejki są włączone i
- Zdarzenia OK interwału usług kolejki są wyłączone.

#### **MQQSIE\_OK**

Aktywne zdarzenia przedziału czasu usługi kolejki.

- Zdarzenia wysokiego odstępu czasu usługi kolejki są wyłączone i
- Zdarzenia OK przedziału czasu usługi kolejki są włączone.

#### **MQQSIE\_NONE**

Nie włączono zdarzeń odstępu czasu usługi kolejki.

- Zdarzenia wysokiego odstępu czasu usługi kolejki są wyłączone i
- Zdarzenia OK interwału usług kolejki są również wyłączone.

#### $z/0S$ **Funkcja QSGDisposition (MQCFIN)**

Umieszczenie obiektu w grupie (identyfikator parametru: MQIA\_QSG\_DISP ). Ten parametr ma zastosowanie tylko do produktu z/OS .

Określa dyspozycję obiektu, do którego komenda ma zostać wykonana (czyli tam, gdzie jest zdefiniowana i jak się zachowuje). Możliwe wartości:

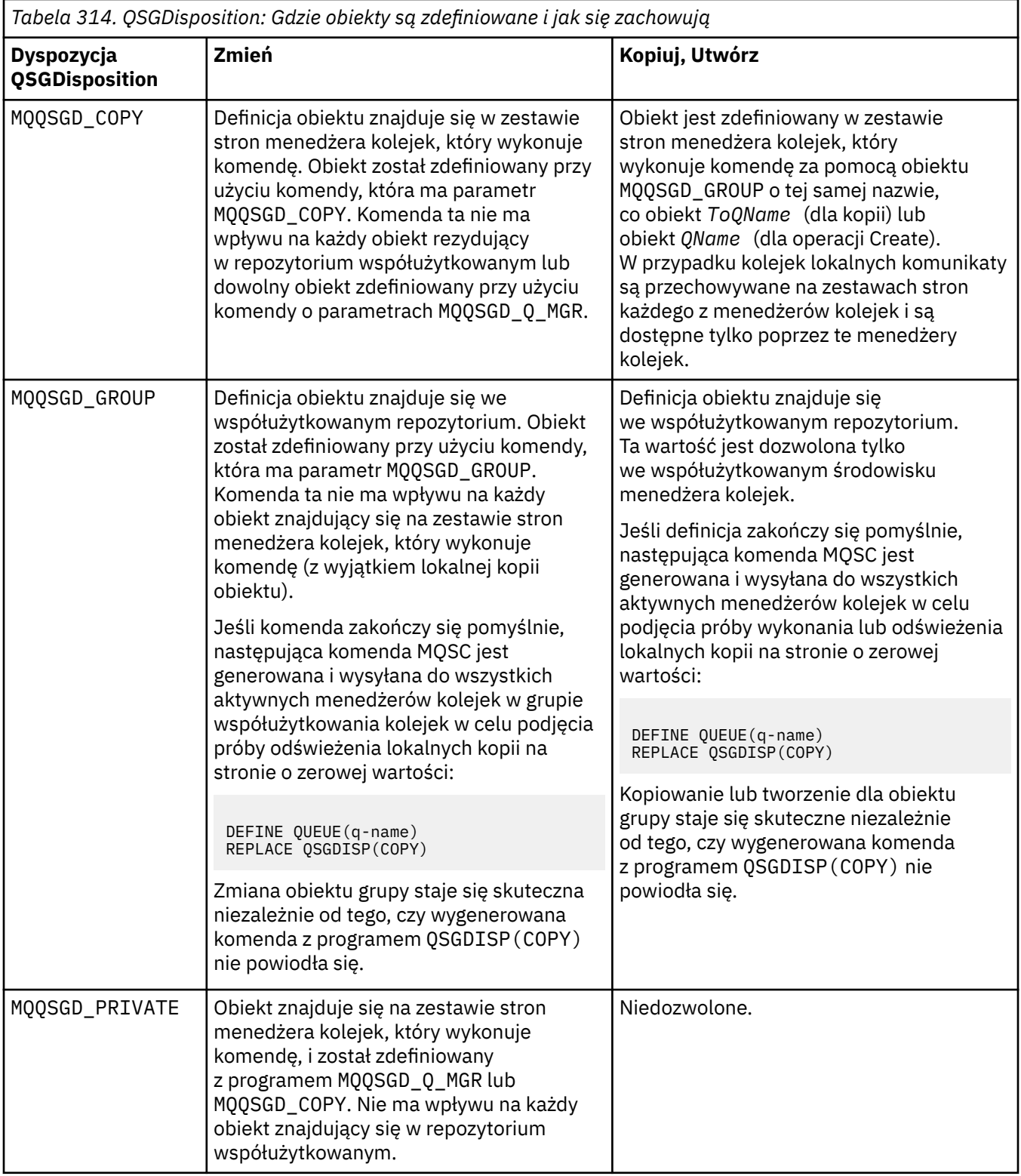

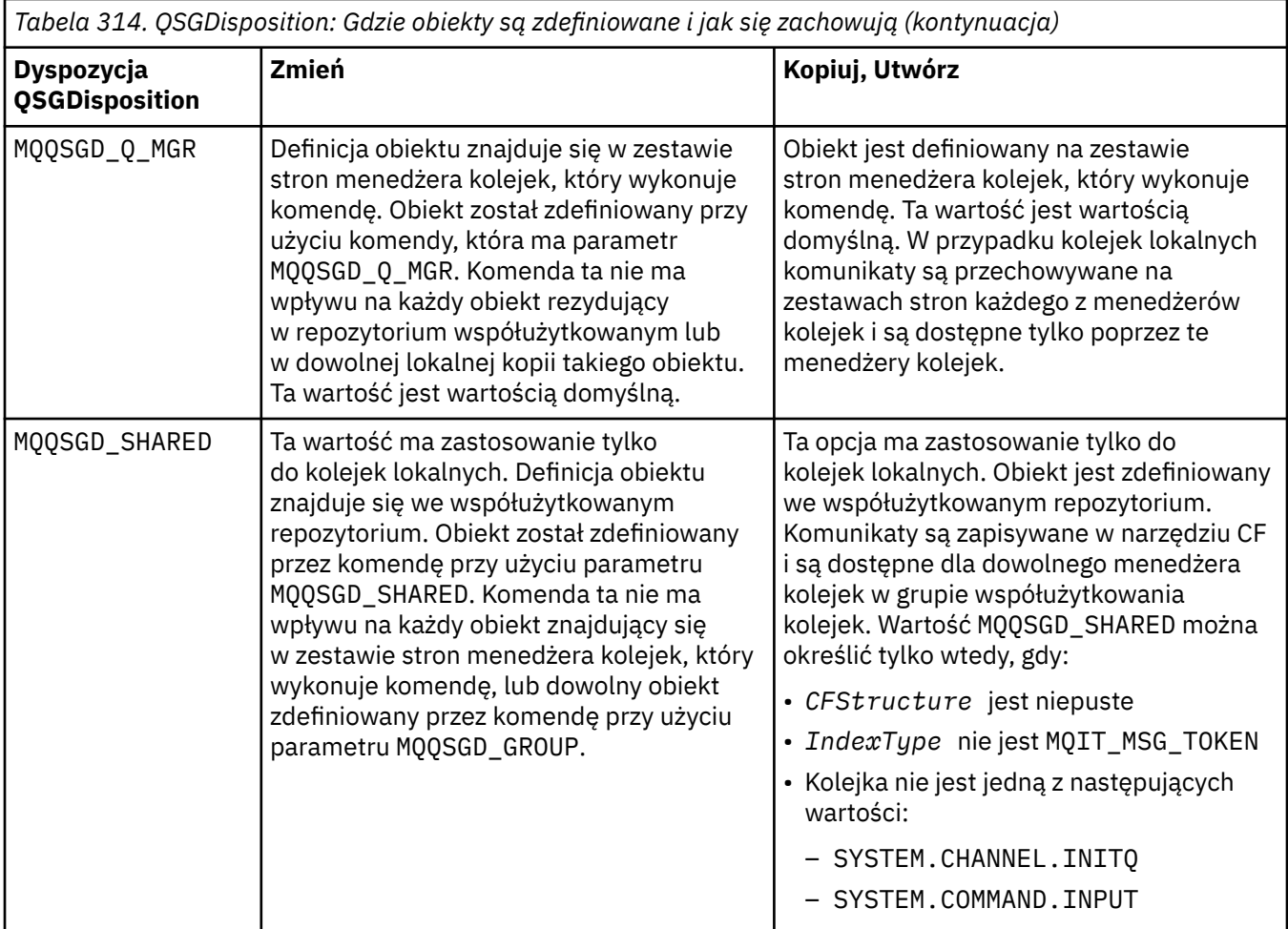

#### **QueueAccounting (MQCFIN)**

Steruje gromadzeniem danych rozliczeniowych (identyfikator parametru: MQIA\_ACCOUNTING\_Q).

Możliwe wartości:

#### **MQMON\_Q\_MGR**

Gromadzenie danych rozliczeniowych dla kolejki jest wykonywane w oparciu o ustawienie parametru **QueueAccounting** w menedżerze kolejek.

#### **MQMON\_OFF**

Kolekcjonowanie danych rozliczeniowych jest wyłączone dla kolejki.

#### **MQMON\_ON**

Jeśli wartość parametru *QueueAccounting* menedżera kolejek nie jest ustawiona na MQMON\_NONE, to gromadzenie danych rozliczeniowych jest włączone dla kolejki.

#### **QueueMonitoring (MQCFIN)**

Gromadzenie danych monitorowania w trybie z połączeniem (identyfikator parametru: MQIA\_MONITORING\_Q).

Określa, czy dane monitorowania online mają być gromadzone, a jeśli tak, to szybkość, z jaką dane są gromadzone. Możliwe wartości:

#### **MQMON\_OFF**

Kolekcjonowanie danych monitorowania otwartej bazy danych jest wyłączone dla tej kolejki.

#### **MQMON\_Q\_MGR**

Wartość parametru **QueueMonitoring** menedżera kolejek jest dziedziczona przez kolejkę.

#### **MQMON\_LOW**

Jeśli wartość parametru **QueueMonitoring** menedżera kolejek nie jest wartością MQMON\_NONE, gromadzenie danych monitorowania w trybie z połączeniem jest włączone. Szybkość gromadzenia danych jest niska dla tej kolejki.

#### **MQMON\_MEDIUM**

Jeśli wartość parametru **QueueMonitoring** menedżera kolejek nie jest wartością MQMON\_NONE, gromadzenie danych monitorowania w trybie z połączeniem jest włączone. Szybkość gromadzenia danych jest umiarkowana dla tej kolejki.

#### **MQMON\_HIGH**

Jeśli wartość parametru **QueueMonitoring** menedżera kolejek nie jest wartością MQMON\_NONE, gromadzenie danych monitorowania w trybie z połączeniem jest włączone. Szybkość gromadzenia danych jest duża dla tej kolejki.

#### **QueueStatistics (MQCFIN)**

Gromadzenie danych statystycznych (identyfikator parametru: MQIA\_STATISTICS\_Q).

Określa, czy kolekcjonowanie danych statystycznych jest włączone. Możliwe wartości:

#### **MQMON\_Q\_MGR**

Wartość parametru **QueueStatistics** menedżera kolejek jest dziedziczona przez kolejkę.

#### **MQMON\_OFF**

Gromadzenie danych statystycznych jest wyłączone

#### **MQMON\_ON**

Jeśli wartość parametru *QueueStatistics* menedżera kolejek nie jest ustawiona na MQMON\_NONE, gromadzenie danych statystycznych jest włączone.

Ten parametr jest poprawny tylko w systemach IBM i, UNIXi Windows.

#### **Nazwa RemoteQMgr(MQCFST)**

Nazwa zdalnego menedżera kolejek (identyfikator parametru: MQCA\_REMOTE\_Q\_MGR\_NAME).

Jeśli aplikacja otworzy lokalną definicję kolejki zdalnej, *RemoteQMgrName* nie może być pusta ani nazwa menedżera kolejek, z którym połączona jest aplikacja. Jeśli pole *XmitQName* jest puste, musi być to kolejka lokalna o nazwie *RemoteQMgrName*. Ta kolejka jest używana jako kolejka transmisji.

Jeśli ta definicja jest używana dla aliasu menedżera kolejek, *RemoteQMgrName* to nazwa menedżera kolejek. Nazwa menedżera kolejek może być nazwą połączonego menedżera kolejek. Jeśli pole *XmitQName* jest puste, w momencie otwarcia kolejki musi istnieć kolejka lokalna o nazwie *RemoteQMgrName*. Ta kolejka jest używana jako kolejka transmisji.

Jeśli ta definicja jest używana dla aliasu kolejki odpowiedzi, *RemoteQMgrName* to nazwa menedżera kolejek, który ma być menedżerem kolejek zwrotnych.

Maksymalna długość łańcucha to MQ\_Q\_MGR\_NAME\_LENGTH.

#### **RemoteQName (MQCFST)**

Nazwa kolejki zdalnej, która jest znana lokalnie w zdalnym menedżerze kolejek (identyfikator parametru: MQCA\_REMOTE\_Q\_NAME).

Jeśli definicja ta jest używana dla lokalnej definicji kolejki zdalnej, wartość *RemoteQName* nie może być pusta, gdy wystąpi otwarcie.

Jeśli ta definicja jest używana dla definicji aliasu menedżera kolejek, wartość *RemoteQName* musi być pusta, gdy zostanie otwarta.

Jeśli ta definicja jest używana dla aliasu kolejki odpowiedzi, ta nazwa jest nazwą kolejki, która ma być kolejką zwrotną.

Maksymalna długość łańcucha to MQ\_Q\_NAME\_LENGTH.

#### **Zastąp (MQCFIN)**

Zastąp atrybuty (identyfikator parametru: MQIACF\_REPLACE). Ten parametr nie jest poprawny w komendzie Zmiana kolejki.

Jeśli obiekt istnieje, efekt jest podobny do wydania komendy Zmiana kolejki. Jest on podobny do komendy Zmiana kolejki bez opcji MQFC\_YES w parametrze **Force** i z wszystkimi innymi określonymi atrybutami. W szczególności należy pamiętać, że wszystkie komunikaty znajdujące się w istniejącej kolejce są zachowywane.

Komenda Zmiana kolejki bez MQFC\_YES w parametrze **Force** i komenda Tworzenie kolejki z MQRP\_YES w parametrze **Replace** są różne. Różnica polega na tym, że komenda Zmiana kolejki nie zmienia nieokreślonych atrybutów. Tworzenie kolejki przy użyciu produktu MQRP\_YES powoduje ustawienie wszystkich atrybutów. Jeśli używany jest produkt MQRP\_YES, nieokreślone atrybuty są pobierane z domyślnej definicji, a atrybuty zastępowanego obiektu, jeśli taki istnieje, są ignorowane.

Wykonanie komendy nie powiedzie się, jeśli spełnione są oba poniższe instrukcje:

- Komenda ustawia atrybuty, które wymagałyby użycia komendy MQFC\_YES w parametrze **Force** , jeśli używana była komenda Zmiana kolejki.
- Obiekt jest otwarty.

Komenda Zmiana kolejki (Change Queue) z parametrem MQFC\_YES w parametrze **Force** powiodła się w tej sytuacji.

Jeśli parametr MQSCO\_CELL jest określony w parametrze **Scope** w systemie UNIX, a w katalogu komórki istnieje już kolejka o takiej samej nazwie, komenda nie powiedzie się. Wykonanie komendy nie powiodło się, nawet jeśli podano MQRP\_YES .

Możliwe wartości:

#### **MQRP\_YES**

Zastąp istniejącą definicję.

#### **MQRP\_NO**

Nie zastępuj istniejącej definicji.

#### **RetentionInterval (MQCFIN)**

Interwał czasu przechowywania (identyfikator parametru: MQIA\_RETENTION\_INTERVAL).

Liczba godzin, dla których kolejka może być potrzebna, w oparciu o datę i godzinę utworzenia kolejki.

Ta informacja jest dostępna dla aplikacji porządkowej lub operatora i jest używana do określenia czasu, po którym nie będzie już wymagana. Menedżer kolejek nie usuwa kolejek ani nie zapobiega usuwaniu kolejek, jeśli ich interwał przechowywania nie utracił ważności. Obowiązkiem użytkownika jest podjęcie wszelkich wymaganych działań.

Podaj wartość z zakresu od 0 do 999.999.999.

#### **Zasięg (MQCFIN)**

Zasięg definicji kolejki (identyfikator parametru: MQIA\_SCOPE).

Określa, czy zasięg definicji kolejki wykracza poza menedżer kolejek, do którego należy kolejka. Jeśli nazwa kolejki jest zawarta w katalogu komórki, jest ona znana wszystkim menedżerom kolejek w obrębie komórki.

Jeśli ten atrybut zostanie zmieniony z MQSCO\_CELL na MQSCO\_Q\_MGR, wpis dla kolejki zostanie usunięty z katalogu komórki.

Nie można zmienić modelu i kolejek dynamicznych, aby mieć zasięg komórki.

Jeśli zostanie ona zmieniona z MQSCO\_Q\_MGR na MQSCO\_CELL, w katalogu komórki zostanie utworzona pozycja dla kolejki. Jeśli istnieje już kolejka o takiej samej nazwie w katalogu komórkowym, wykonanie komendy nie powiedzie się. Komenda również nie powiedzie się, jeśli nie skonfigurowano usługi nazw obsługując katalog komórek.

Możliwe wartości:

## **MQSCO\_Q\_MGR**

Zasięg menedżera kolejek.

**MQSCO\_CELL**

Zasięg komórki.

Ta wartość nie jest obsługiwana w produkcie IBM i.

Ten parametr nie jest dostępny w systemie z/OS.

#### **Współużytkowalność (MQCFIN)**

Kolejka może być współużytkowana, a nie (identyfikator parametru: MQIA\_SHAREABILITY).

Określa, czy wiele instancji aplikacji może otwierać tę kolejkę dla wejścia.

Możliwe wartości:

#### **MQQA\_SHAREABLE**

Kolejka jest współużytkowalna.

#### **MQQA\_NOT\_SHAREABLE**

Kolejka nie jest możliwa do współużytkowania.

## **EXAMPLE StorageClass (MQCFST)**

Klasa pamięci (identyfikator parametru: MQCA\_STORAGE\_CLASS). Ten parametr ma zastosowanie tylko do produktu z/OS .

Określa nazwę klasy pamięci masowej.

Maksymalna długość łańcucha to MQ\_STORAGE\_CLASS\_LENGTH.

#### **TargetType (MQCFIN)**

Typ docelowy (identyfikator parametru: MQIA\_BASE\_TYPE).

Określa typ obiektu, dla którego jest rozstrzygany alias.

Możliwe wartości:

#### **MQOT\_Q**

Obiekt jest kolejką.

#### **MQOT\_TOPIC**

Obiekt jest tematem.

#### **TriggerControl (MQCFIN)**

Element sterujący wyzwalacza (identyfikator parametru: MQIA\_TRIGGER\_CONTROL).

Określa, czy komunikaty wyzwalacza są zapisywane do kolejki inicjującej.

Możliwe wartości:

#### **MQTC\_OFF**

Komunikaty wyzwalacza nie są wymagane.

#### **MQTC\_ON**

Wymagane są komunikaty wyzwalacza.

#### **TriggerData (MQCFST)**

Dane wyzwalacza (identyfikator parametru: MQCA\_TRIGGER\_DATA).

Określa dane użytkownika, które menedżer kolejek zawiera w komunikacie wyzwalacza. Te dane są udostępniane przez aplikację monitoringową, która przetwarza kolejkę inicjują i do aplikacji, która jest uruchamiana przez monitor.

Maksymalna długość łańcucha to MQ\_TRIGGER\_DATA\_LENGTH.

#### **TriggerDepth (MQCFIN)**

Głębokość wyzwalacza (identyfikator parametru: MQIA\_TRIGGER\_DEPTH).

Określa (jeśli *TriggerType* jest MQTT\_DEPTH) liczbę komunikatów, które inicjują komunikat wyzwalacza do kolejki inicjuj. Wartość musi być z zakresu od 1 do 999 999 999.

#### **Priorytet TriggerMsg(MQCFIN)**

Priorytet komunikatu progu dla wyzwalaczy (identyfikator parametru: MQIA\_TRIGGER\_MSG\_PRIORITY).

Określa minimalny priorytet, jaki musi mieć komunikat, zanim może spowodować zdarzenie wyzwalające lub zliczane na potrzeby zdarzenia wyzwalającego. Wartość musi należeć do zakresu wartości priorytetu, które są obsługiwane (od 0 do 9).

#### **TriggerType (MQCFIN)**

Typ wyzwalacza (identyfikator parametru: MQIA\_TRIGGER\_TYPE).

Określa warunek inicjujący zdarzenia wyzwalające. Jeśli warunek jest spełniony, komunikat wyzwalacza jest przesyłany do kolejki inicjującej.

Możliwe wartości:

#### **MQTT\_NONE**

Brak komunikatów wyzwalacza.

#### **MQTT\_EVERY**

Wyzwalaj komunikat dla każdego komunikatu.

#### **MQTT\_FIRST**

Wyzwalanie komunikatu, gdy głębokość kolejki trwa od 0 do 1.

#### **MQTT\_DEPTH**

Komunikat wyzwalacza, gdy przekroczono próg głębokości.

### **Użycie (MQCFIN)**

Składnia (identyfikator parametru: MQIA\_USAGE).

Określa, czy kolejka ma być używana do normalnego użycia, czy do przesyłania komunikatów do menedżera kolejek zdalnych komunikatów.

Możliwe wartości:

#### **MQUS\_NORMAL**

Normalne użycie.

#### **MQUS\_TRANSMISSION**

Kolejka transmisji.

#### **XmitQName (MQCFST)**

Nazwa kolejki transmisji (identyfikator parametru: MQCA\_XMIT\_Q\_NAME).

Określa lokalną nazwę kolejki transmisji, która ma być używana dla komunikatów przeznaczonych dla kolejki zdalnej lub dla definicji aliasu menedżera kolejek.

Jeśli pole *XmitQName* jest puste, jako kolejka transmisji używana jest kolejka o takiej samej nazwie, jak nazwa *RemoteQMgrName* .

Ten atrybut jest ignorowany, jeśli definicja jest używana jako alias menedżera kolejek, a *RemoteQMgrName* to nazwa połączonego menedżera kolejek.

Atrybut nie jest również brany pod uwagę, jeśli definicja jest używana jako definicja aliasu kolejki zwrotnej.

Maksymalna długość łańcucha to MQ\_Q\_NAME\_LENGTH.

## **Kody błędów (zmiana, kopiowanie i tworzenie kolejki)**

Ta komenda może zwrócić następujące błędy w nagłówku formatu odpowiedzi, oprócz wartości podanych w sekcji ["Kody błędów mające zastosowanie do wszystkich komend" na stronie 1443](#page-1442-0).

#### **Przyczyna (MQLONG)**

Możliwe wartości:

**MQRCCF\_CELL\_DIR\_NOT\_AVAILABLE** Katalog komórki jest niedostępny.

**MQRCCF\_CLUSTER\_NAME\_CONFLICT** Konflikt nazwy klastra.

**MQRCCF\_CLUSTER\_Q\_USAGE\_ERROR** Konflikt użycia klastra.

**MQRCCF\_DYNAMIC\_Q\_SCOPE\_ERROR** Błąd zasięgu dynamicznej kolejki.

**MQRCCF\_FORCE\_VALUE\_ERROR** Wartość wymuszenia jest niepoprawna.

**MQRCCF\_Q\_ALREADY\_IN\_CELL** Kolejka istnieje w komórce.

**MQRCCF\_Q\_TYPE\_ERROR** Niepoprawny typ kolejki.

## **Zmiana menedżera kolejek**

Komenda Zmiana menedżera kolejek (Change Queue Manager- MQCMD\_CHANGE\_Q\_MGR) służy do zmiany określonych atrybutów menedżera kolejek.

W przypadku pominiętych parametrów opcjonalnych wartość nie ulega zmianie.

**Wymagane parametry:**

Brak

## **Parametry opcjonalne (zmiana menedżera kolejek)**

## **AccountingConnNadpisanie (MQCFIN)**

Określa, czy aplikacje mogą nadpisywać ustawienia parametrów menedżera kolejek *QueueAccounting* i *MQIAccounting* (identyfikator parametru: MQIA\_ACCOUNTING\_CONN\_OVERRIDE).

Możliwe wartości:

## **MQMON\_DISABLED**

Aplikacje nie mogą przesłaniać ustawień parametrów **QueueAccounting** i **MQIAccounting** .

Jest to początkowa wartość domyślna dla menedżera kolejek.

## **MQMON\_ENABLED**

Aplikacje mogą nadpisywać ustawienia parametrów **QueueAccounting** i **MQIAccounting** przy użyciu pola opcji struktury MQCNO wywołania funkcji API języka MQCONNX .

Ten parametr jest poprawny tylko w systemie Wiele platform.

## **AccountingInterval (MQCFIN)**

Przedział czasu (w sekundach), w którym zapisywane są pośrednie rekordy rozliczeniowe (identyfikator parametru: MQIA\_ACCOUNTING\_INTERVAL).

Podaj wartość z zakresu od 1 do 604,000.

Ten parametr jest poprawny tylko w systemie Wiele platform.

## **ActivityRecording (MQCFIN)**

Określa, czy mogą być generowane raporty aktywności (identyfikator parametru: MQIA\_ACTIVITY\_RECORDING).

Możliwe wartości:

## **MQRECORDING\_DISABLED**

Nie można wygenerować raportów aktywności.

#### **MQRECORDING\_MSG**

Raporty aktywności mogą być generowane i wysyłane do kolejki odpowiedzi określonej przez nadawcę w komunikacie powodującym wygenerowanie raportu.

## **MQRECORDING\_Q**

Raporty aktywności mogą być generowane i wysyłane do SYSTEM.ADMIN.ACTIVITY.QUEUE.

#### $z/0S$ **AdoptNewMCACheck (MQCFIN)**

Elementy sprawdzane w celu określenia, czy agent MCA musi zostać adoptowany (zrestartowany) po wykryciu nowego kanału przychodzącego. Musi on zostać adoptowany (zrestartowany), jeśli ma taką samą nazwę jak obecnie aktywny agent MCA (identyfikator parametru: MQIA\_ADOPTNEWMCA\_CHECK).

Możliwe wartości:

#### **MQADOPT\_CHECK\_Q\_MGR\_NAME**

Sprawdź nazwę menedżera kolejek.

#### **MQADOPT\_CHECK\_NET\_ADDR**

Sprawdź adres sieciowy.

#### **MQADOPT\_CHECK\_ALL**

Sprawdź nazwę menedżera kolejek i adres sieciowy. Wykonaj to sprawdzenie, aby zapobiec przypadkowemu zamknięciu kanałów. Jest to początkowa wartość domyślna menedżera kolejek.

#### **MQADOPT\_CHECK\_NONE**

Nie sprawdzaj żadnych elementów.

Ten parametr dotyczy tylko systemu z/OS .

#### $z/0S$ **AdoptNewMCAType (MQCFIN)**

Adoptowanie osieroconych instancji kanału (identyfikator parametru: MQIA\_ADOPTNEWMCA\_TYPE).

Określ, czy osierocona instancja MCA ma zostać dołączona w przypadku wykrycia nowego żądania kanału przychodzącego zgodnego z parametrami **AdoptNewMCACheck** .

Możliwe wartości:

#### **MQADOPT\_TYPE\_NO**

Nie adoptuj osieroconych instancji kanału.

#### **MQADOPT\_TYPE\_ALL**

Adoptuj wszystkie typy kanałów. Jest to początkowa wartość domyślna menedżera kolejek.

Ten parametr dotyczy tylko systemu z/OS .

#### **AuthorityEvent (MQCFIN)**

Określa, czy generowane są zdarzenia autoryzacji (nieautoryzowane) (identyfikator parametru: MQIA\_AUTHORITY\_EVENT).

Możliwe wartości:

#### **MQEVR\_DISABLED**

Raportowanie zdarzeń jest wyłączone.

#### **MQEVR\_ENABLED**

Raportowanie zdarzeń jest włączone. Ta wartość nie jest dozwolona w systemie z/OS.

#### **BridgeEvent (MQCFIN)**

Określa, czy generowane są zdarzenia mostu IMS (identyfikator parametru: MQIA\_BRIDGE\_EVENT). Ten parametr dotyczy tylko systemu z/OS .

Możliwe wartości:

#### **MQEVR\_DISABLED**

Raportowanie zdarzeń jest wyłączone. Jest to wartość domyślna.

#### **MQEVR\_ENABLED**

Raportowanie zdarzeń jest włączone.

#### **CertificateLabel (MQCFST)**

Określa etykietę certyfikatu dla tego menedżera kolejek, który ma być używany. Etykieta identyfikuje, który certyfikat osobisty w repozytorium kluczy został wybrany (identyfikator parametru: MQCA\_CERT\_LABEL).

Wartości domyślne i wartości migrowanego menedżera kolejek są następujące:

• W systemie UNIX, Linux, and Windows: *ibmwebspheremqxxxx* , gdzie *xxxx* jest nazwą menedżera kolejek składaną małymi literami.

**• IBM i W** systemie IBM i:

– Jeśli określono wartość SSLKEYR (\*SYSTEM), wartość jest pusta.

Należy zauważyć, że użycie niepustego menedżera kolejek CERTLABL z SSLKEYR (\*SYSTEM) jest zabronione. Próba wykonania tej czynności spowoduje wystąpienie błędu MQRCCF\_Q\_MGR\_ATTR\_CONFLICT.

- W przeciwnym razie *ibmwebspheremqxxxx* , gdzie *xxxx* jest nazwą menedżera kolejek składaną małymi literami.
- W systemie z/OS: *ibmWebSphereMQXXXX* , gdzie *XXXX* jest nazwą menedżera kolejek.

Więcej informacji na ten temat zawiera sekcja Systemyz/OS .

### **Strategia CertificateVal(MQCFIN)**

Określa, która strategia sprawdzania poprawności certyfikatu TLS jest używana do sprawdzania poprawności certyfikatów cyfrowych odebranych ze zdalnych systemów partnerskich (identyfikator parametru: MQIA\_CERT\_VAL\_POLICY).

Ten atrybut może być używany do kontrolowania zgodności sprawdzania poprawności łańcucha certyfikatów z branżowymi standardami bezpieczeństwa. Więcej informacji na ten temat zawiera sekcja Strategie sprawdzania poprawności certyfikatów w produkcie IBM MQ.

Możliwe wartości:

### **MQ\_CERT\_VAL\_POLICY\_ANY**

Zastosuj wszystkie strategie sprawdzania poprawności certyfikatów obsługiwane przez bibliotekę bezpiecznych gniazd i zaakceptuj łańcuch certyfikatów, jeśli dowolna ze strategii uzna, że łańcuch certyfikatów jest poprawny. To ustawienie może być używane w celu zapewnienia maksymalnej kompatybilności wstecznej ze starszymi certyfikatami cyfrowymi, które nie są zgodne z nowoczesnymi standardami certyfikatów.

#### **MQ\_CERT\_VAL\_POLICY\_RFC5280**

Zastosuj tylko strategię sprawdzania poprawności certyfikatu zgodną ze standardem RFC 5280. To ustawienie zapewnia bardziej rygorystyczne sprawdzanie poprawności niż ustawienie ANY, ale odrzuca niektóre starsze certyfikaty cyfrowe.

Ten parametr jest poprawny tylko w systemie UNIX, Linux, and Windows i może być używany tylko w przypadku menedżera kolejek z poziomem komend 711lub wyższym.

Zmiany wprowadzone w pliku **CertificateValPolicy** zaczynają obowiązywać:

- Po uruchomieniu nowego procesu kanału.
- Dla kanałów, które działają jako wątki inicjatora kanału, gdy inicjator kanału jest restartowany.
- Dla kanałów, które działają jako wątki programu nasłuchującego, po zrestartowaniu programu nasłuchującego.
- Dla kanałów, które działają jako wątki procesu zestawiania procesów, gdy proces zestawiania procesów jest uruchamiany lub restartowany i najpierw uruchamia kanał TLS. Jeśli proces zestawiania procesów już uruchomił kanał TLS, a zmiana ma zostać natychmiast uwzględniona, uruchom komendę MQSC **REFRESH SECURITY TYPE(SSL)**. Proces zestawiania procesów jest amqrmppa w systemie UNIX, Linux, and Windows.
- Po wydaniu komendy **REFRESH SECURITY TYPE(SSL)** .

## **Z/US** CFConlos (MQCFIN)

Określa działanie, które ma zostać wykonane, gdy menedżer kolejek utraci połączenie ze strukturą administracyjną lub dowolną strukturą CF z parametrem CFConlos ustawionym na wartość ASQMGR (identyfikator parametru: MQIA\_QMGR\_CFCONLOS).

#### **MQCFCONLOS\_TERMINATE**

Menedżer kolejek przerywa działanie po utracie połączenia ze strukturami CF.

#### **MQCFCONLOS\_TOLERATE**

Menedżer kolejek toleruje utratę połączenia ze strukturami systemu CF bez kończenia pracy.

Ten parametr dotyczy tylko systemu z/OS .

#### **ChannelAutoDef (MQCFIN)**

Określa, czy kanały odbiornika i połączenia serwera mogą być definiowane automatycznie (identyfikator parametru: MQIA\_CHANNEL\_AUTO\_DEF).

Automatyczne definiowanie kanałów nadawczych klastra jest zawsze włączone.

Ten parametr jest obsługiwany w następujących środowiskach: IBM i, UNIX, Linux, and Windows .

Możliwe wartości:

#### **MQCHAD\_DISABLED**

Automatyczne definiowanie kanału jest wyłączone.

#### **MQCHAD\_ENABLED**

Automatyczne definiowanie kanału jest włączone.

#### **ChannelAutoDefEvent (MQCFIN)**

Określa, czy są generowane zdarzenia automatycznej definicji kanału (identyfikator parametru: MQIA\_CHANNEL\_AUTO\_DEF\_EVENT), gdy automatycznie definiowany jest kanał odbiorczy, kanał połączenia z serwerem lub kanał nadawczy klastra.

Ten parametr jest obsługiwany w następujących środowiskach: IBM i, UNIX, Linux, and Windows .

Możliwe wartości:

#### **MQEVR\_DISABLED**

Raportowanie zdarzeń jest wyłączone.

#### **MQEVR\_ENABLED**

Raportowanie zdarzeń jest włączone.

#### **ChannelAutoDefExit (MQCFIN)**

Nazwa wyjścia automatycznej definicji kanału (identyfikator parametru: MQCA CHANNEL AUTO DEF EXIT).

To wyjście jest wywoływane po odebraniu żądania przychodzącego dla niezdefiniowanego kanału, ieśli:

1. Kanał jest nadawcą klastra lub

2. Automatyczne definiowanie kanału jest włączone (patrz sekcja *ChannelAutoDef*).

To wyjście jest również wywoływane po uruchomieniu kanału odbiorczego klastra.

Format nazwy jest taki sam, jak w przypadku parametru *SecurityExit* opisanego w sekcji ["Zmiana,](#page-1465-0) [kopiowanie i tworzenie kanału" na stronie 1466](#page-1465-0).

Maksymalna długość nazwy wyjścia zależy od środowiska, w którym działa wyjście. MQ\_EXIT\_NAME\_LENGTH określa maksymalną długość środowiska, w którym działa aplikacja. MQ\_MAX\_EXIT\_NAME\_LENGTH określa maksymalną liczbę dla wszystkich obsługiwanych środowisk.

Ten parametr jest obsługiwany w następujących środowiskach: z/OS, IBM i, UNIX, Linux, and Windows. W systemie z/OSma ona zastosowanie tylko do kanałów nadawczych i odbiorczych klastra.

#### **Rekordy ChannelAuthentication(MQCFIN)**

Określa, czy używane są rekordy uwierzytelniania kanału. Rekordy uwierzytelniania kanału mogą być nadal ustawiane i wyświetlane niezależnie od wartości tego atrybutu. (identyfikator parametru: MOIA CHLAUTH RECORDS).

#### **MQCHLA\_DISABLED**

Rekordy uwierzytelniania kanału nie są sprawdzane.

#### **MQCHLA\_ENABLED**

Rekordy uwierzytelniania kanału są sprawdzane.

#### **ChannelEvent (MQCFIN)**

Określa, czy generowane są zdarzenia kanału (identyfikator parametru: MQIA\_CHANNEL\_EVENT).

Możliwe wartości:

#### **MQEVR\_DISABLED**

Raportowanie zdarzeń jest wyłączone.

#### **MQEVR\_ENABLED**

Raportowanie zdarzeń jest włączone.

#### **MQEVR\_EXCEPTION**

Włączono raportowanie zdarzeń kanału wyjątków.

## **Element sterujący ChannelInitiator(MQCFIN)**

Określa, czy inicjator kanału ma być uruchamiany podczas uruchamiania menedżera kolejek (identyfikator parametru: MQIA\_CHINIT\_CONTROL).

Możliwe wartości:

#### **MQSVC\_CONTROL\_MANUAL**

Inicjator kanału nie ma być uruchamiany automatycznie.

#### **MQSVC\_CONTROL\_Q\_MGR**

Inicjator kanału ma być uruchamiany automatycznie podczas uruchamiania menedżera kolejek.

Ten parametr jest poprawny tylko w systemie Wiele platform.

#### **ChannelMonitoring (MQCFIN)**

Domyślne ustawienie monitorowania bezpośredniego dla kanałów (identyfikator parametru: MOIA MONITORING CHANNEL).

Możliwe wartości:

#### **MQMON\_NONE**

Kolekcjonowanie danych monitorowania bezpośredniego jest wyłączone dla kanałów niezależnie od ustawienia ich parametru **ChannelMonitoring** .

#### **MQMON\_OFF**

Kolekcjonowanie danych monitorowania bezpośredniego jest wyłączone dla kanałów, dla których w parametrze **ChannelMonitoring** podano wartość MQMON\_Q\_MGR . Jest to początkowa wartość domyślna menedżera kolejek.

#### **MQMON\_LOW**

Kolekcjonowanie danych monitorowania bezpośredniego jest włączone, przy niskim współczynniku kolekcjonowania danych, dla kanałów, dla których w parametrze **ChannelMonitoring** podano wartość MQMON\_Q\_MGR .

#### **MQMON\_MEDIUM**

Kolekcjonowanie danych monitorowania bezpośredniego jest włączone, ze średnim współczynnikiem kolekcjonowania danych, dla kanałów, dla których w parametrze **ChannelMonitoring** podano wartość MQMON\_Q\_MGR .

#### **MQMON\_HIGH**

Gromadzenie danych monitorowania bezpośredniego jest włączone, przy wysokim współczynniku gromadzenia danych, dla kanałów, dla których określono wartość MQMON\_Q\_MGR w parametrze **ChannelMonitoring** .

#### **ChannelStatistics (MQCFIN)**

Określa, czy dane statystyczne mają być gromadzone dla kanałów (identyfikator parametru: MOIA STATISTICS CHANNEL).

#### **MQMON\_NONE**

Gromadzenie danych statystycznych jest wyłączone dla kanałów niezależnie od ustawienia ich parametru **ChannelStatistics** . Jest to początkowa wartość domyślna menedżera kolejek.

#### **MQMON\_OFF**

Gromadzenie danych statystycznych jest wyłączone dla kanałów, dla których określono wartość MQMON\_Q\_MGR w parametrze *ChannelStatistics* .

#### **MQMON\_LOW**

Gromadzenie danych statystycznych jest włączone, przy niskim współczynniku gromadzenia danych, dla kanałów, dla których w parametrze **ChannelStatistics** podano wartość MQMON\_Q\_MGR .

#### **MQMON\_MEDIUM**

Kolekcjonowanie danych statystycznych jest włączone, ze średnim współczynnikiem kolekcjonowania danych, dla kanałów, dla których w parametrze **ChannelStatistics** podano wartość MQMON\_Q\_MGR .

#### **MQMON\_HIGH**

Gromadzenie danych statystycznych jest włączone, przy wysokim współczynniku gromadzenia danych, dla kanałów, dla których określono wartość MQMON\_Q\_MGR w parametrze **ChannelStatistics** .

 $\nu$   $\nu$   $\delta$   $\nu$  w systemach z/OS włączenie tego parametru powoduje po prostu włączenie gromadzenia danych statystycznych, niezależnie od wybranej wartości. Ustawienie opcji LOW, MEDIUM lub HIGH nie ma wpływu na wyniki.Ten parametr musi być włączony, aby były gromadzone rekordy rozliczeniowe kanałów.

#### *z/*0\$ **ChinitAdapters (MQCFIN)**

Liczba podzadań adaptera (identyfikator parametru: MQIA\_CHINIT\_ADAPTERS).

Liczba podzadań adaptera, które mają być używane do przetwarzania wywołań IBM MQ . Ten parametr dotyczy tylko systemu z/OS .

Podaj wartość z zakresu od 1 do 9999. Początkową wartością domyślną menedżera kolejek jest 8.

#### $z/0S$ **ChinitDispatchers (MQCFIN)**

Liczba programów rozsyłających (identyfikator parametru: MQIA\_CHINIT\_DISPATCHERS).

Liczba programów rozsyłających, które mają być używane dla inicjatora kanału. Ten parametr dotyczy tylko systemu z/OS .

Podaj wartość z zakresu od 1 do 9999. Początkową wartością domyślną menedżera kolejek jest 5.

#### z/OS **Parametr ChinitService(MQCFIN)**

Zarezerwowane do użytku przez IBM (identyfikator parametru: MQCA\_CHINIT\_SERVICE\_PARM).

Ten parametr dotyczy tylko systemu z/OS .

#### $z/0S$ **ChinitTraceAutoStart (MQCFIN)**

Określa, czy śledzenie inicjatora kanału musi być uruchamiane automatycznie (identyfikator parametru: MQIA\_CHINIT\_TRACE\_AUTO\_START).

Możliwe wartości:

#### **MQTRAXSTR\_YES**

Śledzenie inicjatora kanału ma być uruchamiane automatycznie.

#### **MQTRAXSTR\_NO**

Śledzenie inicjatora kanału nie jest uruchamiane automatycznie. Jest to początkowa wartość domyślna menedżera kolejek.

Ten parametr dotyczy tylko systemu z/OS .
# **Z/0S** ChinitTraceTableSize (MQCFIN)

Wielkość (w megabajtach) obszaru danych śledzenia inicjatora kanału (identyfikator parametru: MQIA\_CHINIT\_TRACE\_TABLE\_SIZE).

Podaj wartość z zakresu od 2 do 2048. Początkową wartością domyślną menedżera kolejek jest 2.

Ten parametr dotyczy tylko systemu z/OS .

### **ClusterSenderMonitoringDefault (MQCFIN)**

Domyślne ustawienie monitorowania bezpośredniego dla automatycznie zdefiniowanych kanałów wysyłających klastry (identyfikator parametru: MQIA\_MONITORING\_AUTO\_CLUSSDR).

Określa wartość, która ma być używana dla atrybutu *ChannelMonitoring* automatycznie definiowanych kanałów nadawczych klastra. Możliwe wartości:

# **MQMON\_Q\_MGR**

Kolekcja danych monitorowania bezpośredniego jest dziedziczona z ustawienia parametru **ChannelMonitoring** menedżera kolejek. Jest to początkowa wartość domyślna menedżera kolejek.

#### **MQMON\_OFF**

Monitorowanie kanału jest wyłączone.

## **MQMON\_LOW**

Jeśli parametr *ChannelMonitoring* nie ma wartości MQMON\_NONE, ta wartość określa niską szybkość gromadzenia danych przy minimalnym wpływie na wydajność systemu. Zgromadzone dane prawdopodobnie nie są najbardziej aktualne.

#### **MQMON\_MEDIUM**

Jeśli parametr *ChannelMonitoring* nie ma wartości MQMON\_NONE, ta wartość określa umiarkowaną szybkość gromadzenia danych, która ma ograniczony wpływ na wydajność systemu.

#### **MQMON\_HIGH**

Jeśli parametr *ChannelMonitoring* nie ma wartości MQMON\_NONE, ta wartość określa wysoką szybkość gromadzenia danych, która może mieć wpływ na wydajność systemu. Zebrane dane są najbardziej aktualne.

# $z/0S$

W systemach z/OS włączenie tego parametru powoduje po prostu włączenie gromadzenia danych statystycznych, niezależnie od wybranej wartości. Ustawienie opcji LOW, MEDIUM lub HIGH nie ma wpływu na wyniki.

### **Statystyki ClusterSender(MQCFIN)**

Określa, czy dane statystyczne mają być gromadzone dla automatycznie definiowanych kanałów nadawczych klastra (identyfikator parametru: MQIA\_STATISTICS\_AUTO\_CLUSSDR).

Możliwe wartości:

## **MQMON\_Q\_MGR**

Gromadzenie danych statystycznych jest dziedziczone z ustawienia parametru **ChannelStatistics** menedżera kolejek. Jest to początkowa wartość domyślna menedżera kolejek.

#### **MQMON\_OFF**

Gromadzenie danych statystycznych dla kanału jest wyłączone.

### **MQMON\_LOW**

Jeśli parametr *ChannelStatistics* nie ma wartości MQMON\_NONE, ta wartość określa niską szybkość gromadzenia danych przy minimalnym wpływie na wydajność systemu.

#### **MQMON\_MEDIUM**

Jeśli parametr *ChannelStatistics* nie ma wartości MQMON\_NONE, ta wartość określa średnią szybkość gromadzenia danych.

#### **MQMON\_HIGH**

Jeśli parametr *ChannelStatistics* nie ma wartości MQMON\_NONE, ta wartość określa wysoką szybkość gromadzenia danych.

 $z/0S$ W systemach z/OS włączenie tego parametru powoduje po prostu włączenie gromadzenia danych statystycznych, niezależnie od wybranej wartości. Ustawienie opcji LOW, MEDIUM lub HIGH nie ma wpływu na wyniki.Ten parametr musi być włączony, aby były gromadzone rekordy rozliczeniowe kanałów.

#### **ClusterWorkLoadData (MQCFST)**

Dane wyjścia obciążenia klastra (identyfikator parametru: MQCA\_CLUSTER\_WORKLOAD\_DATA).

Ten parametr jest przekazywany do wyjścia obciążenia klastra podczas jego wywołania.

Maksymalna długość łańcucha wynosi MQ\_EXIT\_DATA\_LENGTH.

#### **ClusterWorkLoadExit (MQCFST)**

Nazwa wyjścia obciążenia klastra (identyfikator parametru: MQCA\_CLUSTER\_WORKLOAD\_EXIT).

Jeśli zdefiniowana jest niepusta nazwa, wyjście jest wywoływane, gdy komunikat jest umieszczany w kolejce klastra.

Format nazwy jest taki sam, jak w przypadku parametru *SecurityExit* opisanego w sekcji ["Zmiana,](#page-1465-0) [kopiowanie i tworzenie kanału" na stronie 1466](#page-1465-0).

Maksymalna długość nazwy wyjścia zależy od środowiska, w którym działa wyjście. MQ\_EXIT\_NAME\_LENGTH określa maksymalną długość środowiska, w którym działa aplikacja. MQ\_MAX\_EXIT\_NAME\_LENGTH określa maksymalną liczbę dla wszystkich obsługiwanych środowisk.

#### **ClusterWorkLoadLength (MQCFIN)**

Długość obciążenia klastra (identyfikator parametru: MQIA\_CLUSTER\_WORKLOAD\_LENGTH).

Maksymalna długość komunikatu przekazywanego do wyjścia obciążenia klastra.

Wartość tego atrybutu musi być z zakresu od 0 do 999 999 999.

#### **Kanały CLWLMRUChannel (MQCFIN)**

Ostatnio używane kanały obciążenia klastra (MRU) (identyfikator parametru: MQIA\_CLWL\_MRU\_CHANNELS).

Maksymalna liczba aktywnych ostatnio używanych kanałów wychodzących.

Należy podać wartość z zakresu od 1 do 999 999 999.

## **CLWLUseQ (MQCFIN)**

Użycie kolejki zdalnej (identyfikator parametru: MQIA\_CLWL\_USEQ).

Określa, czy menedżer kolejek klastra ma używać zdalnych operacji umieszczania w innych kolejkach zdefiniowanych w innych menedżerach kolejek w klastrze podczas zarządzania obciążeniem.

Podaj jedną z następujących wartości:

#### **MQCLWL\_USEQ\_ANY**

Użyj kolejek zdalnych.

#### **MQCLWL\_USEQ\_LOCAL**

Nie należy używać kolejek zdalnych.

#### **CodedCharSetId (MQCFIN)**

Identyfikator kodowanego zestawu znaków menedżera kolejek (identyfikator parametru: MQIA\_CODED\_CHAR\_SET\_ID).

Identyfikator kodowanego zestawu znaków (CCSID) dla menedżera kolejek. Identyfikator CCSID jest identyfikatorem używanym we wszystkich polach łańcucha znaków zdefiniowanych przez interfejs API. Jeśli identyfikator CCSID w deskryptorze komunikatu jest ustawiony na wartość MQCCSI\_Q\_MGR, ma on zastosowanie do danych znakowych zapisywanych w treści komunikatu. Dane są zapisywane w systemie MQPUT lub MQPUT1. Dane znakowe są identyfikowane przez format określony dla komunikatu.

Podaj wartość z zakresu od 1 do 65,535.

Identyfikator CCSID musi określać wartość zdefiniowaną do użycia na platformie i używać odpowiedniego zestawu znaków. Zestaw znaków musi być następujący:

- EBCDIC dla IBM i
- ASCII lub ASCII na innych platformach

Zatrzymaj i zrestartuj menedżer kolejek po wykonaniu tej komendy, aby wszystkie procesy odzwierciedlały zmieniony identyfikator CCSID menedżera kolejek.

Ten parametr nie jest obsługiwany w systemie z/OS.

#### **CommandEvent (MQCFIN)**

Określa, czy generowane są zdarzenia komend (identyfikator parametru: MQIA\_COMMAND\_EVENT).

#### Możliwe wartości:

#### **MQEVR\_DISABLED**

Raportowanie zdarzeń jest wyłączone.

#### **MQEVR\_ENABLED**

Raportowanie zdarzeń jest włączone.

### **MQEVR\_NO\_DISPLAY**

Raportowanie zdarzeń zostało włączone dla wszystkich komend zakończonych powodzeniem z wyjątkiem komend Inquire.

# **Z/US** CommandScope (MQCFIN)

Zasięg komendy (identyfikator parametru: MQCACF\_COMMAND\_SCOPE). Ten parametr dotyczy tylko systemu z/OS .

Określa sposób wykonywania komendy, gdy menedżer kolejek jest elementem grupy współużytkowania kolejek. Określić można jedną z następujących wartości:

- Puste (lub całkowicie pomiń parametr). Komenda jest wykonywana w menedżerze kolejek, w którym została wprowadzona.
- Nazwa menedżera kolejek. Komenda jest wykonywana na określonym menedżerze kolejek, pod warunkiem, że jest aktywna w grupie współużytkowania kolejek. Jeśli określono nazwę menedżera kolejek inną niż nazwa menedżera kolejek, w którym został on wprowadzony, musi być używane środowisko grupy współużytkowania kolejek. Serwer komend musi być włączony.
- Gwiazdka " \* ". Komenda jest wykonywana w lokalnym menedżerze kolejek i jest również przekazywana do każdego aktywnego menedżera kolejek w grupie współużytkowania kolejek.

Maksymalna długość to MQ\_QSG\_NAME\_LENGTH.

# **Multi** Sterowanie CommandServer(MQCFIN)

Określa, czy serwer komend ma być uruchamiany podczas uruchamiania menedżera kolejek (identyfikator parametru: MQIA\_CMD\_SERVER\_CONTROL).

Możliwe wartości:

#### **MQSVC\_CONTROL\_MANUAL**

Serwer komend nie ma być uruchamiany automatycznie.

# **MQSVC\_CONTROL\_Q\_MGR**

Serwer komend ma być uruchamiany automatycznie podczas uruchamiania menedżera kolejek.

Ten parametr jest poprawny tylko w systemie Wiele platform.

#### **ConfigurationEvent (MQCFIN)**

Określa, czy generowane są zdarzenia konfiguracji (identyfikator parametru: MOIA CONFIGURATION EVENT).

Możliwe wartości:

#### **MQEVR\_DISABLED**

Raportowanie zdarzeń jest wyłączone.

## **MQEVR\_ENABLED**

Raportowanie zdarzeń jest włączone.

### **ConnAuth (MQCFST),**

Nazwa obiektu informacji uwierzytelniającej, który jest używany do udostępniania położenia uwierzytelniania za pomocą identyfikatora użytkownika i hasła (identyfikator parametru: MQCA\_CONN\_AUTH).

Maksymalna długość łańcucha wynosi MQ\_AUTH\_INFO\_NAME\_LENGTH. Można podać tylko obiekty informacji uwierzytelniającej typu IDPWOS lub IDPWLDAP; inne typy powodują wyświetlenie komunikatu o błędzie, gdy OAM (w systemie UNIX, Linux, and Windows) lub komponent bezpieczeństwa (w systemie z/OS) odczytuje konfigurację.

#### **Niestandardowe (MQCFST)**

Atrybut niestandardowy dla nowych funkcji (identyfikator parametru: MQCA\_CUSTOM).

Ten atrybut jest zarezerwowany dla konfiguracji nowych funkcji przed wprowadzeniem oddzielnych atrybutów. Może zawierać wartości zero lub więcej atrybutów jako pary nazwy i wartości atrybutu, rozdzielone co najmniej jedną spacją. Pary nazwa-wartość atrybutu mają postać NAME(VALUE). Pojedynczy cudzysłów musi być poprzedzony innym pojedynczym cudzysłowem.

Ten opis jest aktualizowany po wprowadzeniu funkcji używających tego atrybutu. Obecnie nie ma możliwych wartości parametru *Custom*.

Maksymalna długość łańcucha wynosi MQ\_CUSTOM\_LENGTH.

#### **DeadLetterQName (MQCFIN)**

Nazwa kolejki niedostarczonych komunikatów (identyfikator parametru: MQCA\_DEAD\_LETTER\_Q\_NAME).

Określa nazwę kolejki lokalnej, która ma być używana w przypadku niedostarczonych komunikatów. Komunikaty są umieszczane w tej kolejce, gdy nie można ich skierować do poprawnego miejsca przeznaczenia. Maksymalna długość łańcucha wynosi MQ\_Q\_NAME\_LENGTH.

### **DefClusterXmitQueueTyp (MQCFIN)**

Atrybut DefClusterXmitQueueType określa, która kolejka transmisji jest domyślnie wybierana przez kanały nadawcze klastra, z których mają być wysyłane komunikaty do kanałów odbiorczych klastra. (Identyfikator parametru: MQIA\_DEF\_CLUSTER\_XMIT\_Q\_TYPE.)

Wartościami **DefClusterXmitQueueType** są MQCLXQ\_SCTQ albo MQCLXQ\_CHANNEL.

### **MQCLXQ\_SCTQ**

Wszystkie kanały nadawcze klastra wysyłają komunikaty z produktu SYSTEM.CLUSTER.TRANSMIT.QUEUE. Identyfikator correlID komunikatów umieszczonych w kolejce transmisji wskazuje, do którego kanału nadawczego klastra ma zostać przekazany komunikat.

Atrybut SCTQ jest ustawiany podczas definiowania menedżera kolejek. To zachowanie jest niejawne w wersjach produktu IBM WebSphere MQ starszych niż IBM WebSphere MQ 7.5. W poprzednich wersjach atrybut menedżera kolejek DefClusterXmitQueueType był nieobecny.

#### **MQCLXQ\_CHANNEL**

Każdy kanał nadawczy klastra wysyła komunikaty z innej kolejki transmisji. Każda kolejka transmisji jest tworzona jako trwała kolejka dynamiczna z kolejki modelowej SYSTEM.CLUSTER.TRANSMIT.MODEL.QUEUE.

#### **DefXmitQName (MQCFST)**

Domyślna nazwa kolejki transmisji (identyfikator parametru: MQCA\_DEF\_XMIT\_Q\_NAME).

Ten parametr jest nazwą domyślnej kolejki transmisji używanej do transmisji komunikatów do zdalnych menedżerów kolejek. Jest ona wybierana, jeśli nie ma innego wskazania, która kolejka transmisji ma być używana.

Maksymalna długość łańcucha wynosi MQ\_Q\_NAME\_LENGTH.

### **Grupa DNS (MQCFST)**

Nazwa grupy DNS (identyfikator parametru: MQCA\_DNS\_GROUP).

Ten parametr nie jest już używany. Patrz z/OS: WLM/DNS nie jest już obsługiwane. Ten parametr dotyczy tylko systemu z/OS .

Maksymalna długość łańcucha wynosi MQ\_DNS\_GROUP\_NAME\_LENGTH.

#### z/OS **DNSWLM (MQCFIN),**

Kontrola WLM/DNS: (identyfikator parametru: MQIA\_DNS\_WLM).

Ten parametr nie jest już używany. Patrz z/OS: WLM/DNS nie jest już obsługiwane.

Możliwe wartości:

## **MQDNSWLM\_NO**

Jest to jedyna wartość obsługiwana przez menedżer kolejek.

Ten parametr dotyczy tylko systemu z/OS .

# **EXpiryInterval (MQCFIN)**

Odstęp czasu między operacjami skanowania w poszukiwaniu komunikatów, które utraciły ważność (identyfikator parametru: MQIA\_EXPIRY\_INTERVAL). Ten parametr dotyczy tylko systemu z/OS .

Określa częstotliwość, z jaką menedżer kolejek skanuje kolejki w poszukiwaniu komunikatów, które utraciły ważność. Określ przedział czasu w sekundach z zakresu od 1 do 99 999 999 lub następującą wartość specjalną:

## **MQEXPI\_OFF**

Brak skanowania w poszukiwaniu wiadomości, które utraciły ważność.

Minimalny interwał skanowania wynosi 5 sekund, nawet jeśli podano mniejszą wartość.

### **EncryptionPolicySuiteB (MQCFIL)**

Określa, czy używane jest szyfrowanie zgodne z pakietem B i jaki poziom mocy jest stosowany (identyfikator parametru MQIA\_SUITE\_B\_STRENGTH).

Wartość może być jedną lub kilkoma z następujących wartości:

### **MQ\_SUITE\_B\_NONE**

Szyfrowanie zgodne ze standardem Suite B nie jest używane.

### **MQ\_SUITE\_B\_128\_BIT**

Używany jest 128-bitowy poziom bezpieczeństwa standardu Suite B.

### **MQ\_SUITE\_B\_192\_BIT**

Używany jest 192-bitowy poziom bezpieczeństwa standardu Suite B.

Jeśli zostaną podane niepoprawne listy, na przykład MQ\_SUITE\_B\_NONE z MQ\_SUITE\_B\_128\_BIT, zostanie zgłoszony błąd MQRCCF\_SUITE\_B\_ERROR .

### **Wymuś (MQCFIN)**

Wymuś zmiany (identyfikator parametru: MQIACF\_FORCE).

Określa, czy komenda jest wymuszana, jeśli spełnione są oba poniższe warunki:

- *DefXmitQName* jest określona, a
- Aplikacja ma otwartą kolejkę zdalną, której rozstrzygnięcie zależy od tej zmiany.

# **EXAMPLE SECTION** GroupUR (MQCFIN)

Określa, czy aplikacje klienckie CICS i XA mogą ustanawiać transakcje z dyspozycją jednostki odtwarzania GROUP .

Ten atrybut jest poprawny tylko w systemie z/OS i można go włączyć tylko wtedy, gdy menedżer kolejek jest elementem grupy współużytkowania kolejek.

Możliwe wartości:

#### **MQGUR\_DISABLED**

Aplikacje klienckie CICS i XA muszą nawiązywać połączenia przy użyciu nazwy menedżera kolejek.

### **MQGUR\_ENABLED**

Aplikacje klienckie CICS i XA mogą ustanawiać transakcje z grupową jednostką odzyskiwania, określając nazwę grupy współużytkowania kolejek podczas połączenia.

**Patrz 108 – P**atrz sekcja Umieszczenie jednostki odzyskiwania w grupie współużytkowania kolejek.

# **IGQPutAuthority (MQCFIN)**

Zasięg komendy (identyfikator parametru: MQIA\_IGQ\_PUT\_AUTHORITY). Ten parametr jest poprawny tylko w systemie z/OS , jeśli menedżer kolejek jest elementem grupy współużytkowania kolejek.

Określa typ sprawdzania uprawnień i, w związku z tym, identyfikatory użytkowników, które mają być używane przez agenta IGQ (IGQA). Ten parametr określa uprawnienia do umieszczania komunikatów w kolejce docelowej. Możliwe wartości:

#### **MQIGQPA\_DEFAULT**

Używany jest domyślny identyfikator użytkownika.

Identyfikator użytkownika używany do autoryzacji jest wartością pola *UserIdentifier* . Pole *UserIdentifier* znajduje się w oddzielnym MQMD , który jest powiązany z komunikatem, gdy komunikat znajduje się we współużytkowanej kolejce transmisji. Ta wartość jest identyfikatorem użytkownika programu, który umieścił komunikat we współużytkowanej kolejce transmisji. Zwykle jest on taki sam, jak identyfikator użytkownika, pod którym działa zdalny menedżer kolejek.

Jeśli profil RESLEVEL wskazuje, że ma zostać sprawdzony więcej niż jeden identyfikator użytkownika, sprawdzany jest identyfikator użytkownika lokalnego agenta IGQ ( *IGQUserId* ).

#### **MQIGQPA\_CONTEXT**

Używany jest identyfikator użytkownika kontekstu.

Identyfikator użytkownika używany do autoryzacji jest wartością pola *UserIdentifier* . Pole *UserIdentifier* znajduje się w oddzielnym MQMD , który jest powiązany z komunikatem, gdy komunikat znajduje się we współużytkowanej kolejce transmisji. Ta wartość jest identyfikatorem użytkownika programu, który umieścił komunikat we współużytkowanej kolejce transmisji. Zwykle jest on taki sam, jak identyfikator użytkownika, pod którym działa zdalny menedżer kolejek.

Jeśli profil RESLEVEL wskazuje, że ma zostać sprawdzony więcej niż jeden identyfikator użytkownika, sprawdzany jest identyfikator użytkownika lokalnego agenta IGQ ( *IGQUserId* ).. Sprawdzana jest również wartość pola *UserIdentifier* we wbudowanej strukturze MQMD . Ostatnim identyfikatorem użytkownika jest zwykle identyfikator aplikacji, z której pochodzi komunikat.

## **MQIGQPA\_ONLY\_IGQ**

Używany jest tylko identyfikator użytkownika IGQ.

Identyfikator użytkownika używany do autoryzacji to identyfikator użytkownika lokalnego agenta IGQ ( *IGQUserId* ).

Jeśli profil RESLEVEL wskazuje, że ma zostać sprawdzony więcej niż jeden identyfikator użytkownika, ten identyfikator użytkownika jest używany dla wszystkich operacji sprawdzania.

### **MQIGQPA\_ALTERNATE\_OR\_IGQ**

Używany jest alternatywny identyfikator użytkownika lub identyfikator użytkownika IGQ-agent.

Identyfikator użytkownika używany do autoryzacji to identyfikator użytkownika lokalnego agenta IGQ ( *IGQUserId* ).

Jeśli profil RESLEVEL wskazuje, że ma zostać sprawdzony więcej niż jeden identyfikator użytkownika, pola *UserIdentifier* we wbudowanej strukturze MQMD . Ostatnim identyfikatorem użytkownika jest zwykle identyfikator aplikacji, z której pochodzi komunikat.

#### $z/0S$ **IGQUserId (MQCFST)**

Identyfikator użytkownika agenta kolejkowania wewnątrz grupy (identyfikator parametru: MQCA\_IGQ\_USER\_ID). Ten parametr jest poprawny tylko w systemie z/OS , jeśli menedżer kolejek jest elementem grupy współużytkowania kolejek.

Określa identyfikator użytkownika powiązany z lokalnym agentem kolejkowania wewnątrz grupy. Jest to jeden z identyfikatorów użytkownika, który może być sprawdzany pod kątem autoryzacji, gdy agent IGQ umieszcza komunikaty w kolejkach lokalnych. Rzeczywiste sprawdzone identyfikatory użytkowników zależą od ustawienia atrybutu *IGQPutAuthority* i od zewnętrznych opcji zabezpieczeń.

Maksymalna długość to MQ\_USER\_ID\_LENGTH.

# **ImageInterval (MQCFIN)**

Częstotliwość docelowa, z jaką menedżer kolejek automatycznie zapisuje obrazy nośników (w minutach) od poprzedniego obrazu nośnika dla obiektu (identyfikator parametru: MQIA\_MEDIA\_IMAGE\_INTERVAL). Ten parametr nie jest poprawny w systemie z/OS.

Możliwe wartości:

Czas (w minutach) z zakresu od 1 do 999 999 999, w którym menedżer kolejek automatycznie zapisuje obrazy nośników.

Wartością domyślną jest *60* minut.

# **MQMEDIMGINTVL\_OFF**

Automatyczne obrazy nośników nie są zapisywane na podstawie czasu.

# **Długość ImageLog(MQCFIN)**

Docelowa wielkość dziennika odtwarzania, zapisana przed automatycznym zapisaniem obrazów nośników przez menedżera kolejek, wyrażona w megabajtach od poprzedniego obrazu nośnika dla obiektu. Ogranicza to ilość dziennika do odczytania podczas odtwarzania obiektu (identyfikator parametru: MQIA\_MEDIA\_IMAGE\_LOG\_LENGTH). Ten parametr nie jest poprawny w systemie z/OS.

Możliwe wartości:

Docelowa wielkość dziennika odtwarzania (w megabajtach) z zakresu od 1 do 999 999 999.

# **MQMEDIMGLOGLN\_OFF**

Automatyczne obrazy nośników nie są zapisywane na podstawie wielkości zapisanego dziennika.

Wartością domyślną jest MQMEDIMGLOGLN\_OFF .

# **DECORTAGE IMAGE IMAGE COVER (MQCFST)**

Określa, czy informacje uwierzytelniające, kanał, połączenie klienta, program nasłuchujący, lista nazw, proces, kolejka aliasowa, kolejka zdalna i obiekty usług są odtwarzalne z obrazu nośnika, jeśli używane jest rejestrowanie liniowe (identyfikator parametru: MQIA\_MEDIA\_IMAGE\_RECOVER\_OBJ). Ten parametr nie jest poprawny w systemie z/OS.

Możliwe wartości:

# **MQIMGRCOV\_NO**

Komendy ["rcdmqimg \(obraz nośnika rekordu\)" na stronie 133](#page-132-0) [i"rcrmqobj \(ponowne tworzenie](#page-139-0) [obiektu\)" na stronie 140](#page-139-0) nie są dozwolone dla tych obiektów, a automatyczne obrazy nośników, jeśli są włączone, nie są zapisywane dla tych obiektów.

# **MQIMGRCOV\_YES**

Te obiekty są odtwarzalne.

MQIMGRCOV\_YES jest wartością domyślną.

# **Kolejka ImageRecover(MQCFST)**

Określa domyślny atrybut **ImageRecoverQueue** dla obiektów lokalnej i trwałej kolejki dynamicznej, jeśli jest używany z tym parametrem (identyfikator parametru: MQIA\_MEDIA\_IMAGE\_RECOVER\_Q). Ten parametr nie jest poprawny w systemie z/OS.

Możliwe wartości:

## **MQIMGRCOV\_NO**

Atrybut **ImageRecoverQueue** dla obiektów lokalnej i trwałej kolejki dynamicznej jest ustawiony na wartość MQIMGRCOV\_NO .

### **MQIMGRCOV\_YES**

Atrybut **ImageRecoverQueue** dla lokalnych i trwałych obiektów kolejki dynamicznej jest ustawiony na wartość MQIMGRCOV\_YES .

MQIMGRCOV\_YES jest wartością domyślną.

# **ImageSchedule (MQCFST)**

Określa, czy menedżer kolejek automatycznie zapisuje obrazy nośników (identyfikator parametru: MQIA\_MEDIA\_IMAGE\_SCHEDUING). Ten parametr nie jest poprawny w systemie z/OS.

Możliwe wartości:

#### **MQMEDIMGSCHED\_AUTO (tryb automatyczny)**

Menedżer kolejek próbuje automatycznie zapisać obraz nośnika dla obiektu przed upływem **ImageInterval** minut lub przed zapisaniem **ImageLogLength** megabajtów dziennika odtwarzania od momentu wykonania poprzedniego obrazu nośnika dla obiektu.

Poprzedni obraz nośnika mógł zostać utworzony ręcznie lub automatycznie, w zależności od ustawień systemu **ImageInterval** lub **ImageLogLength**.

#### **MQMEDIMGSCHED\_MANUAL**

Automatyczne obrazy nośników nie są zapisywane.

Wartością domyślną jest MQMEDIMGSCHED\_MANUAL .

#### **InhibitEvent (MQCFIN)**

Określa, czy generowane są zdarzenia blokady (zablokuj pobieranie i zablokuj umieszczanie) (identyfikator parametru: MQIA\_INHIBIT\_EVENT).

Możliwe wartości:

#### **MQEVR\_DISABLED**

Raportowanie zdarzeń jest wyłączone.

#### **MQEVR\_ENABLED**

Raportowanie zdarzeń jest włączone.

# **IDE**IntraGroupqueuing (MQCFIN)

Zasięg komendy (identyfikator parametru: MQIA\_INTRA\_GROUP\_QUEUING). Ten parametr jest poprawny tylko w systemie z/OS , jeśli menedżer kolejek jest elementem grupy współużytkowania kolejek.

Określa, czy używane jest kolejkowanie wewnątrz grupy. Możliwe wartości:

## **MQIGQ\_DISABLED**

Kolejkowanie wewnątrz grupy jest wyłączone.

#### **MQIGQ\_ENABLED**

Kolejkowanie wewnątrz grupy jest włączone.

#### **IPAddressVersion (MQCFIN)**

Selektor wersii adresu IP (identyfikator parametru: MOIA\_IP\_ADDRESS\_VERSION).

Określa, która wersja adresu IP ( IPv4 lub IPv6) jest używana. Możliwe wartości:

#### **MQIPADDR\_IPv4**

Używana jest wartość IPv4 .

#### **MQIPADDR\_IPv6**

Używana jest wartość IPv6 .

Ten parametr ma zastosowanie tylko w systemach, w których działają zarówno IPv4 , jak i IPv6. Ma ona wpływ tylko na kanały zdefiniowane jako posiadające parametr *TransportType* o wartości MQXPY\_TCP , jeśli spełniony jest jeden z następujących warunków:

- Atrybut kanału *ConnectionName* jest nazwą hosta, która jest tłumaczona na adres IPv4 i IPv6 , a jego parametr **LocalAddress** nie jest określony.
- Atrybuty kanału *ConnectionName* i *LocalAddress* są zarówno nazwami hostów, które są tłumaczone na adresy IPv4 , jak i IPv6 .

# **ListenerTimer (MQCFIN)**

Odstęp czasu restartowania programu nasłuchującego (identyfikator parametru: MQIA\_LISTENER\_TIMER).

Odstęp czasu (w sekundach) między próbami zrestartowania procesu nasłuchiwania przez program IBM MQ po awarii komunikacji APPC lub TCP/IP. Ten parametr dotyczy tylko systemu z/OS .

Należy podać wartość z zakresu od 5 do 9,999. Początkową wartością domyślną menedżera kolejek jest 60.

#### **LocalEvent (MQCFIN)**

Określa, czy generowane są lokalne zdarzenia błędów (identyfikator parametru: MQIA\_LOCAL\_EVENT).

Możliwe wartości:

#### **MQEVR\_DISABLED**

Raportowanie zdarzeń jest wyłączone.

#### **MQEVR\_ENABLED**

Raportowanie zdarzeń jest włączone.

# **Multi** LoggerEvent (MQCFIN)

Określa, czy generowane są zdarzenia dziennika odtwarzania (identyfikator parametru: MQIA\_LOGGER\_EVENT).

Możliwe wartości:

### **MQEVR\_DISABLED**

Raportowanie zdarzeń jest wyłączone.

#### **MQEVR\_ENABLED**

Raportowanie zdarzeń jest włączone. Ta wartość jest poprawna tylko dla menedżerów kolejek używających rejestrowania liniowego.

Ten parametr jest poprawny tylko w systemie Wiele platform.

# **LUGroupName (MQCFST)**

Ogólna nazwa jednostki logicznej dla programu nasłuchującego LU 6.2 (identyfikator parametru: MQCA\_LU\_GROUP\_NAME).

Ogólna nazwa jednostki logicznej, która ma być używana przez program nasłuchujący LU 6.2 obsługujący transmisje przychodzące dla grupy współużytkowania kolejek.

Ten parametr dotyczy tylko systemu z/OS .

Maksymalna długość łańcucha wynosi MQ\_LU\_NAME\_LENGTH.

# **Nazwa jednostki logicznej (MQCFST)**

Nazwa jednostki logicznej, która ma być używana dla wychodzących transmisji LU 6.2 (identyfikator parametru: MQCA\_LU\_NAME).

Nazwa jednostki logicznej, która ma być używana dla wychodzących transmisji LU 6.2 . Ten parametr należy ustawić na taką samą nazwę, jak nazwa jednostki logicznej, która ma być używana przez program nasłuchujący dla transmisji przychodzących.

Ten parametr dotyczy tylko systemu z/OS .

Maksymalna długość łańcucha wynosi MQ\_LU\_NAME\_LENGTH.

# **LU62ARMSuffix (MQCFST)**

APPCPM przyrostek (identyfikator parametru: MQCA\_LU62\_ARM\_SUFFIX).

Przyrostek APPCPM elementu SYS1.PARMLIB. Ten przyrostek wyznacza LUADD dla tego inicjatora kanału.

Ten parametr dotyczy tylko systemu z/OS .

Maksymalna długość łańcucha wynosi MQ\_ARM\_SUFFIX\_LENGTH.

#### $z/0S$ **LU62Channels (MQCFIN)**

Maksymalna liczba kanałów LU 6.2 (identyfikator parametru: MQIA\_LU62\_CHANNELS).

Maksymalna liczba kanałów, które mogą być kanałami bieżącymi, lub klientów, które mogą być połączone, korzystających z protokołu transmisji LU 6.2 .

Ten parametr dotyczy tylko systemu z/OS .

Należy podać wartość z zakresu od 0 do 9999. Początkową wartością domyślną menedżera kolejek jest 200.

# **MaxActivekanałów (MQCFIN)**

Maksymalna liczba aktywnych kanałów (identyfikator parametru: MQIA\_ACTIVE\_CHANNELS ).

Maksymalna liczba kanałów, które mogą być *aktywne* w dowolnym momencie.

Ten parametr dotyczy tylko systemu z/OS .

Współużytkowanie konwersacji nie ma wpływu na sumę dla tego parametru.

Podaj wartość z zakresu od 1 do 9999. Początkową wartością domyślną menedżera kolejek jest 200.

#### $2/0S$ **MaxChannels (MQCFIN)**

Maksymalna liczba bieżących kanałów (identyfikator parametru: MQIA\_MAX\_CHANNELS).

Maksymalna liczba kanałów, które mogą być *bieżące* (w tym kanały połączenia z serwerem z połączonymi klientami).

Ten parametr dotyczy tylko systemu z/OS .

Współużytkowanie konwersacji nie ma wpływu na sumę dla tego parametru.

Podaj wartość z zakresu od 1 do 9999.

#### **MaxHandles (MQCFIN)**

Maksymalna liczba uchwytów (identyfikator parametru: MQIA\_MAX\_HANDLES).

Maksymalna liczba uchwytów, które mogą być jednocześnie otwarte przez jedno połączenie.

Podaj wartość z zakresu od 0 do 999 999 999.

#### **MaxMsg(MQCFIN)**

Maksymalna długość komunikatu (identyfikator parametru: MQIA\_MAX\_MSG\_LENGTH).

Określa maksymalną długość komunikatów dozwolonych w kolejkach w menedżerze kolejek. W kolejce nie można umieścić żadnego komunikatu większego niż atrybut kolejki *MaxMsgLength* lub atrybut menedżera kolejek *MaxMsgLength* .

Jeśli zostanie zmniejszona maksymalna długość komunikatu dla menedżera kolejek, należy również zmniejszyć maksymalną długość komunikatu dla definicji SYSTEM.DEFAULT.LOCAL.QUEUE i innych kolejek. Zmniejsz liczbę definicji w kolejkach do wartości mniejszej lub równej limitowi menedżera kolejek. Jeśli długości komunikatów nie zostaną odpowiednio zmniejszone, a aplikacje będą pytać tylko o wartość atrybutu kolejki *MaxMsgLength*, mogą nie działać poprawnie.

Dolny limit dla tego parametru wynosi 32 kB (32 768 bajtów). Górny limit to 100 MB (104 857 600 bajtów).

Ten parametr nie jest poprawny w systemie z/OS.

#### **MaxPropertiesDługość (MQCFIN)**

Maksymalna długość właściwości (identyfikator parametru: MQIA\_MAX\_PROPERTIES\_LENGTH).

Określa maksymalną długość właściwości, w tym zarówno nazwę właściwości w bajtach, jak i wielkość wartości właściwości w bajtach.

Podaj wartość z zakresu od 0 do 100 MB (104 857 600 bajtów) lub wartość specjalną:

#### **MQPROP\_UNRESTRICTED\_LENGTH**

Wielkość właściwości jest ograniczona tylko przez górny limit.

### **MaxUncommittedkomunikatów (MQCFIN)**

Maksymalna liczba niezatwierdzonych komunikatów (identyfikator parametru: MQIA\_MAX\_UNCOMMITTED\_MSGS).

Określa maksymalną liczbę niezatwierdzonych komunikatów. Maksymalna liczba niezatwierdzonych komunikatów w dowolnym punkcie synchronizacji jest sumą następujących komunikatów:

Liczba komunikatów, które można pobrać.

Liczba komunikatów, które można umieścić.

Liczba komunikatów wyzwalacza wygenerowanych w tej jednostce pracy.

Limit nie ma zastosowania do komunikatów, które są pobierane lub umieszczane poza punktem synchronizacji.

Podaj wartość z zakresu od 1 do 10 000.

# **Multich MQIAccounting (MQCFIN)**

Określa, czy mają być gromadzone informacje rozliczeniowe dla danych MQI (identyfikator parametru: MQIA\_ACCOUNTING\_MQI).

Możliwe wartości:

#### **MQMON\_OFF**

Gromadzenie danych rozliczeniowych MQI jest wyłączone. Jest to początkowa wartość domyślna menedżera kolejek.

#### **MQMON\_ON**

Gromadzenie danych rozliczeniowych MQI jest włączone.

Ten parametr jest poprawny tylko w systemie Wiele platform.

# **Multi Statystyki MQI (MQCFIN)**

Określa, czy dane monitorowania statystyk mają być gromadzone dla menedżera kolejek (identyfikator parametru: MQIA\_STATISTICS\_MQI).

Możliwe wartości:

#### **MQMON\_OFF**

Kolekcjonowanie danych dla statystyki MQI jest wyłączone. Jest to początkowa wartość domyślna menedżera kolejek.

#### **MQMON\_ON**

Kolekcjonowanie danych dla statystyki MQI jest włączone.

Ten parametr jest poprawny tylko w systemie Wiele platform.

#### **MsgMarkBrowseInterval (MQCFIN)**

Odstęp czasu między operacjami oznaczania i przeglądania (identyfikator parametru: MOIA MSG MARK BROWSE INTERVAL).

Określa odstęp czasu (w milisekundach), po upływie którego menedżer kolejek może automatycznie usunąć zaznaczenie komunikatów.

Należy podać wartość do maksymalnej liczby 999 999 999 lub wartość specjalną MQMMBI\_UNLIMITED. Wartość domyślna to 5000.

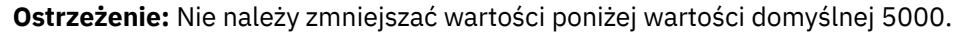

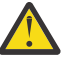

MQMMBI\_UNLIMITED oznacza, że menedżer kolejek nie usuwa automatycznie zaznaczenia komunikatów.

# **Z/US** OutboundPortMaksimum (MQCFIN)

Maksymalna wartość w zakresie powiązania kanałów wychodzących (identyfikator parametru: MOIA OUTBOUND PORT MAX).

Maksymalna wartość z zakresu numerów portów, która ma być używana podczas wiązania kanałów wychodzących. Ten parametr dotyczy tylko systemu z/OS .

Podaj wartość z zakresu od 0 do 65,535. Początkową wartością domyślną menedżera kolejek jest zero.

Podaj odpowiednią wartość parametru *OutboundPortMin* i upewnij się, że wartość parametru *OutboundPortMax* jest większa lub równa wartości parametru *OutboundPortMin* .

## **Z/05** OutboundPortMin. (MQCFIN)

Minimalna wartość w zakresie dla powiązania kanałów wychodzących (identyfikator parametru: MQIA\_OUTBOUND\_PORT\_MIN).

Minimalna wartość z zakresu numerów portów, która ma być używana podczas wiązania kanałów wychodzących. Ten parametr dotyczy tylko systemu z/OS .

Podaj wartość z zakresu od 0 do 65,535. Początkową wartością domyślną menedżera kolejek jest zero.

Określ odpowiednią wartość parametru *OutboundPortMax* i upewnij się, że wartość parametru *OutboundPortMin* jest mniejsza lub równa wartości parametru *OutboundPortMax* .

#### **Element nadrzędny (MQCFST)**

Nazwa menedżera kolejek, z którym ten menedżer kolejek ma łączyć się hierarchicznie jako jego element potomny (identyfikator parametru: MQCA\_PARENT).

Pusta wartość wskazuje, że ten menedżer kolejek nie ma nadrzędnego menedżera kolejek. Jeśli istnieje nadrzędny menedżer kolejek, jest on odłączony. Jest to początkowa wartość domyślna menedżera kolejek.

Maksymalna długość łańcucha wynosi MQ\_Q\_MGR\_NAME\_LENGTH.

#### **Uwaga:**

- Użycie połączeń hierarchicznych programu IBM MQ wymaga, aby atrybut menedżera kolejek PSMode był ustawiony na wartość MQPSM\_ENABLED.
- Jeśli opcja PSMode ma wartość MQPSM\_DISABLED, wartość *Parent* można ustawić na pustą wartość.
- Przed nawiązaniem hierarchicznego połączenia z menedżerem kolejek jako jego elementem potomnym muszą istnieć kanały w obu kierunkach między nadrzędnym i podrzędnym menedżerem kolejek.
- Jeśli zdefiniowano element nadrzędny, komenda **Change Queue Manager** rozłącza pierwotny element nadrzędny i wysyła przepływ połączenia do nowego nadrzędnego menedżera kolejek.
- Pomyślne wykonanie komendy nie oznacza, że działanie zostało zakończone lub że zostanie zakończone pomyślnie. Komenda **Inquire Pub/Sub Status** służy do śledzenia statusu żądanej relacji nadrzędnej.

#### **PerformanceEvent (MQCFIN)**

Określa, czy generowane są zdarzenia związane z wydajnością (identyfikator parametru: MQIA\_PERFORMANCE\_EVENT).

Możliwe wartości:

### **MQEVR\_DISABLED**

Raportowanie zdarzeń jest wyłączone.

### **MQEVR\_ENABLED**

Raportowanie zdarzeń jest włączone.

## **Klastry PubSub(MQCFIN)**

Określa, czy menedżer kolejek uczestniczy w grupowaniu publikowania/subskrypcji (identyfikator parametru: MQIA\_PUBSUB\_CLUSTER).

Możliwe wartości:

# **MQPSCLUS\_ENABLED**

Tworzenie lub odbieranie definicji tematów w klastrze i subskrypcji w klastrze jest dozwolone.

**Uwaga:** Wprowadzenie tematu klastrowego do dużego klastra IBM MQ może spowodować obniżenie wydajności. Jest to spowodowane tym, że wszystkie częściowe repozytoria są powiadamiane o wszystkich pozostałych elementach klastra. We wszystkich innych węzłach mogą zostać utworzone nieoczekiwane subskrypcje, na przykład w przypadku określenia atrybutu proxysub(FORCE) . Duża liczba kanałów może zostać uruchomiona z menedżera kolejek, na przykład przy resynchronizacji po awarii menedżera kolejek.

## **MQPSCLUS\_DISABLED**

Tworzenie lub odbieranie klastrowych definicji tematów i subskrypcji klastra jest zablokowane. Tworzenie lub przyjmowanie jest rejestrowane jako ostrzeżenia w dziennikach błędów menedżera kolejek.

## **PubSubMaxMsgRetryCount (MQCFIN)**

Liczba prób ponownego przetworzenia komunikatu podczas przetwarzania komunikatu komendy zakończonego niepowodzeniem w punkcie synchronizacji (identyfikator parametru: MQIA\_PUBSUB\_MAXMSG\_RETRY\_COUNT).

Możliwe wartości:

### **0 to 999 999 999**

Wartością początkową jest 5.

### **Tryb PubSub(MQCFIN)**

Określa, czy mechanizm publikowania/subskrypcji i umieszczony w kolejce interfejs publikowania/ subskrypcji są uruchomione. Mechanizm publikowania i subskrypcji umożliwia aplikacjom publikowanie i subskrybowanie przy użyciu aplikacyjnego interfejsu programistycznego. Interfejs publikowania/subskrybowania monitoruje kolejki używane przez umieszczony w kolejce interfejs publikowania/subskrybowania (identyfikator parametru: MQIA\_PUBSUB\_MODE).

### Możliwe wartości:

# **MQPSM\_COMPAT**

Mechanizm publikowania/subskrybowania działa. Z tego powodu możliwe jest publikowanie lub subskrybowanie przy użyciu aplikacyjnego interfejsu programistycznego. Umieszczony w kolejce interfejs publikowania/subskrybowania nie działa. Dlatego nie są wykonywane żadne działania na komunikatach umieszczanych w kolejkach monitorowanych przez umieszczony w kolejce interfejs publikowania/subskrybowania. Parametr MQPSM\_COMPAT jest używany w celu zapewnienia zgodności z wersjami produktu IBM Integration Bus (uprzednio zwanymi również WebSphere Message Broker) wcześniejszymi niż wersja 7, które używają tego menedżera kolejek.

### **MQPSM\_DISABLED**

Mechanizm publikowania/subskrybowania oraz umieszczony w kolejce interfejs publikowania/ subskrybowania nie działają. Dlatego nie jest możliwe publikowanie ani subskrybowanie przy użyciu aplikacyjnego interfejsu programistycznego. Żadne komunikaty publikowania/subskrypcji, które są umieszczane w kolejkach monitorowanych przez umieszczony w kolejce interfejs publikowania/subskrybowania, nie są uwzględniane.

## **MQPSM\_ENABLED**

Mechanizm publikowania/subskrybowania oraz umieszczony w kolejce interfejs publikowania/ subskrybowania działają. Dlatego możliwe jest publikowanie lub subskrybowanie przy użyciu

aplikacyjnego interfejsu programistycznego i kolejek monitorowanych przez umieszczony w kolejce interfejs publikowania/subskrybowania. Jest to początkowa wartość domyślna menedżera kolejek.

#### **PubSubNPInputMsg (MQCFIN)**

Określa, czy usunąć (lub zachować) niedostarczony komunikat wejściowy (identyfikator parametru: MQIA\_PUBSUB\_NP\_MSG).

Możliwe wartości:

# **MQUNDELIVERED\_DISCARD**

Nietrwałe komunikaty wejściowe są odrzucane, jeśli nie można ich przetworzyć.

#### **MQUNDELIVERED\_KEEP**

Nietrwałe komunikaty wejściowe nie są usuwane, jeśli nie można ich przetworzyć. W takiej sytuacji umieszczony w kolejce interfejs publikowania/subskrypcji kontynuuje próby ponownego wykonania procesu w odpowiednich odstępach czasu i nie kontynuuje przetwarzania kolejnych komunikatów.

#### **PubSubOdpowiedź NPResponse (MQCFIN)**

Steruje zachowaniem niedostarczonych komunikatów odpowiedzi (identyfikator parametru: MQIA\_PUBSUB\_NP\_RESP).

Możliwe wartości:

#### **MQUNDELIVERED\_NORMAL**

Nietrwałe odpowiedzi, których nie można umieścić w kolejce odpowiedzi, są umieszczane w kolejce niedostarczonych komunikatów. Jeśli nie można ich umieścić w kolejce niedostarczonych komunikatów, są one usuwane.

#### **MQUNDELIVERED\_SAFE**

Nietrwałe odpowiedzi, których nie można umieścić w kolejce odpowiedzi, są umieszczane w kolejce niedostarczonych komunikatów. Jeśli nie można wysłać odpowiedzi i nie można umieścić jej w kolejce niedostarczonych komunikatów, interfejs publikowania/subskrypcji w kolejce wycofuje bieżącą operację. Operacja jest podejmowana ponownie w odpowiednich odstępach czasu i nie kontynuuje przetwarzania kolejnych komunikatów.

#### **MQUNDELIVERED\_DISCARD**

Nietrwałe odpowiedzi, które nie zostały umieszczone w kolejce odpowiedzi, są odrzucane.

#### **MQUNDELIVERED\_KEEP**

Nietrwałe odpowiedzi nie są umieszczane w kolejce niedostarczonych komunikatów ani odrzucane. Zamiast tego umieszczony w kolejce interfejs publikowania/subskrypcji wycofuje bieżącą operację i próbuje ją ponownie wykonać w odpowiednich odstępach czasu.

#### **PubSubSyncPoint (MQCFIN)**

Określa, czy tylko trwałe (lub wszystkie) komunikaty muszą być przetwarzane w punkcie synchronizacji (identyfikator parametru: MQIA\_PUBSUB\_SYNC\_PT).

Możliwe wartości:

#### **MQSYNCPOINT\_IFPER**

Ta wartość powoduje, że umieszczony w kolejce interfejs publikowania/subskrypcji odbiera nietrwałe komunikaty poza punktem synchronizacji. Jeśli interfejs odbiera publikację poza punktem synchronizacji, przekazuje ją do subskrybentów znanych poza punktem synchronizacji.

#### **MQSYNCPOINT\_YES**

Ta wartość powoduje, że umieszczony w kolejce interfejs publikowania/subskrypcji odbiera wszystkie komunikaty w punkcie synchronizacji.

#### **QMgrDesc (MQCFST)**

Opis menedżera kolejek (identyfikator parametru: MQCA\_Q\_MGR\_DESC).

Ten parametr jest tekstem, który krótko opisuje obiekt.

Maksymalna długość łańcucha wynosi MQ\_Q\_MGR\_DESC\_LENGTH.

Użyj znaków z zestawu znaków określonego przez identyfikator kodowanego zestawu znaków (CCSID) dla menedżera kolejek, na którym wykonywana jest komenda. Użycie tego zestawu znaków zapewnia poprawną translację tekstu.

#### z/0S **QSGCertificateLabel (MQCFST)**

Określa etykietę certyfikatu dla grupy współużytkowania kolejek, która ma być używana (identyfikator parametru: MQCA\_QSG\_CERT\_LABEL).

Ten parametr ma pierwszeństwo przed parametrem **CERTLABL** w przypadku, gdy menedżer kolejek jest elementem grupy QSG.

#### **QueueAccounting (MQCFIN)**

Steruje kolekcjonowaniem danych rozliczeniowych (rozliczanie na poziomie wątku i na poziomie kolejki) dla kolejek (identyfikator parametru: MQIA\_ACCOUNTING\_Q). Należy zauważyć, że zmiany tej wartości mają zastosowanie tylko w przypadku połączeń z menedżerem kolejek, które wystąpiły po zmianie atrybutu.

Możliwe wartości:

#### **MQMON\_NONE**

Gromadzenie danych rozliczeniowych dla kolejek jest wyłączone. Ta wartość nie może zostać przesłonięta przez wartość parametru **QueueAccounting** w kolejce.

#### **MQMON\_OFF**

Gromadzenie danych rozliczeniowych jest wyłączone dla kolejek, dla których określono wartość MQMON\_Q\_MGR w parametrze **QueueAccounting** .

### **MQMON\_ON**

Gromadzenie danych rozliczeniowych jest włączone dla kolejek, dla których określono wartość MQMON\_Q\_MGR w parametrze **QueueAccounting** .

#### **QueueMonitoring (MQCFIN)**

Domyślne ustawienie monitorowania bezpośredniego dla kolejek (identyfikator parametru: MQIA\_MONITORING\_Q).

Jeśli atrybut kolejki **QueueMonitoring** jest ustawiony na wartość MQMON\_Q\_MGR, ten atrybut określa wartość, która jest przyjmowana przez kanał. Możliwe wartości:

#### **MQMON\_OFF**

Gromadzenie danych monitorowania w trybie z połączeniem jest wyłączone. Jest to początkowa wartość domyślna menedżera kolejek.

#### **MQMON\_NONE**

Kolekcjonowanie danych monitorowania bezpośredniego jest wyłączone dla kolejek niezależnie od ustawienia ich atrybutu **QueueMonitoring** .

#### **MQMON\_LOW**

Gromadzenie danych monitorowania bezpośredniego jest włączone, przy niskim współczynniku gromadzenia danych.

#### **MQMON\_MEDIUM**

Gromadzenie danych monitorowania w trybie z połączeniem jest włączone, przy umiarkowanym współczynniku gromadzenia danych.

#### **MQMON\_HIGH**

Gromadzenie danych monitorowania bezpośredniego jest włączone, przy wysokim współczynniku gromadzenia danych.

# **Multicon** QueueStatistics (MQCFIN)

Określa, czy dane statystyczne mają być gromadzone dla kolejek (identyfikator parametru: MQIA\_STATISTICS\_Q).

Możliwe wartości:

#### **MQMON\_NONE**

Gromadzenie danych statystycznych jest wyłączone dla kolejek niezależnie od ustawienia ich parametru **QueueStatistics** . Jest to początkowa wartość domyślna menedżera kolejek.

#### **MQMON\_OFF**

Gromadzenie danych statystycznych jest wyłączone dla kolejek, dla których określono wartość MQMON\_Q\_MGR w parametrze **QueueStatistics** .

#### **MQMON\_ON**

Gromadzenie danych statystycznych jest włączone dla kolejek, dla których określono wartość MQMON\_Q\_MGR w parametrze **QueueStatistics** .

Ten parametr jest poprawny tylko w systemie Wiele platform.

#### *z/*08 **ReceiveTimeout (MQCFIN)**

Czas oczekiwania kanału TCP/IP na odebranie danych od partnera (identyfikator parametru: MQIA\_RECEIVE\_TIMEOUT).

Przybliżony czas oczekiwania kanału TCP/IP na odebranie danych, w tym pulsów, od partnera przed powrotem do stanu nieaktywnego.

Ten parametr dotyczy tylko systemu z/OS . Dotyczy to kanałów komunikatów, a nie kanałów MQI. Liczba ta może być kwalifikowana w następujący sposób:

- Ta liczba jest mnożnikiem, który ma zostać zastosowany do wynegocjowanej wartości *HeartBeatInterval* w celu określenia czasu oczekiwania kanału. Ustaw parametr *ReceiveTimeoutType* na wartość MQRCVTIME\_MULTIPLY. Należy podać wartość zero lub wartość z zakresu od 2 do 99. Jeśli zostanie podana wartość zero, kanał będzie bezterminowo oczekiwać na odebranie danych od partnera.
- Jest to wartość (w sekundach), która ma zostać dodana do wynegocjowanej wartości *HeartBeatInterval* w celu określenia czasu oczekiwania kanału. Ustaw parametr *ReceiveTimeoutType* na wartość MQRCVTIME\_ADD. Należy podać wartość z zakresu od 1 do 999 999.
- Tthis number is a value, in seconds, that the channel is to wait, set *ReceiveTimeoutType* to MQRCVTIME\_EQUAL(Ta liczba jest wartością w sekundach, przez którą kanał ma oczekiwać). Należy podać wartość z zakresu od 0 do 999 999. Jeśli zostanie podana wartość 0, kanał będzie bezterminowo oczekiwać na odebranie danych od partnera.

Początkową wartością domyślną menedżera kolejek jest zero.

#### **z/0S ReceiveTimeoutMin. (MQCFIN)**

Minimalny czas oczekiwania kanału TCP/IP na odebranie danych od partnera (identyfikator parametru: MQIA\_RECEIVE\_TIMEOUT\_MIN).

Minimalny czas oczekiwania kanału TCP/IP na odbiór danych, w tym pulsów, od partnera przed powrotem do stanu nieaktywnego. Ten parametr dotyczy tylko systemu z/OS .

Należy podać wartość z zakresu od 0 do 999 999.

#### z/0S **ReceiveTimeoutTyp (MQCFIN)**

Kwalifikator, który ma zostać zastosowany do elementu *ReceiveTimeout* (identyfikator parametru: MQIA\_RECEIVE\_TIMEOUT\_TYPE).

Kwalifikator, który ma być zastosowany do *ReceiveTimeoutType* w celu obliczenia, jak długo kanał TCP/IP oczekuje na odbiór danych, w tym pulsów, od swojego partnera. Oczekuje na odebranie danych przed powrotem do stanu nieaktywnego. Ten parametr dotyczy tylko systemu z/OS .

Możliwe wartości:

#### **MQRCVTIME\_MULTIPLY**

Wartość *ReceiveTimeout* jest mnożnikiem, który ma zostać zastosowany do wynegocjowanej wartości *HeartbeatInterval* w celu określenia czasu oczekiwania kanału. Jest to początkowa wartość domyślna menedżera kolejek.

#### **MQRCVTIME\_ADD**

*ReceiveTimeout* : wartość (w sekundach), która ma zostać dodana do wynegocjowanej wartości *HeartbeatInterval* w celu określenia czasu oczekiwania kanału.

#### **MQRCVTIME\_EQUAL**

*ReceiveTimeout* to wartość w sekundach reprezentująca czas oczekiwania kanału.

#### **RemoteEvent (MQCFIN)**

Określa, czy generowane są zdalne zdarzenia błędów (identyfikator parametru: MOIA REMOTE EVENT).

Możliwe wartości:

#### **MQEVR\_DISABLED**

Raportowanie zdarzeń jest wyłączone.

#### **MQEVR\_ENABLED**

Raportowanie zdarzeń jest włączone.

#### **RepositoryName (MQCFST)**

Nazwa klastra (identyfikator parametru: MQCA\_REPOSITORY\_NAME).

Nazwa klastra, dla którego ten menedżer kolejek udostępnia usługę menedżera repozytorium.

Maksymalna długość łańcucha to MQ\_OBJECT\_NAME\_LENGTH.

Nie więcej niż jedna z wartości wynikowych *RepositoryName* może być niepusta.

#### **RepositoryNamelist (MQCFST)**

Lista nazw repozytorium (identyfikator parametru: MQCA\_REPOSITORY\_NAMELIST).

Nazwa listy nazw klastrów, dla których ten menedżer kolejek udostępnia usługę menedżera repozytorium.

Ten menedżer kolejek nie ma pełnego repozytorium, ale może być klientem innych usług repozytorium, które są zdefiniowane w klastrze, jeśli

- Zarówno *RepositoryName* , jak i *RepositoryNamelist* są puste, lub
- *RepositoryName* jest pusta, a lista nazw określona przez *RepositoryNamelist* jest pusta.

Nie więcej niż jedna z wartości wynikowych *RepositoryNameList* może być niepusta.

#### **RevDns (MQCFIN)**

Określa, czy wykonywane jest wyszukiwanie odwrotne nazwy hosta z serwera nazw domen. (identyfikator parametru: MQIA\_REVERSE\_DNS\_LOOKUP).

Ten atrybut ma wpływ tylko na kanały używające typu transportu (TRPTYPE) TCP.

Możliwe wartości:

#### **MQRDNS\_DISABLED**

Nazwy hostów DNS nie są wyszukiwane wstecz dla adresów IP kanałów przychodzących. W przypadku tego ustawienia nie są zgodne żadne reguły CHLAUTH używające nazw hostów.

## **MQRDNS\_ENABLED**

Gdy te informacje są wymagane, nazwy hostów DNS są wyszukiwane wstecz dla adresów IP kanałów przychodzących. To ustawienie jest wymagane do dopasowywania reguł CHLAUTH zawierających nazwy hostów oraz do zapisywania komunikatów o błędach.

# **EXAMPLE SECURITY CASE (MQCFIN)**

Obsługiwana wielkość liter w zabezpieczeniach (identyfikator parametru: MQIA\_SECURITY\_CASE).

Określa, czy menedżer kolejek obsługuje nazwy profili zabezpieczeń zapisane literami o różnej wielkości, czy tylko wielkimi literami. Ta wartość jest aktywowana, gdy komenda Odśwież zabezpieczenia zostanie uruchomiona z podaną wartością *SecurityType(MQSECTYPE\_CLASSES)* . Ten parametr jest poprawny tylko w systemie z/OS.

Możliwe wartości:

## **MQSCYC\_UPPER**

Nazwy profili zabezpieczeń muszą być zapisane wielkimi literami.

### **MQSCYC\_MIXED**

Nazwy profili zabezpieczeń mogą być pisane wielkimi literami lub literami o różnej wielkości.

#### $z/0S$ **SharedQQmgrNazwa (MQCFIN)**

Nazwa menedżera kolejek współużytkowanych (identyfikator parametru: MQIA SHARED Q Q MGR NAME ).

Menedżer kolejek wykonuje wywołanie MQOPEN dla kolejki współużytkowanej. Menedżer kolejek określony w parametrze **ObjectQmgrName** wywołania MQOPEN znajduje się w tej samej grupie współużytkowania kolejek co przetwarzający menedżer kolejek. Atrybut SQQMNAME określa, czy używana jest kolejka **ObjectQmgrName** , czy też menedżer kolejek przetwarzania otwiera bezpośrednio kolejkę współużytkowaną. Ten parametr jest poprawny tylko w systemie z/OS.

Możliwe wartości:

### **MQSQQM\_USE**

Zostanie użyta wartość *ObjectQmgrName* i zostanie otwarta odpowiednia kolejka transmisji.

#### **MQSQQM\_IGNORE**

Menedżer kolejek przetwarzania otwiera bezpośrednio współużytkowaną kolejkę. Ta wartość może zmniejszyć ruch w sieci menedżera kolejek.

#### **Lista nazw SSLCRL (MQCFST)**

Lista nazw TLS (identyfikator parametru: MQCA\_SSL\_CRL\_NAMELIST).

Długość łańcucha wynosi MQ\_NAMELIST\_NAME\_LENGTH.

Wskazuje nazwę listy nazw obiektów informacji uwierzytelniającej, które są używane do udostępniania miejsc odwołań certyfikatów w celu umożliwienia rozszerzonego sprawdzania certyfikatów TLS.

Jeśli parametr *SSLCRLNamelist* jest pusty, sprawdzanie odwołań certyfikatów nie jest wywoływane.

Zmiany wprowadzone w pliku *SSLCRLNamelist*lub w nazwach znajdujących się na wcześniej określonej liście nazw albo w obiektach informacji uwierzytelniającej, do których istnieją odwołania, stają się aktywne:

- **Multi W** systemie Wiele platform, gdy uruchamiany jest nowy proces kanału.
- Multi Dla kanałów, które działają jako wątki inicjatora kanału w systemie Wiele platform, gdy inicjator kanału jest restartowany.
- Multi W przypadku kanałów, które działają jako wątki programu nasłuchującego na wielu platformach, po zrestartowaniu programu nasłuchującego.
- $\blacktriangleright$  **z/0S**  $\blacksquare$  W systemie z/OS, gdy inicjator kanału jest restartowany.
- Po wydaniu komendy **REFRESH SECURITY TYPE(SSL)** .
- **IBM i W** przypadku menedżerów kolejek systemu IBM i ten parametr jest ignorowany. Jest on jednak używany do określenia, które obiekty informacji uwierzytelniającej są zapisywane w pliku AMQCLCHL.TAB .

Na liście nazw, do której odwołuje się parametr *SSLCRLNamelist* (MQCFST), dozwolone są tylko obiekty informacji uwierzytelniającej typu CRLLDAP lub OCSP . Każdy inny typ powoduje wyświetlenie komunikatu o błędzie podczas przetwarzania listy i jest następnie ignorowany.

## **SSLCryptoHardware (MQCFST)**

Sprzęt szyfrujący TLS (identyfikator parametru: MOCA\_SSL\_CRYPTO\_HARDWARE).

Długość łańcucha wynosi MQ\_SSL\_CRYPTO\_HARDWARE\_LENGTH.

Ustawia nazwę łańcucha parametru wymaganego do skonfigurowania sprzętu szyfrującego w systemie.

Ten parametr jest poprawny tylko w systemie UNIX, Linux, and Windows.

Cały obsługiwany sprzęt szyfrujący obsługuje interfejs PKCS #11 . Podaj łańcuch w następującym formacie:

```
GSK_PKCS11=PKCS_#11_driver_path_and_file_name;PKCS_#11_token_label;PKCS_#11_token_password;s
ymmetric_cipher_setting;
```
Ścieżka sterownika PKCS #11 jest pełną ścieżką do biblioteki współużytkowanej zapewniającej obsługę karty PKCS #11 . Nazwa pliku sterownika PKCS #11 jest nazwą biblioteki współużytkowanej. Przykładowa wartość wymagana dla ścieżki i nazwy pliku sterownika PKCS #11 to /usr/lib/ pkcs11/PKCS11\_API.so

Aby uzyskać dostęp do symetrycznych operacji szyfru za pośrednictwem pakietu GSKit, należy podać parametr ustawienia szyfru symetrycznego. Wartością tego parametru jest:

#### **SYMMETRIC\_CIPHER\_OFF**

Brak dostępu do symetrycznych operacji szyfrowania.

### **SYMMETRIC\_CIPHER\_ON**

Dostęp do symetrycznych operacji szyfrowania.

Jeśli symetryczne ustawienie szyfru nie jest określone, ta wartość ma taki sam efekt, jak podanie wartości SYMMETRIC\_CIPHER\_OFF.

Maksymalna długość łańcucha wynosi 256 znaków. Wartość domyślna jest pusta.

Jeśli zostanie podany łańcuch w niepoprawnym formacie, wystąpi błąd.

Po zmianie wartości *SSLCryptoHardware* (MQCFST) podane parametry sprzętu szyfrującego stają się parametrami używanymi w nowych środowiskach połączeń TLS. Nowe informacje stają się skuteczne:

- Po uruchomieniu nowego procesu kanału.
- Dla kanałów, które działają jako wątki inicjatora kanału, gdy inicjator kanału jest restartowany.
- Dla kanałów, które działają jako wątki programu nasłuchującego, po zrestartowaniu programu nasłuchującego.
- Po wydaniu komendy Odśwież zabezpieczenia w celu odświeżenia zawartości repozytorium kluczy TLS.

### **Element SSLEvent (MQCFIN)**

Określa, czy generowane są zdarzenia TLS (identyfikator parametru: MQIA\_SSL\_EVENT).

Możliwe wartości:

### **MQEVR\_DISABLED**

Raportowanie zdarzeń jest wyłączone.

#### **MQEVR\_ENABLED**

Raportowanie zdarzeń jest włączone.

#### **SSLFipsRequired (MQCFIN)**

Parametr SSLFIPS określa, czy mają być używane tylko algorytmy z certyfikatem FIPS, jeśli szyfrowanie jest wykonywane w produkcie IBM MQ, a nie w sprzęcie szyfrującym (identyfikator parametru: MQIA\_SSL\_FIPS\_REQUIRED).

Jeśli sprzęt szyfrujący jest skonfigurowany, używane są moduły szyfrujące udostępniane przez produkt sprzętowy. Te moduły mogą, ale nie muszą, mieć certyfikat FIPS na określonym poziomie, w zależności od używanego produktu sprzętowego. Ten parametr dotyczy tylko platform z/OS, UNIX, Linuxi Windows .

Możliwe wartości:

#### **MQSSL\_FIPS\_NO**

Produkt IBM MQ udostępnia implementację szyfrowania TLS, która udostępnia niektóre moduły z certyfikatem FIPS na niektórych platformach. Jeśli parametr *SSLFIPSRequired* zostanie

ustawiony na wartość MQSSL\_FIPS\_NO, można użyć dowolnej CipherSpec obsługiwanej na konkretnej platformie. Jest to początkowa wartość domyślna menedżera kolejek.

Jeśli menedżer kolejek działa bez użycia sprzętu szyfrującego, należy zapoznać się z sekcją CipherSpecs wymienioną w sekcji Określanie specyfikacji szyfrowania CipherSpecs , w której zastosowano szyfrowanie z certyfikatem FIPS 140-2:

### **MQSSL\_FIPS\_YES**

Określa, że w specyfikacji szyfrowania CipherSpecs dozwolonych dla wszystkich połączeń TLS z i do tego menedżera kolejek mają być używane tylko algorytmy certyfikowane przez FIPS.

Lista odpowiednich specyfikacji szyfrowania CipherSpecsznajduje się w sekcji Określanie specyfikacji szyfrowania CipherSpecs.

Zmiany w wartości SSLFIPS odniosą skutek:

- W systemie UNIX, Linux, and Windows, gdy uruchamiany jest nowy proces kanału.
- Dla kanałów, które działają jako wątki inicjatora kanału w systemie UNIX, Linux, and Windows, gdy inicjator kanału jest restartowany.
- Dla kanałów, które działają jako wątki programu nasłuchującego w systemie UNIX, Linux, and Windows, po zrestartowaniu programu nasłuchującego.
- Dla kanałów, które działają jako wątki procesu zestawiania procesów, gdy proces zestawiania procesów jest uruchamiany lub restartowany i najpierw uruchamia kanał TLS. Jeśli proces zestawiania procesów już uruchomił kanał TLS, a zmiana ma zostać natychmiast uwzględniona, uruchom komendę MQSC **REFRESH SECURITY TYPE(SSL)**. Proces zestawiania procesów jest **amqrmppa** w systemie UNIX, Linux, and Windows.
- W systemie z/OS, gdy inicjator kanału jest restartowany.
- Gdy komenda **REFRESH SECURITY TYPE(SSL)** jest uruchamiana, z wyjątkiem systemu z/OS.

#### **SSLKeyRepository (MQCFST)**

Repozytorium kluczy TLS (identyfikator parametru: MOCA\_SSL\_KEY\_REPOSITORY).

Długość łańcucha wynosi MQ\_SSL\_KEY\_REPOSITORY\_LENGTH.

Wskazuje nazwę repozytorium kluczy Secure Sockets Layer.

Format nazwy zależy od środowiska:

- W systemie z/OSjest to nazwa pliku kluczy.
- W systemie IBM ima on postać *pathname*/*keyfile*, gdzie *keyfile* określa się bez przyrostka ( .kdb ) i identyfikuje plik bazy danych kluczy GSKit. Wartością domyślną jest /QIBM/UserData/ ICSS/Cert/Server/Default.

Jeśli zostanie podana wartość \*SYSTEM, program IBM MQ użyje systemowej bazy certyfikatów jako repozytorium kluczy dla menedżera kolejek. W rezultacie menedżer kolejek jest zarejestrowany jako aplikacja serwera w programie Digital Certificate Manager (DCM). Do tej aplikacji można przypisać dowolny certyfikat serwera/klienta w bazie danych systemu.

Jeśli parametr SSLKEYR zostanie zmieniony na wartość inną niż \*SYSTEM, program IBM MQ wyrejestruje menedżer kolejek jako aplikację w programie DCM.

• W systemie UNIXma on postać *pathname*/*keyfile* i Windows *pathname*\*keyfile*, gdzie *keyfile* jest określony bez przyrostka ( .kdb ) i identyfikuje plik bazy danych kluczy GSKit. Wartością domyślną parametru UNIX jest /var/mqm/qmgrs/QMGR/ssl/key, a w systemie Windows jest to C:\Program Files\IBM\MQ\qmgrs\QMGR\ssl\key, gdzie wartość QMGR jest zastępowana nazwą menedżera kolejek (w systemie UNIX, Linux, and Windows).

**Multi – W** systemie Wiele platformpoprawność składni tego parametru jest sprawdzana, aby upewnić się, że zawiera on poprawną, bezwzględną ścieżkę do katalogu.

Jeśli wartość SSLKEYR jest pusta lub nie odpowiada plikowi kluczy lub plikowi bazy danych kluczy, uruchomienie kanałów korzystających z protokołu TLS nie powiedzie się.

Zmiany wprowadzone w parametrze SSLKeyRepository odniosą skutek w następujący sposób:

- Multi W systemie Wiele platform:
	- po uruchomieniu nowego procesu kanału
	- dla kanałów, które działają jako wątki inicjatora kanału, gdy inicjator kanału jest restartowany.
	- dla kanałów, które działają jako wątki programu nasłuchującego, gdy program nasłuchujący zostanie zrestartowany.

 $\bullet$   $\blacksquare$   $\blacksquare$ 

### **Liczba operacji SSLKeyReset(MQCFIN)**

Licznik resetowania klucza SSL (identyfikator parametru: MQIA\_SSL\_RESET\_COUNT).

Określa, kiedy adaptery MCA kanału TLS, które inicjują komunikację, resetują klucz tajny używany do szyfrowania kanału. Wartość tego parametru reprezentuje łączną liczbę niezaszyfrowanych bajtów, które zostały wysłane i odebrane w kanale przed renegocjacją klucza tajnego. Ta liczba bajtów obejmuje informacje sterujące wysłane przez agenta MCA.

Klucz tajny jest renegocjowany, gdy (w zależności od tego, co nastąpi wcześniej):

- Łączna liczba niezaszyfrowanych bajtów wysłanych i odebranych przez agent MCA kanału inicjującego przekracza określoną wartość, lub
- Jeśli puls kanału jest włączony, przed wysłaniem lub odebraniem danych zgodnie z pulsem kanału.

Podaj wartość z zakresu od 0 do 999 999 999. Wartość zero, początkowa wartość domyślna menedżera kolejek, oznacza, że klucze tajne nigdy nie są renegocjowane. Jeśli zostanie podana liczba operacji resetowania tajnego klucza TLS z zakresu od 1 bajtu do 32 kB, kanały TLS używają liczby operacji resetowania tajnego klucza 32Kb. Ta liczba ma na celu uniknięcie wpływu na wydajność nadmiernej liczby operacji resetowania klucza, które miałyby miejsce w przypadku małych wartości resetowania tajnego klucza TLS.

#### **Zadania SSL (MQCFIN)**

Liczba podzadań serwera, które mają być używane do przetwarzania wywołań TLS (identyfikator parametru: MQIA\_SSL\_TASKS). Ten parametr dotyczy tylko systemu z/OS .

Liczba podzadań serwera, które mają być używane do przetwarzania wywołań TLS. Aby można było używać kanałów TLS, muszą być uruchomione co najmniej dwa z tych zadań.

Należy podać wartość z zakresu od 0 do 9999. Aby jednak uniknąć problemów z przydzielaniem pamięci, nie należy ustawiać dla tego parametru wartości większej niż 50.

#### **Zdarzenie StartStop(MQCFIN)**

Określa, czy generowane są zdarzenia uruchomienia i zatrzymania (identyfikator parametru: MQIA START STOP EVENT).

Możliwe wartości:

### **MQEVR\_DISABLED**

Raportowanie zdarzeń jest wyłączone.

### **MQEVR\_ENABLED**

Raportowanie zdarzeń jest włączone.

# **Multi** StatisticsInterval (MQCFIN)

Przedział czasu (w sekundach), w którym dane monitorowania statystyk są zapisywane w kolejce monitorowania (identyfikator parametru: MQIA\_STATISTICS\_INTERVAL).

Podaj wartość z zakresu od 1 do 604,000.

Ten parametr jest poprawny tylko w systemie Wiele platform.

# **Kanały TCP (MQCFIN)**

Maksymalna liczba kanałów, które mogą być bieżące lub klienty, które mogą być połączone, używające protokołu transmisji TCP/IP (identyfikator parametru: MQIA\_TCP\_CHANNELS).

Należy podać wartość z zakresu od 0 do 9999. Początkową wartością domyślną menedżera kolejek jest 200.

Współużytkowanie konwersacji nie ma wpływu na sumę dla tego parametru.

Ten parametr dotyczy tylko systemu z/OS .

# **TOS TCPKeepAlive (MQCFIN)**

Określa, czy narzędzie TCP KEEPALIVE ma być używane do sprawdzania, czy drugi koniec połączenia jest nadal dostępny (identyfikator parametru: MQIA\_TCP\_KEEP\_ALIVE).

Możliwe wartości:

#### **MQTCPKEEP\_YES**

Narzędzie TCP KEEPALIVE ma być używane zgodnie z ustawieniami w zestawie danych konfiguracji profilu TCP. Odstęp czasu jest określany w atrybucie kanału *KeepAliveInterval* .

### **MQTCPKEEP\_NO**

Narzędzie TCP KEEPALIVE nie będzie używane. Jest to początkowa wartość domyślna menedżera kolejek.

Ten parametr ma zastosowanie tylko w przypadków systemów z/OS.

# **Nazwa TCP (MQCFST)**

Nazwa używanego systemu TCP/IP (identyfikator parametru: MQIA\_TCP\_NAME).

Maksymalna długość łańcucha wynosi MQ\_TCP\_NAME\_LENGTH.

Ten parametr ma zastosowanie tylko w przypadków systemów z/OS.

# **TRIVIS** TCPStackType (MQCFIN)

Określa, czy inicjator kanału może używać tylko przestrzeni adresowej TCP/IP określonej w parametrze *TCPName* , czy też opcjonalnie może być powiązany z dowolnym wybranym adresem TCP/IP (identyfikator parametru: MQIA\_TCP\_STACK\_TYPE).

Możliwe wartości:

#### **MQTCPSTACK\_SINGLE**

Inicjator kanału używa przestrzeni adresowej TCP/IP określonej w parametrze *TCPName* . Jest to początkowa wartość domyślna menedżera kolejek.

#### **MQTCPSTACK\_MULTIPLE**

Inicjator kanału może użyć dowolnej dostępnej dla niego przestrzeni adresowej TCP/IP. Wartością domyślną jest ta, która jest określona w parametrze *TCPName* , jeśli dla kanału lub programu nasłuchującego nie określono żadnej innej wartości.

Ten parametr ma zastosowanie tylko w przypadków systemów z/OS.

#### **TraceRouteRejestrowanie (MQCFIN)**

Określa, czy informacje o trasie śledzenia mogą być zapisywane i czy generowany jest komunikat odpowiedzi (identyfikator parametru: MQIA\_TRACE\_ROUTE\_RECORDING).

Możliwe wartości:

#### **MQRECORDING\_DISABLED**

Nie można zapisać informacji o trasie śledzenia.

#### **MQRECORDING\_MSG**

Informacje o trasie śledzenia mogą być zapisywane, a odpowiedzi wysyłane do miejsca docelowego określonego przez nadawcę komunikatu będącego przyczyną rekordu trasy śledzenia.

#### **MQRECORDING\_Q**

Informacje o trasie śledzenia mogą być zapisywane i wysyłane do SYSTEM.ADMIN.TRACE.ROUTE.QUEUE.

Jeśli udział w śledzeniu trasy jest włączony przy użyciu tego atrybutu menedżera kolejek, wartość atrybutu jest ważna tylko wtedy, gdy generowana jest odpowiedź. Śledzenie trasy nie jest włączane przez ustawienie parametru *TraceRouteRecording* na wartość MQRECORDING\_DISABLED. Odpowiedź

musi być wysłana do SYSTEM.ADMIN.TRACE.ROUTE.QUEUElub do miejsca docelowego określonego przez komunikat. Jeśli atrybut nie jest wyłączony, komunikaty, które nie znajdują się jeszcze w miejscu docelowym, mogą mieć dodane informacje. Więcej informacji na temat rekordów trasy śledzenia zawiera sekcja Sterowanie przesyłaniem komunikatów trasy śledzenia.

## **Czas życia drzewa TreeLife(MQCFIN)**

Czas życia (w sekundach) tematów nieadministracyjnych (identyfikator parametru: MQIA\_TREE\_LIFE\_TIME).

Tematy nieadministracyjne to tematy utworzone podczas publikowania przez aplikację lub subskrybowania jako łańcuch tematu, który nie istnieje jako węzeł administracyjny. Jeśli ten węzeł nieadministracyjny nie ma już aktywnych subskrypcji, ten parametr określa, jak długo menedżer kolejek oczekuje przed usunięciem tego węzła. Tylko te tematy nieadministrowane, które są używane w ramach trwałej subskrypcji, przetrwają przetwarzanie wtórne menedżera kolejek.

Podaj wartość z zakresu od 0 do 604,000. Wartość 0 oznacza, że tematy nieadministrowane nie są usuwane przez menedżer kolejek. Początkową wartością domyślną menedżera kolejek jest 1800.

### **TriggerInterval (MQCFIN)**

Odstęp czasu wyzwalacza (identyfikator parametru: MQIA\_TRIGGER\_INTERVAL).

Określa odstęp czasu wyzwalacza, wyrażony w milisekundach, do użycia tylko z kolejkami, w których *TriggerType* ma wartość MQTT\_FIRST.

W takim przypadku komunikaty wyzwalacza są zwykle generowane tylko wtedy, gdy w kolejce pojawi się odpowiedni komunikat, a kolejka była wcześniej pusta. Jednak w pewnych okolicznościach można wygenerować dodatkowy komunikat wyzwalacza z wyzwalaniem MQTT\_FIRST , nawet jeśli kolejka nie była pusta. Te dodatkowe komunikaty wyzwalacza nie są generowane częściej niż co *TriggerInterval* milisekund.

Podaj wartość z zakresu od 0 do 999 999 999.

# **Kody błędów (zmiana menedżera kolejek)**

Ta komenda może zwrócić następujące błędy w nagłówku formatu odpowiedzi oprócz wartości wyświetlanych na stronie ["Kody błędów mające zastosowanie do wszystkich komend" na stronie 1443.](#page-1442-0)

### **Przyczyna (MQLONG)**

Możliwe wartości:

# **MQRCCF\_CERT\_LABEL\_NOT\_ALLOWED**

Błąd etykiety certyfikatu.

- **MQRCCF\_CHAD\_ERROR** Błąd automatycznej definicji kanału.
- **MQRCCF\_CHAD\_EVENT\_ERROR**

Błąd zdarzenia automatycznej definicji kanału.

**MQRCCF\_CHAD\_EVENT\_WRONG\_TYPE**

Parametr zdarzenia automatycznej definicji kanału jest niedozwolony dla tego typu kanału.

# **MQRCCF\_CHAD\_EXIT\_ERROR**

Błąd nazwy wyjścia automatycznej definicji kanału.

### **MQRCCF\_CHAD\_EXIT\_WRONG\_TYPE**

Parametr wyjścia automatycznej definicji kanału jest niedozwolony dla tego typu kanału.

### **MQRCCF\_CHAD\_WRONG\_TYPE**

Parametr automatycznej definicji kanału jest niedozwolony dla tego typu kanału.

### **MQRCCF\_FORCE\_VALUE\_ERROR**

Niepoprawna wartość wymuszenia.

# **MQRCCF\_PATH\_NOT\_VALID**

Ścieżka nie jest poprawna.

# **MQRCCF\_PWD\_LENGTH\_ERROR**

Błąd długości hasła.

## **MQRCCF\_PSCLUS\_DISABLED\_TOPDEF**

Administrator lub aplikacja podjęła próbę zdefiniowania tematu klastra, gdy parametr **PubSubClub** ma wartość MQPSCLUS\_DISABLED.

## **MQRCCF\_PSCLUS\_TOPIC\_EXSITS**

Administrator próbował ustawić opcję **PubSubClub** na wartość MQPSCLUS\_DISABLED , gdy istnieje definicja tematu klastra.

# **MQRCCF\_Q\_MGR\_ATTR\_CONFLICT**

Błąd atrybutu menedżera kolejek. Prawdopodobną przyczyną jest próba określenia parametru SSLKEYR (\*SYSTEM) z niepustym menedżerem kolejek CERTLABL.

### **MQRCCF\_Q\_MGR\_CCSID\_ERROR**

Niepoprawna wartość kodowanego zestawu znaków.

## **MQRCCF\_REPOS\_NAME\_CONFLICT**

Niepoprawne nazwy repozytorium.

### **MQRCCF\_UNKNOWN\_Q\_MGR**

Menedżer kolejek jest nieznany.

# **MQRCCF\_WRONG\_CHANNEL\_TYPE**

Błąd typu kanału.

## **Pojęcia pokrewne**

Stany kanału

#### **Zadania pokrewne**

Określenie, że w czasie wykonywania na kliencie MQI będą używane tylko CipherSpecs z certyfikatem FIPS.

### **Odsyłacze pokrewne**

FIPS (Federal Information Processing Standards) dla systemów UNIX, Linux i Windows

#### $z/0S$ **Zmiana zabezpieczeń w systemie z/OS**

Komenda Zmiana zabezpieczeń zmienia określone atrybuty istniejącej definicji zabezpieczeń.

Komenda Zmiana bezpieczeństwa (MQCMD\_CHANGE\_SECURITY) definiuje opcje zabezpieczeń dla całego systemu.

### **Wymagane parametry**

*None*

# **Parametry opcjonalne**

### **CommandScope (MQCFST)**

Zasięg komendy (identyfikator parametru: MQCACF\_COMMAND\_SCOPE).

Określa sposób wykonywania komendy, gdy menedżer kolejek jest elementem grupy współużytkowania kolejek. Można określić jedną z następujących opcji:

- puste (lub pomijaj parametr w ogóle). Komenda jest wykonywana w menedżerze kolejek, w którym została wprowadzona.
- Nazwa menedżera kolejek. Komenda jest wykonywana w określonym menedżerze kolejek, pod warunkiem, że jest on aktywny w grupie współużytkowania kolejek. Jeśli zostanie określona nazwa menedżera kolejek innego niż menedżer kolejek, w którym została wprowadzona, konieczne jest użycie środowiska grupy współużytkowania kolejki, a serwer komend musi być włączony.
- gwiazdka (\*). Komenda jest wykonywana w lokalnym menedżerze kolejek i jest przekazywana do każdego aktywnego menedżera kolejek w grupie współużytkowania kolejek.

Maksymalna długość to MQ\_QSG\_NAME\_LENGTH.

## **SecurityInterval (MQCFIN)**

Limit czasu sprawdzania limitu czasu (identyfikator parametru: MQIACF\_SECURITY\_INTERVAL).

Określa odstęp czasu między operacjami sprawdzania identyfikatorów użytkowników i powiązanych zasobów w celu określenia, czy *SecurityTimeout* wystąpił. Wartość ta określa liczbę minut w zakresie od zera do 10080 (jeden tydzień). Jeśli wartość *SecurityInterval* jest określona jako zero, nie nastąpi przekroczenie limitu czasu użytkownika. Jeśli wartość *SecurityInterval* jest określona jako wartość niezerowa, identyfikator użytkownika jest używany w czasie między *SecurityTimeout* a *SecurityTimeout* oraz *SecurityInterval*.

## **SecurityTimeout (MQCFIN)**

Limit czasu informacji o zabezpieczeniach (identyfikator parametru: MQIACF\_SECURITY\_TIMEOUT).

Określa, jak długie informacje o zabezpieczeniach dotyczące nieużywanego identyfikatora użytkownika i powiązanych zasobów są zachowywane przez produkt IBM MQ. Wartość ta określa liczbę minut w zakresie od zera do 10080 (jeden tydzień). Jeśli parametr *SecurityTimeout* jest określony jako zero, a parametr *SecurityInterval* ma wartość niezerową, wszystkie takie informacje są usuwane przez menedżer kolejek co *SecurityInterval* liczba minut.

# **Z/08** Zmiana SMDS w systemie z/OS

Komenda Zmiana SMDS (MQCMD\_CHANGE\_SMDS) służy do zmiany atrybutów zestawu danych komunikatów współużytkowanych.

Komenda Zmiana SMDS (MQCMD\_CHANGE\_SMDS) służy do zmiany bieżących opcji zestawu danych komunikatów współużytkowanych dla określonego menedżera kolejek i struktury CF.

## **SMDS (MQCFST)**

Określa menedżer kolejek, dla którego mają zostać zmienione właściwości zestawu danych współużytkowanych komunikatów, lub gwiazdka, która umożliwia zmianę właściwości wszystkich zestawów danych komunikatów współużytkowanych powiązanych z określonym zestawem CFSTRUCT.

### **CFStrucName (MQCFST)**

Nazwa struktury aplikacji CF z parametrami SMDS, które mają zostać zmienione (identyfikator parametru: MQCA\_CF\_STRUC\_NAME).

Maksymalna długość łańcucha to MQ\_CF\_STRUC\_NAME\_LENGTH.

# **Parametry opcjonalne**

# **DSBufs (MQCFIN)**

Grupa buforów zestawu danych komunikatów współużytkowanych (identyfikator parametru: MQIA\_CF\_SMDS\_BUFFERS).

Określa liczbę buforów, które mają zostać przydzielone do każdego menedżera kolejek w celu uzyskania dostępu do współużytkowanych zestawów danych komunikatów. Wielkość każdego buforu jest równa wielkości bloku logicznego.

Wartość z zakresu od 1 do 9999 lub MQDSB\_DEFAULT.

Jeśli używana jest wartość DEFAULT, poprzednia wartość jest zastępowana, a wartość DSBUFS z definicji CFSTRUCT jest używana. Wielkość każdego buforu jest równa wielkości bloku logicznego.

Wartość nie może być ustawiona, jeśli nie zdefiniowano CFLEVEL (5).

### **DSEXPAND (MQCFIN)**

Opcja rozwijania zestawu danych współużytkowanych komunikatów (identyfikator parametru: MQIACF\_CF\_SMDS\_EXPAND).

Określa, czy menedżer kolejek powinien rozszerzać zestaw współużytkowanych danych komunikatów, gdy jest on prawie pełny, a w zestawie danych wymagane są dalsze bloki. Możliwe wartości:

## **MQDSE\_YES**

Zestaw danych może być rozwinięty.

#### **MQDSE\_NO**

Nie można rozwinąć zestawu danych.

#### **MQDSE\_DEFAULT**

Zwrócono tylko na DISPLAY CFSTRUCT, gdy nie ustawiono jawnie

Wartość nie może być ustawiona, jeśli nie zdefiniowano CFLEVEL (5).

# **Zmiana, kopiowanie i tworzenie usługi na wielu platformach**

Komenda Zmiana usługi zmienia istniejące definicje usług. Komendy Copy i Create service tworzą nowe definicje usług-komenda Kopiowanie używa wartości atrybutów istniejącej definicji usługi.

Komenda Zmiana usługi (MQCMD\_CHANGE\_SERVICE) służy do zmiany określonych atrybutów istniejącej definicji usługi produktu IBM MQ . W przypadku wszystkich parametrów opcjonalnych, które są pomijane, wartość ta nie ulega zmianie.

Komenda Kopiowanie usługi (Copy Service-MQCMD\_COPY\_SERVICE) służy do tworzenia definicji usługi produktu IBM MQ przy użyciu, dla atrybutów, które nie zostały określone w komendzie, wartości atrybutów istniejącej definicji usługi.

Komenda Tworzenie usługi (MQCMD\_CREATE\_SERVICE) służy do tworzenia definicji usługi produktu IBM MQ . Wszystkie atrybuty, które nie zostały zdefiniowane jawnie, są ustawione na wartości domyślne w docelowym menedżerze kolejek.

# **Wymagany parametr (Change and Create Service)**

### **ServiceName (MQCFST)**

Nazwa definicji usługi, która ma zostać zmieniona lub utworzona (identyfikator parametru: MQCA\_SERVICE\_NAME).

Maksymalna długość łańcucha to MQ\_OBJECT\_NAME\_LENGTH.

# **Parametry wymagane (Copy Service-Copy Service)**

## **FromServiceNazwa (MQCFST)**

Nazwa definicji usługi, która ma zostać skopiowana z (identyfikator parametru: MOCACF\_FROM\_SERVICE\_NAME).

Ten parametr określa nazwę istniejącej definicji usługi, która zawiera wartości atrybutów, które nie zostały określone w tej komendzie.

Maksymalna długość łańcucha to MQ\_OBJECT\_NAME\_LENGTH.

#### **ToServiceNazwa (MQCFST)**

Do nazwy usługi (identyfikator parametru: MQCACF\_TO\_SERVICE\_NAME).

Ten parametr określa nazwę nowej definicji usługi. Jeśli istnieje definicja usługi o tej nazwie, wartość *Replace* musi być określona jako MQRP\_YES.

Maksymalna długość łańcucha to MQ\_OBJECT\_NAME\_LENGTH.

# **Parametry opcjonalne (Zmiana, Kopiowanie i Tworzenie usługi)**

#### **Zastąp (MQCFIN)**

Zastąp atrybuty (identyfikator parametru: MQIACF\_REPLACE).

Jeśli istnieje definicja listy nazw o takiej samej nazwie, jak nazwa *ToServiceName* , to parametr ten określa, czy ma być ona zastępowana. Możliwe wartości:

# **MQRP\_YES**

Zastąp istniejącą definicję.

## **MQRP\_NO**

Nie zastępuj istniejącej definicji.

## **ServiceDesc (MQCFST)**

Opis definicji usługi (identyfikator parametru: MQCA\_SERVICE\_DESC).

Ten parametr jest komentarzem tekstowym, który udostępnia opisowe informacje na temat definicji usługi. Wartość ta musi zawierać tylko znaki możliwe do wyświetlenia.

Jeśli używane są znaki, które nie znajdują się w identyfikatorze kodowanego zestawu znaków (CCSID) dla menedżera kolejek, w którym wykonywana jest komenda, mogą one zostać przetłumaczone niepoprawnie.

Maksymalna długość łańcucha to MQ\_SERVICE\_DESC\_LENGTH.

### **ServiceType (MQCFIN)**

Tryb, w którym usługa ma zostać uruchomiona (identyfikator parametru: MQIA\_SERVICE\_TYPE).

Określ:

### **MQSVC\_TYPE\_SERVER**

W danym momencie można wykonać tylko jedną instancję usługi ze statusem usługi udostępnionej przez komendę Inquire Service Status.

### **MQSVC\_TYPE\_COMMAND**

Można uruchomić wiele instancji usługi.

#### **StartArguments (MQCFST)**

Argumenty, które mają być przekazywane do programu podczas uruchamiania (identyfikator parametru: MQCA\_SERVICE\_START\_ARGS).

Należy określić każdy argument w łańcuchu, tak jak w wierszu komend, z odstępem oddzielający każdy argument do programu.

Maksymalna długość łańcucha to MQ\_SERVICE\_ARGS\_LENGTH.

### **StartCommand (MQCFST)**

Nazwa programu usługowego (identyfikator parametru: MQCA\_SERVICE\_START\_COMMAND).

Określa nazwę programu, który ma być uruchomiony. Należy podać pełną nazwę ścieżki do programu wykonywalnego.

Maksymalna długość łańcucha to MQ\_SERVICE\_COMMAND\_LENGTH.

### **StartMode (MQCFIN)**

Tryb serwisowy (identyfikator parametru: MQIA\_SERVICE\_CONTROL).

Określa sposób uruchamiania i zatrzymywania usługi. Możliwe wartości:

### **Instrukcja MQSVC\_CONTROL\_MANUAL**

Usługa nie jest automatycznie uruchamiana lub zatrzymana automatycznie. Ma być sterowana za pomocą komendy użytkownika. Ta wartość jest wartością domyślną.

## **MQSVC\_CONTROL\_Q\_MGR**

Zdefiniowana usługa jest uruchamiana i zatrzymana w tym samym czasie, co menedżer kolejek, który jest uruchamiany i zatrzymany.

## **MQSVC\_CONTROL\_Q\_MGR\_START**

Usługa ma zostać uruchomiona w tym samym czasie co menedżer kolejek, ale nie jest wymagana do zatrzymania, gdy menedżer kolejek jest zatrzymany.

### **StderrDestination (MQCFST)**

Określa ścieżkę do pliku, do którego musi zostać przekierowany standardowy błąd (stderr) programu usługowego (identyfikator parametru: MQCA\_STDERR\_DESTINATION).

Jeśli plik nie istnieje w momencie uruchomienia programu usługowego, plik zostanie utworzony.

Maksymalna długość łańcucha to MQ\_SERVICE\_PATH\_LENGTH.

### **StdoutDestination (MQCFST)**

Określa ścieżkę do pliku, do którego musi zostać przekierowane standardowe wyjście (stdout) programu usługowego (identyfikator parametru: MQCA\_STDOUT\_DESTINATION).

Jeśli plik nie istnieje w momencie uruchomienia programu usługowego, plik zostanie utworzony.

Maksymalna długość łańcucha to MQ\_SERVICE\_PATH\_LENGTH.

### **StopArguments (MQCFST)**

Określa argumenty, które mają być przekazywane do programu zatrzymanego po poleconym zatrzymaniu usługi (identyfikator parametru: MQCA\_SERVICE\_STOP\_ARGS).

Należy określić każdy argument w łańcuchu, tak jak w wierszu komend, z odstępem oddzielający każdy argument do programu.

Maksymalna długość łańcucha to MQ\_SERVICE\_ARGS\_LENGTH.

## **StopCommand (MQCFST)**

Komenda zatrzymania programu usługowego (identyfikator parametru: MQCA\_SERVICE\_STOP\_COMMAND).

Ten parametr jest nazwą programu, który ma zostać uruchomiony w momencie, gdy usługa jest proszona o zatrzymanie. Należy podać pełną nazwę ścieżki do programu wykonywalnego.

Maksymalna długość łańcucha to MQ\_SERVICE\_COMMAND\_LENGTH.

#### z/0S **Zmiana, kopiowanie i tworzenie klasy pamięci masowej w systemie**

# **z/OS**

Komenda Zmiana klasy pamięci masowej zmienia istniejące definicje klas pamięci masowej. Komendy Kopiowanie i Tworzenie klasy pamięci masowej tworzą nowe definicje klas pamięci masowej-komenda Kopiowanie używa wartości atrybutów istniejącej definicji klasy pamięci masowej.

Komenda Zmiana klasy pamięci (Change Storage Class-MQCMD\_CHANGE\_STG\_CLASS) zmienia parametry klasy pamięci masowej. W przypadku wszystkich parametrów opcjonalnych, które są pomijane, wartość ta nie ulega zmianie.

Komenda Kopiowanie klasy pamięci (Copy Storage Class-MQCMD\_COPY\_STG\_CLASS) tworzy klasę pamięci masowej do odwzorowania zestawu stron przy użyciu, dla atrybutów, które nie zostały określone w komendzie, wartości atrybutów istniejącej klasy pamięci masowej.

Komenda Tworzenie klasy pamięci masowej (MQCMD\_CREATE\_STG\_CLASS) służy do tworzenia odwzorowania klasy pamięci masowej na zestaw stron. Wszystkie atrybuty, które nie zostały zdefiniowane jawnie, są ustawione na wartości domyślne w docelowym menedżerze kolejek.

# **Wymagany parametr (Change and Create Storage Class)**

### **StorageClassNazwa (MQCFST)**

Nazwa klasy pamięci masowej, która ma zostać zmieniona lub utworzona (identyfikator parametru: MQCA\_STORAGE\_CLASS).

Maksymalna długość łańcucha to MQ\_STORAGE\_CLASS\_LENGTH.

# **Parametry wymagane (Copy Storage Class)**

## **FromStorageClassName (MQCFST)**

Nazwa klasy pamięci masowej, która ma zostać skopiowana z (identyfikator parametru: MQCACF\_FROM\_STORAGE\_CLASS).

W systemie z/OSmenedżer kolejek wyszukuje obiekt o podanej nazwie i rozporządzeniu MQQSGD\_Q\_MGR lub MQQSGD\_COPY, z którego ma zostać skopiowana kopia. Ten parametr jest ignorowany, jeśli wartość parametru MQQSGD\_COPY jest określona dla *QSGDisposition*. W tym przypadku do skopiowania zostanie wyszukany obiekt o nazwie określonej przez produkt *ToStorageClassName* , a do dyspozycji jest wyszukiwana dyspozycja MQQSGD\_GROUP.

Maksymalna długość łańcucha to MQ\_STORAGE\_CLASS\_LENGTH.

## **ToStorageClassName (MQCFST)**

Nazwa klasy pamięci masowej, do której ma zostać skopiowana wartość (identyfikator parametru: MQCACF\_TO\_STORAGE\_CLASS).

Maksymalna długość łańcucha to MQ\_STORAGE\_CLASS\_LENGTH.

# **Parametry opcjonalne (zmiana, kopiowanie i tworzenie klasy pamięci masowej)**

# **CommandScope (MQCFST)**

Zasięg komendy (identyfikator parametru: MQCACF\_COMMAND\_SCOPE).

Określa sposób wykonywania komendy, gdy menedżer kolejek jest elementem grupy współużytkowania kolejek. Można określić jedną z następujących opcji:

- puste (lub pomijaj parametr w ogóle). Komenda jest wykonywana w menedżerze kolejek, w którym została wprowadzona.
- Nazwa menedżera kolejek. Komenda jest wykonywana w określonym menedżerze kolejek, pod warunkiem, że jest on aktywny w grupie współużytkowania kolejek. Jeśli zostanie określona nazwa menedżera kolejek innego niż menedżer kolejek, w którym została wprowadzona, konieczne jest użycie środowiska grupy współużytkowania kolejki, a serwer komend musi być włączony.
- gwiazdka (\*). Komenda jest wykonywana w lokalnym menedżerze kolejek i jest przekazywana do każdego aktywnego menedżera kolejek w grupie współużytkowania kolejek.

Maksymalna długość to MQ\_QSG\_NAME\_LENGTH.

## **PageSetID (MQCFIN)**

Identyfikator zestawu stron, z którym ma być powiązana klasa pamięci masowej (identyfikator parametru: MQIA\_PAGESET\_ID).

Określ łańcuch dwóch znaków numerycznych z zakresu od 00 do 99.

Jeśli ten parametr nie zostanie określony, domyślnie przyjmowana jest domyślna klasa pamięci masowej SYSTEMST.

Nie jest wykonywane żadne sprawdzenie, że zestaw stron został zdefiniowany. Błąd jest zgłaszany tylko wtedy, gdy użytkownik próbuje umieścić komunikat w kolejce, która określa tę klasę pamięci masowej (MQRC\_PAGESET\_ERROR).

### **Aplikacja PassTicket(MQCFST)**

Przekaz aplikacji zgłoszenia (identyfikator parametru: MQCA\_PASS\_TICKET\_APPL).

Nazwa aplikacji, która jest przekazywana do programu RACF podczas uwierzytelniania przepustki określonej w nagłówku MQIIH.

Maksymalna długość to MQ\_PASS\_TICKET\_APPL\_LENGTH.

### **Funkcja QSGDisposition (MQCFIN)**

Umieszczenie obiektu w grupie (identyfikator parametru: MQIA\_QSG\_DISP).

Określa dyspozycję obiektu, do którego komenda ma zostać wykonana (czyli tam, gdzie jest zdefiniowana i jak się zachowuje). Możliwe wartości:

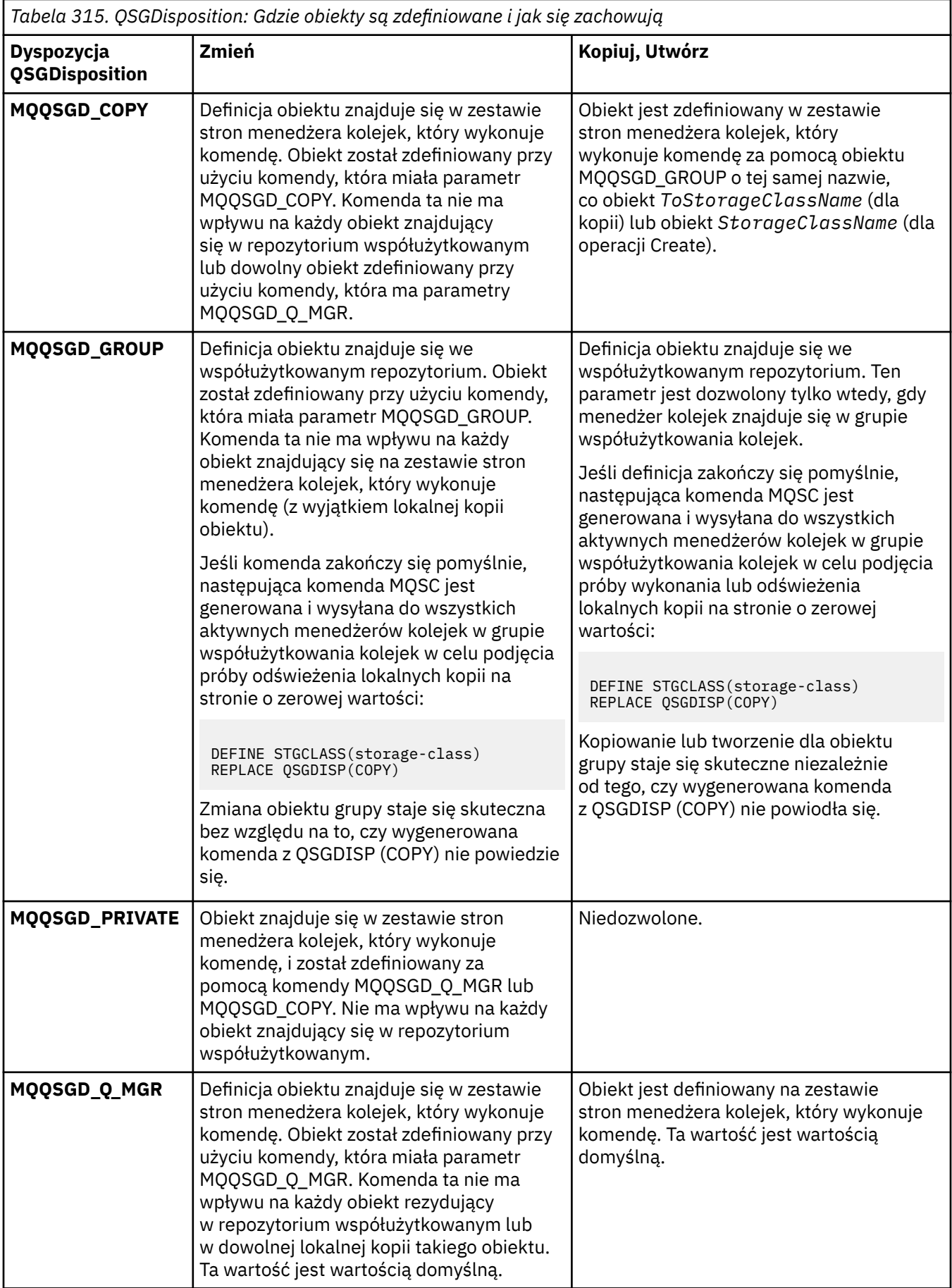

# **Zastąp (MQCFIN)**

Zastąp atrybuty (identyfikator parametru: MQIACF\_REPLACE).

Jeśli istnieje definicja klasy pamięci masowej o takiej samej nazwie, jak nazwa *ToStorageClassName* , ten parametr określa, czy ma być ona zastępowana. Możliwe wartości:

# **MQRP\_YES**

Zastąp istniejącą definicję.

## **MQRP\_NO**

Nie zastępuj istniejącej definicji.

## **StorageClassDesc (MQCFST)**

Opis klasy pamięci masowej (identyfikator parametru: MQCA\_STORAGE\_CLASS\_DESC).

Maksymalna długość to MQ\_STORAGE\_CLASS\_DESC\_LENGTH.

## **XCFGroupName (MQCFST)**

Nazwa grupy XCF (identyfikator parametru: MQCA\_XCF\_GROUP\_NAME).

Jeśli używany jest most IMS , ten parametr jest nazwą grupy XCF, do której należy system IMS .

Maksymalna długość to MQ\_XCF\_GROUP\_NAME\_LENGTH.

## **XCFMemberName (MQCFST)**

Nazwa elementu XCF (identyfikator parametru: MQCA\_XCF\_MEMBER\_NAME).

Jeśli używany jest most IMS , ten parametr jest nazwą elementu XCF systemu IMS w ramach grupy XCF określonej w składce *XCFGroupName*.

Maksymalna długość to MQ\_XCF\_MEMBER\_NAME\_LENGTH.

# **Zmiana, kopiowanie i tworzenie subskrypcji**

Komenda Zmiana subskrypcji zmienia istniejące definicje subskrypcji. Komendy Kopiowanie i Tworzenie subskrypcji tworzą nowe definicje subskrypcji-komenda Kopiowanie używa wartości atrybutów istniejącej definicji subskrypcji.

Komenda Zmiana subskrypcji (MQCMD\_CHANGE\_SUBSCRIPTION) służy do zmiany określonych atrybutów istniejącej subskrypcji produktu IBM MQ . W przypadku wszystkich parametrów opcjonalnych, które są pomijane, wartość ta nie ulega zmianie.

Komenda Kopiowanie subskrypcji (MQCMD\_COPY\_SUBSCRIPTION) służy do tworzenia subskrypcji produktu IBM MQ przy użyciu, dla atrybutów nieokreślonych w komendzie, wartości atrybutów istniejącej subskrypcji.

Komenda Tworzenie subskrypcji (MQCMD\_CREATE\_SUBSCRIPTION) służy do tworzenia subskrypcji administracyjnej produktu IBM MQ , dzięki czemu istniejące aplikacje mogą uczestniczyć w aplikacji publikowania/subskrypcji.

# **Wymagane parametry (zmiana subskrypcji)**

### **SubName (MQCFST)**

Nazwa definicji subskrypcji, która ma zostać zmieniona (identyfikator parametru: MOCACF\_SUB\_NAME).

Maksymalna długość łańcucha to MQ\_SUB\_NAME\_LENGTH.

lub wersji

# **SubId (MQCFBS)**

Unikalny identyfikator definicji subskrypcji, która ma zostać zmieniona (identyfikator parametru: MQBACF\_SUB\_ID).

Maksymalna długość łańcucha to MQ\_CORREL\_ID\_LENGTH.

# **Wymagane parametry (Copy Subscription-Copy Subscription)**

### **Nazwa ToSubscription(MQCFBS)**

Nazwa subskrypcji, do której ma zostać skopiowana wartość (identyfikator parametru: MQCACF\_TO\_SUB\_NAME).

Maksymalna długość łańcucha to MQ\_SUB\_NAME\_LENGTH.

Wymagany jest co najmniej jeden z następujących elementów: *FromSubscriptionName* lub *SubId*.

## **FromSubscriptionName (MQCFST)**

Nazwa definicji subskrypcji, która ma zostać skopiowana z (identyfikator parametru: MQCACF\_FROM\_SUB\_NAME).

 $z/0S$ W systemie z/OSmenedżer kolejek wyszukuje obiekt o podanej nazwie i rozporządzeniu MQQSGD\_Q\_MGR lub MQQSGD\_COPY, z którego ma zostać skopiowana kopia. Ten parametr jest ignorowany, jeśli wartość parametru MQQSGD\_COPY jest określona dla *QSGDisposition* . W tym przypadku używany jest obiekt o nazwie określonej przez produkt *ToSubscriptionName* i dyspozycyjności MQQSGD\_GROUP.

Maksymalna długość łańcucha to MQ\_SUB\_NAME\_LENGTH.

## **SubId (MQCFBS)**

Unikalny identyfikator definicji subskrypcji, która ma zostać zmieniona (identyfikator parametru: MQBACF\_SUB\_ID).

Maksymalna długość łańcucha to MQ\_CORREL\_ID\_LENGTH.

# **Wymagane parametry (Utwórz subskrypcję)**

Należy podać *SubName*.

## **SubName (MQCFST)**

Nazwa definicji subskrypcji, która ma zostać zmieniona (identyfikator parametru: MQCACF\_SUB\_NAME).

Maksymalna długość łańcucha to MQ\_SUB\_NAME\_LENGTH.

Wymagany jest co najmniej jeden z następujących elementów: *TopicObject* lub *TopicString*.

# **TopicObject (MQCFST)**

Nazwa poprzednio zdefiniowanego obiektu tematu, z którego uzyskano nazwę tematu dla subskrypcji (identyfikator parametru: MQCA\_TOPIC\_NAME). Chociaż parametr jest akceptowany, podana wartość nie może być inna niż pierwotna wartość dla subskrypcji zmiany.

Maksymalna długość łańcucha to MQ\_TOPIC\_NAME\_LENGTH.

### **TopicString (MQCFST)**

Rozstrzygnięty łańcuch tematu (identyfikator parametru: MQCA\_TOPIC\_STRING)..

Maksymalna długość łańcucha to MQ\_TOPIC\_STR\_LENGTH.

# **Parametry opcjonalne (Zmień, Kopiuj i Utwórz subskrypcję)**

### $z/0S$

### **CommandScope (MQCFST)**

Zasięg komendy (identyfikator parametru: MQCACF\_COMMAND\_SCOPE). Ten parametr ma zastosowanie tylko do produktu z/OS .

Określa sposób przetwarzania komendy, gdy menedżer kolejek jest elementem grupy współużytkowania kolejek. Można określić jedną z następujących opcji:

• puste (lub pomijaj parametr w ogóle). Komenda jest przetwarzana w menedżerze kolejek, w którym została wprowadzona.

- Nazwa menedżera kolejek. Komenda jest przetwarzana w określonym menedżerze kolejek, pod warunkiem, że jest ona aktywna w grupie współużytkowania kolejek. Jeśli zostanie określona nazwa menedżera kolejek innego niż menedżer kolejek, w którym została wprowadzona, konieczne jest użycie środowiska grupy współużytkowania kolejki, a serwer komend musi być włączony.
- gwiazdka (\*). Komenda jest przetwarzana w lokalnym menedżerze kolejek i jest przekazywana do każdego aktywnego menedżera kolejek w grupie współużytkowania kolejek.

Maksymalna długość to MQ\_QSG\_NAME\_LENGTH.

#### **Miejsce docelowe (MQCFST)**

Miejsce docelowe (identyfikator parametru: MQCACF\_DESTINATION).

Określa nazwę kolejki aliasowej, lokalnej, zdalnej lub klastra, w której są umieszczane komunikaty związane z daną subskrypcją.

Ten parametr jest obowiązkowy, jeśli parametr *DestinationClass* jest ustawiony na wartość MQDC\_PROVdostarczany, ale nie ma zastosowania, jeśli właściwość *DestinationClass* jest ustawiona na wartość MQDC\_MANAGED.

#### **DestinationClass (MQCFIN)**

Klasa docelowa (identyfikator parametru: MQIACF\_DESTINATION\_CLASS).

Określa, czy miejsce docelowe jest zarządzane.

Określ:

#### **MQDC\_MANAGED**

Miejsce docelowe jest zarządzanym miejscem docelowym.

#### **Zmaterializowana MQDC\_XX\_ENCODE\_CASE\_ONE udostępniona**

Kolejka docelowa jest określona w polu *Destination* .

Chociaż parametr jest akceptowany, podana wartość nie może być inna niż pierwotna wartość dla subskrypcji zmiany.

### **DestinationCorrelId (MQCFBS)**

Docelowy identyfikator korelacji (identyfikator parametru: MQBACF\_DESTINATION\_CORREL\_ID).

Udostępnia identyfikator korelacji, który jest umieszczany w polu *CorrelId* deskryptora komunikatu dla wszystkich komunikatów wysyłanych do tej subskrypcji.

Maksymalna długość to MQ\_CORREL\_ID\_LENGTH.

#### **DestinationQueueManager (MQCFST)**

Docelowy menedżer kolejek (identyfikator parametru: MQCACF\_DESTINATION\_Q\_MGR).

Określa nazwę docelowego menedżera kolejek, lokalnego lub zdalnego, do którego przekazywane są komunikaty dla subskrypcji.

Maksymalna długość łańcucha to MQ\_Q\_MGR\_NAME\_LENGTH.

#### **Utrata ważności (MQCFIN)**

Czas (w dziesiątych częściach sekundy), po którym subskrypcja traci ważność po dacie i godzinie utworzenia (identyfikator parametru: MQIACF\_WAŻNOŚCI).

Wartość domyślna MQEI\_UNLIMITED oznacza, że subskrypcja nigdy nie traci ważności.

Po wygaśnięciu subskrypcji kwalifikuje się ona do odrzucenia przez menedżer kolejek i nie otrzymuje żadnych dalszych publikacji.

### **PublishedAccountingToken (MQCFBS)**

Wartość znacznika rozliczeniowego używanego w polu *AccountingToken* deskryptora komunikatu (identyfikator parametru: MQBACF\_ACCOUNTING\_TOKEN).

Maksymalna długość łańcucha to MQ\_ACCOUNTING\_TOKEN\_LENGTH.

#### **PublishedApplicationIdentyfikator (MQCFST)**

Wartość danych tożsamości aplikacji używana w polu *ApplIdentityData* deskryptora komunikatu (identyfikator parametru: MQCACF\_APPL\_IDENTITY\_DATA).

Maksymalna długość łańcucha to MQ\_APPL\_IDENTITY\_DATA\_LENGTH.

#### **PublishPriority (MQCFIN)**

Priorytet komunikatu wysyłanego do tej subskrypcji (identyfikator parametru: MQIACF\_PUB\_PRIORITY).

Możliwe wartości:

#### **MQPRI\_PRIORITY\_AS\_PUBLISHED**

Priorytet komunikatów wysyłanych do tej subskrypcji jest uwzględniany z priorytetu dostarczanego do opublikowanego komunikatu. Ta wartość jest podaną wartością domyślną.

## **MQPRI\_PRIORITY\_AS\_QDEF**

Priorytet komunikatów wysyłanych do tej subskrypcji jest określany na podstawie domyślnego priorytetu kolejki zdefiniowanej jako miejsce docelowe.

#### **0–9**

Liczba całkowita, która zapewnia jawny priorytet dla komunikatów wysyłanych do tej subskrypcji.

#### **Właściwości produktu PublishSubscribe(MQCFIN)**

Określa sposób dodawania właściwości komunikatów związanych z publikowaniem/ subskrybowaniem do komunikatów wysyłanych do tej subskrypcji (identyfikator parametru: MQIACF\_PUBSUB\_PROPERTIES).

Możliwe wartości:

#### **MQPSPROP\_COMPAT**

Jeśli oryginalna publikacja jest komunikatem PCF, właściwości publikowania/subskrypcji są dodawane jako atrybuty PCF. W przeciwnym razie właściwości publikowania/subskrypcji są dodawane w nagłówku MQRFH w wersji 1. Ta metoda jest kompatybilna z aplikacjami, które mają być używane z poprzednimi wersjami produktu IBM MQ.

#### **MQPSPROP\_NONE**

Nie należy dodawać właściwości publikowania/subskrypcji do komunikatów. Ta wartość jest podaną wartością domyślną.

#### **MQPSPROP\_RFH2**

Właściwości publikowania/subskrybowania są dodawane w nagłówku MQRFH w wersji 2. Ta metoda jest kompatybilna z aplikacjami, które mają być używane z produktem IBM Integration Bus, wcześniej znanym jako WebSphere Message Broker.

#### **Selektor (MQCFST)**

Określa selektor stosowany do komunikatów publikowanych w temacie (identyfikator parametru: MQCACF\_SUB\_SELECTOR). Chociaż parametr jest akceptowany, podana wartość nie może być inna niż pierwotna wartość dla subskrypcji zmiany.

Tylko te komunikaty, które spełniają kryteria wyboru, są umieszczane w miejscu docelowym określonym przez tę subskrypcję.

Maksymalna długość łańcucha to MQ\_SELECTOR\_LENGTH.

#### **SubscriptionLevel (MQCFIN)**

Poziom w hierarchii przechwytywaczy subskrypcji, w której jest dokonywana ta subskrypcja (identyfikator parametru: MQIACF\_SUB\_LEVEL). Aby upewnić się, że przechwytywacz aplikacji odbiera komunikaty przed innymi subskrybentami, należy upewnić się, że ma on najwyższy poziom subskrypcji wszystkich subskrybentów. Chociaż parametr jest akceptowany, podana wartość nie może być inna niż pierwotna wartość dla subskrypcji zmiany.

Możliwe wartości:

## **0 - 9**

Liczba całkowita z zakresu od 0 do 9. Wartością domyślną jest 1. Subskrybenci z poziomem subskrypcji 9 publikują publikacje, zanim dotrą do abonentów o niższych poziomach subskrypcji.

#### **SubscriptionScope (MQCFIN)**

Określa, czy subskrypcja ta jest przekazywana do innych menedżerów kolejek w sieci (identyfikator parametru: MQIACF\_SUBSCRIPTION\_SCOPE). Chociaż parametr jest akceptowany, podana wartość nie może być inna niż pierwotna wartość dla subskrypcji zmiany.

Możliwe wartości:

#### **MQTSCOPE\_ALL**

Subskrypcja będzie przekazywana do wszystkich menedżerów kolejek bezpośrednio połączonych za pośrednictwem zbioru lub hierarchii publikowania/subskrypcji. Ta wartość jest podaną wartością domyślną.

#### **MQTSCOPE\_QMGR**

Subskrypcja przekazuje tylko komunikaty publikowane w tym menedżerze kolejek w temacie.

#### **SubscriptionUser (MQCFST)**

Identyfikator użytkownika, który jest właścicielem subskrypcji. Ten parametr to identyfikator użytkownika powiązany z twórcą subskrypcji lub, jeśli przejęcie subskrypcji jest dozwolone, identyfikator użytkownika, który ostatnio przejął subskrypcję. (identyfikator parametru: MQCACF\_SUB\_USER\_ID).

Maksymalna długość łańcucha to MQ\_USER\_ID\_LENGTH.

#### **TopicString (MQCFST)**

Rozstrzygnięty łańcuch tematu (identyfikator parametru: MQCA\_TOPIC\_STRING). Chociaż parametr jest akceptowany, podana wartość nie może być inna niż pierwotna wartość dla subskrypcji zmiany.

Maksymalna długość łańcucha to MQ\_TOPIC\_STR\_LENGTH.

#### **Dane użytkownika (MQCFST)**

Dane użytkownika (identyfikator parametru: MQCACF\_SUB\_USER\_DATA).

Określa dane użytkownika powiązane z subskrypcją.

Maksymalna długość łańcucha to MQ\_USER\_DATA\_LENGTH.

#### **VariableUser (MQCFST)**

Określa, czy użytkownik inny niż ten, który utworzył subskrypcję, czyli użytkownik, który jest wyświetlany w programie *SubscriptionUser* , może przejąć prawo własności do subskrypcji (identyfikator parametru: MQIACF\_VARIABLE\_USER\_ID).

Możliwe wartości:

#### **MQVU\_ANY\_USER,**

Każdy użytkownik może przejąć prawo własności. Ta wartość jest podaną wartością domyślną.

### **MQVU\_FIXED\_USER,**

Żaden inny użytkownik nie może przejąć prawa własności.

#### **WildcardSchema (MQCFIN)**

Określa schemat, który ma być używany podczas interpretowania dowolnych znaków wieloznacznych zawartych w *TopicString* (identyfikator parametru: MQIACF\_WILDCARD\_SCHEMA). Chociaż parametr jest akceptowany, podana wartość nie może być inna niż pierwotna wartość dla subskrypcji zmiany.

Możliwe wartości:

### **MQWS\_CHAR**

Znaki wieloznaczne reprezentują części łańcuchów pod kątem zgodności z brokerem produktu IBM MQ V6.0 .

# **Temat MQWS\_TOPIC**

Znaki wieloznaczne reprezentują części hierarchii tematów w celu zapewnienia zgodności z produktem IBM Integration Bus. Ta wartość jest podaną wartością domyślną.

# **Zmiana, kopiowanie i tworzenie tematu**

Komenda Zmiana tematu zmienia istniejące definicje tematów. Komendy Kopiowanie i Tworzenie tematów tworzą nowe definicje tematów-komenda Kopiowanie używa wartości atrybutów istniejącej definicji tematu.

Komenda Zmiana tematu (MQCMD\_CHANGE\_TOPIC) służy do zmiany określonych atrybutów istniejącej definicji tematu administracyjnego produktu IBM MQ . W przypadku wszystkich parametrów opcjonalnych, które są pomijane, wartość ta nie ulega zmianie.

Komenda Kopiowanie tematu (MQCMD\_COPY\_TOPIC) służy do tworzenia definicji tematu administracyjnego produktu IBM MQ przy użyciu, dla atrybutów nieokreślonych w komendzie, wartości atrybutów istniejącej definicji tematu.

Komenda Tworzenie tematu (MQCMD\_CREATE\_TOPIC) służy do tworzenia definicji tematu administracyjnego produktu IBM MQ . Wszystkie atrybuty, które nie zostały zdefiniowane jawnie, są ustawione na wartości domyślne w docelowym menedżerze kolejek.

# **Wymagany parametr (Change Topic)**

# **TopicName (MQCFST)**

Nazwa definicji tematu administracyjnego, która ma zostać zmieniona (identyfikator parametru: MQCA\_TOPIC\_NAME).

Maksymalna długość łańcucha to MQ\_TOPIC\_NAME\_LENGTH.

# **Wymagane parametry (Kopiuj temat)**

# **FromTopicNazwa (MQCFST)**

Nazwa definicji obiektu tematu administracyjnego, z której ma zostać skopiowana definicja (identyfikator parametru: MQCACF\_FROM\_TOPIC\_NAME).

 $\blacktriangleright$  2/08  $\blacksquare$ W systemie z/OSmenedżer kolejek wyszukuje obiekt o podanej nazwie i rozporządzeniu MQQSGD\_Q\_MGR lub MQQSGD\_COPY, z którego ma zostać skopiowana kopia. Ten parametr jest ignorowany, jeśli wartość parametru MQQSGD\_COPY jest określona dla *QSGDisposition* . W tym przypadku do skopiowania zostanie wyszukany obiekt o nazwie określonej przez produkt *ToTopicName* , a do dyspozycji jest wyszukiwana dyspozycja MQQSGD\_GROUP.

Maksymalna długość łańcucha to MQ\_TOPIC\_NAME\_LENGTH.

# **TopicString (MQCFST)**

Łańcuch tematu (identyfikator parametru: MQCA\_TOPIC\_STRING).W tym łańcuchu jest używany znak ukośnika (/) jako ogranicznik dla elementów w drzewie tematów.

Maksymalna długość łańcucha to MQ\_TOPIC\_STR\_LENGTH.

# **ToTopicNazwa (MQCFST)**

Nazwa definicji tematu administracyjnego, do której ma zostać skopiowana nazwa (identyfikator parametru: MQCACF\_TO\_TOPIC\_NAME).

Maksymalna długość łańcucha to MQ\_TOPIC\_NAME\_LENGTH.

# **Wymagane parametry (tworzenie tematu)**

# **TopicName (MQCFST)**

Nazwa definicji tematu administracyjnego, która ma zostać utworzona (identyfikator parametru: MQCA\_TOPIC\_NAME).

Maksymalna długość łańcucha to MQ\_TOPIC\_NAME\_LENGTH.

# **TopicString (MQCFST)**

Łańcuch tematu (identyfikator parametru: MQCA\_TOPIC\_STRING).
Ten parametr jest wymagany i nie może zawierać pustego łańcucha. Znak "/" w tym łańcuchu ma specjalne znaczenie. Znak ten oddziela elementy w drzewie tematów. Łańcuch tematu może rozpoczynać się od znaku "/", ale nie jest wymagany. Łańcuch rozpoczynający się od znaku "/" nie jest taki sam, jak łańcuch, który nie zaczyna się od znaku "/". Łańcuch tematu nie może kończyć się znakiem "/".

Maksymalna długość łańcucha to MQ\_TOPIC\_STR\_LENGTH.

## **Parametry opcjonalne (zmiana, kopiowanie i tworzenie tematu)**

## **ClusterName (MQCFST)**

Nazwa klastra, do którego należy ten temat. (identyfikator

parametru: MQCA\_CLUSTER\_NAME).Maksymalna długość łańcucha wynosi MQ\_CLUSTER\_NAME\_LENGTH.Ustawienie tego parametru na wartość klastra, którego elementem jest ten menedżer kolejek, powoduje, że wszystkie menedżery kolejek w klastrze uzyskują informacje o tym temacie. Każda publikacja w tym temacie lub w znajdującym się poniżej łańcuchu tematu wstawiona do menedżera kolejek w klastrze jest propagowana do subskrypcji we wszystkich pozostałych menedżerach kolejek w klastrze. Więcej informacji na ten temat zawiera sekcja Rozproszone sieci publikowania/subskrybowania.

## Możliwe wartości:

## **Wartość pusta**

Jeśli żaden obiekt tematu znajdujący się ponad tym tematem w drzewie tematów nie spowodował ustawienia tego parametru na nazwę klastra, wówczas ten temat nie należy do klastra. Publikacje i subskrypcje tego tematu nie są propagowane do połączonych w klastry menedżerów kolejek publikowania/subskrybowania. Jeśli dla węzła tematu znajdującego się wyżej w drzewie tematów została ustawiona nazwa klastra, publikacje i subskrypcje tego tematu są również propagowane w całym klastrze.

Ta wartość jest wartością domyślną tego parametru, jeśli nie podano żadnej wartości.

## **Łańcuch**

Temat należy do tego klastra. Nie zaleca się ustawiania innego klastra niż klaster obiektu tematu znajdującego się nad tym obiektem tematu w drzewie tematów. Inne menedżery kolejek w klastrze będą używać tej definicji obiektu, chyba że w tych menedżerach kolejek istnieje lokalna definicja o tej samej nazwie.

Dodatkowo, jeśli parametr PublicationScope lub SubscriptionScope jest ustawiony na wartość MQSCOPE\_ALL, ta wartość określa klaster, który ma być używany na potrzeby propagacji publikacji i subskrypcji, dla tego tematu, w celu publikowania/subskrybowania menedżerów kolejek połączonych z klastrem.

## **Trasa ClusterPub(MQCFIN)**

Zachowanie routingu w publikacjach między menedżerami kolejek w klastrze (identyfikator parametru: MQIA\_CLUSTER\_PUB\_ROUTE).

Możliwe wartości:

## **MQCLROUTE\_DIRECT**

Po skonfigurowaniu bezpośredniego kierowanego tematu klastra w menedżerze kolejek wszystkie menedżery kolejek w klastrze będą powiadomione o obecności wszystkich innych menedżerów kolejek w klastrze. Podczas wykonywania operacji publikowania i subskrypcji każdy menedżer kolejek może nawiązać bezpośrednie połączenie z dowolnym innym menedżerem kolejek w klastrze.

## **MQCLROUTE\_TOPIC\_HOST,**

Jeśli używane jest kierowanie hostami tematów, wszystkie menedżery kolejek w klastrze będą powiadomione o menedżerach kolejek klastra, które udostępniają definicje kierowanych tematów (czyli o menedżerach kolejek, w których zdefiniowano obiekt tematu). Podczas wykonywania operacji publikowania i subskrypcji menedżery kolejek w klastrze nawiązują połączenie tylko z tymi menedżerami kolejek hostów tematów, a nie bezpośrednio ze sobą. Menedżery kolejek

hostów tematów są odpowiedzialne za kierowanie publikacji z menedżerów kolejek, na których publikacje są publikowane, do menedżerów kolejek ze zgodnymi subskrypcjami.

Po umieszczeniu obiektu tematu w klastrze (przez ustawienie właściwości **CLUSTER** ) nie można zmienić wartości właściwości **CLROUTE** . Obiekt musi znajdować się poza klastrem (dla właściwości **CLUSTER** musi być ustawiona wartość ' '), aby można było zmienić wartość. Wyprowadzenie tematu poza klaster powoduje przekształcenie definicji tematu w temat lokalny, co z kolei powoduje wystąpienie okresu, w którym publikacje nie są dostarczane do subskrypcji w menedżerach kolejek zdalnych. Ten fakt należy uwzględnić podczas wprowadzania tej zmiany. Więcej informacji na ten temat zawiera sekcja Konsekwencje zdefiniowania tematu poza klastrem o takiej samej nazwie jak temat znajdujący się w klastrze w innym menedżerze kolejek. W przypadku próby zmiany wartości właściwości **CLROUTE** w czasie, gdy znajduje się ona w klastrze, system wygeneruje wyjątek MQRCCF\_CLROUTE\_NOT\_ALTERABLE .

Patrz także: Kierowanie dla klastrów publikowania/subskrybowania: Uwagi dotyczące zachowania i Projektowanie klastrów publikowania/subskrybowania.

# **CommandScope (MQCFST)**

Zasięg komendy (identyfikator parametru: MQCACF\_COMMAND\_SCOPE). Ten parametr ma zastosowanie tylko do produktu z/OS .

Określa sposób wykonywania komendy, gdy menedżer kolejek jest elementem grupy współużytkowania kolejek. Można określić jedną z następujących opcji:

- puste (lub pomijaj parametr w ogóle). Komenda jest wykonywana w menedżerze kolejek, w którym została wprowadzona.
- Nazwa menedżera kolejek. Komenda jest wykonywana w określonym menedżerze kolejek, pod warunkiem, że jest on aktywny w grupie współużytkowania kolejek. Jeśli zostanie określona nazwa menedżera kolejek innego niż menedżer kolejek, w którym została wprowadzona, konieczne jest użycie środowiska grupy współużytkowania kolejki, a serwer komend musi być włączony.
- gwiazdka (\*). Komenda jest wykonywana w lokalnym menedżerze kolejek i jest przekazywana do każdego aktywnego menedżera kolejek w grupie współużytkowania kolejek.

Maksymalna długość to MQ\_QSG\_NAME\_LENGTH.

## **CommunicationInformation (MQCFST)**

Obiekt informacji o komunikacji rozsyłania grupowego (identyfikator parametru: MOCA COMM\_INFO\_NAME).

Maksymalna długość łańcucha to MQ\_COMM\_INFO\_NAME\_LENGTH.

### **Niestandardowe (MQCFST)**

Atrybut niestandardowy dla nowych funkcji (identyfikator parametru: MQCA\_CUSTOM).

Ten atrybut zawiera wartości atrybutów, jako pary nazwy i wartości atrybutu, rozdzielone co najmniej jedną spacją. Pary nazwa-wartość atrybutu mają postać NAME(VALUE). Pojedyncze cudzysłowy muszą być poprzedzane znakiem pojedynczego cudzysłowu.

## **CAPEXPRY (** *liczba\_całkowita* **)**

Maksymalny czas, wyrażony w dziesiątych częściach sekundy, do momentu, gdy komunikat opublikowany w temacie, który dziedziczy właściwości z tego obiektu, pozostaje w systemie do czasu, aż stanie się uprawniony do przetwarzania utraty ważności.

Więcej informacji na temat przetwarzania utraty ważności komunikatu zawiera sekcja Wymuszanie dolnych czasów utraty ważności.

Wartość może być jedną z następujących wartości:

## **integer**

Wartość musi należeć do zakresu od 1 do 999 999 999.

### **NOLIMIT**

Brak limitu czasu ważności komunikatów umieszczanych przy użyciu tego obiektu.

### **ASPARENT**

Maksymalny czas ważności komunikatu jest oparty na ustawieniu najbliższego nadrzędnego obiektu tematu administracyjnego w drzewie tematów. Jest to wartość domyślna.

Podanie wartości CAPEXPRY, która jest niepoprawna, nie powoduje, że komenda nie powiedzie się. Zamiast tego używana jest wartość domyślna.

### **DefPersistence (MQCFIN)**

Domyślna trwałość (identyfikator parametru: MQIA\_TOPIC\_DEF\_PERSISTENCE).

Określa wartość domyślną dla trwałości komunikatów dla komunikatów publikowanych w temacie. Trwałość komunikatu decyduje o tym, czy komunikaty są zachowywane po restarcie menedżera kolejek.

Możliwe wartości:

## **MQPER\_PERSISTENCE\_AS\_PARENT**

Domyślna trwałość jest oparta na ustawieniu najbliższego nadrzędnego obiektu tematu administracyjnego w drzewie tematów.

### **MQPER\_PERSISTENT**

Komunikat jest trwały.

### **MQPER\_NOT\_PERSISTENT**

Komunikat nie jest trwały.

### **DefPriority (MQCFIN)**

Domyślny priorytet (identyfikator parametru: MQIA\_DEF\_PRIORITY).

Określa domyślny priorytet komunikatów publikowanych w temacie.

Określ:

#### *liczba całkowita*

Domyślny priorytet, który ma być używany, w zakresie od zera do maksymalnej wartości priorytetu, która jest obsługiwana (9).

### **MQPRI\_PRIORITY\_AS\_PARENT**

Priorytet domyślny jest oparty na ustawieniu najbliższego nadrzędnego obiektu tematu administracyjnego w drzewie tematów.

#### **Odpowiedź DefPut(MQCFIN)**

Domyślna odpowiedź put (identyfikator parametru: MQIA\_DEF\_PUT\_RESPONSE\_TYPE).

Możliwe wartości:

### **MQPRT\_ASYNC\_RESPONSE**

Operacja put jest wykonywana asynchronicznie, zwracając podzbiór pól MQMD.

## **MQPRT\_RESPONSE\_AS\_PARENT**

Domyślna odpowiedź put jest oparta na ustawieniu najbliższego nadrzędnego obiektu tematu administracyjnego w drzewie tematów.

## **MQPRT\_SYNC\_RESPONSE**

Operacja put jest wykonywana synchronicznie, zwracając odpowiedź.

### **DurableModelQName (MQCFST)**

Nazwa kolejki modelowej, która ma być używana dla trwałych subskrypcji (identyfikator parametru: MQCA\_MODEL\_DURABLE\_Q).

Maksymalna długość łańcucha to MQ\_Q\_NAME\_LENGTH.

### **DurableSubscriptions (MQCFIN)**

Określa, czy aplikacje mogą wykonywać trwałe subskrypcje (identyfikator parametru: MQIA\_DURABLE\_SUB).

Możliwe wartości:

### **MQSUB\_DURABLE\_AS\_PARENT**

To, czy subskrypcje trwałe są dozwolone, jest oparte na ustawieniu najbliższego nadrzędnego obiektu tematu administracyjnego w drzewie tematów.

### **MQSUB\_DURABLE\_ALLOWED**

Subskrypcje trwałe są dozwolone.

## **MQSUB\_DURABLE\_INHIBITED**

Trwałe subskrypcje nie są dozwolone.

#### **InhibitPublications (MQCFIN)**

Określa, czy publikacje są dozwolone dla tego tematu (identyfikator parametru: MQIA\_INHIBIT\_PUB).

Możliwe wartości:

## **MQTA\_PUB\_AS\_PARENT,**

Informacje o tym, czy komunikaty mogą być publikowane w tym temacie, są oparte na ustawieniu najbliższego nadrzędnego obiektu tematu administracyjnego w drzewie tematów.

### **MQTA\_PUB\_INHIBITED**

Publikacje są blokowane dla tego tematu.

### **MQTA\_PUB\_ALLOWED**

Publikacje są dozwolone dla tego tematu.

### **InhibitSubscriptions (MQCFIN)**

Określa, czy subskrypcje są dozwolone dla tego tematu (identyfikator parametru: MQIA\_INHIBIT\_SUB).

Możliwe wartości:

### **MQTA\_SUB\_AS\_PARENT,**

To, czy aplikacje mogą subskrybować ten temat, są oparte na ustawieniu najbliższego nadrzędnego obiektu tematu administracyjnego w drzewie tematów.

### **MQTA\_SUB\_INHIBITED**

Subskrypcje są zablokowane dla tego tematu.

### **MQTA\_SUB\_ALLOWED**

Subskrypcje są dozwolone dla tego tematu.

#### **Rozsyłanie grupowe (MQCFIN)**

Określa, czy rozsyłanie grupowe jest dozwolone w drzewie tematów (identyfikator parametru: MQIA\_MULTICAST).

Możliwe wartości:

### **MQMC\_AS\_PARENT**

To, czy rozsyłanie grupowe jest dozwolone w tym temacie, opiera się na ustawieniu najbliższego nadrzędnego obiektu tematu administracyjnego w drzewie tematów.

### **MQMC\_ENABLED**

Rozsyłanie grupowe jest dozwolone w tym temacie.

### **MQMC\_DISABLED**

Rozsyłanie grupowe nie jest dozwolone w tym temacie.

#### **MQMC\_ONLY**

W tym temacie są dozwolone tylko subskrypcje i publikacje wykonane przy użyciu rozsyłania grupowego.

### **NonDurableModelQName (MQCFST)**

Nazwa kolejki modelowej, która ma być używana dla nietrwałych subskrypcji (identyfikator parametru: MQCA\_MODEL\_NON\_DURABLE\_Q).

Maksymalna długość łańcucha to MQ\_Q\_NAME\_LENGTH.

## **NonPersistentMsgDelivery (MQCFIN)**

Mechanizm dostarczania nietrwałych komunikatów publikowanych w tym temacie (identyfikator parametru: MQIA\_NPM\_DELIVERY).

Możliwe wartości:

## **MQDLV\_AS\_PARENT**

Używany mechanizm dostarczania jest oparty na ustawieniu pierwszego nadrzędnego węzła administracyjnego znalezionego w drzewie tematów odnoszący się do tego tematu.

## **MQDLV\_ALL**

Komunikaty nietrwałe muszą być dostarczane do wszystkich subskrybentów, niezależnie od trwałości w wywołaniu MQPUT w celu zgłoszenia sukcesu. Jeśli wystąpi niepowodzenie dostarczenia do dowolnego subskrybenta, żaden inny subskrybent nie otrzyma tego komunikatu, a operacja MQPUT nie powiedzie się.

## **MQDLV\_ALL\_DUR**

Komunikaty nietrwałe muszą być dostarczane do wszystkich trwałych subskrybentów. Niepowodzenie dostarczenia komunikatu nietrwałego do dowolnego z niestałych subskrybentów nie powoduje zwrócenia błędu do wywołania MQPUT. Jeśli wystąpi niepowodzenie dostarczenia do trwałego subskrybenta, żaden inny subskrybent nie otrzyma komunikatu, a operacja MQPUT nie powiedzie się.

### **MQDLV\_ALL\_AVAIL**

Komunikaty nietrwałe są dostarczane do wszystkich subskrybentów, którzy mogą zaakceptować komunikat. Niepowodzenie dostarczenia komunikatu do dowolnego subskrybenta nie uniemożliwia innym subskrybentom otrzymania tego komunikatu.

### **PersistentMsgDostawa (MQCFIN)**

Mechanizm dostarczania trwałych komunikatów publikowanych w tym temacie (identyfikator parametru: MQIA\_PM\_DELIVERY).

Możliwe wartości:

### **MQDLV\_AS\_PARENT**

Używany mechanizm dostarczania jest oparty na ustawieniu pierwszego nadrzędnego węzła administracyjnego znalezionego w drzewie tematów odnoszący się do tego tematu.

### **MQDLV\_ALL**

Komunikaty trwałe muszą być dostarczane do wszystkich subskrybentów, niezależnie od ich trwałości w wywołaniu MQPUT w celu zgłoszenia sukcesu. Jeśli wystąpi niepowodzenie dostarczenia do dowolnego subskrybenta, żaden inny subskrybent nie otrzyma tego komunikatu, a operacja MQPUT nie powiedzie się.

### **MQDLV\_ALL\_DUR**

Komunikaty trwałe muszą być dostarczane do wszystkich stałych subskrybentów. Niepowodzenie dostarczenia komunikatu trwałego do dowolnego z niestałych subskrybentów nie powoduje zwrócenia błędu do wywołania MQPUT. Jeśli wystąpi niepowodzenie dostarczenia do trwałego subskrybenta, żaden inny subskrybent nie otrzyma komunikatu, a operacja MQPUT nie powiedzie się.

## **MQDLV\_ALL\_AVAIL**

Komunikaty trwałe są dostarczane do wszystkich subskrybentów, którzy mogą zaakceptować komunikat. Niepowodzenie dostarczenia komunikatu do dowolnego subskrybenta nie uniemożliwia innym subskrybentom otrzymania tego komunikatu.

### **ProxySubscriptions (MQCFIN)**

Określa, czy subskrypcja proxy ma być wysyłana dla tego tematu do bezpośrednio połączonych menedżerów kolejek, nawet jeśli nie istnieją subskrypcje lokalne (identyfikator parametru: MQIA\_PROXY\_SUB).

Możliwe wartości:

### **MQTA\_PROXY\_SUB\_FORCE**

Subskrypcja proxy jest wysyłana do połączonych menedżerów kolejek, nawet jeśli nie istnieją subskrypcje lokalne.

**Uwaga:** Subskrypcja proxy jest wysyłana, gdy ta wartość jest ustawiona w przypadku opcji Utwórz lub Zmień temat.

## **MQTA\_PROXY\_SUB\_FIRSTUSE**

Dla każdego unikalnego łańcucha tematu w tym obiekcie tematu lub poniżej subskrypcja proxy jest asynchronicznie wysyłana do wszystkich sąsiednich menedżerów kolejek w następujących sytuacjach:

- Po utworzeniu subskrypcji lokalnej.
- Po odebraniu subskrypcji proxy, która musi być propagowana do dalszych bezpośrednio połączonych menedżerów kolejek.

Ta wartość jest wartością domyślną tego parametru, jeśli nie podano żadnej wartości.

## **PublicationScope (MQCFIN)**

Określa, czy ten menedżer kolejek propaguje publikacje dotyczące tego tematu, do menedżerów kolejek w ramach hierarchii, czy jako część klastra publikowania/subskrypcji (identyfikator parametru: MQIA\_PUB\_SCOPE).

Możliwe wartości:

## **MQSCOPE\_AS\_PARENT**

To, czy ten menedżer kolejek propaguje publikacje, dla tego tematu, do menedżerów kolejek jako część hierarchii lub jako część klastra publikowania/subskrypcji, jest oparty na ustawieniu pierwszego nadrzędnego węzła administracyjnego znalezionego w drzewie tematów odnoszącą się do tego tematu.

Ta wartość jest wartością domyślną tego parametru, jeśli nie podano żadnej wartości.

## **MQSCOPE\_QMGR**

Publikacje dotyczące tego tematu nie są propagowane do innych menedżerów kolejek.

## **MQSCOPE\_ALL**

Publikacje dotyczące tego tematu są propagowane do hierarchicznie połączonych menedżerów kolejek oraz do menedżerów kolejek związanych z klastrem publikowania/subskrypcji.

**Uwaga:** To zachowanie może być nadmiernie ujeżdżane w oparciu o publikację według publikacji, za pomocą komendy MQPMO\_SCOPE\_QMGR w oknie Opcje umieszczania komunikatów.

#### z/0S **Funkcja QSGDisposition (MQCFIN)**

Umieszczenie obiektu w grupie (identyfikator parametru: MQIA\_QSG\_DISP). Ten parametr ma zastosowanie tylko do produktu z/OS .

Określa dyspozycję obiektu, do którego komenda ma zostać wykonana (czyli tam, gdzie jest zdefiniowana i jak się zachowuje). Możliwe wartości:

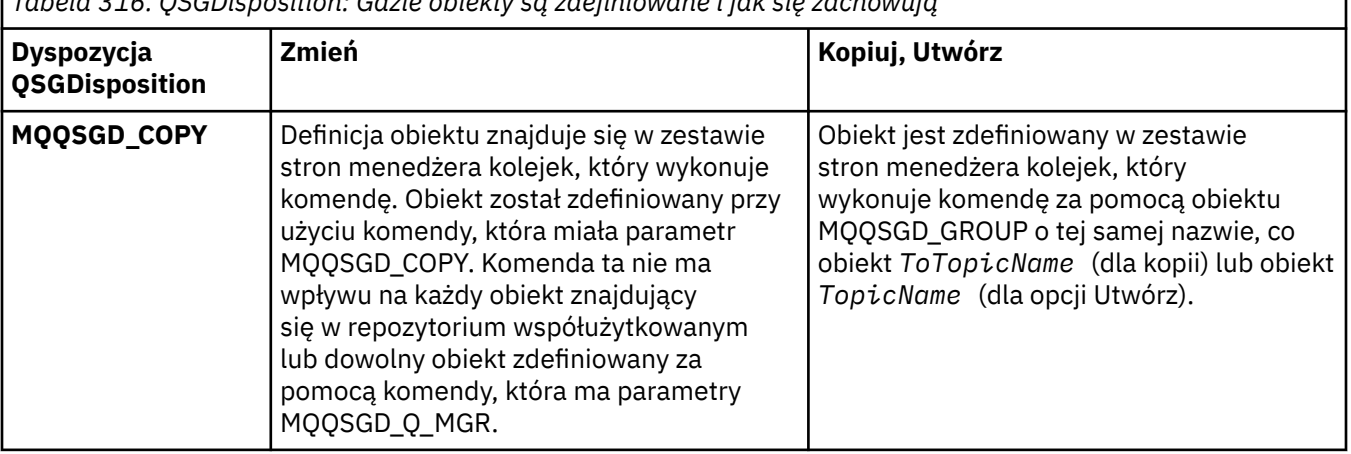

*Tabela 316. QSGDisposition: Gdzie obiekty są zdefiniowane i jak się zachowują*

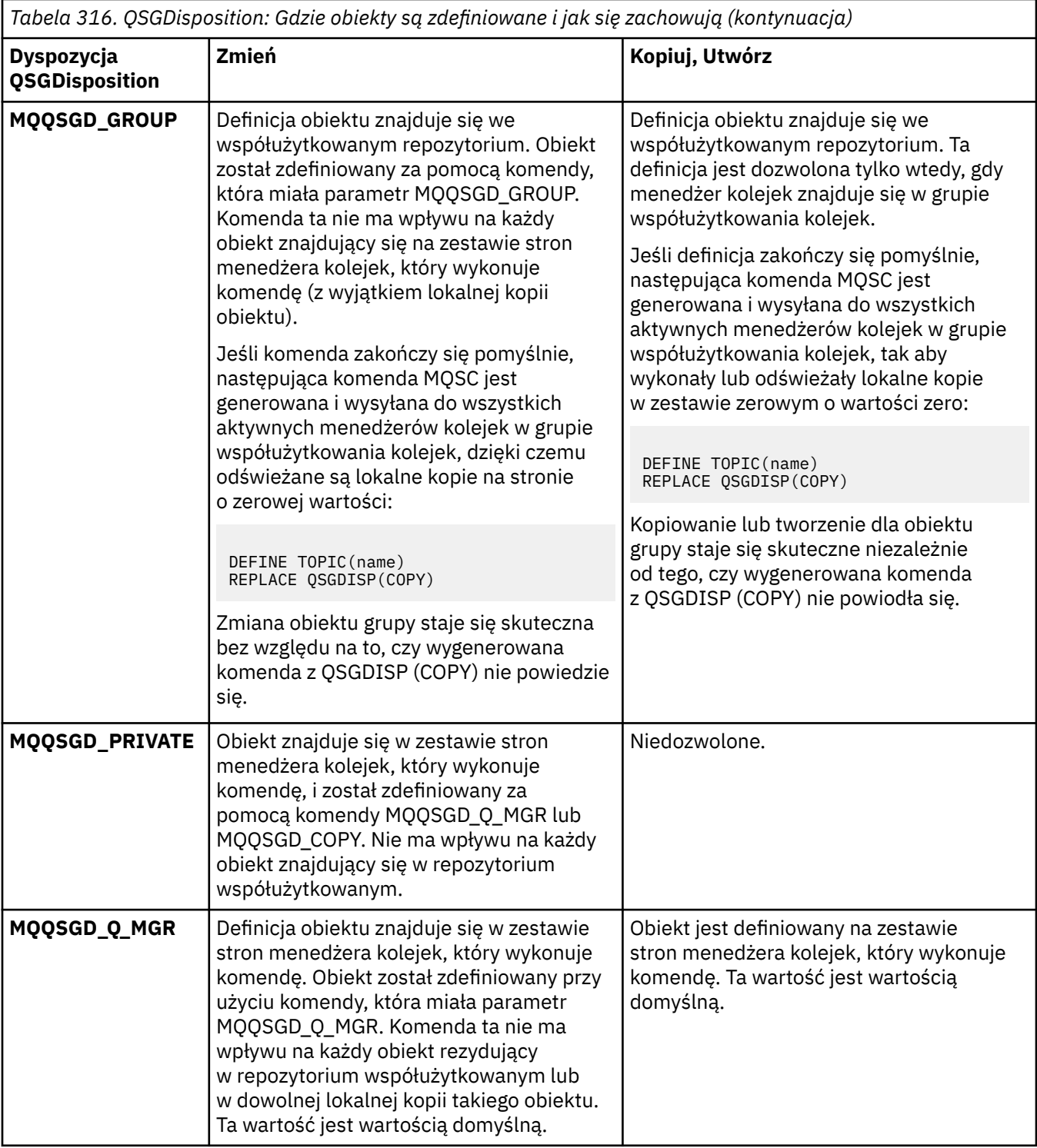

## **Zastąp (MQCFIN)**

Zastąp atrybuty (identyfikator parametru: MQIACF\_REPLACE).

Jeśli istnieje definicja tematu o takiej samej nazwie, jak nazwa *ToTopicName* , ten parametr określa, czy ma zostać zastąpiony. Wartość może być następująca:

## **MQRP\_YES**

Zastąp istniejącą definicję.

## **MQRP\_NO**

Nie zastępuj istniejącej definicji.

### **SubscriptionScope (MQCFIN)**

Określa, czy ten menedżer kolejek propaguje subskrypcje dla tego tematu, do menedżerów kolejek w ramach hierarchii, czy jako część klastra publikowania/subskrypcji (identyfikator parametru: MQIA\_SUB\_SCOPE).

Możliwe wartości:

## **MQSCOPE\_AS\_PARENT**

To, czy ten menedżer kolejek propaguje subskrypcje, dla tego tematu, do menedżerów kolejek jako część hierarchii lub jako część klastra publikowania/subskrybowania, jest oparty na ustawieniu pierwszego nadrzędnego węzła administracyjnego znalezionego w drzewie tematów odnoszącą się do tego tematu.

Ta wartość jest wartością domyślną tego parametru, jeśli nie podano żadnej wartości.

## **MQSCOPE\_QMGR**

Subskrypcje tego tematu nie są propagowane do innych menedżerów kolejek.

## **MQSCOPE\_ALL**

Subskrypcje tego tematu są propagowane do hierarchicznie połączonych menedżerów kolejek oraz do menedżerów kolejek połączonych z klastrem publikowania/subskrypcji.

**Uwaga:** To zachowanie może być nadmiernie ujeżdżane na podstawie subskrypcji, za pomocą komendy MQSO\_SCOPE\_QMGR w Deskryptorze Subskrypcji lub SUBSCOPE (QMGR) w DEFINE SUB.

## **TopicDesc (MQCFST)**

Opis tematu (identyfikator parametru: MQCA\_TOPIC\_DESC).

Tekst, który w skrócie opisuje obiekt

Maksymalna długość to MQ\_TOPIC\_DESC\_LENGTH.

Użyj znaków z zestawu znaków identyfikowanego przez identyfikator kodowanego zestawu znaków (CCSID) dla menedżera kolejek komunikatów, na którym wykonywana jest komenda, upewniaj się, że tekst jest poprawnie tłumaczony, jeśli jest wysyłany do innego menedżera kolejek.

### **TopicType (MQCFIN)**

Typ tematu (identyfikator parametru: MQIA\_TOPIC\_TYPE).

Podana wartość musi być zgodna z typem zmienianego tematu. Możliwe wartości:

### **MQTOPT\_LOCAL**

Lokalny obiekt tematu

### **UseDLQ (MQCFIN)**

Określa, czy kolejka niedostarczonych komunikatów jest używana, gdy komunikaty publikowania nie mogą być dostarczane do odpowiedniej kolejki subskrybenta (identyfikator parametru: MQIA\_USE\_DEAD\_LETTER\_Q).

Możliwe wartości:

### **MQUSEDLQ\_AS\_PARENT**

Określa, czy w drzewie tematów ma być używana kolejka niedostarczonych komunikatów przy użyciu ustawienia najbliższego obiektu tematu administracyjnego. Ta wartość jest wartością domyślną dostarczanej z produktem IBM MQ, ale instalacja mogła zostać zmieniona.

## **MQUSEDLQ\_NO**

Komunikaty publikacji, które nie mogą zostać dostarczone do odpowiedniej kolejki subskrybenta, są traktowane jako niepowodzenie umieszczenia komunikatu. Wywołanie MQPUT dla aplikacji w temacie kończy się niepowodzeniem zgodnie z ustawieniami parametrów MQIA\_NPM\_DELIVERY i MQIA\_PM\_DELIVERY.

## **MQUSEDLQ\_YES**

Jeśli atrybut menedżera kolejek DEADQ zawiera nazwę kolejki niedostarczonych komunikatów, to jest ona używana, w przeciwnym razie zachowanie jest takie samo jak dla parametru MQUSEDLQ\_NO.

## **WildcardOperation (MQCFIN)**

Zachowanie subskrypcji, w tym znaki wieloznaczne, które zostały wprowadzone do tego tematu (identyfikator parametru: MQIA\_WILDCARD\_OPERATION).

Możliwe wartości:

## **MQTA\_PASSTHRU**

Mniej specyficzna subskrypcja ze znakami wieloznacznymi jest subskrypcją dokonanej przy użyciu nazw tematów ze znakami wieloznacznymi, które są mniej specyficzne niż łańcuch tematu w tym obiekcie tematu. Komenda MQTA\_PASSTHRU umożliwia mniej specyficzne subskrypcje ze znakami wieloznacznymi, które otrzymują publikacje wykonane w tym temacie i w łańcuchach tematów bardziej konkretnych niż ten temat. Ta wartość jest wartością domyślną dostarczanej z produktem IBM MQ.

## **BLOKADA MQTA\_BLOCK**

Mniej specyficzna subskrypcja ze znakami wieloznacznymi jest subskrypcją dokonanej przy użyciu nazw tematów ze znakami wieloznacznymi, które są mniej specyficzne niż łańcuch tematu w tym obiekcie tematu. Komenda MQTA\_BLOCK zatrzymuje mniej specyficzne subskrypcje ze znakami wieloznacznymi, które otrzymują publikacje wykonane w tym temacie lub w łańcuchach tematów bardziej konkretnych niż ten temat.

Ta wartość tego atrybutu jest używana, gdy definiowane są subskrypcje. Jeśli ten atrybut zostanie zmieniony, modyfikacja nie będzie mieć wpływu na zestaw tematów objętych istniejącymi subskrypcjami. Ta wartość ma również zastosowanie, jeśli topologia jest zmieniana podczas tworzenia lub usuwania obiektów tematów. Zestaw tematów zgodnych z subskrypcjami utworzonoom po modyfikacji atrybutu **WildcardOperation** jest tworzony przy użyciu zmodyfikowanej topologii. Aby wymusić ponowną ocenę zgodnego zestawu tematów pod kątem istniejących subskrypcji, należy zrestartować menedżer kolejek.

# **Wyczyść kolejkę**

Komenda Usuwanie zawartości kolejki (Clear Queue-MQCMD\_CLEAR\_Q) usuwa wszystkie komunikaty z kolejki lokalnej.

Wykonanie komendy nie powiedzie się, jeśli kolejka zawiera niezatwierdzone komunikaty.

## **Wymagane parametry**

## **Nazwa QName (MQCFST)**

Nazwa kolejki (identyfikator parametru: MQCA\_Q\_NAME).

Nazwa kolejki lokalnej, która ma zostać wyczyszczona. Maksymalna długość łańcucha to MQ\_Q\_NAME\_LENGTH.

**Uwaga:** Kolejka docelowa musi być typu local.

## **Parametry opcjonalne**

 $z/0S$ 

## **CommandScope (MQCFST)**

Zasięg komendy (identyfikator parametru: MQCACF\_COMMAND\_SCOPE). Ten parametr ma zastosowanie tylko do produktu z/OS .

Określa sposób wykonywania komendy, gdy menedżer kolejek jest elementem grupy współużytkowania kolejek. Można określić jedną z następujących opcji:

- puste (lub pomijaj parametr w ogóle). Komenda jest wykonywana w menedżerze kolejek, w którym została wprowadzona.
- Nazwa menedżera kolejek. Komenda jest wykonywana w określonym menedżerze kolejek, pod warunkiem, że jest on aktywny w grupie współużytkowania kolejek. Jeśli zostanie określona nazwa

menedżera kolejek innego niż menedżer kolejek, w którym została wprowadzona, konieczne jest użycie środowiska grupy współużytkowania kolejki, a serwer komend musi być włączony.

• gwiazdka (\*). Komenda jest wykonywana w lokalnym menedżerze kolejek i jest przekazywana do każdego aktywnego menedżera kolejek w grupie współużytkowania kolejek.

Maksymalna długość to MQ\_QSG\_NAME\_LENGTH.

### **Funkcja QSGDisposition (MQCFIN)**

Umieszczenie obiektu w grupie (identyfikator parametru: MQIA\_QSG\_DISP). Ten parametr ma zastosowanie tylko do produktu z/OS .

Określa dyspozycję obiektu, do którego komenda ma zostać wykonana (czyli tam, gdzie jest zdefiniowana i jak się zachowuje). Możliwe wartości:

### **MQQSGD\_PRIVATE**

Wyczyść kolejkę prywatną o nazwie *QName* . Kolejka jest prywatna, jeśli została utworzona przy użyciu komendy z atrybutami MQQSGD\_PRIVATE lub MQQSGD\_Q\_MGR. Ta wartość jest wartością domyślną.

### **MQQSGD\_SHARED**

Wyczyść kolejkę współużytkowaną nazwaną w programie *QName* . Kolejka jest współużytkowana, jeśli została utworzona przy użyciu komendy z atrybutem MQQSGD\_SHARED. Ta wartość ma zastosowanie tylko do kolejek lokalnych.

## **Kody błędów**

Ta komenda może zwrócić następujące kody błędów w nagłówku formatu odpowiedzi, oprócz wartości wyświetlanych na stronie ["Kody błędów mające zastosowanie do wszystkich komend" na stronie 1443.](#page-1442-0)

## **Przyczyna (MQLONG)**

Możliwe wartości:

### **MQRC\_Q\_NOT\_EMPTY**

(2055, X'807 ') Kolejka zawiera jeden lub więcej komunikatów lub niezatwierdzonych żądań umieszczania lub pobierania.

Ta przyczyna występuje tylko wtedy, gdy istnieją niezatwierdzone aktualizacje.

### **MQRCCF\_Q\_WRONG\_TYPE**

Działanie nie jest poprawne dla kolejki określonego typu.

## **Wyczyść łańcuch tematu**

Komenda Wyczyść łańcuch tematu (MQCMD\_CLEAR\_TOPIC\_STRING) usuwa zachowany komunikat, który jest przechowywany dla określonego tematu.

### **Wymagane parametry**

### **TopicString (MQCFST)**

Łańcuch tematu (identyfikator parametru: MQCA\_TOPIC\_STRING).

Łańcuch tematu, który ma zostać wyczyszczony, maksymalną długością łańcucha jest MQ\_TOPIC\_STR\_LENGTH.

#### **ClearType (MQCFIN)**

Wyczyść typ (identyfikator parametru: MQIACF\_CLEAR\_TYPE).

Określa typ wydanej komendy czyszczenia. Wartość musi być następująca:

MQCLRT\_ZACHOWANE-usunięcie zachowanej publikacji z podanego łańcucha tematu.

# **Parametry opcjonalne**

## **Zasięg (MQCFIN)**

Zakres dopuszczenia (identyfikator parametru: MQIACF\_CLEAR\_SCOPE).

Określa, czy łańcuch tematu ma być czyszczony lokalnie, czy globalnie. Możliwe wartości:

## **MQCLRS\_LOCAL**

Zachowany komunikat jest usuwany tylko z podanego łańcucha tematu w lokalnym menedżerze kolejek.

## $z/0S$

### **CommandScope (MQCFST)**

Zasięg komendy (identyfikator parametru: MQCACF\_COMMAND\_SCOPE). Ten parametr ma zastosowanie tylko do produktu z/OS .

Określa sposób wykonywania komendy, gdy menedżer kolejek jest elementem grupy współużytkowania kolejek. Można określić jedną z następujących opcji:

- puste (lub pomijaj parametr w ogóle). Komenda jest wykonywana w menedżerze kolejek, w którym została wprowadzona.
- Nazwa menedżera kolejek. Komenda jest wykonywana w określonym menedżerze kolejek, pod warunkiem, że jest on aktywny w grupie współużytkowania kolejek. Jeśli zostanie określona nazwa menedżera kolejek innego niż menedżer kolejek, w którym została wprowadzona, konieczne jest użycie środowiska grupy współużytkowania kolejki, a serwer komend musi być włączony.
- gwiazdka (\*). Komenda jest wykonywana w lokalnym menedżerze kolejek i jest przekazywana do każdego aktywnego menedżera kolejek w grupie współużytkowania kolejek.

Maksymalna długość to MQ\_QSG\_NAME\_LENGTH.

# **Usuń obiekt informacji uwierzytelniającej**

Komenda Usunięcie informacji uwierzytelniających (MQCMD\_DELETE\_AUTH\_INFO) służy do usuwania określonego obiektu informacji uwierzytelniających.

## **Wymagane parametry**

## **Nazwa AuthInfo(MQCFST)**

Nazwa obiektu informacji uwierzytelniającej (identyfikator parametru: MQCA\_AUTH\_INFO\_NAME).

Maksymalna długość łańcucha to MQ\_AUTH\_INFO\_NAME\_LENGTH.

## **Parametry opcjonalne**

 $= z/0S$ 

## **CommandScope (MQCFST)**

Zasięg komendy (identyfikator parametru: MQCACF\_COMMAND\_SCOPE). Ten parametr ma zastosowanie tylko do produktu z/OS .

Określa sposób wykonywania komendy, gdy menedżer kolejek jest elementem grupy współużytkowania kolejek. Można określić jedną z następujących opcji:

- puste (lub pomijaj parametr w ogóle). Komenda jest wykonywana w menedżerze kolejek, w którym została wprowadzona.
- Nazwa menedżera kolejek. Komenda jest wykonywana w określonym menedżerze kolejek, pod warunkiem, że jest on aktywny w grupie współużytkowania kolejek. Jeśli zostanie określona nazwa menedżera kolejek innego niż menedżer kolejek, w którym została wprowadzona, konieczne jest użycie środowiska grupy współużytkowania kolejki, a serwer komend musi być włączony.

• gwiazdka (\*). Komenda jest wykonywana w lokalnym menedżerze kolejek i jest przekazywana do każdego aktywnego menedżera kolejek w grupie współużytkowania kolejek.

Maksymalna długość to MQ\_QSG\_NAME\_LENGTH.

## **Funkcja QSGDisposition (MQCFIN)**

Umieszczenie obiektu w grupie (identyfikator parametru: MQIA\_QSG\_DISP). Ten parametr ma zastosowanie tylko do produktu z/OS .

Określa dyspozycję obiektu, do którego komenda ma zostać wykonana (czyli tam, gdzie jest zdefiniowana i jak się zachowuje). Możliwe wartości:

## **MQQSGD\_COPY**

Definicja obiektu znajduje się na zbiorze stron menedżera kolejek, który wykonuje tę komendę. Obiekt został zdefiniowany przez komendę przy użyciu parametru MQQSGD\_COPY. Komenda ta nie ma wpływu na dowolny obiekt we współużytkowanym repozytorium lub dowolny obiekt zdefiniowany przez komendę przy użyciu parametru MQQSGD\_Q\_MGR.

### **MQQSGD\_GROUP**

Definicja obiektu znajduje się we współużytkowanym repozytorium. Obiekt został zdefiniowany przez komendę przy użyciu parametru MQQSGD\_GROUP. Komenda ta nie ma wpływu na każdy obiekt znajdujący się na zestawie stron menedżera kolejek, który wykonuje komendę (z wyjątkiem lokalnej kopii obiektu).

Jeśli komenda zakończy się pomyślnie, następująca komenda MQSC jest generowana i wysyłana do wszystkich aktywnych menedżerów kolejek w grupie współużytkowania kolejek w celu usunięcia kopii lokalnych na stronie o zerowej wartości:

DELETE AUTHINFO(name) QSGDISP(COPY)

Usunięcie obiektu grupy staje się skuteczne bez względu na to, czy wygenerowana komenda z QSGDISP (COPY) nie powiodła się.

## **MQQSGD\_Q\_MGR**

Definicja obiektu znajduje się w zestawie stron menedżera kolejek, który wykonuje komendę. Obiekt został zdefiniowany przez komendę przy użyciu parametru MQQSGD\_Q\_MGR. Komenda ta nie ma wpływu na każdy obiekt rezydujący w repozytorium współużytkowanym lub w dowolnej lokalnej kopii takiego obiektu.

MQQSGD\_Q\_MGR jest wartością domyślną.

## **Usuwanie rekordu uprawnień na wielu platformach**

Komenda Usunięcie rekordu uprawnień (Delete Authority Record-MQCMD\_DELETE\_AUTH\_REC) służy do usuwania rekordu uprawnień. Autoryzacje powiązane z profilem nie mają już zastosowania do obiektów IBM MQ o nazwach zgodnych z podaną nazwą profilu.

## **Wymagane parametry**

### **ObjectType (MQCFIN)**

Typ obiektu, dla którego mają zostać usunięte autoryzacje (identyfikator parametru: MQIACF\_OBJECT\_TYPE).

Możliwe wartości:

### **MQOT\_AUTH\_INFO**

Informacje uwierzytelniające.

### **MQOT\_CHANNEL**

Obiekt kanału.

### **MQOT\_CLNTCONN\_CHANNEL**

Obiekt kanału połączenia klienckiego.

## **MQOT\_COMM\_INFO**

Obiekt informacji o komunikacji

### **MQOT\_LISTENER**

Obiekt nasłuchiwania.

## **MQOT\_NAMELIST,**

Lista nazw.

# **MQOT\_PROCESS**

proces.

## **Kolejka MQOT\_Q**

Kolejka lub kolejki, które są zgodne z parametrem nazwy obiektu.

## **MQOT\_Q\_MGR**

menedżerze kolejek.

## **MQOT\_REMOTE\_Q\_MGR\_NAME,**

Menedżer kolejek zdalnych.

## **Usługa MQOT\_SERVICE**

Obiekt usługi.

## **MQOT\_TOPIC**

Obiekt tematu.

## **ProfileName (MQCFST)**

Nazwa profilu, który ma zostać usunięty (identyfikator parametru: MQCACF\_AUTH\_PROFILE\_NAME).

Jeśli zdefiniowano profil ogólny, można go tutaj określić przy użyciu znaków wieloznacznych w celu określenia nazwanego profilu ogólnego, który ma zostać usunięty. Jeśli zostanie określona jawna nazwa profilu, obiekt musi istnieć.

Maksymalna długość łańcucha to MQ\_AUTH\_PROFILE\_NAME\_LENGTH.

## **Parametry opcjonalne**

## **GroupNames (MQCFSL)**

Nazwy grup (identyfikator parametru: MQCACF\_GROUP\_ENTITY\_NAMES).

Nazwy grup, które mają usunięty profil. Należy podać co najmniej jedną nazwę grupy lub nazwę użytkownika. Jeśli nie określono żadnego z nich, występuje błąd.

Każdy element na tej liście może mieć maksymalną długość wartości MQ\_ENTITY\_NAME\_LENGTH.

## **PrincipalNames (MQCFSL)**

Nazwy użytkowników (identyfikator parametru: MQCACF\_PRINCIPAL\_ENTITY\_NAMES).

Nazwy użytkowników, których profil został usunięty. Należy podać co najmniej jedną nazwę grupy lub nazwę użytkownika. Jeśli nie określono żadnego z nich, występuje błąd.

Każdy element na tej liście może mieć maksymalną długość wartości MQ\_ENTITY\_NAME\_LENGTH.

## **Kody błędów (Usunięcie rekordu uprawnień-Delete Authority Record)**

Ta komenda może zwrócić następujące kody błędów w nagłówku formatu odpowiedzi, oprócz wartości wyświetlanych na stronie ["Kody błędów mające zastosowanie do wszystkich komend" na stronie 1443.](#page-1442-0)

## **Przyczyna (MQLONG)**

Możliwe wartości:

## **MQRC\_OBJECT\_TYPE\_ERROR**

Nieprawidłowy typ obiektu.

## **MQRC\_UNKNOWN\_ENTITY,**

ID użytkownika nie jest autoryzowany lub nieznany.

## **BRAK DANYCH MQRCCF\_ENTITY\_NAME\_MISSING**

Brak nazwy jednostki.

## **MQRCCF\_OBJECT\_TYPE\_MISSING**

Brak typu obiektu.

## **MQRCCF\_PROFILE\_NAME\_ERROR**

Niepoprawna nazwa profilu.

#### $z/0S$ **Usuwanie struktury CF w systemie z/OS**

Komenda Usunięcie struktury CF (Delete CF Structure-MQCMD\_DELETE\_CF\_STRUC) służy do usuwania istniejącej definicji struktury aplikacji CF.

**Uwaga:** Ta komenda jest obsługiwana tylko w przypadku produktu z/OS , gdy menedżer kolejek jest elementem grupy współużytkowania kolejek.

## **Wymagane parametry**

## **CFStrucName (MQCFST)**

Nazwa struktury CF (identyfikator parametru: MQCA\_CF\_STRUC\_NAME).

Definicja struktury aplikacji CF, która ma zostać usunięta. Maksymalna długość łańcucha to MQ\_CF\_STRUC\_NAME\_LENGTH.

# **Usuń kanał**

Komenda Usunięcie kanału (Delete Channel-MQCMD\_DELETE\_CHANNEL) służy do usuwania określonej definicji kanału.

## **Wymagane parametry**

## **ChannelName (MQCFST)**

Nazwa kanału (identyfikator parametru: MQCACH\_CHANNEL\_NAME).

Nazwa definicji kanału, która ma zostać usunięta. Maksymalna długość łańcucha to MQ\_CHANNEL\_NAME\_LENGTH.

## **Parametry opcjonalne**

Żaden z następujących atrybutów nie ma zastosowania do kanałów produktu MQTT , chyba że w opisie parametru podano konkretne wzmianki.

## **ChannelType (MQCFIN)**

Typ kanału (identyfikator parametru: MQIACH\_CHANNEL\_TYPE). Ten parametr jest obecnie używany tylko z kanałami produktu MQTT Telemetry i jest wymagany przy usuwaniu kanału telemetrycznego. Jedyną wartością, która może być obecnie podana dla parametru, jest **MQCHT\_MQTT**.

## **ChannelTable (MQCFIN)**

Tabela kanałów (identyfikator parametru: MQIACH\_CHANNEL\_TABLE).

Określa prawo własności do tabeli definicji kanału, która zawiera określoną definicję kanału.

Możliwe wartości:

## **MQCHTAB\_Q\_MGR**

Tabela menedżera kolejek.

Parametr MQCHTAB\_Q\_MGR jest wartością domyślną. Ta tabela zawiera definicje kanałów dla wszystkich typów, z wyjątkiem MQCHT\_CLNTCONN.

## **MQCHTAB\_CLNTCONN**

Tabela połączeń z klientem.

Ta tabela zawiera tylko definicje kanałów dla kanałów typu MQCHT\_CLNTCONN.

Ten parametr nie ma zastosowania do produktu MQ Telemetry.

## **Z/OS** CommandScope (MQCFST)

Zasięg komendy (identyfikator parametru: MQCACF\_COMMAND\_SCOPE). Ten parametr ma zastosowanie tylko do produktu z/OS .

Określa sposób wykonywania komendy, gdy menedżer kolejek jest elementem grupy współużytkowania kolejek. Można określić jedną z następujących opcji:

- puste (lub pomijaj parametr w ogóle). Komenda jest wykonywana w menedżerze kolejek, w którym została wprowadzona.
- Nazwa menedżera kolejek. Komenda jest wykonywana w określonym menedżerze kolejek, pod warunkiem, że jest on aktywny w grupie współużytkowania kolejek. Jeśli zostanie określona nazwa menedżera kolejek innego niż menedżer kolejek, w którym została wprowadzona, konieczne jest użycie środowiska grupy współużytkowania kolejki, a serwer komend musi być włączony.
- gwiazdka (\*). Komenda jest wykonywana w lokalnym menedżerze kolejek i jest przekazywana do każdego aktywnego menedżera kolejek w grupie współużytkowania kolejek.

Maksymalna długość to MQ\_QSG\_NAME\_LENGTH.

#### z/0S **Funkcja QSGDisposition (MQCFIN)**

Umieszczenie obiektu w grupie (identyfikator parametru: MQIA\_QSG\_DISP). Ten parametr ma zastosowanie tylko do produktu z/OS .

Określa dyspozycję obiektu, do którego komenda ma zostać wykonana (czyli tam, gdzie jest zdefiniowana i jak się zachowuje). Możliwe wartości:

## **MQQSGD\_COPY**

Definicja obiektu znajduje się w zestawie stron menedżera kolejek, który wykonuje komendę. Obiekt został zdefiniowany przez komendę przy użyciu parametru MQQSGD\_COPY. Komenda ta nie ma wpływu na każdy obiekt rezydujący w repozytorium współużytkowanym lub dowolny obiekt zdefiniowany przez komendę przy użyciu parametru MQQSGD\_Q\_MGR.

## **MQQSGD\_GROUP**

Definicja obiektu znajduje się we współużytkowanym repozytorium. Obiekt został zdefiniowany przez komendę przy użyciu parametrów MQQSGD\_GROUP. Komenda ta nie ma wpływu na każdy obiekt znajdujący się na zestawie stron menedżera kolejek, który wykonuje komendę (z wyjątkiem lokalnej kopii obiektu).

Jeśli komenda zakończy się pomyślnie, następująca komenda MQSC jest generowana i wysyłana do wszystkich aktywnych menedżerów kolejek w grupie współużytkowania kolejek w celu usunięcia kopii lokalnych na stronie o zerowej wartości:

```
DELETE CHANNEL(name) QSGDISP(COPY)
```
Usunięcie obiektu grupy staje się skuteczne bez względu na to, czy wygenerowana komenda z QSGDISP (COPY) nie powiodła się.

## **MQQSGD\_Q\_MGR**

Definicja obiektu znajduje się w zestawie stron menedżera kolejek, który wykonuje komendę. Obiekt został zdefiniowany przez komendę przy użyciu parametru MQQSGD\_Q\_MGR. Komenda ta nie ma wpływu na każdy obiekt rezydujący w repozytorium współużytkowanym lub w dowolnej lokalnej kopii takiego obiektu.

```
MQQSGD_Q_MGR jest wartością domyślną.
```
Ta komenda może zwrócić następujące kody błędów w nagłówku formatu odpowiedzi, oprócz wartości wyświetlanych na stronie ["Kody błędów mające zastosowanie do wszystkich komend" na stronie 1443.](#page-1442-0)

## **Kody błędów**

## **Przyczyna (MQLONG)**

Możliwe wartości:

## **MQRCCF\_CHANNEL\_NOT\_FOUND**

Nie znaleziono kanału.

## **MQRCCF\_CHANNEL\_TABLE\_ERROR**

Niepoprawna wartość tabeli kanałów.

## **Usuń kanał (MQTT)**

Komenda Usunięcie kanału telemetrycznego (Delete Telemetry Channel-MQCMD\_DELETE\_CHANNEL) usuwa określoną definicję kanału.

## **Wymagane parametry**

## **ChannelName (MQCFST)**

Nazwa kanału (identyfikator parametru: MQCACH\_CHANNEL\_NAME).

Nazwa definicji kanału, która ma zostać usunięta. Maksymalna długość łańcucha to MQ\_CHANNEL\_NAME\_LENGTH.

## **ChannelType (MQCFIN)**

Typ kanału (identyfikator parametru: MQIACH\_CHANNEL\_TYPE). Wymagany przy usuwaniu kanału telemetrycznego. Jedyną wartością, która może być obecnie podana dla parametru, jest **MQCHT\_MQTT**.

## **Kody błędów**

Ta komenda może zwrócić następujący kod błędu w nagłówku formatu odpowiedzi, oprócz wartości przedstawionych w sekcji ["Kody błędów mające zastosowanie do wszystkich komend" na stronie 1443.](#page-1442-0)

## **Przyczyna (MQLONG)**

Możliwe wartości:

## **MQRCCF\_CHANNEL\_NOT\_FOUND**

Nie znaleziono kanału.

#### Multi **Usuń program nasłuchujący kanału na wielu platformach**

Komenda Usunięcie nasłuchiwania kanału (Delete Channel Listener-MQCMD\_DELETE\_LISTENER) służy do usuwania istniejącej definicji obiektu nasłuchiwania kanału.

## **Wymagane parametry**

## **ListenerName (MQCFST)**

Nazwa programu nasłuchującego (identyfikator parametru: MQCACH\_LISTENER\_NAME).

Ten parametr jest nazwą definicji nasłuchiwania, która ma zostać usunięta. Maksymalna długość łańcucha to MQ\_LISTENER\_NAME\_LENGTH.

# **Usuń obiekt informacji o komunikacji na wielu platformach**

Komenda Usunięcie obiektu informacji komunikacji (Delete Communication Information Object-MQCMD\_DELETE\_COMM\_INFO) usuwa określony obiekt informacji o komunikacji.

## **Wymagany parametr**

## **ComminfoName (MQCFST)**

Nazwa definicji informacji komunikacyjnej, która ma zostać usunięta (identyfikator parametru: MQCA\_COMM\_INFO\_NAME).

# **Usuń listę nazw**

Komenda Usunięcie listy nazw (MQCMD\_DELETE\_NAMELIST) powoduje usunięcie istniejącej definicji listy nazw.

## **Wymagane parametry**

## **NamelistName (MQCFST)**

Nazwa listy nazw (identyfikator parametru: MQCA\_NAMELIST\_NAME).

Ten parametr jest nazwą definicji listy nazw, która ma zostać usunięta. Maksymalna długość łańcucha to MQ\_NAMELIST\_NAME\_LENGTH.

## **Parametry opcjonalne**

## $z/0S$

## **CommandScope (MQCFST)**

Zasięg komendy (identyfikator parametru: MQCACF\_COMMAND\_SCOPE). Ten parametr ma zastosowanie tylko do produktu z/OS .

Określa sposób wykonywania komendy, gdy menedżer kolejek jest elementem grupy współużytkowania kolejek. Można określić jedną z następujących opcji:

- puste (lub pomijaj parametr w ogóle). Komenda jest wykonywana w menedżerze kolejek, w którym została wprowadzona.
- Nazwa menedżera kolejek. Komenda jest wykonywana w określonym menedżerze kolejek, pod warunkiem, że jest on aktywny w grupie współużytkowania kolejek. Jeśli zostanie określona nazwa menedżera kolejek innego niż menedżer kolejek, w którym została wprowadzona, konieczne jest użycie środowiska grupy współużytkowania kolejki, a serwer komend musi być włączony.
- gwiazdka (\*). Komenda jest wykonywana w lokalnym menedżerze kolejek i jest przekazywana do każdego aktywnego menedżera kolejek w grupie współużytkowania kolejek.

Maksymalna długość to MQ\_QSG\_NAME\_LENGTH.

## **Funkcja QSGDisposition (MQCFIN)**

Umieszczenie obiektu w grupie (identyfikator parametru: MQIA\_QSG\_DISP). Ten parametr ma zastosowanie tylko do produktu z/OS .

Określa dyspozycję obiektu, do którego komenda ma zostać wykonana (czyli tam, gdzie jest zdefiniowana i jak się zachowuje). Możliwe wartości:

## **MQQSGD\_COPY**

Definicja obiektu znajduje się w zestawie stron menedżera kolejek, który wykonuje komendę. Obiekt został zdefiniowany przez komendę przy użyciu parametru MQQSGD\_COPY. Komenda ta nie ma wpływu na każdy obiekt znajdujący się w repozytorium współużytkowanym lub dowolny obiekt zdefiniowany przy użyciu komendy, która ma parametry MQQSGD\_Q\_MGR.

## **MQQSGD\_GROUP**

Definicja obiektu znajduje się we współużytkowanym repozytorium. Obiekt został zdefiniowany przez komendę przy użyciu parametru MQQSGD\_GROUP. Komenda ta nie ma wpływu na każdy obiekt znajdujący się na zestawie stron menedżera kolejek, który wykonuje komendę (z wyjątkiem lokalnej kopii obiektu).

Jeśli komenda zakończy się pomyślnie, następująca komenda MQSC jest generowana i wysyłana do wszystkich aktywnych menedżerów kolejek w grupie współużytkowania kolejek w celu usunięcia kopii lokalnych na stronie o zerowej wartości:

```
DELETE NAMELIST(name) QSGDISP(COPY)
```
Usunięcie obiektu grupy staje się skuteczne bez względu na to, czy wygenerowana komenda z QSGDISP (COPY) nie powiodła się.

## **MQQSGD\_Q\_MGR**

Definicja obiektu znajduje się w zestawie stron menedżera kolejek, który wykonuje komendę. Obiekt został zdefiniowany przez komendę przy użyciu parametru MQQSGD\_Q\_MGR. Komenda ta nie ma wpływu na każdy obiekt rezydujący w repozytorium współużytkowanym lub w dowolnej lokalnej kopii takiego obiektu.

MQQSGD\_Q\_MGR jest wartością domyślną.

# **Usuń strategię na wielu platformach**

Komenda Usunięcie strategii (MQCMD\_DELETE\_PROT\_POLICY) służy do usuwania strategii bezpieczeństwa.

## **Wymagane parametry**

## **Strategia-nazwa (MQCFST)**

Nazwa strategii bezpieczeństwa, która ma zostać usunięta (identyfikator parametru: MQCA\_POLICY\_NAME).

Nazwa strategii lub strategii do usunięcia jest taka sama, jak nazwa kolejki lub kolejki, która jest sterowana przez strategie.

Maksymalna długość łańcucha to MQ\_OBJECT\_NAME\_LENGTH.

# **Kody błędów (Delete Security Policy-Usunięcie strategii bezpieczeństwa)**

Ta komenda może zwrócić następujące kody błędów w nagłówku formatu odpowiedzi, oprócz wartości wyświetlanych na stronie ["Kody błędów mające zastosowanie do wszystkich komend" na stronie 1443.](#page-1442-0)

## **Przyczyna (MQLONG)**

Możliwe wartości:

## **MQRC\_OBJECT\_TYPE\_ERROR**

Nieprawidłowy typ obiektu.

## **MQRCCF\_POLICY\_NAME\_ERROR-BŁĄD**

Niepoprawna nazwa strategii.

# **Usuń proces**

Komenda Usunięcie procesu (MQCMD\_DELETE\_PROCESS) służy do usuwania istniejącej definicji procesu.

## **Wymagane parametry**

## **ProcessName (MQCFST)**

Nazwa procesu (identyfikator parametru: MQCA\_PROCESS\_NAME).

Definicja procesu, która ma zostać usunięta. Maksymalna długość łańcucha to MQ\_PROCESS\_NAME\_LENGTH.

## **Parametry opcjonalne**

 $z/0S$ 

## **CommandScope (MQCFST)**

Zasięg komendy (identyfikator parametru: MQCACF\_COMMAND\_SCOPE). Ten parametr ma zastosowanie tylko do produktu z/OS .

Określa sposób wykonywania komendy, gdy menedżer kolejek jest elementem grupy współużytkowania kolejek. Można określić jedną z następujących opcji:

- puste (lub pomijaj parametr w ogóle). Komenda jest wykonywana w menedżerze kolejek, w którym została wprowadzona.
- Nazwa menedżera kolejek. Komenda jest wykonywana w określonym menedżerze kolejek, pod warunkiem, że jest on aktywny w grupie współużytkowania kolejek. Jeśli zostanie określona nazwa menedżera kolejek innego niż menedżer kolejek, w którym została wprowadzona, konieczne jest użycie środowiska grupy współużytkowania kolejki, a serwer komend musi być włączony.
- gwiazdka (\*). Komenda jest wykonywana w lokalnym menedżerze kolejek i jest przekazywana do każdego aktywnego menedżera kolejek w grupie współużytkowania kolejek.

Maksymalna długość to MQ\_QSG\_NAME\_LENGTH.

### **Funkcja QSGDisposition (MQCFIN)**

Umieszczenie obiektu w grupie (identyfikator parametru: MQIA\_QSG\_DISP). Ten parametr ma zastosowanie tylko do produktu z/OS .

Określa dyspozycję obiektu, do którego komenda ma zostać wykonana (czyli tam, gdzie jest zdefiniowana i jak się zachowuje). Możliwe wartości:

### **MQQSGD\_COPY**

Definicja obiektu znajduje się w zestawie stron menedżera kolejek, który wykonuje komendę. Obiekt został zdefiniowany przez komendę przy użyciu parametru MQQSGD\_COPY. Komenda ta nie ma wpływu na każdy obiekt znajdujący się w repozytorium współużytkowanym lub dowolny obiekt zdefiniowany przy użyciu komendy, która ma parametry MQQSGD\_Q\_MGR.

## **MQQSGD\_GROUP**

Definicja obiektu znajduje się we współużytkowanym repozytorium. Obiekt został zdefiniowany przez komendę przy użyciu parametru MQQSGD\_GROUP. Komenda ta nie ma wpływu na każdy obiekt znajdujący się na zestawie stron menedżera kolejek, który wykonuje komendę (z wyjątkiem lokalnej kopii obiektu).

Jeśli komenda zakończy się pomyślnie, następująca komenda MQSC jest generowana i wysyłana do wszystkich aktywnych menedżerów kolejek w grupie współużytkowania kolejek w celu usunięcia kopii lokalnych na stronie o zerowej wartości:

```
DELETE PROCESS(name) QSGDISP(COPY)
```
Usunięcie obiektu grupy staje się skuteczne bez względu na to, czy wygenerowana komenda z QSGDISP (COPY) nie powiodła się.

### **MQQSGD\_Q\_MGR**

Definicja obiektu znajduje się w zestawie stron menedżera kolejek, który wykonuje komendę. Obiekt został zdefiniowany przez komendę przy użyciu parametru MQQSGD\_Q\_MGR. Komenda ta nie ma wpływu na każdy obiekt rezydujący w repozytorium współużytkowanym lub w dowolnej lokalnej kopii takiego obiektu.

MQQSGD\_Q\_MGR jest wartością domyślną.

## **Usuń kolejkę**

Komenda Usunięcie kolejki (Delete Queue-MQCMD\_DELETE\_Q) usuwa kolejkę.

## **Wymagane parametry**

### **Nazwa QName (MQCFST)**

Nazwa kolejki (identyfikator parametru: MQCA\_Q\_NAME).

Nazwa kolejki, która ma zostać usunięta.

Jeśli atrybut **Scope** w kolejce ma wartość MQSCO\_CELL, pozycja kolejki jest usuwana z katalogu komórki.

Maksymalna długość łańcucha to MQ\_Q\_NAME\_LENGTH.

## **Parametry opcjonalne**

## **Authrec (MQCFIN)**

Authrec (identyfikator parametru: MQIACF\_REMOVE\_AUTHREC).

Określa, czy powiązany rekord uprawnień jest również usuwany.

Ten parametr nie ma zastosowania do produktu z/OS.

Możliwe wartości:

## **MQRAR\_YES**

Rekord uprawnień powiązany z obiektem jest usuwany. Jest to opcja domyślna.

## **MQRAR\_NO**

Rekord uprawnień powiązany z obiektem nie został usunięty.

### $z/0S$

### **CommandScope (MQCFST)**

Zasięg komendy (identyfikator parametru: MQCACF\_COMMAND\_SCOPE). Ten parametr ma zastosowanie tylko do produktu z/OS .

Określa sposób wykonywania komendy, gdy menedżer kolejek jest elementem grupy współużytkowania kolejek. Można określić jedną z następujących opcji:

- puste (lub pomijaj parametr w ogóle). Komenda jest wykonywana w menedżerze kolejek, w którym została wprowadzona.
- Nazwa menedżera kolejek. Komenda jest wykonywana w określonym menedżerze kolejek, pod warunkiem, że jest on aktywny w grupie współużytkowania kolejek. Jeśli zostanie określona nazwa menedżera kolejek innego niż menedżer kolejek, w którym została wprowadzona, konieczne jest użycie środowiska grupy współużytkowania kolejki, a serwer komend musi być włączony.
- gwiazdka (\*). Komenda jest wykonywana w lokalnym menedżerze kolejek i jest przekazywana do każdego aktywnego menedżera kolejek w grupie współużytkowania kolejek.

Maksymalna długość to MQ\_QSG\_NAME\_LENGTH.

## **Czyszczenie (MQCFIN)**

Kolejka czyszczenia (identyfikator parametru: MQIACF\_PURGE).

Jeśli konieczne jest podanie komunikatów w kolejce MQPO\_YES, w przeciwnym razie wykonanie komendy nie powiedzie się. Jeśli ten parametr nie jest obecny, kolejka nie jest czyszczona.

Poprawna tylko dla kolejki typu local.

Możliwe wartości:

## **MQPO\_YES**

Wyczyść kolejkę.

### **MQPO\_NO**

Nie usuwaj kolejki.

 $z/0S$ 

## **Funkcja QSGDisposition (MQCFIN)**

Umieszczenie obiektu w grupie (identyfikator parametru: MQIA\_QSG\_DISP). Ten parametr ma zastosowanie tylko do produktu z/OS .

Określa dyspozycję obiektu, do którego komenda ma zostać wykonana (czyli tam, gdzie jest zdefiniowana i jak się zachowuje). Możliwe wartości:

## **MQQSGD\_COPY**

Definicja obiektu znajduje się w zestawie stron menedżera kolejek, który wykonuje komendę. Obiekt został zdefiniowany przez komendę przy użyciu parametru MQQSGD\_COPY. Komenda ta nie ma wpływu na każdy obiekt znajdujący się w repozytorium współużytkowanym lub dowolny obiekt zdefiniowany przy użyciu komendy, która ma parametry MQQSGD\_Q\_MGR.

### **MQQSGD\_GROUP**

Definicja obiektu znajduje się we współużytkowanym repozytorium. Obiekt został zdefiniowany przez komendę przy użyciu parametru MQQSGD\_GROUP. Komenda ta nie ma wpływu na każdy obiekt znajdujący się na zestawie stron menedżera kolejek, który wykonuje komendę (z wyjątkiem lokalnej kopii obiektu).

Jeśli usunięcie zakończy się pomyślnie, następująca komenda MQSC jest generowana i wysyłana do wszystkich aktywnych menedżerów kolejek w grupie współużytkowania kolejek w celu usunięcia kopii lokalnych na stronie o zerowej wartości:

DELETE queue(q-name) QSGDISP(COPY)

lub, tylko w przypadku kolejki lokalnej:

DELETE QLOCAL(q-name) NOPURGE QSGDISP(COPY)

Usunięcie obiektu grupy staje się skuteczne nawet wtedy, gdy wygenerowaną komendę z QSGDISP (COPY) nie powiedzie się.

**Uwaga:** Opcja NOPURGE zawsze jest dostępna, nawet jeśli określono wartość MQPO\_YES dla *Purge* . Aby usunąć komunikaty w lokalnych kopiach kolejek, należy jawnie wydać dla każdej kopii komendę Usunięcie kolejki z wartością *QSGDisposition* MQQSGD\_COPY i wartością *Purge* MQPO\_YES.

## **MQQSGD\_Q\_MGR**

Definicja obiektu znajduje się w zestawie stron menedżera kolejek, który wykonuje komendę. Obiekt został zdefiniowany przez komendę przy użyciu parametru MQQSGD\_Q\_MGR. Komenda ta nie ma wpływu na każdy obiekt rezydujący w repozytorium współużytkowanym lub w dowolnej lokalnej kopii takiego obiektu.

MQQSGD\_Q\_MGR jest wartością domyślną.

## **MQQSGD\_SHARED**

Poprawna tylko dla kolejki typu local.

Obiekt znajduje się we współużytkowanym repozytorium. Obiekt został zdefiniowany przez komendę przy użyciu parametru MQQSGD\_SHARED. Komenda ta nie ma wpływu na każdy obiekt znajdujący się na zestawie stron menedżera kolejek, który wykonuje komendę, lub dowolny obiekt zdefiniowany przez komendę za pomocą parametru MQQSGD\_GROUP.

### **QType (MQCFIN)**

Typ kolejki (identyfikator parametru: MQIA\_Q\_TYPE).

Jeśli ten parametr jest obecny, kolejka musi być typu określonego przez określony typ.

Możliwe wartości:

## **MQQT\_ALIAS**

Definicja kolejki aliasowej.

## **MQQT\_LOCAL**

Kolejka lokalna.

### **MQQT\_REMOTE**

Lokalna definicja kolejki zdalnej.

## **MODEL MQQT\_MODEL**

Definicja kolejki modelowej.

## **Kody błędów (Usuń kolejkę)**

Ta komenda może zwrócić następujące kody błędów w nagłówku formatu odpowiedzi, oprócz wartości wyświetlanych w sekcji ["Kody błędów mające zastosowanie do wszystkich komend" na stronie 1443.](#page-1442-0)

## **Przyczyna (MQLONG)**

Możliwe wartości:

## **MQRC\_Q\_NOT\_EMPTY**

(2055, X'807 ') Kolejka zawiera jeden lub więcej komunikatów lub niezatwierdzonych żądań umieszczania lub pobierania.

# **Usuń usługę na wielu platformach**

Komenda Usunięcie usługi (Delete Service-MQCMD\_DELETE\_SERVICE) usuwa istniejącą definicję usługi.

## **Wymagane parametry**

## **ServiceName (MQCFST)**

Nazwa usługi (identyfikator parametru: MQCA\_SERVICE\_NAME).

Ten parametr jest nazwą definicji usługi, która ma zostać usunięta.

Maksymalna długość łańcucha to MQ\_OBJECT\_NAME\_LENGTH.

#### $z/0S$ **Usuń klasę pamięci masowej w systemie z/OS**

Komenda Usunięcie klasy pamięci (Delete Storage Class-MQCMD\_DELETE\_STG\_CLASS) służy do usuwania istniejącej definicji klasy pamięci masowej.

# **Wymagane parametry**

## **StorageClassNazwa (MQCFST)**

Nazwa klasy pamięci masowej (identyfikator parametru: MQCA\_STORAGE\_CLASS).

Definicja klasy pamięci, która ma zostać usunięta. Maksymalna długość łańcucha to MQ\_STORAGE\_CLASS\_LENGTH.

## **Parametry opcjonalne**

## **CommandScope (MQCFST)**

Zasięg komendy (identyfikator parametru: MQCACF\_COMMAND\_SCOPE).

Określa sposób wykonywania komendy, gdy menedżer kolejek jest elementem grupy współużytkowania kolejek. Można określić jedną z następujących opcji:

- puste (lub pomijaj parametr w ogóle). Komenda jest wykonywana w menedżerze kolejek, w którym została wprowadzona.
- Nazwa menedżera kolejek. Komenda jest wykonywana w określonym menedżerze kolejek, pod warunkiem, że jest on aktywny w grupie współużytkowania kolejek. Jeśli zostanie określona nazwa menedżera kolejek innego niż menedżer kolejek, w którym została wprowadzona, konieczne jest użycie środowiska grupy współużytkowania kolejki, a serwer komend musi być włączony.
- gwiazdka (\*). Komenda jest wykonywana w lokalnym menedżerze kolejek i jest przekazywana do każdego aktywnego menedżera kolejek w grupie współużytkowania kolejek.

Maksymalna długość to MQ\_QSG\_NAME\_LENGTH.

## **Funkcja QSGDisposition (MQCFIN)**

Umieszczenie obiektu w grupie (identyfikator parametru: MQIA\_QSG\_DISP).

Określa dyspozycję obiektu, do którego komenda ma zostać wykonana (czyli tam, gdzie jest zdefiniowana i jak się zachowuje). Możliwe wartości:

## **MQQSGD\_COPY**

Definicja obiektu znajduje się w zestawie stron menedżera kolejek, który wykonuje komendę. Obiekt został zdefiniowany przez komendę przy użyciu parametru MQQSGD\_COPY. Komenda ta nie ma wpływu na każdy obiekt znajdujący się w repozytorium współużytkowanym lub dowolny obiekt zdefiniowany przy użyciu komendy, która ma parametry MQQSGD\_Q\_MGR.

## **MQQSGD\_GROUP**

Definicja obiektu znajduje się we współużytkowanym repozytorium. Obiekt został zdefiniowany przez komendę przy użyciu parametru MQQSGD\_GROUP. Komenda ta nie ma wpływu na każdy obiekt znajdujący się na zestawie stron menedżera kolejek, który wykonuje komendę (z wyjątkiem lokalnej kopii obiektu).

Jeśli komenda zakończy się pomyślnie, następująca komenda MQSC jest generowana i wysyłana do wszystkich aktywnych menedżerów kolejek w grupie współużytkowania kolejek w celu usunięcia kopii lokalnych na stronie o zerowej wartości:

```
DELETE STGCLASS(name) QSGDISP(COPY)
```
Usunięcie obiektu grupy staje się skuteczne bez względu na to, czy wygenerowana komenda z QSGDISP (COPY) nie powiodła się.

## **MQQSGD\_Q\_MGR**

Definicja obiektu znajduje się w zestawie stron menedżera kolejek, który wykonuje komendę. Obiekt został zdefiniowany przez komendę przy użyciu parametru MQQSGD\_Q\_MGR. Komenda ta nie ma wpływu na każdy obiekt rezydujący w repozytorium współużytkowanym lub w dowolnej lokalnej kopii takiego obiektu.

MQQSGD\_Q\_MGR jest wartością domyślną.

# **Usuń subskrypcję**

Komenda Usunięcie subskrypcji (MQCMD\_DELETE\_SUBSCRIPTION) usuwa subskrypcję.

## **Wymagane parametry**

## **SubName (MQCFST)**

Nazwa subskrypcji (identyfikator parametru: MQCACF\_SUB\_NAME).

Określa unikalną nazwę subskrypcji. Nazwa subskrypcji, jeśli została podana, musi być w pełni określona. Znak wieloznaczny nie jest dopuszczalny.

Nazwa subskrypcji musi odwoływać się do trwałej subskrypcji.

Jeśli produkt *SubName* nie jest dostępny, należy podać wartość *SubId* , aby zidentyfikować subskrypcję, która ma zostać usunięta.

Maksymalna długość łańcucha to MQ\_SUB\_NAME\_LENGTH.

### **SubId (MQCFBS)**

Identyfikator subskrypcji (identyfikator parametru: MQBACF\_SUB\_ID).

Określa unikalny identyfikator subskrypcji wewnętrznej.

Należy podać wartość dla *SubId* , jeśli nie podano wartości dla *SubName*.

Maksymalna długość łańcucha to MQ\_CORREL\_ID\_LENGTH.

## **Parametry opcjonalne**

## **CommandScope (MQCFST)**

Zasięg komendy (identyfikator parametru: MQCACF\_COMMAND\_SCOPE). Ten parametr ma zastosowanie tylko do produktu z/OS .

Określa sposób przetwarzania komendy, gdy menedżer kolejek jest elementem grupy współużytkowania kolejek. Można określić jedną z następujących opcji:

- Puste pole (lub pomiń parametr w ogóle). Komenda jest przetwarzana w menedżerze kolejek, w którym została wprowadzona.
- Nazwa menedżera kolejek. Komenda jest przetwarzana w określonym menedżerze kolejek, pod warunkiem, że jest ona aktywna w grupie współużytkowania kolejek. Jeśli zostanie określona nazwa menedżera kolejek innego niż menedżer kolejek, w którym została wprowadzona, konieczne jest użycie środowiska grupy współużytkowania kolejki, a serwer komend musi być włączony.
- Gwiazdka (\*). Komenda jest przetwarzana w lokalnym menedżerze kolejek i jest przekazywana do każdego aktywnego menedżera kolejek w grupie współużytkowania kolejek.

Maksymalna długość to MQ\_QSG\_NAME\_LENGTH.

Programu *CommandScope* nie można używać jako parametru, który ma być używany do filtrowania.

## **Usuń temat**

Komenda Usunięcie tematu (MQCMD\_DELETE\_TOPIC) służy do usuwania określonego obiektu tematu administracyjnego.

## **Wymagane parametry**

### **TopicName (MQCFST)**

Nazwa definicji tematu administracyjnego, która ma zostać usunięta (identyfikator parametru: MQCA\_TOPIC\_NAME).

Maksymalna długość łańcucha to MQ\_TOPIC\_NAME\_LENGTH.

## **Parametry opcjonalne**

## **Authrec (MQCFIN)**

Authrec (identyfikator parametru: MQIACF\_REMOVE\_AUTHREC).

Określa, czy powiązany rekord uprawnień jest również usuwany.

Ten parametr nie ma zastosowania do produktu z/OS.

Możliwe wartości:

## **MQRAR\_YES**

Rekord uprawnień powiązany z obiektem jest usuwany. Jest to opcja domyślna.

## **MQRAR\_NO**

Rekord uprawnień powiązany z obiektem nie został usunięty.

#### z/0S **CommandScope (MQCFST)**

Zasięg komendy (identyfikator parametru: MQCACF\_COMMAND\_SCOPE). Ten parametr ma zastosowanie tylko do produktu z/OS .

Określa sposób wykonywania komendy, gdy menedżer kolejek jest elementem grupy współużytkowania kolejek. Można określić jedną z następujących opcji:

- puste (lub pomijaj parametr w ogóle). Komenda jest wykonywana w menedżerze kolejek, w którym została wprowadzona.
- Nazwa menedżera kolejek. Komenda jest wykonywana w określonym menedżerze kolejek, pod warunkiem, że jest on aktywny w grupie współużytkowania kolejek. Jeśli zostanie określona nazwa menedżera kolejek innego niż menedżer kolejek, w którym została wprowadzona, konieczne jest użycie środowiska grupy współużytkowania kolejki, a serwer komend musi być włączony.
- gwiazdka (\*). Komenda jest wykonywana w lokalnym menedżerze kolejek i jest przekazywana do każdego aktywnego menedżera kolejek w grupie współużytkowania kolejek.

Maksymalna długość to MQ\_QSG\_NAME\_LENGTH.

z/OS

## **Funkcja QSGDisposition (MQCFIN)**

Umieszczenie obiektu w grupie (identyfikator parametru: MQIA\_QSG\_DISP). Ten parametr ma zastosowanie tylko do produktu z/OS .

Określa dyspozycję obiektu, do którego komenda ma zostać wykonana (czyli tam, gdzie jest zdefiniowana i jak się zachowuje). Możliwe wartości:

### **MQQSGD\_COPY**

Definicja obiektu znajduje się w zestawie stron menedżera kolejek, który wykonuje komendę. Obiekt został zdefiniowany przez komendę przy użyciu parametru MQQSGD\_COPY. Komenda ta nie ma wpływu na każdy obiekt znajdujący się w repozytorium współużytkowanym lub dowolny obiekt zdefiniowany przy użyciu komendy, która ma parametry MQQSGD\_Q\_MGR.

### **MQQSGD\_GROUP**

Definicja obiektu znajduje się we współużytkowanym repozytorium. Obiekt został zdefiniowany przez komendę przy użyciu parametru MQQSGD\_GROUP. Komenda ta nie ma wpływu na każdy obiekt znajdujący się na zestawie stron menedżera kolejek, który wykonuje komendę (z wyjątkiem lokalnej kopii obiektu).

Jeśli usunięcie zakończy się pomyślnie, następująca komenda MQSC zostanie wygenerowana i wysłana do wszystkich aktywnych menedżerów kolejek w grupie współużytkowania kolejek w celu dokonania lub usunięcia kopii lokalnych na stronie o zerowej wartości:

DELETE TOPIC(name) QSGDISP(COPY)

Usunięcie obiektu grupy staje się skuteczne nawet wtedy, gdy wygenerowaną komendę z QSGDISP (COPY) nie powiedzie się.

## **MQQSGD\_Q\_MGR**

Definicja obiektu znajduje się w zestawie stron menedżera kolejek, który wykonuje komendę. Obiekt został zdefiniowany przez komendę przy użyciu parametru MQQSGD\_Q\_MGR. Komenda ta nie ma wpływu na każdy obiekt rezydujący w repozytorium współużytkowanym lub w dowolnej lokalnej kopii takiego obiektu.

MQQSGD\_Q\_MGR jest wartością domyślną.

#### **Multi Ucieczka na wielu platformach**

Komenda Escape (MQCMD\_ESCAPE) służy do przekazania dowolnej komendy IBM MQ (MQSC) do zdalnego menedżera kolejek.

Użyj komendy Escape, gdy menedżer kolejek (lub aplikacja) wysyłający komendę nie obsługuje konkretnej komendy IBM MQ , a więc nie rozpoznaje jej i nie może skonstruować wymaganej komendy PCF.

Komenda Escape może być również używana do wysyłania komendy, dla której nie został zdefiniowany żaden format programowalnego komendy.

Jedyny typ komendy, który może być przenoszony, jest identyfikowany jako MQSC, który jest rozpoznawany w odbierającym menedżerze kolejek.

## **Wymagane parametry**

## **EscapeType (MQCFIN)**

Typ zmiany znaczenia (identyfikator parametru: MQIACF\_ESCAPE\_TYPE).

Jedyną obsługiwaną wartością jest:

**MQET\_MQSC** IBM MQ .

## **EscapeText (MQCFST)**

Tekst zmiany znaczenia (identyfikator parametru: MQCACF\_ESCAPE\_TEXT).

Łańcuch, w którym ma zostać wstrzymana komenda. Długość łańcucha jest ograniczona tylko wielkością komunikatu.

## **Kody błędów**

Ta komenda może zwrócić następujący kod błędu w nagłówku formatu odpowiedzi, oprócz wartości przedstawionych w sekcji ["Kody błędów mające zastosowanie do wszystkich komend" na stronie 1443.](#page-1442-0)

## **Przyczyna (MQLONG)**

Możliwe wartości:

## **MQRCCF\_ESCAPE\_TYPE\_ERROR-BŁĄD**

Typ zmiany znaczenia jest niepoprawny.

#### Multi **Ucieczka (odpowiedź) na wielu platformach**

Odpowiedź na komendę Escape (MQCMD\_ESCAPE) składa się z nagłówka odpowiedzi, po którym następują dwie struktury parametrów, jeden zawierający typ zmiany znaczenia, a drugi zawierający odpowiedź tekstową. W zależności od komendy zawartej w żądaniu zmiany znaczenia może zostać wydana więcej niż jedna taka wiadomość.

Pole *Command* w nagłówku odpowiedzi MQCFH zawiera identyfikator komendy MQCMD\_ \* komendy tekstowej znajdującej się w parametrze **EscapeText** w oryginalnej komendzie Escape. Na przykład, jeśli *EscapeText* w oryginalnej komendzie Escape określonej PING QMGR, *Command* w odpowiedzi ma wartość MQCMD\_PING\_Q\_MGR.

Jeśli możliwe jest określenie wyniku komendy, *CompCode* w nagłówku odpowiedzi określa, czy komenda zakończyła się pomyślnie. Powodzenie lub w inny sposób można zatem określić bez odbiorcy odpowiedzi z powodu analizy tekstu odpowiedzi.

Jeśli określenie wyniku komendy nie jest możliwe, wartość *CompCode* w nagłówku odpowiedzi ma wartość MQCC\_UNKNOWN, a *Reason* ma wartość MQRC\_NONE.

## **Parametry**

## **EscapeType (MQCFIN)**

Typ zmiany znaczenia (identyfikator parametru: MQIACF\_ESCAPE\_TYPE).

Jedyną obsługiwaną wartością jest:

### **MQET\_MQSC** IBM MQ .

## **EscapeText (MQCFST)**

Tekst zmiany znaczenia (identyfikator parametru: MQCACF\_ESCAPE\_TEXT).

Łańcuch wstrzymany w odpowiedzi na oryginalną komendę.

#### **Multi**  $V9.1.3$ **Sprawdzanie statusu aplikacji na wielu platformach**

Komenda Inquire Application Status (MQCMD\_INQUIRE\_APPL\_STATUS) umożliwia sprawdzenie informacji o aplikacjach i instancjach aplikacji połączonych z menedżerem kolejek lub klastrem jednostajnym.

Należy określić nazwę aplikacji, dla której mają być odbierane informacje o statusie.

## **Wymagane parametry**

## **ApplicationName (MQCFST)**

Nazwa aplikacji ustawiona za pomocą parametru APPPLTAG (identyfikator parametru: MQCACF\_APPL\_NAME).

Obsługiwane są ogólne nazwy aplikacji. Nazwa ogólna jest łańcuchem znaków, po którym występuje gwiazdka (\*), na przykład ABC\*, i wybiera wszystkie aplikacje o nazwach zaczynający się od wybranego łańcucha znaków. Gwiazdka we własnym zakresie pasuje do wszystkich możliwych nazw.

Nazwa aplikacji jest zawsze zwracana bez względu na żądane atrybuty.

Maksymalna długość łańcucha to MQ\_APPL\_NAME\_LENGTH.

## **Parametry opcjonalne**

## **Attrs ApplicationInfo(MQCFIL)**

Atrybuty informacji o aplikacji (identyfikator parametru: MQIACF\_APPL\_INFO\_ATTRS)

Jeśli wartość nie zostanie podana, wartością domyślną jest MQIACF\_ALL.

Alternatywnie można określić dowolną z wartości parametrów wymienionych w komendzie Inquire Application Status (Response), które są poprawne dla żądanego typu statusu.

## **ApplicationStatusInfoType (MQCFIN)**

Typ statusu do zwrócenia (identyfikator parametru: MQIACF\_APPL\_INFO\_TYPE).

Możliwe wartości:

- MQIACF\_APPL\_INFO\_APPL
- MQIACF\_APPL\_INFO\_QMGR
- MQIACF\_APPL\_INFO\_LOCAL

Jeśli ten parametr nie zostanie określony, wartością domyślną jest MQIACF\_APPL\_INFO\_APPL.

## **IntegerFilterCommand (MQCFIF)**

Deskryptor komendy filtru liczby całkowitej używany w celu ograniczenia danych wyjściowych komendy. Identyfikator parametru musi być typu całkowitoliczbowego i musi być jedną z wartości dozwolonych dla wybranej **ApplicationStatusInfoType** , z wyjątkiem MQIACF\_ALL.

Jeśli zostanie określony filtr liczby całkowitej, nie można również określić filtru łańcuchowego za pomocą parametru **StringFilterCommand** .

## **StringFilterCommand (MQCFSF)**

Deskryptor komendy filtru łańcuchów. Identyfikator parametru musi być dowolnym parametrem typu łańcuchowego z wyjątkiem parametru MQCA\_APPL\_NAME. Ten parametr służy do ograniczania wyjścia z komendy przez określenie warunku filtru.

Upewnij się, że parametr jest poprawny dla typu wybranego w programie **ApplicationStatusInfoType**.

Jeśli zostanie określony filtr łańcuchowy, nie będzie można również określić filtru liczby całkowitej przy użyciu parametru **IntegerFilterCommand** .

**Uwaga:** Chociaż pole ConnectionTag (MQBACF\_CONN\_TAG) w polu Inquire Application Status (Response) jest zdefiniowane jako pole binarne, treść powinna mieć wartość UTF8.

Z tego powodu w tym polu należy użyć wartości *StringFilter* , a nie filtru *ByteStringFilter*i można użyć wszystkich poprawnych operatorów *StringFilter* .

#### Multi V 9.1.3 **Sprawdzanie statusu aplikacji (odpowiedź) na wielu**

## **platformach**

Odpowiedź na komendę Inquire Application Status (**MQCMD\_INQUIRE\_APPL\_STATUS**) składa się z nagłówka odpowiedzi, po którym następuje struktura *ApplicationName* , a także żądana kombinacja struktur parametrów atrybutów (tam, gdzie ma to zastosowanie) dla żądanego *ApplicationStatusInfoType*.

## **Zawsze zwracane:**

*ApplicationName*

## **Zwracane, jeśli** *ApplicationStatusInfoType* **ma wartość MQIACF\_APPL\_INFO\_APPL:**

*Balanced*, *ClusterName*, *InstanceCount*, *MovableInstanceCount* , *MqiacfApplInfoAppl*

## **Zwracane, jeśli** *ApplicationStatusInfoType* **ma wartość MQIACF\_APPL\_INFO\_QMGR:**

*BalanceState*, *InstanceCount*, *LastMessageDate*, *LastMessageTime*, *MovableInstanceCount*, *QueueManagerActive*, *QueueManagerID*,

*QueueManagerName* , *MqiacfApplInfoQmgr*

## **Zwracane, jeśli** *ApplicationStatusInfoType* **ma wartość MQIACF\_APPL\_INFO\_LOCAL:**

*Connections*, *ConnectionTag*, *ImmovableCount*, *ImmovableDate*, *ImmovableReason*,

*ImmovableTime*, *Movable* , *MqiacfApplInfoLocal*

# **Dane odpowiedzi (MQIACF\_APPL\_INFO\_APPL)**

## **Zbalansowane (MQCFIN)**

Ogólny stan tej aplikacji w odniesieniu do tego, czy jest zbalansowany w jednorodnym klastrze, czy nie (identyfikator parametru: MQIACF\_BALANCED).

Możliwe wartości:

## **MQBALANCED\_NO**

Ta aplikacja nie jest uznawana za zrównoważoną w jednolitym klastrze.

## **MQBALANCED\_YES**

Wniosek ten uważa się za zrównoważony w ramach jednolitego klastra.

## **MQBALANCED\_NOT\_APPLICABLE**

Ta aplikacja nie jest współużytkowana w ramach jednolitego klastra.

## **MQBALANCED\_NIEZNANY**

Jest to stan tymczasowy, reprezentujący aplikację, która nie została jeszcze poddana skanowaniu w celu obliczenia, czy jest ona zrównoważona, czy nie, w co najmniej jednym menedżerze kolejek, w całym klastrze jednostajnym.

## **ClusterName (MQCFST)**

Nazwa jednolitego klastra, w którym dystrybuowane są szczegóły tej aplikacji (identyfikator parametru: MQCA\_CLUSTER\_NAME).

Maksymalna długość łańcucha to MQ\_CLUSTER\_NAME\_LENGTH.

Możliwe wartości:

## **Wartość pusta**

Jeśli ta aplikacja nie jest dystrybuowana wokół jednolitego klastra. Może to być spowodowane tym, że aplikacja nigdy nie nawiązała połączenia w sposób, który jest kompatybilny z przeniesionym (na przykład nie możliwością ponownego połączenia) lub że menedżer kolejek nie jest elementem jednolitego klastra.

## **Łańcuch**

Nazwa jednolitego klastra.

## **InstanceCount (MQCFIN)**

Łączna liczba instancji aplikacji dla tej aplikacji. Obejmuje to liczbę menedżerów kolejek lokalnych instancji oraz tych z dowolnego menedżera kolejek w klastrze jednostajnym, który ma rozproszone szczegóły dotyczące tej aplikacji (identyfikator parametru: MQIACF\_APPL\_COUNT).

## **Licznik MovableInstance(MQCFIN)**

Łączna liczba instancji ruchomych aplikacji dla tej aplikacji. Obejmuje to liczbę menedżerów kolejek lokalnych dla ruchomych instancji oraz tych z dowolnego menedżera kolejek w klastrze jednostajnym, który rozdysponował szczegółowe informacje o tej aplikacji (identyfikator parametru: MQIACF\_MOVABLE\_APPL\_COUNT).

#### $V 5.1.4$ **MqiacfApplInfoAppl**

Oznacza, że typem odpowiedzi jest aplikacja.

# **Dane odpowiedzi (MQIACF\_APPL\_INFO\_QMGR)**

## **BalanceState (MQCFIN)**

Bieżący stan tej aplikacji dla zgłaszanego menedżera kolejek w odniesieniu do tego, czy jest on uznawany za zrównoważony w obrębie jednego klastra, czy nie. Te informacje są aktualizowane tylko okresowo w momencie, gdy skanowanie powoduje wystąpienie równoważenia i może nie być oparte na bieżących wartościach parametrów *InstanceCount* i *MovableInstanceCount* (identyfikator parametru: MQIACF\_BALSTATE).

Możliwe wartości:

## **MQBALSTATE\_LOW**

Ta aplikacja nie jest zrównoważona w jednolitym klastrze i ma deficyt instancji aplikacji. Menedżer kolejek w tym stanie zwykle żąda, aby aplikacje były do niego równoważenie, tak aby zrównoważyć klaster.

## **MQBALSTATE\_OK**

Ta aplikacja jest zrównoważona w klastrze jednostajnym.

## **MQBALSTATE\_HIGH**

Ta aplikacja nie jest zrównoważona w jednolitym klastrze i ma nadwyżkę instancji aplikacji. Menedżer kolejek w tym stanie zwykle honoruje żądania ponownego zrównoważenia niektórych aplikacji połączonych z tym menedżerem kolejek w stan niskiego stanu menedżera kolejek.

## **NIE DOTYCZY MQBALSTATE\_NOT\_APPLICABLE**

Ten menedżer kolejek nie znajduje się w jednolitym klastrze i dlatego nie może wystąpić równoważenie.

## **MQBALSTATE\_UNKNOWN**

Jest to stan tymczasowy reprezentujący aplikację, która jest nowa dla klastra jednorodnego i która nie została jeszcze poddana skanowaniu w celu obliczenia, czy jest ona zrównoważona, czy nie.

## **InstanceCount (MQCFIN)**

Liczba instancji aplikacji dla tej aplikacji w raportowanych menedżerach kolejek (identyfikator parametru: MQIACF\_APPL\_COUNT).

## **Data LastMessage(MQCFST)**

Lokalna data, od której menedżer kolejek jest raportowana, ma rozproszone informacje o instancjach aplikacji. W przypadku lokalnego menedżera kolejek jest to tylko bieżąca data. (identyfikator parametru: MOCACF\_LAST\_MSG\_DATE).

Długość łańcucha ma wartość MQ\_DATE\_LENGTH.

## **Czas LastMessage(MQCFST)**

Czas miejscowy, w którym menedżer kolejek jest raportowana, ma rozproszone informacje o instancjach aplikacji. W przypadku lokalnego menedżera kolejek jest to tylko bieżący czas. (identyfikator parametru: MQCACF\_LAST\_MSG\_TIME).

Długość łańcucha to MQ\_TIME\_LENGTH

## **Licznik MovableInstance(MQCFIN)**

Podsumowanie liczby instancji ruchomych aplikacji dla tej aplikacji w menedżerze kolejek, dla którego jest raportowana wartość (identyfikator parametru: MQIA\_MOVABLE\_APPL\_COUNT).

## **QueueManagerActive (MQCFIN)**

Wskazuje, czy zgłaszany menedżer kolejek jest obecnie uznawany za aktywny. Instancje aplikacji w nieaktywnym menedżerze kolejek nie są uwzględniane w numerach używanych do obliczania równoważenia instancji aplikacji. (identyfikator parametru: MQIACF\_REMOTE\_QMGR\_ACTIVE).

Możliwe wartości:

## **MQACTIVE\_NO**

Ten menedżer kolejek nie jest uważany za aktywny, ponieważ nie dystrybuował ostatnio informacji o równoważeniu aplikacji do lokalnego menedżera kolejek.

## **MQACTIVE\_YES**

Ten menedżer kolejek jest uważany za aktywny i aktywnie dystrybuuje informacje o równoważeniu aplikacji.

### **QueueManagerID (MQCFST)**

Wewnętrznie wygenerowany unikalny identyfikator menedżera kolejek, dla którego jest zgłaszany menedżer kolejek (identyfikator parametru: MQCA\_Q\_MGR\_IDENTIFIER).

Długość łańcucha wynosi MQ\_Q\_MGR\_IDENTIFIER\_LENGTH.

#### **QueueManagerNazwa (MQCFST)**

Nazwa menedżera kolejek, dla którego jest zgłaszany menedżer kolejek (identyfikator parametru: MQCA\_Q\_MGR\_NAME).

Długość łańcucha to MQ\_Q\_MGR\_NAME\_LENGTH.

# **ManufactApplInfoQmgr**

Oznacza, że typem odpowiedzi jest menedżer kolejek.

## **Dane odpowiedzi (MQIACF\_APPL\_INFO\_LOCAL)**

### **Połączenia (MQCFIN)**

Liczba połączeń menedżera kolejek, które obecnie są otwarte przez tę instancję aplikacji. (identyfikator parametru: MQIACF\_CONNECTION\_COUNT).

## **ConnectionTag (MQCFBS)**

Znacznik połączenia powiązany z tą instancją aplikacji. W przypadku generowania przez menedżer kolejek jest to łańcuch UTF8 . (identyfikator parametru: MQBACF\_CONN\_TAG).

Maksymalna długość tego pola to MQ\_CONN\_TAG\_LENGTH.

### **ImmovableCount (MQCFIN)**

Liczba żądań przeniesienia instancji tej aplikacji do innego menedżera kolejek i nie została jeszcze rozłączony. Każda wartość większa niż jedna wskazuje, że aplikacja nie jest w stanie zrównoważyć, gdy jest to wymagane. (identyfikator parametru: MQIACF\_APPL\_IMMOVABLE\_COUNT).

## **ImmovableDate (MQCFST)**

Data, od której ta lokalna instancja jest uznawana za kwalifikującą się do przeniesienia w obrębie jednolitego klastra. To pole jest puste, chyba że istnieje warunek tymczasowy, który uniemożliwia przeniesienie instancji aplikacji do innego menedżera kolejek w jednolitym klastrze. (identyfikator parametru: MQCACF\_APPL\_IMMOVABLE\_DATE).

Długość łańcucha ma wartość MQ\_DATE\_LENGTH.

### **ImmovableReason (MQCFIN)**

Powód, dla którego ta aplikacja jest obecnie uznawana za nieruchomość i dlatego nie będzie się równoważyć wokół klastra. Niektóre przyczyny są tymczasowe i mają powiązane *ImmovableDate* i *ImmovableTime*lub przyczyna *ImmovableTime* . Inne przyczyny utrzymują się przez cały czas życia tej instancji aplikacji. (identyfikator parametru: MQIACF\_APPL\_IMMOVABLE\_REASON).

Możliwe wartości:

### **MQIMMREASON\_NONE,**

Ta instancja aplikacji jest obecnie uważana za ruchomą.

### **MQIMMREASON\_NOT\_CLIENT,**

Ta instancja aplikacji nie może zostać przeniesiona, ponieważ nie jest to połączenie klienckie.

### **MQIMMREASON\_NOT\_RECONNECTABLE,**

Ta instancja aplikacji nie może zostać przeniesiona, ponieważ nie jest to połączenie z klientem z możliwością ponownego połączenia.

#### **MQIMMREASON\_MOVING**

Nie można przenieść tej instancji aplikacji, ponieważ została ona ostatnio zażądana do przeniesienia i nie została jeszcze rozłączona.

## **MQIMMREASON\_APPLNAME\_CHANGED**

Nie można przenieść tej instancji aplikacji, ponieważ współużytkuje to gniazdo z połączeniem z instancją aplikacji, która ma inną nazwę aplikacji.

## **ImmovableTime (MQCFST)**

Czas, w którym dana instancja lokalna jest uznawana za kwalifikującą się do przeniesienia w obrębie jednolitego klastra. To pole jest puste, chyba że istnieje warunek tymczasowy, który uniemożliwia przeniesienie instancji aplikacji do innego menedżera kolejek w jednolitym klastrze. (identyfikator parametru: MQCACF\_APPL\_IMMOVABLE\_TIME).

Długość łańcucha to MQ\_TIME\_LENGTH

## **Ruchome (MQCFIN)**

Wskazuje, czy dana instancja aplikacji jest uznawana za kwalifikującą się do poruszania się po klastrze jednostajnym. Co najmniej, ruchoma aplikacja musi być połączeniem klienckim, które nawiązało połączenie jako możliwe do ponownego połączenia. (identyfikator parametru: MQIACF\_APPL\_MOVABLE).

Możliwe wartości:

## **MQACTIVE\_YES**

Ta instancja aplikacji jest traktowana jako ruchoma.

## **MQACTIVE\_NO**

Ta instancja aplikacji nie jest traktowana jako ruchoma.

#### $V5.1.4$ **MqiacfApplInfoLocal**

Oznacza, że typ odpowiedzi jest lokalny.

## **Zadania pokrewne**

Monitorowanie równoważenia aplikacji

## **Odsyłacze pokrewne**

["WYŚWIETL STATUS APLIKACJI" na stronie 629](#page-628-0)

Użyj komendy MQSC DISPLAY APSTATUS, aby wyświetlić status jednej lub większej liczby aplikacji i instancji aplikacji połączonych z menedżerem kolejek lub jednolitym klastrem.

#### $z/0S$ **Sprawdź archiwum w systemie z/OS**

Komenda Inquire Archive (MQCMD\_INQUIRE\_ARCHIVE) zwraca parametry i informacje systemu archiwum.

# **Parametry opcjonalne**

## **CommandScope (MQCFST)**

Zasięg komendy (identyfikator parametru: MQCACF\_COMMAND\_SCOPE).

Określa sposób wykonywania komendy, gdy menedżer kolejek jest elementem grupy współużytkowania kolejek. Można określić jedną z następujących opcji:

- puste (lub pomijaj parametr w ogóle). Komenda jest wykonywana w menedżerze kolejek, w którym została wprowadzona.
- Nazwa menedżera kolejek. Komenda jest wykonywana w określonym menedżerze kolejek, pod warunkiem, że jest on aktywny w grupie współużytkowania kolejek. Jeśli zostanie określona nazwa menedżera kolejek innego niż menedżer kolejek, w którym została wprowadzona, konieczne jest użycie środowiska grupy współużytkowania kolejki, a serwer komend musi być włączony.
- gwiazdka (\*). Komenda jest wykonywana w lokalnym menedżerze kolejek i jest przekazywana do każdego aktywnego menedżera kolejek w grupie współużytkowania kolejek.

Maksymalna długość to MQ\_QSG\_NAME\_LENGTH.

#### $z/0S$ **Zapytanie o archiwum (odpowiedź) w systemie z/OS**

Odpowiedź na komendę Zapytanie o archiwum (MQCMD\_INQUIRE\_ARCHIVE) składa się z nagłówka odpowiedzi, po którym następuje struktura *ParameterType* , a także kombinacja struktur parametrów atrybutów określonych przez wartość *ParameterType*.

## **Zawsze zwracane:**

*ParameterType* Określa typ zwracanych informacji archiwalnych. Możliwe wartości:

## **MQSYSP\_TYPE\_INITIAL**

Ustawienia początkowe parametrów archiwum.

## **MQSYSP\_TYPE\_SET**

Ustawienia parametrów archiwum, jeśli zostały zmienione od momentu ich początkowego ustawienia.

## **MQSYSP\_TYPE\_ARCHIVE\_TAPE**

Parametry odnoszące się do jednostki taśm (jeśli są używane). Istnieje jedna taka wiadomość na jednostkę taśm, która jest używana do rejestrowania archiwalnego.

## **Zwracane, jeśli** *ParameterType* **ma wartość MQSYSP\_TYPE\_INITIAL (zwracany jest jeden komunikat):**

*AllocPrimary*, *AllocSecondary*, *AllocUnits*, *ArchivePrefix1*, *ArchivePrefix2*, *ArchiveRetention*, *ArchiveUnit1*, *ArchiveUnit2*, *ArchiveWTOR*, *BlockSize*, *Catalog*, *Compact*, *Protect*, *QuiesceInterval*, *RoutingCode*, *TimeStampFormat*

## **Zwracane, jeśli parametr** *ParameterType* **ma wartość MQSYSP\_TYPE\_SET, a każda wartość jest ustawiona (zwracany jest jeden komunikat):**

*AllocPrimary*, *AllocSecondary*, *AllocUnits*, *ArchivePrefix1*, *ArchivePrefix2*, *ArchiveRetention*, *ArchiveUnit1*, *ArchiveUnit2*, *ArchiveWTOR*, *BlockSize*, *Catalog*, *Compact*, *Protect*, *QuiesceInterval*, *RoutingCode*, *TimeStampFormat*

## **Zwracane, jeśli wartością parametru** *ParameterType* **jest MQSYSP\_TYPE\_ARCHIVE\_TAPE (dla każdej jednostki taśm używany do rejestrowania archiwalnego zwracany jest jeden komunikat):**

*DataSetName*, *LogCorrelId*, *UnitAddress*, *UnitStatus*, *UnitVolser*

## **Dane odpowiedzi-informacje o parametrze archiwum**

## **AllocPrimary (MQCFIN)**

Przydzielenie obszaru podstawowego dla zestawów danych DASD (identyfikator parametru: MQIACF\_SYSP\_ALLOC\_PRIMARY).

Określa przydział obszaru podstawowego dla zestawów danych DASD w jednostkach określonych w parametrze **AllocUnits** .

## **AllocSecondary (MQCFIN)**

Przydzielenie obszaru dodatkowego dla zestawów danych DASD (identyfikator parametru: MQIACF\_SYSP\_ALLOC\_SECONDARY).

Określa przydział obszaru dodatkowego dla zestawów danych DASD w jednostkach określonych w parametrze **AllocUnits** .

## **AllocUnits (MQCFIN)**

Jednostka alokacji (identyfikator parametru: MQIACF\_SYSP\_ALLOC\_UNIT).

Określa nazwę jednostki przydzielania przestrzeni podstawowej i dodatkowej. Możliwe wartości:

**MQSYSP\_ALLOC\_BLK** Bloki.

**MQSYSP\_ALLOC\_TRK** Utwory.

# **MQSYSP\_ALLOC\_CYL**

Cylindry.

## **ArchivePrefix1 (MQCFST)**

Przedrostek dla pierwszej nazwy zestawu danych dziennika archiwalnego (identyfikator parametru: MQCACF\_SYSP\_ARCHIVE\_PFX1).

Maksymalna długość łańcucha to MQ\_ARCHIVE\_PFX\_LENGTH.

## **ArchivePrefix2 (MQCFST)**

Przedrostek dla drugiej nazwy zestawu danych dziennika archiwalnego (identyfikator parametru: MQCACF\_SYSP\_ARCHIVE\_PFX2).

Maksymalna długość łańcucha to MQ\_ARCHIVE\_PFX\_LENGTH.

## **ArchiveRetention (MQCFIN)**

Okres przechowywania archiwum (identyfikator parametru: MQIACF\_SYSP\_ARCHIVE\_RETAIN).

Określa czas przechowywania (w dniach), który ma być używany podczas tworzenia zestawu danych dziennika archiwalnego.

## **ArchiveUnit1 (MQCFST)**

Określa typ urządzenia lub nazwę jednostki urządzenia, które jest używane do przechowywania pierwszej kopii zestawu danych dziennika archiwalnego (identyfikator parametru: MQCACF\_SYSP\_ARCHIVE\_UNIT1).

Maksymalna długość łańcucha to MQ\_ARCHIVE\_UNIT\_LENGTH.

## **ArchiveUnit2 (MQCFST)**

Określa typ urządzenia lub nazwę jednostki urządzenia, które jest używane do przechowywania drugiej kopii zestawu danych dziennika archiwalnego (identyfikator parametru: MQCACF\_SYSP\_ARCHIVE\_UNIT2).

Maksymalna długość łańcucha to MQ\_ARCHIVE\_UNIT\_LENGTH.

## **ArchiveWTOR (MQCFIN)**

Określa, czy komunikat ma być wysyłany do operatora, a odpowiedź jest odbierana przed próbą podłączenia zestawu danych dziennika archiwalnego (identyfikator parametru: MQIACF\_SYSP\_ARCHIVE\_WTOR).

Możliwe wartości:

## **MQSYSP\_TAK**

Komunikat ma zostać wysłany, a odpowiedź odebrana przed próbą podłączenia zestawu danych dziennika archiwalnego.

## **MQSYSP\_NO**

Komunikat nie może zostać wysłany, a odpowiedź odebrana przed próbą podłączenia zestawu danych dziennika archiwalnego.

## **BlockSize (MQCFIN)**

Wielkość bloku zestawu danych dziennika archiwalnego (identyfikator parametru: MQIACF\_SYSP\_BLOCK\_SIZE).

## **Katalog (MQCFIN)**

Określa, czy zestawy danych dziennika archiwalnego są katalogowane w podstawowym zintegrowanym obiekcie katalogowym (identyfikator parametru: MQIACF\_SYSP\_CATALOG).

Możliwe wartości:

## **MQSYSP\_TAK**

Zestawy danych dziennika archiwalnego są katalogowane.

## **MQSYSP\_NO**

Zestawy danych dziennika archiwalnego nie są katalogowane.

## **Zwarte (MQCFIN)**

Określa, czy dane zapisywane w dziennikach archiwalnych mają być zkompilowane (identyfikator parametru: MQIACF\_SYSP\_COMPACT).

Możliwe wartości:

## **MQSYSP\_TAK**

Dane mają być zwarte.

### **MQSYSP\_NO**

Dane nie mają być upakowane.

### **Chroń (MQCFIN)**

Zabezpieczenie przez zewnętrznego menedżera bezpieczeństwa (ESM) (identyfikator parametru: MQIACF\_SYSP\_PROTECT).

Określa, czy zestawy danych dziennika archiwalnego są chronione przez profile ESM podczas tworzenia zestawów danych.

Możliwe wartości:

### **MQSYSP\_TAK**

Profile zestawów danych są tworzone, gdy dzienniki są przenoszone.

## **MQSYSP\_NO**

Profile nie są tworzone.

## **QuiesceInterval (MQCFIN)**

Maksymalny dozwolony czas wyciszania (identyfikator parametru: MOIACF SYSP QUIESCE INTERVAL).

Określa maksymalny czas, w sekundach, dozwolony dla wyciszania.

### **RoutingCode (MQCFIL)**

Lista kodów routingu produktu z/OS (identyfikator parametru: MQIACF\_SYSP\_ROUTING\_CODE).

Określa listę kodów routingu serwera z/OS dla komunikatów o zestawach danych dziennika archiwalnego dla operatora. Na liście może być 1-14 wpisów.

### **TimeStampFormat (MQCFIN)**

Dołączony znacznik czasu (identyfikator parametru: MQIACF\_SYSP\_TIMESTAMP).

Określa, czy w nazwie zestawu danych dziennika archiwalnego ma się znajdować znacznik czasu.

Możliwe wartości:

### **MQSYSP\_TAK**

Nazwy zawierają znacznik czasu.

## **MQSYSP\_NO**

Nazwy nie zawierają znacznika czasu.

#### **MQSYSP\_EXTENDED**

Nazwy zawierają znacznik czasu.

## **Dane odpowiedzi-informacje o statusie jednostki taśm**

## **Nazwa DataSet(MQCFST)**

Nazwa zestawu danych (identyfikator parametru: MQCACF\_DATA\_SET\_NAME).

Określa nazwę zestawu danych na woluminie taśm, który jest przetwarzany lub który został ostatnio przetworzony.

Maksymalna długość łańcucha to MQ\_DATA\_SET\_NAME\_LENGTH.

### **Identyfikator LogCorrel(MQCFST)**

Identyfikator korelacji (identyfikator parametru: MQCACF\_SYSP\_LOG\_CORREL\_ID).

Określa identyfikator korelacji powiązany z użytkownikiem przetwarzanej taśmy. Ten parametr jest pusty, jeśli bieżący użytkownik nie ma bieżącego użytkownika.

Maksymalna długość łańcucha to MQ\_LOG\_CORREL\_ID\_LENGTH.

### **UnitAddress (MQCFIN)**

Adres jednostki taśm: MQIACF\_SYSP\_UNIT\_ADDRESS).

Określa adres fizyczny jednostki taśm przydzielonej do odczytu dziennika archiwalnego.

## **UnitStatus (MQCFIN)**

Status, jeśli jednostka taśm: MQIACF\_SYSP\_UNIT\_STATUS).

Możliwe wartości:

## **MQSYSP\_STATUS\_BUSY**

Jednostka taśm jest zajęta, aktywnie przetwarza zestaw danych dziennika archiwalnego.

## **MQSYSP\_STATUS\_PREMOUNT**

Jednostka taśm jest aktywna i przydzielona do wstępnego podłączenia.

## **MQSYSP\_STATUS\_AVAILABLE**

Jednostka taśm jest dostępna, nieaktywna i oczekuje na pracę.

## **MQSYSP\_STATUS\_UNKNOWN**

Status jednostki taśm nie jest znany.

## **UnitVolser (MQCFST)**

Numer seryjny podłączanego taśmy (identyfikator parametru: MQCACF\_SYSP\_UNIT\_VOLSER).

Maksymalna długość łańcucha to MQ\_VOLSER\_LENGTH.

# **Zapytanie o obiekt informacji uwierzytelniającej**

Komenda Inquire authentication information object (**MQCMD\_INQUIRE\_AUTH\_INFO**) zawiera informacje na temat atrybutów obiektów informacji uwierzytelniających.

## **Wymagane parametry**

## **Nazwa AuthInfo(MQCFST)**

Nazwa obiektu informacji uwierzytelniającej (identyfikator parametru: MQCA\_AUTH\_INFO\_NAME).

Określa nazwę obiektu informacji uwierzytelniającej, na temat którego mają zostać zwrócone informacje.

Obsługiwane są ogólne nazwy obiektów informacji uwierzytelniających. Nazwa ogólna to łańcuch znaków, po którym występuje gwiazdka (\*), na przykład ABC\*, i wybiera wszystkie obiekty informacji uwierzytelniających o nazwach, które rozpoczynają się od wybranego łańcucha znaków. Gwiazdka we własnym zakresie pasuje do wszystkich możliwych nazw.

Maksymalna długość łańcucha to MQ\_AUTH\_INFO\_NAME\_LENGTH.

# **Parametry opcjonalne**

## **Attrs AuthInfo(MQCFIL)**

Atrybuty obiektu informacji uwierzytelniającej (identyfikator parametru: MQIACF\_AUTH\_INFO\_ATTRS).

Lista atrybutów może określać następującą wartość-wartość domyślna, jeśli parametr nie jest określony):

## **MQIACF\_ALL**

Wszystkie atrybuty.

lub kombinacji następujących elementów:

## **MQIA\_ADOPT\_CONTEXT**

Należy przyjąć prezentowane referencje jako kontekst dla aplikacji.

## **MQCA\_ALTERATION\_DATE**

Data ostatniej zmiany definicji.

## **MQCA\_ALTERATION\_TIME**

Godzina ostatniej zmiany definicji.

### **MQCA\_AUTH\_INFO\_DESC**

Opis obiektu informacji uwierzytelniającej.

## **MQCA\_AUTH\_INFO\_NAME**

Nazwa obiektu informacji uwierzytelniającej.

## **MQIA\_AUTH\_INFO\_TYPE**

Typ obiektu informacji uwierzytelniającej.

## **MQCA\_AUTH\_INFO\_CONN\_NAME**

Nazwa połączenia obiektu informacji uwierzytelniającej.

Ten atrybut ma znaczenie tylko wtedy, gdy parametr **AuthInfoType** jest ustawiony na wartość MQAIT\_CRL\_LDAP lub MQAIT\_IDPW\_LDAP.

#### **MQIA\_AUTHENTICATION\_FAIL\_DELAY**

Opóźnienie (w sekundach) przed zwrónieniem błędu uwierzytelniania do aplikacji.

### **Metoda MQIA\_AUTHENTICATION\_METHOD**

Metoda uwierzytelniania dla haseł użytkowników.

## **MQIA\_CHECK\_CLIENT\_BINDING**

Wymagania dotyczące uwierzytelniania dla aplikacji klienckich.

### **MQIA\_CHECK\_LOCAL\_BINDING**

Wymagania dotyczące uwierzytelniania dla aplikacji powiązanych lokalnie.

### **MQIA\_LDAP\_AUTHORMD**

Metoda autoryzacji dla menedżera kolejek.

## **MQCA\_LDAP\_BASE\_DN\_GROUPS**

Podstawowa nazwa wyróżniająca dla grup na serwerze LDAP.

#### **MQCA\_LDAP\_BASE\_DN\_USERS**

Podstawowa nazwa wyróżniająca dla użytkowników na serwerze LDAP.

#### **MQCA\_LDAP\_FIND\_GROUP\_FIELD,**

Nazwa atrybutu używanego w pozycji LDAP do określenia przynależności do grupy.

## **MQCA\_LDAP\_GROUP\_ATTR\_FIELD**

Atrybut LDAP, który reprezentuje prostą nazwę dla grupy.

### **MQCA\_LDAP\_GROUP\_OBJECT\_CLASS**

Klasa obiektu LDAP, która zawiera rekordy grup w repozytorium LDAP.

#### **MQIA\_LDAP\_NESTGRP**

Określa, czy grupy LDAP są sprawdzane pod kątem przynależności do innych grup.

### **MQCA\_LDAP\_PASSWORD**

Hasło LDAP w obiekcie informacji uwierzytelniającej.

Ten atrybut ma znaczenie tylko wtedy, gdy parametr **AuthInfoType** jest ustawiony na wartość MQAIT\_CRL\_LDAP lub MQAIT\_IDPW\_LDAP.

#### **MQIA\_LDAP\_SECURE\_COMM**

Określa, czy połączenia z serwerem LDAP powinny być bezpiecznie realizowane za pomocą protokołu TLS.

### **MQCA\_LDAP\_SHORT\_USER\_FIELD**

Pole w rekordzie użytkownika LDAP, które ma być używane jako skrócona nazwa użytkownika w produkcie IBM MQ.

### **MQCA\_LDAP\_USER\_ATTR\_FIELD**

Pole w rekordzie użytkownika LDAP, które ma być używane do interpretowania identyfikatora użytkownika udostępnionego przez aplikację, jeśli identyfikator użytkownika nie zawiera kwalifikatora.

### **MQCA\_LDAP\_USER\_NAME**

Nazwa użytkownika LDAP w obiekcie informacji uwierzytelniającej.
Ten atrybut ma znaczenie tylko wtedy, gdy parametr **AuthInfoType** jest ustawiony na wartość MQAIT\_CRL\_LDAP lub MQAIT\_IDPW\_LDAP.

### **MQCA\_LDAP\_USER\_OBJECT\_CLASS**

Klasa obiektu LDAP, która zawiera rekordy użytkowników w repozytorium LDAP.

### **MQCA\_AUTH\_INFO\_OCSP\_URL**

Adres URL programu odpowiadającego OCSP używany do sprawdzania odwołania certyfikatu.

#### **Typ AuthInfo(MQCFIN)**

Typ obiektu informacji uwierzytelniającej. Akceptowane są następujące wartości:

### **MQAIT\_CRL\_LDAP**

Obiekty informacji uwierzytelniających określające listy odwołań certyfikatów przechowywane na serwerach LDAP.

### **MQAIT\_OCSP**

Obiekty informacji uwierzytelniających określające sprawdzanie odwołań certyfikatów za pomocą protokołu OCSP.

### **MQAIT\_IDPW\_OS**

Obiekty informacji uwierzytelniających określające sprawdzanie odwołań certyfikatów przy użyciu identyfikatora użytkownika i sprawdzania hasła za pośrednictwem systemu operacyjnego.

# **MQAIT\_IDPW\_LDAP**

Obiekty informacji uwierzytelniających określające sprawdzanie odwołań certyfikatów przy użyciu identyfikatora użytkownika i sprawdzania hasła za pośrednictwem serwera LDAP.

# **MQAIT\_ALL**

Obiekty informacji uwierzytelniających dowolnego typu.

# **Z/US** CommandScope (MQCFST)

Zasięg komendy (identyfikator parametru: MQCACF\_COMMAND\_SCOPE). Ten parametr ma zastosowanie tylko do produktu z/OS .

Określa sposób wykonywania komendy, gdy menedżer kolejek jest elementem grupy współużytkowania kolejek. Można określić jedną z następujących opcji:

- Puste pole (lub pomiń parametr w ogóle). Komenda jest wykonywana w menedżerze kolejek, w którym została wprowadzona.
- Nazwa menedżera kolejek. Komenda jest wykonywana w określonym menedżerze kolejek, pod warunkiem, że jest on aktywny w grupie współużytkowania kolejek. Jeśli zostanie określona nazwa menedżera kolejek innego niż menedżer kolejek, w którym została wprowadzona, konieczne jest użycie środowiska grupy współużytkowania kolejki, a serwer komend musi być włączony.
- Gwiazdka (\*). Komenda jest wykonywana w lokalnym menedżerze kolejek i jest przekazywana do każdego aktywnego menedżera kolejek w grupie współużytkowania kolejek.

Maksymalna długość to MQ\_QSG\_NAME\_LENGTH.

Nie można używać parametru **CommandScope** jako parametru do filtrowania.

### **Komenda IntegerFilter(MQCFIF)**

Deskryptor komendy filtru liczby całkowitej. Identyfikator parametru musi być dowolnym parametrem typu całkowitoliczbowego, który jest dozwolony w produkcie **AuthInfoAttrs**, z wyjątkiem parametru MQIACF\_ALL.Ten parametr służy do ograniczania wyjścia z komendy przez określenie warunku filtru. Informacje na temat korzystania z tego warunku filtru zawiera sekcja ["MQCFIF](#page-1989-0)[parametr filtru liczby całkowitej PCF" na stronie 1990](#page-1989-0) .

Jeśli zostanie określony filtr liczby całkowitej, nie można również określić filtru łańcuchowego za pomocą parametru **StringFilterCommand** .

# **Funkcja QSGDisposition (MQCFIN)**

Umieszczenie obiektu w grupie (identyfikator parametru: MQIA\_QSG\_DISP). Ten parametr ma zastosowanie tylko do produktu z/OS .

Określa dyspozycję obiektu, dla którego mają zostać zwrócone informacje (to znaczy miejsce, w którym jest zdefiniowane i jak się zachowuje). Możliwe wartości:

### **MQQSGD\_LIVE**

Obiekt jest zdefiniowany jako MQQSGD\_Q\_MGR lub MQQSGD\_COPY. Ta wartość jest wartością domyślną, jeśli parametr nie jest określony.

# **MQQSGD\_ALL**

Obiekt jest zdefiniowany jako MQQSGD\_Q\_MGR lub MQQSGD\_COPY.

Jeśli istnieje środowisko współużytkowanego menedżera kolejek, a komenda jest wykonywana w menedżerze kolejek, w którym została wydana, ta opcja wyświetla również informacje dla obiektów zdefiniowanych za pomocą komendy MQQSGD\_GROUP.

Jeśli określono wartość MQQSGD\_LIVE lub zostanie użyta wartość domyślna, lub jeśli w środowisku współużytkowanego menedżera kolejek określono parametr MQQSGD\_ALL , komenda może nadać zduplikowane nazwy (z różnymi dyspozycjami).

### **MQQSGD\_COPY**

Obiekt jest zdefiniowany jako MQQSGD\_COPY.

### **MQQSGD\_GROUP**

Obiekt jest zdefiniowany jako MQQSGD\_GROUP. Ta wartość jest dozwolona tylko w środowisku kolejki współużytkowanej.

# **MQQSGD\_Q\_MGR**

Obiekt jest zdefiniowany jako MQQSGD\_Q\_MGR.

#### **MQQSGD\_PRIVATE**

Obiekt jest zdefiniowany jako MQQSGD\_Q\_MGR lub MQQSGD\_COPY. Komenda MQQSGD\_PRIVATE zwraca te same informacje co MQQSGD\_LIVE.

Nie można używać parametru **QSGDisposition** jako parametru do filtrowania.

# **Komenda StringFilter(MQCFSF)**

Deskryptor komendy filtru łańcuchów. Identyfikator parametru musi być dowolnym parametrem typu łańcuchowego, który jest dozwolony w produkcie **AuthInfoAttrs**, z wyjątkiem parametru MQCA\_AUTH\_INFO\_NAME.Ten parametr służy do ograniczania wyjścia z komendy przez określenie warunku filtru. Informacje na temat korzystania z tego warunku filtru zawiera sekcja ["MQCFSF](#page-1996-0)[parametr filtru łańcucha PCF" na stronie 1997](#page-1996-0).

Jeśli zostanie określony filtr łańcuchowy, nie będzie można również określić filtru liczby całkowitej przy użyciu parametru **IntegerFilterCommand** .

# **Zapytanie o obiekt informacji uwierzytelniającej (odpowiedź)**

Odpowiedź na komendę Inquire authentication information (MQCMD\_INQUIRE\_AUTH\_INFO) składa się z nagłówka odpowiedzi, po którym następuje struktura *AuthInfoName* (i tylko w systemie z/OS , struktura *QSGDisposition* ) oraz żądana kombinacja struktur parametrów atrybutów (tam, gdzie ma to zastosowanie).

#### **Zawsze zwracane:**

*AuthInfoName* , *QSGDisposition*

### **Zwrócone, jeśli zażądano:**

*AdoptContext* , *AlterationDate* , *AlterationTime* , *AuthInfoConnName* , *BaseDNGroup* , *BaseDNUser* , *AuthInfoType* , *CheckClient* , *CheckLocal* , *ClassUser* , *FailureDelay* , *LDAPPassword* , *LDAPUserName* , *OCSPResponderURL* , *SecureComms* , *ShortUser* , *UserField*

# **Dane odpowiedzi**

# **AdoptContext**

Określa, czy przedstawione referencje mają być używane jako kontekst dla tej aplikacji.

# **AlterationDate (MQCFST)**

Data zmiany obiektu informacji uwierzytelniającej, w postaci yyyy-mm-dd (identyfikator parametru: MQCA\_ALTERATION\_DATE).

# **AlterationTime (MQCFST)**

Czas zmiany obiektu informacji uwierzytelniającej, w postaci hh.mm.ss (identyfikator parametru: MQCA\_ALTERATION\_TIME).

# **AuthInfoConnName (MQCFST)**

Nazwa połączenia z obiektem informacji uwierzytelniającej (identyfikator parametru: MQCA\_AUTH\_INFO\_CONN\_NAME).

Maksymalna długość łańcucha to MQ\_AUTH\_INFO\_CONN\_NAME\_LENGTH. W systemie z/OSjest to wartość MQ\_LOCAL\_ADDRESS\_LENGTH.

Ten parametr ma znaczenie tylko wtedy, gdy typ AuthInfojest ustawiony na *MQAIT\_CRL\_LDAP* lub *MQAIT\_IDPW\_LDAP*.

# **Opis AuthInfo(MQCFST)**

Opis obiektu informacji uwierzytelniającej (identyfikator parametru: MQCA\_AUTH\_INFO\_DESC).

Maksymalna długość to MQ\_AUTH\_INFO\_DESC\_LENGTH.

# **Nazwa AuthInfo(MQCFST)**

Nazwa obiektu informacji uwierzytelniającej (identyfikator parametru: MQCA\_AUTH\_INFO\_NAME).

Maksymalna długość łańcucha to MQ\_AUTH\_INFO\_NAME\_LENGTH.

# **Typ AuthInfo(MQCFIN)**

Typ obiektu informacji uwierzytelniającej (identyfikator parametru: MQIA\_AUTH\_INFO\_TYPE).

Możliwe wartości:

### **MQAIT\_CRL\_LDAP**

Ten obiekt informacji uwierzytelniających określa listy odwołań certyfikatów, które są przechowywane na serwerach LDAP.

### **MQAIT\_OCSP**

Ten obiekt informacji uwierzytelniającej określa sprawdzanie odwołań certyfikatów za pomocą protokołu OCSP.

# **MQAIT\_IDPW\_OS**

Ten obiekt informacji uwierzytelniających określa sprawdzanie odwołań certyfikatów przy użyciu identyfikatora użytkownika i sprawdzania hasła za pośrednictwem systemu operacyjnego.

# **MQAIT\_IDPW\_LDAP**

Ten obiekt informacji uwierzytelniających określa sprawdzanie odwołań certyfikatów przy użyciu identyfikatora użytkownika i sprawdzania hasła za pośrednictwem serwera LDAP.

Więcej informacji na ten temat zawiera sekcja Zabezpieczanie produktu IBM MQ.

### **AuthenticationMethod (MQCFIN)**

Metody uwierzytelniania dla haseł użytkowników (identyfikator parametru: MQIA\_AUTHENTICATION\_METHOD). Dozwolone są następujące wartości:

# **MQAUTHENTICATE\_OS**

Użyj tradycyjnej metody weryfikacji hasła produktu UNIX .

### **MQAUTHENTICATE\_PAM**

Użyj wtyczki Pluggable Authentication Method, aby uwierzytelnić hasła użytkowników.

Wartość PAM można ustawić tylko w systemach UNIX i Linux.

Ten atrybut jest poprawny tylko dla **AuthInfoType** obiektu *MQAIT\_IDPW\_OS*i nie jest poprawny w systemie IBM MQ for z/OS.

### **AuthorizationMethod (MQCFIN)**

Metody autoryzacji dla menedżera kolejek (identyfikator parametru MQIA\_LDAP\_AUTHORMD). Dozwolone są następujące wartości:

### **MQLDAP\_AUTHORMD\_OS**

Do określania uprawnień powiązanych z użytkownikiem są używane grupy systemu operacyjnego.

### **MQLDAP\_AUTHORMD\_SEARCHGRP**

Pozycja grupy w repozytorium LDAP zawiera atrybut zawierający listę nazw wyróżniających wszystkich użytkowników należących do tej grupy.

### **MQLDAP\_AUTHORMD\_SEARCHUSER**

Pozycja użytkownika w repozytorium LDAP zawiera atrybut zawierający listę nazw wyróżniających wszystkich grup, do których należy określony użytkownik.

# **MQLDAP\_AUTHORMD\_SRCHGRPSN**

Pozycja grupy w repozytorium LDAP zawiera atrybut zawierający krótką nazwę użytkownika dla wszystkich użytkowników należących do tej grupy.

### **BaseDNGroup (MQCFST)**

Aby można było znaleźć nazwy grup, ten parametr musi być ustawiony za pomocą podstawowej nazwy wyróżniającej, aby możliwe było wyszukiwanie grup na serwerze LDAP (identyfikator parametru MQCA\_LDAP\_BASE\_DN\_GROUPS).

Maksymalna długość łańcucha to MQ\_LDAP\_BASE\_DN\_LENGTH.

### **BaseDNUser (MQCFST)**

Aby można było znaleźć krótki atrybut nazwy użytkownika (patrz [ShortUser](#page-1625-0) ) Ten parametr musi być ustawiony za pomocą podstawowej nazwy wyróżniającej, aby można było wyszukiwać użytkowników na serwerze LDAP.

Ten atrybut jest poprawny tylko dla bazy danych **AuthInfoType** o wartości *MQAIT\_IDPW\_LDAP* i jest obowiązkowy (identyfikator parametru MQ\_LDAP\_BASE\_DN\_USERS).

Maksymalna długość to MQ\_LDAP\_BASE\_DN\_LENGTH.

### **Checklocal lub Checkclient (MQCFIN)**

Te atrybuty są poprawne tylko dla parametrów **AuthInfoType** *MQAIT\_IDPW\_OS* lub *MQAIT\_IDPW\_LDAP* (identyfikator parametru MQIA\_CHECK\_LOCAL\_BINDING lub MQIA\_CHECK\_CLIENT\_BINDING). Możliwe wartości:

# **MQCHK\_NONE**

Wyłącza sprawdzanie.

### **MQCHK\_OPTIONAL**

Zapewnia, że jeśli ID użytkownika i hasło są udostępniane przez aplikację, to są one poprawną parą, ale nie są obowiązkowe do ich udostępnienia. Ta opcja może być użyteczna podczas migracji, np.

# **MQCHK\_REQUIRED**

Wymaga, aby wszystkie aplikacje udostępniły poprawny identyfikator użytkownika i hasło.

### **MQCHK\_REQUIRED\_ADMIN**

Użytkownicy uprzywilejowani muszą podać poprawny identyfikator użytkownika i hasło, ale użytkownicy nieuprzywilejowani są traktowani jak w przypadku ustawienia OPTIONAL . Patrz także

następująca uwaga.  $\frac{1}{208}$   $\frac{1}{208}$  (To ustawienie nie jest dozwolone w systemach z/OS).

### **ClassGroup (MQCFST)**

Klasa obiektu LDAP używana dla rekordów grup w repozytorium LDAP (identyfikator parametru MQCA\_LDAP\_GROUP\_OBJECT\_CLASS).

# **Użytkownik klasy (MQCFST)**

Klasa obiektu LDAP używana dla rekordów użytkowników w repozytorium LDAP (identyfikator parametru MQCA\_LDAP\_USER\_OBJECT\_CLASS).

Maksymalna długość to MQ\_LDAP\_CLASS\_LENGTH.

## **FailureDelay (MQCFIN)**

Opóźnienie niepowodzenia (identyfikator parametru MQIA\_AUTHENTICATION\_FAIL\_DELAY), gdy uwierzytelnianie nie powiedzie się z powodu niepoprawnego identyfikatora użytkownika lub hasła (w sekundach), zanim nastąpi powrót do aplikacji.

# **FindGroup (MQCFST)**

Nazwa atrybutu używanego w pozycji LDAP do określenia przynależności do grupy (identyfikator parametru MQCA\_LDAP\_FIND\_GROUP\_FIELD).

Maksymalna długość łańcucha to MQ\_LDAP\_FIELD\_LENGTH.

### **GroupField (MQCFST)**

Atrybut LDAP, który reprezentuje prostą nazwę dla grupy (identyfikator parametru MQCA\_LDAP\_GROUP\_ATTR\_FIELD).

Maksymalna długość łańcucha to MQ\_LDAP\_FIELD\_LENGTH.

### **GroupNesting (MQCFIN)**

Określa, czy grupy są elementami innych grup (identyfikator parametru MQIA\_LDAP\_NESTGRP). Możliwe wartości to:

# **MQLDAP\_NESTGRP\_NO**

Tylko początkowo wykryte grupy są brane pod uwagę do autoryzacji.

# **MQLDAP\_NESTGRP\_YES**

Lista grup jest przeszukiwana rekurencyjnie, aby wyliczać wszystkie grupy, do których należy użytkownik.

# **LDAPPassword (MQCFST)**

Hasło LDAP (identyfikator parametru: MQCA\_LDAP\_PASSWORD).

Maksymalna długość to MQ\_LDAP\_PASSWORD\_LENGTH.

Ten parametr ma znaczenie tylko wtedy, gdy typ AuthInfojest ustawiony na *MQAIT\_CRL\_LDAP* lub *MQAIT\_IDPW\_LDAP*.

### **LDAPUserName (MQCFST)**

Nazwa użytkownika LDAP (identyfikator parametru: MQCA\_LDAP\_USER\_NAME).

Nazwa wyróżniająca użytkownika, który jest wiążący dla tego katalogu.

Maksymalna długość to MQ\_DISTINGUISHED\_NAME\_LENGTH. W systemie z/OSjest to wartość MQ\_SHORT\_DNAME\_LENGTH.

Ten parametr ma znaczenie tylko wtedy, gdy typ AuthInfojest ustawiony na *MQAIT\_CRL\_LDAP* lub *MQAIT\_IDPW\_LDAP*.

### **OCSPResponderURL (MQCFST)**

Adres URL programu odpowiadającego OCSP używany do sprawdzania odwołania certyfikatu.

#### *z/OS* **Funkcja QSGDisposition (MQCFIN)**

Dyspozycja QSG (identyfikator parametru: MQIA\_QSG\_DISP).

Określa dyspozycję obiektu (czyli tam, gdzie jest zdefiniowana i jak zachowuje się). Ten parametr jest poprawny tylko w systemie z/OS . Możliwe wartości:

### **MQQSGD\_COPY**

Obiekt jest zdefiniowany jako MQQSGD\_COPY.

# **MQQSGD\_GROUP**

Obiekt jest zdefiniowany jako MQQSGD\_GROUP.

### **MQQSGD\_Q\_MGR**

Obiekt jest zdefiniowany jako MQQSGD\_Q\_MGR.

# **SecureComms (MQCFIN)**

Określa, czy połączenia z serwerem LDAP powinny być bezpiecznie wykonywane przy użyciu protokołu TLS (identyfikator parametru MQIA\_LDAP\_SECURE\_COMM).

Maksymalna długość to MQ\_LDAP\_SECURE\_COMM\_LENGTH.

### <span id="page-1625-0"></span>**ShortUser (MQCFST)**

Pole w rekordzie użytkownika, które ma być używane jako skrócona nazwa użytkownika w produkcie IBM MQ (identyfikator parametru MQCA\_LDAP\_SHORT\_USER\_FIELD).

Maksymalna długość to MQ\_LDAP\_FIELD\_LENGTH.

### **UserField (MQCFST)**

Identyfikuje pole w rekordzie użytkownika LDAP, które jest używane do interpretowania podanego ID użytkownika, tylko wtedy, gdy ID użytkownika nie zawiera kwalifikatora (identyfikator parametru MQCA\_LDAP\_USER\_ATTR\_FIELD).

Maksymalna długość to MQ\_LDAP\_FIELD\_LENGTH.

# **Sprawdź nazwy obiektów informacji uwierzytelniających**

Komenda Inquire authentication information names (MQCMD\_INQUIRE\_AUTH\_INFO\_NAMES) prosi o podanie listy nazw informacji uwierzytelniających, które są zgodne z podaną nazwą ogólnej informacji uwierzytelniającej.

# **Wymagane parametry**

### **Nazwa AuthInfo(MQCFST)**

Nazwa obiektu informacji uwierzytelniającej (identyfikator parametru: MQCA\_AUTH\_INFO\_NAME).

Określa nazwę obiektu informacji uwierzytelniającej, na temat którego mają zostać zwrócone informacje.

Obsługiwane są ogólne nazwy obiektów informacji uwierzytelniających. Nazwa ogólna jest łańcuchem znaków, po którym występuje gwiazdka (\*), na przykład ABC\*, i wybiera wszystkie obiekty informacji uwierzytelniających o nazwach zaczynający się od wybranego łańcucha znaków. Gwiazdka we własnym zakresie pasuje do wszystkich możliwych nazw.

Maksymalna długość łańcucha to MQ\_AUTH\_INFO\_NAME\_LENGTH.

# **Parametry opcjonalne**

# **Typ AuthInfo(MQCFIN)**

Typ obiektu informacji uwierzytelniającej. Akceptowane są następujące wartości:

# **MQAIT\_CRL\_LDAP**

Obiekty informacji uwierzytelniających określające listy odwołań certyfikatów przechowywane na serwerach LDAP.

### **MQAIT\_OCSP**

Obiekty informacji uwierzytelniających określające sprawdzanie odwołań certyfikatów za pomocą protokołu OCSP.

# **MQAIT\_ALL**

Obiekty informacji uwierzytelniających dowolnego typu. MQAIT\_ALL jest wartością domyślną

# **Z/0S** CommandScope (MQCFST)

Zasięg komendy (identyfikator parametru: MQCACF\_COMMAND\_SCOPE). Ten parametr ma zastosowanie tylko do produktu z/OS .

Określa sposób wykonywania komendy, gdy menedżer kolejek jest elementem grupy współużytkowania kolejek. Można określić jedną z następujących opcji:

- puste (lub pomijaj parametr w ogóle). Komenda jest wykonywana w menedżerze kolejek, w którym została wprowadzona.
- Nazwa menedżera kolejek. Komenda jest wykonywana w określonym menedżerze kolejek, pod warunkiem, że jest on aktywny w grupie współużytkowania kolejek. Jeśli zostanie określona nazwa

menedżera kolejek innego niż menedżer kolejek, w którym została wprowadzona, konieczne jest użycie środowiska grupy współużytkowania kolejki, a serwer komend musi być włączony.

• gwiazdka (\*). Komenda jest wykonywana w lokalnym menedżerze kolejek i jest przekazywana do każdego aktywnego menedżera kolejek w grupie współużytkowania kolejek.

Maksymalna długość to MQ\_QSG\_NAME\_LENGTH.

### $z/0S$

## **Funkcja QSGDisposition (MQCFIN)**

Umieszczenie obiektu w grupie (identyfikator parametru: MQIA\_QSG\_DISP). Ten parametr ma zastosowanie tylko do produktu z/OS .

Określa dyspozycję obiektu, dla którego mają zostać zwrócone informacje (to znaczy miejsce, w którym jest zdefiniowane i jak się zachowuje). Możliwe wartości:

### **MQQSGD\_LIVE**

Obiekt jest zdefiniowany jako MQQSGD\_Q\_MGR lub MQQSGD\_COPY. Jeśli parametr nie został określony, wartość domyślna MQQSGD\_LIVE jest wartością domyślną.

#### **MQQSGD\_ALL**

Obiekt jest zdefiniowany jako MQQSGD\_Q\_MGR lub MQQSGD\_COPY.

Jeśli istnieje środowisko współużytkowanego menedżera kolejek, a komenda jest wykonywana w menedżerze kolejek, w którym został wydany, ta opcja wyświetla również informacje dla obiektów zdefiniowanych za pomocą komendy MQQSGD\_GROUP.

Jeśli określono wartość MQQSGD\_LIVE lub wartość domyślną, lub jeśli w środowisku współużytkowanego menedżera kolejek określono parametr MQQSGD\_ALL, komenda może nadawać zduplikowane nazwy (z różnymi dyspozycjami).

### **MQQSGD\_COPY**

Obiekt jest zdefiniowany jako MQQSGD\_COPY.

#### **MQQSGD\_GROUP**

Obiekt jest zdefiniowany jako MQQSGD\_GROUP. Wartość MQQSGD\_GROUP jest dozwolona tylko w środowisku kolejki współużytkowanej.

# **MQQSGD\_Q\_MGR**

Obiekt jest zdefiniowany jako MQQSGD\_Q\_MGR.

### **MQQSGD\_PRIVATE**

Obiekt jest zdefiniowany jako MQQSGD\_Q\_MGR lub MQQSGD\_COPY. Komenda MQQSGD\_PRIVATE zwraca te same informacje co MQQSGD\_LIVE.

# **Sprawdź nazwy obiektów informacji uwierzytelniających (odpowiedź)**

Odpowiedź na komendę inquire authentication information names (MQCMD\_INQUIRE\_AUTH\_INFO\_NAMES) składa się z nagłówka odpowiedzi, po którym następuje struktura parametru zawierająca zero lub więcej nazw zgodnych z podaną nazwą informacji uwierzytelniających.

 $z/0S$ Dodatkowo w systemie z/OS zwracane są tylko struktury parametrów, *QSGDispositions* i *AuthInfoTypes* (z taką samą liczbą pozycji co struktura *AuthInfoNames* ). Każda pozycja w tej strukturze wskazuje rozdysponowanie obiektu wraz z odpowiednim wpisem w strukturze *AuthInfoNames* .

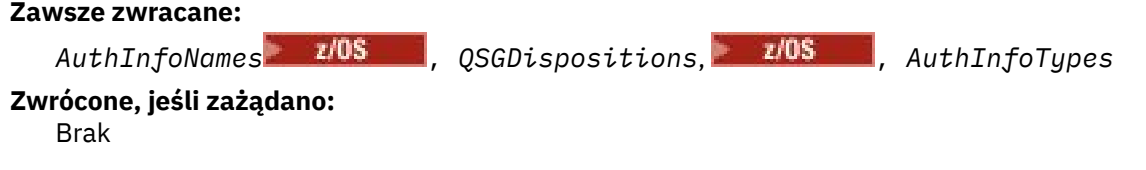

# **Dane odpowiedzi**

### **Nazwy AuthInfo(MQCFSL)**

Lista nazw obiektów informacji uwierzytelniających (identyfikator parametru: MQCACF\_AUTH\_INFO\_NAMES).

#### $z/0S$

### **QSGDispositions (MQCFIL)**

Lista dysproporcji grup współużytkowania kolejki (identyfikator parametru: MQIACF\_QSG\_DISPS).

Określa dyspozycję obiektu (czyli tam, gdzie jest zdefiniowana i jak zachowuje się). Ten parametr jest poprawny tylko w systemie z/OS . Możliwe wartości:

### **MQQSGD\_COPY**

Obiekt jest zdefiniowany jako MQQSGD\_COPY.

### **MQQSGD\_GROUP**

Obiekt jest zdefiniowany jako MQQSGD\_GROUP.

### **MQQSGD\_Q\_MGR**

Obiekt jest zdefiniowany jako MQQSGD\_Q\_MGR.

#### $z/0S$

### **Typy AuthInfo(MQCFIL)**

Lista typów obiektów informacji uwierzytelniających (identyfikator parametru: MQIACH\_AUTH\_INFO\_TYPES).

Określa typ obiektu. Ten parametr jest poprawny tylko w systemie z/OS . Możliwe wartości:

#### **MQAIT\_CRL\_LDAP**

Definiuje ten obiekt informacji uwierzytelniających jako serwer LDAP zawierający listy odwołań certyfikatów.

### **MQAIT\_OCSP**

Ta wartość definiuje ten obiekt informacji uwierzytelniających jako określenie sprawdzania odwołań certyfikatów za pomocą protokołu OCSP.

### **MQAIT\_IDPW\_OS**

Ta wartość definiuje ten obiekt informacji uwierzytelniających jako określenie sprawdzania odwołań certyfikatów przy użyciu identyfikatora użytkownika i sprawdzania hasła za pośrednictwem systemu operacyjnego.

#### Multi **Zapytaj o rekordy uprawnień na wielu platformach**

Komenda Inquire Authority Records (MQCMD\_INQUIRE\_AUTH\_RECS) służy do pobierania rekordów uprawnień powiązanych z nazwą profilu.

# **Wymagane parametry**

### **Opcje (MQCFIN)**

Opcje służące do sterowania zestawem rekordów uprawnień, które są zwracane (identyfikator parametru: MQIACF\_AUTH\_OPTIONS).

Ten parametr jest wymagany, a użytkownik musi uwzględnić jedną z następujących dwóch wartości:

### **MQAUTHOPT\_NAME\_ALL\_MATCHING**

Zwróć wszystkie profile, których nazwy są zgodne z podanym *ProfileName*. Oznacza to, że *ProfileName* z ABCD powoduje zwrócenie profili ABCD, ABC\* i AB\* (o ile ABC\* i AB\* zostały zdefiniowane jako profile).

# **MQAUTHOPT\_NAME\_EXPLICIT**

Zwróć tylko te profile, których nazwy są dokładnie zgodne z *ProfileName*. Nie są zwracane żadne zgodne profile ogólne, chyba że *ProfileName* jest, sam, profil ogólny. Nie można określić tej wartości ani parametru MQAUTHOPT\_ENTITY\_SET.

oraz jedną z następujących dwóch wartości:

### **MQAUTHOPT\_ENTITY\_EXPLICIT**

Zwróć wszystkie profile, których pola jednostki są zgodne z podanym *EntityName*. Dla żadnej grupy, w której *EntityName* jest elementem, nie są zwracane żadne profile, a tylko profil zdefiniowany dla określonego *EntityName*.

### **MQAUTHOPT\_ENTITY\_SET**

Zwróć profil, którego pole encji jest zgodne z określonym *EntityName* , oraz profile odnoszące się do wszystkich grup, w których *EntityName* jest elementem wnoszonym do skumulowanego uprawnienia dla określonej jednostki. Nie można określić tej wartości ani parametru MQAUTHOPT\_NAME\_EXPLICIT.

Opcjonalnie można również określić:

# **MQAUTHOPT\_NAME\_AS\_WILDCARD**

Interpretacja *ProfileName* jako filtru na podstawie nazwy profilu rekordów uprawnień. Jeśli ten atrybut nie zostanie określony, a parametr *ProfileName* będzie zawierać znaki wieloznaczne, zostanie on zinterpretowany jako profil ogólny, a tylko te rekordy uprawnień, w których zostaną zwrócone nazwy profili ogólnych, są zgodne z wartością *ProfileName* .

Nie można określić parametru MQAUTHOPT\_NAME\_AS\_WILDCARD, jeśli określono również parametr MQAUTHOPT\_ENTITY\_SET.

### **ProfileName (MQCFST)**

Nazwa profilu (identyfikator parametru: MQCACF\_AUTH\_PROFILE\_NAME).

Ten parametr jest nazwą profilu, dla którego mają zostać pobrane autoryzacje. Obsługiwane są ogólne nazwy profili. Nazwa ogólna jest łańcuchem znaków, po którym występuje gwiazdka (\*), na przykład ABC\*, i wybiera wszystkie profile o nazwach zaczynający się od wybranego łańcucha znaków. Gwiazdka we własnym zakresie pasuje do wszystkich możliwych nazw.

Jeśli zdefiniowano profil ogólny, można zwrócić informacje na ten temat, nie ustawiając parametru MQAUTHOPT\_NAME\_AS\_WILDCARD w produkcie *Options*.

Jeśli parametr *Options* zostanie ustawiony na wartość MQAUTHOPT\_NAME\_AS\_WILDCARD, jedyną poprawną wartością parametru *ProfileName* jest pojedyncza gwiazdka (\*). Oznacza to, że zwracane są wszystkie rekordy uprawnień, które spełniają wartości podane w innych parametrach.

Nie należy określać wartości *ProfileName* , jeśli wartością parametru *ObjectType* jest MQOT<sub>Q</sub> MGR.

Nazwa profilu jest zawsze zwracana bez względu na żądane atrybuty.

Maksymalna długość łańcucha to MQ\_AUTH\_PROFILE\_NAME\_LENGTH.

## **ObjectType (MQCFIN)**

Typ obiektu, do którego odwołuje się profil (identyfikator parametru: MQIACF\_OBJECT\_TYPE).

Możliwe wartości:

### **MQOT\_ALL**

Wszystkie typy obiektów. Wartość MQOT\_ALL jest wartością domyślną, jeśli wartość parametru *ObjectType*nie jest określona.

### **MQOT\_AUTH\_INFO**

Informacje uwierzytelniające.

### **MQOT\_CHANNEL**

Obiekt kanału.

### **MQOT\_CLNTCONN\_CHANNEL**

Obiekt kanału połączenia klienckiego.

### **MQOT\_COMM\_INFO**

Obiekt informacji o komunikacji

### **MQOT\_LISTENER**

Obiekt nasłuchiwania.

# **MQOT\_NAMELIST,**

Lista nazw.

# **MQOT\_PROCESS**

proces.

# **Kolejka MQOT\_Q**

Kolejka lub kolejki, które są zgodne z parametrem nazwy obiektu.

### **MQOT\_Q\_MGR**

menedżerze kolejek.

# **MQOT\_REMOTE\_Q\_MGR\_NAME,**

Menedżer kolejek zdalnych.

# **Usługa MQOT\_SERVICE**

Obiekt usługi.

# **MQOT\_TOPIC**

Obiekt tematu.

# **Parametry opcjonalne**

# **EntityName (MQCFST)**

Nazwa jednostki (identyfikator parametru: MQCACF\_ENTITY\_NAME).

W zależności od wartości parametru *EntityType*ten parametr jest następujący:

- Nazwa użytkownika. Ta nazwa jest nazwą użytkownika, dla którego mają zostać pobrane autoryzacje dla określonego obiektu. W systemie IBM MQ for Windowsnazwa użytkownika może opcjonalnie zawierać nazwę domeny, która jest określona w następującym formacie: user@domain.
- Nazwa grupy. Nazwa ta jest nazwą grupy użytkowników, dla której ma zostać dokonany zapytanie. Można podać tylko jedną nazwę, a ta nazwa musi być nazwą istniejącej grupy użytkowników.

**Windows T**ylko w przypadku systemu IBM MQ for Windows nazwa grupy może opcjonalnie zawierać nazwę domeny, która jest określona w następujących formatach:

GroupName@domain domain\GroupName

Maksymalna długość łańcucha to MQ\_ENTITY\_NAME\_LENGTH.

# **EntityType (MQCFIN)**

Typ jednostki (identyfikator parametru: MQIACF\_ENTITY\_TYPE).

Możliwe wartości:

### **MQZAET\_GROUP**

Wartość parametru **EntityName** odnosi się do nazwy grupy.

# **MQZAET\_PRINCIPAL**

Wartość parametru **EntityName** odnosi się do nazwy użytkownika.

# **ProfileAttrs (MQCFIL)**

Atrybuty profilu (identyfikator parametru: MQIACF\_AUTH\_PROFILE\_ATTRS).

Lista atrybutów może określać własną wartość domyślną, jeśli parametr nie jest określony:

# **MQIACF\_ALL**

Wszystkie atrybuty.

lub kombinacji następujących elementów:

### **MQCACF\_ENTITY\_NAME**

Nazwa jednostki.

# **MQIACF\_AUTHORIZATION\_LIST**

Lista autoryzacji.

### **MQIACF\_ENTITY\_TYPE**

Typ jednostki.

**Uwaga:** Jeśli jednostka jest określona przy użyciu parametrów MQCACF\_ENTITY\_NAME i MQIACF\_ENTITY\_TYPE, to wszystkie wymagane parametry muszą być przekazywane w pierwszej kolejności.

# **ServiceComponent (MQCFST)**

Komponent usługi (identyfikator parametru: MQCACF\_SERVICE\_COMPONENT).

Jeśli instalowalne usługi autoryzacji są obsługiwane, ten parametr określa nazwę usługi autoryzacji, z której ma zostać pobrana autoryzacja.

Jeśli ten parametr zostanie pominięty, zostanie wykonane zapytanie o autoryzację do pierwszego instalowalnego komponentu dla usługi.

Maksymalna długość łańcucha to MQ\_SERVICE\_COMPONENT\_LENGTH.

# **Kody błędów**

Ta komenda może zwrócić następujące kody błędów w nagłówku formatu odpowiedzi, oprócz wartości wyświetlanych w sekcji ["Kody błędów mające zastosowanie do wszystkich komend" na stronie 1443.](#page-1442-0)

### **Przyczyna (MQLONG)**

Możliwe wartości:

### **MQRC\_OBJECT\_TYPE\_ERROR**

Nieprawidłowy typ obiektu.

# **MQRC\_UNKNOWN\_ENTITY,** ID użytkownika nie jest autoryzowany lub nieznany.

**MQRCCF\_CFST\_CONFLICTING\_PARM**

Sprzeczne parametry.

# **MQRCCF\_PROFILE\_NAME\_ERROR**

Niepoprawna nazwa profilu.

### **BRAK DANYCH MQRCCF\_ENTITY\_NAME\_MISSING**

Brak nazwy jednostki.

### **MQRCCF\_OBJECT\_TYPE\_MISSING** Brak typu obiektu.

# **MQRCCF\_PROFILE\_NAME\_MISSING**

Brak nazwy profilu.

# **Zapytaj o rekordy uprawnień (odpowiedź) na wielu platformach**

Odpowiedź na komendę Inquire Authority Records (MQCMD\_INQUIRE\_AUTH\_RECS) składa się z nagłówka odpowiedzi, po którym następują struktury *QMgrName*, *Options*, *ProfileName*i *ObjectType* oraz żądana kombinacja struktur parametrów atrybutów.

Dla każdego rekordu uprawnień zwracany jest jeden komunikat PCF, w którym znaleziono nazwę profilu zgodną z opcjami określonymi w żądaniu Inquire Authority Records.

### **Zawsze zwracane:**

*ObjectType*, *Options*, *ProfileName*, *QMgrName*

### **Zwrócone, jeśli zażądano:**

*AuthorizationList*, *EntityName*, *EntityType*

# **Dane odpowiedzi**

### **AuthorizationList (MQCFIL)**

Lista autoryzacji (identyfikator parametru: MQIACF\_AUTHORIZATION\_LIST).

Ta lista może zawierać zero lub więcej wartości autoryzacji. Każda zwracana wartość autoryzacji oznacza, że każdy ID użytkownika w określonej grupie lub nazwie użytkownika ma uprawnienie do wykonywania operacji zdefiniowanej przez tę wartość. Możliwe wartości:

## **MQAUTH\_NONE**

Jednostka ma uprawnienia ustawione na wartość 'none'.

### **MQAUTH\_ALT\_USER\_AUTHORITY,**

Podaj alternatywny identyfikator użytkownika w wywołaniu MQI.

#### **MQAUTH\_BROWSE**

Pobierz komunikat z kolejki, wydając wywołanie MQGET z opcją BROWSE.

### **ZMIANA MQAUTH\_CHANGE**

Zmień atrybuty określonego obiektu, używając odpowiedniego zestawu komend.

#### **MQAUTH\_CLEAR**

Wyczyść kolejkę.

### **MQAUTH\_CONNECT,**

Połącz aplikację z określonym menedżerem kolejek, wywołując wywołanie MQCONN.

#### **MQAUTH\_CREATE**

Utwórz obiekty określonego typu, używając odpowiedniego zestawu komend.

### **MQAUTH\_DELETE**

Usuń określony obiekt przy użyciu odpowiedniego zestawu komend.

### **MQAUTH\_DISPLAY**

Wyświetl atrybuty określonego obiektu przy użyciu odpowiedniego zestawu komend.

### **MQAUTH\_INPUT**

Pobierz komunikat z kolejki, wydając wywołanie MQGET.

### **MQAUTH\_INQUIRE**

Wprowadź zapytanie w konkretnej kolejce, wydając wywołanie MQINQ.

### **MQAUTH\_OUTPUT**

Umieść komunikat w określonej kolejce, wydając wywołanie MQPUT.

### **MQAUTH\_PASS\_ALL\_CONTEXT**

Przekaz cały kontekst.

### **Kontekst MQAUTH\_PASS\_IDENTITY\_CONTEXT**

Przekaz kontekst tożsamości.

#### **MQAUTH\_SET**

Ustaw atrybuty w kolejce na podstawie interfejsu MQI, wywołując wywołanie MQSET.

## **MQAUTH\_SET\_ALL\_CONTEXT**

Ustaw cały kontekst w kolejce.

# **MQAUTH\_SET\_IDENTITY\_CONTEXT,**

Ustaw kontekst tożsamości w kolejce.

#### **MQAUTH\_CONTROL**

W przypadku programów nasłuchujących i usług uruchom i zatrzymaj określony kanał, obiekt nasłuchiwania lub usługę.

W przypadku kanałów, uruchom, zatrzymaj i wykonaj komendę ping dla podanego kanału.

W przypadku tematów, zdefiniuj, zmień lub usuń subskrypcje.

#### **MQAUTH\_CONTROL\_EXTENDED**

Zresetuj lub rozwiąż określony kanał.

### **MQAUTH\_PUBLISH**

Opublikuj w określonym temacie.

### **MQAUTH\_SUBSCRIBE**

Subskrybuj określony temat.

### **MQAUTH\_RESUME**

Wznów subskrypcję do określonego tematu.

### **MQAUTH\_SYSTEM**

Użyj menedżera kolejek dla wewnętrznych operacji systemowych.

### **MQAUTH\_ALL**

Użyj wszystkich operacji mających zastosowanie do obiektu.

### **MQAUTH\_ALL\_ADMIN**

Użyj wszystkich operacji mających zastosowanie do obiektu.

## **MQAUTH\_ALL\_MQI**

Użyj wszystkich wywołań MQI mających zastosowanie do obiektu.

Aby określić liczbę zwracanych wartości, należy użyć pola *Count* w strukturze MQCFIL.

### **EntityName (MQCFST)**

Nazwa jednostki (identyfikator parametru: MQCACF\_ENTITY\_NAME).

Ten parametr może być nazwą użytkownika lub nazwą grupy.

Maksymalna długość łańcucha to MQ\_ENTITY\_NAME\_LENGTH.

### **EntityType (MQCFIN)**

Typ jednostki (identyfikator parametru: MQIACF\_ENTITY\_TYPE).

Możliwe wartości:

### **MQZAET\_GROUP**

Wartość parametru **EntityName** odnosi się do nazwy grupy.

# **MQZAET\_PRINCIPAL**

Wartość parametru **EntityName** odnosi się do nazwy użytkownika.

#### **MQZAET\_UNKNOWN**

W systemie Windowsrekord uprawnień nadal istnieje z poprzedniego menedżera kolejek, który początkowo nie zawiera informacji o typie jednostki.

## **ObjectType (MQCFIN)**

Typ obiektu (identyfikator parametru: MQIACF\_OBJECT\_TYPE).

Możliwe wartości:

### **MQOT\_AUTH\_INFO**

Informacje uwierzytelniające.

**MQOT\_CHANNEL**

Obiekt kanału.

# **MQOT\_CLNTCONN\_CHANNEL**

Obiekt kanału połączenia klienckiego.

### **MQOT\_COMM\_INFO**

Obiekt informacji o komunikacji

#### **MQOT\_LISTENER**

Obiekt nasłuchiwania.

#### **MQOT\_NAMELIST,**

Lista nazw.

### **MQOT\_PROCESS**

proces.

#### **Kolejka MQOT\_Q**

Kolejka lub kolejki, które są zgodne z parametrem nazwy obiektu.

#### **MQOT\_Q\_MGR**

menedżerze kolejek.

### **MQOT\_REMOTE\_Q\_MGR\_NAME,**

Menedżer kolejek zdalnych.

### **Usługa MQOT\_SERVICE**

Obiekt usługi.

### **MQOT\_TOPIC**

Obiekt tematu.

### **Opcje (MQCFIN)**

Opcje służące do wskazywania poziomu zwracanych informacji (identyfikator parametru: MQIACF\_AUTH\_OPTIONS).

## **ProfileName (MQCFST)**

Nazwa profilu (identyfikator parametru: MQCACF\_AUTH\_PROFILE\_NAME).

Maksymalna długość łańcucha to MQ\_AUTH\_PROFILE\_NAME\_LENGTH.

### **QMgrName (MQCFST)**

Nazwa menedżera kolejek, w którym jest wystawiana komenda Inquire (identyfikator parametru: MQCA\_Q\_MGR\_NAME).

Maksymalna długość łańcucha to MQ\_Q\_MGR\_NAME\_LENGTH.

#### Multi **Sprawdzanie usługi uprawnień na wielu platformach**

Komenda Inquire Authority Service (MQCMD\_INQUIRE\_AUTH\_SERVICE) pobiera informacje na temat poziomu funkcji obsługiwanego przez zainstalowane menedżery uprawnień.

# **Wymagane parametry**

### **Attrs AuthService(MQCFIL)**

Atrybuty usługi uprawnień (identyfikator parametru: MQIACF\_AUTH\_SERVICE\_ATTRS).

Jeśli parametr nie zostanie określony, na liście atrybutów może być podana wartość domyślna:

### **MQIACF\_ALL**

Wszystkie atrybuty.

lub kombinacji następujących elementów:

### **MQIACF\_INTERFACE\_VERSION**

Bieżąca wersja interfejsu usługi uprawnień.

### **MQIACF\_USER\_ID\_SUPPORT**

Określa, czy usługa uprawnień obsługuje identyfikatory użytkowników.

# **Parametry opcjonalne**

### **ServiceComponent (MQCFST)**

Nazwa usługi autoryzacji (identyfikator parametru: MQCACF\_SERVICE\_COMPONENT).

Nazwa usługi autoryzacji, która ma obsługiwać komendę Inquire Authority Service.

Jeśli ten parametr zostanie pominięty lub zostanie podany jako pusty lub pusty łańcuch, funkcja inquire jest wywoływana w każdej zainstalowanej usłudze autoryzacji w kolejności odwrotnej do kolejności, w jakiej usługi zostały zainstalowane, do momentu wywołania wszystkich usług autoryzacji lub do momentu, gdy jedna zwróci wartość MQZCI\_STOP w polu Kontynuacja.

Maksymalna długość łańcucha to MQ\_SERVICE\_COMPONENT\_LENGTH.

# **Kody błędów**

Ta komenda może zwrócić następujące kody błędów w nagłówku formatu odpowiedzi, oprócz wartości wyświetlanych w sekcji ["Kody błędów mające zastosowanie do wszystkich komend" na stronie 1443.](#page-1442-0)

# **Przyczyna (MQLONG)**

Możliwe wartości:

# **MQRC\_SELECTOR\_ERROR,**

Selektor atrybutu jest niepoprawny.

# **MQRC\_UNKNOWN\_COMPONENT\_NAME**

Nieznana nazwa komponentu usługi.

# **Zapytanie o usługę uprawnień (odpowiedź) na wielu platformach**

Odpowiedź na komendę Inquire Authority Service (MQCMD\_INQUIRE\_AUTH\_SERVICE) składa się z nagłówka odpowiedzi, po którym następuje struktura *ServiceComponent* i żądana kombinacja struktur parametrów atrybutów.

### **Zawsze zwracane:**

*ServiceComponent*

# **Zwrócone, jeśli zażądano:**

*InterfaceVersion*, *UserIDSupport*

# **Dane odpowiedzi**

# **InterfaceVersion (MQCFIN)**

Wersja interfejsu (identyfikator parametru: MQIACF\_INTERFACE\_VERSION).

Ten parametr jest bieżącą wersją interfejsu OAM.

### **ServiceComponent (MQCFSL)**

Nazwa usługi autoryzacji (identyfikator parametru: MQCACF\_SERVICE\_COMPONENT).

Jeśli w komendzie Inquire Authority Service została podana konkretna wartość parametru *ServiceComponent* , to pole zawiera nazwę usługi autoryzacji, która obsłużała tę komendę. Jeśli w komendzie Inquire Authority Service nie została podana konkretna wartość parametru *ServiceComponent* , lista zawiera nazwy wszystkich zainstalowanych usług autoryzacji.

Jeśli nie ma OAM lub jeśli OAM zażądany w obiekcie ServiceComponent nie istnieje, to pole jest puste.

Maksymalna długość każdego elementu na liście ma wartość MQ\_SERVICE\_COMPONENT\_LENGTH.

### **UserIDSupport (MQCFIN)**

Obsługa identyfikatora użytkownika (identyfikator parametru: MQIACF\_USER\_ID\_SUPPORT).

Możliwe wartości:

# **MQUIDSUPP\_YES**

Usługa uprawnień obsługuje identyfikatory użytkowników.

### **MQUIDSUPP\_NO**

Usługa uprawnień nie obsługuje identyfikatorów użytkowników.

#### $z/0S$ **Sprawdzanie struktury CF w systemie z/OS**

Komenda Inquire CF Structure (MQCMD\_INQUIRE\_CF\_STRUC) zwraca informacje na temat atrybutów jednej lub większej liczby struktur aplikacji CF.

**Uwaga:** Ta komenda jest obsługiwana tylko w przypadku produktu z/OS , gdy menedżer kolejek jest elementem grupy współużytkowania kolejek.

# **Wymagane parametry**

# **CFStrucName (MQCFST)**

Nazwa struktury CF (identyfikator parametru: MQCA\_CF\_STRUC\_NAME).

Określa nazwę struktury aplikacji CF, na temat której mają zostać zwrócone informacje.

Obsługiwane są ogólne nazwy struktur CF. Nazwa ogólna to łańcuch znaków, po którym występuje gwiazdka (\*), na przykład ABC\*, i wybiera wszystkie struktury aplikacji CF o nazwach, które rozpoczynają się od wybranego łańcucha znaków. Gwiazdka we własnym zakresie pasuje do wszystkich możliwych nazw.

Maksymalna długość to MQ\_CF\_STRUC\_NAME\_LENGTH.

# **Parametry opcjonalne**

### **CFStrucAttrs (MQCFIL)**

Atrybuty struktury aplikacji CF (identyfikator parametru: MQIACF\_CF\_STRUC\_ATTRS).

Lista atrybutów może określać następującą wartość dla wartości domyślnej używanej, jeśli parametr nie jest określony:

# **MQIACF\_ALL**

Wszystkie atrybuty.

lub kombinacji następujących elementów:

### **MQCA\_ALTERATION\_DATE**

Data, od której definicja została ostatnio zmieniona.

### **MQCA\_ALTERATION\_TIME**

Godzina ostatniej zmiany definicji.

### **CFCONLOS MQIA\_CF\_CFCONLOS**

Działanie, które ma zostać podjęte, gdy menedżer kolejek utraci połączenie ze strukturą aplikacji CF.

### **MQIA\_CF\_LEVEL**

Poziom możliwości funkcjonalnych dla struktury aplikacji CF.

### **MQIA\_CF\_OFFLOAD**

Właściwość OFFLOAD zestawu danych komunikatów współużytkowanych dla struktury aplikacji CF.

### **MQIA\_CF\_RECOVER**

Określa, czy odtwarzanie systemu CF dla struktury aplikacji jest obsługiwane.

### **MQIA\_CF\_RECAUTO**

To, czy automatyczne działanie odtwarzania jest podejmowane w przypadku niepowodzenia struktury lub gdy menedżer kolejek utraci połączenie ze strukturą, a żadne systemy w SysPlex nie mają połączenia z narzędziem CF, w którym znajduje się struktura.

### **MQIACF\_CF\_SMDS\_BLOCK\_SIZE**

Właściwość DSGROUP współużytkowanego zestawu danych komunikatu dla struktury aplikacji CF.

#### **MQIA\_CF\_SMDS\_BUFFERS**

Właściwość DSGROUP współużytkowanego zestawu danych komunikatu dla struktury aplikacji CF.

### **MQIACF\_CF\_SMDS\_EXPAND**

Właściwość DSEXPAND zestawu danych współużytkowanych komunikatów dla struktury aplikacji CF.

### **MQCACF\_CF\_SMDS\_GENERIC\_NAME**

Właściwość DSBUFS współużytkowanego zestawu danych komunikatów dla struktury aplikacji CF.

### **MQCA\_CF\_STRUC\_DESC**

Opis struktury aplikacji CF.

# **MQCA\_CF\_STRUC\_NAME**

Nazwa struktury aplikacji CF.

### **IntegerFilterCommand (MQCFIF)**

Deskryptor komendy filtru liczby całkowitej. Identyfikator parametru musi być dowolnym parametrem typu całkowitoliczbowego, który jest dozwolony w produkcie *CFStrucAttrs* z wyjątkiem parametru MQIACF\_ALL.Ten parametr służy do ograniczania wyjścia z komendy przez określenie warunku filtru.

Informacje na temat korzystania z tego warunku filtru zawiera sekcja ["MQCFIF-parametr filtru liczby](#page-1989-0) [całkowitej PCF" na stronie 1990](#page-1989-0) .

Jeśli zostanie określony filtr liczby całkowitej, nie można również określić filtru łańcuchowego za pomocą parametru **StringFilterCommand** .

### **StringFilterCommand (MQCFSF)**

Deskryptor komendy filtru łańcuchów. Identyfikator parametru musi być dowolnym parametrem typu łańcuchowego, który jest dozwolony w produkcie *CFStrucAttrs* z wyjątkiem parametru MQCA\_CF\_STRUC\_NAME.Ten parametr służy do ograniczania wyjścia z komendy przez określenie warunku filtru. Informacje na temat korzystania z tego warunku filtru zawiera sekcja ["MQCFSF](#page-1996-0)[parametr filtru łańcucha PCF" na stronie 1997](#page-1996-0) .

Jeśli zostanie określony filtr łańcuchowy, nie będzie można również określić filtru liczby całkowitej przy użyciu parametru **IntegerFilterCommand** .

#### $z/0S$ **Zapytanie o strukturę CF (odpowiedź) w systemie z/OS**

Odpowiedź na komendę Zapytanie o strukturę CF (MQCMD\_INQUIRE\_CF\_STRUC) składa się z nagłówka odpowiedzi, po którym następuje struktura *CFStrucName* , a także żądana kombinacja struktur parametrów atrybutów.

Jeśli została określona ogólna nazwa struktury aplikacji CF, dla każdej znalezionej struktury aplikacji CF zostanie wygenerowany taki komunikat.

### **Zawsze zwracane:**

*CFStrucName*

### **Zwrócone, jeśli zażądano:**

*AlterationDate*, *AlterationTime*, *CFConlos*, *CFLevel*, *CFStrucDesc*, *DSBLOCK*, *DSBUFS*, *DSEXPAND*, *DSGROUP*, *OFFLD1SZ*, *OFFLD12SZ*, *OFFLD3SZ*, *OFFLD1TH*, *OFFLD2TH*, *OFFLD3TH*, *Offload*, *RCVDATE*, *RCVTIME*, *Recauto*, *Recovery*

# **Dane odpowiedzi**

### **AlterationDate (MQCFST)**

Data zmiany (identyfikator parametru: MQCA\_ALTERATION\_DATE).

Data ostatniej zmiany definicji, w postaci yyyy-mm-dd.

Maksymalna długość łańcucha to MQ\_DATE\_LENGTH.

### **AlterationTime (MQCFST)**

Godzina zmiany (identyfikator parametru: MQCA\_ALTERATION\_TIME).

Czas ostatniej zmiany definicji, w postaci hh.mm.ss.

Maksymalna długość łańcucha to MQ\_TIME\_LENGTH.

### **CFConlos (MQCFIN)**

Właściwość CFConlos (identyfikator parametru: MQIA\_CF\_CFCONLOS).

Określa działanie, które ma zostać podjęte, gdy menedżer kolejek utraci połączenie ze strukturą CF. Możliwe wartości:

### **MQCFCONLOS\_TERMINATE**

Menedżer kolejek zostanie przerwany, gdy utraci połączenie ze strukturą.

### **MQCFCONLOS\_TOLERATE**

Menedżer kolejek będzie tolerował utratę połączenia ze strukturą bez zakończenia działania.

### **MQCFCONLOS\_ASQMGR**

Podejmowane działanie jest oparte na ustawieniu atrybutu menedżera kolejek CFCONLOS.

Ten parametr jest poprawny tylko z poziomu CFLEVEL (5).

### **Poziom CFLevel (MQCFIN)**

Poziom możliwości funkcjonalnych dla tej struktury aplikacji CF (identyfikator parametru: MQIA\_CF\_LEVEL).

Określa poziom możliwości funkcjonalnych dla struktury aplikacji CF. Możliwe wartości:

**1**

Struktura CF, która może zostać utworzona automatycznie przez menedżera kolejek na poziomie komendy 520.

**2**

Struktura systemu CF na poziomie komendy 520, która może zostać utworzona lub usunięta tylko przez menedżer kolejek na poziomie komendy 530 lub nowszej. Ten poziom jest domyślnym poziomem *CFLevel* dla menedżerów kolejek na poziomie komendy 530 lub wyższym.

**3**

Struktura CF na poziomie komendy 530. Ten produkt *CFLevel* jest wymagany, jeśli mają być używane trwałe komunikaty w kolejkach współużytkowanych lub w przypadku grupowania komunikatów.

**4**

Struktura CF na poziomie komendy 600. Ta *CFLevel* może być używana dla komunikatów trwałych lub dla komunikatów dłuższych niż 64 512 bajtów.

**5**

Struktura CF na poziomie komendy 710. *CFLevel* obsługuje współużytkowane zestawy danych komunikatów (SMDS) i Db2 w celu odciążania komunikatów.

Struktury muszą być na poziomie CFLEVEL (5), aby obsługiwać tolerowanie utraty łączności.

# **CFStrucDesc (MQCFST)**

Opis struktury CF (identyfikator parametru: MQCA\_CF\_STRUC\_DESC).

Maksymalna długość to MQ\_CF\_STRUC\_DESC\_LENGTH.

### **CFStrucName (MQCFST)**

Nazwa struktury CF (identyfikator parametru: MQCA\_CF\_STRUC\_NAME).

Maksymalna długość to MQ\_CF\_STRUC\_NAME\_LENGTH.

### **DSBLOCK (MQCFIN)**

Właściwość CF DSBLOCK (identyfikator parametru: MQIACF\_CF\_SMDS\_BLOCK\_SIZE).

Zwracana wartość jest jedną z następujących stałych: MQDSB\_8K, MQDSB\_16K, MQDSB\_32K, MQDSB\_64K, MQDSB\_128K, MQDSB\_256K, MQDSB\_512K, MQDSB\_1024K, MQDSB\_1M.

### **DSBUFS (MQCFIN)**

Właściwość CF DSBUFS (identyfikator parametru: MQIA\_CF\_SMDS\_BUFFERS).

Zwrócona wartość mieści się w zakresie od 0 do 9999.

Wartość określa liczbę buforów, które mają zostać przydzielone do każdego menedżera kolejek w celu uzyskania dostępu do współużytkowanych zestawów danych komunikatów. Wielkość każdego buforu jest równa wielkości bloku logicznego.

### **DSEXPAND (MQCFIN)**

Właściwość CF DSEXPAND (identyfikator parametru: MQIACF\_CF\_SMDS\_EXPAND).

### **MQDSE\_YES**

Zestaw danych może być rozwinięty.

### **MQDSE\_NO**

Nie można rozwinąć zestawu danych.

### **MQDSE\_DEFAULT**

Tylko zwrócone w polu Inquire CF Struct, gdy nie ustawiono jawnie

# **DSGROUP (MQCFST)**

Właściwość CF DSGROUP (identyfikator parametru: MQCACF\_CF\_SMDS\_GENERIC\_NAME).

Zwracana wartość to łańcuch zawierający ogólną nazwę zestawu danych używaną dla grupy zestawów danych komunikatów współużytkowanych powiązanych z tą strukturą systemu CF.

### **OFFLD1SZ (MQCFST)**

Właściwość CF OFFLD1SZ (identyfikator parametru: MQCACF\_CF\_OFFLOAD\_SIZE1).

Zwrócona wartość jest łańcuchem z zakresu 0K - 64K.

Zwracane, jeśli podano parametry MQIACF\_ALL lub MQIA\_CF\_OFFLOAD.

Maksymalna długość wynosi 3.

### **OFFLD2SZ (MQCFST)**

Właściwość CF OFFLD2SZ (identyfikator parametru: MQCACF\_CF\_OFFLOAD\_SIZE2).

Zwrócona wartość jest łańcuchem z zakresu 0K - 64K.

Zwracane, jeśli podano parametry MQIACF\_ALL lub MQIA\_CF\_OFFLOAD.

Maksymalna długość wynosi 3.

### **OFFLD3SZ (MQCFST)**

Właściwość CF OFFLD3SZ (identyfikator parametru: MQCACF\_CF\_OFFLOAD\_SIZE3).

Zwrócona wartość jest łańcuchem z zakresu 0K - 64K.

Zwracane, jeśli podano parametry MQIACF\_ALL lub MQIA\_CF\_OFFLOAD.

Maksymalna długość wynosi 3.

### **OFFLD1TH (MQCFIN)**

Właściwość CF OFFLD1TH (identyfikator parametru: MQIA\_CF\_OFFLOAD\_THRESHOLD1).

Zwracana wartość mieści się w zakresie od 0 do 100.

Zwracane, jeśli podano parametry MQIACF\_ALL lub MQIA\_CF\_OFFLOAD.

### **OFFLD2TH (MQCFIN)**

Właściwość CF OFFLD2TH (identyfikator parametru: MQIA\_CF\_OFFLOAD\_THRESHOLD2).

Zwracana wartość mieści się w zakresie od 0 do 100.

Zwracane, jeśli podano parametry MQIACF\_ALL lub MQIA\_CF\_OFFLOAD.

### **OFFLD3TH (MQCFIN)**

Właściwość CF OFFLD3TH (identyfikator parametru: MQIA\_CF\_OFFLOAD\_THRESHOLD3).

Zwracana wartość mieści się w zakresie od 0 do 100.

Zwracane, jeśli podano parametry MQIACF\_ALL lub MQIA\_CF\_OFFLOAD.

### **Przenoszenie (MQCFIN)**

Właściwość CF OFFLOAD (identyfikator parametru: MQIA\_CF\_OFFLOAD).

Zwracane wartości mogą być następujące:

### **MQCFOFFLD\_DB2**

Duże współużytkowane komunikaty mogą być przechowywane w produkcie Db2.

### **MQCFOFFLD\_SMDS**

Duże współużytkowane komunikaty mogą być przechowywane w współużytkowanych zestawach danych komunikatów produktu z/OS .

### **MQCFOFFLD\_NONE**

Używana, gdy właściwość *Offload* nie została jawnie ustawiona.

### **RCVDATE (MQCFST)**

Data rozpoczęcia odtwarzania (identyfikator parametru: MQCACF\_RECOVERY\_DATE).

Jeśli odtwarzanie jest obecnie włączone dla zestawu danych, oznacza to datę aktywowania, w formacie rrrr-mm-dd. Jeśli odtwarzanie nie jest włączone, jest ono wyświetlane jako RCVDATE ().

### **RCVTIME (MQCFST)**

Czas rozpoczęcia odtwarzania (identyfikator parametru: MQCACF\_RECOVERY\_TIME).

Jeśli odtwarzanie jest obecnie włączone dla zestawu danych, oznacza to czas, w którym został aktywowany, w postaci hh.mm.ss. Jeśli odtwarzanie nie jest włączone, jest ono wyświetlane jako RCVTIME ().

### **Ponowne automatyczne (MQCFIN)**

Recauto (identyfikator parametru: MQIA\_CF\_RECAUTO).

Wskazuje, czy automatyczne działanie odtwarzania jest podejmowane, gdy menedżer kolejek wykryje, że struktura nie powiodła się, lub gdy menedżer kolejek utraci połączenie ze strukturą, a żadne systemy w SysPlex nie mają połączenia z narzędziem CF, w którym ta struktura jest przydzielona. Możliwe wartości:

# **MQRECAUTO\_TAK**

Struktura i powiązane zestawy danych komunikatów współużytkowanych, które również wymagają odtwarzania, zostaną automatycznie odzyskane.

### **MQRECAUTO\_NO**

Struktura nie zostanie automatycznie odzyskana.

# **Odtwarzanie (MQCFIN)**

Odtwarzanie (identyfikator parametru: MQIA\_CF\_RECOVER).

Określa, czy odtwarzanie systemu CF jest obsługiwane dla struktury aplikacji. Możliwe wartości:

# **MQCFR\_TAK**

Odtwarzanie jest obsługiwane.

### **MQCFR\_NO**

Odtwarzanie nie jest obsługiwane.

#### $z/0S$ **Zapytanie o nazwy struktury CF w systemie z/OS**

Komenda Inquire CF Structure Names (MQCMD\_INQUIRE\_CF\_STRUC\_NAMES) wyświetla zapytanie o listę nazw struktur aplikacji CF, które są zgodne z podaną nazwą ogólną struktury CF.

**Uwaga:** Ta komenda jest obsługiwana tylko w przypadku produktu z/OS , gdy menedżer kolejek jest elementem grupy współużytkowania kolejek.

# **Wymagane parametry**

### **CFStrucName (MQCFST)**

Nazwa struktury CF (identyfikator parametru: MQCA\_CF\_STRUC\_NAME).

Określa nazwę struktury aplikacji CF, na temat której mają zostać zwrócone informacje.

Obsługiwane są ogólne nazwy struktur CF. Nazwa ogólna to łańcuch znaków, po którym występuje gwiazdka (\*), na przykład ABC\*, i wybiera wszystkie struktury aplikacji CF o nazwach, które rozpoczynają się od wybranego łańcucha znaków. Gwiazdka we własnym zakresie pasuje do wszystkich możliwych nazw.

Maksymalna długość to MQ\_CF\_STRUC\_NAME\_LENGTH.

#### $z/0S$ **Zapytanie o nazwy struktur CF (odpowiedź) w systemie z/OS**

Odpowiedź na komendę Inquire CF Structure Names (MQCMD\_INQUIRE\_CF\_STRUC\_NAMES) składa się z nagłówka odpowiedzi, po którym następuje pojedyncza struktura parametru zawierająca zero lub więcej nazw zgodnych z podaną nazwą struktury aplikacji CF.

### **Zawsze zwracane:**

*CFStrucNames*

# **Zwrócone, jeśli zażądano:**

Brak

# **Dane odpowiedzi**

# **CFStrucNames (MQCFSL)**

Lista nazw struktur aplikacji CF (identyfikator parametru: MQCACF\_CF\_STRUC\_NAMES).

#### $z/0S$ **Zapytanie o status struktury CF w systemie z/OS**

Komenda Inquire CF Structure Status (MQCMD\_INQUIRE\_CF\_STRUC\_STATUS) zawiera informacje o statusie struktury aplikacji CF.

**Uwaga:** Ta komenda jest obsługiwana tylko w przypadku produktu z/OS , gdy menedżer kolejek jest elementem grupy współużytkowania kolejek.

# **Wymagane parametry**

# **CFStrucName (MQCFST)**

Nazwa struktury CF (identyfikator parametru: MQCA\_CF\_STRUC\_NAME).

Określa nazwę struktury aplikacji CF, dla której mają zostać zwrócone informacje o statusie.

Obsługiwane są ogólne nazwy struktur CF. Nazwa ogólna to łańcuch znaków, po którym występuje gwiazdka (\*), na przykład ABC\*, i wybiera wszystkie struktury aplikacji CF o nazwach, które rozpoczynają się od wybranego łańcucha znaków. Gwiazdka we własnym zakresie pasuje do wszystkich możliwych nazw.

Maksymalna długość to MQ\_CF\_STRUC\_NAME\_LENGTH.

# **Parametry opcjonalne**

# **CFStatusType (MQCFIN)**

Typ informacji o statusie (identyfikator parametru: MQIACF\_CF\_STATUS\_TYPE).

Określa typ informacji o statusie, które mają zostać zwrócone. Można określić jedną z następujących opcji:

# **MQIACF\_CF\_STATUS\_SUMMARY**

Informacje o statusie podsumowania struktury aplikacji CF. Wartość MOIACF CF STATUS SUMMARY jest wartością domyślną.

# **MQIACF\_CF\_STATUS\_CONNECT**

Informacje o statusie połączenia dla każdej struktury aplikacji CF dla każdego aktywnego menedżera kolejek.

### **MQIACF\_CF\_STATUS\_BACKUP**

Informacje o statusie kopii zapasowej dla każdej struktury aplikacji CF.

### **MQIACF\_CF\_STATUS\_SMDS**

Informacje o współużytkowanych zestawie danych komunikatów dla każdej struktury aplikacji CF.

# **IntegerFilterCommand (MQCFIF)**

Deskryptor komendy filtru liczby całkowitej. Identyfikator parametru musi być dowolnym parametrem typu całkowitoliczbowego w danych odpowiedzi z wyjątkiem parametru MOIACF CF\_STATUS\_TYPE.Ten parametr służy do ograniczania wyjścia z komendy przez określenie warunku filtru. Informacje na temat korzystania z tego warunku filtru zawiera sekcja ["MQCFIF](#page-1989-0)[parametr filtru liczby całkowitej PCF" na stronie 1990](#page-1989-0) .

Jeśli zostanie określony filtr liczby całkowitej, nie można również określić filtru łańcuchowego za pomocą parametru **StringFilterCommand** .

# **StringFilterCommand (MQCFSF)**

Deskryptor komendy filtru łańcuchów. Identyfikator parametru musi być dowolnym parametrem typu łańcuchowego w danych odpowiedzi z wyjątkiem parametru MQCA\_CF\_STRUC\_NAME.Ten parametr

służy do ograniczania wyjścia z komendy przez określenie warunku filtru. Informacje na temat korzystania z tego warunku filtru zawiera sekcja ["MQCFSF-parametr filtru łańcucha PCF" na stronie](#page-1996-0) [1997](#page-1996-0) .

Jeśli zostanie określony filtr łańcuchowy, nie będzie można również określić filtru liczby całkowitej przy użyciu parametru **IntegerFilterCommand** .

#### $z/0S$ **Zapytanie o status struktury CF (odpowiedź) w systemie z/OS**

Odpowiedź na komendę Inquire CF Structure Status (MQCMD\_INQUIRE\_CF\_STRUC\_STATUS) składa się z nagłówka odpowiedzi, po którym następuje struktura *CFStrucName* i *CFStatusType* oraz zestaw struktur parametrów atrybutów określonych przez wartość *CFStatusType* w komendzie Inquire.

# **Zawsze zwracane:**

*CFStrucName*, *CFStatusType*.

*CFStatusType* określa typ zwracanych informacji o statusie. Możliwe wartości:

# **MQIACF\_CF\_STATUS\_SUMMARY**

Informacje o statusie podsumowania struktury aplikacji CF. Jest to opcja domyślna.

### **MQIACF\_CF\_STATUS\_CONNECT**

Informacje o statusie połączenia dla każdej struktury aplikacji CF dla każdego aktywnego menedżera kolejek.

# **MQIACF\_CF\_STATUS\_BACKUP**

Informacje o statusie kopii zapasowej dla każdej struktury aplikacji CF.

# **MQIACF\_CF\_STATUS\_SMDS**

Informacje o współużytkowanych zestawie danych komunikatów dla każdej struktury aplikacji CF.

### **Zwracane, jeśli** *CFStatusType* **ma wartość MQIACF\_CF\_STATUS\_SUMMARY:**

*CFStrucStatus*, *CFStrucType*, *EntriesMax*, *EntriesUsed*, *FailDate*, *FailTime*, *OffLdUse*, *SizeMax*, *SizeUsed*

# **Zwracane, jeśli** *CFStatusType* **ma wartość MQIACF\_CF\_STATUS\_CONNECT:**

*CFStrucStatus*, *FailDate*, *FailTime*, *QMgrName*, *SysName*

# **Zwracane, jeśli** *CFStatusType* **ma wartość MQIACF\_CF\_STATUS\_BACKUP:**

*BackupDate*, *BackupEndRBA*, *BackupSize*, *BackupStartRBA*, *BackupTime*, *CFStrucStatus*, *FailDate*, *FailTime*, *LogQMgrNames*, *QmgrName*

# **Zwracane, jeśli** *CFStatusType* **ma wartość MQIACF\_CF\_STATUS\_SMDS:**

*Access*, *FailDate*, *FailTime*, *RcvDate*, *RcvTime*, *CFStrucStatus*

# **Dane odpowiedzi**

# **Dostęp (MQCFIN)**

Dostępność zestawu danych komunikatów współużytkowanych (identyfikator parametru: MQIACF\_CF\_STRUC\_ACCESS).

# **MQCFACCESS\_ENABLED**

Zestaw danych współużytkowanego komunikatu jest albo dostępny do użycia, albo ma być włączony po wcześniej wyłączonym wyłączeniu, albo dostęp do zestawu danych współużytkowanego komunikatu ma być ponowiony po wystąpieniu błędu.

# **MQCFACCESS\_SUSPENDED**

Zestaw danych współużytkowanego komunikatu jest niedostępny z powodu błędu.

# **Funkcja MQCFACCESS\_DISABLED**

Zestaw danych współużytkowanych komunikatów jest wyłączony lub ma być ustawiony jako wyłączony.

# **BackupDate (MQCFST)**

Data w postaci yyyy-mm-dd, w której dla tej struktury aplikacji CF została wykonana ostatnia pomyślna kopia zapasowa (identyfikator parametru: MQCACF\_BACKUP\_DATE).

Maksymalna długość łańcucha to MQ\_DATE\_LENGTH.

# **BackupEndRBA (MQCFST)**

Dla tej struktury aplikacji CF (identyfikator parametru: MQCACF\_CF\_STRUC\_BACKUP\_END), dla zakończenia ostatniej pomyślnej operacji tworzenia kopii zapasowej dla tej struktury aplikacji CF (identyfikator parametru: MQCACF\_CF\_STRUC\_BACKUP\_END).

Maksymalna długość łańcucha to MQ\_RBA\_LENGTH.

# **BackupSize (MQCFIN)**

Wielkość (w megabajtach) ostatniej pomyślnej kopii zapasowej, która została wykonana dla tej struktury aplikacji CF (identyfikator parametru: MQIACF\_CF\_STRUC\_BACKUP\_SIZE).

# **BackupStartRBA (MQCFST)**

The backup data set start RBA for the start of the last successful backup brana for this CF application structure (parameter identifier: MQCACF\_CF\_STRUC\_BACKUP\_START).

Maksymalna długość łańcucha to MQ\_RBA\_LENGTH.

# **BackupTime (MQCFST)**

Czas zakończenia, w postaci hh.mm.ss, ostatniej pomyślnej kopii zapasowej, która została wykonana dla tej struktury aplikacji CF (identyfikator parametru: MQCACF\_BACKUP\_TIME).

Maksymalna długość łańcucha to MQ\_TIME\_LENGTH.

# **CFStatusType (MQCFIN)**

Typ informacji o statusie (identyfikator parametru: MQIACF\_CF\_STATUS\_TYPE).

Określa typ zwracanych informacji o statusie. Możliwe wartości:

# **MQIACF\_CF\_STATUS\_SUMMARY**

Informacje o statusie podsumowania struktury aplikacji CF. Wartość MQIACF\_CF\_STATUS\_SUMMARY jest wartością domyślną.

# **MQIACF\_CF\_STATUS\_CONNECT**

Informacje o statusie połączenia dla każdej struktury aplikacji CF dla każdego aktywnego menedżera kolejek.

# **MQIACF\_CF\_STATUS\_BACKUP**

Utwórz kopię zapasową informacji o statusie dla każdej struktury aplikacji CF.

### **MQIACF\_CF\_STATUS\_SMDS**

Informacje o współużytkowanych zestawie danych komunikatów dla każdej struktury aplikacji CF.

### **CFStrucName (MQCFST)**

Nazwa struktury CF (identyfikator parametru: MQCA\_CF\_STRUC\_NAME).

Maksymalna długość to MQ\_CF\_STRUC\_NAME\_LENGTH.

# **CFStrucStatus (MQCFIN)**

Status struktury CF (identyfikator parametru: MQIACF\_CF\_STRUC\_STATUS).

Status struktury aplikacji CF.

Jeśli parametr *CFStatusType* ma wartość MQIACF\_CF\_STATUS\_SUMMARY, wartość może być następująca:

# **MQCFSTATUS\_ACTIVE**

Struktura jest aktywna.

# **Funkcja MQCFSTATUS\_FAILED**

Struktura nie powiodła się.

### **MQCFSTATUS\_NOT\_FOUND**

Struktura nie jest przydzielona w systemie CF, ale została zdefiniowana w produkcie Db2.

# **MQCFSTATUS\_IN\_BACKUP**

Struktura jest w trakcie tworzenia kopii zapasowej.

### **MQCFSTATUS\_IN\_RECOVER**

Struktura jest w trakcie procesu odzyskiwania.

### **MQCFSTATUS\_UNKNOWN**

Status struktury CF jest nieznany, ponieważ, na przykład, Db2 może być niedostępny.

Jeśli parametr *CFStatusType* ma wartość MQIACF\_CF\_STATUS\_CONNECT, wartość może być następująca:

### **MQCFSTATUS\_ACTIVE**

Struktura jest połączona z tym menedżerem kolejek.

### **Funkcja MQCFSTATUS\_FAILED**

Połączenie menedżera kolejek z tą strukturą nie powiodło się.

#### **MQCFSTATUS\_NONE**

Struktura nigdy nie była połączona z tym menedżerem kolejek.

Jeśli parametr *CFStatusType* ma wartość MQIACF\_CF\_STATUS\_BACKUP, wartość może być następująca:

# **MQCFSTATUS\_ACTIVE**

Struktura jest aktywna.

## **Funkcja MQCFSTATUS\_FAILED**

Struktura nie powiodła się.

### **MQCFSTATUS\_NONE**

Struktura nigdy nie została utworzona.

#### **MQCFSTATUS\_IN\_BACKUP**

Struktura jest w trakcie tworzenia kopii zapasowej.

### **MQCFSTATUS\_IN\_RECOVER**

Struktura jest w trakcie procesu odzyskiwania.

Jeśli parametr *CFStatusType* ma wartość MQIACF\_CF\_STATUS\_SMDS, wartość może być następująca:

#### **MQCFSTATUS\_ACTIVE**

Zestaw danych komunikatów współużytkowanych jest dostępny do normalnego użycia.

### **Funkcja MQCFSTATUS\_FAILED**

Zestaw danych współużytkowanych komunikatów znajduje się w stanie niemożliwy do użycia i prawdopodobnie wymaga odtworzenia.

### **MQCFSTATUS\_IN\_RECOVER**

Zestaw danych współużytkowanych komunikatów jest w trakcie odtwarzania (za pomocą komendy RECOVER CFSTRUCT).

### **MQCFSTATUS\_NOT\_FOUND**

Zestaw danych nigdy nie był używany lub próba otwarcia go po raz pierwszy nie powiodła się.

### **MQCFSTATUS\_ODZYSKANO**

Zestaw danych został odzyskany lub w inny sposób naprawiony, i jest gotowy do użycia ponownie, ale wymaga wykonania restartu po następnym otwarciu. To przetwarzanie restartu zapewnia, że przestarzałe odwołania do usuniętych komunikatów zostały usunięte ze struktury narzędzia CF przed ponownym udostępnieniem zestawu danych. Przetwarzanie restartu również odbudowuje mapę obszaru zestawu danych.

#### **MQCFSTATUS\_EMPTY**

Zestaw danych nie zawiera żadnych komunikatów. Zestaw danych jest umieszczany w tym stanie, jeśli jest on zamykany normalnie przez właściciela menedżera kolejek w momencie, gdy nie zawiera on żadnych komunikatów. Można go również wprowadzić w stan EMPTY, gdy poprzednia zawartość zestawu danych zostanie usunięta, ponieważ struktura aplikacji została opróżniona (za pomocą komendy **RECOVER CFSTRUCT** z parametrem TYPE PURGE lub tylko dla struktury nienaprawialnej, usuwając poprzednią instancję struktury). Przy następnym otwarciu zestawu danych przez jego właściciela, mapa obszaru jest resetowana do wartości pustej, a status jest zmieniany na AKTYWNE. Ponieważ poprzednia zawartość zestawu danych nie jest już wymagana, zestaw danych w tym stanie można zastąpić nowo przydzielonym zestawem danych, na przykład w celu zmiany przydziału miejsca lub przeniesienia go na inny wolumin.

# **MQCFSTATUS\_NEW**

Zestaw danych jest otwierany i inicjowany po raz pierwszy, gotowy do aktywacji.

### **CFStrucType (MQCFIN)**

Typ struktury CF (identyfikator parametru: MQIACF\_CF\_STRUC\_TYPE).

Możliwe wartości:

# **Administrator\_MQCFTYPE\_ADMIN**

MQCFTYPE\_ADMIN jest strukturą administracyjną systemu CF.

## **MQCFTYPE\_APPL**

MQCFTYPE\_APPL jest strukturą aplikacji CF.

#### **EntriesMax (MQCFIN)**

Liczba pozycji listy CF zdefiniowanych dla tej struktury aplikacji CF (identyfikator parametru: MQIACF\_CF\_STRUC\_ENTRIES\_MAX).

### **EntriesUsed (MQCFIN)**

Liczba pozycji listy CF zdefiniowanych dla tej struktury aplikacji CF, które są w użyciu (identyfikator parametru: MQIACF\_CF\_STRUC\_ENTRIES\_USED).

### **FailDate (MQCFST)**

Data w postaci yyyy-mm-dd, w której ta struktura aplikacji CF nie powiodła się (identyfikator parametru: MQCACF\_FAIL\_DATE).

Jeśli parametr *CFStatusType* ma wartość MQIACF\_CF\_STATUS\_CONNECT, to jest to data, w której menedżer kolejek utracił połączenie z tą strukturą aplikacji. W przypadku innych wartości *CFStatusType*jest to data, w której ta struktura aplikacji CF nie powiodła się. Ten parametr ma zastosowanie tylko wtedy, gdy parametr *CFStrucStatus* ma wartość MQCFSTATUS\_FAILED lub MQCFSTATUS\_IN\_RECOVER.

Maksymalna długość łańcucha to MQ\_DATE\_LENGTH.

### **FailTime (MQCFST)**

Czas w postaci hh.mm.ss, że ta struktura aplikacji CF nie powiodła się (identyfikator parametru: MQCACF\_FAIL\_TIME).

Jeśli parametr *CFStatusType* ma wartość MQIACF\_CF\_STATUS\_CONNECT, to jest to czas, przez który menedżer kolejek utracił połączenie z tą strukturą aplikacji. W przypadku innych wartości *CFStatusType*jest to czas niepowodzenia struktury aplikacji CF. Ten parametr ma zastosowanie tylko wtedy, gdy parametr *CFStrucStatus* ma wartość MQCFSTATUS\_FAILED lub MQCFSTATUS\_IN\_RECOVER.

Maksymalna długość łańcucha to MQ\_TIME\_LENGTH.

### **Nazwy LogQMgr(MQCFSL)**

Lista menedżerów kolejek, których dzienniki są wymagane do wykonania odtwarzania (identyfikator parametru: MQCACF\_CF\_STRUC\_LOG\_Q\_MGRS).

Maksymalna długość każdej nazwy to MQ\_Q\_MGR\_NAME\_LENGTH.

### **OffLdUżycie (MQCFIN)**

Użycie odciążające (identyfikator parametru: MQIA\_CF\_OFFLDUSE).

Wskazuje, czy jakiekolwiek przenoszenie dużych danych komunikatów może obecnie istnieć we współużytkowanych zestawach danych komunikatów, w Db2lub w obu tych zestawach. Możliwe wartości:

# **MQCFOFFLD\_DB2**

Duże współużytkowane komunikaty są przechowywane w produkcie Db2.

### **MQCFOFFLD\_SMDS**

Duże współużytkowane komunikaty są przechowywane w zestawach danych współużytkowanych komunikatów produktu z/OS .

### **MQCFOFFLD\_NONE**

Użyj komendy DISPLAY CFSTRUCT, gdy właściwość nie została jawnie ustawiona.

### **MQCFOFFLD\_BOTH**

Mogą istnieć duże współużytkowane komunikaty zarówno w produkcie Db2, jak i współużytkowane zestawy danych komunikatów.

Wartość nie może być ustawiona, jeśli nie zdefiniowano CFLEVEL (5).

#### **QMgrName (MQCFST)**

Nazwa menedżera kolejek (identyfikator parametru: MQCA\_Q\_MGR\_NAME).

Ten parametr jest nazwą menedżera kolejek. Jeśli parametr *CFStatusType* ma wartość MQIACF CF STATUS BACKUP, to jest to nazwa menedżera kolejek, który odebrał ostatnią pomyślną kopię zapasową.

Maksymalna długość to MQ\_Q\_MGR\_NAME\_LENGTH.

### **RcvDate (MQCFST)**

Data rozpoczęcia odtwarzania (identyfikator parametru: MQCACF\_RECOVERY\_DATE).

Jeśli odtwarzanie jest obecnie włączone dla zestawu danych, oznacza to datę aktywowania, w formacie rrrr-mm-dd.

# **RcvTime (MQCFST)**

Czas rozpoczęcia odtwarzania (identyfikator parametru: MQCACF\_RECOVERY\_TIME).

Jeśli odtwarzanie jest obecnie włączone dla zestawu danych, oznacza to czas, w którym został aktywowany, w postaci hh.mm.ss.

#### **SizeMax (MQCFIN)**

Wielkość struktury aplikacji CF (identyfikator parametru: MQIACF\_CF\_STRUC\_SIZE\_MAX).

Ten parametr to wielkość (w kilobajtach) struktury aplikacji CF.

## **SizeUsed (MQCFIN)**

Procent struktury aplikacji CF, która jest używana (identyfikator parametru: MQIACF\_CF\_STRUC\_SIZE\_USED).

Ten parametr jest wartością procentową wielkości struktury aplikacji CF, która jest w użyciu.

### **SysName (MQCFST)**

Nazwa menedżera kolejek (identyfikator parametru: MQCACF\_SYSTEM\_NAME).

Ten parametr jest nazwą obrazu z/OS menedżera kolejek, który jest ostatnio połączony ze strukturą aplikacji CF.

Maksymalna długość to MQ\_SYSTEM\_NAME\_LENGTH.

### **SizeMax (MQCFIN)**

Wielkość struktury aplikacji CF (identyfikator parametru: MQIACF\_CF\_STRUC\_SIZE\_MAX).

Ten parametr to wielkość (w kilobajtach) struktury aplikacji CF.

# **Sprawdź kanał**

Komenda Inquire Channel (MQCMD\_INQUIRE\_CHANNEL) zawiera informacje na temat atrybutów definicji kanału produktu IBM MQ .

# **Wymagane parametry**

#### **ChannelName (MQCFST)**

Nazwa kanału (identyfikator parametru: MQCACH\_CHANNEL\_NAME).

Obsługiwane są ogólne nazwy kanałów. Nazwa ogólna jest łańcuchem znaków, po którym występuje gwiazdka (\*), na przykład ABC\*, i wybiera wszystkie kanały o nazwach zaczynający się od wybranego łańcucha znaków. Gwiazdka we własnym zakresie pasuje do wszystkich możliwych nazw.

Maksymalna długość łańcucha to MQ\_CHANNEL\_NAME\_LENGTH.

# **Parametry opcjonalne**

# **ChannelAttrs (MQCFIL)**

Atrybuty kanału (identyfikator parametru: MQIACF\_CHANNEL\_ATTRS).

Lista atrybutów może określać własną wartość. Jest to również wartość domyślna używana, jeśli parametr nie jest określony:

# **MQIACF\_ALL**

Wszystkie atrybuty.

Alternatywnie, lista atrybutów może określać kombinację parametrów w poniższej tabeli:

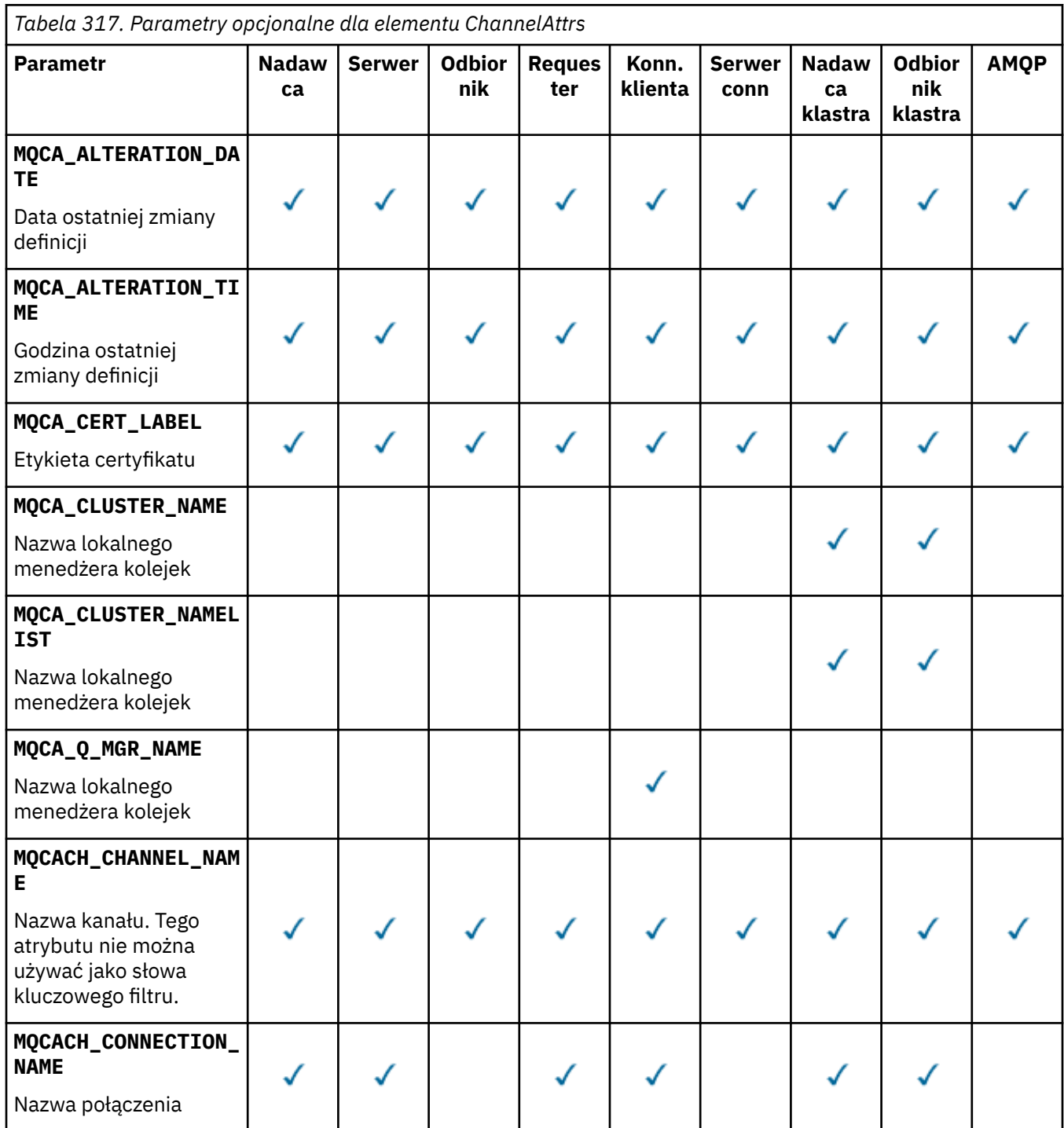

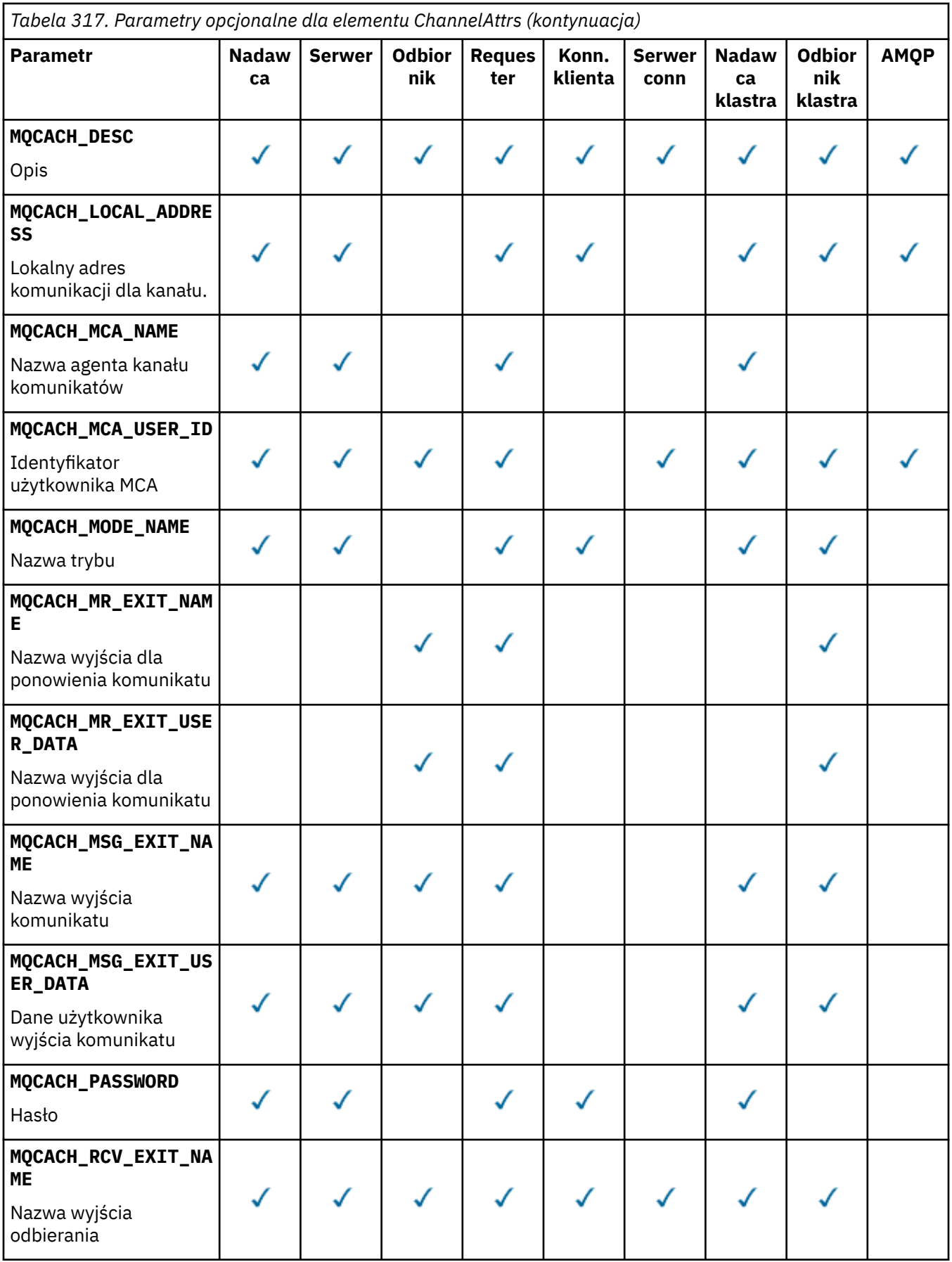

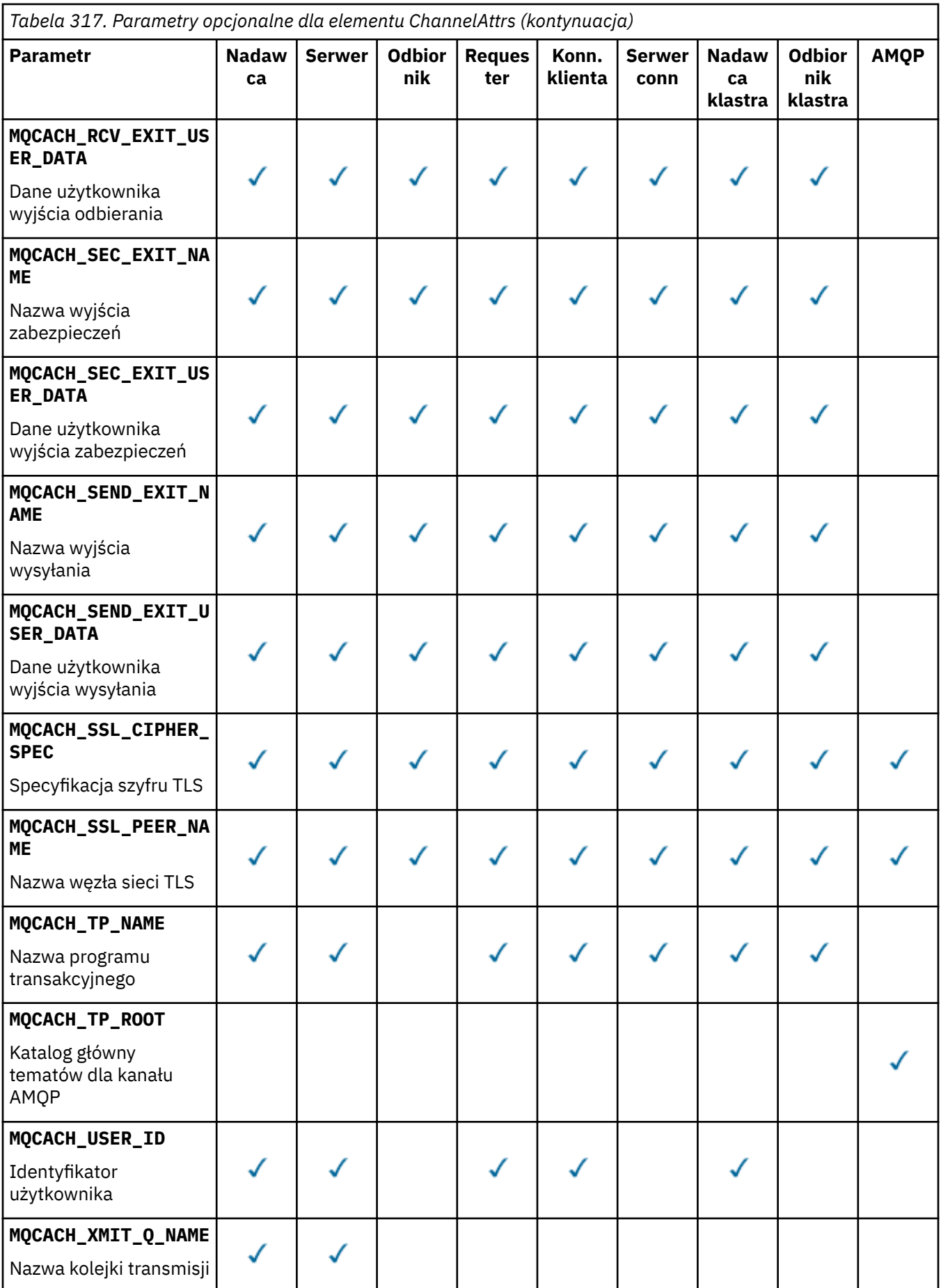

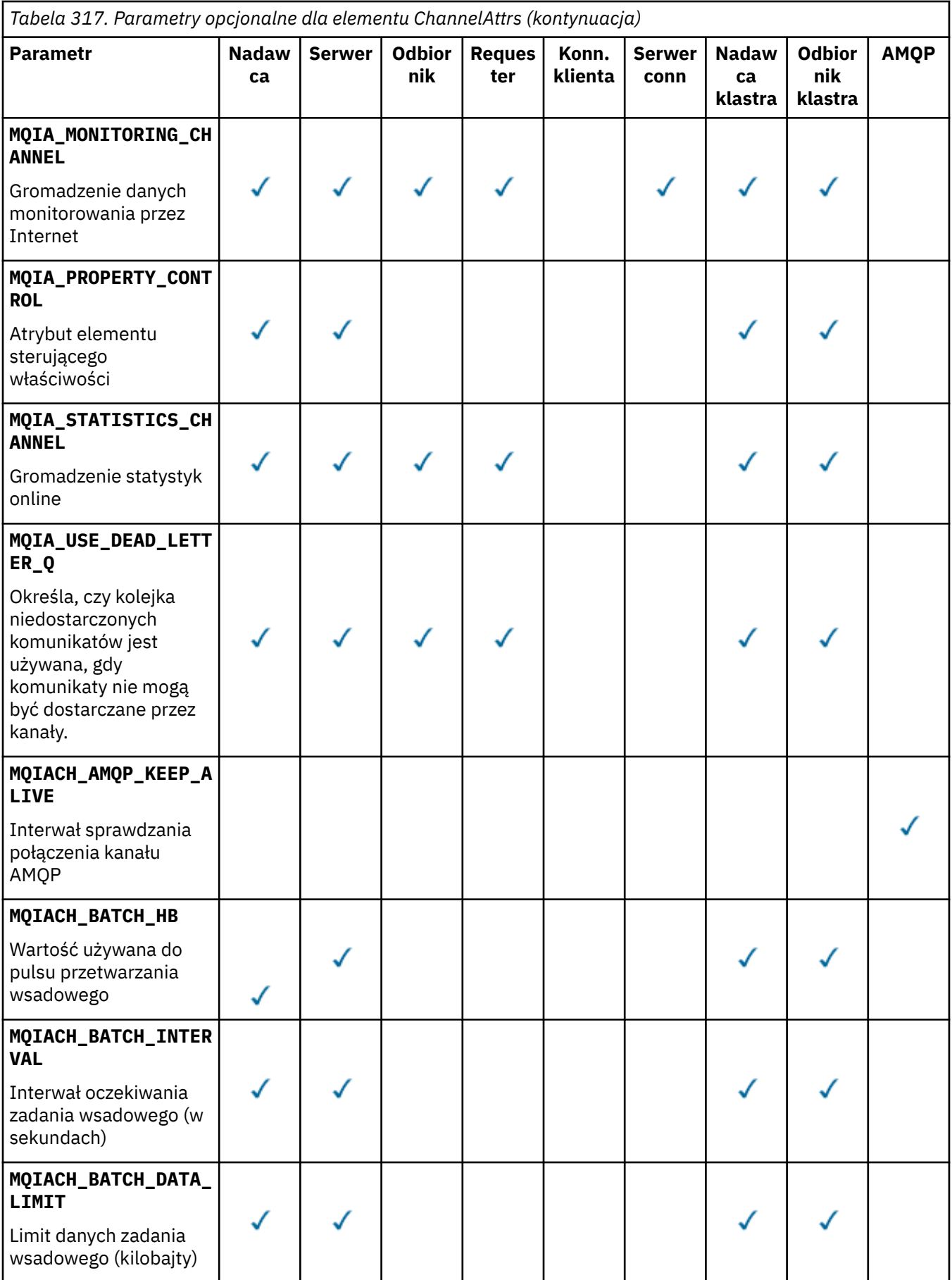

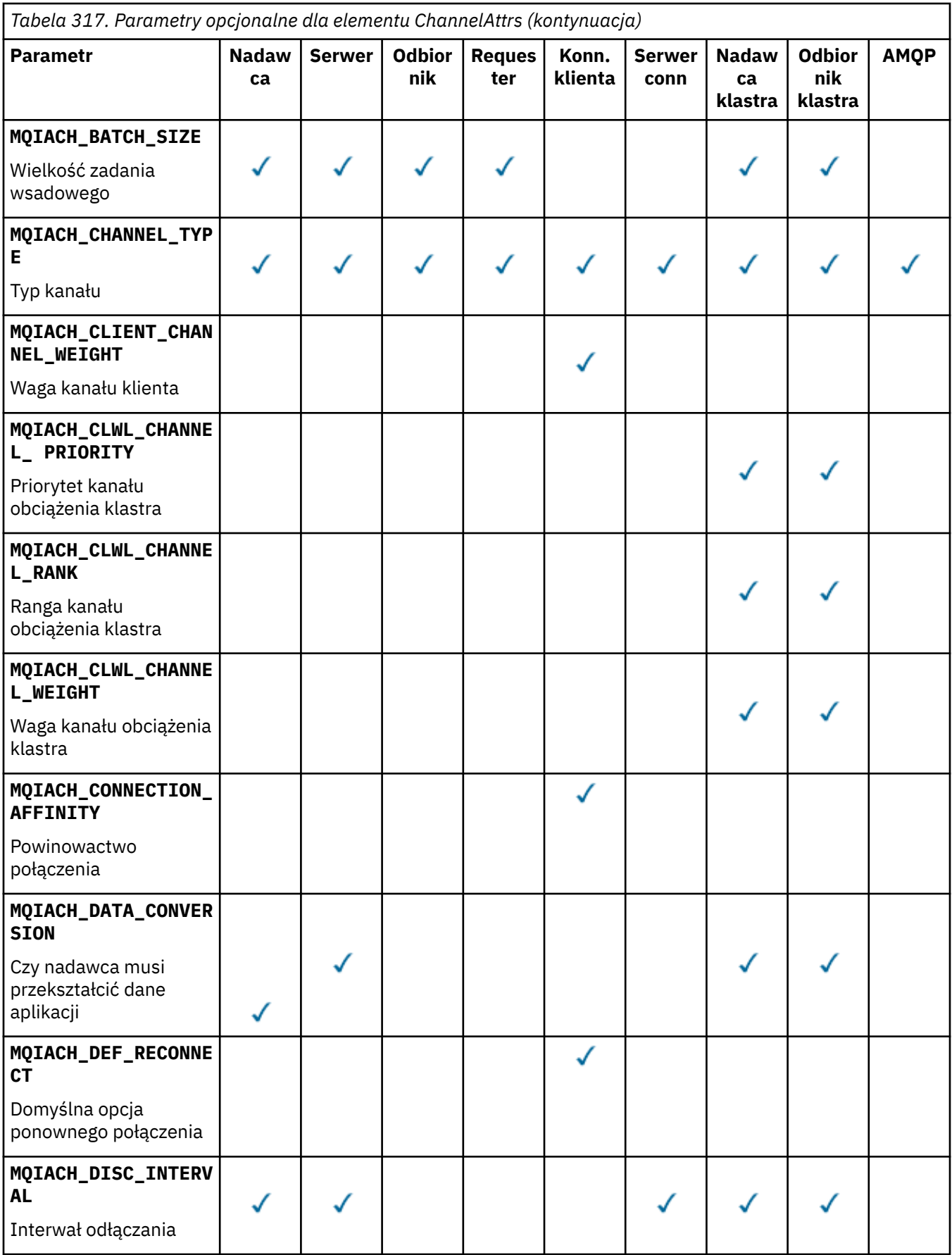

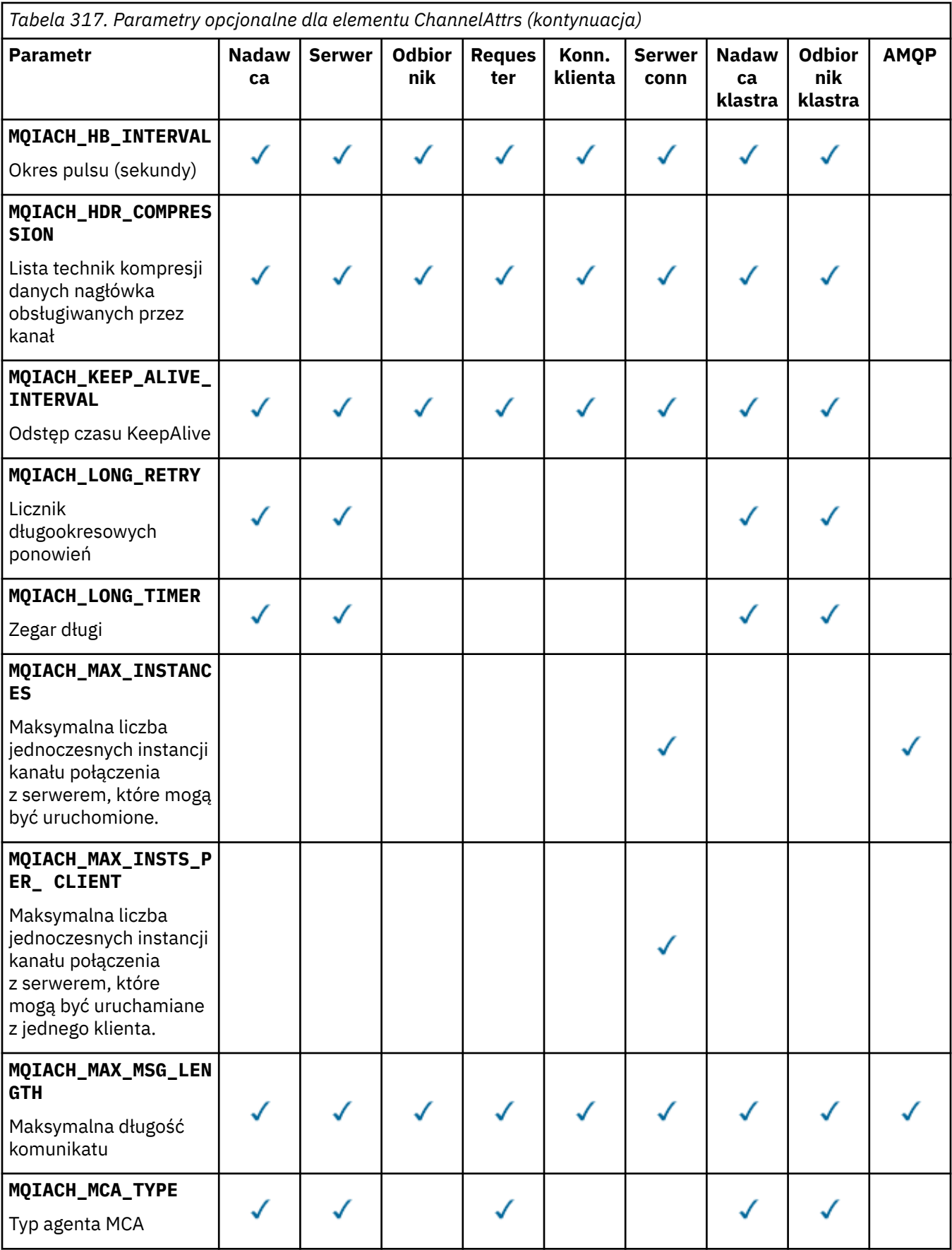

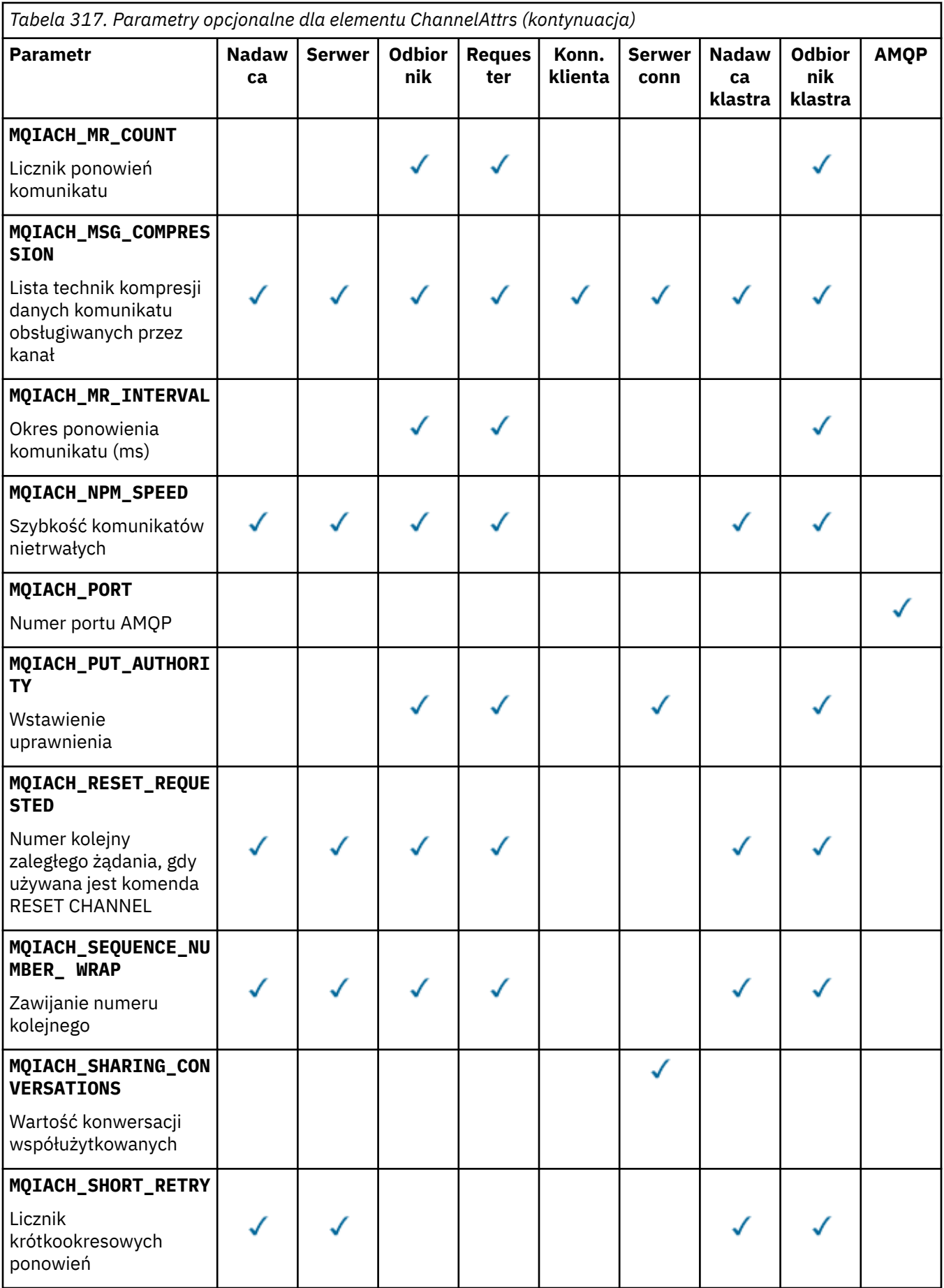

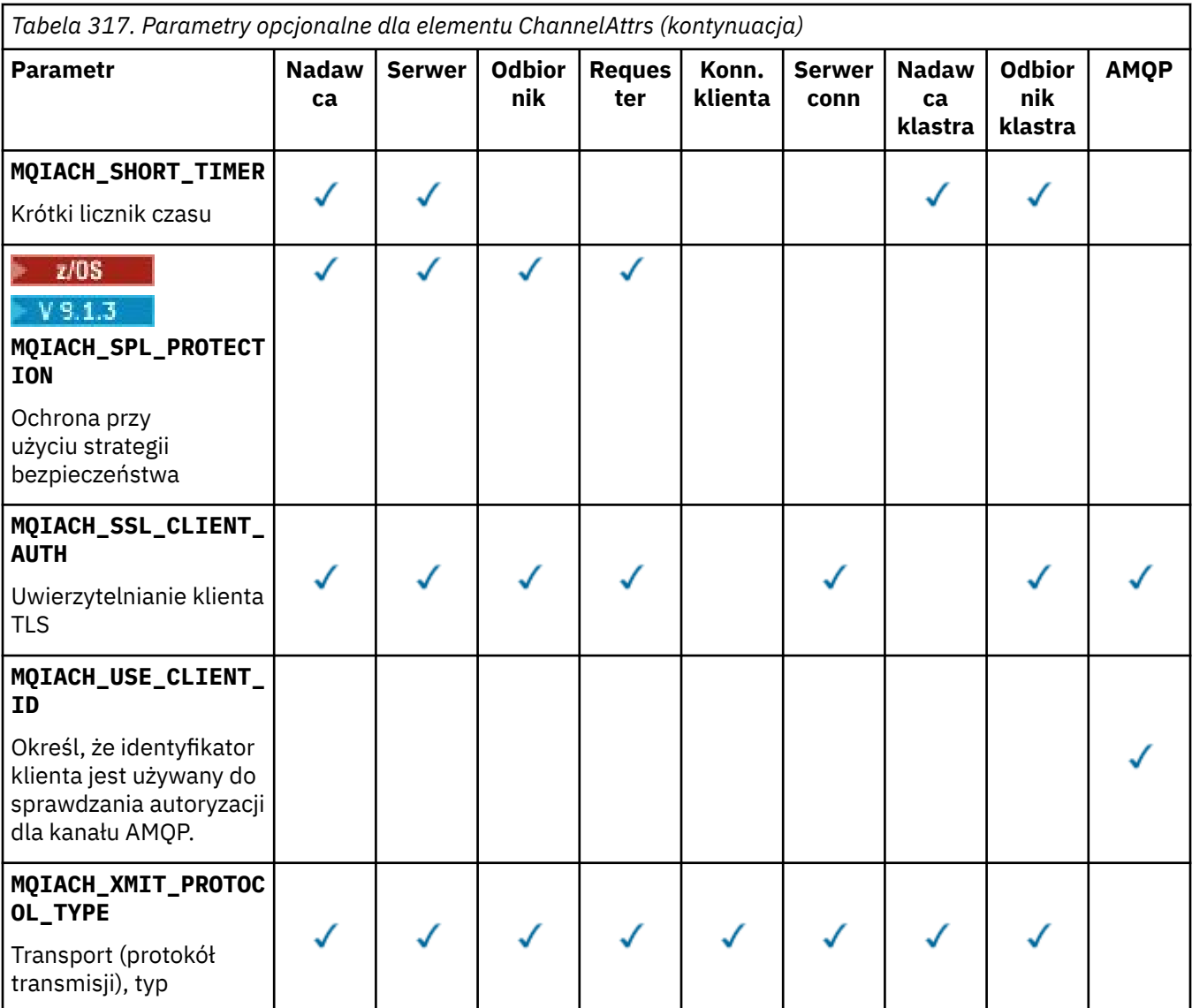

### **Uwaga:**

1. Można podać tylko jeden z następujących parametrów:

- MQCACH\_JAAS\_CONFIG
- MQCACH\_MCA\_USER\_ID
- MQIACH\_USE\_CLIENT\_ID

Jeśli żaden z tych parametrów nie zostanie określony, uwierzytelnianie nie zostanie wykonane. Jeśli określono parametr MQCACH\_JAAS\_CONFIG, klient prześle nazwę użytkownika i hasło we wszystkich innych przypadkach, gdy podana nazwa użytkownika jest ignorowana.

# **ChannelType (MQCFIN)**

Typ kanału (identyfikator parametru: MQIACH\_CHANNEL\_TYPE).

Jeśli ten parametr jest obecny, zakwalifikowane kanały są ograniczone do określonego typu. Dowolny selektor atrybutu określony na liście *ChannelAttrs* , który jest poprawny tylko dla kanałów innego typu lub typów, jest ignorowany; nie jest zgłaszany żaden błąd.

Jeśli ten parametr nie jest obecny (lub jeśli określono parametr MQCHT\_ALL), kanały wszystkich typów inne niż MQCHT\_MQTT są odpowiednie. Każdy określony atrybut musi być poprawnym selektorem atrybutu kanału (to znaczy musi to być jeden z poniższej listy), ale może nie mieć zastosowania do wszystkich (lub dowolnych) zwróconych kanałów. Selektory atrybutów kanału, które są poprawne, ale nie mają zastosowania do kanału, są ignorowane, nie pojawiają się komunikaty o błędach i nie jest zwracany żaden atrybut.

Możliwe wartości:

**MQCHT\_SENDER**

Nadawca.

**SERWER\_MQCHT\_SERVER**

Serwer.

# **MQCHT\_RECEIVER**

Odbiornik.

**MQCHT\_REQUESTER**

Żądający.

**MQCHT\_SVRCONN**

Serwer-połączenie (do użytku przez klientów).

### **MQCHT\_CLNTCONN**

Połączenie klienta.

**MQCHT\_CLUSRCVR**

Klaster-odbiornik.

**MQCHT\_CLUSSDR**

Nadawca klastra.

**MQCHT\_AMQP**

Kanał AMQP.

**MQCHT\_MQTT**

Kanał telemetryczny.

### **MQCHT\_ALL**

Wszystkie typy inne niż MQCHT\_MQTT.

Jeśli ten parametr nie jest określony, wartością domyślną jest MQCHT\_ALL.

**Uwaga:** Jeśli ten parametr jest obecny, musi on wystąpić bezpośrednio po parametrze **ChannelName** na platformach innych niż z/OS , w przeciwnym razie w wyniku wystąpienia komunikatu o błędzie MQRCCF\_MSG\_LENGTH\_ERROR.

#### z/0S

### **CommandScope (MQCFST)**

Zasięg komendy (identyfikator parametru: MQCACF\_COMMAND\_SCOPE). Ten parametr ma zastosowanie tylko do produktu z/OS .

Określa sposób wykonywania komendy, gdy menedżer kolejek jest elementem grupy współużytkowania kolejek. Można określić jedną z następujących opcji:

- puste (lub pomijaj parametr w ogóle). Komenda jest wykonywana w menedżerze kolejek, w którym została wprowadzona.
- Nazwa menedżera kolejek. Komenda jest wykonywana w określonym menedżerze kolejek, pod warunkiem, że jest on aktywny w grupie współużytkowania kolejek. Jeśli zostanie określona nazwa menedżera kolejek innego niż menedżer kolejek, w którym została wprowadzona, konieczne jest użycie środowiska grupy współużytkowania kolejki, a serwer komend musi być włączony.
- gwiazdka (\*). Komenda jest wykonywana w lokalnym menedżerze kolejek i jest przekazywana do każdego aktywnego menedżera kolejek w grupie współużytkowania kolejek.

Maksymalna długość to MQ\_QSG\_NAME\_LENGTH.

Nie można używać parametru *CommandScope* jako parametru do filtrowania.

# **IntegerFilterCommand (MQCFIF)**

Deskryptor komendy filtru liczby całkowitej. Identyfikator parametru musi być dowolnym parametrem typu całkowitoliczbowego, który jest dozwolony w produkcie *ChannelAttrs* z wyjątkiem parametru

MQIACF\_ALL.Ten parametr służy do ograniczania wyjścia z komendy przez określenie warunku filtru. Informacje na temat korzystania z tego warunku filtru zawiera sekcja ["MQCFIF-parametr filtru liczby](#page-1989-0) [całkowitej PCF" na stronie 1990](#page-1989-0) .

Jeśli dla typu kanału zostanie określony filtr liczb całkowitych, nie będzie można również określić parametru **ChannelType** .

Jeśli zostanie określony filtr liczby całkowitej, nie można również określić filtru łańcuchowego za pomocą parametru **StringFilterCommand** .

#### z/0S

### **Funkcja QSGDisposition (MQCFIN)**

Umieszczenie obiektu w grupie (identyfikator parametru: MQIA\_QSG\_DISP). Ten parametr ma zastosowanie tylko do produktu z/OS .

Określa dyspozycję obiektu, dla którego mają zostać zwrócone informacje (to znaczy miejsce, w którym jest zdefiniowane i jak się zachowuje). Możliwe wartości:

#### **MQQSGD\_LIVE**

Obiekt jest zdefiniowany jako MQQSGD\_Q\_MGR lub MQQSGD\_COPY. Jeśli parametr nie został określony, wartość domyślna MQQSGD\_LIVE jest wartością domyślną.

# **MQQSGD\_ALL**

Obiekt jest zdefiniowany jako MQQSGD\_Q\_MGR lub MQQSGD\_COPY.

Jeśli istnieje środowisko współużytkowanego menedżera kolejek, a komenda jest wykonywana w menedżerze kolejek, w którym został wydany, ta opcja wyświetla również informacje dla obiektów zdefiniowanych za pomocą komendy MQQSGD\_GROUP.

Jeśli określono wartość MQQSGD\_LIVE lub wartość domyślną, lub jeśli w środowisku współużytkowanego menedżera kolejek określono parametr MQQSGD\_ALL, komenda może nadawać zduplikowane nazwy (z różnymi dyspozycjami).

### **MQQSGD\_COPY**

Obiekt jest zdefiniowany jako MQQSGD\_COPY.

### **MQQSGD\_GROUP**

Obiekt jest zdefiniowany jako MQQSGD\_GROUP. Wartość MQQSGD\_GROUP jest dozwolona tylko w środowisku kolejki współużytkowanej.

# **MQQSGD\_Q\_MGR**

Obiekt jest zdefiniowany jako MQQSGD\_Q\_MGR.

#### **MQQSGD\_PRIVATE**

Obiekt jest zdefiniowany jako MQQSGD\_Q\_MGR lub MQQSGD\_COPY. Komenda MQQSGD\_PRIVATE zwraca te same informacje co MQQSGD\_LIVE.

Nie można używać parametru *QSGDisposition* jako parametru do filtrowania.

#### **StringFilterCommand (MQCFSF)**

Deskryptor komendy filtru łańcuchów. Identyfikator parametru musi być dowolnym parametrem typu łańcuchowego, który jest dozwolony w produkcie *ChannelAttrs* z wyjątkiem parametrów MQCACH\_CHANNEL\_NAME i MQCACH\_MCA\_NAME.Ten parametr służy do ograniczania wyjścia z komendy przez określenie warunku filtru. Informacje na temat korzystania z tego warunku filtru zawiera sekcja ["MQCFSF-parametr filtru łańcucha PCF" na stronie 1997](#page-1996-0) .

Jeśli zostanie określony filtr łańcuchowy, nie będzie można również określić filtru liczby całkowitej przy użyciu parametru **IntegerFilterCommand** .

# **Kody błędów**

Ta komenda może zwrócić następujące kody błędów w nagłówku formatu odpowiedzi, oprócz wartości wyświetlanych w sekcji ["Kody błędów mające zastosowanie do wszystkich komend" na stronie 1443.](#page-1442-0)
## **Przyczyna (MQLONG)**

Możliwe wartości:

## **MQRCCF\_CHANNEL\_NAME\_ERROR-BŁĄD**

Błąd nazwy kanału.

# **MQRCCF\_CHANNEL\_NOT\_FOUND**

Nie znaleziono kanału.

### **MQRCCF\_CHANNEL\_TYPE\_ERROR-BŁĄD**

Typ kanału jest niepoprawny.

## **Sprawdź kanał (MQTT)**

Komenda Inquire Channel (MQCMD\_INQUIRE\_CHANNEL) zawiera informacje na temat atrybutów definicji kanału produktu IBM MQ .

## **Wymagane parametry**

#### **ChannelName (MQCFST)**

Nazwa kanału (identyfikator parametru: MQCACH\_CHANNEL\_NAME).

Obsługiwane są ogólne nazwy kanałów. Nazwa ogólna jest łańcuchem znaków, po którym występuje gwiazdka (\*), na przykład ABC\*, i wybiera wszystkie kanały o nazwach zaczynający się od wybranego łańcucha znaków. Gwiazdka we własnym zakresie pasuje do wszystkich możliwych nazw.

Maksymalna długość łańcucha to MQ\_CHANNEL\_NAME\_LENGTH.

#### **ChannelType (MQCFIN)**

Typ kanału (identyfikator parametru: MQIACH\_CHANNEL\_TYPE).

Jeśli ten parametr jest obecny, zakwalifikowane kanały są ograniczone do określonego typu. Dowolny selektor atrybutu określony na liście *ChannelAttrs* , który jest poprawny tylko dla kanałów innego typu lub typów, jest ignorowany; nie jest zgłaszany żaden błąd.

Jeśli ten parametr nie jest obecny (lub jeśli określono parametr MQCHT\_ALL), to kanały wszystkich typów są odpowiednie. Każdy określony atrybut musi być poprawnym selektorem atrybutu kanału (to znaczy musi to być jeden z poniższej listy), ale może nie mieć zastosowania do wszystkich (lub dowolnych) zwróconych kanałów. Selektory atrybutów kanału, które są poprawne, ale nie mają zastosowania do kanału, są ignorowane, nie pojawiają się komunikaty o błędach i nie jest zwracany żaden atrybut.

Wartość musi być następująca:

### **MQCHT\_MQTT**

Kanał telemetryczny.

## **Parametry opcjonalne**

### **ChannelAttrs (MQCFIL)**

Atrybuty kanału (identyfikator parametru: MQIACF\_CHANNEL\_ATTRS).

Lista atrybutów może określać następującą wartość dla wartości domyślnej używanej, jeśli parametr nie jest określony:

### **MQIACF\_ALL**

Wszystkie atrybuty.

lub kombinacji następujących parametrów:

### **MQCA\_SSL\_KEY\_REPOSITORY**

Repozytorium kluczy TLS

### **MQCACH\_CHANNEL\_NAME**

Nazwa kanału. Tego atrybutu nie można używać jako słowa kluczowego filtru.

### **MQCACH\_JAAS\_CONFIG**

Ścieżka do pliku konfiguracji JAAS

#### **MQCACH\_LOCAL\_ADDRESS**

Lokalny adres komunikacji dla kanału.

## **MQCACH\_MCA\_USER\_ID**

Identyfikator użytkownika MCA.

## **Specyfikacja MQCACH\_SSL\_CIPHER\_SPEC**

Specyfikacja szyfru TLS.

# **MQCACH\_SSL\_KEY\_PASSPHRASE**

Hasło klucza TLS.

# **MQIACH\_BACKLOG**

Liczba współbieżnych żądań połączeń obsługiwanych przez kanał.

### **MQIACH\_CHANNEL\_TYPE**

Typ kanału

### **PORT MQIACH\_PORT**

Numer portu, który ma być używany, gdy parametr *TransportType* jest ustawiony na wartość TCP.

#### **MQIACH\_PROTOCOL**

Protokół komunikacyjny obsługiwany przez kanał.

**MQIACH\_SSL\_CLIENT\_AUTH** Uwierzytelnianie klienta TLS.

# **MQIACH\_USE\_CLIENT\_ID**

Określ, czy dla tego połączenia ma być używana wartość *clientID* nowego połączenia jako *userID* .

### **MQIACH\_XMIT\_PROTOCOL\_TYPE**

Transport (protokół transmisji), typ

## **Uwaga:**

1. Można podać tylko jeden z następujących parametrów:

- MQCACH\_JAAS\_CONFIG
- MQCACH\_MCA\_USER\_ID
- MQIACH\_USE\_CLIENT\_ID

Jeśli żaden z tych parametrów nie zostanie określony, uwierzytelnianie nie zostanie wykonane. Jeśli określono parametr MQCACH\_JAAS\_CONFIG, klient prześle nazwę użytkownika i hasło we wszystkich innych przypadkach, gdy podana nazwa użytkownika jest ignorowana.

## **Kody błędów**

Ta komenda może zwrócić następujące kody błędów w nagłówku formatu odpowiedzi, oprócz wartości wyświetlanych w sekcji ["Kody błędów mające zastosowanie do wszystkich komend" na stronie 1443.](#page-1442-0)

### **Przyczyna (MQLONG)**

Możliwe wartości:

## **MQRCCF\_CHANNEL\_NAME\_ERROR-BŁĄD**

Błąd nazwy kanału.

## **MQRCCF\_CHANNEL\_NOT\_FOUND**

Nie znaleziono kanału.

### **MQRCCF\_CHANNEL\_TYPE\_ERROR-BŁĄD**

Typ kanału jest niepoprawny.

# **Sprawdzanie kanału (odpowiedź)**

Odpowiedź na komendę Inquire Channel (MQCMD\_INQUIRE\_CHANNEL) składa się z nagłówka odpowiedzi, po którym następuje struktura *ChannelName* i *ChannelType* (oraz tylko w systemie z/OS , struktura *DefaultChannelDisposition*i *QSGDisposition* ) oraz żądana kombinacja struktur parametrów atrybutów (tam, gdzie ma to zastosowanie).

Jeśli została określona ogólna nazwa kanału, dla każdego znalezionego kanału zostanie wygenerowany taki komunikat.

## **Zawsze zwracane:**

*ChannelName* , *ChannelType* , *DefaultChannelDisposition* , *QSGDisposition*

## **Zwrócone, jeśli zażądano:**

*AlterationDate*, *AlterationTime*, *BatchDataLimit*, *BatchHeartbeat*, *BatchInterval*, *BatchSize*, *Certificatelabel*, *ChannelDesc*, *ChannelMonitoring*, *ChannelStatistics*, *ClientChannelWeight*, *ClientIdentifier*, *ClusterName*, *ClusterNamelist*, *CLWLChannelPriority*, *CLWLChannelRank*, *CLWLChannelWeight*, *ConnectionAffinity*, *ConnectionName*, *DataConversion*, *DefReconnect*, *DiscInterval*, *HeaderCompression*, *HeartbeatInterval*, *InDoubtInbound*, *InDoubtOutbound*, *KeepAliveInterval*, *LastMsgTime*, *LocalAddress*, *LongRetryCount*, *LongRetryInterval*, *MaxMsgLength*, *MCAName*, *MCAType*, *MCAUserIdentifier*, *MessageCompression*, *ModeName*, *MsgExit*, *MsgRetryCount*, *MsgRetryExit*, *MsgRetryInterval*, *MsgRetryUserData*, *MsgsReceived*, *MsgsSent*, *MsgUserData*, *NetworkPriority*, *NonPersistentMsgSpeed*, *Password*, *PendingOutbound*, *PropertyControl*, *PutAuthority*, *QMgrName*, *ReceiveExit*, *ReceiveUserData*, *ResetSeq*, *SecurityExit*, *SecurityUserData*, *SendExit*, *SendUserData*, *SeqNumberWrap*, *SharingConversations*, *ShortRetryCount*,

*ShortRetryInterval*, *SPLProtection*, *SSLCipherSpec*, *SSLCipherSuite*, *SSLClientAuth*, *SSLPeerName*, *TpName*, *TransportType*, *UseDLQ*, *UserIdentifier*, *XmitQName*

## **Dane odpowiedzi**

## **AlterationDate (MQCFST)**

Data zmiany, w postaci yyyy-mm-dd (identyfikator parametru: MOCA\_ALTERATION\_DATE).

Data ostatniej zmiany informacji.

### **AlterationTime (MQCFST)**

Godzina zmiany, w postaci hh.mm.ss (identyfikator parametru: MQCA\_ALTERATION\_TIME).

Czas ostatniej zmiany informacji.

## **Limit BatchData(MQCFIN)**

Limit danych zadania wsadowego (identyfikator parametru: MQIACH\_BATCH\_DATA\_LIMIT).

Wyrażony w kilobajtach limit ilości danych, które można wysłać przez kanał przed pobraniem punktu synchronizacji. Punkt synchronizacji jest pobierany po przejściu przez kanał komunikatu, który spowodował osiągnięcie limitu. Wartość zero w tym atrybucie oznacza, że do zadań wsadowych w tym kanale nie jest stosowany żaden limit danych.

Ten parametr ma zastosowanie tylko do kanałów z parametrem *ChannelType* o wartości MOCHT\_SENDER, MOCHT\_SERVER, MOCHT\_CLUSRCVR lub MOCHT\_CLUSSDR.

### **BatchHeartbeat (MQCFIN)**

Wartość używana dla pulsu przetwarzania wsadowego (identyfikator parametru: MQIACH\_BATCH\_HB).

Wartość może być z zakresu od 0 do 999999. Wartość 0 oznacza, że puls nie jest używany.

### **BatchInterval (MQCFIN)**

Interwał przetwarzania wsadowego (identyfikator parametru: MQIACH\_BATCH\_INTERVAL).

#### **BatchSize (MQCFIN)**

Wielkość zadania wsadowego (identyfikator parametru: MQIACH\_BATCH\_SIZE).

#### **Certificatelabel (MQCFST)**

Etykieta certyfikatu (identyfikator parametru: MQCA\_CERT\_LABEL).

Określa etykietę certyfikatu, która jest używana.

Maksymalna długość to MQ\_CERT\_LABEL\_LENGTH.

#### **ChannelDesc (MQCFST)**

Opis kanału (identyfikator parametru: MQCACH\_DESC).

Maksymalna długość łańcucha to MQ\_CHANNEL\_DESC\_LENGTH.

#### **ChannelMonitoring (MQCFIN)**

Gromadzenie danych monitorowania w trybie z połączeniem (identyfikator parametru: MQIA\_MONITORING\_CHANNEL).

Możliwe wartości:

#### **MQMON\_OFF,**

Gromadzenie danych monitorowania otwartej bazy danych jest wyłączone dla tego kanału.

#### **MQMON\_Q\_MGR**

Wartość parametru **ChannelMonitoring** menedżera kolejek jest dziedziczona przez kanał.

#### **MQMON\_LOW**

Gromadzenie danych monitorowania w trybie z połączeniem jest włączone, przy niskim poziomie gromadzenia danych, dla tego kanału, o ile parametr **ChannelMonitoring** menedżera kolejek nie ma wartości MQMON\_NONE.

#### **MQMON\_MEDIUM**

Gromadzenie danych monitorowania w trybie z połączeniem jest włączone, z umiarkowaną szybkością gromadzenia danych, dla tego kanału, o ile parametr *ChannelMonitoring* menedżera kolejek nie ma wartości MQMON\_NONE.

#### **MQMON\_HIGH**

Gromadzenie danych monitorowania w trybie z połączeniem jest włączone, z dużą szybkością gromadzenia danych, dla tego kanału, o ile parametr **ChannelMonitoring** menedżera kolejek nie ma wartości MQMON\_NONE.

#### **ChannelName (MQCFST)**

Nazwa kanału (identyfikator parametru: MQCACH\_CHANNEL\_NAME).

Maksymalna długość łańcucha to MQ\_CHANNEL\_NAME\_LENGTH.

#### **ChannelStatistics (MQCFIN)**

Gromadzenie danych statystycznych (identyfikator parametru: MQIA\_STATISTICS\_CHANNEL).

Możliwe wartości:

## **MQMON\_OFF,**

Kolekcjonowanie danych statystycznych jest wyłączone dla tego kanału.

#### **MQMON\_Q\_MGR**

Wartość parametru **ChannelStatistics** menedżera kolejek jest dziedziczona przez kanał.

#### **MQMON\_LOW**

Gromadzenie danych statystycznych jest włączone dla tego kanału z małą szybkością gromadzenia danych, o ile parametr **ChannelStatistics** menedżera kolejek nie ma wartości MQMON\_NONE.

#### **MQMON\_MEDIUM**

Kolekcjonowanie danych statystycznych jest włączone, z umiarkowaną szybkością gromadzenia danych, dla tego kanału, chyba że parametr **ChannelStatistics** menedżera kolejek ma wartość MQMON\_NONE.

#### **MQMON\_HIGH**

Kolekcjonowanie danych statystycznych jest włączone, z dużą szybkością gromadzenia danych, dla tego kanału, chyba że parametr **ChannelStatistics** menedżera kolejek ma wartość MOMON\_NONE.

 $\blacktriangleright$  **z/08**  $\blacksquare$ W systemach z/OS włączenie tego parametru powoduje po prostu włączenie gromadzenia danych statystycznych, niezależnie od wybranej wartości. Ustawienie opcji LOW, MEDIUM lub HIGH nie ma wpływu na wyniki.Ten parametr musi być włączony, aby były gromadzone rekordy rozliczeniowe kanałów.

#### **ChannelType (MQCFIN)**

Typ kanału (identyfikator parametru: MQIACH\_CHANNEL\_TYPE).

Możliwe wartości:

**MQCHT\_SENDER**

Nadawca.

#### **SERWER\_MQCHT\_SERVER**

Serwer.

**MQCHT\_RECEIVER** Odbiornik.

**MQCHT\_REQUESTER**

Żadający.

**MQCHT\_SVRCONN**

Serwer-połączenie (do użytku przez klientów).

#### **MQCHT\_CLNTCONN**

Połączenie klienta.

**MQCHT\_CLUSRCVR**

## Klaster-odbiornik.

**MQCHT\_CLUSSDR**

Nadawca klastra.

#### **MQCHT\_MQTT**

Kanał telemetryczny.

#### **ClientChannelWaga (MQCFIN)**

Waga kanału klienta (identyfikator parametru: MQIACH\_CLIENT\_CHANNEL\_WEIGHT).

Atrybut ważenia kanału klienta jest używany w taki sposób, że definicje kanałów klienta mogą być wybierane losowo, przy czym większe wagi mają większe prawdopodobieństwo wyboru, jeśli dostępna jest więcej niż jedna odpowiednia definicja.

Wartość może być liczbą z zakresu od 0 do 99. Wartość domyślna to 0.

Ten parametr jest poprawny tylko dla kanałów z typem ChannelType parametru MQCHT\_CLNTCONN.

#### **ClientIdentifier (MQCFST)**

Parametr clientId klienta (identyfikator parametru: MQCACH\_CLIENT\_ID).

#### **ClusterName (MQCFST)**

Nazwa klastra (identyfikator parametru: MQCA\_CLUSTER\_NAME).

#### **ClusterNamelist (MQCFST)**

Lista nazw klastrów (identyfikator parametru: MQCA\_CLUSTER\_NAMELIST).

#### **CLWLChannelPriority (MQCFIN)**

Priorytet kanału (identyfikator parametru: MQIACH\_CLWL\_CHANNEL\_PRIORITY).

#### **CLWLChannelRank (MQCFIN)**

Pozycja kanału (identyfikator parametru: MQIACH\_CLWL\_CHANNEL\_RANK).

#### **CLWLChannelWeight (MQCFIN)**

Ważenie kanału (identyfikator parametru: MQIACH\_CLWL\_CHANNEL\_WEIGHT).

#### **ConnectionAffinity (MQCFIN)**

Powinowactwo kanału (identyfikator parametru: MQIACH\_CONNECTION\_AFFINITY)

Atrybut powinowactwa kanałów określa, czy aplikacje klienckie, które łączą wiele razy przy użyciu tej samej nazwy menedżera kolejek, używają tego samego kanału klienta. Możliwe wartości:

#### **MQCAFTY\_PREFEROWANE**

Pierwsze połączenie w procesie odczytującej tabelę definicji kanału klienta (CCDT) tworzy listę odpowiednich definicji na podstawie wagi z dowolną zerową definicją wagi ClientChannel(najpierw w porządku alfabetycznym). Każde połączenie w procesie próbuje nawiązać połączenie przy użyciu pierwszej definicji z listy. Jeśli nawiązanie połączenia nie powiedzie się, używana jest następna definicja. Nieudane niezerowe definicje wagi ClientChannelsą przenoszone na koniec listy. Zero ClientChannelDefinicje wagi pozostają na początku listy i są wybierane jako pierwsze dla każdego połączenia. W przypadku klientów C, C++ i .NET (w tym w pełni zarządzanych .NET) lista jest aktualizowana, jeśli pakiet CCDT został zmodyfikowany od momentu utworzenia listy. Każdy proces klienta o tej samej nazwie hosta tworzy identyczną listę.

Opcja MQCAFTY\_PREFERRED jest wartością domyślną i ma wartość 1.

#### **MQCAFTY\_NONE**

Pierwsze połączenie w procesie odczytu CCDT tworzy listę odpowiednich definicji. Wszystkie połączenia w procesie niezależnie wybierają odpowiednią definicję na podstawie wagi z dowolnymi, zerowymi definicjami wagi ClientChannelwybranymi jako pierwsze w kolejności alfabetycznej. W przypadku klientów C, C++ i .NET (w tym w pełni zarządzanych .NET) lista jest aktualizowana, jeśli pakiet CCDT został zmodyfikowany od momentu utworzenia listy.

Ten parametr jest poprawny tylko dla kanałów z typem ChannelType o wartości MQCHT\_CLNTCONN.

#### **ConnectionName (MQCFST)**

Nazwa połączenia (identyfikator parametru: MQCACH\_CONNECTION\_NAME).

Maksymalna długość łańcucha to MQ\_CONN\_NAME\_LENGTH. W systemie z/OSjest to wartość MQ\_LOCAL\_ADDRESS\_LENGTH.

*ConnectionName* jest listą rozdzielaną przecinkami.

#### **DataConversion (MQCFIN)**

Określa, czy nadawca musi przekształcić dane aplikacji (identyfikator parametru: MQIACH\_DATA\_CONVERSION).

Możliwe wartości:

### **MQCDC\_NO\_SENDER\_CONVERSION**

Brak konwersji przez nadawcę.

## **MQCDC\_SENDER\_CONVERSION**

Konwersja przez nadawcę.

## **Rozporządzanie DefaultChannel(MQCFIN)**

Domyślna dyspozycja kanału (identyfikator parametru: MQIACH\_DEF\_CHANNEL\_DISP).

Ten parametr ma zastosowanie tylko do produktu z/OS .

Określa zamierzone dyspozycję kanału, gdy jest aktywny. Możliwe wartości:

#### **MQCHLD\_PRIVATE**

Zamierzone użycie obiektu jest jako kanał prywatny.

#### **MQCHLD\_FIXSHARED**

Zamierzone użycie obiektu jest jako kanał współużytkowany dowiązany do konkretnego menedżera kolejek.

#### **MQCHLD\_SHARED**

Zamierzone użycie obiektu jest jako kanał współużytkowany.

#### **DiscInterval (MQCFIN)**

Interwał rozłączenia (identyfikator parametru: MQIACH\_DISC\_INTERVAL).

#### **DefReconnect (MQCFIN)**

Domyślna opcja ponownego połączenia kanału klienta (identyfikator parametru: MQIACH\_DEF\_RECONNECT).

Zwracane wartości mogą być następujące:

## **MQRCN\_NO**

MQRCN\_NO to wartość domyślna.

Jeśli nie zostanie przesłonięte przez **MQCONNX**, klient nie zostanie automatycznie ponownie połączony.

## **MQRCN\_YES**

Jeśli nie zostanie przesłonięte przez **MQCONNX**, klient automatycznie nawiąże ponowne połączenie.

### **MQRCN\_Q\_MGR**

Jeśli nie zostanie przesłonięte przez parametr **MQCONNX**, klient automatycznie ponownie nawiązuje połączenie, ale tylko z tym samym menedżerem kolejek. Opcja QMGR działa tak samo jak opcja MQCNO\_RECONNECT\_Q\_MGR.

### **MQRCN\_DISABLED**

Ponowne połączenie jest wyłączone, nawet jeśli program kliencki zażądał ponownego połączenia za pomocą wywołania MQI produktu **MQCONNX** .

### **HeaderCompression (MQCFIL)**

Techniki kompresji danych nagłówka obsługiwane przez kanał (identyfikator parametru: MQIACH\_HDR\_COMPRESSION).Dla kanałów nadawcy, serwera, nadajnika klastra, odbiornika klastra i kanału połączenia klienckiego podane wartości są uporządowane według preferencji.

Wartość może być jedną lub większą liczbą

## **MQCOMPRESS\_NONE**

Dane nagłówka nie są kompresowane.

## **MQCOMPRESS\_SYSTEM**

Dane nagłówka są kompresowane.

### **HeartbeatInterval (MQCFIN)**

Interwał pulsu (identyfikator parametru: MQIACH\_HB\_INTERVAL).

### **InDoubtPrzychodzące (MQCFIN)**

Liczba komunikatów przychodzących do klienta, które są wątpliwe (identyfikator parametru: MOIACH\_IN\_DOUBT\_IN).

## **Wychodzące InDoubt(MQCFIN)**

Liczba wiadomości wychodzących z klienta, które są wątpliwe (identyfikator parametru: MQIACH\_IN\_DOUBT\_OUT).

### **Przedział czasu KeepAlive(MQCFIN)**

Odstęp czasu KeepAlive (identyfikator parametru: MQIACH\_KEEP\_ALIVE\_INTERVAL).

### **Czas LastMsg(MQCFST)**

Czas wysłania lub odebrania ostatniego komunikatu (identyfikator parametru: MQCACH\_LAST\_MSG\_TIME).

Maksymalna długość łańcucha to MQ\_TIME\_LENGTH.

### **LocalAddress (MQCFST)**

Lokalny adres komunikacji dla kanału (identyfikator parametru: MQCACH\_LOCAL\_ADDRESS).

Maksymalna długość łańcucha to MQ\_LOCAL\_ADDRESS\_LENGTH.

## **Licznik LongRetry(MQCFIN)**

Licznik długookresowych ponowień (identyfikator parametru: MQIACH\_LONG\_RETRY).

### **Odstęp czasu LongRetry(MQCFIN)**

Długi licznik czasu (identyfikator parametru: MQIACH\_LONG\_TIMER).

## **MaxInstances (MQCFIN)**

Maksymalna liczba jednoczesnych instancji kanału połączenia z serwerem (identyfikator parametru: MQIACH\_MAX\_INSTANCES).

Ten parametr jest zwracany tylko dla kanałów połączenia z serwerem w odpowiedzi na wywołanie kanału zapytania (Inquire Channel) z parametrem ChannelAttrs , w tym z parametrem MQIACF\_ALL lub MQIACH\_MAX\_INSTANCES.

#### **MaxInstancesPerClient (MQCFIN)**

Maksymalna liczba jednoczesnych instancji kanału połączenia z serwerem, które mogą być uruchamiane z jednego klienta (identyfikator parametru: MQIACH\_MAX\_INSTS\_PER\_CLIENT).

Ten parametr jest zwracany tylko dla kanałów połączenia z serwerem w odpowiedzi na wywołanie kanału zapytania (Inquire Channel) z parametrem ChannelAttrs , w tym MQIACF\_ALL lub MQIACH\_MAX\_INSTS\_PER\_CLIENT.

## **MaxMsgDługość (MQCFIN)**

Maksymalna długość komunikatu (identyfikator parametru: MQIACH\_MAX\_MSG\_LENGTH).

#### **MCAName (MQCFST)**

Nazwa agenta kanału komunikatów (identyfikator parametru: MQCACH\_MCA\_NAME).

Maksymalna długość łańcucha to MQ\_MCA\_NAME\_LENGTH.

#### **MCAType (MQCFIN)**

Typ agenta kanału komunikatów (identyfikator parametru: MQIACH\_MCA\_TYPE).

Możliwe wartości:

### **MQMCAT\_PROCESS**

proces.

#### **MQMCAT\_THREAD**

Wątek (tylko Windows ).

#### **MCAUserIdentifier (MQCFST)**

Identyfikator użytkownika agenta kanału komunikatów (identyfikator parametru: MQCACH\_MCA\_USER\_ID).

**Uwaga:** Alternatywnym sposobem udostępnienia identyfikatora użytkownika dla kanału, który ma być uruchamiany, jest użycie rekordów uwierzytelniania kanału. W przypadku rekordów uwierzytelniania kanału różne połączenia mogą korzystać z tego samego kanału podczas korzystania z różnych referencji. Jeśli zarówno parametr MCAUSER w kanale jest ustawiony, jak i rekordy uwierzytelniania kanału są używane do zastosowania w tym samym kanale, pierwszeństwo mają rekordy uwierzytelniania kanału. Parametr MCAUSER w definicji kanału jest używany tylko wtedy, gdy rekord uwierzytelniania kanału używa parametru USERSRC (CHANNEL). Więcej informacji na ten temat zawiera sekcja Rekordy uwierzytelniania kanału .

Maksymalna długość identyfikatora użytkownika MCA zależy od środowiska, w którym działa agent MCA. Wartość MQ\_MCA\_USER\_ID\_LENGTH określa maksymalną długość dla środowiska, dla którego działa aplikacja. Wartość MQ\_MAX\_MCA\_USER\_ID\_LENGTH daje maksymalną wartość dla wszystkich obsługiwanych środowisk.

W systemie Windowsidentyfikator użytkownika może być kwalifikowany z nazwą domeny w następującym formacie:

user@domain

### **MessageCompression (MQCFIL)**

Techniki kompresji danych komunikatu obsługiwane przez kanał (identyfikator parametru: MQIACH\_MSG\_COMPRESSION).Dla kanałów nadawcy, serwera, nadajnika klastra, odbiornika klastra i kanału połączenia klienckiego podane wartości są uporządowane według preferencji.

Wartość może być jedną lub większą z następujących wartości:

### **MQCOMPRESS\_NONE**

Dane komunikatu nie są kompresowane.

## **MQCOMPRESS\_RLE**

Kompresja danych komunikatu jest wykonywana przy użyciu kodowania grupowego.

#### **MQCOMPRESS\_ZLIBFAST**

Kompresja danych komunikatów jest wykonywana przy użyciu kodowania ZLIB z priorytetami szybkości.

## **MQCOMPRESS\_ZLIBHIGH**

Kompresja danych komunikatów jest wykonywana przy użyciu kodowania ZLIB z priorytetami kompresji.

#### **MQCOMPRESS\_ANY**

Można użyć dowolnej metody kompresji obsługiwanej przez menedżera kolejek. Wartość MQCOMPRESS\_ANY jest poprawna tylko dla kanału odbiorczego, requestera i kanału połączenia z serwerem.

#### **ModeName (MQCFST)**

Nazwa trybu (identyfikator parametru: MQCACH\_MODE\_NAME).

Maksymalna długość łańcucha to MQ\_MODE\_NAME\_LENGTH.

### **MsgExit (MQCFST)**

Nazwa wyjścia komunikatu (identyfikator parametru: MQCACH\_MSG\_EXIT\_NAME).

Maksymalna długość nazwy wyjścia zależy od środowiska, w którym jest uruchomione wyjście. Wartość MO\_EXIT\_NAME\_LENGTH daje maksymalną długość dla środowiska, w którym działa aplikacja. Wartość MQ\_MAX\_EXIT\_NAME\_LENGTH zapewnia maksymalną wartość dla wszystkich obsługiwanych środowisk.

Multi W systemie Wiele platform, jeśli dla kanału zdefiniowano więcej niż jedno wyjście komunikatów, lista nazw jest zwracana w strukturze MQCFSL zamiast struktury MQCFST.

 $z/0S$ W systemie z/OSzawsze używana jest struktura MQCFSL.

### **MsgsReceived (MQCFIN64)**

Liczba komunikatów odebranych przez klienta od czasu ostatniego połączenia (identyfikator parametru: MQIACH\_MSGS\_RECEIVED/MQIACH\_MSGS\_RCVD).

### **Liczba MsgRetry(MQCFIN)**

Liczba ponowień komunikatu (identyfikator parametru: MQIACH\_MR\_COUNT).

## **MsgRetryWyjście (MQCFST)**

Nazwa wyjścia dla ponowienia komunikatu (identyfikator parametru: MQCACH\_MR\_EXIT\_NAME).

Maksymalna długość nazwy wyjścia zależy od środowiska, w którym jest uruchomione wyjście. Wartość MQ\_EXIT\_NAME\_LENGTH daje maksymalną długość dla środowiska, w którym działa aplikacja. Wartość MQ\_MAX\_EXIT\_NAME\_LENGTH zapewnia maksymalną wartość dla wszystkich obsługiwanych środowisk.

### **Przedział czasu MsgRetry(MQCFIN)**

Odstęp czasu między ponownymi próbami komunikatów (identyfikator parametru: MQIACH\_MR\_INTERVAL).

## **MsgRetryUserData (MQCFST)**

Dane użytkownika wyjścia dla ponowienia komunikatu (identyfikator parametru: MQCACH\_MR\_EXIT\_USER\_DATA).

Maksymalna długość łańcucha to MQ\_EXIT\_DATA\_LENGTH.

### **MsgsSent (MQCFIN64)**

Liczba komunikatów wysłanych przez klienta od czasu ostatniego połączenia (identyfikator parametru: MOIACH\_MSGS\_SENT).

### **Dane MsgUser(MQCFST)**

Dane użytkownika wyjścia komunikatów (identyfikator parametru: MQCACH\_MSG\_EXIT\_USER\_DATA).

Maksymalna długość łańcucha to MQ\_EXIT\_DATA\_LENGTH.

W systemie Wiele platform, jeśli dla kanału zdefiniowano więcej niż jedno wyjście komunikatów, lista nazw jest zwracana w strukturze MQCFSL zamiast struktury MQCFST.

 $z/0S$ W systemie z/OSzawsze używana jest struktura MQCFSL.

## **NetworkPriority (MQCFIN)**

Priorytet sieci (identyfikator parametru: MQIACH\_NETWORK\_PRIORITY).

### **NonPersistentMsgSpeed (MQCFIN)**

Szybkość, z jaką mają być wysyłane komunikaty nietrwałe (identyfikator parametru: MQIACH\_NPM\_SPEED).

Możliwe wartości:

## **MQNPMS\_NORMAL**

Normalna prędkość.

### **MQNPMS\_FAST**

Szybka prędkość.

## **Hasło (MQCFST)**

Hasło (identyfikator parametru: MQCACH\_PASSWORD).

Jeśli zdefiniowane jest niepuste hasło, jest ono zwracane jako gwiazdki. W przeciwnym razie jest zwracany jako odstępy.

Maksymalna długość łańcucha to MQ\_PASSWORD\_LENGTH. Używane są jednak tylko pierwsze 10 znaków.

### **PropertyControl (MQCFIN)**

Atrybut elementu sterującego właściwości (identyfikator parametru MQIA\_PROPERTY\_CONTROL).

Określa sposób przetwarzania właściwości komunikatów w przypadku, kiedy komunikat ma zostać wysłany do menedżera kolejek w wersji 6 lub wcześniejszej (menedżera kolejek, który nie obsługuje pojęcia deskryptora właściwości). Możliwe wartości:

## **KOMPATYBILNA\_MQPROP\_KOMPATYBILNOŚCI**

*Tabela 318. Zakres wyników, w zależności od ustawionych właściwości mesage, gdy wartością parametru PropertyControl jest MQPROP\_COMPATIBILITY*

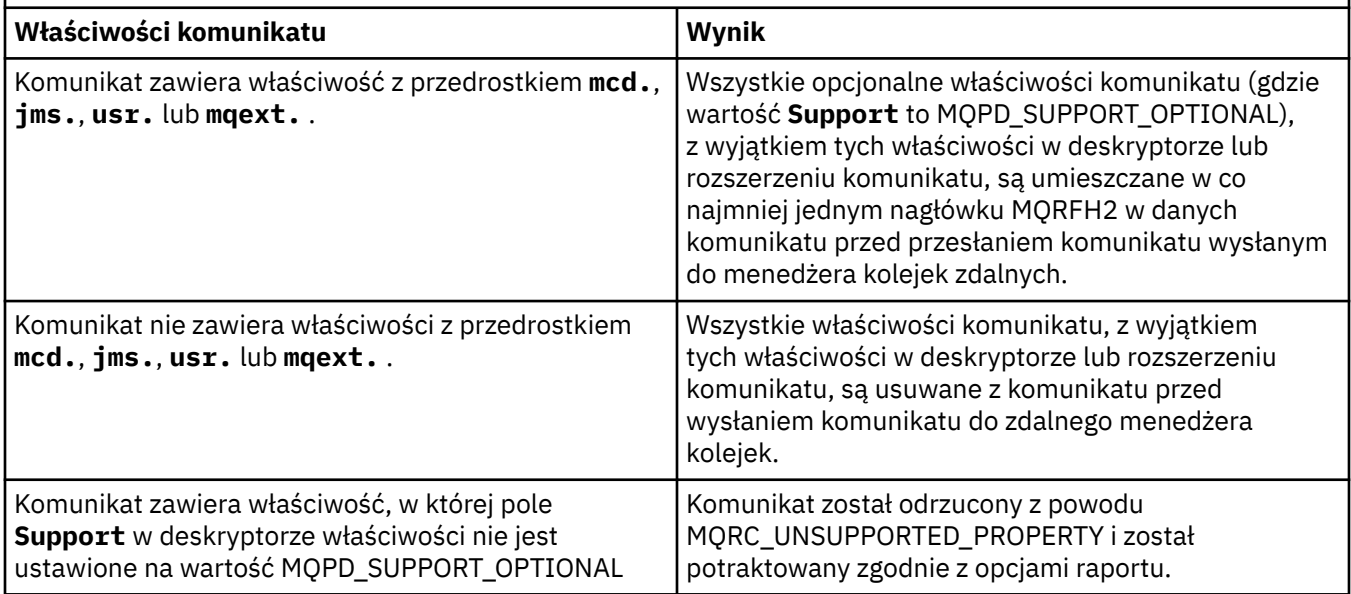

*Tabela 318. Zakres wyników, w zależności od ustawionych właściwości mesage, gdy wartością parametru PropertyControl jest MQPROP\_COMPATIBILITY (kontynuacja)*

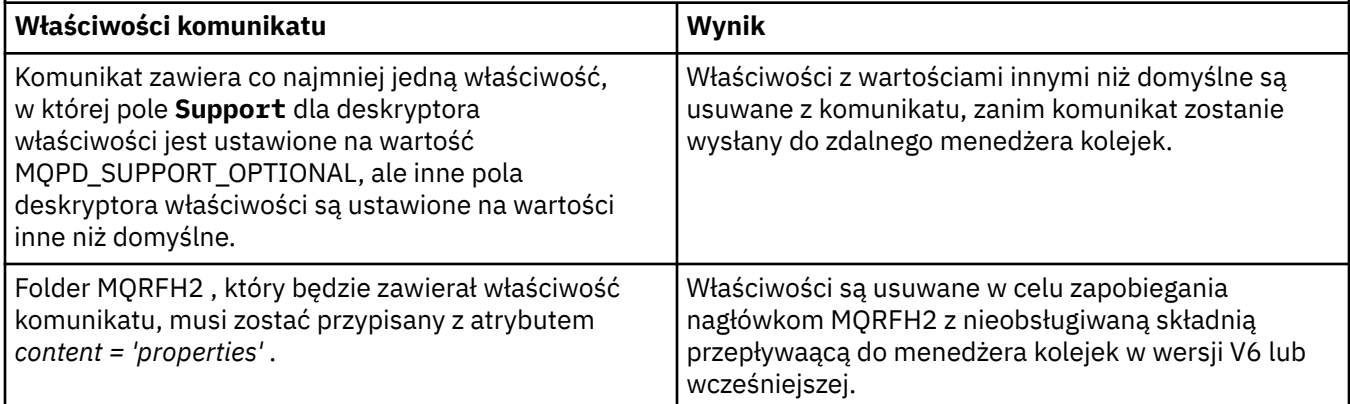

## **MQPROP\_NONE**

Wszystkie właściwości komunikatu, z wyjątkiem tych właściwości w deskryptorze lub rozszerzeniu komunikatu, są usuwane z komunikatu, zanim komunikat zostanie wysłany do zdalnego menedżera kolejek.

Jeśli komunikat zawiera właściwość, w której pole **Support** deskryptora właściwości nie jest ustawione na wartość MQPD\_SUPPORT\_OPTIONAL, komunikat zostanie odrzucony z przyczyną MQRC\_UNSUPPORTED\_PROPERTY i potraktowany zgodnie z opcjami raportu.

## **MQPROP\_ALL**

Wszystkie właściwości komunikatu są dołączane do komunikatu, gdy jest on wysyłany do menedżera kolejek zdalnych. Właściwości te, z wyjątkiem tych, które znajdują się w deskryptorze komunikatu (lub rozszerzeniu), zostają umieszczone w jednym lub większej liczbie nagłówków MQRFH2 danych komunikatu.

Ten atrybut ma zastosowanie do kanałów nadawcy, serwera, nadawcy klastra i odbiornika klastra.

## **PutAuthority (MQCFIN)**

Uprawnienie do umieszczania (identyfikator parametru: MQIACH\_PUT\_AUTHORITY).

Możliwe wartości:

### **MQPA\_DEFAULT**

Używany jest domyślny identyfikator użytkownika.

### **MQPA\_CONTEXT**

Używany jest identyfikator użytkownika kontekstu.

### **QMgrName (MQCFST)**

Nazwa menedżera kolejek (identyfikator parametru: MQCA\_Q\_MGR\_NAME).

Maksymalna długość łańcucha to MQ\_Q\_MGR\_NAME\_LENGTH.

## **FUNKCJA QSGDISPOSITION (MQCFIN)**

Dyspozycja QSG (identyfikator parametru: MQIA\_QSG\_DISP).

Określa dyspozycję obiektu (czyli tam, gdzie jest zdefiniowana i jak zachowuje się). Ten parametr jest poprawny tylko w systemie z/OS. Możliwe wartości:

### **MQQSGD\_COPY**

Obiekt jest zdefiniowany jako MQQSGD\_COPY.

#### **MQQSGD\_GROUP**

Obiekt jest zdefiniowany jako MQQSGD\_GROUP.

#### **MQQSGD\_Q\_MGR**

Obiekt jest zdefiniowany jako MQQSGD\_Q\_MGR.

### **ReceiveExit (MQCFST)**

Nazwa wyjścia odbierania (identyfikator parametru: MQCACH\_RCV\_EXIT\_NAME).

Maksymalna długość nazwy wyjścia zależy od środowiska, w którym jest uruchomione wyjście. Wartość MQ\_EXIT\_NAME\_LENGTH daje maksymalną długość dla środowiska, w którym działa aplikacja. Wartość MQ\_MAX\_EXIT\_NAME\_LENGTH zapewnia maksymalną wartość dla wszystkich obsługiwanych środowisk.

Multi W systemie Wiele platform, jeśli dla kanału zdefiniowano więcej niż jedno wyjście odbierania, lista nazw jest zwracana w strukturze MQCFSL zamiast struktury MQCFST.

 $z/0S$ W systemie z/OSzawsze używana jest struktura MQCFSL.

## **Dane ReceiveUser(MQCFST)**

Odbieranie danych użytkownika wyjścia (identyfikator parametru: MQCACH\_RCV\_EXIT\_USER\_DATA).

Maksymalna długość łańcucha to MQ\_EXIT\_DATA\_LENGTH.

**Multi – W** systemie Wiele platform, jeśli dla kanału zdefiniowano więcej niż jeden łańcuch danych użytkownika wyjścia odbierania, lista łańcuchów jest zwracana w strukturze MQCFSL zamiast struktury MQCFST.

**Z/OS** W systemie z/OSzawsze używana jest struktura MQCFSL.

## **ResetSeq (MQCFIN)**

Oczekuje na zresetowanie numeru kolejnego (identyfikator parametru: MOIACH\_RESET\_REQUESTED).

Jest to numer kolejny od oczekującego żądania. Wskazuje on na istnienie oczekującego żądania komendy RESET CHANNEL użytkownika.

Wartość 0 oznacza, że nie występuje oczekująca komenda RESET CHANNEL. Wartość może być liczbą z zakresu od 1 do 999999999.

Możliwe wartości zwracane: MQCHRR\_RESET\_NOT\_REQUESTED.

Ten parametr nie ma zastosowania w systemie z/OS.

### **SecurityExit (MQCFST)**

Nazwa wyjścia zabezpieczeń (identyfikator parametru: MQCACH\_SEC\_EXIT\_NAME).

Maksymalna długość nazwy wyjścia zależy od środowiska, w którym jest uruchomione wyjście. Wartość MO\_EXIT\_NAME\_LENGTH daje maksymalną długość dla środowiska, w którym działa aplikacja. Wartość MQ\_MAX\_EXIT\_NAME\_LENGTH zapewnia maksymalną wartość dla wszystkich obsługiwanych środowisk.

### **Dane SecurityUser(MQCFST)**

Dane użytkownika wyjścia zabezpieczeń (identyfikator parametru: MQCACH\_SEC\_EXIT\_USER\_DATA).

Maksymalna długość łańcucha to MQ\_EXIT\_DATA\_LENGTH.

### **SendExit (MQCFST)**

Nazwa wyjścia wysyłania (identyfikator parametru: MQCACH\_SEND\_EXIT\_NAME).

Maksymalna długość nazwy wyjścia zależy od środowiska, w którym jest uruchomione wyjście. Wartość MO\_EXIT\_NAME\_LENGTH daje maksymalną długość dla środowiska, w którym działa aplikacja. Wartość MQ\_MAX\_EXIT\_NAME\_LENGTH zapewnia maksymalną wartość dla wszystkich obsługiwanych środowisk.

Multi W systemie Wiele platform, jeśli dla kanału zdefiniowano więcej niż jedno wyjście wysyłania, lista nazw jest zwracana w strukturze MQCFSL zamiast struktury MQCFST.

z/OS W systemie z/OSzawsze używana jest struktura MQCFSL.

### **SendUserData (MQCFST)**

Wysyłaj dane użytkownika wyjścia (identyfikator parametru: MQCACH\_SEND\_EXIT\_USER\_DATA).

Maksymalna długość łańcucha to MQ\_EXIT\_DATA\_LENGTH.

**W w Systemie Wiele platform, jeśli dla kanału zdefiniowano więcej niż jeden łańcuch** danych użytkownika wyjścia wysyłania, lista łańcuchów jest zwracana w strukturze MQCFSL zamiast struktury MQCFST.

 $z/0S$ W systemie z/OSzawsze używana jest struktura MQCFSL.

### **SeqNumberZawijanie (MQCFIN)**

Numer zawinięcia sekwencji (identyfikator parametru: MQIACH\_SEQUENCE\_NUMBER\_WRAP).

#### **SharingConversations (MQCFIN)**

Liczba konwersacji współużytkowania (identyfikator parametru: MOIACH\_SHARING\_CONVERSATIONS).

Ten parametr jest zwracany tylko w przypadku kanałów połączenia klienckiego TCP/IP i kanałów połączenia z serwerem.

### **Liczba ShortRetry(MQCFIN)**

Liczba krótkookresowych ponowień (identyfikator parametru: MQIACH\_SHORT\_RETRY).

### **Przedział czasu ShortRetry(MQCFIN)**

Krótki licznik czasu (identyfikator parametru: MQIACH\_SHORT\_TIMER).

#### **Zabezpieczenie przez system SPLProtection (MQCFIN)** z/0S

SPLProtection (identyfikator parametru: MQIACH\_SPL\_PROTECTION). Ten parametr dotyczy tylko systemu z/OS , począwszy od wersji IBM MQ 9.1.3 .

Parametr ochrony strategii bezpieczeństwa. Określa, co się dzieje z komunikatami w kanale, gdy Advanced Message Security jest aktywny i istnieje odpowiednia strategia.

Ten parametr jest poprawny tylko dla kanałów typu MQCHT\_SENDER, MQCHT\_SERVER, MQCHT\_RECEIVER i MQCHT\_REQUESTER.

Dozwolone są następujące wartości:

## **MQSPL\_PASSTHRU**

Wszystkie komunikaty wysłane lub odebrane przez agenta kanału komunikatów dla danego kanału są przekazywane bez zmian.

Ta wartość jest poprawna tylko dla wartości *ChannelType* parametru MQCHT\_SENDER, MQCHT\_SERVER, MQCHT\_RECEIVER lub MQCHT\_REQUESTER i jest wartością domyślną.

## **MQSPL\_REMOVE**

Usuń całą ochronę AMS dla komunikatów pobieranych z kolejki transmisji przez agenta kanału komunikatów i wyślij komunikaty do partnera.

Gdy agent MCA odbierze komunikat z kolejki transmisji, jeśli strategia AMS jest zdefiniowana dla tej kolejki transmisji, zostanie ona zastosowana w celu usunięcia całej ochrony AMS z komunikatu przed wysłaniem go przez kanał. Jeśli strategia AMS nie jest zdefiniowana dla kolejki transmisji, komunikat zostanie wysłany w obecnej postaci.

Ta wartość jest poprawna tylko dla wartości *ChannelType* MQCHT\_SENDER lub MQCHT\_SERVER.

#### **MQSPL\_AS\_POLICY**

Na podstawie strategii zdefiniowanej dla kolejki docelowej zastosuj ochronę AMS dla komunikatów przychodzących przed umieszczeniem ich w kolejce docelowej.

Gdy agent kanału komunikatów odbierze komunikat przychodzący, jeśli dla kolejki docelowej zdefiniowano strategię AMS, ochrona AMS zostanie zastosowana dla komunikatu przed umieszczeniem go w kolejce docelowej. Jeśli strategia AMS nie jest zdefiniowana dla kolejki docelowej, komunikat zostanie umieszczony w kolejce docelowej w obecnej postaci.

Ta wartość jest poprawna tylko dla wartości *ChannelType* parametru MQCHT\_RECEIVER lub MQCHT\_REQUESTER.

#### **SSLCipherSpec (MQCFST)**

CipherSpec (identyfikator parametru: MQCACH\_SSL\_CIPHER\_SPEC).

Długość łańcucha określa parametr MQ\_SSL\_CIPHER\_SPEC\_LENGTH.

#### **SSLCipherSuite (MQCFST)**

CipherSuite (identyfikator parametru: MQCACH\_SSL\_CIPHER\_SUITE).

Długość łańcucha to MQ\_SSL\_CIPHER\_SUITE\_LENGTH.

#### **SSLClientAuth (MQCFIN)**

Uwierzytelnianie klienta (identyfikator parametru: MQIACH\_SSL\_CLIENT\_AUTH).

Wartość może być

## **MQSCA\_REQUIRED**

Wymagane uwierzytelnianie klienta

## **MQSCA\_OPTIONAL**

Uwierzytelnianie klienta jest opcjonalne.

Poniższa wartość jest również poprawna dla kanałów typu MQCHT\_MQTT:

#### **MQSCA\_NEVER\_REQUIRED**

Uwierzytelnianie klienta nigdy nie jest wymagane i nie może być udostępniane.

Określa, czy produkt IBM MQ wymaga certyfikatu od klienta TLS.

#### **SSLPeerName (MQCFST)**

Nazwa węzła sieci (identyfikator parametru: MQCACH\_SSL\_PEER\_NAME).

**Uwaga:** Alternatywnym sposobem ograniczenia połączeń do kanałów przez dopasowanie się do nazwy wyróżniającej podmiotu TLS jest użycie rekordów uwierzytelniania kanału. W przypadku rekordów uwierzytelniania kanału do tego samego kanału można zastosować różne wzorce nazwy wyróżniającej podmiotu TLS. Jeśli zarówno protokół SSLPEER w kanale, jak i rekord uwierzytelniania kanału są używane do zastosowania do tego samego kanału, certyfikat przychodzący musi być zgodny z obydwoma wzorcami w celu nawiązania połączenia. Więcej informacji na ten temat zawiera sekcja Rekordy uwierzytelniania kanału.

Długość łańcucha ma wartość MQ\_SSL\_PEER\_NAME\_LENGTH. W systemie z/OSjest to wartość MQ\_SSL\_SHORT\_PEER\_NAME\_LENGTH.

Określa filtr, który ma być używany do porównania z nazwą wyróżniającą certyfikatu pochodzącego od menedżera kolejek węzła sieci lub klienta na drugim końcu kanału. (Nazwa wyróżniająca jest identyfikatorem certyfikatu TLS). Jeśli nazwa wyróżniająca w certyfikacie odebranym od węzła sieci nie jest zgodna z filtrem SSLPEER, kanał nie zostanie uruchomiony.

#### **TpName (MQCFST)**

Nazwa programu transakcyjnego (identyfikator parametru: MQCACH\_TP\_NAME).

Maksymalna długość łańcucha to MQ\_TP\_NAME\_LENGTH.

#### **TransportType (MQCFIN)**

Typ protokołu transmisji (identyfikator parametru: MQIACH\_XMIT\_PROTOCOL\_TYPE).

Możliwe wartości to:

**MQXPT\_LU62** LU 6.2. **TCP MQXPT\_TCP** TCP. **MQXPT\_NETBIOS** NetBIOS.

## **MQXPT\_SPX**

SPX.

## **MQXPT\_DECNET**

DECnet.

## **UseDLQ (MQCFIN)**

Określa, czy kolejka niedostarczonych komunikatów (lub niedostarczana kolejka komunikatów) powinna być używana, gdy komunikaty nie mogą być dostarczane za pomocą kanałów (identyfikator parametru: MQIA\_USE\_DEAD\_LETTER\_Q).

Możliwe wartości to:

## **MQUSEDLQ\_NO**

Komunikaty, które nie mogą być dostarczone przez kanał, będą traktowane jako niepowodzenie i albo kanał je odrzuci, albo kanał zakończy działanie zgodnie z ustawieniem NPMSPEED.

### **MQUSEDLQ\_YES**

Jeśli atrybut DEADQ menedżera kolejek udostępnia nazwę kolejki niedostarczonych komunikatów, zostanie ona użyta, w przeciwnym razie będzie to zachowanie w przypadku parametru MQUSEDLQ\_NO.

## **UserIdentifier (MQCFST)**

Identyfikator użytkownika zadania (identyfikator parametru: MQCACH\_USER\_ID).

Maksymalna długość łańcucha to MQ\_USER\_ID\_LENGTH. Używane są jednak tylko pierwsze 10 znaków.

## **XmitQName (MQCFST)**

Nazwa kolejki transmisji (identyfikator parametru: MQCACH\_XMIT\_Q\_NAME).

Maksymalna długość łańcucha to MQ\_Q\_NAME\_LENGTH.

# **Zapytaj o rekordy uwierzytelniania kanału**

Komenda Inquire Channel Authentication Records (MQCMD\_INQUIRE\_CHLAUTH\_RECS) pobiera dozwolone szczegóły partnera i odwzorowania na wartość MCAUSER dla kanału lub zestawu kanałów.

## **Wymagane parametry**

## **ogólna-nazwa-kanału-kanału (MQCFST)**

Nazwa kanału lub zestawu kanałów, na którym użytkownik jest pytany (identyfikator parametru: MOCACH\_CHANNEL\_NAME).

Można użyć gwiazdki (\*) jako znaku wieloznacznego, aby określić zestaw kanałów, chyba że zostanie ustawione dopasowanie do tabeli MQMATCH\_RUNCHECK. Jeśli zostanie ustawiona wartość BLOCKADDR, należy ustawić ogólną nazwę kanału na pojedynczą gwiazdkę, która jest zgodna z wszystkimi nazwami kanałów.

## **Parametry opcjonalne**

## **Adres (MQCFST)**

Adres IP, który ma zostać odwzorowany (identyfikator parametru: MQCACH\_CONNECTION\_NAME).

Ten parametr jest poprawny tylko wtedy, gdy parametr **Match** ma wartość MQMATCH\_RUNCHECK i nie może mieć wartości ogólnej.

### **ByteStringFilterCommand (MQCFBF)**

Deskryptor komendy filtru łańcuchów bajtów. Ten parametr służy do ograniczania wyjścia z komendy przez określenie warunku filtru. Informacje na temat korzystania z tego warunku filtru zawiera sekcja ["MQCFBF-parametr filtru łańcucha bajtowego PCF" na stronie 1985](#page-1984-0) .

Jeśli zostanie określony filtr łańcuchowy, nie można również określić filtru liczby całkowitej przy użyciu parametru **IntegerFilterCommand** lub filtru łańcuchowego przy użyciu parametru **StringFilterCommand** .

#### **Attrs ChannelAuth(MQCFIL)**

Atrybuty rekordu uprawnień (identyfikator parametru: MQIACF\_CHLAUTH\_ATTRS).

Na liście atrybutów można określić jedną z następujących wartości. Jest to wartość domyślna, jeśli parametr nie został określony.

#### **MQIACF\_ALL**

Wszystkie atrybuty.

Jeśli wartość MQIACF\_ALL nie jest określona, należy podać kombinację następujących wartości:

#### **MQCA\_ALTERATION\_DATE**

Data zmiany.

**MQCA\_ALTERATION\_TIME**

Godzina zmiany.

**MQCA\_CHLAUTH\_DESC**

Opis.

**MQCA\_CUSTOM**

Niestandardowe.

#### **NAZWA\_POŁĄCZENIA\_MQCACH\_MQ**

Filtr adresów IP.

### **MQCACH\_MCA\_USER\_ID**

Identyfikator użytkownika MCA odwzorowany na rekord.

## **MQIACH\_USER\_SOURCE**

Źródło identyfikatora użytkownika dla tego rekordu.

#### **MQIACH\_WARNING**

Tryb ostrzegawczy.

#### **CheckClient (MQCFIN)**

Wymagania dotyczące identyfikatora użytkownika i hasła dla połączenia klienta mają być pomyślne. Dopuszczalne są następujące wartości:

#### **MQCHK\_REQUIRED\_ADMIN**

Jeśli używany jest uprzywilejowany identyfikator użytkownika, wymagane jest podanie poprawnego ID użytkownika i hasła.

Wszystkie połączenia korzystające z nieuprawnionego identyfikatora użytkownika nie są wymagane do podania ID użytkownika i hasła.

Identyfikator użytkownika i hasło są sprawdzane pod kątem szczegółów repozytorium użytkowników podanych w obiekcie informacji uwierzytelniających i są dostarczane w polu CONNAUTH w instrukcji ALTER QMGR.

Jeśli nie zostaną podane żadne szczegóły repozytorium użytkowników, w związku z tym, że sprawdzanie identyfikatora użytkownika i hasła nie jest włączone w menedżerze kolejek, nawiązanie połączenia nie powiedzie się.

Użytkownik uprzywilejowany jest użytkownikiem, który ma pełne uprawnienia administracyjne dla produktu IBM MQ. Więcej informacji na ten temat zawiera sekcja Użytkownicy uprzywilejowany .

Ta opcja nie jest poprawna na platformach z/OS .

#### **MQCHK\_REQUIRED**

Aby połączenie było dozwolone, wymagane jest podanie poprawnego ID użytkownika i hasła.

Identyfikator użytkownika i hasło są sprawdzane pod kątem szczegółów repozytorium użytkownika podanych w obiekcie informacji uwierzytelniającej i dostarczonych w instrukcji ALTER QMGR w polu CONNAUTH.

Jeśli nie zostaną podane żadne szczegóły repozytorium użytkowników, w związku z tym, że sprawdzanie identyfikatora użytkownika i hasła nie jest włączone w menedżerze kolejek, nawiązanie połączenia nie powiedzie się.

## **MQCHK\_AS\_Q\_MGR**

Aby połączenie było dozwolone, musi spełniać wymagania dotyczące uwierzytelniania połączenia zdefiniowane w menedżerze kolejek.

Jeśli pole CONNAUTH udostępnia obiekt informacji uwierzytelniającej, a wartość CHCKCLNT jest WYMAGANA, to połączenie nie powiedzie się, chyba że podano poprawny ID użytkownika i hasło.

Jeśli pole CONNAUTH nie udostępnia obiektu informacji uwierzytelniającej lub wartość parametru CHCKCLNT nie jest wymagana, identyfikator użytkownika i hasło nie są wymagane.

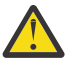

**Ostrzeżenie:** Jeśli w systemie Wiele platform wybrano opcję MQCHK\_REQUIRED lub MQCHK\_REQUIRED\_ADMIN, a w menedżerze kolejek nie ustawiono pola **Connauth** lub jeśli wartością parametru **CheckClient** jest Brak, to połączenie nie powiedzie się. Na wielu platformach wyświetlany jest komunikat AMQ9793. W systemie z/OSwyświetlany jest komunikat CSQX793E.

### **ClntUser (MQCFST)**

Klient sprawdzał ID użytkownika, który ma zostać odwzorowany na nowy identyfikator użytkownika, który jest dozwolony w postaci niezmienionej lub zablokowanej (identyfikator parametru: MQCACH\_CLIENT\_USER\_ID).

Może to być identyfikator użytkownika z klienta, który wskazuje identyfikator użytkownika, pod którym uruchomiony jest proces po stronie klienta, lub identyfikator użytkownika przedstawiony przez klienta w wywołaniu MQCONNX za pomocą protokołu MQCSP.

Ten parametr jest poprawny tylko z parametrem TYPE (USERMAP), a parametr **Match** ma wartość MQMATCH\_RUNCHECK.

# **CommandScope (MQCFST)**

Zasięg komendy (identyfikator parametru: MQCACF\_COMMAND\_SCOPE). Ten parametr ma zastosowanie tylko do produktu z/OS .

Określa sposób wykonywania komendy, gdy menedżer kolejek jest elementem grupy współużytkowania kolejek. Określić można jedną z następujących wartości:

- puste (lub pomijaj parametr w ogóle). Komenda jest wykonywana w menedżerze kolejek, w którym została wprowadzona.
- Nazwa menedżera kolejek. Komenda jest wykonywana w określonym menedżerze kolejek, pod warunkiem, że jest on aktywny w grupie współużytkowania kolejek. Jeśli zostanie określona nazwa menedżera kolejek innego niż menedżer kolejek, w którym wprowadzono komendę, konieczne jest użycie środowiska grupy współużytkowania kolejki, a serwer komend musi być włączony.
- gwiazdka (\*). Komenda jest wykonywana w lokalnym menedżerze kolejek i jest przekazywana do każdego aktywnego menedżera kolejek w grupie współużytkowania kolejek.

#### **Komenda IntegerFilter(MQCFIF)**

Deskryptor komendy filtru liczby całkowitej. Ten parametr służy do ograniczania wyjścia z komendy przez określenie warunku filtru. Informacje na temat korzystania z tego warunku filtru zawiera sekcja ["MQCFIF-parametr filtru liczby całkowitej PCF" na stronie 1990](#page-1989-0) .

Jeśli zostanie określony filtr liczby całkowitej, nie można również określić filtru łańcucha bajtowego przy użyciu parametru **ByteStringFilterCommand** lub filtru łańcuchowego przy użyciu parametru **StringFilterCommand** .

#### **Zgodność (MQCFIN)**

Wskazuje typ dopasowania, który ma zostać zastosowany (identyfikator parametru MQIACH\_MATCH). Możliwe jest określenie dowolnej z następujących wartości:

#### **MQMATCH\_RUNCHECK**

W celu znalezienia rekordu uwierzytelniania kanału, który zostanie dopasowany przez kanał w czasie wykonywania, jeśli łączy się z tym menedżerem kolejek, dla podanej nazwy kanału i opcjonalnie dostarczonych atrybutów **Address**, **SSLPeer**, **QMName**i **ClntUser** zostanie dopasowana konkretna zgodność. Jeśli wykryty rekord ma wartość **Warn** ustawioną na wartość MQWARN\_YES, drugi rekord może również zostać wyświetlony w celu wyświetlenia rzeczywistego rekordu, który będzie używany przez kanał w czasie wykonywania. Nazwa kanału podana w tym przypadku nie może być nazwą ogólną. Ta opcja musi być połączona z opcją **Type** MQCAUT\_ALL.

#### **MQMATCH\_EXACT**

Zwracane są tylko te rekordy, które są dokładnie zgodne z podaną nazwą profilu kanału. Jeśli w nazwie profilu kanału nie ma gwiazdek, ta opcja zwraca te same dane wyjściowe co parametr MQMATCH\_GENERIC.

#### **MQMATCH\_GENERIC**

Wszystkie gwiazdki w nazwie profilu kanału są traktowane jako znaki wieloznaczne. Jeśli w nazwie profilu kanału nie ma gwiazdek, zwracane są te same dane wyjściowe co MQMATCH\_EXACT. Na przykład profil ABC\* może spowodować zwrócenie rekordów dla ABC, ABC\* i ABCD.

#### **MQMATCH\_ALL**

Zwróć wszystkie możliwe rekordy, które są zgodne z podaną nazwą profilu kanału. Jeśli nazwa kanału jest w tym przypadku ogólna, zwracane są wszystkie rekordy zgodne z nazwą kanału, nawet jeśli istnieją bardziej konkretne dopasowania. Na przykład: profil SYSTEM. \* .SVRCONN może spowodować rekordy dla SYSTEM. \*, SYSTEM.DEF.\*, SYSTEM.DEF.SVRCONNi SYSTEM.ADMIN.SVRCONN jest zwracana.

#### **NazwaMenedżeraKolejek (MQCFST)**

Nazwa zdalnego menedżera kolejek partnera, który ma zostać dopasowany (identyfikator parametru: MOCA\_REMOTE\_O\_MGR\_NAME).

Ten parametr jest poprawny tylko wtedy, gdy parametr **Match** ma wartość MQMATCH\_RUNCHECK. Wartość nie może być wartością ogólną.

#### **SSLCertIssuer (MQCFST)**

Ten parametr jest dodatkowy w stosunku do parametru **SSLPeer** .

**SSLCertIssuer** ogranicza zgodność do certyfikatów wydawanych przez określony ośrodek certyfikacji.

#### **SSLPeer (MQCFST)**

Nazwa wyróżniająca certyfikatu, który ma być dopasowany (identyfikator parametru: MQCACH\_SSL\_PEER\_NAME).

Ten parametr jest poprawny tylko wtedy, gdy parametr **Match** ma wartość MQMATCH\_RUNCHECK.

Wartość **SSLPeer** jest określona w standardowym formularzu używanym do określenia nazwy wyróżniającej i nie może być wartością ogólną.

Maksymalna długość parametru to MQ\_SSL\_PEER\_NAME\_LENGTH.

#### **Komenda StringFilter(MQCFSF)**

Deskryptor komendy filtru łańcuchów. Ten parametr służy do ograniczania wyjścia z komendy przez określenie warunku filtru. Informacje na temat korzystania z tego warunku filtru zawiera sekcja ["MQCFSF-parametr filtru łańcucha PCF" na stronie 1997](#page-1996-0) .

Jeśli zostanie określony filtr łańcuchowy, nie można również określić filtru łańcucha bajtowego przy użyciu parametru **ByteStringFilterCommand** lub filtru liczby całkowitej z użyciem parametru **IntegerFilterCommand** .

### **Typ (MQCFIN)**

Typ rekordu uwierzytelniania kanału, dla którego mają zostać ustawione dozwolone szczegóły partnera lub odwzorowania na wartość MCAUSER (identyfikator parametru: MQIACF\_CHLAUTH\_TYPE). Dopuszczalne są następujące wartości:

#### **MQCAUT\_BLOCKUSER**

Ten rekord uwierzytelniania kanału uniemożliwia nawiązanie połączenia przez określonego użytkownika lub użytkowników.

#### **MQCAUT\_BLOCKADDR**

Ten rekord uwierzytelniania kanału uniemożliwia połączenia z określonego adresu IP lub adresów IP.

### **MQCAUT\_SSLPEERMAP**

Ten rekord uwierzytelniania kanału odwzorowuje nazwy wyróżniające protokołu TLS na wartości MCAUSER.

#### **MQCAUT\_ADDRESSMAP,**

Ten rekord uwierzytelniania kanału odwzorowuje adresy IP na wartości MCAUSER.

#### **MQCAUT\_USERMAP,**

Ten rekord uwierzytelniania kanału odwzorowuje identyfikatory użytkowników o potwierdzonych identyfikatorach na wartości MCAUSER.

## **MQCAUT\_QMGRMAP,**

Ten rekord uwierzytelniania kanału odwzorowuje nazwy zdalnych menedżerów kolejek na wartości MCAUSER.

### **MQCAUT\_ALL**

Sprawdź wszystkie typy akt. Jest to wartość domyślna.

#### **Pojęcia pokrewne**

Rekordy uwierzytelniania kanału

## **Zapytaj o rekordy uwierzytelniania kanału (odpowiedź)**

Odpowiedź na komendę Inquire Channel Authentication Records (MQCMD\_INQUIRE\_CHLAUTH\_RECS) składa się z nagłówka odpowiedzi, po którym następuje żądana kombinacja struktur parametrów atrybutów.

#### **Zawsze zwracane:**

*ChlAuth*, *Type*, *Warn(yes)*

#### **Zawsze zwracaj, jeśli typem jest MQCAUT\_BLOCKUSER:**

*UserList*

#### **Zawsze zwracaj, jeśli typem jest MQCAUT\_BLOCKADDR:** *AddrList*

#### **Zawsze zwracaj, jeśli typem jest MQCAUT\_SSLPEERMAP:**

*Address (unless blanks)*, *MCAUser (unless blanks)*, *SSLCertIssuer*, *SSLPeer*, *UserSrc*

### **Zawsze zwracane, jeśli typem jest MQCAUT\_ADDRESSMAP:**

*Address (unless blanks)*, *MCAUser (unless blanks)*, *UserSrc*

#### **Zawsze zwracane, jeśli typem jest MQCAUT\_USERMAP:**

*Address (unless blanks)*, *ClntUser*, *MCAUser (unless blanks)*, *UserSrc*

#### **Zawsze zwracane, jeśli typem jest MQCAUT\_QMGRMAP:** *Address (unless blanks)*, *MCAUser (unless blanks)*, *QMName*, *UserSrc*

## **Zwrócone, jeśli zażądano:**

*Address*, *AlterationDate*, *AlterationTime*, *Custom*, *Description*, *MCAUser*, *SSLPeer*, *UserSrc*, *Warn*

## **Dane odpowiedzi**

#### **AlterationDate (MQCFST)**

Data zmiany (identyfikator parametru: MQCA\_ALTERATION\_DATE).

Data ostatniej zmiany informacji, w postaci yyyy-mm-dd.

#### **AlterationTime (MQCFST)**

Godzina zmiany (identyfikator parametru: MQCA\_ALTERATION\_TIME).

Czas ostatniej zmiany informacji, w postaci hh.mm.ss.

#### **Adres (MQCFST)**

Filtr używany do porównania z adresem IP lub nazwą hosta partnerskiego menedżera kolejek lub klienta na drugim końcu kanału (identyfikator parametru: MQCACH\_CONNECTION\_NAME).

### **AddrList (MQCFSL)**

Lista zawierająca maksymalnie 100 wzorców adresów IP, które są zabronione podczas uzyskiwania dostępu do tego menedżera kolejek w dowolnym kanale (identyfikator parametru: MQCACH\_CONNECTION\_NAME\_LIST).

## **Chlauth (MQCFST)**

Nazwa kanału lub wzorzec, który jest zgodny z zestawem kanałów, do którego ma zastosowanie rekord uwierzytelniania kanału (identyfikator parametru: MQCACH\_CHANNEL\_NAME).

## **CheckClient (MQCFIN)**

Wymagania dotyczące identyfikatora użytkownika i hasła dla połączenia klienckiego z powodzeniem (identyfikator parametru: MQIA\_CHECK\_CLIENT\_BINDING).

### **ClntUser (MQCFST)**

Klient sprawdzał ID użytkownika, który ma zostać odwzorowany na nowy identyfikator użytkownika, który jest dozwolony w postaci niezmienionej lub zablokowanej (identyfikator parametru: MQCACH\_CLIENT\_USER\_ID).

## **Opis (MQCFST)**

Opisowe informacje na temat rekordu uwierzytelniania kanału (identyfikator parametru: MQCA\_CHLAUTH\_DESC).

## **MCAUser (MQCFST)**

Identyfikator użytkownika, który ma być używany, gdy połączenie przychodzące jest zgodne z nazwą wyróżniającą (DN) protokołu TLS, adresem IP, identyfikatorem użytkownika potwierdzonym przez klienta lub podaną nazwą zdalnego menedżera kolejek (identyfikator parametru: MQCACH\_MCA\_USER\_ID).

## **NazwaMenedżeraKolejek (MQCFST)**

Nazwa zdalnego menedżera kolejek partnerskiego, który ma zostać odwzorowany na identyfikator użytkownika, który jest dozwolony przez niezmieniony lub zablokowany (identyfikator parametru: MQCA\_REMOTE\_Q\_MGR\_NAME).

## **SSLCertIssuer (MQCFST)**

Ten parametr jest dodatkowy w stosunku do parametru **SSLPeer** .

**SSLCertIssuer** ogranicza liczbę dopasowań do certyfikatów wystawionych przez określony ośrodek certyfikacji (identyfikator parametru: MQCA\_SSL\_CERT\_ISSUER\_NAME).

### **SSLPeer (MQCFST)**

Filtr, który ma być używany do porównania z nazwą wyróżniającą certyfikatu z menedżera kolejek węzła sieci lub klienta na drugim końcu kanału (identyfikator parametru: MQCACH\_SSL\_PEER\_NAME).

## **Typ (MQCFIN)**

Typ rekordu uwierzytelniania kanału, dla którego mają zostać ustawione dozwolone szczegóły partnera lub odwzorowania na wartość MCAUSER (identyfikator parametru: MOIACF CHLAUTH\_TYPE). Mogą być zwracane następujące wartości:

### **MQCAUT\_BLOCKUSER**

Ten rekord uwierzytelniania kanału uniemożliwia nawiązanie połączenia przez określonego użytkownika lub użytkowników.

### **MQCAUT\_BLOCKADDR**

Ten rekord uwierzytelniania kanału uniemożliwia połączenia z określonego adresu IP lub adresów IP.

### **MQCAUT\_SSLPEERMAP**

Ten rekord uwierzytelniania kanału odwzorowuje nazwy wyróżniające protokołu TLS na wartości MCAUSER.

### **MQCAUT\_ADDRESSMAP,**

Ten rekord uwierzytelniania kanału odwzorowuje adresy IP na wartości MCAUSER.

### **MQCAUT\_USERMAP,**

Ten rekord uwierzytelniania kanału odwzorowuje identyfikatory użytkowników o potwierdzonych identyfikatorach na wartości MCAUSER.

## **MQCAUT\_QMGRMAP,**

Ten rekord uwierzytelniania kanału odwzorowuje nazwy zdalnych menedżerów kolejek na wartości MCAUSER.

## **UserList (MQCFSL)**

Lista maksymalnie 100 identyfikatorów użytkowników, których użycie jest zabronione podczas używania tego kanału lub zestawu kanałów (identyfikator parametru: MQCACH\_MCA\_USER\_ID\_LIST). Użyj wartości specjalnej \*MQADMIN , aby oznaczać użytkowników uprzywilejowanych lub administracyjnych. Definicja tej wartości zależy od systemu operacyjnego w następujący sposób:

- W systemie Windowswszyscy członkowie grupy mqm , grupy Administratorzy i SYSTEM.
- W systemach UNIX i Linuxwszyscy członkowie grupy mqm .
- W systemie IBM iprofile (użytkownicy) qmqm i qmqmadm oraz wszyscy członkowie grupy qmqmadm oraz wszyscy użytkownicy zdefiniani przy użyciu ustawienia specjalnego \*ALLOBJ .
- W systemie z/OSidentyfikator użytkownika, który jest używany przez inicjatora kanału, menedżera kolejek i zaawansowane obszary adresowe zabezpieczeń komunikatów.

## **UserSrc (MQCFIN)**

Źródło ID użytkownika, który ma być używany dla użytkownika MCAUSER w czasie wykonywania (identyfikator parametru: MQIACH\_USER\_SOURCE).

Mogą być zwracane następujące wartości:

### **MQUSRC\_MAP**

Połączenia przychodzące, które są zgodne z tym odwzorowaniem, używają identyfikatora użytkownika określonego w atrybucie **MCAUser** .

### **MQUSRC\_NOACCESS**

Połączenia przychodzące, które są zgodne z tym odwzorowaniem, nie mają dostępu do menedżera kolejek, a kanał kończy się natychmiast.

#### **MQUSRC\_CHANNEL**

Połączenia przychodzące, które są zgodne z tym odwzorowaniem, używają ID użytkownika z przepływem lub dowolnego użytkownika zdefiniowanego w obiekcie kanału w polu MCAUSER.

### **Ostrzeżenie (MQCFIN)**

Wskazuje, czy ten rekord działa w trybie ostrzegawczym (identyfikator parametru: MQIACH\_WARNING).

### **MQWARN\_NO**

Ten rekord nie działa w trybie ostrzegawczym. Wszystkie połączenia przychodzące, które są zgodne z tym rekordem, są zablokowane. Jest to wartość domyślna.

### **MQWARN\_TAK**

Ten rekord działa w trybie ostrzegawczym. Wszystkie połączenia przychodzące, które są zgodne z tym rekordem i z tego powodu zostaną zablokowane, będą mieć dostęp do niego. Zostanie zapisany komunikat o błędzie, a jeśli zdarzenia zostaną skonfigurowane, zostanie wyświetlony komunikat o zdarzeniu, który zawiera szczegółowe informacje na temat tego, co zostałoby zablokowane. Połączenie może być kontynuowane.

#### $z/0S$ **Zapytaj inicjatora kanału w systemie z/OS**

Komenda Inquire Channel Initiator (MQCMD\_INQUIRE\_CHANNEL\_INIT) zwraca informacje na temat inicjatora kanału.

## **Parametry opcjonalne**

### **CommandScope (MQCFST)**

Zasięg komendy (identyfikator parametru: MQCACF\_COMMAND\_SCOPE).

Określa sposób wykonywania komendy, gdy menedżer kolejek jest elementem grupy współużytkowania kolejek. Można określić jedną z następujących opcji:

- puste (lub pomijaj parametr w ogóle). Komenda jest wykonywana w menedżerze kolejek, w którym została wprowadzona.
- Nazwa menedżera kolejek. Komenda jest wykonywana w określonym menedżerze kolejek, pod warunkiem, że jest on aktywny w grupie współużytkowania kolejek. Jeśli zostanie określona nazwa menedżera kolejek innego niż menedżer kolejek, w którym została wprowadzona, konieczne jest użycie środowiska grupy współużytkowania kolejki, a serwer komend musi być włączony.
- gwiazdka (\*). Komenda jest wykonywana w lokalnym menedżerze kolejek i jest przekazywana do każdego aktywnego menedżera kolejek w grupie współużytkowania kolejek.

Maksymalna długość to MQ\_QSG\_NAME\_LENGTH.

#### $z/0S$ **Zapytanie inicjatora kanału (odpowiedź) w systemie z/OS**

Odpowiedź na komendę InInquire Channel Initiator (MQCMD\_INQUIRE\_CHANNEL\_INIT) składa się z jednej odpowiedzi z szeregiem struktur parametrów atrybutów pokazującej status inicjatora kanału (wyświetłanego przez parametr *ChannelInitiatorStatus* ) i jedną odpowiedź dla każdego obiektu nasłuchiwania (wyświetlionego przez parametr **ListenerStatus** ).

#### **Zawsze zwracana (jedna wiadomość z informacjami inicjatora kanału):**

*ActiveChannels*, *ActiveChannelsMax*, *ActiveChannelsPaused*, *ActiveChannelsRetrying*, *ActiveChannelsStarted*, *ActiveChannelsStopped*, *AdaptersMax*, *AdaptersStarted*, *ChannelInitiatorStatus*, *CurrentChannels*, *CurrentChannelsLU62*, *CurrentChannelsMax*, *CurrentChannelsTCP*, *DispatchersMax*, *DispatchersStarted*, *SSLTasksStarted*, *TCPName*

## **Zawsze zwracana (jedna wiadomość dla każdego obiektu nasłuchiwania):**

*InboundDisposition*, *ListenerStatus*, *TransportType*

**Zwrócone, jeśli ma to zastosowanie dla obiektu nasłuchiwania:** *IPAddress*, *LUName*, *Port*

## **Informacje o inicjatorze kanału danych odpowiedzi**

#### **ActiveChannels (MQCFIN)**

Liczba aktywnych połączeń kanału (identyfikator parametru: MQIACH\_ACTIVE\_CHL).

#### **ActiveChannelsMaks. (MQCFIN)**

Żądana liczba aktywnych połączeń kanału (identyfikator parametru: MQIACH\_ACTIVE\_CHL\_MAX).

### **ActiveChannelsWstrzymane (MQCFIN)**

Liczba aktywnych połączeń kanału, które zostały wstrzymane, oczekujących na uaktywniono, ponieważ osiągnięto limit dla aktywnych kanałów (identyfikator parametru: MQIACH\_ACTIVE\_CHL\_PAUSED).

## **ActiveChannelsPonawianie (MQCFIN)**

Liczba aktywnych połączeń kanału, które próbują ponownie nawiązać połączenie po wystąpieniu błędu tymczasowego (identyfikator parametru: MQIACH\_ACTIVE\_CHL\_RETRY).

### **ActiveChannelsUruchomione (MQCFIN)**

Liczba aktywnych połączeń kanałów (identyfikator parametru: MQIACH\_ACTIVE\_CHL\_STARTED).

#### **ActiveChannelsZatrzymane (MQCFIN)**

Liczba aktywnych połączeń kanału, które zostały zatrzymane, wymagające ręcznej interwencji (identyfikator parametru: MQIACH\_ACTIVE\_CHL\_STOPPED).

### **AdaptersMax (MQCFIN)**

Żądana liczba podzadań adaptera (identyfikator parametru: MQIACH\_ADAPS\_MAX).

## **AdaptersStarted (MQCFIN)**

Liczba aktywnych podzadań adaptera (identyfikator parametru: MQIACH\_ADAPS\_STARTED).

## **Status ChannelInitiator(MQCFIN)**

Status inicjatora kanału (identyfikator parametru: MQIACF\_CHINIT\_STATUS).

Możliwe wartości:

### **MQSVC\_STATUS\_STOPPED**

Inicjator kanału nie jest uruchomiony.

### **MQSVC\_STATUS\_RUNNING**

Inicjator kanału jest w pełni inicjowany i działa.

# **CurrentChannels (MQCFIN)**

Liczba bieżących połączeń kanału (identyfikator parametru: MQIACH\_CURRENT\_CHL).

#### **CurrentChannelsLU62 (MQCFIN)**

Liczba bieżących połączeń kanału LU 6.2 (identyfikator parametru: MQIACH\_CURRENT\_CHL\_LU62).

#### **Maksymalna liczba CurrentChannels(MQCFIN)**

Żądana liczba połączeń kanału (identyfikator parametru: MQIACH\_CURRENT\_CHL\_MAX).

#### **CurrentChannelsTCP (MQCFIN)**

Liczba bieżących połączeń kanału TCP/IP (identyfikator parametru: MQIACH\_CURRENT\_CHL\_TCP).

#### **DispatchersMax (MQCFIN)**

Żądana liczba przekaźników (identyfikator parametru: MQIACH\_DISPS\_MAX).

#### **DispatchersStarted (MQCFIN)**

Liczba aktywnych programów rozsyłających (identyfikator parametru: MQIACH\_DISPS\_STARTED).

## **SSLTasksMax (MQCFIN)**

Żądana liczba podzadań serwera TLS (identyfikator parametru: MQIACH\_SSLTASKS\_MAX).

#### **SSLTasksStarted (MQCFIN)**

Liczba aktywnych podzadań serwera TLS (identyfikator parametru: MQIACH\_SSLTASKS\_STARTED).

### **Nazwa TCPName (MQCFST)**

Nazwa systemu TCP (identyfikator parametru: MQCACH\_TCP\_NAME).

Maksymalna długość to MQ\_TCP\_NAME\_LENGTH.

## **Dane odpowiedzi-dane nasłuchiwania**

#### **InboundDisposition (MQCFIN)**

Dyspozycja transmisji danych przychodzących (identyfikator parametru: MQIACH\_INBOUND\_DISP).

Określa dyspozycję transmisji danych przychodzących, które są obsługiwane przez program nasłuchujący. Możliwe wartości:

## **MQINBD\_Q\_MGR**

Obsługa transmisji skierowanych do menedżera kolejek. Wartość MQINBD\_Q\_MGR jest wartością domyślną.

#### **MQINBD\_GROUP**

Obsługa transmisji skierowanych do grupy współużytkowania kolejek. Parametr MQINBD\_GROUP jest dozwolony tylko wtedy, gdy istnieje środowisko współużytkowanego menedżera kolejek.

### **Adres\_IP (MQCFST)**

Adres IP, na którym nasłuchuje nasłuchiwanie (identyfikator parametru: MQCACH\_IP\_ADDRESS).

## **ListenerStatus (MQCFIN)**

Status nasłuchiwania (identyfikator parametru: MQIACH\_LISTENER\_STATUS).

Możliwe wartości:

#### **MQSVC\_STATUS\_RUNNING**

Nasłuchiwanie zostało uruchomione.

#### **MQSVC\_STATUS\_STOPPED**

Nasłuchiwanie zostało zatrzymane.

#### **MQSVC\_STATUS\_RETRYING**

Program nasłuchujący próbuje ponownie.

## **Nazwa LUName (MQCFST)**

Nazwa jednostki logicznej, na której nasłuchuje nasłuchiwanie (identyfikator parametru: MQCACH\_LU\_NAME).

Maksymalna długość to MQ\_LU\_NAME\_LENGTH.

## **Port (MQCFIN)**

Numer portu, na którym nasłuchuje nasłuchiwanie (identyfikator parametru: MQIACH\_PORT\_NUMBER).

## **TransportType (MQCFIN)**

Typ protokołu transmisji, który jest używany przez program nasłuchujący (identyfikator parametru: MQIACH\_XMIT\_PROTOCOL\_TYPE).

Możliwe wartości:

**MQXPT\_LU62** LU62. **TCP MQXPT\_TCP**

TCP.

#### Multi **Sprawdź program nasłuchujący kanału na wielu platformach**

Komenda Inquire Channel Listener (MQCMD\_INQUIRE\_LISTENER) zawiera informacje na temat atrybutów istniejących obiektów nasłuchiwania produktu IBM MQ .

## **Wymagane parametry**

### **ListenerName (MQCFST)**

Nazwa programu nasłuchującego (identyfikator parametru: MQCACH\_LISTENER\_NAME).

Ten parametr określa nazwę programu nasłuchującego, którego atrybuty są wymagane. Obsługiwane są ogólne nazwy programów nasłuchujących. Nazwa ogólna to łańcuch znaków, po którym występuje gwiazdka (\*), na przykład ABC\*, i wybiera wszystkie obiekty nasłuchiwania, których nazwy rozpoczynają się od wybranego łańcucha znaków. Gwiazdka we własnym zakresie pasuje do wszystkich możliwych nazw.

Nazwa programu nasłuchującego jest zawsze zwracana bez względu na żądane atrybuty.

Maksymalna długość łańcucha to MQ\_LISTENER\_NAME\_LENGTH.

# **Parametry opcjonalne**

## **IntegerFilterCommand (MQCFIF)**

Deskryptor komendy filtru liczby całkowitej. Identyfikator parametru musi być dowolnym parametrem typu całkowitoliczbowego, który jest dozwolony w produkcie *ListenerAttrs* z wyjątkiem parametru MQIACF\_ALL.Ten parametr służy do ograniczania wyjścia z komendy przez określenie warunku filtru. Informacje na temat korzystania z tego warunku filtru zawiera sekcja ["MQCFIF-parametr filtru liczby](#page-1989-0) [całkowitej PCF" na stronie 1990](#page-1989-0) .

Jeśli zostanie określony filtr liczby całkowitej, nie można również określić filtru łańcuchowego za pomocą parametru **StringFilterCommand** .

### **ListenerAttrs (MQCFIL)**

Atrybuty nasłuchiwania (identyfikator parametru: MQIACF\_LISTENER\_ATTRS).

Jeśli parametr nie zostanie określony, na liście atrybutów może być podana wartość domyślna:

### **MQIACF\_ALL**

Wszystkie atrybuty.

lub kombinacji następujących elementów:

### **MQCA\_ALTERATION\_DATE**

Data ostatniej zmiany definicji.

#### **MQCA\_ALTERATION\_TIME**

Godzina ostatniej zmiany definicji.

#### **MQCACH\_IP\_ADDRESS**

Adres IP programu nasłuchującego.

#### **MQCACH\_LISTENER\_DESC**

Opis definicji obiektu nasłuchiwania.

## **MQCACH\_LISTENER\_NAME,**

Nazwa definicji nasłuchiwania.

## **MQCACH\_LOCAL\_NAME,**

Lokalna nazwa NetBIOS używana przez program nasłuchujący. Parametr MQCACH\_LOCAL\_NAME jest poprawny tylko w systemie Windows.

#### **MQCACH\_TP\_NAME,**

Nazwa programu transakcyjnego LU 6.2 . Parametr MQCACH\_TP\_NAME jest poprawny tylko w systemie Windows.

#### **ADAPTER MQIACH\_ADAPTER**

Numer adaptera, na którym nasłuchuje NetBIOS . Parametr MQIACH\_ADAPTER jest poprawny tylko w systemie Windows.

#### **MQIACH\_BACKLOG**

Liczba żądań współbieżnych połączeń obsługiwanych przez program nasłuchujący.

### **MQIACH\_COMMAND\_COUNT**

Liczba komend, które mogą być używane przez program nasłuchujący. Parametr MOIACH\_COMMAND\_COUNT jest poprawny tylko w systemie Windows.

#### **MQIACH\_LISTENER\_CONTROL**

Określa, kiedy menedżer kolejek jest uruchamiany i zatrzymujący program nasłuchujący.

#### **MQIACH\_NAME\_COUNT**

Liczba nazw, które mogą być używane przez program nasłuchujący. Parametr MQIACH\_NAME\_COUNT jest poprawny tylko w systemie Windows.

## **PORT MQIACH\_PORT**

Numer portu.

#### **MQIACH\_SESSION\_COUNT**

Liczba sesji, które mogą być używane przez program nasłuchujący. Parametr MQIACH\_SESSION\_COUNT jest poprawny tylko w systemie Windows.

### **MQIACH\_SOCKET**

Gniazdo SPX, na którym ma być nasłuchiwanie. Parametr MQIACH\_SOCKET jest poprawny tylko w systemie Windows.

#### **StringFilterCommand (MQCFSF)**

Deskryptor komendy filtru łańcuchów. Identyfikator parametru musi być dowolnym parametrem typu łańcuchowego, który jest dozwolony w produkcie *ListenerAttrs* z wyjątkiem parametru MQCACH\_LISTENER\_NAME.Ten parametr służy do ograniczania wyjścia z komendy przez określenie warunku filtru. Informacje na temat korzystania z tego warunku filtru zawiera sekcja ["MQCFSF](#page-1996-0)[parametr filtru łańcucha PCF" na stronie 1997](#page-1996-0) .

Jeśli zostanie określony filtr łańcuchowy, nie będzie można również określić filtru liczby całkowitej przy użyciu parametru **IntegerFilterCommand** .

## **TransportType (MQCFIN)**

Typ protokołu transportowego (identyfikator parametru: MQIACH\_XMIT\_PROTOCOL\_TYPE).

Jeśli ten parametr zostanie określony, zwracane są informacje tylko dla tych obiektów nasłuchiwania, które zostały zdefiniowane przy użyciu określonego typu protokołu transportowego. Jeśli atrybut zostanie określony na liście *ListenerAttrs* , która jest poprawna tylko dla obiektów nasłuchiwania o innym typie protokołu transportowego, zostanie on zignorowany i nie zostanie zgłoszony żaden błąd. Jeśli ten parametr zostanie określony, musi on wystąpić bezpośrednio po parametrze **ListenerName** .

Jeśli ten parametr nie zostanie określony lub jeśli zostanie określona wartość parametru MQXPT\_ALL, zwracane są informacje o wszystkich obiektach nasłuchiwania. Poprawne atrybuty z listy *ListenerAttrs* , które nie mają zastosowania do nasłuchiwania, są ignorowane i nie są wysyłane żadne komunikaty o błędach. Możliwe wartości:

## **MQXPT\_ALL**

Wszystkie typy transportu.

### **MQXPT\_LU62**

SNA LU 6.2. Parametr MQXPT\_LU62 jest poprawny tylko w systemie Windows.

### **MQXPT\_NETBIOS**

NetBIOS. Parametr MQXPT\_NETBIOS jest poprawny tylko w systemie Windows.

#### **MQXPT\_SPX**

SPX. MQXPT\_SPX jest poprawny tylko w systemie Windows.

#### **TCP MQXPT\_TCP**

Transmission Control Protocol/Internet Protocol (TCP/IP).

# **Zapytanie o program nasłuchujący kanału (odpowiedź) na wielu platformach**

Odpowiedź na komendę Program nasłuchujący kanału zapytania (MQCMD\_INQUIRE\_LISTENER) składa się z nagłówka odpowiedzi, po którym następuje struktura *ListenerName* i żądana kombinacja struktur parametrów atrybutów.

Jeśli określono ogólną nazwę nasłuchiwania, dla każdego znalezionego obiektu nasłuchiwania generowany jest taki komunikat.

#### **Zawsze zwracane:**

*ListenerName*

#### **Zwrócone, jeśli zażądano:**

*Adapter*, *AlterationDate*, *AlterationTime*, *Backlog*, *Commands*, *IPAddress*, *ListenerDesc*, *LocalName*, *NetbiosNames*, *Port*, *Sessions*, *Socket*, *StartMode*, *TPname*, *TransportType*

## **Dane odpowiedzi**

### **AlterationDate (MQCFST)**

Data zmiany (identyfikator parametru: MQCA\_ALTERATION\_DATE).

Data, w postaci yyyy-mm-dd, w której informacje zostały ostatnio zmienione.

### **AlterationTime (MQCFST)**

Godzina zmiany (identyfikator parametru: MQCA\_ALTERATION\_TIME).

Czas w postaci hh.mm.ss, w którym informacje zostały ostatnio zmienione.

#### **Adapter (MQCFIN)**

Numer adaptera (identyfikator parametru: MQIACH\_ADAPTER).

Numer adaptera, na którym nasłuchuje protokół NetBIOS. Ten parametr jest poprawny tylko w systemie Windows.

#### **Zaległy dziennik (MQCFIN)**

Backlog (identyfikator parametru: MQIACH\_BACKLOG).

Liczba żądań współbieżnych połączeń obsługiwanych przez program nasłuchujący.

#### **Komendy (MQCFIN)**

Numer adaptera (identyfikator parametru: MQIACH\_COMMAND\_COUNT).

Liczba komend używanych przez program nasłuchujący. Ten parametr jest poprawny tylko w systemie Windows.

## **Adres\_IP (MQCFST)**

Adres IP (identyfikator parametru: MQCACH\_IP\_ADDRESS).

Adres IP dla obiektu nasłuchiwania określonego w IPv4 w postaci dziesiętnej z kropkami, IPv6 w notacji szesnastkowej lub w postaci alfanumerycznej nazwy hosta.

Maksymalna długość łańcucha to MQ\_CONN\_NAME\_LENGTH.

#### **ListenerDesc (MQCFST)**

Opis definicji obiektu nasłuchiwania (identyfikator parametru: MQCACH\_LISTENER\_DESC).

Maksymalna długość łańcucha to MQ\_LISTENER\_DESC\_LENGTH.

#### **ListenerName (MQCFST)**

Nazwa definicji nasłuchiwania (identyfikator parametru: MQCACH\_LISTENER\_NAME).

Maksymalna długość łańcucha to MQ\_LISTENER\_NAME\_LENGTH.

#### **LocalName (MQCFST)**

Lokalna nazwa NetBIOS (identyfikator parametru: MQCACH\_LOCAL\_NAME).

Nazwa lokalna NETBIOS wykorzystywana przez program nasłuchujący. Ten parametr jest poprawny tylko w systemie Windows.

Maksymalna długość łańcucha to MQ\_CONN\_NAME\_LENGTH.

## **NetbiosNames (MQCFIN)**

Nazwy NetBIOS (identyfikator parametru: MQIACH\_NAME\_COUNT).

Liczba nazw obsługiwanych przez program nasłuchujący. Ten parametr jest poprawny tylko w systemie Windows.

#### **Port (MQCFIN)**

Numer portu (identyfikator parametru: MQIACH\_PORT).

Numer portu protokołu TCP/IP. Ten parametr jest poprawny tylko wtedy, gdy wartością parametru *TransportType* jest MQXPT\_TCP.

### **Sesje (MQCFIN)**

Sesje NetBIOS (identyfikator parametru: MQIACH\_SESSION\_COUNT).

Liczba sesji używanych przez program nasłuchujący. Ten parametr jest poprawny tylko w systemie Windows.

#### **Gniazdo (MQCFIN)**

Numer gniazda SPX (identyfikator parametru: MQIACH\_SOCKET).

Gniazdo SPX, na którym jest wykonywane nasłuchiwanie. Ten parametr jest poprawny tylko wtedy, gdy wartością parametru *TransportType* jest MQXPT\_SPX.

#### **StartMode (MQCFIN)**

Tryb serwisowy (identyfikator parametru: MQIACH\_LISTENER\_CONTROL).

Określa sposób uruchamiania i zatrzymywania nasłuchiwania. Możliwe wartości:

## **Instrukcja MQSVC\_CONTROL\_MANUAL**

Program nasłuchujący nie jest uruchamiany automatycznie lub zatrzymany automatycznie. Ma być sterowana za pomocą komendy użytkownika. Parametr MQSVC\_CONTROL\_MANUAL jest wartością domyślną.

#### **MQSVC\_CONTROL\_Q\_MGR**

Definiowany program nasłuchujący ma być uruchamiany i zatrzymany w tym samym czasie co menedżer kolejek, który jest uruchamiany i zatrzymany.

## **MQSVC\_CONTROL\_Q\_MGR\_START**

Program nasłuchujący ma zostać uruchomiony w tym samym czasie co menedżer kolejek, ale nie jest to żądanie zatrzymania, gdy menedżer kolejek zostanie zatrzymany.

## **Nazwa TPName (MQCFST)**

Nazwa programu transakcyjnego (identyfikator parametru: MQCACH\_TP\_NAME).

Nazwa programu transakcyjnego LU 6.2 . Ten parametr jest poprawny tylko w systemie Windows.

Maksymalna długość łańcucha to MQ\_TP\_NAME\_LENGTH.

### **TransportType (MQCFIN)**

Protokół transmisji (identyfikator parametru: MQIACH\_XMIT\_PROTOCOL\_TYPE).

Możliwe wartości:

**TCP MQXPT\_TCP**

TCP.

# **MQXPT\_LU62**

LU 6.2. Parametr MQXPT\_LU62 jest poprawny tylko w systemie Windows.

## **MQXPT\_NETBIOS**

NetBIOS. Parametr MQXPT\_NETBIOS jest poprawny tylko w systemie Windows.

## **MQXPT\_SPX**

SPX. MOXPT SPX jest poprawny tylko w systemie Windows.

# **Sprawdzanie statusu programu nasłuchującego kanału na wielu**

## **platformach**

Komenda Inquire Channel Listener Status (MQCMD\_INQUIRE\_LISTENER\_STATUS) zawiera informacje o statusie jednej lub większej liczby instancji obiektu nasłuchiwania produktu IBM MQ .

Należy określić nazwę obiektu nasłuchiwania, dla którego mają być odbierane informacje o statusie. Program nasłuchujący można określić, używając określonej nazwy programu nasłuchującego lub ogólnej nazwy nasłuchiwania. Za pomocą ogólnej nazwy nasłuchiwania można wyświetlić:

- Informacje o statusie dla wszystkich definicji programu nasłuchującego, za pomocą jednej gwiazdki (\*), lub
- Informacje o statusie dla jednego lub większej liczby programów nasłuchujących, które są zgodne z podaną nazwą.

# **Wymagane parametry**

### **ListenerName (MQCFST)**

Nazwa programu nasłuchującego (identyfikator parametru: MQCACH\_LISTENER\_NAME).

Obsługiwane są ogólne nazwy programów nasłuchujących. Nazwa ogólna to łańcuch znaków, po którym występuje gwiazdka (\*), na przykład ABC\*, i wybiera wszystkie obiekty nasłuchiwania, których nazwy rozpoczynają się od wybranego łańcucha znaków. Gwiazdka we własnym zakresie pasuje do wszystkich możliwych nazw.

Nazwa programu nasłuchującego jest zawsze zwracana bez względu na żądane atrybuty.

Maksymalna długość łańcucha to MQ\_LISTENER\_NAME\_LENGTH.

# **Parametry opcjonalne**

## **IntegerFilterCommand (MQCFIF)**

Deskryptor komendy filtru liczby całkowitej. Identyfikator parametru musi być dowolnym parametrem typu całkowitoliczbowego, który jest dozwolony w produkcie *ListenerStatusAttrs* z wyjątkiem parametru MQIACF\_ALL.Ten parametr służy do ograniczania wyjścia z komendy przez określenie warunku filtru. Informacje na temat korzystania z tego warunku filtru zawiera sekcja ["MQCFIF](#page-1989-0)[parametr filtru liczby całkowitej PCF" na stronie 1990](#page-1989-0) .

Jeśli zostanie określony filtr liczby całkowitej, nie można również określić filtru łańcuchowego za pomocą parametru **StringFilterCommand** .

#### **ListenerStatusAttrs (MQCFIL)**

Atrybuty statusu programu nasłuchującego (identyfikator parametru: MQIACF\_LISTENER\_STATUS\_ATTRS).

Lista atrybutów może określać następującą wartość dla wartości domyślnej używanej, jeśli parametr nie jest określony:

#### **MQIACF\_ALL**

Wszystkie atrybuty.

lub kombinacji następujących elementów:

## **MQCACH\_IP\_ADDRESS**

Adres IP programu nasłuchującego.

#### **MQCACH\_LISTENER\_DESC**

Opis definicji obiektu nasłuchiwania.

#### **MQCACH\_LISTENER\_NAME,**

Nazwa definicji nasłuchiwania.

#### **MQCACH\_LISTENER\_START\_DATE**

Data uruchomienia nasłuchiwania.

#### **MQCACH\_LISTENER\_START\_TIME**

Godzina uruchomienia nasłuchiwania.

### **MQCACH\_LOCAL\_NAME,**

Lokalna nazwa NetBIOS używana przez program nasłuchujący. Parametr MQCACH\_LOCAL\_NAME jest poprawny tylko w systemie Windows.

### **MQCACH\_TP\_NAME,**

Nazwa programu transakcyjnego LU6.2 . Parametr MQCACH\_TP\_NAME jest poprawny tylko w systemie Windows.

## **ID\_PROCESU MQIACF\_PROCESS\_ID**

Identyfikator procesu systemu operacyjnego powiązany z programem nasłuchującym.

#### **ADAPTER MQIACH\_ADAPTER**

Numer adaptera, na którym nasłuchuje NetBIOS . Parametr MQIACH\_ADAPTER jest poprawny tylko w systemie Windows.

#### **MQIACH\_BACKLOG**

Liczba żądań współbieżnych połączeń obsługiwanych przez program nasłuchujący.

### **MQIACH\_COMMAND\_COUNT**

Liczba komend, które mogą być używane przez program nasłuchujący. Parametr MQIACH\_COMMAND\_COUNT jest poprawny tylko w systemie Windows.

## **MQIACH\_LISTENER\_CONTROL**

Sposób uruchamiania i zatrzymywania nasłuchiwania.

## **MQIACH\_LISTENER\_STATUS**

Status programu nasłuchującego.

### **MQIACH\_NAME\_COUNT**

Liczba nazw, które mogą być używane przez program nasłuchujący. Parametr MQIACH\_NAME\_COUNT jest poprawny tylko w systemie Windows.

#### **PORT MQIACH\_PORT**

Numer portu TCP/IP.

## **MQIACH\_SESSION\_COUNT**

Liczba sesji, które mogą być używane przez program nasłuchujący. Parametr MQIACH\_SESSION\_COUNT jest poprawny tylko w systemie Windows.

#### **MQIACH\_SOCKET**

Gniazdo SPX. Parametr MQIACH\_SOCKET jest poprawny tylko w systemie Windows.

#### **MQIACH\_XMIT\_PROTOCOL\_TYPE**

Typ transportu.

## **StringFilterCommand (MQCFSF)**

Deskryptor komendy filtru łańcuchów. Identyfikator parametru musi być dowolnym parametrem typu łańcuchowego, który jest dozwolony w produkcie *ListenerStatusAttrs* z wyjątkiem parametru MQCACH\_LISTENER\_NAME.Ten parametr służy do ograniczania wyjścia z komendy przez określenie warunku filtru. Informacje na temat korzystania z tego warunku filtru zawiera sekcja ["MQCFSF](#page-1996-0)[parametr filtru łańcucha PCF" na stronie 1997](#page-1996-0) .

Jeśli zostanie określony filtr łańcuchowy, nie będzie można również określić filtru liczby całkowitej przy użyciu parametru **IntegerFilterCommand** .

## **Kod błędu**

Ta komenda może zwrócić następujący kod błędu w nagłówku formatu odpowiedzi, oprócz wartości przedstawionych w sekcji ["Kody błędów mające zastosowanie do wszystkich komend" na stronie 1443.](#page-1442-0)

## **Przyczyna (MQLONG)**

Możliwe wartości:

#### **MQRCCF\_LSTR\_STATUS\_NOT\_FOUND**

Nie znaleziono statusu obiektu nasłuchiwania.

# **Sprawdzanie statusu programu nasłuchującego kanału (odpowiedź) na wielu platformach**

Odpowiedź na komendę Inquire Channel Listener Status (MQCMD\_INQUIRE\_LISTENER\_STATUS) składa się z nagłówka odpowiedzi, po którym następuje struktura *ListenerName* i żądana kombinacja struktur parametrów atrybutów.

Jeśli określono ogólną nazwę nasłuchiwania, dla każdego znalezionego obiektu nasłuchiwania generowany jest taki komunikat.

#### **Zawsze zwracane:**

*ListenerName*

#### **Zwrócone, jeśli zażądano:**

*Adapter*, *Backlog*, *ChannelCount*, *Commands*, *IPAddress*, *ListenerDesc*, *LocalName*, *NetbiosNames*, *Port*, *ProcessId*, *Sessions*, *Socket*, *StartDate*, *StartMode*, *StartTime*, *Status*, *TPname*, *TransportType*

### **Dane odpowiedzi**

#### **Adapter (MQCFIN)**

Numer adaptera (identyfikator parametru: MQIACH\_ADAPTER).

Numer adaptera, na którym nasłuchuje protokół NetBIOS.

#### **Zaległy dziennik (MQCFIN)**

Backlog (identyfikator parametru: MQIACH\_BACKLOG).

Liczba żądań współbieżnych połączeń obsługiwanych przez program nasłuchujący.

#### **Komendy (MQCFIN)**

Numer adaptera (identyfikator parametru: MQIACH\_COMMAND\_COUNT).

Liczba komend używanych przez program nasłuchujący.

#### **Adres\_IP (MQCFST)**

Adres IP (identyfikator parametru: MQCACH\_IP\_ADDRESS).

Adres IP dla obiektu nasłuchiwania określonego w IPv4 w postaci dziesiętnej z kropkami, IPv6 w notacji szesnastkowej lub w postaci alfanumerycznej nazwy hosta.

Maksymalna długość łańcucha to MQ\_CONN\_NAME\_LENGTH.

## **ListenerDesc (MQCFST)**

Opis definicji obiektu nasłuchiwania (identyfikator parametru: MQCACH\_LISTENER\_DESC).

Maksymalna długość łańcucha to MQ\_LISTENER\_DESC\_LENGTH.

#### **ListenerName (MQCFST)**

Nazwa definicji nasłuchiwania (identyfikator parametru: MQCACH\_LISTENER\_NAME).

Maksymalna długość łańcucha to MQ\_LISTENER\_NAME\_LENGTH.

#### **LocalName (MQCFST)**

Lokalna nazwa NetBIOS (identyfikator parametru: MQCACH\_LOCAL\_NAME).

Nazwa lokalna NETBIOS wykorzystywana przez program nasłuchujący.

Maksymalna długość łańcucha to MQ\_CONN\_NAME\_LENGTH.

#### **NetbiosNames (MQCFIN)**

Nazwy NetBIOS (identyfikator parametru: MQIACH\_NAME\_COUNT).

Liczba nazw obsługiwanych przez program nasłuchujący.

### **Port (MQCFIN)**

Numer portu (identyfikator parametru: MQIACH\_PORT).

Numer portu protokołu TCP/IP.

#### **ProcessId (MQCFIN)**

Identyfikator procesu (identyfikator parametru: MQIACF\_PROCESS\_ID).

Identyfikator procesów systemu operacyjnego związany z nasłuchiwaniem.

#### **Sesje (MQCFIN)**

Sesje NetBIOS (identyfikator parametru: MQIACH\_SESSION\_COUNT).

Liczba sesji używanych przez program nasłuchujący.

## **Gniazdo (MQCFIN)**

Numer gniazda SPX (identyfikator parametru: MQIACH\_SOCKET).

Gniazdo SPX, na którym nasłuchiwanie jest słuchane.

## **StartDate (MQCFST)**

Data początkowa (identyfikator parametru: MQCACH\_LISTENER\_START\_DATE).

Data w postaci yyyy-mm-dd, w której uruchomiony został obiekt nasłuchiwania.

Maksymalna długość łańcucha to MQ\_DATE\_LENGTH.

#### **StartMode (MQCFIN)**

Tryb serwisowy (identyfikator parametru: MQIACH\_LISTENER\_CONTROL).

Określa sposób uruchamiania i zatrzymywania nasłuchiwania. Możliwe wartości:

### **Instrukcja MQSVC\_CONTROL\_MANUAL**

Program nasłuchujący nie jest uruchamiany automatycznie lub zatrzymany automatycznie. Ma być sterowana za pomocą komendy użytkownika. Parametr MQSVC\_CONTROL\_MANUAL jest wartością domyślną.

### **MQSVC\_CONTROL\_Q\_MGR**

Definiowany program nasłuchujący ma być uruchamiany i zatrzymany w tym samym czasie co menedżer kolejek, który jest uruchamiany i zatrzymany.

### **MQSVC\_CONTROL\_Q\_MGR\_START**

Program nasłuchujący ma zostać uruchomiony w tym samym czasie co menedżer kolejek, ale nie jest to żądanie zatrzymania, gdy menedżer kolejek zostanie zatrzymany.

#### **StartTime (MQCFST)**

Data początkowa (identyfikator parametru: MQCACH\_LISTENER\_START\_TIME).

Godzina w postaci hh.mm.ss, w której został uruchomiony program nasłuchujący.

Maksymalna długość łańcucha to MQ\_TIME\_LENGTH

#### **Status (MQCFIN)**

Status nasłuchiwania (identyfikator parametru: MQIACH\_LISTENER\_STATUS).

Status programu nasłuchującego. Możliwe wartości:

#### **MQSVC\_STATUS\_URUCHAMIANIE**

Proces nasłuchiwania jest w trakcie inicjowania.

#### **MQSVC\_STATUS\_RUNNING**

Program nasłuchujący jest uruchomiony.

#### **MQSVC\_STATUS\_ZATRZYMYWANIE**

Nasłuchiwanie jest zatrzymywane.

### **Nazwa TPName (MQCFST)**

Nazwa programu transakcyjnego (identyfikator parametru: MQCACH\_TP\_NAME).

Nazwa programu transakcyjnego LU 6.2 .

Maksymalna długość łańcucha to MQ\_TP\_NAME\_LENGTH.

### **TransportType (MQCFIN)**

Protokół transmisji (identyfikator parametru: MQIACH\_XMIT\_PROTOCOL\_TYPE).

Możliwe wartości:

**TCP MQXPT\_TCP**

TCP.

## **MQXPT\_LU62**

LU 6.2. Parametr MQXPT\_LU62 jest poprawny tylko w systemie Windows.

#### **MQXPT\_NETBIOS**

NetBIOS. Parametr MQXPT\_NETBIOS jest poprawny tylko w systemie Windows.

#### **MQXPT\_SPX**

SPX. MQXPT\_SPX jest poprawny tylko w systemie Windows.

## **Sprawdź nazwy kanałów**

Komenda Inquire Channel Names (MQCMD\_INQUIRE\_CHANNEL\_NAMES) umożliwia sprawdzenie listy nazw kanałów produktu IBM MQ , które są zgodne z nazwą kanału ogólnego, oraz opcjonalnym typem kanału.

## **Wymagane parametry**

#### **ChannelName (MQCFST)**

Nazwa kanału (identyfikator parametru: MQCACH\_CHANNEL\_NAME).

Obsługiwane są ogólne nazwy kanałów. Nazwa ogólna jest łańcuchem znaków, po którym występuje gwiazdka (\*), na przykład ABC\*, i wybiera wszystkie obiekty o nazwach zaczynający się od wybranego łańcucha znaków. Gwiazdka we własnym zakresie pasuje do wszystkich możliwych nazw.

Maksymalna długość łańcucha to MQ\_CHANNEL\_NAME\_LENGTH.

### **Parametry opcjonalne**

## **ChannelType (MQCFIN)**

Typ kanału (identyfikator parametru: MQIACH\_CHANNEL\_TYPE).

Jeśli ten parametr istnieje, ten parametr ogranicza nazwy kanałów zwracanych do kanałów określonego typu.

Możliwe wartości:

#### **MQCHT\_SENDER**

Nadawca.

## **SERWER\_MQCHT\_SERVER**

Serwer. **MQCHT\_RECEIVER**

Odbiornik.

## **MQCHT\_REQUESTER**

Żądający.

## **MQCHT\_SVRCONN**

Serwer-połączenie (do użytku przez klientów).

#### **MQCHT\_CLNTCONN**

Połączenie klienta.

## **MQCHT\_CLUSRCVR**

Klaster-odbiornik.

### **MQCHT\_CLUSSDR**

Nadawca klastra.

### **MQCHT\_ALL**

Wszystkie typy.

Wartość domyślna, jeśli ten parametr nie jest określony, to MQCHT\_ALL, co oznacza, że zakwalifikowane są kanały wszystkich typów z wyjątkiem MQCHT\_CLNTCONN.

#### $z/0S$

#### **CommandScope (MQCFST)**

Zasięg komendy (identyfikator parametru: MQCACF\_COMMAND\_SCOPE). Ten parametr ma zastosowanie tylko do produktu z/OS .

Określa sposób wykonywania komendy, gdy menedżer kolejek jest elementem grupy współużytkowania kolejek. Można określić jedną z następujących opcji:

- puste (lub pomijaj parametr w ogóle). Komenda jest wykonywana w menedżerze kolejek, w którym została wprowadzona.
- Nazwa menedżera kolejek. Komenda jest wykonywana w określonym menedżerze kolejek, pod warunkiem, że jest on aktywny w grupie współużytkowania kolejek. Jeśli zostanie określona nazwa menedżera kolejek innego niż menedżer kolejek, w którym została wprowadzona, konieczne jest użycie środowiska grupy współużytkowania kolejki, a serwer komend musi być włączony.
- gwiazdka (\*). Komenda jest wykonywana w lokalnym menedżerze kolejek i jest przekazywana do każdego aktywnego menedżera kolejek w grupie współużytkowania kolejek.

Maksymalna długość to MQ\_QSG\_NAME\_LENGTH.

#### $z/0S$

#### **Funkcja QSGDisposition (MQCFIN)**

Umieszczenie obiektu w grupie (identyfikator parametru: MQIA\_QSG\_DISP). Ten parametr ma zastosowanie tylko do produktu z/OS .

Określa dyspozycję obiektu, dla którego mają zostać zwrócone informacje (to znaczy miejsce, w którym jest zdefiniowane i jak się zachowuje). Możliwe wartości:

#### **MQQSGD\_LIVE**

Obiekt jest zdefiniowany jako MQQSGD\_Q\_MGR lub MQQSGD\_COPY. Jeśli parametr nie został określony, wartość domyślna MQQSGD\_LIVE jest wartością domyślną.

#### **MQQSGD\_ALL**

Obiekt jest zdefiniowany jako MQQSGD\_Q\_MGR lub MQQSGD\_COPY.

Jeśli istnieje środowisko współużytkowanego menedżera kolejek, a komenda jest wykonywana w menedżerze kolejek, w którym został wydany, ta opcja wyświetla również informacje dla obiektów zdefiniowanych za pomocą komendy MQQSGD\_GROUP.

Jeśli określono wartość MQQSGD\_LIVE lub wartość domyślną, lub jeśli w środowisku współużytkowanego menedżera kolejek określono parametr MQQSGD\_ALL, komenda może nadawać zduplikowane nazwy (z różnymi dyspozycjami).

### **MQQSGD\_COPY**

Obiekt jest zdefiniowany jako MQQSGD\_COPY.

#### **MQQSGD\_GROUP**

Obiekt jest zdefiniowany jako MQQSGD\_GROUP. Wartość MQQSGD\_GROUP jest dozwolona tylko w środowisku kolejki współużytkowanej.

#### **MQQSGD\_Q\_MGR**

Obiekt jest zdefiniowany jako MQQSGD\_Q\_MGR.

#### **MQQSGD\_PRIVATE**

Obiekt jest definiowany za pomocą komendy MQQSGD\_Q\_MGR lub MQQSGD\_COPY. Komenda MQQSGD\_PRIVATE zwraca te same informacje co MQQSGD\_LIVE.

## **Kod błędu**

Ta komenda może zwrócić następujący kod błędu w nagłówku formatu odpowiedzi, oprócz wartości przedstawionych w sekcji ["Kody błędów mające zastosowanie do wszystkich komend" na stronie 1443.](#page-1442-0)

#### **Przyczyna (MQLONG)**

Możliwe wartości:

**MQRCCF\_CHANNEL\_NAME\_ERROR-BŁĄD** Błąd nazwy kanału.

#### **MQRCCF\_CHANNEL\_TYPE\_ERROR-BŁĄD**

Typ kanału jest niepoprawny.

# **Sprawdź nazwy kanałów (odpowiedź)**

Odpowiedź na komendę Inquire Channel Names (MQCMD\_INQUIRE\_CHANNEL\_NAMES) składa się z jednej odpowiedzi dla każdego kanału połączenia klienckiego (z wyjątkiem systemu SYSTEM.DEF.CLNTCONN) oraz końcowy komunikat ze wszystkimi pozostałymi kanałami.

## **Zawsze zwracane:**

*ChannelNames*, *ChannelTypes*

#### **Zwrócone, jeśli zażądano:**

Brak

#### $\approx$  z/OS

Tylko w systemie z/OS zwracana jest jedna dodatkowa struktura parametru (o takiej samej liczbie pozycji co struktura *ChannelNames* ). Każda pozycja w strukturze, *QSGDispositions* , wskazuje dyspozycję obiektu z odpowiednim wpisem w strukturze *ChannelNames* .

## **Dane odpowiedzi**

## **ChannelNames (MQCFSL)**

Lista nazw kanałów (identyfikator parametru: MQCACH\_CHANNEL\_NAMES).

#### **ChannelTypes (MQCFIL)**

Lista typów kanałów (identyfikator parametru: MQIACH\_CHANNEL\_TYPES).Możliwe wartości dla pól w tej strukturze to wartości dozwolone dla parametru **ChannelType** , z wyjątkiem parametru MQCHT\_ALL.

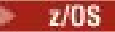

## **QSGDispositions (MQCFIL)**

Lista dysproporcji grup współużytkowania kolejki (identyfikator parametru: MQIACF\_QSG\_DISPS). Ten parametr jest poprawny tylko w systemie z/OS.Możliwe wartości:

## **MQQSGD\_COPY**

Obiekt jest zdefiniowany jako MQQSGD\_COPY.

## **MQQSGD\_GROUP**

Obiekt jest zdefiniowany jako MQQSGD\_GROUP. Wartość MQQSGD\_GROUP jest dozwolona tylko w środowisku kolejki współużytkowanej.

## **MQQSGD\_Q\_MGR**

Obiekt jest zdefiniowany jako MQQSGD\_Q\_MGR.

# **Sprawdź status kanału**

Komenda Inquire Channel Status (MQCMD\_INQUIRE\_CHANNEL\_STATUS) umożliwia sprawdzenie statusu jednej lub większej liczby instancji kanału.

Należy określić nazwę kanału, dla którego mają zostać zapytane informacje o statusie. Ta nazwa może być konkretną nazwą kanału lub nazwą ogólną kanału. Korzystając z nazwy kanału ogólnego, można uzyskać dostęp do następujących informacji:

- Informacje o statusie dla wszystkich kanałów, lub
- Informacje o statusie dla jednego lub większej liczby kanałów, które są zgodne z podaną nazwą.

Należy również określić, czy mają być:

- Dane statusu (tylko dla bieżących kanałów), lub
- Zapisane dane statusu dla wszystkich kanałów, lub
- Tylko w przypadku produktu z/OS : krótkie dane statusu kanału.

Zwracany jest status dla wszystkich kanałów spełniających kryteria wyboru, bez względu na to, czy kanały zostały zdefiniowane ręcznie czy automatycznie.

## **Wybór**

Sposobem dokonania wyboru jest skorzystanie z jednej z następujących czterech opcji:

- **XmitQname** (MOCACH XMIT O NAME)
- **ConnectionName** (NAZWA\_POŁĄCZENIA\_MQCACH\_MQ)
- **ChannelDisposition** (MQIACH\_CHANNEL\_DISP)
- **ChannelInstanceType** (MQIACH\_CHANNEL\_INSTANCE\_TYPE)

Multi**ko T**a komenda obejmuje sprawdzenie głębokości bieżącej kolejki transmisji dla kanału, jeśli kanał jest kanałem CLUSSDR. Aby wykonać tę komendę, użytkownik musi mieć uprawnienia do sprawdzania głębokości kolejki, a do wykonania tej komendy wymagane jest uprawnienie *+ inq* w kolejce transmisji. Należy pamiętać, że inna nazwa dla tego uprawnienia to MQZAO\_INQUIRE.

**Multi Bez tego uprawnienia ta komenda nie uruchamia się bez błędu, ale wartość zero jest** wartością wyjściową dla parametru **MsgsAvailable** komendy ["Zapytaj o status kanału \(odpowiedź\)"](#page-1706-0) [na stronie 1707](#page-1706-0) . Jeśli użytkownik ma odpowiednie uprawnienia, komenda udostępnia poprawną wartość dla **MsgsAvailable**.

Istnieją trzy klasy danych dostępnych dla statusu kanału. Te klasy są **zapisane**, **bieżące**i **krótkie**. Pola statusu dostępne dla zapisanych danych są podzbiorem pól dostępnych dla bieżących danych i są nazywane **wspólnymi** polami statusu. Chociaż dane wspólne *pola* są takie same, dane *wartości* mogą być inne dla statusu zapisanego i bieżącego. Pozostałe pola dostępne dla bieżących danych są nazywane polami statusu **bieżące-tylko** .

- **Zapisane** dane składają się ze wspólnych pól statusu. Dane te są resetowane w następujących momentach:
	- Dla wszystkich kanałów:
		- Gdy kanał jest wprowadzany lub opuszczany przez stan ZATRZYMANY lub RETRY
	- Dla kanału wysyłającego:
		- Przed żądaniem potwierdzenia odbioru zadania wsadowego dla komunikatów
		- Po otrzymaniu potwierdzenia
	- Dla kanału odbierającego:
		- Tuż przed potwierdzeniem odbioru zadania wsadowego dla komunikatów
	- Dla kanału połączenia z serwerem:
		- Żadne dane nie zostały zeskładowane

Oznacza to, że kanał, który nigdy nie był aktualny, nie ma żadnego zapisanego statusu.

- **Bieżące** dane składają się ze wspólnych pól statusu i pól statusu tylko dla bieżącego użytkownika. Pola danych są stale aktualizowane, ponieważ komunikaty są wysyłane lub odbierane.
- **Krótkie** dane składają się z nazwy menedżera kolejek, do której należy instancja kanału. Ta klasa danych jest dostępna tylko w produkcie z/OS.

Ta metoda działania ma następujące konsekwencje:

- Nieaktywny kanał może nie mieć żadnego zapisanego statusu, jeśli nigdy nie był aktualny lub nie osiągnął jeszcze miejsca, w którym został zresetowany zapisany status.
- Pola danych "wspólne" mogą mieć różne wartości dla statusu zapisanego i bieżącego.
- Bieżący kanał zawsze ma bieżący status i może mieć zapisany status.

Kanały mogą być bieżące lub nieaktywne:

### **Bieżące kanały**

Są to kanały, które zostały uruchomione lub połączone z klientem, które nie zostały zakończone lub odłączone normalnie. Możliwe, że nie dotarły one do punktu przesyłania komunikatów lub danych, a nawet nawiązania kontaktu z partnerem. Bieżące kanały mają status **bieżący** i mogą mieć status **zapisany** lub **krótki** .

Termin **Aktywny** jest używany do opisywania zestawu bieżących kanałów, które nie zostały zatrzymane.

### **Kanały nieaktywne**

Są to kanały, które nie zostały uruchomione lub nie zostały połączone z klientem lub które zostały zakończone lub odłączone normalnie. (Jeśli kanał jest zatrzymany, nie jest jeszcze uważany za zakończony normalnie i dlatego jest nadal aktualny). Nieaktywne kanały mają status **zapisany** lub w ogóle nie mają statusu.

W tym samym czasie może istnieć więcej niż jedna instancja odbiornika, requestera, nadajnika klastra, odbiornika klastra lub kanału połączenia z serwerem (requester działa jako odbiorca). Taka sytuacja występuje wtedy, gdy kilku nadawców, w różnych menedżerach kolejek, inicjuje sesję z tym odbiornikiem, używając tej samej nazwy kanału. W przypadku kanałów innych typów może istnieć tylko jedna instancja bieżąca w dowolnym momencie.

Jednak w przypadku wszystkich typów kanałów może istnieć więcej niż jeden zestaw zapisanych informacji o statusie, które są dostępne dla konkretnej nazwy kanału. Co najwyżej jeden z tych zestawów odnosi się do bieżącej instancji kanału, a reszta odnosi się do poprzednio bieżących instancji. Występuje wiele instancji, jeśli z tym samym kanałem użyto różnych nazw kolejek transmisji lub nazw połączeń. Taka sytuacja może mieć miejsce w następujących przypadkach:

- U nadawcy lub serwera:
	- Jeśli ten sam kanał był połączony z różnymi requesterami (tylko serwery),
	- Jeśli nazwa kolejki transmisji została zmieniona w definicji, lub
- Jeśli nazwa połączenia została zmieniona w definicji.
- U odbiorcy lub requestera:
	- Jeśli ten sam kanał został połączony z różnymi nadawcami lub serwerami, lub
	- Jeśli nazwa połączenia została zmieniona w definicji (dla kanałów requestera inicjującego połączenie).

Liczba zestawów zwracanych dla konkretnego kanału może być ograniczona przy użyciu parametrów **XmitQName**, **ConnectionName** i **ChannelInstanceType** .

## **Wymagane parametry**

## **ChannelName (MQCFST)**

Nazwa kanału (identyfikator parametru: MQCACH\_CHANNEL\_NAME).

Obsługiwane są ogólne nazwy kanałów. Nazwa ogólna jest łańcuchem znaków, po którym występuje gwiazdka (\*), na przykład ABC\*, i wybiera wszystkie obiekty o nazwach zaczynający się od wybranego łańcucha znaków. Gwiazdka we własnym zakresie pasuje do wszystkich możliwych nazw.

Nazwa kanału jest zawsze zwracana, niezależnie od żądanych atrybutów instancji.

Maksymalna długość łańcucha to MQ\_CHANNEL\_NAME\_LENGTH.

## **Parametry opcjonalne**

## **ChannelDisposition (MQCFIN)**

Dyspozycja kanału (identyfikator parametru: MQIACH\_CHANNEL\_DISP). Ten parametr ma zastosowanie tylko do produktu z/OS .

Określa dyspozycję kanałów, dla których mają zostać zwrócone informacje. Możliwe wartości:

## **MQCHLD\_ALL**

Zwraca żądane informacje o statusie dla kanałów prywatnych.

W środowisku kolejki współużytkowanej, w którym wykonywana jest komenda w menedżerze kolejek, w którym została wydana, lub jeśli parametr *ChannelInstanceType* ma wartość MQOT\_CURRENT\_CHANNEL, ta opcja wyświetla również żądane informacje o statusie dla kanałów współużytkowanych.

#### **MQCHLD\_PRIVATE**

Zwraca żądane informacje o statusie dla kanałów prywatnych.

#### **MQCHLD\_SHARED**

Zwraca żądane informacje o statusie dla kanałów współużytkowanych.

Informacje o statusie zwracane dla różnych kombinacji wartości *ChannelDisposition* , *CommandScope* i typu statusu są podsumowane w Tabela 319 na stronie 1693, [Tabela 320 na](#page-1693-0) [stronie 1694i Tabela 321 na stronie 1694.](#page-1693-0)

*Tabela 319. ChannelDisposition i CommandScope w celu uzyskiwania informacji o statusie kanału, bieżący*

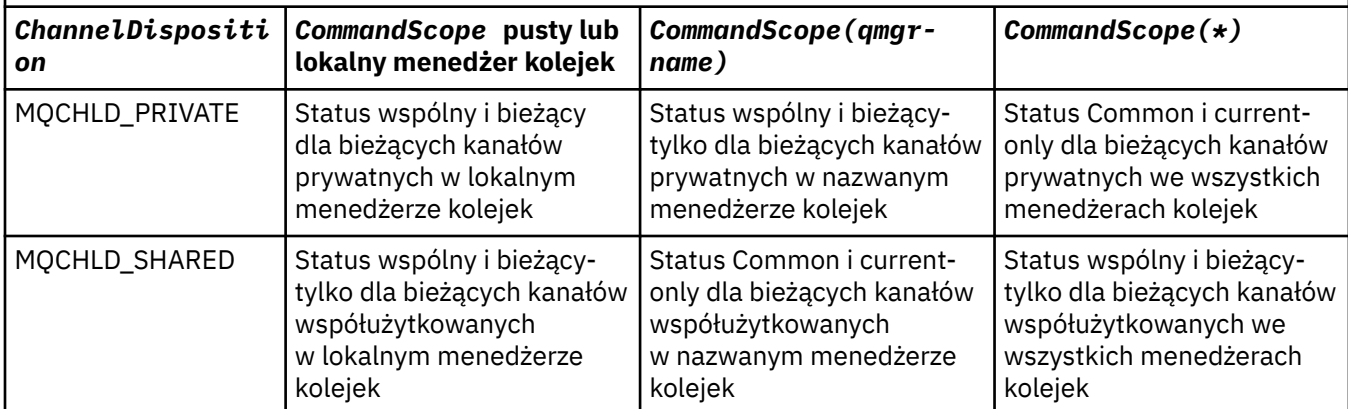

<span id="page-1693-0"></span>*Tabela 319. ChannelDisposition i CommandScope w celu uzyskiwania informacji o statusie kanału, bieżący (kontynuacja)*

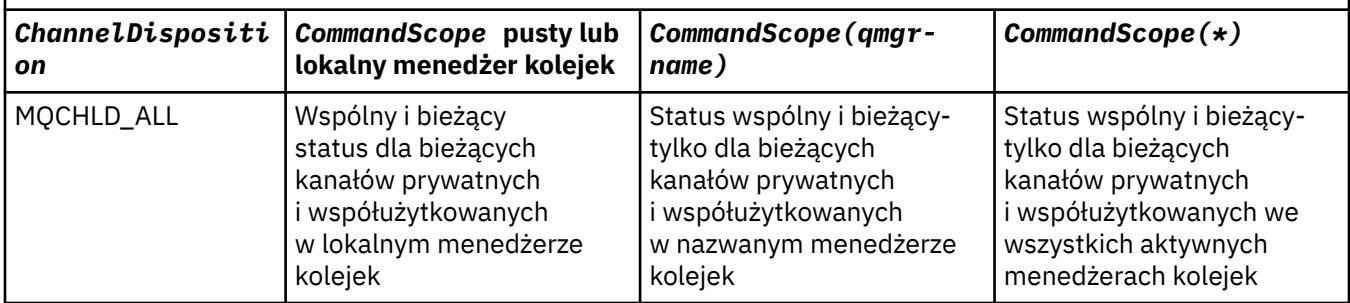

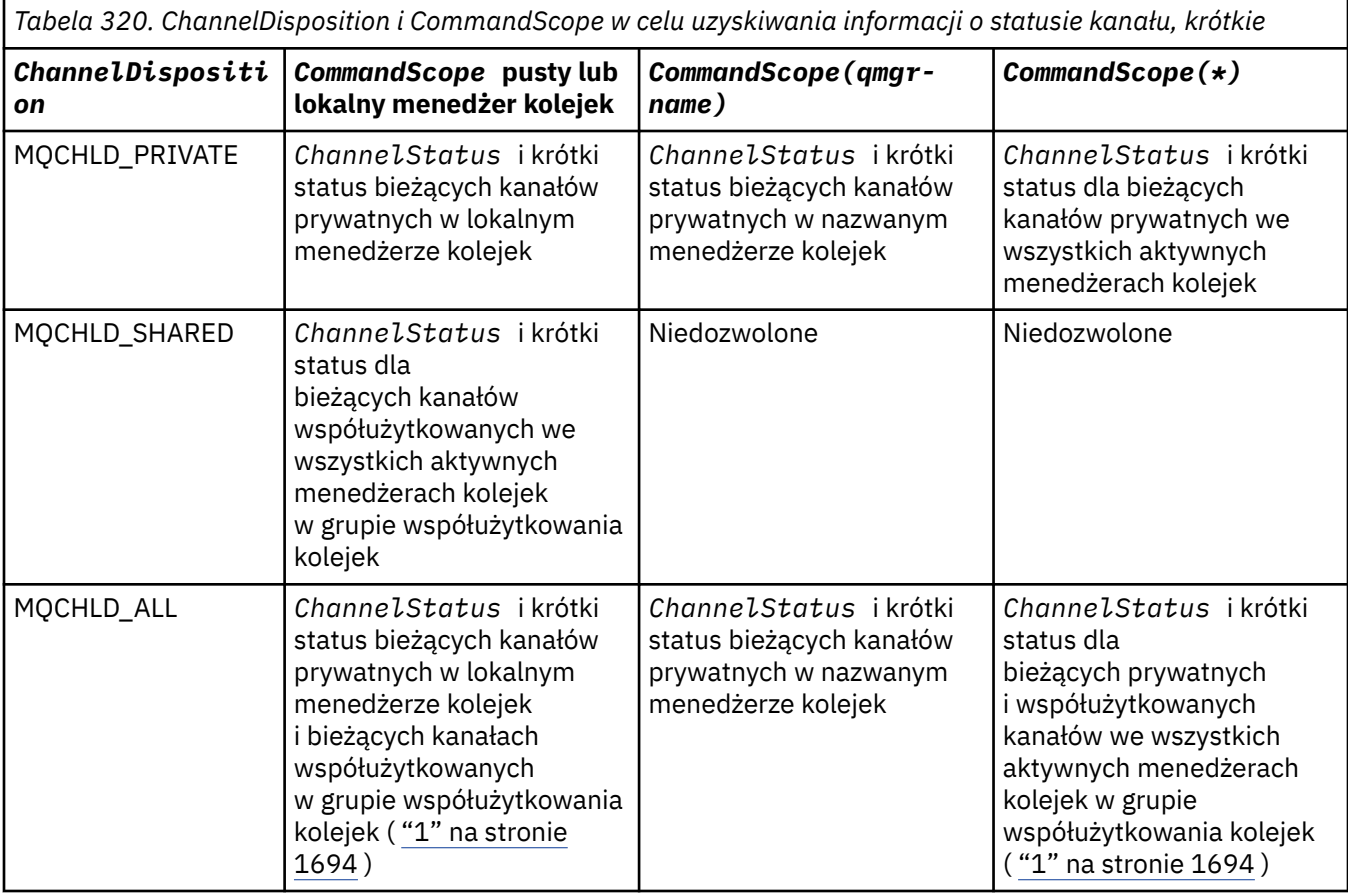

## **Uwaga:**

1. W tym przypadku można pobrać dwa oddzielne zestawy odpowiedzi do komendy w menedżerze kolejek, w którym została wprowadzona; jeden dla komendy MQCHLD\_PRIVATE i jeden dla komendy MQCHLD\_SHARED.

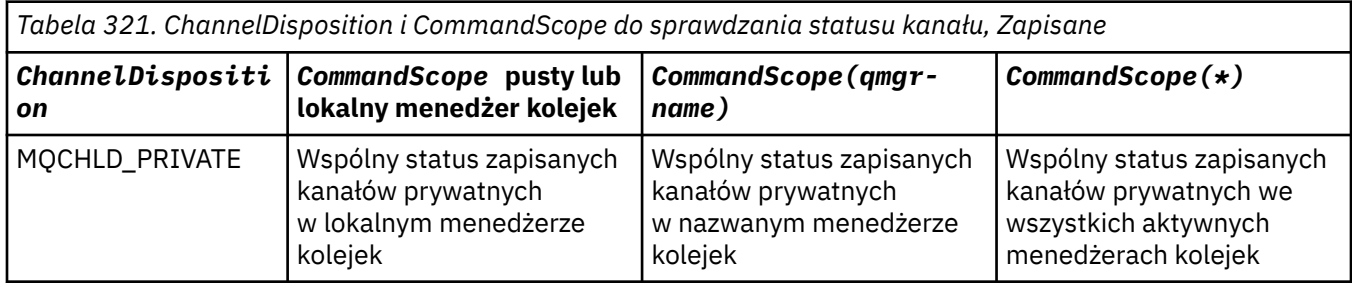

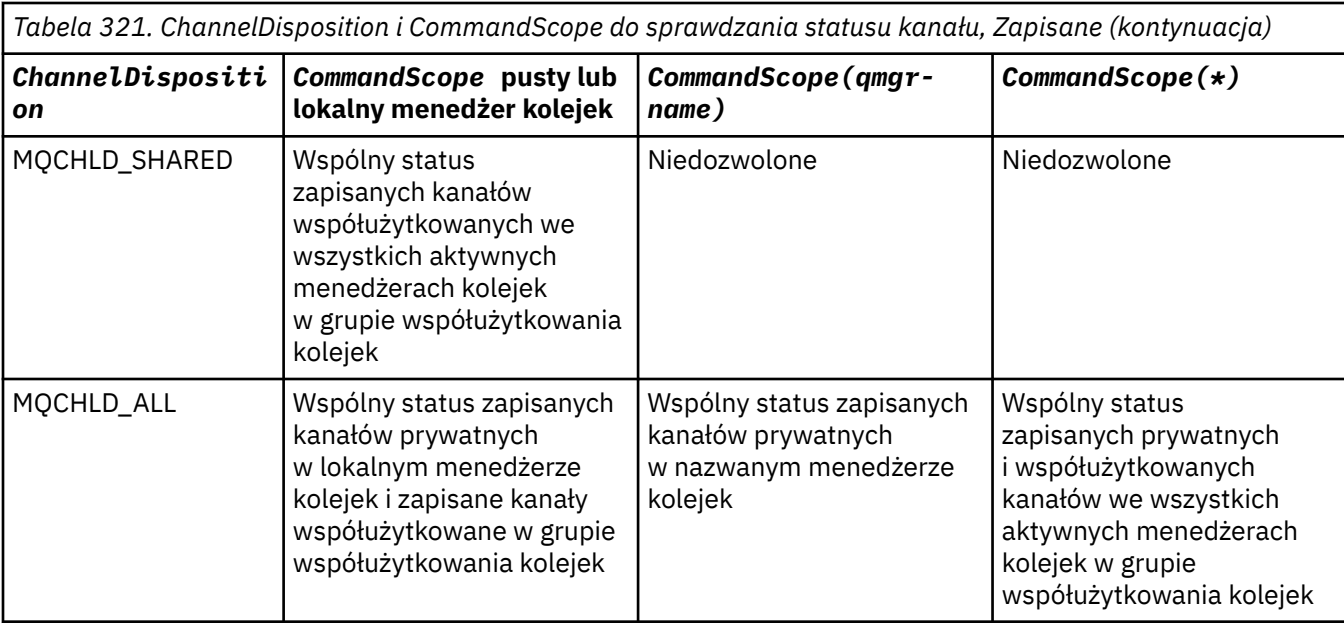

Tego parametru nie można używać jako słowa kluczowego filtru.

## **Attrs ChannelInstance(MQCFIL)**

Atrybuty instancji kanału (identyfikator parametru: MQIACH\_CHANNEL\_INSTANCE\_ATTRS).

Parametr **ChannelInstanceAttrs** określa listę atrybutów, które mają zostać zwrócone. Ten parametr nie udostępnia żadnego sposobu wyboru, w oparciu o wartość pozycji z tej listy atrybutów.

Jeśli żądane są informacje o statusie, które nie są istotne dla danego typu kanału, nie jest to błąd. Podobnie, nie jest błędem żądania informacji o statusie, które mają zastosowanie tylko do aktywnych kanałów dla zapisanych instancji kanału. W obu tych przypadkach w odpowiedzi na dane informacje nie są zwracane żadne struktury.

W przypadku zapisanej instancji kanału atrybuty MQCACH\_CURRENT\_LUWID, MQIACH\_CURRENT\_MSGS i MQIACH\_CURRENT\_SEQ\_NUMBER mają istotne informacje tylko wtedy, gdy instancja kanału jest wątpliwa. Jednak wartości atrybutów są nadal zwracane w przypadku żądania, nawet jeśli instancja kanału nie jest wątpliwa.

Lista atrybutów może określać dla siebie następujące wartości:

## **MQIACF\_ALL**

Wszystkie atrybuty.

MQIACF\_ALL jest wartością domyślną używaną, jeśli parametr nie jest określony lub może określać kombinację następujących wartości:

• Istotne dla wspólnego statusu:

Poniższe informacje odnoszą się do wszystkich zestawów statusu kanału, niezależnie od tego, czy jest to zestaw bieżący.

#### **MQCACH\_CHANNEL\_NAME** Nazwa kanału.

## **NAZWA\_POŁĄCZENIA\_MQCACH\_MQ**

Nazwa połączenia.

#### **MQCACH\_CURRENT\_LUWID**

Identyfikator logicznej jednostki pracy dla bieżącego zadania wsadowego.

#### **MQCACH\_LAST\_LUWID**

Identyfikator jednostki logicznej pracy dla ostatniego zatwierdzonego zadania wsadowego.

#### **MQCACH\_XMIT\_Q\_NAME**

Nazwa kolejki transmisji.

#### **MQIACH\_CHANNEL\_INSTANCE\_TYPE**

Typ instancji kanału.

#### **MQIACH\_CHANNEL\_TYPE**

Typ kanału.

#### **MQIACH\_CURRENT\_MSGS**

Liczba komunikatów wysłanych lub odebranych w bieżącym zadaniu wsadowym.

#### **MQIACH\_CURRENT\_SEQ\_NUMBER**

Numer kolejny ostatniego wysłanego lub odebranego komunikatu.

### **MQIACH\_INDOUBT\_STATUS**

Określa, czy kanał jest w danej chwili wątpliwy.

#### **MQIACH\_LAST\_SEQ\_NUMBER**

Numer kolejny ostatniego komunikatu w ostatnio zatwierdzonej partii.

MOCACH\_CURRENT\_LUWID, MOCACH\_LAST\_LUWID, MOIACH\_CURRENT\_MSGS, MOIACH\_CURRENT\_SEO\_NUMBER, MOIACH\_INDOUBT\_STATUS i MOIACH\_LAST\_SEO\_NUMBER nie mają zastosowania do kanałów połączenia z serwerem i nie są zwracane żadne wartości. Jeśli zostanie podany w komendzie, zostaną one zignorowane.

• Dotyczy tylko statusu bieżącego:

Poniższe informacje mają zastosowanie tylko do bieżących instancji kanału. Informacje dotyczą wszystkich typów kanałów, z wyjątkiem przypadków, w których jest to określone.

#### **NAZWA\_MENEDŻERA\_KOLEJEK MQCA\_Q\_MENEDŻERA\_KOLEJEK**

Nazwa menedżera kolejek, który jest właścicielem instancji kanału. Ten parametr jest poprawny tylko w systemie z/OS.

#### **MQCA\_REMOTE\_Q\_MGR\_NAME,**

Nazwa menedżera kolejek lub nazwa grupy współużytkowania kolejki zdalnego systemu. Nazwa zdalnego menedżera kolejek jest zawsze zwracana bez względu na żądane atrybuty instancji.

#### **MQCACH\_CHANNEL\_START\_DATE**

Data uruchomienia kanału.

#### **MQCACH\_CHANNEL\_START\_TIME**

Kanał czasu został uruchomiony.

#### **MQCACH\_LAST\_MSG\_DATE**

Data ostatniego wysłania komunikatu lub obsłużone wywołanie MQI.

#### **MQCACH\_LAST\_MSG\_TIME**

Godzina wysłania ostatniego komunikatu lub obsłużone wywołanie MQI.

#### **MQCACH\_LOCAL\_ADDRESS**

Lokalny adres komunikacyjny kanału.

#### **MQCACH\_MCA\_NAZWA\_ZADANIA**

Nazwa zadania MCA.

Ten parametr nie jest poprawny w systemie z/OS.

Nie można użyć parametru MQCACH\_MCA\_JOB\_NAME jako parametru do filtrowania.

#### **MQCACH\_MCA\_USER\_ID**

ID użytkownika wykorzystywane przez MCA.

#### **MQCACH\_REMOTE\_APPL\_TAG,**

Nazwa aplikacji partnera zdalnego. Wartość MQCACH\_REMOTE\_APPL\_TAG to nazwa aplikacji klienckiej na zdalnym końcu kanału. Ten parametr odnosi się wyłącznie do kanałów połączeń serwera.

#### **MQCACH\_REMOTE\_PRODUCT**

Identyfikator produktu partnera zdalnego. Jest to identyfikator produktu IBM MQ działającego na zdalnym końcu kanału.

#### **MQCACH\_REMOTE\_VERSION**

Wersja partnera zdalnego. Jest to wersja kodu IBM MQ działającego na zdalnym końcu kanału.

#### **Specyfikacja MQCACH\_SSL\_CIPHER\_SPEC**

Atrybut CipherSpec używany w połączeniu.

#### **MQCACH\_SSL\_SHORT\_PEER\_NAME**

Krótka nazwa węzła sieci TLS.

#### **MQCACH\_SSL\_CERT\_ISSUER\_NAME**

Pełna nazwa wyróżniająca wystawcy zdalnego certyfikatu.

## **MQCACH\_SSL\_CERT\_USER\_ID,**

Identyfikator użytkownika powiązany ze zdalnym certyfikatem, poprawny tylko w systemie  $z/OS$ .

#### **Katalog\_główny\_topica\_mqcach\_MQ**

Katalog główny tematu dla kanału AMQP.

#### **MQIA\_MONITORING\_CHANNEL**

Poziom gromadzenia danych monitorowania.

#### $\approx$  z/OS

## **Kanał MQIA\_STATISTICS\_CHANNEL**

Poziom gromadzenia danych statystycznych, który jest poprawny tylko w przypadku produktu  $z/OS$ .

## **MQIACF\_MONITORING**

Wszystkie atrybuty monitorowania statusu kanału. Są to następujące atrybuty:

#### **MQIA\_MONITORING\_CHANNEL**

Poziom gromadzenia danych monitorowania.

#### **Indykator MQIACH\_BATCH\_SIZE\_INDICATOR**

Wielkość przetwarzania wsadowego.

#### **MQIACH\_COMPRESSION\_RATE**

Osiągnięta szybkość kompresji jest wyświetlana do najbliższej wartości procentowej.

#### **MQIACH\_COMPRESSION\_TIME**

Ilość czasu na komunikat wyświetlana w mikrosekundach, która została wydana podczas kompresji lub dekompresji.

#### **Indykator MQIACH\_EXIT\_TIME\_INDICATOR**

Czas wyjścia.

#### **MQIACH\_NETWORK\_TIME\_INDICATOR** Czas sieci.

#### **MQIACH\_XMITQ\_MSGS\_AVAILABLE**

Liczba komunikatów dostępnych dla kanału w kolejce transmisji.

#### **MQIACH\_XMITQ\_TIME\_INDICATOR**

Czas w kolejce transmisji.

Nie można użyć parametru MQIACF\_MONITORING jako parametru, który ma zostać użyty do filtrowania.

#### **Indykator MQIACH\_BATCH\_SIZE\_INDICATOR**

Wielkość przetwarzania wsadowego.

Nie można użyć parametru MQIACH\_BATCH\_SIZE\_INDICATOR jako parametru, który ma być używany do filtrowania.

#### **MQIACH\_WSADOWE**

Liczba zakończonych zadań wsadowych.

#### **MQIACH\_BUFFERS\_RCVD**

Liczba odebranych buforów.

#### **MQIACH\_BUFFERS\_SENT**

Liczba wysłanych buforów.

#### **MQIACH\_BYTES\_RCVD**

Liczba odebranych bajtów.

#### **MQIACH\_BYTES\_SENT**

Liczba wysłanych bajtów.

#### **MQIACH\_CHANNEL\_SUBSTATE,**

Podstan kanału.

#### **MQIACH\_COMPRESSION\_RATE**

Osiągnięta szybkość kompresji jest wyświetlana do najbliższej wartości procentowej.

Nie można użyć parametru MQIACH\_COMPRESSION\_RATE jako parametru, który ma być używany do filtrowania.

#### **MQIACH\_COMPRESSION\_TIME**

Ilość czasu na komunikat wyświetlana w mikrosekundach, która została wydana podczas kompresji lub dekompresji.

Nie można użyć parametru MQIACH\_COMPRESSION\_TIME jako parametru do filtrowania.

#### **MQIACH\_CURRENT\_SHARING\_CONVS**

Żąda informacji o bieżącej liczbie konwersacji w tej instancji kanału.

Ten atrybut ma zastosowanie tylko do kanałów połączeń serwera TCP/IP.

#### **Indykator MQIACH\_EXIT\_TIME\_INDICATOR**

Czas wyjścia.

Nie można użyć parametru MQIACH\_EXIT\_TIME\_INDICATOR jako parametru do filtrowania.

#### **MQIACH\_HDR\_COMPRESSION**

Technika używana do kompresowania danych nagłówka wysyłanych przez kanał.

#### **Odstęp czasu między MQIACH\_KEEP\_ALIVE\_INTERVAL**

Odstęp czasu KeepAlive używany dla tej sesji. Ten parametr jest istotny tylko w przypadku produktu z/OS.

#### **MQIACH\_LONG\_RETRIES\_LEFT**

Liczba pozostałych prób długich ponowień.

#### **MQIACH\_MAX\_MSG\_LENGTH**

Maksymalna długość komunikatu. Parametr MQIACH\_MAX\_MSG\_LENGTH jest poprawny tylko w systemie z/OS.

#### **MQIACH\_MAX\_SHARING\_CONVS**

Żąda informacji o maksymalnej liczbie konwersacji w tej instancji kanału.

Ten atrybut ma zastosowanie tylko do kanałów połączeń serwera TCP/IP.

#### **MQIACH\_MCA\_STATUS**

Status MCA.

Nie można użyć parametru MQIACH\_MCA\_STATUS jako parametru, który ma być używany do filtrowania.

#### **MQIACH\_MSG\_COMPRESSION**

Technika używana do kompresowania danych komunikatu wysłanych przez kanał.

#### **MQIACH\_MSGS**

Liczba wysłanych lub odebranych komunikatów lub liczba obsłużonych wywołań MQI.

#### **MQIACH\_NETWORK\_TIME\_INDICATOR**

Czas sieci.

Parametru MQIACH\_NETWORK\_TIME\_INDICATOR nie można używać jako parametru, który ma być używany do filtrowania.

#### **MQIACH\_SECURITY\_PROTOCOL**

Protokół zabezpieczeń jest obecnie używany.

Ten parametr nie ma zastosowania do kanałów połączenia klienckiego.

W 9.1.1 W produkcie IBM MQ 9.1.1ten parametr jest obsługiwany w systemie  $\approx$  z/OS

z/OS.

## **MQIACH\_SHORT\_RETRIES\_LEFT**

Liczba pozostałych krótkich powtórzeń.

## **MQIACH\_SSL\_KEY\_RESETS**

Liczba pomyślnych resetów klucza TLS.

### **MQIACH\_SSL\_RESET\_DATE**

Data poprzedniego pomyślnego resetowania tajnego klucza TLS.

### **MQIACH\_SSL\_RESET\_TIME**

Czas poprzedniego pomyślnego resetowania tajnego klucza TLS.

#### **MQIACH\_STOP\_REQUESTED**

Określa, czy żądanie zatrzymania użytkownika zostało odebrane.

#### **MQIACH\_XMITQ\_MSGS\_AVAILABLE**

Liczba komunikatów dostępnych dla kanału w kolejce transmisji.

#### **MQIACH\_XMITQ\_TIME\_INDICATOR**

Czas w kolejce transmisji.

Nie można użyć parametru MQIACH\_XMITQ\_TIME\_INDICATOR jako parametru, który ma być używany do filtrowania.

Na wszystkich platformach obsługiwane są następujące wartości:

## **MQIACH\_BATCH\_SIZE**

Wielkość przetwarzania wsadowego.

Następująca wartość jest obsługiwana na wszystkich platformach :

### **MQIACH\_HB\_INTERVAL**

Okres pulsu (sekundy).

#### **MQIACH\_NPM\_SPEED**

Szybkość komunikatów nietrwałych.

Następujące atrybuty nie mają zastosowania do kanałów połączenia z serwerem i nie są zwracane żadne wartości. Jeśli określono w komendzie, są one ignorowane:

- Indykator MQIACH\_BATCH\_SIZE\_INDICATOR
- MQIACH\_BATCH\_SIZE
- MQIACH\_WSADOWE
- MQIACH\_LONG\_RETRIES\_LEFT
- MQIACH\_NETWORK\_TIME
- MQIACH\_NPM\_SPEED
- MQCA\_REMOTE\_Q\_MGR\_NAME,
- MQIACH\_SHORT\_RETRIES\_LEFT
- MQIACH\_XMITQ\_MSGS\_AVAILABLE
- MQIACH\_XMITQ\_TIME\_INDICATOR

Poniższe atrybuty mają zastosowanie tylko do kanałów połączenia z serwerem. Jeśli określono w komendzie dla innych typów kanału, atrybut jest ignorowany, a wartość nie jest zwracana:

- MQIACH\_CURRENT\_SHARING\_CONVS
- MQIACH\_MAX\_SHARING\_CONVS
- **2/08** Dotyczy krótkiego statusu:

Następujący parametr ma zastosowanie do bieżących kanałów w systemie z/OS:

#### **MQCACH\_Q\_MGR\_NAME,**

Nazwa menedżera kolejek, który jest właścicielem instancji kanału.

#### **Typ instancji ChannelInstance(MQCFIN)**

Typ instancji kanału (identyfikator parametru: MQIACH\_CHANNEL\_INSTANCE\_TYPE).

Jest ona zawsze zwracana niezależnie od żądanych atrybutów instancji kanału.

Możliwe wartości:

#### **MQOT\_CURRENT\_CHANNEL,**

Status kanału.

Wartość MOOT\_CURRENT\_CHANNEL jest wartością domyślną i wskazuje, że zwracane są tylko bieżące informacje o statusie aktywnych kanałów.

Zarówno informacje o wspólnym statusie, jak i informacje o statusie aktywne mogą być wymagane dla bieżących kanałów.

#### **Kanał MQOT\_SAVED\_CHANNEL**

Status zapisanego kanału.

Podaj wartość MQOT\_SAVED\_CHANNEL, aby informacje o statusie były zapisywane zarówno dla aktywnych, jak i nieaktywnych kanałów, które mają być zwrócone.

Zwracane są tylko wspólne informacje o statusie. Jeśli to słowo kluczowe jest określone, informacje o statusie aktywne nie są zwracane dla aktywnych kanałów.

#### $z/0S$ **MOOT\_SHORT\_CHANNEL**

Status krótkiego kanału (poprawny tylko w systemie z/OS ).

Podaj MQOT\_SHORT\_CHANNEL, aby spowodować zwrócenie informacji o statusie krótkich dla bieżących kanałów.

Inne wspólne statusy i bieżące informacje o statusie nie są zwracane dla bieżących kanałów, jeśli zostało określone to słowo kluczowe.

Nie można użyć parametru MQIACH\_CHANNEL\_INSTANCE\_TYPE jako parametru, który ma być używany do filtrowania.

#### $z/0S$

#### **CommandScope (MQCFST)**

Zasięg komendy (identyfikator parametru: MQCACF\_COMMAND\_SCOPE). Ten parametr ma zastosowanie tylko do produktu z/OS .

Określa sposób wykonywania komendy, gdy menedżer kolejek jest elementem grupy współużytkowania kolejek. Można określić jedną z następujących opcji:

- puste (lub pomijaj parametr w ogóle). Komenda jest wykonywana w menedżerze kolejek, w którym została wprowadzona.
- Nazwa menedżera kolejek. Komenda jest wykonywana w określonym menedżerze kolejek, pod warunkiem, że jest on aktywny w grupie współużytkowania kolejek. Jeśli zostanie określona nazwa menedżera kolejek innego niż menedżer kolejek, w którym została wprowadzona, konieczne jest użycie środowiska grupy współużytkowania kolejki, a serwer komend musi być włączony.
- gwiazdka (\*). Komenda jest wykonywana w lokalnym menedżerze kolejek i jest przekazywana do każdego aktywnego menedżera kolejek w grupie współużytkowania kolejek.

Maksymalna długość to MQ\_QSG\_NAME\_LENGTH.

Nie można używać parametru *CommandScope* jako parametru do filtrowania.

#### **ConnectionName (MQCFST)**

Nazwa połączenia (identyfikator parametru: MQCACH\_CONNECTION\_NAME).

Jeśli ten parametr jest obecny, zakwalifikowane instancje kanałów są ograniczone do tych, które używają tej nazwy połączenia. Jeśli nie zostanie ona określona, zakwalifikowane instancje kanałów nie są w ten sposób ograniczone.

Nazwa połączenia jest zawsze zwracana, niezależnie od żądanych atrybutów instancji.

Wartość zwrócona dla *ConnectionName* może nie być taka sama, jak w definicji kanału i może się różnić od bieżącego statusu kanału i statusu zapisanego kanału. W związku z tym nie zaleca się używania produktu *ConnectionName* w celu ograniczenia liczby zestawów statusu.

Na przykład, jeśli w definicji kanału używany jest protokół TCP, jeśli *ConnectionName* :

- Pole ma wartość pustą lub jest w formacie *nazwa hosta* , a wartość statusu kanału ma rozstrzygnięty adres IP.
- Zawiera numer portu, a bieżąca wartość statusu kanału zawiera numer portu (z wyjątkiem z/OS ), ale zapisana wartość statusu kanału nie jest ustawiona.

Maksymalna długość łańcucha to MQ\_CONN\_NAME\_LENGTH.

#### **Komenda IntegerFilter(MQCFIF)**

Deskryptor komendy filtru liczby całkowitej. Identyfikator parametru musi być dowolnym parametrem typu całkowitoliczbowego, który jest dozwolony w produkcie *ChannelInstanceAttrs* z wyjątkiem parametru MQIACF\_ALL i innych, co zostało odnotowane.Ten parametr służy do ograniczania wyjścia z komendy przez określenie warunku filtru. Informacje na temat korzystania z tego warunku filtru zawiera sekcja ["MQCFIF-parametr filtru liczby całkowitej PCF" na stronie 1990](#page-1989-0) .

Jeśli zostanie określony filtr liczby całkowitej, nie można również określić filtru łańcuchowego za pomocą parametru **StringFilterCommand** .

#### **Komenda StringFilter(MQCFSF)**

Deskryptor komendy filtru łańcuchów. Identyfikator parametru musi być dowolnym parametrem typu łańcuchowego, który jest dozwolony w produkcie *ChannelInstanceAttrs* z wyjątkiem parametru MQCACH\_CHANNEL\_NAME i innych, co zostało odnotowane.Ten parametr służy do ograniczania wyjścia z komendy przez określenie warunku filtru. Informacje na temat korzystania z tego warunku filtru zawiera sekcja ["MQCFSF-parametr filtru łańcucha PCF" na stronie 1997](#page-1996-0) .

Jeśli zostanie określony filtr łańcuchowy dla produktu **ConnectionName** lub **XmitQName**, nie można również określić parametru **ConnectionName** lub **XmitQName** .

Jeśli zostanie określony filtr łańcuchowy, nie będzie można również określić filtru liczby całkowitej przy użyciu parametru **IntegerFilterCommand** .

#### **XmitQName (MQCFST)**

Nazwa kolejki transmisji (identyfikator parametru: MQCACH\_XMIT\_Q\_NAME).

Jeśli ten parametr jest obecny, zakwalifikowane instancje kanałów są ograniczone do tych, które korzystają z tej kolejki transmisji. Jeśli nie zostanie ona określona, zakwalifikowane instancje kanałów nie są w ten sposób ograniczone.

Nazwa kolejki transmisji jest zawsze zwracana, niezależnie od żądanych atrybutów instancji.

Maksymalna długość łańcucha to MQ\_Q\_NAME\_LENGTH.

## **Kod błędu**

Ta komenda może zwrócić następujący kod błędu w nagłówku formatu odpowiedzi, oprócz wartości przedstawionych w sekcji ["Kody błędów mające zastosowanie do wszystkich komend" na stronie 1443.](#page-1442-0)

**Przyczyna (MQLONG)**

Możliwe wartości:

**MQRCCF\_CHANNEL\_NAME\_ERROR-BŁĄD**

Błąd nazwy kanału.

**MQRCCF\_CHANNEL\_NOT\_FOUND** Nie znaleziono kanału.

#### **MQRCCF\_CHL\_INST\_TYPE\_ERROR**

Typ instancji kanału jest niepoprawny.

## **MQRCCF\_CHL\_STATUS\_NOT\_FOUND**

Nie znaleziono statusu kanału.

## **MQRCCF\_NONE\_FOUND**

Nie znaleziono statusu kanału.

## **MQRCCF\_XMIT\_Q\_NAME\_ERROR**

Błąd nazwy kolejki transmisji.

#### **ULW Sprawdzanie statusu kanału (AMQP)**

Komenda Inquire Channel Status (MQCMD\_INQUIRE\_CHANNEL\_STATUS) (AMQP) określa status co najmniej jednej instancji kanału AMQP.

Należy określić nazwę kanału, dla którego mają zostać zapytane informacje o statusie. Ta nazwa może być konkretną nazwą kanału lub nazwą ogólną kanału. Korzystając z nazwy kanału ogólnego, można uzyskać dostęp do następujących informacji:

- Informacje o statusie dla wszystkich kanałów, lub
- Informacje o statusie dla jednego lub większej liczby kanałów, które są zgodne z podaną nazwą.

Jeśli parametr **ClientIdentifier** nie zostanie podany, dane wyjściowe komendy **Inquire Channel Status** są podsumowaniem statusów wszystkich klientów podłączonych do kanału. Dla jednego kanału jest zwracany jeden komunikat odpowiedzi PCF.

Jeśli określono parametr **ClientIdentifier** , dla każdego połączenia klienckiego zwracane są osobne komunikaty odpowiedzi PCF. Parametr **ClientIdentifier** może być znakiem wieloznacznym, w którym zwracany jest status dla wszystkich klientów, które są zgodne z łańcuchem **ClientIdentifier** .

## **Wymagane parametry**

#### **ChannelName (MQCFST)**

Nazwa kanału (identyfikator parametru: MQCACH\_CHANNEL\_NAME).

Obsługiwane są ogólne nazwy kanałów. Nazwa ogólna to łańcuch znaków, po którym występuje gwiazdka (\*), na przykład ABC\*, i wybiera wszystkie obiekty, których nazwy rozpoczynają się od wybranego łańcucha znaków. Gwiazdka we własnym zakresie pasuje do wszystkich możliwych nazw.

Nazwa kanału jest zawsze zwracana, niezależnie od żądanych atrybutów instancji.

Maksymalna długość łańcucha to MQ\_CHANNEL\_NAME\_LENGTH.

#### **ChannelType (MQCFIN)**

Typ kanału (identyfikator parametru: MQIACH\_CHANNEL\_TYPE).

Wartość musi być następująca:

**MQCHT\_AMQP** AMQP

## **Parametry opcjonalne**

#### **Attrs ChannelInstance(MQCFIL)**

Atrybuty instancji kanału (identyfikator parametru: MQIACH\_CHANNEL\_INSTANCE\_ATTRS).

Parametr **ChannelInstanceAttrs** określa listę atrybutów, które mają zostać zwrócone. Ten parametr nie udostępnia żadnego sposobu wyboru, w oparciu o wartość pozycji z tej listy atrybutów.

Lista atrybutów może określać dla siebie następujące wartości:

## **MQIACF\_ALL**

Wszystkie atrybuty.

MQIACF\_ALL jest wartością domyślną używaną, jeśli parametr nie jest określony lub może określać kombinację następujących wartości:

• Dotyczy statusu podsumowania, który ma zastosowanie w przypadku, gdy nie określono parametru **ClientIdentifier** .

Zastosowanie mają następujące informacje:

**MQCACH\_CHANNEL\_NAME**

Nazwa kanału **MQIACH\_CHANNEL\_TYPE**

Typ kanału

**MQIACF\_CONNECTION\_COUNT** Liczba połączeń opisanych w podsumowaniu

**MQIACH\_CHANNEL\_STATUS** Bieżący status klienta

• Dotyczy trybu szczegółów klienta, który ma zastosowanie w przypadku określenia parametru **ClientIdentifier** .

Zastosowanie mają następujące informacje:

**MQCACH\_CHANNEL\_NAME** Nazwa kanału

**MQIACH\_CHANNEL\_STATUS** Bieżący status klienta

**MQIACH\_CHANNEL\_TYPE** Typ kanału

**NAZWA\_POŁĄCZENIA\_MQCACH\_MQ** Nazwa połączenia zdalnego (adres IP)

**MQIACH\_AMQP\_KEEP\_ALIVE** Interwał sprawdzania połączenia z klientem

**MQCACH\_MCA\_USER\_ID** Identyfikator użytkownika agenta kanału komunikatów

#### **MQIACH\_MSGS\_SENT**

Liczba komunikatów wysłanych przez klienta od czasu ostatniego połączenia

**MQIACH\_MSGS\_RECEIVED lub MQIACH\_MSGS\_RCVD**

Liczba komunikatów odebranych przez klienta od czasu ostatniego połączenia

**MQCACH\_LAST\_MSG\_DATE**

Data ostatniej odebranej lub wysłanej wiadomości

**MQCACH\_LAST\_MSG\_TIME**

Czas odebrania lub wysłania ostatniego komunikatu

**MQCACH\_CHANNEL\_START\_DATE** Data uruchomienia kanału

**MQCACH\_CHANNEL\_START\_TIME** Uruchomiono kanał czasu

**ClientIdentifer (MQCFST)**

Identyfikator klienta ( ClientId ) klienta (identyfikator parametru: MQCACH\_CLIENT\_ID).

Maksymalna długość łańcucha to MQ\_CLIENT\_ID\_LENGTH.

## **Tryb podsumowania**

Jeśli parametr **ClientIdentifier** nie zostanie określony, zostaną zwrócone następujące pola:

**MQCACH\_CHANNEL\_NAME**

Nazwa kanału.

#### **MQIACH\_CHANNEL\_TYPE**

Typ kanału AMQP.

## **MQIACF\_CONNECTION\_COUNT**

Liczba połączeń opisanych w podsumowaniu.

# **MQIACH\_CHANNEL\_STATUS**

Bieżący status klienta.

## **Tryb szczegółów klienta**

Jeśli zostanie określony parametr **ClientIdentifier** , zostaną zwrócone następujące pola:

## **MQIACH\_CHANNEL\_STATUS**

Bieżący status klienta.

**NAZWA\_POŁĄCZENIA\_MQCACH\_MQ**

Nazwa połączenia zdalnego, czyli adres IP.

## **MQIACH\_AMQP\_KEEP\_ALIVE**

Interwał sprawdzania połączenia klienta.

## **MQCACH\_MCA\_USER\_ID**

ID użytkownika agenta kanału komunikatów.

#### **MQIACH\_MSGS\_SENT**

Liczba komunikatów wysłanych przez klienta od czasu ostatniego połączenia.

## **MQIACH\_MSGS\_RECEIVED lub MQIACH\_MSGS\_RCVD**

Liczba komunikatów odebranych przez klienta od czasu ostatniego połączenia.

#### **MQCACH\_LAST\_MSG\_DATE**

Data ostatniej odebranej lub wysłanej wiadomości.

#### **MQCACH\_LAST\_MSG\_TIME**

Godzina odebrania lub wysłania ostatniego komunikatu.

# **MQCACH\_CHANNEL\_START\_DATE**

Data uruchomienia kanału.

## **MQCACH\_CHANNEL\_START\_TIME**

Kanał czasu został uruchomiony.

### **MQIACH\_PROTOCOL**

Protokół AMQP obsługiwany przez ten kanał.

## **Kod błędu**

Ta komenda może zwrócić następujący kod błędu w nagłówku formatu odpowiedzi, oprócz wartości przedstawionych w sekcji ["Kody błędów mające zastosowanie do wszystkich komend" na stronie 1443.](#page-1442-0)

## **Przyczyna (MQLONG)**

Możliwe wartości:

## **MQRCCF\_CHANNEL\_NAME\_ERROR-BŁĄD**

Błąd nazwy kanału.

## **MQRCCF\_CHANNEL\_NOT\_FOUND**

Nie znaleziono kanału.

## **MQRCCF\_CHL\_INST\_TYPE\_ERROR**

Typ instancji kanału jest niepoprawny.

#### **MQRCCF\_CHL\_STATUS\_NOT\_FOUND** Nie znaleziono statusu kanału.

# **MQRCCF\_XMIT\_Q\_NAME\_ERROR**

Błąd nazwy kolejki transmisji.

#### **Sprawdzanie statusu kanału (MQTT) Windows** Linux **AIX**

Komenda Inquire Channel Status (MQCMD\_INQUIRE\_CHANNEL\_STATUS) (MQTT) umożliwia sprawdzenie statusu jednej lub większej liczby instancji kanału pomiarowego.

Należy określić nazwę kanału, dla którego mają zostać zapytane informacje o statusie. Ta nazwa może być konkretną nazwą kanału lub nazwą ogólną kanału. Korzystając z nazwy kanału ogólnego, można uzyskać dostęp do następujących informacji:

- Informacje o statusie dla wszystkich kanałów, lub
- Informacje o statusie dla jednego lub większej liczby kanałów, które są zgodne z podaną nazwą.

**Uwaga:** Komenda **Inquire Channel Status** dla produktu MQ Telemetry może zwrócić znacznie większą liczbę odpowiedzi niż w przypadku, gdy komenda została uruchomiona dla kanału IBM MQ . Z tego powodu serwer MQ Telemetry nie zwraca większej liczby odpowiedzi, niż mieści się w kolejce odpowiedzi. Liczba odpowiedzi jest ograniczona do wartości parametru MAXDEPTH w kolejce SYSTEM.MQSC.REPLY.QUEUE . Gdy komenda MQ Telemetry zostanie obcięta przez serwer MQ Telemetry , zostanie wyświetlony komunikat AMQ8492 określający liczbę zwracanych odpowiedzi w oparciu o wielkość zmiennej MAXDEPTH.

Jeśli parametr **ClientIdentifier** nie zostanie podany, dane wyjściowe komendy **Inquire Channel Status** są podsumowaniem statusów wszystkich klientów podłączonych do kanału. Dla jednego kanału jest zwracany jeden komunikat odpowiedzi PCF.

Jeśli określono parametr **ClientIdentifier** , dla każdego połączenia klienckiego zwracane są osobne komunikaty odpowiedzi PCF. Parametr **ClientIdentifier** może być znakiem wieloznacznym, w którym zwracany jest status dla wszystkich klientów zgodnych z łańcuchem **ClientIdentifier** (w granicach wartości **MaxResponses** i **ResponseRestartPoint** , jeśli są ustawione).

## **Wymagane parametry**

#### **ChannelName (MQCFST)**

Nazwa kanału (identyfikator parametru: MQCACH\_CHANNEL\_NAME).

Obsługiwane są ogólne nazwy kanałów. Nazwa ogólna to łańcuch znaków, po którym występuje gwiazdka (\*), na przykład ABC\*, i wybiera wszystkie obiekty, których nazwy rozpoczynają się od wybranego łańcucha znaków. Gwiazdka we własnym zakresie pasuje do wszystkich możliwych nazw.

Ten parametr jest dozwolony tylko wtedy, gdy parametr **ResponseType** jest ustawiony na wartość MQRESP\_TOTAL.

Nazwa kanału jest zawsze zwracana, niezależnie od żądanych atrybutów instancji.

Maksymalna długość łańcucha to MQ\_CHANNEL\_NAME\_LENGTH.

#### **ChannelType (MQCFIN)**

Typ kanału (identyfikator parametru: MQIACH\_CHANNEL\_TYPE).

Wartość musi być następująca:

**MQCHT\_MQTT** Telemetria.

## **Parametry opcjonalne**

#### **ClientIdentifer (MQCFST)**

Identyfikator klienta ( ClientId ) klienta (identyfikator parametru: MQCACH\_CLIENT\_ID).

#### **MaxResponses (MQCFIN)**

Maksymalna liczba klientów, dla których ma zostać zwrócony status (identyfikator parametru: MQIA\_MAX\_RESPONSES).

Ten parametr jest dozwolony tylko wtedy, gdy określono parametr **ClientIdentifier** .

#### **Punkt ResponseRestart(MQCFIN)**

Pierwszy klient, dla którego ma zostać zwrócony status (identyfikator parametru: MQIA\_RESPONSE\_RESTART\_POINT). Kombinacja tego parametru z produktem **MaxResponses** umożliwia określenie zakresu klientów.

Ten parametr jest dozwolony tylko wtedy, gdy określono parametr **ClientIdentifier** .

## **Tryb szczegółów klienta**

#### **STATUS**

Bieżący status klienta (identyfikator parametru: MQIACH\_CHANNEL\_STATUS).

#### **CONNAME**

Nazwa połączenia zdalnego (adres IP) (identyfikator parametru: MQCACH\_CONNECTION\_NAME).

#### **KAINT**

Interwał sprawdzania połączenia z klientem (identyfikator parametru: MOIACH\_KEEP\_ALIVE\_INTERVAL).

#### **MCANAME**

Nazwa agenta kanału komunikatów (identyfikator parametru: MQCACH\_MCA\_USER\_ID).

#### **MSGSNT**

Liczba komunikatów wysłanych przez klienta od czasu ostatniego połączenia (identyfikator parametru: MQIACH\_MSGS\_SENT).

#### **MSGRCVD**

Liczba komunikatów odebranych przez klienta od czasu ostatniego połączenia (identyfikator parametru: MQIACH\_MSGS\_RECEIVED/MQIACH\_MSGS\_RCVD).

#### **INWĄTTIN**

Liczba wątpliwych, przychodzących komunikatów do klienta (identyfikator parametru: MQIACH\_IN\_DOUBT\_IN).

#### **INDOUBTOUT**

Liczba wątpliwych, wychodzących komunikatów do klienta (identyfikator parametru: MQIACH\_IN\_DOUBT\_OUT).

#### **PENDING**

Liczba wychodzących komunikatów oczekujących (identyfikator parametru: MQIACH\_PENDING\_OUT).

#### **LMSGDATE**

Data ostatniej odebranej lub wysłanej wiadomości (identyfikator parametru: MQCACH\_LAST\_MSG\_DATE).

#### **LMSGTIME**

Czas odebrania lub wysłania ostatniego komunikatu (identyfikator parametru: MQCACH\_LAST\_MSG\_TIME).

#### **DATA CHLSDATE**

Data uruchomienia kanału (identyfikator parametru: MQCACH\_CHANNEL\_START\_DATE).

#### **CHLSTIME**

Kanał czasu został uruchomiony (identyfikator parametru: MQCACH\_CHANNEL\_START\_TIME).

## **Kod błędu**

Ta komenda może zwrócić następujący kod błędu w nagłówku formatu odpowiedzi, oprócz wartości przedstawionych w sekcji ["Kody błędów mające zastosowanie do wszystkich komend" na stronie 1443.](#page-1442-0)

#### **Przyczyna (MQLONG)**

Możliwe wartości:

#### **MQRCCF\_CHANNEL\_NAME\_ERROR-BŁĄD**

Błąd nazwy kanału.

### **MQRCCF\_CHANNEL\_NOT\_FOUND**

Nie znaleziono kanału.

## **MQRCCF\_CHL\_INST\_TYPE\_ERROR**

Typ instancji kanału jest niepoprawny.

## **MQRCCF\_CHL\_STATUS\_NOT\_FOUND**

Nie znaleziono statusu kanału.

## **MQRCCF\_XMIT\_Q\_NAME\_ERROR**

Błąd nazwy kolejki transmisji.

## **Zapytaj o status kanału (odpowiedź)**

Odpowiedź na komendę Inquire Channel Status (MQCMD\_INQUIRE\_CHANNEL\_STATUS) składa się z nagłówka odpowiedzi, po którym następuje kilka struktur.

Struktury te są

- Struktura *ChannelName*
- Struktura *ChannelDisposition* (tylko w systemie z/OS ),
- Struktura *ChannelInstanceType*
- Struktura *ChannelStatus* (z wyjątkiem kanałów produktu z/OS , dla których parametr **ChannelInstanceType** ma wartość MQOT\_SAVED\_CHANNEL.
- Struktura **ChannelType**
- Struktura **ConnectionName**
- Struktura **RemoteApplTag**
- Struktura **RemoteQMgrName**
- Struktura **StopRequested**
- Struktura **XmitQName**

które następnie są stosowane przez żądaną kombinację struktur parametrów atrybutów statusu. Jeden taki komunikat jest generowany dla każdej znalezionej instancji kanału, która jest zgodna z kryteriami podanymi w komendzie.

z/OS W systemie z/OS, jeśli wartość dla *BytesSent* lub *BytesReceived* przekracza 999999999, jest ona opakowana.

#### **Zawsze zwracane:**

*ChannelDisposition* , *ChannelInstanceType* , *ChannelName* , *ChannelStatus* , *ChannelType* , *ConnectionName* , *RemoteApplTag* , *RemoteQMgrName* , *StopRequested* , *SubState* , *XmitQName*

## **Zwrócone, jeśli zażądano:**

*Batches*, *BatchSize*, *BatchSizeIndicator*, *BuffersReceived*, *BuffersSent*, *BytesReceived*, *BytesSent*, *ChannelMonitoring*, *ChannelStartDate*, *ChannelStartTime*, *CompressionRate*, *CompressionTime*, *CurrentLUWID*, *CurrentMsgs*, *CurrentSequenceNumber*, *CurrentSharingConversations*, *ExitTime*, *HeaderCompression*, *HeartbeatInterval*, *InDoubtStatus*, *KeepAliveInterval*, *LastLUWID*, *LastMsgDate*, *LastMsgTime*, *LastSequenceNumber*, *LocalAddress*, *LongRetriesLeft*, *MaxMsgLength*, *MaxSharingConversations*, *MCAJobName*, *MCAStatus*, *MCAUserIdentifier*, *MessageCompression*, *Msgs*, *MsgsAvailable*, *NetTime*, *NonPersistentMsgSpeed*, *QMgrName*, *RemoteVersion*, *RemoteProduct*, *SecurityProtocol*, *ShortRetriesLeft*, *SSLCertRemoteIssuerName*, *SSLCertUserId*, *SSLKeyResetDate*, *SSLKeyResets*, *SSLKeyResetTime*, *SSLShortPeerName*, *XQTime*

## **Dane odpowiedzi**

#### **Zadania wsadowe (MQCFIN)**

Liczba zakończonych zadań wsadowych (identyfikator parametru: MQIACH\_WSADOWE).

#### **BatchSize (MQCFIN)**

Wynegocjowana wielkość zadania wsadowego (identyfikator parametru: MQIACH\_BATCH\_SIZE).

#### **Indykator BatchSize(MQCFIL)**

Indykator liczby komunikatów w zadaniu wsadowym (identyfikator parametru: MQIACH\_BATCH\_SIZE\_INDICATOR).Zwracane są dwie wartości:

- Wartość oparta na niedawnej aktywności w krótkim okresie.
- Wartość oparta na działaniu w dłuższym okresie.

Jeśli pomiar nie jest dostępny, zwracana jest wartość MQMON\_NOT\_AVAILABLE.

#### **BuffersReceived (MQCFIN)**

Liczba odebranych buforów (identyfikator parametru: MQIACH\_BUFFERS\_RCVD).

#### **BuffersSent (MQCFIN)**

Liczba wysłanych buforów (identyfikator parametru: MQIACH\_BUFFERS\_SENT).

#### **BytesReceived (MQCFIN)**

Liczba odebranych bajtów (identyfikator parametru: MQIACH\_BYTES\_RCVD).

 $\blacktriangleright$  V  $9.1.0.9$  Jeśli wartość parametru BytesSent lub BytesReceived przekracza 4294967295, to jest zwracana jako 4294967295.

#### **BytesSent (MQCFIN)**

Liczba wysłanych bajtów (identyfikator parametru: MQIACH\_BYTES\_SENT).

V 9.1.0.9 Jeśli wartość parametru BytesSent lub BytesReceived przekracza 4294967295, to jest zwracana jako 4294967295.

#### $z/0S$

#### **ChannelDisposition (MQCFIN)**

Dyspozycja kanału (identyfikator parametru: MQIACH\_CHANNEL\_DISP). Ten parametr jest poprawny tylko w systemie z/OS.

Możliwe wartości:

#### **MQCHLD\_PRIVATE**

Informacje o statusie dla kanału prywatnego.

#### **MQCHLD\_SHARED**

Informacje o statusie dla współużytkowanego kanału.

#### **MQCHLD\_FIXSHARED**

Informacje o statusie dla współużytkowanego kanału, powiązane z określonym menedżerem kolejek.

#### **Typ instancji ChannelInstance(MQCFIN)**

Typ instancji kanału (identyfikator parametru: MQIACH\_CHANNEL\_INSTANCE\_TYPE).

Możliwe wartości:

#### **MQOT\_CURRENT\_CHANNEL,**

Bieżący status kanału.

## **Kanał MQOT\_SAVED\_CHANNEL**

Status zapisanego kanału.

#### z/OS **MQOT\_SHORT\_CHANNEL**

Krótki status kanału, tylko w systemie z/OS.

#### **ChannelMonitoring (MQCFIN)**

Bieżący poziom gromadzenia danych monitorowania dla kanału (identyfikator parametru: MQIA\_MONITORING\_CHANNEL).

Możliwe wartości:

#### **MQMON\_OFF,**

Monitorowanie kanału jest wyłączone.

#### **MQMON\_LOW**

Niska szybkość gromadzenia danych.

#### **MQMON\_MEDIUM**

Średnia szybkość gromadzenia danych.

#### **MQMON\_HIGH**

Wysoka szybkość gromadzenia danych.

## **ChannelName (MQCFST)**

Nazwa kanału (identyfikator parametru: MQCACH\_CHANNEL\_NAME).

Maksymalna długość łańcucha to MQ\_CHANNEL\_NAME\_LENGTH.

#### **ChannelStartData (MQCFST)**

Data uruchomienia kanału, w postaci yyyy-mm-dd (identyfikator parametru: MOCACH\_CHANNEL\_START\_DATE).

Maksymalna długość łańcucha to MQ\_CHANNEL\_DATE\_LENGTH.

#### **Czas ChannelStart(MQCFST)**

Kanał czasu został uruchomiony, w postaci hh.mm.ss (identyfikator parametru: MQCACH\_CHANNEL\_START\_TIME).

Maksymalna długość łańcucha to MQ\_CHANNEL\_TIME\_LENGTH.

## **ChannelStatistics (MQCFIN)**

Określa, czy dane statystyczne mają być gromadzone dla kanałów (identyfikator parametru: MQIA\_STATISTICS\_CHANNEL).

Możliwe wartości:

#### **MQMON\_OFF**

Gromadzenie danych statystycznych jest wyłączone.

#### **MQMON\_LOW**

Gromadzenie danych statystycznych jest włączone, przy niskim współczynniku gromadzenia danych.

#### **MQMON\_MEDIUM**

Gromadzenie danych statystycznych jest włączone, a średni współczynnik gromadzenia danych jest umiarkowany.

#### **MQMON\_HIGH**

Gromadzenie danych statystycznych jest włączone, przy wysokim współczynniku gromadzenia danych.

W systemach z/OS włączenie tego parametru powoduje po prostu włączenie gromadzenia danych statystycznych, niezależnie od wybranej wartości. Ustawienie opcji LOW, MEDIUM lub HIGH nie ma wpływu na wyniki.Ten parametr musi być włączony, aby były gromadzone rekordy rozliczeniowe kanałów.

Ten parametr jest poprawny tylko w systemie z/OS.

#### **ChannelStatus (MQCFIN)**

Status kanału (identyfikator parametru: MQIACH\_CHANNEL\_STATUS).

Status kanału ma zdefiniowane następujące wartości:

#### **Powiązanie MQCHS\_BINDING**

Kanał negocjuje z partnerem.

**MQCHS\_STARTING**

Kanał oczekuje na aktywne działanie.

#### **MQCHS\_RUNNING**

Kanał przesyła lub oczekuje na komunikaty.

#### **MQCHS\_PAUSED**

Kanał jest wstrzymany.

## **MQCHS\_ZATRZYMYWANIE**

Kanał jest w trakcie zatrzymywania.

#### **MQCHS\_RETRYING**

Kanał próbuje nawiązać połączenie.

#### **MQCHS\_ZATRZYMANY** Kanał został zatrzymany.

**MQCHS\_ŻĄDANIE\_ŻĄDANIA**

Kanał requestera żąda połączenia.

### **MQCHS\_SWITCHING**

Kanał przełącza kolejki transmisji.

## **MQCHS\_INICJOWANIE**

Kanał jest inicjowany.

## **ChannelType (MQCFIN)**

Typ kanału (identyfikator parametru: MQIACH\_CHANNEL\_TYPE).

#### Możliwe wartości:

#### **MQCHT\_SENDER**

Nadawca.

## **SERWER\_MQCHT\_SERVER**

Serwer.

## **MQCHT\_RECEIVER**

Odbiornik.

## **MQCHT\_REQUESTER**

Żądający.

# **MQCHT\_SVRCONN**

Serwer-połączenie (do użytku przez klientów).

#### **MQCHT\_CLNTCONN**

Połączenie klienta.

## **MQCHT\_CLUSRCVR**

Klaster-odbiornik.

## **MQCHT\_CLUSSDR**

Nadawca klastra.

#### **CompressionRate (MQCFIL)**

Osiągnięta szybkość kompresji wyświetlana dla najbliższego procentu (identyfikator parametru: MQIACH\_COMPRESSION\_RATE).Zwracane są dwie wartości:

- Wartość oparta na niedawnej aktywności w krótkim okresie.
- Wartość oparta na działaniu w dłuższym okresie.

Jeśli pomiar nie jest dostępny, zwracana jest wartość MQMON\_NOT\_AVAILABLE.

#### **CompressionTime (MQCFIL)**

Ilość czasu na komunikat, wyświetlana w mikrosekundach, wydana podczas kompresji lub dekompresji (identyfikator parametru: MQIACH\_COMPRESSION\_TIME).Zwracane są dwie wartości:

- Wartość oparta na niedawnej aktywności w krótkim okresie.
- Wartość oparta na działaniu w dłuższym okresie.

Jeśli pomiar nie jest dostępny, zwracana jest wartość MQMON\_NOT\_AVAILABLE.

### **ConnectionName (MQCFST)**

Nazwa połączenia (identyfikator parametru: MQCACH\_CONNECTION\_NAME).

W systemie Wiele platformmaksymalna długość łańcucha wynosi 264.

 $z/0S$ W systemie z/OSmaksymalna długość łańcucha wynosi 48.

## **CurrentLUWID (MQCFST)**

Identyfikator logicznej jednostki pracy dla niepewnych zadań wsadowych (identyfikator parametru: MQCACH\_CURRENT\_LUWID).

Identyfikator logicznej jednostki pracy powiązany z bieżącą partią, dla kanału wysyłającego lub odbierającego.

W przypadku kanału wysyłającego, gdy kanał jest wątpliwy, jest to identyfikator LUWID wątpliwej partii.

Jest on aktualizowany przy użyciu identyfikatora LUWID następnej partii, gdy jest ona znana.

Maksymalna długość to MQ\_LUWID\_LENGTH.

## **CurrentMsgs (MQCFIN)**

Liczba wątpliwych komunikatów (identyfikator parametru: MQIACH\_CURRENT\_MSGS).

Dla kanału wysyłającego ten parametr określa liczbę komunikatów, które zostały wysłane w bieżącym zadaniu wsadowym. Jest ona zwiększana w miarę wysyłania każdego komunikatu, a w przypadku, gdy kanał staje się wątpliwy, jest to liczba wątpliwych komunikatów.

Dla kanału odbierającego jest to liczba komunikatów odebranych w bieżącym zadaniu wsadowym. Liczba ta jest zmniejszana o jednostkę podczas odbierania każdego komunikatu.

Wartość jest resetowana do wartości zero, zarówno dla kanałów wysyłających jak i odbierających, po zatwierdzeniu zadania wsadowego.

#### **Liczba CurrentSequence(MQCFIN)**

Numer kolejny ostatniego komunikatu w partii wątpliwej (identyfikator parametru: MOIACH\_CURRENT\_SEQ\_NUMBER).

W przypadku kanału wysyłającego ten parametr jest numerem kolejnym komunikatu wysłanego ostatniego komunikatu. Jest on aktualizowany po wysłaniu każdego komunikatu, a w przypadku, gdy kanał staje się wątpliwy, jest to numer kolejny komunikatu ostatniego komunikatu w wątpliwej partii.

Dla kanału odbierającego jest to numer kolejny ostatniego odebranego komunikatu. Jest on aktualizowany podczas odbierania każdego komunikatu.

#### **Konwersacje CurrentSharing(MQCFIN)**

Liczba konwersacji, które są obecnie aktywne w tej instancji kanału (identyfikator parametru: MOIACH\_CURRENT\_SHARING\_CONVS).

Ten parametr jest zwracany tylko w przypadku kanałów połączenia z serwerem TCP/IP.

Wartość zero wskazuje, że instancja kanału działa w trybie przed IBM WebSphere MQ 7.0, co dotyczy:

- Zatrzymywanie wyciszania przez administratora
- Pulsowanie
- Odczyt z wyprzedzeniem
- Asynchroniczne wykorzystanie klienta

## **ExitTime (MQCFIL)**

Indykator czasu wykonanego podczas wykonywania programów zewnętrznych na komunikat (identyfikator parametru: MQIACH\_EXIT\_TIME\_INDICATOR).Ilość czasu (w mikrosekundach) przetwarzania wyjść użytkownika dla jednego komunikatu. Jeśli dla jednego komunikatu zostanie wykonane więcej niż jedno wyjście, wartość ta jest sumą wszystkich czasów wyjścia użytkownika dla pojedynczego komunikatu. Zwracane są dwie wartości:

- Wartość oparta na niedawnej aktywności w krótkim okresie.
- Wartość oparta na działaniu w dłuższym okresie.

Jeśli pomiar nie jest dostępny, zwracana jest wartość MQMON\_NOT\_AVAILABLE.

#### **HeaderCompression (MQCFIL)**

Określa, czy dane nagłówka wysyłane przez kanał są kompresowane (identyfikator parametru: MQIACH\_HDR\_COMPRESSION).Zwracane są dwie wartości:

- Domyślna wartość kompresji danych nagłówka wynegocjowana dla tego kanału.
- Wartość kompresji danych nagłówka używana dla ostatniego wysłanego komunikatu. Wartość kompresji danych nagłówka może zostać zmieniona w wyjściu komunikatu kanału wysyłającego. Jeśli żaden komunikat nie został wysłany, druga wartość to MQCOMPRESS\_NOT\_AVAILABLE.

Możliwe wartości to:

#### **MQCOMPRESS\_NONE**

Dane nagłówka nie są kompresowane. Parametr MQCOMPRESS\_NONE jest wartością domyślną.

#### **MQCOMPRESS\_SYSTEM**

Dane nagłówka są kompresowane.

#### **MQCOMPRESS\_NOT\_AVAILABLE**

Żaden komunikat nie został wysłany przez kanał.

#### **HeartbeatInterval (MQCFIN)**

Interwał pulsu (identyfikator parametru: MQIACH\_HB\_INTERVAL).

#### **Status InDoubt(MQCFIN)**

Określa, czy kanał jest w danej chwili wątpliwy (identyfikator parametru: MOIACH\_INDOUBT\_STATUS).

Kanał nadawczy jest tylko wątpliwy, gdy agent kanału komunikatów wysyła potwierdzenie, że zadanie wsadowe komunikatów, które zostało wysłane, zostało pomyślnie odebrane. Nie ulega wątpliwości co do innych czasów, w tym okresu, w którym komunikaty są wysyłane, ale przed żądaniem potwierdzenia.

Kanał odbierający nigdy nie jest wątpliwy.

Możliwe wartości:

#### **MQCHIDS\_NOT\_INDOUBT**

#### Kanał nie jest wątpliwy.

## **MQCHIDS\_INDOUBT**

Kanał jest wątpliwy.

#### **Przedział czasu KeepAlive(MQCFIN)**

Odstęp czasu KeepAlive (identyfikator parametru: MQIACH\_KEEP\_ALIVE\_INTERVAL). Ten parametr jest poprawny tylko w systemie z/OS.

#### **LastLUWID (MQCFST)**

Identyfikator logicznej jednostki pracy dla ostatnio zatwierdzonego zadania wsadowego (identyfikator parametru: MQCACH\_LAST\_LUWID).

Maksymalna długość to MQ\_LUWID\_LENGTH.

#### **Data LastMsg(MQCFST)**

Data ostatniego wysłania komunikatu lub obsłużone wywołanie MQI, w postaci yyyy-mm-dd (identyfikator parametru: MQCACH\_LAST\_MSG\_DATE).

Maksymalna długość łańcucha to MQ\_CHANNEL\_DATE\_LENGTH.

### **Czas LastMsg(MQCFST)**

Godzina wysłania ostatniego komunikatu lub obsłużone wywołanie MQI, w postaci hh.mm.ss (identyfikator parametru: MQCACH\_LAST\_MSG\_TIME).

Maksymalna długość łańcucha to MQ\_CHANNEL\_TIME\_LENGTH.

#### **LastSequenceLiczba (MQCFIN)**

Numer porządkowy ostatniego komunikatu w ostatnio zatwierdzonej partii (identyfikator parametru: MQIACH\_LAST\_SEQ\_NUMBER).

#### **LocalAddress (MQCFST)**

Lokalny adres komunikacji dla kanału (identyfikator parametru: MQCACH\_LOCAL\_ADDRESS).

Maksymalna długość łańcucha to MQ\_LOCAL\_ADDRESS\_LENGTH.

#### **LongRetriesLewa (MQCFIN)**

Liczba pozostałych prób długich ponowień (identyfikator parametru: MQIACH\_LONG\_RETRIES\_LEFT).

#### **MaxMsgDługość (MQCFIN)**

Maksymalna długość komunikatu (identyfikator parametru: MQIACH\_MAX\_MSG\_LENGTH). Ten parametr jest poprawny tylko w systemie z/OS.

#### **Konwersacje MaxSharing(MQCFIN)**

Maksymalna liczba konwersacji dozwolonych w tej instancji kanału. (identyfikator parametru: MQIACH\_MAX\_SHARING\_CONVS)

Ten parametr jest zwracany tylko w przypadku kanałów połączenia z serwerem TCP/IP.

Wartość zero wskazuje, że instancja kanału działa w trybie przed IBM WebSphere MQ 7.0, co dotyczy:

- Zatrzymywanie wyciszania przez administratora
- Pulsowanie
- Odczyt z wyprzedzeniem
- Asynchroniczne wykorzystanie klienta

#### **MCAJobName (MQCFST)**

Nazwa zadania MCA (identyfikator parametru: MQCACH\_MCA\_JOB\_NAME).

Maksymalna długość łańcucha to MQ\_MCA\_JOB\_NAME\_LENGTH.

#### **MCAStatus (MQCFIN)**

Status MCA (identyfikator parametru: MQIACH\_MCA\_STATUS).

Możliwe wartości:

#### **MQMCAS\_ZATRZYMANY**

Agent kanału komunikatów został zatrzymany.

#### **MQMCAS\_RUNNING**

Agent kanału komunikatów jest uruchomiony.

#### **MCAUserIdentifier (MQCFST)**

Identyfikator użytkownika używany przez agenta MCA (identyfikator parametru: MQCACH\_MCA\_USER\_ID).

Ten parametr ma zastosowanie tylko do kanałów połączenia z serwerem, odbiornika, requestera i odbiornika klastra.

Maksymalna długość łańcucha to MQ\_MCA\_USER\_ID\_LENGTH.

#### **MessageCompression (MQCFIL)**

Określa, czy dane komunikatu wysyłane przez kanał są kompresowane (identyfikator parametru: MQIACH\_MSG\_COMPRESSION).Zwracane są dwie wartości:

• Domyślna wartość kompresji danych komunikatu wynegocjowana dla tego kanału.

• Wartość kompresji danych komunikatu używana dla ostatniego wysłanego komunikatu. Wartość kompresji danych komunikatu może zostać zmieniona w wyjściu komunikatu kanału wysyłającego. Jeśli żaden komunikat nie został wysłany, druga wartość to MQCOMPRESS\_NOT\_AVAILABLE.

Możliwe wartości to:

#### **MQCOMPRESS\_NONE**

Dane komunikatu nie są kompresowane. Parametr MQCOMPRESS\_NONE jest wartością domyślną.

#### **MQCOMPRESS\_RLE**

Kompresja danych komunikatu jest wykonywana przy użyciu kodowania grupowego.

#### **MQCOMPRESS\_ZLIBFAST**

Kompresja danych komunikatów jest wykonywana przy użyciu kodowania ZLIB z priorytetami szybkości.

#### **MQCOMPRESS\_ZLIBHIGH**

Kompresja danych komunikatów jest wykonywana przy użyciu kodowania ZLIB z priorytetami kompresji.

#### **MQCOMPRESS\_NOT\_AVAILABLE**

Żaden komunikat nie został wysłany przez kanał.

#### **Komunikaty (MQCFIN)**

Liczba wysłanych lub odebranych komunikatów lub liczba obsłutych wywołań MQI (identyfikator parametru: MQIACH\_MSGS).

#### **MsgsAvailable (MQCFIN)**

Liczba dostępnych komunikatów (identyfikator parametru: MQIACH\_XMITQ\_MSGS\_AVAILABLE).Liczba komunikatów znajdujących się w kolejce transmisji dostępnych dla kanału dla operacji MQGET.

Jeśli pomiar nie jest dostępny, zwracana jest wartość MQMON\_NOT\_AVAILABLE.

Ten parametr ma zastosowanie tylko do kanałów nadajnika klastrów.

#### **NetTime (MQCFIL)**

Indykator czasu operacji sieciowej (identyfikator parametru:

MQIACH\_NETWORK\_TIME\_INDICATOR).Ilość czasu (w mikrosekundach) wysyłania żądania do zdalnego końca kanału i odebrania odpowiedzi. Ten czas tylko mierzy czas sieci dla takiej operacji. Zwracane są dwie wartości:

- Wartość oparta na niedawnej aktywności w krótkim okresie.
- Wartość oparta na działaniu w dłuższym okresie.

Jeśli pomiar nie jest dostępny, zwracana jest wartość MQMON\_NOT\_AVAILABLE.

#### **NonPersistentMsgSpeed (MQCFIN)**

Szybkość wysyłania nietrwałych komunikatów (identyfikator parametru: MQIACH\_NPM\_SPEED).

Możliwe wartości:

#### **MQNPMS\_NORMAL**

Normalna prędkość.

#### **MQNPMS\_FAST**

Szybka prędkość.

#### **QMgrName (MQCFST)**

Nazwa menedżera kolejek, do którego należy instancja kanału (identyfikator parametru: MQCA\_Q\_MGR\_NAME). Ten parametr jest poprawny tylko w systemie z/OS.

Maksymalna długość łańcucha to MQ\_Q\_MGR\_NAME\_LENGTH.

#### **Znacznik RemoteAppl(MQCFST)**

Nazwa aplikacji partnera zdalnego. Ten parametr jest nazwą aplikacji klienckiej na zdalnym końcu kanału. Ten parametr ma zastosowanie tylko do kanałów połączenia z serwerem (identyfikator parametru: MOCACH\_REMOTE\_APPL\_TAG).

## <span id="page-1714-0"></span>**RemoteProduct (MQCFST)**

Identyfikator zdalnego produktu partnera. Ten parametr jest identyfikatorem produktu IBM MQ uruchomionym na zdalnym końcu kanału (identyfikator parametru: MQCACH\_REMOTE\_PRODUCT).

Możliwe wartości są przedstawione w poniższej tabeli:

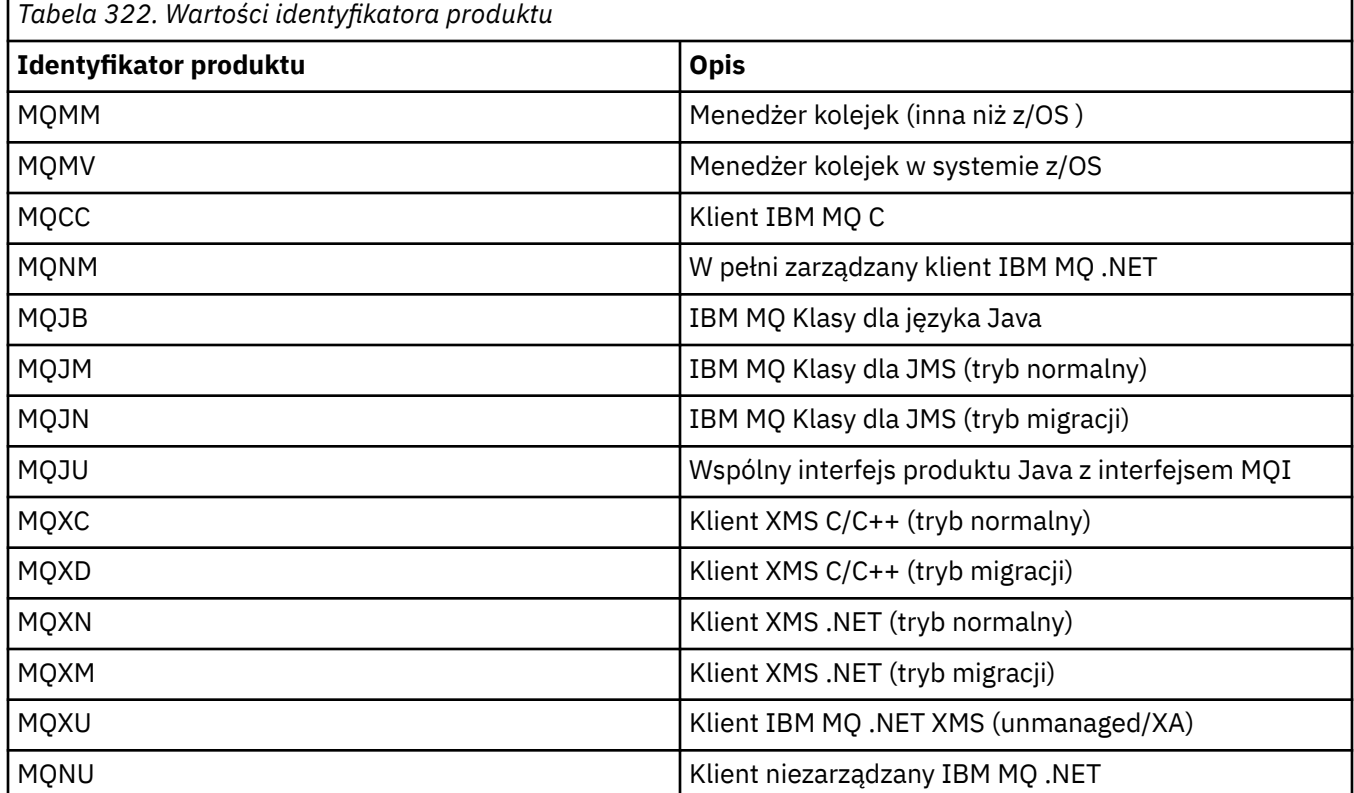

#### **RemoteVersion (MQCFST)**

Wersja partnera zdalnego. Ten parametr jest wersją kodu IBM MQ uruchomionego na zdalnym końcu kanału (identyfikator parametru: MQCACH\_REMOTE\_VERSION).

Zdalna wersja jest wyświetlana jako **WWRRMMFF**, gdzie

**VV**

Wersja

**RR**

Zwolnij

**MM**

Poziom konserwacyjny

#### **FF**

Poziom poprawek

#### **Nazwa RemoteQMgr(MQCFST)**

Nazwa zdalnego menedżera kolejek lub grupy współużytkowania kolejek (identyfikator parametru: MQCA\_REMOTE\_Q\_MGR\_NAME).

#### **ShortRetriesLewa (MQCFIN)**

Liczba pozostałych prób krótkookresowych ponowień (identyfikator parametru: MQIACH\_SHORT\_RETRIES\_LEFT).

### **SecurityProtocol (MQCFIN)**

Definiuje aktualnie używany protokół zabezpieczeń (identyfikator parametru: MQIACH\_SECURITY\_PROTOCOL).

Nie ma zastosowania do kanałów połączenia klienckiego.

Ustawiana automatycznie na podstawie wartości ustawionej dla parametru [SSLCipherSpecification.](#page-1715-0)

<span id="page-1715-0"></span>Dozwolone są następujące wartości:

#### **MQSECPROT\_NONE**

Brak protokołu zabezpieczeń

#### **MQSECPROT\_SSLV30**

SSL 3.0

Ten protokół jest nieaktualny. Patrz nieaktualne CipherSpecs

## **MQSECPROT\_TLSV10**

TLS 1.0

## **MQSECPROT\_TLSV12**

TLS 1.2

#### **ULW**  $V5.1.4$ **MQSECPROT\_TLSV13**

TLS 1.3

 $z/0S$  $VS.1.1$ W produkcie IBM MQ 9.1.1ten parametr jest obsługiwany w systemie z/OS.

#### **SSLCertRemoteIssuerName (MQCFST)**

Pełna nazwa wyróżniająca wystawcy zdalnego certyfikatu. Wystawcą jest ośrodek certyfikacji, który wystawił certyfikat (identyfikator parametru: MQCACH\_SSL\_CERT\_ISSUER\_NAME).

Maksymalna długość łańcucha to MQ\_SHORT\_DNAME\_LENGTH.

#### **Identyfikator SSLCertUser(MQCFST)**

Lokalny identyfikator użytkownika powiązany ze zdalnym certyfikatem (identyfikator parametru: MQCACH\_SSL\_CERT\_USER\_ID).

Ten parametr jest poprawny tylko w systemie z/OS.

Maksymalna długość łańcucha to MQ\_USER\_ID\_LENGTH.

#### **SSLCipherSpecification (MQCFST)**

Właściwość CipherSpec , która jest używana przez połączenie (identyfikator parametru: MQCACH\_SSL\_CIPHER\_SPEC).

Maksymalna długość łańcucha to MQ\_SSL\_CIPHER\_SPEC\_LENGTH.

Więcej informacji na ten temat zawiera sekcja [Właściwość SSLCipherSpec w kanale Change, Copy](#page-1493-0) [i Create Channel.](#page-1493-0)

Wartość tego parametru jest również używana do ustawiania wartości parametru [SecurityProtocol](#page-1714-0) .

#### **SSLKeyResetData (MQCFST)**

Data poprzedniego pomyślnego zresetowania klucza tajnego TLS, w postaci yyyy-mm-dd (identyfikator parametru: MQCACH\_SSL\_KEY\_RESET\_DATE).

Maksymalna długość łańcucha to MQ\_DATE\_LENGTH.

#### **SSLKeyResets (MQCFIN)**

Tajne resety kluczy TLS (identyfikator parametru: MQIACH\_SSL\_KEY\_RESETS).

Liczba pomyślnych resetów klucza tajnego TLS, które wystąpiły dla tej instancji kanału od momentu uruchomienia kanału. Jeśli uzgadnianie klucza tajnego TLS jest włączone, licznik jest zwiększany przy każdym wykonaniu operacji resetowania tajnego klucza.

#### **SSLKeyResetCzas (MQCFST)**

Czas poprzedniego pomyślnego zresetowania klucza tajnego TLS, w postaci hh.mm.ss (identyfikator parametru: MQCACH\_SSL\_KEY\_RESET\_TIME).

Maksymalna długość łańcucha to MQ\_TIME\_LENGTH.

#### **SSLShortPeerNazwa (MQCFST)**

Nazwa wyróżniająca równorzędnego menedżera kolejek lub klienta na drugim końcu kanału (identyfikator parametru: MQCACH\_SSL\_SHORT\_PEER\_NAME).

Maksymalna długość to MQ\_SHORT\_DNAME\_LENGTH, tak więc dłuższe nazwy wyróżniające są obcinane.

#### **StopRequested (MQCFIN)**

Określa, czy żądanie zatrzymania użytkownika jest zaległe (identyfikator parametru: MQIACH\_STOP\_REQUESTED).

Możliwe wartości:

#### **MQCHSR\_STOP\_NOT\_REQUESTED**

Żądanie zatrzymania użytkownika nie zostało odebrane.

#### **MQCHSR\_STOP\_REQUESTED**

Odebrano żądanie zatrzymania użytkownika.

#### **SubState (MQCFIN)**

Bieżące działanie wykonywane przez kanał (identyfikator parametru: MQIACH\_CHANNEL\_SUBSTATE).

Możliwe wartości:

## **MQCHSSTATE\_CHADEXIT**

Uruchamianie wyjścia automatycznej definicji kanału.

#### **MQCHSSTATE\_COMPRESSING**

Kompresja i dekompresja danych.

## **MQCHSSTATE\_END\_OF\_BATCH**

Zakończenie przetwarzania wsadowego.

#### **MQCHSSTATE\_HANDSHAKING**

Uzgadnianie TLS.

#### **MQCHSSTATE\_HEARTBIĆ**

Bicie serca z partnerem.

### **MQCHSSTATE\_IN\_MQGET,** Wykonywanie operacji MQGET.

**MQCHSSTATE\_IN\_MQI\_CALL** Wykonywanie wywołania funkcji API produktu IBM MQ , inne niż wywołanie MQPUT lub MQGET.

#### **MQCHSSTATE\_IN\_MQPUT,** Wykonywanie operacji MQPUT.

**MQCHSSTATE\_MREXIT** Uruchamianie wyjścia dla ponowienia.

### **MQCHSSTATE\_MSGEXIT** Uruchamianie wyjścia komunikatów.

## **MQCHSSTATE\_NAME\_SERVER** Żądanie serwera nazw.

**MQCHSSTATE\_NET\_CONNECTING** Połączenie sieciowe.

#### **MQCHSSTATE\_OTHER** Niezdefiniowany stan.

## **MQCHSSTATE\_RCVEXIT** Uruchamianie wyjścia odbierania.

## **MQCHSSTATE\_OTRZYMUJĄCYCH** Odbiór sieciowy.

**MQCHSSTATE\_RESYNCHING** Resynchronizacja z partnerem.

## **MQCHSSTATE\_SCYEXIT**

Uruchamianie wyjścia zabezpieczeń.

#### **MQCHSSTATE\_SENDEXIT**

Uruchamianie wyjścia wysyłania.

**MQCHSSTATE\_WYSYŁANIE**

Wysyłanie sieciowe.

#### **MQCHSSTATE\_SERIALIZOWANIE**

Serializowane w dostępie do menedżera kolejek.

#### **XmitQName (MQCFST)**

Nazwa kolejki transmisji (identyfikator parametru: MQCACH\_XMIT\_Q\_NAME).

Maksymalna długość łańcucha to MQ\_Q\_NAME\_LENGTH.

### **XQTime (MQCFIL)**

Ten parametr ma zastosowanie tylko do kanałów nadawcy, serwera i kanałów wysyłających klastry.

Indykator czasu kolejki transmisji (identyfikator parametru:

MQIACH\_XMITQ\_TIME\_INDICATOR).Czas, w mikrosekundach, gdy komunikaty znajdowały się w kolejce transmisji, zanim zostały odtworzone. Czas jest mierzony od momentu umieszczenia komunikatu w kolejce transmisji do momentu pobrania go do wysłania na kanał, a tym samym zawiera dowolny odstęp czasu spowodowany opóźnieniem w umieszczanie aplikacji.

Zwracane są dwie wartości:

- Wartość oparta na niedawnej aktywności w krótkim okresie.
- Wartość oparta na działaniu w dłuższym okresie.

Jeśli pomiar nie jest dostępny, zwracana jest wartość MQMON\_NOT\_AVAILABLE.

## **Odsyłacze pokrewne**

["WYŚWIETLENIE STATUSU CHSTATUS" na stronie 684](#page-683-0) Użyj komendy MQSC DISPLAY CHSTATUS, aby wyświetlić status jednego lub większej liczby kanałów.

#### ULW **Sprawdzanie statusu kanału (odpowiedź) (AMQP)**

Odpowiedź na komendę Zapytanie o status kanału (MQCMD\_INQUIRE\_CHANNEL\_STATUS) składa się z nagłówka odpowiedzi, po którym następuje struktura *ChannelName* , a także żądana kombinacja struktur parametrów atrybutów.

Dla każdej znalezionej instancji kanału generowany jest jeden komunikat odpowiedzi PCF, który jest zgodny z kryteriami określonymi w komendzie.

Jeśli parametr **ClientIdentifier** nie zostanie podany, dane wyjściowe komendy Inquire Channel Status (Inquire Channel Status) są podsumowaniem statusów wszystkich klientów podłączonych do kanału. Dla jednego kanału jest zwracany jeden komunikat odpowiedzi PCF.

## **Zawsze zwracane:**

*ChannelName*, *ChannelStatus*, *ChannelType*,

Jeśli określono parametr **ClientIdentifier** , dla każdego połączenia klienckiego zwracane są osobne komunikaty odpowiedzi PCF. Parametr **ClientIdentifier** może być znakiem wieloznacznym, w którym zwracany jest status dla wszystkich klientów, które są zgodne z łańcuchem **ClientIdentifier** .

#### **Zawsze zwracane:**

*ChannelName*, *ChannelStatus*, *ChannelType*, *ClientIdentifier*

#### **Zwrócone, jeśli zażądano:**

*ChannelStartDate*, *ChannelStartTime*, *ClientUser*, *ConnectionName*, *Connections*, *KeepAliveInterval*, *LastMsgDate*, *LastMsgTime*, *MCAUser*, *MsgsReceived*, *MsgsSent*, *Protocol*

## **Dane odpowiedzi**

## **ChannelName (MQCFST)**

Nazwa kanału (identyfikator parametru: MQCACH\_CHANNEL\_NAME).

Maksymalna długość łańcucha to MQ\_CHANNEL\_NAME\_LENGTH.

#### **ChannelStartData (MQCFST)**

Data rozpoczęcia kanału, w postaci yyyy-mm-dd (identyfikator parametru: MQCACH\_CHANNEL\_START\_DATE).

Maksymalna długość łańcucha to MQ\_CHANNEL\_DATE\_LENGTH.

#### **Czas ChannelStart(MQCFST)**

Czas uruchomienia kanału, w postaci hh.mm.ss (identyfikator parametru: MQCACH\_CHANNEL\_START\_TIME).

Maksymalna długość łańcucha to MQ\_CHANNEL\_TIME\_LENGTH.

#### **ChannelStatus (MQCFIN)**

Status kanału (identyfikator parametru: MQIACH\_CHANNEL\_STATUS).

Możliwe wartości:

#### **MQCHS\_ROZŁĄCZONA**

Kanał jest odłączony.

#### **MQCHS\_RUNNING**

Kanał przesyła lub oczekuje na komunikaty.

#### **ChannelType (MQCFIN)**

Typ kanału (identyfikator parametru: MQIACH\_CHANNEL\_TYPE).

Wartość musi być następująca:

#### **MQCHT\_AMQP** AMQP

#### **ClientUser (MQCFST)**

Identyfikator klienta klienta (identyfikator parametru: MQCACH\_CLIENT\_USER\_ID).

Maksymalna długość łańcucha to MQ\_CLIENT\_USER\_ID\_LENGTH.

#### **ConnectionName (MQCFST)**

Nazwa połączenia (identyfikator parametru: MQCACH\_CONNECTION\_NAME).

Maksymalna długość łańcucha to MQ\_CONN\_NAME\_LENGTH.

#### **Połączenia (MQCFIN)**

Bieżąca liczba połączeń AMQP połączonych z tym kanałem (identyfikator parametru: MOIACF\_NAME\_LENGTH).

#### **Przedział czasu KeepAlive(MQCFIN)**

Interwał sprawdzania połączenia (identyfikator parametru: MQIACH\_KEEP\_ALIVE\_INTERVAL).

Interwał w milisekundach, po upływie którego klient zostanie rozłączony z powodu nieaktywności.

#### **Data LastMsg(MQCFST)**

Data wysłania ostatniego komunikatu lub obsłużone wywołanie MQI, w postaci yyyy-mm-dd (identyfikator parametru: MQCACH\_LAST\_MSG\_DATE).

Maksymalna długość łańcucha to MQ\_CHANNEL\_DATE\_LENGTH.

#### **Czas LastMsg(MQCFST)**

Godzina wysłania ostatniego komunikatu lub obsłużone wywołanie MQI, w postaci hh.mm.ss (identyfikator parametru: MQCACH\_LAST\_MSG\_TIME).

Maksymalna długość łańcucha to MQ\_CHANNEL\_TIME\_LENGTH.

#### **MCAUser (MQCFST)**

Identyfikator użytkownika agenta kanału komunikatów (identyfikator parametru: MQCACH\_MCA\_USER\_ID).

Maksymalna długość identyfikatora użytkownika MCA ma wartość MQ\_MCA\_USER\_ID\_LENGTH.

#### **MsgsReceived (MQCFIN64)**

Liczba komunikatów odebranych przez klienta od czasu ostatniego połączenia (identyfikator parametru: MQIACH\_MSGS\_RECEIVED lub MQIACH\_MSGS\_RCVD).

#### **MsgsSent (MQCFIN64)**

Liczba komunikatów wysłanych przez klienta od czasu ostatniego połączenia (identyfikator parametru: MQIACH\_MSGS\_SENT).

#### **Protokół (MQCFST)**

Protokół AMQP obsługiwany przez ten kanał (identyfikator parametru: MQIACH\_PROTOCOL).

Wartością będzie:

**MQPROTO\_AMQP** AMQP

## **Sprawdzanie statusu kanału (odpowiedź)**

## **(MQTT)**

Odpowiedź na komendę Zapytanie o status kanału (MQCMD\_INQUIRE\_CHANNEL\_STATUS) składa się z nagłówka odpowiedzi, po którym następuje struktura *ChannelName* , a także żądana kombinacja struktur parametrów atrybutów.

Dla każdej znalezionej instancji kanału generowany jest jeden komunikat odpowiedzi PCF, który jest zgodny z kryteriami określonymi w komendzie.

Jeśli parametr **ClientIdentifier** nie zostanie podany, dane wyjściowe komendy Inquire Channel Status (Inquire Channel Status) są podsumowaniem statusów wszystkich klientów podłączonych do kanału. Dla jednego kanału jest zwracany jeden komunikat odpowiedzi PCF.

#### **Zawsze zwracane:**

*ChannelName*, *ChannelStatus*, *ChannelType*, *Connections*,

Jeśli określono parametr **ClientIdentifier** , dla każdego połączenia klienckiego zwracane są osobne komunikaty odpowiedzi PCF. Parametr **ClientIdentifier** może być znakiem wieloznacznym, w którym zwracany jest status dla wszystkich klientów zgodnych z łańcuchem **ClientIdentifier** (w granicach wartości **MaxResponses** i **ResponseRestartPoint** , jeśli są ustawione).

#### **Zawsze zwracane:**

*ChannelName*, *ChannelStatus*, *ChannelType*, *ClientId*

#### **Zwrócone, jeśli zażądano:**

*ChannelStatusDate*, *ChannelStatusTime*, *ClientUser*, *InDoubtInput*, *InDoubtOutput*, *KeepAliveInterval*, *LastMessageSentDate*, *LastMessageSentTime*, *MCAUser*, *MessagesReceived*, *MessagesSent*, *PendingOutbound*, *Protocol*

## **Dane odpowiedzi**

#### **ChannelName (MQCFST)**

Nazwa kanału (identyfikator parametru: MQCACH\_CHANNEL\_NAME).

Maksymalna długość łańcucha to MQ\_CHANNEL\_NAME\_LENGTH.

### **ChannelStartData (MQCFST)**

Data rozpoczęcia kanału, w postaci yyyy-mm-dd (identyfikator parametru: MOCACH\_CHANNEL\_START\_DATE).

Maksymalna długość łańcucha to MQ\_CHANNEL\_DATE\_LENGTH.

#### **Czas ChannelStart(MQCFST)**

Czas uruchomienia kanału, w postaci hh.mm.ss (identyfikator parametru: MOCACH\_CHANNEL\_START\_TIME).

Maksymalna długość łańcucha to MQ\_CHANNEL\_TIME\_LENGTH.

### **ChannelStatus (MQCFIN)**

Status kanału (identyfikator parametru: MQIACH\_CHANNEL\_STATUS).

Możliwe wartości:

#### **MQCHS\_ROZŁĄCZONA**

Kanał jest odłączony.

# **MQCHS\_RUNNING**

Kanał przesyła lub oczekuje na komunikaty.

## **ChannelType (MQCFIN)**

Typ kanału (identyfikator parametru: MQIACH\_CHANNEL\_TYPE).

Wartość musi być następująca:

#### **MQCHT\_MQTT**

Telemetria.

#### **ClientUser (MQCFST)**

ClientID dla klienta (identyfikator parametru: MQCACH\_CLIENT\_USER\_ID).

Maksymalna długość łańcucha to MQ\_CLIENT\_USER\_ID\_LENGTH.

#### **ConnectionName (MQCFST)**

Nazwa połączenia (identyfikator parametru: MQCACH\_CONNECTION\_NAME).

Maksymalna długość łańcucha to MQ\_CONN\_NAME\_LENGTH.

#### **Połączenia (MQCFIN)**

Bieżąca liczba połączeń MQTT połączonych z tym kanałem (identyfikator parametru: MOIACF\_NAME\_LENGTH).

#### **Wejście InDoubt(MQCFIN)**

Liczba komunikatów przychodzących do klienta, które są wątpliwe (identyfikator parametru: MOIACH\_IN\_DOUBT\_IN).

#### **Dane wyjściowe InDoubt(MQCFIN)**

Liczba wiadomości wychodzących z klienta, które są wątpliwe (identyfikator parametru: MQIACH\_IN\_DOUBT\_OUT).

### **Przedział czasu KeepAlive(MQCFIN)**

Odstęp czasu KeepAlive (identyfikator parametru: MQIACH\_KEEP\_ALIVE\_INTERVAL).

Interwał w milisekundach, po upływie którego klient zostanie rozłączony z powodu nieaktywności. Jeśli usługa MQXR nie odbierze żadnych komunikatów od klienta w interwale sprawdzania połączenia, zostanie odłączona od klienta. Ten odstęp czasu jest obliczany na podstawie czasu podtrzymanego przez MQTT , który jest wysyłany przez klienta podczas jego łączenia. Maksymalna wielkość to MO\_MOTT\_MAX\_KEEP\_ALIVE.

#### **Data LastMsg(MQCFST)**

Data wysłania ostatniego komunikatu lub obsłużone wywołanie MQI, w postaci yyyy-mm-dd (identyfikator parametru: MQCACH\_LAST\_MSG\_DATE).

Maksymalna długość łańcucha to MQ\_CHANNEL\_DATE\_LENGTH.

#### **Czas LastMsg(MQCFST)**

Godzina wysłania ostatniego komunikatu lub obsłużone wywołanie MQI, w postaci hh.mm.ss (identyfikator parametru: MQCACH\_LAST\_MSG\_TIME).

Maksymalna długość łańcucha to MQ\_CHANNEL\_TIME\_LENGTH.

#### **MCAUser (MQCFST)**

Identyfikator użytkownika agenta kanału komunikatów (identyfikator parametru: MQCACH\_MCA\_USER\_ID).

Maksymalna długość identyfikatora użytkownika MCA ma wartość MQ\_MCA\_USER\_ID\_LENGTH.

#### **MsgsReceived (MQCFIN64)**

Liczba komunikatów odebranych przez klienta od czasu ostatniego połączenia (identyfikator parametru: MQIACH\_MSGS\_RECEIVED/MQIACH\_MSGS\_RCVD).

#### **MsgsSent (MQCFIN64)**

Liczba komunikatów wysłanych przez klienta od czasu ostatniego połączenia (identyfikator parametru: MQIACH\_MSGS\_SENT).

#### **PendingOutbound (MQCFIN)**

Liczba oczekujących komunikatów wychodzących (identyfikator parametru: MQIACH\_PENDING\_OUT).

#### **Protokół (MQCFST)**

MQTT protocol obsługiwane przez ten kanał (identyfikator parametru: MQIACH\_PROTOCOL).

Określ jedną lub więcej spośród następujących opcji. Aby określić więcej niż jedną opcję, dodaj wartości razem (nie dodaj tej samej stałej więcej niż raz) lub połącz wartości przy użyciu operacji bitowych OR (jeśli język programowania obsługuje operacje bitowe).

MQTTv311 (stała: MQPROTO\_MQTTV311) MQTTv3 (stała: MQPROTO\_MQTTV3) HTTP (stała: MQPROTO\_HTTP)

## **Zapytanie o menedżer kolejek klastra**

Komenda Inquire Cluster Queue Manager (MQCMD\_INQUIRE\_CLUSTER\_Q\_MGR) zawiera informacje na temat atrybutów menedżerów kolejek produktu IBM MQ w klastrze.

## **Wymagane parametry**

#### **ClusterQMgrNazwa (MQCFST)**

Nazwa menedżera kolejek (identyfikator parametru: MQCA\_CLUSTER\_Q\_MGR\_NAME).

Obsługiwane są ogólne nazwy menedżerów kolejek. Ogólna nazwa to łańcuch znaków, po którym występuje gwiazdka "\*", na przykład ABC\*. Wybiera on wszystkie menedżery kolejek, których nazwy rozpoczynają się od wybranego łańcucha znaków. Gwiazdka we własnym imieniu jest zgodna z wszystkimi możliwimi nazwami.

Nazwa menedżera kolejek jest zawsze zwracana bez względu na żądane atrybuty.

Maksymalna długość łańcucha to MQ Q MGR NAME\_LENGTH.

### **Parametry opcjonalne**

#### **Kanał (MQCFST)**

Nazwa kanału (identyfikator parametru: MQCACH\_CHANNEL\_NAME).

Określa, że zakwalifikowane menedżery kolejek klastra są ograniczone do tych, które mają określoną nazwę kanału.

Obsługiwane są ogólne nazwy kanałów. Ogólna nazwa to łańcuch znaków, po którym występuje gwiazdka "\*", na przykład ABC\*. Wybiera on wszystkie menedżery kolejek, których nazwy rozpoczynają się od wybranego łańcucha znaków. Gwiazdka we własnym imieniu jest zgodna z wszystkimi możliwimi nazwami.

Maksymalna długość łańcucha to MQ\_CHANNEL\_NAME\_LENGTH.

Jeśli wartość tego parametru nie zostanie określona, zostaną zwrócone informacje o kanale *wszystkie* menedżery kolejek w klastrze.

#### **ClusterName (MQCFST)**

Nazwa klastra (identyfikator parametru: MQCA\_CLUSTER\_NAME).

Określa, że zakwalifikowane menedżery kolejek klastra są ograniczone do tych, które mają określoną nazwę klastra.

Obsługiwane są ogólne nazwy klastrów. Ogólna nazwa to łańcuch znaków, po którym występuje gwiazdka "\*", na przykład ABC\*. Wybiera on wszystkie menedżery kolejek, których nazwy rozpoczynają się od wybranego łańcucha znaków. Gwiazdka we własnym imieniu jest zgodna z wszystkimi możliwimi nazwami.

Maksymalna długość łańcucha to MQ\_CLUSTER\_NAME\_LENGTH.

Jeśli dla tego parametru nie zostanie podana wartość, zostaną zwrócone informacje o klastrze o *wszystkich* menedżerach kolejek, do których się zapytyły.

#### **ClusterQMgrAttrs (MQCFIL)**

Atrybuty (identyfikator parametru: MQIACF\_CLUSTER\_Q\_MGR\_ATTRS).

Niektóre parametry są istotne tylko dla kanałów klastra określonego typu lub typów. Atrybuty, które nie są istotne dla określonego typu kanału, nie powodują żadnych danych wyjściowych i nie powodują błędu. Aby sprawdzić, które atrybuty mają zastosowanie do typów kanałów, należy zapoznać się z sekcji Atrybuty kanału i typy kanałów.

Lista atrybutów może być podana jako wartość własna. Jeśli parametr nie zostanie określony, zostanie użyta wartość domyślna.

#### **MQIACF\_ALL**

Wszystkie atrybuty.

Alternatywnie, podaj kombinację następujących wartości:

#### **MQCA\_ALTERATION\_DATE**

Data ostatniej zmiany informacji.

#### **MQCA\_ALTERATION\_TIME**

Godzina ostatniej zmiany informacji.

#### **MQCA\_CLUSTER\_DATE**

Data, od której informacje stały się dostępne dla lokalnego menedżera kolejek.

#### **MQCA\_CLUSTER\_NAME**

Nazwa klastra, do którego należy kanał.

### **MQCA\_CLUSTER\_Q\_MGR\_NAME**

Nazwa klastra, do którego należy kanał.

#### **MQCA\_CLUSTER\_TIME**

Godzina, o której informacje stały się dostępne dla lokalnego menedżera kolejek.

#### **MQCA\_Q\_MGR\_IDENTIFIER**

Unikalny identyfikator menedżera kolejek.

#### **MQCA\_VERSION**

Wersja instalacji produktu IBM MQ, z którą powiązany jest menedżer kolejek klastra.

#### **MQCA\_XMIT\_Q\_NAME**

Kolejka transmisji klastra używana przez menedżer kolejek.

#### **MQCACH\_CONNECTION\_NAME**

Nazwa połączenia.

## **MQCACH\_DESCRIPTION**

Opis.

#### **MQCACH\_LOCAL\_ADDRESS**

Lokalny adres komunikacyjny kanału.

#### **MQCACH\_MCA\_NAME**

Nazwa agenta kanału komunikatów.

Nie można używać parametru MQCACH\_MCA\_NAME jako parametru do filtrowania.

#### **MQCACH\_MCA\_USER\_ID**

Identyfikator użytkownika MCA.

**MQCACH\_MODE\_NAME** Nazwa trybu.

**MQCACH\_MR\_EXIT\_NAME** Nazwa wyjścia dla ponowienia komunikatu.

**MQCACH\_MR\_EXIT\_USER\_DATA** Dane użytkownika wyjścia dla ponowienia komunikatu.

**MQCACH\_MSG\_EXIT\_NAME** Nazwa wyjścia komunikatu.

**MQCACH\_MSG\_EXIT\_USER\_DATA** Dane użytkownika wyjścia komunikatu.

**MQCACH\_PASSWORD**

Hasło.

Ten parametr nie jest poprawny w systemie z/OS.

**MQCACH\_RCV\_EXIT\_NAME** Nazwa wyjścia odbierania.

**MQCACH\_RCV\_EXIT\_USER\_DATA** Dane użytkownika wyjścia odbierania.

**MQCACH\_SEC\_EXIT\_NAME** Nazwa wyjścia zabezpieczeń.

**MQCACH\_SEC\_EXIT\_USER\_DATA** Dane użytkownika wyjścia zabezpieczeń.

**MQCACH\_SEND\_EXIT\_NAME** Nazwa wyjścia wysyłania.

**MQCACH\_SEND\_EXIT\_USER\_DATA** Dane użytkownika wyjścia wysyłania.

**MQCACH\_SSL\_CIPHER\_SPEC** Specyfikacja szyfru TLS.

**MQIACH\_SSL\_CLIENT\_AUTH** Uwierzytelnianie klienta TLS.

**MQCACH\_SSL\_PEER\_NAME** Nazwa węzła sieci TLS.

#### **MQCACH\_TP\_NAME**

Nazwa programu transakcyjnego.

#### **MQCACH\_USER\_ID**

Identyfikator użytkownika.

Ten parametr nie jest poprawny w systemie z/OS.

#### **MQIA\_MONITORING\_CHANNEL**

Gromadzenie danych monitorowania w trybie z połączeniem.

#### **MQIA\_USE\_DEAD\_LETTER\_Q**

Określa, czy kolejka niedostarczonych komunikatów jest używana, gdy komunikaty nie mogą być dostarczane przez kanały.

### **MQIACF\_Q\_MGR\_DEFINITION\_TYPE**

W jaki sposób zdefiniowano menedżer kolejek klastra.

### **MQIACF\_Q\_MGR\_TYPE**

Funkcja menedżera kolejek w klastrze.

#### **MQIACF\_SUSPEND**

Określa, czy menedżer kolejek jest zawieszony z klastra.

#### **MQIACH\_BATCH\_HB**

Wartość używana dla pulsu przetwarzania wsadowego.

#### **MQIACH\_BATCH\_INTERVAL**

Interwał oczekiwania zadania wsadowego (w sekundach).

#### **MQIACH\_BATCH\_DATA\_LIMIT**

Limit danych zadania wsadowego (w kilobajtach).

#### **MQIACH\_BATCH\_SIZE** Wielkość przetwarzania wsadowego.

#### **MQIACH\_CHANNEL\_STATUS** Status kanału.

#### **MQIACH\_CLWL\_CHANNEL\_PRIORITY** Priorytet kanału obciążenia klastra.

**MQIACH\_CLWL\_CHANNEL\_RANK** Ranga kanału obciążenia klastra.

## **MQIACH\_CLWL\_CHANNEL\_WEIGHT**

Waga kanału obciążenia klastra.

## **MQIACH\_DATA\_CONVERSION**

Określa, czy nadawca musi przekształcić dane aplikacji.

**MQIACH\_DISC\_INTERVAL** Interwał odłączania.

#### **MQIACH\_HB\_INTERVAL** Okres pulsu (sekundy).

## **MQIACH\_HDR\_COMPRESSION**

Lista technik kompresji danych nagłówka obsługiwanych przez kanał.

#### **MQIACH\_KEEP\_ALIVE\_INTERVAL**

Przedział czasu KeepAlive (poprawny tylko dla z/OS ).

### **MQIACH\_LONG\_RETRY**

Liczba prób długich czasów trwania.

## **MQIACH\_LONG\_TIMER**

Licznik czasu długiego czasu trwania.

## **MQIACH\_MAX\_MSG\_LENGTH** Maksymalna długość komunikatu.

**MQIACH\_MCA\_TYPE** Typ MCA.

#### **MQIACH\_MR\_COUNT**

Liczba prób wysłania komunikatu.

#### **MQIACH\_MR\_INTERVAL**

Odstęp czasu między próbami ponownego przesłania komunikatu (w milisekundach).

#### **MQIACH\_MSG\_COMPRESSION**

Lista technik kompresji danych komunikatu obsługiwanych przez kanał.

## **MQIACH\_NETWORK\_PRIORITY**

Priorytet sieci.

#### **MQIACH\_NPM\_SPEED**

Szybkość komunikatów nietrwałych.

#### **MQIACH\_PUT\_AUTHORITY**

Uprawnienie do umieszczania.

## **MQIACH\_SEQUENCE\_NUMBER\_WRAP**

Zawijanie numeru kolejnego.

## **MQIACH\_SHORT\_RETRY**

Liczba prób krótkiego czasu trwania.

## **MQIACH\_SHORT\_TIMER**

Licznik czasu krótkiego czasu trwania.

#### **MQIACH\_XMIT\_PROTOCOL\_TYPE**

Typ protokołu transmisyjnego.

#### $z/0S$

# **EXAMPLE 2018 CommandScope (MQCFST)**

Zasięg komendy (identyfikator parametru: MQCACF\_COMMAND\_SCOPE). Ten parametr ma zastosowanie tylko do produktu z/OS .

Określa sposób przetwarzania komendy, gdy menedżer kolejek jest elementem grupy współużytkowania kolejek. Określić można jedną z następujących wartości:

- Puste pole (lub pomiń parametr w ogóle). Komenda jest przetwarzana w menedżerze kolejek, w którym została wprowadzona.
- Nazwa menedżera kolejek. Komenda jest przetwarzana w określonym menedżerze kolejek, pod warunkiem, że jest ona aktywna w grupie współużytkowania kolejek. Jeśli zostanie określona nazwa menedżera kolejek innego niż menedżer kolejek, w którym została wprowadzona, konieczne jest użycie środowiska grupy współużytkowania kolejki. Serwer komend musi być włączony.
- Gwiazdka " \* ". Komenda jest przetwarzana w lokalnym menedżerze kolejek i jest przekazywana do każdego aktywnego menedżera kolejek w grupie współużytkowania kolejek.

Maksymalna długość to MQ\_QSG\_NAME\_LENGTH.

Nie można używać parametru *CommandScope* jako parametru do filtrowania.

#### **Komenda IntegerFilter(MQCFIF)**

Deskryptor komendy filtru liczby całkowitej. Identyfikator parametru musi być dowolnym parametrem typu całkowitoliczbowego, który jest dozwolony w produkcie *ClusterQMgrAttrs* z wyjątkiem MQIACF\_ALL i innych, co zostało odnotowane.Ten parametr służy do ograniczania wyjścia z komendy przez określenie warunku filtru. Informacje na temat korzystania z tego warunku filtru zawiera sekcja ["MQCFIF-parametr filtru liczby całkowitej PCF" na stronie 1990](#page-1989-0) .

Jeśli zostanie określony filtr liczby całkowitej, nie można również określić filtru łańcuchowego za pomocą parametru **StringFilterCommand** .

#### **Komenda StringFilter(MQCFSF)**

Deskryptor komendy filtru łańcuchów. Identyfikator parametru musi być dowolnym parametrem typu łańcuchowego, który jest dozwolony w składce *ClusterQMgrAttrs* z wyjątkiem MQCA\_CLUSTER\_Q\_MGR\_NAME i innych, co zostało odnotowane.Ten parametr służy do ograniczania wyjścia z komendy przez określenie warunku filtru. Informacje na temat korzystania z tego warunku filtru zawiera sekcja ["MQCFSF-parametr filtru łańcucha PCF" na stronie 1997](#page-1996-0) .

Jeśli zostanie określony filtr łańcuchowy dla produktu *Channel* lub *ClusterName*, nie można również określić parametru *Channel* lub *ClusterName* .

Jeśli zostanie określony filtr łańcuchowy, nie będzie można również określić filtru liczby całkowitej przy użyciu parametru **IntegerFilterCommand** .

## **Zapytanie o menedżer kolejek klastra (odpowiedź)**

Odpowiedź na komendę Inquire Cluster Queue Manager (MQCMD\_INQUIRE\_CLUSTER\_Q\_MGR) składa się z trzech części. Po nagłówku odpowiedzi następuje struktura *QMgrName* i żądana kombinacja struktur parametrów atrybutów.

#### **Zawsze zwracane:**

*ChannelName*, *ClusterName*, *QMgrName*,

## **Zwrócone, jeśli zażądano:**

*AlterationDate* , *AlterationTime* , *BatchHeartbeat* , *BatchInterval* , *BatchSize* , *ChannelDesc* , *ChannelMonitoring* , *ChannelStatus* , *ClusterDate* , *ClusterInfo* , *ClusterTime* , *CLWLChannelPriority* , *CLWLChannelRank* , *CLWLChannelWeight* , *ConnectionName* , *DataConversion* , *DiscInterval* ,

*HeaderCompression* , *HeartbeatInterval* , *KeepAliveInterval* , *LocalAddress* , *LongRetryCount* , *LongRetryInterval* , *MaxMsgLength* , *MCAName* , *MCAType* , *MCAUserIdentifier* ,

*MessageCompression*, *ModeName*, *MsgExit*, *MsgRetryCount*, *MsgRetryExit*, *MsgRetryInterval*, *MsgRetryUserData*, *MsgUserData*, *NetworkPriority*, *NonPersistentMsgSpeed*, *Password*, *PutAuthority*, *QMgrDefinitionType*, *QMgrIdentifier*, *QMgrType*, *ReceiveExit*, *ReceiveUserData*, *SecurityExit*, *SecurityUserData*, *SendExit*, *SendUserData*, *SeqNumberWrap*, *ShortRetryCount*, *ShortRetryInterval*, *SSLCipherSpec*, *SSLClientAuth*, *SSLPeerName*, *Suspend*, *TpName*, *TransmissionQName*, *TransportType*, *UseDLQ*, *UserIdentifier*, *Version*

## **Dane odpowiedzi**

## **AlterationDate (MQCFST)**

Data zmiany, w postaci yyyy-mm-dd (identyfikator parametru: MQCA\_ALTERATION\_DATE).

Data ostatniej zmiany informacji.

#### **AlterationTime (MQCFST)**

Godzina zmiany, w postaci hh.mm.ss (identyfikator parametru: MQCA\_ALTERATION\_TIME).

Godzina ostatniej zmiany informacji.

#### **BatchHeartbeat (MQCFIN)**

Wartość używana dla pulsu przetwarzania wsadowego (identyfikator parametru: MQIACH\_BATCH\_HB).

Wartość może być równa 0-999,999. Wartość 0 wskazuje, że puls zadania wsadowego nie jest używany.

#### **BatchInterval (MQCFIN)**

Interwał przetwarzania wsadowego (identyfikator parametru: MQIACH\_BATCH\_INTERVAL).

#### **BatchSize (MQCFIN)**

Wielkość zadania wsadowego (identyfikator parametru: MQIACH\_BATCH\_SIZE).

#### **ChannelDesc (MQCFST)**

Opis kanału (identyfikator parametru: MQCACH\_DESC).

Maksymalna długość łańcucha to MQ\_CHANNEL\_DESC\_LENGTH.

#### **ChannelMonitoring (MQCFIN)**

Gromadzenie danych monitorowania w trybie z połączeniem (identyfikator parametru: MOIA MONITORING CHANNEL).

Możliwe wartości:

#### **MQMON\_OFF**

Gromadzenie danych monitorowania otwartej bazy danych jest wyłączone dla tego kanału.

#### **MQMON\_Q\_MGR**

Wartość parametru **ChannelMonitoring** menedżera kolejek jest dziedziczona przez kanał. MOMON<sub>Q</sub> MGR jest wartością domyślną.

#### **MQMON\_LOW**

Gromadzenie danych monitorowania w trybie z połączeniem jest włączone, przy niskim poziomie gromadzenia danych, dla tego kanału, o ile parametr **ChannelMonitoring** menedżera kolejek nie jest MQMON\_NONE.

#### **MQMON\_MEDIUM**

Gromadzenie danych monitorowania w trybie z połączeniem jest włączone, z umiarkowaną szybkością gromadzenia danych, dla tego kanału, o ile parametr **ChannelMonitoring** menedżera kolejek nie jest MQMON\_NONE.

#### **MQMON\_HIGH**

Gromadzenie danych monitorowania w trybie z połączeniem jest włączone, z dużą szybkością gromadzenia danych, dla tego kanału, chyba że parametr **ChannelMonitoring** menedżera kolejek ma wartość MQMON\_NONE.

#### **ChannelName (MQCFST)**

Nazwa kanału (identyfikator parametru: MQCACH\_CHANNEL\_NAME).

Maksymalna długość łańcucha to MQ\_CHANNEL\_NAME\_LENGTH.

#### **ChannelStatus (MQCFIN)**

Status kanału (identyfikator parametru: MQIACH\_CHANNEL\_STATUS).

Możliwe wartości:

#### **MQCHS\_BINDING**

Kanał negocjuje z partnerem.

#### **MQCHS\_INACTIVE**

Kanał nie jest aktywny.

#### **MQCHS\_STARTING**

Kanał oczekuje na aktywne działanie.

## **MQCHS\_RUNNING**

Kanał przesyła lub oczekuje na komunikaty.

#### **MQCHS\_PAUSED**

Kanał jest wstrzymany.

## **MQCHS\_STOPPING**

Kanał jest w trakcie zatrzymywania.

#### **MQCHS\_RETRYING**

Kanał próbuje nawiązać połączenie.

#### **MQCHS\_STOPPED**

Kanał został zatrzymany.

#### **MQCHS\_REQUESTING**

Kanał requestera żąda połączenia.

#### **MQCHS\_INITIALIZING**

Kanał jest inicjowany.

Ten parametr jest zwracany, jeśli kanał jest kanałem nadawczym klastra ( CLUSSDR ) tylko.

#### **ClusterDate (MQCFST)**

Data klastra, w postaci yyyy-mm-dd (identyfikator parametru: MQCA\_CLUSTER\_DATE).

Data, od której informacje stały się dostępne dla lokalnego menedżera kolejek.

#### **ClusterInfo (MQCFIN)**

Informacje o klastrze (identyfikator parametru: MQIACF\_CLUSTER\_INFO).

Informacje o klastrze dostępne dla lokalnego menedżera kolejek.

#### **ClusterName (MQCFST)**

Nazwa klastra (identyfikator parametru: MQCA\_CLUSTER\_NAME).

#### **ClusterTime (MQCFST)**

Czas klastra, w postaci hh.mm.ss (identyfikator parametru: MQCA\_CLUSTER\_TIME).

Godzina, o której informacje stały się dostępne dla lokalnego menedżera kolejek.
#### **CLWLChannelPriority (MQCFIN)**

Priorytet kanału (identyfikator parametru: MQIACH\_CLWL\_CHANNEL\_PRIORITY).

#### **CLWLChannelRank (MQCFIN)**

Stopień kanału (identyfikator parametru: MQIACH\_CLWL\_CHANNEL\_RANK).

#### **CLWLChannelWeight (MQCFIN)**

Ważenie kanału (identyfikator parametru: MQIACH\_CLWL\_CHANNEL\_WEIGHT).

#### **ConnectionName (MQCFST)**

Nazwa połączenia (identyfikator parametru: MQCACH\_CONNECTION\_NAME).

Maksymalna długość łańcucha to MQ\_CONN\_NAME\_LENGTH. W systemie z/OSjest to MQ\_LOCAL\_ADDRESS\_LENGTH.

#### **DataConversion (MQCFIN)**

Określa, czy nadawca musi konwertować dane aplikacji (identyfikator parametru: MQIACH\_DATA\_CONVERSION).

Możliwe wartości:

#### **MQCDC\_NO\_SENDER\_CONVERSION**

Brak konwersji przez nadawcę.

## **MQCDC\_SENDER\_CONVERSION**

Konwersja przez nadawcę.

#### **DiscInterval (MQCFIN)**

Interwał rozłączenia (identyfikator parametru: MQIACH\_DISC\_INTERVAL).

#### **HeaderCompression (MQCFIL)**

Techniki kompresji danych nagłówka obsługiwane przez kanał (identyfikator parametru: MQIACH\_HDR\_COMPRESSION).Podane wartości są uporządowane według preferencji.

Wartość może być jedną lub większą liczbą

#### **MQCOMPRESS\_NONE**

Dane nagłówka nie są kompresowane.

#### **MQCOMPRESS\_SYSTEM**

Dane nagłówka są kompresowane.

## **HeartbeatInterval (MQCFIN)**

Okres pulsu (identyfikator parametru: MQIACH\_HB\_INTERVAL).

 $\approx$  z/OS

## **Przedział czasu KeepAlive(MQCFIN)**

Odstęp czasu KeepAlive (identyfikator parametru: MQIACH\_KEEP\_ALIVE\_INTERVAL). Ten parametr ma zastosowanie tylko do produktu z/OS .

#### **LocalAddress (MQCFST)**

Lokalny adres komunikacji dla kanału (identyfikator parametru: MQCACH\_LOCAL\_ADDRESS).

Maksymalna długość łańcucha to MQ\_LOCAL\_ADDRESS\_LENGTH.

#### **Licznik LongRetry(MQCFIN)**

Licznik długookresowych ponowień (identyfikator parametru: MQIACH\_LONG\_RETRY).

#### **Odstęp czasu LongRetry(MQCFIN)**

Długi licznik czasu (identyfikator parametru: MQIACH\_LONG\_TIMER).

#### **MaxMsgDługość (MQCFIN)**

Maksymalna długość komunikatu (identyfikator parametru: MQIACH\_MAX\_MSG\_LENGTH).

### **MCAName (MQCFST)**

Nazwa agenta kanału komunikatów (identyfikator parametru: MQCACH\_MCA\_NAME).

Maksymalna długość łańcucha to MQ\_MCA\_NAME\_LENGTH.

#### **MCAType (MQCFIN)**

Typ agenta kanału komunikatów (identyfikator parametru: MQIACH\_MCA\_TYPE).

Możliwe wartości:

#### **MQMCAT\_PROCESS**

proces.

## **MQMCAT\_THREAD**

Wątek (tylko Windows ).

## **MCAUserIdentifier (MQCFST)**

Identyfikator użytkownika agenta kanału komunikatów (identyfikator parametru: MQCACH\_MCA\_USER\_ID).

Maksymalna długość łańcucha to MQ\_USER\_ID\_LENGTH.

#### **MessageCompression (MQCFIL)**

Techniki kompresji danych komunikatu obsługiwane przez kanał (identyfikator parametru: MQIACH\_MSG\_COMPRESSION).Podane wartości są uporządowane według preferencji.

Wartość może być jedną lub większą z następujących wartości:

#### **MQCOMPRESS\_NONE**

Dane komunikatu nie są kompresowane.

#### **MQCOMPRESS\_RLE**

Kompresja danych komunikatu jest wykonywana przy użyciu kodowania grupowego.

#### **MQCOMPRESS\_ZLIBFAST**

Kompresja danych komunikatów jest wykonywana przy użyciu kodowania ZLIB z priorytetami szybkości.

#### **MQCOMPRESS\_ZLIBHIGH**

Kompresja danych komunikatów jest wykonywana przy użyciu kodowania ZLIB z priorytetami kompresji.

#### **ModeName (MQCFST)**

Nazwa trybu (identyfikator parametru: MQCACH\_MODE\_NAME).

Maksymalna długość łańcucha to MQ\_MODE\_NAME\_LENGTH.

#### **MsgExit (MQCFST)**

Nazwa wyjścia komunikatu (identyfikator parametru: MQCACH\_MSG\_EXIT\_NAME).

Maksymalna długość łańcucha to MQ\_EXIT\_NAME\_LENGTH.

**William** W systemie Wiele platformdla kanału można zdefiniować więcej niż jedno wyjście komunikatów. Jeśli zdefiniowano więcej niż jedno wyjście komunikatów, lista nazw jest zwracana w strukturze MQCFSL, a nie w strukturze MQCFST.

 $z/0S$ 

W systemie z/OSzawsze używana jest struktura MQCFSL.

## **Liczba MsgRetry(MQCFIN)**

Liczba ponowień komunikatu (identyfikator parametru: MQIACH\_MR\_COUNT).

#### **MsgRetryWyjście (MQCFST)**

Nazwa wyjścia dla ponowienia komunikatu (identyfikator parametru: MQCACH\_MR\_EXIT\_NAME).

Maksymalna długość łańcucha to MQ\_EXIT\_NAME\_LENGTH.

#### **Przedział czasu MsgRetry(MQCFIN)**

Odstęp czasu między ponownymi próbami komunikatów (identyfikator parametru: MQIACH\_MR\_INTERVAL).

#### **MsgRetryUserData (MQCFST)**

Dane użytkownika wyjścia dla ponowienia komunikatu (identyfikator parametru: MQCACH\_MR\_EXIT\_USER\_DATA).

Maksymalna długość łańcucha to MQ\_EXIT\_DATA\_LENGTH.

#### **Dane MsgUser(MQCFST)**

Dane użytkownika wyjścia komunikatów (identyfikator parametru: MQCACH\_MSG\_EXIT\_USER\_DATA).

Maksymalna długość łańcucha to MQ\_EXIT\_DATA\_LENGTH.

 $\blacktriangleright$  Multi $\square$ W systemie Wiele platformdla kanału może być zdefiniowany więcej niż jeden łańcuch danych użytkownika wyjścia komunikatu. Jeśli zdefiniowano więcej niż jeden łańcuch, lista łańcuchów jest zwracana w strukturze MQCFSL, a nie w strukturze MQCFST.

 $z/0S$ W systemie z/OSzawsze używana jest struktura MQCFSL.

#### **NetworkPriority (MQCFIN)**

Priorytet sieci (identyfikator parametru: MQIACH\_NETWORK\_PRIORITY).

#### **NonPersistentMsgSpeed (MQCFIN)**

Szybkość, z jaką komunikaty nietrwałe mają być wysyłane (identyfikator parametru: MQIACH\_NPM\_SPEED).

Możliwe wartości:

#### **MQNPMS\_NORMAL**

Normalna prędkość.

#### **MQNPMS\_FAST**

Szybka prędkość.

#### **Hasło (MQCFST)**

Hasło (identyfikator parametru: MQCACH\_PASSWORD). Ten parametr nie jest dostępny w systemie z/OS.

Jeśli zdefiniowane jest niepuste hasło, jest ono zwracane jako gwiazdki. W przeciwnym razie jest zwracany jako odstępy.

Maksymalna długość łańcucha to MQ\_PASSWORD\_LENGTH. Używane są jednak tylko pierwsze 10 znaków.

#### **PutAuthority (MQCFIN)**

Uprawnienie do umieszczania (identyfikator parametru: MQIACH\_PUT\_AUTHORITY).

Możliwe wartości:

#### **MQPA\_DEFAULT**

Używany jest domyślny identyfikator użytkownika.

## **MQPA\_CONTEXT**

Używany jest identyfikator użytkownika kontekstu.

#### **MQPA\_ALTERNATE\_OR\_MCA**

Używany jest identyfikator użytkownika z pola *UserIdentifier* deskryptora komunikatu. Żaden ID użytkownika odebrany z sieci nie jest używany. Ta wartość jest poprawna tylko w systemie z/OS.

## **MQPA\_ONLY\_MCA**

Używany jest domyślny identyfikator użytkownika. Żaden ID użytkownika odebrany z sieci nie jest używany. Ta wartość jest poprawna tylko w systemie z/OS.

#### **Typ QMgrDefinition(MQCFIN)**

Typ definicji menedżera kolejek (identyfikator parametru: MQIACF\_Q\_MGR\_DEFINITION\_TYPE).

Możliwe wartości:

## **MQQMDT\_EXPLICIT\_CLUSTER\_SENDER**

Kanał wysyłający klastry z jawnej definicji.

#### **MQQMDT\_AUTO\_CLUSTER\_SENDER**

Kanał nadawczy klastra według definicji automatycznej.

### **MQQMDT\_CLUSTER\_RECEIVER**

Kanał odbierający klastry.

#### **MQQMDT\_AUTO\_EXP\_CLUSTER\_SENDER**

Kanał wysyłający klastry, zarówno z definicji jawnej, jak i z definicji automatycznej.

#### **QMgrIdentifier (MQCFST)**

Identyfikator menedżera kolejek (identyfikator parametru: MQCA\_Q\_MGR\_IDENTIFIER).

Unikalny identyfikator menedżera kolejek.

## **QMgrName (MQCFST)**

Nazwa menedżera kolejek (identyfikator parametru: MQCA\_CLUSTER\_Q\_MGR\_NAME).

Maksymalna długość łańcucha to MQ\_Q\_MGR\_NAME\_LENGTH.

#### **QMgrType (MQCFIN)**

Typ menedżera kolejek (identyfikator parametru: MQIACF\_Q\_MGR\_TYPE).

Możliwe wartości:

## **MQQMT\_NORMAL**

Zwykły menedżer kolejek.

#### **MQQMT\_REPOSITORY**

Menedżer kolejek repozytorium.

## **ReceiveExit (MQCFST)**

Nazwa wyjścia odbierania (identyfikator parametru: MQCACH\_RCV\_EXIT\_NAME).

Maksymalna długość łańcucha to MQ\_EXIT\_NAME\_LENGTH.

 $\blacksquare$ Multi $\blacksquare$ W systemie Wiele platformdla kanału można zdefiniować więcej niż jedno wyjście odbierania. Jeśli zdefiniowano więcej niż jedno wyjście odbierania, lista nazw jest zwracana w strukturze MQCFSL, a nie w strukturze MQCFST.

 $z/0S$ W systemie z/OSzawsze używana jest struktura MQCFSL.

#### **Dane ReceiveUser(MQCFST)**

Odbieranie danych użytkownika wyjścia (identyfikator parametru: MQCACH\_RCV\_EXIT\_USER\_DATA).

Maksymalna długość łańcucha to MQ\_EXIT\_DATA\_LENGTH.

 $\blacksquare$  Multi $\blacksquare$ W systemie Wiele platformdla kanału może być zdefiniowany więcej niż jeden łańcuch danych użytkownika wyjścia odbierania. Jeśli zdefiniowano więcej niż jeden łańcuch, lista łańcuchów jest zwracana w strukturze MQCFSL, a nie w strukturze MQCFST.

 $z/0S$ W systemie z/OSzawsze używana jest struktura MQCFSL.

#### **SecurityExit (MQCFST)**

Nazwa wyjścia zabezpieczeń (identyfikator parametru: MQCACH\_SEC\_EXIT\_NAME).

Maksymalna długość łańcucha to MQ\_EXIT\_NAME\_LENGTH.

#### **Dane SecurityUser(MQCFST)**

Dane użytkownika wyjścia zabezpieczeń (identyfikator parametru: MQCACH\_SEC\_EXIT\_USER\_DATA).

Maksymalna długość łańcucha to MQ\_EXIT\_DATA\_LENGTH.

#### **SendExit (MQCFST)**

Nazwa wyjścia wysyłania (identyfikator parametru: MQCACH\_SEND\_EXIT\_NAME).

Maksymalna długość łańcucha to MQ\_EXIT\_NAME\_LENGTH.

 $\blacksquare$  Multi $\square$ W systemie Wiele platformdla kanału można zdefiniować więcej niż jedno wyjście nadawcze. Jeśli zdefiniowano więcej niż jedno wyjście wysyłania, lista nazw jest zwracana w strukturze MQCFSL, a nie w strukturze MQCFST.

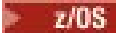

W systemie z/OSzawsze używana jest struktura MQCFSL.

#### **SendUserData (MQCFST)**

Wyślij dane użytkownika wyjścia (identyfikator parametru: MQCACH\_SEND\_EXIT\_USER\_DATA).

Maksymalna długość łańcucha to MQ\_EXIT\_DATA\_LENGTH.

**Multi – W** systemie Wiele platformdla kanału może być zdefiniowany więcej niż jeden łańcuch danych użytkownika wyjścia. Jeśli zdefiniowano więcej niż jeden łańcuch, lista nazw jest zwracana w strukturze MQCFSL, a nie w strukturze MQCFST.

W systemie z/OSzawsze używana jest struktura MQCFSL.

#### **SeqNumberZawijanie (MQCFIN)**

Numer zawinięcia sekwencji (identyfikator parametru: MQIACH\_SEQUENCE\_NUMBER\_WRAP).

## **Liczba ShortRetry(MQCFIN)**

 $z/0S$ 

Liczba krótkookresowych ponowień (identyfikator parametru: MQIACH\_SHORT\_RETRY).

### **Przedział czasu ShortRetry(MQCFIN)**

Krótki licznik czasu (identyfikator parametru: MQIACH\_SHORT\_TIMER).

#### **SSLCipherSpec (MQCFST)**

CipherSpec (identyfikator parametru: MQCACH\_SSL\_CIPHER\_SPEC).

Długość łańcucha to MQ\_SSL\_CIPHER\_SPEC\_LENGTH.

#### **SSLClientAuth (MQCFIN)**

Uwierzytelnianie klienta (identyfikator parametru: MQIACH\_SSL\_CLIENT\_AUTH).

Możliwe wartości:

#### **MQSCA\_REQUIRED**

Wymagane uwierzytelnianie klienta

## **MQSCA\_OPTIONAL**

Uwierzytelnianie klienta jest opcjonalne.

Określa, czy produkt IBM MQ wymaga certyfikatu od klienta TLS.

#### **SSLPeerName (MQCFST)**

Nazwa węzła sieci (identyfikator parametru: MQCACH\_SSL\_PEER\_NAME).

Długość łańcucha to MQ\_SSL\_PEER\_NAME\_LENGTH. W systemie z/OSjest to MQ\_SHORT\_PEER\_NAME\_LENGTH.

Określa filtr, który ma być używany do porównania z nazwą wyróżniającą certyfikatu pochodzącego od menedżera kolejek węzła sieci lub klienta na drugim końcu kanału. (Nazwa wyróżniająca jest identyfikatorem certyfikatu TLS). Jeśli nazwa wyróżniająca w certyfikacie odebranym od węzła sieci nie jest zgodna z filtrem SSLPEER , kanał nie zostanie uruchomiony.

#### **Zawieś (MQCFIN)**

Określa, czy menedżer kolejek jest zawieszony (identyfikator parametru: MQIACF\_SUSPEND).

Możliwe wartości:

## **MQSUS\_NO**

Menedżer kolejek nie jest zawieszony z klastra.

#### **MQSUS\_YES**

Menedżer kolejek jest zawieszony z klastra.

#### **TpName (MQCFST)**

Nazwa programu transakcyjnego (identyfikator parametru: MQCACH\_TP\_NAME).

Maksymalna długość łańcucha to MQ\_TP\_NAME\_LENGTH.

#### **TranmissionQName (MQCFST)**

Nazwa kolejki transmisji (identyfikator parametru: MQCA\_XMIT\_Q\_NAME). Kolejka transmisji klastra używana przez menedżer kolejek.

Maksymalna długość łańcucha to MQ\_Q\_NAME\_LENGTH.

#### **TransportType (MQCFIN)**

Typ protokołu transmisji (identyfikator parametru: MQIACH\_XMIT\_PROTOCOL\_TYPE).

Możliwe wartości:

**MQXPT\_LU62** LU 6.2.

**MQXPT\_TCP**

TCP.

**MQXPT\_NETBIOS** NetBIOS.

**MQXPT\_SPX**

SPX.

**MQXPT\_DECNET** DECnet.

## **UseDLQ (MQCFIN)**

Określa, czy kolejka niedostarczonych komunikatów jest używana, gdy komunikaty publikowania nie mogą być dostarczane do odpowiedniej kolejki subskrybenta (identyfikator parametru: MQIA\_USE\_DEAD\_LETTER\_Q).

#### **UserIdentifier (MQCFST)**

Identyfikator użytkownika zadania (identyfikator parametru: MQCACH\_USER\_ID). Ten parametr nie jest dostępny w systemie z/OS.

Maksymalna długość łańcucha to MQ\_USER\_ID\_LENGTH. Używane są jednak tylko pierwsze 10 znaków.

#### **Wersja (MQCFST)**

Wersja instalacji produktu IBM MQ , z którą powiązany jest menedżer kolejek klastra. (identyfikator parametru: MQCA\_VERSION).Wersja ma format VVRRMMFF:

VV: wersja

RR: wydanie

MM: poziom konserwacyjny

FF: poziom poprawki

## **Zapytaj o obiekt informacji o komunikacji na wielu platformach**

Komenda Inquire Communication Information Object (MQCMD\_INQUIRE\_COMM\_INFO) zawiera informacje na temat atrybutów istniejących obiektów informacji komunikacyjnej produktu IBM MQ .

#### **Wymagane parametry:**

*ComminfoName*

#### **Parametry opcjonalne:**

*ComminfoAttrs*, **IntegerFilterCommand**, **StringFilterCommand**

## **Wymagane parametry**

#### **ComminfoName (MQCFST)**

Nazwa definicji informacji o komunikacji, na temat której mają zostać zwrócone informacje (identyfikator parametru: MQCA\_COMM\_INFO\_NAME).

Nazwa informacji o komunikacji jest zawsze zwracana bez względu na żądane atrybuty.

Maksymalna długość łańcucha to MQ\_COMM\_INFO\_NAME\_LENGTH.

## **Parametry opcjonalne**

## **ComminfoAttrs (MQCFIL)**

Atrybuty comminfo (identyfikator parametru: MQIACF\_COMM\_INFO\_ATTRS).

Jeśli parametr nie zostanie określony, na liście atrybutów może być podana wartość domyślna:

## **MQIACF\_ALL**

Wszystkie atrybuty.

lub kombinacji następujących elementów:

#### **MQIA\_CODED\_CHAR\_SET\_ID**

Identyfikator CCSID dla przesyłanych komunikatów.

#### **MQIA\_COMM\_EVENT,**

Element sterujący zdarzenia comminfo.

#### **MQIA\_MCAST\_BRIDGE**

Rozsyłanie grupowe.

#### **MQIA\_MONITOR\_INTERVAL**

Częstotliwość aktualizacji informacji dotyczących monitorowania.

#### **MQIACF\_ENCODING**

Kodowanie przesyłanych komunikatów.

## **MQIACH\_MC\_HB\_INTERVAL**

Interwał pulsu rozsyłania grupowego.

## **MQIACH\_MSG\_HISTORY**

Ilość przechowanej historii komunikatów.

## **MQIACH\_MULTICAST\_PROPERTIES**

Sterowanie właściwościami rozsyłania grupowego.

#### **MQIACH\_NEW\_SUBSCRIBER\_HISTORY**

Nowa historia subskrybenta.

#### **PORT MQIACH\_PORT**

Numer portu.

## **MQCA\_ALTERATION\_DATE**

Data ostatniej zmiany informacji.

## **MQCA\_ALTERATION\_TIME**

Godzina ostatniej zmiany informacji.

## **MQCA\_COMM\_INFO\_DESC** Opis informacji.

#### **MQCA\_COMM\_INFO\_TYPE** Typ comminfo

#### **Adres grupy MQCACH\_GROUP\_ADDRESS** Adres grupy.

## **IntegerFilterCommand (MQCFIF)**

Deskryptor komendy filtru liczby całkowitej. Identyfikator parametru musi być dowolnym parametrem typu całkowitoliczbowego, który jest dozwolony w produkcie *ComminfoAttrs* z wyjątkiem parametru MQIACF\_ALL.Ten parametr służy do ograniczania wyjścia z komendy przez określenie warunku filtru. Informacje na temat korzystania z tego warunku filtru zawiera sekcja ["MQCFIF-parametr filtru liczby](#page-1989-0) [całkowitej PCF" na stronie 1990](#page-1989-0) .

Jeśli zostanie określony filtr liczby całkowitej dla *ComminfoType* (MQIA\_COMM\_INFO\_TYPE), nie można również określić parametru **ComminfoType** .

Jeśli zostanie określony filtr liczby całkowitej, nie można również określić filtru łańcuchowego za pomocą parametru **StringFilterCommand** .

#### **StringFilterCommand (MQCFSF)**

Deskryptor komendy filtru łańcuchów. Identyfikator parametru musi być dowolnym parametrem typu łańcuchowego, który jest dozwolony w produkcie *ComminfoAttrs* z wyjątkiem parametru MQCA\_COMM\_INFO\_NAME.Ten parametr służy do ograniczania wyjścia z komendy przez określenie warunku filtru. Informacje na temat korzystania z tego warunku filtru zawiera sekcja ["MQCFSF](#page-1996-0)[parametr filtru łańcucha PCF" na stronie 1997](#page-1996-0) .

Jeśli zostanie określony filtr łańcuchowy, nie będzie można również określić filtru liczby całkowitej przy użyciu parametru **IntegerFilterCommand** .

# **Zapytanie o obiekt informacji komunikacji (odpowiedź) na wielu**

## **platformach**

Odpowiedź na komendę Inquire Communication Information Object (MQCMD\_INQUIRE\_COMM\_INFO) składa się z nagłówka odpowiedzi, po którym następuje struktura ComminfoName , oraz żądana kombinacja struktur parametrów atrybutów (tam, gdzie ma to zastosowanie).

Jeśli została określona ogólna nazwa informacji o komunikacji, dla każdego znalezionego obiektu generowany jest taki komunikat.

#### **Zawsze zwracane:**

*ComminfoName*

## **Zwrócone, jeśli zażądano:**

*AlterationDate*, *AlterationTime*, *Bridge*, *CCSID*, *CommEvent*, *Description*, *Encoding*, *GrpAddress*, *MonitorInterval*, *MulticastHeartbeat*, *MulticastPropControl*, *MsgHistory*, *NewSubHistory*, *PortNumber*, *Type*

## **Dane odpowiedzi**

#### **AlterationDate (MQCFST)**

Data zmiany (identyfikator parametru: MQCA\_ALTERATION\_DATE).

Data ostatniej zmiany informacji, w postaci yyyy-mm-dd.

#### **AlterationTime (MQCFST)**

Godzina zmiany (identyfikator parametru: MQCA\_ALTERATION\_TIME).

Czas ostatniej zmiany informacji, w postaci hh.mm.ss.

#### **Most (MQCFIN)**

Grupowe rozsyłanie grupowe (identyfikator parametru: MQIA\_MCAST\_BRIDGE).

Wskazuje, czy publikacje pochodzące z aplikacji, w których nie jest używane rozsyłanie, są przekazywane za pomocą mostu do aplikacji używających rozsyłania.

#### **CCSID (MQCFIN)**

Identyfikator CCSID, w którym komunikaty są przekazywane (identyfikator parametru: MQIA\_CODED\_CHAR\_SET\_ID).

Identyfikator kodowanego zestawu znaków, w którym przesyłane są komunikaty.

#### **CommEvent (MQCFIN)**

Sterowanie zdarzeniami (identyfikator parametru: MQIA\_COMM\_EVENT).

Wskazuje, czy generowane są komunikaty o zdarzeniu dotyczące uchwytów rozsyłania utworzonych przy użyciu danego obiektu COMMINFO. Możliwe wartości:

#### **MQEVR\_DISABLED**

Raportowanie zdarzeń jest wyłączone.

#### **MQEVR\_ENABLED**

Raportowanie zdarzeń jest włączone.

## **MQEVR\_EXCEPTION**

Raportowanie zdarzeń dla niezawodności komunikatów poniżej progu niezawodności, który jest włączony.

## **ComminfoName (MQCFST)**

Nazwa definicji informacji o komunikacji (identyfikator parametru: MQCA\_COMM\_INFO\_NAME).

Maksymalna długość łańcucha to MQ\_COMM\_INFO\_NAME\_LENGTH.

## **Opis (MQCFST)**

Opis definicji informacji o komunikacji (identyfikator parametru: MQCA\_COMM\_INFO\_DESC).

Maksymalna długość łańcucha to MQ\_COMM\_INFO\_DESC\_LENGTH.

#### **Kodowanie (MQCFIN)**

Kodowanie, w którym komunikaty są przesyłane (identyfikator parametru: MQIACF\_ENCODING).

Kodowanie, w którym przesyłane są komunikaty. Możliwe wartości:

## **MQENC\_AS\_OPUBLIKOWANE**

Kodowanie pobrane z opublikowanego komunikatu.

#### **MQENC\_NORMAL**

#### **MQENC\_REVERSED**

**MQENC\_S390**

**MQENC\_TNS**

## **GrpAddress (MQCFST)**

Grupowy adres IP lub nazwa DNS (identyfikator parametru: MQCACH\_GROUP\_ADDRESS).

Maksymalna długość łańcucha to MQ\_GROUP\_ADDRESS\_LENGTH.

## **MonitorInterval (MQCFIN)**

Częstotliwość monitorowania (identyfikator parametru: MQIA\_MONITOR\_INTERVAL).

Częstotliwość (w sekundach) aktualizowania informacji monitorowania i generowania komunikatów zdarzeń.

### **MulticastHeartbeat (MQCFIN)**

Przedział czasu pulsu dla rozsyłania grupowego (identyfikator parametru: MQIACH\_MC\_HB\_INTERVAL).

Odstęp czasu pulsu w milisekundach dla nadajników rozsyłania grupowego.

#### **Sterowanie MulticastProp(MQCFIN)**

Sterowanie właściwością rozsyłania grupowego (identyfikator parametru: MQIACH\_MULTICAST\_PROPERTIES).

Element sterujący, którego właściwości MQMD i właściwości użytkownika są przepływem z komunikatem. Możliwe wartości:

## **MQMCP\_ALL**

Wszystkie właściwości MQMD i użytkownika.

#### **ODPOWIEDŹ MQMAP\_REPLY**

Właściwości związane z odpowiadanie na komunikaty.

#### **MQMAP\_USER**

Tylko właściwości użytkownika.

#### **MQMAP\_NONE**

Brak właściwości MQMD lub właściwości użytkownika.

#### **MQMAP\_COMPAT**

Właściwości są przesyłane w formacie zgodnym z poprzednimi klientami Multicast.

#### **MsgHistory (MQCFIN)**

Historia komunikatów (identyfikator parametru: MQIACH\_MSG\_HISTORY).

Ilość historii komunikatów (w kilobajtach), która jest przechowywana przez system w celu obsługi retransmisji w przypadku NACKS.

#### **NewSub-historia (MQCFIN)**

Nowa historia subskrybenta (identyfikator parametru: MQIACH\_NEW\_SUBSCRIBER\_HISTORY).

Steruje sposobem odbierania danych historycznych przez nowego subskrybenta. Możliwe wartości:

#### **MQNSH\_BRAK**

Wysyłane są tylko publikacje z okresu subskrypcji.

#### **MQNSH\_ALL**

Jak wiadomo, retransmitowanych jest wiele historii.

#### **PortNumber (MQCFIN)**

Numer portu (identyfikator parametru: MQIACH\_PORT).

Numer portu używanego do przesyłania.

#### **Typ (MQCFIN)**

Typ definicji informacji o komunikacji (identyfikator parametru: MQIA\_COMM\_INFO\_TYPE).

Możliwe wartości:

**MQCIT\_MULTICAST**

Rozgłaszanie.

## **Sprawdź połączenie**

Komenda Zapytanie o połączenie (MQCMD\_INQUIRE\_CONNECTION) umożliwia sprawdzenie, czy aplikacje są połączone z menedżerem kolejek, status wszystkich transakcji, które te aplikacje są uruchomione, a także obiekty, które aplikacja ma otworzyć.

## **Wymagane parametry**

#### **ConnectionId (MQCFBS)**

Identyfikator połączenia (identyfikator parametru: MQBACF\_CONNECTION\_ID).

Ten parametr jest unikalnym identyfikatorem połączenia powiązanym z aplikacją, która jest połączona z menedżerem kolejek. Określ ten parametr **lub** *GenericConnectionId*.

Wszystkie połączenia są przypisywane przez menedżera kolejek unikalnym identyfikatorem niezależnie od tego, w jaki sposób połączenie jest nawiążane.

Jeśli konieczne jest określenie ogólnego identyfikatora połączenia, zamiast niego należy użyć parametru **GenericConnectionId** .

Długość łańcucha to MQ\_CONNECTION\_ID\_LENGTH.

#### **GenericConnectionId (MQCFBS)**

Ogólna specyfikacja identyfikatora połączenia (identyfikator parametru: MQBACF\_GENERIC\_CONNECTION\_ID).

Określ ten parametr **lub** *ConnectionId*.

Jeśli zostanie określony łańcuch bajtów o długości zero lub jeden, który zawiera tylko bajty o wartości NULL, zwracane są informacje o wszystkich identyfikatorach połączeń. Ta wartość jest jedyną dozwoloną wartością dla *GenericConnectionId*.

Długość łańcucha to MQ\_CONNECTION\_ID\_LENGTH.

## **Parametry opcjonalne**

#### **ByteStringFilterCommand (MQCFBF)**

Deskryptor komendy filtru łańcuchów bajtów. Identyfikator parametru musi mieć wartość MQBACF\_EXTERNAL\_UOW\_ID, MQBACF\_ORIGIN\_UOW\_ID lub MQBACF\_Q\_MGR\_UOW\_ID.Ten parametr służy do ograniczania wyjścia z komendy przez określenie warunku filtru. Informacje na temat korzystania z tego warunku filtru zawiera sekcja ["MQCFBF-parametr filtru łańcucha bajtowego](#page-1984-0) [PCF" na stronie 1985](#page-1984-0) .

Jeśli zostanie określony filtr łańcuchowy, nie można również określić filtru liczby całkowitej przy użyciu parametru **IntegerFilterCommand** lub filtru łańcuchowego przy użyciu parametru **StringFilterCommand** .

#### z/0S

### **CommandScope (MQCFST)**

Zasięg komendy (identyfikator parametru: MQCACF\_COMMAND\_SCOPE). Ten parametr ma zastosowanie tylko do produktu z/OS .

Określa sposób wykonywania komendy, gdy menedżer kolejek jest elementem grupy współużytkowania kolejek. Można określić jedną z następujących opcji:

- puste (lub pomijaj parametr w ogóle). Komenda jest wykonywana w menedżerze kolejek, w którym została wprowadzona.
- Nazwa menedżera kolejek. Komenda jest wykonywana w określonym menedżerze kolejek, pod warunkiem, że jest on aktywny w grupie współużytkowania kolejek. Jeśli zostanie określona nazwa menedżera kolejek innego niż menedżer kolejek, w którym została wprowadzona, konieczne jest użycie środowiska grupy współużytkowania kolejki, a serwer komend musi być włączony.
- gwiazdka (\*). Komenda jest wykonywana w lokalnym menedżerze kolejek i jest przekazywana do każdego aktywnego menedżera kolejek w grupie współużytkowania kolejek.

Maksymalna długość to MQ\_Q\_MGR\_NAME\_LENGTH.

Nie można używać parametru *CommandScope* jako parametru do filtrowania.

#### **ConnectionAttrs (MQCFIL)**

Atrybuty połączenia (identyfikator parametru: MQIACF\_CONNECTION\_ATTRS).

Jeśli parametr nie zostanie określony, lista atrybutów może określić następującą wartość:

#### **MQIACF\_ALL**

Wszystkie atrybuty wybranego *ConnInfoType*.

lub, jeśli zostanie wybrana wartość parametru MQIACF\_CONN\_INFO\_CONN dla *ConnInfoType*, kombinacja następujących elementów:

#### **MQBACF\_CONNECTION\_ID,**

Identyfikator połączenia.

# Multi V 9.1.3 MQBACF\_CONN\_TAG

Znacznik połączenia.

#### **MQBACF\_EXTERNAL\_UOW\_ID**

Identyfikator zewnętrznej jednostki odzyskiwania powiązany z połączeniem.

#### **MQBACF\_ORIGIN\_UOW\_ID**

Identyfikator jednostki odzyskiwania przypisany przez inicjatora (poprawny tylko w systemie z/OS ).

#### **MQBACF\_Q\_MGR\_UOW\_ID**

Identyfikator jednostki odzyskiwania przypisany przez menedżer kolejek.

#### **MQCACF\_APPL\_TAG**

Nazwa aplikacji, która jest połączona z menedżerem kolejek.

#### **MQCACF\_ASID,**

4-znakowy identyfikator przestrzeni adresowej aplikacji zidentyfikowanej w tabeli MQCACF\_APPL\_TAG (poprawna tylko w systemie z/OS ).

#### **MQCACF\_ORIGIN\_NAME**

Inicjator jednostki odzyskiwania (poprawny tylko w systemie z/OS ).

#### **Nazwa MQCACF\_PSB\_NAME**

8-znakowa nazwa bloku specyfikacji programu (PSB) powiązanego z uruchomionym transakcją IMS (poprawna tylko w systemie z/OS ).

## **MQCACF\_PST\_ID**

4-znakowy identyfikator regionu tabeli specyfikacji programu IMS (PST) dla połączonego regionu IMS (poprawny tylko w systemie z/OS ).

#### **NUMER\_ZADANIA MQCACF\_TASK\_NUMBER**

Siedmiocyfrowy numer zadania CICS (poprawny tylko w systemie z/OS ).

#### **MQCACF\_TRANSACTION\_ID**

4-znakowy identyfikator transakcji CICS (poprawny tylko w systemie z/OS ).

#### **MQCACF\_UOW\_LOG\_EXTENT\_NAME**

Nazwa pierwszego przydziału wymaganego do odtworzenia transakcji. Parametr MQCACF\_UOW\_LOG\_EXTENT\_NAME nie jest poprawny w produkcie z/OS.

#### **MQCACF\_UOW\_LOG\_START\_DATE**

Data, od której transakcja powiązana z bieżącym połączeniem najpierw zapisała się do dziennika.

#### **MQCACF\_UOW\_LOG\_START\_TIME**

Godzina, o której transakcja powiązana z bieżącym połączeniem po raz pierwszy została napisana do dziennika.

## **MQCACF\_UOW\_START\_DATE**

Data, od której została uruchomiona transakcja powiązana z bieżącym połączeniem.

## **MQCACF\_UOW\_START\_TIME**

Godzina, o której została uruchomiona transakcja powiązana z bieżącym połączeniem.

#### **MQCACF\_USER\_IDENTIFIER**

Identyfikator użytkownika aplikacji, która jest połączona z menedżerem kolejek.

#### **MQCACH\_CHANNEL\_NAME**

Nazwa kanału powiązanego z podłączonym aplikacją.

## **NAZWA\_POŁĄCZENIA\_MQCACH\_MQ**

Nazwa połączenia kanału powiązanego z aplikacją.

#### **MQIA\_APPL\_TYPE**

Typ aplikacji połączonej z menedżerem kolejek.

#### **OPCJE MQIACF\_CONNECT\_OPTIONS**

Opcje połączenia, które są aktualnie aktywne dla tego połączenia aplikacji.

Nie można użyć wartości MQCNO\_STANDARD\_BINDING jako wartości filtru.

#### ID\_PROCESU MOIACF\_PROCESS\_ID

Identyfikator procesu aplikacji, która jest obecnie połączona z menedżerem kolejek.

Ten parametr nie jest poprawny w systemie z/OS.

#### **MQIACF\_THREAD\_ID**

Identyfikator wątku aplikacji, która jest obecnie połączona z menedżerem kolejek.

Ten parametr nie jest poprawny w systemie z/OS.

#### **MQIACF\_UOW\_STATE**

Stan jednostki pracy.

#### **MQIACF\_UOW\_TYPE**

Typ identyfikatora zewnętrznej jednostki odzyskiwania rozumiany przez menedżer kolejek.

lub, jeśli zostanie wybrana wartość parametru MQIACF\_CONN\_INFO\_HANDLE dla produktu *ConnInfoType*, kombinacja następujących elementów:

#### **MQCACF\_OBJECT\_NAME**

Nazwa każdego obiektu, który jest otwarty przez połączenie.

#### **NAZWA\_POŁĄCZENIA\_MQCACH\_MQ**

Nazwa połączenia kanału powiązanego z aplikacją.

## **MQIA\_QSG\_DISP**

Dyspozycja obiektu (poprawna tylko w systemie z/OS ).

Nie można użyć parametru MQIA\_QSG\_DISP jako parametru, który ma być używany do filtrowania.

#### **MQIA\_READ\_AHEAD**

Status połączenia odczytu z wyprzedzeniem.

#### **MQIA\_UR\_DISP**

Jednostka rozporządzania odtwarzania powiązana z połączeniem (poprawna tylko w systemie z/OS ).

#### **MQIACF\_HANDLE\_STATE**

Określa, czy wywołanie funkcji API jest w toku.

#### **MQIACF\_OBJECT\_TYPE**

Typ każdego obiektu, który jest otwarty przez połączenie.

#### **OPCJE MQIACF\_OPEN\_OPTIONS**

Opcje używane przez połączenie do otwierania każdego obiektu.

lub, jeśli zostanie wybrana wartość parametru MQIACF\_CONN\_INFO\_ALL dla *ConnInfoType*, dowolna z poprzednich wartości.

#### **Typ ConnInfo(MQCFIN)**

Typ informacji o połączeniu, które mają zostać zwrócone (identyfikator parametru: MOIACF CONN INFO TYPE).

Możliwe wartości:

#### **MQIACF\_CONN\_INFO\_CONN**

Informacje o połączeniu. W systemie z/OSMQIACF\_CONN\_INFO\_CONN zawiera wątki, które mogą być logicznie lub faktycznie odłączane od połączenia, wraz z wątkami, które są wątpliwe i dla których wymagana jest interwencja zewnętrzna w celu ich rozstrzygnięcia. Parametr MQIACF\_CONN\_INFO\_CONN jest wartością domyślną użytą, jeśli parametr nie został określony.

#### **MQIACF\_CONN\_INFO\_HANDLE**

Informacje dotyczące tylko tych obiektów, które zostały otwarte przez określone połączenie.

#### **MQIACF\_CONN\_INFO\_ALL**

Informacje o połączeniu i informacje o tych obiektach, które zostały otwarte przez połączenie.

Nie można używać parametru *ConnInfoType* jako parametru do filtrowania.

#### **IntegerFilterCommand (MQCFIF)**

Deskryptor komendy filtru liczby całkowitej. Identyfikator parametru musi być dowolnym parametrem typu całkowitoliczbowego, który jest dozwolony w programie *ConnectionAttrs* , z wyjątkiem parametru zanotowanego i MQIACF\_ALL.Ten parametr służy do ograniczania wyjścia z komendy przez określenie warunku filtru. Nie można użyć wartości MQCNO\_STANDARD\_BINDING w parametrze MQIACF\_CONNECT\_OPTIONS z operatorem MQCFOP\_CONTAINS lub MQCFOP\_EXCLUDES. Informacje na temat korzystania z tego warunku filtru zawiera sekcja ["MQCFIF-parametr filtru liczby całkowitej](#page-1989-0) [PCF" na stronie 1990](#page-1989-0) .

W przypadku filtrowania na podstawie wartości MQIACF\_CONNECT\_OPTIONS lub MQIACF\_OPEN\_OPTIONS, w każdym przypadku wartość filtru musi mieć tylko 1 zestaw bitów.

Jeśli zostanie określony filtr liczby całkowitej, nie można również określić filtru łańcucha bajtowego przy użyciu parametru **ByteStringFilterCommand** lub filtru łańcuchowego przy użyciu parametru **StringFilterCommand** .

#### **StringFilterCommand (MQCFSF)**

Deskryptor komendy filtru łańcuchów. Identyfikator parametru musi być dowolnym parametrem typu łańcuchowego, który jest dozwolony w produkcie *ConnectionAttrs*.Ten parametr służy do ograniczania wyjścia z komendy przez określenie warunku filtru. Informacje na temat korzystania z tego warunku filtru zawiera sekcja ["MQCFSF-parametr filtru łańcucha PCF" na stronie 1997](#page-1996-0) .

Jeśli zostanie określony filtr łańcuchowy, nie można również określić filtru łańcucha bajtowego przy użyciu parametru **ByteStringFilterCommand** lub filtru liczby całkowitej z użyciem parametru **IntegerFilterCommand** .

## **Rozporządzanie (URDisposition) (MQCFIN)**

Jednostka rozporządzania odtwarzania powiązana z połączeniem (identyfikator parametru: MQI\_UR\_DISP). Ten parametr jest poprawny tylko w systemie z/OS.

Możliwe wartości:

## **MQQSGD\_ALL**

Określa, że wszystkie połączenia muszą zostać zwrócone.

#### **MQQSGD\_GROUP**

Określa, że należy zwrócić tylko połączenia z jednostką grupy o dyspozycyjności odtwarzania.

## **MQQSGD\_Q\_MGR**

Określa, że należy zwrócić tylko połączenia z jednostką QMGR, która ma być dyspozycją odtwarzania.

## **Kod błędu**

Ta komenda może zwrócić następujący kod błędu w nagłówku formatu odpowiedzi, oprócz wartości przedstawionych w sekcji ["Kody błędów mające zastosowanie do wszystkich komend" na stronie 1443.](#page-1442-0)

#### **Przyczyna (MQLONG)**

Możliwe wartości:

## **MQRCCF\_CONNECTION\_ID\_ERROR-BŁĄD**

Identyfikator połączenia jest niepoprawny.

## **Zapytanie o połączenie (odpowiedź)**

Odpowiedź na komendę Inquire Connection (MQCMD\_INQUIRE\_CONNECTION) składa się z nagłówka odpowiedzi, po którym następuje struktura *ConnectionId* , a także zestaw struktur parametrów atrybutów, określonych przez wartość *ConnInfoType* w komendzie Inquire.

Jeśli wartością parametru *ConnInfoType* była MQIACF\_CONN\_INFO\_ALL, to dla każdego połączenia znaleziono jeden komunikat o wartości MQIACF\_CONN\_INFO\_CONN i *n* więcej komunikatów na połączenie z MQIACF\_CONN\_INFO\_HANDLE (gdzie *n* jest liczbą obiektów, które połączenie zostało otwarte).

#### **Zawsze zwracane:**

*ConnectionId*, *ConnInfoType*

#### **Zawsze zwracane, jeśli** *ConnInfoType* **ma wartość MQIACF\_CONN\_INFO\_HANDLE:**

*ObjectName* , *ObjectType* , *QSGDisposition*

**Zwrócono w przypadku żądania, a** *ConnInfoType* **ma wartość MQIACF\_CONN\_INFO\_CONN:**

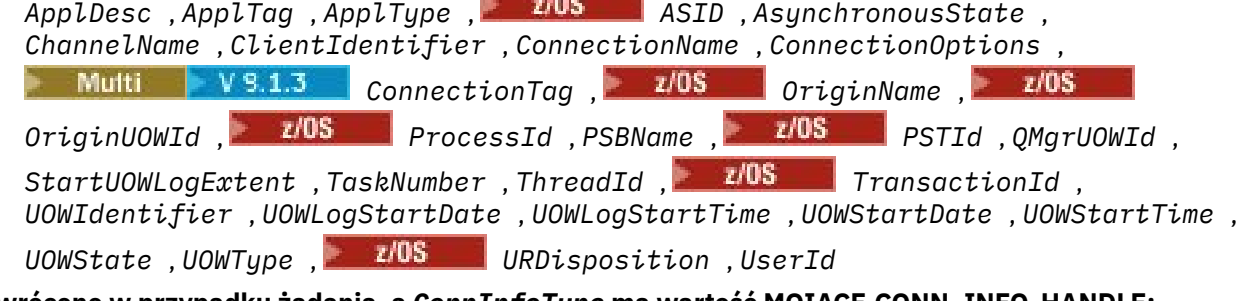

#### **Zwrócono w przypadku żądania, a** *ConnInfoType* **ma wartość MQIACF\_CONN\_INFO\_HANDLE:** *AsynchronousState*, *Destination*, *DestinationQueueManager*, *HandleState*,

*OpenOptions*, *ReadAhead*, *SubscriptionID*, *SubscriptionName*, *TopicString*

## **Dane odpowiedzi**

#### **ApplDesc (MQCFST)**

Opis aplikacji (identyfikator parametru: MQCACF\_APPL\_DESC).

Maksymalna długość to MQ\_APPL\_DESC\_LENGTH.

#### **ApplTag (MQCFST)**

Znacznik aplikacji (identyfikator parametru: MQCACF\_APPL\_TAG).

Maksymalna długość to MQ\_APPL\_TAG\_LENGTH.

#### **ApplType (MQCFIN)**

Typ aplikacji (identyfikator parametru: MQIA\_APPL\_TYPE).

Możliwe wartości:

#### **MQAT\_QMGR**

Proces menedżera kolejek.

#### **INICJATOR MQAT\_CHANNEL\_INITIATOR**

Inicjator kanału.

#### **UŻYTKOWNIKA\_MQAT\_**

Aplikacja użytkownika.

#### **MQAT\_BATCH**

Aplikacja używała połączenia wsadowego (tylko w systemie z/OS ).

## **MQAT\_RRS\_BATCH**

Aplikacja RRS-skoordynowana aplikacja używała połączenia wsadowego (tylko w systemie z/OS ).

#### **MQAT\_CICS**

Transakcja CICS (tylko w systemie z/OS ).

#### **MQAT\_IMS**

Transakcja IMS (tylko w systemie z/OS ).

#### **MQAT\_SYSTEM\_EXTENSION**

Aplikacja wykonujący rozszerzenie funkcji udostępnianej przez menedżer kolejek.

 $z/0S$ 

## **ASID (MQCFST)**

Identyfikator przestrzeni adresowej (identyfikator parametru: MQCACF\_ASID).

Czteroznakowy identyfikator przestrzeni adresowej aplikacji identyfikowanej przez produkt *ApplTag* . Wyróżnia on podwójne wartości atrybutu *ApplTag* .

Ten parametr jest poprawny tylko w systemie z/OS.

Długość łańcucha to MQ\_ASID\_LENGTH.

#### **AsynchronousState (MQCFIN)**

Stan wykorzystania asynchronicznego tego uchwytu (identyfikator parametru: MQIACF\_ASYNC\_STATE).

Możliwe wartości:

#### **MQAS\_NONE**

Jeśli parametr *ConnInfoType* ma wartość MQIACF\_CONN\_INFO\_CONN, wywołanie MQCTL nie zostało wydane dla uchwytu. Asynchroniczne wykorzystanie komunikatów nie może obecnie kontynuować tego połączenia. Jeśli parametr *ConnInfoTyp* ma wartość MQIACF\_CONN\_INFO\_HANDLE, wywołanie obiektu MQCB nie zostało wydane dla tego uchwytu, dlatego nie skonfigurowano asynchronicznego wykorzystania komunikatów dla tego uchwytu.

#### **MQAS\_ZAWIESZONY**

Wywołanie zwrotne wykorzystania asynchronicznego zostało zawieszone w taki sposób, że asynchroniczna konsumpcja komunikatów nie może obecnie kontynuować obsługi tego uchwytu. Może to być spowodowane tym, że wywołanie MQCB lub MQCTL z opcją *Operacja*

MQOP\_SUSPEND zostało wydane dla tego uchwytu obiektu przez aplikację lub dlatego, że został on zawieszony przez system. Jeśli system został zawieszony przez system, to w ramach procesu zawieszania asynchronicznego wykorzystania komunikatów funkcja zwrotna jest wywoływana z kodem przyczyny opisowym, który opisuje problem, który ma zostać zawieszony. Ten kod przyczyny jest zgłaszany w polu *Przyczyna* w strukturze MQCBC przekazanej do wywołania zwrotnego. Aby można było kontynuować asynchroniczną konsumpcję komunikatów, aplikacja musi wywołać wywołanie MQCB lub MQCTL przy użyciu komendy *Operacja* MQOP\_RESUME. Ten kod przyczyny może zostać zwrócony, jeśli parametr *ConnInfoType* ma wartość MQIACF\_CONN\_INFO\_CONN lub MQIACF\_CONN\_INFO\_HANDLE.

## **MQAS\_SUSPENDED\_TEMPORARY**

Wywołanie zwrotne wykorzystania asynchronicznego zostało tymczasowo zawieszone przez system w taki sposób, aby asynchroniczna konsumpcja komunikatów nie mogła obecnie kontynuować obsługi tego uchwytu obiektu. W ramach procesu zawieszania asynchronicznego wykorzystania komunikatów funkcja zwrotna jest wywoływana z kodem przyczyny opisowym, który opisuje problem, który ma zostać zawieszony. Parametr MQAS\_SUSPENDED\_TEMPORARY jest zgłaszany w polu *Przyczyna* w strukturze MQCBC przekazanej do wywołania zwrotnego. Funkcja zwrotna jest wywoływana ponownie, gdy asynchroniczne wykorzystanie komunikatów jest wznawiane przez system, gdy warunek tymczasowy został rozwiązany. Funkcja MQAS\_SUSPENDED\_TEMPORARY jest zwracana tylko wtedy, gdy typ ConnInfoma wartość MQIACF\_CONN\_INFO\_HANDLE.

#### **MQAS\_STARTED**

Wywołanie MQCTL z operacją *Operacja* MQOP\_START zostało wydane dla uchwytu połączenia, tak aby asynchroniczne wykorzystanie komunikatów było możliwe w przypadku tego połączenia. MQAS\_STARTED jest zwracane tylko wtedy, gdy *ConnInfoType* (Typ ConnInfo) ma wartość MQIACF\_CONN\_INFO\_CONN (CONN).

#### **MQAS\_START\_WAIT**

Wywołanie obiektu MQCTL z operacją *Operacja* MQOP\_START\_WAIT zostało wydane dla uchwytu połączenia, tak aby asynchroniczne wykorzystanie komunikatów było możliwe w przypadku tego połączenia. Funkcja MQAS\_START\_WAIT jest zwracana tylko wtedy, gdy parametr *ConnInfoType* ma wartość MQIACF\_CONN\_INFO\_CONN.

## **MQAS\_ZATRZYMANY**

Wywołanie MQCTL z operacją *Operacja* MQOP\_STOP zostało wydane dla uchwytu połączenia, tak aby asynchroniczna konsumpcja komunikatów nie mogła być obecnie kontynuowana w tym połączeniu. Funkcja MQAS\_STOPPED jest zwracana tylko wtedy, gdy parametr *ConnInfoType* ma wartość MQIACF CONN\_INFO\_CONN.

#### **MQAS\_ACTIVE**

Wywołanie MQCB uruchomiło funkcję wywołania zwrotnego w celu asynchronicznego przetwarzania komunikatów, a uchwyt połączenia został uruchomiony, tak aby możliwe było kontynuowanie asynchronicznego wykorzystania komunikatów. Wartość MQAS\_ACTIVE jest zwracana tylko wtedy, gdy *ConnInfoType* ma wartość MQIACF\_CONN\_INFO\_HANDLE.

#### **MQAS\_INACTIVE,**

Wywołanie MQCB uruchomiło funkcję wywołania zwrotnego w celu asynchronicznego przetwarzania komunikatów, ale uchwyt połączenia nie został jeszcze uruchomiony lub został zatrzymany lub zawieszony, dzięki czemu asynchroniczne wykorzystanie komunikatów nie może być w tej chwili kontynuowane. Parametr MQAS\_INACTIVE jest zwracany tylko wtedy, gdy typ ConnInfoma wartość MQIACF\_CONN\_INFO\_HANDLE.

#### **ChannelName (MQCFST)**

Nazwa kanału (identyfikator parametru: MQCACH\_CHANNEL\_NAME).

Maksymalna długość łańcucha to MQ\_CHANNEL\_NAME\_LENGTH.

#### **ClientId (MQCFST)**

Identyfikator klienta (identyfikator parametru: MQCACH\_CLIENT\_ID). Identyfikator klienta, który korzysta z połączenia. Jeśli z połączeniem nie jest powiązany żaden identyfikator klienta, atrybut ten jest pusty.

Maksymalna długość łańcucha to MQ\_CLIENT\_ID\_LENGTH.

### **ConnectionId (MQCFBS)**

Identyfikator połączenia (identyfikator parametru: MQBACF\_CONNECTION\_ID).

Długość łańcucha to MQ\_CONNECTION\_ID\_LENGTH.

## **ConnectionName (MQCFST)**

Nazwa połączenia (identyfikator parametru: MQCACH\_CONNECTION\_NAME).

Maksymalna długość łańcucha to MQ\_CONN\_NAME\_LENGTH.

## **ConnectionOptions (MQCFIL)**

Opcje połączenia, które są aktualnie aktywne dla połączenia (identyfikator parametru: MQIACF\_CONNECT\_OPTIONS).

Multi

## **ConnectionTag (MQCFBS)**

Znacznik połączenia (identyfikator parametru: MQBACF\_CONN\_TAG).

Identyfikuje powiązane połączenia, które wspólnie reprezentują pojedynczą instancję aplikacji. Długość łańcucha to MQ\_CONN\_TAG\_LENGTH.

## **Typ ConnInfo(MQCFIN)**

Typ zwracanych informacji (identyfikator parametru: MQIACF\_CONN\_INFO\_TYPE).

Możliwe wartości:

#### **MQIACF\_CONN\_INFO\_CONN**

Informacje ogólne dla określonego połączenia.

## **MQIACF\_CONN\_INFO\_HANDLE**

Informacje istotne tylko dla tych obiektów otwartych przez podane połączenie.

#### **Miejsce docelowe (MQCFST)**

Kolejka docelowa dla komunikatów publikowanych w tej subskrypcji (identyfikator parametru MQCACF\_DESTINATION).

Ten parametr ma znaczenie tylko w przypadku uchwytów subskrypcji tematów.

## **DestinationQueueManager (MQCFST)**

Docelowy menedżer kolejek dla komunikatów publikowanych w tej subskrypcji (identyfikator parametru MQCACF\_DESTINATION\_Q\_MGR).

Ten parametr ma znaczenie tylko w przypadku uchwytów subskrypcji tematów. Jeśli *Miejsce docelowe* jest kolejką udostępnianą w lokalnym menedżerze kolejek, ten parametr zawiera nazwę lokalnego menedżera kolejek. Jeśli *Miejsce docelowe* jest kolejką udostępnianą w zdalnym menedżerze kolejek, ten parametr zawiera nazwę menedżera kolejek zdalnych.

#### **HandleState (MQCFIN)**

Stan uchwytu (identyfikator parametru: MQIACF\_HANDLE\_STATE).

Możliwe wartości:

#### **MQHSTATE\_ACTIVE**

Wywołanie API z tego połączenia jest obecnie w toku dla tego obiektu. Jeśli obiekt jest kolejką, ten warunek może powstać w przypadku wywołania MQGET WAIT w toku.

Jeśli wystąpi wyjątek MQGET SIGNAL, to ta sytuacja nie oznacza, że sam uchwyt jest aktywny.

## **MQHSTATE\_INACTIVE,**

Żadne wywołanie API z tego połączenia nie jest obecnie w toku dla tego obiektu. Jeśli obiekt jest kolejką, ten warunek może powstać w przypadku braku wywołania MQGET WAIT w toku.

#### **ObjectName (MQCFST)**

Nazwa obiektu (identyfikator parametru: MQCACF\_OBJECT\_NAME).

Maksymalna długość łańcucha to MQ\_OBJECT\_NAME\_LENGTH.

### **ObjectType (MQCFIN)**

Typ obiektu (identyfikator parametru: MQIACF\_OBJECT\_TYPE).

Jeśli ten parametr jest uchwytem subskrypcji tematu, parametr SUBID identyfikuje subskrypcję i może zostać użyty w komendzie Inquire Subscription w celu znalezienia wszystkich szczegółów dotyczących subskrypcji.

Możliwe wartości:

## **Kolejka MQOT\_Q**

do kolejki błędów.

## **MQOT\_NAMELIST,**

Lista nazw.

#### **MQOT\_PROCESS** proces.

**MQOT\_Q\_MGR**

menedżerze kolejek.

## **MQOT\_CHANNEL**

Kanał.

## **MQOT\_AUTH\_INFO**

Obiekt informacji uwierzytelniającej.

## **MQOT\_TOPIC**

.

## **OpenOptions (MQCFIN)**

Otwarte opcje aktualnie wymuszone dla obiektu dla połączenia (identyfikator parametru: MOIACF OPEN OPTIONS).

Ten parametr nie ma znaczenia dla subskrypcji. Użyj pola SUBID w komendzie DISPLAY SUB, aby znaleźć wszystkie szczegóły dotyczące subskrypcji.

#### $z/0S$

#### **OriginName (MQCFST)**

Nazwa pochodzenia (identyfikator parametru: MQCACF\_ORIGIN\_NAME).

Identyfikuje inicjatora jednostki odzyskiwania, z wyjątkiem sytuacji, gdy parametr *ApplType* ma wartość MQAT\_RRS\_BATCH, gdy zostanie pominięty.

Ten parametr jest poprawny tylko w systemie z/OS.

Długość łańcucha ma wartość MQ\_ORIGIN\_NAME\_LENGTH.

## $z/0S$

## **OriginUOWId (MQCFBS)**

Identyfikator pochodzenia jednostki pracy (identyfikator parametru: MQBACF\_ORIGIN\_UOW\_ID).

Identyfikator jednostki odzyskiwania przypisany przez inicjatora. Jest to 8-bajtowa wartość.

Ten parametr jest poprawny tylko w systemie z/OS.

Długość łańcucha to MQ\_UOW\_ID\_LENGTH.

## $z/0S$

#### **ProcessId (MQCFIN)**

Identyfikator procesu (identyfikator parametru: MQIACF\_PROCESS\_ID).

#### **PSBName (MQCFST)**

Nazwa bloku specyfikacji programu (identyfikator parametru: MQCACF\_PSB\_NAME).

8-znakowa nazwa bloku specyfikacji programu (PSB) powiązanego z uruchomionym transakcją IMS .

Ten parametr jest poprawny tylko w systemie z/OS.

Długość łańcucha to MQ\_PSB\_NAME\_LENGTH.

 $= z/0S$ 

## **ID PSTId (MQCFST)**

Identyfikator tabeli specyfikacji programu (identyfikator parametru: MQCACF\_PST\_ID).

4-znakowy identyfikator regionu tabeli specyfikacji programu IMS (PST) dla połączonego regionu IMS .

Ten parametr jest poprawny tylko w systemie z/OS.

Długość łańcucha to MQ\_PST\_ID\_LENGTH.

## **QMgrUOWId (MQCFBS)**

Identyfikator jednostki odzyskiwania przypisany przez menedżer kolejek (identyfikator parametru: MQBACF\_Q\_MGR\_UOW\_ID).

z/08 W przypadku platform z/OS ten parametr jest zwracany jako 8-bajtowy RBA.

Multi W systemie Wiele platformten parametr jest 8-bajtowym identyfikatorem transakcji.

Maksymalna długość łańcucha to MQ\_UOW\_ID\_LENGTH.

#### $z/0S$

## **QSGDispositon (MQCFIN)**

Dyspozycja QSG (identyfikator parametru: MQIA\_QSG\_DISP).

Określa dyspozycję obiektu (czyli tam, gdzie jest zdefiniowana i jak zachowuje się). Ten parametr jest poprawny tylko w systemie z/OS. Możliwe wartości:

## **MQQSGD\_COPY**

Obiekt jest zdefiniowany jako MQQSGD\_COPY.

## **MQQSGD\_Q\_MGR**

Obiekt jest zdefiniowany jako MQQSGD\_Q\_MGR.

#### **MQQSGD\_SHARED**

Obiekt jest zdefiniowany jako MQQSGD\_SHARED.

#### **ReadAhead (MQCFIN)**

Status połączenia odczytu z wyprzedzeniem (identyfikator parametru: MQIA\_READ\_AHEAD).

Możliwe wartości:

## **MQREADA\_NO**

Odczyt z wyprzedzeniem w celu przeglądania komunikatów lub nietrwałych komunikatów nie jest włączony dla obiektu, który jest otwarty przez połączenie.

#### **MQREADA\_YES**

Odczyt z wyprzedzeniem w celu przeglądania komunikatów lub nietrwałych komunikatów jest włączony dla obiektu, który jest otwarty i jest wydajnie używany.

## **MQREADA\_BACKLOG**

Odczyt z wyprzedzeniem w celu przeglądania komunikatów lub komunikatów nietrwałych dla tego obiektu jest włączony. Odczyt z wyprzedzeniem nie jest używany wydajnie, ponieważ klient został wysłany wiele komunikatów, które nie są wykorzystywane.

## **MQREADA\_INHIBITED**

Aplikacja zażądała odczytu z wyprzedzeniem, ale została zablokowana z powodu niezgodnych opcji określonych w pierwszym wywołaniu MQGET.

## **StartUOWLogExtent (MQCFST)**

Nazwa pierwszego przydziału wymaganego do odtworzenia transakcji (identyfikator parametru: MOCACF UOW LOG EXTENT NAME).

8-znakowa nazwa bloku specyfikacji programu (PSB) powiązanego z uruchomionym transakcją IMS .

Ten parametr nie jest poprawny w systemie z/OS.

Maksymalna długość łańcucha to MQ\_LOG\_EXTENT\_NAME\_LENGTH.

#### **SubscriptionID (MQCFBS)**

Wewnętrzny i cały unikalny identyfikator subskrypcji (identyfikator parametru MQBACF\_SUB\_ID).

Ten parametr ma znaczenie tylko w przypadku uchwytów subskrypcji tematów.

Nie wszystkie subskrypcje mogą być widoczne przy użyciu obiektu Inquire Connection. Można wyświetlić tylko te subskrypcje, które mają otwarte uchwyty otwarte dla subskrypcji. Aby wyświetlić wszystkie subskrypcje, należy użyć komendy Inquire Subscription.

#### **SubscriptionName (MQCFST)**

Unikalna nazwa subskrypcji aplikacji powiązanej z uchwytem (identyfikator parametru MQCACF\_SUB\_NAME).

Ten parametr ma znaczenie tylko w przypadku uchwytów subskrypcji tematów. Nie wszystkie subskrypcje mają nazwę subskrypcji.

#### **ThreadId (MQCFIN)**

Identyfikator wątku (identyfikator parametru: MQIACF\_THREAD\_ID).

#### **TopicString (MQCFST)**

Rozstrzygnięty łańcuch tematu (identyfikator parametru: MQCA\_TOPIC\_STRING).

Ten parametr jest odpowiedni dla uchwytów o typie ObjectType tematu MQOT\_TOPIC. Dla innych typów obiektów ten parametr jest pusty.

#### $z/0S$

#### **TransactionId (MQCFST)**

Identyfikator transakcji (identyfikator parametru: MQCACF\_TRANSACTION\_ID).

4-znakowy identyfikator transakcji CICS .

Ten parametr jest poprawny tylko w systemie z/OS.

Maksymalna długość łańcucha to MQ\_TRANSACTION\_ID\_LENGTH.

#### **UOWIdentifier (MQCFBS)**

Identyfikator zewnętrznej jednostki odzyskiwania powiązany z połączeniem (identyfikator parametru: MOBACF\_EXTERNAL UOW\_ID).

Ten parametr jest identyfikatorem odzyskiwania dla jednostki odzyskiwania. Wartość parametru *UOWType* określa jego format.

Maksymalna długość łańcucha bajtów to MQ\_UOW\_ID\_LENGTH.

#### **UOWLogStartData (MQCFST)**

Zarejestrowana jednostka daty rozpoczęcia pracy, w postaci yyyy-mm-dd (identyfikator parametru: MOCACF\_UOW\_LOG\_START\_DATE).

Maksymalna długość łańcucha to MQ\_DATE\_LENGTH.

#### **UOWLogStartCzas (MQCFST)**

Czas rozpoczęcia zarejestrowanej jednostki pracy w postaci hh.mm.ss (identyfikator parametru: MQCACF\_UOW\_LOG\_START\_TIME).

Maksymalna długość łańcucha to MQ\_TIME\_LENGTH.

#### **UOWStartDate (MQCFST)**

Data utworzenia jednostki pracy (identyfikator parametru: MQCACF\_UOW\_START\_DATE).

Maksymalna długość łańcucha to MQ\_DATE\_LENGTH.

### **UOWStartTime (MQCFST)**

Czas utworzenia jednostki pracy (identyfikator parametru: MQCACF\_UOW\_START\_TIME).

Maksymalna długość łańcucha to MQ\_TIME\_LENGTH.

## **Stan UOWState (MQCFIN)**

Stan jednostki pracy (identyfikator parametru: MQIACF\_UOW\_STATE).

Możliwe wartości:

#### **MQUOWST\_BRAK**

Brak jednostki pracy.

#### **MQUOWST\_ACTIVE**

Jednostka pracy jest aktywna.

### **MQUOWST\_PREPARED**

Jednostka pracy jest w trakcie zatwierdzania.

#### **MQUOWST\_UNRESOLVED**

Jednostka pracy znajduje się w drugiej fazie dwufazowej operacji zatwierdzania. Produkt IBM MQ przechowuje zasoby w imieniu jednostki pracy, a do jego rozwiązania wymagana jest interwencja zewnętrzna. Może to być tak proste, jak uruchomienie koordynatora odtwarzania (takiego jak CICS, IMSlub RRS) lub może wymagać bardziej złożonej operacji, takiej jak użycie komendy RESOLVE INDOUBT. Ta wartość może wystąpić tylko w systemie z/OS.

#### **Typ UOWType (MQCFIN)**

Typ identyfikatora zewnętrznej jednostki odzyskiwania, który jest postrzegany przez menedżer kolejek (identyfikator parametru: MQIACF\_UOW\_TYPE).

Możliwe wartości:

**MQUOWT\_Q\_MGR MQUOWT\_CICS MQUOWT\_RRS MQUOWT\_IMS MQUOWT\_XA**

 $z/0S$ 

#### **Rozporządzanie (URDisposition) (MQCFIN)**

Jednostka rozporządzania odtwarzania powiązana z połączeniem.

Ten parametr jest poprawny tylko w systemie z/OS.

Możliwe wartości:

#### **MQQSGD\_GROUP**

To połączenie ma jednostkę GROUP o dyspozycyjności odzyskiwania.

#### **MQQSGD\_Q\_MGR**

To połączenie ma jednostkę QMGR, która jest dyspozycją odtwarzania.

#### **UserId (MQCFST)**

Identyfikator użytkownika (identyfikator parametru: MQCACF\_USER\_IDENTIFIER).

Maksymalna długość łańcucha to MQ\_MAX\_USER\_ID\_LENGTH.

## **Sprawdzanie uprawnień jednostki na wielu platformach**

Komenda Inquire Entity Authority (MQCMD\_INQUIRE\_ENTITY\_AUTH) służy do uzyskiwania informacji o autoryzacjach obiektu do określonego obiektu.

## **Wymagane parametry**

#### **EntityName (MQCFST)**

Nazwa jednostki (identyfikator parametru: MQCACF\_ENTITY\_NAME).

W zależności od wartości parametru *EntityType*ten parametr jest następujący:

- Nazwa użytkownika. Ta nazwa jest nazwą użytkownika, dla którego mają zostać pobrane autoryzacje dla określonego obiektu. W systemie IBM MQ for Windowsnazwa użytkownika może opcjonalnie zawierać nazwę domeny, która jest określona w następującym formacie: user@domain.
- Nazwa grupy. Nazwa ta jest nazwą grupy użytkowników, dla której ma zostać dokonany zapytanie. Można podać tylko jedną nazwę, a ta nazwa musi być nazwą istniejącej grupy użytkowników.

 $\blacktriangleright$  Windows  $\blacktriangleright$ Tylko w przypadku systemu IBM MQ for Windows nazwa grupy może opcjonalnie zawierać nazwę domeny, która jest określona w następujących formatach:

GroupName@domain domain\GroupName

Maksymalna długość łańcucha to MQ\_ENTITY\_NAME\_LENGTH.

#### **EntityType (MQCFIN)**

Typ jednostki (identyfikator parametru: MQIACF\_ENTITY\_TYPE).

Możliwe wartości:

#### **MQZAET\_GROUP**

Wartość parametru **EntityName** odnosi się do nazwy grupy.

#### **MQZAET\_PRINCIPAL**

Wartość parametru **EntityName** odnosi się do nazwy użytkownika.

### **ObjectType (MQCFIN)**

Typ obiektu, do którego odwołuje się profil (identyfikator parametru: MQIACF\_OBJECT\_TYPE).

Możliwe wartości:

#### **MQOT\_AUTH\_INFO**

Informacje uwierzytelniające.

#### **MQOT\_CHANNEL**

Obiekt kanału.

**MQOT\_CLNTCONN\_CHANNEL** Obiekt kanału połączenia klienckiego.

#### **MQOT\_COMM\_INFO**

Obiekt informacji o komunikacji

#### **MQOT\_LISTENER**

Obiekt nasłuchiwania.

**MQOT\_NAMELIST,**

Lista nazw.

### **MQOT\_PROCESS**

proces.

#### **Kolejka MQOT\_Q**

Kolejka lub kolejki, które są zgodne z parametrem nazwy obiektu.

**MQOT\_Q\_MGR**

menedżerze kolejek.

## **MQOT\_REMOTE\_Q\_MGR\_NAME,**

Menedżer kolejek zdalnych.

## **Usługa MQOT\_SERVICE** Obiekt usługi.

**MQOT\_TOPIC**

Obiekt tematu.

#### **Opcje (MQCFIN)**

Opcje służące do sterowania zestawem rekordów uprawnień, które są zwracane (identyfikator parametru: MQIACF\_AUTH\_OPTIONS).

Ten parametr jest wymagany i należy go ustawić na wartość MQAUTHOPT\_KUMULATYWNE. Zwraca zestaw uprawnień reprezentujących skumulowane uprawnienia, które jednostka ma do określonego obiektu.

Jeśli ID użytkownika jest członkiem więcej niż jednej grupy, ta komenda wyświetla połączone autoryzacje dla wszystkich grup.

## **Parametry opcjonalne**

## **ObjectName (MQCFST)**

Nazwa obiektu (identyfikator parametru: MQCACF\_OBJECT\_NAME).

Nazwa menedżera kolejek, kolejki, definicji procesu lub profilu ogólnego, dla którego ma zostać utworzony zapytanie.

Jeśli parametr *ObjectType* nie ma wartości MQOT\_Q\_MGR, należy podać parametr. Jeśli ten parametr nie zostanie podany, zakłada się, że dokonujesz zapytania w menedżerze kolejek.

Nie można określić ogólnej nazwy obiektu, chociaż można określić nazwę profilu ogólnego.

Maksymalna długość łańcucha to MQ\_OBJECT\_NAME\_LENGTH.

#### **ProfileAttrs (MQCFIL)**

Atrybuty profilu (identyfikator parametru: MQIACF\_AUTH\_PROFILE\_ATTRS).

Jeśli parametr nie zostanie określony, na liście atrybutów może być podana wartość domyślna:

## **MQIACF\_ALL**

Wszystkie atrybuty.

lub kombinacji następujących elementów:

#### **MQCACF\_ENTITY\_NAME**

Nazwa jednostki.

## **MQIACF\_AUTHORIZATION\_LIST** Lista autoryzacji.

**MQIACF\_ENTITY\_TYPE** Typ jednostki.

## **MQIACF\_OBJECT\_TYPE** Typ obiektu.

**ServiceComponent (MQCFST)**

Komponent usługi (identyfikator parametru: MQCACF\_SERVICE\_COMPONENT).

Jeśli instalowalne usługi autoryzacji są obsługiwane, ten parametr określa nazwę usługi autoryzacji, do której mają zastosowanie autoryzacje.

Jeśli ten parametr zostanie pominięty, zostanie wykonane zapytanie o autoryzację do pierwszego instalowalnego komponentu dla usługi.

Maksymalna długość łańcucha to MQ\_SERVICE\_COMPONENT\_LENGTH.

## **Kody błędów**

Ta komenda może zwrócić następujące kody błędów w nagłówku formatu odpowiedzi, oprócz wartości wyświetlanych w sekcji ["Kody błędów mające zastosowanie do wszystkich komend" na stronie 1443.](#page-1442-0)

## **Przyczyna (MQLONG)**

Możliwe wartości:

## **MQRC\_UNKNOWN\_ENTITY,**

ID użytkownika nie jest autoryzowany lub nieznany.

## **MQRCCF\_OBJECT\_TYPE\_MISSING**

Brak typu obiektu.

# **Sprawdzanie uprawnień jednostki (odpowiedź) na wielu**

## **platformach**

Każda odpowiedź na komendę Inquire Entity Authority (MQCMD\_INQUIRE\_AUTH\_RECS) składa się z nagłówka odpowiedzi, po którym następują struktury *QMgrName*, *Options*i *ObjectName* oraz żądana kombinacja struktur parametrów atrybutów.

## **Zawsze zwracane:**

*ObjectName*, *Options*, *QMgrName*

## **Zwrócone, jeśli zażądano:**

*AuthorizationList*, *EntityName*, *EntityType*, *ObjectType*

## **Dane odpowiedzi**

## **AuthorizationList (MQCFIL)**

Lista autoryzacji (identyfikator parametru: MQIACF\_AUTHORIZATION\_LIST).

Ta lista może zawierać zero lub więcej wartości autoryzacji. Każda zwracana wartość autoryzacji oznacza, że każdy ID użytkownika w określonej grupie lub nazwie użytkownika ma uprawnienie do wykonywania operacji zdefiniowanej przez tę wartość. Możliwe wartości:

## **MQAUTH\_NONE**

Jednostka ma uprawnienia ustawione na wartość 'none'.

## **MQAUTH\_ALT\_USER\_AUTHORITY,**

Podaj alternatywny identyfikator użytkownika w wywołaniu MQI.

## **MQAUTH\_BROWSE**

Pobierz komunikat z kolejki, wydając wywołanie MQGET z opcją BROWSE.

## **ZMIANA MQAUTH\_CHANGE**

Zmień atrybuty określonego obiektu, używając odpowiedniego zestawu komend.

#### **MQAUTH\_CLEAR**

Wyczyść kolejkę.

#### **MQAUTH\_CONNECT,**

Połącz aplikację z określonym menedżerem kolejek, wywołując wywołanie MQCONN.

#### **MQAUTH\_CREATE**

Utwórz obiekty określonego typu, używając odpowiedniego zestawu komend.

## **MQAUTH\_DELETE**

Usuń określony obiekt przy użyciu odpowiedniego zestawu komend.

## **MQAUTH\_DISPLAY**

Wyświetl atrybuty określonego obiektu przy użyciu odpowiedniego zestawu komend.

## **MQAUTH\_INPUT**

Pobierz komunikat z kolejki, wydając wywołanie MQGET.

## **MQAUTH\_INQUIRE**

Wprowadź zapytanie w konkretnej kolejce, wydając wywołanie MQINQ.

## **MQAUTH\_OUTPUT**

Umieść komunikat w określonej kolejce, wydając wywołanie MQPUT.

## **MQAUTH\_PASS\_ALL\_CONTEXT**

Przekaz cały kontekst.

## **Kontekst MQAUTH\_PASS\_IDENTITY\_CONTEXT**

Przekaz kontekst tożsamości.

#### **MQAUTH\_SET**

Ustaw atrybuty w kolejce na podstawie interfejsu MQI, wywołując wywołanie MQSET.

#### **MQAUTH\_SET\_ALL\_CONTEXT**

Ustaw cały kontekst w kolejce.

#### **MQAUTH\_SET\_IDENTITY\_CONTEXT,**

Ustaw kontekst tożsamości w kolejce.

#### **MQAUTH\_CONTROL**

W przypadku programów nasłuchujących i usług uruchom i zatrzymaj określony kanał, obiekt nasłuchiwania lub usługę.

W przypadku kanałów, uruchom, zatrzymaj i wykonaj komendę ping dla podanego kanału.

W przypadku tematów, zdefiniuj, zmień lub usuń subskrypcje.

## **MQAUTH\_CONTROL\_EXTENDED**

Zresetuj lub rozwiąż określony kanał.

#### **MQAUTH\_PUBLISH**

Opublikuj w określonym temacie.

#### **MQAUTH\_SUBSCRIBE**

Subskrybuj określony temat.

#### **MQAUTH\_RESUME**

Wznów subskrypcję do określonego tematu.

#### **MQAUTH\_SYSTEM**

Użyj menedżera kolejek dla wewnętrznych operacji systemowych.

#### **MQAUTH\_ALL**

Użyj wszystkich operacji mających zastosowanie do obiektu.

## **MQAUTH\_ALL\_ADMIN**

Należy użyć wszystkich operacji administracyjnych, które mają zastosowanie do obiektu.

#### **MQAUTH\_ALL\_MQI**

Użyj wszystkich wywołań MQI mających zastosowanie do obiektu.

Aby określić liczbę zwracanych wartości, należy użyć pola *Count* w strukturze MQCFIL.

## **EntityName (MQCFST)**

Nazwa jednostki (identyfikator parametru: MQCACF\_ENTITY\_NAME).

Ten parametr może być nazwą użytkownika lub nazwą grupy.

Maksymalna długość łańcucha to MQ\_ENTITY\_NAME\_LENGTH.

#### **EntityType (MQCFIN)**

Typ jednostki (identyfikator parametru: MQIACF\_ENTITY\_TYPE).

Możliwe wartości:

#### **MQZAET\_GROUP**

Wartość parametru **EntityName** odnosi się do nazwy grupy.

#### **MQZAET\_PRINCIPAL**

Wartość parametru **EntityName** odnosi się do nazwy użytkownika.

#### **MQZAET\_UNKNOWN**

W systemie Windowsrekord uprawnień nadal istnieje z poprzedniego menedżera kolejek, który początkowo nie zawiera informacji o typie jednostki.

#### **ObjectName (MQCFST)**

Nazwa obiektu (identyfikator parametru: MQCACF\_OBJECT\_NAME).

Nazwa menedżera kolejek, kolejki, definicji procesu lub profilu ogólnego, dla którego wykonywane jest zapytanie.

Maksymalna długość łańcucha to MQ\_OBJECT\_NAME\_LENGTH.

## **ObjectType (MQCFIN)**

Typ obiektu (identyfikator parametru: MQIACF\_OBJECT\_TYPE).

Możliwe wartości:

**MQOT\_AUTH\_INFO**

Informacje uwierzytelniające.

**MQOT\_CHANNEL**

Obiekt kanału.

**MQOT\_CLNTCONN\_CHANNEL** Obiekt kanału połączenia klienckiego.

#### **MQOT\_COMM\_INFO**

Obiekt informacji o komunikacji

**MQOT\_LISTENER** Obiekt nasłuchiwania.

**MQOT\_NAMELIST,**

Lista nazw.

**MQOT\_PROCESS**

proces.

#### **Kolejka MQOT\_Q**

Kolejka lub kolejki, które są zgodne z parametrem nazwy obiektu.

**MQOT\_Q\_MGR**

menedżerze kolejek.

#### **MQOT\_REMOTE\_Q\_MGR\_NAME,**

Menedżer kolejek zdalnych.

**Usługa MQOT\_SERVICE**

Obiekt usługi.

#### **QMgrName (MQCFST)**

Nazwa menedżera kolejek, w którym jest wystawiana komenda Inquire (identyfikator parametru: MQCA\_Q\_MGR\_NAME).

Maksymalna długość łańcucha to MQ\_Q\_MGR\_NAME\_LENGTH.

#### $z/0S$ **Sprawdź grupę w systemie z/OS**

Komenda Inquire Group (MQCMD\_INQUIRE\_QSG) zapyta o grupę współużytkowania kolejki, z którą połączony jest menedżer kolejek.

**Uwaga:** Ta komenda jest obsługiwana tylko w przypadku produktu z/OS , gdy menedżer kolejek jest elementem grupy współużytkowania kolejek.

## **Parametry opcjonalne**

#### **ObsoleteDB2Msgs (MQCFIN)**

Informacja o tym, czy szukać przestarzałych komunikatów produktu Db2 (identyfikator parametru: MQIACF\_OBSOLETE\_MSGS).

Możliwe wartości:

#### **MQOM\_NO**

Przestarzałe komunikaty w programie Db2 nie są wyszukiane. Wartość MQOM\_NO jest wartością domyślną, która jest używana, jeśli parametr nie został określony.

## **MQOM\_YES**

W programie Db2 są wyświetlane przestarzałe komunikaty, a komunikaty zawierające informacje o wszystkich odnalezionych komunikatach są zwracane.

#### $z/0S$ **Zapytaj o grupę (odpowiedź) w systemie z/OS**

Odpowiedź na komendę Inquire Group (MQCMD\_INQUIRE\_QSG) składa się z nagłówka odpowiedzi, po którym następuje struktura *QMgrName* i wiele innych struktur parametrów. Jeden taki komunikat jest generowany dla każdego menedżera kolejek w grupie współużytkowania kolejek.

Jeśli istnieją nieaktualne komunikaty produktu Db2 , a informacje te są wymagane, dla każdego takiego komunikatu zwracany jest jeden komunikat identyfikowany przez wartość MQCMDI\_DB2\_OBSOLETE\_MSGS w parametrze **CommandInformation** .

#### **Zawsze zwracane dla menedżera kolejek:**

*CommandLevel*, *DB2ConnectStatus*, *DB2Name*, *QmgrCPF*, *QMgrName*, *QmgrNumber*, *QMgrStatus*, *QSGName*

**Zawsze zwracane dla przestarzałych komunikatów produktu Db2 :** *CommandInformation*, *CFMsgIdentifier*

## **Dane odpowiedzi odnoszące się do menedżera kolejek**

#### **CommandLevel (MQCFIN)**

Poziom komendy obsługiwany przez menedżer kolejek (identyfikator parametru: MQIA\_COMMAND\_LEVEL).Możliwe wartości:

#### **MQCMDL\_LEVEL\_800**

Poziom 800 komend sterujących systemu.

**MQCMDL\_LEVEL\_802** Poziom 802 komend sterowania systemem.

**MQCMDL\_LEVEL\_900** Poziom 900 komend sterujących systemu.

**MQCMDL\_LEVEL\_901**

Poziom 901 komend sterowania systemem.

#### **MQCMDL\_LEVEL\_902**

Poziom 902 komend sterujących systemu.

#### **MQCMDL\_LEVEL\_903**

Poziom 903 komend sterowania systemem.

## **MQCMDL\_LEVEL\_904**

Poziom 904 komend sterowania systemem.

#### **MQCMDL\_LEVEL\_905**

Poziom 905 komend sterujących systemu.

#### **MQCMDL\_LEVEL\_910**

Poziom 910 komend sterujących systemu.

#### **MQCMDL\_LEVEL\_911**

Poziom 911 komend sterujących systemu.

#### **MQCMDL\_LEVEL\_912**

Poziom 912 komend sterujących systemu.

#### **MQCMDL\_LEVEL\_913**

Poziom 913 komend sterujących systemu.

#### **MQCMDL\_LEVEL\_914**

Poziom 914 komend sterujących systemu.

## **MQCMDL\_LEVEL\_915**

Poziom 915 komend sterujących systemu.

#### **DB2ConnectStatus (MQCFIN)**

Bieżący status połączenia z Db2 (identyfikator parametru: MQIACF\_DB2\_CONN\_STATUS).

Bieżący status menedżera kolejek. Możliwe wartości:

#### **MQQSGS\_ACTIVE**

Menedżer kolejek jest uruchomiony i jest połączony z programem Db2.

#### **MQQSGS\_INACTIVE**

Menedżer kolejek nie jest uruchomiony i nie jest połączony z programem Db2.

#### **Funkcja MQQSGS\_FAILED**

Menedżer kolejek jest uruchomiony, ale nie jest połączony, ponieważ program Db2 zakończył działanie nieprawidłowo.

#### **MQQSGS\_PENDING**

Menedżer kolejek jest uruchomiony, ale nie jest połączony, ponieważ program Db2 zakończył działanie normalnie.

## **MQQSGS\_UNKNOWN**

Nie można określić statusu.

## **DB2Name (MQCFST)**

Nazwa podsystemu lub grupy Db2 , z którą ma zostać nawiązane połączenie z menedżerem kolejek (identyfikator parametru: MQCACF\_DB2\_NAME).

Maksymalna długość to MQ\_DB2\_NAME\_LENGTH.

#### **QMgrCPF (MQCFST)**

Przedrostek komendy dla menedżera kolejek (identyfikator parametru: MQCACF\_Q\_MGR\_CPF).

Maksymalna długość to MQ\_Q\_MGR\_CPF\_LENGTH.

#### **QMgrName (MQCFST)**

Nazwa menedżera kolejek (identyfikator parametru: MQCA\_Q\_MGR\_NAME).

Maksymalna długość to MQ\_Q\_MGR\_NAME\_LENGTH.

#### **QmgrNumber (MQCFIN)**

Liczba, wygenerowana wewnętrznie, menedżera kolejek w grupie. (identyfikator parametru: MQIACF\_Q\_MGR\_NUMBER).

#### **QMgrStatus (MQCFIN)**

Odtwarzanie (identyfikator parametru: MQIACF\_Q\_MGR\_STATUS).

Bieżący status menedżera kolejek. Możliwe wartości:

#### **MQQSGS\_ACTIVE**

Menedżer kolejek jest uruchomiony.

#### **MQQSGS\_INACTIVE**

Menedżer kolejek nie jest uruchomiony, ponieważ został zakończony normalnie.

#### **Funkcja MQQSGS\_FAILED**

Menedżer kolejek nie jest uruchomiony, po nieprawidłowym zakończeniu działania.

#### **MQQSGS\_CREATED**

Menedżer kolejek został zdefiniowany dla grupy, ale nie został jeszcze uruchomiony.

#### **MQQSGS\_UNKNOWN**

Nie można określić statusu.

#### **QSGName (MQCFST)**

Nazwa grupy współużytkowania kolejek (identyfikator parametru: MQCA\_QSG\_NAME).

Maksymalna długość to MQ\_QSG\_NAME\_LENGTH.

#### **Dane odpowiedzi odnoszące się do przestarzałych komunikatów produktu Db2**

#### **CFMsgIdentifier (MQCFBS)**

Identyfikator pozycji listy CF (identyfikator parametru: MQBACF\_CF\_LEID).

Maksymalna długość to MQ\_CF\_LEID\_LENGTH.

## **CommandInformation (MQCFIN)**

Informacje o komendach (identyfikator parametru: MQIACF\_COMMAND\_INFO).Wskazuje, czy menedżery kolejek w grupie zawierają przestarzałe komunikaty. Wartość ta wynosi MQCMDI\_DB2\_OBSOLETE\_MSGS.

#### $z/0S$ **Sprawdź dziennik w systemie z/OS**

Komenda Inquire Log (MQCMD\_INQUIRE\_LOG) zwraca parametry systemu dziennika i informacje.

## **Parametry opcjonalne**

## **CommandScope (MQCFST)**

Zasięg komendy (identyfikator parametru: MQCACF\_COMMAND\_SCOPE).

Określa sposób przetwarzania komendy, gdy menedżer kolejek jest elementem grupy współużytkowania kolejek. Można określić jedną z następujących opcji:

- puste (lub pomijaj parametr w ogóle). Komenda jest przetwarzana w menedżerze kolejek, w którym została wprowadzona.
- Nazwa menedżera kolejek. Komenda jest przetwarzana w określonym menedżerze kolejek, pod warunkiem, że jest ona aktywna w grupie współużytkowania kolejek. Jeśli zostanie określona nazwa menedżera kolejek innego niż menedżer kolejek, w którym została wprowadzona, konieczne jest użycie środowiska grupy współużytkowania kolejki, a serwer komend musi być włączony.
- gwiazdka (\*). Komenda jest przetwarzana w lokalnym menedżerze kolejek i jest przekazywana do każdego aktywnego menedżera kolejek w grupie współużytkowania kolejek.

Maksymalna długość to MQ\_QSG\_NAME\_LENGTH.

#### $z/0S$ **MQCMD\_INQUIRE\_LOG (Inquire Log)-odpowiedź w systemie z/OS**

Odpowiedź na komendę PCF protokołu Inquire (Inquire Log-MQCMD\_INQUIRE\_LOG) składa się z nagłówka odpowiedzi, po którym następuje struktura *ParameterType* , a także kombinacja struktur parametrów atrybutów, określonych przez wartość *ParameterType*.

#### **Zawsze zwracane:**

*ParameterType*. Określa typ zwracanych informacji archiwalnych. Możliwe wartości:

## **MQSYSP\_TYPE\_INITIAL**

Ustawienia początkowe parametrów dziennika.

#### **MQSYSP\_TYPE\_SET**

Ustawienia parametrów dziennika, jeśli zostały zmienione od momentu ich początkowego ustawienia.

## **MQSYSP\_TYPE\_LOG\_COPY,**

Informacje odnoszące się do aktywnej kopii dziennika.

## **MQSYSP\_TYPE\_LOG\_STATUS**

Informacje odnoszące się do statusu dzienników.

## **Zwracane, jeśli** *ParameterType* **ma wartość MQSYSP\_TYPE\_INITIAL (zwracany jest jeden komunikat):**

*DeallocateInterval* , *DualArchive* , *DualActive* , *DualBSDS* , *InputBufferSize* , *LogArchive* , *LogCompression* , *MaxArchiveLog* , *MaxConcurrentOffloads* , *MaxReadTapeUnits* , *OutputBufferCount* , *OutputBufferSize* , *ZHyperWrite*

## **Zwracane, jeśli parametr** *ParameterType* **ma wartość MQSYSP\_TYPE\_SET, a każda wartość jest ustawiona (zwracany jest jeden komunikat):**

*DeallocateInterval* , *DualArchive* , *DualActive* , *DualBSDS* , *InputBufferSize* , *LogArchive* , *MaxArchiveLog* , *MaxConcurrentOffloads* , *MaxReadTapeUnits* ,

*OutputBufferCount*, *OutputBufferSize*, **YS.1.2** ZHyperWrite

## **Zwracane, jeśli** *ParameterType* **to MQSYSP\_TYPE\_LOG\_COPY (dla każdej kopii dziennika zwracany jest jeden komunikat):**

*DataSetName* , *LogCopyNumber* , *LogUsed* , *ZHyperWrite*, *Encrypted*

## **Zwracane, jeśli** *ParameterType* **ma wartość MQSYSP\_TYPE\_LOG\_STATUS (zwracany jest jeden komunikat):**

*FullLogs*, *LogCompression*, *LogRBA*, *LogSuspend*, *OffloadStatus*, *QMgrStartDate*, *QMgrStartRBA*, *QMgrStartTime*, *TotalLogs*

## **Dane odpowiedzi-informacje o parametrze dziennika**

#### **DeallocateInterval (MQCFIN)**

Interwał dealokacji (identyfikator parametru: MQIACF\_SYSP\_DEALLOC\_INTERVAL).

Określa czas (w minutach), przez który przydzieloną jednostkę taśm odczytu archiwum może pozostać nieużywana, zanim zostanie ona przydzielona. Wartość może być z zakresu od zera do 1440. Jeśli wartość nie jest równa zero, jednostka taśm zostanie natychmiast przydzielona do jednostki. Jeśli jest to 1440, jednostka taśm nigdy nie zostanie zdeprzydzielona.

#### **DualActive (MQCFIN)**

Określa, czy ma być używane podwójne rejestrowanie (identyfikator parametru: MQIACF\_SYSP\_DUAL\_ACTIVE).

Możliwe wartości:

#### **MQSYSP\_TAK**

Używane jest podwójne rejestrowanie.

#### **MQSYSP\_NO**

Podwójne rejestrowanie nie jest używane.

## **DualArchive (MQCFIN)**

Określa, czy używane jest podwójne rejestrowanie archiwalne (identyfikator parametru: MQIACF\_SYSP\_DUAL\_ARCHIVE).

Możliwe wartości:

## **MQSYSP\_TAK**

Używane jest podwójne rejestrowanie archiwalne.

#### **MQSYSP\_NO**

Podwójne rejestrowanie archiwalne nie jest używane.

#### **DualBSDS (MQCFIN)**

Określa, czy używany jest podwójny BSDS (identyfikator parametru: MQIACF\_SYSP\_DUAL\_BSDS).

Możliwe wartości:

#### **MQSYSP\_TAK**

Używane są podwójne BSDS.

#### **MQSYSP\_NO**

Podwójne BSDS nie jest używane.

#### **InputBuffer(MQCFIN)**

Określa wielkość pamięci masowej buforu wejściowego dla zestawów danych dziennika aktywnego i archiwalnego (identyfikator parametru: MQIACF SYSP\_IN\_BUFFER\_SIZE).

#### **LogArchive (MQCFIN)**

Określa, czy archiwizacja jest wyłączona, czy wyłączona (identyfikator parametru: MQIACF\_SYSP\_ARCHIVE).

Możliwe wartości:

## **MQSYSP\_TAK**

Archiwizacja jest dostępna.

## **MQSYSP\_NO**

Archiwizacja jest wyłączona.

#### **LogCompression (MQCFIN)**

Określa, który parametr kompresji dziennika jest używany (identyfikator parametru: MQIACF\_LOG\_COMPRESSION).

Możliwe wartości:

## **MQCOMPRESS\_NONE**

Kompresja dziennika nie jest wykonywana.

## **MQCOMPRESS\_RLE**

Wykonywana jest kompresja z kodowaniem typu run-length.

#### **MQCOMPRESS\_ANY**

Włącz menedżer kolejek, aby wybrać algorytm kompresji, który daje największy stopień kompresji rekordów dziennika. Użycie tej opcji powoduje obecnie kompresję RLE.

#### **Dziennik MaxArchive(MQCFIN)**

Określa maksymalną liczbę woluminów dziennika archiwalnego, które mogą być zapisane w BSDS (identyfikator parametru: MQIACF\_SYSP\_MAX\_ARCHIVE).

#### **MaxConcurrentOffloads (MQCFIN)**

Określa maksymalną liczbę współbieżnych zadań odciążania dziennika (identyfikator parametru: MQIACF\_SYSP\_MAX\_CONC\_OFFLOADS).

#### **MaxReadTapeUnits (MQCFIN)**

Maksymalna liczba dedykowanych jednostek taśm, które można ustawić w celu odczytania woluminów taśmowych dziennika archiwalnego (identyfikator parametru: MOIACF SYSP MAX READ TAPES).

#### **Licznik OutputBuffer(MQCFIN)**

Określa liczbę buforów wyjściowych, które mają być wypełnione, zanim zostaną zapisane w aktywnych zestawach danych dziennika (identyfikator parametru: MQIACF\_SYSP\_OUT\_BUFFER\_COUNT).

#### **OutputBufferWielkość (MQCFIN)**

Określa wielkość pamięci masowej buforu wyjściowego dla zestawów danych dziennika aktywnego i archiwalnego (identyfikator parametru: MQIACF\_SYSP\_OUT\_BUFFER\_SIZE).

## **ZHyperWrite (MQCFIN)**

 $V5.1.2$ Dla parametrów *MQSYSP\_TYPE\_INITIAL* i *MQSYSP\_TYPE\_SET*wskazuje, czy operacje zapisu w aktywnych dziennikach są wykonywane z włączoną funkcją zapisu zHyper, jeśli dzienniki znajdują się w woluminach obsługujących zapis zHyper(identyfikator parametru: MQIACF\_SYSP\_ZHYPERWRITE).

Wartość może być jedną z następujących wartości:

#### **MQSYSP\_TAK**

Zapisy są wykonywane przy użyciu funkcji zHyperWrite dla aktywnych zestawów danych dziennika w woluminach zHyperWrite.

## **MQSYSP\_NO**

Operacje zapisu nie są wykonywane przy użyciu komendy zHyperWrite.

 $V9.1.2$ Dla parametru *MQSYSP\_TYPE\_LOG\_COPY*wskazuje, czy kopia dziennika znajduje się na woluminie zHyper, z możliwością zapisu (identyfikator parametru: MQIACF\_SYSP\_ZHYPERWRITE).

Wartość może być jedną z następujących wartości:

#### **MQSYSP\_TAK**

Zestaw danych dziennika znajduje się w woluminie zHyperZapis.

#### **MQSYSP\_NO**

Zestaw danych dziennika nie znajduje się w woluminie z możliwością zapisu zHyper.

## **Dane odpowiedzi-informacje o statusie dziennika**

#### **Nazwa DataSet(MQCFST)**

Nazwa zestawu danych aktywnego zestawu danych dziennika (identyfikator parametru: MQCACF\_DATA\_SET\_NAME).

Jeśli kopia nie jest aktualnie aktywna, ten parametr jest zwracany jako pusty.

Maksymalna długość łańcucha to MQ\_DATA\_DATA\_SET\_NAME\_LENGTH.

#### $V 9.1.4$

#### **Zaszyfrowane (MQCFIN)**

Dla MQSYSP\_TYPE\_LOG\_COPY, informuje, czy kopia dziennika jest zaszyfrowanym zestawem danych (identyfikator parametru: MQIACF\_DS\_ENCRYPTED)

Wartość może być jedną z następujących wartości:

#### **MQSYSP\_TAK**

Zestaw danych dziennika jest zaszyfrowany.

## **MQSYSP\_NO**

Zestaw danych dziennika nie jest zaszyfrowany.

#### **FullLogs (MQCFIN)**

Łączna liczba pełnych aktywnych zestawów danych dziennika, które nie zostały jeszcze zarchiwizowane (identyfikator parametru: MQIACF\_SYSP\_FULL\_LOGS).

#### **LogCompression (MQCFIN)**

Określa bieżącą opcję kompresji dziennika (identyfikator parametru: MQIACF\_LOG\_COMPRESSION).

Możliwe wartości:

#### **MQCOMPRESS\_NONE**

Kompresja dziennika nie jest włączona.

## **MQCOMPRESS\_RLE**

Włączona jest kompresja dziennika kodowania na podstawie długości uruchamiania.

#### **MQCOMPRESS\_ANY**

Każdy algorytm kompresji obsługiwany przez menedżer kolejek jest włączony.

#### **LogCopyNumer (MQCFIN)**

Numer kopii (identyfikator parametru: MQIACF\_SYSP\_LOG\_COPY).

#### **LogRBA (MQCFST)**

RBA ostatnio zapisanego rekordu dziennika (identyfikator parametru: MQCACF\_SYSP\_LOG\_RBA).

Maksymalna długość łańcucha to MQ\_RBA\_LENGTH.

#### **LogSuspend (MQCFIN)**

Określa, czy rejestrowanie jest zawieszone (identyfikator parametru: MQIACF\_SYSP\_LOG\_SUSPEND).

Możliwe wartości:

## **MQSYSP\_TAK**

Rejestrowanie jest zawieszone.

#### **MQSYSP\_NO**

Rejestrowanie nie jest zawieszone.

#### **LogUsed (MQCFIN)**

Wartość procentowa aktywnego zestawu danych dziennika (identyfikator parametru: MQIACF\_SYSP\_LOG\_USED).

#### **OffloadStatus (MQCFIN)**

Określa status zadania odciążania (identyfikator parametru: MQIACF\_SYSP\_OFFLOAD\_STATUS).

Możliwe wartości:

## **MQSYSP\_STATUS\_ALLOCATING\_ARCHIVE**

Zadanie odciążające jest zajęte, przydzielając zestaw danych archiwalnych. Komenda MQSYSP\_STATUS\_ALLOCATING\_ARCHIVE może wskazywać, że żądanie podłączenia taśmy jest w toku.

## **MQSYSP\_STATUS\_COPYING\_BSDS**

Zadanie odciążające jest zajęte, kopiując zestaw danych BSDS.

## **MQSYSP\_STATUS\_COPYING\_LOG,**

Zadanie odciążające jest zajęte, kopiując zestaw danych aktywnego dziennika.

## **MQSYSP\_STATUS\_BUSY**

Zadanie odciążające jest zajęte innym przetwarzaniem.

## **MQSYSP\_STATUS\_AVAILABLE**

Zadanie odciążające oczekuje na pracę.

#### **QMgrStartData (MQCFST)**

Data uruchomienia menedżera kolejek, w postaci yyyy-mm-dd (identyfikator parametru: MQCACF\_SYSP\_Q\_MGR\_DATE).

Maksymalna długość łańcucha to MQ\_DATE\_LENGTH.

## **QMgrStartRBA (MQCFST)**

RBA, z której rejestrowanie rozpoczęło się po uruchomieniu menedżera kolejek (identyfikator parametru: MQCACF\_SYSP\_Q\_MGR\_RBA).

Maksymalna długość łańcucha to MQ\_RBA\_LENGTH.

#### **QMgrStartCzas (MQCFST)**

Czas uruchomienia menedżera kolejek, w postaci hh.mm.ss (identyfikator parametru: MQCACF\_SYSP\_Q\_MGR\_TIME).

Maksymalna długość łańcucha to MQ\_TIME\_LENGTH.

#### **TotalLogs (MQCFIN)**

Łączna liczba aktywnych zestawów danych dziennika (identyfikator parametru: MQIACF\_SYSP\_TOTAL\_LOGS).

## **Sprawdź listę nazw**

Komenda Inquire Namelist (MQCMD\_INQUIRE\_NAMELIST) zawiera informacje na temat atrybutów istniejących list nazw IBM MQ .

#### **Wymagane parametry:**

*NamelistName*

#### **Parametry opcjonalne:**

*CommandScope* , *IntegerFilterCommand* , *NamelistAttrs* , *QSGDisposition* , *StringFilterCommand*

## **Wymagane parametry**

## **NamelistName (MQCFST)**

Nazwa listy nazw (identyfikator parametru: MQCA\_NAMELIST\_NAME).

Ten parametr jest nazwą listy nazw z wymaganymi atrybutami. Nazwy ogólne listy nazw są obsługiwane. Nazwa ogólna jest łańcuchem znaków, po którym występuje gwiazdka (\*), na przykład ABC\*, i wybiera wszystkie listy nazw, których nazwy rozpoczynają się od wybranego łańcucha znaków. Gwiazdka we własnym zakresie pasuje do wszystkich możliwych nazw.

Nazwa listy nazw jest zawsze zwracana bez względu na żądane atrybuty.

Maksymalna długość łańcucha to MQ\_NAMELIST\_NAME\_LENGTH.

## **Parametry opcjonalne**

 $z/0S$ 

#### **CommandScope (MQCFST)**

Zasięg komendy (identyfikator parametru: MQCACF\_COMMAND\_SCOPE). Ten parametr ma zastosowanie tylko do produktu z/OS .

Określa sposób przetwarzania komendy, gdy menedżer kolejek jest elementem grupy współużytkowania kolejek. Można określić jedną z następujących opcji:

- puste (lub pomijaj parametr w ogóle). Komenda jest przetwarzana w menedżerze kolejek, w którym została wprowadzona.
- Nazwa menedżera kolejek. Komenda jest przetwarzana w określonym menedżerze kolejek, pod warunkiem, że jest ona aktywna w grupie współużytkowania kolejek. Jeśli zostanie określona nazwa menedżera kolejek innego niż menedżer kolejek, w którym została wprowadzona, konieczne jest użycie środowiska grupy współużytkowania kolejki, a serwer komend musi być włączony.
- gwiazdka (\*). Komenda jest przetwarzana w lokalnym menedżerze kolejek i jest przekazywana do każdego aktywnego menedżera kolejek w grupie współużytkowania kolejek.

Maksymalna długość to MQ\_QSG\_NAME\_LENGTH.

Nie można używać parametru *CommandScope* jako parametru do filtrowania.

#### **IntegerFilterCommand (MQCFIF)**

Deskryptor komendy filtru liczby całkowitej. Identyfikator parametru musi być dowolnym parametrem typu całkowitoliczbowego, który jest dozwolony w produkcie *NamelistAttrs* z wyjątkiem parametru MQIACF\_ALL.Ten parametr służy do ograniczania wyjścia z komendy przez określenie warunku filtru. Informacje na temat korzystania z tego warunku filtru zawiera sekcja ["MQCFIF-parametr filtru liczby](#page-1989-0) [całkowitej PCF" na stronie 1990](#page-1989-0) .

Jeśli zostanie określony filtr liczby całkowitej dla *NamelistType* (MQIA\_NAMELIST\_TYPE), nie można również określić parametru **NamelistType** .

Jeśli zostanie określony filtr liczby całkowitej, nie można również określić filtru łańcuchowego za pomocą parametru **StringFilterCommand** .

#### **NamelistAttrs (MQCFIL)**

Atrybuty listy nazw (identyfikator parametru: MQIACF\_NAMELIST\_ATTRS).

Jeśli parametr nie zostanie określony, na liście atrybutów może być podana wartość domyślna:

## **MQIACF\_ALL**

Wszystkie atrybuty.

lub kombinacji następujących elementów:

**NAZWA\_LISTY\_MQC** Nazwa obiektu listy nazw.

**MQCA\_NAMELIST\_DESC** Opis listy nazw.

**Wywołania MQCA\_NAMES** Nazwy na liście nazw.

**MQCA\_ALTERATION\_DATE** Data ostatniej zmiany informacji.

**MQCA\_ALTERATION\_TIME** Godzina ostatniej zmiany informacji.

**LICZBA NAZW MQIA\_NAME\_COUNT** Liczba nazw na liście nazw.

**TYP\_NAZWA\_MQIA\_MQ** Typ listy nazw (poprawny tylko w systemie z/OS )

#### **NamelistType (MQCFIN)**

Atrybuty listy nazw (identyfikator parametru: MQIA\_NAMELIST\_TYPE). Ten parametr ma zastosowanie tylko do produktu z/OS .

Określa typ nazw na liście nazw. Możliwe wartości:

## **MQNT\_NONE**

Nazwy nie są typu określonego typu.

#### **MQNT\_Q**

Lista nazw, w której znajduje się lista nazw kolejek.

#### **MQNT\_CLUSTER**

Lista nazw powiązana z grupowaniem, zawierająca listę nazw klastrów.

#### **MQNT\_AUTH\_INFO**

Lista nazw jest powiązana z protokołem TLS i zawiera listę nazw obiektów informacji uwierzytelniających.

#### $z/0S$

#### **Funkcja QSGDisposition (MQCFIN)**

Umieszczenie obiektu w grupie (identyfikator parametru: MQIA\_QSG\_DISP). Ten parametr ma zastosowanie tylko do produktu z/OS .

Określa dyspozycję obiektu, dla którego mają zostać zwrócone informacje (to znaczy miejsce, w którym jest zdefiniowane i jak się zachowuje). Możliwe wartości:

#### **MQQSGD\_LIVE**

Obiekt jest zdefiniowany jako MQQSGD\_Q\_MGR lub MQQSGD\_COPY. Jeśli parametr nie został określony, wartość domyślna MQQSGD\_LIVE jest wartością domyślną.

#### **MQQSGD\_ALL**

Obiekt jest zdefiniowany jako MQQSGD\_Q\_MGR lub MQQSGD\_COPY.

Jeśli istnieje środowisko współużytkowanego menedżera kolejek, a komenda jest wykonywana w menedżerze kolejek, w którym został wydany, ta opcja wyświetla również informacje dla obiektów zdefiniowanych za pomocą komendy MQQSGD\_GROUP.

Jeśli określono wartość MQQSGD\_LIVE lub wartość domyślną, lub jeśli w środowisku współużytkowanego menedżera kolejek określono parametr MQQSGD\_ALL, komenda może nadawać zduplikowane nazwy (z różnymi dyspozycjami).

#### **MQQSGD\_COPY**

Obiekt jest zdefiniowany jako MQQSGD\_COPY.

#### **MQQSGD\_GROUP**

Obiekt jest zdefiniowany jako MQQSGD\_GROUP. Wartość MQQSGD\_GROUP jest dozwolona tylko w środowisku kolejki współużytkowanej.

#### **MQQSGD\_Q\_MGR**

Obiekt jest zdefiniowany jako MQQSGD\_Q\_MGR.

#### **MQQSGD\_PRIVATE**

Obiekt jest zdefiniowany jako MQQSGD\_Q\_MGR lub MQQSGD\_COPY. Komenda MQQSGD\_PRIVATE zwraca te same informacje co MQQSGD\_LIVE.

Nie można używać parametru *QSGDisposition* jako parametru do filtrowania.

#### **StringFilterCommand (MQCFSF)**

Deskryptor komendy filtru łańcuchów. Identyfikator parametru musi być dowolnym parametrem typu łańcuchowego, który jest dozwolony w produkcie *NamelistAttrs* z wyjątkiem parametru MQCA\_NAMELIST\_NAME.Ten parametr służy do ograniczania wyjścia z komendy przez określenie warunku filtru. Informacje na temat korzystania z tego warunku filtru zawiera sekcja ["MQCFSF](#page-1996-0)[parametr filtru łańcucha PCF" na stronie 1997](#page-1996-0) .

Jeśli zostanie określony filtr łańcuchowy, nie będzie można również określić filtru liczby całkowitej przy użyciu parametru **IntegerFilterCommand** .

## **Sprawdź listę nazw (odpowiedź)**

Odpowiedź na komendę Inquire Namelist (MQCMD\_INQUIRE\_NAMELIST) składa się z nagłówka odpowiedzi, po którym następuje struktura *NamelistName* , a także żądana kombinacja struktur parametrów atrybutów.

Jeśli została określona ogólna nazwa listy nazw, dla każdej znalezionej listy nazw generowany jest taki komunikat.

#### **Zawsze zwracane:**

*NamelistName* , *QSGDisposition*

## **Zwrócone, jeśli zażądano:**

*AlterationDate* , *AlterationTime* , *NameCount* , *NamelistDesc* , *NamelistType* , *Names*

## **Dane odpowiedzi**

## **AlterationDate (MQCFST)**

Data zmiany (identyfikator parametru: MQCA\_ALTERATION\_DATE).

Data ostatniej zmiany informacji, w postaci yyyy-mm-dd.

#### **AlterationTime (MQCFST)**

Godzina zmiany (identyfikator parametru: MQCA\_ALTERATION\_TIME).

Czas ostatniej zmiany informacji, w postaci hh.mm.ss.

#### **NameCount (MQCFIN)**

Liczba nazw na liście nazw (identyfikator parametru: MQIA\_NAME\_COUNT).

Liczba nazw znajdujących się na liście nazw.

#### **NamelistDesc (MQCFST)**

Opis definicji listy nazw (identyfikator parametru: MQCA\_NAMELIST\_DESC).

Maksymalna długość łańcucha to MQ\_NAMELIST\_DESC\_LENGTH.

#### **NamelistName (MQCFST)**

Nazwa definicji listy nazw (identyfikator parametru: MQCA\_NAMELIST\_NAME).

Maksymalna długość łańcucha to MQ\_NAMELIST\_NAME\_LENGTH.

#### $z/0S$

#### **NamelistType (MQCFIN)**

Typ nazw na liście nazw (identyfikator parametru: MQIA\_NAMELIST\_TYPE). Ten parametr ma zastosowanie tylko do produktu z/OS .

Określa typ nazw na liście nazw. Możliwe wartości:

#### **MQNT\_NONE**

Nazwy nie są typu określonego typu.

#### **MQNT\_Q**

Lista nazw, w której znajduje się lista nazw kolejek.

#### **MQNT\_CLUSTER**

Lista nazw powiązana z grupowaniem, zawierająca listę nazw klastrów.

#### **MQNT\_AUTH\_INFO**

Lista nazw jest powiązana z protokołem TLS i zawiera listę nazw obiektów informacji uwierzytelniających.

#### **Nazwy (MQCFSL)**

Lista nazw znajdujących się na liście nazw (identyfikator parametru: MQCA\_NAMES).
Liczba nazw na liście jest podana w polu *Count* w strukturze MQCFSL. Długość każdej nazwy jest podana w polu *StringLength* w tej strukturze. Maksymalna długość nazwy to MQ\_OBJECT\_NAME\_LENGTH.

# $z/0S$

# **Funkcja QSGDisposition (MQCFIN)**

Dyspozycja QSG (identyfikator parametru: MQIA\_QSG\_DISP).

Określa dyspozycję obiektu (czyli tam, gdzie jest zdefiniowana i jak zachowuje się). Ten parametr ma zastosowanie tylko w przypadków systemów z/OS. Możliwe wartości:

# **MQQSGD\_COPY**

Obiekt jest zdefiniowany jako MQQSGD\_COPY.

# **MQQSGD\_GROUP**

Obiekt jest zdefiniowany jako MQQSGD\_GROUP.

# **MQQSGD\_Q\_MGR**

Obiekt jest zdefiniowany jako MQQSGD\_Q\_MGR.

# **Sprawdź nazwy listy nazw**

Komenda Inquire Namelist Names (MQCMD\_INQUIRE\_NAMELIST\_NAMES) umożliwia sprawdzenie listy nazw list nazw zgodnych z podaną nazwą ogólną listy nazw.

# **Wymagane parametry**

# **NamelistName (MQCFST)**

Nazwa listy nazw (identyfikator parametru: MQCA\_NAMELIST\_NAME).

Nazwy ogólne listy nazw są obsługiwane. Nazwa ogólna jest łańcuchem znaków, po którym występuje gwiazdka (\*), na przykład ABC\*, i wybiera wszystkie obiekty o nazwach zaczynający się od wybranego łańcucha znaków. Gwiazdka we własnym zakresie pasuje do wszystkich możliwych nazw.

# **Parametry opcjonalne**

#### z/0S

# **CommandScope (MQCFST)**

Zasięg komendy (identyfikator parametru: MQCACF\_COMMAND\_SCOPE). Ten parametr ma zastosowanie tylko do produktu z/OS .

Określa sposób wykonywania komendy, gdy menedżer kolejek jest elementem grupy współużytkowania kolejek. Można określić jedną z następujących opcji:

- puste (lub pomijaj parametr w ogóle). Komenda jest przetwarzana w menedżerze kolejek, w którym została wprowadzona.
- Nazwa menedżera kolejek. Komenda jest przetwarzana w określonym menedżerze kolejek, pod warunkiem, że jest ona aktywna w grupie współużytkowania kolejek. Jeśli zostanie określona nazwa menedżera kolejek innego niż menedżer kolejek, w którym została wprowadzona, konieczne jest użycie środowiska grupy współużytkowania kolejki, a serwer komend musi być włączony.
- gwiazdka (\*). Komenda jest przetwarzana w lokalnym menedżerze kolejek i jest przekazywana do każdego aktywnego menedżera kolejek w grupie współużytkowania kolejek.

Maksymalna długość to MQ\_QSG\_NAME\_LENGTH.

# **Funkcja QSGDisposition (MQCFIN)**

Umieszczenie obiektu w grupie (identyfikator parametru: MQIA\_QSG\_DISP). Ten parametr ma zastosowanie tylko do produktu z/OS .

Określa dyspozycję obiektu, dla którego mają zostać zwrócone informacje (to znaczy miejsce, w którym jest zdefiniowane i jak się zachowuje). Możliwe wartości:

# **MQQSGD\_LIVE**

Obiekt jest zdefiniowany jako MQQSGD\_Q\_MGR lub MQQSGD\_COPY. Jeśli parametr nie został określony, wartość domyślna MQQSGD\_LIVE jest wartością domyślną.

# **MQQSGD\_ALL**

Obiekt jest zdefiniowany jako MQQSGD\_Q\_MGR lub MQQSGD\_COPY.

Jeśli istnieje środowisko współużytkowanego menedżera kolejek, a komenda jest przetwarzana w menedżerze kolejek, w którym została wydana, ta opcja wyświetla również informacje dla obiektów zdefiniowanych za pomocą komendy MQQSGD\_GROUP.

Jeśli określono wartość MQQSGD\_LIVE lub wartość domyślną, lub jeśli w środowisku współużytkowanego menedżera kolejek określono parametr MQQSGD\_ALL, komenda może nadawać zduplikowane nazwy (z różnymi dyspozycjami).

# **MQQSGD\_COPY**

Obiekt jest zdefiniowany jako MQQSGD\_COPY.

#### **MQQSGD\_GROUP**

Obiekt jest zdefiniowany jako MQQSGD\_GROUP. Wartość MQQSGD\_GROUP jest dozwolona tylko w środowisku kolejki współużytkowanej.

# **MQQSGD\_Q\_MGR**

Obiekt jest zdefiniowany jako MQQSGD\_Q\_MGR.

#### **MQQSGD\_PRIVATE**

Obiekt jest definiowany za pomocą komendy MQQSGD\_Q\_MGR lub MQQSGD\_COPY. Komenda MQQSGD\_PRIVATE zwraca te same informacje co MQQSGD\_LIVE.

# **Sprawdź nazwy list nazw (odpowiedź)**

Odpowiedź na komendę Inquire Namelist Names (MQCMD\_INQUIRE\_NAMELIST\_NAMES) składa się z nagłówka odpowiedzi, po którym następuje pojedyncza struktura parametru zawierająca zero lub więcej nazw zgodnych z podaną nazwą listy nazw.

#### $z/0S$

Ponadto w systemie z/OS zwracana jest tylko struktura *QSGDispositions* (z taką samą liczbą pozycji, co struktura *NamelistNames* ). Każda pozycja w tej strukturze wskazuje rozdysponowanie obiektu wraz z odpowiednim wpisem w strukturze *NamelistNames* .

#### **Zawsze zwracane:**

*NamelistNames*, *ZI*US *QSGDispositions* 

#### **Zwrócone, jeśli zażądano:**

Brak

# **Dane odpowiedzi**

#### **NamelistNames (MQCFSL)**

Lista nazw list nazw (identyfikator parametru: MQCACF\_NAMELIST\_NAMES).

# $z/0S$

#### **QSGDispositions (MQCFIL)**

Lista dysproporcji grup współużytkowania kolejki (identyfikator parametru: MQIACF\_QSG\_DISPS). Ten parametr jest poprawny tylko w systemie z/OS. Możliwe wartości dla pól w tej strukturze to:

#### **MQQSGD\_COPY**

Obiekt jest zdefiniowany jako MQQSGD\_COPY.

#### **MQQSGD\_GROUP**

Obiekt jest zdefiniowany jako MQQSGD\_GROUP. Wartość MQQSGD\_GROUP jest dozwolona tylko w środowisku kolejki współużytkowanej.

# **MQQSGD\_Q\_MGR**

Obiekt jest zdefiniowany jako MQQSGD\_Q\_MGR.

#### Multi **Sprawdzanie strategii na wielu platformach**

Komenda Zapytanie o strategię (Inquire Policy-MQCMD\_INQUIRE\_PROT\_POLICY) służy do uzyskiwania informacji o strategii lub strategiach ustawionych w kolejce.

# **Wymagane parametry**

# **nazwa-strategii (MQCFST)**

Nazwa strategii (identyfikator parametru: MQCA\_POLICY\_NAME).

Ten parametr jest nazwą strategii z wymaganymi atrybutami. Ogólne nazwy strategii nie są obsługiwane, jednak do zwracania wszystkich obiektów strategii można użyć samej gwiazdki.

Nazwa strategii lub strategii (lub części nazwy lub nazw strategii), która ma zostać sprawdzona, jest taka sama jak nazwa kolejki lub kolejek, które są kontrolowane przez strategie. Maksymalna długość łańcucha to MQ\_OBJECT\_NAME\_LENGTH.

Nazwa strategii jest zawsze zwracana bez względu na żądane atrybuty.

# **Parametry opcjonalne**

#### **PolicyAttrs (MQCFIL)**

Atrybuty strategii (identyfikator parametru: MQIACF\_POLICY\_ATTRS).

Jeśli parametr nie zostanie określony, na liście atrybutów może zostać podana następująca wartość domyślna:

#### **MQIACF\_ALL**

Wszystkie atrybuty.

lub połączenie następujących elementów:

#### **MQCA\_POLICY\_NAME (nazwa strategii MQCA)**

Nazwa strategii.

#### **MQIA\_SIGNATURE\_ALGORITHM**

Algorytm podpisu cyfrowego.

#### **MQIA\_ENCRYPTION\_ALGORITHM**

Algorytm szyfrowania.

#### **MQCA\_SIGNER\_DN**

Nazwa wyróżniająca osoby podpisującej lub osób podpisujących.

#### **MQCA\_ODBIORCA\_DN**

Nazwa wyróżniająca adresata lub adresatów.

#### **MQIA\_TOLERATE\_UNPROTECTED**

Określa, czy strategia jest wymuszana, czy niechroniona.

#### **MQIA\_KEY\_REUSE\_COUNT,**

Liczba sytuacji, w których można ponownie użyć klucza szyfrowania.

# **MQIACF\_DZIAŁANIE**

Działanie wykonywane dla komendy w odniesieniu do parametrów osoby podpisującej i odbiorcy.

# **Oczekiwane zachowanie przy sprawdzaniu strategii**

Podczas sprawdzania nazwy strategii obiekt strategii jest zawsze zwracany, nawet jeśli nie istnieje. Jeśli obiekt strategii nie istnieje, zwracany jest domyślny obiekt strategii, który określa ochronę przed jawnym tekstem, czyli brak podpisywania lub szyfrowania danych komunikatu.

Aby wyświetlić istniejące obiekty strategii, należy ustawić nazwę strategii na '\*'. Spowoduje to zwrócenie wszystkich istniejących obiektów strategii.

#### **Informacje pokrewne**

Zarządzanie strategiami bezpieczeństwa w produkcie AMS

#### **Multi Zapytaj o strategię (odpowiedź) na wielu platformach**

Odpowiedź na komendę Inquire Policy (MQCMD\_INQUIRE\_PROT\_POLICY) składa się z nagłówka odpowiedzi, po którym następuje struktura *PolicyName* , a także żądana kombinacja struktur parametrów atrybutów.

Jeśli została określona ogólna nazwa strategii bezpieczeństwa, dla każdej znalezionej strategii generowany jest taki komunikat.

#### **Zawsze zwracane:**

*PolicyName*

Nazwa strategii lub strategii (lub części nazwy lub nazw strategii) do zapytania jest taka sama jak nazwa kolejki lub kolejki, która jest sterowana strategiami.

#### **Zwrócone, jeśli zażądano:**

*Action* , *EncAlg* , *Enforce* i *Tolerate* , KeyReuse *Recipient* , *Recipient* , *SignAlg* , *Signer*

# **Dane odpowiedzi**

#### **Działanie (MQCFIL)**

Działanie (identyfikator parametru: MQIACF\_ACTION).

Działanie podjęte w komendzie w odniesieniu do parametrów osoby podpisującej i odbiorcy.

#### **EncAlg (MQCFIL)**

Algorytm szyfrowania (identyfikator parametru: MQIA\_ENCRYPTION\_ALGORITHM).

Podany algorytm szyfrowania.

#### **Wymuś i Toleruj (MQCFST)**

Wskazuje, czy strategia bezpieczeństwa ma być wymuszana, czy też są tolerowane niechronione komunikaty (identyfikator parametru: MQIA\_TOLERATE\_UNPROTECTED).

#### **KeyReuse (MQCFIN)**

Określa, ile razy klucz szyfrowania może być ponownie użyty (identyfikator parametru MQIA\_KEY\_REUSE\_COUNT)

#### **Odbiorca (MQCFIL)**

Określa nazwę wyróżniającą zamierzonego odbiorcy (identyfikator parametru: MQCA\_RECIPIENT\_DN)

Ten parametr może być określony wiele razy.

Maksymalna długość łańcucha to MQ\_DISTINGUISHED\_NAME\_LENGTH.

#### **SignAlg (MQCFIL)**

Określa algorytm podpisu cyfrowego (identyfikator parametru: MQIA\_SIGNATURE\_ALGORITHM).

#### **Osoba podpisująca (MQCFST)**

Określa nazwę wyróżniającą autoryzowanej osoby podpisującej (identyfikator parametru: MQCA\_SIGNER\_DN)

Ten parametr może być określony wiele razy.

Maksymalna długość łańcucha to MQ\_DISTINGUISHED\_NAME\_LENGTH.

# **Sprawdź proces**

Komenda Inquire Process (MQCMD\_INQUIRE\_PROCESS) zawiera informacje na temat atrybutów istniejących procesów produktu IBM MQ .

# **Wymagane parametry**

# **ProcessName (MQCFST)**

Nazwa procesu (identyfikator parametru: MQCA\_PROCESS\_NAME).

Obsługiwane są ogólne nazwy procesów. Nazwa ogólna jest łańcuchem znaków, po którym występuje gwiazdka (\*), na przykład ABC\*, i wybiera wszystkie procesy o nazwach zaczynający się od wybranego łańcucha znaków. Gwiazdka we własnym zakresie pasuje do wszystkich możliwych nazw.

Nazwa procesu jest zawsze zwracana bez względu na żądane atrybuty.

Maksymalna długość łańcucha to MQ\_PROCESS\_NAME\_LENGTH.

# **Parametry opcjonalne**

# $\approx$  z/OS

#### **CommandScope (MQCFST)**

Zasięg komendy (identyfikator parametru: MQCACF\_COMMAND\_SCOPE). Ten parametr ma zastosowanie tylko do produktu z/OS .

Określa sposób wykonywania komendy, gdy menedżer kolejek jest elementem grupy współużytkowania kolejek. Można określić jedną z następujących opcji:

- puste (lub pomijaj parametr w ogóle). Komenda jest wykonywana w menedżerze kolejek, w którym została wprowadzona.
- Nazwa menedżera kolejek. Komenda jest wykonywana w określonym menedżerze kolejek, pod warunkiem, że jest on aktywny w grupie współużytkowania kolejek. Jeśli zostanie określona nazwa menedżera kolejek innego niż menedżer kolejek, w którym została wprowadzona, konieczne jest użycie środowiska grupy współużytkowania kolejki, a serwer komend musi być włączony.
- gwiazdka (\*). Komenda jest wykonywana w lokalnym menedżerze kolejek i jest przekazywana do każdego aktywnego menedżera kolejek w grupie współużytkowania kolejek.

Maksymalna długość to MQ\_QSG\_NAME\_LENGTH.

Nie można używać parametru *CommandScope* jako parametru do filtrowania.

# **IntegerFilterCommand (MQCFIF)**

Deskryptor komendy filtru liczby całkowitej. Identyfikator parametru musi być dowolnym parametrem typu całkowitoliczbowego, który jest dozwolony w produkcie *ProcessAttrs* z wyjątkiem parametru MQIACF\_ALL.Ten parametr służy do ograniczania wyjścia z komendy przez określenie warunku filtru. Informacje na temat korzystania z tego warunku filtru zawiera sekcja ["MQCFIF-parametr filtru liczby](#page-1989-0) [całkowitej PCF" na stronie 1990](#page-1989-0) .

Jeśli zostanie określony filtr liczby całkowitej, nie można również określić filtru łańcuchowego za pomocą parametru **StringFilterCommand** .

#### **ProcessAttrs (MQCFIL)**

Atrybuty procesu (identyfikator parametru: MQIACF\_PROCESS\_ATTRS).

Lista atrybutów może określać następującą wartość dla wartości domyślnej używanej, jeśli parametr nie jest określony:

# **MQIACF\_ALL**

Wszystkie atrybuty.

lub kombinacji następujących elementów:

# **MQCA\_ALTERATION\_DATE**

Data ostatniej zmiany informacji.

#### **MQCA\_ALTERATION\_TIME**

Godzina ostatniej zmiany informacji.

# **MQCA\_APPL\_ID**

Identyfikator aplikacji.

#### **MQCA\_ENV\_DATA**

Dane środowiska.

**MQCA\_PROCESS\_DESC**

Opis definicji procesu.

# **NAZWA PROCESU MQCA\_PROCESS\_NAME**

Nazwa definicji procesu.

# **MQCA\_USER\_DATA**

Dane użytkownika.

# **MQIA\_APPL\_TYPE**

Typ aplikacji.

# $z/0S$

# **Funkcja QSGDisposition (MQCFIN)**

Umieszczenie obiektu w grupie (identyfikator parametru: MQIA\_QSG\_DISP). Ten parametr ma zastosowanie tylko do produktu z/OS .

Określa dyspozycję obiektu, dla którego mają zostać zwrócone informacje (to znaczy miejsce, w którym jest zdefiniowane i jak się zachowuje). Możliwe wartości:

# **MQQSGD\_LIVE**

Obiekt jest zdefiniowany jako MQQSGD\_Q\_MGR lub MQQSGD\_COPY. Jeśli parametr nie został określony, wartość domyślna MQQSGD\_LIVE jest wartością domyślną.

# **MQQSGD\_ALL**

Obiekt jest zdefiniowany jako MQQSGD\_Q\_MGR lub MQQSGD\_COPY.

Jeśli istnieje środowisko współużytkowanego menedżera kolejek, a komenda jest wykonywana w menedżerze kolejek, w którym został wydany, ta opcja wyświetla również informacje dla obiektów zdefiniowanych za pomocą komendy MQQSGD\_GROUP.

Jeśli określono wartość MQQSGD\_LIVE lub wartość domyślną, lub jeśli w środowisku współużytkowanego menedżera kolejek określono parametr MQQSGD\_ALL, komenda może nadawać zduplikowane nazwy (z różnymi dyspozycjami).

# **MQQSGD\_COPY**

Obiekt jest zdefiniowany jako MQQSGD\_COPY.

# **MQQSGD\_GROUP**

Obiekt jest zdefiniowany jako MQQSGD\_GROUP. Wartość MQQSGD\_GROUP jest dozwolona tylko w środowisku kolejki współużytkowanej.

# **MQQSGD\_Q\_MGR**

Obiekt jest zdefiniowany jako MQQSGD\_Q\_MGR.

# **MQQSGD\_PRIVATE**

Obiekt jest zdefiniowany jako MQQSGD\_Q\_MGR lub MQQSGD\_COPY. Komenda MQQSGD\_PRIVATE zwraca te same informacje co MQQSGD\_LIVE.

Nie można używać parametru *QSGDisposition* jako parametru do filtrowania.

# **StringFilterCommand (MQCFSF)**

Deskryptor komendy filtru łańcuchów. Identyfikator parametru musi być dowolnym parametrem typu łańcuchowego, który jest dozwolony w produkcie *ProcessAttrs* z wyjątkiem parametru MQCA\_PROCESS\_NAME.Ten parametr służy do ograniczania wyjścia z komendy przez określenie warunku filtru. Informacje na temat korzystania z tego warunku filtru zawiera sekcja ["MQCFSF](#page-1996-0)[parametr filtru łańcucha PCF" na stronie 1997](#page-1996-0) .

Jeśli zostanie określony filtr łańcuchowy, nie będzie można również określić filtru liczby całkowitej przy użyciu parametru **IntegerFilterCommand** .

# **Zapytanie o proces (odpowiedź)**

Odpowiedź na komendę Inquire Process (MQCMD\_INQUIRE\_PROCESS) składa się z nagłówka odpowiedzi, po którym następuje struktura *ProcessName* i żądana kombinacja struktur parametrów atrybutów.

Jeśli określono ogólną nazwę procesu, dla każdego znalezionego procesu generowany jest taki komunikat.

# **Zawsze zwracane:**

*ProcessName* , *QSGDisposition* 

# **Zwrócone, jeśli zażądano:**

*AlterationDate*, *AlterationTime*, *ApplId*, *ApplType*, *EnvData*, *ProcessDesc*, *UserData*

# **Dane odpowiedzi**

# **AlterationDate (MQCFST)**

Data zmiany (identyfikator parametru: MQCA\_ALTERATION\_DATE).

Data ostatniej zmiany informacji, w postaci yyyy-mm-dd.

# **AlterationTime (MQCFST)**

Godzina zmiany (identyfikator parametru: MQCA\_ALTERATION\_TIME).

Czas ostatniej zmiany informacji, w postaci hh.mm.ss.

# **ApplId (MQCFST)**

Identyfikator aplikacji (identyfikator parametru: MQCA\_APPL\_ID).

Maksymalna długość łańcucha to MQ\_PROCESS\_APPL\_ID\_LENGTH.

# **ApplType (MQCFIN)**

Typ aplikacji (identyfikator parametru: MQIA\_APPL\_TYPE).

Możliwe wartości:

# **MQAT\_AIX**

Aplikacja AIX (ta sama wartość jak MQAT\_UNIX)

# **MQAT\_CICS**

**CICSTransakcia** 

# **MQAT\_DOS**

Aplikacja kliencka DOS

# **MQAT\_MVS**

z/OS aplikacja

# **MQAT\_OS400**

IBM i aplikacja

# **MQAT\_QMGR**

Menedżer kolejek

# **MQAT\_UNIX**

UNIX aplikacja

**MQAT\_WINDOWS**

16-bitowa aplikacja Windows

# **MQAT\_WINDOWS\_NT**

32-bitowa aplikacja Windows

# *liczba całkowita*

Typ aplikacji zdefiniowany przez system w zakresie od zera do 65 535 lub przez typ aplikacji zdefiniowany przez użytkownika z zakresu od 65 536 do 999 999 999

# **EnvData (MQCFST)**

Dane środowiska (identyfikator parametru: MQCA\_ENV\_DATA).

Maksymalna długość łańcucha to MQ\_PROCESS\_ENV\_DATA\_LENGTH.

# **ProcessDesc (MQCFST)**

Opis definicji procesu (identyfikator parametru: MQCA\_PROCESS\_DESC).

Maksymalna długość łańcucha to MQ\_PROCESS\_DESC\_LENGTH.

#### **ProcessName (MQCFST)**

Nazwa definicji procesu (identyfikator parametru: MQCA\_PROCESS\_NAME).

Maksymalna długość łańcucha to MQ\_PROCESS\_NAME\_LENGTH.

#### $z/0S$

#### **Funkcja QSGDisposition (MQCFIN)**

Dyspozycja QSG (identyfikator parametru: MQIA\_QSG\_DISP).

Określa dyspozycję obiektu (czyli tam, gdzie jest zdefiniowana i jak zachowuje się). Ten parametr jest poprawny tylko w systemie z/OS . Możliwe wartości:

#### **MQQSGD\_COPY**

Obiekt jest zdefiniowany jako MQQSGD\_COPY.

# **MQQSGD\_GROUP**

Obiekt jest zdefiniowany jako MQQSGD\_GROUP.

#### **MQQSGD\_Q\_MGR**

Obiekt jest zdefiniowany jako MQQSGD\_Q\_MGR.

# **UserData (MQCFST)**

Dane użytkownika (identyfikator parametru: MQCA\_USER\_DATA).

Maksymalna długość łańcucha to MQ\_PROCESS\_USER\_DATA\_LENGTH.

# **Sprawdź nazwy procesów**

Komenda Inquire Process Names (MQCMD\_INQUIRE\_PROCESS\_NAMES) umożliwia sprawdzenie listy nazw procesów, które są zgodne z podaną nazwą procesu ogólnego.

# **Wymagane parametry**

#### **ProcessName (MQCFST)**

Nazwa procesu-definicja dla kolejki (identyfikator parametru: MQCA\_PROCESS\_NAME).

Obsługiwane są ogólne nazwy procesów. Nazwa ogólna jest łańcuchem znaków, po którym występuje gwiazdka (\*), na przykład ABC\*, i wybiera wszystkie obiekty o nazwach zaczynający się od wybranego łańcucha znaków. Gwiazdka we własnym zakresie pasuje do wszystkich możliwych nazw.

# **Parametry opcjonalne**

 $z/0S$ 

#### **CommandScope (MQCFST)**

Zasięg komendy (identyfikator parametru: MQCACF\_COMMAND\_SCOPE). Ten parametr ma zastosowanie tylko do produktu z/OS .

Określa sposób wykonywania komendy, gdy menedżer kolejek jest elementem grupy współużytkowania kolejek. Można określić jedną z następujących opcji:

- puste (lub pomijaj parametr w ogóle). Komenda jest wykonywana w menedżerze kolejek, w którym została wprowadzona.
- Nazwa menedżera kolejek. Komenda jest wykonywana w określonym menedżerze kolejek, pod warunkiem, że jest on aktywny w grupie współużytkowania kolejek. Jeśli zostanie określona nazwa

menedżera kolejek innego niż menedżer kolejek, w którym została wprowadzona, konieczne jest użycie środowiska grupy współużytkowania kolejki, a serwer komend musi być włączony.

• gwiazdka (\*). Komenda jest wykonywana w lokalnym menedżerze kolejek i jest przekazywana do każdego aktywnego menedżera kolejek w grupie współużytkowania kolejek.

Maksymalna długość to MQ\_QSG\_NAME\_LENGTH.

# **Funkcja QSGDisposition (MQCFIN)**

Umieszczenie obiektu w grupie (identyfikator parametru: MQIA\_QSG\_DISP). Ten parametr ma zastosowanie tylko do produktu z/OS .

Określa dyspozycję obiektu, dla którego mają zostać zwrócone informacje (to znaczy miejsce, w którym jest zdefiniowane i jak się zachowuje). Możliwe wartości:

#### **MQQSGD\_LIVE**

Obiekt jest zdefiniowany jako MQQSGD\_Q\_MGR lub MQQSGD\_COPY. Jeśli parametr nie został określony, wartość domyślna MQQSGD\_LIVE jest wartością domyślną.

#### **MQQSGD\_ALL**

Obiekt jest zdefiniowany jako MQQSGD\_Q\_MGR lub MQQSGD\_COPY.

Jeśli istnieje środowisko współużytkowanego menedżera kolejek, a komenda jest wykonywana w menedżerze kolejek, w którym został wydany, ta opcja wyświetla również informacje dla obiektów zdefiniowanych za pomocą komendy MQQSGD\_GROUP.

Jeśli określono wartość MQQSGD\_LIVE lub wartość domyślną, lub jeśli w środowisku współużytkowanego menedżera kolejek określono parametr MQQSGD\_ALL, komenda może nadawać zduplikowane nazwy (z różnymi dyspozycjami).

#### **MQQSGD\_COPY**

Obiekt jest zdefiniowany jako MQQSGD\_COPY.

#### **MQQSGD\_GROUP**

Obiekt jest zdefiniowany jako MQQSGD\_GROUP. Wartość MQQSGD\_GROUP jest dozwolona tylko w środowisku kolejki współużytkowanej.

# **MQQSGD\_Q\_MGR**

Obiekt jest zdefiniowany jako MQQSGD\_Q\_MGR.

# **MQQSGD\_PRIVATE**

Obiekt jest definiowany za pomocą komendy MQQSGD\_Q\_MGR lub MQQSGD\_COPY. Komenda MQQSGD\_PRIVATE zwraca te same informacje co MQQSGD\_LIVE.

# **Sprawdź nazwy procesów (odpowiedź)**

Odpowiedź na komendę Inquire Process Names (MQCMD\_INQUIRE\_PROCESS\_NAMES) składa się z nagłówka odpowiedzi, po którym następuje pojedyncza struktura parametru zawierająca zero lub więcej nazw zgodnych z podaną nazwą procesu.

Dodatkowo w systemie z/OS zwracana jest tylko struktura parametru, *QSGDispositions* (z taką samą liczbą pozycji co struktura *ProcessNames* ). Każda pozycja w tej strukturze wskazuje rozdysponowanie obiektu wraz z odpowiednim wpisem w strukturze *ProcessNames* .

Ta odpowiedź nie jest obsługiwana w produkcie Windows.

#### **Zawsze zwracane:**

*ProcessNames*, *QSGDispositions*

# **Zwrócone, jeśli zażądano:**

Brak

# **Dane odpowiedzi**

#### **ProcessNames (MQCFSL)**

Lista nazw procesów (identyfikator parametru: MQCACF\_PROCESS\_NAMES).

# **QSGDispositions (MQCFIL)**

Lista dysproporcji grup współużytkowania kolejki (identyfikator parametru: MQIACF\_QSG\_DISPS). Ten parametr ma zastosowanie tylko w przypadków systemów z/OS.Możliwe wartości dla pól w tej strukturze to:

# **MQQSGD\_COPY**

Obiekt jest zdefiniowany jako MQQSGD\_COPY.

# **MQQSGD\_GROUP**

Obiekt jest zdefiniowany jako MQQSGD\_GROUP.

# **MQQSGD\_Q\_MGR**

Obiekt jest zdefiniowany jako MQQSGD\_Q\_MGR.

# **Sprawdź status publikowania/subskrypcji**

Komenda Inquire Pub/Sub Status (MQCMD\_INQUIRE\_PUBSUB\_STATUS) zawiera informacje na temat statusu połączeń publikowania/subskrypcji.

# **Parametry opcjonalne**

# **Z/US** CommandScope (MQCFST)

Zasięg komendy (identyfikator parametru: MQCACF\_COMMAND\_SCOPE).

Ten parametr ma zastosowanie tylko do produktu z/OS .

Określa sposób wykonywania komendy, gdy menedżer kolejek jest elementem grupy współużytkowania kolejek. Można określić jedną z następujących opcji:

# **puste (lub pomijaj parametr w ogóle)**

Komenda jest wykonywana w menedżerze kolejek, w którym została wprowadzona.

# **Nazwa menedżera kolejek**

Komenda jest wykonywana w określonym menedżerze kolejek, pod warunkiem, że jest on aktywny w grupie współużytkowania kolejek. Jeśli zostanie określona nazwa menedżera kolejek innego niż menedżer kolejek, w którym została wprowadzona, konieczne jest użycie środowiska grupy współużytkowania kolejki, a serwer komend musi być włączony.

# **gwiazdka (\*)**

Komenda jest wykonywana w lokalnym menedżerze kolejek i jest przekazywana do każdego aktywnego menedżera kolejek w grupie współużytkowania kolejek.

Maksymalna długość to MQ\_QSG\_NAME\_LENGTH.

Parametru CommandScope nie można używać jako parametru do filtrowania.

# **PubSubStatusAttrs (MQCFIL)**

Atrybuty statusu publikowania/subskrypcji (identyfikator parametru: MQIACF\_PUBSUB\_STATUS\_ATTRS).

Jeśli parametr nie zostanie określony, na liście atrybutów może być podana wartość domyślna:

# **MQIACF\_ALL**

Wszystkie atrybuty.

lub kombinacji następujących elementów:

# **MQIA\_SUB\_COUNT**

Łączna liczba subskrypcji dla drzewa lokalnego.

# **MQIA\_TOPIC\_NODE\_COUNT**

Łączna liczba węzłów tematów w drzewie lokalnym.

# **MQIACF\_PUBSUB\_STATUS**

Status hierarchii.

# **MQIACF\_PS\_STATUS\_TYPE**

Typ hierarchii.

# **Typ (MQCFIN)**

Typ (identyfikator parametru: MQIACF\_PS\_STATUS\_TYPE).

Typ może określać jedną z następujących wartości:

#### **MQPSST\_ALL**

Zwraca status połączeń nadrzędnych i podrzędnych. Jeśli parametr nie został określony, wartość domyślna MQPSST\_ALL jest wartością domyślną.

# **MQPSST\_LOCAL**

Zwraca informacje o statusie lokalnym.

#### **MQPSST\_PARENT,**

Status powrotu połączenia nadrzędnego.

# **MQPSST\_CHILD**

Status powrotu połączeń podrzędnych.

# **Sprawdzanie statusu publikowania/subskrypcji (odpowiedź)**

Odpowiedź na komendę Inquire publish/subscribe Status (MQCMD\_INQUIRE\_PUBSUB\_STATUS) składa się z nagłówka odpowiedzi, po którym następują struktury atrybutów.

Zwracana jest grupa parametrów zawierająca następujące atrybuty: *Type*, *QueueManagerName*, *Status*, *SubCount*i *TopicNodeCount*.

#### **Zawsze zwracane:**

*QueueManagerName*, *Status*, *Type*, *SubCount*i *TopicNodeCount*.

# **Zwrócone, jeśli zażądano:**

*None*

# **Dane odpowiedzi**

#### **QueueManagerNazwa (MQCFST)**

Nazwa lokalnego menedżera kolejek, gdy parametr TYPE ma wartość LOCAL, lub nazwa menedżera kolejek połączonego hierarchicznie (identyfikator parametru: MQCA\_Q\_MGR\_NAME).

#### **Typ (MQCFIN)**

Typ zwracanego statusu (identyfikator parametru: MQIACF\_PS\_ STATUS\_TYPE).

Możliwe wartości:

#### **MQPSST\_CHILD**

Status publikowania/subskrypcji dla podrzędnego połączenia hierarchicznego.

#### **MQPSST\_LOCAL**

Status publikowania/subskrypcji dla lokalnego menedżera kolejek.

#### **MQPSST\_PARENT,**

Status publikowania/subskrypcji dla nadrzędnego połączenia hierarchicznego.

# **Status (MQCFIN)**

Status mechanizmu publikowania/subskrypcji lub połączenia hierarchicznego (identyfikator parametru: MQIACF\_PUBSUB\_STATUS).

Jeśli parametr TYPE ma wartość LOCAL, mogą zostać zwrócone następujące wartości:

# **STATUS\_MQPS\_STATUS\_ACTIVE**

Mechanizm publikowania/subskrybowania oraz umieszczony w kolejce interfejs publikowania/ subskrybowania działają. Możliwe jest zatem publikowanie lub subskrybowanie za pomocą aplikacyjnego interfejsu programistycznego oraz kolejek monitorowanych przez odpowiedni interfejs w kolejce publikowania/subskrypcji.

# **MQPS\_STATUS\_COMPAT**

Mechanizm publikowania/subskrybowania działa. Dlatego możliwe jest publikowanie lub subskrybowanie za pomocą aplikacyjnego interfejsu programistycznego. Umieszczony w kolejce interfejs publikowania/subskrybowania nie działa. Oznacza to, że wszystkie komunikaty umieszczane w kolejkach monitorowanych przez interfejs w kolejce publikowania/subskrypcji nie są wykonywane przez produkt IBM MQ.

# **BŁĄD MQPS\_STATUS\_ERROR**

Mechanizm publikowania/subskrypcji nie powiódł się. Sprawdź dzienniki błędów, aby określić przyczynę niepowodzenia.

# **MQPS\_STATUS\_INACTIVE**

Mechanizm publikowania/subskrybowania oraz umieszczony w kolejce interfejs publikowania/ subskrybowania nie działają. Dlatego nie można publikować ani subskrybować za pomocą aplikacyjnego interfejsu programistycznego. Wszystkie komunikaty publikowania/subskrypcji, które są umieszczane w kolejkach monitorowanych przez interfejs w kolejce publikowania/ subskrypcji, nie są wykonywane przez produkt IBM MQ.

Jeśli nieaktywny i użytkownik chce uruchomić mechanizm publikowania/subskrypcji, w komendzie Zmiana menedżera kolejek ustaw tryb PubSubMode na **MQPSM\_ENABLED**.

#### **MQPS\_STATUS\_STARTING**

Mechanizm publikowania/subskrybowania jest inicjowany i nie jest jeszcze używany.

#### **MQPS\_STATUS\_ZATRZYMYWANIE**

Mechanizm publikowania/subskrypcji jest zatrzymywany.

Jeśli parametr TYPE ma wartość PARENT, mogą zostać zwrócone następujące wartości:

# **STATUS\_MQPS\_STATUS\_ACTIVE**

Połączenie z nadrzędnym menedżerem kolejek jest aktywne.

#### **BŁĄD MQPS\_STATUS\_ERROR**

Ten menedżer kolejek nie może zainicjować połączenia z nadrzędnym menedżerem kolejek, ponieważ wystąpił błąd konfiguracji.

Komunikat jest generowany w dziennikach menedżera kolejek w celu wskazania konkretnego błędu. Jeśli pojawi się komunikat o błędzie AMQ5821 lub w systemach z/OS CSQT821E, to możliwe przyczyny to:

- Kolejka wyjściowa jest pełna
- Wyłączono umieszczanie kolejki wyjściowej

Jeśli pojawi się komunikat o błędzie AMQ5814 lub w systemach z/OS CSQT814E, wykonaj następujące czynności:

- Sprawdź, czy nadrzędny menedżer kolejek jest poprawnie określony.
- Upewnij się, że broker jest w stanie rozstrzygnąć nazwę menedżera kolejek brokera nadrzędnego.

Aby rozwiązać problem z nazwą menedżera kolejek, należy skonfigurować co najmniej jeden z następujących zasobów:

- Kolejka transmisji o tej samej nazwie, co nadrzędna nazwa menedżera kolejek.
- Definicja aliasu menedżera kolejek o takiej samej nazwie, jak nazwa nadrzędnego menedżera kolejek.
- Klaster z nadrzędnym menedżerem kolejek, który jest elementem tego samego klastra, co ten menedżer kolejek.
- Definicja aliasu menedżera kolejek klastra o takiej samej nazwie, jak nazwa nadrzędnego menedżera kolejek.
- Domyślna kolejka transmisji.

Po poprawnym skonfigurowaniu konfiguracji zmień nazwę nadrzędnego menedżera kolejek na pustą. Następnie należy ustawić nazwę nadrzędnego menedżera kolejek.

# **MQPS\_STATUS\_REFUSED**

Połączenie zostało odrzucone przez nadrzędny menedżer kolejek.

Ta sytuacja może być spowodowana przez nadrzędny menedżer kolejek, który już ma inny podrzędny menedżer kolejek o tej samej nazwie, co ten menedżer kolejek.

Alternatywnie, nadrzędny menedżer kolejek użył komendy RESET QMGR TYPE (PUBSUB) CHILD, aby usunąć ten menedżer kolejek jako jeden z jego elementów podrzędnych.

#### **MQPS\_STATUS\_STARTING**

Menedżer kolejek próbuje zażądać, aby inny menedżer kolejek był jego elementem nadrzędnym.

Jeśli status nadrzędny pozostaje w stanie początkowym bez progresowania do aktywnego statusu, wykonaj następujące czynności:

- Sprawdź, czy kanał nadawczy do nadrzędnego menedżera kolejek jest uruchomiony.
- Sprawdź, czy kanał odbiorczy z nadrzędnego menedżera kolejek jest uruchomiony.

# **MQPS\_STATUS\_ZATRZYMYWANIE**

Menedżer kolejek nie łączy się z elementem nadrzędnym.

Jeśli status nadrzędny pozostaje w stanie zatrzymania, należy wykonać następujące czynności:

- Sprawdź, czy kanał nadawczy do nadrzędnego menedżera kolejek jest uruchomiony.
- Sprawdź, czy kanał odbiorczy z nadrzędnego menedżera kolejek jest uruchomiony.

Jeśli parametr TYPE to CHILD, mogą zostać zwrócone następujące wartości:

# **STATUS\_MQPS\_STATUS\_ACTIVE**

Połączenie z nadrzędnym menedżerem kolejek jest aktywne.

#### **BŁĄD MQPS\_STATUS\_ERROR**

Ten menedżer kolejek nie może zainicjować połączenia z nadrzędnym menedżerem kolejek, ponieważ wystąpił błąd konfiguracji.

Komunikat jest generowany w dziennikach menedżera kolejek w celu wskazania konkretnego błędu. Jeśli pojawi się komunikat o błędzie AMQ5821 lub w systemach z/OS CSQT821E, to możliwe przyczyny to:

- Kolejka wyjściowa jest pełna
- Wyłączono umieszczanie kolejki wyjściowej

Jeśli pojawi się komunikat o błędzie AMQ5814 lub w systemach z/OS CSQT814E, wykonaj następujące czynności:

- Sprawdź, czy menedżer kolejek potomnych jest poprawnie określony.
- Upewnij się, że broker jest w stanie rozstrzygnąć nazwę menedżera kolejek brokera potomnego.

Aby rozwiązać problem z nazwą menedżera kolejek, należy skonfigurować co najmniej jeden z następujących zasobów:

- Kolejka transmisji o takiej samej nazwie, jak nazwa menedżera kolejek potomnych.
- Definicja aliasu menedżera kolejek o takiej samej nazwie, jak nazwa menedżera kolejek potomnych.
- Klaster z podrzędnym menedżerem kolejek, który jest elementem tego samego klastra, co ten menedżer kolejek.
- Definicja aliasu menedżera kolejek klastra o takiej samej nazwie, jak nazwa menedżera kolejek potomnych.
- Domyślna kolejka transmisji.

Po poprawnym skonfigurowaniu konfiguracji należy zmodyfikować nazwę menedżera kolejek potomnych, tak aby była pusta. Następnie należy ustawić nazwę menedżera kolejek potomnych.

# **MQPS\_STATUS\_STARTING**

Menedżer kolejek próbuje zażądać, aby inny menedżer kolejek był jego elementem nadrzędnym.

Jeśli status potomny pozostaje w stanie początkowym bez progresowania do aktywnego statusu, wykonaj następujące czynności:

- Sprawdź, czy kanał nadawczy do podrzędnego menedżera kolejek jest uruchomiony.
- Sprawdź, czy kanał odbiorczy z podrzędnego menedżera kolejek jest uruchomiony.

# **MQPS\_STATUS\_ZATRZYMYWANIE**

Menedżer kolejek nie łączy się z elementem nadrzędnym.

Jeśli status podrzędny pozostaje w stanie zatrzymania, należy wykonać następujące czynności:

- Sprawdź, czy kanał nadawczy do podrzędnego menedżera kolejek jest uruchomiony.
- Sprawdź, czy kanał odbiorczy z podrzędnego menedżera kolejek jest uruchomiony.

#### **SubCount (MQCFIN)**

Gdy parametr *Type* ma wartość MQPSST\_LOCAL, zwracana jest łączna liczba subskrypcji dla drzewa lokalnego. Gdy parametr *Type* ma wartość MQPSST\_CHILD lub MQPSST\_PARENT, relacje menedżera kolejek nie są sprawdzane, a zwracana jest wartość MQPSCT\_NONE . (identyfikator parametru: MQIA\_SUB\_COUNT).

# **Liczba węzłów TopicNode(MQCFIN)**

Gdy parametr *Type* ma wartość MQPSST\_LOCAL, zwracana jest łączna liczba węzłów tematów w drzewie lokalnym. Gdy parametr *Type* ma wartość MQPSST\_CHILD lub MQPSST\_PARENT, relacje menedżera kolejek nie są sprawdzane, a zwracana jest wartość MQPSCT\_NONE . (identyfikator parametru: MQIA\_TOPIC\_NODE\_COUNT).

# **Sprawdź kolejkę**

Użyj komendy Inquire Queue MQCMD\_INQUIRE\_Q , aby wysłać zapytanie do atrybutów kolejek produktu IBM MQ .

# **Wymagane parametry**

# **Nazwa QName (MQCFST)**

Nazwa kolejki (identyfikator parametru: MQCA\_Q\_NAME).

Obsługiwane są ogólne nazwy kolejek. Nazwa ogólna to łańcuch znaków, po którym następuje gwiazdka \* ; Na przykład ABC\*. Wybiera wszystkie kolejki o nazwach, które rozpoczynają się od wybranego łańcucha znaków. Gwiazdka we własnym zakresie pasuje do wszystkich możliwych nazw.

Nazwa kolejki jest zawsze zwracana bez względu na żądane atrybuty.

Maksymalna długość łańcucha to MQ\_Q\_NAME\_LENGTH.

# **Parametry opcjonalne**

 $z/0S$ 

# **Struktura CFStructure (MQCFST)**

Struktura CF (identyfikator parametru: MQCA\_CF\_STRUC\_NAME).Określa nazwę struktury CF. Ten parametr jest poprawny tylko w systemie z/OS.

Ten parametr określa, że zakwalifikowane kolejki są ograniczone do tych, które mają określoną wartość *CFStructure* . Jeśli ten parametr nie zostanie podany, zostaną zakwalifikowane wszystkie kolejki.

Obsługiwane są ogólne nazwy struktur CF. Nazwa ogólna to łańcuch znaków, po którym następuje gwiazdka \* ; Na przykład ABC\*. Umożliwia wybranie wszystkich struktur CF o nazwach zaczynający się od wybranego łańcucha znaków. Gwiazdka we własnym zakresie pasuje do wszystkich możliwych nazw.

Maksymalna długość łańcucha to MQ\_CF\_STRUC\_NAME\_LENGTH.

# **ClusterInfo (MQCFIN)**

Informacje o klastrze (identyfikator parametru: MQIACF\_CLUSTER\_INFO).

Ten parametr żąda, aby informacje o klastrze dotyczące tych kolejek i innych kolejek w repozytorium, które są zgodne z kryteriami wyboru, były wyświetlane. Informacje o klastrze są wyświetlane jako uzupełnienie informacji o atrybutach kolejek zdefiniowanych w tym menedżerze kolejek.

W takim przypadku może istnieć wiele kolejek o tej samej nazwie. Informacje o klastrze są wyświetlane z typem kolejki MQQT\_CLUSTER.

Ten parametr można ustawić na dowolną liczbę całkowitą, a użyta wartość nie ma wpływu na odpowiedź na komendę.

Informacje o klastrze są uzyskiwane lokalnie z menedżera kolejek.

#### **ClusterName (MQCFST)**

Nazwa klastra (identyfikator parametru: MQCA\_CLUSTER\_NAME).

Ten parametr określa, że zakwalifikowane kolejki są ograniczone do tych, które mają określoną wartość *ClusterName* . Jeśli ten parametr nie zostanie podany, zostaną zakwalifikowane wszystkie kolejki.

Obsługiwane są ogólne nazwy klastrów. Nazwa ogólna to łańcuch znaków, po którym następuje gwiazdka \* ; Na przykład ABC\*. Służy do wybierania wszystkich klastrów o nazwach zaczynający się od wybranego łańcucha znaków. Gwiazdka we własnym zakresie pasuje do wszystkich możliwych nazw.

Maksymalna długość łańcucha to MQ\_CLUSTER\_NAME\_LENGTH.

#### **ClusterNamelist (MQCFST)**

Lista nazw klastrów (identyfikator parametru: MQCA\_CLUSTER\_NAMELIST).

Ten parametr określa, że zakwalifikowane kolejki są ograniczone do tych, które mają określoną wartość *ClusterNameList* . Jeśli ten parametr nie zostanie podany, zostaną zakwalifikowane wszystkie kolejki.

Obsługiwane są ogólne listy nazw klastrów. Nazwa ogólna to łańcuch znaków, po którym następuje gwiazdka \* ; Na przykład ABC\*. Wybiera wszystkie listy nazw klastrów, których nazwy rozpoczynają się od wybranego łańcucha znaków. Gwiazdka we własnym zakresie pasuje do wszystkich możliwych nazw.

#### $z/0S$

# **Z/OS** CommandScope (MQCFST)

Zasięg komendy (identyfikator parametru: MQCACF\_COMMAND\_SCOPE). Ten parametr ma zastosowanie tylko do produktu z/OS .

Określa sposób przetwarzania komendy, gdy menedżer kolejek jest elementem grupy współużytkowania kolejek. Określić można jedną z następujących wartości:

- Puste pole (lub pomiń parametr w ogóle). Komenda jest przetwarzana w menedżerze kolejek, w którym została wprowadzona.
- Nazwa menedżera kolejek. Komenda jest przetwarzana w określonym menedżerze kolejek, pod warunkiem, że jest ona aktywna w grupie współużytkowania kolejek. Jeśli zostanie określona nazwa menedżera kolejek innego niż menedżer kolejek, w którym została wprowadzona, konieczne jest użycie środowiska grupy współużytkowania kolejki. Serwer komend musi być włączony.
- Gwiazdka " \* ". Komenda jest przetwarzana w lokalnym menedżerze kolejek i jest przekazywana do każdego aktywnego menedżera kolejek w grupie współużytkowania kolejek.

Maksymalna długość to MQ\_QSG\_NAME\_LENGTH.

Nie można używać parametru *CommandScope* jako parametru do filtrowania.

# **Komenda IntegerFilter(MQCFIF)**

Deskryptor komendy filtru liczby całkowitej. Identyfikator parametru musi być dowolnym parametrem typu całkowitoliczbowego dozwolonym w produkcie *QAttrs* z wyjątkiem parametru MQIACF\_ALL.Ten parametr służy do ograniczania wyjścia z komendy przez określenie warunku filtru. Informacje na temat korzystania z tego warunku filtru zawiera sekcja ["MQCFIF-parametr filtru liczby całkowitej PCF"](#page-1989-0) [na stronie 1990](#page-1989-0) .

Jeśli zostanie określony filtr liczby całkowitej dla produktu *Qtype* lub *PageSetID*, nie można również określić parametru *Qtype* lub *PageSetID* .

Jeśli zostanie określony filtr liczby całkowitej, nie można również określić filtru łańcuchowego za pomocą parametru **StringFilterCommand** .

# z/0S

# **PageSetID (MQCFIN)**

Identyfikator zestawu stron (identyfikator parametru: MQIA\_PAGESET\_ID). Ten parametr ma zastosowanie tylko do produktu z/OS .

Ten parametr określa, że zakwalifikowane kolejki są ograniczone do tych, które mają określoną wartość *PageSetID* . Jeśli ten parametr nie zostanie podany, zostaną zakwalifikowane wszystkie kolejki.

# **QAttrs (MQCFIL)**

Atrybuty kolejki (identyfikator parametru: MQIACF\_Q\_ATTRS).

Lista atrybutów może być podana jako wartość własna. Jeśli parametr nie zostanie podany, wartością domyślną jest:

# **MQIACF\_ALL**

Wszystkie atrybuty.

Można również określić kombinację parametrów w poniższej tabeli:

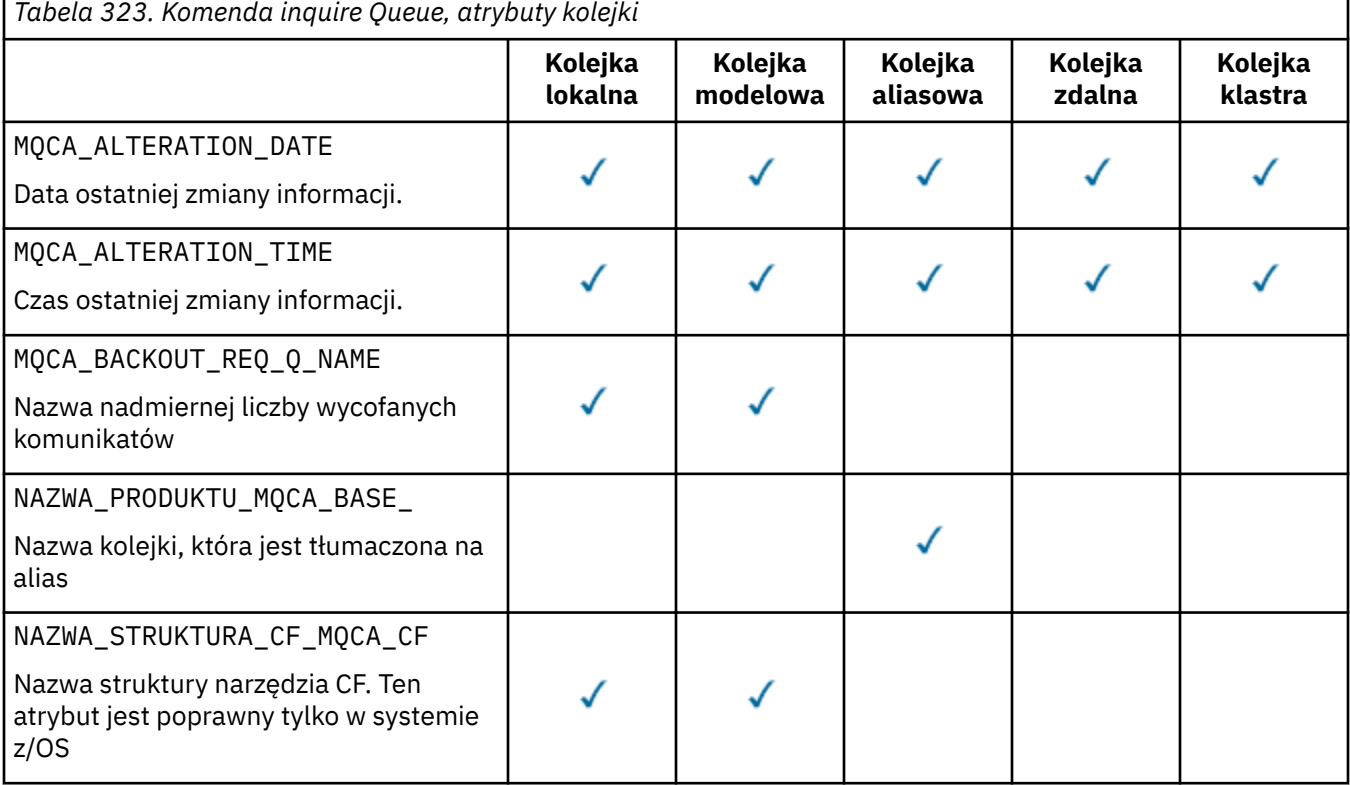

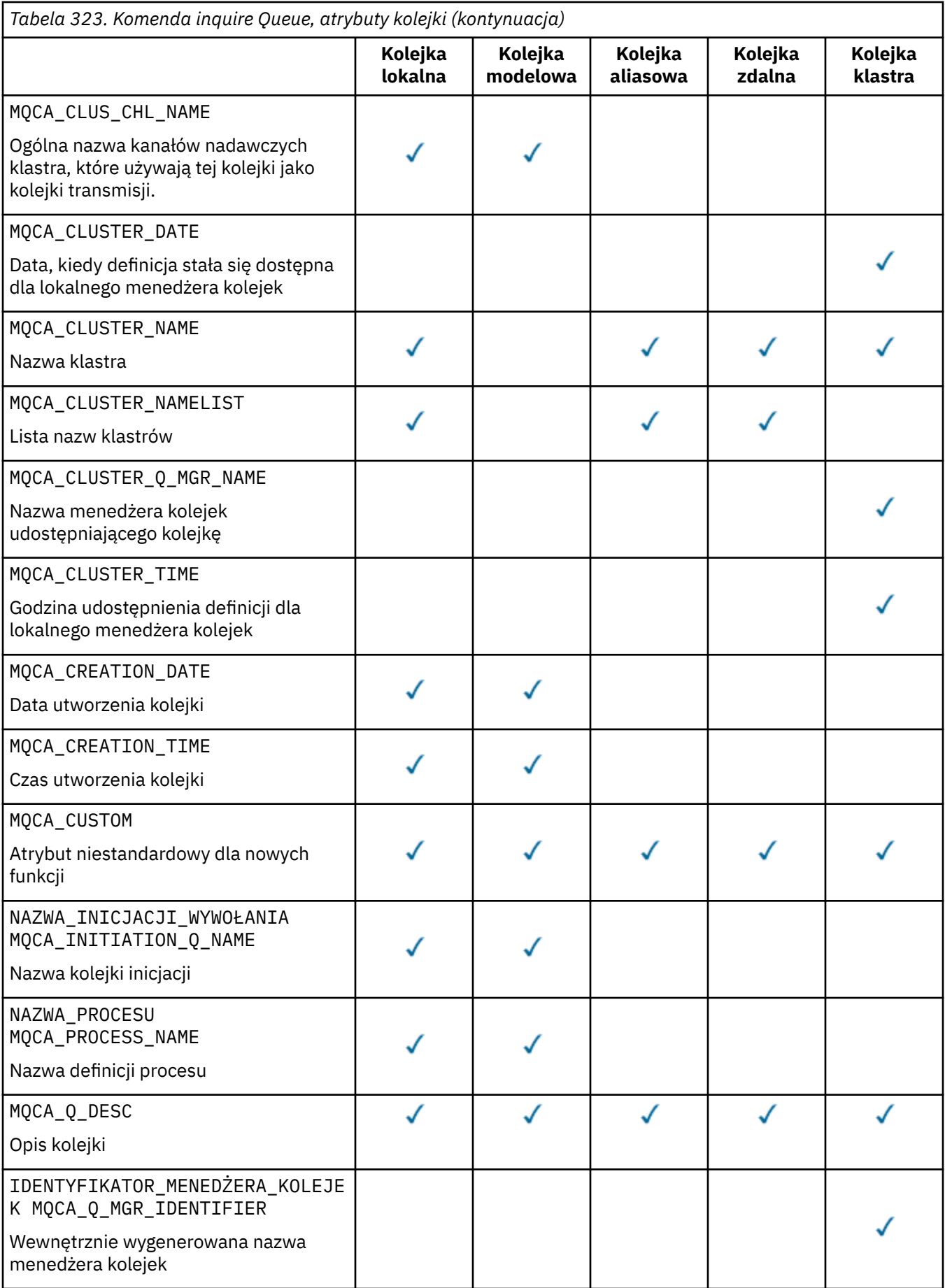

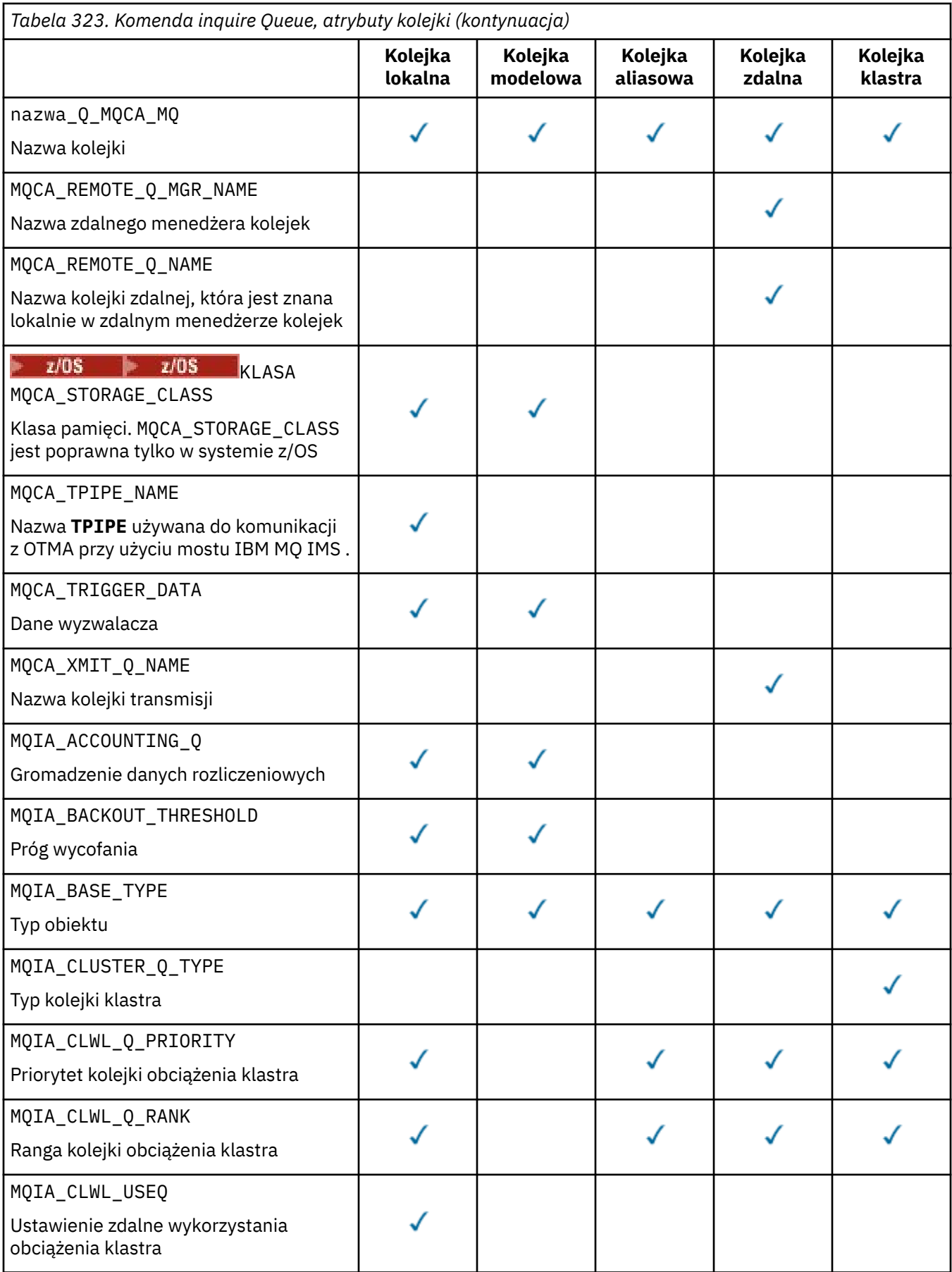

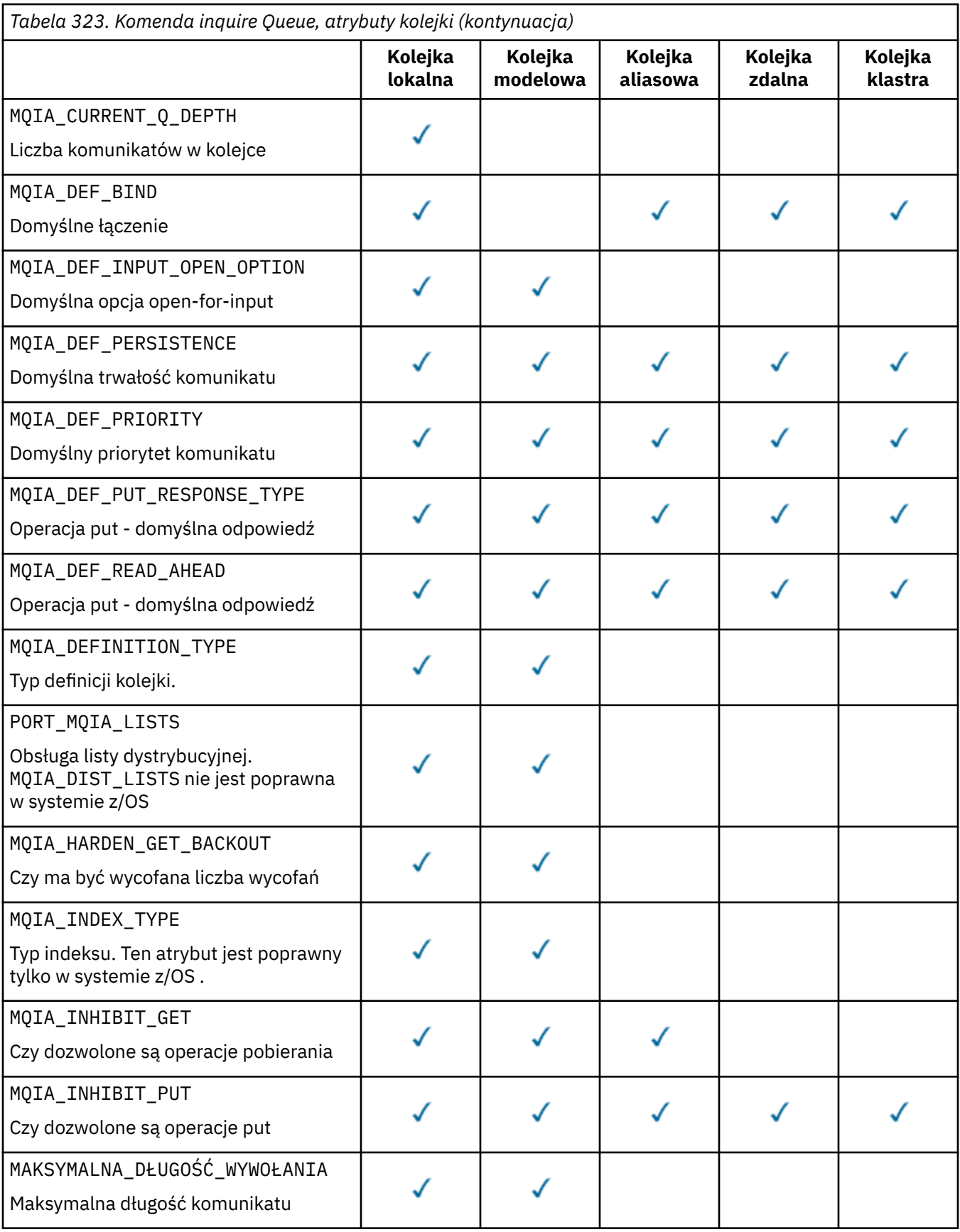

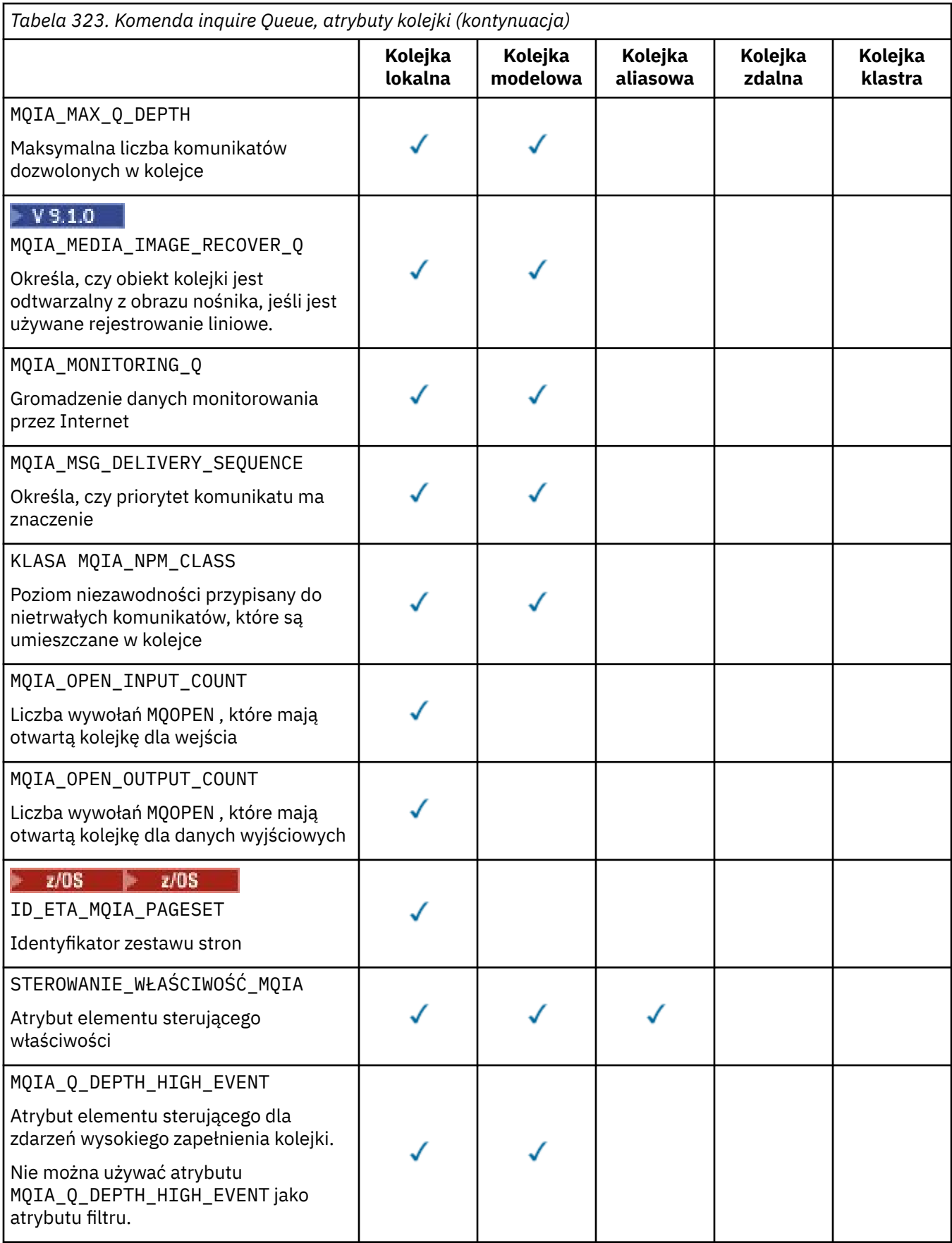

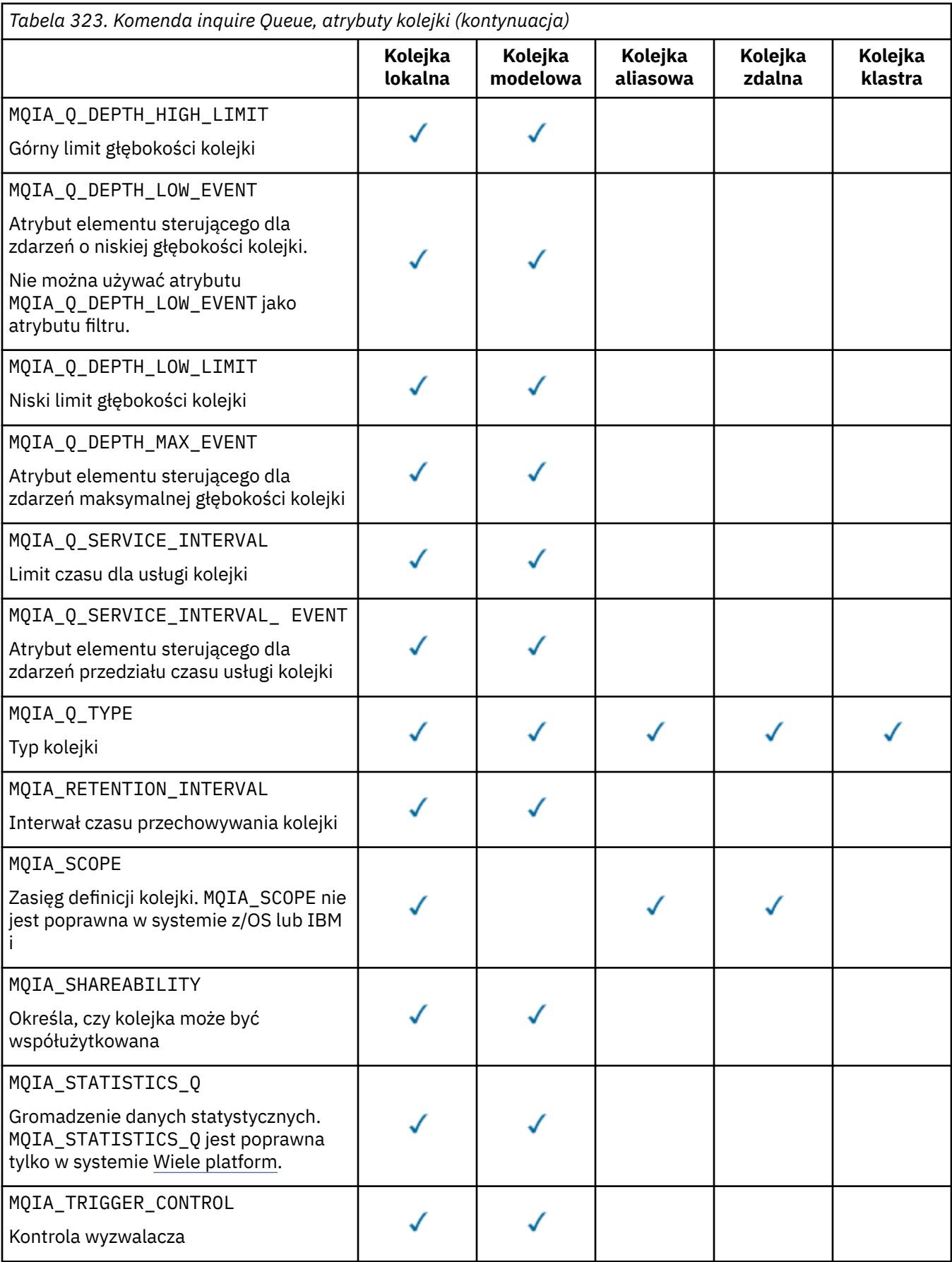

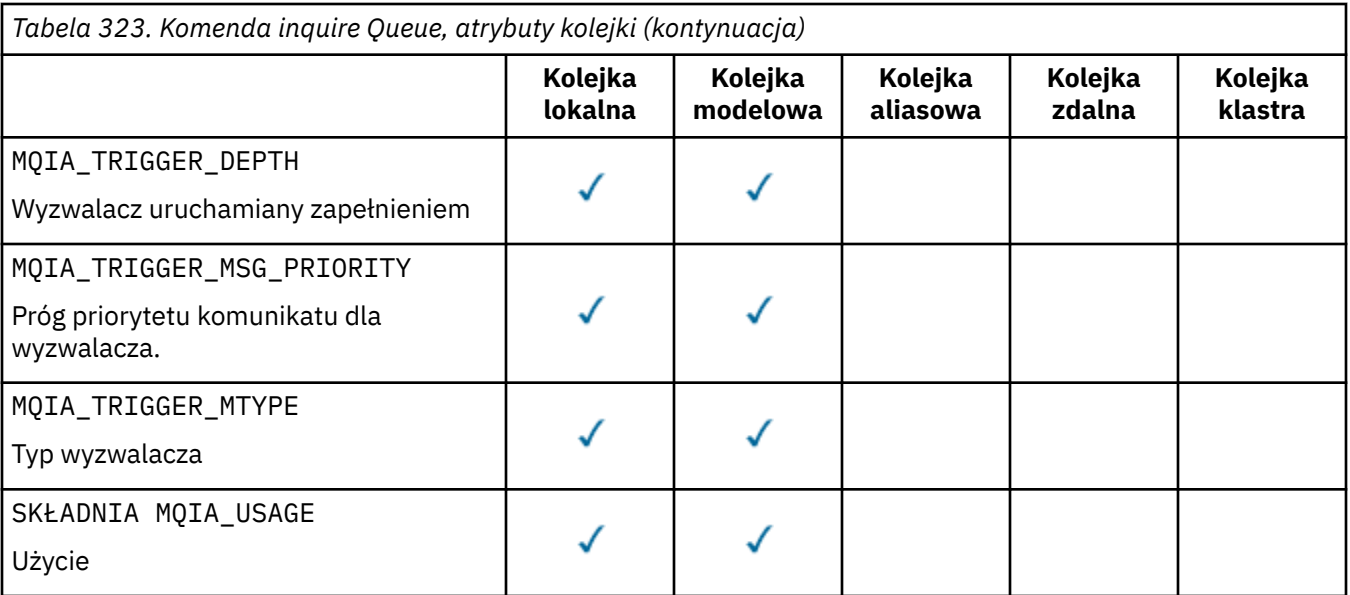

# **Funkcja QSGDisposition (MQCFIN)**

Umieszczenie obiektu w grupie (identyfikator parametru: MQIA\_QSG\_DISP ). Ten parametr ma zastosowanie tylko do produktu z/OS .

Określa dyspozycję obiektu, dla którego mają zostać zwrócone informacje. Znaczenie "rozporządzania obiektu" oznacza miejsce, w którym obiekt jest zdefiniowany i w jaki sposób zachowuje się on. Możliwe wartości:

# **MQQSGD\_LIVE**

Obiekt jest zdefiniowany jako MQQSGD\_Q\_MGR lub MQQSGD\_COPY. W środowisku współużytkowanego menedżera kolejek, jeśli komenda jest uruchamiana w menedżerze kolejek, w którym została ona wydana, program MQQSGD\_LIVE zwraca również informacje dla obiektów zdefiniowanych za pomocą MQQSGD\_SHARED. MQQSGD\_LIVE jest wartością domyślną, jeśli parametr nie został określony.

#### **MQQSGD\_ALL**

Obiekt jest zdefiniowany jako MQQSGD\_Q\_MGR lub MQQSGD\_COPY.

W środowisku współużytkowanego menedżera kolejek, jeśli komenda jest uruchamiana w menedżerze kolejek, w którym zostało ono wydane, program MQQSGD\_ALL wyświetla również informacje dla obiektów zdefiniowanych za pomocą MQQSGD\_GROUP lub MQQSGD\_SHARED.

Jeśli zostanie podana wartość MQQSGD\_LIVE lub zostanie użyta wartość domyślna lub jeśli w środowisku menedżera kolejek współużytkowanych zostanie podana wartość MQQSGD\_ALL , wówczas komenda może nadać zduplikowane nazwy, z różnymi dyspozycjami.

# **MQQSGD\_COPY**

Obiekt jest zdefiniowany jako MQQSGD\_COPY.

#### **MQQSGD\_GROUP**

Obiekt jest zdefiniowany jako MQQSGD\_GROUP. Produkt MQQSGD\_GROUP jest dozwolony tylko w środowisku kolejki współużytkowanej.

#### **MQQSGD\_Q\_MGR**

Obiekt jest zdefiniowany jako MQQSGD\_Q\_MGR.

# **MQQSGD\_PRIVATE**

Obiekt jest zdefiniowany za pomocą MQQSGD\_Q\_MGR lub MQQSGD\_COPY.

# **MQQSGD\_SHARED**

Obiekt jest zdefiniowany jako MQQSGD\_SHARED. Produkt MQQSGD\_SHARED jest dozwolony tylko w środowisku kolejki współużytkowanej.

Nie można używać parametru *QSGDisposition* jako parametru do filtrowania.

# **QType (MQCFIN)**

Typ kolejki (identyfikator parametru: MQIA\_Q\_TYPE).

Jeśli ten parametr jest obecny, zakwalifikowane kolejki są ograniczone do określonego typu. Każdy selektor atrybutu określony na liście *QAttrs* , który jest poprawny tylko dla kolejek innego typu lub typów, jest ignorowany; nie jest zgłaszany żaden błąd.

Jeśli ten parametr nie jest obecny lub jeśli określono parametr MQQT\_ALL , to kolejki wszystkich typów są zakwalifikowane. Każdy określony atrybut musi być poprawnym selektorem atrybutu kolejki. Atrybut może mieć zastosowanie do niektórych zwróconych kolejek. Nie musi on mieć zastosowania do wszystkich kolejek. Selektory atrybutów kolejki, które są poprawne, ale nie mają zastosowania do kolejki, są ignorowane, nie pojawiają się komunikaty o błędach i nie jest zwracany żaden atrybut. Następujące listy zawierają wartość wszystkich poprawnych selektorów atrybutów kolejki:

# **MQQT\_ALL**

Wszystkie typy kolejek.

# **MQQT\_LOCAL**

Kolejka lokalna.

# **MQQT\_ALIAS**

Definicja kolejki aliasowej.

#### **MQQT\_REMOTE**

Lokalna definicja kolejki zdalnej.

#### **MQQT\_CLUSTER**

Kolejka klastra.

# **MQQT\_MODEL**

Definicja kolejki modelowej.

**Uwaga: William** W systemie Wiele platform, jeśli ten parametr jest obecny, musi on wystąpić bezpośrednio po parametrze **QName** .

# **EXPLOS** StorageClass (MQCFST)

Klasa pamięci (identyfikator parametru: MQCA\_STORAGE\_CLASS).Określa nazwę klasy pamięci masowej. Ten parametr jest poprawny tylko w systemie z/OS.

Ten parametr określa, że zakwalifikowane kolejki są ograniczone do tych, które mają określoną wartość *StorageClass* . Jeśli ten parametr nie zostanie podany, zostaną zakwalifikowane wszystkie kolejki.

Obsługiwane są nazwy ogólne. Nazwa ogólna to łańcuch znaków, po którym następuje gwiazdka  $\star$ ; Na przykład ABC\*. Umożliwia wybranie wszystkich klas pamięci masowej o nazwach, które rozpoczynają się od wybranego łańcucha znaków. Gwiazdka we własnym zakresie pasuje do wszystkich możliwych nazw.

Maksymalna długość łańcucha to MQ\_STORAGE\_CLASS\_LENGTH.

#### **Komenda StringFilter(MQCFSF)**

Deskryptor komendy filtru łańcuchów. Identyfikator parametru musi być dowolnym parametrem typu łańcuchowego, który jest dozwolony w produkcie *QAttrs* z wyjątkiem parametru MQCA\_Q\_NAME.Ten parametr służy do ograniczania wyjścia z komendy przez określenie warunku filtru. Informacje na temat korzystania z tego warunku filtru zawiera sekcja ["MQCFSF-parametr filtru łańcucha PCF" na](#page-1996-0) [stronie 1997](#page-1996-0) .

Jeśli zostanie określony filtr łańcuchowy dla produktów *ClusterName*, *ClusterNameList*, *StorageClass*lub *CFStructure*, nie można również określić, że jako parametr.

Jeśli zostanie określony filtr łańcuchowy, nie będzie można również określić filtru liczby całkowitej przy użyciu parametru **IntegerFilterCommand** .

# **Kody błędów**

Ta komenda może zwrócić następujący kod błędu w nagłówku formatu odpowiedzi, oprócz wartości przedstawionych w sekcji ["Kody błędów mające zastosowanie do wszystkich komend" na stronie 1443.](#page-1442-0)

# **Przyczyna (MQLONG)**

Możliwe wartości:

# **MQRCCF\_Q\_TYPE\_ERROR**

Niepoprawny typ kolejki.

# **Zapytanie o kolejkę (odpowiedź)**

Odpowiedź na komendę Inquire Queue MQCMD\_INQUIRE\_Q składa się z nagłówka odpowiedzi, po którym następuje struktura *QName* . Tylko w przypadku produktu z/OS odpowiedź zawiera strukturę *QSGDisposition* oraz żądaną kombinację struktur parametrów atrybutów.

Jeśli określona została ogólna nazwa kolejki lub zażądano kolejek klastra przez ustawienie wartości MQQT\_CLUSTER lub MQIACF\_CLUSTER\_INFO, dla każdej znalezionej kolejki generowany jest jeden komunikat.

# **Zawsze zwracane:**

*QName*, *QSGDisposition*, *QType*

# **Zwrócone, jeśli zażądano:**

*AlterationDate* , *AlterationTime* , *BackoutRequeueName* , *BackoutThreshold* , *BaseQName* , , *CFStructure* , *ClusterChannelName* , *ClusterDate* , *ClusterName* , *ClusterNamelist* , *ClusterQType* , *ClusterTime* , *CLWLQueuePriority* , *CLWLQueueRank* , *CLWLUseQ* , *CreationDate* , *CreationTime* , *CurrentQDepth* , *Custom* , *DefaultPutResponse* , *DefBind* , *DefinitionType* , *DefInputOpenOption* , *DefPersistence* , *DefPriority* , *DefReadAhead* , *DistLists* , *HardenGetBackout* ,

*Imgrcovq* , *IndexType* , *InhibitGet* , *InhibitPut* , *InitiationQName* , *MaxMsgLength* , *MaxQDepth* , *MsgDeliverySequence* , *NonPersistentMessageClass* , *OpenInputCount* , *OpenOutputCount* , *PageSetID* , *ProcessName* , *PropertyControl* , *QDepthHighEvent* , *QDepthHighLimit* , *QDepthLowEvent* , *QDepthLowLimit* , *QDepthMaxEvent* , *QDesc* , *QMgrIdentifier* , *QMgrName* , *QServiceInterval* , *QServiceIntervalEvent* , *QueueAccounting* , *QueueMonitoring* , *QueueStatistics* , *RemoteQMgrName* , *RemoteQName* , *RetentionInterval* , *Scope* , *Shareability* , *StorageClass* , *TpipeNames* , *TriggerControl* , *TriggerData* , *TriggerDepth* , *TriggerMsgPriority* , *TriggerType* , *Usage* , *XmitQName*

# **Dane odpowiedzi**

# **AlterationDate (MQCFST)**

Data zmiany (identyfikator parametru: MQCA\_ALTERATION\_DATE).

Data ostatniej zmiany informacji, w postaci yyyy-mm-dd.

# **AlterationTime (MQCFST)**

Godzina zmiany (identyfikator parametru: MQCA\_ALTERATION\_TIME).

Czas ostatniej zmiany informacji, w postaci hh.mm.ss.

# **BackoutRequeueNazwa (MQCFST)**

Nadmierna nazwa kolejki wycofanych komunikatów (identyfikator parametru: MQCA BACKOUT REQ Q NAME).

Maksymalna długość łańcucha to MQ\_Q\_NAME\_LENGTH.

# **BackoutThreshold (MQCFIN)**

Próg wycofania (identyfikator parametru: MQIA\_BACKOUT\_THRESHOLD).

# **BaseQName (MQCFST)**

Nazwa kolejki, do której alias jest tłumaczący (identyfikator parametru: MQCA\_BASE\_Q\_NAME).

Nazwa kolejki, która jest zdefiniowana dla lokalnego menedżera kolejek.

Maksymalna długość łańcucha to MQ\_Q\_NAME\_LENGTH.

# **Struktura CFStructure (MQCFST)**

Nazwa struktury narzędzia CF (identyfikator parametru: MQCA\_CF\_STRUC\_NAME). Ten parametr ma zastosowanie tylko do produktu z/OS .

Określa nazwę struktury narzędzia CF, w której mają być zapisywane komunikaty w przypadku korzystania z kolejek współużytkowanych.

Maksymalna długość łańcucha to MQ\_CF\_STRUC\_NAME\_LENGTH.

# **ClusterChannelName (MQCFST)**

Nazwa kanału nadawczego klastra (identyfikator parametru: MQCA\_CLUS\_CHL\_NAME).

ClusterChannelNazwa to nazwa ogólna kanałów nadawczych klastra, które używają tej kolejki jako kolejki transmisji.

Maksymalna długość nazwy kanału to: MQ\_CHANNEL\_NAME\_LENGTH.

# **ClusterDate (MQCFST)**

Data klastra (identyfikator parametru: MQCA\_CLUSTER\_DATE).

Data udostępnienia informacji do lokalnego menedżera kolejek w postaci yyyy-mm-dd.

# **ClusterName (MQCFST)**

Nazwa klastra (identyfikator parametru: MQCA\_CLUSTER\_NAME).

# **ClusterNamelist (MQCFST)**

Lista nazw klastrów (identyfikator parametru: MQCA\_CLUSTER\_NAMELIST).

# **ClusterQType (MQCFIN)**

Typ kolejki klastra (identyfikator parametru: MQIA\_CLUSTER\_Q\_TYPE).

Możliwe wartości:

# **MQCQT\_LOCAL\_Q**

Kolejka klastra reprezentuje kolejkę lokalną.

# **MQCQT\_ALIAS\_Q**

Kolejka klastra reprezentuje kolejkę aliasów.

# **MQCQT\_REMOTE\_Q**

Kolejka klastra reprezentuje kolejkę zdalną.

# **MQCQT\_Q\_MGR\_ALIAS**

Kolejka klastra reprezentuje alias menedżera kolejek.

# **ClusterTime (MQCFST)**

Czas klastra (identyfikator parametru: MQCA\_CLUSTER\_TIME).

Czas, w którym informacje stały się dostępne dla lokalnego menedżera kolejek, w postaci hh.mm.ss.

# **CLWLQueuePriority (MQCFIN)**

Priorytet kolejki obciążenia klastra (identyfikator parametru: MQIA\_CLWL\_Q\_PRIORITY).

Priorytet kolejki w zarządzaniu obciążeniem klastra. Wartość mieści się w zakresie od zera do 9, gdzie zero oznacza najniższy priorytet, a 9-najwyższy.

# **CLWLQueueRank (MQCFIN)**

Ranga kolejki obciążenia klastra (identyfikator parametru: MQIA\_CLWL\_Q\_RANK).

Pozycja kolejki w zarządzaniu obciążeniem klastra. Wartość jest z zakresu od zera do 9, gdzie zero oznacza najniższą rangę, a 9-najwyższy.

# **CLWLUseQ (MQCFIN)**

Ranga kolejki obciążenia klastra (identyfikator parametru: MQIA\_CLWL\_USEQ).

Możliwe wartości:

# **MQCLWL\_USEQ\_AS\_Q\_MGR**

Należy użyć wartości parametru **CLWLUseQ** w definicji menedżera kolejek.

#### **MQCLWL\_USEQ\_ANY**

Użyj kolejek zdalnych i lokalnych.

#### **MQCLWL\_USEQ\_LOCAL**

Nie należy używać kolejek zdalnych.

#### **CreationDate (MQCFST)**

Data utworzenia kolejki, w postaci yyyy-mm-dd (identyfikator parametru: MQCA\_CREATION\_DATE).

Maksymalna długość łańcucha to MQ\_CREATION\_DATE\_LENGTH.

# **CreationTime (MQCFST)**

Czas utworzenia, w postaci hh.mm.ss (identyfikator parametru: MQCA\_CREATION\_TIME).

Maksymalna długość łańcucha to MQ\_CREATION\_TIME\_LENGTH.

#### **CurrentQDepth (MQCFIN)**

Bieżące zapełnienie kolejki (identyfikator parametru: MQIA\_CURRENT\_Q\_DEPTH).

#### **Niestandardowe (MQCFST)**

Atrybut niestandardowy dla nowych funkcji (identyfikator parametru: MQCA\_CUSTOM).

Ten atrybut jest zarezerwowany dla konfiguracji nowych składników, zanim zostaną nazwane osobne atrybuty. Może on zawierać wartości zero lub więcej atrybutów jako pary nazwy i wartości atrybutu, rozdzielając je co najmniej jedną spacją. Pary nazwa-wartość atrybutu mają postać NAME(VALUE).

Ten opis jest aktualizowany po wprowadzeniu składników korzystających z tego atrybutu.

#### **Odpowiedź DefaultPut(MQCFIN)**

Domyślna definicja typu umieszczania odpowiedzi (identyfikator parametru: MQIA\_DEF\_PUT\_RESPONSE\_TYPE).

Ten parametr określa typ odpowiedzi, która ma być używana dla operacji put dla kolejki, gdy aplikacja określa wartość MQPMO\_RESPONSE\_AS\_Q\_DEF. Możliwe wartości:

# **MQPRT\_SYNC\_RESPONSE**

Operacja put jest wykonywana synchronicznie, zwracając odpowiedź.

#### **MQPRT\_ASYNC\_RESPONSE**

Operacja put jest wykonywana asynchronicznie, zwracając podzbiór pól MQMD .

#### **DefBind (MQCFIN)**

Powiązanie domyślne (identyfikator parametru: MQIA\_DEF\_BIND).

Możliwe wartości:

#### **MQBND\_BIND\_ON\_OPEN**

Powiązanie ustalone przez wywołanie MQOPEN.

#### **MQBND\_BIND\_NOT\_FIXED**

Powiązanie nie zostało ustalone.

#### **MQBND\_BIND\_ON\_GROUP**

Umożliwia aplikacji żądanie, aby grupa komunikatów była przydzielona do tej samej instancji docelowej.

#### **DefinitionType (MQCFIN)**

Typ definicji kolejki (identyfikator parametru: MQIA\_DEFINITION\_TYPE).

Możliwe wartości:

#### **MQQDT\_PREDEFINED**

Predefiniowana kolejka stała.

# **MQQDT\_PERMANENT\_DYNAMIC**

Dynamicznie zdefiniowana kolejka stała.

# **MQQDT\_SHARED\_DYNAMIC**

Dynamicznie zdefiniowana kolejka współużytkowana. Ta opcja jest dostępna tylko w systemie z/OS .

#### **MQQDT\_TEMPORARY\_DYNAMIC**

Dynamicznie zdefiniowana kolejka tymczasowa.

#### **DefInputOpenOption (MQCFIN)**

Domyślna otwarta opcja dla zdefiniowania, czy kolejki mogą być współużytkowane (identyfikator parametru: MQIA\_DEF\_INPUT\_OPEN\_OPTION).

Możliwe wartości:

#### **MQOO\_INPUT\_EXCLUSIVE**

Otwórz kolejkę, aby uzyskać dostęp do komunikatów z wyłącznym dostępem.

#### **MQOO\_INPUT\_SHARED**

Otwórz kolejkę, aby uzyskać dostęp do komunikatów z dostępem współużytkowanym.

#### **DefPersistence (MQCFIN)**

Domyślna trwałość (identyfikator parametru: MQIA\_DEF\_PERSISTENCE).

Możliwe wartości:

#### **MQPER\_PERSISTENT**

Komunikat jest trwały.

**MQPER\_NOT\_PERSISTENT**

Komunikat nie jest trwały.

#### **DefPriority (MQCFIN)**

Domyślny priorytet (identyfikator parametru: MQIA\_DEF\_PRIORITY).

#### **DefReadAhead (MQCFIN)**

Wartość domyślna odczytu z wyprzedzeniem (identyfikator parametru: MQIA\_DEF\_READ\_AHEAD).

Określa domyślne zachowanie odczytu z wyprzedzeniem dla nietrwałych komunikatów dostarczanych do klienta.

Możliwe wartości:

# **MQREADA\_NO**

Komunikaty nietrwałe nie są wysyłane z wyprzedzeniem do klienta przed ich żądaniami. Jeśli działanie klienta zostanie zakończone nieprawidłowo, może zostać utracony maksymalnie jeden komunikat nietrwały.

# **MQREADA\_YES**

Komunikaty nietrwałe są wysyłane z wyprzedzeniem do klienta, zanim aplikacja je zażąda. Komunikaty nietrwałe mogą zostać utracone, jeśli klient zakończy się nieprawidłowo lub jeśli klient nie zużywa wszystkich wysłanych wiadomości.

# **MQREADA\_DISABLED**

Odczyt z wyprzedzeniem dla nietrwałych komunikatów, które nie zostały włączone dla tej kolejki. Komunikaty nie są wysyłane z wyprzedzeniem do klienta niezależnie od tego, czy aplikacja kliencka żąda odczytu z wyprzedzeniem.

# **Multi DistLists (MQCFIN)**

Obsługa listy dystrybucyjnej (identyfikator parametru: MQIA\_DIST\_LISTS).

Możliwe wartości:

#### **MQDL\_SUPPORTED**

Obsługiwane są listy dystrybucyjne.

# **MQDL\_NOT\_SUPPORTED**

Listy dystrybucyjne nie są obsługiwane.

Ten parametr jest obsługiwany tylko w systemie Wiele platform.

#### **HardenGetBackout (MQCFIN)**

Harden backout, lub nie: (identyfikator parametru: MQIA\_HARDEN\_GET\_BACKOUT).

Możliwe wartości:

#### **MQQA\_BACKOUT\_HARDENED**

Zapamiętana liczba wycofań.

#### **MQQA\_BACKOUT\_NOT\_HARDENED**

Liczba wycofań może nie być zapamiętana.

#### $V$  S.1.0 **ImageRecoverQueue (MQCFST) (Kolejka odtwarzania obrazu)**

Określa, czy lokalny lub stały dynamiczny obiekt kolejki jest odtwarzalny z obrazu nośnika, jeśli jest używane rejestrowanie liniowe (identyfikator parametru: MQIA\_MEDIA\_IMAGE\_RECOVER\_Q).

Ten parametr nie jest poprawny w systemie z/OS. Dozwolone są następujące wartości:

# **MQIMGRCOV\_YES**

Te obiekty kolejki są odtwarzalne.

#### **MQIMGRCOV\_NO**

Automatyczne obrazy nośników, jeśli są włączone, nie są zapisywane dla tych obiektów.

#### **MQIMGRCOV\_AS\_Q\_MGR**

Jeśli atrybut **ImageRecoverQueue** dla menedżera kolejek określa wartość MQIMGRCOV\_YES, te obiekty kolejki są odtwarzalne.

Jeśli atrybut **ImageRecoverQueue** dla menedżera kolejek określa wartość MQIMGRCOV\_NO, komendy ["rcdmqimg \(obraz nośnika rekordu\)" na stronie 133](#page-132-0) i ["rcrmqobj \(ponowne tworzenie](#page-139-0) [obiektu\)" na stronie 140](#page-139-0) nie są dozwolone dla tych obiektów, a automatyczne obrazy nośników, jeśli są włączone, nie są zapisywane dla tych obiektów.

# **IndexType (MQCFIN)**

Typ indeksu (identyfikator parametru: MQIA\_INDEX\_TYPE). Ten parametr ma zastosowanie tylko do produktu z/OS .

Określa typ indeksu utrzymanego przez menedżer kolejek w celu przyspieszenia operacji MQGET w kolejce. Możliwe wartości:

#### **MQIT\_NONE**

Brak indeksu.

# **MQIT\_MSG\_ID**

Kolejka jest indeksowana przy użyciu identyfikatorów komunikatów.

# **MQIT\_CORREL\_ID**

Kolejka jest indeksowana przy użyciu identyfikatorów korelacji.

#### **MQIT\_MSG\_TOKEN**

Kolejka jest indeksowana przy użyciu znaczników komunikatów.

#### **MQIT\_GROUP\_ID**

Kolejka jest indeksowana przy użyciu identyfikatorów grup.

#### **InhibitGet (MQCFIN)**

Operacje pobierania są dozwolone lub zablokowane: (identyfikator parametru: MQIA\_INHIBIT\_GET).

Możliwe wartości:

#### **MQQA\_GET\_ALLOWED**

Operacje pobierania są dozwolone.

#### **MQQA\_GET\_INHIBITED**

Operacje pobierania są zablokowane.

#### **InhibitPut (MQCFIN)**

Operacje putt są dozwolone lub zablokowane: (identyfikator parametru: MQIA\_INHIBIT\_PUT).

Możliwe wartości:

# **MQQA\_PUT\_ALLOWED**

Operacje put są dozwolone.

# **MQQA\_PUT\_INHIBITED**

Operacje put są zablokowane.

# **InitiationQName (MQCFST)**

Nazwa kolejki inicjuj. (identyfikator parametru: MQCA\_INITIATION\_Q\_NAME).

Maksymalna długość łańcucha to MQ\_Q\_NAME\_LENGTH.

# **MaxMsgDługość (MQCFIN)**

Maksymalna długość komunikatu (identyfikator parametru: MQIA\_MAX\_MSG\_LENGTH).

# **MaxQDepth (MQCFIN)**

Maksymalna głębokość kolejki (identyfikator parametru: MQIA\_MAX\_Q\_DEPTH).

#### **Sekwencja MsgDelivery(MQCFIN)**

Komunikaty uporządkowane według priorytetu lub sekwencji: (identyfikator parametru: MQIA\_MSG\_DELIVERY\_SEQUENCE).

Możliwe wartości:

#### **MQMDS\_PRIORITY**

Komunikaty są zwracane w kolejności priorytetów.

# **MQMDS\_FIFO**

Komunikaty są zwracane w kolejności FIFO (najpierw w kolejności, w pierwszej kolejności).

#### **NonPersistentMessageClass (MQCFIN)**

Poziom niezawodności przypisany do nietrwałych komunikatów, które są umieszczane w kolejce (identyfikator parametru: MQIA\_NPM\_CLASS).

Określa okoliczności, w których nietrwałe komunikaty umieszczone w kolejce mogą zostać utracone. Możliwe wartości:

# **MQNPM\_CLASS\_NORMAL**

Nietrwałe komunikaty są ograniczone do czasu życia sesji menedżera kolejek. Są one usuwane w przypadku restartu menedżera kolejek. MQNPM\_CLASS\_NORMAL jest wartością domyślną.

# **MQNPM\_CLASS\_HIGH**

Menedżer kolejek próbuje zachować nietrwałe komunikaty dla całego czasu życia kolejki. Komunikaty nietrwałe mogą zostać utracone w przypadku niepowodzenia.

#### **Liczba OpenInput(MQCFIN)**

Liczba wywołań MQOPEN, które mają otwartą kolejkę dla wejścia (identyfikator parametru: MQIA\_OPEN\_INPUT\_COUNT).

# **Licznik OpenOutput(MQCFIN)**

Liczba wywołań MQOPEN, które mają otwartą kolejkę dla danych wyjściowych (identyfikator parametru: MQIA\_OPEN\_OUTPUT\_COUNT).

# **PageSetID (MQCFIN)**

Identyfikator zestawu stron (identyfikator parametru: MQIA\_PAGESET\_ID).

Określa identyfikator zestawu stron, w którym znajduje się kolejka.

Ten parametr ma zastosowanie do produktu z/OS tylko wtedy, gdy kolejka jest aktywnie powiązana z zestawem stron.

# **ProcessName (MQCFST)**

Nazwa definicji procesu dla kolejki (identyfikator parametru: MQCA\_PROCESS\_NAME).

Maksymalna długość łańcucha to MQ\_PROCESS\_NAME\_LENGTH.

# **PropertyControl (MQCFIN)**

Atrybut elementu sterującego właściwości (identyfikator parametru MQIA\_PROPERTY\_CONTROL).

Określa sposób obsługi właściwości komunikatu dla komunikatów pobieranych z kolejek przy użyciu wywołania MQGET z opcją MQGMO\_PROPERTIES\_AS\_Q\_DEF . Możliwe wartości:

#### **MQPROP\_COMPATIBILITY**

Jeśli komunikat zawiera właściwość z przedrostkiem **mcd.**, **jms.**, **usr.** lub **mqext.**, wszystkie właściwości komunikatu są dostarczane do aplikacji w nagłówku MQRFH2 . W przeciwnym razie wszystkie właściwości komunikatu, z wyjątkiem właściwości zawartych w deskryptorze komunikatu (lub rozszerzeniu), są usuwane i nie są już dostępne dla aplikacji.

MQPROP\_COMPATIBILITY jest wartością domyślną. Umożliwia on aplikacjom, które oczekują, że właściwości związane z produktem JMSznajdują się w nagłówku MQRFH2 w danych komunikatu, aby kontynuować pracę bez modyfikacji.

#### **MQPROP\_NONE**

Wszystkie właściwości komunikatu są usuwane z komunikatu, zanim komunikat zostanie wysłany do zdalnego menedżera kolejek. Właściwości w deskryptorze komunikatu (lub rozszerzeniu) nie są usuwane.

#### **MQPROP\_ALL**

Wszystkie właściwości komunikatu są dołączane do komunikatu, gdy jest on wysyłany do menedżera kolejek zdalnych. Właściwości są umieszczane w jednym lub większej ilości nagłówków MQRFH2 w danych komunikatu. Właściwości w deskryptorze komunikatu (lub rozszerzeniu) nie są umieszczane w nagłówkach MQRFH2 .

#### **MQPROP\_FORCE\_ MQRFH2**

Właściwości są zawsze zwracane w danych komunikatu w nagłówku MQRFH2 , bez względu na to, czy aplikacja określa uchwyt komunikatu.

Poprawny uchwyt komunikatu podany w polu MsgHandle struktury MQGMO w wywołaniu MQGET jest ignorowany. Właściwości komunikatu nie są dostępne poprzez uchwyt komunikatu.

Ten parametr ma zastosowanie do kolejek lokalnych, aliasowych i modelowych.

#### **Zdarzenie QDepthHigh(MQCFIN)**

Określa, czy generowane są zdarzenia wysokiego zapełnienia kolejki (identyfikator parametru: MQIA\_Q\_DEPTH\_HIGH\_EVENT).

#### Możliwe wartości:

#### **MQEVR\_DISABLED**

Raportowanie zdarzeń jest wyłączone.

#### **MQEVR\_ENABLED**

Raportowanie zdarzeń jest włączone.

# **QDepthHighLimit (MQCFIN)**

Górny limit głębokości kolejki (identyfikator parametru: MQIA\_Q\_DEPTH\_HIGH\_LIMIT).

Próg, dla którego porównywana jest głębokość kolejki w celu wygenerowania zdarzenia o dużej głębokości kolejki.

#### **Zdarzenie QDepthLow(MQCFIN)**

Określa, czy mają być generowane zdarzenia niedobrki kolejki (identyfikator parametru: MOIA O DEPTH LOW EVENT).

Możliwe wartości:

# **MQEVR\_DISABLED**

Raportowanie zdarzeń jest wyłączone.

#### **MQEVR\_ENABLED**

Raportowanie zdarzeń jest włączone.

# **QDepthLowLimit (MQCFIN)**

Niski limit głębokości kolejki (identyfikator parametru: MQIA\_Q\_DEPTH\_LOW\_LIMIT).

Wartość progowa, względem której porównywana jest głębokość kolejki w celu wygenerowania zdarzenia niedobr kolejki.

#### **QDepthMaxZdarzenie (MQCFIN)**

Określa, czy generowane są zdarzenia zapełnienia kolejki (identyfikator parametru: MQIA\_Q\_DEPTH\_MAX\_EVENT).

Możliwe wartości:

#### **MQEVR\_DISABLED**

Raportowanie zdarzeń jest wyłączone.

#### **MQEVR\_ENABLED**

Raportowanie zdarzeń jest włączone.

#### **QDesc (MQCFST)**

Opis kolejki (identyfikator parametru: MQCA\_Q\_DESC).

Maksymalna długość łańcucha to MQ\_Q\_DESC\_LENGTH.

# **QMgrIdentifier (MQCFST)**

Identyfikator menedżera kolejek (identyfikator parametru: MQCA\_Q\_MGR\_IDENTIFIER).

Unikalny identyfikator menedżera kolejek.

#### **QMgrName (MQCFST)**

Nazwa lokalnego menedżera kolejek (identyfikator parametru: MQCA\_CLUSTER\_Q\_MGR\_NAME).

Maksymalna długość łańcucha to MQ\_Q\_MGR\_NAME\_LENGTH.

#### **Nazwa QName (MQCFST)**

Nazwa kolejki (identyfikator parametru: MQCA\_Q\_NAME).

Maksymalna długość łańcucha to MQ\_Q\_NAME\_LENGTH.

#### **QServiceInterval (MQCFIN)**

Cel dla przedziału czasu usługi kolejki (identyfikator parametru: MQIA\_Q\_SERVICE\_INTERVAL).

Przedział czasu usługi używany do porównania w celu wygenerowania zdarzeń OK dla przedziału czasu usługi kolejki i przedziału czasu usługi kolejki.

#### **QServiceIntervalZdarzenie (MQCFIN)**

Określa, czy są generowane zdarzenia OK Odstęp czasu usługi (High) lub Przedział czasu usługi (Service Interval) (identyfikator parametru: MQIA\_Q\_SERVICE\_INTERVAL\_EVENT).

Możliwe wartości:

#### **MQQSIE\_HIGH**

Zdarzenia wysokiego przedziału czasu usługi kolejki są włączone.

#### **MQQSIE\_OK**

Aktywne zdarzenia przedziału czasu usługi kolejki.

#### **MQQSIE\_NONE**

Nie włączono zdarzeń odstępu czasu usługi kolejki.

#### **Funkcja QSGDisposition (MQCFIN)**

Dyspozycja QSG (identyfikator parametru: MQIA\_QSG\_DISP).

Określa dyspozycję obiektu (czyli tam, gdzie jest zdefiniowana i jak zachowuje się). Wartość *QSGDisposition* jest poprawna tylko w przypadku produktu z/OS. Możliwe wartości:

#### **MQQSGD\_COPY**

Obiekt jest zdefiniowany jako MQQSGD\_COPY.

# **MQQSGD\_GROUP**

Obiekt jest zdefiniowany jako MQQSGD\_GROUP.

#### **MQQSGD\_Q\_MGR**

Obiekt jest zdefiniowany jako MQQSGD\_Q\_MGR.

#### **MQQSGD\_SHARED**

Obiekt jest zdefiniowany jako MQQSGD\_SHARED.

# **QType (MQCFIN)**

Typ kolejki (identyfikator parametru: MQIA\_Q\_TYPE).

Możliwe wartości:

#### **MQQT\_ALIAS**

Definicja kolejki aliasowej.

#### **MQQT\_CLUSTER**

Definicja kolejki klastra.

#### **MQQT\_LOCAL**

Kolejka lokalna.

# **MQQT\_REMOTE**

Lokalna definicja kolejki zdalnej.

#### **MQQT\_MODEL**

Definicja kolejki modelowej.

# **QueueAccounting (MQCFIN)**

Steruje gromadzeniem danych rozliczeniowych (rozliczanie na poziomie wątku i na poziomie kolejki) (identyfikator parametru: MQIA\_ACCOUNTING\_Q).

Możliwe wartości:

#### **MQMON\_Q\_MGR**

Gromadzenie danych rozliczeniowych dla kolejki jest wykonywane w oparciu o ustawienie parametru **QueueAccounting** w menedżerze kolejek.

# **MQMON\_OFF**

Nie zbieraj danych rozliczeniowych dla kolejki.

#### **MQMON\_ON**

Zbierz dane rozliczeniowe dla kolejki.

#### **QueueMonitoring (MQCFIN)**

Gromadzenie danych monitorowania w trybie z połączeniem (identyfikator parametru: MQIA\_MONITORING\_Q).

Możliwe wartości:

#### **MQMON\_OFF**

Kolekcjonowanie danych monitorowania otwartej bazy danych jest wyłączone dla tej kolejki.

#### **MQMON\_Q\_MGR**

Wartość parametru **QueueMonitoring** menedżera kolejek jest dziedziczona przez kolejkę.

#### **MQMON\_LOW**

Gromadzenie danych monitorowania w trybie z połączeniem jest włączone, z niskim wskaźnikiem gromadzenia danych, dla tej kolejki, chyba że *QueueMonitoring* dla menedżera kolejek to MQMON\_NONE.

#### **MQMON\_MEDIUM**

Gromadzenie danych monitorowania w trybie z połączeniem jest włączone, z umiarkowaną szybkością gromadzenia danych, dla tej kolejki, chyba że *QueueMonitoring* dla menedżera kolejek to MQMON\_NONE.

#### **MQMON\_HIGH**

Gromadzenie danych monitorowania w trybie z połączeniem jest włączone, z dużą szybkością gromadzenia danych, dla tej kolejki, chyba że *QueueMonitoring* dla menedżera kolejek to MQMON\_NONE.

# **Multi QueueStatistics (MQCFIN)**

Steruje gromadzeniem danych statystycznych (identyfikator parametru: MQIA\_STATISTICS\_Q).

Możliwe wartości:

# **MQMON\_Q\_MGR**

Gromadzenie danych statystycznych dla kolejki jest wykonywane w oparciu o ustawienie parametru **QueueStatistics** w menedżerze kolejek.

#### **MQMON\_OFF**

Nie zbieraj danych statystycznych dla kolejki.

# **MQMON\_ON**

Zbierz dane statystyczne dla kolejki, chyba że *QueueStatistics* dla menedżera kolejek to MOMON\_NONE.

Ten parametr jest obsługiwany tylko w systemie Wiele platform.

# **Nazwa RemoteQMgr(MQCFST)**

Nazwa zdalnego menedżera kolejek (identyfikator parametru: MQCA\_REMOTE\_Q\_MGR\_NAME).

Maksymalna długość łańcucha to MQ\_Q\_MGR\_NAME\_LENGTH.

# **RemoteQName (MQCFST)**

Nazwa kolejki zdalnej, która jest znana lokalnie w zdalnym menedżerze kolejek (identyfikator parametru: MQCA\_REMOTE\_Q\_NAME).

Maksymalna długość łańcucha to MQ\_Q\_NAME\_LENGTH.

# **RetentionInterval (MQCFIN)**

Interwał czasu przechowywania (identyfikator parametru: MQIA\_RETENTION\_INTERVAL).

# **Zasięg (MQCFIN)**

Zasięg definicji kolejki (identyfikator parametru: MQIA\_SCOPE).

Możliwe wartości:

# **MQSCO\_Q\_MGR**

Zasięg menedżera kolejek.

**MQSCO\_CELL**

Zasięg komórki.

Ten parametr nie jest poprawny w systemach IBM i i z/OS.

# **Współużytkowalność (MQCFIN)**

Kolejka może być współużytkowana, a nie: (identyfikator parametru: MQIA\_SHAREABILITY).

Możliwe wartości:

# **MQQA\_SHAREABLE**

Kolejka jest współużytkowalna.

# **MQQA\_NOT\_SHAREABLE**

Kolejka nie jest możliwa do współużytkowania.

# **StorageClass (MQCFST)**

Klasa pamięci (identyfikator parametru: MQCA\_STORAGE\_CLASS). Ten parametr ma zastosowanie tylko do produktu z/OS .

Określa nazwę klasy pamięci masowej.

Maksymalna długość łańcucha to MQ\_STORAGE\_CLASS\_LENGTH.

# **TpipeNames (MQCFSL)**

Nazwy TPIPE (identyfikator parametru: MQCA\_TPIPE\_NAME). Ten parametr ma zastosowanie tylko do kolejek lokalnych w systemie z/OS .

Określa nazwy potoku TPIPE używane do komunikacji z OTMA za pomocą mostu IBM MQ IMS , jeśli most jest aktywny.

Maksymalna długość łańcucha to MQ\_TPIPE\_NAME\_LENGTH.

# **TriggerControl (MQCFIN)**

Element sterujący wyzwalacza (identyfikator parametru: MQIA\_TRIGGER\_CONTROL).

Możliwe wartości:

# **MQTC\_OFF**

Komunikaty wyzwalacza nie są wymagane.

# **MQTC\_ON**

Wymagane są komunikaty wyzwalacza.

#### **TriggerData (MQCFST)**

Dane wyzwalacza (identyfikator parametru: MQCA\_TRIGGER\_DATA).

Maksymalna długość łańcucha to MQ\_TRIGGER\_DATA\_LENGTH.

# **TriggerDepth (MQCFIN)**

Głębokość wyzwalacza (identyfikator parametru: MQIA\_TRIGGER\_DEPTH).

#### **Priorytet TriggerMsg(MQCFIN)**

Priorytet komunikatu progu dla wyzwalaczy (identyfikator parametru: MQIA\_TRIGGER\_MSG\_PRIORITY).

#### **TriggerType (MQCFIN)**

Typ wyzwalacza (identyfikator parametru: MQIA\_TRIGGER\_TYPE).

Możliwe wartości:

# **MQTT\_NONE**

Brak komunikatów wyzwalacza.

# **MQTT\_FIRST**

Wyzwalanie komunikatu, gdy głębokość kolejki trwa od 0 do 1.

#### **MQTT\_EVERY**

Wyzwalaj komunikat dla każdego komunikatu.

#### **MQTT\_DEPTH**

Komunikat wyzwalacza, gdy przekroczono próg głębokości.

#### **Użycie (MQCFIN)**

Składnia (identyfikator parametru: MQIA\_USAGE).

Możliwe wartości:

**MQUS\_NORMAL**

Normalne użycie.

# **MQUS\_TRANSMISSION**

Kolejka transmisji.

#### **XmitQName (MQCFST)**

Nazwa kolejki transmisji (identyfikator parametru: MQCA\_XMIT\_Q\_NAME).

Maksymalna długość łańcucha to MQ\_Q\_NAME\_LENGTH.

# **Zapytaj menedżera kolejek**

Menedżer kolejek Inquire ( **MQCMD\_INQUIRE\_Q\_MGR** ) pozwala uzyskać informacje na temat atrybutów menedżera kolejek.

# **Parametry opcjonalne**

z/0S **CommandScope (MQCFST)**

Zasięg komendy (identyfikator parametru: MQCACF\_COMMAND\_SCOPE). Ten parametr ma zastosowanie tylko do produktu z/OS .

Określa sposób przetwarzania komendy, gdy menedżer kolejek jest elementem grupy współużytkowania kolejek. Określić można jedną z następujących wartości:

• Puste pole (lub pomiń parametr w ogóle). Komenda jest przetwarzana w menedżerze kolejek, w którym została wprowadzona.

- Nazwa menedżera kolejek. Komenda jest przetwarzana w określonym menedżerze kolejek, pod warunkiem, że jest ona aktywna w grupie współużytkowania kolejek. Jeśli zostanie określona nazwa menedżera kolejek innego niż menedżer kolejek, w którym została wprowadzona, konieczne jest użycie środowiska grupy współużytkowania kolejki. Serwer komend musi być włączony.
- Gwiazdka " \* ". Komenda jest przetwarzana w lokalnym menedżerze kolejek i jest przekazywana do każdego aktywnego menedżera kolejek w grupie współużytkowania kolejek.

Maksymalna długość to MQ\_QSG\_NAME\_LENGTH.

Nie można używać parametru *CommandScope* jako parametru do filtrowania.

# **QMgrAttrs (MQCFIL)**

Atrybuty menedżera kolejek (identyfikator parametru: **MQIACF\_Q\_MGR\_ATTRS**).

Lista atrybutów może określać następującą wartość dla wartości domyślnej używanej, jeśli parametr nie jest określony:

# **MQIACF\_ALL**

Wszystkie atrybuty.

Lub kombinacji następujących wartości:

#### **MQCA\_ALTERATION\_DATE**

Data ostatniej zmiany definicji.

**MQCA\_ALTERATION\_TIME**

Godzina ostatniej zmiany definicji.

#### **MQCA\_CERT\_LABEL**

Etykieta certyfikatu menedżera kolejek.

#### **MQCA\_CHANNEL\_AUTO\_DEF\_EXIT**

Nazwa wyjścia automatycznej definicji kanału. **MQCA\_CHANNEL\_AUTO\_DEF\_EXIT** nie jest poprawna w systemie z/OS.

#### **MQCA\_CLUSTER\_WORKLOAD\_DATA**

Dane przekazane do wyjścia obciążenia klastra.

#### **MQCA\_CLUSTER\_WORKLOAD\_EXIT**

Nazwa wyjścia obciążenia klastra.

# **MQCA\_COMMAND\_INPUT\_Q\_NAME**

Nazwa kolejki wejściowej komend systemowych.

#### **MQCA\_CONN\_AUTH**

Nazwa obiektu informacji uwierzytelniającej, który jest używany do określania położenia identyfikatora użytkownika i hasła.

# **MQCA\_CREATION\_DATE**

Data utworzenia menedżera kolejek.

#### **MQCA\_CREATION\_TIME**

Czas utworzenia menedżera kolejek.

#### **MQCA\_CUSTOM**

Atrybut niestandardowy dla nowych składników.

# **MQCA\_DEAD\_LETTER\_Q\_NAME**

Nazwa kolejki niedostarczonych komunikatów.

# **MQCA\_DEF\_XMIT\_Q\_NAME**

Domyślna nazwa kolejki transmisji.

# **MQCA\_DNS\_GROUP**

Nazwa grupy, do której musi dołączyć program nasłuchujący TCP obsługujący transmisje przychodzące dla grupy współużytkowania kolejek przy użyciu programu Workload Manager for Dynamic Domain Name Services support (DDNS). **MQCA\_DNS\_GROUP** jest poprawna tylko w systemie z/OS .

#### $z/0S$ **MQCA\_IGQ\_USER\_ID**

Identyfikator użytkownika kolejkowania wewnątrz grupy. Ten parametr jest poprawny tylko w systemie z/OS .

# **MOCA\_LU\_GROUP\_NAME**

Ogólna nazwa LU dla obiektu nasłuchiwania LU 6.2 . **MQCA\_LU\_GROUP\_NAME** jest poprawna tylko w systemie z/OS .

# **MQCA\_LU\_NAME**

Nazwa jednostki logicznej, która ma być używana dla wychodzących transmisji LU 6.2 . **MQCA\_LU\_NAME** jest poprawna tylko w systemie z/OS .

#### z/0S **MQCA\_LU62\_ARM\_SUFFIX**

Przyrostek APPCPM. **MOCA\_LU62\_ARM\_SUFFIX** jest poprawna tylko w systemie z/OS.

#### **MQCA\_PARENT**

Nazwa menedżera kolejek połączonego hierarchicznie, który jest nominowany jako element nadrzędny tego menedżera kolejek.

#### **MQCA\_Q\_MGR\_DESC**

Opis menedżera kolejek.

#### **MQCA\_Q\_MGR\_IDENTIFIER**

Wewnętrznie wygenerowana unikalna nazwa menedżera kolejek.

#### **MQCA\_Q\_MGR\_NAME**

Nazwa lokalnego menedżera kolejek.

# **MQCA\_QSG\_CERT\_LABEL**

Etykieta certyfikatu grupy współużytkowania kolejki. Ten atrybut parametru jest poprawny tylko w systemie z/OS .

# **MOCA\_QSG\_NAME**

Nazwa grupy współużytkowania kolejki. Ten atrybut parametru jest poprawny tylko w systemie z/OS .

# **MQCA\_REPOSITORY\_NAME**

Nazwa klastra dla repozytorium menedżera kolejek.

#### **MQCA\_REPOSITORY\_NAMELIST**

Nazwa listy klastrów, dla których menedżer kolejek udostępnia usługę menedżera repozytorium.

#### **MQCA\_SSL\_CRL\_NAMELIST**

Lista nazw położeń odwołań certyfikatów TLS.

# **MULW MOCA\_SSL\_CRYPTO\_HARDWARE**

Parametry służące do konfigurowania sprzętu szyfrującego TLS. Ten parametr jest obsługiwany tylko w systemie UNIX, Linux, and Windows.

#### **MQCA\_SSL\_KEY\_REPOSITORY**

Położenie i nazwa repozytorium kluczy TLS.

#### z/OS **MQCA\_TCP\_NAME**

Nazwa systemu TCP/IP, który jest używany. **MQCA\_TCP\_NAME** jest poprawna tylko w systemie z/OS .

#### **MQCA\_VERSION**

Wersja instalacji produktu IBM MQ , z którą powiązany jest menedżer kolejek. Wersja ma format *VVRRMMFF*:

*VV*: wersja

*RR*: wydanie

*MM*: poziom konserwacyjny

*FF*: poziom poprawek
# **MQIA\_ACCOUNTING\_CONN\_OVERRIDE**

Określa, czy ustawienia parametrów menedżera kolejek produktu **MQIAccounting** i **QueueAccounting** mogą zostać przesłonięte. **MQIA\_ACCOUNTING\_CONN\_OVERRIDE** jest poprawna tylko w systemie UNIX, Linux, and Windows.

# **MULW MOTA\_ACCOUNTING\_INTERVAL**

Przedział czasu gromadzenia danych rozliczeniowych pośrednich. **MQIA\_ACCOUNTING\_INTERVAL** jest poprawna tylko w systemie UNIX, Linux, and Windows.

# **MULWA MOIA\_ACCOUNTING\_MQI**

Określa, czy informacje rozliczeniowe mają być gromadzone dla danych MQI. **MQIA\_ACCOUNTING\_MQI** jest poprawna tylko w systemie UNIX, Linux, and Windows.

### **MQIA\_ACCOUNTING\_Q**

Gromadzenie danych rozliczeniowych dla kolejek.

# **MQIA\_ACTIVE\_CHANNELS**

Maksymalna liczba kanałów, które mogą być aktywne w dowolnym momencie. **MQIA\_ACTIVE\_CHANNELS** jest poprawna tylko w systemie z/OS .

### **MQIA\_ACTIVITY\_CONN\_OVERRIDE**

Określa, czy wartość śledzenia aktywności aplikacji może zostać przesłonięta.

### **MQIA\_ACTIVITY\_RECORDING**

Określa, czy mogą być generowane raporty aktywności.

### **MQIA\_ACTIVITY\_TRACE**

Określa, czy mogą być generowane raporty śledzenia działań aplikacji.

#### z/05 **MQIA\_ADOPTNEWMCA\_CHECK**

Elementy sprawdzane w celu określenia, czy agent MCA musi być adoptowane, gdy wykryto nowy kanał przychodzący o tej samej nazwie, co agent MCA, który jest już aktywny. **MQIA\_ADOPTNEWMCA\_CHECK** jest poprawna tylko w systemie z/OS .

#### $z/0S$ **MQIA\_ADOPTNEWMCA\_TYPE**

Określa, czy osierocona instancja agenta MCA musi zostać zrestartowana automatycznie, gdy zostanie wykryte nowe żądanie kanału przychodzącego zgodne z parametrem **AdoptNewMCACheck** . **MQIA\_ADOPTNEWMCA\_TYPE** jest poprawna tylko w systemie z/OS .

# MQAdv. **> VS.1.0 MQIA\_ADVANCED\_CAPABILITY**

Określa, czy rozszerzone możliwości produktu IBM MQ Advanced są dostępne dla menedżera kolejek.

# **MQIA\_AMQP\_CAPABILITY**

Określa, czy możliwości AMQP są dostępne dla menedżera kolejek.

# **MQIA\_AUTHORITY\_EVENT**

Atrybut elementu sterującego dla zdarzeń uprawnień.

#### $z/0S$ **MOIA BRIDGE EVENT**

Atrybut elementu sterującego dla zdarzeń mostu IMS . **MQIA\_BRIDGE\_EVENT** jest poprawna tylko w systemie z/OS.

# **MULW MOIA\_CERT\_VAL\_POLICY**

Określa, która strategia sprawdzania poprawności certyfikatów TLS jest używana do sprawdzania poprawności certyfikatów cyfrowych odebranych ze zdalnych systemów partnerskich. Ten atrybut steruje sposobem, w jaki sprawdzanie poprawności łańcucha certyfikatów jest zgodne ze standardami bezpieczeństwa branżowego. **MQIA\_CERT\_VAL\_POLICY** jest poprawna tylko w systemie UNIX, Linux, and Windows. Więcej informacji na ten temat zawiera sekcja Strategie sprawdzania poprawności certyfikatów w produkcie IBM MQ.

#### $z/0S$ **MQIA\_CHANNEL\_AUTO\_DEF**

Atrybut sterujący dla definicji kanału automatycznego. **MQIA\_CHANNEL\_AUTO\_DEF** nie jest poprawna w systemie z/OS.

# **MQIA\_CHANNEL\_AUTO\_DEF\_EVENT**

Atrybut elementu sterującego dla zdarzeń automatycznego definiowania kanału. **MQIA\_CHANNEL\_AUTO\_DEF\_EVENT** nie jest poprawna w systemie z/OS.

# **MQIA\_CHANNEL\_EVENT**

Atrybut elementu sterującego dla zdarzeń kanału.

#### $\approx$  z/OS **MQIA\_CHINIT\_ADAPTERS**

Liczba podzadań adaptera, które mają być używane na potrzeby przetwarzania wywołań IBM MQ . **MQIA\_CHINIT\_ADAPTERS** jest poprawna tylko w systemie z/OS .

# **MQIA\_CHINIT\_CONTROL**

Uruchom inicjator kanału automatycznie podczas uruchamiania menedżera kolejek.

#### r z/OS **MQIA\_CHINIT\_DISPATCHERS**

Liczba programów rozsyłających, które mają zostać użyte dla inicjatora kanału. **MQIA\_CHINIT\_DISPATCHERS** jest poprawna tylko w systemie z/OS .

# **MOIA\_CHINIT\_SERVICE\_PARM**

Zarezerwowane do użycia przez produkt IBM. **MQIA\_CHINIT\_SERVICE\_PARM** jest poprawna tylko w systemie z/OS.

# **MQIA\_CHINIT\_TRACE\_AUTO\_START**

Określa, czy śledzenie inicjatora kanału musi być uruchamiane automatycznie. **MQIA\_CHINIT\_TRACE\_AUTO\_START** jest poprawna tylko w systemie z/OS .

#### $z/0S$ **MQIA\_CHINIT\_TRACE\_TABLE\_SIZE**

Wielkość (w megabajtach) obszaru danych śledzenia inicjatora kanału.

**MQIA\_CHINIT\_TRACE\_TABLE\_SIZE** jest poprawna tylko w systemie z/OS .

# **MQIA\_CHLAUTH\_RECORDS**

Atrybut elementu sterującego do sprawdzania rekordów uwierzytelniania kanału.

# **MQIA\_CLUSTER\_WORKLOAD\_LENGTH**

Maksymalna długość komunikatu przekazanego do wyjścia obciążenia klastra.

# **MQIA\_CLWL\_MRU\_CHANNELS**

Obciążenie klastra ostatnio używane kanały.

# **MQIA\_CLWL\_USEQ**

Użycie kolejki zdalnej obciążenia klastra.

# **MQIA\_CMD\_SERVER\_CONTROL**

Uruchom serwer komend automatycznie, gdy uruchamiany jest menedżer kolejek.

# **MQIA\_CODED\_CHAR\_SET\_ID**

Identyfikator kodowanego zestawu znaków.

# **MQIA\_COMMAND\_EVENT**

Atrybut elementu sterującego dla zdarzeń komendy.

# **MQIA\_COMMAND\_LEVEL**

Poziom komendy obsługiwany przez menedżer kolejek.

# **MQIA\_CONFIGURATION\_EVENT**

Atrybut elementu sterującego dla zdarzeń konfiguracji.

# **MQIA\_CPI\_LEVEL**

Zarezerwowane do użycia przez produkt IBM.

# **MQIA\_DEF\_CLUSTER\_XMIT\_Q\_TYPE**

Domyślny typ kolejki transmisji, która ma być używana w przypadku kanałów nadawczych klastra.

# **Multi** MOIA\_DIST\_LISTS

Obsługa listy dystrybucyjnej. Ten parametr nie jest poprawny w systemie z/OS.

#### $z/0S$ **MQIA\_DNS\_WLM**

Określa, czy program nasłuchujący TCP obsługujący transmisje przychodzące dla grupy współużytkowania kolejek musi się zarejestrować za pomocą menedżera obciążenia (WLM) dla DDNS. **MQIA\_DNS\_WLM** jest poprawna tylko w systemie z/OS .

# **MQIA\_EXPIRY\_INTERVAL**

Okres ważności. Ten parametr jest poprawny tylko w systemie z/OS .

# **MOIA\_GROUP\_UR**

Atrybut sterujący, który określa, czy aplikacje transakcyjne mogą łączyć się z jednostką GROUP , która ma dyspozycję odtwarzania. Ten parametr jest poprawny tylko w systemie z/OS.

#### z/OS **MQIA\_IGQ\_PUT\_AUTHORITY**

Uprawnienie do umieszczania w kolejkach wewnątrz grupy. Ten parametr jest poprawny tylko w systemie z/OS .

### **MQIA\_INHIBIT\_EVENT**

Atrybut elementu sterującego dla zdarzeń zablokowanej.

#### *z/*05 **MQIA\_INTRA\_GROUP\_queuing**

Obsługa kolejkowania wewnątrz grupy. Ten parametr jest poprawny tylko w systemie z/OS .

**MQIA\_IP\_ADDRESS\_VERSION**

Selektor wersji adresu IP.

#### z/OS **MQIA\_LISTENER\_TIMER**

Interwał restartowania programu nasłuchującego. **MQIA\_LISTENER\_TIMER** jest poprawna tylko w systemie z/OS .

# **MQIA\_LOCAL\_EVENT**

Atrybut elementu sterującego dla zdarzeń lokalnych.

# **MQIA\_LOGGER\_EVENT**

Atrybut sterujący dla zdarzeń dziennika odtwarzania.

#### z/0S **MQIA\_LU62\_CHANNELS**

Maksymalna liczba kanałów LU 6.2 . **MQIA\_LU62\_CHANNELS** jest poprawna tylko w systemie z/OS .

### **MQIA\_MSG\_MARK\_BROWSE\_INTERVAL**

Przedział czasu, dla którego komunikaty, które zostały przejrzane, pozostają oznaczone.

#### z/0S **MQIA\_MAX\_CHANNELS**

Maksymalna liczba kanałów, które mogą być aktualne. **MQIA\_MAX\_CHANNELS** jest poprawna tylko w systemie z/OS .

# **MQIA\_MAX\_HANDLES**

Maksymalna liczba uchwytów.

# **MQIA\_MAX\_MSG\_LENGTH**

Maksymalna długość komunikatu.

#### **MQIA\_MAX\_PRIORITY**

Maksymalny priorytet.

#### **MQIA\_MAX\_PROPERTIES\_LENGTH**

Maksymalna długość właściwości.

### **MQIA\_MAX\_UNCOMMITTED\_MSGS**

Maksymalna liczba niezatwierdzonych komunikatów w jednostce pracy.

# **MQIA\_MEDIA\_IMAGE\_INTERVAL**

Docelowa częstotliwość, z jaką menedżer kolejek automatycznie zapisuje obrazy nośników.

# **MORTHLINE INCIA\_MEDIA\_IMAGE\_LOG\_LENGTH**

Docelowa wielkość dziennika odtwarzania.

# **MQIA\_MEDIA\_IMAGE\_RECOVER\_OBJ**

Określa odtwarzalne obiekty z obrazu nośnika, jeśli używane jest rejestrowanie liniowe.

# **MQIA\_MEDIA\_IMAGE\_RECOVER\_Q**

Określa, czy lokalne i trwałe kolejki dynamiczne zdefiniowane z opcją **ImageRecoverQueue** ustawioną na wartość MQIMGRCOV\_AS\_Q\_MGR są odtwarzalne z obrazu nośnika.

# **WS.1.0 WIW MOIA MEDIA\_IMAGE\_SCHEDULING**

Określa, czy menedżer kolejek automatycznie zapisuje obrazy nośników.

# **MQIA\_MONITORING\_AUTO\_CLUSSDR**

Wartość domyślna atrybutu **ChannelMonitoring** automatycznie zdefiniowanych kanałów nadawczych klastra.

### **MQIA\_MONITORING\_CHANNEL**

Określa, czy monitorowanie kanału jest włączone.

### **MQIA\_MONITORING\_Q**

Określa, czy monitorowanie kolejek jest włączone.

#### z/OS **MQIA\_OUTBOUND\_PORT\_MAX**

Maksymalna wartość w zakresie dla powiązania kanałów wychodzących. **MQIA\_OUTBOUND\_PORT\_MAX** jest poprawna tylko w systemie z/OS .

#### $\approx$  z/OS **MQIA\_OUTBOUND\_PORT\_MIN**

Minimalna wartość w zakresie dla powiązania kanałów wychodzących. **MQIA\_OUTBOUND\_PORT\_MIN** jest poprawna tylko w systemie z/OS .

### **MQIA\_PERFORMANCE\_EVENT**

Atrybut elementu sterującego dla zdarzeń wydajności.

#### **MQIA\_PLATFORM**

Platforma, na której znajduje się menedżer kolejek.

#### $\approx$  2/08 **MQIA\_PROT\_POLICY\_CAPABILITY**

Określa, czy produkt Advanced Message Security jest zainstalowany dla wersji IBM MQ , która jest uruchomiona przez menedżer kolejek.

# **MQIA\_PUBSUB\_CLUSTER**

Określa, czy ten menedżer kolejek uczestniczy w grupowaniu publikowania/subskrypcji.

#### **MQIA\_PUBSUB\_MAXMSG\_RETRY\_COUNT**

Liczba ponowień podczas przetwarzania (w punkcie synchronizacji) komunikatu komendy zakończonej niepowodzeniem

### **MQIA\_PUBSUB\_MODE**

Sprawdź, czy mechanizm publikowania/subskrypcji i umieszczony w kolejce interfejs publikowania/subskrypcji są uruchomione, co umożliwia aplikacjom publikowanie/ subskrybowanie za pomocą interfejsu programistycznego aplikacji oraz kolejek monitorowanych przez interfejs w kolejce publikowania/subskrybowania.

#### **MQIA\_PUBSUB\_NP\_MSG**

Określa, czy usunąć (lub zachować) niedostarczone komunikaty wejściowe.

#### **MQIA\_PUBSUB\_NP\_RESP**

Zachowanie niedostarczanych komunikatów odpowiedzi.

#### **MQIA\_PUBSUB\_SYNC\_PT**

Określa, czy tylko trwałe (lub wszystkie) komunikaty muszą być przetwarzane w punkcie synchronizacji.

#### $z/0S$ **MQIA\_QMGR\_CFCONLOS**

Określa działanie, które ma zostać podjęte, gdy menedżer kolejek utraci połączenie ze strukturą administracyjną lub ze strukturą systemu CF z CFCONLOS ustawionym na wartość **ASQMGR**. Parametr MQIA\_QMGR\_CFCONLOS jest poprawny tylko w systemie z/OS .

#### $z/0S$ **MQIA\_RECEIVE\_TIMEOUT**

Jak długo kanał TCP/IP oczekuje na otrzymywanie danych od partnera. **MQIA\_RECEIVE\_TIMEOUT** jest poprawna tylko w systemie z/OS .

#### $z/0S$ **MQIA\_RECEIVE\_TIMEOUT\_MIN**

Minimalny czas oczekiwania przez kanał TCP/IP na odebranie danych ze swojego partnera **. MQIA\_RECEIVE\_TIMEOUT\_MIN** jest poprawny tylko w systemie z/OS .

#### *z/*0S **MQIA\_RECEIVE\_TIMEOUT\_TYPE**

Kwalifikator, który ma zostać zastosowany do parametru **ReceiveTimeout** . **MQIA\_RECEIVE\_TIMEOUT\_TYPE** jest poprawna tylko w systemie z/OS .

# **MQIA\_REMOTE\_EVENT**

Atrybut elementu sterującego dla zdarzeń zdalnych.

#### z/OS **MQIA\_SECURITY\_CASE**

Określa, czy menedżer kolejek obsługuje nazwy profili zabezpieczeń zarówno w przypadku mieszanym, jak i tylko wielkimi literami. **MQIA\_SECURITY\_CASE** jest poprawna tylko w systemie z/OS.

#### *z/0S* **MQIA\_SHARED\_Q\_Q\_MGR\_NAME**

Gdy menedżer kolejek tworzy wywołanie MQOPEN dla kolejki współużytkowanej, a menedżer kolejek określony w parametrze **ObjectQmgrName** wywołania MQOPEN znajduje się w tej samej grupie współużytkowania kolejki co przetwarzający menedżer kolejek, atrybut SQQMNAME określa, czy używany jest **ObjectQmgrName** , czy też kolejka współużytkowana jest otwierana bezpośrednio przez przetwarzający menedżer kolejek. **MQIA\_SHARED\_Q\_Q\_MGR\_NAME** jest poprawna tylko w systemie z/OS.

# **MQIA\_SSL\_EVENT**

Atrybut elementu sterującego dla zdarzeń TLS.

# **MQIA\_SSL\_FIPS\_REQUIRED**

Określa, czy tylko algorytmy certyfikowane przez FIPS mają być używane, jeśli kryptografia jest wykonywana w produkcie IBM MQ , a nie w samym sprzęcie szyfrującym.

### **MQIA\_SSL\_RESET\_COUNT**

Liczba resetowanych kluczy TLS.

#### $z/0S$ **MQIA\_SSL\_TASKS**

Zadania TLS. Ten parametr jest poprawny tylko w systemie z/OS .

#### **MQIA\_START\_STOP\_EVENT**

Atrybut elementu sterującego uruchamiania zdarzeń zatrzymania.

# **MQIA\_STATISTICS\_AUTO\_CLUSSDR**

Określa, czy dane statystyczne mają być gromadzone dla automatycznie zdefiniowanych kanałów nadajnika klastrów, a jeśli tak, to szybkość gromadzenia danych.

# **MQIA\_STATISTICS\_CHANNEL**

Określa, czy dane monitorowania statystyk mają być gromadzone dla kanałów, a jeśli tak, to jest to szybkość gromadzenia danych.

# **MULW MOIA\_STATISTICS\_INTERVAL**

Przedział czasu gromadzenia danych statystycznych. **MQIA\_STATISTICS\_INTERVAL** jest poprawna tylko w systemie UNIX, Linux, and Windows.

# **MQIA\_STATISTICS\_MQI**

Określa, czy dane monitorowania statystyk mają być gromadzone dla menedżera kolejek. **MQIA\_STATISTICS\_MQI** jest poprawna tylko w systemie UNIX, Linux, and Windows.

# **MQIA\_STATISTICS\_Q**

Określa, czy dane monitorowania statystyk mają być gromadzone dla kolejek. **MQIA\_STATISTICS\_Q** jest poprawna tylko w systemie UNIX, Linux, and Windows.

# **MQIA\_SUITE\_B\_STRENGTH**

Określa, czy używana jest kryptografia zgodna ze standardem Suite B, oraz czy poziom mocy jest używany. Więcej informacji na temat konfiguracji pakietu Suite B i jego wpływu na kanały TLS zawiera sekcja Szyfrowanie NSA Suite B Cryptography w produkcie IBM MQ .

# **MQIA\_SYNCPOINT**

Dostępność punktu synchronizacji.

# **MQIA\_TCP\_CHANNELS**

Maksymalna liczba kanałów, które mogą być bieżące lub klienty, które mogą być podłączone, które korzystają z protokołu transmisji TCP/IP. Jest to poprawne tylko w systemie z/OS.

# **MOIA\_TCP\_KEEP\_ALIVE**

Określa, czy narzędzie TCP KEEPALIVE ma być używane do sprawdzania, czy drugi koniec połączenia jest nadal dostępny. **MQIA\_TCP\_KEEP\_ALIVE** jest poprawna tylko w systemie z/OS.

#### $z/0S$ **MQIA\_TCP\_STACK\_TYPE**

Określa, czy inicjator kanału może używać tylko przestrzeni adresowej TCP/IP określonej w parametrze **TCPName** , czy też może być opcjonalnie powiązany z dowolnym wybranym adresem TCP/IP. **MQIA\_TCP\_STACK\_TYPE** jest poprawna tylko w systemie z/OS.

# **MQIA\_TRACE\_ROUTE\_RECORDING**

Określa, czy informacje o trasie śledzenia mogą być rejestrowane i generowane są komunikaty odpowiedzi.

# **MQIA\_TREE\_LIFE\_TIME**

Czas życia tematów nieadministracyjnych.

# **MQIA\_TRIGGER\_INTERVAL**

Przedział czasu wyzwalacza.

# **MQIA\_XR\_CAPABILITY**

Określa, czy komendy telemetryczne są obsługiwane.

# **MQIACF\_Q\_MGR\_CLUSTER**

Wszystkie atrybuty klastrowe. Są to następujące atrybuty:

- **MQCA\_CLUSTER\_WORKLOAD\_DATA**
- **MQCA\_CLUSTER\_WORKLOAD\_EXIT**
- **MQCA\_CHANNEL\_AUTO\_DEF\_EXIT**
- **MQCA\_REPOSITORY\_NAME**
- **MQCA\_REPOSITORY\_NAMELIST**
- **MQIA\_CLUSTER\_WORKLOAD\_LENGTH**
- **MQIA\_CLWL\_MRU\_CHANNELS**
- **MQIA\_CLWL\_USEQ**
- **MQIA\_MONITORING\_AUTO\_CLUSSDR**

# • **MQCA\_Q\_MGR\_IDENTIFIER**

# **MQIACF\_Q\_MGR\_DQM**

Wszystkie rozproszone atrybuty kolejkowania. Są to następujące atrybuty:

- **MQCA\_CERT\_LABEL**
- **MQCA\_CHANNEL\_AUTO\_DEF\_EXIT**
- **MQCA\_DEAD\_LETTER\_Q\_NAME**
- **MQCA\_DEF\_XMIT\_Q\_NAME**
- **MQCA\_DNS\_GROUP**
- **MQCA\_IGQ\_USER\_ID**
- **MQCA\_LU\_GROUP\_NAME**
- **MQCA\_LU\_NAME**
- **MQCA\_LU62\_ARM\_SUFFIX**
- **MQCA\_Q\_MGR\_IDENTIFIER**
- **MQCA\_QSG\_CERT\_LABEL**
- **MQCA\_SSL\_CRL\_NAMELIST**
- **MQCA\_SSL\_CRYPTO\_HARDWARE**
- **MQCA\_SSL\_KEY\_REPOSITORY**
- **MQCA\_TCP\_NAME**
- **MQIA\_ACTIVE\_CHANNELS**
- **MQIA\_ADOPTNEWMCA\_CHECK**
- **MQIA\_ADOPTNEWMCA\_TYPE**
- **MQIA\_CERT\_VAL\_POLICY**
- **MQIA\_CHANNEL\_AUTO\_DEF**
- **MQIA\_CHANNEL\_AUTO\_DEF\_EVENT**
- **MQIA\_CHANNEL\_EVENT**
- **MQIA\_CHINIT\_ADAPTERS**
- **MQIA\_CHINIT\_CONTROL**
- **MQIA\_CHINIT\_DISPATCHERS**
- **MQIA\_CHINIT\_SERVICE\_PARM**
- **MQIA\_CHINIT\_TRACE\_AUTO\_START**
- **MQIA\_CHINIT\_TRACE\_TABLE\_SIZE**
- **MQIA\_CHLAUTH\_RECORDS**
- **MQIA\_INTRA\_GROUP\_queuing**
- **MQIA\_IGQ\_PUT\_AUTHORITY**
- **MQIA\_IP\_ADDRESS\_VERSION**
- **MQIA\_LISTENER\_TIMER**
- **MQIA\_LU62\_CHANNELS**
- **MQIA\_MAX\_CHANNELS**
- **MQIA\_MONITORING\_CHANNEL**
- **MQIA\_OUTBOUND\_PORT\_MAX**
- **MQIA\_OUTBOUND\_PORT\_MIN**
- **MQIA\_RECEIVE\_TIMEOUT**
- **MQIA\_RECEIVE\_TIMEOUT\_MIN**
- **MQIA\_RECEIVE\_TIMEOUT\_TYPE**
- **MQIA\_SSL\_EVENT**
- **MQIA\_SSL\_FIPS\_REQUIRED**
- **MQIA\_SSL\_RESET\_COUNT**
- **MQIA\_SSL\_TASKS**
- **MQIA\_STATISTICS\_AUTO\_CLUSSDR**
- **MQIA\_TCP\_CHANNELS**
- **MQIA\_TCP\_KEEP\_ALIVE**

• **MQIA\_TCP\_STACK\_TYPE**

# **MQIACF\_Q\_MGR\_EVENT**

Wszystkie atrybuty sterowania zdarzeniami. Są to następujące atrybuty:

- **MQIA\_AUTHORITY\_EVENT**
- **MQIA\_BRIDGE\_EVENT**
- **MQIA\_CHANNEL\_EVENT**
- **MQIA\_COMMAND\_EVENT**
- **MQIA\_CONFIGURATION\_EVENT**
- **MQIA\_INHIBIT\_EVENT**
- **MQIA\_LOCAL\_EVENT**
- **MQIA\_LOGGER\_EVENT**
- **MQIA\_PERFORMANCE\_EVENT**
- **MQIA\_REMOTE\_EVENT**
- **MQIA\_SSL\_EVENT**
- **MQIA\_START\_STOP\_EVENT**

# **MQIACF\_Q\_MGR\_PUBSUB**

Wszystkie atrybuty publikowania/subskrybowania menedżera kolejek. Są to następujące atrybuty:

- **MQCA\_PARENT**
- **MQIA\_PUBSUB\_MAXMSG\_RETRY\_COUNT**
- **MQIA\_PUBSUB\_MODE**
- **MQIA\_PUBSUB\_NP\_MSG**
- **MQIA\_PUBSUB\_NP\_RESP**
- **MQIA\_PUBSUB\_SYNC\_PT**
- **MQIA\_TREE\_LIFE\_TIME**

# **MQIACF\_Q\_MGR\_SYSTEM**

Wszystkie atrybuty systemowe menedżera kolejek. Są to następujące atrybuty:

- **MQCA\_ALTERATION\_DATE**
- **MQCA\_ALTERATION\_TIME**
- **MQCA\_COMMAND\_INPUT\_Q\_NAME**
- **MQCA\_CONN\_AUTH**
- **MQCA\_CREATION\_DATE**
- **MQCA\_CREATION\_TIME**
- **MQCA\_CUSTOM**
- **MQCA\_DEAD\_LETTER\_Q\_NAME**
- **MQCA\_Q\_MGR\_DESC**
- **MQCA\_Q\_MGR\_NAME**
- **MQCA\_QSG\_NAME**
- **MQCA\_VERSION**
- **MQIA\_ACCOUNTING\_CONN\_OVERRIDE**
- **MQIA\_ACCOUNTING\_INTERVAL**
- **MQIA\_ACCOUNTING\_MQI**
- **MQIA\_ACCOUNTING\_Q**
- **MQIA\_ACTIVITY\_CONN\_OVERRIDE**
- **MQIA\_ACTIVITY\_RECORDING**
- **MQIA\_ACTIVITY\_TRACE**
- **MQIA\_ADVANCED\_CAPABILITY**
- **MQIA\_CMD\_SERVER\_CONTROL**
- **MQIA\_CODED\_CHAR\_SET\_ID**
- **MQIA\_COMMAND\_LEVEL**
- **MQIA\_CPI\_LEVEL**
- **MQIA\_DIST\_LISTS**
- **MQIA\_EXPIRY\_INTERVAL**
- **MQIA\_GROUP\_UR**
- **MQIA\_MAX\_HANDLES**
- **MQIA\_MAX\_MSG\_LENGTH**
- **MQIA\_MAX\_PRIORITY**
- **MQIA\_MAX\_PROPERTIES\_LENGTH**
- **MQIA\_MAX\_UNCOMMITTED\_MSGS**
- **MQIA\_MEDIA\_IMAGE\_INTERVAL**
- **MQIA\_MEDIA\_IMAGE\_LOG\_LENGTH**
- **MQIA\_MEDIA\_IMAGE\_RECOVER\_OBJ**
- **MQIA\_MEDIA\_IMAGE\_RECOVER\_Q**
- **MQIA\_MEDIA\_IMAGE\_SCHEDULING**
- **MQIA\_MONITORING\_Q**
- **MQIA\_MSG\_MARK\_BROWSE\_INTERVAL**
- **MQIA\_PROT\_POLICY\_CAPABILITY**
- **MQIA\_QMGR\_CFCONLOS**
- **MQIA\_SECURITY\_CASE**
- **MQIA\_PLATFORM**
- **MQIA\_SHARED\_Q\_Q\_MGR\_NAME**
- **MQIA\_STATISTICS\_INTERVAL**
- **MQIA\_STATISTICS\_MQI**
- **MQIA\_STATISTICS\_Q**
- **MQIA\_SYNCPOINT**
- **MQIA\_TRACE\_ROUTE\_RECORDING**
- **MQIA\_TRIGGER\_INTERVAL**
- **MQIA\_XR\_CAPABILITY**

# **Sprawdzanie menedżera kolejek (odpowiedź)**

Odpowiedź na komendę Inquire Queue Manager (**MQCMD\_INQUIRE\_Q\_MGR**) składa się z nagłówka odpowiedzi, po którym następuje struktura *QMgrName* i żądana kombinacja struktur parametrów atrybutów.

```
Always returned:
```
*QMgrName*

# **Returned if requested:**

```
AccountingConnOverride , AccountingInterval , ActivityConnOverride ,
ActivityRecording , ActivityTrace , AdoptNewMCACheck , AdoptNewMCAType ,
AdvancedCapability , AlterationDate , AlterationTime , AMQPCapability ,
```
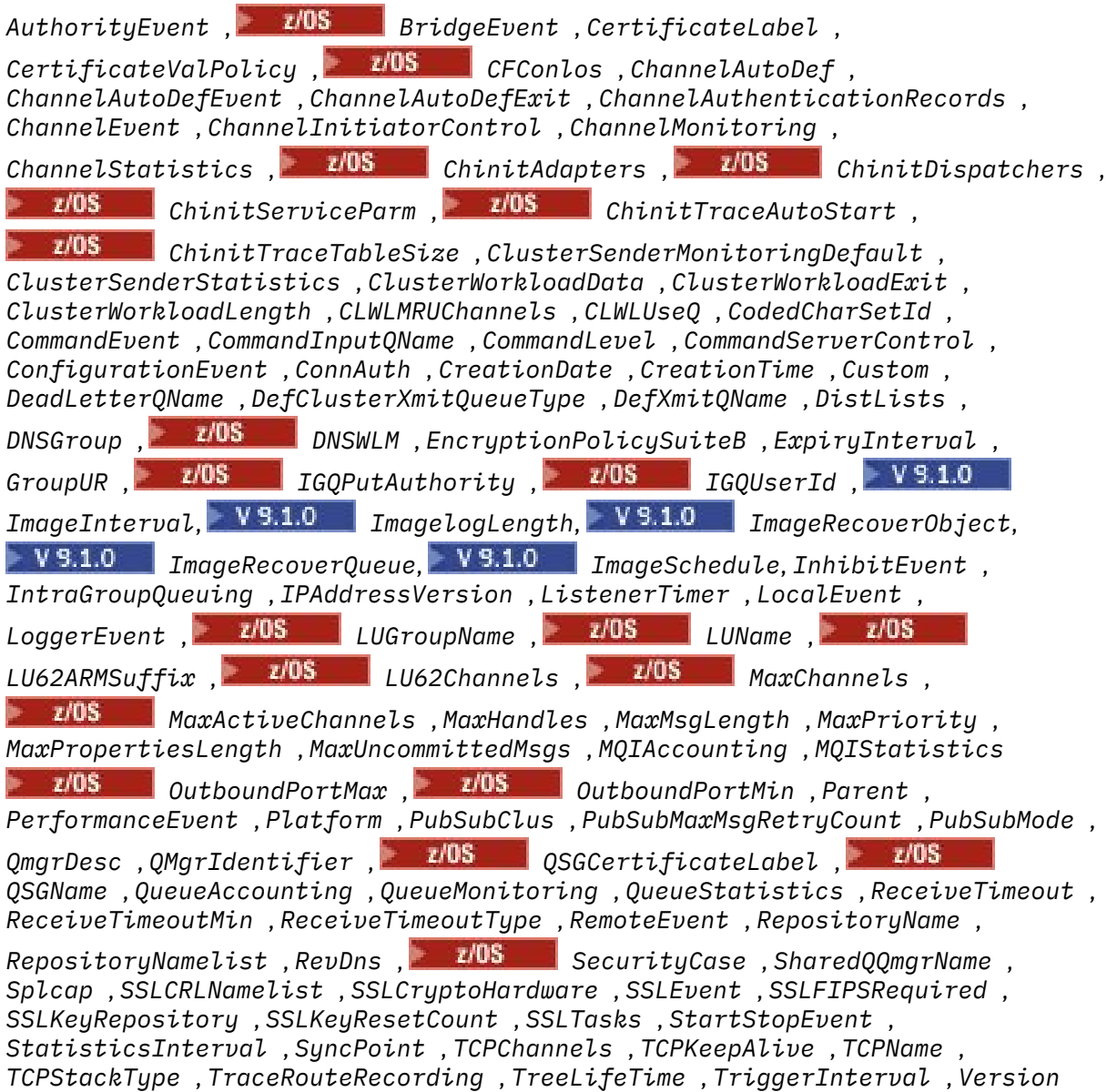

# **Dane odpowiedzi**

# **Nadpisanie AccountingConn(MQCFIN)**

Określa, czy aplikacje mogą przesłaniać ustawienia parametrów menedżera kolejek produktu *QueueAccounting* i *MQIAccounting* (identyfikator parametru: MQIA\_ACCOUNTING\_CONN\_OVERRIDE).

Możliwe wartości:

#### **MQMON\_DISABLED**

Aplikacje nie mogą przesłaniać ustawień parametrów **QueueAccounting** i **MQIAccounting** .

#### **MQMON\_ENABLED**

Aplikacje mogą przesłaniać ustawienia parametrów **QueueAccounting** i **MQIAccounting** za pomocą pola opcji struktury MQCNO wywołania funkcji API MQCONNX .

Ten parametr ma zastosowanie tylko w przypadków systemów UNIX, Linux, and Windows.

# **AccountingInterval (MQCFIN)**

Przedział czasu (w sekundach), w którym zapisywane są pośrednie rekordy rozliczeniowe (identyfikator parametru: MQIA\_ACCOUNTING\_INTERVAL).

Jest to wartość z zakresu od 1 do 604 tys.

Ten parametr ma zastosowanie tylko w przypadków systemów UNIX, Linux, and Windows.

#### **Nadpisanie ActivityConn(MQCFIN)**

Określa, czy aplikacje mogą przesłonić ustawienie wartości parametru ACTVTRC w atrybucie menedżera kolejek (identyfikator parametru: MQIA\_ACTIVITY\_CONN\_OVERRIDE).

Możliwe wartości:

## **MQMON\_DISABLED**

Aplikacje nie mogą przesłonić ustawienia atrybutu menedżera kolejek ACTVTRC przy użyciu pola Opcje w strukturze MQCNO w wywołaniu MQCONNX. Jest to wartość domyślna.

### **MQMON\_ENABLED**

Aplikacje mogą przesłonić atrybut menedżera kolejek ACTVTRC przy użyciu pola Opcje w strukturze MQCNO.

Zmiany tej wartości są skuteczne tylko w przypadku połączeń z menedżerem kolejek po wprowadzeniu zmiany w atrybucie.

Ten parametr ma zastosowanie tylko do produktów IBM i, UNIXi Windows.

### **ActivityRecording (MQCFIN)**

Określa, czy mogą być generowane raporty aktywności (identyfikator parametru: MQIA\_ACTIVITY\_RECORDING).

Możliwe wartości:

# **MQRECORDING\_DISABLED**

Nie można wygenerować raportów działań.

#### **MQRECORDING\_MSG**

Raporty aktywności mogą być generowane i wysyłane do miejsca docelowego określonego przez inicjatora komunikatu, co spowodowało wygenerowanie raportu.

# **MQRECORDING\_Q**

Raporty działań mogą być generowane i wysyłane do produktu SYSTEM.ADMIN.ACTIVITY.QUEUE.

# **Multi ActivityTrace (MQCFIN)**

Określa, czy mogą być generowane raporty aktywności (identyfikator parametru: MQIA\_ACTIVITY\_TRACE).

Możliwe wartości:

# **MQMON\_OFF**

Nie należy gromadzić danych śledzenia działania aplikacji MQI produktu IBM MQ . Jest to wartość domyślna.

Jeśli atrybut menedżera kolejek ACTVCONO zostanie ustawiony na wartość ENABLED, ta wartość może zostać przesłonięta dla pojedynczych połączeń, używając pola Opcje w strukturze MQCNO.

#### **MQMON\_ON**

Zbierz dane śledzenia działań aplikacji MQI produktu IBM MQ .

Zmiany tej wartości są skuteczne tylko w przypadku połączeń z menedżerem kolejek po wprowadzeniu zmiany w atrybucie.

Ten parametr ma zastosowanie tylko do produktów IBM i, UNIXi Windows.

#### z/0S **AdoptNewMCACheck (MQCFIN)**

Elementy sprawdzane w celu określenia, czy agent MCA musi zostać adoptowany (zrestartowany) po wykryciu nowego kanału danych przychodzących. Jest on przyjmowany, jeśli ma taką samą nazwę, jak aktualnie aktywny agent MCA (identyfikator parametru: MQIA\_ADOPTNEWMCA\_CHECK).

Możliwe wartości:

### **MQADOPT\_CHECK\_Q\_MGR\_NAME**

Sprawdź nazwę menedżera kolejek.

### **MQADOPT\_CHECK\_NET\_ADDR**

Sprawdź adres sieciowy.

### **MQADOPT\_CHECK\_ALL**

Sprawdź nazwę menedżera kolejek i adres sieciowy.

# **MQADOPT\_CHECK\_NONE**

Nie sprawdzaj żadnych elementów.

Ten parametr jest poprawny tylko w systemie z/OS.

#### z/0S **AdoptNewMCAType (MQCFIL)**

Adopcja osieroconych instancji kanału (identyfikator parametru: MQIA\_ADOPTNEWMCA\_TYPE).

Możliwe wartości:

### **MQADOPT\_TYPE\_NO**

Nie należy adoptować osieroconych instancji kanału.

# **MQADOPT\_TYPE\_ALL**

Adoptować wszystkie typy kanałów.

Ten parametr jest poprawny tylko w systemie z/OS.

# **Adv.** AdvancedCapability (MQCFIN)

Określa, czy rozszerzone możliwości produktu IBM MQ Advanced są dostępne dla menedżera kolejek (identyfikator parametru: MQIA\_ADVANCED\_CAPABILITY).

z/OS  $\blacktriangleright$  V  $\textbf{9.1.0}$  W systemie z/OSmenedżer kolejek ustawia wartość na wartość MQCAP\_SUPPORTED, tylko wtedy, gdy wartością parametru **QMGRPROD** jest ADVANCEDVUE. Dla każdej innej wartości produktu **QMGRPROD**lub jeśli parametr **QMGRPROD** nie jest ustawiony, menedżer kolejek ustawia tę wartość na MQCAP\_NOTSUPPORTED. Więcej informacji zawiera sekcja ["START QMGR](#page-958-0) [w systemie z/OS" na stronie 959.](#page-958-0)

Multi V 9.1.0 W przypadku innych platform, z poziomu produktu IBM MQ 9.1, menedżer kolejek ustawia wartość na wartość MQCAP\_SUPPORTED, tylko jeśli zainstalowano produkt Managed File Transfer, XR lub Advanced Message Security. Jeśli produkt Managed File Transfer, XR lub Advanced Message Securitynie został zainstalowany, produkt **AdvancedCapability** jest ustawiony na wartość MQCAP\_NOTSUPPORTED. Więcej informacji na ten temat zawiera sekcja Komponenty i opcje produktuIBM MQ .

#### **AlterationDate (MQCFST)**

Data zmiany (identyfikator parametru: MQCA\_ALTERATION\_DATE).

Data, w postaci yyyy-mm-dd, w której informacje zostały ostatnio zmienione.

#### **AlterationTime (MQCFST)**

Godzina zmiany (identyfikator parametru: MQCA\_ALTERATION\_TIME).

Czas w postaci hh.mm.ss, w którym informacje zostały ostatnio zmienione.

# **Funkcia AMQPCapability (MQCFIN)**

Określa, czy możliwości AMQP są dostępne w menedżerze kolejek (identyfikator parametru: MQIA\_AMQP\_CAPABILITY).

Wartość może być jedną z następujących wartości:

#### **MQCAP\_SUPPORTED**

Możliwość AMQP została zainstalowana.

# **MQCAP\_NOT\_SUPPORTED**

Możliwość AMQP nie została zainstalowana.

# **AuthorityEvent (MQCFIN)**

Określa, czy generowane są zdarzenia autoryzacji (nieautoryzowane) (identyfikator parametru: MQIA\_AUTHORITY\_EVENT).

Możliwe wartości:

# **MQEVR\_DISABLED**

Raportowanie zdarzeń jest wyłączone.

# **MQEVR\_ENABLED**

Raportowanie zdarzeń jest włączone.

#### z/0S **BridgeEvent (MQCFIN)**

Określa, czy generowane są zdarzenia mostu IMS (identyfikator parametru: MQIA\_BRIDGE\_EVENT).

Możliwe wartości:

# **MQEVR\_DISABLED**

Raportowanie zdarzeń jest wyłączone.

# **MQEVR\_ENABLED**

Raportowanie zdarzeń jest włączone.

Ten parametr jest poprawny tylko w systemie z/OS.

# **CertificateLabel (MQCFST)**

Etykieta certyfikatu w repozytorium kluczy dla tego menedżera kolejek, który ma być używany (identyfikator parametru: MQCA\_CERT\_LABEL).

Maksymalna długość łańcucha to MQ\_CERT\_LABEL\_LENGTH.

#### **ULW Strategia CertificateVal(MQCFIN)**

Określa, która strategia sprawdzania poprawności certyfikatu TLS jest używana do sprawdzania poprawności certyfikatów cyfrowych odebranych ze zdalnych systemów partnerskich (identyfikator parametru: MQIA\_CERT\_VAL\_POLICY).

Atrybut ten może być używany do sterowania sposobem, w jaki sprawdzanie poprawności łańcucha certyfikatów jest zgodne ze standardami bezpieczeństwa branżowego. Ten parametr jest poprawny tylko w systemie UNIX, Linux, and Windows. Więcej informacji na ten temat zawiera sekcja Strategie sprawdzania poprawności certyfikatów w produkcie IBM MQ.

Możliwe wartości:

# **MQ\_CERT\_VAL\_POLICY\_ANY**

Zastosuj każdą ze strategii sprawdzania poprawności certyfikatów obsługiwanych przez bibliotekę bezpiecznych gniazd i zaakceptuj łańcuch certyfikatów, jeśli dowolna z strategii uzna łańcuch certyfikatów za poprawny. To ustawienie może być używane w celu zapewnienia maksymalnej wstecznej zgodności ze starszymi certyfikatami cyfrowymi, które nie są zgodne z nowoczesnymi standardami certyfikatów.

# **MQ\_CERT\_VAL\_POLICY\_RFC5280**

Zastosuj tylko strategię sprawdzania poprawności certyfikatu zgodną ze standardem RFC 5280. To ustawienie zapewnia bardziej restrykcyjne sprawdzanie poprawności niż ustawienie ANY, ale odrzuca niektóre starsze certyfikaty cyfrowe.

# **CFConlos (MQCFIN)**

Określa działanie, które ma zostać podjęte, gdy menedżer kolejek utraci połączenie ze strukturą administracyjną lub ze strukturami systemu CF z parametrem CFCONLOS ustawionym na wartość ASQMGR (identyfikator parametru: MQIA\_QMGR\_CFCONLOS).

Możliwe wartości:

# **MQCFCONLOS\_TERMINATE**

Menedżer kolejek przerywa działanie po utracie połączenia ze strukturami CF.

# **MQCFCONLOS\_TOLERATE**

Menedżer kolejek toleruje utratę połączenia ze strukturami CF bez zakończenia działania.

Ten parametr jest poprawny tylko w systemie z/OS.

### **ChannelAutoDef (MQCFIN)**

Określa, czy kanały odbiornika i połączenia z serwerem mogą być automatycznie definiowane (identyfikator parametru: MQIA\_CHANNEL\_AUTO\_DEF).

Możliwe wartości:

# **MQCHAD\_DISABLED** Automatyczne definiowanie kanału zostało wyłączone.

#### **MQCHAD\_ENABLED**

Włączono automatyczne definiowanie kanału.

## **ChannelAutoDefEvent (MQCFIN)**

Określa, czy generowane są zdarzenia automatycznego definiowania kanału (identyfikator parametru: MQIA\_CHANNEL\_AUTO\_DEF\_EVENT), gdy kanał odbiorczy, połączenie z serwerem lub kanał wysyłający klastry jest automatycznie definiowany.

Możliwe wartości:

**MQEVR\_DISABLED**

Raportowanie zdarzeń jest wyłączone.

### **MQEVR\_ENABLED**

Raportowanie zdarzeń jest włączone.

#### **ChannelAutoDefExit (MQCFST)**

Nazwa wyjścia automatycznej definicji kanału (identyfikator parametru: MQCA\_CHANNEL\_AUTO\_DEF\_EXIT).

Maksymalna długość nazwy wyjścia zależy od środowiska, w którym jest uruchomione wyjście. MQ\_EXIT\_NAME\_LENGTH określa maksymalną długość środowiska, w którym działa aplikacja. Produkt MQ\_MAX\_EXIT\_NAME\_LENGTH udostępnia maksimum dla wszystkich obsługiwanych środowisk.

#### **ChannelAuthenticationRecords (MQCFIN)**

Określa, czy sprawdzane są rekordy uwierzytelniania kanału (identyfikator parametru: MQIA\_CHLAUTH\_RECORDS).

Możliwe wartości:

## **MQCHLA\_DISABLED**

Rekordy uwierzytelniania kanału nie są sprawdzane.

# **MQCHLA\_ENABLED**

Rekordy uwierzytelniania kanału są sprawdzane.

#### **ChannelEvent (MQCFIN)**

Określa, czy generowane są zdarzenia kanału (identyfikator parametru: MQIA\_CHANNEL\_EVENT).

# Możliwe wartości:

# **MQEVR\_DISABLED**

Raportowanie zdarzeń jest wyłączone.

# **MQEVR\_ENABLED**

Raportowanie zdarzeń jest włączone.

#### **MQEVR\_EXCEPTION**

Zgłaszanie zdarzeń kanału wyjątków jest włączone.

### **Element sterujący ChannelInitiator(MQCFIN)**

Uruchom inicjator kanału podczas uruchamiania menedżera kolejek (identyfikator parametru: MQIA\_CHINIT\_CONTROL). Ten parametr nie jest dostępny w systemie z/OS.

Możliwe wartości:

# **MQSVC\_CONTROL\_MANUAL**

Inicjator kanału nie może być uruchamiany automatycznie podczas uruchamiania menedżera kolejek.

# **MQSVC\_CONTROL\_Q\_MGR**

Inicjator kanału ma być uruchamiany automatycznie podczas uruchamiania menedżera kolejek.

# **ChannelMonitoring (MQCFIN)**

Domyślne ustawienie monitorowania w trybie z połączeniem dla kanałów (identyfikator parametru: MOIA MONITORING CHANNEL).

Jeśli atrybut kanału *ChannelMonitoring* jest ustawiony na wartość MQMON\_Q\_MGR , ten atrybut określa wartość, która jest przyjmowana przez kanał. Możliwe wartości:

# **MQMON\_OFF**

Gromadzenie danych monitorowania otwartej bazy danych jest wyłączone.

# **MQMON\_NONE**

Gromadzenie danych monitorowania w trybie z połączeniem jest wyłączone dla kanałów bez względu na ustawienie ich atrybutu **ChannelMonitoring** .

### **MQMON\_LOW**

Gromadzenie danych monitorowania w trybie z połączeniem jest włączone, przy niskim współczynniku gromadzenia danych.

# **MQMON\_MEDIUM**

Gromadzenie danych monitorowania w trybie z połączeniem jest włączone, a średni współczynnik gromadzenia danych jest umiarkowany.

# **MQMON\_HIGH**

Gromadzenie danych monitorowania w trybie z połączeniem jest włączone, przy wysokim współczynniku gromadzenia danych.

#### *z/*08

# **ChannelStatistics (MQCFIN)**

Określa, czy dane statystyczne mają być gromadzone dla kanałów (identyfikator parametru: MQIA STATISTICS CHANNEL).

#### Możliwe wartości:

#### **MQMON\_OFF**

Gromadzenie danych statystycznych jest wyłączone.

#### **MQMON\_LOW**

Gromadzenie danych statystycznych jest włączone, przy niskim współczynniku gromadzenia danych.

# **MQMON\_MEDIUM**

Gromadzenie danych statystycznych jest włączone, a średni współczynnik gromadzenia danych jest umiarkowany.

# **MQMON\_HIGH**

Gromadzenie danych statystycznych jest włączone, przy wysokim współczynniku gromadzenia danych.

W systemach z/OS włączenie tego parametru powoduje po prostu włączenie gromadzenia danych statystycznych, niezależnie od wybranej wartości. Ustawienie opcji LOW, MEDIUM lub HIGH nie ma wpływu na wyniki.Ten parametr musi być włączony, aby były gromadzone rekordy rozliczeniowe kanałów.

Ten parametr jest poprawny tylko w systemie z/OS.

#### z/OS **ChinitAdapters (MQCFIN)**

Liczba podzadań adaptera (identyfikator parametru: MQIA\_CHINIT\_ADAPTERS).

Liczba podzadań adaptera, które mają być używane do przetwarzania wywołań IBM MQ . Ten parametr jest poprawny tylko w systemie z/OS.

#### $z/0S$ **ChinitDispatchers (MQCFIN)**

Liczba programów rozsyłających (identyfikator parametru: MQIA\_CHINIT\_DISPATCHERS).

Liczba programów rozsyłających, które mają zostać użyte dla inicjatora kanału. Ten parametr jest poprawny tylko w systemie z/OS.

#### $z/0S$ **ChinitServiceParm (MQCFST)**

Zarezerwowane do użycia przez IBM (identyfikator parametru: MQCA\_CHINIT\_SERVICE\_PARM).

#### $z/0S$ **ChinitTraceAutoStart (MQCFIN)**

Określa, czy śledzenie inicjatora kanału musi być uruchamiane automatycznie (identyfikator parametru: MQIA\_CHINIT\_TRACE\_AUTO\_START).

Możliwe wartości:

#### **MQTRAXSTR\_YES**

Śledzenie inicjatora kanału ma być uruchamiane automatycznie.

### **MQTRAXSTR\_NO**

Śledzenie inicjatora kanału nie jest uruchamiane automatycznie.

Ten parametr jest poprawny tylko w systemie z/OS.

# **ChinitTraceTableSize (MQCFIN)**

Wielkość (w megabajtach) przestrzeni danych śledzenia inicjatora kanału (identyfikator parametru: MOIA CHINIT TRACE TABLE SIZE).

Ten parametr jest poprawny tylko w systemie z/OS.

#### **ClusterSenderMonitoringDefault (MQCFIN)**

Ustawienie dla monitorowania w trybie z połączeniem dla automatycznie zdefiniowanych kanałów nadawczych klastra (identyfikator parametru: MQIA\_MONITORING\_AUTO\_CLUSSDR).

#### Możliwe wartości:

#### **MQMON\_Q\_MGR**

Gromadzenie danych monitorowania w trybie z połączeniem jest dziedziczone z ustawienia parametru **ChannelMonitoring** menedżera kolejek.

#### **MQMON\_OFF**

Monitorowanie kanału jest wyłączone.

## **MQMON\_LOW**

Określa niski współczynnik gromadzenia danych przy minimalnym wpływie na wydajność systemu, chyba że **ChannelMonitoring** dla menedżera kolejek ma wartość MQMON\_NONE. Zgromadzone dane prawdopodobnie nie są najbardziej aktualne.

# **MQMON\_MEDIUM**

Określa umiarkowany współczynnik gromadzenia danych z ograniczonym wpływem na wydajność systemu, chyba że **ChannelMonitoring** dla menedżera kolejek to MQMON\_NONE.

### **MQMON\_HIGH**

Określa dużą szybkość gromadzenia danych z prawdopodobnym wpływem na wydajność systemu, chyba że **ChannelMonitoring** dla menedżera kolejek jest MQMON\_NONE. Zgromadzone dane są najbardziej aktualne.

**Z/US – W** systemach z/OS włączenie tego parametru powoduje po prostu włączenie gromadzenia danych statystycznych, niezależnie od wybranej wartości. Ustawienie opcji LOW, MEDIUM lub HIGH nie ma wpływu na wyniki.

#### **Statystyki ClusterSender(MQCFIN)**

Określa, czy dane statystyczne mają być gromadzone dla automatycznie zdefiniowanych kanałów nadawczych klastra (identyfikator parametru: MQIA\_STATISTICS\_AUTO\_CLUSSDR).

Możliwe wartości:

# **MQMON\_Q\_MGR**

Gromadzenie danych statystycznych jest dziedziczone z ustawienia parametru **ChannelStatistics** menedżera kolejek.

### **MQMON\_OFF**

Gromadzenie danych statystycznych dla kanału jest wyłączone.

## **MQMON\_LOW**

Określa niski współczynnik gromadzenia danych przy minimalnym wpływie na wydajność systemu.

# **MQMON\_MEDIUM**

Określa średnią szybkość gromadzenia danych.

## **MQMON\_HIGH**

Określa dużą szybkość gromadzenia danych.

z/08 W systemach z/OS włączenie tego parametru powoduje po prostu włączenie gromadzenia danych statystycznych, niezależnie od wybranej wartości. Ustawienie opcji LOW, MEDIUM lub HIGH nie ma wpływu na wyniki.Ten parametr musi być włączony, aby były gromadzone rekordy rozliczeniowe kanałów.

## **ClusterWorkLoadData (MQCFST)**

Dane przekazane do wyjścia obciążenia klastra (identyfikator parametru: MQCA\_CLUSTER\_WORKLOAD\_DATA).

# **ClusterWorkLoadExit (MQCFST)**

Nazwa wyjścia obciążenia klastra (identyfikator parametru: MQCA\_CLUSTER\_WORKLOAD\_EXIT).

Maksymalna długość nazwy wyjścia zależy od środowiska, w którym jest uruchomione wyjście. MQ\_EXIT\_NAME\_LENGTH określa maksymalną długość środowiska, w którym działa aplikacja. Produkt MQ\_MAX\_EXIT\_NAME\_LENGTH udostępnia maksimum dla wszystkich obsługiwanych środowisk.

# **ClusterWorkLoadLength (MQCFIN)**

Długość obciążenia klastra (identyfikator parametru: MQIA\_CLUSTER\_WORKLOAD\_LENGTH).

Maksymalna długość komunikatu przekazanego do wyjścia obciążenia klastra.

# **CLWLMRUKanały (MQCFIN)**

Ostatnio używane kanały (MRU) obciążenia klastra (identyfikator parametru: MOIA CLWL MRU CHANNELS).

Maksymalna liczba aktywnych ostatnio używanych kanałów wychodzących.

#### **CLWLUseQ (MQCFIN)**

Korzystanie z kolejki zdalnej (identyfikator parametru: MQIA\_CLWL\_USEQ).

Określa, czy menedżer kolejek klastra ma używać zdalnego umieszczania do innych kolejek zdefiniowanych w innych menedżerach kolejek w klastrze podczas zarządzania obciążeniem.

Możliwe wartości:

#### **MQCLWL\_USEQ\_ANY**

Użyj kolejek zdalnych.

**MQCLWL\_USEQ\_LOCAL**

Nie należy używać kolejek zdalnych.

# **CodedCharSetId (MQCFIN)**

Identyfikator kodowanego zestawu znaków (identyfikator parametru: MQIA\_CODED\_CHAR\_SET\_ID).

#### **CommandEvent (MQCFIN)**

Określa, czy generowane są zdarzenia komend (identyfikator parametru: MQIA\_COMMAND\_EVENT).

Możliwe wartości:

# **MQEVR\_DISABLED**

Raportowanie zdarzeń jest wyłączone.

# **MQEVR\_ENABLED**

Raportowanie zdarzeń jest włączone.

## **MQEVR\_NODISPLAY**

Raportowanie zdarzeń jest włączone dla wszystkich pomyślnych komend z wyjątkiem komend Inquire.

## **CommandInputQName (MQCFST)**

Nazwa kolejki wejściowej komend (identyfikator parametru: MQCA\_COMMAND\_INPUT\_Q\_NAME).

Maksymalna długość łańcucha to MQ\_Q\_NAME\_LENGTH.

# **CommandLevel (MQCFIN)**

Poziom komendy obsługiwany przez menedżer kolejek (identyfikator parametru: MQIA\_COMMAND\_LEVEL).

Możliwe wartości:

# **MQCMDL\_LEVEL\_710**

Poziom 710 komend sterowania systemem.

Ta wartość jest zwracana przez następujące wersje:

- IBM WebSphere MQ for AIX 7.1
- IBM WebSphere MQ for HP-UX 7.1
- IBM WebSphere MQ for IBM i 7.1
- IBM WebSphere MQ for Linux 7.1
- IBM WebSphere MQ for Solaris 7.1
- IBM WebSphere MQ for Windows 7.1
- IBM WebSphere MQ for z/OS 7.1

# **MQCMDL\_LEVEL\_750**

Poziom 750 komend sterowania systemem.

Ta wartość jest zwracana przez następujące wersje:

- IBM WebSphere MQ for AIX 7.5
- IBM WebSphere MQ for HP-UX 7.5
- IBM WebSphere MQ for IBM i 7.5
- IBM WebSphere MQ for Linux 7.5
- IBM MQ for Solaris 7.5
- IBM WebSphere MQ for Windows 7.5

# **MQCMDL\_LEVEL\_800**

Poziom 800 komend sterujących systemu.

Ta wartość jest zwracana przez następujące wersje:

- IBM MQ for AIX 8.0
- IBM MQ for HP-UX 8.0
- IBM MQ for IBM i 8.0
- IBM MQ for Linux 8.0
- IBM MQ for Solaris 8.0
- IBM MQ for Windows 8.0
- IBM MQ for z/OS 8.0

#### **MQCMDL\_LEVEL\_801**

Poziom 801 komend sterowania systemem.

Ta wartość jest zwracana przez następujące wersje:

- IBM MQ for AIX 8.0.0 Fix Pack 2
- IBM MQ for HP-UX 8.0.0 Fix Pack 2
- IBM MQ for IBM i 8.0.0 Fix Pack 2
- IBM MQ for Linux 8.0.0 Fix Pack 2
- IBM MQ for Solaris 8.0.0 Fix Pack 2

# **MQCMDL\_LEVEL\_802**

Poziom 802 komend sterowania systemem.

Ta wartość jest zwracana przez następujące wersje:

- IBM MQ for AIX 8.0.0 Fix Pack 3
- IBM MQ for HP-UX 8.0.0 Fix Pack 3
- IBM MQ for IBM i 8.0.0 Fix Pack 3
- IBM MQ for Linux 8.0.0 Fix Pack 3
- IBM MQ for Solaris 8.0.0 Fix Pack 3
- IBM MQ for Windows 8.0.0 Fix Pack 3

# **MQCMDL\_LEVEL\_900**

Poziom 900 komend sterujących systemu.

Ta wartość jest zwracana przez następujące wersje:

- IBM MQ for AIX 9.0
- IBM MQ for HP-UX 9.0
- IBM MQ for IBM i 9.0
- IBM MQ for Linux 9.0
- IBM MQ for Solaris 9.0
- IBM MQ for Windows 9.0
- IBM MQ for z/OS 9.0

# **MQCMDL\_LEVEL\_901**

Poziom 901 komend sterowania systemem.

Ta wartość jest zwracana przez następujące wersje:

- IBM MQ for Linux 9.0.1
- IBM MQ for Windows 9.0.1
- IBM MQ for z/OS 9.0.1

# **MQCMDL\_LEVEL\_902**

Poziom 902 komend sterujących systemu.

Ta wartość jest zwracana przez następujące wersje:

- IBM MQ for Linux 9.0.2
- IBM MQ for Windows 9.0.2
- IBM MQ for z/OS 9.0.2

# **MQCMDL\_LEVEL\_903**

Poziom 903 komend sterowania systemem.

Ta wartość jest zwracana przez następujące wersje:

- IBM MQ for Linux 9.0.3
- IBM MQ for Windows 9.0.3
- IBM MQ for z/OS 9.0.3

# **MQCMDL\_LEVEL\_904**

Poziom 904 komend sterowania systemem.

Ta wartość jest zwracana przez następujące wersje:

- IBM MQ for AIX 9.0.4
- IBM MQ for Linux 9.0.4
- IBM MQ for Windows 9.0.4
- IBM MQ for z/OS 9.0.4

# **MQCMDL\_LEVEL\_905**

Poziom 905 komend sterujących systemu.

Ta wartość jest zwracana przez następujące wersje:

- IBM MQ for AIX 9.0.5
- IBM MQ for Linux 9.0.5
- IBM MQ for Windows 9.0.5
- IBM MQ for z/OS 9.0.5

# **MQCMDL\_LEVEL\_910**

Poziom 910 komend sterujących systemu.

Ta wartość jest zwracana przez następujące wersje:

- IBM MQ for AIX 9.1.0
- IBM MQ for IBM i 9.1.0
- IBM MQ for Linux 9.1.0
- IBM MQ for Solaris 9.1.0
- IBM MQ for Windows 9.1.0
- IBM MQ for z/OS 9.1.0

# **MQCMDL\_LEVEL\_911**

Poziom 911 komend sterujących systemu.

Ta wartość jest zwracana przez następujące wersje:

- IBM MQ for AIX 9.1.1
- IBM MQ for Linux 9.1.1
- IBM MQ for Windows 9.1.1
- IBM MQ for z/OS 9.1.1

# **MQCMDL\_LEVEL\_912**

Poziom 912 komend sterujących systemu.

Ta wartość jest zwracana przez następujące wersje:

- IBM MQ for AIX 9.1.2
- IBM MQ for Linux 9.1.2
- IBM MQ for Windows 9.1.2
- IBM MQ for z/OS 9.1.2

# **MQCMDL\_LEVEL\_913**

Poziom 913 komend sterujących systemu.

Ta wartość jest zwracana przez następujące wersje:

- IBM MQ for AIX 9.1.3
- IBM MQ for Linux 9.1.3
- IBM MQ for Windows 9.1.3

• IBM MQ for z/OS 9.1.3

# **MQCMDL\_LEVEL\_914**

Poziom 914 komend sterujących systemu.

Ta wartość jest zwracana przez następujące wersje:

- IBM MQ for AIX 9.1.4
- IBM MQ for Linux 9.1.4
- IBM MQ for Windows 9.1.4
- IBM MQ for z/OS 9.1.4

# **MQCMDL\_LEVEL\_915**

Poziom 915 komend sterujących systemu.

Ta wartość jest zwracana przez następujące wersje:

- IBM MQ for AIX 9.1.5
- IBM MQ for Linux 9.1.5
- IBM MQ for Windows 9.1.5
- IBM MQ for z/OS 9.1.5

Zestaw komend sterujących systemu, który odpowiada konkretnej wartości atrybutu **CommandLevel** , jest różny. Zmienna różni się w zależności od wartości atrybutu **Platform** ; obie te wartości muszą być używane do decydowania, które komendy sterujące systemu są obsługiwane.

**Uwaga:** WS.1.0 Wsparcie dla systemu operacyjnego HP-UX dla wszystkich komponentów produktu IBM MQ , w tym serwera i klientów, jest usuwane z produktu IBM MQ 9.1.0.

### **Element sterujący CommandServer(MQCFIN)**

Uruchom serwer komend podczas uruchamiania menedżera kolejek (identyfikator parametru: MQIA\_CMD\_SERVER\_CONTROL). Ten parametr nie jest dostępny w systemie z/OS.

Możliwe wartości:

# **MQSVC\_CONTROL\_MANUAL**

Serwer komend nie może być uruchamiany automatycznie podczas uruchamiania menedżera kolejek.

# **MQSVC\_CONTROL\_Q\_MGR**

Serwer komend ma być uruchamiany automatycznie podczas uruchamiania menedżera kolejek.

#### **ConfigurationEvent (MQCFIN)**

Określa, czy generowane są zdarzenia konfiguracji (identyfikator parametru: MQIA\_CONFIGURATION\_EVENT).

Możliwe wartości:

# **MQEVR\_DISABLED**

Raportowanie zdarzeń jest wyłączone.

# **MQEVR\_ENABLED**

Raportowanie zdarzeń jest włączone.

# **ConnAuth (MQCFST)**

Nazwa obiektu informacji uwierzytelniającej, który jest używany w celu udostępnienia położenia identyfikatora użytkownika i hasła (identyfikator parametru: MQCA\_CONN\_AUTH).

#### **CreationDate (MQCFST)**

Data utworzenia, w postaci yyyy-mm-dd (identyfikator parametru: MQCA\_CREATION\_DATE).

Maksymalna długość łańcucha to MQ\_CREATION\_DATE\_LENGTH.

# **CreationTime (MQCFST)**

Czas utworzenia, w postaci hh.mm.ss (identyfikator parametru: MQCA\_CREATION\_TIME).

Maksymalna długość łańcucha to MQ\_CREATION\_TIME\_LENGTH.

#### **Niestandardowe (MQCFST)**

Atrybut niestandardowy dla nowych funkcji (identyfikator parametru: MQCA\_CUSTOM).

Ten atrybut jest zarezerwowany dla konfiguracji nowych składników przed wprowadzeniem oddzielnych atrybutów. Może on zawierać wartości zero lub więcej atrybutów jako pary nazwy i wartości atrybutu, rozdzielając je co najmniej jedną spacją. Pary nazwa-wartość atrybutu mają postać NAME(VALUE).

Ten opis jest aktualizowany po wprowadzeniu składników korzystających z tego atrybutu.

### **DeadLetterQName (MQCFST)**

Nazwa kolejki martwej litery (niedostarczone komunikaty) (identyfikator parametru: MQCA DEAD LETTER Q NAME).

Określa nazwę kolejki lokalnej, która ma być używana w przypadku niedostarczonych komunikatów. Komunikaty są umieszczane w tej kolejce, gdy nie można ich skierować do poprawnego miejsca przeznaczenia.

Maksymalna długość łańcucha to MQ\_Q\_NAME\_LENGTH.

## **DefClusterXmitQueueTyp (MQCFIN)**

Atrybut DefClusterXmitQueueType określa, która kolejka transmisji jest domyślnie wybierana przez kanały nadawcze klastra, z których mają być wysyłane komunikaty do kanałów odbiorczych klastra. (Identyfikator parametru: MQIA\_DEF\_CLUSTER\_XMIT\_Q\_TYPE.)

Wartościami **DefClusterXmitQueueType** są MQCLXQ\_SCTQ albo MQCLXQ\_CHANNEL.

#### **MQCLXQ\_SCTQ**

Wszystkie kanały nadawcze klastra wysyłają komunikaty z produktu SYSTEM.CLUSTER.TRANSMIT.QUEUE. Identyfikator correlID komunikatów umieszczonych w kolejce transmisji wskazuje, do którego kanału nadawczego klastra ma zostać przekazany komunikat.

Atrybut SCTQ jest ustawiany podczas definiowania menedżera kolejek. To zachowanie jest niejawne w wersjach produktu IBM WebSphere MQ starszych niż IBM WebSphere MQ 7.5. W poprzednich wersjach atrybut menedżera kolejek DefClusterXmitQueueType był nieobecny.

## **MQCLXQ\_CHANNEL**

Każdy kanał nadawczy klastra wysyła komunikaty z innej kolejki transmisji. Każda kolejka transmisji jest tworzona jako trwała kolejka dynamiczna z kolejki modelowej SYSTEM.CLUSTER.TRANSMIT.MODEL.QUEUE.

#### **Nazwa QName DefXmit(MQCFST)**

Domyślna nazwa kolejki transmisji (identyfikator parametru: MQCA\_DEF\_XMIT\_Q\_NAME).

Domyślna kolejka transmisji jest używana do przesyłania komunikatów do menedżerów kolejek zdalnych. Jest ona używana, jeśli nie ma innego wskazania, do której kolejki transmisji należy użyć.

Maksymalna długość łańcucha to MQ\_Q\_NAME\_LENGTH.

### **DistLists (MQCFIN)**

Obsługa listy dystrybucyjnej (identyfikator parametru: MQIA\_DIST\_LISTS).

Możliwe wartości:

#### **MQDL\_SUPPORTED**

Obsługiwane są listy dystrybucyjne.

#### **MQDL\_NOT\_SUPPORTED**

Listy dystrybucyjne nie są obsługiwane.

#### $z/0S$ **Grupa DNSGroup (MQCFST)**

Nazwa grupy DNS (identyfikator parametru: MQCA\_DNS\_GROUP).

Ten parametr nie jest już używany. Patrz z/OS: WLM/DNS nie jest już obsługiwany.

Ten parametr jest poprawny tylko w systemie z/OS.

# **Z/US** DNSWLM (MQCFIN)

Sterowanie WLM/DNS: (identyfikator parametru: MQIA\_DNS\_WLM).

Ten parametr nie jest już używany. Patrz z/OS: WLM/DNS nie jest już obsługiwany.

Możliwe wartości:

# **MQDNSWLM\_NO**

Wartość MQDNSWLM\_NO jest jedyną wartością obsługiwaną przez menedżer kolejek.

Ten parametr jest poprawny tylko w systemie z/OS.

## **EncryptionPolicySuiteB (MQCFIL)**

Określa, czy używana jest kryptografia zgodna ze standardem Suite B, oraz jaki poziom siły jest używany (identyfikator parametru: MQIA\_SUITE\_B\_STRENGTH). Więcej informacji na temat konfiguracji pakietu Suite B i jego wpływu na kanały TLS zawiera sekcja Szyfrowanie NSA Suite B Cryptography w produkcie IBM MQ .

Wartość może być jedną lub większą z następujących wartości:

# **MQ\_SUITE\_B\_NONE**

Kryptografia zgodna z pakietem B nie jest używana.

# **MQ\_SUITE\_B\_128\_BIT**

Używane są 128-bitowe zabezpieczenie mocy 128-bitowe Suite.

### **MQ\_SUITE\_B\_192\_BIT**

Pakiet B 192-bit bezpieczeństwa mocy jest używany.

# **MQ\_SUITE\_B\_128\_BIT,MQ\_SUITE\_B\_192\_BIT**

Używany jest 128-bitowy pakiet B 128-bitowy i 2-bitowy poziom bezpieczeństwa Suite B.

# **EXpiryInterval (MQCFIN)**

Odstęp czasu między skanowaniem przedawnionych komunikatów (identyfikator parametru: MQIA\_EXPIRY\_INTERVAL).

Określa częstotliwość, z jaką menedżer kolejek skanuje kolejki w poszukiwaniu komunikatów, które utraciły ważność. Ten parametr jest odstępem czasu w sekundach z zakresu od 1 do 99 999 999 lub z następującą wartością specjalną:

# **MQEXPI\_OFF**

Brak skanowania dla przedawnionych komunikatów.

Ten parametr jest poprawny tylko w systemie z/OS.

# **EDUCATE:** GroupUR (MQCFIN)

Określa, czy aplikacje klienckie XA mogą ustanawiać transakcje z jednostką GROUP z dyspozycją odtwarzania.

Możliwe wartości:

#### **MQGUR\_DISABLED**

Aplikacje klienckie XA muszą łączyć się za pomocą nazwy menedżera kolejek.

## **MQGUR\_ENABLED**

Aplikacje klienckie XA mogą ustanawiać transakcje z jednostką grupy, która jest dyspozycją odtwarzania, określając nazwę grupy współużytkowania kolejki podczas nawiązywania połączenia.

Ten parametr jest poprawny tylko w systemie z/OS.

#### $z/0S$ **IGQPutAuthority (MQCFIN)**

Typ sprawdzania uprawnień używany przez wewnątrzgrupowy agent kolejkowania (identyfikator parametru: MQIA\_IGQ\_PUT\_AUTHORITY).

Atrybut ten wskazuje typ sprawdzania uprawnień, który jest wykonywany przez lokalny agent kolejkowania wewnątrz grupy (agent IGQ). Sprawdzanie jest wykonywane, gdy agent IGQ usuwa komunikat z współużytkowanej kolejki transmisji i umieszcza komunikat w kolejce lokalnej. Możliwe wartości:

# **MQIGQPA\_DEFAULT**

Używany jest domyślny identyfikator użytkownika.

# **MQIGQPA\_CONTEXT**

Używany jest identyfikator użytkownika kontekstu.

# **MQIGQPA\_ONLY\_IGQ**

Używany jest tylko identyfikator użytkownika IGQ.

# **MQIGQPA\_ALTERNATE\_OR\_IGQ**

Używany jest alternatywny identyfikator użytkownika lub identyfikator użytkownika IGQ-agent.

Ten parametr jest poprawny tylko w systemie z/OS.

# **IGOUSerId (MQCFST)**

Identyfikator użytkownika używany przez wewnątrzgrupowy agent kolejkowania (identyfikator parametru: MQCA\_IGQ\_USER\_ID).

Maksymalna długość łańcucha to MQ\_USER\_ID\_LENGTH. Ten parametr jest poprawny tylko w systemie z/OS.

# **ImageInterval (MQCFIN)**

Częstotliwość docelowa, z którą menedżer kolejek automatycznie zapisuje obrazy nośników (identyfikator parametru: MQIA\_MEDIA\_IMAGE\_INTERVAL). Ten parametr nie jest poprawny w systemie z/OS.

Możliwe wartości:

Przedział czasu, w którym menedżer kolejek automatycznie zapisuje obrazy nośników.

# **MQMEDIMGINTVL\_OFF**

Automatyczne obrazy nośników nie są zapisywane na podstawie czasu.

# **ImageLog-długość (MQCFIN)**

Docelowa wielkość dziennika odtwarzania (identyfikator parametru: MQIA\_MEDIA\_IMAGE\_LOG\_LENGTH). Ten parametr nie jest poprawny w systemie z/OS.

Możliwe wartości:

Wielkość dziennika odtwarzania.

# **MQMEDIMGLOGLN\_OFF**

Automatyczne obrazy nośników nie są zapisywane.

# **Obiekt ImageRecover(MQCFST)**

Określa odtwarzalne obiekty z obrazu nośnika, jeśli jest używane rejestrowanie liniowe (identyfikator parametru: MQIA\_MEDIA\_IMAGE\_RECOVER\_OBJ). Ten parametr nie jest poprawny w systemie z/OS.

Możliwe wartości:

# **MQIMGRCOV\_NO**

Automatyczne obrazy nośników, jeśli są włączone, nie są zapisywane dla tych obiektów.

# **MQIMGRCOV\_YES**

Te obiekty są odtwarzalne.

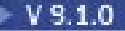

# **ImageRecoverQueue (MQCFST) (Kolejka odtwarzania obrazu)**

Wyświetla domyślny atrybut **ImageRecoverQueue** dla lokalnych i trwałych obiektów kolejki dynamicznej, jeśli jest używany z tym parametrem (identyfikator parametru: MQIA\_MEDIA\_IMAGE\_RECOVER\_Q). Ten parametr nie jest poprawny w systemie z/OS.

Możliwe wartości:

## **MQIMGRCOV\_NO**

Atrybut **ImageRecoverQueue** dla lokalnych i trwałych obiektów kolejki dynamicznej jest ustawiony na wartość MQIMGRCOV\_NO .

# **MQIMGRCOV\_YES**

Atrybut **ImageRecoverQueue** dla lokalnych i trwałych obiektów kolejki dynamicznej jest ustawiony na wartość MQIMGRCOV\_YES .

# **ImageSchedule (MQCFST)**

Określa, czy menedżer kolejek automatycznie zapisuje obrazy nośników (identyfikator parametru: MQIA\_MEDIA\_IMAGE\_SCHEDULING). Ten parametr nie jest poprawny w systemie z/OS.

Możliwe wartości:

### **MQMEDIMGSCHED\_AUTO**

Menedżer kolejek automatycznie zapisuje obraz nośnika dla obiektu.

### **MQMEDIMGSCHED\_MANUAL**

Automatyczne obrazy nośników nie są zapisywane.

#### **InhibitEvent (MQCFIN)**

Controls whether inhibit (Inhibit Get and Inhibit Put) events are generated (parameter identifier: MQIA\_INHIBIT\_EVENT).

Możliwe wartości:

## **MQEVR\_DISABLED**

Raportowanie zdarzeń jest wyłączone.

# **MQEVR\_ENABLED**

Raportowanie zdarzeń jest włączone.

# **IntraGroupQueuing (MQCFIN)**

Określa, czy używana jest kolejkowanie wewnątrz grupy (identyfikator parametru: MQIA\_INTRA\_GROUP\_QUEUING).

Możliwe wartości:

# **MQIGQ\_DISABLED**

Kolejkowanie wewnątrz grupy jest wyłączone. Wszystkie komunikaty przeznaczone dla innych menedżerów kolejek w grupie współużytkowania kolejek są przesyłane za pomocą konwencjonalnych kanałów.

# **MQIGQ\_ENABLED**

Kolejkowanie wewnątrz grupy jest włączone.

Ten parametr jest poprawny tylko w systemie z/OS.

### **IPAddressVersion (MQCFIN)**

Selektor wersji adresu IP (identyfikator parametru: MQIA\_IP\_ADDRESS\_VERSION).

Określa, która wersja adresu IP, IPv4 lub IPv6, jest używana. Możliwe wartości:

# **MQIPADDR\_IPv4**

IPv4 jest używany.

# **MQIPADDR\_IPv6**

IPv6 jest używany.

# **ListenerTimer (MQCFIN)**

Interwał restartu programu nasłuchującego (identyfikator parametru: MQIA\_LISTENER\_TIMER).

Odstęp czasu (w sekundach) między kolejnymi próbami zrestartowania obiektu nasłuchiwania przez program IBM MQ po awarii APPC lub TCP/IP.

# **LocalEvent (MQCFIN)**

Określa, czy generowane są lokalne zdarzenia błędów (identyfikator parametru: MQIA\_LOCAL\_EVENT).

Możliwe wartości:

### **MQEVR\_DISABLED**

Raportowanie zdarzeń jest wyłączone.

# **MQEVR\_ENABLED**

Raportowanie zdarzeń jest włączone.

Ten parametr jest poprawny tylko w systemie z/OS.

#### **LoggerEvent (MQCFIN)**

Określa, czy generowane są zdarzenia dziennika odtwarzania (identyfikator parametru: MQIA\_LOGGER\_EVENT).

Możliwe wartości:

#### **MQEVR\_DISABLED**

Raportowanie zdarzeń jest wyłączone.

#### **MQEVR\_ENABLED**

Raportowanie zdarzeń jest włączone.

Ten parametr ma zastosowanie tylko w przypadków systemów UNIX, Linux, and Windows.

#### z/OS **LUGroupName (MQCFST)**

Ogólna nazwa LU dla obiektu nasłuchiwania LU 6.2 (identyfikator parametru: MQCA\_LU\_GROUP\_NAME).

Ogólna nazwa LU, która ma być używana przez program nasłuchujący LU 6.2 obsługujący transmisje przychodzące dla grupy współużytkowania kolejek. Ten parametr jest poprawny tylko w systemie z/OS.

#### $z/0S$ **Nazwa LUName (MQCFST)**

Nazwa jednostki logicznej, która ma być używana dla wychodzących transmisji LU 6.2 (identyfikator parametru: MQCA\_LU\_NAME).

Nazwa jednostki logicznej, która ma być używana dla wychodzących transmisji LU 6.2 . Ten parametr jest poprawny tylko w systemie z/OS.

# **LU62ARMSuffix (MQCFST)**

Przyrostek APPCPM (identyfikator parametru: MQCA\_LU62\_ARM\_SUFFIX).

Przyrostek elementu APPCPM systemu SYS1.PARMLIB. Przyrostek wyznacza LUADD do inicjatora kanału. Ten parametr jest poprawny tylko w systemie z/OS.

# **LU62Channels (MQCFIN)**

Maksymalna liczba kanałów LU 6.2 (identyfikator parametru: MQIA\_LU62\_CHANNELS).

Maksymalna liczba kanałów, które mogą być bieżące lub klienty, które mogą być podłączone, które korzystają z protokołu transmisji LU 6.2 . Ten parametr jest poprawny tylko w systemie z/OS.

# **MaxActiveKanały (MQCFIN)**

Maksymalna liczba kanałów (identyfikator parametru: MQIA\_ACTIVE\_CHANNELS).

Maksymalna liczba kanałów, które mogą być aktywne w dowolnym momencie. Ten parametr jest poprawny tylko w systemie z/OS.

#### $z/0S$ **MaxChannels (MQCFIN)**

Maksymalna liczba bieżących kanałów (identyfikator parametru: MQIA\_MAX\_CHANNELS).

Maksymalną liczba kanałów bieżących (w tym kanałów połączenia z serwerem z połączonymi klientami). Ten parametr jest poprawny tylko w systemie z/OS.

#### **MaxHandles (MQCFIN)**

Maksymalna liczba uchwytów (identyfikator parametru: MQIA\_MAX\_HANDLES).

Określa maksymalną liczbę uchwytów, które mogą być otwarte w tym samym czasie.

### **MaxMsgDługość (MQCFIN)**

Maksymalna długość komunikatu (identyfikator parametru: MQIA\_MAX\_MSG\_LENGTH).

### **MaxPriority (MQCFIN)**

Maksymalny priorytet (identyfikator parametru: MQIA\_MAX\_PRIORITY).

### **MaxPropertiesLength (MQCFIN)**

Maksymalna długość właściwości (identyfikator parametru: MQIA\_MAX\_PROPERTIES\_LENGTH).

### **MaxUncommittedKomunikaty (MQCFIN)**

Maksymalna liczba niezatwierdzonych komunikatów w jednostce pracy (identyfikator parametru: MQIA\_MAX\_UNCOMMITTED\_MSGS).

Ta liczba jest sumą następującej liczby komunikatów w jednym punkcie synchronizacji.:

- liczbę komunikatów, jaka może być wczytana oraz
- liczbę komunikatów, jaka może być umieszczona w kolejce oraz
- Wszystkie komunikaty wyzwalacza wygenerowane w ramach tej jednostki pracy

Limit nie ma zastosowania do komunikatów, które są pobierane lub umieszczane poza punktem synchronizacji.

## **MQIAccounting (MQIAccounting-MQCFIN)**

Określa, czy informacje rozliczeniowe dla danych MQI mają być gromadzone (identyfikator parametru: MQIA\_ACCOUNTING\_MQI).

Możliwe wartości:

#### **MQMON\_OFF**

Kolekcjonowanie danych rozliczeniowych MQI jest wyłączone.

# **MQMON\_ON**

Gromadzenie danych rozliczeniowych MQI jest włączone.

Ten parametr ma zastosowanie tylko w przypadków systemów UNIX, Linux, and Windows.

# **MQIStatistics (MQCFIN)**

Określa, czy dane monitorowania statystyk mają być gromadzone dla menedżera kolejek (identyfikator parametru: MQIA\_STATISTICS\_MQI).

Możliwe wartości:

#### **MQMON\_OFF**

Kolekcjonowanie danych dla statystyki MQI jest wyłączone. MQMON\_OFF jest początkową wartością domyślną menedżera kolejek.

# **MQMON\_ON**

Kolekcjonowanie danych dla statystyki MQI jest włączone.

Ten parametr ma zastosowanie tylko w przypadków systemów UNIX, Linux, and Windows.

#### **MsgMarkBrowseInterval (MQCFIN)**

Interwał przeglądania znaczników (identyfikator parametru: MQIA\_MSG\_MARK\_BROWSE\_INTERVAL).

Przedział czasu (w milisekundach), po upływie którego menedżer kolejek może automatycznie usunąć zaznaczenie komunikatów.

**Ostrzeżenie:** Ta wartość nie powinna być niższa niż wartość domyślna 5000.

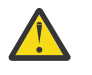

# **Z/OS** OutboundPortMaks. (MQCFIN)

Maksymalna wartość w zakresie dla powiązania kanałów wychodzących (identyfikator parametru: MQIA OUTBOUND PORT MAX).

Maksymalna wartość z zakresu numerów portów, która ma być używana podczas wiązania kanałów wychodzących. Ten parametr jest poprawny tylko w systemie z/OS.

#### *z/*0S **OutboundPortMin (MQCFIN)**

Minimalna wartość w zakresie dla powiązania kanałów wychodzących (identyfikator parametru: MQIA\_OUTBOUND\_PORT\_MIN).

Minimalna wartość z zakresu numerów portów, która ma być używana podczas wiązania kanałów wychodzących. Ten parametr jest poprawny tylko w systemie z/OS.

#### **Element nadrzędny (MQCFST)**

Nazwa menedżera kolejek połączonego hierarchicznie, który jest nominowany jako element nadrzędny tego menedżera kolejek (identyfikator parametru: MQCA\_PARENT).

### **PerformanceEvent (MQCFIN)**

Określa, czy generowane są zdarzenia związane z wydajnością (identyfikator parametru: MQIA\_PERFORMANCE\_EVENT).

Możliwe wartości:

#### **MQEVR\_DISABLED**

Raportowanie zdarzeń jest wyłączone.

#### **MQEVR\_ENABLED**

Raportowanie zdarzeń jest włączone.

### **Platforma (MQCFIN)**

Platforma, na której znajduje się menedżer kolejek (identyfikator parametru: MQIA\_PLATFORM).

Możliwe wartości:

# **MQPL\_AIX**

AIX (ta sama wartość jak MQPL\_UNIX).

#### **MQPL\_APPLIANCE**

IBM MQ Appliance

#### **MQPL\_NSK**

HP Integrity NonStop Server.

**MQPL\_OS400**

IBM i.

**MQPL\_UNIX** UNIX.

**MQPL\_WINDOWS\_NT**

Windows.

**MQPL\_ZOS** z/OS

#### **PubSubClus (MQCFIN)**

Określa, czy menedżer kolejek uczestniczy w grupowaniu publikowania/subskrypcji (identyfikator parametru: MQIA\_PUBSUB\_CLUSTER).

Możliwe wartości:

#### **MQPSCLUS\_ENABLED**

Zezwala się na tworzenie lub odbieranie klastrowych definicji tematów i subskrypcji klastrów.

**Uwaga:** Wprowadzenie tematu klastrowego do dużego klastra IBM MQ może spowodować obniżenie wydajności. Ten spadek ma miejsce, ponieważ wszystkie częściowe repozytoria są powiadamiane o wszystkich pozostałych elementach klastra. W pozostałych węzłach mogą być tworzone nieoczekiwane subskrypcje, na przykład, gdzie określono wartość proxysub(FORCE) . Duża liczba kanałów może zostać uruchomiona z menedżera kolejek, na przykład na resynchronizacji po awarii menedżera kolejek.

### **MQPSCLUS\_DISABLED**

Tworzenie lub odbieranie definicji tematów klastrowych i subskrypcji klastra jest blokowane. Kreacje lub przyjęcia są rejestrowane jako ostrzeżenia w dziennikach błędów menedżera kolejek.

### **PubSubMaxMsgRetryCount (MQCFIN)**

Liczba prób ponownego przetworzenia komunikatu komendy zakończonej niepowodzeniem w punkcie synchronizacji (identyfikator parametru: MQIA\_PUBSUB\_MAXMSG\_RETRY\_COUNT).

#### **Tryb PubSub(MQCFIN)**

Określa, czy działa mechanizm publikowania/subskrybowania i umieszczony w kolejce interfejs publikowania/subskrybowania. Mechanizm publikowania/subskrypcji umożliwia aplikacjom publikowanie lub subskrybowanie za pomocą interfejsu programistycznego aplikacji. Interfejs publikowania/subskrybowania monitoruje kolejki używane w kolejce interfejsu publikowania/ subskrypcji (identyfikator parametru: MQIA\_PUBSUB\_MODE).

Wartości mogą być następujące:

# **MQPSM\_COMPAT**

Mechanizm publikowania/subskrybowania działa. Dlatego możliwe jest publikowanie lub subskrybowanie za pomocą aplikacyjnego interfejsu programistycznego. Umieszczony w kolejce interfejs publikowania/subskrybowania nie działa. Dlatego żaden komunikat, który jest umieszczany w kolejkach monitorowanych przez interfejs w kolejce publikowania/ subskrybowania, nie jest zachowany. Produkt MQPSM\_COMPAT jest używany w celu zapewnienia zgodności z wersjami produktu IBM Integration Bus(uprzednio nazywanymi WebSphere Message Broker) przed wersją 7, która korzysta z tego menedżera kolejek.

# **MQPSM\_DISABLED**

Mechanizm publikowania/subskrybowania oraz umieszczony w kolejce interfejs publikowania/ subskrybowania nie działają. Nie jest zatem możliwe publikowanie lub subskrybowanie za pomocą aplikacyjnego interfejsu programistycznego. Wszystkie komunikaty publikowania/ subskrybowania, które są umieszczane w kolejkach monitorowanych przez interfejs w kolejce publikowania/subskrypcji, nie są wykonywane.

## **MQPSM\_ENABLED**

Mechanizm publikowania/subskrybowania oraz umieszczony w kolejce interfejs publikowania/ subskrybowania działają. Dlatego możliwe jest publikowanie lub subskrybowanie za pomocą aplikacyjnego interfejsu programistycznego oraz kolejek monitorowanych przez interfejs w kolejce publikowania/subskrypcji. MQPSM\_ENABLED jest początkową wartością domyślną menedżera kolejek.

### **PubSubNPInputMsg (MQCFIN)**

Określa, czy należy usunąć lub zachować niedostarczone komunikaty wejściowe (identyfikator parametru: MQIA\_PUBSUB\_NP\_MSG).

Wartości mogą być następujące:

# **MQUNDELIVERED\_DISCARD**

Nietrwałe komunikaty wejściowe mogą być usuwane, jeśli nie mogą zostać przetworzone. MQUNDELIVERED\_DISCARD jest wartością domyślną.

# **MQUNDELIVERED\_KEEP**

Nietrwałe komunikaty wejściowe nie są usuwane, jeśli nie mogą zostać przetworzone. W kolejce interfejs publikowania/subskrybowania jest kontynuowany w celu ponownego próby wykonania procesu w odpowiednich odstępach czasu. Przetwarzanie kolejnych komunikatów nie jest kontynuowane.

#### **PubSubNPResponse (MQCFIN)**

Kontroluje zachowanie niedostarczanych komunikatów odpowiedzi (identyfikator parametru: MQIA\_PUBSUB\_NP\_RESP).

Wartości mogą być następujące:

### **MQUNDELIVERED\_NORMAL**

Nietrwałe odpowiedzi, których nie można umieścić w kolejce odpowiedzi, są umieszczane w kolejce niedostarczonych komunikatów. Jeśli nie można ich umieścić w kolejce niedostarczanych komunikatów, są one odrzucane.

# **MQUNDELIVERED\_SAFE**

Nietrwałe odpowiedzi, których nie można umieścić w kolejce odpowiedzi, są umieszczane w kolejce niedostarczonych komunikatów. Jeśli odpowiedź nie może zostać wysłana i nie można jej umieścić w kolejce niedostarczanych komunikatów, kolejkowany interfejs publikowania/ subskrypcji wycofuje bieżącą operację. Operacja jest podejmowana ponownie w odpowiednich odstępach czasu i nie kontynuuje przetwarzania kolejnych komunikatów.

#### **MQUNDELIVERED\_DISCARD**

Nietrwałe odpowiedzi, które nie mogą być umieszczone w kolejce odpowiedzi, są odrzucane. MQUNDELIVERED\_DISCARD jest wartością domyślną dla nowych menedżerów kolejek.

### **MQUNDELIVERED\_KEEP**

Odpowiedzi nietrwałe nie są umieszczane w kolejce niewysłanych wiadomości ani odrzucane. Zamiast tego w kolejce interfejs publikowania/subskrypcji tworzy kopię zapasową bieżącej operacji, a następnie próbuje ją ponownie wykonać w odpowiednich odstępach czasu.

## **PubSubSyncPoint (MQCFIN)**

Określa, czy tylko komunikaty trwałe lub wszystkie komunikaty są przetwarzane w punkcie synchronizacji (identyfikator parametru: MQIA\_PUBSUB\_SYNC\_PT).

Wartości mogą być następujące:

# **MQSYNCPOINT\_IFPER**

Powoduje to, że w kolejce interfejs publikowania/subskrypcji odbiera komunikaty nietrwałe poza punktem synchronizacji. Jeśli demon odbierze publikację poza punktem synchronizacji, demon przekazuje publikację do subskrybentów znanych z zewnątrz punktu synchronizacji. MQSYNCPOINT\_IFPER jest wartością domyślną.

## **MQSYNCPOINT\_YES**

Parametr MQSYNCPOINT\_YES powoduje, że w kolejce interfejs publikowania/subskrypcji odbiera wszystkie komunikaty w punkcie synchronizacji.

#### **QMgrDesc (MQCFST)**

Opis menedżera kolejek (identyfikator parametru: MQCA\_Q\_MGR\_DESC).

Ten parametr jest tekstem, który w skrócie opisuje ten obiekt.

Maksymalna długość łańcucha to MQ\_Q\_MGR\_DESC\_LENGTH.

Użyj znaków z zestawu znaków identyfikowanego przez identyfikator kodowanego zestawu znaków (CCSID) dla menedżera kolejek, w którym wykonywana jest komenda. Użycie tego zestawu znaków powoduje, że tekst jest tłumaczony poprawnie.

# **QMgrIdentifier (MQCFST)**

Identyfikator menedżera kolejek (identyfikator parametru: MQCA\_Q\_MGR\_IDENTIFIER).

Unikalny identyfikator menedżera kolejek.

# **QMgrName (MQCFST)**

Nazwa lokalnego menedżera kolejek (identyfikator parametru: MQCA\_Q\_MGR\_NAME).

Maksymalna długość łańcucha to MQ\_Q\_MGR\_NAME\_LENGTH.

# **LET 2/05 CONFIDENTIAL CONTRACTES OF A LIGAR DIST**

Etykieta certyfikatu w repozytorium kluczy dla tej grupy współużytkowania kolejki, która ma być używana (identyfikator parametru: MQCA\_QSG\_CERT\_LABEL).

Maksymalna długość łańcucha to MQ\_QSG\_CERT\_LABEL\_LENGTH. Ten parametr jest poprawny tylko w systemie z/OS.

#### z/OS **QSGName (MQCFST)**

Nazwa grupy współużytkowania kolejki (identyfikator parametru: MQCA\_QSG\_NAME).

Maksymalna długość łańcucha to MQ\_QSG\_NAME\_LENGTH. Ten parametr jest poprawny tylko w systemie z/OS.

#### **QueueAccounting (MQCFIN)**

Gromadzenie danych rozliczeniowych (rozliczanie na poziomie wątku i na poziomie kolejek) dla kolejek (identyfikator parametru: MQIA\_ACCOUNTING\_Q).

Możliwe wartości:

#### **MQMON\_NONE**

Gromadzenie danych rozliczeniowych dla kolejek jest wyłączone.

### **MQMON\_OFF**

Gromadzenie danych rozliczeniowych jest wyłączone dla kolejek, w których w parametrze **QueueAccounting** określono wartość MQMON\_Q\_MGR .

### **MQMON\_ON**

Kolekcjonowanie danych rozliczeniowych jest włączone dla kolejek, w których wartość MQMON\_Q\_MGR jest określona w parametrze **QueueAccounting** .

#### **QueueMonitoring (MQCFIN)**

Domyślne ustawienie monitorowania w trybie z połączeniem dla kolejek (identyfikator parametru: MQIA\_MONITORING\_Q).

Jeśli atrybut kolejki **QueueMonitoring** jest ustawiony na wartość MQMON\_Q\_MGR, ten atrybut określa wartość, która jest przyjmowana przez kanał. Możliwe wartości:

#### **MQMON\_OFF**

Gromadzenie danych monitorowania otwartej bazy danych jest wyłączone.

### **MQMON\_NONE**

Gromadzenie danych monitorowania w trybie z połączeniem jest wyłączone dla kolejek niezależnie od ustawienia ich atrybutu **QueueMonitoring** .

# **MQMON\_LOW**

Gromadzenie danych monitorowania w trybie z połączeniem jest włączone, przy niskim współczynniku gromadzenia danych.

#### **MQMON\_MEDIUM**

Gromadzenie danych monitorowania w trybie z połączeniem jest włączone, a średni współczynnik gromadzenia danych jest umiarkowany.

# **MQMON\_HIGH**

Gromadzenie danych monitorowania w trybie z połączeniem jest włączone, przy wysokim współczynniku gromadzenia danych.

# **Multi QueueStatistics (MQCFIN)**

Określa, czy dane statystyczne mają być gromadzone dla kolejek (identyfikator parametru: MQIA\_STATISTICS\_Q).

#### Możliwe wartości:

# **MQMON\_NONE**

Kolekcjonowanie danych statystycznych jest wyłączone dla kolejek niezależnie od ustawienia ich parametru **QueueStatistics** .

# **MQMON\_OFF**

Gromadzenie danych statystycznych jest wyłączone dla kolejek, w których określono wartość parametru MQMON\_Q\_MGR w ich parametrze **QueueStatistics** .

### **MQMON\_ON**

Gromadzenie danych statystycznych jest włączone dla kolejek, w których określono wartość MQMON\_Q\_MGR w ich parametrze **QueueStatistics** .

Ten parametr jest poprawny tylko w systemie Wiele platform.

# **ReceiveTimeout (MQCFIN)**

Jak długo kanał TCP/IP oczekuje na otrzymywanie danych od swojego partnera (identyfikator parametru: MQIA\_RECEIVE\_TIMEOUT).

Czas, przez jaki kanał TCP/IP oczekuje na odbiór danych, w tym pulsy, od swojego partnera przed powrotem do stanu nieaktywnego.

Ten parametr jest poprawny tylko w systemie z/OS.

# **ReceiveTimeoutMin (MQCFIN)**

Minimalny czas, przez jaki kanał TCP/IP oczekuje na odbiór danych od partnera (identyfikator parametru: MQIA\_RECEIVE\_TIMEOUT\_MIN).

Minimalny czas, przez jaki kanał TCP/IP oczekuje na odbiór danych, w tym pulsy, od swojego partnera przed powrotem do stanu nieaktywnego. Ten parametr jest poprawny tylko w systemie z/OS.

#### z/OS **Typ ReceiveTimeout(MQCFIN)**

Kwalifikator, który ma zostać zastosowany do *ReceiveTimeout* (identyfikator parametru: MQIA\_RECEIVE\_TIMEOUT\_TYPE).

Kwalifikator, który ma zostać zastosowany do produktu *ReceiveTimeoutType* w celu obliczenia czasu oczekiwania przez kanał TCP/IP na odebranie danych od partnera. Oczekiwanie obejmuje pulsy. Jeśli przedział czasu oczekiwania utraci ważność, kanał powróci do stanu nieaktywnego. Ten parametr jest poprawny tylko w systemie z/OS.

Możliwe wartości:

# **MQRCVTIME\_MULTIPLY**

Wartość *ReceiveTimeout* to mnożnik, który ma być stosowany do wynegocjowanej wartości *HeartbeatInterval* w celu określenia czasu oczekiwania kanału.

# **MQRCVTIME\_ADD**

*ReceiveTimeout* to wartość (w sekundach), która ma zostać dodana do wynegocjowanej wartości *HeartbeatInterval* w celu określenia czasu oczekiwania kanału.

# **MQRCVTIME\_EQUAL**

*ReceiveTimeout* to wartość (w sekundach) reprezentująca czas oczekiwania kanału.

#### **RemoteEvent (MQCFIN)**

Określa, czy generowane są zdalne zdarzenia błędów (identyfikator parametru: MQIA\_REMOTE\_EVENT).

Możliwe wartości:

# **MQEVR\_DISABLED**

Raportowanie zdarzeń jest wyłączone.

### **MQEVR\_ENABLED**

Raportowanie zdarzeń jest włączone.

#### **RepositoryName (MQCFST)**

Nazwa repozytorium (identyfikator parametru: MQCA\_REPOSITORY\_NAME).

Nazwa klastra, dla którego ten menedżer kolejek ma udostępniać usługę repozytorium.

#### **RepositoryNamelist (MQCFST)**

Lista nazw repozytorium (identyfikator parametru: MQCA\_REPOSITORY\_NAMELIST).

Nazwa listy klastrów, dla których ten menedżer kolejek ma udostępniać usługę repozytorium.

# **RevDns (MQCFIN)**

Określa, czy przeprowadzane jest wyszukiwanie odwrotne nazwy hosta z serwera nazw domen. (identyfikator parametru: MQIA\_REVERSE\_DNS\_LOOKUP).

Ten atrybut ma wpływ tylko na kanały korzystające z typu transportu (TRPTYPE) TCP.

Możliwe wartości:

#### **MQRDNS\_DISABLED**

Nazwy hostów DNS nie są wyszukiwawcze w odwrotnej kolejności dla adresów IP kanałów przychodzących. W tym ustawieniu wszystkie reguły CHLAUTH korzystające z nazw hostów nie są dopasowane.

## **MQRDNS\_ENABLED**

Jeśli te informacje są wymagane, nazwy hostów DNS są wyszukiwawcze odwrotne dla adresów IP kanałów przychodzących. To ustawienie jest wymagane w celu dopasowania do reguł CHLAUTH, które zawierają nazwy hostów, oraz do zapisywania komunikatów o błędach.

#### z/0S **SecurityCase (MQCFIN)**

Obsługiwany przypadek zabezpieczeń (identyfikator parametru: MQIA\_SECURITY\_CASE).

Określa, czy menedżer kolejek obsługuje nazwy profili zabezpieczeń w przypadku mieszanym, czy tylko wielkimi literami. Wartość ta jest aktywowana, gdy komenda Refresh Security jest uruchamiana z określonym *SecurityType(MQSECTYPE\_CLASSES)* .

Możliwe wartości:

### **MQSCYC\_UPPER**

Nazwy profili zabezpieczeń muszą być pisane wielkimi literami.

#### **MQSCYC\_MIXED**

Nazwy profili zabezpieczeń mogą być pisane wielkimi literami lub literami o różnej wielkości.

Ten parametr jest poprawny tylko w systemie z/OS.

# **Z/US** SharedQQmgrNazwa (MQCFIN)

Nazwa menedżera kolejek współużytkowanych kolejek (identyfikator parametru: MQIA\_SHARED\_Q\_Q\_MGR\_NAME ).

Menedżer kolejek tworzy wywołanie MQOPEN dla kolejki współużytkowanej. Menedżer kolejek określony w parametrze **ObjectQmgrName** wywołania MQOPEN znajduje się w tej samej grupie współużytkowania kolejki co przetwarzanie menedżera kolejek. Atrybut SQQMNAME określa, czy używany jest *ObjectQmgrName* , czy też kolejka współużytkowana jest otwierana bezpośrednio przez menedżer kolejek przetwarzania.

Możliwe wartości:

#### **MQSQQM\_USE**

*ObjectQmgrName* jest używana i otwarta jest odpowiednia kolejka transmisji.

#### **MQSQQM\_IGNORE**

Menedżer kolejek przetwarzania jest otwierany bezpośrednio w kolejce współużytkowanej.

Ten parametr jest poprawny tylko w systemie z/OS.

#### **Splcap (MQCFIN)**

Określa, czy komponent Advanced Message Security jest zainstalowany dla wersji IBM MQ , pod którą jest uruchomiony menedżer kolejek (identyfikator parametru: MQIA\_PROT\_POLICY\_CAPABILITY).

Wartość może być jedną z następujących wartości:

# **MQCAP\_SUPPORTED**

Jeśli komponent AMS jest zainstalowany dla wersji produktu IBM MQ , w której jest uruchomiony menedżer kolejek.

### **MQCAP\_NOT\_SUPPORTED**

Jeśli komponent AMS nie jest zainstalowany.

# **SSLCRLNamelist (MQCFST)**

Lista nazw położeń odwołań certyfikatów TLS (identyfikator parametru: MQCA\_SSL\_CRL\_NAMELIST).

Długość łańcucha to MQ\_NAMELIST\_NAME\_LENGTH.

Wskazuje nazwę listy nazw obiektów informacji uwierzytelniających, które mają być używane na potrzeby sprawdzania odwołań certyfikatów przez menedżer kolejek.

Na liście nazw, do której odwołuje się parametr *SSLCRLNamelist* (MQCFST), dozwolone są tylko obiekty informacji uwierzytelniającej typu CRLLDAP lub OCSP . Każdy inny typ powoduje wyświetlenie komunikatu o błędzie podczas przetwarzania listy i jest następnie ignorowany.

# **Multi SSLCryptoHardware (MQCFST)**

Parametry służące do konfigurowania sprzętu szyfrującego TLS (identyfikator parametru: MQCA\_SSL\_CRYPTO\_HARDWARE).

Długość łańcucha to MQ\_SSL\_CRYPTO\_HARDWARE\_LENGTH.

Ustawia nazwę łańcucha parametru wymaganego do skonfigurowania sprzętu szyfrującego, który jest obecny w systemie.

Ten parametr jest poprawny tylko w systemie Wiele platform.

# **SSLEvent (MQCFIN)**

Określa, czy generowane są zdarzenia TLS (identyfikator parametru: MQIA\_SSL\_EVENT).

Możliwe wartości:

#### **MQEVR\_DISABLED**

Raportowanie zdarzeń jest wyłączone.

#### **MQEVR\_ENABLED**

Raportowanie zdarzeń jest włączone.

# **SSLFipsRequired (MQCFIN)**

Określa, czy tylko algorytmy certyfikowane przez FIPS mają być używane, jeśli kryptografia jest wykonywana w samym IBM MQ (identyfikator parametru: MQIA\_SSL\_FIPS\_REQUIRED). Ten parametr jest poprawny tylko w systemie z/OS, UNIX, Linux, and Windows.

Możliwe wartości:

# **MQSSL\_FIPS\_NO**

Można użyć dowolnego obsługiwanego obiektu CipherSpec .

# **MQSSL\_FIPS\_YES**

Tylko algorytmy szyfrowania z certyfikatem FIPS mają być używane, jeśli kryptografia jest wykonywana w produkcie IBM MQ , a nie w sprzęcie kryptograficznym.

## **SSLKeyRepository (MQCFST)**

Położenie i nazwa repozytorium kluczy TLS (identyfikator parametru: MQCA\_SSL\_KEY\_REPOSITORY).

Długość łańcucha to MQ\_SSL\_KEY\_REPOSITORY\_LENGTH.

Wskazuje nazwę repozytorium kluczy SSL (Secure Sockets Layer).

Format nazwy zależy od środowiska.

### **Liczba operacji SSLKeyReset(MQCFIN)**

Liczba resetowanych kluczy TLS (identyfikator parametru: MQIA\_SSL\_RESET\_COUNT).

Liczba niezaszyfrowanych bajtów, które inicjują kanał TLS MCAs wysyłają lub odbierają przed ponownym negocjowaniem klucza tajnego.

# **Zadania SSLTasks (MQCFIN)**

Liczba podzadań serwera używanych do przetwarzania wywołań TLS (identyfikator parametru: MQIA\_SSL\_TASKS).

Liczba podzadań serwera używanych do przetwarzania wywołań TLS. Ten parametr jest poprawny tylko w systemie z/OS.

## **Zdarzenie StartStop(MQCFIN)**

Określa, czy zdarzenia uruchomienia i zatrzymania są generowane (identyfikator parametru: MQIA\_START\_STOP\_EVENT).

Możliwe wartości:

## **MQEVR\_DISABLED**

Raportowanie zdarzeń jest wyłączone.

#### **MQEVR\_ENABLED**

Raportowanie zdarzeń jest włączone.

# **Multi StatisticsInterval (MQCFIN)**

Przedział czasu (w sekundach), w którym dane monitorowania statystyk są zapisywane w kolejce monitorowania (identyfikator parametru: MQIA\_STATISTICS\_INTERVAL).

Ten parametr jest poprawny tylko w systemie Wiele platform.

## **SyncPoint (MQCFIN)**

Dostępność punktu synchronizacji (identyfikator parametru: MQIA\_SYNCPOINT).

Możliwe wartości:

#### **MQSP\_AVAILABLE**

Jednostki pracy i elementy wskazujące na synchronizację dostępne.

#### **MQSP\_NOT\_AVAILABLE**

Jednostki pracy i synchronizacja wskazują, że nie są dostępne.

# **Kanały TCP (MQCFIN)**

Maksymalna liczba kanałów, które mogą być bieżące, lub klientów, które mogą być podłączone, które korzystają z protokołu transmisji TCP/IP (identyfikator parametru: MQIA\_TCP\_CHANNELS).

Ten parametr jest poprawny tylko w systemie z/OS.

# **TLACKEEPALIVE (MQCFIN)**

Określa, czy narzędzie TCP KEEPALIVE ma być używane do sprawdzania, czy drugi koniec połączenia nadal jest dostępny (identyfikator parametru: MQIA\_TCP\_KEEP\_ALIVE).

Możliwe wartości:

#### **MQTCPKEEP\_YES**

Narzędzie TCP KEEPALIVE ma być używane zgodnie z określonymi w zestawie danych konfiguracyjnych profilu TCP. Odstęp czasu jest określany w atrybucie kanału *KeepAliveInterval* .

# **MQTCPKEEP\_NO**

Narzędzie TCP KEEPALIVE nie jest używane.

Ten parametr jest poprawny tylko w systemie z/OS.

# **Nazwa TCPName (MQCFST)**

Nazwa systemu TCP/IP, który jest używany (identyfikator parametru: MQIA\_TCP\_NAME).

Ten parametr jest poprawny tylko w systemie z/OS.

# **TCPStackType (MQCFIN)**

Określa, czy inicjator kanału może używać tylko przestrzeni adresowej TCP/IP określonej w programie *TCPName*, czy też może być opcjonalnie powiązany z dowolnym wybranym adresem TCP/IP (identyfikator parametru: MQIA\_TCP\_STACK\_TYPE).

Możliwe wartości:

#### **MQTCPSTACK\_SINGLE**

Inicjator kanału może używać tylko przestrzeni adresowej TCP/IP określonej w *TCPName*.

# **MQTCPSTACK\_MULTIPLE**

Inicjator kanału może korzystać z dowolnej dostępnej przestrzeni adresowej TCP/IP.

Ten parametr jest poprawny tylko w systemie z/OS.

#### **TraceRouteRejestrowanie (MQCFIN)**

Określa, czy informacje o trasie śledzenia mogą być rejestrowane, a także wygenerowany komunikat odpowiedzi (identyfikator parametru: MQIA\_TRACE\_ROUTE\_RECORDING).

Możliwe wartości:

### **MQRECORDING\_DISABLED**

Informacje o trasie śledzenia nie mogą być rejestrowane.

### **MQRECORDING\_MSG**

Informacje o trasie śledzenia mogą być rejestrowane i wysyłane do miejsca docelowego określonego przez inicjatora komunikatu, co powoduje rekord trasy śledzenia.

### **MQRECORDING\_Q**

Informacje o trasie śledzenia mogą być rejestrowane i wysyłane do programu SYSTEM.ADMIN.TRACE.ROUTE.QUEUE.

### **Czas TreeLife(MQCFIN)**

Czas życia (w sekundach) tematów nieadministracyjnych (identyfikator parametru: MQIA\_TREE\_LIFE\_TIME).

Tematy nieadministracyjne są to tematy utworzone w momencie publikowania lub subskrybowania przez aplikację łańcucha tematu, który nie istnieje jako węzeł administracyjny. Gdy ten węzeł nieadministracyjny nie ma już żadnych aktywnych subskrypcji, ten parametr określa, jak długo menedżer kolejek oczekuje przed usunięciem tego węzła. Tylko tematy nieadministracyjne, które są używane przez trwałą subskrypcję, pozostają po restarcie menedżera kolejek.

Wartość może być z zakresu od 0 do 604,000. Wartość 0 oznacza, że tematy nieadministrowane nie są usuwane przez menedżer kolejek. Początkowa wartość domyślna menedżera kolejek to 1800.

### **TriggerInterval (MQCFIN)**

Przedział czasu wyzwalacza (identyfikator parametru: MQIA\_TRIGGER\_INTERVAL).

Określa przedział czasu wyzwalacza wyrażony w milisekundach tylko dla kolejek, w których *TriggerType* ma wartość MQTT\_FIRST.

# **Wersja (MQCFST)**

Wersja kodu IBM MQ (identyfikator parametru: MQCA\_VERSION).

Wersja kodu IBM MQ jest wyświetlana jako VVRRMMFF:

VV: wersja

RR: wydanie

MM: poziom konserwacyjny

FF: poziom poprawki

# Windows **EXAMPLE 19 INCOCT 2016** XrCapability (MQCFIN)

Określa, czy możliwość i komendy produktu MQ Telemetry są obsługiwane przez menedżer kolejek, w którym *XrCapability* ma wartość MQCAP\_SUPPORTED lub MQCAP\_NOT\_SUPPORTED (identyfikator parametru: MQIA\_XR\_CAPABILITY).

Ten parametr ma zastosowanie tylko do serwerów **IBM i, IBM i, UNIXi Windows.** 

# **Zadania pokrewne**

Określanie, że w czasie wykonywania w kliencie MQI są używane tylko specyfikacje CipherSpecs z certyfikatem FIPS

#### **Odsyłacze pokrewne**

FIPS (Federal Information Processing Standards) dla produktów UNIX, Linux i Windows
# **Multi MQCMD\_INQUIRE\_Q\_MGR\_STATUS (zapytanie o status menedżera kolejek) na wielu platformach**

Komenda Inquire Queue Manager Status (MQCMD\_INQUIRE\_Q\_MGR\_STATUS) PCF wyświetla informacje o statusie menedżera kolejek lokalnych.

## **Parametry opcjonalne**

### **QMStatusAttrs (MQCFIL)**

Atrybuty statusu menedżera kolejek (identyfikator parametru: MQIACF\_Q\_MGR\_STATUS\_ATTRS).

Lista atrybutów może określać następującą wartość dla wartości domyślnej używanej, jeśli parametr nie jest określony:

### **MQIACF\_ALL**

Wszystkie atrybuty.

lub kombinacji następujących elementów:

### **NAZWA\_MENEDŻERA\_KOLEJEK MQCA\_Q\_MENEDŻERA\_KOLEJEK**

Nazwa lokalnego menedżera kolejek.

### **MQCA\_INSTALLATION\_DESC**

Opis instalacji powiązanej z menedżerem kolejek.

### **MQCA\_INSTALLATION\_NAME**

Nazwa instalacji powiązanej z menedżerem kolejek.

### **MQCA\_INSTALLATION\_PATH**

Ścieżka instalacji powiązanej z menedżerem kolejek.

### **MQCACF\_ARCHIVE\_LOG\_EXTENT\_NAME)**

Nazwa najstarszego zakresu dziennika, dla którego menedżer kolejek oczekuje na powiadomienie o archiwizacji.

Maksymalna długość łańcucha to MQ\_LOG\_EXTENT\_NAME\_LENGTH.

Jeśli menedżer kolejek nie używa zarządzania dziennikiem archiwalnym, ten atrybut jest pusty. Ten parametr nie jest poprawny w systemie IBM i.

### **MQCACF\_CURRENT\_LOG\_EXTENT\_NAME**

Nazwa zakresu dziennika aktualnie zapisanego przez program rejestrujący. Wartość MQCACF\_CURRENT\_LOG\_EXTENT\_NAME jest dostępna tylko dla menedżerów kolejek przy użyciu rejestrowania liniowego. W innych menedżerach kolejek wartość MQCACF\_CURRENT\_LOG\_EXTENT\_NAME jest pusta.

### **MQCACF\_LOG\_PATH**

Położenie przydziałów dziennika odtwarzania.

### **MQCACF\_MEDIA\_LOG\_EXTENT\_NAME**

Nazwa najwcześniejszego zakresu dziennika wymaganego do odtworzenia nośnika. Parametr MQCACF\_MEDIA\_LOG\_EXTENT\_NAME jest dostępny tylko dla menedżerów kolejek przy użyciu rejestrowania liniowego. W innych menedżerach kolejek wartość MQCACF\_MEDIA\_LOG\_EXTENT\_NAME jest pusta.

### **MQCACF\_RESTART\_LOG\_EXTENT\_NAME**

Nazwa najwcześniejszego zakresu dziennika wymaganego do wykonania odtwarzania po restarcie. Parametr MQCACF\_RESTART\_LOG\_EXTENT\_NAME jest dostępny tylko dla menedżerów kolejek przy użyciu rejestrowania liniowego. W innych menedżerach kolejek wartość MQCACF\_RESTART\_LOG\_EXTENT\_NAME jest pusta.

### **MQCACF\_Q\_MGR\_START\_DATE**

Data uruchomienia menedżera kolejek (w formacie rrrr-mm-dd). Długość tego atrybutu jest podana przez wartość MQ\_DATE\_LENGTH.

### **MQCACF\_Q\_MGR\_START\_TIME**

Godzina, o której menedżer kolejek został uruchomiony (w postaci hh.mm.ss). Długość tego atrybutu jest podana przez wartość MQ\_TIME\_LENGTH.

### **MQIACF\_ARCHIVE\_LOG\_SIZE**

Bieżąca wielkość zajętego miejsca (w megabajtach) przez przydziały dziennika, które nie są już wymagane do restartowania lub odtwarzania nośników, ale oczekują na zarchiwizowanie.

Ten atrybut nie jest poprawny w systemie IBM i.

### **STATUS MQIACF\_CHINIT\_STATUS**

Bieżący status inicjatora kanału.

### **MQIACF\_CMD\_SERVER\_STATUS**

Bieżący status serwera komend.

### **MQIACF\_CONNECTION\_COUNT**

Bieżąca liczba połączeń z menedżerem kolejek.

### **MQIACF\_LDAP\_CONNECTION\_STATUS**

Bieżący status połączenia z serwerem LDAP.

### **MQIACF\_LOG\_IN\_USE**

Bieżąca wielkość (w procentach) podstawowego obszaru dziennika używanego do odtwarzania restartu w tym momencie.

Ten atrybut nie jest poprawny w systemie IBM i.

#### **MQIACF\_LOG\_UTILIZATION**

Bieżący procent oszacowania obciążenia menedżera kolejek znajdującego się w podstawowym obszarze dziennika.

Ten atrybut nie jest poprawny w systemie IBM i.

### **MQIACF\_MEDIA\_LOG\_SIZE**

Bieżąca wielkość danych dziennika wymaganych do odtwarzania nośników w megabajtach.

Ten atrybut nie jest poprawny w systemie IBM i.

#### **MQIACF\_PERMIT\_STANDBY**

Określa, czy instancja rezerwowa jest dozwolona.

#### **MQIACF\_Q\_MGR\_STATUS**

Bieżący status menedżera kolejek.

#### **MQIACF\_Q\_MGR\_STATUS\_LOG**

Bieżący status wszystkich atrybutów dziennika. Mogą to być następujące atrybuty:

- MQCACF\_ARCHIVE\_LOG\_EXTENT\_NAME
- MQIACF\_ARCHIVE\_LOG\_SIZE
- MQCACF\_CURRENT\_LOG\_EXTENT\_NAME
- MQIACF\_LOG\_IN\_USE
- MOIACF LOG UTILIZATION
- MOCACF MEDIA LOG EXTENT NAME
- MQIACF\_MEDIA\_LOG\_SIZE
- MOCACF\_RESTART\_LOG\_EXTENT\_NAME
- MQIACF\_RESTART\_LOG\_SIZE
- MQIACF\_REUSABLE\_LOG\_SIZE

### **MQIACF\_RESTART\_LOG\_SIZE**

Wielkość danych dziennika (w megabajtach) wymaganych podczas odtwarzania podczas restartu.

Ten atrybut nie jest poprawny w systemie IBM i.

### **MQIACF\_REUSABLE\_LOG\_SIZE**

Ilość miejsca w megabajtach zajmowanego przez zakresy dziennika możliwe do ponownego wykorzystania.

Ten atrybut nie jest poprawny w systemie IBM i.

# **Multicz MQCMD\_INQUIRE\_Q\_MGR\_STATUS (zapytanie o status menedżera kolejek) Odpowiedź na wiele platform**

Odpowiedź na komendę PCF statusu menedżera kolejek zapytania (Inquire Queue Manager Status-MQCMD\_INQUIRE\_Q\_MGR\_STATUS) składa się z nagłówka odpowiedzi, po którym następuje struktura *QMgrName* i *QMgrStatus* oraz żądana kombinacja struktur parametrów atrybutów.

### **Zawsze zwracane:**

*QMgrName*, *QMgrStatus*

### **Zwrócone, jeśli zażądano:**

*ArchiveLog*, *ArchiveLogSize*, *ChannelInitiatorStatus*, *CommandServerStatus*, *ConnectionCount*, *CurrentLog*, *InstallationDesc*, *InstallationName*, *InstallationPath*, *LDAPConnectionStatus*, *LogInUse*, *LogPath*, *LogUtilization*, *MediaRecoveryLog*, *MediaRecoveryLogSize*, *PermitStandby*, *RestartRecoveryLogSize*, *ReusableLogSize*, *StartDate*, *StartTime*

### **Dane odpowiedzi**

### **ArchiveLog (MQCFST)**

Nazwa najstarszego przydziału dziennika, dla którego menedżer kolejek oczekuje na powiadomienie archiwalne lub ma wartość pustą, jeśli wszystkie zostały zarchiwizowane (identyfikator parametru MQCACF\_ARCHIVE\_LOG\_EXTENT\_NAME).

### **Wielkość dziennika ArchiveLog(MQCFIN)**

Bieżąca wielkość zajętego miejsca (w megabajtach) przez przydziały dziennika nie są już wymagane do restartowania lub odtwarzania nośników, ale oczekują na zarchiwizowanie (identyfikator parametru MQIACF\_ARCHIVE\_LOG\_SIZE).

### **Status ChannelInitiator(MQCFIN)**

Status inicjatora kanału odczytu SYSTEM.CHANNEL.INITQ (identyfikator parametru: MQIACF\_CHINIT\_STATUS).

Możliwe wartości:

### **MQSVC\_STATUS\_STOPPED**

Inicjator kanału nie jest uruchomiony.

## **MQSVC\_STATUS\_URUCHAMIANIE**

Inicjator kanału jest w trakcie inicjowania.

#### **MQSVC\_STATUS\_RUNNING**

Inicjator kanału jest w pełni inicjowany i działa.

### **MQSVC\_STATUS\_ZATRZYMYWANIE**

Inicjator kanału jest zatrzymywany.

#### **Status serwera CommandServer(MQCFIN)**

Status serwera komend (identyfikator parametru: MQIACF\_CMD\_SERVER\_STATUS).

Możliwe wartości:

### **MQSVC\_STATUS\_URUCHAMIANIE**

Serwer komend jest w trakcie inicjowania.

#### **MQSVC\_STATUS\_RUNNING**

Serwer komend jest w pełni zainicjowany i działa.

### **MQSVC\_STATUS\_ZATRZYMYWANIE**

Serwer komend jest zatrzymywany.

### **ConnectionCount (MQCFIN)**

Liczba połączeń (identyfikator parametru: MQIACF\_CONNECTION\_COUNT).

Bieżąca liczba połączeń z menedżerem kolejek.

### **CurrentLog (MQCFST)**

Nazwa obszaru dziennika (identyfikator parametru: MQCACF\_CURRENT\_LOG\_EXTENT\_NAME).

Nazwa przydziału dziennika, który był zapisywany w czasie wykonywania komendy Inquire. Jeśli menedżer kolejek używa rejestrowania cyklicznego, ten parametr jest pusty.

Maksymalna długość łańcucha to MQ\_LOG\_EXTENT\_NAME\_LENGTH.

### **InstallationDesc (MQCFST)**

Opis instalacji (identyfikator parametru: MQCA\_INSTALLATION\_DESC)

Opis instalacji dla tego menedżera kolejek.

### **InstallationName (MQCFST)**

Nazwa instalacji (identyfikator parametru: MQCA\_INSTALLATION\_NAME)

Nazwa instalacji dla tego menedżera kolejek.

### **InstallationPath (MQCFST)**

Ścieżka instalacyjna (identyfikator parametru: MQCA\_INSTALLATION\_PATH)

Ścieżka instalacyjna dla tego menedżera kolejek.

### **LDAPConnectionStatus (MQCFIN)**

Bieżący status połączenia menedżera kolejek z serwerem LDAP (identyfikator parametru: MQIACF\_LDAP\_CONNECTION\_STATUS).

Możliwe wartości:

### **POŁĄCZONO MQLDAPC\_CONNECTED**

Menedżer kolejek ma obecnie połączenie z serwerem LDAP.

#### **BŁĄD MQLDAPC\_ERROR**

Menedżer kolejek podjął próbę nawiązania połączenia z serwerem LDAP i nie powiodła się.

#### **MQLDAPC\_INACTIVE**

Menedżer kolejek nie jest skonfigurowany do korzystania z serwera LDAP lub nie nawiązała jeszcze połączenia z serwerem LDAP.

### **LogIn(MQCFIN)**

Bieżąca wielkość (w procentach) podstawowego obszaru dziennika używanego do odtwarzania po restarcie w tym momencie (identyfikator parametru MQIACF\_LOG\_IN\_USE).

### **LogPath (MQCFST)**

Położenie przydziałów dziennika odtwarzania (identyfikator parametru: MQCACF\_LOG\_PATH).

Ten parametr identyfikuje katalog, w którym pliki dziennika są tworzone przez menedżer kolejek.

Maksymalna długość łańcucha to MQ\_LOG\_PATH\_LENGTH.

### **LogUtilization (MQCFIN)**

Bieżący procent oszacowania obciążenia menedżera kolejek znajdującego się w podstawowym obszarze dziennika (identyfikator parametru MQIACF\_LOG\_UTILIZATION).

### **Dziennik MediaRecovery(MQCFST)**

Nazwa najstarszego zakresu dziennika wymaganego przez menedżer kolejek do odtwarzania nośnika (identyfikator parametru: MQCACF\_MEDIA\_LOG\_EXTENT\_NAME).Ten parametr jest dostępny tylko dla menedżerów kolejek korzystających z rejestrowania liniowego. Jeśli menedżer kolejek używa rejestrowania cyklicznego, ten parametr jest pusty.

Maksymalna długość łańcucha to MQ\_LOG\_EXTENT\_NAME\_LENGTH.

### **MediaRecoveryLogSize (MQCFIN)**

Bieżąca wielkość danych dziennika wymaganych do odtwarzania nośnika w megabajtach (identyfikator parametru MQIACF\_MEDIA\_LOG\_SIZE).

### **PermitStandby (GOTOWOŚĆ) (MQCFIN)**

Określa, czy instancja rezerwowa jest dozwolona (identyfikator parametru: MQIACF\_PERMIT\_STANDBY).

Możliwe wartości:

### **MQSTDBY\_NOT\_PERMITTED**

Instancje rezerwowe nie są dozwolone.

### **MQSTDBY\_PERMITTED**

Instancje rezerwowe są dozwolone.

### **QMgrName (MQCFST)**

Nazwa lokalnego menedżera kolejek (identyfikator parametru: MQCA\_Q\_MGR\_NAME).

Maksymalna długość łańcucha to MQ\_Q\_MGR\_NAME\_LENGTH.

#### **QMgrStatus (MQCFIN)**

Bieżący status wykonania menedżera kolejek (identyfikator parametru: MQIACF\_Q\_MGR\_STATUS).

Możliwe wartości:

### **MQQMSTA\_STARTING**

Trwa inicjowanie menedżera kolejek.

### **MQQMSTA\_RUNNING**

Menedżer kolejek jest w pełni zainicjowany i jest uruchomiony.

### **MQQMSTA\_QUIESCING**

Menedżer kolejek jest wyciszany.

### **Dziennik RestartRecovery(MQCFST)**

Nazwa najstarszego zakresu dziennika wymaganego przez menedżer kolejek w celu wykonania odtwarzania restartu (identyfikator parametru: MQCACF\_RESTART\_LOG\_EXTENT\_NAME).

Ten parametr jest dostępny tylko dla menedżerów kolejek korzystających z rejestrowania liniowego. Jeśli menedżer kolejek używa rejestrowania cyklicznego, ten parametr jest pusty.

Maksymalna długość łańcucha to MQ\_LOG\_EXTENT\_NAME\_LENGTH.

#### **RestartRecoveryLogSize (MQCFIN)**

Wielkość danych dziennika wymaganych do odtwarzania restartu w megabajtach (identyfikator parametru MQIACF\_RESTART\_LOG\_SIZE).

#### **Wielkość ReusableLog(MQCFIN)**

Ilość miejsca zajętego (w megabajtach) przez przydziały dziennika dostępne do ponownego wykorzystania (identyfikator parametru MQIACF\_REUSABLE\_LOG\_SIZE).

#### **StartDate (MQCFST)**

Data uruchomienia tego menedżera kolejek (w postaci yyyy-mm-dd) (identyfikator parametru: MQCACF\_Q\_MGR\_START\_DATE).

Maksymalna długość łańcucha to MQ\_DATE\_LENGTH.

#### **StartTime (MQCFST)**

Czas uruchomienia tego menedżera kolejek (w postaci hh:mm:ss) (identyfikator parametru: MQCACF\_Q\_MGR\_START\_TIME).

Maksymalna długość łańcucha to MQ\_TIME\_LENGTH.

# **Sprawdź nazwy kolejek**

Komenda Inquire Queue Names (MQCMD\_INQUIRE\_Q\_NAMES) służy do sprawdzania listy nazw kolejek, które są zgodne z nazwą kolejki ogólnej, oraz opcjonalnym typem kolejki.

## **Wymagane parametry**

### **Nazwa QName (MQCFST)**

Nazwa kolejki (identyfikator parametru: MQCA\_Q\_NAME).

Obsługiwane są ogólne nazwy kolejek. Nazwa ogólna jest łańcuchem znaków, po którym występuje gwiazdka (\*), na przykład ABC\*, i wybiera wszystkie obiekty o nazwach zaczynający się od wybranego łańcucha znaków. Gwiazdka we własnym zakresie pasuje do wszystkich możliwych nazw.

Maksymalna długość łańcucha to MQ\_Q\_LENGTH.

### **Parametry opcjonalne**

 $z/0S$ 

### **CommandScope (MQCFST)**

Zasięg komendy (identyfikator parametru: MQCACF\_COMMAND\_SCOPE). Ten parametr ma zastosowanie tylko do produktu z/OS .

Określa sposób przetwarzania komendy, gdy menedżer kolejek jest elementem grupy współużytkowania kolejek. Można określić jedną z następujących opcji:

- puste (lub pomijaj parametr w ogóle). Komenda jest przetwarzana w menedżerze kolejek, w którym została wprowadzona.
- Nazwa menedżera kolejek. Komenda jest przetwarzana w określonym menedżerze kolejek, pod warunkiem, że jest ona aktywna w grupie współużytkowania kolejek. Jeśli zostanie określona nazwa menedżera kolejek innego niż menedżer kolejek, w którym została wprowadzona, konieczne jest użycie środowiska grupy współużytkowania kolejki, a serwer komend musi być włączony.
- gwiazdka (\*). Komenda jest przetwarzana w lokalnym menedżerze kolejek i jest przekazywana do każdego aktywnego menedżera kolejek w grupie współużytkowania kolejek.

Jeśli określona jest wartość inna niż pusta, maksymalna wielkość odpowiedzi jest ograniczona do 32KB z każdego menedżera kolejek. Jeśli odpowiedź z menedżera kolejek byłaby większa niż ta, menedżer kolejek zwrócił odpowiedź o błędzie z kodem przyczyny MQRCCF\_COMMAND\_LENGTH\_ERROR (3230) .

Maksymalna długość to MQ\_QSG\_NAME\_LENGTH.

### *z/*0\$

### **Funkcja QSGDisposition (MQCFIN)**

Umieszczenie obiektu w grupie (identyfikator parametru: MQIA\_QSG\_DISP). Ten parametr ma zastosowanie tylko do produktu z/OS .

Określa dyspozycję obiektu, dla którego mają zostać zwrócone informacje (to znaczy miejsce, w którym jest zdefiniowane i jak się zachowuje). Możliwe wartości:

### **MQQSGD\_LIVE**

Obiekt jest zdefiniowany jako MQQSGD\_Q\_MGR lub MQQSGD\_COPY. Jeśli parametr nie został określony, wartość domyślna MQQSGD\_LIVE jest wartością domyślną.

### **MQQSGD\_ALL**

Obiekt jest zdefiniowany jako MQQSGD\_Q\_MGR lub MQQSGD\_COPY.

Jeśli istnieje środowisko współużytkowanego menedżera kolejek, a komenda jest wykonywana w menedżerze kolejek, w którym został wydany, ta opcja wyświetla również informacje dla obiektów zdefiniowanych za pomocą komendy MQQSGD\_GROUP.

Jeśli określono wartość MQQSGD\_LIVE lub wartość domyślną, lub jeśli w środowisku współużytkowanego menedżera kolejek określono parametr MQQSGD\_ALL, komenda może nadawać zduplikowane nazwy (z różnymi dyspozycjami).

### **MQQSGD\_COPY**

Obiekt jest zdefiniowany jako MQQSGD\_COPY.

### **MQQSGD\_GROUP**

Obiekt jest zdefiniowany jako MQQSGD\_GROUP. Wartość MQQSGD\_GROUP jest dozwolona tylko w środowisku kolejki współużytkowanej.

### **MQQSGD\_Q\_MGR**

Obiekt jest zdefiniowany jako MQQSGD\_Q\_MGR.

### **MQQSGD\_PRIVATE**

Obiekt jest zdefiniowany jako MQQSGD\_Q\_MGR lub MQQSGD\_COPY. Komenda MQQSGD\_PRIVATE zwraca te same informacje co MQQSGD\_LIVE.

### **MQQSGD\_SHARED**

Obiekt jest zdefiniowany jako MQQSGD\_SHARED. Wartość MQQSGD\_SHARED jest dozwolona tylko w środowisku kolejki współużytkowanej.

### **QType (MQCFIN)**

Typ kolejki (identyfikator parametru: MQIA\_Q\_TYPE).

Jeśli ten parametr istnieje, ten parametr ogranicza nazwy kolejek zwracane do kolejek określonego typu. Jeśli ten parametr nie jest obecny, kwalifikowane są kolejki wszystkich typów. Możliwe wartości:

### **MQQT\_ALL**

Wszystkie typy kolejek.

### **MQQT\_LOCAL**

Kolejka lokalna.

### **MQQT\_ALIAS**

Definicja kolejki aliasowej.

### **MQQT\_REMOTE**

Lokalna definicja kolejki zdalnej.

### **MODEL MQQT\_MODEL**

Definicja kolejki modelowej.

Jeśli ten parametr nie jest określony, wartością domyślną jest MQQT\_ALL.

# **Sprawdź nazwy kolejek (odpowiedź)**

Odpowiedź na komendę Inquire Queue Names (MQCMD\_INQUIRE\_Q\_NAMES) składa się z nagłówka odpowiedzi, po którym następuje pojedyncza struktura parametru zawierająca zero lub więcej nazw zgodnych z podaną nazwą kolejki. Po nagłówku odpowiedzi następuje struktura *QTypes* z taką samą liczbą pozycji, jak struktura *QNames* . Każda pozycja podaje typ kolejki z odpowiednim wpisem w strukturze *QNames* .

### $z/0S$

Ponadto w systemie z/OS zwracana jest tylko struktura parametru **QSGDispositions** (z taką samą liczbą pozycji, co struktura *QNames* ). Każda pozycja w tej strukturze wskazuje rozdysponowanie obiektu wraz z odpowiednim wpisem w strukturze *QNames* .

### **Zawsze zwracane:**

*QNames* , *QSGDispositions* , *QTypes*

### **Zwrócone, jeśli zażądano:** Brak

### **Dane odpowiedzi**

### **QNames (MQCFSL)**

Lista nazw kolejek (identyfikator parametru: MQCACF\_Q\_NAMES).

 $z/0S$ 

### **QSGDispositions (MQCFIL)**

Lista dysproporcji grup współużytkowania kolejki (identyfikator parametru: MQIACF\_QSG\_DISPS). Ten parametr jest poprawny tylko w systemie z/OS .Możliwe wartości dla pól w tej strukturze to:

### **MQQSGD\_COPY**

Obiekt jest zdefiniowany jako MQQSGD\_COPY.

### **MQQSGD\_GROUP**

Obiekt jest zdefiniowany jako MQQSGD\_GROUP.

### **MQQSGD\_Q\_MGR**

Obiekt jest zdefiniowany jako MQQSGD\_Q\_MGR.

#### **MQQSGD\_SHARED**

Obiekt jest zdefiniowany jako MQQSGD\_SHARED.

#### **QTypes (MQCFIL)**

Lista typów kolejek (identyfikator parametru: MQIACF\_Q\_TYPES).Możliwe wartości dla pól w tej strukturze to:

### **MQQT\_ALIAS**

Definicja kolejki aliasowej.

**MQQT\_LOCAL**

Kolejka lokalna.

#### **MQQT\_REMOTE**

Lokalna definicja kolejki zdalnej.

### **MODEL MQQT\_MODEL**

Definicja kolejki modelowej.

### **Sprawdź status kolejki**

Komenda Inquire Queue Status (MQCMD\_INQUIRE\_Q\_STATUS) umożliwia sprawdzenie statusu lokalnej kolejki produktu IBM MQ . Należy określić nazwę kolejki lokalnej, dla której mają być odbierane informacje o statusie.

### **Wymagane parametry**

### **Nazwa QName (MQCFST)**

Nazwa kolejki (identyfikator parametru: MQCA\_Q\_NAME).

Obsługiwane są ogólne nazwy kolejek. Nazwa ogólna jest łańcuchem znaków, po którym występuje gwiazdka (\*), na przykład ABC\*, i wybiera wszystkie kolejki o nazwach, które rozpoczynają się od wybranego łańcucha znaków. Gwiazdka we własnym zakresie pasuje do wszystkich możliwych nazw.

Nazwa kolejki jest zawsze zwracana bez względu na żądane atrybuty.

Maksymalna długość łańcucha to MQ\_Q\_NAME\_LENGTH.

### **Parametry opcjonalne (Inquire Queue Status)**

### **ByteStringFilterCommand (MQCFBF)**

Deskryptor komendy filtru łańcuchów bajtów. Identyfikator parametru musi mieć wartość MQBACF\_EXTERNAL\_UOW\_ID lub MQBACF\_Q\_MGR\_UOW\_ID.Ten parametr służy do ograniczania wyjścia z komendy przez określenie warunku filtru. Informacje na temat korzystania z tego warunku filtru zawiera sekcja ["MQCFBF-parametr filtru łańcucha bajtowego PCF" na stronie 1985](#page-1984-0) .

Jeśli zostanie określony filtr łańcuchowy, nie można również określić filtru liczby całkowitej przy użyciu parametru **IntegerFilterCommand** lub filtru łańcuchowego przy użyciu parametru **StringFilterCommand** .

### $z/0S$

### **CommandScope (MQCFST)**

Zasięg komendy (identyfikator parametru: MQCACF\_COMMAND\_SCOPE). Ten parametr ma zastosowanie tylko do produktu z/OS .

Określa sposób inicjowania komendy, gdy menedżer kolejek jest elementem grupy współużytkowania kolejek. Można określić jedną z następujących opcji:

- Puste pole (lub pomiń parametr w ogóle). Komenda jest inicjowana w menedżerze kolejek, w którym została wprowadzona.
- Nazwa menedżera kolejek. Komenda jest inicjowana przez podany menedżer kolejek, udostępniając go jako aktywny w grupie współużytkowania kolejki. Jeśli zostanie określona nazwa menedżera kolejek innego niż menedżer kolejek, w którym została wprowadzona, konieczne jest użycie środowiska grupy współużytkowania kolejki, a serwer komend musi zostać zainicjowany.
- Gwiazdka (\*). Komenda jest inicjowana w lokalnym menedżerze kolejek i jest przekazywana do każdego aktywnego menedżera kolejek w grupie współużytkowania kolejek.

Maksymalna długość to MQ\_QSG\_NAME\_LENGTH.

Nie można używać parametru *CommandScope* jako parametru do filtrowania.

#### **CurrentMaxQFileSize** (MQCFIN)  $V5.1.5$

Bieżąca maksymalna wielkość pliku kolejki (identyfikator parametru MQIACF\_CUR\_MAX\_FILE\_SIZE)

Bieżąca maksymalna wielkość, do której może rosnąć plik kolejki, zaokrąglona w górę do najbliższego megabajta, z uwagi na bieżącą wielkość bloku w użyciu w kolejce.

Użycie tego pola jest dwa razy:

- Jeśli wartość **MaxQFileSize** zostanie ustawiona na wartość domyślną dla bieżącej wielkości bloku, program **CurrentMaxQFileSize** wyświetli rzeczywistą wartość, do której równa jest wartość domyślna.
- Jeśli produkt **CurrentMaxQFileSize** nie jest zgodny z produktem **MaxQFileSize**, należy określić, że kolejka musi zostać odsądzona, aby można było przyjąć większą granulację.

**Uwaga:** Wartość ta może różnić się od wartości atrybutu skonfigurowanego w kolejce, ponieważ w przypadku wewnętrznego menedżera kolejek może być konieczne użycie większej wielkości bloku w celu osiągnięcia wybranego rozmiaru. Więcej informacji na temat zmiany wielkości plików kolejki oraz wielkości bloku i granulacji zawiera sekcja Modyfikowanie plików kolejek produktu IBM MQ .

#### $V 9.1.5$ **CurrentQFileSize** (MQCFIN)

Bieżąca wielkość pliku kolejki (identyfikator parametru MQIACF\_CUR\_Q\_FILE\_SIZE)

Bieżąca wielkość pliku kolejki (w megabajtach) zaokrąglona w górę do najbliższego megabajta.

Wartość dla tego atrybutu statusu jest niezależnie od wielkości, jaką aktualnie znajduje się w kolejce, zaokrągloną w górę do najbliższej megabajty. W przypadku nowej kolejki z atrybutami domyślnymi wartością parametru **CurrentQFileSize** jest 1.

### **IntegerFilterCommand (MQCFIF)**

Deskryptor komendy filtru liczby całkowitej. Identyfikator parametru musi być dowolnym parametrem typu całkowitoliczbowego dozwolonym w składniku *QStatusAttrs* z wyjątkiem parametru MQIACF\_ALL, MQIACF\_MONITORING i MQIACF\_Q\_TIME\_INDICATOR.Ten parametr służy do ograniczania wyjścia z komendy przez określenie warunku filtru. Informacje na temat korzystania z tego warunku filtru zawiera sekcja ["MQCFIF-parametr filtru liczby całkowitej PCF" na stronie 1990](#page-1989-0) .

Jeśli zostanie określony filtr liczby całkowitej, nie można również określić filtru łańcucha bajtowego przy użyciu parametru **ByteStringFilterCommand** lub filtru łańcuchowego przy użyciu parametru **StringFilterCommand** .

### **OpenType (MQCFIN)**

Typ otwarcia statusu kolejki (identyfikator parametru: MQIACF\_OPEN\_TYPE).

Jest ona zawsze zwracana, niezależnie od żądanych atrybutów instancji kolejki.

Możliwe wartości:

### **MQQSOT\_ALL**

Umożliwia wybranie statusu dla kolejek, które są otwarte z dowolnym typem dostępu.

### **MQQSOT\_INPUT**

Umożliwia wybranie statusu dla kolejek, które są otwarte na dane wejściowe.

#### **MQQSOT\_OUTPUT**

Umożliwia wybranie statusu dla kolejek, które są otwarte dla danych wyjściowych.

Wartość domyślna, jeśli parametr ten nie jest określony, to MQQSOT\_ALL.

Filtrowanie nie jest obsługiwane dla tego parametru.

 $z/0S$ 

#### **Funkcja QSGDisposition (MQCFIN)**

Dyspozycja QSG (identyfikator parametru: MQIA\_QSG\_DISP).

Określa dyspozycję obiektu (czyli tam, gdzie jest zdefiniowana i jak zachowuje się). Ten parametr jest poprawny tylko w systemie z/OS. Możliwe wartości:

#### **MQQSGD\_COPY**

Obiekt jest zdefiniowany jako MQQSGD\_COPY.

#### **MQQSGD\_Q\_MGR**

Obiekt jest zdefiniowany jako MQQSGD\_Q\_MGR.

#### **MQQSGD\_SHARED**

Obiekt jest zdefiniowany jako MQQSGD\_SHARED.

Nie można używać parametru *QSGDisposition* jako parametru do filtrowania.

### **QStatusAttrs (MQCFIL)**

Atrybuty statusu kolejki (identyfikator parametru: MQIACF\_Q\_STATUS\_ATTRS).

Lista atrybutów może określać następującą wartość dla wartości domyślnej używanej, jeśli parametr nie jest określony:

### **MQIACF\_ALL**

Wszystkie atrybuty.

lub kombinacji następujących elementów:

Gdzie *StatusType* to MQIACF\_Q\_STATUS:

### **MQCA\_Q\_NAME**

Nazwa kolejki.

### **MQCACF\_LAST\_GET\_DATE**

Data ostatniego komunikatu, który został pomyślnie odczytany z kolejki.

### **MQCACF\_LAST\_GET\_TIME**

Czas ostatniego komunikatu, który został pomyślnie odczytany z kolejki.

### **MQCACF\_LAST\_PUT\_DATE**

Data ostatniego pomyślnego umieszczenia komunikatu w kolejce.

### **MQCACF\_LAST\_PUT\_TIME**

Czas ostatniego pomyślnego umieszczenia komunikatu w kolejce.

### **MQCACF\_MEDIA\_LOG\_EXTENT\_NAME**

Tożsamość najstarszego zakresu dziennika wymaganego do odtworzenia nośnika w kolejce.

W systemie IBM iten parametr identyfikuje nazwę najstarszego dziennika, który jest wymagany do odtworzenia nośnika w kolejce.

#### **MQIA\_CURRENT\_Q\_DEPTH**

Bieżąca liczba komunikatów w kolejce.

#### **MQIA\_MONITORING\_Q**

Bieżący poziom gromadzenia danych monitorowania.

#### **MQIA\_OPEN\_INPUT\_COUNT,**

Liczba uchwytów, które są obecnie otwarte na dane wejściowe dla kolejki. Parametr MQIA\_OPEN\_INPUT\_COUNT nie zawiera uchwytów, które są otwarte do przeglądania.

### **MQIA\_OPEN\_OUTPUT\_COUNT**

Liczba uchwytów, które są obecnie otwarte dla danych wyjściowych dla kolejki.

### **MQIACF\_HANDLE\_STATE**

Określa, czy wywołanie funkcji API jest w toku.

#### **MQIACF\_MONITORING**

Wszystkie atrybuty monitorowania statusu kolejki. Są to następujące atrybuty:

- MQCACF\_LAST\_GET\_DATE
- MQCACF\_LAST\_GET\_TIME
- MOCACF LAST PUT DATE
- MOCACF LAST\_PUT\_TIME
- MQIA\_MONITORING\_Q
- MOIACF OLDEST\_MSG\_AGE
- MQIACF\_Q\_TIME\_INDICATOR

Filtrowanie nie jest obsługiwane dla tego parametru.

#### **MQIACF\_OLDEST\_MSG\_AGE**

Wiek najstarszego komunikatu w kolejce.

#### **MQIACF\_Q\_TIME\_INDICATOR**

Wskazuje czas, przez jaki komunikaty pozostają w kolejce.

### **MQIACF\_UNCOMMITTED\_MSGS**

Liczba niezatwierdzonych komunikatów w kolejce.

Gdzie *StatusType* to MQIACF\_Q\_HANDLE:

### **MQBACF\_EXTERNAL\_UOW\_ID**

Identyfikator jednostki odzyskiwania przypisany przez menedżer kolejek.

### **MQBACF\_Q\_MGR\_UOW\_ID**

Identyfikator zewnętrznej jednostki odzyskiwania powiązany z połączeniem.

### **MQCA\_Q\_NAME**

Nazwa kolejki.

### **MQCACF\_APPL\_TAG**

Ten parametr jest łańcuchem zawierającym znacznik aplikacji połączonej z menedżerem kolejek.

### **MQCACF\_ASID,**

Identyfikator przestrzeni adresowej aplikacji identyfikowanej przez produkt *ApplTag*. Ten parametr jest poprawny tylko w systemie z/OS .

### **Nazwa MQCACF\_PSB\_NAME**

Nazwa bloku specyfikacji programu (PSB) powiązanego z uruchomionym transakcją IMS . Ten parametr jest poprawny tylko w systemie z/OS .

### **MQCACF\_PSTID,**

Identyfikator tabeli specyfikacji programu IMS (PST) dla połączonego regionu IMS . Ten parametr jest poprawny tylko w systemie z/OS .

### **NUMER\_ZADANIA MQCACF\_TASK\_NUMBER**

Numer zadania CICS . Ten parametr jest poprawny tylko w systemie z/OS .

### **MQCACF\_TRANSACTION\_ID**

Identyfikator transakcji CICS . Ten parametr jest poprawny tylko w systemie z/OS .

### **MQCACF\_USER\_IDENTIFIER**

Nazwa użytkownika aplikacji, która otworzyła określoną kolejkę.

### **MQCACH\_CHANNEL\_NAME**

Nazwa kanału, który ma otwartą kolejkę (jeśli istnieje).

### **NAZWA\_POŁĄCZENIA\_MQCACH\_MQ**

Nazwa połączenia kanału, który ma otwartą kolejkę (jeśli istnieje).

### **MQIA\_APPL\_TYPE**

Typ aplikacji, która ma otwartą kolejkę.

### **MQIACF\_OPEN\_BROWSE**

Otwórz przeglądanie.

Filtrowanie nie jest obsługiwane dla tego parametru.

### **MQIACF\_OPEN\_INPUT\_TYPE**

Otwórz typ danych wejściowych.

Filtrowanie nie jest obsługiwane dla tego parametru.

### **MQIACF\_OPEN\_INQUIRE**

Otwórz zapytanie.

Filtrowanie nie jest obsługiwane dla tego parametru.

### **OPCJE MQIACF\_OPEN\_OPTIONS**

Opcje użyte do otwarcia kolejki.

Jeśli ten parametr jest wymagany, zwracane są również następujące struktury parametrów:

- *OpenBrowse*
- *OpenInputType*
- *OpenInquire*
- *OpenOutput*
- *OpenSet*

Filtrowanie nie jest obsługiwane dla tego parametru.

### **MQIACF\_OPEN\_OUTPUT**

Otwórz dane wyjściowe.

Filtrowanie nie jest obsługiwane dla tego parametru.

#### **MQIACF\_OPEN\_SET**

Otwórz zestaw.

Filtrowanie nie jest obsługiwane dla tego parametru.

### **ID\_PROCESU MQIACF\_PROCESS\_ID**

Identyfikator procesu aplikacji, która otworzyła określoną kolejkę.

### **MQIACF\_ASYNC\_STATE,**

### **MQIACF\_THREAD\_ID**

Identyfikator wątku aplikacji, która otworzyła określoną kolejkę.

### **MQIACF\_UOW\_TYPE**

Typ identyfikatora zewnętrznej jednostki odzyskiwania widziany przez menedżera kolejek.

### **StatusType (MQCFIN)**

Typ statusu kolejki (identyfikator parametru: MQIACF\_Q\_STATUS\_TYPE).

Określa typ wymaganych informacji o statusie.

Możliwe wartości:

**MQIACF\_Q\_STATUS**

Wybiera informacje o statusie odnoszące się do kolejek.

### **MQIACF\_Q\_HANDLE**

Wybiera informacje o statusie odnoszące się do uchwytów, które uzyskują dostęp do kolejek.

Jeśli ten parametr nie zostanie określony, wartością domyślną jest MQIACF\_Q\_STATUS.

Nie można używać parametru *StatusType* jako parametru do filtrowania.

### **StringFilterCommand (MQCFSF)**

Deskryptor komendy filtru łańcuchów. Identyfikator parametru musi być dowolnym parametrem typu łańcuchowego, który jest dozwolony w produkcie *QStatusAttrs* z wyjątkiem parametru MQCA\_Q\_NAME.Ten parametr służy do ograniczania wyjścia z komendy przez określenie warunku filtru. Informacje na temat korzystania z tego warunku filtru zawiera sekcja ["MQCFSF-parametr filtru](#page-1996-0) [łańcucha PCF" na stronie 1997](#page-1996-0) .

Jeśli zostanie określony filtr łańcuchowy, nie można również określić filtru łańcucha bajtowego przy użyciu parametru **ByteStringFilterCommand** lub filtru liczby całkowitej z użyciem parametru **IntegerFilterCommand** .

## **Kody błędów**

Ta komenda może zwrócić następujący kod błędu w nagłówku formatu odpowiedzi ["Kody błędów mające](#page-1442-0) [zastosowanie do wszystkich komend" na stronie 1443](#page-1442-0) wraz z dodatkowymi wartościami trafnymi.

### **Przyczyna (MQLONG)**

Możliwe wartości:

### **MQRCCF\_Q\_TYPE\_ERROR-BŁĄD**

Niepoprawny typ kolejki.

# **Sprawdzanie statusu kolejki (odpowiedź)**

Odpowiedź na komendę Zapytanie o status kolejki (MQCMD\_INQUIRE\_Q\_STATUS) składa się z nagłówka odpowiedzi, po którym następuje struktura *QName* , a także zestaw struktur parametrów atrybutów, określonych przez wartość *StatusType* w komendzie Inquire.

### **Zawsze zwracane:**

*QName* , *QSGDisposition* , *StatusType*

Możliwe wartości *StatusType* to:

## **MQIACF\_Q\_STATUS**

Zwraca informacje o statusie odnoszące się do kolejek.

### **MQIACF\_Q\_HANDLE**

Zwraca informacje o statusie odnoszące się do uchwytów, które uzyskują dostęp do kolejek.

## **Zwrócono w przypadku żądania, a** *StatusType* **ma wartość MQIACF\_Q\_STATUS:**

**Lack Multi CurrentMaxQFileSize, VS.1.5 Multi** 

*CurrentQFileSize*, *CurrentQDepth*, *LastGetDate*, *LastGetTime*, *LastPutDate*,

*LastPutTime*, *MediaRecoveryLogExtent*, *OldestMsgAge*, *OnQTime*, *OpenInputCount*, *OpenOutputCount*, *QueueMonitoring*, *UncommittedMsgs*

### **Zwrócono w przypadku żądania, a** *StatusType* **ma wartość MQIACF\_Q\_HANDLE:**

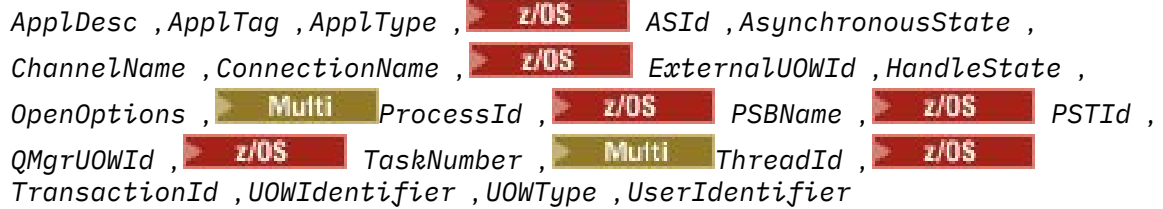

# **Dane odpowiedzi, jeśli StatusType ma wartość MQIACF\_Q\_STATUS.**

# **CurrentMaxQFileSize (MQCFIN)**

Bieżąca maksymalna wielkość pliku kolejki (identyfikator parametru MOIA\_CUR\_MAX\_FILE\_SIZE)

Bieżąca maksymalna wielkość, do której może rosnąć plik kolejki, zaokrąglona w górę do najbliższego megabajta, z uwagi na bieżącą wielkość bloku w użyciu w kolejce.

Maksymalna długość to MQIA\_CUR\_MAX\_FILE\_SIZE.

# **CurrentQFileSize (MQCFIN)**

Bieżąca wielkość pliku kolejki (identyfikator parametru MQIA\_CUR\_Q\_FILE\_SIZE)

Bieżąca wielkość pliku kolejki (w megabajtach) zaokrąglona w górę do najbliższego megabajta.

Maksymalna długość to MQIA\_CUR\_Q\_FILE\_SIZE.

### **CurrentQDepth (MQCFIN)**

Bieżące zapełnienie kolejki (identyfikator parametru: MQIA\_CURRENT\_Q\_DEPTH).

### **LastGetData (MQCFST)**

Data, od której ostatni komunikat został odczytany w sposób niszczący z kolejki (identyfikator parametru: MQCACF\_LAST\_GET\_DATE).

Data w postaci yyyy-mm-dd, w której ostatni komunikat został pomyślnie odczytany z kolejki. Data jest zwracana w strefie czasowej, w której jest uruchomiony menedżer kolejek.

Maksymalna długość łańcucha to MQ\_DATE\_LENGTH.

### **LastGet(MQCFST)**

Godzina, o której ostatni komunikat został odczytany w sposób niszczący z kolejki (identyfikator parametru: MQCACF\_LAST\_GET\_TIME).

Czas w postaci hh.mm.ss, w którym ostatni komunikat został pomyślnie odczytany z kolejki. Godzina jest zwracana w strefie czasowej, w której jest uruchomiony menedżer kolejek.

Maksymalna długość łańcucha to MQ\_TIME\_LENGTH.

### **Data LastPut(MQCFST)**

Data pomyślnego umieszczenia ostatniego komunikatu w kolejce (identyfikator parametru: MQCACF\_LAST\_PUT\_DATE).

Data, w postaci yyyy-mm-dd, w której ostatni komunikat został pomyślnie umieszczony w kolejce. Data jest zwracana w strefie czasowej, w której jest uruchomiony menedżer kolejek.

Maksymalna długość łańcucha to MQ\_DATE\_LENGTH.

#### **Czas LastPut(MQCFST)**

Godzina, o której ostatni komunikat został pomyślnie wstawiony do kolejki (identyfikator parametru: MQCACF\_LAST\_PUT\_TIME).

Czas, w postaci hh.mm.ss, w którym ostatnia wiadomość została pomyślnie umieszczona w kolejce. Godzina jest zwracana w strefie czasowej, w której jest uruchomiony menedżer kolejek.

Maksymalna długość łańcucha to MQ\_TIME\_LENGTH.

## **Multi** MediaRecoveryLogExtent (MQCFST)

Nazwa najstarszego zakresu dziennika wymaganego do odtworzenia nośnika w kolejce (identyfikator parametru: MQCACF\_MEDIA\_LOG\_EXTENT\_NAME).

W systemie IBM iten parametr identyfikuje nazwę najstarszego dziennika wymaganego do odtworzenia nośnika w kolejce.

Zwrócona nazwa ma postać Snnnnnnn.LOG i nie jest pełną nazwą ścieżki. Użycie tego parametru umożliwia łatwą skorelowację nazwy z wydawanych komunikatów, za pomocą komendy **rcdmqimg** identyfikującą te kolejki, które powodują, że LSN odtwarzania nośników nie przesuwa się do przodu.

Ten parametr jest poprawny tylko w systemie Wiele platform.

Maksymalna długość łańcucha to MQ\_LOG\_EXTENT\_NAME\_LENGTH.

#### **Wiek OldestMsg(MQCFIN)**

Wiek najstarszego komunikatu (identyfikator parametru: MQIACF\_OLDEST\_MSG\_AGE).Wiek (w sekundach) najstarszego komunikatu w kolejce.

Jeśli ta wartość jest niedostępna, zwracana jest wartość MQMON\_NOT\_AVAILABLE. Jeśli kolejka jest pusta, zwracana jest wartość 0 . Jeśli wartość jest większa niż 999 999 999, zwracana jest wartość 999 999 999.

### **OnQTime (MQCFIL)**

Indykator czasu, przez który komunikaty pozostają w kolejce (identyfikator parametru: MQIACF\_Q\_TIME\_INDICATOR).Ilość czasu (w mikrosekundach), przez jaki komunikat jest przeznaczony na kolejkę. Zwracane są dwie wartości:

- Wartość oparta na niedawnej aktywności w krótkim okresie.
- Wartość oparta na działaniu w dłuższym okresie.

Jeśli pomiar nie jest dostępny, zwracana jest wartość MQMON\_NOT\_AVAILABLE. Jeśli wartość jest większa niż 999 999 999, zwracana jest wartość 999 999 999.

### **Liczba OpenInput(MQCFIN)**

Liczba otwartych wejść (identyfikator parametru: MQIA\_OPEN\_INPUT\_COUNT).

### **Licznik OpenOutput(MQCFIN)**

Liczba otwartych wyjść (identyfikator parametru: MQIA\_OPEN\_OUTPUT\_COUNT).

#### **Nazwa QName (MQCFST)**

Nazwa kolejki (identyfikator parametru: MQCA\_Q\_NAME).

Maksymalna długość łańcucha to MQ\_Q\_NAME\_LENGTH.

# **Funkcja QSGDisposition (MQCFIN)**

Dyspozycja QSG (identyfikator parametru: MQIA\_QSG\_DISP).

Zwraca dyspozycję obiektu (czyli tam, gdzie jest zdefiniowana i jak zachowuje się). Ten parametr jest poprawny tylko w systemie z/OS . Możliwe wartości:

### **MQQSGD\_COPY**

Obiekt jest zdefiniowany jako MQQSGD\_COPY.

#### **MQQSGD\_Q\_MGR**

Obiekt jest zdefiniowany jako MQQSGD\_Q\_MGR.

#### **MQQSGD\_SHARED**

Obiekt jest zdefiniowany jako MQQSGD\_SHARED.

#### **QueueMonitoring (MQCFIN)**

Bieżący poziom gromadzenia danych monitorowania dla kolejki (identyfikator parametru: MQIA\_MONITORING\_Q).Możliwe wartości:

### **MQMON\_OFF,**

Monitorowanie kolejki jest wyłączone.

### **MQMON\_LOW**

Niska szybkość gromadzenia danych.

### **MQMON\_MEDIUM**

Średnia szybkość gromadzenia danych.

### **MQMON\_HIGH**

Wysoka szybkość gromadzenia danych.

#### **StatusType (MQCFST)**

Typ statusu kolejki (identyfikator parametru: MQIACF\_Q\_STATUS\_TYPE).

Określa typ informacji o statusie.

#### **UncommittedMsgs (MQCFIN)**

Liczba niezatwierdzonych zmian (wstaw i pobrań) oczekujących dla kolejki (identyfikator parametru: MQIACF\_UNCOMMITTED\_MSGS).Możliwe wartości:

#### **MQQSUM\_YES**

W systemie z/OSoczekuje się, że oczekuje się co najmniej jednej niezatwierdzonej zmiany.

#### **MQQSUM\_NO**

Brak oczekujących niezatwierdzonych zmian.

#### **n**

W systemie Wiele platform: liczba całkowita wskazująca, ile niezatwierdzonych zmian jest w toku.

### **Dane odpowiedzi, jeśli StatusType ma wartość MQIACF\_Q\_HANDLE.**

#### **ApplDesc (MQCFST)**

Opis aplikacji (identyfikator parametru: MQCACF\_APPL\_DESC).

Maksymalna długość to MQ\_APPL\_DESC\_LENGTH.

### **ApplTag (MQCFST)**

Otwórz znacznik aplikacji (identyfikator parametru: MQCACF\_APPL\_TAG).

Maksymalna długość łańcucha to MQ\_APPL\_TAG\_LENGTH.

### **ApplType (MQCFIN)**

Otwórz typ aplikacji (identyfikator parametru: MQIA\_APPL\_TYPE).

Możliwe wartości:

### **MQAT\_QMGR**

Proces menedżera kolejek.

### **INICJATOR MQAT\_CHANNEL\_INITIATOR**

Inicjator kanału.

#### **UŻYTKOWNIKA\_MQAT\_**

Aplikacja użytkownika.

### **MQAT\_BATCH**

Aplikacja używała połączenia wsadowego. Parametr MQAT\_BATCH ma zastosowanie tylko do produktu z/OS.

### **MQAT\_RRS\_BATCH**

Aplikacja RRS-skoordynowana aplikacja używała połączenia wsadowego. Parametr MQAT\_RRS\_BATCH ma zastosowanie tylko do produktu z/OS.

### **MQAT\_CICS**

Transakcja CICS . Produkt MQAT\_CICS ma zastosowanie tylko do produktu z/OS.

### **MQAT\_IMS**

Transakcja IMS . Produkt MQAT\_IMS ma zastosowanie tylko do produktu z/OS.

#### **MQAT\_SYSTEM\_EXTENSION**

Aplikacja wykonujący rozszerzenie funkcji udostępnianej przez menedżer kolejek.

#### $z/0S$ **ID ASID (MQCFST)**

Identyfikator przestrzeni adresowej (identyfikator parametru: MQCACF\_ASID).

4-znakowy identyfikator przestrzeni adresowej aplikacji identyfikowanej przez produkt *ApplTag* . Wyróżnia on podwójne wartości atrybutu *ApplTag* . Ten parametr ma zastosowanie tylko w przypadków systemów z/OS.

Długość łańcucha to MQ\_ASID\_LENGTH.

### **AsynchronousState (MQCFIN)**

Stan konsumenta asynchronicznego w tej kolejce (identyfikator parametru: MQIACF\_ASYNC\_STATE).

Możliwe wartości:

### **MQAS\_ACTIVE**

Wywołanie MQCB uruchomiło funkcję wywołania zwrotnego w celu asynchronicznego przetwarzania komunikatów, a uchwyt połączenia został uruchomiony, tak aby możliwe było kontynuowanie asynchronicznego wykorzystania komunikatów.

### **MQAS\_INACTIVE,**

Wywołanie MQCB uruchomiło funkcję wywołania zwrotnego w celu asynchronicznego przetwarzania komunikatów, ale uchwyt połączenia nie został jeszcze uruchomiony lub został zatrzymany lub zawieszony, dzięki czemu asynchroniczne wykorzystanie komunikatów nie może być w tej chwili kontynuowane.

### **MQAS\_ZAWIESZONY**

Wywołanie zwrotne wykorzystania asynchronicznego zostało zawieszone w taki sposób, że asynchroniczna konsumpcja komunikatów nie może obecnie kontynuować obsługi tego uchwytu. Może to być spowodowane tym, że wywołanie MQCB lub MQCTL z opcją *Operacja* MQOP\_SUSPEND zostało wydane dla tego uchwytu obiektu przez aplikację lub dlatego, że został on zawieszony przez system. Jeśli system został zawieszony przez system, to w ramach procesu zawieszania asynchronicznego wykorzystania komunikatów funkcja zwrotna jest wywoływana z kodem przyczyny opisowym, który opisuje problem, który ma zostać zawieszony. Ta sytuacja jest raportowana w polu *Przyczyna* w strukturze MQCBC przekazanej do wywołania zwrotnego. Aby można było kontynuować asynchroniczną konsumpcję komunikatów, aplikacja musi wywołać wywołanie MQCB lub MQCTL przy użyciu komendy *Operacja* MQOP\_RESUME.

### **MQAS\_SUSPENDED\_TEMPORARY**

Wywołanie zwrotne wykorzystania asynchronicznego zostało tymczasowo zawieszone przez system w taki sposób, aby asynchroniczna konsumpcja komunikatów nie mogła obecnie kontynuować obsługi tego uchwytu obiektu. W ramach procesu zawieszania asynchronicznego wykorzystania komunikatów funkcja zwrotna jest wywoływana z kodem przyczyny opisowym, który opisuje problem powstający w zawieszeniu. Ta sytuacja jest raportowana w polu *Przyczyna* w strukturze MQCBC przekazanej do wywołania zwrotnego. Funkcja zwrotna jest wywoływana ponownie, gdy asynchroniczne wykorzystanie komunikatów jest wznawiane przez system po rozwiązaniu warunku tymczasowego.

#### **MQAS\_NONE**

Wywołanie MQCB nie zostało wysłane dla tego uchwytu, dlatego nie skonfigurowano asynchronicznego wykorzystania komunikatów dla tego uchwytu.

### **ChannelName (MQCFST)**

Nazwa kanału (identyfikator parametru: MQCACH\_CHANNEL\_NAME).

Maksymalna długość łańcucha to MQ\_CHANNEL\_NAME\_LENGTH.

#### **ConnectionName (MQCFST)**

Nazwa połączenia (identyfikator parametru: MQCACH\_CONNECTION\_NAME).

Maksymalna długość łańcucha to MQ\_CONN\_NAME\_LENGTH.

#### $z/0S$ **ExternalUOWId (MQCFBS)**

Identyfikator RRS jednostki odzyskiwania (identyfikator parametru: MQBACF\_EXTERNAL\_UOW\_ID).

Identyfikator jednostki odzyskiwania RRS powiązany z uchwytem. Ten parametr jest poprawny tylko w systemie z/OS .

Długość łańcucha to MQ\_EXTERNAL\_UOW\_ID\_LENGTH.

### **HandleState (MQCFIN)**

Stan uchwytu (identyfikator parametru: MQIACF\_HANDLE\_STATE).

Możliwe wartości:

### **MQHSTATE\_ACTIVE**

Wywołanie API z połączenia jest obecnie w toku dla tego obiektu. W przypadku kolejki ten warunek może wystąpić, gdy trwa wywołanie MQGET WAIT.

Jeśli jest niespłacony sygnał MQGET SIGNAL, nie oznacza to, że uchwyt jest aktywny.

### **MQHSTATE\_INACTIVE,**

Dla tego obiektu nie jest obecnie w toku żadne wywołanie funkcji API z połączenia. W przypadku kolejki ten warunek może wystąpić, gdy nie jest w toku żadne wywołanie MQGET WAIT.

### **OpenBrowse (MQCFIN)**

Otwórz przeglądanie (identyfikator parametru: MQIACF\_OPEN\_BROWSE).

Możliwe wartości:

### **MQQSO\_YES**

Kolejka jest otwarta do przeglądania.

### **MQQSO\_NO**

Kolejka nie jest otwarta do przeglądania.

### **Typ OpenInput(MQCFIN)**

Otwórz typ danych wejściowych (identyfikator parametru: MQIACF\_OPEN\_INPUT\_TYPE).

Możliwe wartości:

### **MQQSO\_NO**

Kolejka nie jest otwarta do włożenia.

### **MQQSO\_SHARED**

Kolejka jest otwarta dla współużytkowanych danych wejściowych.

### **MQQSO\_EXCLUSIVE**

Kolejka jest otwarta dla danych wejściowych na wyłączność.

### **OpenInquire (MQCFIN)**

Otwórz zapytanie (identyfikator parametru: MQIACF\_OPEN\_INQUIRE).

Możliwe wartości:

### **MQQSO\_YES**

Kolejka jest otwarta dla zapytania.

### **MQQSO\_NO**

Kolejka nie jest otwarta dla zapytania.

### **OpenOptions (MQCFIN)**

Otwarte opcje aktualnie aktywne dla kolejki (identyfikator parametru: MQIACF\_OPEN\_OPTIONS).

### **OpenOutput (MQCFIN)**

Otwórz dane wyjściowe (identyfikator parametru: MQIACF\_OPEN\_OUTPUT).

Możliwe wartości:

### **MQQSO\_YES**

Kolejka jest otwarta dla danych wyjściowych.

### **MQQSO\_NO**

Kolejka nie jest otwarta dla danych wyjściowych.

### **OpenSet (MQCFIN)**

Open set (identyfikator parametru: MQIACF\_OPEN\_SET).

Możliwe wartości:

### **MQQSO\_YES**

Kolejka jest otwarta do ustawienia.

### **MQQSO\_NO**

Kolejka nie jest otwarta do ustawienia.

## **Multi ProcessId (MQCFIN)**

Otwórz identyfikator procesu aplikacji (identyfikator parametru: MQIACF\_PROCESS\_ID).

#### $z/0S$ **PSBName (MQCFST)**

Nazwa bloku specyfikacji programu (PSB) (identyfikator parametru: MQCACF\_PSB\_NAME).

8-znakowa nazwa PSB powiązana z działającą transakcją IMS . Ten parametr jest poprawny tylko w systemie z/OS .

Długość łańcucha to MQ\_PSB\_NAME\_LENGTH.

#### $z/0S$ **ID PSTId (MQCFST)**

Identyfikator tabeli specyfikacji programu (PST) (identyfikator parametru: MQCACF\_PST\_ID).

4-znakowy identyfikator identyfikatora regionu PST dla połączonego regionu IMS . Ten parametr jest poprawny tylko w systemie z/OS .

Długość łańcucha to MQ\_PST\_ID\_LENGTH.

### **QMgrUOWId (MQCFBS)**

Jednostka odtwarzania przypisana przez menedżera kolejek (identyfikator parametru: MQBACF\_Q\_MGR\_UOW\_ID).

W systemie z/OSten parametr jest 8-bajtowym dziennikiem RBA, który jest wyświetlany jako 16 znaków szesnastkowych. Na platformach innych niż z/OS, ten parametr jest 8-bajtowym identyfikatorem transakcji, wyświetlanym jako 16 znaków szesnastkowych.

Maksymalna długość łańcucha to MQ\_UOW\_ID\_LENGTH.

### **Nazwa QName (MQCFST)**

Nazwa kolejki (identyfikator parametru: MQCA\_Q\_NAME).

Maksymalna długość łańcucha to MQ\_Q\_NAME\_LENGTH.

#### $z/0S$ **Funkcja QSGDisposition (MQCFIN)**

Dyspozycja QSG (identyfikator parametru: MQIA\_QSG\_DISP).

Zwraca dyspozycję obiektu (czyli tam, gdzie jest zdefiniowana i jak zachowuje się). Ten parametr jest poprawny tylko w systemie z/OS . Możliwe wartości:

### **MQQSGD\_COPY**

Obiekt jest zdefiniowany jako MQQSGD\_COPY.

### **MQQSGD\_Q\_MGR**

Obiekt jest zdefiniowany jako MQQSGD\_Q\_MGR.

### **MQQSGD\_SHARED**

Obiekt jest zdefiniowany jako MQQSGD\_SHARED.

### **StatusType (MQCFST)**

Typ statusu kolejki (identyfikator parametru: MQIACF\_Q\_STATUS\_TYPE).

Określa typ informacji o statusie.

#### $z/0S$ **TaskNumber (MQCFST)**

Numer zadania CICS (identyfikator parametru: MQCACF\_TASK\_NUMBER).

Siedmiocyfrowy numer zadania CICS . Ten parametr jest poprawny tylko w systemie z/OS .

Długość łańcucha to MQ\_TASK\_NUMBER\_LENGTH.

# **Multi** ThreadId (MQCFIN)

Identyfikator wątku otwartej aplikacji (identyfikator parametru: MQIACF\_THREAD\_ID).

Wartość zero wskazuje, że uchwyt został otwarty przez połączenie współużytkowane. Uchwyt utworzony przez współużytkowane połączenie jest logicznie otwarty dla wszystkich wątków.

# **TransactionId (MQCFST)**

CICS identyfikator transakcji (identyfikator parametru: MQCACF\_TRANSACTION\_ID).

4-znakowy identyfikator transakcji CICS . Ten parametr jest poprawny tylko w systemie z/OS .

Długość łańcucha to MQ\_TRANSACTION\_ID\_LENGTH.

### **UOWIdentifier (MQCFBS)**

Zewnętrzna jednostka odtwarzania powiązana z połączeniem (identyfikator parametru: MQBACF\_EXTERNAL\_UOW\_ID).

Ten parametr jest identyfikatorem odzyskiwania dla jednostki odzyskiwania. Jego format jest określany na podstawie wartości *UOWType*.

Maksymalna długość łańcucha to MQ\_UOW\_ID\_LENGTH.

### **Typ UOWType (MQCFIN)**

Typ identyfikatora zewnętrznej jednostki odzyskiwania, który jest postrzegany przez menedżer kolejek (identyfikator parametru: MQIACF\_UOW\_TYPE).

Możliwe wartości:

### **MQUOWT\_Q\_MGR**

### **MQUOWT\_CICS**

 $\approx$  z/OS **Poprawne tylko w systemie z/OS.** 

## **MQUOWT\_RRS**

 $\approx$  z/OS Poprawne tylko w systemie z/OS.

### **MQUOWT\_IMS**

 $\approx$  z/OS **Poprawne tylko w systemie z/OS.** 

## **MQUOWT\_XA**

*UOWType* identyfikuje typ *UOWIdentifier* , a nie typ koordynatora transakcji. Jeśli wartością parametru *UOWType* jest MQUOWT\_Q\_MGR, powiązany identyfikator znajduje się w *QMgrUOWId* (i nie jest to *UOWIdentifier*).

### **UserIdentifier (MQCFST)**

Otwórz nazwę użytkownika aplikacji (identyfikator parametru: MQCACF\_USER\_IDENTIFIER).

Maksymalna długość łańcucha to MQ\_MAX\_USER\_ID\_LENGTH.

#### $z/0S$ **Uzyskiwanie informacji o zabezpieczeniach w systemie z/OS**

Komenda Inquire Security (MQCMD\_INQUIRE\_SECURITY) zwraca informacje o bieżących ustawieniach dla parametrów zabezpieczeń.

### **Parametry opcjonalne**

### **CommandScope (MQCFST)**

Zasięg komendy (identyfikator parametru: MQCACF\_COMMAND\_SCOPE).

Określa sposób wykonywania komendy, gdy menedżer kolejek jest elementem grupy współużytkowania kolejek. Można określić jedną z następujących opcji:

- puste (lub pomijaj parametr w ogóle). Komenda jest przetwarzana w menedżerze kolejek, w którym została wprowadzona.
- Nazwa menedżera kolejek. Komenda jest przetwarzana w określonym menedżerze kolejek, pod warunkiem, że jest ona aktywna w grupie współużytkowania kolejek. Jeśli zostanie określona nazwa menedżera kolejek innego niż menedżer kolejek, w którym została wprowadzona, konieczne jest użycie środowiska grupy współużytkowania kolejki, a serwer komend musi być włączony.
- gwiazdka (\*). Komenda jest przetwarzana w lokalnym menedżerze kolejek i jest przekazywana do każdego aktywnego menedżera kolejek w grupie współużytkowania kolejek.

Maksymalna długość to MQ\_QSG\_NAME\_LENGTH.

### **SecurityAttrs (MQCFIL)**

Atrybuty parametru zabezpieczeń (identyfikator parametru: MQIACF\_SECURITY\_ATTRS).

Lista atrybutów może określać następującą wartość dla wartości domyślnej używanej, jeśli parametr nie jest określony:

### **MQIACF\_ALL**

Wszystkie atrybuty.

lub kombinacji następujących elementów:

### **MQIACF\_SECURITY\_SWITCH**

Bieżące ustawienie profili przełącznika. Jeśli wyłącznik bezpieczeństwa podsystemu jest wyłączony, nie są zwracane żadne inne ustawienia profilu przełącznika.

### **MQIACF\_SECURITY\_TIMEOUT**

Wartość limitu czasu.

### **MQIACF\_SECURITY\_INTERVAL**

Odstęp czasu między kontrolami.

# **Uzyskiwanie informacji o zabezpieczeniach (odpowiedź) w systemie z/OS**

Odpowiedź na komendę Inquire Security (MQCMD\_INQUIRE\_SECURITY) składa się z nagłówka odpowiedzi, po którym występuje żądana kombinacja struktur parametrów atrybutów.

Jeden komunikat jest zwracany, jeśli w komendzie określono wartość **SecurityTimeout** lub **SecurityInterval** . Jeśli określono wartość **SecuritySwitch** , zwracany jest jeden komunikat na jeden przełącznik. Ten komunikat zawiera struktury parametrów **SecuritySwitch**, **SecuritySwitchSetting**i **SecuritySwitchProfile** .

### **Zwrócone, jeśli zażądano:**

**SecurityInterval**, **SecuritySwitch**, **SecuritySwitchProfile**, **SecuritySwitchSetting**, **SecurityTimeout**

### **Dane odpowiedzi**

### **SecurityInterval (MQCFIN)**

Odstęp czasu między kontrolami (identyfikator parametru: MQIACF\_SECURITY\_INTERVAL).

Odstęp czasu (w minutach) między sprawdzeniami dla identyfikatorów użytkowników i powiązanymi z nimi zasobami w celu określenia, czy produkt **SecurityTimeout** utracił ważność.

### **SecuritySwitch (MQCFIN)**

Profil przełącznika zabezpieczeń (identyfikator parametru: MQIA\_CF\_LEVEL). Możliwe wartości:

### **PODSYSTEM MQSECSW\_SUBSYSTEM**

Przełącznik bezpieczeństwa podsystemu.

### **MQSECSW\_Q\_MGR**

Przełącznik bezpieczeństwa menedżera kolejek.

### **MQSECSW\_QSG**

Przełącznik zabezpieczeń grupy współużytkowania kolejki.

### **MQSECSW\_CONNECTION,**

Przełącznik zabezpieczeń połączenia.

### **MQSECSW\_COMMAND**

Przełącznik zabezpieczeń komend.

### **MQSECSW\_CONTEXT**

Przełącznik zabezpieczeń kontekstu.

### **MQSECSW\_ALTERNATE\_USER**

Alternatywny przełącznik zabezpieczeń użytkownika.

### **MQSECSW\_PROCESS,**

Przełącznik zabezpieczeń procesu.

#### **MQSECSW\_NAMELIST,**

Przełącznik zabezpieczeń listy nazw.

#### **MQSECSW\_TOPIC**

Przełącznik zabezpieczeń tematu.

### **Kolejka MQSECSW\_Q**

Przełącznik zabezpieczeń kolejki.

### **MQSECSW\_COMMAND\_RESOURCES**

Przełącznik bezpieczeństwa zasobu komendy.

### **SecuritySwitchProfile (MQCFST)**

Profil przełącznika zabezpieczeń (identyfikator parametru: MQCACF\_SECURITY\_PROFILE).

Maksymalna długość łańcucha to MQ\_SECURITY\_PROFILE\_LENGTH.

#### **SecuritySwitchSetting (MQCFIN)**

Ustawienie przełącznika zabezpieczeń (identyfikator parametru: MQIACF\_SECURITY\_SETTING).

Możliwe wartości:

# **MQSECSW\_ON\_FOUND**

Przełącznik ON, znaleziono profil.

### **MQSECSW\_OFF\_FOUND**

Przełącznik OFF, znaleziono profil.

#### **MQSECSW\_ON\_NOT\_FOUND**

Przełącznik ON, nie znaleziono profilu.

### **MQSECSW\_OFF\_NOT\_FOUND**

Przełącznik OFF, nie znaleziono profilu.

**BŁĄD MQSECSW\_OFF\_ERROR** Przełącznik OFF, błąd profilu.

### **MQSECSW\_ON\_PRZESŁONIĘTE** Przełącznik ON, profil przesłonięty.

### **SecurityTimeout (MQCFIN)**

Wartość limitu czasu (identyfikator parametru: MQIACF\_SECURITY\_TIMEOUT).

Czas przechowywania w minutach informacji o zabezpieczeniach dotyczących nieużywanego identyfikatora użytkownika i powiązanych zasobów.

# **Zapytaj o usługę na wielu platformach**

Komenda Inquire Service (MQCMD\_INQUIRE\_SERVICE) zawiera informacje na temat atrybutów istniejących usług produktu IBM MQ .

### **Wymagane parametry**

### **ServiceName (MQCFST)**

Nazwa usługi (identyfikator parametru: MQCA\_SERVICE\_NAME).

Ten parametr jest nazwą usługi, której atrybuty są wymagane. Obsługiwane są ogólne nazwy usług. Nazwa ogólna jest łańcuchem znaków, po którym występuje gwiazdka (\*), na przykład ABC\*, i wybiera wszystkie usługi o nazwach zaczynający się od wybranego łańcucha znaków. Gwiazdka we własnym zakresie pasuje do wszystkich możliwych nazw.

Nazwa usługi jest zawsze zwracana bez względu na żądane atrybuty.

Maksymalna długość łańcucha to MQ\_OBJECT\_NAME\_LENGTH.

### **Parametry opcjonalne**

### **IntegerFilterCommand (MQCFIF)**

Deskryptor komendy filtru liczby całkowitej. Identyfikator parametru musi być dowolnym parametrem typu całkowitoliczbowego, który jest dozwolony w produkcie *ServiceAttrs* z wyjątkiem parametru MQIACF\_ALL.Ten parametr służy do ograniczania wyjścia z komendy przez określenie warunku filtru. Informacje na temat korzystania z tego warunku filtru zawiera sekcja ["MQCFIF-parametr filtru liczby](#page-1989-0) [całkowitej PCF" na stronie 1990](#page-1989-0) .

Jeśli zostanie określony filtr liczby całkowitej, nie można również określić filtru łańcuchowego za pomocą parametru **StringFilterCommand** .

### **ServiceAttrs (MQCFIL)**

Atrybuty usługi (identyfikator parametru: MQIACF\_SERVICE\_ATTRS).

Jeśli parametr nie zostanie określony, na liście atrybutów może być podana wartość domyślna:

### **MQIACF\_ALL**

Wszystkie atrybuty.

lub kombinacji następujących elementów:

### **MQCA\_ALTERATION\_DATE**

Data ostatniej zmiany definicji.

### **MQCA\_ALTERATION\_TIME**

Godzina ostatniej zmiany definicji.

### **MQCA\_SERVICE\_DESC,**

Opis definicji usługi.

### **NAZWA USŁUGI MQCA\_SERVICE\_NAME**

Nazwa definicji usługi.

### **MQCA\_SERVICE\_START\_ARGS**

Argumenty, które mają być przekazane do programu usługowego.

### **MQCA\_SERVICE\_START\_COMMAND**

Nazwa programu uruchamianego w celu uruchomienia usługi.

### **MQCA\_SERVICE\_STOP\_ARGS**

Argumenty, które mają być przekazane do programu zatrzymania w celu zatrzymania usługi.

### **MQCA\_STDERR\_DESTINATION**

Miejsce docelowe standardowego błędu dla procesu.

#### **MQCA\_STDOUT\_DESTINATION**

Miejsce docelowe standardowego wyjścia dla procesu.

### **MQCA\_SERVICE\_START\_ARGS**

Argumenty, które mają być przekazane do programu usługowego.

### **MQIA\_SERVICE\_CONTROL**

Gdy menedżer kolejek musi uruchomić usługę.

### **MQIA\_SERVICE\_TYPE,**

Tryb, w którym usługa ma zostać uruchomiona.

### **StringFilterCommand (MQCFSF)**

Deskryptor komendy filtru łańcuchów. Identyfikator parametru musi być dowolnym parametrem typu łańcuchowego, który jest dozwolony w produkcie *ServiceAttrs* z wyjątkiem parametru MQCA\_SERVICE\_NAME.Ten parametr służy do ograniczania wyjścia z komendy przez określenie warunku filtru. Informacje na temat korzystania z tego warunku filtru zawiera sekcja ["MQCFSF](#page-1996-0)[parametr filtru łańcucha PCF" na stronie 1997](#page-1996-0) .

Jeśli zostanie określony filtr łańcuchowy, nie będzie można również określić filtru liczby całkowitej przy użyciu parametru **IntegerFilterCommand** .

#### **Multi Zapytaj o usługę (odpowiedź) na wielu platformach**

Odpowiedź na komendę Inquire Service (MQCMD\_INQUIRE\_SERVICE) składa się z nagłówka odpowiedzi, po którym następuje struktura *ServiceName* i żądana kombinacja struktur parametrów atrybutów.

Jeśli została określona ogólna nazwa usługi, dla każdej znalezionej usługi generowany jest jeden taki komunikat.

### **Zawsze zwracane:**

*ServiceName*

### **Zwrócone, jeśli zażądano:**

```
AlterationDate, AlterationTime, Arguments, ServiceDesc, ServiceType,
StartArguments, StartCommand, StartMode, StderrDestination, StdoutDestination,
StopArguments, StopCommand
```
### **Dane odpowiedzi**

### **AlterationDate (MQCFST)**

Data zmiany (identyfikator parametru: MQCA\_ALTERATION\_DATE).

Data ostatniej zmiany informacji w formularzu yyyy-mm-dd.

### **AlterationTime (MQCFST)**

Godzina zmiany (identyfikator parametru: MQCA\_ALTERATION\_TIME).

Czas ostatniej zmiany informacji w formularzu hh.mm.ss.

#### **ServiceDesc (MQCFST)**

Opis definicji usługi (identyfikator parametru: MQCA\_SERVICE\_DESC).

Maksymalna długość łańcucha to MQ\_SERVICE\_DESC\_LENGTH.

### **ServiceName (MQCFST)**

Nazwa definicji usługi (identyfikator parametru: MQCA\_SERVICE\_ NAME).

Maksymalna długość łańcucha to MQ\_SERVICE\_NAME\_LENGTH.

### **ServiceType (MQCFIN)**

Tryb, w którym usługa ma zostać uruchomiona (identyfikator parametru: MQIA\_SERVICE\_TYPE).

Możliwe wartości:

### **MQSVC\_TYPE\_SERVER**

W danym momencie można wykonać tylko jedną instancję usługi ze statusem usługi udostępnionej przez komendę Inquire Service Status.

### **MQSVC\_TYPE\_COMMAND**

Można uruchomić wiele instancji usługi.

#### **StartArguments (MQCFST)**

Argumenty, które mają być przekazane do programu użytkownika podczas uruchamiania menedżera kolejek (identyfikator parametru: MQCA\_SERVICE\_START\_ARGS).

Maksymalna długość łańcucha to MQ\_SERVICE\_ARGS\_LENGTH.

### **StartCommand (MQCFST)**

Nazwa programu usługowego (identyfikator parametru: MQCA\_SERVICE\_START\_COMMAND).

Nazwa programu, który ma być uruchomiony.

Maksymalna długość łańcucha to MQ\_SERVICE\_COMMAND\_LENGTH.

### **StartMode (MQCFIN)**

Tryb serwisowy (identyfikator parametru: MQIA\_SERVICE\_CONTROL).

Określa sposób uruchamiania i zatrzymywania usługi. Możliwe wartości:

### **Instrukcja MQSVC\_CONTROL\_MANUAL**

Usługa nie jest automatycznie uruchamiana lub zatrzymana automatycznie. Ma być sterowana za pomocą komendy użytkownika.

### **MQSVC\_CONTROL\_Q\_MGR**

Usługa ma zostać uruchomiona i zatrzymana w tym samym czasie, w którym menedżer kolejek jest uruchomiony i zatrzymany.

### **MQSVC\_CONTROL\_Q\_MGR\_START**

Usługa ma zostać uruchomiona w tym samym czasie co menedżer kolejek, ale nie jest wymagana do zatrzymania, gdy menedżer kolejek jest zatrzymany.

### **StderrDestination (MQCFST)**

Ścieżka do pliku, do którego ma zostać przekierowany standardowy błąd (stderr) programu usługowego (identyfikator parametru: MQCA\_STDERR\_DESTINATION).

Maksymalna długość łańcucha to MQ\_SERVICE\_PATH\_LENGTH.

### **StdoutDestination (MQCFST)**

Ścieżka do pliku, do którego ma zostać przekierowane standardowe wyjście (stdout) programu usługowego (identyfikator parametru: MQCA\_STDOUT\_DESTINATION).

Maksymalna długość łańcucha to MQ\_SERVICE\_PATH\_LENGTH.

### **StopArguments (MQCFST)**

Argumenty, które mają być przekazane do programu zatrzymanego, gdy nakaże się zatrzymać usługę (identyfikator parametru: MQCA\_SERVICE\_STOP\_ARGS).

Maksymalna długość łańcucha to MQ\_SERVICE\_ARGS\_LENGTH.

### **StopCommand (MQCFST)**

Komenda zatrzymania programu usługowego (identyfikator parametru: MQCA\_SERVICE\_STOP\_COMMAND).

Ten parametr jest nazwą programu, który ma zostać uruchomiony w momencie, gdy usługa jest proszona o zatrzymanie.

Maksymalna długość łańcucha to MQ\_SERVICE\_COMMAND\_LENGTH.

## **Sprawdzanie statusu usługi na wielu platformach**

Komenda Inquire Service Status (MQCMD\_INQUIRE\_SERVICE\_STATUS) zawiera informacje o statusie jednej lub większej liczby instancji usługi IBM MQ .

### **Wymagane parametry**

### **ServiceName (MQCFST)**

Nazwa usługi (identyfikator parametru: MQCA\_SERVICE\_NAME).

Obsługiwane są ogólne nazwy usług. Nazwa ogólna jest łańcuchem znaków, po którym występuje gwiazdka (\*), na przykład ABC\*, i wybiera wszystkie usługi o nazwach zaczynający się od wybranego łańcucha znaków. Gwiazdka we własnym zakresie pasuje do wszystkich możliwych nazw.

Nazwa usługi jest zawsze zwracana bez względu na żądane atrybuty.

Maksymalna długość łańcucha to MQ\_OBJECT\_NAME\_LENGTH.

## **Parametry opcjonalne (Inquire Service Status)**

### **IntegerFilterCommand (MQCFIF)**

Deskryptor komendy filtru liczby całkowitej. Identyfikator parametru musi być dowolnym parametrem typu całkowitoliczbowego, który jest dozwolony w produkcie *ServiceStatusAttrs* z wyjątkiem parametru MQIACF\_ALL.Ten parametr służy do ograniczania wyjścia z komendy przez określenie warunku filtru. Informacje na temat korzystania z tego warunku filtru zawiera sekcja ["MQCFIF](#page-1989-0)[parametr filtru liczby całkowitej PCF" na stronie 1990](#page-1989-0) .

Jeśli zostanie określony filtr liczby całkowitej, nie można również określić filtru łańcuchowego za pomocą parametru **StringFilterCommand** .

### **Attrs ServiceStatus(MQCFIL)**

Atrybuty statusu usługi (identyfikator parametru: MQIACF\_SERVICE\_STATUS\_ATTRS).

Lista atrybutów może określać wartość domyślną-jest to wartość domyślna używana, jeśli parametr nie jest określony:

### **MQIACF\_ALL**

Wszystkie atrybuty.

lub kombinacji następujących elementów:

**MQCA\_SERVICE\_DESC,**

Opis definicji usługi.

### **NAZWA USŁUGI MQCA\_SERVICE\_NAME**

Nazwa definicji usługi.

### **MQCA\_SERVICE\_START\_ARGS**

Argumenty, które mają zostać przekazane do programu usługowego.

### **MQCA\_SERVICE\_START\_COMMAND**

Nazwa programu, który ma zostać uruchomiony w celu uruchomienia usługi.

#### **MQCA\_SERVICE\_STOP\_ARGS**

Argumenty, które mają zostać przekazane do komendy zatrzymania, aby zatrzymać usługę.

#### **Komenda MQCA\_SERVICE\_STOP\_COMMAND**

Nazwa programu, który ma zostać uruchomiony w celu zatrzymania usługi.

### **MQCA\_STDERR\_DESTINATION**

Miejsce docelowe standardowego błędu dla procesu.

### **MQCA\_STDOUT\_DESTINATION**

Miejsce docelowe standardowego wyjścia dla procesu.

### **MQCACF\_SERVICE\_START\_DATE**

Data uruchomienia usługi.

### **MQCACF\_SERVICE\_START\_TIME**

Godzina uruchomienia usługi.

### **MQIA\_SERVICE\_CONTROL**

W jaki sposób usługa ma być uruchomiona i zatrzymana.

### **MQIA\_SERVICE\_TYPE,**

Tryb uruchamiania usługi.

### **ID\_PROCESU MQIACF\_PROCESS\_ID**

Identyfikator procesu zadania systemu operacyjnego, w ramach którego wykonywana jest ta usługa.

### **MQIACF\_SERVICE\_STATUS**

Status usługi.

### **StringFilterCommand (MQCFSF)**

Deskryptor komendy filtru łańcuchów. Identyfikator parametru musi być dowolnym parametrem typu łańcuchowego, który jest dozwolony w produkcie *ServiceStatusAttrs* z wyjątkiem parametru MQCA\_SERVICE\_NAME.Ten parametr służy do ograniczania wyjścia z komendy przez określenie warunku filtru. Informacje na temat korzystania z tego warunku filtru zawiera sekcja ["MQCFSF](#page-1996-0)[parametr filtru łańcucha PCF" na stronie 1997](#page-1996-0) .

Jeśli zostanie określony filtr łańcuchowy, nie będzie można również określić filtru liczby całkowitej przy użyciu parametru **IntegerFilterCommand** .

### **Kody błędów**

Ta komenda może zwrócić następujący kod błędu w nagłówku formatu odpowiedzi, oprócz wartości przedstawionych w sekcji ["Kody błędów mające zastosowanie do wszystkich komend" na stronie 1443.](#page-1442-0)

### **Przyczyna (MQLONG)**

Możliwe wartości:

### **MQRCCF\_SERV\_STATUS\_NOT\_FOUND**

Nie znaleziono statusu usługi.

# **Sprawdzanie statusu usługi (odpowiedź) na wielu platformach**

Odpowiedź na komendę Inquire Service Status (MQCMD\_INQUIRE\_SERVICE\_STATUS) składa się z nagłówka odpowiedzi, po którym następuje struktura *ServiceName* i żądana kombinacja struktur parametrów atrybutów.

Jeśli została określona ogólna nazwa usługi, dla każdej znalezionej usługi generowany jest jeden taki komunikat.

### **Zawsze zwracane:**

*ServiceName*

### **Zwrócone, jeśli zażądano:**

*ProcessId*, *ServiceDesc*, *StartArguments*, *StartCommand*, *StartDate*, *StartMode*, *StartTime*, *Status*, *StderrDestination*, *StdoutDestination*, *StopArguments*, *StopCommand*

### **Dane odpowiedzi**

### **ProcessId (MQCFIN)**

Identyfikator procesu (identyfikator parametru: MQIACF\_PROCESS\_ID).

Identyfikator procesu systemu operacyjnego przypisany do usługi.

### **ServiceDesc (MQCFST)**

Opis definicji usługi (identyfikator parametru: MQCACH\_SERVICE\_DESC).

Maksymalna długość łańcucha to MQ\_SERVICE\_DESC\_LENGTH.

### **ServiceName (MQCFST)**

Nazwa definicji usługi (identyfikator parametru: MQCA\_SERVICE\_NAME).

Maksymalna długość łańcucha to MQ\_OBJECT\_NAME\_LENGTH.

### **StartArguments (MQCFST)**

Argumenty, które mają być przekazywane do programu podczas uruchamiania (identyfikator parametru: MQCA\_SERVICE\_START\_ARGS).

Maksymalna długość łańcucha to MQ\_SERVICE\_ARGS\_LENGTH.

### **StartCommand (MQCFST)**

Nazwa programu usługowego (identyfikator parametru: MQCA\_SERVICE\_START\_COMMAND).

Określa nazwę programu, który ma być uruchomiony.

Maksymalna długość łańcucha to MQ\_SERVICE\_COMMAND\_LENGTH.

### **StartDate (MQCFST)**

Data początkowa (identyfikator parametru: MQIACF\_SERVICE\_START\_DATE).

Data, w postaci yyyy-mm-dd, w której uruchomiono usługę.

Maksymalna długość łańcucha to MQ\_DATE\_LENGTH.

#### **StartMode (MQCFIN)**

Tryb serwisowy (identyfikator parametru: MQIA\_SERVICE\_CONTROL).

W jaki sposób usługa ma być uruchomiona i zatrzymana. Możliwe wartości:

### **Instrukcja MQSVC\_CONTROL\_MANUAL**

Usługa nie jest automatycznie uruchamiana lub zatrzymana automatycznie. Ma być sterowana za pomocą komendy użytkownika.

### **MQSVC\_CONTROL\_Q\_MGR**

Usługa ma zostać uruchomiona i zatrzymana w tym samym czasie, w którym menedżer kolejek jest uruchomiony i zatrzymany.

### **MQSVC\_CONTROL\_Q\_MGR\_START**

Usługa ma zostać uruchomiona w tym samym czasie co menedżer kolejek, ale nie jest ona używana do zatrzymania, gdy menedżer kolejek jest zatrzymany.

#### **StartTime (MQCFST)**

Data początkowa (identyfikator parametru: MQIACF\_SERVICE\_START\_TIME).

Czas w postaci hh.mm.ss, w którym usługa została uruchomiona.

Maksymalna długość łańcucha to MQ\_TIME\_LENGTH

#### **Status (MQCFIN)**

Status usługi (identyfikator parametru: MQIACF\_SERVICE\_STATUS).

Status usługi. Możliwe wartości:

#### **MQSVC\_STATUS\_URUCHAMIANIE**

Usługa jest w trakcie inicjowania.

### **MQSVC\_STATUS\_RUNNING**

Usługa jest uruchomiona.

### **MQSVC\_STATUS\_ZATRZYMYWANIE**

Usługa jest zatrzymana.

#### **StderrDestination (MQCFST)**

Określa ścieżkę do pliku, do którego ma zostać przekierowany standardowy błąd (stderr) programu usługowego (identyfikator parametru: MQCA\_STDERR\_DESTINATION).

Maksymalna długość łańcucha to MQ\_SERVICE\_PATH\_LENGTH.

#### **StdoutDestination (MQCFST)**

Określa ścieżkę do pliku, do którego ma zostać przekierowane standardowe wyjście (stdout) programu usługowego (identyfikator parametru: MQCA\_STDOUT\_DESTINATION).

Maksymalna długość łańcucha to MQ\_SERVICE\_PATH\_LENGTH.

### **StopArguments (MQCFST)**

Określa argumenty, które mają być przekazywane do programu zatrzymanego po poleconym zatrzymaniu usługi (identyfikator parametru: MQCA\_SERVICE\_STOP\_ARGS).

Maksymalna długość łańcucha to MQ\_SERVICE\_ARGS\_LENGTH.

#### **StopCommand (MQCFST)**

Komenda zatrzymania programu usługowego (identyfikator parametru: MQCA\_SERVICE\_STOP\_COMMAND).

Ten parametr jest nazwą programu, który ma zostać uruchomiony w momencie, gdy usługa jest proszona o zatrzymanie.

Maksymalna długość łańcucha to MQ\_SERVICE\_COMMAND\_LENGTH.

#### $z/0S$ **Sprawdź SMDS w systemie z/OS**

Komenda Inquire SMDS (MQCMD\_INQUIRE\_SMDS) umożliwia sprawdzenie atrybutów współużytkowanych zestawów danych komunikatów dla struktury aplikacji CF.

### **Wymagane parametry**

### **SMDS (nazwa\_menedżera\_kolejek)**

Określa menedżer kolejek, dla którego mają być wyświetlane właściwości zestawu danych komunikatów współużytkowanych, lub gwiazdka, która umożliwia wyświetlenie właściwości wszystkich zestawów danych komunikatów współużytkowanych powiązanych z określonym parametrem CFSTRUCT (identyfikator parametru: MQCACF\_CF\_SMDS).

### **CFStrucName (MQCFST)**

Nazwa struktury aplikacji CF z właściwościami SMDS, które mają zostać zapytane (identyfikator parametru: MQCA\_CF\_STRUC\_NAME).

Maksymalna długość łańcucha to MQ\_CF\_STRUC\_NAME\_LENGTH.

## **Parametry opcjonalne**

### **CFSMDSAttrs (MQCFIL)**

Struktura aplikacji CF-atrybuty SMDS (identyfikator parametru: MQIACF\_SMDS\_ATTRS).

Wartość domyślna używana w przypadku, gdy parametr ten nie jest określony, to:

### **MQIACF\_ALL**

Wszystkie atrybuty.

Lista atrybutów może określać wartość MQIACF\_ALL samodzielnie lub może określać kombinację następujących elementów:

### **MQIA\_CF\_SMDS\_BUFFERS**

Właściwość DSBUFS zestawu danych współużytkowanego komunikatu.

### **MQIACF\_CF\_SMDS\_EXPAND**

Właściwość DSEXPAND zestawu danych współużytkowanego komunikatu.

#### **Zapytaj SMDS (odpowiedź) w systemie z/OS**  $z/0S$

Odpowiedź na komendę Inquire SMDS (MQCMD\_INQUIRE\_SMDS) zwraca parametry atrybutu połączenia współużytkowanego zestawu danych komunikatu.

### **Dane odpowiedzi**

### **SMDS (MQCFST)**

Nazwa menedżera kolejek, dla którego wyświetlane są właściwości zestawu danych komunikatów współużytkowanych (identyfikator parametru: MQCACF\_CF\_SMDS).

### **CFStrucName (MQCFST)**

Nazwa struktury CF (identyfikator parametru: MQCA\_CF\_STRUC\_NAME).

Maksymalna długość to MQ\_CF\_STRUC\_NAME\_LENGTH.

### **DSBUFS (MQCFIN)**

Właściwość CF DSBUFS (identyfikator parametru: MQIA\_CF\_SMDS\_BUFFERS).

Zwrócona wartość mieści się w zakresie od 0 do 9999.

Wartość określa liczbę buforów, które mają zostać przydzielone do każdego menedżera kolejek w celu uzyskania dostępu do współużytkowanych zestawów danych komunikatów. Wielkość każdego buforu jest równa wielkości bloku logicznego.

### **DSEXPAND (MQCFIN)**

Właściwość CF DSEXPAND (identyfikator parametru: MQIACF\_CF\_SMDS\_EXPAND).

### **MQDSE\_YES**

Zestaw danych może być rozwinięty.

### **MQDSE\_NO**

Nie można rozwinąć zestawu danych.

### **MQDSE\_DEFAULT**

Tylko zwrócone w polu Inquire CF Struct, gdy nie ustawiono jawnie

#### $z/0S$ **Zapytaj o połączenie SMDS w systemie z/OS**

Odpowiedź na komendę Inquire SMDS Connection (MQCMD\_INQUIRE\_SMDSCONN) zwraca informacje o statusie i dostępności połączenia między menedżerem kolejek a zestawami danych komunikatów współużytkowanych dla określonego serwera *CFStrucName*.

### **Wymagane parametry**

### **SMDSCONN (MQCFST)**

Określ menedżer kolejek, który jest właścicielem SMDS, dla którego mają zostać zwrócone informacje o połączeniu, lub gwiazdkę, aby zwrócić informacje o połączeniu dla wszystkich zestawów danych komunikatów współużytkowanych powiązanych z podanym parametrem *CFStrucName* (identyfikator parametru: MQCACF\_CF\_SMDSCONN).

### **CFStrucName (MQCFST)**

Nazwa struktury aplikacji CF z właściwościami połączeń SMDS, które mają być zapytane (identyfikator parametru: MQCA\_CF\_STRUC\_NAME).

Maksymalna długość łańcucha to MQ\_CF\_STRUC\_NAME\_LENGTH.

### **CommandScope (MQCFST)**

Zasięg komendy (identyfikator parametru: MQCACF\_COMMAND\_SCOPE).

Określa sposób wykonywania komendy, gdy menedżer kolejek jest elementem grupy współużytkowania kolejek. Można określić jedną z następujących opcji:

- puste (lub pomijaj parametr w ogóle). Komenda jest wykonywana w menedżerze kolejek, w którym została wprowadzona.
- Nazwa menedżera kolejek. Komenda jest wykonywana w określonym menedżerze kolejek, pod warunkiem, że jest on aktywny w grupie współużytkowania kolejek. Jeśli zostanie określona nazwa menedżera kolejek innego niż menedżer kolejek, w którym została wprowadzona, konieczne jest użycie środowiska grupy współużytkowania kolejki, a serwer komend musi być włączony.
- gwiazdka (\*). Komenda jest wykonywana w lokalnym menedżerze kolejek i jest przekazywana do każdego aktywnego menedżera kolejek w grupie współużytkowania kolejek.

Maksymalna długość to MQ\_QSG\_NAME\_LENGTH.

#### $z/0S$ **MQCMD\_INQUIRE\_SMDSCONN (zapytanie o połączenie SMDS) Odpowiedź na z/OS**

Odpowiedź na komendę PCF obiektu Inquire SMDS Connection (MQCMD\_INQUIRE\_SMDSCONN) zwraca status i informacje o dostępności połączenia między menedżerem kolejek a zestawami danych komunikatów współużytkowanych dla określonego serwera *CFStrucName*.

## **Dane odpowiedzi**

### **SMDSCONN (MQCFST)**

Menedżer kolejek, do którego należy SMDS, dla którego zwracane są informacje o połączeniu (identyfikator parametru: MQCACF\_CF\_SMDSCONN).

### **CFStrucName (MQCFST)**

Nazwa struktury aplikacji CF z właściwościami połączeń SMDS, które mają być zapytane (identyfikator parametru: MQCA\_CF\_STRUC\_NAME).

Maksymalna długość łańcucha to MQ\_CF\_STRUC\_NAME\_LENGTH.

### **Avail (MQCFIN)**

Dostępność tego połączenia zestawu danych, które jest widoczne dla tego menedżera kolejek (identyfikator parametru MQIACF\_SMDS\_AVAIL).

Jest to jedna z następujących wartości:

### **MQS\_AVAIL\_NORMAL**

Połączenie może być używane i nie został wykryty żaden błąd.

### **BŁĄD MQS\_AVAIL\_ERROR**

Połączenie jest niedostępne z powodu błędu.

Menedżer kolejek może ponownie włączyć dostęp automatycznie, jeśli błąd nie będzie już obecny, na przykład po zakończeniu odtwarzania lub gdy status zostanie ręcznie ustawiony na wartość ODZYSKANO. W przeciwnym razie może zostać ponownie włączony za pomocą komendy START SMDSCONN, aby ponowić działanie, które pierwotnie nie powiodło się.

### **MQS\_AVAIL\_STOPPED**

Nie można użyć połączenia, ponieważ zostało ono jawnie zatrzymane za pomocą komendy STOP SMDSCONN. Można go ponownie udostępnić tylko za pomocą komendy START SMDSCONN, która umożliwia jej ponowne udostępnienie.

### **ExpandST (MQCFIN)**

Status automatycznego rozszerzania zestawu danych (identyfikator parametru MOIACF SMDS EXPANDST).

Jest to jedna z następujących wartości:

### **MQS\_EXPANDST\_NORMAL (NORMALNY)**

Nie odnotowano żadnego problemu, który mógłby mieć wpływ na automatyczną ekspansję.

### **MQS\_EXPANDST\_FAILED,**

Ostatnia próba rozszerzenia nie powiodła się, a dla tego konkretnego zestawu danych opcja DSEXPAND została ustawiona na NO. Ten status jest czyszczony, gdy do ustawienia opcji DSEXPAND z powrotem na YES lub DEFAULT używana jest ALTER SMDS.

### **MQS\_EXPANDST\_MAXIMUM**

Osiągnięto maksymalną liczbę przydziałów, więc przyszłe rozszerzenie nie jest możliwe (z wyjątkiem danych z usługi i kopiowania jej do większych obszarów).

### **OpenMode (MQCFIN)**

Wskazuje tryb, w którym ten zestaw danych komunikatów współużytkowanych jest aktualnie otwarty przez ten menedżer kolejek (identyfikator parametru MQIACF\_SMDS\_OPENMODE).

Jest to jedna z następujących wartości:

### **MQS\_OPENMODE\_NONE**

Zestaw danych współużytkowanego komunikatu nie jest otwarty.

### **MQS\_OPENMODE\_READONLY**

Współużytkowany zestaw danych komunikatu należy do innego menedżera kolejek i jest otwarty dla dostępu tylko do odczytu.

### **MQS\_OPENMODE\_UPDATE**

Współużytkowany zestaw danych komunikatu jest własnością tego menedżera kolejek i jest otwarty na potrzeby dostępu do aktualizacji.

### **MQS\_OPENMODE\_RECOVERY**

Zestaw danych współużytkowanych komunikatów jest otwarty na potrzeby przetwarzania odtwarzania

### **Status (MQCFIN)**

Wskazuje status połączenia zestawu danych współużytkowanego komunikatu widziany przez ten identyfikator parametru menedżera kolejek MQIACF\_SMDS\_STATUS).

Jest to jedna z następujących wartości:

### **MQS\_STATUS\_CLOSED**

Ten zestaw danych nie jest obecnie otwarty.

### **MQS\_STATUS\_ZAMYKANIE**

Ten menedżer kolejek jest obecnie w trakcie zamykania tego zestawu danych, w tym wyciszanie normalnych działań we/wy i zapisanie w razie potrzeby zapisanej mapy powierzchni.

### **MQS\_STATUS\_OTWIERANIA**

Ten menedżer kolejek jest obecnie w trakcie otwierania i sprawdzania poprawności tego zestawu danych (w tym, gdy jest to konieczne, restartowanie mapy powierzchni).

### **MQS\_STATUS\_OPEN**

Ten menedżer kolejek pomyślnie otworzył ten zestaw danych i jest on dostępny do normalnego użytku.

### **MQS\_STATUS\_NOTENOKABLOWANY**

Definicja SMDS nie znajduje się w stanie ACCESS (ENABLED), dlatego zestaw danych nie jest obecnie dostępny do normalnego użytku. Ten status jest ustawiany tylko wtedy, gdy status SMDSCONN nie wskazuje jeszcze innej formy niepowodzenia.

### **MQS\_STATUS\_ALLOCFAIL**

Ten menedżer kolejek nie mógł znaleźć lub przydzielić tego zestawu danych.

#### **MQS\_STATUS\_OPENFAIL**

Ten menedżer kolejek był w stanie przydzielić zestaw danych, ale nie mógł go otworzyć, więc został on zdealokowany.

### **MQS\_STATUS\_STGFAIL**

Nie można było użyć zestawu danych, ponieważ menedżer kolejek nie mógł przydzielić powiązanych obszarów pamięci masowej dla bloków kontrolnych lub dla przetwarzania odwzorowania powierzchni lub rekordu nagłówka.

### **MQS\_STATUS\_DATAFAIL**

Zestaw danych został pomyślnie otwarty, ale okazało się, że dane są niepoprawne lub niespójne albo wystąpił stały błąd we/wy, więc został on zamknięty i zdealokowany.

Może to spowodować, że współużytkowany zestaw danych komunikatu zostanie oznaczony jako STATUS (NIEPOWODZENIE).

#### $z/0S$ **Sprawdź klasę pamięci masowej w systemie z/OS**

Komenda Inquire Storage Class (MQCMD\_INQUIRE\_STG\_CLASS) zwraca informacje na temat klas pamięci masowej.

### **Wymagane parametry**

### **StorageClassNazwa (MQCFST)**

Nazwa klasy pamięci masowej (identyfikator parametru: MQCA\_STORAGE\_CLASS).

Obsługiwane są ogólne nazwy klas pamięci masowej. Nazwa ogólna to łańcuch znaków, po którym występuje gwiazdka (\*), na przykład ABC\*, i wybiera wszystkie klasy pamięci masowej o nazwach, które rozpoczynają się od wybranego łańcucha znaków. Gwiazdka we własnym zakresie pasuje do wszystkich możliwych nazw.

Maksymalna długość łańcucha to MQ\_STORAGE\_CLASS\_LENGTH.

# **Parametry opcjonalne**

### **CommandScope (MQCFST)**

Zasięg komendy (identyfikator parametru: MQCACF\_COMMAND\_SCOPE).

Określa sposób wykonywania komendy, gdy menedżer kolejek jest elementem grupy współużytkowania kolejek. Można określić jedną z następujących opcji:

- puste (lub pomijaj parametr w ogóle). Komenda jest wykonywana w menedżerze kolejek, w którym została wprowadzona.
- Nazwa menedżera kolejek. Komenda jest wykonywana w określonym menedżerze kolejek, pod warunkiem, że jest on aktywny w grupie współużytkowania kolejek. Jeśli zostanie określona nazwa menedżera kolejek innego niż menedżer kolejek, w którym została wprowadzona, konieczne jest użycie środowiska grupy współużytkowania kolejki, a serwer komend musi być włączony.
- gwiazdka (\*). Komenda jest wykonywana w lokalnym menedżerze kolejek i jest przekazywana do każdego aktywnego menedżera kolejek w grupie współużytkowania kolejek.

Maksymalna długość to MQ\_QSG\_NAME\_LENGTH.

Nie można używać parametru *CommandScope* jako parametru do filtrowania.

### **IntegerFilterCommand (MQCFIF)**

Deskryptor komendy filtru liczby całkowitej. Identyfikator parametru musi być dowolnym parametrem typu całkowitoliczbowego, który jest dozwolony w produkcie *StgClassAttrs* z wyjątkiem parametru MQIACF\_ALL.Ten parametr służy do ograniczania wyjścia z komendy przez określenie warunku filtru. Informacje na temat korzystania z tego warunku filtru zawiera sekcja ["MQCFIF-parametr filtru liczby](#page-1989-0) [całkowitej PCF" na stronie 1990](#page-1989-0) .

Jeśli zostanie określony filtr liczby całkowitej dla *PageSetId*, nie można również określić parametru **PageSetId** .

Jeśli zostanie określony filtr liczby całkowitej, nie można również określić filtru łańcuchowego za pomocą parametru **StringFilterCommand** .

### **PageSetID (MQCFIN)**

Identyfikator zestawu stron, z którym powiązana jest klasa pamięci masowej (identyfikator parametru: MQIA\_PAGESET\_ID).

Jeśli ten parametr zostanie pominięty, klasy pamięci masowej z dowolnymi identyfikatorami zestawu stron kwalifikują się.

### **Funkcja QSGDisposition (MQCFIN)**

Umieszczenie obiektu w grupie (identyfikator parametru: MQIA\_QSG\_DISP).

Określa dyspozycję obiektu (czyli tam, gdzie jest zdefiniowana i jak zachowuje się). Możliwe wartości:

### **MQQSGD\_LIVE**

Obiekt jest zdefiniowany jako MQQSGD\_Q\_MGR lub MQQSGD\_COPY. Jeśli parametr nie został określony, wartość domyślna MQQSGD\_LIVE jest wartością domyślną.

### **MQQSGD\_ALL**

Obiekt jest zdefiniowany jako MQQSGD\_Q\_MGR lub MQQSGD\_COPY.

Jeśli istnieje środowisko współużytkowanego menedżera kolejek, a komenda jest wykonywana w menedżerze kolejek, w którym został wydany, ta opcja wyświetla również informacje dla obiektów zdefiniowanych za pomocą komendy MQQSGD\_GROUP.

Jeśli określono wartość MQQSGD\_LIVE lub wartość domyślną, lub jeśli w środowisku współużytkowanego menedżera kolejek określono parametr MQQSGD\_ALL, komenda może nadawać zduplikowane nazwy (z różnymi dyspozycjami).

### **MQQSGD\_COPY**

Obiekt jest zdefiniowany jako MQQSGD\_COPY.

### **MQQSGD\_GROUP**

Obiekt jest zdefiniowany jako MQQSGD\_GROUP. Wartość MQQSGD\_GROUP jest dozwolona tylko w środowisku kolejki współużytkowanej.

### **MQQSGD\_Q\_MGR**

Obiekt jest zdefiniowany jako MQQSGD\_Q\_MGR.

### **MQQSGD\_PRIVATE**

Obiekt jest definiowany za pomocą komendy MQQSGD\_Q\_MGR lub MQQSGD\_COPY. Komenda MQQSGD\_PRIVATE zwraca te same informacje co MQQSGD\_LIVE.

Nie można używać parametru *QSGDisposition* jako parametru do filtrowania.

### **Attrs StgClass(MQCFIL)**

Atrybuty parametru klasy pamięci masowej (identyfikator parametru: MOIACF STORAGE CLASS ATTRS).

Lista atrybutów może określać wartość domyślną-jest to wartość domyślna używana, jeśli parametr nie jest określony:

### **MQIACF\_ALL**

Wszystkie atrybuty.

lub kombinacji następujących elementów:

### **MQCA\_STORAGE\_CLASS,**

Nazwa klasy pamięci.

#### **MQCA\_STORAGE\_CLASS\_DESC,**

Opis klasy pamięci masowej.

### **ID\_STRONA\_MQIA\_MQIA\_MQ**

Identyfikator zestawu stron, do którego odwzorowuje się klasy pamięci masowej.

### **MQCA\_XCF\_GROUP\_NAME**

Nazwa grupy XCF, której członkiem jest IBM MQ .

### **MQIA\_XCF\_MEMBER\_NAME**

Nazwa elementu XCF systemu IMS w ramach grupy XCF określonej w tabeli MQCA\_XCF\_GROUP\_NAME.

### **MQCA\_ALTERATION\_DATE**

Data, od której definicja została ostatnio zmieniona.

#### **MQCA\_ALTERATION\_TIME**

Godzina ostatniej zmiany definicji.

#### **StringFilterCommand (MQCFSF)**

Deskryptor komendy filtru łańcuchów. Identyfikator parametru musi być dowolnym parametrem typu łańcuchowego, który jest dozwolony w produkcie *StgClassAttrs* z wyjątkiem parametru MQCA\_STORAGE\_CLASS.Ten parametr służy do ograniczania wyjścia z komendy przez określenie warunku filtru. Informacje na temat korzystania z tego warunku filtru zawiera sekcja ["MQCFSF](#page-1996-0)[parametr filtru łańcucha PCF" na stronie 1997](#page-1996-0) .

Jeśli zostanie określony filtr łańcuchowy, nie będzie można również określić filtru liczby całkowitej przy użyciu parametru **IntegerFilterCommand** .

#### $z/0S$ **Sprawdzanie klasy pamięci masowej (odpowiedź) w systemie z/OS**

Odpowiedź na komendę Inquire Storage Class (MQCMD\_INQUIRE\_STG\_CLASS) składa się z nagłówka odpowiedzi, po którym następuje struktura *StgClassName* , struktura *PageSetId* i struktura *QSGDisposition* , po których następuje żądana kombinacja struktur parametrów atrybutów.

### **Zawsze zwracane:**

*PageSetId*, *QSGDisposition*, *StgClassName*

### **Zwrócone, jeśli zażądano:**

*AlterationDate*, *AlterationTime*, *PassTicketApplication*, *StorageClassDesc*, *XCFGroupName*, *XCFMemberName*,

### **Dane odpowiedzi**

### **AlterationDate (MQCFST)**

Data zmiany (identyfikator parametru: MQCA\_ALTERATION\_DATE).

Ten parametr jest datą, w postaci yyyy-mm-dd, w której definicja została ostatnio zmieniona.

Maksymalna długość łańcucha to MQ\_DATE\_LENGTH.

### **AlterationTime (MQCFST)**

Godzina zmiany (identyfikator parametru: MQCA\_ALTERATION\_TIME).

Ten parametr określa czas w postaci hh.mm.ss, w której definicja została ostatnio zmieniona.

Maksymalna długość łańcucha to MQ\_TIME\_LENGTH.

### **PageSetID (MQCFIN)**

Identyfikator zestawu stron (identyfikator parametru: MQIA\_PAGESET\_ID).

Identyfikator zestawu stron, do którego odwzorowuje się klasy pamięci masowej.

### **Aplikacja PassTicket(MQCFST)**

Aplikacja PassTicket (identyfikator parametru: MQCA\_PASS\_TICKET\_APPL).

Nazwa aplikacji, która jest przekazywana do programu RACF podczas uwierzytelniania PassTicket określonego w nagłówku MQIIH.

Maksymalna długość to MQ\_PASS\_TICKET\_APPL\_LENGTH.

### **Funkcja QSGDisposition (MQCFIN)**

Dyspozycja QSG (identyfikator parametru: MQIA\_QSG\_DISP).

Określa dyspozycję obiektu (czyli tam, gdzie jest zdefiniowana i jak zachowuje się). Możliwe wartości:

# Obiekt jest zdefiniowany jako MQQSGD\_COPY.

### **MQQSGD\_GROUP**

**MQQSGD\_COPY**

Obiekt jest zdefiniowany jako MQQSGD\_GROUP.

### **MQQSGD\_Q\_MGR**

Obiekt jest zdefiniowany jako MQQSGD\_Q\_MGR.

#### **StorageClassDesc (MQCFST)**

Opis klasy pamięci masowej (identyfikator parametru: MQCA\_STORAGE\_CLASS\_DESC).

Maksymalna długość to MQ\_STORAGE\_CLASS\_DESC\_LENGTH.

### **Nazwa klasy StgClass(MQCFST)**

Nazwa klasy pamięci masowej (identyfikator parametru: MQCA\_STORAGE\_CLASS).

Maksymalna długość łańcucha to MQ\_STORAGE\_CLASS\_LENGTH.

#### **XCFGroupName (MQCFST)**

Nazwa grupy XCF, której elementem IBM MQ jest element (identyfikator parametru: MOCA XCF GROUP NAME).

Maksymalna długość to MQ\_XCF\_GROUP\_NAME\_LENGTH.

### **XCFMemberName (MQCFST)**

Nazwa grupy XCF, której elementem IBM MQ jest element (identyfikator parametru: MQCA\_XCF\_MEMBER\_NAME).

Maksymalna długość to MQ\_XCF\_MEMBER\_NAME\_LENGTH.

#### $z/0S$ **Sprawdź nazwy klas pamięci masowej w systemie z/OS**

Komenda Inquire Storage Class Names (MQCMD\_INQUIRE\_STG\_CLASS\_NAMES) umożliwia sprawdzenie listy nazw klas pamięci masowej zgodnych z podaną nazwą ogólną klasy pamięci masowej.

## **Wymagane parametry**

### **StorageClassNazwa (MQCFST)**

Nazwa klasy pamięci masowej (identyfikator parametru: MQCA\_STORAGE\_CLASS).

Obsługiwane są ogólne nazwy klas pamięci masowej. Nazwa ogólna to łańcuch znaków, po którym występuje gwiazdka (\*), na przykład ABC\*, i wybiera wszystkie klasy pamięci masowej o nazwach, które rozpoczynają się od wybranego łańcucha znaków. Gwiazdka we własnym zakresie pasuje do wszystkich możliwych nazw.

Maksymalna długość łańcucha to MQ\_STORAGE\_CLASS\_LENGTH.

## **Parametry opcjonalne**

### **CommandScope (MQCFST)**

Zasięg komendy (identyfikator parametru: MQCACF\_COMMAND\_SCOPE).

Określa sposób wykonywania komendy, gdy menedżer kolejek jest elementem grupy współużytkowania kolejek. Można określić jedną z następujących opcji:

- puste (lub pomijaj parametr w ogóle). Komenda jest wykonywana w menedżerze kolejek, w którym została wprowadzona.
- Nazwa menedżera kolejek. Komenda jest wykonywana w określonym menedżerze kolejek, pod warunkiem, że jest on aktywny w grupie współużytkowania kolejek. Jeśli zostanie określona nazwa menedżera kolejek innego niż menedżer kolejek, w którym została wprowadzona, konieczne jest użycie środowiska grupy współużytkowania kolejki, a serwer komend musi być włączony.
- gwiazdka (\*). Komenda jest wykonywana w lokalnym menedżerze kolejek i jest przekazywana do każdego aktywnego menedżera kolejek w grupie współużytkowania kolejek.

Maksymalna długość to MQ\_QSG\_NAME\_LENGTH.

### **Funkcja QSGDisposition (MQCFIN)**

Umieszczenie obiektu w grupie (identyfikator parametru: MQIA\_QSG\_DISP). Ten parametr ma zastosowanie tylko do produktu z/OS .

Określa dyspozycję obiektu (czyli tam, gdzie jest zdefiniowana i jak zachowuje się). Możliwe wartości:

### **MQQSGD\_LIVE**

Obiekt jest zdefiniowany jako MQQSGD\_Q\_MGR lub MQQSGD\_COPY. Jeśli parametr nie został określony, wartość domyślna MQQSGD\_LIVE jest wartością domyślną.

### **MQQSGD\_ALL**

Obiekt jest zdefiniowany jako MQQSGD\_Q\_MGR lub MQQSGD\_COPY.

Jeśli istnieje środowisko współużytkowanego menedżera kolejek, a komenda jest wykonywana w menedżerze kolejek, w którym został wydany, ta opcja wyświetla również informacje dla obiektów zdefiniowanych za pomocą komendy MQQSGD\_GROUP.

Jeśli określono wartość MQQSGD\_LIVE lub wartość domyślną, lub jeśli w środowisku współużytkowanego menedżera kolejek określono parametr MQQSGD\_ALL, komenda może nadawać zduplikowane nazwy (z różnymi dyspozycjami).

### **MQQSGD\_COPY**

Obiekt jest zdefiniowany jako MQQSGD\_COPY.

### **MQQSGD\_GROUP**

Obiekt jest zdefiniowany jako MQQSGD\_GROUP.
### **MQQSGD\_Q\_MGR**

Obiekt jest zdefiniowany jako MQQSGD\_Q\_MGR.

### **MQQSGD\_PRIVATE**

Obiekt jest definiowany za pomocą komendy MQQSGD\_Q\_MGR lub MQQSGD\_COPY. Komenda MQQSGD\_PRIVATE zwraca te same informacje co MQQSGD\_LIVE.

#### $\approx 2/0S$ **Zapytanie o nazwy klas pamięci masowej (odpowiedź) w systemie z/OS**

Odpowiedź na komendę Inquire Storage Class Names (MQCMD\_INQUIRE\_STG\_CLASS\_NAMES) składa się z nagłówka odpowiedzi, po którym następuje struktura parametru zawierająca zero lub więcej nazw zgodnych z podaną nazwą listy nazw.

Oprócz tego zwracana jest struktura *QSGDispositions* (z taką samą liczbą pozycji, jak struktura *StorageClassNames* ). Każda pozycja w tej strukturze wskazuje rozdysponowanie obiektu wraz z odpowiednim wpisem w strukturze *StorageClassNames* .

### **Zawsze zwracane:**

*StorageClassNames*, *QSGDispositions*

**Zwrócone, jeśli zażądano:**

Brak

## **Dane odpowiedzi**

#### **Nazwy StorageClass(MQCFSL)**

Lista nazw klas pamięci masowej (identyfikator parametru: MQCACF\_STORAGE\_CLASS\_NAMES).

#### **QSGDispositions (MQCFIL)**

Lista dysproporcji grup współużytkowania kolejki (identyfikator parametru: MQIACF\_QSG\_DISPS). Dopuszczalne wartości dla pól w tej strukturze to wartości dozwolone dla parametru *QSGDisposition* (MQQSGD\_ \*).Możliwe wartości dla pól w tej strukturze to:

### **MQQSGD\_COPY**

Obiekt jest zdefiniowany jako MQQSGD\_COPY.

#### **MQQSGD\_GROUP**

Obiekt jest zdefiniowany jako MQQSGD\_GROUP.

### **MQQSGD\_Q\_MGR**

Obiekt jest zdefiniowany jako MQQSGD\_Q\_MGR.

## **Sprawdź subskrypcję**

Komenda Inquire Subscription (MQCMD\_INQUIRE\_SUBSCRIPTION) umożliwia sprawdzenie atrybutów subskrypcji.

## **Wymagane parametry**

### **SubName (MQCFST)**

Unikalny identyfikator aplikacji dla subskrypcji (identyfikator parametru: MQCACF\_SUB\_NAME).

Jeśli produkt *SubName* nie jest dostępny, należy podać wartość *SubId* , aby zidentyfikować subskrypcję, która ma zostać zapytana.

Maksymalna długość łańcucha to MQ\_SUB\_NAME\_LENGTH.

#### **SubId (MQCFBS)**

Identyfikator subskrypcji (identyfikator parametru: MQBACF\_SUB\_ID).

Określa unikalny identyfikator subskrypcji wewnętrznej. Jeśli menedżer kolejek generuje identyfikator CorrelId dla subskrypcji, to *SubId* jest używany jako *DestinationCorrelId*.

Należy podać wartość dla *SubId* , jeśli nie podano wartości dla *SubName*.

Maksymalna długość łańcucha to MQ\_CORREL\_ID\_LENGTH.

### **Parametry opcjonalne**

 $z/0S$ 

#### **CommandScope (MQCFST)**

Zasięg komendy (identyfikator parametru: MQCACF\_COMMAND\_SCOPE). Ten parametr ma zastosowanie tylko do produktu z/OS .

Określa sposób wykonywania komendy, gdy menedżer kolejek jest elementem grupy współużytkowania kolejek. Można określić jedną z następujących opcji:

- Puste pole (lub pomiń parametr w ogóle). Komenda jest wykonywana w menedżerze kolejek, w którym została wprowadzona.
- Nazwa menedżera kolejek. Komenda jest wykonywana w określonym menedżerze kolejek, pod warunkiem, że jest on aktywny w grupie współużytkowania kolejek. Jeśli zostanie określona nazwa menedżera kolejek innego niż menedżer kolejek, w którym została wprowadzona, konieczne jest użycie środowiska grupy współużytkowania kolejki, a serwer komend musi być włączony.
- Gwiazdka (\*). Komenda jest wykonywana w lokalnym menedżerze kolejek i jest przekazywana do każdego aktywnego menedżera kolejek w grupie współużytkowania kolejek.

Maksymalna długość to MQ\_QSG\_NAME\_LENGTH.

Nie można używać parametru *CommandScope* jako parametru do filtrowania.

#### **Trwałe (MQCFIN)**

Określ ten atrybut, aby ograniczyć typ wyświetlanych subskrypcji (identyfikator parametru: MQIACF\_DURABLE\_SUBSCRIPTION).

### **MQSUB\_DURABLE\_YES**

Wyświetlane są tylko informacje na temat trwałych subskrypcji.

#### **MQSUB\_DURABLE\_NO**

Wyświetlane są tylko informacje na temat nietrwałych subskrypcji.

#### **MQSUB\_DURABLE\_ALL**

Wyświetlane są informacje o wszystkich subskrypcjach.

#### **SubscriptionAttrs (MQCFIL)**

Atrybuty subskrypcji (identyfikator parametru: MQIACF\_SUB\_ATTRS).

Aby wybrać atrybuty, które mają być wyświetlane, należy użyć jednego z następujących parametrów:

- ALL, aby wyświetlić wszystkie atrybuty.
- PODSUMOWANIE, aby wyświetlić podzbiór atrybutów (patrz tabela MQIACF\_SUMMARY dla listy).
- Dowolne z poniższych parametrów pojedynczo lub w kombinacji.

#### **MQIACF\_ALL**

Wszystkie atrybuty.

#### **MQIACF\_SUMMARY**

Użyj tego parametru do wyświetlenia:

- MQBACF\_DESTINATION\_CORREL\_ID
- MQBACF\_SUB\_ID
- MOCACF DESTINATION
- MQCACF\_DESTINATION\_Q\_MGR
- MQCACF\_SUB\_NAME
- MQCA\_TOPIC\_STRING
- MQIACF\_SUB\_TYPE

### **MQBACF\_ACCOUNTING\_TOKEN,**

Znacznik rozliczeniowy przekazywany przez subskrybent do propagacji do komunikatów wysyłanych do tej subskrypcji w polu AccountingToken deskryptora MQMD.

#### **MQBACF\_DESTINATION\_CORREL\_ID**

Identyfikator CorrelId używany dla komunikatów wysyłanych do tej subskrypcji.

#### **MQBACF\_SUB\_ID**

Wewnętrzny unikalny klucz identyfikujący subskrypcję.

#### **MQCA\_ALTERATION\_DATE**

Data ostatniej komendy MQSUB z komendą MQSO\_ALTER lub ALTER SUB.

### **MQCA\_ALTERATION\_TIME**

Czas ostatniej komendy MQSUB z komendą MQSO\_ALTER lub ALTER SUB.

#### **MQCA\_CREATION\_DATE**

Data pierwszej komendy MQSUB, która spowodowała utworzenie subskrypcji.

#### **MQCA\_CREATION\_TIME**

Czas pierwszego wywołania MQSUB, który spowodował utworzenie subskrypcji.

#### **MQCA\_TOPIC\_STRING**

Rozstrzygnięty łańcuch tematu, dla którego subskrypcja jest dostępna.

### **MQCACF\_APPL\_IDENTITY\_DATA**

Dane tożsamości przekazywane przez subskrybenta na potrzeby propagacji do komunikatów wysyłanych do tej subskrypcji w polu ApplIdentity deskryptora MQMD.

### **MQCACF\_DESTINATION**

Miejsce docelowe dla komunikatów publikowanych w tej subskrypcji.

### **MQCACF\_DESTINATION\_Q\_MGR**

Menedżer kolejki docelowej dla komunikatów publikowanych w subskrypcji.

### **MQCACF\_SUB\_NAME**

Unikalny identyfikator aplikacji dla subskrypcji.

#### **MQCACF\_SUB\_SELECTOR**

Łańcuch selektora języka SQL 92, który ma zostać zastosowany względem komunikatów publikowanych w nazwanym temacie, w celu ich zakwalifikowania do subskrypcji.

### **MQCACF\_SUB\_USER\_DATA**

Dane użytkownika powiązane z subskrypcją.

### **MQCACF\_SUB\_USER\_ID**

Identyfikator użytkownika, który jest właścicielem subskrypcji. MQCACF\_SUB\_USER\_ID to identyfikator użytkownika powiązany z twórcą subskrypcji lub, jeśli opcja przejęcia subskrypcji jest dozwolona, identyfikator użytkownika, który ostatnio przejął subskrypcję.

### **MQCA\_TOPIC\_NAME**

Nazwa obiektu tematu, który identyfikuje pozycję w hierarchii tematów, do której konkatenowany jest łańcuch tematu.

### **MQIACF\_DESTINATION\_CLASS**

Wskazuje, czy subskrypcja jest subskrypcją zarządzaną.

### **MQIACF\_DURABLE\_SUBSCRIPTION**

Określa, czy subskrypcja jest trwała, czy utrwala się po restarcie menedżera kolejek.

### **MQIACF\_WAŻNOŚCI**

Czas życia od daty i godziny utworzenia.

#### **MQIACF\_PUB\_PRIORITY**

Priorytet komunikatów wysyłanych do tej subskrypcji.

### **MQIACF\_PUBSUB\_PROPERTIES**

Sposób dodawania właściwości komunikatów związanych z publikowaniem/subskrybowaniem do komunikatów wysyłanych do tej subskrypcji.

### **MQIACF\_REQUEST\_ONLY**

Wskazuje, czy subskrybent odpytuje o aktualizacje przy użyciu funkcji API MQSUBRQ, czy też wszystkie publikacje są dostarczane do tej subskrypcji.

### **MQIACF\_SUB\_TYPE**

Typ subskrypcji-w jaki sposób została ona utworzona.

### **MQIACF\_SUBSCRIPTION\_SCOPE**

Określa, czy subskrypcja przekazuje komunikaty do wszystkich innych menedżerów kolejek bezpośrednio połączonych za pomocą kolektywu lub hierarchii publikowania/subskrypcji, czy też subskrypcja przekazuje komunikaty w tym temacie tylko w tym menedżerze kolejek.

### **MQIACF\_SUB\_LEVEL**

Poziom w hierarchii subskrypcji, na którym utworzono tę subskrypcję.

### **MQIACF\_VARIABLE\_USER\_ID**

Użytkownicy inni niż twórca tej subskrypcji, którzy mogą się z nią połączyć (z zastrzeżeniem sprawdzania uprawnień tematu i miejsca docelowego).

#### **MQIACF\_WILDCARD\_SCHEMA**

Schemat, który ma być używany podczas interpretowania znaków wieloznacznych w łańcuchu tematu.

### **MQIA\_DISPLAY\_TYPE,**

Steruje danymi wyjściowymi zwróconego w atrybutach **TOPICSTR** i **TOPICOBJ** .

#### **SubscriptionType (MQCFIN)**

Należy określić ten atrybut, aby ograniczyć typ wyświetlanych subskrypcji (identyfikator parametru: MQIACF\_SUB\_TYPE).

### **Administrator\_MQSUBTYPE\_ADMIN**

Wybrane są subskrypcje, które zostały utworzone przez interfejs administracyjny lub zmodyfikowane przez interfejs administracyjny.

### **MQSUBTYPE\_ALL**

Wyświetlane są wszystkie typy subskrypcji.

### **Funkcja API MQSUBTYPE\_API**

Wyświetlane są subskrypcje utworzone przez aplikacje za pośrednictwem interfejsu API produktu IBM MQ .

### **Proxy MQSUBTYPE\_PROXY**

Wyświetlane są subskrypcje utworzone przez system odnoszące się do subskrypcji menedżera międzykolejkowania.

### **UŻYTKOWNIK MQSUBTYPE\_USER**

Wyświetlane są subskrypcje USER (z parametrem SUBTYPE o typie ADMIN lub API). Parametr MQSUBTYPE\_USER jest wartością domyślną.

### **DisplayType (MQCFIN)**

Steruje danymi wyjściowymi zwróconego w atrybutach **MQCA\_TOPIC\_STRING** i **MQCA\_TOPIC\_NAME** (identyfikator parametru: MQIA\_DISPLAY\_TYPE).

### **MQDOPT\_ROZWIĄZANY**

Zwraca przetłumaczany (pełny) łańcuch tematu w atrybucie **MQCA\_TOPIC\_STRING** . Zwracana jest również wartość atrybutu **MQCA\_TOPIC\_NAME** .

### **MQDOPT\_DEFINED,**

Zwraca wartości atrybutów **MQCA\_TOPIC\_NAME** i **MQCA\_TOPIC\_STRING** podanych podczas tworzenia subskrypcji. Atrybut **MQCA\_TOPIC\_STRING** będzie zawierać tylko część łańcucha tematu. Można użyć wartości zwracanych razem z programem **MQCA\_TOPIC\_NAME** i **MQCA\_TOPIC\_STRING** , aby w pełni ponownie utworzyć subskrypcję przy użyciu produktu **MQDOPT\_DEFINED**.

# **Zapytaj o subskrypcję (odpowiedź)**

Odpowiedź na komendę Zapytanie o subskrypcję (MQCMD\_INQUIRE\_SUBSCRIPTION) składa się z nagłówka odpowiedzi, po którym następuje struktura *SubId* i *SubName* , a także żądana kombinacja struktur parametrów atrybutów (tam, gdzie ma to zastosowanie).

### **Zawsze zwracane**

*SubID*, *SubName*

### **Zwrócone, jeśli zażądano**

*AlterationDate*, *AlterationTime*, *CreationDate*, *CreationTime*, *Destination*, *DestinationClass*, *DestinationCorrelId*, *DestinationQueueManager*, *Expiry*, *PublishedAccountingToken*, *PublishedApplicationIdentityData*, *PublishPriority*, *PublishSubscribeProperties*, *Requestonly*, *Selector*, *SelectorType*, *SubscriptionLevel*, *SubscriptionScope*, *SubscriptionType*, *SubscriptionUser*, *TopicObject*, *TopicString*, *Userdata*, *VariableUser*, *WildcardSchema*

## **Dane odpowiedzi**

### **AlterationDate (MQCFST)**

Data ostatniej komendy **MQSUB** lub **Change Subscription** , która zmodyfikowała właściwości subskrypcji (identyfikator parametru: MQCA\_ALTERATION\_DATE).

### **AlterationTime (MQCFST)**

Czas ostatniej komendy **MQSUB** lub **Change Subscription** , która zmodyfikowała właściwości subskrypcji (identyfikator parametru: MQCA\_ALTERATION\_TIME).

### **CreationDate (MQCFST)**

Data utworzenia subskrypcji, w formacie rrrr-mm-dd (identyfikator parametru: MQCA\_CREATION\_DATE).

### **CreationTime (MQCFST)**

Czas utworzenia subskrypcji, w postaci hh.mm.ss (identyfikator parametru: MQCA\_CREATION\_TIME).

### **Miejsce docelowe (MQCFST)**

Miejsce docelowe (identyfikator parametru: MQCACF\_DESTINATION).

Określa nazwę kolejki aliasowej, lokalnej, zdalnej lub klastra, w której są umieszczane komunikaty związane z daną subskrypcją.

### **DestinationClass (MQCFIN)**

Klasa docelowa (identyfikator parametru: MQIACF\_DESTINATION\_CLASS).

Określa, czy miejsce docelowe jest zarządzane.

Możliwe wartości:

### **MQDC\_MANAGED**

Miejsce docelowe jest zarządzanym miejscem docelowym.

### **Zmaterializowana MQDC\_XX\_ENCODE\_CASE\_ONE udostępniona**

Kolejka docelowa jest określona w polu *Destination* .

### **DestinationCorrelId (MQCFBS)**

Docelowy identyfikator korelacji (identyfikator parametru: MQBACF\_DESTINATION\_CORREL\_ID).

Identyfikator korelacji, który jest umieszczany w polu *CorrelId* deskryptora komunikatu dla wszystkich komunikatów wysłanych do tej subskrypcji.

Maksymalna długość to MQ\_CORREL\_ID\_LENGTH.

### **DestinationQueueManager (MQCFST)**

Docelowy menedżer kolejek (identyfikator parametru: MQCACF\_DESTINATION\_Q\_MGR).

Określa nazwę docelowego menedżera kolejek, lokalnego lub zdalnego, do którego przekazywane są komunikaty dla subskrypcji.

Maksymalna długość łańcucha to MQ\_Q\_MGR\_NAME\_LENGTH.

### **DisplayType (MQCFIN)**

Typ danych wyjściowych zażądany dla **MQCA\_TOPIC\_STRING** i **MQCA\_TOPIC\_NAME** jest zwracany (identyfikator parametru: MQIA\_DISPLAY\_TYPE).

### **MQDOPT\_ROZWIĄZANY**

Zwraca przetłumaczany (pełny) łańcuch tematu w atrybucie **MQCA\_TOPIC\_STRING** . Zwracana jest również wartość atrybutu **MQCA\_TOPIC\_NAME** .

### **MQDOPT\_DEFINED,**

Część łańcucha tematu zostanie zwrócona w atrybucie **MQCA\_TOPIC\_STRING** . **MQCA\_TOPIC\_NAME** zawiera nazwę obiektu **TOPIC** używanego podczas definiowania subskrypcji.

#### **Trwałe (MQCFIN)**

Określa, czy subskrypcja jest trwałą subskrypcją (identyfikator parametru: MQIACF\_DURABLE\_SUBSCRIPTION).

Możliwe wartości:

### **MQSUB\_DURABLE\_YES**

Subskrypcja nie jest nadal używana, nawet jeśli aplikacja tworzący rozłącza się z menedżerem kolejek lub wysyła wywołanie MQCLOSE dla subskrypcji. Menedżer kolejek ponownie przywraca subskrypcję podczas restartu.

### **MQSUB\_DURABLE\_NO**

Subskrypcja nie jest trwała. Menedżer kolejek usuwa subskrypcję, gdy aplikacja tworzący odłącza się od menedżera kolejek lub wysyła wywołanie MQCLOSE dla subskrypcji. Jeśli subskrypcja ma klasę docelową (DESTCLAS) menedżera kolejek, menedżer kolejek usuwa wszystkie komunikaty, które nie zostały jeszcze wykorzystane po zamknięciu subskrypcji.

#### **Utrata ważności (MQCFIN)**

Czas (w dziesiątych częściach sekundy), po którym subskrypcja traci ważność po dacie i godzinie utworzenia (identyfikator parametru: MQIACF\_WAŻNOŚCI).

Wartość nieograniczona oznacza, że subskrypcja nigdy nie traci ważności.

Po wygaśnięciu subskrypcji kwalifikuje się ona do odrzucenia przez menedżer kolejek i nie otrzymuje żadnych dalszych publikacji.

#### **PublishedAccountingToken (MQCFBS)**

Wartość znacznika rozliczeniowego używanego w polu *AccountingToken* deskryptora komunikatu (identyfikator parametru: MQBACF\_ACCOUNTING\_TOKEN).

Maksymalna długość łańcucha to MQ\_ACCOUNTING\_TOKEN\_LENGTH.

#### **PublishedApplicationIdentityData (MQCFST)**

Wartość danych tożsamości aplikacji używana w polu *ApplIdentityData* deskryptora komunikatu (identyfikator parametru: MQCACF\_APPL\_IDENTITY\_DATA).

Maksymalna długość łańcucha to MQ\_APPL\_IDENTITY\_DATA\_LENGTH.

#### **PublishPriority (MQCFIN)**

Priorytet komunikatów wysyłanych do tej subskrypcji (identyfikator parametru: MQIACF\_PUB\_PRIORITY).

Możliwe wartości:

### **MQPRI\_PRIORITY\_AS\_PUBLISHED**

Priorytet komunikatów wysyłanych do tej subskrypcji jest pobierana z tego priorytetu dostarczanego do opublikowanego komunikatu. MQPRI\_PRIORITY\_AS\_PUBLISHED to podana wartość domyślna.

### **MQPRI\_PRIORITY\_AS\_QDEF**

Priorytet komunikatów wysyłanych do tej subskrypcji jest określany na podstawie domyślnego priorytetu kolejki zdefiniowanej jako miejsce docelowe.

#### **0–9**

Liczba całkowita, która zapewnia jawny priorytet dla komunikatów wysyłanych do tej subskrypcji.

### **Właściwości produktu PublishSubscribe(MQCFIN)**

Określa sposób dodawania właściwości komunikatów związanych z publikowaniem/ subskrybowaniem do komunikatów wysyłanych do tej subskrypcji (identyfikator parametru: MQIACF\_PUBSUB\_PROPERTIES).

Możliwe wartości:

### **MQPSPROP\_NONE**

Właściwości publikowania/subskrybowania nie są dodawane do komunikatów. MQPSPROP\_NONE jest podaną wartością domyślną.

#### **MQPSPROP\_MSGPROP**

Właściwości publikowania/subskrypcji są dodawane jako atrybuty PCF.

#### **MQPSPROP\_COMPAT**

Jeśli oryginalna publikacja jest komunikatem PCF, właściwości publikowania/subskrypcji są dodawane jako atrybuty PCF. W przeciwnym razie właściwości publikowania/subskrypcji są dodawane w nagłówku MQRFH w wersji 1. Ta metoda jest kompatybilna z aplikacjami, które mają być używane z poprzednimi wersjami produktu IBM MQ.

### **MQPSPROP\_RFH2**

Właściwości publikowania/subskrybowania są dodawane w nagłówku MQRFH w wersji 2. Ta metoda jest kompatybilna z aplikacjami, które mają być używane w brokerach produktu IBM Integration Bus .

### **Tylko żądający (MQCFIN)**

Wskazuje, czy subskrybent odpytuje o aktualizacje przy użyciu wywołania API MQSUBRQ, czy też wszystkie publikacje są dostarczane do tej subskrypcji (identyfikator parametru: MQIACF\_REQUEST\_ONLY).

Możliwe wartości:

### **MQRU\_PUBLISH\_ALL**

Wszystkie publikacje w temacie są dostarczane do subskrypcji.

### **MQRU\_PUBLISH\_ON\_REQUEST**

Publikacje są dostarczane do subskrypcji tylko w odpowiedzi na wywołanie funkcji API MQSUBRQ.

### **Selektor (MQCFST)**

Określa selektor stosowany do komunikatów publikowanych w temacie (identyfikator parametru: MQCACF\_SUB\_SELECTOR).

Tylko te komunikaty, które spełniają kryteria wyboru, są umieszczane w miejscu docelowym określonym przez tę subskrypcję.

### **SelectorType (MQCFIN)**

Typ łańcucha selektora, który został określony (identyfikator parametru: MQIACF\_SELECTOR\_TYPE).

Możliwe wartości:

### **MQSELTYPE\_NONE**

Nie określono żadnego selektora.

#### **MQSELTYPE\_STANDARD**

Selektor odwołuje się tylko do właściwości komunikatu, a nie do jego treści, przy użyciu standardowej składni selektora IBM MQ . Selektory tego typu mają być obsługiwane wewnętrznie przez menedżer kolejek.

### **MQSELTYPE\_EXTENDED**

Selektor korzysta z rozszerzonej składni selektora, zwykle odwołując się do treści komunikatu. Selektory tego typu nie mogą być obsługiwane wewnętrznie przez menedżer kolejek; rozszerzone selektory mogą być obsługiwane tylko przez inny program, taki jak IBM Integration Bus.

### **SubID (MQCFBS)**

Wewnętrzny, unikalny klucz identyfikujący subskrypcję (identyfikator parametru: MQBACF\_SUB\_ID).

### **SubscriptionLevel (MQCFIN)**

Poziom w hierarchii przechwytywaczy subskrypcji, w której jest dokonywana ta subskrypcja (identyfikator parametru: MQIACF\_SUB\_LEVEL).

Możliwe wartości:

### **0 - 9**

Liczba całkowita z zakresu od 0 do 9. Wartością domyślną jest 1. Subskrybenci z poziomem subskrypcji 9 będą przechwytywać publikacje, zanim dotrą do subskrybentów o niższych poziomach subskrypcji.

### **SubscriptionScope (MQCFIN)**

Określa, czy subskrypcja ta jest przekazywana do innych menedżerów kolejek w sieci (identyfikator parametru: MQIACF\_SUBSCRIPTION\_SCOPE).

Możliwe wartości:

### **MQTSCOPE\_ALL**

Subskrypcja będzie przekazywana do wszystkich menedżerów kolejek bezpośrednio połączonych za pośrednictwem zbioru lub hierarchii publikowania/subskrypcji. MQTSCOPE\_ALL jest podaną wartością domyślną.

#### **MQTSCOPE\_QMGR**

Subskrypcja przekazuje tylko komunikaty publikowane w tym menedżerze kolejek w temacie.

### **SubscriptionType (MQCFIN)**

Wskazuje, w jaki sposób utworzono subskrypcję (identyfikator parametru: MQIACF\_SUB\_TYPE).

#### **Proxy MQSUBTYPE\_PROXY**

Subskrypcja utworzona wewnętrznie, służąca do kierowania publikacji za pośrednictwem menedżera kolejek.

#### **Administrator\_MQSUBTYPE\_ADMIN**

Utworzono za pomocą komendy **DEF SUB** MQSC lub PCF. Ten **SUBTYPE** wskazuje również, że subskrypcja została zmodyfikowana przy użyciu komendy administracyjnej.

### **Funkcja API MQSUBTYPE\_API**

Utworzono za pomocą żądania API **MQSUB** .

### **SubscriptionUser (MQCFST)**

Identyfikator użytkownika, który jest właścicielem subskrypcji. Ten parametr to identyfikator użytkownika powiązany z twórcą subskrypcji lub, jeśli przejęcie subskrypcji jest dozwolone, identyfikator użytkownika, który ostatnio przejął subskrypcję. (identyfikator parametru: MQCACF SUB\_USER\_ID).

Maksymalna długość łańcucha to MQ\_USER\_ID\_LENGTH.

### **TopicObject (MQCFST)**

Nazwa poprzednio zdefiniowanego obiektu tematu, z którego uzyskano nazwę tematu dla subskrypcji (identyfikator parametru: MQCA\_TOPIC\_NAME).

Maksymalna długość łańcucha to MQ\_TOPIC\_NAME\_LENGTH.

### **TopicString (MQCFST)**

Rozstrzygnięty łańcuch tematu (identyfikator parametru: MQCA\_TOPIC\_STRING).

Maksymalna długość łańcucha to MQ\_TOPIC\_STR\_LENGTH.

### **Dane użytkownika (MQCFST)**

Dane użytkownika (identyfikator parametru: MQCACF\_SUB\_USER\_DATA).

Określa dane użytkownika powiązane z subskrypcją.

Maksymalna długość łańcucha to MQ\_USER\_DATA\_LENGTH.

#### **VariableUser (MQCFIN)**

Określa, czy użytkownik inny niż ten, który utworzył subskrypcję, czyli użytkownik, który jest wyświetlany w programie *SubscriptionUser* , może przejąć prawo własności do subskrypcji (identyfikator parametru: MQIACF\_VARIABLE\_USER\_ID).

Możliwe wartości:

#### **MQVU\_ANY\_USER,**

Każdy użytkownik może przejąć prawo własności. MQVU\_ANY\_USER jest podaną wartością domyślną.

### **MQVU\_FIXED\_USER,**

Żaden inny użytkownik nie może przejąć prawa własności.

#### **WildcardSchema (MQCFIN)**

Określa schemat, który ma być używany podczas interpretowania dowolnych znaków wieloznacznych zawartych w *TopicString* (identyfikator parametru: MQIACF\_WILDCARD\_SCHEMA).

Możliwe wartości:

### **MQWS\_CHAR**

Znaki wieloznaczne reprezentują części łańcuchów, a ich zgodność z brokerem produktu IBM MQ V6.0 .

#### **Temat MQWS\_TOPIC**

Znaki wieloznaczne reprezentują części hierarchii tematów. Jest to zgodne z kompatybilnością z brokerami produktu IBM Integration Bus . MQWS\_TOPIC jest dostarczonym wartością domyślną.

## **Sprawdź status subskrypcji**

Komenda Zapytanie o status subskrypcji (MQCMD\_INQUIRE\_SUB\_STATUS) zawiera informacje na temat statusu subskrypcji.

### **Wymagane parametry**

### **SubName (MQCFST)**

Unikalny identyfikator aplikacji dla subskrypcji (identyfikator parametru: MQCACF\_SUB\_NAME).

Jeśli produkt *SubName* nie jest dostępny, należy podać wartość *SubId* , aby zidentyfikować subskrypcję, która ma zostać zapytana.

Maksymalna długość łańcucha to MQ\_SUB\_NAME\_LENGTH.

#### **SubId (MQCFBS)**

Identyfikator subskrypcji (identyfikator parametru: MQBACF\_SUB\_ID).

Określa unikalny identyfikator subskrypcji wewnętrznej. Jeśli menedżer kolejek generuje identyfikator CorrelId dla subskrypcji, to *SubId* jest używany jako *DestinationCorrelId*.

Należy podać wartość dla *SubId* , jeśli nie podano wartości dla *SubName*.

Maksymalna długość łańcucha to MQ\_CORREL\_ID\_LENGTH.

### **Parametry opcjonalne**

#### z/0S

#### **CommandScope (MQCFST)**

Zasięg komendy (identyfikator parametru: MQCACF\_COMMAND\_SCOPE). Ten parametr ma zastosowanie tylko do produktu z/OS .

Określa sposób przetwarzania komendy, gdy menedżer kolejek jest elementem grupy współużytkowania kolejek. Można określić jedną z następujących opcji:

- Puste pole (lub pomiń parametr w ogóle). Komenda jest przetwarzana w menedżerze kolejek, w którym została wprowadzona.
- Nazwa menedżera kolejek. Komenda jest przetwarzana w określonym menedżerze kolejek, pod warunkiem, że jest ona aktywna w grupie współużytkowania kolejek. Jeśli zostanie określona nazwa menedżera kolejek innego niż menedżer kolejek, w którym została wprowadzona, konieczne jest użycie środowiska grupy współużytkowania kolejki, a serwer komend musi być włączony.
- Gwiazdka (\*). Komenda jest przetwarzana w lokalnym menedżerze kolejek i jest przekazywana do każdego aktywnego menedżera kolejek w grupie współużytkowania kolejek.

Maksymalna długość to MQ\_QSG\_NAME\_LENGTH.

Programu *CommandScope* nie można używać jako parametru, który ma być używany do filtrowania.

#### **Trwałe (MQCFIN)**

Określ ten atrybut, aby ograniczyć typ wyświetlanych subskrypcji (identyfikator parametru: MQIACF\_DURABLE\_SUBSCRIPTION).

#### **MQSUB\_DURABLE\_YES**

Wyświetlane są tylko informacje na temat trwałych subskrypcji. Wartość MQSUB\_DURABLE\_YES jest wartością domyślną.

### **MQSUB\_DURABLE\_NO**

Wyświetlane są tylko informacje na temat nietrwałych subskrypcji.

#### **SubscriptionType (MQCFIN)**

Należy określić ten atrybut, aby ograniczyć typ wyświetlanych subskrypcji (identyfikator parametru: MOIACF SUB TYPE).

#### **Administrator\_MQSUBTYPE\_ADMIN**

Wybrane są subskrypcje, które zostały utworzone przez interfejs administracyjny lub zmodyfikowane przez interfejs administracyjny.

### **MQSUBTYPE\_ALL**

Wyświetlane są wszystkie typy subskrypcji.

### **Funkcja API MQSUBTYPE\_API**

Wyświetlane są subskrypcje utworzone przez aplikacje przy użyciu wywołania funkcji API produktu IBM MQ .

### **Proxy MQSUBTYPE\_PROXY**

Wyświetlane są subskrypcje utworzone przez system odnoszące się do subskrypcji menedżera międzykolejkowania.

### **UŻYTKOWNIK MQSUBTYPE\_USER**

Wyświetlane są subskrypcje USER (z parametrem SUBTYPE o typie ADMIN lub API). Parametr MQSUBTYPE\_USER jest wartością domyślną.

### **StatusAttrs (MQCFIL)**

Atrybuty statusu subskrypcji (identyfikator parametru: MQIACF\_SUB\_STATUS\_ATTRS).

Aby wybrać atrybuty, które mają być wyświetlane, można określić, które atrybuty mają być wyświetlane;

- ALL, aby wyświetlić wszystkie atrybuty.
- dowolne z poniższych parametrów, indywidualnie lub w połączeniu.

### **MQIACF\_ALL**

Wszystkie atrybuty.

### **MQBACF\_CONNECTION\_ID,**

Aktualnie aktywna *ConnectionID* , która otworzyła subskrypcję.

### **MQIACF\_DURABLE\_SUBSCRIPTION**

Określa, czy subskrypcja jest trwała, czy utrwala się po restarcie menedżera kolejek.

### **MQCACF\_LAST\_MSG\_DATE**

Data ostatniego wysłania komunikatu do miejsca docelowego określonego przez subskrypcję.

### **MQCACF\_LAST\_MSG\_TIME**

Czas ostatniego wysłania komunikatu do miejsca docelowego określonego przez subskrypcję.

#### **MQIACF\_MESSAGE\_COUNT**

Liczba komunikatów umieszczonych w miejscu docelowym określonym w subskrypcji.

#### **MQCA\_RESUME\_DATE**

Data ostatniej komendy MQSUB, która jest połączona z subskrypcją.

### **MQCA\_RESUME\_TIME**

Czas ostatniej komendy MQSUB, która nawiąże połączenie z subskrypcją.

#### **MQIACF\_SUB\_TYPE**

Typ subskrypcji-w jaki sposób została ona utworzona.

#### **MQCACF\_SUB\_USER\_ID**

Identyfikator użytkownika jest właścicielem subskrypcji.

#### **MQCA\_TOPIC\_STRING**

Zwraca w pełni rozstrzygnięty łańcuch tematu subskrypcji.

## **Sprawdzanie statusu subskrypcji (odpowiedź)**

Odpowiedź na komendę Zapytanie o status subskrypcji (MQCMD\_INQUIRE\_SUB\_STATUS) składa się z nagłówka odpowiedzi, po którym następuje struktura *SubId* i *SubName* , oraz żądana kombinacja struktur parametrów atrybutów (jeśli ma zastosowanie).

#### **Zawsze zwracane**

*SubID* , *SubName*

### **Zwrócone, jeśli zażądano**

*ActiveConnection* , *Durable* , *LastPublishDate* , *LastPublishTime* , *MCastRelIndicator* , *NumberMsgs* , *ResumeDate* , *ResumeTime* , *SubType* , *TopicString*

### **Dane odpowiedzi**

#### *ActiveConnection* **(MQCFBS)**

The *ConnId* of the *HConn* that currently has this subscription open (parameter identifier: MQBACF\_CONNECTION\_ID).

### *Durable* **(MQCFIN)**

Trwała subskrypcja nie jest usuwana, gdy aplikacja tworzący zamyka swój uchwyt subskrypcji (identyfikator parametru: MQIACF\_DURABLE\_SUBSCRIPTION).

#### **MQSUB\_DURABLE\_NO**

Subskrypcja zostanie usunięta, gdy aplikacja, która ją utworzyła, zostanie zamknięta lub odłączona od menedżera kolejek.

### **MQSUB\_DURABLE\_YES**

Subskrypcja utrzymuje się nawet wtedy, gdy tworzenie aplikacji nie jest już uruchomione lub zostało rozłączone. Subskrypcja zostanie przywrócona po zrestartowaniu menedżera kolejek.

#### **Data LastMessage(MQCFST)**

Data ostatniego wysłania komunikatu do miejsca docelowego określonego przez subskrypcję (identyfikator parametru: MQCACF\_LAST\_MSG\_DATE).

#### **Czas LastMessage(MQCFST)**

Czas ostatniego wysłania komunikatu do miejsca docelowego określonego przez subskrypcję (identyfikator parametru: MQCACF\_LAST\_MSG\_TIME).

### *MCastRelIndicator* **(MQCFIN)**

Indykator niezawodności rozsyłania grupowego (identyfikator parametru: MOIACF\_MCAST\_REL\_INDICATOR).

### **NumberMsgs (MQCFIN)**

Liczba komunikatów wysłanych do miejsca docelowego określonego przez tę subskrypcję (identyfikator parametru: MQIACF\_MESSAGE\_COUNT).

### **ResumeDate (MQCFST)**

Data ostatniego wywołania funkcji API produktu **MQSUB** , które nawiązano połączenie z subskrypcją (identyfikator parametru: MQCA\_RESUME\_DATE).

### **ResumeTime (MQCFST)**

Czas ostatniego wywołania funkcji API produktu **MQSUB** , które nawiązano połączenie z subskrypcją (identyfikator parametru: MQCA\_RESUME\_TIME).

### **SubscriptionUser (MQCFST)**

Identyfikator użytkownika, który jest właścicielem subskrypcji. Ten parametr to identyfikator użytkownika powiązany z twórcą subskrypcji lub, jeśli przejęcie subskrypcji jest dozwolone, identyfikator użytkownika, który ostatnio przejął subskrypcję. (identyfikator parametru: MQCACF\_SUB\_USER\_ID).

Maksymalna długość łańcucha to MQ\_USER\_ID\_LENGTH.

### **SubID (MQCFBS)**

Wewnętrzny, unikalny klucz identyfikujący subskrypcję (identyfikator parametru: MQBACF\_SUB\_ID).

### **SubName (MQCFST)**

Unikalny identyfikator subskrypcji (identyfikator parametru: MQCACF\_SUB\_NAME).

#### **SubType (MQCFIN)**

Wskazuje, w jaki sposób utworzono subskrypcję (identyfikator parametru: MQIACF\_SUB\_TYPE).

### **Proxy MQSUBTYPE\_PROXY**

Subskrypcja utworzona wewnętrznie, służąca do kierowania publikacji za pośrednictwem menedżera kolejek.

#### **Administrator\_MQSUBTYPE\_ADMIN**

Utworzono za pomocą komendy **DEF SUB** MQSC lub **Create Subscription** PCF. Ten podtyp wskazuje również, że subskrypcja została zmodyfikowana przy użyciu komendy administracyjnej.

#### **Funkcja API MQSUBTYPE\_API**

Utworzono za pomocą wywołania funkcji API produktu **MQSUB** .

### **TopicString (MQCFST)**

Rozstrzygnięty łańcuch tematu (identyfikator parametru: MQCA\_TOPIC\_STRING). Maksymalna długość łańcucha to MQ\_TOPIC\_STR\_LENGTH.

#### $z/0S$ **Zapytaj o system w systemie z/OS**

Komenda Inquire System (MQCMD\_INQUIRE\_SYSTEM) zwraca ogólne parametry systemu i informacje.

### **Parametry opcjonalne**

### **CommandScope (MQCFST)**

Zasięg komendy (identyfikator parametru: MQCACF\_COMMAND\_SCOPE).

Określa sposób wykonywania komendy, gdy menedżer kolejek jest elementem grupy współużytkowania kolejek. Można określić jedną z następujących opcji:

- puste (lub pomijaj parametr w ogóle). Komenda jest wykonywana w menedżerze kolejek, w którym została wprowadzona.
- Nazwa menedżera kolejek. Komenda jest wykonywana w określonym menedżerze kolejek, pod warunkiem, że jest on aktywny w grupie współużytkowania kolejek. Jeśli zostanie określona nazwa menedżera kolejek innego niż menedżer kolejek, w którym została wprowadzona, konieczne jest użycie środowiska grupy współużytkowania kolejki, a serwer komend musi być włączony.
- gwiazdka (\*). Komenda jest wykonywana w lokalnym menedżerze kolejek i jest przekazywana do każdego aktywnego menedżera kolejek w grupie współużytkowania kolejek.

Maksymalna długość to MQ\_QSG\_NAME\_LENGTH.

# **MQCMD\_INQUIRE\_SYSTEM (Inquire System)-odpowiedź w systemie z/OS**

Odpowiedź na komendę PCF systemu Inquire (MQCMD\_INQUIRE\_SYSTEM) składa się z nagłówka odpowiedzi, po którym następuje struktura *ParameterType* , a także kombinacja struktur parametrów atrybutów określonych przez wartość typu parametru.

### **Zawsze zwracane:**

*ParameterType*

Możliwe wartości *ParameterType* to:

### **MQSYSP\_TYPE\_INITIAL**

Ustawienia początkowe parametrów systemowych.

### **MQSYSP\_TYPE\_SET**

Ustawienia parametrów systemowych, jeśli zostały zmienione od momentu ich początkowego ustawienia.

### **Zwracane, jeśli wartością parametru** *ParameterType* **jest MQSYSP\_TYPE\_INITIAL lub MQSYSP\_TYPE\_SET (i ustawiona jest wartość):**

*CheckpointCount*, *ClusterCacheType*, *CodedCharSetId*, *CommandUserId*, *DB2BlobTasks*, *DB2Name*, *DB2Tasks*, *DSGName*, *Exclmsg*, *ExitInterval*, *ExitTasks*, *MULCCapture*, *OTMADruExit*, *OTMAGroup*, *OTMAInterval*, *OTMAMember*, *OTMSTpipePrefix*, *QIndexDefer*, *QSGName*, *RESLEVELAudit*, *RoutingCode*, *Service*, *SMFAccounting*, *SMFStatistics*, *SMFInterval*, *Splcap*, *TraceClass*, *TraceSize*, *WLMInterval*, *WLMIntervalUnits*

## **Dane odpowiedzi**

### **CheckpointCount (MQCFIN)**

Liczba rekordów dziennika zapisanych przez IBM MQ między początkiem jednego punktu kontrolnego a następnym (identyfikator parametru: MQIACF\_SYSP\_CHKPOINT\_COUNT).

### **ClusterCacheTyp (MQCFIN)**

Typ pamięci podręcznej klastra (identyfikator parametru: MQIACF\_SYSP\_CLUSTER\_CACHE).

Możliwe wartości:

### **MQCLCT\_STATIC**

Statyczna pamięć podręczna klastra.

### **MQCLCT\_DYNAMIC**

Dynamiczna pamięć podręczna klastra.

### **CodedCharSetId (MQCFIN)**

Okres przechowywania archiwum (identyfikator parametru: MQIA\_CODED\_CHAR\_SET\_ID).

Identyfikator kodowanego zestawu znaków dla menedżera kolejek.

### **Identyfikator CommandUser(MQCFST)**

ID użytkownika komendy (identyfikator parametru: MQCACF\_SYSP\_CMD\_USER\_ID).

Określa domyślny identyfikator użytkownika na potrzeby sprawdzania zabezpieczeń komend.

Maksymalna długość łańcucha to MQ\_USER\_ID\_LENGTH.

### **DB2BlobTasks (MQCFIN)**

Liczba zadań serwera Db2 , które mają być używane dla BLOB (identyfikator parametru: MQIACF\_SYSP\_DB2\_BLOB\_TASKS).

### **DB2Name (MQCFST)**

Nazwa podsystemu lub załącznika grupy Db2 , z którym menedżer kolejek ma się połączyć (identyfikator parametru: MQCACF\_DB2\_NAME).

Maksymalna długość łańcucha to MQ\_DB2\_NAME\_LENGTH.

#### **DB2Tasks (MQCFIN)**

Liczba zadań serwera Db2 , które mają być używane (identyfikator parametru: MQIACF\_SYSP\_DB2\_TASKS).

#### **DSGName (MQCFST)**

Nazwa grupy współużytkowania danych produktu Db2 , z którą ma zostać nawiązane połączenie z menedżerem kolejek (identyfikator parametru: MQCACF\_DSG\_NAME).

Maksymalna długość łańcucha to MQ\_DSG\_NAME\_LENGTH.

#### **Exclmsg (MQCFSL)**

Lista identyfikatorów komunikatów, które mają zostać wykluczone z zapisu do dowolnego dziennika (identyfikator parametru: MQCACF\_EXCL\_OPERATOR\_MESSAGES).

Maksymalna długość każdego identyfikatora komunikatu to MQ\_OPERATOR\_MESSAGE\_LENGTH.

Lista może zawierać maksymalnie 16 identyfikatorów komunikatów.

#### **ExitInterval (MQCFIN)**

Czas (w sekundach), przez który wyjścia menedżera kolejek mogą być wykonywane podczas każdego wywołania (identyfikator parametru: MQIACF\_SYSP\_EXIT\_INTERVAL).

#### **ExitTasks (MQCFIN)**

Określa liczbę uruchomionych zadań serwera, które mają być używane do uruchamiania wyjść menedżera kolejek (identyfikator parametru: MQIACF\_SYSP\_EXIT\_TASKS).

### **MaximumAcePool (MQCFIN)**

Maksymalna wielkość puli pamięci masowej ACE w blokach o wielkości 1 kB (identyfikator parametru: MQIACF\_SYSP\_MAX\_ACE\_POOL).

#### **MULCCapture (MQCFIN)**

Właściwość Ceny mierzonego wykorzystania jest używana do sterowania algorytmem gromadzenia danych używanych przez ładowanie licencji na podstawie pomiarów (MULC) (identyfikator parametru: MQIACF\_MULC\_CAPTURE).

Zwracane wartości mogą mieć wartość MQMULC\_STANDARD lub MQMULC\_RAFINOWANE.

### **OTMADruExit (MQCFST)**

Nazwa wyjścia użytkownika o rozdzielczości docelowej OTMA, która ma być uruchamiana przez produkt IMS (identyfikator parametru: MQCACF\_SYSP\_OTMA\_DRU\_EXIT).

Maksymalna długość łańcucha to MQ\_EXIT\_NAME\_LENGTH.

#### **Grupa OTMAGroup (MQCFST)**

Nazwa grupy XCF, do której należy ta instancja produktu IBM MQ (identyfikator parametru: MQCACF\_SYSP\_OTMA\_GROUP).

Maksymalna długość łańcucha to MQ\_XCF\_GROUP\_NAME\_LENGTH.

#### **OTMAInterval (MQCFIN)**

Czas (w sekundach), przez który ID użytkownika z IBM MQ jest uznawany za poprzednio zweryfikowany przez IMS (identyfikator parametru: MQIACF\_SYSP\_OTMA\_INTERVAL).

#### **OTMAMember (MQCFST)**

Nazwa elementu XCF, do którego należy ta instancja produktu IBM MQ (identyfikator parametru: MQCACF\_SYSP\_OTMA\_MEMBER).

Maksymalna długość łańcucha to MQ\_XCF\_MEMBER\_NAME\_LENGTH.

#### **OTMSTpipePrefix (MQCFST)**

Przedrostek, który ma być używany dla nazw Tpipe (identyfikator parametru: MQCACF\_SYSP\_OTMA\_TPIPE\_PFX).

Maksymalna długość łańcucha to MQ\_TPIPE\_PFX\_LENGTH.

### **QIndexDefer (MQCFIN)**

Określa, czy restartowanie menedżera kolejek jest wykonywane przed zbudowaniem wszystkich indeksów, czy ma być wykonywane później, czy też oczekuje na budowę wszystkich indeksów (identyfikator parametru: MQIACF\_SYSP\_Q\_INDEX\_DEFER).

Możliwe wartości:

#### **MQSYSP\_TAK**

Restartowanie menedżera kolejek jest wykonywane przed zbudowaniu wszystkich indeksów.

#### **MQSYSP\_NO**

Oczekiwanie na restart menedżera kolejek do czasu utworzenia wszystkich indeksów.

#### **QSGName (MQCFST)**

Nazwa grupy współużytkowania kolejki, do której należy menedżer kolejek (identyfikator parametru: MQCA\_QSG\_NAME).

Maksymalna długość łańcucha to MQ\_QSG\_NAME\_LENGTH.

#### **RESLEVELAudit (MQCFIN)**

Określa, czy rekordy kontroli RACF są zapisywane dla sprawdzania bezpieczeństwa RESLEVEL wykonywanych podczas przetwarzania połączenia (identyfikator parametru: MQIACF\_SYSP\_RESLEVEL\_AUDIT).

Możliwe wartości:

#### **MQSYSP\_TAK**

Rekordy kontroli produktu RACF są zapisywane.

### **MQSYSP\_NO**

Rekordy kontroli produktu RACF nie są zapisywane.

#### **RoutingCode (MQCFIL)**

Lista kodów routingu produktu z/OS (identyfikator parametru: MQIACF\_SYSP\_ROUTING\_CODE).

Służy do określenia listy kodów tras systemu z/OS dla komunikatów, które nie są wysyłane jako bezpośrednia odpowiedź na wywołanie komendy MQSC. Na liście może znajdować się od 1 do 16 pozycji.

#### **Usługa (MQCFST)**

Ustawienie parametru usługi (identyfikator parametru: MQCACF\_SYSP\_SERVICE).

Maksymalna długość łańcucha to MQ\_SERVICE\_NAME\_LENGTH.

#### **Rozliczanie SMI (MQCFIN)**

Określa, czy program IBM MQ wysyła dane rozliczeniowe do produktu SMF automatycznie podczas uruchamiania menedżera kolejek (identyfikator parametru: MQIACF\_SYSP\_SMF\_ACCOUNTING).

Możliwe wartości:

### **MQSYSP\_TAK**

Dane rozliczeniowe są wysyłane automatycznie.

#### **MQSYSP\_NO**

Dane rozliczeniowe nie są wysyłane automatycznie.

#### **Interwał SMFInterval (MQCFIN)**

Domyślny czas (w minutach) między gromadzeniem statystyk (identyfikator parametru: MQIACF\_SYSP\_SMF\_INTERVAL).

### **Statystyki SMFStatistics (MQCFIN)**

Określa, czy program IBM MQ wysyła dane statystyczne do produktu SMF automatycznie podczas uruchamiania menedżera kolejek (identyfikator parametru: MQIACF\_SYSP\_SMF\_STATS).

Możliwe wartości:

### **MQSYSP\_TAK**

Dane statystyczne są wysyłane automatycznie.

### **MQSYSP\_NO**

Dane statystyczne nie są wysyłane automatycznie.

### **Splcap (MQCFIN)**

Jeśli komponent AMS jest zainstalowany dla wersji produktu IBM MQ , w której jest uruchomiony menedżer kolejek, atrybut ma wartość TAK (MQCAP\_SUPPORTED). Jeśli komponent AMS nie jest zainstalowany, wartością jest NO (MQCAP\_NOT\_SUPPORTED) (identyfikator parametru MQIA\_PROT\_POLICY\_CAPABILITY).

Wartość może być jedną z następujących wartości:

### **MQCAP\_SUPPORTED**

Jeśli komponent AMS jest zainstalowany dla wersji produktu IBM MQ , w której jest uruchomiony menedżer kolejek.

### **MQCAP\_NOT\_SUPPORTED**

Jeśli komponent AMS nie jest zainstalowany.

### **TraceClass (MQCFIL)**

Klasy, dla których śledzenie jest uruchamiane automatycznie (identyfikator parametru: MQIACF\_SYSP\_TRACE\_CLASS). W zakresie od 1 do 4 mogą znajdować się pozycje z listy.

#### **TraceSize (MQCFIN)**

Wielkość tabeli śledzenia (w blokach o wielkości 4 kB), która ma być używana przez globalny obiekt śledzenia (identyfikator parametru: MQIACF\_SYSP\_TRACE\_SIZE).

#### **Okres WLMInterval (MQCFIN)**

Czas między skanowaniem indeksu kolejki dla kolejek zarządzanych przez WLM (identyfikator parametru: MQIACF\_SYSP\_WLM\_INTERVAL).

#### **WLMIntervalUnits (MQCFIN)**

Określa, czy wartość *WLMInterval* jest podana w sekundach, czy minutach (identyfikator parametru: MQIACF\_SYSP\_WLM\_INT\_UNITS).Możliwe wartości:

### **MQTIME\_UNITS\_SEC**

Wartość *WLMInterval* jest podawana w sekundach.

### **MQTIME\_UNITS\_MINS**

Wartość *WLMInterval* jest podawana w minutach.

## **Sprawdź temat**

Komenda Inquire Topic (MQCMD\_INQUIRE\_TOPIC) zawiera informacje na temat atrybutów istniejących obiektów tematu administracyjnego produktu IBM MQ .

### **Wymagane parametry**

### **TopicName (MQCFST)**

Nazwa obiektu tematu administracyjnego (identyfikator parametru: MQCA\_TOPIC\_NAME).

Określa nazwę obiektu tematu administracyjnego, na temat którego mają zostać zwrócone informacje. Obsługiwane są ogólne nazwy obiektów tematów. Nazwa ogólna to łańcuch znaków, po którym następuje gwiazdka (\*). Na przykład, ABC\* wybiera wszystkie obiekty tematów administracyjnych o nazwach zaczynając od wybranego łańcucha znaków. Gwiazdka we własnym zakresie pasuje do wszystkich możliwych nazw.

Maksymalna długość łańcucha to MQ\_TOPIC\_NAME\_LENGTH.

## **Parametry opcjonalne**

### **ClusterInfo (MQCFIN)**

Informacje o klastrze (identyfikator parametru: MQIACF\_CLUSTER\_INFO).

Ten parametr żąda, aby oprócz informacji o atrybutach tematów zdefiniowanych w tym menedżerze kolejek informacje o klastrze dotyczące tych tematów oraz inne tematy w repozytorium, które są zgodne z kryteriami wyboru, zostały zwrócone.

W tym przypadku może występować wiele tematów o tej samej nazwie.

Parametr ten można ustawić na dowolną liczbę całkowitą: użyta wartość nie ma wpływu na odpowiedź na komendę.

Informacje o klastrze są uzyskiwane lokalnie z menedżera kolejek.

### $z/0S$

### **CommandScope (MQCFST)**

Zasięg komendy (identyfikator parametru: MQCACF\_COMMAND\_SCOPE). Ten parametr ma zastosowanie tylko do produktu z/OS .

Określa sposób wykonywania komendy, gdy menedżer kolejek jest elementem grupy współużytkowania kolejek. Można określić jedną z następujących opcji:

- puste (lub pomijaj parametr w ogóle). Komenda jest wykonywana w menedżerze kolejek, w którym została wprowadzona.
- Nazwa menedżera kolejek. Komenda jest wykonywana w określonym menedżerze kolejek, pod warunkiem, że jest on aktywny w grupie współużytkowania kolejek. Jeśli zostanie określona nazwa menedżera kolejek innego niż menedżer kolejek, w którym została wprowadzona, konieczne jest użycie środowiska grupy współużytkowania kolejki, a serwer komend musi być włączony.
- gwiazdka (\*). Komenda jest wykonywana w lokalnym menedżerze kolejek i jest przekazywana do każdego aktywnego menedżera kolejek w grupie współużytkowania kolejek.

Maksymalna długość to MQ\_QSG\_NAME\_LENGTH.

Nie można używać parametru *CommandScope* jako parametru do filtrowania.

### **IntegerFilterCommand (MQCFIF)**

Deskryptor komendy filtru liczby całkowitej. Identyfikator parametru musi być dowolnym parametrem typu całkowitoliczbowego, który jest dozwolony w produkcie *TopicAttrs* z wyjątkiem parametru MQIACF\_ALL.

Ten parametr służy do ograniczania wyjścia z komendy przez określenie warunku filtru. Informacje na temat korzystania z tego warunku filtru zawiera sekcja ["MQCFIF-parametr filtru liczby całkowitej PCF"](#page-1989-0) [na stronie 1990](#page-1989-0) .

Jeśli zostanie określony filtr liczby całkowitej, nie można również określić filtru łańcuchowego za pomocą parametru **StringFilterCommand** .

#### z/0\$

### **Funkcja QSGDisposition (MQCFIN)**

Umieszczenie obiektu w grupie (identyfikator parametru: MQIA\_QSG\_DISP). Ten parametr ma zastosowanie tylko do produktu z/OS .

Określa dyspozycję obiektu, dla którego mają zostać zwrócone informacje (to znaczy miejsce, w którym jest zdefiniowane i jak się zachowuje). Możliwe wartości:

### **MQQSGD\_LIVE**

Obiekt jest zdefiniowany jako MQQSGD\_Q\_MGR lub MQQSGD\_COPY. Jeśli parametr nie został określony, wartość domyślna MQQSGD\_LIVE jest wartością domyślną.

### **MQQSGD\_ALL**

Obiekt jest zdefiniowany jako MQQSGD\_Q\_MGR lub MQQSGD\_COPY.

Jeśli istnieje środowisko współużytkowanego menedżera kolejek, a komenda jest wykonywana w menedżerze kolejek, w którym został wydany, ta opcja wyświetla również informacje dla obiektów zdefiniowanych za pomocą komendy MQQSGD\_GROUP.

Jeśli określono wartość MQQSGD\_LIVE lub wartość domyślną, lub jeśli w środowisku współużytkowanego menedżera kolejek określono parametr MQQSGD\_ALL, komenda może nadawać zduplikowane nazwy (z różnymi dyspozycjami).

### **MQQSGD\_COPY**

Obiekt jest zdefiniowany jako MQQSGD\_COPY.

#### **MQQSGD\_GROUP**

Obiekt jest zdefiniowany jako MQQSGD\_GROUP. Wartość MQQSGD\_GROUP jest dozwolona tylko w środowisku kolejki współużytkowanej.

#### **MQQSGD\_Q\_MGR**

Obiekt jest zdefiniowany jako MQQSGD\_Q\_MGR.

### **MQQSGD\_PRIVATE**

Obiekt jest zdefiniowany jako MQQSGD\_Q\_MGR lub MQQSGD\_COPY. Komenda MQQSGD\_PRIVATE zwraca te same informacje co MQQSGD\_LIVE.

Nie można używać parametru *QSGDisposition* jako parametru do filtrowania.

#### **StringFilterCommand (MQCFSF)**

Deskryptor komendy filtru łańcuchów. Identyfikator parametru musi być dowolnym parametrem typu łańcuchowego, który jest dozwolony w produkcie *TopicAttrs* z wyjątkiem parametru MQCA\_TOPIC\_NAME.Ten parametr służy do ograniczania wyjścia z komendy przez określenie warunku filtru. Informacje na temat korzystania z tego warunku filtru zawiera sekcja ["MQCFSF](#page-1996-0)[parametr filtru łańcucha PCF" na stronie 1997](#page-1996-0) .

Jeśli zostanie określony filtr łańcuchowy, nie będzie można również określić filtru liczby całkowitej przy użyciu parametru **IntegerFilterCommand** .

### **TopicAttrs (MQCFIL)**

Atrybuty obiektu tematu (identyfikator parametru: MQIACF\_TOPIC\_ATTRS).

Jeśli parametr nie zostanie określony, lista atrybutów może określić następującą wartość:

### **MQIACF\_ALL**

Wszystkie atrybuty.

lub kombinacji następujących elementów:

### **MQCA\_ALTERATION\_DATE**

Data ostatniej zmiany informacji.

### **MQCA\_ALTERATION\_TIME**

Godzina ostatniej zmiany informacji.

#### **MQCA\_NAZWA\_KLASTRA**

Klaster, który ma być używany na potrzeby propagacji publikacji i subskrypcji w celu publikowania/ subskrybowania menedżerów kolejek połączonych z klastrem dla tego tematu.

### **MQCA\_CLUSTER\_DATE**

Data udostępnienia tych informacji do lokalnego menedżera kolejek.

### **MQCA\_CLUSTER\_TIME,**

Godzina, o której informacje te stały się dostępne dla lokalnego menedżera kolejek.

#### **MQCA\_CLUSTER\_Q\_MGR\_NAME,**

Menedżer kolejek, który udostępnia temat.

### **MQCA\_CUSTOM**

Atrybut niestandardowy dla nowych składników.

#### **MQCA\_MODEL\_DURABLE\_Q**

Nazwa kolejki modelowej dla trwałych subskrypcji zarządzanych.

### **MQCA\_MODEL\_NON\_DURABLE\_Q**

Nazwa kolejki modelowej dla nietrwałych subskrypcji zarządzanych.

### **MQCA\_TOPIC\_DESC**

Opis obiektu tematu.

### **MQCA\_TOPIC\_NAME**

Nazwa obiektu tematu.

### **MQCA\_TOPIC\_STRING**

Łańcuch tematu dla obiektu tematu.

#### **MQIA\_CLUSTER\_OBJECT\_STATE**

Bieżący stan definicji tematu klastra.

### **MQIA\_CLUSTER\_PUB\_ROUTE**

Zachowanie kierowania publikacji między menedżerami kolejek w klastrze.

#### **MQIA\_DEF\_PRIORITY,**

Domyślny priorytet komunikatu.

### **MQIA\_DEF\_PUT\_RESPONSE\_TYPE**

Operacja put - domyślna odpowiedź.

### **MQIA\_DURABLE\_SUB**

Określa, czy dozwolone są trwałe subskrypcje.

#### **MQIA\_INHIBIT\_PUB**

Czy publikacje są dozwolone.

#### **MQIA\_INHIBIT\_SUB**

Określa, czy subskrypcje są dozwolone.

### **MQIA\_NPM\_DELIVERY**

Mechanizm dostarczania nietrwałych komunikatów.

#### **MQIA\_PM\_DELIVERY**

Mechanizm dostarczania trwałych komunikatów.

#### **MQIA\_PROXY\_SUB**

Określa, czy dla tego tematu ma zostać wysłana subskrypcja proxy, nawet jeśli nie istnieją subskrypcje lokalne.

#### **MQIA\_PUB\_SCOPE**

Określa, czy ten menedżer kolejek propaguje publikacje do menedżerów kolejek w ramach hierarchii, czy w klastrze publikowania/subskrypcji.

### **MQIA\_SUB\_SCOPE**

Określa, czy ten menedżer kolejek propaguje subskrypcje do menedżerów kolejek w ramach hierarchii, czy w klastrze publikowania/subskrypcji.

### **MQIA\_TOPIC\_DEF\_PERSISTENCE,**

Domyślna trwałość komunikatu.

### **MQIA\_USE\_DEAD\_LETTER\_Q**

Określa, czy kolejka niedostarczonych komunikatów jest używana, gdy komunikaty publikacji nie mogą być dostarczane do odpowiedniej kolejki subskrybenta.

### **TopicType (MQCFIN)**

Informacje o klastrze (identyfikator parametru: MQIA\_TOPIC\_TYPE).

Jeśli ten parametr jest obecny, zakwalifikowane kolejki są ograniczone do określonego typu. Każdy selektor atrybutu, który jest określony na liście TopicAttrs i który jest poprawny tylko dla tematów o różnym typie, jest ignorowany; nie jest zgłaszany żaden błąd.

Jeśli ten parametr nie jest obecny (lub jeśli określono parametr MQIACF\_ALL), to kolejki wszystkich typów są zakwalifikowane. Każdy określony atrybut musi być poprawnym selektorem atrybutu tematu (to znaczy musi znajdować się na poniższej liście), ale nie musi mieć zastosowania do wszystkich zwróconych tematów lub do żadnego z nich. Selektory atrybutów tematu, które są poprawne, ale nie mają zastosowania do kolejki, są ignorowane; nie pojawiają się komunikaty o błędach i nie jest zwracany żaden atrybut.

Możliwe wartości:

### **MQTOPT\_ALL**

Wyświetlane są wszystkie typy tematów. Parametr MQTOPT\_ALL zawiera tematy dotyczące klastrów, jeśli podano również opcję ClusterInfo . MQTOPT\_ALL jest wartością domyślną.

### **Klaster MQTOPT\_CLUSTER**

Zwracane są tematy, które są zdefiniowane w klastrach publikowania/subskrypcji.

### **MQTOPT\_LOCAL**

Zostaną wyświetlone tematy zdefiniowane lokalnie.

## **Zapytaj o temat (odpowiedź)**

Odpowiedź na komendę Inquire Topic (MQCMD\_INQUIRE\_TOPIC) składa się z nagłówka odpowiedzi, po którym następuje struktura *TopicName* (i tylko w systemie z/OS , struktura *QSG Disposition* ) oraz żądana kombinacja struktur parametrów atrybutów (tam, gdzie ma to zastosowanie).

#### **Zawsze zwracane:**

*TopicName* , *TopicType* , *QSGDisposition* 

## **Zwrócone, jeśli zażądano:**

```
AlterationDate , AlterationTime , , ClusterName , ClusterObjectState ,
ClusterPubRoute , CommInfo , Custom , DefPersistence ,
DefPriority , DefPutResponse , DurableModelQName , DurableSubscriptions ,
InhibitPublications , InhibitSubscriptions , Multicast , NonDurableModelQName ,
NonPersistentMsgDelivery , PersistentMsgDelivery , ProxySubscriptions ,
PublicationScope , QMgrName , SubscriptionScope , TopicDesc , TopicString ,
UseDLQ , WildcardOperation
```
## **Dane odpowiedzi**

### **AlterationDate (MQCFST)**

Data zmiany (identyfikator parametru: MQCA\_ALTERATION\_DATE).

Data ostatniej zmiany informacji, w postaci yyyy-mm-dd.

### **AlterationTime (MQCFST)**

Godzina zmiany (identyfikator parametru: MQCA\_ALTERATION\_TIME).

Czas ostatniej zmiany informacji, w postaci hh.mm.ss.

### **ClusterName (MQCFST)**

Nazwa klastra, do którego należy ten temat. (identyfikator parametru: **MQCA\_CLUSTER\_NAME**).

Maksymalna długość łańcucha to MQ\_CLUSTER\_NAME\_LENGTH. Ustawienie tego parametru na wartość klastra, którego elementem jest ten menedżer kolejek, powoduje, że wszystkie menedżery kolejek w klastrze uzyskują informacje o tym temacie. Każda publikacja w tym temacie lub w znajdującym się poniżej łańcuchu tematu wstawiona do menedżera kolejek w klastrze jest propagowana do subskrypcji we wszystkich pozostałych menedżerach kolejek w klastrze. Więcej informacji na ten temat zawiera sekcja Rozproszone sieci publikowania/subskrybowania.

Możliwe wartości:

#### **Wartość pusta**

Jeśli żaden obiekt tematu znajdujący się ponad tym tematem w drzewie tematów nie spowodował ustawienia tego parametru na nazwę klastra, wówczas ten temat nie należy do klastra. Publikacje i subskrypcje tego tematu nie są propagowane do połączonych w klastry menedżerów kolejek publikowania/subskrybowania. Jeśli dla węzła tematu znajdującego się wyżej w drzewie tematów została ustawiona nazwa klastra, publikacje i subskrypcje tego tematu są również propagowane w całym klastrze.

Ta wartość jest wartością domyślną tego parametru, jeśli nie podano żadnej wartości.

### **Łańcuch**

Temat należy do tego klastra. Nie zaleca się ustawiania innego klastra niż klaster obiektu tematu znajdującego się nad tym obiektem tematu w drzewie tematów. Inne menedżery kolejek w klastrze będą używać tej definicji obiektu, chyba że w tych menedżerach kolejek istnieje lokalna definicja o tej samej nazwie.

Dodatkowo, jeśli **PublicationScope** lub **SubscriptionScope** są ustawione na wartość MQSCOPE\_ALL, ta wartość określa klaster, który ma być używany na potrzeby propagacji publikacji i subskrypcji, dla tego tematu, w celu publikowania/subskrybowania menedżerów kolejek połączonych z klastrem.

#### **Stan ClusterObject(MQCFIN)**

Bieżący stan klastrowej definicji tematu (identyfikator parametru: MQIA\_CLUSTER\_OBJECT\_STATE).

Możliwe wartości:

#### **MQCLST\_ACTIVE**

Temat klastra jest poprawnie skonfigurowany i jest uwzględniany przez ten menedżer klastra.

#### **MQCLST\_PENDING**

Ta wartość jest widoczna tylko przez udostępniający menedżer kolejek. Ten stan jest zgłaszany, jeśli temat został utworzony, ale pełne repozytorium jeszcze nie propagowało go do klastra. Taka sytuacja może wystąpić, kiedy udostępniający menedżer kolejek nie jest połączony z pełnym repozytorium lub pełne repozytorium uznało temat za niepoprawny.

#### **MQCLST\_INVALID**

Ta definicja tematu klastra pozostaje w konflikcie z wcześniejszą definicją w klastrze i dlatego nie jest aktualnie aktywna.

### **MQCLST\_ERROR,**

Wystąpił błąd dotyczący tego obiektu tematu.

Ten parametr jest zwykle używany do celów diagnostycznych, kiedy wiele definicji tego samego tematu klastra zostaje zdefiniowanych w różnych menedżerach kolejek, a definicje nie są identyczne. Więcej informacji na ten temat zawiera sekcja Routing dla klastrów publikowania/subskrypcji: Uwagi na temat zachowania.

#### **Trasa ClusterPub(MQCFIN)**

Zachowanie routingu w publikacjach między menedżerami kolejek w klastrze (identyfikator parametru: MQIA\_CLUSTER\_PUB\_ROUTE).

Możliwe wartości:

### **MQCLROUTE\_DIRECT**

Po skonfigurowaniu bezpośredniego kierowanego tematu klastra w menedżerze kolejek wszystkie menedżery kolejek w klastrze będą powiadomione o obecności wszystkich innych menedżerów kolejek w klastrze. Podczas wykonywania operacji publikowania i subskrypcji każdy menedżer kolejek może nawiązać bezpośrednie połączenie z dowolnym innym menedżerem kolejek w klastrze.

### **MQCLROUTE\_TOPIC\_HOST,**

Jeśli używane jest kierowanie hostami tematów, wszystkie menedżery kolejek w klastrze będą powiadomione o menedżerach kolejek klastra, które udostępniają definicje kierowanych tematów (czyli o menedżerach kolejek, w których zdefiniowano obiekt tematu). Podczas wykonywania operacji publikowania i subskrypcji menedżery kolejek w klastrze nawiązują połączenie tylko z tymi menedżerami kolejek hostów tematów, a nie bezpośrednio ze sobą. Menedżery kolejek hostów tematów są odpowiedzialne za kierowanie publikacji z menedżerów kolejek, na których publikacje są publikowane, do menedżerów kolejek ze zgodnymi subskrypcjami.

### **CommInfo (MQCFST)**

Nazwa obiektu informacji o komunikacji (identyfikator parametru: MQCA\_COMM\_INFO\_NAME).

Wyświetla rozstrzygniętą wartość nazwy obiektu informacji o komunikacji, który ma być używany dla tego węzła tematu.

Maksymalna długość łańcucha to MQ\_COMM\_INFO\_NAME\_LENGTH.

#### **Niestandardowe (MQCFST)**

Atrybut niestandardowy dla nowych funkcji (identyfikator parametru: MQCA\_CUSTOM).

Ten atrybut jest zastrzeżony na potrzeby konfigurowania nowych składników przed wprowadzeniem oddzielnych atrybutów. Może on zawierać wartości zero lub więcej atrybutów jako pary nazwy i wartości atrybutu, rozdzielając je co najmniej jedną spacją. Pary nazwa-wartość atrybutu mają postać NAME(VALUE).

Opis ten zostanie zaktualizowany po wprowadzeniu składników korzystających z tego atrybutu.

#### **DefPersistence (MQCFIN)**

Domyślna trwałość (identyfikator parametru: MQIA\_TOPIC\_DEF\_PERSISTENCE).

Możliwe wartości:

#### **MQPER\_PERSISTENCE\_AS\_PARENT**

Domyślna trwałość jest oparta na ustawieniu najbliższego nadrzędnego obiektu tematu administracyjnego w drzewie tematów.

#### **MQPER\_PERSISTENT**

Komunikat jest trwały.

### **MQPER\_NOT\_PERSISTENT**

Komunikat nie jest trwały.

#### **DefPriority (MQCFIN)**

Domyślny priorytet (identyfikator parametru: MQIA\_DEF\_PRIORITY).

#### **Odpowiedź DefPut(MQCFIN)**

Domyślna odpowiedź put (identyfikator parametru: MQIA\_DEF\_PUT\_RESPONSE\_TYPE).

Możliwe wartości:

#### **MQPRT\_ASYNC\_RESPONSE**

Operacja put jest wykonywana asynchronicznie, zwracając podzbiór pól MQMD.

#### **MQPRT\_RESPONSE\_AS\_PARENT**

Domyślna odpowiedź put jest oparta na ustawieniu najbliższego nadrzędnego obiektu tematu administracyjnego w drzewie tematów.

### **MQPRT\_SYNC\_RESPONSE**

Operacja put jest wykonywana synchronicznie, zwracając odpowiedź.

### **DurableModelQName (MQCFST)**

Nazwa kolejki modelowej, która ma być używana dla trwałych subskrypcji zarządzanych (identyfikator parametru: MQCA\_MODEL\_DURABLE\_Q).

Maksymalna długość łańcucha to MQ\_Q\_NAME\_LENGTH.

### **DurableSubscriptions (MQCFIN)**

Określa, czy aplikacje mogą wykonywać trwałe subskrypcje (identyfikator parametru: MQIA\_DURABLE\_SUB).

Możliwe wartości:

### **MQSUB\_DURABLE\_AS\_PARENT**

To, czy subskrypcje trwałe są dozwolone, jest oparte na ustawieniu najbliższego nadrzędnego obiektu tematu administracyjnego w drzewie tematów.

### **MQSUB\_DURABLE\_ALLOWED**

Subskrypcje trwałe są dozwolone.

### **MQSUB\_DURABLE\_INHIBITED**

Trwałe subskrypcje nie są dozwolone.

### **InhibitPublications (MQCFIN)**

Określa, czy publikacje są dozwolone dla tego tematu (identyfikator parametru: MQIA\_INHIBIT\_PUB).

Możliwe wartości:

### **MQTA\_PUB\_AS\_PARENT,**

Informacje o tym, czy komunikaty mogą być publikowane w tym temacie, są oparte na ustawieniu najbliższego nadrzędnego obiektu tematu administracyjnego w drzewie tematów.

### **MQTA\_PUB\_INHIBITED**

Publikacje są blokowane dla tego tematu.

### **MQTA\_PUB\_ALLOWED**

Publikacje są dozwolone dla tego tematu.

### **InhibitSubscriptions (MQCFIN)**

Określa, czy subskrypcje są dozwolone dla tego tematu (identyfikator parametru: MQIA\_INHIBIT\_SUB).

Możliwe wartości:

### **MQTA\_SUB\_AS\_PARENT,**

To, czy aplikacje mogą subskrybować ten temat, są oparte na ustawieniu najbliższego nadrzędnego obiektu tematu administracyjnego w drzewie tematów.

### **MQTA\_SUB\_INHIBITED**

Subskrypcje są zablokowane dla tego tematu.

### **MQTA\_SUB\_ALLOWED**

Subskrypcje są dozwolone dla tego tematu.

### **Rozsyłanie grupowe (MQCFIN)**

Określa, czy dla tego tematu używany jest rozsyłanie grupowe (identyfikator parametru: MQIA\_MULTICAST).

Zwracana wartość:

### **MQMC\_ENABLED**

Rozsyłanie grupowe może być używane.

### **MQMC\_DISABLED**

Rozsyłanie grupowe nie jest używane.

### **MQMC\_ONLY**

W tym temacie można używać tylko publikowania/subskrypcji rozsyłania grupowego.

### **NonDurableModelQName (MQCFST)**

Nazwa kolejki modelowej, która ma być używana dla nietrwałych subskrypcji zarządzanych (identyfikator parametru: MQCA\_MODEL\_NON\_DURABLE\_Q).

Maksymalna długość łańcucha to MQ\_Q\_NAME\_LENGTH.

### **NonPersistentMsgDelivery (MQCFIN)**

Mechanizm dostarczania nietrwałych komunikatów publikowanych w tym temacie (identyfikator parametru: MQIA\_NPM\_DELIVERY).

Możliwe wartości:

### **MQDLV\_AS\_PARENT**

Używany mechanizm dostarczania jest oparty na ustawieniu pierwszego nadrzędnego węzła administracyjnego znalezionego w drzewie tematów odnoszący się do tego tematu.

### **MQDLV\_ALL**

Komunikaty nietrwałe muszą być dostarczane do wszystkich subskrybentów, niezależnie od trwałości w wywołaniu MQPUT w celu zgłoszenia sukcesu. Jeśli wystąpi niepowodzenie dostarczenia do dowolnego subskrybenta, żaden inny subskrybent nie otrzyma tego komunikatu, a operacja MQPUT nie powiedzie się.

### **MQDLV\_ALL\_DUR**

Komunikaty nietrwałe muszą być dostarczane do wszystkich trwałych subskrybentów. Niepowodzenie dostarczenia komunikatu nietrwałego do dowolnego z niestałych subskrybentów nie powoduje zwrócenia błędu do wywołania MQPUT. Jeśli wystąpi niepowodzenie dostarczenia do trwałego subskrybenta, żaden inny subskrybent nie otrzyma komunikatu, a operacja MQPUT nie powiedzie się.

### **MQDLV\_ALL\_AVAIL**

Komunikaty nietrwałe są dostarczane do wszystkich subskrybentów, którzy mogą zaakceptować komunikat. Niepowodzenie dostarczenia komunikatu do dowolnego subskrybenta nie uniemożliwia innym subskrybentom otrzymania tego komunikatu.

#### **PersistentMsgDostawa (MQCFIN)**

Mechanizm dostarczania trwałych komunikatów publikowanych w tym temacie (identyfikator parametru: MQIA\_PM\_DELIVERY).

Możliwe wartości:

### **MQDLV\_AS\_PARENT**

Używany mechanizm dostarczania jest oparty na ustawieniu pierwszego nadrzędnego węzła administracyjnego znalezionego w drzewie tematów odnoszący się do tego tematu.

### **MQDLV\_ALL**

Komunikaty trwałe muszą być dostarczane do wszystkich subskrybentów, niezależnie od ich trwałości w wywołaniu MQPUT w celu zgłoszenia sukcesu. Jeśli wystąpi niepowodzenie dostarczenia do dowolnego subskrybenta, żaden inny subskrybent nie otrzyma tego komunikatu, a operacja MQPUT nie powiedzie się.

### **MQDLV\_ALL\_DUR**

Komunikaty trwałe muszą być dostarczane do wszystkich stałych subskrybentów. Niepowodzenie dostarczenia komunikatu trwałego do dowolnego z niestałych subskrybentów nie powoduje zwrócenia błędu do wywołania MQPUT. Jeśli wystąpi niepowodzenie dostarczenia do trwałego subskrybenta, żaden inny subskrybent nie otrzyma komunikatu, a operacja MQPUT nie powiedzie się.

### **MQDLV\_ALL\_AVAIL**

Komunikaty trwałe są dostarczane do wszystkich subskrybentów, którzy mogą zaakceptować komunikat. Niepowodzenie dostarczenia komunikatu do dowolnego subskrybenta nie uniemożliwia innym subskrybentom otrzymania tego komunikatu.

#### **ProxySubscriptions (MQCFIN)**

Określa, czy subskrypcja proxy ma być wysyłana dla tego tematu, nawet jeśli nie istnieją subskrypcje lokalne, do połączonych bezpośrednio menedżerów kolejek (identyfikator parametru: MQIA\_PROXY\_SUB).

Możliwe wartości:

#### **MQTA\_PROXY\_SUB\_FORCE**

Subskrypcja proxy jest wysyłana do połączonych menedżerów kolejek, nawet jeśli nie istnieją subskrypcje lokalne.

### **MQTA\_PROXY\_SUB\_FIRSTUSE**

Subskrypcja proxy jest wysyłana dla tego tematu tylko wtedy, gdy istnieje subskrypcja lokalna.

#### **PublicationScope (MQCFIN)**

Określa, czy ten menedżer kolejek propaguje publikacje do menedżerów kolejek jako część hierarchii, czy jako część klastra publikowania/subskrybowania (identyfikator parametru: MQIA\_PUB\_SCOPE).

Możliwe wartości:

#### **MQSCOPE\_ALL**

Publikacje dotyczące tego tematu są propagowane do hierarchicznie połączonych menedżerów kolejek oraz do menedżerów kolejek związanych z klastrem publikowania/subskrypcji.

#### **MQSCOPE\_AS\_PARENT**

To, czy ten menedżer kolejek propaguje publikacje do menedżerów kolejek jako część hierarchii, czy jako część klastra publikowania/subskrybowania, jest oparty na ustawieniu pierwszego nadrzędnego węzła administracyjnego znalezionego w drzewie tematów odnoszący się do tego tematu.

Parametr MQSCOPE\_AS\_PARENT jest wartością domyślną tego parametru, jeśli nie określono żadnej wartości.

### **MQSCOPE\_QMGR**

Publikacje dotyczące tego tematu nie są propagowane do innych menedżerów kolejek.

**Uwaga:** Zachowanie to można przesłonić w oparciu o publikację według publikacji za pomocą komendy MQPMO\_SCOPE\_QMGR w oknie Opcje umieszczania komunikatów.

### **QMgrName (MQCFST)**

Nazwa lokalnego menedżera kolejek (identyfikator parametru: MQCA\_CLUSTER\_Q\_MGR\_NAME).

Maksymalna długość łańcucha to MQ\_Q\_MGR\_NAME\_LENGTH.

### **SubscriptionScope (MQCFIN)**

Określa, czy ten menedżer kolejek propaguje subskrypcje do menedżerów kolejek jako część hierarchii, czy jako część klastra publikowania/subskrybowania (identyfikator parametru: MQIA\_SUB\_SCOPE).

Możliwe wartości:

### **MQSCOPE\_ALL**

Subskrypcje tego tematu są propagowane do hierarchicznie połączonych menedżerów kolejek oraz do menedżerów kolejek połączonych z klastrem publikowania/subskrypcji.

### **MQSCOPE\_AS\_PARENT**

To, czy ten menedżer kolejek propaguje subskrypcje do menedżerów kolejek jako część hierarchii, czy jako część klastra publikowania/subskrypcji, jest oparty na ustawieniu pierwszego nadrzędnego węzła administracyjnego znalezionego w drzewie tematów odnoszący się do tego tematu.

Parametr MQSCOPE\_AS\_PARENT jest wartością domyślną tego parametru, jeśli nie określono żadnej wartości.

### **MQSCOPE\_QMGR**

Subskrypcje tego tematu nie są propagowane do innych menedżerów kolejek.

**Uwaga:** To zachowanie można przesłonić w oparciu o subskrypcję według subskrypcji, przy użyciu komendy MQSO\_SCOPE\_QMGR w deskryptorze subskrypcji lub SUBSCOPE (QMGR) w DEFINE SUB.

### **TopicDesc (MQCFST)**

Opis tematu (identyfikator parametru: MQCA\_TOPIC\_DESC).

Maksymalna długość to MQ\_TOPIC\_DESC\_LENGTH.

### **TopicName (MQCFST)**

Nazwa obiektu tematu (identyfikator parametru: MQCA\_TOPIC\_NAME).

Maksymalna długość łańcucha to MQ\_TOPIC\_NAME\_LENGTH.

### **TopicString (MQCFST)**

Łańcuch tematu (identyfikator parametru: MQCA\_TOPIC\_STRING).

Znak ' /' w tym łańcuchu ma specjalne znaczenie. Znak ten oddziela elementy w drzewie tematów. Łańcuch tematu może rozpoczynać się od znaku ' /', ale nie jest wymagany. Łańcuch rozpoczynający się od znaku '/' nie jest taki sam, jak łańcuch rozpoczynający się bez znaku' /'. Łańcuch tematu nie może kończyć się znakiem "/".

Maksymalna długość łańcucha to MQ\_TOPIC\_STR\_LENGTH.

### **TopicType (MQCFIN)**

Określa, czy dany obiekt jest tematem lokalnym, czy klastrowym (identyfikator parametru: MQIA\_TOPIC\_TYPE).

Możliwe wartości:

### **MQTOPT\_LOCAL**

Ten obiekt jest tematem lokalnym.

### **Klaster MQTOPT\_CLUSTER**

Ten obiekt jest tematem klastra.

### **UseDLQ (MQCFIN)**

Określa, czy kolejka niedostarczonych komunikatów (lub niedostarczana kolejka komunikatów) powinna być używana, gdy komunikaty publikowania mają być dostarczane do odpowiedniej kolejki subskrybenta (identyfikator parametru: MQIA\_USE\_DEAD\_LETTER\_Q).

Możliwe wartości to:

#### **MQUSEDLQ\_NO**

Komunikaty publikacji, których nie można dostarczyć do odpowiedniej kolejki subskrybenta, są traktowane jako niepowodzenie umieszczenia komunikatu, a wywołanie MQPUT aplikacji w temacie nie powiedzie się zgodnie z ustawieniami parametrów NPMSGDLV i PMSGDLV.

### **MQUSEDLQ\_YES**

Jeśli atrybut DEADQ menedżera kolejek udostępnia nazwę kolejki niedostarczonych komunikatów, zostanie ona użyta, w przeciwnym razie będzie to wartość behvaiour dla parametru MQUSEDLQ\_NO.

#### **MQUSEDLQ\_AS\_PARENT**

Informacja o tym, czy ma być używana kolejka niedostarczonych komunikatów, jest oparta na ustawieniu najbliższego obiektu tematu administracyjnego w drzewie tematów.

### **WildcardOperation (MQCFIN)**

Zachowanie subskrypcji, w tym znaki wieloznaczne, które zostały wprowadzone do tego tematu (identyfikator parametru: MQIA\_WILDCARD\_OPERATION).

Możliwe wartości:

### **MQTA\_PASSTHRU**

Subskrypcje wykonane przy użyciu nazw tematów ze znakami wieloznacznymi, które są mniej specyficzne niż łańcuch tematu w tym obiekcie tematu, otrzymują publikacje wykonane w tym temacie i w łańcuchach tematów bardziej konkretnych niż ten temat. Wartość MQTA\_PASSTHRU jest wartością domyślną dostarczanej z produktem IBM MQ.

### **BLOKADA MQTA\_BLOCK**

Subskrypcje wykonane przy użyciu nazw tematów ze znakami wieloznacznymi, które są mniej specyficzne niż łańcuch tematu w tym obiekcie tematu, nie odbierają publikacji wykonanych w tym temacie ani w łańcuchach tematów bardziej konkretnych niż ten temat.

## **Sprawdź nazwy tematów**

Komenda Inquire Topic Names (MQCMD\_INQUIRE\_TOPIC\_NAMES) umożliwia sprawdzenie listy nazw tematów administracyjnych zgodnych z podaną nazwą ogólną tematu.

### **Wymagane parametry**

#### **TopicName (MQCFST)**

Nazwa obiektu tematu administracyjnego (identyfikator parametru: MQCA\_TOPIC\_NAME).

Określa nazwę obiektu tematu administracyjnego, dla którego mają zostać zwrócone informacje.

Obsługiwane są ogólne nazwy obiektów tematów. Nazwa ogólna jest łańcuchem znaków, po którym występuje gwiazdka (\*), na przykład ABC\*, i wybiera wszystkie obiekty o nazwach zaczynający się od wybranego łańcucha znaków. Gwiazdka we własnym zakresie pasuje do wszystkich możliwych nazw.

Maksymalna długość łańcucha to MQ\_TOPIC\_NAME\_LENGTH.

### **Parametry opcjonalne**

#### $\approx$  z/OS

#### **CommandScope (MQCFST)**

Zasięg komendy (identyfikator parametru: MQCACF\_COMMAND\_SCOPE). Ten parametr ma zastosowanie tylko do produktu z/OS .

Określa sposób wykonywania komendy, gdy menedżer kolejek jest elementem grupy współużytkowania kolejek. Można określić jedną z następujących opcji:

- puste (lub pomijaj parametr w ogóle). Komenda jest wykonywana w menedżerze kolejek, w którym została wprowadzona.
- Nazwa menedżera kolejek. Komenda jest wykonywana w określonym menedżerze kolejek, pod warunkiem, że jest on aktywny w grupie współużytkowania kolejek. Jeśli zostanie określona nazwa menedżera kolejek innego niż menedżer kolejek, w którym została wprowadzona, konieczne jest użycie środowiska grupy współużytkowania kolejki, a serwer komend musi być włączony.
- gwiazdka (\*). Komenda jest wykonywana w lokalnym menedżerze kolejek i jest przekazywana do każdego aktywnego menedżera kolejek w grupie współużytkowania kolejek.

Maksymalna długość to MQ\_QSG\_NAME\_LENGTH.

#### **Funkcja QSGDisposition (MQCFIN)**

Umieszczenie obiektu w grupie (identyfikator parametru: MQIA\_QSG\_DISP). Ten parametr ma zastosowanie tylko do produktu z/OS .

Określa dyspozycję obiektu, dla którego mają zostać zwrócone informacje (to znaczy miejsce, w którym jest zdefiniowane i jak się zachowuje). Możliwe wartości:

#### **MQQSGD\_LIVE**

Obiekt jest zdefiniowany jako MQQSGD\_Q\_MGR lub MQQSGD\_COPY. Jeśli parametr nie został określony, wartość domyślna MQQSGD\_LIVE jest wartością domyślną.

#### **MQQSGD\_ALL**

Obiekt jest zdefiniowany jako MQQSGD\_Q\_MGR lub MQQSGD\_COPY.

Jeśli istnieje środowisko współużytkowanego menedżera kolejek, a komenda jest wykonywana w menedżerze kolejek, w którym został wydany, ta opcja wyświetla również informacje dla obiektów zdefiniowanych za pomocą komendy MQQSGD\_GROUP.

Jeśli określono wartość MQQSGD\_LIVE lub wartość domyślną, lub jeśli w środowisku współużytkowanego menedżera kolejek określono parametr MQQSGD\_ALL, komenda może nadawać zduplikowane nazwy (z różnymi dyspozycjami).

### **MQQSGD\_COPY**

Obiekt jest zdefiniowany jako MQQSGD\_COPY.

#### **MQQSGD\_GROUP**

Obiekt jest zdefiniowany jako MQQSGD\_GROUP. Wartość MQQSGD\_GROUP jest dozwolona tylko w środowisku kolejki współużytkowanej.

### **MQQSGD\_Q\_MGR**

Obiekt jest zdefiniowany jako MQQSGD\_Q\_MGR.

### **MQQSGD\_PRIVATE**

Obiekt jest zdefiniowany jako MQQSGD\_Q\_MGR lub MQQSGD\_COPY. Komenda MQQSGD\_PRIVATE zwraca te same informacje co MQQSGD\_LIVE.

## **Sprawdź nazwy tematów (odpowiedź)**

Odpowiedź na komendę Inquire Topic Names (MQCMD\_INQUIRE\_TOPIC\_NAMES) składa się z nagłówka odpowiedzi, po którym następuje struktura parametru zawierająca zero lub więcej nazw, które są zgodne z podaną nazwą tematu administracyjnego.

#### $z/0S$

Ponadto w systemie z/OS zwracana jest tylko struktura parametru **QSGDispositions** (z taką samą liczbą pozycji, co struktura *TopicNames* ). Każda pozycja w tej strukturze wskazuje rozdysponowanie obiektu wraz z odpowiednim wpisem w strukturze *TopicNames* .

### **Zawsze zwracane:**

*TopicNames* , *QSGDispositions*

### **Zwrócone, jeśli zażądano:**

Brak

## **Dane odpowiedzi**

### **TopicNames (MQCFSL)**

Lista nazw obiektów tematu (identyfikator parametru: MQCACF\_TOPIC\_NAMES).

### z/0S

### **QSGDispositions (MQCFIL)**

Lista dysproporcji grup współużytkowania kolejki (identyfikator parametru: MQIACF\_QSG\_DISPS). Ten parametr jest poprawny tylko w systemie z/OS .Możliwe wartości:

### **MQQSGD\_COPY**

Obiekt jest zdefiniowany jako MQQSGD\_COPY.

### **MQQSGD\_GROUP**

Obiekt jest zdefiniowany jako MQQSGD\_GROUP.

### **MQQSGD\_Q\_MGR**

Obiekt jest zdefiniowany jako MQQSGD\_Q\_MGR.

## **Sprawdź status tematu**

Komenda Inquire Topic Status (MQCMD\_INQUIRE\_TOPIC\_STATUS) umożliwia sprawdzenie statusu określonego tematu lub tematu i jego tematów podrzędnych. Komenda Inquire Topic Status (Status tematu zapytania) ma wymagany parametr. Komenda Inquire Topic Status (Status tematu zapytania) ma parametry opcjonalne.

## **Wymagane parametry**

### **TopicString (MQCFST)**

Łańcuch tematu (identyfikator parametru: MQCA\_TOPIC\_STRING).

Nazwa łańcucha tematu do wyświetlenia. Produkt IBM MQ korzysta ze znaków wieloznacznych tematu ('#' i '+') i nie traktuje na końcu gwiazdki jako znaku wieloznacznego. Więcej informacji na temat używania znaków wieloznacznych można znaleźć w temacie pokrewny.

Maksymalna długość łańcucha to MQ\_TOPIC\_STR\_LENGTH.

## **Parametry opcjonalne**

## **CommandScope (MQCFST)**

Zasięg komendy (identyfikator parametru: MQCACF\_COMMAND\_SCOPE). Ten parametr ma zastosowanie tylko do produktu z/OS .

Określa sposób wykonywania komendy, gdy menedżer kolejek jest elementem grupy współużytkowania kolejek. Można określić jedną z następujących opcji:

- Puste pole (lub pomiń parametr w ogóle). Komenda jest uruchamiana w menedżerze kolejek, w którym wpisuje się go.
- Nazwa menedżera kolejek. Komenda jest uruchamiana w określonym menedżerze kolejek, jeśli jest ona aktywna w grupie współużytkowania kolejki. Jeśli zostanie określona nazwa menedżera kolejek innego niż menedżer kolejek, w którym wpisano komendę, konieczne jest użycie środowiska grupy współużytkowania kolejki, a serwer komend musi być włączony.
- Gwiazdka (\*). Komenda jest uruchamiana w lokalnym menedżerze kolejek i jest przekazywana do każdego aktywnego menedżera kolejek w grupie współużytkowania kolejek.

Maksymalna długość to MQ\_QSG\_NAME\_LENGTH.

Parametru CommandScope nie można używać jako parametru filtru.

### **IntegerFilterCommand (MQCFIF)**

Deskryptor komendy filtru liczby całkowitej używany w celu ograniczenia danych wyjściowych komendy. Identyfikator parametru musi być typu całkowitoliczbowego i musi być jedną z wartości dozwolonych dla *MQIACF\_TOPIC\_SUB\_STATUS*, *MQIACF\_TOPIC\_PUB\_STATUS* lub *MQIACF\_TOPIC\_STATUS*, z wyjątkiem *MQIACF\_ALL*.

Jeśli zostanie określony filtr liczby całkowitej, nie można również określić filtru łańcuchowego z parametrem **StringFilterCommand** .

### **StatusType (MQCFIN)**

Typ statusu do zwrócenia (identyfikator parametru: MQIACF\_TOPIC\_STATUS\_TYPE).

Możliwe wartości:

## **MQIACF\_TOPIC\_STATUS MQIACF\_TOPIC\_SUB MQIACF\_TOPIC\_PUB**

Ta komenda ignoruje wszystkie selektory atrybutów określone na liście *TopicStatusAttrs* , które nie są poprawne dla wybranego typu *StatusType* , a komenda nie zgłasza żadnego błędu.

Wartością domyślną, jeśli ten parametr nie jest określony, jest **MQIACF\_TOPIC\_STATUS**.

### **StringFilterCommand (MQCFSF)**

Deskryptor komendy filtru łańcuchów. Identyfikator parametru musi być dowolnym parametrem typu łańcuchowego dozwolonym dla *MQIACF\_TOPIC\_SUB\_STATUS*, *MQIACF\_TOPIC\_PUB\_STATUS* lub *MQIACF\_TOPIC\_STATUS*, z wyjątkiem *MQIACF\_ALL*, lub identyfikatorem *MQCA\_TOPIC\_STRING\_FILTER* , aby filtrować w łańcuchu tematu.

Za pomocą identyfikatora parametru można ograniczyć dane wyjściowe komendy, określając warunek filtru. Upewnij się, że parametr jest poprawny dla typu wybranego w parametrze StatusType. Jeśli zostanie określony filtr łańcuchowy, nie będzie można również określić filtru liczby całkowitej przy użyciu parametru **IntegerFilterCommand** .

### **Attrs TopicStatus(MQCFIL)**

Atrybuty statusu tematu (identyfikator parametru: MQIACF\_TOPIC\_STATUS\_ATTRS)

Wartość domyślna używana w przypadku, gdy parametr nie jest określony, to:

*MQIACF\_ALL*

Użytkownik może określić dowolną z wartości parametrów wymienionych w "Zapytaj o status tematu (odpowiedź)" na stronie 1901. Nie jest błędem żądania informacji o statusie, które nie są istotne dla określonego typu statusu, ale odpowiedź nie zawiera żadnych informacji dla danej wartości.

# **Zapytaj o status tematu (odpowiedź)**

Odpowiedź na temat komendy Inquire (MQCMD\_INQUIRE\_TOPIC\_STATUS) składa się z nagłówka odpowiedzi, po którym następuje struktura *TopicString* , a także żądana kombinacja struktur parametrów atrybutów (tam, gdzie ma to zastosowanie). Komenda Inquire Topic Status zwraca żądane wartości, gdy *StatusType* ma wartość MQIACF\_TOPIC\_STATUS. Komenda Inquire Topic Status zwraca wartości żądane, gdy parametr *StatusType* ma wartość MQIACF\_TOPIC\_STATUS\_SUB. Komenda Inquire Topic Status zwraca wartości żądane, gdy parametr *StatusType* ma wartość MQIACF\_TOPIC\_STATUS\_PUB.

### **Zawsze zwracane:**

*TopicString*

### **Zwrócone, jeśli zażądano, a StatusType ma wartość MQIACF\_TOPIC\_STATUS:**

*Cluster*, *ClusterPubRoute*, *CommInfo*, *DefPriority*, *DefaultPutResponse*, *DefPersistence*, *DurableSubscriptions*, *InhibitPublications*, *InhibitSubscriptions*, *AdminTopicName*, *Multicast*, *DurableModelQName*, *NonDurableModelQName*,

*PersistentMessageDelivery*, *NonPersistentMessageDelivery*, *RetainedPublication*, *PublishCount*, *SubscriptionScope*, *SubscriptionCount*, *PublicationScope*, *UseDLQ*

**Uwaga:** Komenda Inquire Topic Status (Status tematu zapytania) zwraca tylko rozstrzygnięte wartości dla tematu i nie ma wartości AS\_PARENT.

### **Zwrócono w przypadku żądania, a atrybut StatusType ma wartość MQIACF\_TOPIC\_SUB:**

*SubscriptionId*, *SubscriptionUserId*, *Durable*, *SubscriptionType*, *ResumeDate*, *ResumeTime*, *LastMessageDate*, *LastMessageTime*, *NumberOfMessages*, *ActiveConnection*

**Zwrócono w przypadku żądania, a atrybut StatusType ma wartość MQIACF\_TOPIC\_PUB:** *LastPublishDate*, *LastPublishTime*, *NumberOfPublishes*, *ActiveConnection*

## **Dane odpowiedzi (TOPIC\_STATUS)**

#### **ClusterName (MQCFST)**

Nazwa klastra, do którego należy ten temat. (identyfikator parametru: **MQCA\_CLUSTER\_NAME**).

Maksymalna długość łańcucha to MQ\_CLUSTER\_NAME\_LENGTH. Ustawienie tego parametru na wartość klastra, którego elementem jest ten menedżer kolejek, powoduje, że wszystkie menedżery kolejek w klastrze uzyskują informacje o tym temacie. Każda publikacja w tym temacie lub w znajdującym się poniżej łańcuchu tematu wstawiona do menedżera kolejek w klastrze jest propagowana do subskrypcji we wszystkich pozostałych menedżerach kolejek w klastrze. Więcej informacji na ten temat zawiera sekcja Rozproszone sieci publikowania/subskrybowania.

Możliwe wartości:

#### **Wartość pusta**

Jeśli żaden obiekt tematu znajdujący się ponad tym tematem w drzewie tematów nie spowodował ustawienia tego parametru na nazwę klastra, wówczas ten temat nie należy do klastra. Publikacje i subskrypcje tego tematu nie są propagowane do połączonych w klastry menedżerów kolejek publikowania/subskrybowania. Jeśli dla węzła tematu znajdującego się wyżej w drzewie tematów została ustawiona nazwa klastra, publikacje i subskrypcje tego tematu są również propagowane w całym klastrze.

Ta wartość jest wartością domyślną tego parametru, jeśli nie podano żadnej wartości.

#### **Łańcuch**

Temat należy do tego klastra. Nie zaleca się ustawiania innego klastra niż klaster obiektu tematu znajdującego się nad tym obiektem tematu w drzewie tematów. Inne menedżery kolejek w klastrze będą używać tej definicji obiektu, chyba że w tych menedżerach kolejek istnieje lokalna definicja o tej samej nazwie.

Dodatkowo, jeśli **PublicationScope** lub **SubscriptionScope** są ustawione na wartość MQSCOPE\_ALL, ta wartość określa klaster, który ma być używany na potrzeby propagacji publikacji i subskrypcji, dla tego tematu, w celu publikowania/subskrybowania menedżerów kolejek połączonych z klastrem.

#### **Trasa ClusterPub(MQCFIN)**

Zachowanie routingu, które ma być używane dla tego tematu w klastrze (identyfikator parametru: MQIA\_CLUSTER\_PUB\_ROUTE).

Wartości mogą być następujące:

#### **MQCLROUTE\_DIRECT**

Publikacja w tym łańcuchu tematu, pochodząca z tego menedżera kolejek, jest wysyłana bezpośrednio do dowolnego menedżera kolejek w klastrze przy użyciu zgodnej subskrypcji.

#### **MQCLROUTE\_TOPIC\_HOST,**

Publikacja w tym łańcuchu tematu, pochodząca z tego menedżera kolejek, jest wysyłana do jednego z menedżerów kolejek w klastrze, który udostępnia definicję odpowiedniego obiektu tematu w klastrze, a następnie z niego do dowolnego menedżera kolejek w klastrze z zgodną subskrypcją.

### *MQCLROUTE\_NONE*

Ten węzeł tematu nie jest grupowany.

### **CommInfo (MQCFST)**

Nazwa obiektu informacji o komunikacji (identyfikator parametru: MQCA\_COMM\_INFO\_NAME).

Wyświetla rozstrzygniętą wartość nazwy obiektu informacji o komunikacji, który ma być używany dla tego węzła tematu.

Maksymalna długość łańcucha to MQ\_COMM\_INFO\_NAME\_LENGTH.

#### **DefPersistence (MQCFIN)**

Domyślna trwałość (identyfikator parametru: MQIA\_TOPIC\_DEF\_PERSISTENCE).

Zwracana wartość:

**MQPER\_PERSISTENT**

Komunikat jest trwały.

**MQPER\_NOT\_PERSISTENT**

Komunikat nie jest trwały.

### **Odpowiedź DefaultPut(MQCFIN)**

Domyślna odpowiedź put (identyfikator parametru: MQIA\_DEF\_PUT\_RESPONSE\_TYPE).

Zwracana wartość:

#### **MQPRT\_SYNC\_RESPONSE**

Operacja put jest wykonywana synchronicznie, zwracając odpowiedź.

### **MQPRT\_ASYNC\_RESPONSE**

Operacja put jest wykonywana asynchronicznie, zwracając podzbiór pól MQMD.

#### **DefPriority (MQCFIN)**

Domyślny priorytet (identyfikator parametru: MQIA\_DEF\_PRIORITY).

Wyświetla rozstrzygnięty domyślny priorytet komunikatów publikowanych w temacie.

#### **DurableSubscriptions (MQCFIN)**

Określa, czy aplikacje mogą wykonywać trwałe subskrypcje (identyfikator parametru: MQIA\_DURABLE\_SUB).

Zwracana wartość:

### **MQSUB\_DURABLE\_ALLOWED**

Subskrypcje trwałe są dozwolone.

## **MQSUB\_DURABLE\_INHIBITED**

Trwałe subskrypcje nie są dozwolone.

#### **InhibitPublications (MQCFIN)**

Określa, czy publikacje są dozwolone dla tego tematu (identyfikator parametru: MQIA\_INHIBIT\_PUB).

Zwracana wartość:

### **MQTA\_PUB\_INHIBITED**

Publikacje są blokowane dla tego tematu.

### **MQTA\_PUB\_ALLOWED**

Publikacje są dozwolone dla tego tematu.

### **InhibitSubscriptions (MQCFIN)**

Określa, czy subskrypcje są dozwolone dla tego tematu (identyfikator parametru: MQIA\_INHIBIT\_SUB).

Zwracana wartość:

#### **MQTA\_SUB\_INHIBITED**

Subskrypcje są zablokowane dla tego tematu.

### **MQTA\_SUB\_ALLOWED**

Subskrypcje są dozwolone dla tego tematu.

### **AdminTopicNazwa (MQCFST)**

Nazwa obiektu tematu (identyfikator parametru: MQCA\_ADMIN\_TOPIC\_NAME).

Jeśli temat jest węzłem administracyjnym, komenda wyświetla powiązaną nazwę obiektu tematu zawierającą konfigurację węzła. Jeśli pole nie jest polem administracyjnym, komenda wyświetla puste pole.

Maksymalna długość łańcucha to MQ\_TOPIC\_NAME\_LENGTH.

#### **Rozsyłanie grupowe (MQCFIN)**

Określa, czy dla tego tematu używany jest rozsyłanie grupowe (identyfikator parametru: MQIA\_MULTICAST).

Zwracana wartość:

### **MQMC\_ENABLED**

Rozsyłanie grupowe może być używane.

#### **MQMC\_DISABLED**

Rozsyłanie grupowe nie jest używane.

#### **MQMC\_ONLY**

W tym temacie można używać tylko publikowania/subskrypcji rozsyłania grupowego.

#### **DurableModelQName (MQCFST)**

Nazwa kolejki modelowej używanej przez zarządzane trwałe subskrypcje (identyfikator parametru: MQCA\_MODEL\_DURABLE\_Q).

Wyświetla rozstrzygniętą wartość nazwy kolejki modelowej, która ma być używana dla trwałych subskrypcji, które żądają menedżera kolejek, aby zarządzać miejscem docelowym publikacji.

Maksymalna długość łańcucha to MQ\_Q\_NAME\_LENGTH.

### **NonDurableModelQName (MQCFST)**

Nazwa kolejki modelowej dla zarządzanych nietrwałych subskrypcji (identyfikator parametru: MOCA\_MODEL\_NON\_DURABLE\_Q).

Maksymalna długość łańcucha to MQ\_Q\_NAME\_LENGTH.

#### **PersistentMessageDostawa (MQCFIN)**

Mechanizm dostarczania trwałych komunikatów publikowanych w tym temacie (identyfikator parametru: MQIA\_PM\_DELIVERY).

### Zwracana wartość:

#### **MQDLV\_ALL**

Komunikaty trwałe muszą być dostarczane do wszystkich subskrybentów, niezależnie od ich trwałości, w przypadku wywołania MQPUT w celu zgłoszenia sukcesu. Jeśli wystąpi niepowodzenie dostarczenia do dowolnego subskrybenta, żadni inni subskrybenci nie otrzymają komunikatu i wywołanie MQPUT nie powiedzie się.

### **MQDLV\_ALL\_DUR**

Komunikaty trwałe muszą być dostarczane do wszystkich stałych subskrybentów. Niepowodzenie dostarczenia komunikatu trwałego do dowolnego z niestałych subskrybentów nie powoduje zwrócenia błędu do wywołania MQPUT. Jeśli wystąpi niepowodzenie dostarczenia do trwałego subskrybenta, żaden z subskrybentów nie otrzyma komunikatu i wywołanie MQPUT nie powiedzie się.

### **MQDLV\_ALL\_AVAIL**

Komunikaty trwałe są dostarczane do wszystkich subskrybentów, którzy mogą zaakceptować komunikat. Niepowodzenie dostarczenia komunikatu do dowolnego subskrybenta nie uniemożliwia innym subskrybentom otrzymania tego komunikatu.

### **NonPersistentMessageDelivery (MQCFIN)**

Mechanizm dostarczania nietrwałych komunikatów publikowanych w tym temacie (identyfikator parametru: MQIA\_NPM\_DELIVERY).

Zwracana wartość:

### **MQDLV\_ALL**

Komunikaty nietrwałe muszą być dostarczane do wszystkich subskrybentów, niezależnie od trwałości, dla wywołania MQPUT w celu zgłoszenia sukcesu. Jeśli wystąpi niepowodzenie dostarczenia do dowolnego subskrybenta, żadni inni subskrybenci nie otrzymają komunikatu i wywołanie MQPUT nie powiedzie się.

### **MQDLV\_ALL\_DUR**

Komunikaty nietrwałe muszą być dostarczane do wszystkich trwałych subskrybentów. Niepowodzenie dostarczenia komunikatu nietrwałego do dowolnego z niestałych subskrybentów nie powoduje zwrócenia błędu do wywołania MQPUT. Jeśli wystąpi niepowodzenie dostarczenia do trwałego subskrybenta, żaden z subskrybentów nie otrzyma komunikatu i wywołanie MQPUT nie powiedzie się.

### **MQDLV\_ALL\_AVAIL**

Komunikaty nietrwałe są dostarczane do wszystkich subskrybentów, którzy mogą zaakceptować komunikat. Niepowodzenie dostarczenia komunikatu do dowolnego subskrybenta nie uniemożliwia innym subskrybentom otrzymania tego komunikatu.

### **RetainedPublication (MQCFIN)**

Określa, czy istnieje zachowana publikacja dla tego tematu (identyfikator parametru: MOIACF\_RETAINED\_PUBLICATION).

Zwracana wartość:

### **MQQSO\_YES**

Istnieje zachowana publikacja dla tego tematu.

### **MQQSO\_NO**

Dla tego tematu nie ma zachowanej publikacji.

### **PublishCount (MQCFIN)**

Liczba publikacji (identyfikator parametru: MQIA\_PUB\_COUNT).

Liczba aplikacji aktualnie publikujących w danym temacie.

### **SubscriptionCount (MQCFIN)**

Liczba subskrypcji (identyfikator parametru: MQIA\_SUB\_COUNT).

Liczba subskrybentów tego łańcucha tematu, w tym trwałych subskrybentów, którzy nie są obecnie połączonymi.

### **SubscriptionScope (MQCFIN)**

Określa, czy ten menedżer kolejek propaguje subskrypcje tego tematu do menedżerów kolejek w ramach hierarchii, czy jako część klastra publikowania/subskrybowania (identyfikator parametru: MQIA\_SUB\_SCOPE).

Zwracana wartość:

### **MQSCOPE\_QMGR**

Menedżer kolejek nie propaguje subskrypcji dla tego tematu do innych menedżerów kolejek.

### **MQSCOPE\_ALL**

Menedżer kolejek propaguje subskrypcje dla tego tematu w hierarchicznie połączone menedżery kolejek oraz w celu publikowania/subskrybowania kolejek połączonych z klastrem.

### **PublicationScope (MQCFIN)**

Określa, czy ten menedżer kolejek propaguje publikacje dotyczące tego tematu do menedżerów kolejek w ramach hierarchii, czy jako część klastra publikowania/subskrypcji (identyfikator parametru: MQIA\_PUB\_SCOPE).

Zwracana wartość:

### **MQSCOPE\_QMGR**

Menedżer kolejek nie propaguje publikacji dotyczących tego tematu do innych menedżerów kolejek.

### **MQSCOPE\_ALL**

Menedżer kolejek propaguje publikacje dotyczące tego tematu w hierarchicznie podłączonych menedżerach kolejek oraz w celu publikowania/subskrybowania kolejek połączonych z klastrem.

### **UseDLQ (MQCFIN)**

Określa, czy kolejka niedostarczonych komunikatów jest używana, gdy komunikaty publikowania nie mogą być dostarczane do odpowiedniej kolejki subskrybenta (identyfikator parametru: MQIA\_USE\_DEAD\_LETTER\_Q).

Możliwe wartości:

### **MQUSEDLQ\_NO**

Komunikaty publikacji, które nie mogą zostać dostarczone do odpowiedniej kolejki subskrybenta, są traktowane jako niepowodzenie umieszczenia komunikatu. Wywołanie MQPUT dla aplikacji w temacie kończy się niepowodzeniem zgodnie z ustawieniami parametrów MQIA\_NPM\_DELIVERY i MQIA\_PM\_DELIVERY.

#### **MQUSEDLQ\_YES**

Jeśli atrybut menedżera kolejek DEADQ zawiera nazwę kolejki niedostarczonych komunikatów, to jest ona używana, w przeciwnym razie zachowanie jest takie samo jak dla parametru MQUSEDLQ\_NO.

## **Dane odpowiedzi (TOPIC\_STATUS\_SUB)**

#### **SubscriptionId (MQCFBS)**

Identyfikator subskrypcji (identyfikator parametru: MQBACF\_SUB\_ID).

Menedżer kolejek przypisuje *SubscriptionId* jako unikalny identyfikator czasu dla tej subskrypcji.

Maksymalna długość łańcucha to MQ\_CORREL\_ID\_LENGTH.

#### **Identyfikator SubscriptionUser(MQCFST)**

Identyfikator użytkownika, który jest właścicielem subskrypcji (identyfikator parametru: MQCACF\_SUB\_USER\_ID).

Maksymalna długość łańcucha to MQ\_USER\_ID\_LENGTH.

#### **Trwałe (MQCFIN)**

Określa, czy subskrypcja jest trwałą subskrypcją (identyfikator parametru: MQIACF\_DURABLE\_SUBSCRIPTION).

### **MQSUB\_DURABLE\_YES**

Subskrypcja nie jest nadal używana, nawet jeśli aplikacja tworzący rozłącza się z menedżerem kolejek lub wysyła wywołanie MQCLOSE dla subskrypcji. Menedżer kolejek ponownie przywraca subskrypcję podczas restartu.

### **MQSUB\_DURABLE\_NO**

Subskrypcja nie jest trwała. Menedżer kolejek usuwa subskrypcję, gdy aplikacja tworzący odłącza się od menedżera kolejek lub wysyła wywołanie MQCLOSE dla subskrypcji. Jeśli subskrypcja ma klasę docelową (DESTCLAS) menedżera kolejek, menedżer kolejek usuwa wszystkie komunikaty, które nie zostały jeszcze wykorzystane po zamknięciu subskrypcji.

#### **SubscriptionType (MQCFIN)**

Typ subskrypcji (identyfikator parametru: MQIACF\_SUB\_TYPE).

Możliwe wartości:

Administrator\_MQSUBTYPE\_ADMIN Funkcja API MQSUBTYPE\_API Proxy MQSUBTYPE\_PROXY

### **ResumeDate (MQCFST)**

Data ostatniego wywołania MQSUB, które nawiązano połączenie z tą subskrypcją (identyfikator parametru: MQCA\_RESUME\_DATE).

Maksymalna długość łańcucha to MQ\_DATE\_LENGTH.

### **ResumeTime (MQCFST)**

Czas ostatniego wywołania MQSUB połączonego z tą subskrypcją (identyfikator parametru: MQCA\_RESUME\_TIME).

Maksymalna długość łańcucha to MQ\_TIME\_LENGTH.

### **Data LastMessage(MQCFST)**

Data ostatniego wysłania komunikatu do tej subskrypcji przez wywołanie MQPUT. Menedżer kolejek aktualizuje pole daty po pomyślnym wstaniu wywołania MQPUT do miejsca docelowego określonego przez tę subskrypcję (identyfikator parametru: MQCACF\_LAST\_MSG\_DATE).

Maksymalna długość łańcucha to MQ\_DATE\_LENGTH.

**Uwaga:** Wywołanie **MQSUBRQ** aktualizuje tę wartość.

### **Czas LastMessage(MQCFST)**

Godzina, o której wywołanie MQPUT ostatnio wysłało komunikat do tej subskrypcji. Menedżer kolejek aktualizuje pole godziny po pomyślnym wywołaniu MQPUT umieszcza komunikat w miejscu docelowym określonym przez tę subskrypcję (identyfikator parametru: MQCACF\_LAST\_MSG\_TIME).

Maksymalna długość łańcucha to MQ\_TIME\_LENGTH.

**Uwaga:** Wywołanie **MQSUBRQ** aktualizuje tę wartość.

### **Komunikaty NumberOf(MQCFIN)**

Liczba komunikatów wysłanych do miejsca docelowego określonego przez tę subskrypcję (identyfikator parametru: MQIACF\_MESSAGE\_COUNT).

**Uwaga:** Wywołanie **MQSUBRQ** aktualizuje tę wartość.

### **ActiveConnection (MQCFBS)**

Aktualnie aktywny obiekt *ConnectionId* (CONNID), który otworzył tę subskrypcję (identyfikator parametru: MQBACF\_CONNECTION\_ID).

Maksymalna długość łańcucha to MQ\_CONNECTION\_ID\_LENGTH.

## **Dane odpowiedzi (TOPIC\_STATUS\_PUB)**

### **Data LastPublication(MQCFST)**

Data ostatniego wysłania komunikatu przez publikatora (identyfikator parametru: MQCACF\_LAST\_PUB\_DATE).

Maksymalna długość łańcucha to MQ\_DATE\_LENGTH.

### **Czas LastPublication(MQCFST)**

Godzina, o której ten publikator ostatnio wysłał komunikat (identyfikator parametru: MQCACF\_LAST\_PUB\_TIME).

Maksymalna długość łańcucha to MQ\_TIME\_LENGTH.

### **NumberOfPublishes (MQCFIN)**

Liczba publikacji publikowanych przez tego publikatora (identyfikator parametru: MQIACF\_PUBLISH\_COUNT).

### **ActiveConnection (MQCFBS)**

Aktualnie aktywny obiekt *ConnectionId* (CONNID) powiązany z uchwytem, który zawiera ten wątek, jest otwarty do publikowania (identyfikator parametru: MQBACF\_CONNECTION\_ID).

Maksymalna długość łańcucha to MQ\_CONNECTION\_ID\_LENGTH.

#### *z/OS* **Uzyskiwanie informacji o wykorzystaniu w systemie z/OS**

Komenda Inquire Usage (MQCMD\_INQUIRE\_USAGE) zawiera informacje na temat bieżącego stanu zestawu stron lub informacje o zestawach danych dziennika.

## **Parametry opcjonalne**

### **CommandScope (MQCFST)**

Zasięg komendy (identyfikator parametru: MQCACF\_COMMAND\_SCOPE).

Określa sposób wykonywania komendy, gdy menedżer kolejek jest elementem grupy współużytkowania kolejek. Można określić jedną z następujących opcji:

- puste (lub pomijaj parametr w ogóle). Komenda jest wykonywana w menedżerze kolejek, w którym została wprowadzona.
- Nazwa menedżera kolejek. Komenda jest wykonywana w określonym menedżerze kolejek, pod warunkiem, że jest on aktywny w grupie współużytkowania kolejek. Jeśli zostanie określona nazwa menedżera kolejek innego niż menedżer kolejek, w którym została wprowadzona, konieczne jest użycie środowiska grupy współużytkowania kolejki, a serwer komend musi być włączony.
- gwiazdka (\*). Komenda jest wykonywana w lokalnym menedżerze kolejek i jest przekazywana do każdego aktywnego menedżera kolejek w grupie współużytkowania kolejek.

Maksymalna długość to MQ\_QSG\_NAME\_LENGTH.

### **PageSetID (MQCFIN)**

Identyfikator zestawu stron (identyfikator parametru: MQIA\_PAGESET\_ID).Jeśli ten parametr zostanie pominięty, zostaną zwrócone wszystkie identyfikatory zestawu stron.

#### **UsageType (MQCFIN)**

Typ informacji, które mają zostać zwrócone (identyfikator parametru: MQIACF\_USAGE\_TYPE).

Możliwe wartości:

#### **MQIACF\_USAGE\_PAGESET**

Zwracane są informacje o zestawie stron (MQIACF\_USAGE\_PAGESET) i puli buforów (MQIACF\_USAGE\_BUFFER\_POOL).

#### **MQIACF\_USAGE\_DATA\_SET**

Zwracane są informacje o zestawie danych dla zestawów danych dziennika (MQIACF\_USAGE\_DATA\_SET).

#### **MQIACF\_ALL**

Zwróć zestaw stron, pulę buforów i informacje o zestawie danych (MQIACF\_USAGE\_PAGESET), (MQIACF\_USAGE\_BUFFER\_POOL) i (MQIACF\_USAGE\_DATA\_SET).

### **MQIACF\_USAGE\_SMDS**

Zwróć użycie współużytkowanego zestawu danych komunikatów (MQIACF\_USAGE\_SMDS) i informacie o puli buforów (MOIACF USAGE\_BUFFER\_POOL).

Obejmuje to przydzieloną i zajętą przestrzeń dla każdego zestawu danych, a także informacje o liczbie aktywnych buforów, liczbie z poprawną treścią oraz liczbie wolnych buforów.

#### z/0S **Zapytanie o użycie (odpowiedź) w systemie z/OS**

Odpowiedź na komendę Inquire Usage (MQCMD\_INQUIRE\_USAGE) składa się z nagłówka odpowiedzi, po którym następuje co najmniej jedna struktura produktu *UsageType* , a także zestaw struktur parametrów atrybutów, określonych przez wartość *UsageType* w komendzie Inquire.

#### **Zawsze zwracane:**

*UsageType*

Możliwe wartości *ParameterType* to:

### **MQIACF\_USAGE\_PAGESET**

Informacje o zestawie stron.

### **MQIACF\_USAGE\_BUFFER\_POOL**

Informacje o puli buforów.

### **MQIACF\_USAGE\_DATA\_SET**

Informacje o zestawie danych dla zestawów danych dziennika.
#### **MQIACF\_USAGE\_SMDS**

Zwracane są informacje o wykorzystaniu zestawu danych komunikatów współużytkowanych i puli buforów.

Obejmuje to przydzieloną i zajętą przestrzeń dla każdego zestawu danych, a także informacje o liczbie aktywnych buforów, liczbie z poprawną treścią oraz liczbie wolnych buforów.

#### **Zwracane, jeśli** *UsageType* **ma wartość MQIACF\_USAGE\_PAGESET:**

*BufferPoolId*, *Encrypted*, *ExpandCount*, *ExpandType*, *LogRBA*, *NonPersistentDataPages*, *PageSetId*, *PageSetStatus*, *PersistentDataPages*, *TotalPages*, *UnusedPages*

### **Zwracane, jeśli** *UsageType* **ma wartość [MQIACF\\_USAGE\\_BUFFER\\_POOL](#page-1909-0):**

*BufferPoolId*, *FreeBuffers*, *FreeBuffersPercentage*, *TotalBuffers*, *BufferPoolLocation*, *PageClass*

**Zwracane, jeśli** *UsageType* **ma wartość [MQIACF\\_USAGE\\_DATA\\_SET:](#page-1910-0)** *DataSetName*, *DataSetType*, *LogRBA*, *LogLRSN*

#### **Zwracane, jeśli** *UsageType* **ma wartość [MQIACF\\_USAGE\\_SMDS:](#page-1911-0)**

*DataSetName*, *DataSetType*, *Encrypted*

### **Dane odpowiedzi, jeśli parametr UsageType ma wartość MQIACF\_USAGE\_PAGESET.**

#### **BufferPoolId (MQCFIN)**

Identyfikator puli buforów (identyfikator parametru: MQIACF\_BUFFER\_POOL\_ID).

Ten parametr identyfikuje pulę buforów używaną przez zestaw stron.

## **V** 9.1.4 **Zaszyfrowane (MQCFIN)**

Informuje, czy zestaw stron jest zaszyfrowany (identyfikator parametru: MQIACF\_DS\_ENCRYPTED)

Wartość może być jedną z następujących wartości:

#### **MQSYSP\_TAK**

Zestaw stron jest zaszyfrowany.

#### **MQSYSP\_NO**

Zestaw stron nie jest zaszyfrowany.

#### **ExpandCount (MQCFIN)**

Liczba sytuacji, w których zestaw stron jest dynamicznie rozwijany od momentu zrestartowania (identyfikator parametru: MQIACF\_USAGE\_EXPAND\_COUNT).

#### **ExpandType (MQCFIN)**

W jaki sposób menedżer kolejek rozwija zestaw stron, gdy staje się on prawie pełny, a w jego obrębie wymagane są dalsze strony (identyfikator parametru: MQIACF\_USAGE\_EXPAND\_TYPE).

Możliwe wartości:

#### **MQUSAGE\_EXPAND\_NONE**

Dalsze rozszerzanie zestawu stron nie jest wymagane.

#### **MQUSAGE\_EXPAND\_USER**

Używana jest dodatkowa wielkość przydziału, która została określona podczas definiowania zestawu stron. Jeśli dodatkowa wielkość zakresu nie została określona lub jej wartość została określona jako zero, to dynamiczna rozbudowa zbioru stron nie będzie możliwa.

Jeśli poprzednio użyty zbiór stron zostanie zastąpiony mniejszym zestawem danych, to w momencie restartu zostanie rozbudowywany, aż osiągnie wielkość używanego poprzednio zestawu danych. W celu osiągnięcia tej wielkości wymagany jest tylko jeden zakres.

#### **MQUSAGE\_EXPAND\_SYSTEM**

Używana jest dodatkowa wielkość przydziału, która wynosi około 10% bieżącej wielkości zestawu stron. Parametr MQUSAGE\_EXPAND\_SYSTEM można zaokrąglić w górę do najbliższego cylindra DASD.

#### <span id="page-1909-0"></span>**NonPersistentDataPages (MQCFIN)**

Liczba stron, które przechowują dane nietrwałe (identyfikator parametru: MQIACF\_USAGE\_NONPERSIST\_PAGES).

Te strony są używane w celu przechowywania danych komunikatów nietrwałych.

#### **PageSetID (MQCFIN)**

Identyfikator zestawu stron (identyfikator parametru: MQIA\_PAGESET\_ID).

Łańcuch składa się z dwóch znaków numerycznych, z zakresu od 00 do 99.

#### **PageSetStatus (MQCFIN)**

Bieżący status zestawu stron (identyfikator parametru: MQIACF\_PAGESET\_STATUS).

Możliwe wartości:

#### **MQUSAGE\_PS\_AVAILABLE**

Zestaw stron jest dostępny.

#### **MQUSAGE\_PS\_DEFINED**

Zestaw stron został zdefiniowany, ale nigdy nie był używany.

#### **MQUSAGE\_PS\_OFFLINE**

Zestaw stron nie jest obecnie dostępny dla menedżera kolejek, na przykład dlatego, że zestaw stron nie został zdefiniowany w menedżerze kolejek.

#### **MQUSAGE\_PS\_NOT\_DEFINED**

Komenda została wydana dla określonego zestawu stron, który nie jest zdefiniowany dla menedżera kolejek.

#### **MQUSAGE\_PS\_SUSPENDED**

Zestaw stron został zawieszony.

#### **Strony PersistentData(MQCFIN)**

Liczba stron przechowujących trwałe dane (identyfikator parametru: MQIACF\_USAGE\_PERSIST\_PAGES).

Te strony są używane w celu przechowywania definicji obiektów i danych komunikatów trwałych.

#### **TotalPages (MQCFIN)**

Łączna liczba stron o wielkości 4 kB w zestawie stron (identyfikator parametru: MQIACF\_USAGE\_TOTAL\_PAGES).

#### **UnusedPages (MQCFIN)**

Liczba stron, które nie są używane (czyli dostępne zestawy stron) (identyfikator parametru: MOIACF USAGE\_UNUSED\_PAGES).

#### **LogRBA (MQCFST)**

Log RBA (identyfikator parametru: MQCACF\_USAGE\_LOG\_RBA).

Maksymalna długość to MQ\_RBA\_LENGTH.

Ta odpowiedź jest zwracana tylko wtedy, gdy parametr PageSetStatus jest ustawiony na wartość MQUSAGE\_PS\_NOT\_DEFINED lub MQUSAGE\_SUSPENDED. Jednak odpowiedź nie zawsze jest zwracana, jeśli parametr PageSetStatus jest ustawiony na wartość MQUSAGE\_PS\_NOT\_DEFINED.

Wartość 'FFFFFFFFFFFFFFFF' wskazuje, że zestaw stron nigdy nie był dostępny.

### **Dane odpowiedzi, jeśli parametr UsageType ma wartość MQIACF\_USAGE\_BUFFER\_POOL**

#### **BufferPoolId (MQCFIN)**

Identyfikator puli buforów (identyfikator parametru: MQIACF\_BUFFER\_POOL\_ID).

Ten parametr identyfikuje pulę buforów używaną przez zestaw stron.

#### **FreeBuffers (MQCFIN)**

Number of free buffers (identyfikator parametru: MQIACF\_USAGE\_FREE\_BUFF).

#### <span id="page-1910-0"></span>**Procent FreeBuffers(MQCFIN)**

Liczba wolnych buforów wyrażona jako procent wszystkich buforów w puli buforów (identyfikator parametru: MQIACF\_USAGE\_FREE\_BUFF\_PERC).

#### **TotalBuffers (MQCFIN)**

Liczba buforów zdefiniowanych dla określonej puli buforów (identyfikator parametru: MOIACF USAGE TOTAL BUFFERS).

#### **Położenie BufferPool(MQCFIN)**

Położenie buforów w tej puli buforów w odniesieniu do paska. Jest to jedna z następujących wartości:

#### **MQBPLOCATION\_ABOVE**

Wszystkie bufory puli buforów znajdują się nad paskiem.

#### **MQBPLOCATION\_BELOW**

Wszystkie bufory puli buforów znajdują się poniżej paska.

#### **MQBPLOCATION\_SWITCHING\_ABOVE**

Bufory puli buforów są przenoszone powyżej paska.

#### **MQBPLOCATION\_SWITCHING\_BELOW**

Bufory puli buforów są przenoszone poniżej paska.

#### **PageClass (MQCFIN)**

Typ stron wirtualnej pamięci masowej używany do tworzenia kopii zapasowych buforów w puli buforów. Jest to jedna z następujących wartości:

#### **MQPAGECLAS\_4KB**

Stronicowalne strony 4 kB są używane.

#### **MQPAGECLAS\_FIXED4KB**

Używane są stałe strony o wielkości 4 kB.

### **Dane odpowiedzi, jeśli atrybut UsageType ma wartość MQIACF\_USAGE\_DATA\_SET**

#### **Nazwa DataSet(MQCFST)**

Nazwa zestawu danych (identyfikator parametru: MQCACF\_DATA\_SET\_NAME).

Maksymalna długość to MQ\_DATA\_SET\_NAME\_LENGTH.

#### **Typ DataSet(MQCFIN)**

Typ zestawu danych i okoliczność (identyfikator parametru: MQIACF\_USAGE\_DATA\_SET\_TYPE).

Możliwe wartości:

#### **MQUSAGE\_DS\_OLDEST\_ACTIVE\_UOW**

Zestaw danych dziennika zawierający uruchomienie RBA najstarszej aktywnej jednostki pracy dla menedżera kolejek.

#### **MQUSAGE\_DS\_OLDEST\_PS\_RECOVERY**

Zestaw danych dziennika zawierający najstarszy restart RBA dowolnej strony ustawionej dla menedżera kolejek.

#### **MQUSAGE\_\_DS\_OLDEST\_CF\_RECOVERY**

Zestaw danych dziennika zawierający numer LRSN, który jest zgodny z czasem najstarszej bieżącej kopii zapasowej dowolnej struktury CF w grupie współużytkowania kolejek.

#### **LogRBA (MQCFST)**

Log RBA (identyfikator parametru: MQCACF\_USAGE\_LOG\_RBA).

Maksymalna długość to MQ\_RBA\_LENGTH.

#### **LogLRSN (MQCFST)**

Log LRSN (identyfikator parametru: MQIACF\_USAGE\_LOG\_LRSN).

Długość łańcucha wynosi MQ\_LRSN\_LENGTH.

## <span id="page-1911-0"></span>**Dane odpowiedzi, jeśli parametr UsageType ma wartość MQIACF\_USAGE\_SMDS**

# **Zaszyfrowane (MQCFIN)**

Informuje, czy SMDS jest zaszyfrowany (identyfikator parametru: MQIACF\_DS\_ENCRYPTED)

Wartość może być jedną z następujących wartości:

#### **MQSYSP\_TAK**

SMDS jest szyfrowane.

#### **MQSYSP\_NO**

SMDS nie jest szyfrowane.

#### **SMDSStatus (MQCFIN)**

Status SMDS (identyfikator parametru: MQIACF\_SMDS\_STATUS).

#### **MQUSAGE\_SMDS\_NO\_DATA,**

Brak dostępnych danych SMDS. Nic dalej nie jest zwracane.

#### **MQUSAGE\_SMDS\_AVAILABLE**

Dla każdej struktury CF zwracane są dwa zestawy danych PCF:

#### **A**

#### **CFStrucNames (MQCFSL)**

Lista nazw struktur aplikacji CF (identyfikator parametru: MQCACF\_CF\_STRUC\_NAME).

#### **MQIACF\_USAGE\_OFFLOAD\_MSGS (MQCFIN)**

Wymagany opis (identyfikator parametru: MQIACF USAGE\_OFFLOAD\_MSGS).

#### **MQIACF\_USAGE\_TOTAL\_BLOCKS (MQCFIN)**

Wymagany opis (identyfikator parametru: MQIACF\_USAGE\_TOTAL\_BLOCKS).

#### **MQIACF\_USAGE\_DATA\_BLOCKS (MQCFIN)**

Wymagany opis (identyfikator parametru: MQIACF USAGE\_DATA\_BLOCKS).

#### **MQIACF\_USAGE\_USED\_BLOCKS (MQCFIN)**

Wymagany opis (identyfikator parametru: MQIACF\_USAGE\_USED\_BLOCKS).

#### **MQIACF\_USAGE\_USED\_RATE (MQCFIN)**

Wymagany opis (identyfikator parametru: MQIACF\_USAGE\_USED\_RATE).

#### **MQIACF\_SMDS\_STATUS (MQCFIN)**

Wymagany opis (identyfikator parametru: MQIACF\_SMDS\_STATUS). Wartość to MQUSAGE\_SMDS\_AVAILABLE.

#### **MQIACF\_USAGE\_TYPE (MQCFIN)**

Wymagany opis (identyfikator parametru: MQIACF\_USAGE\_TYPE).

### **B**

### **CFStrucNames (MQCFSL)**

Lista nazw struktur aplikacji CF (identyfikator parametru: MQCACF\_CF\_STRUC\_NAME).

### **MQIACF\_USAGE\_BLOCK\_SIZE (MQCFIN)**

Wymagany opis (identyfikator parametru: MQIACF USAGE\_BLOCK\_SIZE).

### **MQIACF\_USAGE\_TOTAL\_BUFFERS (MQCFIN)**

Wymagany opis (identyfikator parametru: MQIACF\_USAGE\_TOTAL\_BUFFERS).

## **MQIACF\_USAGE\_INUSE\_BUFFERS (MQCFIN)**

Wymagany opis (identyfikator parametru: MQIACF\_USAGE\_INUSE\_BUFFERS).

### **MQIACF\_USAGE\_SAVED\_BUFFERS (MQCFIN)**

Wymagany opis (identyfikator parametru: MQIACF\_USAGE\_SAVED\_BUFFERS).

### **MQIACF\_USAGE\_EMPTY\_BUFFERS (MQCFIN)**

Wymagany opis (identyfikator parametru: MQIACF\_USAGE\_EMPTY\_BUFFERS).

### **MQIACF\_USAGE\_READS\_SAVED (MQCFIN)**

Wymagany opis (identyfikator parametru: MQIACF\_USAGE\_READS\_SAVED).

#### **MQIACF\_USAGE\_LOWEST\_FREE (MQCFIN)**

Wymagany opis (identyfikator parametru: MQIACF\_USAGE\_LOWEST\_FREE).

#### **MQIACF\_USAGE\_WAIT\_RATE (MQCFIN)**

Wymagany opis (identyfikator parametru: MQIACF\_USAGE\_WAIT\_RATE).

#### **MQIACF\_SMDS\_STATUS (MQCFIN)**

Wymagany opis (identyfikator parametru: MQIACF\_SMDS\_STATUS). Wartość to MQUSAGE\_SMDS\_AVAILABLE.

### **MQIACF\_USAGE\_TYPE (MQCFIN)**

Wymagany opis (identyfikator parametru: MQIACF\_USAGE\_TYPE).

## **Przenieś kolejkę w systemie z/OS**

Komenda Przeniesienie kolejki (Move Queue-MQCMD\_MOVE\_Q) przenosi wszystkie komunikaty z jednej kolejki lokalnej do innej.

#### **Wymagane parametry**

#### **FromQName (MQCFST)**

Z nazwy kolejki (identyfikator parametru: MQCACF\_FROM\_Q\_NAME).

Nazwa kolejki lokalnej, z której przenoszone są komunikaty. Nazwa musi być zdefiniowana w lokalnym menedżerze kolejek.

Wykonanie komendy nie powiedzie się, jeśli kolejka zawiera niezatwierdzone komunikaty.

Jeśli w aplikacji jest otwarta kolejka, lub otwarto kolejkę, która w końcu zostanie rozstrzygana do tej kolejki, wykonanie komendy nie powiedzie się. Na przykład komenda nie powiedzie się, jeśli kolejka jest kolejką transmisji, a kolejka zdalna, która odwołuje się do tej kolejki transmisji, jest kolejką zdalną lub jest tłumaczona na tę kolejkę.

Aplikacja może otworzyć tę kolejkę w czasie, gdy komenda jest w toku, ale aplikacja czeka, aż komenda zostanie zakończona.

Maksymalna długość łańcucha to MQ\_Q\_NAME\_LENGTH.

### **Parametry opcjonalne (Przenieś kolejkę)**

#### **CommandScope (MQCFST)**

Zasięg komendy (identyfikator parametru: MQCACF\_COMMAND\_SCOPE).

Określa sposób wykonywania komendy, gdy menedżer kolejek jest elementem grupy współużytkowania kolejek. Można określić jedną z następujących opcji:

- puste (lub pomijaj parametr w ogóle). Komenda jest wykonywana w menedżerze kolejek, w którym została wprowadzona.
- Nazwa menedżera kolejek. Komenda jest wykonywana w określonym menedżerze kolejek, pod warunkiem, że jest on aktywny w grupie współużytkowania kolejek. Jeśli zostanie określona nazwa menedżera kolejek innego niż menedżer kolejek, w którym została wprowadzona, konieczne jest użycie środowiska grupy współużytkowania kolejki, a serwer komend musi być włączony.

Maksymalna długość to MQ\_QSG\_NAME\_LENGTH.

#### **MoveType (MQCFIN)**

Przenieś typ (identyfikator parametru: MQIA\_QSG\_DISP).

Określa sposób przenoszenia komunikatów. Możliwe wartości:

#### **MQIACF\_MOVE\_TYPE\_MOVE**

Przenieś komunikaty z kolejki źródłowej do pustej kolejki docelowej.

Wykonanie komendy nie powiedzie się, jeśli kolejka docelowa zawiera już jeden lub więcej komunikatów. Komunikaty są usuwane z kolejki źródłowej. Parametr MQIACF\_MOVE\_TYPE\_MOVE jest wartością domyślną.

#### **MQIACF\_MOVE\_TYPE\_ADD**

Przenieś komunikaty z kolejki źródłowej i dodaj je do wszystkich komunikatów znajdujących się już w kolejce docelowej.

Komunikaty są usuwane z kolejki źródłowej.

#### **Funkcja QSGDisposition (MQCFIN)**

Umieszczenie obiektu w grupie (identyfikator parametru: MQIA\_QSG\_DISP).

Określa dyspozycję obiektu, dla którego mają zostać zwrócone informacje (to znaczy miejsce, w którym jest zdefiniowane i jak się zachowuje). Możliwe wartości:

#### **MQQSGD\_PRIVATE**

Obiekt jest zdefiniowany jako MQQSGD\_Q\_MGR lub MQQSGD\_COPY. MQQSGD\_PRIVATE to wartość domyślna.

#### **MQQSGD\_SHARED**

Obiekt jest zdefiniowany jako MQQSGD\_SHARED. Wartość MQQSGD\_SHARED jest poprawna tylko w środowisku kolejki współużytkowanej.

#### **ToQName (MQCFST)**

Nazwa kolejki do kolejki (identyfikator parametru: MQCACF\_TO\_Q\_NAME).

Nazwa kolejki lokalnej, do której przenoszone są komunikaty. Nazwa musi być zdefiniowana w lokalnym menedżerze kolejek.

Nazwa kolejki docelowej może być taka sama, jak nazwa kolejki źródłowej tylko wtedy, gdy kolejka istnieje zarówno jako kolejka współużytkowana, jak i prywatna. W tym przypadku komenda przenosi komunikaty do kolejki o przeciwnej dyspozycyjności (współużytkowanej lub prywatnej) od tego rozporządzenia określonego dla kolejki źródłowej w parametrze **QSGDisposition** .

Jeśli w aplikacji jest otwarta kolejka, lub otwarto kolejkę, która w końcu zostanie rozstrzygana do tej kolejki, wykonanie komendy nie powiedzie się. Komenda również nie powiedzie się, jeśli kolejka jest kolejką transmisji, a kolejka zdalna, która odwołuje się do tej kolejki transmisji, jest kolejką zdalną, która odwołuje się do tej kolejki.

Żadna aplikacja nie może otworzyć tej kolejki, gdy komenda jest w toku.

Jeśli w parametrze **MoveType** zostanie określona wartość MQIACF\_MOVE\_TYPE\_MOVE, wykonanie komendy nie powiedzie się, jeśli kolejka docelowa zawiera już jeden lub więcej komunikatów.

The **DefinitionType**, **HardenGetBackout**, **Usage** parameters of the target queue must be the same as those parameters of the source queue.

Maksymalna długość łańcucha to MQ\_Q\_NAME\_LENGTH.

### **Kanał ping**

Komenda Ping Channel (MQCMD\_PING\_CHANNEL) testuje kanał, wysyłając dane jako specjalne komunikaty do menedżera kolejek zdalnych komunikatów i sprawdzając, czy dane są zwracane. Dane są generowane przez menedżer kolejek lokalnych.

Ta komenda może być używana tylko dla kanałów o wartości *ChannelType* MQCHT\_SENDER, MOCHT\_SERVER lub MOCHT\_CLUSSDR.

W przypadku, gdy istnieje zarówno kanał zdefiniowany lokalnie, jak i automatycznie zdefiniowany kanał nadawczy klastra o tej samej nazwie, komenda ma zastosowanie do lokalnego kanału zdefiniowanego.

Jeśli nie istnieje kanał zdefiniowany lokalnie, ale więcej niż jeden automatycznie zdefiniowany kanał nadawczy klastra, komenda ma zastosowanie do ostatniego kanału dodanego do repozytorium w lokalnym menedżerze kolejek.

Komenda nie jest poprawna, jeśli kanał jest uruchomiony, ale jest poprawny, jeśli kanał jest zatrzymany, lub w trybie ponowienia.

### **Wymagane parametry**

#### **ChannelName (MQCFST)**

Nazwa kanału (identyfikator parametru: MQCACH\_CHANNEL\_NAME).

Nazwa kanału, który ma zostać przetestowany. Maksymalna długość łańcucha to MQ\_CHANNEL\_NAME\_LENGTH.

### **Parametry opcjonalne**

#### **DataCount (MQCFIN)**

Liczba danych (identyfikator parametru: MQIACH\_DATA\_COUNT).

Określa długość danych.

Podaj wartość z zakresu od 16 do 32 768. Wartość domyślna to 64 bajty.

#### $z/0S$

#### **CommandScope (MQCFST)**

Zasięg komendy (identyfikator parametru: MQCACF\_COMMAND\_SCOPE). Ten parametr ma zastosowanie tylko do produktu z/OS .

Określa sposób wykonywania komendy, gdy menedżer kolejek jest elementem grupy współużytkowania kolejek. Można określić jedną z następujących opcji:

- puste (lub pomijaj parametr w ogóle). Komenda jest przetwarzana w menedżerze kolejek, w którym została wprowadzona.
- Nazwa menedżera kolejek. Komenda jest przetwarzana w określonym menedżerze kolejek, pod warunkiem, że jest ona aktywna w grupie współużytkowania kolejek. Jeśli zostanie określona nazwa menedżera kolejek innego niż menedżer kolejek, w którym została wprowadzona, konieczne jest użycie środowiska grupy współużytkowania kolejki, a serwer komend musi być włączony.
- gwiazdka (\*). Komenda jest przetwarzana w lokalnym menedżerze kolejek i jest przekazywana do każdego aktywnego menedżera kolejek w grupie współużytkowania kolejek.

Maksymalna długość to MQ\_QSG\_NAME\_LENGTH.

#### z/0S

#### **ChannelDisposition (MQCFIN)**

Dyspozycja kanału (identyfikator parametru: MQIACH\_CHANNEL\_DISP). Ten parametr ma zastosowanie tylko do produktu z/OS .

Określa dyspozycję kanałów, które mają być testowane.

Jeśli ten parametr zostanie pominięty, wartość rozporządzania kanału zostanie przejęta z domyślnego atrybutu rozporządzania kanału obiektu kanału.

Możliwe wartości:

#### **MQCHLD\_PRIVATE**

Kanał odbierający jest prywatny, jeśli został uruchomiony w odpowiedzi na transmisję przychodzącą skierowanego do menedżera kolejek.

Kanał nadawczy jest prywatny, jeśli jego kolejka transmisji ma dyspozycję inną niż MQQSGD\_SHARED.

#### **MQCHLD\_SHARED**

Kanał odbierający jest współużytkowany, jeśli został uruchomiony w odpowiedzi na przychodzącą transmisję skierowaną do grupy współużytkującej kolejkę.

Kanał nadawczy jest współużytkowany, jeśli jego kolejka transmisji ma dyspozycję MQQSGD\_SHARED.

#### **MQCHLD\_FIXSHARED**

Testuje kanały współużytkowane, powiązane z określonym menedżerem kolejek.

Kombinacja parametrów **ChannelDisposition** i **CommandScope** steruje również z poziomu menedżera kolejek, z którego kanał jest obsługiwany. Możliwe opcje to:

- W menedżerze kolejek lokalnych, w którym wydano komendę.
- W przypadku innego konkretnego menedżera kolejek określonego w grupie.
- W przypadku najbardziej odpowiedniego menedżera kolejek w grupie, który jest określany automatycznie przez sam menedżer kolejek.

W programie Tabela 324 na stronie 1916 podsumowane są różne kombinacje produktów *ChannelDisposition* i *CommandScope* .

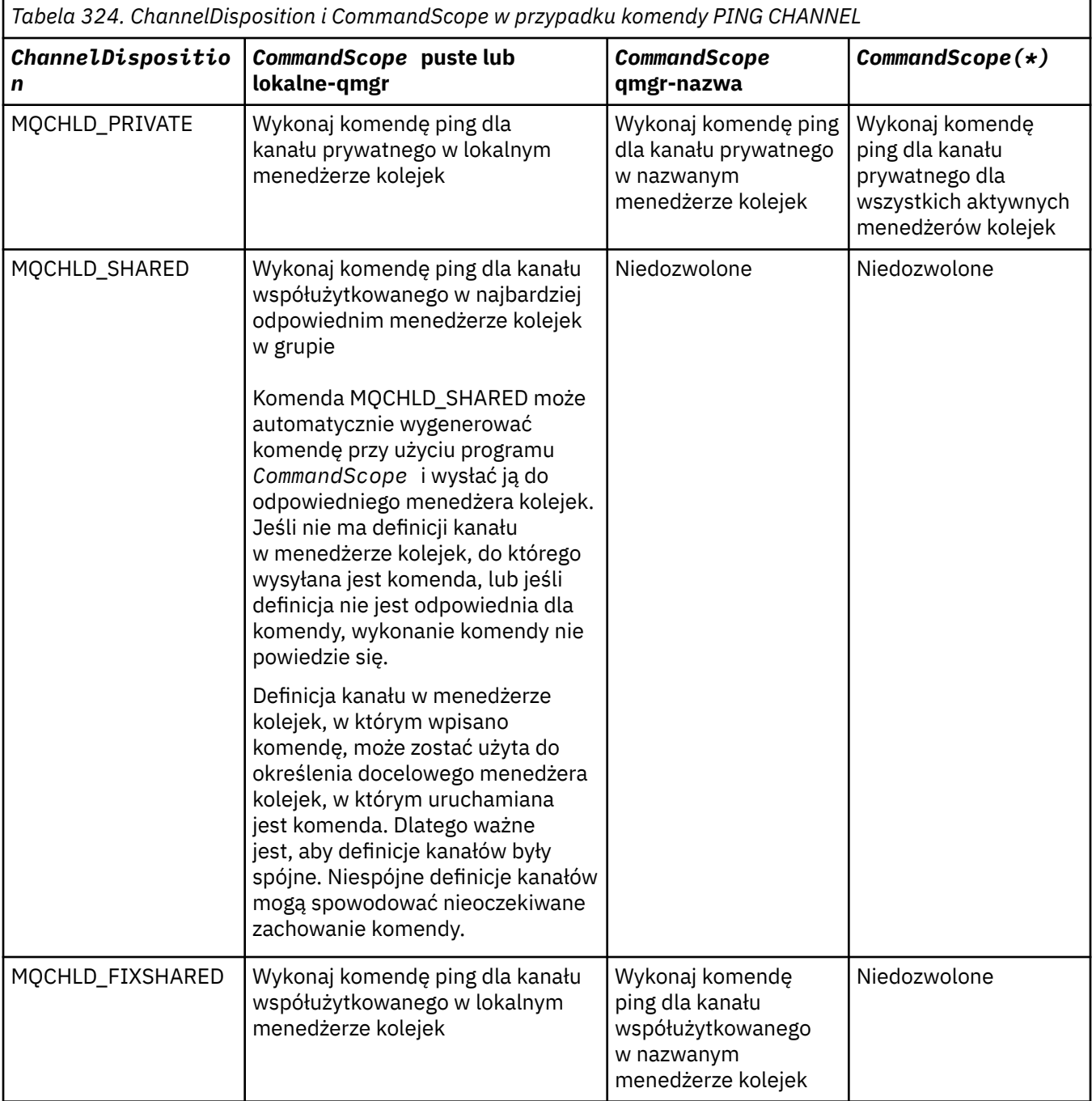

### **Kody błędów**

Ta komenda może zwrócić następujące kody błędów w nagłówku formatu odpowiedzi, oprócz wartości wyświetlanych w sekcji ["Kody błędów mające zastosowanie do wszystkich komend" na stronie 1443.](#page-1442-0)

**Przyczyna (MQLONG)**

Możliwe wartości:

**MQRCCF\_ALLOCATE\_FAILED** Przydzielenie nie powiodło się.

**MQRCCF\_BIND\_NIE POWIODŁO SIĘ** Łączenie nie powiodło się.

**MQRCCF\_CCSID\_ERROR-BŁĄD** Błąd identyfikatora kodowanego zestawu znaków.

**MQRCCF\_CHANNEL\_CLOSED** Kanał zamknięty.

**MQRCCF\_CHANNEL\_IN\_USE** Kanał w użyciu.

**MQRCCF\_CHANNEL\_NOT\_FOUND** Nie znaleziono kanału.

**MQRCCF\_CHANNEL\_TYPE\_ERROR-BŁĄD** Typ kanału jest niepoprawny.

**MQRCCF\_CONFIGURATION\_ERROR-BŁĄD** Błąd konfiguracji.

**MQRCCF\_CONNECTION\_CLOSED** Połączenie zamknięte.

**MQRCCF\_CONNECTION\_REFUSED** Połączenie zostało odrzucone.

**MQRCCF\_DATA\_TOO\_LARGE** Zbyt duże dane.

**MQRCCF\_ENTRY\_ERROR (BŁĄD)** Niepoprawna nazwa połączenia.

**MQRCCF\_HOST\_NOT\_AVAILABLE** System zdalny jest niedostępny.

**MQRCCF\_NO\_COMMS\_MANAGER** Menedżer komunikacji jest niedostępny.

**MQRCCF\_PING\_DATA\_COMPARE\_ERROR** Komenda ping kanału nie powiodła się.

**MQRCCF\_PING\_DATA\_COUNT\_ERROR (BŁĄD)** Liczba danych jest niepoprawna.

**MQRCCF\_PING\_ERROR-BŁĄD** Błąd komendy ping.

**MQRCCF\_RECEIVE\_NIE POWIODŁO SIĘ** Odbieranie nie powiodło się.

**MQRCCF\_RECEIVED\_DATA\_ERROR** Odebrano błąd danych.

**MQRCCF\_REMOTE\_QM\_TERMINATING** Trwa zamykanie menedżera kolejek zdalnych.

**MQRCCF\_REMOTE\_QM\_UNAVAILABLE** Menedżer kolejek zdalnych jest niedostępny.

**MQRCCF\_SEND\_NIE POWIODŁO SIĘ** Wysyłanie nie powiodło się.

**MQRCCF\_STRUCTURE\_TYPE\_BŁĄD** Typ struktury jest niepoprawny.

#### **MQRCCF\_TERMINATED\_BY\_SEC\_EXIT**

Kanał został zakończony przez wyjście zabezpieczeń.

#### **MQRCCF\_UNKNOWN\_REMOTE\_CHANNEL**

Nieznany kanał zdalny.

#### **MQRCCF\_USER\_EXIT\_NOT\_AVAILABLE**

Program użytkownika obsługi wyjścia jest niedostępny.

# **Menedżer kolejek ping na wielu platformach**

Komenda Menedżer kolejek komendy ping (MQCMD\_PING\_Q\_MGR) sprawdza, czy menedżer kolejek i jego serwer komend reagują na komendy. Jeśli menedżer kolejek odpowiada, zwracana jest odpowiedź pozytywna.

#### **Wymagane parametry:**

Brak

#### **Parametry opcjonalne:**

Brak

### Windows **Linux AIX Wyczyść kanał**

Komenda Czyszczenie kanału (MQCMD\_PURGE\_CHANNEL) zatrzymuje i oczyszcza kanał IBM MQ telemetryczny lub kanał AMQP.

Ta komenda może zostać wywołana tylko dla kanału typu MQTT lub AMQP.

Czyszczenie telemetrii lub kanału AMQP powoduje rozłączenie wszystkich łączonych z nim klientów MQTT lub klientów AMQP, czyści stan klientów MQTT lub AMQP oraz zatrzymuje kanał telemetryczny lub kanał AMQP. Czyszczenie stanu klienta powoduje usunięcie wszystkich oczekujących publikacji i usunięcie wszystkich subskrypcji z klienta.

### **Wymagane parametry**

#### **ChannelName (MQCFST)**

Nazwa kanału (identyfikator parametru: MQCACH\_CHANNEL\_NAME).

Nazwa kanału, który ma zostać zatrzymany i wyczyszczony. Maksymalna długość łańcucha to MQ\_CHANNEL\_NAME\_LENGTH.

### **Parametry opcjonalne**

#### **ChannelType (MQCFIN)**

Typ kanału (identyfikator parametru: MQIACH\_CHANNEL\_TYPE).

Ten parametr jest wymagany do czyszczenia kanału produktu MQTT . Nie można go określić dla innych typów kanałów. Jeśli zostanie podany, ten parametr musi następować bezpośrednio po parametrze **ChannelName** , a wartością musi być MQCHT\_MQTT.

#### **ClientIdentifier (MQCFST)**

Identyfikator klienta (identyfikator parametru: MQCACH\_CLIENT\_ID).

Identyfikator klienta jest 23 bajtowym łańcuchem, który identyfikuje klienta transportu lub AMQP produktu MQ Telemetry . Gdy komenda Purge Channel określa *ClientIdentifier*, wyczyszczona jest tylko połączenie dla podanego identyfikatora klienta. Jeśli parametr *ClientIdentifier* nie zostanie określony, zostaną wyczyszczone wszystkie połączenia w kanale.

Maksymalna długość łańcucha to MQ\_CLIENT\_ID\_LENGTH.

#### $z/0S$ **Odzyskaj strukturę CF w systemie z/OS**

Komenda Odzyskiwanie struktury CF (MQCMD\_RECOVER\_CF\_STRUC) inicjuje odtwarzanie struktur aplikacji CF.

**Uwaga:** Ta komenda jest poprawna tylko w systemie z/OS , gdy menedżer kolejek jest elementem grupy współużytkowania kolejek.

### **Wymagane parametry**

### **CFStrucName (MQCFST)**

Nazwa struktury aplikacji CF (identyfikator parametru: MQCA\_CF\_STRUC\_NAME).

Maksymalna długość łańcucha to MQ\_CF\_STRUC\_NAME\_LENGTH.

### **Parametry opcjonalne**

#### **CommandScope (MQCFST)**

Zasięg komendy (identyfikator parametru: MQCACF\_COMMAND\_SCOPE).

Określa sposób wykonywania komendy, gdy menedżer kolejek jest elementem grupy współużytkowania kolejek. Można określić jedną z następujących opcji:

- puste (lub pomijaj parametr w ogóle). Komenda jest wykonywana w menedżerze kolejek, w którym została wprowadzona.
- Nazwa menedżera kolejek. Komenda jest wykonywana w określonym menedżerze kolejek, pod warunkiem, że jest on aktywny w grupie współużytkowania kolejek. Jeśli zostanie określona nazwa menedżera kolejek innego niż menedżer kolejek, w którym została wprowadzona, konieczne jest użycie środowiska grupy współużytkowania kolejki, a serwer komend musi być włączony.

Maksymalna długość to MQ\_Q\_MGR\_NAME\_LENGTH.

#### **Czyszczenie (MQCFIN)**

Odzyskaj do pustej struktury CF (identyfikator parametru: MQIACF\_PURGE).

Określa, czy struktura aplikacji CF jest opróżniana. Możliwe wartości:

**MQPO\_YES**

Odtwórz do pustej struktury CF. Wszystkie komunikaty w strukturze CF zostaną utracone.

#### **MQPO\_NO**

Wykonuje prawdziwe odtwarzanie struktury CF. Parametr MQPO\_NO jest wartością domyślną.

# **Odśwież klaster**

Komenda Odśwież klaster (MQCMD\_REFRESH\_CLUSTER) usuwa wszystkie lokalnie wstrzymane informacje o klastrze, w tym wszystkie automatycznie zdefiniowane kanały, które nie są wątpliwe, i wymusza odbudowanie repozytorium.

**Uwaga:** W przypadku dużych klastrów użycie komendy **REFRESH CLUSTER** może być zakłócające dla klastra, gdy jest ono w toku, a następnie co 27 dni po tym, kiedy obiekty klastra automatycznie wysyłają aktualizacje statusu do wszystkich zainteresowanych menedżerów kolejek. Informacje na ten temat zawiera sekcja Odświeżanie dużego klastra może mieć wpływ na jego wydajność i dostępność.

## **Wymagane parametry**

#### **ClusterName (MQCFST)**

Nazwa klastra (identyfikator parametru: MQCA\_CLUSTER\_NAME).

Nazwa klastra, który ma zostać odświeżony.

Maksymalna długość łańcucha wynosi MQ\_CLUSTER\_NAME\_LENGTH.

Ten parametr określa nazwę klastra, który ma zostać odświeżony. Jeśli dla nazwy zostanie podana gwiazdka (\*), menedżer kolejek zostanie odświeżony we wszystkich klastrach, do których należy.

Jeśli w produkcie *RefreshRepository* określono gwiazdkę (\*) ustawioną na wartość MQCFO\_REFRESH\_REPOSITORY\_YES, menedżer kolejek zrestartuje wyszukiwanie menedżerów kolejek repozytorium, korzystając z informacji w lokalnych definicjach kanału nadawczego klastra.

### **Parametry opcjonalne**

z/0S

#### **CommandScope (MQCFST)**

Zasięg komendy (identyfikator parametru: MQCACF\_COMMAND\_SCOPE). Ten parametr ma zastosowanie tylko do produktu z/OS .

Określa sposób wykonywania komendy, gdy menedżer kolejek jest elementem grupy współużytkowania kolejek. Można określić jedną z następujących opcji:

- puste (lub pomijaj parametr w ogóle). Komenda jest wykonywana w menedżerze kolejek, w którym została wprowadzona.
- Nazwa menedżera kolejek. Komenda jest wykonywana w określonym menedżerze kolejek, pod warunkiem, że jest on aktywny w grupie współużytkowania kolejek. Jeśli zostanie określona nazwa menedżera kolejek innego niż menedżer kolejek, w którym została wprowadzona, konieczne jest użycie środowiska grupy współużytkowania kolejki, a serwer komend musi być włączony.

Maksymalna długość to MQ\_QSG\_NAME\_LENGTH.

#### **RefreshRepository (MQCFIN)**

Określa, czy informacje o repozytorium są odświeżane (identyfikator parametru: MQIACF\_REFRESH\_REPOSITORY).

Ten parametr wskazuje, czy informacje o menedżerach kolejek repozytorium są odświeżane.

Możliwe wartości:

#### **MQCFO\_REFRESH\_REPOSITORY\_YES**

Odśwież informacje o repozytorium.

Ta wartość nie może zostać określona, jeśli menedżer kolejek jest sam menedżerem kolejek repozytorium.

MQCFO\_REFRESH\_REPOSITORY\_YES określa, że oprócz zachowania parametru MQCFO\_REFRESH\_REPOSITORY\_NO odświeżane są również obiekty reprezentujące menedżery kolejek klastra pełnego repozytorium. Nie należy używać tej opcji, jeśli menedżer kolejek jest sam w sobie pełnym repozytorium.

Jeśli jest to pełne repozytorium, należy je najpierw zmienić w taki sposób, aby nie było to pełne repozytorium dla danego klastra.

Pełne położenie repozytorium jest odzyskiwać z ręcznie zdefiniowanych definicji kanału nadawczego klastra. Po odświeżeniu produktu MQCFO\_REFRESH\_REPOSITORY\_YES menedżer kolejek może zostać zmieniony w taki sposób, aby był on ponownie pełnym repozytorium.

#### **Repozytorium MQCFO\_REFRESH\_REPOSITORY**

Nie odświeżaj informacji o repozytorium. Wartość MQCFO\_REFRESH\_REPOSITORY jest wartością domyślną.

Jeśli zostanie wybrana opcja MQCFO\_REFRESH\_REPOSITORY\_YES, należy sprawdzić, czy wszystkie kanały nadawcze klastra w odpowiednim klastrze są nieaktywne lub zatrzymane przed wydaniem komendy odświeżania klastra. Jeśli w momencie przetwarzania odświeżania są uruchomione kanały wysyłające klastry i są one używane wyłącznie przez odświeżane klastry lub klastry, a używana jest opcja MQCFO\_REFRESH\_REPOSITORY\_YES, kanały są zatrzymane za pomocą komendy Zatrzymaj kanał z wartością MQMODE\_FORCE w parametrze **Mode** , jeśli jest to konieczne.

Ten scenariusz zapewnia, że odświeżanie może usunąć stan kanału i że kanał zostanie uruchomiony z odświeżoną wersją po zakończeniu odświeżania. Jeśli stan kanału nie może zostać usunięty, na przykład dlatego, że jest wątpliwy, lub dlatego, że jest on również uruchomiony jako część innego klastra, stan nie jest nowy po odświeżeniu i nie jest automatycznie restartowany, jeśli został zatrzymany.

#### **Informacje pokrewne**

Technologia klastrowa: sprawdzone procedury użycia komendy REFRESH CLUSTER

# **Odśwież menedżera kolejek**

Użyj komendy Odśwież menedżer kolejek (Refresh Queue Manager-MQCMD\_REFRESH\_Q\_MGR), aby wykonać specjalne operacje na menedżerach kolejek.

### **Wymagane parametry**

#### **RefreshType (MQCFIN)**

Typ informacji, które mają zostać odświeżone (identyfikator parametru: MQIACF\_REFRESH\_TYPE).

Ten parametr służy do określania typu informacji, które mają zostać odświeżone. Możliwe wartości:

#### **KONFIGURACJA MQRT\_CONFIGURATION**

MQRT\_CONFIGURATION powoduje, że menedżer kolejek generuje komunikaty zdarzeń konfiguracji dla każdej definicji obiektu, która jest zgodna z kryteriami wyboru określonymi przez parametry **ObjectType**, **ObjectName**i **RefreshInterval** .

Komenda Odśwież menedżera kolejek z wartością **RefreshType** MQRT\_CONFIGURATION jest generowana automatycznie po zmianie wartości parametru **ConfigurationEvent** menedżera kolejek z MQEVR\_DISABLED na wartość MQEVR\_ENABLED.

Tej komendy należy użyć z komendą **RefreshType** komendy MQRT\_CONFIGURATION, aby odtworzyć problemy, takie jak błędy w kolejce zdarzeń. W takich przypadkach należy użyć odpowiednich kryteriów wyboru, aby uniknąć nadmiernego przetwarzania czasu przetwarzania i generowania komunikatów zdarzeń.

#### **MQRT\_TERMIN**

Menedżer kolejek żąda, aby menedżer kolejek wykonał skanowanie w celu usunięcia komunikatów, które utraciły ważność, dla każdej kolejki zgodnej z kryteriami wyboru określonymi przez parametr **ObjectName** .

**Uwaga: Z/0S** Poprawne tylko w systemie z/OS.

#### **MQRT\_EARLY**

Żąda, aby procedury funkcji podsystemu (ogólnie znane jako wczesne kody) dla menedżera kolejek wymieniły się z odpowiednimi podprogramami w obszarze pakietu linkpack (LPA).

Tę komendę należy używać tylko po zainstalowaniu nowych procedur funkcji podsystemu (udostępnianych jako poprawki serwisowe lub z nową wersją lub wydaniem produktu IBM MQ). Ta komenda nakazuje menedżerowi kolejek korzystanie z nowych procedur.

 $z/0S$ Więcej informacji na temat procedur wczesnego kodu produktu IBM MQ znajduje się w sekcji Czynność 3: Aktualizowanie listy odsyłaczy produktu z/OS i LPA .

#### **MQRT\_PROXYSUB**

Skierowane do menedżera kolejek żądania resynchronizacji subskrypcji proxy wstrzymanych przez menedżery kolejek (lub w ich imieniu) połączonych w klaster hierarchiczny lub klaster publikowania/subskrypcji.

Subskrypcje proxy należy resynchronizować tylko w wyjątkowych okolicznościach. Więcej informacji na ten temat zawiera sekcja Resynchronizacja subskrypcji proxy.

### **Parametry opcjonalne (Odśwież menedżer kolejek)**

#### $z/0S$

#### **CommandScope (MQCFST)**

Zasięg komendy (identyfikator parametru: MQCACF\_COMMAND\_SCOPE).

Określa sposób wykonywania komendy, gdy menedżer kolejek jest elementem grupy współużytkowania kolejek. Można określić jedną z następujących opcji:

• puste (lub pomijaj parametr w ogóle). Komenda jest wykonywana w menedżerze kolejek, w którym została wprowadzona.

- Nazwa menedżera kolejek. Komenda jest wykonywana w określonym menedżerze kolejek, pod warunkiem, że jest on aktywny w grupie współużytkowania kolejek. Jeśli zostanie określona nazwa menedżera kolejek innego niż menedżer kolejek, w którym została wprowadzona, konieczne jest użycie środowiska grupy współużytkowania kolejki, a serwer komend musi być włączony.
- gwiazdka (\*). Komenda jest wykonywana w lokalnym menedżerze kolejek i jest przekazywana do każdego aktywnego menedżera kolejek w grupie współużytkowania kolejek.

Maksymalna długość to MQ\_QSG\_NAME\_LENGTH.

#### **ObjectName (MQCFST)**

Nazwa obiektu, który ma być dołączony do przetwarzania tej komendy (identyfikator parametru: MQCACF\_OBJECT\_NAME).

Ten parametr służy do określania nazwy obiektu, który ma być dołączony do przetwarzania tej komendy.

Obsługiwane są nazwy ogólne. Nazwa ogólna jest łańcuchem znaków, po którym występuje gwiazdka (\*), na przykład ABC\*, i wybiera wszystkie obiekty o nazwach zaczynający się od wybranego łańcucha znaków. Gwiazdka we własnym zakresie pasuje do wszystkich możliwych nazw.

Maksymalna długość to MQ\_OBJECT\_NAME\_LENGTH.

#### **ObjectType (MQCFIN)**

Typ obiektu, dla którego dane konfiguracyjne mają zostać odświeżone (identyfikator parametru: MOIACF OBJECT TYPE).

Ten parametr służy do określania typu obiektu, dla którego mają być odświeżane dane konfiguracyjne. Ten parametr jest poprawny tylko wtedy, gdy wartością parametru *RefreshType* jest MQRT\_CONFIGURATION. Wartością domyślną w tym przypadku jest MQOT\_ALL. Wartość może być jedną z następujących wartości:

#### **MQOT\_AUTH\_INFO**

Obiekt informacji uwierzytelniającej.

**MQOT\_CF\_STRUC** Struktura CF.

**MQOT\_CHANNEL** Kanał.

**MQOT\_CHLAUTH**

Uwierzytelnianie kanału

**MQOT\_LISTENER** Obiekt nasłuchiwania.

**MQOT\_NAMELIST,** Lista nazw.

**MQOT\_PROCESS**

Definicja procesu.

**Kolejka MQOT\_Q** do kolejki błędów.

**MQOT\_LOCAL\_Q** Kolejka lokalna.

**MQOT\_MODEL\_Q** Kolejka modelowa.

**MQOT\_ALIAS\_Q** Kolejka aliasowa.

**MQOT\_REMOTE\_Q** Kolejka zdalna.

**MQOT\_Q\_MGR** menedżerze kolejek.

#### **MQOT\_CFSTRUC**

.

Struktura CF.

#### **Usługa MQOT\_SERVICE**

**Uwaga: Z/OS** Niepoprawne w z/OS.

**MQOT\_STORAGE\_CLASS,**

Klasa pamięci.

### **MQOT\_TOPIC**

Nazwa tematu.

#### **RefreshInterval (MQCFIN)**

Przedział czasu odświeżania (identyfikator parametru: MQIACF\_REFRESH\_INTERVAL).

Ten parametr służy do określania wartości (w minutach) definiującego okres bezpośrednio przed bieżącą godziną. Są to żądania, które są uwzględniane tylko w obiektach, które zostały utworzone lub zmienione w tym okresie (zgodnie z ich atrybutami *AlterationDate* i **AlterationTime** ).

Podaj wartość z zakresu od zera do 999 999. Wartość zero oznacza, że nie ma limitu czasu (wartość 0 jest wartością domyślną).

Ten parametr jest poprawny tylko wtedy, gdy wartością parametru *RefreshType* jest MORT\_CONFIGURATION.

### **Uwagi dot. użycia dla menedżera kolejek odświeżania**

- 1. Wywołaj tę komendę z produktem *RefreshType* (MQRT\_CONFIGURATION) po ustawieniu atrybutu menedżera kolejek MQRT\_CONFIGURATION na wartość ENABLED w celu dostosowania konfiguracji menedżera kolejek do tej daty. Aby upewnić się, że generowane są kompletne informacje o konfiguracji, należy uwzględnić wszystkie obiekty. Jeśli istnieje wiele obiektów, lepszym rozwiązaniem może być użycie kilku komend, z których każdy ma inny wybór obiektów, ale w taki sposób, że wszystkie te obiekty są uwzględnione.
- 2. Komendy z programem *RefreshType* (MQRT\_CONFIGURATION) można również użyć do odtworzenia problemów, takich jak błędy w kolejce zdarzeń. W takich przypadkach należy użyć odpowiednich kryteriów wyboru, aby uniknąć nadmiernego przetwarzania czasu przetwarzania i generowania komunikatów o zdarzeniach.
- 3. Wydaj komendę z programem *RefreshType* (MQRT\_EXPIRY) w dowolnym momencie, gdy użytkownik uważa, że kolejka może zawierać liczby komunikatów, które utraciły ważność.
- 4. Jeśli określono wartość *RefreshType* (MQRT\_EARLY) , żadne inne słowa kluczowe nie są dozwolone, a komenda może zostać wydana tylko z poziomu konsoli produktu z/OS i tylko wtedy, gdy menedżer kolejek nie jest aktywny.
- 5. Jest mało prawdopodobne, aby używany był produkt **Refresh Queue Manager RefreshType (MQRT\_PROXYSUB)** inny niż w wyjątkowych okolicznościach. Więcej informacji na ten temat zawiera sekcja Resynchronizacja subskrypcji proxy.
- 6. Jeśli komenda **Refresh Queue Manager Object Type(MQRT\_PROXYSUB)** jest wydawana w systemie z/OS , gdy CHINIT nie jest uruchomiony, komenda jest kolejkowana i będzie przetwarzana po uruchomieniu CHINIT.
- 7. Uruchomienie komendy Refresh Queue Manager RefreshType (MQRT\_CONFIGURATION) Object Type(MQOT\_ALL) obejmuje rekordy uprawnień.

Nie można określić parametrów **Refresh Interval** i **Object Name** , jeśli jawnie określono zdarzenia rekordu uprawnień. Jeśli zostanie określona wartość **Object Type**(*MQOT\_ALL*), parametry **Refresh Interval** i **Object Name** zostaną zignorowane.

# **Odśwież zabezpieczenia**

Komenda Odśwież zabezpieczenia (Refresh Security-MQCMD\_REFRESH\_SECURITY) odświeża listę autoryzacji przechowywanych wewnętrznie przez komponent usługi autoryzacji.

### **Parametry opcjonalne**

#### z/0S

### **CommandScope (MQCFST)**

Zasięg komendy (identyfikator parametru: MQCACF\_COMMAND\_SCOPE). Ten parametr ma zastosowanie tylko do produktu z/OS .

Określa sposób wykonywania komendy, gdy menedżer kolejek jest elementem grupy współużytkowania kolejek. Można określić jedną z następujących opcji:

- puste (lub pomijaj parametr w ogóle). Komenda jest wykonywana w menedżerze kolejek, w którym została wprowadzona.
- Nazwa menedżera kolejek. Komenda jest wykonywana w określonym menedżerze kolejek, pod warunkiem, że jest on aktywny w grupie współużytkowania kolejek. Jeśli zostanie określona nazwa menedżera kolejek innego niż menedżer kolejek, w którym została wprowadzona, konieczne jest użycie środowiska grupy współużytkowania kolejki, a serwer komend musi być włączony.
- gwiazdka (\*). Komenda jest wykonywana w lokalnym menedżerze kolejek i jest przekazywana do każdego aktywnego menedżera kolejek w grupie współużytkowania kolejek.

Maksymalna długość to MQ\_QSG\_NAME\_LENGTH.

#### $\approx$  z/OS

#### **SecurityItem (MQCFIN)**

Klasa zasobów, dla której ma zostać wykonane odświeżanie zabezpieczeń (identyfikator parametru: MQIACF\_SECURITY\_ITEM). Ten parametr ma zastosowanie tylko do produktu z/OS .

Ten parametr służy do określania klasy zasobów, dla której ma zostać wykonane odświeżanie zabezpieczeń. Możliwe wartości:

#### **MQSECITEM\_ALL**

Wykonywane jest pełne odświeżanie podanego typu. MQSECITEM\_ALL jest wartością domyślną.

#### **MQSECITEM\_MQADMIN**

Określa, że zasoby typu administracyjnego mają być odświeżane. Poprawna tylko wtedy, gdy wartością parametru *SecurityType* jest MQSECTYPE\_CLASSES.

#### **MQSECITEM\_MQNLIST**

Określa, że zasoby listy nazw mają być odświeżane. Poprawna tylko wtedy, gdy wartością parametru *SecurityType* jest MQSECTYPE\_CLASSES.

#### **MQSECITEM\_MQPROC**

Określa, że zasoby procesu mają być odświeżane. Poprawna tylko wtedy, gdy wartością parametru *SecurityType* jest MQSECTYPE\_CLASSES.

#### **MQSECITEM\_MQQUEUE**

Określa, że zasoby kolejek mają być odświeżane. Poprawna tylko wtedy, gdy wartością parametru *SecurityType* jest MQSECTYPE\_CLASSES.

#### **MQSECITEM\_MXADMIN**

Określa, że zasoby typu administracyjnego mają być odświeżane. Poprawna tylko wtedy, gdy wartością parametru *SecurityType* jest MQSECTYPE\_CLASSES.

#### **MQSECITEM\_MXNLIST**

Określa, że zasoby listy nazw mają być odświeżane. Poprawna tylko wtedy, gdy wartością parametru *SecurityType* jest MQSECTYPE\_CLASSES.

#### **MQSECITEM\_MXPROC**

Określa, że zasoby procesu mają być odświeżane. Poprawna tylko wtedy, gdy wartością parametru *SecurityType* jest MQSECTYPE\_CLASSES.

#### **MQSECITEM\_MXQUEUE**

Określa, że zasoby kolejek mają być odświeżane. Poprawna tylko wtedy, gdy wartością parametru *SecurityType* jest MQSECTYPE\_CLASSES.

#### **MQSECITEM\_MXTOPIC**

Określa, że zasoby tematów mają być odświeżane. Poprawna tylko wtedy, gdy wartością parametru *SecurityType* jest MQSECTYPE\_CLASSES.

#### **SecurityType (MQCFIN)**

Typ zabezpieczeń (identyfikator parametru: MQIACF\_SECURITY\_TYPE).

Ten parametr służy do określania typu odświeżania zabezpieczeń, które ma zostać wykonane. Możliwe wartości:

#### **MQSECTYPE\_AUTHSERV**

Lista uprawnień przechowywana wewnętrznie przez składnik usług autoryzacji została odświeżona. Parametr MQSECTYPE\_AUTHSERV nie jest poprawny w systemie z/OS.

Wartość MOSECTYPE AUTHSERV jest wartością domyślną na platformach innych niż z/OS.

#### **MQSECTYPE\_CLASSES**

Umożliwia wybranie określonych klas zasobów, dla których ma zostać wykonane odświeżanie zabezpieczeń.

 $z/0S$ Parametr MQSECTYPE\_CLASSES jest poprawny tylko w przypadku produktu z/OS , gdzie jest to wartość domyślna.

#### **MQSECTYPE\_CONNAUTH**

Odświeża widok konfiguracji dla uwierzytelniania połączenia znajdujący się w pamięci podręcznej.

 $\blacktriangleright$  Multi $\blacktriangleright$  W systemie Wiele platform jest to również synonim dla MQSECTYPE\_AUTHSERV.

#### **MQSECTYPE\_SSL**

Protokół MQSECTYPE\_SSL odświeża położenia serwerów LDAP, które mają być używane na potrzeby certyfikowanych list odwołań i repozytorium kluczy. Odświeża także wszystkie parametry sprzętu szyfrującego określone za pomocą IBM MQ i buforowanego widoku repozytorium kluczy Secure Sockets Layer. Umożliwia ona również aktualizowanie, które ma stać się skuteczne po pomyślnym zakończeniu wykonywania komendy.

MQSECTYPE\_SSL aktualizuje wszystkie obecnie uruchomione kanały TLS, w następujący sposób:

- Do zakończenia bieżącego zadania wsadowego dozwolone są kanały nadawcy, serwera i nadajnika klastrów używające protokołu TLS. Generalnie następnie ponownie uruchamiają uzgadnianie TLS z odświeżonym widokiem repozytorium kluczy TLS. Należy jednak ręcznie zrestartować kanał requestera-serwer, na którym definicja serwera nie ma parametru CONNAME.
- Kanały AMQP używające protokołu TLS są restartowane, a wszystkie aktualnie połączone klienty zostały wymuszone rozłączenie. Klient otrzymuje komunikat o błędzie AMQP produktu amqp:connection:forced .
- Wszystkie pozostałe typy kanałów używające protokołu TLS są zatrzymane za pomocą komendy STOP CHANNEL MODE (FORCE) STATUS (INACTIVE). Jeśli partner końcowy zatrzymanego kanału komunikatów ma zdefiniowane wartości ponawiania, kanał spróbuje ponownie, a nowy uzgadnianie TLS używa odświeżenia widoku zawartości repozytorium kluczy TLS, położenia serwera LDAP, który ma być używany na potrzeby list odwołań certyfikatów oraz położenia repozytorium kluczy. Jeśli istnieje kanał połączenia z serwerem, aplikacja kliencka utraci połączenie z menedżerem kolejek i musi ponownie nawiązać połączenie, aby kontynuować.

#### $z/0S$ **Zresetuj strukturę CF w systemie z/OS**

Komenda Resetuj strukturę CF (Reset coupling facility-MQCMD\_RESET\_CF\_STRUC) modyfikuje status konkretnej struktury aplikacji.

### **Wymagane parametry**

#### **CFStructName (MQCFST)**

Nazwa struktury aplikacji CF, która ma zostać zresetowana (identyfikator parametru: MQCA\_CF\_STRUC\_NAME). Maksymalna długość łańcucha to MQ\_CF\_STRUC\_NAME\_LENGTH.

#### **Działanie (MQCFIN)**

Działanie, które ma zostać wykonane w celu zresetowania nazwanej struktury aplikacji (identyfikator parametru: MQIACF\_ACTION).

#### **MQACT\_FAIL**

Niepowodzenie struktury jest symulowane, a status struktury aplikacji jest ustawiany na NIEPOWODZENIE.

**Uwaga:** W przypadku niepowodzenia struktury usuwane są wszystkie nietrwałe komunikaty zapisane w strukturze, a struktura jest niedostępna do czasu zakończenia odtwarzania. Odtwarzanie struktury może zająć dużo czasu. Dlatego czynność ta powinna być używana tylko w sytuacji, w której można rozwiązać problem ze strukturą, wymuszając ponowne przydzielaniu i odzyskaniu struktury.

### **Resetowanie kanału**

Komenda Resetuj kanał (MQCMD\_RESET\_CHANNEL) resetuje numer kolejny komunikatu dla kanału IBM MQ z opcjonalnie określonym numerem kolejnym, który ma być użyty przy następnym uruchomieniu kanału.

Ta komenda może zostać wywołana dla kanału dowolnego typu (z wyjątkiem MQCHT\_SVRCONN i MQCHT\_CLNTCONN). Jeśli jednak zostanie ona wydana dla kanału wysyłającego (MQCHT\_SENDER), serwera (MQCHT\_SERVER) lub kanału wysyłającego klastry (MQCHT\_CLUSSDR), wartość na obu końcach (koniec wydawania i odbiorcy lub zakończenie requestera) jest resetowana po kolejnym zainicjowaniu lub resynchronizacji kanału. Wartość na obu końcach jest resetowana tak, aby była równa.

Jeśli komenda zostanie wydana dla kanału odbiornika (MQCHT\_RECEIVER), requestera (MQCHT\_REQUESTER) lub kanału odbierającego klastry (MQCHT\_CLUSRCVR), wartość na drugim końcu nie jest resetowana. Ten krok należy wykonać osobno, jeśli to konieczne.

W przypadku, gdy istnieje zarówno kanał zdefiniowany lokalnie, jak i automatycznie zdefiniowany kanał nadawczy klastra o tej samej nazwie, komenda ma zastosowanie do lokalnego kanału zdefiniowanego.

Jeśli nie istnieje kanał zdefiniowany lokalnie, ale więcej niż jeden automatycznie zdefiniowany kanał nadawczy klastra, komenda ma zastosowanie do ostatniego kanału dodanego do repozytorium w lokalnym menedżerze kolejek.

### **Wymagane parametry**

#### **ChannelName (MQCFST)**

Nazwa kanału (identyfikator parametru: MQCACH\_CHANNEL\_NAME).

Nazwa kanału, który ma zostać zresetowany. Maksymalna długość łańcucha to MQ\_CHANNEL\_NAME\_LENGTH.

### **Parametry opcjonalne**

z/0S

#### **CommandScope (MQCFST)**

Zasięg komendy (identyfikator parametru: MQCACF\_COMMAND\_SCOPE). Ten parametr ma zastosowanie tylko do produktu z/OS .

Określa sposób wykonywania komendy, gdy menedżer kolejek jest elementem grupy współużytkowania kolejek. Można określić jedną z następujących opcji:

- puste (lub pomijaj parametr w ogóle). Komenda jest wykonywana w menedżerze kolejek, w którym została wprowadzona.
- Nazwa menedżera kolejek. Komenda jest wykonywana w określonym menedżerze kolejek, pod warunkiem, że jest on aktywny w grupie współużytkowania kolejek. Jeśli zostanie określona nazwa menedżera kolejek innego niż menedżer kolejek, w którym została wprowadzona, konieczne jest użycie środowiska grupy współużytkowania kolejki, a serwer komend musi być włączony.

Maksymalna długość to MQ\_QSG\_NAME\_LENGTH.

### $z/0S$

#### **ChannelDisposition (MQCFIN)**

Dyspozycja kanału (identyfikator parametru: MQIACH\_CHANNEL\_DISP). Ten parametr ma zastosowanie tylko do produktu z/OS .

Określa dyspozycję kanałów, które mają zostać zresetowane.

Jeśli ten parametr zostanie pominięty, wartość rozporządzania kanału zostanie przejęta z domyślnego atrybutu rozporządzania kanału obiektu kanału.

Możliwe wartości:

#### **MQCHLD\_PRIVATE**

Kanał odbierający jest prywatny, jeśli został uruchomiony w odpowiedzi na transmisję przychodzącą skierowanego do menedżera kolejek.

Kanał nadawczy jest prywatny, jeśli jego kolejka transmisji ma dyspozycję inną niż MQQSGD\_SHARED.

#### **MQCHLD\_SHARED**

Kanał odbierający jest współużytkowany, jeśli został uruchomiony w odpowiedzi na przychodzącą transmisję skierowaną do grupy współużytkującej kolejkę.

Kanał nadawczy jest współużytkowany, jeśli jego kolejka transmisji ma dyspozycję MQQSGD\_SHARED.

Kombinacja parametrów **ChannelDisposition** i **CommandScope** steruje również z poziomu menedżera kolejek, z którego kanał jest obsługiwany. Możliwe opcje to:

- W menedżerze kolejek lokalnych, w którym wydano komendę.
- W przypadku innego konkretnego menedżera kolejek określonego w grupie.

W programie Tabela 325 na stronie 1927 podsumowane są różne kombinacje produktów *ChannelDisposition* i *CommandScope* .

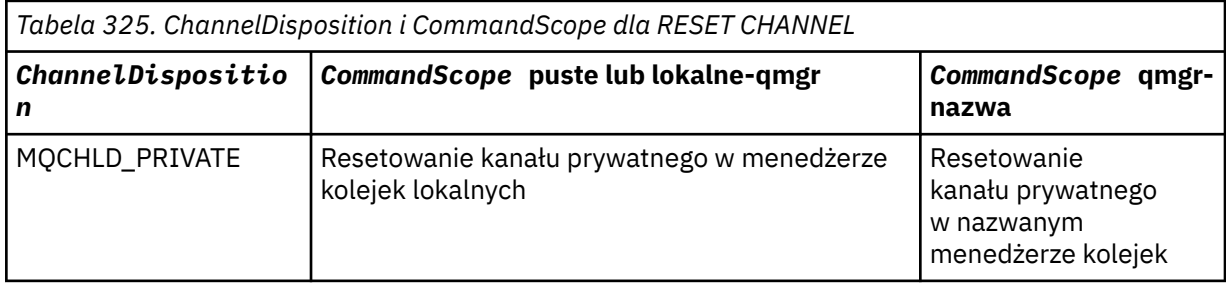

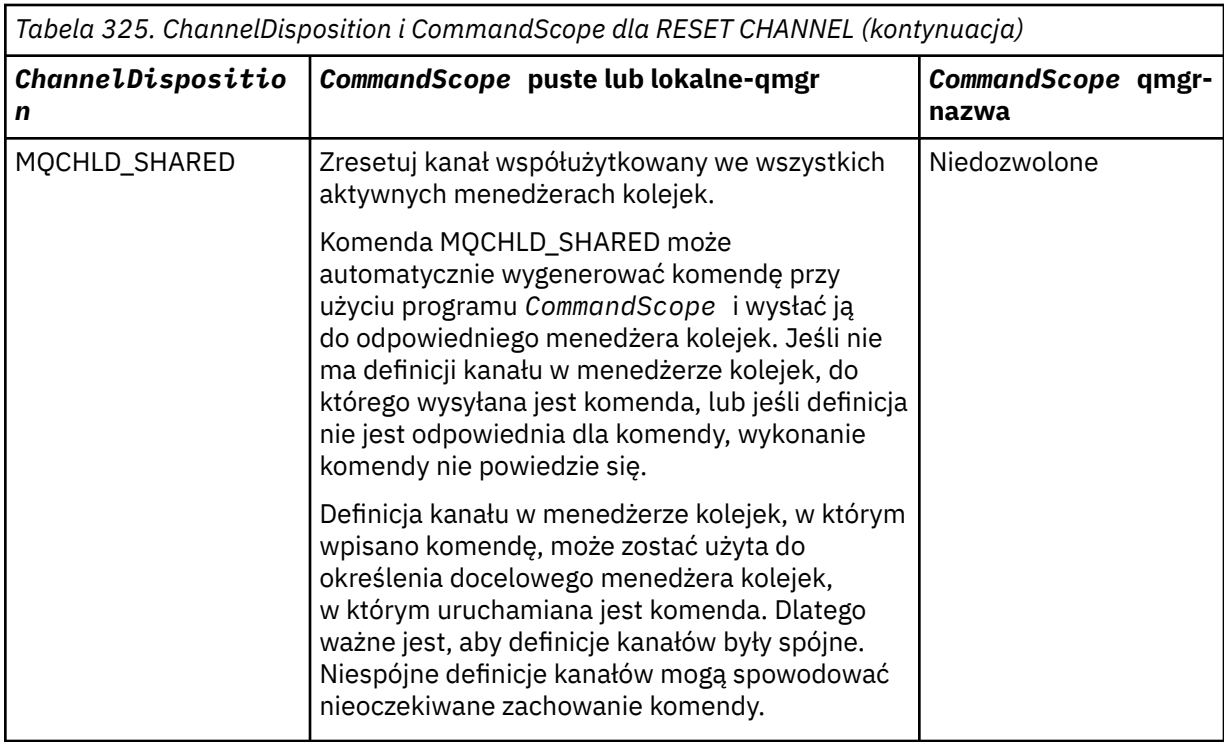

#### **Liczba MsgSeq(MQCFIN)**

Numer kolejny komunikatu (identyfikator parametru: MQIACH\_MSG\_SEQUENCE\_NUMBER).

Określa nowy numer kolejny komunikatu.

Wartość musi być z zakresu od 1 do 999 999 999. Wartością domyślną jest jeden.

### **Kody błędów**

Ta komenda może zwrócić następujący kod błędu w nagłówku formatu odpowiedzi, oprócz wartości przedstawionych w sekcji ["Kody błędów mające zastosowanie do wszystkich komend" na stronie 1443.](#page-1442-0)

#### **Przyczyna (MQLONG)**

Możliwe wartości:

### **MQRCCF\_CHANNEL\_NOT\_FOUND**

Nie znaleziono kanału.

### **Resetowanie klastra**

Komenda Resetuj klaster (MQCMD\_RESET\_CLUSTER) zmusza menedżera kolejek do opuszczenia klastra.

#### **Wymagane parametry**

#### **ClusterName (MQCFST)**

Nazwa klastra (identyfikator parametru: MQCA\_CLUSTER\_NAME).

Nazwa klastra, który ma zostać zresetowany.

Maksymalna długość łańcucha wynosi MQ\_CLUSTER\_NAME\_LENGTH.

#### **QMgrIdentifier (MQCFST)**

Identyfikator menedżera kolejek (identyfikator parametru: MQCA\_Q\_MGR\_IDENTIFIER).

Ten parametr jest unikalnym identyfikatorem menedżera kolejek, który ma zostać wymuszony usunięty z klastra. Można określić tylko jedną z następujących opcji: QMgrIdentifier i QMgrName . Produkt QMgrIdentifier należy używać w preferencjach produktu QmgrName, ponieważ produkt QmgrName może nie być unikalny.

#### **QMgrName (MQCFST)**

Nazwa menedżera kolejek (identyfikator parametru: MQCA\_Q\_MGR\_NAME).

Ten parametr określa nazwę menedżera kolejek, który zostanie wymuszony usunięty z klastra. Można określić tylko jedną z następujących opcji: QMgrIdentifier i QMgrName . Produkt QMgrIdentifier należy używać w preferencjach produktu QmgrName, ponieważ produkt QmgrName może nie być unikalny.

#### **Działanie (MQCFIN)**

Działanie (identyfikator parametru: MQIACF\_ACTION).

Określa działanie, które ma zostać wykonane. Ten parametr może być wymagany tylko przez menedżer kolejek repozytorium.

Możliwe wartości:

#### **MQACT\_FORCE\_REMOVE**

Żąda, aby menedżer kolejek został wymuszony usunięty z klastra.

### **Parametry opcjonalne**

 $z/0S$ 

#### **CommandScope (MQCFST)**

Zasięg komendy (identyfikator parametru: MQCACF\_COMMAND\_SCOPE). Ten parametr ma zastosowanie tylko do produktu z/OS .

Określa sposób wykonywania komendy, gdy menedżer kolejek jest elementem grupy współużytkowania kolejek. Można określić jedną z następujących opcji:

- puste (lub pomijaj parametr w ogóle). Komenda jest przetwarzana w menedżerze kolejek, w którym została wprowadzona.
- Nazwa menedżera kolejek. Komenda jest przetwarzana w określonym menedżerze kolejek, pod warunkiem, że jest ona aktywna w grupie współużytkowania kolejek. Jeśli zostanie określona nazwa menedżera kolejek innego niż menedżer kolejek, w którym została wprowadzona, konieczne jest użycie środowiska grupy współużytkowania kolejki, a serwer komend musi być włączony.

Maksymalna długość to MQ\_QSG\_NAME\_LENGTH.

#### **RemoveQueues (MQCFIN)**

Określa, czy kolejki klastra są usuwane z klastra (identyfikator parametru: MQIACF\_REMOVE\_QUEUES).

Ten parametr wskazuje, czy kolejki klastra należące do usuanego menedżera kolejek z klastra mają zostać usunięte z klastra. Ten parametr można określić nawet wtedy, gdy menedżer kolejek identyfikowany przez parametr **QMgrName** nie znajduje się aktualnie w klastrze.

Możliwe wartości:

#### **MQCFO\_REMOVE\_QUEUES\_YES**

Usuwanie kolejek należących do menedżera kolejek, który jest usuwany z klastra.

#### **MQCFO\_REMOVE\_QUEUES\_NO**

Nie usuwaj kolejek należących do usuanego menedżera kolejek. Wartość MQCFO\_REMOVE\_QUEUES\_NO jest wartością domyślną.

### **Kody błędów**

Ta komenda może zwrócić następujący kod błędu w nagłówku formatu odpowiedzi, oprócz wartości przedstawionych w sekcji ["Kody błędów mające zastosowanie do wszystkich komend" na stronie 1443.](#page-1442-0)

#### **Przyczyna (MQLONG)**

Możliwe wartości:

### **MQRCCF\_ACTION\_VALUE\_ERROR-BŁĄD**

Niepoprawna wartość.

# **Resetowanie menedżera kolejek**

Użyj komendy resetowania menedżera kolejek (MQCMD\_RESET\_Q\_MGR) w ramach procedur tworzenia

i odtwarzania kopii zapasowych. **V <sup>9.1.0</sup> Opcja Archive** umożliwia powiadamianie menedżera kolejek o tym, że wszystkie przydziały dziennika, aż do określonego, zostały zarchiwizowane. Jeśli typ zarządzania dziennikiem nie jest **ArchivedLog** , wykonanie komendy nie powiedzie się. Opcja **ReduceLog** umożliwia żądanie, aby menedżer kolejek zmniejszał liczbę przydziałów dziennika, pod warunkiem że nie są one już wymagane.

Za pomocą tej komendy można zażądać, aby menedżer kolejek zaczął pisać do nowego przydziału dziennika, udostępniając poprzedni zakres dziennika na potrzeby archiwizacji.

Użyj komendy Zresetuj menedżer kolejek (MQCMD\_RESET\_Q\_MGR), aby wymusić usunięcie połączenia hierarchicznego publikowania/subskrypcji, dla którego ten menedżer kolejek jest nominowany jako element nadrzędny lub element potomny w połączeniu hierarchicznym. Poprawna na wszystkich obsługiwanych platformach.

## **Opcja archiwizacji**

### $V9.1.0$

Ta opcja wymaga uprawnienia do zmiany w obiekcie menedżera kolejek.

Wykonanie komendy nie powiedzie się, jeśli zakres dziennika nie zostanie rozpoznany lub zostanie zapisany.

Jeśli z jakiegoś powodu programowy sposób, w jaki przedsiębiorstwo powiadamia użytkownika o wydziałach dziennika, jest archiwizowany, nie działa, a dysk zapełnia się obszarami dziennika, administrator może użyć tej komendy.

Należy określić siebie, nazwę, która ma być zaliczona w procesie archiwizacji, co do tego, co zostało już zarchiwizowane.

Ta opcja nie jest poprawna w systemie IBM i.

## **Opcja ReduceLog**

#### $V$  S.1.0

Ta opcja wymaga uprawnienia do zmiany w obiekcie menedżera kolejek.

Ta komenda nie powinna być potrzebna w normalnych okolicznościach. W ogólnym przypadku, gdy używane jest automatyczne zarządzanie plikami dziennika, należy pozostawić je w kolejce do menedżera kolejek w celu zmniejszenia liczby przydziałów dziennika.

W przypadku rejestrowania cyklicznego może to usunąć nieaktywne przydziały dziennika dodatkowego. Wzrost liczby przydziałów dziennika dodatkowego jest zwykle zauważany przez zwiększenie wykorzystania dysku, często z powodu konkretnej kwestii w przeszłości.

**Uwaga:** W przypadku rejestrowania cyklicznego komenda może nie być w stanie natychmiast zredukować przydziałów dzienników o wymaganą liczbę. W takim przypadku komenda zwraca wartość, a zmniejszenie odbywa się asynchronicznie w pewnym późniejszym momencie.

W przypadku rejestrowania liniowego może to usunąć obszary dziennika, które nie są wymagane do odtwarzania (i zostały zarchiwizowane), co zostało zauważone przez dużą wartość dla parametru [ReusableLogSize](#page-1838-0) w komendzie Inquire Queue Manager Status (Inquire Queue Manager Status).

Tę komendę należy uruchomić tylko po wystąpieniu określonego zdarzenia, które spowodowało, że liczba przydziałów dziennika ma być bardzo duża.

Bloki komend do momentu usunięcia wybranej liczby przydziałów. Należy zauważyć, że komenda nie zwraca liczby przydziałów, które zostały usunięte, ale zapisywany jest komunikat dziennika błędów menedżera kolejek, co wskazuje, co miało miejsce.

Ta opcja nie jest poprawna w systemie IBM i.

### **Wymagane parametry**

#### **Działanie (MQCFIN)**

Działanie (identyfikator parametru: MQIACF\_ACTION).

Określa działanie, które ma zostać wykonane.

Wartość może być dowolną z następujących wartości, ale można określić tylko jedną z następujących wartości:

#### **MQACT\_ADVANCE\_LOG**

Żądania, które menedżer kolejek rozpoczyna zapisywanie w nowym zakresie dziennika, udostępniając poprzedni zakres dziennika do archiwizacji. Ta komenda jest akceptowana tylko wtedy, gdy menedżer kolejek jest skonfigurowany do korzystania z rejestrowania liniowego.

#### **MQACT\_COLLECT\_STATISTICS**

Żądania, które menedżer kolejek kończy bieżący okres gromadzenia statystyk, a następnie zapisuje zebrane dane statystyczne.

### **MQACT\_PUBSUB**

Żąda resetu publikowania/subskrypcji. Ta wartość wymaga podania jednego z parametrów opcjonalnych: ChildName lub ParentName.

# **MQACT\_ARCHIVE\_LOG (11)**

Żądania zarchiwizowane przydziały dziennika.

Wykonanie komendy nie powiedzie się, jeśli zakres dziennika nie zostanie rozpoznany lub jest to bieżący dziennik.

Jeśli z jakiegoś powodu programowy sposób, w jaki przedsiębiorstwo powiadamia użytkownika o wydziałach dziennika, jest archiwizowany, nie działa, a dysk zapełnia się obszarami dziennika, administrator może użyć tej komendy.

# **MQACT\_REDUCE\_LOG (10)**

Ta komenda nie powinna być potrzebna w normalnych okolicznościach. W ogólnym przypadku, gdy używane jest automatyczne zarządzanie plikami dziennika, należy pozostawić je w kolejce do menedżera kolejek w celu zmniejszenia liczby przydziałów dziennika.

W przypadku rejestrowania cyklicznego można użyć tej opcji, aby usunąć nieaktywne przydziały dziennika dodatkowego. Wzrost w drugorzędnych przydziałach dziennika jest zwykle zauważany przez wzrost użycia dysku, często ze względu na konkretną kwestię w przeszłości.

Tę komendę należy uruchomić tylko po wystąpieniu określonego zdarzenia, które spowodowało, że liczba przydziałów dziennika ma być bardzo duża.

Bloki komend do momentu usunięcia wybranej liczby przydziałów. Należy zauważyć, że komenda nie zwraca liczby przydziałów, które zostały usunięte, ale zapisywany jest komunikat dziennika błędów menedżera kolejek, co wskazuje, co miało miejsce.

### **Parametry opcjonalne**

# **ArchivedLog (MQCFST)**

Określa nazwę zakresu dziennika, który ma zostać zarchiwizowany (identyfikator parametru: MQCACF\_ARCHIVE\_LOG\_EXTENT\_NAME).

Maksymalna długość łańcucha to MQ\_LOG\_EXTENT\_NAME\_LENGTH.

#### **ChildName (MQCFST)**

Nazwa podrzędnego menedżera kolejek, dla którego hierarchiczne połączenie ma zostać wymuszone anulowane (identyfikator parametru: MQCA\_CHILD).

Ten atrybut jest poprawny tylko wtedy, gdy parametr Action ma wartość MQACT\_PUBSUB.

Maksymalna długość łańcucha to MQ\_Q\_MGR\_NAME\_LENGTH.

#### **ParentName (MQCFST)**

Nazwa nadrzędnego menedżera kolejek, dla którego hierarchiczne połączenie ma zostać wymuszone anulowane (identyfikator parametru: MQCA\_PARENT).

Ten atrybut jest poprawny tylko wtedy, gdy parametr Action ma wartość MQACT\_PUBSUB.

Maksymalna długość łańcucha to MQ\_Q\_MGR\_NAME\_LENGTH.

# **LogReduction (MQCFIN)**

Określa, że typ redukcji dziennika (identyfikator parametru: MQIACF\_LOG\_REDUCTION).

Wartość może być jedną z następujących wartości:

#### **MQLR\_AUTO**

-1. Wartość domyślna. Zmniejsz przydziały dziennika o kwotę wybraną przez menedżer kolejek.

#### **MQLR\_ONE**

1. Jeśli to możliwe, zmniejsz liczbę przydziałów w dzienniku o jeden przydział.

#### **MQLR\_MAX**

-2. Zmniejsz liczbę przydziałów dziennika o maksymalną liczbę możliwych do wykonania.

### **Kody błędów**

Ta komenda może zwrócić następujący kod błędu w nagłówku formatu odpowiedzi, oprócz wartości przedstawionych w sekcji ["Kody błędów mające zastosowanie do wszystkich komend" na stronie 1443.](#page-1442-0)

#### **Przyczyna (MQLONG)**

Możliwe wartości:

## **MORCCF\_CURRENT\_LOG\_EXTENT**

Podany zakres dziennika jest bieżącym zakresem dziennika i nie może być jeszcze poprawnie zarchiwizowany.

# **MQRCCF\_LOG\_EXTENT\_NOT\_FOUND**

Podany zakres dziennika nie został znaleziony lub jest niepoprawny.

### **MORCCF LOG\_NOT\_REDUCED**

Żadne zdarzenia dziennika nie mogły zostać usunięte.

#### **Problem MQRC\_RESOURCE\_PROBLEM**

Za mało dostępnych zasobów systemu.

# **Resetuj statystyki kolejki**

Komenda resetowania statystyki kolejki (MQCMD\_RESET\_Q\_STATS) raportuje dane o wydajności dla kolejki, a następnie resetuje dane wydajności. Dane o wydajności są obsługiwane dla każdej kolejki lokalnej (w tym kolejki transmisji).

Dane o wydajności są resetowane w następujących momentach:

- Po wydaniu komendy resetowania statystyki kolejki
- Po zrestartowaniu menedżera kolejek
- Gdy zdarzenie wydajności jest generowane dla kolejki

### **Wymagane parametry**

#### **Nazwa QName (MQCFST)**

Nazwa kolejki (identyfikator parametru: MQCA\_Q\_NAME).

Nazwa kolejki lokalnej, która ma zostać przetestowana i zresetowana.

Obsługiwane są ogólne nazwy kolejek. Nazwa ogólna jest łańcuchem znaków, po którym występuje gwiazdka (\*), na przykład ABC\*, i wybiera wszystkie obiekty o nazwach zaczynający się od wybranego łańcucha znaków. Gwiazdka we własnym zakresie pasuje do wszystkich możliwych nazw.

Maksymalna długość łańcucha to MQ\_Q\_NAME\_LENGTH.

### **Parametry opcjonalne**

 $z/0S$ 

#### **CommandScope (MQCFST)**

Zasięg komendy (identyfikator parametru: MQCACF\_COMMAND\_SCOPE). Ten parametr ma zastosowanie tylko do produktu z/OS .

Określa sposób wykonywania komendy, gdy menedżer kolejek jest elementem grupy współużytkowania kolejek. Można określić jedną z następujących opcji:

- puste (lub pomijaj parametr w ogóle). Komenda jest przetwarzana w menedżerze kolejek, w którym została wprowadzona.
- Nazwa menedżera kolejek. Komenda jest przetwarzana w określonym menedżerze kolejek, pod warunkiem, że jest ona aktywna w grupie współużytkowania kolejek. Jeśli zostanie określona nazwa menedżera kolejek innego niż menedżer kolejek, w którym została wprowadzona, konieczne jest użycie środowiska grupy współużytkowania kolejki, a serwer komend musi być włączony.
- gwiazdka (\*). Komenda jest przetwarzana w lokalnym menedżerze kolejek i jest przekazywana do każdego aktywnego menedżera kolejek w grupie współużytkowania kolejek.

Maksymalna długość to MQ\_QSG\_NAME\_LENGTH.

### **Kody błędów**

Ta komenda może zwrócić następujące kody błędów w nagłówku formatu odpowiedzi, oprócz wartości wyświetlanych w sekcji ["Kody błędów mające zastosowanie do wszystkich komend" na stronie 1443.](#page-1442-0)

#### **Przyczyna (MQLONG)**

Możliwe wartości:

#### **MQRCCF\_Q\_WRONG\_TYPE**

Działanie nie jest poprawne dla kolejki określonego typu.

#### **MQRCCF\_EVENTS\_DISABLED**

Zdarzenia wydajności menedżera kolejek są wyłączone (PERFMEV). W systemie z/OSkonieczne jest włączenie zdarzeń wydajności menedżera kolejek w celu użycia tej komendy. Więcej informacji na ten temat zawiera opis właściwości PerformanceEvent w komendzie ["Zmiana](#page-1542-0) [menedżera kolejek" na stronie 1543](#page-1542-0) .

## **Zresetuj statystyki kolejki (odpowiedź)**

Odpowiedź na komendę Zresetuj statystyki kolejki (MQCMD\_RESET\_Q\_STATS) składa się z nagłówka odpowiedzi, po którym następuje struktura *QName* oraz struktury parametrów atrybutu przedstawione w poniższych sekcjach.

Jeśli określono ogólną nazwę kolejki, dla każdej znalezionej kolejki generowany jest jeden taki komunikat.

#### **Zawsze zwracane:**

```
HighQDepth , MsgDeqCount , MsgEnqCount , QName , QSGDisposition ,
TimeSinceReset
```
### **Dane odpowiedzi**

#### **HighQDepth (MQCFIN)**

Maksymalna liczba komunikatów w kolejce (identyfikator parametru: MQIA\_HIGH\_Q\_DEPTH).

Ta liczba jest wartością szczytową atrybutu kolejki lokalnej *CurrentQDepth* od ostatniego resetowania. Wartość *CurrentQDepth* jest zwiększana podczas wywołania MQPUT i podczas wycofywania wywołania MQGET i jest zmniejszana podczas wywołania MQGET (bez przeglądania) oraz podczas wycofywania wywołania MQPUT.

#### **Liczba MsgDeq(MQCFIN)**

Liczba umieszczonych w kolejce komunikatów (identyfikator parametru: MQIA\_MSG\_DEQ\_COUNT).

Liczba ta obejmuje komunikaty, które zostały pomyślnie pobrane (z nieprzeglądaniem komendy MQGET) z kolejki, nawet jeśli operacja MQGET nie została jeszcze zatwierdzona. Jeśli operacja MQGET zostanie później wycofana, licznik nie zostanie zmniejszony.

 $z/0S$ W systemie z/OS, jeśli wartość przekracza 999 999 999, zwracana jest wartość 999 999 999.

#### **Liczba MsgEnq(MQCFIN)**

Liczba umieszczonych w kolejce komunikatów (identyfikator parametru: MQIA\_MSG\_ENQ\_COUNT).

Liczba ta obejmuje komunikaty, które zostały umieszczone w kolejce, ale nie zostały jeszcze zatwierdzone. Wartość licznika nie jest zmniejszana, jeśli zostanie wycofana kopia zapasowa w późniejszym czasie.

 $z/0S$ W systemie z/OS, jeśli wartość przekracza 999 999 999, zwracana jest wartość 999 999 999.

#### **Nazwa QName (MQCFST)**

Nazwa kolejki (identyfikator parametru: MQCA\_Q\_NAME).

Maksymalna długość łańcucha to MQ\_Q\_NAME\_LENGTH.

#### $z/0S$

#### **Funkcja QSGDisposition (MQCFIN)**

Dyspozycja QSG (identyfikator parametru: MQIA\_QSG\_DISP).

Określa dyspozycję obiektu (czyli tam, gdzie jest zdefiniowana i jak zachowuje się). Ten parametr jest poprawny tylko w systemie z/OS . Możliwe wartości:

#### **MQQSGD\_COPY**

Obiekt jest zdefiniowany jako MQQSGD\_COPY.

#### **MQQSGD\_SHARED**

Obiekt jest zdefiniowany jako MQQSGD\_SHARED.

#### **MQQSGD\_Q\_MGR**

Obiekt jest zdefiniowany jako MQQSGD\_Q\_MGR.

#### **TimeSinceReset (MQCFIN)**

Czas od zresetowania statystyki (w sekundach) (identyfikator parametru: MQIA\_TIME\_SINCE\_RESET).

#### $z/0S$ **Zresetuj SMDS w systemie z/OS**

Komenda Resetowanie SMDS (Reset SMDS-MQCMD\_RESET\_SMDS) modyfikuje informacje o dostępności lub statusie odnoszące się do jednego lub wielu zestawów danych komunikatów współużytkowanych powiązanych z konkretną strukturą aplikacji.

#### **Wymagane parametry**

#### **SMDS (MQCFST)**

Określa menedżer kolejek, dla którego mają być modyfikowane informacje o dostępności lub statusie zestawu danych komunikatów współużytkowanych, lub gwiazdka, która modyfikuje informacje dla wszystkich zestawów danych powiązanych z określonym zestawem CFSTRUCT. (identyfikator parametru: MQCACF\_CF\_SMDS).

Maksymalna długość łańcucha to 4 znaki.

#### **CFStrucName (MQCFST)**

Nazwa struktury aplikacji CF z właściwościami połączeń SMDS, które mają zostać zresetowane (identyfikator parametru: MQCA\_CF\_STRUC\_NAME).

Maksymalna długość łańcucha to MQ\_CF\_STRUC\_NAME\_LENGTH.

### **Parametry opcjonalne**

#### **Dostęp (MQCFIN)**

Dostępność zestawu danych komunikatów o współużytkach (identyfikator parametru: MQIACF\_CF\_STRUC\_ACCESS).

#### **MQCFACCESS\_ENABLED**

Zestaw danych współużytkowanego komunikatu jest dostępny do użycia.

#### **Funkcja MQCFACCESS\_DISABLED**

Zestaw danych współużytkowanego komunikatu jest wyłączony.

#### **Status (MQCFIN)**

Informacja o statusie wskazuje stan zasobu (identyfikator parametru: MQIACF\_CF\_STRUC\_STATUS).

#### **Funkcja MQCFSTATUS\_FAILED**

Zestaw danych współużytkowanych komunikatów znajduje się w stanie nie do użycia.

#### **MQCFSTATUS\_ODZYSKANO**

Zestaw danych jest ustawiany na wartość odzyskane i jest gotowy do użycia ponownie, ale wymaga wykonania restartu po następnym otwarciu. To przetwarzanie restartu zapewnia, że przestarzałe odwołania do usuniętych komunikatów zostały usunięte ze struktury narzędzia CF przed ponownym udostępnieniem zestawu danych. Przetwarzanie restartu również odbudowuje mapę obszaru zestawu danych.

## **Rozstrzyganie kanału**

Komenda Rozstrzyganie kanału (MQCMD\_RESOLVE\_CHANNEL) żąda kanału w celu zatwierdzenia lub usunięcia wątpliwych komunikatów. Ta komenda jest używana, gdy drugi koniec łącza nie powiedzie się podczas etapu potwierdzenia i z jakiegoś powodu nie jest możliwe ponowne nawiązanie połączenia. W takiej sytuacji wysłanie końcówki pozostaje w stanie wątpliwej, niezależnie od tego, czy komunikaty zostały odebrane. Wszystkie oczekujące jednostki pracy muszą zostać rozstrzygnięte przy użyciu funkcji Rozstrzygnij kanał z wycofaniem lub zatwierdzeniem.

Korzystanie z tej komendy musi być wykonywane. Jeśli określona rozdzielczość nie jest taka sama, jak rozdzielczość na końcu odbierającym, komunikaty mogą zostać utracone lub zduplikowane.

Ta komenda może być używana tylko dla kanałów o wartości *ChannelType* MQCHT\_SENDER, MQCHT\_SERVER lub MQCHT\_CLUSSDR.

W przypadku, gdy istnieje zarówno kanał zdefiniowany lokalnie, jak i automatycznie zdefiniowany kanał nadawczy klastra o tej samej nazwie, komenda ma zastosowanie do lokalnego kanału zdefiniowanego.

Jeśli nie istnieje kanał zdefiniowany lokalnie, ale więcej niż jeden automatycznie zdefiniowany kanał nadawczy klastra, komenda ma zastosowanie do ostatniego kanału dodanego do repozytorium w lokalnym menedżerze kolejek.

### **Wymagane parametry**

#### **ChannelName (MQCFST)**

Nazwa kanału (identyfikator parametru: MQCACH\_CHANNEL\_NAME).

Nazwa kanału, który ma zostać rozstrzygnięty. Maksymalna długość łańcucha to MQ\_CHANNEL\_NAME\_LENGTH.

#### **InDoubt (MQCFIN)**

Rozstrzyganie wątpliwe (identyfikator parametru: MQIACH\_IN\_DOUBT).

Określa, czy komunikaty wątpliwe mają być zatwierdzane, czy wycofane.

Możliwe wartości:

**MQIDO\_COMMIT** rezultatów.

### **MQIDO\_BACKOUT**

Backout.

### **Parametry opcjonalne**

 $z/0S$ 

#### **CommandScope (MQCFST)**

Zasięg komendy (identyfikator parametru: MQCACF\_COMMAND\_SCOPE). Ten parametr ma zastosowanie tylko do produktu z/OS .

Określa sposób wykonywania komendy, gdy menedżer kolejek jest elementem grupy współużytkowania kolejek. Można określić jedną z następujących opcji:

- puste (lub pomijaj parametr w ogóle). Komenda jest wykonywana w menedżerze kolejek, w którym została wprowadzona.
- Nazwa menedżera kolejek. Komenda jest wykonywana w określonym menedżerze kolejek, pod warunkiem, że jest on aktywny w grupie współużytkowania kolejek. Jeśli zostanie określona nazwa menedżera kolejek innego niż menedżer kolejek, w którym została wprowadzona, konieczne jest użycie środowiska grupy współużytkowania kolejki, a serwer komend musi być włączony.

Maksymalna długość to MQ\_QSG\_NAME\_LENGTH.

#### **ChannelDisposition (MQCFIN)**

Dyspozycja kanału (identyfikator parametru: MQIACH\_CHANNEL\_DISP). Ten parametr ma zastosowanie tylko do produktu z/OS .

Określa dyspozycję kanałów, które mają zostać rozstrzygnięte.

Jeśli ten parametr zostanie pominięty, wartość rozporządzania kanału zostanie przejęta z domyślnego atrybutu rozporządzania kanału obiektu kanału.

Możliwe wartości:

#### **MQCHLD\_PRIVATE**

Kanał odbierający jest prywatny, jeśli został uruchomiony w odpowiedzi na transmisję przychodzącą skierowanego do menedżera kolejek.

Kanał nadawczy jest prywatny, jeśli jego kolejka transmisji ma dyspozycję inną niż MQQSGD\_SHARED.

#### **MQCHLD\_SHARED**

Kanał odbierający jest współużytkowany, jeśli został uruchomiony w odpowiedzi na przychodzącą transmisję skierowaną do grupy współużytkującej kolejkę.

Kanał nadawczy jest współużytkowany, jeśli jego kolejka transmisji ma dyspozycję MQQSGD\_SHARED.

Kombinacja parametrów **ChannelDisposition** i **CommandScope** steruje również z poziomu menedżera kolejek, z którego kanał jest obsługiwany. Możliwe opcje to:

- W menedżerze kolejek lokalnych, w którym wydano komendę.
- W przypadku innego konkretnego menedżera kolejek określonego w grupie.

W programie Tabela 326 na stronie 1936 podsumowane są różne kombinacje produktów *ChannelDisposition* i *CommandScope* .

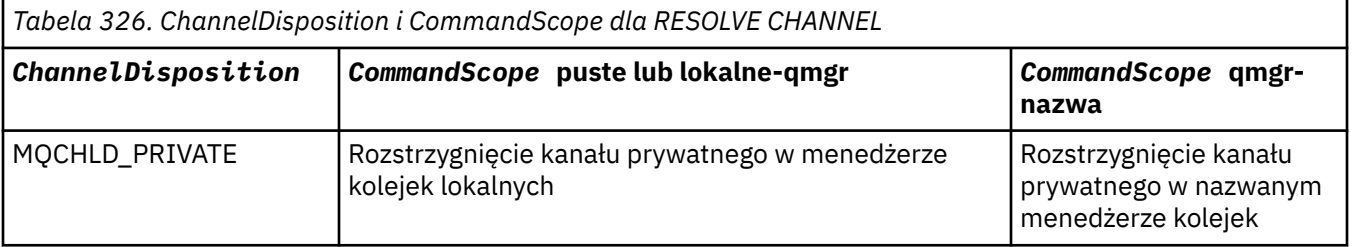

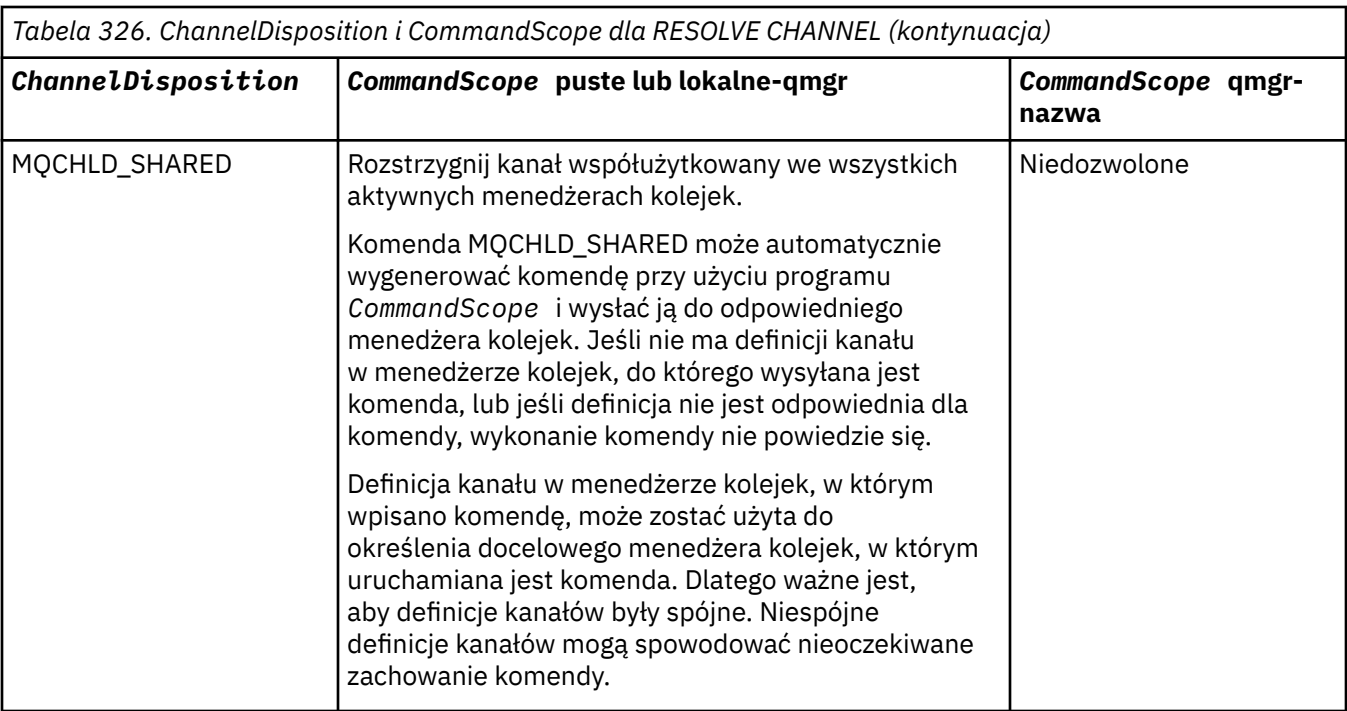

## **Kody błędów**

Ta komenda może zwrócić następujące kody błędów w nagłówku formatu odpowiedzi, oprócz wartości wyświetlanych w sekcji ["Kody błędów mające zastosowanie do wszystkich komend" na stronie 1443.](#page-1442-0)

### **Przyczyna (MQLONG)**

Możliwe wartości:

### **MQRCCF\_CHANNEL\_NOT\_FOUND**

Nie znaleziono kanału.

#### **MQRCCF\_INDOUBT\_VALUE\_ERROR (BŁĄD)**

Wartość wątpliwa jest niepoprawna.

#### $z/0S$ **Wznów menedżer kolejek w systemie z/OS**

Komenda Wznowienie menedżera kolejek (Resume Queue Manager-MQCMD\_RESUME\_Q\_MGR) umożliwia ponowne udostępnienie menedżera kolejek na potrzeby przetwarzania komunikatów produktu IMS lub Db2 . Powoduje cofanie działania komendy Zawieś menedżer kolejek (MQCMD\_SUSPEND\_Q\_MGR).

### **Wymagane parametry**

#### **Narzędzie (MQCFIN)**

Facility (identyfikator parametru: MQIACF\_Q\_MGR\_FACILITY).

Typ narzędzia, dla którego działanie ma zostać wznowione. Możliwe wartości:

### **MQQMFAC\_DB2**

Wznawia normalne działanie przy użyciu produktu Db2.

#### **MQQMFAC\_IMS\_BRIDGE**

Wznawia normalne działanie mostu IMS .

### **Parametry opcjonalne**

### **CommandScope (MQCFST)**

Zasięg komendy (identyfikator parametru: MQCACF\_COMMAND\_SCOPE).

Określa sposób wykonywania komendy, gdy menedżer kolejek jest elementem grupy współużytkowania kolejek. Można określić jedną z następujących opcji:

- puste (lub pomijaj parametr w ogóle). Komenda jest wykonywana w menedżerze kolejek, w którym została wprowadzona.
- Nazwa menedżera kolejek. Komenda jest wykonywana w określonym menedżerze kolejek, pod warunkiem, że jest on aktywny w grupie współużytkowania kolejek. Jeśli zostanie określona nazwa menedżera kolejek innego niż menedżer kolejek, w którym została wprowadzona, konieczne jest użycie środowiska grupy współużytkowania kolejki, a serwer komend musi być włączony.

Maksymalna długość to MQ\_QSG\_NAME\_LENGTH.

### **Wznów klaster menedżera kolejek**

Komenda Wznowienie klastra menedżera kolejek (Resume Queue Manager Cluster-MQCMD\_RESUME\_Q\_MGR\_CLUSTER) informuje inne menedżery kolejek w klastrze, że lokalny menedżer kolejek jest ponownie dostępny do przetwarzania i mogą być wysyłane komunikaty. Wycofuje działanie komendy Zawieś klaster menedżera kolejek (MQCMD\_SUSPEND\_Q\_MGR\_CLUSTER).

### **Wymagane parametry**

#### **ClusterName (MQCFST)**

Nazwa klastra (identyfikator parametru: MQCA\_CLUSTER\_NAME).

Nazwa klastra, dla którego ma zostać wznowiona dostępność.

Maksymalna długość łańcucha wynosi MQ\_CLUSTER\_NAME\_LENGTH.

#### **ClusterNamelist (MQCFST)**

Lista nazw klastrów (identyfikator parametru: MQCA\_CLUSTER\_NAMELIST).

Nazwa listy nazw, która określa listę klastrów, dla których ma zostać wznowiona dostępność.

### **Parametry opcjonalne**

 $\approx 2/0$ S

#### **CommandScope (MQCFST)**

Zasięg komendy (identyfikator parametru: MQCACF\_COMMAND\_SCOPE). Ten parametr ma zastosowanie tylko do produktu z/OS .

Określa sposób wykonywania komendy, gdy menedżer kolejek jest elementem grupy współużytkowania kolejek. Można określić jedną z następujących opcji:

- puste (lub pomijaj parametr w ogóle). Komenda jest przetwarzana w menedżerze kolejek, w którym została wprowadzona.
- Nazwa menedżera kolejek. Komenda jest przetwarzana w określonym menedżerze kolejek, pod warunkiem, że jest ona aktywna w grupie współużytkowania kolejek. Jeśli zostanie określona nazwa menedżera kolejek innego niż menedżer kolejek, w którym została wprowadzona, konieczne jest użycie środowiska grupy współużytkowania kolejki, a serwer komend musi być włączony.

Maksymalna długość to MQ\_QSG\_NAME\_LENGTH.

### **Kody błędów**

Ta komenda może zwrócić następujący kod błędu w nagłówku formatu odpowiedzi, oprócz wartości przedstawionych w sekcji ["Kody błędów mające zastosowanie do wszystkich komend" na stronie 1443.](#page-1442-0)

**Przyczyna (MQLONG)**

Możliwe wartości:

#### **MQRCCF\_CLUSTER\_NAME\_CONFLICT** Konflikt nazwy klastra.

#### $z/0S$ **Ponowne weryfikowanie zabezpieczeń w systemie z/OS**

Reweryfikuj zabezpieczenia (MQCMD\_REVERIFY\_SECURITY), aby ustawić flagę reweryfikacji dla wszystkich określonych użytkowników. Użytkownik zostanie ponownie zweryfikowany przy następnym sprawdzonym zabezpieczeniu dla tego użytkownika.

### **Wymagane parametry**

#### **UserId (MQCFST)**

ID użytkownika (identyfikator parametru: MQCACF\_USER\_IDENTIFIER).

Ten parametr służy do określania jednego lub większej liczby identyfikatorów użytkowników. Każdy określony identyfikator użytkownika jest wylogowany i ponownie podpisany w imieniu tego użytkownika przy następnym wydaniu żądania, które wymaga sprawdzenia zabezpieczeń.

Maksymalna długość łańcucha to MQ\_USER\_ID\_LENGTH.

### **Parametry opcjonalne**

#### **CommandScope (MQCFST)**

Zasięg komendy (identyfikator parametru: MQCACF\_COMMAND\_SCOPE).

Określa sposób wykonywania komendy, gdy menedżer kolejek jest elementem grupy współużytkowania kolejek. Można określić jedną z następujących opcji:

- puste (lub pomijaj parametr w ogóle). Komenda jest wykonywana w menedżerze kolejek, w którym została wprowadzona.
- Nazwa menedżera kolejek. Komenda jest wykonywana w określonym menedżerze kolejek, pod warunkiem, że jest on aktywny w grupie współużytkowania kolejek. Jeśli zostanie określona nazwa menedżera kolejek innego niż menedżer kolejek, w którym została wprowadzona, konieczne jest użycie środowiska grupy współużytkowania kolejki, a serwer komend musi być włączony.
- gwiazdka (\*). Komenda jest wykonywana w lokalnym menedżerze kolejek i jest przekazywana do każdego aktywnego menedżera kolejek w grupie współużytkowania kolejek.

Maksymalna długość to MQ\_QSG\_NAME\_LENGTH.

### **Ustaw archiwum w systemie z/OS**

Za pomocą komendy Ustaw archiwum (MQCMD\_SET\_ARCHIVE) można dynamicznie zmieniać niektóre wartości parametrów systemu archiwalnego ustawione początkowo przez moduł parametrów systemowych podczas uruchamiania menedżera kolejek.

### **Wymagane parametry**

#### **ParameterType (MQCFIN)**

Typ parametru (identyfikator parametru: MQIACF\_SYSP\_TYPE).

Określa, w jaki sposób mają być resetowane parametry:

#### **MQSYSP\_TYPE\_INITIAL**

Ustawienia początkowe parametrów systemu archiwum. Funkcja MQSYSP\_TYPE\_INITIAL resetuje wszystkie parametry systemu archiwum do wartości ustawionych podczas uruchamiania menedżera kolejek.

#### **MQSYSP\_TYPE\_SET**

Parametr MQSYSP TYPE\_SET wskazuje, że ma zostać zmieniony jeden lub więcej ustawień parametrów systemu archiwum.

### **Parametry opcjonalne**

#### **AllocPrimary (MQCFIN)**

Przydzielenie obszaru podstawowego dla zestawów danych DASD (identyfikator parametru: MQIACF\_SYSP\_ALLOC\_PRIMARY).

Określa przydział obszaru podstawowego dla zestawów danych DASD w jednostkach określonych w parametrze **AllocUnits** .

Podaj wartość większą od zera. Ta wartość musi być wystarczająca dla kopii zestawu danych dziennika lub odpowiadającego mu zestawu BSDS, w zależności od tego, która z tych wartości jest większa.

#### **AllocSecondary (MQCFIN)**

Przydzielenie obszaru dodatkowego dla zestawów danych DASD (identyfikator parametru: MQIACF\_SYSP\_ALLOC\_SECONDARY).

Określa przydział obszaru dodatkowego dla zestawów danych DASD w jednostkach określonych w parametrze **AllocUnits** .

Podaj wartość większą od zera.

#### **AllocUnits (MQCFIN)**

Jednostka alokacji (identyfikator parametru: MQIACF\_SYSP\_ALLOC\_UNIT).

Określa nazwę jednostki przydzielania przestrzeni podstawowej i dodatkowej. Możliwe wartości:

**MQSYSP\_ALLOC\_BLK**

Bloki.

**MQSYSP\_ALLOC\_TRK**

Utwory.

**MQSYSP\_ALLOC\_CYL**

Cylindry.

#### **ArchivePrefix1 (MQCFST)**

Określa przedrostek dla pierwszej nazwy zestawu danych dziennika archiwalnego (identyfikator parametru: MQCACF\_SYSP\_ARCHIVE\_PFX1).

Maksymalna długość łańcucha to MQ\_ARCHIVE\_PFX\_LENGTH.

#### **ArchivePrefix2 (MQCFST)**

Określa przedrostek dla drugiej nazwy zestawu danych dziennika archiwalnego (identyfikator parametru: MQCACF\_SYSP\_ARCHIVE\_PFX2).

Maksymalna długość łańcucha to MQ\_ARCHIVE\_PFX\_LENGTH.

#### **ArchiveRetention (MQCFIN)**

Okres przechowywania archiwum (identyfikator parametru: MQIACF\_SYSP\_ARCHIVE\_RETAIN).

Określa czas przechowywania (w dniach), który ma być używany podczas tworzenia zestawu danych dziennika archiwalnego. Podaj wartość z zakresu od 0 do 9999.

Więcej informacji na ten temat zawiera sekcja Discarding archive log data sets.

#### **ArchiveUnit1 (MQCFST)**

Określa typ urządzenia lub nazwę jednostki urządzenia, które jest używane do przechowywania pierwszej kopii zestawu danych dziennika archiwalnego (identyfikator parametru: MQCACF\_SYSP\_ARCHIVE\_UNIT1).

Podaj typ urządzenia lub nazwę jednostki o długości od 1 do 8 znaków.

W przypadku archiwizowania do urządzenia DASD można określić typ urządzenia ogólnego z ograniczonym zakresem woluminów.

Maksymalna długość łańcucha to MQ\_ARCHIVE\_UNIT\_LENGTH.

#### **ArchiveUnit2 (MQCFST)**

Określa typ urządzenia lub nazwę jednostki urządzenia, które jest używane do przechowywania drugiej kopii zestawu danych dziennika archiwalnego (identyfikator parametru: MQCACF\_SYSP\_ARCHIVE\_UNIT2).

Podaj typ urządzenia lub nazwę jednostki o długości od 1 do 8 znaków.

Jeśli ten parametr jest pusty, zostanie użyty zestaw wartości dla parametru **ArchiveUnit1** .

Maksymalna długość łańcucha to MQ\_ARCHIVE\_UNIT\_LENGTH.

#### **ArchiveWTOR (MQCFIN)**

Określa, czy komunikat ma być wysyłany do operatora, a odpowiedź jest odbierana przed próbą podłączenia zestawu danych dziennika archiwalnego (identyfikator parametru: MQIACF\_SYSP\_ARCHIVE\_WTOR).

Pozostali użytkownicy produktu IBM MQ mogą być zmuszeni do oczekiwania na podłączenie zestawu danych, ale nie dotyczy ich oczekiwanie przez produkt IBM MQ na odpowiedź na komunikat.

Możliwe wartości:

#### **MQSYSP\_TAK**

Komunikat ma zostać wysłany, a odpowiedź odebrana przed próbą podłączenia zestawu danych dziennika archiwalnego.

### **MQSYSP\_NO**

Komunikat nie może zostać wysłany, a odpowiedź odebrana przed próbą podłączenia zestawu danych dziennika archiwalnego.

#### **BlockSize (MQCFIN)**

Wielkość bloku zestawu danych dziennika archiwalnego (identyfikator parametru: MQIACF\_SYSP\_BLOCK\_SIZE).

Podana wielkość bloku musi być zgodna z typem urządzenia określonym w parametrach **ArchiveUnit1** i **ArchiveUnit2** .

Podaj wartość z zakresu od 4 097 do 28 672. Podana wartość jest zaokrąglana w górę do wielokrotności 4 096.

Ten parametr jest ignorowany w przypadku zestawów danych, które są zarządzane przez system zarządzania pamięcią masową (SMS).

#### **Katalog (MQCFIN)**

Określa, czy zestawy danych dziennika archiwalnego są katalogowane w podstawowym zintegrowanym obiekcie katalogowym (identyfikator parametru: MQIACF\_SYSP\_CATALOG).

Możliwe wartości:

#### **MQSYSP\_TAK**

Zestawy danych dziennika archiwalnego są katalogowane.

#### **MQSYSP\_NO**

Zestawy danych dziennika archiwalnego nie są katalogowane.

#### **CommandScope (MQCFST)**

Zasięg komendy (identyfikator parametru: MQCACF\_COMMAND\_SCOPE).

Określa sposób wykonywania komendy, gdy menedżer kolejek jest elementem grupy współużytkowania kolejek. Można określić jedną z następujących opcji:

- puste (lub pomijaj parametr w ogóle). Komenda jest przetwarzana w menedżerze kolejek, w którym została wprowadzona.
- Nazwa menedżera kolejek. Komenda jest przetwarzana w określonym menedżerze kolejek, pod warunkiem, że jest ona aktywna w grupie współużytkowania kolejek. Jeśli zostanie określona nazwa menedżera kolejek innego niż menedżer kolejek, w którym została wprowadzona, konieczne jest użycie środowiska grupy współużytkowania kolejki, a serwer komend musi być włączony.

• gwiazdka (\*). Komenda jest przetwarzana w lokalnym menedżerze kolejek i jest przekazywana do każdego aktywnego menedżera kolejek w grupie współużytkowania kolejek.

Maksymalna długość to MQ\_QSG\_NAME\_LENGTH.

#### **Zwarte (MQCFIN)**

Określa, czy dane zapisywane w dziennikach archiwalnych mają być zkompilowane (identyfikator parametru: MQIACF\_SYSP\_COMPACT).

Ten parametr ma zastosowanie do urządzenia 3480 lub 3490, które ma funkcję ulepszonej funkcji rejestrowania danych (IDRC). Włączenie tej opcji powoduje zapisywanie danych przez jednostkę sterującą taśmami z gęstością o wiele większą niż normalnie, umożliwiając zapisanie większej ilości danych na każdym woluminie. Parametru MQSYSP\_NO należy podać, jeśli urządzenie 3480 nie jest używane z funkcją IDRC lub modelem podstawowym 3490, z wyjątkiem 3490E. Podaj MQSYSP\_YES, jeśli chcesz, aby dane były upakowane.

Możliwe wartości:

#### **MQSYSP\_TAK**

Dane mają być zwarte.

#### **MQSYSP\_NO**

Dane nie mają być upakowane.

#### **Chroń (MQCFIN)**

Zabezpieczenie przez zewnętrznego menedżera bezpieczeństwa (ESM) (identyfikator parametru: MQIACF\_SYSP\_PROTECT).

Określa, czy zestawy danych dziennika archiwalnego są chronione przez profile ESM podczas tworzenia zestawów danych.

Jeśli określiłeś MQSYSP\_YES, upewnij się, że:

- Ochrona ESM jest aktywna dla produktu IBM MQ.
- Identyfikator użytkownika powiązany z przestrzenią adresową IBM MQ ma uprawnienia do tworzenia tych profili.
- Klasa TAPEVOL jest aktywna, jeśli archiwizowana jest na taśmie.

w przeciwnym razie przetwarzanie offload nie powiedzie się.

Możliwe wartości:

#### **MQSYSP\_TAK**

Profile zestawów danych są tworzone, gdy dzienniki są przenoszone.

#### **MQSYSP\_NO**

Profile nie są tworzone.

#### **QuiesceInterval (MQCFIN)**

Maksymalny dozwolony czas wyciszania (identyfikator parametru: MQIACF\_SYSP\_QUIESCE\_INTERVAL).

Określa maksymalny czas, w sekundach, dozwolony dla wyciszania.

Podaj wartość z zakresu od 1 do 999.

#### **RoutingCode (MQCFIL)**

Lista kodów routingu produktu z/OS (identyfikator parametru: MQIACF\_SYSP\_ROUTING\_CODE).

Określa listę kodów routingu serwera z/OS dla komunikatów o zestawach danych dziennika archiwalnego dla operatora.

Określ do 14 kodów routingu, z których każda ma wartość z zakresu od zera do 16. Należy określić co najmniej jeden kod.

#### **TimeStampFormat (MQCFIN)**

Dołączony znacznik czasu (identyfikator parametru: MQIACF\_SYSP\_TIMESTAMP).

Określa, czy w nazwie zestawu danych dziennika archiwalnego ma się znajdować znacznik czasu.

Możliwe wartości:

#### **MQSYSP\_TAK**

Nazwy zawierają znacznik czasu. Nazwy zestawów danych dziennika archiwalnego są następujące:

*arcpfxi.cyyddd*.T *hhmmsst*.A *nnnnnnn*

gdzie *c* to 'D', a w 1999 r. lub 'E' w roku 2000 lub 'E', a *arcpfxi* to przedrostek nazwy zestawu danych określony przez produkt *ArchivePrefix1* lub *ArchivePrefix2*. *arcpfxi* może zawierać do 19 znaków.

#### **MQSYSP\_NO**

Nazwy nie zawierają znacznika czasu. Nazwy zestawów danych dziennika archiwalnego są następujące:

*arcpfxi*.A *nnnnnnn*

Gdzie *arcpfxi* jest przedrostkiem nazwy zestawu danych określonym przez produkt *ArchivePrefix1* lub *ArchivePrefix2*. *arcpfxi* może zawierać do 35 znaków.

#### **MQSYSP\_EXTENDED**

Nazwy zawierają znacznik czasu. Nazwy zestawów danych dziennika archiwalnego są następujące:

*arcpfxi*.D *yyyyddd*.T *hhmmsst*.A *nnnnnnn*

Gdzie *arcpfxi* jest przedrostkiem nazwy zestawu danych określonym przez produkt *ArchivePrefix1* lub *ArchivePrefix2*. *arcpfxi* może mieć do 17 znaków.

## **Ustaw rekord uprawnień na wielu platformach**

Komenda Ustawienie rekordu uprawnień (Set Authority Record-MQCMD\_SET\_AUTH\_REC) służy do ustawiania autoryzacji dla profilu, obiektu lub klasy obiektów. Autoryzacje mogą być nadawane lub odbierane przez dowolną liczbę nazw użytkowników lub grup.

### **Wymagane parametry**

#### **ProfileName (MQCFST)**

Nazwa profilu (identyfikator parametru: MQCACF\_AUTH\_PROFILE\_NAME).

Autoryzacje mają zastosowanie do wszystkich obiektów produktu IBM MQ o nazwach zgodnych z podaną nazwą profilu. Użytkownik może zdefiniować profil ogólny. Jeśli zostanie określona jawna nazwa profilu, obiekt musi istnieć.

Maksymalna długość łańcucha to MQ\_AUTH\_PROFILE\_NAME\_LENGTH.

#### **ObjectType (MQCFIN)**

Typ obiektu, dla którego mają zostać ustawione autoryzacje (identyfikator parametru: MOIACF OBJECT TYPE).

Możliwe wartości:

#### **MQOT\_AUTH\_INFO**

Informacje uwierzytelniające.

#### **MQOT\_CHANNEL**

Obiekt kanału.

#### **MQOT\_CLNTCONN\_CHANNEL**

Obiekt kanału połączenia klienckiego.

#### **MQOT\_COMM\_INFO**

Obiekt informacji o komunikacji

#### **MQOT\_LISTENER**

Obiekt nasłuchiwania.

**MQOT\_NAMELIST,**

Lista nazw.

### **MQOT\_PROCESS**

proces.

### **Kolejka MQOT\_Q**

Kolejka lub kolejki, które są zgodne z parametrem nazwy obiektu.

#### **MQOT\_Q\_MGR**

menedżerze kolejek.

#### **MQOT\_REMOTE\_Q\_MGR\_NAME,**

Menedżer kolejek zdalnych.

#### **Usługa MQOT\_SERVICE** Obiekt usługi.

**MQOT\_TOPIC**

Obiekt tematu.

**Uwaga:** Wymagane parametry muszą być w kolejności **ProfileName** , a następnie **ObjectType**.

### **Parametry opcjonalne**

#### **AuthorityAdd (MQCFIL)**

Wartości uprawnień do ustawienia (identyfikator parametru: MQIACF\_AUTH\_ADD\_AUTHS).

Ten parametr jest listą wartości uprawnień, które mają zostać ustawione dla nazwanego profilu. Możliwe wartości to:

#### **MQAUTH\_NONE**

Jednostka ma uprawnienia ustawione na wartość 'none'.

#### **MQAUTH\_ALT\_USER\_AUTHORITY,**

Podaj alternatywny identyfikator użytkownika w wywołaniu MQI.

#### **MQAUTH\_BROWSE**

Pobierz komunikat z kolejki, wydając wywołanie MQGET z opcją BROWSE.

#### **ZMIANA MQAUTH\_CHANGE**

Zmień atrybuty określonego obiektu, używając odpowiedniego zestawu komend.

#### **MQAUTH\_CLEAR**

Wyczyść kolejkę.

#### **MQAUTH\_CONNECT,**

Połącz aplikację z określonym menedżerem kolejek, wywołując wywołanie MQCONN.

### **MQAUTH\_CREATE**

Utwórz obiekty określonego typu, używając odpowiedniego zestawu komend.

#### **MQAUTH\_DELETE**

Usuń określony obiekt przy użyciu odpowiedniego zestawu komend.

#### **MQAUTH\_DISPLAY**

Wyświetl atrybuty określonego obiektu przy użyciu odpowiedniego zestawu komend.

#### **MQAUTH\_INPUT**

Pobierz komunikat z kolejki, wydając wywołanie MQGET.

#### **MQAUTH\_INQUIRE**

Wprowadź zapytanie w konkretnej kolejce, wydając wywołanie MQINQ.

#### **MQAUTH\_OUTPUT**

Umieść komunikat w określonej kolejce, wydając wywołanie MQPUT.
### **MQAUTH\_PASS\_ALL\_CONTEXT**

Przekaz cały kontekst.

### **Kontekst MQAUTH\_PASS\_IDENTITY\_CONTEXT**

Przekaz kontekst tożsamości.

### **MQAUTH\_SET**

Ustaw atrybuty w kolejce na podstawie interfejsu MQI, wywołując wywołanie MQSET.

### **MQAUTH\_SET\_ALL\_CONTEXT**

Ustaw cały kontekst w kolejce.

### **MQAUTH\_SET\_IDENTITY\_CONTEXT,**

Ustaw kontekst tożsamości w kolejce.

### **MQAUTH\_CONTROL**

W przypadku programów nasłuchujących i usług uruchom i zatrzymaj określony kanał, obiekt nasłuchiwania lub usługę.

W przypadku kanałów, uruchom, zatrzymaj i wykonaj komendę ping dla podanego kanału.

W przypadku tematów, zdefiniuj, zmień lub usuń subskrypcje.

### **MQAUTH\_CONTROL\_EXTENDED**

Zresetuj lub rozwiąż określony kanał.

## **MQAUTH\_PUBLISH**

Opublikuj w określonym temacie.

#### **MQAUTH\_SUBSCRIBE**

Subskrybuj określony temat.

#### **MQAUTH\_RESUME**

Wznów subskrypcję do określonego tematu.

#### **MQAUTH\_SYSTEM**

Użyj menedżera kolejek dla wewnętrznych operacji systemowych.

### **MQAUTH\_ALL**

Użyj wszystkich operacji mających zastosowanie do obiektu.

### **MQAUTH\_ALL\_ADMIN**

Należy użyć wszystkich operacji administracyjnych, które mają zastosowanie do obiektu.

### **MQAUTH\_ALL\_MQI**

Użyj wszystkich wywołań MQI mających zastosowanie do obiektu.

Zawartość list *AuthorityAdd* i *AuthorityRemove* musi być wzajemnie wykluczająca się. Należy podać wartość dla *AuthorityAdd* lub *AuthorityRemove*. Jeśli nie zostanie podany, wystąpi błąd.

### **AuthorityRemove (MQCFIL)**

Wartości uprawnień do usunięcia (identyfikator parametru: MQIACF\_AUTH\_REMOVE\_AUTHS).

Ten parametr jest listą wartości uprawnień do usunięcia z profilu o określonej nazwie. Możliwe wartości to:

### **MQAUTH\_NONE**

Jednostka ma uprawnienia ustawione na wartość 'none'.

### **MQAUTH\_ALT\_USER\_AUTHORITY,**

Podaj alternatywny identyfikator użytkownika w wywołaniu MQI.

### **MQAUTH\_BROWSE**

Pobierz komunikat z kolejki, wydając wywołanie MQGET z opcją BROWSE.

### **ZMIANA MQAUTH\_CHANGE**

Zmień atrybuty określonego obiektu, używając odpowiedniego zestawu komend.

### **MQAUTH\_CLEAR**

Wyczyść kolejkę.

### **MQAUTH\_CONNECT,**

Połącz aplikację z określonym menedżerem kolejek, wywołując wywołanie MQCONN.

#### **MQAUTH\_CREATE**

Utwórz obiekty określonego typu, używając odpowiedniego zestawu komend.

#### **MQAUTH\_DELETE**

Usuń określony obiekt przy użyciu odpowiedniego zestawu komend.

#### **MQAUTH\_DISPLAY**

Wyświetl atrybuty określonego obiektu przy użyciu odpowiedniego zestawu komend.

#### **MQAUTH\_INPUT**

Pobierz komunikat z kolejki, wydając wywołanie MQGET.

#### **MQAUTH\_INQUIRE**

Wprowadź zapytanie w konkretnej kolejce, wydając wywołanie MQINQ.

### **MQAUTH\_OUTPUT**

Umieść komunikat w określonej kolejce, wydając wywołanie MQPUT.

#### **MQAUTH\_PASS\_ALL\_CONTEXT**

Przekaz cały kontekst.

#### **Kontekst MQAUTH\_PASS\_IDENTITY\_CONTEXT**

Przekaz kontekst tożsamości.

#### **MQAUTH\_SET**

Ustaw atrybuty w kolejce na podstawie interfejsu MQI, wywołując wywołanie MQSET.

#### **MQAUTH\_SET\_ALL\_CONTEXT**

Ustaw cały kontekst w kolejce.

### **MQAUTH\_SET\_IDENTITY\_CONTEXT,**

Ustaw kontekst tożsamości w kolejce.

#### **MQAUTH\_CONTROL**

W przypadku programów nasłuchujących i usług uruchom i zatrzymaj określony kanał, obiekt nasłuchiwania lub usługę.

W przypadku kanałów, uruchom, zatrzymaj i wykonaj komendę ping dla podanego kanału.

W przypadku tematów, zdefiniuj, zmień lub usuń subskrypcje.

#### **MQAUTH\_CONTROL\_EXTENDED**

Zresetuj lub rozwiąż określony kanał.

#### **MQAUTH\_PUBLISH**

Opublikuj w określonym temacie.

### **MQAUTH\_SUBSCRIBE**

Subskrybuj określony temat.

### **MQAUTH\_RESUME**

Wznów subskrypcję do określonego tematu.

#### **MQAUTH\_SYSTEM**

Użyj menedżera kolejek dla wewnętrznych operacji systemowych.

### **MQAUTH\_ALL**

Użyj wszystkich operacji mających zastosowanie do obiektu.

### **MQAUTH\_ALL\_ADMIN**

Należy użyć wszystkich operacji administracyjnych, które mają zastosowanie do obiektu.

#### **MQAUTH\_ALL\_MQI**

Użyj wszystkich wywołań MQI mających zastosowanie do obiektu.

Zawartość list *AuthorityAdd* i *AuthorityRemove* musi być wzajemnie wykluczająca się. Należy podać wartość dla *AuthorityAdd* lub *AuthorityRemove*. Jeśli nie zostanie podany, wystąpi błąd.

### **GroupNames (MQCFSL)**

Nazwy grup (identyfikator parametru: MQCACF\_GROUP\_ENTITY\_NAMES).

Nazwy grup, które mają ustawione autoryzacje. Należy podać co najmniej jedną nazwę grupy lub nazwę użytkownika. Jeśli nie określono żadnego z nich, występuje błąd.

Każdy element na tej liście może mieć maksymalną długość wartości MQ\_ENTITY\_NAME\_LENGTH.

### **PrincipalNames (MQCFSL)**

Nazwy użytkowników (identyfikator parametru: MQCACF\_PRINCIPAL\_ENTITY\_NAMES).

Nazwy użytkowników, które mają ustawione autoryzacje. Należy podać co najmniej jedną nazwę grupy lub nazwę użytkownika. Jeśli nie określono żadnego z nich, występuje błąd.

Każdy element na tej liście może mieć maksymalną długość wartości MQ\_ENTITY\_NAME\_LENGTH.

#### **ServiceComponent (MQCFST)**

Komponent usługi (identyfikator parametru: MQCACF\_SERVICE\_COMPONENT).

Jeśli instalowalne usługi autoryzacji są obsługiwane, ten parametr określa nazwę usługi autoryzacji, do której mają zastosowanie autoryzacje.

Jeśli ten parametr zostanie pominięty, zostanie wykonane zapytanie o autoryzację do pierwszego instalowalnego komponentu dla usługi.

Maksymalna długość łańcucha to MQ\_SERVICE\_COMPONENT\_LENGTH.

### **Kody błędów**

Ta komenda może zwrócić następujące kody błędów w nagłówku formatu odpowiedzi, oprócz wartości wyświetlanych w sekcji ["Kody błędów mające zastosowanie do wszystkich komend" na stronie 1443.](#page-1442-0)

#### **Przyczyna (MQLONG)**

Możliwe wartości:

### **MQRC\_UNKNOWN\_ENTITY,**

ID użytkownika nie jest autoryzowany lub nieznany.

### **MQRCCF\_AUTH\_VALUE\_ERROR-BŁĄD**

Niepoprawna autoryzacja.

### **Brak elementu MQRCCF\_AUTH\_VALUE\_MISSING** Brak autoryzacji.

# **BRAK DANYCH MQRCCF\_ENTITY\_NAME\_MISSING**

Brak nazwy jednostki.

**MQRCCF\_OBJECT\_TYPE\_MISSING**

Brak typu obiektu.

### **MQRCCF\_PROFILE\_NAME\_ERROR**

Niepoprawna nazwa profilu.

### **Ustaw rekord uwierzytelniania kanału**

Komenda Ustawienie rekordu uwierzytelniania kanału (MQCMD\_SET\_CHLAUTH\_REC) ustawia dozwolone szczegóły partnera i odwzorowania na wartość MCAUSER dla kanału lub zestawu kanałów.

### **Diagram składni**

Informacje na temat dozwolonych kombinacji parametrów i wartości można znaleźć w diagramie składniowym w komendzie MQSC ["USTAW WARTOŚĆ CHLAUTH" na stronie 930](#page-929-0) .

### **Wymagane parametry**

Wymagane parametry są poprawne dla wartości **Action** :

- MOACT\_ADD lub MOACT\_REPLACE
- MQACT\_REMOVE
- MOACT\_REMOVEALL

### **ProfileName (MQCFST)**

Nazwa kanału lub zestawu kanałów, dla których konfigurujesz konfigurację uwierzytelniania kanału (identyfikator parametru: MQCACH\_CHANNEL\_NAME). Aby określić zestaw kanałów, można użyć jednego lub większej liczby gwiazdek (\*), w dowolnej pozycji, jako znaków wieloznacznych. Jeśli zostanie ustawiona wartość MQCAUT\_BLOCKADDR, należy ustawić ogólną nazwę kanału na pojedynczą gwiazdkę, która jest zgodna z wszystkimi nazwami kanałów.

Maksymalna długość łańcucha to MQ\_CHANNEL\_NAME\_LENGTH.

### **Typ (MQCFIN)**

Parametr **Type** musi być zgodny z parametrem **ProfileName** .

Typ rekordu uwierzytelniania kanału, dla którego mają zostać ustawione dozwolone szczegóły partnera lub odwzorowania na wartość MCAUSER (identyfikator parametru: MQIACF\_CHLAUTH\_TYPE). Dopuszczalne są następujące wartości:

### **MQCAUT\_BLOCKUSER**

Ten rekord uwierzytelniania kanału uniemożliwia nawiązanie połączenia przez określonego użytkownika lub użytkowników. Parametr MQCAUT\_BLOCKUSER musi być dołączony do **UserList**.

### **MQCAUT\_BLOCKADDR**

Ten rekord uwierzytelniania kanału uniemożliwia połączenia z określonego adresu IP lub adresów IP. Parametr MQCAUT\_BLOCKADDR musi być dołączony do **AddrList**.

### **MQCAUT\_SSLPEERMAP**

Ten rekord uwierzytelniania kanału odwzorowuje nazwy wyróżniające protokołu TLS na wartości MCAUSER. Do parametru MQCAUT\_SSLPEERMAP musi być dołączony **SSLPeer**.

### **MQCAUT\_ADDRESSMAP,**

Ten rekord uwierzytelniania kanału odwzorowuje adresy IP na wartości MCAUSER. Do parametru MQCAUT\_ADDRESSMAP musi być dołączony **Address**.

### **MQCAUT\_USERMAP,**

Ten rekord uwierzytelniania kanału odwzorowuje identyfikatory użytkowników o potwierdzonych identyfikatorach na wartości MCAUSER. Do parametru MQCAUT\_USERMAP musi być dołączony **ClntUser**.

### **MQCAUT\_QMGRMAP,**

Ten rekord uwierzytelniania kanału odwzorowuje nazwy zdalnych menedżerów kolejek na wartości MCAUSER. Do parametru MQCAUT\_QMGRMAP musi być dołączony **QMName**.

### **Parametry opcjonalne**

W poniższej tabeli przedstawiono parametry, które są poprawne dla każdej wartości produktu **Action**:

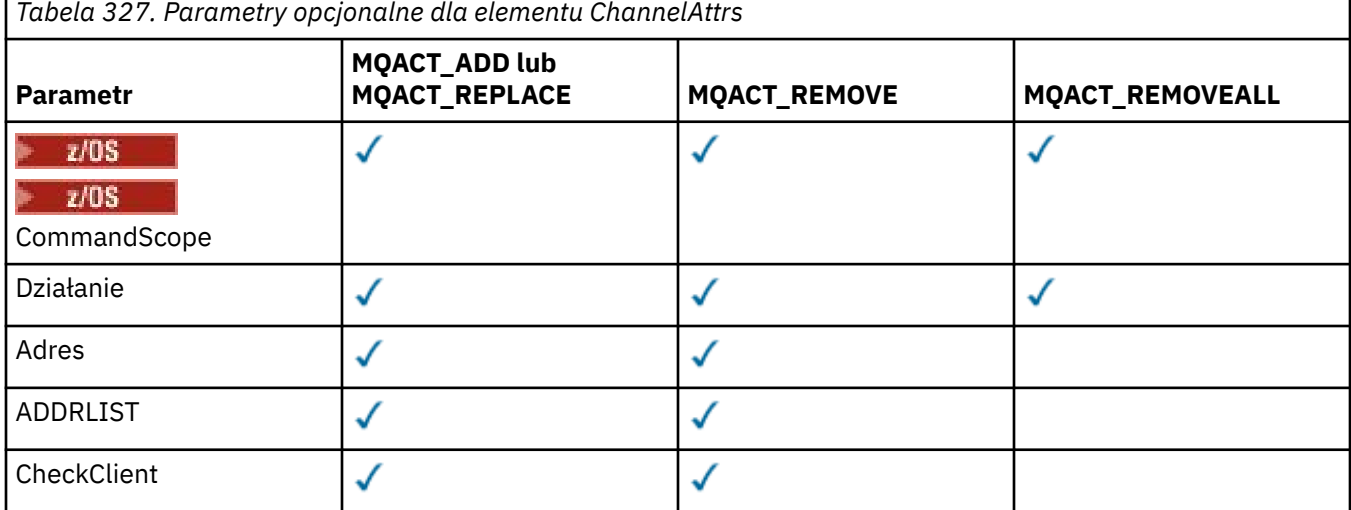

*Tabela 327. Parametry opcjonalne dla elementu ChannelAttrs (kontynuacja)* **MQACT\_ADD lub MQACT\_REPLACE MQACT\_REMOVE MQACT\_REMOVEALL Parametr ClntUser** √ ✓  $\checkmark$ **MCAUSER** QMNAME √ **SSLCertIssuer SSLPeer** ✓ J UserList √ UserSrc Ostrzeżenie √ Opis

### **Działanie (MQCFIN)**

Działanie, które ma zostać wykonane w rekordzie uwierzytelniania kanału (identyfikator parametru: MQIACF\_ACTION). Dopuszczalne są następujące wartości:

### **MQACT\_ADD,**

Dodaj określoną konfigurację do rekordu uwierzytelniania kanału. Jest to wartość domyślna.

W przypadku typów MQCAUT\_SSLPEERMAP, MQCAUT\_ADDRESSMAP, MQCAUT\_USERMAP i MQCAUT\_QMGRMAP, jeśli podana konfiguracja istnieje, wykonanie komendy nie powiedzie się.

W przypadku typów MQCAUT\_BLOCKUSER i MQCAUT\_BLOCKADDR, konfiguracja jest dodawana do listy.

### **MQACT\_REPLACE**

Zastąp bieżącą konfigurację rekordu uwierzytelniania kanału.

W przypadku typów MQCAUT\_SSLPEERMAP, MQCAUT\_ADDRESSMAP, MQCAUT\_USERMAP i MQCAUT\_QMGRMAP, jeśli podana konfiguracja istnieje, zostanie ona zastąpiona nową konfiguracją. Jeśli nie istnieje, zostanie dodany.

W przypadku typów MQCAUT\_BLOCKUSER i MQCAUT\_BLOCKADDRokreślona konfiguracja zastępuje bieżącą listę, nawet jeśli bieżąca lista jest pusta. Jeśli bieżąca lista zostanie zastąpiona pustą listą, będzie ona działać w taki sposób, jak MQACT\_REMOVEALL.

### **MQACT\_REMOVE**

Usuń podaną konfigurację z rekordów uwierzytelniania kanału. Jeśli konfiguracja nie istnieje, wykonanie komendy nie powiedzie się. Jeśli ostatnia pozycja zostanie usunięta z listy, będzie ona działać w taki sposób, jak MQACT\_REMOVEALL.

### **MQACT\_REMOVEALL**

Usuń wszystkie elementy listy, a tym samym cały rekord (dla opcji MQCAUT\_BLOCKADDR i MQCAUT\_BLOCKUSER ) lub wszystkie wcześniej zdefiniowane odwzorowania (dla parametrów MQCAUT\_ADDRESSMAP, MQCAUT\_SSLPEERMAP, MQCAUT\_QMGRMAP i MQCAUT\_USERMAP ) z rekordów uwierzytelniania kanału. This option cannot be combined with specific values supplied in **AddrList**, **UserList**, **Address**, **SSLPeer**, **QMName** or **ClntUser**. Jeśli określony typ nie ma bieżącej konfiguracji, komenda nadal będzie następna.

### **Adres (MQCFST)**

Filtr, który ma być używany do porównania z adresem IP lub nazwą hosta partnera menedżera kolejek lub klienta na drugim końcu kanału (identyfikator parametru: MQCACH\_CONNECTION\_NAME).

Ten parametr jest obowiązkowy, gdy parametr **Type** ma wartość MQCAUT\_ADDESSMAP , a ponadto jest poprawny, gdy parametr **Type** ma wartość MQCAUT\_SSLPEERMAP, MQCAUT\_USERMAPlub MQCAUT\_QMGRMAP , a **Action** to MQACT\_ADD, MQACT\_REPLACElub MQACT\_REMOVE. Istnieje możliwość zdefiniowania więcej niż jednego obiektu uwierzytelniania kanału z tą samą główną tożsamością, na przykład taką samą nazwą węzła sieci TLS, z różnymi adresami. Aby uzyskać więcej informacji na temat filtrowania adresów IP, patrz ["Ogólne adresy IP dla rekordów uwierzytelniania](#page-936-0) [kanału" na stronie 937](#page-936-0) .

Maksymalna długość łańcucha to MQ\_CONN\_NAME\_LENGTH.

### **AddrList (MQCFSL)**

Lista maksymalnie 100 ogólnych adresów IP, które są zabronione podczas uzyskiwania dostępu do tego menedżera kolejek na dowolnym kanale (identyfikator parametru: MQCACH\_CONNECTION\_NAME\_LIST).

Ten parametr jest poprawny tylko wtedy, gdy parametr **Type** ma wartość MQCAUT\_BLOCKADDR.

Maksymalna długość każdego adresu to MQ\_CONN\_NAME\_LENGTH.

#### **CheckClient (MQCFIN)**

Wymagania dotyczące identyfikatora użytkownika i hasła dla połączenia klienta mają być pomyślne. Dopuszczalne są następujące wartości:

### **MQCHK\_REQUIRED\_ADMIN**

Jeśli używany jest uprzywilejowany identyfikator użytkownika, wymagane jest podanie poprawnego ID użytkownika i hasła. Hasło nie może zawierać pojedynczych znaków cudzysłowu  $(')$ .

Wszystkie połączenia korzystające z nieuprawnionego identyfikatora użytkownika nie są wymagane do podania ID użytkownika i hasła.

Identyfikator użytkownika i hasło są sprawdzane pod kątem szczegółów repozytorium użytkowników podanych w obiekcie informacji uwierzytelniających i są dostarczane w polu CONNAUTH w instrukcji ALTER QMGR.

Jeśli nie zostaną podane żadne szczegóły repozytorium użytkowników, w związku z tym, że sprawdzanie identyfikatora użytkownika i hasła nie jest włączone w menedżerze kolejek, nawiązanie połączenia nie powiedzie się.

Użytkownik uprzywilejowany jest użytkownikiem, który ma pełne uprawnienia administracyjne dla produktu IBM MQ. Więcej informacji na ten temat zawiera sekcja Użytkownicy uprzywilejowany .

Ta opcja nie jest poprawna na platformach z/OS .

### **MQCHK\_REQUIRED**

Aby połączenie było dozwolone, wymagane jest podanie poprawnego ID użytkownika i hasła. Hasło nie może zawierać pojedynczych znaków cudzysłowu (' ).

Identyfikator użytkownika i hasło są sprawdzane pod kątem szczegółów repozytorium użytkownika podanych w obiekcie informacji uwierzytelniającej i dostarczonych w instrukcji ALTER QMGR w polu CONNAUTH.

Jeśli nie zostaną podane żadne szczegóły repozytorium użytkowników, w związku z tym, że sprawdzanie identyfikatora użytkownika i hasła nie jest włączone w menedżerze kolejek, nawiązanie połączenia nie powiedzie się.

#### **MQCHK\_AS\_Q\_MGR**

Aby połączenie było dozwolone, musi spełniać wymagania dotyczące uwierzytelniania połączenia zdefiniowane w menedżerze kolejek.

Jeśli pole CONNAUTH udostępnia obiekt informacji uwierzytelniającej, a wartość CHCKCLNT jest WYMAGANA, to połączenie nie powiedzie się, chyba że podano poprawny ID użytkownika i hasło.

Jeśli pole CONNAUTH nie udostępnia obiektu informacji uwierzytelniającej lub wartość parametru CHCKCLNT nie jest wymagana, identyfikator użytkownika i hasło nie są wymagane.

### **ClntUser (MQCFST)**

Klient sprawdzał ID użytkownika, który ma zostać odwzorowany na nowy identyfikator użytkownika, który jest dozwolony w postaci niezmienionej lub zablokowanej (identyfikator parametru: MQCACH\_CLIENT\_USER\_ID).

Może to być identyfikator użytkownika z klienta, który wskazuje identyfikator użytkownika, pod którym uruchomiony jest proces po stronie klienta, lub identyfikator użytkownika przedstawiony przez klienta w wywołaniu MQCONNX za pomocą protokołu MQCSP.

Ten parametr jest poprawny tylko z parametrem TYPE (USERMAP), a parametr **Match** ma wartość MQMATCH\_RUNCHECK.

Maksymalna długość łańcucha to MQ\_CLIENT\_USER\_ID\_LENGTH.

## **CommandScope (MQCFST)**

Zasięg komendy (identyfikator parametru: MQCACF\_COMMAND\_SCOPE). Ten parametr ma zastosowanie tylko do produktu z/OS .

Określa, w jaki sposób komenda jest uruchamiana, gdy menedżer kolejek jest elementem grupy współużytkowania kolejki. Można określić jedną z następujących opcji:

- puste (lub pomijaj parametr w ogóle). Komenda jest uruchamiana w menedżerze kolejek, w którym została wprowadzona.
- Nazwa menedżera kolejek. Komenda jest uruchamiana w określonym menedżerze kolejek, pod warunkiem, że jest on aktywny w grupie współużytkowania kolejek. Jeśli zostanie określona nazwa menedżera kolejek innego niż menedżer kolejek, w którym wprowadzono komendę, konieczne jest użycie środowiska grupy współużytkowania kolejki, a serwer komend musi być włączony.
- gwiazdka (\*). Komenda jest uruchamiana w lokalnym menedżerze kolejek i jest przekazywana do każdego aktywnego menedżera kolejek w grupie współużytkowania kolejek.

### **Niestandardowe (MQCFST)**

Zarezerwowane do użycia w przyszłości.

### **Opis (MQCFST)**

Udostępnia informacje opisowe dotyczące rekordu uwierzytelniania kanału, który jest wyświetlany po wydaniu komendy Inquire Channel Authentication Records (identyfikator parametru: MQCA\_CHLAUTH\_DESC).

Ten parametr musi zawierać tylko znaki, które mogą być wyświetlane. W instalacji DBCS może zawierać znaki DBCS. Maksymalna długość łańcucha to MQ\_CHLAUTH\_DESC\_LENGTH.

**Uwaga:** Użyj znaków z identyfikatora kodowanego zestawu znaków (CCSID) dla tego menedżera kolejek. Inne znaki mogą być tłumaczone niepoprawnie, jeśli informacje są wysyłane do innego menedżera kolejek.

### **MCAUser (MQCFST)**

Identyfikator użytkownika, który ma być używany, gdy połączenie przychodzące jest zgodne z nazwą wyróżniającą (DN) protokołu TLS, adresem IP, identyfikatorem użytkownika potwierdzonym przez klienta lub podaną nazwą zdalnego menedżera kolejek (identyfikator parametru: MQCACH\_MCA\_USER\_ID).

Ten parametr jest obowiązkowy, gdy parametr **UserSrc** ma wartość MQUSRC\_MAP i jest poprawny, gdy **Type** jest typu MQCAUT\_SSLPEERMAP, MQCAUT\_ADDRESSMAP, MQCAUT\_USERMAPlub MQCAUT\_QMGRMAP.

Ten parametr jest poprawny tylko wtedy, gdy parametr **Action** ma wartość MQACT\_ADD lub MQACT\_REPLACE.

Maksymalna długość łańcucha to MQ\_MCA\_USER\_ID\_LENGTH.

### **NazwaMenedżeraKolejek (MQCFST)**

Nazwa zdalnego menedżera kolejek partnera lub wzorzec, który jest zgodny z zestawem nazw menedżerów kolejek, który ma zostać odwzorowany na ID użytkownika lub zablokowany (identyfikator parametru: MQCA\_REMOTE\_Q\_MGR\_NAME).

Ten parametr jest poprawny tylko wtedy, gdy parametr **Type** ma wartość MQCAUT\_QMGRMAP .

Maksymalna długość łańcucha to MQ\_Q\_MGR\_NAME\_LENGTH.

#### **SSLCertIssuer (MQCFST)**

Ten parametr jest dodatkowy w stosunku do parametru **SSLPeer** .

**SSLCertIssuer** ogranicza zgodność do certyfikatów wydawanych przez określony ośrodek certyfikacji.

### **SSLPeer (MQCFST)**

Filtr, który ma być używany do porównania z nazwą wyróżniającą certyfikatu z menedżera kolejek węzła sieci lub klienta na drugim końcu kanału (identyfikator parametru: MQCACH\_SSL\_PEER\_NAME).

Wartość **SSLPeer** jest określona w standardowym formularzu używanym do określenia nazwy wyróżniającej. Więcej informacji zawiera sekcja Nazwy wyróżniające i RegułyIBM MQ dla wartości SSLPEER.

Maksymalna długość łańcucha to MQ\_SSL\_PEER\_NAME\_LENGTH.

### **UserList (MQCFSL)**

Lista zawierająca maksymalnie 100 identyfikatorów użytkowników, które są zabronione przy użyciu tego kanału lub zestawu kanałów (identyfikator parametru: MQCACH\_MCA\_USER\_ID\_LIST).

Można użyć następującej wartości specjalnej:

#### **\*MQADMIN**

Dokładne znaczenie tej wartości jest określane w czasie wykonywania. Jeśli używany jest system OAM dostarczany z produktem IBM MQ, to znaczenie zależy od platformy, w następujący sposób:

- W systemie Windowswszyscy członkowie grupy mqm , grupy Administratorzy i SYSTEM .
- W systemach UNIX i Linuxwszyscy członkowie grupy mqm .
- W systemie IBM iprofile (użytkownicy) qmqm i qmqmadm oraz wszyscy członkowie grupy qmqmadm oraz każdy użytkownik zdefiniowany z ustawieniem specjalnym \*ALLOBJ
- 2/05 W systemie z/OSidentyfikator użytkownika, który jest używany przez CHINIT i ID użytkownika, pod którym są uruchomione przestrzenie adresowe MSTR.

Ten parametr jest poprawny tylko wtedy, gdy parametr **TYPE** ma wartość MQCAUT\_BLOCKUSER.

Maksymalna długość każdego identyfikatora użytkownika to MQ\_MCA\_USER\_ID\_LENGTH.

### **UserSrc (MQCFIN)**

Źródło ID użytkownika, który ma być używany dla użytkownika MCAUSER w czasie wykonywania (identyfikator parametru: MQIACH\_USER\_SOURCE).

Dopuszczalne są następujące wartości:

#### **MQUSRC\_MAP**

Połączenia przychodzące, które są zgodne z tym odwzorowaniem, używają identyfikatora użytkownika określonego w atrybucie **MCAUser** . Jest to wartość domyślna.

### **MQUSRC\_NOACCESS**

Połączenia przychodzące, które są zgodne z tym odwzorowaniem, nie mają dostępu do menedżera kolejek, a kanał kończy się natychmiast.

#### **MQUSRC\_CHANNEL**

Połączenia przychodzące, które są zgodne z tym odwzorowaniem, używają ID użytkownika z przepływem lub dowolnego użytkownika zdefiniowanego w obiekcie kanału w polu MCAUSER.

Należy pamiętać, że wartości *Warn* i MQUSRC\_CHANNEL lub MQUSRC\_MAP są niezgodne. Jest to spowodowane tym, że w tych przypadkach dostęp do kanału nigdy nie jest blokowany, dlatego nie ma nigdy powodu do generowania ostrzeżenia.

#### **Ostrzeżenie (MQCFIN)**

Wskazuje, czy ten rekord działa w trybie ostrzegawczym (identyfikator parametru: MQIACH\_WARNING).

### **MQWARN\_NO**

Ten rekord nie działa w trybie ostrzegawczym. Wszystkie połączenia przychodzące, które są zgodne z tym rekordem, są zablokowane. Jest to wartość domyślna.

### **MQWARN\_TAK**

Ten rekord działa w trybie ostrzegawczym. Wszystkie połączenia przychodzące, które są zgodne z tym rekordem i z tego powodu zostaną zablokowane, będą mieć dostęp do niego. Zostanie zapisany komunikat o błędzie, a jeśli zdarzenia zostaną skonfigurowane, zostanie wyświetlony komunikat o zdarzeniu, który zawiera szczegółowe informacje na temat tego, co zostałoby zablokowane. Połączenie może być kontynuowane. Podjęto próbę znalezienia innego rekordu, który jest ustawiony na wartość WARN (NO), aby ustawić referencje dla kanału danych przychodzących.

### **Kody błędów**

Ta komenda może zwrócić następujące kody błędów w nagłówku formatu odpowiedzi, oprócz wartości wyświetlanych w ["Kody błędów mające zastosowanie do wszystkich komend" na stronie 1443.](#page-1442-0)

### **Przyczyna (MQLONG)**

Możliwe wartości:

### **MQRCCF\_CHLAUTH\_TYPE\_ERROR**

Typ rekordu uwierzytelniania kanału jest niepoprawny.

### **MQRCCF\_CHLAUTH\_ACTION\_ERROR**

Działanie rekordu uwierzytelniania kanału nie jest poprawne.

### **MQRCCF\_CHLAUTH\_USERSRC\_ERROR**

Źródło użytkownika rekordu uwierzytelniania kanału jest niepoprawne.

### **MQRCCF\_WRONG\_CHLAUTH\_TYPE**

Parametr nie jest dozwolony dla tego typu rekordu uwierzytelniania kanału.

### **MQRCCF\_CHLAUTH\_ALREADY\_EXISTS**

Rekord uwierzytelniania kanału już istnieje

#### **Pojęcia pokrewne**

Rekordy uwierzytelniania kanału

## **Multi V** 9.1.0 Ustaw dziennik

Komenda Ustaw dziennik (Set Log-MQCMD\_SET\_LOG) na platformie Multiplatforms umożliwia powiadomienie menedżera kolejek o zakończeniu archiwizowania dziennika. Jeśli typ zarządzania dziennikiem nie jest **Archive** , wykonanie komendy nie powiedzie się. Ta komenda wymaga uprawnienia do zmiany w obiekcie menedżera kolejek. Ta komenda nie jest poprawna w systemie IBM i.

#### **Wymagane parametry:**

*ParameterType*

### **Parametry opcjonalne:**

*Archive*

### **Wymagane parametry**

### **ParameterType (MQCFIN)**

Określa typ dziennika (identyfikator parametru: MQIACF\_SYSP\_TYPE).

Wartość musi mieć wartość MQSYSP\_TYPE\_SET

### **Parametry opcjonalne**

#### **Archiwum (MQCFST)**

Określa zakres dziennika, który jest oznaczony jako zarchiwizowany (identyfikator parametru: MQCACF\_ARCHIVE\_LOG\_EXTENT\_NAME).

Wykonanie komendy nie powiedzie się, jeśli zakres dziennika nie zostanie rozpoznany lub jest to bieżący dziennik. Komenda nie kończy się niepowodzeniem, jeśli zakres został już oznaczony jako zarchiwizowany.

W dzienniku błędów zapisywany jest komunikat, jeśli menedżer kolejek jest powiadamiany o takim zakresie więcej niż jeden raz.

### **Kody błędów**

Ta komenda może zwrócić następujące kody błędów w nagłówku formatu odpowiedzi, oprócz wartości wyświetlanych w ["Kody błędów mające zastosowanie do wszystkich komend" na stronie 1443.](#page-1442-0)

### **Przyczyna (MQLONG)**

Możliwe wartości:

### **MQRCCF\_LOG\_EXTENT\_NOT\_FOUND**

Podany zakres dziennika nie został znaleziony lub jest niepoprawny.

#### **MQRCCF\_CURRENT\_LOG\_EXTENT**

Podany zakres dziennika jest bieżącym zakresem dziennika i nie może być jeszcze poprawnie zarchiwizowany.

### **MQRCCF\_LOG\_TYPE\_ERROR-BŁĄD**

Komenda została uruchomiona w dzienniku, który nie jest dziennikiem archiwowym.

### **MQRCCF\_LOG\_EXTENT\_ERROR**

Podany zakres dziennika jest uszkodzony.

#### $z/0S$ **Ustaw dziennik w systemie z/OS**

Komenda Ustaw dziennik (Set Log-MQCMD\_SET\_LOG) służy do dynamicznego zmieniania określonych wartości parametrów systemu dzienników, które są początkowo ustawiane przez moduł parametrów systemowych przy uruchamianiu menedżera kolejek.

#### **Wymagane parametry:**

*ParameterType*

### **Parametry opcjonalne (jeśli wartością parametru** *ParameterType* **jest MQSYSP\_TYPE\_SET:** *CommandScope* , *DeallocateInterval* , *LogCompression* , *MaxArchiveLog* , *MaxConcurrentOffloads* , *MaxReadTapeUnits* , *OutputBufferCount*

**Opcjonalne parametry, jeśli typem** *ParameterType* **jest MQSYSP\_TYPE\_INITIAL:** *CommandScope*

### **Wymagane parametry**

#### **ParameterType (MQCFIN)**

Typ parametru (identyfikator parametru: MQIACF\_SYSP\_TYPE).

Określa, w jaki sposób mają być ustawione parametry:

### **MQSYSP\_TYPE\_INITIAL**

Ustawienia początkowe parametrów systemu dziennika. Ta komenda MQSYSP\_TYPE\_INITIAL resetuje wszystkie parametry systemu dziennika do wartości podczas uruchamiania menedżera kolejek.

### **MQSYSP\_TYPE\_SET**

Ta komenda MQSYSP\_TYPE\_SETwskazuje, że użytkownik zamierza zmienić jedno lub więcej ustawień parametru systemowego dziennika archiwalnego.

### **Parametry opcjonalne**

### **CommandScope (MQCFST)**

Zasięg komendy (identyfikator parametru: MQCACF\_COMMAND\_SCOPE).

Określa sposób wykonywania komendy, gdy menedżer kolejek jest elementem grupy współużytkowania kolejek. Można określić jedną z następujących opcji:

- puste (lub pomijaj parametr w ogóle). Komenda jest wykonywana w menedżerze kolejek, w którym została wprowadzona.
- Nazwa menedżera kolejek. Komenda jest wykonywana w określonym menedżerze kolejek, pod warunkiem, że jest on aktywny w grupie współużytkowania kolejek. Jeśli zostanie określona nazwa menedżera kolejek innego niż menedżer kolejek, w którym została wprowadzona, konieczne jest użycie środowiska grupy współużytkowania kolejki, a serwer komend musi być włączony.
- gwiazdka (\*). Komenda jest wykonywana w lokalnym menedżerze kolejek i jest przekazywana do każdego aktywnego menedżera kolejek w grupie współużytkowania kolejek.

Maksymalna długość to MQ\_QSG\_NAME\_LENGTH.

### **DeallocateInterval (MQCFIN)**

Interwał dealokacji (identyfikator parametru: MQIACF\_SYSP\_DEALLOC\_INTERVAL).

Określa czas (w minutach), przez który przydzieloną jednostkę taśm odczytu archiwum może pozostać nieużywana, zanim zostanie ona przydzielona. Ten parametr wraz z parametrem **MaxReadTapeUnits** umożliwia produktowi IBM MQ optymalizowanie odczytu dziennika archiwalnego z urządzeń taśmowych. Aby uzyskać optymalną wydajność odczytu taśm archiwalnych, zalecane jest określenie wartości maksymalnych, w ramach ograniczeń systemowych, dla obu parametrów.

Podaj wartość z zakresu od zera do 1440. Wartość zero oznacza, że jednostka taśm jest nieprzydzielona natychmiast. Jeśli zostanie określona wartość 1440, jednostka taśm nigdy nie zostanie zdeprzydzielona.

#### **LogCompression (MQCFIN)**

Parametr kompresji dziennika (identyfikator parametru: MOIACF\_LOG\_COMPRESSION).

Określa algorytm kompresji dziennika, który ma być włączony.

Możliwe wartości:

### **MQCOMPRESS\_NONE**

Kompresja dziennika jest wyłączona.

### **MQCOMPRESS\_RLE**

Włącz kompresję dziennika kodowania run-length.

#### **MQCOMPRESS\_ANY**

Włącz menedżer kolejek, aby wybrać algorytm kompresji, który daje największy stopień kompresji rekordów dziennika.

z/08 Więcej informacji na ten temat zawiera sekcja <u>Pliki dziennika</u>.

#### **Dziennik MaxArchive(MQCFIN)**

Określa maksymalną liczbę woluminów dziennika archiwalnego, które mogą być zapisane w BSDS (identyfikator parametru: MQIACF\_SYSP\_MAX\_ARCHIVE).

Jeśli ta wartość zostanie przekroczona, zaleca się rejestrowanie zaleceń na początku BSDS.

Podaj wartość z zakresu od 10 do 100.

#### **MaxConcurrentOffloads (MQCFIN)**

Określa maksymalną liczbę współbieżnych zadań odciążania dziennika (identyfikator parametru: MQIACF\_SYSP\_MAX\_CONC\_OFFLOADS).

Podaj liczbę dziesiętną z zakresu od 1 do 31. Jeśli nie zostanie podana żadna wartość, zostanie użyta wartość domyślna 31.

Skonfiguruj liczbę mniejszą niż domyślna, jeśli dzienniki archiwalne są przydzielane na urządzeniu taśmowym, i istnieją ograniczenia dotyczące liczby takich urządzeń, które mogą być współbieżnie przydzielone do menedżera kolejek.

### **MaxReadTapeUnits (MQCFIN)**

Określa maksymalną liczbę dedykowanych jednostek taśm, które mogą być przydzielone do odczytywania woluminów taśmowych dziennika archiwalnego (identyfikator parametru: MQIACF\_SYSP\_MAX\_READ\_TAPES).

Ten parametr wraz z parametrem *DeallocateInterval* umożliwia produktowi IBM MQ optymalizowanie odczytu dziennika archiwalnego z urządzeń taśmowych.

Podaj wartość z zakresu od 1 do 99.

Jeśli zostanie określona wartość większa od bieżącej specyfikacji, zwiększa się maksymalna liczba jednostek taśm dozwolonych do odczytu dzienników archiwalnych. Jeśli zostanie podana wartość mniejsza niż bieżąca specyfikacja, jednostki taśm, które nie są używane, zostaną natychmiast zdealokowane w celu dostosowania do nowej wartości. Aktywne, lub wstępnie podłączone, taśmy pozostają przydzielone.

### **Licznik OutputBuffer(MQCFIN)**

Określa liczbę 4 kB buforów wyjściowych, które mają być wypełnione, zanim zostaną zapisane w aktywnych zestawach danych dziennika (identyfikator parametru: MQIACF\_SYSP\_OUT\_BUFFER\_COUNT).

Należy określić liczbę buforów z zakresu od 1 do 256.

Większa liczba buforów i mniej często wykonywane operacje zapisu poprawiają wydajność produktu IBM MQ. Bufory mogą być zapisywane przed osiągniętym numerem, jeśli wystąpią znaczące zdarzenia, takie jak punkt zatwierdzania.

## **Ustaw strategię**

Komenda Ustaw strategię (MQCMD\_CHANGE\_PROT\_POLICY) służy do ustawiania strategii ochrony.

**Ważne:** Aby wydać tę komendę, musi być zainstalowana licencja na produkt Advanced Message Security (AMS). Jeśli zostanie podjęta próba wydania komendy **Set Policy** bez zainstalowanej licencji AMS, zostanie wyświetlony komunikat AMQ7155 -Nie znaleziono pliku licencji lub jest on niepoprawny.

### **Diagram składni**

Informacje na temat dozwolonych kombinacji parametrów i wartości można znaleźć w diagramie składniowym w komendzie MQSC ["Ustaw strategię" na stronie 943](#page-942-0) .

### **Wymagane parametry**

### **PolicyName (MQCFST)**

Określa nazwę strategii. Nazwa strategii musi być zgodna z nazwą kolejki, która ma być chroniona (identyfikator parametru: MQCA\_POLICY\_NAME).

Maksymalna długość łańcucha to MQ\_OBJECT\_NAME\_LENGTH.

### **Parametry opcjonalne**

### **SignAlg (MQCFIN)**

Określa algorytm podpisu cyfrowego (identyfikator parametru: MQIA\_SIGNATURE\_ALGORITHM). Dopuszczalne są następujące wartości:

### **MQMLP\_SIGN\_ALG\_NONE**

Nie określono algorytmu podpisu cyfrowego. Jest to wartość domyślna.

### **MQMLP\_SIGN\_ALG\_MD5**

Określono algorytm podpisu cyfrowego MD5 .

### **MQMLP\_SIGN\_ALG\_SHA1**

Określono algorytm podpisu cyfrowego SHA1 .

### **MQMLP\_SIGN\_ALG\_SHA256**

Określono algorytm podpisu cyfrowego SHA256 .

### **MQMLP\_SIGN\_ALG\_SHA384**

Określono algorytm podpisu cyfrowego SHA384 .

#### **MQMLP\_SIGN\_ALG\_SHA512**

Określono algorytm podpisu cyfrowego SHA512 .

### **EncAlg (MQCFIN)**

Określa algorytm szyfrowania (identyfikator parametru: MQIA\_ENCRYPTION\_ALGORITHM). Dopuszczalne są następujące wartości:

#### **MQMLP\_ENCRYPTION\_ALG\_NONE**

Nie określono algorytmu szyfrowania. Jest to wartość domyślna.

#### **MQMLP\_ENCRYPTION\_ALG\_RC2**

Określono algorytm szyfrowania RC2 .

#### **MQMLP\_ENCRYPTION\_ALG\_DES**

Określono algorytm szyfrowania DES.

#### **MQMLP\_ENCRYPTION\_ALG\_3DES**

Określono algorytm szyfrowania 3DES .

### **MQMLP\_ENCRYPTION\_ALG\_AES128**

Określono algorytm szyfrowania AES128 .

### **MQMLP\_ENCRYPTION\_ALG\_AES256**

Określono algorytm szyfrowania AES256 .

### **Osoba podpisująca (MQCFST)**

Określa nazwę wyróżniającą autoryzowanego osoby podpisującej. Ten parametr może być określony wiele razy (identyfikator parametru: MQCA\_SIGNER\_DN).

#### **Odbiorca (MQCFST)**

Określa nazwę wyróżniającą planowanego odbiorcy. Ten parametr może być określony wiele razy (identyfikator parametru: MQCA\_RECIPIENT\_DN).

### **Wymuś i Toleruj (MQCFST)**

Wskazuje, czy strategia bezpieczeństwa ma być wymuszana, czy też są tolerowane niechronione komunikaty (identyfikator parametru: MQIA\_TOLERATE\_UNPROTECTED). Dopuszczalne są następujące wartości:

### **MQMLP\_TOLERACJE\_NO**

Określa, że wszystkie komunikaty muszą być chronione podczas pobierania z kolejki. Wszystkie napotkane niezabezpieczone komunikaty zostaną przeniesione do SYSTEM.PROTECTION.ERROR.QUEUE. Jest to wartość domyślna.

### **MQMLP\_TOLERACJE\_TAK**

Określa, że komunikaty, które nie są chronione podczas pobierania z kolejki, mogą ignorować strategię.

Tolerowanie jest opcjonalne i istnieje w celu ułatwienia etapowej implementacji, gdzie:

- Strategie zostały zastosowane do kolejek, ale te kolejki mogą już zawierać niechronione komunikaty, lub
- Kolejki mogą nadal odbierać komunikaty z systemów zdalnych, które nie mają jeszcze zestawu strategii.

### **KeyReuse (MQCFIN)**

Określa, ile razy klucz szyfrowania może być ponownie użyty, w zakresie 1-9.999.999, lub wartości specjalne *MQKEY\_REUSE\_DISABLED* lub *MQKEY\_REUSE\_UNLIMITED* (identyfikator parametru: MQIA\_KEY\_REUSE\_COUNT). Dopuszczalne są następujące wartości:

#### **MQKEY\_REUSE\_DISABLED**

Uniemożliwia ponowne użycie klucza symetrycznego. Jest to wartość domyślna.

### **MQKEY\_REUSE\_UNLIMITED**

Umożliwia ponowne wykorzystanie klucza symetrycznego dowolną liczbę razy.

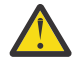

**Ostrzeżenie:** Ponowne wykorzystanie klucza jest poprawne tylko w przypadku strategii POUFNOŚCI, czyli **SignAlg** ustawionych na wartość *MQESE\_SIGN\_ALG\_NONE* i **EncAlg** ustawionej na wartość algorytmu. W przypadku wszystkich innych typów strategii należy pominąć parametr lub ustawić wartość parametru **Keyreuse** na wartość *MQKEY\_REUSE\_DISABLED*.

### **Działanie (MQCFIN)**

Określa działanie dla podanych parametrów, ponieważ mają one zastosowanie do dowolnej istniejącej strategii (identyfikator parametru: MQIACF\_ACTION). Dopuszczalne są następujące wartości:

### **MQACT\_REPLACE**

Ma wpływ na zastąpienie istniejącej strategii parametrami dostarczonym. Jest to wartość domyślna.

### **MQACT\_ADD,**

Wpływa na to, że parametry osoby podpisujące i odbiorcy mają efekt addytywny. Oznacza to, że jeśli określono osobę podpisującą lub odbiorcę, która nie istnieje już w istniejącej strategii, wartość osoby podpisującej lub odbiorcy jest dodawana do istniejącej definicji strategii.

### **MQACT\_REMOVE**

Ma odwrotny skutek dla komendy *MQACT\_ADD*. Oznacza to, że jeśli dowolna z podanych wartości osoby podpisującej lub odbiorcy istnieje w istniejącej strategii, te wartości zostaną usunięte z definicji strategii.

### **Kody błędów**

Ta komenda może zwrócić następujące kody błędów w nagłówku formatu odpowiedzi, oprócz wartości wyświetlanych w ["Kody błędów mające zastosowanie do wszystkich komend" na stronie 1443.](#page-1442-0)

### **Przyczyna (MQLONG)**

Możliwe wartości:

### **MQRCCF\_POLICY\_TYPE\_ERROR**

Typ strategii jest niepoprawny.

## **Ustaw system w systemie z/OS**

Użyj komendy Ustawienie systemu (Set System-MQCMD\_SET\_SYSTEM), aby dynamicznie zmienić niektóre ogólne wartości parametrów systemowych początkowo ustawione z modułu parametrów systemowych podczas uruchamiania menedżera kolejek.

### **Wymagane parametry:**

*ParameterType*

### **Parametry opcjonalne (jeśli wartością parametru** *ParameterType* **jest MQSYSP\_TYPE\_SET:**

*CheckpointCount*, *CommandScope*, *Exclmsg*, *MaxConnects*, *MaxConnectsBackground*, *MaxConnectsForeground*, *Service*, *SMFInterval*, *TraceSize*

### **Opcjonalne parametry, jeśli typem** *ParameterType* **jest MQSYSP\_INITIAL:**

*CommandScope*

### **Wymagane parametry**

### **ParameterType (MQCFIN)**

Typ parametru (identyfikator parametru: MQIACF\_SYSP\_TYPE).

Określa, w jaki sposób mają być ustawione parametry:

### **MQSYSP\_TYPE\_INITIAL**

Ustawienia początkowe parametrów systemowych. Funkcja MQSYSP\_TYPE\_INITIAL resetuje parametry do wartości określonych w parametrach systemowych podczas uruchamiania menedżera kolejek.

### **MQSYSP\_TYPE\_SET**

Parametr MQSYSP\_TYPE\_SET wskazuje, że ma być zmieniany jeden lub więcej ustawień parametrów systemowych.

### **Parametry opcjonalne**

### **CheckpointCount (MQCFIN)**

Liczba rekordów dziennika zapisanych przez IBM MQ między początkiem jednego punktu kontrolnego a następnym (identyfikator parametru: MQIACF\_SYSP\_CHKPOINT\_COUNT).

Produkt IBM MQ uruchamia nowy punkt kontrolny po zapisaniu określonej przez użytkownika liczby rekordów.

Podaj wartość z zakresu od 200 do 16 000 000.

#### **CommandScope (MQCFST)**

Zasięg komendy (identyfikator parametru: MQCACF\_COMMAND\_SCOPE).

Określa sposób wykonywania komendy, gdy menedżer kolejek jest elementem grupy współużytkowania kolejek. Można określić jedną z następujących opcji:

- puste (lub pomijaj parametr w ogóle). Komenda jest wykonywana w menedżerze kolejek, w którym została wprowadzona.
- Nazwa menedżera kolejek. Komenda jest wykonywana w określonym menedżerze kolejek, pod warunkiem, że jest on aktywny w grupie współużytkowania kolejek. Jeśli zostanie określona nazwa menedżera kolejek innego niż menedżer kolejek, w którym została wprowadzona, konieczne jest użycie środowiska grupy współużytkowania kolejki, a serwer komend musi być włączony.
- gwiazdka (\*). Komenda jest wykonywana w lokalnym menedżerze kolejek i jest przekazywana do każdego aktywnego menedżera kolejek w grupie współużytkowania kolejek.

Maksymalna długość to MQ\_QSG\_NAME\_LENGTH.

### **Exclmsg (MQCFSL)**

Lista identyfikatorów komunikatów, które mają zostać wykluczone z zapisu do dowolnego dziennika (identyfikator parametru: MQCACF\_EXCL\_OPERATOR\_MESSAGES).

Należy określić listę identyfikatorów komunikatów o błędach, które mają być wykluczone z zapisywania do dowolnego dziennika. Na przykład, aby wykluczyć komunikat CSQX500I, należy dodać element X500 do tej listy. Komunikaty znajdujące się na tej liście nie są wysyłane do konsoli z/OS i do dziennika w postaci drukowanej. W rezultacie użycie parametru EXCLMSG do wykluczenia komunikatów jest bardziej efektywne z punktu widzenia procesora niż użycie mechanizmów z/OS , takich jak lista narzędzi do przetwarzania komunikatów, a w miarę możliwości należy je używać.

Maksymalna długość każdego identyfikatora komunikatu to MQ\_OPERATOR\_MESSAGE\_LENGTH.

Lista może zawierać maksymalnie 16 identyfikatorów komunikatów.

#### **Usługa (MQCFST)**

Ustawienie parametru usługi (identyfikator parametru: MQCACF\_SYSP\_SERVICE).

Ten parametr jest zastrzeżony do użycia przez firmę IBM.

### **Interwał SMFInterval (MQCFIN)**

Domyślny czas (w minutach) między gromadzeniem statystyk (identyfikator parametru: MQIACF\_SYSP\_SMF\_INTERVAL).

Podaj wartość z zakresu od zera do 1440.

Jeśli zostanie podana wartość zero, dane statystyczne i dane rozliczeniowe są gromadzone podczas rozgłaszania kolekcjonowania danych SMF.

#### **TraceSize (MQCFIN)**

Wielkość tabeli śledzenia (w blokach o wielkości 4 kB), która ma być używana przez globalny obiekt śledzenia (identyfikator parametru: MQIACF\_SYSP\_TRACE\_SIZE).

Podaj wartość z zakresu od zera do 999.

## **Uruchom kanał**

Komenda Uruchomienie kanału (Start Channel-MQCMD\_START\_CHANNEL) uruchamia kanał IBM MQ . Ta komenda może zostać wywołana dla kanału dowolnego typu (z wyjątkiem komendy MQCHT\_CLNTCONN). Jeśli jednak zostanie ona wydana dla kanału z wartością *ChannelType* parametru MQCHT\_RECEIVER, MQCHT\_SVRCONN lub MQCHT\_CLUSRCVR, jedynym działaniem jest włączenie kanału, a nie uruchomienie go.

W przypadku, gdy istnieje zarówno kanał zdefiniowany lokalnie, jak i automatycznie zdefiniowany kanał nadawczy klastra o tej samej nazwie, komenda ma zastosowanie do lokalnego kanału zdefiniowanego.

Jeśli nie istnieje kanał zdefiniowany lokalnie, ale więcej niż jeden automatycznie zdefiniowany kanał nadawczy klastra, komenda ma zastosowanie do ostatniego kanału dodanego do repozytorium w lokalnym menedżerze kolejek.

Żaden z następujących atrybutów nie ma zastosowania do kanałów produktu MQTT , chyba że w opisie parametru podano konkretne wzmianki.

### **Wymagane parametry**

### **ChannelName (MQCFST)**

Nazwa kanału (identyfikator parametru: MQCACH\_CHANNEL\_NAME).

Nazwa kanału, który ma zostać uruchomiony. Maksymalna długość łańcucha to MQ\_CHANNEL\_NAME\_LENGTH.

Ten parametr jest wymagany dla wszystkich typów kanałów, w tym kanałów produktu MQTT .

### **Parametry opcjonalne**

### $z/0S$

### **CommandScope (MQCFST)**

Zasięg komendy (identyfikator parametru: MQCACF\_COMMAND\_SCOPE). Ten parametr ma zastosowanie tylko do produktu z/OS .

Określa sposób wykonywania komendy, gdy menedżer kolejek jest elementem grupy współużytkowania kolejek. Można określić jedną z następujących opcji:

- puste (lub pomijaj parametr w ogóle). Komenda jest wykonywana w menedżerze kolejek, w którym została wprowadzona.
- Nazwa menedżera kolejek. Komenda jest wykonywana w określonym menedżerze kolejek, pod warunkiem, że jest on aktywny w grupie współużytkowania kolejek. Jeśli zostanie określona nazwa menedżera kolejek innego niż menedżer kolejek, w którym została wprowadzona, konieczne jest użycie środowiska grupy współużytkowania kolejki, a serwer komend musi być włączony.
- gwiazdka (\*). Komenda jest wykonywana w lokalnym menedżerze kolejek i jest przekazywana do każdego aktywnego menedżera kolejek w grupie współużytkowania kolejek.

Maksymalna długość to MQ\_QSG\_NAME\_LENGTH.

### **ChannelDisposition (MQCFIN)**

Dyspozycja kanału (identyfikator parametru: MQIACH\_CHANNEL\_DISP). Ten parametr ma zastosowanie tylko do produktu z/OS .

Określa dyspozycję kanałów, które mają zostać uruchomione.

Jeśli ten parametr zostanie pominięty, wartość rozporządzania kanału zostanie przejęta z domyślnego atrybutu rozporządzania kanału obiektu kanału.

Możliwe wartości:

### **MQCHLD\_PRIVATE**

Kanał odbierający jest prywatny, jeśli został uruchomiony w odpowiedzi na transmisję przychodzącą skierowanego do menedżera kolejek.

Kanał nadawczy jest prywatny, jeśli jego kolejka transmisji ma dyspozycję inną niż MQQSGD\_SHARED.

### **MQCHLD\_SHARED**

Kanał odbierający jest współużytkowany, jeśli został uruchomiony w odpowiedzi na przychodzącą transmisję skierowaną do grupy współużytkującej kolejkę.

Kanał nadawczy jest współużytkowany, jeśli jego kolejka transmisji ma dyspozycję MQQSGD\_SHARED.

### **MQCHLD\_FIXSHARED**

Kanały współużytkowane powiązane z określonym menedżerem kolejek.

Kombinacja parametrów **ChannelDisposition** i **CommandScope** steruje również z poziomu menedżera kolejek, z którego kanał jest obsługiwany. Możliwe opcje to:

- W menedżerze kolejek lokalnych, w którym wydano komendę.
- W przypadku innego konkretnego menedżera kolejek określonego w grupie.
- W każdym aktywnym menedżerze kolejek w grupie.
- W przypadku najbardziej odpowiedniego menedżera kolejek w grupie, który jest określany automatycznie przez sam menedżer kolejek.

W programie Tabela 328 na stronie 1961 podsumowane są różne kombinacje produktów *ChannelDisposition* i *CommandScope* .

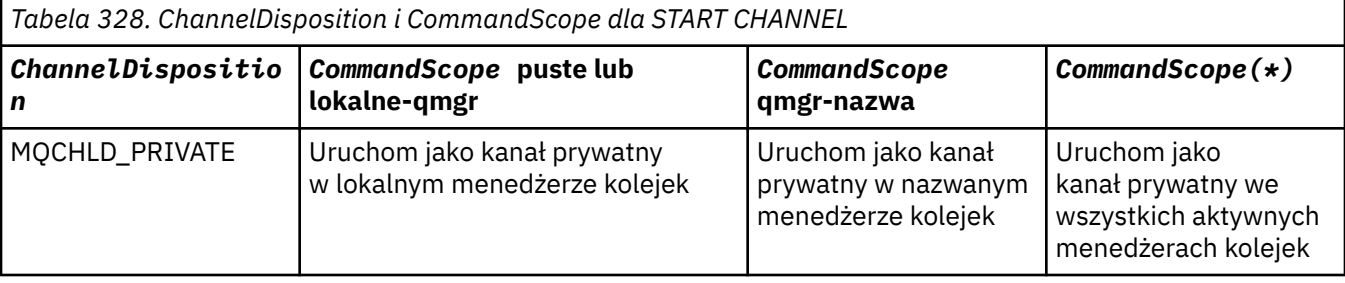

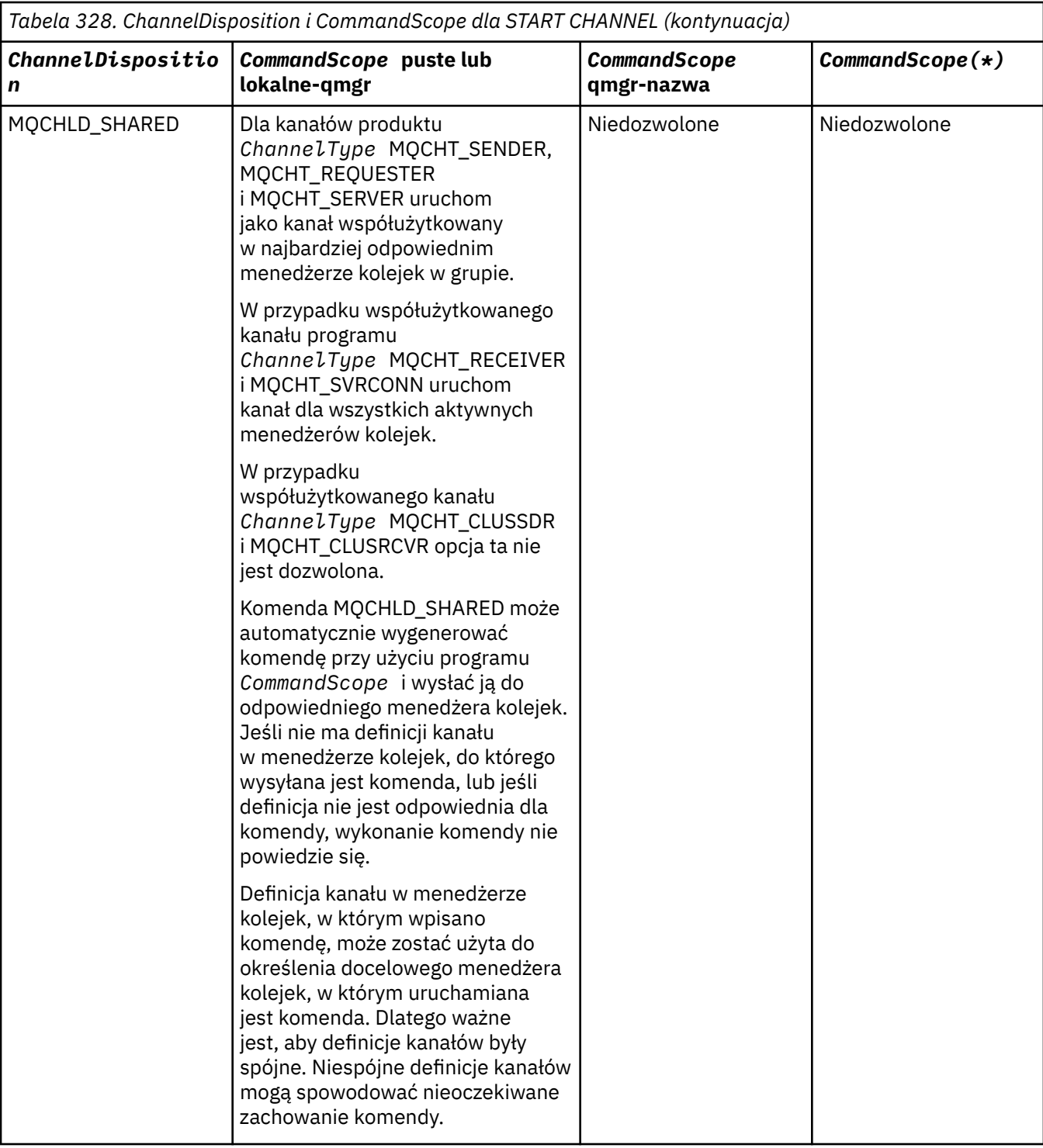

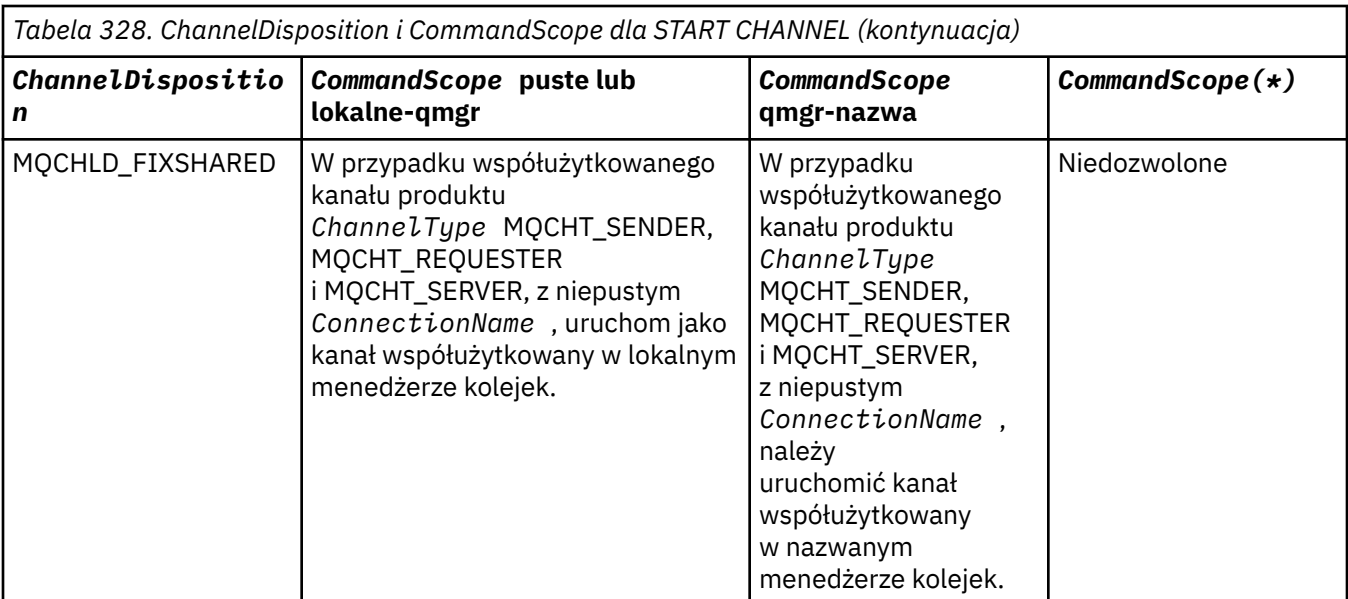

### **Parametry opcjonalne**

 $\blacktriangleright$  Multi  $\blacktriangleright$  V 9.1.1

### **MQIACF\_IGNORE\_STATE**

Ten parametr umożliwia określenie, czy komenda ma zwracać kod powrotu błędu, jeśli obiekt znajduje się już w stanie, w którym komenda ma zostać przeniesiona do komendy. Dozwolone są następujące wartości:

### **MQIS\_NO**

Jeśli uruchomiony kanał jest już w tym stanie, komenda zwraca wartość RC=10. Jest to zachowanie istniejące, a wartość NO jest wartością domyślną.

### **MQIS\_YES**

Jeśli uruchomiony kanał jest już w tym stanie, komenda zwraca wartość RC=0. Kod powrotu ma miejsce, jeśli kanał nie jest uruchomiony.

### **Kody błędów**

Ta komenda może zwrócić następujące kody błędów w nagłówku formatu odpowiedzi, oprócz wartości wyświetlanych w sekcji ["Kody błędów mające zastosowanie do wszystkich komend" na stronie 1443.](#page-1442-0)

### **Przyczyna (MQLONG)**

Możliwe wartości:

**MQRCCF\_CHANNEL\_INDOUBT** Wątpliwy kanał.

**MQRCCF\_CHANNEL\_IN\_USE** Kanał w użyciu.

**MQRCCF\_CHANNEL\_NOT\_FOUND** Nie znaleziono kanału.

**MQRCCF\_CHANNEL\_TYPE\_ERROR-BŁĄD** Typ kanału jest niepoprawny.

**Komenda MQRCCF\_MQCONN\_FAILED** Wywołanie MQCONN nie powiodło się.

# **MQRCCF\_MQINQ\_FAILED**

Wywołanie MQINQ nie powiodło się.

### **MQRCCF\_MQOPEN\_FAILED**

Wywołanie MQOPEN nie powiodło się.

### **MQRCCF\_NOT\_XMIT\_Q**

Kolejka nie jest kolejką transmisji.

#### Windows F Linux **AIX Uruchom kanał (MQTT)**

Komenda Uruchomienie kanału (Start Channel-MQCMD\_START\_CHANNEL) uruchamia kanał IBM MQ . Ta komenda może zostać wydana dla kanału typu MQCHT\_MQTT.

### **Wymagane parametry**

### **ChannelName (MQCFST)**

Nazwa kanału (identyfikator parametru: MQCACH\_CHANNEL\_NAME).

Nazwa kanału, który ma zostać uruchomiony. Maksymalna długość łańcucha to MQ\_CHANNEL\_NAME\_LENGTH.

Ten parametr jest wymagany dla wszystkich typów kanałów, w tym kanałów produktu MQTT .

#### **ChannelType (MQCFIN)**

Typ kanału (identyfikator parametru: MQIACH\_CHANNEL\_TYPE). Ten parametr jest obecnie używany tylko z kanałami produktu MQTT Telemetry i jest wymagany przy uruchamianiu kanału telemetrycznego. Jedyną wartością, która może być obecnie podana dla parametru, jest MQCHT\_MQTT.

### **Kody błędów**

Ta komenda może zwrócić następujące kody błędów w nagłówku formatu odpowiedzi, oprócz wartości wyświetlanych w sekcji ["Kody błędów mające zastosowanie do wszystkich komend" na stronie 1443.](#page-1442-0)

#### **Przyczyna (MQLONG)**

Możliwe wartości:

#### **MQRCCF\_PARM\_SYNTAX\_ERROR (BŁĄD)**

Podany parametr zawierał błąd składniowy.

#### **BRAK MQRCCF\_PARM\_MISSING**

Brak parametrów.

#### **MQRCCF\_CHANNEL\_NOT\_FOUND**

Określony kanał nie istnieje.

#### **MQRCCF\_CHANNEL\_IN\_USE**

Komenda nie określała wymaganego parametru ani wartości parametru.

#### **MQRCCF\_NO\_STORAGE**

Brak wystarczającej ilości pamięci masowej.

### **MQRCCF\_COMMAND\_NIE POWIODŁO SIĘ**

Wykonanie komendy nie powiodło się.

**MQRCCF\_PORT\_IN\_USE,**

Port jest używany.

### **MQRCCF\_BIND\_NIE POWIODŁO SIĘ**

Łączenie z systemem zdalnym podczas negocjacji sesji nie powiodło się.

### **MQRCCF\_SOCKET\_ERROR-BŁĄD**

Wystąpił błąd gniazda.

### **MQRCCF\_HOST\_NOT\_AVAILABLE**

Próba przydzielenia konwersacji do systemu zdalnego nie powiodła się. Błąd może być przejściowy, a przydzielenie może zakończyć się później. Ten powód może wystąpić, jeśli program nasłuchujący w systemie zdalnym nie jest uruchomiony.

# **Uruchom inicjator kanału**

Komenda Uruchamianie inicjatora kanału (MQCMD\_START\_CHANNEL\_INIT) uruchamia inicjator kanału produktu IBM MQ .

## **Wymagane parametry**

### **InitiationQName (MQCFST)**

Nazwa kolejki inicjuj. (identyfikator parametru: MQCA\_INITIATION\_Q\_NAME).

Nazwa kolejki inicjuj. dla procesu inicjowania kanału. Dotyczy to kolejki inicjującej, która została określona w definicji kolejki transmisji.

Ten parametr nie jest poprawny w systemie z/OS.

Maksymalna długość łańcucha to MQ\_Q\_NAME\_LENGTH.

## **Parametry opcjonalne**

### **CommandScope (MQCFST)**

Zasięg komendy (identyfikator parametru: MQCACF\_COMMAND\_SCOPE). Ten parametr ma zastosowanie tylko do produktu z/OS .

Określa sposób wykonywania komendy, gdy menedżer kolejek jest elementem grupy współużytkowania kolejek. Można określić jedną z następujących opcji:

- puste (lub pomijaj parametr w ogóle). Komenda jest przetwarzana w menedżerze kolejek, w którym została wprowadzona.
- Nazwa menedżera kolejek. Komenda jest przetwarzana w określonym menedżerze kolejek, pod warunkiem, że jest ona aktywna w grupie współużytkowania kolejek. Jeśli zostanie określona nazwa menedżera kolejek innego niż menedżer kolejek, w którym została wprowadzona, konieczne jest użycie środowiska grupy współużytkowania kolejki, a serwer komend musi być włączony.

Maksymalna długość to MQ\_QSG\_NAME\_LENGTH.

### **EnvironmentInfo (MQCFST)**

Informacje o środowisku (identyfikator parametru: MQCACF\_ENV\_INFO).

Parametry i wartości, które mają zostać zastąpione w procedurze JCL (xxxxCHIN, gdzie xxxx jest nazwą menedżera kolejek), która jest używana do uruchamiania przestrzeni adresowej inicjatora kanału. Ten parametr ma zastosowanie tylko do produktu z/OS .

Maksymalna długość łańcucha to MQ\_ENV\_INFO\_LENGTH.

### **Kody błędów**

Ta komenda może zwrócić następujące kody błędów w nagłówku formatu odpowiedzi, oprócz wartości wyświetlanych w sekcji ["Kody błędów mające zastosowanie do wszystkich komend" na stronie 1443.](#page-1442-0)

### **Przyczyna (MQLONG)**

Możliwe wartości:

### **Komenda MQRCCF\_MQCONN\_FAILED**

Wywołanie MQCONN nie powiodło się.

## **MQRCCF\_MQGET\_FAILED**

Wywołanie MQGET nie powiodło się.

### **MQRCCF\_MQOPEN\_FAILED**

Wywołanie MQOPEN nie powiodło się.

## **Uruchom program nasłuchujący kanału**

Komenda Uruchomienie nasłuchiwania kanału (Start Channel Listener-MQCMD\_START\_CHANNEL\_LISTENER) uruchamia program nasłuchujący IBM MQ . W systemie z/OSta komenda jest poprawna dla dowolnego protokołu transmisji; na innych platformach jest ona poprawna tylko dla protokołów transmisji TCP.

### **Parametry opcjonalne**

 $z/0S$ 

#### **CommandScope (MQCFST)**

Zasięg komendy (identyfikator parametru: MQCACF\_COMMAND\_SCOPE). Ten parametr ma zastosowanie tylko do produktu z/OS .

Określa sposób wykonywania komendy, gdy menedżer kolejek jest elementem grupy współużytkowania kolejek. Można określić jedną z następujących opcji:

- puste (lub pomijaj parametr w ogóle). Komenda jest wykonywana w menedżerze kolejek, w którym została wprowadzona.
- Nazwa menedżera kolejek. Komenda jest wykonywana w określonym menedżerze kolejek, pod warunkiem, że jest on aktywny w grupie współużytkowania kolejek. Jeśli zostanie określona nazwa menedżera kolejek innego niż menedżer kolejek, w którym została wprowadzona, konieczne jest użycie środowiska grupy współużytkowania kolejki, a serwer komend musi być włączony.

Maksymalna długość to MQ\_Q\_MGR\_NAME\_LENGTH.

#### z/0S

### **InboundDisposition (MQCFIN)**

Dyspozycja transmisji danych przychodzących (identyfikator parametru: MQIACH\_INBOUND\_DISP). Ten parametr ma zastosowanie tylko do produktu z/OS .

Określa dyspozycję transmisji danych przychodzących, które mają zostać obsłużone. Możliwe wartości:

#### **MQINBD\_Q\_MGR**

Służy do nasłuchiwania transmisji skierowanych do menedżera kolejek. Wartość MQINBD\_Q\_MGR jest wartością domyślną.

### **MQINBD\_GROUP**

Służy do nasłuchiwania transmisji skierowanych do grupy współużytkowania kolejek. Parametr MQINBD\_GROUP jest dozwolony tylko wtedy, gdy istnieje środowisko współużytkowanego menedżera kolejek.

### $z/0S$

#### **Adres\_IP (MQCFST)**

Adres IP (identyfikator parametru: MQCACH\_IP\_ADDRESS). Ten parametr ma zastosowanie tylko do produktu z/OS .

Adres IP dla TCP/IP określony w IPv4 w postaci dziesiętnej z kropkami, IPv6 w postaci szesnastkowej lub alfanumerycznej. Ten parametr jest poprawny tylko dla kanałów, które mają *TransportType* z MQXPT\_TCP.

Maksymalna długość łańcucha to MQ\_IP\_ADDRESS\_LENGTH.

#### **ListenerName (MQCFST)**

Nazwa programu nasłuchującego (identyfikator parametru: MQCACH\_LISTENER\_NAME). Ten parametr nie ma zastosowania do produktu z/OS.

Nazwa definicji nasłuchiwania, która ma zostać uruchomiona. Na tych platformach, na których ten parametr jest poprawny, jeśli ten parametr nie zostanie podany, zostanie użyty domyślny obiekt nasłuchiwania SYSTEM.DEFAULT.LISTENER jest zakładane. Jeśli ten parametr jest określony, nie można określić żadnych innych parametrów.

Maksymalna długość łańcucha to MQ\_LISTENER\_NAME\_LENGTH.

 $z/0S$ 

### **Nazwa LUName (MQCFST)**

Nazwa jednostki logicznej (identyfikator parametru: MQCACH\_LU\_NAME). Ten parametr ma zastosowanie tylko do produktu z/OS .

Symboliczna nazwa miejsca docelowego dla jednostki logicznej (LU) określonej w zbiorze danych informacji po stronie APPC. Jednostka logiczna musi być tą samą jednostką logiczną, która jest określona w parametrach inicjatora kanału, które mają być używane na potrzeby transmisji danych wychodzących. Ten parametr jest poprawny tylko dla kanałów z parametrem *TransportType* o wartości MQXPT\_LU62.

Maksymalna długość łańcucha to MQ\_LU\_NAME\_LENGTH.

#### $z/0S$

#### **Port (MQCFIN)**

Numer portu TCP (identyfikator parametru: MQIACH\_PORT\_NUMBER). Ten parametr ma zastosowanie tylko do produktu z/OS .

Numer portu TCP. Ten parametr jest poprawny tylko dla kanałów z *TransportType* z MQXPT\_TCP.

### $z/0S$

### **TransportType (MQCFIN)**

Typ protokołu transmisji (identyfikator parametru: MQIACH\_XMIT\_PROTOCOL\_TYPE).

Możliwe wartości:

**MQXPT\_LU62** LU 6.2.

**TCP MQXPT\_TCP** TCP.

**MQXPT\_NETBIOS** NetBIOS.

**MQXPT\_SPX** SPX.

Multi  $\blacktriangleright$  V 9.1.1

### **MQIACF\_IGNORE\_STATE**

Ten parametr umożliwia określenie, czy komenda ma zwracać kod powrotu błędu, jeśli obiekt znajduje się już w stanie, w którym komenda ma zostać przeniesiona do komendy. Dozwolone są następujące wartości:

### **MQIS\_NO**

Jeśli uruchomiony program nasłuchujący kanału znajduje się już w tym stanie, komenda zwraca wartość RC=10. Jest to zachowanie istniejące, a wartość NO jest wartością domyślną.

#### **MQIS\_YES**

Jeśli uruchomiony program nasłuchujący kanału znajduje się już w tym stanie, komenda zwraca wartość RC=0. Kod powrotu ma miejsce, jeśli program nasłuchujący kanału nie jest uruchomiony.

### **Kody błędów**

Ta komenda może zwrócić następujące kody błędów w nagłówku formatu odpowiedzi, oprócz wartości wyświetlanych w sekcji ["Kody błędów mające zastosowanie do wszystkich komend" na stronie 1443.](#page-1442-0)

**Przyczyna (MQLONG)**

Możliwe wartości:

#### **MQRCCF\_COMMS\_LIBRARY\_ERROR**

Błąd biblioteki protokołu komunikacyjnego.

### **MQRCCF\_LISTENER\_NOT\_STARTED**

Nasłuchiwanie nie zostało uruchomione.

### **MQRCCF\_LISTENER\_RUNNING**

Program nasłuchiwania już działa.

#### **MQRCCF\_NETBIOS\_NAME\_ERROR-BŁĄD**

Błąd nazwy obiektu nasłuchiwania NetBIOS .

### **Uruchom usługę na wielu platformach**

Komenda Uruchomienie usługi (Start Service-MQCMD\_START\_SERVICE) uruchamia istniejącą definicję usługi IBM MQ .

### **Wymagane parametry**

#### **ServiceName (MQCFST)**

Nazwa usługi (identyfikator parametru: MQCA\_SERVICE\_NAME).

Ten parametr jest nazwą definicji usługi, która ma zostać uruchomiona. Maksymalna długość łańcucha to MQ\_OBJECT\_NAME\_LENGTH.

### **Parametry opcjonalne**

#### $V$  S.1.1

### **MQIACF\_IGNORE\_STATE**

Ten parametr umożliwia określenie, czy komenda ma zwracać kod powrotu błędu, jeśli obiekt znajduje się już w stanie, w którym komenda ma zostać przeniesiona do komendy. Dozwolone są następujące wartości:

#### **MQIS\_NO**

Jeśli uruchamiana usługa jest już w tym stanie, komenda zwraca wartość RC=10. Jest to zachowanie istniejące, a wartość NO jest wartością domyślną.

#### **MQIS\_YES**

Jeśli uruchamiana usługa jest już w tym stanie, komenda zwraca wartość RC=0. Kod powrotu ma miejsce w sytuacji, gdy usługa nie jest uruchomiona.

### **Kody błędów**

Ta komenda może zwrócić następujące kody błędów w nagłówku formatu odpowiedzi, oprócz wartości wyświetlanych w sekcji ["Kody błędów mające zastosowanie do wszystkich komend" na stronie 1443.](#page-1442-0)

#### **Przyczyna (MQLONG)**

Możliwe wartości:

### **MQRCCF\_NO\_START\_CMD** Parametr **StartCommand** usługi jest pusty.

#### **MQRCCF\_SERVICE\_RUNNING**

Usługa jest już uruchomiona.

#### $z/0S$ **Uruchom połączenie SMDS w systemie z/OS**

Użyj komendy Uruchomienie połączenia SMDS (Start SMDS Connection-MQCMD\_INQUIRE\_SMDSCONN) po umieszczniu połączeń w stanie AVAIL (STOPPED) za pomocą poprzedniej komendy STOP SMDSCONN. Może być również używany do sygnalizowania menedżera kolejek w celu ponowienia połączenia, które znajduje się w stanie AVAIL (ERROR) po wcześniejszym błędzie.

### **Wymagane parametry**

### **SMDSConn (MQCFST)**

Określa nazwę menedżera kolejek odnoszącą się do połączenia między współużytkowanym zestawem danych komunikatów a menedżerem kolejek (identyfikator parametru: MQCACF\_CF\_SMDSCONN).

Wartość gwiazdki może być użyta do oznaczenia wszystkich zestawów danych komunikatów współużytkowanych powiązanych z konkretną nazwą CFSTRUCT.

Maksymalna długość łańcucha to 4 znaki.

### **CFStrucName (MQCFST)**

Nazwa struktury aplikacji CF z właściwościami połączeń SMDS, które mają zostać uruchomione (identyfikator parametru: MQCA\_CF\_STRUC\_NAME).

Maksymalna długość łańcucha to MQ\_CF\_STRUC\_NAME\_LENGTH.

### **CommandScope (MQCFST)**

Zasięg komendy (identyfikator parametru: MQCACF\_COMMAND\_SCOPE).

Określa sposób wykonywania komendy, gdy menedżer kolejek jest elementem grupy współużytkowania kolejek. Można określić jedną z następujących opcji:

- puste (lub pomijaj parametr w ogóle). Komenda jest wykonywana w menedżerze kolejek, w którym została wprowadzona.
- Nazwa menedżera kolejek. Komenda jest wykonywana w określonym menedżerze kolejek, pod warunkiem, że jest on aktywny w grupie współużytkowania kolejek. Jeśli zostanie określona nazwa menedżera kolejek innego niż menedżer kolejek, w którym została wprowadzona, konieczne jest użycie środowiska grupy współużytkowania kolejki, a serwer komend musi być włączony.
- gwiazdka (\*). Komenda jest wykonywana w lokalnym menedżerze kolejek i jest przekazywana do każdego aktywnego menedżera kolejek w grupie współużytkowania kolejek.

Maksymalna długość to MQ\_QSG\_NAME\_LENGTH.

# **Zamknij kanał**

Komenda Zatrzymaj kanał (MQCMD\_STOP\_CHANNEL) zatrzymuje kanał produktu IBM MQ .

Ta komenda może zostać wywołana dla kanału dowolnego typu (z wyjątkiem komendy MQCHT\_CLNTCONN).

W przypadku, gdy istnieje zarówno kanał zdefiniowany lokalnie, jak i automatycznie zdefiniowany kanał nadawczy klastra o tej samej nazwie, komenda ma zastosowanie do lokalnego kanału zdefiniowanego.

Jeśli nie istnieje kanał zdefiniowany lokalnie, ale więcej niż jeden automatycznie zdefiniowany kanał nadawczy klastra, komenda ma zastosowanie do ostatniego kanału dodanego do repozytorium w lokalnym menedżerze kolejek.

Żaden z następujących atrybutów nie ma zastosowania do kanałów produktu MQTT , chyba że w opisie parametru podano konkretne wzmianki.

### **Wymagane parametry**

### **ChannelName (MQCFST)**

Nazwa kanału (identyfikator parametru: MQCACH\_CHANNEL\_NAME).

Nazwa kanału, który ma zostać zatrzymany. Maksymalna długość łańcucha to MQ\_CHANNEL\_NAME\_LENGTH.

Ten parametr jest wymagany dla wszystkich typów kanałów.

## **Parametry opcjonalne**

## **ChannelDisposition (MQCFIN)**

Dyspozycja kanału (identyfikator parametru: MQIACH\_CHANNEL\_DISP). Ten parametr ma zastosowanie tylko do produktu z/OS .

Określa dyspozycję kanałów, które mają zostać zatrzymane.

Jeśli ten parametr zostanie pominięty, wartość rozporządzania kanału zostanie przejęta z domyślnego atrybutu rozporządzania kanału obiektu kanału.

Możliwe wartości:

### **MQCHLD\_PRIVATE**

Kanał odbierający jest prywatny, jeśli został uruchomiony w odpowiedzi na transmisję przychodzącą skierowanego do menedżera kolejek.

Kanał nadawczy jest prywatny, jeśli jego kolejka transmisji ma dyspozycję inną niż MQQSGD\_SHARED.

#### **MQCHLD\_SHARED**

Kanał odbierający jest współużytkowany, jeśli został uruchomiony w odpowiedzi na przychodzącą transmisję skierowaną do grupy współużytkującej kolejkę.

Kanał nadawczy jest współużytkowany, jeśli jego kolejka transmisji ma dyspozycję MQQSGD\_SHARED.

Kombinacja parametrów **ChannelDisposition** i **CommandScope** steruje również z poziomu menedżera kolejek, z którego kanał jest obsługiwany. Możliwe opcje to:

- W menedżerze kolejek lokalnych, w którym wydano komendę.
- W przypadku innego konkretnego menedżera kolejek określonego w grupie.
- W każdym aktywnym menedżerze kolejek w grupie.
- W przypadku najbardziej odpowiedniego menedżera kolejek w grupie, który jest określany automatycznie przez sam menedżer kolejek.

W programie Tabela 329 na stronie 1970 podsumowane są różne kombinacje produktów *ChannelDisposition* i *CommandScope* .

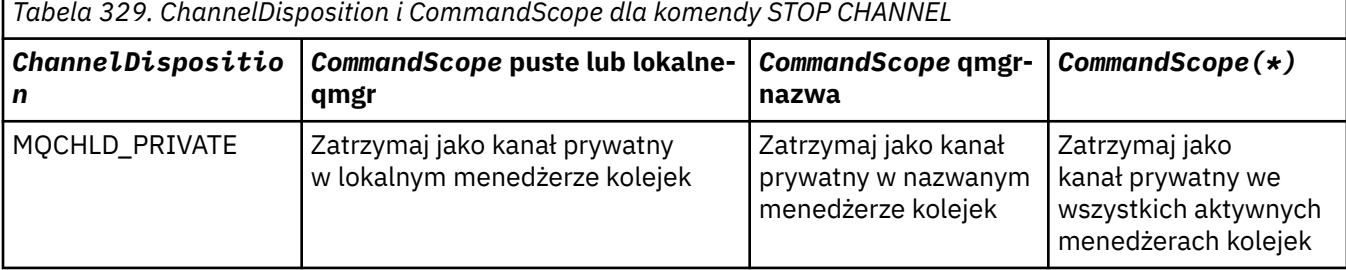

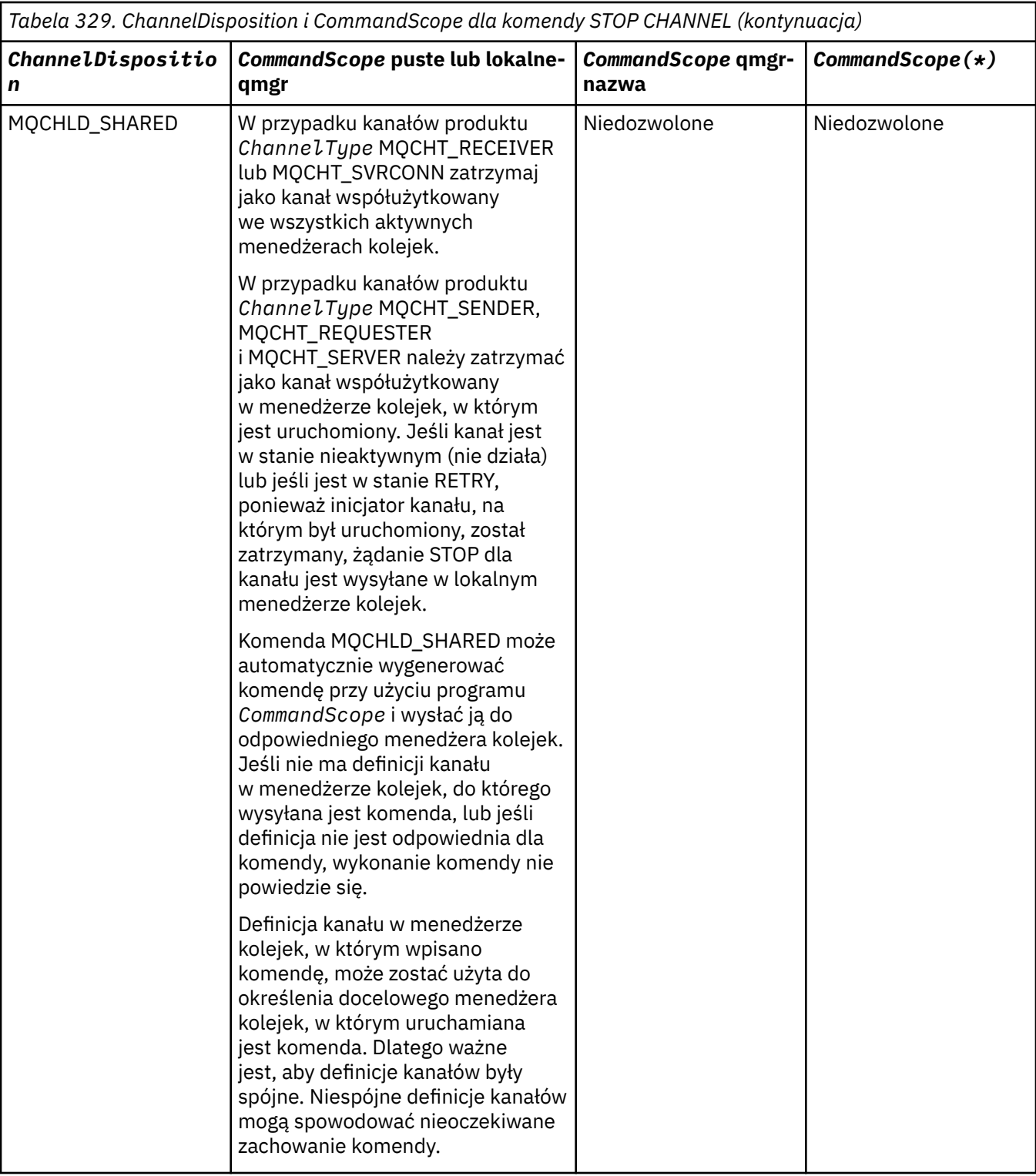

### **ChannelStatus (MQCFIN)**

Nowy stan kanału po wykonaniu komendy (identyfikator parametru: MQIACH\_CHANNEL\_STATUS).

Możliwe wartości:

### **MQCHS\_INACTIVE,**

Kanał jest nieaktywny.

### **MQCHS\_ZATRZYMANY**

Kanał został zatrzymany. Wartość MQCHS\_STOPPED jest wartością domyślną, jeśli nie została określona żadna wartość.

#### $z/0S$ **CommandScope (MQCFST)**

Zasięg komendy (identyfikator parametru: MQCACF\_COMMAND\_SCOPE). Ten parametr ma zastosowanie tylko do produktu z/OS .

Określa sposób przetwarzania komendy, gdy menedżer kolejek jest elementem grupy współużytkowania kolejek. Można określić jedną z następujących opcji:

- puste (lub pomijaj parametr w ogóle). Komenda jest przetwarzana w menedżerze kolejek, w którym została wprowadzona.
- Nazwa menedżera kolejek. Komenda jest przetwarzana w określonym menedżerze kolejek, pod warunkiem, że jest ona aktywna w grupie współużytkowania kolejek. Jeśli zostanie określona nazwa menedżera kolejek innego niż menedżer kolejek, w którym została wprowadzona, konieczne jest użycie środowiska grupy współużytkowania kolejki, a serwer komend musi być włączony.
- gwiazdka (\*). Komenda jest przetwarzana w lokalnym menedżerze kolejek i jest przekazywana do każdego aktywnego menedżera kolejek w grupie współużytkowania kolejek.

Maksymalna długość to MQ\_QSG\_NAME\_LENGTH.

### **ConnectionName (MQCFST)**

Nazwa połączenia kanału, który ma zostać zatrzymany (identyfikator parametru: MOCACH\_CONNECTION\_NAME).

Ten parametr jest nazwą połączenia kanału, który ma zostać zatrzymany. Jeśli ten parametr zostanie pominięty, wszystkie kanały o podanej nazwie kanału i nazwie zdalnego menedżera kolejek zostaną zatrzymane. W systemie Wiele platformmaksymalna długość łańcucha to MQ\_CONN\_NAME\_LENGTH. W systemie z/OSmaksymalna długość łańcucha to MQ\_LOCAL\_ADDRESS\_LENGTH.

Jeśli ten parametr zostanie podany, parametr ChannelStatus musi mieć wartość MQCHS\_INACTIVE.

#### **Tryb (MQCFIN)**

Sposób zatrzymania kanału (identyfikator parametru: MQIACF\_MODE).

Możliwe wartości:

### **MQMODE\_QUIESCE**

Wygaś kanał. Wartość MQMODE\_QUIESCE jest wartością domyślną.

Jeśli komenda Stop Channel *channelname* Mode(MQMODE\_QUIESCE) zostanie wydana na kanale połączenia z serwerem z włączoną opcją współużytkowania konwersacji, infrastruktura klienta IBM MQ będzie w odpowiednim czasie rozpoznawać żądanie zatrzymania; ten czas jest zależny od szybkości sieci. Aplikacja kliencka zapoznaje się z żądaniem zatrzymania w wyniku wydania kolejnego wywołania do produktu IBM MQ.

#### **MQMODE\_FORCE**

Zatrzymaj kanał natychmiast, wątek lub proces kanału nie zostanie zakończony. Zatrzymuje transmisję dowolnej bieżącej partii.

W przypadku kanałów połączenia z serwerem przerwa bieżące połączenie, zwracając wartość MORC CONNECTION BROKEN.

W przypadku innych typów kanałów sytuacja ta prawdopodobnie spowoduje wątpliwe sytuacje.

z/08 W systemie z/OSta opcja przerywa w toku wszelkie ponowne przydzielanie komunikatów, które mogą pozostawić komunikaty BIND\_NOT\_FIXED częściowo ponownie przydzielone lub nieprzydzielone.

### **MQMODE\_TERMINATE**

Multika W systemie Wiele platformzatrzymaj kanał natychmiast; wątek lub proces kanału zostaje zakończony.

 $z/0S$ W systemie z/OSMQMODE\_TERMINATE jest równoznaczne z FORCE.

 $z/0S$ W systemie z/OSta opcja przerywa w toku wszelkie ponowne przydzielanie komunikatów, które mogą pozostawić komunikaty BIND\_NOT\_FIXED częściowo ponownie przydzielone lub nieprzydzielone.

**Uwaga:** Ten parametr był wcześniej nazywany *Quiesce* (MQIACF\_QUIESCE), z wartościami MQQO\_YES i MQQO\_NO. Stare nazwy mogą być nadal używane.

### **QMgrName (MQCFST)**

Nazwa zdalnego menedżera kolejek (identyfikator parametru: MQCA\_Q\_MGR\_NAME).

Ten parametr jest nazwą zdalnego menedżera kolejek, z którym połączony jest kanał. Jeśli ten parametr zostanie pominięty, wszystkie kanały o podanej nazwie kanału i nazwie połączenia zostaną zatrzymane. Maksymalna długość łańcucha to MQ\_Q\_MGR\_NAME\_LENGTH.

Jeśli ten parametr zostanie podany, parametr ChannelStatus musi mieć wartość MQCHS\_INACTIVE.

## Multi V S.1.1 MQIACF\_IGNORE\_STATE

Ten parametr umożliwia określenie, czy komenda ma zwracać kod powrotu błędu, jeśli obiekt znajduje się już w stanie, w którym komenda ma zostać przeniesiona do komendy. Dozwolone są następujące wartości:

### **MQIS\_NO**

Jeśli zatrzymano kanał, jest on już w tym stanie, komenda zwraca wartość RC=10. Jest to zachowanie istniejące, a wartość NO jest wartością domyślną.

### **MQIS\_YES**

Jeśli zatrzymano kanał, jest on już w tym stanie, komenda zwraca wartość RC=0. Kod powrotu ma miejsce, jeśli kanał nie jest uruchomiony.

### **Kody błędów**

Ta komenda może zwrócić następujące kody błędów w nagłówku formatu odpowiedzi, oprócz wartości wyświetlanych w sekcji ["Kody błędów mające zastosowanie do wszystkich komend" na stronie 1443.](#page-1442-0)

### **Przyczyna (MQLONG)**

Możliwe wartości:

**MQRCCF\_CHANNEL\_DISABLED** Kanał wyłączony.

# **MQRCCF\_CHANNEL\_NOT\_ACTIVE**

Kanał nie jest aktywny.

#### **MQRCCF\_CHANNEL\_NOT\_FOUND** Nie znaleziono kanału.

### **MQRCCF\_MODE\_VALUE\_ERROR-BŁĄD**

Wartość trybu jest niepoprawna.

### **Komenda MQRCCF\_MQCONN\_FAILED** Wywołanie MQCONN nie powiodło się.

## **MQRCCF\_MQOPEN\_FAILED**

Wywołanie MQOPEN nie powiodło się.

### **MQRCCF\_MQSET\_NIE POWIODŁO SIĘ**

Wywołanie MQSET nie powiodło się.

Windows  $\blacktriangleright$  Linux  $\blacktriangleright$  AIX **Zatrzymaj kanał (MQTT)**

Komenda Zatrzymaj kanał (MQCMD\_STOP\_CHANNEL) zatrzymuje kanał produktu MQ Telemetry .

### **Wymagane parametry**

### **ChannelName (MQCFST)**

Nazwa kanału (identyfikator parametru: MQCACH\_CHANNEL\_NAME).

Ten parametr jest wymagany.

Nazwa kanału, który ma zostać zatrzymany. Maksymalna długość łańcucha to MQ\_CHANNEL\_NAME\_LENGTH.

### **ChannelType (MQCFIN)**

Typ kanału (identyfikator parametru: MQIACH\_CHANNEL\_TYPE). Ten parametr jest obecnie używany tylko z kanałami produktu MQTT Telemetry i jest wymagany przy zatrzymywaniu kanału telemetrycznego. Jedyną wartością, która może być obecnie podana dla parametru, jest **MQCHT\_MQTT**.

### **Parametry opcjonalne**

### **ClientIdentifier (MQCFST)**

Identyfikator klienta. Identyfikator klienta jest 23-bajtowym łańcuchem, który identyfikuje klienta transportowego MQ Telemetry . Gdy komenda zatrzymania kanału określa parametr *ClientIdentifier*, zatrzymano tylko połączenie dla podanego identyfikatora klienta. Jeśli wartość CLIENTID nie zostanie określona, wszystkie połączenia w kanale zostaną zatrzymane.

### **Kody błędów**

Ta komenda może zwrócić następujące kody błędów w nagłówku formatu odpowiedzi, oprócz wartości wyświetlanych w sekcji ["Kody błędów mające zastosowanie do wszystkich komend" na stronie 1443.](#page-1442-0)

#### **Przyczyna (MQLONG)**

Możliwe wartości:

### **MQRCCF\_CHANNEL\_DISABLED** Kanał wyłączony.

**MQRCCF\_CHANNEL\_NOT\_ACTIVE** Kanał nie jest aktywny.

## **MQRCCF\_CHANNEL\_NOT\_FOUND**

Nie znaleziono kanału.

### **MQRCCF\_MODE\_VALUE\_ERROR-BŁĄD**

Wartość trybu jest niepoprawna.

### **Komenda MQRCCF\_MQCONN\_FAILED**

Wywołanie MQCONN nie powiodło się.

### **MQRCCF\_MQOPEN\_FAILED**

Wywołanie MQOPEN nie powiodło się.

### **MQRCCF\_MQSET\_NIE POWIODŁO SIĘ**

Wywołanie MQSET nie powiodło się.

#### $z/0S$ **Zatrzymaj inicjator kanału w systemie z/OS**

Komenda zatrzymania inicjatora kanału (MQCMD\_STOP\_CHANNEL\_INIT) zatrzymuje inicjator kanału produktu IBM MQ .

### **Parametry opcjonalne**

#### **CommandScope (MQCFST)**

Zasięg komendy (identyfikator parametru: MQCACF\_COMMAND\_SCOPE).

Określa sposób wykonywania komendy, gdy menedżer kolejek jest elementem grupy współużytkowania kolejek. Można określić jedną z następujących opcji:

- puste (lub pomijaj parametr w ogóle). Komenda jest wykonywana w menedżerze kolejek, w którym została wprowadzona.
- Nazwa menedżera kolejek. Komenda jest wykonywana w określonym menedżerze kolejek, pod warunkiem, że jest on aktywny w grupie współużytkowania kolejek. Jeśli zostanie określona nazwa menedżera kolejek innego niż menedżer kolejek, w którym została wprowadzona, konieczne jest użycie środowiska grupy współużytkowania kolejki, a serwer komend musi być włączony.
- gwiazdka (\*). Komenda jest wykonywana w lokalnym menedżerze kolejek i jest przekazywana do każdego aktywnego menedżera kolejek w grupie współużytkowania kolejek.

Maksymalna długość to MQ\_QSG\_NAME\_LENGTH.

### **SharedChannelRestart (MQCFIN)**

Restart kanału współużytkowanego (identyfikator parametru: MQIACH\_SHARED\_CHL\_RESTART).

Określa, czy inicjator kanału próbuje zrestartować wszystkie aktywne kanały wysyłające, uruchomiony z parametrem **ChannelDisposition** ustawionym na MQCHLD\_SHARED, który jest właścicielem innego menedżera kolejek. Możliwe wartości:

#### **MQCHSH\_RESTART\_YES**

Współużytkowane kanały wysyłania mają zostać zrestartowane. Wartość MQCHSH\_RESTART\_YES jest wartością domyślną.

### **MQCHSH\_RESTART\_NO**

Współużytkowane kanały wysyłania nie mają być restartowane, więc stają się nieaktywne.

Aktywne kanały uruchomione z parametrem **ChannelDisposition** ustawionym na wartość MQCHLD\_FIXSHARED nie są restartowane i zawsze stają się nieaktywne.

## **Zatrzymaj proces nasłuchujący kanału**

Komenda Program nasłuchujący zatrzymania kanału (MQCMD\_STOP\_CHANNEL\_LISTENER) zatrzymuje program nasłuchujący IBM MQ .

### **Wymagane parametry**

### **ListenerName (MQCFST)**

Nazwa programu nasłuchującego (identyfikator parametru: MQCACH\_LISTENER\_NAME). Ten parametr nie ma zastosowania do produktu z/OS.

Nazwa definicji nasłuchiwania, która ma zostać zatrzymana. Jeśli ten parametr jest określony, nie można określić żadnych innych parametrów.

Maksymalna długość łańcucha to MQ\_LISTENER\_NAME\_LENGTH.

### **Parametry opcjonalne**

 $z/0S$ 

### **CommandScope (MQCFST)**

Zasięg komendy (identyfikator parametru: MQCACF\_COMMAND\_SCOPE).

Określa sposób przetwarzania komendy, gdy menedżer kolejek jest elementem grupy współużytkowania kolejek. Można określić jedną z następujących opcji:

- puste (lub pomijaj parametr w ogóle). Komenda jest przetwarzana w menedżerze kolejek, w którym została wprowadzona.
- Nazwa menedżera kolejek. Komenda jest przetwarzana w określonym menedżerze kolejek, pod warunkiem, że jest ona aktywna w grupie współużytkowania kolejek. Jeśli zostanie określona nazwa menedżera kolejek innego niż menedżer kolejek, w którym została wprowadzona, konieczne jest użycie środowiska grupy współużytkowania kolejki, a serwer komend musi być włączony.

Ten parametr jest poprawny tylko w systemie z/OS.

Maksymalna długość to MQ\_QSG\_NAME\_LENGTH.

### **InboundDisposition (MQCFIN)**

Dyspozycja transmisji danych przychodzących (identyfikator parametru: MQIACH\_INBOUND\_DISP).

Określa dyspozycję transmisji danych przychodzących, które są obsługiwane przez program nasłuchujący. Możliwe wartości:

### **MQINBD\_Q\_MGR**

Obsługa transmisji skierowanych do menedżera kolejek. Wartość MQINBD\_Q\_MGR jest wartością domyślną.

#### **MQINBD\_GROUP**

Obsługa transmisji skierowanych do grupy współużytkowania kolejek. Parametr MQINBD\_GROUP jest dozwolony tylko wtedy, gdy istnieje środowisko współużytkowanego menedżera kolejek.

Ten parametr jest poprawny tylko w systemie z/OS.

#### **Adres\_IP (MQCFST)**

Adres IP (identyfikator parametru: MQCACH\_IP\_ADDRESS).

Adres IP dla TCP/IP podany w postaci dziesiętnej z kropkami lub w postaci alfanumerycznej. Ten parametr jest poprawny w systemie z/OS tylko wtedy, gdy kanały mają *TransportType* z MQXPT\_TCP.

Maksymalna długość łańcucha to MQ\_IP\_ADDRESS\_LENGTH.

#### **Port (MQCFIN)**

Numer portu TCP (identyfikator parametru: MQIACH\_PORT\_NUMBER).

Numer portu TCP. Ten parametr jest poprawny tylko w systemie z/OS , gdzie kanały mają *TransportType* z MQXPT\_TCP.

#### **TransportType (MQCFIN)**

Typ protokołu transmisji (identyfikator parametru: MQIACH\_XMIT\_PROTOCOL\_TYPE).

Możliwe wartości:

**MQXPT\_LU62**

LU 6.2.

### **TCP MQXPT\_TCP**

TCP.

Ten parametr jest poprawny tylko w systemie z/OS.

### **Parametry opcjonalne**

Multi  $\blacktriangleright$  V 9.1.1

### **MQIACF\_IGNORE\_STATE**

Ten parametr umożliwia określenie, czy komenda ma zwracać kod powrotu błędu, jeśli obiekt znajduje się już w stanie, w którym komenda ma zostać przeniesiona do komendy. Dozwolone są następujące wartości:

### **MQIS\_NO**

Jeśli zatrzymano nasłuchiwanie kanału w tym stanie, komenda zwraca wartość RC=10. Jest to zachowanie istniejące, a wartość NO jest wartością domyślną.

### **MQIS\_YES**

Jeśli zatrzymano nasłuchiwanie kanału w tym stanie, komenda zwraca wartość RC=0. Kod powrotu ma miejsce, jeśli program nasłuchujący kanału nie jest uruchomiony.

### **Kody błędów**

Ta komenda może zwrócić następujący kod błędu w nagłówku formatu odpowiedzi, oprócz wartości przedstawionych w sekcji ["Kody błędów mające zastosowanie do wszystkich komend" na stronie 1443.](#page-1442-0)

### **Przyczyna (MQLONG)**

Możliwe wartości:

### **MQRCCF\_LISTENER\_STOPPED**

Nasłuchiwanie nie jest uruchomione.

#### **Multi Zatrzymaj połączenie na wielu platformach**

Komenda Zatrzymaj połączenie (MQCMD\_STOP\_CONNECTION) próbuje zerwać połączenie między aplikacją a menedżerem kolejek. Mogą wystąpić okoliczności, w których menedżer kolejek nie może zaimplementować tej komendy.

### **Wymagane parametry**

### **ConnectionId (MQCFBS)**

Identyfikator połączenia (identyfikator parametru: MQBACF\_CONNECTION\_ID).

Ten parametr jest unikalnym identyfikatorem połączenia powiązanym z aplikacją, która jest połączona z menedżerem kolejek.

Długość łańcucha bajtów to MQ\_CONNECTION\_ID\_LENGTH.

## **Zatrzymaj usługę na wielu platformach**

Komenda Zatrzymaj usługę (MQCMD\_STOP\_SERVICE) zatrzymuje istniejącą definicję usługi IBM MQ , która jest uruchomiona.

### **Wymagane parametry**

### **ServiceName (MQCFST)**

Nazwa usługi (identyfikator parametru: MQCA\_SERVICE\_NAME).

Ten parametr jest nazwą definicji usługi, która ma zostać zatrzymana. Maksymalna długość łańcucha to MQ\_OBJECT\_NAME\_LENGTH.

### **Parametry opcjonalne**

#### $V5.1.1$

### **MQIACF\_IGNORE\_STATE**

Ten parametr umożliwia określenie, czy komenda ma zwracać kod powrotu błędu, jeśli obiekt znajduje się już w stanie, w którym komenda ma zostać przeniesiona do komendy. Dozwolone są następujące wartości:

### **MQIS\_NO**

Jeśli zatrzymana usługa jest już w tym stanie, komenda zwraca wartość RC=10. Jest to zachowanie istniejące, a wartość NO jest wartością domyślną.

### **MQIS\_YES**

Jeśli zatrzymana usługa jest już w tym stanie, komenda zwraca wartość RC=0. Kod powrotu ma miejsce w sytuacji, gdy usługa nie jest uruchomiona.

### **Kody błędów**

Ta komenda może zwrócić następujące kody błędów w nagłówku formatu odpowiedzi, oprócz wartości wyświetlanych na stronie ["Kody błędów mające zastosowanie do wszystkich komend" na stronie 1443.](#page-1442-0)

**Przyczyna (MQLONG)**

Możliwe wartości:

**MQRCCF\_NO\_STOP\_CMD** Parametr **StopCommand** usługi jest pusty.

### **MQRCCF\_SERVICE\_STOPPED**

Usługa nie jest uruchomiona.

#### $z/0S$ **Zatrzymaj połączenie SMDS w systemie z/OS**

Użyj komendy Zatrzymaj połączenie SMDS (MQCMD\_STOP\_SMDSCONN), aby zakończyć połączenie z tego menedżera kolejek do jednego lub większej liczby określonych zestawów danych komunikatów współużytkowanych (powodując ich zamknięcie i dealokację), a następnie oznaczyć połączenie jako ZATRZYMANE.

### **Wymagane parametry**

### **SMDSConn (MQCFST)**

Określa nazwę menedżera kolejek odnoszącą się do połączenia między współużytkowanym zestawem danych komunikatów a menedżerem kolejek (identyfikator parametru: MQCACF\_CF\_SMDSCONN).

Wartość gwiazdki może być użyta do oznaczenia wszystkich zestawów danych komunikatów współużytkowanych powiązanych z konkretną nazwą CFSTRUCT.

Maksymalna długość łańcucha to 4 znaki.

### **CFStrucName (MQCFST)**

Nazwa struktury aplikacji CF z właściwościami połączeń SMDS, które mają zostać zatrzymane (identyfikator parametru: MQCA\_CF\_STRUC\_NAME).

Maksymalna długość łańcucha to MQ\_CF\_STRUC\_NAME\_LENGTH.

### **CommandScope (MQCFST)**

Zasięg komendy (identyfikator parametru: MQCACF\_COMMAND\_SCOPE).

Określa sposób przetwarzania komendy, gdy menedżer kolejek jest elementem grupy współużytkowania kolejek. Można określić jedną z następujących opcji:

- puste (lub pomijaj parametr w ogóle). Komenda jest przetwarzana w menedżerze kolejek, w którym została wprowadzona.
- Nazwa menedżera kolejek. Komenda jest przetwarzana w określonym menedżerze kolejek, pod warunkiem, że jest ona aktywna w grupie współużytkowania kolejek. Jeśli zostanie określona nazwa menedżera kolejek innego niż menedżer kolejek, w którym została wprowadzona, konieczne jest użycie środowiska grupy współużytkowania kolejki, a serwer komend musi być włączony.
- gwiazdka (\*). Komenda jest przetwarzana w lokalnym menedżerze kolejek i jest przekazywana do każdego aktywnego menedżera kolejek w grupie współużytkowania kolejek.

Maksymalna długość to MQ\_QSG\_NAME\_LENGTH.

# **Zawieś menedżera kolejek w systemie z/OS**

Komenda Zawieszanie menedżera kolejek (MQCMD\_SUSPEND\_Q\_MGR) powoduje, że lokalny menedżer kolejek jest niedostępny do przetwarzania komunikatów produktu IMS lub Db2 . Jego działanie może zostać przywrócone przez komendę Wznów menedżera kolejek (Resume Queue Manager-MQCMD\_RESUME\_Q\_MGR).

### **Wymagane parametry**

### **Narzędzie (MQCFIN)**

Facility (identyfikator parametru: MQIACF\_Q\_MGR\_FACILITY).

Typ narzędzia, dla którego działanie ma zostać zawieszone. Możliwe wartości:

### **MQQMFAC\_DB2**

Istniejące połączenie z Db2 zostało zakończone.

Wszystkie przychodzące lub kolejne żądania MQGET lub MQPUT są zawieszone, a aplikacje oczekują na ponowne nawiązanie połączenia z serwerem Db2 za pomocą komendy Wznowienie menedżera kolejek lub jeśli menedżer kolejek jest zatrzymany.

### **MQQMFAC\_IMS\_BRIDGE**

Wznawia normalne działanie mostu IMS .

Zatrzymuje wysyłanie komunikatów z kolejek mostu IMS do OTMA. Żadne dodatkowe komunikaty nie są wysyłane do produktu IMS do momentu wystąpienia jednego z następujących zdarzeń:

- Program OTMA został zatrzymany i zrestartowany
- IMS or IBM MQ is stopped or restarted
- Komenda Wznowienie menedżera kolejek jest przetwarzana

Komunikaty powracające z programu IMS OTMA do menedżera kolejek nie mają wpływu na działanie.

## **Parametry opcjonalne**

### **CommandScope (MQCFST)**

Zasięg komendy (identyfikator parametru: MQCACF\_COMMAND\_SCOPE).

Określa sposób przetwarzania komendy, gdy menedżer kolejek jest elementem grupy współużytkowania kolejek. Można określić jedną z następujących opcji:

- puste (lub pomijaj parametr w ogóle). Komenda jest przetwarzana w menedżerze kolejek, w którym została wprowadzona.
- Nazwa menedżera kolejek. Komenda jest przetwarzana w określonym menedżerze kolejek, pod warunkiem, że jest ona aktywna w grupie współużytkowania kolejek. Jeśli zostanie określona nazwa menedżera kolejek innego niż menedżer kolejek, w którym została wprowadzona, konieczne jest użycie środowiska grupy współużytkowania kolejki, a serwer komend musi być włączony.

Maksymalna długość to MQ\_QSG\_NAME\_LENGTH.

## **Zawieś klaster menedżera kolejek**

Komenda Zawieszanie klastra menedżera kolejek (MQCMD\_SUSPEND\_Q\_MGR\_CLUSTER) informuje inne menedżery kolejek w klastrze, że lokalny menedżer kolejek nie jest dostępny do przetwarzania i nie może zostać wysłany do niego. Jego działanie może zostać przywrócone przez komendę Wznów klaster menedżera kolejek (Resume Queue Manager Cluster-MQCMD\_RESUME\_Q\_MGR\_CLUSTER).

### **Wymagane parametry**

### **ClusterName (MQCFST)**

Nazwa klastra (identyfikator parametru: MQCA\_CLUSTER\_NAME).

Nazwa klastra, którego dostępność ma zostać zawieszona.

Maksymalna długość łańcucha wynosi MQ\_CLUSTER\_NAME\_LENGTH.

### **ClusterNamelist (MQCFST)**

Lista nazw klastrów (identyfikator parametru: MQCA\_CLUSTER\_NAMELIST).

Nazwa listy nazw, która określa listę klastrów, dla których ma zostać zawieszona dostępność.

### **Parametry opcjonalne**

 $z/0S$ 

### **CommandScope (MQCFST)**

Zasięg komendy (identyfikator parametru: MQCACF\_COMMAND\_SCOPE). Ten parametr ma zastosowanie tylko do produktu z/OS .

Określa sposób przetwarzania komendy, gdy menedżer kolejek jest elementem grupy współużytkowania kolejek. Można określić jedną z następujących opcji:

• puste (lub pomijaj parametr w ogóle). Komenda jest przetwarzana w menedżerze kolejek, w którym została wprowadzona.

• Nazwa menedżera kolejek. Komenda jest przetwarzana w określonym menedżerze kolejek, pod warunkiem, że jest ona aktywna w grupie współużytkowania kolejek. Jeśli zostanie określona nazwa menedżera kolejek innego niż menedżer kolejek, w którym została wprowadzona, konieczne jest użycie środowiska grupy współużytkowania kolejki, a serwer komend musi być włączony.

Maksymalna długość to MQ\_QSG\_NAME\_LENGTH.

### **Tryb (MQCFIN)**

Sposób zawieszania lokalnego menedżera kolejek z klastra (identyfikator parametru: MQIACF\_MODE).

Możliwe wartości:

### **MQMODE\_QUIESCE**

Inne menedżery kolejek w klastrze są informowane, aby nie wysyłać kolejnych komunikatów do lokalnego menedżera kolejek.

### **MQMODE\_FORCE**

Wszystkie kanały przychodzące i wychodzące do innych menedżerów kolejek w klastrze są zatrzymanych wymuszone.

**Uwaga:** Ten parametr był wcześniej nazywany *Quiesce* (MQIACF\_QUIESCE), z wartościami MQQO\_YES i MQQO\_NO. Stare nazwy mogą być nadal używane.

## **Kody błędów**

Ta komenda może zwrócić następujące kody błędów w nagłówku formatu odpowiedzi, oprócz wartości wyświetlanych w sekcji ["Kody błędów mające zastosowanie do wszystkich komend" na stronie 1443.](#page-1442-0)

### **Przyczyna (MQLONG)**

Możliwe wartości:

## **MQRCCF\_CLUSTER\_NAME\_CONFLICT**

Konflikt nazwy klastra.

### **MQRCCF\_MODE\_VALUE\_ERROR-BŁĄD**

Wartość trybu jest niepoprawna.

# **Struktury komend i odpowiedzi**

Komendy i odpowiedzi PCF mają spójną strukturę, w tym nagłówek i dowolną liczbę struktur parametrów zdefiniowanych typów.

Komendy i odpowiedzi mają postać:

- Struktura nagłówka PCF (MQCFH) (opisana w temacie ["MQCFH-nagłówek PCF" na stronie 1981](#page-1980-0) ), po której następuje
- Zerowe lub więcej struktur parametrów. Każdy z nich jest jednym z następujących:
	- Parametr filtru łańcucha bajtowego PCF (MQCFBF, patrz temat ["MQCFBF-parametr filtru łańcucha](#page-1984-0) [bajtowego PCF" na stronie 1985](#page-1984-0) )
	- Parametr łańcucha bajtowego PCF (MQCFBS, patrz temat ["MQCFBS-parametr łańcucha bajtowego](#page-1987-0) [PCF" na stronie 1988](#page-1987-0) )
	- Parametr filtru liczby całkowitej PCF (MQCFIF, patrz temat ["MQCFIF-parametr filtru liczby całkowitej](#page-1989-0) [PCF" na stronie 1990](#page-1989-0) )
	- Parametr listy całkowitej PCF (MQCFIL, patrz temat ["MQCFIL-parametr listy całkowitej PCF" na](#page-1992-0) [stronie 1993](#page-1992-0) )
	- Parametr liczby całkowitej PCF (MQCFIN, patrz temat ["MQCFIN-parametr liczby całkowitej PCF" na](#page-1994-0) [stronie 1995](#page-1994-0) )
	- Parametr filtru łańcucha PCF (MQCFSF, patrz temat ["MQCFSF-parametr filtru łańcucha PCF" na](#page-1996-0) [stronie 1997](#page-1996-0) )
	- Parametr listy łańcuchów PCF (MQCFSL, patrz temat ["MQCFSL-parametr listy łańcuchów PCF" na](#page-2000-0) [stronie 2001](#page-2000-0) )
<span id="page-1980-0"></span>– Parametr łańcucha PCF (MQCFST, patrz temat ["MQCFST-parametr łańcucha PCF" na stronie 2005](#page-2004-0) )

# **Sposób wyświetlania struktur**

Struktury są opisane w formie niezależnej od języka.

Deklaracje są wyświetlane w następujących językach programowania:

- C
- COBOL
- PL/I
- Asembler S/390
- Visual Basic

# **Typy danych**

Dla każdego pola struktury typ danych jest podany w nawiasach po nazwie pola. Te typy danych to elementarne typy danych opisane w sekcji Typy danych używane w MQI.

# **Wartości początkowe i struktury domyślne**

Szczegółowe informacje na temat dostarczonych plików nagłówkowych, które zawierają struktury, stałe, wartości początkowe i struktury domyślne, zawiera sekcja IBM MQ COPY, header, include, and module files .

# **Użycie notatek**

Format łańcuchów w komunikacie PCF określa ustawienia pól zestawu znaków w deskryptorze komunikatu, aby umożliwić konwersję łańcuchów w komunikacie.

Jeśli wszystkie łańcuchy w komunikacie PCF mają ten sam identyfikator kodowanego zestawu znaków, to pole *CodedCharSetId* w deskryptorze komunikatu MQMD powinno być ustawione na ten identyfikator podczas umieszczania komunikatu, a pola *CodedCharSetId* w strukturach MQCFST, MQCFSL i MQCFSF w komunikacie powinny być ustawione na wartość MQCCSI\_DEFAULT.

Jeśli format komunikatu PCF to MQFMT\_ADMIN, MQFMT\_EVENT lub MQFMT\_PCF, a niektóre łańcuchy w komunikacie mają różne identyfikatory zestawu znaków, to pole *CodedCharSetId* w strukturze MQMD powinno być ustawione na wartość MQCCSI\_EMBEDDED, gdy komunikat jest umieszczany, a pola *CodedCharSetId* w strukturach MQCFST, MQCFSL i MQCFSF w komunikacie powinny być ustawione na identyfikatory, które mają zastosowanie.

Umożliwia to konwersje łańcuchów w komunikacie, do wartości *CodedCharSetId* w strukturze MQMD określonej w wywołaniu MQGET, o ile określono również opcję MQGMO\_CONVERT.

Więcej informacji na temat struktury MQEPH zawiera sekcja MQEPH-Embedded PCF header(MQEPHosadzony nagłówek PCF).

**Uwaga:** Jeśli żądanie konwersji łańcuchów wewnętrznych zostanie wysłane w komunikacie, konwersja będzie wykonywana tylko wtedy, gdy wartość pola *CodedCharSetId* w strukturze MQMD komunikatu różni się od pola *CodedCharSetId* w strukturze MQMD określonej w wywołaniu MQGET.

Nie należy podawać parametru MQCCSI\_EMBEDDED w strukturze MQMD po umieszczonym komunikacie z wartością MQCCSI\_DEFAULT w strukturach MQCFST, MQCFSL lub MQCFSF w obrębie komunikatu, ponieważ zapobiegnie to konwersji komunikatu.

# **MQCFH-nagłówek PCF**

Struktura MQCFH opisuje informacje, które są obecne na początku danych komunikatu komendy, lub odpowiedzi na komunikat komendy. W obu przypadkach pole deskryptora komunikatu *Format* ma wartość MQFMT\_ADMIN.

Struktury PCF są również używane dla komunikatów zdarzeń. W tym przypadku pole deskryptora komunikatu *Format* ma wartość MQFMT\_EVENT.

Struktury PCF mogą być również używane w przypadku danych komunikatu zdefiniowanych przez użytkownika. W tym przypadku pole deskryptora komunikatu *Format* ma wartość MQFMT\_PCF (patrz sekcja Deskryptor komunikatu dla komendy PCF ). Również w tym przypadku nie wszystkie pola w strukturze są znaczące. Podane wartości początkowe mogą być używane dla większości pól, ale aplikacja musi ustawić pola *StrucLength* i *ParameterCount* na wartości odpowiednie dla danych.

# **Pola dla MQCFH**

#### **Typ (MQLONG)**

Typ struktury.

To pole wskazuje treść komunikatu. Następujące wartości są poprawne dla komend:

#### **MQCFT\_COMMAND**

Komunikat jest komendą.

#### **MQCFT\_COMMAND\_XR**

Komunikat jest komendą, do której mogą być wysyłane standardowe lub rozszerzone odpowiedzi.

Ta wartość jest wymagana w produkcie z/OS.

#### **MQCFT\_RESPONSE**

Komunikat jest odpowiedzią na komendę.

#### **MQCFT\_XR\_MSG**

Komunikat jest rozszerzoną odpowiedzią na komendę. Zawiera on szczegóły informacyjne lub informacje o błędach.

## **MQCFT\_XR\_ITEM**

Komunikat jest rozszerzoną odpowiedzią na komendę Inquire. Zawiera on dane pozycji.

## **MQCFT\_XR\_SUMMARY**

Komunikat jest rozszerzoną odpowiedzią na komendę. Zawiera on informacje podsumowujące.

## **MQCFT\_USER,**

Komunikat PCF zdefiniowany przez użytkownika.

#### **StrucLength (MQLONG)**

Długość struktury.

To pole jest długością w bajtach struktury MQCFH. Wartość musi być następująca:

#### **MQCFH\_STRUC\_LENGTH**

Długość struktury nagłówka formatu komendy.

#### **Wersja (MQLONG)**

Numer wersji struktury.

W przypadku systemu z/OSwartość musi być następująca:

#### **MQCFH\_VERSION\_3**

Numer wersji struktury nagłówka formatu komendy.

Następująca stała określa numer wersji bieżącej wersji:

## **MQCFH\_CURRENT\_VERSION**

Bieżąca wersja struktury nagłówka formatu komend.

#### **Komenda (MQLONG)**

Identyfikator komendy.

W przypadku komunikatu komendy to pole identyfikuje funkcję, która ma zostać wykonana. W przypadku komunikatu odpowiedzi identyfikuje komendę, do której to pole jest odpowiedzią. Wartość tego pola znajduje się w opisie każdej komendy.

## **Liczba MsgSeq(MQLONG)**

Numer kolejny komunikatu.

To pole jest numerem kolejnym komunikatu w zestawie powiązanych komunikatów. W przypadku komendy to pole musi mieć wartość 1 (ponieważ komenda jest zawsze zawarta w pojedynczym komunikacie). W przypadku odpowiedzi pole ma wartość jedną dla pierwszej (lub tylko) odpowiedzi na komendę, a następnie zwiększa się o jeden dla każdej kolejnej odpowiedzi na tę komendę.

Ostatni (lub tylko) komunikat w zestawie zawiera flagę MQCFC\_LAST ustawioną w polu *Control* .

#### **Element sterujący (MQLONG)**

Opcje sterujące.

Dopuszczalne są następujące wartości:

#### **MQCFC\_LAST**

Ostatni komunikat w zestawie.

W przypadku komendy wartość ta musi być zawsze ustawiona.

#### **MQCFC\_NOT\_LAST**

To nie jest ostatni komunikat w zestawie.

#### **CompCode (MQLONG)**

Kod zakończenia.

To pole ma znaczenie tylko w przypadku odpowiedzi; jej wartość nie jest istotna dla komendy. Dozwolone są następujące wartości:

## **MQCC\_OK**

Wykonanie komendy zakończyło się pomyślnie.

#### **MQCC\_WARNING,**

Komenda została zakończona z ostrzeżeniem.

#### **MQCC\_FAILED**

Wykonanie komendy nie powiodło się.

#### **MQCC\_UNKNOWN**

Nie wiadomo, czy komenda zakończyła się pomyślnie.

#### **Przyczyna (MQLONG)**

Kod zakończenia kwalifikującego kod zakończenia.

To pole ma znaczenie tylko w przypadku odpowiedzi; jej wartość nie jest istotna dla komendy.

Możliwe kody przyczyny, które mogą być zwracane w odpowiedzi na komendę, są wymienione w sekcji ["Definicje formatów komend programowalnych" na stronie 1437](#page-1436-0) oraz w opisie każdej komendy.

#### **ParameterCount (MQLONG)**

Liczba struktur parametrów.

To pole jest liczbą struktur parametrów (MQCFBF, MQCFBS, MQCFIF, MQCFIL, MQCFIN, MQCFSL, MQCFSF i MQCFST), które są zgodne ze strukturą MQCFH. Wartość tego pola jest równa zero lub większa.

## **Deklaracja języka C**

```
typedef struct tagMQCFH {
<code>MQLONG Type;</code> /* Structure type */ MQLONG StrucLength; /* Structure length */
 MQLONG Version; /* Structure version number */
 MQLONG Command; /* Command identifier */
 MQLONG MsgSeqNumber; /* Message sequence number */
 MQLONG Control; /* Control options */
 MQLONG CompCode; /* Completion code */
<code>MQLONG Reason;</code> \rightarrow <code>/\star Reason</code> code qualifying completion code \star/</code>
   MQLONG ParameterCount; /* Count of parameter structures */
  } MQCFH;
```
# **Deklaracja języka COBOL**

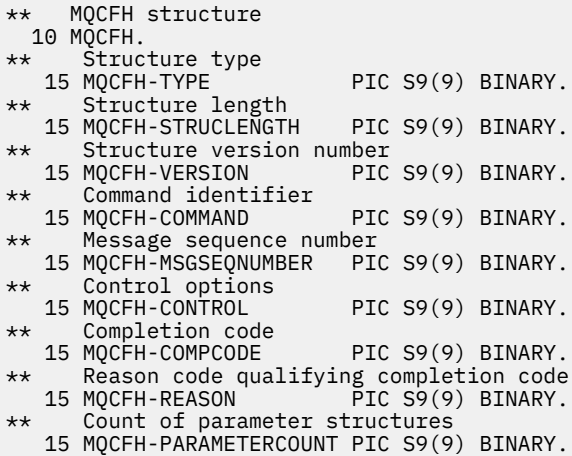

## **Deklaracja języka PL/I (tylko z/OS )**

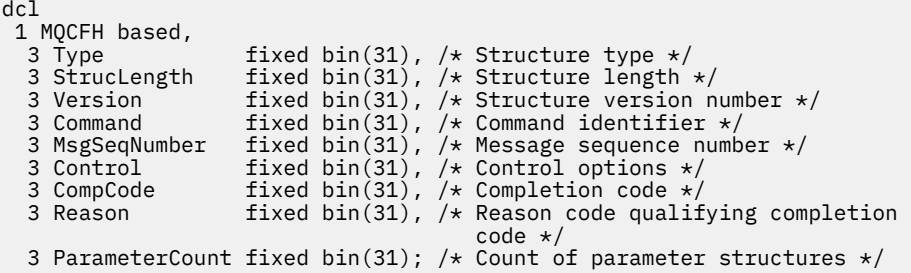

## **System/390 assembler-deklaracja językowa (tylko z/OS )**

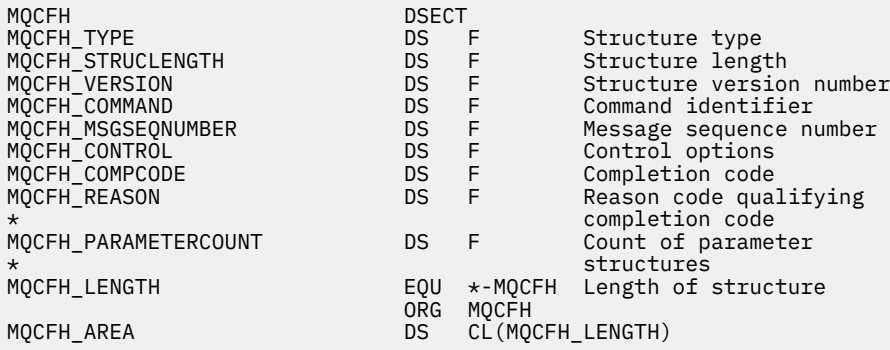

# **Wizualna deklaracja języka Basic (tylko Windows )**

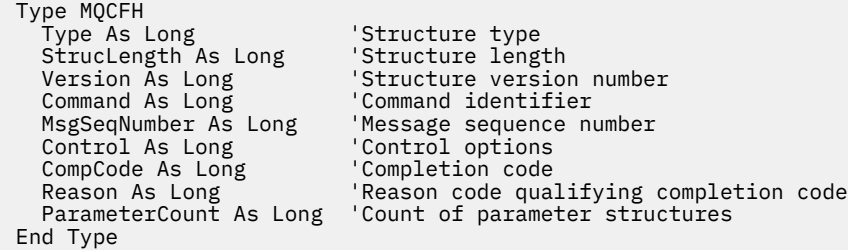

Global MQCFH\_DEFAULT As MQCFH

#### **Deklaracja języka RPG (tylko IBM i )**

```
D*..1....:....2....:....3....:....4....:....5....:....6....:....7..
D* MQCFH Structure
D*
D* Structure type<br>D FHTYP
                         1 4I 0 INZ(1)D* Structure length<br>D FHLEN
                         5 8I 0 INZ(36)
D* Structure version number
D FHVER 9 12I 0 INZ(1)
D* Command identifier<br>D FHCMD
                        13   16I 0 INZ(0)
D* Message sequence number<br>D FHSFO 17
D FHSEQ 17 20I 0 INZ(1)
D* Control options<br>D FHCTL
                        21 24I 0 INZ(1)
D* Completion code<br>D FHCMP
D FHCMP 25 28I 0 INZ(0)
D* Reason code qualifying completion code
D FHREA 29 32I 0 INZ(0)
D* Count of parameter structures<br>D FHCNT 33
                               36I 0 INZ(0)
D*
```
# **MQCFBF-parametr filtru łańcucha bajtowego PCF**

Struktura MQCFBF opisuje parametr filtru łańcucha bajtów. Nazwa formatu w deskryptorze komunikatu to MQFMT\_ADMIN.

Struktura MQCFBF jest używana w komendach Inquire w celu udostępnienia opisu filtru. Ten opis filtru jest używany do filtrowania wyników komendy Inquire i do zwracania do użytkownika tylko tych obiektów, które spełniają opis filtru.

Jeśli jest obecna struktura MQCFBF, pole Wersja w strukturze MQCFH na początku PCF musi mieć wartość MQCFH\_VERSION\_3 lub wyższą.

#### $\approx$  z/OS

W systemie z/OSdozwolony jest tylko jeden parametr filtru. Jeśli określono wiele parametrów MQCFIF, MQCFSF i MQCFBF lub MQCFBF, komenda PCF kończy się niepowodzeniem z błędem MQRCCF\_TOO\_MANY\_FILTERS (MQRCCF 3248).

## **Pola dla MQCFBF**

## **Typ (MQLONG)**

Typ struktury.

Oznacza to, że struktura jest strukturą MQCFBF opisującą parametr filtru łańcucha bajtów. Wartość musi być następująca:

## **MQCFT\_BYTE\_STRING\_FILTER**

Struktura definiująca filtr łańcuchów bajtów.

#### **StrucLength (MQLONG)**

Długość struktury.

Jest to długość (w bajtach) struktury MQCFBF, łącznie z łańcuchem na końcu struktury (pole *FilterValue* ). Długość musi być wielokrotnością liczby 4 i musi być wystarczająca, aby zawierała łańcuch. Liczba bajtów między końcem łańcucha a długością zdefiniowaną w polu *StrucLength* nie jest znacząca.

Następująca stała daje długość *stałej* części struktury, która jest długością z wyłączeniem pola *FilterValue* :

## **MQCFBF\_STRUC\_LENGTH\_FIXED**

Długość stałej części filtru formatu łańcucha komendy-struktura parametru.

#### **Parametr (MQLONG)**

Identyfikator parametru.

Ten parametr identyfikuje parametr, który ma być filtrowany. Wartość tego identyfikatora zależy od parametru, który ma być filtrowany.

Parametr ma jedną z następujących wartości:

- MQBACF\_EXTERNAL\_UOW\_ID
- MOBACF O MGR UOW ID
- MOBACF ORIGIN UOW ID (tylko w systemie z/OS )

#### **Operator (MQLONG)**

Identyfikator operatora.

Identyfikuje on operator, który jest używany do oceny, czy parametr spełnia wartość filtru.

Dozwolone są następujące wartości:

**MQCFOP\_GREATER**

Większe niż

**MQCFOP\_LESS**

Jest mniejsze niż

**MQCFOP\_EQUAL** Równe

**MQCFOP\_NOT\_EQUAL** Nierówne

**MQCFOP\_NOT\_LESS** Większe lub równe

## **MQCFOP\_NOT\_GREATER**

Mniejsze lub równe

#### **FilterValueDługość (MQLONG)**

Długość łańcucha wartości filtru.

Jest to długość danych w bajtach w bajtach w polu *FilterValue* . Wartość ta musi być równa zero lub większa, a nie musi być wielokrotnością 4.

#### **FilterValue (MQBYTE x** *FilterValueLength***)**

Wartość filtru.

Określa wartość filtru, która musi być spełniona. Użyj tego parametru, w którym typem odpowiedzi filtrowanego parametru jest łańcuch bajtów.

**Uwaga:** Jeśli podany łańcuch bajtowy jest krótszy niż standardowa długość parametru w komunikatach komend MQFMT\_ADMIN, to pomijane znaki są traktowane jako odstępy. Jeśli określony łańcuch jest dłuższy niż standardowa długość, jest to błąd.

## **Deklaracja języka C**

```
typedef struct tagMQCFBF {
<code>MQLONG Type;</code> \rightarrow <code>Zeructure</code> type \star/
 MQLONG StrucLength; /* Structure length */
 MQLONG Parameter; /* Parameter identifier */
 MQLONG Operator; /* Operator identifier */
 MQLONG FilterValueLength; /* Filter value length */
 MQBYTE FilterValue[1]; /* Filter value -- first byte */
  } MQCFBF;
```
#### **Deklaracja języka COBOL**

```
** MQCFBF structure
  10 MQCFBF.
** Structure type 
 15 MQCFBF-TYPE PIC S9(9) BINARY.
** Structure length 
 15 MQCFBF-STRUCLENGTH PIC S9(9) BINARY.
** Parameter identifier 
  15 MQCFBF-PARAMETER PIC S9(9) BINARY.
** Operator identifier 
  15 MQCFBF-OPERATOR PIC S9(9) BINARY.
** Filter value length 
  15 MQCFBF-FILTERVALUELENGTH PIC S9(9) BINARY.
```
#### **Deklaracja języka PL/I (tylko z/OS )**

```
dcl
 1 MQCFBF based,
 3 Type fixed bin(31)
 init(MQCFT_BYTE_STRING_FILTER), /* Structure type */
   3 StrucLength fixed bin(31)
 init(MQCFBF_STRUC_LENGTH_FIXED), /* Structure length */
 3 Parameter fixed bin(31)
 init(0), /* Parameter identifier */
 3 Operator fixed bin(31)
 init(0), /* Operator identifier */
   3 FilterValueLength fixed bin(31)
   init(0); /* Filter value length */
```
#### **System/390 assembler-deklaracja językowa (tylkoz/OS )**

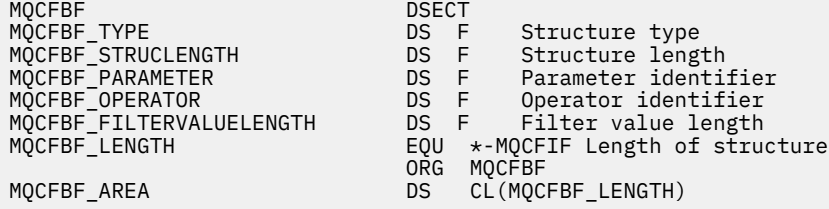

#### **Wizualna deklaracja języka Basic (tylko Windows )**

```
Type MQCFBF
 Type As Long 'Structure type'
 StrucLength As Long 'Structure length'
 Parameter As Long 'Parameter identifier'
 Operator As Long 'Operator identifier'
 FilterValueLength As Long 'Filter value length'
 FilterValue As 1 'Filter value -- first byte'
End Type 
Global MQCFBF_DEFAULT As MQCFBF
```
#### **Deklaracja języka RPG (tylko IBM i )**

```
D* MQCFBF Structure
D*
D* Structure type<br>D FBFTYP
                              1 4I 0 INZ(15)
D* Structure length<br>D FBFLEN
                              5 8I 0 INZ(20)
D* Parameter identifier<br>D FBFPRM
                              9 12I 0 INZ(0)
D* Operator identifier<br>D FBFOP
                             13   16I 0 INZ(0)
D* Filter value length
```

```
D FBFFVL 17 20I 0 INZ(0)
D* Filter value -- first byte<br>D FBFFV 21
D FBFFV 21 21 INZ
```
# **MQCFBS-parametr łańcucha bajtowego PCF**

Struktura MQCFBS opisuje parametr typu byte-string w komunikacie PCF. Nazwa formatu w deskryptorze komunikatu to MQFMT\_ADMIN.

Jeśli jest obecna struktura MQCFBS, pole *Wersja* w strukturze MQCFH na początku PCF musi mieć wartość MQCFH\_VERSION\_2 lub większe.

W komunikacie użytkownika PCF pole *Parametr* nie ma żadnego znaczenia i może być używane przez aplikację dla własnych celów.

Struktura kończy się łańcuchem bajtowym o zmiennej długości. Szczegółowe informacje znajdują się w polu *Łańcuch* w poniższej sekcji.

## **Pola dla tabeli MQCFBS**

#### **Typ (MQLONG)**

Typ struktury.

Oznacza to, że struktura jest strukturą MQCFBS opisującą parametr łańcucha bajtowego. Wartość musi być następująca:

## **MQCFT\_BYTE\_STRING**

Struktura definiująca łańcuch bajtów.

#### **StrucLength (MQLONG)**

Długość struktury.

Jest to długość (w bajtach) struktury MQCFBS, w tym łańcuch o zmiennej długości na końcu struktury (pole *String* ). Długość musi być wielokrotnością czterech znaków i musi być wystarczająca, aby zawierała łańcuch; wszystkie bajty między końcem łańcucha a długością zdefiniowaną w polu *StrucLength* nie są znaczące.

Następująca stała daje długość *stałej* części struktury, która jest długością z wyłączeniem pola *String* :

## **MQCFBS\_STRUC\_LENGTH\_FIXED**

Długość stałej części struktury MQCFBS.

#### **Parametr (MQLONG)**

Identyfikator parametru.

Identyfikuje parametr z wartością, która jest zawarta w strukturze. Wartości, które mogą wystąpić w tym polu, zależą od wartości pola *Command* w strukturze MQCFH. Szczegółowe informacje można znaleźć w sekcji ["MQCFH-nagłówek PCF" na stronie 1981](#page-1980-0) . W komunikatach PCF użytkownika (MQCFT\_USER) to pole nie ma żadnego znaczenia.

Parametr ten pochodzi z grupy parametrów MQBACF\_ \*.

#### **StringLength (MQLONG)**

Długość łańcucha.

Jest to długość danych w bajtach w polu *string* . Musi ona być równa zero lub większa. Ta długość nie musi być wielokrotnością czterech.

#### **String (MQBYTE x** *StringLength***)**

Wartość łańcuchowa.

Jest to wartość parametru identyfikowanego przez pole *parametr* . Łańcuch jest łańcuchem bajtowym, dlatego nie podlega konwersji zestawu znaków w przypadku wysyłania między różnymi systemami.

**Uwaga:** Znak o kodzie zero w łańcuchu jest traktowany jak zwykłe dane i nie działa jako ogranicznik dla łańcucha.

W przypadku komunikatów MQFMT\_ADMIN, jeśli podany łańcuch jest krótszy niż standardowa długość parametru *,* przyjmuje się, że pominięte znaki są wartościami pustymi. Jeśli określony łańcuch jest dłuższy niż standardowa długość, jest to błąd.

Sposób deklarowany to pole zależy od języka programowania:

- W przypadku języka programowania C pole jest zadeklarowane jako tablica z jednym elementem. Pamięć masowa dla struktury musi być przydzielana dynamicznie, a wskaźniki używane do adresowania pól w tym obszarze.
- W przypadku innych języków programowania pole jest pomijane w deklaracji struktury. Jeśli instancja struktury jest zadeklarowana, należy uwzględnić MQCFBS w większej strukturze i zadeklarować dodatkowe pola za pomocą komendy MQCFBS, aby w razie potrzeby reprezentować pole *String* .

## **Deklaracja języka C**

```
typedef struct tagMQCFBS {<br>MQLONG Type; /* Structure type */
<code>MQLONG Type;</code> /* Structure type */ MQLONG StrucLength; /* Structure length */
<code>MQLONG Parameter; /\star Parameter identifier \star/</code>
 MQLONG StringLength; /* Length of string */
 MQBYTE String[1]; /* String value - first byte */
    } MQCFBS;
```
## **Deklaracja języka COBOL**

```
** MQCFBS structure
  10 MQCFBS.
** Structure type
  15 MQCFBS-TYPE PIC S9(9) BINARY.
** Structure length
 15 MQCFBS-STRUCLENGTH PIC S9(9) BINARY.
** Parameter identifier
 15 MQCFBS-PARAMETER
    Length of string
   15 MQCFBS-STRINGLENGTH PIC S9(9) BINARY.
```
## **Deklaracja języka PL/I (tylko z/OS )**

```
dcl
 1 MQCFBS based,
3 Type \qquad \qquad \text{fixed bin}(31), /\star Structure type \star/ 3 StrucLength fixed bin(31), /* Structure length */
 3 Parameter fixed bin(31), /* Parameter identifier */
 3 StringLength fixed bin(31) /* Length of string */
```
## **System/390 assembler-deklaracja językowa (tylkoz/OS )**

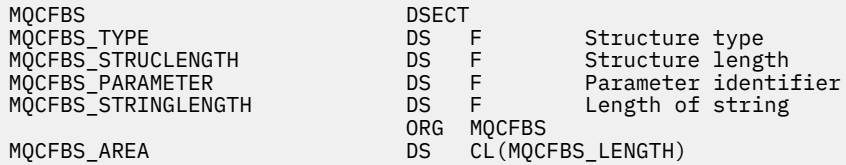

#### **Wizualna deklaracja języka Basic (tylko Windows )**

Type MQCFBS Type As Long ' Structure type StrucLength As Long ' Structure length Parameter As Long ' Parameter identifier StringLength As Long ' Operator identifier String as 1 ' String value - first byte End Type Global MQCFBS\_DEFAULT As MQCFBS

## **Deklaracja języka RPG (tylko IBM i )**

```
D* MQCFBS Structure
D*
D* Structure type<br>D BSTYP
                         1 4I \theta INZ(3)D* Structure length
D BSLEN 5 8I 0 INZ(16)
D* Parameter identifier<br>D BSPRM
                        9 12I 0 INZ(0)
D* Length of string<br>D BSSTL
                        13 16I \theta INZ(0)D* String value - first byte
D BSSRA 17 16
D*
```
# **MQCFIF-parametr filtru liczby całkowitej PCF**

Struktura MQCFIF opisuje parametr filtru liczby całkowitej. Nazwa formatu w deskryptorze komunikatu to MQFMT\_ADMIN.

Struktura MQCFIF jest używana w komendach Inquire w celu udostępnienia warunku filtru. Ten warunek filtru jest używany do filtrowania wyników komendy Inquire i do zwracania się do użytkownika tylko tych obiektów, które spełniają warunek filtru.

Jeśli jest obecna struktura MQCFIF, pole Wersja w strukturze MQCFH na początku PCF musi mieć wartość MQCFH\_VERSION\_3 lub wyższą.

## *z/OS*

W systemie z/OSdozwolony jest tylko jeden parametr filtru. Jeśli określono wiele parametrów MQCFIF, MQCFSF i MQCFBF lub MQCFBF, komenda PCF kończy się niepowodzeniem z błędem MQRCCF\_TOO\_MANY\_FILTERS (MQRCCF 3248).

## **Pola dla MQCFIF**

#### **Typ (MQLONG)**

Typ struktury.

Oznacza to, że struktura jest strukturą MQCFIF opisującą parametr filtru liczby całkowitej. Wartość musi być następująca:

#### **MQCFT\_INTEGER\_FILTER**

Struktura definiująca filtr całkowitoliczbowy.

#### **StrucLength (MQLONG)**

Długość struktury.

Jest to długość w bajtach struktury MQCFIF. Wartość musi być następująca:

#### **MQCFIF\_STRUC\_LENGTH**

Długość struktury parametru liczby całkowitej w formacie komendy.

#### **Parametr (MQLONG)**

Identyfikator parametru.

Ten parametr identyfikuje parametr, który ma być filtrowany. Wartość tego identyfikatora zależy od parametru, który ma być filtrowany. W tym polu można użyć dowolnego z parametrów, które mogą być użyte w komendzie Inquire.

Parametr ten pochodzi z następujących grup parametrów:

- MQIA\_ $*$
- MOIACF \*
- MQIAMO\_ \*
- MQIACH\_ \*

## **Operator (MQLONG)**

Identyfikator operatora.

Identyfikuje on operator, który jest używany do oceny, czy parametr spełnia wartość filtru.

Dozwolone są następujące wartości:

**MQCFOP\_GREATER**

Większe niż

**MQCFOP\_LESS**

Jest mniejsze niż

**MQCFOP\_EQUAL**

Równe

**MQCFOP\_NOT\_EQUAL**

Nierówne

**MQCFOP\_NOT\_LESS**

Większe lub równe

## **MQCFOP\_NOT\_GREATER**

Mniejsze lub równe

## **MQCFOP\_CONTAINS**

Zawiera określoną wartość. Użyj opcji MQCFOP\_CONTAINS podczas filtrowania na listach wartości lub liczb całkowitych.

## **MQCFOP\_EXCLUDES**

Nie zawiera określonej wartości. Użyj opcji MQCFOP\_EXCLUDES podczas filtrowania na listach wartości lub liczb całkowitych.

Opis *FilterValue* zawiera szczegółowe informacje na temat operatorów, w których mogą być używane okoliczności.

## **FilterValue (MQLONG)**

Identyfikator wartości filtru.

Określa wartość filtru, która musi być spełniona.

W zależności od parametru, wartość i dozwolone operatory mogą być następujące:

• Jawna wartość całkowita, jeśli parametr przyjmuje pojedynczą wartość całkowitą.

Można używać tylko następujących operatorów:

- MQCFOP\_GREATER
- MQCFOP\_LESS
- MQCFOP\_EQUAL
- MQCFOP\_NOT\_EQUAL
- MQCFOP\_NOT\_GREATER
- MQCFOP\_NOT\_LESS
- Stała MQ , jeśli parametr pobiera pojedynczą wartość z możliwego zestawu wartości (na przykład wartość MQCHT\_SENDER w parametrze **ChannelType** ). Można używać tylko MQCFOP\_EQUAL lub MQCFOP\_NOT\_EQUAL.
- Wartość jawna lub stała MQ (w zależności od przypadku), jeśli parametr pobiera listę wartości. Można użyć opcji MQCFOP\_CONTAINS lub MQCFOP\_EXCLUDES. Na przykład, jeśli wartość 6 jest określona za pomocą operatora MQCFOP\_CONTAINS, zostaną wyświetlone wszystkie elementy, w których jedna z wartości parametru to 6.

Na przykład, aby filtrować w kolejkach, które są włączone dla operacji put w komendzie Inquire Queue, parametr powinien mieć wartość MQIA\_INHIBIT\_PUT, a wartością filtru będzie MQQA\_PUT\_ALLOWED.

Wartość filtru musi być poprawną wartością dla testowanego parametru.

#### **Deklaracja języka C**

```
typedef struct tagMQCFIF {
<code>MQLONG Type;</code> /* Structure type */ MQLONG StrucLength; /* Structure length */
<code>MQLONG Parameter; /\star Parameter identifier \star/</code>
 MQLONG Operator; /* Operator identifier */
 MQLONG Operator;<br>MQLONG Operator; /* Operator identi<br>MQLONG FilterValue; /* Filter value */
 } MQCFIF;
```
#### **Deklaracja języka COBOL**

```
** MQCFIF structure
  10 MQCFIF.
** Structure type<br>15 MQCFIF-TYPE
                         PIC S9(9) BINARY.
** Structure length
   15 MQCFIF-STRUCLENGTH PIC S9(9) BINARY.
** Parameter identifier
   15 MQCFIF-PARAMETER PIC S9(9) BINARY.
** Operator identifier
15 MQCFIF-OPERATOR<br>**    Filter value
      Filter value
   15 MQCFIF-FILTERVALUE PIC S9(9) BINARY.
```
#### **Deklaracja języka PL/I (tylko z/OS )**

```
dcl
 1 MQCFIF based,
3 Type fixed bin(31), /* Structure type */ 3 StrucLength fixed bin(31), /* Structure length */
 3 Parameter fixed bin(31), /* Parameter identifier */
 3 Operator fixed bin(31) /* Operator identifier */ 
 3 FilterValue fixed bin(31); /* Filter value */
```
#### **System/390 assembler-deklaracja językowa (tylko z/OS )**

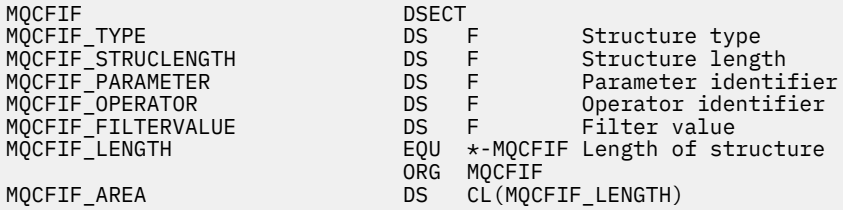

## **Wizualna deklaracja języka Basic (tylko Windows )**

Type MQCFIF Type As Long ' Structure type StrucLength As Long ' Structure length Parameter As Long ' Parameter identifier Operator As Long ' Operator identifier FilterValue As Long ' Filter value End Type Global MQCFIF\_DEFAULT As MQCFIF

## **Deklaracja języka RPG (tylko IBM i )**

```
D* MQCFIF Structure
D*
D* Structure type<br>D FIFTYP
                            1 4I \theta INZ(3)D* Structure length<br>D FIFLEN
                            5 8I 0 INZ(16)
D* Parameter identifier<br>D FIFPRM
                           9 12I 0 INZ(0)
D* Operator identifier<br>D FIFOP
                           13 16I 0 INZ(0)
D* Condition identifier
D FIFFV 17 20I 0 INZ(0)
D*
```
# **MQCFIL-parametr listy całkowitej PCF**

Struktura MQCFIL opisuje parametr typu integer-list w komunikacie, który jest komendą lub odpowiedzią na komendę. W obu przypadkach nazwa formatu w deskryptorze komunikatu to MQFMT\_ADMIN.

Struktura MQCFIL może być również używana dla danych komunikatu zdefiniowanych przez użytkownika. W tym przypadku pole deskryptora komunikatu *Format* ma wartość MQFMT\_PCF (patrz sekcja Deskryptor komunikatu dla komendy PCF ). Również w tym przypadku nie wszystkie pola w strukturze są znaczące. Podane wartości początkowe mogą być używane dla większości pól, ale aplikacja musi ustawić wartości pól *StrucLength*, *Count*i *Values* na wartości odpowiednie dla danych.

Struktura kończy się tablicą o zmiennej długości liczb całkowitych. Więcej szczegółów można znaleźć w polu *Values* w poniższej sekcji.

## **Pola dla MQCFIL**

## **Typ (MQLONG)**

Typ struktury.

Oznacza to, że struktura jest strukturą MQCFIL opisującą parametr typu integer-list. Wartość musi być następująca:

## **MQCFT\_INTEGER\_LIST**

Struktura definiująca listę całkowitą.

## **StrucLength (MQLONG)**

Długość struktury.

Jest to długość w bajtach struktury MQCFIL, w tym tablica liczb całkowitych na końcu struktury (pole *Values* ). Długość musi być wielokrotnością liczby czterech i musi być wystarczająca, aby pomieścić tablicę; wszystkie bajty między końcem tablicy a długością zdefiniowaną w polu *StrucLength* nie są znaczące.

Następująca stała daje długość *stałej* części struktury, która jest długością z wyłączeniem pola *Values* :

## **MQCFIL\_STRUC\_LENGTH\_FIXED**

Długość stałej części struktury parametru listy całkowitoliczbowej formatu komendy.

#### **Parametr (MQLONG)**

Identyfikator parametru.

Identyfikuje on parametr z wartościami, które są zawarte w strukturze. Wartości, które mogą wystąpić w tym polu, zależą od wartości pola *Command* w strukturze MQCFH. Szczegółowe informacje można znaleźć w sekcji ["MQCFH-nagłówek PCF" na stronie 1981](#page-1980-0) .

Parametr ten pochodzi z następujących grup parametrów:

- MQIA\_ $*$
- MQIACF \*
- MQIAMO\_ \*
- MQIACH\_ \*

#### **Liczba (MQLONG)**

Liczba wartości parametrów.

Jest to liczba elementów w tablicy *Values* ; wartość ta musi być równa zero lub większa.

## **Wartości (MQLONG x** *Liczebność***)**

Wartości parametrów.

Jest to tablica wartości dla parametru identyfikowanego przez pole *Parameter* . Na przykład w przypadku tabeli MQIACF\_Q\_ATTRS to pole jest listą selektorów atrybutów (wartości MQCA\_ \*  $i$  MQIA\_ $\ast$ ).

Sposób deklarowany to pole zależy od języka programowania:

- W przypadku języka programowania C pole jest zadeklarowane jako tablica z jednym elementem. Pamięć masowa dla struktury musi być przydzielana dynamicznie, a wskaźniki używane do adresowania pól w tym obszarze.
- W przypadku języków programowania asemblera języka COBOL, PL/I, RPG i System/390 pole to jest pomijane w deklaracji struktury. Jeśli instancja struktury jest zadeklarowana, należy włączyć MQCFIL w większej strukturze i zadeklarować dodatkowe pola po MQCFIL w celu reprezentowania pola *Values* zgodnie z wymaganiami.

## **Deklaracja języka C**

```
typedef struct tagMQCFIL \{MQCDNG, Type\}/* Structure type */
 MQLONG StrucLength; /* Structure length */
<code>MQLONG Parameter; /\star Parameter identifier \star/</code>
  MOLONG Count; \frac{1}{2} /* Count of parameter values */<br>MQLONG Values[1]; /* Parameter values - first ele
                               /* Parameter values - first element */ } MQCFIL;
```
## **Deklaracja języka COBOL**

```
** MQCFIL structure
  10 MQCFIL.
** Structure type
15 MQCFIL-TYPE PIC S9(9) BINARY.<br>** Structure length
     Structure length
   15 MQCFIL-STRUCLENGTH PIC S9(9) BINARY.
** Parameter identifier
   15 MQCFIL-PARAMETER PIC S9(9) BINARY.
** Count of parameter values
                        PIC S9(9) BINARY.
```
## **Deklaracja języka PL/I (tylko z/OS )**

dcl 1 MQCFIL based,

3 Type fixed bin(31),  $/*$  Structure type  $*/$  3 StrucLength fixed bin(31), /\* Structure length \*/ 3 Parameter fixed bin(31), /\* Parameter identifier \*/ 3 Count fixed bin(31); / $\star$  Count of parameter values  $\star$ /

#### **System/390 assembler-deklaracja językowa (tylko z/OS )**

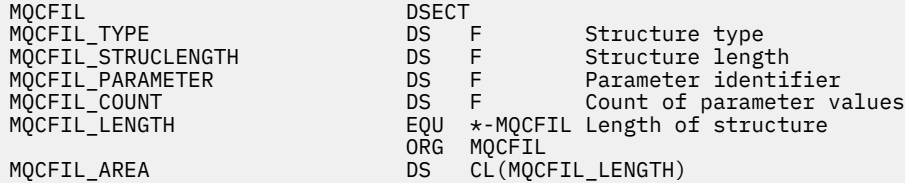

#### **Wizualna deklaracja języka Basic (tylko Windows )**

Type MQCFIL Type As Long ' Structure type StrucLength As Long ' Structure length Parameter As Long ' Parameter identifier Count As Long ' Count of parameter values End Type Global MQCFIL\_DEFAULT As MQCFIL

## **Deklaracja języka RPG (tylko IBM i )**

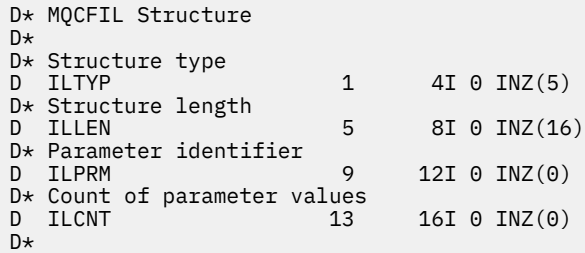

# **MQCFIN-parametr liczby całkowitej PCF**

Struktura MQCFIN opisuje parametr będący liczbą całkowitą w komunikacie, który jest komendą lub odpowiedzią na komendę. W obu przypadkach nazwa formatu w deskryptorze komunikatu to MQFMT\_ADMIN.

Struktura MQCFIN może być również używana dla danych komunikatu zdefiniowanych przez użytkownika. W tym przypadku pole deskryptora komunikatu *Format* ma wartość MQFMT\_PCF (patrz sekcja Deskryptor komunikatu dla komendy PCF ). Również w tym przypadku nie wszystkie pola w strukturze są znaczące. Podane wartości początkowe mogą być używane dla większości pól, ale aplikacja musi ustawić wartość pola *Value* na wartość odpowiednią dla danych.

## **Pola dla komendy MQCFIN**

## **Typ (MQLONG)**

Typ struktury.

Oznacza to, że struktura jest strukturą MQCFIN opisującą parametr liczby całkowitej. Wartość musi być następująca:

#### **MQCFT\_INTEGER**

Struktura definiująca liczbę całkowitą.

## **StrucLength (MQLONG)**

Długość struktury.

Jest to długość w bajtach struktury MQCFIN. Wartość musi być następująca:

## **MQCFIN\_STRUC\_LENGTH**

Długość struktury parametru liczby całkowitej w formacie komendy.

#### **Parametr (MQLONG)**

Identyfikator parametru.

Identyfikuje parametr z wartością, która jest zawarta w strukturze. Wartości, które mogą wystąpić w tym polu, zależą od wartości pola *Command* w strukturze MQCFH. Szczegółowe informacje można znaleźć w sekcji ["MQCFH-nagłówek PCF" na stronie 1981](#page-1980-0) .

Parametr ten pochodzi z następujących grup parametrów:

- MQIA\_ $*$
- MQIACF\_ \*
- MQIAMO\_ \*
- MOIACH \*

## **Wartość (MQLONG)**

Wartość parametru.

Jest to wartość parametru identyfikowanego przez pole *Parameter* .

#### **Deklaracja języka C**

```
typedef struct tagMQCFIN {
 MQLONG Type; /* Structure type */
 MQLONG StrucLength; /* Structure length */
 MQLONG Parameter; /* Parameter identifier */
 MQLONG Value; /* Parameter value */
 } MQCFIN;
```
## **Deklaracja języka COBOL**

```
** MQCFIN structure
  10 MQCFIN.
** Structure type
                       PIC S9(9) BINARY.
** Structure length
  15 MQCFIN-STRUCLENGTH PIC S9(9) BINARY.
** Parameter identifier
   15 MQCFIN-PARAMETER PIC S9(9) BINARY.
** Parameter value
 15 MQCFIN-VALUE PIC S9(9) BINARY.
```
#### **Deklaracja języka PL/I (tylko z/OS )**

dcl 1 MQCFIN based, 3 Type  $\qquad \qquad \text{fixed bin}(31)$ , /\* Structure type \*/ 3 StrucLength fixed bin(31), /\* Structure length \*/ 3 Parameter fixed bin(31),  $/*$  Parameter identifier  $*/$ 3 Value fixed bin(31); /\* Parameter value \*/

## **System/390 assembler-deklaracja językowa (tylko z/OS )**

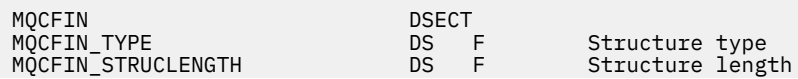

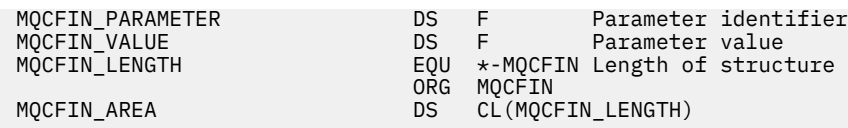

## **Wizualna deklaracja języka Basic (tylko Windows )**

Type MQCFIN Type As Long ' Structure type StrucLength As Long ' Structure length Parameter As Long ' Parameter identifier Structengen ...<br>Parameter As Long ' Parameter value End Type Global MQCFIN\_DEFAULT As MQCFIN

## **Deklaracja języka RPG (tylko IBM i )**

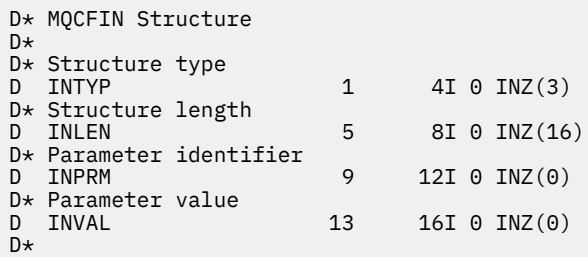

# **MQCFSF-parametr filtru łańcucha PCF**

Struktura MQCFSF opisuje parametr filtru łańcucha. Nazwa formatu w deskryptorze komunikatu to MQFMT\_ADMIN.

Struktura MQCFSF jest używana w komendach Inquire w celu udostępnienia warunku filtru. Ten warunek filtru jest używany do filtrowania wyników komendy Inquire i do zwracania się do użytkownika tylko tych obiektów, które spełniają warunek filtru.

## z/0S

W systemie z/OSdozwolony jest tylko jeden parametr filtru. Jeśli określono wiele parametrów MQCFIF, MQCFSF i MQCFBF lub MQCFBF, komenda PCF kończy się niepowodzeniem z błędem MQRCCF\_TOO\_MANY\_FILTERS (MQRCCF 3248).

Wyniki filtrowania łańcuchów znaków w systemach opartych na EBCDIC mogą różnić się od wyników osiąganych w systemach opartych na kodzie ASCII. Różnica ta wynika z faktu, że porównanie łańcuchów znaków jest oparte na kolejności zestawiania wewnętrznych wbudowanych wartości reprezentujących znaki.

Jeśli jest obecna struktura MQCFSF, pole Wersja w strukturze MQCFH na początku PCF musi mieć wartość MQCFH\_VERSION\_3 lub wyższą.

## **Pola dla MQCFSF**

## **Typ (MQLONG)**

Typ struktury.

Oznacza to, że struktura jest strukturą MQCFSF opisującą parametr filtru łańcucha. Wartość musi być następująca:

## **MQCFT\_STRING\_FILTER,**

Struktura definiująca filtr łańcuchowy.

## **StrucLength (MQLONG)**

Długość struktury.

Jest to długość w bajtach struktury MQCFSF. Wartość musi być następująca:

## **MQCFSF\_STRUC\_LENGTH**

MQCFSF\_STRUC\_LENGTH to długość (w bajtach) struktury MQCFSF (w tym łańcuch na końcu struktury) (pole *FilterValue* ). Długość musi być wielokrotnością liczby 4 i musi być wystarczająca, aby zawierała łańcuch. Liczba bajtów między końcem łańcucha a długością zdefiniowaną w polu *StrucLength* nie jest znacząca.

Następująca stała daje długość *stałej* części struktury, która jest długością z wyłączeniem pola *FilterValue* :

## **MQCFSF\_STRUC\_LENGTH\_FIXED**

Długość stałej części filtru formatu łańcucha komendy-struktura parametru.

## **Parametr (MQLONG)**

Identyfikator parametru.

Ten parametr identyfikuje parametr, który ma być filtrowany. Wartość tego identyfikatora zależy od parametru, który ma być filtrowany. W tym polu można użyć dowolnego z parametrów, które mogą być użyte w komendzie Inquire.

Parametr ten pochodzi z następujących grup parametrów:

- $•$  MOCA  $*$
- MOCACF \*
- MQCAMO\_ \*
- MOCACH \*

## **Operator (MQLONG)**

Identyfikator operatora.

Identyfikuje on operator, który jest używany do oceny, czy parametr spełnia wartość filtru.

Dozwolone są następujące wartości:

#### **MQCFOP\_GREATER**

Większe niż

## **MQCFOP\_LESS**

Jest mniejsze niż

## **MQCFOP\_EQUAL**

Równe

## **MQCFOP\_NOT\_EQUAL**

Nierówne

#### **MQCFOP\_NOT\_LESS**

Większe lub równe

#### **MQCFOP\_NOT\_GREATER**

Mniejsze lub równe

#### **MQCFOP\_LIKE**

Jest zgodny z ogólnym łańcuchem

#### **MQCFOP\_NOT\_LIKE**

Nie jest zgodny z ogólnym łańcuchem

#### **MQCFOP\_CONTAINS**

Zawiera określony łańcuch. Użyj komendy MQCFOP\_CONTAINS podczas filtrowania na listach łańcuchów.

#### **MQCFOP\_EXCLUDES**

Nie zawiera podanego łańcucha. Opcji MQCFOP\_EXCLUDES należy używać podczas filtrowania na listach łańcuchów.

## **MQCFOP\_CONTAINS\_GEN**

Zawiera element, który jest zgodny z ogólnym łańcuchem. Użyj opcji MQCFOP\_CONTAINS\_GEN podczas filtrowania na listach łańcuchów.

## **MQCFOP\_EXCLUDES\_GEN**

Nie zawiera żadnego elementu, który jest zgodny z ogólnym łańcuchem. Użyj opcji MQCFOP\_EXCLUDES\_GEN podczas filtrowania na listach łańcuchów.

Opis *FilterValue* zawiera szczegółowe informacje na temat operatorów, w których mogą być używane okoliczności.

#### **CodedCharSetId (MQLONG)**

Identyfikator kodowanego zestawu znaków.

Ten parametr określa identyfikator kodowanego zestawu znaków dla danych w polu *FilterValue* . Można użyć następującej wartości specjalnej:

#### **MQCCSI\_DEFAULT**

Domyślny identyfikator zestawu znaków.

Dane łańcuchowe znajdują się w zestawie znaków zdefiniowanym w polu *CodedCharSetId* w strukturze nagłówka MQ , który *poprzedza* strukturę MQCFH, lub w polu *CodedCharSetId* w strukturze MQMD, jeśli struktura MQCFH znajduje się na początku komunikatu.

#### **FilterValueDługość (MQLONG)**

Długość łańcucha wartości filtru.

Jest to długość danych w bajtach w bajtach w polu *FilterValue* . Ten parametr musi być równy zero lub większy i nie musi być wielokrotnością liczby 4.

**Uwaga: WAGE:** W systemie z/OS jest to limit 256 znaków dla wartości filtru w klauzuli MQSC **WHERE** . Limit ten nie jest dostępny dla innych platform.

#### **FilterValue (MQCHAR x** *FilterValueLength***)**

Wartość filtru.

Określa wartość filtru, która musi być spełniona. W zależności od parametru, wartość i dozwolone operatory mogą być następujące:

• Jawna wartość łańcuchowa.

Można używać tylko następujących operatorów:

- MQCFOP\_GREATER
- MQCFOP\_LESS
- MQCFOP\_EQUAL
- MQCFOP\_NOT\_EQUAL
- MQCFOP\_NOT\_GREATER
- MQCFOP\_NOT\_LESS
- Ogólna wartość łańcuchowa. To pole jest łańcuchem znaków z gwiazdką na końcu, na przykład ABC\*. Operator musi mieć wartość MQCFOP\_LIKE lub MQCFOP\_NOT\_LIKE. Znaki muszą być poprawne dla testowanego atrybutu. Jeśli operatorem jest MQCFOP\_LIKE, wyświetlane są wszystkie elementy, w których wartość atrybutu zaczyna się od łańcucha (w tym przykładzie ABC). Jeśli operatorem jest MQCFOP\_NOT\_LIKE, wyświetlane są wszystkie elementy, w których wartość atrybutu nie rozpoczyna się od łańcucha.
- Jeśli parametr pobiera listę wartości łańcuchowych, operator może mieć następujące wartości:
	- MQCFOP\_CONTAINS
	- MQCFOP\_EXCLUDES
	- MQCFOP\_CONTAINS\_GEN
	- MQCFOP\_EXCLUDES\_GEN

Element na liście wartości. Wartość może być jawna lub ogólna. Jeśli jest to jawne, należy użyć komendy MQCFOP\_CONTAINS lub MQCFOP\_EXCLUDES jako operatora. Na przykład, jeśli wartość DEF jest określona z operatorem MQCFOP\_CONTAINS, wyświetlane są wszystkie elementy, dla których jedną z wartości atrybutu jest DEF. Jeśli jest to nazwa ogólna, jako operator należy użyć komendy MQCFOP\_CONTAINS\_GEN lub MQCFOP\_EXCLUDES\_GEN. Jeśli wartość ABC\* jest określona z operatorem MQCFOP\_CONTAINS\_GEN, wyświetlane są wszystkie elementy, w których jedna z wartości atrybutu zaczyna się od ABC.

#### **Uwaga:**

- 1. Jeśli podany łańcuch jest krótszy niż standardowa długość parametru w komunikatach komend MQFMT\_ADMIN, to pomijane znaki są traktowane jako odstępy. Jeśli określony łańcuch jest dłuższy niż standardowa długość, jest to błąd.
- 2. Gdy menedżer kolejek odczytuje strukturę MQCFSF w komunikacie MQFMT\_ADMIN z kolejki wejściowej komend, menedżer kolejek przetwarza łańcuch tak, jakby został określony w wywołaniu MQI. To przetwarzanie oznacza, że w ciągu tego łańcucha pierwsza wartość null i znaki następujące po nim (do końca łańcucha) są traktowane jako odstępy.
- 3. W systemie z/OS jest to limit 256 znaków dla wartości filtru w klauzuli MQSC **WHERE** . Limit ten nie jest dostępny dla innych platform.

Wartość filtru musi być poprawną wartością dla testowanego parametru.

## **Deklaracja języka C**

```
typedef struct tagMQCFSF {
<code>MQLONG Type;</code> \rightarrow <code>/\star Structure type \star/</code>
MQLONG StrucLength; \overline{\phantom{a}} /* Structure length \overline{\phantom{a}}/
 MQLONG Parameter; /* Parameter identifier */
 MQLONG Operator; /* Operator identifier */
MQLONG CodedCharSetId; /* Coded character set identifier */ MQLONG FilterValueLength /* Filtervalue length */
   MQCHAR[1] FilterValue; /* Filter value */
  } MQCFSF;
```
#### **Deklaracja języka COBOL**

```
** MQCFSF structure
   10 MQCFSF.
** Structure type<br>15 MQCFSF-TYPE
                       PIC S9(9) BINARY.
** Structure length
  15 MQCFSF-STRUCLENGTH PIC S9(9) BINARY.
** Parameter identifier
  15 MQCFSF-PARAMETER
** Operator identifier
  15 MQCFSF-OPERATOR PIC S9(9) BINARY.
     Coded character set identifier
   15 MQCFSF-CODEDCHARSETID PIC S9(9) BINARY.
** Filter value length
 15 MQCFSF-FILTERVALUE PIC S9(9) BINARY.
```
## **Deklaracja języka PL/I (tylko z/OS )**

dcl 1 MQCFSF based, 3 Type fixed bin(31),  $/*$  Structure type  $*/$  3 StrucLength fixed bin(31), /\* Structure length \*/ 3 Parameter fixed bin(31), /\* Parameter identifier \*/ 3 Operator fixed bin(31) /\* Operator identifier \*/ 3 CodedCharSetId  $fixed bin(31)$  / $\star$  Coded character set identifier  $\star$ / 3 FilterValueLength fixed bin(31); /\* Filter value length \*/

#### **System/390 assembler-deklaracja językowa (tylko z/OS )**

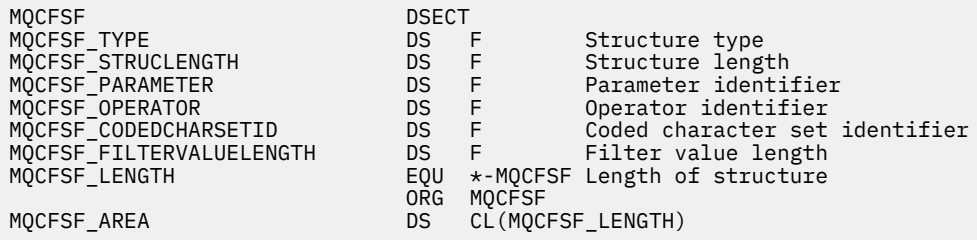

#### **Wizualna deklaracja języka Basic (tylko Windows )**

Type MQCFSF Type As Long ' Structure type StrucLength As Long ' Structure length Parameter As Long ' Parameter identifier Operator As Long ' Operator identifier CodedCharSetId As Long ' Coded character set identifier FilterValueLength As Long ' Operator identifier FilterValue As String\*1 ' Condition value -- first character End Type Global MQCFSF\_DEFAULT As MQCFSF

## **Deklaracja języka RPG (tylko IBM i )**

```
D* MQCFSF Structure
D*
D* Structure type
D FISTYP 1 4I 0 INZ(3)
D* Structure length<br>D FSFLEN
                    5 8I 0 INZ(16)
D* Parameter identifier<br>D FSFPRM
                     9 12I 0 INZ(0)
D* Reserved field
D FSFRSV 13 16I 0 INZ(0)
D* Parameter value
D FSFVAL 17 16
D* Structure type
D FSFTYP 17 20I 0 
D* Structure length
D FSFLEN 21 24I 0
D* Parameter value
D FSFPRM 25 28I 0 
D* Operator identifier
D FSFOP 29 32I 0 
D* Coded character set identifier<br>D FSFCSI 33 36I 0
D FSFCSI
D* Length of condition
D FSFFVL 37 40 0 
D* Condition value -- first character<br>D FSFFV 41 41
D FSFFV
D*
```
# **MQCFSL-parametr listy łańcuchów PCF**

Struktura MQCFSL opisuje parametr typu string-list w komunikacie, który jest komendą lub odpowiedzią na komendę. W obu przypadkach nazwa formatu w deskryptorze komunikatu to MQFMT\_ADMIN.

Struktura MQCFSL może być również używana w przypadku danych komunikatu zdefiniowanych przez użytkownika. W tym przypadku pole deskryptora komunikatu *Format* ma wartość MQFMT\_PCF (patrz sekcja Deskryptor komunikatu dla komendy PCF ). Również w tym przypadku nie wszystkie pola w strukturze są znaczące. Podane wartości początkowe mogą być używane dla większości pól, ale aplikacja musi ustawić wartości pól *StrucLength*, *Count*, *StringLength*i *Strings* na wartości odpowiednie dla danych.

Struktura kończy się na tablicy łańcuchów znaków o zmiennej długości. Więcej szczegółów zawiera sekcja pola *Strings* .

Więcej informacji na temat sposobu korzystania z struktury zawiera sekcja ["Użycie notatek" na stronie](#page-1980-0) [1981](#page-1980-0) .

## **Pola dla MQCFSL**

#### **Typ (MQLONG)**

Typ struktury.

Oznacza to, że struktura jest strukturą MQCFSL opisującą parametr typu string-list. Wartość musi być następująca:

## **MQCFT\_STRING\_LIST,**

Struktura definiująca listę łańcuchów.

## **StrucLength (MQLONG)**

Długość struktury.

Jest to długość w bajtach struktury MQCFSL, łącznie z danymi na końcu struktury (pole *Strings* ). Długość musi być wielokrotnością liczby czterech i musi być wystarczająca, aby pomieścić wszystkie łańcuchy; wszystkie bajty między końcem łańcuchów i długością zdefiniowaną w polu *StrucLength* nie są znaczące.

Następująca stała daje długość *stałej* części struktury, która jest długością z wyłączeniem pola *Strings* :

#### **MQCFSL\_STRUC\_LENGTH\_FIXED**

Długość stałej części struktury parametru listy łańcuchów formatu komendy.

#### **Parametr (MQLONG)**

Identyfikator parametru.

Identyfikuje on parametr z wartościami, które są zawarte w strukturze. Wartości, które mogą wystąpić w tym polu, zależą od wartości pola *Command* w strukturze MQCFH. Szczegółowe informacje można znaleźć w sekcji ["MQCFH-nagłówek PCF" na stronie 1981](#page-1980-0) .

Parametr ten pochodzi z następujących grup parametrów:

- $\cdot$  MOCA  $*$
- MOCACF \*
- MQCAMO\_ \*
- MOCACH \*

#### **CodedCharSetId (MQLONG)**

Identyfikator kodowanego zestawu znaków.

Ten parametr określa identyfikator kodowanego zestawu znaków dla danych w polu *Strings* . Można użyć następującej wartości specjalnej:

## **MQCCSI\_DEFAULT**

Domyślny identyfikator zestawu znaków.

Dane łańcuchowe znajdują się w zestawie znaków zdefiniowanym w polu *CodedCharSetId* w strukturze nagłówka MQ , który *poprzedza* strukturę MQCFH, lub w polu *CodedCharSetId* w strukturze MQMD, jeśli struktura MQCFH znajduje się na początku komunikatu.

## **Liczba (MQLONG)**

Liczba wartości parametrów.

Jest to liczba łańcuchów znajdujących się w polu *Strings* . Musi ona być równa zero lub większa.

#### **StringLength (MQLONG)**

Długość jednego łańcucha.

Jest to długość (w bajtach) jednej wartości parametru, która jest długością jednego łańcucha w polu *Strings* . Wszystkie łańcuchy są tą długością. Długość musi być równa zero lub większa, a nie musi być wielokrotnością czterech.

## **Łańcuchy (MQCHAR x** *StringLength* **x** *Liczebność***)**

Wartości łańcuchowe.

Jest to zestaw wartości łańcuchowych dla parametru identyfikowanego przez pole *Parameter* . Liczba łańcuchów jest podana w polu *Count* , a długość każdego łańcucha jest podana w polu *StringLength* . Łańcuchy są konkatenowane razem, bez pomijanych bajtów między sąsiednimi łańcuchami. Całkowita długość łańcuchów jest długością jednego łańcucha pomnożoną przez liczbę obecnych łańcuchów (to znaczy *StringLength* x *Count*).

- W komunikatach komend MQFMT\_ADMIN, jeśli podany łańcuch jest krótszy niż standardowa długość parametru, to pomijane znaki są traktowane jako puste. Jeśli określony łańcuch jest dłuższy niż standardowa długość, jest to błąd.
- W komunikatach odpowiedzi MQFMT\_ADMIN parametry łańcuchowe mogą zostać zwrócone dopełnione spacjami do standardowej długości parametru.
- W komunikatach MQFMT\_EVENT odstępy końcowe mogą być pomijane na podstawie parametrów łańcuchowych (to znaczy, że łańcuch może być krótszy niż standardowa długość parametru).

We wszystkich przypadkach wartość *StringLength* określa długość łańcucha obecnego w komunikacie.

Łańcuchy mogą zawierać dowolne znaki, które znajdują się w zestawie znaków zdefiniowanym przez program *CodedCharSetId*i które są poprawne dla parametru identyfikowanego przez program *Parameter*.

**Uwaga:** Gdy menedżer kolejek odczytuje strukturę MQCFSL w komunikacie MQFMT\_ADMIN z kolejki wejściowej komend, menedżer kolejek przetwarza każdy łańcuch na liście tak, jakby został określony w wywołaniu MQI. Przetwarzanie to oznacza, że w obrębie każdego łańcucha pierwsza wartość null oraz znaki następujące po nim (aż do końca łańcucha) są traktowane jako odstępy.

W odpowiedziach i we wszystkich innych przypadkach znak o kodzie zero w łańcuchu jest traktowany jak zwykłe dane i nie działa jako ogranicznik dla łańcucha. To traktowanie oznacza, że gdy aplikacja odbierający odczyta komunikat MQFMT\_PCF, MQFMT\_EVENT lub MQFMT\_ADMIN, aplikacja odbierający odbiera wszystkie dane określone przez aplikację wysyłającym.

Sposób deklarowany to pole zależy od języka programowania:

- W przypadku języka programowania C pole jest zadeklarowane jako tablica z jednym elementem. Pamięć masowa dla struktury musi być przydzielana dynamicznie, a wskaźniki używane do adresowania pól w tym obszarze.
- W przypadku języków programowania asemblera języka COBOL, PL/I, RPG i System/390 pole to jest pomijane w deklaracji struktury. Jeśli instancja struktury jest zadeklarowana, należy włączyć MQCFSL w większej strukturze i zadeklarować dodatkowe pola po MQCFSL, aby reprezentować pole *Strings* zgodnie z wymaganiami.

## **Deklaracja języka C**

```
typedef struct tagMQCFSL {<br>MQLONG Type;<br>MQLONG StrucLength;
<code>MQLONG Type;</code> \rightarrow <code>/\star Structure type \star/</code>
 MQLONG StrucLength; /* Structure length */
  MQLONG Parameter; /* Parameter identifier */
  MQLONG CodedCharSetId; /* Coded character set identifier */<br>MQLONG Count; /* Count of parameter values */<br>MQLONG StringLength; /* Length of one string */<br>MQCHAR Strings[1]; /* String values - first
 MQLONG Count; /* Count of parameter values */
 MQLONG StringLength; /* Length of one string */
                                       /* String values - first
                                             character */
  } MQCFSL;
```
#### **Deklaracja języka COBOL**

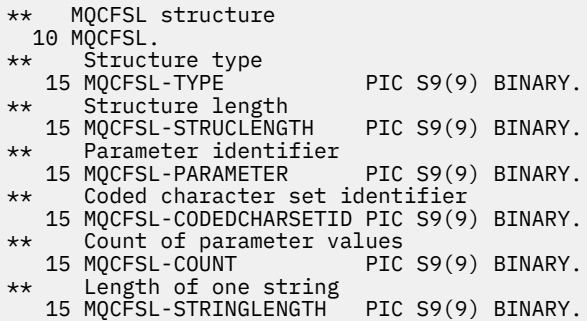

#### **Deklaracja języka PL/I (tylko z/OS )**

dcl 1 MQCFSL based, 3 Type  $\qquad \qquad \qquad \text{fixed bin}(31)$ , /\* Structure type \*/ 3 StrucLength fixed bin(31), /\* Structure length \*/ 3 Parameter fixed bin(31),  $/\star$  Parameter identifier  $\star/$  3 CodedCharSetId fixed bin(31), /\* Coded character set identifier \*/ 3 Count fixed bin(31), /\* Count of parameter values \*/ 3 StringLength fixed bin(31); /\* Length of one string \*/

#### **System/390 assembler-deklaracja językowa (tylko z/OS )**

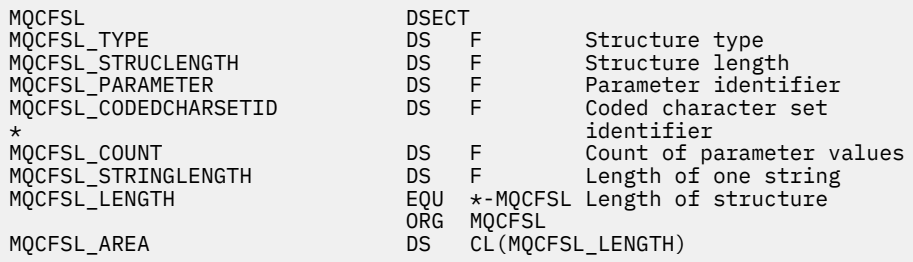

#### **Wizualna deklaracja języka Basic (tylko Windows )**

Type MQCFSL Type As Long ' Structure type StrucLength As Long ' Structure length Parameter As Long ' Parameter identifier CodedCharSetId As Long ' Coded character set identifier Count As Long ' Count of parameter values StringLength As Long ' Length of one string End Type Global MQCFSL\_DEFAULT As MQCFSL

#### **Deklaracja języka RPG (tylko IBM i )**

D\* MQCFSL Structure  $D*$ D\* Structure type<br>D SLTYP  $1 4I 0 INZ(6)$ D\* Structure length<br>D SLLEN 5 8I 0 INZ(24) D\* Parameter identifier D SLPRM 9 12I 0 INZ(0)  $D*$  Coded character set identifier<br> $D$  SLCSI 13 1 13 16I 0 INZ(0)

<span id="page-2004-0"></span>D\* Count of parameter values D SLCNT 17 20I 0 INZ(0) D\* Length of one string<br>D SLSTL  $21$  24I 0 INZ(0)

# **MQCFST-parametr łańcucha PCF**

Struktura MQCFST opisuje parametr łańcucha w komunikacie, który jest komendą lub odpowiedzią na komendę. W obu przypadkach nazwa formatu w deskryptorze komunikatu to MQFMT\_ADMIN.

Struktura MQCFST może być również używana dla danych komunikatu zdefiniowanych przez użytkownika. W tym przypadku pole deskryptora komunikatu *Format* ma wartość MQFMT\_PCF (patrz sekcja Deskryptor komunikatu dla komendy PCF ). Również w tym przypadku nie wszystkie pola w strukturze są znaczące. Podane wartości początkowe mogą być używane dla większości pól, ale aplikacja musi ustawić wartości pól *StrucLength*, *StringLength*i *String* na wartości odpowiednie dla danych.

Struktura kończy się łańcuchem znaków o zmiennej długości. Szczegółowe informacje znajdują się w sekcji pola *String* .

Więcej informacji na temat sposobu korzystania z struktury zawiera sekcja ["Użycie notatek" na stronie](#page-1980-0) [1981](#page-1980-0) .

# **Pola dla tabeli MQCFST**

## **Typ (MQLONG)**

Typ struktury.

Oznacza to, że struktura jest strukturą MQCFST opisującą parametr łańcuchowy. Wartość musi być następująca:

## **MQCFT\_STRING**

Struktura definiująca łańcuch.

## **StrucLength (MQLONG)**

Długość struktury.

Jest to długość (w bajtach) struktury MQCFST, w tym łańcuch na końcu struktury (pole *String* ). Długość musi być wielokrotnością czterech znaków i musi być wystarczająca, aby zawierała łańcuch; wszystkie bajty między końcem łańcucha a długością zdefiniowaną w polu *StrucLength* nie są znaczące.

Następująca stała daje długość *stałej* części struktury, która jest długością z wyłączeniem pola *String* :

## **MQCFST\_STRUC\_LENGTH\_FIXED**

Długość stałej części łańcucha formatu komendy-struktura parametru.

## **Parametr (MQLONG)**

Identyfikator parametru.

Identyfikuje parametr z wartością, która jest zawarta w strukturze. Wartości, które mogą wystąpić w tym polu, zależą od wartości pola *Command* w strukturze MQCFH. Szczegółowe informacje można znaleźć w sekcji ["MQCFH-nagłówek PCF" na stronie 1981](#page-1980-0) .

Parametr ten pochodzi z następujących grup parametrów:

- $\cdot$  MQCA\_ $\star$
- MQCACF \*
- MQCAMO\_ \*
- MQCACH\_ \*

## **CodedCharSetId (MQLONG)**

Identyfikator kodowanego zestawu znaków.

Ten parametr określa identyfikator kodowanego zestawu znaków dla danych w polu *String* . Można użyć następującej wartości specjalnej:

## **MQCCSI\_DEFAULT**

Domyślny identyfikator zestawu znaków.

Dane łańcuchowe znajdują się w zestawie znaków zdefiniowanym w polu *CodedCharSetId* w strukturze nagłówka MQ , który *poprzedza* strukturę MQCFH, lub w polu *CodedCharSetId* w strukturze MQMD, jeśli struktura MQCFH znajduje się na początku komunikatu.

## **StringLength (MQLONG)**

Długość łańcucha.

Jest to długość danych w bajtach w polu *String* . Musi ona być równa zero lub większa. Ta długość nie musi być wielokrotnością czterech.

#### **String (MQCHAR x** *StringLength***)**

Wartość łańcuchowa.

Jest to wartość parametru identyfikowanego przez pole *Parameter* :

- W komunikatach komend MQFMT\_ADMIN, jeśli podany łańcuch jest krótszy niż standardowa długość parametru, to pomijane znaki są traktowane jako puste. Jeśli określony łańcuch jest dłuższy niż standardowa długość, jest to błąd.
- W komunikatach odpowiedzi MQFMT\_ADMIN parametry łańcuchowe mogą zostać zwrócone dopełnione spacjami do standardowej długości parametru.
- W komunikatach MQFMT\_EVENT odstępy końcowe mogą być pomijane na podstawie parametrów łańcuchowych (to znaczy, że łańcuch może być krótszy niż standardowa długość parametru).

Wartość *StringLength* zależy od tego, czy określony łańcuch jest krótszy od długości standardowej, czy do łańcucha dodano odstępy dopełniające. Jeśli tak, wartość *StringLength* jest sumą rzeczywistej długości łańcucha plus dopełnione odstępy.

Łańcuch może zawierać dowolne znaki, które znajdują się w zestawie znaków zdefiniowanym przez *CodedCharSetId*i które są poprawne dla parametru identyfikowanego przez program *Parameter*.

**Uwaga:** Gdy menedżer kolejek odczytuje strukturę MQCFST w komunikacie MQFMT\_ADMIN z kolejki wejściowej komend, menedżer kolejek przetwarza łańcuch tak, jakby był określony w wywołaniu MQI. To przetwarzanie oznacza, że w ciągu tego łańcucha pierwsza wartość null i znaki następujące po nim (do końca łańcucha) są traktowane jako odstępy.

W odpowiedziach i we wszystkich innych przypadkach znak o kodzie zero w łańcuchu jest traktowany jak zwykłe dane i nie działa jako ogranicznik dla łańcucha. To traktowanie oznacza, że gdy aplikacja odbierający odczyta komunikat MQFMT\_PCF, MQFMT\_EVENT lub MQFMT\_ADMIN, aplikacja odbierający odbiera wszystkie dane określone przez aplikację wysyłającym.

Sposób deklarowany to pole zależy od języka programowania:

- W przypadku języka programowania C pole jest zadeklarowane jako tablica z jednym elementem. Pamięć masowa dla struktury musi być przydzielana dynamicznie, a wskaźniki używane do adresowania pól w tym obszarze.
- W przypadku języków programowania asemblera języka COBOL, PL/I i System/390 pole to jest pomijane w deklaracji struktury. Jeśli instancja struktury jest zadeklarowana, użytkownik musi uwzględnić komendę MQCFST w większej strukturze i zadeklarować dodatkowe pole lub dodatkowe pola po tabeli MQCFST w celu reprezentowania pola *String* zgodnie z wymaganiami.

## **Deklaracja języka C**

```
typedef struct tagMQCFST {
<code>MQLONG Type;</code> \rightarrow <code>/\star Structure type \star/</code>
MQLONG StrucLength; /* Structure length */ MQLONG Parameter; /* Parameter identifier */
<code>MQLONG CodedCharSetId;</code> /\star Coded character set identifier \star/
MQLONG StringLength; /* Length of string */
```
} MQCFST;

#### **Deklaracja języka COBOL**

```
** MQCFST structure
10 MQCFST.
  Structure type<br>15 MQCFST-TYPE
                           PIC S9(9) BINARY.
** Structure length
 15 MQCFST-STRUCLENGTH PIC S9(9) BINARY.
** Parameter identifier
   15 MQCFST-PARAMETER PIC S9(9) BINARY.
      Coded character set identifier
   15 MQCFST-CODEDCHARSETID PIC S9(9) BINARY.
** Length of string
 15 MQCFST-STRINGLENGTH PIC S9(9) BINARY.
```
#### **Deklaracja języka PL/I (tylko z/OS )**

dcl 1 MQCFST based, 3 Type fixed bin(31), /\* Structure type \*/ 3 StrucLength fixed bin(31), /\* Structure length \*/ 3 Parameter fixed bin(31),  $/\star$  Parameter identifier  $\star/$  3 CodedCharSetId fixed bin(31), /\* Coded character set identifier \*/ 3 StringLength fixed bin(31); /\* Length of string \*/

#### **System/390 assembler-deklaracja językowa (tylko z/OS )**

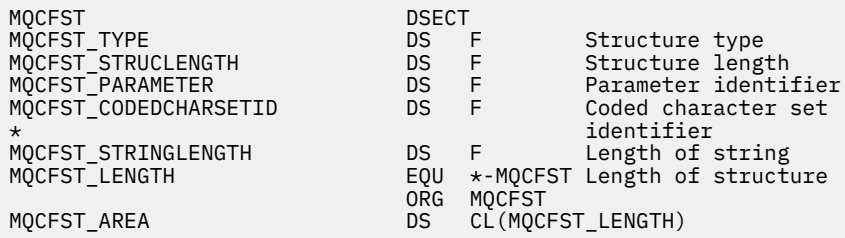

#### **Wizualna deklaracja języka Basic (tylko Windows )**

Type MQCFST Type As Long ' Structure type StrucLength As Long ' Structure length Parameter As Long ' Parameter identifier CodedCharSetId As Long ' Coded character set identifier StringLength As Long ' Length of string End Type Global MQCFST\_DEFAULT As MQCFST

#### **Deklaracja języka RPG (tylko IBM i )**

D\* MQCFST Structure D\* D\* Structure type  $D$  STTYP  $1$  4I 0 INZ(4) D\* Structure length<br>D STLEN 5 8I 0 INZ(20) D\* Parameter identifier<br>D STPRM 9 12I 0 INZ(0) D\* Coded character set identifier D STCSI 13 16I 0 INZ(0)

```
D* Length of string
D STSTL 17 20I 0 INZ(0)
D*
```
# **Przykład PCF**

Skompilowany program, napisany w języku C, w tym przykładzie używa IBM MQ for Windows. Zapytanie o domyślny menedżer kolejek określa podzbiór atrybutów dla wszystkich zdefiniowanych dla niego kolejek lokalnych. Następnie tworzony jest plik wyjściowy SAVEQMGR.TST, w katalogu, z którego został uruchomiony do użycia z komendą RUNMQSC.

# **Zapytanie o atrybuty kolejki lokalnej**

W tej sekcji przedstawiono przykład sposobu użycia formatów komend programowalnych w programie do administrowania kolejkami produktu IBM MQ .

Program jest podany jako przykład korzystania z systemów PCF i został ograniczony do prostej sprawy. Ten program jest najbardziej używany jako przykład w sytuacji, gdy rozważane jest użycie systemów PCF do zarządzania środowiskiem IBM MQ .

## **Lista programów**

```
/*===========================================================================*/
/\star \star /\star/* This is a program to inquire of the default queue manager about the \qquad */
\frac{1}{2} local queues defined to it. \frac{1}{2} is a set of the set of the set of the set of the set of the set of the set of the set of the set of the set of the set of the set of the set of the set of the set of the set
/\star \star /\star/* \hspace{.1cm}<br>/* The program takes this information and appends it to a file \hspace{.1cm} */
/* SAVEQMGR.TST which is of a format suitable for RUNMQSC. It could,
/* therefore, be used to re-create or clone a queue manager. \begin{array}{c} \n\star \\
\star\n\end{array}/\star \star/* It is offered as an example of using Programmable Command Formats (PCFs) *//* as a method for administering a queue manager. \begin{array}{ccc} \star/ \star & \star/ \end{array}/\star \star /\star/*===========================================================================*/
/* Include standard libraries */
#include <memory.h>
#include <stdio.h>
/* Include MQSeries headers */
#include <cmqc.h>
#include <cmqcfc.h>
#include <cmqxc.h>
typedef struct LocalQParms {
   MQCHAR48 QName;<br>MQLONG QType;
    MQLONG QType;
   MQCHAR64  QDesc;<br>MOLONG  InhibitPut:
   MQLONG<br>MQLONG<br>MOLONG
                 DefPriority;<br>DefPersistence;
 MQLONG DefPersistence;
 MQLONG InhibitGet;
 MQCHAR48 ProcessName;
 MQLONG MaxQDepth;
   MQLONG MaxMsgLength;<br>MQLONG BackoutThresh
    MQLONG BackoutThreshold;
   MQCHAR48 BackoutReqQName;<br>MQLONG Shareability;<br>MQLONG DefInputOpenOpti
                  Shareability;
   MQLONG DefInputOpenOption;<br>MOLONG HardenGetBackout;
   MQLONG           HardenGetBackout;<br>MQLONG         MsgDeliverySequen
   MQLONG          MsgDeliverySequence;<br>MQLONG          RetentionInterval;
   MQLONG RetentionInterval;<br>MOLONG DefinitionType;
   MQLONG DefinitionType;<br>MOLONG Usage:
                 Usage;
   MQLONG OpenInputCount;<br>MOLONG OpenOutputCount
   MQLONG OpenOutputCount;<br>MQLONG CurrentQDepth;
   MQLONG           CurrentQDepth;<br>MOCHAR12      CreationDate:
                  CreationDate;
   MQCHAR8        CreationTime;<br>MQCHAR48     InitiationQNa
   MQCHAR48 InitiationQName;<br>MQLONG TriggerControl;
   MQLONG TriggerControl;<br>MQLONG TriggerType;
               TriggerType;
```
MQLONG TriggerMsgPriority;<br>MQLONG TriggerDepth; MQLONG TriggerDepth;<br>MOCHAR64 TriggerData; MQCHAR64 TriggerData;<br>MOLONG Scope: MQLONG Scope;<br>MOLONG ODepth MQLONG QDepthHighLimit;<br>MOLONG ODepthLowLimit: MQLONG QDepthLowLimit;<br>MOLONG ODepthMaxEvent; MQLONG QDepthMaxEvent;<br>MQLONG QDepthHighEvent MQLONG QDepthHighEvent;<br>MOLONG ODepthLowEvent: MQLONG QDepthLowEvent;<br>MOLONG OServiceInterva MQLONG QServiceInterval;<br>MQLONG QServiceIntervalE QServiceIntervalEvent; } LocalQParms; MQOD ObjDesc = { MQOD\_DEFAULT };  $MQMD \tmd \t= {MQMD\_DEFAULT };$  $MQPMO pmo = \{ MQPMO_DEFAULT \};$  $MQGMO$  gmo =  $\overline{\xi}$   $MQGMO$  DEFAULT  $\overline{\xi}$ ; void ProcessStringParm( MQCFST \*pPCFString, LocalQParms \*DefnLQ ); void ProcessIntegerParm( MQCFIN \*pPCFInteger, LocalQParms \*DefnLQ ); void AddToFileQLOCAL( LocalQParms DefnLQ ); void MQParmCpy( char \*target, char \*source, int length ); void PutMsg( MQHCONN hConn /\* Connection to queue manager \*/<br>Homat of user data to be put in msg \*/ NOCHAR8 MsgFormat /\* Format of user data to be put in msg \*/ , MQCHAR8  $\,$  MsgFormat  $\,$  / $\star$  Format of user data to be put in msg  $\,$   $\star$ /  $\,$ , MQHOBJ  $\,$  hQName  $\,$  / $\star$  handle of queue to put the message to  $\,$   $\star$ /  $\,$ , MQCHAR48 QName  $\frac{x}{x}$  name of queue to put the message to  $\frac{x}{x}$ , MQBYTE  $\frac{x}{x}$  where  $\frac{x}{x}$  is the user data to be put in the message  $\frac{x}{x}$ MOBYTE \*UserMsg /\* The user data to be put in the message \*/<br>MQLONG UserMsgLen /\* UserMsgLen  $/*$  ); void GetMsg( MQHCONN hConn  $\rightarrow$  /\* handle of queue manager  $\rightarrow$  /\*  $\rightarrow$  Options to specify nature of get  $\rightarrow$  /\* MQLONG MQParm  $/$  Options to specify nature of get  $/$  MQHOBJ hQName  $/$  handle of queue to read from  $/*$  handle of queue to read from  $*$ / MOBYTE \*UserMsg /\* Input/Output buffer containing msg \*/<br>MQLONG ReadBufferLen /\* Length of supplied buffer \*/ ReadBufferLen /\* Length of supplied buffer  $*$ /  $)$  ; MQHOBJ OpenQ( MQHCONN hConn , MQCHAR48 , MQLONG OpenOpts  $\langle$ : int main( int argc, char \*argv[] ) { MQCHAR48  $\begin{array}{ccc} \texttt{MQCHAR48} & \texttt{QMgrName;} & \texttt{/* Name of connected queue mgr} & \texttt{*/} \\ \texttt{MOHCONN} & \texttt{hConn:} & \texttt{/* handle to connected queue mgr} & \texttt{*/} \end{array}$  MQHCONN hConn; /\* handle to connected queue mgr \*/ MQOD ObjDesc; /\* \*/ MQLONG OpenOpts; /\* \*/ MQLONG CompCode; /\* MQ API completion code \*/ /\* Reason qualifying CompCode<br>/\*  $/\star$  \*/\*  $\star$ / MQHOBJ hAdminQ; /\* handle to output queue \*/ hReplyQ;  $\begin{array}{ccc} \n\star & \star & \star & \star & \star \\
\star & & \star & & \star & \star\n\end{array}$  $/\star$  \*/\*  $\star$ / MQLONG AdminMsgLen; /\* Length of user message buffer \*/  $M$ QBYTE  $\star$ pAdminMsg;  $/$ \* Ptr to outbound data buffer  $M$ <code>MQCFH</code>  $\star$ pPCFHeader;  $\rightarrow$  <code>Ptr</code> to PCF header structure  $\rightarrow$  <code>/</code> MQCFST  $\star$ pPCFString; / $\star$  Ptr to PCF string parm block  $\star$ / MQCFIN \*pPCFInteger; /\* Ptr to PCF integer parm block \*/ MQLONG  $\begin{array}{ccc}\n\star_\texttt{PPCFType}\n\star_\texttt{PCCFType}\n\end{array}\n\quad\begin{array}{ccc}\n\star_\texttt{PCEType}\n\star_\texttt{PCCFTtype}\n\star_\texttt{PCCFTType}\n\end{array}\n\quad\begin{array}{ccc}\n\star_\texttt{PCCFTType}\n\star_\texttt{PCCFTType}\n\star_\texttt{PCCFTType}\n\end{array}\n\quad\begin{array}{ccc}\n\star_\texttt{PCCFTType}\n\star_\texttt{PCCFTType}\n\star_\texttt{PCCFTType}\n\end{array}\n\quad\begin{array}{ccc}\n\star_\texttt{PCCFT$  LocalQParms DefnLQ; /\* \*/  $/\star$  \*/\*  $\star$ / char  $ErrorReport[40]$ ; /\* \*/ MQCHAR8 MsgFormat;  $\rightarrow$  Format of inbound message  $\rightarrow$ / $\rightarrow$  Loop counter  $\rightarrow$ /  $/*$  Loop counter /\* Connect to default queue manager \*/  $QMgrName[0] = '\0';$  /\* set to null  $delta QM \star /$  if ( argc > 1 ) strcpy(QMgrName, argv[1]); MQCONN( QMgrName  $\rightarrow$  /\* use default queue manager \*/<br>, &hConn , x and the set of the set of the set of the set of the set of the set of the set of the set of the s  $/*$  queue manager handle  $*/$  , &CompCode /\* Completion code \*/  $/*$  Reason qualifying CompCode  $*/$  ); if ( <code>CompCode != MQCC\_OK</code> ) {

printf( "MQCONN failed for %s, CC=%d RC=%d\n"

```
 , QMgrName
               , CompCode
               , Reason
) ;
     exit(-1)
 } / * endif *//\star Open all the required queues \star/ hAdminQ = OpenQ( hConn, "SYSTEM.ADMIN.COMMAND.QUEUE\0", MQOO_OUTPUT );
  hReplyQ = OpenQ( hConn, "SAVEQMGR.REPLY.QUEUE\0", MQOO_INPUT_EXCLUSIVE );
   /* ****************************************************************** */
  /\star Put a message to the SYSTEM.ADMIN.COMMAND.QUEUE to inquire all \qquad \star//* the local queues defined on the queue manager. \begin{array}{cc} \star/ \star & \star/ \end{array}/\star \star /\star/* The request consists of a Request Header and a parameter block *\frac{1}{\ast} used to specify the generic search. The header and the parameter \frac{1}{\ast}\frac{1}{\sqrt{2}} block follow each other in a contiguous buffer which is pointed \frac{1}{\sqrt{2}}/* to by the variable pAdminMsg. This entire buffer is then put to \star/
  /* the queue. \begin{array}{ccc} \star & \star & \star \end{array}/\star \star /\star\frac{1}{\ast} The command server, (use STRMQCSV to start it), processes the \frac{1}{\ast}\frac{1}{x} SYSTEM.ADMIN.COMMAND.QUEUE and puts a reply on the application \frac{x}{x} /* ReplyToQ for each defined queue. */
   /* ****************************************************************** */
/\star Set the length for the message buffer \star/ AdminMsgLen = MQCFH_STRUC_LENGTH
                + MQCFST_STRUC_LENGTH_FIXED + MQ_Q_NAME_LENGTH
                + MQCFIN_STRUC_LENGTH
\mathcal{L} ; and \mathcal{L} is the set of \mathcal{L} /* ----------------------------------------------------------------- */
  \overline{t} Set pointers to message data buffers \overline{t} \overline{t} \overline{t} \overline{t} \overline{t} \overline{t} \overline{t} \overline{t} \overline{t} \overline{t} \overline{t} \overline{t} \overline{t} \overline{t} \overline{t} \overline{t} \overline{t} \overline{t} \overline{t} \overline/\star \star /\star/* pAdminMsg points to the start of the message buffer *//\star \star /\star/* pPCFHeader also points to the start of the message buffer. It is \star/* used to indicate the type of command we wish to execute and the \star/<br>/* number of parameter blocks following in the message buffer. \star/
  /* number of parameter blocks following in the message buffer. \begin{array}{c} \star/ \star \\ \star/ \end{array}/\star \star /\star/* pPCFString points into the message buffer immediately after the *//* header and is used to map the following bytes onto a PCF string \star/<br>/* parameter block. In this case the string is used to indicate the \star/
\rightarrow parameter block. In this case the string is used to indicate the \rightarrow/* nameof the queue we want details about, * indicating all queues. \star/
/\star \star /\star/* pPCFInteger points into the message buffer immediately after the *//* string block described above. It is used to map the following \rightarrow /* bytes onto a PCF integer parameter block. This block indicates \rightarrow /
  /* bytes onto a PCF integer parameter block. This block indicates
  /* the type of queue we wish to receive details about, thereby \qquad */
  /* qualifying the generic search set up by passing the previous \star/
  /* string parameter. *//\star \star /\star\rightarrow Note that this example is a generic search for all attributes of \rightarrow\sqrt{*} all local queues known to the queue manager. By using different, *\sqrt{2}/* or more, parameter blocks in the request header it is possible \rightarrow /
  \rightarrow to narrow the search. \rightarrow /* ----------------------------------------------------------------- */
 pAdminMsg = (MQBYTE * )malloc( AdminMsgLen );
 pPCFHeader = (MQCFH * )pAdminMsg;
 pPCFString = (MQCFST *)(pAdminMsg) + MQCFH_STRUC_LENGTH
); and the contract of \mathcal{L} is the contract of \mathcal{L}pPCFInteger = (MQCFIN *)(pAdminMsg
                             + MQCFH_STRUC_LENGTH
                             + MQCFST_STRUC_LENGTH_FIXED + MQ_Q_NAME_LENGTH
); and the contract of \mathcal{L} ( \mathcal{L} ) is a set of \mathcal{L} ( \mathcal{L} ) is a set of \mathcal{L} /* Set up request header */
 pPCFHeader->Type
 pPCFHeader->StrucLength
 pPCFHeader->Version = MOCFH_VERSION_1;<br>pPCFHeader->Command = MOCMD_INOUIRE_0:
                              pPCFHeader->Command = MQCMD_INQUIRE_Q;
 pPCFHeader->MsgSeqNumber = MQCFC_LAST;<br>pPCFHeader->Control = MQCFC_LAST;
  pPCFHeader->Control
  pPCFHeader->ParameterCount = 2;
```

```
 /* Set up parameter block */
 pPCFString->Type<br>pPCFString->StrucLength
                             = MQCFST_STRUC_LENGTH_FIXED + MQ_Q_NAME_LENGTH;
  pPCFString->Parameter = MQCA_Q_NMSE;
   pPCFString->CodedCharSetId = MQCCSI_DEFAULT;
 pPCFString-5StringLength = 1;memcpy( pPCFString->String, "*", 1 );
  /* Set up parameter block */
 pPCFInteger->Type = MQCFT_INTEGER;
 pPCFInteger->StrucLength = MQCFIN_STRUC_LENGTH;
 pPCFInteger->Parameter = MQIA_Q_TYPE;
 pPCFInteger->Value = MQQT_LOCAL;
  PutMsg( hConn /* Queue manager handle */
           MQFMT_ADMIN \star Format of message \star Handle of command
                                      /* Handle of command queue
           \frac{1}{2}<br>
"SAVEQMGR.REPLY.QUEUE\0" /* reply to queue \frac{1}{2}<br>
(MQBYTE *)pAdminMsg /* Data part of message to put */
                                     /\star Data part of message to put
            , AdminMsgLen
         );
  free( pAdminMsg );
   /* ****************************************************************** */
  /* Get and process the replies received from the command server onto */\frac{1}{\sqrt{\star}} the applications ReplyToQ. \frac{\star}{\sqrt{\star}}/\star \star /\star/* There will be one message per defined local queue. \begin{array}{c} \star \\ \star \end{array}/\star \star /\star/* The last message will have the Control field of the PCF header \star/<br>/* set to MQCFC_LAST. All others will be MQCFC_NOT_LAST. \star/
  /* set to MQCFC_LAST. All others will be MQCFC_NOT_LAST.
/\star \star /\star/* An individual Reply message consists of a header followed by a \frac{x}{4}<br>/* number a parameters, the exact number, type and order will depend */
  /* number a parameters, the exact number, type and order will depend */ + upon the type of request.
  /* upon the type of request.
/\star \star /\star /* ------------------------------------------------------------------ */
/\star \star /\star\frac{1}{\ast} The message is retrieved into a buffer pointed to by pAdminMsg. \frac{1}{\ast}\sqrt{\star} This buffer has been allocated enough memory to hold every \star \star /
   /* parameter needed for a local queue definition. */
/\star \star /\star\frac{1}{\sqrt{2}} pPCFHeader is then allocated to point also to the beginning of \frac{1}{\sqrt{2}}\frac{1}{\sqrt{2}} the buffer and is used to access the PCF header structure. The \frac{1}{\sqrt{2}}\frac{1}{\ast} header contains several fields. The one we are specifically \frac{1}{\ast}/* header contains several fields. The one we are specifically \star/<br>/* interested in is the ParameterCount. This tells us how many \star/<br>/* parameters follow the header in the message buffer. There is \star/
  %/* parameters follow the header in the message buffer. There is \frac{\star}{\times}<br>/* one parameter for each local queue attribute known by the \frac{\star}{\times}<br>/* \frac{\star}{\times}/* one parameter for each local queue attribute known by the
  /\star queue manager.<br>/*
/\star \star /\star/* At this point we do not know the order or type of each parameter \star/<br>/* block in the buffer, the first MQLONG of each block defines its \star/
  /* block in the buffer, the first MQLONG of each block defines its \star/<br>/* type; they may be parameter blocks containing either strings or \star/
  /* type; they may be parameter blocks containing either strings or \left.\begin{array}{cc} \star/\end{array}\right. integers.
  /\star integers.
/\star \star /\star/* pPCFType is used initially to point to the first byte beyond the */\frac{1}{\sqrt{2}} known parameter block. Initially then, it points to the first byte \frac{1}{\sqrt{2}}\frac{1}{x} after the PCF header. Subsequently it is incremented by the length \frac{x}{x}/* of the identified parameter block and therefore points at the */* next. Looking at the value of the data pointed to by pPCFType we \star/
  /* can decide how to process the next group of bytes, either as a \star/
  \frac{1}{x} string, or an integer. \frac{x}{x}/\star \star /\star/\star In this way we parse the message buffer extracting the values of \;\;\star\;/* each of the parameters we are interested in. *//\star \star /\star /* ****************************************************************** */
  /* AdminMsgLen is to be set to the length of the expected reply \star/<br>/* message. This structure is specific to Local Oueues. \star/
  /* message. This structure is specific to Local Queues.
 AdminMsgLen = MQCFH_STRUC_LENGTH
 + ( MQCFST_STRUC_LENGTH_FIXED * 7 )
 + ( MQCFIN_STRUC_LENGTH * 39 )
               + ( MQ_Q_NAME_LENGTH * 6 )
              + (M\overline{Q}\overline{Q}MGR<sub>_</sub>\overline{N}AME_LENGTH * 2
                  MQ_Q_DESC_LENGTH
 + MQ_PROCESS_NAME_LENGTH
 + MQ_CREATION_DATE_LENGTH
 + MQ_CREATION_TIME_LENGTH
                  MO TRIGGER DATA LENGTH + 100
```

```
/* Set pointers to message data buffers */pAdminMsg = (MQBYTE *)malloc( AdminMsgLen );
   do {
     GetMsg( hConn \frac{1}{2} ) \frac{1}{2} Queue manager handle \frac{1}{2} , MQGMO_WAIT
              , hReplyQ /* Get queue handle */
           , (MQBYTE \star)pAdminMsg \rightarrow /\star pointer to message area \rightarrow /
              AdminMsgLen /* length of get buffer
           \frac{1}{2}:
      /* Examine Header */
     pPCFHeader = (MQCFH * )pAdminMsg;
/* Examine first parameter */ pPCFType = (MQLONG *)(pAdminMsg + MQCFH_STRUC_LENGTH);
     Index = 1;
     while ( Index \leq pPCFHeader->ParameterCount ) {
        /* Establish the type of each parameter and allocate *//* a pointer of the correct type to reference it.
 switch ( *pPCFType ) {
 case MQCFT_INTEGER:
           pPCFInteger = (MQCFIN * )pPCFType;
            ProcessIntegerParm( pPCFInteger, &DefnLQ );
            Index++;
           /* Increment the pointer to the next parameter by the *//* length of the current parm.
            pPCFType = (MQLONG *)( (MQBYTE *)pPCFType
                                  + pPCFInteger->StrucLength
); and the contract of \mathcal{C} , \mathcal{C} break;
         case MQCFT_STRING:
            pPCFString = (MQCFST *)pPCFType;
            ProcessStringParm( pPCFString, &DefnLQ );
            Index++;
           /* Increment the pointer to the next parameter by the */\rightarrow \rightarrow length of the current parm. \rightarrow \rightarrow \rightarrow pPCFType = (MQLONG *)( (MQBYTE *)pPCFType
                                  + pPCFString->StrucLength
); the contract of \mathcal{L} ( \mathcal{L} ); the contract of \mathcal{L} break;
        } / * endswitch */} /* endwhile */
      /* ********************************************************* */
     /* Message parsed, append to output file
      /* ********************************************************* */
      AddToFileQLOCAL( DefnLQ );
      /* ********************************************************* */
     \sqrt{*} Finished processing the current message, do the next one. \sqrt{*} /* ********************************************************* */
 } while ( pPCFHeader->Control == MQCFC_NOT_LAST ); /* enddo */
  free( pAdminMsg );
   /* *************************************** */
   /* Processing of the local queues complete */
   /* *************************************** */
}
void ProcessStringParm( MQCFST *pPCFString, LocalQParms *DefnLQ )
{
    switch ( pPCFString->Parameter ) {
    case MQCA_Q_NAME:
       MQParmCpy( DefnLQ->QName, pPCFString->String, 48 );
       break;
    case MQCA_Q_DESC:
       MQParmCpy( DefnLQ->QDesc, pPCFString->String, 64 );
       break;
    case MQCA_PROCESS_NAME:
       MQParmCpy( DefnLQ->ProcessName, pPCFString->String, 48 );
```
 $\mathcal{L}$  ; and  $\mathcal{L}$  is a set of  $\mathcal{L}$  ; and  $\mathcal{L}$ 

```
 break;
    case MQCA_BACKOUT_REQ_Q_NAME:
       MQParmCpy( DefnLQ->BackoutReqQName, pPCFString->String, 48 );
       break;
    case MQCA_CREATION_DATE:
       MQParmCpy( DefnLQ->CreationDate, pPCFString->String, 12 );
       break;
    case MQCA_CREATION_TIME:
       MQParmCpy( DefnLQ->CreationTime, pPCFString->String, 8 );
       break;
    case MQCA_INITIATION_Q_NAME:
      MQParmCpy( DefnLQ->InitiationQName, pPCFString->String, 48 );
       break;
    case MQCA_TRIGGER_DATA:
       MQParmCpy( DefnLQ->TriggerData, pPCFString->String, 64 );
       break;
   } / * endswitch */}
void ProcessIntegerParm( MQCFIN *pPCFInteger, LocalQParms *DefnLQ )
{
    switch ( pPCFInteger->Parameter ) {
    case MQIA_Q_TYPE:
       DefnLQ->QType = pPCFInteger->Value;
       break;
    case MQIA_INHIBIT_PUT:
      DefnLQ->Inhibi\bar{t}Put = pPCFInteger->Value; break;
    case MQIA_DEF_PRIORITY:
       DefnLQ->DefPriority = pPCFInteger->Value;
       break;
    case MQIA_DEF_PERSISTENCE:
       DefnLQ->DefPersistence = pPCFInteger->Value;
       break;
    case MQIA_INHIBIT_GET:
      DefnLO-&gt;Inhibi<math>\overline{t}Get = pPCFInteger-&gt;Value; break;
 case MQIA_SCOPE:
       DefnLQ->Scope = pPCFInteger->Value;
       break;
    case MQIA_MAX_Q_DEPTH:
       DefnLQ->MaxQDepth = pPCFInteger->Value;
       break;
   case MQIA MAX MSG LENGTH:
       DefnLQ->MaxMsgLength = pPCFInteger->Value;
       break;
    case MQIA_BACKOUT_THRESHOLD:
       DefnLQ->BackoutThreshold = pPCFInteger->Value;
       break;
    case MQIA_SHAREABILITY:
       DefnLQ->Shareability = pPCFInteger->Value;
       break;
    case MQIA_DEF_INPUT_OPEN_OPTION:
       DefnLQ->DefInputOpenOption = pPCFInteger->Value;
       break;
    case MQIA_HARDEN_GET_BACKOUT:
       DefnLQ->HardenGetBackout = pPCFInteger->Value;
       break;
    case MQIA_MSG_DELIVERY_SEQUENCE:
       DefnLQ->MsgDeliverySequence = pPCFInteger->Value;
       break;
    case MQIA_RETENTION_INTERVAL:
       DefnLQ->RetentionInterval = pPCFInteger->Value;
       break;
    case MQIA_DEFINITION_TYPE:
       DefnLQ->DefinitionType = pPCFInteger->Value;
       break;
    case MQIA_USAGE:
       DefnLQ->Usage = pPCFInteger->Value;
       break;
    case MQIA_OPEN_INPUT_COUNT:
       DefnLQ->OpenInputCount = pPCFInteger->Value;
       break;
   case MQIA OPEN OUTPUT COUNT:
       DefnLQ->OpenOutputCount = pPCFInteger->Value;
 break;
 case MQIA_CURRENT_Q_DEPTH:
       DefnLQ->CurrentQDepth = pPCFInteger->Value;
       break;
    case MQIA_TRIGGER_CONTROL:
       DefnLQ->TriggerControl = pPCFInteger->Value;
       break;
```

```
 case MQIA_TRIGGER_TYPE:
      DefnLQ->TriggerType = pPCFInteger->Value;
      break;
   case MQIA_TRIGGER_MSG_PRIORITY:
      DefnLQ->TriggerMsgPriority = pPCFInteger->Value;
      break;
   case MQIA_TRIGGER_DEPTH:
      DefnLQ->TriggerDepth = pPCFInteger->Value;
      break;
   case MQIA_Q_DEPTH_HIGH_LIMIT:
      DefnLQ->QDepthHighLimit = pPCFInteger->Value;
      break;
   case MQIA_Q_DEPTH_LOW_LIMIT:
      DefnLQ->QDepthLowLimit = pPCFInteger->Value;
      break;
   case MQIA_Q_DEPTH_MAX_EVENT:
      DefnLQ->QDepthMaxEvent = pPCFInteger->Value;
      break;
   case MQIA_Q_DEPTH_HIGH_EVENT:
      DefnLQ->QDepthHighEvent = pPCFInteger->Value;
      break;
  case MQIA Q DEPTH LOW EVENT:
      DefnLQ->QDepthLowEvent = pPCFInteger->Value;
      break;
   case MQIA_Q_SERVICE_INTERVAL:
      DefnLQ->QServiceInterval = pPCFInteger->Value;
      break;
   case MQIA_Q_SERVICE_INTERVAL_EVENT:
      DefnLQ->QServiceIntervalEvent = pPCFInteger->Value;
      break;
  } /* endswitch */
}
/* ------------------------------------------------------------------------ */
/\star \star /\star/* This process takes the attributes of a single local queue and adds them *//\star to the end of a file, SAVEQMGR.TST, which can be found in the current \star/
\frac{1}{x} directory. \frac{x}{x}/\star \star/* The file is of a format suitable for subsequent input to RUNMQSC. \star/\star \star/* ------------------------------------------------------------------------ */
void AddToFileQLOCAL( LocalQParms DefnLQ )
\frac{1}{2}char ParmBuffer[120]; /* Temporary buffer to hold for output to file */<br>FILE *fp: \begin{array}{c} \star \end{array} /* Pointer to a file
                            /* Pointer to a file
   /* Append these details to the end of the current SAVEQMGR.TST file */ fp = fopen( "SAVEQMGR.TST", "a" );
   sprintf( ParmBuffer, "DEFINE QLOCAL ('%s') REPLACE +\n", DefnLQ.QName );
   fputs( ParmBuffer, fp );
   sprintf( ParmBuffer, " DESCR('%s') +\n" , DefnLQ.QDesc );
   fputs( ParmBuffer, fp );
 if ( DefnLQ.InhibitPut == MQQA_PUT_ALLOWED ) {
 sprintf( ParmBuffer, " PUT(ENABLED) +\n" );
      fputs( ParmBuffer, fp );
  } else \{ sprintf( ParmBuffer,
                               PUT(DISABLED) +\n" );
      fputs( ParmBuffer, fp );
  } / * endif */ sprintf( ParmBuffer, " DEFPRTY(%d) +\n", DefnLQ.DefPriority );
   fputs( ParmBuffer, fp );
 if ( DefnLQ.DefPersistence == MQPER_PERSISTENT ) {
 sprintf( ParmBuffer, " DEFPSIST(YES) +\n" );
      fputs( ParmBuffer, fp );
   } else {
     sprintf( ParmBuffer, " DEFPSIST(NO) +\n" );
      fputs( ParmBuffer, fp );
  } / * endif */ if ( DefnLQ.InhibitGet == MQQA_GET_ALLOWED ) {
 sprintf( ParmBuffer, " GET(ENABLED) +\n" );
      fputs( ParmBuffer, fp );
  } else \{sprintf( ParmBuffer, " GET(DISABLED) +\n" );
      fputs( ParmBuffer, fp );
  } /* endif */
```

```
 sprintf( ParmBuffer, " MAXDEPTH(%d) +\n", DefnLQ.MaxQDepth );
   fputs( ParmBuffer, fp );
  sprintf( ParmBuffer, " MAXMSGL(%d) +\n", DefnLQ.MaxMsgLength );
   fputs( ParmBuffer, fp );
 if ( DefnLQ.Shareability == MQQA_SHAREABLE ) {
 sprintf( ParmBuffer, " SHARE +\n" );
      fputs( ParmBuffer, fp );
   } else {
     sprintf( ParmBuffer, " NOSHARE +\n" );
      fputs( ParmBuffer, fp );
  } /\star endif \star/
   if ( DefnLQ.DefInputOpenOption == MQOO_INPUT_SHARED ) {
                                 DEFSOPT(SHARED) +\n' fputs( ParmBuffer, fp );
   } else {
     sprintf( ParmBuffer, " DEFSOPT(EXCL) +\n" );
      fputs( ParmBuffer, fp );
  }^{\prime} /* endif */
  if ( DefnLQ.MsgDeliverySequence == MQMDS_PRIORITY ) {
     sprintf( ParmBuffer, " MSGDLVSQ(PRIORITY) +\n" );
      fputs( ParmBuffer, fp );
  } else \{ sprintf( ParmBuffer, " MSGDLVSQ(FIFO) +\n" );
 fputs( ParmBuffer, fp );
  } / * endif */ if ( DefnLQ.HardenGetBackout == MQQA_BACKOUT_HARDENED ) {
 sprintf( ParmBuffer, " HARDENBO +\n" );
      fputs( ParmBuffer, fp );
  } else \{sprintf( ParmBuffer, " NOHARDENBO +\n" );
      fputs( ParmBuffer, fp );
  } / * endif */ if ( DefnLQ.Usage == MQUS_NORMAL ) {
 sprintf( ParmBuffer, " USAGE(NORMAL) +\n" );
      fputs( ParmBuffer, fp );
   } else {
     sprintf( ParmBuffer, " USAGE(XMIT) +\n" );
      fputs( ParmBuffer, fp );
  \} /* endif */
 if ( DefnLQ.TriggerControl == MQTC_OFF ) {
 sprintf( ParmBuffer, " NOTRIGGER +\n" );
      fputs( ParmBuffer, fp );
  \frac{1}{2} else \frac{1}{2}sprintf( ParmBuffer, " TRIGGER +\n" );
      fputs( ParmBuffer, fp );
  } / * endif */ switch ( DefnLQ.TriggerType ) {
  case MQTT_NONE:<br>sprintf( ParmBuffer,
                                  TRIGTYPE(NONE) +\n', ' fputs( ParmBuffer, fp );
      break;
  case MQTT FIRST:
     sprintf( ParmBuffer, " TRIGTYPE(FIRST) +\n" );
      fputs( ParmBuffer, fp );
      break;
   case MQTT_EVERY:
      sprintf( ParmBuffer, " TRIGTYPE(EVERY) +\n" );
      fputs( ParmBuffer, fp );
      break;
  case MQTT_DEPTH:<br>sprintf( ParmBuffer, "
                                  TRIGTYPE(DEPTH) +\n' 'n' );
      fputs( ParmBuffer, fp );
      break;
  } /\star endswitch \star/
  sprintf( ParmBuffer, " TRIGDPTH(%d) +\n", DefnLO.TriggerDepth);
   fputs( ParmBuffer, fp );
   sprintf( ParmBuffer, " TRIGMPRI(%d) +\n", DefnLQ.TriggerMsgPriority);
   fputs( ParmBuffer, fp );
  sprintf( ParmBuffer, " TRIGDATA('%s') +\n", DefnLQ.TriggerData );
   fputs( ParmBuffer, fp );
```

```
 sprintf( ParmBuffer, " PROCESS('%s') +\n", DefnLQ.ProcessName );
   fputs( ParmBuffer, fp );
   sprintf( ParmBuffer, " INITQ('%s') +\n", DefnLQ.InitiationQName );
   fputs( ParmBuffer, fp );
  sprintf( ParmBuffer, " RETINTVL(%d) +\n", DefnLQ.RetentionInterval );
   fputs( ParmBuffer, fp );
  sprintf( ParmBuffer, " BOTHRESH(%d) +\n", DefnLQ.BackoutThreshold );
   fputs( ParmBuffer, fp );
   sprintf( ParmBuffer, " BOQNAME('%s') +\n", DefnLQ.BackoutReqQName );
   fputs( ParmBuffer, fp );
 if ( DefnLQ.Scope == MQSCO_Q_MGR ) {
 sprintf( ParmBuffer, " SCOPE(QMGR) +\n" );
      fputs( ParmBuffer, fp );
   } else {
     sprintf( ParmBuffer, " SCOPE(CELL) +\n" );
      fputs( ParmBuffer, fp );
  } /\star endif \star/
   sprintf( ParmBuffer, " QDEPTHHI(%d) +\n", DefnLQ.QDepthHighLimit );
   fputs( ParmBuffer, fp );
  sprintf( ParmBuffer, " QDEPTHLO(%d) +\n", DefnLQ.QDepthLowLimit );
   fputs( ParmBuffer, fp );
 if ( DefnLQ.QDepthMaxEvent == MQEVR_ENABLED ) {
 sprintf( ParmBuffer, " QDPMAXEV(ENABLED) +\n" );
      fputs( ParmBuffer, fp );
  } else \{ sprintf( <code>ParmBuffer, "</code>
                                 ODPMAXEV(DISABLED) +\n' );
      fputs( ParmBuffer, fp );
  } / * endif */ if ( DefnLQ.QDepthHighEvent == MQEVR_ENABLED ) {
 sprintf( ParmBuffer, " QDPHIEV(ENABLED) +\n" );
      fputs( ParmBuffer, fp );
  } else {<br>sprintf( ParmBuffer, "
                                 QDPHIEV(DISABLED) +\n' );
      fputs( ParmBuffer, fp );
  \} /* endif */
 if ( DefnLQ.QDepthLowEvent == MQEVR_ENABLED ) {
 sprintf( ParmBuffer, " QDPLOEV(ENABLED) +\n" );
      fputs( ParmBuffer, fp );
  \frac{1}{2} else \frac{1}{2}sprintf( ParmBuffer, " QDPLOEV(DISABLED) +\n" );
      fputs( ParmBuffer, fp );
  } / * endif */ sprintf( ParmBuffer, " QSVCINT(%d) +\n", DefnLQ.QServiceInterval );
   fputs( ParmBuffer, fp );
   switch ( DefnLQ.QServiceIntervalEvent ) {
   case MQQSIE_OK:
     sprintf( ParmBuffer, " QSVCIEV(OK)\n" );
      fputs( ParmBuffer, fp );
      break;
 case MQQSIE_NONE:
 sprintf( ParmBuffer, " QSVCIEV(NONE)\n" );
      fputs( ParmBuffer, fp );
      break;
   case MQQSIE_HIGH:
     sprintf( ParmBuffer, " QSVCIEV(HIGH)\n" );
      fputs( ParmBuffer, fp );
      break;
  } /* endswitch */
   sprintf( ParmBuffer, "\n" );
   fputs( ParmBuffer, fp );
   fclose(fp);
/* ------------------------------------------------------------------------ */
/\star \star /\star
```
}
```
/* The queue manager returns strings of the maximum length for each
\frac{1}{\ast} specific parameter, padded with blanks. \frac{1}{\ast}/\star \star/\star We are interested in only the nonblank characters so will extract them \star/
/* from the message buffer, and terminate the string with a null, \0. \begin{array}{ccc} \n\star & \star & \star & \n\star & \n\end{array}/\star \star /\star/* ------------------------------------------------------------------------ */
void MQParmCpy( char *target, char *source, int length )
{
   int counter=0;
   while ( counter < length && source[counter] != ' ' ) {
       target[counter] = source[counter];
       counter++;
   } / * endwhile */ if ( counter < length) {
 target[counter] = '\0';
   } / \star endif \star /}
MQHOBJ OpenQ( MQHCONN hConn, MQCHAR48 QName, MQLONG OpenOpts)
\overline{\mathcal{X}} MQHOBJ Hobj;
   MQLONG CompCode, Reason;
   ObjDesc.ObjectType = MQOT_Q;
    strncpy(ObjDesc.ObjectName, QName, MQ_Q_NAME_LENGTH);
   MQOPEN(hConn, /* connection handle
\& ObjDesc, \left/\star\right. object descriptor for queue \left.\quad\star\right/\bullet OpenOpts, /\star open options \star/\& Hobj, \qquad / \star object handle \qquad \qquad \star /
\& CompCode, /\star MQOPEN completion code \star/\&Reason); /* reason code \star//* report reason, if any; stop if failed \qquad */
    if (Reason != MQRC_NONE)
    {
     printf("MQOPEN for %s ended with Reason Code %d and Comp Code %d\n",
                         QName,
                         Reason,
                         CompCode);
     exit( -1 );
    }
   return Hobj;
}
void PutMsg(MQHCONN hConn,
                        MOCHAR8 MsgFormat,
                         MQHOBJ hQName,
                         MQCHAR48 QName,
                         MQBYTE *UserMsg,
                         MQLONG UserMsgLen)
{
   MQLONG CompCode, Reason;
  /* set up the message descriptor prior to putting the message */ md. Report = MQRO_NONE;
  md.Report = MQRO_NONE;<br>md.MsgType = MQMT_REQUE
 md.MsgType = MQMT_REQUEST; 
 md.Expiry = MQEI_UNLIMITED;
  md.Feedback = MQFB_NONE; md.Encoding = MQENC_NATIVE;
 md.Priority = MQPRI_PRIORITY_AS_Q_DEF;
   md.Persistence = MQPER_PERSISTENCE_AS_Q_DEF;
  md.MsgSeqNumber = 1;<br>md.Offset = 0;md.Offset<br>md.MsgFlags
                    = MQMF_NONE;
   md.OriginalLength = MQOL_UNDEFINED; 
    memcpy(md.GroupId, MQGI_NONE, sizeof(md.GroupId));
  memcpy(md.Format, MsgFormat, sizeof(md.Format));<br>memcpy(md.ReplyToQ, QName, sizeof(md.ReplyToQ));
  memcpy(md.ReplyToQ, QName,
\sqrt{\star} reset MsgId and CorrelId to get a new one \left.\begin{array}{ccc} \star/ \end{array}\right. memcpy(md.MsgId, MQMI_NONE, sizeof(md.MsgId) );
 memcpy(md.CorrelId, MQCI_NONE, sizeof(md.CorrelId) );
   MQPUT(hConn, /* connection handle */
          hQName, /* object handle */
                            /* message descriptor
```

```
 &pmo, /* default options */
\blacksquare UserMsgLen, \blacktriangleright /\star message length \star/
<code>(MQBYTE</code> \star)UserMsg, /\star message buffer \qquad \qquad \star/\&CompCode, /* completion code
             \&\text{Reason} ; \& /* reason code
    if (Reason != MQRC NONE) \{printf("MQPUT ended with with Reason Code %d and Comp Code %d\n",
                                         Reason, CompCode);
        exit(-1);
    }
}
void GetMsg(MQHCONN hConn, MQLONG MQParm, MQHOBJ hQName,
 MQBYTE *UserMsg, MQLONG ReadBufferLen)
{
     MQLONG CompCode, Reason, msglen;
    gmo.Options = MQParm;
     gmo.WaitInterval = 15000;
\sqrt{\star} reset MsgId and CorrelId to get a new one \left.\begin{array}{ccc} \star/ \end{array}\right. memcpy(md.MsgId, MQMI_NONE, sizeof(md.MsgId) );
 memcpy(md.CorrelId, MQCI_NONE, sizeof(md.CorrelId) );
    MQGET(hConn, /* connection handle */<br>
hQName, /* object handle */<br>
&md, /* message descriptor */<br>
&gmo, /* get message options */<br>
ReadBufferLen, /* Buffer length<br>
(MQBYTE *)UserMsg, /* message luffer<br>
&msglen, /* message 
                                         /* object handle
             &md, \begin{array}{ccc} \text{4} & \text{4} & \text{4} \\ \text{4} & \text{5} & \text{4} \\ \text{6} & \text{6} & \text{4} \\ \text{7} & \text{7} & \text{8} \\ \text{8} & \text{7} & \text{9} \\ \text{9} & \text{10} & \text{10} \\ \text{10} & \text{11} & \text{11} \\ \text{11} & \text{12} & \text{13} \\ \text{13} & \text{14} & \text{15} \\ \text{14} & \text{16} & \text{17} \\ \text{16} & \text{17} & \/* get message options
<code>ReadBufferLen, /\star Buffer length</code> \star/<code>(MQBYTE</code> \star)UserMsg, /\star message buffer \qquad \qquad \star/&msglen, // message built<br>&CompCode, // message length &CompCode, // completion code
                                        /* completion code
             \&\text{Reason} ; \frac{1}{2} /* reason code
    if (Reason != MQRC NONE) \{ printf("MQGET ended with Reason Code %d and Comp Code %d\n",
                                          Reason, CompCode);
         exit( -1 );
}
}
```
# **Skorowidz administracyjny REST API**

Informacje dodatkowe o administrative REST API.

Więcej informacji na temat korzystania z programu administrative REST APIzawiera sekcja Administrowanie za pomocą konsoli REST API.

Więcej informacji na temat konfigurowania produktu administrative REST APIzawiera sekcja Konfigurowanie produktu REST API.

Więcej informacji na temat zabezpieczania serwera administrative REST APIzawiera sekcja Zabezpieczanie serwera REST API.

# **Zasoby REST API**

Ta kolekcja tematów zawiera informacje uzupełniające na temat poszczególnych zasobów produktu administrative REST API .

Więcej informacji na temat korzystania z programu administrative REST APIzawiera sekcja Administrowanie za pomocą konsoli REST API.

Więcej informacji na temat konfigurowania produktu administrative REST APIzawiera sekcja Konfigurowanie produktu REST API.

Więcej informacji na temat zabezpieczania serwera administrative REST APIzawiera sekcja Zabezpieczanie serwera REST API.

# <span id="page-2018-0"></span>**/admin/action/qmgr/{qmgrName}/mqsc**

Za pomocą metody HTTP POST z zasobem /admin/action/qmgr/{qmgrName}/mqsc można wykonać dowolną komendę MQSC w menedżerze kolejek.

Z tym adresem URL zasobu można użyć bramy administrative REST API .

# *POST -komenda MQSC zwykłego tekstu*

Za pomocą metody HTTP POST z tym zasobem można wprowadzać komendy administracyjne bezpośrednio do menedżera kolejek. Te komendy administracyjne są wprowadzane w treści żądania jako zwykły tekst komendy MQSC lub jako komenda w formacie JSON.

Za pomocą konsoli administrative REST API można wysłać komendę MQSC za pomocą komendy MQSC w postaci zwykłego tekstu lub z komendą w formacie JSON:

• W przypadku komendy MQSC jawnego tekstu treść żądania zawiera komendę MQSC określoną w taki sposób, jak w wierszu komend. Na przykład:

```
{
   "type": "runCommand",
 "parameters": {
 "command": "DEFINE CHANNEL(NEWSVRCONN) CHLTYPE(SVRCONN)"
  }
}
```
Odpowiedź jest zwracana w formacie zwykłego tekstu.

• W przypadku komendy w formacie JSON treść żądania zawiera komendę MQSC w formacie JSON. Na przykład:

```
{
    "type": "runCommandJSON",
 "command": "define",
 "qualifier": "channel",
    "name": "NEWSVRCONN",
 "parameters": {
 "chltype": "svrconn"
  }
}
```
Odpowiedź jest zwracana w formacie JSON.

Więcej informacji na temat korzystania z komendy MQSC w formacie JSON zawiera sekcja ["Komenda](#page-2025-0) [w formacie POST-JSON" na stronie 2026.](#page-2025-0)

Tej komendy REST API można użyć z użyciem protokołu HTTP, aby uruchomić dowolną komendę MQSC w formacie zwykłego tekstu.

W systemie UNIX, Linux, and Windowsta komenda REST API jest podobna do komendy ["Ucieczka na](#page-1608-0) [wielu platformach" na stronie 1609](#page-1608-0) PCF.

W systemie z/OSta komenda REST API jest podobna do wprowadzania komend bezpośrednio do serwera komend:

- Komunikaty są umieszczane w kolejce żądań. Te komunikaty mają MsgType ustawione na MOMT\_REQUEST, Format ustawione na MOFMT\_STRING lub MOFMT\_NONE, a ładunek jest ustawiany na tekst komendy MQSC.
- Serwer komend działający w menedżerze kolejek odczytuje komunikaty, sprawdza ich poprawność i przekazuje poprawne komendy do procesora komend.
- Procesor komend wykonuje następnie komendy i umieszcza odpowiedzi na komendach jako komunikaty w kolejkach zwrotnych, które są określone w komunikatach przychodzących.
- • ["Adres URL zasobu" na stronie 2020](#page-2019-0)
- • ["Nagłówki żądań" na stronie 2020](#page-2019-0)
- • ["Format treści żądania" na stronie 2020](#page-2019-0)
- <span id="page-2019-0"></span>• ["Wymagania dotyczące bezpieczeństwa" na stronie 2021](#page-2020-0)
- • ["Kody statusu odpowiedzi" na stronie 2021](#page-2020-0)
- • ["Nagłówki odpowiedzi" na stronie 2022](#page-2021-0)
- • ["Format treści odpowiedzi" na stronie 2022](#page-2021-0)
- • ["Przykłady" na stronie 2023](#page-2022-0)

## **Adres URL zasobu**

https://*host*:*port*/ibmmq/rest/v2/admin/action/qmgr/*qmgrName*/mqsc

**Uwaga:** Jeśli używana jest wersja produktu IBM MQ wcześniejsza niż IBM MQ 9.1.5, należy zamiast tego użyć adresu URL zasobu v1. Oznacza to, że należy zastąpić v1, gdzie adres URL używa v2. Na przykład pierwsza część adresu URL wygląda następująco: https://*host*:*port*/ibmmq/rest/v1/

#### **qmgrName**

Określa nazwę menedżera kolejek, na którym ma zostać wykonana komenda.

Jako **qmgrName**można określić zdalny menedżer kolejek. Jeśli zostanie podana nazwa zdalnego menedżera kolejek, trzeba będzie skonfigurować menedżer kolejek bramy. Więcej informacji zawiera temat Zdalne administrowanie przy użyciu interfejsu REST API.

W nazwie menedżera kolejek jest rozróżniana wielkość liter.

Jeśli w nazwie menedżera kolejek znajdują się ukośniki, kropki lub znaki procentu, należy je zakodować w adresie URL:

- Ukośnik (/) musi być zakodowany jako %2F.
- Znak procentu (%) musi być zakodowany jako %25.
- Kropka (.) musi być zakodowana jako %2E.

 $\blacksquare$  V 9.1.0  $\blacksquare$  Jeśli połączenia HTTP zostaną włączone, można użyć protokołu HTTPS zamiast protokołu HTTPS. Więcej informacji na temat włączania protokołu HTTP zawiera sekcja Konfigurowanie portów HTTP i HTTPS.

# **Nagłówki żądań**

Następujące nagłówki muszą zostać wysłane z żądaniem:

#### **Content-Type**

Ten nagłówek musi zostać wysłany z wartością application/json, po której opcjonalnie następuje ;charset=UTF-8.

### **ibm-mq-rest-csrf-token**

Ten nagłówek musi zostać wysłany. Może mieć dowolną wartość (nawet pustą).

### **Autoryzacja**

Ten nagłówek musi zostać wysłany, jeśli używane jest uwierzytelnianie podstawowe. Więcej informacji zawiera temat Korzystanie z podstawowego uwierzytelniania HTTP przy użyciu interfejsu REST API.

Następujące nagłówki można opcjonalnie wysłać wraz z żądaniem:

#### **ibm-mq-rest-gateway-qmgr**

Ten nagłówek określa menedżer kolejek, który ma być używany jako menedżer kolejek bramy. Menedżer kolejek bramy jest używany do nawiązywania połączenia ze zdalnym menedżerem kolejek. Więcej informacji zawiera temat Zdalne administrowanie przy użyciu interfejsu REST API.

## **Format treści żądania**

Treść żądania musi być w formacie JSON w kodowaniu UTF-8 . W obrębie atrybutów treści żądania są definiowane i nazwane obiekty JSON są tworzone w celu określenia dodatkowych atrybutów.

Treść żądania może zawierać następujące atrybuty:

## <span id="page-2020-0"></span>**typ**

Wymagane.

Łańcuch.

Określa typ działania, które ma zostać wykonane.

## **runCommand**

Określa, że ma zostać wykonana komenda MQSC zwykły tekst .

## **Parametry**

Wymagane.

Zagnieżdżony obiekt JSON.

Określa parametry działania.

Ten zagnieżdżony obiekt zawiera tylko jeden atrybut.

## **command (komenda)**

Wymagane.

Poprawna komenda MQSC plain text , która ma zostać wykonana.

Więcej informacji na temat komend MQSC zawiera sekcja ["Komendy MQSC" na stronie 235](#page-234-0).

# **Wymagania dotyczące bezpieczeństwa**

Program wywołujący musi zostać uwierzytelniony na serwerze mqweb i musi być elementem co najmniej jednej z ról MQWebAdmin, MQWebAdminRO lub MQWebUser. Więcej informacji na temat zabezpieczeń dla produktu administrative REST API zawiera sekcja Zabezpieczenia konsoli IBM MQ i REST API.

Jeśli stosowane są zabezpieczenia oparte na znacznikach, znacznik LTPA używany do uwierzytelniania użytkownika musi być dostarczany wraz z żądaniem jako informacja cookie. Więcej informacji o uwierzytelnianiu opartym na znacznikach zawiera temat Korzystanie z uwierzytelniania opartego na znacznikach z użyciem interfejsu REST API.

Element główny zabezpieczeń programu wywołującego musi mieć możliwość wydawania komend MQSC dla określonego menedżera kolejek.

W systemie UNIX, Linux, and Windows można nadać uprawnienia użytkownikom zabezpieczeń, aby mogli korzystać z zasobów produktu IBM MQ, za pomocą komendy **setmqaut** . Więcej informacji na ten temat zawiera sekcja **setmqaut** (nadawanie lub odbieranie uprawnień).

 $z/0S$ W przypadku korzystania z systemu z/OS więcej informacji zawiera temat Konfigurowanie zabezpieczeń w systemie z/OS.

# **Kody statusu odpowiedzi**

**200**

Określona komenda została pomyślnie przekazana do menedżera kolejek w celu przetworzenia.

**400**

Podano niepoprawne dane.

Na przykład podano niepoprawną komendę MQSC.

## **401**

Nie uwierzytelniono.

Program wywołujący musi zostać uwierzytelniony na serwerze mqweb i musi być elementem co najmniej jednej z ról MQWebAdmin, MQWebAdminRO lub MQWebUser. Należy również określić nagłówek ibm-mq-rest-csrf-token .

## **403**

Brak uprawnień.

<span id="page-2021-0"></span>Program wywołujący jest uwierzytelniany na serwerze mqweb i jest powiązany z poprawną nazwą użytkownika. Jednak jednostka główna nie ma dostępu do wszystkich lub podzbiór wymaganych zasobów produktu IBM MQ .

#### **404**

Menedżer kolejek nie istnieje.

#### **500**

Problem z serwerem lub kod błędu z produktu IBM MQ.

#### **503**

Menedżer kolejek nie działa.

## **Nagłówki odpowiedzi**

Z odpowiedzią zwracane są następujące nagłówki:

#### **Content-Type**

Ten nagłówek jest zwracany z wartością application/json;charset=utf-8.

#### **ibm-mq-rest-gateway-qmgr**

Ten nagłówek jest zwracany, gdy w adresie URL zasobu podano zdalny menedżer kolejek. Wartością tego nagłówka jest nazwa menedżera kolejek używanego jako menedżer kolejek bramy.

## **Format treści odpowiedzi**

Jeśli wystąpi błąd, treść odpowiedzi będzie zawierać komunikat o błędzie. Więcej informacji na ten temat zawiera sekcja Obsługa błędów produktuREST API.

Format treści odpowiedzi jest standaryzowany, przy czym schemat JSON jest spójny. Jednak treść jest zależna od platformy, odzwierciedlając bazowy mechanizm wykonywania komend MQSC.

Treść odpowiedzi ma następującą strukturę JSON:

```
{
   "commandResponse" : [
\overline{\mathcal{E}} "completionCode" : number,
 "reasonCode" : number,
      "text" : [
         "string",
 ...
 ]
    },
 ...
 ]
   "overallCompletionCode" : number,
   "overAllReasonCode" : number
}
```
Pola w odpowiedzi mają następujące znaczenie:

#### **commandResponse**

Tablica JSON obiektów JSON, które reprezentują poszczególne odpowiedzi z wykonania komendy.

Każda odpowiedź zawiera następujące dane:

#### **completionCode**

Kod zakończenia, który jest powiązany z operacją.

#### **reasonCode**

Kod przyczyny, który jest powiązany z operacją.

#### **tekst**

Tablica JSON łańcuchów, które zawierają tekst odpowiedzi powiązany z operacją dla tej instancji. Należy zauważyć, że osadzone nowe wiersze są usuwane z tego tekstu.

W systemie UNIX, Linux, and Windowsto pole zawiera pojedynczy łańcuch, który zawiera odpowiedź z komendy, a wszystkie nowe wiersze zostały zmienione w zwykły sposób JSON. W systemie z/OSto pole zawiera wiele pozycji. Więcej informacji na ten temat zawiera sekcja Interpretowanie komunikatów odpowiedzi z serwera komend.

#### <span id="page-2022-0"></span>**Kod overallCompletion**

Kod zakończenia, który jest powiązany z operacją jako całość.

#### **Kod overallReason**

Kod przyczyny, który jest powiązany z operacją jako całość.

## **Przykłady**

W poniższych przykładach stosowany jest adres URL zasobu w wersji 2. Jeśli używana jest wersja produktu IBM MQ wcześniejsza niż IBM MQ 9.1.5, należy zamiast tego użyć adresu URL zasobu v1. W adresie URL zasobu z przykładu należy wpisać v1 zamiast v2.

ULW. Poniższa sekwencja przedstawia sposób tworzenia nowego kanału połączenia z serwerem, który jest nazywany NEWSVRCONN w menedżerach kolejek produktu UNIX, Linux, and Windows -nasz przykładowy menedżer kolejek nosi nazwę QM\_T1.

• Najpierw sprawdź, czy kanał nie istnieje. Przy użyciu metody HTTP POST używany jest następujący adres URL:

```
https://localhost:9443/ibmmq/rest/v2/admin/action/qmgr/QM_T1/mqsc
```
Wysyłany jest następujący ładunek JSON:

```
{
  "type": "runCommand",
 "parameters": {
 "command": "DISPLAY CHANNEL(NEWSVRCONN)"
 }
}
```
Zwrócony został kod odpowiedzi o wartości 200, ponieważ wykonanie komendy REST powiodło się. Zwrócony treść odpowiedzi zawiera następujący obiekt JSON.

```
{
   "commandResponse": [
\{ \} "completionCode": 2,
       "reasonCode": 2085,
       "text": [
          "AMQ8147: IBM MQ object NEWSVRCONN not found."
       ]
     }
 ],
 "overallCompletionCode": 2,
 "overallReasonCode": 3008
}
```
Dla pojedynczej odpowiedzi wyświetlany jest kod przyczyny 2085 (MQRC\_UNKNOWN\_OBJECT\_NAME), a komenda MQSC ma ogólny kod przyczyny 3008 (MQRCCF\_COMMAND\_FAILED), ponieważ nie wyświetlono szczegółów żądanego kanału.

• Teraz utwórz kanał. Ten sam adres URL jest używany z metodą POST HTTP:

https://localhost:9443/ibmmq/rest/v2/admin/action/qmgr/QM\_T1/mqsc

Wysyłany jest następujący ładunek JSON:

```
{
 "type": "runCommand",
 "parameters": {
 "command": "DEFINE CHANNEL(NEWSVRCONN) CHLTYPE(SVRCONN)"
  }
```
Zwrócony został kod odpowiedzi o wartości 200, ponieważ wykonanie komendy REST powiodło się. Zwrócony treść odpowiedzi zawiera następujący obiekt JSON.

```
{
   "commandResponse": [
\overline{\mathcal{E}} "completionCode": 0,
        "reasonCode": 0,
        "text": [
           "AMQ8014: IBM MQ channel created."
        ]
     }
   ],
   "overallCompletionCode": 0,
   "overallReasonCode": 0
}
```
• Na koniec sprawdź, czy kanał istnieje. Ponownie ten sam adres URL jest używany przy użyciu metody HTTP POST:

```
https://localhost:9443/ibmmq/rest/v2/admin/action/qmgr/QM_T1/mqsc
```
Wysyłany jest następujący ładunek JSON:

```
{
  "type": "runCommand",
 "parameters": {
 "command": "DISPLAY CHANNEL(NEWSVRCONN) ALL"
  }
}
```
Zwrócony został kod odpowiedzi o wartości 200, ponieważ wykonanie komendy REST powiodło się. Zwrócony treść odpowiedzi zawiera następujący obiekt JSON. Treść odpowiedzi jest edytowana pod kątem naruszenia po atrybucie CHLTYPE.

```
{
   "commandResponse": [
\{ \} "completionCode": 0,
       "reasonCode": 0,
      "text "AMQ8414: Display Channel details. CHANNEL(NEWSVRCONN) 
CHLTYPE(SVRCONN)"
       ]
     }
   ],
   "overallCompletionCode": 0,
   "overallReasonCode": 0
}
```
 $z/0S$ Poniższa sekwencja przedstawia sposób tworzenia nowego kanału połączenia z serwerem, który jest nazywany NEWSVRCONN w menedżerze kolejek produktu z/OS -nasz przykładowy menedżer kolejek nosi nazwę QM21.

• Najpierw sprawdź, czy kanał nie istnieje. Przy użyciu metody HTTP POST używany jest następujący adres URL:

```
https://localhost:9443/ibmmq/rest/v2/admin/action/qmgr/QM21/mqsc
```
Wysyłany jest następujący ładunek JSON:

```
{
   "type": "runCommand",
 "parameters": {
 "command": "DISPLAY CHANNEL(NEWSVRCONN)"
  }
}
```
Zwrócony został kod odpowiedzi o wartości 200, ponieważ wykonanie komendy REST powiodło się. Zwrócony treść odpowiedzi zawiera następujący obiekt JSON.

```
{
     "commandResponse": [
       \overline{\mathcal{E}}
```

```
 "completionCode": 0,
       "reasonCode": 0,
       "text": [
 "CSQN205I COUNT= 3, RETURN=00000000, REASON=00000000",
 "CSQM297I ]MQ21 CSQMDRTS NO CHANNEL FOUND MATCHING REQUEST CRITERIA ",
 "CSQ9022I ]MQ21 CSQMDRTS ' DISPLAY CHANNEL' NORMAL COMPLETION "
      ]
    }
 ],
 "overallCompletionCode": 0,
   "overallReasonCode": 0
}
```
Kody zakończenia i przyczyny w tym miejscu są równe zero, ponieważ w systemie z/OS komenda jest traktowana jako następna, chociaż nie znaleziono pasującego kanału.

• Teraz utwórz kanał. Ten sam adres URL jest używany z metodą POST HTTP:

https://localhost:9443/ibmmq/rest/v2/admin/action/qmgr/QM21/mqsc

Wysyłany jest następujący ładunek JSON:

```
{
 "type": "runCommand",
 "parameters": {
     "command": "DEFINE CHANNEL(NEWSVRCONN) CHLTYPE(SVRCONN)"
  }
```
Zwrócony został kod odpowiedzi o wartości 200, ponieważ wykonanie komendy REST powiodło się. Zwrócony treść odpowiedzi zawiera następujący obiekt JSON.

```
{
   "commandResponse": [
\{ \} "completionCode": 0,
      "reasonCode": 0,
      "text": [<br>CSON205I"
 "CSQN205I COUNT= 2, RETURN=00000000, REASON=00000000",
 "CSQ9022I ]MQ21 CSQMACHL ' DEFINE CHANNEL' NORMAL COMPLETION"
      ]
    }
 ],
 "overallCompletionCode": 0,
 "overallReasonCode": 0
}
```
• Na koniec sprawdź, czy kanał istnieje. Ponownie ten sam adres URL jest używany przy użyciu metody HTTP POST:

```
https://localhost:9443/ibmmq/rest/v2/admin/action/qmgr/QM21/mqsc
```
Wysyłany jest następujący ładunek JSON:

```
{
   "type": "runCommand",
 "parameters": {
 "command": "DISPLAY CHANNEL(NEWSVRCONN) ALL"
   }
}
```
Zwrócony został kod odpowiedzi o wartości 200, ponieważ wykonanie komendy REST powiodło się. Zwrócony treść odpowiedzi zawiera następujący obiekt JSON. Treść odpowiedzi jest edytowana pod kątem naruszenia po atrybucie TRPTYPE.

```
{
  "commandResponse": [
\{ \} "completionCode": 0,
      "reasonCode": 0,
      'text": [<br>CSQN205I"
 "CSQN205I COUNT= 3, RETURN=00000000, REASON=00000000",
 "CSQM415I ]MQ21 CHANNEL(NEWSVRCONN ) CHLTYPE(SVRCONN ) QSGDISP(QMGR ) 
DEFCDISP(PRIVATE ) TRPTYPE(LU62 )",
```

```
 "CSQ9022I ]MQ21 CSQMDRTS ' DISPLAY CHANNEL' NORMAL COMPLETION "
       ]
     }
 ],
 "overallCompletionCode": 0,
   "overallReasonCode": 0
}
```
# *Komenda w formacie POST-JSON*

Za pomocą metody HTTP POST z tym zasobem można wprowadzać komendy administracyjne bezpośrednio do menedżera kolejek. Te komendy administracyjne są wprowadzane w treści żądania jako jawna komenda MQSC lub jako komenda w formacie JSON.

Za pomocą konsoli administrative REST API można wysłać komendę MQSC za pomocą komendy MQSC w postaci zwykłego tekstu lub z komendą w formacie JSON:

• W przypadku komendy MQSC jawnego tekstu treść żądania zawiera komendę MQSC określoną w taki sposób, jak w wierszu komend. Na przykład:

```
\Sigma "type": "runCommand",
   "parameters": {
      "command": "DEFINE CHANNEL(NEWSVRCONN) CHLTYPE(SVRCONN)"
  }
}
```
Odpowiedź jest zwracana w formacie zwykłego tekstu.

• W przypadku komendy w formacie JSON treść żądania zawiera komendę MQSC w formacie JSON. Na przykład:

```
{
 "type": "runCommandJSON",
 "command": "define",
 "qualifier": "channel",
    "name": "NEWSVRCONN",
 "parameters": {
 "chltype": "svrconn"
  }
}
```
Odpowiedź jest zwracana w formacie JSON.

Więcej informacji na temat używania komendy MQSC jawnego tekstu zawiera sekcja ["POST -komenda](#page-2018-0) [MQSC zwykłego tekstu" na stronie 2019.](#page-2018-0)

Tej komendy REST API można użyć z protokołem HTTP w celu uruchomienia dowolnej komendy MQSC. Jednak następujące komendy MQSC nie są obsługiwane, gdy używana jest komenda w formacie JSON w treści żądania:

- WYŚWIETL ARCHIWUM
- WYŚWIETL CHINIT
- WYŚWIETL GRUPĘ
- WYŚWIETL DZIENNIK
- WYŚWIETL ZABEZPIECZENIA
- WYŚWIETL SYSTEM
- WYŚWIETL WĄTEK
- WYŚWIETL ŚLEDZENIE
- WYŚWIETL WYKORZYSTANIE

Dodatkowo w produkcie IBM MQ 9.1.3następujące komendy MQSC nie są obsługiwane:

- DISPLAY CONN (*connectionID*) TYPE (HANDLE)
- DISPLAY CONN (*connectionID*) TYPE (\*)

• DISPLAY CONN (*connectionID*) TYPE (ALL)

 $V5.1.4$ W produkcie IBM MQ 9.1.4, gdy komenda **SET POLICY** jest używana z komendą w formacie JSON w treści żądania, atrybuty **SIGNER** i **RECIP** są atrybutami listy. Zamiast podawać wartość łańcuchową dla tych atrybutów, należy użyć tablicy JSON. Ta zmiana umożliwia określenie wielu wartości dla **SIGNER** i **RECIP** w ramach jednej komendy. Na przykład, aby ustawić strategię dla dwóch osób podpisujących, *"CN=Alicja"*i *"CN=Bob"*:

```
{
    "type": "runCommandJSON",
 "command": "set",
 "qualifier": "policy",
    "name": "POL.Q1",
 "parameters": {
 "signer": ["CN=Alice", "CN=Bob"],
 "recip": ["CN=User1"],
 "encalg": "RC2",
      "signalg": "SHA256"
   }
}
```
 $V$  9.1.3 W programie IBM MQ 9.1.3, gdy komenda **SET POLICY** jest używana z komendą w formacie JSON w treści żądania, atrybuty **SIGNER** i **RECIP** są atrybutami łańcuchami. Oznacza to, że nie można podać więcej niż jednej wartości dla **SIGNER** lub **RECIP**. Aby dodać więcej wartości **SIGNER** i **RECIP** do strategii, należy wprowadzić komendę **SET POLICY** raz dla każdego **SIGNER** lub **RECIP** z parametrami **ADD** i **REMOVE** , jeśli jest to właściwe.

Na przykład, aby ustawić strategię dla dwóch osób podpisujących, *"CN=Alice"*i *"CN=Bob"*, należy wprowadzić następujące komendy:

```
{
    "type": "runCommandJSON",
 "command": "set",
 "qualifier": "policy",
   "name": "POL.Q1",
 "parameters": {
 "signer": "CN=Alice",
 "recip": "CN=User1",
 "encalg": "RC2",
      "signalg": "SHA256"
   }
}
{
    "type": "runCommandJSON",
 "command": "set",
 "qualifier": "policy",
   "name": "POL.Q1",
 "parameters": {
 "signer": "CN=Bob",
 "action": "add"
   }
}
```
W systemie UNIX, Linux, and Windowsta komenda REST API jest podobna do komendy ["Ucieczka na](#page-1608-0) [wielu platformach" na stronie 1609](#page-1608-0) PCF.

W systemie z/OSta komenda REST API jest podobna do wprowadzania komend bezpośrednio do serwera komend:

- Komunikaty są umieszczane w kolejce żądań. Te komunikaty mają MsgType ustawione na MQMT\_REQUEST, Format ustawione na MQFMT\_STRING lub MQFMT\_NONE, a ładunek jest ustawiany na tekst komendy MQSC.
- Serwer komend działający w menedżerze kolejek odczytuje komunikaty, sprawdza ich poprawność i przekazuje poprawne komendy do procesora komend.
- Procesor komend wykonuje następnie komendy i umieszcza odpowiedzi na komendach jako komunikaty w kolejkach zwrotnych, które są określone w komunikatach przychodzących.
- "Adres URL zasobu" na stronie 2028
- "Nagłówki żądań" na stronie 2028
- • ["Format treści żądania" na stronie 2029](#page-2028-0)
- • ["Wymagania dotyczące bezpieczeństwa" na stronie 2032](#page-2031-0)
- • ["Kody statusu odpowiedzi" na stronie 2032](#page-2031-0)
- • ["Nagłówki odpowiedzi" na stronie 2032](#page-2031-0)
- • ["Format treści odpowiedzi" na stronie 2033](#page-2032-0)
- • ["Przykłady" na stronie 2034](#page-2033-0)

## **Adres URL zasobu**

https://*host*:*port*/ibmmq/rest/v2/admin/action/qmgr/*qmgrName*/mqsc

**Uwaga:** Jeśli używana jest wersja produktu IBM MQ wcześniejsza niż IBM MQ 9.1.5, należy zamiast tego użyć adresu URL zasobu v1. Oznacza to, że należy zastąpić v1, gdzie adres URL używa v2. Na przykład pierwsza część adresu URL wygląda następująco: https://*host*:*port*/ibmmq/rest/v1/

#### **qmgrName**

Określa nazwę menedżera kolejek, na którym ma zostać wykonana komenda.

Jako **qmgrName**można określić zdalny menedżer kolejek. Jeśli zostanie podana nazwa zdalnego menedżera kolejek, trzeba będzie skonfigurować menedżer kolejek bramy. Więcej informacji zawiera temat Zdalne administrowanie przy użyciu interfejsu REST API.

W nazwie menedżera kolejek jest rozróżniana wielkość liter.

Jeśli w nazwie menedżera kolejek znajdują się ukośniki, kropki lub znaki procentu, należy je zakodować w adresie URL:

- Ukośnik (/) musi być zakodowany jako %2F.
- Znak procentu (%) musi być zakodowany jako %25.
- Kropka (.) musi być zakodowana jako %2E.

 $\Box$  V S.1.0  $\Box$  Jeśli połączenia HTTP zostaną włączone, można użyć protokołu HTTPS zamiast protokołu HTTPS. Więcej informacji na temat włączania protokołu HTTP zawiera sekcja Konfigurowanie portów HTTP i HTTPS.

## **Nagłówki żądań**

Następujące nagłówki muszą zostać wysłane z żądaniem:

#### **Content-Type**

Ten nagłówek musi zostać wysłany z wartością application/json, po której opcjonalnie następuje ;charset=UTF-8.

#### **ibm-mq-rest-csrf-token**

Ten nagłówek musi zostać wysłany. Może mieć dowolną wartość (nawet pustą).

#### **Autoryzacja**

Ten nagłówek musi zostać wysłany, jeśli używane jest uwierzytelnianie podstawowe. Więcej informacji zawiera temat Korzystanie z podstawowego uwierzytelniania HTTP przy użyciu interfejsu REST API.

Następujące nagłówki można opcjonalnie wysłać wraz z żądaniem:

#### **ibm-mq-rest-gateway-qmgr**

Ten nagłówek określa menedżer kolejek, który ma być używany jako menedżer kolejek bramy. Menedżer kolejek bramy jest używany do nawiązywania połączenia ze zdalnym menedżerem kolejek. Więcej informacji zawiera temat Zdalne administrowanie przy użyciu interfejsu REST API.

# <span id="page-2028-0"></span>**Format treści żądania**

Treść żądania musi być w formacie JSON w kodowaniu UTF-8 . W obrębie atrybutów treści żądania są definiowane i nazwane obiekty JSON są tworzone w celu określenia dodatkowych atrybutów. Wszystkie atrybuty, które nie są określone, używają wartości domyślnej.

Treść żądania może zawierać następujące atrybuty:

**typ**

Wymagane.

Łańcuch.

Określa typ działania, które ma zostać wykonane.

#### **runCommandJSON**

Określa, że ma zostać wykonana komenda MQSC w formacie JSON.

#### **command (komenda)**

Wymagane.

Łańcuch.

Określa początkowe słowo kluczowe komendy MQSC. Wartością może być dowolna z następujących wartości:

- Zmień
- archiwum
- tworzenie kopii zapasowej
- clear
- definiowanie
- Usuń
- wyświetlanie
- przeniesienie
- ping
- purge
- odzyskiwanie
- odśwież
- resetowanie
- Rozwiązywanie
- resume
- rverify
- set
- uruchom
- zatrzymaj
- zawieszanie

#### **kwalifikator**

Łańcuch.

Określa dodatkowe słowo kluczowe w komendzie MQSC.

Na przykład w przypadku komendy **ALTER QLOCAL(qName)** kwalifikatorem jest **QLOCAL**.

#### **nazwa**

Opcjonalne.

Łańcuch.

Określa podstawowy argument komendy MQSC.

Na przykład w przypadku komendy **ALTER QLOCAL(qName)** atrybut name to qName.

W przypadku niektórych komend ten atrybut nie jest wymagany. Na przykład komenda **REFRESH SECURITY** nie wymaga argumentu podstawowego.

#### **responseParameters**

Opcjonalne.

Tablica łańcuchów.

Określa, które parametry są zwracane w odpowiedzi na żądanie, w którym wartością atrybutu komendy jest **DISPLAY**.

Użytkownik może określić wartość ["all"] , aby zwrócić wszystkie mające zastosowanie parametry komend MQSC, w których obsługiwany jest parametr **all** .

#### **Parametry**

Opcjonalne.

Zagnieżdżony obiekt JSON.

Określa parametry dla komendy w parach nazwy i wartości.

Parametry można określić w dowolnej kolejności, a w każdym przypadku. Znaki podwójnego cudzysłowu lub ukośniki odwrotne używane w wartości muszą być poprzeczne znakiem zmiany znaczenia:

- Znak podwójnego cudzysłowu musi być reprezentowany jako \"
- Ukośnik odwrotny musi być reprezentowany jako \\

Pary nazwa i wartość są tworzone w oparciu o następujące odwzorowanie z komendy MQSC:

#### **nazwa**

Nazwa części nazwy i wartości jest taka sama, jak nazwa parametru MQSC.

Na przykład parametr **TRIGTYPE** na komendzie MQSC **DISPLAY QLOCAL** jest odwzorowyany na wartość **"trigtype"** w formacie JSON.

#### **wartość**

Część wartości nazwy i wartości jest wartością, która jest używana z parametrem MQSC. Format JSON, który jest używany do reprezentowania wartości, zależy od typu wartości:

• W przypadku wartości MQSC, która jest łańcuchem lub typem wyliczeniowym, wartość używana w formacie JSON jest łańcuchem JSON. Na przykład:

```
"chltype" : "SDR",
"descr" : "A String Description."
```
W przeciwieństwie do używania komend MQSC jawnego tekstu, jeśli w łańcuchu jest rozróżniana wielkość liter, lub jeśli zawiera znaki specjalne, nie trzeba ujmować łańcucha w pojedynczych znakach cudzysłowu.

• W przypadku wartości MQSC, która jest liczbą całkowitą, wartość używana w formacie JSON jest liczbą całkowitą. Na przykład:

```
"maxmsgl" : 50000
```
• W przypadku parametru MQSC, który nie ma powiązanej wartości, należy określić wartość YES , jeśli atrybut ma zastosowanie. Na przykład w przypadku bazy danych **TRIGGER** w kolejce lokalnej:

```
"trigger" : "yes"
```
Lub w przypadku bazy danych **NOTRIGGER** w kolejce lokalnej:

```
"notrigger" : "yes"
```
• W przypadku wartości MQSC, która jest listą, wartość używana w formacie JSON jest tablicą JSON. Każdy element w tablicy jest elementem listy. Lista z żadnymi elementami nie może być określona jako pusta tablica. Na przykład:

```
"msgexit" : ["exit1", "exit2", "exit3"],
"rcvexit" : []
```
Poniżej znajdują się następujące atrybuty MQSC:

- ADDRLIST
- ARCWRTC
- authadd
- authlist
- authrmv
- COMPHDR
- COMPMSG
- COMPRATE
- COMPTIME
- CONNOPTS
- EXCLMSG
- EXITTIME
- logs
- MSGDATA
- MSGEXIT
- nazwy
- NETTIME
- nid, z wyjątkiem komend CONN
- OPENOPTS
- protokół, tylko w komendach CHANNEL
- RCVDATA
- RCVEXIT

## $-$  Y 9.1.4  $-$  recz

- zabezpieczenia, z wyjątkiem komend REFRESH
- SENDDATA
- SENDEXIT
- $V$  9.1.4  $\sim$  osoba podpisująca
- SUITEB
- identyfikator użytkownika, tylko w komendach TRACE
- USERLIST
- XBATCHSZ
- XQTIME

W 3.1.4 W programie IBM MQ 9.1.4znaki pojedynczego cudzysłowu, które są używane w wartości, są automatycznie zmieniane. Na przykład atrybut descr o wartości *pojedyncze znaki cudzysłowu* jest reprezentowany w treści żądania JSON jako "descr" : "single 'quotation' marks".

 $W$   $9.1.3$  W programie IBM MQ 9.1.3każdy pojedynczy cudzysłów, który jest używany w wartości, musi być poprzedzony znakiem zmiany znaczenia przy użyciu dodatkowego pojedynczego znaku cudzysłowu. Na przykład atrybut descr o wartości *pojedyncze znaki*

*cudzysłowu* jest reprezentowany w treści żądania JSON jako "descr" : "single ''quotation'' marks".

Przykłady formatowania żądania JSON można znaleźć w sekcji ["Przykłady" na stronie 2034](#page-2033-0) .

<span id="page-2031-0"></span>Więcej informacji na temat komend MQSC zawiera sekcja ["Komendy MQSC" na stronie 235](#page-234-0).

## **Wymagania dotyczące bezpieczeństwa**

Program wywołujący musi zostać uwierzytelniony na serwerze mqweb i musi być elementem co najmniej jednej z ról MQWebAdmin, MQWebAdminRO lub MQWebUser. Więcej informacji na temat zabezpieczeń dla produktu administrative REST API zawiera sekcja Zabezpieczenia konsoli IBM MQ i REST API.

Jeśli stosowane są zabezpieczenia oparte na znacznikach, znacznik LTPA używany do uwierzytelniania użytkownika musi być dostarczany wraz z żądaniem jako informacja cookie. Więcej informacji o uwierzytelnianiu opartym na znacznikach zawiera temat Korzystanie z uwierzytelniania opartego na znacznikach z użyciem interfejsu REST API.

Element główny zabezpieczeń programu wywołującego musi mieć możliwość wydawania komend MQSC dla określonego menedżera kolejek.

**W ST**W systemie UNIX, Linux, and Windows można nadać uprawnienia użytkownikom zabezpieczeń, aby mogli korzystać z zasobów produktu IBM MQ, za pomocą komendy **setmqaut** . Więcej informacji na ten temat zawiera sekcja **setmqaut** (nadawanie lub odbieranie uprawnień).

 $z/0S$ W przypadku korzystania z systemu z/OS więcej informacji zawiera temat Konfigurowanie zabezpieczeń w systemie z/OS.

## **Kody statusu odpowiedzi**

#### **200**

Określona komenda została pomyślnie przekazana do menedżera kolejek w celu przetworzenia.

#### **400**

Podano niepoprawne dane.

Na przykład podano niepoprawną komendę MQSC.

#### **401**

Nie uwierzytelniono.

Program wywołujący musi zostać uwierzytelniony na serwerze mqweb i musi być elementem co najmniej jednej z ról MQWebAdmin, MQWebAdminRO lub MQWebUser. Należy również określić nagłówek ibm-mq-rest-csrf-token .

## **403**

Brak uprawnień.

Program wywołujący jest uwierzytelniany na serwerze mqweb i jest powiązany z poprawną nazwą użytkownika. Jednak jednostka główna nie ma dostępu do wszystkich lub podzbiór wymaganych zasobów produktu IBM MQ .

### **404**

Menedżer kolejek nie istnieje.

#### **500**

Problem z serwerem lub kod błędu z produktu IBM MQ.

### **503**

Menedżer kolejek nie działa.

# **Nagłówki odpowiedzi**

Z odpowiedzią zwracane są następujące nagłówki:

### **Content-Type**

Ten nagłówek jest zwracany z wartością application/json;charset=utf-8.

#### <span id="page-2032-0"></span>**ibm-mq-rest-gateway-qmgr**

Ten nagłówek jest zwracany, gdy w adresie URL zasobu podano zdalny menedżer kolejek. Wartością tego nagłówka jest nazwa menedżera kolejek używanego jako menedżer kolejek bramy.

## **Format treści odpowiedzi**

Jeśli wystąpi błąd, treść odpowiedzi będzie zawierać komunikat o błędzie. Więcej informacji na ten temat zawiera sekcja Obsługa błędów produktuREST API.

Format treści odpowiedzi jest standaryzowany, przy czym schemat JSON jest spójny. Jednak treść jest zależna od platformy, odzwierciedlając bazowy mechanizm wykonywania komend MQSC.

Treść odpowiedzi ma następującą strukturę JSON:

```
{
  "commandResponse" : [
\frac{1}{2} "completionCode" : number,
 "reasonCode" : number,
 "message" : [
 "string",
 ...
 ]
    },
 ...
 ]
 "overallCompletionCode" : number,
 "overAllReasonCode" : number
}
```
Pola w odpowiedzi mają następujące znaczenie:

#### **commandResponse**

Tablica JSON obiektów JSON, które reprezentują poszczególne odpowiedzi z wykonania komendy.

Każda odpowiedź zawiera następujące dane:

#### **completionCode**

Kod zakończenia, który jest powiązany z operacją.

#### **reasonCode**

Kod przyczyny, który jest powiązany z operacją.

#### **message (komunikat)**

Tablica JSON łańcuchów zawierających komunikaty, które są zwracane.

#### **Parametry**

Jeśli żądanie zwróci obiekt IBM MQ , ten obiekt zwraca pary nazwa i wartość, które reprezentują obiekt IBM MQ . Na przykład po wysłaniu komendy **DISPLAY QUEUE** zwracana jest kolejka lokalna q0 :

```
"parameters": {
 "queue": "q0",
 "type": "QLOCAL",
 "acctq": "QMGR",
 "altdate": "2018-07-16",
     ...
}
```
# z/0S sourceQmgr

Menedżer kolejek, z którego otrzymano odpowiedź.

Ten obiekt jest zwracany tylko wtedy, gdy menedżer kolejek, do którego wydawana jest komenda, znajduje się w grupie współużytkowania kolejki, a odpowiedzi są odbierane z innych menedżerów kolejek w grupie współużytkowania kolejek.

#### **Kod overallCompletion**

Kod zakończenia, który jest powiązany z operacją jako całość.

#### <span id="page-2033-0"></span>**Kod overallReason**

Kod przyczyny, który jest powiązany z operacją jako całość.

## **Przykłady**

 $V$  9.1.3

W poniższych przykładach stosowany jest adres URL zasobu w wersji 2. Jeśli używana jest wersja produktu IBM MQ wcześniejsza niż IBM MQ 9.1.5, należy zamiast tego użyć adresu URL zasobu v1. W adresie URL zasobu z przykładu należy wpisać v1 zamiast v2.

• Zdefiniuj kolejkę lokalną Q1. Przy użyciu metody HTTP POST używany jest następujący adres URL:

```
https://localhost:9443/ibmmq/rest/v2/admin/action/qmgr/QM1/mqsc
```
Wysyłany jest następujący ładunek JSON:

```
{
 "type": "runCommandJSON",
 "command": "define",
 "qualifier": "qlocal",
 "name": "Q1",
 "parameters": {
 "share": "yes",
 "trigdata": "lowercasetrigdata",
 "trigdpth": 7,
 "usage": "normal"
    }
}
```
Zwrócony został kod odpowiedzi o wartości 200, ponieważ wykonanie komendy REST powiodło się. Zwrócony treść odpowiedzi zawiera następujący obiekt JSON:

```
ULW
          W systemie UNIX, Linux, and Windows:
{
     "commandResponse": [
        {
            "completionCode": 0,
 "message": ["AMQ8006I: IBM MQ queue created."],
 "reasonCode": 0
       }
\Box,
 "overallCompletionCode": 0,
     "overallReasonCode": 0
}
  z/0SW systemie z/OS:
```

```
{
   "commandResponse": [],
   "overallCompletionCode": 0,
   "overallReasonCode": 0
}
```
• Wyświetl kolejkę. Przy użyciu metody HTTP POST używany jest następujący adres URL:

https://localhost:9443/ibmmq/rest/v2/admin/action/qmgr/QM1/mqsc

Wysyłany jest następujący ładunek JSON:

```
{
    "type": "runCommandJSON",
 "command": "display",
 "qualifier": "qlocal",
 "name": "Q1"
}
```
Zwrócony został kod odpowiedzi o wartości 200, ponieważ wykonanie komendy REST powiodło się. Zwrócony treść odpowiedzi zawiera następujący obiekt JSON:

```
{
   "commandResponse": [
      {
          "completionCode": 0,
\blacksquare parameters": {
 "acctq": "QMGR",
 "altdate": "2019-06-06",
 "alttime": "12.01.21",
 "boqname": "",
            "bothresh": 0,
 "clchname": "",
 "clusnl": "",
 "cluster": "xxxx",
 "clwlprty": 0,
 "clwlrank": 0,
            "clwluseq": "QMGR",
 ...
            "share": "YES",
 ...
            "trigtype": "FIRST",
 "type": "QLOCAL",
 "usage": "NORMAL"
         },
          "reasonCode": 0
      }
\Box,
 "overallCompletionCode": 0,
 "overallReasonCode": 0
}
```
• Wyświetl wszystkie kolejki w menedżerze kolejek, żądając, aby zwracane były parametry alttime i trigdpth . Przy użyciu metody HTTP POST używany jest następujący adres URL:

https://localhost:9443/ibmmq/rest/v2/admin/action/qmgr/QM1/mqsc

Wysyłany jest następujący ładunek JSON:

```
{
 "type": "runCommandJSON",
 "command": "display",
 "qualifier": "qlocal",
 "name": "*",
    "responseParameters": ["alttime","trigdpth"]
}
```
Zwrócony został kod odpowiedzi o wartości 200, ponieważ wykonanie komendy REST powiodło się. Zwrócony treść odpowiedzi zawiera następujący obiekt JSON:

```
{
        "commandResponse": [
               {
                      "completionCode": 0,
\blacksquare parameters": {
 "alttime": "13.36.31",
\blacksquare \blacksquare \blacks "trigdpth": 1,
                              "type": "QLOCAL"
\frac{3}{2},
 "reasonCode": 0
\frac{3}{5},
\overline{\mathcal{E}} "completionCode": 0,
\blacksquare parameters": {
 "alttime": "13.37.59",
\blacksquare queue": "Q1",
                             "trigdpth": 7,
                              "type": "QLOCAL"
\frac{3}{2},
 "reasonCode": 0
              }
       ],
         "overallCompletionCode": 0,
        "overallReasonCode": 0
}
```
• W systemie z/OSwyświetl kolejkę lokalną Q0, która jest zdefiniowana zarówno dla QMGR1 , jak i QMGR2 w grupie współużytkowania kolejek. Przy użyciu metody HTTP POST używany jest następujący adres URL:

https://localhost:9443/ibmmq/rest/v2/admin/action/qmgr/QMGR1/mqsc

Wysyłany jest następujący ładunek JSON:

```
{
 "type": "runCommandJSON",
 "command": "display",
 "qualifier": "qlocal",
 "name": "q0",
 "parameters": {
 "cmdscope": "*"
    }
}
```
Zwrócony został kod odpowiedzi o wartości 200, ponieważ wykonanie komendy REST powiodło się. Zwrócony treść odpowiedzi zawiera następujący obiekt JSON:

```
{
   "commandResponse": [
      {
         "completionCode": 0,
\blacksquare parameters": {
 "acctq": "QMGR",
 "altdate": "2019-01-21",
 "alttime": "10.23.43",
 "boqname": "",
 "bothresh": 0,
 "cfstruct": "",
 "clchname": "",
           "clusnl": "",
 "cluster": "",
 "clwlprty": 0,
 "clwlrank": 0,
            "clwluseq": "QMGR",
 ...
 "trigtype": "FIRST",
 "type": "QLOCAL",
 "usage": "NORMAL"
         },
 "reasonCode": 4,
 "sourceQmgr": "QMGR1"
\frac{3}{5},
\overline{\mathcal{E}} "completionCode": 0,
\blacksquare parameters": {
 "acctq": "QMGR",
 "altdate": "2019-03-19",
 "alttime": "13.05.02",
 "boqname": "",
 "bothresh": 0,
 "cfstruct": "",
 "clchname": "",
 "clusnl": "",
 "cluster": "",
 "clwlprty": 0,
 "clwlrank": 0,
 ...
            "trigtype": "FIRST",
 "type": "QLOCAL",
 "usage": "NORMAL"
\frac{3}{2},
 "reasonCode": 4,
 "sourceQmgr": "QMGR2"
 }
\Box,
 "overallCompletionCode": 0,
 "overallReasonCode": 0
}
```
# **/admin/instalacja**

Aby zażądać informacji o instalacjach, można użyć metody HTTP GET z zasobem installation .

Nie można użyć bramy administrative REST API z tym adresem URL zasobu.

# **V** 9.1.0 GET

Użyj metody HTTP GET z zasobem installation , aby zażądać informacji na temat instalacji, w której działa produkt administrative REST API .

Zwracane informacje są podobne do informacji zwracanych przez komendę sterującą ["dspmqver](#page-102-0) [\(wyświetlanie informacji o wersji\)" na stronie 103](#page-102-0) .

- Adres URL zasobu
- Opcjonalne parametry zapytania
- • ["Nagłówki żądań" na stronie 2038](#page-2037-0)
- • [Format treści żądania](#page-2037-0)
- • ["Wymagania dotyczące bezpieczeństwa" na stronie 2038](#page-2037-0)
- • [Kody statusu odpowiedzi](#page-2038-0)
- • ["Nagłówki odpowiedzi" na stronie 2039](#page-2038-0)
- • [Format treści odpowiedzi](#page-2038-0)
- • [Przykłady](#page-2039-0)

## **Adres URL zasobu**

https://*host*:*port*/ibmmq/rest/v2/admin/installation/*{installationName}*

**Uwaga:** Jeśli używana jest wersja produktu IBM MQ wcześniejsza niż IBM MQ 9.1.5, należy zamiast tego użyć adresu URL zasobu v1. Oznacza to, że należy zastąpić v1, gdzie adres URL używa v2. Na przykład pierwsza część adresu URL wygląda następująco: https://*host*:*port*/ibmmq/rest/v1/

#### **installationName**

Opcjonalnie określa nazwę instalacji do wysłania zapytania. Ta nazwa musi być nazwą instalacji, w której działa produkt REST API .

Jeśli połączenia HTTP zostaną włączone, można użyć protokołu HTTPS zamiast protokołu HTTPS. Więcej informacji na temat włączania protokołu HTTP zawiera sekcja Konfigurowanie portów HTTP i HTTPS.

## **Opcjonalne parametry zapytania**

#### **atrybuty = {extended | \* |extended.***nazwaAtrybutu***, ... }**

#### **rozbudowany określnik**

Określa, że zwracane są wszystkie atrybuty rozszerzone.

**\***

Określa wszystkie atrybuty. Ten parametr jest równoważny z parametrem **extended**.

## **extended.***attributeName***, ...**

Określa rozdzielaną przecinkami listę atrybutów rozszerzonych, które mają zostać zwrócone:

#### **poziom**

Łańcuch.

IBM MQ poziom kompilacji.

## **operatingSystem**

⊫ ULW  $\blacktriangleright$  z/0S  $\blacksquare$ Ten atrybut jest dostępny tylko w systemie z/OS, UNIX, Linux, and Windows.

Łańcuch.

Pełny opis systemu operacyjnego.

#### <span id="page-2037-0"></span>**opis**

**ULW** Ten atrybut jest dostępny tylko w systemie UNIX, Linux, and Windows.

Łańcuch.

Opis instalacji.

## **installationPath**

**ULW** Ten atrybut jest dostępny tylko w systemie UNIX, Linux, and Windows.

Łańcuch.

Ścieżka do instalacji.

## **dataPath**

ULW Ten atrybut jest dostępny tylko w systemie UNIX, Linux, and Windows.

Łańcuch.

Ścieżka do miejsca, w którym są przechowywane dane dla instalacji.

### **Poziom maximumCommand**

 $\blacktriangleright$  ULW  $\blacktriangleright$ MQ Appliance Ten atrybut jest dostępny tylko na IBM MQ Appliance, UNIX, Linux, and Windows.

Liczba całkowita.

Obsługiwany jest maksymalny poziom komendy.

# **podstawowe**

**ULW** Ten atrybut jest dostępny tylko w systemie UNIX, Linux, and Windows.

Boolowskie.

Podstawowy status instalacji.

# **Nagłówki żądań**

Następujące nagłówki muszą zostać wysłane z żądaniem:

### **Autoryzacja**

Ten nagłówek musi zostać wysłany, jeśli używane jest uwierzytelnianie podstawowe. Więcej informacji zawiera temat Korzystanie z podstawowego uwierzytelniania HTTP przy użyciu interfejsu REST API.

## **Format treści żądania**

Brak.

## **Wymagania dotyczące bezpieczeństwa**

Program wywołujący musi zostać uwierzytelniony na serwerze mqweb i musi być elementem co najmniej jednej z ról MQWebAdmin, MQWebAdminRO lub MQWebUser. Więcej informacji na temat zabezpieczeń dla produktu administrative REST API zawiera sekcja Zabezpieczenia konsoli IBM MQ i REST API.

Jeśli stosowane są zabezpieczenia oparte na znacznikach, znacznik LTPA używany do uwierzytelniania użytkownika musi być dostarczany wraz z żądaniem jako informacja cookie. Więcej informacji o uwierzytelnianiu opartym na znacznikach zawiera temat Korzystanie z uwierzytelniania opartego na znacznikach z użyciem interfejsu REST API.

Dla zasobu installation nie ma żadnych konkretnych wymagań dotyczących autoryzacji dla żądania HTTP GET.

# <span id="page-2038-0"></span>**Kody statusu odpowiedzi**

### **200**

Informacje o instalacji zostały pomyślnie pobrane.

#### **400**

Podano niepoprawne dane.

Na przykład podano niepoprawne atrybuty instalacji.

### **401**

Nie uwierzytelniono.

Program wywołujący musi zostać uwierzytelniony na serwerze mqweb i musi być elementem co najmniej jednej z ról MQWebAdmin, MQWebAdminRO lub MQWebUser. Więcej informacji na ten temat zawiera sekcja ["Wymagania dotyczące bezpieczeństwa" na stronie 2038](#page-2037-0).

### **404**

Instalacja nie istnieje.

### **500**

Problem z serwerem lub kod błędu z produktu IBM MQ.

# **Nagłówki odpowiedzi**

Z odpowiedzią zwracane są następujące nagłówki:

### **Content-Type**

Ten nagłówek jest zwracany z wartością application/json;charset=utf-8.

## **Format treści odpowiedzi**

Odpowiedź jest w formacie JSON w kodowaniu UTF-8 . Odpowiedź zawiera zewnętrzny obiekt JSON, który zawiera pojedynczą tablicę JSON o nazwie installation. Każdy element w tablicy jest obiektem JSON, który reprezentuje informacje na temat instalacji. Każdy obiekt JSON zawiera następujące atrybuty:

#### **nazwa**

ULW Ten atrybut jest dostępny tylko w systemie UNIX, Linux, and Windows.

Łańcuch.

Nazwa instalacji.

#### **version**

Łańcuch.

Wersja produktu IBM MQ dla instalacji.

## **platforma**

Łańcuch.

Jedna z następujących wartości:

- appliance
- ibm-i
- unix
- Windows
- z/OS

## **rozbudowany określnik**

Obiekt JSON.

Jeśli zażądano, zawiera co najmniej jedną z następujących dodatkowych właściwości:

#### **poziom**

Łańcuch.

IBM MQ poziom kompilacji.

#### <span id="page-2039-0"></span>**operatingSystem**

ULW  $z/0S$ Ten atrybut jest dostępny tylko w systemie z/OS, UNIX, Linux, and Windows.

Łańcuch.

Pełny opis systemu operacyjnego.

**opis**

**ULW** Ten atrybut jest dostępny tylko w systemie UNIX, Linux, and Windows.

Łańcuch.

Opis instalacii.

## **installationPath**

Łańcuch.

**ULW** Ten atrybut jest dostępny tylko w systemie UNIX, Linux, and Windows.

Ścieżka do instalacji.

### **dataPath**

**ULW** Ten atrybut jest dostępny tylko w systemie UNIX, Linux, and Windows.

Łańcuch.

Ścieżka do miejsca, w którym są przechowywane dane dla instalacji.

#### **Poziom maximumCommand**

**ULW MQ Appliance Ten atrybut jest dostępny tylko na IBM MQ Appliance, UNIX, Linux, and** Windows.

Liczba całkowita.

Obsługiwany jest maksymalny poziom komendy.

#### **podstawowe**

 $\blacktriangleright$  ULW Ten atrybut jest dostępny tylko w systemie UNIX, Linux, and Windows.

Boolowskie.

Podstawowy status instalacji.

Jeśli wystąpi błąd, treść odpowiedzi będzie zawierać komunikat o błędzie. Więcej informacji na ten temat zawiera sekcja Obsługa błędów produktuREST API.

## **Przykłady dla UNIX, Linux, and Windows**

#### **ULW**

W poniższych przykładach stosowany jest adres URL zasobu w wersji 2. Jeśli używana jest wersja produktu IBM MQ wcześniejsza niż IBM MQ 9.1.5, należy zamiast tego użyć adresu URL zasobu v1. W adresie URL zasobu z przykładu należy wpisać v1 zamiast v2.

• W poniższym przykładzie przedstawiono podstawowe informacje na temat instalacji, w której działa produkt REST API . Przy użyciu metody HTTP GET używany jest następujący adres URL:

```
https://localhost:9443/ibmmq/rest/v2/admin/installation
```
Zwrócona zostanie następująca odpowiedź JSON:

```
{
     "installation": 
    \lceil {
        "name": "Installation1",
 "platform": "windows",
 "version": "9.1.0.0"
     }]
}
```
• W poniższym przykładzie przedstawiono rozszerzone informacje na temat instalacji Installation1. Przy użyciu metody HTTP GET używany jest następujący adres URL:

```
https://localhost:9443/ibmmq/rest/v2/admin/installation/Installation1?attributes=*
```
Zwrócona zostanie następująca odpowiedź JSON:

```
{
    "installation": 
   [ "extended": {
 "dataPath": "C:\\Program Files (x86)\\IBM\\WebSphere MQ",
 "description": "My MQ installation",
 "installationPath": "C:\\Program Files\\IBM\\WebSphere MQ",
 "level": "p910-L180501",
            "maximumCommandLevel": 910,
            "operatingSystem": "Windows 7 Professional x64 Edition, Build 7601: SP1",
            "primary": true
\frac{3}{5},
 "name": "Installation1",
 "platform": "windows",
 "version": "9.1.0.0"
    }]
}
```
• W poniższym przykładzie przedstawiono ścieżkę instalacyjną produktu Installation1. Przy użyciu metody HTTP GET używany jest następujący adres URL:

https://localhost:9443/ibmmq/rest/v2/admin/installation/Installation1? attributes=extended.installationPath

Zwrócona zostanie następująca odpowiedź JSON:

```
{
     "installation": [{
        "extended": \frac{1}{2} "installationPath": "C:\\Program Files\\IBM\\MQ"
\frac{3}{5},
 "name": "Installation1",
 "platform": "windows",
 "version": "9.1.0.0"
    }]
}
```
## **Przykłady dla z/OS**

#### $z/0S$

W poniższych przykładach stosowany jest adres URL zasobu w wersji 2. Jeśli używana jest wersja produktu IBM MQ wcześniejsza niż IBM MQ 9.1.5, należy zamiast tego użyć adresu URL zasobu v1. W adresie URL zasobu z przykładu należy wpisać v1 zamiast v2.

• W poniższym przykładzie przedstawiono podstawowe informacje na temat instalacji. Przy użyciu metody HTTP GET używany jest następujący adres URL:

```
https://REST.example.com:9443/ibmmq/rest/v2/admin/installation
```
Zwrócona zostanie następująca odpowiedź JSON:

```
{
 "installation": [{
 "platform": "z/os",
 "version": "9.1.0"
    }]
}
```
• W poniższym przykładzie rozszerzono informacje na temat instalacji. Przy użyciu metody HTTP GET używany jest następujący adres URL:

Zwrócona zostanie następująca odpowiedź JSON:

```
\{5\} "installation": [{
 "extended": {
 "level": "V910-L180501",
           "operatingSystem": "z/OS 01.00 02"
\frac{3}{5},
 "platform": "z/os",
 "version": "9.1.0"
   }]
}
```
# *V* **9.1.0 / login**

Za pomocą metody HTTP GET wraz z zasobem produktu login można uzyskać informacje o użytkowniku, który jest zalogowany w produkcie REST API. Za pomocą metody HTTP POST można zalogować się do użytkownika i uzyskać znacznik LTPA. Za pomocą metody HTTP DELETE można wylogować użytkownika i zakończyć sesję.

## **POST**

Użyj metody HTTP POST z zasobem login , aby zalogować się do użytkownika i uruchomić sesję uwierzytelniania opartą na tokenie dla REST API. Znacznik LTPA jest zwracany przez użytkownika w celu uwierzytelnienia dalszych żądań REST.

Więcej informacji na temat korzystania z uwierzytelniania opartego na tokenie zawiera sekcja Używanie uwierzytelniania opartego na tokenie w produkcie REST API.

- Adres URL zasobu
- Opcjonalne parametry zapytania
- "Nagłówki żądań" na stronie 2042
- • [Format treści żądania](#page-2042-0)
- • [Kody statusu odpowiedzi](#page-2042-0)
- • ["Nagłówki odpowiedzi" na stronie 2043](#page-2042-0)
- • [Format treści odpowiedzi](#page-2042-0)
- • [Przykłady](#page-2043-0)

### **Adres URL zasobu**

https://*host*:*port*/ibmmq/rest/v2/login

**Uwaga:** Jeśli używana jest wersja produktu IBM MQ wcześniejsza niż IBM MQ 9.1.5, należy zamiast tego użyć adresu URL zasobu v1. Oznacza to, że należy zastąpić v1, gdzie adres URL używa v2. Na przykład pierwsza część adresu URL wygląda następująco: https://*host*:*port*/ibmmq/rest/v1/

#### **Opcjonalne parametry zapytania**

Brak.

## **Nagłówki żądań**

Następujące nagłówki muszą zostać wysłane z żądaniem:

#### **Content-Type**

```
Ten nagłówek musi zostać wysłany z wartością application/json", po której opcjonalnie
następuje ";charset=UTF-8".
```
# <span id="page-2042-0"></span>**Format treści żądania**

Treść żądania musi być w formacie JSON w kodowaniu UTF-8 . W obrębie atrybutów treści żądania są zdefiniowane atrybuty. Treść żądania może zawierać następujące atrybuty:

### **nazwa użytkownika**

Łańcuch.

Określa nazwę użytkownika, z którym ma zostać uwierzytelnione uwierzytelnianie.

Podana nazwa użytkownika musi być zdefiniowana w rejestrze użytkowników serwera mqweb i musi należeć do jednego lub większej liczby ról MQWebAdmin, MQWebAdminROlub MQWebUser . W tej nazwie użytkownika rozróżniana jest wielkość liter.

**Uwaga:** Jeśli podana nazwa użytkownika ma rolę MQWebUser , upewnij się, że nazwa użytkownika ma taką samą wielkość liter w rejestrze użytkowników, jak w systemie IBM MQ . Na przykład, jeśli ID użytkownika jest zdefiniowany w systemie IBM MQ wielkimi literami, musi on być zdefiniowany w rejestrze wielkimi literami. Jeśli nazwa użytkownika jest określona w różnych przypadkach, użytkownik może być uwierzytelniany przez REST API, ale może nie być uprawniony do korzystania z zasobów IBM MQ .

## **Hasło**

Łańcuch.

Określa hasło użytkownika, które jest określone przez atrybut **username** .

## **Kody statusu odpowiedzi**

### **204**

Użytkownik zalogował się pomyślnie.

### **400**

Podano niepoprawne dane.

Na przykład dla nazwy użytkownika jest określona liczba całkowita.

#### **401**

Nie uwierzytelniono.

Podano niepoprawną nazwę użytkownika lub hasło.

### **500**

Problem z serwerem lub kod błędu z produktu IBM MQ.

# **Nagłówki odpowiedzi**

Brak.

## **Format treści odpowiedzi**

Jeśli logowanie powiedzie się, treść odpowiedzi jest pusta. Jeśli wystąpi błąd, treść odpowiedzi będzie zawierać komunikat o błędzie. Więcej informacji na ten temat zawiera sekcja Obsługa błędów produktuREST API.

Znacznik zabezpieczeń LTPA jest zwracany w informacji cookie z pomyślnym logowaniem. Ten znacznik jest używany do uwierzytelniania wszystkich dalszych żądań REST. Domyślnie w systemach UNIX, Linux, Windows i z/OSnazwa informacji cookie zaczyna się od przedrostka LtpaToken2, ale nazwę można zmienić, ustawiając właściwość **ltpaCookieName** za pomocą komendy **setmqweb** . Więcej informacji na ten temat zawiera sekcja Konfigurowanie znacznika LTPA. W systemie IBM MQ Appliancenazwa informacji cookie znacznika LTPA to LtpaToken2.

# <span id="page-2043-0"></span>**Przykłady**

W poniższych przykładach stosowany jest adres URL zasobu w wersji 2. Jeśli używana jest wersja produktu IBM MQ wcześniejsza niż IBM MQ 9.1.5, należy zamiast tego użyć adresu URL zasobu v1. W adresie URL zasobu z przykładu należy wpisać v1 zamiast v2.

Poniżej przedstawiono przykładowe dzienniki w użytkowniku o nazwie mqadmin z hasłem mqadmin. Przy użyciu metody HTTP POST używany jest następujący adres URL:

```
https://localhost:9443/ibmmq/rest/v2/login
```
Wysyłany jest następujący ładunek JSON:

```
{
 "username" : "mqadmin",
 "password" : "mqadmin"
}
```
W polu cURL, żądanie logowania może wyglądać podobnie jak w poniższym przykładzie Windows . Znacznik LTPA jest przechowywany w pliku cookiejar.txt za pomocą opcji -c :

```
curl -k "https://localhost:9443/ibmmq/rest/v2/login" -X POST 
-H "Content-Type: application/json" --data 
"{\"username\":\"mqadmin\",\"password\":\"mqadmin\"}" 
-c c:\cookiejar.txt
```
Po zalogowaniu się użytkownika do uwierzytelniania kolejnych żądań używany jest znacznik LTPA i nagłówek HTTP ibm-mq-rest-csrf-token . Na przykład, aby utworzyć kolejkę lokalną Q1, można użyć następującego cURL . Znacznik LTPA jest pobierany z pliku cookiejar.txt za pomocą opcji -b . Treść nagłówka HTTP ibm-mq-rest-csrf-token może być dowolna, w tym wartość pusta.

## $V$  S.1.0

```
curl -k "https://localhost:9443/ibmmq/rest/v2/admin/qmgr/QM1/queue" -X POST 
-b c:\cookiejar.txt 
-H "ibm-mq-rest-csrf-token: value" -H "Content-Type: application/json" 
--data "{\"name\":\"Q1\"}"
```
# **V** 9.1.0 GET

Użyj metody HTTP GET z zasobem login , aby zażądać informacji na temat użytkownika, który został uwierzytelniony za pomocą REST API.

- Adres URL zasobu
- • [Opcjonalne parametry zapytania](#page-2044-0)
- • ["Nagłówki żądań" na stronie 2045](#page-2044-0)
- • [Format treści żądania](#page-2044-0)
- • ["Wymagania dotyczące bezpieczeństwa" na stronie 2045](#page-2044-0)
- • [Kody statusu odpowiedzi](#page-2044-0)
- • ["Nagłówki odpowiedzi" na stronie 2045](#page-2044-0)
- • [Format treści odpowiedzi](#page-2044-0)
- • [Przykłady](#page-2045-0)

## **Adres URL zasobu**

https://*host*:*port*/ibmmq/rest/v2/login

**Uwaga:** Jeśli używana jest wersja produktu IBM MQ wcześniejsza niż IBM MQ 9.1.5, należy zamiast tego użyć adresu URL zasobu v1. Oznacza to, że należy zastąpić v1, gdzie adres URL używa v2. Na przykład pierwsza część adresu URL wygląda następująco: https://*host*:*port*/ibmmq/rest/v1/

# <span id="page-2044-0"></span>**Opcjonalne parametry zapytania**

Brak.

# **Nagłówki żądań**

Następujące nagłówki muszą zostać wysłane z żądaniem:

## **Autoryzacja**

Ten nagłówek musi zostać wysłany, jeśli używane jest uwierzytelnianie podstawowe. Więcej informacji zawiera temat Korzystanie z podstawowego uwierzytelniania HTTP przy użyciu interfejsu REST API.

# **Format treści żądania**

Brak.

# **Wymagania dotyczące bezpieczeństwa**

Żądanie musi zostać uwierzytelnione przy użyciu jednego z następujących mechanizmów uwierzytelniania:

- W przypadku podstawowego uwierzytelniania HTTP należy podać nazwę użytkownika i hasło do uwierzytelnienia. Więcej informacji zawiera temat Korzystanie z podstawowego uwierzytelniania HTTP przy użyciu interfejsu REST API.
- W przypadku uwierzytelniania opartego na tokenie należy udostępnić znacznik LTPA do uwierzytelnienia. Więcej informacji na ten temat zawiera sekcja Korzystanie z uwierzytelniania opartego na tokenie za pomocą REST API.
- W przypadku uwierzytelniania za pomocą certyfikatu klienta konieczne jest podanie certyfikatu klienta do uwierzytelnienia. Więcej informacji na ten temat zawiera sekcja Korzystanie z uwierzytelniania przy użyciu certyfikatu klienta przy użyciu produktu REST API.

# **Kody statusu odpowiedzi**

## **200**

Zapytanie użytkownika zakończyło się pomyślnie.

## **400**

Podano niepoprawne dane.

## **401**

Nie uwierzytelniono.

Podano niepoprawną referencję.

## **404**

Nie znaleziono zasobu.

## **500**

Problem z serwerem lub kod błędu z produktu IBM MQ.

# **Nagłówki odpowiedzi**

Z odpowiedzią zwracane są następujące nagłówki:

## **Content-Type**

Ten nagłówek jest zwracany z wartością application/json;charset=utf-8.

# **Format treści odpowiedzi**

Odpowiedź jest w formacie JSON w kodowaniu UTF-8 . Odpowiedź zawiera zewnętrzny obiekt JSON, który zawiera pojedynczą tablicę JSON o nazwie user. Ta tablica zawiera następujące atrybuty:

#### <span id="page-2045-0"></span>**nazwa**

Łańcuch.

Określa nazwę użytkownika, który jest używany do sprawdzania autoryzacji.

Ta nazwa może być inna niż informacje autoryzacyjne podane przy użyciu, na przykład, odwzorowania użytkownika LDAP lub odwzorowania użytkownika certyfikatu klienta.

**rola**

Tablica JSON.

Określa role, którym nadawany jest użytkownik.

Wartość ta jest jedną lub więcej z następujących wartości:

- MQWebAdmin
- MQWebAdminRO
- MQWebUser

## **Przykłady**

W poniższych przykładach stosowany jest adres URL zasobu w wersji 2. Jeśli używana jest wersja produktu IBM MQ wcześniejsza niż IBM MQ 9.1.5, należy zamiast tego użyć adresu URL zasobu v1. W adresie URL zasobu z przykładu należy wpisać v1 zamiast v2.

W poniższym przykładzie przedstawiono zapytania do użytkownika. Przy użyciu metody HTTP GET używany jest następujący adres URL:

```
https://localhost:9443/ibmmq/rest/v2/login
```
Zwrócona zostanie następująca odpowiedź JSON:

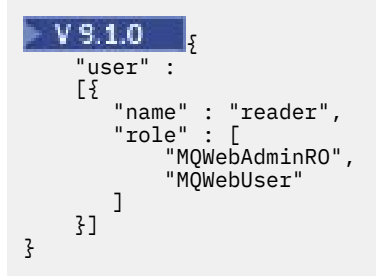

W polu cURLzapytanie w dzienniku może wyglądać podobnie do poniższego przykładu produktu Windows , który korzysta z uwierzytelniania opartego na tokenie. Znacznik LTPA jest pobierany z pliku cookiejar.txt za pomocą opcji -b :

```
curl -k "https://localhost:9443/ibmmq/rest/v2/login" -X GET 
-b c:\cookiejar.txt
```
# **V** 9.1.0 DELETE

Użyj metody HTTP DELETE z zasobem login , aby wylogować użytkownika i zakończyć sesję uwierzytelniania opartą na tokenach dla REST API.

Więcej informacji na temat korzystania z uwierzytelniania opartego na tokenie zawiera sekcja Używanie uwierzytelniania opartego na tokenie w produkcie REST API.

- • [Adres URL zasobu](#page-2046-0)
- • [Opcjonalne parametry zapytania](#page-2046-0)
- • ["Nagłówki żądań" na stronie 2047](#page-2046-0)
- • [Format treści żądania](#page-2046-0)
- • ["Wymagania dotyczące bezpieczeństwa" na stronie 2047](#page-2046-0)
- • [Kody statusu odpowiedzi](#page-2046-0)
- <span id="page-2046-0"></span>• "Nagłówki odpowiedzi" na stronie 2047
- • [Format treści odpowiedzi](#page-2047-0)
- • [Przykłady](#page-2047-0)

## **Adres URL zasobu**

https://*host*:*port*/ibmmq/rest/v2/login

**Uwaga:** Jeśli używana jest wersja produktu IBM MQ wcześniejsza niż IBM MQ 9.1.5, należy zamiast tego użyć adresu URL zasobu v1. Oznacza to, że należy zastąpić v1, gdzie adres URL używa v2. Na przykład pierwsza część adresu URL wygląda następująco: https://*host*:*port*/ibmmq/rest/v1/

## **Opcjonalne parametry zapytania**

Brak.

# **Nagłówki żądań**

Następujące nagłówki muszą zostać wysłane z żądaniem:

### **ibm-mq-rest-csrf-token**

Ten nagłówek musi zostać wysłany. Może mieć dowolną wartość (nawet pustą).

# **Format treści żądania**

Brak.

## **Wymagania dotyczące bezpieczeństwa**

Znacznik LTPA używany do uwierzytelniania użytkownika musi być podany wraz z żądaniem jako informacja cookie. Domyślnie ten znacznik zaczyna się od przedrostka LtpaToken2.

Wraz z odpowiedzią na żądanie REST dołączana jest instrukcja usuwania znacznika LTPA z lokalnej składnicy informacji cookie. Upewnij się, że ta instrukcja jest przetwarzana. Jeśli instrukcja nie jest przetwarzana, a token LTPA pozostaje w lokalnej składnicy informacji cookie, to znacznik LTPA może być używany do uwierzytelniania przyszłych żądań REST. Oznacza to, że gdy użytkownik podejmie próbę uwierzytelnienia przy użyciu znacznika LTPA po zakończeniu sesji, tworzona jest nowa sesja, która używa istniejącego tokenu.

# **Kody statusu odpowiedzi**

## **204**

Użytkownik wylogował się pomyślnie.

#### **400** Podano niepoprawne dane.

**401**

Nie uwierzytelniono.

Podano niepoprawny token LTPA lub brak nagłówka ibm-mq-rest-csrf-token .

## **404**

Nie znaleziono zasobu.

#### **500**

Problem z serwerem lub kod błędu z produktu IBM MQ.

# **Nagłówki odpowiedzi**

Brak.

# <span id="page-2047-0"></span>**Format treści odpowiedzi**

Jeśli wylogowanie powiodło się, treść odpowiedzi jest pusta. Jeśli wystąpi błąd, treść odpowiedzi będzie zawierać komunikat o błędzie. Więcej informacji na ten temat zawiera sekcja Obsługa błędów produktuREST API.

# **Przykłady**

W poniższych przykładach stosowany jest adres URL zasobu w wersji 2. Jeśli używana jest wersja produktu IBM MQ wcześniejsza niż IBM MQ 9.1.5, należy zamiast tego użyć adresu URL zasobu v1. W adresie URL zasobu z przykładu należy wpisać v1 zamiast v2.

Następujący przykład cURL dla Windows wylogowuje użytkownika.

Znacznik LTPA jest pobierany z pliku cookiejar.txt za pomocą opcji -b . Ochrona CSRF jest zapewniana przez obecność nagłówka HTTP ibm-mq-rest-csrf-token . Położenie pliku cookiejar.txt jest określane za pomocą opcji -c , dzięki czemu znacznik LTPA jest usuwany z pliku:

```
curl -k "https://localhost:9443/ibmmq/rest/v2/login" -X DELETE 
-H "ibm-mq-rest-csrf-token: value" -b c:\cookiejar.txt 
-c c:\cookiejar.txt
```
# **/admin/qmgr**

Za pomocą metody HTTP GET z zasobem produktu qmgr można żądać informacji o menedżerach kolejek, w tym informacje o statusie.

Z tym adresem URL zasobu można użyć bramy administrative REST API .

Więcej informacji na temat odpowiedników PCF dla parametrów i atrybutów menedżera kolejek REST API zawiera sekcja ["Odpowiedniki REST API i PCF dla menedżerów kolejek" na stronie 2228](#page-2227-0).

# $\sqrt{9.10}$  *GET*

Użyj metody HTTP GET z zasobem qmgr , aby zażądać podstawowych informacji i informacji o statusie menedżerów kolejek.

Zwracane informacje są podobne do informacji zwracanych przez komendę sterującą ["dspmq](#page-71-0) [\(wyświetlenie menedżerów kolejek\)" na stronie 72](#page-71-0) , komendy MQSC **[DISPLAY QMSTATUS](#page-781-0)** i komendy PCF **[Inquire Queue Manager Status](#page-1836-0)** .

- Adres URL zasobu
- • [Opcjonalne parametry zapytania](#page-2048-0)
- • ["Nagłówki żądań" na stronie 2050](#page-2049-0)
- • [Format treści żądania](#page-2049-0)
- • ["Wymagania dotyczące bezpieczeństwa" na stronie 2050](#page-2049-0)
- • [Kody statusu odpowiedzi](#page-2050-0)
- • ["Nagłówki odpowiedzi" na stronie 2051](#page-2050-0)
- • [Format treści odpowiedzi](#page-2051-0)
- • [Przykłady](#page-2052-0)

## **Adres URL zasobu**

https://*host*:*port*/ibmmq/rest/v2/admin/qmgr/*{qmgrName}*

**Uwaga:** Jeśli używana jest wersja produktu IBM MQ wcześniejsza niż IBM MQ 9.1.5, należy zamiast tego użyć adresu URL zasobu v1. Oznacza to, że należy zastąpić v1, gdzie adres URL używa v2. Na przykład pierwsza część adresu URL wygląda następująco: https://*host*:*port*/ibmmq/rest/v1/

#### <span id="page-2048-0"></span>**qmgrName**

Opcjonalnie określa nazwę menedżera kolejek, do którego ma zostać wysłane zapytanie.

Jako **qmgrName**można określić zdalny menedżer kolejek. Jeśli zostanie podana nazwa zdalnego menedżera kolejek, trzeba będzie skonfigurować menedżer kolejek bramy. Więcej informacji zawiera temat Zdalne administrowanie przy użyciu interfejsu REST API.

Jeśli zostanie określony zdalny menedżer kolejek, zwracane są tylko następujące atrybuty:

- nazwa
- uruchomione
- Stan channelInitiator
- Stan ldapConnection
- connectionCount
- Stan publishSubscribe

W nazwie menedżera kolejek jest rozróżniana wielkość liter.

Jeśli w nazwie menedżera kolejek znajdują się ukośniki, kropki lub znaki procentu, należy je zakodować w adresie URL:

- Ukośnik (/) musi być zakodowany jako %2F.
- Znak procentu (%) musi być zakodowany jako %25.
- Kropka (.) musi być zakodowana jako %2E.

Jeśli połączenia HTTP zostaną włączone, można użyć protokołu HTTPS zamiast protokołu HTTPS. Więcej informacji na temat włączania protokołu HTTP zawiera sekcja Konfigurowanie portów HTTP i HTTPS.

## **Opcjonalne parametry zapytania**

### **atrybuty = {extended | \* |extended.***nazwaAtrybutu***, ... }**

**ULW The parameter parametr** jest dostępny tylko na IBM MQ Appliance, UNIX, Linux, and Windows.

Ten parametr nie jest poprawny, jeśli w adresie URL zasobu zostanie określony zdalny menedżer kolejek.

#### **rozbudowany określnik**

Określa, że pobierane są wszystkie atrybuty rozszerzone.

**\***

Określa wszystkie atrybuty. Ten parametr jest równoważny z parametrem **extended**.

### **extended.***attributeName***, ...**

Określa rozdzielaną przecinkami listę atrybutów rozszerzonych, które mają zostać zwrócone.

Na przykład, aby zwrócić atrybut installationName , należy określić wartość extended.installationName.

Pełna lista atrybutów rozszerzonych znajduje się w sekcji [Atrybuty rozszerzone dla menedżerów](#page-2055-0) [kolejek](#page-2055-0).

#### **status = {status | \* |status.***nazwaAtrybutu***, ... }**

#### **status**

Określa, że zwracane są wszystkie atrybuty statusu.

#### **\***

Określa wszystkie atrybuty. Ten parametr jest równoważny z parametrem **status**.

#### **status.***attributeName***, ...**

Określa rozdzielaną przecinkami listę atrybutów statusu menedżera kolejek, które mają zostać zwrócone.

Menedżer kolejek musi być uruchomiony, aby zwrócić atrybuty statusu.

Na przykład, aby zwrócić atrybut connectionCount , należy określić wartość status.connectionCount.

Pełna lista atrybutów statusu znajduje się w sekcji [Atrybuty statusu dla menedżerów kolejek](#page-2053-0).

#### <span id="page-2049-0"></span>**state=***stan*

Określa, że zwracane są tylko menedżery kolejek o określonym stanie. Poprawnymi wartościami są następujące wartości:

Na wszystkich platformach:

- bieżący
- Zakończona

ULW W systemie UNIX, Linux, and Windows:

- endedImmediately
- endedPreemptively
- endedUnexpectedly
- uruchamiany
- wyciszanie
- endingImmediately
- endingPreemptively
- beingDeleted
- stateNotDostępne
- runningAsGotowość
- runningElsewhere

Opcjonalny parametr zapytania state=*state* można określić tylko wtedy, gdy w adresie URL zasobu nie zostanie podana nazwa menedżera kolejek. Oznacza to, że nie można żądać informacji na temat konkretnego menedżera kolejek w określonym stanie.

# **Nagłówki żądań**

Następujące nagłówki muszą zostać wysłane z żądaniem:

#### **Autoryzacja**

Ten nagłówek musi zostać wysłany, jeśli używane jest uwierzytelnianie podstawowe. Więcej informacji zawiera temat Korzystanie z podstawowego uwierzytelniania HTTP przy użyciu interfejsu REST API.

Następujące nagłówki można opcjonalnie wysłać wraz z żądaniem:

#### **ibm-mq-rest-gateway-qmgr**

Ten nagłówek określa menedżer kolejek, który ma być używany jako menedżer kolejek bramy. Menedżer kolejek bramy jest używany do nawiązywania połączenia ze zdalnym menedżerem kolejek. Więcej informacji zawiera temat Zdalne administrowanie przy użyciu interfejsu REST API.

## **Format treści żądania**

Brak.

## **Wymagania dotyczące bezpieczeństwa**

Program wywołujący musi zostać uwierzytelniony na serwerze mqweb i musi być elementem co najmniej jednej z ról MQWebAdmin, MQWebAdminRO lub MQWebUser. Więcej informacji na temat zabezpieczeń dla produktu administrative REST API zawiera sekcja Zabezpieczenia konsoli IBM MQ i REST API.

Jeśli stosowane są zabezpieczenia oparte na znacznikach, znacznik LTPA używany do uwierzytelniania użytkownika musi być dostarczany wraz z żądaniem jako informacja cookie. Więcej informacji

<span id="page-2050-0"></span>o uwierzytelnianiu opartym na znacznikach zawiera temat Korzystanie z uwierzytelniania opartego na znacznikach z użyciem interfejsu REST API.

Jeśli określono opcjonalny parametr zapytania **status** , wymagana jest możliwość wydawania określonych komend PCF. Jeśli ma zostać zwrócony tylko podzbiór atrybutów statusu, wymagane są tylko uprawnienia do odpowiednich komend PCF. Jednostka główna zabezpieczeń programu wywołującego musi mieć możliwość wydawania następujących komend PCF dla określonego menedżera kolejek:

- $\bullet$  ULW  $\blacksquare$  MQ Appliance  $_{\mathsf{Na}}$  serwerze IBM MQ Appliance UNIX, Linux, and Windows:
- Aby zwrócić atrybuty started, channelInitatorState, ldapConnectionStatelub connectionCount , należy nadać uprawnienia do wydania komendy **MQCMD\_INQUIRE\_Q\_MGR\_STATUS** PCF.
- Aby zwrócić atrybut publishSubscribeState , należy nadać uprawnienia do wydania komendy **MQCMD\_INQUIRE\_PUBSUB\_STATUS** PCF.
- $\bullet$   $\blacksquare$   $\blacksquare$ 
	- Aby zwrócić atrybut started , należy nadać uprawnienia do wydania komendy **MQCMD\_INQUIRE\_LOG** PCF.
	- Aby zwrócić atrybut channelInitiatorState , należy nadać uprawnienia do wydania komendy **MQCMD\_INQUIRE\_CHANNEL\_INIT** PCF.
	- Aby zwrócić atrybut connectionCount , należy nadać uprawnienia do wydania komendy **MQCMD\_INQUIRE\_CONNECTION** PCF.
	- Aby zwrócić atrybut publishSubscribeState , należy nadać uprawnienia do wydania komendy **MQCMD\_INQUIRE\_PUBSUB\_STATUS** PCF.

 $\blacktriangleright$   $\blacksquare$   $\blacksquare$   $\blacksquare$   $\blacksquare$  systemie UNIX, Linux, and Windows można nadać uprawnienia użytkownikom zabezpieczeń, aby mogli korzystać z zasobów produktu IBM MQ, za pomocą komendy **setmqaut** . Więcej informacji na ten temat zawiera sekcja **setmqaut** (nadawanie lub odbieranie uprawnień).

z/05 W przypadku korzystania z systemu z/OS więcej informacji zawiera temat Konfigurowanie zabezpieczeń w systemie z/OS.

# **Kody statusu odpowiedzi**

## **200**

Pomyślnie pobrano informacje o menedżerze kolejek.

## **400**

Podano niepoprawne dane.

Na przykład podano niepoprawny menedżer kolejek.

#### **401**

Nie uwierzytelniono.

Program wywołujący musi zostać uwierzytelniony na serwerze mqweb i musi być elementem co najmniej jednej z ról MQWebAdmin, MQWebAdminRO lub MQWebUser. Więcej informacji na ten temat zawiera sekcja ["Wymagania dotyczące bezpieczeństwa" na stronie 2050](#page-2049-0).

#### **404**

Menedżer kolejek nie istnieje.

#### **500**

Problem z serwerem lub kod błędu z produktu IBM MQ.

# **Nagłówki odpowiedzi**

Z odpowiedzią zwracane są następujące nagłówki:

### **Content-Type**

Ten nagłówek jest zwracany z wartością application/json;charset=utf-8.

#### <span id="page-2051-0"></span>**ibm-mq-rest-gateway-qmgr**

Ten nagłówek jest zwracany, gdy w adresie URL zasobu podano zdalny menedżer kolejek. Wartością tego nagłówka jest nazwa menedżera kolejek używanego jako menedżer kolejek bramy.

## **Format treści odpowiedzi**

Odpowiedź jest w formacie JSON w kodowaniu UTF-8 . Odpowiedź zawiera zewnętrzny obiekt JSON, który zawiera pojedynczą tablicę JSON o nazwie qmgr. Każdy element w tablicy jest obiektem JSON, który reprezentuje informacje na temat menedżera kolejek. Każdy obiekt JSON zawiera następujące atrybuty:

#### **nazwa**

Łańcuch.

Nazwa menedżera kolejek.

#### **stan**

Łańcuch.

Ten atrybut nie jest zwracany, jeśli menedżer kolejek określony w adresie URL zasobu jest zdalnym menedżerem kolejek.

Jedna z następujących wartości:

Na wszystkich platformach:

- bieżący
- Zakończona

ULW W systemie UNIX, Linux, and Windows:

- endedImmediately
- endedPreemptively
- endedUnexpectedly
- uruchamiany
- wyciszanie
- endingImmediately
- endingPreemptively
- beingDeleted
- stateNotDostępne
- runningAsGotowość
- runningElsewhere

Następujące obiekty mogą być uwzględnione w obiekcie JSON, który reprezentuje informacje o kolejce. Które obiekty i atrybuty są zwracane, zależy od adresu URL określonego dla żądania:

#### **status**

Zawiera atrybuty związane z informacjami o statusie dla menedżera kolejek.

#### **rozbudowany określnik**

 $\blacktriangleright$  ULW  $\blacktriangleright$  MQ Appliance Te atrybuty są dostępne tylko na IBM MQ Appliance, UNIX, Linux, and Windows.

Atrybuty te nie są zwracane, jeśli menedżer kolejek określony w adresie URL zasobu jest zdalnym menedżerem kolejek.

Zawiera atrybuty rozszerzone.

Więcej informacji na ten temat zawiera ["Atrybuty treści odpowiedzi dla menedżerów kolejek" na stronie](#page-2053-0) [2054.](#page-2053-0)

Jeśli wystąpi błąd, treść odpowiedzi będzie zawierać komunikat o błędzie. Więcej informacji na ten temat zawiera sekcja Obsługa błędów produktuREST API.
# **Przykłady dla UNIX, Linux, and Windows**  $\blacktriangleright$  ULW

W poniższych przykładach stosowany jest adres URL zasobu w wersji 2. Jeśli używana jest wersja produktu IBM MQ wcześniejsza niż IBM MQ 9.1.5, należy zamiast tego użyć adresu URL zasobu v1. W adresie URL zasobu z przykładu należy wpisać v1 zamiast v2.

• W poniższym przykładzie przedstawiono podstawowe informacje o wszystkich menedżerach kolejek. Przy użyciu metody HTTP GET używany jest następujący adres URL:

https://localhost:9443/ibmmq/rest/v2/admin/qmgr

Zwrócona zostanie następująca odpowiedź JSON:

```
{
 "qmgr": [{
 "name": "QM_T1",
 "state": "endedImmediately"
 }, {
 "name": "RESTQM0",
 "state": "endedUnexpectedly"
 }]
}
```
• W poniższym przykładzie rozszerzono informacje na temat menedżera kolejek QM\_T1. Przy użyciu metody HTTP GET używany jest następujący adres URL:

https://localhost:9443/ibmmq/rest/v2/admin/qmgr/QM\_T1?attributes=extended

Zwrócona zostanie następująca odpowiedź JSON:

```
{
     "qmgr": [{
         "extended": {
           "installationName": "Installation1",
 "isDefaultQmgr": false,
 "permitStandby": "notApplicable"
\frac{3}{5},
 "name": "QM_T1",
        "state": "endedImmediately"
    }]
}
```
• W poniższym przykładzie przedstawiono konkretne informacje o wszystkich menedżerach kolejek. Przy użyciu metody HTTP GET używany jest następujący adres URL:

https://localhost:9443/ibmmq/rest/v2/admin/qmgr?attributes=extended.permitStandby

Zwrócona zostanie następująca odpowiedź JSON:

```
{
    "qmgr": [{
         "extended": {
            "permitStandby": "notApplicable"
\frac{3}{5},
 "name": "QM_T1",
 "state": "endedImmediately"
 }, {
"extended": {
            "permitStandby": "notApplicable"
\frac{3}{5},
 "name": "RESTQM0",
 "state": "endedUnexpectedly"
    }]
}
```
 $\blacktriangleright$  V 9.1.0 Następujący przykład uzyskuje status dla menedżera kolejek QM1. Przy użyciu metody HTTP GET używany jest następujący adres URL:

Zwrócona zostanie następująca odpowiedź JSON:

```
{
    "qmgr": 
    [\, \{ "name": "QM1",
 "state": "running",
        "status":
        {
            "started":"2016-11-08T11:02:29.000Z",
 "channelInitiatorState":"running",
 "ldapConnectionState":"disconnected",
            "connectionCount":23,
            "publishSubscribeState":"running"
        }
   }}
```
## **Przykłady dla z/OS**

#### $\approx$  z/OS

W poniższych przykładach stosowany jest adres URL zasobu w wersji 2. Jeśli używana jest wersja produktu IBM MQ wcześniejsza niż IBM MQ 9.1.5, należy zamiast tego użyć adresu URL zasobu v1. W adresie URL zasobu z przykładu należy wpisać v1 zamiast v2.

• W poniższym przykładzie przedstawiono podstawowe informacje o wszystkich menedżerach kolejek. Przy użyciu metody HTTP GET używany jest następujący adres URL:

```
https://REST.example.com:9443/ibmmq/rest/v2/admin/qmgr
```
Zwrócona zostanie następująca odpowiedź JSON:

```
{
 "qmgr": [{
 "name": "MQ5B",
        "state": "ended"
    }]
}
```
*Atrybuty treści odpowiedzi dla menedżerów kolejek*

Jeśli do żądania informacji o menedżerach kolejek używana jest metoda HTTP GET z obiektem qmgr, w nazwanych obiektach JSON zwracane są następujące atrybuty.

Dostępne są następujące obiekty:

- "status" na stronie 2054
- • ["rozbudowany określnik" na stronie 2056](#page-2055-0)

Więcej informacji na temat odpowiedników PCF dla parametrów i atrybutów menedżera kolejek REST API zawiera sekcja ["Odpowiedniki REST API i PCF dla menedżerów kolejek" na stronie 2228](#page-2227-0).

## **status**

Obiekt status zawiera informacje o statusie menedżerów kolejek:

#### **uruchomione**

Łańcuch.

Określa datę i godzinę, o której menedżer kolejek został uruchomiony.

Więcej informacji na temat formatu znacznika czasu używanego do zwracania daty i godziny można znaleźć w sekcji REST API datowniki.

## **Stan channelInitiator**

Łańcuch.

Określa bieżący stan inicjatora kanału.

Na wszystkich platformach wartość ta jest jedną z następujących wartości:

- zatrzymany
- bieżący

**On the IBM MQ Appliance** on the IBM MQ Appliance, UNIX, Linux, and Windows, the value can also **ULW** be one of the following values:

- uruchamiany
- zatrzymywanie

 $z/0S$ W systemie z/OSwartość może być również jedną z następujących wartości:

• nieznane

Ta wartość wskazuje, że inicjator kanału nie zwrócił odpowiedzi na żądanie statusu. Inicjator kanału może być uruchomiony, ale zajęty. Ponów żądanie po krótkim czasie, aby rozwiązać ten problem.

## **Stan ldapConnection**

**ULW Thio Appliance Ten atrybut jest dostępny tylko na IBM MQ Appliance, UNIX, Linux, and** Windows.

Łańcuch.

Określa bieżący stan połączenia z serwerem LDAP.

Wartość jest jedną z następujących wartości:

- połączono
- błąd
- rozłączono

### **connectionCount**

Liczba całkowita.

Określa bieżącą liczbę połączeń z menedżerem kolejek.

W systemie z/OSten atrybut obejmuje wątki, które mogą być odłączane od połączenia, wraz z połączeniami, które są wątpliwe i połączeniami, w przypadku których wymagana jest interwencja zewnętrzna.

## **Stan publishSubscribe**

Łańcuch.

Określa bieżący stan mechanizmu publikowania/subskrypcji menedżera kolejek.

Wartość jest jedną z następujących wartości:

#### **zatrzymany**

Określa, że mechanizm publikowania/subskrypcji i umieszczony w kolejce interfejs publikowania/ subskrypcji nie jest uruchomiony.

## **uruchamiany**

Określa, że mechanizm publikowania/subskrybowania jest inicjowany.

## **bieżący**

Określa, że mechanizm publikowania/subskrypcji i umieszczony w kolejce interfejs publikowania/ subskrypcji są uruchomione.

#### **kompatybilność**

Określa, że mechanizm publikowania/subskrypcji jest uruchomiony, ale interfejs publikowania/ subskrybowania nie jest uruchomiony. Dlatego też możliwe jest publikowanie lub subskrybowanie za pomocą aplikacyjnego interfejsu programistycznego. Jednak żaden komunikat, który jest umieszczany w kolejkach monitorowanych przez wstawiony interfejs publikowania/ subskrybowania, nie jest podejmowany.

## <span id="page-2055-0"></span>**błąd**

Mechanizm publikowania/subskrybowania nie powiódł się.

## **zatrzymywanie**

Mechanizm publikowania/subskrypcji jest zatrzymywany.

# **rozbudowany określnik**

 $\blacktriangleright$  ULW  $\blacktriangleright$ MQ Appliance Ten obiekt jest dostępny tylko na IBM MQ Appliance, UNIX, Linux, and Windows. Ten obiekt nie jest zwracany, jeśli menedżer kolejek określony w adresie URL zasobu jest zdalnym menedżerem kolejek. Obiekt extended zawiera rozszerzone informacje o menedżerach kolejek:

## **isDefaultQmgr**

Boolowskie.

Określa, czy menedżer kolejek jest domyślnym menedżerem kolejek.

Wartością jest true , jeśli menedżer kolejek jest domyślnym menedżerem kolejek.

## **permitStandby**

 $\blacktriangleright$  ULW  $\blacksquare$  Ten atrybut jest dostępny tylko w systemie UNIX, Linux, and Windows.

Łańcuch.

Określa dopuszczalny stan gotowości.

Wartość może być jedną z następujących wartości:

- Dozwolone
- notPermitted
- notApplicable

## **installationName**

## Łańcuch.

Określa nazwę instalacji, z którą powiązany jest menedżer kolejek.

# **/admin/mft/agent**

Za pomocą metody HTTP GET z zasobem produktu agent można zażądać informacji o statusie agentów i innych szczegółów atrybutu.

## **Zadania pokrewne**

Pierwsze kroki z produktem REST API for MFT

## **Odsyłacze pokrewne**

["/admin/mft/transfer" na stronie 2065](#page-2064-0)

Za pomocą metody HTTP GET z zasobem przesyłania można zażądać informacji na temat transferów

oraz innych szczegółów statusu <sup>oraz 1.2</sup> oraz metody HTTP POST z zasobem przesyłania w celu umieszczenia komunikatu żądania przesyłania w menedżerze kolejek komend, który będzie kierowany do menedżera kolejek agenta źródłowego.

# $\blacktriangleright$  V S.1.0 **GET**

Użyj metody HTTP GET z zasobem agent , aby zażądać informacji o agentach.

Zwracane informacje są podobne do informacji zwracanych przez komendy ["Agenty fteList: wyświetla](#page-2447-0) [listę agentów produktu MFT dla menedżera kolejek koordynacji" na stronie 2448](#page-2447-0) i ["fteShowAgentDetails:](#page-2493-0) [wyświetl szczegóły agenta MFT" na stronie 2494](#page-2493-0) .

Więcej informacji na temat konfigurowania usługi REST produktu MFT zawiera sekcja Konfigurowanie interfejsu API REST dla produktu MFT.

- • [Adres URL materiałów](#page-2056-0)
- • [Opcjonalne parametry zapytania](#page-2056-0)
- <span id="page-2056-0"></span>• ["Nagłówki żądań" na stronie 2059](#page-2058-0)
- • [Format treści żądania](#page-2058-0)
- • ["Wymogi dotyczące bezpieczeństwa" na stronie 2059](#page-2058-0)
- • [Kody statusu odpowiedzi](#page-2058-0)
- • ["Nagłówki odpowiedzi" na stronie 2060](#page-2059-0)
- • [Format treści odpowiedzi](#page-2059-0)
- • [Przykłady](#page-2060-0)

# **Adres URL materiałów**

## https://*host*:*port*/ibmmq/rest/v2/admin/mft/agent/*{agentname}*

**Uwaga:** Jeśli używana jest wersja produktu IBM MQ wcześniejsza niż IBM MQ 9.1.5, należy zamiast tego użyć adresu URL zasobu v1. Oznacza to, że należy zastąpić v1, gdzie adres URL używa v2. Na przykład pierwsza część adresu URL wygląda następująco: https://*host*:*port*/ibmmq/rest/v1/

## **agentName**

Opcjonalnie określa nazwę agenta, którego ma dotyczyć zapytanie.

W nazwie agenta nie jest rozróżniana wielkość liter, ale nazwy agentów wprowadzone małymi lub mieszanymi literami są zamieniane na wielkie litery. Wartość nazwy agenta, która jest odbierana jako odpowiedź z interfejsu API REST, jest zawsze zapisana wielkimi literami.

Nazwa agenta może zawierać maksymalnie 28 znaków i musi być zgodna z IBM MQ reguły nazewnictwa obiektów . Oprócz konwencji nazewnictwa obiektów systemu IBM MQ w nazwach agentów nie można używać znaku procentu (%).

Jeśli włączone są połączenia HTTP, można użyć protokołu HTTP zamiast HTTPS. Więcej informacji na temat włączania protokołu HTTP zawiera sekcja Konfigurowanie portów HTTP i HTTPS.

# **Opcjonalne parametry zapytania**

## **attributes = {***obiekt***, ... | \* |***obiekt***.***nazwa\_atrybutu***, ... }**

## **obiekt**

Określa rozdzielaną przecinkami listę obiektów JSON, które są dodawane do obiektu JSON, który jest podsekcją kompletnych szczegółów.

Na przykład, aby zwrócić:

- Wszystkie ogólne szczegóły dotyczące wszystkich agentów lub konkretnego agenta, podaj *general*.
- Wszystkie szczegóły połączenia menedżera kolejek dla wszystkich agentów lub konkretnego agenta określają *qmgrConnection*.
- Szczegóły dotyczące agenta mostu Connect Direct, podaj wartość *connectDirectBridge* . (dotyczy tylko agenta typu "connect direct bridge")
- Szczegóły dotyczące agenta protokołu, podaj *protocolBridge*. (dotyczy tylko agentów typu "most protokołu")

Pełną listę atrybutów zawiera sekcja ["Atrybuty treści odpowiedzi dla agentów" na stronie 2062](#page-2061-0)

**\***

Określa wszystkie atrybuty.

## **object.attributeName.,...**

Określa rozdzielaną przecinkami listę atrybutów agenta, które mają zostać zwrócone.

Każdy atrybut musi określać obiekt JSON, który zawiera atrybut, w postaci object.attributeName. Na przykład, aby zwrócić atrybut statusAge , który jest zawarty w obiekcie ogólnym, należy podać wartość general.statusAge.

Nie można podać tego samego atrybutu więcej niż jeden raz. W przypadku żądania atrybutów, które nie są poprawne dla konkretnego agenta, atrybuty nie są zwracane dla tego agenta.

#### **name=***nazwa*

Tego parametru nie można użyć, jeśli w adresie URL zasobu podano nazwę agenta. Określa nazwę agenta ze znakami wieloznacznymi do filtrowania.

Podana nazwa musi zawierać znak \* jako znak wieloznaczny. Można określić jedną z następujących kombinacji:

**\***

Określa, że zwracane są wszystkie agenty.

#### **przedrostek \***

Określa, że zostaną zwrócone wszystkie agenty z określonym przedrostkiem w nazwie agenta.

#### **przyrostek \***

Określa, że zostaną zwrócone wszystkie agenty o podanym przyrostku w nazwie agenta.

#### **przedrostek\*przyrostek**

Określa, że zostaną zwrócone wszystkie agenty z podanym przedrostkiem i przyrostkiem w nazwie agenta.

#### **type=***validAgenttyp*

Określa typ agenta, o którym mają być zwracane informacje. Wartość może być jedną z następujących wartości:

#### **wszystkie**

Określa, że zwracane są informacje o wszystkich agentach. Zwracane są informacje o agentach standard, connectDirectBridgei protocolBridge .

Jest to wartość domyślna.

#### **formuła**

Określa, że zwracane są informacje o agencie typu standard .

### **Most connectDirect**

Określa, że zwracane są informacje o agentach typu connect direct bridge .

#### **protocolBridge**

Określa, że zwracane są informacje o agentach typu protocol bridge .

#### **state =validAgent, stan**

Określa stan agenta, o którym mają być zwracane informacje. Wartość może być jedną z następujących wartości:

#### **wszystkie**

Określa, że zwracane są informacje o wszystkich agentach. Informacje te obejmują wszystkie poprawne stany wymienione w poniższym tekście.

Jest to wartość domyślna.

## **aktywne**

Określa, że zwracane są informacje o agentach, które są w stanie aktywnym.

#### **gotowy**

Określa, że zwracane są informacje o agentach, które są w stanie gotowości.

### **uruchamiany**

Określa, że zwracane są informacje o agentach, które są w stanie uruchamiania.

#### **nieosiągalny**

Określa, że zwracane są informacje o agentach, które są w stanie nieosiągalnym.

#### **zatrzymany**

Określa, że zwracane są informacje o agentach, które są w stanie zatrzymania.

## **endedUnexpectedly**

Określa, że zwracane są informacje o agentach, które są w stanie endedUnexpectedly .

## <span id="page-2058-0"></span>**noInformation**

Określa, że zwracane są informacje o agentach, które są w stanie noInformation .

## **nieznane**

Określa, że zwracane są informacje o agentach, które są w nieznanym stanie.

#### **rozwiązywanie**

Określa, że zwracane są informacje o agentach, które są w stanie problemu.

# **Nagłówki żądań**

Wraz z żądaniem musi zostać wysłany następujący nagłówek:

## **Autoryzacja**

Ten nagłówek musi zostać wysłany, jeśli używane jest uwierzytelnianie podstawowe. Więcej informacji zawiera temat Korzystanie z podstawowego uwierzytelniania HTTP przy użyciu interfejsu REST API.

# **Format treści żądania**

Brak.

## **Wymogi dotyczące bezpieczeństwa**

 $V$  9.1.4 Program wywołujący musi zostać uwierzytelniony na serwerze mqweb i musi być członkiem co najmniej jednej z ról MFTWebAdmin, MFTWebAdminRO lub MQWebUser . Więcej informacji na temat zabezpieczeń dla produktu administrative REST API zawiera sekcja Zabezpieczenia konsoli IBM MQ i REST API.

 $\mathbf{V}$  S.1.4  $\blacksquare$  Rola MQWebUser wymaga uprawnienia Principal , a ta nazwa użytkownika wymaga uprawnienia do subskrypcji dla odpowiedniego tematu, czyli SYSTEM.FTE/Agents. Operacja powiedzie się tylko wtedy, gdy użytkownik o roli MQWebUser ma uprawnienie do subskrybowanego tematu.

Jeśli stosowane są zabezpieczenia oparte na znacznikach, znacznik LTPA używany do uwierzytelniania użytkownika musi być dostarczany wraz z żądaniem jako informacja cookie. Więcej informacji o uwierzytelnianiu opartym na znacznikach zawiera temat Korzystanie z uwierzytelniania opartego na znacznikach z użyciem interfejsu REST API.

# **Kody statusu odpowiedzi**

## **200**

Pomyślnie pobrano informacje o agencie.

## **400**

Podano niepoprawne dane.

Na przykład podano niepoprawne atrybuty agenta.

### **401**

Nie uwierzytelniono.

Program wywołujący musi zostać uwierzytelniony na serwerze mqweb. Więcej informacji można znaleźć w sekcji "Wymogi dotyczące bezpieczeństwa" na stronie 2059.

## **403**

## Brak uprawnień.

Program wywołujący został uwierzytelniony na serwerze mqweb i jest powiązany z poprawną nazwą użytkownika. Jednak użytkownik nie jest członkiem co najmniej jednej z ról MFTWebAdmin lub MFTWebAdminRO . Więcej informacji można znaleźć w sekcji "Wymogi dotyczące bezpieczeństwa" na stronie 2059.

#### **404**

Agent nie istnieje.

### <span id="page-2059-0"></span>**500**

Problem z serwerem lub kod błędu z IBM MQ.

### **503**

Menedżer kolejek nie jest uruchomiony.

# **Nagłówki odpowiedzi**

## **Content-Type**

Ten nagłówek jest zwracany z wartością application/json;charset=utf-8.

# **Format treści odpowiedzi**

Odpowiedź jest w formacie JSON z kodowaniem UTF-8 . Odpowiedź zawiera zewnętrzny obiekt JSON, który zawiera pojedynczą tablicę JSON o nazwie agent. Każdy element w tablicy jest obiektem JSON, który reprezentuje informacje o agencie. Każdy z tych obiektów JSON zawiera następujące atrybuty:

## **nazwa**

Łańcuch.

Określa nazwę agenta.

Ten atrybut jest zawsze zwracany.

#### **typ**

Łańcuch.

Określa typ agenta.

Wartość jest jedną z następujących wartości:

- standard
- connectDirectBridge
- protocolBridge

## **półprzewodnikowy**

Określa stan agenta. Wartość może być jedną z następujących wartości:

- aktywne
- gotowy
- uruchamiany
- nieosiągalny
- zatrzymany

#### **ogólne**

Zawiera atrybuty związane z ogólnymi właściwościami agenta, takie jak opis agenta, wiek agenta oraz wersja i poziom menedżera kolejek.

### **Połączenie queueManager**

Ten obiekt udostępnia informacje o połączeniach menedżera kolejek, takie jak nazwa menedżera kolejek i typ transportu.

#### **Most connectDirect**

Ten obiekt udostępnia informacje dotyczące połączenia z bezpośrednim agentem typu mostu, takie jak nazwa węzła, host i port.

#### **protocolBridge**

Ten obiekt udostępnia informacje o agencie typu mostu protokołu, takim jak punkty końcowe i serwer domyślny.

# **V** 9.1.4 standbyInstance

Ten obiekt udostępnia informacje o statusie instancji rezerwowych

Więcej informacji na ten temat zawiera ["Atrybuty treści odpowiedzi dla transferów" na stronie 2071](#page-2070-0).

<span id="page-2060-0"></span>Jeśli wystąpi błąd, należy zapoznać się z sekcją Obsługa błędów w systemieREST API.

# **Przykłady**

W poniższych przykładach stosowany jest adres URL zasobu w wersji 2. Jeśli używana jest wersja produktu IBM MQ wcześniejsza niż IBM MQ 9.1.5, należy zamiast tego użyć adresu URL zasobu v1. W adresie URL zasobu z przykładu należy wpisać v1 zamiast v2.

W poniższym przykładzie zwracane są podstawowe informacje o wszystkich agentach, to znaczy wyświetlane są tylko następujące informacje:

- Nazwa agenta
- Typ agenta
- stan agenta

Następujący adres URL jest używany z metodą HTTP GET:

```
https://localhost:9443/ibmmq/rest/v2/admin/mft/agent/
```
Zwracana jest następująca odpowiedź JSON:

```
{
   "agent":[{
 "name": "AGENT1",
 "state": "ready",
 "type": "standard"
   },
\frac{1}{2} "name": "AGENT2",
 "state": "ready",
 "type": "standard"
   },
\mathbb{E} "name": "BRIDGE_AGENT3", 
 "type": "protocolBridge",
 "state": "ready"
 },
\frac{1}{2} "name": "CD_AGENT",
 "type": "connectDirectBridge",
 "state": "ready"
  }
]}
```
W poniższym przykładzie przedstawiono listę wszystkich agentów typu **standard**wraz z obiektem **general** . Następujący adres URL jest używany z metodą HTTP GET:

https://localhost:9443/ibmmq/rest/v2/admin/mft/agent?attributes=general&type=standard

Zwracana jest następująca odpowiedź JSON:

```
V 9.1.4
           {
 "agent":[{
 "name": "SRC",
 "state": "ready",
 "type": "standard",
      "general": { 
 "description": "Standard connected to the qmgr in client mode", 
 "statusAge": "06:31:00", 
 "version": "9.1.5.0", 
 "level": "p915-L190514", 
 "statusPublicationRate": 300, 
 "statusPublishTime": "2019-05-14T06:57:07.000Z",
        "maximumQueuedTransfers": 1000, 
        "maximumDestinationTransfers": 25,
        "maximumSourceTransfers": 25,
        "operatingSystem": "Windows10"
\frac{3}{5},
 "standbyInstance": [
{ }
```

```
 "host":"MFTHA1",
              "version":"9.1.5.0"
           },
{ }"host":"9.122.123.124",
 "version":"9.1.5.0"
 }
\sim \sim \sim \sim }]
}
```
 $V 9.1.4$ Należy zauważyć, że atrybuty standbyInstance są wyświetlane tylko wtedy, gdy agent jest włączony jako agent o wysokiej dostępności.

W poniższym przykładzie przedstawiono listę wszystkich agentów, których nazwa rozpoczyna się od nazwy AGENT, w stanie **ready** i typu **standard**, wraz z obiektem **general** o nazwie *statusAge*. Następujący adres URL jest używany z metodą HTTP GET:

```
https://localhost:9443/ibmmq/rest/v2/admin/mft/agent?
name=AGENT*&state=ready&type=standard&attributes=general.statusAge
```
Zwracana jest następująca odpowiedź JSON:

```
{
 "agent":[{ 
 "name": "AGENT1",
 "state": "ready",
 "type": "standard",
      "general":{ 
         "statusAge": "05:00:00" 
     }
 },
\{ \} "name": "AGENT2",
 "state": "ready",
 "type": "standard",
 "general":{ 
          "statusAge": "03:00:00"
       }
    },
    { 
 "name": "AGENT3", 
 "state": "ready",
 "type": "standard",
       "general":{
          "statusAge": "05:00:00"
       }
    }
]}
```
#### **Odsyłacze pokrewne**

"Atrybuty treści odpowiedzi dla agentów" na stronie 2062

Jeśli do żądania informacji o agentach używana jest metoda HTTP GET z obiektem agenta, w nazwanych obiektach JSON zwracane są następujące atrybuty.

# *Atrybuty treści odpowiedzi dla agentów*

Jeśli do żądania informacji o agentach używana jest metoda HTTP GET z obiektem agenta, w nazwanych obiektach JSON zwracane są następujące atrybuty.

Dostępne są następujące obiekty:

- • ["general" na stronie 2063](#page-2062-0)
- • ["qmgrConnection" na stronie 2064](#page-2063-0)
- • ["connectDirectBridge" na stronie 2064](#page-2063-0)
- • ["protocolBridge" na stronie 2065](#page-2064-0)
- $\bullet$  V  $\textbf{9.1.4}$   $\bullet$  ["standbyInstance" na stronie 2065](#page-2064-0)

## <span id="page-2062-0"></span>**general**

#### **opis**

Łańcuch.

Określa opis agenta.

### **statusAge**

Łańcuch.

Określa wiek agenta. Wiek jest obliczany jako różnica czasu między czasem systemowym komputera, na którym działa menedżer kolejek koordynacji, a czasem, w którym agent opublikował ostatni status.

## **version**

Łańcuch.

Określa wersję menedżera kolejek.

#### **poziom**

Łańcuch.

Określa poziom kompilacji, na którym jest uruchomiony menedżer kolejek.

## **Szybkość statusPublication**

Liczba całkowita.

Określa częstotliwość, w sekundach, przez który agent publikuje swój status.

Wartością domyślną tego atrybutu jest 300 sekund.

## **Czas statusPublish**

Łańcuch.

Określa godzinę, o której agent opublikował swój status w formacie Universal Time Constant.

#### **Transfery maximumQueued**

Liczba całkowita.

Określa maksymalną liczbę oczekujących operacji przesyłania, które mogą zostać umieszczone w kolejce przez agenta, dopóki agent nie odrzuci nowego żądania transferu.

Wartością domyślną tego atrybutu jest 1000.

## **Transfery maximumQueued**

Liczba całkowita.

Określa maksymalną liczbę oczekujących operacji przesyłania, które mogą zostać umieszczone w kolejce przez agenta, dopóki agent nie odrzuci nowego żądania transferu.

Wartością domyślną tego atrybutu jest 1000.

### **Transfery maximumDestination**

Liczba całkowita.

Określa maksymalną liczbę współbieżnych operacji przesyłania, które agent docelowy przetwarza w danym momencie.

Wartością domyślną tego atrybutu jest 25.

#### **Transfery maximumSource**

Liczba całkowita.

Określa maksymalną liczbę współbieżnych operacji przesyłania, które agent źródła przetwarza w danym momencie.

Wartością domyślną tego atrybutu jest 25.

#### **operatingSystem**

Łańcuch

Określa system operacyjny, w którym jest tworzony menedżer kolejek agenta.

# <span id="page-2063-0"></span>**qmgrConnection**

Ten obiekt udostępnia informacje na temat połączeń menedżera kolejek.

#### **qmgrName**

Łańcuch.

Określa nazwę menedżera kolejek agenta.

#### **transportType**

Łańcuch.

Określa typ transportu, w którym agent łączy się z menedżerem kolejek. Typem transportu może być klient lub powiązania.

Wartość domyślna to powiązania.

#### **host**

Łańcuch.

Określa nazwę hosta menedżera kolejek agenta, która ma zastosowanie tylko wtedy, gdy klient **transportType** jest klientem.

#### **port**

Liczba całkowita.

Określa port komunikacyjny kanału menedżera kolejek agenta, który ma zastosowanie tylko wtedy, gdy klient **transportType** jest klientem.

## **channelName**

Łańcuch.

Określa kanał menedżera kolejek agenta, który ma zastosowanie tylko wtedy, gdy klient **transportType** jest klientem.

Wartością domyślną tego atrybutu jest SYSTEM.DEF.SVRCONN

### **standbyHost**

Łańcuch.

Określa nazwę hosta używaną przez połączenia klienckie do łączenia się z instancją rezerwową menedżera kolejek agenta z wieloma instancjami.

## **standbyPort**

Liczba całkowita.

Określa numer portu, za pośrednictwem którego klient może połączyć się z instancją rezerwową menedżera kolejek agenta z wieloma instancjami.

Wartością domyślną tego atrybutu jest -1.

## **connectDirectBridge**

Ten obiekt udostępnia informacje na temat połączenia bezpośredniego agenta typu mostu. Dla innych typów agentów ten obiekt nie jest dodawany.

## **nodeName**

Łańcuch.

Określa nazwę węzła Connect:Direct , który ma być używany do przesyłania komunikatów z tego agenta do węzłów docelowych Connect:Direct .

## **host**

Łańcuch.

Określa nazwę hosta lub adres IP systemu, w którym znajduje się węzeł Connect:Direct określony przez parametr **-cdNode** .

Jeśli parametr **-cdNodeHost** nie zostanie określony, zostanie użyta wartość domyślna nazwy hosta lub adresu IP systemu lokalnego.

<span id="page-2064-0"></span>Wartością domyślną tego atrybutu są szczegóły hosta, na którym jest on skonfigurowany, na przykład localhost.

## **port**

Liczba całkowita.

Określa numer portu węzła Connect:Direct , który jest używany przez aplikacje klienckie do komunikowania się z węzłem.

Wartością domyślną tego atrybutu jest 1363.

# **protocolBridge**

Ten obiekt udostępnia informacje o agencie typu mostu protokołu. Dla innych typów agentów ten obiekt nie jest dodawany.

## **punkt końcowy**

Łańcuch.

Określa liczbę punktów końcowych, które mogą być obsługiwane przez most.

Wartością domyślną tego atrybutu jest *multiple* (wiele) z wersji 7.0.1.

#### **defaultServer**

Łańcuch.

Określa nazwę hosta lub adres IP domyślnego serwera protokołu, jeśli jest ustawiony. Jeśli domyślne pole protokołu nie jest ustawione, ta wartość jest pusta.

Wartość jest kompletnym łańcuchem zawierającym typ protokołu, serwer i port, w następującym formacie:

```
<protocolType>://<serverName or IP address>:<port>
```
Na przykład:

"ftp://localhost:21"

## **standbyInstance**

#### $V5.1.4$

Ten obiekt udostępnia informacje na temat statusu instancji rezerwowej i jest dostępny tylko wtedy, gdy agent jest włączony jako wysoce dostępny.

#### **host**

Łańcuch

Określa nazwę hosta menedżera kolejek agenta.

## **version**

Łańcuch.

Określa wersję menedżera kolejek. Ta wersja musi mieć wartość 9.1.4.0 lub wyższą.

## **Zadania pokrewne**

Pierwsze kroki z produktem REST API for MFT

#### **Odsyłacze pokrewne**

["GET" na stronie 2056](#page-2055-0) Użyj metody HTTP GET z zasobem agent , aby zażądać informacji o agentach.

# **/admin/mft/transfer**

Za pomocą metody HTTP GET z zasobem przesyłania można zażądać informacji na temat transferów oraz innych szczegółów statusu <sup>oraz 1.2</sup> oraz metody HTTP POST z zasobem przesyłania w celu

umieszczenia komunikatu żądania przesyłania w menedżerze kolejek komend, który będzie kierowany do menedżera kolejek agenta źródłowego.

# **Przegląd metody HTTP GET**

Użytkownik może uzyskać szczegółowe informacje o transferach plików, które zostały zainicjowane.

Użytkownik może pobrać szczegóły przesyłania wszystkich operacji przesyłania zainicjowanych za pomocą menedżera kolejek koordynacji zdefiniowanych w mqwebuser.xml oraz listę wszystkich transferów zainicjowanych przez siebie. Na przykład, jeśli zainicjowano 100 transferów i chcesz poznać status tych transferów, metoda GET służy do tego celu.

Więcej informacji można znaleźć w sekcji "GET" na stronie 2066.

# **Przegląd metody HTTP POST**

## $V$  9.1.2

Administrator musi utworzyć transfer pliku jako niezbędny dla określonego zadania lub zaplanować nowy transfer plików. Ten interfejs API ułatwia tworzenie transferu, a także umożliwia żądanie zaplanowanej operacji przesyłania plików.

Można wykonać zaplanowaną operację przesyłania plików raz lub powtórzyć operację przesyłania wiele razy. Dostępne są następujące możliwości:

- Zaplanuj przesyłanie plików raz lub, w regularnych odstępach czasu, na przykład co minutę.
- Określ wystąpienia, które mają zostać zatrzymane w określonym czasie i godzinie, lub po określonej liczbie wystąpień.
- Określ, że wystąpienia będą kontynuowane na zawsze.

Więcej informacji można znaleźć w sekcji ["POST" na stronie 2079.](#page-2078-0)

## **Zadania pokrewne**

Pierwsze kroki z produktem REST API for MFT

## **Odsyłacze pokrewne**

## ["/admin/mft/agent" na stronie 2056](#page-2055-0)

Za pomocą metody HTTP GET z zasobem produktu agent można zażądać informacji o statusie agentów i innych szczegółów atrybutu.

# $\sqrt{9.10}$  *GET*

Użyj metody HTTP GET z zasobem transfer , aby zażądać informacji o transferach i statusie przesyłania. Można wysyłać zapytania tylko o operacje przesyłania, które są inicjowane po uruchomieniu serwera mqweb.

## **Uwaga:**

- Aby można było używać zasobu transfer , należy ustawić menedżer kolejek koordynacji. Więcej informacji na ten temat zawiera sekcja Konfigurowanie interfejsu REST API dla produktu MFT.
- Serwer mqweb buforuje informacje o transferach i zwraca te informacje, gdy żądanie jest wykonywane. Ta pamięć podręczna jest resetowana po zrestartowaniu serwera mqweb. Można sprawdzić, czy serwer został zrestartowany, wyświetlając pliki console.log i messages.log , lub z/OS, przeglądając dane wyjściowe z uruchomionego zadania.

Więcej informacji na temat konfigurowania usługi REST produktu MFT zawiera sekcja Konfigurowanie interfejsu REST API dla produktu MFT.

- • [Adres URL zasobu](#page-2066-0)
- • [Opcjonalne parametry zapytania](#page-2066-0)
- • ["Nagłówki żądań" na stronie 2068](#page-2067-0)
- • [Format treści żądania](#page-2067-0)
- <span id="page-2066-0"></span>• ["Wymagania dotyczące bezpieczeństwa" na stronie 2068](#page-2067-0)
- • [Kody statusu odpowiedzi](#page-2067-0)
- • ["Nagłówki odpowiedzi" na stronie 2068](#page-2067-0)
- • [Format treści odpowiedzi](#page-2068-0)
- • [Przykłady](#page-2069-0)

# **Adres URL zasobu**

https://*host*:*port*/ibmmq/rest/v2/admin/mft/transfer/*{transferID}*

**Uwaga:** Jeśli używana jest wersja produktu IBM MQ wcześniejsza niż IBM MQ 9.1.5, należy zamiast tego użyć adresu URL zasobu v1. Oznacza to, że należy zastąpić v1, gdzie adres URL używa v2. Na przykład pierwsza część adresu URL wygląda następująco: https://*host*:*port*/ibmmq/rest/v1/

## **transferID**

Opcjonalnie określa identyfikator przesyłania do zapytania.

Jeśli identyfikator przesyłania nie zostanie określony, zwracana jest lista transferów.

Jeśli połączenia HTTP zostaną włączone, można użyć protokołu HTTPS zamiast protokołu HTTPS. Więcej informacji na temat włączania protokołu HTTP zawiera sekcja Konfigurowanie portów HTTP i HTTPS.

# **Opcjonalne parametry zapytania**

## **atrybuty**

Określa rozdzielaną przecinkami listę atrybutów do pobrania.

Ten parametr zapytania jest poprawny tylko wtedy, gdy określony jest identyfikator przesyłania.

Jeśli użytkownik nie poda **attributes**, zwracany jest domyślny zestaw atrybutów. Lista dostępnych atrybutów znajduje się w sekcji ["Atrybuty treści odpowiedzi dla transferów" na stronie 2071](#page-2070-0) .

Nie można żądać tego samego atrybutu wiele razy.

Można podać gwiazdkę (\*), aby określić, że zwracane są wszystkie atrybuty.

Można utworzyć żądanie, które określa atrybuty, które nie są poprawne dla niektórych transferów. Jeśli jednak zostanie wysłane żądanie określające identyfikator przesyłania i atrybuty, które nie są poprawne dla tego przesyłania, wystąpi błąd.

## **ograniczenie**

Określa maksymalną liczbę operacji przesyłania do pobrania.

Ten parametr zapytania jest poprawny tylko wtedy, gdy nie został określony żaden identyfikator przesyłania.

Na przykład, jeśli wartość limit=200spowoduje, że REST API zwróci maksymalnie 200 transferów.

**za**

Określa identyfikator przesyłania. Pobierane są wszystkie operacje przesyłania, które są inicjowane po określonym transferze. Jeśli zostanie określona wartość **after**, nie będzie można również określić **before**.

Ten parametr zapytania jest poprawny tylko wtedy, gdy nie został określony żaden identyfikator przesyłania.

## **przed**

Określa identyfikator przesyłania. Wszystkie transfery, które zostały zainicjowane przed pobraniem danego transferu, są pobierane. Jeśli zostanie określona wartość **before**, nie będzie można również określić **after**.

Ten parametr zapytania jest poprawny tylko wtedy, gdy nie został określony żaden identyfikator przesyłania.

# <span id="page-2067-0"></span>**Nagłówki żądań**

Z żądaniem należy wysłać następujący nagłówek:

## **Autoryzacja**

Ten nagłówek musi zostać wysłany, jeśli używane jest uwierzytelnianie podstawowe. Więcej informacji zawiera temat Korzystanie z podstawowego uwierzytelniania HTTP przy użyciu interfejsu REST API.

# **Format treści żądania**

Brak.

# **Wymagania dotyczące bezpieczeństwa**

 $\blacktriangleright$  <code>V 3.1.4</code>  $\blacktriangleright$  <code>Program</code> wywołujący musi zostać uwierzytelniony na serwerze mqweb i musi być członkiem co najmniej jednego z ról w produkcie MFTWebAdmin, MFTWebAdminRO lub MQWebUser . Więcej informacji na temat zabezpieczeń dla produktu administrative REST API zawiera sekcja Zabezpieczenia konsoli IBM MQ i REST API.

 $\mathbf{V}$  S 1.4 Rola MQWebUser wymaga uprawnienia Principal , a użytkownik ten wymaga uprawnienia do subskrypcji do odpowiedniego tematu, czyli SYSTEM.FTE/Transfer. Operacja powiedzie się tylko wtedy, gdy element główny roli MQWebUser ma uprawnienia do subskrybowanego tematu.

Jeśli stosowane są zabezpieczenia oparte na znacznikach, znacznik LTPA używany do uwierzytelniania użytkownika musi być dostarczany wraz z żądaniem jako informacja cookie. Więcej informacji o uwierzytelnianiu opartym na znacznikach zawiera temat Korzystanie z uwierzytelniania opartego na znacznikach z użyciem interfejsu REST API.

# **Kody statusu odpowiedzi**

## **200**

Pomyślnie pobrano informacje o transferze.

**400**

Podano niepoprawne dane.

Na przykład podano niepoprawne atrybuty.

## **401**

Nie uwierzytelniono.

Program wywołujący musi zostać uwierzytelniony na serwerze mqweb. Więcej informacji można znaleźć w sekcji "Wymagania dotyczące bezpieczeństwa" na stronie 2068.

## **403**

Brak uprawnień.

Program wywołujący jest uwierzytelniany na serwerze mqweb i jest powiązany z poprawną nazwą użytkownika. Nazwa użytkownika nie jest jednak członkiem co najmniej jednej z ról MFTWebAdmin lub MFTWebAdminRO . Więcej informacji można znaleźć w sekcji "Wymagania dotyczące bezpieczeństwa" na stronie 2068.

**404**

Operacja przesyłania o podanym identyfikatorze nie istnieje.

**500**

Problem z serwerem lub kod błędu z produktu IBM MQ.

**503**

Menedżer kolejek nie działa.

# **Nagłówki odpowiedzi**

## **Content-Type**

Ten nagłówek jest zwracany z wartością application/json;charset=utf-8.

### <span id="page-2068-0"></span>**ibm-mq-rest-mft-total-transfers**

Ten nagłówek jest zwracany z wartością, która jest łączną liczbą operacji przesyłania, które mają szczegóły dostępne w pamięci podręcznej serwera WWW mqweb.

# **Format treści odpowiedzi**

Odpowiedź jest w formacie JSON w kodowaniu UTF-8 . Odpowiedź zawiera zewnętrzny obiekt JSON, który zawiera pojedynczą tablicę JSON o nazwie transfer. Każdy element w tablicy jest obiektem JSON, który reprezentuje informacje na temat przesyłania. Każdy z tych obiektów JSON może zawierać następujące obiekty i atrybuty. Które obiekty i atrybuty są zwracane, zależy od adresu URL określonego dla żądania:

#### **id**

Łańcuch.

Określa unikalny identyfikator przesyłania lub transakcji. Identyfikator może zawierać maksymalnie 48 znaków alfanumerycznych.

Ten atrybut jest zawsze zwracany.

#### **zadanie**

Obiekt JSON.

Zawiera nazwę zadania dla operacji przesyłania.

#### **userProperties**

Obiekt JSON.

Zawiera dodatkowe metadane dotyczące przesyłania. Na przykład:"userProperties": {"key1":"value1"}

## **sourceAgent**

Obiekt JSON.

Zawiera atrybuty, które są powiązane z agentem w systemie źródłowym.

Atrybut **name** w tym obiekcie jest zawsze zwracany.

#### **destinationAgent**

Obiekt JSON.

Zawiera atrybuty, które są powiązane z agentem w systemie docelowym.

Atrybut **name** w tym obiekcie jest zawsze zwracany.

#### **Osoba rozpoczynająca**

Obiekt JSON.

Zawiera atrybuty, które są powiązane z inicjatorem żądania.

Atrybuty **host** i **host** w tym obiekcie są zawsze zwracane.

### **transferSet**

Obiekt JSON.

Zawiera atrybuty związane z grupą przesyłania plików.

#### **status**

Obiekt JSON.

Zawiera atrybuty związane ze statusem przesyłania.

Atrybut **state** w tym obiekcie jest zawsze zwracany.

#### **statystyki**

Obiekt JSON.

Zawiera atrybuty związane ze statystykami przesyłania.

Atrybuty **startTime**, **numberOfFileFailures** , **numberOfFileSuccesses**, **numberOfFileWarnings**, **numberOfFiles** i **endTime** w tym obiekcie są zawsze zwracane.

Więcej informacji na ten temat zawiera ["Atrybuty treści odpowiedzi dla transferów" na stronie 2071.](#page-2070-0)

<span id="page-2069-0"></span>Jeśli wystąpi błąd, należy zapoznać się z obsługą błędówREST API.

# **Przykłady**

W poniższych przykładach stosowany jest adres URL zasobu w wersji 2. Jeśli używana jest wersja produktu IBM MQ wcześniejsza niż IBM MQ 9.1.5, należy zamiast tego użyć adresu URL zasobu v1. W adresie URL zasobu z przykładu należy wpisać v1 zamiast v2.

W poniższym przykładzie zwracany jest domyślny zestaw danych w odpowiedzi.

Przy użyciu metody HTTP GET używany jest następujący adres URL:

```
https://localhost:9443/ibmmq/ibmmq/rest/v2/admin/mft/transfer/
414d512050524d465444454d4f312020f5189c5921f22302
```
Zwrócona zostanie następująca odpowiedź JSON:

```
{ 
 "transfer": [{ 
 "id": "414D512050524D465444454D4F312020F5189C5921F22302",
 "destinationAgent": {
 "name": "AGENT.TRI.BANK"
\frac{3}{5},
 "originator": {
 "host": "192.168.99.1",
 "userId": "johndoe"
\frac{3}{5},
 "sourceAgent": {
 "name": "TESTAGENT"
\frac{3}{5},
 "statistics": {
 "endTime": "2018-01-08T16:22:15.569Z",
 "numberOfFileFailures": 0,
         "numberOfFileSuccesses": 2,
         "numberOfFileWarnings": 0,
         "numberOfFiles": 2,
         "startTime": "2018-01-08T16:22:15.242Z"
\frac{3}{5},
 "status": {
 "state": "successful"
\frac{3}{5} }]
}
```
W poniższym przykładzie przedstawiono listę wszystkich atrybutów dla podanego identyfikatora przesyłania w menedżerze kolejek koordynacji. Przy użyciu metody HTTP GET używany jest następujący adres URL:

```
https://localhost:9443//ibmmq/rest/v2/admin/mft/transfer/
414d512050524d465444454d4f312020c5c6705924cf9e02?attributes=*
```
Zwrócona zostanie następująca odpowiedź JSON:

```
{ 
 "transfer": [{ 
 "id": "414D512050524D465444454D4F312020C5C6705924CF9E02", 
 "sourceAgent": { 
 "qmgrName": "PRMFTDEMO1",
 "name": "AGENT2" 
\frac{3}{5},
 "destinationAgent": {
 "qmgrName": "PRMFTDEMO1",
         "name": "AGENT1" 
\frac{3}{5},
 "originator": {
 "host": "192.168.56.1",
 "userId": "johndoe",
 "mqmdUserId": "johndoe"
\frac{3}{5},
      "transferSet": {
         "item": [{
```

```
 "source": {
                   "file":
                       "lastModified": "2017-07-13T11:25:20.780Z",
"size":179367055 ,
 "path": "D:/ProgramFiles/WASlibertyprofile.zip"
, where \frac{1}{2}, \frac{1}{2}\blacksquare checksum": \{ "method": "md5",
 "value": "5F0ED36FBD3C0E1F4083B12B34A318D3"
\frac{1}{3}, \frac{1}{3}, \frac{1}{3}, \frac{1}{3}, \frac{1}{3}, \frac{1}{3}, \frac{1}{3}, \frac{1}{3}, \frac{1}{3}, \frac{1}{3}, \frac{1}{3}, \frac{1}{3}, \frac{1}{3}, \frac{1}{3}, \frac{1}{3}, \frac{1}{3}, \frac{1}{3}, \frac{1}{3}, \frac{1}{3}, \frac{1}{3},  "disposition": "leave",
                  },<br>"disposition": "leave",<br>"type": "file"
\frac{3}{5},
" destination": \{\blacksquare file": {
                       "lastModified": "2017-07-28T08:00:12.065Z",
"size": 179367055, "path": "C:/Users/IBMADMIN/Desktop/demo.zip"
, where \frac{1}{2}, \frac{1}{2}\blacksquare checksum": \{ "method": "md5",
 "value": "5F0ED36FBD3C0E1F4083B12B34A318D3"
\frac{1}{3}, \frac{1}{3}, \frac{1}{3}, \frac{1}{3}, \frac{1}{3}, \frac{1}{3}, \frac{1}{3}, \frac{1}{3}, \frac{1}{3}, \frac{1}{3}, \frac{1}{3}, \frac{1}{3}, \frac{1}{3}, \frac{1}{3}, \frac{1}{3}, \frac{1}{3}, \frac{1}{3}, \frac{1}{3}, \frac{1}{3}, \frac{1}{3},  "actionIfExists": "overwrite",
                  },<br>"actionIfExists": "overwrite",<br>"type": "file"
                }, 
               "status": \{ "description": "BFGRP0032I: The file transfer request has successfully 
completed." 
                   "state":"successful"
 }
               }<br>"mode": "binary"
\}],
 "bytesSent": 0,
 "startTime": "2017-07-28T08:00:10.599Z"
\frac{3}{5},
 "job": {
            "name":"job1"
        },
        "userProperties":{
\frac{3}{5},
        status": {
 "lastStatusUpdate": "2017-07-28T08:00:10.599Z",
 "state":"successful",
            "description": "BFGRP0032I: The file transfer request has successfully completed."
\frac{3}{5},
 "statistics": {
 "startTime": "2017-07-28T08:00:09.897Z",
 "retryCount": 0,
            "endTime": "2017-07-28T08:00:10.599Z",
            "numberOfFilesSuccesses":1,
            "numberOfFileFailures": 0,
            "numberOfFileWarnings": 0,
            "numberOfFiles":1
        }
    }]
}
```
## **Odsyłacze pokrewne**

"Atrybuty treści odpowiedzi dla transferów" na stronie 2071 Jeśli do żądania informacji o transferach używana jest metoda HTTP GET z obiektem przesyłania, w nazwanych obiektach JSON zwracane są następujące atrybuty.

# *Atrybuty treści odpowiedzi dla transferów*

Jeśli do żądania informacji o transferach używana jest metoda HTTP GET z obiektem przesyłania, w nazwanych obiektach JSON zwracane są następujące atrybuty.

Dostępne są następujące obiekty:

- • ["destinationAgent" na stronie 2072](#page-2071-0)
- • ["Osoba rozpoczynająca" na stronie 2072](#page-2071-0)
- • ["sourceAgent" na stronie 2072](#page-2071-0)
- • ["statystyki" na stronie 2072](#page-2071-0)
- <span id="page-2071-0"></span>• ["status" na stronie 2073](#page-2072-0)
- • ["transferSet" na stronie 2074](#page-2073-0)

## **destinationAgent**

### **nazwa**

Łańcuch.

Określa nazwę agenta w systemie docelowym.

Ten atrybut jest zawsze zwracany.

## **qmgrName**

Łańcuch.

Określa nazwę menedżera kolejek w systemie docelowym.

## **Osoba rozpoczynająca**

#### **host**

Łańcuch.

Określa nazwę hosta systemu, w którym znajduje się plik źródłowy.

Ten atrybut jest zawsze zwracany.

## **Identyfikator mqmdUser**

# Łańcuch.

Określa identyfikator użytkownika produktu IBM MQ , który został podany w deskryptorze komunikatu (MQMD).

#### **userID**

Łańcuch.

Określa ID użytkownika, który zainicjował przesyłanie plików.

Ten atrybut jest zawsze zwracany.

## **sourceAgent**

#### **nazwa**

Łańcuch.

Określa nazwę agenta w systemie źródłowym.

Ten atrybut jest zawsze zwracany.

## **qmgrName**

Łańcuch.

Określa nazwę menedżera kolejek w systemie źródłowym.

## **statystyki**

## **endTime**

Łańcuch.

Określa czas zakończenia przesyłania. To pole jest aktualizowane tylko wtedy, gdy operacja przesyłania została zakończona. Jeśli operacja przesyłania jest w dowolnym innym stanie, łańcuch **endTime** jest pustym łańcuchem.

Ten atrybut jest zawsze zwracany.

## **numberOfFileFailures**

Liczba całkowita.

Określa liczbę plików, których przesłanie nie powiodło się.

Ten atrybut jest zawsze zwracany.

### <span id="page-2072-0"></span>**numberOfFileSuccesses**

Liczba całkowita.

Określa liczbę plików, które zostały pomyślnie przesłane.

Ten atrybut jest zawsze zwracany.

## **numberOfFileWarnings**

Liczba całkowita.

Określa liczbę plików, które wygenerowano ostrzeżenia, ale w przeciwnym razie zostały pomyślnie przesłane.

Ten atrybut jest zawsze zwracany.

## **Liczba plików: numberOf**

Liczba całkowita.

Określa łączną liczbę plików dołączonych do żądania przesyłania. Liczba ta obejmuje wszystkie pliki brane pod uwagę podczas operacji przesyłania.

Ten atrybut jest zawsze zwracany.

## **retryCount**

Liczba całkowita.

Określa, ile razy transfer przeszedł do stanu odtwarzania i został ponowiony przez agenta.

Operacja przesyłania może przejść do stanu odtwarzania, ponieważ agenty źródłowe i docelowe tracą komunikację z powodu błędu sieciowego systemu IBM MQ lub dlatego, że agenty nie odbierają danych ani potwierdzać komunikatów przez pewien okres. Ten okres jest określany przez właściwości agenta: **transferAckTimeout** i **transferAckTimeoutRetries**.

## **startTime**

Łańcuch.

Określa czas, w którym przesyłanie zostało wprowadzone w formacie UTC.

Ten atrybut jest zawsze zwracany.

## **status**

## **opis**

## Łańcuch.

Określa szczegółowe informacje na temat statusu po zakończeniu, na przykład informacje o tym, czy operacja została zakończona pomyślnie, czy zakończyła się powodzeniem, czy nie powiodła się.

## **lastStatusAktualizacja**

Łańcuch.

Określa ostatni czas, w którym status przesyłania został przechwycony w formacie UTC.

**stan**

Łańcuch.

Określa stan przesyłania. Wartość może być jedną z następujących wartości:

- uruchomione
- inProgress
- powodzenie
- nieudane
- partiallySuccessful
- anulowano
- Zniekształcenie
- notAuthorized
- usunięty
- inProgressWithFailures

<span id="page-2073-0"></span>• inProgressWithWarnings

Ten atrybut jest zawsze zwracany.

## **transferSet**

#### **bytesSent**

Liczba całkowita.

Określa łączną liczbę wysłanych bajtów.

### **pozycja**

Obiekt JSON.

Zawiera elementy, które określają nazwy i położenia plików źródłowych i docelowych:

### **destination**

Obiekt JSON.

## **actionIfIstnieje**

Łańcuch.

Określa działanie, które jest podejmowane, jeśli w systemie docelowym istnieje plik docelowy. Poprawne opcje są następujące:

#### **błąd**

Raportuje błąd i plik nie jest przesyłany.

#### **overwrite**

Nadpisuje istniejący plik docelowy.

#### **checksum**

Obiekt JSON.

Ten obiekt nie jest wyświetlany, jeśli suma kontrolna nie została wykonana.

Określa typ algorytmu mieszającego, który wygenerował streszczenie komunikatu w celu utworzenia podpisu cyfrowego. Managed File Transfer obsługuje tylko algorytm Message Digest 5 (md5). Suma kontrolna umożliwia potwierdzenie integralności przesyłanych plików, które są nienaruszone.

Obiekt JSON zawiera następujące elementy:

#### **metoda**

Łańcuch.

Określa metodę, która jest używana do generowania sumy kontrolnej.

#### **wartość**

Łańcuch.

Określa wartość sumy kontrolnej wygenerowanej przez użytkownika.

#### **dataset**

Obiekt JSON.

Ten obiekt nie jest zwracany, jeśli zwracany jest obiekt file lub queue .

Określa zbiór danych z/OS z następującymi elementami:

#### **atrybuty**

Łańcuch.

Określa atrybuty związane ze zbiorem danych.

## **nazwa**

Łańcuch.

Określa nazwę zbioru danych.

#### **wielkość**

Liczba całkowita. Określa wielkość pliku.

#### **plik**

Obiekt JSON.

Ten obiekt nie jest zwracany, jeśli zwracany jest obiekt queue lub dataset .

Określa informacje na temat pliku, który został przesłany w następujących elementach:

# **encoding**

Łańcuch.

Określa kodowanie przesyłania pliku tekstowego.

### **Wiersz endOf**

Określa koniec znacznika wiersza. Ta wartość może mieć jedną z następujących wartości:

- LF-line tylko znak nowego wiersza.
- CRLF-sekwencja znaków powrotu karetki i znaku nowego wiersza.

#### **lastModified**

Łańcuch.

Określa datę i godzinę ostatniej modyfikacji pliku w formacie UTC.

#### **ścieżka**

Łańcuch.

Określa położenie ścieżki do pliku.

## **wielkość**

Liczba całkowita.

Określa wielkość pliku.

#### **queue**

Obiekt JSON.

Ten obiekt nie jest zwracany, jeśli zwracany jest obiekt file lub dataset .

Określa informacje na temat kolejki, do której przekazano komunikaty w następujących elementach:

**ogranicznik**

Łańcuch.

Określa używany ogranicznik.

Jeśli parametr **delimiterType** jest ustawiony na wartość *wielkość*, ten element określa wielkość separatora. Jeśli parametr **delimiterType** jest ustawiony na wartość *binary*, wartością jest liczba bajtów ogranicznika.

Jeśli **delimiter** jest łańcuchem pustym, to pole nie jest ustawione podczas inicjowania przesyłania.

## **delimiterPosition**

Łańcuch.

Ten element jest poprawny tylko wtedy, gdy parametr **delimiterType** ma wartość *binary*. Wartość jest jedną z następujących wartości:

## **"przedrostek"**

Przed każdym komunikatem.

## **"postfix"**

Po każdym komunikacie.

Jeśli **delimiterPosition** jest łańcuchem pustym, to pole nie jest ustawione podczas inicjowania przesyłania.

## **delimiterType**

Łańcuch.

Określa typ ogranicznika, który jest używany do podziału komunikatów. Wartość może być jedną z następujących wartości:

## **binary**

Podziel według bajtów ogranicznika.

#### **wielkość**

Podziel według wielkości.

Jeśli **delimiterType** jest łańcuchem pustym, to pole nie jest ustawione podczas inicjowania przesyłania.

### **includeDelimiterInMessage**

Boolowskie.

Ten element jest poprawny tylko wtedy, gdy parametr **delimiterType** ma wartość *binary*.

Określa, czy separator jest zawarty w komunikacie.

#### **messageCount**

Liczba całkowita.

Określa liczbę komunikatów, które zostały zapisane w kolejce.

## **messageLength**

Liczba całkowita.

Określa długość komunikatu zapisanego do kolejki.

## **messageOrGroupId**

Łańcuch.

Jeśli żądanie przesyłania nie określiło, że plik jest podzielony na wiele komunikatów, wartość tego atrybutu jest identyfikatorem komunikatu IBM MQ komunikatu zapisanego do kolejki.

Jeśli żądanie przesyłania określiło, że plik jest podzielony na wiele komunikatów, wartość tego atrybutu jest identyfikatorem grupy IBM MQ komunikatów zapisanej do kolejki.

#### **nazwa**

Łańcuch.

Określa nazwę kolejki i menedżera kolejek w następującym formacie:

*queueName*@*queueManagerName*

### **typ**

Łańcuch.

Określa typ miejsca docelowego. Miejsce docelowe jest jednym z następujących miejsc docelowych:

#### **queue**

Określa kolejkę IBM MQ jako miejsce docelowe.

#### **plik**

Określa plik jako miejsce docelowe.

#### **dataset**

Określa zbiór danych z/OS jako miejsce docelowe.

#### **dominanta**

Łańcuch.

Określa tryb przesyłania jako binarny lub tekstowy.

### **źródło**

Obiekt JSON.

#### **checksum**

Obiekt JSON.

Ten obiekt nie jest wyświetlany, jeśli suma kontrolna nie została wykonana.

Określa typ algorytmu mieszającego, który wygenerował streszczenie komunikatu w celu utworzenia podpisu cyfrowego. Managed File Transfer obsługuje tylko algorytm Message Digest 5 (md5). Suma kontrolna umożliwia potwierdzenie integralności przesyłanych plików, które są nienaruszone.

Obiekt JSON zawiera następujące elementy:

### **metoda**

Łańcuch.

Określa metodę, która jest używana do generowania sumy kontrolnej.

## **wartość**

Łańcuch.

Określa wartość sumy kontrolnej, która jest generowana.

#### **disposition**

Łańcuch.

Określa działanie podejmowane w elemencie źródłowym, gdy źródło zostało pomyślnie przesłane do miejsca docelowego. Ten łańcuch jest jedną z następujących opcji:

#### **Pozostaw**

Określa, że pliki źródłowe pozostaną niezmienione

#### **Usuń**

Określa, że pliki źródłowe zostaną usunięte z systemu źródłowego po pomyślnym przesłaniu pliku źródłowego.

#### **dataset**

Obiekt JSON.

Ten obiekt nie jest zwracany, jeśli zwracany jest obiekt file lub queue .

Określa zbiór danych z/OS z następującymi elementami:

#### **atrybuty**

Łańcuch.

Określa atrybuty związane ze zbiorem danych.

## **nazwa**

Łańcuch.

Określa nazwę zbioru danych.

#### **wielkość**

Liczba całkowita.

Określa wielkość pliku.

## **plik**

Obiekt JSON.

Ten obiekt nie jest zwracany, jeśli zwracany jest obiekt queue lub dataset .

Ten obiekt zawiera następujące elementy:

## **encoding**

Łańcuch.

Określa kodowanie przesyłania pliku tekstowego.

#### **Wiersz endOf**

Określa koniec znacznika wiersza. Ta wartość może mieć jedną z następujących wartości:

• LF-line tylko znak nowego wiersza.

• CRLF-sekwencja znaków powrotu karetki i znaku nowego wiersza.

#### **lastModified**

Łańcuch.

Określa datę i godzinę ostatniej modyfikacji pliku w formacie UTC.

#### **ścieżka**

Łańcuch.

Określa położenie ścieżki do pliku.

#### **wielkość**

Liczba całkowita.

Określa wielkość pliku.

#### **queue**

Obiekt JSON.

Ten obiekt nie jest zwracany, jeśli zwracany jest obiekt file lub dataset .

Określa informacje na temat kolejki, z której pobierane są przesłane komunikaty, w następujących elementach:

#### **messageCount**

Liczba całkowita.

Określa liczbę komunikatów, które zostały odczytane z kolejki.

#### **nazwa**

Łańcuch.

Określa nazwę kolejki i menedżera kolejek w następującym formacie:

*queueName*@*queueManagerName*

## **Właściwości setMq**

Boolowskie.

Określa, czy właściwości komunikatu produktu IBM MQ są ustawiane w pierwszym komunikacie w pliku, oraz wszelkie komunikaty zapisywane w kolejce w przypadku wystąpienia błędu.

#### **typ**

## Łańcuch.

Określa typ źródła. Źródło jest jednym z następujących źródeł:

#### **queue**

Określa kolejkę IBM MQ jako źródło.

## **plik**

Określa plik jako źródło, jeśli źródłem jest plik lub katalog.

#### **dataset**

Określa zbiór danych z/OS jako źródło.

#### **status**

### Obiekt JSON.

Określa status pojedynczego elementu w zestawie przesyłania. Obiekt statusu zawiera następujące elementy:

## **opis**

Łańcuch.

Określa szczegółowe informacje na temat zakończenia statusu, na przykład informacje o tym, czy operacja została zakończona pomyślnie, czy zakończyła się powodzeniem, czy nie powiodła się.

## **stan**

Łańcuch.

Określa stan przesyłania. Wartość może być jedną z następujących wartości:

- uruchomione
- inProgress
- powodzenie
- <span id="page-2078-0"></span>• nieudane
- partiallySuccessful
- anulowano
- Zniekształcenie
- notAuthorized
- usunięty
- inProgressWithFailures
- inProgressWithWarnings

## **Zadania pokrewne**

Pierwsze kroki z produktem REST API for MFT

## **Odsyłacze pokrewne**

["/admin/mft/agent" na stronie 2056](#page-2055-0)

Za pomocą metody HTTP GET z zasobem produktu agent można zażądać informacji o statusie agentów i innych szczegółów atrybutu.

# **POST**

Aby utworzyć przesyłanie, należy użyć metody HTTP POST z zasobem transfer .

**Uwaga:** Przed utworzeniem transferu z zasobem produktu transfer należy ustawić menedżer kolejek komend. Więcej informacji na ten temat zawiera sekcja Konfigurowanie interfejsu REST API dla produktu MFT.

- Adres URL zasobu
- "Nagłówki żądań" na stronie 2079
- • [Format treści żądania](#page-2079-0)
- • ["Wymagania dotyczące bezpieczeństwa" na stronie 2080](#page-2079-0)
- • [Kody statusu odpowiedzi](#page-2080-0)
- • ["Nagłówki odpowiedzi" na stronie 2081](#page-2080-0)
- • [Format treści odpowiedzi](#page-2081-0)
- • [Przykłady](#page-2081-0)

# **Adres URL zasobu**

https://*host*:*port*/ibmmq/rest/v2/admin/mft/transfer/

**Uwaga:** Jeśli używana jest wersja produktu IBM MQ wcześniejsza niż IBM MQ 9.1.5, należy zamiast tego użyć adresu URL zasobu v1. Oznacza to, że należy zastąpić v1, gdzie adres URL używa v2. Na przykład pierwsza część adresu URL wygląda następująco: https://*host*:*port*/ibmmq/rest/v1/

Jeśli połączenia HTTP zostaną włączone, można użyć protokołu HTTPS zamiast protokołu HTTPS. Więcej informacji na temat włączania protokołu HTTP zawiera sekcja Konfigurowanie portów HTTP i HTTPS.

# **Nagłówki żądań**

Następujące nagłówki muszą zostać wysłane z żądaniem:

## **Content-Type**

Ten nagłówek musi zostać wysłany z wartością application/json, po której opcjonalnie następuje ;charset=UTF-8.

## **ibm-mq-rest-csrf-token**

Ten nagłówek musi zostać wysłany. Może mieć dowolną wartość (nawet pustą).

## **Autoryzacja**

Ten nagłówek musi zostać wysłany, jeśli używane jest uwierzytelnianie podstawowe. Więcej informacji zawiera temat Korzystanie z podstawowego uwierzytelniania HTTP przy użyciu interfejsu REST API.

# <span id="page-2079-0"></span>**Format treści żądania**

Treść żądania musi być w formacie JSON w kodowaniu UTF-8 . Atrybuty oznaczone jako *wymagane* są obowiązkowe. Jeśli w treści żądania nie zostaną podane wartości dla pozostałych parametrów, zostaną użyte wartości domyślne.

W treści żądania można dołączyć następujące obiekty:

## **zadanie**

Zawiera atrybuty związane z zadaniem przesyłania.

## **sourceAgent**

Zawiera atrybuty, które są powiązane z agentem źródłowym. Obiekt ten jest wymagany.

## **destinationAgent**

Zawiera atrybuty, które są powiązane z agentem docelowym. Obiekt ten jest wymagany.

## **scheduleTransfer**

Zawiera atrybuty związane z planowaniem przesyłania.

## **transferSet**

Zawiera atrybuty związane z przesyłaniem.

Lista wszystkich atrybutów znajduje się w sekcji ["Atrybuty treści żądania dla operacji przesyłania za](#page-2083-0) [pomocą żądania HTTP POST" na stronie 2084](#page-2083-0) .

# **Wymagania dotyczące bezpieczeństwa**

Program wywołujący musi zostać uwierzytelniony na serwerze mqweb i musi być członkiem roli MFTWebAdmin . Więcej informacji na temat zabezpieczeń dla produktu administrative REST API zawiera sekcja Zabezpieczenia konsoli IBM MQ i REST API.

 $CD$  $V9.1.4$ Program wywołujący musi zostać uwierzytelniony na serwerze mqweb i musi być członkiem ról w produkcie MFTWebAdmin lub MQWebUser . Więcej informacji na temat zabezpieczeń dla produktu administrative REST API zawiera sekcja Zabezpieczenia konsoli IBM MQ i REST API.

Jeśli stosowane są zabezpieczenia oparte na znacznikach, znacznik LTPA używany do uwierzytelniania użytkownika musi być dostarczany wraz z żądaniem jako informacja cookie. Więcej informacji o uwierzytelnianiu opartym na znacznikach zawiera temat Korzystanie z uwierzytelniania opartego na znacznikach z użyciem interfejsu REST API.

LTS Jeśli został skonfigurowany środowisko testowe użytkownikalub MFT sprawdzanie uprawnień jest włączone, należy nadać użytkownikowi dodatkowe uprawnienia do identyfikatora użytkownika serwera mqweb w celu uzyskania dostępu do określonego położenia systemu plików.

#### CD.  $V$   $S.1.4$ Jeśli została ustawiona przestrzeń prywatna użytkownikalub MFT sprawdzanie uprawnień jest włączone, należy nadać następujące uprawnienia dodatkowe:

- 1. W przypadku roli MFTWebAdmin identyfikator użytkownika, który uruchomił serwer mqweb, musi mieć dostęp do określonego położenia systemu plików.
- 2. W przypadku roli MQWebUser element główny roli MQWebUser wymaga dostępu do określonego położenia źródłowego.

W przypadku roli MFTWebAdmin żądania przesyłania są wprowadzane w kontekście identyfikatora użytkownika serwera mqweb. W celu rozróżnienia między różnymi nazwami elementów głównych roli MFTWebAdmin oraz w celach kontroli, wprowadzone żądanie przesyłania zawiera nazwę uwierzytelnionego użytkownika jako inicjatora przesyłania. Ta metoda zapewnia, że istnieje rekord, który zainicjował żądanie przesyłania.

<span id="page-2080-0"></span>Jeśli na przykład użytkownik mftadminusrroli MFTWebAdmin inicjuje operację przesyłania przy użyciu tego logowania, dane inicjatora w kodzie XML, który został utworzony w celu opisania transferu, mają mftadminusr w elemencie userID , jak to pokazano w następującym przykładzie:

```
<originator>
   <hostName>example.com.</hostName>
   <userID>mftadminusr</userID> 
</originator>
```
W przypadku obsługi roli MQWebUser nazwa użytkownika zaprotokołowana w profilu Liberty wymaga następujących uprawnień. Jeśli kolejka komend jest następująca:

- 1. Lokalne, nadawanie uprawnienia PUT do kolejki komend.
- 2. Zdalne, to znaczy, gdy menedżer kolejek komend i menedżer kolejek agenta źródłowego są różne, przydziel uprawnienie PUT do kolejki transmisji.

## **Uwagi:**

- Jeśli nazwa Principal ze efektywną rolą MQWebUser jest dłuższa niż 12 znaków, żądanie nie powiedzie się i zostanie zwrócony kod powrotu 403.
- Jeśli w produkcie Principal skonfigurowano wiele ról, podczas określania zachowania ma zastosowanie tylko jedna rola, a rola ta jest określana przez Principal o najwyższych uprawnieniach mających zastosowanie do żądanej operacji interfejsu API REST.

Jeśli zabezpieczenia na serwerze mqweb są wyłączone, wprowadzone żądanie przesyłania zawiera nazwę "UNAUTHENTICATED" jako inicjatora przesyłania.

# **Kody statusu odpowiedzi**

## **202**

Żądanie przesłania plików zostało zaakceptowane przez interfejs REST API. Może on nadal zostać odrzucony przez agenta MFT . Należy wydać komendę GET, korzystając z adresu URL z nagłówka odpowiedzi location , aby określić stan przesyłania.

## **400**

Podano niepoprawne dane.

Na przykład podano niepoprawne atrybuty.

## **401**

Nie uwierzytelniono.

Użytkownik musi zostać uwierzytelniony na serwerze mqweb. Więcej informacji można znaleźć w sekcji ["Wymagania dotyczące bezpieczeństwa" na stronie 2080.](#page-2079-0)

Należy również określić nagłówek ibm-mq-rest-csrf-token .

## **403**

Brak uprawnień.

Program wywołujący jest uwierzytelniany na serwerze mqweb i jest powiązany z poprawną nazwą użytkownika. Jednak jednostka główna nie ma dostępu do wszystkich lub podzbioru wymaganych zasobów produktu IBM MQ lub MFT .

## **500**

Problem z serwerem lub kod błędu z produktu IBM MQ lub MFT.

## **503**

Menedżer kolejek nie działa.

# **Nagłówki odpowiedzi**

Z odpowiedzią zwracany jest następujący nagłówek:

## **lokalizacja**

Jeśli żądanie powiodło się, ten nagłówek określa adres URL dla nowego przesyłania.

# <span id="page-2081-0"></span>**Format treści odpowiedzi**

Jeśli operacja przesyłania zostanie pomyślnie utworzona, treść odpowiedzi jest pusta.

Jeśli wystąpi błąd, treść odpowiedzi zawiera komunikat o błędzie. Patrz sekcja Obsługa błędów produktuREST API.

# **Przykłady**

W poniższych przykładach stosowany jest adres URL zasobu w wersji 2. Jeśli używana jest wersja produktu IBM MQ wcześniejsza niż IBM MQ 9.1.5, należy zamiast tego użyć adresu URL zasobu v1. W adresie URL zasobu z przykładu należy wpisać v1 zamiast v2.

• W poniższym przykładzie tworzony jest prosty transfer plików. Przy użyciu metody HTTP POST używany jest następujący adres URL:

```
https://localhost:9443/ibmmq/rest/v2/admin/mft/transfer/
```
Wysyłany jest następujący ładunek JSON:

```
{
 "sourceAgent": {
 "qmgrName": "NYQM",
     "name": "NY.AGENT"
 }, 
 "destinationAgent": {
 "qmgrName": "WASHQM",
 "name": "WASH.AGENT"
 },
 "transferSet": {
 "item": [
       {
\blacksquare source": {
 "name": "C:\\temp\\src\\test.txt",
 "type": "file"
\frac{3}{2},
" destination": \{ "name": "C:\\temp\\dst\\test.txt",
 "type": "file"
 }
       }
    ]
  }
}
```
• W poniższym przykładzie tworzony jest transfer z pliku do kolejki. Przy użyciu metody HTTP POST używany jest następujący adres URL:

https://localhost:9443/ibmmq/rest/v2/admin/mft/transfer/

Wysyłany jest następujący ładunek JSON:

```
{
  "job": {
     "name": "TESTJOB",
 },
 "sourceAgent": {
 "name": "WASH.AGENT",
 "qmgrName": "WASHQM"
 },
 "destinationAgent": {
 "name": "NY.AGENT",
 "qmgrName": "NYQMGR"
 },
 "transferSet": {
 "priority": 1,
 "recoveryTimeout": -1,
 "item": [
\overline{\mathcal{E}} "checksum": "md5",
 "mode": "text",
" destination": \{ "actionIfExists": "error",
```

```
 "name": "LQ@NYQMGR",
 "type": "queue",
 "delimiterType": "size",
            "messagePersistence": "persistent",
 "queueExtended": {
 "messageSize": 4,
 "setMQProperties": false
}<br>}<br>}
\frac{3}{2},
\blacksquare source": {
           "disposition": "leave",
 "name": "C:\\temp\\src\\test.txt",
 "recursive": false,
           "type": "file"
         }
      }
    ]
  }
}
```
• W poniższym przykładzie tworzony jest transfer z katalogu do katalogu. Przy użyciu metody HTTP POST używany jest następujący adres URL:

https://localhost:9443/ibmmq/rest/v2/admin/mft/transfer/

Wysyłany jest następujący ładunek JSON:

```
{
 "job": {
     "name": "TESTJOB",
 },
 "sourceAgent": {
 "name": "WASH.AGENT",
 "qmgrName": "WASHQM"
 },
 "destinationAgent": {
 "name": "NY.AGENT",
     "qmgrName": "NYQMGR"
 },
 "transferSet": {
      "item": [
        {
           "checksum": "md5",
           "destination": {
               "actionIfExists": "error",
\blacksquare "name": "C:\\temp\\dst",
 "type": "directory"
\frac{3}{5},
\blacksquare source": {
              "disposition": "leave",
\blacksquare "name": "C:\\temp\\src",
 "recursive": false,
 "type": "directory"
           }
        }
     ]
  }
}
```
• W poniższym przykładzie tworzona jest operacja przesyłania z pliku do pliku za pomocą wywołania preSourceCall, postSourceCall, preDestinationCalli postDestinationCall w celu wywołania programów w trakcie przesyłania. Przy użyciu metody HTTP POST używany jest następujący adres URL:

```
https://localhost:9443/ibmmq/rest/v2/admin/mft/transfer/
```
Wysyłany jest następujący ładunek JSON:

```
{
 "sourceAgent": {
 "qmgrName": "NYQM",
 "name": "NY.AGENT"
 },
 "destinationAgent": {
 "qmgrName": "WASHQM",
 "name": "WASH.AGENT"
  },
```

```
 "transferSet": {
      "item": [
       \{\blacksquare source": {
 "name": "C:\\temp\\src\\test.txt",
 "type": "file"
           },
" destination": \{ "name": "C:\\temp\\dst\\test.txt",
 "type": "file"
 }
 }
\Box,
 "userProperties": {
 "ARCHIVE_PATH": "C:\\MFT\\ARCHIVE",
 "REJECT_PATH": "C:\\MFT\\REJECT"
\frac{3}{5},
 "postSourceCall": {
 "type": "executable",
 "executable" : {
       executable": {<br>"executable": {<br>"name": "posttransfersource.exe"
           "arguments": "postdata1 postdata2"
        }
\frac{3}{5},
 "postDestinationCall": {
 "type": "executable",
 "executable" : {
 "name": "posttransferdest.exe",
           "arguments": "postdataDest1 postdataDest2"
        }
 }, 
     \overline{p}reDestinationCall":
        "type": "executable",
 "executable": {
 "name": "pretransferdest.exe"
}<br>}<br>}
\frac{3}{5},
 "preSourceCall": {
 "type": "executable",
 "executable" : {
        "name": "posttransferdest.exe",
           "arguments": "predata1 predata2"
        }
\frac{3}{5},
 "priority": 0,
     "recoveryTimeout": 21600
  }
}
```
## **Zadania pokrewne**

Pierwsze kroki z produktem REST API for MFT

## **Odsyłacze pokrewne**

"Atrybuty treści żądania dla operacji przesyłania za pomocą żądania HTTP POST" na stronie 2084 Podczas tworzenia treści żądania w celu utworzenia żądania przesyłania za pomocą produktu administrative REST API dla produktu MFTmożna określić atrybuty dla operacji przesyłania w obrębie nazwanych obiektów JSON. Dostępnych jest wiele obiektów i atrybutów.

 $V9.1.2$ *Atrybuty treści żądania dla operacji przesyłania za pomocą żądania HTTP POST* Podczas tworzenia treści żądania w celu utworzenia żądania przesyłania za pomocą produktu administrative REST API dla produktu MFTmożna określić atrybuty dla operacji przesyłania w obrębie nazwanych obiektów JSON. Dostępnych jest wiele obiektów i atrybutów.

Dostępne są następujące obiekty:

- • ["zadanie" na stronie 2085](#page-2084-0)
- • ["sourceAgent" na stronie 2085](#page-2084-0)
- • ["destinationAgent" na stronie 2085](#page-2084-0)
- • ["scheduleTransfer" na stronie 2085](#page-2084-0)
- • ["transferSet" na stronie 2086](#page-2085-0)

# <span id="page-2084-0"></span>**zadanie**

Obiekt job może zawierać następujące atrybuty, które odnoszą się do zadania przesyłania:

## **nazwa**

Łańcuch.

Określa zdefiniowaną przez użytkownika nazwę zadania dla przesyłania.

## **sourceAgent**

Obiekt sourceAgent może zawierać następujące atrybuty, które odnoszą się do agenta źródłowego:

## **nazwa**

Łańcuch.

Określa nazwę agenta w systemie źródłowym.

Ten atrybut jest wymagany.

## **qmgrName**

Łańcuch.

Określa nazwę menedżera kolejek w systemie źródłowym.

Ten atrybut jest wymagany.

# **destinationAgent**

Obiekt destinationAgent może zawierać następujące atrybuty, które odnoszą się do agenta docelowego:

## **nazwa**

Łańcuch.

Określa nazwę agenta w systemie docelowym.

Ten atrybut jest wymagany.

## **qmgrName**

Łańcuch.

Określa nazwę menedżera kolejek w systemie docelowym.

Ten atrybut jest wymagany.

# **scheduleTransfer**

Obiekt scheduleTransfer może zawierać następujące atrybuty, które odnoszą się do zaplanowanego przesyłania:

## **startTime**

Łańcuch.

Określa datę i godzinę rozpoczęcia dla zaplanowanego przesyłania w formacie yyyy-MM-ddThh:mm lub hh:mm. Określ czas, korzystając z zegara 24-godzinnego.

## **timeBase**

Łańcuch.

Określa podstawę czasu dla rozpoczęcia i zakończenia zaplanowanego przesyłania plików.

Wartość musi być jedną z następujących wartości:

## **admin**

Czas rozpoczęcia i zakończenia zaplanowanego przesyłania jest oparty na czasie i dacie systemu, w którym działa serwer mqweb.

## **źródło**

Czas rozpoczęcia i zakończenia zaplanowanego przesyłania jest oparty na czasie i dacie systemu, w którym znajduje się agent źródłowy.

## <span id="page-2085-0"></span>**UTC**

Czas rozpoczęcia i zakończenia zaplanowanego przesyłania jest oparty na czasie uniwersalnym.

## **occurrenceInterval**

Łańcuch.

Określa odstęp czasu, w którym ma być wykonywane zaplanowane przesyłanie.

Tego atrybutu należy używać w połączeniu z atrybutami startTime i occurrenceFrequency .

Wartość musi być jedną z następujących wartości:

- min
- godz.
- dni
- tydz./tyg.
- months
- lata/lat

## **occurrenceFrequency**

Liczba całkowita.

Określa częstotliwość powtarzającego się zaplanowanego przesyłania. Tego atrybutu należy używać w połączeniu z atrybutami startTime i occurrenceInterval .

## **occurrenceCount**

Liczba całkowita.

Określa, ile razy zaplanowane przesyłanie będzie wykonywane.

Tego atrybutu należy używać w połączeniu z atrybutami startTime i occurrenceInterval .

Ten atrybut nie może być określony z atrybutem endTime .

## **endTime**

Łańcuch.

Określa godzinę i datę zakończenia powtarzającego się zaplanowanego przesyłania w formacie yyyy-MM-ddThh:mm lub hh:mm. Określ czas, korzystając z zegara 24-godzinnego.

Tego atrybutu należy używać w połączeniu z atrybutami startTime i occurrenceInterval .

Ten atrybut nie może być określony z atrybutem occurrenceCount .

# **transferSet**

Obiekt transferSet może zawierać następujące atrybuty związane z przesyłaniem:

## **priorytet**

Liczba całkowita.

Określa priorytet przypisany do żądania transferu. Wartość domyślna to zero.

## **userProperties**

Obiekt JSON.

Określa zdefiniowane przez użytkownika metadane, które są przekazywane do wyjść uruchamianych przez agenty uczestniczące w przesyłaniu.

## **pozycja**

Tablica JSON.

Tablica obiektów JSON opisujących konfiguracje elementu źródłowego i docelowego do przesłania.

## **źródło**

Obiekt JSON.

Obiekt JSON, który zawiera atrybuty związane z elementem źródłowym do przesłania.

#### **nazwa**

Łańcuch.

Określa bezwzględną ścieżkę do pliku, katalogu, zestawu danych, partycjonowanego zestawu danych lub kolejki w końcu źródła.

Ten atrybut jest wymagany.

# **typ**

Łańcuch.

Określa typ źródła.

Wartość musi być jedną z następujących wartości:

## **queue**

Źródłem jest IBM MQ.

## **plik**

Źródłem jest plik.

## **recursive**

Boolowskie.

Określa, czy pliki są przesyłane rekurencyjnie w podkatalogach, gdy elementem źródłowym jest katalog, czy też zawiera znaki wieloznaczne.

## **disposition**

Łańcuch.

Określa działanie podejmowane w elemencie źródłowym, gdy źródło zostało pomyślnie przesłane do miejsca docelowego.

Wartość musi być jedną z następujących wartości:

#### **Pozostaw**

Pliki źródłowe pozostają niezmienione.

## **Usuń**

Pliki źródłowe są usuwane z systemu źródłowego, gdy zostały pomyślnie przesłane.

## **encoding**

Łańcuch

Określa, które kodowanie znaków ma być używane, aby odczytać plik źródłowy podczas konwersji znaków. Ta opcja ma zastosowanie tylko do plików tekstowych.

Wartościami mogą być dowolne poprawne numery stron kodowych.

# **z/0S** datasetExtended

Obiekt JSON.

Obiekt JSON, który zawiera dodatkowe atrybuty źródłowe, jeśli źródło jest sekwencyjnym lub partycjonowanym zestawem danych z/OS .

#### **Obszary keepTrailing**

Boolowskie.

Określa, czy spacje końcowe są przechowywane w rekordach źródłowych, które są odczytyane z pliku zorientowanego na rekordy formatu o stałej długości (na przykład zestaw danych z/OS ) w ramach przesyłania w trybie tekstowym.

Jeśli ten parametr nie zostanie określony, spacje końcowe są usuwane z rekordów źródłowych.

#### **hexDelimiters**

Łańcuch.

W przypadku plików źródłowych, które są zorientowane na rekordy (na przykład z/OS zestawy danych), określa co najmniej jedną wartość bajtową, która ma być wstawiana jako ogranicznik podczas dołączania rekordów do pliku binarnego.

Każdą wartość należy określić jako dwie cyfry szesnastkowe z zakresu 00-FF, poprzedzane przedrostkiem x. Poszczególne bajty należy oddzielać przecinkami.

## **delimiterPosition**

Łańcuch

Określa pozycję, w której mają zostać wstawione separatory rekordów źródłowych. Ten atrybut jest używany w połączeniu z atrybutem hexDelimiters .

Wartość musi być jedną z następujących wartości:

#### **przedrostek**

Separatory są wstawiane na początku każdego rekordu.

### **przyrostek**

Separatory są wstawiane na końcu każdego rekordu. Jest to opcja domyślna.

## **queueExtended**

Obiekt JSON.

Obiekt JSON, który zawiera dodatkowe atrybuty źródłowe, jeśli źródłem jest kolejka produktu IBM MQ .

#### **messageGroup**

Boolowskie.

Określa, czy komunikaty są grupowane według identyfikatora grupy IBM MQ . Pierwsza kompletna grupa jest zapisywana w pliku docelowym.

Jeśli ten parametr nie zostanie określony, wszystkie komunikaty w kolejce źródłowej zostaną zapisane w pliku docelowym.

## **groupID**

Łańcuch.

Określa identyfikator grupy, który ma być używany podczas pobierania komunikatów z kolejki.

## **textDelimiters**

Łańcuch.

Określa sekwencję tekstu, która ma być wstawiana jako ogranicznik podczas dołączania wielu komunikatów do pliku tekstowego.

## **hexDelimiters**

Łańcuch.

Określa jedną lub więcej wartości bajtowych, które mają być używane podczas dołączania wielu komunikatów do pliku.

Każdą wartość należy określić jako dwie cyfry szesnastkowe z zakresu 00-FF, poprzedzane przedrostkiem x. Poszczególne bajty należy oddzielać przecinkami. Na przykład: x12 lub x03,x7F.

### **delimiterPosition**

Łańcuch.

Określa miejsce, w którym separatory są umieszczane w komunikacie umieszczonym w kolejce źródłowej.

Wartość musi być jedną z następujących wartości:

#### **przedrostek**

Separatory są wstawiane na początku każdego komunikatu.

#### **przyrostek**

Separatory są wstawiane na końcu każdego komunikatu. Jest to opcja domyślna.

#### **messageArrivalWaitTime**

Liczba całkowita.

Określa czas (w sekundach) oczekiwania na nadejście komunikatów w kolejce źródłowej.

#### **destination**

Obiekt JSON.

Obiekt JSON, który zawiera atrybuty odnoszące się do elementu docelowego.
### **nazwa**

Łańcuch.

Określa bezwzględną ścieżkę do pliku, katalogu, zestawu danych, partycjonowanego zestawu danych lub kolejki w miejscu docelowym.

Ten atrybut jest wymagany.

# **typ**

Łańcuch.

Określa typ miejsca docelowego.

Ten atrybut jest wymagany.

Wartość musi być jedną z następujących wartości:

# **queue**

Miejscem docelowym jest kolejka IBM MQ .

# **plik**

Miejsce docelowe jest plikiem.

# **katalog**

Miejscem docelowym jest katalog.

#### z/OS **sequentialDataset**

Miejscem docelowym jest sekwencyjny zestaw danych z/OS .

#### $z/0S$ **partitionedDataset**

Miejscem docelowym jest partycjonowany zestaw danych z/OS .

# **actionIfIstnieje**

Łańcuch.

Określa działanie, które jest podejmowane, jeśli w systemie docelowym istnieje plik docelowy, katalog lub zestaw danych.

Wartość musi być jedną z następujących wartości:

# **błąd**

Zgłaszany jest błąd, a plik nie jest przesyłany; jest to wartość domyślna.

# **overwrite**

Istniejący plik docelowy zostanie nadpisany.

# **encoding**

Łańcuch.

Określa kodowanie znaków, które ma być używane do zapisywania pliku w miejscu docelowym. Ta opcja ma zastosowanie tylko do plików tekstowych.

Wartością może być dowolny poprawny numer strony kodowej.

# **Wiersz endOf**

Łańcuch.

Określa znaki końca wiersza, które są używane, gdy zbiór jest zapisywany w miejscu docelowym. Ta opcja ma zastosowanie tylko do plików tekstowych.

Wartość musi być jedną z następujących wartości:

# **LF**

Znak nowego wiersza.

# **CRLF**

Znak powrotu karetki i znak nowego wiersza.

#### $z/0S$ **datasetExtended**

Obiekt JSON.

Obiekt JSON, który zawiera dodatkowe atrybuty miejsca docelowego, jeśli miejscem docelowym jest zestaw danych z/OS .

# **truncateRecords**

Boolowskie.

Określa, czy rekordy docelowe dłuższe niż atrybut LRECL zestawu danych są obcinane. Jeśli ten parametr nie zostanie określony, rekordy są zawijane.

Ten parametr jest poprawny tylko w przypadku przesyłania tekstu w trybie tekstowym, w którym miejscem docelowym jest zestaw danych.

# **queueExtended**

Obiekt JSON.

Obiekt JSON, który zawiera dodatkowe atrybuty miejsca docelowego, jeśli miejscem docelowym jest kolejka IBM MQ .

### **messagePersistence**

Łańcuch.

Określa trwałość komunikatu umieszczonego w kolejce docelowej.

Wartość musi być jedną z następujących wartości:

#### **Trwałe**

Komunikaty są trwałe.

### **notPersistent**

Komunikaty nie są trwałe.

# **asQueue**

Trwałość komunikatu jest ustawiona w definicji kolejki. Jest to wartość domyślna.

### **delimiterType**

Łańcuch.

Określa typ ogranicznika, który ma być używany podczas dzielenia pliku na wiele komunikatów.

Wartość musi być jedną z następujących wartości:

#### **wielkość**

Podziel na podstawie określonej wielkości.

### **binary**

Podział na podstawie określonych ograniczników.

#### **hexDelimiters**

Łańcuch.

Określa ogranicznik szesnastkowy, który ma być używany podczas dzielenia pliku binarnego na wiele komunikatów.

Każdą wartość należy określić jako dwie cyfry szesnastkowe z zakresu 00-FF, poprzedzane przedrostkiem x. Można określić sekwencję bajtów szesnastkowych jako ogranicznika, podając rozdzielaną przecinkami listę bajtów szesnastkowych. Na przykład: x12 lub x03,x7F.

# **textDelimiters**

Łańcuch.

Określa wyrażenie regularne Java , które ma być używane podczas dzielenia pliku tekstowego na wiele komunikatów.

## **includeDelimitersInMessage**

Boolowskie.

Określa, czy separatory są wstawiane w komunikacie umieszczonym w kolejce docelowej.

# **delimiterPosition**

Łańcuch

Określa miejsce, w którym separatory są umieszczane w komunikacie umieszczonym w kolejce docelowej.

Wartość musi być jedną z następujących wartości:

### **przedrostek**

Separatory są wstawiane na początku treści komunikatu.

### **przyrostek**

Separatory są wstawiane na końcu treści komunikatu.

# **setMQProperties**

Boolowskie.

Określa, czy właściwości komunikatu są ustawiane w pierwszym komunikacie, który został utworzony przez operację przesyłania.

# **messageSize**

Liczba całkowita.

Określa, czy plik ma być podzielony na wiele komunikatów o stałej długości, o tej wielkości w bajtach.

# **checksum**

Łańcuch.

Określa metodę obliczania sumy kontrolnej w celu sprawdzenia integralności danych.

Wartość musi być jedną z następujących wartości:

### **md5**

Algorytm MD5 jest używany do sprawdzania integralności.

### **brak**

Brak sprawdzania poprawności sumy kontrolnej.

# **dominanta**

Łańcuch.

Określa tryb przesyłania.

Wartość musi być jedną z następujących wartości:

## **tekst**

Dane są przesyłane jako tekst.

#### **binary**

Dane są przesyłane w postaci binarnej.

Jest to wartość domyślna.

## **recoveryTimeout**

Liczba całkowita.

Określa czas, przez który agent źródłowy podejmuje próbę odzyskania wstrzymanego pliku przesyłania plików.

Wartość musi być jedną z następujących wartości:

**-1**

Agent będzie nadal próbował odzyskać wstrzymany transfer do czasu zakończenia operacji przesyłania.

Jest to wartość domyślna.

### **0**

Agent zatrzymuje przesyłanie pliku natychmiast po wejściu w proces odtwarzania.

*n*

Agent będzie kontynuował próby odzyskania wstrzymanego przesyłania przez określony czas w sekundach.

Wartość musi należeć do zakresu od 1 do 999.999,999.

# **Wywołanie preSource**

Obiekt JSON.

Obiekt JSON zawierający atrybuty, które są powiązane z programem do wywołania u agenta źródłowego przed rozpoczęciem przesyłania.

# **typ**

Łańcuch.

Określa typ programu, który ma zostać wywołany.

Wartość musi być jedną z następujących wartości:

## **Wykonywalny**

Wywołano program wykonywalny specyficzny dla platformy. Jest to wartość domyślna.

# **antScript**

Wywołano skrypt Apache Ant .

# $\frac{1}{2}$   $\frac{1}{2}$   $\frac{1}{2}$

Zadanie JCL z/OS zostało wprowadzone.

# **Wykonywalny**

Obiekt JSON.

Obiekt JSON, który może zawierać atrybuty związane z programem wykonywalnym specyficznym dla platformy, który ma zostać wywołany. Ten obiekt może być określony tylko wtedy, gdy wartością atrybutu type jest executable.

#### **nazwa**

Łańcuch.

Określa nazwę programu do uruchomienia.

Ten atrybut jest wymagany, jeśli określony jest obiekt JSON produktu executable .

### **arguments**

Łańcuch.

Określa argumenty, które mają być przekazywane do wywoływanego programu.

# **antScript**

Obiekt JSON.

Obiekt JSON, który może zawierać atrybuty związane ze skryptem Apache Ant , który ma zostać wywołany. Ten obiekt może być określony tylko wtedy, gdy wartością atrybutu type jest antScript.

#### **nazwa**

Łańcuch.

Określa nazwę skryptu Ant , który ma zostać uruchomiony.

Ten atrybut jest wymagany, jeśli określony jest obiekt JSON produktu antScript .

**cel**

Określa cel, który ma zostać wywołany w określonym skrypcie Ant .

Jeśli ten atrybut nie zostanie określony, wywoływany jest obiekt docelowy o nazwie default .

# **arguments**

Łańcuch.

Określa listę zdefiniowanych przez użytkownika niestandardowych danych w postaci par klucz=wartość oddzielonych spacjami.

### **JCL**

Obiekt JSON.

Obiekt JSON, który może zawierać atrybuty związane z zadaniem JCL produktu z/OS do wprowadzenia. Ten obiekt może być określony tylko wtedy, gdy wartością atrybutu type jest jcl.

#### **nazwa**

Łańcuch.

Określa nazwę zadania JCL do wprowadzenia.

# **retryCount**

Liczba całkowita.

Określa liczbę prób uruchomienia komendy przed ustaniem.

# <span id="page-2092-0"></span>**retryWait**

Liczba całkowita.

Określa czas oczekiwania (w sekundach) między ponownymi próbami.

# **Kod successReturn**

Łańcuch.

Określa warunek oparty na kodzie powrotu z operacji przesyłania, który musi mieć wartość true, aby można było uruchomić określony program, skrypt lub JCL.

Warunek jest określany jako operator, po którym następuje wartość. Poprawne znaki dla operatora to >, <,! i =. Poprawne jest połączenie więcej niż jednego operatora. Na przykład: ">= 40".

Wartość domyślna to zero.

# **Wywołanie postSource**

Obiekt JSON.

Obiekt JSON, który zawiera atrybuty związane z programem, który ma zostać wywołany przez agenta źródłowego po zakończeniu przesyłania.

Atrybuty, które można określić, są takie same, jak w przypadku obiektu preSourceCall .

# **Wywołanie preDestination**

Obiekt JSON.

Obiekt JSON, który zawiera atrybuty związane z programem, który ma zostać wywołany przez agenta docelowego, przed rozpoczęciem przesyłania.

Atrybuty, które można określić, są takie same, jak w przypadku obiektu preSourceCall .

# **Wywołanie postDestination**

Obiekt JSON.

Obiekt JSON, który zawiera atrybuty związane z programem, który ma zostać wywołany przez agenta docelowego po zakończeniu przesyłania.

Atrybuty, które można określić, są takie same, jak w przypadku obiektu preSourceCall .

# **Zadania pokrewne**

Pierwsze kroki z produktem REST API for MFT

# **/admin/mft/monitor**

Za pomocą metody HTTP GET z zasobem monitora zasobów listy można wyświetlić informacje na temat

statusu monitora zasobów produktu MFT oraz inne informacje konfiguracyjne. W 951.4 W produkcie IBM MQ 9.1.4można użyć metody HTTP POST do utworzenia monitora zasobów i metody HTTP DELETE w celu usunięcia monitora zasobów.

# **Zadania pokrewne**

Pierwsze kroki z produktem REST API for MFT

# **Odsyłacze pokrewne**

["/admin/mft/agent" na stronie 2056](#page-2055-0)

Za pomocą metody HTTP GET z zasobem produktu agent można zażądać informacji o statusie agentów i innych szczegółów atrybutu.

# ["/admin/mft/transfer" na stronie 2065](#page-2064-0)

Za pomocą metody HTTP GET z zasobem przesyłania można zażądać informacji na temat transferów

oraz innych szczegółów statusu**zk V 9.1.2 m**oraz metody HTTP POST z zasobem przesyłania w celu umieszczenia komunikatu żądania przesyłania w menedżerze kolejek komend, który będzie kierowany do menedżera kolejek agenta źródłowego.

# **V** 9.1.1 GET

Użyj metody HTTP GET z zasobem monitor , aby wyświetlić informacje na temat statusu monitora zasobów MFT i innych informacji o konfiguracji.

**Uwaga:** Aby można było używać zasobu monitor , należy ustawić menedżer kolejek koordynacji. Więcej informacji na ten temat zawiera sekcja Konfigurowanie interfejsu REST API dla produktu MFT.

Więcej informacji na temat konfigurowania usługi REST produktu MFT zawiera sekcja Konfigurowanie interfejsu REST API dla produktu MFT.

- Adres URL zasobu
- Opcjonalne parametry zapytania
- • ["Nagłówki żądań" na stronie 2096](#page-2095-0)
- • [Format treści żądania](#page-2095-0)
- • ["Wymagania dotyczące bezpieczeństwa" na stronie 2096](#page-2095-0)
- • [Kody statusu odpowiedzi](#page-2095-0)
- • ["Nagłówki odpowiedzi" na stronie 2097](#page-2096-0)
- • [Format treści odpowiedzi](#page-2096-0)
- • [Przykłady](#page-2098-0)

# **Adres URL zasobu**

https://*host*:*port*/ibmmq/rest/v2/admin/mft/monitor/*{monitorName}*

**Uwaga:** Jeśli używana jest wersja produktu IBM MQ wcześniejsza niż IBM MQ 9.1.5, należy zamiast tego użyć adresu URL zasobu v1. Oznacza to, że należy zastąpić v1, gdzie adres URL używa v2. Na przykład pierwsza część adresu URL wygląda następująco: https://*host*:*port*/ibmmq/rest/v1/

# **monitorName**

Opcjonalnie określa nazwę monitora, który ma być używany do wysyłania zapytań.

Jeśli nazwa monitora nie zostanie określona, zostanie zwrócona lista monitorów.

Aby zwrócić listę monitorów z nazwą monitora ze względu na nazwę użytkownika, należy użyć opcjonalnego parametru zapytania **name** , aby określić nazwę monitora zamiast podawać nazwę monitora w podstawowym adresie URL.

Jeśli połączenia HTTP zostaną włączone, można użyć protokołu HTTPS zamiast protokołu HTTPS. Więcej informacji na temat włączania protokołu HTTP zawiera sekcja Konfigurowanie portów HTTP i HTTPS.

# **Opcjonalne parametry zapytania**

# **atrybuty**

Określa rozdzielaną przecinkami listę atrybutów do pobrania.

Jeśli użytkownik nie poda **attributes**, zwracany jest domyślny zestaw atrybutów. Lista dostępnych atrybutów znajduje się w sekcji ["Atrybuty treści odpowiedzi dla monitora zasobów listy" na stronie](#page-2099-0) [2100](#page-2099-0) .

Nie można żądać tego samego atrybutu wiele razy.

Można podać gwiazdkę (\*), aby określić, że zwracane są wszystkie atrybuty.

Można utworzyć żądanie, które określa atrybuty, które nie są poprawne dla niektórych informacji monitora zasobów. Jeśli jednak wystąpi żądanie, które określa informacje monitora zasobów i zawiera atrybuty, które nie są poprawne dla tych informacji, wystąpi błąd.

Nie można mieć więcej niż trzech poziomów zagnieżdżania. Na przykład nie można bezpośrednio wysłać zapytania do transferDefinition.transferSet.postDestCall.retryWait, tylko transferDefinition.transferSet.postDestCall. W związku z tym podczas wykonywania zapytania do produktu **transferDefinition**można wysyłać zapytania tylko do następujących atrybutów:

# **transferDefinition**

Zwraca szczegółowe informacje o definicji przesyłania.

### **transferDefinition.sourceAgent**

Zwraca szczegółowe informacje o sekcji **sourceAgent** definicji przesyłania.

# **transferDefinition.destinationAgent**

Zwraca szczegółowe informacje o sekcji **destinationAgent** definicji przesyłania.

### **transferDefinition.originator**

Zwraca szczegółowe informacje o sekcji **originator** definicji przesyłania.

### **transferDefinition.transferSet**

Zwraca szczegółowe informacje o sekcji **transferSet** definicji przesyłania.

# **transferDefinition.transferSet.item**

Zwraca szczegółowe informacje o wszystkich pozycjach przesunięcia w sekcji **item** definicji przesyłania.

## **transferDefinition.transferSet.preSourceCall**

Zwraca szczegółowe informacje o sekcji **preSourceCall** definicji przesyłania.

## **transferDefinition.transferSet.postSourceCall**

Zwraca szczegółowe informacje o sekcji **postSourceCall** definicji przesyłania.

## **transferDefinition.transferSet.preDestCall**

Zwraca szczegółowe informacje o sekcji **preDestCall** definicji przesyłania.

# **transferDefinition.transferSet.postDestWywołanie**

Zwraca szczegółowe informacje o sekcji **postDestCall** definicji przesyłania.

### **nazwa**

Określa nazwę monitora zasobów.

Ten parametr zapytania jest poprawny tylko wtedy, gdy parametr *monitorName* nie jest określony w adresie URL zasobu podstawowego.

Określając nazwę monitora zasobów jako opcjonalny parametr zapytania, a nie w podstawowym adresie URL, można utworzyć zapytanie o nazwę monitora zasobu o nazwie wild carded resource i połączyć zapytanie z parametrami zapytania **state** i **type** .

Wartość może być dowolną wartością łańcuchową, a \* może być używana jako znak wieloznaczny. Należy pamiętać, że znak ? nie jest dozwolony.

### **agentName**

Nazwa agenta, który jest właścicielem monitora zasobów.

Ponieważ monitory zasobów są w zasięgu agenta, możliwe jest posiadanie monitora zasobów o tej samej nazwie, w ramach więcej niż jednego agenta. W takiej sytuacji REST API zwraca wiele definicji monitorów zasobów. Za pomocą parametru zapytania **agentName** można zwrócić monitory zasobów, które są powiązane z tym konkretnym agentem.

Na przykład, jeśli monitor zasobów o nazwie MONITOR1 istnieje w więcej niż jednym agencie, poniższy adres URL zwraca więcej niż jedną definicję monitora zasobów:

https://localhost:9443/ibmmq/rest/v1/admin/mft/monitor/MONITOR1

Dodając parametr zapytania **agentName** , można zwrócić monitor zasobów dla konkretnego agenta:

https://localhost:9443/ibmmq/rest/v1/admin/mft/monitor/MONITOR1?agentName=AGENT1

Wartość może być dowolną wartością łańcuchową, a \* może być używana jako znak wieloznaczny. Należy pamiętać, że znak ? nie jest dozwolony.

### **stan**

Status monitora zasobów.

Ten parametr zapytania jest poprawny tylko wtedy, gdy parametr *monitorName* nie jest określony w adresie URL zasobu podstawowego.

Wartość może być jedną z następujących wartości:

# <span id="page-2095-0"></span>**uruchomione**

Zwracane są tylko monitory, które znajdują się w stanie uruchomienia.

### **zatrzymany**

Zwracane są tylko monitory, które znajdują się w stanie zatrzymania.

# **Wszystkie**

Wszystkie monitory, niezależnie od stanu, są zwracane.

Wartością domyślną jest **all**.

### **typ**

Typ monitora zasobów.

Ten parametr zapytania jest poprawny tylko wtedy, gdy parametr *monitorName* nie jest określony w adresie URL zasobu podstawowego.

Wartość może być jedną z następujących wartości:

## **katalog**

Zwracane są tylko monitory typu katalogu.

## **queue**

Zwracane są tylko monitory typu kolejki.

# **Wszystkie**

Zwracane są wszystkie monitory, niezależnie od typu.

Wartością domyślną jest **all**.

# **Nagłówki żądań**

Z żądaniem należy wysłać następujący nagłówek:

## **Autoryzacja**

Ten nagłówek musi zostać wysłany, jeśli używane jest uwierzytelnianie podstawowe. Więcej informacji zawiera temat Korzystanie z podstawowego uwierzytelniania HTTP przy użyciu interfejsu REST API.

# **Format treści żądania**

Brak.

# **Wymagania dotyczące bezpieczeństwa**

P<mark>. V 9.1.4 D</mark>rogram wywołujący musi zostać uwierzytelniony na serwerze mqweb i musi być członkiem co najmniej jednego z ról w produkcie MFTWebAdmin, MFTWebAdminRO lub MQWebUser . Więcej informacji na temat zabezpieczeń dla produktu administrative REST API zawiera sekcja Zabezpieczenia konsoli IBM MQ i REST API.

Rola MQWebUser wymaga uprawnienia Principal , a użytkownik ten wymaga uprawnienia do subskrypcji do odpowiedniego tematu, czyli SYSTEM.FTE/Monitor. Operacja powiedzie się tylko wtedy, gdy element główny roli MQWebUser ma uprawnienia do subskrybowanego tematu.

Jeśli stosowane są zabezpieczenia oparte na znacznikach, znacznik LTPA używany do uwierzytelniania użytkownika musi być dostarczany wraz z żądaniem jako informacja cookie. Więcej informacji o uwierzytelnianiu opartym na znacznikach zawiera temat Korzystanie z uwierzytelniania opartego na znacznikach z użyciem interfejsu REST API.

# **Kody statusu odpowiedzi**

**200**

Pomyślnie pobrano informacje monitora zasobów.

**400**

Podano niepoprawne dane.

Na przykład podano niepoprawne atrybuty.

<span id="page-2096-0"></span>**401**

Nie uwierzytelniono.

Program wywołujący musi zostać uwierzytelniony na serwerze mqweb. Więcej informacji zawiera sekcja ["Wymagania dotyczące bezpieczeństwa" na stronie 2096](#page-2095-0).

**403**

Brak uprawnień.

Program wywołujący jest uwierzytelniany na serwerze mqweb i jest powiązany z poprawną nazwą użytkownika. Nazwa użytkownika nie jest jednak członkiem co najmniej jednej z ról MFTWebAdmin lub MFTWebAdminRO . Więcej informacji zawiera sekcja ["Wymagania dotyczące bezpieczeństwa" na](#page-2095-0) [stronie 2096.](#page-2095-0)

# **404**

Nie znaleziono podanego monitora.

# **405**

Metoda jest niedozwolona.

Zwracane dla każdego innego żądania, poza GET.

# **500**

Problem z serwerem lub kod błędu z produktu IBM MQ.

## **503**

Usługa nie jest dostępna. IBM MQ specific reason code is also returned.

# **Nagłówki odpowiedzi**

## **Content-Type**

Ten nagłówek jest zwracany z wartością application/json;charset=utf-8.

# **Format treści odpowiedzi**

Odpowiedź jest w formacie JSON w kodowaniu UTF-8 . Odpowiedź zawiera zewnętrzny obiekt JSON, który zawiera pojedynczą tablicę JSON o nazwie monitor.

Każdy element w tablicy jest obiektem JSON, który reprezentuje informacje na temat monitora zasobów. Każdy z tych obiektów JSON może zawierać następujące obiekty i atrybuty. Które obiekty i atrybuty są zwracane, zależy od adresu URL określonego dla żądania:

### **nazwa**

Łańcuch.

Określa nazwę monitora zasobów.

# **agentName**

Łańcuch.

Określa nazwę agenta, który uruchamia monitor zasobów.

### **typ**

Łańcuch.

Określa typ monitora zasobów:

# **katalog**

Typem zasobu, który ma być monitorowany, jest katalog systemu plików.

# **queue**

Typem zasobu, który ma być monitorowany, jest kolejka IBM MQ .

### **stan**

Łańcuch.

Określa stan monitora zasobów:

# **uruchomione**

Monitor jest uruchomiony.

# **zatrzymany**

Monitor został zatrzymany.

#### **resource**

Obiekt JSON.

Określa zasób monitorowany, katalog lub kolejkę.

# **userProperties**

Obiekt JSON.

Określa listę zdefiniowanych przez użytkownika danych niestandardowych w parze klucz-wartość typu **String**. Na przykład:

"userProperties":{"key1":"value1"}

Ta mapa jest odwzorowyana na atrybut metadanych w definicji monitora zasobów. W odpowiedzi dołączona jest pusta tablica, jeśli w konfiguracji monitora zasobów nie ma żadnych właściwości użytkownika.

# **defaultVariables**

Obiekt JSON.

Określa listę zmiennych zdefiniowanych przez użytkownika oraz ich wartości w parze klucz-wartość typu **String**. Monitor zasobów używa wartości jako "podstawiania zmiennych" podczas wysyłania żądania przesyłania. Na przykład:

"defaultVaraibles":{"groupId":"4F4F4FDEEDF1"}

#### **ogólne**

Obiekt JSON.

Określa inne atrybuty wysokiego poziomu monitora zasobów.

### **triggerCondition**

Obiekt JSON.

Określa szczegóły warunku wyzwalacza, który jest używany przez monitor zasobów.

### **triggerFileContentFormat**

Obiekt JSON.

Określa listę plików, które są przesyłane, gdy spełniony jest warunek wyzwalacza.

# **transferDefinition**

Obiekt JSON.

Określa szczegółowe informacje na temat listy plików, które mają zostać przesłane, gdy spełniony jest warunek wyzwalacza monitora zasobów.

Ten obiekt zawiera następujące zagnieżdżone obiekty:

#### **zadanie**

Obiekt JSON.

Zawiera zdefiniowaną przez użytkownika nazwę zadania dla operacji przesyłania.

### **sourceAgent**

Obiekt JSON.

Zawiera atrybuty, które są powiązane z agentem w systemie docelowym.

#### **destinationAgent**

Obiekt JSON.

Zawiera atrybuty, które są powiązane z agentem w systemie docelowym.

#### **Osoba rozpoczynająca**

Obiekt JSON.

Zawiera atrybuty, które są powiązane z inicjatorem żądania.

# <span id="page-2098-0"></span>**transferSet**

Obiekt JSON.

Zawiera atrybuty związane z grupą przesyłania plików.

Więcej informacji na ten temat zawiera ["Atrybuty treści odpowiedzi dla monitora zasobów listy" na stronie](#page-2099-0) [2100.](#page-2099-0)

Jeśli wystąpi błąd, należy zapoznać się z obsługą błędówREST API.

# **Przykłady**

W poniższych przykładach stosowany jest adres URL zasobu w wersji 2. Jeśli używana jest wersja produktu IBM MQ wcześniejsza niż IBM MQ 9.1.5, należy zamiast tego użyć adresu URL zasobu v1. W adresie URL zasobu z przykładu należy wpisać v1 zamiast v2.

W poniższym przykładzie zwracany jest domyślny zestaw danych dla wszystkich monitorów zasobów.

Przy użyciu metody HTTP GET używany jest następujący adres URL:

https://localhost:9443/ibmmq/rest/v2/admin/mft/monitor

Zwrócona zostanie następująca odpowiedź JSON:

```
{"monitor":[
 { "name"":"DIRMONWILDCARD",
   "agentName":"SRCWILDCARD",
 "type":"directory",
 "state"":"started",
 "resource": {
 "name": "C:\\MFT"
      }
   },
 { "name":"DIRMONREGEX",
 "agentName":"SRCDIRREG",
 "type":"directory",
 "state":"started",
 "resource": {
 "name": "C:\\MFT"
 }
 },
 { "name":"DIRMONREGEXFILESIZECHANGE",
 "agentName":"SRCDIR",
 "type":"directory",
   "type": "directory",<br>"state": "started",
 "resource": {
 "name": "C:\\MFT"
      }
}]
}
```
W poniższym przykładzie przedstawiono listę domyślnych atrybutów dla określonego monitora zasobów, którego nazwy to DIRMONWILDCARD. Przy użyciu metody HTTP GET używany jest następujący adres URL:

https://localhost:9443/ibmmq/rest/v2/admin/mft/monitor/DIRMONWILDCARD

Zwrócona zostanie następująca odpowiedź JSON:

```
{"monitor":[
 { "name":"DIRMONWILDCARD",
 "agentName":"SRCWILDCARD",
    "type":"directory",
    "state":"started",
 "resource": {
 "name": "C:\\MFT"
       }
   }]
}
```
<span id="page-2099-0"></span>W poniższym przykładzie przedstawiono listę domyślnych atrybutów dla wszystkich monitorów zasobów, których nazwy rozpoczynają się od DIR. Przy użyciu metody HTTP GET używany jest następujący adres URL:

https://localhost:9443/ibmmq/rest/v2/admin/mft/monitor?name=DIR\*

Zwrócona zostanie następująca odpowiedź JSON:

```
{"monitor":[
 { "name":"DIRMONWILDCARD",
 "agentName":"SRCWILDCARD",
 "type":"directory",
 "state":"started",
 "resource": {
 "name": "C:\\MFT"
       }
 },
 { "name":"DIRMONREGEX",
 "agentName":"SRCDIRREG",
 "type":"directory",
    "type":"directory",<br>"type":"directory",<br>"state":"started",
 "resource": {
 "name": "C:\\MFT"
       }
 },
 { "name":"DIRMONREGEXFILESIZECHANGE",
 "agentName":"SRCDIR",
 "type":"directory",
    "type":"directory",<br>"type":"directory",<br>"state":"started",
 "resource": {
 "name": "C:\\MFT"
       }
   }]
}
```
W poniższym przykładzie przedstawiono szczegóły wszystkich monitorów zasobów, których typem jest directory , a stanem jest stopped. Przy użyciu metody HTTP GET używany jest następujący adres URL:

https://localhost:9443/ibmmq/rest/v2/admin/mft/monitor?type=directory&state=stopped

```
{"monitor": [
 { "name":"TRIGCONTENTSCSTM",
 "type":"directory",
 "state":"stopped",
 "agentName":"TRIGCONTCSTM",
 "resource": {
 "name": "C:\\MFT"
      }
   }]
}
```
# **Odsyłacze pokrewne**

"Atrybuty treści odpowiedzi dla monitora zasobów listy" na stronie 2100

Jeśli do żądania informacji o monitorach zasobów używana jest metoda HTTP GET z obiektem monitora, w nazwanych obiektach JSON zwracane są następujące atrybuty.

#### $V$  9.1.1 *Atrybuty treści odpowiedzi dla monitora zasobów listy*

Jeśli do żądania informacji o monitorach zasobów używana jest metoda HTTP GET z obiektem monitora, w nazwanych obiektach JSON zwracane są następujące atrybuty.

Dostępne są następujące obiekty:

- • ["ogólne" na stronie 2101](#page-2100-0)
- • ["resource" na stronie 2101](#page-2100-0)
- ["transferDefinition" na stronie 2102](#page-2101-0)
- • ["triggerCondition" na stronie 2109](#page-2108-0)

<span id="page-2100-0"></span>• ["triggerFileContentFormat" na stronie 2110](#page-2109-0)

# **Nazwa**

# **Łańcuch**

Unikalna nazwa monitora zasobów

# **Typ**

# **Łańcuch**

Typ monitora zasobów

Dozwolone są następujące wartości:

# **katalog**

Typem zasobu, który ma być monitorowany, jest katalog systemu plików.

# **queue**

Typem zasobu, który ma być monitorowany, jest kolejka IBM MQ .

# **agentName**

# **Łańcuch**

Nazwa agenta, który jest właścicielem monitora zasobów.

# **STATE**

# **Łańcuch**

Status monitora **uruchomione**

# Monitor jest uruchomiony.

# **zatrzymany**

Monitor został zatrzymany.

# **ogólne**

Element grupy, który definiuje inne atrybuty wysokiego poziomu monitora.

# **pollInterval**

Liczba.

Częstotliwość, w jednostkach czasu, w której monitor odpytuje zasób.

# **Jednostka pollInterval**

Łańcuch.

Określa przedział czasu dla atrybutu **pollInterval** . Możliwe wartości to seconds, minutes, hours, days.

# **Zadanie matchesPer**

Liczba.

Maksymalna liczba dopasowań wyzwalacza do uwzględnienia w pojedynczym zadaniu.

# **resource**

Element grupy, który definiuje zasób monitorowany.

Atrybut **name** w tym obiekcie jest zawsze zwracany.

# **nazwa**

Łańcuch.

Określa bezwzględną ścieżkę do katalogu systemu plików lub nazwę kolejki.

Ten atrybut jest zawsze zwracany.

# **recursionLevel**

Liczba.

<span id="page-2101-0"></span>Określa liczbę podkatalogów, które mają być wyszukiwane w celu znalezienia pasującego pliku wyzwalacza. Ten atrybut jest poprawny tylko dla typu katalogu monitora zasobów.

# **transferDefinition**

Lista pozycji, które mają zostać przesłane po uruchomieniu zdarzenia wyzwalającego. W odpowiedzi znajduje się co najmniej jeden element.

# **destinationAgent**

Element grupy zawierający elementy, które definiują agenta docelowego.

Atrybuty **name** i **qmgrName** w tym obiekcie są zawsze zwracane.

### **qmgrName**

Łańcuch.

Nazwa menedżera kolejek w systemie docelowym.

### **nazwa**

Łańcuch.

Nazwa agenta w systemie docelowym.

#### **zadanie**

Grupa zawierająca następujący atrybut, który jest zawsze zwracany:

### **nazwa**

Łańcuch.

Nazwa zadania zdefiniowana przez użytkownika dla operacji przesyłania.

#### **Osoba rozpoczynająca**

Element grupy zawierający elementy określające inicjatora żądania przesyłania.

Atrybuty **host** i **userID** w tym obiekcie są zawsze zwracane.

#### **host**

Łańcuch.

Nazwa hosta systemu, w którym znajduje się plik źródłowy.

#### **userid**

Łańcuch.

Identyfikator użytkownika, który zainicjował przesyłanie plików.

# **sourceAgent**

Element grupy zawierający elementy, które definiują agenta źródłowego.

Atrybuty **name** i **qmgrName** w tym obiekcie są zawsze zwracane.

#### **qmgrName**

Łańcuch.

Nazwa menedżera kolejek w systemie źródłowym.

#### **nazwa**

Łańcuch.

Nazwa agenta w systemie źródłowym.

# **transferSet**

Element grupy, który zawiera elementy określające żądanie transferu.

Atrybut **item** w tym obiekcie jest zawsze zwracany.

### **priorytet**

Liczba (opcjonalnie).

Priorytet przypisany do żądania przesyłania z wartością domyślną zero, jeśli wartość nie jest ustawiona.

### **userProperties**

Obiekt (opcjonalny).

Właściwości zdefiniowane przez użytkownika określone w żądaniu transferu.

# **pozycja** .

Tablica elementów grupy, która opisuje konfigurację elementu źródłowego i docelowego do przesłania.

# **źródło** .

Element grupy, który zawiera atrybuty elementu źródłowego.

Atrybuty **name** i **type** w tym obiekcie są zawsze zwracane.

# **nazwa**

Łańcuch.

Określa bezwzględną ścieżkę do pliku, katalogu, zestawu danych, partycjonowanego zestawu danych lub kolejki w końcu źródła.

### **typ**

Łańcuch.

Typ źródła. Dozwolone są następujące wartości:

### **queue**

Określa kolejkę IBM MQ jako źródło.

#### **plik**

Określa plik jako źródło.

### **katalog**

Określa katalog jako źródło.

# **sequentialDataset**

Określa z/OS sekwencyjny zestaw danych jako źródło.

#### **partitionedDataset**

Określa partycjonowany zestaw danych z/OS jako źródło.

### **recursive**

Wartość boolowska (opcjonalna).

Określa, że pliki są przesyłane rekurencyjnie w podkatalogach, gdy elementem źródłowym jest katalog, lub zawiera znaki wieloznaczne.

#### **disposition**

Łańcuch (opcjonalnie).

Określa działanie podejmowane w elemencie źródłowym, gdy źródło zostało pomyślnie przesłane do miejsca docelowego. Dozwolone są następujące wartości:

### **Pozostaw**

Pliki źródłowe pozostają niezmienione.

# **Usuń**

Pliki źródłowe są usuwane z systemu źródłowego po pomyślnym przesłaniu pliku źródłowego.

### **encoding**

Łańcuch (opcjonalnie)

Określa, które kodowanie znaków ma być używane, aby odczytać plik źródłowy podczas konwersji znaków. Ta opcja ma zastosowanie tylko w przypadku plików tekstowych, a możliwa wartość to dowolny poprawny numer strony kodowej.

### **datasetExtended**

Obiekt (opcjonalny).

Element grupy, który definiuje dodatkowe atrybuty specyfikacji źródła, jeśli źródłem jest zestaw danych produktu z/OS w żądaniu przesyłania.

Atrybuty **hexDelimiters** i **delimiterPosition** w tym obiekcie są zawsze zwracane.

#### **Obszary keepTrailing**

Wartość boolowska (opcjonalna).

Opisuje działanie, które jest podejmowane, jeśli w rekordach źródłowych znajdują się końcowe spacje, które są odczytyane z pliku zorientowanego na rekordy o stałej długości (na przykład zestawu danych z/OS ) w ramach przesyłania w trybie tekstowym.

# **hexDelimiters**

Łańcuch.

W przypadku plików źródłowych, które są zorientowane na rekordy (na przykład z/OS zestawy danych), określa co najmniej jedną wartość bajtową, która ma być wstawiana jako ogranicznik podczas dołączania rekordów do pliku binarnego. Każda wartość jest reprezentowana jako dwie cyfry szesnastkowe z zakresu 00-FF, poprzedzane przedrostkiem x.

# **delimiterPosition**

Łańcuch

Określa pozycję wstawiania dla tekstu źródłowego i separatorów binarnych. Dozwolone są następujące wartości:

# **przedrostek**

Separatory są wstawiane na początku każdego rekordu.

# **przyrostek**

Separatory są wstawiane na końcu każdego rekordu. Jest to opcja domyślna.

#### **queueExtended**

Obiekt (opcjonalny).

Element grupy, który definiuje dodatkowe atrybuty specyfikacji źródła, jeśli źródłem jest kolejka IBM MQ w żądaniu przesyłania.

Atrybuty **useMessageGroup** i **grouplD** w tym obiekcie są zawsze zwracane.

### **Grupa useMessage**

Boolowskie.

Określa, że komunikaty są grupowane według identyfikatora grupy IBM MQ . Pierwsza kompletna grupa jest zapisywana w pliku docelowym. Jeśli ten parametr nie zostanie określony, wszystkie komunikaty w kolejce źródłowej zostaną zapisane w pliku docelowym.

# **grouplD**

Łańcuch.

Identyfikator grupy, który ma być używany podczas pobierania komunikatów z kolejki.

# **textDelimiters**

Łańcuch (opcjonalnie).

Określa sekwencję tekstu, która ma być wstawiana jako ogranicznik podczas dołączania wielu komunikatów do pliku tekstowego.

### **hexDelimiters**

Łańcuch (opcjonalnie).

Łańcuch rozdzielany przecinkami (w bajtach), który ma być używany podczas dołączania wielu komunikatów do pliku. Na przykład: x12 lub x03,x7F.

# **delimiterPosition**

Łańcuch (opcjonalnie).

Definiuje miejsce, w którym separatory są umieszczane w komunikacie umieszczonym w kolejce źródłowej. Dozwolone są następujące wartości:

### **przedrostek**

Przed rozpoczęciem treści komunikatu.

#### **przyrostek**

Po zakończeniu treści komunikatu jest to opcja domyślna.

#### **messageArrivalWaitTime**

Liczba całkowita.

Czas (w sekundach) oczekiwania na nadejście komunikatów w kolejce źródłowej.

# **destination**

.

Element grupy, który zawiera atrybuty elementu docelowego.

Atrybuty **name** i **type** w tym obiekcie są zawsze zwracane.

### **nazwa**

Łańcuch.

Określa bezwzględną ścieżkę do pliku, katalogu, zestawu danych, partycjonowanego zestawu danych lub kolejki w miejscu docelowym.

### **typ**

Łańcuch.

Typ miejsca docelowego. Dozwolone są następujące wartości:

#### **queue**

Określa kolejkę IBM MQ jako miejsce docelowe.

#### **plik**

Określa plik jako miejsce docelowe.

# **katalog**

Określa katalog jako miejsce docelowe.

### **sequentialDataset**

Określa sekwencyjny zestaw danych z/OS jako miejsce docelowe.

### **partitionedDataset**

Określa partycjonowany zestaw danych z/OS jako miejsce docelowe.

# **actionIfIstnieje**

Łańcuch (opcjonalnie).

Określa działanie, które jest podejmowane, jeśli w systemie docelowym istnieje plik docelowy. Dozwolone są następujące wartości:

#### **błąd**

Raportuje błąd i plik nie jest przesyłany. Jest to wartość domyślna.

# **overwrite**

Nadpisuje istniejący plik docelowy.

#### **encoding**

Łańcuch (opcjonalnie).

Określa, które kodowanie znaków ma być używane, aby odczytać plik źródłowy podczas konwersji znaków. Ta opcja ma zastosowanie tylko w przypadku plików tekstowych, a możliwa wartość to dowolny poprawny numer strony kodowej.

#### **Wiersz endOf**

Łańcuch (opcjonalnie).

Określa znaki końca wiersza, które są używane, gdy zbiór jest zapisywany w miejscu docelowym. Ta opcja ma zastosowanie tylko do plików tekstowych.

#### **userId**

Łańcuch (opcjonalnie).

Nazwa użytkownika, którego docelowy obszar plików jest przenoszony na pliki.

#### **datasetExtended**

Obiekt (opcjonalny).

Element grupy, który definiuje dodatkowe atrybuty specyfikacji miejsca docelowego, jeśli miejscem docelowym jest zestaw danych produktu z/OS w żądaniu przesyłania.

# **truncateRecords**

Boolowskie.

Określa, że rekordy docelowe dłuższe niż atrybut zestawu danych LRECL są obcinane. Jeśli ten parametr nie zostanie określony, rekordy są zawijane. Ten parametr jest poprawny tylko w przypadku przesyłania tekstu w trybie tekstowym, w którym miejscem docelowym jest zestaw danych.

#### **queueExtended**

Obiekt (opcjonalny).

Element grupy, który definiuje dodatkowe atrybuty specyfikacji miejsca docelowego, jeśli miejsce docelowe jest kolejką IBM MQ w żądaniu przesyłania.

Atrybuty **messagePersistence** i **delimiterType** w tym obiekcie są zawsze zwracane.

### **messagePersistence**

Łańcuch.

Określa, czy komunikat umieszczony w kolejce docelowej jest trwały, czy nietrwały. Dozwolone są następujące wartości:

#### **Trwałe**

Komunikaty są trwałe.

#### **nonPersistent**

Komunikaty nie są trwałe.

# **Wartość domyślna asQueue**

Wartość trwałości komunikatu jest ustawiana w zależności od definicji kolejki.

# **delimiterType**

Łańcuch.

Definiuje typ ogranicznika, który ma być używany przy rozdzielaniu danych przychodzących na komunikaty. Dozwolone są następujące wartości:

### **wielkość**

Podziel na podstawie danego rozmiaru.

#### **binary**

Podział na podstawie danych ograniczników.

# **hexDelimiters**

Łańcuch (opcjonalnie).

Rozdzielany przecinkami łańcuch bajtów szesnastkowych, który ma być używany podczas dzielenia komunikatów. Na przykład: x12 lub x03,x7F.

# **textDelimiters**

Łańcuch (opcjonalnie).

Określa wyrażenie regularne Java , które ma być używane podczas dzielenia pliku tekstowego na wiele komunikatów.

# **includeDelimitersInMessage**

Boolowskie.

Określa, czy separatory są uwzględniane w komunikacie umieszczonym w kolejce docelowej.

# **delimiterPosition**

Łańcuch

Definiuje miejsce, w którym separatory są umieszczane w komunikacie umieszczonym w kolejce docelowej. Dozwolone są następujące wartości:

#### **przedrostek**

Przed rozpoczęciem treści komunikatu.

### **przyrostek**

Po zakończeniu treści komunikatu jest to opcja domyślna.

# **setMQProperties**

Wartość boolowska (opcjonalna).

Poprawna tylko wtedy, gdy miejscem docelowym jest kolejka. Dozwolone są następujące wartości:

### **true**

Ustawia właściwości komunikatu na pierwszym komunikacie, który jest tworzony przez operację przesyłania.

### **Fałsz**

Nie ustawia właściwości komunikatu na pierwszym komunikacie, który został utworzony przez operację przesyłania.

### **messageSize**

Liczba.

Definiuje wielkość w bajtach, aby podzielić przychodzące dane na komunikat.

# **checksum**

Łańcuch (opcjonalnie).

Metoda sumy kontrolnej do sprawdzania integralności danych. Dozwolone są następujące wartości:

### **md5**

Algorytm MD5 używany do sprawdzania integralności.

# **brak**

Brak sprawdzania poprawności sumy kontrolnej.

### **dominanta**

Łańcuch (opcjonalnie).

Określa tryb przesyłania jako binarny lub tekstowy. Dozwolone są następujące wartości:

# **tekst**

Dane są przesyłane jako tekst.

# **binary**

Dane są przesyłane w postaci binarnej.

# **recoveryTimeout**

Liczba (opcjonalnie).

Czas (w sekundach) oczekiwania na operację odtwarzania, przy czym wartość -1 jest wartością domyślną, jeśli nie ustawiono żadnej wartości.

# **Wywołanie preSource**

Obiekt (opcjonalny).

Elementy grupy, które zawierają elementy do wywołania programu przed rozpoczęciem przesyłania, w źródle.

Te elementy grupy nie są obecne, jeśli monitor zasobów nie został skonfigurowany pod kątem używania dowolnego wywołania programu.

### **typ**

Łańcuch (opcjonalnie).

Definiuje typ programu, który ma zostać wywołany. Dozwolone są następujące wartości:

### **Wykonywalny**

Ta wartość jest wartością domyślną.

Definiuje atrybuty dla programu wykonywalnego specyficznego dla platformy:

# **nazwa**

Łańcuch.

Nazwa programu do przetworzenia.

# **arguments**

Łańcuch (opcjonalnie).

Argument lub argumenty, które mają być przekazane do wywoływanego programu.

### **antScript**

Definiuje atrybuty dla skryptu Ant :

#### **nazwa**

Łańcuch.

Nazwa skryptu produktu Ant , który ma być przetwarzany.

# **cel**

Łańcuch (opcjonalnie)

Cel wywołania w określonym skrypcie Ant . Atrybut nie jest obecny w odpowiedzi JSON, jeśli cel default ma zostać wywołany.

#### **arguments**

Łańcuch (opcjonalnie).

Lista zdefiniowanych przez użytkownika niestandardowych danych w postaci pary klucz=wartość klucz=wartość typu **String**. Na przykład:

"arguments":"coffeeType=Arabica teaChoice=lemon"

### **JCL**

Definiuje atrybuty dla programu z/OS JCL do wprowadzenia.

### **nazwa**

Łańcuch.

Nazwa zadania JCL do wprowadzenia.

#### **retryCount**

Liczba (opcjonalnie).

Dodatnia liczba prób uruchomienia komendy przed ustaniem.

#### **retryWait**

Liczba (opcjonalnie).

Ilość czasu oczekiwania (w sekundach) między dwiema próbami ponowienia.

### **Kod successReturn**

Łańcuch (opcjonalnie).

Kod przyczyny zwracany wówczas, gdy operacja przesyłania jest zakończona. Jest on wyszukiany przed uruchomieniem określonego programu, skryptu lub skryptu JCL. Ten kod powrotu jest kombinacją operatora i wartości w postaci "[>|<|!] value". Należy zauważyć, że poprawna jest kombinacja więcej niż jednego operatora, na przykład ">= 40".

# **Wywołanie postSource**

Obiekt (opcjonalny).

Elementy grupy, które zawierają elementy dla wywołania programu po zakończeniu przesyłania w źródle. Ten obiekt zawiera te same elementy, co **preSourceCall**.

# <span id="page-2108-0"></span>**Wywołanie preDestination**

Obiekt (opcjonalny).

Elementy grupy, które zawierają elementy dla wywołania programu przed rozpoczęciem przesyłania, w miejscu docelowym. Ten obiekt zawiera te same elementy, co **preSourceCall**.

# **Wywołanie postDestination**

Obiekt (opcjonalny).

Elementy grupy, które zawierają elementy dla wywołania programu po zakończeniu przesyłania w miejscu docelowym. Ten obiekt zawiera te same elementy, co **preSourceCall**.

# **triggerCondition**

Element grupy, który definiuje szczegóły warunku wyzwalacza używanego przez monitor zasobów.

## **typ**

Łańcuch.

Wskazuje typ dopasowania, który ma być podejmowany w celu podjęcia decyzji o wyzwoleniu przesyłania. Dozwolone są następujące wartości:

## Dla typu zasobu **Directory**:

## **matchAll**

Musi być zgodna z wartością określoną dla atrybutów **includePattern** i **excludePattern** .

## **matchNone**

Żaden z plików w monitorowanym katalogu nie jest zgodny z wartością określoną dla atrybutów **includePattern** i **excludePattern** .

# **noChangeInSize**

Zainicjuj operację przesyłania, jeśli wielkość monitorowanego pliku nie zmienia się dla określonej liczby interwałów odpytywania.

### **sizeGreaterOrEqualTo**

Zainicjuj operację przesyłania, jeśli wielkość monitorowanego pliku jest większa lub równa określonej wielkości.

## Dla typu zasobu **Queue**:

# **queueNotPuste**

Kolejka musi zawierać co najmniej jeden komunikat.

# **Grupy completeMessage**

Kolejka musi zawierać co najmniej jedną grupę komunikatów.

# **noFileSizeChangePollCount**

Liczba.

Odnosi się do liczby interwałów odpytywania, podczas których wielkość monitorowanego pliku nie ulega zmianie. Używane w połączeniu z atrybutem **noChangeInSize**

### **fileSize**

Liczba.

Odnosi się do wielkości monitorowanego pliku wyzwalacza, którego wielkość jest równa lub większa. Używana w połączeniu z atrybutem **sizeGreaterOrEqualTo** .

# **Jednostka fileSize**

Łańcuch

Definiuje jednostkę dla atrybutu **fileSize** . Dozwolone są następujące wartości:

**B**

Jednostka wielkości pliku jest w bajtach

# **Kilobajty**

Jednostka wielkości pliku jest w kilobajtach

# <span id="page-2109-0"></span>**megabajtów**

Wielkość pliku jednostki jest w megabajtach

# **Gigabajty**

Jednostka wielkości pliku jest w gigabajtach

# **includePattern**

Łańcuch.

Wzorzec nazwy lub nazw plików, które mają zostać dołączone podczas dopasowania dla warunku wyzwalacza.

# **excludePattern**

Łańcuch.

Wzorzec nazwy lub nazw plików, które mają zostać wykluczone podczas dopasowania dla warunku wyzwalacza.

# **matchPattern**

Łańcuch.

Wskazuje sposób interpretowania treści atrybutów **includePattern** i **excludePattern** . Dozwolone są następujące wartości:

### **znaki wieloznaczne**

-Oznacza, że atrybuty **includePattern** i **excludePattern** zawierają znaki wieloznaczne, na przykład \*.

### **regularExpression**

Wskazuje, że atrybuty **includePattern** i **excludePattern** zawierają wyrażenia regularne Java.

# **triggerFileContentFormat**

Plik wyzwalacza definiuje listę przesłanych plików, gdy spełniony jest warunek wyzwalacza. W pliku wyzwalacza można zdefiniować tylko ścieżkę źródłową lub ścieżkę źródłową i docelową. Każdy wiersz w pliku wyzwalacza wskazuje na plik, który ma zostać przesłany.

This object is valid only for **triggerCondition.type** of **matchAll** and **noChangeInSize**.

### **groupOrder**

# Łańcuch.

Plik wyzwalacza zawiera nazwy plików źródłowych, docelowych nazw plików lub obu tych nazw. Ten atrybut definiuje kolejność nazw plików źródłowych, nazw plików docelowych lub obu tych nazw. Dozwolone są następujące wartości:

#### **sourceDestination**

Najpierw pojawia się nazwa pliku źródłowego, po którym następuje nazwa pliku docelowego.

#### **destinationSource**

Po pierwszej kolejności pojawia się nazwa pliku docelowego, po której następuje nazwa pliku źródłowego.

# **customPattern**

Łańcuch (opcjonalnie).

Wyrażenie regularne Java, które należy zastosować podczas analizowania treści pliku wyzwalacza w celu wygenerowania listy plików do przesłania.

# **Zadania pokrewne**

Pierwsze kroki z produktem REST API for MFT

### **Odsyłacze pokrewne**

["/admin/mft/monitor" na stronie 2093](#page-2092-0)

Za pomocą metody HTTP GET z zasobem monitora zasobów listy można wyświetlić informacje na temat

statusu monitora zasobów produktu MFT oraz inne informacje konfiguracyjne. W 9.1.4 W produkcie IBM MQ 9.1.4można użyć metody HTTP POST do utworzenia monitora zasobów i metody HTTP DELETE w celu usunięcia monitora zasobów.

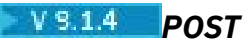

Aby wysłać żądanie utworzenia monitora zasobów, należy użyć żądania HTTP POST.

**Uwaga:** Przed wydaniem dowolnej komendy MFT Create Monitor lub Transfer REST API należy ustawić menedżer kolejek komend w konfiguracji. Więcej informacji na ten temat zawiera sekcja Konfigurowanie interfejsu API usług REST dla produktu MFT .

- Adres URL zasobu
- "Nagłówki żądań" na stronie 2111
- Format treści żądania
- • ["Wymagania dotyczące bezpieczeństwa" na stronie 2112](#page-2111-0)
- • [Kody statusu odpowiedzi](#page-2112-0)
- • ["Nagłówki odpowiedzi" na stronie 2113](#page-2112-0)
- • [Format treści odpowiedzi](#page-2112-0)
- • [Przykłady](#page-2113-0)

# **Adres URL zasobu**

https://*host*:*port*/ibmmq/rest/v2/admin/mft/monitor

**Uwaga:** Jeśli używana jest wersja produktu IBM MQ wcześniejsza niż IBM MQ 9.1.5, należy zamiast tego użyć adresu URL zasobu v1. Oznacza to, że należy zastąpić v1, gdzie adres URL używa v2. Na przykład pierwsza część adresu URL wygląda następująco: https://*host*:*port*/ibmmq/rest/v1/

Jeśli połączenia HTTP zostaną włączone, można użyć protokołu HTTPS zamiast protokołu HTTPS. Więcej informacji na temat włączania protokołu HTTP zawiera sekcja Konfigurowanie portów HTTP i HTTPS.

# **Nagłówki żądań**

Następujące nagłówki muszą zostać wysłane z żądaniem:

# **Content-Type**

Ten nagłówek musi zostać wysłany z wartością application/json, po której opcjonalnie następuje ;charset=UTF-8.

# **ibm-mq-rest-csrf-token**

Ten nagłówek musi zostać wysłany. Może mieć dowolną wartość (nawet pustą).

# **Autoryzacja**

Ten nagłówek musi zostać wysłany, jeśli używane jest uwierzytelnianie podstawowe. Więcej informacji zawiera temat Korzystanie z podstawowego uwierzytelniania HTTP przy użyciu interfejsu REST API.

# **Format treści żądania**

Treść żądania musi być w formacie JSON w kodowaniu UTF-8 . Atrybuty oznaczone jako *wymagane* są obowiązkowe, a jeśli nie zostaną podane wartości dla pozostałych parametrów w treści żądania, zostaną użyte wartości domyślne.

# **nazwa**

Łańcuch JSON

Zawiera nazwę monitora zasobów.

W nazwie nie jest rozróżniana wielkość liter-małe litery są zawijane do wielkich liter i nie można używać znaku wieloznacznego (\*).

Nazwa jest wymagana.

**typ**

Łańcuch JSON

Typ zasobu, który ma być monitorowany.

# <span id="page-2111-0"></span>**ogólne**

Obiekt JSON.

Ten obiekt JSON zawiera szczegóły przedziału czasu odpytywania, jednostki przedziału odpytywania i dopasowania dla zadania.

### **resource**

Obiekt JSON.

Ten obiekt JSON zawiera szczegóły zasobu, to jest nazwa zarówno dla monitorowania kolejki, jak i katalogu, a dla zasobu katalogowego-poziom rekurencji.

Atrybuty **name** w tym obiekcie są wymagane.

# **triggerCondition**

Obiekt JSON.

Ten obiekt JSON zawiera atrybut typu i różne inne atrybuty w zależności od tego, czy typem zasobu jest katalog, czy kolejka. Szczegółowe informacje na temat tego atrybutu zawiera sekcja ["Atrybuty](#page-2116-0) [treści odpowiedzi na potrzeby tworzenia i usuwania monitora zasobów" na stronie 2117](#page-2116-0) .

Atrybuty **type** w tym obiekcie są wymagane.

## **userProperties**

Obiekt JSON.

Określa metadane zdefiniowane przez użytkownika, które są przekazywane do punktów wyjścia monitora. Parametr może przyjmować jedną lub więcej par nazw, które są rozdzielone przecinkami. Każda para nazw składa się z name=value.

# **transferDefinition**

Obiekt JSON.

Zawiera szczegółowe informacje na temat przesyłania, na przykład agenta źródłowego i menedżera kolejek, agenta docelowego i menedżera kolejek, itd. Szczegółowe informacje na temat tego atrybutu zawiera sekcja ["Atrybuty treści odpowiedzi na potrzeby tworzenia i usuwania monitora zasobów" na](#page-2116-0) [stronie 2117](#page-2116-0) .

["Atrybuty treści odpowiedzi na potrzeby tworzenia i usuwania monitora zasobów" na stronie 2117](#page-2116-0) zawiera listę wszystkich atrybutów.

# **Wymagania dotyczące bezpieczeństwa**

Program wywołujący musi zostać uwierzytelniony na serwerze mqweb i musi być członkiem ról w produkcie MFTWebAdmin lub MFTWebUser . Więcej informacji na temat zabezpieczeń dla produktu administrative REST API zawiera sekcja Zabezpieczenia konsoli IBM MQ i REST API.

Jeśli stosowane są zabezpieczenia oparte na znacznikach, znacznik LTPA używany do uwierzytelniania użytkownika musi być dostarczany wraz z żądaniem jako informacja cookie. Więcej informacji o uwierzytelnianiu opartym na znacznikach zawiera temat Korzystanie z uwierzytelniania opartego na znacznikach z użyciem interfejsu REST API.

Jeśli został skonfigurowany środowisko testowe użytkownika, sprawdzanie uprawnieńMFT lub sprawdzanie uprawnień MFT , to należy nadać użytkownikowi dodatkowe uprawnienia, które uruchomiły serwer WebSphere Liberty w celu uzyskania dostępu do określonego położenia systemu plików.

W przypadku roli MFTWebAdmin żądania przesyłania są wprowadzane w kontekście użytkownika, który uruchomił serwer Liberty . W celu rozróżnienia między różnymi nazwami elementów głównych roli MFTWebAdmin oraz w celach kontroli, wprowadzone żądanie przesyłania zawiera nazwę autoryzowanego użytkownika profilu produktu Liberty jako inicjatora przesyłania. Ta metoda zapewnia, że istnieje rekord, który zainicjował żądanie przesyłania.

Na przykład, jeśli użytkownik mftadminusrroli MFTWebAdmin inicjuje operację przesyłania przy użyciu tego logowania, dane nadawcy w kodzie XML mają mftadminusr:

```
<originator>
   <hostName>example.com.</hostName>
```
<span id="page-2112-0"></span>W przypadku obsługi roli MQWebUser nazwa użytkownika zaprotokołowana w profilu Liberty wymaga następujących uprawnień. Jeśli kolejka komend jest następująca:

- 1. Lokalne, nadawanie uprawnienia PUT do kolejki komend.
- 2. Zdalne, to znaczy, gdy menedżer kolejek komend i menedżer kolejek agenta źródłowego są różne, przydziel uprawnienie PUT do kolejki transmisji.

# **Uwagi:**

- Jeśli nazwa Principal ze efektywną rolą MQWebUser jest dłuższa niż 12 znaków, żądanie nie powiedzie się i zostanie zwrócony kod powrotu 403.
- Jeśli w produkcie Principal skonfigurowano wiele ról, podczas określania zachowania ma zastosowanie tylko jedna rola, a rola ta jest określana przez Principal o najwyższych uprawnieniach mających zastosowanie do żądanej operacji interfejsu API REST.

Jeśli zabezpieczenia są wyłączone w profilu Liberty , wprowadzone żądanie przesyłania zawiera nazwę użytkownika "UNAUTHENTICATED" jako inicjatora przesyłania.

# **Kody statusu odpowiedzi**

# **202**

Żądanie utworzenia monitora zostało zaakceptowane przez serwer mqweb. Być może zostanie on odrzucony przez agenta MFT.

# **400**

Podano niepoprawne lub nieznane dane w celu utworzenia monitora zasobów.

Na przykład podano niepoprawne atrybuty.

# **401**

Nie uwierzytelniono.

Użytkownik musi zostać uwierzytelniony na serwerze mqweb. Więcej informacji można znaleźć w sekcji ["Wymagania dotyczące bezpieczeństwa" na stronie 2112.](#page-2111-0)

Należy również określić nagłówek ibm-mq-rest-csrf-token .

# **403**

Brak uprawnień.

Program wywołujący jest uwierzytelniany na serwerze mqweb i jest powiązany z poprawną nazwą użytkownika. Jednak jednostka główna nie ma dostępu do wszystkich lub podzbioru wymaganych zasobów produktu IBM MQ lub MFT .

# **500**

Problem z serwerem lub kod błędu z produktu IBM MQ lub MFT.

# **Nagłówki odpowiedzi**

Z odpowiedzią zwracany jest następujący nagłówek:

# **lokalizacja**

Jeśli żądanie zostanie pomyślnie wprowadzone, atrybut **location** w nagłówku odpowiedzi zostanie zaktualizowany przy użyciu adresu URL, za pomocą którego można uzyskać dodatkowe informacje o monitorze zasobów.

# **Format treści odpowiedzi**

Jeśli operacja przesyłania zostanie pomyślnie utworzona, treść odpowiedzi jest pusta.

Jeśli wystąpi błąd, treść odpowiedzi zawiera komunikat o błędzie. Patrz sekcja Obsługa błędów produktuREST API.

# <span id="page-2113-0"></span>**Przykłady**

W poniższym przykładzie tworzony jest monitor zasobów do monitorowania katalogu:

```
{
 "name": "DIRMONREGEX",
 "type": "directory",
 "general": {"pollingInterval": 1, "pollingIntervalUnit": "minutes","matchesPerTask": 5 },
 "userProperties": {"companyName": "IBM", "unit": "ISL" },
<code>"resource":</code> \{ <code>"name": "/MFT/TRIGGER", <code>"recursionLevel":</code> 2 \},</code>
 "triggerCondition": { "excludePattern": "*.xls","includePattern": 
"*.txt","type": "matchAll 
},
 "transferDefinition" { 
 "sourceAgent": { "qmgrName": "srcQmgr", "name": "SRC" }, 
 "destinationAgent": {"qmgrName": "desQmgr", "name": "DES" },
                    "transferSet": { 
                       "item": [ 
\{ "source": \{ "name": "C:\src\test.txt","type": "file" \}, "destination": {"name": "C:\dst\test.txt","type": "file" } } ],
 "userProperties": { "ARCHIVE_PATH": "C:\\MFT\\ARCHIVE", 
\blacksquareREJECT_PATH": "C:\\MFT\\REJECT" },
 "postSourceCall": { "name": "posttransfersource.exe", 
\blacksquare executable":{"arguments": "data1 data2"} ),
\blacksquare \blacksquare \blacks\blacksquare executable":{"arguments": "dataDest1 dataDest2" } },},
\blacksquare "preDestinationCall": { "name": "pretransferdest.exe"},
\blacksquare \blacksquare \blacks\blacksquare executable" : \{ "arguments": "predata1 predata2"\} \} ,
                          "priority": 0,
                         "recoveryTimeout": 21600 } }
}
```
W poniższym przykładzie tworzony jest monitor zasobów do monitorowania kolejki:

```
{ "name": "QMON", "type": "queue", 
 "general":{ "pollingInterval": 1 "pollingIntervalUnit": "minutes","matchesPerTask": 5 },
 "triggerCondition": { "excludePattern": "*.xls","includePattern": "*.txt","type": 
"matchAll },
 "userProperties ": { "companyName": "IBM", "unit": "ISL" },
 "resource": { "name": "MSGQ", "matchCondition": "containsMessages" },
 " transferDefinition ": {
 "job": {"name": "testJob" },
 "sourceAgent": {"name": "SRC","qmgrName": "srcQmgr"},
 "destinationAgent": {"name": "DES","qmgrName": "desQmgr"},
        "transferSet": {
           "item": [ "source":{"name": "C:\temp\src\test.txt","type": "file",
 "recursive": false "disposition": "leave"},
 "destination":{"name": "LQ@NYQMGR ", "type": "queue",
 "actionIfExists": "error", "delimiterType":"size",
 "messagePersistence":"persistent"
``queueExtended'' :\{``messageSize''=4, ``setMQProperties''=''false'' \},
 "priority": 1, "recoveryTimeout":"-1","checksum": "md5", "mode":"text" } ] } }
```
W poniższym przykładzie tworzony jest monitor zasobów do monitorowania katalogu z większą liczbę atrybutów:

```
{
 "name": "DIRMONREGEX", "type": "directory","agentName": "SRC",
 "general": { "pollingInterval": 1, "pollingIntervalUnit": "minutes","matchesPerTask": 5},
"userProperties" : \{ "companyName": "IBM", "unit": "ISL" \},
 "resource": { "name": "/MFT/TRIGGER","recursionLevel": 2 },
 "triggerCondition": { "matchPattern": " [a-zA-Z]{3}", "excludePattern": " [d-fD-F]{3}",
 "patternType": "regularExpression", 
\blacksquare "matchCondition": \{`` matchNoSizeChangeInterval": 5 \} \} ,
 "transferDefinition": { 
 "sourceAgent": { "name": "SRC", "qmgrName": "srcQmgr" },
 "destinationAgent": { "name": "NY.AGENT","qmgrName": "NYQMGR" },
 "transferSet": {
 "item": [ { "source": {"name": "C:\temp\src\source.exe","type": "file" },
 "destination" : {"name": "C:\temp\dst","type": "file"},
```
W poniższym przykładzie tworzony jest monitor zasobów, który demonstruje funkcjonalność podstawiania zmiennych:

```
{ "name":
"VARSUB-TEST", "type": "directory", "agentName":"SRC",
 "general": { "pollInterval": 1, "pollIntervalUnit": "minutes"},
 "resource":{"name":"c\\source_dir"},
 "triggerCondition": { "excludePattern": "*.exe", "includePattern": "*.txt", 
 "matchPattern": "wildcard","type": "matchAll" },
 "transferDefinition": {
 "job": {"name": "varSub"},
 "sourceAgent": { "name": "SRC", "qmgrName": "gandhi"},
 "destinationAgent": { "name": "DES", "qmgrName": "gandhi","actionIfExists":"overwrite"},
 "transferSet": { "item": [ {
 "destination": {"name": "C:\\dest\\${fileName}","type": "directory"},
 "source": {"name": "C:\\source_dir\\file.txt","type": "file"},
\blacksquare \blacksquare \blacks}
```
### **Zadania pokrewne**

}

Pierwsze kroki z produktem REST API for MFT

### **Odsyłacze pokrewne**

["Atrybuty treści odpowiedzi na potrzeby tworzenia i usuwania monitora zasobów" na stronie 2117](#page-2116-0) Funkcja API Create Monitor REST pobiera atrybuty wejściowe jako obiekty JSON.

# **V** 9.14 DELETE

Użyj metody HTTP DELETE z zasobem monitor , aby usunąć istniejący monitor, lub usunąć historię istniejącego monitora.

**Uwaga:** Informacje na temat sposobu działania interfejsu API REST można znaleźć w sekcji Konfigurowanie interfejsu API usług REST dla produktu MFT :

- Menedżera kolejek komend należy ustawić przed użyciem zasobu monitor , który należy wykonać, aby można było użyć tego zasobu.
- Skonfiguruj usługę REST produktu MFT .
- "Adres URL zasobu" na stronie 2115
- • ["Nagłówki żądań" na stronie 2116](#page-2115-0)
- • ["Format treści żądania" na stronie 2116](#page-2115-0)
- • ["Wymagania dotyczące bezpieczeństwa" na stronie 2116](#page-2115-0)
- • ["Kody statusu odpowiedzi" na stronie 2117](#page-2116-0)
- • ["Nagłówki odpowiedzi" na stronie 2117](#page-2116-0)
- • ["Format treści odpowiedzi" na stronie 2117](#page-2116-0)

# **Adres URL zasobu**

Aby usunąć istniejący monitor:

```
https://host:portibmmq/rest/v2/admin/mft/monitor/
{monitor name}?agent=<agentName>&agentQmgr=<QmgrName
```
Aby usunąć historię istniejącego monitora:

```
https://host:portibmmq/rest/v2/admin/mft/monitor/
{monitor name}/history?agent=<agentName>&agentQmgr=<QmgrName
```
<span id="page-2115-0"></span>**Uwaga:** Jeśli używana jest wersja produktu IBM MQ wcześniejsza niż IBM MQ 9.1.5, należy zamiast tego użyć adresu URL zasobu v1. Oznacza to, że należy zastąpić v1, gdzie adres URL używa v2. Na przykład pierwsza część adresu URL wygląda następująco: https://*host*:*port*/ibmmq/rest/v1/

Jeśli połączenia HTTP zostaną włączone, można użyć protokołu HTTPS zamiast protokołu HTTPS. Więcej informacji na temat włączania protokołu HTTP zawiera sekcja Konfigurowanie portów HTTP i HTTPS.

# **Nagłówki żądań**

Następujące nagłówki muszą zostać wysłane z żądaniem:

# **Content-Type**

Ten nagłówek musi zostać wysłany z wartością application/json, po której opcjonalnie następuje ;charset=UTF-8.

# **ibm-mq-rest-csrf-token**

Ten nagłówek musi zostać wysłany. Może mieć dowolną wartość (nawet pustą).

# **Autoryzacja**

Ten nagłówek musi zostać wysłany, jeśli używane jest uwierzytelnianie podstawowe. Więcej informacji zawiera temat Korzystanie z podstawowego uwierzytelniania HTTP przy użyciu interfejsu REST API.

# **Format treści żądania**

W celu usunięcia monitora zasobów i historii czyszczenia treść żądania jest pusta.

# **Wymagania dotyczące bezpieczeństwa**

Program wywołujący musi zostać uwierzytelniony na serwerze mqweb i musi być członkiem ról w produkcie MFTWebAdmin lub MFTWebUser . Więcej informacji na temat zabezpieczeń dla produktu administrative REST API zawiera sekcja Zabezpieczenia konsoli IBM MQ i REST API.

Jeśli stosowane są zabezpieczenia oparte na znacznikach, znacznik LTPA używany do uwierzytelniania użytkownika musi być dostarczany wraz z żądaniem jako informacja cookie. Więcej informacji o uwierzytelnianiu opartym na znacznikach zawiera temat Korzystanie z uwierzytelniania opartego na znacznikach z użyciem interfejsu REST API.

Jeśli został skonfigurowany środowisko testowe użytkownika, sprawdzanie uprawnieńMFT lub sprawdzanie uprawnień MFT , to należy nadać użytkownikowi dodatkowe uprawnienia, które uruchomiły serwer WebSphere Liberty w celu uzyskania dostępu do określonego położenia systemu plików.

W przypadku roli MFTWebAdmin żądania przesyłania są wprowadzane w kontekście użytkownika, który uruchomił serwer Liberty . W celu rozróżnienia między różnymi nazwami elementów głównych roli MFTWebAdmin oraz w celach kontroli, wprowadzone żądanie przesyłania zawiera nazwę autoryzowanego użytkownika profilu produktu Liberty jako inicjatora przesyłania. Ta metoda zapewnia, że istnieje rekord, który zainicjował żądanie przesyłania.

Na przykład, jeśli użytkownik mftadminusrroli MFTWebAdmin inicjuje operację przesyłania przy użyciu tego logowania, dane nadawcy w kodzie XML mają mftadminusr:

```
<originator>
   <hostName>example.com.</hostName>
   <userID>mftadminusr</userID> 
</originator>
```
W przypadku obsługi roli MQWebUser nazwa użytkownika zaprotokołowana w profilu Liberty wymaga następujących uprawnień. Jeśli kolejka komend jest następująca:

- 1. Lokalne, nadawanie uprawnienia PUT do kolejki komend.
- 2. Zdalne, to znaczy, gdy menedżer kolejek komend i menedżer kolejek agenta źródłowego są różne, przydziel uprawnienie PUT do kolejki transmisji.

# **Uwagi:**

- <span id="page-2116-0"></span>• Jeśli nazwa Principal ze efektywną rolą MQWebUser jest dłuższa niż 12 znaków, żądanie nie powiedzie się i zostanie zwrócony kod powrotu 403.
- Jeśli w produkcie Principal skonfigurowano wiele ról, podczas określania zachowania ma zastosowanie tylko jedna rola, a rola ta jest określana przez Principal o najwyższych uprawnieniach mających zastosowanie do żądanej operacji interfejsu API REST.

Jeśli zabezpieczenia są wyłączone w profilu Liberty , wprowadzone żądanie przesyłania zawiera nazwę użytkownika "UNAUTHENTICATED" jako inicjatora przesyłania.

# **Kody statusu odpowiedzi**

# **202**

Żądanie utworzenia zostało zaakceptowane przez interfejs REST API. Być może zostanie on odrzucony przez agenta MFT. Należy wydać komendę POST, używając adresu URL z nagłówka położenia, aby określić stan przesyłania.

# **400**

Podano niepoprawne lub nieznane dane w celu utworzenia monitora zasobów.

Na przykład podano niepoprawne atrybuty.

# **401**

Nie uwierzytelniono.

Użytkownik musi zostać uwierzytelniony na serwerze mqweb. Więcej informacji można znaleźć w sekcji ["Wymagania dotyczące bezpieczeństwa" na stronie 2116.](#page-2115-0)

Należy również określić nagłówek ibm-mq-rest-csrf-token .

# **403**

Brak uprawnień.

Program wywołujący jest uwierzytelniany na serwerze mqweb i jest powiązany z poprawną nazwą użytkownika. Jednak jednostka główna nie ma dostępu do wszystkich lub podzbioru wymaganych zasobów produktu IBM MQ lub MFT .

# **500**

Problem z serwerem lub kod błędu z produktu IBM MQ lub MFT.

# **Nagłówki odpowiedzi**

Aby usunąć monitor zasobów i historię czyszczenia, nagłówki odpowiedzi są puste.

# **Format treści odpowiedzi**

Jeśli usunięcie zakończy się pomyślnie, treść odpowiedzi jest pusta.

Jeśli wystąpi błąd, treść odpowiedzi zawiera komunikat o błędzie. Patrz sekcja Obsługa błędów produktuREST API.

# **Zadania pokrewne**

Pierwsze kroki z produktem REST API for MFT

# **Odsyłacze pokrewne**

"Atrybuty treści odpowiedzi na potrzeby tworzenia i usuwania monitora zasobów" na stronie 2117 Funkcja API Create Monitor REST pobiera atrybuty wejściowe jako obiekty JSON.

# *Atrybuty treści odpowiedzi na potrzeby tworzenia i usuwania monitora zasobów*

Funkcja API Create Monitor REST pobiera atrybuty wejściowe jako obiekty JSON.

Na poniższej liście przedstawiono atrybuty, które należy podać w wywołaniu REST:

- • ["nazwa" na stronie 2118](#page-2117-0)
- • ["typ" na stronie 2124](#page-2123-0)
- <span id="page-2117-0"></span>• "ogólne" na stronie 2118
- "resource" na stronie 2118
- ["transferDefinition" na stronie 2119](#page-2118-0)
- • ["triggerCondition" na stronie 2125](#page-2124-0)

# **nazwa**

# **Łańcuch**

Unikalna nazwa monitora zasobów lub kolejki.

W nazwie nie jest rozróżniana wielkość liter-małe litery są zawijane do wielkich liter i nie można używać znaku wieloznacznego (\*).

Atrybut name jest wymagany.

# **typ**

# **Łańcuch**

Typ monitora zasobów

Dozwolone są następujące wartości:

# **katalog**

Typem zasobu, który ma zostać utworzony lub usunięty, jest katalog systemu plików.

# **queue**

Typem zasobu, który ma zostać utworzony lub usunięty, jest kolejka IBM MQ .

# **ogólne**

Element grupy, który definiuje podstawowe atrybuty monitora.

# **pollInterval**

Liczba.

Częstotliwość, w jednostkach czasu, w której monitor odpytuje zasób.

Wartością domyślną jest 1.

# **Jednostka pollInterval**

Łańcuch.

Określa przedział czasu dla atrybutu **pollInterval** . Możliwe wartości to seconds, minutes, hours, days.

Wartością domyślną jest minutes.

# **Zadanie matchesPer**

Liczba.

Maksymalna liczba dopasowań wyzwalacza do uwzględnienia w pojedynczym zadaniu. Wartością domyślną jest 2.

# **resource**

Element grupy, który definiuje szczegółowe informacje na temat zasobu, który ma być monitorowany.

Atrybut **name** w tym obiekcie jest zawsze zwracany.

# **nazwa**

Łańcuch.

Określa nazwę lub zasób, który ma być monitorowany. Może to być bezwzględna ścieżka do pliku lub katalogu lub nazwa kolejki.

# **recursionLevel**

Liczba.

<span id="page-2118-0"></span>Określa poziom w strukturze katalogów, który ma być monitorowany.

Wartością domyślną jest 1.

**Uwaga:** Ten atrybut jest poprawny tylko dla typu katalogu monitora zasobów.

# **transferDefinition**

Ten atrybut zawiera szczegóły dotyczące przesyłania, które jest inicjowane, gdy spełniony jest warunek wyzwalacza.

# **destinationAgent**

Element grupy zawierający elementy, które definiują agenta docelowego.

Atrybuty **name** i **qmgrName** w tym obiekcie są zawsze zwracane.

## **qmgrName**

Łańcuch.

Nazwa menedżera kolejek w systemie docelowym.

# **nazwa**

Łańcuch.

Nazwa agenta w systemie docelowym.

#### **zadanie**

Zawiera nazwę zadania przesyłania:

#### **nazwa**

Łańcuch.

Nazwa zadania zdefiniowana przez użytkownika dla operacji przesyłania.

#### **sourceAgent**

Element grupy zawierający elementy, które definiują agenta źródłowego.

Atrybuty **name** i **qmgrName** w tym obiekcie są zawsze zwracane.

### **qmgrName**

Łańcuch.

Nazwa menedżera kolejek w systemie źródłowym.

#### **nazwa**

Łańcuch.

Nazwa agenta w systemie źródłowym.

## **transferSet**

Element grupy, który zawiera elementy określające żądanie transferu.

Atrybut **item** w tym obiekcie jest zawsze zwracany.

### **priorytet**

Liczba (opcjonalnie).

Priorytet przypisany do żądania przesyłania z wartością domyślną zero, jeśli wartość nie jest ustawiona.

#### **userProperties**

Obiekt (opcjonalny).

Właściwości zdefiniowane przez użytkownika określone w żądaniu transferu.

# **pozycja** .

Tablica elementów grupy, która opisuje konfigurację elementu źródłowego i docelowego do przesłania.

# **źródło** .

Element grupy, który zawiera atrybuty elementu źródłowego.

Atrybuty **name** i **type** w tym obiekcie są zawsze zwracane.

#### **nazwa**

Łańcuch.

Określa bezwzględną ścieżkę do pliku, katalogu, zestawu danych, partycjonowanego zestawu danych lub kolejki w końcu źródła.

### **typ**

Łańcuch.

Typ źródła. Dozwolone są następujące wartości:

#### **queue**

Określa kolejkę IBM MQ jako źródło.

### **plik**

Określa plik jako źródło.

#### **katalog**

Określa katalog jako źródło.

#### **sequentialDataset**

Określa z/OS sekwencyjny zestaw danych jako źródło.

#### **partitionedDataset**

Określa partycjonowany zestaw danych z/OS jako źródło.

#### **recursive**

Wartość boolowska (opcjonalna).

Określa, że pliki są przesyłane rekurencyjnie w podkatalogach, gdy elementem źródłowym jest katalog, lub zawiera znaki wieloznaczne.

### **disposition**

Łańcuch (opcjonalnie).

Określa działanie podejmowane w elemencie źródłowym, gdy źródło zostało pomyślnie przesłane do miejsca docelowego. Dozwolone są następujące wartości:

#### **Pozostaw**

Pliki źródłowe pozostają niezmienione.

#### **Usuń**

Pliki źródłowe są usuwane z systemu źródłowego po pomyślnym przesłaniu pliku źródłowego.

## **encoding**

Łańcuch (opcjonalnie)

Określa, które kodowanie znaków ma być używane, aby odczytać plik źródłowy podczas konwersji znaków. Ta opcja ma zastosowanie tylko w przypadku plików tekstowych, a możliwa wartość to dowolny poprawny numer strony kodowej.

#### **datasetExtended**

Obiekt (opcjonalny).

Element grupy, który definiuje dodatkowe atrybuty specyfikacji źródła, jeśli źródłem jest zestaw danych produktu z/OS w żądaniu przesyłania.

Atrybuty **hexDelimiters** i **delimiterPosition** w tym obiekcie są zawsze zwracane.

#### **Obszary keepTrailing**

Wartość boolowska (opcjonalna).

Opisuje działanie, które jest podejmowane, jeśli w rekordach źródłowych znajdują się końcowe spacje, które są odczytyane z pliku zorientowanego na rekordy o stałej długości (na przykład zestawu danych z/OS ) w ramach przesyłania w trybie tekstowym.

# **hexDelimiters**

Łańcuch.

W przypadku plików źródłowych, które są zorientowane na rekordy (na przykład z/OS zestawy danych), określa co najmniej jedną wartość bajtową, która ma być wstawiana jako ogranicznik podczas dołączania rekordów do pliku binarnego. Każda wartość jest reprezentowana jako dwie cyfry szesnastkowe z zakresu 00-FF, poprzedzane przedrostkiem x.

#### **delimiterPosition**

Łańcuch

Określa pozycję wstawiania dla tekstu źródłowego i separatorów binarnych. Dozwolone są następujące wartości:

#### **przedrostek**

Separatory są wstawiane na początku każdego rekordu.

# **przyrostek**

Separatory są wstawiane na końcu każdego rekordu. Jest to opcja domyślna.

#### **queueExtended**

Obiekt (opcjonalny).

Element grupy, który definiuje dodatkowe atrybuty specyfikacji źródła, jeśli źródłem jest kolejka IBM MQ w żądaniu przesyłania.

Atrybuty **useMessageGroup** i **grouplD** w tym obiekcie są zawsze zwracane.

### **Grupa useMessage**

Boolowskie.

Określa, że komunikaty są grupowane według identyfikatora grupy IBM MQ . Pierwsza kompletna grupa jest zapisywana w pliku docelowym. Jeśli ten parametr nie zostanie określony, wszystkie komunikaty w kolejce źródłowej zostaną zapisane w pliku docelowym.

# **grouplD**

Łańcuch.

Identyfikator grupy, który ma być używany podczas pobierania komunikatów z kolejki.

### **textDelimiters**

Łańcuch (opcjonalnie).

Określa sekwencję tekstu, która ma być wstawiana jako ogranicznik podczas dołączania wielu komunikatów do pliku tekstowego.

# **hexDelimiters**

Łańcuch (opcjonalnie).

Łańcuch rozdzielany przecinkami (w bajtach), który ma być używany podczas dołączania wielu komunikatów do pliku. Na przykład: x12 lub x03,x7F.

### **delimiterPosition**

Łańcuch (opcjonalnie).

Definiuje miejsce, w którym separatory są umieszczane w komunikacie umieszczonym w kolejce źródłowej. Dozwolone są następujące wartości:

### **przedrostek**

Przed rozpoczęciem treści komunikatu.

### **przyrostek**

Po zakończeniu treści komunikatu jest to opcja domyślna.

### **messageArrivalWaitTime**

Liczba całkowita.

Czas (w sekundach) oczekiwania na nadejście komunikatów w kolejce źródłowej.

#### **destination**

.

Element grupy, który zawiera atrybuty elementu docelowego.

Atrybuty **name** i **type** w tym obiekcie są zawsze zwracane.

### **nazwa**

Łańcuch.

Określa bezwzględną ścieżkę do pliku, katalogu, zestawu danych, partycjonowanego zestawu danych lub kolejki w miejscu docelowym.

# **typ**

Łańcuch.

Typ miejsca docelowego. Dozwolone są następujące wartości:

# **queue**

Określa kolejkę IBM MQ jako miejsce docelowe.

#### **plik**

Określa plik jako miejsce docelowe.

# **katalog**

Określa katalog jako miejsce docelowe.

#### **sequentialDataset**

Określa sekwencyjny zestaw danych z/OS jako miejsce docelowe.

# **partitionedDataset**

Określa partycjonowany zestaw danych z/OS jako miejsce docelowe.

## **actionIfIstnieje**

Łańcuch (opcjonalnie).

Określa działanie, które jest podejmowane, jeśli w systemie docelowym istnieje plik docelowy. Dozwolone są następujące wartości:

#### **błąd**

Raportuje błąd i plik nie jest przesyłany. Jest to wartość domyślna.

### **overwrite**

Nadpisuje istniejący plik docelowy.

### **encoding**

Łańcuch (opcjonalnie).

Określa, które kodowanie znaków ma być używane, aby odczytać plik źródłowy podczas konwersji znaków. Ta opcja ma zastosowanie tylko w przypadku plików tekstowych, a możliwa wartość to dowolny poprawny numer strony kodowej.

# **Wiersz endOf**

Łańcuch (opcjonalnie).

Określa znaki końca wiersza, które są używane, gdy zbiór jest zapisywany w miejscu docelowym. Ta opcja ma zastosowanie tylko do plików tekstowych.

#### **userId**

Łańcuch (opcjonalnie).

Nazwa użytkownika, którego docelowy obszar plików jest przenoszony na pliki.

### **datasetExtended**

Obiekt (opcjonalny).

Element grupy, który definiuje dodatkowe atrybuty specyfikacji miejsca docelowego, jeśli miejscem docelowym jest zestaw danych produktu z/OS w żądaniu przesyłania.

# **truncateRecords**

Boolowskie.

Określa, że rekordy docelowe dłuższe niż atrybut zestawu danych LRECL są obcinane. Jeśli ten parametr nie zostanie określony, rekordy są zawijane. Ten parametr jest poprawny tylko w przypadku przesyłania tekstu w trybie tekstowym, w którym miejscem docelowym jest zestaw danych.

# **queueExtended**

Obiekt (opcjonalny).

Element grupy, który definiuje dodatkowe atrybuty specyfikacji miejsca docelowego, jeśli miejsce docelowe jest kolejką IBM MQ w żądaniu przesyłania.

### Atrybuty **messagePersistence** i **delimiterType** w tym obiekcie są zawsze zwracane.

## **messagePersistence**

Łańcuch.

Określa, czy komunikat umieszczony w kolejce docelowej jest trwały, czy nietrwały. Dozwolone są następujące wartości:

### **Trwałe**

Komunikaty są trwałe.

# **nonPersistent**

Komunikaty nie są trwałe.

### **Wartość domyślna asQueue**

Wartość trwałości komunikatu jest ustawiana w zależności od definicji kolejki.

# **delimiterType**

Łańcuch.

Definiuje typ ogranicznika, który ma być używany przy rozdzielaniu danych przychodzących na komunikaty. Dozwolone są następujące wartości:

### **wielkość**

Podziel na podstawie danego rozmiaru.

### **binary**

Podział na podstawie danych ograniczników.

# **hexDelimiters**

Łańcuch (opcjonalnie).

Rozdzielany przecinkami łańcuch bajtów szesnastkowych, który ma być używany podczas dzielenia komunikatów. Na przykład: x12 lub x03,x7F.

### **textDelimiters**

Łańcuch (opcjonalnie).

Określa wyrażenie regularne Java , które ma być używane podczas dzielenia pliku tekstowego na wiele komunikatów.

# **includeDelimitersInMessage**

Boolowskie.

Określa, czy separatory są uwzględniane w komunikacie umieszczonym w kolejce docelowej.

# **delimiterPosition**

Łańcuch

Definiuje miejsce, w którym separatory są umieszczane w komunikacie umieszczonym w kolejce docelowej. Dozwolone są następujące wartości:

### **przedrostek**

Przed rozpoczęciem treści komunikatu.

# **przyrostek**

Po zakończeniu treści komunikatu jest to opcja domyślna.

# **setMQProperties**

Wartość boolowska (opcjonalna).

<span id="page-2123-0"></span>Poprawna tylko wtedy, gdy miejscem docelowym jest kolejka. Dozwolone są następujące wartości:

### **true**

Ustawia właściwości komunikatu na pierwszym komunikacie, który jest tworzony przez operację przesyłania.

# **Fałsz**

Nie ustawia właściwości komunikatu na pierwszym komunikacie, który został utworzony przez operację przesyłania.

#### **messageSize**

Liczba.

Definiuje wielkość w bajtach, aby podzielić przychodzące dane na komunikat.

## **checksum**

Łańcuch (opcjonalnie).

Metoda sumy kontrolnej do sprawdzania integralności danych. Dozwolone są następujące wartości:

#### **md5**

Algorytm MD5 używany do sprawdzania integralności.

#### **brak**

Brak sprawdzania poprawności sumy kontrolnej.

# **dominanta**

Łańcuch (opcjonalnie).

Określa tryb przesyłania jako binarny lub tekstowy. Dozwolone są następujące wartości:

### **tekst**

Dane są przesyłane jako tekst.

# **binary**

Dane są przesyłane w postaci binarnej.

## **recoveryTimeout**

Liczba (opcjonalnie).

Czas (w sekundach) oczekiwania na operację odtwarzania, przy czym wartość -1 jest wartością domyślną, jeśli nie ustawiono żadnej wartości.

# **Wywołanie preSource**

Obiekt (opcjonalny).

Elementy grupy, które zawierają elementy do wywołania programu przed rozpoczęciem przesyłania, w źródle.

Te elementy grupy nie są obecne, jeśli monitor zasobów nie został skonfigurowany pod kątem używania dowolnego wywołania programu.

### **typ**

Łańcuch (opcjonalnie).

Definiuje typ programu, który ma zostać wywołany. Dozwolone są następujące wartości:

# **Wykonywalny**

Ta wartość jest wartością domyślną.

Definiuje atrybuty dla programu wykonywalnego specyficznego dla platformy:

# **nazwa**

Łańcuch.

Nazwa programu do przetworzenia.

### **arguments**

Łańcuch (opcjonalnie).

Argument lub argumenty, które mają być przekazane do wywoływanego programu.
# **antScript**

Definiuje atrybuty dla skryptu Ant :

# **nazwa**

Łańcuch.

Nazwa skryptu produktu Ant , który ma być przetwarzany.

#### **cel**

Łańcuch (opcjonalnie)

Cel wywołania w określonym skrypcie Ant . Atrybut nie jest obecny w odpowiedzi JSON, jeśli cel default ma zostać wywołany.

# **arguments**

Łańcuch (opcjonalnie).

Lista zdefiniowanych przez użytkownika niestandardowych danych w postaci pary klucz=wartość klucz=wartość typu **String**. Na przykład:

"arguments":"coffeeType=Arabica teaChoice=lemon"

# **JCL**

Definiuje atrybuty dla programu z/OS JCL do wprowadzenia.

#### **nazwa**

Łańcuch.

Nazwa zadania JCL do wprowadzenia.

# **retryCount**

Liczba (opcjonalnie).

Dodatnia liczba prób uruchomienia komendy przed ustaniem.

# **retryWait**

Liczba (opcjonalnie).

Ilość czasu oczekiwania (w sekundach) między dwiema próbami ponowienia.

#### **Kod successReturn**

Łańcuch (opcjonalnie).

Kod przyczyny zwracany wówczas, gdy operacja przesyłania jest zakończona. Jest on wyszukiany przed uruchomieniem określonego programu, skryptu lub skryptu JCL. Ten kod powrotu jest kombinacją operatora i wartości w postaci "[>|<|!] value". Należy zauważyć, że poprawna jest kombinacja więcej niż jednego operatora, na przykład ">= 40".

# **Wywołanie postSource**

Obiekt (opcjonalny).

Elementy grupy, które zawierają elementy dla wywołania programu po zakończeniu przesyłania w źródle. Ten obiekt zawiera te same elementy, co **preSourceCall**.

# **Wywołanie preDestination**

Obiekt (opcjonalny).

Elementy grupy, które zawierają elementy dla wywołania programu przed rozpoczęciem przesyłania, w miejscu docelowym. Ten obiekt zawiera te same elementy, co **preSourceCall**.

# **Wywołanie postDestination**

Obiekt (opcjonalny).

Elementy grupy, które zawierają elementy dla wywołania programu po zakończeniu przesyłania w miejscu docelowym. Ten obiekt zawiera te same elementy, co **preSourceCall**.

# **triggerCondition**

Element grupy, który definiuje szczegóły warunku wyzwalacza używanego przez monitor zasobów.

# **typ**

Łańcuch.

Wskazuje typ dopasowania, który ma być podejmowany w celu podjęcia decyzji o wyzwoleniu przesyłania. Dozwolone są następujące wartości:

# Dla typu zasobu **Directory**:

# **matchAll**

Musi być zgodna z wartością określoną dla atrybutów **includePattern** i **excludePattern** .

# **matchNone**

Żaden z plików w monitorowanym katalogu nie jest zgodny z wartością określoną dla atrybutów **includePattern** i **excludePattern** .

## **noChangeInSize**

Zainicjuj operację przesyłania, jeśli wielkość monitorowanego pliku nie zmienia się dla określonej liczby interwałów odpytywania.

# **sizeGreaterOrEqualTo**

Zainicjuj operację przesyłania, jeśli wielkość monitorowanego pliku jest większa lub równa określonej wielkości.

Dla typu zasobu **Queue**:

# **queueNotPuste**

Kolejka musi zawierać co najmniej jeden komunikat.

# **Grupy completeMessage**

Kolejka musi zawierać co najmniej jedną grupę komunikatów.

# **noFileSizeChangePollCount**

Liczba.

Odnosi się do liczby interwałów odpytywania, podczas których wielkość monitorowanego pliku nie ulega zmianie. Używane w połączeniu z atrybutem **noChangeInSize**

### **fileSize**

Liczba.

Odnosi się do wielkości monitorowanego pliku wyzwalacza, którego wielkość jest równa lub większa. Używana w połączeniu z atrybutem **sizeGreaterOrEqualTo** .

# **Jednostka fileSize**

Łańcuch

Definiuje jednostkę dla atrybutu **fileSize** . Dozwolone są następujące wartości:

# **B**

Jednostka wielkości pliku jest w bajtach

# **Kilobajty**

Jednostka wielkości pliku jest w kilobajtach

# **megabajtów**

Wielkość pliku jednostki jest w megabajtach

# **Gigabajty**

Jednostka wielkości pliku jest w gigabajtach

# **includePattern**

Łańcuch.

Wzorzec nazwy lub nazw plików, które mają zostać dołączone podczas dopasowania dla warunku wyzwalacza.

# **excludePattern**

Łańcuch.

Wzorzec nazwy lub nazw plików, które mają zostać wykluczone podczas dopasowania dla warunku wyzwalacza.

# **matchPattern**

Łańcuch.

Wskazuje sposób interpretowania treści atrybutów **includePattern** i **excludePattern** . Dozwolone są następujące wartości:

# **znaki wieloznaczne**

-Oznacza, że atrybuty **includePattern** i **excludePattern** zawierają znaki wieloznaczne, na przykład \*.

# **regularExpression**

Wskazuje, że atrybuty **includePattern** i **excludePattern** zawierają wyrażenia regularne Java.

# **Zadania pokrewne**

Pierwsze kroki z produktem REST API for MFT

# **Odsyłacze pokrewne**

["/admin/mft/monitor" na stronie 2093](#page-2092-0)

Za pomocą metody HTTP GET z zasobem monitora zasobów listy można wyświetlić informacje na temat

statusu monitora zasobów produktu MFT oraz inne informacje konfiguracyjne. W 9.1.4 W produkcie IBM MQ 9.1.4można użyć metody HTTP POST do utworzenia monitora zasobów i metody HTTP DELETE w celu usunięcia monitora zasobów.

# **/admin/qmgr/{qmgrName}/channel**

Aby zażądać informacji o kanałach, można użyć metody HTTP GET z zasobem channel .

Z tym adresem URL zasobu można użyć bramy administrative REST API .

Więcej informacji na temat odpowiedników PCF dla parametrów i atrybutów kanału REST API można znaleźć w sekcji ["REST API i odpowiedniki PCF dla kanałów" na stronie 2240](#page-2239-0).

# $\blacktriangleright$  V 9.1.0 **GET**

Aby zażądać informacji o kanałach, należy użyć metody HTTP GET z zasobem produktu channel .

**Uwaga: V 3.1.5** Ten adres URL zasobu jest dostępny tylko w wersji 1 produktu REST API. Aby wykonać zapytania dotyczące kanałów korzystających z wersji 2 REST API, należy użyć zasobu ["/admin/](#page-2018-0) [action/qmgr/{qmgrName}/mqsc" na stronie 2019](#page-2018-0) .

The information that is returned is similar to the information returned by the ["Sprawdź kanał" na stronie](#page-1645-0) [1646](#page-1645-0) and ["Sprawdź status kanału" na stronie 1691](#page-1690-0) PCF commands, and the ["WYŚWIETL KANAŁ" na](#page-658-0) [stronie 659](#page-658-0) and ["WYŚWIETLENIE STATUSU CHSTATUS" na stronie 684](#page-683-0) MQSC commands.

**Uwaga: WISCHOS** W systemie z/OSinicjator kanału musi być uruchomiony, zanim zostanie użyty zasób channel z metodą HTTP GET, określając parametr **status** .

**Uwaga:** Produkt REST API obsługuje tylko następujące kanały:

- Kanały, które mają typ transportu TCP.
- Nadajnik, odbiornik, serwer, requester, nadawca klastra i kanały odbiorcze klastra.

Inne kanały nie są zwracane.

- • ["Adres URL zasobu" na stronie 2128](#page-2127-0)
- • ["Opcjonalne parametry zapytania" na stronie 2128](#page-2127-0)
- • ["Nagłówki żądań" na stronie 2132](#page-2131-0)
- • ["Format treści żądania" na stronie 2132](#page-2131-0)
- • ["Wymagania dotyczące bezpieczeństwa" na stronie 2132](#page-2131-0)
- • ["Kody statusu odpowiedzi" na stronie 2133](#page-2132-0)
- • ["Nagłówki odpowiedzi" na stronie 2133](#page-2132-0)
- • [Format treści odpowiedzi](#page-2133-0)

<span id="page-2127-0"></span>• ["Przykłady" na stronie 2135](#page-2134-0)

# **Adres URL zasobu**

https://*host*:*port*/ibmmq/rest/v1/admin/qmgr/*{qmgrName}*/channel/*{channelName}*

# **qmgrName**

Określa nazwę menedżera kolejek, na którym mają być odpytywać kanały.

Jako **qmgrName**można określić zdalny menedżer kolejek. Jeśli zostanie podana nazwa zdalnego menedżera kolejek, trzeba będzie skonfigurować menedżer kolejek bramy. Więcej informacji zawiera temat Zdalne administrowanie przy użyciu interfejsu REST API.

W nazwie menedżera kolejek jest rozróżniana wielkość liter.

Jeśli w nazwie menedżera kolejek znajdują się ukośniki, kropki lub znaki procentu, należy je zakodować w adresie URL:

- Ukośnik (/) musi być zakodowany jako %2F.
- Znak procentu (%) musi być zakodowany jako %25.
- Kropka (.) musi być zakodowana jako %2E.

# **channelName**

Opcjonalnie określa nazwę kanału do zapytania. Ten kanał musi istnieć w określonym menedżerze kolejek.

W nazwie kanału rozróżniana jest wielkość liter.

Jeśli nazwa kanału zawiera ukośnik lub znak procentu, muszą one być zakodowane przy użyciu adresu URL:

- Ukośnik (/) musi być zakodowany jako %2F.
- Znak procentu,%, musi być zakodowany jako %25.

Jeśli połączenia HTTP zostaną włączone, można użyć protokołu HTTPS zamiast protokołu HTTPS. Więcej informacji na temat włączania protokołu HTTP zawiera sekcja Konfigurowanie portów HTTP i HTTPS.

# **Opcjonalne parametry zapytania**

# **atrybuty = {***obiekt***, ... | \* |***obiekt***.***nazwaAtrybutu***, ... }**

# **obiekt, ...**

Określa rozdzielaną przecinkami listę obiektów JSON, które zawierają powiązane atrybuty konfiguracji kanału, które mają zostać zwrócone.

Na przykład, aby zwrócić wszystkie atrybuty konfiguracji kanału, które są powiązane z znaczkami czasu, należy określić wartość timestamps. Aby zwrócić wszystkie atrybuty konfiguracji kanału, które są związane z kompresją i z zarządzaniem połączeniami, należy określić wartość compression,connectionManagement.

Nie można określić obiektów status z tym parametrem zapytania. Aby zwrócić te atrybuty, należy użyć parametru zapytania **status** .

Nie można określić tego samego obiektu więcej niż jeden raz. W przypadku żądania obiektów, które nie są poprawne dla konkretnego kanału, atrybuty te nie są zwracane dla tego kanału. Jeśli jednak zostanie podana wartość parametru **type** , który nie jest all, a obiekty żądania, które nie są poprawne dla tego typu kanału, zostanie zwrócony błąd.

Pełna lista obiektów i powiązanych atrybutów znajduje się w sekcji [Atrybuty dla kanałów.](#page-2136-0)

**\***

Określa wszystkie atrybuty.

# **object.attributeName,...**

Określa rozdzielaną przecinkami listę atrybutów konfiguracji kanału, które mają zostać zwrócone.

Każdy atrybut musi określać obiekt JSON, który zawiera atrybut, w postaci object.attributeName. Na przykład, aby zwrócić atrybut keepAliveInterval , który znajduje się w obiekcie connectionManagement , należy określić wartość connectionManagement.keepAliveInterval.

Atrybuty mogą być zagnieżdżone w wielu obiektach JSON, takich jak exits.message.name, co jest atrybutem wewnątrz obiektu komunikatu wewnątrz obiektu wyjścia.

Słowo kluczowe [type] może być użyte jako znak wieloznaczny w celu uwzględnienia wielu sekcji specyficznych dla typu kanału, które zawierają ten sam atrybut. Na przykład [type].clusterName jest odpowiednikiem clusterSender.clusterName,clusterReceiver.clusterName.

Atrybuty z obiektu status nie mogą być określone za pomocą tego parametru zapytania. Aby zwrócić te atrybuty, należy użyć parametru zapytania **status** .

Nie można określić tego samego atrybutu więcej niż jeden raz. W przypadku żądania atrybutów, które nie są poprawne dla konkretnego kanału, atrybuty te nie są zwracane dla tego kanału. Jeśli jednak zostanie określony parametr **type** i atrybuty żądania, które nie są poprawne dla danego typu kanału, zostanie zwrócony błąd.

Pełna lista atrybutów i powiązanych obiektów znajduje się w sekcji [Atrybuty dla kanałów.](#page-2136-0)

# **status = {\* |currentStatus|savedStatus|currentStatus.***nazwaAtrybutu***, savedStatus.***nazwaAtrybutu***, ... }**

**\***

Określa, że zwracane są wszystkie atrybuty savedStatus i currentStatus .

#### **currentStatus**

Określa, że zwracane są wszystkie atrybuty currentStatus .

#### **savedStatus**

Określa, że zwracane są wszystkie atrybuty savedStatus .

#### **currentStatus.***attributeName***,savedStatus.***attributeName***,...**

Określa rozdzielaną przecinkami listę bieżących i zapisanych atrybutów statusu do zwrócenia.

Na przykład, aby zwrócić atrybut state , należy określić wartość currentStatus.state.

Pełną listę atrybutów statusu można znaleźć w sekcji [Bieżące atrybuty statusu dla kanałów](#page-2148-0) i [Atrybuty statusu zapisane dla kanałów](#page-2158-0).

# **filter=***filterValue*

Określa filtr dla zwracanych definicji kanałów.

Jeśli w adresie URL zasobu zostanie podana nazwa kanału, można filtrować tylko atrybuty statusu.

W przypadku filtrowania bieżącego atrybutu statusu zwracane są tylko bieżące obiekty statusu, które są zgodne z parametrem filtru. Wszystkie zeskładowane obiekty statusu dla odpowiednich kanałów są zwracane, jeśli zażądano.

Jeśli filtr zostanie odfiltrowyowany, jedynymi zapisanymi obiektami statusu są te, które są zgodne z parametrem filtru. W razie potrzeby zwracane są wszystkie bieżące obiekty statusu dla odpowiednich kanałów.

Można określić tylko jeden filtr. Jeśli filtr zostanie ustawiony na atrybut statusu, należy określić odpowiedni parametr zapytania **status** .

Wartość *filterValue* ma następujący format:

*attribute*:*operator*:*value*

gdzie:

#### **attribute (atrybut)**

Określa jeden z odpowiednich atrybutów. Pełną listę atrybutów można znaleźć w sekcji [Atrybuty](#page-2136-0) [dla kanałów.](#page-2136-0) Nie można określić następujących atrybutów:

- name
- type

**• z/OS** queueSharingGroup.disposition

- [type].connection.port
- connectionManagement.localAddress.port
- connectionManagement.localAddress.portRange
- currentStatus.general.connection.port
- currentStatus.connectionManagement.localAddress.port

Słowo kluczowe [type] może być użyte jako znak wieloznaczny w celu uwzględnienia wielu sekcji specyficznych dla typu kanału, które zawierają ten sam atrybut, taki jak sender.connection i clusterReceiver.connection.

Aby filtrować wszystkie atrybuty, które są datownikami, filtr może określać dowolną część znacznika czasu wraz z gwiazdką kończoną, \*. Format znacznika czasu to YYYY-MM-DDThh:mm:ss. Na przykład można określić 2001-11-1\* , aby filtrować daty z zakresu od 2001-11-10 do 2001-11-19, lub 2001-11-12T14:\* , aby filtrować dowolną minutę w określonej godzinie określonego dnia.

Poprawne wartości dla sekcji YYYY daty należą do zakresu od 1900 do 9999.

Znacznik czasu jest łańcuchem. Oznacza to, że tylko operatory equalTo i notEqualTo mogą być używane z datownikiem.

# **operator**

Określa jeden z następujących operatorów:

# **lessThan**

Tego operatora należy używać tylko z atrybutami całkowitymi.

# **greaterThan**

Tego operatora należy używać tylko z atrybutami całkowitymi.

# **equalTo**

Tego operatora należy używać z dowolnym atrybutem z wyjątkiem atrybutów tablicy łańcuchów i atrybutów tablicy liczb całkowitych.

# **notEqualDo**

Tego operatora należy używać z dowolnym atrybutem z wyjątkiem atrybutów tablicy łańcuchów i atrybutów tablicy liczb całkowitych.

# **lessThanOrEqualTo**

Tego operatora należy używać tylko z atrybutami całkowitymi.

# **greaterThanOrEqualTo**

Tego operatora należy używać tylko z atrybutami całkowitymi.

#### **zawiera**

Tego operatora należy używać tylko z atrybutami tablicy liczb całkowitych i atrybutami tablicy łańcuchów.

#### **doesNotContain**

Tego operatora należy używać tylko z atrybutami tablicy liczb całkowitych i atrybutami tablicy łańcuchów.

# **wartość**

Określa stałą wartość, która ma być testowana względem atrybutu.

Typ wartości jest określany przez typ atrybutu.

W przypadku atrybutów łańcuchowych i boolowskich można pominąć pole wartości po dwukropku. W przypadku atrybutów łańcuchowych należy pominąć wartość w celu zwrócenia kanałów bez wartości dla określonego atrybutu. W przypadku atrybutów boolowskich należy pominąć wartość zwracając wszystkie kanały, dla których określony atrybut ma wartość false (fałsz). Na przykład następujący filtr zwraca wszystkie kanały, dla których nie określono atrybutu description:

filter=general.description:equalTo:

Można użyć pojedynczej gwiazdki (\*) na końcu wartości jako znaku wieloznacznego. Nie można używać tylko gwiazdki.

Jeśli wartość obejmuje spację, ukośnik, znak procentu lub gwiazdkę, która nie jest znakiem wieloznacznym, muszą one być zakodowane przy użyciu adresu URL:

- Spacja musi być zakodowana jako %20
- Znak plus, +, musi być zakodowany jako %2B
- Ukośnik (/) musi być zakodowany jako %2F.
- Znak procentu,%, musi być zakodowany jako %25.
- Gwiazdka, \*, musi być zakodowana jako %2A.

#### **name=***nazwa*

Tego parametru zapytania nie można użyć, jeśli w adresie URL zasobu zostanie podana nazwa kanału.

Określa nazwę kanału wieloznacznego, który ma być używany do filtrowania.

Określona *nazwa* musi zawierać gwiazdkę (\*) jako znak wieloznaczny. Możliwe jest określenie jednej z następujących kombinacji:

**\***

Określa, że wszystkie kanały są zwracane.

# **przedrostek \***

Określa, że zwracane są wszystkie kanały z określonym przedrostkiem w nazwie kanału.

# **\* przyrostek**

Określono, że zwracane są wszystkie kanały z określonym przyrostkiem w nazwie kanału.

#### **przedrostek\*przyrostek**

Określa, że zwracane są wszystkie kanały z określonym przedrostkiem i określonym przyrostkiem w nazwie kanału.

#### **typ=typ**

Określa typ kanału, o którym mają zostać zwrócone informacje.

Wartość może być jedną z następujących wartości:

## **Wszystkie**

Określa, że zwracane są informacje o wszystkich kanałach.

#### **nadawca**

Określa, że zwracane są informacje o kanałach nadawczych.

#### **receiver**

Określa, że zwracane są informacje o kanałach odbiorczych.

#### **serwer**

Określa, że zwracane są informacje o kanałach serwera.

# **requester**

Określa, że zwracane są informacje o kanałach requestera.

# **clusterSender**

Określa, że zwracane są informacje o kanałach nadawczych klastra.

# **clusterReceiver**

Określa, że zwracane są informacje o kanałach odbiornika klastra.

Wartością domyślną jest all.

# **queueSharingGroupDisposition=***dyspozycja*

*z/*08  $\blacksquare$ Ten parametr jest dostępny tylko w systemie z/OS.

Określa dyspozycję kanałów, dla których mają zostać zwrócone informacje.

Wartość może być jedną z następujących wartości:

#### **Działające**

Kanały zwracane zdefiniowane z dyspozycją qmgr lub copy .

# <span id="page-2131-0"></span>**Wszystkie**

Kanały zwracane zdefiniowane za pomocą rozporządzania qmgr, copy lub group .

# **kopia**

Kanały zwracane zdefiniowane z dyspozycją copy .

# **grupa**

Kanały zwracane zdefiniowane z dyspozycją group .

# **prywatne**

Kanały zwracane zdefiniowane z dyspozycją copy lub qmgr .

# **QMGR**

Kanały zwracane zdefiniowane z dyspozycją qmgr .

Wartością domyślną jest live.

# **Nagłówki żądań**

Następujące nagłówki muszą zostać wysłane z żądaniem:

# **Autoryzacja**

Ten nagłówek musi zostać wysłany, jeśli używane jest uwierzytelnianie podstawowe. Więcej informacji zawiera temat Korzystanie z podstawowego uwierzytelniania HTTP przy użyciu interfejsu REST API.

 $V$  9.1.0 Następujące nagłówki można opcjonalnie wysłać wraz z żądaniem:

# **ibm-mq-rest-gateway-qmgr**

Ten nagłówek określa menedżer kolejek, który ma być używany jako menedżer kolejek bramy. Menedżer kolejek bramy jest używany do nawiązywania połączenia ze zdalnym menedżerem kolejek. Więcej informacji zawiera temat Zdalne administrowanie przy użyciu interfejsu REST API.

# **Format treści żądania**

Brak.

# **Wymagania dotyczące bezpieczeństwa**

Program wywołujący musi zostać uwierzytelniony na serwerze mqweb i musi być elementem co najmniej jednej z ról MQWebAdmin, MQWebAdminRO lub MQWebUser. Więcej informacji na temat zabezpieczeń dla produktu administrative REST API zawiera sekcja Zabezpieczenia konsoli IBM MQ i REST API.

Jeśli stosowane są zabezpieczenia oparte na znacznikach, znacznik LTPA używany do uwierzytelniania użytkownika musi być dostarczany wraz z żądaniem jako informacja cookie. Więcej informacji o uwierzytelnianiu opartym na znacznikach zawiera temat Korzystanie z uwierzytelniania opartego na znacznikach z użyciem interfejsu REST API.

Jednostka główna zabezpieczeń programu wywołującego musi mieć możliwość wydawania następujących komend PCF dla określonego menedżera kolejek:

- Jeśli parametr zapytania **status** nie jest określony, wykonaj następujące czynności:
	- W przypadku kanału określonego za pomocą części *{channelName}* adresu URL zasobu lub dla kanałów zgodnych z podanymi parametrami zapytania należy nadać uprawnienia do wydawania komendy **MQCMD\_INQUIRE\_CHANNEL** PCF.
- Jeśli określono parametr zapytania **status** , wykonaj następujące czynności:
	- W przypadku kanału określonego za pomocą części *{channelName}* adresu URL zasobu lub dla kanałów zgodnych z podanymi parametrami zapytania należy nadać uprawnienia do wydawania komendy **MQCMD\_INQUIRE\_CHANNEL** PCF.
	- W przypadku kanału określonego za pomocą części *{channelName}* adresu URL zasobu lub dla kanałów zgodnych z podanymi parametrami zapytania należy nadać uprawnienia do wydawania komendy **MQCMD\_INQUIRE\_CHSTATUS** PCF.

<span id="page-2132-0"></span>Jednostka główna ma uprawnienie do wyświetlania, jeśli jednostka główna może wydać jedną lub obie komendy **MQCMD\_INQUIRE\_CHANNEL** i **MQCMD\_INQUIRE\_CHSTATUS** PCF. Jeśli jednostka główna ma uprawnienia do wyświetlania tylko dla niektórych kanałów określonych za pomocą adresu URL zasobu i parametrów zapytania, to tablica kanałów zwracanych z żądania REST jest ograniczona do tych kanałów, do których dany użytkownik ma uprawnienia do wyświetlania. Nie są zwracane żadne informacje o kanałach, które nie mogą być wyświetlane. Jeśli jednostka główna nie ma uprawnień do wyświetlania dla żadnego z kanałów określonych za pomocą adresu URL zasobu i parametrów zapytania, zwracany jest kod statusu HTTP 403.

# $\blacksquare$  Multi $\square$ W systemie Wiele platform, jeśli atrybut

currentStatus.monitoring.messagesAvailable ma zostać zwrócony, wymagane jest uprawnienie do wydawania komendy MQCMD\_INQUIRE\_Q w kolejkach transmisji używanych przez kanały nadawcze klastra.

W systemie UNIX, Linux, and Windows można nadać uprawnienia użytkownikom zabezpieczeń, aby mogli korzystać z zasobów produktu IBM MQ, za pomocą komendy **setmqaut** . Więcej informacji na ten temat zawiera sekcja **setmqaut** (nadawanie lub odbieranie uprawnień).

 $z/0S$ W przypadku korzystania z systemu z/OS więcej informacji zawiera temat Konfigurowanie zabezpieczeń w systemie z/OS.

# **Kody statusu odpowiedzi**

**200**

Pomyślnie pobrano informacje o kanale.

# **400**

Podano niepoprawne dane.

Na przykład podano niepoprawne atrybuty kanału.

# **401**

Nie uwierzytelniono.

Program wywołujący musi zostać uwierzytelniony na serwerze mqweb i musi być elementem co najmniej jednej z ról MQWebAdmin, MQWebAdminRO lub MQWebUser. Więcej informacji na ten temat zawiera sekcja ["Wymagania dotyczące bezpieczeństwa" na stronie 2132](#page-2131-0).

# **403**

Brak uprawnień.

Program wywołujący jest uwierzytelniany na serwerze mqweb i jest powiązany z poprawną nazwą użytkownika. Jednak jednostka główna nie ma dostępu do wszystkich lub podzbiór wymaganych zasobów produktu IBM MQ . Więcej informacji na temat wymaganego dostępu można znaleźć w sekcji ["Wymagania dotyczące bezpieczeństwa" na stronie 2132.](#page-2131-0)

# **404**

Kanał nie istnieje.

# **500**

Problem z serwerem lub kod błędu z produktu IBM MQ.

# **503**

Menedżer kolejek nie działa.

# **Nagłówki odpowiedzi**

Z odpowiedzią zwracane są następujące nagłówki:

# **Content-Type**

Ten nagłówek jest zwracany z wartością application/json;charset=utf-8.

# **ibm-mq-rest-gateway-qmgr**

Ten nagłówek jest zwracany, gdy w adresie URL zasobu podano zdalny menedżer kolejek. Wartością tego nagłówka jest nazwa menedżera kolejek używanego jako menedżer kolejek bramy.

# <span id="page-2133-0"></span>**Format treści odpowiedzi**

Odpowiedź jest w formacie JSON w kodowaniu UTF-8 . Odpowiedź zawiera zewnętrzny obiekt JSON, który zawiera pojedynczą tablicę JSON o nazwie channel. Każdy element w tablicy jest obiektem JSON, który reprezentuje informacje na temat kanału. Każdy z tych obiektów JSON zawiera następujące atrybuty:

#### **nazwa**

Łańcuch.

Określa nazwę kanału.

Ten atrybut jest zawsze zwracany.

**typ**

Łańcuch.

Określa typ kanału.

Wartość jest jedną z następujących wartości:

- sender
- receiver
- server
- requester
- clusterSender
- clusterReceiver

Ten atrybut jest zawsze zwracany.

W obiekcie JSON, które reprezentują informacje o kanale, mogą być uwzględnione następujące obiekty. Które obiekty i atrybuty są zwracane, zależy od adresu URL określonego dla żądania:

#### **nadawca**

Zawiera atrybuty związane z kanałami nadawczym.

#### **serwer**

Zawiera atrybuty, które są powiązane z kanałami serwera.

# **requester**

Zawiera atrybuty, które są powiązane z kanałami requestera.

#### **clusterSender**

Zawiera atrybuty związane z kanałami nadajnika klastrów.

#### **clusterReceiver**

Zawiera atrybuty związane z kanałami odbiorników klastra.

#### **clusterRouting**

Zawiera atrybuty związane z kierowaniem komunikatów w klastrze.

#### **connectionManagement**

Zawiera atrybuty związane z zarządzaniem połączeniami, w tym:

- Tablica JSON obiektów połączeń o etykiecie connectionManagement, która zawiera informacje o hoście i porcie.
- Obiekty longRetry i shortRetry , zawierające atrybuty count i interval

#### **kompresja**

Zawiera atrybuty związane z kompresją

#### **dataCollection**

Zawiera atrybuty związane z monitorowaniem i statystykami

#### **Wyjścia**

Zawiera obiekty wyjścia i tablice obiektów wyjścia, z których każdy zawiera:

• Nazwa wyjścia, atrybut

• atrybut danych użytkownika

# <span id="page-2134-0"></span>**rozbudowany określnik**

Zawiera atrybuty związane z rozszerzonym właściwościami kanału, takie jak konwersja danych i numery porządkowe.

# **failedDelivery**

Zawiera atrybuty związane z niepowodzeniem dostarczania komunikatów, takie jak opcje ponawiania.

**ogólne**

Zawiera atrybuty związane z właściwościami kanału ogólnego, takie jak opis kanału.

#### **wsadowe**

Zawiera atrybuty związane z partiami komunikatów.

# **Grupa queueSharing**

Zawiera atrybuty, które są powiązane z grupami współużytkowania kolejek w systemie z/OS.

# **receiverSecurity**

Zawiera atrybuty związane z zabezpieczeniami dla kanałów odbierających.

# **transmissionSecurity**

Zawiera atrybuty związane z bezpieczeństwem transmisji i szyfrowaniem.

Więcej informacji na ten temat zawiera ["Atrybuty treści odpowiedzi dla kanałów" na stronie 2137](#page-2136-0).

Jeśli uszkodzony obiekt zostanie znaleziony, a żądanie REST nie określiło nazwy kanału w adresie URL zasobu, zwracana jest dodatkowa tablica JSON o nazwie damaged . Ta tablica JSON zawiera listę uszkodzonych obiektów, określając nazwy obiektów. Jeśli żądanie REST określa nazwę kanału w adresie URL zasobu, ale obiekt jest uszkodzony, zwracany jest błąd.

Jeśli wystąpi błąd, treść odpowiedzi będzie zawierać komunikat o błędzie. Więcej informacji na ten temat zawiera sekcja Obsługa błędów produktuREST API.

# **Przykłady**

• W poniższym przykładzie przedstawiono listę wszystkich kanałów w menedżerze kolejek QM1. Przy użyciu metody HTTP GET używany jest następujący adres URL:

https://localhost:9443/ibmmq/rest/v1/admin/qmgr/QM1/channel

Zwrócona zostanie następująca odpowiedź JSON:

```
{
       "channel": 
      [ "name": "RECEIVER.CHL",
 "type": "receiver"
 }, {
 "name": "SENDER.CHL",
 "type": "sender",
" sender": {
                   "connection": [{
 "host":"example.com",
 "port": "1414"
\frac{3}{2},
 "transmissionQueueName": "XMIT.Q"
 }
 }, {
 "name": "SERVER.CHL",
 "type": "server",
 "server": { 
            "transmissionQueueName": "XMIT.Q" 
}<br>}<br>}
 }, {
 "name": "REQUESTER.CHL",
 "type": "requester",
\blacksquare \blacksquare \blacksquare \blacksquare \blacksquare \blacksquare\blacksquare \blacksquare \blacks\blacksquare "host": "example.com",
 "port": 1414
 }]
             }
```

```
 }, {
 "name": "CLUSSDR.CHL",
 "type": "clusterSender",
 "clusterSender": { 
\blacksquare \blacksquare \blacks\blacksquare "host": "example.com",
 "port": 1414
\frac{3}{2},
 "clusterName": "CUSTER1"
             }
       }, {
 "name": "CLUSRCVR.CHL",
 "type": "clusterReceiver",
 "clusterReceiver": { 
\blacksquare \blacksquare connection": [{
\blacksquare "host": "example.com",
 "port": 1414
\frac{3}{2},
 "clusterName": "CUSTER1"
             }
       }]
}
```
• W poniższym przykładzie przedstawiono listę wszystkich kanałów odbiorczych w menedżerze kolejek QM1, w których wyświetlane są informacje o próbach ponownego nawiązania połączenia. Przy użyciu metody HTTP GET używany jest następujący adres URL:

```
https://localhost:9443/ibmmq/rest/v1/admin/qmgr/QMGR2/channel?
type=sender&attributes=connectionManagement.shortRetry,connectionManagement.longRetry
```
Zwrócona zostanie następująca odpowiedź JSON:

```
{
        "channel": 
       [ "name": "SENDER.CHL",
 "type": "sender",
                "connectionManagement": {
\blacksquare \blacksquare \blacks\blacksquare count": 999999999,
                              "interval": 1200
                       },
\blacksquare shortRetry": {
\blacksquare count": 10,
 "interval": 60
 }
\frac{3}{5},
 "sender": {
\blacksquare \blacksquare connection": [{
\blacksquare "host": "example.com",
 "port": 1414
\}],
 "transmissionQueueName": "XMIT.Q"
 }, {
 "name": "SYSTEM.DEF.SENDER",
 "type": "sender",
 "connectionManagement": {
\blacksquare \blacksquare \blacks\blacksquare count": 999999999,
                              "interval": 1200
                       },
 "shortRetry": {
\blacksquare count": 10,
 "interval": 60
 }
\frac{3}{5},
\blacksquare sender": {
                       "connection": [],
                      "transmissionQueueName": ""
        }]
}
```
• W poniższym przykładzie przedstawiono niektóre atrybuty statusu dla kanału CHL1, w menedżerze kanałów QM1. Przy użyciu metody HTTP GET używany jest następujący adres URL:

```
https://localhost:9443/ibmmq/rest/v1/admin/qmgr/QM1/channel/CHL1?
status=currentStatus.timestamps,currentStatus.batch.currentMessages,savedStatus.batch.currentM
essages
```
Zwrócona zostanie następująca odpowiedź JSON:

```
{
       "channel": 
      [ "name": "CHL1",
 "type": "sender",
             "currentStatus": [{
 "inDoubt": false,
 "state": "running",
\blacksquare batch": {
                         "currentMessages": 10
\frac{3}{2},
\blacksquare \blacksquare \blacks "lastMessage": "2017-10-02T09:17:42.314Z",
 "started": "1993-12-31T23:59:59.000Z"
 }
             }],
 "savedStatus": [{
 "inDoubt": false,
                   "batch": {
                  "currentMessages": 5
}
\}, {
 "inDoubt": false,
\blacksquare batch": {
 "currentMessages": 7
                  }
            }]
      }]
}
```
• W poniższym przykładzie przedstawiono sposób pobrania wszystkich informacji, w tym bieżącego statusu i statusu zapisanego, dla kanału CHL2 w menedżerze kolejek QM1. Przy użyciu metody HTTP GET używany jest następujący adres URL:

https://localhost:9443/ibmmq/rest/v1/admin/qmgr/QM1/channel/CHL2?attributes=\*&status=\*

• W poniższym przykładzie przedstawiono sposób pobrania wszystkich informacji o konfiguracji kanału i statusie dla kanałów, które są obecnie uruchomione, dla menedżera kolejek QM1. Przy użyciu metody HTTP GET używany jest następujący adres URL:

```
https://localhost:9443/ibmmq/rest/v1/admin/qmgr/QM1/channel?
attributes=*&status=*&filter=currentStatus.state:equalTo:running
```
# *Atrybuty treści odpowiedzi dla kanałów*

Po odebraniu treści odpowiedzi za pomocą komendy GET za pomocą komendy GET z obiektem channel w celu żądania informacji o kanałach, atrybuty dla kanałów są zwracane w obrębie nazwanych obiektów JSON.

Dostępne są następujące obiekty:

- • ["nadawca" na stronie 2138](#page-2137-0)
- • ["serwer" na stronie 2138](#page-2137-0)
- • ["requester" na stronie 2139](#page-2138-0)
- • ["clusterSender" na stronie 2139](#page-2138-0)
- • ["clusterReceiver" na stronie 2140](#page-2139-0)
- • ["clusterRouting" na stronie 2140](#page-2139-0)
- • ["connectionManagement" na stronie 2141](#page-2140-0)
- • ["kompresja" na stronie 2142](#page-2141-0)
- • ["dataCollection" na stronie 2143](#page-2142-0)
- <span id="page-2137-0"></span>• ["Wyjścia" na stronie 2144](#page-2143-0)
- • ["rozbudowany określnik" na stronie 2144](#page-2143-0)
- • ["failedDelivery" na stronie 2146](#page-2145-0)
- • ["ogólne" na stronie 2146](#page-2145-0)
- • ["wsadowe" na stronie 2147](#page-2146-0)
- • ["Grupa queueSharing" na stronie 2147](#page-2146-0)
- • ["receiverSecurity" na stronie 2148](#page-2147-0)
- • ["transmissionSecurity" na stronie 2148](#page-2147-0)
- • ["currentStatus" na stronie 2149](#page-2148-0)
- • ["savedStatus" na stronie 2159](#page-2158-0)

Więcej informacji na temat odpowiedników PCF dla parametrów i atrybutów kolejki REST API znajduje się w sekcji ["REST API i odpowiedniki PCF dla kanałów" na stronie 2240](#page-2239-0).

**Uwaga:** Produkt REST API obsługuje tylko kanały, które mają protokół TCP jako typ transportu i są nadawcą, odbiorcą, serwerem, requesterem, nadawcą klastra lub odbiornikiem klastra. Inne kanały nie są zwracane.

# **nadawca**

Obiekt sender zawiera informacje na temat kanałów nadawczych i jest zwracany tylko dla kanałów nadawczych:

# **połączenie**

Tablica obiektów JSON, które mogą zawierać następujące atrybuty definiujące połączenie kanału:

#### **host**

Łańcuch.

Określa hosta, z którym łączy się ten kanał.

#### **port**

Liczba całkowita.

Określa port używany przez kanał na tym hoście.

Ten atrybut nie może być używany do filtrowania wyników.

Atrybuty te są zawsze zwracane, jeśli są dostępne. Jeśli żadne informacje o połączeniu nie są dostępne, zwracana jest pusta tablica. Jeśli połączenie nie jest zgodne z oczekiwaną składnią, zwracana jest tablica zawierająca jeden atrybut hosta, który ma wartość całego połączenia.

# **Nazwa kolejki transmissionQueue**

Łańcuch.

Określa nazwę kolejki transmisji, która jest używana przez ten kanał.

Ten atrybut jest zawsze zwracany.

# **serwer**

Obiekt server zawiera informacje o kanałach serwera i jest zwracany tylko dla kanałów serwera:

# **połączenie**

Tablica obiektów JSON, które mogą zawierać następujące atrybuty definiujące połączenie kanału:

#### **host**

Łańcuch.

Określa hosta, z którym łączy się ten kanał.

#### **port**

Liczba całkowita.

Określa port używany przez kanał na tym hoście.

Ten atrybut nie może być używany do filtrowania wyników.

<span id="page-2138-0"></span>Atrybuty te są zawsze zwracane, jeśli są dostępne. Jeśli żadne informacje o połączeniu nie są dostępne, zwracana jest pusta tablica. Jeśli połączenie nie jest zgodne z oczekiwaną składnią, zwracana jest tablica zawierająca jeden atrybut hosta, który ma wartość całego połączenia.

# **Nazwa kolejki transmissionQueue**

Łańcuch.

Określa nazwę kolejki transmisji, która jest używana przez ten kanał.

Ten atrybut jest zawsze zwracany.

# **requester**

Obiekt requester zawiera informacje na temat kanałów requestera i jest zwracany tylko dla kanałów requestera:

# **połączenie**

Tablica obiektów JSON, które mogą zawierać następujące atrybuty definiujące połączenie kanału:

# **host**

Łańcuch.

Określa hosta, z którym łączy się ten kanał.

# **port**

Liczba całkowita.

Określa port używany przez kanał na tym hoście.

Ten atrybut nie może być używany do filtrowania wyników.

Jeśli żadne informacje o połączeniu nie są dostępne, zwracana jest pusta tablica.

Jeśli połączenie nie jest zgodne z oczekiwaną składnią, zwracana jest tablica zawierająca jeden atrybut hosta, który ma wartość całego połączenia.

# **clusterSender**

Obiekt clusterSender zawiera informacje o kanałach nadawczych klastra i jest zwracany tylko w przypadku kanałów nadajnika klastrów:

# **połączenie**

Tablica obiektów JSON, które mogą zawierać następujące atrybuty definiujące połączenia kanału:

# **host**

Łańcuch.

Określa hosta, z którym łączy się ten kanał.

# **port**

Liczba całkowita.

Określa port używany przez kanał na tym hoście.

Ten atrybut nie może być używany do filtrowania wyników.

Atrybuty te są zawsze zwracane, jeśli nie są puste. Jeśli żadne informacje o połączeniu nie są dostępne, zwracana jest pusta tablica.

Jeśli połączenie nie jest zgodne z oczekiwaną składnią, zwracana jest tablica zawierająca jeden atrybut hosta, który ma wartość całego połączenia.

# **clusterName**

Łańcuch.

Określa nazwę klastra, do którego należy kanał.

Ten atrybut jest zawsze zwracany, jeśli nie jest pusty.

# **clusterNamelist**

Łańcuch.

<span id="page-2139-0"></span>Określa listę klastrów, do których należy kanał.

Ten atrybut jest zawsze zwracany, jeśli nie jest pusty.

# **clusterReceiver**

Obiekt clusterReceiver zawiera informacje na temat kanałów odbiorczych klastra i jest zwracany tylko dla kanałów odbiorczych klastra:

#### **połączenie**

Tablica obiektów JSON, które mogą zawierać następujące atrybuty definiujące połączenia kanału:

# **host**

Łańcuch.

Określa hosta, z którym łączy się ten kanał.

#### **port**

Liczba całkowita.

Określa port używany przez kanał na tym hoście.

Ten atrybut nie może być używany do filtrowania wyników.

Atrybuty te są zawsze zwracane, jeśli nie są puste. Jeśli żadne informacje o połączeniu nie są dostępne, zwracana jest pusta tablica.

Jeśli połączenie nie jest zgodne z oczekiwaną składnią, zwracana jest tablica zawierająca jeden atrybut hosta, który ma wartość całego połączenia.

# **clusterName**

Łańcuch.

Określa nazwę klastra, do którego należy kanał.

Ten atrybut jest zawsze zwracany, jeśli nie jest pusty.

# **clusterNamelist**

Łańcuch.

Określa listę klastrów, do których należy kanał.

Ten atrybut jest zawsze zwracany, jeśli nie jest pusty.

# **clusterRouting**

Obiekt clusterRouting zawiera informacje o routingu w obrębie klastrów i jest zwracany tylko dla kanałów odbiorczych klastra i nadajników klastrów:

# **workloadPriority**

Liczba całkowita.

Określa priorytet kanału dla dystrybucji obciążenia klastra.

Wartość 0 określa najniższy priorytet, a wartość 9 określa najwyższy priorytet.

# **workloadRank**

Liczba całkowita.

Określa stopień kanału dla dystrybucji obciążenia klastra.

Wartość 0 określa najniższą rangę, a wartość 9 określa najwyższą rangę.

# **workloadWeight**

Liczba całkowita.

Określa wagę kanału dla dystrybucji obciążenia klastra.

Wartość 1 określa najniższą wagę, a wartość 99 określa najwyższą wagę.

# **networkPriority**

Liczba całkowita.

<span id="page-2140-0"></span>Określa priorytet połączenia sieciowego. Jeśli dostępnych jest wiele ścieżek, rozproszona kolejkowanie wybiera ścieżkę o najwyższym priorytecie.

Wartość 0 określa najniższy priorytet, a wartość 9 określa najwyższy priorytet.

# **connectionManagement**

Obiekt connectionManagement zawiera informacje na temat zarządzania połączeniami:

# **heartbeatInterval**

Liczba całkowita.

Określa czas (w sekundach) między przepływami pulsu, które są przekazywane z wysyłającego agenta MCA, gdy w kolejce transmisji nie ma żadnych komunikatów. Ten odstęp czasu daje odbierającym agentowi MCA możliwość wyciszenia kanału.

# **disconnectInterval**

Liczba całkowita.

Określa maksymalny czas (w sekundach), przez jaki kanał oczekuje na umieszczenie komunikatów w kolejce transmisji przed zakończeniem kanału.

Wartość zero powoduje, że agent kanału komunikatów czeka bezterminowo.

# **Przedział czasu keepAlive**

Liczba całkowita.

Określa wartość, która jest przekazywana do stosu komunikacji dla czasu KeepAlive w czasie dla kanału.

# **localAddress**

Tablica obiektów JSON, które mogą zawierać następujące atrybuty definiujące lokalny adres komunikacyjny kanału:

# **host**

Łańcuch.

Określa lokalny adres IP lub nazwę hosta.

Ta wartość jest zwracana, jeśli adres lokalny w definicji kanału zawiera nazwę hosta lub adres IP.

#### **port**

Liczba całkowita.

Określa numer portu lokalnego.

Ta wartość jest zwracana, jeśli adres lokalny w definicji kanału zawiera numer portu.

Ten atrybut nie może być używany do filtrowania wyników.

# **portRange**

Obiekt JSON, który zawiera zakres portów lokalnych:

#### **niski**

Liczba całkowita.

Określa początek zakresu portów.

# **wysoki**

Liczba całkowita.

Określa koniec zakresu portów.

Zwracana, jeśli w definicji kanału podany jest zakres portów.

Ten atrybut nie może być używany do filtrowania wyników.

Jeśli nie jest dostępna żadna informacja o adresie lokalnym, zwracana jest pusta tablica.

Jeśli adres lokalny nie jest zgodny z oczekiwaną składnią, zwracana jest tablica zawierająca jeden atrybut hosta, który ma wartość całego adresu lokalnego.

# **shortRetry**

Obiekt JSON.

<span id="page-2141-0"></span>Określa maksymalną liczbę i odstęp czasu prób nawiązania połączenia z komputerem zdalnym, zanim zostaną użyte produkty longRetry.count i longRetry.interval :

# **liczba**

Liczba całkowita.

Określa maksymalną liczbę prób nawiązania połączenia z komputerem zdalnym.

#### **interval**

Liczba całkowita.

Określa odstęp czasu (w sekundach) między próbami nawiązania połączenia z komputerem zdalnym.

### **longRetry**

Obiekt JSON.

Określa maksymalną liczbę prób i odstęp czasu prób nawiązania połączenia z komputerem zdalnym po wyczerpaniu liczby przez shortRetry.count :

# **liczba**

Liczba całkowita.

Określa maksymalną liczbę prób nawiązania połączenia z komputerem zdalnym.

#### **interval**

Liczba całkowita.

Określa odstęp czasu (w sekundach) między próbami nawiązania połączenia z komputerem zdalnym.

# **kompresja**

Obiekt compression zawiera atrybuty, które są związane z kompresją danych:

#### **header (nagłówek)**

Tablica łańcuchów.

Określa techniki kompresji danych nagłówka, które są obsługiwane przez kanał. Zwracane wartości są uporządowane według preferencji.

Wartość jest jedną z następujących wartości:

# **brak**

Określa, że kompresja danych nagłówka nie jest wykonywana.

#### **systemowy**

Określa, że kompresja danych nagłówka jest wykonywana.

# **message (komunikat)**

Tablica łańcuchów.

Określa techniki kompresji danych komunikatu, które są obsługiwane przez kanał. Zwracane wartości są uporządowane według preferencji.

Wartość jest jedną z następujących wartości:

#### **brak**

Określa, że kompresja danych nagłówka nie jest wykonywana.

#### **runLengthKodowanie**

Określa, że kompresja danych komunikatu jest wykonywana przy użyciu kodowania typu runlength.

# **zlibFast**

Określa, że kompresja danych komunikatu jest wykonywana za pomocą kodowania ZLIB z priorytetami szybkości.

# **zlibHigh**

Określa, że kompresja danych komunikatu jest wykonywana za pomocą kodowania ZLIB z kompresją priorytetową.

## <span id="page-2142-0"></span>**dowolne**

Określa, że może być używana dowolna technika kompresji obsługiwana przez menedżer kolejek. Ta wartość jest poprawna tylko dla kanałów typu odbiornika i requestera.

# **dataCollection**

Obiekt dataCollection zawiera atrybuty związane z gromadzeniem danych, monitorowaniem i statystykami:

#### **monitorowanie**

Łańcuch.

Określa, czy gromadzone są dane monitorowania w trybie z połączeniem, a jeśli tak, to szybkość, z jaką dane są gromadzone.

Wartość jest jedną z następujących wartości:

# **off**

Określa, że dane monitorowania w trybie z połączeniem nie są gromadzone dla kanału.

#### **asQmgr**

Określa, że kolejka dziedziczy wartość z parametru MQSC menedżera kolejek MONCHL .

# **niski**

Określa, że dane monitorowania w trybie z połączeniem są gromadzone dla kanału, jeśli parametr MQSC MONCHL w menedżerze kolejek nie jest ustawiony na wartość Brak. Szybkość gromadzenia danych jest niska.

# **średni**

Określa, że dane monitorowania w trybie z połączeniem są gromadzone dla kanału, jeśli parametr MQSC MONCHL w menedżerze kolejek nie jest ustawiony na wartość Brak. Szybkość gromadzenia danych jest umiarkowana.

# **wysoki**

Określa, że dane monitorowania w trybie z połączeniem są gromadzone dla kanału, jeśli parametr MQSC MONCHL w menedżerze kolejek nie jest ustawiony na wartość Brak. Szybkość gromadzenia danych jest duża.

#### **statystyki**

Łańcuch.

Określa, czy dane statystyczne są gromadzone dla kanału.

Wartość jest jedną z następujących wartości:

#### **off**

Określa, że dane statystyczne nie są gromadzone dla kanału.

#### **asQmgr**

Określa, że kanał dziedziczy wartość z parametru MQSC menedżera kolejek STATCHL .

#### **niski**

Określa, że dane statystyczne są gromadzone dla kanału, jeśli parametr MQSC STATCHL w menedżerze kanałów nie jest ustawiony na wartość Brak. Szybkość gromadzenia danych jest niska.

#### **średni**

Określa, że dane statystyczne są gromadzone dla kanału, jeśli parametr MQSC STATCHL w menedżerze kanałów nie jest ustawiony na wartość Brak. Szybkość gromadzenia danych jest umiarkowana.

#### **wysoki**

Określa, że dane statystyczne są gromadzone dla kanału, jeśli parametr MQSC STATCHL w menedżerze kanałów nie jest ustawiony na wartość Brak. Szybkość gromadzenia danych jest duża.

# <span id="page-2143-0"></span>**Wyjścia**

Obiekt exits zawiera informacje na temat wyjść kanału:

# **message (komunikat)**

Tablica obiektów JSON, które zawierają następujące atrybuty definiujące wyjścia komunikatów kanału:

**nazwa**

Łańcuch.

Określa nazwę wyjścia komunikatu.

# **userData**

Łańcuch.

Określa dane użytkownika, które są przekazywane do wyjścia komunikatu.

# **messageRetry**

Obiekt JSON, który zawiera następujące atrybuty definiujące wyjście ponowienia komunikatu kanału:

# **nazwa**

Łańcuch.

Określa nazwę wyjścia dla ponowienia komunikatu.

# **userData**

Łańcuch.

Określa dane użytkownika, które są przekazywane do wyjścia dla ponowienia komunikatu.

# **receive**

Tablica obiektów JSON, które zawierają następujące atrybuty definiujące wyjścia odbierania kanału:

# **nazwa**

Łańcuch.

Określa nazwę wyjścia odbierania.

#### **userData**

Łańcuch.

Określa dane użytkownika, które są przekazywane do wyjścia odbierania.

# **zabezpieczenia**

Obiekt JSON, który zawiera następujące atrybuty definiujące wyjście zabezpieczeń kanału:

# **nazwa**

Łańcuch.

Określa nazwę wyjścia zabezpieczeń.

# **userData**

Łańcuch.

Określa dane użytkownika, które są przekazywane do wyjścia zabezpieczeń.

# **Wyślij**

Tablica obiektów JSON, które zawierają następujące atrybuty definiujące wyjścia wysyłania kanału:

# **nazwa**

Łańcuch.

Określa nazwę wyjścia wysyłania.

#### **userData**

Łańcuch.

Określa dane użytkownika, które są przekazywane do wyjścia wysyłania.

# **rozbudowany określnik**

Obiekt extended zawiera atrybuty związane z rozszerzonym właściwościami kanału, takie jak konwersja danych i ustawienia numeru kolejnego:

# **Typ agenta channelAgent**

Łańcuch.

Określa typ programu agenta kanału komunikatów.

Wartość jest jedną z następujących wartości:

# **proces**

# **thread (wątek)**

# **Element sterujący messageProperty**

# Łańcuch.

Określa, co dzieje się z właściwościami komunikatu, gdy komunikat ma zostać wysłany do menedżera kolejek w wersji V6 lub wcześniejszej, co nie jest zrozumiane dla pojęcia deskryptora właściwości.

Wartość jest jedną z następujących wartości:

# **Kompatybilny**

Jeśli wiadomość zawiera właściwość z przedrostkiem mcd., jms., usr. lub mqext., wszystkie właściwości komunikatu są dostarczane do aplikacji w nagłówku MQRFH2 . W przeciwnym razie wszystkie właściwości komunikatu, z wyjątkiem tych właściwości, które są zawarte w deskryptorze komunikatu (lub rozszerzeniu), są usuwane i nie są już dostępne dla aplikacji.

# **brak**

Wszystkie właściwości komunikatu, z wyjątkiem tych właściwości w deskryptorze komunikatu (lub rozszerzeniu), są usuwane z komunikatu przed wysłaniem komunikatu do zdalnego menedżera kolejek.

# **Wszystkie**

Wszystkie właściwości komunikatu są dołączane do komunikatu, gdy jest on wysyłany do menedżera kolejek zdalnych. Właściwości te, z wyjątkiem tych, które znajdują się w deskryptorze komunikatu (lub rozszerzeniu), zostają umieszczone w jednym lub większej liczbie nagłówków MQRFH2 danych komunikatu.

# **Konwersja senderData**

Boolowskie.

Określa, czy nadawca musi przekształcić dane aplikacji.

# **Zawijanie sequenceNumber**

Liczba całkowita.

Określa największy numer kolejny komunikatu.

Po osiągnięciu wartości maksymalnej numery kolejne są zawijane, aby ponownie zacząć od wartości 1.

# **Liczba resetSequence**

Liczba całkowita.

Określa oczekujący numer kolejny resetowania.

Wartość niezerowa oznacza, że żądanie resetowania kanału jest zaległe. Wartość mieści się w zakresie od 1 do 999999999.

# **Z/OS V S.1.3** Ochrona securityPolicy

Łańcuch

Określa, co dzieje się z komunikatami w kanale, gdy AMS jest aktywne i istnieje odpowiednia strategia.

Ten parametr ma zastosowanie do kanałów nadawcy, serwera, odbiorcy i requestera.

Wartość ta jest jedną z następujących wartości:

# **passThrough**

Przekazywanie, niezmienione komunikaty wysyłane lub odbierane przez agenta MCA dla tego kanału.

Ta wartość jest poprawna dla kanałów typu sender, server, receiver i requester. Jest to wartość domyślna.

### <span id="page-2145-0"></span>**usuwanie**

Usuń wszelkie zabezpieczenia AMS z komunikatów pobranych z kolejki transmisji przez agenta MCA, a następnie wyślij je do partnera.

Jeśli agent kanału komunikatów pobiera komunikat z kolejki transmisji, jeśli dla kolejki transmisji zdefiniowano strategię AMS, to przed wysłaniem komunikatu przez kanał zostanie on zastosowany do usunięcia ochrony AMS z komunikatu. Jeśli strategia AMS nie jest zdefiniowana dla kolejki transmisji, komunikat zostanie wysłany w obecnej postaci.

Ta wartość jest poprawna tylko dla kanałów z kanałem typu nadawcy lub serwera.

# **asPolicy**

Na podstawie strategii zdefiniowanej dla kolejki docelowej zastosuj ochronę AMS dla komunikatów przychodzących przed umieszczeniem ich w kolejce docelowej.

Gdy agent kanału komunikatów odbierze komunikat przychodzący, jeśli dla kolejki docelowej zdefiniowano strategię AMS, ochrona AMS zostanie zastosowana dla komunikatu przed umieszczeniem go w kolejce docelowej. Jeśli strategia AMS nie jest zdefiniowana dla kolejki docelowej, komunikat zostanie umieszczony w kolejce docelowej w obecnej postaci.

Ta wartość jest poprawna tylko dla kanałów z typem kanału odbiornika lub requestera.

# **failedDelivery**

Obiekt failedDelivery zawiera atrybuty związane z zachowaniem kanału, gdy dostarczenie komunikatu nie powiedzie się:

# **Ponów**

Obiekt JSON.

Określa maksymalną liczbę prób i odstęp czasu prób nawiązania połączenia z komputerem zdalnym, zanim zostaną użyte produkty longRetry.count i longRetry.interval:

## **liczba**

Liczba całkowita.

Określa maksymalną liczbę prób ponownego dostarczenia komunikatu.

#### **interval**

Liczba całkowita.

Określa odstęp czasu (w milisekundach) między próbami ponownego dostarczenia komunikatu.

Ten atrybut jest zwracany tylko dla kanałów typu odbiornika, requestera i clusterReceiver.

#### **useDeadLetterQueue**

# Boolowskie.

Określa, czy kolejka niedostarczonych komunikatów jest używana, gdy komunikaty nie mogą być dostarczane przez kanały:

# **Fałsz**

Określa, że komunikaty, które nie mogą być dostarczane przez kanał, są traktowane jako niepowodzenie. Kanał usuwa komunikat lub kanał kończy się, zgodnie z ustawieniem nonPersistentMessageSpeedFast .

#### **true**

Określa, że gdy atrybut DEADQ menedżera kolejek udostępnia nazwę kolejki niedostarczonych komunikatów, używana jest kolejka niedostarczonych komunikatów. W przeciwnym razie zachowanie jest takie samo jak w przypadku produktu false.

# **ogólne**

Obiekt general zawiera atrybuty, które są powiązane z bardziej ogólnymi właściwościami kanału, takimi jak opis:

#### **opis**

Łańcuch.

Określa opis kanału.

# <span id="page-2146-0"></span>**Długość maximumMessage**

Liczba całkowita.

Określa maksymalną długość komunikatu, który może zostać przesłany w kanale. Wartość ta jest porównywana z wartością dla kanału zdalnego, a rzeczywistą wartością maksymalną jest niższa z tych dwóch wartości.

# **wsadowe**

Obiekt batch zawiera atrybuty związane z partiami komunikatów, które są wysyłane za pośrednictwem kanału:

# **Puls preCommit**

Liczba całkowita.

Określa, czy używane są pulsy wsadowe.

Wartość jest długością pulsu w milisekundach.

# **timeExtend**

Liczba całkowita.

Określa przybliżony czas (w milisekundach), przez jaki kanał zachowuje otwartą partię, jeśli w bieżącym zadaniu wsadowym przesłano mniej niż batch.messageLimit komunikaty.

# **dataLimit**

Liczba całkowita.

Określa limit (w KB) ilości danych, które mogą zostać wysłane za pośrednictwem kanału, zanim zostanie wykonane punkt synchronizacji.

# **messageLimit**

Liczba całkowita.

Określa maksymalną liczbę komunikatów, które mogą zostać wysłane za pośrednictwem kanału, zanim zostanie wykonane punkt synchronizacji.

# **nonPersistentMessageSpeed**

Boolowskie.

Określa, czy do wysyłania nietrwałych komunikatów używana jest szybka szybkość.

Szybka szybkość oznacza, że nietrwałe komunikaty w kanale nie muszą czekać na punkt synchronizacji, zanim komunikaty zostaną udostępnione do pobrania.

# **Grupa queueSharing**

Obiekt queueSharingGroup zawiera atrybuty związane z grupami współużytkowania kolejek w systemie z/OS:

# **disposition**

Łańcuch.

 $z/0S$ Ten atrybut jest dostępny tylko w systemie z/OS.

Określa dyspozycję kanału. To znaczy, gdzie jest zdefiniowana i jak zachowuje się.

Ta wartość jest zawsze zwracana, jeśli menedżer kolejek jest elementem grupy współużytkowania kolejek.

Wartość jest jedną z następujących wartości:

# **QMGR**

Określa, że definicja kanału istnieje w zestawie stron menedżera kolejek, w którym uruchamiana jest komenda.

#### **grupa**

Określa, że definicja kanału istnieje we współużytkowanym repozytorium.

<span id="page-2147-0"></span>**kopia**

Określa, że definicja kanału istnieje w zestawie stron menedżera kolejek, który uruchamia komendę, kopiując jego definicję z kanału o tej samej nazwie zdefiniowanej we współużytkowanym repozytorium.

Ten atrybut nie może być używany do filtrowania wyników.

# **Rozporządzanie defaultChannel**

Łańcuch.

 $z/0S$ Ten atrybut jest dostępny tylko w systemie z/OS.

Określa zamierzone dyspozycję kanału, gdy jest on aktywowany lub uruchomiony.

Wartość jest jedną z następujących wartości:

# **prywatne**

Określa, że zamierzone użycie obiektu jest jako kanał prywatny.

#### **fixShared**

Określa, że zamierzone użycie obiektu jest jako kanał współużytkowany.

#### **shared (współużytkowany)**

Określa, że zamierzone użycie obiektu jest jako kanał współużytkowany.

# **receiverSecurity**

Obiekt receiverSecurity zawiera atrybuty związane z ochroną kanałów odbierających:

#### **channelAgentUserId**

Łańcuch.

Określa identyfikator użytkownika, który ma być używany przez agenta kanału komunikatów do autoryzacji w celu uzyskania dostępu do zasobów IBM MQ , w tym autoryzacji do umieszczenia komunikatu w kolejce docelowej dla kanału odbiorczego lub kanału requestera.

Jeśli wartość jest pusta, agent kanału komunikatów używa domyślnego identyfikatora użytkownika.

## **putAuthority**

Łańcuch.

Określa, które identyfikatory użytkowników mają być używane do ustanawiania uprawnień do umieszczania komunikatów w kolejce docelowej.

Wartość jest jedną z następujących wartości:

### **default**

Określa, że używany jest domyślny identyfikator użytkownika.

# **kontekst**

Określa, że używany jest identyfikator użytkownika z pola UserIdentifier deskryptora komunikatu.

#### **alternateOrChannelAgent**

Określa, że używany jest identyfikator użytkownika z pola UserIdentifier deskryptora komunikatu.

 $\blacksquare$ Ta wartość jest obsługiwana tylko w systemie z/OS.

#### **Agent onlyChannel**

Określa, że używany jest ID użytkownika uzyskany z MCAUSER.

# **transmissionSecurity**

Obiekt transmissionSecurity zawiera atrybuty związane z bezpieczeństwem przesyłania komunikatów:

# **certificateLabel**

Łańcuch.

<span id="page-2148-0"></span>Określa, który certyfikat osobisty w repozytorium kluczy jest wysyłany do zdalnego węzła sieci.

Jeśli ten atrybut jest pusty, to certyfikat jest określany przez parametr **CERTLABL** menedżera kolejek.

## **cipherSpecification**

Łańcuch.

Określa nazwę szyfru używanego przez kanał.

# **Certyfikat requirePartner**

Boolowskie.

Określa, czy produkt IBM MQ wymaga certyfikatu z klienta TLS.

# **Nazwa certificatePeer**

Łańcuch.

Określa filtr, który ma być używany do porównania z nazwą wyróżniającą certyfikatu pochodzącego od menedżera kolejek węzła sieci lub klienta na drugim końcu kanału. Nazwa wyróżniająca jest identyfikatorem certyfikatu TLS.

# **currentStatus**

Obiekt currentStatus zawiera atrybuty związane z bieżącymi informacjami o statusie:

# **inDoubt**

Boolowskie.

Określa, czy kanał jest wątpliwy.

Kanał nadawczy jest wątpliwy tylko wtedy, gdy agent kanału komunikatów wysyłających oczekuje na potwierdzenie, że partia wysłanych komunikatów została pomyślnie odebrana.

#### **stan**

Łańcuch.

Określa bieżący status kanału.

Wartość jest jedną z następujących wartości:

#### **wiązanie**

Określa, że kanał negocjuje z partnerem.

#### **uruchamiany**

Określa, że kanał oczekuje na aktywne działanie.

### **bieżący**

Określa, że kanał jest przesyłany lub oczekujący na komunikaty.

# **Wstrzymane**

Określa, że kanał jest wstrzymany.

#### **zatrzymywanie**

Określa, że kanał jest w trakcie zatrzymywania.

# **Ponawianie**

Określa, że kanał podejmuje próbę nawiązania połączenia.

# **zatrzymany**

Określa, że kanał jest zatrzymany.

# **żądanie**

Określa, że kanał requestera żąda połączenia.

#### **przełączanie**

Określa, że kanał przełącza kolejki transmisji.

# **inicjowanie**

Określa, że kanał jest inicjowany.

#### **agent**

Obiekt JSON zawierający atrybuty, które są powiązane z agentem kanału komunikatów:

#### **jobName**

Łańcuch.

Określa nazwę zadania MCA.

# **bieżący**

Boolowskie.

Określa, czy agent MCA jest uruchomiony, czy nie.

#### **stan**

Łańcuch.

Określa bieżące działanie wykonywane przez agenta MCA.

Wartość jest jedną z następujących wartości:

#### **runningChannelAutoDefinitionWyjście**

Określa, że agent MCA ma uruchomić wyjście automatyczne definicji kanału.

#### **compressingData**

Określa, że dane agenta MCA są kompresowane lub dekompresowane.

# **processingEndOfBatch**

Określa, że agent MCA kończy przetwarzanie wsadowe.

# **Uzgadnianie performingSecurity**

Określa, że agent MCA wykonuje uzgadnianie TLS.

#### **Pulsowanie**

Określa, że agent MCA ma puls z partnerem.

# **executingMQGET**

Określa, że agent MCA wykonuje operację MQGET.

#### **executingMQI**

Określa, że agent MCA wykonuje wywołanie funkcji API IBM MQ inne niż wywołanie MQPUT lub MQGET.

#### **executingMQPUT**

Określa, że agent MCA wykonuje operację MQPUT.

#### **runningRetryWyjście**

Określa, że agent MCA ma uruchomić wyjście ponawiania.

#### **runningMessageWyjście**

Określa, że agent MCA ma uruchomić wyjście komunikatów.

# **communicatingWithNameServer**

Określa, że agent MCA przetwarza żądanie serwera nazw.

# **Sieć connectingTo**

Określa, że agent MCA łączy się z siecią.

# **niezdefiniowane**

Określa, że agent MCA jest w stanie niezdefiniowanym.

# **Wyjście runningReceive**

Określa, że agent MCA ma uruchomić wyjście odbierania.

#### **Sieć receivingFrom**

Określa, że agent MCA odbierze z sieci.

## **Partner resynchingWith**

Określa, że agent MCA ma być ponownie synchronizowany z partnerem.

#### **Wyjście runningSecurity**

Określa, że agent MCA ma uruchomić wyjście zabezpieczeń.

#### **Wyjście runningSend**

Określa, że agent MCA ma uruchomić wyjście wysyłania.

#### **Sieć sendingTo**

Określa, że agent MCA wykonuje wysyłanie sieciowe.

# **serializingAccessToQmgr**

Określa, że agent MCA zostanie przekształcony do postaci szeregowej w dostępie do menedżera kolejek.

# **userId**

Określa ID użytkownika, który jest używany przez agenta MCA.

Ten atrybut ma zastosowanie tylko do kanałów odbiornika, requestera i odbiornika klastra.

# **wsadowe**

Obiekt JSON zawierający atrybuty, które są powiązane z partiami komunikatów:

#### **liczba**

Liczba całkowita.

Określa liczbę zakończonych zadań wsadowych.

# **currentMessages**

Liczba całkowita.

Określa liczbę wiadomości, które są wysyłane lub odbierane w bieżącym zadaniu wsadowym.

Gdy kanał wysyłający staje się wątpliwy, określa on liczbę wątpliwych komunikatów.

Liczba ta jest resetowana do wartości 0, gdy zadanie wsadowe jest zatwierdzone.

# **LUWID**

Obiekt JSON, który zawiera atrybuty związane z logicznymi jednostkami pracy:

#### **bieżące**

Łańcuch.

Identyfikator ten jest reprezentowany jako 2 cyfry szesnastkowe dla każdego bajtu.

Określa jednostkę logiczną identyfikatora pracy, która jest powiązana z bieżącą partią.

W przypadku kanału wysyłającego, gdy kanał jest wątpliwy, jest to identyfikator LUWID wątpliwej partii.

# **ostatni**

Łańcuch.

Identyfikator ten jest reprezentowany jako 2 cyfry szesnastkowe dla każdego bajtu.

Określa jednostkę logiczną identyfikatora pracy, która jest powiązana z ostatnio zatwierdzoną partią.

# **nonPersistentMessageSpeed**

Boolowskie.

Określa, czy komunikaty nietrwałe mają być wysyłane z szybką szybkością.

#### **sequenceNumber**

Obiekt JSON, który zawiera atrybuty związane z numerami kolejnymi:

#### **bieżące**

Liczba całkowita.

Określa numer kolejny komunikatu ostatniego wysłanego lub odebranego komunikatu. Gdy kanał wysyłający staje się wątpliwy, jest to numer kolejny komunikatu ostatniego komunikatu w wątkach wątpliwych.

#### **ostatni**

Liczba całkowita.

Określa numer kolejny ostatniego komunikatu w ostatnio zatwierdzonej partii.

### **wielkość**

Liczba całkowita.

Określa wynegocjowaną wielkość zadania wsadowego.

# **kompresja**

Obiekt JSON, który zawiera atrybuty związane z kompresją danych:

# **header (nagłówek)**

Obiekt JSON, który zawiera atrybuty związane z kompresją danych nagłówka:

# **default**

Łańcuch.

Określa domyślną wartość kompresji danych nagłówka, która jest negocjowana dla tego kanału.

Wartość jest jedną z następujących wartości:

# **brak**

Określa, że kompresja danych nagłówka nie jest wykonywana.

#### **systemowy**

Określa, że kompresja danych nagłówka jest wykonywana.

## **lastMessage**

Łańcuch.

Określa wartość kompresji danych nagłówka, która została użyta dla ostatniego wysłanego komunikatu.

Wartość jest jedną z następujących wartości:

# **brak**

Określa, że nie została wykonana kompresja danych nagłówka.

# **systemowy**

Określa, że kompresja danych nagłówka została wykonana.

# **niedostępne**

Określa, że komunikat nie został wysłany.

# **message (komunikat)**

Obiekt JSON, który zawiera atrybuty związane z kompresją danych komunikatu:

#### **default**

Łańcuch.

Określa domyślną wartość kompresji danych komunikatu, która została wynegocjowana dla tego kanału.

Wartość jest jedną z następujących wartości:

# **brak**

Określa, że nie jest wykonywana żadna kompresja danych komunikatów.

# **runLengthKodowanie**

Określa, że kompresja danych komunikatu jest wykonywana przy użyciu kodowania typu run-length.

# **zlibFast**

Określa, że kompresja danych komunikatu jest wykonywana za pomocą kodowania ZLIB z priorytetami szybkości.

#### **zlibHigh**

Określa, że kompresja danych komunikatu jest wykonywana za pomocą kodowania ZLIB z kompresją priorytetową.

# **lastMessage**

Łańcuch.

Określa wartość kompresji danych komunikatu, która została użyta dla ostatniego wysłanego komunikatu.

Wartość jest jedną z następujących wartości:

#### **brak**

Określa, że nie została wykonana kompresja danych komunikatów.

### **runLengthKodowanie**

Określa, że kompresja danych komunikatu została wykonana przy użyciu kodowania typu run-length.

#### **zlibFast**

Określa, że kompresja danych komunikatu została wykonana przy użyciu kodowania ZLIB z priorytetami szybkości.

#### **zlibHigh**

Określa, że kompresja danych komunikatu została wykonana przy użyciu kodowania ZLIB z kompresją priorytetową.

#### **niedostępne**

Określa, że komunikat nie został wysłany.

#### **connectionManagement**

Obiekt JSON, który zawiera atrybuty związane z zarządzaniem połączeniami:

# **heartbeatInterval**

Liczba całkowita.

Określa interwał pulsu w sekundach.

# **Przedział czasu keepAlive**

Liczba całkowita.

Określa wartość, która jest przekazywana do stosu komunikacji dla czasu KeepAlive w czasie dla kanału.

z/0S Ten parametr jest dostępny tylko w systemie z/OS .

#### **localAddress**

Tablica obiektów JSON, które mogą zawierać następujące atrybuty definiujące lokalny adres komunikacyjny kanału:

#### **host**

Łańcuch.

Określa adres IP lub nazwę hosta, która jest używana do komunikacji lokalnej.

#### **port**

Liczba całkowita.

Określa numer portu, który jest używany do komunikacji lokalnej.

Ten atrybut nie może być używany do filtrowania wyników.

Jeśli nie jest dostępna żadna informacja o adresie lokalnym, zwracana jest pusta tablica.

#### **remainingRetries**

Obiekt JSON, który zawiera atrybuty związane z próbami ponowienia połączenia:

#### **long**

Liczba całkowita.

Określa liczbę pozostałych prób długich ponowień.

# **ostatni**

Liczba całkowita.

Określa liczbę pozostałych prób krótkich ponowień.

Ten obiekt ma zastosowanie tylko do kanałów nadawcy, serwera i kanałów wysyłających klastry.

# **rozbudowany określnik**

Obiekt JSON, który zawiera atrybuty związane z właściwościami rozszerzonego statusu kanału:

#### **Bufory**

Obiekt JSON zawierający następujące atrybuty, które są powiązane z buforami:

# **odebrano**

Liczba całkowita.

Określa liczbę odebranych buforów.

#### **wysłano**

Liczba całkowita.

Określa liczbę wysłanych buforów.

# **B**

Obiekt JSON, który zawiera następujące atrybuty związane z przesyłaniem danych:

# **odebrano**

Liczba całkowita.

Określa liczbę odebranych bajtów.

#### **wysłano**

Liczba całkowita.

Określa liczbę wysłanych bajtów.

#### **messageCount**

Liczba całkowita.

Określa łączną liczbę wysłanych lub odebranych komunikatów lub liczbę obsłużonych wywołań MQI.

#### **ogólne**

Obiekt JSON zawierający więcej atrybutów ogólnych, które są powiązane z kanałami:

# **heartbeatInterval**

Liczba całkowita.

Określa interwał pulsu w sekundach.

# **Przedział czasu keepAlive**

Liczba całkowita.

Określa wartość, która jest przekazywana do stosu komunikacji dla czasu KeepAlive w czasie dla kanału.

 $z/0S$ Ten parametr jest dostępny tylko w systemie z/OS .

# **połączenie**

Tablica obiektów JSON, które mogą zawierać następujące atrybuty definiujące zdalny adres komunikacyjny kanału:

#### **host**

Łańcuch.

Określa zdalny adres IP lub nazwę hosta.

# **port**

Liczba całkowita.

Określa numer portu zdalnego.

Ten atrybut nie może być używany do filtrowania wyników.

Jeśli żadne informacje o połączeniu nie są dostępne, zwracana jest pusta tablica.

Jeśli połączenie nie jest zgodne z oczekiwaną składnią, zwracana jest tablica zawierająca jeden atrybut hosta, który ma wartość całego połączenia.

# **Długość maximumMessage**

Liczba całkowita.

Określa maksymalną długość komunikatu.

# **statystyki**

Łańcuch.

Określa szybkość, z jaką dane statystyczne są gromadzone dla kanału.

Wartość jest jedną z następujących wartości:

#### **off**

Określa, że żadne dane nie są gromadzone.

### **niski**

Określa niski współczynnik gromadzenia danych.

#### **średni**

Określa średni współczynnik gromadzenia danych.

# **wysoki**

Określa dużą szybkość gromadzenia danych.

# **stopRequested**

Boolowskie.

Określa, czy odebrano żądanie zatrzymania od użytkownika.

# **Nazwa kolejki transmissionQueue**

Łańcuch.

Określa nazwę kolejki transmisji, która jest używana przez kanał.

# **monitorowanie**

Obiekt JSON zawierający więcej atrybutów ogólnych, które są powiązane z monitorowaniem kanałów:

#### **Zadanie wsadowe messagesIn**

Obiekt JSON, który zawiera informacje na temat liczby komunikatów w zadaniu wsadowym:

# **Okres shortSample**

Określa liczbę komunikatów w zadaniu wsadowym na podstawie ostatnich działań w krótkim odstępie czasu.

# **Okres longSample**

Określa liczbę komunikatów w zadaniu wsadowym na podstawie aktywności w długim okresie.

#### **rate**

Łańcuch.

Określa szybkość, z jaką dane monitorowania są gromadzone dla kanału.

Wartość jest jedną z następujących wartości:

#### **off**

Określa, że żadne dane nie są gromadzone.

#### **niski**

Określa niski współczynnik gromadzenia danych.

### **średni**

Określa średni współczynnik gromadzenia danych.

#### **wysoki**

Określa dużą szybkość gromadzenia danych.

# **compressionRate**

Obiekt JSON, który zawiera informacje o wskaźnikach kompresji danych:

### **Okres shortSample**

Określa współczynnik kompresji wyrażony w procentach, w oparciu o ostatnią aktywność w krótkim okresie.

Jeśli żaden pomiar nie jest dostępny, zwracana jest wartość -1.

#### **Okres longSample**

Określa współczynnik kompresji wyrażony w procentach, w oparciu o aktywność w długim okresie.

Jeśli żaden pomiar nie jest dostępny, zwracana jest wartość -1.

#### **compressionTime**

Obiekt JSON, który zawiera informacje o wskaźnikach kompresji danych:

# **Okres shortSample**

Określa szybkość kompresji jako czas w mikrosekundach zużyty na kompresję lub dekompresję każdego komunikatu, na podstawie ostatnich działań w krótkim okresie. Jeśli żaden pomiar nie jest dostępny, zwracana jest wartość -1.

# **Okres longSample**

Określa szybkość kompresji jako czas w mikrosekundach zużyty na kompresję lub dekompresję każdego komunikatu, na podstawie aktywności w długim okresie.

Jeśli żaden pomiar nie jest dostępny, zwracana jest wartość -1.

## **exitTime**

Obiekt JSON, który zawiera informacje na temat szybkości przetwarzania wyjścia:

#### **Okres shortSample**

Określa szybkość przetwarzania wyjścia jako czas w mikrosekundach zużyty na przetwarzanie programów zewnętrznych dla każdego komunikatu, na podstawie ostatnich działań w krótkim odstępie czasu.

Jeśli żaden pomiar nie jest dostępny, zwracana jest wartość -1.

# **Okres longSample**

Określa szybkość przetwarzania wyjścia jako czas w mikrosekundach zużyty na przetwarzanie programów zewnętrznych dla każdego komunikatu, na podstawie aktywności w długim okresie.

Jeśli żaden pomiar nie jest dostępny, zwracana jest wartość -1.

#### **messagesAvailable**

Liczba całkowita.

Określa liczbę komunikatów znajdujących się obecnie w kolejce transmisji i dostępnych dla operacji MQGET.

#### **networkTime**

Obiekt JSON, który zawiera informacje o wydajności sieci:

#### **Okres shortSample**

Określa czas (w mikrosekundach) wysłania żądania do zdalnego końca kanału i odebranie odpowiedzi w oparciu o ostatnią aktywność w krótkim okresie.

Jeśli żaden pomiar nie jest dostępny, zwracana jest wartość -1.

#### **Okres longSample**

Określa czas (w mikrosekundach) wysyłania żądania do zdalnego końca kanału i odebrania odpowiedzi w oparciu o aktywność w długim okresie.

Jeśli żaden pomiar nie jest dostępny, zwracana jest wartość -1.

# **Czas transmissionQueue**

Obiekt JSON, który zawiera informacje o opóźnieniu kolejki transmisji:

#### **Okres shortSample**

Określa czas (w mikrosekundach), przez który komunikaty pozostają w kolejce transmisji przed ich pobraniem, na podstawie ostatnich działań w krótkim okresie.

Jeśli żaden pomiar nie jest dostępny, zwracana jest wartość -1.

#### **Okres longSample**

Określa czas (w mikrosekundach), przez który komunikaty pozostają w kolejce transmisji przed pobraniem, na podstawie aktywności przez długi czas.

Jeśli żaden pomiar nie jest dostępny, zwracana jest wartość -1.

Ten atrybut ma zastosowanie tylko do kanałów nadawcy, serwera i nadajnika klastrów.

#### **partnerskie**

Obiekt JSON, który zawiera atrybuty związane ze zdalnym menedżerem kolejek:

#### **productIdentifier**

Łańcuch.

Określa identyfikator produktu dla wersji IBM MQ , która jest uruchomiona na zdalnym końcu kanału.

Wartość jest jedną z następujących wartości:

#### **MQMM**

Menedżer kolejek (inna niż z/OS )

#### **MQMV**

Menedżer kolejek w systemie z/OS

# **MQCC**

Klient IBM MQ C

# **MQNM**

W pełni zarządzany klient IBM MQ .NET

# **MQJB**

IBM MQ Klasy dla języka Java

# **MQJM**

IBM MQ Klasy dla JMS (tryb normalny)

# **MQJN**

IBM MQ Klasy dla JMS (tryb migracji)

#### **MQJU**

Wspólny interfejs produktu Java z interfejsem MQI

#### **MQXC**

Klient XMS C/C++ (tryb normalny)

#### **MQXD**

Klient XMS C/C++ (tryb migracji)

# **MQXN**

Klient XMS .NET (tryb normalny)

# **MQXM**

Klient XMS .NET (tryb migracji)

# **MQXU**

Klient IBM MQ .NET XMS (unmanaged/XA)

# **MQNU**

Klient niezarządzany IBM MQ .NET

# **qmgrName**

Łańcuch.

Określa nazwę zdalnego menedżera kolejek lub grupy współużytkowania kolejek.

# **version**

Łańcuch.

Określa wersję serwera IBM MQ działającego na zdalnym końcu kanału, w postaci V.R.M.F.

# **Długość maximumMessage**

Liczba całkowita.

Określa maksymalną długość komunikatu.

#### **Grupa queueSharing**

Obiekt JSON, który zawiera atrybuty związane z grupą współużytkowania kolejki, do której należy ten kanał:

# **channelDisposition**

Łańcuch.

 $z/0S$ Ten atrybut jest dostępny tylko w systemie z/OS.

Określa dyspozycję kanału. To znaczy, gdzie jest zdefiniowana i jak zachowuje się.

Wartość jest jedną z następujących wartości:

#### **QMGR**

Określa, że definicja kanału istnieje w zestawie stron menedżera kolejek, w którym uruchamiana jest komenda.

### **grupa**

Określa, że definicja kanału istnieje we współużytkowanym repozytorium.

# **kopia**

Określa, że definicja kanału istnieje w zestawie stron menedżera kolejek, który uruchamia komendę, kopiując jego definicję z kanału o tej samej nazwie zdefiniowanej we współużytkowanym repozytorium.

#### **datowniki**

Obiekt JSON, który zawiera atrybuty związane z informacjami o dacie i godzinie:

#### **uruchomione**

Łańcuch.

Określa datę i godzinę uruchomienia kanału.

Więcej informacji na temat formatu znacznika czasu używanego do zwracania daty i godziny można znaleźć w sekcji REST API datowniki.

#### **lastMessage**

Łańcuch.

Określa datę i godzinę wysłania ostatniego komunikatu przez kanał.

Więcej informacji na temat formatu znacznika czasu używanego do zwracania daty i godziny można znaleźć w sekcji REST API datowniki.

# **transmissionSecurity**

Obiekt JSON, który zawiera atrybuty związane z bezpieczeństwem transmisji:

# **certificateIssuerNazwa**

Łańcuch.

Określa pełną nazwę wyróżniającą wystawcy certyfikatu zdalnego.

# **Identyfikator użytkownika certificateUser**

Łańcuch.

Określa identyfikator użytkownika lokalnego, który jest powiązany ze zdalnym certyfikatem.

#### $V5.1.1$ **cipherSpecification**

Łańcuch.

Określa nazwę szyfru używanego przez kanał.

# **keyLastReset**

Łańcuch.

Określa datę i godzinę ostatniego pomyślnego resetowania tajnego klucza TLS.

Więcej informacji na temat formatu znacznika czasu używanego do zwracania daty i godziny można znaleźć w sekcji REST API datowniki.

# **Liczba keyReset**

Łańcuch.

Określa liczbę pomyślnych resetów klucza tajnego TLS od momentu uruchomienia kanału.

# **:NONE.**

Łańcuch.

ULW **Appliance** Ten parametr jest dostępny na platformach UNIX, Linux, and Windows i na serwerze IBM MQ Appliance.

 $V5.1.1$  $z/0S$ W produkcie IBM MQ 9.1.1ten parametr jest również dostępny w produkcie z/OS.

Określa aktualnie używany protokół zabezpieczeń.

Wartość jest jedną z następujących wartości:

#### **brak**

Określa, że żaden protokół zabezpieczeń nie jest używany.

# <span id="page-2158-0"></span>**sslV30**

Określa, że protokół SSL 3.0 jest używany.

#### **tlsV10**

Określa, że używany jest protokół TLS 1.0 .

# **tlsV12**

Określa, że protokół TLS 1.2 jest używany.

# **shortPeerNazwa**

# Łańcuch.

Określa nazwę wyróżniającą menedżera kolejek węzła sieci lub klienta na drugim końcu kanału.

# **savedStatus**

Obiekt savedStatus zawiera atrybuty związane z zapisanymi informacjami o statusie:

#### **inDoubt**

Boolowskie.

Określa, czy kanał był wątpliwy.

Kanał nadawczy jest tylko wątpliwy, gdy agent kanału wysyłającego komunikat oczekuje na potwierdzenie, że partia komunikatów, które wysłała, została pomyślnie odebrana.

#### **wsadowe**

Obiekt JSON, który zawiera atrybuty związane z partiami komunikatów:

#### **currentMessages**

Liczba całkowita.

Określa liczbę wiadomości, które są wysyłane lub odbierane w bieżącym zadaniu wsadowym lub, jeśli kanał był wątpliwy, liczbę komunikatów wątpliwych.

W kontekście zapisanego statusu ten numer ma znaczenie tylko wtedy, gdy kanał był wątpliwy, ale ta wartość jest zwracana bez względu na wartość.

#### **LUWID**

Obiekt JSON, który zawiera atrybuty związane z logicznymi jednostkami pracy:

#### **bieżące**

Łańcuch. Identyfikator ten jest reprezentowany jako 2 cyfry szesnastkowe dla każdego bajtu.

Określa jednostkę logiczną identyfikatora pracy, która jest powiązana z bieżącą partią.

W przypadku kanału wysyłającego, jeśli kanał był wątpliwy, określa identyfikator LUWID wątpliwej partii.

W kontekście zapisanego statusu ten numer ma znaczenie tylko wtedy, gdy kanał był wątpliwy, ale ta wartość jest zwracana bez względu na wartość.

### **ostatni**

Łańcuch szesnastkowy.

Określa jednostkę logiczną identyfikatora pracy, która jest powiązana z ostatnio zatwierdzoną partią.

#### **sequenceNumber**

Obiekt JSON, który zawiera atrybuty związane z numerami kolejnymi:

#### **bieżące**

Liczba całkowita.

Określa numer kolejny komunikatu ostatniego wysłanego lub odebranego komunikatu.

Gdy kanał nadawczy jest wątpliwy, określa on numer kolejny ostatniego komunikatu w wątkach wątpliwych.

#### **ostatni**

Liczba całkowita.

Określa numer kolejny ostatniego komunikatu w ostatnio zatwierdzonej partii.

# **ogólne**

Obiekt JSON, który zawiera więcej atrybutów ogólnych, które są powiązane z kanałami:

# **połączenie**

Tablica obiektów JSON, które mogą zawierać następujące atrybuty definiujące zdalny adres komunikacyjny kanału:

#### **host**

Łańcuch.

Określa zdalny adres IP lub nazwę hosta.

#### **port**

Liczba całkowita.

Określa numer portu zdalnego.

Ten atrybut nie może być używany do filtrowania wyników.

Jeśli żadne informacje o połączeniu nie są dostępne, zwracana jest pusta tablica.

Jeśli połączenie nie jest zgodne z oczekiwaną składnią, zwracana jest tablica zawierająca jeden atrybut hosta, który ma wartość całego połączenia.

#### **Nazwa kolejki transmissionQueue**

Łańcuch.

Określa nazwę kolejki transmisji, która jest używana przez kanał.

## **Grupa queueSharing**

Obiekt JSON, który zawiera atrybuty związane z grupą współużytkowania kolejki, do którego należał ten kanał:

# **channelDisposition**

Łańcuch.

z/0S Ten atrybut jest dostępny tylko w systemie z/OS.

Określa dyspozycję kanału. To znaczy, gdzie został zdefiniowany i jak się zachowywał.

Wartość jest jedną z następujących wartości:

# **QMGR**

Określa, że definicja kanału istnieje w zestawie stron menedżera kolejek, w którym uruchamiana jest komenda.

#### **grupa**

Określa, że definicja kanału istnieje we współużytkowanym repozytorium.

#### **kopia**

Określa, że definicja kanału istnieje w zestawie stron menedżera kolejek, który uruchamia komendę, kopiując jego definicję z kanału o tej samej nazwie zdefiniowanej we współużytkowanym repozytorium.

# **/admin/qmgr/{qmgrName}/queue**

Aby zażądać informacji o kolejkach, można użyć metody HTTP GET z zasobem queue . Metody HTTP POST można używać do tworzenia kolejek, metody PATCH do modyfikowania kolejek oraz metody DELETE do usuwania kolejek.

Z tym adresem URL zasobu można użyć bramy administrative REST API .

Więcej informacji na temat odpowiedników PCF dla parametrów i atrybutów kolejki REST API można znaleźć w sekcji [REST API i odpowiedniki PCF dla kolejek](#page-2228-0).

# **POST**

Użyj metody HTTP POST z zasobem queue , aby utworzyć kolejkę w określonym menedżerze kolejek.
**Uwaga: WELLER** Ten adres URL zasobu jest dostępny tylko w wersji 1 produktu REST API. Aby utworzyć kolejki przy użyciu wersji 2 REST API, należy użyć zasobu ["/admin/action/qmgr/{qmgrName}/](#page-2018-0) [mqsc" na stronie 2019](#page-2018-0) .

Ta komenda REST API jest podobna do komendy ["Zmiana, kopiowanie i tworzenie kolejki" na stronie](#page-1523-0) [1524](#page-1523-0) PCF i komend MQSC ["Kolejki DEFINE" na stronie 545](#page-544-0) .

- Adres URL zasobu
- Opcjonalne parametry zapytania
- • ["Nagłówki żądań" na stronie 2162](#page-2161-0)
- • [Format treści żądania](#page-2162-0)
- • ["Wymagania dotyczące bezpieczeństwa" na stronie 2164](#page-2163-0)
- • [Kody statusu odpowiedzi](#page-2164-0)
- • ["Nagłówki odpowiedzi" na stronie 2165](#page-2164-0)
- • [Format treści odpowiedzi](#page-2165-0)
- • [Przykłady](#page-2165-0)

# **Adres URL zasobu**

https://*host*:*port*/ibmmq/rest/v1/admin/qmgr/*{qmgrName}*/queue

# **qmgrName**

Określa nazwę menedżera kolejek, na którym ma zostać utworzona kolejka.

Jako **qmgrName**można określić zdalny menedżer kolejek. Jeśli zostanie podana nazwa zdalnego menedżera kolejek, trzeba będzie skonfigurować menedżer kolejek bramy. Więcej informacji zawiera temat Zdalne administrowanie przy użyciu interfejsu REST API.

Jeśli w nazwie menedżera kolejek znajdują się ukośniki, kropki lub znaki procentu, należy je zakodować w adresie URL:

- Ukośnik (/) musi być zakodowany jako %2F.
- Znak procentu (%) musi być zakodowany jako %25.
- Kropka (.) musi być zakodowana jako %2E.

Jeśli połączenia HTTP zostaną włączone, można użyć protokołu HTTPS zamiast protokołu HTTPS. Więcej informacji na temat włączania protokołu HTTP zawiera sekcja Konfigurowanie portów HTTP i HTTPS.

# **Opcjonalne parametry zapytania**

# **commandScope=***zasięg*

 $z/05$  $\blacksquare$ Ten parametr jest dostępny tylko w systemie z/OS.

Określa, w jaki sposób komenda jest uruchamiana, gdy menedżer kolejek jest elementem grupy współużytkowania kolejki.

Nie można podać tego parametru, jeśli menedżer kolejek nie jest elementem grupy współużytkowania kolejki.

Zmienna *zasięg* może przyjmować jedną z następujących wartości:

# **Nazwa menedżera kolejek**

Określa, że komenda jest uruchamiana w menedżerze kolejek, którego nazwę podano. Menedżer kolejek musi być aktywny w tej samej grupie współużytkowania kolejki co menedżer kolejek podany w adresie URL zasobu.

Nie można podać nazwy menedżera kolejek użytej w adresie URL zasobu.

Jeśli nazwa menedżera kolejek zawiera znak procentu (%), ten znak musi być zakodowany w adresie URL jako %25.

<span id="page-2161-0"></span>**\***

Określa, że komenda jest uruchamiana w lokalnym menedżerze kolejek, a także przekazywana do każdego aktywnego menedżera kolejek w grupie współużytkowania kolejki.

Jeśli ta opcja jest używana, nagłówek odpowiedzi ibm-mq-qmgrs jest zwracany z rozdzieloną przecinkami listą menedżerów kolejek, które wygenerowały odpowiedź. Na przykład nagłówek może wyglądać tak:

ibm-mq-qmgrs: MQ21, MQ22

#### **like=***qName*

Określa istniejącą definicję kolejki do skopiowania.

 $z/0S$ W systemie z/OSsposób kopiowania kolejki zależy od wartości określonej dla parametru **disposition** w treści żądania:

- Jeśli określono wartość copy , parametr **like** jest ignorowany. Kolejka do kopiowania jest kolejką o nazwie określonej przez parametr **name** w treści żądania i z dyspozycją group.
- Jeśli parametr copy nie zostanie określony, kolejka do skopiowania jest kolejką o nazwie określonej przez parametr **like** i dyspozycyjności qmgr, copylub shared.

### **noReplace**

Określa, że kolejka nie jest zastępowana, jeśli istnieje. Jeśli ta opcja nie zostanie podana, kolejka zostanie zastąpiona.

Jeśli kolejka jest zastępowana, wszystkie komunikaty, które znajdują się w istniejącej kolejce, są zachowywane.

Kolejka nie jest zastępowana w następujących scenariuszach:

- Kolejka jest kolejką lokalną. **allowedSharedInput** zostanie zmieniony na false, a więcej niż jedna aplikacja ma otwartą kolejkę lokalną na dane wejściowe.
- Kolejka jest kolejką lokalną. Wartość **isTransmissionQueue** zostanie zmieniona, a co najmniej jedna aplikacja ma otwartą kolejkę lokalną lub jeśli w kolejce znajduje się jeden lub więcej komunikatów.
- Kolejka jest kolejką zdalną. Wartość **transmissionQueueName** zostanie zmieniona, a aplikacja ma otwartą kolejkę zdalną, na którą zmiana ta będzie miała wpływ na tę zmianę.
- Kolejka jest kolejką zdalną. Wartość **queueName**, **qmgrName**lub **transmissionQueueName** została zmieniona, a co najmniej jedna aplikacja ma otwartą kolejkę, która została rozstrzygnięta przez tę definicję jako alias menedżera kolejek.

# **Nagłówki żądań**

Następujące nagłówki muszą zostać wysłane z żądaniem:

# **Content-Type**

Ten nagłówek musi zostać wysłany z wartością application/json, po której opcjonalnie następuje ;charset=UTF-8.

#### **ibm-mq-rest-csrf-token**

Ten nagłówek musi zostać wysłany. Może mieć dowolną wartość (nawet pustą).

# **Autoryzacja**

Ten nagłówek musi zostać wysłany, jeśli używane jest uwierzytelnianie podstawowe. Więcej informacji zawiera temat Korzystanie z podstawowego uwierzytelniania HTTP przy użyciu interfejsu REST API.

Następujące nagłówki można opcjonalnie wysłać wraz z żądaniem:

#### **ibm-mq-rest-gateway-qmgr**

Ten nagłówek określa menedżer kolejek, który ma być używany jako menedżer kolejek bramy. Menedżer kolejek bramy jest używany do nawiązywania połączenia ze zdalnym menedżerem kolejek. Więcej informacji zawiera temat Zdalne administrowanie przy użyciu interfejsu REST API.

# <span id="page-2162-0"></span>**Format treści żądania**

Treść żądania musi być w formacie JSON w kodowaniu UTF-8 . W obrębie atrybutów treści żądania są definiowane i nazwane obiekty JSON są tworzone w celu określenia dodatkowych atrybutów. Wszystkie atrybuty, które nie są określone, używają wartości domyślnej. Te wartości domyślne są określone dla kolejek produktu SYSTEM.DEFAULT w menedżerze kolejek. Na przykład kolejka lokalna dziedziczy wartości, które są zdefiniowane w programie SYSTEM. DEFAULT. LOCAL. QUEUE.

Na przykład poniższy kod JSON zawiera niektóre atrybuty, a następnie nazwane obiekty JSON, events i storage. Te nazwane obiekty JSON definiują dodatkowe atrybuty w celu utworzenia kolejki lokalnej z włączoną obsługą zdarzeń wysokiego zapełnienia kolejki oraz maksymalną głębokość kolejki wynoszącą 1000:

```
{
 "name": "queue1",
 "type": "local",
 "events" : {
" depth" : {
           "highEnabled" : true,
           "highPercentage" : 75
       }
 },
    "storage" : {
       "maximumDepth" : 1000
   }
}
```
Więcej przykładów można znaleźć w [przykładach.](#page-2165-0)

Treść żądania może zawierać następujące atrybuty:

# **nazwa**

Wymagane.

Łańcuch.

Określa nazwę kolejki do utworzenia.

# **typ**

Łańcuch.

Określa typ kolejki.

Wartość może być jedną z następujących wartości:

- local
- alias
- model
- remote

Wartością domyślną jest local.

W treści żądania można dołączyć następujące obiekty, aby określić dodatkowe atrybuty:

# **zdalne**

Zawiera atrybuty związane z kolejkami zdalnymi. Atrybuty w tym obiekcie są obsługiwane tylko w przypadku kolejek zdalnych.

# **alias**

Zawiera atrybuty związane z kolejkami aliasami. Atrybuty w tym obiekcie są obsługiwane tylko dla kolejek aliasowych.

# **model**

Zawiera atrybuty związane z kolejkami modelami. Atrybuty w tym obiekcie są obsługiwane tylko dla kolejek modelowych.

# **klaster**

Zawiera atrybuty, które są powiązane z klastrami.

### <span id="page-2163-0"></span>**wyzwalacz**

Zawiera atrybuty, które są powiązane z wyzwalaniem.

### **zdarzenia**

Zawiera dwa obiekty: jeden dla głębokości kolejki i jeden dla zdarzeń odstępu czasu usługi kolejki. Każdy obiekt zawiera atrybuty, które są powiązane z typem zdarzenia.

# **applicationDefaults**

Zawiera atrybuty związane z zachowaniem domyślnym, takie jak trwałość komunikatu, priorytet komunikatów, współużytkowane ustawienia wejściowe i ustawienia odczytu z wyprzedzeniem.

# **Grupa queueSharing**

Zawiera atrybuty, które są powiązane z grupami współużytkowania kolejek w systemie z/OS.

#### **dataCollection**

Zawiera atrybuty związane z gromadzeniem danych, monitorowaniem i statystyką.

#### **storage**

Zawiera atrybuty związane z pamięcią masową komunikatów, takie jak maksymalna głębokość kolejki oraz maksymalna długość komunikatów, które są dozwolone w kolejce.

# **ogólne**

Zawiera atrybuty związane z ogólnymi właściwościami kolejki, takie jak: czy operacje pobierania lub umieszczania są zablokowane, opis kolejki oraz ustawienia kolejki transmisji.

### **rozbudowany określnik**

Zawiera atrybuty związane z rozszerzanymi właściwościami kolejki, takie jak ustawienia kolejki wycofania i współużytkowane ustawienia wejściowe.

Więcej informacji na ten temat zawiera ["Atrybuty treści żądania dla kolejek" na stronie 2167.](#page-2166-0)

# **Wymagania dotyczące bezpieczeństwa**

Program wywołujący musi zostać uwierzytelniony na serwerze mqweb i musi być elementem co najmniej jednej z ról MQWebAdmin, MQWebAdminRO lub MQWebUser. Więcej informacji na temat zabezpieczeń dla produktu administrative REST API zawiera sekcja Zabezpieczenia konsoli IBM MQ i REST API.

Jeśli stosowane są zabezpieczenia oparte na znacznikach, znacznik LTPA używany do uwierzytelniania użytkownika musi być dostarczany wraz z żądaniem jako informacja cookie. Więcej informacji o uwierzytelnianiu opartym na znacznikach zawiera temat Korzystanie z uwierzytelniania opartego na znacznikach z użyciem interfejsu REST API.

Jednostka główna zabezpieczeń programu wywołującego musi mieć możliwość wydawania następujących komend PCF dla określonego menedżera kolejek:

- Jeśli opcjonalny parametr zapytania **like** nie został określony, wykonaj następujące czynności:
	- Dla kolejki, która jest określona przez atrybut **name** w treści żądania, należy nadać uprawnienia do wydawania komendy **MQCMD\_CREATE\_Q** PCF.
	- W przypadku odpowiedniego produktu SYSTEM.DEFAULT.\*.QUEUEnależy nadać uprawnienia do wydawania komendy **MQCMD\_INQUIRE\_Q** PCF.
- Jeśli określono opcjonalny parametr zapytania **like** , wykonaj następujące czynności:
	- Dla kolejki, która jest określona przez atrybut **name** w treści żądania, należy nadać uprawnienia do wydawania komendy **MQCMD\_COPY\_Q** PCF.
	- W przypadku kolejki określonej za pomocą opcjonalnego parametru zapytania **like** uprawnienia do wydawania komendy **MQCMD\_INQUIRE\_Q** PCF muszą zostać nadane.

 $\blacktriangleright$   $\blacksquare$   $\blacksquare$   $\blacksquare$   $\blacksquare$  systemie UNIX, Linux, and Windows można nadać uprawnienia użytkownikom zabezpieczeń, aby mogli korzystać z zasobów produktu IBM MQ, za pomocą komendy **setmqaut** . Więcej informacji na ten temat zawiera sekcja **setmqaut** (nadawanie lub odbieranie uprawnień).

z/0S W przypadku korzystania z systemu z/OS więcej informacji zawiera temat Konfigurowanie zabezpieczeń w systemie z/OS.

# <span id="page-2164-0"></span>**Kody statusu odpowiedzi**

# **201**

Kolejka została utworzona pomyślnie.

# **400**

Podano niepoprawne dane.

Na przykład podano niepoprawne dane kolejki.

# **401**

Nie uwierzytelniono.

Program wywołujący musi zostać uwierzytelniony na serwerze mqweb i musi być elementem co najmniej jednej z ról MQWebAdmin, MQWebAdminRO lub MQWebUser. Należy również określić nagłówek ibm-mq-rest-csrf-token . Aby uzyskać więcej informacji, zapoznaj się z sekcją: ["Wymagania dotyczące bezpieczeństwa" na stronie 2164.](#page-2163-0)

# **403**

Brak uprawnień.

Program wywołujący jest uwierzytelniany na serwerze mqweb i jest powiązany z poprawną nazwą użytkownika. Jednak jednostka główna nie ma dostępu do wszystkich lub podzbiór wymaganych zasobów produktu IBM MQ . Więcej informacji na temat wymaganego dostępu można znaleźć w sekcji ["Wymagania dotyczące bezpieczeństwa" na stronie 2164.](#page-2163-0)

# **500**

Problem z serwerem lub kod błędu z produktu IBM MQ.

# **503**

Menedżer kolejek nie działa.

# **Nagłówki odpowiedzi**

Z odpowiedzią zwracane są następujące nagłówki:

# **lokalizacja**

Jeśli żądanie powiodło się, ten nagłówek określa adres URL dla nowej kolejki.

Jeśli używany jest opcjonalny parametr zapytania commandScope=\* , zwracany adres URL jest adresem URL lokalnej kopii kolejki. Jeśli używany jest opcjonalny parametr zapytania commandScope=*qmgrName* , zwracany adres URL jest częściowym adresem URL, który nie zawiera informacji na temat hosta i portu.

#### $z/0S$ **ibm-mq-qmgrs**

W systemie z/OS, jeśli używany jest opcjonalny parametr zapytania commandScope= $\star$ , ten nagłówek jest zwracany z listą menedżerów kolejek, która wygenerował odpowiedź, z listą rozdzielaną przecinkami. Na przykład nagłówek może wyglądać tak:

ibm-mq-qmgrs: MQ21, MQ22

Jeśli błąd wystąpi przed wysłaniem komendy do menedżerów kolejek, nagłówek odpowiedzi nie zawiera listy menedżerów kolejek. Na przykład żądanie, które generuje kod statusu 200 lub 201, ma nagłówek, ponieważ wykonanie komendy powiodło się. Żądanie, które generuje kod statusu 401 (nieuwierzytelniony), nie ma nagłówka, ponieważ żądanie zostało odrzucone. Żądanie, które generuje kod statusu 403 (nieautoryzowany), ma nagłówek, ponieważ poszczególne menedżery kolejek decydują o tym, czy dana komenda jest autoryzowana.

# **ibm-mq-rest-gateway-qmgr**

Ten nagłówek jest zwracany, gdy w adresie URL zasobu podano zdalny menedżer kolejek. Wartością tego nagłówka jest nazwa menedżera kolejek używanego jako menedżer kolejek bramy.

# <span id="page-2165-0"></span>**Format treści odpowiedzi**

Jeśli kolejka została pomyślnie utworzona, treść odpowiedzi jest pusta. Jeśli wystąpi błąd, treść odpowiedzi będzie zawierać komunikat o błędzie. Więcej informacji na ten temat zawiera sekcja Obsługa błędów produktuREST API.

# **Przykłady**

• W poniższym przykładzie tworzona jest kolejka lokalna o nazwie localQueue. Przy użyciu metody HTTP POST używany jest następujący adres URL:

```
https://localhost:9443/ibmmq/rest/v1/admin/qmgr/QM1/queue/
```
Wysyłany jest następujący ładunek JSON:

```
{
    "name": "localQueue"
}
```
• W poniższym przykładzie tworzona jest kolejka zdalna o nazwie remoteQueue. Przy użyciu metody HTTP POST używany jest następujący adres URL:

```
https://localhost:9443/ibmmq/rest/v1/admin/qmgr/QM1/queue/
```
Wysyłany jest następujący ładunek JSON:

```
{
 "name": "remoteQueue",
 "type": "remote",
 "remote" : {
 "queueName": "localQueue",
 "qmgrName": "QM2"
    }
}
```
• W poniższym przykładzie tworzona jest kolejka aliasowa o nazwie aliasQueue. Przy użyciu metody HTTP POST używany jest następujący adres URL:

```
https://localhost:9443/ibmmq/rest/v1/admin/qmgr/QM1/queue/
```
Wysyłany jest następujący ładunek JSON:

```
\{ "name": "aliasQueue",
 "type": "alias",
 "alias" : {
        "targetName": "localQueue"
    }
}
```
• W poniższym przykładzie tworzona jest kolejka modelowa o nazwie modelQueue. Przy użyciu metody HTTP POST używany jest następujący adres URL:

https://localhost:9443/ibmmq/rest/v1/admin/qmgr/QM1/queue/

Wysyłany jest następujący ładunek JSON:

```
{
    "name": "modelQueue",
 "type": "model",
 "model": {
        "type": "permanentDynamic"
     }
  }
```
• W poniższym przykładzie tworzona jest grupowana kolejka zdalna, która jest nazywana remoteQueue1. Przy użyciu metody HTTP POST używany jest następujący adres URL:

<span id="page-2166-0"></span>https://localhost:9443/ibmmq/rest/v1/admin/qmgr/QM1/queue/

Wysyłany jest następujący ładunek JSON:

```
\{ "name": "remoteQueue1",
 "type": "remote",
 "remote" : {
 "queueName": "aLocalQueue1",
 "qmgrName" : "QM2",
      "transmissionQueueName": "MY.XMITQ"
   },
    "general" : {
         "description" : "My clustered remote queue"
 },
 "cluster" : {
 "name": "Cluster1",
 "workloadPriority": 9
 }
 }
```
• W poniższym przykładzie tworzona jest grupowana kolejka zdalna remoteQueue2oparta na innej kolejce remoteQueue1. Wszystkie atrybuty z remoteQueue1 są używane, z wyjątkiem nazwy kolejki i nazwy kolejki zdalnej. Przy użyciu metody HTTP POST używany jest następujący adres URL:

https://localhost:9443/ibmmq/rest/v1/admin/qmgr/QM1/queue/?like=remoteQueue1

Wysyłany jest następujący ładunek JSON:

```
\{ "name": "remoteQueue2",
 "type": "remote",
 "remote": {
       "queueName": "aLocalQueue2" 
    }
 }
```
# *Atrybuty treści żądania dla kolejek*

Podczas tworzenia treści żądania na potrzeby tworzenia lub modyfikowania kolejki przy użyciu produktu administrative REST APImożna określić atrybuty dla kolejki w nazwanych obiektach JSON. Dostępnych jest wiele obiektów i atrybutów.

Dostępne są następujące obiekty:

- • ["zdalne" na stronie 2168](#page-2167-0)
- • ["alias" na stronie 2168](#page-2167-0)
- • ["model" na stronie 2169](#page-2168-0)
- • ["klaster" na stronie 2169](#page-2168-0)
- • ["wyzwalacz" na stronie 2170](#page-2169-0)
- • ["zdarzenia" na stronie 2171](#page-2170-0)
- • ["applicationDefaults" na stronie 2172](#page-2171-0)
- • ["Grupa queueSharing" na stronie 2174](#page-2173-0)
- • ["dataCollection" na stronie 2176](#page-2175-0)
- • ["storage" na stronie 2177](#page-2176-0)
- • ["ogólne" na stronie 2178](#page-2177-0)
- • ["rozbudowany określnik" na stronie 2179](#page-2178-0)

Więcej informacji na temat odpowiedników PCF dla parametrów i atrybutów kolejki REST API znajduje się w sekcji ["REST API i odpowiedniki PCF dla kolejek" na stronie 2229.](#page-2228-0)

# <span id="page-2167-0"></span>**zdalne**

**Uwaga:** Po utworzeniu kolejki zdalnej przy użyciu metody HTTP POST wymagany jest obiekt remote i atrybut qmgrName . Nie można używać obiektu remote , chyba że tworzona jest kolejka zdalna lub aktualizowana jest kolejka zdalna.

Obiekt remote może zawierać następujące atrybuty, które odnoszą się do kolejek zdalnych:

### **queueName**

Łańcuch.

Określa nazwę kolejki, która jest znana w zdalnym menedżerze kolejek.

Jeśli ten atrybut zostanie pominięty, zostanie utworzony alias menedżera kolejek lub alias kolejki odpowiedzi.

### **qmgrName**

Łańcuch.

Określa nazwę zdalnego menedżera kolejek.

Wymagane podczas tworzenia kolejki przy użyciu metody HTTP POST, chyba że używany jest opcjonalny parametr zapytania **like** .

Jeśli ta kolejka zdalna jest używana jako alias menedżera kolejek, ten atrybut jest nazwą menedżera kolejek. Wartością może być nazwa menedżera kolejek w adresie URL zasobu.

Jeśli ta kolejka zdalna jest używana jako alias kolejki zwrotnej, ten atrybut jest nazwą menedżera kolejek, który ma być menedżerem kolejek zwrotnych.

### **Nazwa kolejki transmissionQueue**

Łańcuch.

Określa nazwę kolejki transmisji, która ma być używana dla komunikatów, które są przeznaczone dla kolejki zdalnej lub dla definicji aliasu menedżera kolejek.

Ten atrybut jest ignorowany w następujących przypadkach:

- Kolejka zdalna jest używana jako alias menedżera kolejek, a atrybut **qmgrName** to nazwa menedżera kolejek w adresie URL zasobu.
- Kolejka zdalna jest używana jako alias kolejki odpowiedzi.

Jeśli ten atrybut zostanie pominięty, musi istnieć kolejka lokalna o nazwie określonej przez atrybut **qmgrName** . Ta kolejka jest używana jako kolejka transmisji.

# **alias**

**Uwaga:** Obiekt alias i atrybut targetName są wymagane podczas tworzenia kolejki aliasowej przy użyciu metody HTTP POST. Nie można używać obiektu alias , chyba że tworzona jest kolejka aliasowa lub kolejka aliasowa.

Obiekt alias może zawierać następujące atrybuty, które odnoszą się do kolejek aliasowych:

#### **targetName**

Łańcuch.

Określa nazwę kolejki lub tematu, do którego alias jest tłumaczona.

Wymagane podczas tworzenia kolejki przy użyciu metody HTTP POST, chyba że używany jest opcjonalny parametr zapytania **like** .

# **targetType**

Łańcuch.

Określa typ obiektu, do którego jest rozstrzygany alias.

Wartość musi być jedną z następujących wartości:

#### **queue**

Określa, że obiekt jest kolejką.

<span id="page-2168-0"></span>**topic**

Określa, że obiekt jest tematem.

Wartością domyślną jest queue.

# **model**

**Uwaga:** Obiekt model i atrybut type są wymagane podczas tworzenia kolejki modelowej przy użyciu metody HTTP POST. Obiektu model nie można używać, jeśli nie jest tworzona kolejka modelowa lub nie jest aktualizowana kolejka modelowa.

Obiekt model może zawierać następujące atrybuty, które odnoszą się do kolejek modelowych:

**typ**

Łańcuch.

Określa typ definicji kolejki modelowej.

Wartość musi być jedną z następujących wartości:

# **permanentDynamic**

Określa, że kolejka jest zdefiniowaną dynamicznie kolejką stałą.

# **sharedDynamic**

 $z/0S$  $\blacksquare$ Ten atrybut jest dostępny tylko w systemie z/OS.

Określa, że kolejka jest dynamicznie zdefiniowaną kolejką współużytkowaną.

# **temporaryDynamic**

Określa, że kolejka jest kolejką tymczasową zdefiniowaną dynamicznie.

Wartością domyślną jest temporaryDynamic.

# **klaster**

Obiekt cluster może zawierać następujące atrybuty związane z klastrami:

# **nazwa**

Łańcuch.

Określa nazwę klastra, do którego należy kolejka.

Określ atrybuty klastra **name** lub **namelist** . Nie można określić obu atrybutów.

# **lista nazw**

Łańcuch.

Określa listę nazw, w której znajdują się klastry, do których należy kolejka.

Określ atrybuty klastra **name** lub **namelist** . Nie można określić obu atrybutów.

# **transmissionQueueForChannelNazwa**

Łańcuch.

Określa ogólną nazwę kanałów nadawczych klastra, które używają kolejki jako kolejki transmisji. Atrybut określa, które kanały nadawcze klastra wysyłają komunikaty do kanału odbierającego klastry z kolejki transmisji klastra.

Ten atrybut można również ustawić ręcznie w kanale nadawczym klastra. Komunikaty, które są przeznaczone dla menedżera kolejek połączonego przez kanał nadawczy klastra, są przechowywane w kolejce transmisji, która identyfikuje kanał nadawczy klastra. Komunikaty nie są zapisywane w domyślnej kolejce transmisji klastra.

Jeśli atrybut **transmissionQueueForChannelName** zostanie ustawiony na wartość pustą, kanał zostanie przełączony do domyślnej kolejki transmisji klastra po restarcie kanału. Domyślną kolejką transmisji klastra jest SYSTEM.CLUSTER.TRANSMIT.QUEUE , jeśli atrybut **DefClusterXmitQueueType** menedżera kolejek jest ustawiony na wartość SCTQ. Dla każdego kanału nadawczego klastra używana jest konkretna kolejka transmisji klastra ( SYSTEM.CLUSTER.TRANSMIT.*ChannelName*), jeśli atrybut **DefClusterXmitQueueType** menedżera kolejek jest ustawiony na wartość CHANNEL.

<span id="page-2169-0"></span>Określając gwiazdki (\*) w programie **transmissionQueueForChannelName**, można powiązać kolejkę transmisji z zestawem kanałów nadawanych przez klaster. Gwiazdki mogą znajdować się na początku, na końcu lub na dowolnej liczbie miejsc w środku łańcucha nazwy kanału.

### **workloadPriority**

Liczba całkowita.

Określa priorytet kolejki w zarządzaniu obciążeniem klastra.

Wartość musi miewać się w zakresie od 0 do 9, gdzie 0 oznacza najniższy priorytet, a 9-najwyższy.

### **workloadRank**

Liczba całkowita.

Określa rangę kolejki w zarządzaniu obciążeniem klastra.

Wartość musi miewać się w zakresie od 0 do 9, gdzie 0 oznacza najniższy priorytet, a 9-najwyższy.

#### **Użycie workloadQueue**

Łańcuch.

Określa, czy zdalne i lokalne instancje klastrowych kolejek mają być używane w dystrybucji obciążenia klastra.

Wartość musi być jedną z następujących wartości:

#### **asQmgr**

Użyj wartości, która jest zdefiniowana w menedżerze kolejek.

#### **dowolne**

Użyj zdalnych i lokalnych instancji kolejek.

**lokalne**

Należy używać tylko lokalnych instancji kolejek.

# **wyzwalacz**

Obiekt trigger może zawierać następujące atrybuty, które odnoszą się do wyzwalania:

#### **data**

Łańcuch.

Określa dane użytkownika, które są zawarte w komunikacie wyzwalacza. Te dane są udostępniane przez aplikację monitoringową, która przetwarza kolejkę inicjują i do aplikacji, która jest uruchamiana przez monitor.

# **głębokość**

Liczba całkowita.

Określa liczbę komunikatów, które inicjuje komunikat wyzwalacza do kolejki inicjuj.

Wartość musi należeć do zakresu od 1 do 999.999,999.

Ten atrybut jest wymagany, gdy parametr **type** jest ustawiony na wartość depth.

#### **enabled**

Boolowskie.

Określa, czy komunikaty wyzwalacza są zapisywane do kolejki inicjującej.

Jeśli wartość jest ustawiona na true, komunikaty wyzwalacza są zapisywane w kolejce inicjuj.

### **Nazwa kolejki initiationQueue**

Łańcuch.

Określa kolejkę lokalną dla komunikatów wyzwalacza, które odnoszą się do kolejki. Kolejki muszą znajdować się w tym samym menedżerze kolejek.

# **messagePriority**

Liczba całkowita.

Określa minimalny priorytet, jaki musi mieć komunikat, zanim może spowodować zdarzenie wyzwalające lub zliczane na potrzeby zdarzenia wyzwalającego.

Wartość musi być z zakresu 0-9.

### <span id="page-2170-0"></span>**processName**

Łańcuch.

Określa lokalną nazwę procesu produktu IBM MQ , który identyfikuje aplikację, która ma zostać uruchomiona w przypadku wystąpienia zdarzenia wyzwalającego.

Jeśli kolejka jest kolejką transmisji, definicja procesu zawiera nazwę kanału, który ma zostać uruchomiony.

### **typ**

### Łańcuch.

Określa warunek inicjujący zdarzenia wyzwalające. Jeśli warunek jest spełniony, komunikat wyzwalacza jest przesyłany do kolejki inicjującej.

Wartość musi być jedną z następujących wartości:

# **brak**

Nie wysyłaj komunikatów wyzwalacza.

# **Co każde**

Wyślij komunikat wyzwalacza dla każdego komunikatu, który pojawi się w kolejce.

### **pierwsza**

Wysłanie komunikatu wyzwalacza, gdy głębokość kolejki jest liczbą z zakresu od 0 do 1.

### **głębokość**

Wysłanie komunikatu wyzwalacza, gdy głębokość kolejki przekracza wartość atrybutu **depth**.

# **zdarzenia**

Obiekt events może zawierać następujące obiekty i atrybuty, które odnoszą się do zdarzeń głębokości kolejki i przedziału czasu usługi kolejki:

# **głębokość**

Obiekt JSON.

Obiekt JSON, który może zawierać następujące atrybuty związane ze zdarzeniami zapełnienia kolejki:

# **fullEnabled**

#### Boolowskie.

Określa, czy są generowane zdarzenia zapełnienia kolejki.

Pełne zdarzenie kolejki wskazuje, że w kolejce nie można umieścić więcej komunikatów, ponieważ kolejka jest pełna. Oznacza to, że głębokość kolejki osiągnęła maksymalną głębokość kolejki, jak określono w atrybucie **maximumDepth** w obiekcie storage .

Jeśli wartość jest ustawiona na true, włączone są pełne zdarzenia kolejki.

# **highEnabled**

Boolowskie.

Określa, czy są generowane zdarzenia nadmiaru kolejki.

Zdarzenie wysokiego zapełnienia kolejki wskazuje, że liczba komunikatów w kolejce jest większa lub równa wartości górnego limitu głębokości kolejki, **highPercentage**.

Jeśli wartość jest ustawiona na true, zdarzenia wysokiego zapełnienia kolejki są włączone.

# **highPercentage**

Liczba całkowita.

Określa próg, względem którego porównywane jest zapełnienie kolejki w celu wygenerowania zdarzenia nadmiaru kolejki.

Ta wartość jest wyrażona jako wartość procentowa maksymalnej głębokości kolejki, zgodnie z wartością atrybutu **maximumDepth** w obiekcie storage . Wartość musi być wartością z zakresu od 0 do 100.

### <span id="page-2171-0"></span>**lowEnabled**

Boolowskie.

Określa, czy są generowane zdarzenia niedoboru kolejki.

Zdarzenie niskiego poziomu głębokości kolejki wskazuje, że liczba komunikatów w kolejce jest mniejsza lub równa limicie głębokości kolejki **lowPercentage**.

Jeśli wartość jest ustawiona na true, zdarzenia niedoby kolejki są włączone.

#### **lowPercentage**

Liczba całkowita.

Określa próg, względem którego porównywane jest zapełnienie kolejki w celu wygenerowania zdarzenia niedoboru kolejki.

Ta wartość jest wyrażona jako wartość procentowa maksymalnej głębokości kolejki, zgodnie z wartością atrybutu **maximumDepth** w obiekcie storage . Wartość musi być wartością z zakresu od 0 do 100.

# **serviceInterval**

Obiekt JSON.

Obiekt JSON, który może zawierać następujące atrybuty, które są powiązane z zdarzeniami przedziału czasu usługi kolejki:

#### **Czas trwania**

Liczba całkowita.

Określa przedział czasu usługi używany na potrzeby porównywania w celu wygenerowania zdarzeń OK dla przedziału czasu usługi kolejki i przedziału czasu usługi kolejki.

Wartość musi być wartością z zakresu 0-999.999,999 milisekund.

### **highEnabled**

Boolowskie.

Określa, czy generowane są zdarzenia wysokiego przedziału czasu usługi kolejki.

Zdarzenie wysokiego odstępu czasu usługi kolejki jest generowane, gdy sprawdzenie wskazuje, że nie są umieszczane żadne komunikaty ani pobierane z kolejki przez co najmniej czas określony przez atrybut **duration** .

Jeśli wartość jest ustawiona na true, zdarzenia wysokiego odstępu czasu usługi kolejki są włączone.

Jeśli atrybut **highEnabled** zostanie ustawiony na wartość false, należy również określić wartość atrybutu **okEnabled** . W tym samym czasie nie można ustawić jednocześnie atrybutu **highEnabled** i atrybutu **okEnabled** .

#### **okEnabled**

Boolowskie.

Określa, czy generowane są zdarzenia OK przedziału czasu usługi kolejki.

Zdarzenie OK interwału usług kolejki jest generowane, gdy sprawdzenie wskazuje, że komunikat został pobrany z kolejki w czasie określonym przez atrybut **duration** .

Jeśli wartość jest ustawiona na true, zdarzenia OK przedziału czasu usługi kolejki są włączone.

Jeśli atrybut **okEnabled** zostanie ustawiony na wartość false, należy również określić wartość dla **highEnabled**. W tym samym czasie nie można jednocześnie ustawić atrybutu **highEnabled** ani atrybutu **okEnabled** na wartość true .

# **applicationDefaults**

Obiekt applicationDefaults może zawierać następujące atrybuty, które odnoszą się do zachowania domyślnego, takiego jak trwałość komunikatu:

# **clusterBind**

Łańcuch.

Określa powiązanie, które ma być używane, gdy w wywołaniu MQOPEN określono wartość MQOO\_BIND\_AS\_Q\_DEF .

Wartość musi być jedną z następujących wartości:

### **onOpen**

Określa, że powiązanie jest ustalane przez wywołanie MQOPEN.

# **notFixed**

Określa, że powiązanie nie jest stałe.

# **onGroup**

Określa, że aplikacja może zażądać, aby grupa komunikatów była przydzielona do tej samej instancji docelowej.

# **messagePersistence**

Łańcuch.

Określa wartość domyślną dla trwałości komunikatów w kolejce. Trwałość komunikatu decyduje o tym, czy komunikaty są zachowywane po restarcie menedżera kolejek.

Wartość musi być jedną z następujących wartości:

### **Trwałe**

Określa, że komunikaty w kolejce są trwałe i są zachowywane przy restartowaniu menedżera kolejek.

### **nonPersistent**

Określa, że komunikaty w kolejce nie są trwałe i są tracone po restarcie menedżera kolejek.

### **messagePriority**

Liczba całkowita.

Określa domyślny priorytet komunikatów umieszczanych w kolejce.

Wartość musi miewać się w zakresie od 0 do 9, gdzie 0 oznacza najniższy priorytet, a 9 oznacza najwyższy priorytet.

# **Element sterujący messageProperty**

Łańcuch.

Określa sposób obsługi właściwości komunikatu, gdy komunikaty są pobierane z kolejek, gdy w wywołaniu MQGET określono wartość MQGMO\_PROPERTIES\_AS\_Q\_DEF .

Ten atrybut ma zastosowanie do kolejek lokalnych, aliasowych i modelowych.

Wartość musi być jedną z następujących wartości:

#### **Wszystkie**

Określa, że wszystkie właściwości komunikatu są uwzględniane, gdy komunikat jest wysyłany do zdalnego menedżera kolejek. Właściwości, z wyjątkiem tych właściwości w deskryptorze lub rozszerzeniu komunikatu, są umieszczone w jednym z większej liczby nagłówków MQRFH2 w danych komunikatu.

# **Kompatybilny**

Określa, że jeśli komunikat zawiera właściwość z przedrostkiem mcd., jms., usr.lub mqext., wszystkie właściwości komunikatu są dostarczane do aplikacji w nagłówku MQRFH2 . W przeciwnym razie wszystkie właściwości, z wyjątkiem tych, które znajdują się w deskryptorze lub rozszerzeniu komunikatu, są usuwane i nie są już dostępne.

# **Wymuszenie**

Określa, że właściwości są zawsze zwracane w danych komunikatu w nagłówku MQRFH2 , bez względu na to, czy aplikacja określa uchwyt komunikatu. Poprawny uchwyt komunikatu, który jest zawarty w polu MsgHandle w strukturze MQGMO w wywołaniu MQGET, jest ignorowany. Właściwości komunikatu nie są dostępne za pomocą uchwytu komunikatu.

#### **brak**

Określa, że wszystkie właściwości komunikatu są usuwane z komunikatu, zanim komunikat zostanie wysłany do zdalnego menedżera kolejek. Właściwości w deskryptorze komunikatu lub rozszerzeniu nie są usuwane.

### <span id="page-2173-0"></span>**version6Compatible**

Nagłówek MQRFH2 aplikacji jest odbierany w postaci, w której został wysłany. Wszystkie właściwości ustawione za pomocą komendy MQSETMP muszą zostać pobrane za pomocą komendy MQINQMP. Nie są one dodawane do MQRFH2 utworzonego przez aplikację. Właściwości, które zostały ustawione w nagłówku MQRFH2 przez aplikację wysyłający, nie mogą być pobierane za pomocą komendy MQINQMP.

#### **putResponse**

Łańcuch.

Określa typ odpowiedzi, która ma być używana na potrzeby operacji put dla kolejki, gdy aplikacja określa MQPMO\_RESPONSE\_AS\_Q\_DEF.

Wartość musi być jedną z następujących wartości:

# **synchroniczne**

Operacja put jest uruchamiana synchronicznie, zwracając odpowiedź.

#### **asynchroniczne**

Operacja put jest uruchamiana asynchronicznie, zwracając podzbiór pól MQMD.

# **readAhead**

Łańcuch.

Określa domyślne zachowanie odczytu z wyprzedzeniem dla nietrwałych komunikatów, które są dostarczane do klienta.

Wartość musi być jedną z następujących wartości:

**no**

Określa, że komunikaty nietrwałe nie są odczytywanymi z wyprzedzeniem, o ile aplikacja kliencka nie jest skonfigurowana do żądania odczytu z wyprzedzeniem.

**yes**

Określa, że komunikaty nietrwałe są wysyłane z wyprzedzeniem do klienta przed ich żądaniami. Komunikaty nietrwałe mogą zostać utracone, jeśli klient zakończy się nieprawidłowo lub jeśli klient nie zużywa wszystkich wysłanych wiadomości.

#### **wyłączone**

Określa, że komunikaty nietrwałe nie są odczytywały z wyprzedzeniem, niezależnie od tego, czy aplikacja kliencka zażądała odczytu z wyprzedzeniem.

# **sharedInput**

Boolowskie.

Określa domyślną opcję współużytkowania dla aplikacji, które otwierają tę kolejkę dla danych wejściowych.

Jeśli wartość jest ustawiona na true, kolejki są włączone w celu pobierania komunikatów z dostępem współużytkowanym.

# **Grupa queueSharing**

z/OS Obiekt queueSharingGroup może zawierać następujące atrybuty, które odnoszą się do grup współużytkowania kolejek:

 $z/0S$ 

#### **disposition**

Łańcuch.

 $z/0S$ Ten atrybut jest dostępny tylko w systemie z/OS.

Określa miejsce, w którym kolejka jest zdefiniowana i w jaki sposób działa. Oznacza to, że określa ono dyspozycję kolejki.

Wartość musi być jedną z następujących wartości:

# **kopia**

Określa, że definicja kolejki istnieje w zestawie stron menedżera kolejek, w którym uruchamiana jest komenda. Do utworzenia kolejki używany jest obiekt grupy o tej samej nazwie, co atrybut **name** .

W przypadku kolejek lokalnych komunikaty są przechowywane na zestawach stron każdego z menedżerów kolejek i są dostępne tylko poprzez te menedżery kolejek.

# **grupa**

Określa, że definicja kolejki istnieje we współużytkowanym repozytorium.

Ta wartość jest dozwolona tylko we współużytkowanym środowisku menedżera kolejek.

Jeśli operacja tworzenia zakończy się pomyślnie, następująca komenda MQSC jest generowana i wysyłana do wszystkich aktywnych menedżerów kolejek w grupie współużytkowania kolejek. Komenda podejmuje próbę wykonania lub odświeżenia kopii lokalnych na stronie o zerowej wartości:

DEFINE queue(q-name) REPLACE QSGDISP(COPY)

Utworzenie obiektu grupy staje się skuteczne nawet wtedy, gdy wygenerowaną komendę z QSGDISP (COPY) nie powiedzie się.

### **QMGR**

Określa, że definicja kolejki istnieje w zestawie stron menedżera kolejek, w którym uruchamiana jest komenda.

W przypadku kolejek lokalnych komunikaty są przechowywane na zestawach stron każdego z menedżerów kolejek i są dostępne tylko poprzez te menedżery kolejek.

### **shared (współużytkowany)**

Ta wartość jest poprawna tylko dla kolejek lokalnych.

Określa, że kolejka istnieje we współużytkowanym repozytorium.

Komunikaty są zapisywane w narzędziu CF i są dostępne dla dowolnego menedżera kolejek w grupie współużytkowania kolejek. Wartość shared można określić tylko wtedy, gdy spełnione są następujące warunki:

- Wartość **structureName** nie jest pusta.
- Wartość **indexType** nie jest wartością messageToken.
- Kolejka nie jest SYSTEM.CHANNEL.INITQ ani SYSTEM.COMMAND.INPUT.

Wartością domyślną jest qmgr.

# **structureName**

Łańcuch.

 $z/0S$ Ten atrybut jest dostępny tylko w systemie z/OS.

Określa nazwę struktury narzędzia CF, w której mają być zapisywane komunikaty w przypadku użycia kolejek współużytkowanych.

Wartość nie może zawierać więcej niż 12 znaków, musi zaczynać się od wielkiej litery (A-Z) i może zawierać tylko znaki A-Z i 0-9.

Nazwa grupy współużytkowania kolejki, z którą połączony jest menedżer kolejek, jest poprzedzona nazwą dostarczanej przez użytkownika. Nazwa grupy współużytkowania kolejki ma zawsze 4 znaki, dopełnione znakiem at (@), jeśli jest to konieczne. Jeśli na przykład używana jest grupa współużytkowania kolejek o nazwie NY03 i zostanie podana nazwa PRODUCT7, wynikowa nazwa struktury narzędzia CF będzie mieć nazwę NY03PRODUCT7. Należy zwrócić uwagę, że struktura administracyjna dla grupy współużytkowania kolejek (w tym przypadku NY03CSQ\_ADMIN) nie może być używana do przechowywania komunikatów.

W przypadku kolejek lokalnych i modelowych zastosowanie mają następujące reguły. Reguły mają zastosowanie w przypadku tworzenia kolejki bez określania opcjonalnego parametru zapytania **noReplace** , a także w przypadku zmiany kolejki:

- <span id="page-2175-0"></span>• On a local queue with a **disposition** value of shared, **structureName** cannot change. Jeśli konieczna jest zmiana **structureName** lub **disposition**, należy usunąć i ponownie zdefiniować kolejkę. Aby zachować dowolny komunikat w kolejce, należy odciążać komunikaty przed usunięciem kolejki. Przeładuj komunikaty po ponownym zdefiniowaniu kolejki lub przenieś komunikaty do innej kolejki.
- On a model queue with a **definitionType** value of sharedDynamic, the **structureName** cannot be blank.

W przypadku kolejek lokalnych i modelowych, podczas tworzenia kolejki za pomocą opcjonalnego parametru zapytania **noReplace** , mają zastosowanie następujące reguły:

• On a local queue with a **disposition** value of shared, or a model queue with a **definitionType** value of sharedDynamic, the **structureName** cannot be blank.

# **dataCollection**

Obiekt dataCollection może zawierać następujące atrybuty odnoszące się do gromadzenia danych, monitorowania i statystyk:

#### **rozliczanie**

Łańcuch.

Określa, czy dane rozliczeniowe są gromadzone dla kolejki.

Wartość musi być jedną z następujących wartości:

#### **asQmgr**

Określa, że kolejka dziedziczy wartość z parametru MQSC menedżera kolejek ACCTQ.

#### **off**

Określa, że dane rozliczeniowe nie są gromadzone dla kolejki.

**on**

Określa, że dane rozliczeniowe są gromadzone dla kolejki, jeśli parametr MQSC ACCTQ w menedżerze kolejek nie jest ustawiony na wartość none (brak).

#### **monitorowanie**

Łańcuch.

Określa, czy dane monitorowania online mają być gromadzone, a jeśli tak, to szybkość, z jaką dane są gromadzone.

Wartość musi być jedną z następujących wartości:

#### **off**

Określa, że dane monitorowania w trybie z połączeniem nie są gromadzone dla kolejki.

# **asQmgr**

Określa, że kolejka dziedziczy wartość z parametru MQSC menedżera kolejek MONQ.

#### **niski**

Określa, że dane monitorowania w trybie z połączeniem są gromadzone dla kolejki, jeśli parametr MQSC MONQ w menedżerze kolejek nie jest ustawiony na wartość Brak. Szybkość gromadzenia danych jest niska.

#### **średni**

Określa, że dane monitorowania w trybie z połączeniem są gromadzone dla kolejki, jeśli parametr MQSC MONQ w menedżerze kolejek nie jest ustawiony na wartość Brak. Szybkość gromadzenia danych jest umiarkowana.

#### **wysoki**

Określa, że dane monitorowania w trybie z połączeniem są gromadzone dla kolejki, jeśli parametr MQSC MONQ w menedżerze kolejek nie jest ustawiony na wartość Brak. Szybkość gromadzenia danych jest duża.

# <span id="page-2176-0"></span>**statystyki**

ULW  $\blacktriangleright$ MQ Appliance $\mathsf{T}$ en atrybut jest dostępny tylko na IBM MQ Appliance, UNIX, Linux, and Windows.

Łańcuch.

Określa, czy dane statystyczne mają być gromadzone dla kolejki.

Wartość musi być jedną z następujących wartości:

# **asQmgr**

Określa, że kolejka dziedziczy wartość z parametru MQSC menedżera kolejek STATQ .

**off**

Określa, że dane statystyczne nie są gromadzone dla kolejki.

**on**

Określa, że dane statystyczne są gromadzone dla kolejki, jeśli parametr MQSC STATQ w menedżerze kolejek nie jest ustawiony na wartość none (brak).

# **storage**

Obiekt storage może zawierać następujące atrybuty odnoszące się do pamięci masowej komunikatów:

# **indexType**

 $z/0S$ Ten atrybut jest dostępny tylko w systemie z/OS.

# Łańcuch.

Określa typ indeksu, który jest obsługiwany przez menedżer kolejek w celu przyspieszenia operacji MQGET w kolejce. W przypadku kolejek współużytkowanych typ indeksu określa, jaki typ wywołań MQGET może być używany.

Wartość musi być jedną z następujących wartości:

### **brak**

Określa, że nie ma indeksu. Komunikaty są pobierane sekwencyjnie.

# **correlationId**

Określa, że kolejka jest indeksowana przy użyciu identyfikatorów korelacji.

# **groupId**

Określa, że kolejka jest indeksowana przy użyciu identyfikatorów grup.

#### **messageId**

Określa, że kolejka jest indeksowana przy użyciu identyfikatorów komunikatów.

# **messageToken**

Określa, że kolejka jest indeksowana przy użyciu znaczników komunikatów.

Wartością domyślną jest none.

#### **maximumDepth**

Liczba całkowita.

Określa maksymalną liczbę komunikatów, które są dozwolone w kolejce.

The value must be in the range 0 - 999,999,999.

# **Długość maximumMessage**

Liczba całkowita.

Określa maksymalną długość komunikatu, która jest dozwolona dla komunikatów w kolejce.

Nie należy ustawiać wartości większej niż wartość atrybutu **maximumMessageLength** dla menedżera kolejek.

Wartość musi być z zakresu od 0 do 104.857.600 bajtów.

# **Sekwencja messageDelivery**

Łańcuch.

Określa, czy komunikaty są dostarczane w kolejności priorytetów, czy według kolejności.

<span id="page-2177-0"></span>Wartość musi być jedną z następujących wartości:

# **priorytet**

Określa, że komunikaty są zwracane w kolejności priorytetów.

### **Metoda FIFO**

Określa, że komunikaty są zwracane w pierwszej kolejności, w pierwszej kolejności.

# **nonPersistentMessageClass**

 $\blacktriangleright$  ULW **The Appliance Ten atrybut jest dostępny tylko na IBM MQ Appliance, UNIX, Linux, and** Windows.

Łańcuch.

Ten atrybut jest poprawny tylko dla kolejek lokalnych i modelowych.

Określa poziom niezawodności, który ma być przypisany do nietrwałych komunikatów umieszczonych w koleice.

Wartość musi być jedną z następujących wartości:

#### **normalny**

Określa, że nietrwałe komunikaty są zachowujące się przez cały czas trwania sesji menedżera kolejek. Są one usuwane w przypadku restartu menedżera kolejek.

#### **wysoki**

Określa, że menedżer kolejek próbuje zachować nietrwałe komunikaty dla całego czasu życia kolejki. Komunikaty nietrwałe mogą zostać utracone w przypadku wystąpienia awarii.

# **storageClass**

 $\approx$  z/0S Ten atrybut jest dostępny tylko w systemie z/OS.

Łańcuch.

Określa nazwę klasy pamięci masowej.

# **ogólne**

Obiekt general może zawierać następujące atrybuty odnoszące się do ogólnych właściwości kolejki:

#### **opis**

Łańcuch.

Określa opis kolejki.

Znaki w polu opisu są przekształcane z UTF-8 w identyfikator CCSID menedżera kolejek. Upewnij się, że używane są tylko znaki, które mogą zostać przekształcone. Niektóre znaki muszą być zmieniane:

- Znaki podwójnego cudzysłowu ", należy poprzeć znakiem zmiany znaczenia jako \"
- Ukośnik odwrotny, \, musi być poprzedzony znakiem zmiany znaczenia jako  $\setminus \setminus$
- Ukośnik  $\langle \rangle$  musi być poprzedzony znakiem zmiany znaczenia jako  $\setminus \rangle$ .

#### **inhibitGet**

Boolowskie.

Określa, czy operacje pobierania są dozwolone w kolejce.

Jeśli wartość jest ustawiona na true, operacje pobierania nie są dozwolone w kolejce.

#### **inhibitPut**

Boolowskie.

Określa, czy operacje put są dozwolone w kolejce.

Jeśli wartość jest ustawiona na true, operacje put nie są dozwolone w kolejce.

#### **Kolejka isTransmission**

Łańcuch.

Określa, czy kolejka ma być używana do normalnego użycia, czy do przesyłania komunikatów do zdalnego menedżera kolejek.

<span id="page-2178-0"></span>Jeśli wartość jest ustawiona na true, kolejka jest kolejką transmisji na potrzeby przesyłania komunikatów do zdalnego menedżera kolejek.

Zazwyczaj atrybut isTransmissionQueue nie może być zmieniany, gdy komunikaty znajdują się w kolejce. Format komunikatów jest zmieniany, gdy są umieszczane w kolejce transmisji.

# **rozbudowany określnik**

Obiekt extended może zawierać następujące atrybuty, które odnoszą się do właściwości kolejki rozszerzonej:

### **Wejście allowShared**

Boolowskie.

Określa, czy wiele instancji aplikacji może otworzyć kolejkę dla danych wejściowych.

Jeśli wartość jest ustawiona na true, wiele instancji aplikacji może otworzyć kolejkę dla danych wejściowych.

# **backoutRequeueQueueName**

Łańcuch.

Określa nazwę kolejki, do której przesyłany jest komunikat, jeśli zostanie utworzona kopia zapasowa więcej razy, niż wartość **backoutThreshold**.

Kolejka wycofania nie musi istnieć, gdy kolejka jest tworzona, ale musi istnieć, gdy wartość **backoutThreshold** zostanie przekroczona.

### **backoutThreshold**

Liczba całkowita.

Określa, ile razy komunikat może zostać wycofany przed przesłaniem do kolejki wycofania określonej przez atrybut **backoutRequeueQueueName** .

Jeśli wartość **backoutThreshold** zostanie później zmniejszona, komunikaty znajdujące się już w kolejce, których kopia zapasowa została wycofana, co najmniej tyle razy, ile nowa wartość pozostanie w kolejce. Te komunikaty są przesyłane, jeśli wycofano je ponownie.

Wartość musi być wartością z zakresu od 0 do 999.999,999.

#### **custom**

Łańcuch.

Określa atrybuty niestandardowe dla nowych funkcji.

Ten atrybut zawiera wartości atrybutów, takich jak pary nazw atrybutów i wartości, które są rozdzielane co najmniej jednym obszarem. Pary nazwa-wartość atrybutu mają postać NAME(VALUE). Pojedyncze cudzysłowy, ', muszą być poprzeczne znakiem zapytania ofertowego.

#### $V$  S.1.0 **enableMediaImageOperations**

 $\blacktriangleright$  ULW **The Appliance Ten atrybut jest dostępny tylko na IBM MQ Appliance, UNIX, Linux, and** Windows.

Określa, czy lokalny lub stały dynamiczny obiekt kolejki jest odtwarzalny z obrazu nośnika, jeśli jest używane rejestrowanie liniowe.

Łańcuch.

Wartość musi być jedną z następujących wartości:

**yes**

Określa, że ten obiekt kolejki jest odtwarzalny.

**no**

Komendy rcdmqimg i rcrmqobj nie są dozwolone dla tych obiektów. Jeśli automatyczne obrazy nośników są włączone, obrazy nośników nie są zapisywane dla tych obiektów.

### **asQmgr**

Określa, że kolejka dziedziczy wartość z atrybutu ImageRecoverQueue menedżera kolejek. Jest to wartość domyślna tego atrybutu.

# **hardenGetBackout**

 $z/0S$ Ten atrybut jest dostępny tylko w systemie z/OS.

Boolowskie.

Określa, czy liczba przypadków, w których została wycofana kopia zapasowa komunikatu, jest zapisywana, aby upewnić się, że jest ona dokładna po restarcie menedżera kolejek.

Jeśli wartość jest ustawiona na true, liczba wycofań jest zawsze dokładna po restarcie menedżera kolejek.

# **Listy supportDistribution**

ULW MQ Appliance Ten atrybut jest dostępny tylko na IBM MQ Appliance, UNIX, Linux, and Windows.

Boolowskie.

Określa, czy komunikaty listy dystrybucyjnej mogą być umieszczane w kolejce.

Jeśli wartość jest ustawiona na true, listy dystrybucyjne mogą być umieszczane w kolejce.

# **PATCH**

Aby zmodyfikować kolejkę w określonym menedżerze kolejek, należy użyć metody HTTP PATCH z zasobem produktu queue .

**Uwaga: V** 9.1.5 Ten adres URL zasobu jest dostępny tylko w wersji 1 produktu REST API. Aby zmodyfikować kolejki przy użyciu wersji 2 REST API, należy użyć zasobu ["/admin/action/qmgr/](#page-2018-0) [{qmgrName}/mqsc" na stronie 2019](#page-2018-0) .

Ta komenda REST API jest podobna do komendy ["Zmiana, kopiowanie i tworzenie kolejki" na stronie](#page-1523-0) [1524](#page-1523-0) PCF i komend MQSC ["Kolejki ALTER" na stronie 374](#page-373-0) .

- Adres URL zasobu
- • [Opcjonalne parametry zapytania](#page-2180-0)
- • ["Nagłówki żądań" na stronie 2182](#page-2181-0)
- • [Format treści żądania](#page-2181-0)
- • ["Wymagania dotyczące bezpieczeństwa" na stronie 2183](#page-2182-0)
- • [Kody statusu odpowiedzi](#page-2183-0)
- • ["Nagłówki odpowiedzi" na stronie 2184](#page-2183-0)
- • [Format treści odpowiedzi](#page-2183-0)
- • [Przykłady](#page-2184-0)

# **Adres URL zasobu**

https://*host*:*port*/ibmmq/rest/v1/admin/qmgr/*{qmgrName}*/queue/*{queueName}*

# **qmgrName**

Określa nazwę menedżera kolejek, w którym znajduje się kolejka do zmodyfikowania.

W nazwie menedżera kolejek rozróżniana jest wielkość liter.

Jeśli w nazwie menedżera kolejek znajdują się ukośniki, kropki lub znaki procentu, należy je zakodować w adresie URL:

- Ukośnik (/) musi być zakodowany jako %2F.
- Kropka (.) musi być zakodowana jako %2E.
- Znak procentu (%) musi być zakodowany jako %25.

# **queueName**

Określa nazwę kolejki do zmodyfikowania.

<span id="page-2180-0"></span>V 9.1.0 Jako **qmgrName**można określić zdalny menedżer kolejek. Jeśli zostanie podana nazwa zdalnego menedżera kolejek, trzeba będzie skonfigurować menedżer kolejek bramy. Więcej informacji zawiera temat Zdalne administrowanie przy użyciu interfejsu REST API.

W nazwie menedżera kolejek jest rozróżniana wielkość liter.

Jeśli w nazwie menedżera kolejek znajdują się ukośniki, kropki lub znaki procentu, należy je zakodować w adresie URL:

- Ukośnik (/) musi być zakodowany jako %2F.
- Znak procentu (%) musi być zakodowany jako %25.
- Kropka (.) musi być zakodowana jako %2E.

Jeśli połączenia HTTP zostaną włączone, można użyć protokołu HTTPS zamiast protokołu HTTPS. Więcej informacji na temat włączania protokołu HTTP zawiera sekcja Konfigurowanie portów HTTP i HTTPS.

# **Opcjonalne parametry zapytania**

# **commandScope=***zasięg*

 $\blacksquare$ Ten parametr jest dostępny tylko w systemie z/OS.

Określa, w jaki sposób komenda jest uruchamiana, gdy menedżer kolejek jest elementem grupy współużytkowania kolejki.

Nie można podać tego parametru, jeśli menedżer kolejek nie jest elementem grupy współużytkowania kolejki.

Zmienna *zasięg* może przyjmować jedną z następujących wartości:

### **Nazwa menedżera kolejek**

Określa, że komenda jest uruchamiana w menedżerze kolejek, którego nazwę podano. Menedżer kolejek musi być aktywny w tej samej grupie współużytkowania kolejki co menedżer kolejek podany w adresie URL zasobu.

Nie można podać nazwy menedżera kolejek użytej w adresie URL zasobu.

Jeśli nazwa menedżera kolejek zawiera znak procentu (%), ten znak musi być zakodowany w adresie URL jako %25.

**\***

Określa, że komenda jest uruchamiana w lokalnym menedżerze kolejek, a także przekazywana do każdego aktywnego menedżera kolejek w grupie współużytkowania kolejki.

Jeśli ta opcja jest używana, nagłówek odpowiedzi ibm-mq-qmgrs jest zwracany z rozdzieloną przecinkami listą menedżerów kolejek, które wygenerowały odpowiedź. Na przykład nagłówek może wyglądać tak:

ibm-mq-qmgrs: MQ21, MQ22

# **Wymuszenie**

Określa, że komenda jest wymuszana do zakończenia, niezależnie od tego, czy zakończenie ma wpływ na otwartą kolejkę.

Ten parametr nie jest poprawny dla kolejek modelowych.

W następujących przypadkach ma wpływ na otwartą kolejkę:

- Kolejka jest kolejką aliasową. **targetName** jest modyfikowany, a aplikacja ma otwartą kolejkę aliasową.
- Kolejka jest kolejką lokalną. Atrybut **allowedSharedInput** jest modyfikowany, a dla danych wejściowych kolejka jest otwarta dla więcej niż jednej aplikacji.
- Kolejka jest kolejką lokalną. Atrybut **isTransmissionQueue** jest modyfikowany, a komunikaty znajdują się w kolejce, albo aplikacje mają otwartą kolejkę.
- Kolejka jest kolejką zdalną. Atrybut **transmissionQueueName** jest modyfikowany, a aplikacja ma otwartą kolejkę zdalną, na którą ta zmiana ma wpływ.

<span id="page-2181-0"></span>• Kolejka jest kolejką zdalną. Atrybuty **queueName**, **qmgrName**lub **transmissionQueueName** są modyfikowane, a co najmniej jedna aplikacja ma otwartą kolejkę, która została przetłumaczana na podstawie tej definicji jako alias menedżera kolejek.

# **Nagłówki żądań**

Następujące nagłówki muszą zostać wysłane z żądaniem:

# **Content-Type**

Ten nagłówek musi zostać wysłany z wartością application/json, po której opcjonalnie następuje ;charset=UTF-8.

# **ibm-mq-rest-csrf-token**

Ten nagłówek musi zostać wysłany. Może mieć dowolną wartość (nawet pustą).

# **Autoryzacja**

Ten nagłówek musi zostać wysłany, jeśli używane jest uwierzytelnianie podstawowe. Więcej informacji zawiera temat Korzystanie z podstawowego uwierzytelniania HTTP przy użyciu interfejsu REST API.

Następujące nagłówki można opcjonalnie wysłać wraz z żądaniem:

# **ibm-mq-rest-gateway-qmgr**

Ten nagłówek określa menedżer kolejek, który ma być używany jako menedżer kolejek bramy. Menedżer kolejek bramy jest używany do nawiązywania połączenia ze zdalnym menedżerem kolejek. Więcej informacji zawiera temat Zdalne administrowanie przy użyciu interfejsu REST API.

# **Format treści żądania**

Treść żądania musi być w formacie JSON w kodowaniu UTF-8 . W obrębie atrybutów treści żądania są określane i nazwane obiekty JSON są tworzone w celu określenia dodatkowych atrybutów do zmodyfikowania. Atrybuty, które nie zostały określone, nie są zmieniane.

Na przykład następujący obiekt JSON zawiera atrybut **type**, a następnie nazwane obiekty JSON, events i storage. Nazwane obiekty JSON definiują dodatkowe atrybuty w celu zmodyfikowania kolejki w celu wyłączenia zdarzeń wysokiego zapełnienia kolejki, a także zmiany maksymalnej głębokości kolejki na 2000:

```
\overline{\xi} "type": "local",
 "events" : {
 "serviceInterval" : {
 "highEnabled" : false,
 "okEnabled" : false
       }
 },
 "storage" : {
       "maximumDepth" : 2000
 }
}
```
Więcej przykładów można znaleźć w [przykładach.](#page-2184-0)

Treść żądania może zawierać następujące atrybuty:

# **typ**

Łańcuch.

Określa typ kolejki.

Wartość może być jedną z następujących wartości:

- local
- alias
- model
- remote

Wartością domyślną jest local.

<span id="page-2182-0"></span>W treści żądania można dołączyć następujące obiekty, aby określić dodatkowe atrybuty:

# **zdalne**

Zawiera atrybuty związane z kolejkami zdalnymi. Atrybuty w tym obiekcie są obsługiwane tylko w przypadku kolejek zdalnych.

# **alias**

Zawiera atrybuty związane z kolejkami aliasami. Atrybuty w tym obiekcie są obsługiwane tylko dla kolejek aliasowych.

### **model**

Zawiera atrybuty związane z kolejkami modelami. Atrybuty w tym obiekcie są obsługiwane tylko dla kolejek modelowych.

# **klaster**

Zawiera atrybuty, które są powiązane z klastrami.

### **wyzwalacz**

Zawiera atrybuty, które są powiązane z wyzwalaniem.

# **zdarzenia**

Zawiera dwa obiekty: jeden dla głębokości kolejki i jeden dla zdarzeń odstępu czasu usługi kolejki. Każdy obiekt zawiera atrybuty, które są powiązane z typem zdarzenia.

# **applicationDefaults**

Zawiera atrybuty związane z zachowaniem domyślnym, takie jak trwałość komunikatu, priorytet komunikatów, współużytkowane ustawienia wejściowe i ustawienia odczytu z wyprzedzeniem.

# **Grupa queueSharing**

Zawiera atrybuty, które są powiązane z grupami współużytkowania kolejek w systemie z/OS.

### **dataCollection**

Zawiera atrybuty związane z gromadzeniem danych, monitorowaniem i statystyką.

### **storage**

Zawiera atrybuty związane z pamięcią masową komunikatów, takie jak maksymalna głębokość kolejki oraz maksymalna długość komunikatów, które są dozwolone w kolejce.

### **ogólne**

Zawiera atrybuty związane z ogólnymi właściwościami kolejki, takie jak: czy operacje pobierania lub umieszczania są zablokowane, opis kolejki oraz ustawienia kolejki transmisji.

# **rozbudowany określnik**

Zawiera atrybuty związane z rozszerzanymi właściwościami kolejki, takie jak ustawienia kolejki wycofania i współużytkowane ustawienia wejściowe.

Więcej informacji na ten temat zawiera ["Atrybuty treści żądania dla kolejek" na stronie 2167.](#page-2166-0)

# **Wymagania dotyczące bezpieczeństwa**

Program wywołujący musi zostać uwierzytelniony na serwerze mqweb i musi być elementem co najmniej jednej z ról MQWebAdmin, MQWebAdminRO lub MQWebUser. Więcej informacji na temat zabezpieczeń dla produktu administrative REST API zawiera sekcja Zabezpieczenia konsoli IBM MQ i REST API.

Jeśli stosowane są zabezpieczenia oparte na znacznikach, znacznik LTPA używany do uwierzytelniania użytkownika musi być dostarczany wraz z żądaniem jako informacja cookie. Więcej informacji o uwierzytelnianiu opartym na znacznikach zawiera temat Korzystanie z uwierzytelniania opartego na znacznikach z użyciem interfejsu REST API.

Jednostka główna zabezpieczeń programu wywołującego musi mieć możliwość wydawania następujących komend PCF dla określonego menedżera kolejek:

• Dla kolejki, która jest określona przez część *{queueName}* adresu URL zasobu, należy nadać uprawnienia do wydawania komendy **MQCMD\_CHANGE\_Q** PCF.

**W S**W systemie UNIX, Linux, and Windows można nadać uprawnienia użytkownikom zabezpieczeń, aby mogli korzystać z zasobów produktu IBM MQ, za pomocą komendy **setmqaut** . Więcej informacji na ten temat zawiera sekcja **setmqaut** (nadawanie lub odbieranie uprawnień).

<span id="page-2183-0"></span>W przypadku korzystania z systemu z/OS więcej informacji zawiera temat Konfigurowanie zabezpieczeń w systemie z/OS.

# **Kody statusu odpowiedzi**

# **204**

Kolejka została pomyślnie zmodyfikowana.

# **400**

Podano niepoprawne dane.

Na przykład podano niepoprawne dane kolejki.

# **401**

Nie uwierzytelniono.

Program wywołujący musi zostać uwierzytelniony na serwerze mqweb i musi być elementem co najmniej jednej z ról MQWebAdmin, MQWebAdminRO lub MQWebUser. Należy również określić nagłówek ibm-mq-rest-csrf-token . Aby uzyskać więcej informacji, zapoznaj się z sekcją: ["Wymagania dotyczące bezpieczeństwa" na stronie 2183.](#page-2182-0)

# **403**

# Brak uprawnień.

Program wywołujący jest uwierzytelniany na serwerze mqweb i jest powiązany z poprawną nazwą użytkownika. Jednak jednostka główna nie ma dostępu do wszystkich lub podzbiór wymaganych zasobów produktu IBM MQ . Więcej informacji na temat wymaganego dostępu można znaleźć w sekcji ["Wymagania dotyczące bezpieczeństwa" na stronie 2183.](#page-2182-0)

# **404**

Kolejka nie istnieje.

# **500**

Problem z serwerem lub kod błędu z produktu IBM MQ.

# **503**

Menedżer kolejek nie działa.

# **Nagłówki odpowiedzi**

Z odpowiedzią zwracane są następujące nagłówki:

#### z/0S **ibm-mq-qmgrs**

W systemie z/OS, jeśli używany jest opcjonalny parametr zapytania commandScope= \*, ten nagłówek jest zwracany z listą menedżerów kolejek, która wygenerował odpowiedź, z listą rozdzielaną przecinkami. Na przykład nagłówek może wyglądać tak:

ibm-mq-qmgrs: MQ21, MQ22

Jeśli błąd wystąpi przed wysłaniem komendy do menedżerów kolejek, nagłówek odpowiedzi nie zawiera listy menedżerów kolejek. Na przykład żądanie, które generuje kod statusu 200 lub 201, ma nagłówek, ponieważ wykonanie komendy powiodło się. Żądanie, które generuje kod statusu 401 (nieuwierzytelniony), nie ma nagłówka, ponieważ żądanie zostało odrzucone. Żądanie, które generuje kod statusu 403 (nieautoryzowany), ma nagłówek, ponieważ poszczególne menedżery kolejek decydują o tym, czy dana komenda jest autoryzowana.

# **ibm-mq-rest-gateway-qmgr**

Ten nagłówek jest zwracany, gdy w adresie URL zasobu podano zdalny menedżer kolejek. Wartością tego nagłówka jest nazwa menedżera kolejek używanego jako menedżer kolejek bramy.

# **Format treści odpowiedzi**

Jeśli kolejka została pomyślnie zmodyfikowana, treść odpowiedzi jest pusta. Jeśli wystąpi błąd, treść odpowiedzi będzie zawierać komunikat o błędzie. Więcej informacji na ten temat zawiera sekcja Obsługa błędów produktuREST API.

# <span id="page-2184-0"></span>**Przykłady**

• W poniższym przykładzie przedstawiono modyfikację kolejki aliasowej o nazwie aliasQueue. Przy użyciu metody HTTP PATCH używany jest następujący adres URL:

```
https://localhost:9443/ibmmq/rest/v1/admin/qmgr/QM1/queue/aliasQueue
```
Wysyłany jest następujący ładunek JSON:

```
{
 "type": "alias",
 "alias": {
       "targetName": "aDifferentLocalQueue"
   }
}
```
# **V** 9.1.0 *GFT*

Aby zażądać informacji o kolejkach, należy użyć metody HTTP GET z zasobem produktu queue .

**Uwaga:** Ten adres URL zasobu jest dostępny tylko w wersji 1 produktu REST API. Aby zażądać informacji o kolejkach korzystających z wersji 2 REST API, należy użyć zasobu ["/admin/action/](#page-2018-0) [qmgr/{qmgrName}/mqsc" na stronie 2019](#page-2018-0) .

The information that is returned is similar to the information returned by the ["Sprawdź kolejkę" na stronie](#page-1777-0) [1778](#page-1777-0) and ["Sprawdź status kolejki" na stronie 1844](#page-1843-0) PCF commands, and the ["WYŚWIETL KOLEJKĘ" na](#page-798-0) [stronie 799](#page-798-0) and ["WYŚWIETL STATUS QSTATUS" na stronie 786](#page-785-0) MQSC commands.

**Uwaga:** 2008 W systemie z/OSinicjator kanału musi być uruchomiony przed użyciem zasobu queue za pomocą metody HTTP GET w jednej z następujących sytuacji:

- Opcjonalny parametr zapytania **type** nie został określony.
- Opcjonalny parametr zapytania **type** jest określony jako all lub cluster.
- Adres URL zasobu
- • [Opcjonalne parametry zapytania](#page-2185-0)
- • ["Nagłówki żądań" na stronie 2191](#page-2190-0)
- • [Format treści żądania](#page-2190-0)
- • ["Wymagania dotyczące bezpieczeństwa" na stronie 2191](#page-2190-0)
- • [Kody statusu odpowiedzi](#page-2191-0)
- • ["Nagłówki odpowiedzi" na stronie 2192](#page-2191-0)
- • [Format treści odpowiedzi](#page-2192-0)
- • [Przykłady](#page-2193-0)

# **Adres URL zasobu**

https://*host*:*port*/ibmmq/rest/v1/admin/qmgr/*{qmgrName}*/queue/*{queueName}*

# **qmgrName**

Określa nazwę menedżera kolejek, na którym mają być wysłane zapytania do kolejek.

Jako **qmgrName**można określić zdalny menedżer kolejek. Jeśli zostanie podana nazwa zdalnego menedżera kolejek, trzeba będzie skonfigurować menedżer kolejek bramy. Więcej informacji zawiera temat Zdalne administrowanie przy użyciu interfejsu REST API.

W nazwie menedżera kolejek jest rozróżniana wielkość liter.

Jeśli w nazwie menedżera kolejek znajdują się ukośniki, kropki lub znaki procentu, należy je zakodować w adresie URL:

- <span id="page-2185-0"></span>• Ukośnik (/) musi być zakodowany jako %2F.
- Znak procentu (%) musi być zakodowany jako %25.
- Kropka (.) musi być zakodowana jako %2E.

### **queueName**

Opcjonalnie określa nazwę kolejki, która istnieje w określonym menedżerze kolejek.

W nazwie kolejki rozróżniana jest wielkość liter.

Jeśli nazwa kolejki zawiera ukośnik lub znak procentu, muszą one być zakodowane przy użyciu adresu URL:

- Ukośnik (/) musi być zakodowany jako %2F.
- Znak procentu,%, musi być zakodowany jako %25.

Jeśli połączenia HTTP zostaną włączone, można użyć protokołu HTTPS zamiast protokołu HTTPS. Więcej informacji na temat włączania protokołu HTTP zawiera sekcja Konfigurowanie portów HTTP i HTTPS.

# **Opcjonalne parametry zapytania**

# **atrybuty = {***obiekt***, ... | \* |***obiekt***.***nazwaAtrybutu***, ... }**

### **obiekt, ...**

Określa rozdzielaną przecinkami listę obiektów JSON, które zawierają powiązane atrybuty konfiguracji kolejki, które mają zostać zwrócone.

Na przykład, aby zwrócić wszystkie atrybuty konfiguracji kolejki, które są powiązane z datownikami, należy określić wartość timestamps. Aby zwrócić wszystkie atrybuty konfiguracji kolejki, które są powiązane z pamięcią masową i gromadzeniem danych, należy określić wartość storage,dataCollection.

Obiekty status i applicationHandle nie mogą być określone za pomocą tego parametru zapytania. Aby zwrócić te atrybuty, należy użyć parametrów zapytania **status** i **applicationHandle** .

Nie można określić tego samego obiektu więcej niż jeden raz. W przypadku żądania obiektów, które nie są poprawne dla konkretnej kolejki, atrybuty te nie są zwracane dla tej kolejki. Jeśli jednak zostanie podana wartość dla parametru **type** , który nie jest all, a obiekty żądania, które nie są poprawne dla tego typu kolejki, zostanie zwrócony błąd.

Pełna lista obiektów i powiązanych atrybutów znajduje się w sekcji [Atrybuty kolejek](#page-2196-0).

#### **\***

Określa wszystkie atrybuty.

#### **object.attributeName,...**

Określa rozdzielaną przecinkami listę atrybutów konfiguracji kolejki, które mają zostać zwrócone.

Każdy atrybut musi określać obiekt JSON, który zawiera atrybut, w postaci object.attributeName. Na przykład, aby zwrócić atrybut maximumDepth , który znajduje się w obiekcie pamięci masowej, należy określić wartość storage.maximumDepth.

Atrybuty z obiektów status i applicationHandle nie mogą być określone za pomocą tego parametru zapytania. Aby zwrócić te atrybuty, należy użyć parametrów zapytania **status** i **applicationHandle** .

Nie można określić tego samego atrybutu więcej niż jeden raz. W przypadku żądania atrybutów, które nie są poprawne dla konkretnej kolejki, atrybuty te nie są zwracane dla tej kolejki. Jeśli jednak zostanie określony parametr **type** i atrybuty żądania, które nie są poprawne dla tego typu kolejki, zostanie zwrócony błąd.

Pełna lista atrybutów i powiązanych obiektów znajduje się w sekcji [Atrybuty kolejek](#page-2196-0).

# **status = {status | \* |status.***nazwaAtrybutu***, ... }**

#### **status**

Określa, że zwracane są wszystkie atrybuty statusu.

**\***

Określa wszystkie atrybuty. Ten parametr jest równoważny z parametrem **status**.

# **status.***attributeName***, ...**

Określa rozdzielaną przecinkami listę atrybutów statusu, które mają zostać zwrócone.

Na przykład, aby zwrócić atrybut currentDepth , należy określić wartość status.currentDepth.

Pełna lista atrybutów statusu znajduje się w sekcji [Atrybuty statusu dla kolejek.](#page-2208-0)

Jeśli zostanie określony opcjonalny parametr zapytania **status** , parametr **type** można określić tylko z wartościami all lub local . Nie można określić parametru **queueSharingGroupDisposition** z wartością group .

# **applicationHandle= {applicationHandle | \* |applicationHandle.***nazwaAtrybutu***, ... }**

# **applicationHandle**

Określa, że zwracane są wszystkie atrybuty uchwytu aplikacji.

**\***

Określa wszystkie atrybuty. Ten parametr jest równoważny z parametrem **applicationHandle**.

# **applicationHandle.***attributeName***,...**

Określa rozdzielaną przecinkami listę atrybutów uchwytu aplikacji, które mają zostać zwrócone.

Na przykład, aby zwrócić atrybut handleState , należy określić wartość applicationHandle.handleState.

Pełna lista atrybutów uchwytu aplikacji znajduje się w sekcji [Atrybuty uchwytu aplikacji dla](#page-2209-0) [kolejek](#page-2209-0).

Jeśli zostanie określony opcjonalny parametr zapytania **applicationHandle** , parametr **type** można określić tylko z wartościami all lub local . Nie można określić parametru **queueSharingGroupDisposition** z wartością group .

# **commandScope=***zasięg*

 $\approx$  z/OS Ten parametr jest dostępny tylko w systemie z/OS.

Określa, w jaki sposób komenda jest uruchamiana, gdy menedżer kolejek jest elementem grupy współużytkowania kolejki.

Nie można podać tego parametru, jeśli menedżer kolejek nie jest elementem grupy współużytkowania kolejki.

Zmienna *zasięg* może przyjmować jedną z następujących wartości:

# **Nazwa menedżera kolejek**

Określa, że komenda jest uruchamiana w menedżerze kolejek, którego nazwę podano. Menedżer kolejek musi być aktywny w tej samej grupie współużytkowania kolejki co menedżer kolejek podany w adresie URL zasobu.

Nie można podać nazwy menedżera kolejek użytej w adresie URL zasobu.

Jeśli nazwa menedżera kolejek zawiera znak procentu (%), ten znak musi być zakodowany w adresie URL jako %25.

**\***

Określa, że komenda jest uruchamiana w lokalnym menedżerze kolejek, a także przekazywana do każdego aktywnego menedżera kolejek w grupie współużytkowania kolejki.

Jeśli ta opcja jest używana, nagłówek odpowiedzi ibm-mq-qmgrs jest zwracany z rozdzieloną przecinkami listą menedżerów kolejek, które wygenerowały odpowiedź. Na przykład nagłówek może wyglądać tak:

ibm-mq-qmgrs: MQ21, MQ22

# **filter=***filterValue*

Określa filtr dla zwracanych definicji kolejek.

Jeśli w adresie URL zasobu zostanie podana nazwa kolejki, można filtrować tylko atrybuty uchwytu aplikacji.

W przypadku filtrowania atrybutu uchwytu aplikacji zwracane są tylko te uchwyty aplikacji, które są zgodne z parametrem filtru.

Można określić tylko jeden filtr. Jeśli filtr zostanie ustawiony na atrybut uchwytu aplikacji, należy określić parametr zapytania **applicationHandle** . Jeśli filtr zostanie ustawiony na atrybut statusu, należy określić parametr zapytania **status** .

Wartość *filterValue* ma następujący format:

*attribute*:*operator*:*value*

gdzie:

#### **attribute (atrybut)**

Określa jeden z odpowiednich atrybutów. Pełna lista atrybutów znajduje się w sekcji [Atrybuty dla](#page-2196-0) [kolejek](#page-2196-0). Nie można określić następujących atrybutów:

- name
- type
- *r***/0S** queueSharingGroup.disposition
- status.onQueueTime
- status.tpipeName
- applicationHandle.qmgrTransactionId
- applicationHandle.unitOfWorkId
- applicationHandle.openOptions

Aby filtrować wszystkie atrybuty, które są datownikami, filtr może określać dowolną część znacznika czasu wraz z gwiazdką kończoną, \*. Format znacznika czasu to YYYY-MM-DDThh:mm:ss. Na przykład można określić 2001-11-1\* , aby filtrować daty z zakresu od 2001-11-10 do 2001-11-19, lub 2001-11-12T14:\* , aby filtrować dowolną minutę w określonej godzinie określonego dnia.

Poprawne wartości dla sekcji YYYY daty należą do zakresu od 1900 do 9999.

Znacznik czasu jest łańcuchem. Oznacza to, że tylko operatory equalTo i notEqualTo mogą być używane z datownikiem.

**Uwaga:** Jeśli parametr zapytania **filter** lub parametr zapytania **name** ze znakiem wieloznacznym są używane z parametrem zapytania **commandScope=\*** , a w grupie współużytkowania kolejek nie ma zgodnych kolejek co najmniej jednego z aktywnych menedżerów kolejek, zwracany jest komunikat o błędzie.

### **operator**

Określa jeden z następujących operatorów:

#### **lessThan**

Tego operatora należy używać tylko z atrybutami całkowitymi.

#### **greaterThan**

Tego operatora należy używać tylko z atrybutami całkowitymi.

#### **equalTo**

Użyj tego operatora z dowolnym atrybutem.

#### **notEqualDo**

Użyj tego operatora z dowolnym atrybutem.

#### **lessThanOrEqualTo**

Tego operatora należy używać tylko z atrybutami całkowitymi.

#### **greaterThanOrEqualTo**

Tego operatora należy używać tylko z atrybutami całkowitymi.

### **wartość**

Określa stałą wartość, która ma być testowana względem atrybutu.

Typ wartości jest określany przez typ atrybutu.

W przypadku atrybutów łańcuchowych i boolowskich można pominąć pole wartości po dwukropku. W przypadku atrybutów łańcuchowych należy pominąć wartość w celu zwrócenia kolejek bez wartości dla określonego atrybutu. W przypadku atrybutów boolowskich należy pominąć wartość zwracając wszystkie kolejki, dla których określony atrybut jest ustawiony na wartość false. Na przykład następujący filtr zwraca wszystkie kolejki, w których nie określono atrybutu opisu:

filter=general.description:equalTo:

Można użyć pojedynczej gwiazdki (\*) na końcu wartości jako znaku wieloznacznego. Nie można używać tylko gwiazdki.

Jeśli wartość obejmuje spację, ukośnik, znak procentu lub gwiazdkę, która nie jest znakiem wieloznacznym, muszą one być zakodowane przy użyciu adresu URL:

- Spacja musi być zakodowana jako %20
- Ukośnik (/) musi być zakodowany jako %2F.
- Znak procentu,%, musi być zakodowany jako %25.
- Gwiazdka, \*, musi być zakodowana jako %2A.

Jeśli parametr zapytania filtru jest używany z parametrem zapytania **commandScope=\*** , a w grupie współużytkowania kolejek nie ma zgodnych wartości co najmniej jednego z aktywnych menedżerów kolejek, zwracany jest komunikat o błędzie.

### **name=***nazwa*

Tego parametru zapytania nie można użyć, jeśli w adresie URL zasobu zostanie podana nazwa kolejki.

Określa nazwę kolejki ze znakami wieloznacznymi do filtrowania.

Określona *nazwa* musi zawierać gwiazdkę (\*) jako znak wieloznaczny. Możliwe jest określenie jednej z następujących kombinacji:

**\***

Określa, że zwracane są wszystkie kolejki.

# **przedrostek \***

Określa, że zwracane są wszystkie kolejki o określonym przedrostku w nazwie kolejki.

# **\* przyrostek**

Określono, że zwracane są wszystkie kolejki z określonym przyrostkiem w nazwie kolejki.

#### **przedrostek\*przyrostek**

Określa, że zwracane są wszystkie kolejki z określonym przedrostkiem i określonym przyrostkiem w nazwie kolejki.

z/05 **wodobni** Jeśli parametr zapytania o nazwę jest używany ze znakiem wieloznacznym, określony jest parametr zapytania **commandScope=\*** i nie ma zgodnych wartości co najmniej jednego z aktywnych menedżerów kolejek w grupie współużytkowania kolejek, zwracany jest komunikat o błędzie.

# **queueSharingGroupDisposition=***dyspozycja*

 $z/0S$ Ten parametr jest dostępny tylko w systemie z/OS.

Określa miejsce, w którym zdefiniowana jest kolejka, dla której mają zostać zwrócone informacje i jak się zachowuje. Oznacza to, że określa ono dyspozycję kolejki, dla której mają zostać zwrócone informacje.

Nie można określić parametru **queueSharingGroupDisposition** , jeśli dla parametru **type** zostanie podana wartość type=cluster .

Wartość może być jedną z następujących wartości:

# **Działające**

Określa, że kolejka jest zdefiniowana jako qmgr lub copy.

W środowisku menedżera kolejek współużytkowanych produkt **live** wyświetla również informacje dla kolejek, które są zdefiniowane za pomocą produktu shared.

Jeśli opcjonalny parametr zapytania **commandScope** jest określony za pomocą opcji **live** , to wszystkie definicje kolejek z dyspozycją shared są zwracane tylko przez menedżer kolejek, który odebrał żądanie REST. Inne menedżery kolejek w grupie nie zwracają tych definicji kolejek.

Jeśli parametr **live** zostanie określony za pomocą parametru **attributes** i zostanie określony parametr **commandScope** z nazwą menedżera kolejek, atrybuty kolejki nie będą zwracane dla kolejek współużytkowanych.

#### **Wszystkie**

Określa, że kolejka jest zdefiniowana jako qmgr lub copy.

W środowisku menedżera kolejek współużytkowanych produkt **all** wyświetla również informacje dla kolejek, które są zdefiniowane za pomocą produktu group lub shared.

Jeśli opcjonalny parametr zapytania **commandScope** jest określony w produkcie **all**, to wszystkie definicje kolejek z dyspozycją group lub shared są zwracane tylko przez menedżer kolejek, który otrzymał żądanie REST. Inne menedżery kolejek w grupie nie zwracają tych definicji kolejek.

Jeśli parametr **all** zostanie określony za pomocą parametru **attributes** i zostanie określony parametr **commandScope** z nazwą menedżera kolejek, atrybuty kolejki nie będą zwracane dla kolejek współużytkowanych.

Jeśli zostanie podana wartość **all** i zostanie określona wartość **type=all**, nie zostaną zwrócone żadne kolejki klastra.

### **kopia**

Określa, że kolejka jest zdefiniowana jako copy.

### **grupa**

Określa, że kolejka jest zdefiniowana jako group.

Jeśli zostanie podana wartość **group**, nie będzie można określić opcjonalnego parametru zapytania **commandScope** .

#### **prywatne**

Określa, że kolejka jest zdefiniowana jako copy lub qmgr.

# **QMGR**

Określa, że kolejka jest zdefiniowana jako qmgr.

# **shared (współużytkowany)**

Określa, że kolejka jest zdefiniowana jako shared.

Nie można określić opcjonalnego parametru zapytania **commandScope** z tą opcją, o ile nie określono również opcjonalnego parametru zapytania **status** lub **applicationHandle** .

Nie można określić tej opcji przy użyciu parametru **attributes** , jeśli parametr **commandScope** jest również określony z nazwą menedżera kolejek.

Jeśli zostanie określona wartość **shared** i zostanie określona wartość **type=all**, zostaną zwrócone wszystkie kolejki współużytkowane, w tym kolejki klastra z dyspozycją shared.

# Wartością domyślną jest live.

#### **type=***typ*

Określa typ kolejki, o której mają zostać zwrócone informacje.

Wartość może być jedną z następujących wartości:

# **Wszystkie**

Określa, że zwracane są informacje o wszystkich kolejkach, w tym kolejkach klastra.

7/0S W systemie z/OSupewnij się, że podczas korzystania z tej opcji jest uruchomiony inicjator kanału.

# <span id="page-2190-0"></span>**lokalne**

Określa, że zwracane są informacje o kolejkach lokalnych.

**alias**

Określa, że zwracane są informacje o kolejkach aliasowych.

**zdalne**

Określa, że zwracane są informacje o kolejkach zdalnych.

# **klaster**

Określa, że zwracane są informacje o kolejkach klastra.

# Nie można określić **type=cluster** , jeśli zostanie określony parametr **queueSharingGroupDisposition** .

z/08 W systemie z/OSupewnij się, że podczas korzystania z tej opcji jest uruchomiony inicjator kanału.

# **model**

Określa, że zwracane są informacje o kolejkach modelowych.

Wartością domyślną jest all.

# **Nagłówki żądań**

Następujące nagłówki muszą zostać wysłane z żądaniem:

# **Autoryzacja**

Ten nagłówek musi zostać wysłany, jeśli używane jest uwierzytelnianie podstawowe. Więcej informacji zawiera temat Korzystanie z podstawowego uwierzytelniania HTTP przy użyciu interfejsu REST API.

Następujące nagłówki można opcjonalnie wysłać wraz z żądaniem:

# **ibm-mq-rest-gateway-qmgr**

Ten nagłówek określa menedżer kolejek, który ma być używany jako menedżer kolejek bramy. Menedżer kolejek bramy jest używany do nawiązywania połączenia ze zdalnym menedżerem kolejek. Więcej informacji zawiera temat Zdalne administrowanie przy użyciu interfejsu REST API.

# **Format treści żądania**

Brak.

# **Wymagania dotyczące bezpieczeństwa**

Program wywołujący musi zostać uwierzytelniony na serwerze mqweb i musi być elementem co najmniej jednej z ról MQWebAdmin, MQWebAdminRO lub MQWebUser. Więcej informacji na temat zabezpieczeń dla produktu administrative REST API zawiera sekcja Zabezpieczenia konsoli IBM MQ i REST API.

Jeśli stosowane są zabezpieczenia oparte na znacznikach, znacznik LTPA używany do uwierzytelniania użytkownika musi być dostarczany wraz z żądaniem jako informacja cookie. Więcej informacji o uwierzytelnianiu opartym na znacznikach zawiera temat Korzystanie z uwierzytelniania opartego na znacznikach z użyciem interfejsu REST API.

Jednostka główna zabezpieczeń programu wywołującego musi mieć możliwość wydawania następujących komend PCF dla określonego menedżera kolejek:

- Jeśli parametry zapytania **status** lub **applicationHandle** nie są określone:
	- Dla kolejki, która jest określona przez część *{queueName}* adresu URL zasobu lub dla kolejek zgodnych z podanymi parametrami zapytania, należy nadać uprawnienia do wydania komendy **MQCMD\_INQUIRE\_Q** PCF.
- Jeśli określono parametry zapytania **status** lub **applicationHandle** , wykonaj następujące czynności:
- <span id="page-2191-0"></span>– Dla kolejki, która jest określona przez część *{queueName}* adresu URL zasobu lub dla kolejek zgodnych z podanymi parametrami zapytania, należy nadać uprawnienia do wydania komendy **MQCMD\_INQUIRE\_Q** PCF.
- Dla kolejki, która jest określona przez część *{queueName}* adresu URL zasobu lub dla kolejek zgodnych z podanymi parametrami zapytania, należy nadać uprawnienia do wydania komendy **MQCMD\_INQUIRE\_QSTATUS** PCF.

Jednostka główna ma uprawnienie do wyświetlania, jeśli jednostka główna może wydać jedną lub obie komendy **MQCMD\_INQUIRE\_Q** i **MQCMD\_INQUIRE\_QSTATUS** PCF. Jeśli jednostka główna ma uprawnienia do wyświetlania tylko dla niektórych kolejek określonych za pomocą adresu URL zasobu i parametrów zapytania, to tablica kolejek zwracanych z żądania REST jest ograniczona do tych kolejek, do których dany użytkownik ma uprawnienia do wyświetlania. Nie są zwracane żadne informacje o kolejkach, które nie mogą być wyświetlane. Jeśli jednostka główna nie ma uprawnień do wyświetlania dla żadnej z kolejek określonych za pomocą adresu URL zasobu i parametrów zapytania, zwracany jest kod statusu HTTP 403.

W systemie UNIX, Linux, and Windows można nadać uprawnienia użytkownikom zabezpieczeń, aby mogli korzystać z zasobów produktu IBM MQ, za pomocą komendy **setmqaut** . Więcej informacji na ten temat zawiera sekcja **setmqaut** (nadawanie lub odbieranie uprawnień).

 $z/0S$ W przypadku korzystania z systemu z/OS więcej informacji zawiera temat Konfigurowanie zabezpieczeń w systemie z/OS.

# **Kody statusu odpowiedzi**

**200**

Pomyślnie pobrano informacje o kolejce.

**400**

Podano niepoprawne dane.

Na przykład podano niepoprawne atrybuty kolejki.

#### **401**

Nie uwierzytelniono.

Program wywołujący musi zostać uwierzytelniony na serwerze mqweb i musi być elementem co najmniej jednej z ról MQWebAdmin, MQWebAdminRO lub MQWebUser. Więcej informacji na ten temat zawiera sekcja ["Wymagania dotyczące bezpieczeństwa" na stronie 2191](#page-2190-0).

# **403**

Brak uprawnień.

Program wywołujący jest uwierzytelniany na serwerze mqweb i jest powiązany z poprawną nazwą użytkownika. Jednak jednostka główna nie ma dostępu do wszystkich lub podzbiór wymaganych zasobów produktu IBM MQ . Więcej informacji na temat wymaganego dostępu można znaleźć w sekcji ["Wymagania dotyczące bezpieczeństwa" na stronie 2191.](#page-2190-0)

#### **404**

Kolejka nie istnieje.

**500**

Problem z serwerem lub kod błędu z produktu IBM MQ.

#### **503**

Menedżer kolejek nie działa.

# **Nagłówki odpowiedzi**

Z odpowiedzią zwracane są następujące nagłówki:

#### **Content-Type**

Ten nagłówek jest zwracany z wartością application/json;charset=utf-8.

#### <span id="page-2192-0"></span> $z/0S$ **ibm-mq-qmgrs**

W systemie z/OS, jeśli używany jest opcjonalny parametr zapytania commandScope= \*, ten nagłówek jest zwracany z listą menedżerów kolejek, która wygenerował odpowiedź, z listą rozdzielaną przecinkami. Na przykład nagłówek może wyglądać tak:

ibm-mq-qmgrs: MQ21, MQ22

Jeśli błąd wystąpi przed wysłaniem komendy do menedżerów kolejek, nagłówek odpowiedzi nie zawiera listy menedżerów kolejek. Na przykład żądanie, które generuje kod statusu 200 lub 201, ma nagłówek, ponieważ wykonanie komendy powiodło się. Żądanie, które generuje kod statusu 401 (nieuwierzytelniony), nie ma nagłówka, ponieważ żądanie zostało odrzucone. Żądanie, które generuje kod statusu 403 (nieautoryzowany), ma nagłówek, ponieważ poszczególne menedżery kolejek decydują o tym, czy dana komenda jest autoryzowana.

# **ibm-mq-rest-gateway-qmgr**

Ten nagłówek jest zwracany, gdy w adresie URL zasobu podano zdalny menedżer kolejek. Wartością tego nagłówka jest nazwa menedżera kolejek używanego jako menedżer kolejek bramy.

# **Format treści odpowiedzi**

Odpowiedź jest w formacie JSON w kodowaniu UTF-8 . Odpowiedź zawiera zewnętrzny obiekt JSON, który zawiera pojedynczą tablicę JSON o nazwie queue. Każdy element w tablicy jest obiektem JSON, który reprezentuje informacje na temat kolejki. Każdy z tych obiektów JSON zawiera następujące atrybuty:

# **nazwa**

Łańcuch.

Określa nazwę kolejki.

Ten atrybut jest zawsze zwracany.

**typ**

Łańcuch.

Określa typ kolejki.

Wartość jest jedną z następujących wartości:

- local
- alias
- remote
- cluster
- model

Ten atrybut jest zawsze zwracany.

Następujące obiekty mogą być uwzględnione w obiekcie JSON, który reprezentuje informacje o kolejce. Które obiekty i atrybuty są zwracane, zależy od adresu URL określonego dla żądania:

# **zdalne**

Zawiera atrybuty związane z kolejkami zdalnymi.

# **alias**

Zawiera atrybuty związane z kolejkami aliasami.

# **dynamic**

Zawiera atrybuty, które są powiązane z kolejkami dynamicznymi.

# **model**

Zawiera atrybuty związane z kolejkami modelami.

# **klaster**

Zawiera atrybuty, które są powiązane z klastrami.

### <span id="page-2193-0"></span>**wyzwalacz**

Zawiera atrybuty, które są powiązane z wyzwalaniem.

### **zdarzenia**

Zawiera dwa obiekty: jeden dla głębokości kolejki i jeden dla zdarzeń odstępu czasu usługi kolejki. Każdy obiekt zawiera atrybuty, które są powiązane z typem zdarzenia.

# **applicationDefaults**

Zawiera atrybuty związane z zachowaniem domyślnym, takie jak trwałość komunikatu, priorytet komunikatów, współużytkowane ustawienia wejściowe i ustawienia odczytu z wyprzedzeniem.

# **Grupa queueSharing**

Zawiera atrybuty, które są powiązane z grupami współużytkowania kolejek w systemie z/OS.

#### **dataCollection**

Zawiera atrybuty związane z gromadzeniem danych, monitorowaniem i statystyką.

#### **storage**

Zawiera atrybuty związane z pamięcią masową komunikatów, takie jak maksymalna głębokość kolejki oraz maksymalna długość komunikatów, które są dozwolone w kolejce.

# **ogólne**

Zawiera atrybuty związane z ogólnymi właściwościami kolejki, takie jak: czy operacje pobierania lub umieszczania są zablokowane, opis kolejki oraz ustawienia kolejki transmisji.

#### **rozbudowany określnik**

Zawiera atrybuty związane z rozszerzanymi właściwościami kolejki, takie jak ustawienia kolejki wycofania i współużytkowane ustawienia wejściowe.

#### **datowniki**

Zawiera atrybuty związane z informacjami o dacie i godzinie, takie jak znacznik czasu utworzenia kolejki.

### **status**

Zawiera atrybuty związane z informacjami o statusie kolejki.

# **applicationHandle**

Zawiera atrybuty związane z informacjami o uchwycie aplikacji.

Jeśli kolejka nie ma uchwytów aplikacji, ale wymagane są informacje o uchwytach aplikacji, zwracany jest pusty obiekt.

Więcej informacji na ten temat zawiera ["Atrybuty treści odpowiedzi dla kolejek" na stronie 2197](#page-2196-0).

Jeśli uszkodzony obiekt zostanie znaleziony, a żądanie REST nie poda kolejki, zwracana jest dodatkowa tablica JSON o nazwie damaged . Ta tablica JSON zawiera listę uszkodzonych obiektów, określając nazwy obiektów. Jeśli żądanie REST określa nazwę kolejki w adresie URL zasobu, ale obiekt jest uszkodzony, zwracany jest błąd.

Jeśli wystąpi błąd, treść odpowiedzi będzie zawierać komunikat o błędzie. Więcej informacji na ten temat zawiera sekcja Obsługa błędów produktuREST API.

# **Przykłady**

**Uwaga:** Zwracane są informacje na temat kolejek produktu SYSTEM.\* . Oczekuje się, że zostaną zwrócone wszystkie kolejki. Jednak w przypadku brewitacji wyniki przedstawione w poniższych przykładach nie zawierają wszystkich oczekiwanych wyników.

• W poniższym przykładzie przedstawiono listę wszystkich kolejek w menedżerze kolejek QM1. Przy użyciu metody HTTP GET używany jest następujący adres URL:

https://localhost:9443/ibmmq/rest/v1/admin/qmgr/QM1/queue

Zwrócona zostanie następująca odpowiedź JSON:

```
{
     "queue": 
     [3] "name": "localQueue",
```

```
 "type": "local"
\}, {
 "name": "remoteQueue",
 "type": "remote",
\blacksquare remote": {
 "queueName": "queueOnQM1",
 "qmgrName": "QM1"
}<br>}<br>}
\}, {
 "name": "aliasQueue",
 "type": "alias",
 "alias": { 
 "targetName": "localQueue" 
 }
 }, {
 "name": "modelQueue",
 "type": "model",
\blacksquare \blacksquare \blacks "type": "permanentDynamic" 
 }
     }, {
 "name": "permanentDynamicQueue",
 "type": "local",
 "dynamic": { 
 "type": "permanentDynamic" 
          }
     },{
 "name": "aliasQueue2",
 "type": "cluster",
 "cluster": { 
 "name": "CLUSTER1",
 "qmgrName" : "QM2",
 "queueType": "alias"
          }
     }]
```
• W poniższym przykładzie przedstawiono listę wszystkich kolejek lokalnych menedżera kolejek QM1, pokazując, czy są one włączone, czy włączone. Przy użyciu metody HTTP GET używany jest następujący adres URL:

```
https://localhost:9443/ibmmq/rest/v1/admin/qmgr/QMGR2/queue?
type=local&attributes=general.inhibitPut,general.inhibitGet
```
Zwrócona zostanie następująca odpowiedź JSON:

}

```
{
     "queue": 
   [{
 "name": "localQueue",
 "type": "local",
        "general": {
 "inhibitPut": true,
 "inhibitGet": false,
 }
 }, {
 "name": "permanentDynamicQueue",
 "type": "local",
 "dynamic": { 
       "type": \frac{1}{2}" "type": "permanentDynamic"<br>- "type": "permanentDynamic"
        },
        "general": {
 "inhibitPut": false,
 "inhibitGet": false,
        }
    }]
}
```
• W poniższym przykładzie przedstawiono listę atrybutów statusu dla kolejki Q1, w menedżerze kolejek QM1. Przy użyciu metody HTTP GET używany jest następujący adres URL:

https://localhost:9443/ibmmq/rest/v1/admin/qmgr/QM1/queue/Q1?status=\*

Zwrócona zostanie następująca odpowiedź JSON:

```
{
    "queue": 
   [{
 "name": "Q1",
"status": {
 "currentDepth": 0,
 "lastGet": "2016-12-05T15:56:28.000Z",
 "lastPut": "2016-12-05T15:56:28.000Z",
           "mediaRecoveryLogExtent": ""
            "oldestMessageAge": 42,
           "onQueueTime
                "longSamplePeriod": 3275,
                "shortSamplePeriod": 3275
\frac{3}{2},
 "openInputCount": 1,
            "openOutputCount": 1,
            "uncommittedMessages": 2
\frac{3}{5},
        "type": "local"
    }]
}
```
• W poniższym przykładzie przedstawiono listę atrybutów uchwytu aplikacji dla kolejki Q1, w menedżerze kolejek QM1. Przy użyciu metody HTTP GET używany jest następujący adres URL:

https://localhost:9443/ibmmq/rest/v1/admin/qmgr/QM1/queue/Q1?applicationHandle=\*

Zwrócona zostanie następująca odpowiedź JSON:

```
{
    "queue": 
   [ {
        "applicationHandle": 
       [{
           "asynchronousState": "none",
           "channelName": "",
          "connectionName": "",
 "description": "",
 "state": "inactive",
 "openOptions": [
 "MQOO_INPUT_SHARED",
 "MQOO_BROWSE",
 "MQOO_INQUIRE",
 "MQOO_SAVE_ALL_CONTEXT",
 "MQOO_FAIL_IF_QUIESCING"
, where the contract of \mathbb{I} , \mathbb{I} "processID": 9388,
 "qmgrTransactionID": "AAAAAAhAAAA=",
 "recoveryID": "AAAAAAAAAAAAAAAAAAAAAAAAAAAAAAAAAAAAAAAAAAAAAAAAAAAAAAA==",
 "tag": "IBM\\Java70\\jre\\bin\\javaw.exe",
           "threadID": 0,
           "transactionType": "qmgr",
 "type": "userApplication",
 "userID": "myID"
\frac{3}{5},
\overline{\mathcal{E}} "asynchronousState": "none",
 "channelName": "",
          "connectionName":<sup>""</sup>
          "description": ""
           "state": "inactive",
           "openOptions": [
                     "MQOO_OUTPUT",
                     "MQOO_FAIL_IF_QUIESCING"
, where the contract of \mathbb{I} , \mathbb{I} "processID": 9388,
 "qmgrTransactionID": "AAAAAAhAAAA=",
 "recoveryID": "AAAAAAAAAAAAAAAAAAAAAAAAAAAAAAAAAAAAAAAAAAAAAAAAAAAAAAA==",
 "tag": "IBM\\Java70\\jre\\bin\\javaw.exe",
" threadID": \theta,
           "transactionType": "qmgr",
 "type": "userApplication",
 "userID": "myID"
\frac{3}{2},
 "name": "Q1",
 "type": "local"
```
```
 }]
}
```
• W poniższym przykładzie przedstawiono sposób pobrania wszystkich informacji, w tym uchwytów statusu i aplikacji, dla kolejki Q2 w menedżerze kolejek QM1. Przy użyciu metody HTTP GET używany jest następujący adres URL:

```
https://localhost:9443/ibmmq/rest/v1/admin/qmgr/QM1/queue/Q2?
attributes=*&status=*&applicationHandle=*
```
• Poniższy przykład przedstawia sposób pobierania wszystkich informacji o konfiguracji kolejki i statusie dla kolejek z **openInputCount** większym niż trzy, dla menedżera kolejek QM1. Przy użyciu metody HTTP GET używany jest następujący adres URL:

```
https://localhost:9443/ibmmq/rest/v1/admin/qmgr/QM1/queue?
attributes=*&status=*&filter=status.openInputCount:greaterThan:3
```
# *Atrybuty treści odpowiedzi dla kolejek*

Jeśli do żądania informacji o kolejkach używana jest metoda HTTP GET z obiektem queue , w nazwanych obiektach JSON zwracane są następujące atrybuty.

Dostępne są następujące obiekty:

- "zdalne" na stronie 2197
- • ["alias" na stronie 2198](#page-2197-0)
- • ["dynamic" na stronie 2198](#page-2197-0)
- • ["model" na stronie 2198](#page-2197-0)
- • ["klaster" na stronie 2199](#page-2198-0)
- • ["wyzwalacz" na stronie 2200](#page-2199-0)
- • ["zdarzenia" na stronie 2201](#page-2200-0)
- • ["applicationDefaults" na stronie 2202](#page-2201-0)
- • ["Grupa queueSharing" na stronie 2204](#page-2203-0)
- • ["dataCollection" na stronie 2205](#page-2204-0)
- • ["storage" na stronie 2206](#page-2205-0)
- • ["ogólne" na stronie 2207](#page-2206-0)
- • ["rozbudowany określnik" na stronie 2207](#page-2206-0)
- • ["datowniki" na stronie 2208](#page-2207-0)
- • ["status" na stronie 2209](#page-2208-0)
- • ["applicationHandle" na stronie 2210](#page-2209-0)

Więcej informacji na temat odpowiedników PCF dla parametrów i atrybutów kolejki REST API znajduje się w sekcji ["REST API i odpowiedniki PCF dla kolejek" na stronie 2229.](#page-2228-0)

## **zdalne**

Obiekt remote zawiera informacje na temat kolejek zdalnych i jest zwracany tylko w przypadku kolejek zdalnych:

## **qmgrName**

Łańcuch.

Określa nazwę zdalnego menedżera kolejek.

Jeśli ta kolejka zdalna jest używana jako alias menedżera kolejek, ten atrybut jest nazwą menedżera kolejek.

Jeśli ta kolejka zdalna jest używana jako alias kolejki zwrotnej, ten atrybut jest nazwą menedżera kolejek, który ma być menedżerem kolejek zwrotnych.

Ten atrybut jest zawsze zwracany.

#### <span id="page-2197-0"></span>**queueName**

Łańcuch.

Określa nazwę kolejki, która jest znana w zdalnym menedżerze kolejek.

Ten atrybut jest zawsze zwracany.

## **Nazwa kolejki transmissionQueue**

Łańcuch.

Określa nazwę kolejki transmisji, która jest używana dla komunikatów przeznaczonych dla kolejki zdalnej lub dla definicji aliasu menedżera kolejek.

## **alias**

Obiekt alias zawiera informacje na temat kolejek aliasowych i jest zwracany tylko dla kolejek aliasowych:

## **targetName**

Łańcuch.

Określa nazwę kolejki lub tematu, do którego alias jest tłumaczona.

Ten atrybut jest zawsze zwracany.

## **targetType**

Łańcuch.

Określa typ obiektu, do którego jest rozstrzygany alias.

Wartość jest jedną z następujących wartości:

## **queue**

Określa, że obiekt jest kolejką.

#### **topic**

Określa, że obiekt jest tematem.

## **dynamic**

Obiekt dynamic zawiera informacje o kolejkach dynamicznych i jest zwracany tylko w przypadku kolejek lokalnych, które są programowo tworzone z kolejki modelowej:

## **typ**

Łańcuch.

Określa typ kolejki dynamicznej.

Ten atrybut jest zawsze zwracany.

Wartość jest jedną z następujących wartości:

## **permanentDynamic**

Określa, że kolejka jest zdefiniowaną dynamicznie kolejką stałą.

# **sharedDynamic**

 $\approx$  z/OS Ten atrybut jest dostępny tylko w systemie z/OS.

Określa, że kolejka jest dynamicznie zdefiniowaną kolejką współużytkowaną.

## **temporaryDynamic**

Określa, że kolejka jest kolejką tymczasową zdefiniowaną dynamicznie.

# **model**

Obiekt model zawiera informacje o kolejkach modelowych i jest zwracany tylko dla kolejek modelowych:

**typ**

Łańcuch.

<span id="page-2198-0"></span>Określa typ definicji kolejki modelowej.

Ten atrybut jest zawsze zwracany.

Wartość jest jedną z następujących wartości:

## **permanentDynamic**

Określa, że kolejka jest zdefiniowaną dynamicznie kolejką stałą.

## **sharedDynamic**

 $z/0S$  $\blacksquare$ Ten atrybut jest dostępny tylko w systemie z/OS.

Określa, że kolejka jest dynamicznie zdefiniowaną kolejką współużytkowaną.

## **temporaryDynamic**

Określa, że kolejka jest kolejką tymczasową zdefiniowaną dynamicznie.

# **klaster**

Obiekt cluster zawiera informacje o kolejkach, które są częścią jednego lub większej liczby klastrów. Obiekt jest zwracany tylko w przypadku kolejek, gdy podano parametr type=cluster lub parametr zapytania o atrybuty jest następujący:

## **nazwa**

Łańcuch.

Określa nazwę klastra, do którego należy kolejka.

Ten atrybut lub atrybut **namelist** jest zawsze zwracany.

## **lista nazw**

Łańcuch.

Określa listę nazw, w której znajdują się klastry, do których należy kolejka.

Ten atrybut lub atrybut **name** jest zawsze zwracany.

## **qmgrId**

Łańcuch.

Określa unikalny identyfikator menedżera kolejek.

Ten atrybut jest zwracany tylko wtedy, gdy określono wartość type=cluster .

## **qmgrName**

Łańcuch.

Określa nazwę lokalnego menedżera kolejek.

Ten atrybut jest zwracany tylko wtedy, gdy określono wartość type=cluster .

## **queueType**

Łańcuch.

Określa typ kolejki.

Ten atrybut jest zwracany tylko wtedy, gdy określono wartość type=cluster .

Wartość jest jedną z następujących wartości:

## **lokalne**

Określa, że kolejka klastra reprezentuje kolejkę lokalną.

## **alias**

Określa, że kolejka klastra reprezentuje kolejkę aliasową.

## **zdalne**

Określa, że kolejka klastra reprezentuje kolejkę zdalną.

## **qmgrAlias**

Określa, że kolejka klastra reprezentuje alias menedżera kolejek.

## **transmissionQueueForChannelNazwa**

Łańcuch.

<span id="page-2199-0"></span>Określa ogólną nazwę kanałów nadawczych klastra, które używają kolejki jako kolejki transmisji. Atrybut określa, które kanały nadawcze klastra wysyłają komunikaty do kanału odbierającego klastry z kolejki transmisji klastra.

## **workloadPriority**

Liczba całkowita.

Określa priorytet kolejki w zarządzaniu obciążeniem klastra.

Wartość 0 określa najniższy priorytet, a 9 określa najwyższy priorytet.

#### **Użycie workloadQueue**

Łańcuch.

Określa, czy zdalne i lokalne instancje klastrowych kolejek są używane w dystrybucji obciążenia klastra.

Wartość jest jedną z następujących wartości:

## **asQmgr**

Użyj wartości, która jest zdefiniowana w menedżerze kolejek.

## **dowolne**

Użyj zdalnych i lokalnych instancji kolejek.

#### **lokalne**

Należy używać tylko lokalnych instancji kolejek.

## **workloadRank**

Liczba całkowita.

Określa rangę kolejki w zarządzaniu obciążeniem klastra.

Wartość 0 określa najniższy priorytet, a 9 określa najwyższy priorytet.

## **wyzwalacz**

Obiekt trigger zawiera informacje o wyzwalaniu:

#### **enabled**

Boolowskie.

Określa, czy komunikaty wyzwalacza są zapisywane do kolejki inicjującej.

#### **data**

Łańcuch.

Określa dane użytkownika, które są zawarte w komunikacie wyzwalacza.

#### **głębokość**

Liczba całkowita.

Określa liczbę komunikatów, które inicjuje komunikat wyzwalacza do kolejki inicjuj.

#### **Nazwa kolejki initiationQueue**

Łańcuch.

Określa kolejkę lokalną dla komunikatów wyzwalacza, które odnoszą się do kolejki.

#### **messagePriority**

Liczba całkowita.

Określa minimalny priorytet, jaki musi mieć komunikat, zanim może spowodować zdarzenie wyzwalające lub zliczane na potrzeby zdarzenia wyzwalającego.

## **processName**

Łańcuch.

Określa lokalną nazwę procesu produktu IBM MQ , który identyfikuje aplikację, która ma zostać uruchomiona w przypadku wystąpienia zdarzenia wyzwalającego.

Jeśli kolejka jest kolejką transmisji, definicja procesu zawiera nazwę kanału, który ma zostać uruchomiony.

## <span id="page-2200-0"></span>**typ**

Łańcuch.

Określa warunek inicjujący zdarzenia wyzwalające. Jeśli warunek jest spełniony, komunikat wyzwalacza jest przesyłany do kolejki inicjującej.

Wartość jest jedną z następujących wartości:

#### **brak**

Nie wysyłaj komunikatów wyzwalacza.

## **Co każde**

Wyślij komunikat wyzwalacza dla każdego komunikatu, który pojawi się w kolejce.

#### **pierwsza**

Wysłanie komunikatu wyzwalacza, gdy głębokość kolejki jest liczbą z zakresu od 0 do 1.

#### **głębokość**

Wysłanie komunikatu wyzwalacza, gdy głębokość kolejki przekracza wartość atrybutu **depth**.

## **zdarzenia**

Obiekt events zawiera dwa obiekty: jeden dla głębokości kolejki i jeden dla zdarzeń odstępu czasu usługi kolejki. Każdy obiekt zawiera atrybuty, które są powiązane z typem zdarzenia:

#### **głębokość**

Obiekt JSON.

Obiekt JSON, który może zawierać następujące atrybuty związane ze zdarzeniami zapełnienia kolejki:

## **highEnabled**

Boolowskie.

Określa, czy są generowane zdarzenia nadmiaru kolejki.

Zdarzenie wysokiego zapełnienia kolejki wskazuje, że liczba komunikatów w kolejce jest większa lub równa wartości górnego limitu głębokości kolejki, **highPercentage**.

#### **highPercentage**

Liczba całkowita.

Określa próg, względem którego porównywane jest zapełnienie kolejki w celu wygenerowania zdarzenia nadmiaru kolejki.

Ta wartość jest wyrażona jako wartość procentowa maksymalnej głębokości kolejki.

## **lowEnabled**

Boolowskie.

Określa, czy są generowane zdarzenia niedoboru kolejki.

Zdarzenie niskiego poziomu głębokości kolejki wskazuje, że liczba komunikatów w kolejce jest mniejsza lub równa limicie głębokości kolejki **lowPercentage**.

## **lowPercentage**

Liczba całkowita.

Określa próg, względem którego porównywane jest zapełnienie kolejki w celu wygenerowania zdarzenia niedoboru kolejki.

Ta wartość jest wyrażona jako wartość procentowa maksymalnej głębokości kolejki.

#### **fullEnabled**

Boolowskie.

Określa, czy są generowane zdarzenia zapełnienia kolejki.

Pełne zdarzenie kolejki wskazuje, że w kolejce nie można umieścić więcej komunikatów, ponieważ kolejka jest pełna. Oznacza to, że głębokość kolejki osiągnęła maksymalną głębokość kolejki.

#### **serviceInterval**

Obiekt JSON.

<span id="page-2201-0"></span>Obiekt JSON, który może zawierać następujące atrybuty, które są powiązane z zdarzeniami przedziału czasu usługi kolejki:

#### **highEnabled**

Boolowskie.

Określa, czy generowane są zdarzenia wysokiego przedziału czasu usługi kolejki.

Zdarzenie wysokiego odstępu czasu usługi kolejki jest generowane, gdy żadne komunikaty nie są umieszczane w kolejce lub pobierane z niej przez co najmniej czas określony przez atrybut **duration** .

#### **okEnabled**

Boolowskie.

Określa, czy generowane są zdarzenia OK przedziału czasu usługi kolejki.

Zdarzenie OK interwału usług kolejki jest generowane, gdy komunikat został pobrany z kolejki w czasie określonym przez atrybut **duration** .

#### **Czas trwania**

Liczba całkowita.

Określa przedział czasu dla przedziału czasu usługi (w milisekundach), który jest używany do generowania zdarzeń OK dla przedziału czasu usługi kolejki i wysokiego odstępu czasu usługi kolejki.

## **applicationDefaults**

Obiekt applicationDefaults zawiera atrybuty związane z zachowaniem domyślnym, takie jak utrwalanie komunikatów, priorytet komunikatów, współużytkowane ustawienia wejściowe i ustawienia odczytu z wyprzedzeniem:

## **clusterBind**

Łańcuch.

Określa powiązanie, które ma być używane, gdy w wywołaniu MQOPEN określono wartość MQOO\_BIND\_AS\_Q\_DEF .

Wartość jest jedną z następujących wartości:

#### **onOpen**

Określa, że powiązanie jest ustalane przez wywołanie MQOPEN.

#### **notFixed**

Określa, że powiązanie nie jest stałe.

#### **onGroup**

Określa, że aplikacja może zażądać, aby grupa komunikatów była przydzielona do tej samej instancji docelowej.

## **Element sterujący messageProperty**

Łańcuch.

Określa sposób obsługi właściwości komunikatu, gdy komunikaty są pobierane z kolejek, gdy w wywołaniu MQGET określono wartość MQGMO\_PROPERTIES\_AS\_Q\_DEF .

Ten atrybut ma zastosowanie do kolejek lokalnych, aliasowych i modelowych.

Wartość jest jedną z następujących wartości:

#### **Wszystkie**

Określa, że wszystkie właściwości komunikatu są uwzględniane, gdy komunikat jest wysyłany do zdalnego menedżera kolejek. Właściwości, z wyjątkiem tych właściwości w deskryptorze lub rozszerzeniu komunikatu, są umieszczone w jednym z większej liczby nagłówków MQRFH2 w danych komunikatu.

#### **Kompatybilny**

Określa, że jeśli komunikat zawiera właściwość z przedrostkiem mcd., jms., usr.lub mqext., wszystkie właściwości komunikatu są dostarczane do aplikacji w nagłówku MQRFH2 .

W przeciwnym razie wszystkie właściwości, z wyjątkiem tych, które znajdują się w deskryptorze lub rozszerzeniu komunikatu, są usuwane i nie są już dostępne.

#### **Wymuszenie**

Określa, że właściwości są zawsze zwracane w danych komunikatu w nagłówku MQRFH2 , bez względu na to, czy aplikacja określa uchwyt komunikatu. Poprawny uchwyt komunikatu, który jest zawarty w polu MsgHandle w strukturze MQGMO w wywołaniu MQGET, jest ignorowany. Właściwości komunikatu nie są dostępne za pomocą uchwytu komunikatu.

#### **brak**

Określa, że wszystkie właściwości komunikatu są usuwane z komunikatu, zanim komunikat zostanie wysłany do zdalnego menedżera kolejek. Właściwości w deskryptorze komunikatu lub rozszerzeniu nie są usuwane.

#### **version6Compatible**

Nagłówek MQRFH2 aplikacji jest odbierany w postaci, w której został wysłany. Wszystkie właściwości ustawione za pomocą komendy MQSETMP muszą zostać pobrane za pomocą komendy MQINQMP. Nie są one dodawane do MQRFH2 utworzonego przez aplikację. Właściwości, które zostały ustawione w nagłówku MQRFH2 przez aplikację wysyłający, nie mogą być pobierane za pomocą komendy MQINQMP.

#### **messagePersistence**

Łańcuch.

Określa wartość domyślną dla trwałości komunikatów w kolejce. Trwałość komunikatu decyduje o tym, czy komunikaty są zachowywane po restarcie menedżera kolejek.

Wartość jest jedną z następujących wartości:

#### **Trwałe**

Określa, że komunikaty w kolejce są trwałe i są zachowywane przy restartowaniu menedżera kolejek.

#### **nonPersistent**

Określa, że komunikaty w kolejce nie są trwałe i są tracone po restarcie menedżera kolejek.

#### **messagePriority**

Liczba całkowita.

Określa domyślny priorytet komunikatów umieszczanych w kolejce.

#### **putResponse**

Łańcuch.

Określa typ odpowiedzi używanej na potrzeby operacji put dla kolejki, gdy aplikacja określa MOPMO\_RESPONSE\_AS\_Q\_DEF.

Wartość jest jedną z następujących wartości:

#### **synchroniczne**

Operacja put jest uruchamiana synchronicznie, zwracając odpowiedź.

#### **asynchroniczne**

Operacja put jest uruchamiana asynchronicznie, zwracając podzbiór pól MQMD.

#### **readAhead**

Łańcuch.

Określa domyślne zachowanie odczytu z wyprzedzeniem dla nietrwałych komunikatów, które są dostarczane do klienta.

Wartość jest jedną z następujących wartości:

**no**

Określa, że komunikaty nietrwałe nie są odczytywanymi z wyprzedzeniem, o ile aplikacja kliencka nie jest skonfigurowana do żądania odczytu z wyprzedzeniem.

<span id="page-2203-0"></span>**yes**

Określa, że komunikaty nietrwałe są wysyłane z wyprzedzeniem do klienta przed ich żądaniami. Komunikaty nietrwałe mogą zostać utracone, jeśli klient zakończy się nieprawidłowo lub jeśli klient nie zużywa wszystkich wysłanych wiadomości.

#### **wyłączone**

Określa, że komunikaty nietrwałe nie są odczytywały z wyprzedzeniem, niezależnie od tego, czy aplikacja kliencka zażądała odczytu z wyprzedzeniem.

## **sharedInput**

Boolowskie.

Określa domyślną opcję współużytkowania dla aplikacji, które otwierają tę kolejkę dla danych wejściowych.

Jeśli wartość jest ustawiona na true, kolejki są włączone w celu pobierania komunikatów z dostępem współużytkowanym.

## **Grupa queueSharing**

Obiekt queueSharingGroup zawiera atrybuty związane z grupami współużytkowania kolejek w systemie z/OS:

## **disposition**

Łańcuch.

 $z/0S$ 

Ten atrybut jest dostępny tylko w systemie z/OS.

Określa miejsce, w którym kolejka jest zdefiniowana i w jaki sposób działa. Oznacza to, że określa ono dyspozycję kolejki.

Ta wartość jest zawsze zwracana, jeśli menedżer kolejek jest elementem grupy współużytkowania kolejek.

Wartość jest jedną z następujących wartości:

#### **kopia**

Określa, że definicja kolejki istnieje w zestawie stron menedżera kolejek, w którym uruchamiana jest komenda. W przypadku kolejek lokalnych komunikaty są przechowywane na zestawach stron każdego z menedżerów kolejek i są dostępne tylko poprzez te menedżery kolejek.

#### **grupa**

Określa, że definicja kolejki istnieje we współużytkowanym repozytorium.

#### **QMGR**

Określa, że definicja kolejki istnieje w zestawie stron menedżera kolejek, w którym uruchamiana jest komenda. W przypadku kolejek lokalnych komunikaty są przechowywane na zestawach stron każdego z menedżerów kolejek i są dostępne tylko poprzez te menedżery kolejek.

#### **shared (współużytkowany)**

Ta wartość jest poprawna tylko dla kolejek lokalnych.

Określa, że kolejka istnieje we współużytkowanym repozytorium. Komunikaty są zapisywane w narzędziu CF i są dostępne dla dowolnego menedżera kolejek w grupie współużytkowania kolejek.

## **qmgrName**

Łańcuch.

 $z/0S$ Ten atrybut jest dostępny tylko w systemie z/OS.

Określa nazwę menedżera kolejek, który generuje odpowiedź na żądanie REST.

Ten atrybut jest zwracany tylko wtedy, gdy menedżer kolejek, do którego jest wykonywane żądanie REST, jest częścią grupy współużytkowania kolejek, a parametr opcjonalny zapytania **commandScope** jest określony.

## **structureName**

Łańcuch.

<span id="page-2204-0"></span>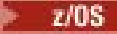

Ten atrybut jest dostępny tylko w systemie z/OS.

Określa nazwę struktury narzędzia CF, w której komunikaty są zapisywane, gdy używane są kolejki współużytkowane.

# **dataCollection**

Obiekt dataCollection zawiera atrybuty związane z gromadzeniem danych, monitorowaniem i statystykami:

## **rozliczanie**

Łańcuch.

Określa, czy dane rozliczeniowe są gromadzone dla kolejki.

Wartość jest jedną z następujących wartości:

#### **asQmgr**

Określa, że kolejka dziedziczy wartość z parametru MQSC menedżera kolejek ACCTQ.

#### **off**

Określa, że dane rozliczeniowe nie są gromadzone dla kolejki.

#### **on**

Określa, że dane rozliczeniowe są gromadzone dla kolejki, jeśli parametr MQSC ACCTQ w menedżerze kolejek nie jest ustawiony na wartość none (brak).

## **monitorowanie**

Łańcuch.

Określa, czy gromadzone są dane monitorowania w trybie z połączeniem, a jeśli tak, to szybkość, z jaką dane są gromadzone.

Wartość jest jedną z następujących wartości:

#### **off**

Określa, że dane monitorowania w trybie z połączeniem nie są gromadzone dla kolejki.

## **asQmgr**

Określa, że kolejka dziedziczy wartość z parametru MQSC menedżera kolejek MONQ .

#### **niski**

Określa, że dane monitorowania w trybie z połączeniem są gromadzone dla kolejki, jeśli parametr MQSC MONQ w menedżerze kolejek nie jest ustawiony na wartość Brak. Szybkość gromadzenia danych jest niska.

#### **średni**

Określa, że dane monitorowania w trybie z połączeniem są gromadzone dla kolejki, jeśli parametr MQSC MONQ w menedżerze kolejek nie jest ustawiony na wartość Brak. Szybkość gromadzenia danych jest umiarkowana.

#### **wysoki**

Określa, że dane monitorowania w trybie z połączeniem są gromadzone dla kolejki, jeśli parametr MQSC MONQ w menedżerze kolejek nie jest ustawiony na wartość Brak. Szybkość gromadzenia danych jest duża.

## **statystyki**

**ULW MQ Appliance** Ten atrybut jest dostępny tylko na IBM MQ Appliance, UNIX, Linux, and Windows.

Łańcuch.

Określa, czy dane statystyczne są gromadzone dla kolejki.

Wartość jest jedną z następujących wartości:

## **asQmgr**

Określa, że kolejka dziedziczy wartość z parametru MQSC menedżera kolejek STATQ .

<span id="page-2205-0"></span>**off**

Określa, że dane statystyczne nie są gromadzone dla kolejki.

**on**

Określa, że dane statystyczne są gromadzone dla kolejki, jeśli parametr MQSC STATQ w menedżerze kolejek nie jest ustawiony na wartość none (brak).

## **storage**

Obiekt storage zawiera atrybuty związane z pamięcią masową komunikatów, takie jak maksymalna głębokość kolejki, oraz maksymalna długość komunikatów dozwolonych w kolejce:

## **indexType**

 $\approx$  z/OS Ten atrybut jest dostępny tylko w systemie z/OS.

Łańcuch.

Określa typ indeksu, który jest obsługiwany przez menedżer kolejek w celu przyspieszenia operacji MQGET w kolejce. W przypadku kolejek współużytkowanych typ indeksu określa, jaki typ wywołań MQGET może być używany.

Wartość jest jedną z następujących wartości:

**brak**

Określa, że nie ma indeksu. Komunikaty są pobierane sekwencyjnie.

#### **correlationId**

Określa, że kolejka jest indeksowana przy użyciu identyfikatorów korelacji.

**groupId**

Określa, że kolejka jest indeksowana przy użyciu identyfikatorów grup.

#### **messageId**

Określa, że kolejka jest indeksowana przy użyciu identyfikatorów komunikatów.

#### **messageToken**

Określa, że kolejka jest indeksowana przy użyciu znaczników komunikatów.

## **Długość maximumMessage**

Liczba całkowita.

Określa maksymalną dozwoloną długość komunikatu (w bajtach) dla komunikatów w kolejce.

#### **maximumDepth**

Liczba całkowita.

Określa maksymalną liczbę komunikatów, które są dozwolone w kolejce.

#### **Sekwencja messageDelivery**

Łańcuch.

Określa, czy komunikaty są dostarczane w kolejności priorytetów, czy według kolejności.

Wartość jest jedną z następujących wartości:

#### **priorytet**

Określa, że komunikaty są zwracane w kolejności priorytetów.

## **Metoda FIFO**

Określa, że komunikaty są zwracane w pierwszej kolejności, w pierwszej kolejności.

## **nonPersistentMessageClass**

l⊢ ULW I **The Appliance Te**n atrybut jest dostępny tylko na IBM MQ Appliance, UNIX, Linux, and Windows.

Łańcuch.

Ten atrybut jest poprawny tylko dla kolejek lokalnych i modelowych.

Określa poziom niezawodności, który jest przypisany do nietrwałych komunikatów umieszczonych w kolejce.

<span id="page-2206-0"></span>Wartość jest jedną z następujących wartości:

## **normalny**

Określa, że nietrwałe komunikaty są zachowujące się przez cały czas trwania sesji menedżera kolejek. Są one usuwane w przypadku restartu menedżera kolejek.

## **wysoki**

Określa, że menedżer kolejek próbuje zachować nietrwałe komunikaty dla całego czasu życia kolejki. Komunikaty nietrwałe mogą zostać utracone w przypadku wystąpienia awarii.

## **pageSet**

 $z/0S$ Ten atrybut jest dostępny tylko w systemie z/OS.

Liczba całkowita.

Określa identyfikator zestawu stron.

## **storageClass**

 $z/0S$ Ten atrybut jest dostępny tylko w systemie z/OS.

Łańcuch.

Określa nazwę klasy pamięci masowej.

# **ogólne**

Obiekt general zawiera atrybuty związane z ogólnymi właściwościami kolejki, takie jak: czy operacje pobierania lub umieszczania są zablokowane, opis kolejki oraz ustawienia kolejki transmisji:

## **opis**

Łańcuch.

Określa opis kolejki.

## **inhibitGet**

Boolowskie.

Określa, czy operacje pobierania są dozwolone w kolejce.

Jeśli wartość jest ustawiona na true, operacje pobierania nie są dozwolone w kolejce.

## **inhibitPut**

## Boolowskie.

Określa, czy operacje put są dozwolone w kolejce.

Jeśli wartość jest ustawiona na true, operacje put nie są dozwolone w kolejce.

## **Kolejka isTransmission**

Łańcuch.

Określa, czy kolejka ma być używana do normalnego użycia, czy do przesyłania komunikatów do zdalnego menedżera kolejek.

Jeśli wartość jest ustawiona na true, kolejka jest kolejką transmisji na potrzeby przesyłania komunikatów do zdalnego menedżera kolejek.

# **rozbudowany określnik**

Obiekt extended zawiera atrybuty związane z rozszerzanymi właściwościami kolejki, takie jak ustawienia kolejki wycofania i współużytkowane ustawienia wejściowe:

## **Wejście allowShared**

Boolowskie.

Określa, czy wiele instancji aplikacji może otworzyć kolejkę dla danych wejściowych.

Jeśli wartość jest ustawiona na true, wiele instancji aplikacji może otworzyć kolejkę dla danych wejściowych.

#### <span id="page-2207-0"></span>**backoutRequeueQueueName**

Łańcuch.

Określa nazwę kolejki, do której przesyłany jest komunikat, jeśli zostanie utworzona kopia zapasowa więcej razy, niż wartość **backoutThreshold**.

#### **backoutThreshold**

Liczba całkowita.

Określa, ile razy komunikat może zostać wycofany przed przesłaniem do kolejki wycofania określonej przez atrybut **backoutRequeueQueueName** .

#### **custom**

Łańcuch.

Określa atrybuty niestandardowe dla nowych funkcji.

# **enableMediaImageOperations**

**ULW**  $\blacktriangleright$ MQ Appliance $\mathsf{T}$ en atrybut jest dostępny tylko na IBM MQ Appliance, UNIX, Linux, and

Windows.

Określa, czy lokalny lub stały dynamiczny obiekt kolejki jest odtwarzalny z obrazu nośnika, jeśli jest używane rejestrowanie liniowe.

Łańcuch.

Wartość jest jedną z następujących wartości:

**yes**

Określa, że ten obiekt kolejki jest odtwarzalny.

**no**

Komendy rcdmqimg i rcrmqobj nie są dozwolone dla tych obiektów. Jeśli automatyczne obrazy nośników są włączone, obrazy nośników nie są zapisywane dla tych obiektów.

#### **asQmgr**

Określa, że kolejka dziedziczy wartość z atrybutu ImageRecoverQueue menedżera kolejek.

Jest to wartość domyślna tego atrybutu.

## **hardenGetBackout**

 $\blacksquare$ Ten atrybut jest dostępny tylko w systemie z/OS.

Boolowskie.

Określa, czy liczba przypadków, w których została wycofana kopia zapasowa komunikatu, jest zapisywana, aby upewnić się, że jest ona dokładna po restarcie menedżera kolejek.

Jeśli wartość jest ustawiona na true, liczba wycofań jest zawsze dokładna po restarcie menedżera kolejek.

## **Listy supportDistribution**

 $\blacktriangleright$  ULW  $\blacktriangleright$  MQ Appliance Ten atrybut jest dostępny tylko na IBM MQ Appliance, UNIX, Linux, and Windows.

Boolowskie.

Określa, czy komunikaty listy dystrybucyjnej mogą być umieszczane w kolejce.

Jeśli wartość jest ustawiona na true, listy dystrybucyjne mogą być umieszczane w kolejce.

## **datowniki**

Obiekt timestamps zawiera atrybuty związane z informacjami o dacie i godzinie.

## **zmienione**

Łańcuch.

Określa datę i godzinę ostatniej zmiany kolejki.

<span id="page-2208-0"></span>Więcej informacji na temat formatu znacznika czasu używanego do zwracania daty i godziny można znaleźć w sekcji REST API datowniki.

## **sklastrowane**

Łańcuch.

Określa datę i godzinę udostępnienia informacji do lokalnego menedżera kolejek.

Więcej informacji na temat formatu znacznika czasu używanego do zwracania daty i godziny można znaleźć w sekcji REST API datowniki.

#### **utworzono**

Łańcuch.

Określa datę i godzinę utworzenia kolejki.

Więcej informacji na temat formatu znacznika czasu używanego do zwracania daty i godziny można znaleźć w sekcji REST API datowniki.

## **status**

Obiekt status zawiera atrybuty związane z informacjami o statusie kolejki:

## **currentDepth**

Liczba całkowita.

Określa bieżące zapełnienie kolejki.

#### **lastGet**

Łańcuch.

Określa datę i godzinę, o której ostatni komunikat został odczytany w sposób destruktywny z kolejki. Więcej informacji na temat formatu znacznika czasu używanego do zwracania daty i godziny można znaleźć w sekcji REST API datowniki.

## **lastPut**

Łańcuch.

Określa datę i godzinę, o której ostatni komunikat został pomyślnie umieszczony w kolejce.

Więcej informacji na temat formatu znacznika czasu używanego do zwracania daty i godziny można znaleźć w sekcji REST API datowniki.

# **mediaRecoveryLogExtent**

 $\blacktriangleright$  ULW  $\blacktriangleright$  MQ Appliance  $_{\text{Ten}}$  atrybut jest dostępny tylko na IBM MQ Appliance, UNIX, Linux, and

Windows.

Łańcuch.

Określa nazwę najstarszego przydziału dziennika, który jest wymagany do odtworzenia nośnika w kolejce.

Zwracana nazwa ma postać Snnnnnnn.LOG i nie jest pełną nazwą ścieżki.

#### **Wiek oldestMessage**

Liczba całkowita.

Określa wiek (w sekundach) najstarszego komunikatu w kolejce.

Jeśli kolejka jest pusta, zwracana jest wartość 0. Jeśli wartość jest większa niż 999 999 999, to jest zwracana jako 999 999 999. Jeśli żadne dane nie są dostępne, zwracana jest wartość -1.

## **Czas onQueue**

Obiekt JSON.

Obiekt JSON, który może zawierać następujące atrybuty związane z ilością czasu, przez który komunikat pozostaje w kolejce:

#### **Okres longSample**

Liczba całkowita.

Określa czas (w mikrosekundach), przez który komunikat pozostaje w kolejce na podstawie działania w długim okresie.

## <span id="page-2209-0"></span>**Okres shortSample**

Liczba całkowita.

Określa czas (w mikrosekundach), przez który komunikat pozostaje w kolejce w oparciu o aktywność w krótkim czasie.

Ten atrybut nie może być używany do filtrowania wyników.

#### **Liczba openInput**

Liczba całkowita.

Określa liczbę uchwytów, które są obecnie poprawne w przypadku usuwania komunikatów z kolejki za pomocą wywołania MQGET.

#### **Liczba openOutput**

Liczba całkowita.

Określa liczbę uchwytów, które są obecnie poprawne w przypadku umieszczania komunikatów w kolejce przy użyciu wywołania MQPUT.

## **monitoringRate**

Łańcuch.

Określa szybkość, z jaką dane monitorowania są gromadzone dla kolejki.

Wartość jest jedną z następujących wartości:

#### **off**

Określa, że żadne dane nie są gromadzone.

**niski**

Określa niski współczynnik gromadzenia danych.

#### **średni**

Określa średni współczynnik gromadzenia danych.

#### **wysoki**

Określa dużą szybkość gromadzenia danych.

#### **tpipeName**

 $z/0S$ Ten atrybut jest dostępny tylko w systemie z/OS.

Tablica.

Określa nazwy potoku TPIPE, które są używane do komunikacji z OTMA za pomocą mostu IBM MQ IMS , jeśli most jest aktywny.

Ten atrybut nie może być używany do filtrowania wyników.

#### **uncommittedMessages**

Liczba całkowita.

Określa liczbę niezatwierdzonych zmian, które oczekują na kolejkę.

W systemie z/OSwartość może być tylko równa 0 lub 1. Wartość 1 wskazuje, że w kolejce znajduje się co najmniej jeden niezatwierdzony komunikat.

## **applicationHandle**

Obiekt applicationHandle zawiera atrybuty związane z informacjami o uchwycie aplikacji:

**opis**

Łańcuch.

Określa opis aplikacji.

## **znacznik**

Ten atrybut jest dostępny tylko w systemie z/OS.

Łańcuch.

z/0S

Określa znacznik dla otwartej aplikacji.

#### **typ**

Łańcuch.

Określa typ aplikacji.

Ta wartość jest jedną z następujących wartości:

## **Proces queueManager**

Określa, że otwarta aplikacja jest procesem menedżera kolejek.

#### **channelInitiator**

Określa, że otwarta aplikacja jest inicjatorem kanału.

## **userApplication**

Określa, że otwarta aplikacja jest aplikacją użytkownika.

## **batchConnection**

**TIOS** Ten atrybut jest dostępny tylko w systemie z/OS.

Określa, że otwarta aplikacja korzysta z połączenia wsadowego.

## **Połączenie rrsBatch**

 $z/0S$ Ten atrybut jest dostępny tylko w systemie z/OS.

Określa, że aplikacja otwarta jest aplikacją koordynowaną za pomocą usługi RRS, która korzysta z połączenia wsadowego.

# **cicsTransaction**

 $z/0S$  $\blacksquare$ Ten atrybut jest dostępny tylko w systemie z/OS.

Określa, że otwarta aplikacja jest transakcją CICS .

## **imsTransaction**

 $\approx$  z/OS  $\blacksquare$ Ten atrybut jest dostępny tylko w systemie z/OS.

Określa, że otwarta aplikacja jest transakcją IMS .

## **systemExtension**

Określa, że otwarta aplikacja jest aplikacją, która wykonuje rozszerzenie funkcji udostępnianej przez menedżer kolejek.

## **Stan asynchronousConsumer**

Łańcuch.

Określa stan konsumenta asynchronicznego w kolejce.

Wartość jest jedną z następujących wartości:

#### **aktywne**

Określa, że wywołanie MQCB ustawiło funkcję w celu asynchronicznego wywoływania komunikatów procesu, a uchwyt połączenia został uruchomiony, aby możliwe było kontynuowanie asynchronicznego wykorzystania komunikatów.

#### **nieaktywne**

Określa, że wywołanie MQCB ustawiło funkcję w celu asynchronicznego wywoływania komunikatów procesu, ale uchwyt połączenia nie jest uruchomiony lub został zatrzymany lub zawieszony.

#### **zawieszone**

Określa, że wywołanie zwrotne wykorzystania asynchronicznego jest zawieszone w taki sposób, aby asynchroniczna konsumpcja komunikatów nie mogła być kontynuowana w uchwycie.

Może to być spowodowane tym, że wywołanie MQCB lub MQCTL z opcją *Operacja* MQOP\_SUSPEND zostało wydane dla tego uchwytu obiektu przez aplikację lub dlatego, że został on zawieszony przez system. Jeśli system został zawieszony przez system, to w ramach procesu zawieszania asynchronicznego wykorzystania komunikatów funkcja zwrotna jest wywoływana z kodem przyczyny opisowym, który opisuje problem wynikający z zawieszenia. Ta sytuacja jest zgłaszana w polu przyczyny w strukturze MQCBC przekazanej do wywołania zwrotnego. Aby

można było kontynuować asynchroniczną konsumpcję komunikatów, aplikacja musi wywołać wywołanie MQCB lub MQCTL przy użyciu komendy *Operacja* MQOP\_RESUME.

#### **suspendedTemporarily**

Określa, że wywołanie zwrotne wykorzystania asynchronicznego jest tymczasowo zawieszone przez system w taki sposób, aby asynchroniczna konsumpcja komunikatów nie mogła być kontynuowana na tym uchwycie.

W ramach procesu zawieszania asynchronicznej konsumpcji komunikatów funkcja zwrotna jest wywoływana z kodem przyczyny opisowym, który opisuje problem, który spowodował zawieszenie. Ta sytuacja jest zgłaszana w polu przyczyny w strukturze MQCBC przekazanej do wywołania zwrotnego. Funkcja zwrotna jest wywoływana ponownie, gdy asynchroniczne wykorzystanie komunikatów jest wznawiane przez system po rozwiązaniu warunku tymczasowego.

#### **brak**

Określa, że wywołanie MQCB nie zostało wydane dla tego uchwytu, tak więc asynchroniczne użycie komunikatów nie jest skonfigurowane na uchwycie.

## **addressSpace, identyfikator**

 $\blacksquare$  Ten atrybut jest dostępny tylko w systemie z/OS.

Łańcuch.

Określa czteroznakowy identyfikator przestrzeni adresowej dla aplikacji.

#### **channelName**

Łańcuch.

Określa nazwę kanału.

## **connectionName**

Łańcuch.

Określa nazwę połączenia.

#### **stan**

Łańcuch.

Określa stan uchwytu.

Ta wartość jest jedną z następujących wartości:

## **aktywne**

Określa, że połączenie interfejsu API z połączenia jest w toku dla kolejki. Ten stan może wystąpić, gdy trwa wywołanie MQGET WAIT.

#### **nieaktywne**

Określa, że żadne wywołanie API z połączenia nie jest w toku dla kolejki. Ten stan może wystąpić, gdy nie jest wykonywane żadne wywołanie MQGET WAIT.

#### **openOptions**

Tablica JSON.

Określa opcje otwarte, które są wymuszane dla kolejki.

Dowolna z poprawnych opcji MQOO może być obecna w tablicy. Więcej informacji na temat opcji MQOO\_ \* można znaleźć w sekcji MQOO\_ \* (Opcje otwierania).

## **processId**

ULW  $\blacksquare$ MQ Appliance Ten atrybut jest dostępny tylko na IBM MQ Appliance, UNIX, Linux, and Windows.

Liczba całkowita.

Określa identyfikator procesu otwartej aplikacji.

## **processSpecificationBlockName**

Ten atrybut jest dostępny tylko w systemie z/OS.

 $\approx$  z/0S Łańcuch.

Określa osiem znaków nazwy bloku specyfikacji programu, który jest powiązany z działającą transakcją IMS .

## **processSpecificationTableId**

z/08 Ten atrybut jest dostępny tylko w systemie z/OS.

Łańcuch.

Określa czteroznakowy identyfikator identyfikatora regionu tabeli specyfikacji programu dla połączonego regionu IMS .

## **Identyfikator qmgrTransaction**

Łańcuch.

Określa jednostkę odzyskiwania, która jest przypisana przez menedżer kolejek.

 $\blacktriangleright$  V 9.1.0  $\blacksquare$  Identyfikator ten jest reprezentowany jako 2 cyfry szesnastkowe dla każdego bajtu identyfikatora odtwarzania.

Ten atrybut nie może być używany do filtrowania wyników.

## **Liczba cicsTask**

 $\blacktriangleright$  **z/0S**  $\blacksquare$  Ten atrybut jest dostępny tylko w systemie z/OS.

Liczba całkowita.

Określa siedmiocyfrowy numer zadania CICS .

#### **threadId**

 $\blacktriangleright$  ULW  $\blacktriangleright$  MQ Appliance Ten atrybut jest dostępny tylko na IBM MQ Appliance, UNIX, Linux, and Windows.

Liczba całkowita.

Określa identyfikator wątku otwartej aplikacji.

Wartość 0 wskazuje, że uchwyt został otwarty przez połączenie współużytkowane. Uchwyt, który jest tworzony przez połączenie współużytkowane, jest logicznie otwarty dla wszystkich wątków.

## **Identyfikator cicsTransaction**

 $\approx$   $z/0$ S Ten atrybut jest dostępny tylko w systemie z/OS.

Łańcuch.

Określa czteroznakowy identyfikator transakcji CICS .

## **unitOfWorkId**

Łańcuch.

Określa identyfikator odtwarzania dla jednostki odzyskiwania. Format tej wartości jest określany na podstawie wartości **unitOfWorkType**.

 $\triangleright$  V 9.1.0 Identyfikator ten jest reprezentowany jako 2 cyfry szesnastkowe dla każdego bajtu identyfikatora odtwarzania.

Ten atrybut nie może być używany do filtrowania wyników.

## **unitOfWorkType**

Łańcuch.

Określa typ identyfikatora zewnętrznej jednostki odzyskiwania, który jest postrzegany przez menedżer kolejek.

Wartość jest jedną z następujących wartości:

# **QMGR**

**cics**

 $z/0S$ 

Ta wartość jest dostępna tylko w produkcie z/OS.

**ims**

 $z/0S$ Ta wartość jest dostępna tylko w produkcie z/OS.

**RRS**

 $z/0S$ Ta wartość jest dostępna tylko w produkcie z/OS.

**XA**

## **userId**

Łańcuch.

Określa identyfikator użytkownika dla otwartej aplikacji.

# **EXPLOSED DELETE**

Użyj metody HTTP DELETE z zasobem queue , aby usunąć określoną kolejkę w określonym menedżerze kolejek.

**Uwaga: The Little State** Ten adres URL zasobu jest dostępny tylko w wersji 1 produktu REST API. Aby usunąć kolejki za pomocą wersji 2 REST API, należy użyć zasobu ["/admin/action/qmgr/{qmgrName}/](#page-2018-0) [mqsc" na stronie 2019](#page-2018-0) .

Ta komenda REST API jest podobna do komendy ["Usuń kolejkę" na stronie 1603](#page-1602-0) PCF i komend MQSC ["Usuń kolejki" na stronie 619](#page-618-0) .

- Adres URL zasobu
- • [Opcjonalne parametry zapytania](#page-2214-0)
- • ["Nagłówki żądań" na stronie 2216](#page-2215-0)
- • [Format treści żądania](#page-2215-0)
- • ["Wymagania dotyczące bezpieczeństwa" na stronie 2217](#page-2216-0)
- • [Kody statusu odpowiedzi](#page-2216-0)
- • ["Nagłówki odpowiedzi" na stronie 2217](#page-2216-0)
- • [Format treści odpowiedzi](#page-2217-0)
- • [Przykłady](#page-2217-0)

# **Adres URL zasobu**

https://*host*:*port*/ibmmq/rest/v1/admin/qmgr/*{qmgrName}*/queue/*{queueName}*

## **qmgrName**

Określa nazwę menedżera kolejek, w którym znajduje się kolejka do usunięcia.

Jako **qmgrName**można określić zdalny menedżer kolejek. Jeśli zostanie podana nazwa zdalnego menedżera kolejek, trzeba będzie skonfigurować menedżer kolejek bramy. Więcej informacji zawiera temat Zdalne administrowanie przy użyciu interfejsu REST API.

W nazwie menedżera kolejek jest rozróżniana wielkość liter.

Jeśli w nazwie menedżera kolejek znajdują się ukośniki, kropki lub znaki procentu, należy je zakodować w adresie URL:

- Ukośnik (/) musi być zakodowany jako %2F.
- Znak procentu (%) musi być zakodowany jako %25.
- Kropka (.) musi być zakodowana jako %2E.

## **queueName**

Określa nazwę kolejki do usunięcia.

W nazwie kolejki rozróżniana jest wielkość liter.

Jeśli nazwa kolejki zawiera ukośnik lub znak procentu, muszą one być zakodowane przy użyciu adresu URL:

- <span id="page-2214-0"></span>• Ukośnik (/) musi być zakodowany jako %2F.
- Znak procentu,%, musi być zakodowany jako %25.

Jeśli połączenia HTTP zostaną włączone, można użyć protokołu HTTPS zamiast protokołu HTTPS. Więcej informacji na temat włączania protokołu HTTP zawiera sekcja Konfigurowanie portów HTTP i HTTPS.

# **Opcjonalne parametry zapytania**

## **Rekordy keepAuthority**

**Tell Parametr in parametr** jest dostępny tylko na IBM MQ Appliance, UNIX, Linux, and Windows.

Określa, że powiązane rekordy uprawnień nie są usuwane.

## **commandScope=***zasięg*

 $\blacksquare$ Ten parametr jest dostępny tylko w systemie z/OS.

Określa, w jaki sposób komenda jest uruchamiana, gdy menedżer kolejek jest elementem grupy współużytkowania kolejki.

Nie można podać tego parametru, jeśli menedżer kolejek nie jest elementem grupy współużytkowania kolejki.

Zmienna *zasięg* może przyjmować jedną z następujących wartości:

#### **Nazwa menedżera kolejek**

Określa, że komenda jest uruchamiana w menedżerze kolejek, którego nazwę podano. Menedżer kolejek musi być aktywny w tej samej grupie współużytkowania kolejki co menedżer kolejek podany w adresie URL zasobu.

Nie można podać nazwy menedżera kolejek użytej w adresie URL zasobu.

Jeśli nazwa menedżera kolejek zawiera znak procentu (%), ten znak musi być zakodowany w adresie URL jako %25.

**\***

Określa, że komenda jest uruchamiana w lokalnym menedżerze kolejek, a także przekazywana do każdego aktywnego menedżera kolejek w grupie współużytkowania kolejki.

Jeśli ta opcja jest używana, nagłówek odpowiedzi ibm-mq-qmgrs jest zwracany z rozdzieloną przecinkami listą menedżerów kolejek, które wygenerowały odpowiedź. Na przykład nagłówek może wyglądać tak:

ibm-mq-qmgrs: MQ21, MQ22

## **purge**

Określa, że wszystkie komunikaty są usuwane z kolejki.

Jeśli komunikaty znajdują się w kolejce, należy określić wartość **purge**lub kolejka nie może zostać usunięta.

## **queueSharingGroupDisposition=***dyspozycja*

 $T = 270$ S Ten parametr jest dostępny tylko w systemie z/OS.

Określa miejsce, w którym kolejka jest zdefiniowana i w jaki sposób działa. Oznacza to, że określa ono dyspozycję kolejki.

*dyspozycja* może mieć jedną z następujących wartości:

#### **kopia**

Określa, że definicja kolejki istnieje w zestawie stron menedżera kolejek, w którym uruchamiana jest komenda. Kolejka została zdefiniowana za pomocą komendy, która korzystała z parametru **MQQSGD\_COPY** PCF lub parametru **copy** REST API .

Komenda ta nie ma wpływu na każdą kolejkę we współużytkowanym repozytorium lub dowolną kolejkę zdefiniowaną za pomocą parametru **MQQSGD\_Q\_MGR** PCF lub parametru **qmgr** REST API .

#### <span id="page-2215-0"></span>**grupa**

Określa, że definicja kolejki istnieje we współużytkowanym repozytorium. Kolejka została zdefiniowana za pomocą komendy, która korzystała z parametru **MQQSGD\_GROUP** PCF lub parametru **group** REST API .

Ta komenda nie ma wpływu na każdą kolejkę, która istnieje w zestawie stron menedżera kolejek, który uruchamia tę komendę, z wyjątkiem lokalnej kopii kolejki.

Jeśli usunięcie zakończy się pomyślnie, następująca komenda MQSC jest generowana i wysyłana do wszystkich aktywnych menedżerów kolejek w grupie współużytkowania kolejek w celu usunięcia kopii lokalnych na stronie o zerowej wartości:

DELETE queue(q-name) QSGDISP(COPY)

lub tylko w przypadku kolejki lokalnej:

DELETE QLOCAL(q-name) NOPURGE QSGDISP(COPY)

Usunięcie obiektu grupy staje się skuteczne nawet wtedy, gdy wygenerowaną komendę z QSGDISP (COPY) nie powiedzie się.

**Uwaga:** Opcja NOPURGE zawsze jest dostępna nawet wtedy, gdy zostanie podana opcja **purge** . Aby usunąć komunikaty w lokalnych kopiach kolejek, należy w sposób jawny uruchomić dla każdej kopii komendę, aby usunąć kolejkę z opcją **purge** , oraz **queueSharingGroupDisposition** copy.

## **QMGR**

Określa, że definicja kolejki istnieje w zestawie stron menedżera kolejek, w którym uruchamiana jest komenda. Obiekt został zdefiniowany za pomocą komendy, która użyła parametru **MQQSGD\_Q\_MGR** PCF lub parametru **qmgr** REST API .

Ta komenda nie ma wpływu na każdą kolejkę, która istnieje w repozytorium współużytkowanym, lub w dowolnej lokalnej kopii takiej kolejki.

#### **shared (współużytkowany)**

Ta wartość jest poprawna tylko dla kolejek lokalnych.

Określa, że kolejka istnieje we współużytkowanym repozytorium. Obiekt został zdefiniowany za pomocą komendy, która użyła parametru **MQQSGD\_SHARED** PCF lub parametru **shared** REST API .

Ta komenda nie ma wpływu na wszystkie kolejki istniejące w zestawie stron menedżera kolejek, w którym uruchomiono komendę lub w dowolnej kolejce zdefiniowanej przez komendę korzystaniową z parametru **MQQSGD\_GROUP** .

Wartością domyślną jest qmgr.

# **Nagłówki żądań**

Następujące nagłówki muszą zostać wysłane z żądaniem:

#### **ibm-mq-rest-csrf-token**

Ten nagłówek musi zostać wysłany. Może mieć dowolną wartość (nawet pustą).

#### **Autoryzacja**

Ten nagłówek musi zostać wysłany, jeśli używane jest uwierzytelnianie podstawowe. Więcej informacji zawiera temat Korzystanie z podstawowego uwierzytelniania HTTP przy użyciu interfejsu REST API.

Następujące nagłówki można opcjonalnie wysłać wraz z żądaniem:

#### **ibm-mq-rest-gateway-qmgr**

Ten nagłówek określa menedżer kolejek, który ma być używany jako menedżer kolejek bramy. Menedżer kolejek bramy jest używany do nawiązywania połączenia ze zdalnym menedżerem kolejek. Więcej informacji zawiera temat Zdalne administrowanie przy użyciu interfejsu REST API.

# **Format treści żądania**

Brak.

# <span id="page-2216-0"></span>**Wymagania dotyczące bezpieczeństwa**

Program wywołujący musi zostać uwierzytelniony na serwerze mqweb i musi być elementem co najmniej jednej z ról MQWebAdmin, MQWebAdminRO lub MQWebUser. Więcej informacji na temat zabezpieczeń dla produktu administrative REST API zawiera sekcja Zabezpieczenia konsoli IBM MQ i REST API.

Jeśli stosowane są zabezpieczenia oparte na znacznikach, znacznik LTPA używany do uwierzytelniania użytkownika musi być dostarczany wraz z żądaniem jako informacja cookie. Więcej informacji o uwierzytelnianiu opartym na znacznikach zawiera temat Korzystanie z uwierzytelniania opartego na znacznikach z użyciem interfejsu REST API.

Jednostka główna zabezpieczeń programu wywołującego musi mieć możliwość wydawania następujących komend PCF dla określonego menedżera kolejek:

• Dla kolejki, która jest określona przez część *{queueName}* adresu URL zasobu, należy nadać uprawnienia do wydawania komendy **MQCMD\_DELETE\_Q** PCF.

ULW<sub>1</sub> W systemie UNIX, Linux, and Windows można nadać uprawnienia użytkownikom zabezpieczeń, aby mogli korzystać z zasobów produktu IBM MQ, za pomocą komendy **setmqaut** . Więcej informacji na ten temat zawiera sekcja **setmqaut** (nadawanie lub odbieranie uprawnień).

 $z/0S$ W przypadku korzystania z systemu z/OS więcej informacji zawiera temat Konfigurowanie zabezpieczeń w systemie z/OS.

# **Kody statusu odpowiedzi**

**204**

Kolejka została pomyślnie usunięta.

## **400**

Podano niepoprawne dane.

Na przykład podano niepoprawne dane kolejki lub kolejka nie jest pusta.

## **401**

Nie uwierzytelniono.

Program wywołujący musi zostać uwierzytelniony na serwerze mqweb i musi być elementem co najmniej jednej z ról MQWebAdmin, MQWebAdminRO lub MQWebUser. Należy również określić nagłówek ibm-mq-rest-csrf-token . Aby uzyskać więcej informacji, zapoznaj się z sekcją: "Wymagania dotyczące bezpieczeństwa" na stronie 2217.

## **403**

Brak uprawnień.

Program wywołujący jest uwierzytelniany na serwerze mqweb i jest powiązany z poprawną nazwą użytkownika. Jednak jednostka główna nie ma dostępu do wszystkich lub podzbiór wymaganych zasobów produktu IBM MQ . Więcej informacji na temat wymaganego dostępu można znaleźć w sekcji "Wymagania dotyczące bezpieczeństwa" na stronie 2217.

## **404**

Kolejka nie istnieje.

## **500**

Problem z serwerem lub kod błędu z produktu IBM MQ.

## **503**

Menedżer kolejek nie działa.

# **Nagłówki odpowiedzi**

Z odpowiedzią zwracane są następujące nagłówki:

<span id="page-2217-0"></span>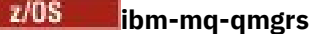

W systemie z/OS, jeśli używany jest opcjonalny parametr zapytania commandScope= \*, ten nagłówek jest zwracany z listą menedżerów kolejek, która wygenerował odpowiedź, z listą rozdzielaną przecinkami. Na przykład nagłówek może wyglądać tak:

ibm-mq-qmgrs: MQ21, MQ22

Jeśli błąd wystąpi przed wysłaniem komendy do menedżerów kolejek, nagłówek odpowiedzi nie zawiera listy menedżerów kolejek. Na przykład żądanie, które generuje kod statusu 200 lub 201, ma nagłówek, ponieważ wykonanie komendy powiodło się. Żądanie, które generuje kod statusu 401 (nieuwierzytelniony), nie ma nagłówka, ponieważ żądanie zostało odrzucone. Żądanie, które generuje kod statusu 403 (nieautoryzowany), ma nagłówek, ponieważ poszczególne menedżery kolejek decydują o tym, czy dana komenda jest autoryzowana.

## **ibm-mq-rest-gateway-qmgr**

Ten nagłówek jest zwracany, gdy w adresie URL zasobu podano zdalny menedżer kolejek. Wartością tego nagłówka jest nazwa menedżera kolejek używanego jako menedżer kolejek bramy.

# **Format treści odpowiedzi**

Jeśli kolejka została pomyślnie usunięta, treść odpowiedzi jest pusta. Jeśli wystąpi błąd, treść odpowiedzi będzie zawierać komunikat o błędzie. Więcej informacji na ten temat zawiera sekcja Obsługa błędów produktuREST API.

# **Przykłady**

Poniższy przykład usuwa kolejkę Q1 z menedżera kolejek QM1i czyści wszystkie komunikaty z kolejki, gdy są używane z metodą HTTP DELETE:

https://localhost:9443/ibmmq/rest/v1/admin/qmgr/QM1/queue/Q1?purge

# **/admin/qmgr/{qmgrName}/subskrypcja**

Aby zażądać informacji o subskrypcjach, można użyć metody HTTP GET z zasobem subscription .

Z tym adresem URL zasobu można użyć bramy administrative REST API .

Więcej informacji na temat odpowiedników PCF dla parametrów i atrybutów subskrypcji REST API zawiera sekcja ["Odpowiedniki REST API i PCF dla subskrypcji" na stronie 2238.](#page-2237-0)

# $\blacktriangleright$  V 9.1.0 **GET**

Aby zażądać informacji o subskrypcjach, należy użyć metody HTTP GET z zasobem produktu subscription .

**Uwaga: V S.1.5** Ten adres URL zasobu jest dostępny tylko w wersji 1 produktu REST API. Aby wysłać zapytanie o subskrypcje za pomocą wersji 2 REST API, należy użyć zasobu ["/admin/action/qmgr/](#page-2018-0) [{qmgrName}/mqsc" na stronie 2019](#page-2018-0) .

Zwracane informacje są podobne do informacji zwracanych przez komendę PCF produktu ["Sprawdź](#page-1872-0) [subskrypcję" na stronie 1873](#page-1872-0) i komendy MQSC ["WYŚWIETL SUB" na stronie 833](#page-832-0) .

- • ["Adres URL zasobu" na stronie 2219](#page-2218-0)
- • ["Opcjonalne parametry zapytania" na stronie 2219](#page-2218-0)
- • ["Nagłówki żądań" na stronie 2221](#page-2220-0)
- • ["Format treści żądania" na stronie 2221](#page-2220-0)
- • ["Wymagania dotyczące bezpieczeństwa" na stronie 2221](#page-2220-0)
- • ["Kody statusu odpowiedzi" na stronie 2222](#page-2221-0)
- • ["Nagłówki odpowiedzi" na stronie 2222](#page-2221-0)
- <span id="page-2218-0"></span>• ["Format treści odpowiedzi" na stronie 2223](#page-2222-0)
- • ["Przykłady" na stronie 2223](#page-2222-0)

# **Adres URL zasobu**

https://*host*:*port*/ibmmq/rest/v1/admin/qmgr/*{qmgrName}*/subscription/ *{subscriptionName}*

## **qmgrName**

Określa nazwę menedżera kolejek, na którym mają być wysłane zapytania o subskrypcje.

Jako **qmgrName**można określić zdalny menedżer kolejek. Jeśli zostanie podana nazwa zdalnego menedżera kolejek, trzeba będzie skonfigurować menedżer kolejek bramy. Więcej informacji zawiera temat Zdalne administrowanie przy użyciu interfejsu REST API.

W nazwie menedżera kolejek jest rozróżniana wielkość liter.

Jeśli w nazwie menedżera kolejek znajdują się ukośniki, kropki lub znaki procentu, należy je zakodować w adresie URL:

- Ukośnik (/) musi być zakodowany jako %2F.
- Znak procentu (%) musi być zakodowany jako %25.
- Kropka (.) musi być zakodowana jako %2E.

## **subscriptionName**

Opcjonalnie określa nazwę subskrypcji, która istnieje w określonym menedżerze kolejek.

W nazwie subskrypcji rozróżniana jest wielkość liter.

Jeśli nazwa subskrypcji zawiera dowolne znaki inne niż alfanumeryczne, muszą one być zakodowane przy użyciu adresu URL.

Jeśli połączenia HTTP zostaną włączone, można użyć protokołu HTTPS zamiast protokołu HTTPS. Więcej informacji na temat włączania protokołu HTTP zawiera sekcja Konfigurowanie portów HTTP i HTTPS.

# **Opcjonalne parametry zapytania**

## **atrybuty = {***obiekt***, ... | \* |***obiekt***.***nazwaAtrybutu***, ... }**

## **obiekt, ...**

Określa rozdzielaną przecinkami listę obiektów JSON, które zawierają powiązane atrybuty subskrypcji, które mają zostać zwrócone.

Na przykład, aby zwrócić wszystkie atrybuty subskrypcji, które są powiązane z datownikami, należy określić wartość timestamps. Aby zwrócić wszystkie atrybuty subskrypcji, które są powiązane z miejscem docelowym i użytkownikiem, należy określić wartość destination,user.

Nie można określić tego samego obiektu więcej niż jeden raz.

Pełna lista obiektów i powiązanych atrybutów znajduje się w sekcji [Atrybuty subskrypcji](#page-2223-0).

**\***

Określa wszystkie atrybuty.

## **object.attributeName,...**

Określa rozdzielaną przecinkami listę atrybutów konfiguracji kolejki, które mają zostać zwrócone.

Każdy atrybut musi określać obiekt JSON, który zawiera atrybut, w postaci object.attributeName. Na przykład, aby zwrócić atrybut correlationId , który znajduje się w obiekcie docelowym, należy określić wartość destination.correlationId.

Nie można określić tego samego atrybutu więcej niż jeden raz.

Pełna lista atrybutów i powiązanych obiektów znajduje się w sekcji [Atrybuty subskrypcji](#page-2196-0).

## **filter=***filterValue*

Określa filtr dla definicji subskrypcji, które są zwracane.

Tego parametru zapytania nie można użyć, jeśli w adresie URL zasobu zostanie podana nazwa subskrypcji lub jeśli używany jest parametr zapytania identyfikatora.

Można określić tylko jeden filtr.

Wartość *filterValue* ma następujący format:

*attribute*:*operator*:*value*

gdzie:

## **attribute (atrybut)**

Określa jeden z odpowiednich atrybutów. Pełną listę atrybutów można znaleźć w sekcji [Atrybuty](#page-2196-0) [subskrypcji](#page-2196-0). Nie można określić następujących atrybutów:

- name
- id

Aby filtrować wszystkie atrybuty, które są datownikami, filtr może określać dowolną część znacznika czasu wraz z gwiazdką kończoną, \*. Format znacznika czasu to YYYY-MM-DDThh:mm:ss. Na przykład można określić 2001-11-1\* , aby filtrować daty z zakresu od 2001-11-10 do 2001-11-19, lub 2001-11-12T14:\* , aby filtrować dowolną minutę w określonej godzinie określonego dnia.

Poprawne wartości dla sekcji YYYY daty należą do zakresu od 1900 do 9999.

Znacznik czasu jest łańcuchem. Oznacza to, że tylko operatory equalTo i notEqualTo mogą być używane z datownikiem.

#### **operator**

Określa jeden z następujących operatorów:

#### **lessThan**

Tego operatora należy używać tylko z atrybutami całkowitymi.

#### **greaterThan**

Tego operatora należy używać tylko z atrybutami całkowitymi.

#### **equalTo**

Użyj tego operatora z dowolnym atrybutem.

#### **notEqualDo**

Użyj tego operatora z dowolnym atrybutem.

#### **lessThanOrEqualTo**

Tego operatora należy używać tylko z atrybutami całkowitymi.

## **greaterThanOrEqualTo**

Tego operatora należy używać tylko z atrybutami całkowitymi.

#### **wartość**

Określa stałą wartość, która ma być testowana względem atrybutu.

Typ wartości jest określany przez typ atrybutu.

W przypadku atrybutów łańcuchowych i boolowskich można pominąć pole wartości po dwukropku. W przypadku atrybutów łańcuchowych należy pominąć wartość w celu zwrócenia subskrypcji bez wartości dla określonego atrybutu. W przypadku atrybutów boolowskich należy pominąć tę wartość, aby zwrócić wszystkie subskrypcje, dla których określony atrybut ma wartość false. Na przykład następujący filtr zwraca wszystkie subskrypcje, w których atrybut nazwy tematu nie został określony:

filter=topic.name:equalTo:

Pojedyncza gwiazdka, \*, może być używana dla atrybutów łańcuchowych określonych na końcu wartości jako znaku wieloznacznego.

Jeśli wartość zawiera znaki inne niż alfanumeryczne, muszą one być zakodowane przy użyciu adresu URL. Jeśli wartość zawiera znak procentu lub dowolną gwiazdkę, która nie ma być znakiem wieloznacznym, to wartość musi być zakodowana po raz drugi w adresie URL. Oznacza to, że znak procentu musi być zakodowany jako %2525. Gwiazdka musi być zakodowana jako %252A.

#### <span id="page-2220-0"></span>**id=***id*

Określa identyfikator subskrypcji, która istnieje w określonym menedżerze kolejek.

Tego parametru zapytania nie można użyć, jeśli w adresie URL zasobu lub w parametrze zapytania o nazwę zostanie podana nazwa subskrypcji.

Identyfikator to łańcuch, który zawiera liczbę szesnastkową. Może on składać się z mieszaniny wielkich i małych liter.

#### **name=***nazwa*

Określa nazwę subskrypcji z użyciem znaków wieloznacznych, która ma być filtrowa.

Tego parametru zapytania nie można użyć, jeśli w adresie URL zasobu lub w parametrze zapytania id zostanie podana nazwa subskrypcji.

Podana *nazwa* musi być pusta lub zawierać gwiazdkę (\*), jako znak wieloznaczny. Możliwe jest określenie jednej z następujących kombinacji:

Określa, że zwracane są subskrypcje, które mają pusty atrybut nazwy.

**\***

Określa, że zwracane są wszystkie subskrypcje.

#### **przedrostek \***

Określa, że zwracane są wszystkie subskrypcje o określonym przedrostku w nazwie subskrypcji.

## **\* przyrostek**

Określono, że zwracane są wszystkie subskrypcje o określonym przyrostku w nazwie subskrypcji.

#### **przedrostek\*przyrostek**

Określa, że zwracane są wszystkie subskrypcje z określonym przedrostkiem i określonym przyrostkiem w nazwie subskrypcji.

## **Nagłówki żądań**

Następujące nagłówki muszą zostać wysłane z żądaniem:

#### **Autoryzacja**

Ten nagłówek musi zostać wysłany, jeśli używane jest uwierzytelnianie podstawowe. Więcej informacji zawiera temat Korzystanie z podstawowego uwierzytelniania HTTP przy użyciu interfejsu REST API.

Następujące nagłówki można opcjonalnie wysłać wraz z żądaniem:

#### **ibm-mq-rest-gateway-qmgr**

Ten nagłówek określa menedżer kolejek, który ma być używany jako menedżer kolejek bramy. Menedżer kolejek bramy jest używany do nawiązywania połączenia ze zdalnym menedżerem kolejek. Więcej informacji zawiera temat Zdalne administrowanie przy użyciu interfejsu REST API.

## **Format treści żądania**

Brak.

# **Wymagania dotyczące bezpieczeństwa**

Program wywołujący musi zostać uwierzytelniony na serwerze mqweb i musi być elementem co najmniej jednej z ról MQWebAdmin, MQWebAdminRO lub MQWebUser. Więcej informacji na temat zabezpieczeń dla produktu administrative REST API zawiera sekcja Zabezpieczenia konsoli IBM MQ i REST API.

Jeśli stosowane są zabezpieczenia oparte na znacznikach, znacznik LTPA używany do uwierzytelniania użytkownika musi być dostarczany wraz z żądaniem jako informacja cookie. Więcej informacji o uwierzytelnianiu opartym na znacznikach zawiera temat Korzystanie z uwierzytelniania opartego na znacznikach z użyciem interfejsu REST API.

<span id="page-2221-0"></span>Jednostka główna zabezpieczeń programu wywołującego musi mieć możliwość wydawania następujących komend PCF dla określonego menedżera kolejek:

• W przypadku subskrypcji określonej za pomocą części *{subscriptionName}* adresu URL zasobu, parametru zapytania *id* lub subskrypcji, które są zgodne z podanymi parametrami zapytania, należy nadać uprawnienia do wydawania komendy **MQCMD\_INQUIRE\_SUBSCRIPTION** PCF.

Jednostka główna ma uprawnienie do wyświetlania, jeśli jednostka główna może wydać komendę **MQCMD\_INQUIRE\_SUBSCRIPTION** PCF. Jeśli jednostka główna ma uprawnienia do wyświetlania tylko dla niektórych subskrypcji określonych przez adres URL zasobu i parametry zapytania, to tablica subskrypcji zwracanych z żądania REST jest ograniczona do tych subskrypcji, do których użytkownik ma uprawnienia do wyświetlania. Nie są zwracane żadne informacje o subskrypcjach, które nie mogą być wyświetlane. Jeśli jednostka główna nie ma uprawnień do wyświetlania dla żadnej z subskrypcji określonych za pomocą adresu URL zasobu i parametrów zapytania, zwracany jest kod statusu HTTP 403.

W systemie UNIX, Linux, and Windows można nadać uprawnienia użytkownikom zabezpieczeń, aby mogli korzystać z zasobów produktu IBM MQ, za pomocą komendy **setmqaut** . Więcej informacji na ten temat zawiera sekcja **setmqaut** (nadawanie lub odbieranie uprawnień).

z/08 W przypadku korzystania z systemu z/OS więcej informacji zawiera temat Konfigurowanie zabezpieczeń w systemie z/OS.

## **Kody statusu odpowiedzi**

**200**

Subskrypcje zostały pomyślnie pobrane.

#### **400**

Podano niepoprawne dane.

Na przykład podano niepoprawne atrybuty subskrypcji.

#### **401**

Nie uwierzytelniono.

Program wywołujący musi zostać uwierzytelniony na serwerze mqweb i musi być elementem co najmniej jednej z ról MQWebAdmin, MQWebAdminRO lub MQWebUser. Więcej informacji na ten temat zawiera sekcja ["Wymagania dotyczące bezpieczeństwa" na stronie 2221](#page-2220-0).

#### **403**

Brak uprawnień.

Program wywołujący jest uwierzytelniany na serwerze mqweb i jest powiązany z poprawną nazwą użytkownika. Jednak jednostka główna nie ma dostępu do wszystkich lub podzbiór wymaganych zasobów produktu IBM MQ . Więcej informacji na temat wymaganego dostępu można znaleźć w sekcji ["Wymagania dotyczące bezpieczeństwa" na stronie 2221.](#page-2220-0)

#### **404**

Subskrypcja nie istnieje.

#### **500**

Problem z serwerem lub kod błędu z produktu IBM MQ.

## **503**

Menedżer kolejek nie działa.

## **Nagłówki odpowiedzi**

Z odpowiedzią zwracane są następujące nagłówki:

## **Content-Type**

Ten nagłówek jest zwracany z wartością application/json;charset=utf-8.

#### **ibm-mq-rest-gateway-qmgr**

Ten nagłówek jest zwracany, gdy w adresie URL zasobu podano zdalny menedżer kolejek. Wartością tego nagłówka jest nazwa menedżera kolejek używanego jako menedżer kolejek bramy.

# <span id="page-2222-0"></span>**Format treści odpowiedzi**

Odpowiedź jest w formacie JSON w kodowaniu UTF-8 . Odpowiedź zawiera zewnętrzny obiekt JSON, który zawiera pojedynczą tablicę JSON o nazwie subscription. Każdy element w tablicy jest obiektem JSON, który reprezentuje informacje na temat subskrypcji. Każdy z tych obiektów JSON zawiera następujące atrybuty:

#### **id**

Łańcuch szesnastkowy

Określa unikalny klucz identyfikujący subskrypcję.

Ten atrybut jest zawsze zwracany.

## **nazwa**

Łańcuch

Określa nazwę subskrypcji.

Ten atrybut jest zawsze zwracany.

## **Łańcuch resolvedTopic**

Łańcuch

Określa w pełni rozstrzygnięty łańcuch tematu przy użyciu połączonych wartości z nazwy tematu i zdefiniowanego łańcucha w momencie utworzenia subskrypcji.

Ten atrybut jest zawsze zwracany.

Następujące obiekty mogą być uwzględnione w obiekcie JSON, który reprezentuje informacje o subskrypcji. Które obiekty i atrybuty są zwracane, zależy od adresu URL określonego dla żądania:

## **topic**

Zawiera atrybuty, które są powiązane z zdefiniowanym tematem.

## **selektor**

Zawiera atrybuty związane z selektorem komunikatów.

## **destination**

Zawiera atrybuty związane z kolejką docelową/menedżerem kolejek.

## **użytkownik**

Zawiera atrybuty związane z użytkownikiem, takie jak token rozliczania, identyfikator użytkownika, który jest właścicielem subskrypcji, oraz dane użytkownika.

## **ogólne**

Zawiera atrybuty związane z ogólnymi właściwościami subskrypcji, takie, czy subskrypcja jest trwała, w jaki sposób została utworzona subskrypcja oraz czy znaki wieloznaczne powinny być interpretowane w łańcuchu tematu.

## **rozbudowany określnik**

Zawiera atrybuty związane z rozszerzonym właściwościami subskrypcji, takie jak czas utraty ważności, priorytet komunikatu i zasięg sieci.

## **datowniki**

Zawiera atrybuty związane z informacjami o dacie i godzinie, takie jak znacznik czasu utworzenia subskrypcji.

Więcej informacji na ten temat zawiera ["Atrybuty treści odpowiedzi dla subskrypcji" na stronie 2224](#page-2223-0).

Jeśli wystąpi błąd, treść odpowiedzi będzie zawierać komunikat o błędzie. Więcej informacji na ten temat zawiera sekcja Obsługa błędów produktuREST API.

# **Przykłady**

• W poniższym przykładzie przedstawiono listę wszystkich subskrypcji w menedżerze kolejek QM1. Przy użyciu metody HTTP GET używany jest następujący adres URL:

https://localhost:9443/ibmmq/rest/v1/admin/qmgr/QM1/subscription

<span id="page-2223-0"></span>Zwrócona zostanie następująca odpowiedź JSON:

```
{
     "subscription":
    [ {
         "id": "414D5120514D33202020202020202020A878195911AFD206",
         "name": "SYSTEM.DEFAULT.SUB",
        "resolvedTopicString":
 },
\{ \} "id": "414D5120514D332020202020202020202C0740592162214A",
         "name": "MySubscription",
         "resolvedTopicString": "sports/golf"
     },
     {
 "id": "414D5120514D332020202020202020202C07405921621307",
 "name": "QM1 SYSTEM.BROKER.INTER.BROKER.COMMUNICATIONS 
414D51590101000000000000000000000000000000000000 SYSTEM.BROKER.ADMIN.STREAM MQ/QM1 /
StreamSupport",
          "resolvedTopicString": "SYSTEM.BROKER.ADMIN.STREAM/MQ/QM1 /StreamSupport"
    }]
}
```
• W poniższym przykładzie przedstawiono listę wszystkich subskrypcji w menedżerze kolejek QM1, w których przedstawiono ich właściwości tematu. Przy użyciu metody HTTP GET używany jest następujący adres URL:

```
https://localhost:9443/ibmmq/rest/v1/admin/qmgr/QM1/subscription?attributes=topic
```
Zwrócona zostanie następująca odpowiedź JSON:

```
{
     "subscription":
    [ "id": "414D5120514D33202020202020202020A878195911AFD206",
 "name": "SYSTEM.DEFAULT.SUB",
         "resolvedTopicString": "",
         "topic": {
             "definedString": "",
             "name": ""
         }
     },
\{ \} "id": "414D5120514D332020202020202020202C0740592162214A",
         "name": "MySubscription",
         "resolvedTopicString": "sports/snooker",
         "topic": {
             "definedString": "sports/snooker",
            "name":
         }
 },
\overline{\mathcal{E}} "id": "414D5120514D332020202020202020202C07405921621307",
 "name": "QM1 SYSTEM.BROKER.INTER.BROKER.COMMUNICATIONS 
414D51590101000000000000000000000000000000000000 SYSTEM.BROKER.ADMIN.STREAM MQ/QM1 /
StreamSupport",
          "resolvedTopicString": "SYSTEM.BROKER.ADMIN.STREAM/MQ/QM1 /StreamSupport",
        "topic"
              "definedString": "MQ/QM1 /StreamSupport",
             "name": "SYSTEM.BROKER.ADMIN.STREAM"
         }
    }]
}
```
# *Atrybuty treści odpowiedzi dla subskrypcji*

Jeśli do żądania informacji o subskrypcjach używana jest metoda HTTP GET z obiektem subscription , w nazwanych obiektach JSON zwracane są następujące atrybuty.

Dostępne są następujące obiekty:

- • ["topic" na stronie 2225](#page-2224-0)
- • ["selektor" na stronie 2225](#page-2224-0)
- • ["destination" na stronie 2225](#page-2224-0)
- <span id="page-2224-0"></span>• ["użytkownik" na stronie 2226](#page-2225-0)
- • ["ogólne" na stronie 2226](#page-2225-0)
- • ["rozbudowany określnik" na stronie 2227](#page-2226-0)
- • ["datowniki" na stronie 2228](#page-2227-0)

Więcej informacji na temat odpowiedników PCF dla parametrów i atrybutów subskrypcji REST API zawiera sekcja ["Odpowiedniki REST API i PCF dla subskrypcji" na stronie 2238.](#page-2237-0)

# **topic**

Obiekt topic zawiera atrybuty, które są powiązane z zdefiniowanym tematem.

## **nazwa**

Łańcuch.

Określa nazwę wcześniej zdefiniowanego obiektu tematu, z którego pochodzi przedrostek łańcucha tematu dla subskrypcji.

## **definedString**

Łańcuch.

Określa łańcuch tematu, który zawiera tylko część aplikacji łańcucha tematu.

## **selektor**

Obiekt selector zawiera atrybuty związane z selektorem komunikatów.

## **wartość**

Łańcuch.

Określa selektor stosowany do komunikatów publikowanych w temacie.

Tylko te komunikaty, które spełniają kryteria wyboru, są umieszczane w miejscu docelowym określonym przez tę subskrypcję.

#### **typ**

Łańcuch.

Określa typ selektora.

Wartość jest jedną z następujących wartości:

#### **brak**

Określa, że selektor nie jest obecny.

#### **standardowe**

Określa, że selektor odwołuje się tylko do właściwości komunikatu, a nie do jego treści, przy użyciu standardowej składni selektora IBM MQ . Selektory tego typu mają być obsługiwane wewnętrznie przez menedżer kolejek.

#### **rozbudowany określnik**

Określa, że selektor korzysta z rozszerzonej składni selektora, zwykle odwołując się do treści komunikatu. Selektory tego typu nie mogą być obsługiwane wewnętrznie przez menedżer kolejek; rozszerzone selektory mogą być obsługiwane tylko przez inny program, taki jak IBM Integration Bus.

# **destination**

Obiekt destination zawiera atrybuty związane z kolejką docelową/menedżerem kolejek.

#### **isManaged**

Boolowskie.

Określa, czy miejsce docelowe jest zarządzane.

## **qmgrName**

Łańcuch.

<span id="page-2225-0"></span>Określa nazwę docelowego menedżera kolejek, lokalnego lub zdalnego, do którego przekazywane są komunikaty dla subskrypcji.

#### **nazwa**

#### Łańcuch.

Określa nazwę kolejki aliasowej, lokalnej, zdalnej lub klastra, w której są umieszczane komunikaty związane z daną subskrypcją.

#### **correlationId**

#### Szesnastkowy.

Określa identyfikator korelacji, który jest umieszczany w polu CorrelId deskryptora komunikatu dla wszystkich komunikatów wysyłanych do tej subskrypcji.

## **użytkownik**

Obiekt user zawiera atrybuty, które są powiązane z użytkownikiem, który utworzył subskrypcję, na przykład token rozliczania, identyfikator użytkownika, który jest właścicielem subskrypcji oraz dane użytkownika.

#### **accountingToken**

Szesnastkowy.

Określa token rozliczania używany w polu AccountingToken deskryptora komunikatu.

#### **Dane applicationIdentity**

Łańcuch.

Określa dane tożsamości aplikacji używane w polu danych ApplIdentitydeskryptora komunikatu.

#### **data**

Łańcuch.

Określa dane użytkownika powiązane z subskrypcją.

#### **nazwa**

## Łańcuch.

Określa identyfikator użytkownika, który jest właścicielem subskrypcji. Ten parametr to identyfikator użytkownika powiązany z twórcą subskrypcji lub, jeśli przejęcie subskrypcji jest dozwolone, identyfikator użytkownika, który ostatnio przejął subskrypcję.

#### **isVariable**

Boolowskie.

Określa, czy użytkownik inny niż ten, który utworzył subskrypcję, może przejąć prawo własności.

## **ogólne**

Obiekt general zawiera atrybuty związane z ogólnymi właściwościami subskrypcji, takie jak to, czy subskrypcja jest trwała, w jaki sposób została utworzona subskrypcja oraz czy znaki wieloznaczne powinny być interpretowane w łańcuchu tematu.

#### **isDurable**

Boolowskie.

Określa, czy subskrypcja jest subskrypcją trwałą.

Jeśli subskrypcja jest trwała, subskrypcja jest nadal trwała, nawet jeśli aplikacja tworzący rozłącza się od menedżera kolejek lub wysyła wywołanie MQCLOSE dla subskrypcji. Menedżer kolejek ponownie przywraca subskrypcję podczas restartu.

Jeśli subskrypcja nie jest trwała, menedżer kolejek usuwa subskrypcję, gdy aplikacja tworzący rozłącza się z menedżera kolejek lub wysyła wywołanie MQCLOSE dla subskrypcji. Jeśli subskrypcja zawiera **destination.class** produktu managed, menedżer kolejek usuwa wszystkie komunikaty, które nie zostały jeszcze wykorzystane po zamknięciu subskrypcji.

#### **typ**

Łańcuch.

<span id="page-2226-0"></span>Określa sposób, w jaki subskrypcja została utworzona.

Wartość jest jedną z następujących wartości:

#### **administracyjne**

Utworzono za pomocą komendy DEF SUB MQSC, REST lub PCF. Wskazuje również, że subskrypcja została zmodyfikowana przy użyciu komendy administracyjnej.

#### **api**

Utworzono za pomocą żądania API MQSUB.

#### **proxy**

Utworzone wewnętrznie i używane do kierowania publikacji za pośrednictwem menedżera kolejek.

## **usesCharacterWildcard**

## Boolowskie.

Określa schemat, który ma być używany, gdy interpretowane są znaki wieloznaczne zawarte w łańcuchu tematu.

Jeśli wartość jest ustawiona na true, znaki wieloznaczne reprezentują części łańcuchów. Jest to zgodne z kompatybilnością z brokerami produktu IBM MQ V6.0 .

Jeśli wartość jest ustawiona na false, znaki wieloznaczne reprezentują części hierarchii tematów. Wartość ta jest zgodna ze zgodnością z brokerami produktu IBM Integration Bus .

## **rozbudowany określnik**

Obiekt extended zawiera atrybuty związane z rozszerzonym właściwościami subskrypcji, takie jak czas utraty ważności, priorytet komunikatu i zasięg sieci.

## **Utrata ważności**

Liczba całkowita.

Określa czas (w sekundach), po upływie którego subskrypcja traci ważność po dacie jej utworzenia.

Wartość -1 może być używana do reprezentowania nieograniczonej liczby.

#### **poziom**

Liczba całkowita.

Określa poziom w hierarchii przechwytywacza subskrypcji, w której jest dokonywana ta subskrypcja.

## **messagePriority**

Łańcuch.

Określa priorytet komunikatów wysyłanych do tej subskrypcji. Ma on zakres od 0 do 9.

Dodatkowo wartość może być jedną z następujących wartości:

#### **asPublished**

Priorytet komunikatów wysyłanych do tej subskrypcji jest pobierana z tego priorytetu dostarczanego do opublikowanego komunikatu.

#### **asQueue**

Priorytet komunikatów wysyłanych do tej subskrypcji jest określany na podstawie domyślnego priorytetu kolejki zdefiniowanej jako miejsce docelowe.

## **Element sterujący messageProperty**

Łańcuch.

Określa sposób dodawania właściwości komunikatu związanych z publikowaniem/subskrybowaniem do komunikatów wysyłanych do tej subskrypcji.

Wartość jest jedną z następujących wartości:

**brak**

Określa, że właściwości publikowania/subskrypcji nie są dodawane do komunikatów.

## **Kompatybilny**

Określa, że jeśli oryginalna publikacja jest komunikatem PCF, właściwości publikowania/ subskrypcji są dodawane jako atrybuty PCF. W przeciwnym razie właściwości publikowania/

subskrypcji są dodawane w nagłówku MQRFH w wersji 1. Ta metoda jest kompatybilna z aplikacjami, które mają być używane z poprzednimi wersjami produktu IBM MQ.

## <span id="page-2227-0"></span>**PCF**

Określa, że właściwości publikowania/subskrypcji są dodawane jako atrybuty PCF.

## **rfh2**

Określa, że właściwości publikowania/subskrybowania są dodawane w nagłówku MQRFH w wersji 2. Ta metoda jest kompatybilna z aplikacjami, które mają być używane w brokerach produktu IBM Integration Bus .

## **Żądanie deliverOn**

Boolowskie.

Określa, czy subskrybent odpytuje o aktualizacje przy użyciu wywołania API MQSUBRQ, czy też wszystkie publikacje są dostarczane do tej subskrypcji.

Jeśli ta wartość jest ustawiona na wartość true, publikacje są dostarczane do tej subskrypcji tylko w odpowiedzi na wywołanie funkcji API MQSUBRQ.

Jeśli wartość jest ustawiona na false, wszystkie publikacje w temacie są dostarczane do tej subskrypcji.

#### **networkScope**

Łańcuch.

Określa, czy subskrypcja ta jest przekazywana do innych menedżerów kolejek w sieci.

Wartość jest jedną z następujących wartości:

#### **Wszystkie**

Określa, że subskrypcja jest przekazywana do wszystkich menedżerów kolejek bezpośrednio połączonych za pośrednictwem kolektywu lub hierarchii publikowania/subskrypcji.

## **QMGR**

Określa, że subcription przekazuje tylko komunikaty opublikowane w tym menedżerze kolejek w temacie.

## **datowniki**

Obiekt timestamps zawiera atrybuty związane z informacjami o dacie i godzinie.

#### **zmienione**

Łańcuch.

Określa datę i godzinę ostatniej zmiany subskrypcji.

Więcej informacji na temat formatu znacznika czasu używanego do zwracania daty i godziny można znaleźć w sekcji REST API datowniki.

## **utworzono**

Łańcuch.

Określa datę i godzinę utworzenia subskrypcji.

Więcej informacji na temat formatu znacznika czasu używanego do zwracania daty i godziny można znaleźć w sekcji REST API datowniki.

# **REST API i odpowiedniki PCF**

W przypadku większości opcjonalnych parametrów zapytania i atrybutów REST API istnieje równoważny parametr lub atrybut PCF. Te tematy można wykorzystać w celu zrozumienia tych odpowiedników.

#### **Odpowiedniki REST API i PCF dla menedżerów kolejek**  $V$  9.1.0

W przypadku większości opcjonalnych parametrów zapytania REST API i atrybutów dla menedżerów kolejek istnieje równoważny parametr lub atrybut PCF. Użyj tabel, które są dostarczane w celu zrozumienia tych odpowiedników.

- <span id="page-2228-0"></span>• "Odpowiedniki atrybutu menedżera kolejek" na stronie 2229
- "Nieobsługiwane atrybuty PCF" na stronie 2229

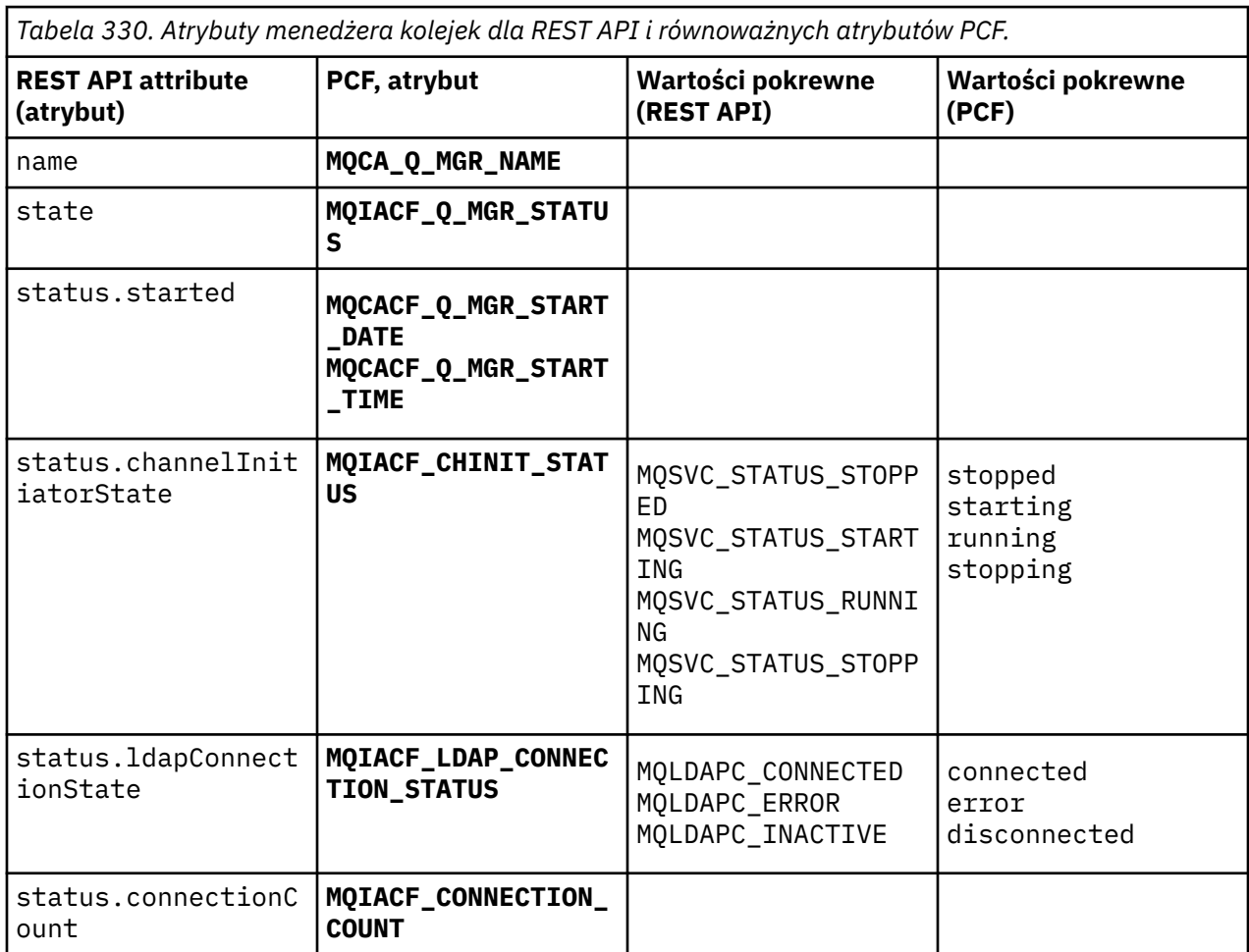

# **Odpowiedniki atrybutu menedżera kolejek**

# **Nieobsługiwane atrybuty PCF**

Następujące atrybuty PCF menedżera kolejek nie są obsługiwane przez zasób administrative REST API qmgr :

- **MQCA\_INSTALLATION\_DESC**
- **MQCA\_INSTALLATION\_NAME**
- **MQCA\_INSTALLATION\_PATH**
- **MQCACF\_CURRENT\_LOG\_EXTENT\_NAME**
- **MQCACF\_LOG\_PATH**
- **MQCACF\_MEDIA\_LOG\_EXTENT\_NAME**
- **MQCACF\_RESTART\_LOG\_EXTENT\_NAME**

# **REST API i odpowiedniki PCF dla kolejek**

W przypadku większości opcjonalnych parametrów zapytania i atrybutów REST API dla kolejek istnieje równoważny parametr lub atrybut PCF. Użyj tabel, które są dostarczane w celu zrozumienia tych odpowiedników.

• ["Opcjonalne odpowiedniki parametru zapytania" na stronie 2230](#page-2229-0)

- <span id="page-2229-0"></span>• ["Odpowiedniki atrybutu kolejki" na stronie 2231](#page-2230-0)
- • ["Nieobsługiwane atrybuty PCF" na stronie 2237](#page-2236-0)

# **Opcjonalne odpowiedniki parametru zapytania**

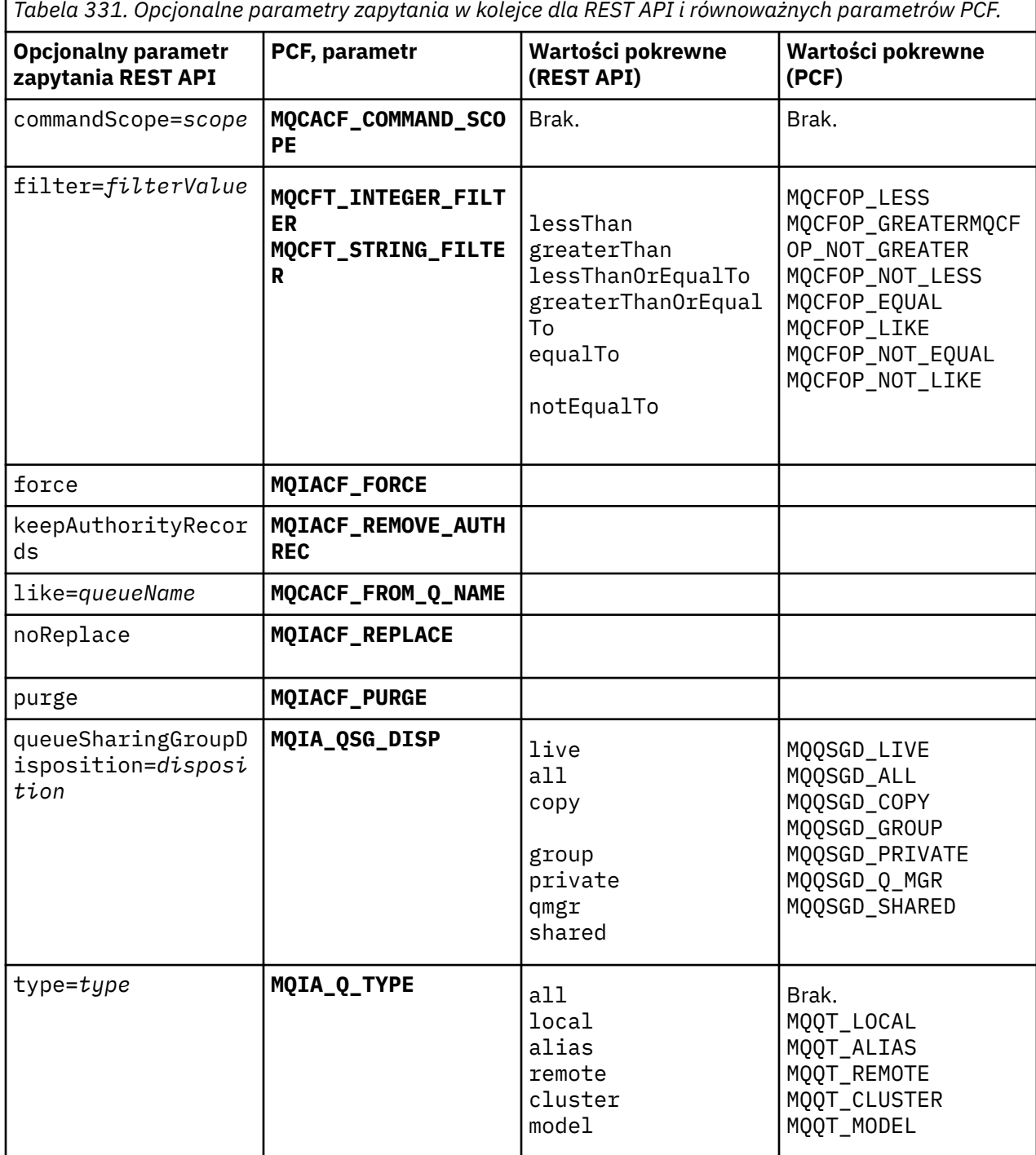

# <span id="page-2230-0"></span>**Odpowiedniki atrybutu kolejki**

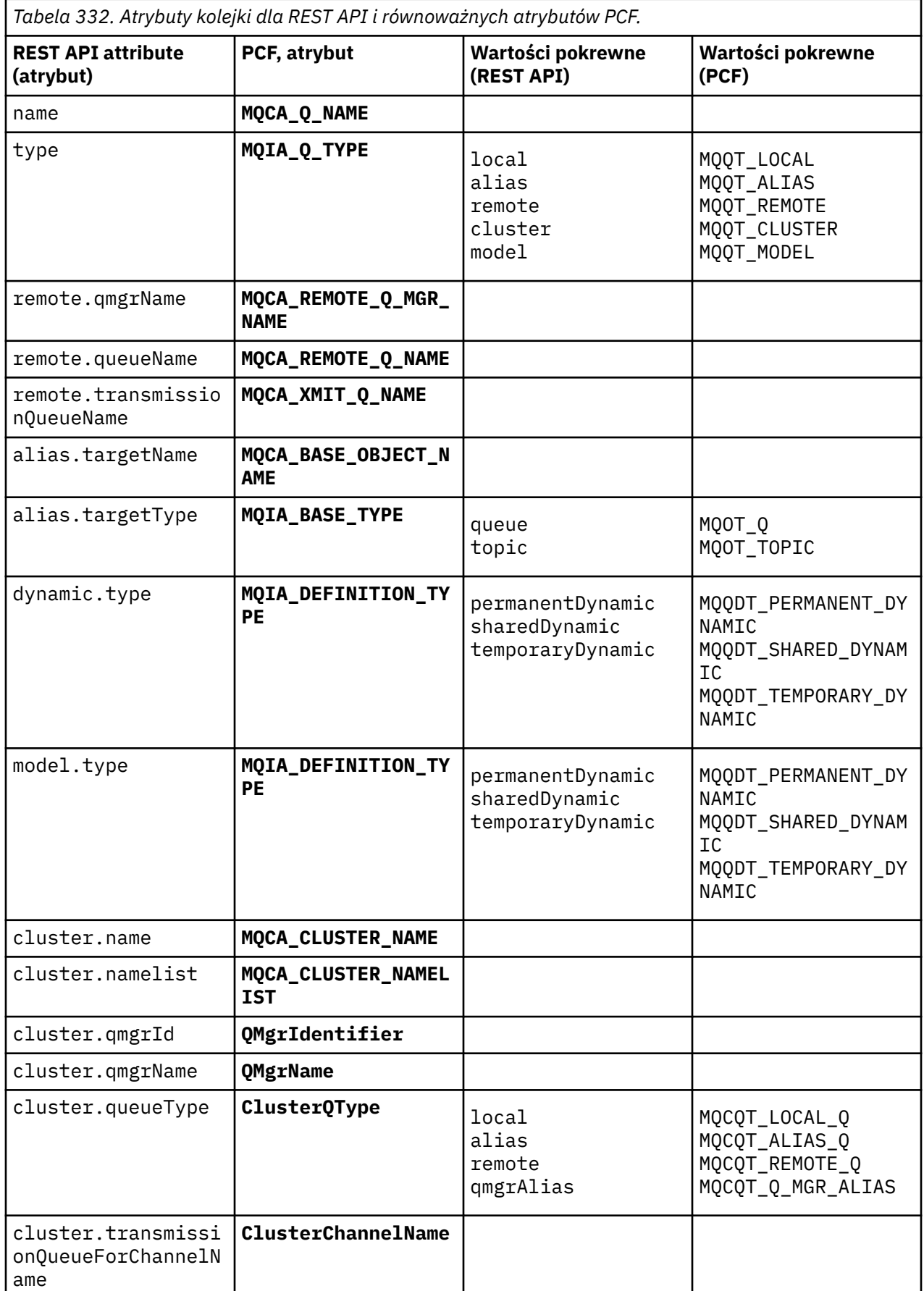

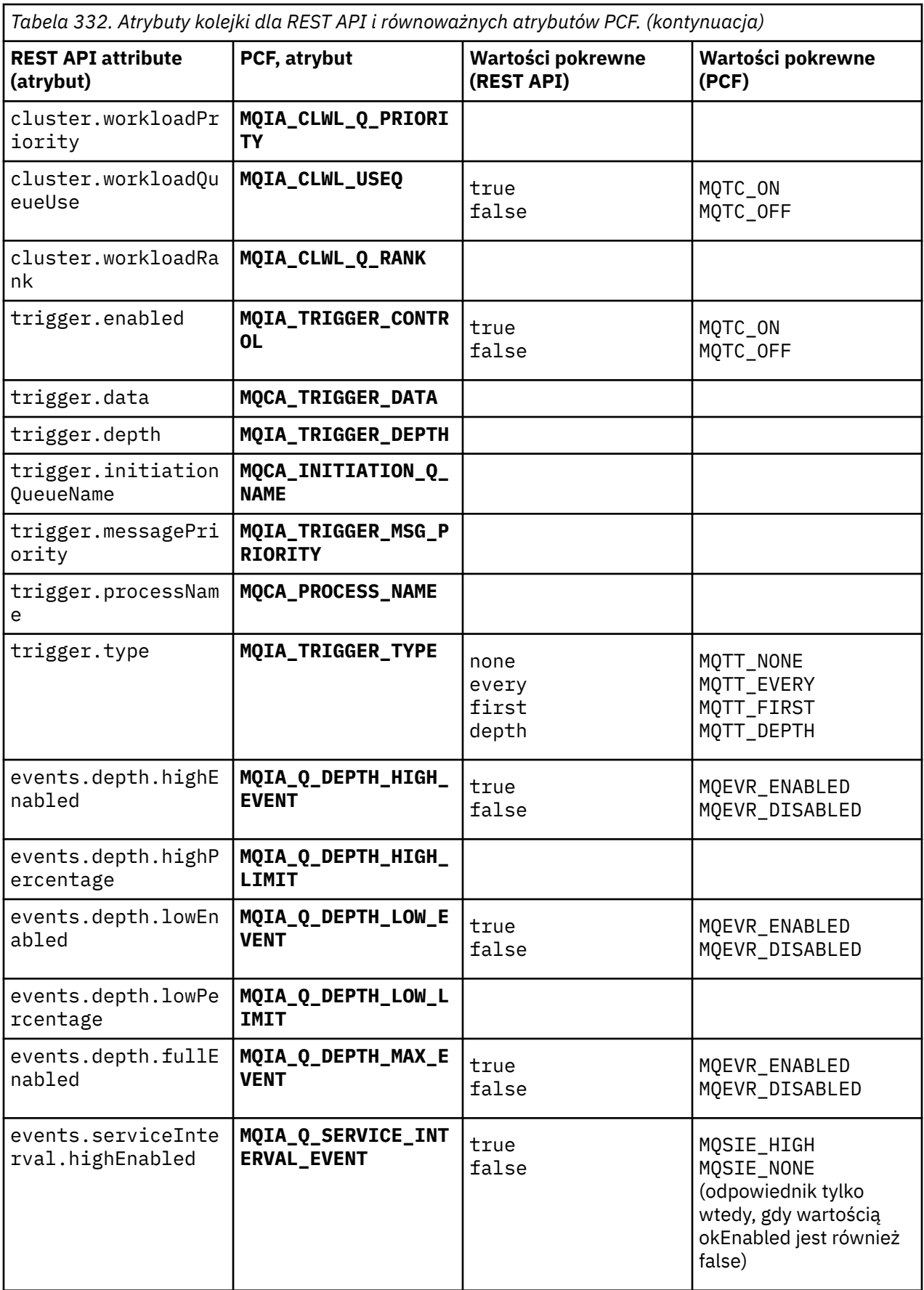
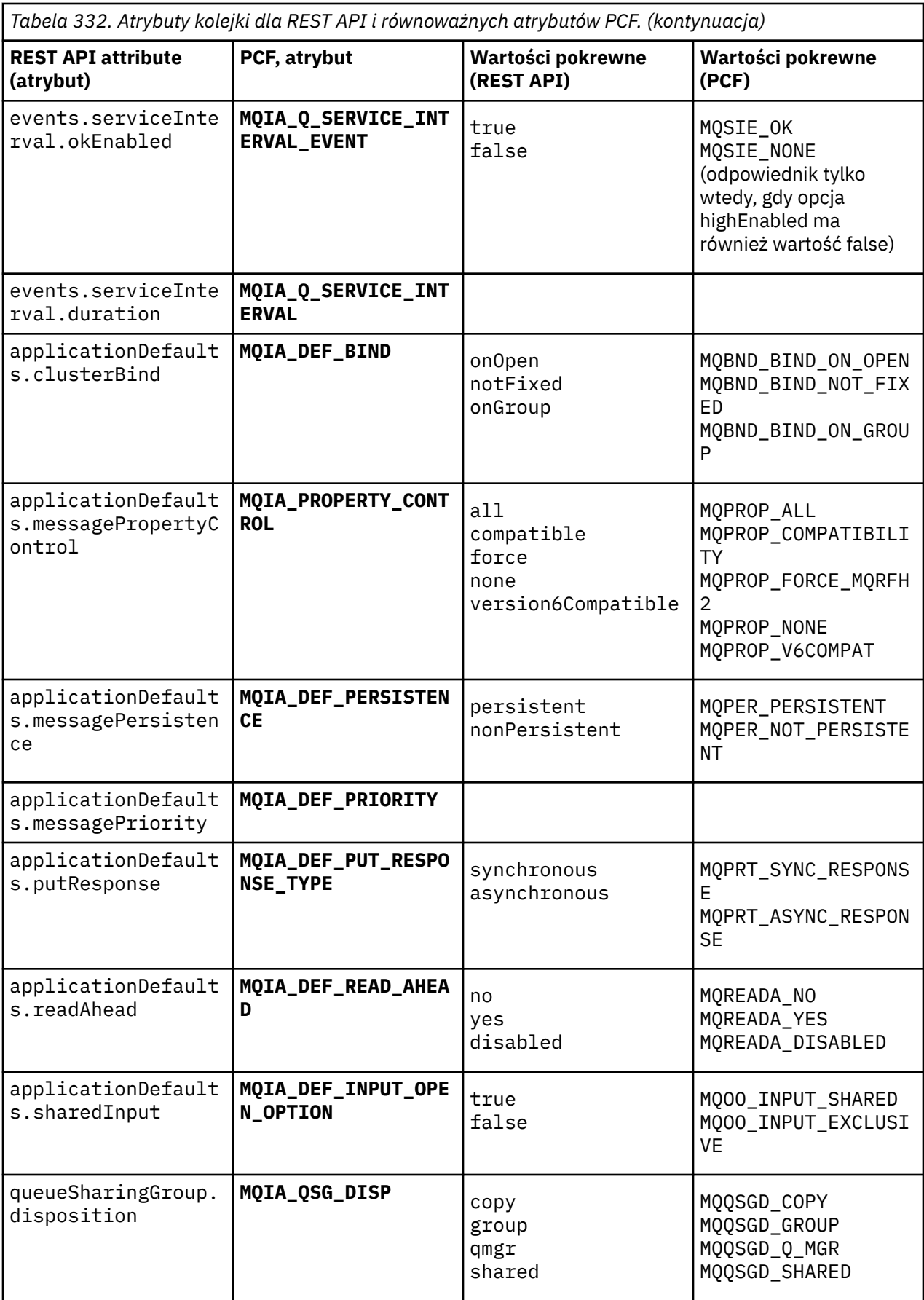

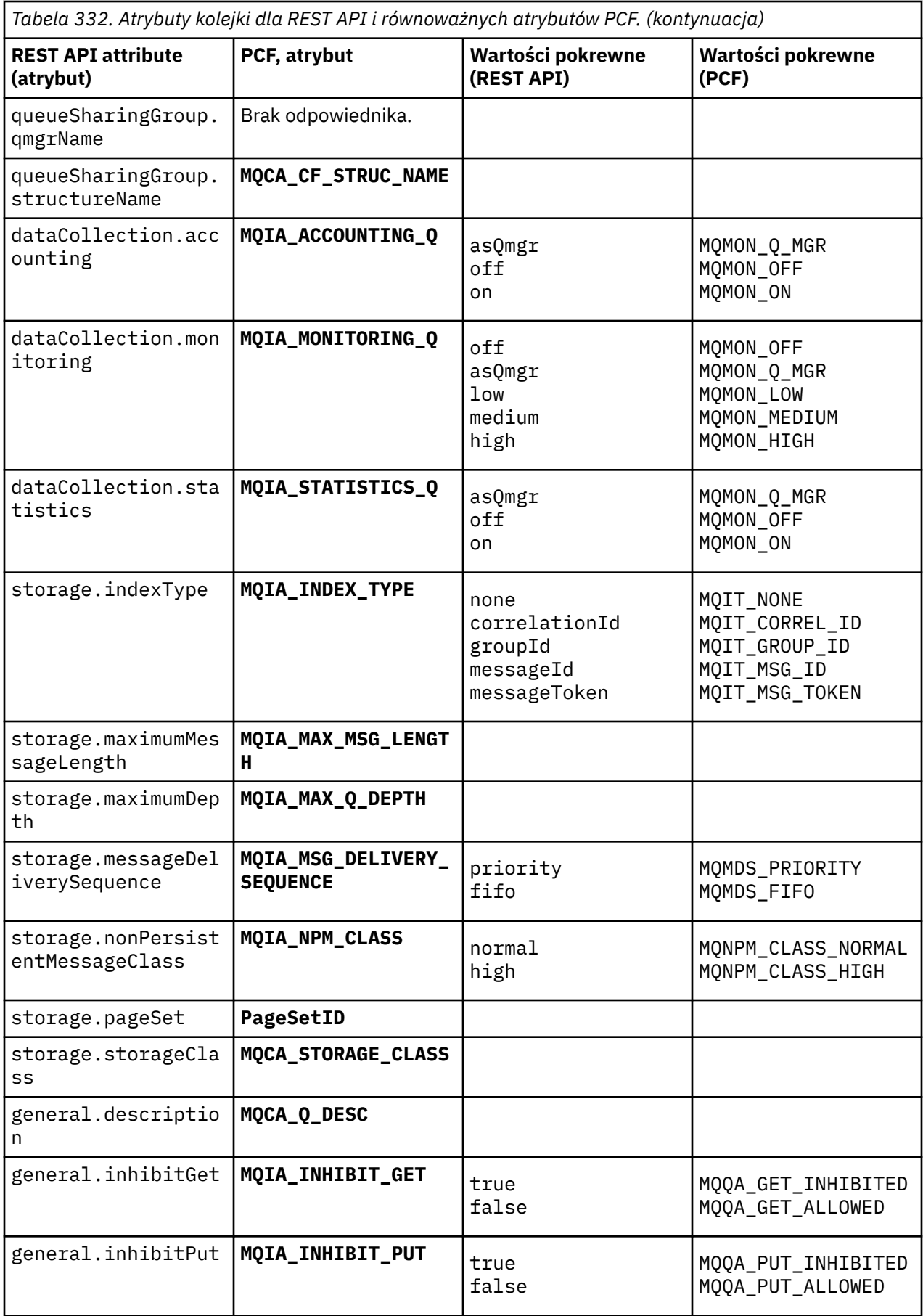

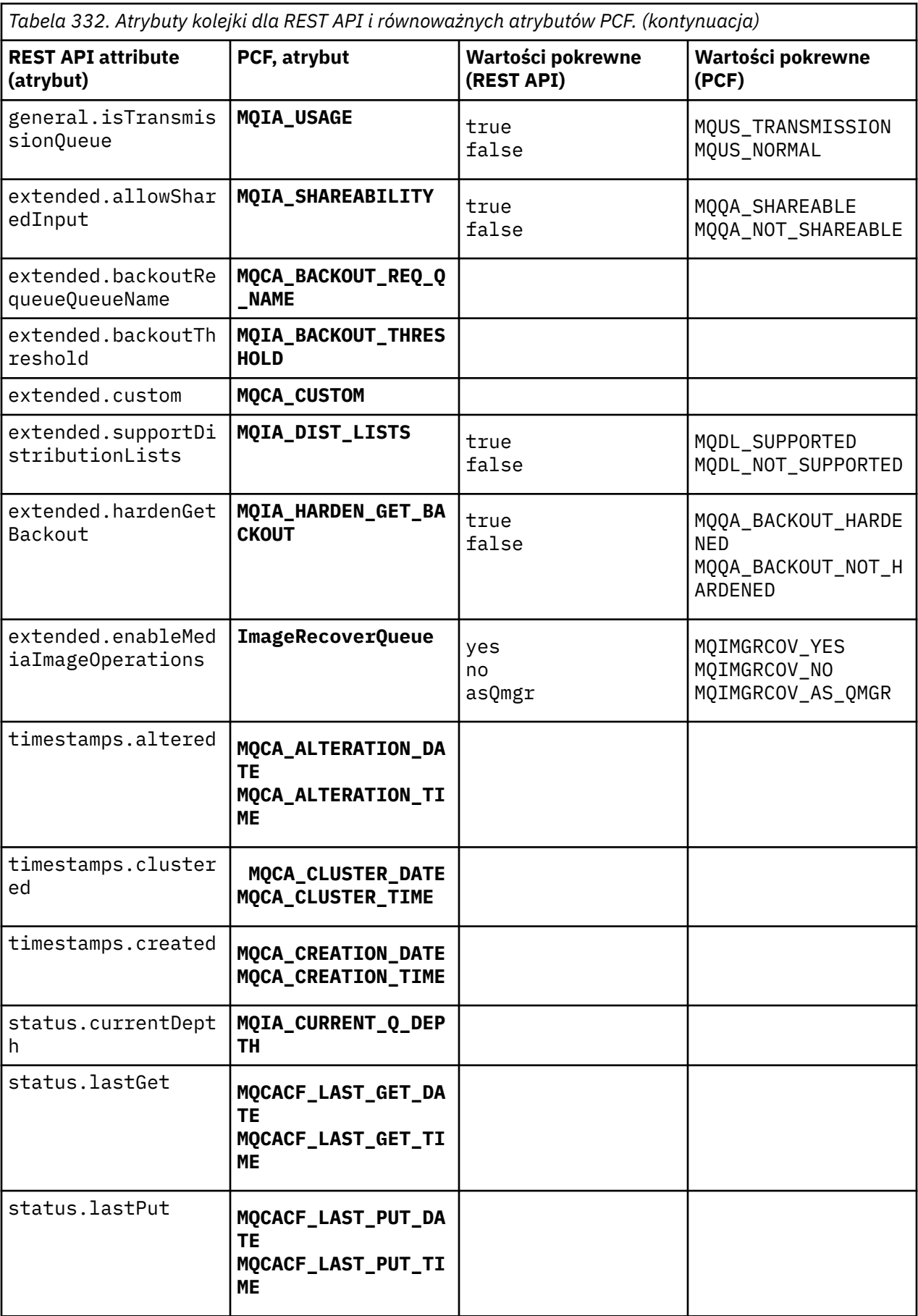

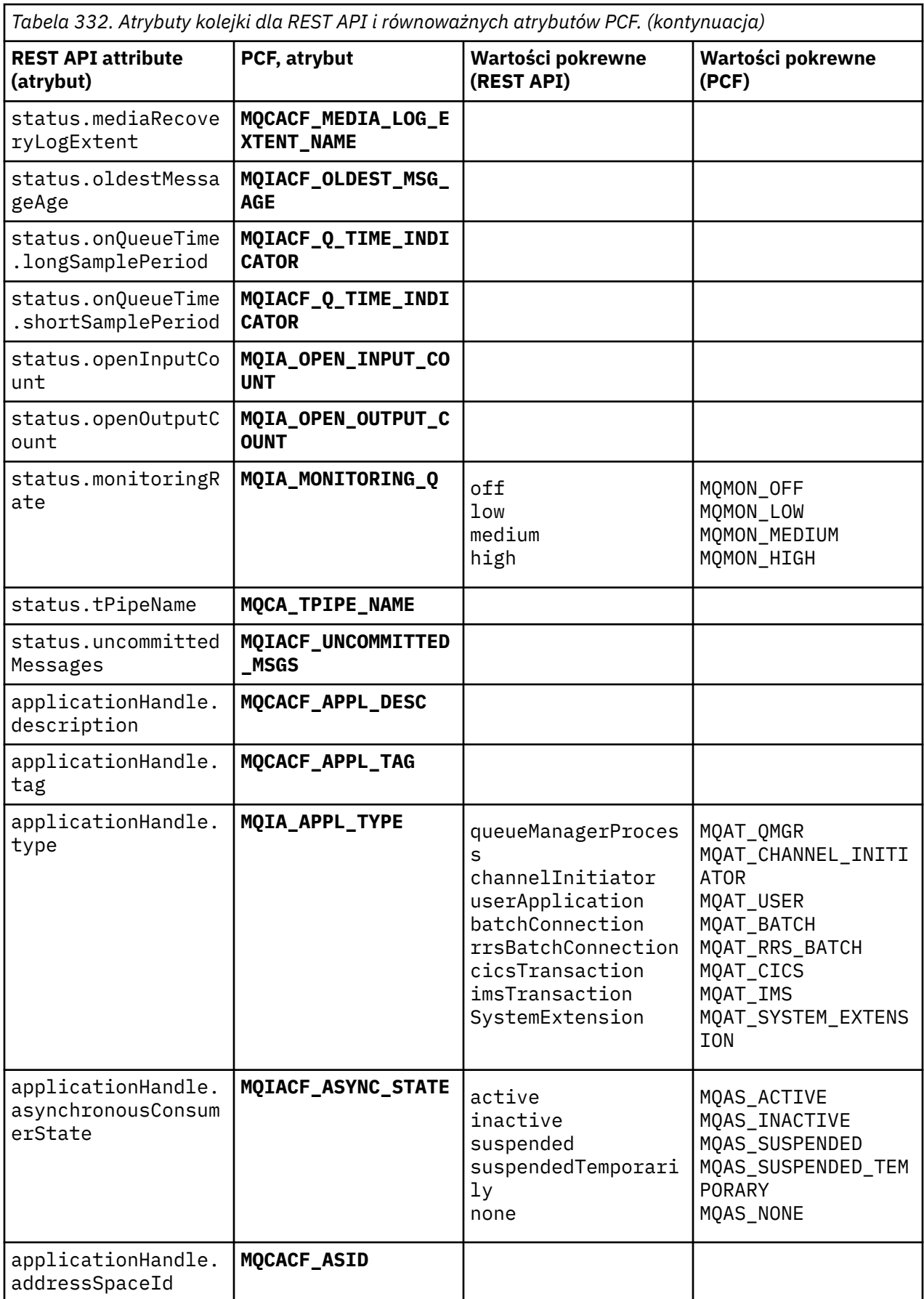

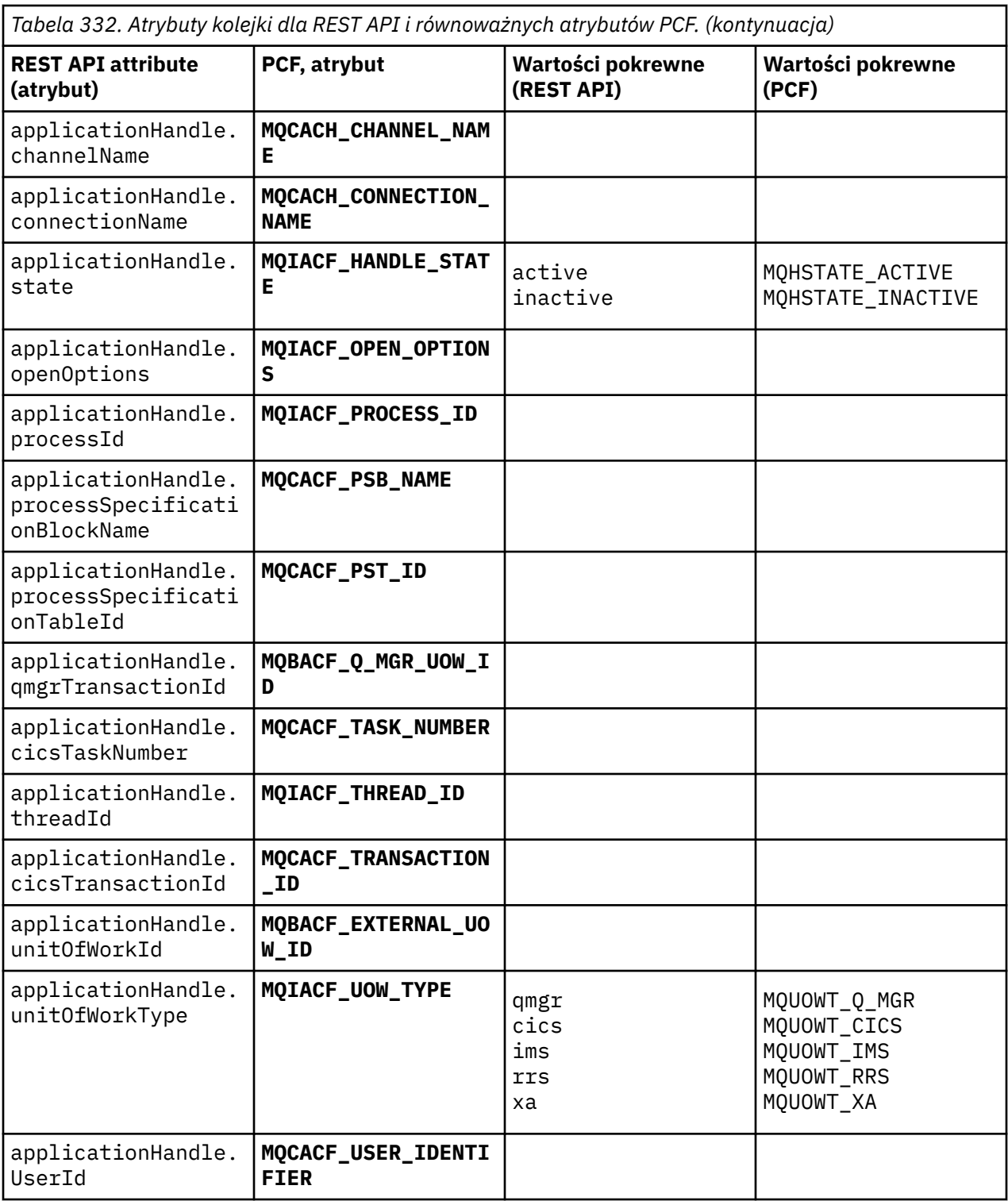

# **Nieobsługiwane atrybuty PCF**

Następujące atrybuty PCF kolejki nie są obsługiwane przez administrative REST API:

- **MQIA\_SCOPE**
- **MQIA\_RETENTION\_INTERVAL**

# **Odpowiedniki REST API i PCF dla subskrypcji**

W przypadku większości opcjonalnych parametrów zapytania REST API i atrybutów subskrypcji istnieje równoważny parametr lub atrybut PCF. Użyj tabel, które są dostarczane w celu zrozumienia tych odpowiedników.

- "Opcjonalne odpowiedniki parametru zapytania" na stronie 2238
- "Odpowiedniki atrybutu subskrypcji" na stronie 2238
- • ["Nieobsługiwane parametry PCF" na stronie 2240](#page-2239-0)

# **Opcjonalne odpowiedniki parametru zapytania**

*Tabela 333. Opcjonalne parametry zapytania subskrypcji dla REST API i równoważnych parametrów PCF.*

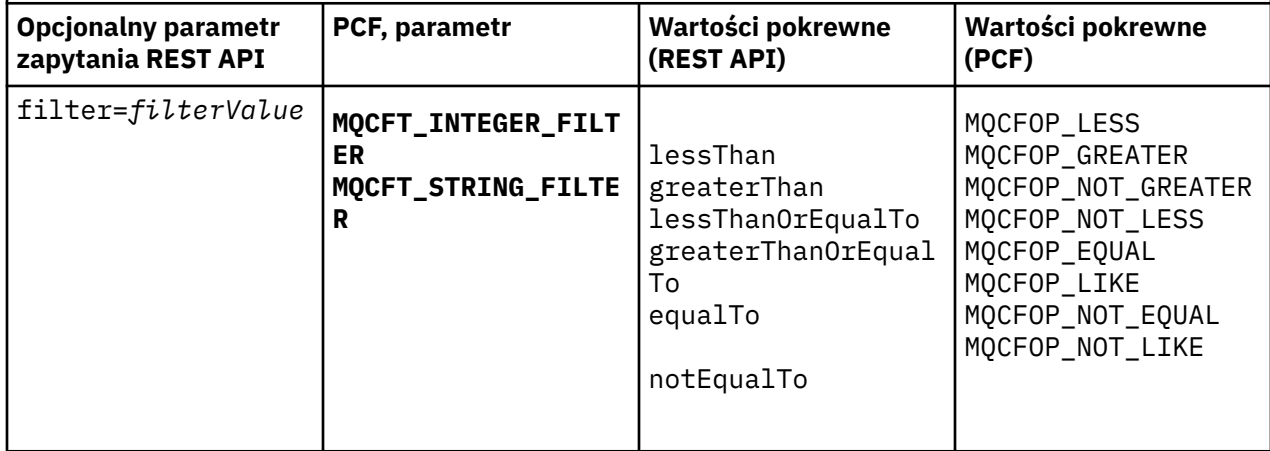

# **Odpowiedniki atrybutu subskrypcji**

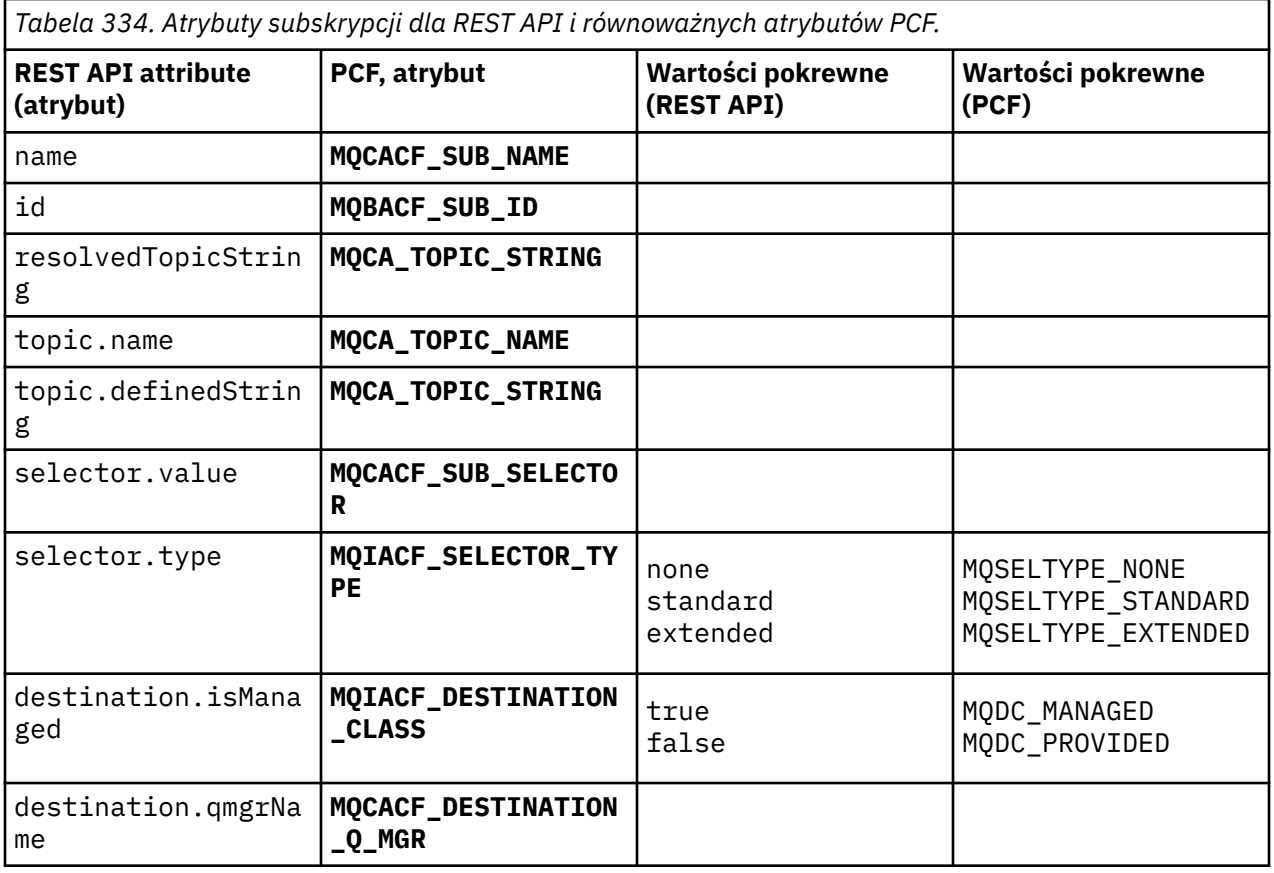

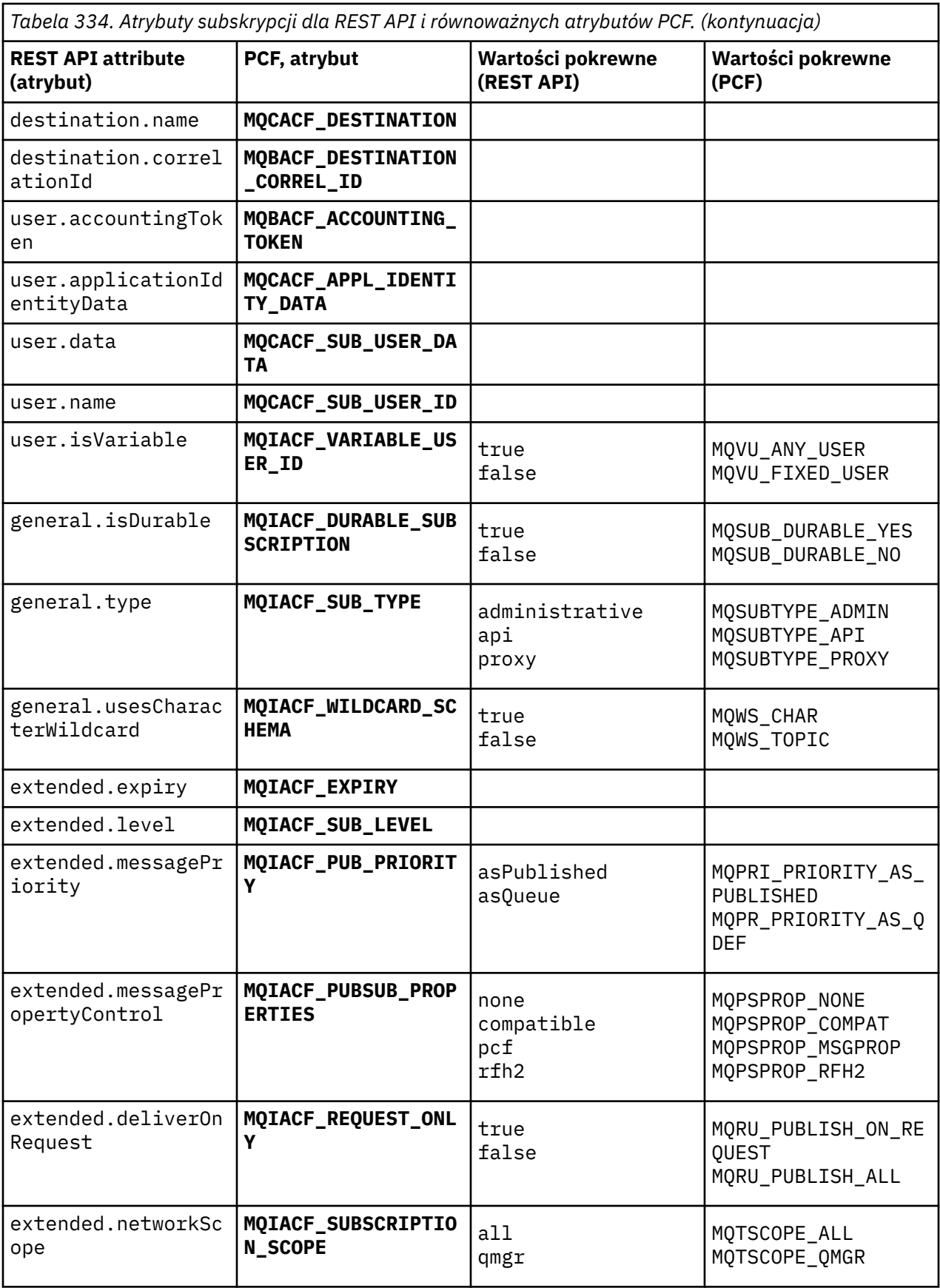

<span id="page-2239-0"></span>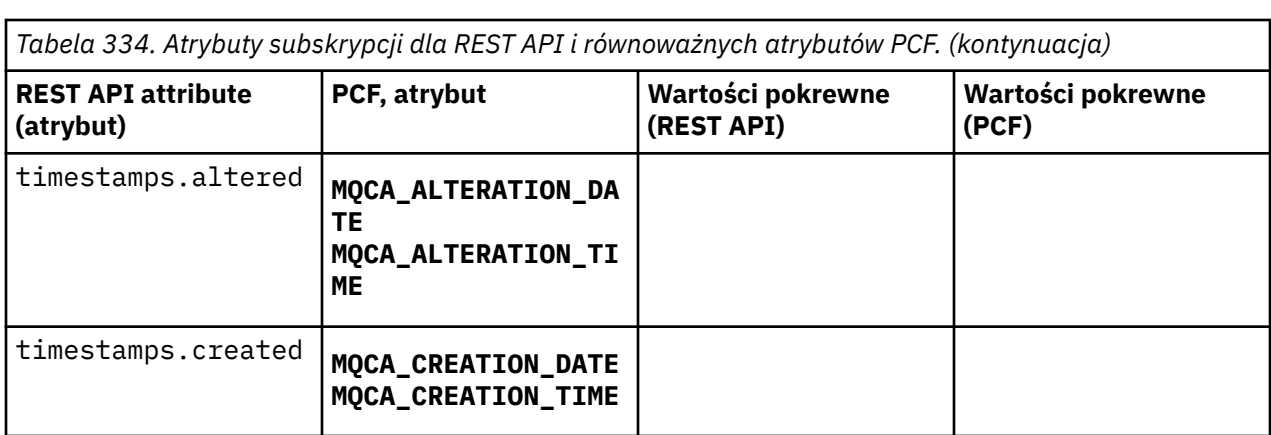

# **Nieobsługiwane parametry PCF**

Następujące parametry zapytania PCF subskrypcji nie są obsługiwane przez produkt administrative REST API:

- **MQIA\_DISPLAY\_TYPE**
- **MQIACF\_SUB\_TYPE**
- **MQIACF\_SUB\_ATTRS**

# **REST API i odpowiedniki PCF dla kanałów**

W przypadku większości opcjonalnych parametrów zapytania i atrybutów REST API dla kanałów istnieje równoważny parametr lub atrybut PCF. Użyj tabel, które są dostarczane w celu zrozumienia tych odpowiedników.

- "Opcjonalne odpowiedniki parametru zapytania" na stronie 2240
- • ["Odpowiedniki atrybutu kanału" na stronie 2241](#page-2240-0)
- • ["Nieobsługiwane parametry PCF" na stronie 2252](#page-2251-0)

# **Opcjonalne odpowiedniki parametru zapytania**

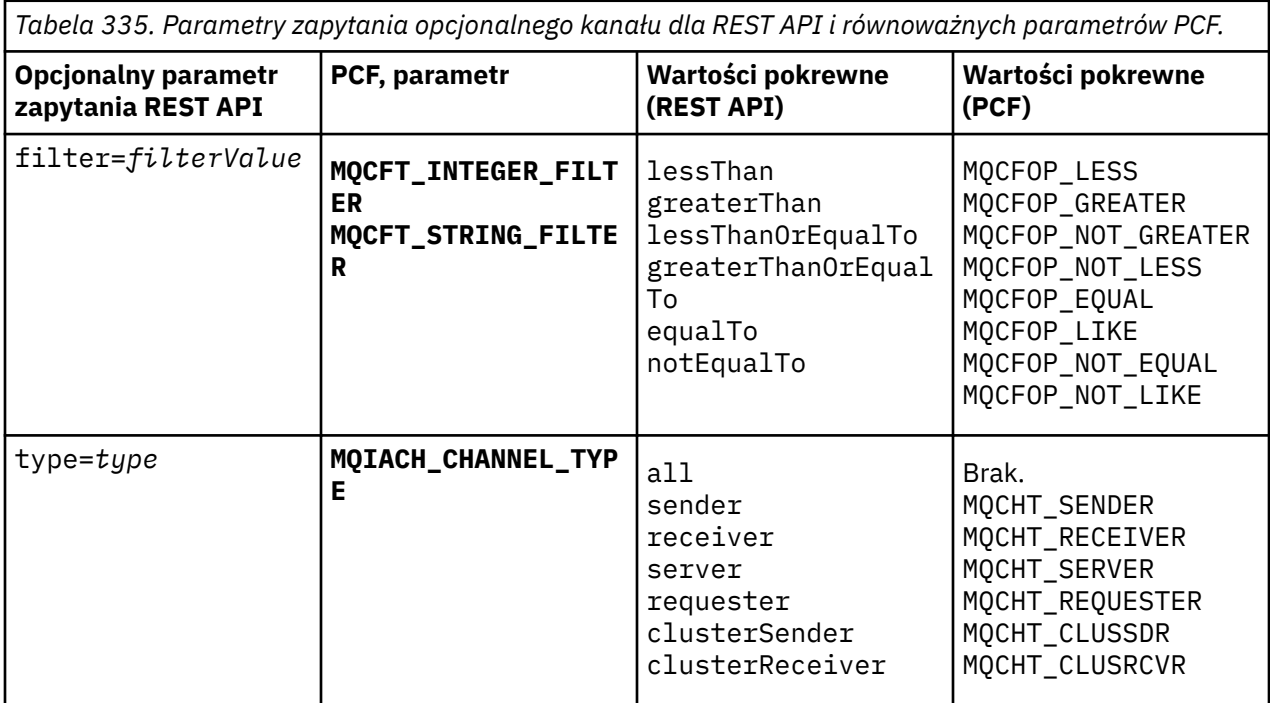

<span id="page-2240-0"></span>*Tabela 335. Parametry zapytania opcjonalnego kanału dla REST API i równoważnych parametrów PCF. (kontynuacja)*

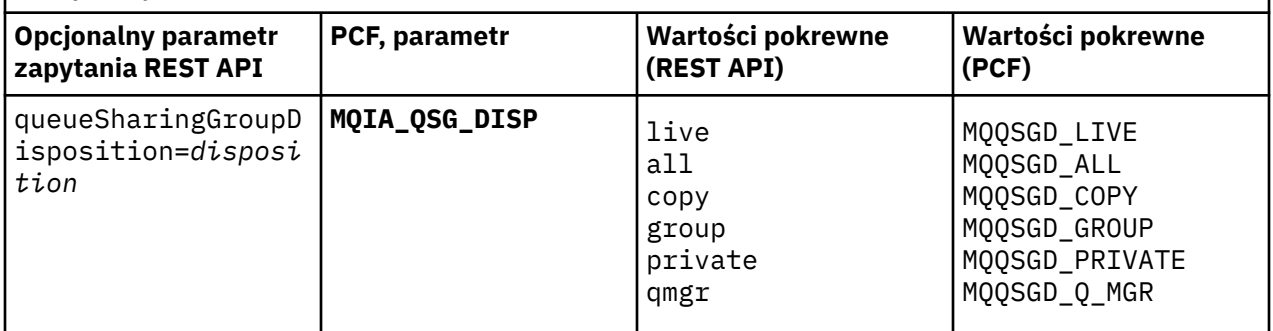

# **Odpowiedniki atrybutu kanału**

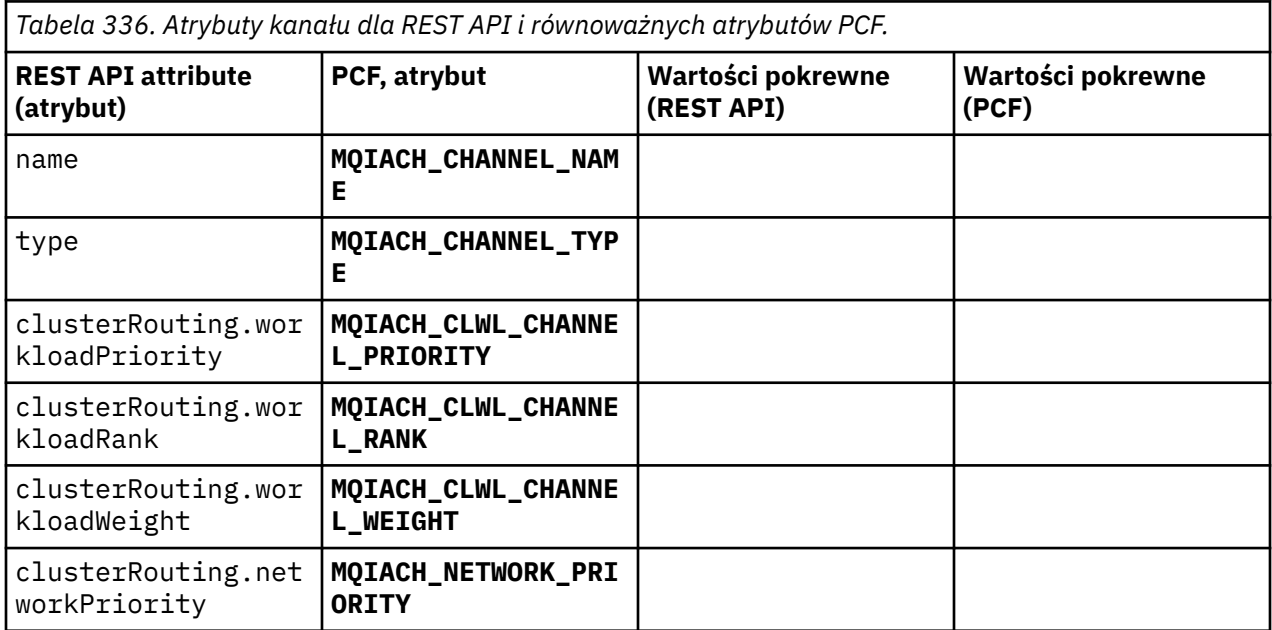

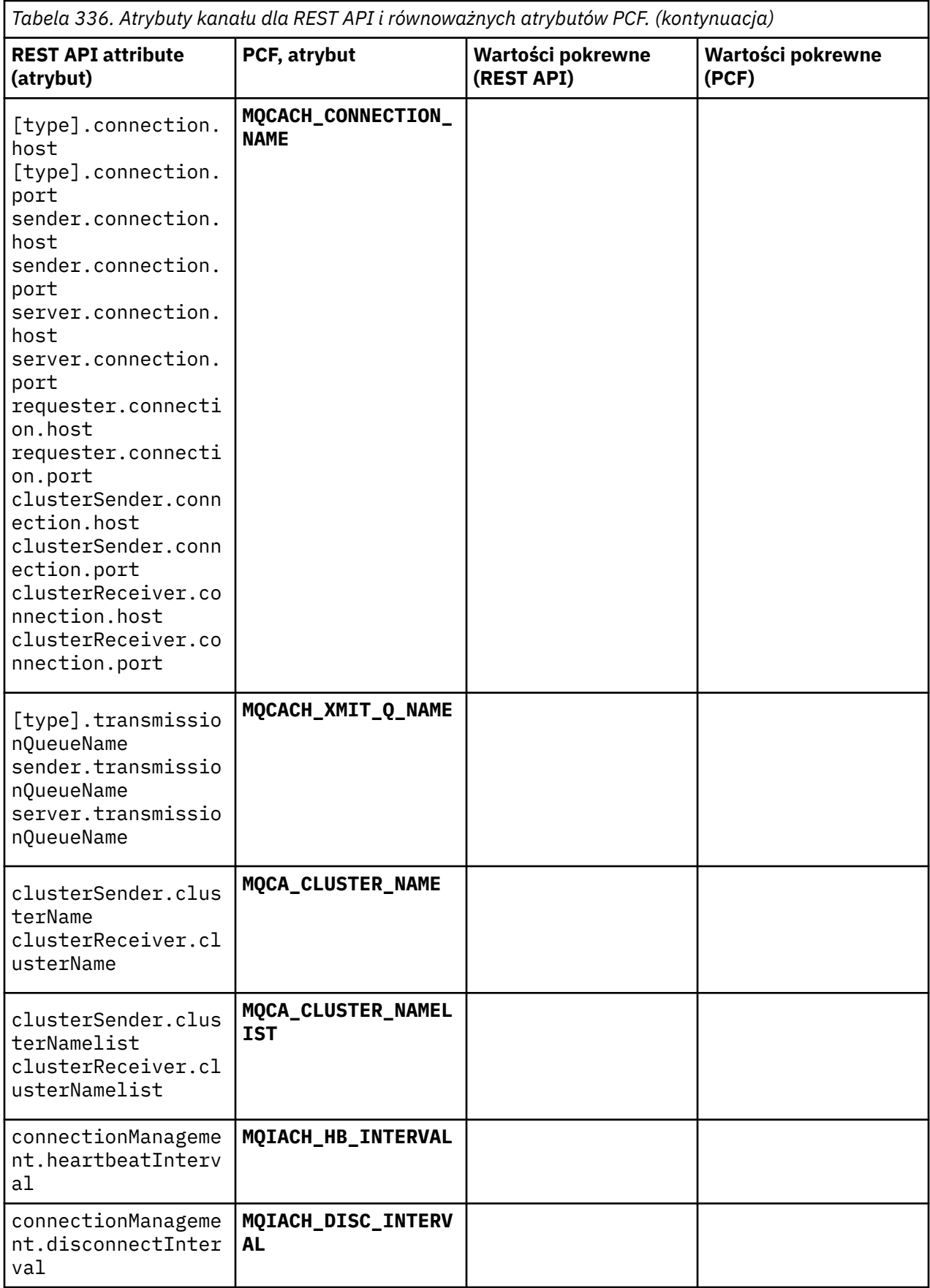

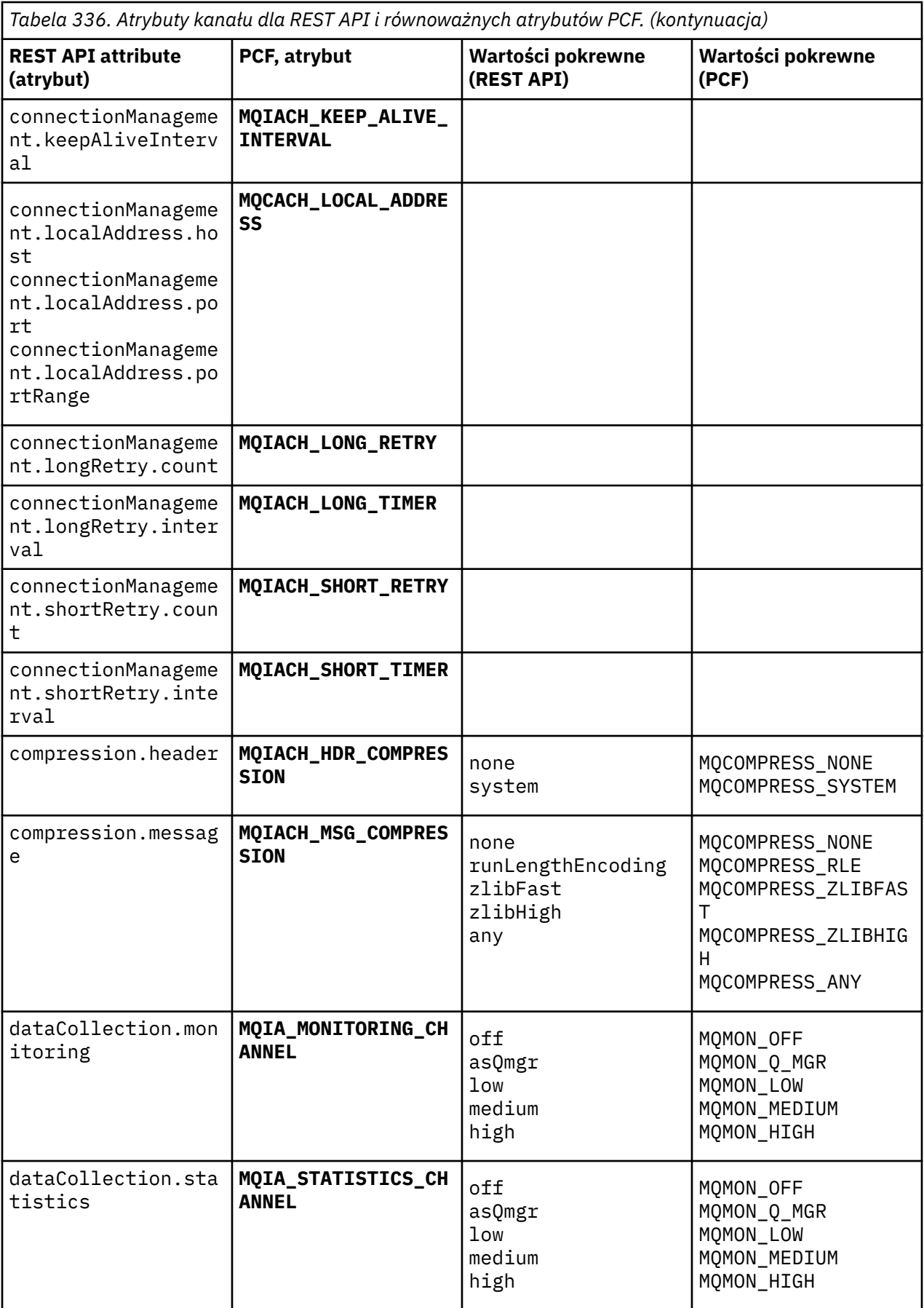

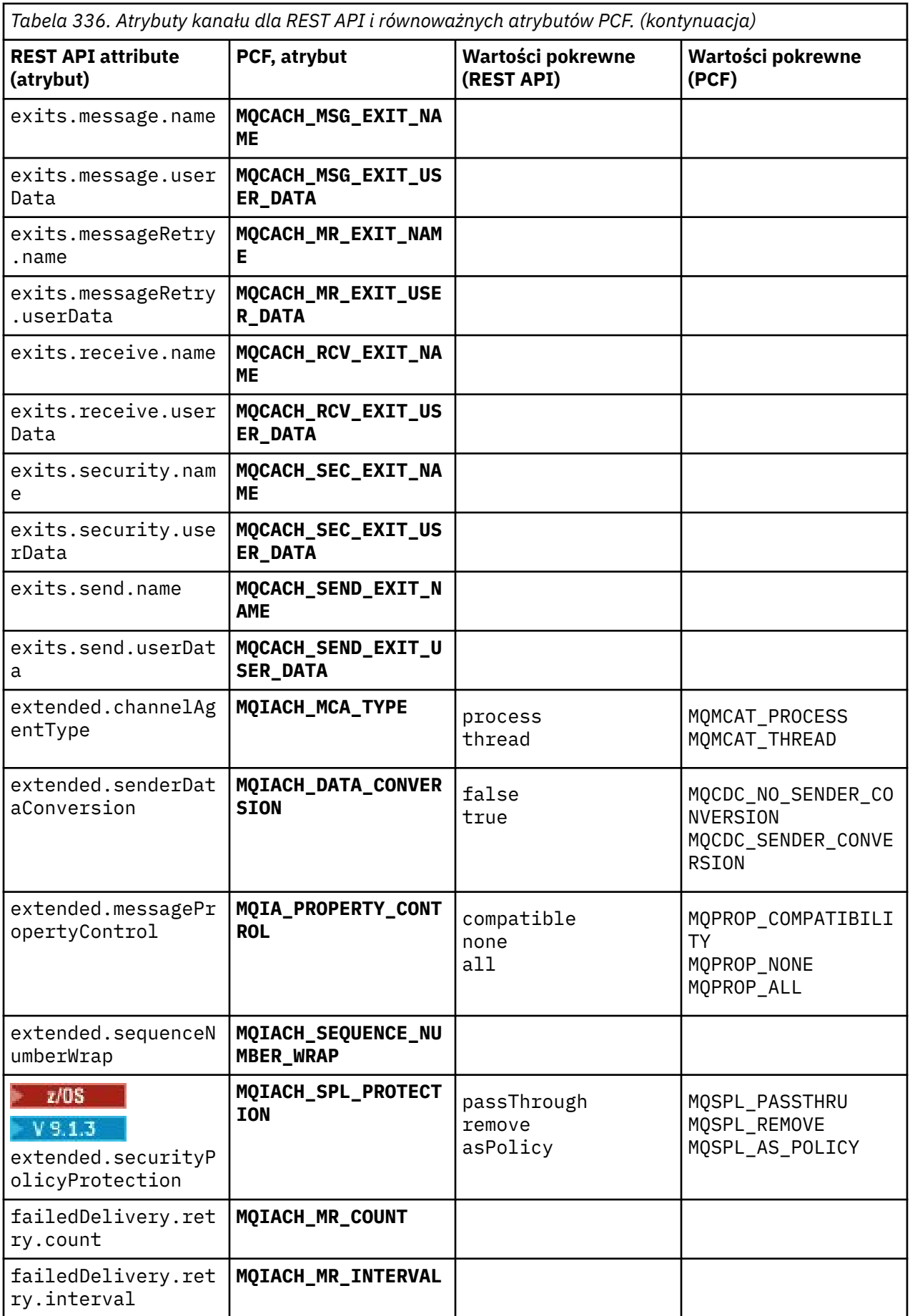

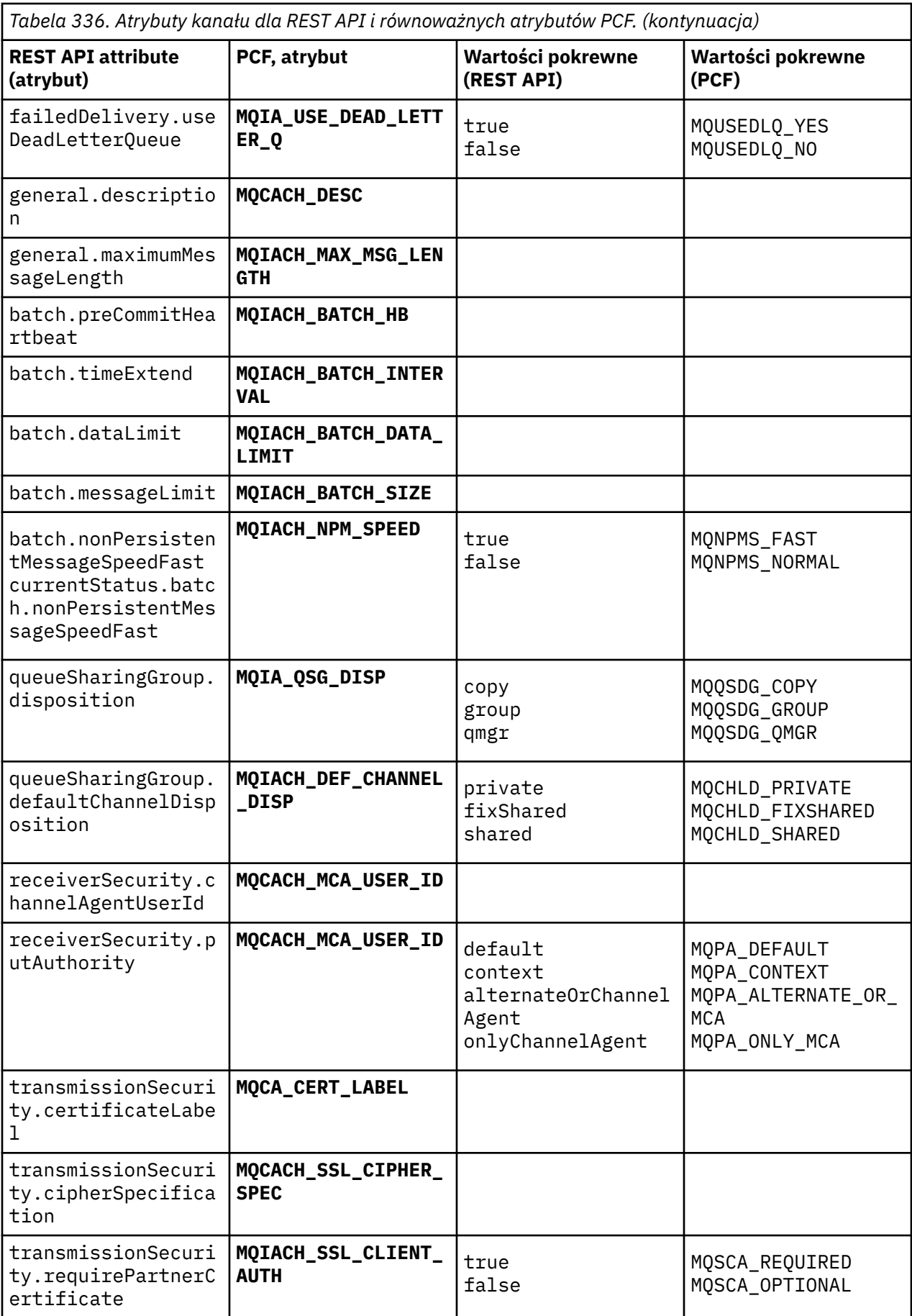

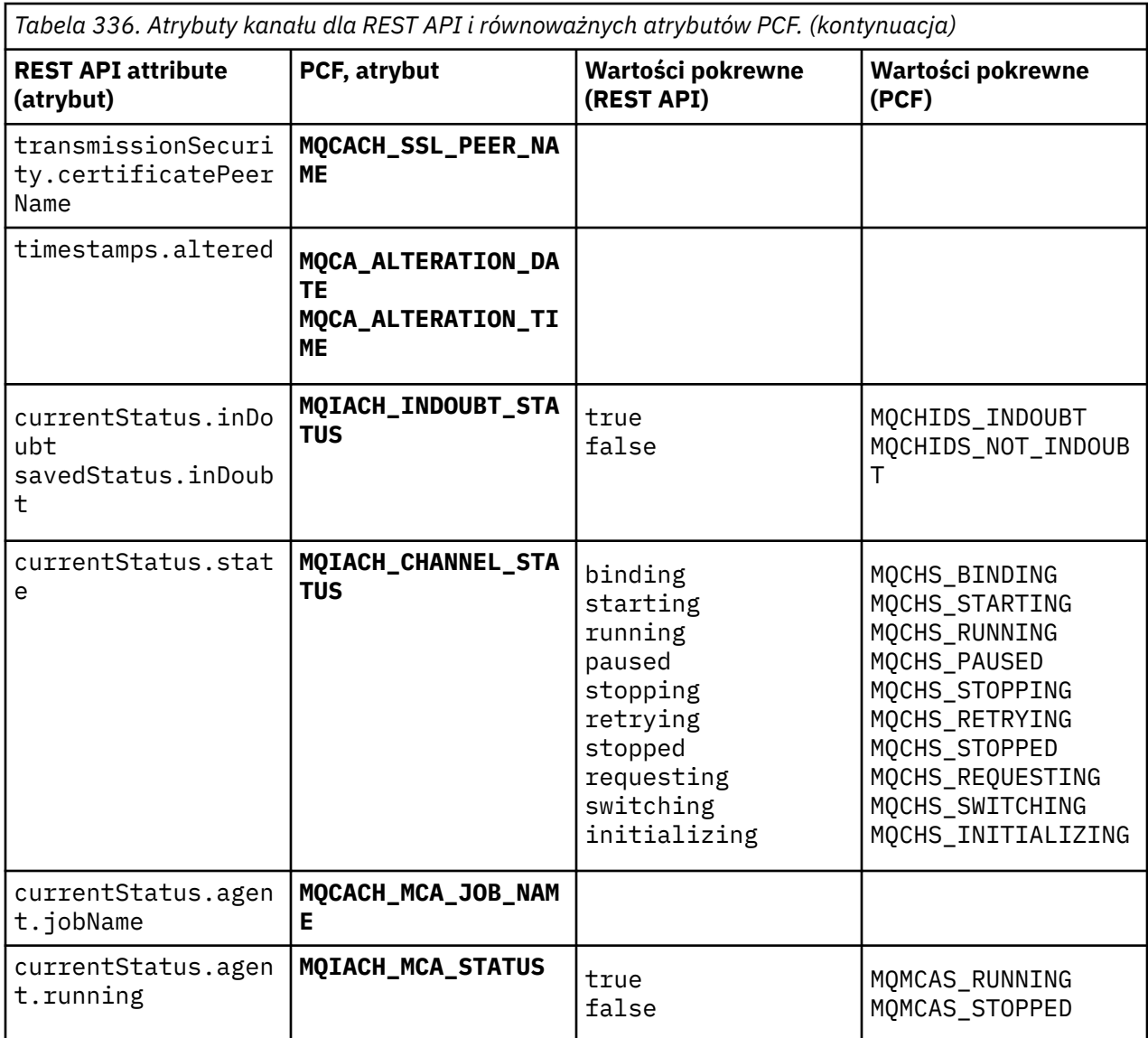

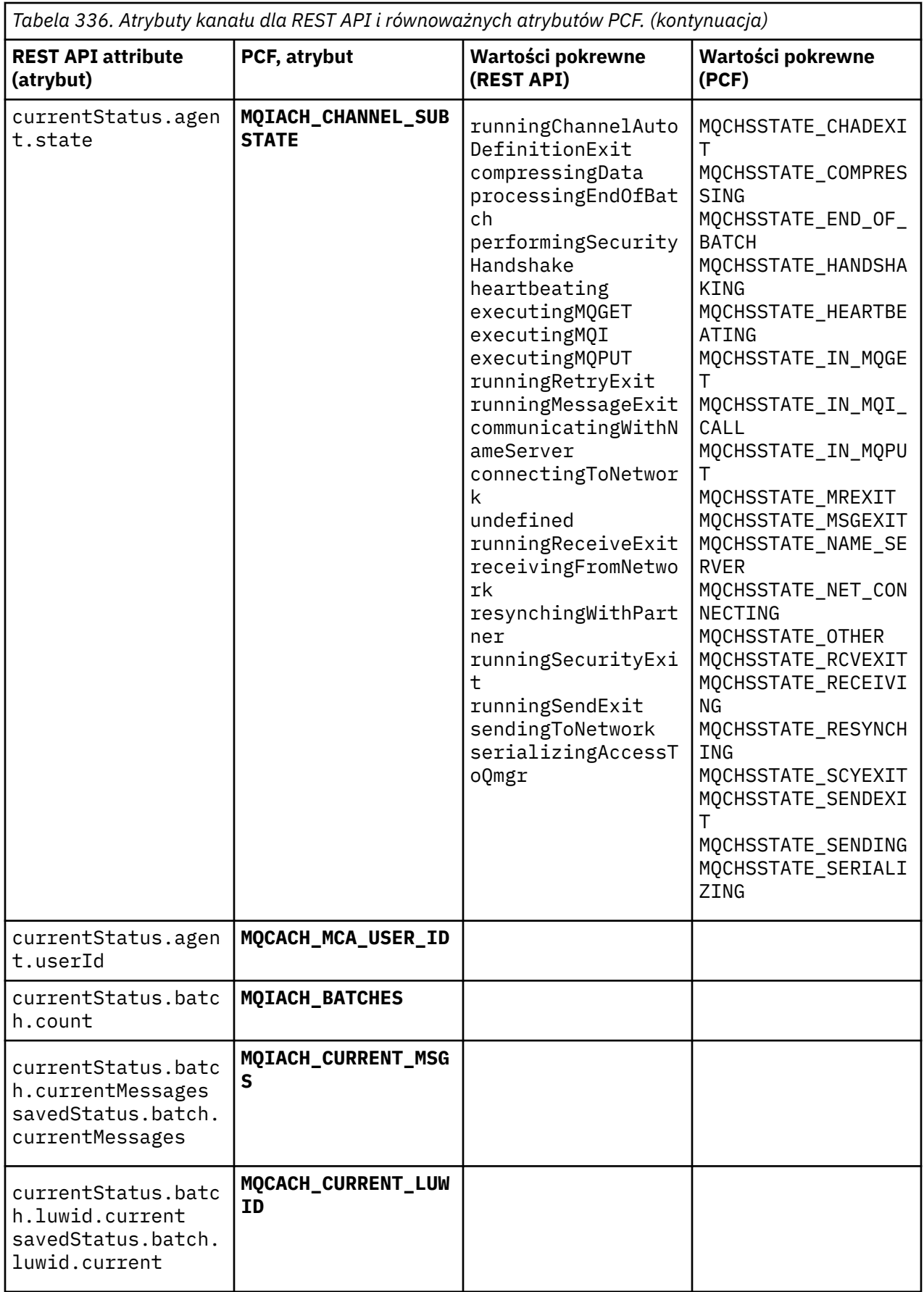

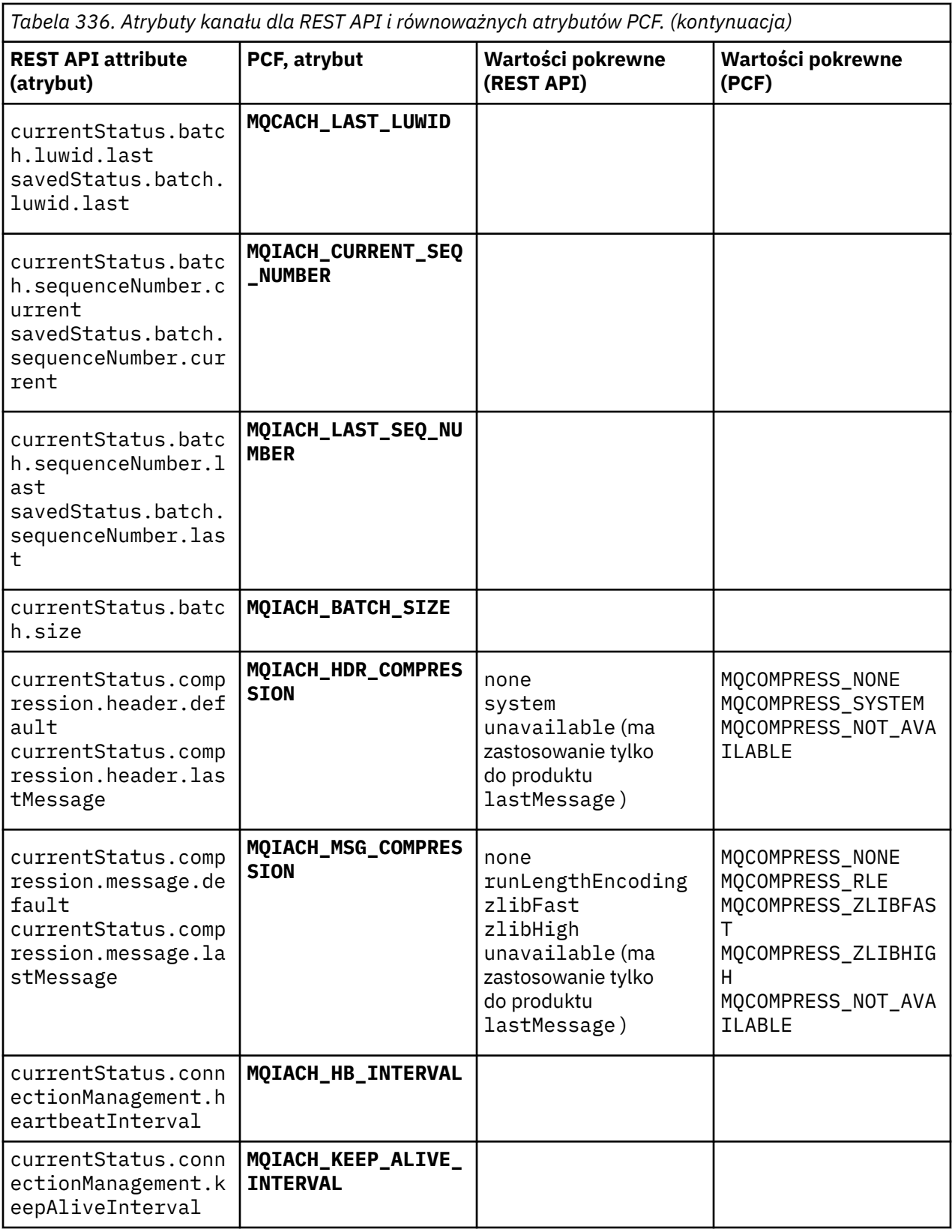

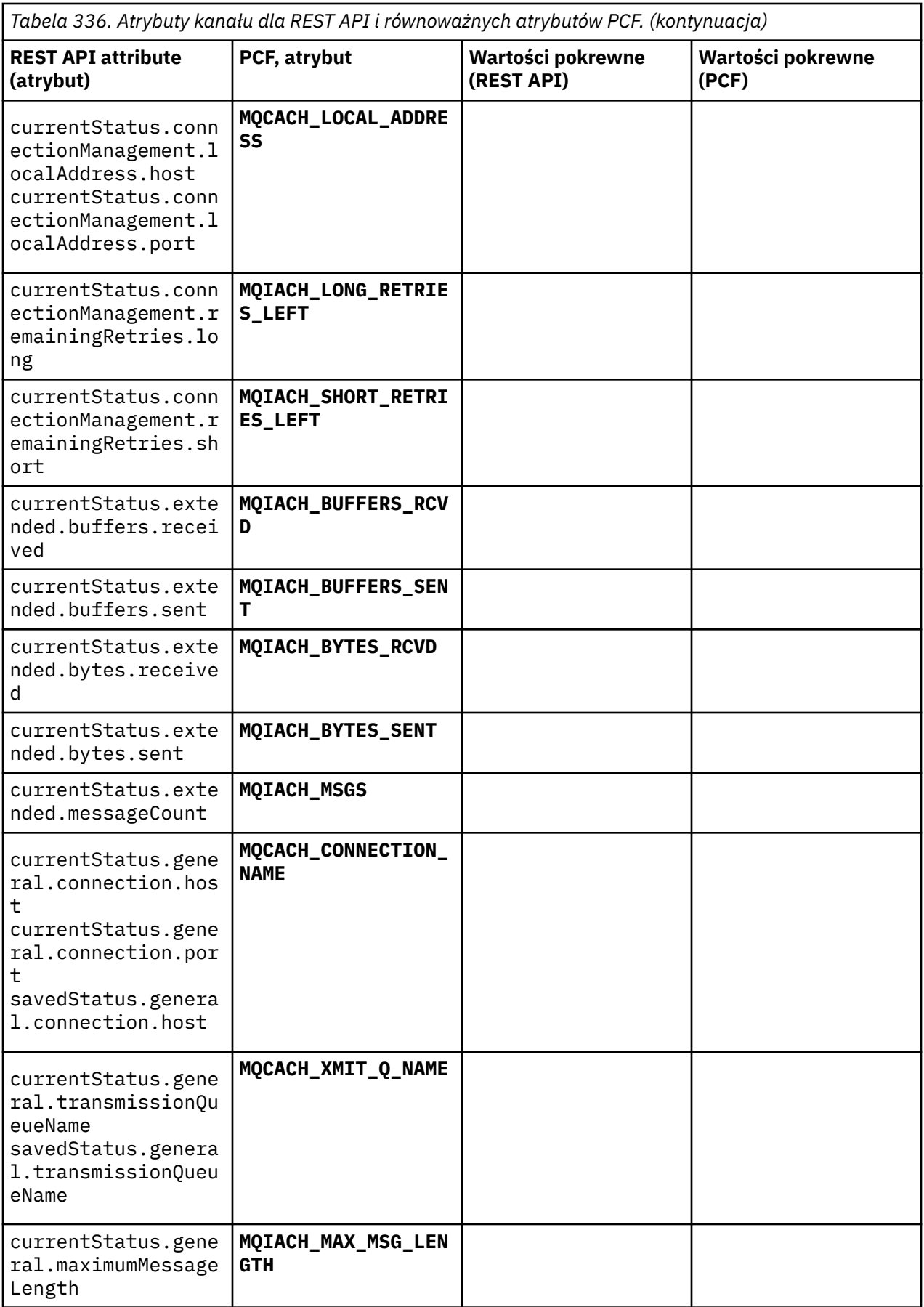

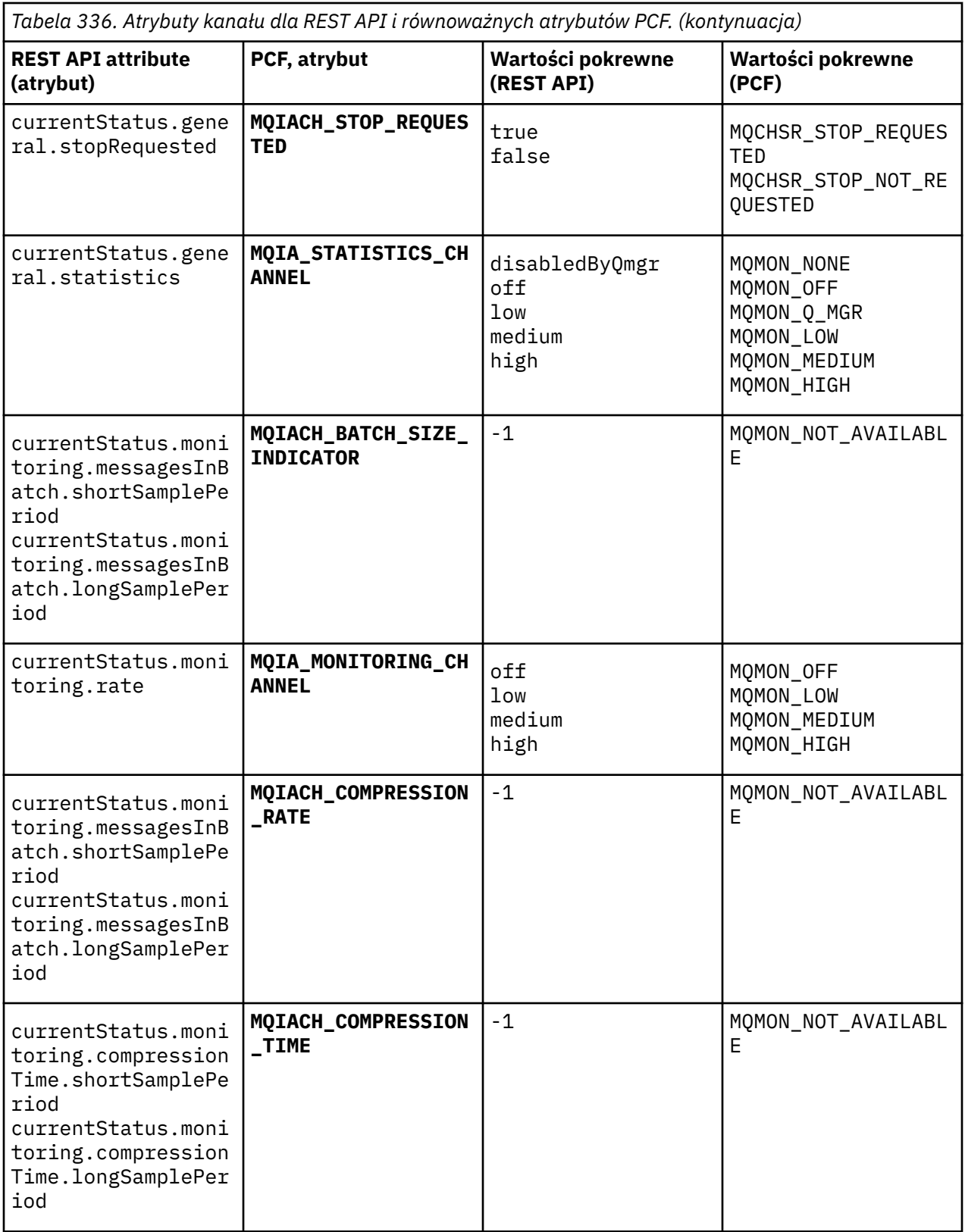

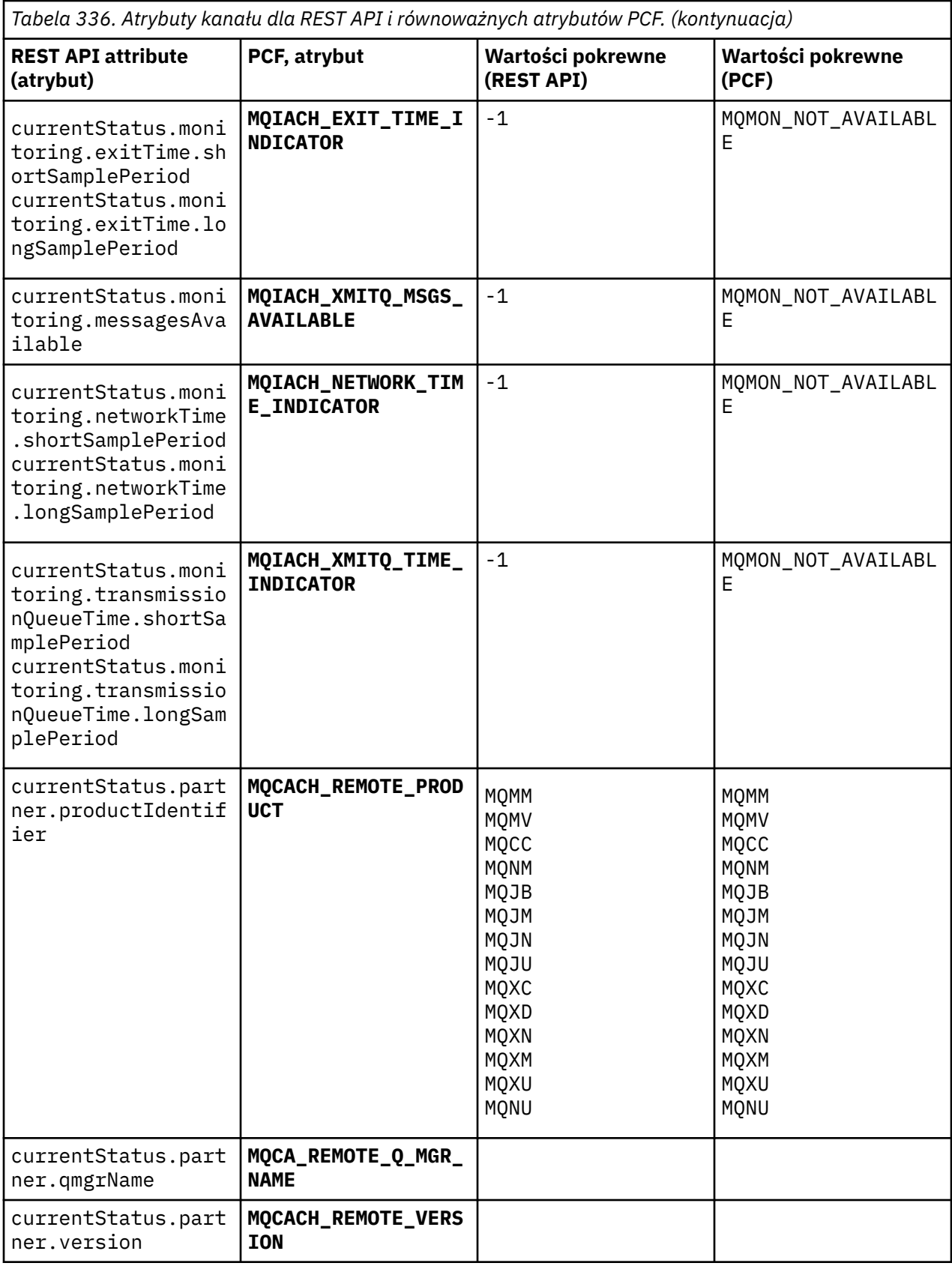

<span id="page-2251-0"></span>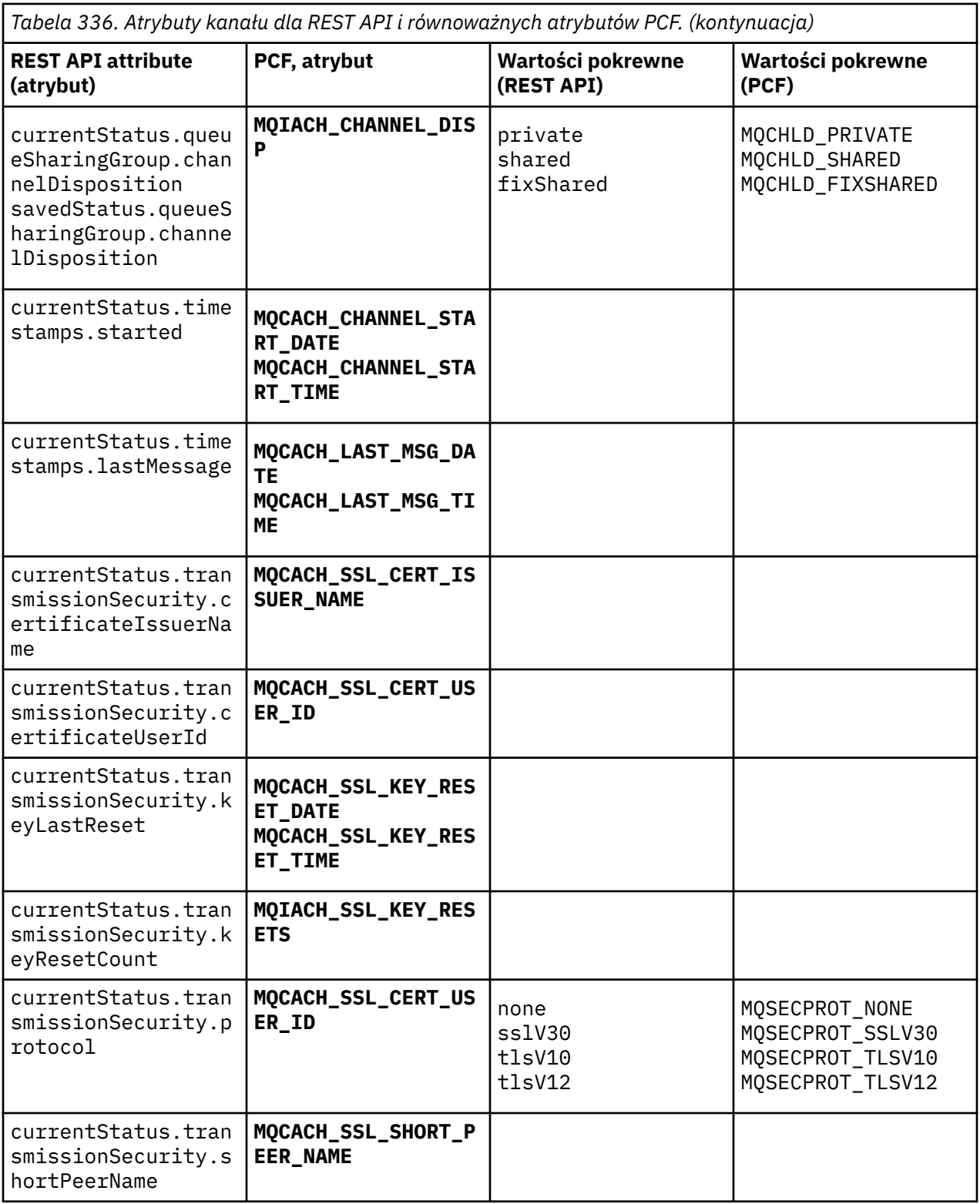

# **Nieobsługiwane parametry PCF**

Następujące parametry nie są obsługiwane przez produkt administrative REST API:

- **MQIACH\_CLIENT\_CHANNEL\_WEIGHT**
- **MQIACH\_CONNECTION\_AFFINITY**
- **MQIACH\_DEF\_RECONNECT**
- **MQIACH\_IN\_DOUBT\_IN**
- **MQIACH\_IN\_DOUBT\_OUT**
- **MQCACH\_LAST\_MSG\_TIME**
- **MQIACH\_MAX\_INSTANCES**
- **MQIACH\_MAX\_INSTS\_PER\_CLIENT**
- **MQCACH\_MODE\_NAME**
- **MQIACH\_MSGS\_RECEIVED**/**MQIACH\_MSGS\_RCVD**
- **MQIACH\_MSGS\_SENT**
- **MQCACH\_PASSWORD**
- **MQIACH\_SHARING\_CONVERSATIONS**
- **MQCACH\_TP\_NAME**
- **MQIACH\_XMIT\_PROTOCOL\_TYPE**
- **MQCACH\_USER\_ID**

# **Skorowidz interfejsu administracyjnego produktu IBM MQ**

Informacje uzupełniające dotyczące interfejsu administracyjnego produktu IBM MQ (MQAI). **Zadania pokrewne**

Korzystanie z interfejsu MQAI w celu uproszczenia korzystania z systemów PCF

# **Wywołania MQAI**

Informacje uzupełniające na temat wywołań MQAI.

Istnieją dwa typy selektora: *selektor użytkownika* i *selektor systemu*. Są one opisane w sekcji ["Selektory](#page-2337-0) [MQAI" na stronie 2338.](#page-2337-0)

Istnieją trzy typy połączeń:

- Wywołania manipulacji bag-bag w celu skonfigurowania worków danych:
	- – ["Torba mqAdd" na stronie 2254](#page-2253-0)
	- – ["mqAddByteString" na stronie 2256](#page-2255-0)
	- – ["mqAddFiltrByteString" na stronie 2258](#page-2257-0)
	- – ["mqAddZapytanie" na stronie 2260](#page-2259-0)
	- – ["Liczba całkowita mqAdd" na stronie 2262](#page-2261-0)
	- – ["mqAddInteger64" na stronie 2263](#page-2262-0)
	- – ["mqAddIntegerFilter" na stronie 2265](#page-2264-0)
	- – ["Łańcuch mqAdd" na stronie 2267](#page-2266-0)
	- – ["mqAddStringFilter" na stronie 2269](#page-2268-0)
	- – ["Torba mqClear" na stronie 2275](#page-2274-0)
	- – ["Elementy mqCount" na stronie 2276](#page-2275-0)
	- – ["Torba mqCreate" na stronie 2277](#page-2276-0)
	- – ["Torba mqDelete" na stronie 2281](#page-2280-0)
	- – ["Element mqDelete" na stronie 2282](#page-2281-0)
	- – ["mqInquire-Torba" na stronie 2291](#page-2290-0)
	- – ["mqInquireByteString" na stronie 2293](#page-2292-0)
	- – ["Filtr mqInquireByteString" na stronie 2296](#page-2295-0)
	- – ["mqInquireLiczba Całkowita" na stronie 2299](#page-2298-0)
- <span id="page-2253-0"></span>– ["mqInquireInteger64" na stronie 2301](#page-2300-0)
- – ["mqInquireIntegerFilter" na stronie 2303](#page-2302-0)
- – ["mqInquireItemInfo" na stronie 2306](#page-2305-0)
- – ["Łańcuch mqInquire" na stronie 2308](#page-2307-0)
- – ["mqInquireStringFilter" na stronie 2311](#page-2310-0)
- – ["mqSetByteString" na stronie 2317](#page-2316-0)
- – ["Filtr mqSetByteString" na stronie 2320](#page-2319-0)
- – ["mqSetLiczba Całkowita" na stronie 2323](#page-2322-0)
- – ["mqSetInteger64" na stronie 2325](#page-2324-0)
- – ["mqSetIntegerFilter" na stronie 2327](#page-2326-0)
- – ["Łańcuch mqSet" na stronie 2329](#page-2328-0)
- – ["mqSetStringFilter" na stronie 2332](#page-2331-0)
- – ["Torba mqTruncate" na stronie 2336](#page-2335-0)
- Wywołania komend służące do wysyłania i odbierania komend administracyjnych oraz komunikatów PCF:
	- – ["mqBagToBuffer" na stronie 2271](#page-2270-0)
	- – ["mqBufferToBag" na stronie 2273](#page-2272-0)
	- – ["mqExecute" na stronie 2284](#page-2283-0)
	- – ["Torba mqGet" na stronie 2289](#page-2288-0)
	- – ["Torba mqPut" na stronie 2315](#page-2314-0)
- Wywołania programu narzędziowego do obsługi łańcuchów z wyściełanymi pustkami i z łańcuchem o wartości NULL:
	- – ["mqPad" na stronie 2314](#page-2313-0)
	- – ["mqTrim" na stronie 2335](#page-2334-0)

Wywołania te są opisane w kolejności alfabetycznej w następujących sekcjach.

# **Multi** Torba mqAdd

Wywołanie funkcji mqAddsłuży do zagnieżdżania torby w innej torbie.

## **Składnia komendy mqAddBag**

**mqAddBag** *(Bag, Selector, ItemValue, CompCode, Reason)*

## **Parametry dla komendy mqAddBag**

### **Bag (MQHBAG)-dane wejściowe**

Uchwyt worka, do którego element ma zostać dodany.

Worek musi być workiem użytkownika. Oznacza to, że musi zostać utworzona przy użyciu opcji MOCBO\_USER\_BAG w wywołaniu komendy mqCreate. Jeśli worek nie został utworzony w ten sposób, wyniki MQRC\_WRONG\_BAG\_TYPE są wynikiem.

### **Selektor (MQLONG)-dane wejściowe**

Selektor identyfikujący element, który ma być zagnieżdżony.

Jeśli selektor jest mniejszy od zera (to znaczy selektor systemu), wartość MQRC\_SELECTOR\_OUT\_OF\_RANGE powoduje, że jest ona mniejsza.

Jeśli selektor jest równy zero lub większy (czyli selektor użytkownika) i torba została utworzona za pomocą opcji MQCBO\_CHECK\_SELECTORS, selektor musi należeć do zakresu MQGA\_FIRST za pomocą MQGA\_LAST;, jeśli nie, ponownie ma wyniki MQRC\_SELECTOR\_OUT\_OF\_RANGE.

Jeśli wartość MQCBO\_CHECK\_SELECTORS nie została określona, selektor może mieć dowolną wartość równą zero lub większą.

Jeśli wywołanie powoduje utworzenie drugiego lub późniejszego wystąpienia selektora, który już znajduje się w torbie, typ danych tego wystąpienia musi być taki sam, jak typ danych pierwszego wystąpienia; MQRC\_INCONSISTENT\_ITEM\_TYPE powoduje, że typ danych nie jest.

### **ItemValue (MQHBAG)-dane wejściowe**

Torba, która ma być zagnieżdżona.

Jeśli worek nie jest torbą grupową, wyniki MQRC\_BAG\_WRONG\_TYPE są dostępne. Jeśli podjęto próbę dodania do siebie samego worka, wyniki komendy MQRC\_HBAG\_ERROR zostaną wykonane.

#### **CompCode (MQLONG)-dane wyjściowe**

Kod zakończenia.

#### **Przyczyna (MQLONG)-dane wyjściowe**

Kod przyczyny kwalifikujący *CompCode*.

Następujące kody przyczyny wskazują warunki błędu, które mogą zostać zwrócone z wywołania mqAddBag:

#### **MQRC\_BAG\_WRONG\_TYPE**

Nieprawidłowy typ torby do zamierzonego użycia (Bag lub ItemValue).

#### **BŁĄD MQRC\_HBAG\_ERROR**

Uchwyt torby nie jest poprawny.

#### **MQRC\_INCONSISTENT\_ITEM\_TYPE**

Typ danych tego wystąpienia selektora różni się od typu danych pierwszego wystąpienia.

#### **MQRC\_SELECTOR\_OUT\_OF\_RANGE**

Selektor nie mieści się w poprawnym zakresie dla wywołania.

#### **MQRC\_STORAGE\_NOT\_AVAILABLE**

Niewystarczająca ilość pamięci masowej.

### **Uwagi dotyczące użycia dla produktu mqAddBag**

Jeśli torba z określonym selektorem jest już obecna w torbie, dodatkowa instancja tego selektora jest dodawana do końca torby. Nowa instancja nie musi być sąsiadowana z istniejącą instancją.

## **Wywołanie języka C dla torby mqAdd**

mqAddBag (Bag, Selector, ItemValue, &CompCode, &Reason)

Zadeklaruj parametry w następujący sposób:

MQHBAG Bag; /\* Bag handle \*/<br>MQLONG Selector; /\* Selector \*/ MQLONG Selector; /\* Selector \*/ MQHBAG ItemValue; /\* Nested bag handle \*/ MQLONG CompCode; /\* Completion code \*/<br>MQLONG Reason; /\* Reason code qualif Reason;  $/*$  Reason code qualifying CompCode  $*/$ 

# **Wywołanie języka Visual Basic dla torby mqAdd**

(Obsługiwane tylko w systemie Windows ).

<span id="page-2255-0"></span>mqAddGroup Bag, Selector, ItemValue, CompCode, Reason

Zadeklaruj parametry w następujący sposób:

Dim Bag As Long 'Bag handle' Dim Selector As Long 'Selector' Dim ItemValue As Long 'Nested bag handle' Dim CompCode As Long 'Completion code' Dim Reason As Long 'Reason code qualifying CompCode'

**Uwaga:** Wywołanie funkcji mqAddBag może być używane tylko z workami użytkownika. Nie można dodać zagnieżdżonych worków do worków administracyjnych lub worków komend. Można tylko zagnieżdżać worki grupowe.

# **Multi** mqAddByteString

Wywołanie metody mqAddByteString dodaje łańcuch bajtowy identyfikowany przez selektor użytkownika na końcu określonej torby.

## **Składnia komendy mqAddByteString**

**mqAddByteString** *(Bag, Selector, BufferLength, Buffer, CompCode, Reason)*

## **Parametry dla komendy mqAddByteString**

### **Bag (MQHBAG)-dane wejściowe**

Uchwyt worka, który ma być zmodyfikowany.

Ta wartość musi być uchwytem worka utworzonego przez użytkownika, a nie z uchwytem torby systemowej. MQRC\_SYSTEM\_BAG\_NOT\_ALTERABLE-wyniki, jeśli określona wartość odnosi się do systemowej torby.

#### **Selektor (MQLONG)-dane wejściowe**

Selektor identyfikujący element, który ma zostać dodany do torby.

Jeśli selektor jest mniejszy od zera (to znaczy selektor systemu), wartość MQRC\_SELECTOR\_OUT\_OF\_RANGE powoduje, że jest ona mniejsza.

Jeśli selektor jest równy zero lub większy (czyli selektor użytkownika), a torba została utworzona za pomocą opcji MQCBO\_CHECK\_SELECTORS lub jako worek administracyjny (MQCBO\_ADMIN\_BAG), selektor musi należeć do zakresu MQBA\_FIRST za pomocą MQBA\_LAST. Wartość MQRC\_SELECTOR\_OUT\_OF\_RANGE powoduje, że wartość nie jest w poprawnym zakresie.

Jeśli wartość MQCBO\_CHECK\_SELECTORS nie została określona, selektor może mieć dowolną wartość zero lub większą.

Jeśli wywołanie powoduje utworzenie drugiego lub późniejszego wystąpienia selektora, który już znajduje się w torbie, typ danych tego wystąpienia musi być taki sam, jak typ danych pierwszego wystąpienia; MQRC\_INCONSISTENT\_ITEM\_TYPE powoduje, że typ danych nie jest.

### **BufferLength (MQLONG)-dane wejściowe**

Długość (w bajtach) łańcucha zawartego w parametrze **Buffer** . Wartość musi być równa zero lub większa.

### **Bufor (MQBYTE- BufferLength)-wejście**

Bufor zawierający łańcuch bajtów.

Długość jest podawana przez parametr **BufferLength** . Jeśli dla parametru **BufferLength**zostanie określona wartość zero, wskaźnik pusty może zostać określony dla adresu parametru **Buffer** . We wszystkich innych przypadkach należy podać poprawny adres (nonnull) dla parametru **Buffer** .

### **CompCode (MQLONG)-dane wyjściowe**

Kod zakończenia.

### **Przyczyna (MQLONG)-dane wyjściowe**

Kod przyczyny kwalifikujący *CompCode*.

Następujące kody przyczyny wskazujące warunki błędu mogą zostać zwrócone z wywołania mqAddByteString :

#### **MQRC\_BUFFER\_ERROR-BŁĄD**

Parametr buforu jest niepoprawny (niepoprawny adres parametru lub bufor nie jest całkowicie dostępny).

### **MQRC\_BUFFER\_LENGTH\_ERROR**

Długość buforu jest niepoprawna.

#### **BŁĄD MQRC\_HBAG\_ERROR**

Uchwyt torby nie jest poprawny.

#### **MQRC\_INCONSISTENT\_ITEM\_TYPE**

Typ danych tego wystąpienia selektora różni się od typu danych pierwszego wystąpienia.

### **MQRC\_SELECTOR\_OUT\_OF\_RANGE**

Selektor nie mieści się w poprawnym zakresie dla wywołania.

### **MQRC\_STORAGE\_NOT\_AVAILABLE**

Niewystarczająca ilość pamięci masowej.

## **MQRC\_SYSTEM\_BAG\_NOT\_ALTERABLE,**

Nie można zmienić ani usunąć worka systemowego.

### **Uwagi dotyczące użycia dla opcji mqAddByteString**

- 1. Jeśli element danych o określonym selektorze znajduje się już w torbie, dodatkowa instancja tego selektora jest dodawana do końca torby. Nowa instancja nie musi być sąsiadowana z istniejącą instancją.
- 2. Nie można użyć tego wywołania w celu dodania selektora systemu do torby.

## **Wywołanie języka C dla elementu mqAddByteString**

mqAddByteString (hBag, Selector, BufferLength, Buffer, &CompCode, &Reason);

Zadeklaruj parametry w następujący sposób:

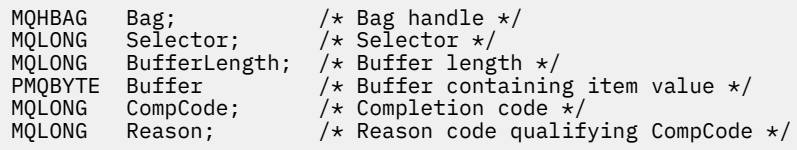

## **Wywołanie języka Visual Basic dla elementu mqAddByteString**

(Obsługiwane tylko w systemie Windows ).

mqAddByteString Bag, Selector, BufferLength, Buffer, CompCode, Reason

Zadeklaruj parametry w następujący sposób:

<span id="page-2257-0"></span>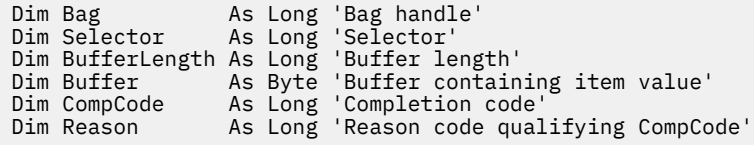

# **Multi** mqAddFiltrByteString

Wywołanie filtru mqAddByteStringdodaje filtr łańcucha bajtowego identyfikowany przez selektor użytkownika na końcu określonej torby.

# **Składnia filtru mqAddByteString**

**Filtr mqAddByteString** *(Bag, Selector, BufferLength, Buffer, Operator, CompCode, Reason)*

## **Parametry dla filtru mqAddByteString**

#### **Bag (MQHBAG)-dane wejściowe**

Uchwyt worka, który ma być zmodyfikowany.

Ta wartość musi być uchwytem worka utworzonego przez użytkownika, a nie z uchwytem torby systemowej. MQRC\_SYSTEM\_BAG\_NOT\_ALTERABLE-wyniki, jeśli określona wartość odnosi się do systemowej torby.

#### **Selektor (MQLONG)-dane wejściowe**

Selektor identyfikujący element, który ma zostać dodany do torby.

Jeśli selektor jest mniejszy od zera (to znaczy selektor systemu), wartość MORC\_SELECTOR\_OUT\_OF\_RANGE powoduje, że jest ona mniejsza.

Jeśli selektor jest równy zero lub większy (czyli selektor użytkownika), a torba została utworzona za pomocą opcji MQCBO\_CHECK\_SELECTORS lub jako worek administracyjny (MQCBO\_ADMIN\_BAG), selektor musi należeć do zakresu MQBA\_FIRST za pomocą MQBA\_LAST. Wartość MQRC\_SELECTOR\_OUT\_OF\_RANGE powoduje, że wartość nie jest w poprawnym zakresie.

Jeśli wartość MQCBO\_CHECK\_SELECTORS nie została określona, selektor może mieć dowolną wartość zero lub większą.

Jeśli wywołanie powoduje utworzenie drugiego lub późniejszego wystąpienia selektora, który już znajduje się w torbie, typ danych tego wystąpienia musi być taki sam, jak typ danych pierwszego wystąpienia; MQRC\_INCONSISTENT\_ITEM\_TYPE powoduje, że typ danych nie jest.

#### **BufferLength (MQLONG)-dane wejściowe**

Długość (w bajtach) łańcucha bajtowego warunku zawartego w parametrze **Buffer** . Wartość musi być równa zero lub większa.

#### **Buffer (MQBYTE x BufferLength)-wejście**

Bufor zawierający łańcuch bajtu warunku.

Długość jest podawana przez parametr **BufferLength** . Jeśli dla parametru **BufferLength**zostanie określona wartość zero, wskaźnik pusty może zostać określony dla adresu parametru **Buffer** . We wszystkich innych przypadkach należy podać poprawny adres (nonnull) dla parametru **Buffer** .

#### **Operator (MQLONG)-dane wejściowe**

Operator filtru łańcucha bajtów, który ma zostać umieszczony w torbie. Poprawne operatory mają postać MQCFOP\_ \*.

# **CompCode (MQLONG)-dane wyjściowe**

Kod zakończenia.

### **Przyczyna (MQLONG)-dane wyjściowe**

Kod przyczyny kwalifikujący *CompCode*.

Następujące kody przyczyny wskazujące warunki błędu mogą zostać zwrócone z wywołania filtru mqAddByteString:

**MQRC\_BUFFER\_ERROR-BŁĄD**

Parametr buforu jest niepoprawny (niepoprawny adres parametru lub bufor, który nie jest dostępny).

**MQRC\_BUFFER\_LENGTH\_ERROR** Długość buforu jest niepoprawna.

**Błąd MQRC\_FILTER\_OPERATOR\_ERROR**

Operator filtru jest niepoprawny.

**BŁĄD MQRC\_HBAG\_ERROR**

Uchwyt torby nie jest poprawny.

**MQRC\_INCONSISTENT\_ITEM\_TYPE**

Typ danych tego wystąpienia selektora różni się od typu danych pierwszego wystąpienia.

#### **MQRC\_SELECTOR\_OUT\_OF\_RANGE**

Selektor nie mieści się w poprawnym zakresie dla wywołania.

#### **MQRC\_STORAGE\_NOT\_AVAILABLE**

Niewystarczająca ilość pamięci masowej.

### **MQRC\_SYSTEM\_BAG\_NOT\_ALTERABLE,**

Nie można zmienić ani usunąć worka systemowego.

## **Uwagi dotyczące użycia dla filtru mqAddByteString**

- 1. Jeśli element danych o określonym selektorze znajduje się już w torbie, dodatkowa instancja tego selektora jest dodawana do końca torby. Nowa instancja nie musi być sąsiadowana z istniejącą instancją.
- 2. Nie można użyć tego wywołania w celu dodania selektora systemu do torby.

# **Wywołanie języka C dla filtru mqAddByteString**

```
mqAddByteStringFilter (hBag, Selector, BufferLength, Buffer, Operator,
&CompCode, &Reason);
```
Zadeklaruj parametry w następujący sposób:

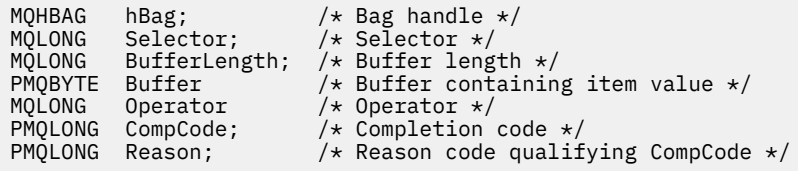

# **Wywołanie języka Visual Basic dla filtru mqAddByteString**

(Obsługiwane tylko w systemie Windows ).

```
mqAddByteStringFilter Bag, Selector, BufferLength, Buffer, Operator, CompCode, 
Reason
```
Zadeklaruj parametry w następujący sposób:

<span id="page-2259-0"></span>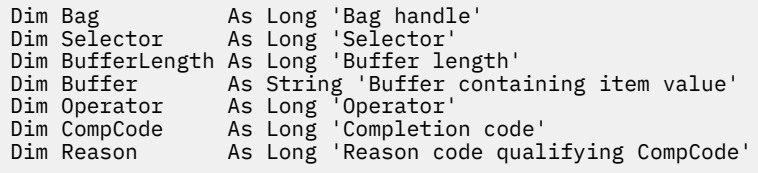

# **multi mqAddZapytanie**

Wywołanie zapytania mqAddmoże być używane tylko w przypadku worków administracyjnych. Jest on specjalnie przeznaczony do celów administracyjnych.

Wywołanie funkcji zapytania mqAddpowoduje dodanie selektora do worka administracyjnego. Selektor odwołuje się do atrybutu obiektu IBM MQ , który ma zostać zwrócony przez komendę PCF INQUIRE. Wartość parametru **Selector** określona w tym wywołaniu jest dodawana na końcu worka jako wartość elementu danych, który ma wartość selektora MQIACF\_INQUIRY.

# **Składnia komendy mqAddInquiry**

### **mqAddZapytanie** *(Bag, Selector, CompCode, Reason)*

# **Parametry dla uzyskiwania informacji o programie mqAdd**

### **Bag (MQHBAG)-dane wejściowe**

Uchwyt worka.

Worek musi być workiem administracyjnym, to znaczy, że musi zostać utworzony za pomocą opcji MQCBO\_ADMIN\_BAG w wywołaniu komendy mqCreate. Jeśli worek nie został utworzony w ten sposób, wyniki komendy MQRC\_BAG\_WRONG\_TYPE są wyświetlane.

### **Selektor (MQLONG)-dane wejściowe**

Selektor atrybutu obiektu IBM MQ , który ma zostać zwrócony przez odpowiednią komendę administracyjną INQUIRE.

## **CompCode (MQLONG)-dane wyjściowe**

Kod zakończenia.

## **Przyczyna (MQLONG)-dane wyjściowe**

Kod przyczyny kwalifikujący *CompCode*.

Następujące kody przyczyny wskazują warunki błędu, które mogą zostać zwrócone z wywołania mqAddInquiry:

# **MQRC\_BAG\_WRONG\_TYPE**

Niewłaściwy typ torby do zamierzonego użycia.

#### **BŁĄD MQRC\_HBAG\_ERROR** Uchwyt torby nie jest poprawny.

## **MQRC\_SELECTOR\_OUT\_OF\_RANGE**

Selektor nie mieści się w poprawnym zakresie dla wywołania.

## **MQRC\_STORAGE\_NOT\_AVAILABLE**

Niewystarczająca ilość pamięci masowej.

### **MQRC\_SYSTEM\_BAG\_NOT\_ALTERABLE,**

Nie można zmienić ani usunąć worka systemowego.

# **Uwagi dotyczące użycia dla uzyskiwania informacji o programie mqAdd**

1. Po wygenerowaniu komunikatu administracyjnego interfejs MQAI tworzy listę całkowitą z selektorem MQIACF\_ \* \_ATTRS lub MQIACH\_ \* \_ATTRS, który jest odpowiedni dla wartości Command

określonej w wywołaniu metody mqExecute, mqPutlub mqBagToBuffer . Następnie dodaje wartości do selektorów atrybutów określonych przez wywołanie zapytania mqAdd.

2. Jeśli wartość Command określona w wywołaniu komendy mqExecute, mqPutlub mqBagToBuffer nie została rozpoznana przez wywołanie MQAI, to wynikiem jest komenda MQRC\_INQUIRY\_COMMAND\_ERROR. Zamiast korzystać z wywołania zapytania mqAdd, można to przezwyciężać, używając wywołania mqAddtypu Integer z odpowiednim selektorem MQIACF\_ \* \_ATTRS lub MQIACH\_ \* \_ATTRS, a parametr **ItemValue** selektora jest dociekliwy.

# **Wywołanie języka C dla mqAddInquiry**

mqAddInquiry (Bag, Selector, &CompCode, &Reason);

Zadeklaruj parametry w następujący sposób:

MQHBAG Bag; /\* Bag handle \*/ MQLONG Selector; /\*Selector \*/<br>MQLONG CompCode; /\*Completion MQLONG CompCode; /\* Completion code \*/<br>MOLONG Reason; /\* Reason code qualif  $/*$  Reason code qualifying CompCode  $*/$ 

# **Wywołanie języka Visual Basic dla uzyskiwania informacji o programie mqAdd**

(Obsługiwane tylko w systemie Windows ).

mqAddInquiry Bag, Selector, CompCode, Reason

Zadeklaruj parametry w następujący sposób:

Dim Bag As Long 'Bag handle' Dim Selector As Long 'Selector' Dim CompCode As Long 'Completion code' Dim Reason As Long 'Reason code qualifying CompCode'

# **Obsługiwane kody komend INQUIRE**

- MQCMD\_INQUIRE\_AUTH\_INFO
- MQCMD\_INQUIRE\_AUTH\_RECS
- MQCMD\_INQUIRE\_AUTH\_SERVICE
- MQCMD\_INQUIRE\_CHANNEL
- MQCMD\_INQUIRE\_CHANNEL\_STATUS
- MQCMD\_INQUIRE\_CLUSTER\_Q\_MGR
- MOCMD INQUIRE CONNECTION
- MOCMD INQUIRE LISTENER
- MQCMD\_INQUIRE\_LISTENER\_STATUS
- Tabela MQCMD\_INQUIRE\_NAMELIST
- Proces MQCMD\_INQUIRE\_PROCESS
- MQCMD\_INQUIRE\_Q
- MOCMD\_INQUIRE\_O\_MGR
- STATUS\_MENEDŻERA\_KOLEJEK MQCMD\_INQUIRE\_Q\_MGR\_STATUS
- MOCMD\_INQUIRE\_O\_STATUS
- MOCMD INQUIRE SECURITY

<span id="page-2261-0"></span>Przykład demonstrujący użycie obsługiwanych kodów komendy INQUIRE znajduje się w sekcji Inquiring about kolejek and printing information (amqsailq.c)(Zapytanie o kolejki i informacje o wydruku).

# **Multi Liczba całkowita mqAdd**

Wywołanie liczby całkowitej mqAddpowoduje dodanie elementu liczby całkowitej identyfikowanego przez selektor użytkownika na końcu określonej torby.

## **Składnia dla liczby całkowitej mqAdd**

**Liczba całkowita mqAdd** *(Bag, Selector, ItemValue, CompCode, Reason)*

## **Parametry dla liczby całkowitej mqAdd**

#### **Bag (MQHBAG)-dane wejściowe**

Uchwyt worka, który ma być zmodyfikowany.

Musi to być uchwyt worka stworzonego przez użytkownika, a nie uchwyt torby systemowej. Wartość MQRC\_SYSTEM\_BAG\_NOT\_ALTERABLE powoduje, że podana wartość identyfikuje systemowy worek.

### **Selektor (MQLONG)**

Selektor identyfikujący element, który ma zostać dodany do torby.

Jeśli selektor jest mniejszy od zera (to znaczy selektor systemu), wartość MQRC\_SELECTOR\_OUT\_OF\_RANGE powoduje, że jest ona mniejsza.

Jeśli selektor jest równy zero lub większy (czyli selektor użytkownika), a worek został utworzony za pomocą opcji MQCBO\_CHECK\_SELECTORS lub jako torba administracyjna (MQCBO\_ADMIN\_BAG), selektor musi należeć do zakresu MQIA\_FIRST za pomocą MQIA\_LAST;, jeśli nie, ponownie wyniki komendy MQRC\_SELECTOR\_OUT\_OF\_RANGE.

Jeśli wartość MQCBO\_CHECK\_SELECTORS nie została określona, selektor może mieć dowolną wartość równą zero lub większą.

Jeśli wywołanie powoduje utworzenie drugiego lub późniejszego wystąpienia selektora, który już znajduje się w torbie, typ danych tego wystąpienia musi być taki sam, jak typ danych pierwszego wystąpienia; MQRC\_INCONSISTENT\_ITEM\_TYPE powoduje, że typ danych nie jest.

#### **ItemValue (MQLONG)-dane wejściowe**

Liczba całkowita, która ma zostać umieszczona w torbie.

### **CompCode (MQLONG)-dane wyjściowe**

Kod zakończenia.

#### **Przyczyna (MQLONG)-dane wyjściowe**

Kod przyczyny kwalifikujący *CompCode*.

Następujące kody przyczyny wskazują warunki błędu, które mogą zostać zwrócone z wywołania mqAddInteger:

### **BŁĄD MQRC\_HBAG\_ERROR**

Uchwyt torby nie jest poprawny.

#### **MQRC\_INCONSISTENT\_ITEM\_TYPE**

Typ danych tego wystąpienia selektora różni się od typu danych pierwszego wystąpienia.

### **MQRC\_SELECTOR\_OUT\_OF\_RANGE**

Selektor nie mieści się w poprawnym zakresie dla wywołania.

#### <span id="page-2262-0"></span>**MQRC\_STORAGE\_NOT\_AVAILABLE**

Niewystarczająca ilość pamięci masowej.

#### **MQRC\_SYSTEM\_BAG\_NOT\_ALTERABLE,**

Nie można zmienić ani usunąć worka systemowego.

## **Uwagi dotyczące użycia dla mqAddInteger**

- 1. Jeśli element danych o określonym selektorze znajduje się już w torbie, dodatkowa instancja tego selektora jest dodawana do końca torby. Nowa instancja nie musi być następna obok istniejącej instancji.
- 2. Nie można użyć tego wywołania w celu dodania selektora systemu do torby.

# **Wywołanie języka C dla liczby całkowitej mqAdd**

```
mqAddInteger (Bag, Selector, ItemValue, &CompCode, &Reason)
```
Zadeklaruj parametry w następujący sposób:

```
MQHBAG Bag; /* Bag handle */
MQLONG Selector; /* Selector */
MQLONG ItemValue; /* Integer value */
MQLONG CompCode; /* Completion code */
MQLONG Reason; \frac{1}{2} Reason code qualifying CompCode \frac{1}{2}/
```
# **Wywołanie języka Visual Basic dla liczby całkowitej mqAdd**

(Obsługiwane tylko w systemie Windows ).

```
mqAddInteger Bag, Selector, ItemValue, CompCode, Reason
```
Zadeklaruj parametry w następujący sposób:

```
Dim Bag As Long 'Bag handle'
Dim Selector As Long 'Selector'
Dim ItemValue As Long 'Integer value'
Dim CompCode As Long 'Completion code'
Dim Reason As Long 'Reason code qualifying CompCode'
```
# **Multi mqAddInteger64**

Wywołanie funkcji mqAddInteger64 dodaje 64-bitową liczbę całkowitą identyfikowana przez selektor użytkownika na końcu określonej torby.

# **Składnia komendy mqAddInteger64**

**mqAddInteger64** *(Bag, Selector, ItemValue, CompCode, Reason)*

## **Parametry dla parametru mqAddInteger64**

### **Bag (MQHBAG)-dane wejściowe**

Uchwyt worka, który ma być zmodyfikowany.

Musi to być uchwyt worka stworzonego przez użytkownika, a nie uchwyt torby systemowej. Wartość MQRC\_SYSTEM\_BAG\_NOT\_ALTERABLE powoduje, że podana wartość identyfikuje systemowy worek.

#### **Selektor (MQLONG)-dane wejściowe**

Selektor identyfikujący element, który ma zostać dodany do torby.

Jeśli selektor jest mniejszy od zera (to znaczy selektor systemu), wartość MQRC\_SELECTOR\_OUT\_OF\_RANGE powoduje, że jest ona mniejsza.

Jeśli selektor jest równy zero lub większy (czyli selektor użytkownika), a worek został utworzony za pomocą opcji MQCBO\_CHECK\_SELECTORS lub jako torba administracyjna (MQCBO\_ADMIN\_BAG), selektor musi należeć do zakresu MQIA\_FIRST za pomocą MQIA\_LAST;, jeśli nie, ponownie wyniki komendy MQRC\_SELECTOR\_OUT\_OF\_RANGE.

Jeśli wartość MQCBO\_CHECK\_SELECTORS nie została określona, selektor może mieć dowolną wartość równą zero lub większą.

Jeśli wywołanie powoduje utworzenie drugiego lub późniejszego wystąpienia selektora, który już znajduje się w torbie, typ danych tego wystąpienia musi być taki sam, jak typ danych pierwszego wystąpienia; MQRC\_INCONSISTENT\_ITEM\_TYPE powoduje, że typ danych nie jest.

#### **ItemValue (MQINT64)-dane wejściowe**

64-bitowa liczba całkowita, która ma zostać umieszczona w torbie.

### **CompCode (MQLONG)-dane wyjściowe**

Kod zakończenia.

#### **Przyczyna (MQLONG)-dane wyjściowe**

Kod przyczyny kwalifikujący *CompCode*.

Następujące kody przyczyny wskazują warunki błędu, które mogą zostać zwrócone z wywołania mqAddInteger64 :

#### **BŁĄD MQRC\_HBAG\_ERROR**

Uchwyt torby nie jest poprawny.

#### **MQRC\_INCONSISTENT\_ITEM\_TYPE**

Typ danych tego wystąpienia selektora różni się od typu danych pierwszego wystąpienia.

#### **MQRC\_SELECTOR\_OUT\_OF\_RANGE**

Selektor nie mieści się w poprawnym zakresie dla wywołania.

#### **MQRC\_STORAGE\_NOT\_AVAILABLE**

Niewystarczająca ilość pamięci masowej.

#### **MQRC\_SYSTEM\_BAG\_NOT\_ALTERABLE,**

Nie można zmienić ani usunąć worka systemowego.

## **Uwagi dotyczące użycia dla produktu mqAddInteger64**

- 1. Jeśli element danych o określonym selektorze znajduje się już w torbie, dodatkowa instancja tego selektora jest dodawana do końca torby. Nowa instancja nie musi być sąsiadowana z istniejącą instancją.
- 2. Nie można użyć tego wywołania w celu dodania selektora systemu do torby.

## **Wywołanie języka C dla mqAddInteger64**

mqAddInteger64 (Bag, Selector, ItemValue, &CompCode, &Reason)

Zadeklaruj parametry w następujący sposób:

MQHBAG Bag; /\* Bag handle \*/ MQLONG Selector; /\* Selector \*/ MQINT64 ItemValue; /\* Integer value \*/ <span id="page-2264-0"></span>MQLONG CompCode; /\* Completion code \*/<br>MQLONG Reason; /\* Reason code qualif Reason;  $/*$  Reason code qualifying CompCode  $*/$ 

# **Wywołanie języka Visual Basic dla mqAddInteger64**

(Obsługiwane tylko w systemie Windows ).

mqAddInteger64 Bag, Selector, ItemValue, CompCode, Reason

Zadeklaruj parametry w następujący sposób:

```
Dim Bag         As Long 'Bag handle'
Dim Selector As Long 'Selector'
Dim Item Value As Long 'Integer value'
Dim CompCode As Long 'Completion code'
Dim Reason As Long 'Reason code qualifying CompCode'
```
#### Multi **mqAddIntegerFilter**

Wywołanie mqAddIntegerFilter dodaje filtr liczby całkowitej identyfikowany przez selektor użytkownika na końcu określonej torby.

## **Składnia komendy mqAddIntegerFilter**

#### **mqAddIntegerFilter** *(Bag, Selector, ItemValue, Operator, CompCode, Reason)*

## **Parametry dla opcji mqAddIntegerFilter**

#### **Bag (MQHBAG)-dane wejściowe**

Uchwyt worka, który ma być zmodyfikowany.

Musi to być uchwyt worka stworzonego przez użytkownika, a nie uchwyt torby systemowej. Wartość MQRC\_SYSTEM\_BAG\_NOT\_ALTERABLE powoduje, że podana wartość identyfikuje systemowy worek.

#### **Selektor (MQLONG)-dane wejściowe**

Selektor identyfikujący element, który ma zostać dodany do torby.

Jeśli selektor jest mniejszy od zera (to znaczy selektor systemu), wartość MQRC\_SELECTOR\_OUT\_OF\_RANGE powoduje, że jest ona mniejsza.

Jeśli selektor jest równy zero lub większy (czyli selektor użytkownika), a worek został utworzony za pomocą opcji MQCBO\_CHECK\_SELECTORS lub jako torba administracyjna (MQCBO\_ADMIN\_BAG), selektor musi należeć do zakresu MQIA\_FIRST za pomocą MQIA\_LAST;, jeśli nie, ponownie wyniki komendy MQRC\_SELECTOR\_OUT\_OF\_RANGE.

Jeśli wartość MQCBO\_CHECK\_SELECTORS nie została określona, selektor może mieć dowolną wartość równą zero lub większą.

Jeśli wywołanie powoduje utworzenie drugiego lub późniejszego wystąpienia selektora, który już znajduje się w torbie, typ danych tego wystąpienia musi być taki sam, jak typ danych pierwszego wystąpienia; MQRC\_INCONSISTENT\_ITEM\_TYPE powoduje, że typ danych nie jest.

#### **ItemValue (MQLONG)-dane wejściowe**

Wartość warunku liczby całkowitej, która ma zostać umieszczona w torbie.

### **Operator (MQLONG)-dane wejściowe**

Operator filtru całkowitoliczbowego, który ma zostać umieszczony w torbie. Poprawne operatory przyjmują postać MQCFOP\_ \*.

#### **CompCode (MQLONG)-dane wyjściowe**

Kod zakończenia.

### **Przyczyna (MQLONG)-dane wyjściowe**

Kod przyczyny kwalifikujący *CompCode*.

Następujące kody przyczyny wskazują warunki błędu, które mogą zostać zwrócone z wywołania mqAddIntegerFilter :

#### **Błąd MQRC\_FILTER\_OPERATOR\_ERROR**

Operator filtru jest niepoprawny.

#### **BŁĄD MQRC\_HBAG\_ERROR**

Uchwyt torby nie jest poprawny.

#### **MQRC\_INCONSISTENT\_ITEM\_TYPE**

Typ danych tego wystąpienia selektora różni się od typu danych pierwszego wystąpienia.

#### **MQRC\_SELECTOR\_OUT\_OF\_RANGE**

Selektor nie mieści się w poprawnym zakresie dla wywołania.

#### **MQRC\_STORAGE\_NOT\_AVAILABLE**

Niewystarczająca ilość pamięci masowej.

#### **MQRC\_SYSTEM\_BAG\_NOT\_ALTERABLE,**

Nie można zmienić ani usunąć worka systemowego.

## **Uwagi dotyczące użycia dla produktu mqAddIntegerFilter**

- 1. Jeśli element danych o określonym selektorze znajduje się już w torbie, dodatkowa instancja tego selektora jest dodawana do końca torby. Nowa instancja nie musi być sąsiadowana z istniejącą instancją.
- 2. Nie można użyć tego wywołania w celu dodania selektora systemu do torby.

# **Wywołanie języka C dla elementu mqAddIntegerFilter**

mqAddIntegerFilter (Bag, Selector, ItemValue, Operator, &CompCode, &Reason)

Zadeklaruj parametry w następujący sposób:

```
MQHBAG Bag; /* Bag handle */
MQLONG Selector; /* Selector */
MQLONG ItemValue; /* Integer value */
MQLONG Operator; /* Item operator */
MQLONG CompCode; /* Completion code */
MQLONG CompCode; /* Completion code */<br>MQLONG Reason; /* Reason code qualifying CompCode */
```
# **Wywołanie języka Visual Basic dla elementu mqAddIntegerFilter**

(Obsługiwane tylko w systemie Windows ).

mqAddIntegerFilter Bag, Selector, ItemValue, Operator, CompCode, Reason

Zadeklaruj parametry w następujący sposób:

```
Dim Bag As Long 'Bag handle'
Dim Selector As Long 'Selector'
Dim ItemValue As Long 'Integer value'
Dim Operator As Long 'Item Operator'
Dim CompCode As Long 'Completion code'
Dim Reason As Long 'Reason code qualifying CompCode'
```
# <span id="page-2266-0"></span>**Multi Lańcuch mgAdd**

Wywołanie łańcucha mqAdddodaje element danych znakowych identyfikowany przez selektor użytkownika na końcu określonej torby.

# **Składnia dla łańcucha mqAdd**

**mqAddŁańcuch** *(Bag, Selector, BufferLength, Buffer, CompCode, Reason)*

# **Parametry dla łańcucha mqAdd**

### **Bag (MQHBAG)-dane wejściowe**

Uchwyt worka, który ma być zmodyfikowany.

Ta wartość musi być uchwytem worka utworzonego przez użytkownika, a nie z uchwytem torby systemowej. MQRC\_SYSTEM\_BAG\_NOT\_ALTERABLE-wyniki, jeśli określona wartość odnosi się do systemowej torby.

### **Selektor (MQLONG)-dane wejściowe**

Selektor identyfikujący element, który ma zostać dodany do torby.

Jeśli selektor jest mniejszy od zera (to znaczy selektor systemu), wartość MQRC\_SELECTOR\_OUT\_OF\_RANGE powoduje, że jest ona mniejsza.

Jeśli selektor jest równy zero lub większy (to znaczy selektor użytkownika), a torba została utworzona za pomocą opcji MQCBO\_CHECK\_SELECTORS lub jako worek administracyjny (MQCBO\_ADMIN\_BAG), selektor musi należeć do zakresu MQCA\_FIRST za pomocą MQCA\_LAST. Wartość MQRC\_SELECTOR\_OUT\_OF\_RANGE powoduje, że wartość nie jest w poprawnym zakresie.

Jeśli wartość MQCBO\_CHECK\_SELECTORS nie została określona, selektor może mieć dowolną wartość zero lub większą.

Jeśli wywołanie powoduje utworzenie drugiego lub późniejszego wystąpienia selektora, który już znajduje się w torbie, typ danych tego wystąpienia musi być taki sam, jak typ danych pierwszego wystąpienia; MQRC\_INCONSISTENT\_ITEM\_TYPE powoduje, że typ danych nie jest.

### **BufferLength (MQLONG)-dane wejściowe**

Długość (w bajtach) łańcucha zawartego w parametrze **Buffer** . Wartość musi być równa zero lub większa, albo wartość specjalna MQBL\_NULL\_TERMINATED:

- Jeśli określono wartość MQBL\_NULL\_TERMINATED, łańcuch jest ograniczany przez pierwsze wartości null napotkane w łańcuchu. Wartość NULL nie jest dodawana do worka jako część łańcucha.
- Jeśli parametr MQBL\_NULL\_TERMINATED nie został określony, znaki *BufferLength* są wstawiane do worka, nawet jeśli występują znaki o kodzie zero. Wartości NULL nie ograniczają łańcucha.

### **Buffer (MQCHAR x BufferLength)-dane wejściowe**

Bufor zawierający łańcuch znaków.

Długość jest podawana przez parametr **BufferLength** . Jeśli dla parametru **BufferLength**zostanie określona wartość zero, wskaźnik pusty może zostać określony dla adresu parametru **Buffer** . We wszystkich innych przypadkach należy podać poprawny adres (nonnull) dla parametru **Buffer** .

### **CompCode (MQLONG)-dane wyjściowe**

Kod zakończenia.

### **Przyczyna (MQLONG)-dane wyjściowe**

Kod przyczyny kwalifikujący *CompCode*.

Następujące kody przyczyny wskazujące warunki błędu mogą zostać zwrócone z wywołania mqAddString:

#### **MQRC\_BUFFER\_ERROR-BŁĄD**

Parametr buforu jest niepoprawny (niepoprawny adres parametru lub bufor nie jest całkowicie dostępny).

**MQRC\_BUFFER\_LENGTH\_ERROR** Długość buforu jest niepoprawna.

### **MQRC\_CODED\_CHAR\_SET\_ID\_BŁĄD**

Identyfikator CCSID torby to MQCCSI\_EMBEDDED.

**BŁĄD MQRC\_HBAG\_ERROR** Uchwyt torby nie jest poprawny.

#### **MQRC\_INCONSISTENT\_ITEM\_TYPE**

Typ danych tego wystąpienia selektora różni się od typu danych pierwszego wystąpienia.

**MQRC\_SELECTOR\_OUT\_OF\_RANGE**

Selektor nie mieści się w poprawnym zakresie dla wywołania.

#### **MQRC\_STORAGE\_NOT\_AVAILABLE**

Niewystarczająca ilość pamięci masowej.

### **MQRC\_SYSTEM\_BAG\_NOT\_ALTERABLE,**

Nie można zmienić ani usunąć worka systemowego.

## **Uwagi dotyczące użycia dla łańcucha mqAdd**

- 1. Jeśli element danych o określonym selektorze znajduje się już w torbie, dodatkowa instancja tego selektora jest dodawana do końca torby. Nowa instancja nie musi być sąsiadowana z istniejącą instancją.
- 2. Nie można użyć tego wywołania w celu dodania selektora systemu do torby.
- 3. Identyfikator kodowanego zestawu znaków powiązany z tym łańcuchem jest kopiowany z bieżącego identyfikatora CCSID torby.

## **Wywołanie języka C dla łańcucha mqAdd**

mqAddString (hBag, Selector, BufferLength, Buffer, &CompCode, &Reason);

Zadeklaruj parametry w następujący sposób:

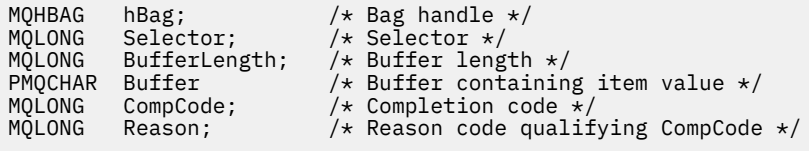

# **Wywołanie języka Visual Basic dla łańcucha mqAdd**

(Obsługiwane tylko w systemie Windows ).

mqAddString Bag, Selector, BufferLength, Buffer, CompCode, Reason

Zadeklaruj parametry w następujący sposób:

Dim Bag As Long 'Bag handle' Dim Selector As Long 'Selector' Dim BufferLength As Long 'Buffer length' Dim Buffer As String 'Buffer containing item value'
#### **Multi mqAddStringFilter**

Wywołanie mqAddStringFilter dodaje filtr łańcuchowy identyfikowany przez selektor użytkownika na końcu określonej torby.

## **Składnia komendy mqAddStringFilter**

**mqAddStringFilter** *(Bag, Selector, BufferLength, Buffer, Operator, CompCode, Reason)*

## **Parametry dla elementu mqAddStringFilter**

## **Bag (MQHBAG)-dane wejściowe**

Uchwyt worka, który ma być zmodyfikowany.

Ta wartość musi być uchwytem worka utworzonego przez użytkownika, a nie z uchwytem torby systemowej. MQRC\_SYSTEM\_BAG\_NOT\_ALTERABLE-wyniki, jeśli określona wartość odnosi się do systemowej torby.

## **Selektor (MQLONG)-dane wejściowe**

Selektor identyfikujący element, który ma zostać dodany do torby.

Jeśli selektor jest mniejszy od zera (to znaczy selektor systemu), wartość MQRC\_SELECTOR\_OUT\_OF\_RANGE powoduje, że jest ona mniejsza.

Jeśli selektor jest równy zero lub większy (to znaczy selektor użytkownika), a torba została utworzona za pomocą opcji MQCBO\_CHECK\_SELECTORS lub jako worek administracyjny (MQCBO\_ADMIN\_BAG), selektor musi należeć do zakresu MQCA\_FIRST za pomocą MQCA\_LAST. Wartość MQRC\_SELECTOR\_OUT\_OF\_RANGE powoduje, że wartość nie jest w poprawnym zakresie.

Jeśli wartość MQCBO\_CHECK\_SELECTORS nie została określona, selektor może mieć dowolną wartość zero lub większą.

Jeśli wywołanie powoduje utworzenie drugiego lub późniejszego wystąpienia selektora, który już znajduje się w torbie, typ danych tego wystąpienia musi być taki sam, jak typ danych pierwszego wystąpienia; MQRC\_INCONSISTENT\_ITEM\_TYPE powoduje, że typ danych nie jest.

#### **BufferLength (MQLONG)-dane wejściowe**

Długość (w bajtach) łańcucha warunku znaku zawartego w parametrze **Buffer** . Wartość musi być równa zero lub większa, albo wartość specjalna MQBL\_NULL\_TERMINATED:

- Jeśli określono wartość MQBL\_NULL\_TERMINATED, łańcuch jest ograniczany przez pierwsze wartości null napotkane w łańcuchu. Wartość NULL nie jest dodawana do worka jako część łańcucha.
- Jeśli parametr MQBL\_NULL\_TERMINATED nie został określony, znaki *BufferLength* są wstawiane do worka, nawet jeśli występują znaki o kodzie zero. Wartości NULL nie ograniczają łańcucha.

#### **Buffer (MQCHAR x BufferLength)-dane wejściowe**

Bufor zawierający łańcuch warunku znaku.

Długość jest podawana przez parametr **BufferLength** . Jeśli dla parametru **BufferLength**zostanie określona wartość zero, wskaźnik pusty może zostać określony dla adresu parametru **Buffer** . We wszystkich innych przypadkach należy podać poprawny adres (nonnull) dla parametru **Buffer** .

## **Operator (MQLONG)-dane wejściowe**

Operator filtru łańcuchowego, który ma zostać umieszczony w torbie. Poprawne operatory mają postać MQCFOP\_ \*.

### **CompCode (MQLONG)-dane wyjściowe**

Kod zakończenia.

## **Przyczyna (MQLONG)-dane wyjściowe**

Kod przyczyny kwalifikujący *CompCode*.

Następujące kody przyczyny wskazujące warunki błędu mogą zostać zwrócone z wywołania mqAddStringFilter :

## **MQRC\_BUFFER\_ERROR-BŁĄD**

Parametr buforu jest niepoprawny (niepoprawny adres parametru lub bufor nie jest całkowicie dostępny).

**MQRC\_BUFFER\_LENGTH\_ERROR** Długość buforu jest niepoprawna.

## **MQRC\_CODED\_CHAR\_SET\_ID\_BŁĄD** Identyfikator CCSID torby to MQCCSI\_EMBEDDED.

**Błąd MQRC\_FILTER\_OPERATOR\_ERROR**

Operator filtru jest niepoprawny. **BŁĄD MQRC\_HBAG\_ERROR**

Uchwyt torby nie jest poprawny.

## **MQRC\_INCONSISTENT\_ITEM\_TYPE**

Typ danych tego wystąpienia selektora różni się od typu danych pierwszego wystąpienia.

## **MQRC\_SELECTOR\_OUT\_OF\_RANGE**

Selektor nie mieści się w poprawnym zakresie dla wywołania.

## **MQRC\_STORAGE\_NOT\_AVAILABLE**

Niewystarczająca ilość pamięci masowej.

## **MQRC\_SYSTEM\_BAG\_NOT\_ALTERABLE,**

Nie można zmienić ani usunąć worka systemowego.

## **Uwagi dotyczące używania produktu mqAddStringFilter**

- 1. Jeśli element danych o określonym selektorze znajduje się już w torbie, dodatkowa instancja tego selektora jest dodawana do końca torby. Nowa instancja nie musi być sąsiadowana z istniejącą instancją.
- 2. Nie można użyć tego wywołania w celu dodania selektora systemu do torby.
- 3. Identyfikator kodowanego zestawu znaków powiązany z tym łańcuchem jest kopiowany z bieżącego identyfikatora CCSID torby.

## **Wywołanie języka C dla elementu mqAddStringFilter**

mqAddStringFilter (hBag, Selector, BufferLength, Buffer, &CompCode, &Reason);

Zadeklaruj parametry w następujący sposób:

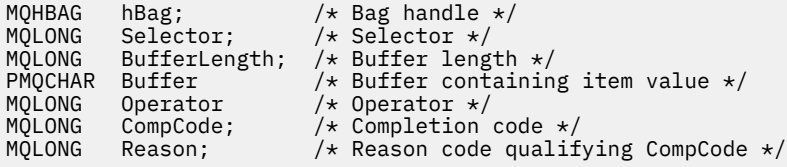

# <span id="page-2270-0"></span>**Wywołanie języka Visual Basic dla elementu mqAddStringFilter**

(Obsługiwane tylko w systemie Windows ).

mqAddStringFilter Bag, Selector, BufferLength, Buffer, Operator, CompCode, Reason

Zadeklaruj parametry w następujący sposób:

Dim Bag As Long 'Bag handle' Dim Selector As Long 'Selector' Dim BufferLength As Long 'Buffer length' Dim Buffer As String 'Buffer containing item value' Dim Operator As Long 'Item operator' Dim CompCode As Long 'Completion code' Dim Reason As Long 'Reason code qualifying CompCode'

# **Multi mqBagToBuffer**

Wywołanie mqBagToBuffer przekształca worek w komunikat PCF w dostarczonym buforze.

# **Składnia komendy mqBagToBuffer**

**mqBagToBuffer** *(OptionsBag, DataBag, BufferLength, Buffer, DataLength, CompCode, Reason)*

## **Parametry dla komendy mqBagToBuffer**

## **OptionsBag (MQHBAG)-dane wejściowe**

Uchwyt worka zawierający opcje sterujące przetwarzaniem wywołania. Jest to parametr zastrzeżony. Wartość musi mieć wartość MQHB\_NONE.

## **DataBag (MQHBAG)-dane wejściowe**

Uchwyt worka do konwersji.

Jeśli w torbie znajduje się komunikat administracyjny, a w celu wstawienia wartości do worka użyto komendy mqAddInquiry, to wartość elementu danych MQIASY\_COMMAND musi być komendą INQUIRE rozpoznawaną przez komendę MQAI; MQRC\_INQUIRY\_COMMAND\_ERROR, jeśli nie jest.

Jeśli w torbie znajdują się zagnieżdżone torby systemowe, wyniki MQRC\_NESTED\_BAG\_NOT\_SUPPORTED.

## **BufferLength (MQLONG)-dane wejściowe**

Długość (w bajtach) podanego buforu.

Jeśli bufor jest zbyt mały, aby pomieścić wygenerowany komunikat, wyniki MQRC\_BUFFER\_LENGTH\_ERROR.

## **Buffer (MQBYTE x BufferLength)-wyjście**

Bufor, w którym ma zostać wstrzymany komunikat.

## **DataLength (MQLONG)-dane wyjściowe**

Długość (w bajtach) buforu wymaganego do przechowywania całej torby. Jeśli bufor nie jest wystarczająco długi, zawartość buforu jest niezdefiniowana, ale zwracana jest wartość DataLength .

## **CompCode (MQLONG)-dane wyjściowe**

Kod zakończenia.

## **Przyczyna (MQLONG)-dane wyjściowe**

Kod przyczyny kwalifikujący *CompCode*.

Następujące kody przyczyny wskazujące warunki błędu mogą zostać zwrócone z wywołania mqBagToBuffer :

## **MQRC\_BAG\_WRONG\_TYPE**

Wejściowy worek danych jest workiem grupowym.

### **MQRC\_BUFFER\_ERROR-BŁĄD**

Parametr **Buffer** jest niepoprawny (niepoprawny adres parametru lub bufor nie jest dostępny).

#### **MQRC\_BUFFER\_LENGTH\_ERROR**

Długość buforu jest niepoprawna lub zbyt mała bufor. (Wymagana długość zwracana w programie *DataLength*.)

## **Błąd MQRC\_DATA\_LENGTH\_ERROR**

Parametr **DataLength** nie jest poprawny (niepoprawny adres parametru).

### **BŁĄD MQRC\_HBAG\_ERROR**

Uchwyt torby nie jest poprawny.

## **MQRC\_INQUIRY\_COMMAND\_ERROR**

Komenda mqAddInquiry używana z kodem komendy, który nie jest rozpoznawany jako komenda INQUIRE.

## **MQRC\_NESTED\_BAG\_NOT\_SUPPORTED**

Wejściowy worek danych zawiera jeden lub więcej zagnieżdżonych toreb systemowych.

#### **BŁĄD MQRC\_OPTIONS\_ERROR**

Worek opcji zawiera nieobsługiwane elementy danych lub obsługiwana opcja ma niepoprawną wartość.

#### **Brak parametru MQRC\_PARAMETER\_MISSING**

Komunikat administracyjny wymaga parametru, który nie znajduje się w torbie.

**Uwaga:** Ten kod przyczyny występuje w przypadku worków utworzonych za pomocą tylko opcji MOCBO\_ADMIN\_BAG lub MOCBO\_REORDER\_AS\_REQUIRED.

#### **MQRC\_SELECTOR\_WRONG\_TYPE**

W celu dodania selektora MQIACF\_INQUIRY do torby użyto łańcucha mqAddlub łańcucha mqSet.

## **MQRC\_STORAGE\_NOT\_AVAILABLE**

Niewystarczająca ilość pamięci masowej.

## **Uwagi dotyczące użycia dla komendy mqBagToBuffer**

- 1. Komunikat PCF jest generowany z kodowaniem wartości MQENC\_NATIVE dla danych liczbowych.
- 2. Bufor, w którym znajduje się komunikat, może mieć wartość NULL, jeśli wartość BufferLength wynosi zero. Jest to przydatne w przypadku użycia wywołania mqBagToBuffer w celu obliczenia wielkości buforu niezbędnego do przekształcenia swojej torby.

## **Wywołanie języka C dla komendy mqBagToBuffer**

mqBagToBuffer (OptionsBag, DataBag, BufferLength, Buffer, &DataLength, &CompCode, &Reason);

Zadeklaruj parametry w następujący sposób:

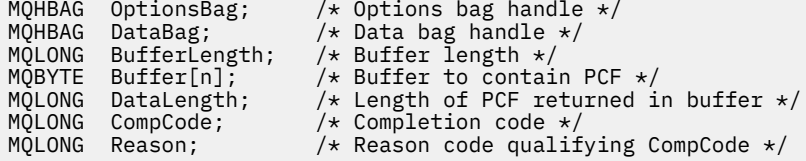

# <span id="page-2272-0"></span>**Wywołanie języka Visual Basic dla komendy mqBagToBuffer**

(Obsługiwane tylko w systemie Windows ).

mqBagToBuffer OptionsBag, DataBag, BufferLength, Buffer, DataLength, CompCode, Reason

Zadeklaruj parametry w następujący sposób:

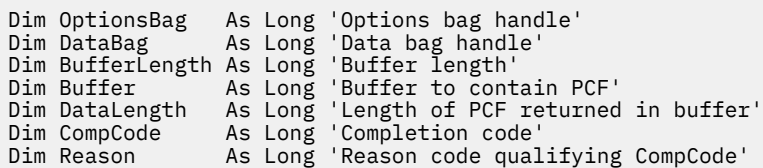

# **Multi mqBufferToBag**

Wywołanie mqBufferToBag przekształca dostarczony bufor w formę torby.

# **Składnia komendy mqBufferToBag**

**mqBufferToBag** *(OptionsBag, BufferLength, Buffer, DataBag, CompCode, Reason)*

## **Parametry dla komendy mqBufferToBag**

## **OptionsBag (MQHBAG)-dane wejściowe**

Uchwyt worka zawierający opcje sterujące przetwarzaniem wywołania. Jest to parametr zastrzeżony. Wartość musi mieć wartość MQHB\_NONE.

## **BufferLength (MQLONG)-dane wejściowe**

Długość (w bajtach) buforu.

## **Bufor (MQBYTE x** *BufferLength***)-wejście**

Wskaźnik do buforu zawierającego komunikat, który ma zostać przekształcony.

## **Databag (MQHBAG)-wejście/wyjście**

Uchwyt worka, który ma otrzymać wiadomość. Interfejs MQAI wykonuje operację wywołania mqClearw torbie przed umieszczaniem komunikatu w torbie.

## **CompCode (MQLONG)-dane wyjściowe**

Kod zakończenia.

## **Przyczyna (MQLONG)-dane wyjściowe**

Kod przyczyny kwalifikujący *CompCode*.

Następujące kody przyczyny wskazujące warunki błędu mogą zostać zwrócone z wywołania mqBufferToBag :

## **BŁĄD MQRC\_BAG\_CONVERSION\_ERROR**

Dane nie mogły zostać przekształcone w torbę. Wskazuje to na problem z formatem danych, które mają zostać przekonwertowane do torby (na przykład komunikat nie jest poprawnym PCF).

## **MQRC\_BUFFER\_ERROR-BŁĄD**

Parametr buforu jest niepoprawny (niepoprawny adres parametru lub bufor, który nie jest dostępny).

#### **MQRC\_BUFFER\_LENGTH\_ERROR**

Długość buforu jest niepoprawna.

#### **BŁĄD MQRC\_HBAG\_ERROR**

Uchwyt torby nie jest poprawny.

#### **MQRC\_INCONSISTENT\_ITEM\_TYPE**

Typ danych drugiego wystąpienia selektora różni się od typu danych pierwszego wystąpienia.

#### **BŁĄD MQRC\_OPTIONS\_ERROR**

Worek opcji zawiera nieobsługiwane elementy danych lub obsługiwana opcja ma wartość, która jest niepoprawna.

#### **MQRC\_SELECTOR\_OUT\_OF\_RANGE**

Selektor nie mieści się w poprawnym zakresie dla wywołania.

#### **MQRC\_STORAGE\_NOT\_AVAILABLE**

Niewystarczająca ilość pamięci masowej.

#### **MQRC\_SYSTEM\_BAG\_NOT\_ALTERABLE,**

Nie można zmienić ani usunąć worka systemowego.

## **Uwagi dotyczące użycia dla komendy mqBufferToBag**

Bufor musi zawierać poprawny komunikat PCF. Kodowanie danych liczbowych w buforze musi mieć wartość MQENC\_NATIVE.

Identyfikator Kodowanego Zestawu Znaków w worku nie zmienia się w tym wywołaniu.

## **Wywołanie języka C dla komendy mqBufferToBag**

mqBufferToBag (OptionsBag, BufferLength, Buffer, DataBag, &CompCode, &Reason);

Zadeklaruj parametry w następujący sposób:

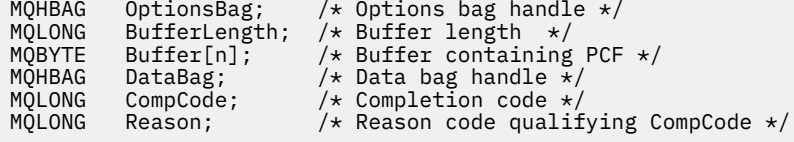

## **Wywołanie języka Visual Basic dla komendy mqBufferToBag**

(Obsługiwane tylko w systemie Windows ).

mqBufferToBag OptionsBag, BufferLength, Buffer, DataBag, CompCode, Reason

Zadeklaruj parametry w następujący sposób:

Dim OptionsBag As Long 'Options bag handle' Dim BufferLength As Long 'Buffer length' Dim Buffer As Long 'Buffer containing PCF' Dim DataBag As Long 'Data bag handle' Dim CompCode As Long 'Completion code' Dim Reason As Long 'Reason code qualifying CompCode'

#### **Torba mqClear** Multi.

Wywołanie mqClearBag usuwa wszystkie elementy użytkownika z torby i resetuje elementy systemowe do ich początkowych wartości.

# **Składnia dla komendy mqClear**

**mqClearTorba** *(Bag, CompCode, Reason)*

# **Parametry dla torby mqClear**

## **Bag (MQHBAG)-dane wejściowe**

Uchwyt worka, który ma być wyczyszczony. Musi to być uchwyt worka stworzonego przez użytkownika, a nie uchwyt torby systemowej. MQRC\_SYSTEM\_BAG\_NOT\_ALTERABLE-wyniki, jeśli uchwyt ma być używany.

## **CompCode (MQLONG)-dane wyjściowe**

Kod zakończenia.

## **Przyczyna (MQLONG)-dane wyjściowe**

Kod przyczyny kwalifikujący *CompCode*.

Następujące kody przyczyny wskazujące warunki błędu mogą zostać zwrócone z wywołania funkcji mqClearBag:

## **BŁĄD MQRC\_HBAG\_ERROR**

Uchwyt torby nie jest poprawny.

## **MQRC\_SYSTEM\_BAG\_NOT\_ALTERABLE,**

Nie można zmienić ani usunąć worka systemowego.

## **Uwagi dotyczące użycia dla torby mqClear**

- 1. Jeśli torba zawiera worki systemowe, są one również usuwane.
- 2. Wywołanie nie może być używane do czyszczenia worków systemowych.

# **Wywołanie języka C dla torby mqClear**

mqClearBag (Bag, &CompCode, &Reason);

Zadeklaruj parametry w następujący sposób:

```
MQHBAG Bag; /* Bag handle */
MQLONG CompCode; /* Completion code */<br>MQLONG Reason; /* Reason code qualif
                            /* Reason code qualifying CompCode */
```
# **Wywołanie języka Visual Basic dla torby mqClear**

(Obsługiwane tylko w systemie Windows ).

mqClearBag Bag, CompCode, Reason

Zadeklaruj parametry w następujący sposób:

Dim Bag As Long 'Bag handle'

#### **Elementy mqCount** Multi

Wywołanie mqCountPozycje zwraca liczbę wystąpień elementów użytkownika, elementów systemowych lub obu tych elementów, które są przechowywane w worku z tym samym konkretnym selektorem.

## **Składnia dla elementów mqCount**

**Liczba elementów: mqCount** *(Bag, Selector, ItemCount, CompCode, Reason)*

## **Parametry dla elementów mqCount**

#### **Bag (MQHBAG)-dane wejściowe**

Uchwyt worka z elementami, które mają być zliczane. Może to być torba użytkownika lub worek systemowy.

## **Selektor (MQLONG)-dane wejściowe**

Selektor elementów danych do zliczania.

Jeśli selektor jest mniejszy niż zero (selektor systemu), selektor musi być taki, który jest obsługiwany przez interfejs MQAI. MQRC\_SELECTOR\_NOT\_SUPPORTED, jeśli nie jest to wynik.

Jeśli określony selektor nie znajduje się w worku, wywołanie powiedzie się, a wartość zero zostanie zwrócona dla *ItemCount*.

Dla produktu *Selector*można określić następujące wartości specjalne:

## **MQSEL\_ALL\_SELECTORS**

Należy zliczać wszystkie elementy użytkownika i systemu.

#### **MQSEL\_ALL\_USER\_SELECTORS**

Należy zliczać wszystkie elementy użytkownika; elementy systemowe są wykluczane z licznika.

## **MQSEL\_ALL\_SYSTEM\_SELECTORS**

Należy zliczać wszystkie elementy systemu; elementy użytkownika są wykluczane z licznika.

#### **ItemCount (MQLONG)-dane wyjściowe**

Liczba elementów określonego typu w torbie (może być równa zero).

## **CompCode (MQLONG)-dane wyjściowe**

Kod zakończenia.

#### **Przyczyna (MQLONG)-dane wyjściowe**

Kod przyczyny kwalifikujący *CompCode*.

Następujące kody przyczyny wskazujące warunki błędu mogą zostać zwrócone z wywołania mqCountElementów:

**BŁĄD MQRC\_HBAG\_ERROR**

Uchwyt torby nie jest poprawny.

#### **MQRC\_ITEM\_COUNT\_ERROR**

Parametr **ItemCount** nie jest poprawny (niepoprawny adres parametru).

#### **MQRC\_SELECTOR\_NOT\_SUPPORTED**

Określony selektor systemu nie jest obsługiwany przez interfejs MQAI.

## **MQRC\_SELECTOR\_OUT\_OF\_RANGE**

Selektor nie mieści się w poprawnym zakresie dla wywołania.

## **Uwagi dotyczące użycia dla elementów mqCount**

To wywołanie zlicza liczbę elementów danych, a nie liczbę unikalnych selektorów w torbie. Selektor może występować wiele razy, więc w worku może być mniej unikalnych selektorów niż elementy danych.

# **Wywołanie języka C dla elementów mqCount**

mqCountItems (Bag, Selector, &ItemCount, &CompCode, &Reason);

Zadeklaruj parametry w następujący sposób:

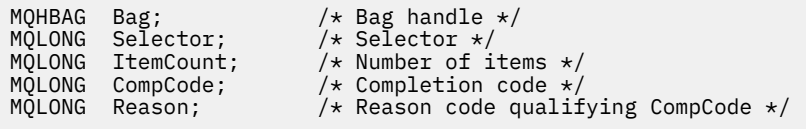

# **Wywołanie języka Visual Basic dla elementów mqCount**

(Obsługiwane tylko w systemie Windows ).

mqCountItems Bag, Selector, ItemCount, CompCode, Reason

Zadeklaruj parametry w następujący sposób:

Dim Bag; As Long 'Bag handle' Dim Selector As Long 'Selector' Dim ItemCount As Long 'Number of items' Dim CompCode As Long 'Completion code' Dim Reason As Long 'Reason code qualifying CompCode'

## **Multi** Torba mqCreate

Wywołanie funkcji mqCreateBag tworzy nową torbę.

## **Składnia dla komendy mqCreate**

**mqCreate-torba** *(Options, Bag, CompCode, Reason)*

## **Parametry dla komendy mqCreate**

## **Opcje (MQLONG)-dane wejściowe**

Opcje tworzenia torby.

Dopuszczalne są następujące wartości:

## **MQCBO\_ADMIN\_BAG**

Określa, że worek jest przeznaczony do administrowania obiektami IBM MQ . Funkcja MQCBO\_ADMIN\_BAG automatycznie implikuje opcje MQCBO\_LIST\_FORM\_ALLOWED, MQCBO\_REORDER\_AS\_REQUIRED i MQCBO\_CHECK\_SELECTORS.

Worki administracyjne są tworzone za pomocą elementu systemu MQIASY\_TYPE ustawionego na wartość MQCFT\_COMMAND.

## **MQCBO\_COMMAND\_BAG**

Określa, że worek jest workiem komend. Komenda MQCBO\_COMMAND\_BAG jest alternatywą dla worków administracyjnych (MQCBO\_ADMIN\_BAG) i MQRC\_OPTIONS\_ERROR, jeśli oba są określone.

Worek komend jest przetwarzany w taki sam sposób, jak worek użytkownika, z tą różnicą, że wartość elementu systemu MQIASY\_TYPE jest ustawiona na wartość MQCFT\_COMMAND podczas tworzenia torby.

Worek komend jest również tworzony na potrzeby administrowania obiektami, ale nie są one używane do wysyłania komunikatów administracyjnych do serwera komend, co jest workiem administracyjnym. Opcje torby przyjmują następujące wartości domyślne:

- MQCBO\_LIST\_FORM\_INHIBIPOWIĄZANA\_FORM\_LIST
- MOCBO DO NOT REORDER,
- MOCBO DO NOT CHECK SELECTORS

Dlatego też interfejs MQAI nie zmienia kolejności elementów danych ani nie tworzy list w obrębie komunikatu, tak jak w przypadku worków administracyjnych.

## **MQCBO\_GROUP\_BAG**

Określa, że worek jest workiem grupowym. Oznacza to, że worek jest używany do przechowywania zestawu zgrupowanych pozycji. Worki grupowe nie mogą być używane do administrowania obiektami IBM MQ . Opcje torby przyjmują następujące wartości domyślne:

- MQCBO\_LIST\_FORM\_ALLOWED
- MQCBO\_REORDER\_AS\_REQUIRED (mqcb\_
- MQCBO\_DO\_NOT\_CHECK\_SELECTORS

Dlatego też interfejs MQAI może zmieniać kolejność elementów danych lub tworzyć listy w obrębie torby zgrupowanych elementów.

Worki grupowe są tworzone z dwoma selektorami systemowymi: MQIASY\_BAG\_OPTIONS i MQIASY\_CODED\_CHAR\_SET\_ID.

Jeśli torba grupowa jest zagnieżdżona w torbie, w której określono parametr MQCBO\_CHECK\_SELECTORS, to w tym punkcie sprawdzono, czy podczas tworzenia worka grupowego ma być sprawdzane selektory typu: MQCBO\_CHECK\_SELECTORS.

## **MQCBO\_USER\_BAG**

Określa, że worek jest workiem użytkownika. Opcja MQCBO\_USER\_BAG jest domyślną opcją typu bag-type. Worki użytkownika mogą być również używane do administrowania obiektami produktu IBM MQ , ale należy określić opcje MQCBO\_LIST\_FORM\_ALLOWED i MQCBO\_REORDER\_AS\_REQUIRED, aby zapewnić poprawną generację komunikatów administracyjnych.

Worki użytkownika są tworzone za pomocą elementu systemu MQIASY\_TYPE ustawionego na wartość MQCFT\_USER.

W przypadku worków użytkownika można określić jedną lub więcej spośród następujących opcji:

## **MQCBO\_LIST\_FORM\_ALLOWED**

Określa, że interfejs MQAI może użyć bardziej zwartego formularza listy w komunikacie wysłanym za każdym razem, gdy w worku znajdują się dwa lub więcej sąsiednich wystąpień tego samego selektora. Nie można jednak zmienić kolejności elementów, jeśli ta opcja jest używana. Dlatego jeśli wystąpienia selektora nie są sąsiadujące w torbie, a parametr MQCBO\_REORDER\_AS\_REQUIRED nie zostanie określony, interfejs MQAI nie może użyć formularza listy dla tego konkretnego selektora.

Jeśli elementy danych są łańcuchami znakowymi, łańcuchy te muszą mieć ten sam identyfikator zestawu znaków i ten sam selektor, aby można go było zkompilować w postaci listy. Jeśli używany jest formularz listy, krótsze łańcuchy są dopełniane spacjami do długości najdłuższego łańcucha.

Ta opcja musi zostać określona, jeśli komunikat, który ma zostać wysłany, jest komunikatem administracyjnym, ale nie określono parametru MQCBO\_ADMIN\_BAG.

**Uwaga:** Parametr MQCBO\_LIST\_FORM\_ALLOWED nie oznacza, że aplikacja MQAI definitywnie korzysta z formularza listy. Interfejs MQAI bierze pod uwagę różne czynniki decydujące o tym, czy ma być używana forma listy.

### **MQCBO\_LIST\_FORM\_INHIBITED**

Określa, że interfejs MQAI nie może użyć formularza listy w wysłanym komunikacie, nawet jeśli w worku znajdują się przylegające wystąpienia tego samego selektora. Opcja MQCBO\_LIST\_FORM\_INHIBITED jest domyślną opcją list-form.

## **MQCBO\_REORDER\_AS\_REQUIRED (mqcb\_**

Określa, że interfejs MQAI może zmienić kolejność elementów danych w wysłanym komunikacie. Ta opcja nie ma wpływu na kolejność elementów w worku wysyłającym.

Ta opcja oznacza, że można wstawiać elementy do worka danych w dowolnej kolejności. Oznacza to, że elementy nie muszą być wstawiane w sposób, w jaki muszą znajdować się w komunikacie PCF, ponieważ interfejs MQAI może zmienić kolejność tych elementów w zależności od potrzeb.

Jeśli komunikat jest komunikatem użytkownika, kolejność elementów w worku odbierającym jest taka sama, jak kolejność elementów w komunikacie. Kolejność ta może różnić się od kolejności pozycji w worku wysyłającym.

Jeśli komunikat jest komunikatem administracyjnym, kolejność elementów w worku odbierającym jest określana na podstawie otrzymanego komunikatu.

Ta opcja musi zostać określona, jeśli komunikat, który ma zostać wysłany, jest komunikatem administracyjnym, ale nie określono atrybutu MQCBO\_ADMIN.

## **MQCBO\_DO\_NOT\_REORDER,**

Określa, że interfejs MQAI nie może zmienić kolejności elementów danych w wysłanym komunikacie. Zarówno wiadomość wysłana, jak i odbierający worek zawierają elementy w takiej samej kolejności, w jakiej występują w worku wysyłającym. Ta opcja jest domyślną opcją porządkowania.

## **MQCBO\_CHECK\_SELECTORS**

Określa, że selektory użytkownika (selektory, które są równe zero lub większe) muszą być sprawdzane w celu zapewnienia spójności selektora z typem danych mqAddInteger, mqAddInteger64, mqAddIntegerFilter, mqAddString, mqAddStringFilter, mqAddByteString, mqAddByteStringFilter, mqSetInteger, mqSetInteger64, mqSetIntegerFilter, mqSetString, mqSetStringFilter, mqSetByteStringlub mqSetByteStringFilter:

- W przypadku wywołań filtru liczby całkowitej, 64-bitowej i liczby całkowitej selektor musi należeć do zakresu MQIA\_FIRST za pomocą MQIA\_LAST.
- W przypadku wywołań filtru łańcucha i łańcucha selektor musi należeć do zakresu MQCA\_FIRST za pomocą MQCA\_LAST.
- W przypadku wywołań filtru łańcuchów bajtów i łańcuchów bajtów selektor musi należeć do zakresu MQBA\_FIRST za pomocą MQBA\_LAST.
- W przypadku wywołań worków grupowych selektor musi należeć do zakresu MQGA\_FIRST za pomocą MQGA\_LAST.
- W przypadku wywołań obsługi selektor musi należeć do zakresu MQHA\_FIRST za pomocą MQHA\_LAST.

Wywołanie nie powiedzie się, jeśli selektor znajduje się poza poprawnym zakresem. Selektory systemowe (selektory mniejsze niż zero) są zawsze sprawdzane i jeśli określono selektor systemu, musi to być jeden z nich, który jest obsługiwany przez interfejs MQAI.

## **MQCBO\_DO\_NOT\_CHECK\_SELECTORS**

Określa, że selektory użytkownika (selektory, które są równe zero lub większe), nie są sprawdzane. Dowolny selektor, który jest zerowy lub dodatni, może być używany z dowolnym wywołaniem. Ta opcja jest opcją domyślną selektorów. Selektory systemowe (selektory mniejsze niż zero) są zawsze sprawdzane.

## **MQCBO\_NONE**

Określa, że wszystkie opcje muszą mieć wartości domyślne. Ta opcja jest udostępniana w celu uzyskania dokumentacji programu pomocowego i nie może być określona z żadną z opcji, które mają wartość niezerową.

Poniższa lista zawiera podsumowanie domyślnych wartości opcji:

- MQCBO\_USER\_BAG
	- MQCBO\_LIST\_FORM\_INHIBIPOWIĄZANA\_FORM\_LIST
	- MQCBO\_DO\_NOT\_REORDER,
	- MQCBO\_DO\_NOT\_CHECK\_SELECTORS

## **Worek (MQHBAG)-wyjście**

Uchwyt torby stworzonej przez telefon.

## **CompCode (MQLONG)-dane wyjściowe**

Kod zakończenia.

## **Przyczyna (MQLONG)-dane wyjściowe**

Kod przyczyny kwalifikujący *CompCode*.

Następujące kody przyczyny wskazujące warunki błędu mogą zostać zwrócone z wywołania mqCreateBag:

## **BŁĄD MQRC\_HBAG\_ERROR**

Uchwyt worka jest niepoprawny (niepoprawny adres parametru lub położenie parametru jest tylko do odczytu).

## **BŁĄD MQRC\_OPTIONS\_ERROR**

Opcje są niepoprawne lub niespójne.

## **MQRC\_STORAGE\_NOT\_AVAILABLE**

Niewystarczająca ilość pamięci masowej.

## **Uwagi dotyczące użycia dla komendy mqCreate**

Wszystkie opcje używane do tworzenia torby są zawarte w pozycji systemowej w obrębie torby podczas jej tworzenia.

## **Wywołanie języka C dla torby mqCreate**

mqCreateBag (Options, &Bag, &CompCode, &Reason);

Zadeklaruj parametry w następujący sposób:

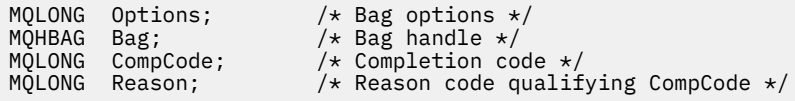

# **Wywołanie języka Visual Basic dla torby mqCreate**

(Obsługiwane tylko w systemie Windows ).

mqCreateBag Options, Bag, CompCode, Reason

Zadeklaruj parametry w następujący sposób:

Dim Options As Long 'Bag options' Dim Bag As Long 'Bag handle' Dim CompCode As Long 'Completion code' Dim Reason As Long 'Reason code qualifying CompCode'

# **Multi** Torba mqDelete

Wywołanie funkcji mqDeletepowoduje usunięcie określonej torby.

## **Składnia komendy mqDelete**

**mqDelete-torba** *(Bag, CompCode, Reason)*

## **Parametry dla komendy mqDelete**

### **Bag (MQHBAG)-wejście/wyjście**

Uchwyt worka, który ma zostać usunięty. Musi to być uchwyt worka stworzonego przez użytkownika, a nie uchwyt torby systemowej. MQRC\_SYSTEM\_BAG\_NOT\_DELETABLE skutkowaÅ, jeÅ li poda sie uchwyt woreczka systemowego. Uchwyt zostanie zresetowany do tabeli MQHB\_UNUSABLE\_HBAG.

Jeśli w torbie znajdują się torby generowane przez system, są one również usuwane.

## **CompCode (MQLONG)-dane wyjściowe**

Kod zakończenia.

#### **Przyczyna (MQLONG)-dane wyjściowe**

Kod przyczyny kwalifikujący *CompCode*.

Następujące kody przyczyny wskazujące warunki błędu mogą zostać zwrócone z wywołania komendy mqDelete:

## **BŁĄD MQRC\_HBAG\_ERROR**

Uchwyt worka jest niepoprawny, niepoprawny adres parametru lub położenie parametru jest tylko do odczytu.

#### **MQRC\_SYSTEM\_BAG\_NOT\_DELETABLE,**

Nie można usunąć torby systemowej.

## **Uwagi dotyczące użycia dla komendy mqDelete**

- 1. Usuń wszystkie torby utworzone za pomocą komendy mqCreateBag.
- 2. Zagnieżdżone worki są usuwane automatycznie po usunięciu zawierającego ją torby.

## **Wywołanie języka C dla torby mqDelete**

mqDeleteBag (&Bag, CompCode, Reason);

Zadeklaruj parametry w następujący sposób:

MQHBAG Bag;  $/*$  Bag handle  $*/$ 

MQLONG CompCode; /\* Completion code \*/<br>MQLONG Reason; /\* Reason code qualii Reason;  $/*$  Reason code qualifying CompCode  $*/$ 

## **Wywołanie języka Visual Basic dla torby mqDelete**

(Obsługiwane tylko w systemie Windows ).

mqDeleteBag Bag, CompCode, Reason

Zadeklaruj parametry w następujący sposób:

```
Dim Bag; As Long 'Bag handle'
Dim CompCode As Long 'Completion code'
Dim Reason As Long 'Reason code qualifying CompCode'
```
# **Element mqDelete**

Wywołanie elementu mqDeletepowoduje usunięcie jednego lub większej liczby elementów użytkownika z torby.

## **Składnia dla elementu mqDelete**

**mqDeleteElement** *(Bag, Selector, ItemIndex, CompCode, Reason)*

## **Parametry dla elementu mqDelete**

#### **Hbag (MQHBAG)-dane wejściowe**

Uchwyt worka, który ma być zmodyfikowany.

Musi to być uchwyt worka utworzonego przez użytkownika, a nie uchwyt worka systemowego; MQRC\_SYSTEM\_BAG\_NOT\_ALTERABLE powoduje, że jest to worek systemowy.

#### **Selektor (MQLONG)-dane wejściowe**

Selektor identyfikujący element użytkownika, który ma zostać usunięty.

Jeśli selektor jest mniejszy od zera (to znaczy selektor systemu), wartość MQRC\_SELECTOR\_OUT\_OF\_RANGE powoduje, że jest ona mniejsza.

Poprawne są następujące wartości specjalne:

#### **MQSEL\_ANY\_SELECTOR**

Element, który ma zostać usunięty, to element użytkownika identyfikowany przez parametr **ItemIndex** , który jest indeksowany względem zestawu elementów, który zawiera zarówno elementy użytkownika, jak i elementy systemowe.

#### **MQSEL\_ANY\_USER\_SELECTOR**

Element, który ma zostać usunięty, to element użytkownika identyfikowany przez parametr **ItemIndex** , który jest indeksowany względem zestawu elementów użytkownika.

Jeśli zostanie określona jawna wartość selektora, ale selektor nie znajduje się w worku, wywołanie powiedzie się, jeśli dla parametru ItemIndexzostanie określona wartość MQIND\_ALL, a kończy się niepowodzeniem z kodem przyczyny MQRC\_SELECTOR\_NOT\_PRESENT, jeśli nie określono parametru MQIND\_ALL.

#### **ItemIndex (MQLONG)-dane wejściowe**

Indeks elementu danych, który ma zostać usunięty.

Wartość musi być równa zero lub większa albo jedna z następujących wartości specjalnych:

### **MQIND\_BRAK**

Oznacza to, że w worku musi istnieć tylko jedno wystąpienie selektora. Jeśli istnieje więcej niż jedno wystąpienie, wyniki MQRC\_SELECTOR\_NOT\_UNIQUE. Jeśli określono wartość MQIND\_NONE z jedną z wartości MQSEL\_XXX\_SELECTOR, MQRC\_INDEX\_ERROR jest wynikiem.

## **MQIND\_ALL**

Oznacza to, że wszystkie wystąpienia selektora w torbie mają zostać usunięte. Jeśli określono wartość MQIND\_ALL przy użyciu jednej z wartości MQSEL\_XXX\_SELECTOR, MQRC\_INDEX\_ERROR jest wynikiem. Jeśli wartość MQIND\_ALL jest określona, gdy selektor nie znajduje się w worku, wywołanie powiedzie się.

Jeśli określono parametr MQSEL\_ANY\_SELECTOR dla parametru **Selector** , parametr **ItemIndex** jest indeksem względem zestawu elementów, który zawiera zarówno elementy użytkownika, jak i elementy systemowe, a także musi być równy zero lub większy. Jeśli ItemIndex identyfikuje selektor systemowy MQRC\_SYSTEM\_ITEM\_NOT\_DELETABLE, wyniki. Jeśli wartość MQSEL\_ANY\_USER\_SELECTOR jest określona dla parametru **Selector** , parametr **ItemIndex** jest indeksem względem zestawu elementów użytkownika i musi być równy zero lub większy.

Jeśli określono jawną wartość selektora, ItemIndex jest indeksem względem zestawu elementów, które mają tę wartość selektora, i mogą to być wartości MQIND\_NONE, MQIND\_ALL, zero lub większe.

Jeśli określony jest jawny indeks (to znaczy nie MQIND\_NONE lub MQIND\_ALL), a element nie znajduje się w worku, wyniki MQRC\_INDEX\_NOT\_PRESENT.

## **CompCode (MQLONG)-dane wyjściowe**

Kod zakończenia.

## **Przyczyna (MQLONG)-dane wyjściowe**

Kod przyczyny kwalifikujący *CompCode*.

Następujące kody przyczyny wskazujące warunki błędu mogą zostać zwrócone z wywołania elementu mqDelete:

#### **BŁĄD MQRC\_HBAG\_ERROR**

Uchwyt torby nie jest poprawny.

#### **MQRC\_INDEX\_ERROR**

Określono wartość MQIND\_NONE lub MQIND\_ALL przy użyciu jednej z wartości MQSEL\_ANY\_XXX\_SELECTOR.

### **MQRC\_INDEX\_NOT\_PRESENT**

W worku nie ma elementu o określonym indeksie.

### **MQRC\_SELECTOR\_NOT\_PRESENT**

Żaden element z określonym selektorem nie jest obecny w worku.

## **MQRC\_SELECTOR\_NOT\_UNIQUE**

Parametr MQIND\_NONE jest określony, jeśli w worku znajduje się więcej niż jedno wystąpienie określonego selektora.

## **MQRC\_SELECTOR\_OUT\_OF\_RANGE**

Selektor nie mieści się w poprawnym zakresie dla wywołania.

#### **MQRC\_STORAGE\_NOT\_AVAILABLE**

Niewystarczająca ilość pamięci masowej.

## **MQRC\_SYSTEM\_BAG\_NOT\_ALTERABLE,**

Torba systemowa jest tylko do odczytu i nie może być zmieniona.

## **MQRC\_SYSTEM\_ITEM\_NOT\_DELETABLE**

Element systemowy jest tylko do odczytu i nie można go usunąć.

# **Uwagi dotyczące użycia dla elementu mqDelete**

- 1. Pojedyncze wystąpienie określonego selektora może zostać usunięte lub wszystkie wystąpienia określonego selektora.
- 2. Wywołanie nie może usunąć elementów systemowych z torby ani usunąć elementów z worka systemowego. Wywołanie może jednak usunąć uchwyt torby systemowej z worka użytkownika. W ten sposób można usunąć torbę systemową.

# **Wywołanie języka C dla elementu mqDelete**

mqDeleteItem (Bag, Selector, ItemIndex, &CompCode, &Reason)

Zadeklaruj parametry w następujący sposób:

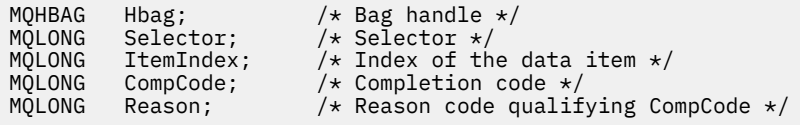

# **Wywołanie języka Visual Basic dla elementu mqDelete**

(Obsługiwane tylko w systemie Windows ).

mqDeleteItem Bag, Selector, ItemIndex, CompCode, Reason

Zadeklaruj parametry w następujący sposób:

Dim Bag As Long 'Bag handle' Dim Selector As Long 'Selector' Dim ItemIndex As Long 'Index of the data item' Dim CompCode As Long 'Completion code' Dim Reason As Long 'Reason code qualifying CompCode'

#### **Multi mqExecute**

Wywołanie funkcji mqExecute wysyła komunikat komendy administracyjnej i oczekuje na odpowiedź (jeśli jest oczekiwana).

## **Składnia komendy mqExecute**

**mqExecute** *(Hconn, Command, OptionsBag, AdminBag, ResponseBag, AdminQ, ResponseQ, CompCode, Reason)*

## **Parametry dla komendy mqExecute**

**Hconn (MQHCONN)-dane wejściowe**

Uchwyt połączenia MQI.

Jest to zwracane przez poprzedzające wywołanie MQCONN wydane przez aplikację.

## **Komenda (MQLONG)-dane wejściowe**

Komenda do wykonania.

Powinna to być jedna z wartości MQCMD\_ \*. Jeśli jest to wartość, która nie jest rozpoznawana przez interfejs MQAI obsługujący wywołanie mqExecute , wartość ta jest nadal akceptowana. Jeśli jednak w celu wstawienia wartości do torby użyto komendy mqAddInquiry, parametr **Command** musi być

komendą INQUIRE rozpoznawaną przez komendę MQAI; MQRC\_INQUIRY\_COMMAND\_ERROR, jeśli nie jest.

## **OptionsBag (MQHBAG)-dane wejściowe**

Uchwyt worka zawierającego opcje, które mają wpływ na działanie wywołania.

Musi to być uchwyt zwrócony przez poprzedzający wywołanie komendy mqCreateBag lub następującą wartość specjalną:

## **MQHB\_NONE**

Brak worka opcji; wszystkie opcje przyjmują wartości domyślne.

W worku opcji mogą znajdować się tylko opcje wymienione w tym temacie (wyniki MORC\_OPTIONS\_ERROR, jeśli istnieją inne elementy danych).

Odpowiednia wartość domyślna jest używana dla każdej opcji, która nie znajduje się w torbie. Można określić następujące opcje:

## **MQIACF\_WAIT\_INTERVAL**

Ten element danych określa maksymalny czas (w milisekundach), przez który program MQAI powinien czekać na każdy komunikat odpowiedzi. Przedział czasu musi być równy zero lub większy, albo wartość specjalna MQWI\_UNLIMITED; wartość domyślna to trzydzieści sekund. Wywołanie mqExecute zostanie zakończone po odebraniu wszystkich komunikatów odpowiedzi lub po upływie określonego czasu oczekiwania bez odebrania oczekiwanego komunikatu odpowiedzi.

**Uwaga:** Przedział czasu jest przybliżoną ilością.

Jeśli element danych MQIACF\_WAIT\_INTERVAL ma niepoprawny typ danych lub istnieje więcej niż jedno wystąpienie tego selektora w rekordzie opcji lub wartość elementu danych nie jest poprawna, wyniki MQRC\_WAIT\_INTERVAL\_ERROR są niepoprawne.

## **AdminBag (MQHBAG)-dane wejściowe**

Uchwyt worka zawierający szczegóły komendy administracyjnej, która ma zostać wydana.

Wszystkie elementy użytkownika umieszczone w torbie są wstawiane do wiadomości administracyjnej, która jest wysyłana. Obowiązkiem aplikacji jest zapewnienie, że w worku umieszczane są tylko poprawne parametry komendy.

Jeśli wartość elementu danych MQIASY\_TYPE w worku komend nie jest wartością MQCFT\_COMMAND, wyniki MQRC\_COMMAND\_TYPE\_ERROR są wyświetlane. Jeśli w torbie znajdują się zagnieżdżone torby systemowe, wyniki MORC\_NESTED\_BAG\_NOT\_SUPPORTED.

#### **ResponseBag (MQHBAG)-dane wejściowe**

Uchwyt worka, w którym umieszczane są komunikaty odpowiedzi.

Interfejs MQAI wykonuje wywołanie komendy mqClearw torbie przed umieszczaniem komunikatów odpowiedzi w torbie. Aby pobrać komunikaty odpowiedzi, można określić selektor MOIACF CONVERT\_RESPONSE.

Każda wiadomość zwrotna jest umieszczana w osobnym worku systemowym, z uchwytem umieszczonym następnie w worku odpowiedzi. Użyj wywołania komendy mqInquirez selektorem MQHA\_BAG\_HANDLE, aby określić uchwyty toreb systemowych w worku odpowiedzi, a następnie można sprawdzić, czy ich zawartość jest wyświetlana.

Jeśli niektóre, ale nie wszystkie oczekiwane komunikaty odpowiedzi, zostaną odebrane, MQCC\_WARNING z wynikami MQRC\_NO\_MSG\_AVAILABLE. Jeśli żaden z oczekiwanych komunikatów odpowiedzi nie zostanie odebrany, MQCC\_FAILED z wynikami MQRC\_NO\_MSG\_AVAILABLE.

Worki grupowe nie mogą być używane jako torby odpowiedzi.

## **AdminQ (MQHOBJ)-dane wejściowe**

Uchwyt obiektu kolejki, w której ma być umieszczony komunikat administracyjny.

Ten uchwyt został zwrócony przez poprzednie wywołanie MQOPEN wystawione przez aplikację. Kolejka musi być otwarta dla danych wyjściowych.

Można określić następujące wartości specjalne:

#### **MQHO\_NONE**

Oznacza to, że komunikat administracyjny powinien zostać umieszczony w systemie SYSTEM.ADMIN.COMMAND.QUEUE należącej do aktualnie połączonego menedżera kolejek. Jeśli określono parametr MQHO\_NONE, aplikacja nie musi używać komendy MQOPEN, aby otworzyć kolejkę.

#### **ResponseQ**

Uchwyt obiektu kolejki, w której umieszczane są komunikaty odpowiedzi.

Ten uchwyt został zwrócony przez poprzednie wywołanie MQOPEN wystawione przez aplikację. Kolejka musi być otwarta na dane wejściowe i na potrzeby uzyskiwania informacji.

Można określić następujące wartości specjalne:

### **MQHO\_NONE**

Oznacza to, że komunikaty odpowiedzi powinny być umieszczane w kolejce dynamicznej utworzonej automatycznie przez interfejs MQAI. Kolejka jest tworzona przez otwarcie SYSTEM.DEFAULT.MODEL.QUEUE, która musi mieć odpowiednie parametry. Utworzona kolejka istnieje tylko przez czas trwania wywołania i jest usuwana przez interfejs MQAI przy wyjściu z wywołania mqExecute .

#### **CompCode**

Kod zakończenia.

#### **Przyczyna**

Kod przyczyny kwalifikujący *CompCode*.

Następujące kody przyczyny wskazujące warunki błędu mogą zostać zwrócone z wywołania mqExecute :

## **MQRC\_ \***

Wszystkie wywołania z wywołań MQINQ, MQPUT, MQGET lub MQOPEN.

### **MQRC\_BAG\_WRONG\_TYPE**

Wejściowy worek danych jest workiem grupowym.

### **MQRC\_CMD\_SERVER\_NOT\_AVAILABLE**

Serwer komend, który przetwarza komendy administracyjne, nie jest dostępny.

#### **MQRC\_COMMAND\_TYPE\_ERROR**

Wartość elementu danych MQIASY\_TYPE w rekordzie żądania nie jest wartością MQCFT\_COMMAND.

#### **BŁĄD MQRC\_HBAG\_ERROR**

Uchwyt torby nie jest poprawny.

#### **MQRC\_INQUIRY\_COMMAND\_ERROR**

mqAddLiczba całkowita używana z kodem komendy, który nie jest rozpoznawaną komendą INQUIRE.

### **MQRC\_NESTED\_BAG\_NOT\_SUPPORTED**

Wejściowy worek danych zawiera jeden lub więcej zagnieżdżonych toreb systemowych.

## **MQRC\_NO\_MSG\_AVAILABLE**

Niektóre komunikaty odpowiedzi zostały odebrane, ale nie wszystkie. Worek odpowiedzi zawiera torby generowane przez system dla odebranych komunikatów.

## **MQRC\_NO\_MSG\_AVAILABLE**

W podanym okresie oczekiwania nie odebrano żadnych komunikatów odpowiedzi.

## **BŁĄD MQRC\_OPTIONS\_ERROR**

Worek opcji zawiera nieobsługiwane elementy danych lub obsługiwana opcja ma wartość, która jest niepoprawna.

## **Brak parametru MQRC\_PARAMETER\_MISSING**

Komunikat administracyjny wymaga podania parametru, który nie znajduje się w torbie. Ten kod przyczyny występuje w przypadku worków utworzonych za pomocą tylko opcji MOCBO\_ADMIN\_BAG lub MOCBO\_REORDER\_AS\_REQUIRED.

## **MQRC\_SELECTOR\_NOT\_UNIQUE**

W worku istnieje co najmniej dwie instancje selektora dla parametru obowiązkowego, który zezwala tylko na jedną instancję.

## **MQRC\_SELECTOR\_WRONG\_TYPE**

W celu dodania selektora MQIACF\_INQUIRY do torby użyto łańcucha mqAddlub łańcucha mqSet.

## **MQRC\_STORAGE\_NOT\_AVAILABLE**

Niewystarczająca ilość pamięci masowej.

## **MQRCCF\_COMMAND\_NIE POWIODŁO SIĘ**

Wykonanie komendy nie powiodło się; szczegółowe informacje o niepowodzeniu znajdują się w workach generowanych przez system w obrębie torby odpowiedzi.

## **Uwagi dotyczące użycia dla komendy mqExecute**

- 1. Jeśli nie zostanie podana żadna wartość *AdminQ* , MQAI sprawdza, czy serwer komend jest aktywny przed wysłaniem komunikatu komendy administracyjnej. Jeśli jednak serwer komend nie jest aktywny, interfejs MQAI go nie uruchamia. Jeśli wysyłane jest wiele komunikatów komend administracyjnych, zalecane jest otwarcie SYSTEM.ADMIN.COMMAND.QUEUE samodzielnie i przekaz uchwyt kolejki administracyjnej dla każdego żądania administracyjnego.
- 2. Określenie wartości MQHO\_NONE w parametrze **ResponseQ** upraszcza użycie wywołania mqExecute , ale jeśli komenda mqExecute jest wielokrotnie wydawana przez aplikację (na przykład z poziomu pętli), kolejka odpowiedzi zostanie utworzona i usunięta wielokrotnie. W takiej sytuacji lepiej jest, aby aplikacja sama otworzyła kolejkę odpowiedzi przed wywołaniem komendy mqExecute i zamknie ją po wydaniu wszystkich wywołań mqExecute .
- 3. Jeśli komenda administracyjna spowoduje wysłanie komunikatu z typem komunikatu MQMT\_REQUEST, wywołanie oczekuje na czas podany przez element danych MOIACF WAIT INTERVAL w worku opcji.
- 4. Jeśli podczas przetwarzania wywołania wystąpi błąd, może on zawierać pewne dane z komunikatu odpowiedzi, ale dane te będą zazwyczaj niekompletne.

## **Wywołanie języka C dla komendy mqExecute**

mqExecute (Hconn, Command, OptionsBag, AdminBag, ResponseBag, AdminQ, ResponseQ, CompCode, Reason);

Zadeklaruj parametry w następujący sposób:

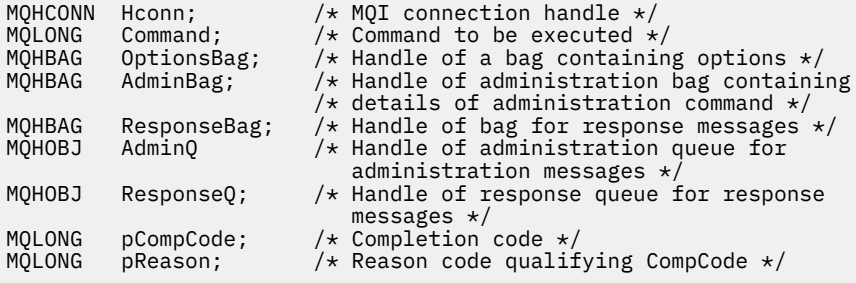

## **Wywołanie języka Visual Basic dla komendy mqExecute**

(Obsługiwane tylko w systemie Windows ).

mqExecute (Hconn, Command, OptionsBag, AdminBag, ResponseBag, AdminQ, ResponseQ, CompCode, Reason);

Zadeklaruj parametry w następujący sposób:

```
Dim HConn As Long 'MQI connection handle'
Dim Command As Long 'Command to be executed'
Dim OptionsBag As Long 'Handle of a bag containing options'
Dim AdminBag As Long 'Handle of command bag containing details of
 administration command'
Dim ResponseBag As Long 'Handle of bag for reply messages'
Dim AdminQ As Long 'Handle of command queue for
                       administration messages'
Dim ResponseQ As Long 'Handle of response queue for reply messages'
Dim CompCode As Long 'Completion code'
Dim Reason As Long 'Reason code qualifying CompCode'
```
## *Przykładowy kod przy użyciu wywołania mqExecute*

Dwa przykłady kodu ilustrują użycie komendy mqExecute w celu utworzenia kolejki lokalnej i zapytania o atrybuty kolejki.

## **Przykład: korzystanie z komendy mqExecute w celu utworzenia kolejki lokalnej**

W poniższym przykładzie tworzona jest kolejka lokalna o maksymalnej długości komunikatu wynoszącej 100 bajtów w menedżerze kolejek:

```
/* Create a bag for the data you want in your PCF message */mqCreateBag(MQCBO_ADMIN_BAG, &hbagRequest)
/\star Create a bag to be filled with the response from the command server \star/mqCreateBag(MQCBO_ADMIN_BAG, &hbagResponse)
/* Create a queue *//* Supply queue name */mqAddString(hbagRequest, MQCA_Q_NAME, "QBERT")
/* Supply queue type */
mqAddString(hbagRequest, MQIA_Q_TYPE, MQQT_LOCAL)
/* Maximum message length is an optional parameter */
mqAddString(hbagRequest, MQIA_MAX_MSG_LENGTH, 100)
/* Ask the command server to create the queue */mqExecute(MQCMD_CREATE_Q, hbagRequest, hbagResponse)
/* Tidy up memory allocated */
mqDeleteBag(hbagRequest)
mqDeleteBag(hbagResponse)
```
# **Przykład: korzystanie z komendy mqExecute do uzyskiwania informacji o atrybutach kolejki**

Poniższy przykład zawiera informacje na temat wszystkich atrybutów konkretnej kolejki. Wywołanie zapytania mqAddidentyfikuje wszystkie atrybuty obiektów IBM MQ kolejki, które mają być zwracane przez parametr Inquire w przypadku komendy mqExecute:

 $/*$  Create a bag for the data you want in your PCF message  $*/$ mqCreateBag(MQCBO\_ADMIN\_BAG, &hbagRequest)  $/*$  Create a bag to be filled with the response from the command server  $*/$ mqCreateBag(MQCBO\_ADMIN\_BAG, &hbagResponse)

```
/* Inquire about a queue by supplying its name *//* (other parameters are optional) *mqAddString(hbagRequest, MQCA_Q_NAME, "QBERT")
/\star Request the command server to inquire about the queue \star/
mqExecute(MQCMD_INQUIRE_Q, hbagRequest, hbagResponse)
/* If it worked, the attributes of the queue are returned *//* in a system bag within the response bag */mqInquireBag(hbagResponse, MQHA_BAG_HANDLE, 0, &hbagAttributes)
/* Inquire the name of the queue and its current depth */mqInquireString(hbagAttributes, MQCA_Q_NAME, &stringAttribute)
mqInquireString(hbagAttributes, MQIA_CURRENT_Q_DEPTH, &integerAttribute)
/* Tidy up memory allocated */mqDeleteBag(hbagRequest)
mqDeleteBag(hbagResponse)
```
Użycie komendy mqExecute to najprostszy sposób administrowania produktem IBM MQ, ale można używać wywołań niższego poziomu, takich jak [mqBagToBuffer](#page-2270-0) i [mqBufferToBag.](#page-2272-0) Więcej informacji na temat korzystania z tych wywołań zawiera sekcja Korzystanie z interfejsu MQAI w celu uproszczenia korzystania z systemów PCF.

# **Multi** Torba mqGet

Wywołanie funkcji Bag mqGetusuwa komunikat z określonej kolejki i przekształca dane komunikatu w worek danych.

## **Składnia komendy mqGetBag**

**mqGetBag** *(Hconn, Hobj, MsgDesc, GetMsgOpts, HBag, CompCode, Reason)*

## **Parametry dla komendy mqGetBag**

## **Hconn (MQHCONN)-dane wejściowe**

Uchwyt połączenia MQI.

#### **Hobj (MQHOBJ)-dane wejściowe**

Uchwyt obiektu kolejki, z której ma zostać pobrany komunikat. Ten uchwyt został zwrócony przez poprzednie wywołanie MQOPEN wystawione przez aplikację. Kolejka musi być otwarta dla danych wejściowych.

#### **MsgDesc (MQMD)-wejście/wyjście**

Deskryptor komunikatu (więcej informacji na ten temat zawiera sekcja MQMD-deskryptor komunikatu ).

Jeśli w polu *Format* w komunikacie znajduje się wartość inna niż MQFMT\_ADMIN, MQFMT\_EVENT lub MQFMT\_PCF, MQRC\_FORMAT\_NOT\_SUPPORTED.

Jeśli w wywołaniu w wywołaniu pole *Encoding* w aplikacji MQMD aplikacji ma wartość inną niż MQENC\_NATIVE i MQGMO\_CONVERT, wyniki MQRC\_ENCODING\_NOT\_SUPPORTED. Ponadto, jeśli parametr MQGMO\_CONVERT nie został określony, wartość parametru **Encoding** musi być wartością MQENC\_NATIVE; pobieraniem aplikacji, jeśli nie, ponownie MQRC\_ENCODING\_NOT\_SUPPORTED wyników.

## **GetMsgOpts (MQGMO)-wejście/wyjście**

Opcje pobierania komunikatów (więcej informacji na ten temat zawiera sekcja Opcje MQGMO-Getmessage ).

Nie można określić MQGMO\_ACCEPT\_TRUNCATED\_MSG; MQRC\_OPTIONS\_ERROR jest wynikiem, jeśli jest. Komendy MQGMO\_LOCK i MQGMO\_UNLOCK nie są obsługiwane w 16-bitowym lub 32-bitowym środowisku okna. Funkcja MQGMO\_SET\_SIGNAL jest obsługiwana tylko w 32-bitowym środowisku Windows.

## **HBag (MQHBAG)-wejście/wyjście**

Uchwyt torby, w której umieszczony jest pobrany komunikat. Interfejs MQAI wykonuje operację wywołania mqClearw torbie przed umieszczaniem komunikatu w torbie.

## **MQHB\_NONE**

Pobiera pobrany komunikat. Umożliwia to usuwanie komunikatów z kolejki.

Jeśli została określona opcja MQGMO\_BROWSE\_ \*, ta wartość ustawia kursor przeglądania na wybrany komunikat. Nie jest on usuwany w tym przypadku.

## **CompCode (MQLONG)-dane wyjściowe**

Kod zakończenia.

#### **Przyczyna (MQLONG)-dane wyjściowe**

Kod przyczyny kwalifikujący *CompCode*.

Następujące kody przyczyny wskazujące warunki ostrzeżenia i błędu mogą zostać zwrócone z wywołania komendy mqGetBag:

### **MQRC\_ \***

Cokolwiek z wywołania MQGET lub manipulacji workiem.

#### **BŁĄD MQRC\_BAG\_CONVERSION\_ERROR**

Dane nie mogły zostać przekształcone w torbę.

Wskazuje to na problem z formatem danych, które mają zostać przekonwertowane do torby (na przykład komunikat nie jest poprawnym PCF).

Jeśli komunikat został odtworzony w sposób destruktywny z kolejki (czyli nie przeglądając kolejki), ten kod przyczyny wskazuje, że został on usunięty.

## **MQRC\_BAG\_WRONG\_TYPE**

Wejściowy worek danych jest workiem grupowym.

## **Funkcja MQRC\_ENCODING\_NOT\_SUPPORTED**

Kodowanie nie jest obsługiwane. Wartość w polu *Encoding* deskryptora MQMD musi mieć wartość MQENC\_NATIVE.

## **MQRC\_FORMAT\_NOT\_SUPPORTED**

Format nie jest obsługiwany. Nazwa produktu *Format* w komunikacie nie jest nazwą MQFMT\_ADMIN, MQFMT\_EVENT ani MQFMT\_PCF. Jeśli komunikat został odtworzony w sposób destruktywny z kolejki (czyli nie przeglądając kolejki), ten kod przyczyny wskazuje, że został on usunięty.

#### **BŁĄD MQRC\_HBAG\_ERROR**

Uchwyt torby nie jest poprawny.

## **MQRC\_INCONSISTENT\_ITEM\_TYPE**

Typ danych drugiego wystąpienia selektora różni się od typu danych pierwszego wystąpienia.

### **MQRC\_SELECTOR\_OUT\_OF\_RANGE**

Selektor nie mieści się w poprawnym zakresie dla wywołania.

## **MQRC\_STORAGE\_NOT\_AVAILABLE**

Niewystarczająca ilość pamięci masowej.

## **MQRC\_SYSTEM\_BAG\_NOT\_ALTERABLE,**

Nie można zmienić ani usunąć worka systemowego.

## **Uwagi dotyczące użycia dla komendy mqGetBag**

1. To wywołanie może zwrócić tylko komunikaty o obsługiwanym formacie. Jeśli komunikat ma nieobsługiwany format, komunikat zostanie usunięty, a wywołanie zakończy się z odpowiednim kodem przyczyny.

2. Jeśli komunikat jest pobierany w jednostce pracy (czyli z opcją MQGMO\_SYNCPOINT), a komunikat ma nieobsługiwany format, można utworzyć kopię zapasową jednostki pracy, a następnie przywrócić komunikat w kolejce. Umożliwia to pobranie komunikatu za pomocą wywołania MQGET w miejscu wywołania komendy mqGetBag.

# **Wywołanie języka C dla torby mqGet**

mqGetBag (hConn, hObj, &MsgDesc, &GetMsgOpts, hBag, CompCode, Reason);

Zadeklaruj parametry w następujący sposób:

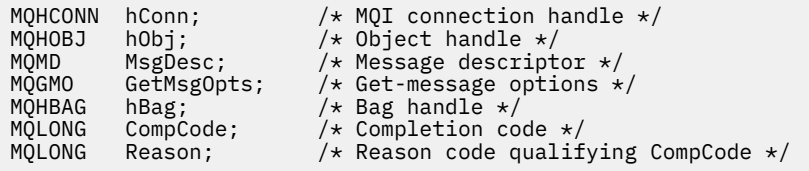

# **Wywołanie języka Visual Basic dla torby mqGet**

(Obsługiwane tylko w systemie Windows ).

mqGetBag (HConn, HObj, MsgDesc, GetMsgOpts, Bag, CompCode, Reason);

Zadeklaruj parametry w następujący sposób:

Dim HConn As Long 'MQI connection handle' Dim HObj As Long 'Object handle' Dim MsgDesc As Long 'Message descriptor' Dim GetMsgOpts As Long 'Get-message options' Dim Bag As Long 'Bag handle' Dim CompCode As Long 'Completion code' Dim Reason As Long 'Reason code qualifying CompCode'

## **Multi** mqInquire-Torba

Wywołanie obiektu mqInquireumożliwia sprawdzenie wartości uchwytu torby, który znajduje się w worku. Element danych może być elementem użytkownika lub elementem systemowym.

## **Składnia dla komendy mqInquire**

**mqInquireTorba** *(Bag, Selector, ItemIndex, ItemValue, CompCode, Reason)*

## **Parametry dla komendy mqInquire**

#### **Bag (MQHBAG)-dane wejściowe**

Uchwyt worka do uzyskania dociekliwy. Worek może być workiem użytkownika lub workiem systemowym.

### **Selektor (MQLONG)-dane wejściowe**

Selektor identyfikujący element, który ma zostać zapytany.

Jeśli selektor jest mniejszy od zera (czyli selektor systemu), selektor musi być jednym, który jest obsługiwany przez wyniki MQAI; MQRC\_SELECTOR\_NOT\_SUPPORTED (jeśli nie jest).

Podany selektor musi być obecny w worku; MQRC\_SELECTOR\_NOT\_PRESENT-jeśli go nie ma.

Typ danych elementu musi zgadzać się z typem danych implikowanych przez wywołanie; MQRC\_SELECTOR\_WRONG\_TYPE powoduje, że typ danych nie jest określony.

Dla produktu **Selector**można określić następujące wartości specjalne:

#### **MQSEL\_ANY\_SELECTOR**

Element, który ma zostać sprawdzony, to użytkownik lub element systemowy identyfikowany przez parametr **ItemIndex** .

### **MQSEL\_ANY\_USER\_SELECTOR**

Element, który ma zostać sprawdzony, to element użytkownika identyfikowany przez parametr **ItemIndex** .

#### **MQSEL\_ANY\_SYSTEM\_SELECTOR**

Element, który ma zostać sprawdzony, jest elementem systemowym identyfikowany przez parametr **ItemIndex** .

#### **ItemIndex (MQLONG)-dane wejściowe**

Indeks elementu danych, który ma zostać sprawdzony.

Wartość musi być równa zero lub większa lub musi być wartością specjalną MQIND\_NONE. Jeśli wartość jest mniejsza od zera, a nie MQIND\_NONE, to wyniki MQRC\_INDEX\_ERROR są wyświetlane. Jeśli element nie znajduje się jeszcze w worku, wyniki komendy MQRC\_INDEX\_NOT\_PRESENT.

Można określić następujące wartości specjalne:

#### **MQIND\_BRAK**

Oznacza to, że w worku musi istnieć tylko jedno wystąpienie selektora. Jeśli istnieje więcej niż jedno wystąpienie, wyniki MQRC\_SELECTOR\_NOT\_UNIQUE.

Jeśli określono parametr MQSEL\_ANY\_SELECTOR dla parametru **Selector** , parametr **ItemIndex** jest indeksem względem zestawu elementów, który zawiera zarówno elementy użytkownika, jak i elementy systemowe, a także musi być równy zero lub większy.

Jeśli wartość MQSEL\_ANY\_USER\_SELECTOR jest określona dla parametru **Selector** , parametr **ItemIndex** jest indeksem względem zestawu elementów systemowych i musi być równy zero lub większy.

Jeśli parametr MQSEL\_ANY\_SYSTEM\_SELECTOR jest określony dla parametru **Selector** , parametr **ItemIndex** jest indeksem względem zestawu elementów systemowych i musi być równy zero lub większy.

Jeśli zostanie określona jawna wartość selektora, parametr **ItemIndex** jest indeksem względem zestawu elementów, które mają tę wartość selektora i mogą mieć wartość MQIND\_NONE, zero lub większą.

### **ItemValue (MQHBAG)-dane wyjściowe**

Wartość pozycji w torbie.

# **CompCode (MQLONG)-dane wyjściowe**

Kod zakończenia.

## **Przyczyna (MQLONG)-dane wyjściowe**

Kod przyczyny kwalifikujący *CompCode*.

Następujące kody przyczyny wskazujące warunki błędu mogą zostać zwrócone z wywołania komendy mqInquire:

#### **BŁĄD MQRC\_HBAG\_ERROR**

Uchwyt torby nie jest poprawny.

## **MQRC\_INDEX\_ERROR**

Indeks nie jest poprawny (wartość ujemna indeksu, a nie MQIND\_NONE lub MQIND\_NONE określona z jedną z wartości MQSEL\_ANY\_xxx\_SELECTOR).

### **MQRC\_INDEX\_NOT\_PRESENT**

Żaden element o określonym indeksie nie jest obecny w torbie dla podanego selektora.

#### **MQRC\_ITEM\_VALUE\_ERROR**

Parametr **ItemValue** nie jest poprawny (niepoprawny adres parametru).

## **MQRC\_SELECTOR\_NOT\_PRESENT**

Żaden element z określonym selektorem nie jest obecny w worku.

## **MQRC\_SELECTOR\_NOT\_SUPPORTED**

Określony selektor systemu nie jest obsługiwany przez interfejs MQAI.

## **MQRC\_SELECTOR\_NOT\_UNIQUE**

Parametr MQIND\_NONE jest określony, jeśli w worku znajduje się więcej niż jedno wystąpienie określonego selektora.

### **MQRC\_SELECTOR\_OUT\_OF\_RANGE**

Selektor nie mieści się w poprawnym zakresie dla wywołania.

#### **MQRC\_SELECTOR\_WRONG\_TYPE**

Element danych ma niepoprawny typ danych do wywołania.

#### **MQRC\_STORAGE\_NOT\_AVAILABLE**

Niewystarczająca ilość pamięci masowej.

## **Wywołanie języka C dla komendy mqInquire**

mqInquireBag (Bag, Selector, ItemIndex, &ItemValue, &CompCode, &Reason);

Zadeklaruj parametry w następujący sposób:

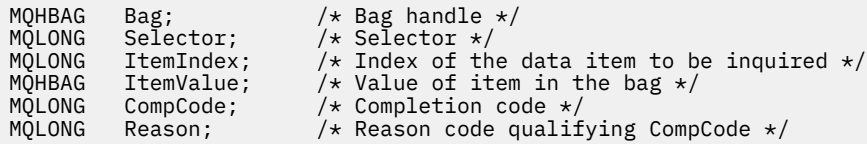

## **Wywołanie języka Visual Basic dla torby mqInquire**

(Obsługiwane tylko w systemie Windows ).

mqInquireBag (Bag, Selector, ItemIndex, ItemValue, CompCode, Reason

Zadeklaruj parametry w następujący sposób:

Dim Bag As Long 'Bag handle' Dim Selector As Long 'Selector' Dim ItemIndex As Long 'Index of the data item to be inquired' Dim ItemValue As Long 'Value of item in the bag' Dim CompCode As Long 'Completion code' Dim Reason As Long 'Reason code qualifying CompCode'

# **Multi** mqInquireByteString

Wywołanie metody mqInquireByteString żąda wartości elementu danych łańcucha bajtowego, który znajduje się w worku. Element danych może być elementem użytkownika lub elementem systemowym.

# **Składnia komendy mqInquireByteString**

**mqInquireByteString** *(Bag, Selector, ItemIndex, Bufferlength, Buffer, ByteStringLength, CompCode, Reason)*

## **Parametry dla parametru mqInquireByteString**

## **Bag (MQHBAG)-dane wejściowe**

Uchwyt worka, do którego odnosi się zapytanie. Worek może być workiem użytkownika lub workiem systemowym.

## **Selektor (MQLONG)-dane wejściowe**

Selektor elementu, do którego odnosi się zapytanie.

Jeśli selektor jest mniejszy od zera (czyli selektor systemu), selektor musi być jednym, który jest obsługiwany przez wyniki MQAI; MQRC\_SELECTOR\_NOT\_SUPPORTED (jeśli nie jest).

Podany selektor musi być obecny w worku; MORC\_SELECTOR\_NOT\_PRESENT-jeśli go nie ma.

Typ danych elementu musi być taki sam, jak typ danych implikowanych przez wywołanie; MQRC\_SELECTOR\_WRONG\_TYPE powoduje, że nie jest to typ danych.

Dla produktu *Selector*można określić następujące wartości specjalne:

## **MQSEL\_ANY\_SELECTOR**

Zapytanie o element, którego dotyczy zapytanie, to użytkownik lub element systemu identyfikowany przez produkt *ItemIndex*.

## **MQSEL\_ANY\_USER\_SELECTOR**

Zapytanie o element, którego dotyczy zapytanie, to element użytkownika identyfikowany przez produkt *ItemIndex*.

## **MQSEL\_ANY\_SYSTEM\_SELECTOR**

Zapytanie o element, którego dotyczy zapytanie, jest elementem systemowym identyfikowany przez produkt *ItemIndex*.

## **ItemIndex (MQLONG)-dane wejściowe**

Indeks pozycji danych, do której odnosi się zapytanie. Wartość musi być równa zero lub większa lub musi być wartością specjalną MQIND\_NONE. Jeśli wartość jest mniejsza od zera, a nie MQIND\_NONE, to wyniki MQRC\_INDEX\_ERROR są wyświetlane. Jeśli element nie znajduje się jeszcze w worku, wyniki komendy MQRC\_INDEX\_NOT\_PRESENT. Można określić następujące wartości specjalne:

## **MQIND\_BRAK**

Oznacza to, że w worku musi istnieć tylko jedno wystąpienie selektora. Jeśli istnieje więcej niż jedno wystąpienie, wyniki MQRC\_SELECTOR\_NOT\_UNIQUE.

Jeśli dla parametru **Selector** zostanie określona wartość MQSEL\_ANY\_SELECTOR, to **ItemIndex** jest indeksem względem zestawu elementów, który zawiera zarówno elementy użytkownika, jak i elementy systemowe, i musi być równy zero lub większy.

Jeśli parametr MQSEL\_ANY\_USER\_SELECTOR został określony dla parametru **Selector** , to parametr **ItemIndex** jest indeksem względem zestawu elementów użytkownika i musi mieć wartość zero lub większą.

Jeśli wartość MQSEL\_ANY\_SYSTEM\_SELECTOR jest określona dla **Selector**, **ItemIndex** to indeks względem zestawu elementów systemowych, który musi być równy zero lub większy.

Jeśli określono jawną wartość selektora, **ItemIndex** jest indeksem względem zestawu elementów, które mają tę wartość selektora, i może to być wartość MQIND\_NONE, zero lub większa.

## **BufferLength (MQLONG)-dane wejściowe**

Długość (w bajtach) buforu, w którym ma być odebranie łańcucha bajtowego. Wartość zero jest poprawną wartością.

## **Buffer (MQBYTE x BufferLength)-wyjście**

Bufor do odebrania łańcucha bajtowego. Długość jest podawana przez parametr **BufferLength** . Jeśli dla parametru **BufferLength**zostanie określona wartość zero, wskaźnik pusty może zostać określony dla adresu parametru **Buffer** . W pozostałych przypadkach należy podać poprawny (niepusty) adres dla parametru **Buffer** .

Łańcuch jest dopełniany wartościami pustymi na długość buforu. Jeśli łańcuch jest dłuższy niż bufor, łańcuch jest obcinany do dopasowania; w tym przypadku wartość *ByteStringLength* wskazuje wielkość buforu wymaganego do umieszczenia łańcucha bez obcinania.

### **ByteStringLength (MQLONG)-dane wyjściowe**

Długość (w bajtach) łańcucha zawartego w worku. Jeśli parametr **Buffer** jest zbyt mały, długość zwracanego łańcucha jest mniejsza niż wartość *ByteStringLength*.

## **CompCode (MQLONG)-dane wyjściowe**

Kod zakończenia.

## **Przyczyna (MQLONG)-dane wyjściowe**

Kod przyczyny kwalifikujący *CompCode*.

Następujące kody przyczyny wskazujące warunki błędu i ostrzeżenia mogą zostać zwrócone z wywołania mqInquireByteString :

## **MQRC\_BUFFER\_ERROR-BŁĄD**

Parametr buforu jest niepoprawny (niepoprawny adres parametru lub bufor nie jest całkowicie dostępny).

## **MQRC\_BUFFER\_LENGTH\_ERROR**

Długość buforu jest niepoprawna.

## **BŁĄD MQRC\_HBAG\_ERROR**

Uchwyt torby nie jest poprawny.

#### **MQRC\_INDEX\_ERROR**

Indeks nie jest poprawny (wartość ujemna indeksu, a nie MQIND\_NONE lub MQIND\_NONE określona z jedną z wartości MQSEL\_ANY\_xxx\_SELECTOR).

#### **MQRC\_INDEX\_NOT\_PRESENT**

Żaden element o określonym indeksie nie jest obecny w torbie dla podanego selektora.

#### **MQRC\_SELECTOR\_NOT\_PRESENT**

Żaden element z określonym selektorem nie jest obecny w worku.

#### **MQRC\_SELECTOR\_NOT\_SUPPORTED**

Określony selektor systemu nie jest obsługiwany przez interfejs MQAI.

## **MQRC\_SELECTOR\_NOT\_UNIQUE**

Parametr MQIND\_NONE jest określony, jeśli w worku znajduje się więcej niż jedno wystąpienie określonego selektora.

## **MQRC\_SELECTOR\_OUT\_OF\_RANGE**

Selektor nie mieści się w poprawnym zakresie dla wywołania.

## **MQRC\_SELECTOR\_WRONG\_TYPE**

Element danych ma niepoprawny typ danych do wywołania.

## **MQRC\_STORAGE\_NOT\_AVAILABLE**

Niewystarczająca ilość pamięci masowej.

#### **Błąd MQRC\_STRING\_LENGTH\_ERROR**

Parametr **ByteStringLength** nie jest poprawny (niepoprawny adres parametru).

## **MQRC\_STRING\_OBCIĘTY**

Zbyt długie dane dla buforu wyjściowego i zostały obcięte.

# **Wywołanie języka C dla obiektu mqInquireByteString**

mqInquireByteString (Bag, Selector, ItemIndex, BufferLength, Buffer, &StringLength, &CompCode, &Reason);

Zadeklaruj parametry w następujący sposób:

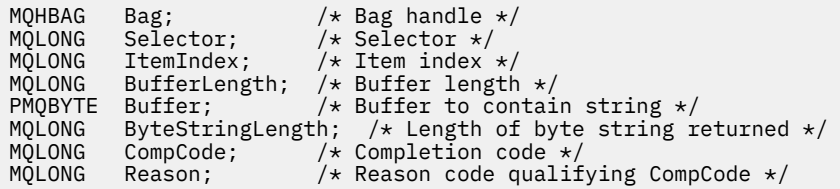

## **Wywołanie języka Visual Basic dla obiektu mqInquireByteString**

(Obsługiwane tylko w systemie Windows ).

mqInquireByteString Bag, Selector, ItemIndex, BufferLength, Buffer, StringLength, CompCode, Reason

Zadeklaruj parametry w następujący sposób:

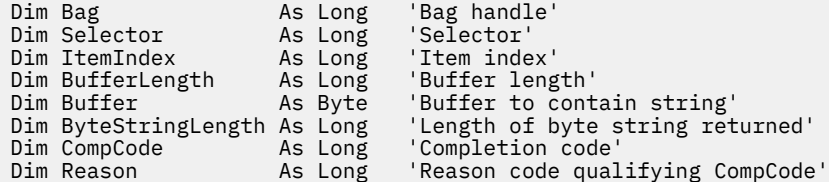

# **Filtr mqInquireByteString**

Wywołanie filtru mqInquireByteStringżąda wartości i operatora elementu filtru łańcucha bajtowego, który znajduje się w worku. Element danych może być elementem użytkownika lub elementem systemowym.

## **Składnia dla filtru mqInquireByteString**

**Filtr mqInquireByteString** *(Bag, Selector, ItemIndex, Bufferlength, Buffer, ByteStringLength, Operator, CompCode, Reason)*

## **Parametry dla filtru mqInquireByteString**

## **Bag (MQHBAG)-dane wejściowe**

Uchwyt worka, do którego odnosi się zapytanie. Worek może być workiem użytkownika lub workiem systemowym.

### **Selektor (MQLONG)-dane wejściowe**

Selektor elementu, do którego odnosi się zapytanie.

Jeśli selektor jest mniejszy od zera (czyli selektor systemu), selektor musi być jednym, który jest obsługiwany przez wyniki MQAI; MQRC\_SELECTOR\_NOT\_SUPPORTED (jeśli nie jest).

Podany selektor musi być obecny w worku; MQRC\_SELECTOR\_NOT\_PRESENT-jeśli go nie ma.

Typ danych elementu musi być taki sam, jak typ danych implikowanych przez wywołanie; MQRC\_SELECTOR\_WRONG\_TYPE powoduje, że nie jest to typ danych.

Dla produktu *Selector*można określić następujące wartości specjalne:

## **MQSEL\_ANY\_SELECTOR**

Zapytanie o element, którego dotyczy zapytanie, to użytkownik lub element systemu identyfikowany przez produkt *ItemIndex*.

## **MQSEL\_ANY\_USER\_SELECTOR**

Zapytanie o element, którego dotyczy zapytanie, to element użytkownika identyfikowany przez produkt *ItemIndex*.

## **MQSEL\_ANY\_SYSTEM\_SELECTOR**

Zapytanie o element, którego dotyczy zapytanie, jest elementem systemowym identyfikowany przez produkt *ItemIndex*.

## **ItemIndex (MQLONG)-dane wejściowe**

Indeks pozycji danych, do której odnosi się zapytanie. Wartość musi być równa zero lub większa lub musi być wartością specjalną MQIND\_NONE. Jeśli wartość jest mniejsza od zera, a nie MQIND\_NONE, to wyniki MQRC\_INDEX\_ERROR są wyświetlane. Jeśli element nie znajduje się jeszcze w worku, wyniki komendy MQRC\_INDEX\_NOT\_PRESENT. Można określić następujące wartości specjalne:

## **MQIND\_BRAK**

Oznacza to, że w worku musi istnieć tylko jedno wystąpienie selektora. Jeśli istnieje więcej niż jedno wystąpienie, wyniki MQRC\_SELECTOR\_NOT\_UNIQUE.

Jeśli dla parametru **Selector** zostanie określona wartość MQSEL\_ANY\_SELECTOR, to **ItemIndex** jest indeksem względem zestawu elementów, który zawiera zarówno elementy użytkownika, jak i elementy systemowe, i musi być równy zero lub większy.

Jeśli parametr MQSEL\_ANY\_USER\_SELECTOR został określony dla parametru **Selector** , to parametr **ItemIndex** jest indeksem względem zestawu elementów użytkownika i musi mieć wartość zero lub większą.

Jeśli wartość MQSEL\_ANY\_SYSTEM\_SELECTOR jest określona dla **Selector**, **ItemIndex** to indeks względem zestawu elementów systemowych, który musi być równy zero lub większy.

Jeśli określono jawną wartość selektora, **ItemIndex** jest indeksem względem zestawu elementów, które mają tę wartość selektora, i może to być wartość MQIND\_NONE, zero lub większa.

## **BufferLength (MQLONG)-dane wejściowe**

Długość (w bajtach) buforu, w którym ma zostać odebranie łańcucha bajtowego warunku. Wartość zero jest poprawną wartością.

## **Buffer (MQBYTE x BufferLength)-wyjście**

Bufor do odebrania łańcucha bajtowego warunku. Długość jest podawana przez parametr **BufferLength** . Jeśli dla parametru **BufferLength**zostanie określona wartość zero, wskaźnik pusty może zostać określony dla adresu parametru **Buffer** . W pozostałych przypadkach należy podać poprawny (niepusty) adres dla parametru **Buffer** .

Łańcuch jest dopełniany spacjami do długości buforu; łańcuch nie jest zakończony znakiem o kodzie zero. Jeśli łańcuch jest dłuższy niż bufor, łańcuch jest obcinany do dopasowania; w tym przypadku wartość **ByteStringLength** wskazuje wielkość buforu wymaganego do umieszczenia łańcucha bez obcinania.

## **ByteStringLength (MQLONG)-dane wyjściowe**

Długość (w bajtach) łańcucha warunku zawartego w worku. Jeśli parametr **Buffer** jest zbyt mały, długość zwracanego łańcucha jest mniejsza niż wartość **StringLength**.

## **Operator (MQLONG)-dane wyjściowe**

Operator filtru łańcucha bajtów w torbie.

### **CompCode (MQLONG)-dane wyjściowe**

Kod zakończenia.

## **Przyczyna (MQLONG)-dane wyjściowe**

Kod przyczyny kwalifikujący *CompCode*.

Następujące kody przyczyny wskazujące warunki błędu i ostrzeżenia mogą zostać zwrócone z wywołania filtru mqInquireByteString:

## **MQRC\_BUFFER\_ERROR-BŁĄD**

Parametr buforu jest niepoprawny (niepoprawny adres parametru lub bufor nie jest całkowicie dostępny).

## **MQRC\_BUFFER\_LENGTH\_ERROR**

Długość buforu jest niepoprawna.

#### **Błąd MQRC\_FILTER\_OPERATOR\_ERROR**

Operator filtru jest niepoprawny.

#### **BŁĄD MQRC\_HBAG\_ERROR**

Uchwyt torby nie jest poprawny.

### **MQRC\_INDEX\_ERROR**

Indeks nie jest poprawny (wartość ujemna indeksu, a nie MQIND\_NONE lub MQIND\_NONE określona z jedną z wartości MQSEL\_ANY\_xxx\_SELECTOR).

#### **MQRC\_INDEX\_NOT\_PRESENT**

Żaden element o określonym indeksie nie jest obecny w torbie dla podanego selektora.

## **MQRC\_SELECTOR\_NOT\_PRESENT**

Żaden element z określonym selektorem nie jest obecny w worku.

## **MQRC\_SELECTOR\_NOT\_SUPPORTED**

Określony selektor systemu nie jest obsługiwany przez interfejs MQAI.

### **MQRC\_SELECTOR\_NOT\_UNIQUE**

Parametr MQIND\_NONE jest określony, jeśli w worku znajduje się więcej niż jedno wystąpienie określonego selektora.

## **MQRC\_SELECTOR\_OUT\_OF\_RANGE**

Selektor nie mieści się w poprawnym zakresie dla wywołania.

## **MQRC\_SELECTOR\_WRONG\_TYPE**

Element danych ma niepoprawny typ danych do wywołania.

## **MQRC\_STORAGE\_NOT\_AVAILABLE**

Niewystarczająca ilość pamięci masowej.

## **Błąd MQRC\_STRING\_LENGTH\_ERROR**

Parametr **ByteStringLength** nie jest poprawny (niepoprawny adres parametru).

## **MQRC\_STRING\_OBCIĘTY**

Zbyt długie dane dla buforu wyjściowego i zostały obcięte.

# **Wywołanie języka C dla filtru mqInquireByteString**

mqInquireByteStringFilter (Bag, Selector, ItemIndex, BufferLength, Buffer, &ByteStringLength, &Operator, &CompCode, &Reason); Zadeklaruj parametry w następujący sposób:

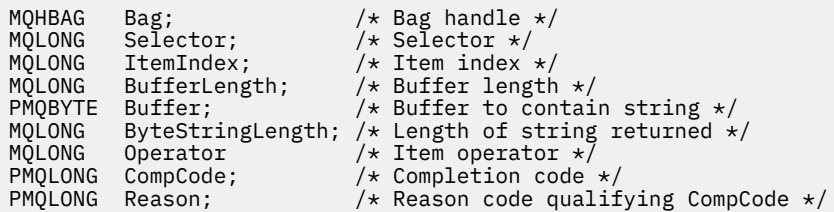

# **Wizualne wywołanie języka Visual Basic dla filtru mqInquireByteString**

(Obsługiwane tylko w systemie Windows ).

```
mqInquireByteStringFilter Bag, Selector, ItemIndex,
BufferLength, Buffer, ByteStringLength,
Operator, CompCode, Reason
```
Zadeklaruj parametry w następujący sposób:

```
Dim Bag As Long 'Bag handle'
Dim Selector As Long 'Selector'
Dim ItemIndex As Long 'Item index'
Dim BufferLength As Long 'Buffer length'
Dim Buffer As String 'Buffer to contain string'
Dim ByteStringLength As Long 'Length of byte string returned'
Dim Operator As Long 'Operator'
Dim Operator Market As Long 'Operator'<br>
Dim CompCode Market As Long 'Completion code'<br>
Dim Reason Market As Long 'Reason code qual
                    As Long 'Reason code qualifying CompCode'
```
# **Multi mqInquireLiczba Całkowita**

Wywołanie liczby całkowitej mqInquireżąda wartości liczby całkowitej, która znajduje się w worku. Element danych może być elementem użytkownika lub elementem systemowym.

## **Składnia dla mqInquireInteger**

**mqInquireLiczba całkowita** *(Bag, Selector, ItemIndex, ItemValue, CompCode, Reason)*

## **Parametry dla liczby całkowitej mqInquire**

#### **Bag (MQHBAG)-dane wejściowe**

Uchwyt worka, do którego odnosi się zapytanie. Worek może być workiem użytkownika lub workiem systemowym.

#### **Selektor (MQLONG)-dane wejściowe**

Selektor identyfikujący element, do którego odnosi się zapytanie.

Jeśli selektor jest mniejszy niż zero (selektor systemu), selektor musi być taki, który jest obsługiwany przez wyniki MQAI; MQRC\_SELECTOR\_NOT\_SUPPORTED (jeśli nie jest).

Podany selektor musi być obecny w worku; MQRC\_SELECTOR\_NOT\_PRESENT-jeśli go nie ma.

Typ danych elementu musi zgadzać się z typem danych implikowanych przez wywołanie; MQRC\_SELECTOR\_WRONG\_TYPE powoduje, że typ danych nie jest określony.

Dla produktu *Selector*można określić następujące wartości specjalne:

#### **MQSEL\_ANY\_SELECTOR**

Zapytanie o element, którego dotyczy zapytanie, to użytkownik lub element systemu identyfikowany przez produkt *ItemIndex*.

## **MQSEL\_ANY\_USER\_SELECTOR**

Zapytanie o element, którego dotyczy zapytanie, to element użytkownika identyfikowany przez produkt *ItemIndex*.

## **MQSEL\_ANY\_SYSTEM\_SELECTOR**

Zapytanie o element, którego dotyczy zapytanie, jest elementem systemowym identyfikowany przez produkt *ItemIndex*.

#### **ItemIndex (MQLONG)-dane wejściowe**

Indeks pozycji danych, do której odnosi się zapytanie. Wartość musi być równa zero lub większa lub musi być wartością specjalną MQIND\_NONE. Jeśli wartość jest mniejsza od zera i nie ma wartości MQIND\_NONE, to wyniki MQRC\_INDEX\_ERROR są wyświetlane. Jeśli element nie znajduje się jeszcze w worku, wyniki komendy MQRC\_INDEX\_NOT\_PRESENT. Można określić następujące wartości specjalne:

#### **MQIND\_BRAK**

Oznacza to, że w worku musi istnieć tylko jedno wystąpienie selektora. Jeśli istnieje więcej niż jedno wystąpienie, wyniki MQRC\_SELECTOR\_NOT\_UNIQUE.

Jeśli wartość MQSEL\_ANY\_SELECTOR jest określona dla *Selector*, *ItemIndex* to indeks względem zestawu elementów, który zawiera zarówno elementy użytkownika, jak i elementy systemowe, i musi być równy zero lub większy.

Jeśli wartość MQSEL\_ANY\_USER\_SELECTOR jest określona dla *Selector*, to *ItemIndex* jest indeksem względem zestawu elementów użytkownika i musi mieć wartość zero lub większą.

Jeśli wartość MQSEL\_ANY\_SYSTEM\_SELECTOR jest określona dla *Selector*, *ItemIndex* to indeks względem zestawu elementów systemowych, który musi być równy zero lub większy.

Jeśli określono jawną wartość selektora, *ItemIndex* jest indeksem względem zestawu elementów, które mają tę wartość selektora, i może to być wartość MQIND\_NONE, zero lub większa.

## **ItemValue (MQLONG)-dane wyjściowe**

Wartość pozycji w torbie.

## **CompCode (MQLONG)-dane wyjściowe**

Kod zakończenia.

### **Przyczyna (MQLONG)-dane wyjściowe**

Kod przyczyny kwalifikujący *CompCode*.

Następujące kody przyczyny wskazujące warunki błędu mogą zostać zwrócone z wywołania mqInquireInteger:

## **BŁĄD MQRC\_HBAG\_ERROR**

Uchwyt torby nie jest poprawny.

## **MQRC\_INDEX\_ERROR**

Indeks nie jest poprawny (wartość ujemna indeksu, a nie MQIND\_NONE lub MQIND\_NONE określona z jedną z wartości MQSEL\_ANY\_xxx\_SELECTOR).

## **MQRC\_INDEX\_NOT\_PRESENT**

Żaden element o określonym indeksie nie jest obecny w torbie dla podanego selektora.

#### **MQRC\_ITEM\_VALUE\_ERROR**

Parametr **ItemValue** nie jest poprawny (niepoprawny adres parametru).

#### **MQRC\_SELECTOR\_NOT\_PRESENT**

Żaden element z określonym selektorem nie jest obecny w worku.

## **MQRC\_SELECTOR\_NOT\_SUPPORTED**

Określony selektor systemu nie jest obsługiwany przez interfejs MQAI.

## **MQRC\_SELECTOR\_NOT\_UNIQUE**

Parametr MQIND\_NONE jest określony, jeśli w worku znajduje się więcej niż jedno wystąpienie określonego selektora.

#### **MQRC\_SELECTOR\_OUT\_OF\_RANGE**

Selektor nie mieści się w poprawnym zakresie dla wywołania.

## **MQRC\_SELECTOR\_WRONG\_TYPE**

Element danych ma niepoprawny typ danych do wywołania.

## **MQRC\_STORAGE\_NOT\_AVAILABLE**

Niewystarczająca ilość pamięci masowej.

## **Wywołanie języka C dla liczby całkowitej mqInquire**

mqInquireInteger (Bag, Selector, ItemIndex, &ItemValue, &CompCode, &Reason);

Zadeklaruj parametry w następujący sposób:

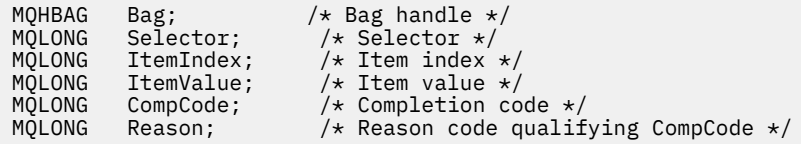

## **Wywołanie języka Visual Basic dla liczby całkowitej mqInquire**

(Obsługiwane tylko w systemie Windows ).

```
mqInquireInteger Bag, Selector, ItemIndex, ItemValue,
CompCode, Reason
```
Zadeklaruj parametry w następujący sposób:

Dim Bag As Long 'Bag handle' Dim Selector As Long 'Selector' Dim ItemIndex As Long 'Item index' Dim ItemValue As Long 'Item value' Dim CompCode As Long 'Completion code' Dim Reason As Long 'Reason code qualifying CompCode'

# **Multi mqInquireInteger64**

Wywołanie funkcji mqInquireInteger64 żąda wartości 64-bitowej liczby całkowitej elementu danych, która znajduje się w worku. Element danych może być elementem użytkownika lub elementem systemowym.

## **Składnia komendy mqInquireInteger64**

**mqInquireInteger64** *(Bag, Selector, ItemIndex, ItemValue, CompCode, Reason)*

## **Parametry dla parametru mqInquireInteger64**

#### **Bag (MQHBAG)-dane wejściowe**

Uchwyt worka, do którego odnosi się zapytanie. Worek może być workiem użytkownika lub workiem systemowym.

## **Selektor (MQLONG)-dane wejściowe**

Selektor identyfikujący element, do którego odnosi się zapytanie.

Jeśli selektor jest mniejszy niż zero (selektor systemu), selektor musi być taki, który jest obsługiwany przez wyniki MQAI; MQRC\_SELECTOR\_NOT\_SUPPORTED (jeśli nie jest).

Podany selektor musi być obecny w worku; MQRC\_SELECTOR\_NOT\_PRESENT-jeśli go nie ma.

Typ danych elementu musi zgadzać się z typem danych implikowanych przez wywołanie; MQRC\_SELECTOR\_WRONG\_TYPE powoduje, że typ danych nie jest określony.

Dla produktu *Selector*można określić następujące wartości specjalne:

## **MQSEL\_ANY\_SELECTOR**

Zapytanie o element, którego dotyczy zapytanie, to użytkownik lub element systemu identyfikowany przez produkt *ItemIndex*.

## **MQSEL\_ANY\_USER\_SELECTOR**

Zapytanie o element, którego dotyczy zapytanie, to element użytkownika identyfikowany przez produkt *ItemIndex*.

## **MQSEL\_ANY\_SYSTEM\_SELECTOR**

Zapytanie o element, którego dotyczy zapytanie, jest elementem systemowym identyfikowany przez produkt *ItemIndex*.

## **ItemIndex (MQLONG)-dane wejściowe**

Indeks pozycji danych, do której odnosi się zapytanie. Wartość musi być równa zero lub większa lub musi być wartością specjalną MQIND\_NONE. Jeśli wartość jest mniejsza od zera i nie ma wartości MQIND\_NONE, to wyniki MQRC\_INDEX\_ERROR są wyświetlane. Jeśli element nie znajduje się jeszcze w worku, wyniki komendy MQRC\_INDEX\_NOT\_PRESENT. Można określić następujące wartości specjalne:

## **MQIND\_BRAK**

Oznacza to, że w worku musi istnieć tylko jedno wystąpienie selektora. Jeśli istnieje więcej niż jedno wystąpienie, wyniki MQRC\_SELECTOR\_NOT\_UNIQUE.

Jeśli wartość MQSEL\_ANY\_SELECTOR jest określona dla *Selector*, *ItemIndex* to indeks względem zestawu elementów, który zawiera zarówno elementy użytkownika, jak i elementy systemowe, i musi być równy zero lub większy.

Jeśli wartość MQSEL\_ANY\_USER\_SELECTOR jest określona dla *Selector*, to *ItemIndex* jest indeksem względem zestawu elementów użytkownika i musi mieć wartość zero lub większą.

Jeśli wartość MQSEL\_ANY\_SYSTEM\_SELECTOR jest określona dla *Selector*, *ItemIndex* to indeks względem zestawu elementów systemowych, który musi być równy zero lub większy.

Jeśli określono jawną wartość selektora, *ItemIndex* jest indeksem względem zestawu elementów, które mają tę wartość selektora, i może to być wartość MQIND\_NONE, zero lub większa.

## **ItemValue (MQINT64)-dane wyjściowe**

Wartość pozycji w torbie.

## **CompCode (MQLONG)-dane wyjściowe**

Kod zakończenia.

## **Przyczyna (MQLONG)-dane wyjściowe**

Kod przyczyny kwalifikujący *CompCode*.

Następujące kody przyczyny wskazujące warunki błędu mogą zostać zwrócone z wywołania mqInquireInteger64 :

## **BŁĄD MQRC\_HBAG\_ERROR**

Uchwyt torby nie jest poprawny.

## **MQRC\_INDEX\_ERROR**

Indeks nie jest poprawny (wartość ujemna indeksu, a nie MQIND\_NONE lub MQIND\_NONE określona z jedną z wartości MQSEL\_ANY\_xxx\_SELECTOR).

### **MQRC\_INDEX\_NOT\_PRESENT**

Żaden element o określonym indeksie nie jest obecny w torbie dla podanego selektora.

#### **MQRC\_ITEM\_VALUE\_ERROR**

Parametr **ItemValue** nie jest poprawny (niepoprawny adres parametru).

#### **MQRC\_SELECTOR\_NOT\_PRESENT**

Żaden element z określonym selektorem nie jest obecny w worku.

### **MQRC\_SELECTOR\_NOT\_SUPPORTED**

Określony selektor systemu nie jest obsługiwany przez interfejs MQAI.

## **MQRC\_SELECTOR\_NOT\_UNIQUE**

Parametr MQIND\_NONE jest określony, jeśli w worku znajduje się więcej niż jedno wystąpienie określonego selektora.

#### **MQRC\_SELECTOR\_OUT\_OF\_RANGE**

Selektor nie mieści się w poprawnym zakresie dla wywołania.

#### **MQRC\_SELECTOR\_WRONG\_TYPE**

Element danych ma niepoprawny typ danych do wywołania.

#### **MQRC\_STORAGE\_NOT\_AVAILABLE**

Niewystarczająca ilość pamięci masowej.

## **Wywołanie języka C dla mqInquireInteger64**

mqInquireInteger64 (Bag, Selector, ItemIndex, &ItemValue, &CompCode, &Reason);

Zadeklaruj parametry w następujący sposób:

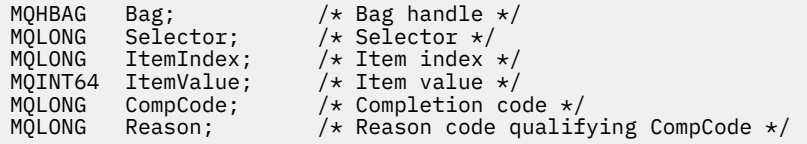

## **Wywołanie języka Visual Basic dla elementu mqInquireInteger64**

(Obsługiwane tylko w systemie Windows ).

mqInquireInteger64 Bag, Selector, ItemIndex, ItemValue, CompCode, Reason

Zadeklaruj parametry w następujący sposób:

Dim Bag As Long 'Bag handle' Dim Selector As Long 'Selector' Dim ItemIndex As Long 'Item index' Dim ItemValue As Long 'Item value' Dim CompCode As Long 'Completion code' Dim Reason As Long 'Reason code qualifying CompCode'

# **Multi mqInquireIntegerFilter**

Wywołanie mqInquireIntegerFilter żąda wartości i operatora dla elementu filtru liczby całkowitej, który znajduje się w worku. Element danych może być elementem użytkownika lub elementem systemowym.

# **Składnia komendy mqInquireIntegerFilter**

## **mqInquireIntegerFilter** *(Bag, Selector, ItemIndex, ItemValue, Operator, CompCode, Reason)*

## **Parametry dla parametru mqInquireIntegerFilter**

## **Bag (MQHBAG)-dane wejściowe**

Uchwyt worka, do którego odnosi się zapytanie. Worek może być workiem użytkownika lub workiem systemowym.

## **Selektor (MQLONG)-dane wejściowe**

Selektor identyfikujący element, do którego odnosi się zapytanie.

Jeśli selektor jest mniejszy niż zero (selektor systemu), selektor musi być taki, który jest obsługiwany przez wyniki MQAI; MQRC\_SELECTOR\_NOT\_SUPPORTED (jeśli nie jest).

Podany selektor musi być obecny w worku; MQRC\_SELECTOR\_NOT\_PRESENT-jeśli go nie ma.

Typ danych elementu musi zgadzać się z typem danych implikowanych przez wywołanie; MQRC\_SELECTOR\_WRONG\_TYPE powoduje, że typ danych nie jest określony.

Dla produktu *Selector*można określić następujące wartości specjalne:

## **MQSEL\_ANY\_SELECTOR**

Zapytanie o element, którego dotyczy zapytanie, to użytkownik lub element systemu identyfikowany przez produkt *ItemIndex*.

## **MQSEL\_ANY\_USER\_SELECTOR**

Zapytanie o element, którego dotyczy zapytanie, to element użytkownika identyfikowany przez produkt *ItemIndex*.

## **MQSEL\_ANY\_SYSTEM\_SELECTOR**

Zapytanie o element, którego dotyczy zapytanie, jest elementem systemowym identyfikowany przez produkt *ItemIndex*.

## **ItemIndex (MQLONG)-dane wejściowe**

Indeks pozycji danych, do której odnosi się zapytanie. Wartość musi być równa zero lub większa lub musi być wartością specjalną MQIND\_NONE. Jeśli wartość jest mniejsza od zera i nie ma wartości MQIND\_NONE, to wyniki MQRC\_INDEX\_ERROR są wyświetlane. Jeśli element nie znajduje się jeszcze w worku, wyniki komendy MQRC\_INDEX\_NOT\_PRESENT. Można określić następujące wartości specjalne:

## **MQIND\_BRAK**

Oznacza to, że w worku musi istnieć tylko jedno wystąpienie selektora. Jeśli istnieje więcej niż jedno wystąpienie, wyniki MQRC\_SELECTOR\_NOT\_UNIQUE.

Jeśli wartość MQSEL\_ANY\_SELECTOR jest określona dla *Selector*, *ItemIndex* to indeks względem zestawu elementów, który zawiera zarówno elementy użytkownika, jak i elementy systemowe, i musi być równy zero lub większy.

Jeśli wartość MQSEL\_ANY\_USER\_SELECTOR jest określona dla *Selector*, to *ItemIndex* jest indeksem względem zestawu elementów użytkownika i musi mieć wartość zero lub większą.

Jeśli wartość MQSEL\_ANY\_SYSTEM\_SELECTOR jest określona dla *Selector*, *ItemIndex* to indeks względem zestawu elementów systemowych, który musi być równy zero lub większy.

Jeśli określono jawną wartość selektora, *ItemIndex* jest indeksem względem zestawu elementów, które mają tę wartość selektora, i może to być wartość MQIND\_NONE, zero lub większa.

## **ItemValue (MQLONG)-dane wyjściowe**

Wartość warunku.
### **Operator (MQLONG)-dane wyjściowe**

Operator filtru całkowitoliczbowego w torbie.

#### **CompCode (MQLONG)-dane wyjściowe**

Kod zakończenia.

### **Przyczyna (MQLONG)-dane wyjściowe**

Kod przyczyny kwalifikujący *CompCode*.

Następujące kody przyczyny wskazujące warunki błędu mogą zostać zwrócone z wywołania mqInquireIntegerFilter :

#### **Błąd MQRC\_FILTER\_OPERATOR\_ERROR**

Operator filtru jest niepoprawny.

#### **BŁĄD MQRC\_HBAG\_ERROR**

Uchwyt torby nie jest poprawny.

#### **MQRC\_INDEX\_ERROR**

Indeks nie jest poprawny (wartość ujemna indeksu, a nie MQIND\_NONE lub MQIND\_NONE określona z jedną z wartości MQSEL\_ANY\_xxx\_SELECTOR).

#### **MQRC\_INDEX\_NOT\_PRESENT**

Żaden element o określonym indeksie nie jest obecny w torbie dla podanego selektora.

### **MQRC\_ITEM\_VALUE\_ERROR**

Parametr **ItemValue** nie jest poprawny (niepoprawny adres parametru).

#### **MQRC\_SELECTOR\_NOT\_PRESENT**

Żaden element z określonym selektorem nie jest obecny w worku.

### **MQRC\_SELECTOR\_NOT\_SUPPORTED**

Określony selektor systemu nie jest obsługiwany przez interfejs MQAI.

#### **MQRC\_SELECTOR\_NOT\_UNIQUE**

Parametr MQIND\_NONE jest określony, jeśli w worku znajduje się więcej niż jedno wystąpienie określonego selektora.

#### **MQRC\_SELECTOR\_OUT\_OF\_RANGE**

Selektor nie mieści się w poprawnym zakresie dla wywołania.

### **MQRC\_SELECTOR\_WRONG\_TYPE**

Element danych ma niepoprawny typ danych do wywołania.

### **MQRC\_STORAGE\_NOT\_AVAILABLE**

Niewystarczająca ilość pamięci masowej.

## **Wywołanie języka C dla elementu mqInquireIntegerFilter**

```
mqInquireIntegerFilter (Bag, Selector, ItemIndex, &ItemValue,
&Operator, &CompCode, &Reason);
```
Zadeklaruj parametry w następujący sposób:

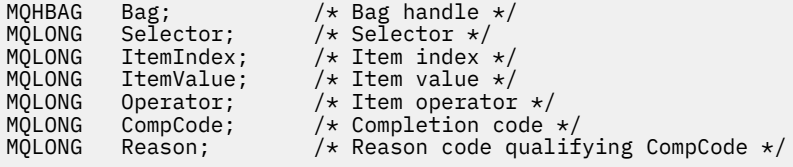

### **Wywołanie języka Visual Basic dla elementu mqInquireIntegerFilter**

(Obsługiwane tylko w systemie Windows ).

mqInquireIntegerFilter Bag, Selector, ItemIndex, ItemValue, Operator, CompCode, Reason

Zadeklaruj parametry w następujący sposób:

Dim Bag As Long 'Bag handle' Dim Selector As Long 'Selector' Dim ItemIndex As Long 'Item index' Dim ItemValue As Long 'Item value' Dim Operator As Long 'Item operator' Dim CompCode As Long 'Completion code' Dim Reason As Long 'Reason code qualifying CompCode'

# **Multi mqInquireItemInfo**

Wywołanie mqInquireItemInfo zwraca informacje na temat określonego elementu w torbie. Element danych może być elementem użytkownika lub elementem systemowym.

### **Składnia komendy mqInquireItemInfo**

**mqInquireItemInfo** *(Bag, Selector, ItemIndex, ItemType, OutSelector, CompCode, Reason)*

### **Parametry dla elementu mqInquireItemInfo**

#### **Bag (MQHBAG)-dane wejściowe**

Uchwyt worka do uzyskania dociekliń.

Worek może być workiem użytkownika lub workiem systemowym.

#### **Selektor (MQLONG)-dane wejściowe**

Selektor identyfikujący element, który ma zostać zapytany.

Jeśli selektor jest mniejszy od zera (czyli selektor systemu), selektor musi być jednym, który jest obsługiwany przez wyniki MQAI; MQRC\_SELECTOR\_NOT\_SUPPORTED (jeśli nie jest).

Podany selektor musi być obecny w worku; MQRC\_SELECTOR\_NOT\_PRESENT-jeśli go nie ma.

Dla produktu **Selector**można określić następujące wartości specjalne:

#### **MQSEL\_ANY\_SELECTOR**

Element, który ma zostać sprawdzony, to użytkownik lub element systemowy identyfikowany przez parametr **ItemIndex** .

#### **MQSEL\_ANY\_USER\_SELECTOR**

Element, który ma zostać sprawdzony, to element użytkownika identyfikowany przez parametr **ItemIndex** .

### **MQSEL\_ANY\_SYSTEM\_SELECTOR**

Element, który ma zostać sprawdzony, jest elementem systemowym identyfikowany przez parametr **ItemIndex** .

#### **ItemIndex (MQLONG)-dane wejściowe**

Indeks elementu danych, który ma zostać sprawdzony.

Element musi być obecny w worku; MQRC\_INDEX\_NOT\_PRESENT-jeśli nie jest. Wartość musi być równa zero lub większa lub musi mieć następującą wartość specjalną:

#### **MQIND\_BRAK**

Oznacza to, że w worku musi istnieć tylko jedno wystąpienie selektora. Jeśli istnieje więcej niż jedno wystąpienie, wyniki MQRC\_SELECTOR\_NOT\_UNIQUE.

Jeśli określono parametr MQSEL\_ANY\_SELECTOR dla parametru **Selector** , parametr **ItemIndex** jest indeksem względem zestawu elementów, który zawiera zarówno elementy użytkownika, jak i elementy systemowe, a także musi być równy zero lub większy.

Jeśli wartość MQSEL\_ANY\_USER\_SELECTOR jest określona dla parametru **Selector** , parametr **ItemIndex** jest indeksem względem zestawu elementów systemowych i musi być równy zero lub większy.

Jeśli parametr MQSEL\_ANY\_SYSTEM\_SELECTOR jest określony dla parametru **Selector** , parametr **ItemIndex** jest indeksem względem zestawu elementów systemowych i musi być równy zero lub większy. Jeśli zostanie określona jawna wartość selektora, parametr **ItemIndex** jest indeksem względem zestawu elementów, które mają tę wartość selektora i mogą mieć wartość MQIND\_NONE, zero lub większą.

### **ItemType (MQLONG)-dane wyjściowe**

Typ danych określonego elementu danych.

Mogą zostać zwrócone następujące elementy:

#### **MQITEM\_BAG**

Element uchwytu torby.

**MQITEM\_BYTE\_STRING** Łańcuch bajtów.

**MQITEM\_INTEGER** Liczba całkowita.

**MQITEM\_INTEGER\_FILTER**

Filtr liczb całkowitych.

**MQITEM\_INTEGER64** 64-bitowa liczba całkowita.

### **MQITEM\_STRING**

Znak-element łańcucha znaków.

**MQITEM\_STRING\_FILTER,**

Filtr łańcuchowy.

### **OutSelector (MQLONG)-dane wyjściowe**

Selektor określonego elementu danych.

## **CompCode (MQLONG)-dane wyjściowe**

Kod zakończenia.

### **Przyczyna (MQLONG)-dane wyjściowe**

Kod przyczyny kwalifikujący *CompCode*.

Następujące kody przyczyny wskazujące warunki błędu mogą zostać zwrócone z wywołania mqInquireItemInfo :

**BŁĄD MQRC\_HBAG\_ERROR**

Uchwyt torby nie jest poprawny.

#### **MQRC\_INDEX\_ERROR**

Określono parametr MQIND\_NONE z jedną z wartości MQSEL\_ANY\_XXX\_SELECTOR.

#### **MQRC\_INDEX\_NOT\_PRESENT**

Żaden element o określonym indeksie nie jest obecny w torbie dla podanego selektora.

### **MQRC\_ITEM\_TYPE\_ERROR**

Parametr **ItemType** nie jest poprawny (niepoprawny adres parametru).

### **MQRC\_OUT\_SELECTOR\_ERROR**

Parametr **OutSelector** nie jest poprawny (niepoprawny adres parametru).

### **MQRC\_SELECTOR\_NOT\_PRESENT**

Żaden element z określonym selektorem nie jest obecny w worku.

#### **MQRC\_SELECTOR\_NOT\_SUPPORTED**

Określony selektor systemu nie jest obsługiwany przez interfejs MQAI.

#### **MQRC\_SELECTOR\_NOT\_UNIQUE**

Parametr MQIND\_NONE jest określony, jeśli w worku znajduje się więcej niż jedno wystąpienie określonego selektora.

### **MQRC\_SELECTOR\_OUT\_OF\_RANGE**

Selektor nie mieści się w poprawnym zakresie dla wywołania.

### **MQRC\_STORAGE\_NOT\_AVAILABLE**

Niewystarczająca ilość pamięci masowej.

### **Wywołanie języka C dla elementu mqInquireItemInfo**

mqInquireItemInfo (Bag, Selector, ItemIndex, &OutSelector, &ItemType, &CompCode, &Reason);

Zadeklaruj parametry w następujący sposób:

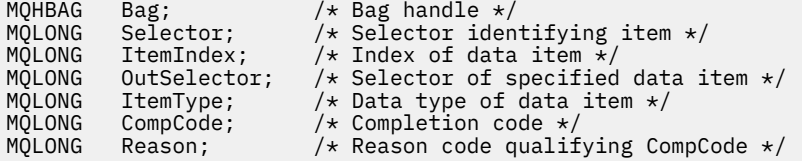

### **Wywołanie języka Visual Basic dla elementu mqInquireItemInfo**

(Obsługiwane tylko w systemie Windows ).

```
mqInquireItemInfo Bag, Selector, ItemIndex, OutSelector, ItemType,
CompCode, Reason
```
Zadeklaruj parametry w następujący sposób:

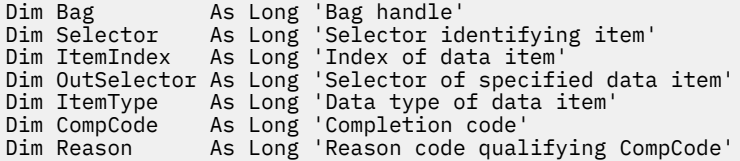

# *<u><b>Lańcuch mqInquire*</u>

Wywołanie łańcucha mqInquireżąda wartości elementu danych znakowego, który znajduje się w torbie. Element danych może być elementem użytkownika lub elementem systemowym.

### **Składnia dla łańcucha mqInquire**

**mqInquireŁańcuch** *(Bag, Selector, ItemIndex, Bufferlength, Buffer, StringLength, CodedCharSetId, CompCode, Reason)*

## **Parametry dla łańcucha mqInquire**

### **Bag (MQHBAG)-dane wejściowe**

Uchwyt worka, do którego odnosi się zapytanie. Worek może być workiem użytkownika lub workiem systemowym.

### **Selektor (MQLONG)-dane wejściowe**

Selektor elementu, do którego odnosi się zapytanie.

Jeśli selektor jest mniejszy od zera (czyli selektor systemu), selektor musi być jednym, który jest obsługiwany przez wyniki MQAI; MQRC\_SELECTOR\_NOT\_SUPPORTED (jeśli nie jest).

Podany selektor musi być obecny w worku; MQRC\_SELECTOR\_NOT\_PRESENT-jeśli go nie ma.

Typ danych elementu musi być taki sam, jak typ danych implikowanych przez wywołanie; MQRC\_SELECTOR\_WRONG\_TYPE powoduje, że nie jest to typ danych.

Dla produktu *Selector*można określić następujące wartości specjalne:

#### **MQSEL\_ANY\_SELECTOR**

Zapytanie o element, którego dotyczy zapytanie, to użytkownik lub element systemu identyfikowany przez produkt *ItemIndex*.

### **MQSEL\_ANY\_USER\_SELECTOR**

Zapytanie o element, którego dotyczy zapytanie, to element użytkownika identyfikowany przez produkt *ItemIndex*.

### **MQSEL\_ANY\_SYSTEM\_SELECTOR**

Zapytanie o element, którego dotyczy zapytanie, jest elementem systemowym identyfikowany przez produkt *ItemIndex*.

### **ItemIndex (MQLONG)-dane wejściowe**

Indeks pozycji danych, do której odnosi się zapytanie. Wartość musi być równa zero lub większa lub musi być wartością specjalną MQIND\_NONE. Jeśli wartość jest mniejsza od zera, a nie MQIND\_NONE, to wyniki MQRC\_INDEX\_ERROR są wyświetlane. Jeśli element nie znajduje się jeszcze w worku, wyniki komendy MQRC\_INDEX\_NOT\_PRESENT. Można określić następujące wartości specjalne:

#### **MQIND\_BRAK**

Oznacza to, że w worku musi istnieć tylko jedno wystąpienie selektora. Jeśli istnieje więcej niż jedno wystąpienie, wyniki MQRC\_SELECTOR\_NOT\_UNIQUE.

Jeśli dla parametru **Selector** zostanie określona wartość MQSEL\_ANY\_SELECTOR, to **ItemIndex** jest indeksem względem zestawu elementów, który zawiera zarówno elementy użytkownika, jak i elementy systemowe, i musi być równy zero lub większy.

Jeśli parametr MQSEL\_ANY\_USER\_SELECTOR został określony dla parametru **Selector** , to parametr **ItemIndex** jest indeksem względem zestawu elementów użytkownika i musi mieć wartość zero lub większą.

Jeśli wartość MQSEL\_ANY\_SYSTEM\_SELECTOR jest określona dla **Selector**, **ItemIndex** to indeks względem zestawu elementów systemowych, który musi być równy zero lub większy.

Jeśli określono jawną wartość selektora, **ItemIndex** jest indeksem względem zestawu elementów, które mają tę wartość selektora, i może to być wartość MQIND\_NONE, zero lub większa.

#### **BufferLength (MQLONG)-dane wejściowe**

Długość (w bajtach) buforu, w którym ma zostać odebranie łańcucha. Wartość zero jest poprawną wartością.

### **Bufor (MQCHAR x** *BufferLength***)-output**

Bufor do odebrania łańcucha znaków. Długość jest podawana przez parametr **BufferLength** . Jeśli dla parametru **BufferLength**zostanie określona wartość zero, wskaźnik pusty może zostać określony dla adresu parametru **Buffer** . W pozostałych przypadkach należy podać poprawny (niepusty) adres dla parametru **Buffer** .

Łańcuch jest dopełniany spacjami do długości buforu; łańcuch nie jest zakończony znakiem o kodzie zero. Jeśli łańcuch jest dłuższy niż bufor, łańcuch jest obcinany do dopasowania; w tym przypadku wartość **StringLength** wskazuje wielkość buforu wymaganego do umieszczenia łańcucha bez obcinania.

### **StringLength (MQLONG)-dane wyjściowe**

Długość (w bajtach) łańcucha zawartego w worku. Jeśli parametr **Buffer** jest zbyt mały, długość zwracanego łańcucha jest mniejsza niż wartość *StringLength*.

### **CodedCharSetId (MQLONG)-dane wyjściowe**

Identyfikator kodowanego zestawu znaków dla danych znakowych w łańcuchu. Ten parametr może być ustawiony na pusty wskaźnik, jeśli nie jest wymagany.

#### **CompCode (MQLONG)-dane wyjściowe**

Kod zakończenia.

### **Przyczyna (MQLONG)-dane wyjściowe**

Kod przyczyny kwalifikujący *CompCode*.

Następujące kody przyczyny wskazujące warunki błędu i ostrzeżenia mogą zostać zwrócone z wywołania metody mqInquire:

#### **MQRC\_BUFFER\_ERROR-BŁĄD**

Parametr buforu jest niepoprawny (niepoprawny adres parametru lub bufor nie jest całkowicie dostępny).

### **MQRC\_BUFFER\_LENGTH\_ERROR**

Długość buforu jest niepoprawna.

#### **BŁĄD MQRC\_HBAG\_ERROR**

Uchwyt torby nie jest poprawny.

### **MQRC\_INDEX\_ERROR**

Indeks nie jest poprawny (wartość ujemna indeksu, a nie MQIND\_NONE lub MQIND\_NONE określona z jedną z wartości MQSEL\_ANY\_xxx\_SELECTOR).

### **MQRC\_INDEX\_NOT\_PRESENT**

Żaden element o określonym indeksie nie jest obecny w torbie dla podanego selektora.

### **MQRC\_SELECTOR\_NOT\_PRESENT**

Żaden element z określonym selektorem nie jest obecny w worku.

### **MQRC\_SELECTOR\_NOT\_SUPPORTED**

Określony selektor systemu nie jest obsługiwany przez interfejs MQAI.

### **MQRC\_SELECTOR\_NOT\_UNIQUE**

Parametr MQIND\_NONE jest określony, jeśli w worku znajduje się więcej niż jedno wystąpienie określonego selektora.

### **MQRC\_SELECTOR\_OUT\_OF\_RANGE**

Selektor nie mieści się w poprawnym zakresie dla wywołania.

### **MQRC\_SELECTOR\_WRONG\_TYPE**

Element danych ma niepoprawny typ danych do wywołania.

### **MQRC\_STORAGE\_NOT\_AVAILABLE**

Niewystarczająca ilość pamięci masowej.

## **Błąd MQRC\_STRING\_LENGTH\_ERROR**

Parametr **StringLength** nie jest poprawny (niepoprawny adres parametru).

### **MQRC\_STRING\_OBCIĘTY**

Zbyt długie dane dla buforu wyjściowego i zostały obcięte.

## **Wywołanie języka C dla łańcucha mqInquire**

mqInquireString (Bag, Selector, ItemIndex, BufferLength, Buffer, &StringLength, &CodedCharSetId, &CompCode, &Reason);

Zadeklaruj parametry w następujący sposób:

```
MQHBAG Bag; /* Bag handle */
MQLONG Selector; /* Selector */
MQLONG ItemIndex; /* Item index */
MQLONG BufferLength; /* Buffer length */
PMQCHAR Buffer; /* Buffer to contain string */
MQLONG StringLength; /* Length of string returned */
MQLONG CodedCharSetId /* Coded Character Set ID */
MQLONG CompCode; /* Completion code */
MQLONG Reason; /* Reason code qualifying CompCode */
```
## **Wywołanie języka Visual Basic dla łańcucha mqInquire**

(Obsługiwane tylko w systemie Windows ).

```
mqInquireString Bag, Selector, ItemIndex,
BufferLength, Buffer, StringLength, CodedCharSetId,
CompCode, Reason
```
Zadeklaruj parametry w następujący sposób:

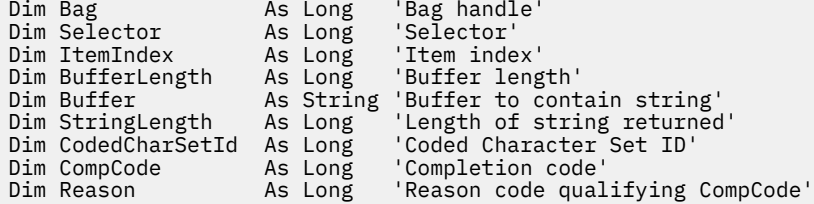

# **Multi mqInquireStringFilter**

Wywołanie mqInquireStringFilter żąda wartości i operatora elementu filtru łańcuchowego, który znajduje się w torbie. Element danych może być elementem użytkownika lub elementem systemowym.

### **Składnia komendy mqInquireStringFilter**

**mqInquireStringFilter** *(Bag, Selector, ItemIndex, Bufferlength, Buffer, StringLength, CodedCharSetId, Operator, CompCode, Reason)*

### **Parametry dla parametru mqInquireStringFilter**

#### **Bag (MQHBAG)-dane wejściowe**

Uchwyt worka, do którego odnosi się zapytanie. Worek może być workiem użytkownika lub workiem systemowym.

### **Selektor (MQLONG)-dane wejściowe**

Selektor elementu, do którego odnosi się zapytanie.

Jeśli selektor jest mniejszy od zera (czyli selektor systemu), selektor musi być jednym, który jest obsługiwany przez wyniki MQAI; MQRC\_SELECTOR\_NOT\_SUPPORTED (jeśli nie jest).

Podany selektor musi być obecny w worku; MQRC\_SELECTOR\_NOT\_PRESENT-jeśli go nie ma.

Typ danych elementu musi być taki sam, jak typ danych implikowanych przez wywołanie; MQRC\_SELECTOR\_WRONG\_TYPE powoduje, że nie jest to typ danych.

Dla produktu *Selector*można określić następujące wartości specjalne:

### **MQSEL\_ANY\_SELECTOR**

Zapytanie o element, którego dotyczy zapytanie, to użytkownik lub element systemu identyfikowany przez produkt *ItemIndex*.

### **MQSEL\_ANY\_USER\_SELECTOR**

Zapytanie o element, którego dotyczy zapytanie, to element użytkownika identyfikowany przez produkt *ItemIndex*.

#### **MQSEL\_ANY\_SYSTEM\_SELECTOR**

Zapytanie o element, którego dotyczy zapytanie, jest elementem systemowym identyfikowany przez produkt *ItemIndex*.

#### **ItemIndex (MQLONG)-dane wejściowe**

Indeks pozycji danych, do której odnosi się zapytanie. Wartość musi być równa zero lub większa lub musi być wartością specjalną MQIND\_NONE. Jeśli wartość jest mniejsza od zera, a nie MQIND\_NONE, to wyniki MQRC\_INDEX\_ERROR są wyświetlane. Jeśli element nie znajduje się jeszcze w worku, wyniki komendy MQRC\_INDEX\_NOT\_PRESENT. Można określić następujące wartości specjalne:

#### **MQIND\_BRAK**

Oznacza to, że w worku musi istnieć tylko jedno wystąpienie selektora. Jeśli istnieje więcej niż jedno wystąpienie, wyniki MQRC\_SELECTOR\_NOT\_UNIQUE.

Jeśli dla parametru **Selector** zostanie określona wartość MQSEL\_ANY\_SELECTOR, to *ItemIndex* jest indeksem względem zestawu elementów, który zawiera zarówno elementy użytkownika, jak i elementy systemowe, i musi być równy zero lub większy.

Jeśli parametr MQSEL\_ANY\_USER\_SELECTOR został określony dla parametru **Selector** , to parametr *ItemIndex* jest indeksem względem zestawu elementów użytkownika i musi mieć wartość zero lub większą.

Jeśli wartość MQSEL\_ANY\_SYSTEM\_SELECTOR jest określona dla *Selector*, *ItemIndex* to indeks względem zestawu elementów systemowych, który musi być równy zero lub większy.

Jeśli określono jawną wartość selektora, *ItemIndex* jest indeksem względem zestawu elementów, które mają tę wartość selektora, i może to być wartość MQIND\_NONE, zero lub większa.

### **BufferLength (MQLONG)-dane wejściowe**

Długość (w bajtach) buforu, w którym wyświetlany jest łańcuch warunku. Wartość zero jest poprawną wartością.

### **Bufor (MQCHAR x** *BufferLength***)-output**

Bufor do odebrania łańcucha warunku znaku. Długość jest podawana przez parametr **BufferLength** . Jeśli dla parametru **BufferLength**zostanie określona wartość zero, wskaźnik pusty może zostać określony dla adresu parametru **Buffer** . W pozostałych przypadkach należy podać poprawny adres (nonnull) dla parametru **Buffer** .

Łańcuch jest dopełniany spacjami do długości buforu; łańcuch nie jest zakończony znakiem o kodzie zero. Jeśli łańcuch jest dłuższy niż bufor, łańcuch jest obcinany do dopasowania; w tym przypadku

wartość *StringLength* wskazuje wielkość buforu wymaganego do umieszczenia łańcucha bez obcinania.

### **StringLength (MQLONG)-dane wyjściowe**

Długość (w bajtach) łańcucha warunku zawartego w worku. Jeśli parametr **Buffer** jest zbyt mały, długość zwracanego łańcucha jest mniejsza niż wartość *StringLength*.

### **CodedCharSetId (MQLONG)-dane wyjściowe**

Identyfikator kodowanego zestawu znaków dla danych znakowych w łańcuchu. Ten parametr może być ustawiony na pusty wskaźnik, jeśli nie jest wymagany.

#### **Operator (MQLONG)-dane wyjściowe**

Operator filtru łańcuchowego w torbie.

### **CompCode (MQLONG)-dane wyjściowe**

Kod zakończenia.

### **Przyczyna (MQLONG)-dane wyjściowe**

Kod przyczyny kwalifikujący *CompCode*.

Następujące kody przyczyny wskazujące warunki błędu i ostrzeżenia mogą zostać zwrócone z wywołania mqInquireStringFilter :

### **MQRC\_BUFFER\_ERROR-BŁĄD**

Parametr buforu jest niepoprawny (niepoprawny adres parametru lub bufor nie jest całkowicie dostępny).

#### **MQRC\_BUFFER\_LENGTH\_ERROR**

Długość buforu jest niepoprawna.

#### **Błąd MQRC\_FILTER\_OPERATOR\_ERROR**

Operator filtru jest niepoprawny.

#### **BŁĄD MQRC\_HBAG\_ERROR**

Uchwyt torby nie jest poprawny.

#### **MQRC\_INDEX\_ERROR**

Indeks nie jest poprawny (wartość ujemna indeksu, a nie MQIND\_NONE lub MQIND\_NONE określona z jedną z wartości MQSEL\_ANY\_xxx\_SELECTOR).

#### **MQRC\_INDEX\_NOT\_PRESENT**

Żaden element o określonym indeksie nie jest obecny w torbie dla podanego selektora.

#### **MQRC\_SELECTOR\_NOT\_PRESENT**

Żaden element z określonym selektorem nie jest obecny w worku.

#### **MQRC\_SELECTOR\_NOT\_SUPPORTED**

Określony selektor systemu nie jest obsługiwany przez interfejs MQAI.

### **MQRC\_SELECTOR\_NOT\_UNIQUE**

Parametr MQIND\_NONE jest określony, jeśli w worku znajduje się więcej niż jedno wystąpienie określonego selektora.

### **MQRC\_SELECTOR\_OUT\_OF\_RANGE**

Selektor nie mieści się w poprawnym zakresie dla wywołania.

### **MQRC\_SELECTOR\_WRONG\_TYPE**

Element danych ma niepoprawny typ danych do wywołania.

### **MQRC\_STORAGE\_NOT\_AVAILABLE**

Niewystarczająca ilość pamięci masowej.

#### **Błąd MQRC\_STRING\_LENGTH\_ERROR**

Parametr **StringLength** nie jest poprawny (niepoprawny adres parametru).

#### **MQRC\_STRING\_OBCIĘTY**

Zbyt długie dane dla buforu wyjściowego i zostały obcięte.

## **Wywołanie języka C dla obiektu mqInquireStringFilter**

mqInquireStringFilter (Bag, Selector, ItemIndex, BufferLength, Buffer, &StringLength, &CodedCharSetId, &Operator, &CompCode, &Reason);

Zadeklaruj parametry w następujący sposób:

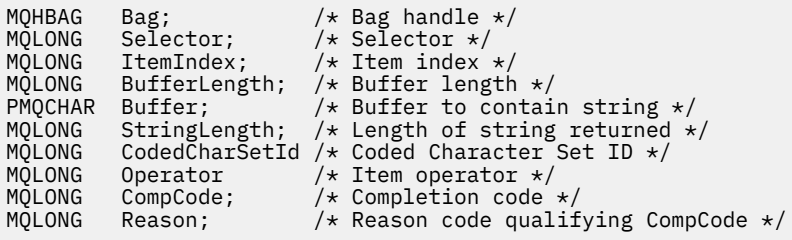

## **Wywołanie języka Visual Basic dla obiektu mqInquireStringFilter**

(Obsługiwane tylko w systemie Windows ).

```
mqInquireStringFilter Bag, Selector, ItemIndex,
BufferLength, Buffer, StringLength, CodedCharSetId,
Operator, CompCode, Reason
```
Zadeklaruj parametry w następujący sposób:

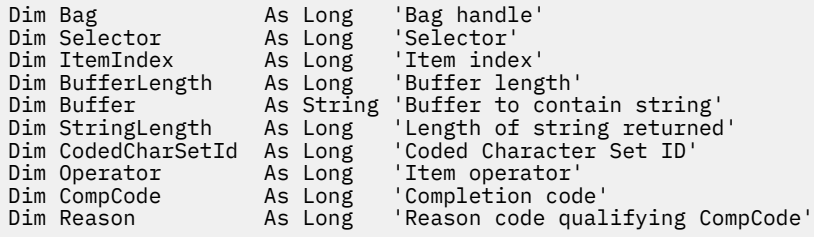

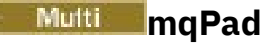

Wywołanie funkcji mqPad oznacza, że łańcuch zakończony znakiem o kodzie zero jest pusty.

## **Składnia komendy mqPad**

**mqPad** *(String, BufferLength, Buffer, CompCode, Reason)*

## **Parametry dla produktu mqPad**

#### **String (PMQCHAR)-dane wejściowe**

Łańcuch zakończony znakiem o kodzie zero. Wskaźnik pusty jest poprawny dla adresu parametru **String** i oznacza łańcuch o zerowej długości.

### **BufferLength (MQLONG)-dane wejściowe**

Długość w bajtach buforu, który ma otrzymać łańcuch dopełniony odstępami. Wartość musi być równa zero lub większa.

### **Bufor (MQCHAR x** *BufferLength***)-output**

Bufor, w którym ma zostać odebranie łańcucha wypełnionego odstępem. Długość jest podawana przez parametr **BufferLength** . Jeśli dla parametru **BufferLength**zostanie określona wartość zero, wskaźnik pusty może zostać określony dla adresu parametru **Buffer** . W pozostałych przypadkach należy podać poprawny adres (nonnull) dla parametru **Buffer** .

Jeśli liczba znaków poprzedzających pierwszą wartość null w parametrze **String** jest większa niż wartość parametru **BufferLength** , nadmiarowe znaki są pomijane i MQRC\_DATA\_OBCIĘTE wyniki.

### **CompCode (MQLONG)-dane wyjściowe**

Kod zakończenia.

### **Przyczyna (MQLONG)-dane wyjściowe**

Kod przyczyny kwalifikujący *CompCode*.

Następujące kody przyczyny wskazujące warunki błędu i ostrzeżenia mogą zostać zwrócone z wywołania mqPad :

### **MQRC\_BUFFER\_ERROR-BŁĄD**

Parametr buforu jest niepoprawny (niepoprawny adres parametru lub bufor nie jest całkowicie dostępny).

### **MQRC\_BUFFER\_LENGTH\_ERROR**

Długość buforu jest niepoprawna.

#### **MQRC\_STRING\_ERROR,**

Parametr łańcucha jest niepoprawny (niepoprawny adres parametru lub bufor nie jest całkowicie dostępny).

### **MQRC\_STRING\_OBCIĘTY**

Zbyt długie dane dla buforu wyjściowego i zostały obcięte.

## **Uwagi dotyczące użycia produktu mqPad**

- 1. Jeśli wskaźniki buforu są takie same, dopełnianie jest wykonywane na miejscu. Jeśli nie, to co najwyżej *BufferLength* znaki są kopiowane do drugiego buforu; wszystkie pozostałe spacja, w tym znak o kodzie zerowym, są nadpisywane spacjami.
- 2. Jeśli parametry *String* i **Buffer** częściowo pokrywają się, wynik jest niezdefiniowany.

## **Wywołanie języka C dla produktu mqPad**

mqPad (String, BufferLength, Buffer, &CompCode, &Reason);

Zadeklaruj parametry w następujący sposób:

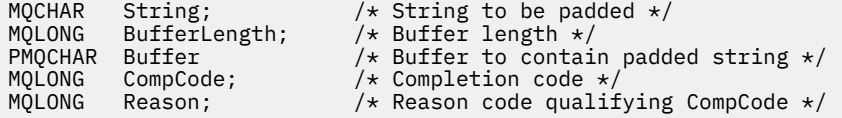

**Uwaga:** To wywołanie nie jest obsługiwane w języku Visual Basic.

## **Multi** Torba mqPut

Wywołanie funkcji mqPutBag przekształca treść podanej torby w komunikat PCF i wysyła komunikat do określonej kolejki. Zawartość worka jest niezmieniona po wywołaniu.

## **Składnia dla torby mqPut**

**mqPutTorba** *(Hconn, Hobj, MsgDesc, PutMsgOpts, Bag, CompCode, Reason)*

## **Parametry dla torby mqPut**

### **Hconn (MQHCONN)-dane wejściowe**

Uchwyt połączenia MQI.

### **Hobj (MQHOBJ)-dane wejściowe**

Uchwyt obiektu kolejki, w której ma być umieszczony komunikat. Ten uchwyt został zwrócony przez poprzednie wywołanie MQOPEN wystawione przez aplikację. Kolejka musi być otwarta dla danych wyjściowych.

#### **MsgDesc (MQMD)-wejście/wyjście**

Deskryptor komunikatu. (Więcej informacji na ten temat zawiera sekcja MQMD-deskryptor komunikatu.)

Jeśli pole *Format* ma wartość inną niż MQFMT\_ADMIN, MQFMT\_EVENT, lub MQFMT\_PCF, MORC\_FORMAT\_NOT\_SUPPORTED.

Jeśli w polu *Encoding* znajduje się wartość inna niż MQENC\_NATIVE, MQRC\_ENCODING\_NOT\_SUPPORTED.

### **PutMsgOpts (MQPMO)-wejście/wyjście**

Opcje put-message. (Więcej informacji na ten temat zawiera sekcja MQPMO-Put-message options).

### **Bag (MQHBAG)-dane wejściowe**

Uchwyt worka danych, który ma zostać przekształcony w komunikat.

Jeśli w torbie znajduje się komunikat administracyjny, a w celu wstawienia wartości do torby użyto komendy mqAddInquiry, to wartość elementu danych MQIASY\_COMMAND musi być komendą INQUIRE rozpoznawaną przez komendę MQAI; MQRC\_INQUIRY\_COMMAND\_ERROR, jeśli nie jest.

Jeśli w torbie znajdują się zagnieżdżone torby systemowe, wyniki MORC\_NESTED\_BAG\_NOT\_SUPPORTED.

### **CompCode (MQLONG)-dane wyjściowe**

Kod zakończenia.

#### **Przyczyna (MQLONG)-dane wyjściowe**

Kod przyczyny kwalifikujący *CompCode*. Następujące kody przyczyny wskazujące warunki błędu i ostrzeżenia mogą zostać zwrócone z wywołania komendy mqPutBag:

#### **MQRC\_ \***

Dowolna wartość z wywołania MQPUT lub manipulacji worka.

#### **MQRC\_BAG\_WRONG\_TYPE**

Wejściowy worek danych jest workiem grupowym.

### **Funkcja MQRC\_ENCODING\_NOT\_SUPPORTED**

Kodowanie nie jest obsługiwane (wartość w polu *Encoding* w strukturze MQMD musi mieć wartość MQENC\_NATIVE).

#### **MQRC\_FORMAT\_NOT\_SUPPORTED**

Format nie jest obsługiwany (nazwa w polu *Format* w deskryptyce MQMD musi mieć wartość MQFMT\_ADMIN, MQFMT\_EVENT lub MQFMT\_PCF).

### **BŁĄD MQRC\_HBAG\_ERROR**

Uchwyt torby nie jest poprawny.

#### **MQRC\_INQUIRY\_COMMAND\_ERROR**

Komenda mqAddInquiry używana z kodem komendy, która nie jest rozpoznawaną komendą INQUIRE.

### **MQRC\_NESTED\_BAG\_NOT\_SUPPORTED**

Wejściowy worek danych zawiera jeden lub więcej zagnieżdżonych toreb systemowych.

### **Brak parametru MQRC\_PARAMETER\_MISSING**

Komunikat administracyjny wymaga parametru, który nie znajduje się w torbie. Ten kod przyczyny występuje w przypadku worków utworzonych za pomocą tylko opcji MQCBO\_ADMIN\_BAG lub MQCBO\_REORDER\_AS\_REQUIRED.

#### **MQRC\_SELECTOR\_WRONG\_TYPE**

W celu dodania selektora MQIACF\_INQUIRY do torby użyto łańcucha mqAddlub łańcucha mqSet.

#### **MQRC\_STORAGE\_NOT\_AVAILABLE**

Niewystarczająca ilość pamięci masowej.

## **Wywołanie języka C dla torby mqPut**

```
mqPutBag (HConn, HObj, &MsgDesc, &PutMsgOpts, Bag,
&CompCode, &Reason);
```
Zadeklaruj parametry w następujący sposób:

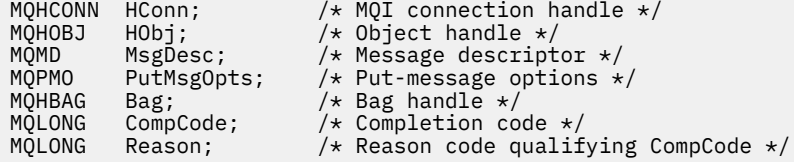

## **Wywołanie języka Visual Basic dla torby mqPut**

(Obsługiwane tylko w systemie Windows ).

```
mqPutBag (HConn, HObj, MsgDesc, PutMsgOpts, Bag,
CompCode, Reason);
```
Zadeklaruj parametry w następujący sposób:

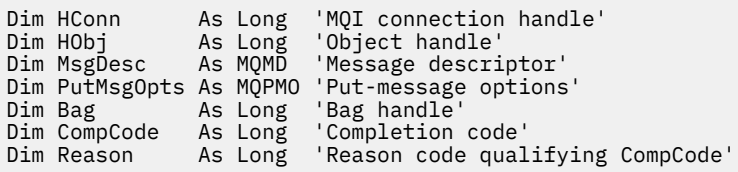

## **Multi mqSetByteString**

Wywołanie mqSetByteString albo modyfikuje element danych łańcucha bajtowego, który jest już obecny w worku, albo usuwa wszystkie istniejące wystąpienia określonego selektora i dodaje nowe wystąpienie na końcu worka. Element danych jest zwykle elementem użytkownika, ale niektóre elementy danych systemowych mogą być również modyfikowane.

## **Składnia komendy mqSetByteString**

### **mqSetByteString** *(Bag, Selector, ItemIndex, Bufferlength, Buffer, CompCode, Reason)*

## **Parametry dla parametru mqSetByteString**

### **Bag (MQHBAG)-dane wejściowe**

Uchwyt worka, który ma być ustawiony. Musi to być uchwyt worka utworzonego przez użytkownika, a nie uchwyt worka systemowego; MQRC\_SYSTEM\_BAG\_NOT\_ALTERABLE powoduje, że użytkownik określi uchwyt torby systemowej.

### **Selektor (MQLONG)-dane wejściowe**

Selektor elementu, który ma zostać zmodyfikowany.

Jeśli selektor jest mniejszy od zera (czyli selektor systemu), selektor musi być jednym, który jest obsługiwany przez wyniki MQAI; MQRC\_SELECTOR\_NOT\_SUPPORTED (jeśli nie jest).

Jeśli selektor jest obsługiwanym selektorem systemu, ale jest on tylko do odczytu, wyniki MORC\_SYSTEM\_ITEM\_NOT\_ALTERABLE są dostępne.

Jeśli selektor jest zmienialnym selektorem systemu, ale zawsze jest selektorem pojedynczej instancji, a aplikacja próbuje utworzyć drugą instancję w rekordzie, wyniki MQRC\_MULTIPLE\_INSTANCE\_ERROR.

Jeśli selektor jest równy zero lub większy (czyli selektor użytkownika), a worek został utworzony za pomocą opcji MQCBO\_CHECK\_SELECTORS lub jako torba administracyjna (MQCBO\_ADMIN\_BAG), selektor musi należeć do zakresu MQBA\_FIRST za pomocą komendy MQBA\_LAST; MQRC\_SELECTOR\_OUT\_OF\_RANGE, jeśli nie jest. Jeśli wartość MQCBO\_CHECK\_SELECTORS nie została określona, selektor może mieć dowolną wartość zero lub większą.

Jeśli parametr MQIND\_ALL nie został określony dla parametru **ItemIndex** , określony selektor musi być już obecny w worku; MQRC\_SELECTOR\_NOT\_PRESENT-jeśli nie jest to możliwe.

Jeśli parametr MQIND\_ALL nie został określony dla parametru **ItemIndex** , typ danych elementu musi być taki sam, jak typ danych wskazywający na wywołanie; MQRC\_SELECTOR\_WRONG\_TYPE powoduje, że typ danych nie jest określony.

### **ItemIndex (MQLONG)-dane wejściowe**

Wskazuje to, które wystąpienie elementu o określonym selektorze ma zostać zmodyfikowane. Wartość musi być równa zero lub większa albo jedna z wartości specjalnych opisanych w tym temacie. Jeśli nie jest to żadna z tych wartości, to wyniki MQRC\_INDEX\_ERROR są takie same.

### **Zero lub większe**

Element o określonym indeksie musi być już obecny w worku; MQRC\_INDEX\_NOT\_PRESENT powoduje, że element nie jest dostępny. Indeks jest liczony względem elementów w torbie, które mają określony selektor. Na przykład, jeśli w worku znajduje się pięć elementów z określonym selektorem, poprawne wartości dla *ItemIndex* są równe od 0 do 4.

### **MQIND\_BRAK**

Oznacza to, że w worku musi znajdować się tylko jedno wystąpienie określonego selektora. Jeśli istnieje więcej niż jedno wystąpienie, wyniki MQRC\_SELECTOR\_NOT\_UNIQUE.

### **MQIND\_ALL**

Oznacza to, że wszystkie istniejące wystąpienia określonego selektora (jeśli istnieje) mają zostać usunięte z worka, a nowe wystąpienie selektora utworzonego na końcu tego worka.

### **BufferLength (MQLONG)-dane wejściowe**

Długość (w bajtach) łańcucha bajtowego zawartego w parametrze **Buffer** . Wartość musi być równa zero lub większa.

### **Bufor (MQBYTE x** *BufferLength***)-wejście**

Bufor zawierający łańcuch bajtów. Długość jest podawana przez parametr **BufferLength** . Jeśli dla parametru **BufferLength**zostanie określona wartość zero, wskaźnik pusty może zostać określony

dla adresu parametru **Buffer** . W pozostałych przypadkach należy podać poprawny adres (nonnull) dla parametru **Buffer** .

### **CompCode (MQLONG)-dane wyjściowe**

Kod zakończenia.

### **Przyczyna (MQLONG)-dane wyjściowe**

Kod przyczyny kwalifikujący *CompCode*.

Następujące kody przyczyny wskazujące warunki błędu mogą zostać zwrócone z wywołania mqSetByteString :

#### **MQRC\_BUFFER\_ERROR-BŁĄD**

Parametr buforu jest niepoprawny (niepoprawny adres parametru lub bufor nie jest całkowicie dostępny).

### **MQRC\_BUFFER\_LENGTH\_ERROR**

Długość buforu jest niepoprawna.

#### **BŁĄD MQRC\_HBAG\_ERROR**

Uchwyt torby nie jest poprawny.

### **MQRC\_INDEX\_ERROR**

Indeks jest niepoprawny (ujemny indeks, a nie MQIND\_NONE lub MQIND\_ALL).

### **MQRC\_INDEX\_NOT\_PRESENT**

Żaden element o określonym indeksie nie jest obecny w torbie dla podanego selektora.

#### **MQRC\_MULTIPLE\_INSTANCE\_ERROR**

Wiele instancji selektora systemu jest niepoprawna.

### **MQRC\_SELECTOR\_NOT\_PRESENT**

Żaden element z określonym selektorem nie jest obecny w worku.

#### **MQRC\_SELECTOR\_NOT\_SUPPORTED**

Określony selektor systemu nie jest obsługiwany przez interfejs MQAI.

#### **MQRC\_SELECTOR\_NOT\_UNIQUE**

Parametr MQIND\_NONE jest określony, jeśli w worku znajduje się więcej niż jedno wystąpienie określonego selektora.

### **MQRC\_SELECTOR\_OUT\_OF\_RANGE**

Selektor nie mieści się w poprawnym zakresie dla wywołania.

#### **MQRC\_SELECTOR\_WRONG\_TYPE**

Element danych ma niepoprawny typ danych do wywołania.

#### **MQRC\_STORAGE\_NOT\_AVAILABLE**

Niewystarczająca ilość pamięci masowej.

### **MQRC\_SYSTEM\_BAG\_NOT\_ALTERABLE,**

Nie można zmienić ani usunąć worka systemowego.

#### **MQRC\_SYSTEM\_ITEM\_NOT\_ALTERABLE**

Element systemowy jest tylko do odczytu i nie można go zmieniać.

### **Wywołanie języka C dla elementu mqSetByteString**

mqSetByteString (Bag, Selector, ItemIndex, BufferLength, Buffer, &CompCode, &Reason);

Zadeklaruj parametry w następujący sposób:

MOHBAG Bag;  $/*$  Bag handle  $*/$ MQLONG Selector; /\* Selector \*/

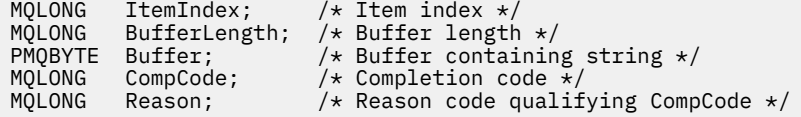

## **Wywołanie języka Visual Basic dla elementu mqSetByteString**

(Obsługiwane tylko w systemie Windows ).

mqSetByteString Bag, Selector, ItemIndex, BufferLength, Buffer, CompCode, Reason

Zadeklaruj parametry w następujący sposób:

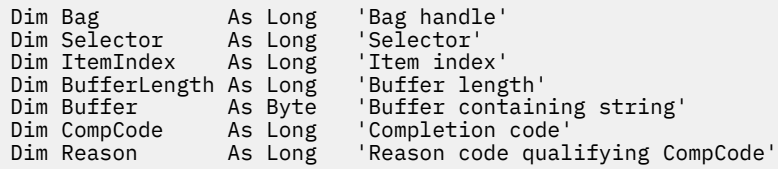

# **Multi** Filtr mqSetByteString

Wywołanie filtru mqSetByteStringalbo modyfikuje element filtru łańcucha bajtowego, który jest już obecny w worku, albo usuwa wszystkie istniejące wystąpienia określonego selektora i dodaje nowe wystąpienie na końcu worka. Element danych jest zwykle elementem użytkownika, ale niektóre elementy danych systemowych mogą być również modyfikowane.

## **Składnia filtru mqSetByteString**

**Filtr mqSetByteString** *(Bag, Selector, ItemIndex, Bufferlength, Buffer, Operator, CompCode, Reason)*

## **Parametry dla filtru mqSetByteString**

### **Bag (MQHBAG)-dane wejściowe**

Uchwyt worka, który ma być ustawiony. Musi to być uchwyt worka utworzonego przez użytkownika, a nie uchwyt worka systemowego; MQRC\_SYSTEM\_BAG\_NOT\_ALTERABLE powoduje, że użytkownik określi uchwyt torby systemowej.

### **Selektor (MQLONG)-dane wejściowe**

Selektor elementu, który ma zostać zmodyfikowany.

Jeśli selektor jest mniejszy od zera (czyli selektor systemu), selektor musi być jednym, który jest obsługiwany przez wyniki MQAI; MQRC\_SELECTOR\_NOT\_SUPPORTED (jeśli nie jest).

Jeśli selektor jest obsługiwanym selektorem systemu, ale jest on tylko do odczytu, wyniki MQRC\_SYSTEM\_ITEM\_NOT\_ALTERABLE są dostępne.

Jeśli selektor jest zmienialnym selektorem systemu, ale zawsze jest selektorem pojedynczej instancji, a aplikacja próbuje utworzyć drugą instancję w rekordzie, wyniki MQRC\_MULTIPLE\_INSTANCE\_ERROR.

Jeśli selektor jest równy zero lub większy (czyli selektor użytkownika), a worek został utworzony za pomocą opcji MQCBO\_CHECK\_SELECTORS lub jako torba administracyjna (MQCBO\_ADMIN\_BAG), selektor musi należeć do zakresu MQBA\_FIRST za pomocą komendy MQBA\_LAST; MQRC\_SELECTOR\_OUT\_OF\_RANGE, jeśli nie jest. Jeśli wartość MQCBO\_CHECK\_SELECTORS nie została określona, selektor może mieć dowolną wartość zero lub większą.

Jeśli parametr MQIND\_ALL nie został określony dla parametru **ItemIndex** , określony selektor musi być już obecny w worku; MQRC\_SELECTOR\_NOT\_PRESENT-jeśli nie jest to możliwe.

Jeśli parametr MQIND\_ALL nie został określony dla parametru **ItemIndex** , typ danych elementu musi być taki sam, jak typ danych wskazywający na wywołanie; MQRC\_SELECTOR\_WRONG\_TYPE powoduje, że typ danych nie jest określony.

#### **ItemIndex (MQLONG)-dane wejściowe**

Wskazuje to, które wystąpienie elementu o określonym selektorze ma zostać zmodyfikowane. Wartość musi być równa zero lub większa albo jedna z wartości specjalnych opisanych w tym temacie. Jeśli nie jest to żadna z tych wartości, to wyniki MQRC\_INDEX\_ERROR są takie same.

### **Zero lub większe**

Element o określonym indeksie musi być już obecny w worku; MQRC\_INDEX\_NOT\_PRESENT powoduje, że element nie jest dostępny. Indeks jest liczony względem elementów w torbie, które mają określony selektor. Na przykład, jeśli w worku znajduje się pięć elementów z określonym selektorem, poprawne wartości dla *ItemIndex* są równe od 0 do 4.

### **MQIND\_BRAK**

Oznacza to, że w worku musi znajdować się tylko jedno wystąpienie określonego selektora. Jeśli istnieje więcej niż jedno wystąpienie, wyniki MQRC\_SELECTOR\_NOT\_UNIQUE.

#### **MQIND\_ALL**

Oznacza to, że wszystkie istniejące wystąpienia określonego selektora (jeśli istnieje) mają zostać usunięte z worka, a nowe wystąpienie selektora utworzonego na końcu tego worka.

### **BufferLength (MQLONG)-dane wejściowe**

Długość (w bajtach) łańcucha bajtowego warunku zawartego w parametrze **Buffer** . Wartość musi być równa zero lub większa.

## **Bufor (MQBYTE x** *BufferLength***)-wejście**

Bufor zawierający łańcuch bajtu warunku. Długość jest podawana przez parametr **BufferLength** . Jeśli dla parametru **BufferLength**zostanie określona wartość zero, wskaźnik pusty może zostać określony dla adresu parametru **Buffer** . W pozostałych przypadkach należy podać poprawny adres (nonnull) dla parametru **Buffer** .

#### **Operator (MQLONG x** *Operator***)-dane wejściowe**

Operator filtru łańcucha bajtów, który ma zostać umieszczony w torbie. Poprawne operatory mają postać MQCFOP\_ \*.

#### **CompCode (MQLONG)-dane wyjściowe**

Kod zakończenia.

### **Przyczyna (MQLONG)-dane wyjściowe**

Kod przyczyny kwalifikujący *CompCode*.

Następujące kody przyczyny wskazujące warunki błędu mogą zostać zwrócone z wywołania filtru mqSetByteString:

### **MQRC\_BUFFER\_ERROR-BŁĄD**

Parametr buforu jest niepoprawny (niepoprawny adres parametru lub bufor nie jest całkowicie dostępny).

### **MQRC\_BUFFER\_LENGTH\_ERROR**

Długość buforu jest niepoprawna.

#### **Błąd MQRC\_FILTER\_OPERATOR\_ERROR**

Uchwyt torby nie jest poprawny.

#### **BŁĄD MQRC\_HBAG\_ERROR**

Uchwyt torby nie jest poprawny.

#### **MQRC\_INDEX\_ERROR**

Indeks jest niepoprawny (ujemny indeks, a nie MQIND\_NONE lub MQIND\_ALL).

### **MQRC\_INDEX\_NOT\_PRESENT**

Żaden element o określonym indeksie nie jest obecny w torbie dla podanego selektora.

#### **MQRC\_MULTIPLE\_INSTANCE\_ERROR**

Wiele instancji selektora systemu jest niepoprawna.

### **MQRC\_SELECTOR\_NOT\_PRESENT**

Żaden element z określonym selektorem nie jest obecny w worku.

#### **MQRC\_SELECTOR\_NOT\_SUPPORTED**

Określony selektor systemu nie jest obsługiwany przez interfejs MQAI.

#### **MQRC\_SELECTOR\_NOT\_UNIQUE**

Parametr MQIND\_NONE jest określony, jeśli w worku znajduje się więcej niż jedno wystąpienie określonego selektora.

#### **MQRC\_SELECTOR\_OUT\_OF\_RANGE**

Selektor nie mieści się w poprawnym zakresie dla wywołania.

#### **MQRC\_SELECTOR\_WRONG\_TYPE**

Element danych ma niepoprawny typ danych do wywołania.

#### **MQRC\_STORAGE\_NOT\_AVAILABLE**

Niewystarczająca ilość pamięci masowej.

### **MQRC\_SYSTEM\_BAG\_NOT\_ALTERABLE,**

Nie można zmienić ani usunąć worka systemowego.

#### **MQRC\_SYSTEM\_ITEM\_NOT\_ALTERABLE**

Element systemowy jest tylko do odczytu i nie można go zmieniać.

### **Wywołanie języka C dla filtru mqSetByteString**

```
mqSetByteStringFilter (Bag, Selector, ItemIndex, BufferLength, Buffer,
Operator, &CompCode, &Reason);
```
Zadeklaruj parametry w następujący sposób:

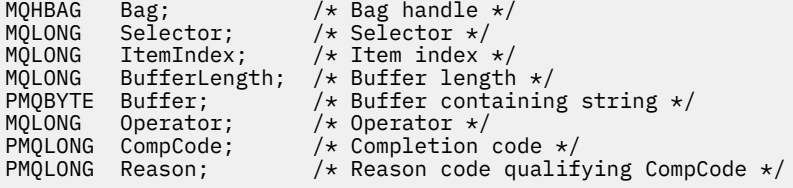

### **Wizualne wywołanie języka Visual Basic dla filtru mqSetByteString**

(Obsługiwane tylko w systemie Windows ).

mqSetByteStringFilter Bag, Selector, ItemIndex, BufferLength, Buffer, Operator, CompCode, Reason

Zadeklaruj parametry w następujący sposób:

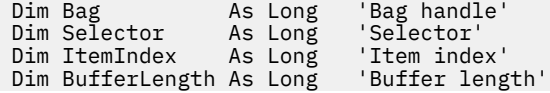

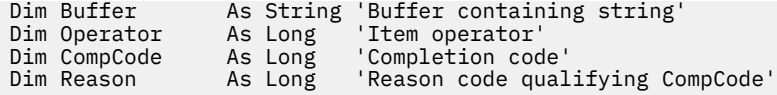

# **Multi mqSetLiczba Całkowita**

Wywołanie mqSetInteger albo modyfikuje liczbę całkowitą, która jest już obecna w worku, albo usuwa wszystkie istniejące wystąpienia określonego selektora i dodaje nowe wystąpienie na końcu worka. Element danych jest zwykle elementem użytkownika, ale można także zmodyfikować konkretne elementy danych systemowych.

## **Składnia dla mqSetInteger**

### **mqSetLiczba całkowita** *(Bag, Selector, ItemIndex, ItemValue, CompCode, Reason)*

## **Parametry dla mqSetInteger**

### **Bag (MQHBAG)-dane wejściowe**

Uchwyt worka, który ma być ustawiony. Musi to być uchwyt worka utworzonego przez użytkownika, a nie uchwyt worka systemowego; MQRC\_SYSTEM\_BAG\_NOT\_ALTERABLE wyniki, jeśli podany uchwyt odnosi się do torby systemowej.

### **Selektor (MQLONG)-dane wejściowe**

Selektor elementu, który ma zostać zmodyfikowany. Jeśli selektor jest mniejszy od zera (czyli selektor systemu), selektor musi być jednym, który jest obsługiwany przez wyniki MQAI; MQRC\_SELECTOR\_NOT\_SUPPORTED (jeśli nie jest).

Jeśli selektor jest obsługiwanym selektorem systemu, ale jest to jeden z nich, jest to wynik tylko do odczytu, MQRC\_SYSTEM\_ITEM\_NOT\_ALTERABLE.

Jeśli selektor jest zmienialnym selektorem systemu, ale zawsze jest selektorem pojedynczej instancji, a aplikacja próbuje utworzyć drugą instancję w rekordzie, wyniki MQRC\_MULTIPLE\_INSTANCE\_ERROR.

Jeśli selektor jest równy zero lub większy (to znaczy selektor użytkownika), a torba została utworzona za pomocą opcji MQCBO\_CHECK\_SELECTORS lub jako worek administracyjny (MQCBO\_ADMIN\_BAG), selektor musi należeć do zakresu MQIA\_FIRST za pomocą komendy MQIA\_LAST; MQRC\_SELECTOR\_OUT\_OF\_RANGE, jeśli nie jest. Jeśli wartość MQCBO\_CHECK\_SELECTORS nie została określona, selektor może mieć dowolną wartość zero lub większą.

Jeśli parametr MQIND\_ALL nie został określony dla parametru **ItemIndex** , określony selektor musi być już obecny w worku; MQRC\_SELECTOR\_NOT\_PRESENT-jeśli nie jest to możliwe.

Jeśli parametr MQIND\_ALL nie został określony dla parametru **ItemIndex** , typ danych elementu musi być zgodne z typem danych implikowanych przez wywołanie; MQRC\_SELECTOR\_WRONG\_TYPE powoduje, że typ danych nie jest określony.

### **ItemIndex (MQLONG)-dane wejściowe**

Ta wartość identyfikuje wystąpienie elementu z określonym selektorem, który ma być modyfikowany. Wartość musi być równa zero lub większa albo jedna z wartości specjalnych opisanych w tym temacie. Jeśli nie jest to żadna z tych wartości, to wyniki MQRC\_INDEX\_ERROR są takie same.

### **Zero lub większe**

Element o określonym indeksie musi być już obecny w worku; MQRC\_INDEX\_NOT\_PRESENT powoduje, że element nie jest dostępny. Indeks jest liczony względem elementów w torbie, które mają określony selektor. Na przykład, jeśli w worku znajduje się pięć elementów z określonym selektorem, poprawne wartości dla *ItemIndex* są równe od 0 do 4.

### **MQIND\_BRAK**

Oznacza to, że w worku musi istnieć tylko jedno wystąpienie określonego selektora. Jeśli istnieje więcej niż jedno wystąpienie, wyniki MQRC\_SELECTOR\_NOT\_UNIQUE.

### **MQIND\_ALL**

Oznacza to, że wszystkie istniejące wystąpienia określonego selektora (jeśli istnieje) mają zostać usunięte z worka, a nowe wystąpienie selektora utworzonego na końcu tego worka.

**Uwaga:** W przypadku selektorów systemu kolejność nie jest zmieniana.

#### **ItemValue (MQLONG)-dane wejściowe**

Liczba całkowita, która ma zostać umieszczona w torbie.

#### **CompCode (MQLONG)-dane wyjściowe**

Kod zakończenia.

#### **Przyczyna (MQLONG)-dane wyjściowe**

Kod przyczyny kwalifikujący *CompCode*.

Następujące kody przyczyny wskazujące warunki błędu i ostrzeżenia mogą zostać zwrócone z wywołania mqSetInteger:

#### **BŁĄD MQRC\_HBAG\_ERROR**

Uchwyt torby nie jest poprawny.

### **MQRC\_INDEX\_ERROR**

Indeks jest niepoprawny (ujemny indeks, a nie MQIND\_NONE lub MQIND\_ALL).

#### **MQRC\_INDEX\_NOT\_PRESENT**

Żaden element o określonym indeksie nie jest obecny w torbie dla podanego selektora.

### **MQRC\_MULTIPLE\_INSTANCE\_ERROR**

Wiele instancji selektora systemu jest niepoprawna.

### **MQRC\_SELECTOR\_NOT\_PRESENT**

Żaden element z określonym selektorem nie jest obecny w worku.

### **MQRC\_SELECTOR\_NOT\_SUPPORTED**

Określony selektor systemu nie jest obsługiwany przez interfejs MQAI.

#### **MQRC\_SELECTOR\_NOT\_UNIQUE**

Parametr MQIND\_NONE jest określony, jeśli w worku znajduje się więcej niż jedno wystąpienie określonego selektora.

### **MQRC\_SELECTOR\_OUT\_OF\_RANGE**

Selektor nie znajduje się w poprawnym zakresie dla wywołania.

### **MQRC\_SELECTOR\_WRONG\_TYPE**

Element danych ma niepoprawny typ danych do wywołania.

### **MQRC\_STORAGE\_NOT\_AVAILABLE**

Niewystarczająca ilość pamięci masowej.

### **MQRC\_SYSTEM\_BAG\_NOT\_ALTERABLE,**

Nie można zmienić ani usunąć worka systemowego.

### **MQRC\_SYSTEM\_ITEM\_NOT\_ALTERABLE**

Element systemowy jest tylko do odczytu i nie może zostać zmieniony.

### **Wywołanie języka C dla atrybutu mqSetInteger**

mqSetInteger (Bag, Selector, ItemIndex, ItemValue, &CompCode, &Reason);

Zadeklaruj parametry w następujący sposób:

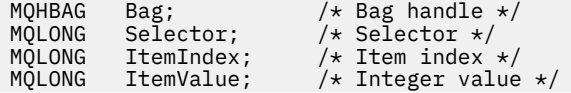

MQLONG CompCode; /\* Completion code \*/<br>MQLONG Reason; /\* Reason code qualii Reason;  $/*$  Reason code qualifying CompCode  $*/$ 

## **Wywołanie języka Visual Basic dla mqSetInteger**

(Obsługiwane tylko w systemie Windows ).

mqSetInteger Bag, Selector, ItemIndex, ItemValue, CompCode, Reason

Zadeklaruj parametry w następujący sposób:

```
Dim Bag As Long 'Bag handle'
Dim Selector As Long 'Selector'
Dim ItemIndex As Long 'Item index'
Dim ItemValue As Long 'Integer value'
Dim CompCode As Long 'Completion code'
Dim Reason As Long 'Reason code qualifying CompCode'
```
#### Multi. **mqSetInteger64**

Wywołanie mqSetInteger64 albo modyfikuje 64-bitową liczbę całkowitą, która jest już obecna w worku, albo usuwa wszystkie istniejące wystąpienia określonego selektora i dodaje nowe wystąpienie na końcu tej torby. Element danych jest zwykle elementem użytkownika, ale można także zmodyfikować konkretne elementy danych systemowych.

## **Składnia komendy mqSetInteger64**

**mqSetInteger64** *(Bag, Selector, ItemIndex, ItemValue, CompCode, Reason)*

## **Parametry dla parametru mqSetInteger64**

### **Bag (MQHBAG)-dane wejściowe**

Uchwyt worka, który ma być ustawiony. Musi to być uchwyt worka utworzonego przez użytkownika, a nie uchwyt worka systemowego; MQRC\_SYSTEM\_BAG\_NOT\_ALTERABLE wyniki, jeśli podany uchwyt odnosi się do torby systemowej.

### **Selektor (MQLONG)-dane wejściowe**

Selektor elementu, który ma zostać zmodyfikowany. Jeśli selektor jest mniejszy od zera (czyli selektor systemu), selektor musi być jednym, który jest obsługiwany przez wyniki MQAI; MQRC\_SELECTOR\_NOT\_SUPPORTED (jeśli nie jest).

Jeśli selektor jest obsługiwanym selektorem systemu, ale jest to jeden z nich, jest to wynik tylko do odczytu, MQRC\_SYSTEM\_ITEM\_NOT\_ALTERABLE.

Jeśli selektor jest zmienialnym selektorem systemu, ale zawsze jest selektorem pojedynczej instancji, a aplikacja próbuje utworzyć drugą instancję w rekordzie, wyniki MQRC\_MULTIPLE\_INSTANCE\_ERROR.

Jeśli selektor jest równy zero lub większy (to znaczy selektor użytkownika), a torba została utworzona za pomocą opcji MQCBO\_CHECK\_SELECTORS lub jako worek administracyjny (MQCBO\_ADMIN\_BAG), selektor musi należeć do zakresu MQIA\_FIRST za pomocą komendy MQIA\_LAST; MQRC\_SELECTOR\_OUT\_OF\_RANGE, jeśli nie jest. Jeśli wartość MQCBO\_CHECK\_SELECTORS nie została określona, selektor może mieć dowolną wartość zero lub większą.

Jeśli parametr MQIND\_ALL nie został określony dla parametru **ItemIndex** , określony selektor musi być już obecny w worku; MQRC\_SELECTOR\_NOT\_PRESENT-jeśli nie jest to możliwe.

Jeśli parametr MQIND\_ALL nie został określony dla parametru **ItemIndex** , typ danych elementu musi być zgodne z typem danych implikowanych przez wywołanie; MQRC\_SELECTOR\_WRONG\_TYPE powoduje, że typ danych nie jest określony.

### **ItemIndex (MQLONG)-dane wejściowe**

Ta wartość identyfikuje wystąpienie elementu z określonym selektorem, który ma być modyfikowany. Wartość musi być równa zero lub większa albo jedna z wartości specjalnych opisanych w tym temacie. Jeśli nie jest to żadna z tych wartości, to wyniki MQRC\_INDEX\_ERROR są takie same.

#### **Zero lub większe**

Element o określonym indeksie musi być już obecny w worku; MQRC\_INDEX\_NOT\_PRESENT powoduje, że element nie jest dostępny. Indeks jest liczony względem elementów w torbie, które mają określony selektor. Na przykład, jeśli w worku znajduje się pięć elementów z określonym selektorem, poprawne wartości dla *ItemIndex* są równe od 0 do 4.

#### **MQIND\_BRAK**

Oznacza to, że w worku musi istnieć tylko jedno wystąpienie określonego selektora. Jeśli istnieje więcej niż jedno wystąpienie, wyniki MQRC\_SELECTOR\_NOT\_UNIQUE.

#### **MQIND\_ALL**

Oznacza to, że wszystkie istniejące wystąpienia określonego selektora (jeśli istnieje) mają zostać usunięte z worka, a nowe wystąpienie selektora utworzonego na końcu tego worka.

**Uwaga:** W przypadku selektorów systemu kolejność nie jest zmieniana.

### **ItemValue (MQINT64)-dane wejściowe**

Liczba całkowita, która ma zostać umieszczona w torbie.

### **CompCode (MQLONG)-dane wyjściowe**

Kod zakończenia.

### **Przyczyna (MQLONG)-dane wyjściowe**

Kod przyczyny kwalifikujący *CompCode*.

Następujące kody przyczyny wskazujące warunki błędu i ostrzeżenia mogą zostać zwrócone z wywołania mqSetInteger64 :

### **BŁĄD MQRC\_HBAG\_ERROR**

Uchwyt torby nie jest poprawny.

#### **MQRC\_INDEX\_ERROR**

Indeks jest niepoprawny (ujemny indeks, a nie MQIND\_NONE lub MQIND\_ALL).

### **MQRC\_INDEX\_NOT\_PRESENT**

Żaden element o określonym indeksie nie jest obecny w torbie dla podanego selektora.

#### **MQRC\_MULTIPLE\_INSTANCE\_ERROR**

Wiele instancji selektora systemu jest niepoprawna.

### **MQRC\_SELECTOR\_NOT\_PRESENT**

Żaden element z określonym selektorem nie jest obecny w worku.

### **MQRC\_SELECTOR\_NOT\_SUPPORTED**

Określony selektor systemu nie jest obsługiwany przez interfejs MQAI.

### **MQRC\_SELECTOR\_NOT\_UNIQUE**

Parametr MQIND\_NONE jest określony, jeśli w worku znajduje się więcej niż jedno wystąpienie określonego selektora.

### **MQRC\_SELECTOR\_OUT\_OF\_RANGE**

Selektor nie znajduje się w poprawnym zakresie dla wywołania.

#### **MQRC\_SELECTOR\_WRONG\_TYPE**

Element danych ma niepoprawny typ danych do wywołania.

### **MQRC\_STORAGE\_NOT\_AVAILABLE**

Niewystarczająca ilość pamięci masowej.

### **MQRC\_SYSTEM\_BAG\_NOT\_ALTERABLE,**

Nie można zmienić ani usunąć worka systemowego.

### **MQRC\_SYSTEM\_ITEM\_NOT\_ALTERABLE**

Element systemowy jest tylko do odczytu i nie może zostać zmieniony.

## **Wywołanie języka C dla mqSetInteger64**

mqSetInteger64 (Bag, Selector, ItemIndex, ItemValue, &CompCode, &Reason);

Zadeklaruj parametry w następujący sposób:

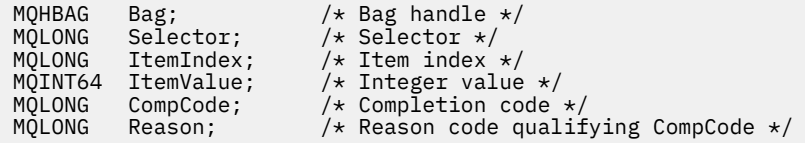

## **Wywołanie języka Visual Basic dla elementu mqSetInteger64**

(Obsługiwane tylko w systemie Windows ).

mqSetInteger64 Bag, Selector, ItemIndex, ItemValue, CompCode, Reason

Zadeklaruj parametry w następujący sposób:

Dim Bag As Long 'Bag handle' Dim Selector As Long 'Selector' Dim ItemIndex As Long 'Item index' Dim ItemValue As Long 'Integer value' Dim CompCode As Long 'Completion code' Dim Reason As Long 'Reason code qualifying CompCode'

#### **Multi mqSetIntegerFilter**

Wywołanie mqSetIntegerFilter modyfikuje element filtru liczby całkowitej, który jest już obecny w worku, lub usuwa wszystkie istniejące wystąpienia określonego selektora i dodaje nowe wystąpienie na końcu worka. Element danych jest zwykle elementem użytkownika, ale można także zmodyfikować konkretne elementy danych systemowych.

### **Składnia komendy mqSetIntegerFilter**

**mqSetIntegerFilter** *(Bag, Selector, ItemIndex, ItemValue, Operator, CompCode, Reason)*

### **Parametry dla opcji mqSetIntegerFilter**

#### **Bag (MQHBAG)-dane wejściowe**

Uchwyt worka, który ma być ustawiony. Musi to być uchwyt worka utworzonego przez użytkownika, a nie uchwyt worka systemowego; MQRC\_SYSTEM\_BAG\_NOT\_ALTERABLE wyniki, jeśli podany uchwyt odnosi się do torby systemowej.

### **Selektor (MQLONG)-dane wejściowe**

Selektor elementu, który ma zostać zmodyfikowany. Jeśli selektor jest mniejszy od zera (czyli selektor systemu), selektor musi być jednym, który jest obsługiwany przez wyniki MQAI; MQRC\_SELECTOR\_NOT\_SUPPORTED (jeśli nie jest).

Jeśli selektor jest obsługiwanym selektorem systemu, ale jest to jeden z nich, jest to wynik tylko do odczytu, MQRC\_SYSTEM\_ITEM\_NOT\_ALTERABLE.

Jeśli selektor jest zmienialnym selektorem systemu, ale zawsze jest selektorem pojedynczej instancji, a aplikacja próbuje utworzyć drugą instancję w rekordzie, wyniki MQRC\_MULTIPLE\_INSTANCE\_ERROR.

Jeśli selektor jest równy zero lub większy (to znaczy selektor użytkownika), a torba została utworzona za pomocą opcji MQCBO\_CHECK\_SELECTORS lub jako worek administracyjny (MQCBO\_ADMIN\_BAG), selektor musi należeć do zakresu MQIA\_FIRST za pomocą komendy MQIA\_LAST; MQRC\_SELECTOR\_OUT\_OF\_RANGE, jeśli nie jest. Jeśli wartość MQCBO\_CHECK\_SELECTORS nie została określona, selektor może mieć dowolną wartość zero lub większą.

Jeśli parametr MQIND\_ALL nie został określony dla parametru **ItemIndex** , określony selektor musi być już obecny w worku; MQRC\_SELECTOR\_NOT\_PRESENT-jeśli nie jest to możliwe.

Jeśli parametr MQIND\_ALL nie został określony dla parametru **ItemIndex** , typ danych elementu musi być zgodne z typem danych implikowanych przez wywołanie; MQRC\_SELECTOR\_WRONG\_TYPE powoduje, że typ danych nie jest określony.

#### **ItemIndex (MQLONG)-dane wejściowe**

Ta wartość identyfikuje wystąpienie elementu z określonym selektorem, który ma być modyfikowany. Wartość musi być równa zero lub większa albo jedna z wartości specjalnych opisanych w tym temacie. Jeśli nie jest to żadna z tych wartości, to wyniki MQRC\_INDEX\_ERROR są takie same.

### **Zero lub większe**

Element o określonym indeksie musi być już obecny w worku; MQRC\_INDEX\_NOT\_PRESENT powoduje, że element nie jest dostępny. Indeks jest liczony względem elementów w torbie, które mają określony selektor. Na przykład, jeśli w worku znajduje się pięć elementów z określonym selektorem, poprawne wartości dla *ItemIndex* są równe od 0 do 4.

#### **MQIND\_BRAK**

Oznacza to, że w worku musi istnieć tylko jedno wystąpienie określonego selektora. Jeśli istnieje więcej niż jedno wystąpienie, wyniki MQRC\_SELECTOR\_NOT\_UNIQUE.

### **MQIND\_ALL**

Oznacza to, że wszystkie istniejące wystąpienia określonego selektora (jeśli istnieje) mają zostać usunięte z worka, a nowe wystąpienie selektora utworzonego na końcu tego worka.

**Uwaga:** W przypadku selektorów systemu kolejność nie jest zmieniana.

### **ItemValue (MQLONG)-dane wejściowe**

Wartość warunku liczby całkowitej, która ma zostać umieszczona w torbie.

### **Operator (MQLONG)-dane wejściowe**

Operator filtru całkowitoliczbowego, który ma zostać umieszczony w torbie. Poprawne operatory mają postać MQCFOP\_ \*.

### **CompCode (MQLONG)-dane wyjściowe**

Kod zakończenia.

### **Przyczyna (MQLONG)-dane wyjściowe**

Kod przyczyny kwalifikujący *CompCode*.

Następujące kody przyczyny wskazujące warunki błędu i ostrzeżenia mogą zostać zwrócone z wywołania mqSetIntegerFilter :

#### **Błąd MQRC\_FILTER\_OPERATOR\_ERROR**

Operator filtru jest niepoprawny.

### **BŁĄD MQRC\_HBAG\_ERROR**

Uchwyt torby nie jest poprawny.

#### **MQRC\_INDEX\_ERROR**

Indeks jest niepoprawny (ujemny indeks, a nie MQIND\_NONE lub MQIND\_ALL).

### **MQRC\_INDEX\_NOT\_PRESENT**

Żaden element o określonym indeksie nie jest obecny w torbie dla podanego selektora.

#### **MQRC\_MULTIPLE\_INSTANCE\_ERROR**

Wiele instancji selektora systemu jest niepoprawna.

### **MQRC\_SELECTOR\_NOT\_PRESENT**

Żaden element z określonym selektorem nie jest obecny w worku.

#### **MQRC\_SELECTOR\_NOT\_SUPPORTED**

Określony selektor systemu nie jest obsługiwany przez interfejs MQAI.

#### **MQRC\_SELECTOR\_NOT\_UNIQUE**

Parametr MQIND\_NONE jest określony, jeśli w worku znajduje się więcej niż jedno wystąpienie określonego selektora.

### **MQRC\_SELECTOR\_OUT\_OF\_RANGE**

Selektor nie znajduje się w poprawnym zakresie dla wywołania.

### **MQRC\_SELECTOR\_WRONG\_TYPE**

Element danych ma niepoprawny typ danych do wywołania.

#### **MQRC\_STORAGE\_NOT\_AVAILABLE**

Niewystarczająca ilość pamięci masowej.

#### **MQRC\_SYSTEM\_BAG\_NOT\_ALTERABLE,**

Nie można zmienić ani usunąć worka systemowego.

#### **MQRC\_SYSTEM\_ITEM\_NOT\_ALTERABLE**

Element systemowy jest tylko do odczytu i nie może zostać zmieniony.

## **Wywołanie języka C dla elementu mqSetIntegerFilter**

mqSetIntegerFilter (Bag, Selector, ItemIndex, ItemValue, Operator, &CompCode, &Reason);

Zadeklaruj parametry w następujący sposób:

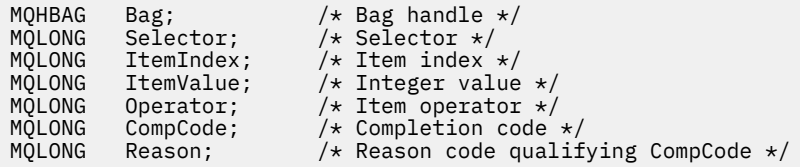

### **Wywołanie języka Visual Basic dla elementu mqSetIntegerFilter**

(Obsługiwane tylko w systemie Windows ).

```
mqSetIntegerFilter Bag, Selector, ItemIndex, ItemValue, Operator,
CompCode, Reason
```
Zadeklaruj parametry w następujący sposób:

Dim Bag As Long 'Bag handle' Dim Selector As Long 'Selector' Dim ItemIndex As Long 'Item index' Dim ItemValue As Long 'Integer value' Dim Operator As Long 'Item operator' Dim CompCode As Long 'Completion code' Dim Reason As Long 'Reason code qualifying CompCode'

# **Lańcuch mqSet**

Wywołanie łańcucha mqSetmodyfikuje element danych znakowych, który jest już obecny w worku, lub usuwa wszystkie istniejące wystąpienia określonego selektora i dodaje nowe wystąpienie na końcu tej torby. Element danych jest zwykle elementem użytkownika, ale niektóre elementy danych systemowych mogą być również modyfikowane.

## **Składnia dla łańcucha mqSet**

**mqSetŁańcuch** *(Bag, Selector, ItemIndex, Bufferlength, Buffer, CompCode, Reason)*

### **Parametry dla łańcucha mqSet**

### **Bag (MQHBAG)-dane wejściowe**

Uchwyt worka, który ma być ustawiony. Musi to być uchwyt worka utworzonego przez użytkownika, a nie uchwyt worka systemowego; MQRC\_SYSTEM\_BAG\_NOT\_ALTERABLE powoduje, że użytkownik określi uchwyt torby systemowej.

### **Selektor (MQLONG)-dane wejściowe**

Selektor elementu, który ma zostać zmodyfikowany.

Jeśli selektor jest mniejszy od zera (czyli selektor systemu), selektor musi być jednym, który jest obsługiwany przez wyniki MQAI; MQRC\_SELECTOR\_NOT\_SUPPORTED (jeśli nie jest).

Jeśli selektor jest obsługiwanym selektorem systemu, ale jest on tylko do odczytu, wyniki MORC\_SYSTEM\_ITEM\_NOT\_ALTERABLE są dostępne.

Jeśli selektor jest zmienialnym selektorem systemu, ale zawsze jest selektorem pojedynczej instancji, a aplikacja próbuje utworzyć drugą instancję w rekordzie, wyniki MQRC\_MULTIPLE\_INSTANCE\_ERROR.

Jeśli selektor jest równy zero lub większy (to znaczy selektor użytkownika), a torba została utworzona za pomocą opcji MQCBO\_CHECK\_SELECTORS lub jako worek administracyjny (MQCBO\_ADMIN\_BAG), selektor musi należeć do zakresu MQCA\_FIRST za pomocą komendy MQCA\_LAST; MQRC\_SELECTOR\_OUT\_OF\_RANGE, jeśli nie jest. Jeśli wartość MQCBO\_CHECK\_SELECTORS nie została określona, selektor może mieć dowolną wartość zero lub większą.

Jeśli parametr MQIND\_ALL nie został określony dla parametru **ItemIndex** , określony selektor musi być już obecny w worku; MQRC\_SELECTOR\_NOT\_PRESENT-jeśli nie jest to możliwe.

Jeśli parametr MQIND\_ALL nie został określony dla parametru **ItemIndex** , typ danych elementu musi być taki sam, jak typ danych wskazywający na wywołanie; MQRC\_SELECTOR\_WRONG\_TYPE powoduje, że typ danych nie jest określony.

#### **ItemIndex (MQLONG)-dane wejściowe**

Wskazuje to, które wystąpienie elementu o określonym selektorze ma zostać zmodyfikowane. Wartość musi być równa zero lub większa albo jedna z wartości specjalnych opisanych w tym temacie. Jeśli nie jest to żadna z tych wartości, to wyniki MQRC\_INDEX\_ERROR są takie same.

#### **Zero lub większe**

Element o określonym indeksie musi być już obecny w worku; MQRC\_INDEX\_NOT\_PRESENT powoduje, że element nie jest dostępny. Indeks jest liczony względem elementów w torbie, które mają określony selektor. Na przykład, jeśli w worku znajduje się pięć elementów z określonym selektorem, poprawne wartości dla *ItemIndex* są równe od 0 do 4.

### **MQIND\_BRAK**

Oznacza to, że w worku musi znajdować się tylko jedno wystąpienie określonego selektora. Jeśli istnieje więcej niż jedno wystąpienie, wyniki MQRC\_SELECTOR\_NOT\_UNIQUE.

### **MQIND\_ALL**

Oznacza to, że wszystkie istniejące wystąpienia określonego selektora (jeśli istnieje) mają zostać usunięte z worka, a nowe wystąpienie selektora utworzonego na końcu tego worka.

#### **BufferLength (MQLONG)-dane wejściowe**

Długość (w bajtach) łańcucha zawartego w parametrze **Buffer** . Wartość musi być równa zero lub większa, albo wartość specjalna MQBL\_NULL\_TERMINATED.

Jeśli określono wartość MQBL\_NULL\_TERMINATED, łańcuch jest ograniczany przez pierwsze wartości null napotkane w łańcuchu.

Jeśli parametr MQBL\_NULL\_TERMINATED nie został określony, znaki *BufferLength* są wstawiane do worka, nawet jeśli występują znaki o kodzie zero. Wartości NULL nie są ograniczane do łańcucha.

### **Buffer (MQCHAR x BufferLength)-dane wejściowe**

Bufor zawierający łańcuch znaków. Długość jest podawana przez parametr **BufferLength** . Jeśli dla parametru **BufferLength**zostanie określona wartość zero, wskaźnik pusty może zostać określony dla adresu parametru **Buffer** . W pozostałych przypadkach należy podać poprawny adres (nonnull) dla parametru **Buffer** .

### **CompCode (MQLONG)-dane wyjściowe**

Kod zakończenia.

### **Przyczyna (MQLONG)-dane wyjściowe**

Kod przyczyny kwalifikujący *CompCode*.

Następujące kody przyczyny wskazujące warunki błędu mogą zostać zwrócone z wywołania metody mqSetString:

### **MQRC\_BUFFER\_ERROR-BŁĄD**

Parametr buforu jest niepoprawny (niepoprawny adres parametru lub bufor nie jest całkowicie dostępny).

#### **MQRC\_BUFFER\_LENGTH\_ERROR**

Długość buforu jest niepoprawna.

### **BŁĄD MQRC\_HBAG\_ERROR**

Uchwyt torby nie jest poprawny.

### **MQRC\_INDEX\_ERROR**

Indeks jest niepoprawny (ujemny indeks, a nie MQIND\_NONE lub MQIND\_ALL).

### **MQRC\_INDEX\_NOT\_PRESENT**

Żaden element o określonym indeksie nie jest obecny w torbie dla podanego selektora.

### **MQRC\_MULTIPLE\_INSTANCE\_ERROR**

Wiele instancji selektora systemu jest niepoprawna.

### **MQRC\_SELECTOR\_NOT\_PRESENT**

Żaden element z określonym selektorem nie jest obecny w worku.

### **MQRC\_SELECTOR\_NOT\_SUPPORTED**

Określony selektor systemu nie jest obsługiwany przez interfejs MQAI.

### **MQRC\_SELECTOR\_NOT\_UNIQUE**

Parametr MQIND\_NONE jest określony, jeśli w worku znajduje się więcej niż jedno wystąpienie określonego selektora.

#### **MQRC\_SELECTOR\_OUT\_OF\_RANGE**

Selektor nie mieści się w poprawnym zakresie dla wywołania.

### **MQRC\_SELECTOR\_WRONG\_TYPE**

Element danych ma niepoprawny typ danych do wywołania.

### **MQRC\_STORAGE\_NOT\_AVAILABLE**

Niewystarczająca ilość pamięci masowej.

## **MQRC\_SYSTEM\_BAG\_NOT\_ALTERABLE,**

Nie można zmienić ani usunąć worka systemowego.

### **MQRC\_SYSTEM\_ITEM\_NOT\_ALTERABLE**

Element systemowy jest tylko do odczytu i nie można go zmieniać.

## **Uwagi dotyczące użycia dla łańcucha mqSet**

Identyfikator kodowanego zestawu znaków (CCSID) powiązany z tym łańcuchem jest kopiowany z bieżącego identyfikatora CCSID torby.

## **Wywołanie języka C dla łańcucha mqSet**

mqSetString (Bag, Selector, ItemIndex, BufferLength, Buffer, &CompCode, &Reason);

Zadeklaruj parametry w następujący sposób:

```
MQHBAG Bag; /* Bag handle */
MQLONG Selector; /* Selector */
MOLONG ItemIndex; /* Item index */<br>MOLONG BufferLength; /* Buffer length
             BufferLength; /* Buffer length */
PMQCHAR Buffer; \overline{\phantom{0}} /* Buffer containing string */<br>MQLONG CompCode; /* Completion code */<br>MQLONG Reason; /* Reason code qualifying Comp
MQLONG Buffer;<br>MOLONG CompCode;
                                    /\star Reason code qualifying CompCode \star/
```
## **Wywołanie języka Visual Basic dla łańcucha mqSet**

(Obsługiwane tylko w systemie Windows ).

```
mqSetString Bag, Selector, ItemIndex, BufferLength, Buffer,
CompCode, Reason
```
Zadeklaruj parametry w następujący sposób:

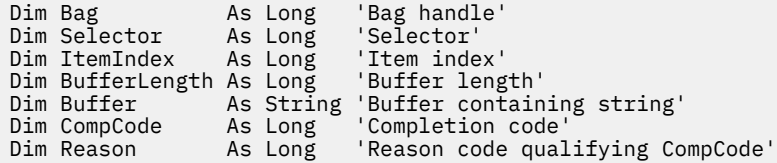

## **Multi mqSetStringFilter**

Wywołanie mqSetStringFilter modyfikuje element filtru łańcucha, który jest już obecny w worku, lub usuwa wszystkie istniejące wystąpienia określonego selektora i dodaje nowe wystąpienie na końcu worka. Element danych jest zwykle elementem użytkownika, ale niektóre elementy danych systemowych mogą być również modyfikowane.

## **Składnia komendy mqSetStringFilter**

**mqSetStringFilter** *(Bag, Selector, ItemIndex, Bufferlength, Buffer, Operator, CompCode, Reason)*

## **Parametry dla mqSetStringFilter**

#### **Bag (MQHBAG)-dane wejściowe**

Uchwyt worka, który ma być ustawiony. Musi to być uchwyt worka utworzonego przez użytkownika, a nie uchwyt worka systemowego; MQRC\_SYSTEM\_BAG\_NOT\_ALTERABLE powoduje, że użytkownik określi uchwyt torby systemowej.

#### **Selektor (MQLONG)-dane wejściowe**

Selektor elementu, który ma zostać zmodyfikowany.

Jeśli selektor jest mniejszy od zera (czyli selektor systemu), selektor musi być jednym, który jest obsługiwany przez wyniki MQAI; MQRC\_SELECTOR\_NOT\_SUPPORTED (jeśli nie jest).

Jeśli selektor jest obsługiwanym selektorem systemu, ale jest on tylko do odczytu, wyniki MQRC\_SYSTEM\_ITEM\_NOT\_ALTERABLE są dostępne.

Jeśli selektor jest zmienialnym selektorem systemu, ale zawsze jest selektorem pojedynczej instancji, a aplikacja próbuje utworzyć drugą instancję w rekordzie, wyniki MQRC\_MULTIPLE\_INSTANCE\_ERROR.

Jeśli selektor jest równy zero lub większy (to znaczy selektor użytkownika), a torba została utworzona za pomocą opcji MQCBO\_CHECK\_SELECTORS lub jako worek administracyjny (MQCBO\_ADMIN\_BAG), selektor musi należeć do zakresu MQCA\_FIRST za pomocą komendy MQCA\_LAST; MQRC\_SELECTOR\_OUT\_OF\_RANGE, jeśli nie jest. Jeśli wartość MQCBO\_CHECK\_SELECTORS nie została określona, selektor może mieć dowolną wartość zero lub większą.

Jeśli parametr MQIND\_ALL nie został określony dla parametru **ItemIndex** , określony selektor musi być już obecny w worku; MQRC\_SELECTOR\_NOT\_PRESENT-jeśli nie jest to możliwe.

Jeśli parametr MQIND\_ALL nie został określony dla parametru **ItemIndex** , typ danych elementu musi być taki sam, jak typ danych wskazywający na wywołanie; MQRC\_SELECTOR\_WRONG\_TYPE powoduje, że typ danych nie jest określony.

### **ItemIndex (MQLONG)-dane wejściowe**

Wskazuje to, które wystąpienie elementu o określonym selektorze ma zostać zmodyfikowane. Wartość musi być równa zero lub większa albo jedna z wartości specjalnych opisanych w tym temacie. Jeśli nie jest to żadna z tych wartości, to wyniki MQRC\_INDEX\_ERROR są takie same.

### **Zero lub większe**

Element o określonym indeksie musi być już obecny w worku; MQRC\_INDEX\_NOT\_PRESENT powoduje, że element nie jest dostępny. Indeks jest liczony względem elementów w torbie, które mają określony selektor. Na przykład, jeśli w worku znajduje się pięć elementów z określonym selektorem, poprawne wartości dla *ItemIndex* są równe od 0 do 4.

### **MQIND\_BRAK**

Oznacza to, że w worku musi znajdować się tylko jedno wystąpienie określonego selektora. Jeśli istnieje więcej niż jedno wystąpienie, wyniki MQRC\_SELECTOR\_NOT\_UNIQUE.

### **MQIND\_ALL**

Oznacza to, że wszystkie istniejące wystąpienia określonego selektora (jeśli istnieje) mają zostać usunięte z worka, a nowe wystąpienie selektora utworzonego na końcu tego worka.

### **BufferLength (MQLONG)-dane wejściowe**

Długość (w bajtach) łańcucha warunku zawartego w parametrze **Buffer** . Wartość musi być równa zero lub większa, albo wartość specjalna MQBL\_NULL\_TERMINATED.

Jeśli określono wartość MQBL\_NULL\_TERMINATED, łańcuch jest ograniczany przez pierwsze wartości null napotkane w łańcuchu.

Jeśli parametr MQBL\_NULL\_TERMINATED nie został określony, znaki *BufferLength* są wstawiane do worka, nawet jeśli występują znaki o kodzie zero. Wartości NULL nie są ograniczane do łańcucha.

#### **Buffer (MQCHAR x BufferLength)-dane wejściowe**

Bufor zawierający łańcuch warunku znaku. Długość jest podawana przez parametr **BufferLength** . Jeśli dla parametru **BufferLength**zostanie określona wartość zero, wskaźnik pusty może zostać określony dla adresu parametru **Buffer** . W pozostałych przypadkach należy podać poprawny adres (nonnull) dla parametru **Buffer** .

#### **Operator (MQLONG x** *Operator***)-dane wejściowe**

Operator filtru łańcuchowego, który ma być umieszczony w torbie. Poprawne operatory mają postać MOCFOP \*.

#### **CompCode (MQLONG)-dane wyjściowe**

Kod zakończenia.

### **Przyczyna (MQLONG)-dane wyjściowe**

Kod przyczyny kwalifikujący *CompCode*.

Następujące kody przyczyny wskazujące warunki błędu mogą zostać zwrócone z wywołania mqSetStringFilter :

### **MQRC\_BUFFER\_ERROR-BŁĄD**

Parametr buforu jest niepoprawny (niepoprawny adres parametru lub bufor nie jest całkowicie dostępny).

#### **MQRC\_BUFFER\_LENGTH\_ERROR**

Długość buforu jest niepoprawna.

#### **Błąd MQRC\_FILTER\_OPERATOR\_ERROR**

Uchwyt torby nie jest poprawny.

**BŁĄD MQRC\_HBAG\_ERROR** Uchwyt torby nie jest poprawny.

### **MQRC\_INDEX\_ERROR**

Indeks jest niepoprawny (ujemny indeks, a nie MQIND\_NONE lub MQIND\_ALL).

### **MQRC\_INDEX\_NOT\_PRESENT**

Żaden element o określonym indeksie nie jest obecny w torbie dla podanego selektora.

### **MQRC\_MULTIPLE\_INSTANCE\_ERROR**

Wiele instancji selektora systemu jest niepoprawna.

### **MQRC\_SELECTOR\_NOT\_PRESENT**

Żaden element z określonym selektorem nie jest obecny w worku.

### **MQRC\_SELECTOR\_NOT\_SUPPORTED**

Określony selektor systemu nie jest obsługiwany przez interfejs MQAI.

#### **MQRC\_SELECTOR\_NOT\_UNIQUE**

Parametr MQIND\_NONE jest określony, jeśli w worku znajduje się więcej niż jedno wystąpienie określonego selektora.

### **MQRC\_SELECTOR\_OUT\_OF\_RANGE**

Selektor nie mieści się w poprawnym zakresie dla wywołania.

#### **MQRC\_SELECTOR\_WRONG\_TYPE**

Element danych ma niepoprawny typ danych do wywołania.

#### **MQRC\_STORAGE\_NOT\_AVAILABLE**

Niewystarczająca ilość pamięci masowej.

#### **MQRC\_SYSTEM\_BAG\_NOT\_ALTERABLE,**

Nie można zmienić ani usunąć worka systemowego.

#### **MQRC\_SYSTEM\_ITEM\_NOT\_ALTERABLE**

Element systemowy jest tylko do odczytu i nie można go zmieniać.

## **Uwagi dotyczące użycia dla elementu mqSetStringFilter**

Identyfikator kodowanego zestawu znaków (CCSID) powiązany z tym łańcuchem jest kopiowany z bieżącego identyfikatora CCSID torby.

## **Wywołanie języka C dla mqSetStringFilter**

```
mqSetStringFilter (Bag, Selector, ItemIndex, BufferLength, Buffer,
Operator, &CompCode, &Reason);
```
Zadeklaruj parametry w następujący sposób:

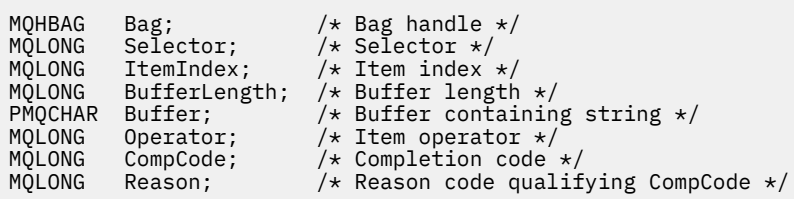

## **Wywołanie języka Visual Basic dla elementu mqSetStringFilter**

(Obsługiwane tylko w systemie Windows ).

mqSetStringFilter Bag, Selector, ItemIndex, BufferLength, Buffer, Operator, CompCode, Reason

Zadeklaruj parametry w następujący sposób:

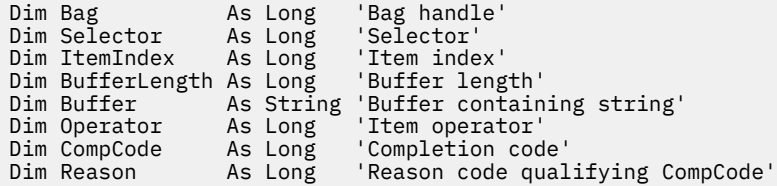

# **Multi mqTrim**

Wywołanie funkcji mqTrim powoduje przycinanie odstępów od łańcucha bez dopełnienia, a następnie zakończenie go z wartością NULL.

## **Składnia komendy mqTrim**

**mqTrim** *(BufferLength, Buffer, String, CompCode, Reason)*

### **Parametry dla komendy mqTrim**

### **BufferLength (MQLONG)-dane wejściowe**

Długość (w bajtach) buforu zawierającego łańcuch dopełniony odstępami. Wartość musi być równa zero lub większa.

#### **Bufor (MQCHAR ×** *BufferLength***)-wejście**

Bufor zawierający pusty łańcuch dopełniony. Długość jest podawana przez parametr **BufferLength** . Jeśli dla parametru **BufferLength**zostanie określona wartość zero, wskaźnik pusty może zostać określony dla adresu parametru **Buffer** . W pozostałych przypadkach należy podać poprawny adres (nonnull) dla parametru **Buffer** .

### **Łańcuch (MQCHAR × (***BufferLength* **+ 1))-dane wyjściowe**

Bufor do odebrania łańcucha zakończonego znakiem o kodzie zero. Długość tego buforu musi być co najmniej o jeden bajt większa od wartości parametru **BufferLength** .

## **CompCode (MQLONG)-dane wyjściowe**

Kod zakończenia.

#### **Przyczyna (MQLONG)-dane wyjściowe**

Kod przyczyny kwalifikujący *CompCode*.

Następujące kody przyczyny wskazujące warunki błędu mogą zostać zwrócone z wywołania funkcji mqTrim :

#### **MQRC\_BUFFER\_ERROR-BŁĄD**

Parametr buforu jest niepoprawny (niepoprawny adres parametru lub bufor nie jest całkowicie dostępny).

### **MQRC\_BUFFER\_LENGTH\_ERROR**

Długość buforu jest niepoprawna.

### **MQRC\_STRING\_ERROR,**

Parametr łańcucha jest niepoprawny (niepoprawny adres parametru lub bufor nie jest całkowicie dostępny).

## **Uwagi dotyczące użycia dla produktu mqTrim**

- 1. Jeśli oba wskaźniki buforu są takie same, to przycinanie odbywa się na miejscu. Jeśli nie są one takie same, łańcuch pusty jest kopiowany do buforu łańcucha zakończonego znakiem o kodzie zero. Po skopiowaniu bufor jest skanowany wstecz od końca do czasu, aż zostanie znaleziony znak inny niż spacja. Bajt następujący po znaku nieprzestrzeni jest następnie nadpisywany znakiem o kodzie zero.
- 2. Jeśli *String* i *Buffer* częściowo pokrywają się, wynik jest niezdefiniowany.

## **Wywołanie języka C dla produktu mqTrim**

```
mqTrim (BufferLength, Buffer, String, &CompCode, &Reason);
```
Zadeklaruj parametry w następujący sposób:

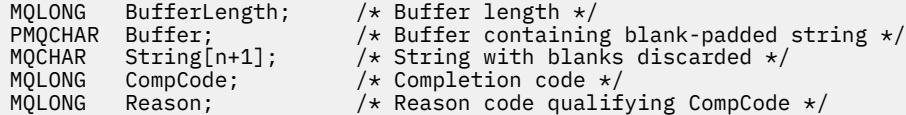

**Uwaga:** To wywołanie nie jest obsługiwane w języku Visual Basic.

## **Multi** Torba mqTruncate

Wywołanie funkcji mqTruncatepowoduje zmniejszenie liczby elementów użytkownika w torbie użytkownika do określonej wartości, usuwając elementy użytkownika z końca torby.

## **Składnia dla torby mqTruncate**

**mqTruncateTorba** *(Bag, ItemCount, CompCode, Reason)*

### **Parametry dla torby mqTruncate**

#### **Bag (MQHBAG)-dane wejściowe**

Uchwyt worka, który ma zostać obcięty. Musi to być uchwyt worka utworzonego przez użytkownika, a nie uchwyt worka systemowego; MQRC\_SYSTEM\_BAG\_NOT\_ALTERABLE powoduje, że użytkownik określi uchwyt torby systemowej.

#### **ItemCount (MQLONG)-dane wejściowe**

Liczba elementów, które mają pozostać w worku po obcięciu. Wartość zero jest poprawną wartością.

**Uwaga:** Parametr **ItemCount** jest liczbą elementów danych, a nie liczbą unikalnych selektorów. (Jeśli istnieje jeden lub większa liczba selektorów, które występują wielokrotnie w worku, przed obcięcie danych będzie mniej selektorów niż elementy danych). Elementy danych są usuwane z końca torby, w odwrotnej kolejności, do której zostały dodane do torby.

Jeśli podana liczba przekracza liczbę elementów użytkownika aktualnie znajdujących się w torbie, wyniki MQRC\_ITEM\_COUNT\_ERROR będą wyświetlane.

### **CompCode (MQLONG)-dane wyjściowe**

Kod zakończenia.

#### **Przyczyna (MQLONG)-dane wyjściowe**

Kod przyczyny kwalifikujący *CompCode*.

Następujące kody przyczyny wskazujące warunki błędu mogą zostać zwrócone z wywołania funkcji mqTruncate:

#### **BŁĄD MQRC\_HBAG\_ERROR**

Uchwyt torby nie jest poprawny.

#### **MQRC\_ITEM\_COUNT\_ERROR**

Parametr **ItemCount** nie jest poprawny (wartość przekracza liczbę elementów danych użytkownika w torbie).

#### **MQRC\_SYSTEM\_BAG\_NOT\_ALTERABLE,**

Nie można zmienić ani usunąć worka systemowego.

### **Uwagi dotyczące użycia dla torby mqTruncate**

- 1. Elementy systemowe w torbie nie mają wpływu na komendę mqTruncateBag. Wywołanie nie może być używane do obcinania worków systemowych.
- 2. mqTruncateTorba z wartością *ItemCount* równą zero nie jest taka sama, jak wywołanie funkcji mqClearBag. Poprzedni usuwa wszystkie elementy użytkownika, ale pozostawia elementy systemowe w stanie nienaruszonym, a drugie usuwa wszystkie elementy użytkownika i resetuje elementy systemowe do ich początkowych wartości.

### **Wywołanie języka C dla torby mqTruncate**

mqTruncateBag (Bag, ItemCount, &CompCode, &Reason);

Zadeklaruj parametry w następujący sposób:

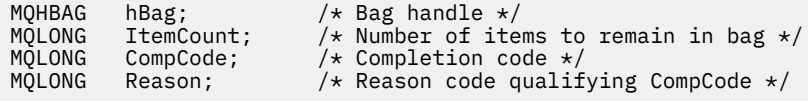

## **Wywołanie języka Visual Basic dla torby mqTruncate**

(Obsługiwane tylko w systemie Windows ).

mqTruncateBag Bag, ItemCount, CompCode, Reason

Zadeklaruj parametry w następujący sposób:

Dim Bag As Long 'Bag handle' Dim ItemCount As Long 'Number of items to remain in bag' Dim CompCode As Long 'Completion code' Dim Reason As Long 'Reason code qualifying CompCode'

# **Multi** Selektory MQAI

Elementy w workach są identyfikowane przez *selektor* , który działa jako identyfikator elementu. Istnieją dwa typy selektorów: *selektor użytkownika* i *selektor systemu*.

## **Selektory użytkownika**

Selektory użytkownika mają wartości, które są zerowe lub dodatnie. W przypadku administrowania obiektami MQSeries poprawne selektory użytkownika są już zdefiniowane przez następujące stałe:

- MQCA \* i MQIA \* (atrybuty obiektu)
- MQCACF \* i MQIACF \* (pozycje odnoszące się konkretnie do PCF)
- MQCACH\_ \* i MQIACH\_ \* (atrybuty kanału)

W przypadku wiadomości użytkownika znaczenie selektora użytkownika jest definiowane przez aplikację.

Następujące dodatkowe selektory użytkownika są wprowadzane przez interfejs MQAI:

### **ZAPYTANIE\_MQIACF\_ZAPYTANIE**

Identyfikuje atrybut obiektu IBM MQ , który ma zostać zwrócony przez komendę Inquire.

#### **MQHA\_BAG\_HANDLE**

Identyfikuje uchwyt worka, który znajduje się w innej torbie.

### **MQHA\_FIRST**

Dolna granica dla selektorów uchwytów.

### **MQHA\_LAST**

Górny limit dla selektorów uchwytu.

#### **MQHA\_LAST\_USED**

Górny limit dla ostatniego przydzielonego selektora uchwytu.

## **MQCA\_USER\_LIST**

Domyślny selektor użytkownika. Obsługiwane tylko w języku Visual Basic. Ten selektor obsługuje typ znakowy i reprezentuje wartość domyślną używaną, jeśli parametr **Selector** jest pominięty w wywołaniach mqAdd\*, mqSet\* lub mqInquire\*.

#### **MQIA\_USER\_LIST**

Domyślny selektor użytkownika. Obsługiwane tylko w języku Visual Basic. Ten selektor obsługuje typ całkowitoliczbowy i reprezentuje wartość domyślną używaną, jeśli parametr **Selector** jest pominięty w wywołaniach mqAdd\*, mqSet\* lub mqInquire\*.

### **Selektory systemowe**

Selektory systemowe mają ujemne wartości. Następujące selektory systemowe są dołączane do torby podczas jej tworzenia:

### **OPCJE MQIASY\_BAG\_OPTIONS**

Opcje tworzenia torby. Sumowanie opcji użytych do utworzenia torby. Ten selektor nie może zostać zmieniony przez użytkownika.

#### **MQIASY\_CODED\_CHAR\_SET\_ID**

Identyfikator zestawu znaków dla elementów danych znakowych w torbie. Wartością początkową jest zestaw znaków menedżera kolejek.

Wartość w worku jest używana przy wpisie do wywołania mqExecute i jest ustawiana przy wyjściu z wywołania mqExecute . Dotyczy to również sytuacji, gdy łańcuchy znaków są dodawane do lub modyfikowane w torbie.

#### **MQIASY\_COMMAND,**

Identyfikator komendy PCF. Poprawne wartości to stałe MQCMD\_ \*. W przypadku komunikatów użytkownika należy użyć wartości MQCMD\_NONE. Wartością początkową jest MQCMD\_NONE.

Wartość w torbie jest używana przy wpisie do wywołań mqPutBag i mqBagToBuffer i jest ustawiona na wyjściu z wywołań mqExecute, mqGeti mqBufferToBag .

### **KMQIASY\_KOD\_KOl**

Kod zakończenia. Poprawne wartości to stałe MQCC\_ \*. Wartością początkową jest MQCC\_OK.

Wartość w torbie jest używana przy wpisie do wywołań mqExecute, mqPuti mqBagToBuffer i jest ustawiana przy wyjściu z wywołania mqExecute, mqGetBag i mqBufferToBag .

#### **KONTROLA MQIASY\_CONTROL**

Opcje sterowania PCF. Poprawne wartości to stałe MQCFC\_ \*. Wartością początkową jest MQCFC\_LAST.

Wartość w torbie jest używana przy wpisie do wywołań mqExecute, mqPuti mqBagToBuffer i jest ustawiana przy wyjściu z wywołania mqExecute, mqGetBag i mqBufferToBag .

### **MQIASY\_MSG\_SEQ\_NUMBER**

Numer kolejny komunikatu PCF. Poprawne wartości to 1 lub większa. Wartością początkową jest 1.

Wartość w torbie jest używana przy wpisie do wywołań mqExecute, mqPuti mqBagToBuffer i jest ustawiana przy wyjściu z wywołania mqExecute, mqGetBag i mqBufferToBag .

### **Przyczyna MQIASY\_PRZYCZYNA**

Kod przyczyny. Poprawne wartości to stałe MQRC\_ \*. Wartością początkową jest MQRC\_NONE.

Wartość w torbie jest używana przy wpisie do wywołań mqExecute, mqPuti mqBagToBuffer i jest ustawiana przy wyjściu z wywołania mqExecute, mqGetBag i mqBufferToBag .

### **TYP\_MQIASY\_MQ**

Typ komendy PCF. Poprawne wartości to stałe MQCFT\_ \*. W przypadku komunikatów użytkownika należy użyć wartości MQCFT\_USER. Wartością początkową jest MQCFT\_USER dla worków utworzonych w postaci worków użytkownika i komendy MQCFT\_COMMAND dla worków utworzonych jako worki administracyjne lub worki komend.

Wartość w torbie jest używana przy wpisie do wywołań mqExecute, mqPuti mqBagToBuffer i jest ustawiana przy wyjściu z wywołania mqExecute, mqGetBag i mqBufferToBag .

### **MQIASY\_VERSION**

Wersja PCF. Poprawne wartości to stałe MQCFH\_VERSION\_ \*. Początkowa wartość to MQCFH\_VERSION\_1.

Jeśli wartość w worku jest ustawiona na wartość inną niż MQCFH\_VERSION\_1, wartość ta jest używana przy wpisie do wywołań mqExecute, mqPutBag i mqBagToBuffer . Jeśli wartość w polu MQCFH\_VERSION\_1oznacza, że wersja PCF jest najniższą wartością wymaganą dla struktur parametrów, które są obecne w komunikacie.

Wartość w torbie jest ustawiana przy wyjściu z wywołania mqExecute, mqGetBag i mqBufferToBag .

# **Skorowidz administracyjny produktu Managed File Transfer**

Poniższe informacje zawierają informacje pomocne przy administrowaniu produktem Managed File **Transfer** 

# **Które komendy i procesy produktu MFT łączą się z menedżerem kolejek.**

Topologia produktu Managed File Transfer składa się z wielu różnych komponentów.

Są to następujące komponenty:

- Jeden lub więcej agentów z powiązanym menedżerem kolejek agenta
- Menedżer kolejek koordynacji
- Menedżer kolejek komend
- Liczba komend używanych do administrowania topologią i wysyłania zarządzanych transferów
- Opcjonalny program rejestrujący, który gromadzi informacje o zarządzanych transferach, które są wykonywane przez agenty w topologii.

• Wtyczka IBM MQ Explorer Managed File Transfer , która może być używana do wykonywania niektórych zadań administracyjnych i wyświetlania informacji o zarządzanych transferach.

Agenty, programy rejestrujące, komendy i wtyczka IBM MQ Explorer Managed File Transfer łączą się z jednym lub większą liczbę menedżerów kolejek po ich uruchomieniu.

W poniższych tabelach podsumowano, które agenty menedżera kolejek, programy rejestrujące, komendy i wtyczka IBM MQ Explorer Managed File Transfer łączą się z, gdy są uruchamiane.

Patrz:

Jeśli w tabeli nie ma żadnych znaków X dla komendy lub procesu, komenda nie łączy się z żadnym menedżerem kolejek lub procesem, gdy jest on uruchamiany.

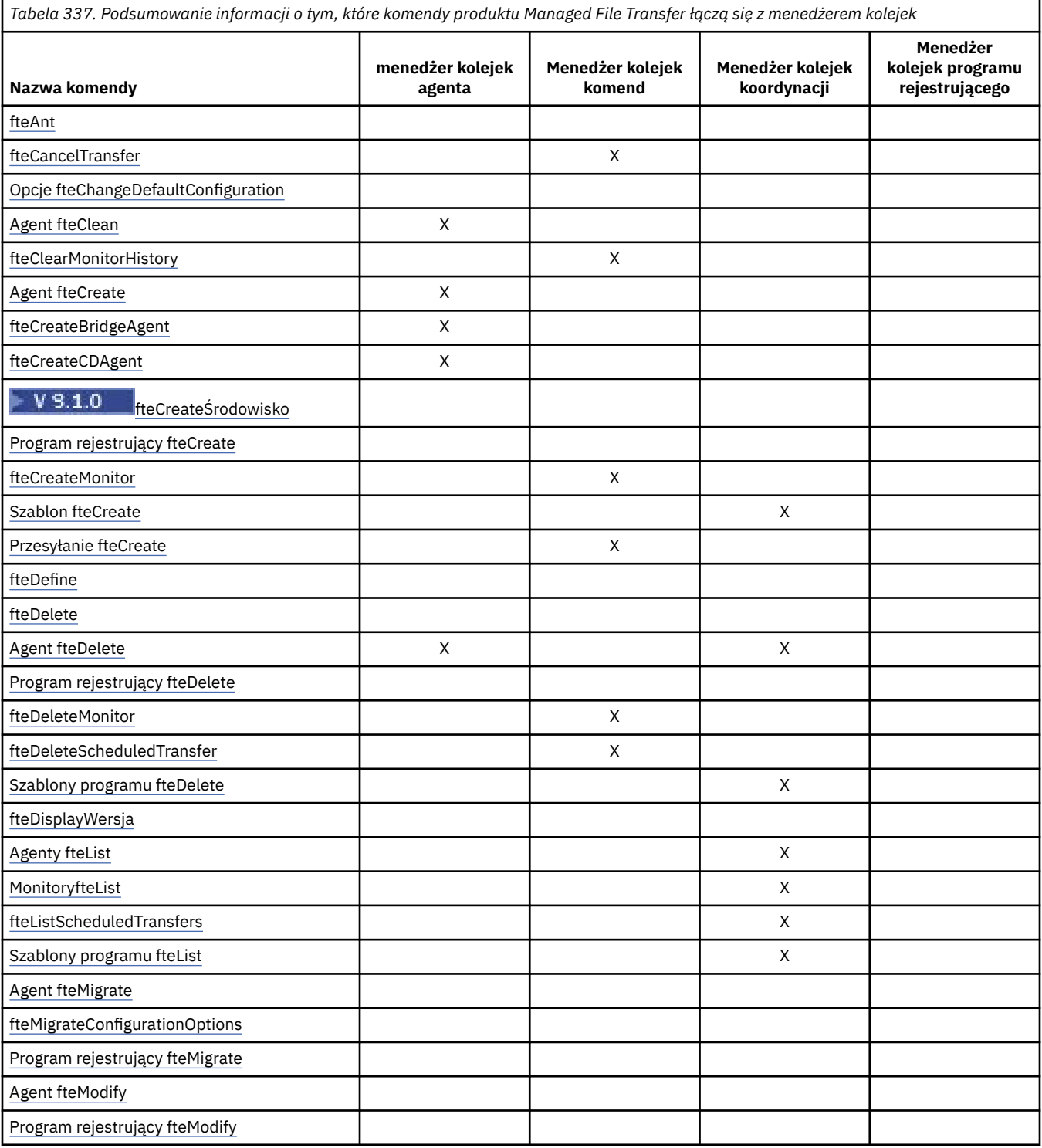

**2340** IBM MQ Administration Reference (Skorowidz administrowania produktem IBM WebSphere MQ)
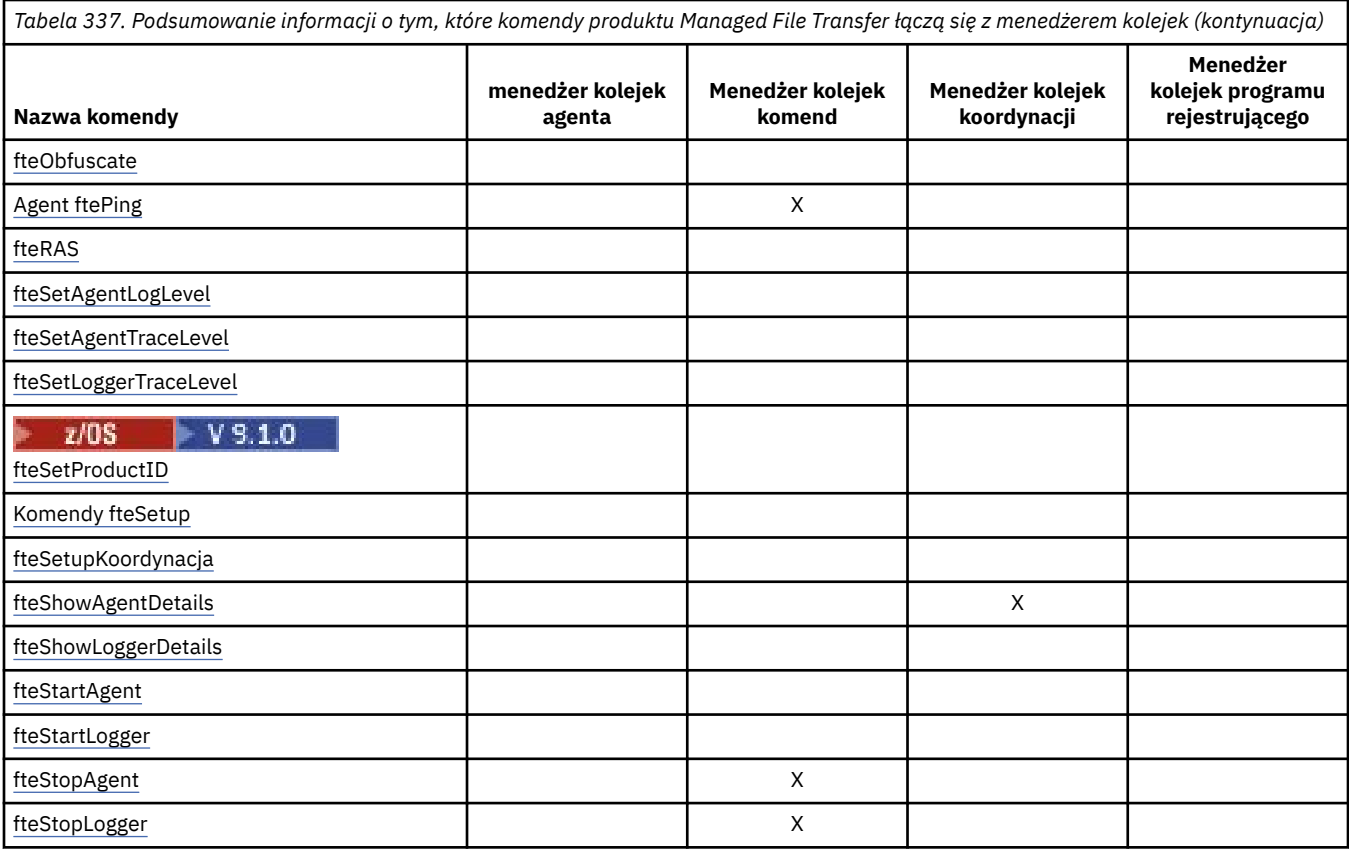

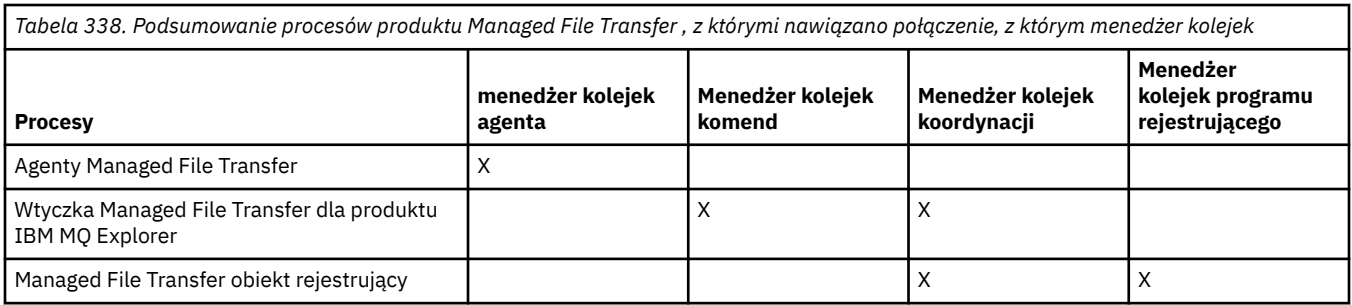

Plik zawierający informacje autoryzacyjne wymagane do nawiązania połączenia z każdym typem menedżera kolejek, tj. menedżerów kolejek, komend i menedżerów kolejek koordynacji, można określić w powiązanym pliku właściwości. Na przykład menedżer kolejek koordynacji ma plik coordination.properties . W tym pliku można ustawić właściwość **coordinationQMgrAuthenticationCredentialsFile** w taki sposób, aby wskazywała na plik referencji.

Komendy, które łączą się z menedżerem kolejek koordynacji, używają informacji autoryzacyjnych podanych w tym pliku. Jeśli zabezpieczenia są włączone w menedżerze kolejek, a ta właściwość jest niepoprawnie ustawiona, komendy MFT nie są pomyślnie zakończone. Więcej informacji na ten temat zawiera sekcja Uwierzytelnianie połączeniaMFT i IBM MQ.

### **Pojęcia pokrewne**

Zainstalowane zestawy komend MFT

# **Szczegółowe informacje o tym, które komendy produktu MFT łączą się z menedżerem kolejek**

Dodatkowe informacje o tym, które komendy produktu Managed File Transfer łączą się z menedżerem kolejek.

Ten temat rozszerza informacje w produkcie ["Które komendy i procesy produktu MFT łączą się](#page-2338-0) [z menedżerem kolejek." na stronie 2339w](#page-2338-0)raz z ilustracją.

# **Komendy, które łączą się z menedżerem kolejek koordynacji**

Następujące komendy łączą się z menedżerem kolejek koordynacji:

- • [Szablon fteCreate](#page-2394-0)
- • [Agent fteDelete](#page-2436-0)
- • [Szablony programu fteDelete](#page-2444-0)
- • [Agenty fteList](#page-2447-0)
- • [MonitoryfteList](#page-2450-0)
- • [fteListScheduledTransfers](#page-2454-0)
- • [Szablony programu fteList](#page-2455-0)
- • [fteShowAgentDetails](#page-2493-0)

Menedżer kolejek koordynacji dla topologii produktu Managed File Transfer jest centralnym serwerem koncentrującym, który posiada wiedzę na temat całej topologii. Menedżer kolejek koordynacji jest połączony ze wszystkimi menedżerami kolejek agenta w topologii za pośrednictwem kanałów nadawczych i odbiorczych. Agenty regularnie publikują informacje o statusie w menedżerze kolejek koordynacji i przechowują tam ich szablony przesyłania.

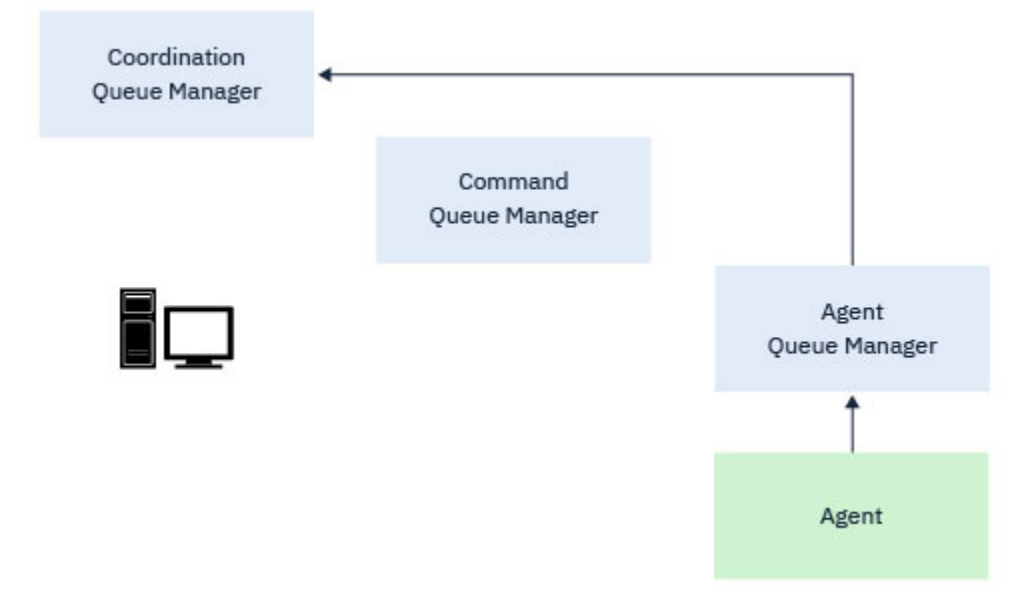

*Rysunek 1. Agenty publikują informacje o statusie lub zapisują szablony przesyłania w menedżerze kolejek koordynacji*

W przypadku uruchamiania dowolnej z poprzednich komend, które łączą się z menedżerem kolejek koordynacji, łączą się one bezpośrednio z menedżerem kolejek koordynacji i:

- Utwórz lub usuń szablon przesyłania.
- Informacje o stanie zapytania dotyczące agentów, monitorów lub zaplanowanych operacji przesyłania i wyświetlania tych informacji dla użytkownika.

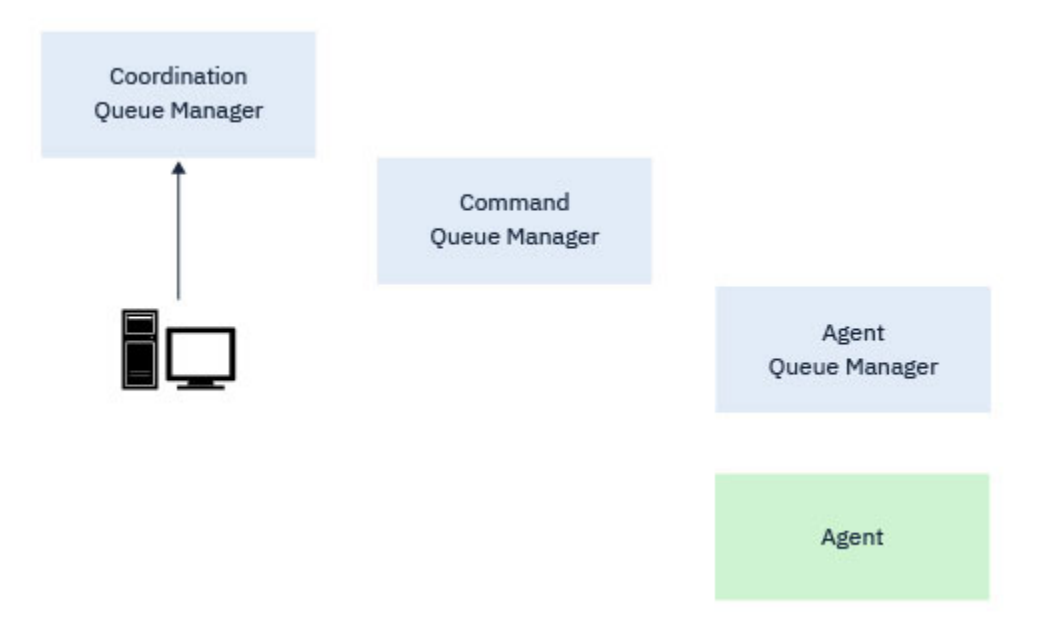

*Rysunek 2. Następnie komendy łączą się bezpośrednio z menedżerem kolejek koordynacji w celu uzyskania odpowiednich informacji o statusie lub pracy z szablonami przesyłania.*

# **Komendy, które łączą się z menedżerem kolejek komend**

Następujące komendy łączą się z menedżerem kolejek komend:

- • [fteCancelTransfer](#page-2350-0)
- • [fteCreateMonitor](#page-2386-0)
- • [Przesyłanie fteCreate](#page-2410-0)
- • [fteDeleteMonitor](#page-2441-0)
- fteDeleteScheduledTransfer
- • [Agent ftePing](#page-2471-0)
- • [fteStopAgent](#page-2508-0)

Menedżer kolejek komend może być używany jako forma bramy w topologii produktu Managed File Transfer . Jest on połączony z menedżerami kolejek agenta za pomocą kanałów nadawczych i odbiorczych.

W przypadku uruchamiania dowolnej z poprzednich komend, które łączą się z menedżerem kolejek, są one następujące:

- Połącz się z menedżerem kolejek komend.
- Utwórz tymczasową kolejkę odpowiedzi.
- Wyślij komunikat zawierający szczegóły komendy do odpowiedniego agenta.

Komunikat jest kierowany przez sieć IBM MQ do menedżera kolejek agenta, gdzie jest on pobierany przez agenta i przetwarzany.

Po przetworzeniu komendy przez agenta, agent wysyła odpowiedź z powrotem do menedżera kolejek komend, gdzie odpowiedź jest odbierana przez komendę.

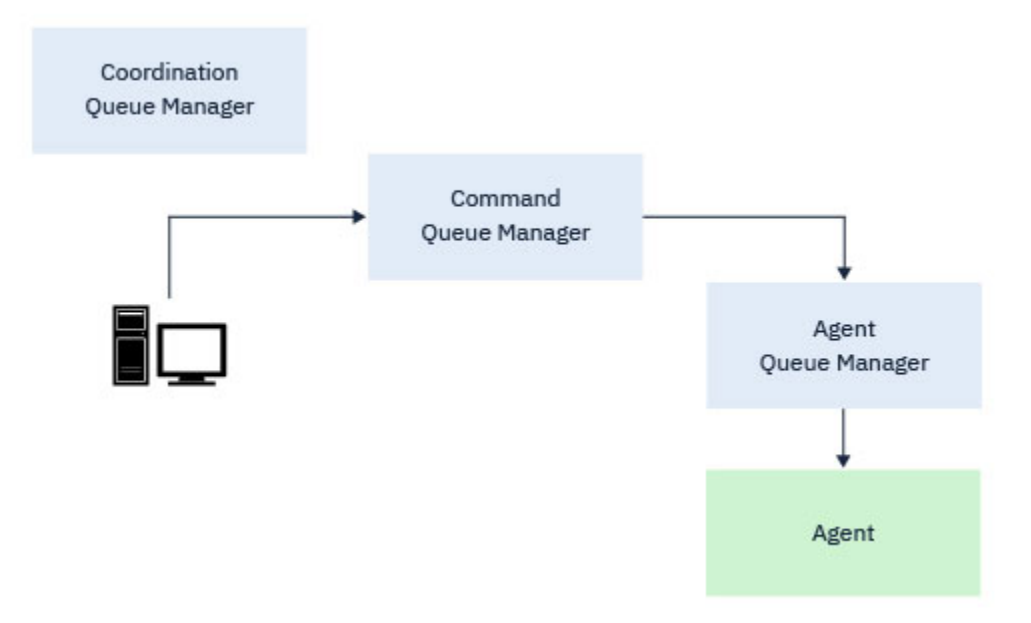

*Rysunek 3. Komendy łączą się z menedżerem kolejek komend. Komunikat zawierający tę komendę jest następnie kierowany przez sieć IBM MQ do poprawnego menedżera kolejek agenta, gdzie jest on pobierany przez agenta.*

# **Komendy, które łączą się z menedżerem kolejek agenta**

Następujące komendy łączą się z menedżerem kolejek agenta:

- • [Agent fteClean](#page-2353-0)
- • [Agent fteCreate](#page-2359-0)
- • [fteCreateBridgeAgent](#page-2364-0)
- • [fteCreateCDAgent](#page-2375-0)
- • [Agent fteDelete](#page-2436-0)

Każdy agent ma własny menedżer kolejek agenta. Agent korzysta z kolejek systemowych udostępnianych w tym menedżerze kolejek w celu obsługi informacji o stanie i odbierania żądań pracy.

Pojedynczy menedżer kolejek może pełnić rolę menedżera kolejek agenta dla wielu agentów. Menedżery kolejek agenta są połączone z menedżerem kolejek koordynacji, menedżerem kolejek komend i innymi menedżerami kolejek agenta za pomocą kanałów nadawczych i odbiorczych.

Komendy **fteCreateAgent**, **fteCreateBridgeAgent**i **fteCreateCDAgent** przyjmują nazwę menedżera kolejek agenta jako argument.

Po uruchomieniu tych komend łączą się one z określonym menedżerem kolejek i wysyłają komunikat do menedżera kolejek koordynacji wskazującego, że agent został dodany do topologii Managed File Transfer .

Podobnie, gdy program **fteDeleteAgent** jest uruchamiany, łączy się on z menedżerem kolejek agenta i wysyła komunikat do menedżera kolejek koordynacji, informując, że agent został usunięty z topologii produktu Managed File Transfer .

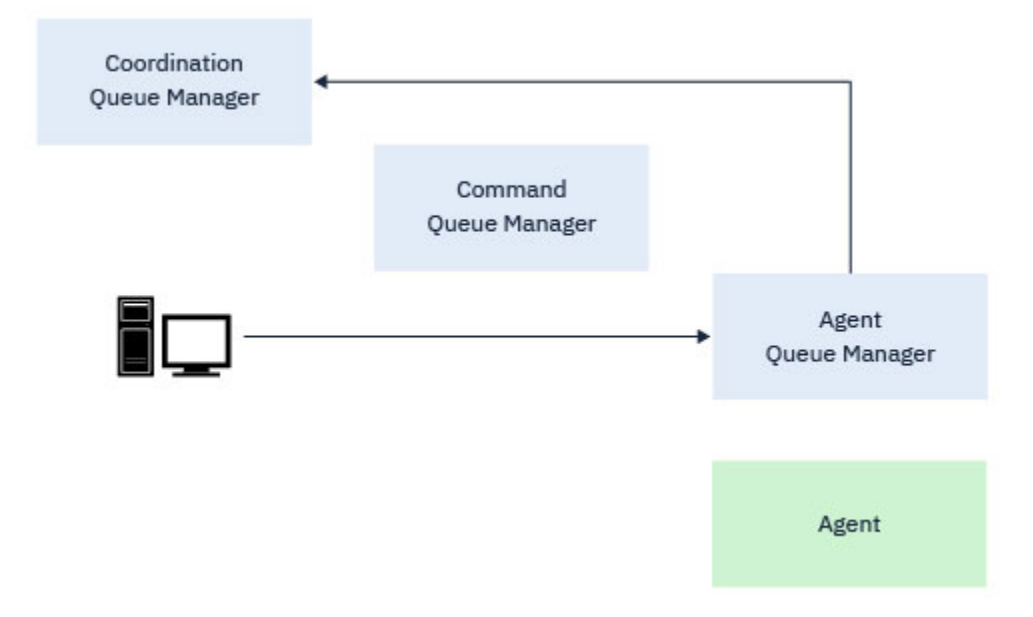

*Rysunek 4. Różne komendy produktu fteCreate wraz z komendą fteDeleteAgent łączą się z menedżerem kolejek agenta i wysyłają komunikat do menedżera kolejek koordynacji w celu zarejestrowania lub wyrejestrowywania agenta z topologii.*

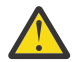

**Ostrzeżenie:** Program **fteCleanAgent** łączy się z menedżerem kolejek agenta i usuwa wszystkie informacje o stanie dla tego agenta z jego kolejek systemowych.

Uruchomienie tej komendy może mieć wpływ na całą topologię. W związku z tym należy uruchomić tę komendę tylko pod nadzorem z poziomu produktu IBM.

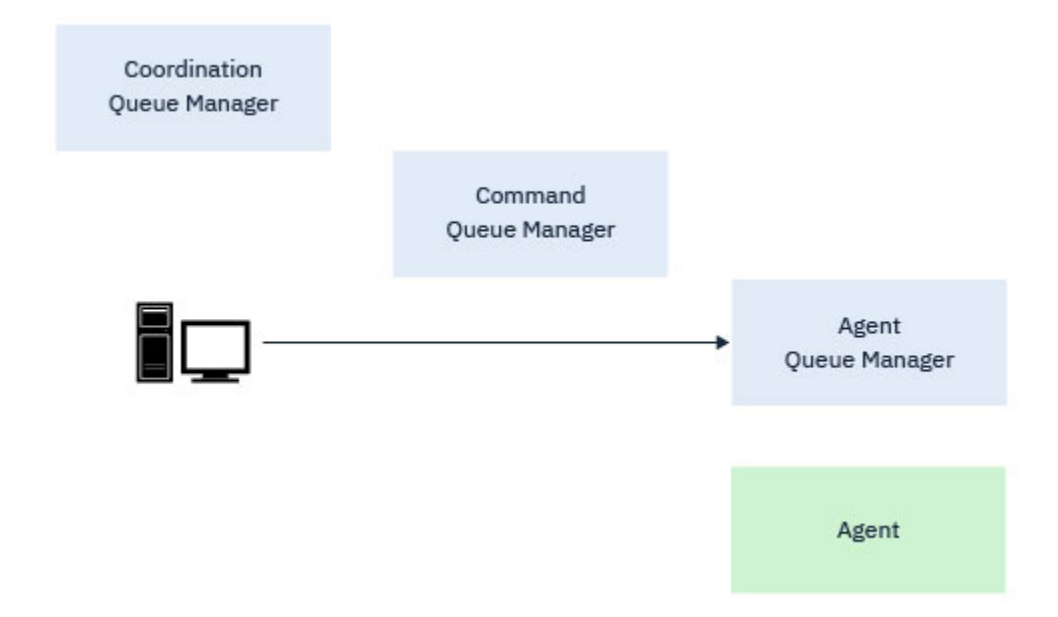

*Rysunek 5. Komenda fteCleanAgent łączy się bezpośrednio z menedżerem kolejek agenta i usuwa informacje o stanie z kolejek systemowych agenta.*

### **Pojęcia pokrewne**

Zainstalowane zestawy komend MFT

# **Komendy MFT**

Wszystkie komendy produktu Managed File Transfer są wyświetlane wraz z odsyłaczami do ich szczegółowych opisów.

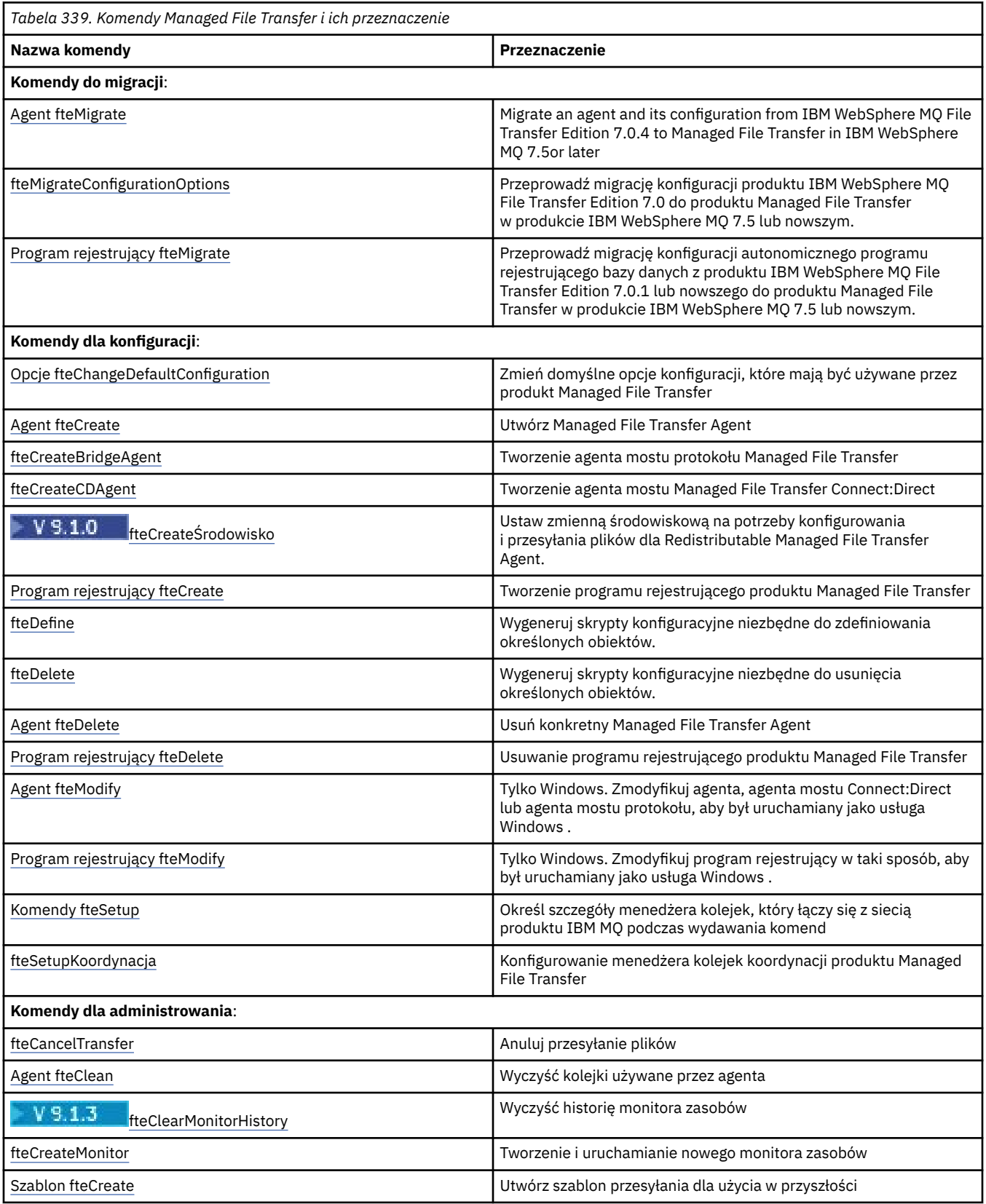

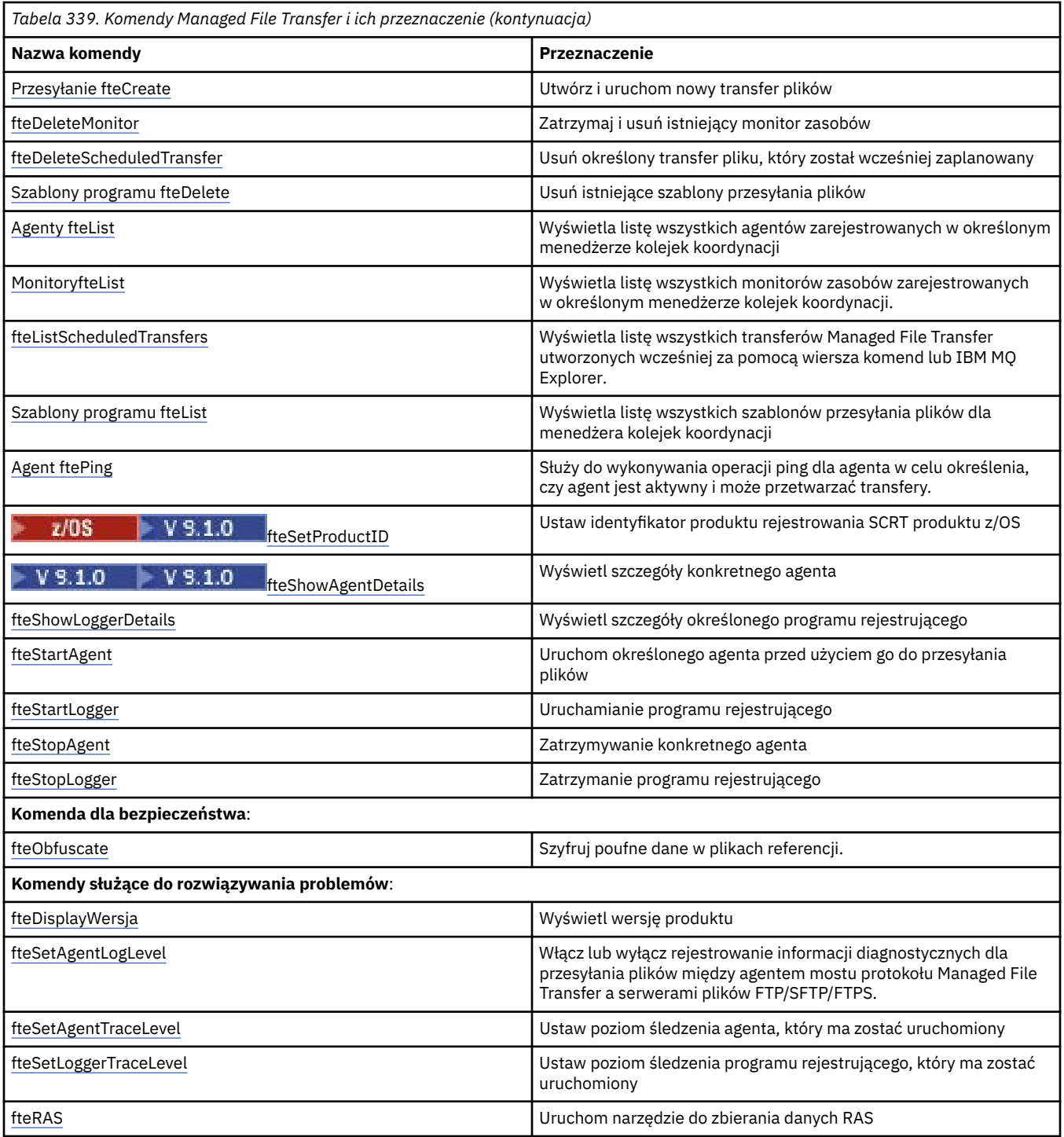

Tabela Zainstalowane zestawy komend MFT zawiera tabelę z zainstalowanymi komendami, z którymi produkt Managed File Transfer jest zainstalowany.

Składnia każdej komendy i jej parametrów jest przedstawiana w postaci diagramu składniowego, nazywanych diagramem kolejowym. Informacje na temat interpretowania diagramów torów kolejowych zawiera sekcja ["diagramy składni" na stronie 238](#page-237-0).

# **Uprawnienia do używania komend produktu MFT**

Identyfikator użytkownika musi należeć do grupy mqm, jeśli ma zostać wydana komenda Managed File Transfer , chyba że produkt IBM MQ został już skonfigurowany, aby umożliwić użytkownikom, którzy nie znajdują się w grupie mqm, wydawanie komend.

 $z/0S$ Więcej informacji na temat definiowania grupy alternatywnej dla mqm w systemie z/ OSzawiera sekcja Wydawanie komend do produktu IBM MQ dla produktu z/OS .

Więcej informacji na temat autoryzacji można znaleźć w sekcji Uprawnienia do administrowania

produktem IBM MQ. **Jeśli używany jest produkt IBM i, zacznij od następującego tematu:** IBM MQ authorities.

Podzbiór komend Managed File Transfer może zostać wydany za pomocą Eksploratora IBM MQ .

### **Wydawanie komend z systemów Windows i UNIX**

Należy zwrócić uwagę na następujące informacje specyficzne dla środowiska związane z wydawaniem komend:

### **Managed File Transfer dla Windows**

Wszystkie komendy mogą być wydawane z poziomu wiersza komend. W nazwach komend nie jest rozróżniana wielkość liter: można wprowadzić je wielkimi literami, małymi lub wielkimi literami oraz małymi literami. Jednak argumenty dotyczące komend sterujących (takich jak nazwy kolejek) i parametrów (takich jak **-m** dla nazwy menedżera kolejek) są rozróżniane wielkości liter.

W opisach składni łącznik (-) jest używany jako indykator flagi.

#### **Managed File Transfer dla systemów UNIX**

Wszystkie komendy Managed File Transfer mogą być wydawane z powłoki. W przypadku wszystkich komend rozróżniana jest wielkość liter.

# **Wydawanie komend z systemów z/OS**

### $z/0S$

Komendy Managed File Transfer są instalowane w podkatalogu bin lokalizacji wybranej podczas instalowania produktu. Komendy mogą być uruchamiane z jednej z następujących opcji:

- Bezpośrednio ze środowiska USS, określając ścieżkę do komendy lub w tym podkatalogu bin w ścieżce komendy użytkownika.
- Z zestawu danych PDSE komend skonfigurowanych z biblioteki szablonów komend PDSE dla konkretnego agenta lub programu rejestrującego. Więcej informacji na ten temat zawiera sekcja Tworzenie zestawu danych komend agenta produktu MFT lub programu rejestrującego.

# **Wydawanie komend z platformy IBM i**

#### **E** IBM i

Należy zwrócić uwagę na następujące informacje specyficzne dla środowiska związane z wydawaniem komend w systemie IBM i:

- Komendy produktu Managed File Transfer można uruchamiać za pomocą interpretera Qshell. Aby uruchomić interpreter Qshell, należy wywołać komendę **STRQSH** z wiersza komend systemu IBM i .
- Podczas uruchamiania komend w środowisku Qshell w nazwach komend nie jest rozróżniana wielkość liter: można wprowadzić je wielkimi literami, małymi lub wielkimi literami oraz małymi literami. Jednak argumenty dotyczące komend sterujących (takich jak nazwy kolejek) i parametrów (takich jak **-m** dla nazwy menedżera kolejek) są rozróżniane wielkości liter.

### **Pojęcia pokrewne**

Kody powrotu dla MFT

# **Śledzenie komend MFT**

Można śledzić wszystkie komendy produktu Managed File Transfer , aby pomóc w określaniu problemów z poziomu wiersza komend.

# **Przeznaczenie**

Aby włączyć śledzenie na określonym poziomie, należy użyć parametru **-trace** dla dowolnej komendy MFT . Utworzone pliki śledzenia znajdują się w bieżącym katalogu roboczym, chyba że parametr **-tracePath** jest dołączony do identyfikacji innego katalogu.

Ponieważ uruchomienie śledzenia może znacząco wpłynąć na wydajność i może spowodować wygenerowanie dużej ilości danych śledzenia, należy uruchomić śledzenie z ostrożnością i tylko wtedy, gdy jest to konieczne. Zwykle śledzenie należy włączyć tylko wtedy, gdy jest to wymagane przez przedstawiciela serwisu IBM .

Można ustawić dalsze właściwości śledzenia, na przykład wielkość pliku śledzenia i liczbę plików śledzenia, które mają być zachowane, w pliku agent.properties . Te właściwości są opisane w sekcji Zaawansowane właściwości agenta.

# **Syntax**

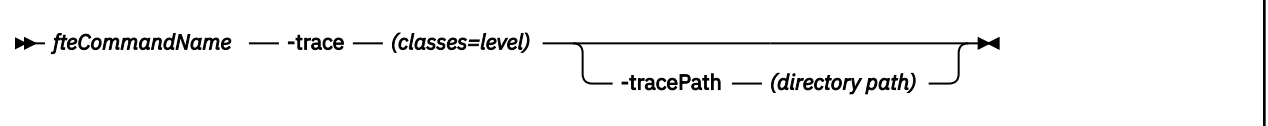

# **Parametry**

### **-trace (***klasa=poziom***)**

Wymagane. Poziom do ustawienia śledzenia i klas, do których mają zostać zastosowane śledzenie. Należy określić następujący format:

classes=level

Na przykład:

com.ibm.wmqfte=all

które śledzi wszystkie klasy produktu Managed File Transfer .

Określ rozdzielaną dwukropkami listę specyfikacji klas, do których ma zostać zastosowany poziom śledzenia. Jeśli ten parametr nie zostanie podany, poziom śledzenia zostanie zastosowany do wszystkich klas agenta.

Jeśli (*classes*) rozpoczyna się znakiem plus (+), lista klas śledzenia po znaku plus jest dodawana do istniejących klas śledzenia, które są aktualnie śledzone.

Poprawne opcje poziomu śledzenia są następujące i są wyświetlane w porządku rosnącym według wielkości i szczegółów pliku śledzenia:

**off**

Przełącza śledzenie agenta, ale kontynuuje zapisywanie informacji w plikach dziennika. Jest to ustawienie domyślne.

#### **przepływ**

Przechwytuje dane dla punktów śledzenia powiązanych z przepływem przetwarzania w agencie.

#### **umiarkowany**

Przechwytuje średnią ilość informacji diagnostycznych w śledzeniu.

#### **verbose**

Przechwytuje szczegółową ilość informacji diagnostycznych w śledzeniu.

#### **Wszystkie**

Ustawia śledzenie agenta w celu uruchomienia na wszystkich klasach agenta.

### **-tracePath (***ścieżka katalogu***)**

Opcjonalne. Określ katalog, w którym mają być zapisywane dane śledzenia. Na przykład: c:\temp.

Jeśli ten parametr nie zostanie określony, wartością będzie katalog, z którego komenda została wydana. Na przykład w systemie z/OS:

 $z/0S$ /u/smith/fte/wmqmft/mqft/logs/MQPV/loggers/BFGLG1/logs/

Ten parametr jest poprawny tylko wtedy, gdy został określony parametr **-trace** .

#### **Przykład**

W tym przykładzie poziom śledzenia jest ustawiony na wszystkie, co oznacza, że wszystkie klasy należące do grupy AGENT.NAME jest śledzona dla komendy **fteStartAgent** :

**Uwaga:** Gdy agent jest uruchamiany, śledzenie przechodzi do *mft\_config*/ logs*coordination\_qmgr*/agents/*agent*

fteStartAgent -trace com.ibm.wmqfte=all -tracePath /u/mft/trace AGENT.NAME

W tym przykładzie poziom śledzenia jest ustawiony na wartość umiarkowaną dla klas com.ibm.wmqfte.common dla agenta AGENT.NAME. Dla komendy **ftePingAgent** przechwytywana jest umiarkowana ilość danych śledzenia:

ftePingAgent -trace com.ibm.wmqfte.common=moderate AGENT.NAME

W tym przykładzie poziom śledzenia jest ustawiony na wartość umiarkowaną dla klas com.ibm.wmqfte.common dla agenta AGENT.NAME, a dane śledzenia są zapisywane w katalogu c\ \$user . Dla komendy **ftePingAgent** przechwytywana jest umiarkowana ilość danych śledzenia:

ftePingAgent -trace com.ibm.wmqfte.common=moderate -tracePath c:\\$user AGENT.NAME

# **Skrypty programu pomocniczego <b>fteBatch**, fteCommon **i ftePlatform**

Skrypty **formulator fteBatch, fteCommon i ftePlatform są skryptami udostępnionym przez produkt** Managed File Transfer w katalogu *MQ\_INSTALLATION\_PATH*/bin jako skrypty pomocnicze. Skrypt fteBatch jest dostępny tylko w systemie z/OS .

# **Skrypt fteBatch (tylko produktz/OS )**

#### $7/0S$

Komenda fteBatch jest skryptem programu pomocy do uruchamiania produktu Managed File Transfer z programu uruchamiającego zadania wsadowe JZOS Batch Launcher. Komenda fteBatch jest instalowana tylko w systemie z/OS . Zwykle produkt Managed File Transfer jest uruchamiany przy użyciu dostarczonych skryptów powłoki komend, które wykonują pewne konfiguracje środowiska przed uruchomieniem klasy Java odpowiedniej dla tej funkcji. Gdy program Managed File Transfer jest uruchamiany za pomocą programu uruchamiającego zadania wsadowe JZOS, klasa Java jest uruchamiana bezpośrednio z programu uruchamiającego. Komenda fteBatch może zostać wywołana jako część konfiguracji programu uruchamiającego w celu umieszczenia wymaganej nazwy klasy w zmiennej środowiskowej i wykonuje prace instalacyjne, które są wykonywane przez zwykłe skrypty powłoki komend przed uruchomieniem produktu Java. Zapewnia to poziom odseparowania między zadaniami i wewnętrznymi nazwami klas używani przez produkt Managed File Transfer.

Komenda fteBatch jest nieaktualna w przypadku produktu Managed File Transfer w produkcie IBM MQ 8.0, ponieważ można uruchomić produkt Managed File Transfer przy użyciu nowego zestawu danych PDSE komend. Więcej informacji na ten temat zawiera sekcja Tworzenie zestawu danych komend agenta produktu MFT lub programu rejestrującego.

# <span id="page-2350-0"></span>**fteCommon**

fteCommon jest skryptem programu pomocy uruchomionym przez inne skrypty komend produktu Managed File Transfer w celu wykonania wspólnego procesu konfigurowania przed uruchomieniem produktu Java.

# **ftePlatform**

ftePlatform jest skryptem programu pomocy uruchomionym przez skrypt fteCommon w celu wykonania procesu konfigurowania specyficznego dla platformy.

# **fteCancelTransfer: anulowanie przesyłania MFT**

Użyj komendy **fteCancelTransfer** , aby anulować przesyłanie Managed File Transfer . Tę komendę można wydać dla agenta źródłowego lub docelowego dla operacji przesyłania.

# **Przeznaczenie**

Jeśli komenda **fteCancelTransfer** zostanie wydana, gdy ten transfer jest obecnie w toku, wszystkie pliki już przesłane w ramach tego przesyłania pozostaną w systemie docelowym i nie zostaną usunięte. Wszystkie pliki, które zostały częściowo przesłane w ramach tego przesyłania, są usuwane z systemu docelowego. Strona docelowa dzienników przesyłania, które transferują jako "anulowane".

Jeśli operacja przesyłania do węzła Connect:Direct zostanie anulowana, wszystkie pliki, które zostały częściowo przesłane w ramach anulowanego przesyłania, pozostaną w systemie docelowym i nie zostaną usunięte.

Komendę **fteCancelTransfer** można uruchomić z dowolnego systemu, który może łączyć się z siecią IBM MQ , a następnie kierować do menedżera kolejek agenta. W szczególności, aby uruchomić komendę, należy zainstalować produkt Managed File Transfer w tym systemie i skonfigurować produkt Managed File Transfer w tym systemie w celu komunikowania się z siecią produktu IBM MQ . Jeśli nie są dostępne żadne szczegóły dotyczące połączenia, dla połączenia zostaną użyte szczegóły menedżera kolejek agenta, pod warunkiem że dostępne są te szczegóły.

Należy określić opcjonalny parametr **-p** dla tej komendy tylko wtedy, gdy ma być używany zestaw opcji konfiguracyjnych inny niż domyślny. Więcej informacji na ten temat zawiera sekcja Opcje konfiguracji .

### **Syntax**

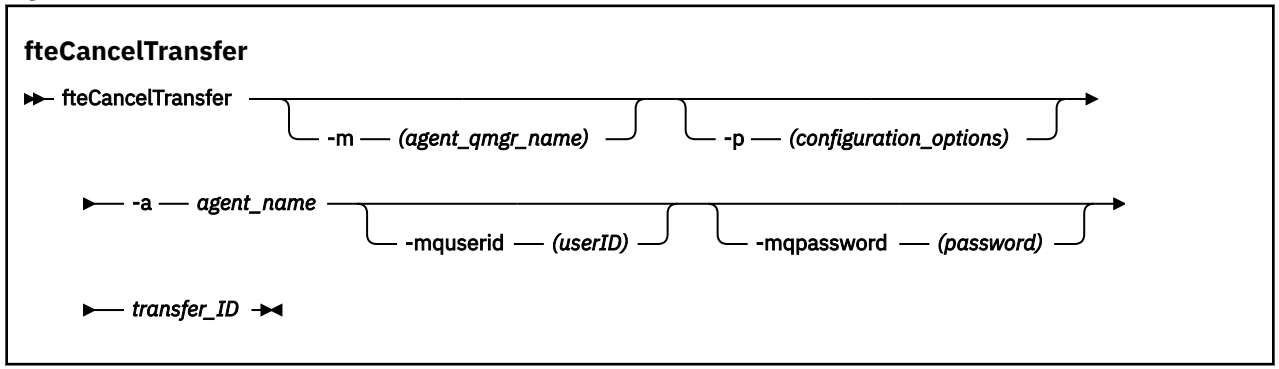

# **Parametry**

#### **-m (***nazwa\_menedżera\_agentów***)**

Opcjonalne. Nazwa menedżera kolejek agenta. Ten agent musi być agentem źródłowym lub docelowym dla przesyłania, który ma zostać anulowany. Jeśli ten parametr nie zostanie określony, żądanie anulowania zostanie wysłane do menedżera kolejek identyfikowanego przez zestaw opcji konfiguracyjnych, które są używane.

### **-p (***opcje\_konfiguracji***)**

Opcjonalne. Ten parametr określa zestaw opcji konfiguracyjnych, które mają być używane do anulowania przesyłania. Zgodnie z konwencją użyj nazwy innego niż domyślny menedżera kolejek koordynacji jako danych wejściowych dla tego parametru. Następnie komenda korzysta z zestawu plików właściwości powiązanych z tym menedżerem kolejek koordynacji innego niż domyślny.

Jeśli ten parametr nie zostanie określony, zostanie użyty zestaw opcji konfiguracyjnych opartych na domyślnym menedżerze kolejek koordynacji.

#### **-a (***nazwa\_agenta***)**

Wymagane. Nazwa źródłowego lub docelowego agenta przesyłania, który ma zostać anulowany.

#### **-mquserid (***userID***)**

Opcjonalne. Określa identyfikator użytkownika, który ma być uwierzytelniany za pomocą menedżera kolejek komend.

#### **-mqpassword (***hasło***)**

Opcjonalne. Określa hasło używane do uwierzytelniania w menedżerze kolejek komend. Należy również określić parametr **-mquserid** . Jeśli podasz **-mquserid**, ale nie podajesz **-mqpassword**, zostaniesz poproszony o podanie powiązanego hasła. Hasło nie zostanie wyświetlone.

#### **id\_przesyłania**

Wymagane. Identyfikator przesyłania, który ma zostać anulowany. Identyfikator przesyłania (znany również jako identyfikator żądania) jest wyświetlany w wierszu komend po wywołaniu komendy **fteCreateTransfer** . Identyfikatory przesyłania są również uwzględniane w komunikatach dziennika przesyłania plików lub są wyświetlane w panelu Dziennik przesyłania programu IBM MQ Explorer.

#### **-? lub -h**

Opcjonalne. Wyświetla składnię komendy.

#### **Przykład**

W tym przykładzie AGENT1 jest agentem źródłowym, który ma zostać anulowany.

fteCancelTransfer -a AGENT1 414d5120514d5f4c4d343336303920201159c54820027102

### **Kody powrotu**

#### **0**

Komenda została zakończona pomyślnie lub podany identyfikator przesyłania jest nieznany dla agenta. Jeśli identyfikator przesyłania nie jest znany dla agenta, najbardziej prawdopodobną przyczyną jest to, że operacja przesyłania została już zakończona lub została anulowana.

**1**

Komenda zakończyła się niepomyślnie.

#### **Odsyłacze pokrewne**

["fteCreateTransfer: uruchomienie nowego przesyłania plików" na stronie 2411](#page-2410-0)

Komenda **fteCreateTransfer** tworzy i uruchamia nowy transfer pliku z wiersza komend. Ta komenda umożliwia natychmiastowe uruchomienie przesyłania plików, zaplanowanie przesyłania plików na czas i godzinę, powtarzanie zaplanowanego przesyłania jeden lub kilka razy, a także wyzwolenie przesyłania plików w oparciu o określone warunki.

# <span id="page-2352-0"></span>**Opcje fteChangeDefaultConfiguration: umożliwia zmianę domyślnych opcji konfiguracyjnych dla produktu MFT .**

Użyj komendy **fteChangeDefaultConfigurationOptions** , aby zmienić domyślne opcje konfiguracji, które mają być używane przez produkt Managed File Transfer . Wartość opcji konfiguracyjnych definiuje grupę plików właściwości, z których korzysta produkt Managed File Transfer .

Ważne: **WIW WALK** W systemie IBM MQ for UNIX, Linux, and Windowstylko użytkownicy, którzy są administratorami IBM MQ (i członkami grupy mqm), mogą uruchamiać tę komendę. W przypadku próby uruchomienia tej komendy jako użytkownik, który nie jest administratorem produktu IBM MQ , zostanie wyświetlony komunikat o błędzie BFGCL0502E: Użytkownik nie ma uprawnień do wykonania żądanej operacji. i komenda nie zostanie uruchomiona.

 $\blacktriangleright$   $\blacktriangleright$   $\blacktriangler$ uruchomienia komendy:

- Należy być członkiem grupy mqm (jeśli grupa mqm jest zdefiniowana w systemie).
- Należy być członkiem grupy o nazwie określonej w zmiennej środowiskowej BFG\_GROUP\_NAME (jeśli nazwa ma nazwę).
- Nie ustawiono wartości w zmiennej środowiskowej BFG\_GROUP\_NAME, gdy komenda jest uruchamiana.

# **Przeznaczenie**

Domyślne opcje konfiguracji produktu Managed File Transfer są ustanawiane przy pierwszym użyciu komendy [fteSetupCoordination](#page-2490-0) w celu skonfigurowania menedżera kolejek jako menedżera kolejek koordynacji. W trakcie instalacji produktu MFT katalog mqft jest tworzony w katalogu <MQ\_DATA\_PATH> , jeśli jeszcze nie istnieje. Dodatkowo katalogi konfiguracji, instalacji i dzienników są tworzone w katalogu mqft , jeśli jeszcze nie istnieją.

Za pomocą komendy **fteChangeDefaultConfigurationOptions** można zmienić domyślny menedżer kolejek koordynacji, który jest zdefiniowany w pliku installation.properties . Jeśli ten menedżer kolejek koordynacji zostanie zmieniony, produkt Managed File Transfer użyje opcji konfiguracyjnych podanych przez ustrukturyzowany zestaw katalogów i plików właściwości, które go zawierały w katalogu używanym jako dane wejściowe dla opcji *konfiguracja\_konfiguracji* . Ta nazwa katalogu jest taka sama, jak nazwa menedżera kolejek koordynacji używana przez agenty w tej konfiguracji.

Więcej informacji na temat pliku installation.properties zawiera sekcja Opcje konfiguracji .

# **Syntax**

### **fteChangeDefaultConfigurationOptions**

 $\rightarrow$  fteChangeDefaultConfigurationOptions *- configuration\_options* ->

# **Parametry**

### **opcje konfiguracji**

Wymagane. Ten parametr określa domyślne opcje konfiguracji, które mają zostać zmienione. Jako danych wejściowych tego parametru należy użyć nazwy innego niż domyślny menedżera kolejek koordynacji.

#### **-? lub -h**

Opcjonalne. Wyświetla składnię komendy.

### <span id="page-2353-0"></span>**Przykład**

W tym przykładzie domyślne opcje konfiguracji zostaną zmienione na QM\_COORD2:

fteChangeDefaultConfigurationOptions QM\_COORD2

# **Kody powrotu**

### **0**

Wykonanie komendy zakończyło się pomyślnie.

**1**

Komenda zakończyła się niepomyślnie.

**Pojęcia pokrewne**

Opcje konfiguracyjne

# **Agent fteClean: czyszczenie agenta produktu MFT**

Komenda **fteCleanAgent** służy do czyszczenia kolejek używanych przez Managed File Transfer Agent przez usuwanie komunikatów z trwałych i nietrwałych kolejek używanych przez agenta. Komendy **fteCleanAgent** należy użyć, jeśli występują problemy z uruchamianiem agenta, które mogą być spowodowane pozostaniem informacji w kolejkach używanych przez agenta.

# **Cel**

Komenda **fteCleanAgent** służy do usuwania komunikatów z trwałych i nietrwałych kolejek używanych przez agenta. W szczególności ta komenda może wykonywać następujące działania:

- Usuń wszystkie trwające operacje przesyłania do tego agenta lub z tego agenta przed zatrzymaniem operacji przesyłania. Te operacje przesyłania nie są wznawiane po restarcie agenta.
- Usuń wszystkie komendy, które zostały już przesłane do agenta, ale nie zostały jeszcze wykonane.
- Usuń wszystkie monitory zasobów zapisane w agencie
- Usuń wszystkie zaplanowane operacje przesyłania zapisane w agencie
- Usuń wszystkie niepoprawne komunikaty zapisane w agencie

Jeśli agent jest agentem mostu Connect:Direct , parametry **-ms**, **-ss**i **-ims** nie są poprawne. W przypadku agentów mostu Connect:Direct komenda wykonuje również następujące działania:

- Usuwa wszystkie pliki z katalogu, w którym agent mostu Connect:Direct tymczasowo zapisuje pliki podczas ich przesyłania. Położenie tego katalogu jest definiowane przez parametr **cdTmpDir** .
- Wyświetla informacje o procesach Connect:Direct , które są powiązane z trwającymi przesyłaniami

Należy domyślnie określić, który stan Managed File Transfer ma zostać wyczyszczony, przekazując odpowiednie parametry do komendy **fteCleanAgent** oraz podając nazwę agenta. Oznacza to, że domyślnie program **fteCleanAgent** nie czyści wszystkich trwających i oczekujących operacji przesyłania, definicji monitorów zasobów i definicji zaplanowanych operacji przesyłania dla określonego agenta. To zachowanie można włączyć lub wyłączyć, ustawiając właściwość **failCleanAgentWithNoArguments** w pliku command.properties na odpowiednią wartość:

- Domyślnie parametr **failCleanAgentWithNoArguments** ma wartość true, co oznacza, że uruchomienie komendy **fteCleanAgent** nie powiedzie się, jeśli zostanie podany tylko parametr **agent\_name** .
- Jeśli parametr **failCleanAgentWithNoArguments** ma wartość false i określono tylko parametr **agent\_name** , parametr **fteCleanAgent** zachowuje się tak samo, jak w przypadku określenia parametru **-all** .

Komendę **fteCleanAgent** należy uruchomić na zatrzymanym agencie. Próba uruchomienia komendy na agencie, który jest obecnie uruchomiony, spowoduje wystąpienie błędu. Ta komenda nie uruchamia agenta. Komenda **fteCleanAgent** powoduje wyczyszczenie agenta w systemie, w którym została

wywołana. Nie można wyczyścić agenta w systemie zdalnym. Aby uruchomić komendę **fteCleanAgent** , należy mieć uprawnienia do zapisu w pliku blokady agenta, który znajduje się w katalogu *MQ\_DATA\_PATH*\mqft\logs\*coordination\_QMgr\_name*\agents\*agent\_name*\agent.lck .

Aby pomyślnie uruchomić komendę **fteCleanAgent** , grupa FTEAGENT musi mieć uprawnienia GET i BROWSE w następujących kolejkach:

- SYSTEM SYSTEM.FTE.COMMAND.*nazwa\_agenta*
- SYSTEM SYSTEM.FTE.EVENT.*nazwa\_agenta*
- SYSTEM SYSTEM.FTE.STATE.*nazwa\_agenta*

Więcej informacji na temat grupy FTEAGENT i ograniczania uprawnień grupy zawiera sekcja Ograniczanie uprawnień grupy dla zasobów specyficznych dla produktu MFT .

Jeśli komenda **fteCleanAgent** jest uruchamiana na agencie połączonym z menedżerem kolejek w trybie powiązań, a agent został ostatnio zatrzymany, komenda **fteCleanAgent** może zgłosić problem z przesyłaniem komunikatów: MQRC 2042. Ten kod MQRC występuje, ponieważ uchwyt kolejki dla agenta nadal istnieje w menedżerze kolejek. Po krótkim opóźnieniu menedżer kolejek usuwa ten uchwyt i można ponownie wydać komendę **fteCleanAgent**.

Opcjonalny parametr **-p** należy podać dla tej komendy tylko wtedy, gdy ma być używany zestaw opcji konfiguracyjnych inny niż domyślny. Więcej informacji na ten temat zawiera sekcja Opcje konfiguracyjne .

**Uwaga:** Podczas czyszczenia agenta mostu Connect:Direct identyfikator użytkownika używany do uruchamiania komendy **fteCleanAgent** musi mieć uprawnienia do odczytu i zapisu w katalogu tymczasowym agenta mostu Connect:Direct .

# **Syntax**

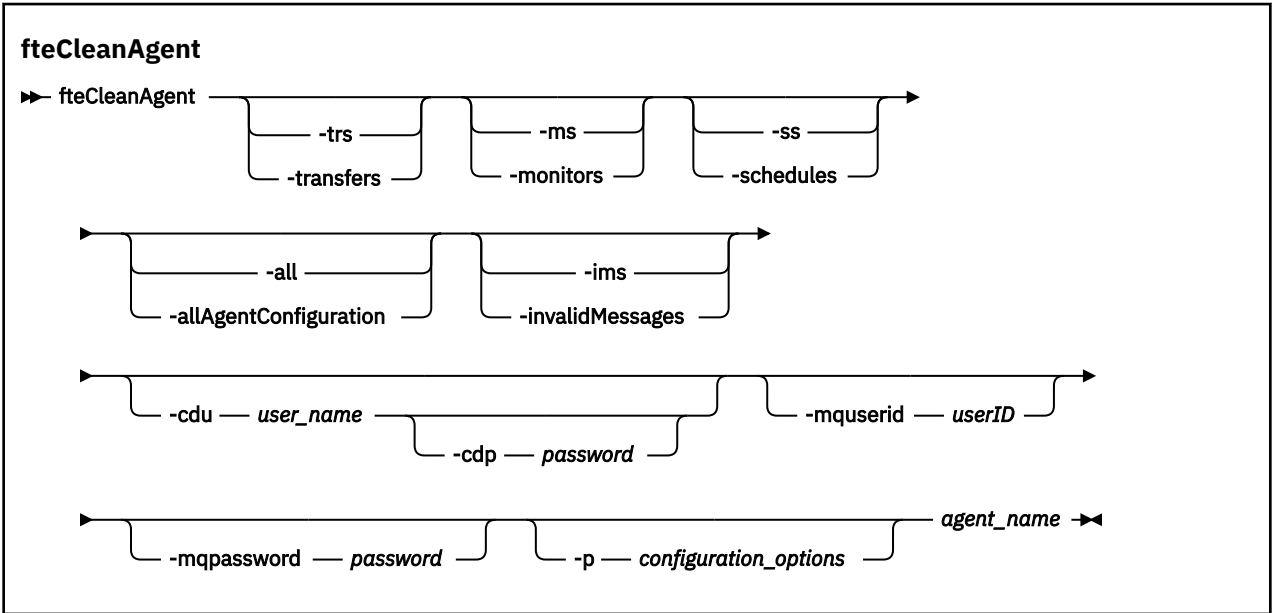

# **Parametry**

Do usunięcia konkretnych artefaktów można użyć komendy **fteCleanAgent** . Na przykład można określić komendę **-trs** , aby usunąć oczekujące operacje przesyłania, ale nie zmieniać żadnych monitorów zasobów i zaplanowanych operacji przesyłania.

#### **-trs lub -transfers**

Opcjonalne. Określa, że operacje przesyłania danych w toku i oczekujące mają zostać usunięte z agenta. Parametru tego nie można podawać z parametrami **-all** ani **-ims** .

#### **-ms lub -monitor**

Opcjonalne. Określa, że wszystkie definicje monitora zasobów mają zostać usunięte z agenta. Parametru tego nie można podawać z parametrami **-all** ani **-ims** .

#### **-ss lub -schedules**

Opcjonalne. Określa, że wszystkie definicje zaplanowanych przesłań mają zostać usunięte z agenta. Parametru tego nie można podawać razem z parametrami **-all** i **-ims** .

#### **-all lub-allAgentConfiguration**

Opcjonalne. Określa, że wszystkie operacje przesyłania, definicje monitora zasobów i definicje zaplanowanych operacji przesyłania mają zostać usunięte z agenta. Parametru tego nie można podawać razem z parametrami **-trs**,**-ss**, **-ms**lub **-ims** .

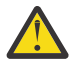

**Ostrzeżenie:** Parametru **all** należy używać tylko wtedy, gdy nie są dostępne żadne inne opcje. Działanie usuwania operacji przesyłania, definicji monitora zasobów i definicji zaplanowanego przesyłania może mieć znaczący wpływ na przedsiębiorstwo.

#### **-ims lub-invalidMessages**

Opcjonalne. Określa, że wszystkie niepoprawne komunikaty mają zostać usunięte z agenta. Parametru tego nie można podawać razem z parametrami **-trs**,**-ss**,**-ms**lub **-all** .

#### **-cdu** *nazwa\_użytkownika*

Opcjonalne. Ta opcja jest poprawna tylko wtedy, gdy czyszczony agent jest agentem mostu Connect:Direct . Jeśli ten parametr jest określony, komenda używa podanej nazwy użytkownika do nawiązania połączenia z węzłem mostu Connect:Direct i pobrania dodatkowych informacji o istniejących procesach Connect:Direct . Jeśli ten parametr nie zostanie podany, agent zostanie wyczyszczony, ale informacje o procesach Connect:Direct nie będą wyświetlane.

#### **-cdp** *hasło*

Opcjonalne. Poprawne tylko wtedy, gdy czyszczony agent jest agentem mostu Connect:Direct i określono parametr **-cdu** . Jeśli zostanie podany parametr **-cdp** , komenda użyje podanego hasła do nawiązania połączenia z węzłem mostu Connect:Direct i pobrania dodatkowych informacji o istniejących procesach Connect:Direct . Jeśli ten parametr nie zostanie podany, a podano parametr **-cdu** , zostanie wyświetlona prośba o podanie hasła w trybie interaktywnym.

#### **-mquserid (***userID***)**

Opcjonalne. Określa identyfikator użytkownika, który ma być uwierzytelniany w menedżerze kolejek agenta.

#### **-mqpassword (***hasło***)**

Opcjonalne. Określa hasło używane do uwierzytelniania w menedżerze kolejek agenta. Należy również określić parametr **-mquserid** . Jeśli zostanie podana wartość **-mquserid**, ale nie wartość **-mqpassword**, zostanie wyświetlona prośba o podanie powiązanego hasła. Hasło nie zostanie wyświetlone.

#### **-p (***opcja\_konfiguracyjna***)**

Opcjonalne. Ten parametr określa zestaw opcji konfiguracyjnych, które są używane do czyszczenia agenta. Zgodnie z przyjętą konwencją jako dane wejściowe dla tego parametru należy użyć nazwy menedżera kolejek koordynacji innego niż domyślny. Następnie komenda używa zestawu plików właściwości powiązanych z tym niedomyślnym menedżerem kolejek koordynacji.

Jeśli ten parametr nie zostanie określony, zostanie użyty zestaw opcji konfiguracyjnych oparty na domyślnym menedżerze kolejek koordynacji.

#### **nazwa\_agenta**

Wymagane. Nazwa agenta Managed File Transfer , który ma zostać wyczyszczona.

### **-? lub -h**

Opcjonalne. Wyświetla składnię komendy.

#### **Przykłady**

W tym podstawowym przykładzie wszystkie kolejki używane przez agenta AGENT2 zostały wyczyszczone:

 C:\Documents and Settings\Administrator>fteCleanAgent -all AGENT2 5724-H72 Copyright IBM Corp. 2008, 2024. ALL RIGHTS RESERVED All messages will be deleted from all queues State Queue Entries: Transfer Identifier: 414d5120716d31202020202020202020202786de4d20485b03<br>Source Agent Name: AGENT2<br>Destination Agent Name: AGENT3 Source Agent Name: AGENT2 Destination Agent Name: AGENT3 Transfer Identifier: 414d5120716d31202020202020202020202786de4d20487203<br>Source Agent Name: AGENT2<br>Destination Agent Name: AGENT3 Source Agent Name: Destination Agent Name: Command Queue New Transfer Entries: Scheduler Queue Schedule Entries: Directory Monitor Configuration for "MONITOR1" has been cleared from the Agent. Schedule Identifier: 1<br>Source Agent Name: 1990 AGENT2 Source Agent Name: Destination Agent Name: AGENT3 BFGCL0149I: The agent 'AGENT2' has been cleaned. W tym przykładzie niepoprawna kolejka komunikatów używana przez agenta AGENT2 jest czyszczona:

C:\Documents and Settings\Administrator>fteCleanAgent -ims AGENT2 5724-H72 Copyright IBM Corp. 2008, 2024. ALL RIGHTS RESERVED Invalid messages will be deleted from all queues State Queue Entries: Warning - Invalid message found on the queue Command Queue New Transfer Entries:

Warning - Invalid message found on the queue

Scheduler Queue Schedule Entries:

Warning - Invalid message found on the queue

BFGCL0149I: The agent 'AGENT2' has been cleaned.

W tym przykładzie kolejka przesyłania używana przez agenta mostu Connect:Direct , AGENT\_CD\_BRIDGE, jest czyszczona:

C:\Documents and Settings\Administrator>fteCleanAgent -trs -cdu USER1 AGENT\_CD\_BRIDGE 5724-H72 Copyright IBM Corp. 2008, 2024. ALL RIGHTS RESERVED Enter Connect:Direct password: All messages will be deleted from the state and command queues State Queue Entries: Transfer Identifier: 414d5120716d312020202020202020202786de4d2048a703 Source Agent Name: AGENT2 Destination Agent Name: AGENT\_CD\_BRIDGE Connect:Direct PNODE Name: CDNODE1 Connect:Direct SNODE Name: CDNODE2 Connect:Direct Current Processes: Name=FA34F8, Number=139

<span id="page-2357-0"></span>Command Queue New Transfer Entries: BFGCL0149I: The agent 'AGENT\_CD\_BRIDGE' has been cleaned.

# **Kody powrotu**

### **0**

Wykonanie komendy zakończyło się pomyślnie.

**1**

Komenda została zakończona niepomyślnie.

### **Odsyłacze pokrewne**

["Agent fteStopAgent: zatrzymywanie agenta MFT" na stronie 2509](#page-2508-0)

Komenda **fteStopAgent** służy do zatrzymywania agenta Managed File Transfer w kontrolowany sposób lub do natychmiastowego zatrzymania agenta, jeśli to konieczne, za pomocą parametru **-i** .

["Agent fteDelete: usuwanie agenta MFT i jego konfiguracji" na stronie 2437](#page-2436-0) Komenda **fteDeleteAgent** usuwa Managed File Transfer Agent i jego konfigurację. Jeśli agent jest agentem mostu protokołu, plik referencji użytkownika jest pozostawiony w systemie plików.

Plik MFT command.properties

# **fteClearMonitorHistory: Wyczyść historię monitora zasobów**

Komenda **fteClearMonitorHistory** służy do czyszczenia historii monitora zasobów.

# **Cel**

**Syntax**

Komendę **fteClearMonitorHistory** można uruchomić z dowolnego systemu, w którym jest zainstalowany komponent komend MFT . Dzięki temu można wyczyścić historię z dowolnego miejsca, zamiast ograniczać się do systemu, w którym działa agent, który jest właścicielem monitora zasobów.

Uruchomienie komendy **fteClearMonitorHistory** powoduje umieszczenie komunikatu XML żądania czyszczenia historii monitorowania w kolejce komend agenta i oczekiwanie na odpowiedź w tymczasowej kolejce odpowiedzi. Agent wykonuje następujące działania:

- Przetwarza komunikat żądania.
- Zatrzymuje określony monitor zasobów
- Czyści historię określonego monitora zasobów.
- Uruchamia określony monitor zasobów.

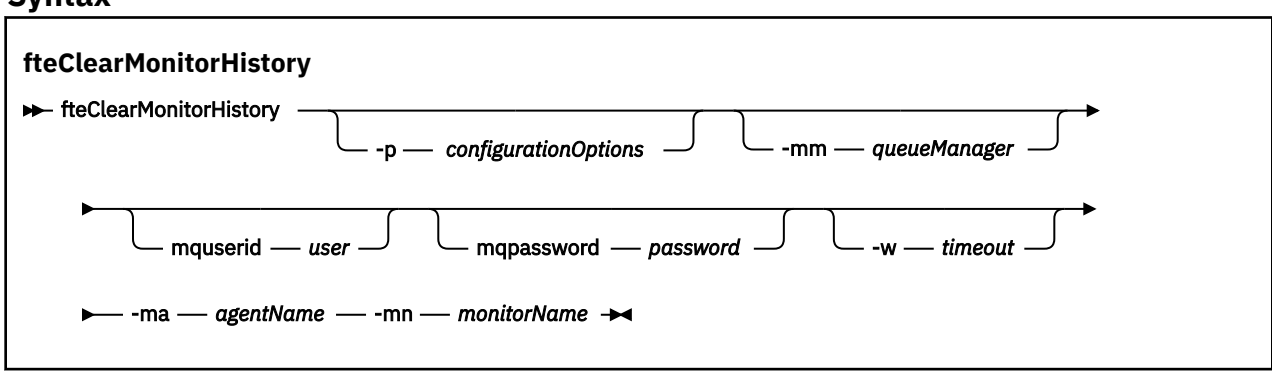

# **Parametry**

#### **-ma** *agentName*

Wymagane. Nazwa agenta, który uruchomiła operację monitorowania.

#### **-mm** *queueManager*

Opcjonalne. Nazwa menedżera kolejek, z którym jest połączony agent.

#### **-mn** *monitorName*

Wymagane. Nazwa monitora, którego historia ma zostać wyczyszczona. Znaki '\*', '%' i '?' nie są dozwolone w nazwach monitorów.

#### **-p** *configurationOptions*

Opcjonalne. Określa zestaw opcji konfiguracyjnych używany do czyszczenia historii monitora. Jako wartości parametru **-p** należy użyć nazwy zestawu opcji konfiguracyjnych.

Zgodnie z konwencją jest to nazwa menedżera kolejek koordynacji. Jeśli ten parametr nie zostanie podany, zostanie użyty domyślny zestaw opcji konfiguracyjnych.

#### **-w** *limit\_czasu*

Opcjonalne. Określa oczekiwanie do *limitu czasu* sekund na odpowiedź monitora. Jeśli limit czasu nie zostanie określony lub zostanie określony limit czasu o wartości minus jeden, komenda będzie oczekiwać na odpowiedź monitora w nieskończoność. Jeśli ta opcja nie zostanie podana, wartością domyślną jest oczekiwanie do pięciu sekund na odpowiedź monitora.

#### **-mquserid** *identyfikator\_użytkownika*

Opcjonalne. Określa identyfikator użytkownika, który ma być uwierzytelniony w menedżerze kolejek komend.

#### **-mqpassword** *hasło*

Opcjonalne. Określa hasło używane do uwierzytelniania w menedżerze kolejek komend. Należy również określić parametr **-mquserid** . Jeśli zostanie podana wartość **-mquserid** , ale nie zostanie podana wartość **-mqpassword**, użytkownik zostanie poproszony o podanie powiązanego hasła. Hasło nie będzie wyświetlane na ekranie.

### **Przykład**

W poniższym przykładzie czyszczona jest historia monitora zasobów JBSWIFT działającego w agencie JBAGENT:

```
fteClearMonitorHistory -ma JBAGENT -mn JBSWIFT
```
Jeśli historia zostanie pomyślnie wyczyszczona, komenda **fteClearMonitorHistory** wyświetli następujące komunikaty:

BFGCL0780I: Wydano żądanie wyczyszczenia historii monitora zasobów JBSWIFT dla agenta JBAGENT. BFGCL0251I: Żądanie zostało pomyślnie zakończone.

Jeśli w określonym limicie czasu nie będzie odpowiedzi monitora, komenda **fteClearMonitorHistory** wyświetli następujące komunikaty:

BFGCL0780I: Wydano żądanie wyczyszczenia historii monitora zasobów JBSWIFT dla agenta JBAGENT. BFGCL0253W: Brak potwierdzenia dla komendy od agenta w limicie czasu.

Jeśli sprawdzanie uprawnień jest włączone, ale użytkownik uruchamiający komendę **fteClearMonitorHistory** nie ma uprawnień do czyszczenia historii (patrz sekcja Czyszczenie historii monitora zasobów), komenda wyświetli następujące komunikaty:

BFGCL0780I: Wydano żądanie wyczyszczenia historii monitora zasobów JBSWIFT dla agenta JBAGENT. BFGCL0267E: Ten użytkownik nie jest autoryzowany do wykonania operacji.

#### **Dziennik monitora zasobów**

Wynik uruchomienia komendy **fteClearMonitorHistory** jest rejestrowany w dzienniku monitora zasobów resmonevent*N*.log, gdzie *N* oznacza liczbę. Poniżej przedstawiono przykładowe pozycje dziennika:

[07/01/2019 16:08:31:144 IST]00000026 F2FM2 Monitor Stopped Resource Monitor Stopped [07/01/2019 16:08:31:176 IST]00000026 F2FM2 History Cleared Monitor History has been cleared [07/01/2019 16:08:31:176 IST]00000026 F2FM2 Monitor Started Resource Monitor Started

#### <span id="page-2359-0"></span>**dziennik zdarzeń agenta**

Wynik uruchomienia komendy **fteClearMonitorHistory** jest również rejestrowany w pliku output0.logagenta, jak pokazano w poniższych przykładach.

Komenda **fteClearMonitorHistory** pomyślnie wyczyściła historię monitora zasobów:

BFGDM0123I: Historia zasobu monitora JBSWIFT została wyczyszczony na żądanie użytkownika 'tjwatson' na hoście '*nazwa\_hosta*'.

Historia monitora zasobów jest pusta po uruchomieniu komendy **fteClearMonitorHistory** :

```
BFGDM0126I: Monitor zasobów JBSWIFT nie ma żadnych elementów w 
jego historii. Żądanie wyczyszczenia historii zostało wprowadzone przez użytkownika 'jbusr' 
na hoście 'nazwa_hosta'.
```
Komenda **fteClearMonitorHistory** jest uruchamiana przez tego samego użytkownika, który utworzył monitor, ale ten użytkownik nie ma uprawnień wymaganych do czyszczenia historii (patrz sekcja Czyszczenie historii monitora zasobów):

BFGDM0124E: Użytkownik jbusr zażądał wyczyszczenia historii monitor zasobów 'JBSWIFT', ale nie ma 'operacji monitorowania' lub uprawnienia MONITOR wymagane do wykonania tej operacji.

Komenda **fteClearMonitorHistory** jest wydawana przez innego użytkownika niż ten, który utworzył monitor zasobów, ale użytkownik ten nie ma uprawnienia do monitorowania operacji, aby wyczyścić historię (patrz sekcja Czyszczenie historii monitora zasobów).

```
BFGDM0125E: Użytkownik loggerusr zażądał wyczyszczenia historii 
monitor zasobów 'JBSWIFT', który należy do użytkownika 'jbusr', ale nie 
Aby to wykonać, należy mieć wymagane uprawnienie 'Monitoruj operacje'. 
operation.
```
# **Agent fteCreate(utwórz agenta MFT )**

Komenda **fteCreateAgent** tworzy Managed File Transfer Agent i powiązaną z nim konfigurację.

Dostęp do agenta można kontrolować. Więcej informacji na ten temat zawiera sekcja Ograniczanie uprawnień użytkowników w działaniach agenta MFT . Konieczne jest użycie parametru **-ac** i nadanie uprawnień dostępu do niektórych kolejek.

Ważne: **WIW WA**W systemie IBM MQ for UNIX, Linux, and Windowstylko użytkownicy, którzy są administratorami IBM MQ (i członkami grupy mqm), mogą uruchamiać tę komendę. W przypadku próby uruchomienia tej komendy jako użytkownik, który nie jest administratorem produktu IBM MQ , zostanie wyświetlony komunikat o błędzie BFGCL0502E: Użytkownik nie ma uprawnień do wykonania żądanej operacji. i komenda nie zostanie uruchomiona.

 $\blacktriangleright$   $\blacktriangleright$   $\blacktriangler$ uruchomienia komendy:

- Należy być członkiem grupy mqm (jeśli grupa mqm jest zdefiniowana w systemie).
- Należy być członkiem grupy o nazwie określonej w zmiennej środowiskowej BFG\_GROUP\_NAME (jeśli nazwa ma nazwę).
- Nie ustawiono wartości w zmiennej środowiskowej BFG\_GROUP\_NAME, gdy komenda jest uruchamiana.

# **Przeznaczenie**

Aby utworzyć agenta, należy użyć komendy **fteCreateAgent** . Ta komenda udostępnia komendy MQSC, które należy uruchamiać z menedżerem kolejek agenta w celu utworzenia następujących kolejek agenta:

- SYSTEM.FTE.AUTHADM1.*nazwa\_agenta*
- SYSTEM.FTE.AUTHAGT1.*nazwa\_agenta*
- SYSTEM.FTE.AUTHMON1.*nazwa\_agenta*
- SYSTEM.FTE.AUTHOPS1.*nazwa\_agenta*
- SYSTEM.FTE.AUTHSCH1.*nazwa\_agenta*
- SYSTEM.FTE.AUTHTRN1.*nazwa\_agenta*
- SYSTEM.FTE.COMMAND.*nazwa\_agenta*
- SYSTEM.FTE.DATA.*nazwa\_agenta*
- SYSTEM.FTE.EVENT.*nazwa\_agenta*
- SYSTEM.FTE.REPLY.*nazwa\_agenta*
- SYSTEM.FTE.STATE.*nazwa\_agenta*
- **V 9.1.4 SYSTEM.FTE.HA.nazwa\_agenta**

Te kolejki są wewnętrznymi kolejkami systemowymi, których nie wolno modyfikować, usuwać ani odczytywać komunikatów, chyba że usuwany jest agent. Komendy MQSC używane do uruchamiania są również dostarczane w pliku w następującej lokalizacji:

*MQ\_DATA\_PATH*\mqft\config\*coordination\_qmgr\_name*\agents\*agent\_name*\*agent\_name*\_cr eate.mqsc.

Jeśli później chcesz usunąć agenta, ta komenda udostępnia także komendy MQSC, które należy uruchomić, aby usunąć zaznaczenie, a następnie usunąć kolejki używane przez agenta. Komendy MQSC znajdują się w pliku w następującej lokalizacji:

*MQ\_DATA\_PATH*\mqft\config\*coordination\_qmgr\_name*\agents\*agent\_name*\*agent\_name*\_de lete.mqsc.

Produkt Managed File Transfer udostępnia zaawansowane właściwości agenta, które ułatwiają konfigurowanie agentów. Te właściwości są opisane w pliku Plik agent.properties.

W celu współpracy z agentem może być konieczne utworzenie pliku referencji produktu MQMFTCredentials.xml . Przykład tego pliku znajduje się w katalogu *MQ\_INSTALLATION\_PATH*/ mqft/samples/credentials/. Więcej informacji i przykładów można znaleźć w sekcji ["Format pliku](#page-2722-0) [informacji autoryzacyjnych MFT" na stronie 2723.](#page-2722-0)

### **Ważne:**

Na platformach UNIX i Linux komendy Managed File Transfer używają plików gniazd do komunikowania się z procesem agenta uruchomionym na tym samym komputerze hosta.

Te pliki gniazd są tworzone w katalogu dzienników agenta i są usuwane po zatrzymaniu agenta. W instalacji programu IBM MQ Managed File Transfer ten plik gniazda jest tworzony ze ścieżką do pliku: <MQ\_DATA\_PATH>/mqft/logs/<COORDINATION\_QM\_NAME>/agents/ <AGENT\_NAME>/logs/<AGENT\_NAME>@<AGENT\_QM\_NAME> , gdzie wartość MQ\_DATA\_PATH jest domyślnie /var/mqm .

W przypadku ponownie dystrybuowanego agenta ten plik gniazda jest tworzony w katalogu: <RE\_DISTRIBUTABLE\_DIRECTORY>/mqft/logs/<COORDINATION\_OM\_NAME>/agents/ <AGENT\_NAME>/logs/<AGENT\_NAME>@<AGENT\_QM\_NAME>.

Na przykład, jeśli nazwa agenta to SRCAGENT, nazwą menedżera kolejek agenta jest SRCAGENTQM, nazwą menedżera kolejek koordynacji jest COORDQM, a agent redystrybucyjny jest uruchomiony z katalogu /home/myuser/mqmft-redist, pełna ścieżka do tego pliku gniazda to: /home/myuser/ mqmft-redist/mqft/logs/COORDQM/agents/SRCAGENT/logs/SRCAGENT@SRCAGENTQM

Jest to łączna długość ścieżki pliku o długości 85 znaków.

Maksymalna długość ścieżki dozwolona przez te systemy operacyjne dla pliku gniazda wynosi 107 znaków. Dlatego podczas tworzenia agenta należy zadbać o to, aby ścieżka do pliku gniazda nie przekraczała 107 znaków. Jest to szczególnie ważne w przypadku agenta redystrybucyjnego, w którym katalog dzienników agenta może znajdować się w dowolnym położeniu katalogu. Szczegółowe informacje na temat konfigurowania katalogu konfiguracji zawiera opis komendy **[fteCreateEnvironment](#page-2373-0)** .

Jeśli uruchamiasz agenta lub inne komendy, które łączą się z agentem, długość ścieżki przekracza 107 znaków, otrzymasz następujący komunikat:

BFGNV0159E: Próba powiązania z plikiem gniazda z FFDC nie powiodła się.

# **Znaki specjalne**

Używając wartości parametrów zawierających znaki specjalne, należy zachować ostrożność, aby powłoka systemu nie zinterpretowała tych znaków w nieoczekiwany sposób. Na przykład pełne ścieżki do plików i nazwy plików zawierające takie znaki, jak spacja, cudzysłów, apostrof, ukośnik lub ukośnik odwrotny, mogą być interpretowane przez powłokę, a nie przekazywane bezpośrednio do komendy. Aby uniknąć interpretacji znaków przez powłokę, należy ująć cały parametr w znaki cudzysłowu/apostrofy lub poprzedzać znaki specjalne sekwencją zmiany znaczenia właściwą dla używanej powłoki.

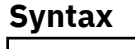

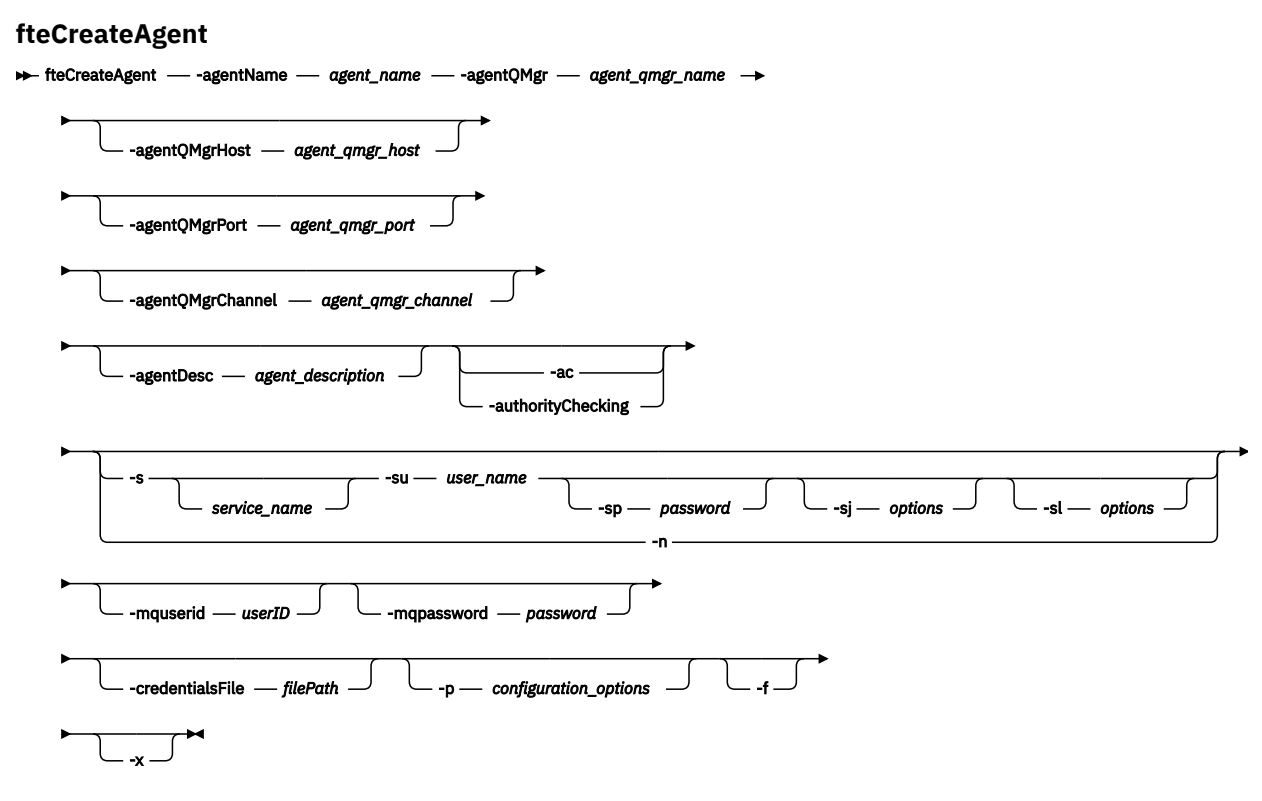

# **Parametry**

#### **-agentName (***agent\_name***)**

Wymagane. Nazwa agenta, który ma zostać utworzony. Nazwa agenta musi być unikalna dla menedżera kolejek koordynacji.

Więcej informacji na temat nazw agentów można znaleźć w temacie Konwencje nazewnictwa obiektów.

#### **-agentQMgr (***nazwa\_menedżera\_agentów***)**

Wymagane. Nazwa menedżera kolejek agenta.

#### **-hostagentQMgr(***host\_menedżera\_agentów***)**

Opcjonalne. Nazwa hosta lub adres IP menedżera kolejek agenta.

#### **-PortagentQMgr(***port\_menedżera\_agentów***)**

Opcjonalne. Numer portu używany dla połączeń klientów z menedżerem kolejek agenta.

#### **-KanałagentQMgr(***agent\_qmgr\_channel***)**

Opcjonalne. Nazwa kanału używana do nawiązywania połączenia z menedżerem kolejek agenta.

#### **-agentDesc (***opis\_agenta***)**

Opcjonalne. Opis agenta, który jest wyświetlany w produkcie IBM MQ Explorer.

### **-ac lub -authorityChecking**

Opcjonalne. Ten parametr umożliwia sprawdzanie uprawnień. Jeśli ten parametr zostanie określony, agent sprawdza, czy użytkownicy zgłaszający żądania są uprawnieni do wykonania żądanego działania. Więcej informacji na ten temat zawiera sekcja Ograniczanie uprawnień użytkowników w działaniach agenta MFT.

# **-s (***nazwa\_usługi***)**

Opcjonalne (tylkoWindows ). Wskazuje, że agent ma być uruchamiany jako usługa Windows , a komenda musi być uruchomiona z ID administratora produktu Windows . Jeśli nie zostanie podana nazwa usługi *nazwa\_usługi*, usługa ma nazwę mqmftAgent*AGENTQMGR*, gdzie *AGENT* jest nazwą agenta, a *QMGR* jest nazwą menedżera kolejek agenta.

Nazwa wyświetlana usługi, która jest wyświetlana w oknie **Usługi** w Windows **Nazwa** , zawsze jest wyświetlana w kolumnie **Managed File Transfer Agent** *AGENT***@***QMGR*.

**Uwaga:** Jeśli agent podlegający redystrybucji zostanie uruchomiony jako usługa Windows, wówczas należy ustawić zmienną środowiskową **BFG\_DATA** w środowisku systemowym, aby usługa mogła zadziałać.

# **-su (***nazwa\_użytkownika***)**

Opcjonalne (tylkoWindows ). Jeśli agent ma być uruchamiany jako usługa Windows , ten parametr określa nazwę konta, w ramach którego działa usługa. Aby uruchomić agenta za pomocą konta użytkownika należącego do domeny Windows , należy podać wartość w formularzu DomainName\UserName. Aby uruchomić usługę przy użyciu konta z lokalnej wbudowanej domeny, należy określić wartość w formularzu UserName.

Konto użytkownika Windows określone za pomocą parametru **-su** musi mieć prawo **Log on as a service** . Więcej informacji na temat sposobu nadawania tego prawa zawiera sekcja Wskazówki dotyczące uruchamiania agenta lub programu rejestrującego MFT jako usługi produktu Windows.

Wymagane, gdy określono **-s** .

# **-sp (***hasło***)**

Opcjonalne (tylkoWindows ).

Ten parametr jest poprawny tylko wtedy, gdy podano parametr **-s** . Jeśli ten parametr nie zostanie określony podczas określania parametru **-s** , zostanie wygenerowany komunikat ostrzegawczy. Ten komunikat ostrzega, że należy ustawić hasło przy użyciu narzędzia Windows Services, zanim usługa zostanie uruchomiona pomyślnie.

# **-sj (***opcje***)**

Opcjonalne (tylkoWindows ). Gdy agent jest uruchamiany jako usługa Windows , definiuje listę opcji w postaci -D lub -X, które są przekazywane do maszyny JVM. Opcje są rozdzielane za pomocą znaku liczbowego (#) lub średnika (;). Jeśli znaki # lub średnika (;) muszą być osadzone w apostrofach, należy je umieścić w apostrofach.

Ten parametr jest poprawny tylko wtedy, gdy podano parametr **-s** .

# **-sl (***opcje***)**

Opcjonalne (tylkoWindows ). Ustawia poziom dziennika serwisowego serwera Windows . Poprawne opcje to: error, info, warn, debug. Opcją domyślną jest info.\n Ta opcja może być przydatna, jeśli występują problemy z usługą Windows . Ustawienie jej w celu debugowania udostępnia bardziej szczegółowe informacje w pliku dziennika usługi.

Ten parametr jest poprawny tylko wtedy, gdy podano parametr **-s** .

#### Windows **L**<sub>n</sub>

Opcjonalne (tylkoWindows ). Wskazuje, że agent ma być uruchamiany jako normalny proces. Ta opcja wyklucza się wzajemnie z opcją **-s** . Jeśli żaden z parametrów **-s** i **-n** nie zostanie określony, agent zostanie skonfigurowany jako normalny proces Windows .

### **-p (***opcje\_konfiguracji***)**

Opcjonalne. Ten parametr określa zestaw opcji konfiguracyjnych, które są używane do tworzenia agenta. Zgodnie z konwencją użyj nazwy innego niż domyślny menedżera kolejek koordynacji jako danych wejściowych dla tego parametru. Następnie komenda **fteCreateAgent** korzysta z zestawu plików właściwości powiązanych z tym menedżerem kolejek koordynacji innego niż domyślny.

Opcjonalny parametr **-p** należy podać tylko wtedy, gdy opcje konfiguracji mają być inne niż wartości domyślne. Jeśli ten parametr nie zostanie określony, zostanie użyty zestaw opcji konfiguracyjnych opartych na domyślnym menedżerze kolejek koordynacji.

#### **-mquserid (***userID***)**

Opcjonalne. Określa identyfikator użytkownika, który ma być uwierzytelniany za pomocą menedżera kolejek koordynacji.

#### **-mqpassword (***hasło***)**

Opcjonalne. Określa hasło używane do uwierzytelniania w menedżerze kolejek koordynacji. Należy również określić parametr **-mquserid** . Jeśli podasz **-mquserid**, ale nie podajesz **-mqpassword**, zostaniesz poproszony o podanie powiązanego hasła. Hasło nie zostanie wyświetlone.

#### **-credentialsFile (***filePath***)**

Opcjonalne. Pełna ścieżka do istniejącego lub nowego pliku referencji, do którego dodawane są szczegóły uwierzytelniania produktu IBM MQ .

Ta komenda obsługuje dodanie zestawu szczegółów uwierzytelniania produktu IBM MQ do nazwanego pliku referencji produktu Managed File Transfer . Tej komendy należy użyć, jeśli włączono uwierzytelnianie połączenia z produktem IBM MQ . Jeśli istniejące szczegóły zostaną zaktualizowane, należy użyć parametru wymuszenia **-f** .

#### **-credentialPath (***ścieżka\_kredentials\_credentialPath***).**

Ta komenda definiuje położenie, do którego mają być migrowane informacje autoryzacyjne. Ten parametr może być ścieżką do istniejącego pliku referencji lub ścieżką katalogu do nowego

pliku referencji.  $\blacksquare$   $\blacksquare$  Na platformach z/OS plik referencji może być wstępnie istniejącym partycjonowanym zestawem danych (PDSE-partycjonowany zestaw danych). Środowisko PDSE może zawierać istniejące elementy lub nowy podzbiór dla pliku referencji. Istniejące elementy środowiska PDSE muszą zostać zaktualizowane w celu uwzględnienia pliku referencji. Format PDSE musi być zablokowany.

**-f**

Opcjonalne. Zmusza komendę do nadpisania niezgodnych istniejących parametrów. Podanie tego parametru nie spowoduje wymuszenia zastąpienia istniejącego agenta usługi Windows .

#### **-? lub -h**

Opcjonalne. Wyświetla składnię komendy.

### **V** 9.1.4 **L**

Opcjonalne. Tworzy konfigurację agenta, która ma być uruchamiana w trybie wysokiej dostępności. Podanie tego parametru spowoduje dodanie nowej opcji highlyAvailable do pliku agent.properties .

#### **Przykład**

W tym przykładzie AGENT3 jest tworzony z menedżerem kolejek agenta QM\_NEPTUNE i korzysta z domyślnego menedżera kolejek koordynacji:

```
fteCreateAgent -agentName AGENT3 -agentQMgr QM_NEPTUNE
 -agentQMgrHost myhost.ibm.com -agentQMgrPort 1415 -agentQMgrChannel CHANNEL1
```
 $V$  9.1.4 W tym przykładzie AGHA jest tworzony w trybie wysokiej dostępności z menedżerem kolejek agenta QMHA.

```
fteCreateAgent -agentName AGHA -agentQMgr QMHA -x
```
# <span id="page-2364-0"></span>**Kody powrotu**

**0**

Wykonanie komendy zakończyło się pomyślnie.

**1**

Komenda zakończyła się niepomyślnie.

# **fteCreateBridgeAgent (tworzenie i konfigurowanie agenta mostu protokołu MFT )**

Komenda **fteCreateBridgeAgent** tworzy agenta mostu protokołu Managed File Transfer i powiązaną z nim konfigurację. Utwórz agenta mostu protokołu dla każdego serwera plików, z którego mają być wysyłane pliki, a następnie odbieraj pliki.

Ważne: WEW WART W systemie IBM MQ for UNIX, Linux, and Windowstylko użytkownicy, którzy są administratorami IBM MQ (i członkami grupy mqm), mogą uruchamiać tę komendę. W przypadku próby uruchomienia tej komendy jako użytkownik, który nie jest administratorem produktu IBM MQ , zostanie wyświetlony komunikat o błędzie BFGCL0502E: Użytkownik nie ma uprawnień do wykonania żądanej operacji. i komenda nie zostanie uruchomiona.

 $\blacktriangleright$   $\blacktriangleright$   $\blacktriangler$ uruchomienia komendy:

- Należy być członkiem grupy mqm (jeśli grupa mqm jest zdefiniowana w systemie).
- Należy być członkiem grupy o nazwie określonej w zmiennej środowiskowej BFG\_GROUP\_NAME (jeśli nazwa ma nazwę).
- Nie ustawiono wartości w zmiennej środowiskowej BFG\_GROUP\_NAME, gdy komenda jest uruchamiana.

### **Przeznaczenie**

Użyj komendy **fteCreateBridgeAgent** , aby utworzyć agent mostu protokołu. Przegląd informacji na temat korzystania z mostu protokołu znajduje się w sekcji Most protokołu. Ta komenda **fteCreateBridgeAgent** udostępnia komendy MQSC, które należy uruchamiać z menedżerem kolejek agenta w celu utworzenia następujących kolejek agenta:

- SYSTEM.FTE.AUTHADM1.*nazwa\_agenta*
- SYSTEM.FTE.AUTHAGT1.*nazwa\_agenta*
- SYSTEM.FTE.AUTHMON1.*nazwa\_agenta*
- SYSTEM.FTE.AUTHOPS1.*nazwa\_agenta*
- SYSTEM.FTE.AUTHSCH1.*nazwa\_agenta*
- SYSTEM.FTE.AUTHTRN1.*nazwa\_agenta*
- SYSTEM.FTE.COMMAND.*nazwa\_agenta*
- SYSTEM.FTE.DATA.*nazwa\_agenta*
- SYSTEM.FTE.EVENT.*nazwa\_agenta*
- SYSTEM.FTE.REPLY.*nazwa\_agenta*
- SYSTEM.FTE.STATE.*nazwa\_agenta*

• V 9.1.4 SYSTEM.FTE.HA.nazwa\_agenta

Te kolejki są wewnętrznymi kolejkami systemowymi, których nie wolno modyfikować, usuwać ani odczytywać komunikatów, chyba że usuwany jest agent. Komendy MQSC używane do uruchamiania są również dostarczane w pliku w następującej lokalizacji:

*MQ\_DATA\_PATH*\mqft\config\*coordination\_qmgr\_name*\agents\*agent\_name*\*agent\_name*\_cr eate.mqsc

Jeśli później chcesz usunąć agenta, ta komenda udostępnia także komendy MQSC, które należy uruchomić, aby usunąć zaznaczenie, a następnie usunąć kolejki używane przez agenta. Komendy MQSC znajdują się w pliku w następującej lokalizacji:

*MQ\_DATA\_PATH*\mqft\config\*coordination\_qmgr\_name*\agents\*agent\_name*\*agent\_name*\_de lete.mqsc.

Komenda **fteCreateBridgeAgent** tworzy plik XML produktu ProtocolBridgeProperties.xml w następującym katalogu: *MQ\_DATA\_PATH*\mqft\config\*coordination\_qmgr\_name*\agents\*agent\_name*.

Użytkownicy są odpowiedzialni za ręczne tworzenie pliku ProtocolBridgeCredentials.xml , ale nie jest on już tworzony za pomocą komendy **fteCreateBridgeAgent** .

Plik ProtocolBridgeCredentials.xml umożliwia zdefiniowanie nazw użytkowników i informacji uwierzytelniających używanych przez agenta mostu protokołu do autoryzacji się na serwerze protokołu, a plik ProtocolBridgeProperties.xml umożliwia zdefiniowanie wielu serwerów plików protokołu, dzięki czemu możliwe będzie przesyłanie do wielu punktów końcowych.

W katalogu *MQ\_INSTALLATION\_PATH*/mqft/samples/credentials/ znajduje się przykładowa ProtocolBridgeCredentials.xml . Więcej informacji na ten temat zawierają sekcje ["Format pliku](#page-2725-0) [referencji mostu protokołu" na stronie 2726](#page-2725-0) i ["Format pliku właściwości mostu protokołu" na stronie](#page-2729-0) [2730.](#page-2729-0)

Jeśli zostanie uruchomiona komenda **fteCreateBridgeAgent** i zostanie określony domyślny serwer plików protokołu (parametr -bt), ten serwer domyślny jest zawarty w pliku ProtocolBridgeProperties.xml , a nazwa hosta zostanie użyta dla nazwy serwera. Przy użyciu parametru -bt należy określić następujące parametry:

- -bh
- -btz
- -bm
- -bsl
- -bfe
- -bts

Jeśli nie zostanie określony serwer domyślny, w pliku ProtocolBridgeProperties.xml nie będzie żadnych wpisów; konieczne jest ręczne dodanie co najmniej jednego serwera, zanim będzie możliwe przesłanie danych.

Produkt Managed File Transfer udostępnia zaawansowane właściwości agenta, które ułatwiają konfigurowanie agentów mostu protokołu. Właściwości, które odnoszą się do mostu protokołu, rozpoczynają się od protocol. Te właściwości są opisane w sekcji Zaawansowane właściwości agenta: Most protokołu i Zaawansowane właściwości agenta: Rejestrowanie agenta mostu protokołu. Jeśli w moście protokołu znajduje się nieoczekiwane zachowanie, należy przejrzeć te właściwości produktu protocol i upewnić się, że właściwości te zostały poprawnie ustawione dla danego systemu.

Jeśli w komendzie **fteCreateBridgeAgent** zostaną wyświetlone następujące dane wyjściowe:

BFGMQ1007I: The coordination queue manager cannot be contacted or has refused a connection attempt. The WebSphere MQ reason code was 2058. The agent's presence will not be published.

Wskazuje, że nie można nawiązać kontaktu z menedżerem kolejek koordynacji i że zawiera kod przyczyny produktu IBM MQ , który należy określić dla przyczyny. Ten komunikat informacyjny może wskazywać, że menedżer kolejek koordynacji jest obecnie niedostępny lub że konfiguracja została zdefiniowana niepoprawnie.

### **Ważne:**

Na platformach UNIX i Linux komendy Managed File Transfer używają plików gniazd do komunikowania się z procesem agenta uruchomionym na tym samym komputerze hosta.

Te pliki gniazd są tworzone w katalogu dzienników agenta i są usuwane po zatrzymaniu agenta. W instalacji programu IBM MQ Managed File Transfer ten plik gniazda jest

tworzony ze ścieżką do pliku: <MQ\_DATA\_PATH>/mqft/logs/<COORDINATION\_QM\_NAME>/agents/ <AGENT\_NAME>/logs/<AGENT\_NAME>@<AGENT\_QM\_NAME> , gdzie wartość MQ\_DATA\_PATH jest domyślnie /var/mqm .

W przypadku ponownie dystrybuowanego agenta ten plik gniazda jest tworzony w katalogu: <RE\_DISTRIBUTABLE\_DIRECTORY>/mqft/logs/<COORDINATION\_QM\_NAME>/agents/ <AGENT\_NAME>/logs/<AGENT\_NAME>@<AGENT\_QM\_NAME>.

Na przykład, jeśli nazwa agenta to SRCAGENT, nazwą menedżera kolejek agenta jest SRCAGENTQM, nazwą menedżera kolejek koordynacji jest COORDQM, a agent redystrybucyjny jest uruchomiony z katalogu /home/myuser/mqmft-redist, pełna ścieżka do tego pliku gniazda to: /home/myuser/ mqmft-redist/mqft/logs/COORDQM/agents/SRCAGENT/logs/SRCAGENT@SRCAGENTQM

Jest to łączna długość ścieżki pliku o długości 85 znaków.

Maksymalna długość ścieżki dozwolona przez te systemy operacyjne dla pliku gniazda wynosi 107 znaków. Dlatego podczas tworzenia agenta należy zadbać o to, aby ścieżka do pliku gniazda nie przekraczała 107 znaków. Jest to szczególnie ważne w przypadku agenta redystrybucyjnego, w którym katalog dzienników agenta może znajdować się w dowolnym położeniu katalogu. Szczegółowe informacje na temat konfigurowania katalogu konfiguracji zawiera opis komendy **[fteCreateEnvironment](#page-2373-0)** .

Jeśli uruchamiasz agenta lub inne komendy, które łączą się z agentem, długość ścieżki przekracza 107 znaków, otrzymasz następujący komunikat:

BFGNV0159E: Próba powiązania z plikiem gniazda z FFDC nie powiodła się.

# **Znaki specjalne**

Używając wartości parametrów zawierających znaki specjalne, należy zachować ostrożność, aby powłoka systemu nie zinterpretowała tych znaków w nieoczekiwany sposób. Na przykład pełne ścieżki do plików i nazwy plików zawierające takie znaki, jak spacja, cudzysłów, apostrof, ukośnik lub ukośnik odwrotny, mogą być interpretowane przez powłokę, a nie przekazywane bezpośrednio do komendy. Aby uniknąć interpretacji znaków przez powłokę, należy ująć cały parametr w znaki cudzysłowu/apostrofy lub poprzedzać znaki specjalne sekwencją zmiany znaczenia właściwą dla używanej powłoki.

### **Syntax**

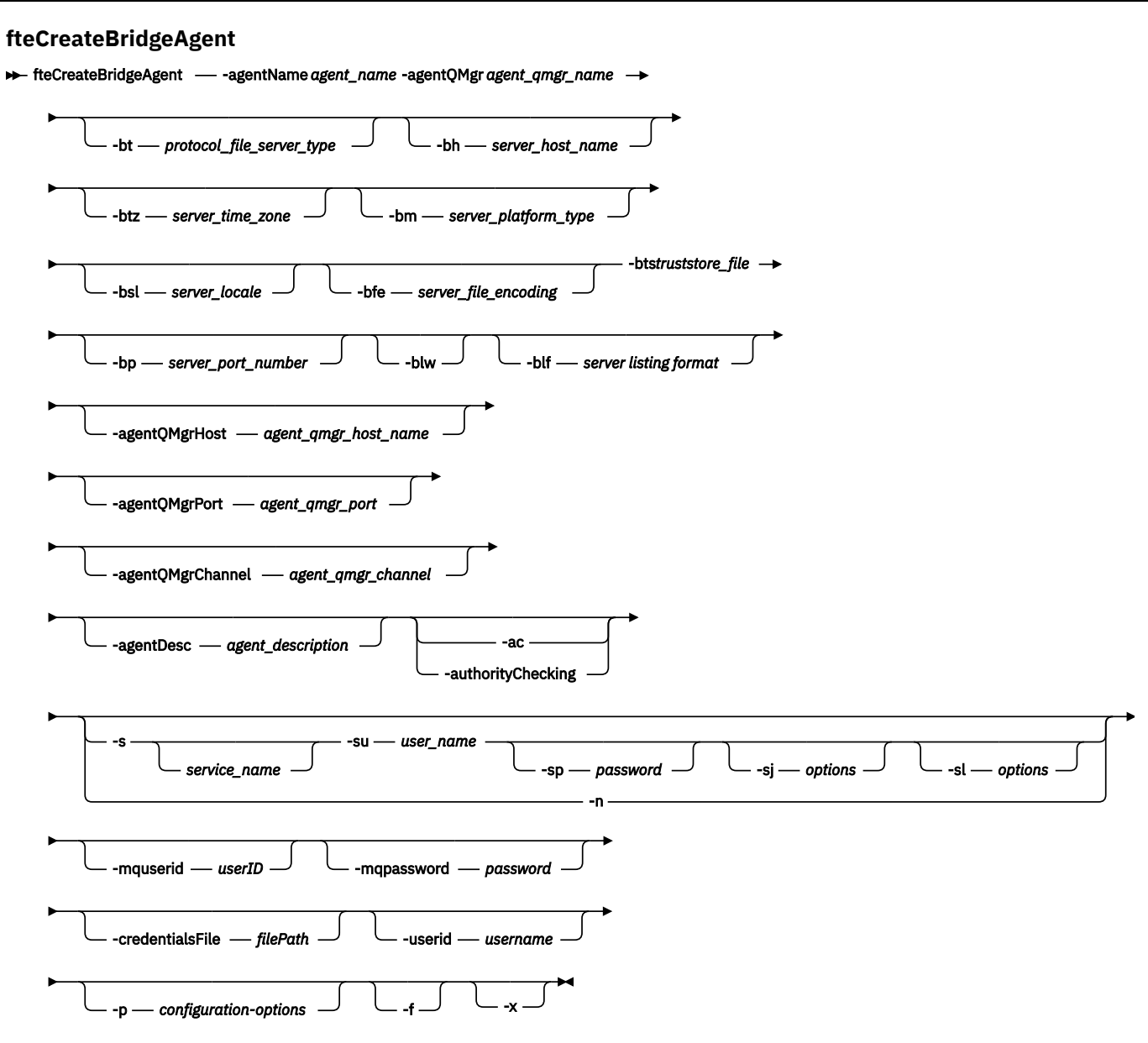

### **Parametry**

#### **-agentName (***agent\_name***)**

Wymagane. Nazwa agenta, który ma zostać utworzony. Nazwa agenta musi być unikalna w swojej domenie administracyjnej.

Więcej informacji na temat nazw agentów można znaleźć w temacie Konwencje nazewnictwa obiektów.

### **-agentQMgr (***nazwa\_menedżera\_agentów***)**

Wymagane. Nazwa menedżera kolejek agenta.

#### **-bt (***typ\_serwera\_plików\_protokołu***)**

Opcjonalne. Określa, że ma zostać zdefiniowany domyślny serwer plików protokołu. Określ jedną z następujących opcji:

#### **FTP**

Standardowy serwer FTP

#### **SFTP**

Serwer FTP SSH

### **FTPS**

Serwer FTP chroniony za pomocą protokołu SSL lub TLS

Jeśli ten parametr nie zostanie określony, domyślny serwer protokołu nie zostanie zdefiniowany.

#### **-bh (***nazwa\_hosta\_serwera***)**

Wartość wymagana tylko wtedy, gdy zostanie określony domyślny serwer plików protokołu przy użyciu parametru **-bt** . Nazwa hosta IP lub adres IP serwera plików protokołu.

#### **-btz (***strefa\_czasu\_serwera***)**

Wartość wymagana tylko wtedy, gdy określono również parametr **-bt** (tylko serwery FTP i FTPS). Strefa czasowa serwera plików protokołu. Określ strefę czasową w następującym formacie: Obszar/ Lokalizacja. Na przykład: Europa/Londyn.

Za pomocą parametru **-htz** można wyświetlić listę możliwych wartości dla **-btz**. Na przykład: fteCreateBridgeAgent -htz

#### **-bm (***serwer\_serwera***)**

Wartość wymagana tylko wtedy, gdy zostanie określony domyślny serwer plików protokołu przy użyciu parametru **-bt** . Typ platformy serwera plików protokołu. Określ jedną z następujących opcji:

#### **UNIX**

Ogólna platforma UNIX i Linux

#### **WINDOWS**

Ogólna platforma Windows

# **V** 9.1.3 0S400

IBM i platforma

**Uwaga:** Należy ustawić parametr **bm** na wartość *OS400* oraz parametr **blf** na *OS400IFS* , jeśli agent mostu ma komunikować się z serwerem FTP działającym na serwerze IBM i.

#### **-bsl (***ustawienia\_narodowe serwera***)**

Wartość wymagana tylko wtedy, gdy określono również parametr **-bt** (tylko serwery FTP i FTPS). Ustawienia narodowe serwera plików protokołu. Określ ustawienia narodowe w następującym formacie: *xx*\_*XX*. Na przykład: en\_GB.

- *xx* jest kodem ISO języka. Lista poprawnych wartości znajduje się w sekcji [Kody reprezentacji nazw](https://www.loc.gov/standards/iso639-2/php/English_list.php) [języków](https://www.loc.gov/standards/iso639-2/php/English_list.php) .
- *XX* to kod ISO kraju. Lista poprawnych wartości znajduje się w sekcji [Nazwy krajów i elementy](https://www.iso.org/obp/ui/#search/code/) [kodowe](https://www.iso.org/obp/ui/#search/code/) .

#### **-bfe (***kodowanie\_pliku\_serwera***)**

Wartość wymagana tylko wtedy, gdy zostanie określony domyślny serwer plików protokołu przy użyciu parametru **-bt** . Format kodowania znaków dla plików przechowywanych na serwerze plików protokołu. Na przykład: UTF-8.

Za pomocą parametru **-hcs** można wyświetlić listę możliwych wartości dla **-bfe**. Na przykład: fteCreateBridgeAgent -hcs

#### **-bts (***plik\_zaufanych\_certyfikatów***)**

Wymagany, jeśli określono parametr **-bt** (tylko serwery FTPS). Określa ścieżkę do magazynu zaufanych certyfikatów, który jest używany do sprawdzania poprawności certyfikatu przedstawionego przez serwer FTPS.

Parametr **-bts** można określić tylko wtedy, gdy w parametrze **-bt** określono również opcję FTPS .

#### **-bp (***port\_serwera***)**

Opcjonalne. Port IP, z którym połączony jest serwer plików protokołu. Ten parametr należy określić tylko wtedy, gdy serwer plików protokołu nie używa portu domyślnego dla tego protokołu. Jeśli ten parametr nie zostanie określony, program Managed File Transfer użyje portu domyślnego dla typu protokołu serwera plików.

#### **-blw**

Opcjonalne. Definiuje serwer plików protokołu jako posiadający ograniczone możliwości zapisu. Domyślnie agent mostu protokołu oczekuje, że serwer plików protokołu zezwala na usunięcie pliku, zmianę nazwy pliku i otwarcie pliku w celu dopisania do niego zapisu. Należy określić ten parametr, aby wskazać, że serwer plików protokołu nie zezwala na te działania plikowe. Zamiast tego serwer plików zezwala na odczyt tylko z pliku i zapis do pliku. Jeśli ten parametr zostanie określony, wszystkie transfery mogą nie być odtwarzalne, jeśli zostaną przerwane i mogą spowodować niepowodzenie przesyłania pliku.

#### **-blf (***format listingu serwera***)**

Opcjonalne i tylko dla serwerów FTP i FTPS. Definiuje format listingu serwera z listy informacji o pliku, które są zwracane z domyślnego serwera plików protokołu. Oto wspomniane opcje:

#### **UNIX**

Ogólna platforma UNIX i Linux

#### **WINDOWS**

Ogólna platforma Windows

# **V S.1.3 OS400IFS**

Główny system plików na platformie IBM i

#### **Uwagi:**

- 1. Należy ustawić parametr **bm** na wartość *OS400* oraz parametr **blf** na *OS400IFS* , jeśli agent mostu ma komunikować się z serwerem FTP działającym na serwerze IBM i.
- 2. Programu Managed File Transfer można używać do wysyłania i odbierania plików tylko w systemie plików root (/). Inne systemy plików nie działają.

Aby określić, który format należy wybrać, należy użyć programu klienckiego FTP i wykonać listing katalogu i wybrać odpowiedni format. Na przykład składnia

**UNIX W**UNIX wyświetlany jest następujący typ listingu:

-rwxr-xr-x 2 userid groupId 4096 2009-07-23 09:36 filename

Windows W programie Windows wyświetlany jest następujący typ listingu:

437,909 filename

**IBM** i W programie IBM i wyświetlany jest następujący typ listingu:

OS400IFS -rwxrwsrwx 3 USERID 0 8192 Mar 7 08:33 filename

Wartością domyślną jest UNIX, który jest formatem używanym przez większość serwerów.

#### **-hostagentQMgr(***host\_menedżera\_agentów***)**

Opcjonalne. Nazwa hosta lub adres IP menedżera kolejek agenta.

#### **-PortagentQMgr(***port\_menedżera\_agentów***)**

Opcjonalne. Numer portu używany dla połączeń klientów z menedżerem kolejek agenta.

#### **-KanałagentQMgr(***agent\_qmgr\_channel***)**

Opcjonalne. Nazwa kanału używana do nawiązywania połączenia z menedżerem kolejek agenta.

#### **-agentDesc (***opis\_agenta***)**

Opcjonalne. Opis agenta, który jest wyświetlany w IBM MQ Explorer.

### **-ac lub -authorityChecking**

Opcjonalne. Ten parametr umożliwia sprawdzanie uprawnień. Jeśli ten parametr zostanie określony, agent sprawdza, czy użytkownicy zgłaszający żądania są uprawnieni do wykonania żądanego działania. Więcej informacji na ten temat zawiera sekcja Ograniczanie uprawnień użytkowników w działaniach agenta MFT.

# **-s (***nazwa\_usługi***)**

Opcjonalne (tylkoWindows ). Wskazuje, że agent ma być uruchamiany jako usługa Windows . Jeśli nie zostanie podana nazwa usługi *nazwa\_usługi*, usługa ma nazwę mqmftAgent*AGENTQMGR*, gdzie *AGENT* jest nazwą agenta, a *QMGR* jest nazwą menedżera kolejek agenta.

Nazwa wyświetlana usługi, która jest wyświetlana w oknie **Usługi** w Windows **Nazwa** , zawsze jest wyświetlana w kolumnie **Managed File Transfer Agent** *AGENT***@***QMGR*.

# **-su (***nazwa\_użytkownika***)**

Opcjonalne (tylkoWindows ). Jeśli agent ma być uruchamiany jako usługa Windows , ten parametr określa nazwę konta, w ramach którego działa usługa. Aby uruchomić agenta za pomocą konta użytkownika należącego do domeny Windows , należy podać wartość w formularzu DomainName\UserName. Aby uruchomić usługę przy użyciu konta z lokalnej wbudowanej domeny, należy określić wartość w formularzu UserName.

Konto użytkownika Windows określone za pomocą parametru **-su** musi mieć prawo **Log on as a service** . Więcej informacji na temat sposobu nadawania tego prawa zawiera sekcja Wskazówki dotyczące uruchamiania agenta lub programu rejestrującego MFT jako usługi produktu Windows.

Wymagane, gdy określono **-s** .

# **-sp (***hasło***)**

Opcjonalne (tylkoWindows ). Hasło dla konta użytkownika ustawionego za pomocą parametru **-su** .

Ten parametr jest poprawny tylko wtedy, gdy podano parametr **-s** . Jeśli ten parametr nie zostanie określony podczas określania parametru **-s** , zostanie wygenerowany komunikat ostrzegawczy. Ten komunikat ostrzega, że należy ustawić hasło przy użyciu narzędzia Windows Services, zanim usługa zostanie uruchomiona pomyślnie.

# *<u>Windows* -sj (opcje)</u>

Opcjonalne (tylkoWindows ). Gdy agent jest uruchamiany jako usługa Windows , definiuje listę opcji w postaci -D lub -X, które są przekazywane do maszyny JVM. Opcje są rozdzielane za pomocą znaku liczbowego (#) lub średnika (;). Jeśli znaki # lub średnika (;) muszą być osadzone w apostrofach, należy je umieścić w apostrofach.

Ten parametr jest poprawny tylko wtedy, gdy podano parametr **-s** .

# **-sl (***opcje***)**

Opcjonalne (tylkoWindows ). Ustawia poziom dziennika serwisowego serwera Windows . Poprawne opcje to: error, info, warn, debug. Opcją domyślną jest info.\n Ta opcja może być przydatna, jeśli występują problemy z usługą Windows . Ustawienie jej w celu debugowania udostępnia bardziej szczegółowe informacje w pliku dziennika usługi.

Ten parametr jest poprawny tylko wtedy, gdy podano parametr **-s** .

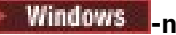

Opcjonalne (tylkoWindows ). Wskazuje, że agent ma być uruchamiany jako normalny proces. Ta opcja wyklucza się wzajemnie z opcją **-s** . Jeśli żaden z parametrów **-s** i **-n** nie zostanie określony, agent zostanie skonfigurowany jako normalny proces Windows .

### **-p (***opcje-konfiguracji***)**

Opcjonalne. Ten parametr określa zestaw opcji konfiguracyjnych, które są używane do tworzenia agenta. Zgodnie z konwencją użyj nazwy innego niż domyślny menedżera kolejek koordynacji jako danych wejściowych dla tego parametru. Następnie komenda **fteCreateBridgeAgent** korzysta z zestawu plików właściwości powiązanych z tym menedżerem kolejek koordynacji innego niż domyślny.

Opcjonalny parametr **-p** należy podać tylko wtedy, gdy opcje konfiguracji mają być inne niż wartości domyślne. Jeśli użytkownik nie określi opcji **-p**, zostaną użyte opcje konfiguracyjne zdefiniowane w pliku installation.properties . Więcej informacji na ten temat zawiera sekcja Opcje konfiguracji .

#### **-f**

Opcjonalne. Wymusza nadpisanie przez komendę istniejącej konfiguracji.

#### **-htz**

Opcjonalne. Wyświetla listę obsługiwanych stref czasowych, których można użyć jako danych wejściowych dla parametru **-btz** .

#### **-hcs**

Opcjonalne. Wyświetla listę obsługiwanych zestawów znaków, których można użyć jako danych wejściowych dla parametru **-bfe** .

Uruchom komendę **fteCreateBridgeAgent -hcs** , aby wyświetlić listę znanych stron kodowych dla maszyny JVM. Te informacje nie są dostępne z zewnętrznego źródła, ponieważ znane strony kodowe różnią się między maszynami JVM.

#### **-mquserid (***userID***)**

Opcjonalne. Określa identyfikator użytkownika, który ma być uwierzytelniany za pomocą menedżera kolejek komend.

#### **-mqpassword (***hasło***)**

Opcjonalne. Określa hasło używane do uwierzytelniania w menedżerze kolejek komend. Należy również określić parametr **-mquserid** . Jeśli podasz **-mquserid**, ale nie podajesz **-mqpassword**, zostaniesz poproszony o podanie powiązanego hasła. Hasło nie zostanie wyświetlone.

#### **-credentialsFile (***filePath***)**

Opcjonalne. Pełna ścieżka do istniejącego lub nowego pliku referencji, do którego dodawane są szczegóły uwierzytelniania produktu IBM MQ .

Ta komenda obsługuje dodanie zestawu szczegółów uwierzytelniania produktu IBM MQ do nazwanego pliku referencji produktu Managed File Transfer . Tej komendy należy użyć, jeśli włączono uwierzytelnianie połączenia z produktem IBM MQ . Jeśli istniejące szczegóły zostaną zaktualizowane, należy użyć parametru wymuszenia **-f** .

#### **-userid (***nazwa\_użytkownika***)**

Opcjonalne. Identyfikator użytkownika używany do powiązania szczegółów informacji autoryzacyjnych. Jeśli użytkownik nie poda ID użytkownika, szczegóły referencji będą miały zastosowanie do wszystkich użytkowników. Należy również określić parametr **-credentialsFile** .

#### **-? lub -h**

Opcjonalne. Wyświetla składnię komendy.

#### $V$  9.1.4 **-x**

Opcjonalne. Tworzy konfigurację agenta, która ma być uruchamiana w trybie wysokiej dostępności.

Podanie tego parametru spowoduje dodanie nowej opcji highlyAvailable do pliku agent.properties .

# **Nieaktualne parametry**

Następujące parametry są nieaktualne i nie są obsługiwane w produkcie IBM WebSphere MQ 7.5 ani w systemie IBM WebSphere MQ File Transfer Edition 7.0.2 lub nowszym.

#### **-brd (***opóźnienie\_ponownego połączenia***)**

Nieaktualne. Opcjonalne. Określa w sekundach okres opóźnienia między próbami ponownego nawiązania utraconego połączenia z serwerem plików protokołu. Wartość domyślna to 10 sekund.

#### **-brr (***ponowne\_ponowienia\_połączenia***)**

Nieaktualne. Opcjonalne. Określa maksymalną liczbę prób ponownego nawiązania utraconego połączenia z domyślnym serwerem plików protokołu. Po osiągnięciu tej maksymalnej liczby bieżąca operacja przesyłania plików jest klasowana jako nieudana. Domyślna wartość to 2.

#### **Przykłady**

W tym przykładzie nowy agent mostu protokołu ACCOUNTS1 jest tworzony z menedżerem kolejek agenta QM\_ACCOUNTS i korzysta z domyślnego menedżera kolejek koordynacji. ACCOUNTS1 łączy się z serwerem FTP accountshost.ibm.com. Ten serwer FTP działa w systemie Windows przy użyciu strefy czasowej Europy/Berlina, ustawień narodowych de\_DE oraz kodowania plików UTF-8. Liczba ponownych prób ponownego połączenia wynosi 4:

fteCreateBridgeAgent -agentName ACCOUNTS1 -agentQMgr QM\_ACCOUNTS -bt FTP -bh accountshost.ibm.com -bm WINDOWS -btz Europe/Berlin -bsl de\_DE -bfe UTF8 -agentQMgrHost myhost.ibm.com -agentQMgrPort 1415 -agentQMgrChannel CHANNEL1

W tym przykładzie nowy agent mostu protokołu ACCOUNTS2 jest tworzony z menedżerem kolejek agenta QM\_ACCOUNTS i korzysta z domyślnego menedżera koordynacji. ACCOUNTS2 jest tworzony bez domyślnego serwera plików protokołu.

fteCreateBridgeAgent -agentName ACCOUNTS2 -agentQMgr QM\_ACCOUNTS

**Uwaga:** Powyższe nie ma zastosowania do Managed File Transfer Agent redystrybucyjnego.

 $V 9.1.3$ W tym scenariuszu serwer Managed File Transfer Agent działa w polu Linux lub Windows , ale jest skonfigurowany do komunikacji z serwerem FTP, na którym działa produkt IBM i. Jeśli plik docelowy ma znajdować się na rodzimej stronie kodowej IB, należy użyć parametru strony kodowej **-dce** podczas wysyłania żądania przesyłania. Na przykład:

```
fteCreateTransfer -rt -1 -sa SRC -sm MFTQM -da OS400FTP -dm MFTQM -dce 37 -sce 1252
-t text -de overwrite -df "<your-domain>:/home/mft/text/uploadwcp.log"
 "C:\temp\os400\Text\uploadwcp.log"
```
oraz, jeśli wymagany jest plik odbierający w rodzimej stronie kodowej z produktu IBM i:

```
fteCreateTransfer -rt -1 -da SRC -dm MFTQM -sa OS400FTP -sm MFTQM -sce 37 -dce 1252
-t text -de overwrite -df "C:\temp\os400\Text\downloadwcp.log" 
"<your-domain>:/home/mft/text/uploadwcp.log"
```
### **Dodatkowe dostosowywanie**

Jeśli użyto parametru -bt (i wymagane są dodatkowe parametry), w pliku ProtocolBridgeProperties.xml zostanie podana domyślna nazwa serwera. <span id="page-2373-0"></span>Aby dodać kolejne serwery FTP lub zmienić położenie pliku referencji, należy zapoznać się z informacjami w sekcji Definiowanie właściwości dla serwerów plików protokołu przy użyciu pliku ProtocolBridgeProperties.xml.

### **Kody powrotu**

### **0**

Wykonanie komendy zakończyło się pomyślnie.

**1**

Komenda zakończyła się niepomyślnie.

Aby uruchomić agent mostu protokołu, należy użyć komendy **fteStartAgent** . Więcej informacji na

 $z/0S$ ten temat zawiera sekcja ["Agent fteStartAgent: uruchamianie agenta MFT" na stronie 2505](#page-2504-0). Patrz także: Uruchamianie agenta MFT w systemie z/OS.

### **Odsyłacze pokrewne**

Most protokołu

["Format pliku referencji mostu protokołu" na stronie 2726](#page-2725-0)

Plik ProtocolBridgeCredentials.xml w katalogu konfiguracyjnym Managed File Transfer Agent definiuje nazwy użytkowników i informacje o referencjach używane przez agenta mostu protokołu do autoryzacji na serwerze protokołu.

["Format pliku właściwości mostu protokołu" na stronie 2730](#page-2729-0)

Plik ProtocolBridgeProperties.xml w katalogu konfiguracji agenta definiuje właściwości dla serwerów plików protokołu.

# **Środowisko fteCreate: konfigurowanie środowiska dla produktu Redistributable Managed File Transfer Agent**

Komenda **fteCreateEnvironment** ustawia środowisko dla konfiguracji i przesyłania plików dla Redistributable Managed File Transfer Agent.

# **Cel**

Użyj komendy **fteCreateEnvironment** , aby skonfigurować środowisko do korzystania z programu Redistributable Managed File Transfer Agent. Tę komendę można uruchomić z parametrem -d, aby określić położenie plików danych agenta MFT . Jeśli parametr -d nie zostanie podany, komenda utworzy pliki danych w położeniu pobierania Redistributable Managed File Transfer Agent i ustawi ścieżkę danych.

 $V$  9.1.2 W systemie IBM MQ 9.1.2 wprowadzono dodatkowy parametr **-n**, który umożliwia określenie nazwy instalacji produktu IBM MQ . Wartość podana dla tej opcji jest używana dla pozostałych komend MFT uruchamianych z tej samej sesji konsoli.

**Syntax**

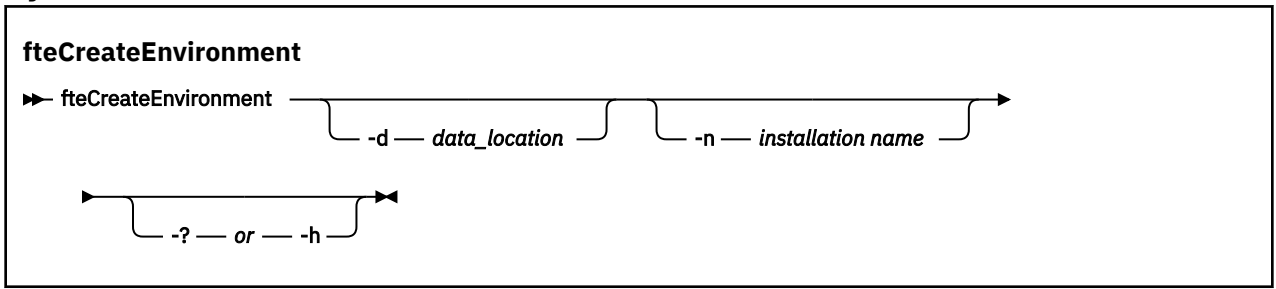

# **Parametry**

### **-d (***ścieżka danych***)**

Opcjonalne. Ten parametr służy do określania położenia plików danych w czasie konfigurowania środowiska.

Jeśli ten parametr nie zostanie podany, katalog danych (jeśli jeszcze nie istnieje) zostanie utworzony w miejscu, w którym wyodrębniono plik Redistributable Managed File Transfer Agent , a dla tego położenia zostanie ustawiona zmienna środowiskowa (BFG\_DATA).

**-? lub -h**

Opcjonalne. Wyświetla składnię komendy.

# **-n** *nazwa instalacji*

Opcjonalne. Ten parametr służy do określania nazwy instalacji produktu IBM MQ lub nazwy unikalnej. Przykłady sytuacji, w których można użyć tego parametru:

- Aby szybko przetestować nową funkcję lub składnik przy użyciu pakietu podlegającego redystrybucji z istniejącą konfiguracją, w której agenty zostały skonfigurowane do łączenia się z menedżerem kolejek tylko w trybie klientów. (Należy zauważyć, że ten parametr nie ma zastosowania do żadnego agenta, który jest skonfigurowany do nawiązywania połączenia z menedżerem kolejek w trybie powiązań).
- W przypadku migracji ze standardowej instalacji produktu Managed File Transfer do pakietu Redistributable Managed File Transfer Agent należy użyć tej samej konfiguracji, która została utworzona podczas instalacji standardowej. Jest to sytuacja, w której zainstalowano standardowy produkt Managed File Transfer , ale nawiązywane jest połączenie z menedżerem kolejek agenta działającym na innym komputerze.

Domyślna zmienna nazwy instalacji to **BFG\_INSTALLATION\_NAME**.

### **Przykłady**

W tym przykładzie w systemie Windowsparametr -d określa położenie, w którym są tworzone foldery danych:

fteCreateEnvironment -d C:\mftRedistributable\mftData

W systemie Linux, jako wymaganie wstępne, komendę należy uruchomić w powłoce bash. W powłoce bash komenda może być uruchamiana na różne sposoby, a plik komend musi być źródłem:

source *Path\_of\_MFTZipBin*/fteCreateEnvironment

Alternatywną metodą jest:

. *Path\_of\_MFTZipBin*/fteCreateEnvironment

lub, w przypadku uruchamiania z katalogu, w którym znajduje się plik komend:

. ./fteCreateEnvironment

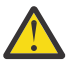

**Ostrzeżenie:** Należy zwrócić uwagę na spację po pierwszym znaku kropki (.)

 $V$  9.1.2 W tym przykładzie tworzone jest środowisko, w którym należy podać zarówno ścieżkę do danych konfiguracyjnych MFT , jak i zmienne środowiskowe określające nazwę instalacji:

fteCreateEnvironment -d C:/ProgramData/IBM/mq/mqft -n MFTPROD

Dane wyjściowe tej komendy są następujące:

5724-H72 Copyright IBM Corp. 2008, 2024. ALL RIGHTS RESERVED

<span id="page-2375-0"></span>BFG\_DATA is C:\ProgramData\IBM\MQ BFG\_INSTALLATION\_NAME is MFTPROD

Zmienne środowiskowe **BFG\_INSTALLATION\_NAME** i **BFG\_DATA** zostaną zaktualizowane do nowych wartości.

 $V 9.1.2$ W tym przykładzie tworzona jest nowa zmienna środowiskowa tylko dla nazwy instalacji. Ścieżka danych pozostaje niezmieniona w C:\ProgramData\IBM\MQ.

fteCreateEnvironment -n MFTPROD

Dane wyjściowe komendy są następujące:

```
5724-H72 Copyright IBM Corp. 2008, 2024. ALL RIGHTS RESERVED
BFG_DATA is C:\ProgramData\IBM\MQ
BFG<sup>-</sup>INSTALLATION NAME is MFTPROD
```
Zmienna środowiskowa **BFG\_INSTALLATION\_NAME** zostanie zaktualizowana do nowej wartości *MFTPROD*.

 $V 5.1.2$ W tym przykładzie tworzona jest nowa zmienna środowiskowa tylko dla ścieżki danych konfiguracyjnych MFT . Nazwa instalacji pozostaje niezmieniona w *MFTPROD*:

```
fteCreateEnvironment -d C:/ProgramData/IBM/MQ2
```
Dane wyjściowe komendy są następujące:

```
5724-H72 Copyright IBM Corp. 2008, 2024. ALL RIGHTS RESERVED
BFG_DATA is C:\ProgramData\IBM\MQ2
BFG_INSTALLATION_NAME is MFTPROD
```
### **Kody powrotu**

**0**

Wykonanie komendy zakończyło się pomyślnie.

**1**

Komenda została zakończona niepomyślnie.

# **fteCreateCDAgent (tworzenie agenta mostu Connect:Direct )**

Komenda fteCreateCDAgent tworzy Managed File Transfer Agent i powiązaną z nim konfigurację do użycia z mostem Connect:Direct .

Ważne: **WELLYNA WA Systemie IBM MQ for UNIX, Linux, and Windowstylko użytkownicy, którzy są** administratorami IBM MQ (i członkami grupy mqm), mogą uruchamiać tę komendę. W przypadku próby uruchomienia tej komendy jako użytkownik, który nie jest administratorem produktu IBM MQ , zostanie wyświetlony komunikat o błędzie BFGCL0502E: Użytkownik nie ma uprawnień do wykonania żądanej operacji. i komenda nie zostanie uruchomiona.

z/OS: W systemach z/OS użytkownik musi spełniać (co najmniej) jeden z tych warunków w celu uruchomienia komendy:

- Należy być członkiem grupy mqm (jeśli grupa mqm jest zdefiniowana w systemie).
- Należy być członkiem grupy o nazwie określonej w zmiennej środowiskowej BFG\_GROUP\_NAME (jeśli nazwa ma nazwę).
- Nie ustawiono wartości w zmiennej środowiskowej BFG\_GROUP\_NAME, gdy komenda jest uruchamiana.
### **Przeznaczenie**

Użyj komendy **fteCreateCDAgent** , aby utworzyć agent mostu Connect:Direct . Ten typ agenta jest dedykowany do przesyłania plików do i z węzłów Connect:Direct . Więcej informacji na ten temat zawiera sekcja Most Connect:Direct. Szczegółowe informacje na temat wersji obsługiwanych systemów operacyjnych dla mostu Connect:Direct można znaleźć na stronie WWW [Wymagania systemowe dla](https://www.ibm.com/support/pages/node/318077) [produktu IBM MQ](https://www.ibm.com/support/pages/node/318077).

Ta komenda udostępnia komendy MQSC, które należy uruchamiać z menedżerem kolejek agenta w celu utworzenia następujących kolejek agenta:

- SYSTEM.FTE.AUTHADM1.*nazwa\_agenta*
- SYSTEM.FTE.AUTHAGT1.*nazwa\_agenta*
- SYSTEM.FTE.AUTHMON1.*nazwa\_agenta*
- SYSTEM.FTE.AUTHOPS1.*nazwa\_agenta*
- SYSTEM.FTE.AUTHSCH1.*nazwa\_agenta*
- SYSTEM.FTE.AUTHTRN1.*nazwa\_agenta*
- SYSTEM.FTE.COMMAND.*nazwa\_agenta*
- SYSTEM.FTE.DATA.*nazwa\_agenta*
- SYSTEM.FTE.EVENT.*nazwa\_agenta*
- SYSTEM.FTE.REPLY.*nazwa\_agenta*
- SYSTEM.FTE.STATE.*nazwa\_agenta*

Te kolejki są wewnętrznymi kolejkami systemowymi, których nie wolno modyfikować, usuwać ani odczytywać komunikatów, chyba że usuwany jest agent. Komendy MQSC używane do uruchamiania są również dostarczane w pliku w następującej lokalizacji:

*MQ\_DATA\_PATH*\mqft\config\*coordination\_qmgr\_name*\agents\*agent\_name*\*agent\_name*\_cr eate.mqsc.

Jeśli później chcesz usunąć agenta, ta komenda udostępnia także komendy MQSC, które należy uruchomić, aby usunąć zaznaczenie, a następnie usunąć kolejki należące do agenta. Komendy MQSC znajdują się w pliku w następującej lokalizacji:

*MQ\_DATA\_PATH*\mqft\config\*coordination\_qmgr\_name*\agents\*agent\_name*\*agent\_name*\_de lete.mqsc.

Produkt Managed File Transfer udostępnia zaawansowane właściwości agenta, które ułatwiają konfigurowanie agentów. Właściwości te są opisane w sekcji Plik MFT agent.properties.

Komenda **fteCreateCDAgent** tworzy dwa pliki XML w katalogu właściwości agenta. ConnectDirectNodeProperties.xml, który służy do definiowania informacji o węzłach zdalnych w przesyłaniu, oraz ConnectDirectProcessDefinitions.xml, który służy do określania, które procesy Connect:Direct zdefiniowane przez użytkownika są uruchamiane przez transfery.

Aby zdefiniować nazwy użytkowników i hasła używane przez agenta mostu Connect:Direct do łączenia się z węzłami programu Connect:Direct , należy ręcznie utworzyć plik ConnectDirectCredentials.xml . Przykładowe pliki XML znajdują się w katalogu *MQ\_INSTALLATION\_PATH*/mqft/samples/ credentials/. Więcej informacji i przykładów można znaleźć w sekcji ["Format pliku referencji produktu](#page-2736-0) [Connect:Direct" na stronie 2737](#page-2736-0).

### **Ważne:**

Na platformach UNIX i Linux komendy Managed File Transfer używają plików gniazd do komunikowania się z procesem agenta uruchomionym na tym samym komputerze hosta.

Te pliki gniazd są tworzone w katalogu dzienników agenta i są usuwane po zatrzymaniu agenta. W instalacji programu IBM MQ Managed File Transfer ten plik gniazda jest tworzony ze ścieżką do pliku: <MO\_DATA\_PATH>/mqft/logs/<COORDINATION\_0M\_NAME>/agents/ <AGENT\_NAME>/logs/<AGENT\_NAME>@<AGENT\_QM\_NAME> , gdzie wartość MQ\_DATA\_PATH jest domyślnie /var/mqm .

W przypadku ponownie dystrybuowanego agenta ten plik gniazda jest tworzony w katalogu: <RE\_DISTRIBUTABLE\_DIRECTORY>/mqft/logs/<COORDINATION\_QM\_NAME>/agents/ <AGENT\_NAME>/logs/<AGENT\_NAME>@<AGENT\_QM\_NAME>.

Na przykład, jeśli nazwa agenta to SRCAGENT, nazwą menedżera kolejek agenta jest SRCAGENTQM, nazwą menedżera kolejek koordynacji jest COORDQM, a agent redystrybucyjny jest uruchomiony z katalogu /home/myuser/mqmft-redist, pełna ścieżka do tego pliku gniazda to: /home/myuser/ mqmft-redist/mqft/logs/COORDQM/agents/SRCAGENT/logs/SRCAGENT@SRCAGENTQM

Jest to łączna długość ścieżki pliku o długości 85 znaków.

Maksymalna długość ścieżki dozwolona przez te systemy operacyjne dla pliku gniazda wynosi 107 znaków. Dlatego podczas tworzenia agenta należy zadbać o to, aby ścieżka do pliku gniazda nie przekraczała 107 znaków. Jest to szczególnie ważne w przypadku agenta redystrybucyjnego, w którym katalog dzienników agenta może znajdować się w dowolnym położeniu katalogu. Szczegółowe informacje na temat konfigurowania katalogu konfiguracji zawiera opis komendy **[fteCreateEnvironment](#page-2373-0)** .

Jeśli uruchamiasz agenta lub inne komendy, które łączą się z agentem, długość ścieżki przekracza 107 znaków, otrzymasz następujący komunikat:

BFGNV0159E: Próba powiązania z plikiem gniazda z FFDC nie powiodła się.

### **Znaki specjalne**

Używając wartości parametrów zawierających znaki specjalne, należy zachować ostrożność, aby powłoka systemu nie zinterpretowała tych znaków w nieoczekiwany sposób. Na przykład pełne ścieżki do plików i nazwy plików zawierające takie znaki, jak spacja, cudzysłów, apostrof, ukośnik lub ukośnik odwrotny, mogą być interpretowane przez powłokę, a nie przekazywane bezpośrednio do komendy. Aby uniknąć interpretacji znaków przez powłokę, należy ująć cały parametr w znaki cudzysłowu/apostrofy lub poprzedzać znaki specjalne sekwencją zmiany znaczenia właściwą dla używanej powłoki.

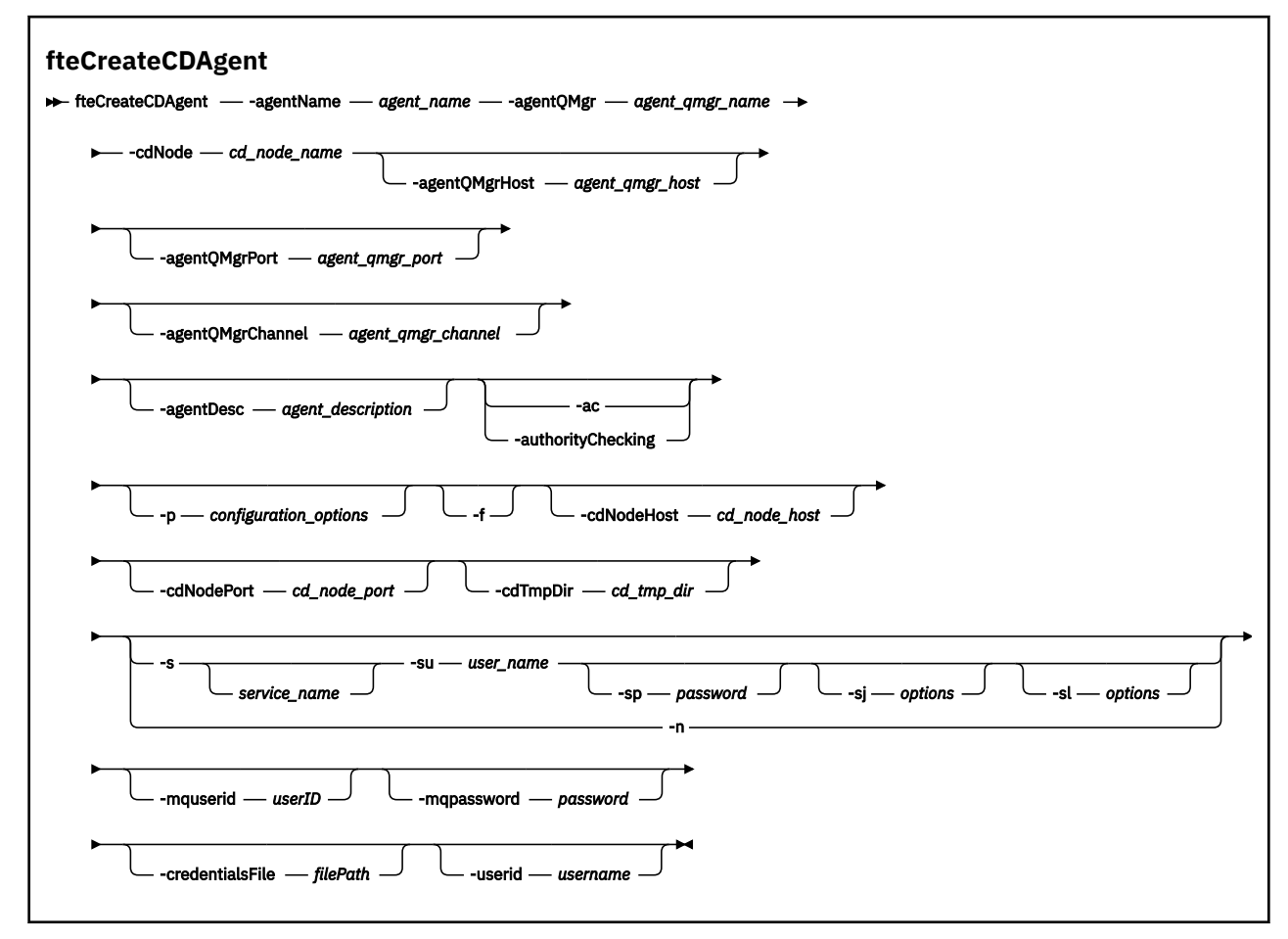

### **Parametry**

### **-agentName (***agent\_name***)**

Wymagane. Nazwa agenta, który ma zostać utworzony. Nazwa agenta musi być unikalna dla menedżera kolejek koordynacji.

Więcej informacji na temat nazw agentów można znaleźć w temacie Konwencje nazewnictwa obiektów.

### **-agentQMgr (***nazwa\_menedżera\_agentów***)**

Wymagane. Nazwa menedżera kolejek agenta.

### **-cdNode** *cd\_node\_name*

Wymagane. Nazwa węzła Connect:Direct , który ma być używany do przesyłania komunikatów z tego agenta do węzłów docelowych Connect:Direct . Wartość tego parametru jest używana na potrzeby rejestrowania, a nie do określania dla agenta mostu Connect:Direct , z którym ma zostać nawiązane połączenie. Wartości parametrów **-cdNodeHost** i **-cdNodePort** określają węzeł Connect:Direct , który jest częścią mostu Connect:Direct .

### **-hostagentQMgr(***host\_menedżera\_agentów***)**

Opcjonalne. Nazwa hosta lub adres IP menedżera kolejek agenta.

### **-PortagentQMgr(***port\_menedżera\_agentów***)**

Opcjonalne. Numer portu używany dla połączeń klientów z menedżerem kolejek agenta.

### **-KanałagentQMgr(***agent\_qmgr\_channel***)**

Opcjonalne. Nazwa kanału używana do nawiązywania połączenia z menedżerem kolejek agenta.

### **-agentDesc (***opis\_agenta***)**

Opcjonalne. Opis agenta, który jest wyświetlany w produkcie IBM MQ Explorer.

### **-ac lub -authorityChecking**

Opcjonalne. Ten parametr umożliwia sprawdzanie uprawnień. Jeśli ten parametr zostanie określony, agent sprawdza, czy użytkownicy zgłaszający żądania są uprawnieni do wykonania żądanego działania. Więcej informacji na ten temat zawiera sekcja Ograniczanie uprawnień użytkowników w działaniach agenta MFT.

### **-p (***opcje\_konfiguracji***)**

Opcjonalne. Ten parametr określa zestaw opcji konfiguracyjnych, które są używane do tworzenia agenta. Zgodnie z konwencją użyj nazwy innego niż domyślny menedżera kolejek koordynacji jako danych wejściowych dla tego parametru. Następnie komenda **fteCreateCDAgent** korzysta z zestawu plików właściwości powiązanych z tym menedżerem kolejek koordynacji innego niż domyślny.

Opcjonalny parametr **-p** należy podać tylko wtedy, gdy opcje konfiguracji mają być inne niż wartości domyślne. Jeśli ten parametr nie zostanie określony, zostanie użyty zestaw opcji konfiguracyjnych opartych na domyślnym menedżerze kolejek koordynacji.

### **-f**

Opcjonalne. Zmusza komendę do nadpisania niezgodnych istniejących parametrów. Podanie tego parametru nie spowoduje wymuszenia zastąpienia istniejącego agenta usługi Windows .

### **-cdNodeHost** *nazwa\_hosta\_węzła\_cd*

Opcjonalne. Nazwa hosta lub adres IP systemu, w którym znajduje się węzeł Connect:Direct określony za pomocą parametru **-cdNode** . Jeśli parametr **-cdNodeHost** nie zostanie określony, zostanie użyta wartość domyślna nazwy hosta lub adresu IP systemu lokalnego.

W większości przypadków węzeł Connect:Direct znajduje się w tym samym systemie co agent mostu Connect:Direct . W takich przypadkach wartość domyślna tej właściwości, która jest adresem IP systemu lokalnego, jest poprawna. Jeśli w systemie istnieje wiele adresów IP lub węzeł Connect:Direct znajduje się w innym systemie niż agent mostu Connect:Direct , a ich systemy

współużytkują system plików, należy użyć tej właściwości w celu określenia poprawnej nazwy hosta dla węzła Connect:Direct .

### **-cdNodePort** *nazwa\_portu\_węzła\_cd*

Opcjonalne. Numer portu węzła Connect:Direct , który jest używany przez aplikacje klienckie do komunikowania się z węzłem określonym przez parametr **-cdNode** . W dokumentacji produktu Connect:Direct ten port jest określany jako port API. Jeśli parametr **-cdNodePort** nie zostanie określony, przyjmowany jest domyślny numer portu 1363.

### **-cdTmpDir** *cd\_tmp\_directory*

Opcjonalne. Katalog, który ma być używany przez tego agenta do tymczasowego przechowywania plików, zanim zostaną one przesłane do docelowego węzła Connect:Direct . Ten parametr określa pełną ścieżkę do katalogu, w którym pliki są tymczasowo przechowywane. Na przykład, jeśli parametr **cdTmpDir** jest ustawiony na wartość /tmp, to pliki są tymczasowo umieszczane w katalogu /tmp. Jeśli parametr **-cdTmpDir** nie zostanie określony, pliki będą przechowywane tymczasowo w katalogu o nazwie cdbridge-*agent\_name*. Ten katalog domyślny jest tworzony w położeniu, które jest zdefiniowane przez wartość właściwości java.io.tmpdir.

Agent mostu Connect:Direct i węzeł mostu Connect:Direct muszą mieć możliwość dostępu do katalogu podanego w tym parametrze przy użyciu ścieżki o tej samej nazwie. Należy wziąć to pod uwagę podczas planowania instalacji mostu Connect:Direct. Jeśli to możliwe, agent powinien znajdować się w systemie, w którym położony jest węzeł Connect:Direct będący częścią mostu Connect:Direct. Jeśli agent i węzeł są umieszczone w osobnych systemach, katalog musi znajdować się we współużytkowanym systemie plików i być dostępny z poziomu obu systemów przy użyciu tej samej nazwy ścieżki. Więcej informacji na temat obsługiwanych konfiguracji zawiera sekcja Most Connect:Direct.

**Uwaga:** Jeśli komenda **fteCleanAgent** zostanie uruchomiona, wszystkie pliki znajdujące się w tym katalogu zostaną usunięte.

### **-s (***nazwa\_usługi***)**

Opcjonalne (tylkoWindows ). Wskazuje, że agent ma być uruchamiany jako usługa Windows , a komenda musi być uruchomiona z ID administratora produktu Windows . Jeśli nie zostanie podana nazwa usługi *nazwa\_usługi*, usługa ma nazwę mqmftAgent*AGENTQMGR*, gdzie *AGENT* jest nazwą agenta, a *QMGR* jest nazwą menedżera kolejek agenta.

Nazwa wyświetlana usługi, która jest wyświetlana w oknie **Usługi** w Windows **Nazwa** , zawsze jest wyświetlana w kolumnie **Managed File Transfer Agent** *AGENT***@***QMGR*.

**Uwaga:** Jeśli agent podlegający redystrybucji zostanie uruchomiony jako usługa Windows, wówczas należy ustawić zmienną środowiskową **BFG\_DATA** w środowisku systemowym, aby usługa mogła zadziałać.

### **-su (***nazwa\_użytkownika***)**

Opcjonalne (tylkoWindows ). Jeśli agent ma być uruchamiany jako usługa Windows , ten parametr określa nazwę konta, w ramach którego działa usługa. Aby uruchomić agenta za pomocą konta użytkownika należącego do domeny Windows , należy podać wartość w formularzu DomainName\UserName. Aby uruchomić usługę przy użyciu konta z lokalnej wbudowanej domeny, należy określić wartość w formularzu UserName.

Konto użytkownika Windows określone za pomocą parametru **-su** musi mieć prawo **Log on as a service** . Więcej informacji na temat sposobu nadawania tego prawa zawiera sekcja Wskazówki dotyczące uruchamiania agenta lub programu rejestrującego MFT jako usługi produktu Windows.

Wymagane, gdy określono **-s** .

### **-sp (***hasło***)**

Opcjonalne (tylkoWindows ).

Ten parametr jest poprawny tylko wtedy, gdy podano parametr **-s** . Jeśli ten parametr nie zostanie określony podczas określania parametru **-s** , zostanie wygenerowany komunikat ostrzegawczy. Ten komunikat ostrzega, że należy ustawić hasło przy użyciu narzędzia Windows Services, zanim usługa zostanie uruchomiona pomyślnie.

### *<u>Windows* - sj (opcje)</u>

Opcjonalne (tylkoWindows ). Gdy agent jest uruchamiany jako usługa Windows , definiuje listę opcji w postaci -D lub -X, które są przekazywane do maszyny JVM. Opcje są rozdzielane za pomocą znaku liczbowego (#) lub średnika (;). Jeśli znaki # lub średnika (;) muszą być osadzone w apostrofach, należy je umieścić w apostrofach.

Ten parametr jest poprawny tylko wtedy, gdy podano parametr **-s** .

### **-sl (***opcje***)**

Opcjonalne (tylkoWindows ). Ustawia poziom dziennika serwisowego serwera Windows . Poprawne opcje to: error, info, warn, debug. Opcją domyślną jest info.\n Ta opcja może być przydatna, jeśli występują problemy z usługą Windows . Ustawienie jej w celu debugowania udostępnia bardziej szczegółowe informacje w pliku dziennika usługi.

Ten parametr jest poprawny tylko wtedy, gdy podano parametr **-s** .

### Windows<sub>n</sub>

Opcjonalne (tylkoWindows ). Wskazuje, że agent ma być uruchamiany jako normalny proces. Ta opcja wyklucza się wzajemnie z opcją **-s** . Jeśli żaden z parametrów **-s** i **-n** nie zostanie określony, agent zostanie skonfigurowany jako normalny proces Windows .

### **-mquserid (***userID***)**

Opcjonalne. Określa identyfikator użytkownika, który ma być uwierzytelniany za pomocą menedżera kolejek komend.

### **-mqpassword (***hasło***)**

Opcjonalne. Określa hasło używane do uwierzytelniania w menedżerze kolejek komend. Należy również określić parametr **-mquserid** . Jeśli podasz **-mquserid**, ale nie podajesz **-mqpassword**, zostaniesz poproszony o podanie powiązanego hasła. Hasło nie zostanie wyświetlone.

#### **-credentialsFile (***filePath***)**

Opcjonalne. Pełna ścieżka do istniejącego lub nowego pliku referencji, do którego dodawane są szczegóły uwierzytelniania produktu IBM MQ .

Ta komenda obsługuje dodanie zestawu szczegółów uwierzytelniania produktu IBM MQ do nazwanego pliku referencji produktu Managed File Transfer . Tej komendy należy użyć, jeśli włączono uwierzytelnianie połączenia z produktem IBM MQ . Jeśli istniejące szczegóły zostaną zaktualizowane, należy użyć parametru wymuszenia **-f** .

### **-userid (***nazwa\_użytkownika***)**

Opcjonalne. Identyfikator użytkownika używany do powiązania szczegółów informacji autoryzacyjnych. Jeśli użytkownik nie poda ID użytkownika, szczegóły referencji będą miały zastosowanie do wszystkich użytkowników. Należy również określić parametr **-credentialsFile** .

### **Przykład**

W tym przykładzie nowy agent mostu Connect:Direct CD\_BRIDGE jest tworzony przy użyciu menedżera kolejek agenta QM\_NEPTUNE. Agent używa węzła BRIDGE\_NODE węzła Connect:Direct do przesyłania plików do innych węzłów produktu Connect:Direct . Węzeł BRIDGE\_NODE znajduje się w tym samym systemie co agent i korzysta z portu domyślnego dla połączeń klienckich. Pliki, które są przesyłane do lub z programu Connect:Direct , są tymczasowo przechowywane w katalogu /tmp/cd-bridge.

fteCreateCDAgent -agentName CD\_BRIDGE -agentQMgr QM\_NEPTUNE -cdNode BRIDGE\_NODE -cdTmpDir /tmp/cd-bridge

### **Kody powrotu**

**0**

Wykonanie komendy zakończyło się pomyślnie.

**1**

Komenda zakończyła się niepomyślnie.

### **fteCreateLogger (tworzenie pliku MFT lub programu rejestrującego bazy danych)**

Użyj komendy **fteCreateLogger** , aby utworzyć plik Managed File Transfer lub program rejestrujący bazy danych.

Ważne: **WIW WA**W systemie IBM MQ for UNIX, Linux, and Windowstylko użytkownicy, którzy są administratorami IBM MQ (i członkami grupy mqm), mogą uruchamiać tę komendę. W przypadku próby uruchomienia tej komendy jako użytkownik, który nie jest administratorem produktu IBM MQ , zostanie wyświetlony komunikat o błędzie BFGCL0502E: Użytkownik nie ma uprawnień do wykonania żądanej operacji. i komenda nie zostanie uruchomiona.

 $z/0S$ W systemach z/OS użytkownik musi spełniać (co najmniej) jeden z tych warunków w celu uruchomienia komendy:

- Należy być członkiem grupy mqm (jeśli grupa mqm jest zdefiniowana w systemie).
- Należy być członkiem grupy o nazwie określonej w zmiennej środowiskowej BFG\_GROUP\_NAME (jeśli nazwa ma nazwę).
- Nie ustawiono wartości w zmiennej środowiskowej BFG\_GROUP\_NAME, gdy komenda jest uruchamiana.

### **Programy rejestrujące w systemie IBM i**

 $IBM1$ 

Programy rejestrujące Managed File Transfer nie są obsługiwane na platformie IBM i .

### **Przeznaczenie**

Komenda **fteCreateLogger** udostępnia komendy MQSC, które należy uruchamiać dla menedżera kolejek komend programu rejestrującego w celu utworzenia następujących kolejek programu rejestrującego:

- SYSTEM.FTE.LOG.CMD.*nazwa\_dziennika*
- SYSTEM.FTE.LOG.RJCT.*nazwa\_dziennika*

Te kolejki są wewnętrznymi kolejkami systemowymi, których nie wolno modyfikować, usuwać ani odczytywać komunikatów, chyba że usuwany jest program rejestrujący. Komendy MQSC używane do uruchamiania są również dostarczane w pliku w następującej lokalizacji:

*MQ\_DATA\_PATH*\mqft\config\*coordination\_qmgr*\loggers\*logger\_name*\*logger\_name*\_crea te.mqsc

Jeśli później chcesz usunąć program rejestrujący, użyj komendy **[fteDeleteLogger](#page-2439-0)** .

Produkt Managed File Transfer udostępnia zaawansowane właściwości programu rejestrującego, które ułatwiają konfigurowanie programów rejestrujących. Patrz sekcja Właściwości konfiguracyjne programu rejestrującego produktuMFT

**Uwaga:** Jeśli tworzony program rejestrujący jest programem rejestrującym bazy danych i nie łączy się z lokalną bazą danych Db2, konieczne bedzie reczne utworzenie pliku MOMFTCredentials.xml. Plik zawiera nazwę użytkownika i hasło służące do nawiązywania połączenia z bazą danych. Aby określić ścieżkę do pliku MQMFTCredentials.xml , należy użyć pliku właściwości wmqfte.database.credentialsw pliku logger.properties . Przykład tego pliku referencji znajduje się w katalogu *MQ\_INSTALLATION\_PATH*/mqft/samples/credentials/.

### **Znaki specjalne**

Używając wartości parametrów zawierających znaki specjalne, należy zachować ostrożność, aby powłoka systemu nie zinterpretowała tych znaków w nieoczekiwany sposób. Na przykład pełne ścieżki do plików i nazwy plików zawierające takie znaki, jak spacja, cudzysłów, apostrof, ukośnik lub ukośnik odwrotny, mogą być interpretowane przez powłokę, a nie przekazywane bezpośrednio do komendy. Aby uniknąć interpretacji znaków przez powłokę, należy ująć cały parametr w znaki cudzysłowu/apostrofy lub poprzedzać znaki specjalne sekwencją zmiany znaczenia właściwą dla używanej powłoki.

### **Składnia**

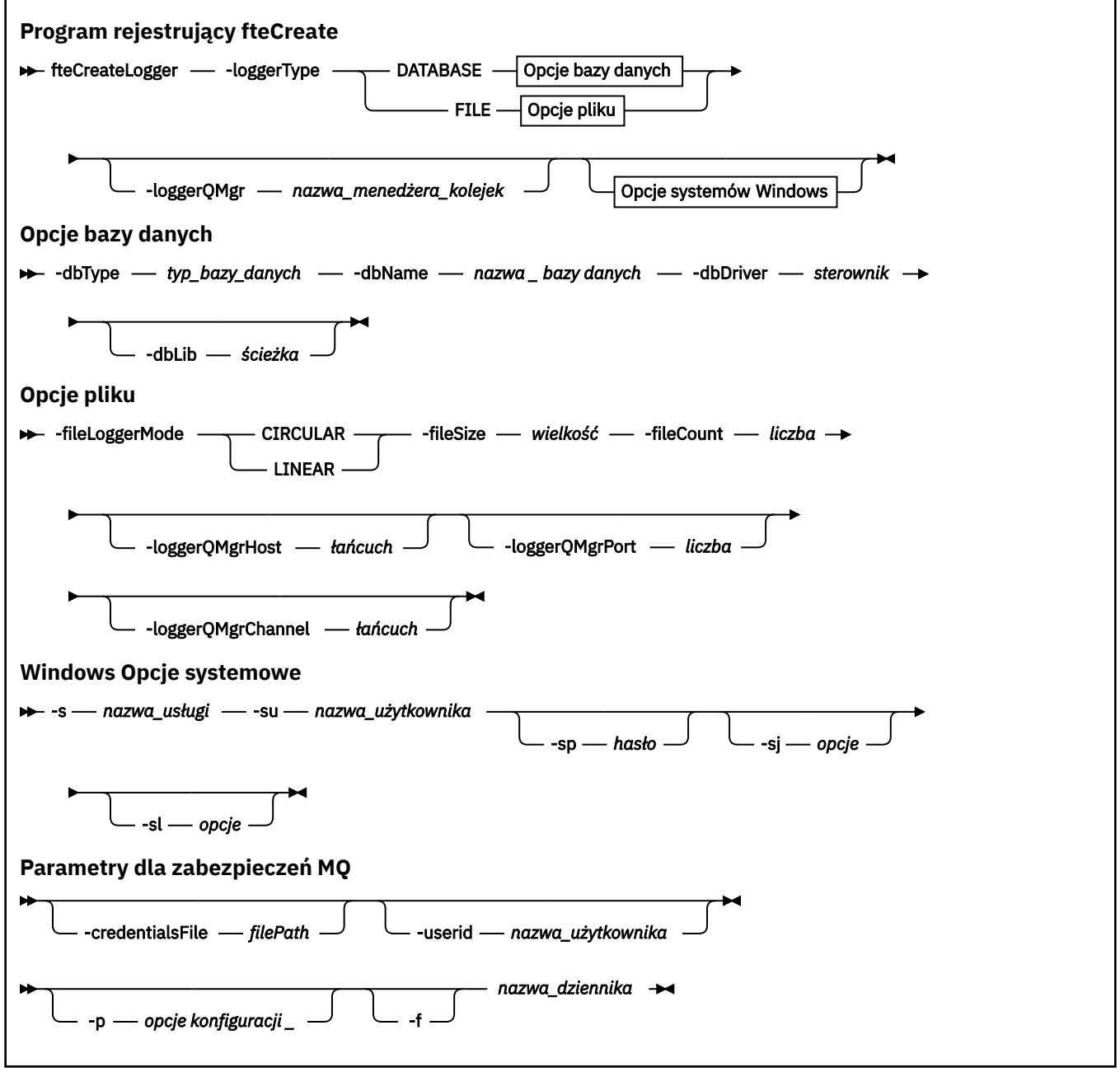

### **Parametry**

### **-loggerType (***typ***)**

Wymagane. Określa miejsce, w którym będą protokołowane informacje o przesyłaniu plików zarządzanych. Opcje dla typu to DATABASE, jeśli informacje o transferze będą protokołowane w bazie danych, albo FILE, jeśli informacje zostaną zarejestrowane w pliku.

### **-loggerQMgr (***nazwa\_menedżera\_kolejek***)**

Opcjonalne. Określa menedżer kolejek, z którym ma zostać nawiązane połączenie, w celu odbierania komunikatów zawierających informacje o zarządzanych transferach plików. Menedżer kolejek musi znajdować się w tym samym systemie, w którym znajduje się program rejestrujący. Jeśli parametr **-loggerQMgr** nie zostanie określony, jako domyślny zostanie użyty menedżer kolejek koordynacji powiązany z opcjami konfiguracyjnymi ustawionym dla tego programu rejestrującego.

W produkcie IBM MQ 9.1, jeśli menedżer kolejek koordynacji łączy się za pomocą połączenia z trybem klientów, program rejestrujący używa trybu klientów.

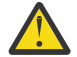

**Ostrzeżenie:** Parametry **loggerQmgrHost**, **loggerQmgrPort**i **loggerQmgrChannel** są poprawne tylko w programie rejestrującym pliki.

Jeśli zostanie podjęta próba użycia jednego lub większej liczby tych parametrów w programie rejestrującym bazy danych, zostanie wyświetlony następujący komunikat:

BFGCL0456E: The parameter '-loggerQMgrHost' is not valid for the fteCreateLogger command.

#### **-dbType (***typ\_bazy\_danych***)**

Wymagany, jeśli parametr -loggerType ma wartość DATABASE. Określa typ systemu zarządzania bazami danych, który jest używany do przechowywania informacji o transferze plików zarządzanych. Dostępne opcje to db2 lub oracle

**Uwaga:** Należy utworzyć tabele przy użyciu plików SQL. Pliki .sql są dostępne w produkcie MQ\_INSTALLATION\_PATH\_/mqft/sql:

- W przypadku baz danych Db2 : ftelog\_tables\_db2.sql
- W przypadku baz danych Oracle : ftelog\_tables\_oracle.sql

#### **-dbName (***nazwa\_bazy\_danych***)**

Wymagany, jeśli parametr -loggerType ma wartość DATABASE. Nazwa bazy danych, w której przechowywane są informacje o zarządzanych przesyłaniu plików. Baza danych musi być skonfigurowana przy użyciu tabel dziennika produktu Managed File Transfer .

### **-dbDriver (***sterownik***)**

Wymagany, jeśli parametr -loggerType ma wartość DATABASE. Położenie klas sterownika JDBC dla bazy danych. Zwykle jest to ścieżka i nazwa pliku JAR.

#### **-dbLib (***ścieżka***)**

Parametr opcjonalny, jeśli parametr -loggerType ma wartość DATABASE. Położenie bibliotek rodzimych, które są wymagane przez wybrany sterownik bazy danych.

#### **-fileLoggerTryb (***mode***)**

Wymagany, jeśli parametr -loggerType ma wartość FILE. Określa typ systemu plików używanego do przechowywania informacji o przesyłaniu plików zarządzanych. Dostępne opcje to LINEAR lub CIRCULAR.

Opcja LINEAR oznacza, że program rejestrujący pliki będzie zapisał informacje do pliku do momentu osiągnięcia przez ten plik maksymalnej wielkości określonej przez parametr -filesize. Gdy zostanie osiągnięta maksymalna wielkość, program rejestrujący pliki uruchomi nowy plik. Poprzednio zapisane pliki nie zostaną usunięte, co pozwala na ich przechowywanie jako historyczny rekord komunikatów dziennika. Pliki nie są usuwane podczas pracy w tym trybie, więc parametr -fileCount zostanie zignorowany, ponieważ nie istnieje górny limit liczby plików, które mogą zostać utworzone. Ponieważ w tym trybie nie ma górnego limitu, konieczne będzie śledzenie ilości miejsca na dysku używanego przez pliki dziennika w celu uniknięcia zbyt niskiego poziomu miejsca na dysku.

Opcja CIRCULAR oznacza, że program rejestrujący pliki będzie zapisał informacje do pliku do momentu osiągnięcia przez niego maksymalnej wielkości określonej za pomocą parametru -fileSize. Gdy zostanie osiągnięta maksymalna wielkość, program rejestrujący pliki uruchomi nowy plik.

Maksymalna liczba plików zapisanych w tym trybie jest kontrolowana przez wartość zdefiniowaną za pomocą parametru -fileCount. Gdy ta maksymalna liczba plików zostanie osiągnięta, program rejestrujący usunie pierwszy plik i utworzy go ponownie w celu użycia go jako aktualnie aktywnego pliku. Jeśli wartość zdefiniowana w -fileSize jest stałą jednostką wielkości bajtu, górny limit w miejscu na dysku używany w tym trybie będzie równy fileSize x fileCount. Jeśli wartości zdefiniowane w pliku -fileSize są jednostkami czasu, maksymalna wielkość będzie zależeć od przepustowości komunikatu dziennika w danym systemie w tych okresach czasu.

Więcej informacji na ten temat zawiera sekcja Właściwości konfiguracyjne programu rejestrującego produktuMFT .

### **-fileSize (***wielkość***)**

Wymagany, jeśli parametr -loggerType ma wartość FILE. Maksymalna wielkość, do której może rosnąć plik dziennika. Wartość jest dodatnią liczbą całkowitą, większą od zera, po której następuje jedna z następujących jednostek: KB, MB, GB, m (minuty), h (godziny), d (dni), w (tygodnie). Na przykład:-fileSize 5MB (określa maksymalną wielkość 5MB),-fileSize 2d (określa maksymalnie 2 dni wartości danych).

#### **-fileCount (***liczba***)**

Wymagany, jeśli parametr -loggerType ma wartość FILE , a parametr -fileLoggerMode ma wartość CIRCULAR. Maksymalna liczba plików dziennika do utworzenia. Jeśli ilość danych przekroczy maksymalną ilość, która może być zapisana w tej liczbie plików, najstarszy plik zostanie usunięty, tak aby liczba plików dziennika nigdy nie przekraczała wartości określonej w tym parametrze.

### **-hostloggerQMgr**

Nazwa hosta lub adres IP komputera, na którym uruchomiony jest menedżer kolejek programu rejestrującego.

Wartością domyślną jest None.

Jeśli parametr **-loggerQMgrHost** nie zostanie określony, program rejestrujący zostanie utworzony w trybie powiązań.

#### **-PortloggerQMgr**

Numer portu, na którym nasłuchuje menedżer kolejek programu rejestrującego.

Wartością domyślną jest 1414.

#### **-KanałloggerQMgr**

Nazwa kanału używanego do nawiązywania połączenia z menedżerem kolejek programu rejestrującego.

Wartością domyślną jest SYSTEM.DEF.SVRCONN.

### **-s (***nazwa\_usługi***)**

Opcjonalne (tylko w systemachWindows ). Wskazuje, że program rejestrujący ma być uruchamiany jako usługa Windows . Jeśli nie zostanie podana nazwa usługi *nazwa\_usługi*, usługa ma nazwę mqmftLogger*LOGGERQMGR*, gdzie *REJESTRATOR* jest nazwą programu rejestrującego, a *QMGR* jest nazwą menedżera kolejek programu rejestrującego.

Nazwa wyświetlana usługi wyświetlana w oknie **Usługi** Windows w kolumnie **Nazwa** jest zawsze **Managed File Transfer Logger** *LICZBA\_GŁÓWNA***@***QMGR*.

### **-su (***nazwa\_użytkownika***)**

Opcjonalne (tylkoWindows ). Jeśli program rejestrujący ma być uruchamiany jako usługa Windows , ten parametr określa nazwę konta, w ramach którego działa usługa. Aby uruchomić program rejestrujący przy użyciu konta użytkownika należącego do domeny Windows , należy podać wartość w formularzu DomainName\UserName. Aby uruchomić usługę przy użyciu konta z lokalnej wbudowanej domeny, należy określić wartość w formularzu UserName.

Konto użytkownika Windows określone za pomocą parametru **-su** musi mieć prawo **Log on as a service** . Więcej informacji na temat sposobu nadawania tego prawa zawiera sekcja Wskazówki dotyczące uruchamiania agenta lub programu rejestrującego MFT jako usługi produktu Windows.

Wymagane, gdy określono **-s** .

# *<u>kVindows* - sp (*hasło*)</u>

Opcjonalne (tylkoWindows ). Hasło dla konta użytkownika ustawionego za pomocą parametru **-su** .

Ten parametr jest poprawny tylko wtedy, gdy podano parametr **-s** . Jeśli ten parametr nie zostanie określony podczas określania parametru **-s** , zostanie wygenerowany komunikat ostrzegawczy. Ten komunikat ostrzega, że należy ustawić hasło przy użyciu narzędzia Windows Services, zanim usługa zostanie uruchomiona pomyślnie.

# **-sj (***opcje***)**

Opcjonalne (tylkoWindows ). Gdy program rejestrujący jest uruchamiany jako usługa Windows , definiuje listę opcji w postaci -D lub -X, które są przekazywane do maszyny JVM. Opcje są rozdzielane za pomocą znaku liczbowego (#) lub średnika (;). Jeśli konieczne jest osadzanie znaków (#) lub średnika (;), należy je umieścić w pojedynczych znakach cudzysłowu.

Ten parametr jest poprawny tylko wtedy, gdy podano parametr **-s** .

# **-**sl (*opcje*)

Opcjonalne (tylkoWindows ). Ustawia poziom dziennika serwisowego serwera Windows . Poprawne opcje to: error, info, warn, debug. Opcją domyślną jest info.\n Ta opcja może być przydatna, jeśli występują problemy z usługą Windows . Ustawienie jej w celu debugowania udostępnia bardziej szczegółowe informacje w pliku dziennika usługi.

Ten parametr jest poprawny tylko wtedy, gdy podano parametr **-s** .

### **-p (***opcje konfiguracyjne***)**

Opcjonalne. Określa zestaw opcji konfiguracyjnych, które są używane do tworzenia programu rejestrującego. Zgodnie z konwencją ta wartość jest nazwą menedżera kolejek koordynacji. Jeśli ten parametr nie zostanie podany, zostanie użyty domyślny zestaw opcji konfiguracyjnych.

**-f**

Opcjonalne. Wymusza nadpisanie przez komendę istniejącej konfiguracji.

### **(***nazwa\_dziennika***)**

Wymagane. Nazwa programu\_rejestrującego do utworzenia.\n Nazwa ta jest włączona do nazw kolejek produktu Managed File Transfer i musi zawierać tylko litery, cyfry i kropki (.) i znaki podkreślenia (\_). Jest on również ograniczony do maksymalnej długości 28 znaków.

### **-credentialsFile (***filePath***)**

Opcjonalne. Pełna ścieżka do istniejącego lub nowego pliku referencji, do którego dodawane są szczegóły uwierzytelniania produktu IBM MQ .

Ta komenda obsługuje dodanie zestawu szczegółów uwierzytelniania produktu IBM MQ do nazwanego pliku referencji produktu Managed File Transfer . Tej komendy należy użyć, jeśli włączono uwierzytelnianie połączenia z produktem IBM MQ . Jeśli istniejące szczegóły zostaną zaktualizowane, należy użyć parametru wymuszenia **-f** .

### **-userid (***nazwa\_użytkownika***)**

Opcjonalne. Identyfikator użytkownika używany do powiązania szczegółów informacji autoryzacyjnych. Jeśli użytkownik nie poda ID użytkownika, szczegóły referencji będą miały zastosowanie do wszystkich użytkowników. Należy również określić parametr **-credentialsFile** .

### **-? lub -h**

Opcjonalne. Wyświetla składnię komendy.

### <span id="page-2386-0"></span>**Przykłady**

W tym przykładzie tworzony jest cykliczny program rejestrujący pliki o nazwie filelogger1. Program rejestrujący pliki utworzy maksymalnie 10 plików, przy czym każdy plik o wielkości 10MB będzie miał łącznie maksymalnie 100MB miejsca na dysku:

```
fteCreateLogger -loggerType FILE -fileLoggerMode CIRCULAR -fileSize 10MB -fileCount 10 
filelogger1
```
W tym przykładzie tworzony jest program rejestrujący bazy danych o nazwie dblogger1. Program rejestrujący bazy danych łączy się z bazą danych Db2 o nazwie FTEDB:

```
fteCreateLogger -loggerType DATABASE -dbName FTEDB -dbType DB2 
     -dbDriver "C:\Program Files (x86)\IBM\SQLLIB\java\db2jcc4.jar" dblogger1
```
W tym przykładzie tworzony jest program rejestrujący bazy danych o nazwie dblogger1. Program rejestrujący bazy danych łączy się z bazą danych Oracle o nazwie FTEDB:

```
fteCreateLogger -loggerType DATABASE -dbName FTEDB -dbType oracle 
     -dbDriver "C:\app\oracle\product\12.1.0\dbhome_2\jdbc\lib\ojdbc7.jar" dblogger1
```
W tym przykładzie tworzony jest program rejestrujący pliki w trybie klienta, przy użyciu nazwy hosta oraz domyślnego portu i kanału:

```
fteCreateLogger -loggerType FILE -loggerQMgr CORDQM -loggerQMgrHost cordqm.ibm.com 
-fileLoggerMode CIRCULAR -fileSize 10MB -fileCount 10 FL1
```
W tym przykładzie tworzony jest program rejestrujący pliki w trybie klienta z użyciem nazwy hosta, portu i kanału:

```
fteCreateLogger -loggerType FILE -loggerQMgr CORDQM -loggerQMgrHost cordqm.ibm.com 
-loggerQMgrPort 4444 -loggerQMgrChannel LOGGER_CHANNEL -fileLoggerMode CIRCULAR -fileSize 10MB 
-fileCount 10 FL1
```
### **Kody powrotu**

**0**

Wykonanie komendy zakończyło się pomyślnie.

**1**

Komenda zakończyła się niepomyślnie.

### **fteCreateMonitor: utwórz monitor zasobów MFT**

Komenda **fteCreateMonitor** tworzy i uruchamia nowy monitor zasobów z poziomu wiersza komend. Istnieje możliwość monitorowania zasobu (na przykład zawartości katalogu) za pomocą komendy Managed File Transfer , dzięki czemu po spełnieniu warunku wyzwalacza uruchamiane jest określone zadanie, takie jak przesyłanie plików.

### **Cel**

Użyj komendy **fteCreateMonitor** , aby utworzyć, a następnie uruchomić nowy monitor zasobów za pomocą agenta Managed File Transfer . Monitora zasobów można na przykład użyć w następujący sposób: aplikacja zewnętrzna umieszcza jeden lub więcej plików w znanym katalogu, a po zakończeniu przetwarzania aplikacja zewnętrzna umieszcza plik wyzwalacza w katalogu monitorowanym. Następnie wykrywany jest plik wyzwalacza, a następnie rozpoczyna się zdefiniowane przesyłanie plików i kopiuje pliki ze znanego katalogu do agenta docelowego.

Za pomocą parametrów **-ox** i **-ix** można wyeksportować i zaimportować konfigurację monitora zasobów do pliku XML. Zaimportowanie tego pliku za pomocą komendy **fteCreateMonitor** powoduje utworzenie nowego monitora zasobów z takimi samymi parametrami jak monitor zasobów podany w komendzie

**fteCreateMonitor** w celu wyeksportowania do pliku XML. Ponadto można użyć parametrów **-f** i **-c** , aby dynamicznie nadpisać konfigurację monitora.

### **Uwagi:**

- Nie ma ograniczeń co do liczby monitorów zasobów, które można utworzyć na agencie i które mogą być uruchomione z tym samym priorytetem. Należy rozważyć konsekwencje nakładania się monitorowanych zasobów, konfliktów warunków wyzwalaczy i częstotliwości odpytywania zasobów. Więcej informacji na ten temat zawiera sekcja Pojęcia związane z monitorowaniem zasobów systemuMFT.
- N 9.1.0 Nie można utworzyć monitora zasobów z definicją zadania, która zawiera zaplanowane operacje przesyłania. W przypadku próby utworzenia monitora zasobów z definicją przesyłania wskazującą operację przesyłania zaplanowaną do uruchomienia i powtórzenia w określonym czasie zostanie wyświetlony następujący komunikat: Plik definicji zadania zawiera zaplanowaną operację przesyłania. Zaplanowana operacja przesyłania nie może być używana z monitorem zasobów.
- Komenda **fteCreateMonitor** nie jest obsługiwana przez agenty mostu protokołu.

**Wskazówka:** Za pomocą komendy **fteListMonitors** można również wyeksportować konfiguracje monitora zasobów do pliku XML:

- Użycie komendy **fteListMonitors** z komendą **-ox** powoduje wyeksportowanie definicji dla pojedynczego monitora zasobów.
- W systemie IBM MQ 9.1.0użycie komendy **fteListMonitors** z komendą **-od** powoduje wyeksportowanie wielu definicji monitorów zasobów do określonego katalogu. Można również użyć opcji **-od** , aby wyeksportować pojedynczą definicję monitora zasobów do określonego katalogu.

Więcej informacji na temat komendy **fteListMonitors** zawiera sekcja ["Monitory fteListMonitors: lista](#page-2450-0) [monitorów zasobów MFT" na stronie 2451](#page-2450-0).

### **Znaki specjalne**

Używając wartości parametrów zawierających znaki specjalne, należy zachować ostrożność, aby powłoka systemu nie zinterpretowała tych znaków w nieoczekiwany sposób. Na przykład pełne ścieżki do plików i nazwy plików zawierające takie znaki, jak spacja, cudzysłów, apostrof, ukośnik lub ukośnik odwrotny, mogą być interpretowane przez powłokę, a nie przekazywane bezpośrednio do komendy. Aby uniknąć interpretacji znaków przez powłokę, należy ująć cały parametr w znaki cudzysłowu/apostrofy lub poprzedzać znaki specjalne sekwencją zmiany znaczenia właściwą dla używanej powłoki.

### **Syntax**

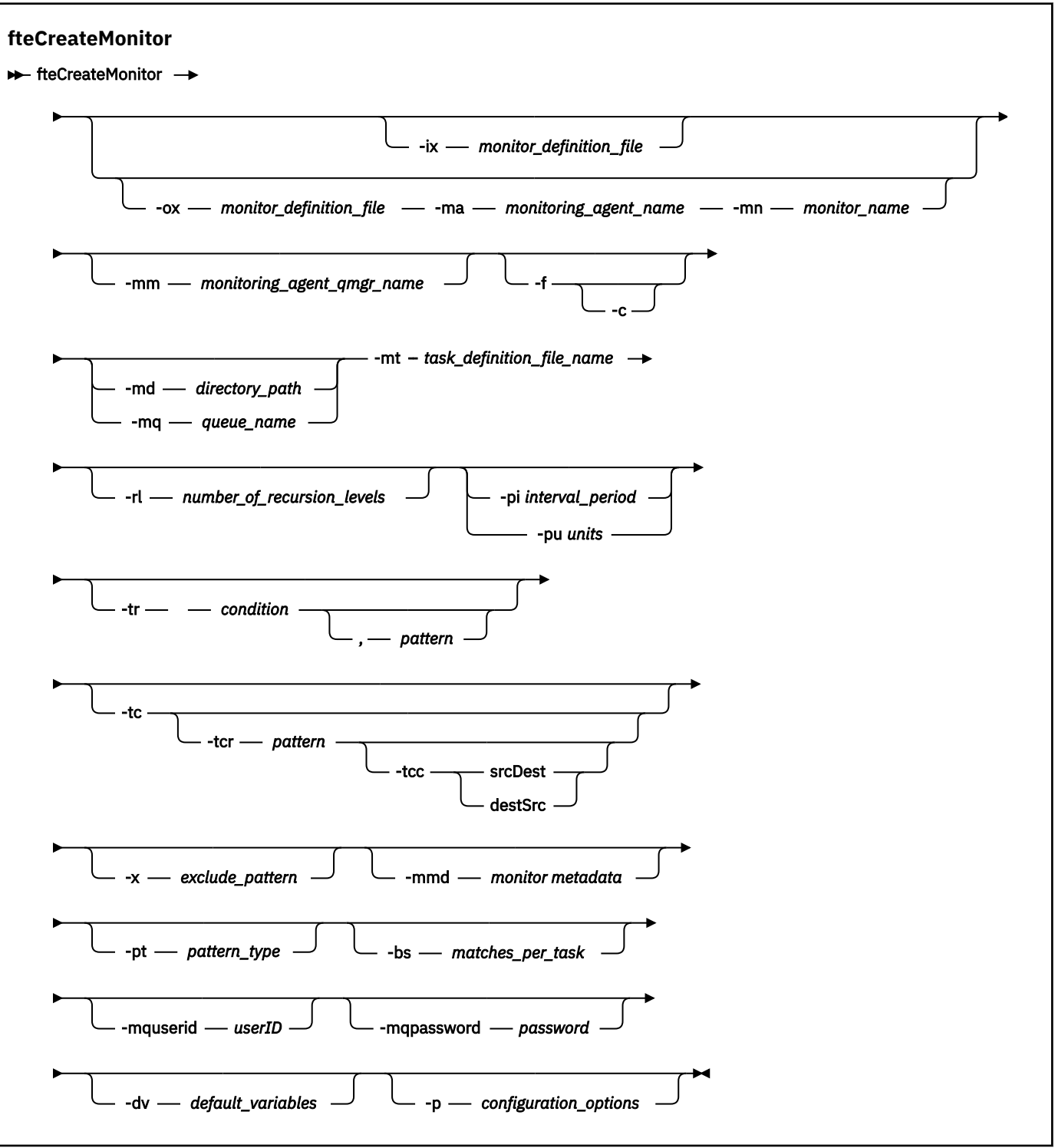

### **Parametry**

### **-ix (***nazwa\_pliku\_xml***)**

Opcjonalne. Importuje konfigurację monitora zasobów z pliku XML.

### **-ox (***nazwa\_pliku\_xml***)**

Opcjonalne. Ten parametr musi być określony razem z parametrami **-ma** i **-mn** . Eksportuje konfigurację monitora zasobów do pliku XML.

### **-mn (***nazwa\_monitora***)**

Wymagane. Nazwa przypisana do tego monitora. Nazwa monitora musi być unikalna dla agenta monitorowania. Można jednak usunąć monitor, a następnie utworzyć monitor o takiej samej nazwie.

Maksymalna długość nazwy monitora zasobów wynosi 256 znaków. W nazwach monitorów zasobów nie jest rozróżniana wielkość liter. Nazwy monitorów zasobów wprowadzane małymi literami lub literami o różnej wielkości są przekształcane w wielkie litery. Nazwa monitora zasobów nie może zawierać znaków gwiazdki (\*), procentu (%) ani znaku zapytania (?).

### **-ma (***nazwa\_agenta\_monitorowania***)**

Wymagane. Nazwa agenta, który ma monitorować zasoby. Ten agent monitorowania musi być agentem źródłowym dla zadania monitorowania, które ma zostać wyzwolone.

### **-mm (***nazwa\_menedżera\_kolejek\_agenta\_monitorowania***)**

Nazwa menedżera kolejek, z którym jest połączony agent monitorowania. Ponieważ agent monitorowania i agent źródłowy muszą być takie same, ten menedżer kolejek jest również menedżerem kolejek agenta źródłowego.

**Uwaga:** Komenda **fteCreateMonitor** nawiązuje połączenie z menedżerem kolejek komend dla topologii Managed File Transfer . Jeśli menedżer kolejek komend jest również menedżerem kolejek agenta dla agenta monitorowania, ten parametr jest opcjonalny. W przeciwnym razie parametr jest wymagany.

**-f**

Opcjonalne. Ten parametr służy do nadpisywania konfiguracji monitora zasobów. Na przykład, jeśli wybrana nazwa monitora zasobów już istnieje w agencie monitorowania zasobów i chcesz ją zaktualizować zamiast usuwać i ponownie tworzyć monitor o takiej samej nazwie. Użycie tego parametru powoduje, że agent restartuje proces monitorowania.

**-c**

Opcjonalne. Ten parametr usuwa historię zaktualizowanego monitora zasobów, co powoduje, że monitor zasobów ponownie sprawdza warunki wyzwalacza. Tego parametru można używać tylko z parametrem **-f** .

### **-md (***ścieżka\_katalogu***)**

Opcjonalne. Pełna nazwa ścieżki katalogu, który ma być monitorowany. Jeśli nie są używane parametry **-ix** lub **-ox** , należy podać jeden z parametrów **-md** lub **-mq** .

### **-mq (***nazwa\_kolejki***)**

Opcjonalne. Nazwa kolejki, która ma być monitorowana. Ta kolejka musi znajdować się w menedżerze kolejek agenta monitorowania. Jeśli nie są używane parametry **-ix** lub **-ox** , należy podać jeden z parametrów **-md** lub **-mq** .

### **-mt (***nazwa\_pliku\_definicji\_zadania***)**

Wymagane. Nazwa dokumentu XML zawierającego definicję zadania, która ma zostać zrealizowana po spełnieniu warunku wyzwalacza. Więcej informacji na ten temat zawiera sekcja Korzystanie z plików definicji przesyłania. Ścieżka do dokumentu XML definicji przesyłania musi znajdować się w lokalnym systemie plików, z którego uruchamiana jest komenda **fteCreateMonitor** . Jeśli ścieżka do pliku nie zostanie określona, komenda będzie szukać jej w bieżącym katalogu roboczym. Parametr **-mt** jest wymagany, chyba że są używane parametry **-ix** lub **-ox** .

Aby wygenerować dokument XML szablonu, który zawiera żądanie przesłania plików, można użyć parametru **-gt** komendy [fteCreateTransfer](#page-2410-0) . Monitor używa szablonu przesyłania jako definicji zadania.

Podczas uruchamiania komendy **fteCreateMonitor** można również użyć limitu czasu odtwarzania przesyłania (parametr **-rt** ) wraz z parametrem **-gt** . Można ustawić czas (w sekundach), przez który agent źródłowy będzie ponawiał wiązanie w celu odtworzenia wstrzymanej operacji przesyłania. Parametr limitu czasu odtwarzania jest następnie dołączany do dokumentu XML z definicją przesyłania używaną przez monitor. Więcej informacji na temat ustawiania tego parametru zawiera sekcja [Komenda przesyłaniafteCreate](#page-2419-0).

 $z/0S$ W systemie z/OSnależy zapisać dokument definicji zadania w pliku UNIX w systemie z/OS UNIX System Services. Nie można przechowywać dokumentów definicji zadań w sekwencyjnych plikach z/OS ani w podzbiorach PDS.

IBM i W systemie IBM inależy zapisać dokument definicji czynności w zintegrowanym systemie plików.

### **-rl (***liczba\_poziomów\_rekurencji***)**

Opcjonalne. Poziom rekurencji monitorowania głównego katalogu monitorowania, czyli liczba poziomów podkatalogu, do których ma zostać zejść. Na przykład w strukturze katalogów, takiej jak w poniższym przykładzie, z C:\wmqfte\monitor ustawionym jako główny katalog monitorowania

C:\wmqfte\monitor

```
C:\wmqfte\monitor\reports
C:\wmqfte\monitor\reports\2009
```
C:\wmqfte\monitor\reports\2009\April

Jeśli zostanie podana wartość - rl 2, program Managed File Transfer będzie przeszukiwał tylko katalog C:\wmqfte\monitor\reports\2009 i jego katalogi równorzędne. Katalog C:\wmqfte\monitor\reports\2009\April jest ignorowany. Domyślnie rekurencja jest ustawiona na brak.

### **-pi (***przedział\_czasu***)**

Opcjonalne. Odstęp czasu między poszczególnymi monitorami katalogu. Odstęp czasu odpytywania musi być dodatnią liczbą całkowitą. Wartością domyślną parametru **-pi** jest 1.

### **-pu (***jednostki***)**

Opcjonalne. Jednostki czasu dla okresu odpytywania monitora. Jeśli zostanie podany parametr **-pu** , należy także podać parametr **-pi** . Wartością domyślną parametru **-pu** jest minutes(minuty). Podaj jedną z następujących opcji:

**s**

**min**

**godz.**

**dni**

**-tr**

Opcjonalne. Określa warunek wyzwalacza, który musi zostać spełniony, aby zdefiniowane zadanie zostało wykonane. Jeśli warunek nie zostanie spełniony, według agenta źródłowego zadanie monitorowania (na przykład przesyłanie plików) nie zostanie uruchomione. Warunek wyzwalacza składa się z dwóch opcjonalnych części: warunku i wzorca oddzielonych przecinkiem. Podaj jeden z następujących formatów:

•

*condition*,*pattern*

gdzie *warunek* jest jedną z następujących wartości:

### **jest zgodne**

Dla każdego spełnionego wyzwalacza wykonywane jest zdefiniowane zadanie. Wartością domyślną jest match .

Jeśli na przykład dopasowanie ma postać \*.go , a pliki LONDON.go i MANCHESTER.go są obecne, zadanie jest wykonywane dla pliku LONDON.go , a inne zadanie jest wykonywane dla pliku MANCHESTER.go.

Jeśli ten sam plik wyzwalacza jest obecny podczas poprzedniego odpytywania (to znaczy, że plik nie został zmodyfikowany), ten plik ma niespełnione warunki wyzwalacza. Oznacza to, że plik wyzwalacza zgodności musi być nowy i musi być zmodyfikowany od czasu ostatniego odpytywania przed wykonaniem zdefiniowanego zadania.

#### **noMatch**

Brak plików w katalogu monitorowanym zgodnych ze wzorcem. Oznacza to, że jeśli *dowolny* z plików w katalogu monitorowanym nie istnieje, warunek jest spełniony. Jeśli w momencie tworzenia monitora żaden plik nie jest zgodny z warunkiem wyzwalacza, monitor jest uruchamiany natychmiast, ale nie jest uruchamiany ponownie, dopóki nie zostanie znaleziony zgodny plik, a następnie usuwany.

### **noSizeChange =***n*

Co najmniej jeden z plików w katalogu jest zgodny ze wzorcem i ma wielkość, która nie zmienia się dla *n* odstępów czasu odpytywania. Wartość *n* jest dodatnią liczbą całkowitą.

#### **fileSize> =***wielkość*

Co najmniej jeden z plików w katalogu jest zgodny ze wzorcem i ma minimalną wielkość pliku większą lub równą *size*. Wartość *wielkość* jest kombinacją liczby całkowitej z opcjonalną jednostką wielkości B, KB, MB lub GB. Na przykład: fileSize">"=10KB. Jeśli jednostka wielkości nie zostanie podana, zostanie użyta wielkość domyślna (w bajtach). We wszystkich systemach operacyjnych, podając opcję fileSize w wierszu komend, należy ująć symbol większości (>) w podwójny cudzysłów, jak pokazano w tym przykładzie.

Wzorzec jest sekwencją dopasowania wzorca pliku w formacie znaku wieloznacznego lub wyrażenia regularnego Java . Wartością domyślną wzorca jest \*lub jest on zgodny z dowolnym plikiem, a formatem domyślnym jest znak wieloznaczny. Aby określić format wzorca, należy użyć **-pt** .

Na przykład następujący warunek wyzwalacza jest spełniony, jeśli plik istnieje w katalogu monitorowanym z przyrostkiem .go.

-tr match,\*.go

Następujący warunek wyzwalacza jest spełniony, jeśli w katalogu monitorowanym nie ma plików z przyrostkiem .stop.

-tr noMatch,\*.stop

Parametr *condition*,*pattern* można podać tylko wtedy, gdy określono również parametr **-md** .

*condition*

•

gdzie *warunek* jest jedną z następujących wartości:

#### **queueNotPuste**

Monitorowana kolejka nie jest pusta. Oznacza to, że jeśli w monitorowanej kolejce znajdują się *jakiekolwiek* IBM MQ komunikaty, warunek jest spełniony. Pojedyncze zadanie jest uruchamiane dla wszystkich komunikatów w kolejce.

### **completeGroups**

W monitorowanej kolejce znajduje się pełna grupa. Oznacza to, że jeśli *dowolna* z grup komunikatów IBM MQ w monitorowanej kolejce jest zakończona, warunek jest spełniony. Pojedyncze zadanie jest uruchamiane dla każdej pełnej grupy w kolejce.

Jeśli pojedynczy komunikat, który nie należy do grupy, jest umieszczany w kolejce, jest on traktowany tak, jakby był grupą kompletną i zadanie jest uruchamiane dla pojedynczego komunikatu.

Parametr *condition* można podać tylko wtedy, gdy określono również parametr **-mq** .

Dla każdego utworzonego monitora można określić parametr **-tr** tylko raz.

**Tc**

Opcjonalne. Wskazuje, że wyzwalany plik zawiera co najmniej jedną ścieżkę do pliku w celu wygenerowania żądania przesyłania. Domyślnym formatem zawartości pliku wyzwalacza jest jedna pozycja pliku w każdym wierszu. Określ ścieżki do pliku jako *ścieżka do pliku źródłowego* lub *ścieżka do pliku źródłowego*,*ścieżka do pliku docelowego*. Ten parametr jest dostępny tylko dla wyzwalaczy monitora katalogu match i noSizeChange.

### **-tcr (***wzorzec***)**

Opcjonalne. Określa zastępcze wyrażenie regularne do analizowania plików wyzwalaczy. Jeśli zostanie podany parametr **-tcr** , należy także podać parametr **-tc** .

Zaprojektuj wzorzec tak, aby każdy wpis wiersza analizował całkowicie jedną lub dwie grupy przechwytywania. Grupa pierwsza definiuje ścieżkę do pliku źródłowego, a opcjonalna grupa druga definiuje ścieżkę do pliku docelowego. Jest to zachowanie domyślne, które można zmienić za pomocą parametru **-tcc** .

Więcej informacji i przykładów zawiera sekcja Korzystanie ze zbioru wyzwalacza.

**-tcc,**

Opcjonalne. Definiuje kolejność grup przechwytywania wyrażenia regularnego.

### **srcDest**

Wartość domyślna, gdzie pierwsza grupa jest ścieżką do pliku źródłowego, a druga grupa jest ścieżką do pliku docelowego.

### **destSrc**

Odwrotność srcDest. Grupa pierwsza to ścieżka do pliku docelowego, a grupa druga to ścieżka do pliku źródłowego. Upewnij się, że wyrażenie regularne dla destSrc ma dwie grupy przechwytywania.

Jeśli zostanie podany parametr **-tcc** , należy także podać parametr **-tcr** .

### **-x (***wzorzec\_wykluczania***)**

Opcjonalne. Określa pliki, które są wykluczone z dopasowywania wzorca wyzwalacza. Wzorzec wyzwalacza jest określany przez parametr **-tr** .

Wzorzec jest sekwencją dopasowania wzorca pliku w formacie znaku wieloznacznego lub wyrażenia regularnego Java . Formatem domyślnym jest format ze znakami wieloznacznymi. Użyj parametru **-pt** , aby określić format wzorca.

### **-mmd (***metadane monitora***)**

Opcjonalne. Określa zdefiniowane przez użytkownika metadane, które są przekazywane do punktów wyjścia monitora. Parametr może przyjmować jedną lub więcej par nazw rozdzielonych przecinkami. Każda para nazw składa się z *nazwy*=*wartość*. Parametru **-mmd** można użyć w komendzie więcej niż jeden raz.

### **-pt (***typ\_wzorca***)**

Opcjonalne. Typ wzorca używany przez parametry **-tr** i **-x** . Poprawne wartości:

### **znaki wieloznaczne**

Wzorce są wartościowane jako wzorce wieloznaczne. Gwiazdka (\*) oznacza zero lub więcej znaków, a znak zapytania (?) oznacza dokładnie jeden znak. Jest to opcja domyślna.

#### **regex**

Wzorce są wartościowane jako wyrażenia regularne Java . Więcej informacji na ten temat zawiera sekcja ["Wyrażenia regularne używane przez produkt MFT" na stronie 2549](#page-2548-0).

### **-bs (***dopasowania\_na\_zadanie***)**

Opcjonalne. Maksymalna liczba dopasowań wyzwalacza do uwzględnienia w pojedynczym zadaniu. Jeśli na przykład dla zadania *matches\_per\_task* zostanie podana wartość 5 i w jednym okresie odpytywania wystąpi dziewięć dopasowań wyzwalacza, zostaną wykonane dwa zadania. Pierwsze zadanie odpowiada wyzwalaczom 1-5 włącznie, a drugie-wyzwalaczom 6-9. Wartością domyślną parametru *matches\_per\_task* jest 1.

Parametr **-bs** jest obsługiwany tylko wtedy, gdy plik XML definicji zadania podany w parametrze **-mt** to managedTransfer. Klasa managedCall nie jest obsługiwana z parametrem **-bs** .

#### **-mquserid (***userID***)**

Opcjonalne. Określa identyfikator użytkownika, który ma być uwierzytelniony w menedżerze kolejek komend.

### **-mqpassword (***hasło***)**

Opcjonalne. Określa hasło używane do uwierzytelniania w menedżerze kolejek komend. Należy również określić parametr **-mquserid** . Jeśli zostanie podana wartość **-mquserid**, ale nie zostanie podana wartość **-mqpassword**, zostanie wyświetlona prośba o podanie powiązanego hasła. Hasło nie jest wyświetlane.

### **-dv (***zmienne\_domyślne***)**

Opcjonalne. Rozdzielana przecinkami lista zmiennych domyślnych, które mogą być używane do podstawiania zmiennych podczas monitorowania kolejki. Wartości mają format pary klucz-wartość. Na przykład:

-dv size=medium,color=blue

Więcej informacji na temat podstawiania zmiennych zawiera sekcja Dostosowywanie zadań programu MFT za pomocą podstawiania zmiennych. Parametr **-dv** można podać tylko wtedy, gdy określono również parametr **-mq** .

#### **-? lub -h**

Opcjonalne. Wyświetla składnię komendy.

### **-p (***opcja\_konfiguracyjna***)**

Opcjonalne. Ten parametr określa zestaw opcji konfiguracyjnych, które mają być używane do anulowania przesyłania. Zgodnie z przyjętą konwencją jako dane wejściowe dla tego parametru należy użyć nazwy menedżera kolejek koordynacji innego niż domyślny. Następnie komenda używa zestawu plików właściwości, które są powiązane z tym niedomównym menedżerem kolejek koordynacji.

Jeśli ten parametr nie zostanie określony, zostanie użyty zestaw opcji konfiguracyjnych oparty na domyślnym menedżerze kolejek koordynacji.

### **Przykłady**

W tym przykładzie tworzony jest nowy monitor zasobów o nazwie MYMONITOR przy użyciu agenta monitorowania MYAGENT. Po spełnieniu warunku wyzwalacza, że w katalogu C:\wmqfte\monitorsznajduje się plik większy niż 5 MB, zostanie rozpoczęte przesyłanie plików zdefiniowane w pliku C:\templates\transfer\_reports.xml . MYAGENT jest również agentem źródłowym dla przesyłania plików, który jest zdefiniowany w pliku C:\templates\transfer\_reports.xml:

```
fteCreateMonitor -ma MYAGENT -md C:\wmqfte\monitors -mn MYMONITOR -mt C:\templates\transfer_reports.xml
 -tr fileSize">"=5MB,*.go
```
W tym przykładzie monitor zasobów o nazwie MONITOR1 korzystający z agenta AGENT1 jest tworzony w celu przesłania plików większych niż 5 MB i jest eksportowany do pliku XML monitor.xml.

fteCreateMonitor -ox monitor.xml -ma AGENT1 -mn MONITOR1 -mt task.xml -tr "fileSize>=5MB,\*.zip"

Następnie plik XML jest importowany i zmieniany w celu wykluczenia plików większych niż 10MB.

fteCreateMonitor -ix monitor.xml -x "fileSize>=10MB,\*.zip" -f

W tym przykładzie tworzony jest nowy monitor zasobów o nazwie MYMONITOR przy użyciu agenta MYAGENT.

fteCreateMonitor -ma MYAGENT -md c:\wmqfte -mn MYMONITOR -mt c:\templates\transfer\_reports.xml -tr "fileSize>=5MB,\*.go"

Jednak początkowo wyzwalacz jest niepoprawnie ustawiony na monitorowanie c:\wmqfte , a nie c:\wmqfte\monitors. Żądanie **fteCreateMonitor** jest natychmiast ponownie wysyłane z poprawionym katalogiem monitora i parametrami **-f** (overwrite) i **-c** (clear history) używanymi do aktualizacji monitora.

fteCreateMonitor -ma MYAGENT -md c:\wmqfte\monitors -mn MYMONITOR -mt c:\templates\transfer\_reports.xml -tr "fileSize>=5MB,\*.go" -f -c

### **Kody powrotu**

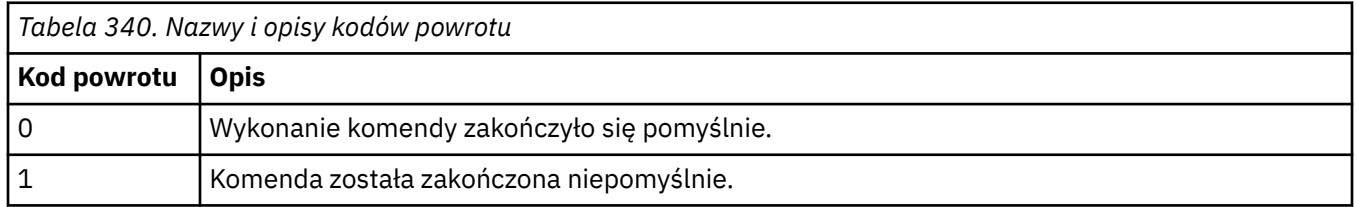

### **fteCreateTemplate: tworzenie nowego szablonu przesyłania plików**

Komenda **fteCreateTemplate** tworzy szablon przesyłania plików, który może być używany do późniejszego użycia. Jedynym wymaganym parametrem jest parametr **-tn** (*template\_name*). Wszystkie pozostałe parametry są opcjonalne. Jeśli zostanie podana specyfikacja pliku źródłowego, należy podać również plik docelowy. Podobnie, jeśli zostanie określony plik docelowy, należy również określić specyfikację pliku źródłowego.

### **Przeznaczenie**

Użyj komendy **fteCreateTemplate** , aby utworzyć szablon przesyłania plików, w którym przechowywane są szczegóły przesyłania, aż do późniejszego użycia ich w przyszłości. Użyj szablonów przesyłania do przechowywania wspólnych ustawień przesyłania plików dla powtarzających się lub złożonych operacji przesyłania. Po utworzeniu szablonu przesyłania należy wysłać szablon za pomocą konsoli IBM MQ Explorer. Nie można wprowadzić szablonu przesyłania z wiersza komend.

Szablon przesyłania utworzony za pomocą komendy **fteCreateTemplate** nie jest taki sam, jak w przypadku komunikatu XML, który został utworzony za pomocą parametru **-gt** w komendzie **[fteCreateTransfer](#page-2410-0)** . Nie można używać zamiennie dwóch różnych typów szablonów.

Komendę **fteCreateTemplate** można uruchomić z dowolnego systemu, który może łączyć się z siecią IBM MQ , a następnie kierować do menedżera kolejek koordynacji. W szczególności w przypadku komendy, która ma zostać uruchomiona, należy zainstalować produkt Managed File Transfer w tym systemie i skonfigurować komponent Managed File Transfer w tym systemie w celu komunikowania się z siecią produktu IBM MQ .

Ta komenda korzysta z pliku command.properties w celu nawiązania połączenia z menedżerem kolejek komend dla topologii produktu Managed File Transfer . Jeśli plik command.properties zawiera właściwość **connectionQMgrHost** , to komenda ta łączy się z menedżerem kolejek komend przy użyciu transportu CLIENT. W przeciwnym razie komenda łączy się z menedżerem kolejek komend przy użyciu transportu BINDINGS. Jeśli plik command.properties nie istnieje, wykonanie komendy nie powiedzie się i zostanie wygenerowany następujący błąd:

BFGCL0491E: Missing or corrupt command.properties file. Use the fteSetupCommands command to correct this condition. Additional information might be contained in this exception BFGUB0009E: The following required property file is missing: "MQ\_DATA\_PATH\mqft\coordination\coordination\_qmgr\_name\command.properties"

Więcej informacji na ten temat zawiera sekcja Plik MFT command.properties.

Istnieje możliwość określenia wielu plików źródłowych dla operacji przesyłania plików, ale tylko jeden agent docelowy; przesyłanie jednego pliku do wielu agentów docelowych nie jest obsługiwane. Można jednak przesłać wiele plików źródłowych do wielu plików docelowych na jednym agencie docelowym.

Wskazówki dotyczące sposobu przesyłania plików zawiera sekcja ["Wytyczne dotyczące przesyłania](#page-2517-0) [plików" na stronie 2518.](#page-2517-0)

### **Znaki specjalne**

Należy zachować ostrożność w przypadku używania parametrów zawierających znaki specjalne, dzięki czemu unikniesz wykonywania przez powłokę komend interpretowania znaków w sposób, którego

nie można oczekiwać.  $\blacksquare$  7/05  $\blacksquare$ Na przykład pełne nazwy zestawów danych zawierające znaki pojedynczego cudzysłowu i specyfikacje źródłowe zawierające znaki gwiazdki mogą być interpretowane przez powłokę komend, a nie przekazywane w żądaniu przesyłania.Aby uniknąć zinterpretowania znaków przez powłokę komend, należy ująć cały parametr w podwójny cudzysłów, tak jak pokazano to w dwóch ostatnich przykładach ["Przykłady" na stronie 2410](#page-2409-0), lub zmienić znaki specjalne za pomocą sekwencji o zmienionym znaczeniu powłoki komendy.

### **ścieżki względne**

Komenda **fteCreateTemplate** umożliwia korzystanie ze ścieżek względnych plików. W systemach

rozproszonych **z/OS** i z/OS UNIX Usługi systemowe domyślnie ścieżki są traktowane jako względne w stosunku do katalogu osobistego użytkownika, na którym działa agent. Aby zmienić katalog, w którym oceniane są nazwy ścieżek względne, należy ustawić właściwość transferRoot w pliku agent.properties . Plik ten znajduje się w katalogu *MQ\_DATA\_PATH*/mqft/config/ *coordination\_qmgr*/agents/*agent\_name* . Dodaj poniższy wiersz do pliku:

transferRoot=*directory\_name*

Należy usunąć ścieżki Windows lub zapisać je w formacie UNIX . For example, specify C:\TransferRoot as C:\\TransferRoot or C:/TransferRoot.

 $\blacktriangleright$   $\blacktriangleright$   $\blacktriangler$ uruchomiony, jest dodawana jako przedrostek kwalifikatora wysokiego poziomu do specyfikacji zestawu danych, które nie zostały w pełni kwalifikowane. Na przykład: //ABC.DEF. Aby zmienić wartość dodaną jako przedrostek nazwy zestawu danych, należy ustawić właściwość HLQ transferRootw pliku agent.properties . Plik ten znajduje się w katalogu *MQ\_DATA\_PATH*/mqft/config/ *coordination\_qmgr*/agents/*agent\_name* . Dodaj poniższy wiersz do pliku:

transferRootHLQ=*prepend\_value*

z/OS Jednak w przypadku operacji przesyłania, które dotyczą węzła Connect:Direct w systemie z/OS , specyfikacja zestawu danych jest interpretowana jako pełna nazwa. Do nazwy zestawu danych nie dodano kwalifikatora wysokiego poziomu.

### **Syntax**

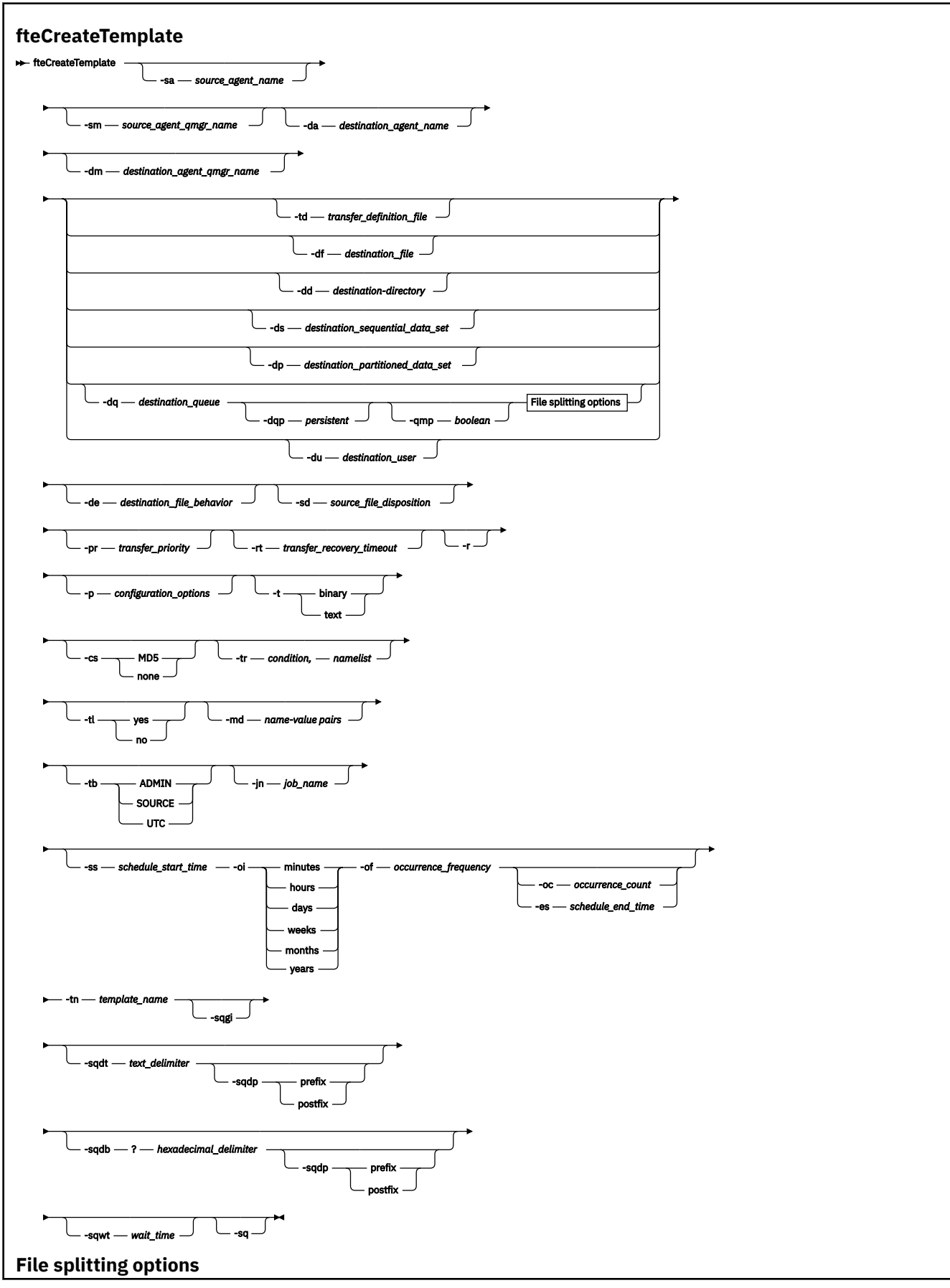

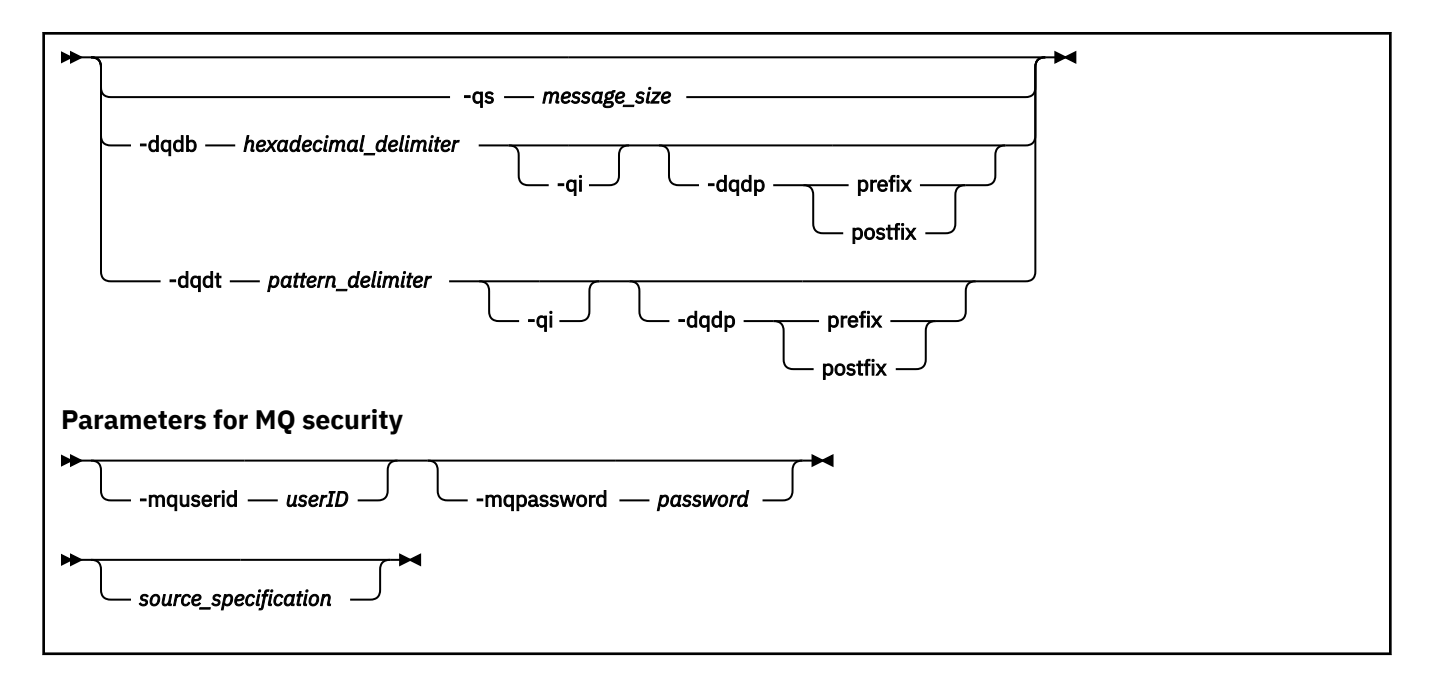

### **Parametry**

### **-sa** *nazwa\_agenta\_źródłowego*

Opcjonalne. Nazwa agenta, z którego przesyłany jest plik źródłowy. Jeśli nazwa tego agenta nie zostanie określona podczas tworzenia szablonu, należy podać nazwę agenta źródłowego, gdy używany jest szablon.

### **-sm** *nazwa\_menedżera\_agentów\_źródłowego\_agenta\_źródłowego*

Opcjonalne. Nazwa menedżera kolejek, z którym połączony jest agent źródłowy.

Jeśli parametr **-sm** nie zostanie określony, używany menedżer kolejek jest określany na podstawie zestawu opcji konfiguracyjnych w oparciu o nazwę agenta źródłowego. Jeśli nie można określić nazwy menedżera kolejek przy użyciu tych opcji, tworzenie szablonu przesyłania nie powiedzie się. Na przykład utworzenie szablonu nie powiedzie się, jeśli nie można znaleźć pliku agent.properties dla agenta źródłowego.

#### **-da** *nazwa\_agenta\_docelowego*

Opcjonalne. Nazwa agenta, do którego przesyłany jest plik. Jeśli nazwa agenta docelowego nie zostanie określona podczas tworzenia szablonu, podczas korzystania z szablonu należy określić nazwę agenta docelowego.

#### **-dm** *nazwa\_menedżera\_agentów nazwa\_menedżera\_agentów*

Opcjonalne. Nazwa menedżera kolejek, z którym połączony jest agent docelowy.

Jeśli parametr **-dm** nie zostanie określony, używany menedżer kolejek jest określany na podstawie zestawu używanych opcji konfiguracyjnych w oparciu o nazwę agenta docelowego. Jeśli nie można określić nazwy menedżera kolejek przy użyciu tych opcji, tworzenie szablonu przesyłania nie powiedzie się. Na przykład utworzenie szablonu nie powiedzie się, jeśli nie można znaleźć pliku agent.properties dla agenta docelowego.

### **-td** *plik\_definicji\_przesyłania*

Opcjonalne. Nazwa dokumentu XML, który definiuje przynajmniej jedną specyfikację pliku źródłowego i docelowego dla przesyłania.

Wymagane jest jedno z parametrów: **-td**, **-df**, **-dd**, **-ds**, **-dq**, **-du**i **-dp** . Jeśli zostanie podany parametr **-td** , nie będzie można określić plików źródłowych ani parametrów **-df**, **-dd**, **-ds**, **-dp**, **-dq**, **-du**, **-sd**, **-r**, **-de**, **-t**ani **-cs** .

Komenda **fteCreateTemplate** lokalizuje plik definicji przesyłania w odniesieniu do bieżącego katalogu. Jeśli nie można użyć notacji ścieżki względnej do określenia położenia pliku definicji przesyłania, należy zamiast tego użyć pełnej ścieżki i nazwy pliku definicji przesyłania.

 $z/0S$ W systemie z/OSnależy zapisać plik definicji przesyłania w pliku UNIX w programie z/OS UNIX System Services. Nie można zapisywać plików definicji przesyłania w plikach sekwencyjnych z/OS ani elementach PDS.

IBM i W systemie IBM inależy zapisać plik definicji przesyłania w zintegrowanym systemie plików.

Więcej informacji na ten temat zawiera sekcja Korzystanie z plików definicji przesyłania.

### **-df** *plik\_docelowy*

Opcjonalne. Nazwa pliku docelowego. Podaj nazwę pliku, który jest poprawny w systemie, w którym działa agent docelowy.

Jeśli agent docelowy jest agentem mostu Connect:Direct , plik docelowy jest określony w formacie *connect\_direct\_node\_name*:*file\_path*. Agent mostu Connect:Direct akceptuje tylko ścieżki do

plików, które są określone w tym formacie. **W 108 li** Jeśli agent docelowy jest agentem mostu Connect:Direct , a miejscem docelowym jest element zestawu PDS, należy również określić parametr **-de** z wartością nadpisującą.

Wymagane jest jedno z parametrów: **-td**, **-df**, **-dd**, **-ds**, **-dq**,**-du**i **-dp** . Jeśli zostanie podany parametr **-df** , nie będzie można określić parametrów **-td**, **-dd**, **-dp**, **-dq**, **-du**ani **-ds** , ponieważ te parametry wzajemnie się wykluczają.

### **-dd** *katalog\_docelowy*

Opcjonalne. Nazwa katalogu, do którego przesyłany jest plik. Podaj nazwę katalogu, który jest poprawny w systemie, w którym jest uruchomiony agent docelowy.

Jeśli agent docelowy jest agentem mostu Connect:Direct , katalog docelowy jest określony w formacie *connect\_direct\_node\_name*:*directory\_path*. Jeśli agent docelowy jest agentem mostu Connect:Direct , a miejscem docelowym jest zestaw PDS, należy również określić parametr **-de** z wartością nadpisującą.

Wymagane jest jedno z parametrów: **-td**, **-df**, **-dd**, **-ds**, **-dq**, **-du**i **-dp** . Jeśli zostanie podany parametr **-dd** , nie będzie można określić parametrów **-td**, **-df**, **-dp**, **-dq**, **-du**ani **-ds** , ponieważ te parametry wzajemnie się wykluczają.

### **-ds** *miejsce\_docelowe\_docelowe\_docelowe*

Tylko system z/OS. Opcjonalne. Nazwa sekwencyjnego zestawu danych lub elementu zestawu PDS, do którego przesyłane są pliki. Podaj nazwę sekwencyjnego zestawu danych lub element partycjonowanego zestawu danych.

Wymagane jest jedno z parametrów: **-td**, **-df**, **-dd**, **-ds**, **-dq**, **-du**i **-dp** . Jeśli zostanie podany parametr **-ds** , nie będzie można określić parametrów **-td**, **-dd**, **-df**, **-dq**, **-du**ani **-dp** , ponieważ te parametry wzajemnie się wykluczają.

Składnia nazwy zestawu danych jest następująca:

//*data\_set\_name*{;*attribute*;..;*attribute*}

lub wersji

//*pds\_data\_set\_name*(*member\_name*){;*attribute*;..;*attribute*}

Oznacza to, że specyfikator nazwy zestawu danych jest poprzedzony przedrostkiem // i opcjonalnie po nim następuje liczba atrybutów rozdzielonych średnikami.

Jeśli zestaw danych znajduje się w węźle produktu Connect:Direct , należy poprzedzić nazwę zestawu danych nazwą węzła. Na przykład:

CD\_NODE1://'OBJECT.LIB';RECFM(F,B);BLKSIZE(800);LRECL(80)

Jeśli agent docelowy jest agentem mostu Connect:Direct , a miejscem docelowym jest element zestawu PDS, należy również określić parametr **-de** z wartością nadpisującą. Więcej informacji na temat przesyłania zestawu danych do lub z węzłów Connect:Direct zawiera sekcja ["Przesyłanie](#page-2523-0) [zestawów danych do i z węzłów Connect:Direct" na stronie 2524.](#page-2523-0)

W przypadku transferów, które dotyczą tylko agentów Managed File Transfer , jeśli część nazwy zestawu danych jest ujęta w znaki pojedynczego cudzysłowu, określa ona pełną nazwę zestawu danych. Jeśli nazwa zestawu danych nie jest ujęta w pojedyncze znaki cudzysłowu, system doda domyślny kwalifikator wysokiego poziomu dla agenta docelowego (wartość właściwości agenta HLQ transferRootlub identyfikator użytkownika, który jest uruchamiany przez agenta, jeśli nie ustawiono wartości transferRootHLQ).

Uwaga:  $\frac{1}{\sqrt{5}}$  1/08 Jednak w przypadku operacji przesyłania, które dotyczą węzła Connect:Direct w systemie z/OS , specyfikacja zestawu danych jest interpretowana jako pełna nazwa. Do nazwy zestawu danych nie dodano kwalifikatora wysokiego poziomu. Tak jest, nawet jeśli nazwa zestawu danych jest ujęta w znaki pojedynczego cudzysłowu.

Atrybuty zestawu danych są używane do tworzenia zestawu danych lub do zgodności z istniejącym zestawem danych. Specyfikacja atrybutów zestawu danych jest w formacie odpowiednim dla BPXWDYN (więcej informacji na ten temat zawiera sekcja [Żądanie przydzielenia dynamicznego](https://www.ibm.com/docs/en/zos/2.4.0?topic=guide-requesting-dynamic-allocation-functions) ). Gdy agent ma utworzyć docelowy zestaw danych, automatycznie określa się następujące atrybuty BPXWDYN: DSN (*nazwa\_zestaw\_danych*) NOWY KATALOG MSG (*numeric\_file\_descriptor*), gdzie *numeric\_file\_descriptor* jest deskryptorem pliku wygenerowanym przez Managed File Transfer. W przypadku zestawu danych do transferu zestawu danych wybrane są atrybuty RECFM, LRECL i BLKSIZE ze źródła dla nowego docelowego zestawu danych. Należy zwrócić uwagę na to, że ustawienie SPACE dla nowego docelowego zestawu danych nie jest ustawione przez produkt Managed File Transfer , a używane są wartości domyślne systemu. Z tego powodu zaleca się określenie atrybutu SPACE, gdy ma zostać utworzony nowy zestaw danych. Do ustawienia opcji BPXWDYN, które mają zastosowanie do wszystkich transferów, można użyć właściwości **bpxwdynAllocAdditionalProperties** w pliku agent.properties . Więcej informacji na ten temat zawiera sekcja Plik MFT agent.properties.

Niektóre opcje interfejsu BPXWDYN nie mogą być podane, jeśli w pliku agent.properties jest używana komenda **fteCreateTemplate**, komenda **fteCreateTransfer** lub właściwość **bpxwdynAllocAdditionalOptions**. Lista tych właściwości znajduje się w temacie Właściwości interfejsu BPXWDYN, których nie można używać w produkcie MFT.

Podczas przesyłania pliku lub zestawu danych na taśmę, każdy istniejący zestaw danych, który już znajduje się na taśmie, jest zastępowany. Atrybuty dla nowego zestawu danych są ustawiane na podstawie atrybutów przekazanych w definicji przesyłania. Jeśli nie określono żadnych atrybutów, atrybuty są ustawione na takie same, jak źródłowy zestaw danych lub do wartości domyślnych, gdy źródłem jest plik. Atrybuty istniejącego zestawu danych taśm są ignorowane.

Parametr **-ds** nie jest obsługiwany, gdy agent docelowy jest agentem mostu protokołu.

#### $z/0S$ **-dp** *docelowy\_partycja\_danych\_docelowych*

Tylko system z/OS. Opcjonalne. Nazwa docelowego zestawu PDS, do którego przesyłane są pliki. Podaj nazwę partycjonowanego zestawu danych. Jeśli w wyniku operacji przesyłania tworzony jest zestaw PDS, to zestaw PDS jest domyślnie tworzony jako PDSE. Wartość domyślną można przesłonić, podając wartość DSNTYPE=PDS.

Wymagane jest jedno z parametrów: **-td**, **-df**, **-dd**, **-ds**, **-dq**, **-du**i **-dp** . Jeśli zostanie podany parametr **-dp** , nie będzie można określić parametrów **-td**, **-dd**, **-df**, **-dq**, **-du**ani **-ds** , ponieważ te parametry wzajemnie się wykluczają.

Składnia nazwy zestawu danych PDS jest następująca:

//*pds\_data\_set\_name*{;*attribute*;..;*attribute*}

Składnia nazwy zestawu danych jest taka sama, jak opisana w parametrze **-ds** (*destination\_sequential\_data\_set*). Wszystkie szczegóły składni dotyczące określania zestawów danych, które znajdują się w węzłach produktu Connect:Direct , mają również zastosowanie do parametru **-dp** . Jeśli agent docelowy jest agentem mostu Connect:Direct , należy również określić parametr **-de** z wartością nadpisującą.

Parametr **-dp** nie jest obsługiwany, gdy agent docelowy jest agentem mostu protokołu.

### **-du** *użytkownik\_docelowe*

Opcjonalne. Nazwa użytkownika, którego docelowy obszar plików jest przenoszony na pliki. .

Wymagane jest jedno z parametrów: **-td**, **-df**, **-dd**, **-ds**, **-dp**, **-du**i **-dq** . Jeśli zostanie podany parametr **-du** , nie będzie można określić parametrów **-td**, **-dd**, **-df**, **-dp**, **-dq**ani **-ds** , ponieważ te parametry wzajemnie się wykluczają.

Parametr **-du** nie jest obsługiwany, gdy agent docelowy jest agentem mostu protokołu lub agentem mostu Connect:Direct .

### **-dq** *kolejka\_docelowa*

Opcjonalne. Nazwa kolejki docelowej, do której przesyłane są pliki. W tej specyfikacji można opcjonalnie dołączyć nazwę menedżera kolejek, używając formatu QUEUE@QUEUEMANAGER. Jeśli nazwa menedżera kolejek nie zostanie określona, zostanie użyta nazwa menedżera kolejek agenta docelowego, jeśli właściwość enableClusterQueueInputagenta wyjściowego nie została ustawiona na wartość true. Jeśli właściwość agenta wyjściowego enableClusterQueueInputzostała ustawiona na wartość true, agent docelowy korzysta ze standardowych procedur rozstrzygania IBM MQ w celu określenia miejsca, w którym znajduje się kolejka. Należy podać poprawną nazwę kolejki, która istnieje w menedżerze kolejek.

Wymagane jest jedno z parametrów: **-td**, **-df**, **-dd**, **-ds**, **-dp**, **-du**i **-dq** . Jeśli zostanie podany parametr **-dq** , nie będzie można określić parametrów **-td**, **-dd**, **-df**, **-dp**, **-du**ani **-ds** , ponieważ te parametry wzajemnie się wykluczają.

Parametr **-dq** nie jest obsługiwany, gdy agent docelowy jest agentem mostu protokołu lub agentem mostu Connect:Direct , lub gdy specyfikacja źródła jest kolejką.

### **-dqp** *trwałe*

Opcjonalne. Określa, czy komunikaty zapisywane w kolejce docelowej są trwałe. Poprawne opcje są następujące:

### **true**

Zapisuje trwałe komunikaty do kolejki docelowej. Jest to wartość domyślna.

### **Fałsz**

Zapisuje nietrwałe komunikaty do kolejki docelowej.

### **qdef**

Wartość trwałości jest podejmowana z atrybutu DefPersistence w kolejce docelowej.

Parametr **-dqp** można określić tylko wtedy, gdy określono również parametr **-dq** .

#### **-qmp** *wartość boolowska*

Opcjonalne. Określa, czy pierwszy komunikat zapisany w kolejce docelowej przez transfer ma ustawione właściwości komunikatu programu IBM MQ . Poprawne opcje są następujące:

### **true**

Ustawia właściwości komunikatu na pierwszym komunikacie utworzonym przez operację przesyłania.

### **Fałsz**

Nie ustawia właściwości komunikatu dla pierwszego komunikatu utworzonego przez operację przesyłania. Jest to wartość domyślna.

Parametr **-qmp** można określić tylko wtedy, gdy określono również parametr **-dq** . Więcej informacji: ["Właściwości komunikatów produktu MQ ustawione przez produkt MFT na komunikatach zapisanych](#page-2574-0) [w kolejkach docelowych" na stronie 2575](#page-2574-0)

### **-qs** *wielkość\_komunikatu*

Opcjonalne. Określa, czy plik ma być podzielony na wiele komunikatów o stałej długości. Wszystkie komunikaty mają ten sam identyfikator grupy produktu IBM MQ ; ostatni komunikat w grupie ma ustawioną flagę IBM MQ LAST\_MSG\_IN\_GROUP. Wielkość komunikatów jest określana przez wartość *wielkość\_komunikatu*. Format atrybutu *wielkość\_komunikatu* to *długośćjednostki*, gdzie *długość* jest dodatnią liczbą całkowitą, a *jednostki* to jedna z następujących wartości:

**B**

Bajty. Minimalna dozwolona wartość to dwukrotność maksymalnej liczby bajtów na stronę kodową strony kodowej komunikatów docelowych.

**K**

Jest to równowartość 1024 bajtów.

**M**

Jest to równoważne 1048576 bajtów.

Jeśli dla parametru **-t** zostanie podana wartość text , a plik znajduje się w zestawie znaków dwubajtowych lub zestawie znaków wielobajtowych, plik jest dzielony na komunikaty znajdujące się na najbliżej granicy znakowej, do określonej wielkości komunikatu.

Parametr **-qs** można określić tylko wtedy, gdy określono również parametr **-dq** . Można podać tylko jeden z parametrów: **-qs**, **-dqdb**i **-dqdt** .

### **-dqdb** *separator\_heksadec\_db*

Opcjonalne. Określa ogranicznik szesnastkowy, który ma być używany podczas dzielenia pliku binarnego na wiele komunikatów. Wszystkie komunikaty mają ten sam identyfikator grupy produktu IBM MQ ; ostatni komunikat w grupie ma ustawioną flagę IBM MQ LAST\_MSG\_IN\_GROUP. Formatem dla określenia bajtu szesnastkowego jako separatora jest xNN, gdzie N jest znakiem w zakresie 0-9 lub a-f. Można określić sekwencję bajtów szesnastkowych jako ogranicznika, podając rozdzielaną przecinkami listę bajtów szesnastkowych, na przykład: x3e, x20, x20, xbf.

Parametr **-dqdb** można określić tylko wtedy, gdy określono również parametr **-dq** , a przesyłanie jest w trybie binarnym. Można podać tylko jeden z parametrów: **-qs**, **-dqdb**i **-dqdt** .

### **-dqdt** *wzorzec*

Opcjonalne. Określa wyrażenie regularne, które ma być używane podczas dzielenia pliku tekstowego na wiele komunikatów. Wszystkie komunikaty mają ten sam identyfikator grupy produktu IBM MQ ; ostatni komunikat w grupie ma ustawioną flagę IBM MQ LAST\_MSG\_IN\_GROUP. Format określania wyrażenia regularnego jako separatora jest wyrażeniem regularnym ujętym w nawiasy, (*regular\_expression*). Wartość tego parametru jest wartościowana jako wyrażenie regularneJava . Aby uzyskać więcej informacji, zapoznaj się z sekcją: ["Wyrażenia regularne używane](#page-2548-0) [przez produkt MFT" na stronie 2549.](#page-2548-0)

Domyślnie długość łańcucha, który może być zgodny z wyrażeniem regularnym, jest ograniczona przez agenta docelowego do pięciu znaków. To zachowanie można zmienić przy użyciu właściwości agenta **maxDelimiterMatchLength** . Więcej informacji na ten temat zawiera sekcja Zaawansowane właściwości agenta.

Parametr **-dqdt** można określić tylko wtedy, gdy określono również parametr **-dq** oraz wartość text dla parametru **-t** . Możliwe jest określenie tylko jednego z parametrów **-qs**, **-dqdb**i **-dqdt** .

### **-dqdp**

Opcjonalne. Określa oczekiwaną pozycję tekstu docelowego i separatorów binarnych podczas dzielenia plików. Parametr **-dqdp** można określić tylko wtedy, gdy został określony jeden z parametrów **-dqdt** i **-dqdb** .

Określ jedną z następujących opcji:

### **przedrostek**

Ograniczniki są oczekiwane na początku każdego wiersza.

### **przyrostek**

Ograniczniki są oczekiwane po zakończeniu każdego wiersza. Jest to ustawienie domyślne.

### **-qi**

Opcjonalne. Określa, czy należy uwzględnić ogranicznik, który jest używany do podzielenia pliku na wiele komunikatów w komunikatach. Jeśli określono wartość **-qi** , separator jest dołączany na końcu komunikatu, który zawiera dane pliku poprzedzające separator. Domyślnie ogranicznik nie jest dołączany do komunikatów.

Parametr **-qi** można określić tylko wtedy, gdy został określony jeden z parametrów **-dqdt** i **-dqdb** .

### **-de** *działanie\_pliku\_docelowego*

Opcjonalne. Określa działanie, które jest podejmowane, jeśli w systemie docelowym istnieje plik docelowy. Poprawne opcje są następujące:

### **błąd**

Raportuje błąd i plik nie jest przesyłany. Jest to wartość domyślna.

### **overwrite**

Nadpisuje istniejący plik docelowy.

Jeśli zostanie podany parametr **-de** , nie można określić parametru **-td** , ponieważ te parametry wykluczają się wzajemnie.

### **-sd** *dyspozycja\_pliku\_źródłowego*

Opcjonalne. Określa działanie podejmowane w pliku źródłowym, gdy ten plik źródłowy został pomyślnie przesłany do miejsca docelowego. Poprawne opcje są następujące:

### **Pozostaw**

Pliki źródłowe pozostają niezmienione. Jest to wartość domyślna.

### **Usuń**

Plik źródłowy zostanie usunięty z systemu źródłowego po pomyślnym przesłaniu pliku źródłowego.

z/OS W systemie z/OS, jeśli źródłem jest zestaw danych taśm, a użytkownik określi opcję delete , taśma zostanie ponownie podłączona, aby usunąć zestaw danych. Takie zachowanie jest spowodowane zachowaniem środowiska systemowego.

Jeśli źródłem jest kolejka, a użytkownik określi opcję leave , komenda zwraca błąd, a transfer nie jest wymagany.

Jeśli agent źródłowy jest agentem mostu Connect:Direct , a użytkownik określi opcję delete , zachowanie jest inne niż zwykłe zachowanie rozporządzenia źródłowego. Występuje jeden z następujących przypadków:

- Jeśli produkt Connect:Direct korzysta z procesu, który jest generowany przez produkt Managed File Transfer w celu przeniesienia pliku lub zestawu danych ze źródła, podanie opcji delete spowoduje niepowodzenie przesyłania. Aby potwierdzić usunięcie pliku źródłowego, należy wprowadzić zdefiniowany przez użytkownika proces Connect:Direct. Więcej informacji na ten temat zawiera sekcja Wprowadzanie zdefiniowanego przez użytkownika procesu Connect:Direct za pomocą żądania przesyłania plików.
- Jeśli produkt Connect:Direct korzysta z procesu zdefiniowanego przez użytkownika w celu przeniesienia zbioru lub zestawu danych ze źródła, ten parametr jest przekazywany do procesu za pośrednictwem wbudowanej zmiennej symbolicznej **%FTEFDISP**. Proces zdefiniowany przez

użytkownika określa, czy źródło zostało usunięte. Wynik zwracany przez operację przesyłania zależy od wyniku zwracanego przez proces zdefiniowany przez użytkownika.

Jeśli zostanie podany parametr **-sd** , nie można określić parametru **-td** , ponieważ te parametry wykluczają się wzajemnie. Można jednak określić zachowanie rozporządzenia źródłowego w pliku definicji przesyłania.

### **-pr** *priorytet\_przesyłania*

Opcjonalne. Określa poziom priorytetu przesyłania. Priorytet jest wartością z zakresu od 0 do 9, gdzie 0 oznacza najniższy priorytet. Domyślnym poziomem priorytetu jest 0, a domyślnie transfer korzysta z poziomu priorytetu agenta źródłowego.

Ta wartość jest zgodna z wartością priorytetu komunikatu używaną przez produkt IBM MQ. Więcej informacji na ten temat zawiera sekcja Pobieranie komunikatów z kolejki: priorytet . Ruch komunikatów dla danych przesyłania plików jest domyślnie ustawiony na 0, co pozwala na pierwszeństwo ruchu komunikatów w produkcie IBM MQ .

# **-rt** *limit\_czasu\_odtwarzania\_transferu\_danych*

Opcjonalne. Ustawia czas (w sekundach), podczas którego agent źródłowy próbuje odzyskać wstrzymany plik przesyłania plików. Określ jedną z następujących opcji:

**-1**

Agent będzie nadal próbował odzyskać wstrzymany transfer do czasu zakończenia operacji przesyłania. Użycie tej opcji jest równoznaczne z domyślnym zachowaniem agenta, gdy właściwość nie jest ustawiona.

#### **0**

Agent zatrzymuje przesyłanie pliku natychmiast po wejściu w proces odtwarzania.

**>0**

Agent będzie kontynuował próbę odzyskania wstrzymanego przesyłania przez ilość czasu w sekundach określoną przez określoną dodatnią liczbę całkowitą. Na przykład składnia

-rt 21600

Wskazuje, że agent nadal próbuje odzyskać transfer przez 6 godzin od momentu, gdy zostanie on wprowadzony do odtwarzania. Maksymalna wartość tego parametru to 999999999.

Określenie wartości limitu czasu odtwarzania przesyłania w ten sposób ustawia ją w przeliczeniu na jedną operację przesyłania. Aby ustawić wartość globalną dla wszystkich transferów w sieci Managed File Transfer, można dodać właściwość transferRecoveryTimeout do pliku agent.properties.

#### **-p** *opcje\_konfiguracji*

Opcjonalne. Ten parametr określa zestaw opcji konfiguracyjnych, które są używane do tworzenia szablonu przesyłania. Jako danych wejściowych tego parametru należy użyć nazwy innego niż domyślny menedżera kolejek koordynacji. Następnie komenda korzysta z zestawu plików właściwości powiązanych z tym menedżerem kolejek koordynacji innego niż domyślny.

Jeśli ten parametr nie zostanie określony, zostanie użyty zestaw opcji konfiguracyjnych opartych na domyślnym menedżerze kolejek koordynacji.

**-r**

Opcjonalne. Rekurencyjnie przesyłaj pliki w podkatalogach, gdy *specyfikacja\_źródłowa* zawiera znaki wieloznaczne. Jeśli Managed File Transfer jest prezentowany ze znakiem wieloznacznym jako *specyfikacja\_źródłowa*, wszystkie katalogi, które są zgodne z znakiem wieloznacznym, są przesyłane tylko wtedy, gdy określono parametr **-r** . Jeśli *specyfikacja\_źródłowa* jest zgodna z podkatalogiem, wszystkie pliki w tym katalogu i jego podkatalogach (łącznie z ukrytymi plikami) są zawsze przesyłane.

Więcej informacji o tym, w jaki sposób produkt Managed File Transfer obsługuje znaki wieloznaczne, zawiera sekcja ["Używanie znaków wieloznacznych w produkcie MFT" na stronie 2543](#page-2542-0)

Jeśli zostanie podany parametr **-r** , nie można określić parametru **-td** , ponieważ te parametry wykluczają się wzajemnie. Można jednak określić zachowanie rekurencyjne w pliku definicji przesyłania.

#### **-t**

Opcjonalne. Określa typ przesyłania plików: tryb binarny lub tryb tekstowy.

**binary**

Dane w pliku są przesyłane bez konwersji. Jest to wartość domyślna.

**tekst**

Przekształcana jest strona kodowa i znaki końca wiersza pliku. Dokładne konwersje są zależne od systemów operacyjnych agenta źródłowego i agenta docelowego.

Na przykład plik przesłany z programu Windows do wersji z/OS ma swoją stronę kodową przekształcona z formatu ASCII na EBCDIC. Gdy plik jest przekształcany z formatu ASCII na EBCDIC, znaki końca wiersza są konwertowane z par znaków ASCII karetki (CR) i pary znak nowego wiersza (LF) na znak nowego wiersza EBCDIC (NL).

 $z/0S$ Więcej informacji na temat przesyłania zestawów danych programu z/OS zawiera sekcja ["Przesyłanie zbiorów i zestawów danych między z/OS a systemami rozproszonymi" na](#page-2518-0) [stronie 2519](#page-2518-0) i ["Przesyłanie między zestawami danych w systemie z/OS" na stronie 2521](#page-2520-0).

Jeśli zostanie podany parametr **-t** , nie można określić parametru **-td** , ponieważ te parametry wykluczają się wzajemnie. Można jednak określić zachowanie trybu przesyłania w pliku definicji przesyłania.

#### **-cs**

Opcjonalne. Określa, czy dla danych przesyłania plików uruchamiany jest algorytm sumy kontrolnej w celu sprawdzenia integralności przesyłanych plików. Określ jedną z następujących opcji:

### **MD5**

Wylicza sumę kontrolną MD5 dla danych. Wynikowa suma kontrolna dla plików źródłowych i docelowych jest zapisywana w dzienniku przesyłania w celu sprawdzenia poprawności. Domyślnie Managed File Transfer wylicza sumy kontrolne MD5 dla wszystkich transferów plików.

### **brak**

Nie obliczono sumy kontrolnej MD5 dla danych przesyłania plików. Rekordy dziennika przesyłania, dla których ustawiono wartość sumy kontrolnej, nie zostały ustawione, a wartość sumy kontrolnej jest pusta. Na przykład:

<checksum method="none"></checksum>

Jeśli używana jest opcja none , można zwiększyć wydajność przesyłania plików w zależności od środowiska. Wybranie tej opcji oznacza jednak, że nie ma sprawdzania poprawności plików źródłowych lub docelowych.

Jeśli zostanie podany parametr **-cs** , nie można określić parametru **-td** , ponieważ te parametry wykluczają się wzajemnie. Można jednak określić zachowanie sumy kontrolnej w pliku definicji przesyłania.

#### **-tr**

Opcjonalne. Określa warunek, który musi mieć wartość true, aby ten transfer plików miał miejsce. Jeśli warunek nie jest spełniony (zgodnie z agentem źródłowym), przesyłanie pliku jest odrzucane i nie ma miejsca do transferu. Należy określić następujący format:

```
condition,namelist
```
gdzie *warunek* jest jedną z następujących wartości:

### **file=istnieje**

Istnieje co najmniej jeden z plików na liście nazw. Oznacza to, że jeśli istnieje *dowolny* plik z listy nazw, warunek jest prawdziwy.

### **plik! =exist**

Minimum jednego z plików na liście nazw nie istnieje. Oznacza to, że jeśli *any* z plików na liście nazw nie istnieje, warunek jest spełniony.

#### **filesize> =***wielkość*

Co najmniej jeden z plików na liście nazw istnieje i ma minimalną wielkość określoną przez *wielkość*. Wartość *size* jest liczbą całkowitą z opcjonalną jednostką wielkości (KB, MB lub GB). Na przykład: filesize">"=10KB. Jeśli jednostka wielkości nie zostanie określona, przyjmuje się, że wielkość ma być liczbą bajtów. W przypadku wszystkich systemów operacyjnych należy ująć znak większości (>) w cudzysłów, jeśli w wierszu komend zostanie podana opcja filesize , jak to pokazano w tym przykładzie.

A gdzie *lista\_nazw* jest listą nazw plików rozdzielonych przecinkami, które znajdują się w systemie źródłowym. W zależności od systemu operacyjnego, jeśli na liście nazw zawierających spacje mają być używane nazwy ścieżek lub nazwy plików, może być konieczne ujmowanie nazw ścieżek i nazw plików w podwójnych cudzysłowach.

Można określić więcej niż jeden warunek wyzwalacza, używając parametru **-tr** więcej niż jeden raz. Jednak w takim przypadku każdy odrębny warunek wyzwalacza musi mieć wartość true, aby operacja przesyłania plików była podejmowana.

**Uwaga:** Aby stale monitorować zasób, aby warunek wyzwalacza był spełniony, zalecane jest użycie monitorowania zasobów. Monitor zasobów można utworzyć, korzystając z komendy [fteCreateMonitor](#page-2386-0) .

W poniższym przykładzie plik file1.doc jest przesyłany z AGENT1 do AGENT2, pod warunkiem, że albo plik A.txt, albo plik B.txt, albo oba pliki istnieją na AGENT1 *i* , albo plik A.txt, albo plik B.txt, albo oba te pliki są równe lub większe niż 1 GB:

```
fteCreateTemplate -tn JUPITER_AGENT_TRIGGER_TEST_TEMPLATE -sa AGENT1 -sm QM_JUPITER -da AGENT2 -dm 
QM_NEPTUNE
-tr file=exist,C:\export\A.txt,C:\export\B.txt
```
-tr filesize">"=1GB,C:\export\A.txt,C:\export\B.txt

-df C:\import\file1.doc C:\export\file1.doc

Parametry wyzwalania można łączyć z parametrami planowania. Jeśli zostaną określone oba typy parametrów, wówczas warunki wyzwalacza zostaną zastosowane do operacji przesyłania plików utworzonej przez parametry planowania.

### **-tl**

Opcjonalne. Określa, czy niepowodzenia wyzwalacza są protokołowane. Określ jedną z następujących opcji:

#### **yes**

Pozycje dziennika są tworzone dla operacji przesyłania, które nie powiodły się. Jest to zachowanie domyślne, nawet jeśli nie zostanie podany parametr **-tl** .

#### **no**

Nie są tworzone żadne pozycje dziennika dla zakończonych niepowodzeniem operacji przesyłania.

#### **-md**

Opcjonalne. Określa metadane zdefiniowane przez użytkownika, które są przekazywane do punktów wyjścia agenta. Parametr **-md** może przyjmować jedną lub większą liczbę par nazwa-wartość oddzielonych przecinkami. Każda para nazw składa się z *nazwa*=*wartość*. Parametr **-md** może być używany więcej niż raz w komendzie.

z/OS W systemie z/OSspacje reprezentują separatory, dlatego należy używać znaków podkreślenia do oddzielnych wartości. Na przykład można użyć opcji kw=text1\_text2\_text3 zamiast kw="text1 text2 text3" .

### **-tb**

Opcjonalne. Określa bazę czasu, która ma być używana do zaplanowanego przesyłania plików. Oznacza to, czy ma być używany czas systemowy, czy też czas uniwersalny (UTC). Tego parametru należy używać tylko z parametrem **-ss** . Określ jedną z następujących opcji:

### **admin**

Godziny rozpoczęcia i zakończenia używane dla zaplanowanego przesyłania są oparte na czasie i dacie systemu używanego przez administratora. Jest to wartość domyślna.

### **źródło**

Godziny rozpoczęcia i zakończenia używane dla zaplanowanego przesyłania są oparte na czasie i dacie systemu, w którym znajduje się agent źródłowy.

### **UTC**

Godziny rozpoczęcia i zakończenia używane dla zaplanowanego przesyłania są oparte na czasie uniwersalnym (UTC).

### **-jn** *nazwa\_zadania*

Opcjonalne. Zdefiniowany przez użytkownika identyfikator nazwy zadania, który jest dodawany do komunikatu dziennika w momencie uruchomienia przesyłania.

### **-ss** *czas\_start\_harmonogramu*

Opcjonalne. Określa datę i godzinę, o której ma nastąpić zaplanowane przesyłanie. Aby określić datę i godzinę, należy użyć jednego z następujących formatów. Określ czas przy użyciu zegara 24 godzinnego:

yyyy-MM-ddThh:mm hh:mm

Zaplanowane operacje przesyłania plików rozpoczynają się w ciągu minuty od godziny rozpoczęcia harmonogramu, jeśli nie ma żadnych problemów, które mogą mieć wpływ na transfer. Na przykład mogą wystąpić problemy z siecią lub agentem, które uniemożliwiają uruchomienie zaplanowanego przesyłania.

#### **-oi**

Opcjonalne. Określa odstęp czasu, w którym ma być wykonywane zaplanowane przesyłanie. Tego parametru należy używać tylko z parametrem **-ss** . Określ jedną z następujących opcji:

**min**

**godz.**

**dni**

**tydz./tyg.**

**months**

**lata/lat**

### **-of** *częstotliwość\_wykonywania*

Opcjonalne. Określa częstotliwość, z jaką ma być wykonywane zaplanowane przesyłanie. Na przykład co **5** tygodni lub co **2** miesięcy. Ten parametr należy podać tylko razem z parametrami **-oi** i **-ss** . Jeśli ten parametr nie zostanie określony, zostanie użyta wartość domyślna 1.

#### **-oc** *liczba\_wykonań*

Opcjonalne. Określa, ile razy ma wystąpić ten zaplanowany transfer. Po spełnieniu liczby wystąpień zaplanowany transfer zostanie usunięty.

Ten parametr należy podać tylko razem z parametrami **-oi** i **-ss** .

Jeśli zostanie podany parametr **-oc** , nie można określić parametru **-es** , ponieważ te parametry wykluczają się wzajemnie.

Można pominąć zarówno parametry **-oc** , jak i **-es** , aby utworzyć transfer, który jest powtarzany w nieskończoność.

#### **-es** *czas\_czasu\_harmonogramu*

Opcjonalne. Data i godzina zakończenia powtarzającego się zaplanowanego przesyłania.

Ten parametr należy podać tylko razem z parametrami **-oi** i **-ss** .

Jeśli zostanie podany parametr **-es** , nie można określić parametru **-oc** , ponieważ te parametry wykluczają się wzajemnie.

Można pominąć zarówno parametry **-es** , jak i **-oc** , aby utworzyć transfer, który jest powtarzany w nieskończoność.

Aby określić datę i godzinę zakończenia, należy użyć jednego z następujących formatów. Określ czas przy użyciu zegara 24-godzinnego:

yyyy-MM-ddThh:mm

hh:mm

### **-tn** *nazwa\_szablonu*

Wymagane. Nazwa szablonu, który ma zostać utworzony. Użyj opisowego łańcucha, który pozwala na wybór poprawnego szablonu dla przesunięć w późniejszym terminie. Długość tego łańcucha nie może być ograniczona, ale należy pamiętać, że zbyt długie nazwy mogą nie być wyświetlane poprawnie w niektórych interfejsach użytkownika.

Nie należy tworzyć wielu szablonów o tej samej nazwie.

### **-sqgi**

Opcjonalne. Określa, że komunikaty są grupowane według identyfikatora grupy IBM MQ . Pierwsza kompletna grupa jest zapisywana w pliku docelowym. Jeśli ten parametr nie zostanie określony, wszystkie komunikaty w kolejce źródłowej zostaną zapisane w pliku docelowym.

Parametr **-sqgi** można określić tylko wtedy, gdy określono również parametr **-sq** .

### **-sqdt** *ogranicznik\_tekstu*

Opcjonalne. Określa sekwencję tekstu, która ma być wstawiana jako ogranicznik podczas dołączania wielu komunikatów do pliku tekstowego. W ograniczniku można dołączyć sekwencje zmiany znaczenia Java dla literałów łańcuchowych. Na przykład: -sqdt \u007d\n.

Parametr **-sqdt** można określić tylko wtedy, gdy określono również parametr **-sq** oraz wartość text dla parametru **-t** .

### **-sqdb** *separator\_heksadecym\_sql*

Opcjonalne. Określa co najmniej jedną wartość bajtową, która ma zostać wstawiona jako ogranicznik podczas dołączania wielu komunikatów do pliku binarnego. Każda wartość musi być podana jako dwie cyfry szesnastkowe z zakresu 00-FF, poprzedzane przedrostkiem x. Wiele bajtów należy oddzielać przecinkami. Na przykład: -sqdb x08,xA4.

Parametr **-sqdb** można określić tylko wtedy, gdy określono również parametr **-sq** . Nie można określić parametru **-sqdb** , jeśli określono również wartość text dla parametru **-t** .

### **-sqdp**

Opcjonalne. Określa pozycję wstawiania tekstu źródłowego i separatorów binarnych. Parametr **-sqdp** można określić tylko wtedy, gdy został określony jeden z parametrów **-sqdt** i **-sqdb** .

Określ jedną z następujących opcji:

### **przedrostek**

Separatory są wstawiane na początku każdego komunikatu.

### **przyrostek**

Separatory są wstawiane na końcu każdego komunikatu. Jest to ustawienie domyślne.

### **-sqwt** *czas\_oczekiwania*

Opcjonalne. Określa czas (w sekundach) oczekiwania na spełnienie jednego z następujących warunków:

- W przypadku nowego komunikatu umieszczanego w kolejce
- Jeśli określono parametr **-sqgi** , dla pełnej grupy, która ma zostać wstawiona do kolejki.

Jeśli żaden z tych warunków nie zostanie spełniony w czasie określonym przez parametr *wait\_time*, agent źródłowy zatrzyma odczyt z kolejki i zakończy operację przesyłania. Jeśli parametr **-sqwt** nie zostanie określony, agent źródłowy zatrzymuje odczytywanie z kolejki źródłowej natychmiast, jeśli kolejka źródłowa jest pusta lub w przypadku, gdy określono parametr **-sqgi** , jeśli w kolejce nie ma kompletnej grupy.

Parametr **-sqwt** można określić tylko wtedy, gdy określono również parametr **-sq** .

### **-sq**

Opcjonalne. Określa, że źródłem operacji przesyłania jest kolejka.

### **-mquserid (***userID***)**

Opcjonalne. Określa identyfikator użytkownika, który ma być uwierzytelniany za pomocą menedżera kolejek koordynacji.

### **-mqpassword (***hasło***)**

Opcjonalne. Określa hasło używane do uwierzytelniania w menedżerze kolejek koordynacji. Należy również określić parametr **-mquserid** . Jeśli podasz **-mquserid**, ale nie podajesz **-mqpassword**, zostaniesz poproszony o podanie powiązanego hasła. Hasło nie zostanie wyświetlone.

### **Specyfikacja źródła**

Wymagane, jeśli określono jedną z parametrów: **-df**, **-dd**, **-dp**, **-dp**lub **-ds** . Jeśli zostanie podany parametr **-td** , nie należy podawać parametru *source\_specification*.

• Jeśli parametr **-sq** nie został określony, *specyfikacja\_źródła* jest jedną lub większą specyfikacją pliku, która określa źródło lub źródła dla przesyłania plików. Specyfikacje plików są oddzielone spacjami. Specyfikacje plików mogą mieć jedną z pięciu formularzy i mogą zawierać znaki wieloznaczne. Więcej informacji na temat znaków wieloznacznych w produkcie WMQFTE zawiera sekcja ["Używanie znaków wieloznacznych w produkcie MFT" na stronie 2543](#page-2542-0). Gwiazdek można uniknąć, które są częścią specyfikacji pliku, używając dwóch znaków gwiazdki (\*\*) w specyfikacji pliku.

Aby przesłać pliki zawierające spacje w nazwach plików, należy umieścić znaki podwójnego cudzysłowu wokół nazw plików, które zawierają spacje. Na przykład w celu przesłania pliku a b.txt do pliku c d.txt należy podać następujący tekst jako część komendy **fteCreateTemplate** :

-df "c d.txt" "a b.txt"

Każda specyfikacja pliku musi być w jednym z następujących formatów:

### **Nazwy plików**

Nazwa pliku wyrażona przy użyciu odpowiedniej notacji dla systemu, w którym działa agent źródłowy. Jeśli nazwa pliku jest określona jako specyfikacja pliku źródłowego, zawartość pliku jest kopiowana.

### **Katalogi**

Nazwa katalogu, wyrażona przy użyciu odpowiedniej notacji dla systemu, w którym działa agent źródłowy. Jeśli katalog jest określony jako specyfikacja pliku źródłowego, zawartość katalogu jest kopiowana. Mówiąc dokładniej, kopiowane są wszystkie pliki znajdujące się w katalogu i we wszystkich jego podkatalogach, w tym również ukryte pliki.

Na przykład, aby skopiować zawartość tylko DIR1 do DIR2 , podaj DIR1/\* DIR2

### **Sekwencyjny zestaw danych**

<span id="page-2409-0"></span>(tylkoz/OS ). Nazwa sekwencyjnego zestawu danych lub elementu partycjonowanego zestawu danych. Denote zestawy danych poprzedzające nazwę zestawu danych dwoma ukośnikami (//).

#### $z/0S$ **Partycjonowany zestaw danych**

(tylkoz/OS ). Nazwa partycjonowanego zestawu danych. Należy określić nazwy zestawów danych, poprzedzając nazwę zestawu danych dwoma ukośnikami (//).

### **Nazwa pliku lub katalog w węźle produktu Connect:Direct**

(tylko agent mostuConnect:Direct ). Nazwa węzła Connect:Direct , dwukropek (:) oraz ścieżka do pliku lub katalogu w systemie, w którym znajduje się węzeł Connect:Direct . Przykład: *connect\_direct\_node\_name*:*file\_path*.

Jeśli agent źródłowy jest agentem mostu Connect:Direct , będzie akceptować tylko specyfikacje źródłowe w tej postaci.

**Uwaga:** Znaki wieloznaczne nie są obsługiwane w ścieżkach plików, gdy agent źródłowy jest agentem mostu Connect:Direct .

• Jeśli został określony parametr **-sq** , *specyfikacja\_źródła* jest nazwą kolejki lokalnej w menedżerze kolejek agenta źródłowego. Można określić tylko jedną kolejkę źródłową. Kolejka źródłowa jest określona w formacie:

QUEUE\_NAME

Nazwa menedżera kolejek nie jest uwzględniana w specyfikacji kolejki źródłowej, ponieważ menedżer kolejek musi być taki sam, jak menedżer kolejek agenta źródłowego.

**-? lub -h**

Opcjonalne. Wyświetla składnię komendy.

### **Przykłady**

W tym przykładzie tworzony jest szablon przesyłania o nazwie payroll accounts monthly report template . Po przesłaniu ten szablon przesyła dowolny plik z rozszerzeniem .xls z agenta PAYROLL1 do konta agenta ACCOUNTS w podanych katalogach:

```
fteCreateTemplate -tn "payroll accounts monthly report template" -sa PAYROLL -sm QM_PAYROLL1 -da 
ACCOUNTS 
-dm QM_ACCOUNTS -df C:\payroll_reports\*.xls C:\out\*.xls
```
W tym przykładzie tworzony jest szablon przesyłania o nazwie jupiter neptune sched template. Po przesłaniu szablon przenosi plik originalfile.txt z systemu, w którym QM\_JUPITER znajduje się w systemie, w którym znajduje się QM\_NEPTUNE. Operacja przesyłania plików zaplanowana jest o godzinie 09:00 w zależności od czasu systemowego, w którym agent źródłowy jest zlokalizowany i występuje co dwie godziny cztery razy:

```
fteCreateTemplate -tn jupiter_neptune_sched_template -sa AGENT1 -sm QM_JUPITER -da AGENT2 -dm QM_NEPTUNE
-tb source -ss 09:00 -oi hours -of 2 -oc 4
-df C:\import\transferredfile.txt C:\export\originalfile.txt
```
W tym przykładzie tworzony jest szablon przesyłania o nazwie jupiter neptune trigger template . Po przesłaniu szablonu plik originalfile.txt jest przesyłany z AGENT1 do AGENT2, pod warunkiem, że plik A.txt istnieje na AGENT1:

```
fteCreateTemplate -tn "jupiter neptune trigger template" -sa AGENT1 -sm QM_JUPITER -da AGENT2 -dm 
QM_NEPTUNE
-tr file=exist,C:\export\A.txt -df C:\import\transferredfile.txt C:\export\originalfile.txt
```
<span id="page-2410-0"></span>W tym przykładzie tworzony jest szablon o nazwie ascii\_ebcidic\_template . Po przesłaniu szablonu plik originalfile.txt jest przesyłany z systemu, w którym AGENT1 znajduje się w zestawie danych // 'USERID.TRANS.FILE.TXT' w systemie, w którym znajduje się AGENT2 . Wybrano tryb tekstowy w celu konwersji danych z formatu ASCII do formatu EBCDIC.

```
fteCreateTemplate -tn ascii_ebcidic_template -t text -sa AGENT1 -da AGENT2 
-ds "//TRANS.FILE.TXT;RECFM(V,B);BLKSIZE(6144);LRECL(1028);
SPACE(5,1)" C:\export\originalfile.txt
```
 $z/0S$ W tym przykładzie tworzony jest szablon o nazwie ebcidic\_ascii\_template . Po przesłaniu szablonu element w pełni kwalifikowanego zestawu danych w systemie, w którym znajduje się agent AGENT1 , jest przesyłany do pliku w systemie, w którym znajduje się agent AGENT2 . Wybrano tryb tekstowy w celu przekształcenia pliku z formatu EBCDIC na ASCII.

fteCreateTemplate -tn ebcidic\_ascii\_template -t text -sa AGENT1 -da AGENT2 -df /tmp/IEEUJV.txt "//'SYS1.SAMPLIB(IEEUJV)'"

### **Kody powrotu**

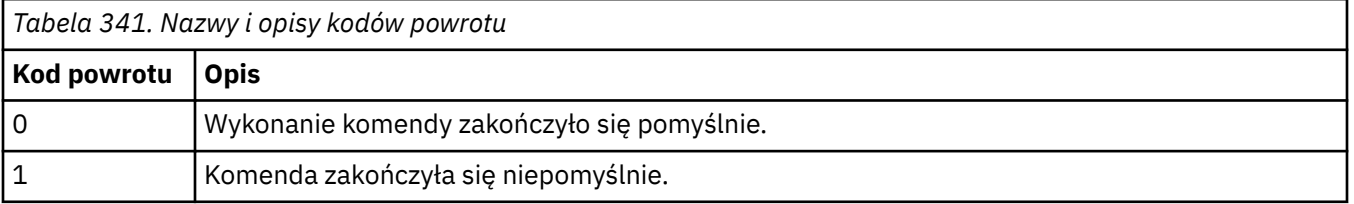

### **fteCreateTransfer: uruchomienie nowego przesyłania plików**

Komenda **fteCreateTransfer** tworzy i uruchamia nowy transfer pliku z wiersza komend. Ta komenda umożliwia natychmiastowe uruchomienie przesyłania plików, zaplanowanie przesyłania plików na czas i godzinę, powtarzanie zaplanowanego przesyłania jeden lub kilka razy, a także wyzwolenie przesyłania plików w oparciu o określone warunki.

### **Przeznaczenie**

Użyj komendy **fteCreateTransfer** , aby utworzyć, a następnie uruchomić nowy transfer plików z agenta Managed File Transfer .

**Uwaga:** Przesyłanie plików może odbywać się tylko między agentami w tej samej topologii produktu Managed File Transfer .

Wskazówki dotyczące sposobu przesyłania plików zawiera sekcja ["Wytyczne dotyczące przesyłania](#page-2517-0) [plików" na stronie 2518.](#page-2517-0) W przypadku platformy z/OS można przesyłać pliki tekstowe, zestawy danych i grupy danych generowania (GDGs).

Komendę **fteCreateTransfer** można uruchomić z dowolnego systemu, który może łączyć się z siecią IBM MQ , a następnie kierować do menedżera kolejek agenta źródłowego. W szczególności, aby uruchomić komendę, należy zainstalować w tym systemie komponent Managed File Transfer (Service lub Agent) i skonfigurować komponent Managed File Transfer w tym systemie w celu komunikowania się z siecią produktu IBM MQ .

Ta komenda korzysta z pliku właściwości o nazwie command.properties w celu nawiązania połączenia z siecią produktu IBM MQ. Jeśli plik command.properties nie zawiera informacji o właściwościach, połączenie w trybie powiązań jest nawiążane z domyślnym menedżerem kolejek w systemie lokalnym. Jeśli plik command.properties nie istnieje, zostanie wygenerowany błąd. Więcej informacji na ten temat zawiera sekcja Plik MFT command.properties.

Istnieje możliwość określenia wielu plików źródłowych dla operacji przesyłania plików, ale muszą one pochodzić z jednego agenta źródłowego i kończyć się w jednym agencie docelowym. Przesyłanie pojedynczego pliku źródłowego do wielu plików docelowych na tym samym agencie lub wielu różnych agentach nie jest obsługiwane w ramach jednego przesyłania. Skrypty Ant mogą być używane do wysyłania tego samego pliku źródłowego do wielu miejsc docelowych na jednym lub kilku agentach. Więcej informacji na ten temat zawiera sekcja Używanie produktu Apache Ant z produktem MFT.

### **Znaki specjalne**

Należy zachować ostrożność w przypadku używania parametrów zawierających znaki specjalne, dzięki czemu unikniesz wykonywania przez powłokę komend interpretowania znaków w sposób, którego nie można oczekiwać. Na przykład pełne nazwy zestawów danych, które zawierają znaki pojedynczego cudzysłowu i specyfikacje źródłowe zawierające znaki gwiazdki, mogą być interpretowane przez powłokę komend, a nie przekazywane w żądaniu przesyłania. Aby uniknąć zinterpretowania znaków przez powłokę komend, należy ująć cały parametr w znaki podwójnego cudzysłowu lub uniknąć znaków specjalnych, używając sekwencji o zmienionym znaczeniu powłoki komendy.

### **ścieżki względne**

Komenda **fteCreateTransfer** umożliwia korzystanie ze ścieżek względnych plików. W przypadku następujących platform domyślnie ścieżki są traktowane jako względne w stosunku do katalogu osobistego użytkownika, który jest uruchomiony przez agenta:

- **Multi** Multiplatforms
- z/08 Usługi systemowe produktu UNIX w systemie z/OS

Aby zmienić katalog, w którym oceniane są nazwy ścieżek względne, należy ustawić właściwość transferRoot w pliku agent.properties . Plik ten znajduje się w katalogu *MO\_DATA\_PATH*/mqft/ config/*coordination\_qmgr*/agents/*agent\_name* . Dodaj poniższy wiersz do pliku:

transferRoot=*directory\_name*

Windows: For example, specify C:\TransferRoot as C:\\TransferRoot or C:/TransferRoot.

 $z/0S$ W systemie z/OSdomyślnie nazwa użytkownika, w ramach którego działa agent, jest dodawana jako przedrostek kwalifikatora wysokiego poziomu do specyfikacji zestawów danych, które nie zostały w pełni zakwalifikowane. Na przykład: //ABC.DEF. Aby zmienić wartość dodaną jako przedrostek nazwy zestawu danych, należy ustawić właściwość HLQ transferRootw pliku agent.properties. Plik ten znajduje się w katalogu *MQ\_DATA\_PATH*/mqft/config/*coordination\_qmgr*/agents/ *agent\_name* . Dodaj poniższy wiersz do pliku:

transferRootHLQ=*prepend\_value*

 $z/0S$ Jednak w przypadku operacji przesyłania, które dotyczą węzła Connect:Direct w systemie z/OS , specyfikacja zestawu danych jest interpretowana jako pełna nazwa. Do nazwy zestawu danych nie dodano kwalifikatora wysokiego poziomu.
# **Syntax**

## **fteCreateTransfer**

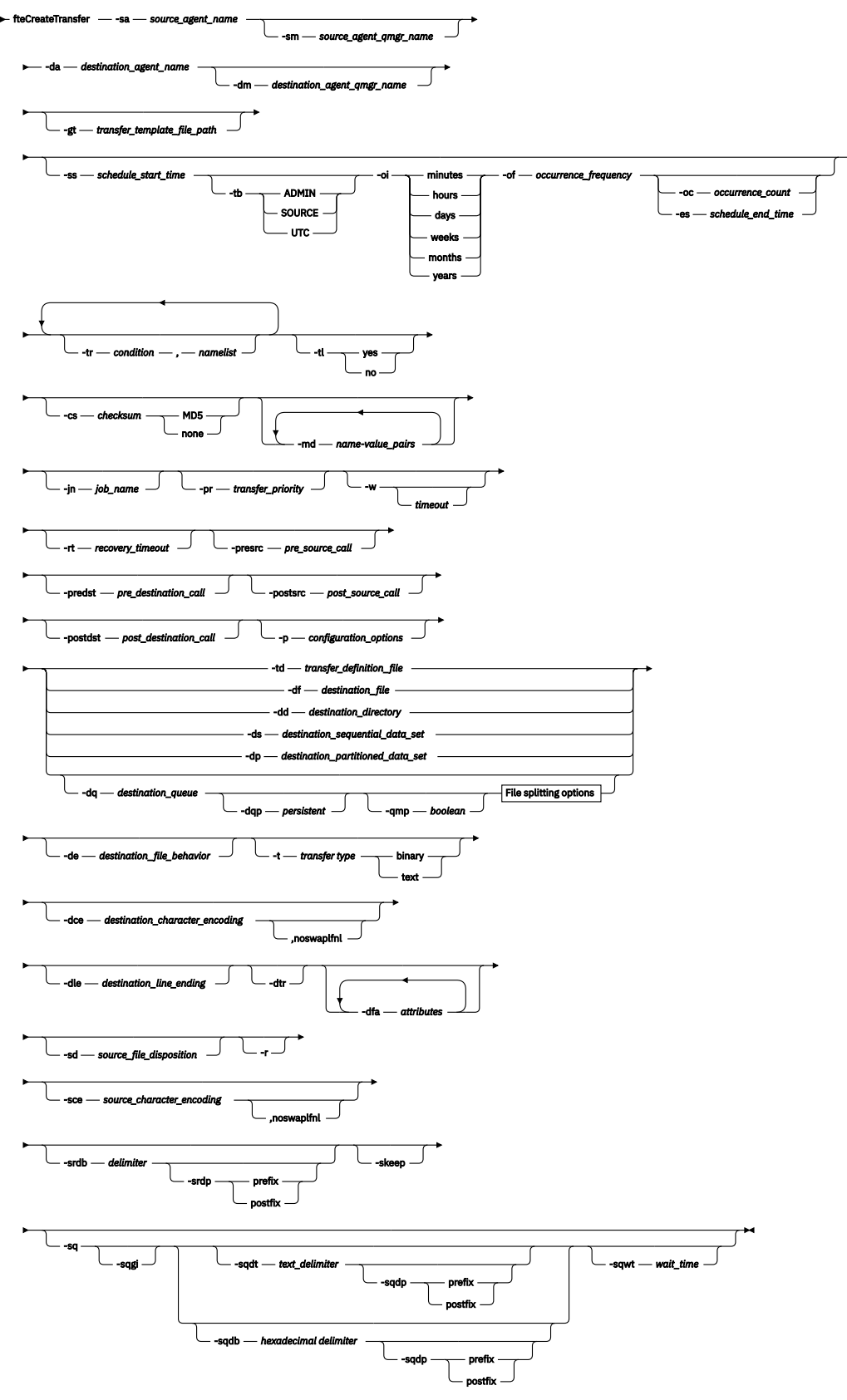

# **File splitting options**

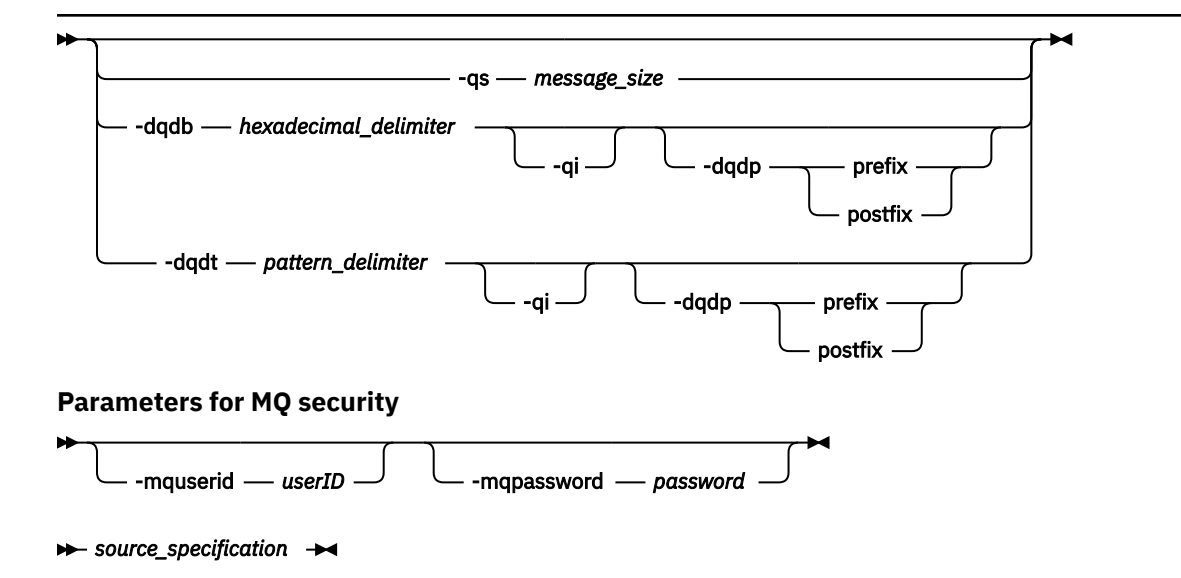

# **Parametry dla specyfikacji agenta**

## **-sa** *nazwa\_agenta\_źródłowego*

Wymagane. Nazwa agenta, z którego przesyłane są pliki źródłowe.

7/0S Jeśli jako agent źródłowy zostanie określony agent mostu protokołu, nie będzie można określić zestawu danych jako specyfikacji pliku źródłowego.

Jeśli zostanie określony parametr **-td** , a plik definicji przesyłania zawiera agenta źródłowego, który ma być używany do przesyłania, nie należy określać parametru **-sa** .

## **-sm** *nazwa\_menedżera\_agentów\_źródłowego\_agenta\_źródłowego*

Opcjonalne. Nazwa menedżera kolejek, z którym połączony jest agent źródłowy.

Jeśli parametr **-sm** nie zostanie określony, używany menedżer kolejek jest określany przez zestaw opcji konfiguracyjnych, które są używane w oparciu o nazwę agenta źródłowego. Jeśli nie można znaleźć pliku agent.properties dla agenta źródłowego, przesyłanie pliku nie powiedzie się.

## **-da** *nazwa\_agenta\_docelowego*

Wymagane. Nazwa agenta, do którego przesyłane są pliki.

Jeśli zostanie określony parametr **-td** , a plik definicji przesyłania zawiera agenta docelowego, który ma być używany do przesyłania, nie należy określać parametru **-da** .

## **-dm** *nazwa\_menedżera\_agentów nazwa\_menedżera\_agentów*

Opcjonalne. Nazwa menedżera kolejek, z którym połączony jest agent docelowy.

Jeśli parametr **-dm** nie zostanie określony, używany menedżer kolejek jest określany na podstawie zestawu używanych opcji konfiguracyjnych, który jest oparty na nazwie agenta docelowego. Jeśli nie można znaleźć pliku agent.properties dla agenta docelowego, przesyłanie pliku nie powiedzie się.

## **Parametry generowania szablonów przesyłania**

## **-gt** *ścieżka\_pliku\_template\_template\_file\_path*

Opcjonalne. Generuje komunikat XML szablonu przesyłania i zapisuje ten komunikat w pliku. Jeśli ten parametr zostanie określony, nie zostanie wysłane żadne żądanie transferu do programu Managed File Transfer. Zamiast tego treść komunikatu żądania przesyłania jest zapisywana w nazwanym dokumencie XML. Następnie można użyć tego dokumentu XML, aby zdefiniować zadanie monitorowania zasobów. Więcej informacji na temat tworzenia monitora zasobów można znaleźć

w sekcji [fteCreatemonitora](#page-2386-0) . Jeśli ten parametr nie zostanie określony, wykonywane jest zachowanie domyślne i wykonywane jest rzeczywiste żądanie transferu.

Należy podać pełną ścieżkę i nazwę pliku wyjściowego XML jako danych wejściowych dla tego parametru, na przykład C:\templates\transfer\_reports.xml .

z/08 W systemie z/OSnależy zapisać dokument szablonu przesyłania w pliku UNIX w usługach systemowych z/OS UNIX . Nie można zapisywać dokumentów szablonów przesyłania w plikach sekwencyjnych z/OS ani elementach PDS.

 $\blacktriangleright$  IBM i $\blacktriangleright$  W systemie IBM inależy zapisać dokument szablonu przesyłania w zintegrowanym systemie plików.

Komunikat XML szablonu przesyłania utworzony za pomocą parametru **-gt** nie jest taki sam, jak transfer utworzony za pomocą komendy **fteCreateTemplate** , co oznacza, że nie można używać zamiennie dwóch różnych typów szablonów.

**Uwaga:** Aby wygenerować dokument XML szablonu przesyłania, uruchamiając komendę **fteCreateTransfer** z parametrem **-gt** , a następnie udostępnić dokument XML szablonu przesyłania jako dane wejściowe dla komendy **fteCreateTransfer** przy użyciu parametru **-td** , należy upewnić się, że został wygenerowany dokument XML szablonu przesyłania określający te parametry, które wykluczają się wzajemnie z opcją **-td** .

Parametry wzajemnie wykluczające się z opcją **-td** są następujące:

- **-dd** *katalog\_docelowy*
- *ŚCIEŻKA ŹRÓDŁA*
- **-df** *plik\_docelowy*
- **-cs***suma kontrolna*
- **-de** *działanie\_pliku\_docelowego*
- **-dq** *kolejka\_docelowa*
- **-t***typ przesyłania*
- **-sd** *source\_file\_disposition*

Na przykład nie jest możliwe określenie zarówno parametrów **-td** , jak i **-t** (wskazujących, czy przesyłanie jest to przesyłanie binarne, czy tekstowe) w komendzie **fteCreateTransfer** . Oznacza to, że jeśli chcesz przekazać do komendy dokument XML szablonu przesyłania i określić, że przesyłanie powinno być transferem tekstowym, należy utworzyć dokument XML, określając parametry tekstu **-gt** i **-t** .

V 9.1.2 Ten parametr nie jest obsługiwany w produkcie REST API.

# **Parametry planowania transferów**

## **-ss** *czas\_start\_harmonogramu*

Opcjonalne. Określa datę i godzinę, o której ma nastąpić zaplanowane przesyłanie. Aby określić datę i godzinę, należy użyć jednego z następujących formatów. Określ czas przy użyciu zegara 24 godzinnego:

yyyy-MM-ddThh:mm

hh:mm

Zaplanowane operacje przesyłania plików rozpoczynają się w ciągu minuty od godziny rozpoczęcia harmonogramu, jeśli nie ma żadnych problemów, które mogą mieć wpływ na transfer. Na przykład mogą wystąpić problemy z siecią lub agentem, które uniemożliwiają uruchomienie zaplanowanego przesyłania.

#### **-tb**

Opcjonalne. Określa bazę czasu, która ma być używana do zaplanowanego przesyłania plików. Oznacza to, czy ma być używany czas systemowy, czy też czas uniwersalny (UTC). Tego parametru należy używać tylko z parametrem **-ss** . Określ jedną z następujących opcji:

#### **admin**

Godziny rozpoczęcia i zakończenia używane dla zaplanowanego przesyłania są oparte na czasie i dacie systemu używanego przez lokalnego administratora. Jest to wartość domyślna.

#### **źródło**

Godziny rozpoczęcia i zakończenia używane dla zaplanowanego przesyłania są oparte na czasie i dacie systemu, w którym znajduje się agent źródłowy.

#### **UTC**

Godziny rozpoczęcia i zakończenia używane dla zaplanowanego przesyłania są oparte na czasie uniwersalnym (UTC).

**-oi**

Opcjonalne. Określa odstęp czasu, w którym ma być wykonywane zaplanowane przesyłanie. Tego parametru należy używać tylko z parametrem **-ss** . Określ jedną z następujących opcji:

**min**

**godz.**

**dni**

**tydz./tyg.**

**months**

**lata/lat**

#### **-of** *częstotliwość\_wykonywania*

Opcjonalne. Określa częstotliwość, z jaką ma być wykonywane zaplanowane przesyłanie. Na przykład co **5** tygodni lub co **2** miesięcy. Ten parametr należy podać tylko razem z parametrami **-oi** i **-ss** . Jeśli ten parametr nie zostanie określony, zostanie użyta wartość domyślna 1.

#### **-oc** *liczba\_wykonań*

Opcjonalne. Określa, ile razy ma wystąpić ten zaplanowany transfer. Po spełnieniu liczby wystąpień zaplanowany transfer jest usuwany.

Ten parametr należy podać tylko razem z parametrami **-oi** i **-ss** .

Jeśli zostanie podany parametr **-oc** , nie można określić parametru **-es** , ponieważ te parametry wykluczają się wzajemnie.

Można pominąć zarówno parametry **-oc** , jak i **-es** , aby utworzyć transfer, który jest powtarzany w nieskończoność.

#### **-es** *czas\_czasu\_harmonogramu*

Opcjonalne. Data i godzina zakończenia powtarzającego się zaplanowanego przesyłania.

Ten parametr należy podać tylko razem z parametrami **-oi** i **-ss** .

Jeśli zostanie podany parametr **-es** , nie można określić parametru **-oc** , ponieważ te parametry wykluczają się wzajemnie.

Można pominąć zarówno parametry **-es** , jak i **-oc** , aby utworzyć transfer, który jest powtarzany w nieskończoność.

Aby określić datę i godzinę zakończenia, należy użyć jednego z następujących formatów. Określ czas przy użyciu zegara 24-godzinnego:

yyyy-MM-ddThh:mm hh:mm

# **Parametry dla wyzwalających transferów**

```
-tr
```
Opcjonalne. Określa warunek, który musi mieć wartość true, aby ten transfer plików miał miejsce. Jeśli warunek nie jest spełniony (zgodnie z agentem źródłowym), przesyłanie pliku jest odrzucane i nie ma miejsca do transferu. Należy określić następujący format:

*condition*,*namelist*

gdzie *warunek* jest jedną z następujących wartości:

## **file=istnieje**

Istnieje co najmniej jeden z plików na liście nazw. Oznacza to, że jeśli istnieje *dowolny* plik z listy nazw, warunek jest prawdziwy.

## **plik! =exist**

Minimum jednego z plików na liście nazw nie istnieje. Oznacza to, że jeśli *any* z plików na liście nazw nie istnieje, warunek jest spełniony.

## **filesize> =***wielkość*

Co najmniej jeden z plików na liście nazw istnieje i ma minimalną wielkość określoną przez *wielkość*. *size* to liczba całkowita z opcjonalną jednostką wielkości (KB, MB lub GB). Na przykład: filesize">"=10KB. Jeśli jednostka wielkości nie zostanie określona, przyjmuje się, że wielkość ma być liczbą bajtów. W przypadku wszystkich systemów operacyjnych należy ująć znak większości (>) w cudzysłów, jeśli w wierszu komend zostanie podana opcja filesize , jak to pokazano w tym przykładzie.

A gdzie *lista\_nazw* jest listą nazw plików rozdzielonych przecinkami, które znajdują się w tym samym systemie, co agent źródłowy. W zależności od systemu operacyjnego, jeśli na liście nazw zawierających spacje mają być używane nazwy ścieżek lub nazwy plików, może być konieczne ujmowanie nazw ścieżek i nazw plików w podwójnych cudzysłowach.

Można określić więcej niż jeden warunek wyzwalacza, używając parametru **-tr** więcej niż jeden raz. Jednak w takim przypadku każdy odrębny warunek wyzwalacza musi mieć wartość true, aby operacja przesyłania plików była podejmowana.

**Uwaga:** Aby stale monitorować zasób, aby warunek wyzwalacza był spełniony, zdecydowanie zaleca się użycie monitorowania zasobów. Monitor zasobów można utworzyć za pomocą komendy [fteCreateMonitor](#page-2386-0) .

W poniższym przykładzie plik file1.doc jest przesyłany z AGENT1 do AGENT2, pod warunkiem, że albo plik A.txt, albo plik B.txt, albo oba pliki istnieją na AGENT1 *i* , albo plik A.txt, albo plik B.txt, albo oba te pliki są równe lub większe niż 1 GB:

```
fteCreateTransfer -sa AGENT1 -sm QM_JUPITER -da AGENT2 -dm QM_NEPTUNE
-tr file=exist,C:\export\A.txt,C:\export\B.txt
-tr filesize">"=1GB,C:\export\A.txt,C:\export\B.txt
-df C:\import\file1.doc C:\export\file1.doc
```
Parametry wyzwalania można łączyć z parametrami planowania. Jeśli zostaną określone oba typy parametrów, wówczas warunki wyzwalacza zostaną zastosowane do operacji przesyłania plików utworzonej przez parametry planowania.

Parametr **- tr** nie jest obsługiwany przez agenty mostu protokołu <sup>19</sup> V <sup>9.1.2</sup>11 ani w CreateTransfer REST API.

#### **-tl**

Opcjonalne. Określa, czy niepowodzenia wyzwalacza są zapisywane w dzienniku przesyłania. Określ jedną z następujących opcji:

**yes**

Pozycje dziennika przesyłania są tworzone dla operacji przesyłania, które nie powiodły się. Jest to zachowanie domyślne, nawet jeśli nie zostanie podany parametr **-tl** .

**no**

Nie są tworzone żadne pozycje dziennika przesyłania dla operacji przesyłania, które nie powiodły się.

# **Parametry służące do określania opcji przesyłania**

## **-jn** *nazwa\_zadania*

Opcjonalne. Zdefiniowany przez użytkownika identyfikator nazwy zadania, który jest dodawany do komunikatu dziennika przesyłania podczas uruchamiania przesyłania.

**-md**

Opcjonalne. Określa metadane zdefiniowane przez użytkownika, które są przekazywane do punktów wyjścia uruchamianych przez agenta. Parametr **-md** może przyjmować jedną lub większą liczbę par nazwa-wartość, które są oddzielone przecinkami. Każda para nazw składa się z *nazwa*=*wartość*. Parametr **-md** może być używany więcej niż raz w komendzie.

Gdy właściwość agenta **enableUserMetadataOptions** jest ustawiona na wartość *true*, niektóre klucze metadanych zdefiniowane przez użytkownika udostępniają więcej opcji przesyłania. Więcej informacji na temat kluczy metadanych zdefiniowanych przez użytkownika, które są obecnie obsługiwane, zawiera sekcja enableUserMetadataOptions: Supported MFT user-defined metadata keys. Jeśli właściwość **enableUserMetadataOptions** jest ustawiona na wartość *true*, nazwy kluczy rozpoczynający się od com.ibm.wmqfte. nie są obsługiwane w przypadku użycia zdefiniowanego przez użytkownika.

Wszystkie metadane użytkownika udostępnione w komendzie **fteCreateTransfer** są udostępniane jako zmienne środowiskowe do procesu wywołanego za pomocą parametrów **presrc**, **postsrc**, **predst**i **postdst** .

Na przykład następujący transfer powoduje, że zmienna środowiskowa o nazwie **procname** jest ustawiona na wartość *compress* (**procname**=*compress*) i jest dostępna dla skryptu proc.sh :

```
fteCreateTransfer -sa ESBPA1 -sm ESBP10 -da INFOPA1 
-dm INFOP1 -md procname=compress -df /home/mqm/hosts.out /etc/hosts -de overwrite 
-postdst /home/mqm/proc.sh
```
## **-cs** *suma kontrolna*

Opcjonalne. Określa, czy dla danych przesyłania plików uruchamiany jest algorytm sumy kontrolnej w celu sprawdzenia integralności przesyłanych plików. Określ jedną z następujących opcji:

#### **MD5**

Wylicza sumę kontrolną MD5 dla danych. Wynikowa suma kontrolna dla plików źródłowych i docelowych jest zapisywana w dzienniku przesyłania w celu sprawdzenia poprawności. Domyślnie Managed File Transfer wylicza sumy kontrolne MD5 dla wszystkich transferów plików.

#### **brak**

Nie obliczono sumy kontrolnej MD5 dla danych przesyłania plików. Rekordy dziennika przesyłania, dla których ustawiono wartość sumy kontrolnej, nie zostały ustawione, a wartość sumy kontrolnej jest pusta. Na przykład:

```
<checksum method="none"></checksum>
```
Jeśli używana jest opcja none , można zwiększyć wydajność przesyłania plików w zależności od środowiska. Wybranie tej opcji oznacza jednak, że nie ma sprawdzania poprawności plików źródłowych lub docelowych.

Jeśli zostanie podany parametr **-cs** , nie można określić parametru **-td** , ponieważ te parametry wykluczają się wzajemnie. Można jednak określić zachowanie sumy kontrolnej w pliku definicji przesyłania.

## **-pr** *priorytet\_przesyłania*

Opcjonalne. Określa poziom priorytetu przesyłania. Priorytet jest wartością z zakresu od 0 do 9, gdzie 0 oznacza najniższy priorytet. Domyślnym poziomem priorytetu jest poziom priorytetu agenta źródłowego.

Ta wartość jest zgodna z wartością priorytetu komunikatu IBM MQ. Więcej informacji na ten temat zawiera sekcja Pobieranie komunikatów z kolejki: priorytet . Ruch komunikatów dla danych przesyłania plików jest domyślnie ustawiony na 0, co pozwala na pierwszeństwo ruchu komunikatów w produkcie IBM MQ .

## **-qmp** *wartość boolowska*

Opcjonalne. Określa, czy pierwszy komunikat zapisany w kolejce docelowej przez transfer ma ustawione właściwości komunikatu programu IBM MQ . Poprawne opcje są następujące:

## **true**

Ustawia właściwości komunikatu na pierwszym komunikacie, który jest tworzony przez operację przesyłania.

#### **Fałsz**

Nie ustawia właściwości komunikatu na pierwszym komunikacie, który został utworzony przez operację przesyłania. Jest to wartość domyślna.

Parametr **-qmp** można określić tylko wtedy, gdy zostanie podany również parametr **-dq** . Więcej informacji: ["Właściwości komunikatów produktu MQ ustawione przez produkt MFT na komunikatach](#page-2574-0) [zapisanych w kolejkach docelowych" na stronie 2575](#page-2574-0)

## **-qs** *wielkość\_komunikatu*

Opcjonalne. Określa, czy plik ma być podzielony na wiele komunikatów o stałej długości. Wszystkie komunikaty mają ten sam identyfikator grupy produktu IBM MQ ; ostatni komunikat w grupie ma ustawioną flagę IBM MQ LAST\_MSG\_IN\_GROUP. Wielkość komunikatów jest określana przez wartość *wielkość\_komunikatu*. Format atrybutu *wielkość\_komunikatu* to *długośćjednostki*, gdzie *długość* jest dodatnią liczbą całkowitą, a *jednostki* to jedna z następujących wartości:

## **B**

Bajty. Minimalna dozwolona wartość to dwukrotność maksymalnej liczby bajtów na stronę kodową strony kodowej komunikatów docelowych.

**K**

Jest to równowartość 1024 bajtów.

**M**

Jest to równoważne 1048576 bajtów.

Jeśli plik jest przesyłany w trybie tekstowym i znajduje się w zestawie znaków dwubajtowych lub zestaw znaków wielobajtowych, plik jest dzielony na komunikaty znajdujące się na najbliżej granicy znakowej do określonej wielkości komunikatu.

Parametr **-qs** można określić tylko wtedy, gdy zostanie podany również parametr **-dq** . Możliwe jest określenie tylko jednego z parametrów **-qs**, **-dqdb**i **-dqdt** .

## **-qi**

Opcjonalne. Użycie tej opcji obejmuje ogranicznik, który jest używany do rozdzielenia pliku na wiele komunikatów w komunikatach. Ogranicznik jest dołączany na początku lub na końcu komunikatu, w zależności od parametru **-dqdp** (który określa przedrostek lub przyrostek). Domyślnie ogranicznik nie jest dołączany do komunikatów.

Parametr **-qi** można określić tylko wtedy, gdy zostanie określony także jeden z parametrów **-dqdt** i **-dqdb** .

## **-p** *opcje\_konfiguracji*

Opcjonalne. Ten parametr określa zestaw opcji konfiguracyjnych, które są używane do tworzenia przesyłania plików. Jako danych wejściowych tego parametru należy użyć nazwy innego niż domyślny menedżera kolejek koordynacji. Następnie komenda korzysta z zestawu plików właściwości, które są powiązane z tym menedżerem kolejek koordynacji innego niż domyślny.

Jeśli ten parametr nie zostanie określony, zostanie użyty zestaw opcji konfiguracyjnych, które są oparte na domyślnym menedżerze kolejek koordynacji.

 $V$  9.1.2 Ten parametr nie jest obsługiwany w interfejsie produktu REST API .

## **-w** *limit\_czasu*

Opcjonalne. Podanie parametru **-w** powoduje, że komenda **fteCreateTransfer** oczekuje na odpowiedź od agenta przed zwróceniem. Jeśli ten parametr nie zostanie podany, komenda **fteCreateTransfer** czeka maksymalnie pięć sekund na odebranie potwierdzenia od agenta źródłowego w celu przesłania, że agent odebrał żądanie transferu. Jeśli podczas pięciu sekund oczekiwania nie zostanie odebrany żaden potwierdzenie, komenda **fteCreateTransfer** zwróci następujący komunikat ostrzegawczy:

BFGCL0253W: No acknowledgment to command from agent within timeout.

Kod powrotu będzie miał wartość 0, o ile nie użyto opcji **-w** w wierszu komend.

Argument *timeout* jest opcjonalny. Jeśli zostanie podana wartość *timeout*, komenda **fteCreateTransfer** będzie oczekiwać na odpowiedź agenta, aż do *limitu czasu* sekund. Jeśli agent nie odpowie przed osiągniętym limitem czasu, komenda wygeneruje ostrzeżenie i kończy się kodem powrotu 2 lub 3. Jeśli wartość *timeout* nie zostanie określona lub zostanie określona wartość *timeout* -1, komenda będzie oczekiwać na odpowiedź agenta.

 $\mathsf{V}\, \mathsf{S}.1.2$  Usługa REST nie udostępnia równoważnej opcji dla tego parametru, ponieważ idealny czas oczekiwania nie jest zalecany w implementacji usługi REST.

# **-rt** *limit\_czasu\_odtwarzania*

Opcjonalne. Ustawia czas (w sekundach), podczas którego agent źródłowy próbuje odzyskać wstrzymany plik przesyłania plików. Określ jedną z następujących opcji:

**-1**

Agent będzie nadal próbował odzyskać wstrzymany transfer do czasu zakończenia operacji przesyłania. Użycie tej opcji jest równoznaczne z domyślnym zachowaniem agenta, gdy właściwość nie jest ustawiona.

**0**

Agent zatrzymuje przesyłanie pliku natychmiast po wejściu w proces odtwarzania.

**>0**

Agent będzie kontynuował próbę odzyskania wstrzymanego przesyłania przez ilość czasu w sekundach określoną przez określoną dodatnią liczbę całkowitą. Na przykład składnia

-rt 21600

Wskazuje, że agent nadal próbuje odzyskać transfer przez 6 godzin od momentu, gdy zostanie on wprowadzony do odtwarzania. Maksymalna wartość tego parametru to 999999999.

Określenie wartości limitu czasu odtwarzania przesyłania w ten sposób ustawia ją w przeliczeniu na jedną operację przesyłania. Aby ustawić wartość globalną dla wszystkich transferów w sieci produktu Managed File Transfer , można dodać właściwość do pliku Plik agent.properties.

# **Parametry wywoływania programów**

Więcej informacji na temat uruchamiania programu z programu Managed File Transferzawiera sekcja Określanie programów do uruchomienia za pomocą programu MFT. Przykłady określania programu do wywołania przy użyciu opisanych tu parametrów zawiera sekcja Przykłady użycia komendy fteCreateTransfer do uruchamiania programów.

#### **-presrc** *pre\_source\_call*

Opcjonalne. Określa program, który ma zostać wywołany przez agenta źródłowego przed rozpoczęciem przesyłania. Dla parametru *pre\_source\_call*należy użyć następującego formatu:

[*type*:]*commandspec*[,[*retrycount*][,[*retrywait*][,*successrc*]]]

W tej składni zmienne są następujące:

**typ**

Opcjonalne. Poprawne wartości to **executable**, **antscript**i **jcl**. Wartością domyślną jest **executable**.

 $z/0S$ Wartość **jcl** ma zastosowanie tylko w przypadku, gdy agent jest kierowany do agenta w środowisku z/OS . W tym przypadku komenda odnosi się do zbioru ZFS lub zbioru danych odczytywanego przez QSAM albo do elementu zestawu PDS. Treść powinna być JCL, która może zostać wysłana.

## **Specyfikacja komendy**

Wymagane. Specyfikacja komendy. Należy zastosować jeden z poniższych formatów:

• Wpisz **executable**: *command*[(*arg1*,*arg2*,...)]

Jeśli argumenty zawierają podstawienia zmiennych, takie jak \${FilePath} lub \${FileName}, wówczas zmienne są zastępowane pierwszym elementem w żądaniu transferu.

Na przykład, jeśli żądanie transferu składa się z plików "reports01.csv, reports02.csv, reports03.csv", a katalogiem docelowym jest "/output", to następujące żądanie przesłania:

```
fteCreateTransfer -sa 1 -da 2 -presrc "executable:archive(${FileName})" 
-dd TargetDir "${FilePath}" -gt task.xml
```
jest zastępowane

```
fteCreateTransfer -sa 1 -da 2 -presrc "executable:archive(reports01.csv)" 
-dd TargetDir "/ouptut" -gt task.xml
```
- Wpisz **antscript**: *command*[(*name1*=*var1*|*target1*,*name2*=*var2*|*target2*,...)]
- Wpisz **jcl**: *command*

gdzie:

#### **command (komenda)**

Wymagane. Nazwa programu do wywołania.

Wartość **jcl** ma zastosowanie tylko w przypadku, gdy agent jest kierowany do agenta w środowisku z/OS .

Argumenty w nawiasach kwadratowych ([]) są opcjonalne, a składnia zależy od typu komendy. Znaki nawiasów, przecinków (,) i ukośników odwrotnych (\), które znajdują się w komendzie lub parametrach, muszą być poprzedzane znakiem ukośnika odwrotnego (\).

#### **retrycount**

Opcjonalne. Liczba ponownych prób wywołania programu, jeśli program nie zwraca pomyślnego kodu powrotu. Wartością domyślną jest 0.

#### **retrywait**

Opcjonalne. Czas oczekiwania (w sekundach) przed ponowną próbą wywołania programu. Wartość domyślna to 0 (brak oczekiwania między ponownymi próbami).

#### **successrc**

Opcjonalne. Wyrażenie, które jest używane do określenia, kiedy wywołanie programu powiodło się. To wyrażenie może składać się z jednego lub większej liczby wyrażeń. Połącz te wyrażenia z pionowym znakiem (|), który reprezentuje wartość boolowskim OR lub ampersand (&) Znak reprezentujący wartość boolowskim AND. Każde wyrażenie ma następującą postać:

[>|<|!]*value*

where

Opcjonalne. Wartość większa niż test *wartości*.

**<**

**>**

Opcjonalne. Mniej niż test *wartości*.

**!**

Opcjonalne. Test *value*nie jest równy testowi.

#### **wartość**

Wymagane. Poprawna liczba całkowita.

#### **-predst** *pre\_destination\_call*

Opcjonalne. Określa program, który ma zostać wywołany przez agenta docelowego przed rozpoczęciem przesyłania. *pre\_destination\_call* ma ten sam format, co *pre\_source\_call*.

#### **-postsrc** *post\_źródłowy\_wywołanie*

Opcjonalne. Określa program, który ma być wywoływany u agenta źródłowego po zakończeniu przesyłania. *post\_source\_call* ma ten sam format co *pre\_source\_call*.

#### **-postdst** *post\_destination\_call*

Opcjonalne. Określa program, który ma być wywoływany przez agenta docelowego po zakończeniu przesyłania. *post\_destination\_call* ma ten sam format, co *pre\_source\_call*.

## **Parametry określania miejsca docelowego**

Wymagane jest jedno z parametrów: **-td**, **-df**, **-dd**, **-ds**, **-dq**i **-dp** . Nie można określić więcej niż jednego z tych parametrów w żądaniu transferu; wzajemnie się wykluczają.

#### **-td** *plik\_definicji\_przesyłania*

Opcjonalne. Nazwa dokumentu XML, który definiuje przynajmniej jedną specyfikację pliku źródłowego i docelowego dla przesyłania. Alternatywnie, nazwa dokumentu XML zawierającego żądanie przeniesienia zarządzanego (które mogły zostać wygenerowane przez parametr **-gt** ). Jeśli zostanie podany parametr **-td** , a także inne parametry w wierszu komend, te pozostałe parametry nadpisują odpowiednią wartość z pliku definicji przesyłania.

Komenda **fteCreateTransfer** lokalizuje plik definicji przesyłania w odniesieniu do bieżącego katalogu. Jeśli nie można użyć notacji ścieżki względnej do określenia położenia pliku definicji przesyłania, należy zamiast tego użyć pełnej ścieżki i nazwy pliku definicji przesyłania.

 $z/0S$ W systemie z/OSnależy zapisać plik definicji przesyłania w pliku UNIX w programie z/OS UNIX System Services. Nie można zapisywać plików definicji przesyłania w plikach sekwencyjnych z/OS ani elementach PDS.

 $\blacktriangleright$  IBM i $\blacktriangleright$  W systemie IBM inależy zapisać plik definicji przesyłania w zintegrowanym systemie plików.

Więcej informacji na ten temat zawiera sekcja Korzystanie z plików definicji przesyłania.

## **-df** *plik\_docelowy*

Opcjonalne. Nazwa pliku docelowego.

Jeśli agent docelowy jest agentem mostu Connect:Direct , plik docelowy jest określony w formacie *connect\_direct\_node\_name*:*file\_path*. Agent mostu Connect:Direct akceptuje tylko ścieżki do

plików, które są określone w tym formacie. **W 108 li** Jeśli agent docelowy jest agentem mostu Connect:Direct , a miejscem docelowym jest element zestawu PDS, należy również określić parametr **-de** z wartością nadpisującą.

Należy zwrócić uwagę na następujące informacje:

• Jeśli agent docelowy jest agentem mostu protokołu, a użytkownik chce określić punkt końcowy dla pliku, należy użyć następującego formatu:

*protocol\_server*:*file\_path*

gdzie *serwer\_protokol* jest nazwą serwera protokołu (która jest opcjonalna), a *ścieżka\_pliku* jest ścieżką do pliku w systemie serwera protokołu. Jeśli serwer protokołu nie zostanie określony, zostanie użyty domyślny serwer protokołu.

- Aby wywołać dowolny z wyjść użytkownika we/wy programu Managed File Transfer , który został zdefiniowany dla agenta docelowego, można użyć parametru **-df** w operacji przesyłania.
- $\cdot$   $\blacksquare$   $\blacksquare$   $\blacksquare$   $\blacksquare$   $\blacksquare$   $\blacksquare$   $\blacksquare$   $\blacksquare$  agent docelowy znajduje się w systemie z/OS, jeśli określony plik rozpoczyna się od //, to przyjmuje się, że jest to partycjonowany zestaw danych z/OS .

## **-dd** *katalog\_docelowy*

Opcjonalne. Nazwa katalogu, do którego przesyłany jest plik. Podaj poprawną nazwę katalogu w systemie, w którym działa agent docelowy.

Jeśli agent docelowy jest agentem mostu Connect:Direct , katalog docelowy jest określony w formacie *connect\_direct\_node\_name*:*directory\_path*. Jeśli agent docelowy jest agentem mostu Connect:Direct , a miejscem docelowym jest zestaw PDS, należy również określić parametr **-de** z wartością nadpisującą.

Należy zwrócić uwagę na następujące informacje:

• Jeśli agent docelowy jest agentem mostu protokołu, a użytkownik chce określić katalog w określonym punkcie końcowym, należy użyć następującego formatu:

*protocol\_server*:*directory\_path*

gdzie *serwer\_protokołu* jest nazwą serwera protokołu (opcjonalnie), a *ścieżka\_do\_katalogu\_protokołu* jest ścieżką do katalogu w systemie serwera protokołu. Jeśli serwer protokołu nie zostanie określony, zostanie użyty domyślny serwer protokołu.

- Aby wywołać dowolny z wyjść użytkownika we/wy programu Managed File Transfer , który został zdefiniowany dla agenta docelowego, można użyć parametru **-dd** w operacji przesyłania.
- $\sim$   $1/0$ S $\sim$  Jeśli agent docelowy znajduje się w systemie z/OS, jeśli określony plik rozpoczyna się od //, przyjmuje się, że jest to partycjonowany zestaw danych z/OS .

#### $z/0S$ **-ds** *miejsce\_docelowe\_docelowe\_docelowe*

Tylko system z/OS. Opcjonalne. Nazwa sekwencyjnego zestawu danych lub elementu zestawu PDS, do którego przesyłane są pliki. Podaj nazwę sekwencyjnego zestawu danych lub element partycjonowanego zestawu danych. Więcej informacji na temat przesyłania zestawów danych zawiera sekcja ["Wytyczne dotyczące przesyłania plików" na stronie 2518.](#page-2517-0)

Składnia nazwy zestawu danych jest następująca:

```
 //data_set_name{;attribute(value);..;attribute(value)}
```
lub wersji

```
 //pds_data_set_name(member_name){;attribute(value);..;attribute(value)}
```
Oznacza to, że specyfikator nazwy zestawu danych jest poprzedzony przedrostkiem // i opcjonalnie po nim następuje pewna liczba atrybutów, które są rozdzielane średnikami.

## **Na przykład:**

//'TEST.FILE.NAME';DSNTYPE(PDS);RECFM(F,B);BLKSIZE(800);LRECL(80);CYL;SPACE(2,2)

Jeśli zestaw danych znajduje się w węźle produktu Connect:Direct , należy poprzedzić nazwę zestawu danych nazwą węzła. Na przykład:

CD\_NODE1://'OBJECT.LIB';RECFM(F,B);BLKSIZE(800);LRECL(80)

Jeśli agent docelowy jest agentem mostu Connect:Direct , a miejscem docelowym jest element zestawu PDS, należy również określić parametr **-de** z wartością nadpisującą. Więcej informacji na temat przesyłania zestawu danych do lub z węzłów Connect:Direct zawiera sekcja ["Przesyłanie](#page-2523-0) [zestawów danych do i z węzłów Connect:Direct" na stronie 2524.](#page-2523-0)

W przypadku transferów, które dotyczą tylko agentów Managed File Transfer , jeśli część nazwy zestawu danych jest ujęta w znaki pojedynczego cudzysłowu, określa ona pełną nazwę zestawu danych. Jeśli nazwa zestawu danych nie jest ujęta w pojedyncze znaki cudzysłowu, system doda domyślny kwalifikator wysokiego poziomu dla agenta docelowego (wartość właściwości agenta HLQ transferRootlub identyfikator użytkownika, który jest uruchamiany przez agenta, jeśli nie ustawiono wartości transferRootHLQ).

Uwaga:  $U$ <sup>108</sup> Jednak w przypadku operacji przesyłania, które dotyczą węzła Connect:Direct w systemie z/OS , specyfikacja zestawu danych jest interpretowana jako pełna nazwa. Do nazwy zestawu danych nie dodano kwalifikatora wysokiego poziomu. Tak jest, nawet jeśli nazwa zestawu danych jest ujęta w znaki pojedynczego cudzysłowu.

Podczas przesyłania pliku lub zestawu danych na taśmę, każdy istniejący zestaw danych, który już znajduje się na taśmie, jest zastępowany. Atrybuty dla nowego zestawu danych są ustawiane na podstawie atrybutów, które są przekazywane w definicji przesyłania. Jeśli nie określono żadnych atrybutów, atrybuty są ustawione na takie same, jak źródłowy zestaw danych lub do wartości domyślnych, gdy źródłem jest plik. Atrybuty istniejącego zestawu danych taśm są ignorowane.

Atrybuty zestawu danych są używane do tworzenia zestawu danych lub do zgodności z istniejącym zestawem danych. Specyfikacja atrybutów zestawu danych jest w formacie odpowiednim dla BPXWDYN (więcej informacji na ten temat zawiera sekcja [Żądanie przydzielenia](https://www.ibm.com/docs/en/zos/2.4.0?topic=guide-requesting-dynamic-allocation-functions) [dynamicznego](https://www.ibm.com/docs/en/zos/2.4.0?topic=guide-requesting-dynamic-allocation-functions) ). Gdy agent ma utworzyć docelowy zestaw danych, automatycznie określone są następujące atrybuty BPXWDYN: DSN (*nazwa\_zestawu\_danych*) NEW CATALOG MSG (*wyrażenie\_numeryczne\_numeryczne\_pliku\_dziennika*). Wartość parametru *numeric\_file\_descriptor* jest generowana przez program Managed File Transfer. W przypadku zestawu danych do transferu zestawu danych wybrane są atrybuty RECFM, LRECL i BLKSIZE ze źródła dla nowego docelowego zestawu danych. Ustawienie SPACE dla nowego docelowego zestawu danych nie jest ustawione przez Managed File Transfer , a wartości domyślne systemu są używane. Z tego powodu zaleca się określenie atrybutu SPACE, gdy ma zostać utworzony nowy zestaw danych. Do ustawienia opcji BPXWDYN, które mają zastosowanie do wszystkich transferów, można użyć właściwości **bpxwdynAllocAdditionalProperties** w pliku agent.properties . Więcej informacji na ten temat zawiera sekcja Plik MFT agent.properties.

 $z/0S$ Niektóre opcje interfejsu BPXWDYN nie mogą być podane, jeśli w pliku agent.properties jest używana komenda **fteCreateTemplate**, komenda **fteCreateTransfer** lub właściwość **bpxwdynAllocAdditionalProperties**. Listę tych właściwości można znaleźć w sekcji ["Właściwości BPXWDYN nie mogą być używane z produktem MFT" na stronie 2531](#page-2530-0).

Parametr **-ds** nie jest obsługiwany, gdy agent docelowy jest agentem mostu protokołu.

Aby wywołać dowolny z wyjść użytkownika we/wy programu Managed File Transfer , który został zdefiniowany dla agenta, nie należy określać parametru**-ds** w operacji przesyłania. Użycie parametru **-ds** zapobiega wywoływaniu wyjść użytkownika we/wy operacji we/wy dla miejsca docelowego i oznacza, że zamiast niego używana jest standardowa operacja we/wy Managed File Transfer .

#### $z/0S$ **-dp** *docelowy\_partycja\_danych\_docelowych*

Tylko system z/OS. Opcjonalne. Nazwa docelowego zestawu PDS, do którego przesyłane są pliki. Podaj nazwę partycjonowanego zestawu danych. Jeśli w wyniku operacji przesyłania tworzony jest zestaw PDS, to zestaw PDS jest domyślnie tworzony jako PDSE. Wartość domyślną można przesłonić, podając wartość DSNTYPE=PDS.

Składnia nazwy zestawu danych PDS jest następująca:

#### //*pds\_data\_set\_name*{;*attribute*;..;*attribute*}

Składnia nazwy zestawu danych jest taka sama, jak opisana w parametrze **-ds** (*destination\_sequential\_data\_set*). Wszystkie szczegóły składni dotyczące określania zestawów danych, które znajdują się w węzłach produktu Connect:Direct , mają również zastosowanie do parametru **-dp** . Jeśli agent docelowy jest agentem mostu Connect:Direct , należy również określić parametr **-de** z wartością nadpisującą.

Parametr **-dp** nie jest obsługiwany, gdy agent docelowy jest agentem mostu protokołu.

Aby wywołać dowolny z wyjść użytkownika we/wy programu Managed File Transfer , który został zdefiniowany dla agenta, nie należy określać parametru**-dp** w operacji przesyłania. Użycie parametru **-dp** zapobiega wywoływaniu wyjść użytkownika we/wy operacji we/wy dla miejsca docelowego i oznacza, że zamiast niego używana jest standardowa operacja we/wy Managed File Transfer .

## **-dq** *kolejka\_docelowa*

Opcjonalne. Nazwa kolejki docelowej, do której przesyłane są pliki. W tej specyfikacji można opcjonalnie dołączyć nazwę menedżera kolejek, używając formatu QUEUE@QUEUEMANAGER. Jeśli nazwa menedżera kolejek nie zostanie określona, zostanie użyta nazwa menedżera kolejek agenta docelowego. Należy podać poprawną nazwę kolejki, która istnieje w menedżerze kolejek.

Parametr **-dq** nie jest obsługiwany, gdy agent docelowy jest agentem mostu protokołu lub agentem mostu Connect:Direct , lub gdy specyfikacja źródła jest kolejką.

Aby wywołać dowolny z wyjść użytkownika we/wy programu Managed File Transfer , który został zdefiniowany dla agenta, nie należy określać parametru**-dq** w operacji przesyłania. Użycie parametru **-dq** zapobiega wywoływaniu wyjść użytkownika we/wy operacji we/wy dla miejsca docelowego i oznacza, że zamiast niego używana jest standardowa operacja we/wy Managed File Transfer .

## **-dqp** *trwałe*

Opcjonalne. Określa, czy komunikaty zapisywane w kolejce docelowej są trwałe. Poprawne opcje są następujące:

**true**

Zapisuje trwałe komunikaty do kolejki docelowej. Jest to wartość domyślna.

**Fałsz**

Zapisuje nietrwałe komunikaty do kolejki docelowej.

**qdef**

Wartość trwałości jest pobierana z atrybutu DefPersistence w kolejce docelowej.

Parametr **-dqp** można określić tylko wtedy, gdy zostanie podany również parametr **-dq** .

## **-dqdb** *separator\_heksadec\_db*

Opcjonalne. Określa ogranicznik szesnastkowy, który ma być używany podczas dzielenia pliku binarnego na wiele komunikatów. Wszystkie komunikaty mają ten sam identyfikator grupy produktu IBM MQ ; ostatni komunikat w grupie ma ustawioną flagę IBM MQ LAST\_MSG\_IN\_GROUP. Formatem dla określenia bajtu szesnastkowego jako separatora jest xNN, gdzie N jest znakiem w zakresie 0-9 lub a-f. Można określić sekwencję bajtów szesnastkowych jako ogranicznika, podając rozdzielaną przecinkami listę bajtów szesnastkowych, na przykład: x3e, x20, x20, xbf.

Parametr **-dqdb** można określić tylko wtedy, gdy zostanie określony także parametr **-dq** , a przesyłanie jest w trybie binarnym. Możliwe jest określenie tylko jednego z parametrów **-qs**, **-dqdb**i **-dqdt** .

## **-dqdt** *wzorzec*

Opcjonalne. Określa wyrażenie regularne Java , które ma być używane podczas dzielenia pliku tekstowego na wiele komunikatów. Wszystkie komunikaty mają ten sam identyfikator grupy produktu IBM MQ ; ostatni komunikat w grupie ma ustawioną flagę IBM MQ LAST\_MSG\_IN\_GROUP. Format określania wyrażenia regularnego jako separatora jest wyrażeniem regularnym ujętym w nawiasy, (*regular\_expression*)lub ujętym w podwójny cudzysłów, "*regular\_expression*". Więcej informacji na ten temat zawiera sekcja ["Wyrażenia regularne używane przez produkt MFT" na stronie](#page-2548-0) [2549](#page-2548-0).

Domyślnie długość łańcucha, który może być zgodny z wyrażeniem regularnym, jest ograniczona przez agenta docelowego do pięciu znaków. To zachowanie można zmienić, edytując właściwość agenta **maxDelimiterMatchLength** . Więcej informacji na ten temat zawiera sekcja Zaawansowane właściwości agenta.

Parametr **-dqdt** można określić tylko wtedy, gdy zostanie określony także parametr **-dq** oraz wartość text parametru **-t** . Możliwe jest określenie tylko jednego z parametrów **-qs**, **-dqdb**i **-dqdt** .

## **-dqdp** *pozycja*

Opcjonalne. Określa oczekiwaną pozycję tekstu docelowego i separatorów binarnych podczas dzielenia plików. Parametr **-dqdp** można określić tylko wtedy, gdy zostanie określony także jeden z parametrów **-dqdt** i **-dqdb** .

Określ jedną z następujących opcji:

## **przedrostek**

Ograniczniki są oczekiwane na początku każdego wiersza.

## **przyrostek**

Ograniczniki są oczekiwane po zakończeniu każdego wiersza. Jest to ustawienie domyślne.

#### **-de** *działanie\_pliku\_docelowego*

Opcjonalne. Określa działanie, które jest podejmowane, jeśli w systemie docelowym istnieje plik docelowy. Poprawne opcje są następujące:

#### **błąd**

Raportuje błąd i plik nie jest przesyłany. Jest to wartość domyślna.

## **overwrite**

Nadpisuje istniejący plik docelowy.

Jeśli zostanie podany parametr **-de** , nie można określić parametru **-td** , ponieważ te parametry wykluczają się wzajemnie. Istnieje jednak możliwość określenia zachowania pliku docelowego w pliku definicji przesyłania.

## **-t** *typ przesyłania*

Opcjonalne. Określa typ przesyłania plików: tryb binarny lub tryb tekstowy.

#### **binary**

Dane w pliku są przesyłane bez konwersji. Jest to wartość domyślna.

**tekst**

Przekształcana jest strona kodowa i znaki końca wiersza pliku. Za pomocą parametrów **-sce**, **-dce** lub **-dle** można określić stronę kodową i linię końcową, która ma być używana do konwersji. Jeśli parametry **-sce**, **-dce** lub **-dle** nie zostaną określone, dokładne konwersje wykonywane są w zależności od systemu operacyjnego agenta źródłowego i docelowego.

z/OS Na przykład plik, który jest przesyłany z programu Windows do wersji z/OS , ma swoją stronę kodową przekształcona z formatu ASCII na EBCDIC. Gdy plik jest przekształcany z formatu ASCII na EBCDIC, znaki końca wiersza są konwertowane z par znaków ASCII karetki (CR) i pary znak nowego wiersza (LF) na znak nowego wiersza EBCDIC (NL).

 $z/0S$ Więcej informacji na temat przesyłania zestawów danych programu z/OS zawiera sekcja ["Przesyłanie zbiorów i zestawów danych między z/OS a systemami rozproszonymi" na](#page-2518-0) [stronie 2519](#page-2518-0) i ["Przesyłanie między zestawami danych w systemie z/OS" na stronie 2521](#page-2520-0).

Jeśli zostanie podany parametr **-t** , nie można określić parametru **-td** , ponieważ te parametry wykluczają się wzajemnie. Można jednak określić zachowanie trybu przesyłania w pliku definicji przesyłania.

## **-dce** *kodowanie\_znaczenia\_docelowego*

Opcjonalne. Określa kodowanie znaków, które ma być używane do zapisywania pliku w miejscu docelowym. Ta opcja ma zastosowanie tylko w przypadku plików tekstowych, dlatego należy również określić wartość **-t text** . Strony kodowe dostępne do konwersji zależą od platformy agenta docelowego. Listę dostępnych stron kodowych można znaleźć w sekcji Dostępne strony kodowe dla produktu MFT.

## **noswaplfnl**

Domyślnie produkt Managed File Transfer używa swaplfnl z obsługiwanymi zestawami znaków EBCDIC. Za pomocą komendy swaplfnl zmienia się zachowanie odwzorowania zestawu znaków z i na znak EBCIDIC LF 0x25 . Czasami jednak może to spowodować odwzorowanie, które nie jest tym, czego chcesz. Użyj noswaplfnl, aby przesłonić to zachowanie.

## **-dle** *docelowe\_line\_docelowe*

Opcjonalne. Określa znaki końca wiersza, które są używane, gdy zbiór jest zapisywany w miejscu docelowym. Ta opcja ma zastosowanie tylko do plików tekstowych, dlatego należy również określić parametr **-t text** . Poprawne opcje to:

## **LF**

Znak nowego wiersza. Jest to ustawienie domyślne dla następujących platform:

**UNIX** UNIX platformy

**z/0S** Pliki programu z/OS UNIX System Services

W przypadku korzystania ze standardowych stron kodowych EBCDIC, które są dostarczane wraz z produktem Managed File Transfer dla plików EBCDIC, znaki końca wiersza są odwzorowywane na znak NL (0x15), a nie znak LF (0x25).

## **CRLF**

Znak powrotu karetki i znak nowego wiersza. Windows z Jest to wartość domyślna dla produktu Windows.

z/0S Jeśli miejscem docelowym przesyłania jest zestaw danych z/OS , ta opcja jest ignorowana.

## **-dtr**

Opcjonalne. Określa, że rekordy docelowe dłuższe niż atrybut zestawu danych LRECL są obcinane. Jeśli ten parametr nie zostanie określony, rekordy są zawijane. Ten parametr jest poprawny tylko w przypadku przesyłania tekstu w trybie tekstowym, w którym miejscem docelowym jest zestaw danych.

## **-dfa** *atrybuty*

Opcjonalne. Podczas przesyłania do agenta IBM MQ 8.0 Managed File Transfer działającego na 4690, ten parametr jest używany do określenia rozdzielonej średnikiem listy atrybutów plików, które są powiązane z plikami docelowew przesyłaniu. Parametr **-dfa** może być określony z wartością lub bez niej. Na przykład bez wartości:

-dfa ATTRIBUTE1;ATTRIBUTE2

Na przykład z wartością:

-dfa ATTRIBUTE1(VALUE);ATTRIBUTE2(VALUE)

Na przykład jeden atrybut o wartości i jeden bez:

-dfa ATTRIBUTE1;ATTRIBUTE2(VALUE)

Parametr **-dfa** może być używany więcej niż raz w komendzie.

Więcej informacji na temat atrybutów plików w systemie 4690 zawiera sekcja Atrybuty dystrybucji plików w informacjach IBM MQ 8.0 w podręczniku IBM Documentation.

## **Parametry dla zabezpieczeń**

#### **-mquserid (***userID***)**

Opcjonalne. Określa identyfikator użytkownika, który ma być uwierzytelniany za pomocą menedżera kolejek komend.

## **-mqpassword (***hasło***)**

Opcjonalne. Określa hasło używane do uwierzytelniania w menedżerze kolejek komend. Należy również określić parametr **-mquserid** . Jeśli podasz **-mquserid**, ale nie podajesz **-mqpassword**, zostaniesz poproszony o podanie powiązanego hasła. Hasło nie zostanie wyświetlone.

## **Parametry służące do określania źródła**

## **-sd** *dyspozycja\_pliku\_źródłowego*

Opcjonalne. Określa działanie, które jest wykonywane dla pliku źródłowego w przesyłaniu plików do pliku lub zbioru docelowego, gdy ten plik źródłowy zostanie pomyślnie przesłany do miejsca docelowego. Poprawne opcje są następujące:

#### **Pozostaw**

Pliki źródłowe pozostają niezmienione. Jest to wartość domyślna.

#### **Usuń**

Pliki źródłowe są usuwane z systemu źródłowego po pomyślnym przesłaniu plików źródłowych.

**Uwaga:** W przypadku przesyłania komunikatów do zbioru komunikaty w kolejce źródłowej są zawsze usuwane po pomyślnym przesłaniu. Oznacza to, że jeśli parametr **-sd** jest ustawiony na wartość leave dla przesyłania komunikatów typu message-to-file, wartość ta jest ignorowana.

z/08 W systemie z/OS, jeśli źródłem jest zestaw danych taśm, a użytkownik określi opcję delete , taśma zostanie ponownie podłączona, aby usunąć zestaw danych. Takie zachowanie jest spowodowane zachowaniem środowiska systemowego.

Jeśli źródłem jest kolejka, a użytkownik określi opcję leave , komenda zwraca błąd, a transfer nie jest wymagany.

Jeśli agent źródłowy jest agentem mostu Connect:Direct , a użytkownik określi opcję delete , zachowanie jest inne niż zwykłe zachowanie rozporządzenia źródłowego. Występuje jeden z następujących przypadków:

• Jeśli produkt Connect:Direct korzysta z procesu, który jest generowany przez produkt Managed File Transfer w celu przeniesienia pliku lub zestawu danych ze źródła, podanie opcji delete spowoduje

niepowodzenie przesyłania. Aby potwierdzić usunięcie pliku źródłowego, należy wprowadzić zdefiniowany przez użytkownika proces Connect:Direct. Więcej informacji na ten temat zawiera sekcja Wprowadzanie zdefiniowanego przez użytkownika procesu Connect:Direct za pomocą żądania przesyłania plików.

• Jeśli produkt Connect:Direct korzysta z procesu zdefiniowanego przez użytkownika w celu przeniesienia zbioru lub zestawu danych ze źródła, ten parametr jest przekazywany do procesu za pośrednictwem wbudowanej zmiennej symbolicznej **%FTEFDISP**. Proces zdefiniowany przez użytkownika określa, czy źródło zostało usunięte. Wynik zwracany przez operację przesyłania zależy od wyniku zwracanego przez proces zdefiniowany przez użytkownika.

Jeśli zostanie podany parametr **-sd** , nie można określić parametru **-td** , ponieważ te parametry wykluczają się wzajemnie. Można jednak określić zachowanie rozporządzenia źródłowego w pliku definicji przesyłania.

#### **-r**

Opcjonalne. Rekurencyjnie przesyłaj pliki w podkatalogach, gdy *specyfikacja\_źródłowa* zawiera znaki wieloznaczne. Po przedstawieniu Managed File Transfer ze znakiem wieloznacznym jako *specyfikacja\_źródła*wszystkie podkatalogi, które są zgodne z znakiem wieloznacznym, są przesyłane tylko wtedy, gdy zostanie określony parametr **-r** . Jeśli *specyfikacja\_źródłowa* jest zgodna z podkatalogiem, wszystkie pliki w tym katalogu i jego podkatalogach (łącznie z ukrytymi plikami) są zawsze przesyłane.

Więcej informacji o tym, w jaki sposób produkt Managed File Transfer obsługuje znaki wieloznaczne, zawiera sekcja ["Używanie znaków wieloznacznych w produkcie MFT" na stronie 2543](#page-2542-0)

Jeśli zostanie podany parametr **-r** , nie można określić parametru **-td** , ponieważ te parametry wykluczają się wzajemnie. Można jednak określić zachowanie rekurencyjne w pliku definicji przesyłania.

## **-sce** *source\_character\_encoding*

Opcjonalne. Określa kodowanie znaków, które ma być używane do odczytywania pliku źródłowego podczas konwersji znaków. Ta opcja ma zastosowanie tylko w przypadku plików tekstowych, dlatego należy również określić wartość **-t text** . Strony kodowe dostępne do konwersji są zależne od platformy agenta docelowego, ponieważ konwersja jest wykonywana w systemie docelowym. Listę dostępnych stron kodowych można znaleźć w sekcji ["Dostępne strony kodowe dla produktu MFT" na](#page-2580-0) [stronie 2581.](#page-2580-0)

## **noswaplfnl**

Domyślnie produkt Managed File Transfer używa swaplfnl z obsługiwanymi zestawami znaków EBCDIC. Za pomocą komendy swaplfnl zmienia się zachowanie odwzorowania zestawu znaków z i na znak EBCIDIC LF 0x25 . Czasami jednak może to spowodować odwzorowanie, które nie jest tym, czego chcesz. Użyj noswaplfnl, aby przesłonić to zachowanie.

#### z/0S **-skeep**

Opcjonalne. Określa, że końcowe spacje są przechowywane w rekordach źródłowych, które są odczytyane z pliku zorientowanego na rekordy o stałej długości (na przykład zestawu danych z/OS ) jako części przesyłania w trybie tekstowym. Jeśli ten parametr nie zostanie określony, spacje końcowe są usuwane z rekordów źródłowych.

#### $z/0S$ **-srdb** *separator*

Opcjonalne. W przypadku plików źródłowych, które są zorientowane na rekordy (na przykład z/OS zestawy danych), określa co najmniej jedną wartość bajtową, która ma być wstawiana jako ogranicznik podczas dołączania rekordów do pliku binarnego. Każdą wartość należy określić jako dwie cyfry szesnastkowe z zakresu 00-FF, poprzedzane znakiem x. Poszczególne bajty należy oddzielać przecinkami. Na przykład:

-srdb x0A

lub wersji

-srdb x0D,x0A

Należy skonfigurować przesyłanie w trybie binarnym.

#### $z/0S$ **-srdp** *pozycja*

Opcjonalne. Określa pozycję, w której mają zostać wstawione separatory rekordów źródłowych. Parametr **-srdp** można określić tylko wtedy, gdy zostanie podany również parametr **-srdb** .

Określ jedną z następujących opcji:

#### **przedrostek**

Separatory są wstawiane na początku każdego rekordu.

#### **przyrostek**

Separatory są wstawiane na końcu każdego rekordu. Jest to ustawienie domyślne.

**-sq**

Opcjonalne. Określa, że źródłem operacji przesyłania jest kolejka.

Aby wywołać dowolny z wyjść użytkownika we/wy programu Managed File Transfer , który został zdefiniowany dla agenta, nie należy określać parametru**-sq** w operacji przesyłania. Użycie parametru **-sq** zapobiega wywoływaniu wyjść użytkownika we/wy transferu dla źródła i oznacza, że zamiast tego używane są standardowe operacje we/wy Managed File Transfer .

#### **-sqgi**

Opcjonalne. Określa, że komunikaty są grupowane według identyfikatora grupy IBM MQ . Pierwsza kompletna grupa jest zapisywana w pliku docelowym. Jeśli ten parametr nie zostanie określony, wszystkie komunikaty w kolejce źródłowej zostaną zapisane w pliku docelowym.

Parametr **-sqgi** można określić tylko wtedy, gdy zostanie podany również parametr **-sq** .

#### **-sqdt** *ogranicznik\_tekstu*

Opcjonalne. Określa sekwencję tekstu, która ma być wstawiana jako ogranicznik podczas dołączania wielu komunikatów do pliku tekstowego. W ograniczniku można dołączyć sekwencje zmiany znaczenia Java dla literałów łańcuchowych. Na przykład: -sqdt \u007d\n.

Ogranicznik tekstu jest zakodowany do formatu binarnego przy użyciu kodowania źródłowego przesyłania. Każdy komunikat jest odczytyowany w formacie binarnym. Zakodowany ogranicznik jest dodawany do komunikatu (zgodnie z parametrem **-sqdp** ) lub jest dodawany do komunikatu w formacie binarnym, a wynik jest przesyłany w formacie binarnym do agenta docelowego. Jeśli strona kodowa agenta źródłowego zawiera stany shift-in i shift-out, agent przyjmuje, że każdy komunikat znajduje się w stanie shift-out na końcu komunikatu. W agencie docelowym dane binarne są przekształcane w taki sam sposób, jak plik w celu przesłania tekstu pliku.

Parametr **-sqdt** można określić tylko wtedy, gdy zostanie określony także parametr **-sq** oraz wartość text parametru **-t** .

## **-sqdb** *separator\_heksadecym\_sql*

Opcjonalne. Określa co najmniej jedną wartość bajtową, która ma zostać wstawiona jako ogranicznik podczas dołączania wielu komunikatów do pliku binarnego. Każda wartość musi być podana jako dwie cyfry szesnastkowe z zakresu 00-FF, poprzedzane przedrostkiem x. Wiele bajtów należy oddzielać przecinkami. Na przykład: -sqdb x08,xA4.

Parametr **-sqdb** można określić tylko wtedy, gdy zostanie podany również parametr **-sq** . Nie można określić parametru **-sqdb** , jeśli dla parametru **-t** zostanie podana również wartość text .

## **-sqdp** *pozycja*

Opcjonalne. Określa pozycję wstawiania tekstu źródłowego i separatorów binarnych. Parametr **-sqdp** można określić tylko wtedy, gdy określono również jeden z parametrów **-sqdt** i **-sqdb** .

Określ jedną z następujących opcji:

#### **przedrostek**

Separatory są wstawiane na początku każdego komunikatu.

## **przyrostek**

Separatory są wstawiane na końcu każdego komunikatu. Jest to ustawienie domyślne.

#### **-sqwt** *czas\_oczekiwania*

Opcjonalne. Określa czas (w sekundach) oczekiwania na spełnienie jednego z następujących warunków:

- Aby nowy komunikat pojawił się w kolejce
- Jeśli określono parametr **-sqgi** , dla pełnej grupy, która ma zostać wyświetlona w kolejce.

Jeśli żaden z tych warunków nie zostanie spełniony w czasie określonym przez parametr *wait\_time*, agent źródłowy zatrzyma odczyt z kolejki i zakończy operację przesyłania. Jeśli parametr **-sqwt** nie zostanie określony, agent źródłowy zatrzymuje odczytywanie z kolejki źródłowej natychmiast, jeśli kolejka źródłowa jest pusta lub w przypadku, gdy określono parametr **-sqgi** , jeśli w kolejce nie ma kompletnej grupy.

Więcej informacji na temat korzystania z parametru **-sqwt** zawiera sekcja ["Wskazówki dotyczące](#page-2579-0) [określania czasu oczekiwania w przesyłaniu komunikatów do pliku" na stronie 2580](#page-2579-0).

Parametr **-sqwt** można określić tylko wtedy, gdy zostanie podany również parametr **-sq** .

## **Specyfikacja źródła**

Co najmniej jedna specyfikacja pliku, która określa źródło lub źródła dla przesyłania plików.

Wymagany, jeśli zostanie określony jeden z parametrów **-df**, **-dd**, **-dp**, **-dq**lub **-ds** . Jeśli zostanie podany parametr **-td** , nie należy podawać parametru *source\_specification*.

• Jeśli parametr **-sq** nie został określony, *specyfikacja\_źródła* jest jedną lub większą specyfikacją pliku, która określa źródło lub źródła dla przesyłania plików. Specyfikacje plików mogą mieć jedną z pięciu formularzy i mogą zawierać znaki wieloznaczne. Więcej informacji na temat znaków wieloznacznych można znaleźć w sekcji ["Używanie znaków wieloznacznych w produkcie MFT" na](#page-2542-0) [stronie 2543](#page-2542-0). Gwiazdek można uniknąć, które są częścią specyfikacji pliku, używając dwóch znaków gwiazdki (\*\*) w specyfikacji pliku.

Istnieje możliwość określenia wielu specyfikacji plików źródłowych oddzielonych znakiem spacji. Jeśli jednak określono wiele specyfikacji źródła dla parametrów **-df** lub **-ds** , a także określono **-de overwrite**, miejsce docelowe będzie zawierać tylko dane dla pliku źródłowego, który został określony jako ostatni. Jeśli opcja **-de overwrite** nie zostanie określona, przesyłanie może być wykonane tylko częściowo pomyślnie. Jeśli plik docelowy nie istniał wcześniej, będzie zawierał dane dla pliku źródłowego, który został określony jako pierwszy.

Aby przesłać pliki zawierające spacje w nazwach plików, na przykład a b.txt do pliku c d.txt, należy umieścić znaki cudzysłowu wokół nazw plików, które zawierają spacje. Wpisz następujący tekst jako część komendy **fteCreateTransfer** :

-df "c d.txt" "a b.txt"

Każda specyfikacja pliku musi znajdować się w jednej z następujących kategorii:

#### **Nazwy plików**

Nazwa pliku wyrażona w notacji odpowiedniej dla systemu, w którym działa agent źródłowy. Jeśli nazwa pliku jest określona jako specyfikacja pliku źródłowego, zawartość pliku jest kopiowana.

#### **Katalogi**

Nazwa katalogu wyrażona w notacji odpowiedniej dla systemu, w którym działa agent źródłowy. Jeśli katalog jest określony jako specyfikacja pliku źródłowego, zawartość katalogu jest kopiowana. Mówiąc dokładniej, kopiowane są wszystkie pliki znajdujące się w katalogu i we wszystkich jego podkatalogach, w tym również ukryte pliki.

Na przykład, aby skopiować zawartość tylko DIR1 do DIR2, podaj fteCreateTransfer ... -dd DIR2 DIR1/ $\star$ 

# **EXAMPLE 2/08 Sekwencyjny zestaw danych**

Nazwa sekwencyjnego zestawu danych lub elementu partycjonowanego zestawu danych. Denote zestawy danych poprzedzające nazwę zestawu danych dwoma ukośnikami (//).

Jeśli jako agent źródłowy zostanie określony agent mostu protokołu, nie będzie można określić zestawu danych jako specyfikacji pliku źródłowego.

#### **z/OS Partycjonowany zestaw danych**

Nazwa partycjonowanego zestawu danych. Należy określić nazwy zestawów danych, poprzedzając nazwę zestawu danych dwoma ukośnikami (//).

Jeśli jako agent źródłowy zostanie określony agent mostu protokołu, nie będzie można określić zestawu danych jako specyfikacji pliku źródłowego.

## **Nazwa pliku lub katalog w węźle produktu Connect:Direct**

(tylko agent mostuConnect:Direct ). Nazwa węzła Connect:Direct , dwukropek (:) oraz ścieżka do pliku lub katalogu w systemie, w którym znajduje się węzeł Connect:Direct . Przykład: *connect\_direct\_node\_name*:*file\_path*.

Jeśli agent źródłowy jest agentem mostu Connect:Direct , będzie akceptować tylko specyfikacje źródłowe w tej postaci.

**Uwaga:** Znaki wieloznaczne nie są obsługiwane w ścieżkach plików, gdy agent źródłowy jest agentem mostu Connect:Direct .

#### **Nazwa pliku lub katalog na serwerze plików protokołu**

Nazwa serwera plików protokołu, znak dwukropka (:) oraz ścieżka do pliku lub katalogu w systemie serwera protokołu. Na przykład: *protocol\_server*:*file\_path*.

Jeśli serwer protokołu nie zostanie określony, zostanie użyty domyślny serwer protokołu.

• Jeśli zostanie podany parametr **-sq** , *specyfikacja\_źródła* to nazwa kolejki lokalnej w menedżerze kolejek agenta źródłowego. Można określić tylko jedną kolejkę źródłową. Kolejka źródłowa jest określona w formacie:

## QUEUE\_NAME

Nazwa menedżera kolejek nie jest uwzględniana w specyfikacji kolejki źródłowej, ponieważ menedżer kolejek musi być taki sam, jak menedżer kolejek agenta źródłowego.

• Jeśli agent źródłowy znajduje się w systemie z/OS, zakłada się, że pliki źródłowe, które rozpoczynają się od // , są partycjonowanymi zestawami danych z/OS .

## **Inne parametry**

#### **-? lub -h**

Opcjonalne. Wyświetla składnię komendy.

## **Przykłady**

W tym podstawowym przykładzie plik originalfile.txt jest przesyłany z AGENT1 do AGENT2 w tym samym systemie i zmieniono jego nazwę na transferredfile.txt.

fteCreateTransfer -sa AGENT1 -da AGENT2 -df C:\import\transferredfile.txt C:\export\originalfile.txt

W tym przykładzie pliki originalfile.txt i originalfile2.txt są przesyłane z AGENT1 do AGENT2 w tym samym systemie, do katalogu C:\import .

fteCreateTransfer -sa AGENT1 -da AGENT2 -dd C:\import C:\export\originalfile.txt C:\export\originalfile2.txt

W tym przykładzie plik originalfile.txt jest przesyłany z systemu AGENT1do systemu AGENT2. Operacja przesyłania plików zaplanowana jest o godzinie 09:00 w zależności od czasu systemowego systemu agenta źródłowego i występuje co dwie godziny cztery razy:

```
fteCreateTransfer -sa AGENT1 -sm QM_JUPITER -da AGENT2 -dm QM_NEPTUNE
-tb source -ss 09:00 -oi hours -of \overline{2} -oc 4
-df C:\import\transferredfile.txt C:\export\originalfile.txt
```
W tym przykładzie plik originalfile.txt jest przesyłany z AGENT1 do AGENT2, pod warunkiem, że plik A.txt istnieje na AGENT1:

fteCreateTransfer -sa AGENT1 -sm QM\_JUPITER -da AGENT2 -dm QM\_NEPTUNE -tr file=exist,C:\export\A.txt -df C:\import\transferredfile.txt C:\export\originalfile.txt

 $2/05$ W tym przykładzie plik originalfile.txt jest przesyłany z systemu AGENT1do zestawu danych // 'USERID.TRANS.FILE.TXT'w systemie AGENT2' s. Tryb tekstowy jest wybierany w celu konwersji danych z ASCII do EBCDIC.

```
fteCreateTransfer -t text -sa AGENT1 -da AGENT2 
-ds "//TRANS.FILE.TXT;RECFM(V,B);BLKSIZE(6144);LRECL(1028);
SPACE(5,1)" C:\export\originalfile.txt
```
 $z/0S$ W tym przykładzie element w pełni kwalifikowany zestaw danych w systemie AGENT1jest przesyłany do pliku w systemie AGENT2. Tryb tekstowy jest wybierany w celu przekształcenia pliku z EBCDIC na domyślną stronę kodową systemu AGENT2.

fteCreateTransfer -t text -sa AGENT1 -da AGENT2 -df /tmp/IEEUJV.txt "//'SYS1.SAMPLIB(IEEUJV)'"

W tym przykładzie plik o nazwie file.bin na agencie AGENT1 jest przesyłany do pliku docelowego o nazwie file.bin na serwerze plików protokołu accountshost.ibm.com , używając agenta docelowego BRIDGE1.

fteCreateTransfer -sa AGENT1 -da BRIDGE1 -df accountshost.ibm.com:/tmp/file.bin /tmp/file.bin

W tym przykładzie znak wieloznaczny jest używany bez cudzysłowów. Wszystkie pliki znajdujące się w bieżącym katalogu roboczym AGENT1, które kończą się w programie .txt , są przesyłane do katalogu C:\import na serwerze AGENT2. Nazwy plików pozostają niezmienione.

```
fteCreateTransfer -sa AGENT1 -da AGENT2 -dd C:\import *.txt
```
W tym przykładzie znak wieloznaczny jest używany z podwójnymi znakami cudzysłowu. Wszystkie pliki w katalogu głównym przesyłania AGENT1, które kończą się w programie .txt , są przesyłane do katalogu C:\import na serwerze AGENT2. Nazwy plików pozostają niezmienione.

fteCreateTransfer -sa AGENT1 -da AGENT2 -dd C:\import "\*.txt"

## **Kody powrotu**

<span id="page-2433-0"></span>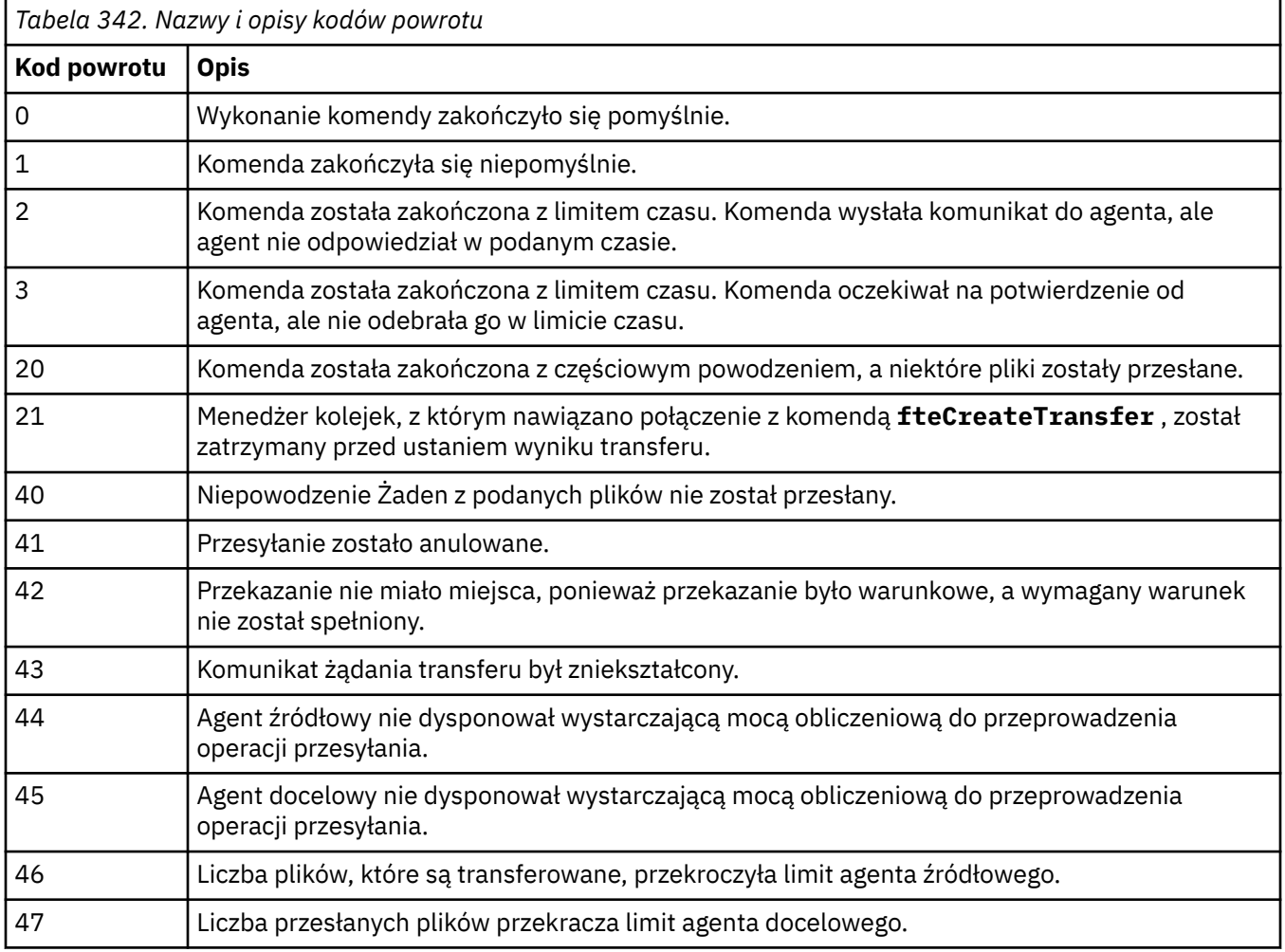

**Uwaga:** Kod powrotu zawsze będzie miał wartość 0 lub 1, chyba że w wierszu komend zostanie użyty parametr **-w** .

# **fteDefine (generowanie skryptów konfiguracyjnych)**

Komenda **fteDefine** służy do generowania skryptów konfiguracyjnych niezbędnych do zdefiniowania określonych obiektów menedżera kolejek agenta.

# **Cel**

Komenda **fteDefine** powinna być używana, gdy konieczne jest wykonanie niektórych kroków konfiguracyjnych w systemie zdalnym względem systemu zawierającego dane konfiguracyjne. Na przykład można skonfigurować dostęp do kolejek dla agenta w menedżerze kolejek za pośrednictwem połączenia klienckiego.

## **Syntax**

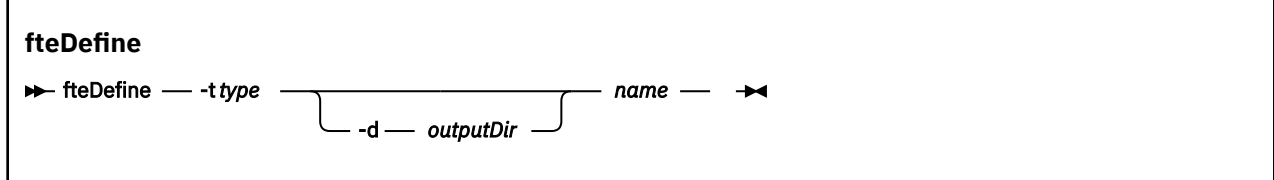

## **Parametry**

```
-t typ
```
Wymagane. Typ obiektu, który należy zdefiniować. Dostępne są następujące opcje: agent.

```
-d outputDir
```
Opcjonalne. Ścieżka do katalogu, w którym zapisywane są skrypty. Jeśli nie zostaną podane, skrypty zostaną zapisane do standardowego strumienia wyjściowego.

**nazwa**

Wymagane. Jedna lub więcej nazw obiektów do zdefiniowania. Aby określić nazwy dla więcej niż jednego obiektu, należy rozdzielić je spacjami. Na przykład *name1 name2*...

**-? lub -h**

Opcjonalne. Wyświetla składnię komendy.

## **Przykłady**

W tym przykładzie komenda **fteDefine** jest podawana z parametrem **-t agent** i nazwą pojedynczego agenta. Dane wyjściowe są zapisywane w pliku.

fteDefine -t agent EXAMPLE.AGENT >EXAMPLE.AGENT\_create.mqsc

Dane wyjściowe generowane przez tę komendę to skrypty komend MQSC uruchamiane dla menedżera kolejek agenta w celu utworzenia niezbędnych kolejek agenta:

```
$ fteDefine -t agent EXAMPLE.AGENT
5724-H72 Copyright IBM Corp. 2008, 2024. ALL RIGHTS RESERVED
DEFINE QLOCAL(SYSTEM.FTE.COMMAND.EXAMPLE.AGENT) +
 DEFPRTY(0) +
 DEFSOPT(SHARED) +
 GET(ENABLED) +
 MAXDEPTH(5000) +
 MAXMSGL(4194304) +
 MSGDLVSQ(PRIORITY) +
 PUT(ENABLED) +
  RETINTVL(999999999) +
  SHARE +
  NOTRIGGER +
  USAGE(NORMAL) +
 REPLACE
DEFINE QLOCAL(SYSTEM.FTE.DATA.EXAMPLE.AGENT) +
 DEFPRTY(0) +
  DEFSOPT(SHARED) +
 GET(ENABLED) +
MAXDEPTH(5000) + MAXMSGL(4194304) +
 MSGDLVSQ(PRIORITY) +
  PUT(ENABLED) +
  RETINTVL(999999999) +
  SHARE +
  NOTRIGGER +
 USAGE(NORMAL) +
 REPLACE
...
etc.
```
W tym przykładzie komenda **fteDefine** jest podawana z parametrem **-d outputDir** i kilkoma nazwami agentów.

fteDefine -t agent -d /tmp EXAMPLE.AGENT.1 EXAMPLE.AGENT.2 EXAMPLE.AGENT.3

Dane wyjściowe generowane przez tę komendę są bezwzględnymi ścieżkami do położenia skryptów komend MQSC:

```
$ fteDefine -t agent -d /tmp EXAMPLE.AGENT.1 EXAMPLE.AGENT.2 EXAMPLE.AGENT.3
5724-H72 Copyright IBM Corp. 2008, 2024. ALL RIGHTS RESERVED
BFGCM0239I: A file has been created containing the MQSC definitions to define the agent 
EXAMPLE.AGENT.1.
```

```
The file can be found here: '/tmp/EXAMPLE.AGENT.1_create.mqsc'.
BFGCM0239I: A file has been created containing the MQSC definitions to define the agent 
EXAMPLE.AGENT.2. 
The file can be found here: '/tmp/EXAMPLE.AGENT.2_create.mqsc'.
BFGCM0239I: A file has been created containing the MQSC definitions to define the agent 
EXAMPLE.AGENT.3. 
The file can be found here: '/tmp/EXAMPLE.AGENT.3_create.mqsc'.
```
## **Kody powrotu**

**0**

Wykonanie komendy zakończyło się pomyślnie.

**1**

Komenda została zakończona niepomyślnie.

## **Odsyłacze pokrewne**

"fteDelete (generowanie skryptów w celu usunięcia konfiguracji)" na stronie 2436 Komenda **fteDelete** służy do generowania skryptów konfiguracyjnych niezbędnych do usunięcia określonych obiektów menedżera kolejek agenta.

# **fteDelete (generowanie skryptów w celu usunięcia konfiguracji)**

Komenda **fteDelete** służy do generowania skryptów konfiguracyjnych niezbędnych do usunięcia określonych obiektów menedżera kolejek agenta.

# **Cel**

Komenda **fteDelete** powinna być używana, gdy konieczne jest wykonanie niektórych kroków konfiguracyjnych w systemie zdalnym względem systemu zawierającego dane konfiguracyjne. Na przykład usuwanie kolejek dla agenta klienta zdalnego w lokalnym menedżerze kolejek.

## **Syntax**

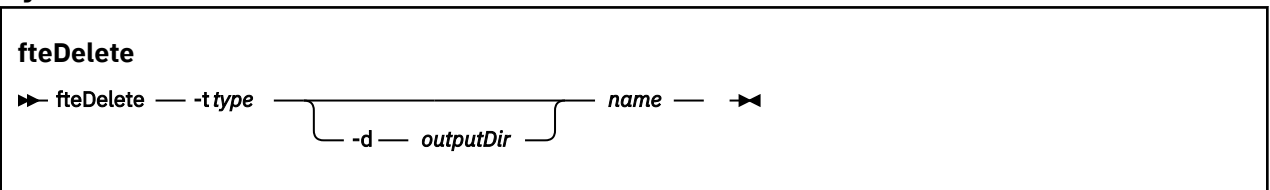

## **Parametry**

## **-t** *typ*

Wymagane. Typ obiektu do usunięcia. Dostępne są następujące opcje: agent.

## **-d** *outputDir*

Opcjonalne. Ścieżka do katalogu, w którym zapisywane są skrypty. Jeśli nie zostaną podane, skrypty zostaną zapisane do standardowego strumienia wyjściowego.

## **nazwa**

Wymagane. Jedna lub więcej nazw obiektów do usunięcia. Aby określić nazwy dla więcej niż jednego obiektu, należy rozdzielić je spacjami. Na przykład *name1 name2*...

## **-? lub -h**

Opcjonalne. Wyświetla składnię komendy.

## **Przykłady**

W tym przykładzie komenda **fteDelete** jest podawana z parametrem **-t agent** i nazwą pojedynczego agenta. Dane wyjściowe są zapisywane w pliku.

fteDelete -t agent EXAMPLE.AGENT >EXAMPLE.AGENT\_delete.mqsc

Dane wyjściowe generowane przez tę komendę to skrypty komend MQSC uruchamiane dla menedżera kolejek agenta w celu usunięcia kolejek agenta:

\$ fteDelete -t agent EXAMPLE.AGENT 5724-H72 Copyright IBM Corp. 2008, 2024. ALL RIGHTS RESERVED CLEAR QLOCAL(SYSTEM.FTE.COMMAND.EXAMPLE.AGENT) DELETE QLOCAL(SYSTEM.FTE.COMMAND.EXAMPLE.AGENT) CLEAR QLOCAL(SYSTEM.FTE.DATA.EXAMPLE.AGENT) DELETE QLOCAL(SYSTEM.FTE.DATA.EXAMPLE.AGENT) CLEAR QLOCAL(SYSTEM.FTE.REPLY.EXAMPLE.AGENT) DELETE QLOCAL(SYSTEM.FTE.REPLY.EXAMPLE.AGENT) CLEAR QLOCAL(SYSTEM.FTE.STATE.EXAMPLE.AGENT) DELETE QLOCAL(SYSTEM.FTE.STATE.EXAMPLE.AGENT) CLEAR QLOCAL(SYSTEM.FTE.EVENT.EXAMPLE.AGENT) DELETE QLOCAL(SYSTEM.FTE.EVENT.EXAMPLE.AGENT) ...

etc.

W tym przykładzie komenda **fteDelete** jest podawana z parametrem **-d outputDir** i kilkoma nazwami agentów.

fteDelete -t agent -d /tmp EXAMPLE.AGENT.1 EXAMPLE.AGENT.2 EXAMPLE.AGENT.3

Dane wyjściowe generowane przez tę komendę są bezwzględnymi ścieżkami do położenia skryptów komend MQSC:

\$ fteDelete -t agent -d /tmp EXAMPLE.AGENT.1 EXAMPLE.AGENT.2 EXAMPLE.AGENT.3 5724-H72 Copyright IBM Corp. 2008, 2024. ALL RIGHTS RESERVED BFGCM0241I: A file has been created containing the MQSC definitions to delete the agent EXAMPLE.AGENT.1. The file can be found here: '/tmp/EXAMPLE.AGENT.1\_delete.mqsc'. BFGCM0241I: A file has been created containing the MQSC definitions to delete the agent EXAMPLE.AGENT.2. The file can be found here: '/tmp/EXAMPLE.AGENT.2\_delete.mqsc'. BFGCM0241I: A file has been created containing the MQSC definitions to delete the agent EXAMPLE.AGENT.3. The file can be found here: '/tmp/EXAMPLE.AGENT.3\_delete.mqsc'.

## **Kody powrotu**

**0**

Wykonanie komendy zakończyło się pomyślnie.

**1**

Komenda została zakończona niepomyślnie.

#### **Odsyłacze pokrewne**

["fteDefine \(generowanie skryptów konfiguracyjnych\)" na stronie 2434](#page-2433-0) Komenda **fteDefine** służy do generowania skryptów konfiguracyjnych niezbędnych do zdefiniowania określonych obiektów menedżera kolejek agenta.

# **Agent fteDelete: usuwanie agenta MFT i jego konfiguracji**

Komenda **fteDeleteAgent** usuwa Managed File Transfer Agent i jego konfigurację. Jeśli agent jest agentem mostu protokołu, plik referencji użytkownika jest pozostawiony w systemie plików.

## **Przeznaczenie**

Przed uruchomieniem komendy **fteDeleteAgent** zatrzymaj agenta za pomocą komendy [fteStopAgent](#page-2508-0).

Jeśli agent został skonfigurowany do uruchamiania jako usługa Windows , uruchomienie komendy **fteDeleteAgent** spowoduje usunięcie definicji usługi.

 $\blacktriangleright$  V 9.1.0 Z poziomu produktu IBM MQ 9.1wszystkie monitora zasobów i zaplanowane operacje przesyłania są usuwane po usunięciu agenta.

Tylko użytkownicy, którzy są administratorami IBM MQ (i członkami grupy mqm), mogą uruchamiać tę komendę. W przypadku próby uruchomienia tej komendy jako użytkownik, który nie jest administratorem produktu IBM MQ , zostanie wyświetlony komunikat o błędzie, a komenda nie zostanie uruchomiona.

Komenda **fteDeleteAgent** udostępnia komendy MQSC, które należy uruchomić w menedżerze kolejek agenta, aby wyczyścić i usunąć kolejki systemowe agenta. Są to następujące kolejki:

- SYSTEM.FTE.AUTHADM1.*nazwa\_agenta*
- SYSTEM.FTE.AUTHAGT1.*nazwa\_agenta*
- SYSTEM.FTE.AUTHMON1.*nazwa\_agenta*
- SYSTEM.FTE.AUTHOPS1.*nazwa\_agenta*
- SYSTEM.FTE.AUTHSCH1.*nazwa\_agenta*
- SYSTEM.FTE.AUTHTRN1.*nazwa\_agenta*
- SYSTEM.FTE.COMMAND.*nazwa\_agenta*
- SYSTEM.FTE.DATA.*nazwa\_agenta*
- SYSTEM.FTE.EVENT.*nazwa\_agenta*
- SYSTEM.FTE.REPLY.*nazwa\_agenta*
- SYSTEM.FTE.STATE.*nazwa\_agenta*

Komenda **fteCreateAgent** udostępnia także te komendy w pliku w następującej lokalizacji:

*MQ\_DATA\_PATH*/mqft/config/*coordination\_qmgr\_name*/agents/*agent\_name*/*agent\_name*\_delete.mqsc

## **Syntax**

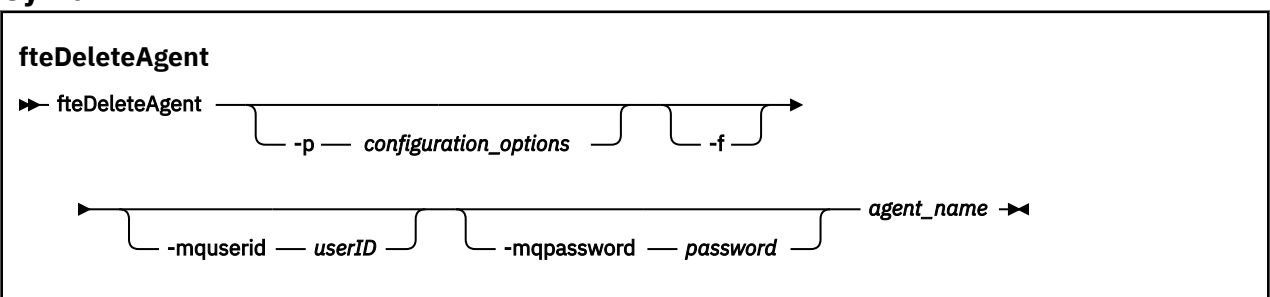

## **Parametry**

## **-p (***opcje \_ konfiguracji***)**

Opcjonalne. Jeśli istnieje więcej niż jeden menedżer kolejek koordynacji, należy użyć tego parametru w celu jawnego określenia, która konfiguracja agenta ma zostać usunięta. Jako danych wejściowych tego parametru należy użyć nazwy innego niż domyślny menedżera kolejek koordynacji. Następnie komenda korzysta z opcji konfiguracyjnych powiązanych z tym menedżerem kolejek koordynacji innego niż domyślny.

Opcjonalny parametr **-p** należy podać tylko wtedy, gdy opcje konfiguracji mają być inne niż wartości domyślne. Jeśli użytkownik nie określi opcji **-p**, zostaną użyte opcje konfiguracyjne zdefiniowane w pliku installation.properties . Więcej informacji na ten temat zawiera sekcja Opcje konfiguracji .

**-f**

Opcjonalne. Wymusza wyrejestrowywanie agenta z menedżera kolejek koordynacji nawet wtedy, gdy nie można znaleźć plików konfiguracyjnych agenta. Ponieważ informacje na temat menedżera kolejek agenta nie są dostępne w tej sytuacji, komenda będzie łączyć się bezpośrednio z menedżerem kolejek koordynacji, a nie z menedżerem kolejek agenta, tak jak zwykle.

## **-mquserid (***userID***)**

Opcjonalne. Określa ID użytkownika używany do uwierzytelniania w menedżerze kolejek agenta, chyba że parametr wymuszenia **-f** jest obecny. Jeśli parametr **-f** jest obecny, określa on identyfikator użytkownika, który będzie uwierzytelniany za pomocą menedżera kolejek koordynacji.

#### **-mqpassword (***hasło***)**

Opcjonalne. Określa hasło używane do uwierzytelniania w menedżerze kolejek agenta, chyba że parametr wymuszenia **-f** jest obecny. Jeśli parametr **-f** jest obecny, określa ono hasło do uwierzytelniania w menedżerze kolejek koordynacji. Należy również określić parametr **-mquserid** . Jeśli podasz **-mquserid**, ale nie podajesz **-mqpassword**, zostaniesz poproszony o podanie powiązanego hasła. Hasło nie zostanie wyświetlone.

#### **nazwa\_agenta**

Wymagane. Nazwa agenta, który ma zostać usunięty.

#### **-? lub -h**

Opcjonalne. Wyświetla składnię komendy.

## **Przykład**

W tym przykładzie AGENT3 i jego konfiguracja na menedżerze kolejek koordynacji QM\_COORD1 są usuwane:

fteDeleteAgent -p QM\_COORD1 AGENT3

Ta przykładowa komenda powoduje wyjście następujących komend MQSC w celu usunięcia trzech kolejek agenta:

```
CLEAR QLOCAL(SYSTEM.FTE.COMMAND.AGENT3)
DELETE QLOCAL(SYSTEM.FTE.COMMAND.AGENT3)
CLEAR QLOCAL(SYSTEM.FTE.DATA.AGENT3)
DELETE QLOCAL(SYSTEM.FTE.DATA.AGENT3)
CLEAR QLOCAL(SYSTEM.FTE.REPLY.AGENT3)
DELETE QLOCAL(SYSTEM.FTE.REPLY.AGENT3)
CLEAR QLOCAL(SYSTEM.FTE.STATE.AGENT3)
DELETE QLOCAL(SYSTEM.FTE.STATE.AGENT3)
CLEAR QLOCAL(SYSTEM.FTE.EVENT.AGENT3)
DELETE QLOCAL(SYSTEM.FTE.EVENT.AGENT3)
CLEAR QLOCAL(SYSTEM.FTE.AUTHADM1.AGENT3)
DELETE QLOCAL(SYSTEM.FTE.AUTHADM1.AGENT3)
CLEAR QLOCAL(SYSTEM.FTE.AUTHAGT1.AGENT3)
DELETE QLOCAL(SYSTEM.FTE.AUTHAGT1.AGENT3)
CLEAR QLOCAL(SYSTEM.FTE.AUTHTRN1.AGENT3)
DELETE QLOCAL(SYSTEM.FTE.AUTHTRN1.AGENT3)
CLEAR QLOCAL(SYSTEM.FTE.AUTHOPS1.AGENT3)
DELETE QLOCAL(SYSTEM.FTE.AUTHOPS1.AGENT3)
CLEAR QLOCAL(SYSTEM.FTE.AUTHSCH1.AGENT3)
DELETE QLOCAL(SYSTEM.FTE.AUTHSCH1.AGENT3)
CLEAR QLOCAL(SYSTEM.FTE.AUTHMON1.AGENT3)
DELETE QLOCAL(SYSTEM.FTE.AUTHMON1.AGENT3)
```
## **Kody powrotu**

**0**

Wykonanie komendy zakończyło się pomyślnie.

**1**

Komenda zakończyła się niepomyślnie.

## **Odsyłacze pokrewne**

["Agent fteStopAgent: zatrzymywanie agenta MFT" na stronie 2509](#page-2508-0)

Komenda **fteStopAgent** służy do zatrzymywania agenta Managed File Transfer w kontrolowany sposób lub do natychmiastowego zatrzymania agenta, jeśli to konieczne, za pomocą parametru **-i** .

["Agent fteClean: czyszczenie agenta produktu MFT" na stronie 2354](#page-2353-0)

Komenda **fteCleanAgent** służy do czyszczenia kolejek używanych przez Managed File Transfer Agent przez usuwanie komunikatów z trwałych i nietrwałych kolejek używanych przez agenta. Komendy **fteCleanAgent** należy użyć, jeśli występują problemy z uruchamianiem agenta, które mogą być spowodowane pozostaniem informacji w kolejkach używanych przez agenta.

["Agent fteCreate\(utwórz agenta MFT \)" na stronie 2360](#page-2359-0)

Komenda **fteCreateAgent** tworzy Managed File Transfer Agent i powiązaną z nim konfigurację.

["Agent fteStartAgent: uruchamianie agenta MFT" na stronie 2505](#page-2504-0) Komenda **fteStartAgent** uruchamia agenta Managed File Transfer z poziomu wiersza komend.

# **fteDeleteLogger: usuwanie programu rejestrującego produktu MFT i jego konfiguracji**

Użyj komendy **fteDeleteLogger** , aby usunąć program rejestrujący Managed File Transfer i jego konfigurację. Istniejące pliki dziennika powiązane z programem rejestrującym mogą być zachowywane lub usuwane.

Ważne: **WIW MEM**W systemie IBM MQ for UNIX, Linux, and Windowstylko użytkownicy, którzy są administratorami IBM MQ (i członkami grupy mqm), mogą uruchamiać tę komendę. W przypadku próby uruchomienia tej komendy jako użytkownik, który nie jest administratorem produktu IBM MQ , zostanie wyświetlony komunikat o błędzie BFGCL0502E: Użytkownik nie ma uprawnień do wykonania żądanej operacji. i komenda nie zostanie uruchomiona.

 $z/0S$ W systemach z/OS użytkownik musi spełniać (co najmniej) jeden z tych warunków w celu uruchomienia komendy:

- Należy być członkiem grupy mqm (jeśli grupa mqm jest zdefiniowana w systemie).
- Należy być członkiem grupy o nazwie określonej w zmiennej środowiskowej BFG\_GROUP\_NAME (jeśli nazwa ma nazwę).
- Nie ustawiono wartości w zmiennej środowiskowej BFG\_GROUP\_NAME, gdy komenda jest uruchamiana.

## **Programy rejestrujące w systemie IBM i**

## **IBM** i

Programy rejestrujące Managed File Transfer nie są obsługiwane na platformie IBM i .

## **Przeznaczenie**

Przed uruchomieniem komendy **fteDeleteLogger** zatrzymaj program rejestrujący przy użyciu komendy **fteStopLogger** .

Jeśli program rejestrujący został skonfigurowany tak, aby był uruchamiany jako usługa Windows , uruchomienie komendy **fteDeleteLogger** spowoduje usunięcie definicji usługi.

Katalog konfiguracyjny programu rejestrującego zawiera skrypt MQSC używany do usuwania kolejek i subskrypcji programu rejestrującego. Są to następujące kolejki:

- SYSTEM.FTE.LOG.CMD.*nazwa\_dziennika*
- SYSTEM.FTE.LOG.RJCT.*nazwa\_dziennika*

Nazwa subskrypcji jest następująca:

• SYSTEM.FTE.AUTO.SUB.*nazwa\_dziennika*

## Skrypt MQSC można znaleźć pod adresem

*MQ\_DATA\_PATH*\mqft\config\*coordination\_qmgr*\loggers\*logger\_name*\*logger\_name*\_dele te.mqsc

## **Syntax**

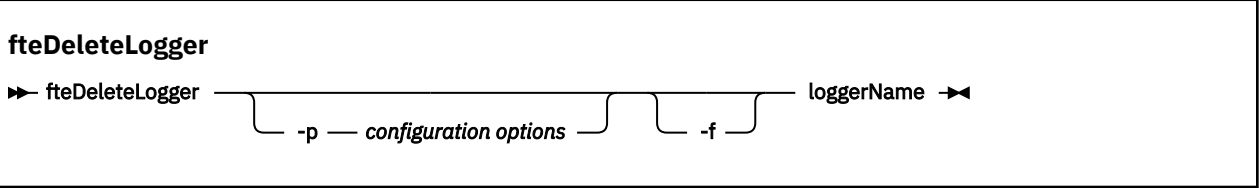

# **Parametry**

## **-p (***opcje \_ konfiguracji***)**

Opcjonalne. Określa zestaw opcji konfiguracyjnych, które są używane do uruchamiania autonomicznego programu rejestrującego bazy danych. Jako wartości parametru **-p** należy użyć nazwy zestawu opcji konfiguracyjnych. Zgodnie z konwencją ta wartość jest nazwą menedżera kolejek koordynacji. Jeśli ten parametr nie zostanie podany, zostanie użyty domyślny zestaw opcji konfiguracyjnych.

**-f**

Opcjonalne. Wymusza usunięcie wszystkich plików dziennika utworzonych przez ten program rejestrujący. Jeśli ten parametr zostanie pominięty, wszystkie pliki dziennika utworzone przez program rejestrujący będą zachowywane i muszą zostać usunięte ręcznie, gdy nie będą już potrzebne.

## **nazwa\_dziennika**

Wymagane. Nazwa programu rejestrującego, który ma zostać usunięty.

## **-? lub -h**

Opcjonalne. Wyświetla składnię komendy.

## **Przykład**

W tym przykładzie program rejestrujący o nazwie logger1 jest usuwany. Określono parametr **-f** , który powoduje, że pliki dziennika programu rejestrującego są usuwane, a także pliki konfiguracyjne programu rejestrującego.

fteDeleteLogger -f logger1

## **Kody powrotu**

## **0**

Wykonanie komendy zakończyło się pomyślnie.

**1**

Komenda zakończyła się niepomyślnie.

## **Odsyłacze pokrewne**

["fteCreateLogger \(tworzenie pliku MFT lub programu rejestrującego bazy danych\)" na stronie 2382](#page-2381-0) Użyj komendy **fteCreateLogger** , aby utworzyć plik Managed File Transfer lub program rejestrujący bazy danych.

["fteStartLogger: uruchamianie programu rejestrującego produktu MFT" na stronie 2507](#page-2506-0) Komenda **fteStartLogger** uruchamia aplikację rejestrowania Managed File Transfer .

["Program rejestrujący fteStopLogger: zatrzymywanie programu rejestrującego produktu MFT" na stronie](#page-2509-0) [2510](#page-2509-0)

Komenda **fteStopLogger** zatrzymuje program rejestrujący Managed File Transfer .

["fteModifyLogger \(uruchamianie programu rejestrującego MFT jako usługi produktu Windows \)" na stronie](#page-2467-0) [2468](#page-2467-0)

Użyj komendy **fteModifyLogger** , aby zmodyfikować program rejestrujący Managed File Transfer , tak aby mógł on być uruchamiany jako usługa Windows . Tej komendy można używać tylko na platformach Windows , które muszą być uruchamiane przez użytkownika, który jest administratorem produktu IBM

MQ i członkiem grupy mqm. Należy najpierw zatrzymać program rejestrujący przy użyciu komendy **fteStopLogger** .

# **fteDeleteMonitor: usuwanie monitora zasobów produktu MFT**

Użyj komendy **fteDeleteMonitor** , aby zatrzymać i usunąć istniejący monitor zasobów Managed File Transfer za pomocą wiersza komend. Wydaj tę komendę dla agenta monitorowania zasobów.

## **Przeznaczenie**

Użyj komendy **fteDeleteMonitor** , aby zatrzymać monitorowanie zasobu i usunąć definicję monitora z agenta monitorowania. Po uruchomieniu tej komendy nie występują żadne dodatkowe odpytywania zasobu i nie są uruchamiane żadne dodatkowe zadania.

Komendę **fteDeleteMonitor** można uruchomić z dowolnego systemu, który może łączyć się z siecią IBM MQ , a następnie kierować do menedżera kolejek agenta. Aby uruchomić komendę, należy zainstalować komponent Managed File Transfer (Service lub Agent) w tym systemie i skonfigurować Managed File Transfer tego systemu do komunikowania się z siecią IBM MQ . Jeśli nie są dostępne żadne szczegóły dotyczące połączenia, dla połączenia zostaną użyte szczegóły menedżera kolejek agenta, pod warunkiem że dostępne są te szczegóły.

Należy określić opcjonalny parametr **-p** dla tej komendy tylko wtedy, gdy ma być używany zestaw opcji konfiguracyjnych inny niż domyślny. Więcej informacji na ten temat zawiera sekcja Opcje konfiguracji .

## **Syntax**

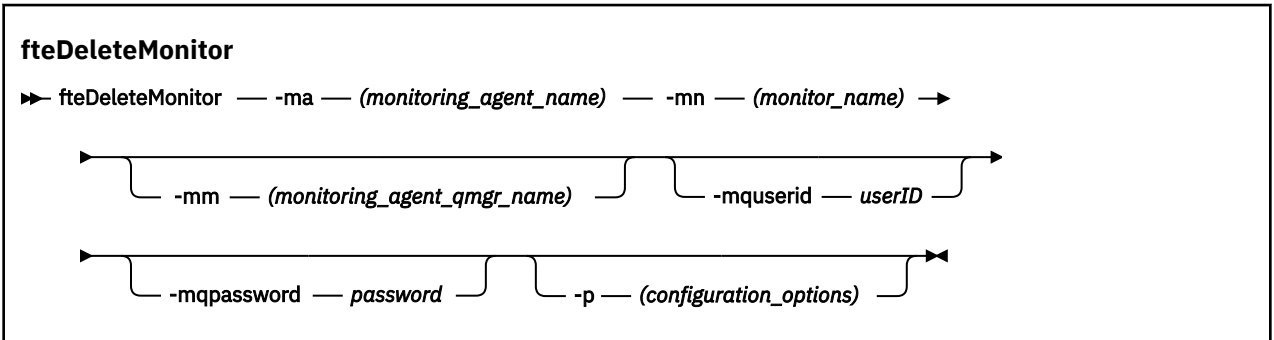

## **Parametry**

## **-ma (***nazwa\_agenta\_monitorowania*

Wymagane. Nazwa agenta, który wykonuje monitorowanie zasobów. Ten agent monitorowania musi również być agentem źródłowym dla przesyłania plików, który ma zostać wyzwolony.

#### **-mn (***nazwa\_monitora***)**

Wymagane. Nazwa przypisana przez użytkownika do tego monitora zasobów. Użytkownik może usunąć monitor zasobów, a następnie utworzyć nowy monitor o tej samej nazwie.

#### **-mm (***nazwa\_menedżera\_agenta\_monitorowania***)**

Opcjonalne. Nazwa menedżera kolejek agenta monitorowania. Ponieważ agent monitorowania i agent źródłowy przesyłania wyzwalanego monitora muszą być takie same, ten menedżer kolejek jest również menedżerem kolejek agenta źródłowego.

#### **-mquserid (***userID***)**

Opcjonalne. Określa identyfikator użytkownika, który ma być uwierzytelniany za pomocą menedżera kolejek komend.

## **-mqpassword (***hasło***)**

Opcjonalne. Określa hasło używane do uwierzytelniania w menedżerze kolejek komend. Należy również określić parametr **-mquserid** . Jeśli podasz **-mquserid**, ale nie podajesz **-mqpassword**, zostaniesz poproszony o podanie powiązanego hasła. Hasło nie zostanie wyświetlone.

## **-p (***opcje\_konfiguracji***)**

Opcjonalne. Ten parametr określa zestaw opcji konfiguracyjnych, które mają być używane do anulowania przesyłania. Zgodnie z konwencją użyj nazwy innego niż domyślny menedżera kolejek koordynacji jako danych wejściowych dla tego parametru. Następnie komenda korzysta z zestawu plików właściwości powiązanych z tym menedżerem kolejek koordynacji innego niż domyślny.

Jeśli ten parametr nie zostanie określony, zostanie użyty zestaw opcji konfiguracyjnych opartych na domyślnym menedżerze kolejek koordynacji.

## **-? lub -h**

Opcjonalne. Wyświetla składnię komendy.

## **Przykład**

W tym przykładzie monitor zasobów MONITOR1 z monitorowaniem (i agentem źródła przesyłania plików) AGENT1 jest usuwany:

fteDeleteMonitor -ma AGENT1 -mm QM\_JUPITER -mn MONITOR1

## **Kody powrotu**

**0**

Wykonanie komendy zakończyło się pomyślnie.

**1**

Komenda zakończyła się niepomyślnie.

## **Zadania pokrewne**

Monitorowanie zasobów produktu MFT

## **Odsyłacze pokrewne**

["fteCreateMonitor: utwórz monitor zasobów MFT" na stronie 2387](#page-2386-0)

Komenda **fteCreateMonitor** tworzy i uruchamia nowy monitor zasobów z poziomu wiersza komend. Istnieje możliwość monitorowania zasobu (na przykład zawartości katalogu) za pomocą komendy Managed File Transfer , dzięki czemu po spełnieniu warunku wyzwalacza uruchamiane jest określone zadanie, takie jak przesyłanie plików.

["Monitory fteListMonitors: lista monitorów zasobów MFT" na stronie 2451](#page-2450-0)

Komenda **fteListMonitors** służy do wyświetlania listy wszystkich istniejących monitorów zasobów w sieci Managed File Transfer za pomocą wiersza komend.

# **fteDeleteScheduledTransfer: usuwa zaplanowany transfer produktu MFT .**

## **Przeznaczenie**

Komenda **fteDeleteScheduledTransfer** służy do usuwania zaplanowanego przesyłania Managed File Transfer , który został wcześniej utworzony za pomocą wiersza komend lub IBM MQ Explorer.

Podaj opcjonalny parametr **-p** dla tej komendy tylko wtedy, gdy chcesz użyć opcji konfiguracyjnych innych niż domyślne. Jeśli użytkownik nie poda opcji **-p**, zostaną użyte opcje konfiguracyjne zdefiniowane w produkcie installation.properties . Więcej informacji na ten temat zawiera sekcja Opcje konfiguracji .

## **Syntax**

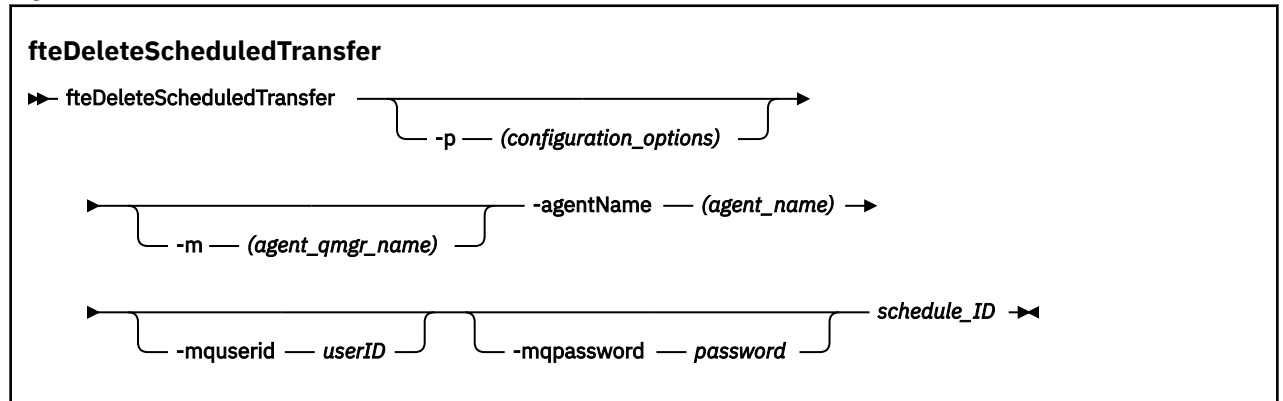

## **Parametry**

## **-p (***opcje\_konfiguracji***)**

Opcjonalne. Jeśli istnieje więcej niż jeden menedżer kolejek koordynacji, należy użyć tego parametru w celu jawnego określenia planowanego transferu, który ma zostać usunięty. Jako danych wejściowych tego parametru należy użyć nazwy innego niż domyślny menedżera kolejek koordynacji. Następnie komenda korzysta z opcji konfiguracyjnych powiązanych z tym menedżerem kolejek koordynacji innego niż domyślny.

Jeśli ten parametr nie zostanie określony, zostaną użyte opcje konfiguracji oparte na domyślnym menedżerze kolejek koordynacji.

#### **-m (***nazwa\_menedżera\_agentów***)**

Opcjonalne. Nazwa menedżera kolejek, z którym połączony jest agent źródłowy. Jeśli ten parametr nie zostanie określony, menedżer kolejek agenta zostanie określony na podstawie opcji konfiguracyjnych.

## **-agentName (***agent\_name***)**

Wymagane. Nazwa agenta źródłowego, z którego ma zostać usunięte zaplanowane przesyłanie.

#### **-mquserid (***userID***)**

Opcjonalne. Określa identyfikator użytkownika, który ma być uwierzytelniany za pomocą menedżera kolejek komend.

#### **-mqpassword (***hasło***)**

Opcjonalne. Określa hasło używane do uwierzytelniania w menedżerze kolejek komend. Należy również określić parametr **-mquserid** . Jeśli podasz **-mquserid**, ale nie podajesz **-mqpassword**, zostaniesz poproszony o podanie powiązanego hasła. Hasło nie zostanie wyświetlone.

## **ID\_harmonogramu**

Wymagane. Identyfikator zaplanowanego przesyłania, który ma zostać usunięty.

Identyfikator harmonogramu można znaleźć, uruchamiając komendę [fteListScheduledTransfers](#page-2454-0) w odniesieniu do nazwy agenta źródłowego.

## **-? lub -h**

Opcjonalne. Wyświetla składnię komendy.

## **Przykład**

W tym przykładzie zaplanowany transfer dla agenta źródłowego AGENT2 o identyfikatorze 27 jest usuwany:

fteDeleteScheduledTransfer -agentName AGENT2 27

# **Kody powrotu**

**0**

Wykonanie komendy zakończyło się pomyślnie.

**1**

Komenda zakończyła się niepomyślnie.

## **Zadania pokrewne**

Tworzenie zaplanowanego przesyłania plików

## **Odsyłacze pokrewne**

["fteListScheduledTransfers: wyświetla listę wszystkich zaplanowanych operacji przesyłania" na stronie](#page-2454-0) [2455](#page-2454-0)

Użyj komendy **fteListScheduledTransfers** , aby wyświetlić listę wszystkich transferów Managed File Transfer utworzonych wcześniej za pomocą wiersza komend lub IBM MQ Explorer.

# **Szablony fteDelete: usuwanie szablonu produktu MFT**

Użyj komendy **fteDeleteTemplates** , aby usunąć istniejący szablon Managed File Transfer z menedżera kolejek koordynacji.

# **Przeznaczenie**

Komenda **fteDeleteTemplates** usuwa jeden lub większą liczbę szablonów przesyłania plików z menedżera kolejek koordynacji. Po uruchomieniu tej komendy do systemu IBM MQ przekazywany jest żądanie w celu usunięcia szablonów z menedżera kolejek koordynacji, dzięki czemu szablony nie będą już dostępne dla programu IBM MQ Explorer lub wiersza komend. Szablony, które są usuwane, mogą być nadal dostępne przez krótki okres po zakończeniu wykonywania komendy do momentu, gdy system IBM MQ wykona żądanie.

Komendę **fteDeleteTemplates** można uruchomić z dowolnego systemu, który może łączyć się z siecią IBM MQ , a następnie kierować do menedżera kolejek koordynacji. W szczególności w przypadku komendy, która ma zostać uruchomiona, należy zainstalować produkt Managed File Transfer w tym systemie i skonfigurować Managed File Transfer tego systemu do komunikowania się z siecią IBM MQ . Jeśli nie są dostępne żadne szczegóły dotyczące połączenia, dla połączenia zostaną użyte szczegóły menedżera kolejek agenta, pod warunkiem że dostępne są te szczegóły.

Należy określić opcjonalny parametr **-p** dla tej komendy tylko wtedy, gdy ma być używany zestaw opcji konfiguracyjnych inny niż domyślny. Więcej informacji na ten temat zawiera sekcja Opcje konfiguracji .

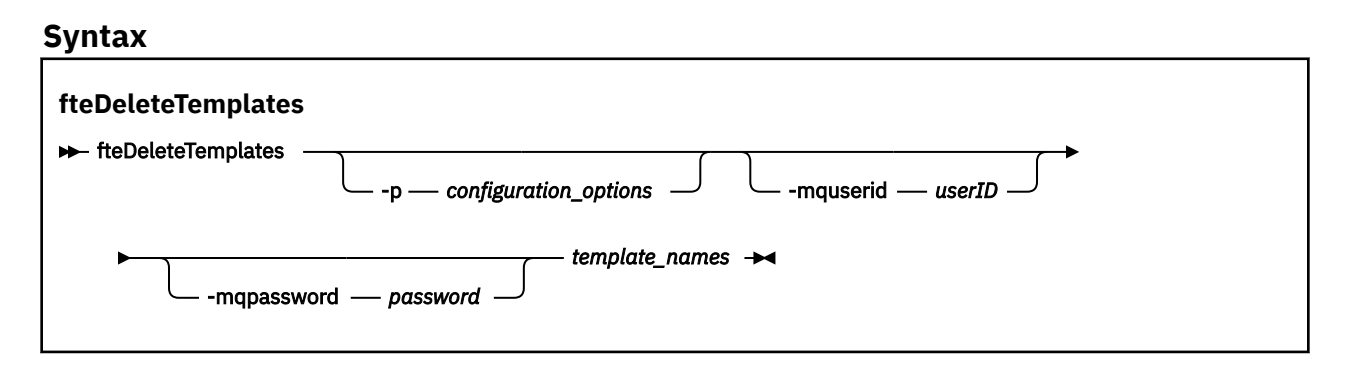

# **Parametry**

## **-p (***opcje\_konfiguracji***)**

Opcjonalne. Ten parametr określa zestaw opcji konfiguracyjnych, które mają być używane do usuwania szablonu. Zgodnie z konwencją użyj nazwy innego niż domyślny menedżera kolejek koordynacji jako danych wejściowych dla tego parametru. Następnie komenda korzysta z zestawu plików właściwości powiązanych z tym menedżerem kolejek koordynacji innego niż domyślny.

Jeśli ten parametr nie zostanie określony, zostanie użyty zestaw opcji konfiguracyjnych opartych na domyślnym menedżerze kolejek koordynacji.

## **-mquserid (***userID***)**

Opcjonalne. Określa identyfikator użytkownika, który ma być uwierzytelniany za pomocą menedżera kolejek koordynacji.

## **-mqpassword (***hasło***)**

Opcjonalne. Określa hasło używane do uwierzytelniania w menedżerze kolejek koordynacji. Należy również określić parametr **-mquserid** . Jeśli podasz **-mquserid**, ale nie podajesz **-mqpassword**, zostaniesz poproszony o podanie powiązanego hasła. Hasło nie zostanie wyświetlone.

## **(***nazwy\_szablonu***)**

Wymagane. Podaj jedną lub więcej nazw szablonów, które chcesz usunąć. Podaj nazwę wyświetlaną przez komendę **fteListTemplates** .

#### **-? lub -h**

Opcjonalne. Wyświetla składnię komendy.

## **Przykład**

W tym przykładzie szablon STANDBY jest usuwany:

fteDeleteTemplates STANDBY

## **Kody powrotu**

#### **0**

Wykonanie komendy zakończyło się pomyślnie.

#### **1**

Komenda zakończyła się niepomyślnie.

## **Pojęcia pokrewne**

Praca z szablonami przesyłania plików

## **Zadania pokrewne**

Tworzenie szablonu przesyłania plików za pomocą IBM MQ Explorer

## **Odsyłacze pokrewne**

["fteCreateTemplate: tworzenie nowego szablonu przesyłania plików" na stronie 2395](#page-2394-0)

Komenda **fteCreateTemplate** tworzy szablon przesyłania plików, który może być używany do późniejszego użycia. Jedynym wymaganym parametrem jest parametr **-tn** (*template\_name*). Wszystkie pozostałe parametry są opcjonalne. Jeśli zostanie podana specyfikacja pliku źródłowego, należy podać również plik docelowy. Podobnie, jeśli zostanie określony plik docelowy, należy również określić specyfikację pliku źródłowego.

["Szablony fteListSzablony: lista dostępnych szablonów przesyłania produktu MFT" na stronie 2456](#page-2455-0) Użyj komendy **fteListTemplates** , aby wyświetlić listę dostępnych szablonów przesyłania Managed File Transfer w menedżerze kolejek koordynacji.

# **fteDisplayWersja: wyświetlanie zainstalowanej wersji produktu MFT**

Komenda **fteDisplayVersion** służy do wyświetlania wersji produktu Managed File Transfer , która została zainstalowana.

## **Przeznaczenie**

Użytkownik może zostać poproszony o uruchomienie komendy **fteDisplayVersion** przez przedstawiciela serwisu IBM , aby pomóc w określeniu problemu.

## **Syntax**

**fteDisplayVersion >>** fteDisplayVersion  $-?$  or  $-h$ 

## **Parametry**

**-v**

Opcjonalne. Wyświetla szczegółową ilość informacji na temat wersji produktu.

Dokładne szczegóły, które są wyświetlane podczas określania parametru **-v** , mogą być różne w zależności od wersji produktu. Nie zaleca się polegania na konkretnych informacjach, które są dostępne w danych wyjściowych komendy fteDisplayVersion -v .

W systemie z/OSw produkcie **-v** wyświetlana jest wartość właściwości **productId** , jeśli podano identyfikator produktu.

**-? lub -h**

Opcjonalne. Wyświetla składnię komendy.

#### **Przykład bez podanych parametrów**

W tym przykładzie komenda **fteDisplayVersion** jest określona bez żadnych parametrów.

fteDisplayVersion

Danymi wyjściowymi tej komendy jest poziom wersji produktu. Na przykład jest to dane wyjściowe dla produktu IBM MQ 9.1:

5724-H72 Copyright IBM Corp. 2008, 2018. ALL RIGHTS RESERVED IBM MQ Components: ....<br>IBM MQ Managed File Transfer<br>9.1.0.0 Version:

## **Przykład z parametrem -v**

W tym przykładzie komenda **fteDisplayVersion** jest określona za pomocą parametru **-v** .

```
fteDisplayVersion -v
```
Dane wyjściowe tej komendy zawierają bardziej szczegółowe informacje na temat wersji produktu. Na przykład:

```
5724-H72 Copyright IBM Corp. 2008, 2018. ALL RIGHTS RESERVED
IBM MQ Components:<br>Name: IBM
               IBM MQ Managed File Transfer<br>9.1.0.0
Version:<br>Level:
Level: p910-L180705
Platform: Windows 10 (10.0)
Architecture: amd64<br>JVM: JRE 1
               JRE 1.8.0 Windows 10 amd64-64 Compressed References 20180425_385365 (JIT enabled, AOT
enabled)
                OpenJ9 - a7ffbfe
               0MR - a531219<br>IBM - 59ef3dc
 IBM - 59ef3dc
Product: C:\Program Files\IBM\MQ
Configuration: C:\ProgramData\IBM\MQ\mqft
    Name: IBM MQ JMS Provider
    Version: 9.1.0.0
```

```
 Level: p910-L180705
 Name: Common Services for Java Platform, Standard Edition
 Version: 9.1.0.0
   Level: p910-L180705
 Name: Java Message Service Client
 Version: 9.1.0.0
 Level: p910-L180705
   Name: IBM MQ classes for Java Message Service
  Version: 9.1.0.0<br>Level: p910-L18
             Level: p910-L180705
 Name: IBM MQ classes for Java
 Version: 9.1.0.0
   Level: p910-L180705
```
## **Kody powrotu**

**0**

Wykonanie komendy zakończyło się pomyślnie.

**1**

Komenda zakończyła się niepomyślnie.

# **Agenty fteList: wyświetla listę agentów produktu MFT dla menedżera kolejek koordynacji**

Komenda **fteListAgents** służy do wyświetlania listy wszystkich agentów Managed File Transfer zarejestrowanych w konkretnym menedżerze kolejek koordynacji.

## **Cel**

Komendę **fteListAgents** można uruchomić z dowolnego systemu, który może nawiązać połączenie z menedżerem kolejek koordynacji. Następujące szczegóły dla każdego agenta są kierowane do standardowego urządzenia wyjściowego (STDOUT):

- Nazwa agenta
- menedżer kolejek agenta
- Jeśli agent jest agentem mostu protokołu, do nazwy agenta dołączany jest łańcuch bridge .
- Jeśli agent jest agentem mostu Connect:Direct , do nazwy agenta dołączana jest nazwa (Connect:Direct bridge) .
- Status agenta

Ta komenda używa pliku coordination.properties do nawiązania połączenia z menedżerem kolejek koordynacji. Więcej informacji na ten temat zawiera sekcja Plik MFT coordination.properties.

Opcjonalny parametr **-p** należy podać dla tej komendy tylko wtedy, gdy ma być używany zestaw opcji konfiguracyjnych inny niż domyślny. Więcej informacji na ten temat zawiera sekcja Opcje konfiguracyjne.

Jeśli agent nie jest wymieniony w komendzie **fteListAgents** , należy użyć schematu blokowego diagnozy w następującej sekcji, aby znaleźć i rozwiązać problem: Co zrobić, jeśli agent MFT nie jest wymieniony w komendzie **fteListAgents**.

## **Informacje o statusie agenta**

Informacje o statusie agenta generowane przez tę komendę są generowane na podstawie komunikatów o statusie publikowanego przez agenta w systemie SYSTEM.FTE . Te komunikaty zostały opisane w temacie ["Format komunikatu statusu agenta MFT" na stronie 2645.](#page-2644-0) Informacje o statusie wygenerowane przez komendę **fteListAgents** zawierają status agenta w momencie opublikowania ostatniego komunikatu o statusie.
Częstotliwość tych komunikatów o statusie zależy od wartości właściwości **agentStatusPublishRateLimit** . Więcej informacji na temat tej właściwości zawiera sekcja Plik MFT agent.properties.

Jeśli **Status Age** jest ujęty w nawias, oznacza to, że wartość jest ujemna. Taka sytuacja występuje, jeśli czas systemowy komputera, na którym działa agent, wyprzedza czas systemowy komputera menedżera kolejek koordynacji.

# **Syntax**

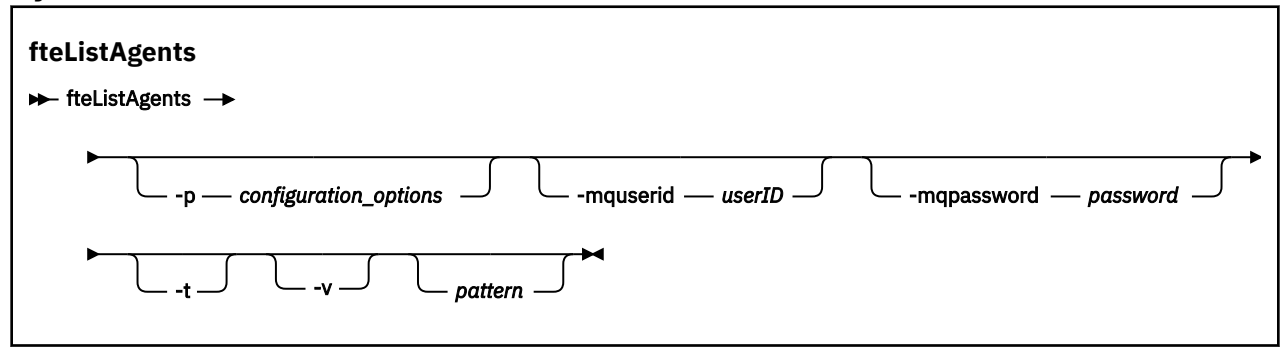

# **Parametry**

## **-p (***opcja\_konfiguracyjna***)**

Opcjonalne. Ten parametr określa zestaw opcji konfiguracyjnych, który jest używany do wysłania żądania wyświetlenia listy agentów. Jako danych wejściowych dla tego parametru należy użyć nazwy menedżera kolejek koordynacji innego niż domyślny. Następnie komenda używa zestawu plików właściwości powiązanych z tym niedomyślnym menedżerem kolejek koordynacji.

Jeśli ten parametr nie zostanie określony, zostanie użyty zestaw opcji konfiguracyjnych oparty na domyślnym menedżerze kolejek koordynacji.

#### **-mquserid (***userID***)**

Opcjonalne. Określa identyfikator użytkownika, który ma być uwierzytelniony w menedżerze kolejek koordynacji.

#### **-mqpassword (***hasło***)**

Opcjonalne. Określa hasło używane do uwierzytelniania w menedżerze kolejek koordynacji. Należy również określić parametr **-mquserid** . Jeśli zostanie podana wartość **-mquserid**, ale nie wartość **-mqpassword**, zostanie wyświetlona prośba o podanie powiązanego hasła. Hasło nie zostanie wyświetlone.

**-v**

Opcjonalne. Określa tryb szczegółowy. Tryb szczegółowy generuje dodatkowe dane wyjściowe, które przedstawiają liczbę bieżących operacji przesyłania zarządzanego dla każdego agenta w postaci Source/Destination, gdzie:

- Source to bieżąca liczba przesłań źródłowych i oczekujących w kolejce dla agenta.
- Destination : bieżąca liczba przesłań docelowych.

Bieżące informacje o przesyłaniu są uzyskiwane z publikacji statusu agenta, która została opisana w sekcji ["Format komunikatu statusu agenta MFT" na stronie 2645](#page-2644-0) . W związku z tym informacje o przesyłaniu są dokładne tylko w ramach ustawienia właściwości agenta agentStatusPublishRateLimit (domyślnie 30 sekund).

## $V 9.1.0$  |

Opcjonalne. Określa tryb skrócony. Począwszy od IBM MQ 9.1, dane wyjściowe domyślnie zawierają kolumnę **Status Age** . Aby nie wyświetlać informacji o **Status Age** , można wydać komendę z parametrem **-t** w celu ukrycia kolumny. Więcej informacji na ten temat zawiera sekcja Co zrobić, jeśli agent jest wyświetlany jako agent w stanie NIEZNANY.

#### **wzorzec**

Opcjonalne. Wzorzec, który ma być używany do filtrowania listy agentów Managed File Transfer . Ten wzorzec jest dopasowywany do nazwy agenta. Znaki gwiazdki (\*) są interpretowane jako znaki wieloznaczne, które pasują do dowolnej wartości, włącznie ze znakami zerowymi.

 $\blacktriangleright$  Linux  $\blacktriangleright$  UNIX W systemach UNIX i Linux znaki specjalne, takie jak gwiazdka (\*) i znak numeru (#), należy poprzedzić znakami cudzysłowu ('') lub podwójnymi cudzysłowami (""). jeśli chcesz, aby były traktowane jako literały. Jeśli znaki te nie zostaną poprzedzić znakiem zmiany znaczenia, zostaną one zinterpretowane zgodnie z ich znaczeniem w konkretnym systemie UNIX lub Linux .

Jeśli ten parametr nie zostanie podany, zostaną wyświetlone wszystkie agenty zarejestrowane w menedżerze kolejek koordynacji.

**-? lub -h**

Opcjonalne. Wyświetla składnię komendy.

#### **Przykład**

W tym przykładzie wymienione są wszystkie agenty zarejestrowane w menedżerze kolejek szczegółowo opisane w opcjach konfiguracyjnych o nazwach rozpoczynających się od B:

fteListAgents "B\*"

W tym przykładzie agenty zarejestrowane w menedżerze kolejek koordynacji QM\_EUROPE (menedżer kolejek koordynacji inny niż domyślny) są wyświetlane w trybie szczegółowym:

fteListAgents -p QM\_EUROPE -v

Dane wyjściowe tej komendy są następujące:

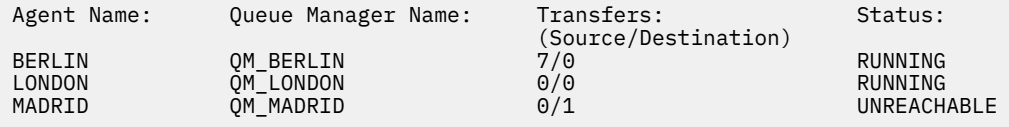

Listę możliwych wartości statusu agenta i ich znaczenia zawiera temat ["Wartości statusu agenta MFT" na](#page-2511-0) [stronie 2512.](#page-2511-0)

W tym przykładzie wszystkie agenty, które są zarejestrowane w menedżerze kolejek koordynacji i mają nazwy rozpoczynające się od łańcucha BRIDGE, są wyświetlane w trybie szczegółowym:

fteListAgents -v "BRIDGE\*"

Dane wyjściowe tej komendy są następujące:

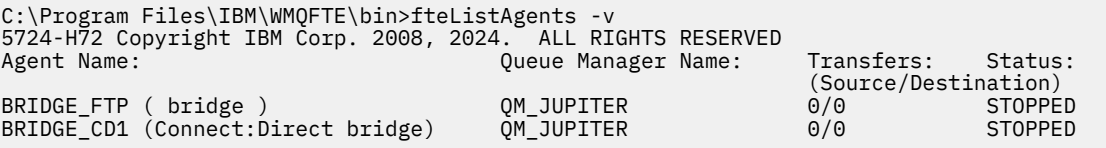

V 9.1.4 Deśli agent ma wysoką dostępność, w danych wyjściowych komendy IBM MQ 9.1.4 wyświetlana jest wartość HA obok nazwy agenta. Aby agent był uruchamiany w trybie wysokiej dostępności, należy ustawić wartość **highlyAvailable=***true* w pliku agent.properties . Należy zauważyć, że wyświetlana jest wartość HA , nawet jeśli nie są uruchomione żadne instancje rezerwowe.

5724-H72 Copyright IBM Corp. 2008, 2024. ALL RIGHTS RESERVED

Command executed at 2019-05-15 13:21:08 IDT Coordination queue manager time 2019-05-15 07:51:08 UTC Agent Name: Queue Manager Name: Status: Status Age: IMQFT02 ( bridge )(HA) MFTQM STOPPED 8:51:17<br>SRC (HA) MFTQM READY 9:04:50 SRC (HA) MFTQM READY 0:04:50<br>DEST MFTOM READY 0:05:50 DEST MFTQM READY 0:05:50

# **Kody powrotu**

**0**

Wykonanie komendy zakończyło się pomyślnie.

**1**

Komenda została zakończona niepomyślnie.

## **Zadania pokrewne**

Wyświetlanie listy agentów MFT

Co zrobić, jeśli agent jest wyświetlany jako agent w stanie UNKNOWN

## **Odsyłacze pokrewne**

["Wartości statusu agenta MFT" na stronie 2512](#page-2511-0)

Komendy **fteListAgents** i **fteShowAgentDetails** generują informacje o statusie agenta. Istnieje kilka możliwych wartości dla tego statusu.

## ["fteShowAgentDetails: wyświetl szczegóły agenta MFT" na stronie 2494](#page-2493-0)

Komenda **fteShowAgentDetails** służy do wyświetlania szczegółów konkretnego Managed File Transfer Agent. Są to szczegóły przechowywane przez menedżer kolejek koordynacji Managed File Transfer agenta.

# **Monitory fteListMonitors: lista monitorów zasobów MFT**

Komenda **fteListMonitors** służy do wyświetlania listy wszystkich istniejących monitorów zasobów w sieci Managed File Transfer za pomocą wiersza komend.

# **Przeznaczenie**

Komenda **fteListMonitors** wyświetla listę istniejących monitorów zasobów. Dane wyjściowe komendy można filtrować, określając nazwę agenta i nazwę monitora zasobów.

Ta komenda korzysta z pliku coordination.properties w celu nawiązania połączenia z menedżerem kolejek koordynacji. Więcej informacji na ten temat zawiera sekcja Plik MFT coordination.properties.

Za pomocą parametru **-ox** można wyeksportować monitor zasobów do pliku XML. Więcej informacji na temat sposobu korzystania z tego pliku XML zawiera sekcja ["fteCreateMonitor: utwórz monitor zasobów](#page-2386-0) [MFT" na stronie 2387.](#page-2386-0)

Należy określić opcjonalny parametr **-p** dla tej komendy tylko wtedy, gdy ma być używany zestaw opcji konfiguracyjnych inny niż domyślny. Więcej informacji na ten temat zawiera sekcja Opcje konfiguracji.

# **Nazwy monitorów zasobów**

#### $V9.10$

Nazwy monitorów zasobów mogą zawierać znaki, które mogą nie być poprawne dla nazw plików. W produkcie IBM MQ 9.1, jeśli nazwa monitora zasobów zawiera dowolne z następujących znaków, komenda **fteListMonitors -od** przekształca ten znak na jego odpowiednik w kodzie ASCII:

- " $\sqrt{ }$ " (ukośnik odwrotny) = %5C
- " /" (ukośnik odwrotny) =%2F
- ":" (Colon) =%3A
- "<" (Mniejsze niż) = %3C
- "> " (większe niż) = %3E
- " ' '" (podwójne cudzysłowy) = %22

• "|" (Pipe)=%7C

Na przykład monitor zasobów o nazwie:

SRC.TEST \(TESTING-TEST\)

jest zapisywana w pliku o nazwie:

SRC.TEST %5C(TESTING-TEST%5C)

Oprócz tego w programie IBM MQ 9.1nie trzeba już używać znaku zmiany znaczenia podczas określania znaków specjalnych podczas używania komendy fteListMonitors -ma <agent name> -mn <monitor name> .

Na przykład, jeśli we wcześniejszych wersjach używana była komenda, która ma być:

fteListMonitors -ma SRC -mn "TEST \(TESTING-TEST\)"

z IBM MQ 9.1 wprowadzasz:

fteListMonitors -ma SRC -mn "TEST (TESTING-TEST)"

#### **Syntax**

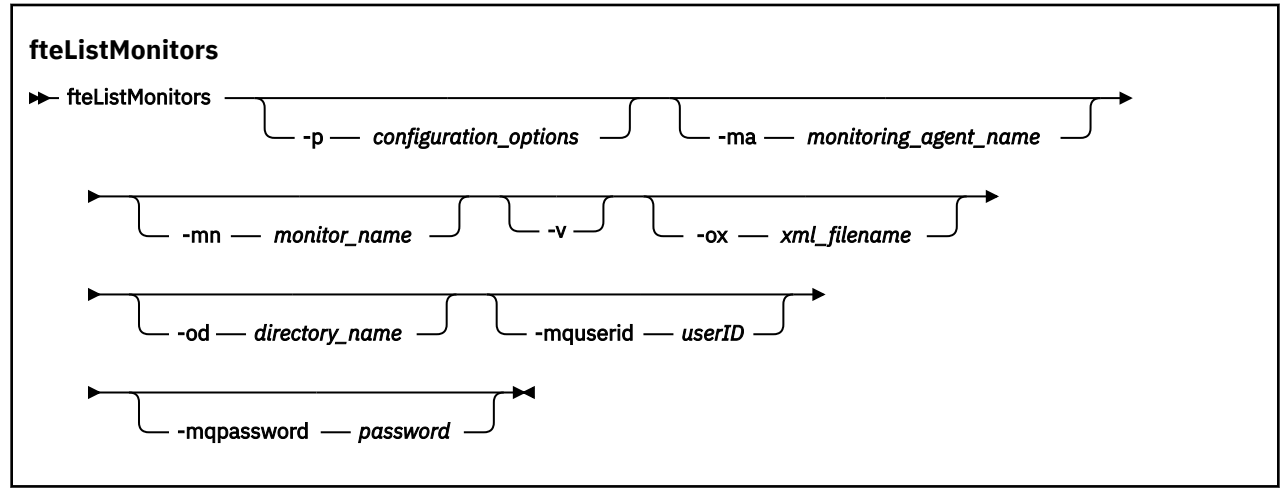

## **Parametry**

#### **-p (***opcje\_konfiguracji***)**

Opcjonalne. Ten parametr określa zestaw opcji konfiguracyjnych, które mają być używane do anulowania przesyłania. Zgodnie z konwencją użyj nazwy innego niż domyślny menedżera kolejek koordynacji jako danych wejściowych dla tego parametru. Następnie komenda korzysta z zestawu plików właściwości, które są powiązane z tym menedżerem kolejek koordynacji innego niż domyślny.

Jeśli ten parametr nie zostanie określony, zostanie użyty zestaw opcji konfiguracyjnych opartych na domyślnym menedżerze kolejek koordynacji.

#### **-ma (***nazwa\_agenta\_monitorowania***)**

Opcjonalne. Filtruje monitory zasobów według nazwy agenta za pomocą wzorca udostępnianego jako dane wejściowe. Znaki gwiazdki (\*) są interpretowane jako znaki wieloznaczne, które są zgodne z zero lub większą liczbę znaków. Jeśli parametr **-ma** nie zostanie określony, wszystkie monitory zasobów powiązane ze wszystkimi agentami dla domyślnego menedżera kolejek koordynacji są wyświetlane domyślnie.

#### **-mn (***nazwa\_monitora***)**

Opcjonalne. Filtruje monitory zasobów według nazwy monitora przy użyciu wzorca udostępnianego jako dane wejściowe. Znaki gwiazdki (\*) są interpretowane jako znaki wieloznaczne, które są zgodne z zero lub większą liczbę znaków. Jeśli parametr **-mn** nie zostanie określony, wszystkie monitory

zasobów powiązane ze wszystkimi agentami dla domyślnego menedżera kolejek koordynacji są wyświetlane domyślnie.

#### **-mquserid (***userID***)**

Opcjonalne. Określa identyfikator użytkownika, który ma być uwierzytelniany za pomocą menedżera kolejek koordynacji.

#### **-mqpassword (***hasło***)**

Opcjonalne. Określa hasło używane do uwierzytelniania w menedżerze kolejek koordynacji. Należy również określić parametr **-mquserid** . Jeśli podasz **-mquserid**, ale nie podajesz **-mqpassword**, zostaniesz poproszony o podanie powiązanego hasła. Hasło nie jest wyświetlane.

**-v**

Opcjonalne. Generuje szczegółowe dane wyjściowe zawierające dodatkowe informacje na temat statusu monitora, w tym informacje o tym, czy monitor jest uruchomiony, czy zatrzymany, czy ścieżka zasobu katalogu, która jest monitorowana, i warunki wyzwalacza.

#### **-ox (***nazwa\_pliku\_xml***)**

Opcjonalne. Ten parametr należy określić w połączeniu z parametrami **-ma** i **-mn** . Eksportuje monitor zasobów do pliku XML, który następnie może być używany przez komendę **fteCreateMonitor** i parametr **-ix** .

 $V9.1.0$ Parametr **-ox** nie może być łączony z parametrem **-od** .

# **-od (***nazwa\_katalogu***)**

Opcjonalne. Eksportuje wiele definicji monitora zasobów do określonego katalogu. Każda definicja monitora zasobów jest zapisywana w oddzielnym pliku XML o nazwie w formacie *agent name*.*monitor name*.xml. Należy określić poprawny katalog docelowy dla plików XML. W przeciwnym razie zostanie wyświetlony komunikat o błędzie. Ten parametr nie może być łączony z parametrem **-ox** .

#### **-? lub -h**

Opcjonalne. Wyświetla składnię komendy.

#### **Przykład: lista monitorów zasobów**

W tym przykładzie wszystkie monitory zasobów powiązane z agentem monitorowania (i agentem źródłowym dla operacji przesyłania plików powiązanych z monitorem) AGENT1 są wyświetlane:

fteListMonitors -ma AGENT1

#### **Przykład: eksportowanie jednego monitora zasobów do pliku XML**

W tym przykładzie jeden monitor zasobów MONITOR1na serwerze AGENT1 jest eksportowany do pliku XML filename1.xml , podając nazwę pliku XML za pomocą parametru **-ox** :

fteListMonitors -ma AGENT1 -mn MONITOR1 -ox filename1.xml

#### **Przykład: eksportowanie jednego monitora zasobów do określonego katalogu**

#### $\blacktriangleright$  V 9.1.0

W tym przykładzie jeden monitor zasobów MONITOR1na serwerze AGENT1 jest eksportowany do katalogu określonego przez parametr **-od** . Z wyjątkiem różnicy w formacie nazwy pliku XML, ten przykład jest podobny do tego, który jest używany w parametrze **-ox** .

fteListMonitors -ma AGENT1 -mn MONITOR1 -od /usr/mft/resmonbackup

## **Przykłady: wyeksportowanie zadania wsadowego monitorów zasobów do pliku XML w określonym katalogu**

 $V5.1.0$ 

We wszystkich poniższych przykładach monitory zasobów są eksportowane do katalogu określonego za pomocą parametru **-od** . Każda definicja monitora zasobów jest zapisywana w oddzielnym pliku XML o nazwie w formacie *agent name*.*monitor name*.xml.

W tym przykładzie wszystkie monitory zasobów są eksportowane do określonego katalogu:

fteListMonitors -od /usr/mft/resmonbackup

W tym przykładzie wszystkie monitory zasobów na serwerze AGENT1 są eksportowane do określonego katalogu:

fteListMonitors -ma AGENT1 -od /usr/mft/resmonbackup

Przy użyciu znaku wieloznacznego można zdefiniować, które monitory zasobów mają być eksportowane przy użyciu znaku gwiazdki (\*) podczas określania wzorca w celu dopasowania do nazw agentów lub nazw monitorów albo obu tych elementów.

W tym przykładzie wszystkie monitory zasobów na serwerze AGENT1 o nazwach zgodnych z wzorcem MON\* są eksportowane do określonego katalogu:

fteListMonitors -ma AGENT1 -mn MON\* -od /usr/mft/resmonbackup

W tym przykładzie wszystkie monitory zasobów na agentach z nazwami zgodnymi z wzorcem AGEN\* są eksportowane do podanego katalogu:

fteListMonitors -ma AGEN\* -od /usr/mft/resmonbackup

W tym przykładzie wszystkie monitory zasobów o nazwach zgodnych z wzorcem MON\* na agentach z nazwami zgodnymi z wzorcem AGENT\* są eksportowane do podanego katalogu:

fteListMonitors -ma AGENT\* -mn MON\* -od /usr/mft/resmonbackup

## **Kody powrotu**

**0**

Wykonanie komendy zakończyło się pomyślnie.

**1**

Komenda zakończyła się niepomyślnie.

#### **Zadania pokrewne**

Monitorowanie zasobów produktu MFT

Tworzenie i odtwarzanie kopii zapasowych monitorów zasobów MFT

#### **Odsyłacze pokrewne**

["fteCreateMonitor: utwórz monitor zasobów MFT" na stronie 2387](#page-2386-0)

Komenda **fteCreateMonitor** tworzy i uruchamia nowy monitor zasobów z poziomu wiersza komend. Istnieje możliwość monitorowania zasobu (na przykład zawartości katalogu) za pomocą komendy Managed File Transfer , dzięki czemu po spełnieniu warunku wyzwalacza uruchamiane jest określone zadanie, takie jak przesyłanie plików.

["fteDeleteMonitor: usuwanie monitora zasobów produktu MFT" na stronie 2442](#page-2441-0)

Użyj komendy **fteDeleteMonitor** , aby zatrzymać i usunąć istniejący monitor zasobów Managed File Transfer za pomocą wiersza komend. Wydaj tę komendę dla agenta monitorowania zasobów.

# **fteListScheduledTransfers: wyświetla listę wszystkich zaplanowanych operacji przesyłania**

Użyj komendy **fteListScheduledTransfers** , aby wyświetlić listę wszystkich transferów Managed File Transfer utworzonych wcześniej za pomocą wiersza komend lub IBM MQ Explorer.

# **Przeznaczenie**

Możliwe jest wyświetlenie listy wszystkich zaplanowanych operacji przesyłania na podstawie nazw agentów źródłowych lub opartych na menedżerze kolejek koordynacji.

Podaj opcjonalny parametr **-p** dla tej komendy tylko wtedy, gdy chcesz użyć opcji konfiguracyjnych innych niż domyślne. Jeśli użytkownik nie poda opcji **-p**, zostaną użyte opcje konfiguracyjne zdefiniowane w produkcie installation.properties . Więcej informacji na ten temat zawiera sekcja Opcje konfiguracji .

Po uruchomieniu komendy **fteListScheduledTransfers** wszystkie zaplanowane przesyłanie, które ma definicję przesyłania z semantycznie niepoprawnym kombinacją daty i godziny, powoduje wyświetlenie komunikatów o błędach. W produkcie IBM MQ 9.1.0 Fix Pack 7komunikaty te są komunikatami BFGCL0810E , które zawierają identyfikator harmonogramu dla niepoprawnego zaplanowanego przesyłania. Następnie można uruchomić komendę **[fteDeleteScheduledTransfer](#page-2442-0)** z parametrem **schedule\_ID** w celu usunięcia niepoprawnego zaplanowanego przesyłania.

# **Syntax**

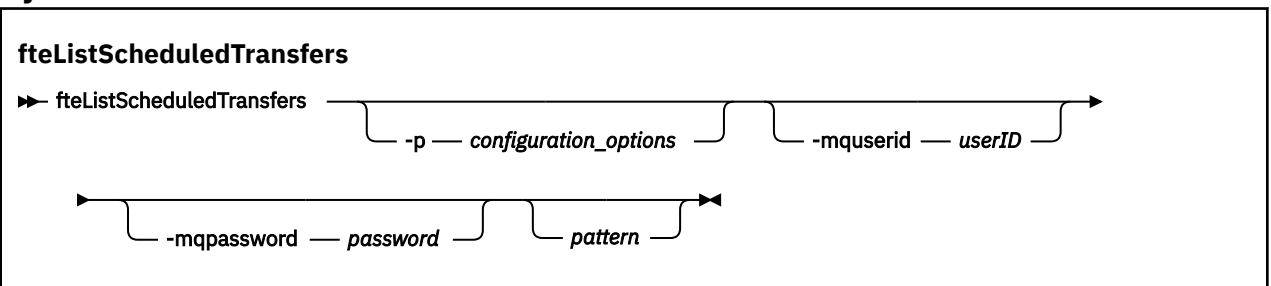

# **Parametry**

## **-p (***opcje\_konfiguracji***)**

Opcjonalne. Jeśli istnieje więcej niż jeden menedżer kolejek koordynacji, należy użyć tego parametru w celu jawnego określenia agentów, dla których ma zostać wyświetlona lista zaplanowanych operacji przesyłania. Jako danych wejściowych tego parametru należy użyć nazwy innego niż domyślny menedżera kolejek koordynacji. Następnie komenda korzysta z opcji konfiguracyjnych powiązanych z tym menedżerem kolejek koordynacji innego niż domyślny.

Jeśli ten parametr nie zostanie określony, zostaną użyte opcje konfiguracji oparte na domyślnym menedżerze kolejek koordynacji.

#### **-mquserid (***userID***)**

Opcjonalne. Określa identyfikator użytkownika, który ma być uwierzytelniany za pomocą menedżera kolejek koordynacji.

## **-mqpassword (***hasło***)**

Opcjonalne. Określa hasło używane do uwierzytelniania w menedżerze kolejek koordynacji. Należy również określić parametr **-mquserid** . Jeśli podasz **-mquserid**, ale nie podajesz **-mqpassword**, zostaniesz poproszony o podanie powiązanego hasła. Hasło nie zostanie wyświetlone.

#### **wzorzec**

Opcjonalne. Wzorzec, który ma być używany do filtrowania listy zaplanowanych operacji przesyłania Managed File Transfer . Ten wzorzec jest dopasowywany do nazwy agenta źródłowego. Znaki gwiazdki (\*) są interpretowane jako znaki wieloznaczne, które są zgodne z zero lub większą liczbę znaków.

Jeśli ten parametr nie zostanie określony, wszystkie zaplanowane transfery zarejestrowane w menedżerze kolejek koordynacji są wyświetlane domyślnie.

**-? lub -h**

Opcjonalne. Wyświetla składnię komendy.

#### **Przykład**

W tym przykładzie wszystkie zaplanowane operacje przesyłania z agentami źródłowymi, które są zgodne z wzorcem \* 2, są wyświetlane:

fteListScheduledTransfers "\*2"

Ta przykładowa komenda generuje następujące dane wyjściowe. Godzina rozpoczęcia harmonogramu i czas następnego przesyłania są wyświetlane w czasie uniwersalnym (UTC):

```
Schedule Identifier: 1<br>Source Agent Name: 4GENT2
Source Agent Name:<br>Source File Name:
                             C:/export/Test/workspace/A.exe<br>binary
Conversion Type:
Destination File Name: C:/import/Test/workspace/B001.zzx 
Destination Agent Name: AGENT1 
Schedule Start Time: 2008-10-23T16:08+0100 
Next Transfer: 2008-10-23T16:08+0100 
Schedule Time Base: source 
Schedule Time Base: source<br>Repeat Interval: minutes<br>Repeat Frequency: 1
Repeat Frequency: 1 
Repeat Count: 30
```
## **Kody powrotu**

**0**

Wykonanie komendy zakończyło się pomyślnie.

**1**

Komenda zakończyła się niepomyślnie.

#### **Zadania pokrewne**

Tworzenie zaplanowanego przesyłania plików

#### **Odsyłacze pokrewne**

["fteDeleteScheduledTransfer: usuwa zaplanowany transfer produktu MFT ." na stronie 2443](#page-2442-0)

# **Szablony fteListSzablony: lista dostępnych szablonów przesyłania produktu MFT**

Użyj komendy **fteListTemplates** , aby wyświetlić listę dostępnych szablonów przesyłania Managed File Transfer w menedżerze kolejek koordynacji.

## **Przeznaczenie**

Ta komenda wyświetla wszystkie nazwy szablonów lub filtrowany wybór nazw szablonów. Formatem wyjściowym listy może być dowolny z następujących formatów:

- Tylko nazwy szablonów (domyślne zachowanie)
- Nazwy szablonów z podsumowaniem szablonów (tryb szczegółowy)
- Kompletny komunikat XML opisujący szablony (parametry**-x** i **-o** )

Ta komenda korzysta z pliku coordination.properties w celu nawiązania połączenia z menedżerem kolejek koordynacji. Więcej informacji na ten temat zawiera sekcja Plik MFT coordination.properties.

Należy określić opcjonalny parametr **-p** dla tej komendy tylko wtedy, gdy ma być używany zestaw opcji konfiguracyjnych inny niż domyślny. Więcej informacji na ten temat zawiera sekcja Opcje konfiguracji .

## **Syntax**

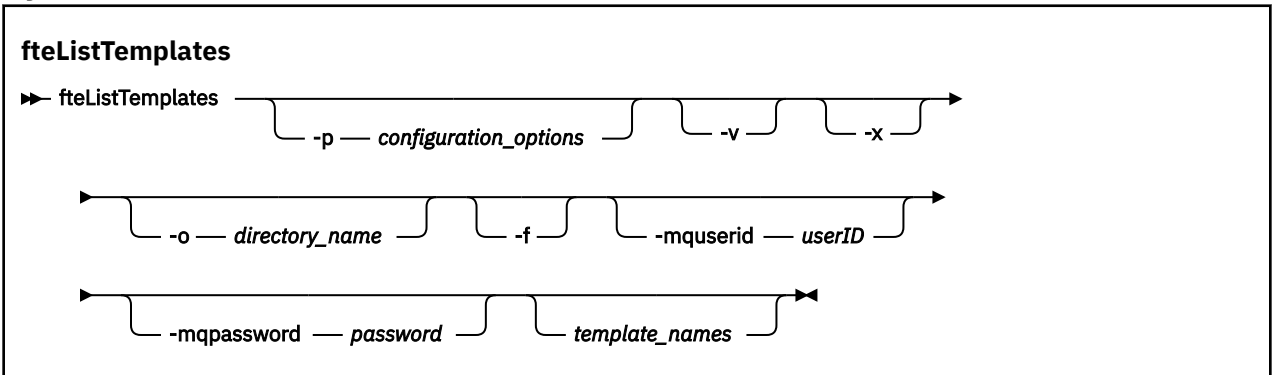

## **Parametry**

**-p**

Opcjonalne. Ten parametr określa zestaw opcji konfiguracyjnych, które mają być używane do usuwania szablonu. Zgodnie z konwencją użyj nazwy innego niż domyślny menedżera kolejek koordynacji jako danych wejściowych dla tego parametru. Następnie komenda korzysta z zestawu plików właściwości powiązanych z tym menedżerem kolejek koordynacji innego niż domyślny.

Jeśli ten parametr nie zostanie określony, zostanie użyty zestaw opcji konfiguracyjnych opartych na domyślnym menedżerze kolejek koordynacji.

**-v**

Opcjonalne. Określa tryb szczegółowy i udostępnia krótkie podsumowanie każdego zgodnego szablonu. Ten parametr jest ignorowany, jeśli został również określony parametr **-x** .

Parametr **-v** zawiera podsumowanie każdego szablonu. Na przykład:

```
Template Name: STANDBY
     Source Agent Name: AGENT1
     Source QMgr: QM_JUPITER
 Destination Agent Name: AGENT2
 Destination QMgr: QM_NEPTUNE
     Transfer Priority: 0
     Transfer file specification
     File Item Details
         Mode: binary
         Checksum: MD5
         Source File:
             C:\payroll_reports\*.xls
             Recursive: false
             Disposition: leave
         Destination File:
             C:\payroll_backup\*.xls
             Type: file
             Exist: error
```
Jeśli parametr **-v** nie zostanie określony, domyślnym trybem wyjściowym będzie lista zgodnych nazw szablonów.

**-x**

Opcjonalne. Udostępnia sformatowany w formacie XML komunikat dla każdego zgodnego szablonu. Ten parametr jest ignorowany, chyba że zostanie podany również parametr **-o** .

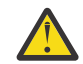

**Ostrzeżenie:** Komunikaty w formacie XML nie są kompatybilne z narzędziami komend produktu **fteCreateTemplate**.

#### **-o (***nazwa\_katalogu***)**

Opcjonalne. Wysyła sformatowany komunikat XML do plików w katalogu o podanej nazwie. Tworzony jest jeden plik dla każdego szablonu, a każdy plik ma taką samą nazwę jak szablon z przyrostkiem .xml . Ten parametr jest ignorowany, chyba że zostanie podany również parametr **-x** .

**-f**

Opcjonalne. Wymusza nadpisanie istniejącego pliku wyjściowego. Ten parametr jest ignorowany, chyba że zostanie podany również parametr **-o** . Jeśli użytkownik nie poda opcji **-f** , ale zostanie podana nazwa istniejącego pliku wyjściowego, domyślnym zachowaniem będzie zgłaszanie błędu i kontynuowanie.

#### **-mquserid (***userID***)**

Opcjonalne. Określa identyfikator użytkownika, który ma być uwierzytelniany za pomocą menedżera kolejek koordynacji.

#### **-mqpassword (***hasło***)**

Opcjonalne. Określa hasło używane do uwierzytelniania w menedżerze kolejek koordynacji. Należy również określić parametr **-mquserid** . Jeśli podasz **-mquserid**, ale nie podajesz **-mqpassword**, zostaniesz poproszony o podanie powiązanego hasła. Hasło nie zostanie wyświetlone.

#### **(***nazwy\_szablonu***)**

Opcjonalne. Lista nazw szablonów, które mają zostać wyświetlone. Nazwa szablonu może zawierać gwiazdkę jako znak wieloznaczny, który jest zgodny z zero lub większą liczbą znaków. W zależności od używanego systemu operacyjnego może być konieczne ujście wszystkich nazw szablonów, które zawierają znak wieloznaczny w cudzysłowach ("") lub pojedynczych cudzysłowów (''), aby uniknąć rozbudowy powłoki. Rozwinięcie powłoki może spowodować nieoczekiwane zachowanie.

Jeśli dla parametru *template\_names*nie zostanie podana wartość, wartością domyślną będzie lista wszystkich szablonów.

#### **-? lub -h**

Opcjonalne. Wyświetla składnię komendy.

#### **Przykład**

W tym przykładzie wyświetlane są wszystkie szablony o nazwach rozpoczynających się od ST:

fteListTemplates "ST\*"

W tym przykładzie zostanie utworzony szablon STANDBY jako komunikat w formacie XML do pliku STANDBY.xml w bieżącym katalogu:

fteListTemplates -x -o . STANDBY

Ta komenda tworzy następujące dane wyjściowe w programie STANDBY.xml:

```
<?xml version="1.0" encoding="UTF-8" ?> 
- <transferTemplate id="1864c1dd-ba02-4b34-bda9-dc6862448418" version="3.00">
     <name>STANDBY</name> 
     <sourceAgentName>AGENT1</sourceAgentName> 
     <sourceAgentQMgr>QM_JUPITER</sourceAgentQMgr> 
     <sourceAgentQMgrHost>null</sourceAgentQMgrHost> 
     <sourceAgentQMgrPort>-1</sourceAgentQMgrPort> 
     <sourceAgentQMgrChannel>null</sourceAgentQMgrChannel> 
     <destinationAgentName>AGENT2</destinationAgentName> 
     <destinationAgentQMgr>QM_NEPTUNE</destinationAgentQMgr> 
   - <fileSpecs>
      - <item checksumMethod="MD5" mode="binary">
 - <source disposition="leave" recursive="false">
 <file>C:\payroll_reports\*.xls</file> 
          </source>
        - <destination exist="error" type="file">
           <file>C:\payroll_backup\*.xls</file> 
          </destination>
        </item>
     </fileSpecs>
```
# <span id="page-2458-0"></span>**Kody powrotu**

**0**

Wykonanie komendy zakończyło się pomyślnie.

**1**

Komenda zakończyła się niepomyślnie.

# **fteMigrateAgent: migracja agenta FTE V7.0 do produktu MQ V7.5 lub nowszego**

Aby przeprowadzić migrację istniejącego agenta i powiązanej z nim konfiguracji z produktu IBM WebSphere MQ File Transfer Edition 7.0 do wersji IBM WebSphere MQ 7.5 lub nowszej, należy użyć komendy **fteMigrateAgent** , aby przeprowadzić migrację. Tej komendy można użyć do migracji standardowego agenta, agenta Connect:Direct lub agenta mostu protokołu. Komenda ta może być również używana do migrowania wielu agentów w pojedynczym żądaniu.

W produkcie IBM MQ 9.0produkt Managed File Transfer nie obsługuje agentów WWW. Jeśli zostanie podjęta próba użycia komendy **fteMigrateAgent** w celu przeprowadzenia migracji agenta WWW z wcześniejszej wersji do wersji IBM MQ 9.0 lub nowszej, zostanie wyświetlony komunikat o błędzie, który wyjaśnia, że migracja agenta WWW nie jest obsługiwana.

**Uwaga:** Jeśli migracja jest przeprowadzana z wersji IBM WebSphere MQ File Transfer Edition 7.0 lub nowszej i ma być kontynuowana za pomocą zmiennej środowiskowej FTE\_CONFIG, można to zrobić bez zmiany wartości FTE\_CONFIG. Można przeprowadzić migrację standardową, ale wartości BFG\_DATA nie mogą być ustawione, a parametr FTE\_CONFIG musi być ustawiony w sposób używany w produkcie IBM WebSphere MQ 7.0.

Ważne: WEW WART W systemie IBM MQ for UNIX, Linux, and Windowstylko użytkownicy, którzy są administratorami IBM MQ (i członkami grupy mqm), mogą uruchamiać tę komendę. W przypadku próby uruchomienia tej komendy jako użytkownik, który nie jest administratorem produktu IBM MQ , zostanie wyświetlony komunikat o błędzie BFGCL0502E: Użytkownik nie ma uprawnień do wykonania żądanej operacji. i komenda nie zostanie uruchomiona.

 $z/0S$ W systemach z/OS użytkownik musi spełniać (co najmniej) jeden z tych warunków w celu uruchomienia komendy:

- Należy być członkiem grupy mqm (jeśli grupa mqm jest zdefiniowana w systemie).
- Należy być członkiem grupy o nazwie określonej w zmiennej środowiskowej BFG\_GROUP\_NAME (jeśli nazwa ma nazwę).
- Nie ustawiono wartości w zmiennej środowiskowej BFG\_GROUP\_NAME, gdy komenda jest uruchamiana.

Jeśli agent został skonfigurowany do uruchamiania jako usługa Windows , należy użyć komendy **fteModifyAgent** , aby zrekonfigurować agenta, tak aby nie było już usługą Windows . Po zakończeniu migracji należy ponownie użyć komendy **fteModifyAgent** , aby skonfigurować nowy agent jako usługę Windows . Alternatywnie, jeśli zostanie podany parametr [-f,](#page-2459-0) komenda zakończy działanie, ale wygeneruje ostrzeżenie.

Aby można było uruchomić komendę **fteMigrateAgent** , należy zatrzymać agenta, który ma być migrowane, za pomocą komendy [fteStopAgent](#page-2508-0) .

Jeśli komenda zostanie uruchomiona z parametrem [-f,](#page-2459-0) odświeżone zostaną tylko informacje o agencie. Jeśli brakuje wymaganego pliku, wykonanie komendy nie powiedzie się.

W szczególności migrowane są następujące pliki właściwości, pliki XML i katalog powiązany z agentem:

<span id="page-2459-0"></span>*Tabela 343. Pliki agenta poddane migracji przy użyciu komendy fteMigrateAgent* **Nazwa pliku zmigrowanego przy użyciu komendy fteMigrateAgent dla każdego agenta Informacja** wmqfte.properties Nazwa pliku wmqfte.properties zostanie zmieniona na installation.properties w IBM WebSphere MQ 7.5 lub w nowszej wersji. command.properties coordination.properties *coordination\_queue\_manager*.mqsc *agent\_name*\_create.mqsc *agent\_name*\_delete.mqsc exits katalog Komenda kopiuje wszystkie pliki znajdujące się w katalogu exits . **Dotyczy tylko agentów standardowych:** UserSandboxes.xml **Dotyczy tylko agentów mostu Connect:Direct :** ConnectDirectCredentials.xml ConnectDirectNodeProperties.xml ConnectDirectProcessDefinitions.xml **Dotyczy tylko agentów mostu protokołu:** ProtocolBridgeCredentials.xml ProtocolBridgeProperties.xml Ten plik istnieje tylko w systemie IBM WebSphere MQ File Transfer Edition 7.0.4 lub w nowszej wersji.

Komenda **fteMigrateAgent** migruje pliki dla menedżerów kolejek instalacji, koordynacji i komend i kopiuje je do wersji IBM WebSphere MQ 7.5 lub nowszej, jeśli pliki te nie istnieją jeszcze w systemie IBM WebSphere MQ 7.5 lub nowszym. Jeśli pliki już istnieją, nie są kopiowane jako część komendy.

## **Syntax**

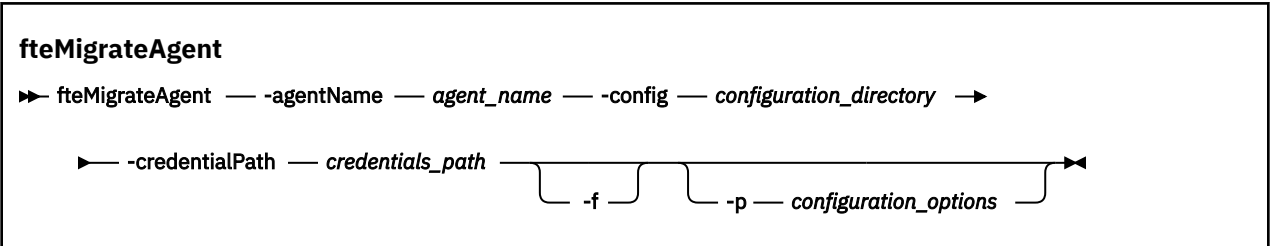

# **Parametry**

# **-agentName** *nazwa\_agenta*

Wymagane. Nazwa agenta, który ma zostać zmigrowane do wersji IBM WebSphere MQ 7.5 lub nowszej.

# **-config** *katalog\_konfiguracji*

Wymagane. Ścieżka do katalogu konfiguracji dla instalacji, z której jest migrowana agent. Na przykład C:\Documents and Settings\All Users\Application Data\IBM\WMQFTE\config

## <span id="page-2460-0"></span>**-credentialPath** *ścieżka\_kredentials\_credentials\_path*

Wymagane. Definiuje położenie, do którego mają być migrowane informacje o referencjach. Ten parametr może być ścieżką do katalogu, w którym znajdują się istniejące pliki referencji, lub nową lokalizację, w której ma zostać odebranie nowego pliku referencji. W przypadku platform z/OS może to być istniejący rozszerzony partycjonowany zestaw danych (PDSE), który ma zostać zaktualizowany przez istniejące elementy, albo bez istniejących elementów, aby dołączyć nowy element do tych referencji.

**Uwaga:** Jeśli używana jest wartość PDSE, musi być ona zablokowana.

**-f**

Opcjonalne. Wymusza migrację agenta, nawet jeśli niektóre z plików konfiguracyjnych, które są zwykle migrowane, powodują konflikt z istniejącą konfiguracją. Jeśli na przykład istnieje niezgodność między plikami właściwości w systemie Managed File Transfer i plikami właściwości w systemie IBM WebSphere MQ 7.5lub późniejszym, określenie parametru **-f** oznacza, że ta niezgodność jest ignorowana.

## **-p** *opcje\_konfiguracji*

Opcjonalne. Ten parametr określa zestaw opcji konfiguracyjnych, które są używane do znajdowania konfiguracji do migracji. Jako wartości parametru **-p** należy użyć nazwy zestawu opcji konfiguracyjnych. Zgodnie z konwencją jest to nazwa menedżera kolejek koordynacji. Jeśli ten parametr nie zostanie podany, zostanie użyty domyślny zestaw opcji konfiguracyjnych. Więcej informacji na ten temat zawiera sekcja Opcje konfiguracji.

#### **-? lub -h**

Opcjonalne. Wyświetla składnię komendy.

## **Przykłady**

W tym przykładzie AGENT3 i jego konfiguracja w produkcie /var/ibm/WMQFTE/config są migrowane do wersji IBM WebSphere MQ 7.5 lub nowszej:

fteMigrateAgent -agentName AGENT3 -config /var/ibm/WMQFTE/config -credentialPath /home/user1/AGENT3

W tym przykładzie wszystkie agenty i ich konfiguracje w produkcie C:\Documents and Settings\All Users\Application Data\IBM\WMQFTE\config są migrowane do wersji IBM WebSphere MQ 7.5 lub nowszej. Ścieżka do pliku Windows jest ujęta w podwójny cudzysłów (""). Parametr **-f** jest określony w celu wymuszenia migracji i zignorowania niezgodności z plikiem właściwości:

fteMigrateAgent -agentName "\*" -config "C:\Documents and Settings\All Users\Application Data\IBM\WMQFTE\config" -credentialPath "C:\Documents and Settings\user1\AGENT3" -p "configurationOption" -f

# **Kody powrotu**

**0**

Wykonanie komendy zakończyło się pomyślnie.

**1**

Komenda zakończyła się niepomyślnie.

Więcej informacji na temat kodów powrotu zawiera sekcja Kody powrotu dla produktu MFT.

# **fteMigrateConfigurationOptions: migracja konfiguracji produktu FTE V7.0 do produktu MQ V7.5 lub nowszego**

Komenda **fteMigrateConfigurationOptions** migruje zestaw opcji konfiguracyjnych z programu IBM WebSphere MQ File Transfer Edition 7.0 i kopiuje je do wersji IBM WebSphere MQ 7.5 lub nowszej, pod warunkiem, że pliki te nie istnieją już w wersji docelowej. Jeśli pliki już istnieją, zostanie wyświetlony komunikat, a komenda nie będzie kontynuowana.

**Uwaga:** Jeśli migracja jest przeprowadzana z produktu IBM WebSphere MQ File Transfer Edition 7.0, a użytkownik chce kontynuować korzystanie ze zmiennej środowiskowej FTE\_CONFIG, można to zrobić bez zmiany wartości FTE\_CONFIG. Migrację standardową można przeprowadzić, ale nie można ustawić parametru BFG\_DATA, a parametr FTE\_CONFIG musi być ustawiony w taki sposób, jak używany w wersji 7.0.

Ważne: **WAŻNEW WA Systemie IBM MQ for UNIX, Linux, and Windowstylko użytkownicy, którzy są** administratorami IBM MQ (i członkami grupy mqm), mogą uruchamiać tę komendę. W przypadku próby uruchomienia tej komendy jako użytkownik, który nie jest administratorem produktu IBM MQ , zostanie wyświetlony komunikat o błędzie BFGCL0502E: Użytkownik nie ma uprawnień do wykonania żądanej operacji. i komenda nie zostanie uruchomiona.

 $z/0S$ W systemach z/OS użytkownik musi spełniać (co najmniej) jeden z tych warunków w celu uruchomienia komendy:

- Należy być członkiem grupy mqm (jeśli grupa mqm jest zdefiniowana w systemie).
- Należy być członkiem grupy o nazwie określonej w zmiennej środowiskowej BFG\_GROUP\_NAME (jeśli nazwa ma nazwę).
- Nie ustawiono wartości w zmiennej środowiskowej BFG\_GROUP\_NAME, gdy komenda jest uruchamiana.

## **Syntax**

**fteMigrateConfigurationOptions Fourier Analytic MigrateConfigurationOptions** -config -configuration\_directory - credentialPath -**►** *credentials\_path* — -configurationOptionsName — configuration\_options\_name

## **Parametry**

#### **-config (***katalog\_konfiguracji***)**

Wymagane. Ścieżka do katalogu konfiguracji dla instalacji, z której wykonywana jest migracja. Na przykład C:\Documents and Settings\All Users\Application Data\IBM\WMQFTE\config

#### **-credentialPath (***ścieżka\_kredentials\_credentials\_path***)**

Wymagane. Definiuje położenie, do którego mają być migrowane informacje o referencjach. Ten parametr może być ścieżką do katalogu, w którym znajdują się istniejące pliki referencji, lub nową lokalizację, w której ma zostać odebranie nowego pliku referencji.

Ten parametr jest używany na potrzeby migrowania właściwości hasła dla magazynu kluczy SSL/TLS i właściwości magazynu zaufanych certyfikatów, które są obecne w plikach agent.properties, coordination.propertiesi command.properties z wersji produktu wcześniejszej niż IBM WebSphere MQ 7.5 do wersji IBM WebSphere MQ 7.5 lub nowszej.

Przed IBM WebSphere MQ 7.5właściwość hasła, na przykład

**coordinationSslTrustStorePassword**, używana do obecności w pliku coordination.properties , ale została przeniesiona do pliku MQMFTCredentials.xml w IBM WebSphere MQ 7.5. W celu przeniesienia właściwości hasła z pliku coordination.properties do pliku MQMFTCredentials.xml używany jest **-credentialsPath** . Jeśli ta opcja jest używana, komenda **fteMigrateConfigurationOptions** sprawdza plik coordination.properties dla hasła "coordinationSslTrustStorePassword", a jeśli jest obecny, przeprowadza migrację tej właściwości do pliku MQMFTCredentials.xml .

 $z/0S$ W przypadku platform z/OS może to być istniejący rozszerzony partycjonowany zestaw danych (PDSE), który ma zostać zaktualizowany przez istniejące elementy, albo bez istniejących elementów, aby dołączyć nowy element do tych referencji.

**Uwaga:** Jeśli używany jest zestaw danych PDSE, musi to być blok zmiennych.

## **-configurationOptionsNazwa (***nazwa\_opcje\_konfiguracji***)**

Wymagane. Nazwa zestawu opcji konfiguracyjnych, które mają być migrowane. Można migrować wiele zestawów opcji konfiguracyjnych, używając znaku gwiazdki (\*), który reprezentuje zero lub więcej znaków. Można użyć gwiazdki z łańcuchem. Aby na przykład przeprowadzić migrację wszystkich zestawów opcji konfiguracyjnych o nazwach rozpoczynających się od IBM, należy użyć tego parametru w następujący sposób: -configurationOptionsName IBM\*.

## **Przykłady**

W tym przykładzie migrowane są wszystkie konfiguracje w katalogu C:\Documents and Settings\All Users\Application Data\IBM\WMQFTE\config . Ścieżka do katalogu jest ujęta w podwójny cudzysłów:

fteMigrateConfigurationOptions -config "C:\Documents and Settings\All Users\Application Data\IBM\WMQFTE\config" -credentialPath "C:\Documents and Settings\user1\configurationoptions" -configurationOptionsName \*

## **Kody powrotu**

#### **0**

Wykonanie komendy zakończyło się pomyślnie.

**1**

Komenda zakończyła się niepomyślnie.

#### **Odsyłacze pokrewne**

["fteMigrateAgent: migracja agenta FTE V7.0 do produktu MQ V7.5 lub nowszego" na stronie 2459](#page-2458-0) Aby przeprowadzić migrację istniejącego agenta i powiązanej z nim konfiguracji z produktu IBM WebSphere MQ File Transfer Edition 7.0 do wersji IBM WebSphere MQ 7.5 lub nowszej, należy użyć komendy **fteMigrateAgent** , aby przeprowadzić migrację. Tej komendy można użyć do migracji standardowego agenta, agenta Connect:Direct lub agenta mostu protokołu. Komenda ta może być również używana do migrowania wielu agentów w pojedynczym żądaniu.

"fteMigrateLogger: migracja programu rejestrującego bazy danych FTE V7.0 do produktu MQ V7.5 lub nowszego" na stronie 2463

Aby przeprowadzić migrację konfiguracji istniejącego autonomicznego programu rejestrującego bazy danych z wersji IBM WebSphere MQ File Transfer Edition 7.0.1 lub nowszej do produktu IBM WebSphere MQ 7.5 lub nowszej wersji, należy użyć komendy **fteMigrateLogger** .

# **fteMigrateLogger: migracja programu rejestrującego bazy danych FTE V7.0 do produktu MQ V7.5 lub nowszego**

Aby przeprowadzić migrację konfiguracji istniejącego autonomicznego programu rejestrującego bazy danych z wersji IBM WebSphere MQ File Transfer Edition 7.0.1 lub nowszej do produktu IBM WebSphere MQ 7.5 lub nowszej wersji, należy użyć komendy **fteMigrateLogger** .

Nie można użyć tej komendy w celu przeprowadzenia migracji programu rejestrującego bazy danych JEE. Zamiast tego należy skorzystać z informacji znajdujących się w sekcji Migracja programu rejestrującego bazy danych WebSphere Application Server V7 JEE z produktu WMQFTE V7.0 do produktu WMQ V7.5lub nowszego.

**Uwaga:** Jeśli migracja jest przeprowadzana z wersji 7.0 lub nowszej i ma być kontynuowana za pomocą zmiennej środowiskowej FTE\_CONFIG, można to zrobić bez zmiany wartości FTE\_CONFIG. Można przeprowadzić migrację standardową, ale wartości BFG\_DATA nie mogą być ustawione, a parametr FTE\_CONFIG musi być ustawiony zgodnie z wersją 7.0.

Ważne: **WIW WALK** W systemie IBM MQ for UNIX, Linux, and Windowstylko użytkownicy, którzy są administratorami IBM MQ (i członkami grupy mqm), mogą uruchamiać tę komendę. W przypadku próby uruchomienia tej komendy jako użytkownik, który nie jest administratorem produktu IBM MQ , zostanie wyświetlony komunikat o błędzie BFGCL0502E: Użytkownik nie ma uprawnień do wykonania żądanej operacji. i komenda nie zostanie uruchomiona.

 $z/0S$ W systemach z/OS użytkownik musi spełniać (co najmniej) jeden z tych warunków w celu uruchomienia komendy:

- Należy być członkiem grupy mqm (jeśli grupa mqm jest zdefiniowana w systemie).
- Należy być członkiem grupy o nazwie określonej w zmiennej środowiskowej BFG\_GROUP\_NAME (jeśli nazwa ma nazwę).
- Nie ustawiono wartości w zmiennej środowiskowej BFG\_GROUP\_NAME, gdy komenda jest uruchamiana.

Jeśli skonfigurowano autonomiczny program rejestrujący bazy danych w taki sposób, aby był uruchamiany jako usługa Windows , nie można migrować konfiguracji tego programu rejestrującego za pomocą komendy **fteMigrateLogger** . Jeśli komenda **fteMigrateLogger** zostanie uruchomiona w programie rejestrującym skonfigurowanym do uruchamiania jako usługa Windows , komenda wygeneruje błąd i nie będzie kontynuowana. Alternatywnie, jeśli zostanie podany parametr [-f](#page-2464-0), komenda zakończy działanie, ale wygeneruje ostrzeżenie.

Przed uruchomieniem komendy **fteMigrateLogger** zatrzymaj program rejestrujący bazy danych, którego konfiguracja ma być migrowane w systemie IBM WebSphere MQ File Transfer Edition 7.0.

Jeśli komenda zostanie uruchomiona z parametrem [-f,](#page-2464-0) odświeżone zostaną tylko informacje o programie rejestrującym. Jeśli brakuje wymaganego pliku, wykonanie komendy nie powiedzie się. W szczególności migrowane są następujące pliki właściwości i plik .mqsc powiązane z konfiguracją programu rejestrującego:

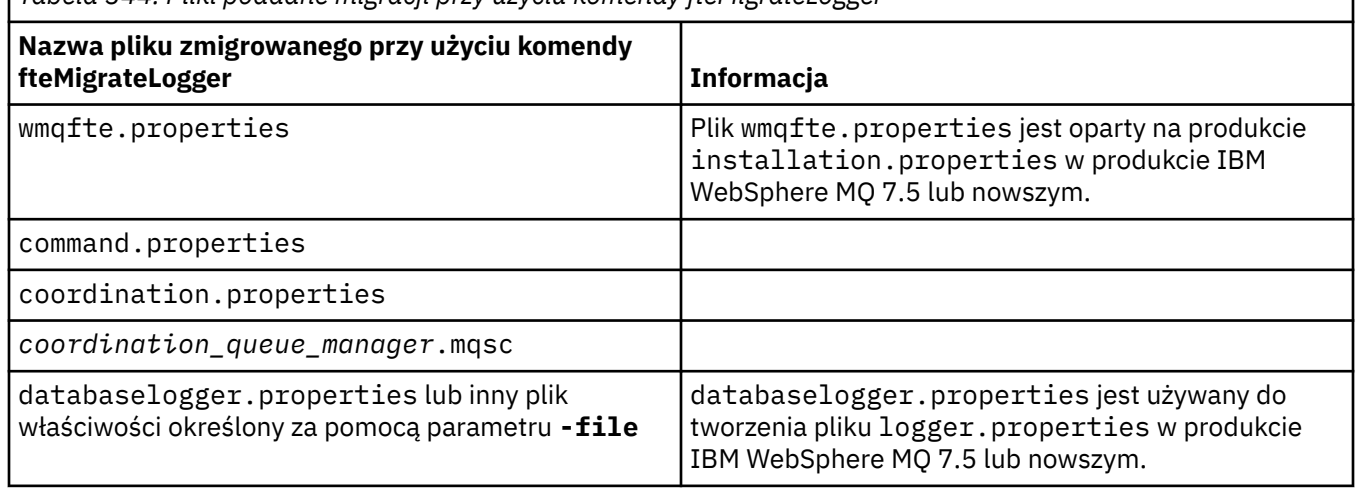

*Tabela 344. Pliki poddane migracji przy użyciu komendy fteMigrateLogger*

Komenda **fteMigrateLogger** migruje pliki dla menedżerów kolejek instalacji, koordynacji i komend i kopiuje je do wersji IBM WebSphere MQ 7.5 lub nowszej, pod warunkiem, że pliki te nie istnieją już w wersji docelowej. Jeśli pliki już istnieją, nie są kopiowane jako część komendy.

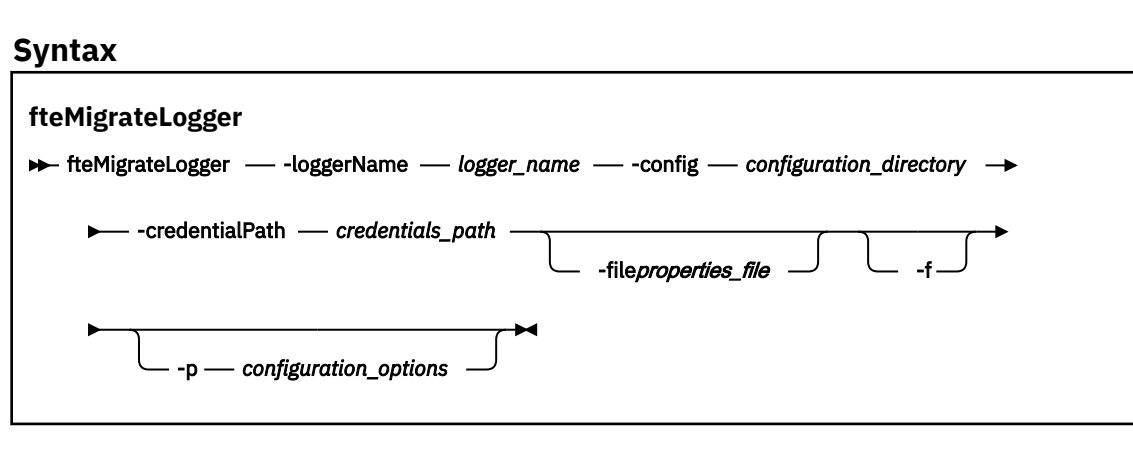

# <span id="page-2464-0"></span>**Parametry**

## **-loggerName** *nazwa\_dziennika*

Wymagane. Nazwa, która ma zostać wykonana dla zmigrowanej konfiguracji programu rejestrującego w produkcie IBM WebSphere MQ 7.5 lub nowszym. Więcej informacji na temat nazw programów rejestrujących, które są nowe dla produktu IBM WebSphere MQ 7.5 , zawiera sekcja [Parametr](#page-2385-0) [logger\\_name](#page-2385-0).

## **-config** *katalog\_konfiguracji*

Wymagane. Ścieżka do katalogu konfiguracji dla instalacji, z której migrowana jest konfiguracja programu rejestrującego.

## **-credentialPath** *ścieżka\_kredentials\_credentials\_path*

Wymagane. Definiuje położenie, do którego mają być migrowane informacje o referencjach. Ten parametr może być ścieżką do katalogu, w którym znajdują się istniejące pliki referencji, lub nową lokalizację, w której ma zostać odebranie nowego pliku referencji. W przypadku platform z/OS może to być istniejący rozszerzony partycjonowany zestaw danych (PDSE), który ma zostać zaktualizowany przez istniejące elementy, albo bez istniejących elementów, aby dołączyć nowy element do tych referencji.

**Uwaga:** Jeśli używany jest zestaw danych PDSE, musi to być blok zmiennych.

## **-file** *plik\_właściwości*

Opcjonalne. Określa plik właściwości programu rejestrującego bazy danych, który ma zostać zmigrowane. Ten parametr jest wymagany tylko wtedy, gdy w pliku właściwości nie jest używana następująca domyślna nazwa i ścieżka: *configuration\_directory*/ *coordination\_qmgr\_name*/databaselogger.properties

**-f**

Opcjonalne. Wymusza migrację, nawet jeśli niektóre z plików konfiguracyjnych, które są zwykle migrowane, powodują konflikt z istniejącą konfiguracją. Jeśli na przykład istnieje niezgodność między plikami właściwości programu rejestrującego bazy danych w systemie IBM WebSphere MQ File Transfer Edition i plikami właściwości w systemie IBM WebSphere MQ 7.5 lub nowszym, określenie parametru **-f** oznacza, że ta niezgodność jest ignorowana.

## **-p** *opcje\_konfiguracji*

Opcjonalne. Ten parametr określa zestaw opcji konfiguracyjnych, które są używane do znajdowania konfiguracji programu rejestrującego w celu przeprowadzenia migracji. Jako wartości parametru **-p** należy użyć nazwy zestawu opcji konfiguracyjnych. Zgodnie z konwencją jest to nazwa menedżera kolejek koordynacji. Jeśli ten parametr nie zostanie podany, zostanie użyty domyślny zestaw opcji konfiguracyjnych. Więcej informacji na ten temat zawiera sekcja Opcje konfiguracji.

## **-? lub -h**

Opcjonalne. Wyświetla składnię komendy.

## **Przykład**

W tym przykładzie konfiguracja autonomicznego programu rejestrującego bazy danych znajdującego się w produkcie /var/ibm/WMQFTE/config jest migrowana do wersji IBM WebSphere MQ 7.5 i ma nazwę FTELOGGER1:

```
fteMigrateLogger -loggerName FTELOGGER1 -config /var/ibm/WMQFTE/config 
-credentialPath /home/user1/FTELOGGER1
```
# **Kody powrotu**

**0**

Wykonanie komendy zakończyło się pomyślnie.

**1**

Komenda zakończyła się niepomyślnie.

Więcej informacji na temat kodów powrotu zawiera sekcja Kody powrotu dla produktu MFT.

# **Po uruchomieniu komendy fteMigrateLogger**

Aby zweryfikować migrację, po pomyślnym uruchomieniu komendy **fteMigrateLogger** uruchom program rejestrujący bazy danych, którego konfiguracja została zmigrowana w systemie IBM WebSphere MQ 7.5 lub w nowszej wersji, za pomocą komendy ["fteStartLogger: uruchamianie programu rejestrującego](#page-2506-0) [produktu MFT" na stronie 2507](#page-2506-0) .

## **Odsyłacze pokrewne**

["fteMigrateAgent: migracja agenta FTE V7.0 do produktu MQ V7.5 lub nowszego" na stronie 2459](#page-2458-0) Aby przeprowadzić migrację istniejącego agenta i powiązanej z nim konfiguracji z produktu IBM WebSphere MQ File Transfer Edition 7.0 do wersji IBM WebSphere MQ 7.5 lub nowszej, należy użyć komendy **fteMigrateAgent** , aby przeprowadzić migrację. Tej komendy można użyć do migracji standardowego agenta, agenta Connect:Direct lub agenta mostu protokołu. Komenda ta może być również używana do migrowania wielu agentów w pojedynczym żądaniu.

["fteMigrateConfigurationOptions: migracja konfiguracji produktu FTE V7.0 do produktu MQ V7.5 lub](#page-2460-0) [nowszego" na stronie 2461](#page-2460-0)

Komenda **fteMigrateConfigurationOptions** migruje zestaw opcji konfiguracyjnych z programu IBM WebSphere MQ File Transfer Edition 7.0 i kopiuje je do wersji IBM WebSphere MQ 7.5 lub nowszej, pod warunkiem, że pliki te nie istnieją już w wersji docelowej. Jeśli pliki już istnieją, zostanie wyświetlony komunikat, a komenda nie będzie kontynuowana.

# **fteModifyAgent (uruchom agenta MFT jako usługę Windows )**

Komenda **fteModifyAgent** modyfikuje istniejącego agenta w taki sposób, aby mógł on być uruchamiany jako usługa Windows . Ta komenda jest dostępna tylko w systemie Windowsi musi być uruchamiana przez użytkownika, który jest administratorem produktu IBM MQ i członkiem grupy mqm.

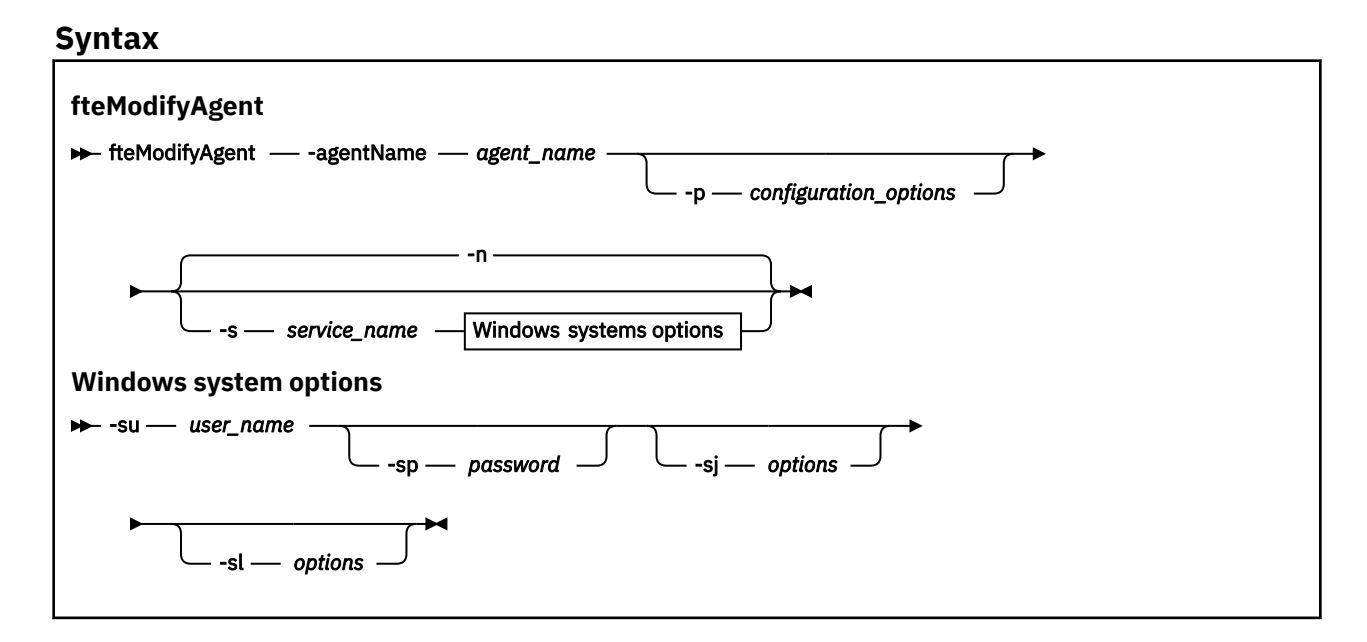

# **Parametry**

## **-agentName** *nazwa\_agenta*

Wymagane. Nazwa agenta, który ma zostać zmodyfikowany.

#### **-p** *opcje\_konfiguracji*

Opcjonalne. Ten parametr określa zestaw opcji konfiguracyjnych, które są używane do modyfikowania agenta. Zgodnie z konwencją użyj nazwy innego niż domyślny menedżera kolejek koordynacji jako danych wejściowych dla tego parametru. Następnie komenda **fteModifyAgent** korzysta z zestawu plików właściwości powiązanych z tym menedżerem kolejek koordynacji innego niż domyślny.

Opcjonalny parametr **-p** należy podać tylko wtedy, gdy opcje konfiguracji mają być inne niż wartości domyślne. Jeśli ten parametr nie zostanie określony, zostanie użyty zestaw opcji konfiguracyjnych opartych na domyślnym menedżerze kolejek koordynacji.

#### **-s** *nazwa\_usługi*

Opcjonalne. Wskazuje, że agent ma być uruchamiany jako usługa Windows . Jeśli nie zostanie podana nazwa usługi *nazwa\_usługi*, usługa ma nazwę mqmftAgent*AGENTQMGR*, gdzie *AGENT* jest nazwą agenta, a *QMGR* jest nazwą menedżera kolejek agenta.

Nazwa wyświetlana usługi, która jest wyświetlana w oknie **Usługi** w Windows **Nazwa** , zawsze jest wyświetlana w kolumnie **Managed File Transfer Agent** *AGENT***@***QMGR*.

**Uwaga:** Jeśli agent podlegający redystrybucji zostanie uruchomiony jako usługa Windows, wówczas należy ustawić zmienną środowiskową **BFG\_DATA** w środowisku systemowym, aby usługa mogła zadziałać.

#### **-su** *nazwa\_użytkownika*

Opcjonalne. Gdy agent ma być uruchamiany jako usługa Windows , ten parametr określa nazwę konta, pod którym usługa powinna być uruchamiana. Aby uruchomić agenta za pomocą konta użytkownika należącego do domeny Windows , należy podać wartość w formularzu DomainName\UserName. Aby uruchomić usługę przy użyciu konta z lokalnej wbudowanej domeny, należy określić wartość w formularzu UserName.

Konto użytkownika Windows określone za pomocą parametru **-su** musi mieć prawo **Log on as a service** . Więcej informacji na temat sposobu nadawania tego prawa zawiera sekcja Wskazówki dotyczące uruchamiania agenta lub programu rejestrującego MFT jako usługi produktu Windows.

Ten parametr jest wymagany, jeśli określono wartość **-s** .

#### **-sp** *hasło*

Opcjonalne. Ten parametr jest poprawny tylko wtedy, gdy podano parametr **-s** .

#### **-sj** *opcje*

Opcjonalne. Gdy agent jest uruchamiany jako usługa Windows , ten parametr definiuje listę opcji w postaci -D lub -X, które zostaną przekazane do wirtualnej maszyny języka Java (JVM). Opcje są rozdzielane za pomocą znaku krzyżyka (#) lub średnika (;). Jeśli potrzebujesz embed any # lub; znaków, umieszczając je w apostrofach.

Ten parametr jest poprawny tylko wtedy, gdy podano parametr **-s** .

Więcej informacji na temat sposobu, w jaki komenda **fteModifyAgent** obsługuje sprawdzanie poprawności aktualizacji dla opcji maszyny JVM, zawiera sekcja Wskazówki dotyczące aktualizowania opcji JVM agenta lub programu rejestrującego.

#### **-sl** *opcje*

Opcjonalne. Ustawia poziom dziennika serwisowego serwera Windows . Poprawne opcje to: error, info, warn, debug. Opcją domyślną jest info.\n Ta opcja może być przydatna, jeśli występują problemy z usługą Windows . Ustawienie jej w celu debugowania udostępnia bardziej szczegółowe informacje w pliku dziennika usługi.

Ten parametr jest poprawny tylko wtedy, gdy podano parametr **-s** .

**-n**

Opcjonalne. Wskazuje, że agent ma być uruchamiany jako normalny proces. Ta opcja wyklucza się wzajemnie z opcją **-s** . Jeśli nie zostanie podana ani opcja **-s** , ani opcja **-n** , agent jest skonfigurowany jako normalny proces Windows .

**-? lub -h**

Opcjonalne. Wyświetla składnię komendy.

## **Przykład**

W tym przykładzie wartość AGENT1 jest modyfikowana tak, aby była uruchamiana jako usługa Windows :

fteModifyAgent -agentName AGENT1 -s -su fteuser -sp ftepassword

W tym przykładzie AGENT1 jest modyfikowany w celu usunięcia usługi Windows :

fteModifyAgent -agentName AGENT1

Aby można było uruchomić komendę fteModifyAgent, należy zatrzymać agenta, który ma być zmodyfikowany, za pomocą komendy [fteStopAgent](#page-2508-0) .

# **Kody powrotu**

## **0**

Wykonanie komendy zakończyło się pomyślnie.

**1**

Komenda zakończyła się niepomyślnie.

**Pojęcia pokrewne**

Wskazówki dotyczące uruchamiania agenta lub programu rejestrującego MFT jako usługi Windows

# **Zadania pokrewne**

Uruchamianie agenta MFT jako usługi systemu Windows

#### **Odsyłacze pokrewne**

["Agent fteCreate\(utwórz agenta MFT \)" na stronie 2360](#page-2359-0)

Komenda **fteCreateAgent** tworzy Managed File Transfer Agent i powiązaną z nim konfigurację.

"fteModifyLogger (uruchamianie programu rejestrującego MFT jako usługi produktu Windows )" na stronie 2468

Użyj komendy **fteModifyLogger** , aby zmodyfikować program rejestrujący Managed File Transfer , tak aby mógł on być uruchamiany jako usługa Windows . Tej komendy można używać tylko na platformach Windows , które muszą być uruchamiane przez użytkownika, który jest administratorem produktu IBM MQ i członkiem grupy mqm. Należy najpierw zatrzymać program rejestrujący przy użyciu komendy **fteStopLogger** .

# **fteModifyLogger (uruchamianie programu rejestrującego MFT jako usługi produktu Windows )**

Użyj komendy **fteModifyLogger** , aby zmodyfikować program rejestrujący Managed File Transfer , tak aby mógł on być uruchamiany jako usługa Windows . Tej komendy można używać tylko na platformach Windows , które muszą być uruchamiane przez użytkownika, który jest administratorem produktu IBM MQ i członkiem grupy mqm. Należy najpierw zatrzymać program rejestrujący przy użyciu komendy **fteStopLogger** .

# **Przeznaczenie**

Autonomiczny program rejestrujący, zarówno dla pliku, jak i dla bazy danych, jest wyświetlany jako "Managed File Transfer program rejestrujący dla zestawu właściwości *nazwa\_dziennika*@*logger\_qm*" w kolumnie **Nazwa** aplikacji **Usługi** . Wartością parametru *logger\_qm* jest nazwa menedżera kolejek komend programu rejestrującego.

## **Syntax**

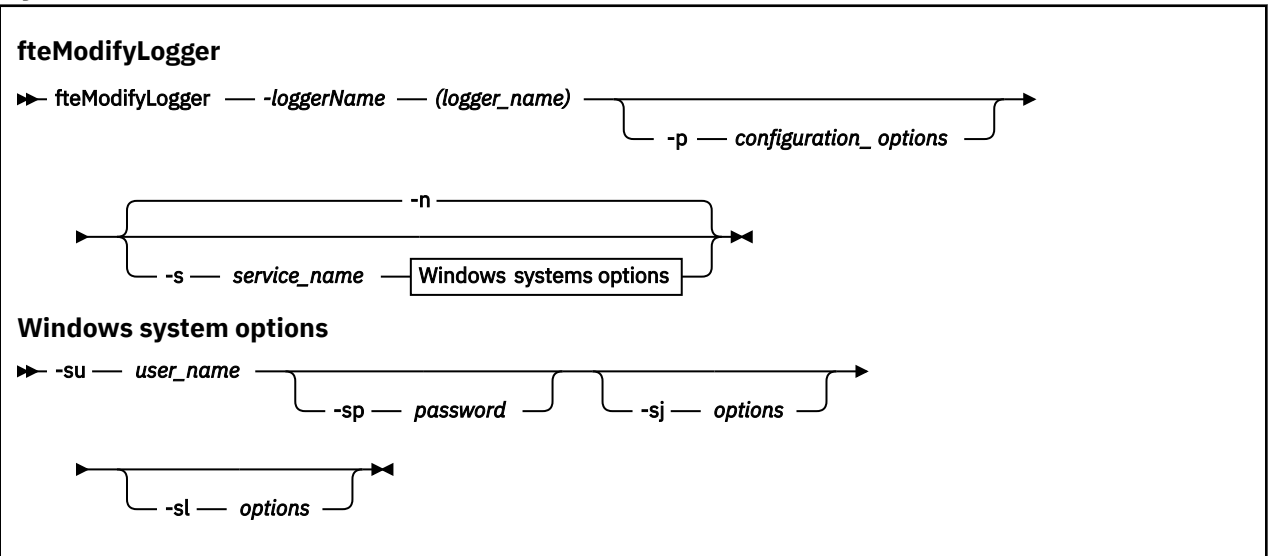

## **Parametry**

#### **-loggerName (***nazwa\_dziennika***)**

Wymagane. Nazwa programu rejestrującego produktu Managed File Transfer , który ma zostać zmodyfikowany.

#### **-p** *opcje\_konfiguracji*

Opcjonalne. Ten parametr określa zestaw opcji konfiguracyjnych, które są używane do modyfikowania programu rejestrującego. Zgodnie z konwencją użyj nazwy innego niż domyślny menedżera kolejek koordynacji jako danych wejściowych dla tego parametru. Następnie komenda **fteModifyLogger** korzysta z zestawu plików właściwości powiązanych z tym menedżerem kolejek koordynacji innego niż domyślny.

Opcjonalny parametr **-p** należy podać tylko wtedy, gdy opcje konfiguracji mają być inne niż wartości domyślne. Jeśli ten parametr nie zostanie określony, zostanie użyty zestaw opcji konfiguracyjnych opartych na domyślnym menedżerze kolejek koordynacji.

#### **-s** *nazwa\_usługi*

Opcjonalne. Wskazuje, że program rejestrujący ma być uruchamiany jako usługa Windows . Jeśli nie zostanie podana nazwa usługi *nazwa\_usługi*, usługa ma nazwę mqmftLogger*LOGGERQMGR*, gdzie *REJESTRATOR* jest nazwą programu rejestrującego, a *QMGR* jest nazwą menedżera kolejek programu rejestrującego.

Nazwa wyświetlana usługi wyświetlana w oknie **Usługi** Windows w kolumnie **Nazwa** jest zawsze **Managed File Transfer Logger** *LICZBA\_GŁÓWNA***@***QMGR*.

#### **-su** *nazwa\_użytkownika*

Wymagane, gdy określono **-s** . Określa nazwę konta, pod którym powinna być uruchamiana usługa Windows . Aby uruchomić agenta przy użyciu konta użytkownika należącego do domeny Windows , należy podać wartość w formularzu DomainName\UserName. Aby uruchomić usługę przy użyciu konta z lokalnej wbudowanej domeny, należy określić wartość w formularzu UserName.

Konto użytkownika Windows określone za pomocą parametru **-su** musi mieć uprawnienia do logowania się jako usługa. Informacje na temat przyznawania tego uprawnienia zawiera sekcja Wskazówki dotyczące uruchamiania agenta lub programu rejestrującego produktu MFT jako usługi produktu Windows.

## **-sp** *hasło*

Opcjonalne. Poprawna tylko wtedy, gdy określono wartość **-s** . Hasło dla konta użytkownika ustawionego za pomocą parametru **-su** .

Jeśli ten parametr nie zostanie określony podczas określania parametru **-s** , zostanie wyświetlone ostrzeżenie o tym, że należy ustawić hasło przy użyciu narzędzia Windows Services, aby usługa mogła zostać pomyślnie uruchomiona.

#### **-sj** *opcje*

Opcjonalne. Poprawna tylko wtedy, gdy określono wartość **-s** . Gdy program rejestrujący jest uruchamiany jako usługa Windows , ten parametr definiuje listę opcji w postaci -D lub -X, które zostaną przekazane do maszyny JVM. Opcje są rozdzielane za pomocą znaku krzyżyka (#) lub średnika (;). Jeśli potrzebujesz embed any # lub; znaków, umieszczając je w apostrofach (').

Więcej informacji na temat sposobu, w jaki komenda **fteModifyLogger** obsługuje sprawdzanie poprawności aktualizacji dla opcji maszyny JVM, zawiera sekcja Wskazówki dotyczące aktualizowania opcji JVM agenta lub programu rejestrującego.

#### **-sl** *opcje*

Opcjonalne. Poprawna tylko wtedy, gdy określono wartość **-s** . Ustawia poziom dziennika serwisowego serwera Windows . Poprawne opcje to: error, info, warn, debug. Wartość domyślna to info. Ta opcja może być przydatna, jeśli występują problemy z usługą Windows . Ustawienie jej w celu debugowania udostępnia bardziej szczegółowe informacje w pliku dziennika usługi.

## **-n**

Opcjonalne. Wskazuje, że program rejestrujący ma zostać uruchomiony jako zwykły proces. Ta opcja wyklucza się wzajemnie z opcją **-s** . Jeśli nie zostanie podana opcja **-s** ani opcja **-n** , program rejestrujący jest konfigurowany jako normalny proces Windows .

## **-? lub -h**

Opcjonalne. Wyświetla składnię komendy.

## **Przykład**

Przed uruchomieniem komendy **fteModifyLogger** należy zatrzymać program rejestrujący, korzystając z komendy [fteStopLogger](#page-2509-0) .

W tym przykładzie program rejestrujący o nazwie logger1 został wcześniej utworzony. Ta komenda pokazuje, w jaki sposób program rejestrujący może zostać zmieniony w taki sposób, aby był uruchamiany jako usługa Windows :

fteModifyLogger -loggerName logger1 -s -su fteuser -sp ftepassword

# **Kody powrotu**

# **0**

Wykonanie komendy zakończyło się pomyślnie.

# **1**

Komenda zakończyła się niepomyślnie.

# **Pojęcia pokrewne**

Wskazówki dotyczące uruchamiania agenta lub programu rejestrującego MFT jako usługi Windows

# **Zadania pokrewne**

Uruchamianie agenta MFT jako usługi systemu Windows

# **Odsyłacze pokrewne**

["fteStartLogger: uruchamianie programu rejestrującego produktu MFT" na stronie 2507](#page-2506-0) Komenda **fteStartLogger** uruchamia aplikację rejestrowania Managed File Transfer .

["Program rejestrujący fteStopLogger: zatrzymywanie programu rejestrującego produktu MFT" na stronie](#page-2509-0) [2510](#page-2509-0)

Komenda **fteStopLogger** zatrzymuje program rejestrujący Managed File Transfer .

# **fteObfuscate: szyfrowanie danych poufnych**

Komenda **fteObfuscate** szyfruje poufne dane w plikach referencji. Zatrzymuje to odczytywanie zawartości plików referencji przez osobę, która uzyska dostęp do pliku.

# **Przeznaczenie**

Właściwości nazwy użytkownika i hasła w plikach referencji mogą być zaciemnione. Te właściwości są transformowane do nowej powiązanej właściwości z przyrostkiem Szyfr. Na przykład:

```
\lt!! - -
  MQMFTCredentials properties before
-->
<tns:logger name="logger1" user="user1" password="passw0rd" />
<tns:file path="$HOME/trust.jks" password="passw0rd" />
\lt! ! - -
  MQMFTCredentials properties after
-->
<tns:logger name="logger1" userCipher="e71vKCg2pf" passwordCipher="se71vKCg" />
<tns:file path="$HOME/trust.jks" passwordCipher="e71vKCg2pf" />
< 1 - - ProtocolBridgeCredentials Properties before
-->
<tns:user name="Fred" serverUserId="fred" serverPassword="passw0rd" />
<! - ProtocolBridgeCredentials properties after
-->
<tns:user name="Fred" serverUserIdCipher="e51vVCg2pf" serverPasswordCipher="se51vBCg" />
<! -</math> ConnectDirectCredentials properties before
 -->
<tns:user name="fteuser" ignorecase="true" pattern="wildcard"
           cdUserId="cdUser" cdPassword="cdPassword" pnodeUserId="pnodeUser"
 pnodePassword="pnodePassword">
 <tns:snode name="snode1" pattern="wildcard" userId="snodeUser" password="snodePassword"/>
\langletns:user>
2! - - ConnectDirectCredentials properties after
-->
<tns:user name="fteuser" ignorecase="true" pattern="wildcard"
 cdUserIdCipher="e71vKCg2pf" cdPasswordCipher="se71vKCg"
 pnodeUserIdCipher="2f1vgCg6df" pnodePasswordCipher="e71vKCg2pf">
 <tns:snode name="snode1" pattern="wildcard" userIdCipher="e51vVCg2pf" passwordCipher="se51vBCg"/>
</tns:user>
```
# **Syntax**

```
fteObfuscate
\rightarrow fteObfuscate - credentialsFile - credentials_file_name
```
# **Parametr**

#### **-credentialsFile**

Wymagane. Nazwa pliku referencji, którego zawartość zostanie obfusowana.

#### **-? lub -h**

Opcjonalne. Wyświetla składnię komendy.

## **Przykład**

W tym przykładzie treść MQMFTCredentials.xml jest obfusowana.

```
fteObfuscate -credentialsFile /home/fteuser/MQMFTCredentials.xml
```
# **Kody powrotu**

#### **0**

Wykonanie komendy zakończyło się pomyślnie.

## **1**

Komenda zakończyła się niepomyślnie.

## **Pojęcia pokrewne**

Uwierzytelnianie połączenia MFT i IBM MQ

## **Odsyłacze pokrewne**

["Format pliku informacji autoryzacyjnych MFT" na stronie 2723](#page-2722-0)

Plik MQMFTCredentials.xml zawiera poufne informacje dotyczące identyfikatora użytkownika i hasła. Elementy w pliku MQMFTCredentials.xml muszą być zgodne ze schematem MQMFTCredentials.xsd . Bezpieczeństwo plików referencji należy do obowiązków użytkownika.

# **Agent ftePing: sprawdź, czy agent MFT jest aktywny.**

Komenda **ftePingAgent** wysyła komendę ping do agenta Managed File Transfer , aby określić, czy agent jest osiągalny, a jeśli tak, to czy jest w stanie odpowiedzieć na proste zapytanie.

# **Cel**

Użyj komendy **ftePingAgent** , aby sprawdzić, czy agent Managed File Transfer jest osiągalny, a jeśli tak, to czy może odpowiedzieć na proste zapytanie w wierszach are you there?. Przykładowe dane wyjściowe tej komendy są następujące:

C:\> ftePingAgent AGENT86 5724-H72 Copyright IBM Corp. 2008, 2024. WSZELKIE PRAWA ZASTRZEŻONE BFGPR0127W: Nie określono pliku referencji na potrzeby nawiązywania połączenia z produktem IBM MQ. Dlatego zakłada się, że uwierzytelnianie w produkcie IBM MQ zostało wyłączone. BFGCL0212I: Wysyłanie żądania ping do agenta AGENT86 BFGCL0213I: AGENT86 odpowiedział na komendę ping w ciągu 0.094 sekund.

Opcjonalny parametr **-p** należy podać dla tej komendy tylko wtedy, gdy ma być używany zestaw opcji konfiguracyjnych inny niż domyślny. Więcej informacji na ten temat zawiera sekcja Opcje konfiguracyjne .

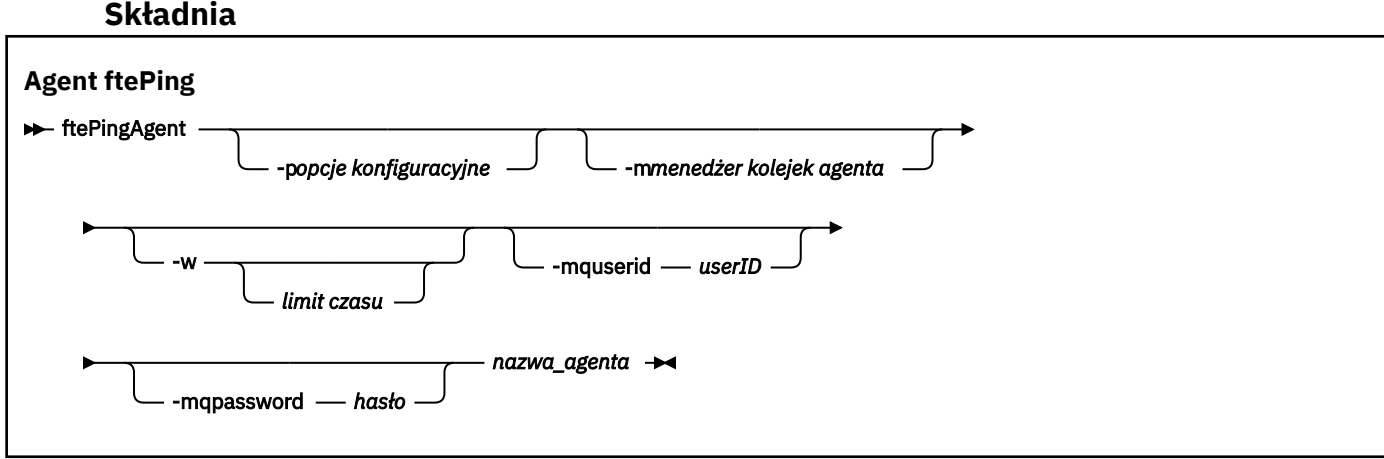

# **Parametry**

#### **-p (***opcje konfiguracyjne***)**

Opcjonalne. Ten parametr określa zestaw opcji konfiguracyjnych, który jest używany do wysłania żądania ping do agenta. Jako danych wejściowych dla tego parametru należy użyć nazwy menedżera kolejek koordynacji innego niż domyślny. Następnie komenda używa zestawu plików właściwości powiązanych z tym niedomyślnym menedżerem kolejek koordynacji. Jeśli ten parametr nie zostanie określony, zostanie użyty zestaw opcji konfiguracyjnych oparty na domyślnym menedżerze kolejek koordynacji. Więcej informacji na ten temat zawiera sekcja Opcje konfiguracyjne .

## **-m (***menedżer kolejek***)**

Opcjonalne. Nazwa menedżera kolejek, z którym połączony jest agent wybrany jako cel operacji ping. Jeśli parametr -m nie zostanie podany, używany menedżer kolejek jest określany na podstawie zestawu używanych opcji konfiguracyjnych.

#### **-w (***limit\_czasu***)**

Opcjonalne. Określa, że komenda powinna czekać do *limitu czasu* sekund na odpowiedź agenta. Jeśli limit czasu nie zostanie określony lub zostanie podana wartość -1, komenda będzie oczekiwać na odpowiedź agenta w nieskończoność. Jeśli ta opcja nie zostanie podana, wartością domyślną będzie oczekiwanie na odpowiedź agenta maksymalnie przez pięć sekund.

Jeśli określono wartość *timeout* , komunikaty komendy **ftePingAgent** przekroczą limit czasu po podwojeniu wartości *timeout* , a nie po przejściu do wyznaczonej kolejki niedostarczonych komunikatów. Komunikaty komendy nie będą miały limitu czasu, jeśli komenda została ustawiona na oczekiwanie w nieskończoność.

## **-mquserid (***ID użytkownika***)**

Opcjonalne. Określa identyfikator użytkownika, który ma być uwierzytelniony w menedżerze kolejek komend.

## **-mqpassword (***hasło***)**

Opcjonalne. Określa hasło używane do uwierzytelniania w menedżerze kolejek komend. Należy również określić parametr **-mquserid** . Jeśli zostanie podana wartość **-mquserid**, ale nie wartość **-mqpassword**, zostanie wyświetlona prośba o podanie powiązanego hasła. Hasło nie zostanie wyświetlone.

## **(***nazwa agenta***)**

Wymagane. Nazwa agenta Managed File Transfer , dla którego ma zostać uruchomiony pakiet ping.

#### **-? lub -h**

Opcjonalne. Wyświetla składnię komendy.

## **Przykład**

W tym przykładzie komenda ping do agenta AGENT1, który jest połączony z QM\_MERCURY. Przed powrotem komenda oczekuje maksymalnie 40 sekund na odpowiedź AGENT1 .

ftePingAgent -m QM\_MERCURY -w 40 AGENT1

# **Kody powrotu**

#### **0**

Wykonanie komendy zakończyło się pomyślnie. Agent jest aktywny i może przetwarzać transfery.

**1**

Komenda została zakończona niepomyślnie. Komenda nie mogła wysłać komunikatu do agenta.

**2**

Komenda została zakończona z limitem czasu. Komenda wysłała komunikat do agenta, ale agent nie odpowiedział w tym czasie.

## **Zadania pokrewne**

Co zrobić, jeśli uważasz, że przesyłanie plików zostało zablokowane

#### **Odsyłacze pokrewne**

["Agenty fteList: wyświetla listę agentów produktu MFT dla menedżera kolejek koordynacji" na stronie](#page-2447-0) [2448](#page-2447-0)

Komenda **fteListAgents** służy do wyświetlania listy wszystkich agentów Managed File Transfer zarejestrowanych w konkretnym menedżerze kolejek koordynacji.

["fteShowAgentDetails: wyświetl szczegóły agenta MFT" na stronie 2494](#page-2493-0)

Komenda **fteShowAgentDetails** służy do wyświetlania szczegółów konkretnego Managed File Transfer Agent. Są to szczegóły przechowywane przez menedżer kolejek koordynacji Managed File Transfer agenta.

# **fteRAS: gromadź informacje dotyczące rozwiązywania problemów z produktem MFT**

Komenda **fteRAS** gromadzi informacje o rozwiązywaniu problemów (daneMustGather ) dla systemu Managed File Transfer. Informacje gromadzone przez program **fteRAS** są specyficzne dla instalacji systemu Managed File Transfer w systemie, w którym program jest uruchamiany.

# **Cel**

Za pomocą komendy **fteRAS** można uruchomić narzędzie do zbierania informacji RAS (Reliability, Availability, and Serviceability information), jeśli istnieje potrzeba zgromadzenia informacji o rozwiązywaniu problemów, które mają być użyte do znalezienia rozwiązania problemu, gdy agent Managed File Transfer , program rejestrujący bazy danych lub inna komenda zgłasza problem lub nie działa poprawnie.

Po uruchomieniu komendy **fteRAS** katalog wyjściowy, w którym znajduje się wynikowy plik archiwum (.zip), może być domyślnym położeniem lub wybranym katalogiem.

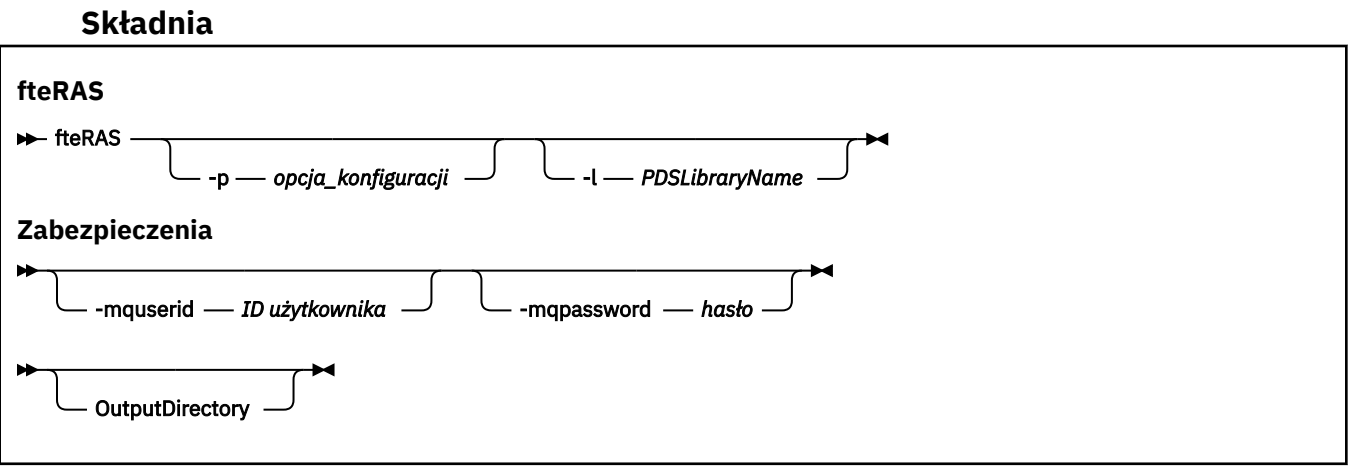

# **Parametry**

## **-p** *opcja\_konfiguracji*

Opcjonalne. Określa zestaw opcji konfiguracyjnych, które są używane do gromadzenia informacji o rozwiązywaniu problemów. Jako wartości parametru **-p** należy użyć nazwy zestawu opcji konfiguracyjnych. Zgodnie z przyjętą konwencją ta nazwa jest nazwą menedżera kolejek koordynacji. Jeśli ten parametr nie zostanie podany, zostanie użyty domyślny zestaw opcji konfiguracyjnych.

#### $\frac{1}{2}$ /0S **-**

Opcjonalne. Tylko system z/OS. Określa nazwę biblioteki PDS zawierającej skrypty JCL wywołujące komendy MQMFT dla konkretnego agenta lub programu rejestrującego. Ta opcja jest zawsze

ustawiana, gdy komenda jest uruchamiana z poziomu skryptu JCL BFGZRAS biblioteki PDS komendy, tak aby wszystkie elementy biblioteki PDS były przechwytywane w katalogu wyjściowym.

**Uwaga:** BFGZRAS tworzy element BFGRAS po uruchomieniu zadania BFGCUSTM.

#### **-mquserid** *ID użytkownika*

Opcjonalne. Określa identyfikator użytkownika, który ma być uwierzytelniony w menedżerze kolejek komend.

#### **-mqpassword** *hasło*

Opcjonalne. Określa hasło używane do uwierzytelniania w menedżerze kolejek komend. Należy również określić parametr **-mquserid** . Jeśli zostanie podana wartość **-mquserid** , ale nie zostanie podana wartość **-mqpassword**, zostanie wyświetlona prośba o podanie powiązanego hasła. Hasło nie jest wyświetlane na ekranie.

#### **OutputDirectory**

Opcjonalne. Katalog, który ma być używany podczas gromadzenia danych RAS i w którym po pomyślnym zebraniu danych zapisywany jest plik wyjściowy, na przykład fteRAS.zip . Jeśli katalog nie istnieje, zostanie utworzony. Domyślnym położeniem jest katalog dzienników mqft.

#### **-? lub -h**

Opcjonalne. Wyświetla składnię komendy.

#### **Przykłady**

**Linux** W systemach UNIX i Linux, aby zapisać plik wyjściowy fteRAS.zip w katalogu /var/mqm/errors , uruchom komendę **fteRAS** , jak pokazano w poniższym przykładzie:

fteRAS /var/mqm/errors

Następujący komunikat potwierdza, że komenda zakończyła się pomyślnie:

BFGCL0604I: fteRAS została zakończona pomyślnie. Dane wyjściowe są przechowywane w pliku /var/mqm/ errors/fteRAS.zip .

 $\blacktriangleright$  Windows  $\blacktriangleright$  W systemie Windows, aby zapisać plik wyjściowy <code>fteRAS.zip</code> w domyślnym katalogu błędów dla nowej instalacji produktu IBM MQ, uruchom plik **fteRAS** , jak pokazano w poniższym przykładzie:

fteRAS "C:\ProgramData\IBM\MQ\errors"

Następujący komunikat potwierdza, że komenda zakończyła się pomyślnie:

BFGCL0604I: fteRAS została zakończona pomyślnie. Dane wyjściowe są przechowywane w katalogu C:\ProgramData\IBM\MQ\errors\fteRAS.zip

**Uwaga:** W przypadku systemu IBM MQ 8.0 lub nowszego, jeśli nie jest to nowa instalacja tej wersji produktu, położenie katalogu z błędami może być inne w systemie. Więcej informacji na ten temat zawiera sekcja Położenia katalogów programu i danych w systemie Windows.

- IBM i W systemie IBM i, aby skopiować plik wyjściowy do katalogu /QIBM/UserData/mqm/ errors, uruchom komendę **fteRAS** w powłoce Qshell, jak pokazano w poniższym przykładzie:

/QIBM/ProdData/mqm/bin/fteRAS /QIBM/UserData/mqm/errors

Następujący komunikat potwierdza, że komenda zakończyła się pomyślnie:

BFGCL0604I: fteRAS została zakończona pomyślnie. Dane wyjściowe są przechowywane w katalogu /QIBM/ UserData/mqm/errors/fteRAS.zip .

## **Zadania pokrewne**

Rozwiązywanie problemówMFT

Gromadzenie informacji o problemach z zarządzanym przesyłaniem plików w wielu platformach Gromadzenie informacji o problemach z produktem Managed File Transfer for z/OS

# **fteSetAgentLogLevel: ustawianie poziomu rejestrowania MFT**

Użyj komendy **fteSetAgentLogLevel** , aby włączyć lub wyłączyć rejestrowanie interakcji między agentem mostu protokołu i serwerami plików oraz działaniem monitora zasobów.

# **Przeznaczenie**

Program IBM MQ Managed File Transfer udostępnia mechanizm rejestrowania, który może być używany do przechwytywania:

- Informacje na temat przepływów między agentem mostu protokołu i serwerami plików.
- Szczegółowe informacje na temat operacji odpytywania wykonywanych przez monitory zasobów.

Po użyciu komendy **fteSetAgentLogLevel** w celu włączenia rejestrowania dla agenta mostu protokołu, agent rejestruje szczegóły dotyczące komend FTP, SFTP i FTPS wysyłanych do serwera plików oraz odpowiedzi, które zostały odebrane. Te informacje są zapisywane w pliku dziennika o nazwie agentevent*N*.log, gdzie *N* oznacza liczbę.

- W przypadku wielu platform plik agentevent*N*.log znajduje się w katalogu *MQ\_DATA\_PATH*/mqft/logs/*coordination\_qmgr\_name*/agents/*agent\_name* .
- W systemie z/OSplik agentevent*N*.log znajduje się w katalogu *BFG\_DATA*/mqft/ logs/*coordination\_qmgr\_name*/agents/*agent\_name* .

Informacje zawarte w pliku dziennika mogą być przydatne w diagnozowaniu problemów, które mogą wystąpić podczas przesyłania plików z użyciem agenta mostu protokołu.

Jeśli do włączenia rejestrowania dla monitorów zasobów używana jest komenda **fteSetAgentLogLevel** , agent rejestruje informacje o sondażach wykonanych przez monitory w pliku dziennika o nazwie resmonevent*N*.log, gdzie *N* oznacza liczbę.

- W przypadku wielu platform plik resmonevent*N*.log znajduje się w katalogu *MQ\_DATA\_PATH*/mqft/logs/*coordination\_qmgr\_name*/agents/*agent\_name* .
- W systemie z/OSplik resmonevent*N*.log znajduje się w katalogu *BFG\_DATA*/mqft/ logs/*coordination\_qmgr\_name*/agents/*agent\_name* .

Informacje zawarte w pliku dziennika obejmują:

- Czas rozpoczęcia i zakończenia odpytywania przez monitor.
- Szczegóły dotyczące wszystkich zarządzanych transferów wprowadzonych w wyniku odpytywania.

Więcej informacji na temat rejestrowania monitora zasobów można znaleźć w sekcji Rejestrowanie monitorów zasobów MFT.

Można włączyć, wyłączyć i ustawić wymagany poziom rejestrowania, na dwa sposoby:

- Użyj komendy **fteSetAgentLogLevel** , aby włączyć lub wyłączyć rejestrowanie, gdy agent jest uruchomiony. Nie ma potrzeby restartowania agenta, aby zmiana poziomu rejestrowania była uwzględniana.
- Ustaw właściwości w pliku agent.properties , aby włączyć lub wyłączyć rejestrowanie przy uruchamianiu. Właściwości, które muszą zostać ustawione, zależą od tego, czy rejestrowanie jest włączone dla agenta mostu protokołu, czy też dla monitorów zasobów.

W przypadku agentów mostu protokołu rejestrowanie jest sterowane za pomocą właściwości **agentLog** .

Aby włączyć lub wyłączyć rejestrowanie monitora zasobów, należy użyć właściwości **resourceMonitorLog** .

Więcej informacji na ten temat zawiera sekcja Plik agent.properties.

## **Syntax**

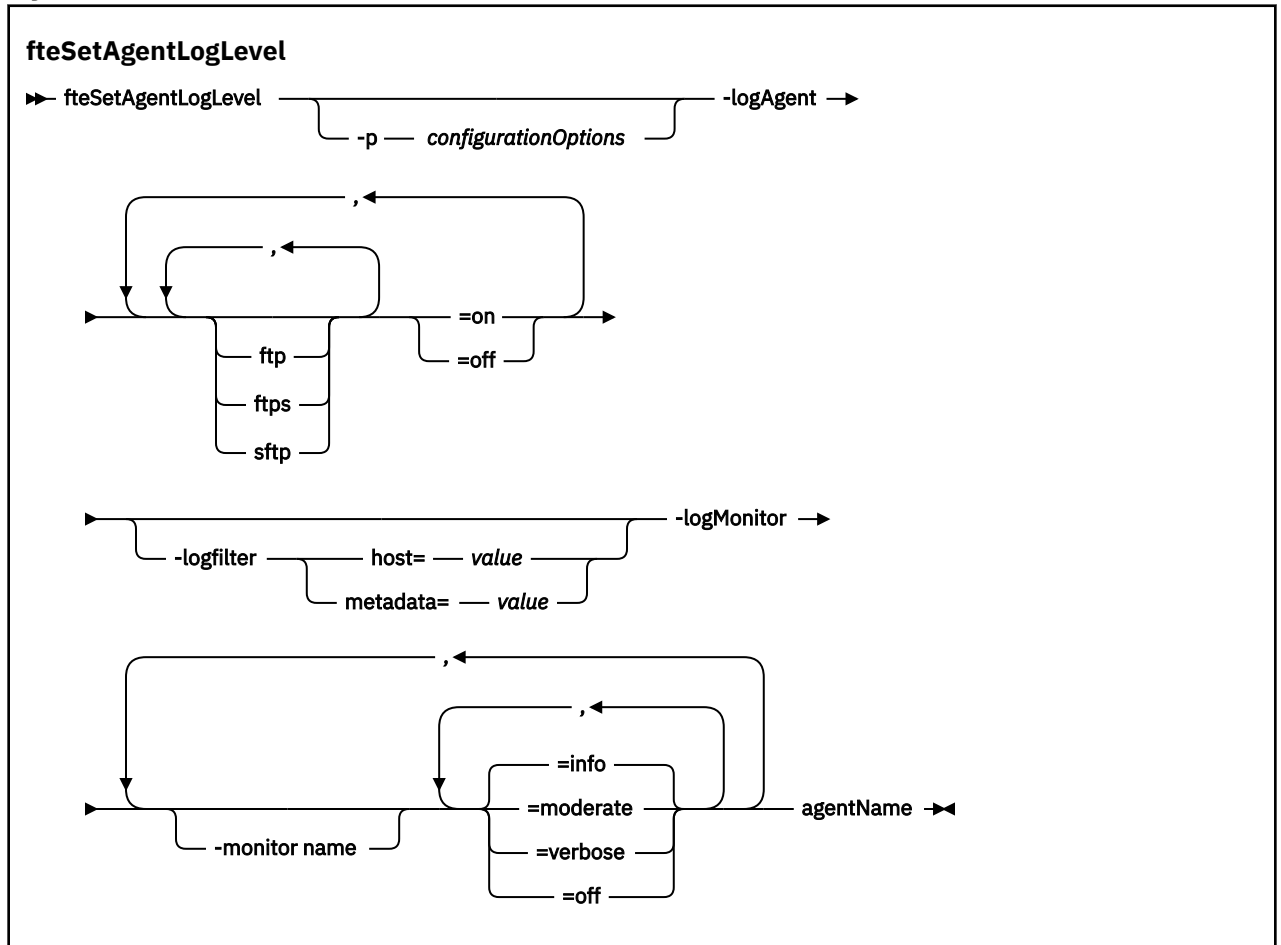

# **Parametry**

#### **-agentName**

Wymagane. Nazwa agenta mostu protokołu, dla którego rejestrowanie jest włączone lub wyłączone.

#### **-logMonitor** *monitor nazwa=poziom rejestrowania*

#### Wymagane.

**Ważne:** Należy wybrać tylko jedną z następujących opcji: **logAgent** i **logMonitor**. Jeśli zostaną podane oba parametry, wykonanie komendy nie powiedzie się i zostanie wyświetlony następujący komunikat o błędzie:

BFGCL0756E:Invalid opcje komendy. Podaj opcję logAgent lub logMonitor, ale nie obie jednocześnie.

Rozdzielana przecinkami lista monitorów zasobów i poziomów rejestrowania, gdzie:

#### **Nazwa monitora**

Opcjonalne. Nazwa monitora zasobów lub rozdzielana przecinkami lista monitorów zasobów, do których mają być zastosowane levelis rejestrowania. Jeśli nie zostanie podana nazwa monitora ani lista monitorów zasobów oddzielonych przecinkami, poziom rejestrowania zostanie zastosowany do wszystkich monitorów zasobów działających w agencie.

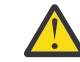

**Ostrzeżenie:** Jeśli w komendzie podano nieistniejące nazwy monitorów zasobów, na konsoli nie jest wyświetlany żaden błąd.

#### **Poziom rejestrowania**

Wymagane.

Poziom rejestrowania, który ma być używany. Może to być jedna z następujących wartości:

#### **informacja**

Włącz rejestrowanie na poziomie informacji. Jest to wartość domyślna.

Aby włączyć rejestrowanie na poziomie info dla monitora MON1 agenta AGENT1:

fteSetAgentLogLevel -logMonitor MON1=info AGENT1

#### **umiarkowany**

Włącz rejestrowanie na poziomie umiarkowanym.

Aby włączyć rejestrowanie na poziomie moderate dla monitorów MON1 i MON2 agenta AGENT1:

fteSetAgentLogLevel -logMonitor MON1, MON2=moderate AGENT1

#### **verbose**

Włącz rejestrowanie na poziomie szczegółowym.

Włącz rejestrowanie na poziomie verbose dla wszystkich monitorów agenta AGENT1:

fteSetAgentLogLevel -logMonitor =verbose AGENT1

#### **off**

Wyłącz rejestrowanie.

Aby wyłączyć rejestrowanie dla monitorów MON1 i MON2 agenta AGENT1, wykonaj następujące czynności:

fteSetAgentLogLevel -logMonitor MON1, MON2=off AGENT1

Aby wyłączyć rejestrowanie dla monitora MON1 i włączyć rejestrowanie na poziomie info dla monitora MON2 agenta AGENT1, wykonaj następujące czynności:

fteSetAgentLogLevel -logMonitor MON1=off, MON2=info AGENT1

Aby wyłączyć rejestrowanie dla wszystkich monitorów agenta AGENT1:

fteSetAgentLogLevel -logMonitor =off AGENT1

Jeśli ta sama nazwa monitora zasobów jest powtórzona w komendzie, to ostatnie wystąpienie komponentu jest uważane za poprawne. Na przykład:

fteSetAgentLogLevel -logMonitor MON1=info,MONZ=off, MON1=off AGENT1

wyłącza rejestrowanie dla monitora zasobów MON1.

Więcej informacji na temat różnych poziomów rejestrowania oraz zdarzeń monitora zasobów, które są rejestrowane na każdym poziomie, zawiera sekcja Rejestrowanie monitorów zasobów MFT.

#### **-logAgent** *komponent=operacja*

Wymagane.

**Ważne:** Należy wybrać tylko jedną z następujących opcji: **logAgent** i **logMonitor**. Jeśli zostaną podane oba parametry, wykonanie komendy nie powiedzie się i zostanie wyświetlony następujący komunikat o błędzie:

BFGCL0756E:Invalid opcje komendy. Podaj opcję logAgent lub logMonitor, ale nie obie jednocześnie.

Rejestrowanie agenta mostu protokołu może być włączone lub wyłączone dla protokołów FTP, FTPS i SFTP. Podaj jeden z trzech możliwych protokołów serwera i dodaj wartość operacji, aby włączyć lub wyłączyć rejestrowanie dla agenta mostu protokołu.

#### **komponent**

Opcjonalne.

Poprawnymi komponentami są:

**ftp**

Operacja rejestrowania jest stosowana do wszystkich komunikacji między agentem mostu protokołu i serwerami plików, które korzystają z protokołu FTP.

**ftps**

Operacja rejestrowania jest stosowana do komunikacji między agentem mostu protokołu i serwerami plików, które korzystają z protokołu FTPS.

#### **sftp**

Operacja rejestrowania jest stosowana do komunikacji między agentem mostu protokołu i serwerami plików, które korzystają z protokołu SFTP.

Jeśli komponent zaczyna się od znaku plus (+), lista komponentów po znaku plus jest dodawana do istniejącego komponentu dziennika, który jest aktualnie rejestrowany.

#### **Operacja**

Poprawne opcje operacji na poziomie dziennika są następujące:

**off**

Wyłącz wszystkie protokołowanie dla agenta mostu protokołu. Jest to opcja domyślna.

```
fteSetAgentLogLevel -logAgent =off PBA1
```
Aby wyłączyć rejestrowanie dla określonego komponentu, z którym łączy się agent mostu protokołu, należy użyć następujących komend:

fteSetAgentLogLevel -logAgent ftp=off PBA1

fteSetAgentLogLevel -logAgent ftps=off PBA1

```
fteSetAgentLogLevel -logAgent sftp=off PBA1
```
**on**

Aby włączyć rejestrowanie dla wszystkich trzech możliwych komponentów serwera plików, z którymi łączy się agent mostu protokołu, należy użyć następującej komendy:

fteSetAgentLogLevel -logAgent =on PBA1

Aby włączyć rejestrowanie dla określonego komponentu, z którym łączy się agent mostu protokołu, należy użyć następujących komend:

fteSetAgentLogLevel -logAgent ftp=on PBA1

fteSetAgentLogLevel -logAgent ftps=on PBA1

fteSetAgentLogLevel -logAgent sftp=on PBA1

Więcej informacji na temat opcji konfiguracyjnych można znaleźć w sekcji ["Przykład 1" na stronie](#page-2479-0) [2480](#page-2479-0) i ["Przykład 2" na stronie 2481.](#page-2480-0)

#### **-logFilter** *filtr=wartość*

Opcjonalne.

Parametr **logFilter** służy do ograniczania rejestrowania agenta mostu protokołu w oparciu o określone kryteria filtrowania. Należy określić wartość dla jednego lub większej liczby hostów serwera plików lub właściwość w metadanych użytkownika dla zarządzanego przesyłania.

<span id="page-2479-0"></span>**host**

Użyj opcji **host** , aby filtrować według:

- Nazwa hosta systemu, w którym znajduje się serwer plików.
- Lista oddzielonych przecinkami nazw hostów lub adresów IP.

Aby zarejestrować komendy FTP wysłane do serwera plików ftpprod.ibm.comoraz odpowiedzi otrzymane od niego, użyj następującej komendy:

fteSetAgentLogLevel -logAgent ftp=on -logFilter host=ftpprod.ibm.com PBA1

Aby zarejestrować komendy SFTP wysłane do wszystkich serwerów plików z adresami IP, których adresy IP zaczynają się od 9.182.\*, należy użyć następującej komendy:

fteSetAgentLogLevel -logAgent sftp=on -logFilter host=9.182.\* PBA1

#### **metadata**

Należy określić dowolny tekst zdefiniowany przez użytkownika podczas tworzenia przesyłania, w formacie *klucz=wartość* . Na przykład **metadata**=*"BANK=BANK ŚWIATOWY"*.

Aby włączyć rejestrowanie dla wszystkich serwerów plików, które łączą się z agentem mostu protokołu PBA1 za pomocą protokołu FTP, i przefiltruj dane wyjściowe, aby zawierały tylko pozycje dla zarządzanych operacji przesyłania, które zawierają metadane *"BANK=WORLD BANK"*, należy użyć następującej komendy:

fteSetAgentLogLevel -logAgent ftp=on metadata="BANK=WORLD BANK" PBA1

**Uwaga:** W celu filtrowania według metadanych, wartość, którą filtrujesz, musi być określona w parametrze **-md** jako część przesyłania plików. Więcej informacji na ten temat zawiera sekcja ["fteCreateTransfer: uruchomienie nowego przesyłania plików" na stronie 2411.](#page-2410-0)

## **-p** *configurationOptions*

Opcjonalne.

Określa zestaw opcji konfiguracyjnych, które są używane do ustawienia poziomu dziennika agenta. Jako wartości parametru **-p** należy użyć nazwy zestawu opcji konfiguracyjnych.

Zgodnie z konwencją jest to nazwa menedżera kolejek koordynacji. Jeśli ten parametr nie zostanie podany, zostanie użyty domyślny zestaw opcji konfiguracyjnych.

#### **-? lub -h**

Opcjonalne. Wyświetla składnię komendy.

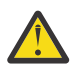

**Ostrzeżenie:** Jeśli w komendzie podano nieistniejące nazwy monitorów zasobów, na konsoli nie jest wyświetlany żaden błąd.

## **Przykład 1**

W tym przykładzie wiele komponentów jest określonych w jednej komendzie, za pomocą grupy z ogranicznikami. Rejestrowanie jest włączone dla protokołu FTP i SFTP, a wyłączone dla protokołu FTPS na agencie mostu protokołu PBA1.

fteSetAgentLogLevel -logAgent ftp=on,ftps=off,sftp=on PBA1

Komponenty można również oddzielić przecinkami, aby osiągnąć ten sam wynik, na przykład:

fteSetAgentLogLevel -logAgent ftp,sftp=on,ftps=off PBA1

## <span id="page-2480-0"></span>**Przykład 2**

W tym przykładzie ten sam komponent jest powtarzany w komendzie. Ostatnia instancja pary *komponent*=*operacja* jest uważana za poprawną. Ten przykład wyłącza rejestrowanie dla protokołu FTP na agencie mostu protokołu PBA1.

fteSetAgentLogLevel -logAgent ftp=on,ftp=off PBA1

Poprzedni przykład ma taki sam efekt jak w tym przykładzie:

fteSetAgentLogLevel -logAgent ftp=off PBA1

## **Przykład 3**

Ten przykład umożliwia włączenie domyślnej wartości rejestrowania info na poziomie monitorowania MON1 agenta AGENT1:

fteSetAgentLogLevel -logMonitor MON1=info AGENT1

#### **Przykład 4**

W tym przykładzie aktywuje się rejestrowanie na poziomie moderate dla monitorów MON1 i MON2 agenta AGENT1:

fteSetAgentLogLevel -logMonitor MON1, MON2=moderate AGENT1

## **Przykład 5**

W tym przykładzie rejestrowanie dla monitora MON1 jest wyłączone i włączone jest rejestrowanie na poziomie info dla monitora MON2 agenta AGENT1:

fteSetAgentLogLevel -logMonitor MON1=off, MON2=info AGENT1

# **Kody powrotu**

**0**

Wykonanie komendy zakończyło się pomyślnie.

**1**

Komenda zakończyła się niepomyślnie.

#### **Odsyłacze pokrewne**

Most protokołu

Plik MFT agent.properties

["fteCreateTransfer: uruchomienie nowego przesyłania plików" na stronie 2411](#page-2410-0)

Komenda **fteCreateTransfer** tworzy i uruchamia nowy transfer pliku z wiersza komend. Ta komenda umożliwia natychmiastowe uruchomienie przesyłania plików, zaplanowanie przesyłania plików na czas i godzinę, powtarzanie zaplanowanego przesyłania jeden lub kilka razy, a także wyzwolenie przesyłania plików w oparciu o określone warunki.

# **fteSetAgentTraceLevel: modyfikowanie bieżącego poziomu śledzenia dla agenta**

Użyj komendy **fteSetAgentTraceLevel** , aby dynamicznie zmodyfikować bieżący poziom śledzenia dla agenta.

# **Przeznaczenie**

Ta komenda służy do przełączania i wyłączania śledzenia agenta lub do zmiany poziomu ustawionego śledzenia agenta. Jeśli używana jest komenda **fteSetAgentTraceLevel** , nie trzeba wyłączać i restartować agenta w celu zmodyfikowania poziomu śledzenia. Utworzone pliki śledzenia znajdują się w katalogu *MQ\_DATA\_PATH*/mqft/logs/*coordination\_qmgr\_name*/agents/*agent\_name*/logs/ trace*%PID%*/trace*%PID%*.txt, gdzie *%PID%* to identyfikator procesu instancji agenta.

# **Ostrzeżenie:**

**Multi W** przypadku korzystania z produktu IBM WebSphere MQ 7.5 lub nowszego w systemie Wiele platformtylko użytkownik, na którym działa proces agenta, może uruchomić komendę **fteSetAgentTraceLevel** .

Komenda **fteSetAgentTraceLevel** może być uruchamiana przez:

- Ten sam identyfikator użytkownika, który jest uruchomiony przez proces agenta.
- Elementy grupy określone przez właściwość agenta **adminGroup**.

Więcej informacji na ten temat zawiera opis właściwości **adminGroup** w pliku Plik MFT agent.properties.

W produkcie IBM WebSphere MQ 7.5i nowszych komenda **fteSetAgentTraceLevel** zapisuje także śledzenie dla kontrolera procesu agenta. Utworzone pliki śledzenia znajdują się w katalogu *MQ\_DATA\_PATH*/mqft/logs/*coordination\_qmgr\_name*/agents/*agent\_name*/logs/ pctrace*%PID%*/pctrace*%PID%*.txt, gdzie *%PID%* to identyfikator procesu instancji agenta.

Można również użyć tej komendy, aby proces agenta mógł wygenerować plik Javacore. Agent generuje plik Javacore w następującym katalogu: *MQ\_DATA\_PATH*/mqft/logs/*coordination\_qmgr\_name*/ agents/*agent\_name*.

Ponieważ uruchomienie śledzenia może znacząco wpłynąć na wydajność i może spowodować wygenerowanie dużej ilości danych śledzenia, należy uruchomić śledzenie z ostrożnością i tylko wtedy, gdy jest to konieczne. Zwykle śledzenie należy włączyć tylko wtedy, gdy jest to wymagane przez przedstawiciela serwisu IBM .

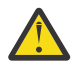

## **Ostrzeżenie:**

- 1. Tę komendę należy uruchomić w systemie, w którym jest uruchomiony agent.
- 2. Śledzenie i rejestrowanie nie są zachowane po restarcie agenta.

Jeśli agent zakończy działanie i zostanie zrestartowany przez proces komponentu Process Controller, dynamiczne śledzenie i dzienniki nie będą obowiązywać, dopóki plik agent.properties nie zostanie zaktualizowany w celu uwzględnienia wymaganych właściwości śledzenia i dziennika.

Można ustawić dalsze właściwości śledzenia, na przykład wielkość pliku śledzenia i liczbę plików śledzenia, które mają być zachowane, w pliku agent.properties . Te właściwości są opisane w sekcji Zaawansowane właściwości agenta.

Należy określić opcjonalny parametr -p dla tej komendy tylko wtedy, gdy ma być używany zestaw opcji konfiguracyjnych inny niż domyślny zestaw. Więcej informacji na ten temat zawiera sekcja Plik MFT agent.properties .

## **Syntax**

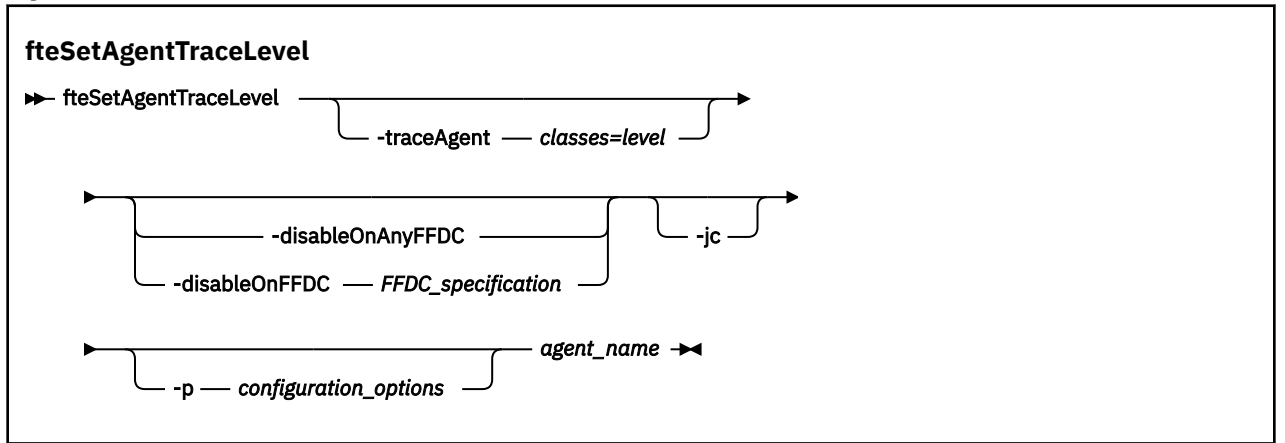

## **Parametry**

#### **-traceAgent** *classes=level*

Wymagane. Poziom, na który ma zostać ustawione śledzenie agenta i który będzie używany przez klasy do śledzenia.

 $\blacktriangleright$  V 3.1.0  $\blacksquare$  Można określić rozdzielaną dwukropkami listę specyfikacji klas. Ta opcja umożliwia ustawienie śledzenia dla różnych klas i na różnych poziomach. Na przykład:

fteSetAgentTraceLevel -traceAgent com.ibm.wmqfte.agent=all:com.ibm.wmqfte.cmdhandler=moderate AGENT1

> Nadal można określić rozdzielaną przecinkami listę specyfikacji klas, do których ma zostać zastosowany poziom śledzenia. Jeśli ten parametr nie zostanie podany, poziom śledzenia zostanie zastosowany do wszystkich klas agenta. Należy użyć następującego formatu:

classes=level

Na przykład:

com.ibm.wmqfte=all

*Klasy* można zastąpić nazwą pakietu Managed File Transfer , aby śledzić tylko konkretny pakiet. Ponieważ jednak ta opcja przechwytuje tylko podzbiór zachowania agenta, zwykle nie zaleca się używania filtrowania pakietów.

Jeśli (*classes*) rozpoczyna się znakiem plus (+), lista klas śledzenia po znaku plus jest dodawana do istniejących klas śledzenia, które są aktualnie śledzone.

Poprawne opcje poziomu śledzenia są następujące i są wyświetlane w porządku rosnącym według wielkości i szczegółów pliku śledzenia:

**off**

Przełącza śledzenie agenta, ale kontynuuje zapisywanie informacji w plikach dziennika. Jest to ustawienie domyślne.

#### **przepływ**

Przechwytuje dane dla punktów śledzenia powiązanych z przepływem przetwarzania w agencie.

#### **umiarkowany**

Przechwytuje średnią ilość informacji diagnostycznych w śledzeniu.

#### **verbose**

Przechwytuje szczegółową ilość informacji diagnostycznych w śledzeniu.

#### **Wszystkie**

Ustawia śledzenie agenta w celu uruchomienia na wszystkich klasach agenta.

Aby uruchomić pełne śledzenie dla agenta, uruchom następującą komendę:

fteSetAgentTraceLevel -traceAgent =all *AGENT\_NAME*

Aby zatrzymać pełne śledzenie dla agenta, uruchom następującą komendę:

fteSetAgentTraceLevel -traceAgent =off *AGENT\_NAME*

#### **-disableOnAnyFFDC**

Opcjonalne. Jeśli ten parametr zostanie podany, śledzenie zostanie wyłączone na agencie, gdy zostanie wygenerowany plik FFDC (First Failure Data Capture).

Można określić tylko jeden z parametrów **-disableOnAnyFFDC** i **-disableOnFFDC** .

#### **-disableOnFFDC** *specyfikacja\_FFDC\_na\_żądanie*

Opcjonalne. Jeśli ten parametr zostanie podany, śledzenie zostanie wyłączone na agencie, gdy zostanie wygenerowany plik FFDC (First Failure Data Capture) zgodny ze specyfikacją *FFDC\_specification*. *Specyfikacja FFDC\_specification* to rozdzielana przecinkami lista wartości. Format wartości może być następujący:

#### *nazwa\_klasy*

Nazwa klasy, z której pochodzi FFDC. Na przykład: com.ibm.wmqfte.classA.

#### *nazwa\_klasy***:***probe\_ID*

Nazwa klasy i identyfikator sondy położenia w klasie, z której pochodzi dane FFDC. Na przykład: com.ibm.wmqfte.classB:1.

Można określić tylko jeden z parametrów **-disableOnAnyFFDC** i **-disableOnFFDC** .

#### **-jc**

Opcjonalne. Służy do żądania wygenerowania pliku javacore przez agent.\n Zespół serwisowy IBM może zażądać uruchomienia komendy z tym parametrem, aby pomóc w diagnozie problemu. Tego parametru nie można używać z żadnym innym parametrem, z wyjątkiem parametru **-p**.

#### **-p** *opcje\_konfiguracji*

Opcjonalne. Ten parametr określa zestaw opcji konfiguracyjnych, które są używane do ustawienia poziomu śledzenia agenta. Jako danych wejściowych tego parametru należy użyć nazwy innego niż domyślny menedżera kolejek koordynacji. Następnie komenda korzysta z zestawu plików właściwości powiązanych z tym menedżerem kolejek koordynacji innego niż domyślny.

Jeśli ten parametr nie zostanie określony, zostanie użyty zestaw opcji konfiguracyjnych opartych na domyślnym menedżerze kolejek koordynacji.

#### **nazwa\_agenta**

Wymagane. Nazwa partycji Managed File Transfer Agent , dla której ma zostać ustawiony poziom śledzenia.

#### **-? lub -h**

Opcjonalne. Wyświetla składnię komendy.

#### **Przykład**

W tym przykładzie poziom śledzenia jest ustawiony na wartość all dla wszystkich klas dla AGENT1:

fteSetAgentTraceLevel -traceAgent com.ibm.wmqfte=all AGENT1
W tym przykładzie poziom śledzenia jest ustawiony na wartość all dla klas com.ibm.wmqfte.agent.Agent i com.ibm.wmqfte.cmdhandler dla AGENT1:

fteSetAgentTraceLevel -traceAgent com.ibm.wmqfte.agent.Agent,com.ibm.wmqfte.cmdhandler=moderate AGENT1

W tym przykładzie podklasy są wykluczane z śledzenia, ponieważ parametr **-traceLevel** jest wyłączony. Wszystkie klasy rozpoczynający się od com.ibm.outer są śledzone na poziomie szczegółowym, z wyjątkiem klas zaczynając od com.ibm.outer.inner:

fteSetAgentTraceLevel -traceAgent com.ibm.outer=verbose AGENT1 fteSetAgentTraceLevel -traceAgent +com.ibm.outer.inner=off AGENT1

# **Kody powrotu**

**0**

Wykonanie komendy zakończyło się pomyślnie.

**1**

Komenda zakończyła się niepomyślnie.

# **fteSetLoggerTracePoziom: modyfikowanie bieżącego poziomu śledzenia dla programu rejestrującego**

Użyj komendy **fteSetLoggerTraceLevel** , aby dynamicznie zmodyfikować bieżący poziom śledzenia dla programu rejestrującego Managed File Transfer .

# **Przeznaczenie**

Ta komenda służy do przełączania i wyłączania śledzenia programu rejestrującego lub do zmiany poziomu ustawionego śledzenia programu rejestrującego. Jeśli używana jest komenda **fteSetLoggerTraceLevel** , nie trzeba wyłączać i restartować programu rejestrującego w celu zmodyfikowania poziomu śledzenia. Tworzone pliki śledzenia znajdują się w katalogu *MQ\_DATA\_PATH*/mqft/logs/*coordination\_qmgr\_name*/loggers/*logger\_name*/ logs/trace*%PID%*/trace*%PID%*.txt, gdzie *%PID%* jest identyfikatorem procesu dla instancji programu rejestrującego.

W systemie IBM WebSphere MQ 7.5 i nowszych komenda **fteSetLoggerTraceLevel** zapisuje także śledzenie dla kontrolera procesu programu rejestrującego. Tworzone pliki śledzenia znajdują się w katalogu *MQ\_DATA\_PATH*/mqft/logs/*coordination\_qmgr\_name*/loggers/*logger\_name*/ logs/pctrace*%PID%*/pctrace*%PID%*.txt, gdzie *%PID%* jest identyfikatorem procesu dla instancji programu rejestrującego.

Komenda ta może być również używana w celu wywołania procesu programu rejestrującego w celu wygenerowania pliku Javacore. Program rejestrujący generuje plik Javacore w następującym katalogu: *MQ\_DATA\_PATH*/mqft/logs/*coordination\_qmgr\_name*/loggers/*logger\_name*.

Ponieważ uruchomienie śledzenia może znacząco wpłynąć na wydajność i może spowodować wygenerowanie dużej ilości danych śledzenia, należy uruchomić śledzenie z ostrożnością i tylko wtedy, gdy jest to konieczne. Zwykle śledzenie należy włączyć tylko wtedy, gdy jest to wymagane przez przedstawiciela serwisu IBM .

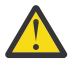

## **Ostrzeżenie:**

- 1. Tę komendę należy uruchomić w systemie, w którym jest uruchomiony agent.
- 2. Śledzenie i rejestrowanie nie są zachowane po restarcie agenta.

Jeśli agent zakończy działanie i zostanie zrestartowany przez proces komponentu Process Controller, dynamiczne śledzenie i dzienniki nie będą obowiązywać, dopóki plik agent.properties nie zostanie zaktualizowany w celu uwzględnienia wymaganych właściwości śledzenia i dziennika.

Można ustawić dalsze właściwości śledzenia, na przykład wielkość pliku śledzenia i liczbę plików śledzenia, które mają być zachowane, w pliku logger.properties . Właściwości te są opisane w sekcji Właściwości programu rejestrującego.

Należy określić opcjonalny parametr -p dla tej komendy tylko wtedy, gdy ma być używany zestaw opcji konfiguracyjnych inny niż domyślny zestaw. Więcej informacji na ten temat zawiera sekcja Właściwości programu rejestrującego.

### **Syntax**

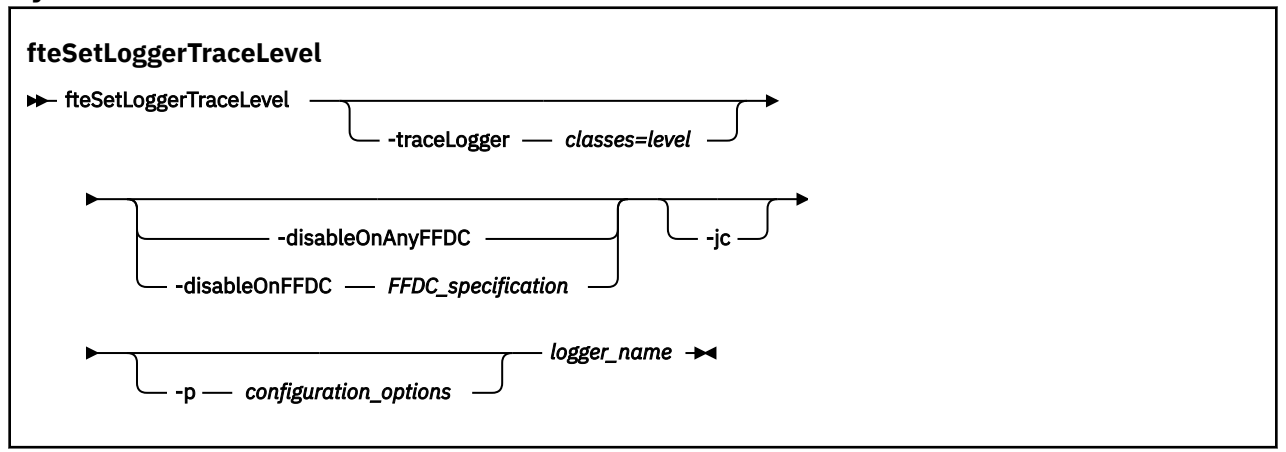

# **Parametry**

### **-traceLogger** *classes=level*

Wymagane. Poziom do ustawienia śledzenia programu rejestrującego i klas, do których mają zostać zastosowane dane śledzenia.

 $\blacktriangleright$  V 9.1.0 Można określić rozdzielaną dwukropkami listę specyfikacji klas. Ta opcja umożliwia ustawienie śledzenia dla różnych klas i na różnych poziomach. Na przykład:

```
fteSetLoggerTraceLevel -traceLogger com.ibm.wmqfte.logger=all:com.ibm.wmqfte.cmdhandler=moderate
  LOGGER1
```
Nadal można określić rozdzielaną przecinkami listę specyfikacji klas, do których ma zostać zastosowany poziom śledzenia. Jeśli ten parametr nie zostanie podany, poziom śledzenia zostanie zastosowany do wszystkich klas agenta. Należy użyć następującego formatu:

classes=level

Na przykład:

com.ibm.wmqfte=all

Podaj rozdzielaną przecinkami listę specyfikacji klas, do których ma zostać zastosowany poziom śledzenia. Jeśli ten parametr nie zostanie określony, poziom śledzenia zostanie zastosowany do wszystkich klas programu rejestrującego.

Jeśli (*classes*) zaczyna się od znaku plus (+), lista klas śledzenia, które są zgodne z znakiem plus, jest dodawana do istniejących obecnie śledzonych klas śledzenia.

Poprawne opcje poziomu śledzenia są następujące i są wyświetlane w porządku rosnącym według wielkości i szczegółów pliku śledzenia:

**off**

Wyłącza śledzenie programu rejestrującego, ale kontynuuje zapisywanie informacji w plikach dziennika. Jest to ustawienie domyślne.

### **przepływ**

Przechwytuje dane dla punktów śledzenia powiązanych z przepływem przetwarzania w programie rejestrującym.

### **umiarkowany**

Przechwytuje średnią ilość informacji diagnostycznych w śledzeniu.

#### **verbose**

Przechwytuje szczegółową ilość informacji diagnostycznych w śledzeniu.

#### **Wszystkie**

Ustawia śledzenie programu rejestrującego w celu uruchomienia na wszystkich klasach programu rejestrującego.

### **-disableOnAnyFFDC**

Opcjonalne. Jeśli ten parametr zostanie podany, śledzenie zostanie wyłączone w programie rejestrującym, gdy zostanie wygenerowany plik FFDC (First Failure Data Capture).

Można określić tylko jeden z parametrów **-disableOnAnyFFDC** i **-disableOnFFDC** .

#### **-disableOnFFDC** *specyfikacja\_FFDC\_na\_żądanie*

Opcjonalne. Jeśli ten parametr zostanie podany, śledzenie zostanie wyłączone w programie rejestrującym, gdy zostanie wygenerowany plik FFDC (First Failure Data Capture) zgodny ze specyfikacją *FFDC\_specification*. *Specyfikacja FFDC\_specification* to rozdzielana przecinkami lista wartości. Wartość może być jednym z następujących formatów:

#### *nazwa\_klasy*

Nazwa klasy, z której pochodzi FFDC. Na przykład: com.ibm.wmqfte.classA.

### *nazwa\_klasy***:***probe\_ID*

Nazwa klasy i identyfikator sondy położenia w klasie, z której pochodzi dane FFDC. Na przykład: com.ibm.wmqfte.classB:1.

Można określić tylko jeden z parametrów **-disableOnAnyFFDC** i **-disableOnFFDC** .

### **-jc**

Opcjonalne. Służy do żądania wygenerowania pliku javacore przez\n \ program rejestrujący. Zespół serwisowy IBM może zażądać uruchomienia komendy z tym parametrem, aby pomóc w diagnozie problemu. Nie można używać parametru **-jc** z żadnym innym parametrem.

### **-p** *opcje\_konfiguracji*

Opcjonalne. Ten parametr określa zestaw opcji konfiguracyjnych, które są używane do ustawiania poziomu śledzenia programu rejestrującego. Jako danych wejściowych tego parametru należy użyć nazwy innego niż domyślny menedżera kolejek koordynacji. Następnie komenda korzysta z zestawu plików właściwości powiązanych z tym menedżerem kolejek koordynacji innego niż domyślny.

Jeśli ten parametr nie zostanie określony, zostanie użyty zestaw opcji konfiguracyjnych opartych na domyślnym menedżerze kolejek koordynacji.

#### **nazwa\_dziennika**

Wymagane. Nazwa partycji Managed File Transfer Logger , dla której ma zostać ustawiony poziom śledzenia.

### **-? lub -h**

Opcjonalne. Wyświetla składnię komendy.

### **Przykład**

W tym przykładzie poziom śledzenia jest ustawiony na wartość all dla wszystkich klas dla LOGGER1:

```
fteSetLoggerTraceLevel -traceLogger com.ibm.wmqfte=all LOGGER1
```
W tym przykładzie poziom śledzenia jest ustawiony na wartość all dla klas com.ibm.wmqfte.logger.logger i com.ibm.wmqfte.cmdhandler dla LOGGER1:

fteSetLoggerTraceLevel -traceLogger com.ibm.wmqfte.logger.logger,com.ibm.wmqfte.cmdhandler=moderate LOGGER1

W tym przykładzie podklasy są wykluczane z śledzenia, ponieważ parametr **-traceLevel** jest wyłączony. Wszystkie klasy, które rozpoczynają się od com.ibm.outer , są śledzone na poziomie szczegółowym, z wyjątkiem klas, które rozpoczynają się od łańcucha com.ibm.outer.inner: .

fteSetLoggerTraceLevel -traceLogger com.ibm.outer=verbose LOGGER1 fteSetLoggerTraceLevel -traceLogger +com.ibm.outer.inner=off LOGGER1

# **Kody powrotu**

**0**

Wykonanie komendy zakończyło się pomyślnie.

**1**

Komenda zakończyła się niepomyślnie.

# **fteSetProductId: służy do ustawiania identyfikatora produktu rejestrowania SCRT produktu z/OS .**

**fteSetProductId** służy do ustawiania typu produktu, dla którego ma być rejestrowana składnia produktu Managed File Transfer dla instalacji. Ta komenda jest poprawna tylko w systemie z/OS.

# **Przeznaczenie**

Tę komendę można uruchomić w dowolnym momencie, po zdefiniowaniu co najmniej jednego menedżera kolejek koordynacji lub utworzenia pliku MFT installation.properties dla instalacji.

Więcej informacji na temat rejestrowania użycia produktu zawiera sekcja [Raportowanie informacji](https://www.ibm.com/docs/en/zos/2.4.0?topic=management-reporting-product-information) [o produkcie](https://www.ibm.com/docs/en/zos/2.4.0?topic=management-reporting-product-information) .

## **Syntax**

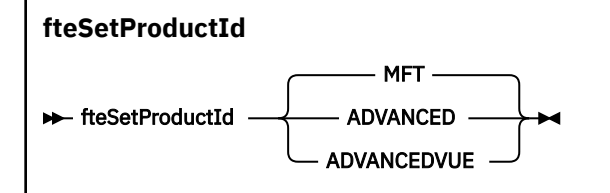

## **Parametry**

Typ produktu do rejestrowania użycia:

Podaj jedną z następujących opcji:

### **MFT**

Użycie jest rejestrowane jako autonomiczny produkt Managed File Transfer z identyfikatorem produktu 5655‑MF9.

### **ZAAWANSOWANE**

Użycie jest rejestrowane jako część produktu IBM MQ Advanced for z/OS z identyfikatorem produktu 5655‑AV9.

### **ADVANCEDVUE**

Użycie jest rejestrowane jako część produktu IBM MQ Advanced for z/OS Value Unit Edition z identyfikatorem produktu 5655‑AV1.

# **Kody powrotu**

**0**

Wykonanie komendy zakończyło się pomyślnie.

**1**

Komenda zakończyła się niepomyślnie lub jeśli typ produktu nie został ustawiony na żądaną wartość.

**Zadania pokrewne** Konfigurowanie menedżera kolejek koordynacji dla produktu MFT

# **Komendy fteSetup: utwórz plik MFT command.properties**

Komenda **fteSetupCommands** tworzy plik Managed File Transfer command.properties . Ten plik właściwości określa szczegóły menedżera kolejek, który łączy się z siecią produktu IBM MQ podczas wydawania komend.

Ważne: WEW WA systemie IBM MQ for UNIX, Linux, and Windowstylko użytkownicy, którzy są administratorami IBM MQ (i członkami grupy mqm), mogą uruchamiać tę komendę. W przypadku próby uruchomienia tej komendy jako użytkownik, który nie jest administratorem produktu IBM MQ , zostanie wyświetlony komunikat o błędzie BFGCL0502E: Użytkownik nie ma uprawnień do wykonania żądanej operacji. i komenda nie zostanie uruchomiona.

z/05 W systemach z/OS użytkownik musi spełniać (co najmniej) jeden z tych warunków w celu uruchomienia komendy:

- Należy być członkiem grupy mqm (jeśli grupa mqm jest zdefiniowana w systemie).
- Należy być członkiem grupy o nazwie określonej w zmiennej środowiskowej BFG\_GROUP\_NAME (jeśli nazwa ma nazwę).
- Nie ustawiono wartości w zmiennej środowiskowej BFG\_GROUP\_NAME, gdy komenda jest uruchamiana.

## **Przeznaczenie**

Użyj komendy **fteSetupCommands** , aby utworzyć plik command.properties w katalogu konfiguracji menedżera kolejek koordynacji. Komenda korzysta ze zmiennej środowiskowej MQ\_DATA\_PATH i pliku installation.properties w celu określenia miejsca, w którym ma zostać zlokalizowany plik command.properties . Przed wydaniem komendy **fteSetupCommands** upewnij się, że menedżer kolejek koordynacji został już utworzony i skonfigurowany.

Więcej informacji na temat plików właściwości znajduje się w sekcji Plik MFT command.properties.

### **Syntax**

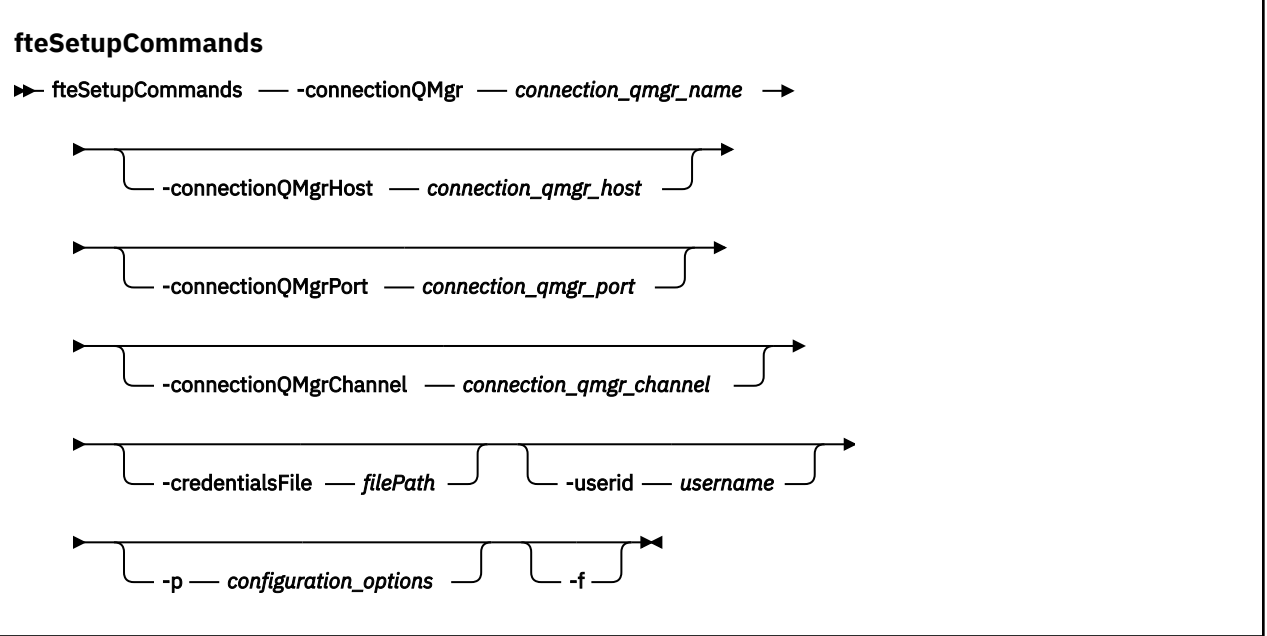

### **Parametry**

#### **-connectionQMgr (***nazwa\_menedżera\_kolejek\_połączeń***)**

Wymagane. Nazwa menedżera kolejek używanego do łączenia się z siecią produktu IBM MQ w celu wydawania komend.

#### **-hostconnectionQMgr(***connection\_qmgr\_host***)**

Opcjonalne. Nazwa hosta lub adres IP menedżera kolejek połączeń.

Jeśli parametr **-connectionQMgrHost** nie zostanie określony, zostanie przyjęte połączenie w trybie powiązań. Dlatego ten parametr jest wymagany, jeśli używane jest połączenie z trybem klienta.

Jeśli zostanie określona wartość parametru hosta-connectionQMgr, ale nie zostaną podane wartości dla właściwości **-connectionQMgrPort** i **-connectionQMgrChannel** , numer portu 1414 i kanał SYSTEM.DEF.SVRCONN jest używana domyślnie.

#### **-connectionQMgrPort (***port\_menedżera\_kolejek***)**

Opcjonalne. Numer portu używany do nawiązywania połączenia z menedżerem kolejek połączeń w trybie klienta. Jeśli zostanie podany parametr **-connectionQMgrPort** , należy również określić parametr **-connectionQMgrHost** .

#### **-KanałconnectionQMgr(***connection\_qmgr\_channel***)**

Opcjonalne. Nazwa kanału używana do nawiązywania połączenia z menedżerem kolejek połączeń. Jeśli zostanie podany parametr **-connectionQMgrChannel** , należy również określić parametr **-connectionQMgrHost** .

### **-p (***opcje\_konfiguracji***)**

Opcjonalne. Ten parametr określa zestaw opcji konfiguracyjnych, które są używane do konfigurowania menedżera kolejek komend. Jako danych wejściowych tego parametru należy użyć nazwy innego niż domyślny menedżera kolejek koordynacji. Następnie komenda **fteSetupCommands** korzysta z zestawu plików właściwości powiązanych z tym menedżerem kolejek koordynacji innego niż domyślny.

Jeśli ten parametr nie zostanie określony, zostanie użyty zestaw opcji konfiguracyjnych opartych na domyślnym menedżerze kolejek koordynacji.

### **-credentialsFile (***filePath***)**

Opcjonalne. Pełna ścieżka do istniejącego lub nowego pliku referencji, do którego dodawane są szczegóły uwierzytelniania produktu IBM MQ .

Ta komenda obsługuje dodanie zestawu szczegółów uwierzytelniania produktu IBM MQ do nazwanego pliku referencji produktu Managed File Transfer . Tej komendy należy użyć, jeśli włączono uwierzytelnianie połączenia z produktem IBM MQ . Jeśli istniejące szczegóły zostaną zaktualizowane, należy użyć parametru wymuszenia **-f** .

### **-userid (***nazwa\_użytkownika***)**

Opcjonalne. Identyfikator użytkownika używany do powiązania szczegółów informacji autoryzacyjnych. Jeśli użytkownik nie poda ID użytkownika, szczegóły referencji będą miały zastosowanie do wszystkich użytkowników. Należy również określić parametr **-credentialsFile** .

**-f**

Opcjonalne. Wymusza nadpisanie istniejącego pliku command.properties szczegółami określonymi w tej komendzie.

### **-? lub -h**

Opcjonalne. Wyświetla składnię komendy.

### **Przykład**

```
fteSetupCommands -connectionQMgr QM_NEPTUNE -connectionQMgrHost 9.146.157.241
-connectionQMgrPort 1414 -connectionQMgrChannel SYSTEM.DEF.SVRCONN
```
## **Kody powrotu**

**0**

Wykonanie komendy zakończyło się pomyślnie.

**1**

Komenda zakończyła się niepomyślnie.

### **Odsyłacze pokrewne**

Plik MFT command.properties

"fteSetupCoordination: konfigurowanie plików właściwości i katalogów dla menedżera kolejek koordynacji" na stronie 2491

Komenda **fteSetupCoordination** tworzy pliki właściwości oraz katalog menedżera kolejek koordynacji dla produktu Managed File Transfer.

# **fteSetupCoordination: konfigurowanie plików właściwości i katalogów dla menedżera kolejek koordynacji**

Komenda **fteSetupCoordination** tworzy pliki właściwości oraz katalog menedżera kolejek koordynacji dla produktu Managed File Transfer.

Ważne: **WIW WALLA** W systemie IBM MQ for UNIX, Linux, and Windowstylko użytkownicy, którzy są administratorami IBM MQ (i członkami grupy mqm), mogą uruchamiać tę komendę. W przypadku próby uruchomienia tej komendy jako użytkownik, który nie jest administratorem produktu IBM MQ , zostanie wyświetlony komunikat o błędzie BFGCL0502E: Użytkownik nie ma uprawnień do wykonania żądanej operacji. i komenda nie zostanie uruchomiona.

 $z/0S$ W systemach z/OS użytkownik musi spełniać (co najmniej) jeden z tych warunków w celu uruchomienia komendy:

- Należy być członkiem grupy mqm (jeśli grupa mqm jest zdefiniowana w systemie).
- Należy być członkiem grupy o nazwie określonej w zmiennej środowiskowej BFG\_GROUP\_NAME (jeśli nazwa ma nazwę).

• Nie ustawiono wartości w zmiennej środowiskowej BFG\_GROUP\_NAME, gdy komenda jest uruchamiana.

# **Cel**

Użyj komendy **fteSetupCoordination** , aby utworzyć następujące obiekty Managed File Transfer :

- Katalog menedżera kolejek koordynacji
- Katalog danych mqft (jeśli ten katalog nie istnieje)
- installation.properties plik
- coordination.properties plik

Ta komenda udostępnia również następujące komendy MQSC, które należy uruchomić z menedżerem kolejek koordynacji w celu skonfigurowania produktu Managed File Transfer. Komendy MQSC tworzą temat, łańcuch tematu, SYSTEM.FTE , a także domyślne kolejki programu rejestrującego bazy danych. Komendy te aktualizują również listę nazw i ustawiają wartość atrybutu PSMODE menedżera kolejek koordynacji na ENABLED.

 $z/0S$ Jeśli menedżer kolejek koordynacji znajduje się w systemie z/OS, przed uruchomieniem tych komend MQSC należy upewnić się, że następujące wymagane obiekty już istnieją:

- SYSTEM.BROKER.DEFAULT.STREAM , kolejka
- SYSTEM.QPUBSUB.QUEUE.NAMELIST
- SYSTEM.BROKER.DEFAULT.STREAM i SYSTEM.BROKER.ADMIN.STREAM

DEFINE TOPIC('SYSTEM.FTE') TOPICSTR('SYSTEM.FTE') REPLACE ALTER TOPIC('SYSTEM.FTE') NPMSGDLV(ALLAVAIL) PMSGDLV(ALLAVAIL) DEFINE QLOCAL(SYSTEM.FTE) LIKE(SYSTEM.BROKER.DEFAULT.STREAM) REPLACE ALTER QLOCAL(SYSTEM.FTE) DESCR('Stream for WMQFTE Pub/Sub interface') \* Altering namelist: SYSTEM.QPUBSUB.QUEUE.NAMELIST \* Value prior to alteration: DISPLAY NAMELIST(SYSTEM.QPUBSUB.QUEUE.NAMELIST) ALTER NAMELIST(SYSTEM.QPUBSUB.QUEUE.NAMELIST) + NAMES(SYSTEM.BROKER.DEFAULT.STREAM+ ,SYSTEM.BROKER.ADMIN.STREAM,SYSTEM.FTE) \* Altering PSMODE. Value prior to alteration: DISPLAY QMGR PSMODE ALTER QMGR PSMODE(ENABLED)

Więcej informacji na temat plików właściwości zawiera sekcja Opcje konfiguracji.

 $z/0S$ Jeśli używany jest produkt z/OS, można wydać komendę **fteSetupCoordination** i inne komendy z JCL ze skryptami wygenerowanymi z zestawu danych biblioteki PDSE szablonu komendy Managed File Transfer . Więcej informacji na ten temat zawiera sekcja Tworzenie zestawu danych komend agenta produktu MFT lub programu rejestrującego.

### **Syntax**

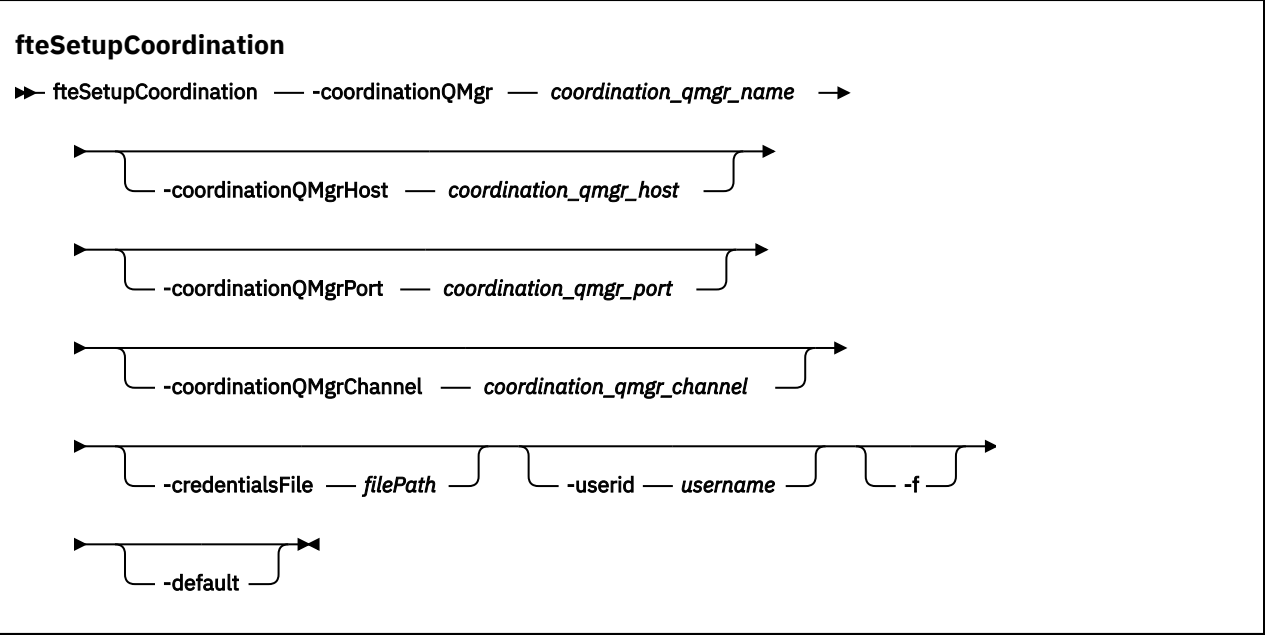

### **Parametry**

#### **-coordinationQMgr (***nazwa\_menedżera\_kolejki\_koordynacji***)**

Wymagane. Nazwa menedżera kolejek koordynacji. Ten menedżer kolejek musi być menedżerem kolejek w wersji IBM WebSphere MQ 7.0 lub nowszej.

#### **-hostcoordinationQMgr(***host\_menedżera\_kolejek***)**

Opcjonalne. Nazwa hosta lub adres IP menedżera kolejek koordynacji.

Jeśli parametr **-coordinationQMgrHost** nie zostanie określony, zostanie przyjęte połączenie w trybie powiązań.

Jeśli dla parametru **-coordinationQMgrHost** zostanie podana wartość, ale nie zostaną podane wartości parametrów **-coordinationQMgrPort** i **-coordinationQMgrChannel** , numer portu 1414 i kanał SYSTEM.DEF.SVRCONN jest używana domyślnie.

### **-PortcoordinationQMgr(***port\_menedżera\_kolejek***)**

Opcjonalne. Numer portu używany dla połączeń klienta z menedżerem kolejek koordynacji. Jeśli zostanie podany parametr **-coordinationQMgrPort** , należy również określić parametr **-coordinationQMgrHost** .

### **-KanałcoordinationQMgr(***koordynacja\_kolejki\_menedżera\_kolejek***)**

Opcjonalne. Nazwa kanału używana do nawiązywania połączenia z menedżerem kolejek koordynacji. Jeśli zostanie podany parametr **-coordinationQMgrChannel** , należy również określić parametr **-coordinationQMgrHost** .

#### **-credentialsFile (***filePath***)**

Opcjonalne. Pełna ścieżka do istniejącego lub nowego pliku referencji, do którego dodawane są szczegóły uwierzytelniania produktu IBM MQ .

Ta komenda obsługuje dodanie zestawu szczegółów uwierzytelniania produktu IBM MQ do nazwanego pliku referencji produktu Managed File Transfer . Tej komendy należy użyć, jeśli włączono uwierzytelnianie połączenia z produktem IBM MQ . Jeśli istniejące szczegóły zostaną zaktualizowane, należy użyć parametru wymuszenia **-f** .

### <span id="page-2493-0"></span>**-userid (***nazwa\_użytkownika***)**

Opcjonalne. Identyfikator użytkownika używany do powiązania szczegółów informacji autoryzacyjnych. Jeśli użytkownik nie poda ID użytkownika, szczegóły referencji będą miały zastosowanie do wszystkich użytkowników. Należy również określić parametr **-credentialsFile** .

**-f**

Opcjonalne. Wymusza nadpisanie istniejącej konfiguracji menedżera kolejek koordynacji za pomocą szczegółów podanych w tej komendzie.

### **-default**

Opcjonalne. Aktualizuje domyślne opcje konfiguracji do opcji powiązanych z menedżerem kolejek koordynacji określonym w tej komendzie.

### **-? lub -h**

Opcjonalne. Wyświetla składnię komendy.

### **Przykład**

W tym przykładzie wymagane obiekty są skonfigurowane dla menedżera kolejek koordynacji o nazwie QM\_SATURN, który jest połączony z trybem klienta:

```
fteSetupCoordination -coordinationQMgr QM_SATURN
-coordinationQMgrHost myhost.ibm.com -coordinationQMgrPort 1415
-coordinationQMgrChannel SYSTEM.DEF.SVRCONN
```
### **Kody powrotu**

**0**

Wykonanie komendy zakończyło się pomyślnie.

**1**

Komenda zakończyła się niepomyślnie.

### **Pojęcia pokrewne**

Opcje konfiguracyjne

### **Zadania pokrewne**

Konfigurowanie menedżera kolejek koordynacji dla produktu MFT

 $z/0S$ Konfigurowanie produktu MQMFTCredentials.xml w systemie z/OS

#### **Odsyłacze pokrewne**

Plik MFT agent.properties

Właściwości protokołu SSL dla pliku coordination.properties

# **fteShowAgentDetails: wyświetl szczegóły agenta MFT**

Komenda **fteShowAgentDetails** służy do wyświetlania szczegółów konkretnego Managed File Transfer Agent. Są to szczegóły przechowywane przez menedżer kolejek koordynacji Managed File Transfer agenta.

### **Cel**

Komendę **fteShowAgentDetails** można uruchomić z dowolnego systemu, który może nawiązać połączenie z menedżerem kolejek koordynacji. Ta komenda używa pliku coordination.properties do nawiązania połączenia z menedżerem kolejek koordynacji.

Opcjonalny parametr **-p** należy podać dla tej komendy tylko wtedy, gdy ma być używany zestaw opcji konfiguracyjnych inny niż domyślny. Więcej informacji na ten temat zawiera sekcja Opcje konfiguracyjne.

Informacje o statusie agenta generowane przez tę komendę są generowane na podstawie komunikatów o statusie publikowanego przez agenta w systemie SYSTEM.FTE . Te komunikaty są opisane w sekcji ["Format komunikatu statusu agenta MFT" na stronie 2645](#page-2644-0). Informacje o statusie generowane przez komendę **fteShowAgentDetails** zawierają status agenta w momencie opublikowania ostatniego

komunikatu o statusie. Częstotliwość tych komunikatów o statusie zależy od wartości właściwości **agentStatusPublishRateLimit** . Więcej informacji na ten temat zawiera sekcja Plik MFT agent.properties.

W przypadku systemu IBM WebSphere MQ 7.5.0 Fix Pack 1 lub nowszego należy podać opcjonalny parametr **-d** dla tej komendy, aby wyświetlić informacje diagnostyczne dotyczące agenta lokalnego. Informacje te obejmują bieżące operacje przesyłania, zaplanowane operacje przesyłania, monitory i głębokość kolejki agenta. Informacji tych można użyć do określenia poprawności i statusu agenta lokalnego.

 $\approx$  z/OS W przypadku systemu z/OS, w systemach IBM MQ 9.0.2 i IBM MQ 9.0.0 Fix Pack 1parametr **-d** można podać tylko wtedy, gdy komenda **fteShowAgentDetails** jest uruchamiana przez:

- Ten sam identyfikator użytkownika, który jest używany przez proces agenta.
- Członkowie grupy określonej przez właściwość agenta **adminGroup**.

Więcej informacji na ten temat zawiera opis właściwości **adminGroup** w sekcji Plik MFT agent.properties.

W przypadku systemu IBM WebSphere MQ 7.5lub nowszego status kontrolera procesów agenta i menedżera kolejek jest dostępny, jeśli komenda zostanie uruchomiona w tym samym systemie co agent. Informacje te mogą być pomocne podczas określania problemu. Jeśli komenda zostanie uruchomiona w tym samym systemie co agent, bardziej szczegółowe informacje o statusie agenta będą dostępne w przypadku nieoczekiwanego zakończenia działania agenta.

Listę możliwych wartości statusu agenta i ich znaczenia zawiera sekcja ["Wartości statusu agenta MFT" na](#page-2511-0) [stronie 2512.](#page-2511-0)

Listę możliwych wartości statusu dla komponentu Agent Process Controller i ich znaczenia zawiera sekcja ["Wartości statusu kontrolera procesów agenta MFT" na stronie 2515.](#page-2514-0)

Lista wartości śledzenia agenta oraz specyfikacje FFDC i ich znaczenia znajdują się w sekcji ["fteSetAgentTraceLevel: modyfikowanie bieżącego poziomu śledzenia dla agenta" na stronie 2481](#page-2480-0)

### **Syntax**

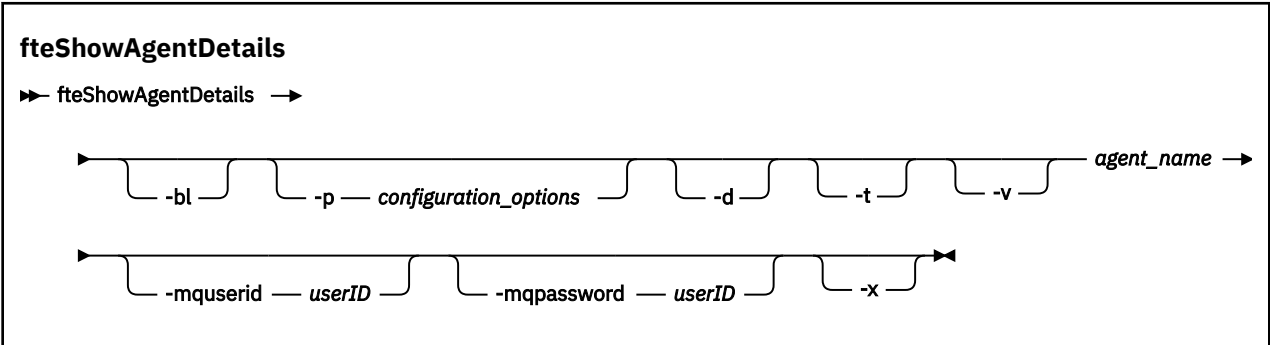

## **Parametr**

**-bl.**

Opcjonalne. Dodatkowo wyprowadza wersję kompilacji produktu dla agenta.

### **-p (***opcja\_konfiguracyjna***)**

Opcjonalne. Ten parametr określa zestaw opcji konfiguracyjnych, które są używane do wysłania żądania wyświetlenia szczegółów agenta. Jako danych wejściowych dla tego parametru należy użyć nazwy menedżera kolejek koordynacji innego niż domyślny. Następnie komenda używa zestawu plików właściwości powiązanych z tym niedomyślnym menedżerem kolejek koordynacji.

Jeśli ten parametr nie zostanie określony, zostanie użyty zestaw opcji konfiguracyjnych oparty na domyślnym menedżerze kolejek koordynacji.

**-d**

Opcjonalne. Określa, że informacje diagnostyczne są gromadzone dla *nazwa\_agenta*.

Informacje diagnostyczne są wyprowadzane do konsoli i zapisywane w pliku o nazwie diagnostics.<yyyyMMdd>.<HHmmss>.<ssss>.<number>.properties w katalogu MQ\_DATA\_PATH\mqft\logs\*coordination\_qmgr\_name*\agents\*agent\_name*\logs. Zostanie utworzonych maksymalnie pięć plików historycznych zawierających informacje diagnostyczne o agencie. Jeśli podczas uruchamiania komendy **fteShowAgentDetails** z parametrem **-d** dla agenta utworzono pięć plików historii, najstarszy plik historii zostanie usunięty i zastąpiony nowym plikiem zawierającym najnowsze informacje diagnostyczne dotyczące agenta.

Tego parametru można użyć tylko wtedy, gdy agent jest uruchomiony i w systemie lokalnym.

#### $\mathbf{V}$  **9.1.0**

Opcjonalne. Określa tryb skrócony. Domyślnie dane wyjściowe komendy IBM MQ 9.1zawierają informacje o pliku **Status Age** . Jeśli te informacje nie mają być wyświetlane, można wydać komendę z parametrem **-t** . Więcej informacji na ten temat zawiera sekcja Co zrobić, jeśli agent jest wyświetlany jako agent w stanie UNKNOWN.

#### **-v**

Opcjonalne. Określa tryb szczegółowy, który generuje dodatkowe dane wyjściowe dla agenta. Należą do nich nazwa hosta, wersja produktu, wersja kompilacji produktu, poziom śledzenia i specyfikacja FFDC (First Failure Data Capture) oraz lista stanów przesyłania dla każdej bieżącej operacji przesyłania źródłowej i docelowej.

Bieżące informacje o przesyłaniu są uzyskiwane z publikacji statusu agenta, która jest opisana w sekcji ["Format komunikatu statusu agenta MFT" na stronie 2645](#page-2644-0). Dlatego te informacje o przesyłaniu są dokładne tylko w zakresie wartości właściwości limitu agentStatusPublishRate. Więcej informacji na temat tej właściwości zawiera sekcja Plik MFT agent.properties.

### **nazwa\_agenta**

Wymagane. Nazwa Managed File Transfer Agent , która ma być wyświetlana.

#### **-mquserid (***userID***)**

Opcjonalne. Określa identyfikator użytkownika, który ma być uwierzytelniony w menedżerze kolejek koordynacji.

#### **-mqpassword (***hasło***)**

Opcjonalne. Określa hasło używane do uwierzytelniania w menedżerze kolejek koordynacji. Należy również określić parametr **-mquserid** . Jeśli zostanie podana wartość **-mquserid**, ale nie wartość **-mqpassword**, zostanie wyświetlona prośba o podanie powiązanego hasła. Hasło nie zostanie wyświetlone.

#### **-? lub -h**

Opcjonalne. Wyświetla składnię komendy.

### $\sqrt{9.1.4}$

Opcjonalne. Udostępnia informacje o wszystkich aktywnych i, jeśli istnieją, instancjach rezerwowych.

### **Przykład**

W poniższym przykładzie agent powiązań został uruchomiony, a komenda **fteShowAgentDetails** została wydana lokalnie dla agenta:

fteShowAgentDetails -v AGENT1

```
5724-H72 Copyright IBM Corp. 2008, 2024. ALL RIGHTS RESERVED
Agent Information:<br>Name:
                                     AGENT1
  Type: Standard
   Description: 
 Operating System: Windows Server 2003<br>Time Zone: Windows Server 2003
                                     Greenwich Mean Time
```
Product Version: 7.5<br>Build Level: 7.5 Build Level: f000-20120312-0957<br>Trace Level: for the com.ibm.wmgfte.Age com.ibm.wmqfte.Agent=all com.ibm.wmqfte.common=all<br>Trace FFDC: example: com.ibm.wmqfte.common:Anv com.ibm.wmqfte.common:Any com.ibm.wmqfte.Agent:1 Agent Controller Information:<br>Controller type: MQMFT Process Controller<br>STARTED Status:<br>Status Details: The agent process controller has started the agent process.<br>0 Agent Restarts within Interval: 0 Total Agent Restart Count: 0 Agent Availability Information: Status: READY<br>Status Details: Status Prime and READY Status Details: The agent is running and is publishing its status at regular intervals. The last update was received within the expected time period. The agent is ready to process transfers, but none are currently in progress. Queue Manager Information: Name: 0001 Transport: Bindings<br>Last Status Reported: AVAILABLI Last Status Reported:  $\overline{A}$  AVAILABLE (Last Error MQRC: 0)<br>Status Details: The queue manager is available The queue manager is available. Maximum Number of Running Source Transfers: 25 Maximum Number of Queued Source Transfers: 1000 Source Transfer States: No current transfers Maximum Number of Running Destination Transfers: 25 Destination Transfer States: TransferId State 414d51204d49414f5720202020202020822c5b4a648c0b20 progress 414d51204d49414f5720202020202020822c5b4a346c0b20 progress

W poniższym przykładzie QMGR1 to menedżer kolejek koordynacji inny niż domyślny używany jako dane wejściowe dla opcji konfiguracyjnych, a informacje diagnostyczne są żądane przy użyciu parametru **-d** . Komenda **fteShowAgentDetails** jest uruchamiana w systemie IBM WebSphere MQ 7.5.0 Fix Pack 1 z lokalnym agentem:

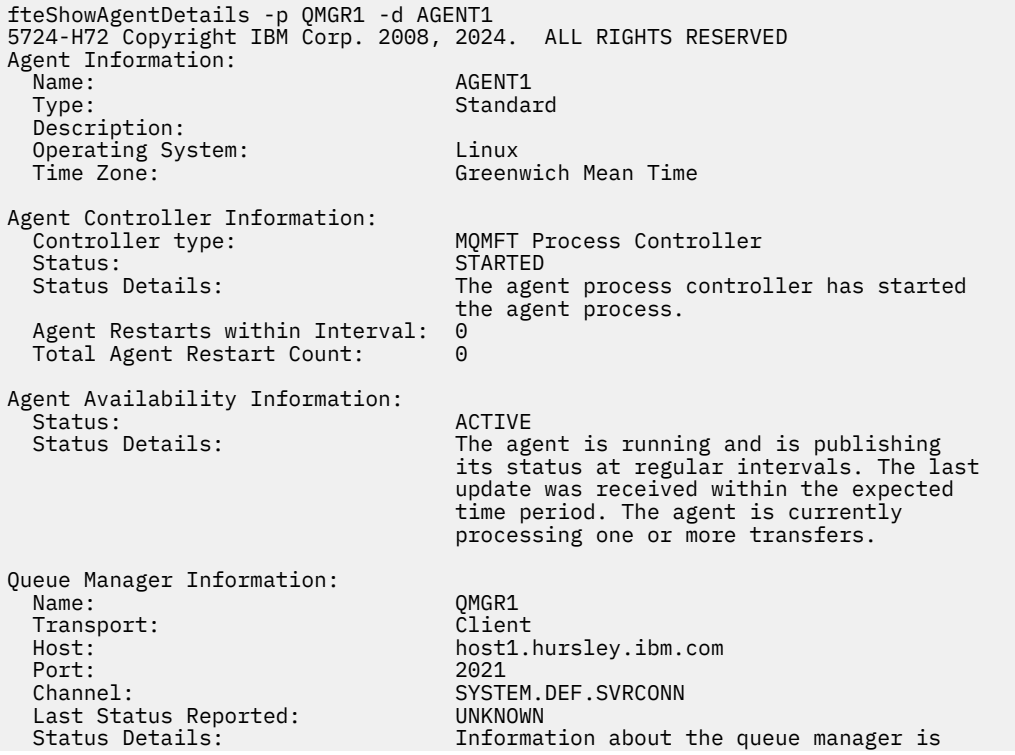

 not available because the agent has a client connection to the queue manager. Agent Diagnostic Information: Command Handler Diagnostics: Last Command Queue Read Time: 2012-07-30T15:23:10.705Z<br>Pending Command Queue Size: 0 Pending Command Queue Size:<br>Last Internal Command Type: Resync Request (from sender) -414d5120514d43414e4445202020202079e20f5064230010<br>Last Internal Command Time: 2012-07-30T14:17:10.506Z Last Internal Command Time: 2012-07-30T14:17:10<br>Last External Command Type: New Monitor Request Last External Command Type: New Monitor Request<br>Last External Command Time: 2012-07-30T14:10:57.751Z Last External Command Time: Diagnostic Properties File name: C:\Program Files (x86)\IBM\WebSphere MQ\mqft\logs\MUNGEE\agents\MUNGEE\logs\di agnostics.20121031.083420.0477.1.properti es de la construction de la construction de la construction de la construction de la construction de la constr Command Handler Worker Thread 0 Diagnostics: Waiting Command Handler Worker Thread 1 Diagnostics: Waiting Command Handler Worker Thread 2 Diagnostics: Status: Command Handler Worker Thread 3 Diagnostics: Waiting Command Handler Worker Thread 4 Diagnostics: Waiting File Transfer Diagnostics: Source Transfers: 1<br>Destination Transfers: 2 Destination Transfers: 2 File Transfer 0 Diagnostics:<br>Transfer Id: Transfer Id:  $\frac{3.001}{2}$  414d5120514d43414e4445202020202079e20f5064230010<br>Role: SOURCE Role: SOURCE STATES SOURCE STATE:<br>State: State: ReSync State: ReSynchronisingTransfer **TNACTIVE** Start Time: Not started Retry Count: 0<br>CheckPoint Index: 0 CheckPoint Index: 0<br>CheckPoint Position: 0 CheckPoint Position: File Transfer 1 Diagnostics: Transfer Id: 414d5120514d43414e44452020202020c8fbd54f144f0d20 DESTINATION State: RunningTransfer CheckPoint Index: 0<br>CheckPoint Position: 0 CheckPoint Position: Write Index: 0<br>Write Position: 0 Write Position: File Transfer 2 Diagnostics: Transfer Id: 414d5120514d43414e4445202020202079e20f5086020010 Pole: DESTINATION<br>State: Destination of the State: PunningTran RunningTransfer<br>9 CheckPoint Index: 9<br>CheckPoint Position: 0 CheckPoint Position: Write Index: 3 Write Position: Monitor 0 Diagnostics: Name: MONITOR1<br>Status: STARTED STARTED<br>directory Resource Type: Resource:  $/$ tmp/monitor<br>Poll Interval: 1 minutes Poll Interval: Batch Size: 2 Condition Match  $\star$  (wildcard)<br>false Executing: false<br>
Last Execute Start Time: 2012-04-04T16:19:01.852Z Last Execute Start Time: Last Execute End Time: 2012-04-04T16:19:01.852Z Last Execute Match Count: Schedule 1 Diagnostics:  $Id:$  1 Next Trigger Time: 2012-07-17T16:00+0100

Occurrences So Far: 14<br>Repeat Interval: hours Repeat Interval: hours Repeat Frequency: 5<br>
Source Agent: 6<br>
Source Agent: 6 Source Agent: AGCANDE<br>Destination Agent: AGCANDE Destination Agent:<br>Source File: Source File: //tmp/source/a.txt, ... Destination File: /tmp/dest/a.txt, ...

> W poniższym przykładzie zatrzymano agenta powiązań, wydając zdalnie komendę **fteShowAgentDetails** z agenta:

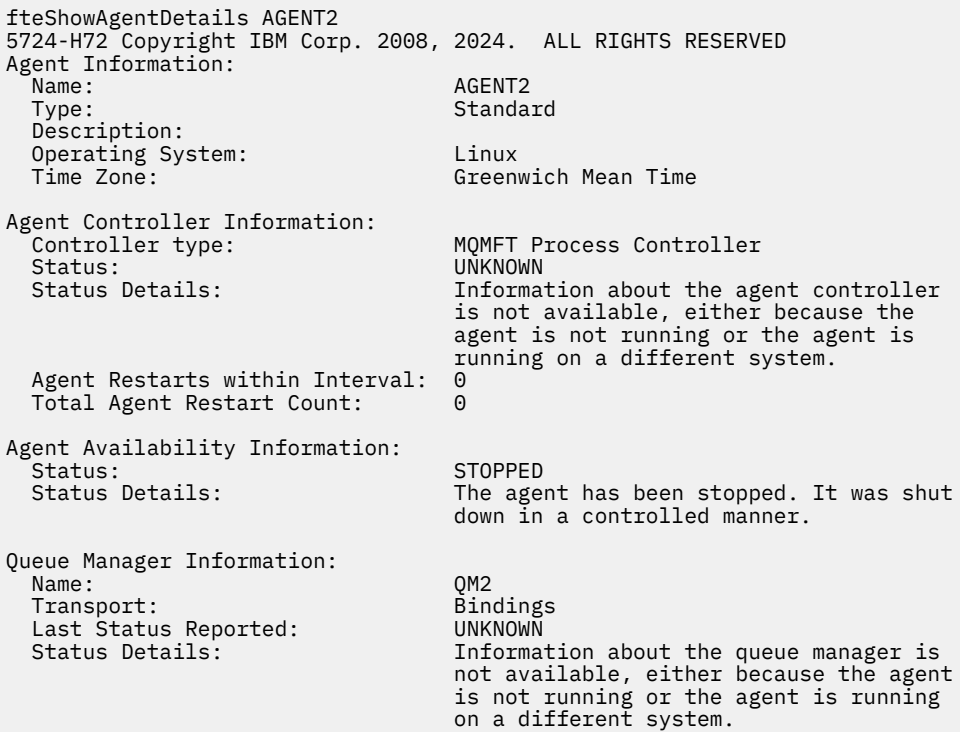

W poniższym przykładzie agent powiązań oczekuje na zrestartowanie z zatrzymanym menedżerem kolejek agenta. Agent został już raz zrestartowany przed Total Agent Restart Count: 1, prawdopodobnie z powodu wcześniejszego restartu menedżera kolejek agenta:

**Uwaga:** Wartość parametru Last Error MQRC w odniesieniu do parametru Last Status Reported dla informacji o menedżerze kolejek. Informacje te pozostaną nawet wtedy, gdy menedżer kolejek stanie się dostępny.

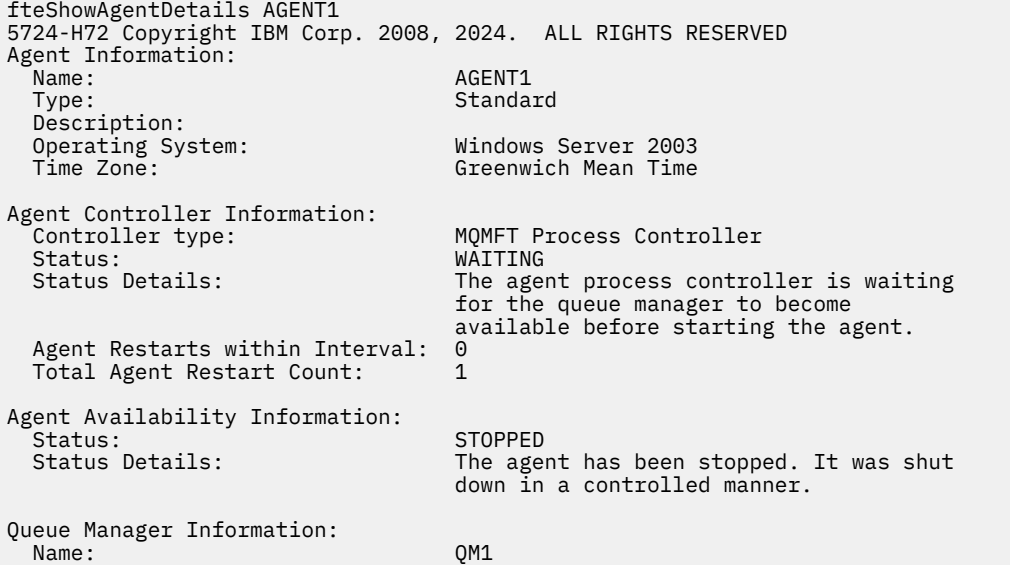

 Transport: Bindings Last Status Reported: UNAVAILABLE (Last Error MQRC: 2059) The queue manager is unavailable. It might be that the queue manager has not been started or an incorrect queue manager name has been configured. Look up the MQ reason code reported against the status to understand the problem.

W poniższym przykładzie agent w trybie klienta został nieoczekiwanie zakończony, a kontroler procesów agenta próbuje odtworzyć sytuację, restartując ją po opóźnieniu określonym przez wartość właściwości agenta maxRestartDelay . Domyślna wartość właściwości agenta maxRestartDelay wynosi -1, co powoduje zakończenie działania kontrolera procesów agenta. Dlatego w tym przykładzie wartość właściwości maxRestartDelay musi być ustawiona na wartość większą niż 0. Wartość Current Agent Restart Count: 4 oznacza, że w okresie czasu właściwości agenta maxRestartInterval miały miejsce 4 restarty. Jeśli właściwość agenta maxRestartCount ma wartość 4, po 4 restartów w maxRestartInterval, kontroler procesów agenta będzie czekać przez maxRestartDelay sekund przed zrestartowaniem agenta, co ma miejsce w tym przypadku. Total Agent restart Count: 8 sugeruje, że taka sytuacja miała miejsce wcześniej. Ten przykład nie jest typowy i można oczekiwać nieoczekiwanego zakończenia działania agenta tylko wtedy, gdy zabraknie pamięci dla agenta lub gdy niestandardowe wyjście użytkownika spowoduje błąd w czasie wykonywania. Szczegółowe informacje na temat przyczyny nieoczekiwanego zakończenia działania agenta znajdują się w pliku output0.log agenta:

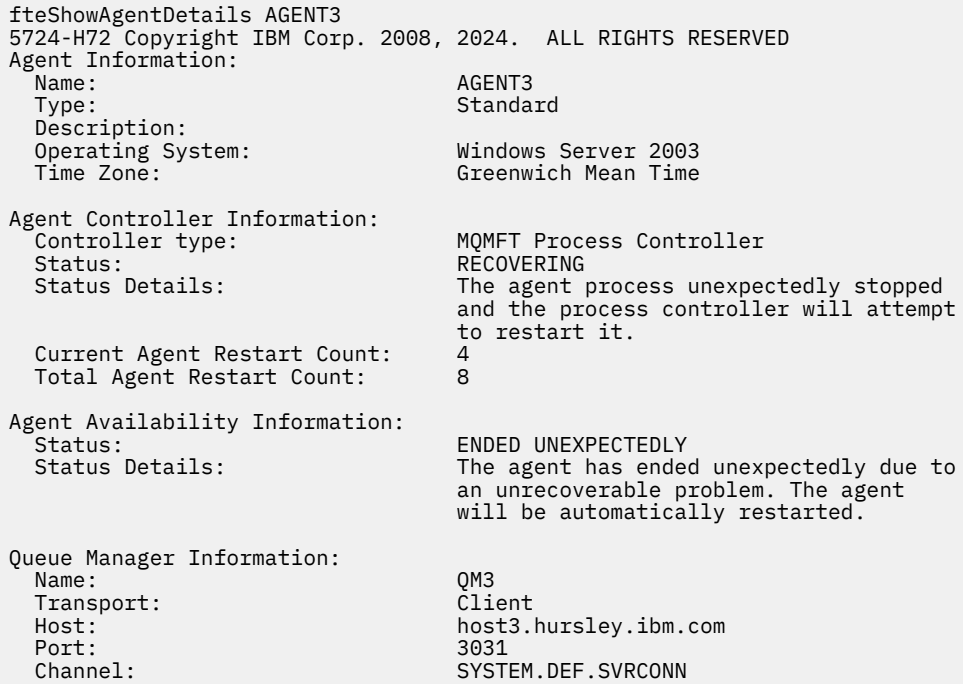

W poniższym przykładzie wyświetlane są wyniki dla agenta mostu Connect:Direct :

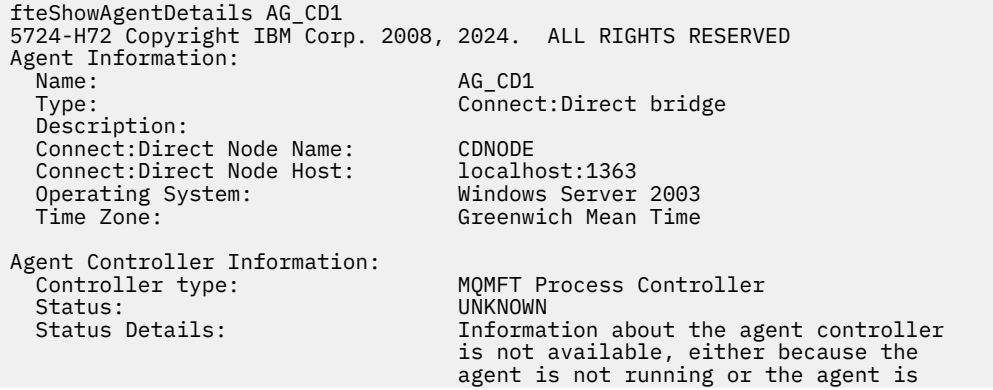

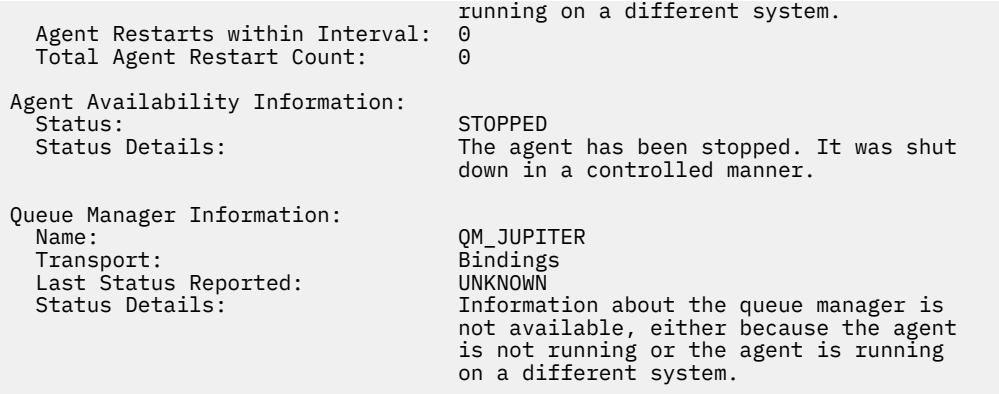

 $z/0S$ W poniższym przykładzie agent działający w systemie z/OS jest rejestrowany w menedżerze automatycznego restartowania (ARM):

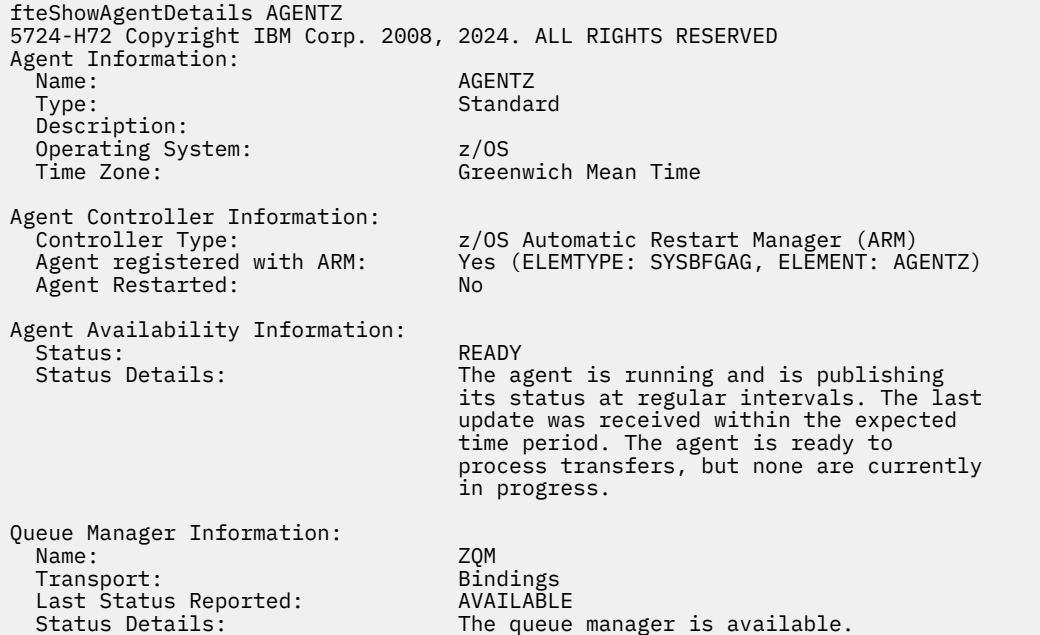

 $V$  9.1.4 W danych wyjściowych komendy IBM MQ 9.1.4 po podaniu parametru **-x** zostaną wyświetlone informacje o wszystkich dostępnych instancjach. Należy zauważyć, że jeśli parametr **-x** nie zostanie podany, dane wyjściowe nie zostaną zmienione w stosunku do bieżącego formatu.

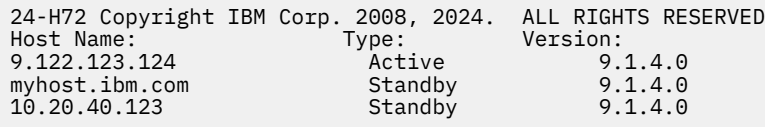

 $V$  9.1.4 Jeśli agent uruchomiony w trybie wysokiej dostępności nie ma uruchomionych instancji rezerwowych, dane wyjściowe zawierają tylko informacje o aktywnej instancji. Na przykład:

24-H72 Copyright IBM Corp. 2008, 2024. ALL RIGHTS RESERVED Host: Type: Version: 9.122.123.124 Active 9.1.4.0

<span id="page-2501-0"></span>Jeśli zostanie podany parametr **-x** , a agent został uruchomiony normalnie, to znaczy nie w trybie wysokiej dostępności, zostanie wyświetlony następujący komunikat:

BFGCL0790I: No standby instance information available for agent ''<agent name>''. The agent is either not running or is not publishing status.

# **Kody powrotu**

**0**

Wykonanie komendy zakończyło się pomyślnie.

**1**

Komenda została zakończona niepomyślnie.

### **Odsyłacze pokrewne**

["Agenty fteList: wyświetla listę agentów produktu MFT dla menedżera kolejek koordynacji" na stronie](#page-2447-0) [2448](#page-2447-0)

Komenda **fteListAgents** służy do wyświetlania listy wszystkich agentów Managed File Transfer zarejestrowanych w konkretnym menedżerze kolejek koordynacji.

["Wartości statusu agenta MFT" na stronie 2512](#page-2511-0)

Komendy **fteListAgents** i **fteShowAgentDetails** generują informacje o statusie agenta. Istnieje kilka możliwych wartości dla tego statusu.

["Wartości statusu kontrolera procesów agenta MFT" na stronie 2515](#page-2514-0)

Komenda **fteShowAgentDetails** generuje informacje o statusie kontrolera procesów agenta. Istnieje kilka możliwych wartości dla tego statusu.

# **fteShowLoggerDetails: wyświetl szczegóły programu rejestrującego MFT**

Komenda **fteShowLoggerDetails** służy do wyświetlania szczegółów konkretnego programu rejestrującego Managed File Transfer .

# **Cel**

Komendę **fteShowLoggerDetails** należy uruchomić w tym samym systemie co program rejestrujący. Wyświetlany jest status kontrolera procesów programu rejestrującego i menedżera kolejek programu rejestrującego, którego można użyć do określenia problemu. Komenda **fteShowLoggerDetails** wyświetla następujące szczegóły dotyczące konkretnego programu rejestrującego Managed File Transfer :

- Status kontrolera programu rejestrującego.
- Liczba restartów programu rejestrującego w przedziale czasu
- Łączna liczba restartów programu rejestrującego
- Status dostępności programu rejestrującego
- Nazwa menedżera kolejek programu rejestrującego
- Typ transportu menedżera kolejek programu rejestrującego
- Ostatni zgłoszony status menedżera kolejek programu rejestrującego (dotyczy tylko trybu transportu powiązania)

Opcjonalny parametr **-p** należy podać dla tej komendy tylko wtedy, gdy ma być używany zestaw opcji konfiguracyjnych inny niż domyślny. Więcej informacji na ten temat zawiera sekcja Opcje konfiguracyjne .

Listę możliwych wartości statusu programu rejestrującego i ich znaczenia zawiera sekcja ["Wartości](#page-2515-0) [statusu programu rejestrującego produktu MFT" na stronie 2516.](#page-2515-0)

Listę możliwych wartości statusu kontrolera procesów programu rejestrującego i ich znaczenia zawiera sekcja ["Wartości statusu kontrolera procesów programu rejestrującego produktu MFT" na stronie 2517.](#page-2516-0)

 $V$  9.1.0  $\blacksquare$ W produkcie IBM MQ 9.1.0dane wyjściowe komendy zawierają informacje o połączeniu, które są używane przez program rejestrujący do nawiązywania połączenia z menedżerem kolejek. Jeśli program rejestrujący jest połączony w trybie klienta, dane wyjściowe dla:

#### **Ostatni zgłoszony status**

Jest wyświetlany jako UNKNOWN

### **Szczegóły statusu**

Jest wyświetlany jako Information about the queue manager is not available because the logger has a client connection to queue manager.

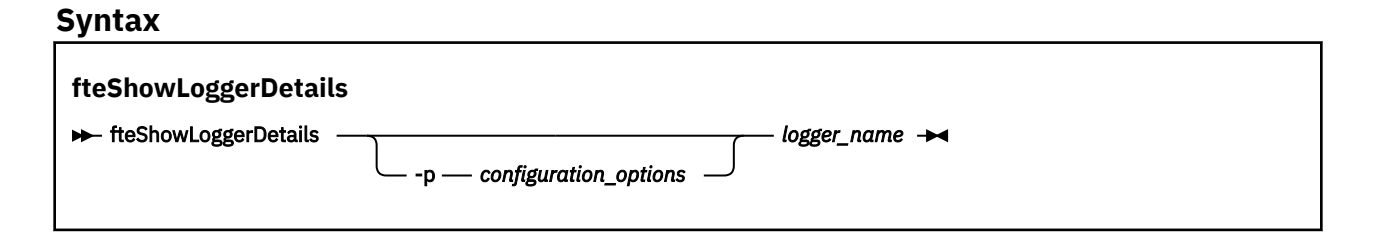

### **Parametr**

### **-p** *opcja\_konfiguracji*

Opcjonalne. Ten parametr określa zestaw opcji konfiguracyjnych, który jest używany do wysłania żądania wyświetlenia szczegółów programu rejestrującego. Jako danych wejściowych dla tego parametru należy użyć nazwy menedżera kolejek koordynacji innego niż domyślny. Następnie komenda używa zestawu plików właściwości powiązanych z tym niedomyślnym menedżerem kolejek koordynacji.

Jeśli ten parametr nie zostanie określony, zostanie użyty zestaw opcji konfiguracyjnych oparty na domyślnym menedżerze kolejek koordynacji.

#### **nazwa\_dziennika**

Wymagane. Nazwa programu rejestrującego Managed File Transfer , który ma być wyświetlany.

#### **-? lub -h**

Opcjonalne. Wyświetla składnię komendy.

### **Przykład**

W tym przykładzie jest to uruchomiony program rejestrujący, który lokalnie wysyła komendę **fteShowLoggerDetails** do programu rejestrującego:

fteShowLoggerDetails LOGGER1

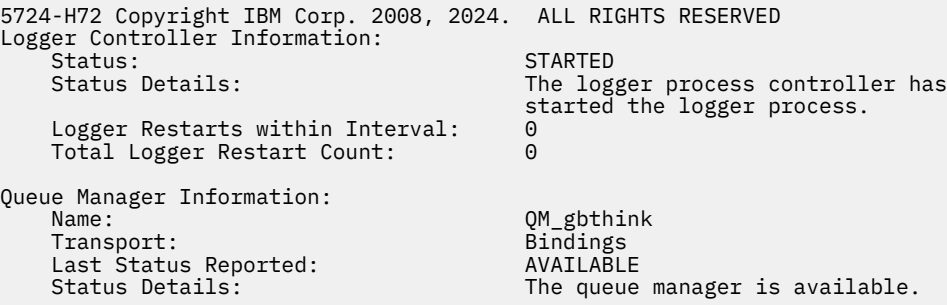

W tym przykładzie program rejestrujący oczekuje z powodu niedostępnego menedżera kolejek, wprowadzając komendę **fteShowLoggerDetails** lokalnie do programu rejestrującego:

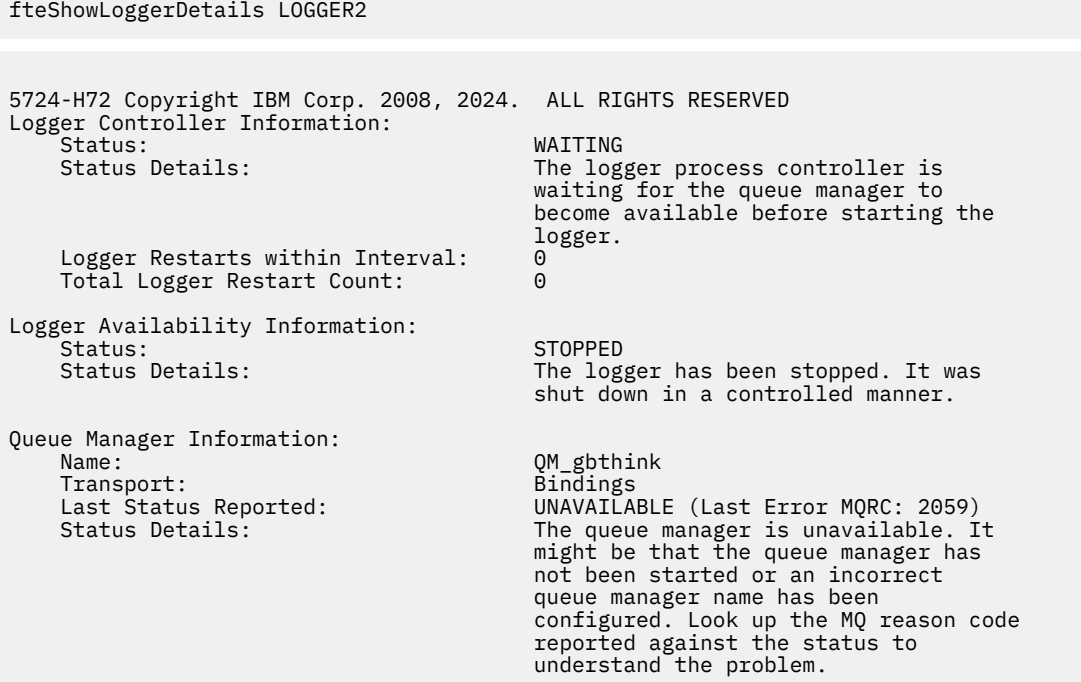

### $\approx$  z/OS

W tym przykładzie w systemie z/OSuruchomiony program rejestrujący (niezarejestrowany w menedżerze ARM):

```
fteShowLoggerDetails loggerv8
```
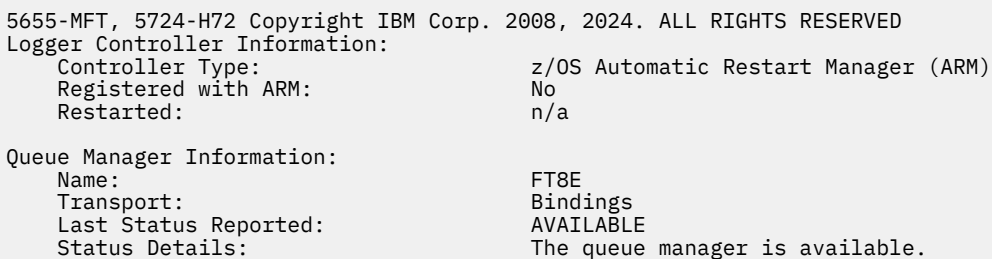

#### $z/0S$

W tym przykładzie w systemie z/OSjest to program rejestrujący, który nie jest uruchomiony lub działa w innym systemie:

fteShowLoggerDetails loggerv8 5655-MFT, 5724-H72 Copyright IBM Corp. 2008, 2024. ALL RIGHTS RESERVED Logger Controller Information: Controller Type: UNKNOWN Queue Manager Information: Name: Transport: FT8E<br>Transport: Bindings<br>Last Status Reported: Entertainment UNKNOWN Transport: Last Status Reported:<br>Status Details: Information about the queue manager is

**2504** IBM MQ Administration Reference (Skorowidz administrowania produktem IBM WebSphere MQ)

<span id="page-2504-0"></span> not available, either because the logger is not running, or the logger is running on a different system.

## **Kody powrotu**

**0**

Wykonanie komendy zakończyło się pomyślnie.

**1**

Komenda została zakończona niepomyślnie.

### **Odsyłacze pokrewne**

["Wartości statusu programu rejestrującego produktu MFT" na stronie 2516](#page-2515-0) Komendy produktu **fteShowLoggerDetails** generują informacje o statusie programu rejestrującego. Istnieje kilka możliwych wartości dla tego statusu.

["Wartości statusu kontrolera procesów programu rejestrującego produktu MFT" na stronie 2517](#page-2516-0) Komenda **fteShowLoggerDetails** generuje informacje o statusie kontrolera procesów programu rejestrującego. Istnieje kilka możliwych wartości dla tego statusu.

# **Agent fteStartAgent: uruchamianie agenta MFT**

Komenda **fteStartAgent** uruchamia agenta Managed File Transfer z poziomu wiersza komend.

## **Przeznaczenie**

Aby uruchomić agenta Managed File Transfer , należy użyć komendy **fteStartAgent** . Należy uruchomić agenta, zanim będzie można go użyć do przesyłania plików. Komenda **fteStartAgent** uruchamia agenta w systemie, w którym jest uruchamiana komenda: nie można uruchomić agenta w systemie zdalnym.

W przypadku systemu IBM WebSphere MQ 7.5 lub nowszego kontroler procesów agenta zarządza uruchomieniem agenta. Jednak kontroler procesów agenta może czekać przez pewien okres czasu, na przykład w sytuacji, gdy wystąpił wysoki poziom niepowodzeń agenta, przed podjęciem ponownej próby uruchomienia agenta. Administrator produktu IBM MQ może użyć komendy **fteStartAgent** , aby przesłonić to oczekiwanie i zainicjować uruchomienie agenta. Jeśli kontroler procesów agenta oczekiwał, aby menedżer kolejek stał się dostępny, ta komenda zainicjuje również kontroler procesu agenta, który próbuje ponownie nawiązać połączenie z menedżerem kolejek.

**Windows J**eśli agent został skonfigurowany do uruchamiania jako usługa Windows przy użyciu komendy [fteCreateAgent](#page-2359-0) lub [fteModifyAgent](#page-2465-0) , uruchomienie komendy **fteStartAgent** spowoduje uruchomienie usługi Windows .

Ta komenda zwraca błąd, jeśli agent nie uruchamia się lub jest już uruchomiony. Agent komunikuje się z menedżerem kolejek w oparciu o wartości zdefiniowane w pliku agent.properties.

Należy określić opcjonalny parametr **-p** dla tej komendy tylko wtedy, gdy ma być używany inny zestaw opcji konfiguracyjnych niż domyślny zestaw. Więcej informacji na ten temat zawiera sekcja Plik MFT agent.properties .

### **Syntax**

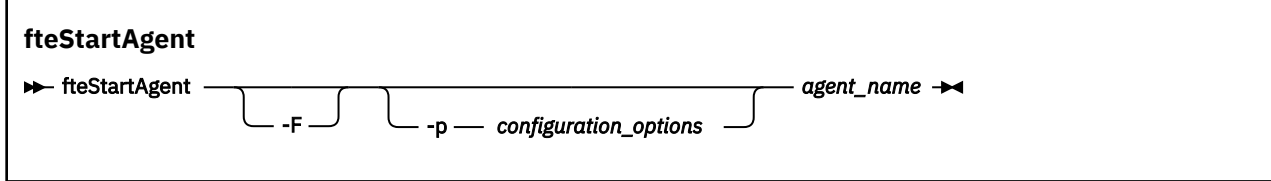

## **Parametr**

**-F**

Opcjonalne. Ten parametr uruchamia demon agenta jako proces pierwszoplanowy. Wartością domyślną jest demon agenta, który ma być uruchomiony w tle.

Jeśli użytkownik pracuje w systemie Windows, a agent został skonfigurowany do uruchamiania jako usługa Windows przy użyciu komend **fteCreateAgent** lub **fteModifyAgent** , parametr **-F** przesłania tę konfigurację.

### **-p** *opcje\_konfiguracji*

Opcjonalne. Ten parametr określa zestaw opcji konfiguracyjnych, które są używane do wydania żądania uruchomienia agenta. Jako danych wejściowych tego parametru należy użyć nazwy innego niż domyślny menedżera kolejek koordynacji. Następnie komenda korzysta z zestawu plików właściwości powiązanych z tym menedżerem kolejek koordynacji innego niż domyślny.

Jeśli ten parametr nie zostanie określony, zostanie użyty zestaw opcji konfiguracyjnych opartych na domyślnym menedżerze kolejek koordynacji.

#### **nazwa\_agenta**

Wymagane. Nazwa agenta Managed File Transfer , który ma zostać uruchomiony.

#### **-? lub -h**

Opcjonalne. Wyświetla składnię komendy.

### **Przykład**

W tym przykładzie komenda AGENT2 jest uruchamiana i działa na pierwszym planie.

fteStartAgent -F AGENT2

W poniższym przykładzie (dla systemów UNIX i Linux ) AGENT2 jest uruchamiany z menedżerem kolejek koordynacji, który nie jest domyślnym menedżerem kolejek, QM\_SATURN:

./fteStartAgent -p QM\_SATURN AGENT2

Komendę można również uruchomić, podając ścieżkę do produktu **fteStartAgent** w następujący sposób:

*path*/fteStartAgent agentname

### **Kody powrotu**

### **0 (RC\_SUCCESS)**

Wykonanie komendy zakończyło się pomyślnie.

### **1 (RC\_FAILURE)**

Komenda zakończyła się niepomyślnie.

# *V* 9.1.3 78 (RC\_CONFIG)

Wystąpił błąd konfiguracji.

# **79 (RC\_API\_ERROR)**

Wystąpił wyjątek MFT .

# **V** 9.1.3 80 (RC\_IO\_ERROR)

Wystąpił wyjątek IOException Java .

# **81 (RC\_IPC\_ERROR)**

Wystąpił błąd komunikacji międzyprocesowej MFT .

# <span id="page-2506-0"></span>**Odpowiedzi**

W niektórych sytuacjach po uruchomieniu komendy **fteStartAgent** mogą zostać wyświetlone komunikaty o błędach:

• Jeśli po uruchomieniu komendy **fteStartAgent** zostanie wyświetlony poniższy komunikat, oznacza to, że prawdopodobnie środowisko zawiera dodatkowe ścieżki bibliotek, które powodują konflikt z produktem Managed File Transfer:

BFGCL0001E: Wystąpił błąd wewnętrzny. Wyjątek: 'CC=2;RC=2495;AMQ8568: Nie znaleziono rodzimej biblioteki JNI 'mqjbnd'. [3=mqjbnd]

Ten błąd wystąpi wtedy, gdy zmienna środowiskowa LD\_LIBRARY\_PATH lub LIBPATH wskazuje na 64-bitową wersję biblioteki przed wersją 32-bitową, a w agencie działa 32-bitowa wersja programu Java (co obecnie występuje w przypadku większości platform).

Aby rozwiązać ten problem, należy ustawić właściwość javaLibraryPath agenta Managed File Transfer tak, aby odwoływała się do poprawnego położenia biblioteki. Na przykład w przypadku komendy mqjbnd w systemie AIX należy ustawić wartość: /usr/mqm/java/lib. W przypadku komendy mqjbnd w systemie Linux należy ustawić wartość: /opt/mqm/java/lib

### **Zadania pokrewne**

 $z/0S$ Uruchamianie agenta MFT w systemie z/OS Uruchamianie agenta MFT jako usługi systemu Windows Wyświetlanie listy agentów MFT Zatrzymywanie agenta MFT

# **fteStartLogger: uruchamianie programu rejestrującego produktu MFT**

Komenda **fteStartLogger** uruchamia aplikację rejestrowania Managed File Transfer .

# **Przeznaczenie**

Aby uruchomić program rejestrujący, należy użyć komendy **fteStartLogger** . Program rejestrujący może być plikiem lub aplikacją bazy danych, która działa w tym samym systemie, co menedżer kolejek koordynacji. Więcej informacji można znaleźć w temacie Konfigurowanie programu rejestrującego produktu MFT. W przypadku produktu IBM WebSphere MQ 7.5lub nowszego kontroler procesu programu rejestrującego zarządza uruchaminiem programu rejestrującego. Kontroler procesów programu rejestrującego może jednak czekać przez pewien czas, na przykład w sytuacji, gdy wystąpił wysoki poziom niepowodzeń programu rejestrującego, przed podjęciem ponownej próby uruchomienia programu rejestrującego. Administrator produktu IBM MQ może użyć komendy **fteStartLogger** w celu przesłonięcia tego oczekiwania i zainicjowania uruchomienia programu rejestrującego. Jeśli kontroler procesów programu rejestrującego oczekiwał, aby menedżer kolejek stał się dostępny, ta komenda zainicjuje również kontroler procesu programu rejestrującego, który podejmie próbę ponownego nawiązania połączenia z menedżerem kolejek.

Jeśli skonfigurowano program rejestrujący w taki sposób, aby był uruchamiany jako usługa Windows przy użyciu komendy [fteModifyLogger](#page-2467-0) , uruchomienie komendy **fteStartLogger** spowoduje uruchomienie usługi Windows .

Ta komenda zwraca błąd, jeśli program rejestrujący nie uruchamia się lub jest już uruchomiony. Program rejestrujący komunikuje się z menedżerem kolejek w oparciu o wartości zdefiniowane w pliku logger.properties .

Należy określić parametr **-p** dla tej komendy tylko wtedy, gdy ma być używany zestaw opcji konfiguracyjnych inny niż domyślny. Więcej informacji na temat właściwości programu rejestrującego można znaleźć w sekcji Właściwości konfiguracyjne programu rejestrującego produktuMFT .

### **Składnia**

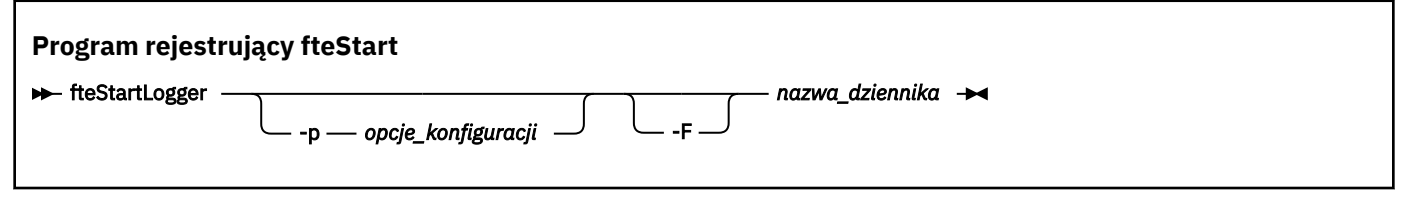

## **Parametry**

### **nazwa\_dziennika**

Wymagane. Nazwa programu rejestrującego produktu Managed File Transfer , który ma zostać uruchomiony.

### **-p** *opcje\_konfiguracji*

Opcjonalne. Ten parametr określa zestaw opcji konfiguracyjnych, które są używane do wydania żądania uruchomienia programu rejestrującego. Jako danych wejściowych tego parametru należy użyć nazwy innego niż domyślny menedżera kolejek koordynacji. Następnie produkt **fteStartLogger** korzysta z zestawu plików właściwości powiązanych z tym menedżerem kolejek koordynacji innego niż domyślny.

Jeśli ten parametr nie zostanie określony, zostanie użyty zestaw opcji konfiguracyjnych opartych na domyślnym menedżerze kolejek koordynacji.

**-F**

Opcjonalne. Uruchamia program rejestrujący jako proces pierwszoplanowy (a nie jako domyślny proces w tle). Jeśli program rejestrujący został skonfigurowany tak, aby był uruchamiany jako usługa Windows za pomocą komendy **fteModifyLogger** , parametr **-F** przesłania tę konfigurację.

#### **-? lub -h**

Opcjonalne. Wyświetla składnię komendy.

### **Przykład**

W tym przykładzie program rejestrujący został wcześniej utworzony o nazwie logger1. Ta komenda pokazuje, w jaki sposób program rejestrujący może zostać uruchomiony jako proces pierwszoplanowy:

fteStartLogger -F logger1

### **Kody powrotu**

## **0**

Wykonanie komendy zakończyło się pomyślnie.

#### **1**

Komenda zakończyła się niepomyślnie.

### **Pojęcia pokrewne**

Obsługa i odrzucanie błędów programu rejestrującego MFT

#### **Zadania pokrewne**

Konfigurowanie programu rejestrującego produktu MFT

#### **Odsyłacze pokrewne**

["fteModifyLogger \(uruchamianie programu rejestrującego MFT jako usługi produktu Windows \)" na stronie](#page-2467-0) [2468](#page-2467-0)

Użyj komendy **fteModifyLogger** , aby zmodyfikować program rejestrujący Managed File Transfer , tak aby mógł on być uruchamiany jako usługa Windows . Tej komendy można używać tylko na platformach Windows , które muszą być uruchamiane przez użytkownika, który jest administratorem produktu IBM MQ i członkiem grupy mqm. Należy najpierw zatrzymać program rejestrujący przy użyciu komendy **fteStopLogger** .

["Program rejestrujący fteStopLogger: zatrzymywanie programu rejestrującego produktu MFT" na stronie](#page-2509-0) [2510](#page-2509-0)

Komenda **fteStopLogger** zatrzymuje program rejestrujący Managed File Transfer .

# **Agent fteStopAgent: zatrzymywanie agenta MFT**

Komenda **fteStopAgent** służy do zatrzymywania agenta Managed File Transfer w kontrolowany sposób lub do natychmiastowego zatrzymania agenta, jeśli to konieczne, za pomocą parametru **-i** .

# **Przeznaczenie**

Po zatrzymaniu agenta za pomocą komendy **fteStopAgent** można zezwolić agentowi na zakończenie jego bieżącego przesyłania plików przed zatrzymaniem lub natychmiast zatrzymać agenta, nawet jeśli agent obecnie przesyła plik. Gdy agent został zatrzymany, nie można używać tego agenta do przesyłania plików do czasu zrestartowania agenta.

Jeśli agent, który ma zostać zatrzymany, jest podłączony do sieci IBM MQ , można uruchomić komendę **fteStopAgent** z dowolnego systemu, który może połączyć się z siecią IBM MQ i skierować do menedżera kolejek agenta. W szczególności, aby uruchomić komendę, należy zainstalować i skonfigurować komponent Managed File Transfer (Service lub Agent) w tym systemie, aby komunikować się z siecią produktu IBM MQ . Jeśli nie są dostępne żadne szczegóły połączeń, połączenie w trybie powiązań jest nawiążane z domyślnym menedżerem kolejek w systemie lokalnym. Jeśli produkt command.properties nie istnieje, zostanie wygenerowany błąd.

Jeśli agent, który ma zostać zatrzymany, nie jest połączony z siecią IBM MQ , na przykład jeśli sieć IBM MQ nie jest aktualnie dostępna, można uruchomić komendę **fteStopAgent** tylko z poziomu systemu, na którym działa agent. Aby zatrzymać agenta, który nie jest podłączony do sieci IBM MQ , należy uruchomić komendę **fteStopAgent** z tego samego użytkownika, w którym działa agent. Alternatywnie, jeśli agent jest uruchomiony w systemie Windows , można uruchomić komendę jako administrator.

Należy określić opcjonalny parametr **-p** dla tej komendy tylko wtedy, gdy ma być używany zestaw opcji konfiguracyjnych inny niż domyślny. Więcej informacji na ten temat zawiera sekcja Plik MFT agent.properties .

Jeśli agent jest uruchomiony jako usługa Windows , uruchomienie komendy **fteStopAgent** spowoduje zatrzymanie usługi Windows . Więcej informacji na ten temat zawiera sekcja Uruchamianie agenta MFT jako usługi systemu Windows.

## **Syntax**

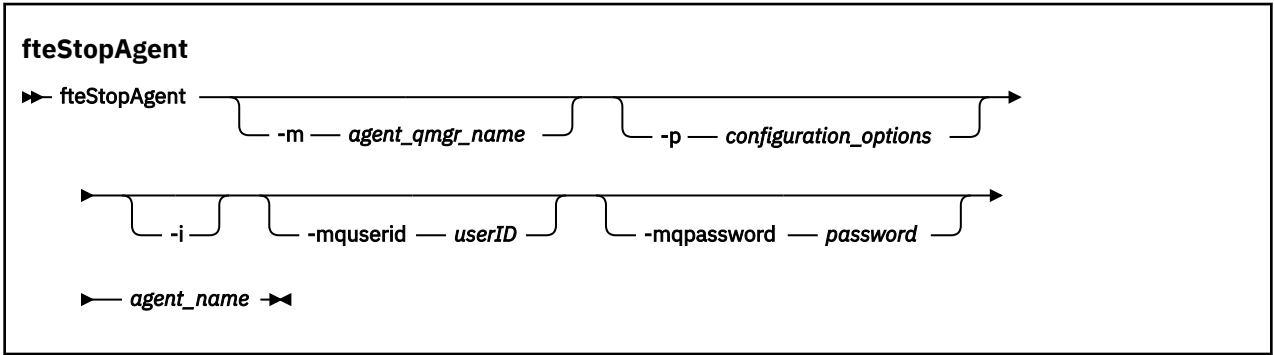

# **Parametry**

### **-m (***nazwa\_menedżera\_agentów***)**

Opcjonalne. Nazwa menedżera kolejek, z którym połączony jest agent, do którego ma zostać zatrzymany agent.

Jeśli agent znajduje się w systemie zdalnym, lub jeśli agent znajduje się w systemie lokalnym, ale użytkownik nie jest użytkownikiem, który go uruchomił, należy użyć parametru **-m** i mieć

<span id="page-2509-0"></span>odpowiednie uprawnienia. Więcej informacji na temat uprawnień zawiera sekcja Ograniczanie uprawnień grupowych dla zasobów specyficznych dla produktu MFT.

### **-p (***opcje\_konfiguracji***)**

Opcjonalne. Ten parametr określa zestaw opcji konfiguracyjnych, które są używane do wydania żądania zatrzymania agenta. Jako danych wejściowych tego parametru należy użyć nazwy innego niż domyślny menedżera kolejek koordynacji. Następnie komenda korzysta z zestawu plików właściwości powiązanych z tym menedżerem kolejek koordynacji innego niż domyślny.

Jeśli ten parametr nie zostanie określony, zostanie użyty zestaw opcji konfiguracyjnych opartych na domyślnym menedżerze kolejek koordynacji.

**-i**

Opcjonalne. Natychmiast zatrzymuje agenta. Agent nie wykonuje żadnych transferów, które są obecnie w toku.

Jeśli parametr **-i** nie zostanie podany, agent zakończy wszystkie transfery, które są obecnie w toku, ale agent nie uruchomi żadnych nowych operacji przesyłania.

#### **-mquserid (***userID***)**

Opcjonalne. Określa identyfikator użytkownika, który ma być uwierzytelniany za pomocą menedżera kolejek komend.

### **-mqpassword (***hasło***)**

Opcjonalne. Określa hasło używane do uwierzytelniania w menedżerze kolejek komend. Należy również określić parametr **-mquserid** . Jeśli podasz **-mquserid**, ale nie podajesz **-mqpassword**, zostaniesz poproszony o podanie powiązanego hasła. Hasło nie zostanie wyświetlone.

### **nazwa\_agenta**

Wymagane. Nazwa agenta Managed File Transfer , który ma zostać zatrzymany.

### **-? lub -h**

Opcjonalne. Wyświetla składnię komendy.

### **Przykład**

W tym przykładzie agent AGENT2 w menedżerze kolejek QM\_JUPITER jest zatrzymany. Parametr -m jest używany, ponieważ ten menedżer kolejek, z którym połączony jest agent AGENT2 , różni się od menedżera kolejek określonego przez zestaw opcji konfiguracyjnych.

fteStopAgent -m QM\_JUPITER AGENT2

### **Kody powrotu**

### **0**

Wykonanie komendy zakończyło się pomyślnie.

**1**

Komenda zakończyła się niepomyślnie.

### **Zadania pokrewne**

Zatrzymywanie agenta MFT

 $z/0S$ Zatrzymywanie agenta MFT w systemie z/OS

### **Odsyłacze pokrewne**

["Agent fteStartAgent: uruchamianie agenta MFT" na stronie 2505](#page-2504-0)

Komenda **fteStartAgent** uruchamia agenta Managed File Transfer z poziomu wiersza komend.

# **Program rejestrujący fteStopLogger: zatrzymywanie programu rejestrującego produktu MFT**

Komenda **fteStopLogger** zatrzymuje program rejestrujący Managed File Transfer .

## **Przeznaczenie**

Aby zatrzymać program rejestrujący, użyj komendy **fteStopLogger** . Programem rejestrującym może być program rejestrujący pliki, który rejestruje historię zarządzanego przesyłania plików do pliku lub program rejestrujący bazy danych, który rejestruje historię w bazie danych.

# **Dodatkowe uwagi dotyczące zatrzymywania autonomicznego procesu programu rejestrującego**

Jeśli program rejestrujący działa jako usługa Windows , uruchomienie komendy **fteStopLogger** spowoduje zatrzymanie usługi Windows .

## **Składnia**

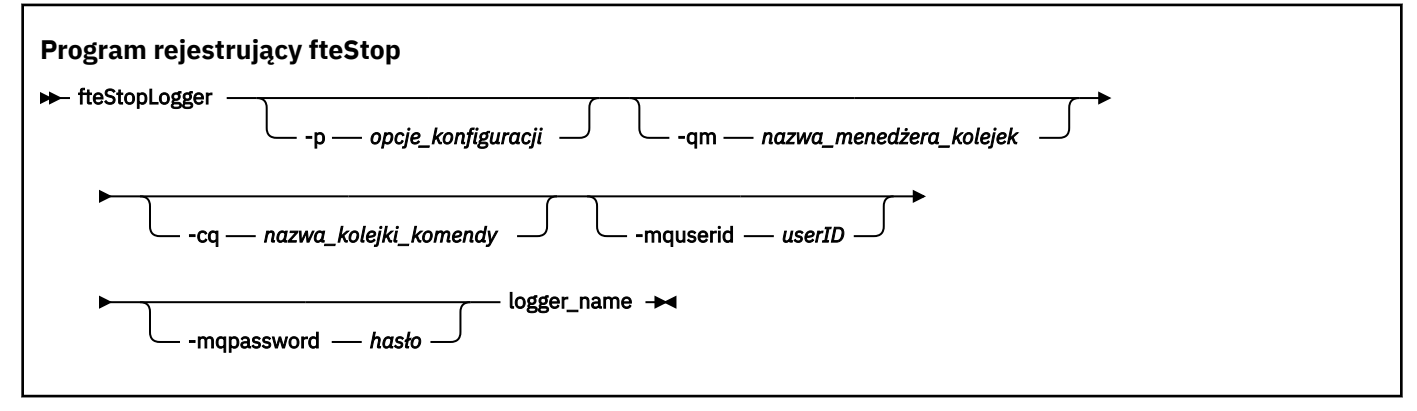

## **Parametry**

### **-p (***opcje\_konfiguracji***)**

Opcjonalne. Określa zestaw opcji konfiguracyjnych, które są używane do zatrzymania programu rejestrującego. Jako wartości parametru **-p** należy użyć nazwy zestawu opcji konfiguracyjnych. Zgodnie z konwencją ta wartość jest nazwą menedżera kolejek koordynacji. Jeśli ten parametr nie zostanie podany, zostanie użyty domyślny zestaw opcji konfiguracyjnych.

### **-qm (***nazwa\_menedżera\_kolejek\_kolejek***)**

Opcjonalne. Domyślnie przyjmuje się, że kolejka komend programu rejestrującego znajduje się w menedżerze kolejek koordynacji określonym przez parametr **-p** (lub jego wartość domyślna). Aby wysłać komendy programu rejestrującego do kolejki komend znajdującej się w innym miejscu, należy użyć parametru **-qm** w celu określenia alternatywnego miejsca docelowego. We wszystkich przypadkach ta komenda łączy się z menedżerem kolejek komend wskazanym przez parametr **-p** , niezależnie od ostatecznego miejsca docelowego komunikatu.

### **-cq (***nazwa\_kolejki\_komendy***)**

Opcjonalne. Określa kolejkę komend, do której ma zostać wysłany komunikat zatrzymania. W większości przypadków programy rejestrujące korzystają z domyślnej nazwy kolejki, co oznacza, że ten parametr nie jest wymagany.

### **-mquserid (***userID***)**

Opcjonalne. Określa identyfikator użytkownika, który ma być uwierzytelniany za pomocą menedżera kolejek komend.

### **-mqpassword (***hasło***)**

Opcjonalne. Określa hasło używane do uwierzytelniania w menedżerze kolejek komend. Należy również określić parametr **-mquserid** . Jeśli podasz **-mquserid**, ale nie podajesz **-mqpassword**, zostaniesz poproszony o podanie powiązanego hasła. Hasło nie zostanie wyświetlone.

### **nazwa\_dziennika**

Wymagane. Nazwa programu rejestrującego produktu Managed File Transfer , który ma zostać zatrzymany.

### <span id="page-2511-0"></span>**-? lub -h**

Opcjonalne. Wyświetla składnię komendy.

### **Przykład**

W tym przykładzie program rejestrujący został wcześniej utworzony o nazwie logger1 i jest obecnie uruchomiony. Ta komenda pokazuje, w jaki sposób program rejestrujący może zostać zatrzymany:

fteStopLogger logger1

### **Kody powrotu**

**0**

Wykonanie komendy zakończyło się pomyślnie.

**1**

Komenda zakończyła się niepomyślnie.

### **Zadania pokrewne**

Konfigurowanie programu rejestrującego produktu MFT

### **Odsyłacze pokrewne**

["fteModifyLogger \(uruchamianie programu rejestrującego MFT jako usługi produktu Windows \)" na stronie](#page-2467-0) [2468](#page-2467-0)

Użyj komendy **fteModifyLogger** , aby zmodyfikować program rejestrujący Managed File Transfer , tak aby mógł on być uruchamiany jako usługa Windows . Tej komendy można używać tylko na platformach Windows , które muszą być uruchamiane przez użytkownika, który jest administratorem produktu IBM MQ i członkiem grupy mqm. Należy najpierw zatrzymać program rejestrujący przy użyciu komendy **fteStopLogger** .

["fteStartLogger: uruchamianie programu rejestrującego produktu MFT" na stronie 2507](#page-2506-0) Komenda **fteStartLogger** uruchamia aplikację rejestrowania Managed File Transfer .

# **Wartości statusu agenta MFT**

Komendy **fteListAgents** i **fteShowAgentDetails** generują informacje o statusie agenta. Istnieje kilka możliwych wartości dla tego statusu.

### **ACTIVE**

Agent jest uruchomiony i wysyła lub odbiera pliki. Agent publikuje swój status w regularnych odstępach czasu. Ostatnia aktualizacja została otrzymana w oczekiwanym czasie.

### **READY**

Agent jest uruchomiony, ale nie wysyła ani nie odbiera plików. Agent publikuje swój status w regularnych odstępach czasu. Ostatnia aktualizacja została otrzymana w oczekiwanym czasie.

### **URUCHAMIANIE**

Agent jest uruchamiany, ale nie jest jeszcze gotowy do wykonywania operacji przesyłania.

### **STOPPED**

Agent został zatrzymany. Agent został zamknięty w kontrolowany sposób.

### **ZAKOŃCZONE NIEOCZEKIWANIE**

Agent został nieoczekiwanie zakończony. Agent zostanie automatycznie zrestartowany, o ile nie zostanie zrestartowany więcej niż maxRestartCount w okresie maxRestartInterval , a wartość maxRestartDelay jest mniejsza lub równa 0. Więcej informacji na temat tych właściwości znajduje się w sekcji Plik agent.properties.

### **NO\_INFORMACJE**

Wersja agenta może być IBM WebSphere MQ File Transfer Edition 7.0.2 lub wcześniejsza. Agent nie publikuje aktualizacji w postaci, która może być przetwarzana przez tę komendę.

### **NIEZNANY**

Nie można określić statusu agenta. Być może opublikował status, który nie został rozpoznany przez to narzędzie. Jeśli w sieci zostały zainstalowane różne wersje produktu, aktualizacja wersji instalacji tego narzędzia może rozwiązać ten problem.

 $\blacktriangleright$  V 9.1.0 W produkcie IBM MQ 9.1.0po uruchomieniu komend lub na wyświetlaniu listy agentów łączących się z menedżerem koordynacji i ich poszczególnymi właściwościami można wyświetlić nową wartość **Status Age** dla agenta, który przedstawia wiek ostatniego zgłoszonego statusu. Więcej informacji na ten temat zawiera sekcja Co zrobić, jeśli agent jest wyświetlany w stanie UNKNOWN.

#### **Problem**

Możliwe, że procedura obsługi komend agenta nie działa. Agent jest publikowaniem komunikatów o statusie, ale te komunikaty o statusie są nieaktualne.

#### **Zadania pokrewne**

Co zrobić, jeśli uważasz, że przesyłanie plików jest zablokowane

Co zrobić, jeśli agent jest wyświetlany jako w stanie UNKNOWN

#### **Odsyłacze pokrewne**

["Stany przesyłania agenta MFT" na stronie 2646](#page-2645-0)

Program Managed File Transfer Agent , który został uruchomiony, publikuje jego szczegóły w SYSTEM.FTE w menedżerze kolejek koordynacji. Szczegóły te obejmują stany każdego bieżącego przeniesienia, które obejmował ten agent.

["Agenty fteList: wyświetla listę agentów produktu MFT dla menedżera kolejek koordynacji" na stronie](#page-2447-0) [2448](#page-2447-0)

Komenda **fteListAgents** służy do wyświetlania listy wszystkich agentów Managed File Transfer zarejestrowanych w konkretnym menedżerze kolejek koordynacji.

["fteShowAgentDetails: wyświetl szczegóły agenta MFT" na stronie 2494](#page-2493-0)

Komenda **fteShowAgentDetails** służy do wyświetlania szczegółów konkretnego Managed File Transfer Agent. Są to szczegóły przechowywane przez menedżer kolejek koordynacji Managed File Transfer agenta.

#### Multi **Przegląd kontrolera procesów produktu MFT**

Kontroler procesów produktu IBM MQ (MFT) jest odpowiedzialny za uruchamianie agenta MFT i restartowanie tego procesu, jeśli z jakiegokolwiek powodu kończy się jego działanie. Istnieje jeden kontroler procesu dla każdego procesu agenta.

**Uwaga:** Kontroler procesów ma zastosowanie tylko do produktu IBM MQ for Multiplatforms.

z/OS W systemie z/OS proces agenta jest restartowany przez program Automatic Restart Manager (ARM). Więcej informacji na ten temat zawiera sekcja Konfigurowanie produktu MFT dla menedżera z/OS Automatic Restart Manager (ARM) .

## **Sposób działania kontrolera procesów**

Po uruchomieniu komendy **fteStartAgent** uruchamiana jest instancja kontrolera procesów dla tego agenta, a następnie kontroler procesu uruchamia proces agenta.

Gdy uruchamiana jest komenda **fteStopAgent** , łączy się z kontrolerem procesu dla tego agenta i wysyła żądanie zatrzymania. Kontroler procesu odbiera żądanie, zatrzymuje proces agenta, a następnie zamyka się.

Kontroler procesów monitoruje proces agenta. Jeśli proces agenta zostanie nieoczekiwanie zatrzymany, kontroler procesu zostanie zrestartowany.

Domyślnie, jeśli proces agenta zatrzyma się pięć razy w ciągu dwóch minut, kontroler procesu wyłączy się i nie próbuje ponownie restartować agenta. W takiej sytuacji należy ręcznie zrestartować agenta za pomocą komendy **fteStartAgent** .

To zachowanie można zmienić, modyfikując następujące właściwości agenta:

- **maxRestartCount**
- **maxRestartDelay**
- **maxRestartInterval**

Jeśli skonfigurowano agenta do łączenia się z menedżerem kolejek agenta za pomocą transportu BINDINGS, kontroler procesu tworzy połączenie z tym menedżerem kolejek podczas jego uruchamiania. Następnie kontroler procesów monitoruje to połączenie.

Jeśli połączenie zostanie zerwane, ponieważ menedżer kolejek stał się niedostępny, kontroler procesu zatrzyma agenta, a następnie podejmie próbę ponownego nawiązania połączenia w regularnych odstępach czasu.

Przedział czasu między próbami ponownego połączenia jest określany przez właściwość agenta **agentQMgrRetryInterval**. Po ponownym udostępnieniu menedżera kolejek i nawiązaniu połączenia z kontrolerem procesu, kontroler procesu restartuje proces agenta.

**Uwaga:** Gdy agent jest skonfigurowany do łączenia się z menedżerem kolejek agenta za pomocą transportu KLIENTA, proces agenta pozostaje aktywny, jeśli zostanie odłączony od menedżera kolejek. W takiej sytuacji proces agenta próbuje ponownie nawiązać połączenie w regularnych odstępach czasu.

Więcej informacji na temat czterech właściwości wymienionych w tej sekcji można znaleźć w sekcji Zaawansowane właściwości agenta: kontroler procesów w temacie *Plik MFT agent.properties* .

### **Pliki dziennika kontrolera procesów**

Kontroler procesów zapisuje komunikaty informacyjne w dzienniku zdarzeń. Jest to plik o nazwie pceventN.log, gdzie N jest liczbą, którą można znaleźć w następującym katalogu: MQ\_DATA\_PATH*/ mqft/logs/coordination\_qmgr\_name/agents/agent\_name/logs/*

Wielkość każdego pliku dziennika zdarzeń kontrolera procesów oraz liczba plików historycznych jest określana przez właściwości agenta **outputLogSize** i **outputLogFiles**.

Więcej informacji na temat właściwości wymienionych w tej sekcji można znaleźć w sekcji Zaawansowane właściwości agenta: Śledzenie i rejestrowanie w sekcji *Plik MFT agent.properties* .

**Uwaga:** Właściwości te są również używane do określenia wielkości i liczby plików dziennika agenta (o nazwie outputN.log) oraz plików dziennika kontrolera procesów.

Komunikaty zapisywane w dzienniku zdarzeń kontrolera procesów obejmują identyfikator procesu kontrolera procesu oraz identyfikator procesu agenta. Niektóre przykłady tych komunikatów są wyświetlane w tym miejscu:

[21/06/2022 16:17:40.000 GMT Daylight Time] 00000000000049e0 ProcessContro I BFGPC0003I: IBM MQ Managed File Transfer process controller started. Log files located at: C:\ProgramData\IBM\MQ\mqft\logs\QM1\agents\AGENT1.

[21/06/2022 16:17:55.000 GMT Daylight Time] 00000000000049e0 ProcessContro I BFGPC0007I: IBM MQ Managed File Transfer process controller with process identifier 18736 started AGENT1@QM1 with process identifier 1748.

[21/06/2022 16:19:20.000 GMT Daylight Time] 00000000000049e0 ProcessContro I BFGPC0027W: Process has ended with return code 1 and will be restarted to attempt to recover the problem.

[21/06/2022 16:19:20.000 GMT Daylight Time] 00000000000049e0 ProcessContro I BFGPC0007I: IBM MQ Managed File Transfer process controller with process identifier 18736 started AGENT1@QM1 with process identifier 1304.

W tym miejscu kontroler procesu powiązany z agentem AGENT1 był uruchomiony z identyfikatorem procesu 18736.

Początkowo uruchomił proces agenta-identyfikatorem procesu dla tego procesu był 1748.

Wkrótce po uruchomieniu agenta kontroler procesu wykrył, że został nieoczekiwanie zatrzymany i w ten sposób go zrestartowano. Po restarcie identyfikator procesu dla procesu agenta to 1304.

### <span id="page-2514-0"></span>**Odsyłacze pokrewne**

["Kody wyjścia kontrolera procesów produktu MFT" na stronie 2517](#page-2516-0)

Jeśli kontroler procesów produktu Managed File Transfer zakończy działanie, zostanie wygenerowany komunikat BFGPC0004I z kodem wyjścia, który daje przyczynę zakończenia działania kontrolera procesu.

# **W jaki sposób agenty MFT przydzielają źródłowe szczeliny transferu do nowych żądań**

Agent zarządzanego przesyłania plików (MFT) zawiera pewną liczbę źródłowych szczelin przesyłania. Każda źródłowa szczelina przesyłania zawiera szczegóły zarządzanego przesyłania, dla którego agent działa obecnie jako agent źródłowy, lub szczegóły zarządzanego wywołania, które jest obecnie przetwarzane przez agenta.

Liczba źródłowych szczelin transferu na agencie jest określona przez właściwość agenta **maxSourceTransfers**, która ma wartość domyślną 25.

Agent ma również pewną liczbę oczekujących w kolejce szczelin transferu. Te szczeliny są używane do przechowywania zarządzanych żądań przesyłania lub wywołań zarządzanych, które obecnie znajdują się w dzienniku agenta i oczekują na przetworzenie. Liczba zakolejkowanych szczelin transferu jest określona przez właściwość agenta **maxQueuedTransfers**. Wartością domyślną tej właściwości jest 1000.

Gdy agent otrzymuje żądanie przesyłania zarządzanego, prosząc go o działanie jako agent źródłowy lub żądanie połączenia zarządzanego, sprawdza, czy ma wolne gniazdo przesyłania źródłowego.

Jeśli agent ma wolne gniazdo przesyłania, zarządzane przesyłanie lub zarządzane wywołania są przypisywane do jednego z tych gniazd i agent rozpoczyna przetwarzanie.

Jeśli wszystkie źródłowe szczeliny przesyłania są zajęte, agent przypisuje zarządzane przesyłanie lub wywołanie zarządzane do umieszczonej w kolejce szczeliny przesyłania, aby mogła być przetworzona później.

Jeśli jednak wszystkie zakolejkowane szczeliny przesyłania są pełne, żądanie przesyłania zarządzanego jest odrzucane, a agent zapisuje następujący komunikat w dzienniku zdarzeń:

BFGSS0030W: Agent działa już jako agent źródłowy przez maksymalną liczbę agentów. operacji przesyłania plików i nie można umieścić w kolejce kolejnych żądań z powodu operacji przesyłania w kolejce

Osiągnięto limit <maxQueuedtransferów >. Żądanie nowego przesyłania nie zostanie wykonane.

Po zakończeniu przesyłania zarządzanego lub wywołania zarządzanego (zakończonego pomyślnie lub z powodu błędu) jego gniazdo przesyłania źródłowego jest zwalniane. Następnie agent przenosi zarządzane przesyłanie lub zarządzane wywołanie z umieszczonej w kolejce szczeliny przesyłania do wolnej źródłowej szczeliny przesyłania i rozpoczyna przetwarzanie.

Więcej informacji na temat właściwości **maxSourceTransfers** i **maxQueuedTransfers** zawiera sekcja Zaawansowane właściwości agenta: Limit przesyłania w temacie Plik MFT agent.properties.

# **Wartości statusu kontrolera procesów agenta MFT**

Komenda **fteShowAgentDetails** generuje informacje o statusie kontrolera procesów agenta. Istnieje kilka możliwych wartości dla tego statusu.

### **WAITING**

Kontroler procesów agenta oczekuje, aż menedżer kolejek stanie się dostępny przed uruchomieniem agenta.

### **STARTED**

Agent procesu agenta uruchomił proces agenta.

### **STOPPED**

Kontroler procesów agenta został zatrzymany, albo z powodu żądania zatrzymania agenta, albo ponieważ w okresie restartowania wystąpił zbyt wiele procesów agenta.

#### <span id="page-2515-0"></span>**odzyskiwanie**

Proces agenta został nieoczekiwanie zatrzymany, a kontroler procesu podejmie próbę jego zrestartowania.

### **ISTOPPING**

Proces agenta odebrał żądanie zamknięcia natychmiast. Gdy proces agenta zostanie zatrzymany, kontroler procesu zostanie zatrzymany.

### **ZATRZYMYWANIE**

Proces agenta odebrał żądanie zamknięcia w kontrolowany sposób. Gdy proces agenta zostanie zatrzymany, kontroler procesu zostanie zatrzymany.

#### **NIEZNANY**

Nie można określić statusu kontrolera procesów agenta. Może się okazać, że kontroler procesów agenta nie jest uruchomiony lub działa w innym systemie, na którym uruchomiono komendę fteShowAgentDetails .

### **Odsyłacze pokrewne**

#### [fteShowAgentDetails](#page-2493-0)

Komenda **fteShowAgentDetails** służy do wyświetlania szczegółów konkretnego Managed File Transfer Agent. Są to szczegóły przechowywane przez menedżer kolejek koordynacji Managed File Transfer agenta.

# **Wartości statusu programu rejestrującego produktu MFT**

Komendy produktu **fteShowLoggerDetails** generują informacje o statusie programu rejestrującego. Istnieje kilka możliwych wartości dla tego statusu.

### **ACTIVE**

Program rejestrujący jest uruchomiony i wysyła lub odbiera pliki. Program rejestrujący publikuje swój status w regularnych odstępach czasu. Ostatnia aktualizacja została otrzymana w oczekiwanym czasie.

#### **READY**

Program rejestrujący jest uruchomiony, ale nie wysyła ani nie odbiera plików. Program rejestrujący publikuje swój status w regularnych odstępach czasu. Ostatnia aktualizacja została otrzymana w oczekiwanym czasie.

### **URUCHAMIANIE**

Program rejestrujący jest uruchamiany, ale nie jest jeszcze gotowy do wykonania operacji przesyłania.

#### **nieosiągalny**

Aktualizacje statusu programu rejestrującego nie zostały odebrane w oczekiwanych odstępach czasu. Program rejestrujący mógł zostać zatrzymany z powodu błędu lub został nagle zamknięty lub został uruchomiony, ale wystąpił problem z komunikacją.

#### **STOPPED**

Program rejestrujący został zatrzymany. Agent został zamknięty w kontrolowany sposób.

### **ZAKOŃCZONE NIEOCZEKIWANIE**

Program rejestrujący nieoczekiwanie zakończył działanie. Program rejestrujący zostanie automatycznie zrestartowany, o ile nie zostanie zrestartowany więcej niż maxRestartCount w okresie maxRestartInterval , a wartość maxRestartDelay jest mniejsza lub równa 0. Więcej informacji na temat tych właściwości można znaleźć w sekcji Właściwości konfiguracyjne programu rejestrującego produktuMFT.

W przypadku komendy **fteShowLoggerDetails** szczegóły tego statusu będą zawierały kod statusu, który jest kodem wyjścia procesu programu rejestrującego. Lista znanych kodów wyjścia znajduje się w sekcji "Kody wyjścia procesu".

### **NO\_INFORMACJE**

Wersja programu rejestrującego może być wcześniejsza niż IBM WebSphere MQ File Transfer Edition 7.0.2 . Program rejestrujący nie publikuje aktualizacji w postaci, którą ta komenda może przetworzyć.

### <span id="page-2516-0"></span>**NIEZNANY**

Nie można określić statusu programu rejestrującego. Być może opublikował status, który nie został rozpoznany przez to narzędzie. Jeśli w sieci zostały zainstalowane różne wersje produktu, aktualizacja wersji instalacji tego narzędzia może rozwiązać ten problem.

#### **Problem**

Możliwe, że procedura obsługi komendy programu rejestrującego nie działa. Program rejestrujący publikuje komunikaty o statusie, ale te komunikaty o statusie są nieaktualne.

#### **Odsyłacze pokrewne**

["fteShowLoggerDetails: wyświetl szczegóły programu rejestrującego MFT" na stronie 2502](#page-2501-0) Komenda **fteShowLoggerDetails** służy do wyświetlania szczegółów konkretnego programu rejestrującego Managed File Transfer .

# **Wartości statusu kontrolera procesów programu rejestrującego produktu MFT**

Komenda **fteShowLoggerDetails** generuje informacje o statusie kontrolera procesów programu rejestrującego. Istnieje kilka możliwych wartości dla tego statusu.

### **WAITING**

Kontroler procesu programu rejestrującego oczekuje, aż menedżer kolejek stanie się dostępny przed uruchomieniem programu rejestrującego.

### **STARTED**

Kontroler procesu programu rejestrującego uruchomił proces programu rejestrującego.

### **STOPPED**

Kontroler procesu programu rejestrującego został zatrzymany, albo z powodu żądania zatrzymania programu rejestrującego, albo dlatego, że wystąpił zbyt wiele restartów procesu programu rejestrującego w okresie restartowania.

#### **odzyskiwanie**

Proces programu rejestrującego został nieoczekiwanie zatrzymany, a kontroler procesu podejmie próbę jego zrestartowania.

### **ISTOPPING**

Proces programu rejestrującego odebrał żądanie zamknięcia natychmiast. Gdy proces programu rejestrującego zostanie zatrzymany, kontroler procesu zostanie zatrzymany.

### **ZATRZYMYWANIE**

Proces programu rejestrującego odebrał żądanie zamknięcia w kontrolowany sposób. Gdy proces programu rejestrującego zostanie zatrzymany, kontroler procesu zostanie zatrzymany.

#### **NIEZNANY**

Nie można określić statusu kontrolera procesu programu rejestrującego. Może się okazać, że kontroler procesów programu rejestrującego nie działa lub jest uruchomiony w innym systemie, z którego uruchomiono komendę fteShowLoggerDetails .

### **Odsyłacze pokrewne**

["fteShowLoggerDetails: wyświetl szczegóły programu rejestrującego MFT" na stronie 2502](#page-2501-0) Komenda **fteShowLoggerDetails** służy do wyświetlania szczegółów konkretnego programu rejestrującego Managed File Transfer .

# **Kody wyjścia kontrolera procesów produktu MFT**

Jeśli kontroler procesów produktu Managed File Transfer zakończy działanie, zostanie wygenerowany komunikat BFGPC0004I z kodem wyjścia, który daje przyczynę zakończenia działania kontrolera procesu.

Zostanie wyświetlony następujący komunikat informujący, że kontroler procesu zakończył działanie:

BFGPC0004I Kontroler procesu IBM MQ Managed File Transfer zakończył działanie z kodem wyjścia *kod\_przyczyny*.

gdzie *kod\_przyczyny* wskazuje przyczynę zakończenia działania kontrolera procesu.

**Uwaga:** Kody wyjścia z kontrolera procesów w większości odzwierciedlają standardowe kody wyjścia systemu operacyjnego, ale niektóre kody wyjścia są definiowane dla konkretnych celów i zawsze są dołączone do konkretnego komunikatu w pliku dziennika kontrolera procesu.

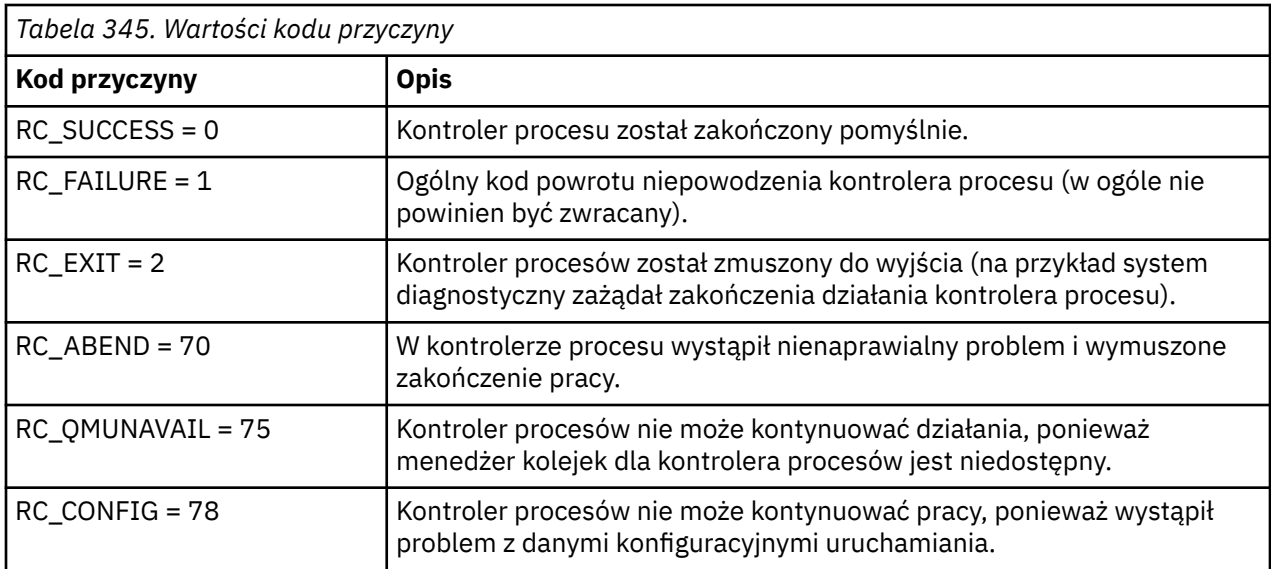

Te kody wyjścia są zapisywane w pcevent*X*.log, gdzie *X* może być dowolną liczbą, na przykład nazwą pliku dziennika może być pcevent0.log.

### **Odsyłacze pokrewne**

Komunikaty diagnostyczne przesyłania plików zarządzanych: BFGPC0001 - BFGPC9999

# **Wytyczne dotyczące przesyłania plików**

W zależności od systemu operacyjnego, z którego przesyłane są dane, oraz do i niezależnie od tego, czy jest on przesyłany w trybie binarnym, czy tekstowym, istnieją wytyczne dotyczące tego, jakie zachowanie ma być oczekiwane.

Więcej informacji na ten temat można znaleźć w odpowiednich tematach.

### **Odsyłacze pokrewne**

["Przesyłanie zbiorów i zestawów danych między z/OS a systemami rozproszonymi" na stronie 2519](#page-2518-0) Istnieje możliwość przesyłania plików i obsługiwanych typów zestawów danych między z/OS a rozproszonymi systemami plików za pomocą programu Managed File Transfer. Należy uważnie zapoznać się z poniższym zachowaniem, które jest zależne od typu systemu, z którego przesyłane są dane.

["Przesyłanie między zestawami danych w systemie z/OS" na stronie 2521](#page-2520-0) Istnieje możliwość przesyłania między zestawami danych produktu z/OS przy użyciu produktu Managed File Transfer. Należy uważnie zapoznać się z poniższym zachowaniem, aby upewnić się, że zestawy danych są poprawnie przesyłane.

["Przesyłanie zestawów danych do i z węzłów Connect:Direct" na stronie 2524](#page-2523-0)

Za pomocą mostu Connect:Direct można przesyłać zestawy danych między agentami produktu Managed File Transfer i węzłami programu IBM Sterling Connect:Direct . Można określić zestaw danych jako źródło przesyłania, miejsce docelowe przesyłania lub oba te elementy.

["Odwzorowania między parametrami instrukcji procesu Connect:Direct a kluczami BPXWDYN" na stronie](#page-2525-0) [2526](#page-2525-0)

W przypadku wprowadzenia żądania przesyłania dla zestawu danych, w którym źródłem lub miejscem docelowym jest węzeł Connect:Direct , wszystkie obsługiwane klucze BPXWDYN są przekształcane w format akceptowany przez procesy produktu Connect:Direct .

["Właściwości BPXWDYN nie mogą być używane z produktem MFT" na stronie 2531](#page-2530-0)

<span id="page-2518-0"></span>Niektóre opcje interfejsu BPXWDYN nie mogą być podane, jeśli w pliku agent.properties jest używana komenda **fteCreateTemplate**, komenda **fteCreateTransfer** lub właściwość **bpxwdynAllocAdditionalOptions**.

["Przesyłanie plików tekstowych za pomocą programu MFT" na stronie 2532](#page-2531-0)

Przesyłanie plików tekstowych polega na przekształceniu strony kodowej pliku z jednej strony kodowej na inną. Przesyłanie plików tekstowych obejmuje również przekształcanie znaków CRLF (znak powrotu karetki-line feed) między systemami. W tym temacie przedstawiono podsumowanie operacji przesyłania plików tekstowych w produkcie Managed File Transfer.

["Przesyłanie plików tekstowych między Connect:Direct i MFT" na stronie 2535](#page-2534-0)

Przesyłanie tekstu obejmuje przekształcanie strony kodowej pliku z jednej strony kodowej na inną. Przesyłanie plików tekstowych obejmuje również przekształcanie znaków CRLF (znak nowego wiersza karetki) między systemami. W tym temacie przedstawiono podsumowanie operacji przesyłania plików tekstowych w transferach między węzłem Managed File Transfer Agent i węzłem produktu Connect:Direct .

["Przesyłanie plików do lub z agentów mostu protokołu" na stronie 2535](#page-2534-0) Za pomocą agenta mostu protokołu można przesyłać pliki do i z serwera plików FTP lub SFTP spoza sieci

Managed File Transfer .

["Przesyłanie plików do lub z systemów IBM i" na stronie 2536](#page-2535-0)

W przypadku przesyłania plików do lub z systemów IBM i za pomocą programu Managed File Transfer w trybie tekstowym, a użytkownik chce dokonać konwersji danych w plikach, należy wziąć pod uwagę informacje zawarte w tym temacie.

["Przesyłanie zbiorów składowania znajdujących się w katalogu QSYS.LIB w systemie IBM i" na stronie](#page-2540-0) [2541](#page-2540-0)

Program Managed File Transfer obsługuje przesyłanie zbiorów składowania znajdujących się w bibliotece QSYS.LIB w systemie plików między dwoma systemami IBM i . Podczas żądania przesyłania zbiorów składowania należy wziąć pod uwagę następujące informacje.

["Przesyłanie grup danych generowania \(GDGs\)" na stronie 2542](#page-2541-0)

Produkt Managed File Transfer obsługuje grupy danych generowania (GDGs) dla zbiorów danych źródłowych i docelowych w produkcie z/OS. Obsługiwane są bezwzględne i względne nazwy GDG. W przypadku zapisu do nowej generacji podstawowa GDG musi istnieć.

["Używanie znaków wieloznacznych w produkcie MFT" na stronie 2543](#page-2542-0)

Podczas określania nazw plików źródłowych i ścieżek do plików źródłowych dla przesyłania plików można używać znaków wieloznacznych. Pozwala to na jednoczesne wybranie wielu plików.

# **Przesyłanie zbiorów i zestawów danych między z/OS a systemami**

## **rozproszonymi**

Istnieje możliwość przesyłania plików i obsługiwanych typów zestawów danych między z/OS a rozproszonymi systemami plików za pomocą programu Managed File Transfer. Należy uważnie zapoznać się z poniższym zachowaniem, które jest zależne od typu systemu, z którego przesyłane są dane.

Produkt Managed File Transfer obsługuje grupy danych generowania (GDGs) dla zbiorów danych źródłowych i docelowych w produkcie z/OS. Obsługiwane są bezwzględne i względne nazwy GDG. W przypadku zapisu do nowej generacji podstawowa GDG musi istnieć.

Podczas przesyłania pliku lub zestawu danych na taśmę, każdy istniejący zestaw danych, który już znajduje się na taśmie, jest zastępowany. Atrybuty dla nowego zestawu danych są ustawiane na podstawie atrybutów przekazanych w definicji przesyłania. Jeśli nie zostaną określone żadne atrybuty, atrybuty są ustawione na takie same, jak atrybuty źródłowego zestawu danych lub są ustawione na wartości domyślne, gdy źródłem jest zbiór. Atrybuty istniejącego zestawu danych taśm są ignorowane.

# **Przesyłanie z pliku do zestawu danych-przesyłanie binarne**

Format docelowego zestawu danych określa długość rekordu docelowego. Upewnij się, że zestaw danych istnieje w systemie docelowym lub określ docelowy zestaw danych z poprawnymi atrybutami tak,

aby zestaw danych został poprawnie utworzony. Jeśli atrybuty nie zostaną określone, system określi następujące wartości domyślne: fizyczny sekwencyjny zestaw danych z niezdefiniowanym formatem rekordu i maksymalną wielkość bloku (BLKSIZE) dla urządzenia (zwróconego przez makro DEVTYPE). Na przykład dla urządzenia DASD wielkość ma wartość 6144, a dla taśmy wielkość wynosi 32760. Aby przesłać plik w systemie rozproszonym do zestawu danych z/OS w trybie binarnym, należy zwrócić uwagę na następujące zachowanie:

### **Docelowe zestawy danych sekwencyjnego (PS):**

- Zbiór źródłowy w systemie rozproszonym jest odczytyowany sekwencyjnie w celu wypełnienia każdego rekordu lub bloku.
- W przypadku zestawów danych w formacie zmiennych każdy rekord jest wypełniany do pojemności.

### **Docelowe zestawy danych partycjonowanych zestawów danych (PDS):**

- Każdy plik źródłowy jest kopiowany do elementu zestawu PDS o takiej samej lub równoważnej nazwie. Jeśli nazwa pliku jest dłuższa niż maksymalna dozwolona długość nazwy podzbioru, to nazwa pliku jest przekształcana w poprawną nazwę podzbioru. Więcej informacji na temat nazw elementów zawiera sekcja Konwencje nazewnictwa obiektów. Jeśli zbiór źródłowy jest katalogiem, każdy plik w tym katalogu staje się elementem zestawu PDS.
- Jeśli istnieje element zestawu PDS, podzbiór zostanie nadpisany, jeśli dla przesyłania zostały określone nadpisane istniejące pliki docelowe. Jeśli nadpisanie nie zostanie podane, przesyłanie nie powiedzie się.
- Plik źródłowy w systemie rozproszonym jest odczytyowany sekwencyjnie w celu wypełnienia każdego rekordu lub bloku dla elementu.
- W przypadku elementów zestawu PDS o zmiennej formatowaniu każdy rekord jest zapełniany.

# **Przesyłanie z pliku do zestawu danych-przesyłanie tekstu**

Format docelowego zestawu danych określa długość rekordu docelowego. Upewnij się, że zestaw danych istnieje w systemie docelowym lub określ docelowy zestaw danych z poprawnymi atrybutami tak, aby zestaw danych został poprawnie utworzony. Aby przesłać z pliku w systemie rozproszonym do zestawu danych z/OS jako tekst, należy zwrócić uwagę na następujące zachowanie:

### **Docelowe zestawy danych sekwencyjnego (PS):**

- Każdy wiersz tekstu staje się rekordem (lub blokiem dla niezdefiniowanego formatu rekordu (RECFM = U) zbiorów danych). Znaki końca wiersza nie są obecne w rekordach zestawu danych (tylko dla zestawów danych innych niż ASA).
- Jeśli znaki sterujące formatu ASA są używane w docelowym zestawie danych, znaki końca wiersza są w rzeczywistości przekształcane w równoważny kod sterujący formatu ASA.
- Gdy linia jest dłuższa niż rekord, linia jest dzielona na granicy rekordu i przechodzi do następnego rekordu.

### **Zestawy danych miejsca docelowego zestawu PDS:**

- Każdy plik źródłowy jest kopiowany do elementu zestawu PDS o takiej samej lub równoważnej nazwie. Jeśli nazwa pliku jest dłuższa niż maksymalna dozwolona długość nazwy podzbioru, to nazwa pliku jest przekształcana w poprawną nazwę podzbioru. Więcej informacji na temat nazw elementów zawiera sekcja Konwencje nazewnictwa obiektów. Jeśli zbiór źródłowy jest katalogiem, każdy plik w tym katalogu staje się elementem zestawu PDS.
- Jeśli istnieje element zestawu PDS, podzbiór zostanie nadpisany, jeśli dla przesyłania zostały określone nadpisane istniejące pliki docelowe. Jeśli nadpisanie nie zostanie podane, przesyłanie nie powiedzie się.
- Każdy wiersz tekstu staje się rekordem (lub blokiem dla niezdefiniowanego formatu rekordu (RECFM = U) zbiorów danych). Znaki końca wiersza nie są obecne w rekordach elementów (tylko dla zestawów danych innych niż ASA).
- Jeśli znaki sterujące formatu ASA są używane w docelowym zestawie danych, znaki końca wiersza są w rzeczywistości przekształcane w równoważny kod sterujący formatu ASA.
<span id="page-2520-0"></span>• Gdy linia jest dłuższa niż rekord, linia jest dzielona na granicy rekordu i przechodzi do następnego rekordu.

### **Przesyłanie danych z zestawu danych do pliku binarnego i przesyłania tekstu**

Aby przesłać dane z zestawu danych do pliku jako plik binarny lub tekstowy, należy zwrócić uwagę na następujące zachowanie:

- Treść każdego rekordu jest przesyłana w postaci binarnej do pliku, nie są przesyłane żadne rekordy, informacje o formacie blokowym ani znaki sterujące formatu ASA.
- Tylko w przypadku przesyłania tekstu każdy rekord zestawu danych staje się wierszem z tekstem przekształconym na stronę kodową agenta docelowego. Oznacza to, że do systemu docelowego Windows dołączany jest znak powrotu karetki (CRLF), a dla systemu docelowego UNIX dołączany jest znak powrotu karetki (CR).
- **Zestawy danych źródłowych innych niż VSAM i PS**. Rekordy dla źródłowego zestawu danych są przesyłane do pliku docelowego i konkatenowane razem. Jeśli plik docelowy istnieje, plik zostanie nadpisany, w zależności od opcji zachowania pliku docelowego, który został określony dla operacji przesyłania plików. Jeśli miejsce docelowe jest określone jako katalog, a nie w pliku, nazwą miejsca docelowego będzie nazwa zestawu danych z wyłączeniem kwalifikatora wysokiego poziomu (HLQ).
- **Zestawy danych źródłowych PDS**. Każdy określony element lub wszystkie elementy, jeśli nie określono żadnego elementu, są wyodrębniane do miejsca docelowego. Jeśli miejsce docelowe określa katalog, elementy są wyodrębniane do oddzielnych plików. W przeciwnym razie każdy określony element zostanie zapisany w pliku docelowym, co spowoduje, że zostanie przesłany tylko jeden element. Jeśli plik docelowy istnieje dla podzbioru, plik zostanie nadpisany, w zależności od opcji zachowania pliku docelowego, która została określona dla operacji przesyłania plików.

#### **Odsyłacze pokrewne**

["Wytyczne dotyczące przesyłania plików" na stronie 2518](#page-2517-0)

W zależności od systemu operacyjnego, z którego przesyłane są dane, oraz do i niezależnie od tego, czy jest on przesyłany w trybie binarnym, czy tekstowym, istnieją wytyczne dotyczące tego, jakie zachowanie ma być oczekiwane.

#### "Przesyłanie między zestawami danych w systemie z/OS" na stronie 2521

Istnieje możliwość przesyłania między zestawami danych produktu z/OS przy użyciu produktu Managed File Transfer. Należy uważnie zapoznać się z poniższym zachowaniem, aby upewnić się, że zestawy danych są poprawnie przesyłane.

### ["fteCreateTransfer: uruchomienie nowego przesyłania plików" na stronie 2411](#page-2410-0)

Komenda **fteCreateTransfer** tworzy i uruchamia nowy transfer pliku z wiersza komend. Ta komenda umożliwia natychmiastowe uruchomienie przesyłania plików, zaplanowanie przesyłania plików na czas i godzinę, powtarzanie zaplanowanego przesyłania jeden lub kilka razy, a także wyzwolenie przesyłania plików w oparciu o określone warunki.

#### $z/0S$ **Przesyłanie między zestawami danych w systemie z/OS**

Istnieje możliwość przesyłania między zestawami danych produktu z/OS przy użyciu produktu Managed File Transfer. Należy uważnie zapoznać się z poniższym zachowaniem, aby upewnić się, że zestawy danych są poprawnie przesyłane.

Produkt Managed File Transfer nie obsługuje niekatalogowanych zestawów danych na dysku lub taśmie. Istniejące zestawy danych muszą być wpisane do katalogu, a nowe zestawy danych zostaną skatalogowane.

Należy wziąć pod uwagę następujące przypadki:

### **Jeśli zestaw danych jest kopiowany lub przenoszony między systemami z/OS , a miejsce docelowe nie istnieje.**

Domyślnie docelowy zestaw danych jest tworzony z identycznymi charakterystykami dla źródła. Istnieje możliwość określenia atrybutów dla docelowego zestawu danych w celu przesłonięcia

parametrów domyślnych. W takim przypadku wykonywane jest sprawdzenie kompatybilności w celu zapewnienia możliwości transferu.

#### **Jeśli zestaw danych jest kopiowany lub przenoszony między systemami z/OS , a miejsce docelowe już istnieje.**

- W przypadku określenia atrybutów dla docelowego zestawu danych w celu przesłonięcia domyślnych parametrów zostanie przeprowadzone sprawdzenie kompatybilności, aby upewnić się, że docelowy zestaw danych jest dostępny w wymagany sposób. Nie można jednak przesłonić następujących atrybutów:
	- Podstawowa organizacja i typ zestawu danych
	- Długość rekordu logicznego (LRECL)
	- Wielkość bloku (BLKSIZE)

#### **Jeśli przesyłany jest zestaw danych na taśmę.**

Po przesłaniu zestawu danych na taśmę, każdy istniejący zestaw danych, który już znajduje się na taśmie, zostanie zastąpiony. Atrybuty dla nowego zestawu danych są ustawiane na podstawie atrybutów przekazanych w definicji przesyłania. Jeśli nie zostaną określone żadne atrybuty, atrybuty są ustawione na takie same, jak dla źródłowego zestawu danych lub są ustawione na wartości domyślne, gdy źródłem jest zbiór. Atrybuty istniejącego zestawu danych taśm są ignorowane.

Ponadto identyfikator użytkownika, który jest uruchomiony przez agenta docelowego, musi mieć odpowiednie uprawnienia do podłączania taśm. Aby uzyskać informacje na temat sposobu wykonania tej czynności, należy zapoznać się z dokumentacją używanego przez przedsiębiorstwo zewnętrznego menedżera zabezpieczeń.

#### **Jeśli taśma jest przesyłana z taśmy do zestawu danych.**

Aby uzyskać dostęp do zbioru danych na taśmie, identyfikator użytkownika, który jest uruchamiany przez agenta źródłowego, musi mieć odpowiednie uprawnienia do podłączania taśm. Aby uzyskać informacje na temat sposobu wykonania tej czynności, należy zapoznać się z dokumentacją używanego przez przedsiębiorstwo zewnętrznego menedżera zabezpieczeń.

### **Kompatybilność zestawu danych**

Zapoznaj się z następującymi zachowaniem i ograniczeniami dotyczącymi zgodności zestawu danych:

#### **Różnice w formacie rekordu i długości:**

• Rekordy w formacie zmiennej używają pola o długości rekordu 4-bajtowego w danych rekordu. Dlatego w przypadku przesyłania ze stałego rekordu do zestawu danych rekordów zmiennych długość rekordu zmiennej musi być większa lub równa stałej długości rekordu plus 4. W przypadku operacji przesyłania z zestawu danych rekordu w formacie zmiennej ustawionej na zestaw danych rekordu o stałej długości rekord zestawu danych o stałej długości rekordu musi być większy lub równy długości rekordu zmiennej minus 4.

#### **Różnice wielkości bloków:**

- W przypadku danych rekordu o stałej i zmiennej formacie różnice w wielkości bloku powodują, że układ źródłowy i docelowy są różne.
- W przypadku niezdefiniowanych rekordów formatu, pod warunkiem, że wielkość bloku docelowego jest większa lub równa wielkości bloku zestawu danych źródłowych, można przesłać zestaw danych.
- W przypadku zestawów danych o niezdefiniowanym formacie nie można przesłać, jeśli wielkość bloku źródłowego jest większa niż wielkość bloku docelowego.

#### **Zestawy danych partycjonowanych zestawów danych (PDS) i partycjonowanych zestawów danych rozszerzonych (PDSE)**

Następujące zachowania i ograniczenia mają zastosowanie w równym stopniu do PDS i PDSE:

• W przypadku przesyłania elementu PDS lub PDSE do docelowego zestawu PDS lub PDSE tworzony jest element docelowego zestawu PDS lub PDSE. Jeśli docelowy zestaw PDS lub element PDSE już

istnieje, podzbiór zostanie nadpisany. W przypadku przesyłania elementu zestawu PDS lub PDSE do docelowego zestawu danych innego niż PDS lub innego niż środowisko PDSE, docelowy zestaw danych zostanie utworzony w taki sposób, aby zawierał dane elementu. Jeśli docelowy zestaw danych już istnieje, zestaw danych zostanie nadpisany.

- Próba przesłania zestawu PDS lub PDSE do miejsca docelowego innego niż PDS lub innego niż środowisko PDSE powoduje, że wszystkie elementy zestawu PDS lub PDSE zostaną zapisane w miejscu docelowym innym niż środowisko PDSE. Każde kolejne przeniesienie elementu powoduje nadpisanie poprzedniej zawartości miejsca docelowego innego niż PDSE lub kończy się niepowodzeniem, w zależności od opcji przesyłania.
- W przypadku przesyłania zestawu PDS lub PDSE do docelowego zestawu PDS lub PDSE w miejscu docelowym tworzona jest kopia całego zestawu PDS lub PDSE. Jeśli docelowy zestaw PDS lub PDSE już istnieje, elementy ze źródła są dodawane. Jeśli element zestawu PDS lub PDSE już istnieje w miejscu docelowym, podzbiór zostanie nadpisany.
- Przesyłanie danych innych niż PDS lub innych niż PDSE do docelowego zestawu PDS lub PDSE powoduje dodanie treści niePDS lub innego niż PDSE jako nowego elementu zestawu PDS lub PDSE. Jeśli element zestawu PDS już istnieje, podzbiór zostanie nadpisany. Jeśli nazwa nowego elementu nie zostanie określona, nazwa zostanie wygenerowana na podstawie źródłowego zestawu danych lub nazwy DD.
- Istnieje znane ograniczenie dotyczące transferów do zestawów danych PDS i PDSE w systemach, w których ilość miejsca na dysku jest ograniczona. Więcej informacji na ten temat zawiera sekcja z/OS w sekcji Wspólne problemy z produktem MFT.
- **Uwaga:** W przypadku przesyłania zestawu PDS lub PDSE do docelowego zestawu PDS lub PDSE informacje o członkach i statystykach nie są zachowywane. Na przykład, jeśli załadowana jest biblioteka ładowania, która jest przechowywana jako zestaw PDS, docelowy zestaw PDS nie może być używany jako biblioteka ładowania systemu.

### **Przesyłanie binarne i tekstowe**

Przesyłanie danych binarnych dla zestawów danych jest zdefiniowane jako dane rekordu w postaci binarnej, odczytane z zestawu danych przy użyciu domyślnego formatu rekordu (typ = rekord). Dane są odczytyane i zapisywane na podstawie rekordów według rekordów. Usługa systemowa wykonuje niezbędną konwersję rekordu i bloku (w przypadku, gdy zestawy danych mają różne ustawienia rekordu i bloku) oraz niezbędną konwersję kodu ASA i kodu sterującego komputera. Jeśli jeden zestaw danych jest zdefiniowany dla znaków sterujących formatu ASA, a drugi nie jest odpowiedni, to konwersja na normalne kody sterujące jest wykonywana za pomocą zachowania funkcji biblioteki systemowej C/C + +.

### **Grupy danych generowania (GDGs)**

Produkt Managed File Transfer obsługuje grupy danych generowania (GDGs) dla zbiorów danych źródłowych i docelowych w produkcie z/OS. Obsługiwane są bezwzględne i względne nazwy GDG. W przypadku zapisu do nowej generacji baza GDG musi już istnieć.

### **Odsyłacze pokrewne**

["Wytyczne dotyczące przesyłania plików" na stronie 2518](#page-2517-0)

W zależności od systemu operacyjnego, z którego przesyłane są dane, oraz do i niezależnie od tego, czy jest on przesyłany w trybie binarnym, czy tekstowym, istnieją wytyczne dotyczące tego, jakie zachowanie ma być oczekiwane.

### ["Przesyłanie grup danych generowania \(GDGs\)" na stronie 2542](#page-2541-0)

Produkt Managed File Transfer obsługuje grupy danych generowania (GDGs) dla zbiorów danych źródłowych i docelowych w produkcie z/OS. Obsługiwane są bezwzględne i względne nazwy GDG. W przypadku zapisu do nowej generacji podstawowa GDG musi istnieć.

### ["Przesyłanie zestawów danych do i z węzłów Connect:Direct" na stronie 2524](#page-2523-0)

Za pomocą mostu Connect:Direct można przesyłać zestawy danych między agentami produktu Managed File Transfer i węzłami programu IBM Sterling Connect:Direct . Można określić zestaw danych jako źródło przesyłania, miejsce docelowe przesyłania lub oba te elementy.

<span id="page-2523-0"></span>["Przesyłanie zbiorów i zestawów danych między z/OS a systemami rozproszonymi" na stronie 2519](#page-2518-0) Istnieje możliwość przesyłania plików i obsługiwanych typów zestawów danych między z/OS a rozproszonymi systemami plików za pomocą programu Managed File Transfer. Należy uważnie zapoznać się z poniższym zachowaniem, które jest zależne od typu systemu, z którego przesyłane są dane.

#### $z/0S$ **Przesyłanie zestawów danych do i z węzłów Connect:Direct**

Za pomocą mostu Connect:Direct można przesyłać zestawy danych między agentami produktu Managed File Transfer i węzłami programu IBM Sterling Connect:Direct . Można określić zestaw danych jako źródło przesyłania, miejsce docelowe przesyłania lub oba te elementy.

### **Określanie nazw zestawów danych**

Aby określić zestaw danych w węźle produktu Connect:Direct w żądaniu przesyłania, należy użyć składni używanej na potrzeby przesyłania zestawów danych między agentami Managed File Transfer , ale z dwoma zmianami:

• Należy poprzedzić nazwę zestawu danych nazwą węzła Connect:Direct i dwukropkiem (:). Składnia jest następująca:

*cdNode*:*data\_set\_name*{;*attrib1*;...;*attribN*}

Na przykład, aby określić partycjonowany zestaw danych o nazwie OBJECT.LIB w systemie, w którym znajduje się węzeł Connect:Direct CD\_NODE1 , należy użyć następującej składni:

```
CD_NODE1://'OBJECT.LIB';RECFM(F,B);BLKSIZE(800);LRECL(80)
```
W tym przykładzie trzy opcjonalne atrybuty są określane przez tekst RECFM(F,B);BLKSIZE(800);LRECL(80).

• Określona nazwa zestawu danych jest interpretowana jako pełna nazwa zestawu danych, niezależnie od tego, czy jest ona ujęta w znaki pojedynczego znaku cudzysłowu. System nigdy nie dodaje żadnego przedrostka. Aby określić przedrostek, taki jak identyfikator użytkownika, na którym działa agent, należy określić go jako część nazwy zestawu danych. Różni się to od zachowania dla transferów zestawu danych, które dotyczą tylko agentów Managed File Transfer , gdzie jeśli podana nazwa zestawu danych nie jest ujęta w znaki pojedynczego cudzysłowu, system doda przedrostek domyślnego kwalifikatora wysokiego poziomu dla agenta docelowego.

Z wyjątkiem tych dwóch zmian, należy określić nazwę zestawu danych i opcjonalne atrybuty przy użyciu tej samej składni, która jest używana dla przesyłania zestawów danych między agentami produktu Managed File Transfer , które mają następujące reguły:

- Należy poprzedzić nazwę zestawu danych dwoma ukośnikami (//).
- Jeśli chcesz określić atrybuty zestawu danych, podaj je po nazwie zestawu danych, rozdzielając je średnikami. Atrybuty muszą być podane w formacie *key*(*value*), który jest odpowiedni dla BPXWDYN.

Więcej informacji na temat określania zestawów danych w żądaniu przesyłania można znaleźć w sekcji ["fteCreateTransfer: uruchomienie nowego przesyłania plików" na stronie 2411](#page-2410-0) i ["fteCreateTemplate:](#page-2394-0) [tworzenie nowego szablonu przesyłania plików" na stronie 2395.](#page-2394-0)

## **Parametry, które mają być używane w żądaniu transferu**

W przypadku większości żądań przesyłania zawierających zestawy danych w węzłach produktu Connect:Direct można określić źródło i docelowe zestawy danych w taki sam sposób, jak w przypadku przesyłania zestawu danych, które obejmuje tylko agenty Managed File Transfer . Parametry **source\_specification**, **-ds**i **-dp** są używane z komendami **fteCreateTransfer** lub **fteCreateTemplate** . Ta składnia jest obsługiwana dla następujących scenariuszy:

• Wszystkie agenty uczestniczące w przesyłaniu są IBM WebSphere MQ File Transfer Edition 7.0.4 lub nowsze.

• Agent źródłowy jest agentem mostu Connect:Direct i dlatego jest IBM WebSphere MQ File Transfer Edition 7.0.4 lub nowszy, a agent docelowy jest IBM WebSphere MQ File Transfer Edition 7.0.3 lub wcześniejszy.

Jeśli agent docelowy jest agentem mostu Connect:Direct , a agent źródłowy jest IBM WebSphere MQ File Transfer Edition 7.0.3 lub wcześniejszy, należy wprowadzić następujące zmiany w żądaniu transferu:

- Aby określić element sekwencyjnego zestawu danych lub partycjonowanego zestawu danych (PDS) jako miejsce docelowe operacji przesyłania, należy użyć parametru **-df** .
- Aby określić zestaw PDS jako miejsce docelowe przesyłania, należy użyć parametru **-dd** .

Tej składni można również użyć jako alternatywy dla zwykłych parametrów **-ds** i **-dp** dla operacji przesyłania, w których agent źródłowy jest IBM WebSphere MQ File Transfer Edition 7.0.4 lub nowszy. Jeśli na przykład ma być używana spójna składnia we wszystkich scenariuszach, a niektóre scenariusze dotyczą agenta źródłowego, który jest IBM WebSphere MQ File Transfer Edition 7.0.3 lub starszy, należy użyć parametrów **-df** i **-dd** .

**Uwaga:** Jeśli miejscem docelowym przesyłania jest zestaw PDS, a agent docelowy jest agentem mostu Connect:Direct , należy podać parametr **-de** z wartością overwrite.

### **Określanie atrybutów zestawu danych**

Niektóre atrybuty zestawu danych są ustawiane przez program Managed File Transfer i przekazywane za pomocą parametrów do procesu Connect:Direct **COPY** . Można także podać określone atrybuty w żądaniu transferu, podając odpowiedni klucz BPXWDYN. Most Connect:Direct przekształca klucze, które mają równoważne właściwości produktu Connect:Direct , do formatu wymaganego przez produkt Connect:Direct. Na przykład w specyfikacji zestawu danych CD\_NODE1://'OBJECT.LIB';RECFM(F,B);BLKSIZE(800);LRECL(80)atrybuty RECFM(F,B);BLKSIZE(800);LRECL(80) są przekształcane w DCB=(RECFM=FB,BLKSIZE=800,LRECL=80).

Szczegółowe informacje na temat odwzorowań między tymi dwoma typami parametrów, w tym szczegółowe informacje na temat kluczy BPXWDYN, które są obsługiwane w przypadku przesyłania produktu Connect:Direct , zawiera sekcja ["Odwzorowania między parametrami instrukcji procesu](#page-2525-0) [Connect:Direct a kluczami BPXWDYN" na stronie 2526](#page-2525-0). Nie wszystkie klucze BPXWDYN mają równoważny parametr procesu Connect:Direct , a nie wszystkie parametry procesu Connect:Direct mają równoważny klucz BPXWDYN.

### **Dodatkowe uwarunkowania**

• Jeśli miejsce docelowe przesyłania jest partycjonowanym zestawem danych w węźle produktu Connect:Direct , należy utworzyć partycjonowany zestaw danych przed przesłaniem, ponieważ węzeł Connect:Direct nie tworzy go dla użytkownika.

### **Pojęcia pokrewne**

Ścieżki do plików Connect:Direct określone za pomocą podwójnego ukośnika

#### **Zadania pokrewne**

 $z/0S$ 

Przesyłanie zestawu danych do węzła Connect:Direct w systemie z/OS

### **Odsyłacze pokrewne**

Most Connect:Direct

["Przesyłanie między zestawami danych w systemie z/OS" na stronie 2521](#page-2520-0)

Istnieje możliwość przesyłania między zestawami danych produktu z/OS przy użyciu produktu Managed File Transfer. Należy uważnie zapoznać się z poniższym zachowaniem, aby upewnić się, że zestawy danych są poprawnie przesyłane.

### ["fteCreateTransfer: uruchomienie nowego przesyłania plików" na stronie 2411](#page-2410-0)

Komenda **fteCreateTransfer** tworzy i uruchamia nowy transfer pliku z wiersza komend. Ta komenda umożliwia natychmiastowe uruchomienie przesyłania plików, zaplanowanie przesyłania plików na czas

<span id="page-2525-0"></span>i godzinę, powtarzanie zaplanowanego przesyłania jeden lub kilka razy, a także wyzwolenie przesyłania plików w oparciu o określone warunki.

["fteCreateTemplate: tworzenie nowego szablonu przesyłania plików" na stronie 2395](#page-2394-0) Komenda **fteCreateTemplate** tworzy szablon przesyłania plików, który może być używany do późniejszego użycia. Jedynym wymaganym parametrem jest parametr **-tn** (*template\_name*). Wszystkie pozostałe parametry są opcjonalne. Jeśli zostanie podana specyfikacja pliku źródłowego, należy podać również plik docelowy. Podobnie, jeśli zostanie określony plik docelowy, należy również określić specyfikację pliku źródłowego.

# **Odwzorowania między parametrami instrukcji procesu Connect:Direct a kluczami BPXWDYN**

W przypadku wprowadzenia żądania przesyłania dla zestawu danych, w którym źródłem lub miejscem docelowym jest węzeł Connect:Direct , wszystkie obsługiwane klucze BPXWDYN są przekształcane w format akceptowany przez procesy produktu Connect:Direct .

Aby uzyskać więcej informacji na temat instrukcji procesu IBM Sterling Connect:Direct , należy pobrać podręcznik Connect:Direct [Process Language Reference Guide.](https://public.dhe.ibm.com/software/commerce/doc/mft/cdcommon/CDProcessesLanguageRefGuide.pdf)

*Tabela 346. Parametry dla instrukcji Connect:Direct COPY oraz równoważne klucze BPXWDYN używane przez produkt Managed File Transfer*

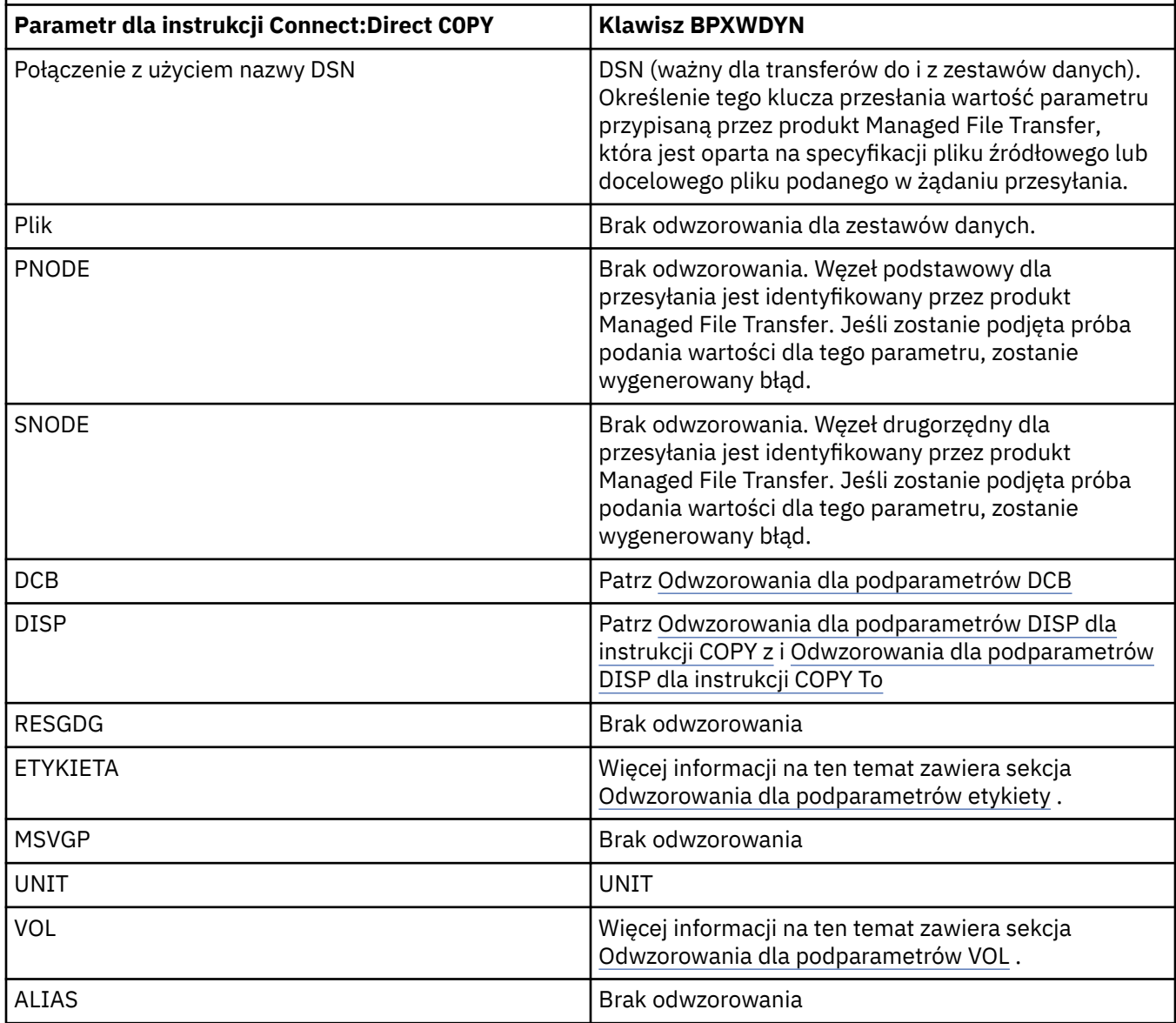

*Tabela 346. Parametry dla instrukcji Connect:Direct COPY oraz równoważne klucze BPXWDYN używane przez produkt Managed File Transfer (kontynuacja)*

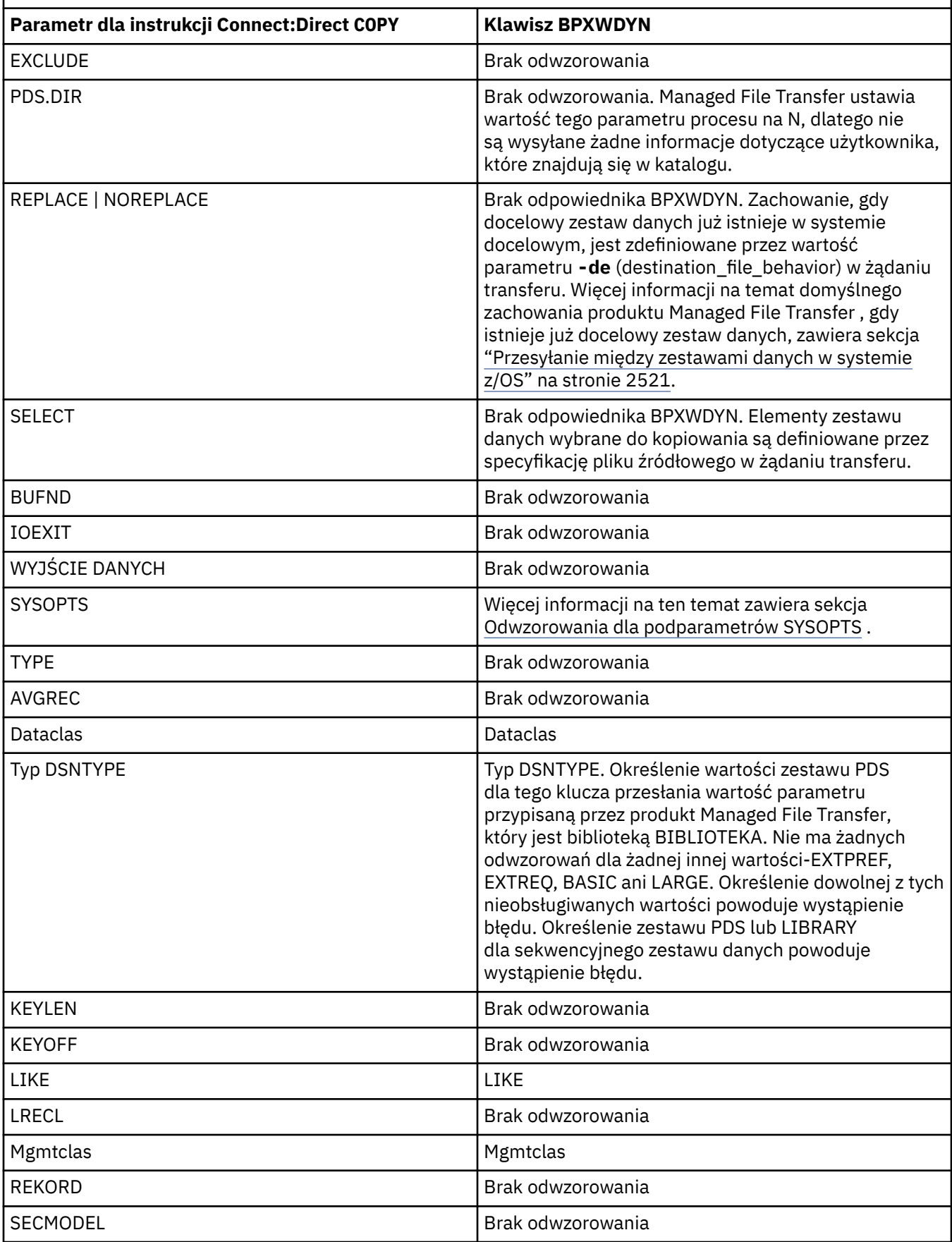

<span id="page-2527-0"></span>*Tabela 346. Parametry dla instrukcji Connect:Direct COPY oraz równoważne klucze BPXWDYN używane przez produkt Managed File Transfer (kontynuacja)*

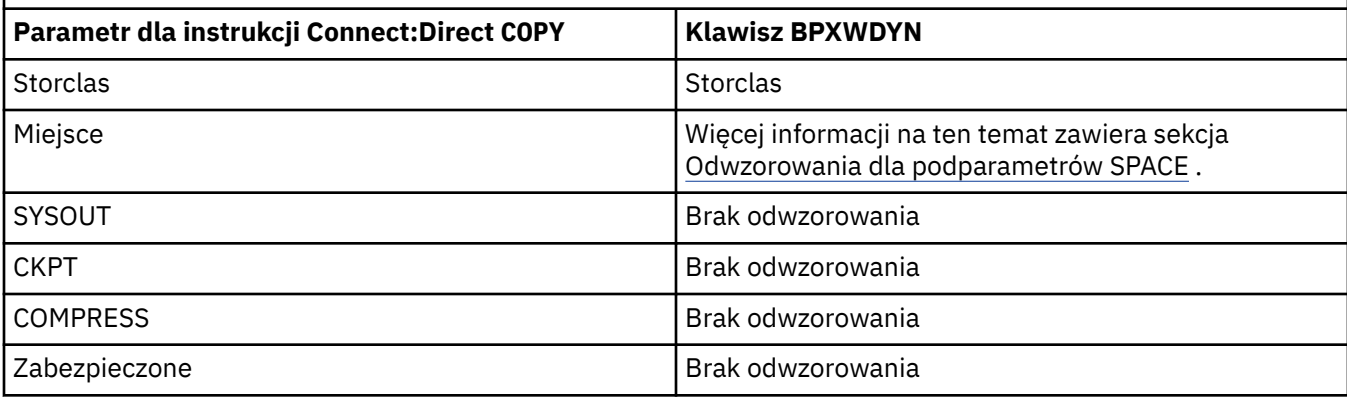

*Tabela 347. Podparametry parametru DCB dla instrukcji Connect:Direct COPY oraz równoważne klucze BPXWDYN używane przez produkt Managed File Transfer*

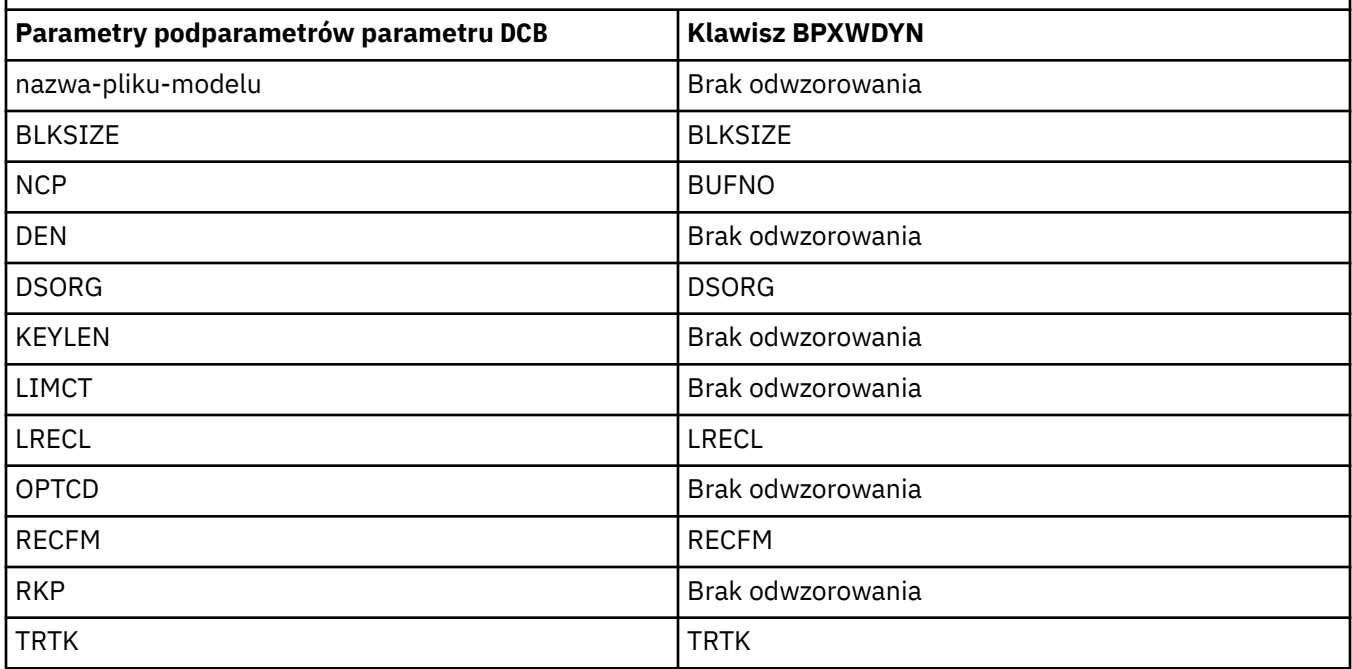

*Tabela 348. Podparametry parametru DISP dla instrukcji Connect:Direct COPY From oraz równoważne klucze BPXWDYN używane przez produkt Managed File Transfer* **Podparametry parametru DISP dla instrukcji COPY From Klawisz BPXWDYN Szczegóły** [ OLD | SHR] [ OLD | SHR] Służy do określania statusu zestawu danych przed przesłaniem.Managed File Transfer ustawia ten podparametr na **SHR**. [ KEEP | DELETE] [ KEEP | DELETE] lub PATHDISP | Określa status zestawu danych po pomyślnym zakończeniu przesyłania. Wartość ustawiona przez Managed File Transfer zależy od dyspozycji pliku źródłowego, zdefiniowanego przez parametr **-sd** .

<span id="page-2528-0"></span>*Tabela 348. Podparametry parametru DISP dla instrukcji Connect:Direct COPY From oraz równoważne klucze BPXWDYN używane przez produkt Managed File Transfer (kontynuacja)*

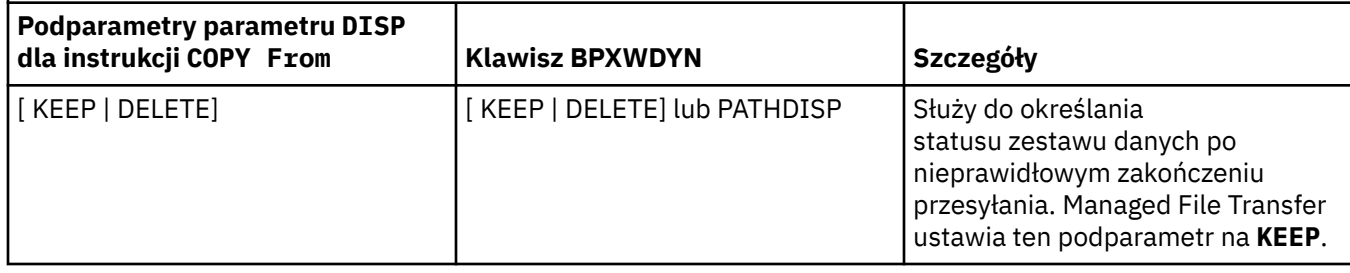

*Tabela 349. Podparametry parametru DISP dla instrukcji Connect:Direct COPY To oraz równoważne klucze BPXWDYN używane przez produkt Managed File Transfer*

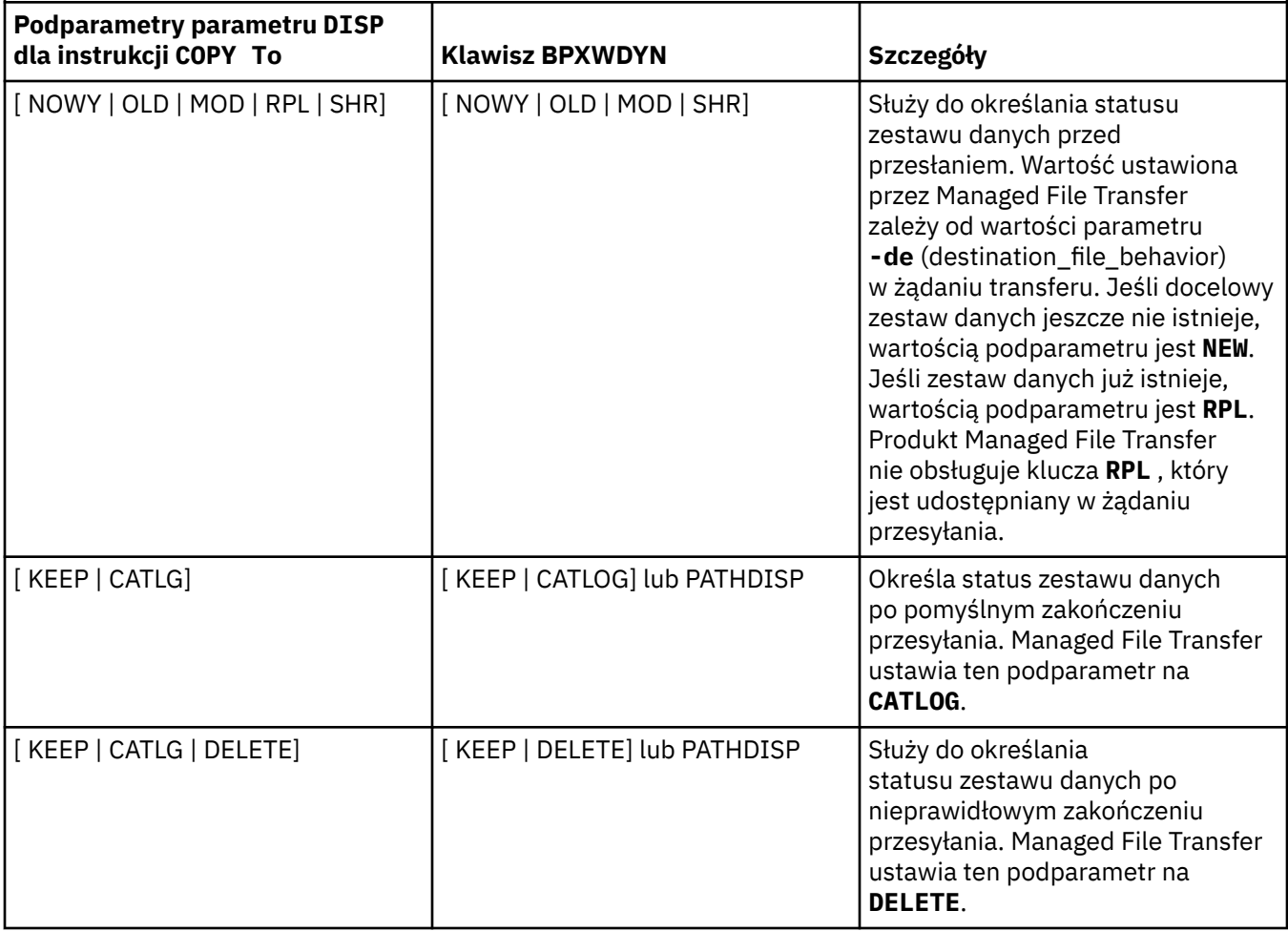

*Tabela 350. Podparametry parametru LABEL dla instrukcji Connect:Direct COPY oraz równoważne klucze BPXWDYN używane przez produkt Managed File Transfer*

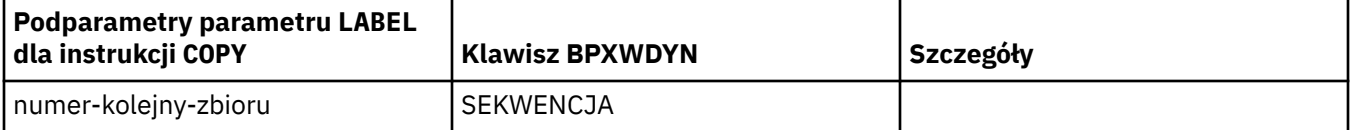

<span id="page-2529-0"></span>*Tabela 350. Podparametry parametru LABEL dla instrukcji Connect:Direct COPY oraz równoważne klucze BPXWDYN używane przez produkt Managed File Transfer (kontynuacja)*

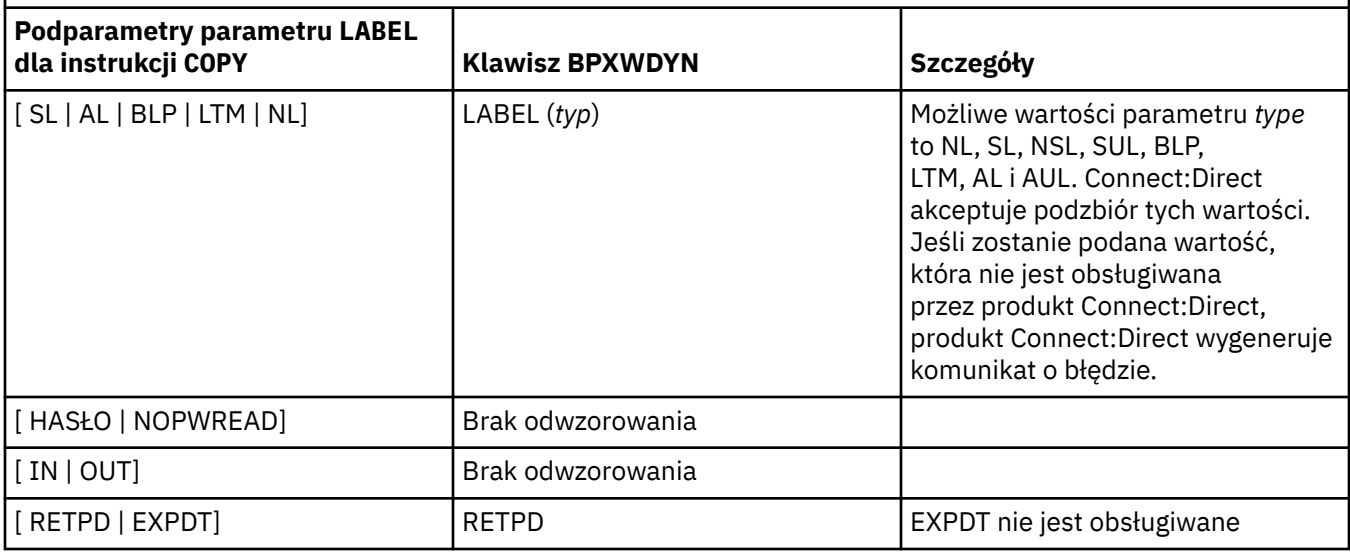

*Tabela 351. Podparametry parametru VOL dla instrukcji Connect:Direct COPY oraz równoważne klucze BPXWDYN używane przez produkt Managed File Transfer*

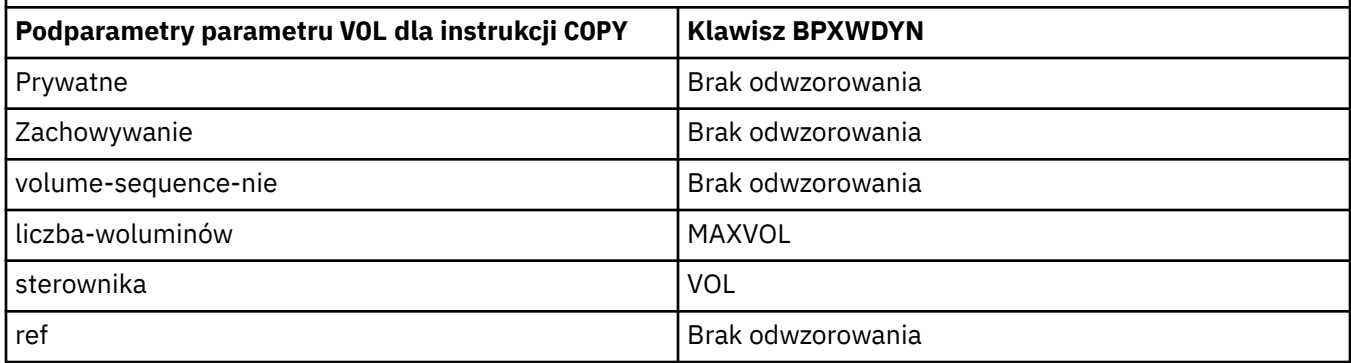

*Tabela 352. Podparametry parametru SYSOPTS dla instrukcji Connect:Direct COPY oraz równoważne klucze BPXWDYN używane przez produkt Managed File Transfer*

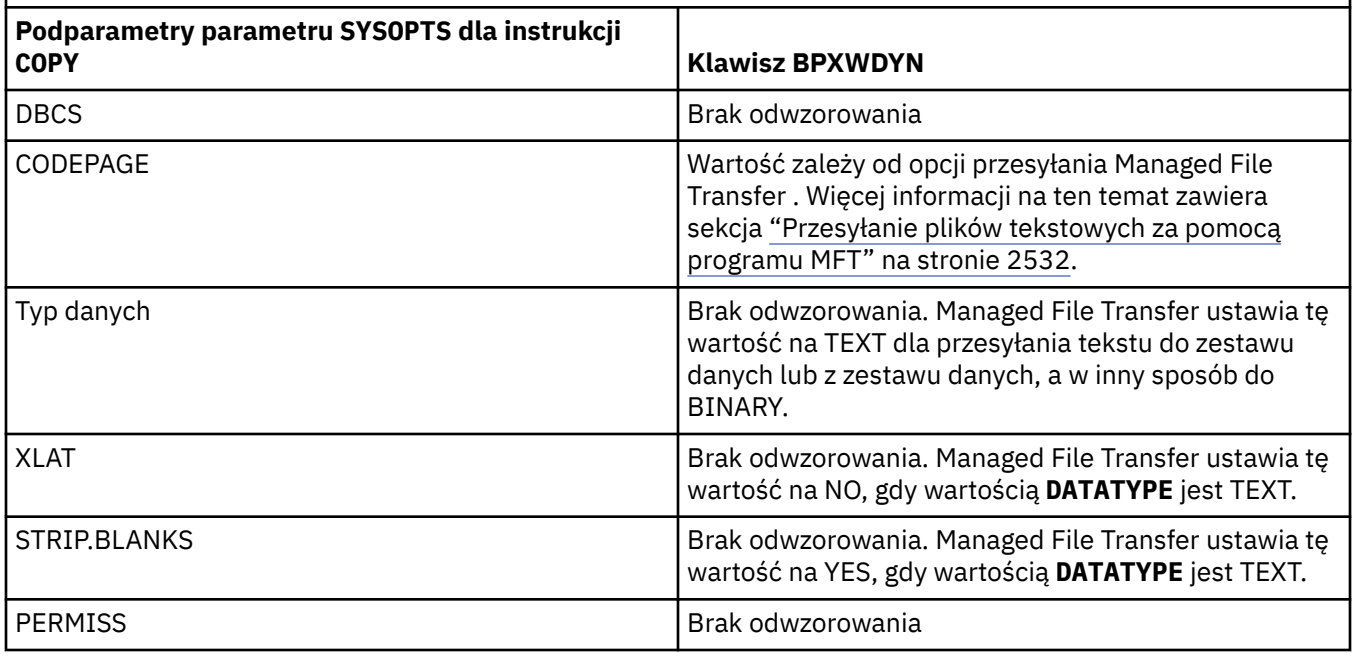

<span id="page-2530-0"></span>*Tabela 352. Podparametry parametru SYSOPTS dla instrukcji Connect:Direct COPY oraz równoważne klucze BPXWDYN używane przez produkt Managed File Transfer (kontynuacja)*

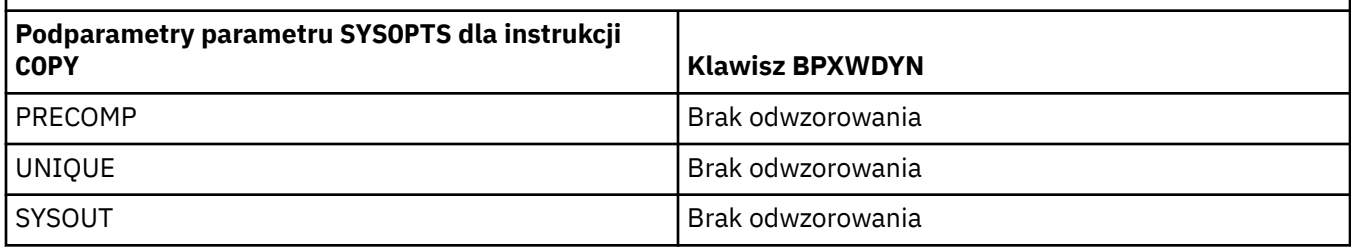

*Tabela 353. Podparametry parametru SPACE dla instrukcji Connect:Direct COPY oraz równoważne klucze BPXWDYN używane przez produkt Managed File Transfer*

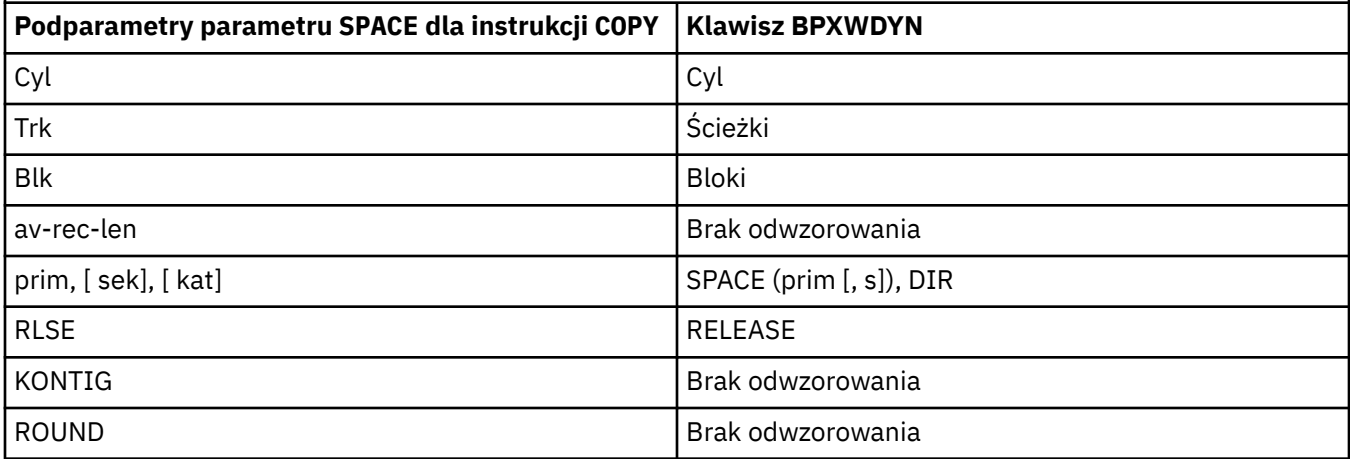

#### **Zadania pokrewne**

**2/08 Przesyłanie zestawu danych do węzła Connect:Direct w systemie z/OS** 

#### **Odsyłacze pokrewne**

[Przesyłanie zestawów danych do i z węzłów Connect:Direct](#page-2523-0)

Za pomocą mostu Connect:Direct można przesyłać zestawy danych między agentami produktu Managed File Transfer i węzłami programu IBM Sterling Connect:Direct . Można określić zestaw danych jako źródło przesyłania, miejsce docelowe przesyłania lub oba te elementy.

Most Connect:Direct

## **Właściwości BPXWDYN nie mogą być używane z produktem MFT**

Niektóre opcje interfejsu BPXWDYN nie mogą być podane, jeśli w pliku agent.properties jest używana komenda **fteCreateTemplate**, komenda **fteCreateTransfer** lub właściwość **bpxwdynAllocAdditionalOptions**.

Istnieje wiele opcji BPXWDYN, które nie mogą być określone z produktem Managed File Transfer , ponieważ są one używane przez agenta lub nie są obsługiwane. Jeśli są używane te opcje, mogą one powodować nieprzewidywalne zachowanie; opcje są wymienione w poniższej tabeli.

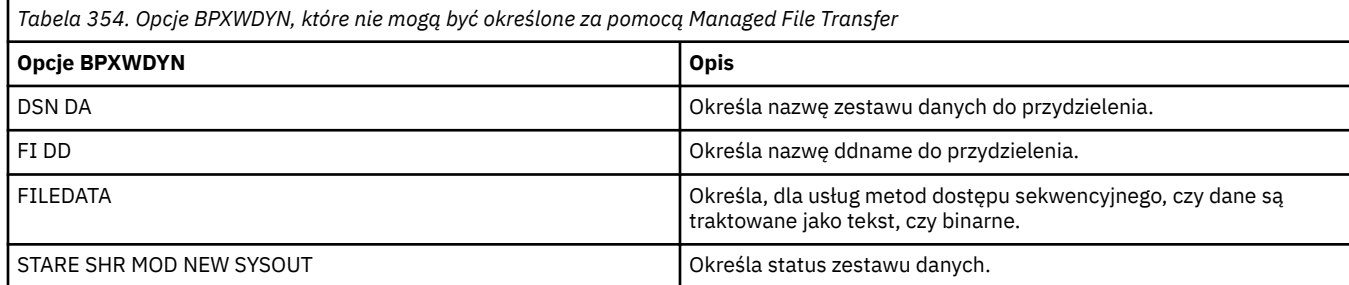

<span id="page-2531-0"></span>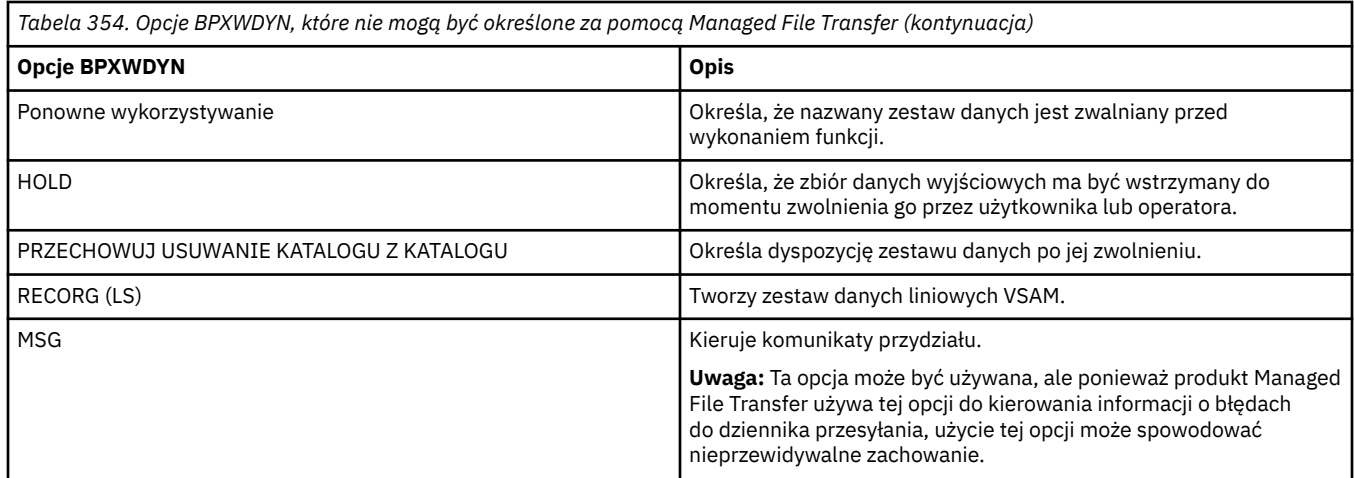

# **Przesyłanie plików tekstowych za pomocą programu MFT**

Przesyłanie plików tekstowych polega na przekształceniu strony kodowej pliku z jednej strony kodowej na inną. Przesyłanie plików tekstowych obejmuje również przekształcanie znaków CRLF (znak powrotu karetki-line feed) między systemami. W tym temacie przedstawiono podsumowanie operacji przesyłania plików tekstowych w produkcie Managed File Transfer.

Jeśli nie określono inaczej, konwersja jest z domyślnej strony kodowej systemu źródłowego pliku na domyślną stronę kodową jej systemu docelowego. Dodatkowo, przesyłanie pliku tekstowego wykonuje nową konwersję wierszy, co oznacza, że nowe znaki linii dla pliku docelowego są te, które są rodzime dla platformy docelowej. Można przesłonić użycie domyślnych stron kodowych w systemie, określając stronę kodową, która ma być używana do odczytywania pliku źródłowego i zapisywania pliku docelowego. Można również określić sekwencję znaków końca wiersza, która ma być używana dla pliku docelowego. Więcej informacji na ten temat można znaleźć w tematach ["fteCreateTransfer: uruchomienie nowego przesyłania](#page-2410-0) [plików" na stronie 2411.](#page-2410-0)

Przesyłanie plików tekstowych wykonuje proste podstawienia punktu kodowego między stronami kodowymi. Przesyłanie plików tekstowych nie wykonuje skomplikowanych transferów lub tłumaczeń danych, na przykład konwersji między wizualnymi i logicznymi formami danych bidi lub kształtowaniem tekstu.

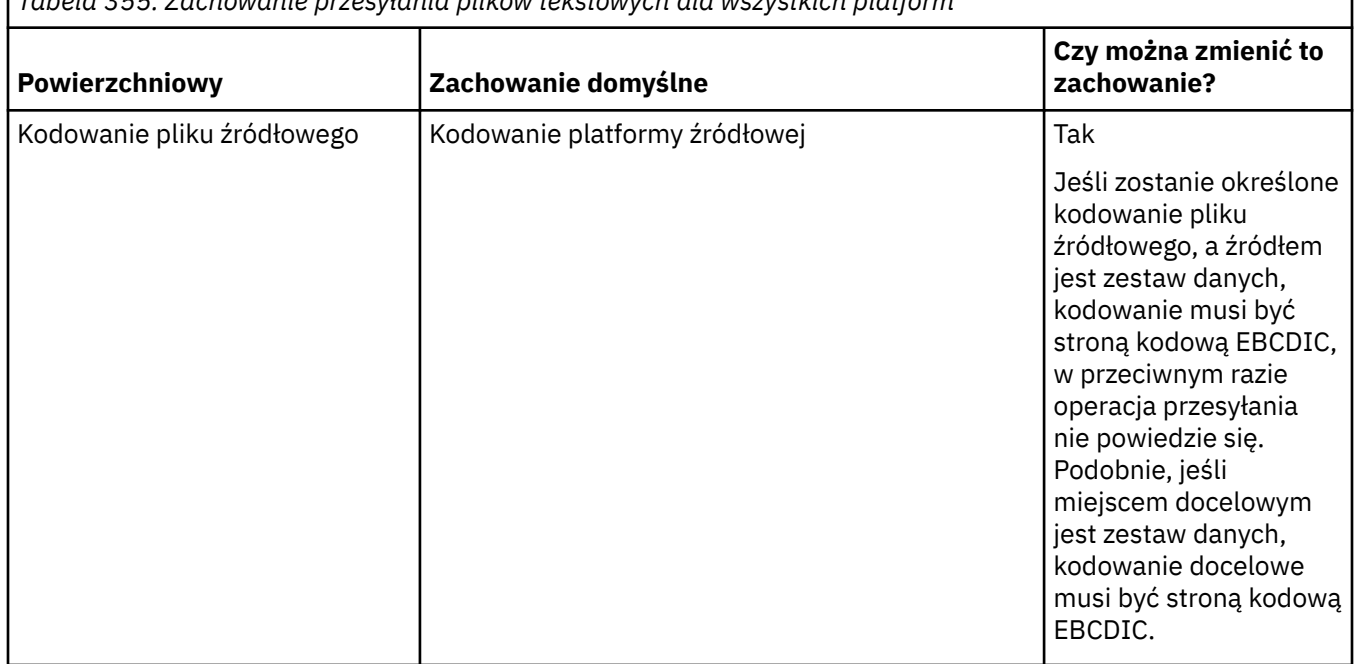

*Tabela 355. Zachowanie przesyłania plików tekstowych dla wszystkich platform*

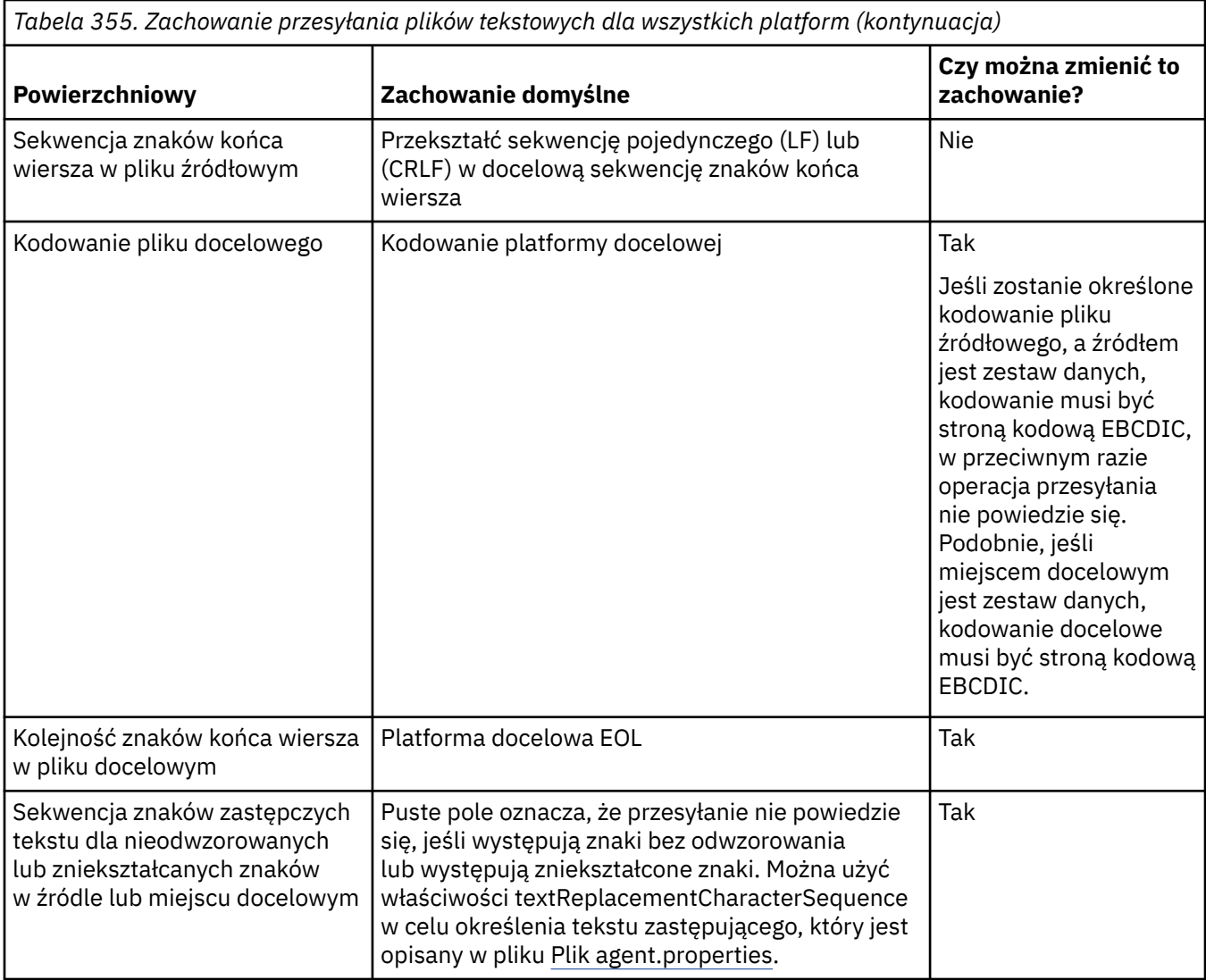

### **z/OS zbiory danych**

 $= z/0S$ 

Jeśli dostęp do rekordów zestawu danych jest uzyskiwany w trybie tekstowym, każdy rekord reprezentuje jeden wiersz. Znaki nowego wiersza nie istnieją w rekordzie, ale dla danych formatu ASA ustawia się znak kodu sterującego formatu ASA, który reprezentuje nowy wiersz (lub inny znak sterujący). Gdy do rekordu zostanie zapisany wiersz tekstu z znakiem kończącego nowy wiersz, nowy znak linii zostanie automatycznie usunięty lub odpowiednio ustawiony jest odpowiedni kod sterujący ASA. Po odczytaniu rekordu nowy znak wiersza jest automatycznie dodawany do danych zwracanych. W przypadku zestawów danych formatu ASA ten znak może być wielokrotnym nowym wierszami lub znakiem nowego formularza, odpowiednio dla kodu sterującego ASA rekordu.

Dodatkowo w przypadku zestawów danych o stałej wielkości, gdy rekord jest odczytywaany, nowy wiersz jest dodawany po ostatnim znaku w rekordzie, który nie jest znakiem spacji, co powoduje, że zbiory danych w formacie stałym są odpowiednie do przechowywania tekstu.

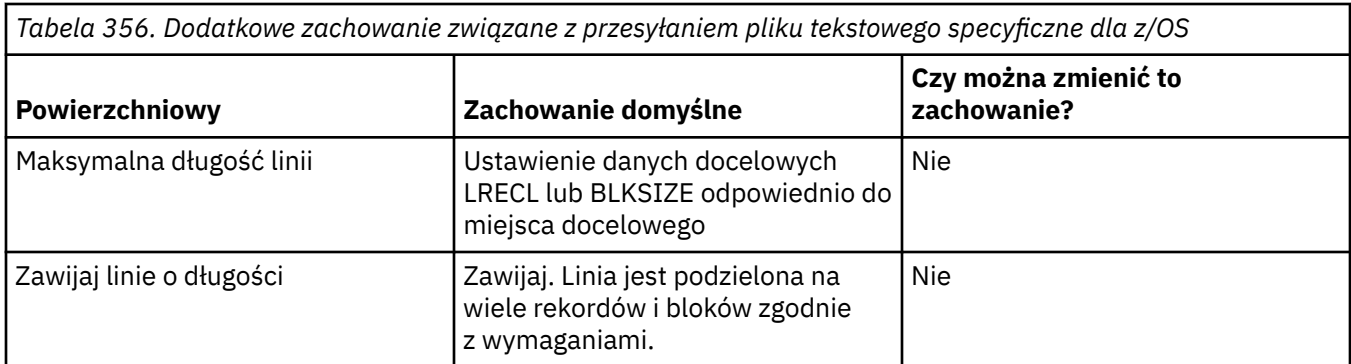

Gdy agent Managed File Transfer jest uruchomiony, zmienna środowiskowa \_EDC\_ZERO\_RECLEN jest zawsze ustawiona na wartość "Y". To ustawienie powoduje, że przesyłanie tekstu Managed File Transfer jest takie samo jak FTP dla zmiennych i zestawów danych o stałej wielkości bloku. Jednak w przypadku zestawów danych o niezdefiniowanym formacie program Managed File Transfer przekształca pojedyncze wiersze w pusty wiersz i zachowuje puste wiersze. FTP przekształca puste linie w pojedyncze linie i zachowuje pojedyncze linie kosmiczne. W tabeli 3 opisano zachowanie produktu Managed File Transfer oraz sposób, w jaki zachowanie FTP jest różne.

Format zestawu danych określa również, w jaki sposób każdy wiersz tekstu jest zapisywany w rekordzie. W przypadku zestawów danych w formacie innym niż ASA znaki nowego wiersza i powrotu karetki nie są zapisywane w rekordzie. W przypadku zestawów danych formatu ASA pierwszy bajt każdego rekordu to kod sterujący ASA reprezentujący koniec wierszy, kanał informacyjny formularza i inne kody, w zależności od potrzeb. Ponieważ kody sterujące ASA są na początku każdego rekordu, jeśli źródłowy plik tekstowy nie rozpoczyna się od nowej sekwencji znaków, wstawiana jest pusta ('') sekwencja znaków sterujących ASA (która jest równa nowemu wierszowi). Oznacza to, że jeśli zestaw danych ASA jest przesyłany do pliku, na początku pliku znajduje się pusty wiersz.

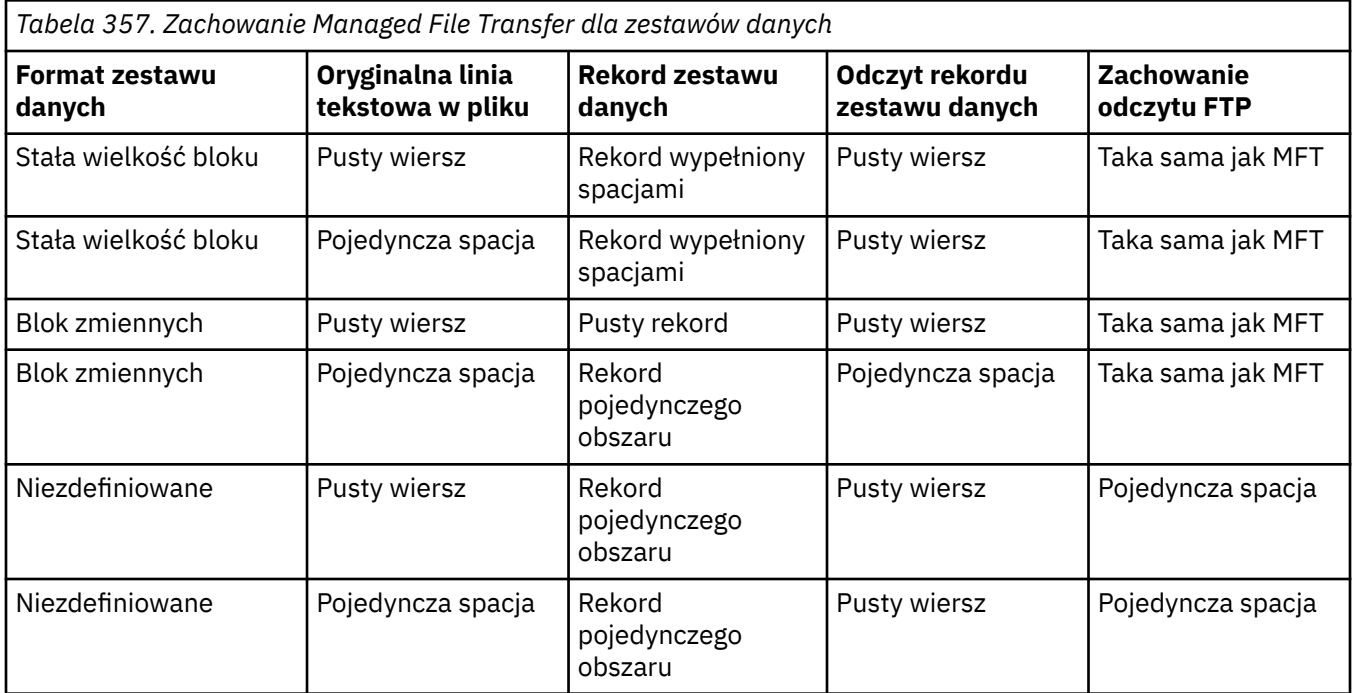

#### **Odsyłacze pokrewne**

["Wytyczne dotyczące przesyłania plików" na stronie 2518](#page-2517-0)

W zależności od systemu operacyjnego, z którego przesyłane są dane, oraz do i niezależnie od tego, czy jest on przesyłany w trybie binarnym, czy tekstowym, istnieją wytyczne dotyczące tego, jakie zachowanie ma być oczekiwane.

["Przesyłanie plików tekstowych między Connect:Direct i MFT" na stronie 2535](#page-2534-0)

<span id="page-2534-0"></span>Przesyłanie tekstu obejmuje przekształcanie strony kodowej pliku z jednej strony kodowej na inną. Przesyłanie plików tekstowych obejmuje również przekształcanie znaków CRLF (znak nowego wiersza karetki) między systemami. W tym temacie przedstawiono podsumowanie operacji przesyłania plików tekstowych w transferach między węzłem Managed File Transfer Agent i węzłem produktu Connect:Direct .

["Dostępne strony kodowe dla produktu MFT" na stronie 2581](#page-2580-0)

Ten temat zawiera listę wszystkich formatów kodowania znaków dostępnych dla konwersji plików tekstowych na różnych platformach obsługiwanych przez produkt Managed File Transfer.

# **Przesyłanie plików tekstowych między Connect:Direct i MFT**

Przesyłanie tekstu obejmuje przekształcanie strony kodowej pliku z jednej strony kodowej na inną. Przesyłanie plików tekstowych obejmuje również przekształcanie znaków CRLF (znak nowego wiersza karetki) między systemami. W tym temacie przedstawiono podsumowanie operacji przesyłania plików tekstowych w transferach między węzłem Managed File Transfer Agent i węzłem produktu Connect:Direct .

Informacje na temat sposobu przesyłania tekstu w produkcie Managed File Transferzawiera sekcja ["Przesyłanie plików tekstowych za pomocą programu MFT" na stronie 2532](#page-2531-0).

- Upewnij się, że mapa sieciowa węzła mostu Connect:Direct i wszystkich węzłów Connect:Direct używanych jako miejsce docelowe przesyłania zawiera poprawny opis platformy.
	- Jeśli węzeł mostu Connect:Direct znajduje się w systemie Windows, należy upewnić się, że dla każdego węzła zdalnego w mapie sieci wybierasz poprawną wartość z listy **System operacyjny**.
		- Jeśli węzeł zdalny znajduje się w systemie Windows, należy wybrać opcję Windows.
		- Jeśli węzeł zdalny znajduje się w systemie UNIX lub Linux, należy wybrać opcję UNIX.

z/08 Jeśli wezeł zdalny znajduje się w systemie z/OS, należy wybrać opcję 0S/390.

Operacje przesyłania do węzłów zdalnych w innych systemach operacyjnych nie są obsługiwane przez most Connect:Direct.

– Upewnij się, że dla każdego węzła zdalnego, do lub z którego jest przesyłany plik, podano typ systemu operacyjnego zdalnego węzła Connect:Direct w pliku ConnectDirectNodeProperties.xml w katalogu konfiguracji agenta mostu Connect:Direct. Więcej informacji na ten temat można znaleźć w sekcji Konfigurowanie pliku ConnectDirectNodeProperties.xml w taki sposób, aby zawierał informacje o zdalnych węzłach produktu Connect:Direct i Format pliku właściwości węzła Connect:Direct.

### **Zadania pokrewne**

Co zrobić, jeśli przesyłanie tekstu do lub z węzłów Connect:Direct nie jest poprawnie przekształcane w dane

### **Odsyłacze pokrewne**

["Przesyłanie plików tekstowych za pomocą programu MFT" na stronie 2532](#page-2531-0)

Przesyłanie plików tekstowych polega na przekształceniu strony kodowej pliku z jednej strony kodowej na inną. Przesyłanie plików tekstowych obejmuje również przekształcanie znaków CRLF (znak powrotu karetki-line feed) między systemami. W tym temacie przedstawiono podsumowanie operacji przesyłania plików tekstowych w produkcie Managed File Transfer.

## **Przesyłanie plików do lub z agentów mostu protokołu**

Za pomocą agenta mostu protokołu można przesyłać pliki do i z serwera plików FTP lub SFTP spoza sieci Managed File Transfer .

Podczas przesyłania plików za pomocą mostu protokołu, most musi mieć uprawnienia do odczytu katalogu źródłowego lub docelowego zawierającego pliki, które mają zostać przesunięte. Na przykład, jeśli mają być przesyłane pliki z katalogu /home/fte/bridge , który ma tylko uprawnienia do wykonywania

<span id="page-2535-0"></span>(d -- x -- x -- x), wszystkie operacje przesyłania z tego katalogu zakończą się niepowodzeniem i zostanie wyświetlony następujący komunikat o błędzie:

BFGBR0032E: Attempt to read *filename* from the protocol file server has failed with server error 550 Failed to open file.

Podczas przesyłania plików pliki są zwykle zapisywane jako pliki tymczasowe w miejscu docelowym, a następnie zmieniane są po zakończeniu przesyłania plików. Jeśli jednak miejscem docelowym przesyłania jest serwer plików protokołu, który jest skonfigurowany jako ograniczony zapis (użytkownicy mogą przesyłać pliki do serwera plików protokołu, ale nie mogą w żaden sposób zmieniać tych przesyłanych plików; użytkownicy mogą zapisywać tylko jeden raz), przesłane pliki są zapisywane bezpośrednio w miejscu docelowym. Oznacza to, że jeśli podczas przesyłania wystąpi problem, częściowo zapisane pliki pozostaną na docelowym serwerze plików protokołu, a program Managed File Transfer nie może usunąć ani edytować tych plików. W takiej sytuacji przesyłanie nie powiedzie się.

Oprócz agenta mostu protokołu należy upewnić się, że w sieci produktu Managed File Transfer jest inny agent. Agent mostu protokołu jest mostem tylko do serwera FTP lub SFTP i nie zapisuje przesłanych plików na dysku lokalnym. Aby przesłać pliki do lub z serwera FTP lub SFTP, należy użyć agenta mostu protokołu jako miejsca docelowego lub źródłowego dla przesyłania plików (reprezentującego serwer FTP lub serwer SFTP) i innego standardowego agenta jako odpowiedniego źródła lub miejsca docelowego.

### **Żądania przesyłania zarządzanego, które wymagają utworzenia nowego katalogu na serwerze plików SFTP.**

Agenty mostu protokołu Managed File Transfer korzystają z biblioteki JSch innej firmy do komunikowania się z serwerami plików przy użyciu protokołu SFTP. Jeśli agent mostu protokołu podejmie próbę przesłania pliku do katalogu, który nie istnieje na serwerze plików, a JSch nie może wykonać żądanej operacji SFTP w celu utworzenia tego katalogu, ponieważ użytkownik, z którym agent mostu protokołu loguje się na serwer plików, nie ma uprawnień do tego działania, JSch zgłasza wyjątek z powrotem do agenta mostu protokołu. Następnie agent mostu protokołu oznacza zarządzany transfer jako "Failed" (Niepowodzenie) i generuje komunikat uzupełniający. Jeśli JSch udostępniła więcej informacji na temat awarii, agent mostu protokołu dołącza te informacje do komunikatu uzupełniającego:

BFGTR0072E: Wykonanie operacji przesyłania nie powiodło się z powodu wystąpienia wyjątku: BFGBR0119E: Agent mostu nie mógł utworzyć katalogu *nazwa katalogu* , ponieważ *komunikat z wyjątku JSch*

 $V$  9.1.5  $V$  9.1.0.5  $W$  przypadku IBM MQ 9.1.0 Fix Pack 5 i IBM MQ 9.1.5, jeśli wyjątek JSch nie zawiera więcej informacji na temat niepowodzenia, agent mostu protokołu generuje następujący komunikat uzupełniający:

BFGTR0072E: Wykonanie operacji przesyłania nie powiodło się z powodu wystąpienia wyjątku: BFGBR0209E: Agent mostu nie mógł utworzyć katalogu *nazwa katalogu*

#### **Odsyłacze pokrewne**

Most protokołu

### **Przesyłanie plików do lub z systemów IBM i**

W przypadku przesyłania plików do lub z systemów IBM i za pomocą programu Managed File Transfer w trybie tekstowym, a użytkownik chce dokonać konwersji danych w plikach, należy wziąć pod uwagę informacje zawarte w tym temacie.

Każdy plik w systemie IBM i jest oznaczany za pomocą wartości identyfikatora kodowanego zestawu znaków (CCSID) identyfikującego kodowanie danych pliku. Na przykład: zbiór zawierający dane EBCDIC może mieć wartość CCSID 037, a zbiór zawierający dane ASCII może mieć wartość CCSID 819.

W przypadku przesyłania w trybie tekstowym program Managed File Transfer przekształca dane, gdy występują różnice w kodowaniu plików między plikami źródłowymi i docelowymi. Jednak produkt Managed File Transfer ignoruje obecnie znaczniki CCSID powiązane z plikami w systemach IBM i . Zamiast tego korzysta z właściwości kodowania plików JVM w maszynach JVM, na których działa agent źródłowy i agent docelowy. Wartość domyślna tej właściwości jest oparta na ustawieniach narodowych (ale można przesłonić tę wartość domyślną w systemie IBM i , korzystając z pliku SystemDefault.properties

opisanego w poniższej sekcji:"Zmiana rekordu file.encoding w pliku SystemDefault.properties" na stronie 2537). W przypadku tej domyślnej implementacji agent, który przesyła pliki w trybie tekstowym, jest ograniczony w zakresie możliwości obsługi plików tekstowych z różnymi kodowaniami plików. Na przykład nie można użyć tego samego agenta do przesyłania plików zawierających tekst EBCDIC, a także plików zawierających tekst ASCII bez zatrzymywania i restartowania agenta z odpowiednim przesłoniem kodowania plików (czyli EBCDIC lub ASCII). W systemach IBM i V6R1 można sprawdzić wartość kodowania pliku maszyny JVM, na której działa zadanie agenta, za pomocą komendy WRKJVMJOB, opcji 7 w celu wyświetlenia bieżących właściwości systemu Java . (Komenda WRKJVMJOB nie istnieje w systemach IBM i V5R4 ).

Jeśli planowane jest użycie produktu Managed File Transfer do przesyłania plików tekstowych z różnymi kodowaniami plików, należy rozważyć utworzenie wielu agentów i wielu użytkowników, którzy uruchamiają te agenty, tak aby każde unikalne kodowanie miało agenta, który jest gotowy i włączony w celu przesłania tego typu danych.

Na przykład, aby przesłać plik zawierający tekst EBCDIC o wartości CCSID 037 z systemu IBM i (źródło) do innego systemu IBM i V6R1 (miejsce docelowe), w którym ma być przekształcana treść pliku w miejscu docelowym na tekst ASCII o wartości CCSID 819, wykonaj następujące kroki:

- 1. Wybierz agenta źródłowego z kodowaniem pliku JVM Cp037.
- 2. Wybierz agenta docelowego z kodowaniem pliku JVM ISO8859\_1.
- 3. W razie potrzeby należy wybrać przesyłanie w trybie tekstowym i inne specyfikacje.

### **Zmiana rekordu file.encoding w pliku SystemDefault.properties**

Aby włączyć w maszynie JVM uruchamianie agenta dla określonego kodowania, wykonaj następujące kroki:

1. Określ, który użytkownik uruchamia agenta, który jest uruchamiany w systemie IBM i . Jest to agent, który służy do obsługi żądania przesyłania plików Managed File Transfer .

W razie potrzeby utwórz plik SystemDefault.properties w katalogu osobistym tego użytkownika. Na przykład, jeśli uruchamiasz agenta, użyj powłoki Qshell, aby uruchomić następującą komendę:

touch -C 819 /home/*your\_userID*/SystemDefault.properties

- 2. Za pomocą powłoki Qshell uruchom komendę **/qibm/proddata/mqm/bin/fteStopAgent** , aby zatrzymać agenta w razie potrzeby.
- 3. Zaktualizuj plik SystemDefault.properties , który został opisany w kroku 1, aby upewnić się, że plik zawiera rekord podobny do następującego:

file.encoding=*java\_encoding*

gdzie *kodowanie Java* odpowiada typowi danych zawartych w pliku i jest zgodny z wartością file.encoding z następującej tabeli: File.encoding wartości i System i5 CCSID.

- 4. Użytkownik zidentyfikowany w kroku 1 musi wykonać następujące kroki:
	- a. Tylko w systemie IBM i V5R4 : należy dodać zmienną środowiskową QIBM\_PASE\_DESCRIPTOR\_STDIO (zasięg \*JOB) na wartość 'B', jeśli używane jest kodowanie pliku EBCDIC, lub 'T', jeśli używane jest kodowanie ASCII. Na przykład:

ADDENVVAR ENVVAR('QIBM\_PASE\_DESCRIPTOR\_STDIO') VALUE('B') REPLACE(\*YES)

- b. Jeśli Qshell jest aktywny, naciśnij klawisz **F3=Exit** , aby zakończyć działanie Qshell.
- c. Uruchom komendę Qshell i uruchom komendę **/qibm/proddata/mqm/bin/fteStartAgent** , aby zrestartować agenta.

Gdy kodowanie pliku maszyny JVM, na którym działa agent, zostało zmienione, dziennik agenta jest zapisywany z tym kodowaniem. Aby zapoznać się z treścią dziennika agenta, należy użyć przeglądarki, która jest włączona dla tego kodowania.

### **Korzystanie z definicji przesyłania danych do konwersji danych**

Alternatywnym sposobem przekształcania danych w przypadku przesyłania plików jest utworzenie definicji przesyłania, która określa kodowanie plików, lub użycie parametrów **-sce** i **-dce** komendy **fteCreateTransfer** . Jeśli te parametry są używane, gdy miejscem docelowym jest system IBM i , może to spowodować, że pliki będą miały niepoprawne znaczniki CCSID. Z tego powodu zalecanym podejściem do sterowania konwersją danych z plikami znajdującymi się w systemach IBM i jest użycie produktu SystemDefault.properties zgodnie z opisem podanym w poprzedniej sekcji.

### **Ograniczenie mostu protokołu**

W systemie IBM inie można przesyłać plików EBCDIC do lub z serwera SFTP za pomocą agenta mostu protokołu.

### **Zadania pokrewne**

Instalowanie serwera IBM MQ w systemie IBM i

#### **Odsyłacze pokrewne**

["Wytyczne dotyczące przesyłania plików" na stronie 2518](#page-2517-0)

W zależności od systemu operacyjnego, z którego przesyłane są dane, oraz do i niezależnie od tego, czy jest on przesyłany w trybie binarnym, czy tekstowym, istnieją wytyczne dotyczące tego, jakie zachowanie ma być oczekiwane.

["Przesyłanie zbiorów składowania znajdujących się w katalogu QSYS.LIB w systemie IBM i" na stronie](#page-2540-0) [2541](#page-2540-0)

Program Managed File Transfer obsługuje przesyłanie zbiorów składowania znajdujących się w bibliotece QSYS.LIB w systemie plików między dwoma systemami IBM i . Podczas żądania przesyłania zbiorów składowania należy wziąć pod uwagę następujące informacje.

# **Przesyłanie zbiorów fizycznych znajdujących się w katalogu QSYS.LIB w systemie IBM i**

Produkt Managed File Transfer obsługuje przesyłanie podzbiorów zbiorów fizycznych w bibliotece QSYS.LIB w systemie plików między dwoma systemami IBM i . Podczas przesyłania plików z podzbiorów zbiorów fizycznych należy wziąć pod uwagę następujące informacje.

Obsługa ta ogranicza się do przesyłania podzbiorów zbiorów tylko w plikach opisywanych przez program i nie obsługuje użycia zewnętrznie opisanych plików ani źródłowych zbiorów fizycznych. Elementy pliku można przesyłać do docelowego elementu pliku w innym systemie IBM i lub do pliku strumieniowego znajdującego się w systemie IBM i lub do innych platform, takich jak Windows lub AIX. Pliki strumieniowe można również przesyłać do docelowego elementu pliku.

Podczas przesyłania do pliku, który nie istnieje, tworzony jest plik opisany programowo o długości rekordu 5000. Obecnie nie ma obsługi określania długości rekordu, identyfikatora CCSID lub innych atrybutów do tworzenia pliku podczas przesyłania. Aby określić wartość lub atrybut, należy utworzyć plik docelowy przed przesłaniem, chociaż można to zrobić również przy użyciu zadania przesyłania wstępnego miejsca docelowego.

Elementy pliku można przesyłać tylko w trybie tekstowym. Dane są automatycznie konwertowane z EBCDIC.

Podzbiór zbioru fizycznego w systemie IBM i znajduje się w zbiorze fizycznym, który z kolei znajduje się w bibliotece w systemie IBM i. Biblioteka może być jedną ze standardowych bibliotek, które są dostarczane wraz z systemem operacyjnym (na przykład QSYS lub QGPL) lub może być biblioteką utworzoną przez użytkownika.

Zbiory fizyczne w bibliotece QSYS.LIB jest identyfikowany na dwa różne sposoby w systemie IBM i. W przypadku uruchamiania komend CL w wierszu komend systemu IBM i należy użyć następującej składni nazewnictwa:

FILE(library name/file name) MBR(member name)

Na przykład podzbiór zbioru fizycznego o nazwie MYMBR znajduje się w zbiorze o nazwie MYFILE w bibliotece o nazwie SOMELIB, który jest identyfikowany jako FILE (SOMELIB/MYFILE) MBR (MYMBR). Można również zidentyfikować ten sam podzbiór zbioru fizycznego, określając nazwę ścieżki typu UNIX, która jest zgodna z konwencją nazewnictwa Integrated File System (IFS). Korzystając z konwencji nazewnictwa IFS, MYMBR w pliku MYFILE w bibliotece SOMELIB ma następującą nazwę ścieżki:

/QSYS.LIB/SOMELIB.LIB/MYFILE.FILE/MYMBR.MBR

Więcej informacji na ten temat zawiera sekcja Nazwy ścieżek w QSYS.LIB system plików.

Produkt Managed File Transfer w systemie IBM i rozpoznaje konwencję nazewnictwa IFS, ale nie obsługuje składni używanej przez komendy CL. Poniższe przykłady ilustrują poprawne i niepoprawne nazwy ścieżek dla produktu MFT. Poniżej przedstawiono przykładową poprawną nazwę ścieżki dla podzbioru zbioru fizycznego:

/QSYS.LIB/SOMELIB.LIB/MYFILE.FILE/MYMBR.MBR

W tym przykładzie przyjęto założenie, że MYFILE jest zbiorem fizycznym w bibliotece SOMELIB i zawiera podzbiór o nazwie MYMBR.

Następujące przykłady są niepoprawnymi nazwami ścieżek dla transferów elementów zbioru fizycznego:

- /QSYS.LIB/SOMELIB.LIB/MYFILE.FILE (plik .FILE zakłada SAVF, a nie zbiór fizyczny. Jeśli MYFILE jest zbiorem fizycznym, operacja przesyłania nie powiedzie się z powodu błędu niepoprawnego typu pliku.
- /QSYS.LIB/MYLIB.LIB/ (wymagane są nazwy zbioru fizycznego i podzbioru)
- /QSYS.LIB/SOMELIB.LIB/MYFILE.FILE/MYMBR (nazwa elementu musi zawierać rozszerzenie .MBR)
- /QSYS.LIB/SOMELIB.LIB/MYFILE/MYMBR.MBR (rozszerzenie nazwy zbioru fizycznego musi mieć wartość .FILE)

### **Przesyłanie wielu podzbiorów zbioru fizycznego z pliku fizycznego w pojedynczym żądaniu transferu**

Program Managed File Transfer na serwerze IBM i obsługuje przesyłanie wielu podzbiorów zbiorów fizycznych z jednego zbioru fizycznego jako pojedyncze żądanie przesyłania. Można określić odpowiednią nazwę ścieżki, która zawiera znaki wieloznaczne, tak jak przedstawiono to w poniższych przykładach:

- ABCLIB zawiera zbiór fizyczny MYFILE z wieloma elementami. Aby przesłać wszystkie te elementy w pojedynczym żądaniu, należy podać następującą nazwę ścieżki: /QSYS.LIB/ABCLIB.LIB/ MYFILE.FILE/\*.MBR
- XYZLIB zawiera zbiór fizyczny MYFILE, którego nazwy składowe różnią się pojedynczym znakiem, tj. TEST1.MBR, TEST2.MBR. TEST3.MBRitd. Aby przesłać wszystkie te elementy w pojedynczym żądaniu, należy podać następującą nazwę ścieżki: /QSYS.LIB/XYZLIB.LIB/MYFILE.FILE/TEST?.MBR.

Następujące typy żądań przesyłania nie są obsługiwane w przypadku przesyłania wielu podzbiorów zbiorów fizycznych i powodują wystąpienie błędu:

- $\cdot$  /QSYS.LIB/MYLIB.LIB/ $\star$ . $\star$
- /QSYS.LIB/MYLIB.LIB/\*
- /QSYS.LIB/MYLIB.LIB/\*.FILE/MYMBR.MBR
- /QSYS.LIB/MYLIB.LIB/MYFILE\*.FILE/\*.MBR (nie ma obsługi znaków wieloznacznych w nazwach plików, tylko w nazwach członków)
- /QSYS.LIB/MYLIB.LIB/\*.FILE/\*.MBR
- /QSYS.LIB/MYLIB.LIB/MYFILE.FILE (.FILE zakłada, że SAVF nie jest zbiorem fizycznym, więc jeśli MYFILE jest zbiorem fizycznym, operacja przesyłania nie powiedzie się z powodu błędu niepoprawnego typu pliku)

### **Przesyłanie podzbiorów zbiorów fizycznych do i z systemów innych niżIBM i**

Produkt MFT obsługuje przesyłanie podzbiorów zbiorów fizycznych do i z systemów innych niżIBM i , takich jak UNIX, Linux, and Windows. Wszystkie transfery muszą być wykonane w trybie tekstowym. Poniższe przykłady ilustrują niektóre z obsługiwanych żądań **fteCreateTransfer** podczas pracy z systemami innymi niżIBM i :

• Ta komenda powoduje przesłanie pliku podzbioru zbioru fizycznego (FROMIBMI/FILE1) MBR (FILE1) w systemie IBM i do pliku tekstowego /home/qfte/fromibmi/linux.mbr.txt w systemie Linux:

fteCreateTransfer -da linux -dm QM1 -sa ibmi -sm QM1 -t text -df /home/qfte/fromibmi/ linux.mbr.txt /qsys.lib/fromibmi.lib/file1.file/file1.mbr

• Ta komenda powoduje przesłanie pliku podzbioru zbioru fizycznego (FROMIBMI/FILE1) MBR (FILE1) w systemie IBM i do pliku tekstowego C:\FTE\fromibmi\windows.mbr.txt w systemie Windows:

fteCreateTransfer -da windows -dm QM1 -sa ibmi -sm QM1 -t text -df C:\FTE\fromibmi\windows.mbr.txt /qsys.lib/fromibmi.lib/file1.file/file1.mbr

• Ta komenda powoduje przesłanie pliku tekstowego C:\FTE\toibmi\file.txt w systemie Windows do zbioru fizycznego podzbioru zbioru (TOIBMI/EXISTS) MBR (WINDOWS) w systemie IBM i:

```
fteCreateTransfer -da ibmi -dm QM1 -sa windows -sm QM1 -t text -df /qsys.lib/toibmi.lib/
exists.file/windows.mbr C:\FTE\toibmi\file.txt
```
Następujące komendy są przykładami niepoprawnych transferów elementów zbioru fizycznego z systemami innymi niżIBM i :

• Wykonanie tej komendy nie powiodło się, ponieważ plik źródłowy w systemie Windows ma rozszerzenie pliku .txt, ale podano katalog docelowy .file. Podczas przesyłania za pomocą parametru katalogu docelowego w celu określenia docelowego zbioru fizycznego rozszerzenie pliku źródłowego musi być rozszerzeniem .mbr, na przykład C:\FTE\toibmi\file.mbr.

fteCreateTransfer -da ibmi -dm QM1 -sa windows -sm QM1 -t text -dd /qsys.lib/toibmi.lib/ windows.file C:\FTE\toibmi\file.txt

• Domyślnym trybem przesyłania jest tryb binarny, a tryb tekstowy musi być określony podczas przesyłania podzbiorów zbioru fizycznego.

fteCreateTransfer -da windows -dm QM1 -sa ibmi -sm QM1 -df C:\FTE\fromibmi\file.bin /qsys.lib/ fromibmi.lib/file1.file/file1.mbr

Produkt MFT obsługuje przesyłanie podzbiorów zbiorów fizycznych znajdujących się w bibliotece QSYS.LIB , ale nie obsługuje przesyłania podzbiorów źródłowych zbiorów fizycznych, które znajdują się w bibliotece QSYS.LIB . Transfery plików w systemie plików QDLS są obsługiwane przy użyciu dostarczonych wyjść użytkownika. Przykłady wyjścia użytkownika udostępnione w programie MFT można wykorzystać do wykonywania następujących zadań:

• Przesyłanie plików w systemie plików QDLS.

- <span id="page-2540-0"></span>• Automatycznie przesyłaj elementy zbioru fizycznego z biblioteki IBM i w taki sam sposób, jak monitor plików MFT .
- Usuń pusty obiekt pliku, gdy podzbiór zbioru źródłowego zostanie usunięty jako część przesyłania.

Więcej informacji na ten temat zawiera sekcja Przykład MFT w systemach zewnętrznych programu IBM i.

#### **Odsyłacze pokrewne**

["Wytyczne dotyczące przesyłania plików" na stronie 2518](#page-2517-0)

W zależności od systemu operacyjnego, z którego przesyłane są dane, oraz do i niezależnie od tego, czy jest on przesyłany w trybie binarnym, czy tekstowym, istnieją wytyczne dotyczące tego, jakie zachowanie ma być oczekiwane.

["Przesyłanie plików do lub z systemów IBM i" na stronie 2536](#page-2535-0)

W przypadku przesyłania plików do lub z systemów IBM i za pomocą programu Managed File Transfer w trybie tekstowym, a użytkownik chce dokonać konwersji danych w plikach, należy wziąć pod uwagę informacje zawarte w tym temacie.

# **Przesyłanie zbiorów składowania znajdujących się w katalogu QSYS.LIB w systemie IBM i**

Program Managed File Transfer obsługuje przesyłanie zbiorów składowania znajdujących się w bibliotece QSYS.LIB w systemie plików między dwoma systemami IBM i . Podczas żądania przesyłania zbiorów składowania należy wziąć pod uwagę następujące informacje.

Zbiór składowania w systemie IBM i znajduje się w bibliotece w systemie IBM i. Biblioteka może być jedną ze standardowych bibliotek, które są dostarczane z systemem operacyjnym, na przykład QSYS lub QGPL, albo może być biblioteką utworzoną przez użytkownika. Zeskładuj zbiory w bibliotece QSYS.LIB jest identyfikowany na dwa różne sposoby w systemie IBM i. Podczas pracy z komendami CL w wierszu komend systemu IBM i używana składnia nazewnictwa jest następująca:

FILE(*library name*/*file name*)

Na przykład, zbiór składowania o nazwie MYSAVF znajduje się w bibliotece o nazwie SOMELIB jest identyfikowany jako FILE (SOMELIB/MYSAVF).

Można również zidentyfikować ten sam zbiór składowania, określając nazwę ścieżki typu UNIX, która jest zgodna z konwencją nazewnictwa Integrated File System (IFS). Więcej informacji na ten temat zawiera sekcja Nazwy ścieżek w QSYS.LIB , aby uzyskać więcej informacji. Korzystając z konwencji nazewnictwa IFS, MYSAVF w bibliotece SOMELIB ma następującą ścieżkę:

/QSYS.LIB/SOMELIB.LIB/MYSAVF.FILE

Produkt Managed File Transfer w systemie IBM i rozpoznaje konwencję nazewnictwa IFS, ale nie obsługuje składni używanej przez komendy CL. Poniższe przykłady ilustrują poprawne i niepoprawne nazwy ścieżek dla produktu Managed File Transfer.

Poniżej przedstawiono kilka przykładów poprawnych nazw ścieżek dla operacji przesyłania plików:

- /QSYS.LIB/SOMELIB.LIB/MYSAVF.FILE (przy założeniu, że zbiór składowania MYSAVF znajduje się w bibliotece SOMELIB)
- /QSYS.LIB/MYSAVF.FILE (przy założeniu, że MYSAVF znajduje się w bibliotece QSYS)

Poniżej przedstawiono kilka przykładów niepoprawnych nazw ścieżek dla operacji przesyłania plików:

- SOMELIB.LIB/MYSAVF.FILE (Nazwa ścieżki musi zaczynać się od /QSYS.LIB)
- /QSYS.LIB/MYLIB.LIB (ścieżka musi kończyć się nazwą zbioru składowania, a nie nazwą biblioteki)
- /QSYS.LIB/MYLIB.LIB/ (Wymagana jest nazwa zbioru składowania)
- /QSYS.LIB/SOMELIB.LIB/MYSAVF (Nazwa zbioru składowania musi mieć rozszerzenie .FILE w nazwie)

<span id="page-2541-0"></span>• /QSYS.LIB/SOMELIB.LIB/MYSAVF.SAVF (Rozszerzenie nazwy zbioru składowania musi mieć wartość .FILE)

### **Przesyłanie wielu zbiorów składowania z biblioteki w pojedynczym żądaniu transferu**

Program Managed File Transfer w systemie IBM i obsługuje przesyłanie wielu zbiorów składowania z biblioteki w postaci pojedynczego żądania przesyłania. Można określić odpowiednią nazwę ścieżki, która zawiera znaki wieloznaczne, tak jak przedstawiono to w poniższych przykładach:

• Biblioteka ABCLIB zawiera wiele zbiorów składowania. Aby przesłać wszystkie te pliki w pojedynczym żądaniu, należy podać następującą nazwę ścieżki:

/QSYS.LIB/ABCLIB.LIB/\*.FILE

• XYZLIB zawiera kilka zbiorów składowania, których nazwy różnią się pojedynczym znakiem, czyli: TEST1.FILE, TEST2.FILE. TEST3.FILEi tak dalej. Aby przesłać wszystkie te pliki w pojedynczym żądaniu, należy podać następującą nazwę ścieżki:

/QSYS.LIB/XYZLIB.LIB/TEST?.FILE

Następujące typy żądań przesyłania nie są obsługiwane w przypadku przesyłania wielu zbiorów składowania i powodują błąd:

/QSYS.LIB/MYLIB.LIB/\*.\*

•

•

/QSYS.LIB/MYLIB.LIB/\*

Produkt Managed File Transfer obsługuje przesyłanie zbiorów składowania znajdujących się w bibliotece QSYS.LIB , ale przesyłanie innych typów plików, które znajdują się w bibliotece QSYS.LIB nie jest obsługiwany. Produkt Managed File Transfer udostępnia jednak przykłady, które korzystają z obsługi zbiorów składowania i używają predefiniowanych zadań fteAnt w celu zademonstrować, w jaki sposób można przesłać kompletną bibliotekę, źródłowy zbiór fizyczny lub zbiór bazy danych między dwoma systemami IBM i . Szczegółowe informacje na temat dostosowywania i używania tych przykładów można znaleźć w sekcji Pierwsze kroki przy użyciu skryptów Ant z produktem MFT .

### **Odsyłacze pokrewne**

["Wytyczne dotyczące przesyłania plików" na stronie 2518](#page-2517-0)

W zależności od systemu operacyjnego, z którego przesyłane są dane, oraz do i niezależnie od tego, czy jest on przesyłany w trybie binarnym, czy tekstowym, istnieją wytyczne dotyczące tego, jakie zachowanie ma być oczekiwane.

["Przesyłanie plików do lub z systemów IBM i" na stronie 2536](#page-2535-0)

W przypadku przesyłania plików do lub z systemów IBM i za pomocą programu Managed File Transfer w trybie tekstowym, a użytkownik chce dokonać konwersji danych w plikach, należy wziąć pod uwagę informacje zawarte w tym temacie.

#### $z/0S$ **Przesyłanie grup danych generowania (GDGs)**

Produkt Managed File Transfer obsługuje grupy danych generowania (GDGs) dla zbiorów danych źródłowych i docelowych w produkcie z/OS. Obsługiwane są bezwzględne i względne nazwy GDG. W przypadku zapisu do nowej generacji podstawowa GDG musi istnieć.

**Uwaga:** Podczas tworzenia pozycji GDG w środowisku wsadowym za pomocą BASEGDG (+*n*) nie można jej później określić w tym samym zadaniu przy użyciu tego samego numeru generacji dodatniego. Utrzymywanie tych samych numerów pozycji GDG między krokami zadania jest funkcją JCL i nie jest dostępne dla funkcji narzędziowych, które aktualizują GDG, korzystając z dynamicznego przydzielania. Dlatego też zadanie, które tworzy nową generację przy użyciu BASEGDG (+ 1), znalazłoby aktualizację

GDG natychmiast po pomyślnym zakończeniu przesyłania, a następnie odwołałoby się do tych samych danych, które zostały ustawione w BASEGDG (0).

## **Przykłady GDG**

W poniższych przykładach przedstawiono komendę **fteCreateTransfer** z użyciem GDGs. W przykładach nazwa BASEGDG odnosi się do istniejącej podstawowej nazwy GDG. Nazwa DSET odnosi się do sekwencyjnego zestawu danych, który ma zostać utworzony. Nazwa /u/user/file.dat odnosi się do nazwy źródłowego pliku danych.

Ta komenda kopiuje produkt file.dat do nowej generacji w BASEGDG. Bezwzględna nazwa nowej generacji jest raportowana w dzienniku przesyłania:

fteCreateTransfer -sa A1 -da A2 -ds "//BASEGDG(+1)" /u/user/file.dat

Ta komenda kopiuje produkt file.dat do generowania o bezwzględnej nazwie określonej w BASEGDG:

fteCreateTransfer -sa A1 -da A2 -ds "//BASEGDG.G0009V00" /u/user/file.dat

Ta komenda kopiuje najnowszą generację w BASEGDG do DSET. Bezwzględna nazwa pokolenia jest zgłaszana w dzienniku przesyłania:

fteCreateTransfer -sa A1 -da A2 -ds "//DSET" "//BASEGDG(0)"

Ta komenda kopiuje następną ostatnią generację w BASEGDG do DSET. Bezwzględna nazwa pokolenia jest zgłaszana w dzienniku przesyłania:

fteCreateTransfer -sa A1 -da A2 -ds "//DSET" "//BASEGDG(-1)"

#### **Odsyłacze pokrewne**

["Wytyczne dotyczące przesyłania plików" na stronie 2518](#page-2517-0)

W zależności od systemu operacyjnego, z którego przesyłane są dane, oraz do i niezależnie od tego, czy jest on przesyłany w trybie binarnym, czy tekstowym, istnieją wytyczne dotyczące tego, jakie zachowanie ma być oczekiwane.

["fteCreateTransfer: uruchomienie nowego przesyłania plików" na stronie 2411](#page-2410-0)

Komenda **fteCreateTransfer** tworzy i uruchamia nowy transfer pliku z wiersza komend. Ta komenda umożliwia natychmiastowe uruchomienie przesyłania plików, zaplanowanie przesyłania plików na czas i godzinę, powtarzanie zaplanowanego przesyłania jeden lub kilka razy, a także wyzwolenie przesyłania plików w oparciu o określone warunki.

["Przesyłanie między zestawami danych w systemie z/OS" na stronie 2521](#page-2520-0)

Istnieje możliwość przesyłania między zestawami danych produktu z/OS przy użyciu produktu Managed File Transfer. Należy uważnie zapoznać się z poniższym zachowaniem, aby upewnić się, że zestawy danych są poprawnie przesyłane.

### **Używanie znaków wieloznacznych w produkcie MFT**

Podczas określania nazw plików źródłowych i ścieżek do plików źródłowych dla przesyłania plików można używać znaków wieloznacznych. Pozwala to na jednoczesne wybranie wielu plików.

### **Multiplatforms**

W produkcie Wiele platformmożna używać następujących znaków wieloznacznych:

**?**

Użyj znaku zapytania (?), aby reprezentować dokładnie jeden znak. Wszystkie pozostałe znaki są wymagane w zgodnych nazwach plików.

Na przykład ab?d.jpg jest zgodne z plikami abcd.jpg, abed.jpgi abfd.jpg.

**\***

Użyj znaku gwiazdki (\*), aby reprezentować zero lub więcej znaków.

Na przykład \*.txt jest zgodne z plikami abc.txt i x.txt, ale nie z newtxt , ponieważ okres (.) w nazwach plików jest znakiem wymaganym.

Wzorzec \*txt jest zgodny z plikami abc.txt, x.txti newtxt.

Znak gwiazdki (\*) należy ująć w podwójny cudzysłów. Jeśli nie, znak będzie interpretowany przez powłokę komend i może spowodować, że komenda nie powiedzie się.

Linux **W Systemie UNIX and Linuxużycie znaku gwiazdki (\*)** nie będzie zawierać pseudo ukrytych plików, na przykład .bashrc.

Jeśli w systemie operacyjnym nie jest rozróżniana wielkość liter dla nazw plików i ścieżek, na przykład Windows, w dopasowaniu wzorca wielkość liter nie jest rozróżniana. Znaków wieloznacznych można używać do określania tylko nazw plików: nie można używać znaków wieloznacznych w nazwach katalogów.

### **Agent mostu protokołu**

Jeśli do przesyłania plików z serwera plików FTP, FTPS lub SFTP używany jest agent mostu protokołu, w dopasowaniu ze znakami wieloznacznymi rozróżniana jest wielkość liter, niezależnie od platformy, na której działa serwer plików.

### **Connect:Direct most**

Jeśli źródłem przesyłania jest agent mostu Connect:Direct , który żąda plików z węzła Connect:Direct , znaki wieloznaczne nie są obsługiwane.

### **IBM i**

#### IBM i

Na platformach IBM i można używać następujących znaków wieloznacznych:

**?**

Użyj znaku zapytania (?), aby reprezentować dokładnie jeden znak. Wszystkie pozostałe znaki są wymagane w zgodnych nazwach plików.

Na przykład ab?d.jpg jest zgodne z plikami abcd.jpg, abed.jpgi abfd.jpg.

**\***

Użyj znaku gwiazdki (\*), aby reprezentować zero lub więcej znaków.

Na przykład \*.txt jest zgodne z plikami abc.txt i x.txt.

Wzorzec \*txt jest zgodny z plikami abc.txt, x.txti newtxt, ponieważ okres (.) we wzorcu jest wymaganym znakiem.

Dodatkowe uwagi dotyczące używania znaków wieloznacznych podczas przesyłania plików można znaleźć w sekcji Przesyłanie zbiorów składowania znajdujących się w QSYS.LIB w systemach IBM i .

### **z/OS**

 $z/0S$ W systemach z/OS reguły znaku wieloznacznego dla produktu Managed File Transfer są zgodne ze standardowymi konwencjami wieloznacznymi ISPF w ogóle. Istnieją szczegółowe reguły dla sekwencyjnych i partycjonowanych zestawów danych w następujący sposób:

### **Sekwencyjne zestawy danych**

 $\approx 2/0$ S Odwołując się do sekwencyjnych zestawów danych, można użyć kwalifikatorów nazwy zestawu danych zawierających gwiazdki (\*) i znaki procentu (%) w następujący sposób:

**\***

W celu reprezentowania co najmniej jednego kwalifikatora należy użyć pojedynczej gwiazdki (\*). Pojedyncza gwiazdka w kwalifikatorze reprezentuje zero lub więcej znaków.

**\*\***

Aby reprezentować zero lub więcej kwalifikatorów, należy użyć podwójnych gwiazdek (\*\*). W kwalifikatorze nie można używać podwójnej gwiazdki.

**%**

Użyj pojedynczego znaku procentu (%), aby reprezentować jeden pojedynczy znak alfanumeryczny lub znak alfabetu narodowego.

**%%**

Należy użyć od jednego do ośmiu znaków procentu do reprezentowania zera lub większej liczby znaków.

### **Partycjonowane zestawy danych**

 $\approx$  2/0S W przypadku odniesienia do partycjonowanych zestawów danych można określić znaki wieloznaczne tylko dla nazw podzbiorów. Można użyć kwalifikatorów nazwy zestawu danych zawierających gwiazdki (\*), podkreślenie (\_) i znaki zapytania (?) w następujący sposób:

**\***

Użyj znaku gwiazdki (\*), aby reprezentować zero lub więcej znaków.

**\_** Należy użyć znaku podkreślenia (\_), aby przedstawić dokładnie jeden znak.

**?**

Użyj znaku zapytania (?), aby reprezentować dokładnie jeden znak. Znak zapytania stanowi alternatywę dla znaku podkreślenia i jest udostępniany jako dodatek do konwencji ISPF.

## **Katalogi**

Domyślnie, jeśli zostanie utworzone przesyłanie plików ze wzorcem wieloznacznym, który jest zgodny z podkatalogami, podkatalogi nie zostaną przesłane. Parametr **-r** można określić w komendzie [fteCreateTransfer](#page-2410-0) , aby uwzględnić podkatalogi, które są zgodne ze wzorcem wieloznacznym. Po przesłaniu podkatalogu przesyłana jest cała zawartość i struktura podkatalogu: łącznie ze wszystkimi jego plikami, podkatalogami i ukrytymi plikami.

Na przykład, jeśli istnieje katalog o nazwie abc, istnieje różnica w zachowaniu między określeniem ścieżki do pliku źródłowego /opt/abc i /opt/abc/\*. W przypadku bazy danych /opt/abc , ponieważ katalog jest przesyłany, w miejscu docelowym tworzony jest katalog o nazwie abc , a wszystkie jego zawartość są przesyłane. W przypadku produktu /opt/abc/\*zawartość produktu abc jest przesyłana do ścieżki docelowej.

### **Ukryte pliki**

Znaki wieloznaczne nie są zgodne z ukrytymi plikami, z wyjątkiem platform typu UNIX, gdy wzorzec ze znakiem wieloznacznym rozpoczyna się znakiem kropki (.). Na przykład: /opt/ $\star$  powoduje przesłanie wszystkich ukrytych plików w katalogu opt .

Jeśli w systemie Windows ma zostać przesunięty plik ukryty, należy podać nazwę pliku dokładnie lub przenieść katalog zawierający ukryty plik.

### **Dowiązania symboliczne**

Dowiązania symboliczne to typ pliku, który zawiera wskaźnik do innego pliku lub katalogu i jest znany jako skrót w systemie Windows. Istnieje możliwość dopasowania plików dowiązań symbolicznych ze znakami wieloznacznymi. Jeśli jednak zbiór docelowy jest tworzony ze źródła, które jest dowiązaniem symbolicznym, plik docelowy staje się dowiązaniem twardym (czyli zwykłym plikiem). Nie można pomyślnie przesłać dowiązań symbolicznych do katalogów, ponieważ może to potencjalnie spowodować utworzenie ścieżki rekurencyjnej.

### **Przesyłanie plików ze znakami wieloznacznymi w nazwach plików**

Plik można przesłać, jeśli sama nazwa pliku zawiera znak wieloznaczny. Jeśli nazwa pliku zostanie określona dokładnie, zostanie przesłany tylko ten plik, a nie zestaw plików, które są zgodne ze znakiem wieloznacznym.

Na przykład, jeśli istnieje plik o nazwie /opt/abc\*.txt i został utworzony transfer pliku dla /opt/ abc\*.txt, jedynym przesyłany plik to /opt/abc\*.txt. Jeśli jednak zostanie utworzony transfer pliku dla /opt/ab\*.txt, zostaną przesłane wszystkie pliki zgodne ze wzorcem /opt/ab\*.txt , w tym plik /opt/abc\*.txt.

### **Przesyłanie ścieżek do katalogów, które zawierają znaki wieloznaczne**

Należy ująć dowolną ścieżkę do katalogu, która zawiera znak wieloznaczny w cudzysłowach ("") lub pojedynczych cudzysłowów (''), aby uniknąć rozbudowy powłoki. Rozbudowa powłoki jest wykonywana, gdy system operacyjny rozszerzy znak wieloznaczny, zanim znak zostanie przekazany do komendy Managed File Transfer i może to spowodować nieoczekiwane zachowanie.

Na przykład, jeśli użytkownik uruchomił następującą komendę **fteCreateTransfer** z parametrem **-gt** w systemie UNIX, gdzie \${...} jest podstawieniem zmiennej z monitora zasobów:

```
fteCreateTransfer -p QM_VENUS -sa AGT.QM_JUPITER -sm QM_JUPITER -da AGT.QM_NEPTUNE -dm QM_NEPTUNE -r -sd 
delete
-t binary -de overwrite -jn MONTASK -gt /home/fteadmin/bin/TransferTask.xml -df "${FilePath}" "$
{FilePath}"
```
skorupa analizuje \${FilePath} i nie przekazuje jej do komendy. Aby obejść ten problem, należy ująć \${FilePath} w podwójny cudzysłów, tj. "\${FilePath}".

### **Przesyłanie jest zgłaszane jako pomyślne, mimo że znaki wieloznaczne są zgodne z zerami**

Jeśli zostanie podjęta próba przesłania pliku, który nie istnieje, program Managed File Transfer traktuje tę próbę jako nieudany transfer. Jeśli nazwa pliku zostanie jawnie określona (na przykład: /a/missing/ filename.txt), a program MFT nie będzie mógł znaleźć tego pliku, w dzienniku zostanie zgłoszony następujący komunikat o błędzie:

BFGIO0001E: File "/a/missing/filename.txt" does not exist

W ramach tego procesu agent źródłowy, który nie mógł znaleźć pliku, powiadamia agenta docelowego, że ten transfer pliku został anulowany (ponieważ agent źródłowy nie może znaleźć pliku źródłowego do odczytania). Jeśli zaplanowano wyzwolenie wyjścia po przeniesieniu w tym momencie, agent docelowy wyzwoli jego DestinationTransferEndExit za pomocą FileExitResultCode CANCEL\_FILE dla tej nazwy pliku.

Jeśli jednak zostanie podjęta próba przesłania znaku wieloznacznego (na przykład /a/missing/ $\star$ .txt), a agent źródłowy nie znajdzie żadnych plików zgodnych z tym znakiem wieloznacznym, program MFT zgłosi to jako pomyślny transfer. Wynika to z faktu, że technicznie agent źródłowy został poproszony o przesłanie 0 plików. W dzienniku zgłaszany jest następujący komunikat o błędzie:

The transfer request has successfully completed, although no files were transferred.

W tym przykładzie, ponieważ agent docelowy nigdy nie był zaangażowany w przesyłanie, jego wyjście nie jest wywoływane.

#### **Odsyłacze pokrewne**

["Wytyczne dotyczące przesyłania plików" na stronie 2518](#page-2517-0)

W zależności od systemu operacyjnego, z którego przesyłane są dane, oraz do i niezależnie od tego, czy jest on przesyłany w trybie binarnym, czy tekstowym, istnieją wytyczne dotyczące tego, jakie zachowanie ma być oczekiwane.

["fteCreateTransfer: uruchomienie nowego przesyłania plików" na stronie 2411](#page-2410-0)

Komenda **fteCreateTransfer** tworzy i uruchamia nowy transfer pliku z wiersza komend. Ta komenda umożliwia natychmiastowe uruchomienie przesyłania plików, zaplanowanie przesyłania plików na czas i godzinę, powtarzanie zaplanowanego przesyłania jeden lub kilka razy, a także wyzwolenie przesyłania plików w oparciu o określone warunki.

# **Przesyłanie między dwoma różnymi topologiami produktu MFT**

Agenty Managed File Transfer (MFT) mogą wykonywać tylko zarządzane operacje przesyłania między innymi agentami w tej samej topologii. Jeśli jednak użytkownik dysponuje wieloma topologiami, może być przydatny w przesyłaniu danych między nimi. Poniższy tekst zawiera wskazówki na temat tego, jak to zrobić.

Menedżer kolejek koordynacji COORDQM-PROD menedżer kolejek agenta AGENTQM-PROD AGENT1 | AGENT2 Środowisko produkcyjne Menedżer kolejek koordynacji COORDQM-DEV menedżer kolejek agenta AGENTQM-DEV AGENT3 | AGENT4 Środowisko programistyczne

Poniżej przedstawiono diagram przedstawiający dwie różne topologie:

*Rysunek 6. AGENT1 i AGENT2 są częścią topologii w środowisku produkcyjnym, a AGENT3 i AGENT4 są częścią topologii środowiska programistycznego.*

Topologia produkcyjna jest oddzielona od topologii programowania. Oznacza to, że agenty w środowisku produkcyjnym nie mogą bezpośrednio uczestniczyć w transferach zarządzanych z agentami w środowisku programiskim (na przykład AGENT2 nie może wykonać operacji przesyłania zarządzanego na wartość AGENT3). W celu przesyłania danych między środowiskami można użyć współużytkowanego systemu plików lub przesyłania plików z komunikatami i komunikatów do pliku.

## **Przesyłanie danych przy użyciu współużytkowanego systemu plików**

W tym rozwiązaniu agenty w obu topologiach mają dostęp do tego samego współużytkowanego systemu plików.

Agent w jednej topologii działa jako agent docelowy dla operacji przesyłania zarządzanego i zapisuje plik w znanym położeniu w systemie plików. Inny agent w drugiej topologii korzysta z monitora zasobów lub zaplanowanego przesyłania w celu wykrycia, kiedy plik pojawia się w tym położeniu, a następnie przetwarza go.

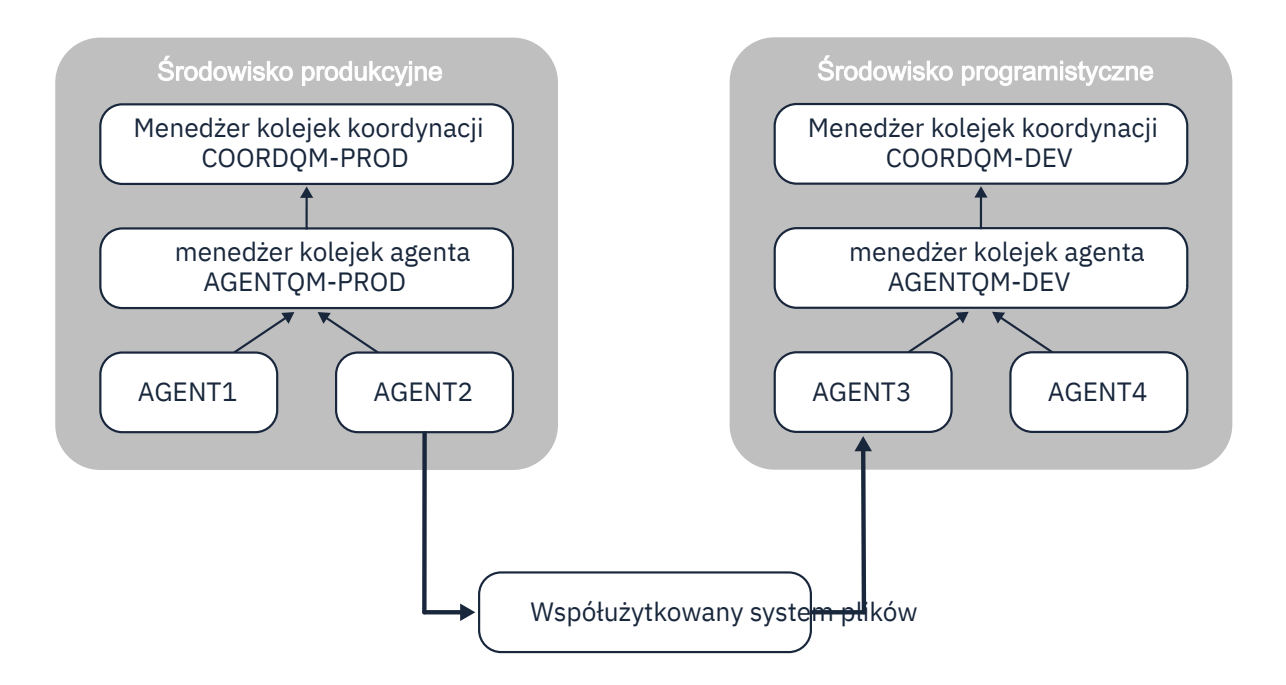

*Rysunek 7. W tym miejscu AGENT2 jest agentem docelowym dla zarządzanego przesyłania działającego w topologii środowiska produkcyjnego, a następnie zapisuje plik w położeniu w systemie plików współużytkowanych. Monitor zasobów działający w obrębie AGENT3 odpytuje to położenie. Gdy wykryje plik zapisany przez AGENT2, wysyła żądanie transferu zarządzanego do AGENT3 w celu przetworzenia go i wprowadzenia do topologii środowiska programistycznego.*

Należy pamiętać, że współużytkowany system plików powinien być niezawodny, aby zapewnić, że dane nie zostaną utracone.

### **Przesyłanie danych przy użyciu komunikatów typu message-to-file i file-tomessage**

Alternatywnym podejściem jest użycie menedżera kolejek bramy między dwoma topologiami. Ten menedżer kolejek jest połączony z menedżerami kolejek agentów w topologiach za pomocą kanałów nadawczych i odbiorczych, aby umożliwić przekazywanie danych między nimi.

Agent w jednej z topologii wykonuje operację przesyłania plików w celu zapisania danych w kolejce zdalnej. Następnie komunikat jest kierowany przez menedżer kolejek bramy do kolejki lokalnej w menedżerze kolejek w innej topologii. Agent w tej topologii następnie wykonuje operację przesyłania komunikatów w celu pobrania komunikatu i przetworzenia go.

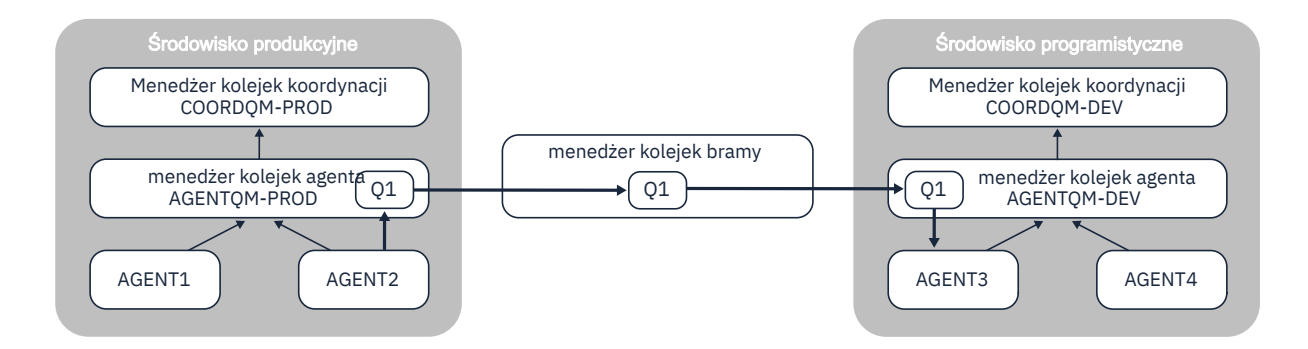

*Rysunek 8. W tym miejscu agent AGENT2 jest połączony z menedżerem kolejek agenta AGENTQM-PROD i wykonuje operację przesyłania plików z komunikatami w celu zapisania komunikatu w kolejce o nazwie Q1. Q1 jest kolejką zdalną, a więc komunikat jest kierowany przez menedżer kolejek bramy i kanały nadawcze/odbiorcze do kolejki lokalnej Q1 w menedżerze kolejek AGENTQM-DEV. AGENT3 następnie wykonuje operację przesyłania komunikatów do pliku w celu pobrania komunikatu i wprowadzenia go do topologii środowiska programistycznego.*

To rozwiązanie wykorzystuje standardową sieć IBM MQ do przesyłania komunikatów z jednej topologii do innej za pośrednictwem menedżera kolejek bramy. Oznacza to, że jeśli kanał między menedżerem kolejek bramy i jednym z menedżerów kolejek agenta nie jest dostępny z jakiegoś powodu, komunikaty mogą zostać zablokowane i nie zostaną odebrane w kolejce docelowej. W takiej sytuacji należy sprawdzić kanały, aby upewnić się, że wszystkie są uruchomione.

### **Odsyłacze pokrewne**

["Wytyczne dotyczące przesyłania plików" na stronie 2518](#page-2517-0)

W zależności od systemu operacyjnego, z którego przesyłane są dane, oraz do i niezależnie od tego, czy jest on przesyłany w trybie binarnym, czy tekstowym, istnieją wytyczne dotyczące tego, jakie zachowanie ma być oczekiwane.

# **Wyrażenia regularne używane przez produkt MFT**

Produkt Managed File Transfer używa wyrażeń regularnych w wielu scenariuszach. Na przykład wyrażenia regularne są używane w celu dopasowania identyfikatorów użytkowników do referencji zabezpieczeń produktu Connect:Direct lub do rozdzielenia pliku na wiele komunikatów przez utworzenie nowego komunikatu za każdym razem, gdy zostanie dopasowany wyrażenie regularne. Składnia wyrażenia regularnego używana przez produkt Managed File Transfer jest składnią obsługiwaną przez interfejs API produktu java.util.regex . Ta składnia wyrażenia regularnego jest podobna do składni wyrażenia regularnego używanego przez język Perl , ale nie jest taka sama.

Więcej informacji na temat wyrażeń regularnych w produkcie Java zawiera kurs [Wyrażenia](https://download.oracle.com/javase/tutorial/essential/regex/intro.html) [regularnew](https://download.oracle.com/javase/tutorial/essential/regex/intro.html) kursie Java .

### **Przykłady**

Aby dopasować wszystkie wzorce, należy użyć następującego wyrażenia regularnego:

.\*

Aby dopasować wszystkie wzorce rozpoczynające się od łańcucha fte, należy użyć następującego wyrażenia regularnego:

fte.\*

Aby dopasować wszystkie wzorce zaczynające się od łańcucha accounts , po którym następuje pojedyncza cyfra, a kończy się łańcuchem .txt, należy użyć następującego wyrażenia regularnego:

accounts[0-9]\.txt

# **Zmienne podstawiane do użycia z procesami Connect:Direct zdefiniowanymi przez użytkownika**

Za pomocą wbudowanych zmiennych symbolicznych specyficznych dla produktu Managed File Transfermożna zdefiniować wartości, które mają być podstawiane w procesy Connect:Direct zdefiniowane przez użytkownika.

Aby postępować zgodnie z konwencją nazewnictwa Connect:Direct , wszystkie wewnętrzne zmienne symboliczne używane przez program Managed File Transfer mają format %FTE , po którym następują pięć wielkich liter. Więcej informacji na temat wewnętrznych zmiennych symbolicznych można znaleźć w dokumentacji produktu Connect:Direct .

Gdy tworzysz proces w celu przesłania plików z węzła Connect:Direct do systemu mostu Connect:Direct, należy użyć wbudowanej zmiennej %FTETFILE jako wartości parametru TO FILE w procesie Connect:Direct. Gdy tworzysz proces w celu przesłania plików do węzła Connect:Direct z systemu mostu Connect:Direct, należy użyć wbudowanej zmiennej %FTEFFILE jako wartości parametru FROM FILE w procesie Connect:Direct. Te zmienne zawierają ścieżki do plików tymczasowych, które są używane przez agent mostu Connect:Direct do przesyłania danych do i z sieci produktu Managed File Transfer.

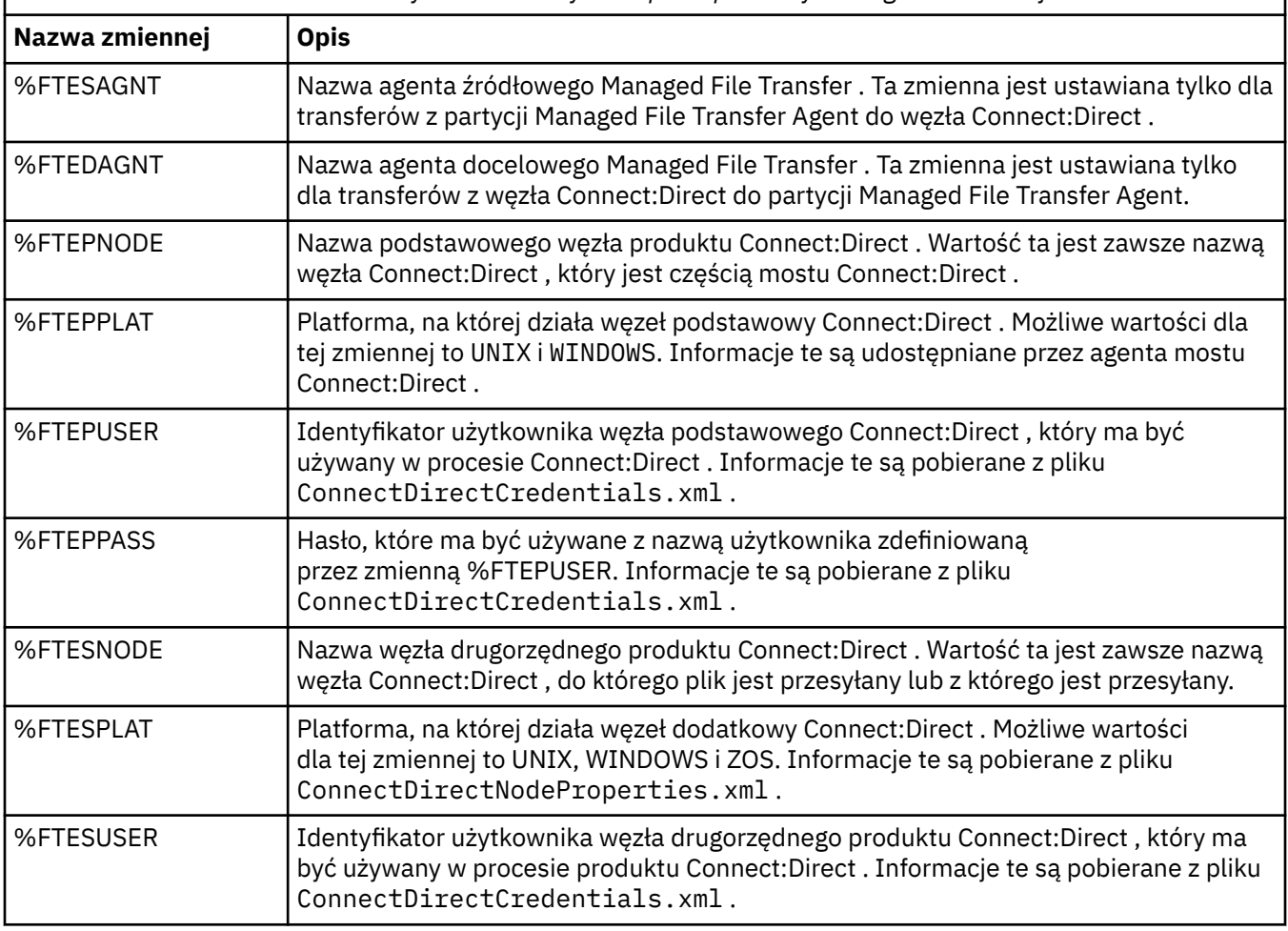

*Tabela 358. Wbudowane zmienne symboliczne używane przez produkty Managed File Transfer i Connect:Direct*

*Tabela 358. Wbudowane zmienne symboliczne używane przez produkty Managed File Transfer i Connect:Direct (kontynuacja)*

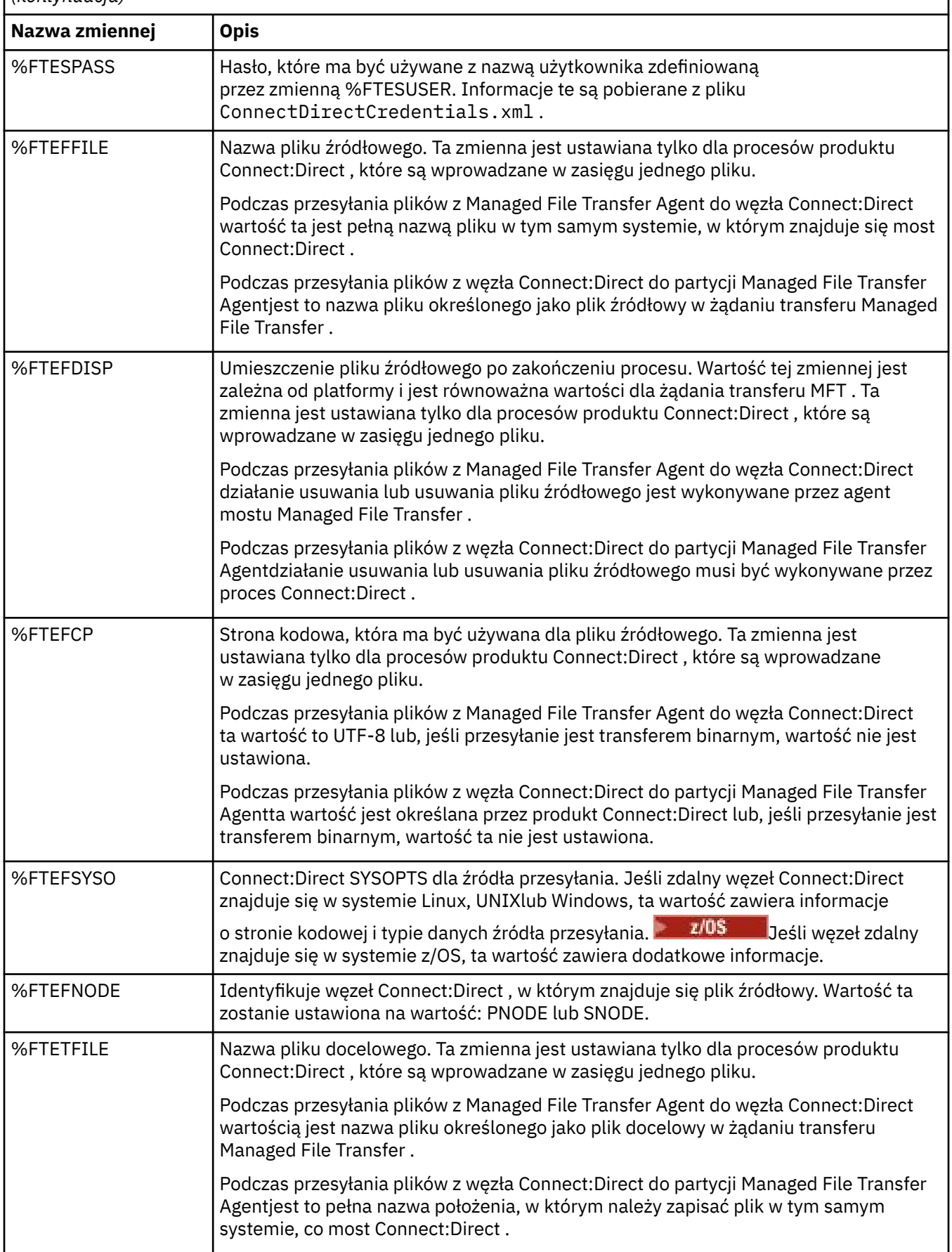

*Tabela 358. Wbudowane zmienne symboliczne używane przez produkty Managed File Transfer i Connect:Direct (kontynuacja)*

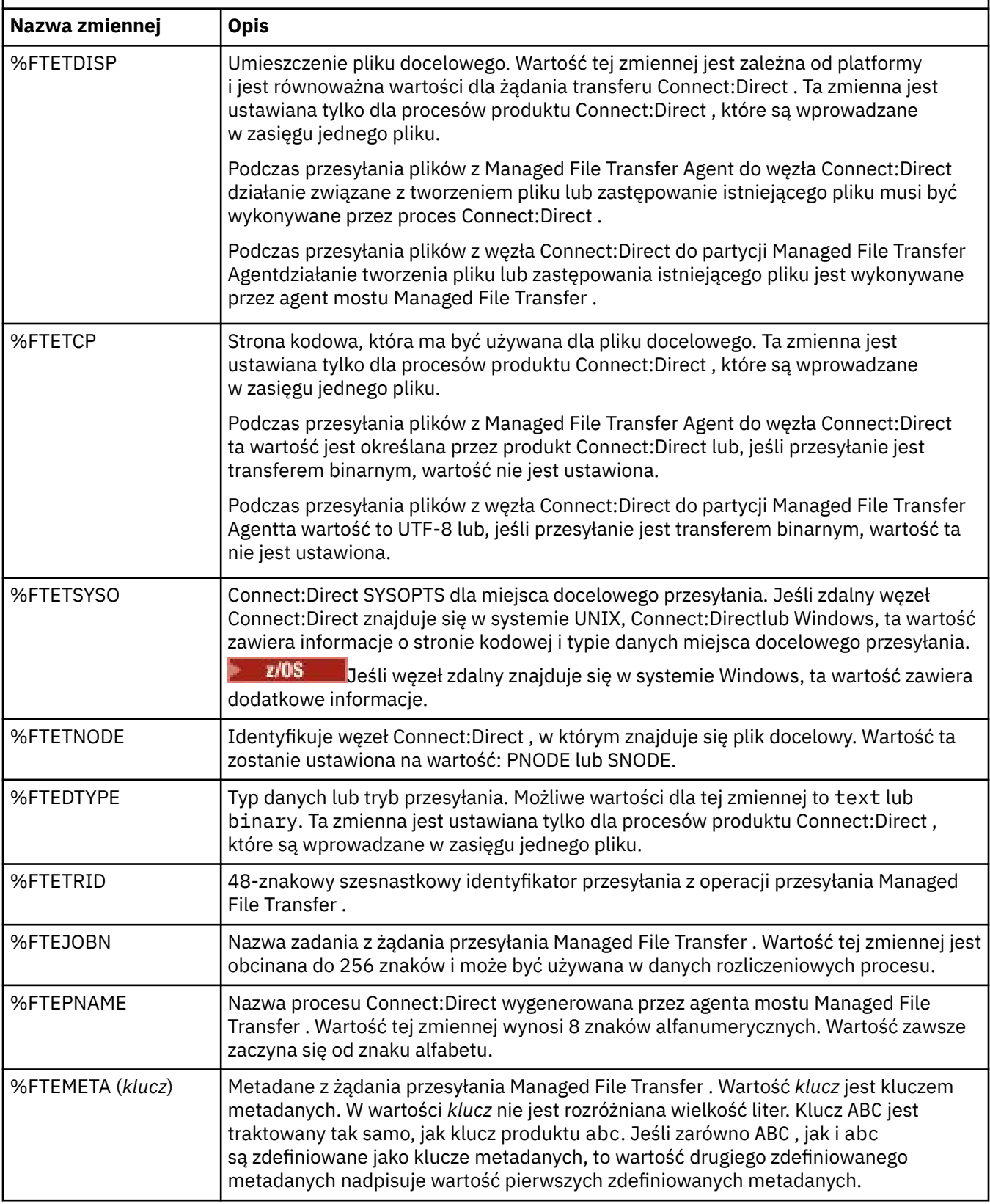

Poniższa tabela zawiera informacje na temat dodatkowych wbudowanych zmiennych symbolicznych, które są używane, gdy zdalny węzeł Connect:Direct w operacji przesyłania znajduje się na platformie z/OS .

*Tabela 359. Dodatkowe wbudowane zmienne symboliczne używane w przypadku, gdy zdalny Connect:Direct znajduje się w systemie z/OS*

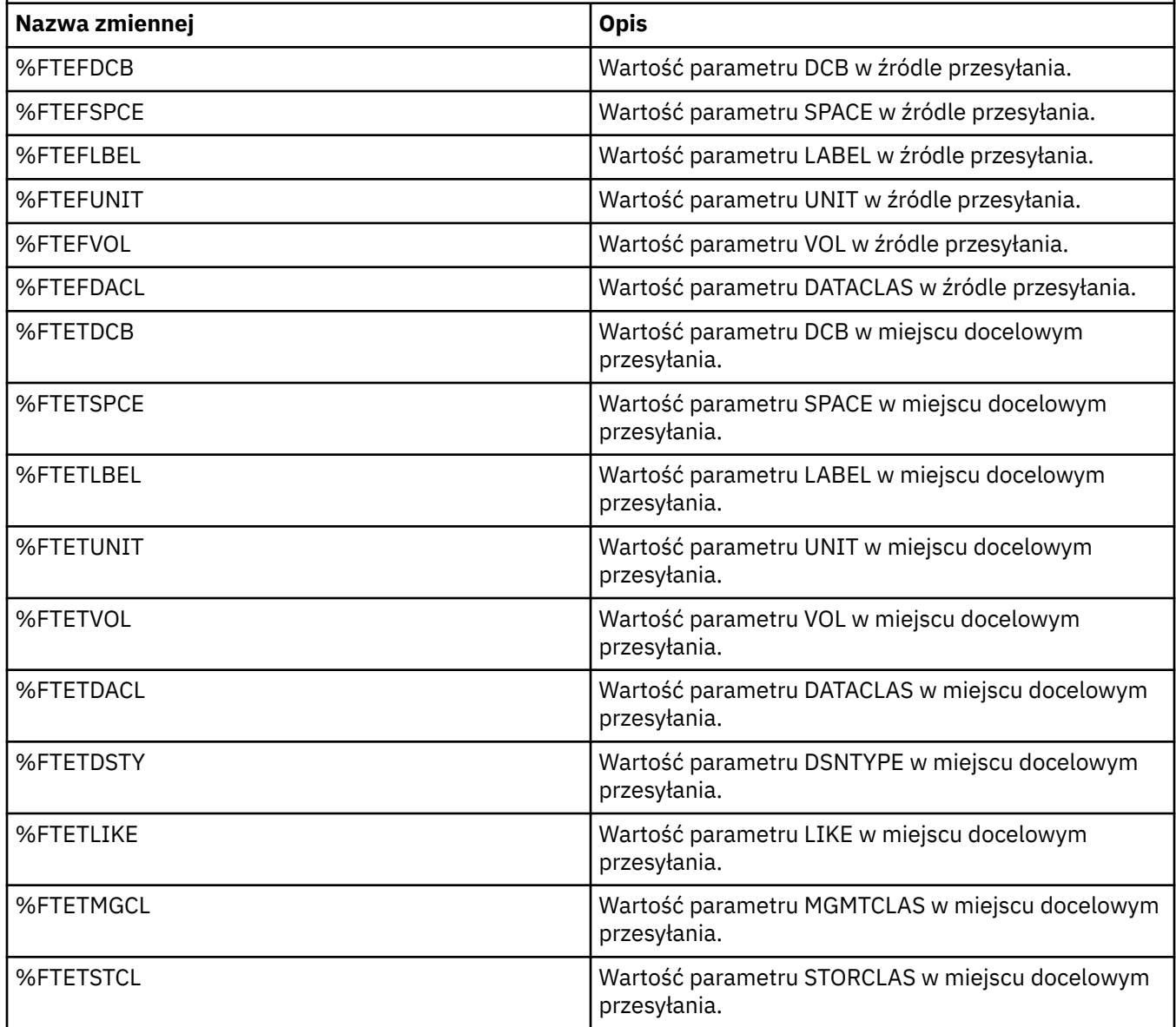

# **Przykład: plik procesu Connect:Direct , który wywołuje komendy MFT**

Przykładowy plik procesu Connect:Direct , który wywołuje komendę Managed File Transfer **ftetag** i komendę **ftecxfer** .

W tym przykładzie wykonywane są następujące działania:

- 1. Instrukcja Connect:Direct COPY przesyła plik z programu C:\test\from\sent.txt w systemie, w którym węzeł drugorzędny jest uruchamiany w systemie C: \test\tmp\midpoint.txt w systemie, w którym działa węzeł podstawowy.
- 2. Proces Connect:Direct wywołuje komendę **ftetag** w celu utworzenia informacji o kontroli w programie MFT.
- 3. Proces Connect:Direct wywołuje komendę **ftecxfer** .

4. Komenda **ftecxfer** powoduje przesłanie pliku z programu C:\test\tmp\midpoint.txt w systemie, w którym działa węzeł podstawowy, a agent CD\_BRIDGE działa na serwerze /test/to/ arrived.txt w systemie, w którym znajduje się agent LINUX\_AGENT.

```
/*BEGIN_REQUESTER_COMMENTS 
 $PNODE$="cd_win01" $PNODE_OS$="Windows" 
 $SNODE$="CD_WIN01" $SNODE_OS$="Windows" 
     $OPTIONS$="WDOS" 
   END_REQUESTER_COMMENTS*/
TESTPRO PROCESS 
     SNODE=CD_WIN01
  COPY 
     FROM (
         FILE=C:\test\from\sent.txt
         SNODE
\qquad \qquad\overline{T}0 (
         FILE=C:\test\tmp\midpoint.txt
         PNODE
         DISP=RPL
\qquad \qquad COMPRESS Extended
  RUN TASK PNODE 
     SYSOPTS="pgm(C:\wmqfte\bin\ftetag) args(C:\test\tmp\midpoint.txt)"
  RUN TASK PNODE 
     SYSOPTS="pgm(C:\wmqfte\bin\ftecxfer) args(-qmgrname QM_CDBA -connname fish.example.com(1441) 
-channelname SYSTEM.DEF.SVRCONN 
-sa CD_BRIDGE -da LINUX_AGENT -sm QM_CDBA -dm QM_LINUX -de overwrite -df /test/to/arrived.txt 
C:\test\tmp\midpoint.txt"
```

```
PEND
```
#### **Zadania pokrewne**

Tworzenie i wprowadzanie procesu produktu Connect:Direct , który wywołuje produkt Managed File Transfer przy użyciu requestera Connect:Direct

Korzystanie z procesów produktu Connect:Direct do przesyłania żądań transferu produktu Managed File Transfer

# **Ograniczenia dotyczące agenta mostu Connect:Direct**

Agent mostu Connect:Direct jest skonfigurowany do przesyłania plików do i z węzłów Connect:Direct . Niektóre funkcje, które agent mostu Connect:Direct nie są w stanie wykonać.

- Agent mostu Connect:Direct nie może odczytywać komunikatów z kolejki ani zapisywać komunikatów w kolejce. Nie może działać jako agent docelowy w przesyłaniu plików do komunikatów lub jako agent źródłowy w przesyłaniu komunikatów do pliku.
- Nie można zdefiniować monitora zasobów na agencie mostu Connect:Direct .
- Nie można mieć agenta mostu Connect:Direct zarówno jako źródło, jak i miejsce docelowe operacji przesyłania. Nie można przesłać z węzła Connect:Direct do węzła Connect:Direct za pomocą mostu Connect:Direct .
- Agent mostu Connect:Direct nie obsługuje procedur zewnętrznych, które są wywoływane przed lub po przesłaniu. Agent mostu Connect:Direct obsługuje wyjście odwzorowania referencji. Więcej informacji na ten temat zawiera sekcja Odwzorowanie referencji dla produktu Connect:Direct przy użyciu klas wyjścia.
- Nie można zdefiniować wywołań programu presrc lub postsrc dla operacji przesyłania, która ma agenta mostu Connect:Direct jako agenta źródłowego. Więcej informacji na ten temat zawiera sekcja Zagnieżdżone elementy wywołania programu.
- Nie można zdefiniować wywołań programu predst lub postdst dla operacji przesyłania, która ma agenta mostu Connect:Direct jako agenta docelowego. Więcej informacji na ten temat zawiera sekcja Zagnieżdżone elementy wywołania programu.
- Jeśli agent źródłowy jest agentem mostu Connect:Direct , nie można określić znaku wieloznacznego w specyfikacji źródła.
- Jeśli podczas przesyłania pliku $\frac{1}{2008}$  lub zestawu danych z węzła Connect:Direct zostanie określone dyspozycję źródła (**-sd**) delete , zachowanie jest inne niż zwykle używane w przypadku źródła rozporządzania. Występuje jeden z następujących przypadków:
	- Jeśli produkt Connect:Direct korzysta z procesu, który jest generowany przez produkt Managed File Transfer w celu przeniesienia pliku lub zestawu danych ze źródła, podanie opcji delete spowoduje niepowodzenie przesyłania. Aby potwierdzić usunięcie pliku źródłowego, należy wprowadzić zdefiniowany przez użytkownika proces Connect:Direct. Więcej informacji na ten temat zawiera sekcja Wprowadzanie zdefiniowanego przez użytkownika procesu Connect:Direct za pomocą żądania przesyłania plików.
	- Jeśli produkt Connect:Direct korzysta z procesu zdefiniowanego przez użytkownika w celu przeniesienia zbioru lub zestawu danych ze źródła, ten parametr jest przekazywany do procesu za pośrednictwem wbudowanej zmiennej symbolicznej **%FTEFDISP**. Proces zdefiniowany przez użytkownika określa, czy źródło zostało usunięte. Wynik zwracany przez operację przesyłania zależy od wyniku zwracanego przez proces zdefiniowany przez użytkownika.

#### **Odsyłacze pokrewne**

Most Connect:Direct

### **Obsługa serwera FTPS przez most protokołu**

Most protokołu obsługuje podzbiór protokołu FTPS zgodnie z definicją RFC-2228, RFC-4217, a także Internet-Draft zatytułowany *Secure FTP over SSL*.

Listę poprawnych wartości zestawów algorytmów szyfrowania dla połączeń między agentami mostu protokołu i serwerami FTPS można znaleźć w sekcji Zestawy algorytmów szyfrowania w dokumentacji produktu IBM SDK i środowiska wykonawczego Java Technology Edition 7.

Obsługiwane są następujące funkcje protokołu FTPS:

- Niejawne i jawne tryby pracy.
- Sprawdzenie poprawności certyfikatu serwera.
- Opcjonalne uwierzytelnianie wzajemne za pomocą sprawdzania certyfikatów klienta.
- Opcjonalne użycie klarownego kanału sterującego po początkowym uwierzytelnianiu i poziomie ochrony dla kanału danych.
- Obsługiwane są zestawy algorytmów szyfrowania SHA-2 i zgodność ze standardem FIPS 140-2. Wymagane są następujące wersje produktu Java : IBM JREs 6.0 SR13 FP2, 7.0 SR4 FP2lub nowszy.

Następujące funkcje protokołu FTPS i środowiska wykonawczego nie są obsługiwane:

- Użycie komendy **ADAT** w celu uzyskania dodatkowej wymiany danych dotyczących zabezpieczeń.
- Użycie protokołu FTPS do szyfrowania kanału jest możliwe tylko wtedy, gdy certyfikat serwera nie jest sprawdzany.
- Wybór poziomów ochrony Clear, Securelub Confidential za pomocą komendy **PROT** .
- Szyfrowanie dla każdej komendy za pomocą komend **MIC**, **CONF**i **ENC** .
- Z powrotem do protokołu FTP, jeśli serwer nie obsługuje jawnego protokołu FTPS. Użyj obsługi FTP udostępnionej przez most protokołu, aby pracować z takim serwerem.
- Aby określić dostępne możliwości serwera FTPS, należy użyć komendy **FEAT** .
- Sprawdzanie poprawności certyfikatów przy użyciu wzorca zgodnego z polem nazwy wyróżniającej.
- Sprawdzanie odwołań certyfikatów.
- Sprawdzanie poprawności certyfikatów z uprawnieniem zaufanego ośrodka certyfikacji.
- Jawny wybór zestawów algorytmów szyfrowania dostępnych dla fazy negocjacji protokołu SSL w celu utworzenia sesji.

Użycie rozszerzeń specyficznych dla produktu z/OS **Lub IBM i które**lub IBM i , które integrują kryptografię z systemem operacyjnym. W szczególności należy użyć pliku kluczy z/OS lub niehierarchicznych systemów plików do przechowywania informacji o kluczu i zaufanej, na przykład zestawów danych. Mechanizmy kryptograficzne i mechanizmy odciążające są używane, jeśli te funkcje są zarządzane w sposób przezroczysty przez maszynę JVM i nie wymagają jawnego kodu aplikacji.

#### **Odsyłacze pokrewne**

Most protokołu

# **Obsługa serwera SFTP przez most protokołu**

Most protokołu obsługuje protokół SFTP zgodnie z definicją w wersji roboczej protokołu SSH IETF (IETF Internet Draft), wersja 6, wersja robocza 13.

Agenty mostu protokołu obsługują następujące szyfry podczas łączenia się z serwerem plików przy użyciu protokołu SFTP:

- dmuchawy-cbc
- 3des-cbc
- aes128-cbc
- aes192-cbc
- aes256-cbc
- aes128-ctr
- aes192-ctr
- aes256-ctr
- 3des-ctr
- arcfour
- arcfour128
- arcfour256

Domyślnie lista szyfrów używanych przez agenty mostu protokołu to aes128-cbc,aes192-cbc,aes256 cbc. Więcej informacji na temat sposobu konfigurowania agenta mostu protokołu do używania różnych szyfrów zawiera sekcja ["Format pliku właściwości mostu protokołu" na stronie 2730](#page-2729-0).

### **Metody uwierzytelniania**

Jeśli został udostępniony kod agenta mostu protokołu IBM MQ Managed File Transfer (MFT) z kluczem prywatnym i hasłem serwera, dla pojedynczego użytkownika w pliku ProtocolBridgeCredentials.xml domyślnie agent mostu protokołu MFT konfiguruje bibliotekę JSch w taki sposób, aby podczas nawiązywania połączenia korzystała z obu metod uwierzytelniania, jeśli jest to wymagane przez serwer plików SFTP.

Jeśli zarówno klucz prywatny, jak i hasło serwera mają być skonfigurowane dla pojedynczego użytkownika w pliku ProtocolBridgeCredentials.xml , ale serwer plików SFTP wymaga tylko jednej z tych metod uwierzytelniania, agent mostu protokołu MFT konfiguruje bibliotekę JSch w taki sposób, aby używała uwierzytelniania z użyciem klucza publicznego i prywatnego w celu uwierzytelniania opartego na haśle.

Jeśli serwer plików SFTP odrzuci próbę użycia uwierzytelniania z użyciem klucza publicznego i prywatnego, agent mostu protokołu MFT , używając biblioteki JSch, podejmie próbę uwierzytelnienia przy użyciu nazwy użytkownika i hasła.

Jeśli jedno z tych samych uwierzytelnień powiedzie się, połączenie zostanie nawiązane z serwerem plików SFTP.

Aby skonfigurować zarówno klucz prywatny, jak i uwierzytelnianie za pomocą hasła dla pliku ProtocolBridgeCredentials.xml , powiązanego z agentem mostu protokołu MFT , należy określić:
- Atrybut **serverPassword** (z powiązaną wartością) w elemencie, który jest odwzorowyany z nazwy użytkownika produktu MFT na nazwę użytkownika serwera protokołu, oraz
- Element dla użytkownika produktu MFT zdefiniowanego przez element nadrzędny.

Na przykład składnia może być następująca:

-----BEGIN RSA PRIVATE KEY----- ... -----END RSA PRIVATE KEY-----

### **Interaktywna metoda klawiatury**

Agent mostu protokołu MFT używa biblioteki JSch, innej niż biblioteka innych firm, do łączenia się z serwerami plików SFTP. Bibliotekę JSch można skonfigurować w taki sposób, aby mogła ona próbować uwierzytelniać się za pomocą serwera plików SFTP przy użyciu metody *keyboard-interactive* , gdy w pliku ProtocolBridgeCredentials.xml nie określono klucza prywatnego.

Należy zwrócić uwagę, że uwierzytelnianie za pomocą metody *keyboard-interactive* działa tylko wtedy, gdy serwer plików SFTP poprosi o podanie hasła za pomocą łańcucha password: (w przypadku wielkich, małych i małych liter). W sytuacji, gdy używana jest metoda uwierzytelniania *keyboard-interactive* (klawiatura-interaktywna), a serwer plików SFTP odpowiada za pomocą łańcucha innego niż password:, próba nawiązania połączenia nie powiedzie się.

Gdy serwer plików SFTP odpowiada na początkowe próby nawiązania połączenia z tym łańcuchem, agent mostu protokołu, korzystając z biblioteki JSch, wysyła hasło skonfigurowane w atrybucie **serverPassword** elementu user w pliku ProtocolBridgeCredentials.xml .

#### **Odsyłacze pokrewne**

Most protokołu

# **Obsługa FIPS w produkcie MFT**

Produkt Managed File Transfer obsługuje używanie modułów kryptograficznych zgodnych ze standardem FIPS w połączeniach klienckich z agentów, komend i programu IBM MQ Explorer do menedżerów kolejek. Wszystkie połączenia SSL z menedżerem kolejek używają tylko protokołu TLS. Obsługa jest udostępniana dla typów kluczy JKS i PKCS#12 .

Określ, czy chcesz włączyć obsługę FIPS dla agenta, menedżera kolejek koordynacji, czy menedżera kolejek komend w następujący sposób:

- Jeśli chcesz włączyć tryb FIPS dla konkretnego agenta, ustaw odpowiednie właściwości agentSsl w pliku agent.properties dla tego agenta. Więcej informacji na ten temat zawiera sekcja Właściwości SSL dla produktu MFT.
- Aby włączyć standard FIPS dla konkretnego menedżera kolejek koordynacji, należy ustawić odpowiednie właściwości coordinationSsl w pliku coordination.properties dla tego menedżera kolejek koordynacji. Więcej informacji na ten temat zawiera sekcja Właściwości SSL dla produktu MFT.
- Aby włączyć standard FIPS dla konkretnego menedżera kolejek komend, należy ustawić odpowiednie właściwości connectionSsl w pliku command.properties dla tego menedżera kolejek komend. Więcej informacji na ten temat zawiera sekcja Właściwości SSL dla produktu MFT.

**IBM** i Standard FIPS nie jest obsługiwany w systemie Managed File Transfer dla **IBM IBM IBM** i.

Tryb FIPS nie jest obsługiwany w połączeniach z mostem protokołu lub z mostem Connect:Direct .

Więcej informacji na temat produktów IBM MQ i FIPS oraz wymaganych kroków konfiguracyjnych zawiera sekcja Federal Information Processing Standards (FIPS)(Federal Information Processing Standards).

Jeśli ma być używany standard FIPS, pakiet CipherSuite musi być zgodny ze standardem FIPS lub połączenie nie powiedzie się. Więcej informacji na temat specyfikacji CipherSpecs obsługiwanych przez produkt IBM MQzawiera sekcja SSL/TLS CipherSpecs i CipherSuites w klasach produktu IBM MQ dla produktów Java oraz SSL/TLS CipherSpecs i CipherSuites w klasach produktu IBM MQ dla usługi JMS.

# **Tabele programu rejestrującego bazy danych MFT**

Po zainstalowaniu i skonfigurowaniu programu rejestrującego tworzona jest pewna liczba tabel bazy danych.

### **Aktualizacje schematu bazy danych programu rejestrującego produktu MFT**  $V9.10$

W produkcie IBM MQ 9.1niektóre typy danych zostały zmodyfikowane w schemacie bazy danych, co spowodowało zmianę szerokości kolumn w tych tabelach:

### **Db2 schemat**

LONG VARCHAR w poniższych tabelach został zmodyfikowany na VARCHAR w schemacie Db2 , o stałej długości 2000 bajtów lub 256 znaków.

- SCHEDULE\_ACTION
- TRANSFER\_ITEM
- SCHEDULE\_ITEM
- TRIGGER\_CONDITION
- CALL\_ARGUMENT
- CALL
- ŻĄDANIE\_WYWOŁANIA
- Prześlij
- CALL\_RESULT
- MONITOR\_METADATA
- MONITOR EXIT RESULT
- MONITOR\_ACTION
- AUTH\_EVENT
- FILE SPACE ENTRY

Domyślnie LONG VARCHAR pozwalał na przechowywanie 32700 bajtów, ale VARCHAR (*Wielkość*) ogranicza zmodyfikowaną wielkość kolumny do 2000 znaków lub 256 znaków.

Więcej informacji na temat migrowania bazy danych produktu Db2 do nowego schematu zawiera sekcja ["Migrowanie bazy danych produktu Db2 do nowego schematu" na stronie 2570](#page-2569-0) .

### **Schemat Oracle**

Wartość NCLOB w następujących tabelach została zmodyfikowana na wartość NVARCHAR (*Wielkość*), gdzie *Wielkość* może być liczbą 2000 bajtów lub 256 bajtów:

- SCHEDULE\_ACTION
- TRANSFER\_ITEM
- SCHEDULE\_ITEM
- TRIGGER\_CONDITION
- CALL\_ARGUMENT
- CALL
- ŻĄDANIE\_WYWOŁANIA
- Prześlij
- CALL\_RESULT
- MONITOR\_METADATA
- MONITOR\_EXIT\_RESULT
- MONITOR\_ACTION
- AUTH\_EVENT
- FILE\_SPACE\_ENTRY

Domyślnie NVARCHAR2 pozwala na przechowywanie tylko 4000 bajtów. Właściwość MAX\_STRING\_SIZE należy ustawić na wartość *extended* , aby baza danych rozszerzać pamięć masową na 32767 bajtów.

Więcej informacji na temat migrowania bazy danych Oracle do nowego schematu zawiera sekcja ["Migrowanie bazy danych Oracle do nowego schematu" na stronie 2573](#page-2572-0) .

W kolumnach SOURCE\_FILENAME i DESTINATION\_FILENAME, w tabelach TRANSFER\_ITEM i SCHEDULE\_ITEM, typ danych 2000 znaków, (VARCHAR (2000) przynosi powszechność zarówno w schematach Db2 , jak i Oracle .

# **AUTH\_EVENT**

Zdarzenie związane z sprawdzaniem uprawnień, zwykle odrzuceniem żądania z powodu niewystarczających uprawnień.

- **Identyfikator:** Identyfikator wiersza.
- **DZIAŁANIE:** Typ akcji, która miała miejsce.
- **COMMAND\_ID:** identyfikator komunikatu produktu IBM MQ oryginalnego komunikatu, który zażądał zdarzenia. W przypadku żądania transferu będzie to również identyfikator przesyłania.
- **CZAS:** Czas wystąpienia zdarzenia.
- **ORIGINATOR\_MQ\_USER:** ID użytkownika zawarty w komunikacie IBM MQ , dla którego wykonano sprawdzenie uprawnień.
- **UPRAWNIENIE:** Uprawnienie, które było wymagane dla żądanego działania.
- **ORIGINAL\_XML\_REQUEST:** ładunek komunikatu komendy, który wskazuje, jakie działanie zostało odrzucone.
- **RESULTCODE:** Kod liczbowy identyfikujący wynik.
- **RESULT\_TEXT:** Komunikat wyjaśniający wynik zdarzenia uprawnień.

### **CALL**

Zdalne uruchamianie komendy systemu operacyjnego lub skryptu Ant latika 105 lub zadania JCL z/OS , zarządzanego przez produkt Managed File Transfer. Wywołania mogą być osadzane w transferach lub określane przez wiersze żądania call\_request.

CALL (czyli wiersz w tej tabeli) może być częścią zwykłego transferu (w takim przypadku TRANSFER\_CALLS jest używany do powiązania go z odpowiednim wpisem w TRANSFERS) lub może być samodzielnym wywołaniem zarządzanym samodzielnie (dostępne tylko z Ant lub poprzez bezpośrednie wstawianie wiadomości). W tym drugim przypadku zamiast tabeli TRANSFERS jest używana tabela CALL\_REQUEST. równoważna wartość parametru TRANSFER\_CALLS nie jest potrzebna, ponieważ może istnieć tylko jedno żądanie wywołania.

- **Identyfikator:** Identyfikator wiersza.
- **KOMENDA:** Komenda, która została uruchomiona. To pole nie zawiera żadnych argumentów przekazywanych do komendy ani do ścieżki, w której znajduje się komenda.
- **TYPE:** Typ komendy, taki jak Ant lub JCL.
- **PONOWIENIA:** Liczba ponowień, które zostały zażądane.
- **RETRY\_WAIT:** Odstęp czasu oczekiwania między ponownymi próbami zgodnie z pierwotnym żądaniem (w sekundach).
- **SUCCESS\_RC:** Kod powrotu wskazujący pomyślne zakończenie komendy. Jeśli zostanie odebrany jakikolwiek inny kod, uruchomienie zostanie zgłoszone, że nie powiodło się.
- **EXECUTED\_COMMAND:** pełna nazwa komendy, która została uruchomiona, w tym ścieżka.
- **CAPPED\_RETRIES:** Liczba dostępnych ponowień; liczba ta może być mniejsza niż żądana, jeśli limit ponownych prób dla agenta jest niższy niż liczba żądanych ponowień.
- **CAPPED\_RETRY\_WAIT:** Odstęp czasu między ponownymi próbami. Ten numer może być mniejszy niż żądany, jeśli skonfigurowany limit agenta jest niższy niż wymagany czas oczekiwania na ponowienie.
- **REZULTAT:** Informacja o tym, czy wywołanie powiodło się. Jeśli istnieje wiele prób, wynik każdego z nich jest rejestrowany oddzielnie w tabeli CALL\_RESULT.

# **CALL\_ARGUMENT**

Argument lub parametr dostarczony do komendy, która jest wywoływana.

- **Identyfikator:** Identyfikator wiersza.
- **CALL\_ID:** Wywołanie, z którym powiązany jest argument.
- **KEY:** W przypadku, gdy argument jest typu klucz-wartość, klucz lub nazwa.
- **TYPE:** Typ argumentu: niektóre są parametrami pozycji w komendach systemu operacyjnego, a inne są nazwanymi właściwościami używanymi przy użyciu narzędzia Ant.
- **WARTOŚĆ:** Wartość argumentu.

# **ŻĄDANIE\_WYWOŁANIA**

Pojazd dla wywołania komendy, który nie jest częścią przesyłania plików. Komunikaty ManagedCall można wprowadzać za pomocą Ant i za pomocą bezpośredniego wstrzykiwania XML.

- **Identyfikator:** szesnastkowy identyfikator żądania zarządzanego wywołania.
- **CALL\_ID:** identyfikator bazy danych wiersza w tabeli CALL opisującej to wywołanie.
- **ACTION\_TIME:** Czas, w którym wystąpiło działanie.
- **AGENT:** agent, na którym uruchamiana jest komenda.
- **AGENT\_QM:** Menedżer kolejek używany przez agenta, na którym uruchamiana jest komenda.
- **ARCHITECTURE:** architektura komputera systemu, na którym działa agent.
- **OS\_NAME:** Nazwa systemu operacyjnego, na którym uruchomiony jest agent.
- **OS VERSION:** Wersja systemu operacyjnego.
- **ORIGINATOR\_HOST:** nazwa hosta komputera, z którego wysłano żądanie wywołania.
- **ORIGINATOR\_USER:** nazwa użytkownika, który zgłosił żądanie wywołania, zgodnie z raportem XML żądania.
- **ORIGINATOR\_MQ\_USER:** nazwa użytkownika, który złożył żądanie wywołania, jak znajduje się w deskryptorze komunikatu IBM MQ żądania.
- **JOB\_NAME:** Nazwa zadania określona przez użytkownika.
- **RESULTCODE:** Ogólny kod wyniku dla wywołania.
- **RESULTTEXT:** Ogólny komunikat wynikowy dla wywołania.

### **CALL\_RESULT**

Szczegółowy wynik wywołania komendy. Wywołanie może mieć wiele wyników, jeśli ponowienia zostały włączone.

- **Identyfikator:** Identyfikator wiersza.
- **CALL\_ID:** Identyfikator bazy danych wiersza w tabeli CALL, do którego odnosi się ten wynik.
- **SEQUENCE:** Ta próba ma zastosowanie do tego wyniku, w którym wystąpiła wiele prób.
- **REZULTAT:** Wynik (na przykład powodzenie lub niepowodzenie) komendy.
- **KOD\_POWROTU:** Kod powrotu komendy.
- **TIME:** godzina zakończenia komendy.
- **STDOUT:** Standardowy strumień wyjściowy z komendy, jeśli został uruchomiony.
- **STDERR:** standardowy strumień błędów z komendy, jeśli został uruchomiony.
- **BŁĄD:** Jeśli komenda nie mogła zostać uruchomiona, komunikat o błędzie utworzony przez program Managed File Transfer wyjaśniający problem.

# **FILE\_SPACE\_ENTRY**

Każdy wiersz reprezentuje plik, który został wysłany do nazwanego obszaru plików.

- **Identyfikator:** Identyfikator pozycji obszaru plików.
- **FILE\_SPACE\_NAME:** nazwa obszaru plików. Jest to nazwa użytkownika, do którego należy obszar plików.
- **TRANSFER\_ITEM\_ID:** Identyfikator pozycji przesyłania, do której odnosi się ten wiersz.
- **ALIAS:** alias dla tego wpisu obszaru plików. Zwykle ta nazwa aliasu jest nazwą pliku źródłowego dla przesyłania.
- **DELETED:** czas, w którym plik został usunięty z obszaru plików. Jeśli plik nie został usunięty, wartością jest null.

# **METADATA**

Metadane powiązane z przesyłaniem.

- **Identyfikator:** Identyfikator wiersza.
- **TRANSFER\_EVENT\_ID:** Wiersz transfer\_event, z którym powiązane są te metadane, jeśli odnosi się do przesyłania. To pole ma wartość NULL, jeśli metadane są powiązane z autonomicznym wywołaniem zarządzanym.
- **STANDALONE\_CALL\_ID:** jeśli metadane są powiązane z autonomicznym wywołaniem zarządzanym, to identyfikator danego żądania zarządzanego żądania wywołania.
- **KEY:** Nazwa elementu metadanych.
- **WARTOŚĆ:** Wartość elementu metadanych.

# **MONITOR**

Monitory zasobów, które wyzwalają operacje Managed File Transfer w oparciu o warunki zewnętrzne.

- **AGENT:** agent, na którym działa monitor.
- **Identyfikator:** szesnastkowy identyfikator monitora.
- **NAZWA:** Nazwa monitora.
- **QMGR:** Menedżer kolejek agenta, na którym działa monitor.

# **MONITOR\_ACTION**

Każdy wiersz reprezentuje działanie (na przykład tworzenie i wyzwalanie) występujące w odniesieniu do monitora.

- **Identyfikator:** Identyfikator wiersza.
- **DZIAŁANIE:** Typ akcji, która miała miejsce.
- **JOB\_NAME:** Nazwa wprowadzonego zadania, gdzie ma to zastosowanie.
- **MONITOR:** Monitor, na którym wystąpiło to działanie. Wartość NULL może mieć wartość NULL, jeśli działanie nie powiodło się, ponieważ zażądano dla monitora, który nie istnieje.
- **ORIGINAL\_XML\_REQUEST:** Jeśli to działanie było działaniem *create* lub *triggerSatisfied* , żądanie XML uruchamiane przy wyzwoleniu monitora.
- **ORIGINATOR\_MQ\_USER:** identyfikator użytkownika zawarty w komunikacie IBM MQ , który zainicjował działanie.
- **ORIGINATOR\_USER:** nazwa użytkownika, która przesłała żądanie wykonania działania.
- **ORIGINATOR\_HOST:** komputer, z którego użytkownik złożył żądanie wykonania działania.
- **CZAS:** Czas wystąpienia działania.
- **UPDATED\_XML\_REQUEST:** Jeśli działanie to *triggerSatisfied*, żądanie XML, które zostało uruchomione, jest uruchamiane. To żądanie może się różnić w zależności od żądania XML, które zostało pierwotnie wykonane z powodu podstawiania zmiennych.

# **MONITOR\_EXIT\_RESULT**

Wynik uruchomienia wyjścia monitora zasobów.

- **Identyfikator:** Identyfikator wiersza.
- **ACTION\_ID:** Działanie monitora, z którym powiązany jest wynik.
- **EXIT\_NAME:** Nazwa wyjścia, które wygenerował ten wynik.
- **RESULTCODE:** Wartość zwrócona przez wyjście, albo anuluj, albo kontynuuj.
- **RESULTTEXT:** Wyjście tekstowe z wyjścia (jeśli jest dostępne).

### **MONITOR\_METADATA**

Elementy metadanych powiązane z monitorem zasobów.

- **Identyfikator:** Identyfikator wiersza.
- **ACTION ID:** Działanie monitor action, z którym powiązane są metadane.
- **KEY:** Nazwa elementu metadanych.
- **PHASE:** Określa, czy ten element metadanych reprezentuje dane, które zostały pierwotnie wprowadzone lub zaktualizowaną wersję po podstawieniu zmiennych.
- **WARTOŚĆ:** Wartość elementu metadanych.

### **SCHEDULE**

Harmonogram przesyłania zarejestrowany w agencie.

- **AGENT:** nazwa agenta, który ma ten harmonogram.
- **CREATION\_DATE:** Punkt w czasie, w którym został utworzony ten harmonogram.
- **Identyfikator:** Unikalny identyfikator bazy danych (nie agenta) dla harmonogramu.
- **ID\_ON\_AGENT:** Identyfikator używany przez agenta dla ID bazy danych. Ten identyfikator nie jest unikalny dla agentów i może nie być unikalny w agencie, jeśli trwały stan agenta jest resetowany.
- **LATEST\_ACTION:** najnowsza czynność, która zmodyfikował stan tego harmonogramu.

# **SCHEDULE\_ACTION**

Po wystąpieniu zdarzenia, które modyfikuje stan harmonogramu, rejestrowane jest działanie.

- **ACTION\_TYPE:** Działanie, które wystąpiło.
- **ID:** Identyfikator wiersza
- **ORIGINATOR\_HOST:** komputer, z którego wprowadzono żądanie zmiany.
- **ORIGINATOR\_USER:** użytkownik, którego nazwa została wprowadzona w odpowiedzi na żądanie, które spowodowało zmianę.
- **SCHEDULE\_ID:** harmonogram, do którego ma zastosowanie to działanie.
- **SPEC\_POTEM:** schedule\_spec, który reprezentuje stan tego harmonogramu po wystąpieniu działania.
- **STATUS CODE:** numeryczny kod powrotu opisujący wynik działania.
- **STATUS\_TEXT:** tekstowy opis wyniku działania. Zwykle ma wartość null, jeśli działanie powiodło się.
- **TIME:** Punkt w czasie, w którym wystąpiło działanie.

## **SCHEDULE\_SPEC**

Szczegółowe informacje o indywidualnym zaplanowanym transferze.

- **Identyfikator:** Identyfikator wiersza.
- **DESTINATION\_AGENT:** Agent, do którego przesyłane są pliki.
- **DESTINATION\_QM:** Menedżer kolejek używany przez agenta docelowego.
- **REPEAT\_COUNT:** liczba powtórzeń, jeśli harmonogram powtarza się i jest powiązany przez liczbę wystąpień, a nie czas zakończenia.
- **REPEAT\_FREQUENCY:** liczba okresów powtarzających się między zaplanowanymi transferami.
- **REPEAT\_INTERVAL:** jeśli operacja przesyłania zostanie powtórzona, w jaki odstęp czasu ma być powtarzany (na przykład minuty lub tygodnie).
- **SOURCE\_AGENT:** agent, z którego przesyłane są pliki.
- **SOURCE\_QM:** Menedżer kolejek używany przez agenta źródłowego.
- **START\_TIME:** Czas, w którym odbędzie się pierwszy transfer w harmonogramie.
- **START\_TIMEBASE:** baza czasu dla czasów powiązanych z przesyłaniem. Na przykład, czy działać ze strefy czasowej agenta, czy ze strefy czasowej administratora.
- **START\_TIMEZONE:** Strefa czasowa, do której odnosi się baza czasu i która będzie używana podczas obsługi harmonogramu.

# **SCHEDULE\_ITEM**

Każdy plik (lub wzorzec do dopasowania w czasie przesyłania) jest reprezentowany przez element schedule\_item.

- **Identyfikator:** Identyfikator wiersza.
- **CHECKSUM\_METHOD:** Jak obliczono sumę kontrolną pliku
- **DESTINATION\_EXISTS\_ACTION:** działanie agenta docelowego należy wykonać, jeśli plik już istnieje w miejscu docelowym.
- **DESTINATION\_FILENAME:** Plik lub katalog, do którego są przesyłane pliki.
- **DESTINATION\_QUEUE:** Nazwa kolejki docelowej dla przesyłania plików w celu przesyłania komunikatów.
- **DESTINATION\_TYPE:** Określa, czy kolumna destination\_filename odwołuje się do pliku lub katalogu.
- **105 × DESTINATION TYPE:** Określa, czy kolumna destination\_filename odwołuje się do pliku, katalogu lub zestawu danych.
- **FILE\_MODE:** Tryb (na przykład *text* lub *binary*), w którym plik jest przesyłany.
- **RECURSIVE:** Gdy agent tworzy przesyłanie zgodnie z harmonogramem, czy agent rekursuje (*Y*), czy też nie (*N*), katalog źródłowy.
- **SCHEDULE SPEC ID:** spec. schedule spec, z którym powiązany jest ten element.
- **SOURCE\_DISPOSITION:** to, jakie działanie ma zostać wykonane w plikach źródłowych po zakończeniu przesyłania.
- **SOURCE FILENAME:** Plik źródłowy, nazwa katalogu lub wzorzec.
- **SOURCE\_QUEUE:** Nazwa kolejki źródłowej dla przesyłania komunikatów do pliku.

# <span id="page-2563-0"></span>**Prześlij**

Pojedyncze przesyłanie jednego lub większej liczby plików.

- **ID TRANSFERU DANYCH:** Identyfikator szesnastkowy dla przesyłania.
- **JOB\_NAME:** Nazwa zadania podana przez użytkownika dla przesyłania.
- **SCHEDULE\_ID:** Jeśli ten transfer jest wynikiem harmonogramu, identyfikator wiersza bazy danych dla danego harmonogramu.
- **START ID:** identyfikator wiersza transfer event, który reprezentuje początek przesyłania.
- **COMPLETE\_ID:** Identyfikator wiersza transfer\_event, który reprezentuje koniec przesyłania.
- **RESULTCODE:** Ogólny kod wyniku dla przesyłania. Możliwe wartości dla tej kolumny znajdują się w następującym temacie: Kody powrotu dla produktu MFT. Kody te mają zastosowanie do przesyłania jako całości; patrz [TRANSFER\\_ITEM.RESULTCODE](#page-2565-0) dla statusu każdej pojedynczej pozycji.
- **RESULTTEXT:** Ogólny tekst wyniku dla operacji przesyłania (jeśli istnieje).
- **STATUS:** Status przesyłania. Możliwe wartości dla tej kolumny są uruchamiane, powodzenie, częściowe powodzenie, niepowodzenie i anulowane.
- **RELATED\_TRANSFER\_ID:** szesnastkowy identyfikator poprzedniego przesyłania, który jest powiązany z tym transferem. Na przykład, jeśli operacja przesyłania jest plikiem do pobrania , to pole będzie odwoływało się do przesyłania, które przesłało ten plik.

# **TRANSFER\_CALLS**

Łączy uruchamialne wywołania komend do transferów

- **Identyfikator:** Identyfikator wiersza.
- **POST\_DESTINATION\_CALL:** Wywołanie wykonane w miejscu docelowym po zakończeniu przesyłania.
- **POST\_SOURCE\_CALL:** Wywołanie wykonane w agencie źródłowym po zakończeniu przesyłania.
- **PRE\_DESTINATION\_CALL:** Wywołanie wykonane w agencie docelowym przed rozpoczęciem przesyłania.
- **PRE\_SOURCE\_CALL:** Wywołanie wykonane w agencie źródłowym przed rozpoczęciem przesyłania.
- **ID\_TRANSFERU\_DANYCH:** przesyłanie, z którym są powiązane wywołania w tym wierszu.

# **TRANSFER\_CD\_NODE**

Informacje o węzłach Connect:Direct , które są używane w przesyłaniu.

- **PNODE:** Węzeł podstawowy w operacji przesyłania.
- **SNODE:** Węzeł dodatkowy w operacji przesyłania.
- **BRIDGE\_IS\_PNODE:** Znak wskazujący, który węzeł jest węzłem, który jest częścią mostu Connect:Direct . Jeśli ta wartość to Y, węzeł podstawowy jest węzłem mostu. Jeśli ta wartość to N, węzeł drugorzędny jest węzłem mostu.
- **Identyfikator:** Identyfikator tego wiersza.

# **TRANSFER\_CORRELATOR**

Każdy wiersz zawiera łańcuch korelacji i numer powiązany z elementem przesyłania.

- **CORRELATION\_BOOLEAN:** Wartość boolowska korelacji. Reprezentowana przez pojedynczy znak Y dla wartości true i N dla wartości false.
- **CORRELATION\_STRING:** Wartość korelacji łańcucha.
- **CORRELATION\_NUMBER:** liczbowa wartość korelacji.
- **Identyfikator:** Identyfikator tego wiersza.

# **TRANSFER\_EVENT**

Zdarzenie (początek lub koniec) związane z przesyłaniem.

- **Identyfikator:** Identyfikator wiersza.
- **ACTION\_TIME:** Czas, w którym miało miejsce działanie przesyłania.
- **SOURCE\_AGENT:** nazwa agenta, z którego przesyłane są pliki.
- **SOURCE\_AGENT\_TYPE:** typ agenta, z którego przesyłane są pliki. Możliwe są następujące wartości: 1 = STANDARD,  $2 = BRIDGE$ ,  $3 = WEB$  GATEWAY,  $4 = EMBEDDED$ ,  $5 = CD$  BRIDGE,  $6 = SFG$ .

**Uwaga:** W produkcie IBM MQ 9.0produkt Managed File Transfer nie obsługuje bramy WWW ani agentów WWW.

- **SOURCE\_QM:** Menedżer kolejek używany przez agenta źródłowego.
- **SOURCE\_ARCHITECTURE:** architektura komputera, na którym znajduje się system, na którym znajduje się agent źródłowy.
- **SOURCE\_OS\_NAME:** system operacyjny komputera agenta źródłowego.
- **SOURCE\_OS\_VERSION:** wersja systemu operacyjnego komputera agenta źródłowego.
- **SOURCE\_BRIDGE\_URL:** Jeśli agent źródłowy jest agentem mostu protokołu, adres URL źródła danych, do którego tworzy most.
- **SOURCE\_CD\_NODE\_ID:** Węzeł Connect:Direct , który jest źródłem przesyłania.
- **DESTINATION AGENT:** Nazwa agenta, do którego przesyłane są pliki.
- **DESTINATION\_AGENT\_TYPE:** Typ agenta, do którego przesyłane są pliki. Możliwe są następujące wartości: 1 = STANDARD, 2 = BRIDGE, 3 = WEB\_GATEWAY, 4 = EMBEDDED, 5 = CD\_BRIDGE, 6 = SFG.

**Uwaga:** W produkcie IBM MQ 9.0produkt Managed File Transfer nie obsługuje bramy WWW ani agentów WWW.

- **DESTINATION\_QM:** Menedżer kolejek używany przez agenta docelowego.
- **DESTINATION\_BRIDGE\_URL:** Jeśli agent docelowy jest agentem mostu, adres URL źródła danych, do którego tworzy most.
- **DESTINATION\_CD\_NODE\_ID:** Węzeł Connect:Direct , który jest miejscem docelowym przesyłania.
- **ORIGINATOR\_HOST:** nazwa hosta komputera, z którego wysłano żądanie transferu.
- **ORIGINATOR\_USER:** nazwa użytkownika, który zgłosił żądanie przesyłania, zgodnie z raportem komendy **fteCreateTransfer** .
- **ORIGINATOR\_MQ\_USER:** nazwa użytkownika, który złożył żądanie przesyłania, jak znajduje się w deskryptorze komunikatu IBM MQ żądania.
- **TRANSFERSET\_TIME:** Czas utworzenia zestawu przesyłania.
- **TRANSFERSET\_SIZE:** liczba przenoszonych pozycji.
- **TRIGGER\_LOG:** W przypadku definicji przesyłania obejmujących wyzwalacz, czy w dzienniku mają być protokołowane wartościowanie wyzwalacza, które nie skutkowało przeniesieniem.

# **TRANSFER\_EXIT**

Każdy wiersz reprezentuje wyjście przesyłania, które zostało wykonane jako część operacji przesyłania plików.

- **Identyfikator:** Identyfikator wiersza.
- **EXIT\_NAME:** Nazwa wyjścia.
- **ID\_TRANSFERU\_DANYCH:** Identyfikator zakończonego lub anulowanego transferu, którego dotyczy to wyjście.
- **TYP:** Typ wyjścia. Może to być jedna z następujących wartości: *SourceStart*, *SourceEnd*, *DestinationStart* lub *DestinationEnd*.
- **STATUS:** Wartość zwrócona przez wyjście. Może to być *anulowanie* lub *kontynuowanie*.

<span id="page-2565-0"></span>• **SUPLEMENT:** Opcjonalny komunikat wyjaśniający status wyjścia.

# **TRANSFER\_ITEM**

Każdy wiersz reprezentuje plik, który jest wysyłany jako część przesyłania.

- **DESTINATION\_CHECKSUM\_METHOD:** algorytm używany do obliczania sumy kontrolnej pliku docelowego. Wartość NULL może być pusta, jeśli suma kontrolna nie została obliczona, ponieważ operacja przesyłania nie została zakończona pomyślnie.
- **DESTINATION\_CHECKSUM\_VALUE:** wartość sumy kontrolnej pliku docelowego. Wartość może mieć wartość NULL, jeśli sumowanie kontrolne zostało wyłączone.
- **DESTINATION\_ENCODING:** Kodowanie znaków używane w pliku docelowym, jeśli plik docelowy jest przesyłany jako tekst.
- **DESTINATION\_EXISTS\_ACTION:** działanie, które ma zostać wykonane, jeśli plik istnieje w miejscu docelowym.
- **DESTINATION\_FILE\_SIZE:** Wielkość pliku **lub nazwa zestawu danych**, która ma być używana w miejscu docelowym.
- **DESTINATION\_FILENAME:** Nazwa pliku **leadu 2/08 lub nazwa zestawu danych** , która ma być używana w miejscu docelowym.
- **DESTINATION\_LINEEND:** format końca wiersza używany w pliku docelowym, jeśli plik docelowy jest przesyłany jako tekst.
- **DESTINATION MESSAGE QUEUE NAME:** Kolejka docelowa dla komunikatów, które są generowane z pliku źródłowego podczas przesyłania komunikatów.
- **DESTINATION\_MESSAGE\_GROUP\_ID:** jeśli tworzony jest więcej niż jeden komunikat, identyfikator grupy używany dla komunikatów, które są generowane z pliku źródłowego podczas przesyłania komunikatów.
- **DESTINATION\_MESSAGE\_MESSAGE\_ID:** Jeśli generowany jest tylko jeden komunikat, identyfikator komunikatu, który jest generowany z pliku źródłowego podczas przesyłania pliku do komunikatu.
- **DESTINATION MESSAGE COUNT:** Liczba komunikatów, które zostały podzielone na plik źródłowy podczas przesyłania komunikatów.
- **DESTINATION\_MESSAGE\_LENGTH:** Długość komunikatu, który jest tworzony z pliku źródłowego podczas przesyłania pliku do komunikatu (w bajtach). Wartość ta jest ustawiana tylko wtedy, gdy określono długość komunikatów wyjściowych, na przykład za pomocą opcji -qs komendy **fteCreateTransfer** . Jeśli zostanie podana wartość -qs 20K , a wielkość pliku źródłowego to 50 kB, to wynikowe trzy komunikaty będą mieć wielkość 20 kB, 20 kB i 10 kB. W tym przypadku wartość parametru DESTINATION\_MESSAGE\_LENGTH jest ustawiona na wartość 20480.
- **DESTINATION\_CORRELATOR\_ID:** Identyfikator informacji o korelatorze dla miejsca docelowego.
- **FILE\_MODE:** Tryb przesyłania plików, na przykład *text* lub *binary*.
- **ID:** Identyfikator wiersza
- **RESULTCODE:** Kod liczbowy wskazujący wynik przekazania tego elementu. Możliwe wartości dla tej kolumny znajdują się w następującym temacie: Kody powrotu dla plików w transferze. Kody te mają zastosowanie do poszczególnych elementów w przesyłaniu; patrz [TRANSFER.RESULTCODE d](#page-2563-0)la wyniku operacji przesyłania jako całości.
- **RESULT\_TEXT:** tekstowe wyjaśnienie wyniku operacji przesyłania. Wartość NULL jest zwykle pusta, jeśli operacja przesyłania powiodła się.
- **SOURCE\_CHECKSUM\_METHOD:** -algorytm używany do obliczania sumy kontrolnej pliku źródłowego.
- **SOURCE\_CHECKSUM\_VALUE:** wartość sumy kontrolnej pliku źródłowego. Wartość może mieć wartość NULL, jeśli sumowanie kontrolne zostało wyłączone.
- **SOURCE\_DISPOSITION:** działanie, które ma zostać wykonane w pliku źródłowym po zakończeniu przesyłania.
- **SOURCE\_ENCODING:** kodowanie znaków używane w pliku źródłowym, jeśli plik źródłowy jest przesyłany jako tekst.
- **SOURCE\_FILE\_SIZE:** Wielkość pliku **lub nazwa zestawu danych**, która ma być używana w źródle.
- **SOURCE\_FILENAME:** Nazwa pliku źródłowego lub nazwa zestawu danych .
- **SOURCE\_LINEEND:** format końca wiersza używany w pliku źródłowym, jeśli plik źródłowy jest przesyłany jako tekst.
- **SOURCE\_MESSAGE\_QUEUE\_NAME:** Kolejka źródłowa dla komunikatów, które są zawarte w pliku docelowym dla komunikatu do przesłania pliku.
- **SOURCE\_MESSAGE\_GROUP\_ID:** Identyfikator grupy komunikatów, które są zawarte w pliku docelowym dla komunikatu do przesłania pliku.
- **SOURCE\_MESSAGE\_COUNT:** liczba komunikatów, które są zawarte w pliku docelowym dla komunikatu w celu przesłania pliku.
- **SOURCE\_CORRELATOR\_ID:** Identyfikator informacji o korelatorze dla źródła.
- **TRANSFER\_ID:** transfer, którego częścią jest ten element.
- **TRUNCATE\_RECORDS:** Wskazuje, czy rekordy zestawów danych mają być obcinane, czy też opakowane.

# **TRANSFER\_STATS**

Zestaw statystyk wygenerowanych na końcu operacji przesyłania.

- **Identyfikator:** Identyfikator wiersza.
- **ID\_TRANSFERU\_DANYCH:** Transfer, do którego odnoszą się statystyki.
- **START\_TIME:** Czas rozpoczęcia przesyłania. W systemie, który jest zajęty lub ma połączenie przerywane, ten czas może być późniejszy od czasu zgłoszonego w komunikacie Uruchomiony, ponieważ czas ten reprezentuje punkt, w którym rozpoczęło się przetwarzanie początkowe, a nie punkt, w którym rozpoczęły się pomyślne przesyłanie danych.
- **RETRY\_COUNT:** liczba powtórzeń operacji przesyłania z powodu problemów z ładunkiem lub dostępnością.
- **FILE FAILURES:** Liczba plików, które nie mogły zostać przesłane.
- **FILE\_WARNINGS:** Liczba plików, dla których zgłoszono ostrzeżenia dla nich podczas przesyłania.

# **TRIGGER\_CONDITION**

Jeden warunek w podstawowym przesyłaniu warunkowym Managed File Transfer . Na przykład: '' plik example.file istnieje ''.

- **Identyfikator:** Identyfikator wiersza.
- **TRANSFER\_EVENT\_ID:** Zdarzenie przesyłania, z którym powiązany jest wyzwalacz.
- **TYP\_WARUNKU:** Typ sprawdzania użytego w wyzwalanie. Na przykład: istnienie pliku lub wielkość pliku.
- **PORÓWNANIE:** specyficzne porównanie, które ma zostać dokonane. Na przykład "większe niż lub równe".
- **WARTOŚĆ:** Wartość, z którą ma zostać porównana wartość.
- **FILENAME:** Nazwa pliku, który ma zostać sprawdzony.

### **Zadania pokrewne**

Konfigurowanie programu rejestrującego produktu MFT

### **Odsyłacze pokrewne**

["fteStartLogger: uruchamianie programu rejestrującego produktu MFT" na stronie 2507](#page-2506-0)

<span id="page-2567-0"></span>Komenda **fteStartLogger** uruchamia aplikację rejestrowania Managed File Transfer .

["fteModifyLogger \(uruchamianie programu rejestrującego MFT jako usługi produktu Windows \)" na stronie](#page-2467-0) [2468](#page-2467-0)

Użyj komendy **fteModifyLogger** , aby zmodyfikować program rejestrujący Managed File Transfer , tak aby mógł on być uruchamiany jako usługa Windows . Tej komendy można używać tylko na platformach Windows , które muszą być uruchamiane przez użytkownika, który jest administratorem produktu IBM MQ i członkiem grupy mqm. Należy najpierw zatrzymać program rejestrujący przy użyciu komendy **fteStopLogger** .

["Program rejestrujący fteStopLogger: zatrzymywanie programu rejestrującego produktu MFT" na stronie](#page-2509-0) [2510](#page-2509-0)

Komenda **fteStopLogger** zatrzymuje program rejestrujący Managed File Transfer .

# **Diagram relacji jednostki Db2**

Diagram przedstawiający relacje między obiektami w bazie danych Db2 .

W ERD symbole #, \*i o mają określone znaczenie:

- # oznacza klucz podstawowy
- \* oznacza, że wartość nie może mieć wartości NULL.
- o oznacza, że wartość może mieć wartość NULL.

*Rysunek 9. Diagram relacji jednostki Db2 (ERD)*

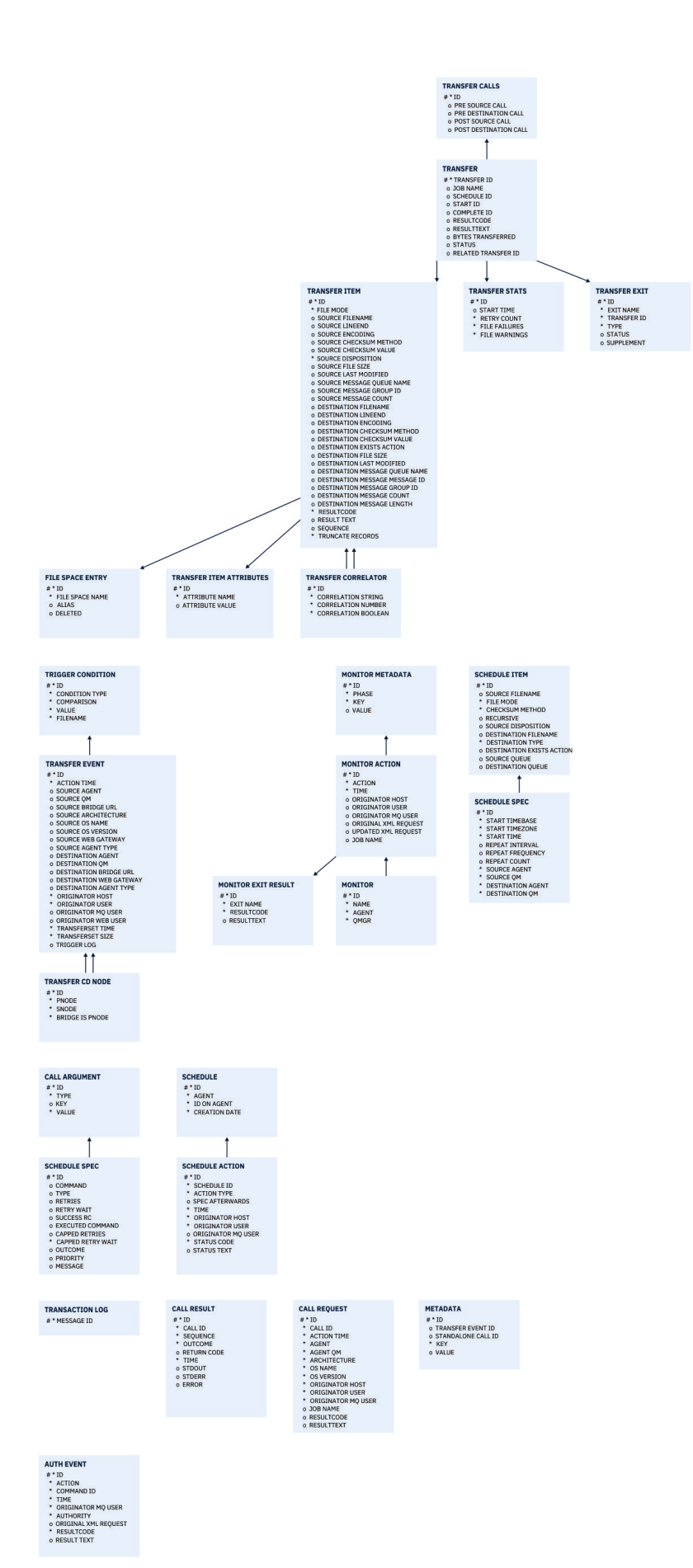

### <span id="page-2569-0"></span>**Zadania pokrewne**

"Migrowanie bazy danych produktu Db2 do nowego schematu" na stronie 2570 Sposób migracji bazy danych z istniejącym schematem do nowego schematu przy użyciu przykładowego pliku skryptowego SQL.

#### $V$  9.1.0 **Migrowanie bazy danych produktu Db2 do nowego schematu**

Sposób migracji bazy danych z istniejącym schematem do nowego schematu przy użyciu przykładowego pliku skryptowego SQL.

### **Zanim rozpoczniesz**

Utwórz kopię zapasową bazy danych i jej odpowiednie informacje o konfiguracji, które mają być migrowane, i zapoznaj się z informacjami w sekcji ["Diagram relacji jednostki Db2" na stronie 2568.](#page-2567-0)

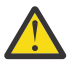

### **Ostrzeżenie:**

W bazie danych Db2 typ danych LongVarchar ma teraz limit:

- 2000 bajtów w kolumnach SOURCE\_FILENAME i DESTINATION\_FILENAME, w tabelach TRANSFER\_ITEM i SCHEDULE\_ITEM
- 4000 bajtów, czyli 256 bajtów dla wszystkich pozostałych kolumn, w zależności od przeznaczenia każdej kolumny

Jeśli z jakiegokolwiek powodu użytkownik chce zwiększyć wielkość tych kolumn bazy danych, może zmienić plik skryptowy i zwiększyć wielkość odpowiedniej kolumny.

# **O tym zadaniu**

Następujące cztery przykładowe pliki skryptowe SQL znajdują się w katalogu <MQ\_Installation\_Directory>/mqft/sql:

- db2 varchar migration step 1.sql
- db2\_varchar\_migration\_step\_2.sql
- db2 varchar migration step 3.sql
- db2 varchar migration step 4.sql

### **Procedura**

- 1. Wykonaj następujące czynności w podanej kolejności:
	- a) Uruchom **db2\_varchar\_migration\_step\_1.sql**
	- b) Uruchom **db2\_varchar\_migration\_step\_2.sql**
	- c) Uruchom **db2\_varchar\_migration\_step\_3.sql**
	- d) Uruchom **db2\_varchar\_migration\_step\_4.sql**

**Ważne:** Przed uruchomieniem kroku "1.c" na stronie 2570należy upewnić się, że kroki "1.a" na stronie 2570 i "1.b" na stronie 2570 zostały wykonane pomyślnie.

- 2. Wydaj komendę **cd <MQ\_Installation\_Directory>/mqft/sql**
- 3. Przetwórz pliki skryptowe SQL za pomocą następujących komend w następującej kolejności:
	- a) Uruchom **db2 -tvmf db2\_varchar\_migration\_step\_1.sql**
	- b) Uruchom **db2 -tvmf db2\_varchar\_migration\_step\_2.sql**
	- c) Uruchom **db2 -tvmf db2\_varchar\_migration\_step\_3.sql**
	- d) Uruchom **db2 -tvmf db2\_varchar\_migration\_step\_4.sql**

# <span id="page-2570-0"></span>**Co dalej**

W przypadku wystąpienia błędów podczas tworzenia nowych tabel lub nowych kolumn, spowodowanych przez tymczasowe obszary tabel, można rozwiązać następujące problemy w następujący sposób:

#### **Błąd:**

SQL State [54048], Error Code [-1585], Message [DB2 SQL Error: SQLCODE=1585 , SQLSTATE=54048, SQLERRMC=null in the trace file of logger

Explanation:

One of the following conditions could have occurred:

- 1. The row length of the system temporary table exceeded the limit that can be accommodated in the largest system temporary table space in the database.
- 2. The number of columns required in a system temporary table exceeded the limit that can be accommodated in the largest system temporary table space in the database.

#### **Funkcja wiążąca:**

Komunikat SQL1585N.

#### **Rozwiązanie:**

Utwórz tymczasowy obszar tabel systemu dla każdej strony jako SMS (System zarządzany). W takim przypadku zapytanie zawsze znajdzie obszar tabel o odpowiedniej wielkości strony.

#### **Przykład:**

Następujące komendy języka SQL rozwiązują powyższy problem:

CREATE BUFFERPOOL BP4K pagesize 4K CREATE SYSTEM TEMPORARY TABLESPACE STB\_4 PAGESIZE 4K BUFFERPOOL BP4K CREATE BUFFERPOOL BP8K pagesize 8K CREATE SYSTEM TEMPORARY TABLESPACE STB\_8 PAGESIZE 8K BUFFERPOOL BP8K CREATE BUFFERPOOL BP16K pagesize 16K CREATE SYSTEM TEMPORARY TABLESPACE STB\_16 PAGESIZE 16K BUFFERPOOL BP16K CREATE BUFFERPOOL BP32K pagesize 32K CREATE SYSTEM TEMPORARY TABLESPACE STB\_32 PAGESIZE 32K BUFFERPOOL BP32K

# **Diagram relacji jednostki Oracle**

Diagram przedstawiający relacje między obiektami w bazie danych Oracle .

W ERD symbole #, \*i o mają określone znaczenie:

- # oznacza klucz podstawowy
- \* oznacza, że wartość nie może mieć wartości NULL.
- o oznacza, że wartość może mieć wartość NULL.

*Rysunek 10. Diagram relacji jednostki Oracle (ERD)*

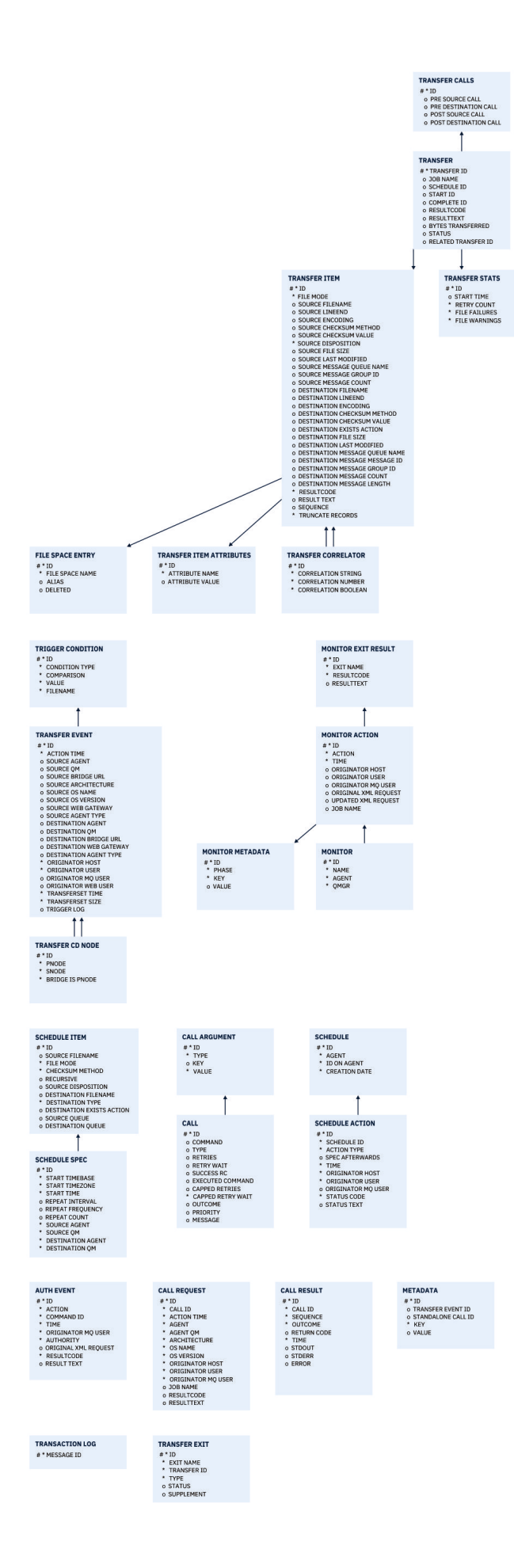

### <span id="page-2572-0"></span>**Zadania pokrewne**

"Migrowanie bazy danych Oracle do nowego schematu" na stronie 2573

Sposób migracji bazy danych z istniejącym schematem do nowego schematu przy użyciu przykładowego pliku skryptowego SQL.

#### $V$  9.1.0 **Migrowanie bazy danych Oracle do nowego schematu**

Sposób migracji bazy danych z istniejącym schematem do nowego schematu przy użyciu przykładowego pliku skryptowego SQL.

### **Zanim rozpoczniesz**

Utwórz kopię zapasową bazy danych i jej odpowiednie informacje o konfiguracji, które mają być migrowane, i zapoznaj się z informacjami w sekcji ["Diagram relacji jednostki Oracle" na stronie 2571](#page-2570-0).

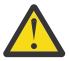

**Ostrzeżenie:** Typ danych NCLOB nie ma limitu długości danych, które mogą być zapisane. Jednak wartość VARCHAR2 ma limit 4000 bajtów, więc podczas migracji do nowego schematu może wystąpić utrata danych, jeśli istniejąca baza danych zawiera nazwy plików dłuższe niż 4000 bajtów (lub 32767 bajtów w przypadku rozszerzonego łańcucha).

W tej sytuacji migrowanych będzie tylko ostatnie 2000 znaków nazwy pliku, dlatego należy się upewnić, że nazwy plików nie przekraczają 2000 znaków.

# **O tym zadaniu**

Następujące cztery przykładowe pliki skryptowe SQL znajdują się w katalogu <MQ\_Installation\_Directory>/mqft/sql:

- oracle nvarchar migration step 1.sql
- oracle nvarchar migration step 2.sql
- oracle\_nvarchar\_migration\_step\_3.sql
- oracle nvarchar migration step 4.sql

# **Procedura**

- 1. Wykonaj następujące czynności w podanej kolejności:
	- a) Uruchom **oracle\_nvarchar\_migration\_step\_1.sql**
	- b) Uruchom **oracle\_nvarchar\_migration\_step\_2.sql**
	- c) Uruchom **oracle\_nvarchar\_migration\_step\_3.sql**
	- d) Uruchom **oracle\_nvarchar\_migration\_step\_4.sql**

**Ważne:** Przed uruchomieniem kroku "1.c" na stronie 2573należy upewnić się, że kroki "1.a" na stronie 2573 i "1.b" na stronie 2573 zostały wykonane pomyślnie.

- 2. Wydaj komendę cd <MQ\_Installation\_Directory>/mqft/sql
- 3. Przetwórz pliki skryptowe SQL za pomocą następujących komend w następującej kolejności:
	- a) Uruchom **sqlplus USERNAME/PASSWORD < oracle\_nvarchar\_migration\_step1.sql**
	- b) Uruchom sqlplus USERNAME/PASSWORD < oracle nvarchar migration step2.sql
	- c) Uruchom **sqlplus USERNAME/PASSWORD < oracle\_nvarchar\_migration\_step3.sql**
	- d) Uruchom **sqlplus USERNAME/PASSWORD < oracle\_nvarchar\_migration\_step4.sql**

gdzie USERNAME/PASSWORD odnosi się do identyfikatora użytkownika i hasła konkretnego użytkownika.

# **Uprawnienia do programu rejestrującego MFT**

Użytkownik systemu operacyjnego, który uruchamia program rejestrujący, wymaga określonych uprawnień IBM MQ w kolejkach programu rejestrującego oraz w systemie SYSTEM.FTE .

Użytkownik systemu operacyjnego, który uruchamia program rejestrujący, wymaga następujących uprawnień IBM MQ :

- CONNECT i INQUIRE w menedżerze kolejek koordynacji.
- Uprawnienie SUBSCRIBE w systemie SYSTEM.FTE .
- Uprawnienie PUT dla SYSTEM.FTE.LOG.RJCT.*nazwa\_dziennika* kolejka.
- Uprawnienie GET dla SYSTEM.FTE.LOG.CMD.*nazwa\_dziennika* queue.

### **Zadania pokrewne**

Ograniczanie uprawnień grupowych dla zasobów specyficznych dla produktu MFT Ograniczanie uprawnień użytkowników w działaniach agenta MFT

# **Uprawnienia do plików dla plików docelowych**

Uprawnienia do plików dla plików docelowych zapisanych przez agenty docelowe produktu Managed File Transfer są określane przez platformę, na której jest uruchomiony agent.

### **Agenty docelowe na platformach z/OS, UNIXi Linux**

Linux 2/0S DINIX

Należy zmienić wartość **umask** w systemie.

Na przykład załóżmy, że domyślną wartością **umask** dla identyfikatora użytkownika w systemie z/OS jest *0022*.

Gdy agent MFT działa jako ten użytkownik, a następnie zapisuje plik docelowy, plik ma następujące uprawnienia:

 $-rw-r-r-r-$ 

Jeśli wartość **umask** zostanie zmieniona na, na przykład *0006*, przez uruchomienie komendy

umask 0006

i zrestartowano agenta, a następnie wszystkie pliki docelowe, które są zapisywane przez agenta, mają uprawnienia:

 $-$  rw-rw----

Należy pamiętać, że należy zrestartować agenta po uruchomieniu komendy umask, aby agent odebrał nową wartość.

Chociaż produkt z/OS jest używany jako przykład w tym miejscu, te same informacje dotyczą platform UNIXi Linux .

### **Agenty docelowe w systemie Windows**

**Windows** 

Domyślnie uprawnienia są dziedziczone z folderu głównego do plików i podfolderów znajdujących się pod nim, chociaż dziedziczenie to można wyłączyć.

Administrator systemu Windows lub administrator domeny powinien przeglądać i zarządzać uprawnieniami oraz je zmieniać, jeśli jest to konieczne. Mogą one używać komendy [icalcs](https://docs.microsoft.com/en-us/windows-server/administration/windows-commands/icacls) do wyświetlania, dodawania, aktualizowania i usuwania uprawnień.

**Zadania pokrewne** Ograniczanie uprawnień grupowych dla zasobów specyficznych dla produktu MFT Ograniczanie uprawnień użytkowników w działaniach agenta MFT

# **Właściwości komunikatów produktu MQ ustawione przez produkt MFT na komunikatach zapisanych w kolejkach docelowych**

Podczas przesyłania z pliku do wiadomości program Managed File Transfer może ustawić właściwości komunikatu IBM MQ w pierwszym komunikacie zapisonym do kolejki docelowej. Dodatkowe właściwości komunikatu produktu IBM MQ są ustawiane, gdy przesyłanie pliku do komunikatu nie powiodło się.

Właściwości komunikatu produktu IBM MQ umożliwiają aplikacji wybór komunikatów do przetwarzania lub pobieranie informacji o komunikacie bez uzyskiwania dostępu do nagłówków deskryptora komunikatu (MQMD) produktu MQ lub nagłówków MQRFH2 . Patrz sekcja Właściwości komunikatu.

W tym temacie opisano parametr używany w komendach **fteCreateTransfer** i **fteCreateTemplate** w celu wskazania, że właściwości komunikatu powinny zostać dodane do pierwszego komunikatu zapisanego do kolejki docelowej. Można również określić, że właściwości komunikatu powinny zostać dodane do pierwszego komunikatu zapisanego do kolejki docelowej przy użyciu wartości *dstmsgprop* parametru **fte:filespec** .

# **Właściwości standardowe**

Parametru **-qmp** można użyć w komendzie **fteCreateTransfer** lub w komendzie **fteCreateTemplate** , aby określić, czy właściwości komunikatu IBM MQ są ustawiane w pierwszym komunikacie zapisanej do kolejki docelowej przy użyciu przesyłania. Przykład użycia tego parametru można znaleźć w temacie Przykład: Ustawianie właściwości komunikatu produktu IBM MQ w przesyłaniu plików do komunikatów .

Właściwości komunikatu produktu IBM MQ zawierają metadane przesyłania. Nazwy właściwości komunikatów są poprzedzane przedrostkiem **usr.WMQFTE**. Przedrostek **usr.** powoduje, że te właściwości komunikatu są dostępne dla aplikacji JMS.

### **usr.WMQFTETransferId**

Unikalny szesnastkowy identyfikator przesyłania.

### **usr.WMQFTETransferMode**

Typ przesyłania plików: tryb binarny lub tekstowy.

### **usr.WMQFTESourceAgent**

Nazwa agenta źródłowego.

### **usr.WMQFTEDestinationAgent**

Nazwa agenta docelowego.

### **usr.WMQFTEFileName**

Nazwa pliku źródłowego.

### **usr.WMQFTEFileSize**

Wielkość pliku źródłowego w bajtach.

### **usr.WMQFTEFileLastModified**

Czas ostatniej modyfikacji pliku źródłowego. Ta wartość jest podawana w milisekundach, mierzona od godziny 00:00:00 UTC, 1 stycznia 1970.

### **usr.WMQFTEFileIndex**

Indeks bieżącego pliku na liście plików, które są przesyłane. Pierwszy plik na liście ma indeks 0.

### **usr.WMQFTEMqmdUser**

Identyfikator użytkownika MQMD użytkownika, który złożył żądanie przesyłania.

# **Właściwości niepowodzenia**

Jeśli operacja przesyłania pliku do komunikatu nie powiedzie się po zapisaniu przez agenta docelowego co najmniej jednego komunikatu do kolejki docelowej, program Managed File Transfer zapisze pusty komunikat do kolejki docelowej. Jeśli parametr **-qmp** ma wartość true (prawda), to pusty komunikat ma dwa ustawione właściwości komunikatu IBM MQ . Przykład niepowodzenia przesyłania pliku do komunikatu można znaleźć w sekcji Niepowodzenie operacji przesyłania plików do komunikatów.

Jeśli przesyłanie pliku do komunikatu nie powiedzie się całkowicie, program Managed File Transfer zapisuje pusty komunikat do kolejki docelowej. Jeśli parametr **-qmp** ma wartość true, a długość danych komunikatu jest większa niż wartość parametru maxInputOutputMessage, w wierszu komend zostanie wyświetlony następujący komunikat o błędzie.

Name WMQFTEResultCode Value 40 Name WMQFTESupplement Value BFGTR0072E: The transfer failed to complete due to the exception BFGIO0205E:The message data length 1290843 being written to the output queue "M2F@q2" is greater than the maximum allowed 1048576.

Właściwości komunikatu produktu IBM MQ zawierają informacje na temat niepowodzenia. Podobnie jak w przypadku standardowych właściwości komunikatu, nazwy właściwości komunikatu są poprzedzane przedrostkiem **usr.WMQFTE** i są dostępne dla aplikacji JMS.

### **usr.WMQFTEReturnCode**

Kod powrotu przesyłania. Aby uzyskać listę możliwych wartości dla tego kodu powrotu, należy zapoznać się z tematem Kody powrotu dla MFT.

### **usr.WMQFTESupplement**

Komunikat uzupełniający opisujący szczegółowo, dlaczego przesyłanie nie powiodło się.

### **Właściwości zdefiniowane przez użytkownika**

Metadane określone za pomocą parametru **-md** za pomocą komendy **fteCreateTransfer** mogą być ustawione jako właściwości komunikatu IBM MQ . Jeśli parametr **-qmp** jest ustawiony na wartość true, wszystkie metadane określone przez użytkownika zostaną dodane do nagłówka komunikatu pierwszego komunikatu.

Nazwa metadanych jest poprzedzona przedrostkiem **usr.**. Na przykład, jeśli metadane to department=accounts, nagłówek komunikatu IBM MQ jest ustawiony na wartość usr.department=accounts.

Nie można używać metadanych do określania nagłówków, których nazwy rozpoczynają się od usr.WMQFTE lub usr.com.ibm.wmqfte. W przypadku określenia metadanych o nazwie rozpoczynające się od WMQFTE lub com.ibm.wmqfte te metadane nie są używane we właściwościach komunikatu i są ignorowane.

### **Pojęcia pokrewne**

Kody powrotu dla MFT Niepowodzenie przesłania pliku do wiadomości

### **Zadania pokrewne**

Przesyłanie danych z plików do wiadomości

### **Odsyłacze pokrewne**

Przykład: Ustawianie właściwości komunikatu produktu IBM MQ w przesyłaniu plików do wiadomości ["Właściwości komunikatu IBM MQ odczytane przez MFT z komunikatów znajdujących się w kolejkach](#page-2576-0) [źródłowych" na stronie 2577](#page-2576-0)

Agent odczytywanie komunikatów z kolejki źródłowej w komunikacie do przesyłania plików odczytuje właściwości komunikatu produktu IBM MQ z komunikatu. Wartość tych właściwości może być używana do określenia zachowania operacji przesyłania.

["fteCreateTransfer: uruchomienie nowego przesyłania plików" na stronie 2411](#page-2410-0)

<span id="page-2576-0"></span>Komenda **fteCreateTransfer** tworzy i uruchamia nowy transfer pliku z wiersza komend. Ta komenda umożliwia natychmiastowe uruchomienie przesyłania plików, zaplanowanie przesyłania plików na czas i godzinę, powtarzanie zaplanowanego przesyłania jeden lub kilka razy, a także wyzwolenie przesyłania plików w oparciu o określone warunki.

fte: spec\_plików

# **Właściwości komunikatu IBM MQ odczytane przez MFT z komunikatów znajdujących się w kolejkach źródłowych**

Agent odczytywanie komunikatów z kolejki źródłowej w komunikacie do przesyłania plików odczytuje właściwości komunikatu produktu IBM MQ z komunikatu. Wartość tych właściwości może być używana do określenia zachowania operacji przesyłania.

### **Nagłówki używane do anulowania przesyłania komunikatów do pliku**

Ustaw następujące właściwości komunikatu produktu IBM MQ w ostatnim komunikacie w grupie, aby anulować przesyłanie komunikatów do pliku z tej grupy:

### **usr.UserReturnCode**

Wymagane. Kod powrotu przesyłania. Ustaw ten nagłówek jako wartość niezerową, aby wskazać, że przesyłanie ma zostać anulowane.

### **usr.UserSupplement**

Opcjonalne. Tekst opisujący, dlaczego przesyłanie zostało anulowane.

Jeśli agent źródłowy komunikatu do przesyłania plików odczytuje komunikat z kolejki źródłowej, dla której właściwość komunikatu **usr.UserReturnCode** jest ustawiona na wartość niezerową, zatrzymuje odczytywanie komunikatów z kolejki i zgłasza, że operacja przesyłania nie powiodła się w pliku XML dziennika przesyłania. Kod XML dziennika przesyłania zawiera kod powrotu i uzupełniający tekst, który jest ustawiany w nagłówkach komunikatów. Jeśli agent docelowy ma już zapisane dane w pliku tymczasowym, ten plik zostanie usunięty z miejsca docelowego.

# **Nagłówki używane przez podstawianie zmiennych**

Wartość dowolnej właściwości komunikatu IBM MQ w pierwszym komunikacie, która ma zostać odczyta z monitorowanej kolejki, może zostać podstawiona w definicji XML zadania. Właściwości komunikatu zdefiniowane przez użytkownika są poprzedzane przedrostkiem usr., ale nie zawierają tego przedrostka w nazwie zmiennej. Nazwy zmiennych muszą być poprzedzone znakiem dolara (\$) i ujęte w nawiasy klamrowe ({}). Na przykład wartość \${destFileName} jest zastępowana wartością właściwości komunikatu usr.destFileName pierwszego komunikatu, który ma zostać odczytany z kolejki źródłowej.

Na przykład: użytkownik lub program umieszczający komunikaty w monitorowanej kolejce może ustawić właściwości komunikatu IBM MQ na pierwszym komunikacie w grupie, określając, który agent ma być używany jako miejsce docelowe operacji przesyłania plików, oraz nazwę pliku, do którego mają być przesyłane dane.

Więcej informacji na ten temat zawiera sekcja Monitorowanie kolejki i używanie podstawiania zmiennych.

# **Wskazówki dotyczące ustawiania atrybutów MQ i właściwości MFT powiązanych z wielkością komunikatu**

Istnieje możliwość zmiany atrybutów programu IBM MQ i właściwości produktu Managed File Transfer w taki sposób, aby wpływały one na zachowanie produktu Managed File Transfer podczas odczytywania lub zapisywania komunikatów o różnych wielkościach.

If the size of messages being read from a source queue or written to a destination queue exceeds 1048576 bytes (1 MB), you must increase the value of the Managed File Transfer Agent property **maxInputOutputMessageLength** to a value that is greater than or equal to the maximum message size to be read or written.

Jeśli komunikaty w kolejce źródłowej są większe niż 1048576 bajtów, należy ustawić właściwość **maxInputOutputMessageLength** na agencie źródłowym. Jeśli komunikaty w kolejce docelowej są większe niż 1048576 bajtów, należy ustawić właściwość **maxInputOutputMessageLength** w agencie docelowym. Więcej informacji na temat właściwości **maxInputOutputMessageLength** zawiera sekcja Zaawansowane właściwości agenta.

• Jeśli kolejka, z którą agent zapisuje się lub odczyta jest lokalna względem menedżera kolejek agenta, może być konieczna zmiana atrybutów menedżera kolejek, kolejki i kanału **MAXMSGL** IBM MQ .

Upewnij się, że wartość maksymalnej wielkości komunikatu dla kolejki źródłowej lub docelowej jest większa lub równa wartości właściwości agenta **maxInputOutputMessageLength** .

Upewnij się, że wartość każdego z następujących atrybutów IBM MQ w bajtach:

- Maksymalna wielkość komunikatu menedżera kolejek agenta
- Maksymalna wielkość komunikatu SYSTEM.FTE.STATE.*agent\_name* , kolejka
- Maksymalna wielkość komunikatu kanału klienta, jeśli agent łączy się z menedżerem kolejek w trybie klienta.

jest większe niż lub równe wyniku następującego obliczenia:

### **W przypadku przesyłania plików z komunikatami (który obsługuje wielkość pliku o wielkości do 100 MB):**

Wartość **maxInputOutputMessageLength**

# **W przypadku przesyłania komunikatów do pliku:**

Wartość 3 \* (**maxInputOutputMessageLength**) + 1048576

(To obliczenie pochodzi z faktu, że trzy punkty kontrolne mogą być przechowywane w komunikacie o stanie, a każdy punkt kontrolny może mieć bufor do maksymalnej wielkości ilości danych komunikatu).

• Jeśli kolejka, do której jest pisany agent, jest kolejką zdalną, może być konieczna zmiana atrybutów menedżera kolejek, kolejki i kanału **MAXMSGL** IBM MQ .

Upewnij się, że wartość każdego z następujących atrybutów IBM MQ jest większa lub równa wartości właściwości agenta **maxInputOutputMessageLength** :

- Maksymalna wielkość komunikatu w kolejce transmisji menedżera kolejek zdalnych w menedżerze kolejek agenta
- Maksymalna wielkość komunikatu kanału z menedżera kolejek agenta do zdalnego menedżera kolejek
- Maksymalna wielkość komunikatu kolejki docelowej w zdalnym menedżerze kolejek
- Maksymalna wielkość komunikatu zdalnego menedżera kolejek

Upewnij się, że wartość każdego z następujących atrybutów IBM MQ w bajtach:

- Maksymalna wielkość komunikatu menedżera kolejek agenta
- Maksymalna wielkość komunikatu SYSTEM.FTE.STATE.*agent\_name* , kolejka
- Maksymalna wielkość komunikatu kanału klienta, jeśli agent łączy się z menedżerem kolejek w trybie klienta.

jest większe niż lub równe wyniku następującego obliczenia:

### **W przypadku przesyłania plików z komunikatami (który obsługuje wielkość pliku o wielkości do 100 MB):**

Wartość **maxInputOutputMessageLength**

### **W przypadku przesyłania komunikatów do pliku:** Wartość 3 \* (**maxInputOutputMessageLength**) + 1048576

(To obliczenie pochodzi z faktu, że trzy punkty kontrolne mogą być przechowywane w komunikacie o stanie, a każdy punkt kontrolny może mieć bufor do maksymalnej wielkości ilości danych komunikatu). Jeśli zostanie przekroczona wartość jednej z tych właściwości, agent zostanie zatrzymany z następującym błędem w dzienniku zdarzeń agenta:

BFGUT0002E: An internal error has occurred. Product failure data was captured in file "FFDC.FTE.20100928170828514.8172766022149157013.log". BFGSS0025E: An internal error has occurred. The exception is: cc=2 rc=2010 op=put - MQPUT to SYSTEM.FTE.STATE.*agent\_name* BFGAG0061E: The agent ended abnormally

Następujący kod przyczyny produktu IBM MQ może zostać umieszczony w tym komunikacie w dzienniku zdarzeń agenta:

• rc=2010 Ten kod przyczyny jest odwzorowyany na wartość MQRC\_DATA\_LENGTH\_ERROR i wskazuje, że została przekroczona wartość maksymalnej wielkości komunikatu kanału klienta. Aby rozwiązać ten problem, należy upewnić się, że maksymalna wielkość komunikatu kanału klienta dla menedżera kolejek agenta jest większa lub równa wynikowym wyniku następującego obliczenia:

3 \* (**maxInputOutputMessageLength**) + 1048576

• rc=2030 Ten kod przyczyny jest odwzorowyany na wartość MQRC\_MSG\_TOO\_BIG\_FOR\_Q i wskazuje, że wartość maksymalnej wielkości komunikatu SYSTEM.FTE.STATE. Przekroczono kolejkę*agent\_name* . Aby rozwiązać ten problem, należy upewnić się, że maksymalna wielkość komunikatu w kolejce SYSTEM.FTE.STATE.*nazwa\_agenta* jest większa lub równa wyniku następującego obliczenia:

3 \* (**maxInputOutputMessageLength**) + 1048576

• rc=2031 Ten kod przyczyny jest odwzorowyany na wartość MQRC\_MSG\_TOO\_BIG\_FOR\_Q\_MGR i wskazuje, że została przekroczona wartość maksymalnej wielkości komunikatu menedżera kolejek agenta. Aby rozwiązać ten problem, należy upewnić się, że maksymalna wielkość komunikatu menedżera kolejek agenta jest większa lub równa wynikowym wyniku następującego obliczenia:

```
3 * (maxInputOutputMessageLength) + 1048576
```
### **W przypadku przesyłania wielu małych komunikatów**

Jeśli średnia wielkość komunikatów odczyta lub zapisu przez agenta w kolejce jest mniejsza niż 1310 bajtów, a agent odczyta lub zapisuje więcej niż 10000 komunikatów, należy zwiększyć maksymalną liczbę niezatwierdzonych komunikatów w menedżerze kolejek lub zmniejszyć ilość danych w przedziale punktów kontrolnych.

Gdy agent odczytuje komunikaty z kolejki lub zapisuje je do kolejki, odpowiadające im **GET**lub **PUT**są grupowane w transakcje. Liczba partycji **GET**lub **PUT**w transakcji jest określana na podstawie liczby wymaganej do przetworzenia wszystkich danych w przedziale punktów kontrolnych. Przybliżona ilość danych w przedziale punktów kontrolnych jest określana na podstawie właściwości agenta przy użyciu następującego obliczenia:

```
Checkpoint interval data size (in bytes) = agentCheckpointInterval \star agentFrameSize \staragentWindowSize \star agentChun\bar{k}Size.
```
Domyślna wielkość danych punktu kontrolnego to 1 \* 5 \* 10 \* 262144 bajtów = 13107200 bajtów (12.5MB). Maksymalna liczba niezatwierdzonych komunikatów w transakcji, którą obsługuje menedżer kolejek, jest sterowana za pomocą atrybutu menedżera kolejek produktu **MaxUncommittedMsgs** . Wartością domyślną tego atrybutu jest 10000 komunikatów. Jeśli średnia wielkość komunikatu jest mniejsza niż około 1310 bajtów, zostanie przekroczona domyślna maksymalna liczba niezatwierdzonych komunikatów, jeśli do zapisania jest więcej niż 10000 komunikatów.

Jeśli przekroczysz limit **MaxUncommittedMsgs** , agent zatrzyma się, używając następującego błędu w dzienniku zdarzeń agenta:

BFGSS0024E: The agent has received a reason code of '2024' from the message queue interface (MQI). The agent cannot continue processing and will now end. BFGAG0139I: The agent has suspended its current transfers and is now stopping.

Kod przyczyny 2024 jest odwzorowany na wartość: MQRC\_SYNCPOINT\_LIMIT\_REACHED.

Aby rozwiązać ten problem, wykonaj jedno z następujących działań:

- Zwiększ wartość atrybutu menedżera kolejek produktu **MaxUncommittedMsgs** dla menedżera kolejek, z którym łączy się agent odczytywanie lub zapisywanie do kolejki. Patrz MaxUncommittedMsgs (MQLONG).
- Zmniejsz ilość danych w przedziale punktów kontrolnych. Aby to zrobić, należy zmniejszyć wartość co najmniej jednego z następujących właściwości agenta:
	- Przedział czasu agentCheckpoint
	- agentFrameWielkość
	- agentWindow, Wielkość
	- agentChunkWielkość

Więcej informacji na temat tych właściwości agenta zawiera sekcja Zaawansowane właściwości agenta.

### **W przypadku trwałego zapisu komunikatów do kolejki**

W przypadku przesyłania do kolejki i trwałego zapisywania komunikatów w kolejce może być konieczne zwiększenie wielkości obszaru plików dziennika menedżera kolejek, aby możliwe było protokołowanie wszystkich danych w przedziale punktów kontrolnych.

Jeśli miejsce w pliku dziennika menedżera kolejek zostanie przekroczona, agent zatrzyma się, używając następującego błędu w dzienniku zdarzeń agenta:

```
BFGSS0024E: The agent has received a reason code of '2102' from the message queue interface (MQI). 
The agent cannot continue processing and will now end.
BFGAG0062E: The agent has received MQI reason code '2102'. The agent cannot continue processing and 
will now end.
BFGAG0061E: The agent ended abnormally
```
Kod przyczyny '2102' jest odwzorowany na wartość: MQRC\_RESOURCE\_PROBLEM.

Aby rozwiązać ten problem, należy zwiększyć wielkość obszaru plików dziennika menedżera kolejek agenta docelowego.

# **Wskazówki dotyczące określania czasu oczekiwania w przesyłaniu komunikatów do pliku**

Podczas określania transferu typu message-to-file można opcjonalnie określić czas oczekiwania na transfer przy użyciu parametru **-sqwt** . Wartość **-sqwt** to czas, przez który agent źródłowy oczekuje na wyświetlenie komunikatu w kolejce źródłowej, jeśli kolejka źródłowa jest pusta lub staje się pusta, lub dla kompletnej grupy, która ma zostać wyświetlona w kolejce źródłowej, jeśli podano atrybut **-sqgi** .

W tej sekcji opisano parametry używane w komendzie **fteCreateTransfer** w celu określenia czasu oczekiwania. Można również określić czas oczekiwania, używając wartości *srcqueuetimeout* parametru **fte:filespec** .

Jeśli wartość parametru **-sqwt** jest większa lub równa ilości czasu, przez jaki agent docelowy oczekuje na zakończenie operacji przesyłania przez agenta źródłowego, operacja przesyłania nie zostanie zakończona. Czas, przez jaki agent docelowy oczekuje na zakończenie przesyłania, jest podany przez następujące obliczenie:

transferAckTimeout \* transferAckTimeoutRetries

Właściwości transferAckTimeout i transferAckTimeoutRetries są ustawione w pliku agent.properties agenta docelowego. Więcej informacji na temat tych właściwości agenta znajduje się w sekcji Plik agent.properties.

Aby zapobiec niepowodzeniu operacji przesyłania, należy wykonać jeden z następujących kroków:

• Zmniejsz wartość parametru **-sqwt** tak, aby była mniejsza niż wartość właściwości transferAckTimeout agenta docelowego.

**Uwaga:** Wartość domyślna właściwości transferAckTimeout to 60 000 milisekund. Wartość parametru **-sqwt** jest podawana w sekundach, a wartość jest równa 59 lub mniejsza.

• Zwiększ wartość właściwości transferAckTimeout agenta docelowego, tak aby była większa od wartości parametru **-sqwt** .

**Uwaga:** Wartość właściwości transferAckTimeout jest podawana w milisekundach. Wartość parametru **-sqwt** jest podawana w sekundach.

### **Odsyłacze pokrewne**

["fteCreateTransfer: uruchomienie nowego przesyłania plików" na stronie 2411](#page-2410-0)

Komenda **fteCreateTransfer** tworzy i uruchamia nowy transfer pliku z wiersza komend. Ta komenda umożliwia natychmiastowe uruchomienie przesyłania plików, zaplanowanie przesyłania plików na czas i godzinę, powtarzanie zaplanowanego przesyłania jeden lub kilka razy, a także wyzwolenie przesyłania plików w oparciu o określone warunki.

Plik agent.properties fte: spec\_plików

# **Dostępne strony kodowe dla produktu MFT**

Ten temat zawiera listę wszystkich formatów kodowania znaków dostępnych dla konwersji plików tekstowych na różnych platformach obsługiwanych przez produkt Managed File Transfer.

### **Wspólne kodowania**

Te formaty kodowania znaków są dostępne na wszystkich obsługiwanych platformach. Jeśli plik źródłowy jest zakodowany przy użyciu jednego z formatów w tej tabeli, a użytkownik chce użyć innego z formatów w tej tabeli, aby zapisać plik docelowy, można to zrobić bez uwzględniania platformy. Aby określić format kodowania, można użyć nazwy kanonicznej lub dowolnego z aliasów.

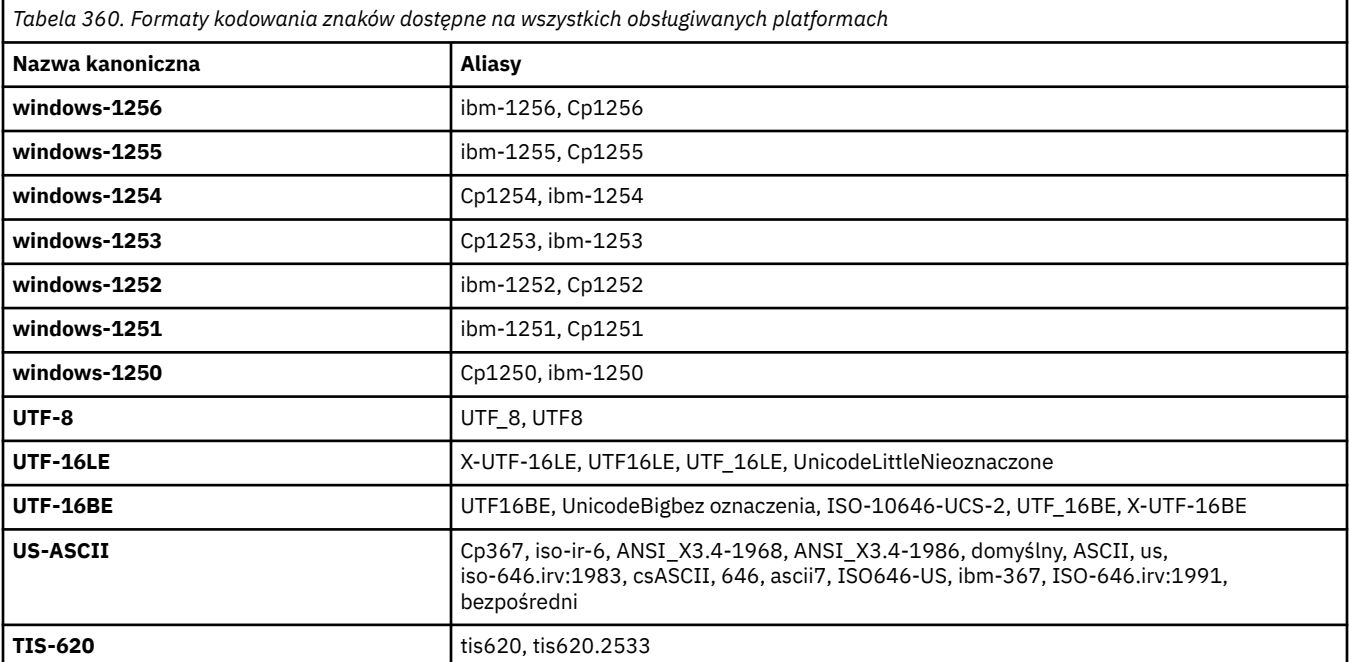

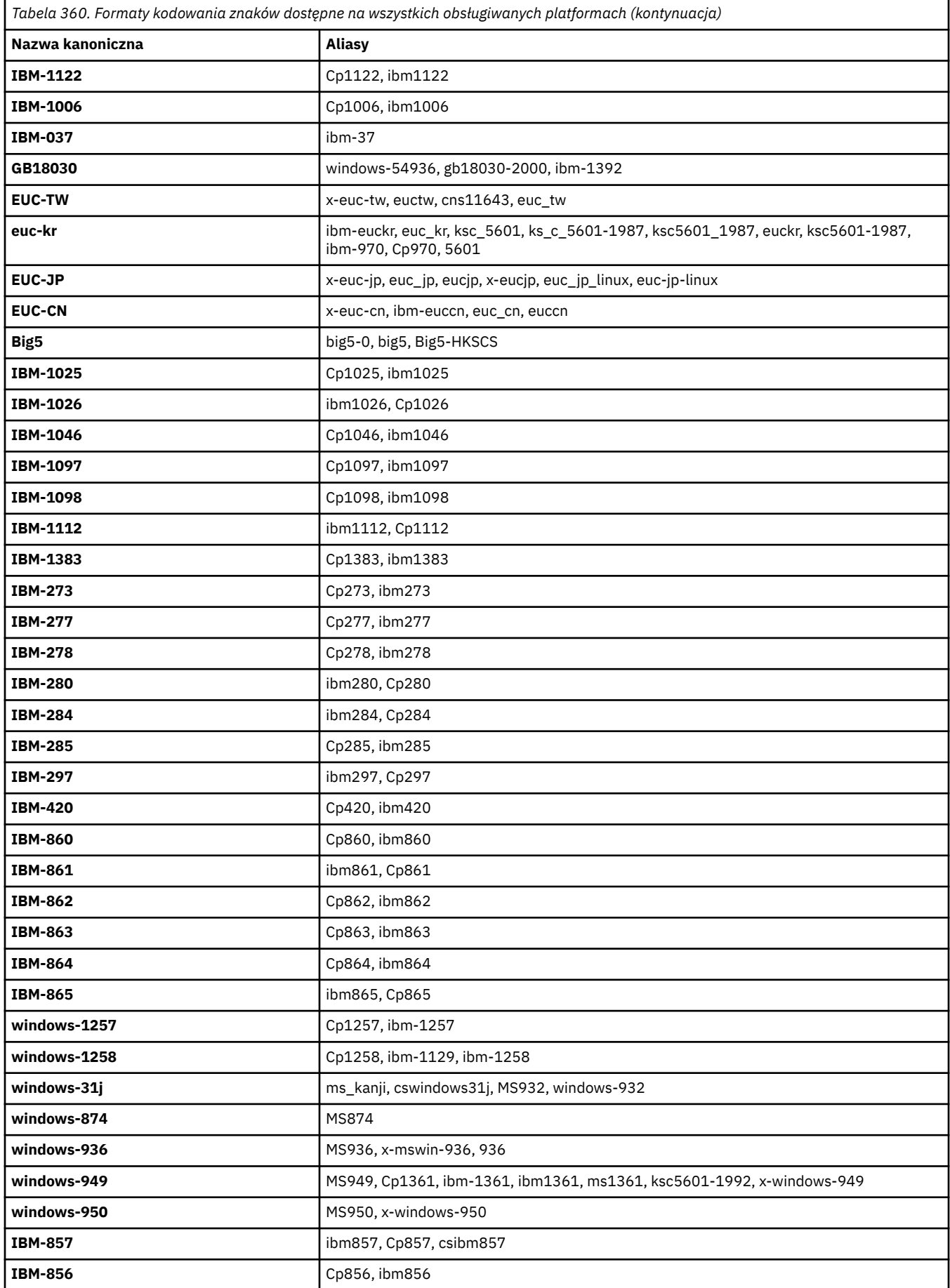

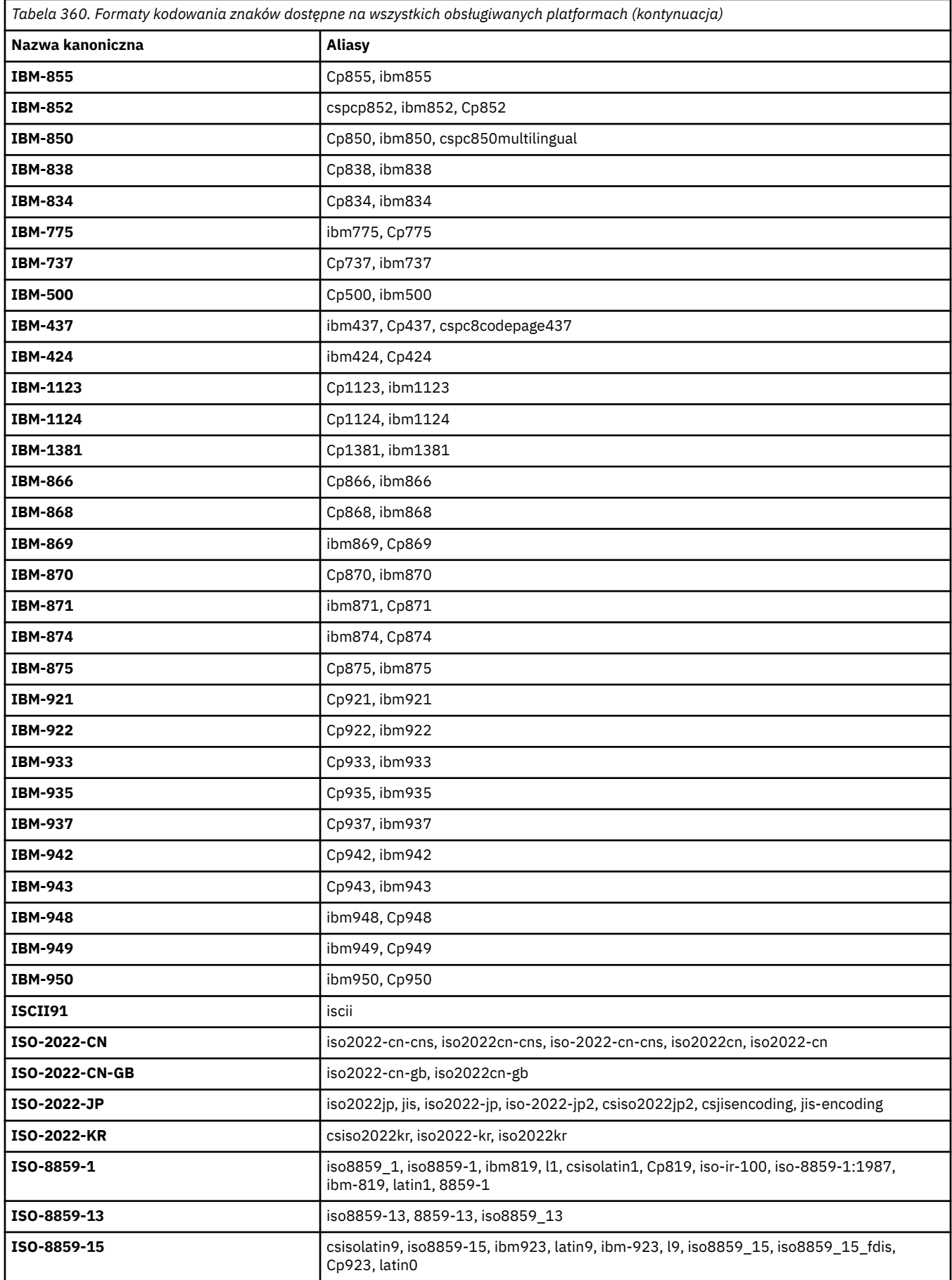

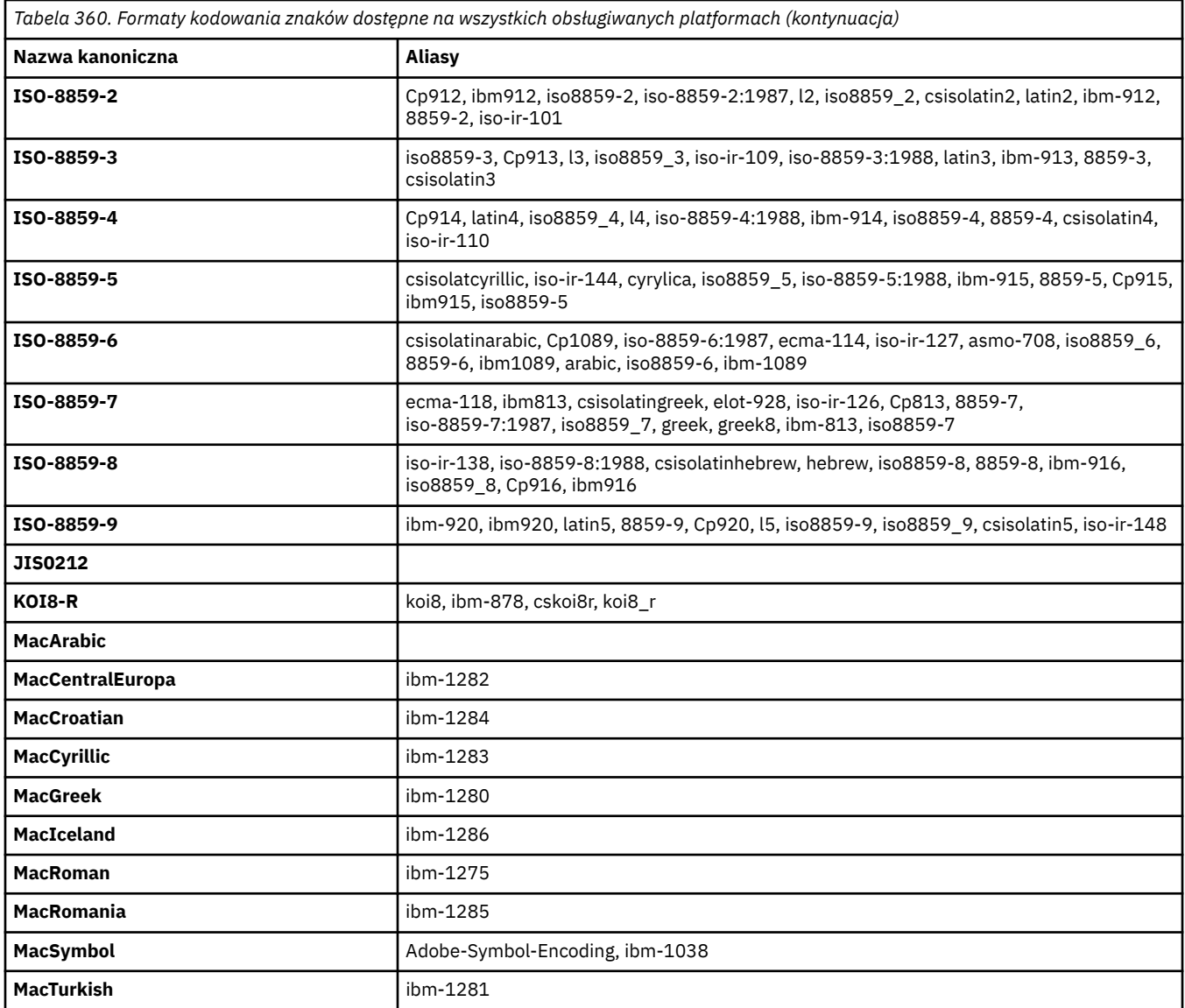

# **Domyślne kodowania platformy źródłowej**

Jeśli dla pliku źródłowego lub docelowego nie zostanie określone kodowanie, zostanie użyte kodowanie domyślne dla tej platformy. Konwersja jest wykonywana przez agenta docelowego, a zarówno kodowanie źródłowe, jak i docelowe musi być obsługiwane na platformie agenta docelowego, aby konwersja była wykonywana. Domyślne kodowanie docelowe będzie zawsze obsługiwane przez agenta docelowego, dlatego nie można go używać bez podania wartości. Jednak użycie domyślnego kodowania źródłowego może nie być bezpieczne, ponieważ agent docelowy może nie obsługiwać domyślnego źródła.

Jeśli używane są domyślne kodowania źródła, należy użyć tabel w tym temacie, aby upewnić się, że kombinacja ta będzie obsługiwana.

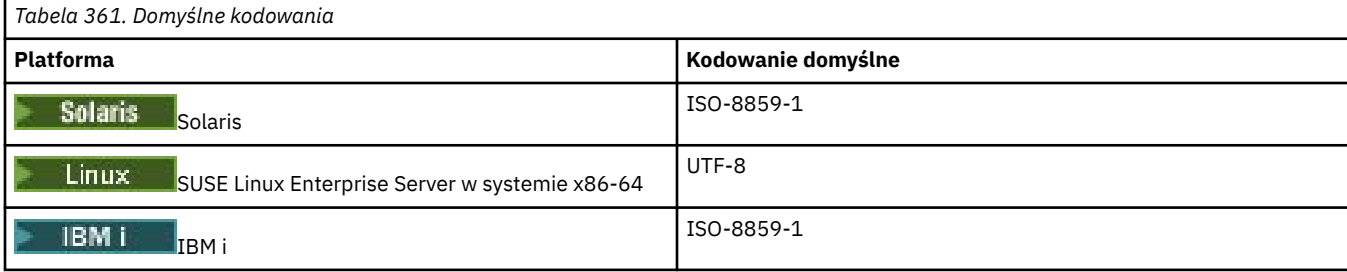

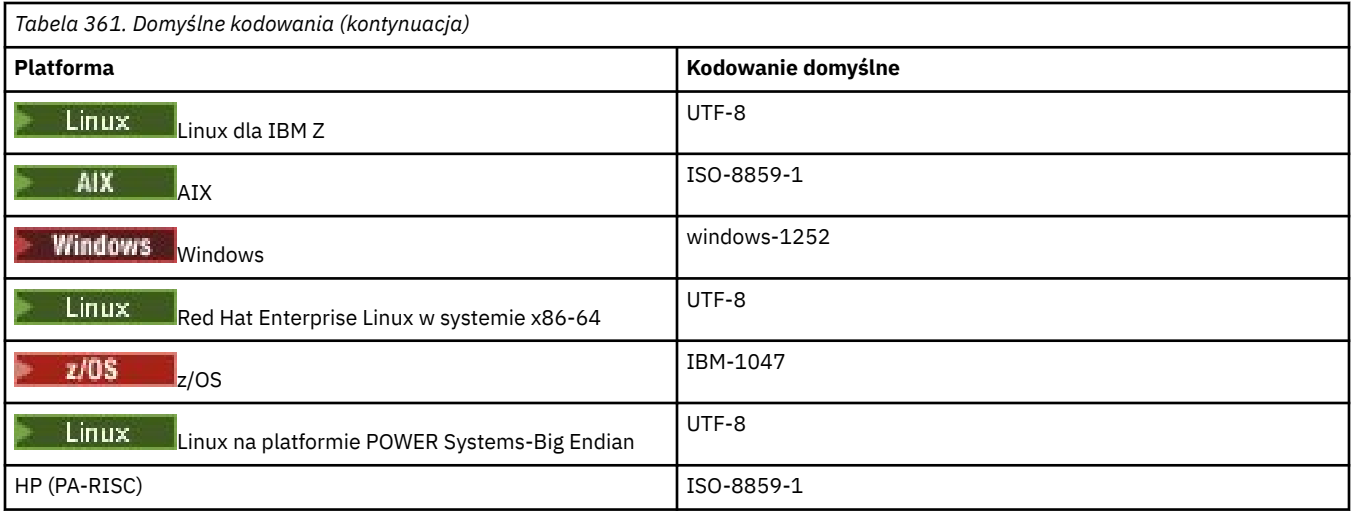

# **Enkodery specyficzne dla platformy**

**Uwaga:** Następujące dwie tabele zawierają te same informacje. Jest on zorganizowany na dwa różne sposoby, aby pomóc w znalezieniu prawidłowych informacji, w zależności od tego, czy przeglądając się na platformie, czy też na kodowaniu.

### **Kodowania według platformy**

Nazwy kanoniczne są wyświetlane pogrubioną czcionką, a następnie aliasy w nawiasach.

Platformy obsługujące tylko kodowania, które są już wymienione w tabeli Common Encodings, nie są wymienione w tym miejscu.

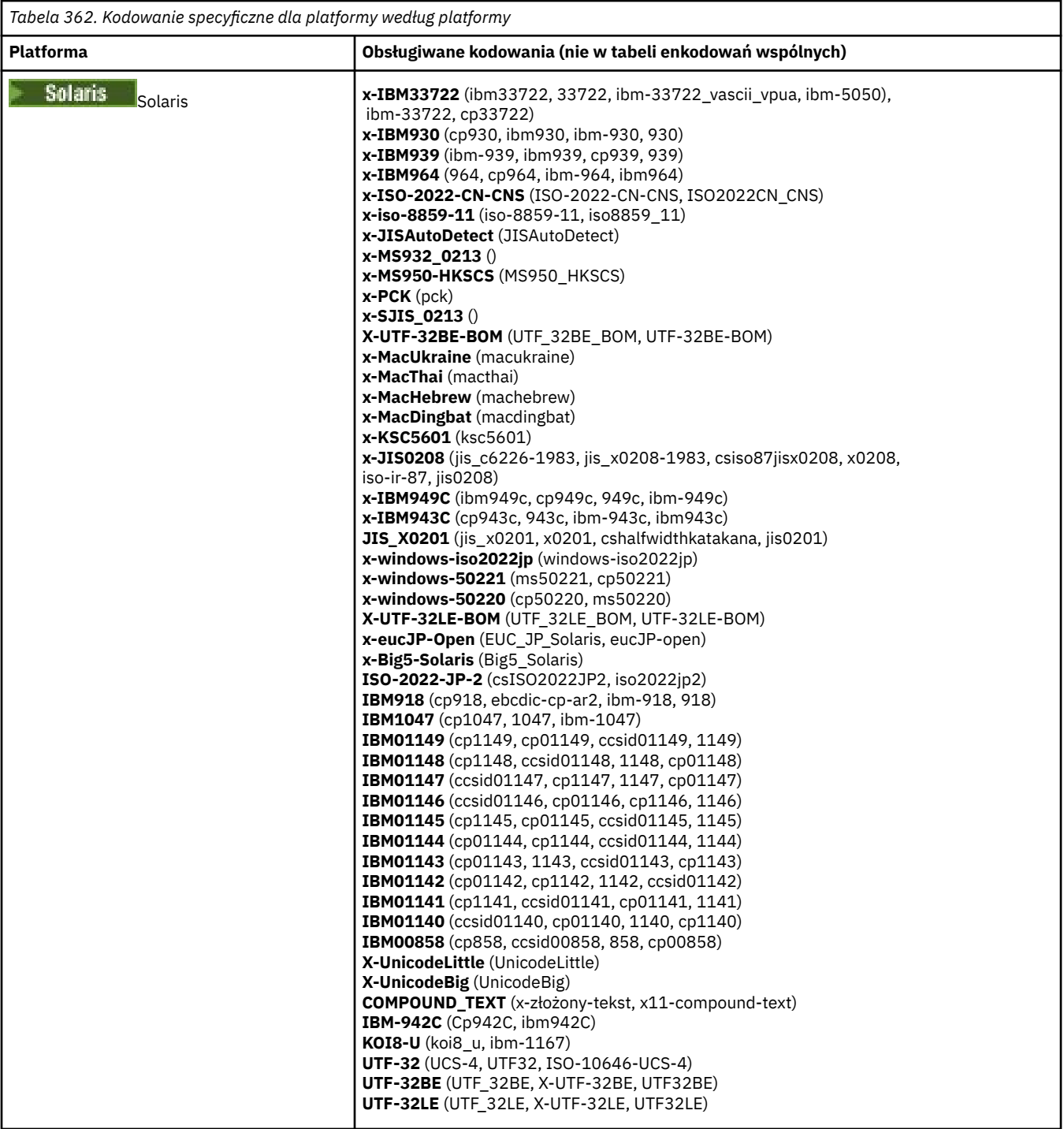

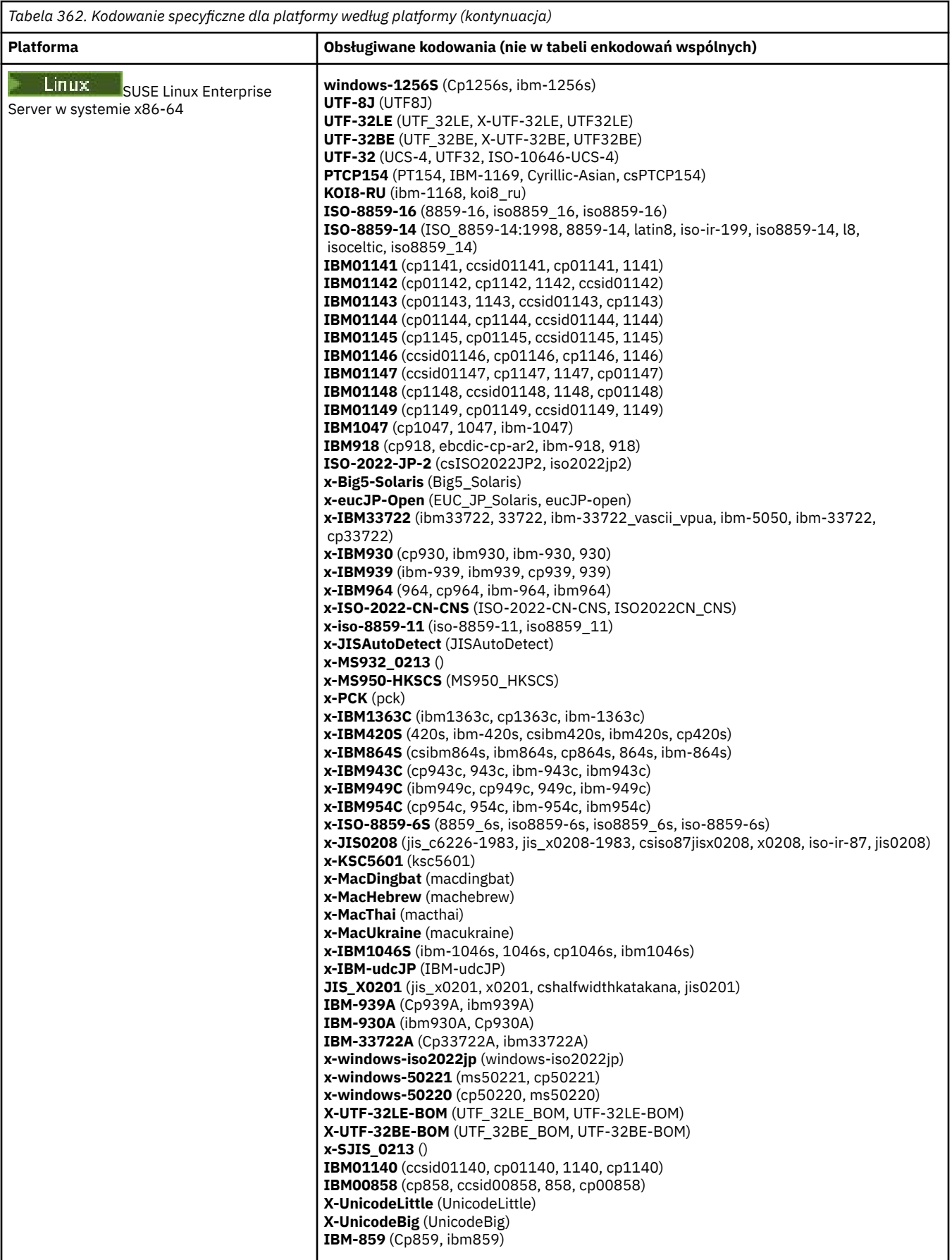

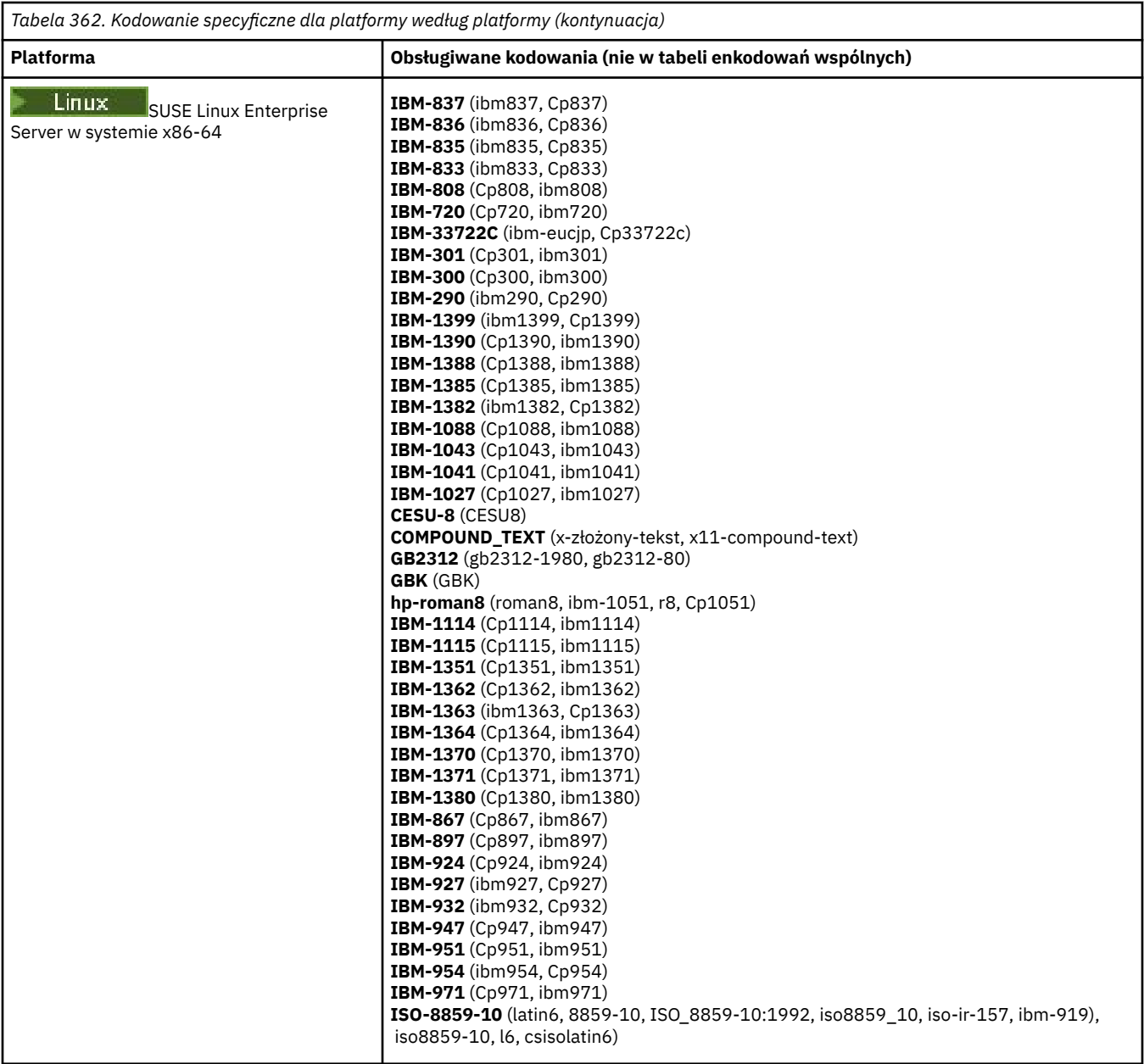

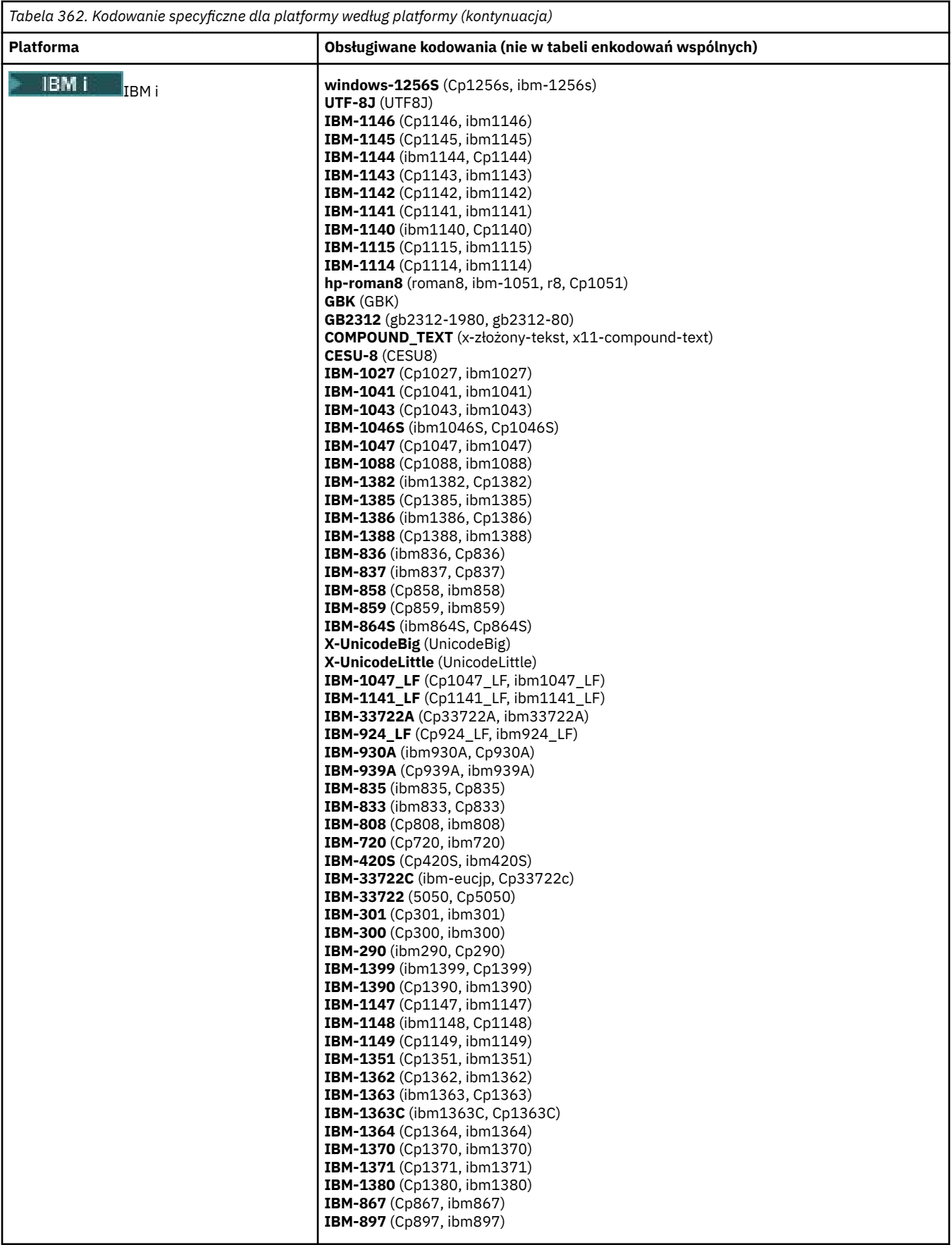

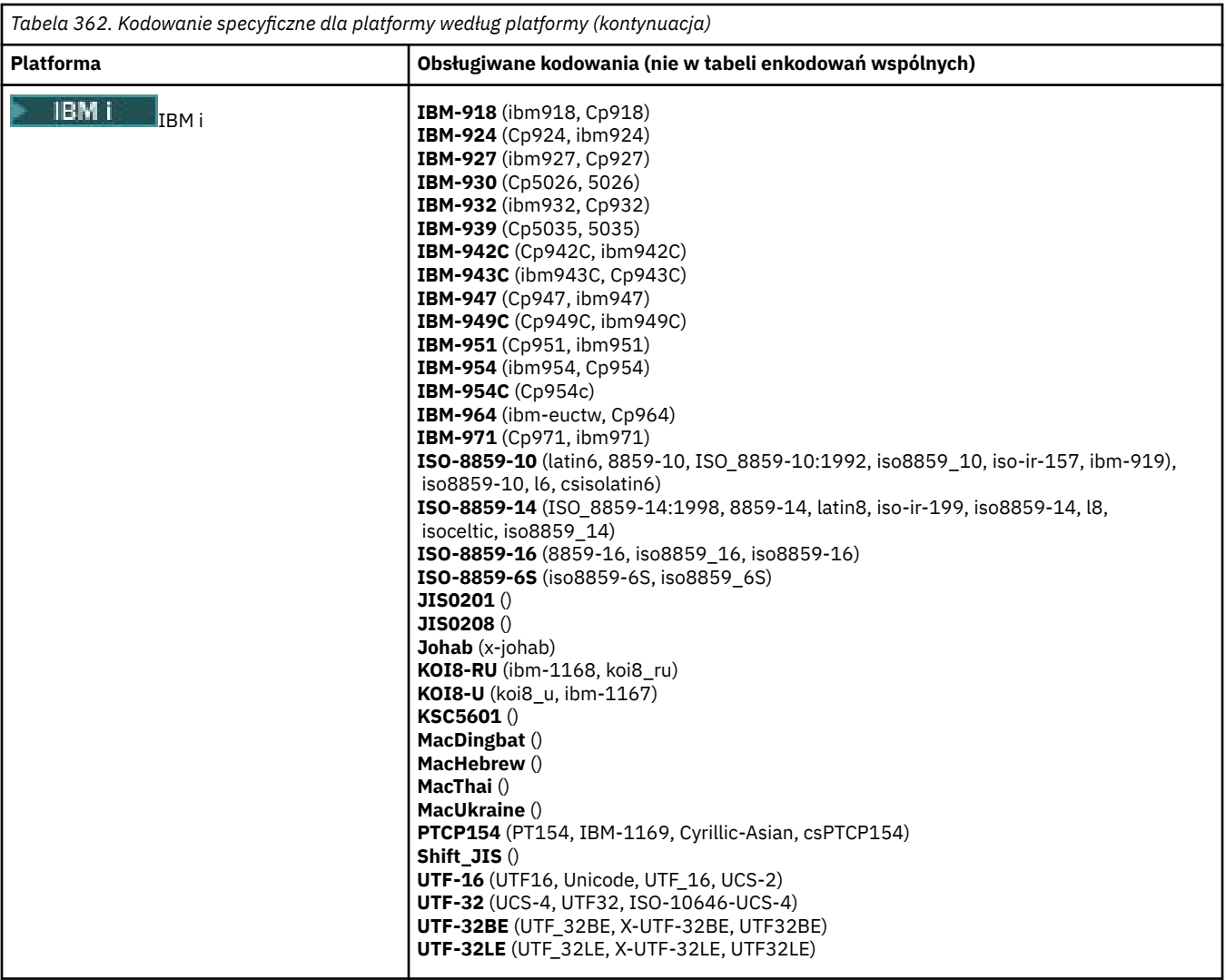

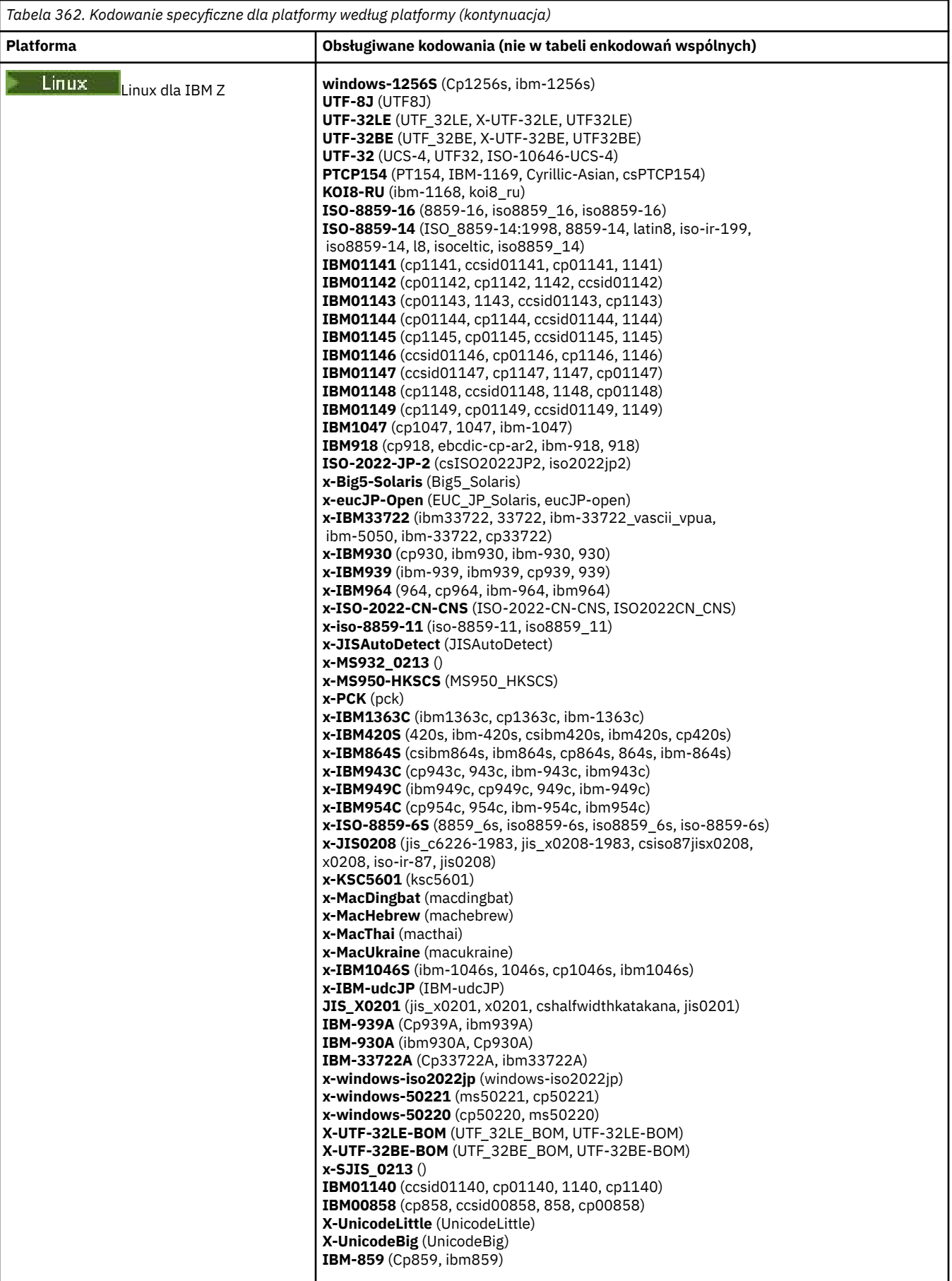

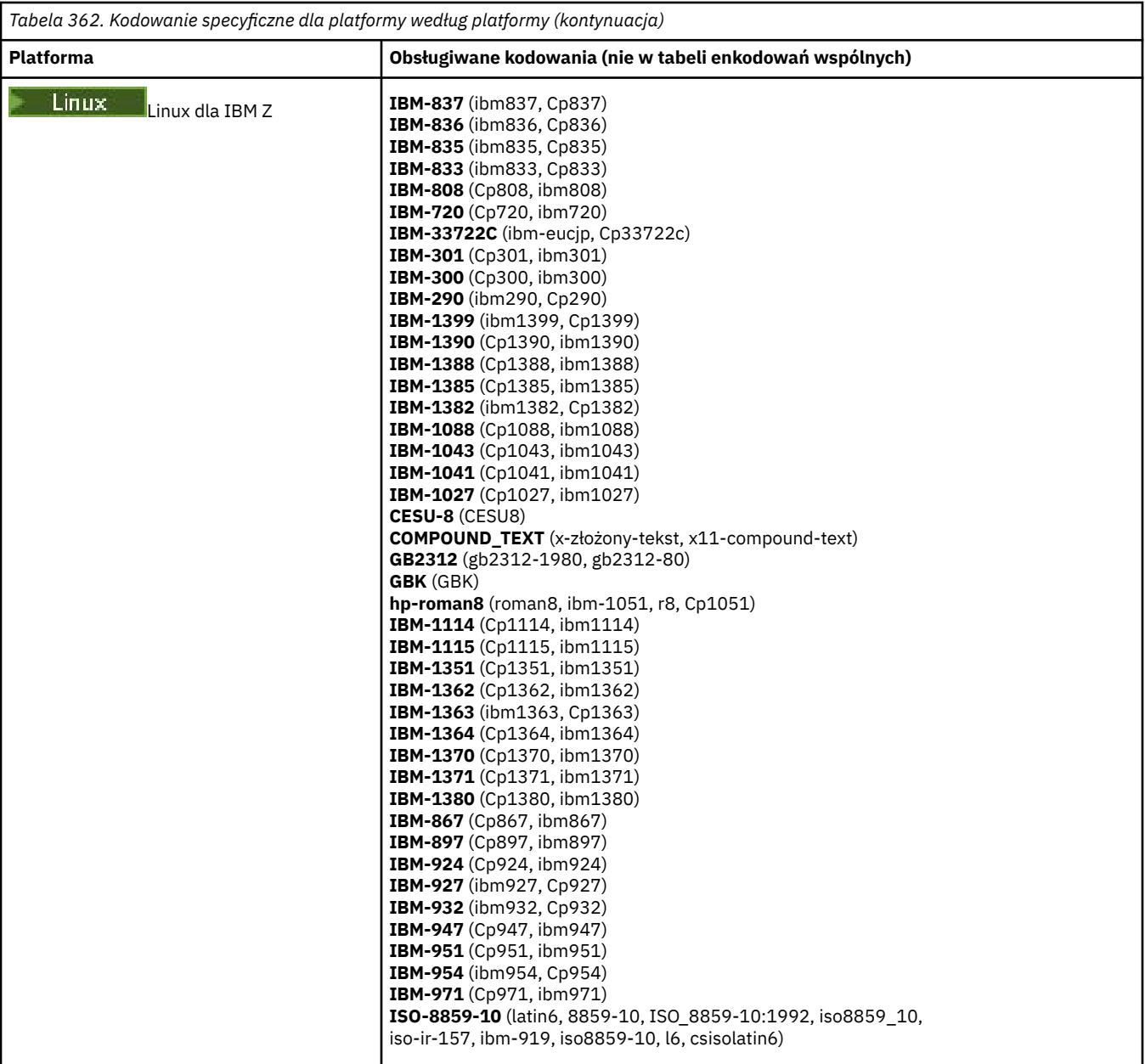
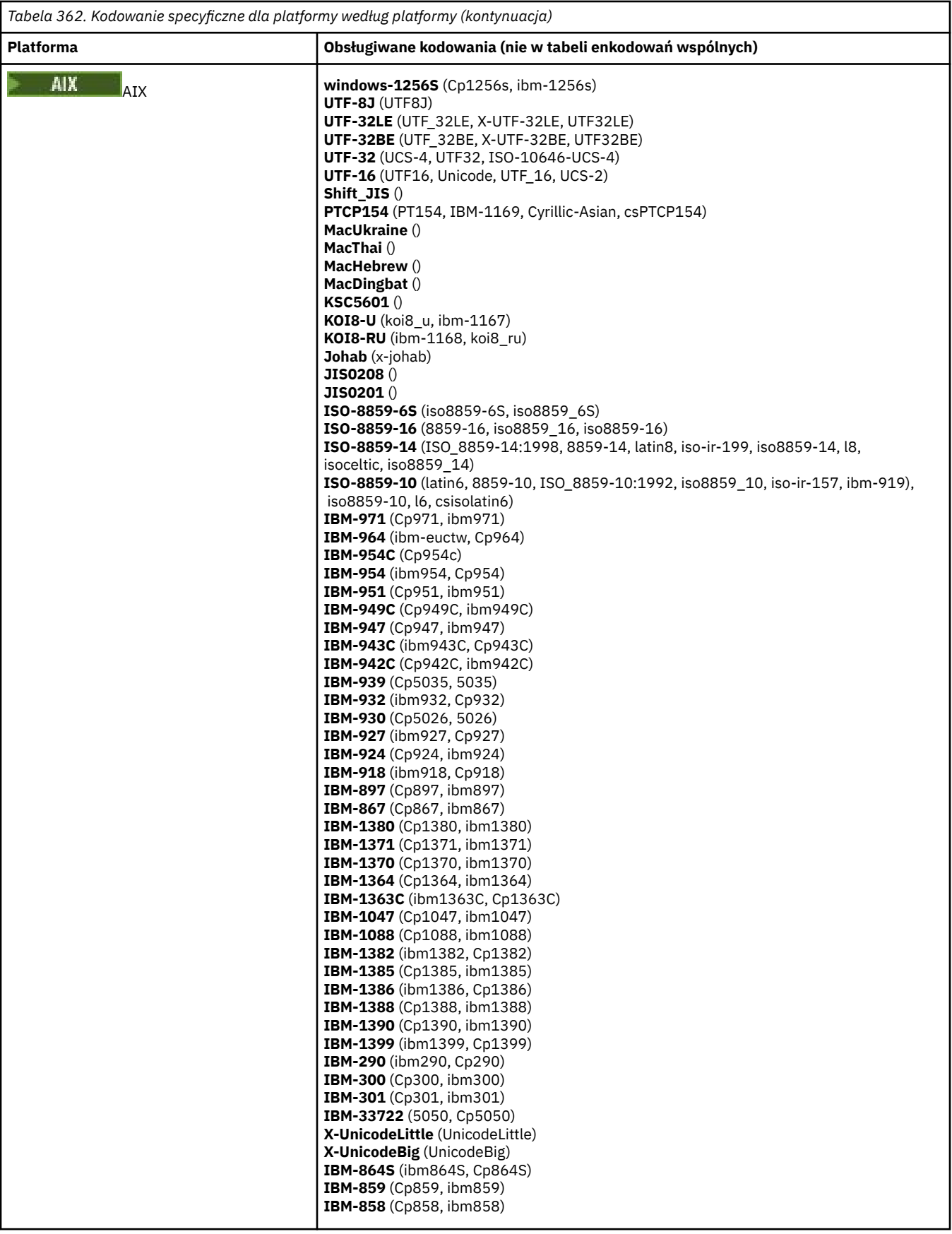

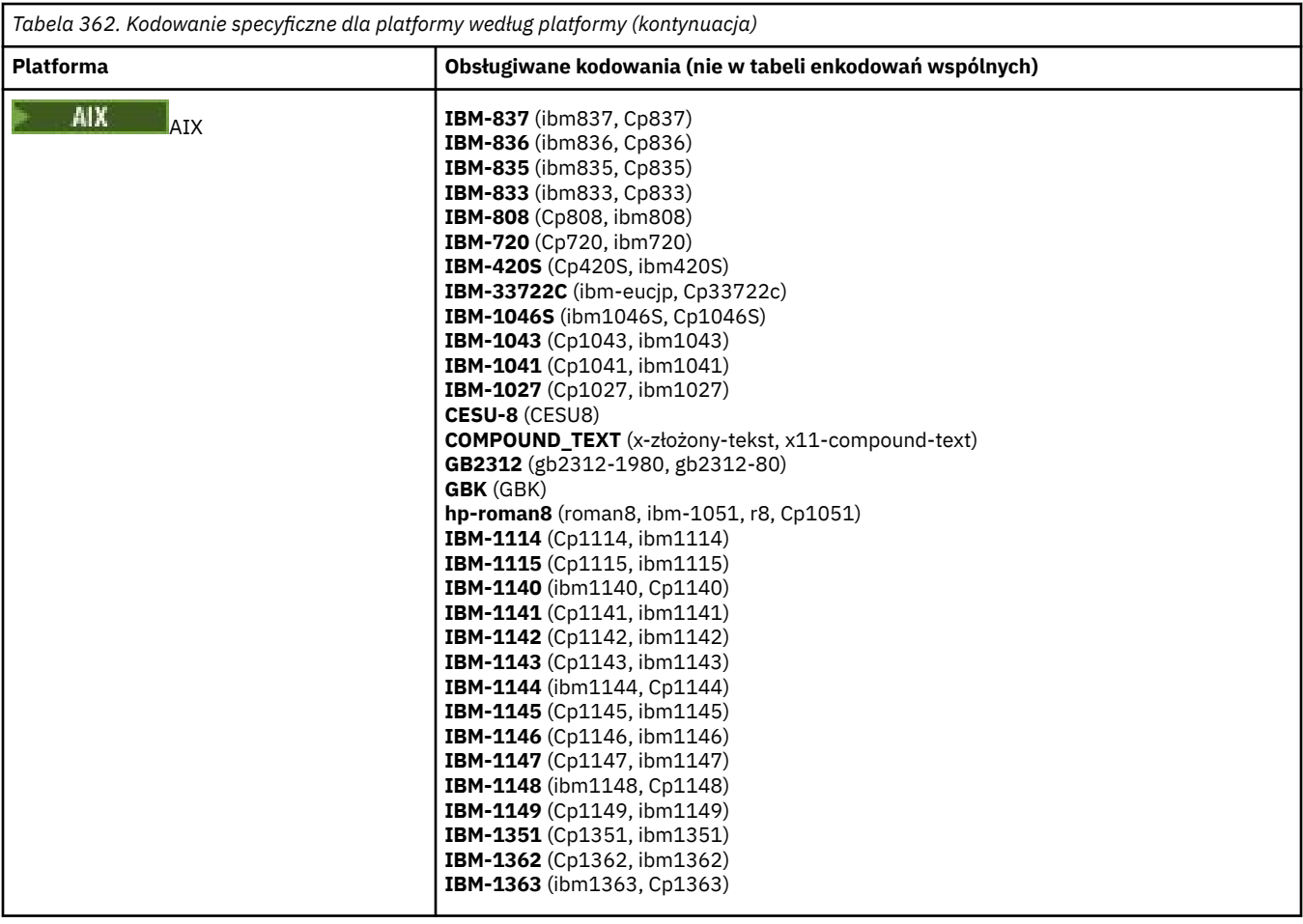

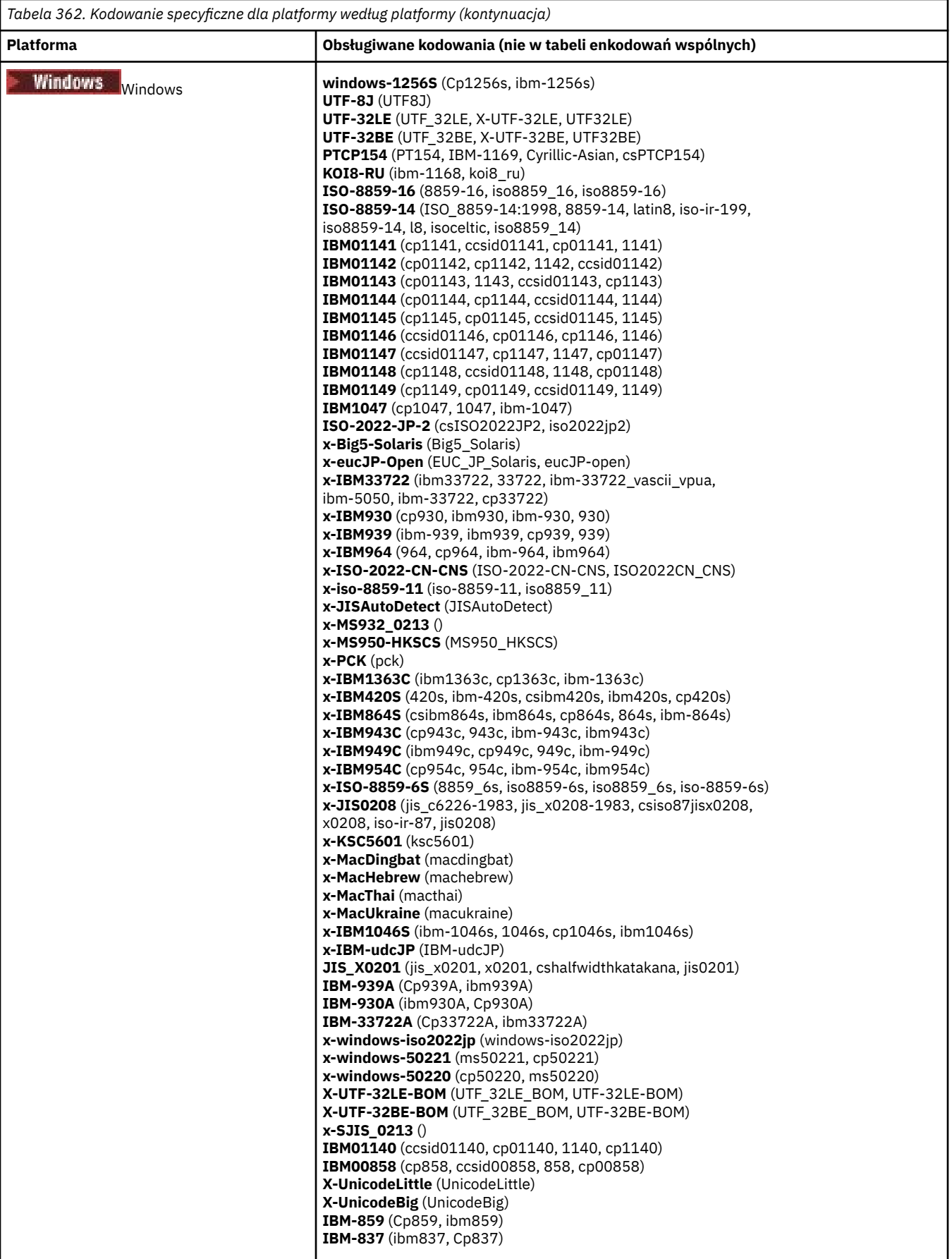

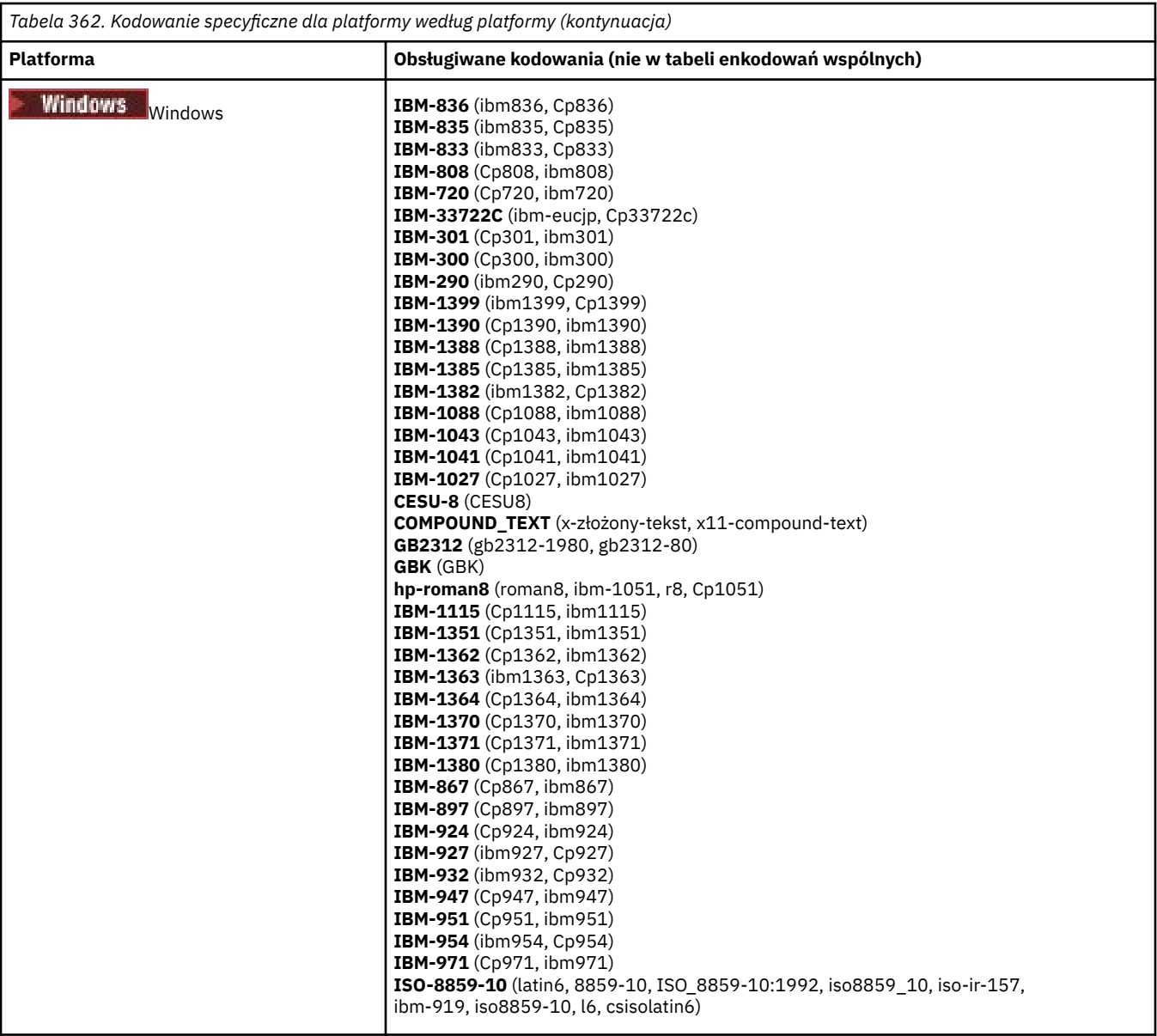

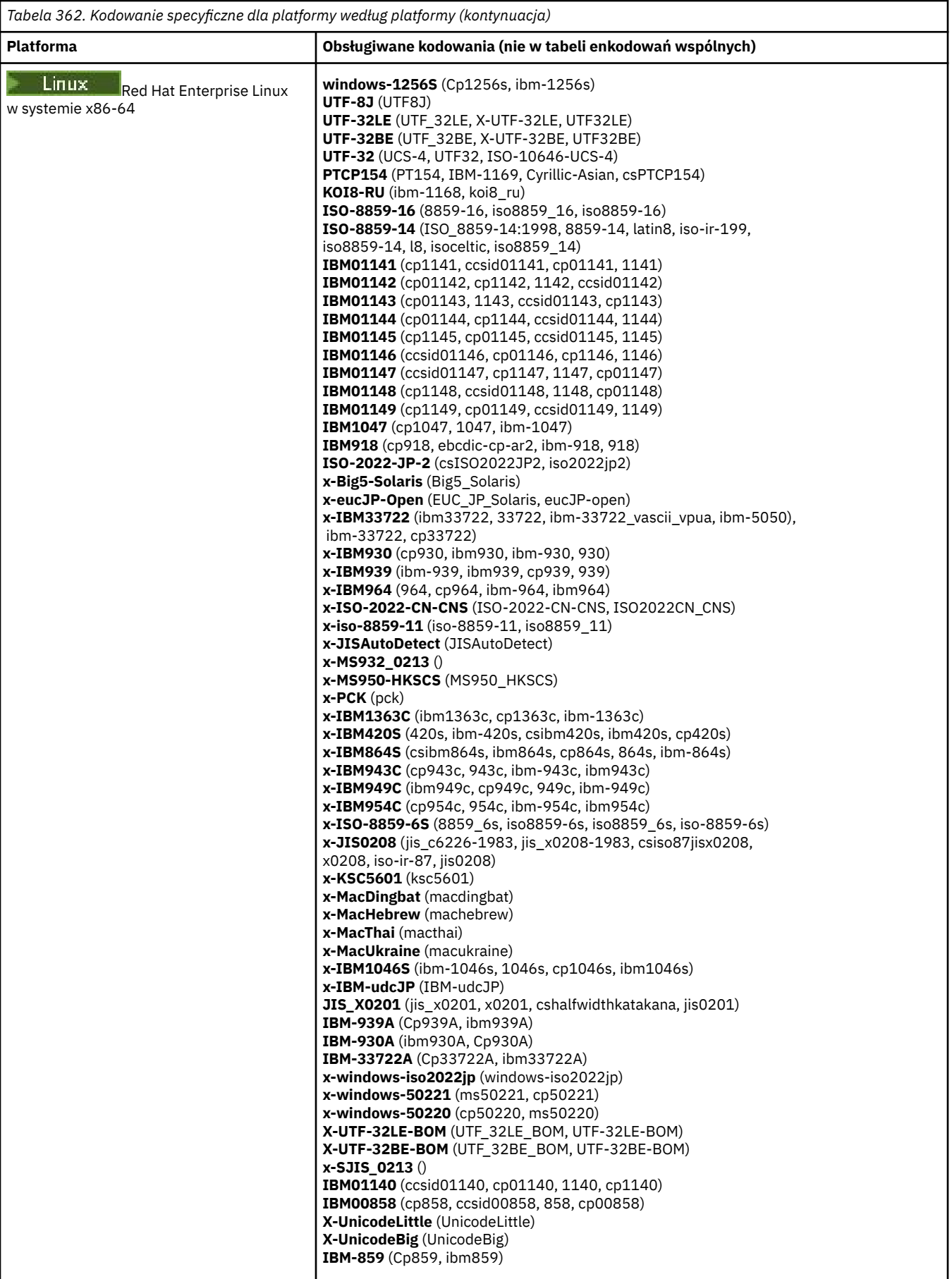

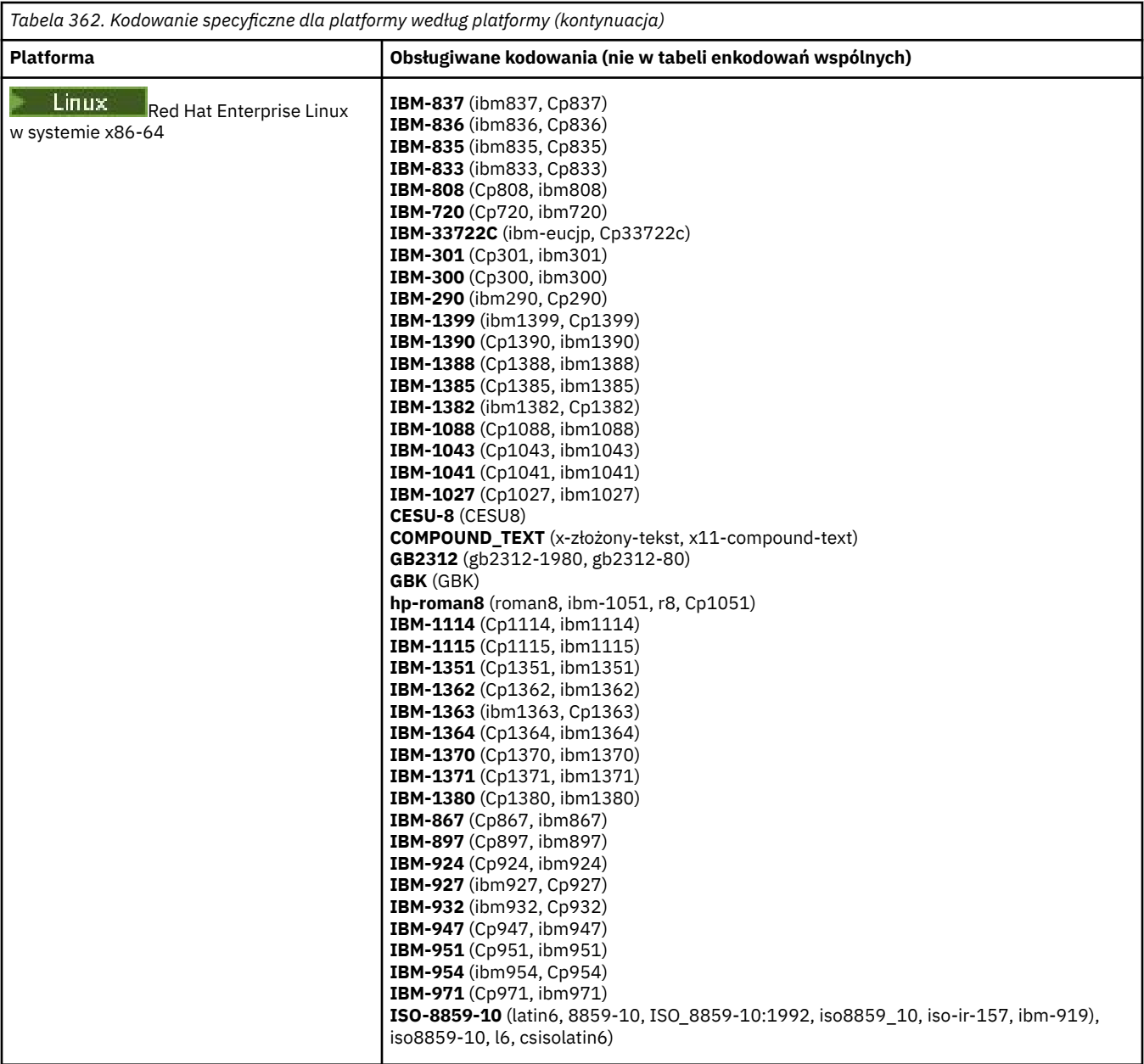

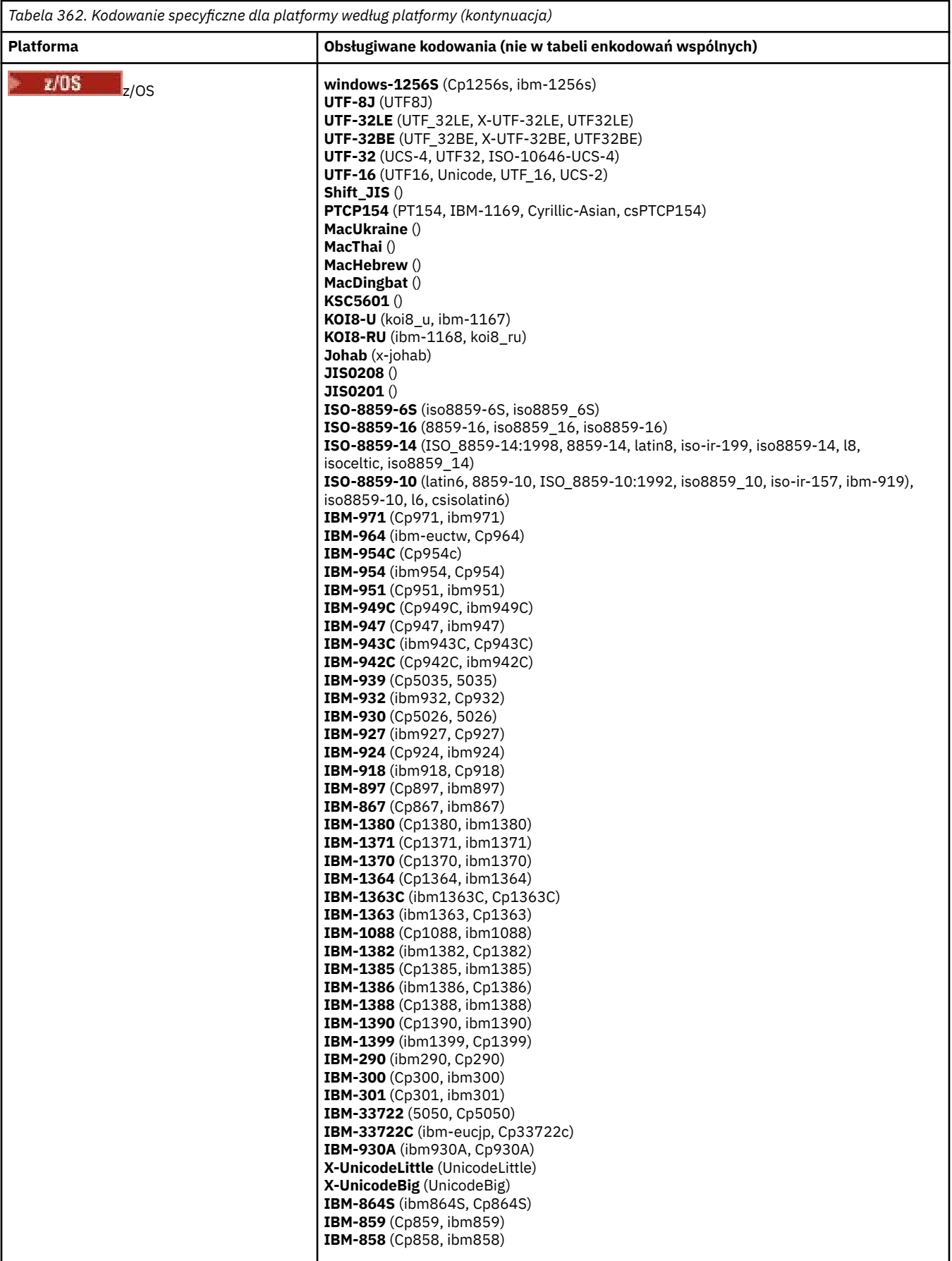

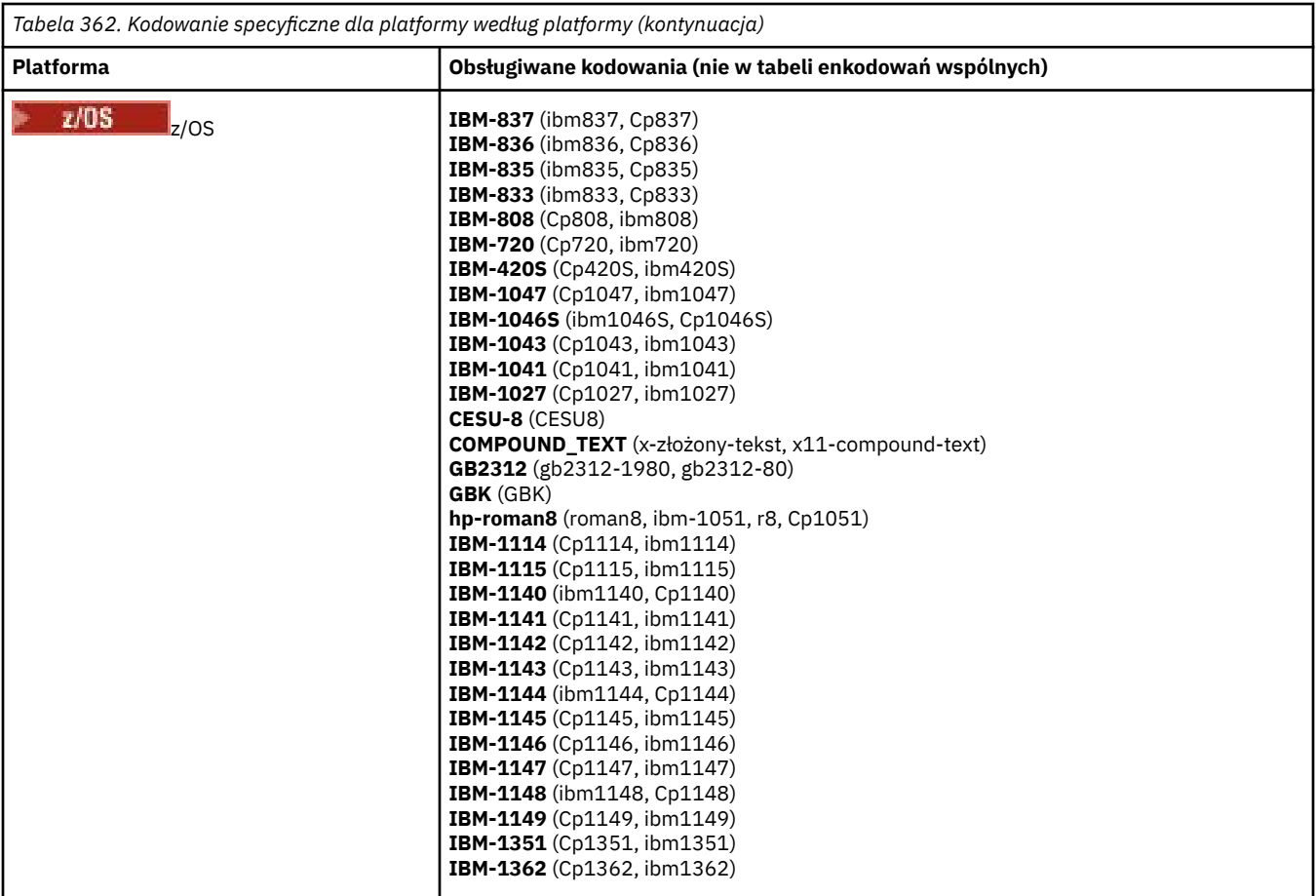

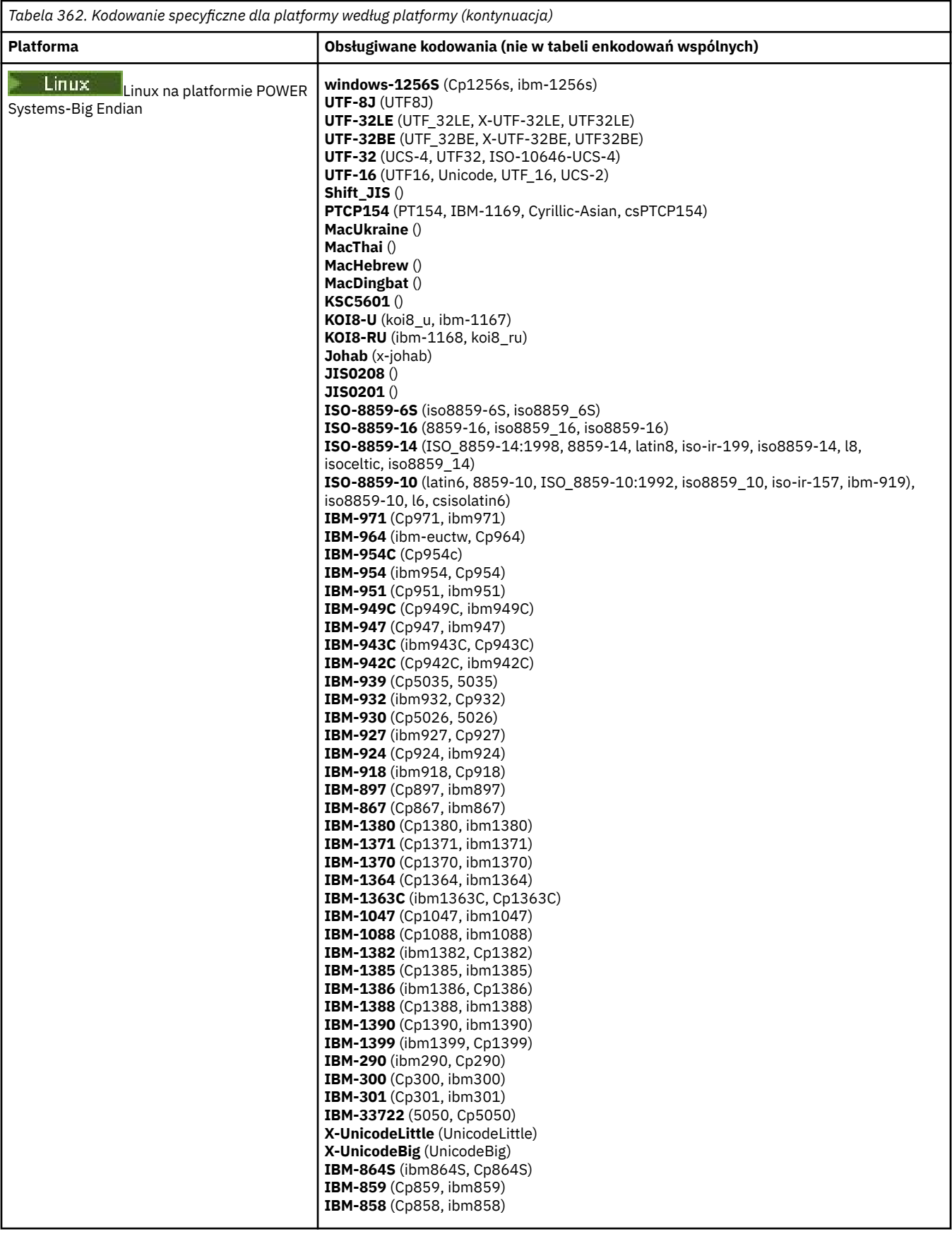

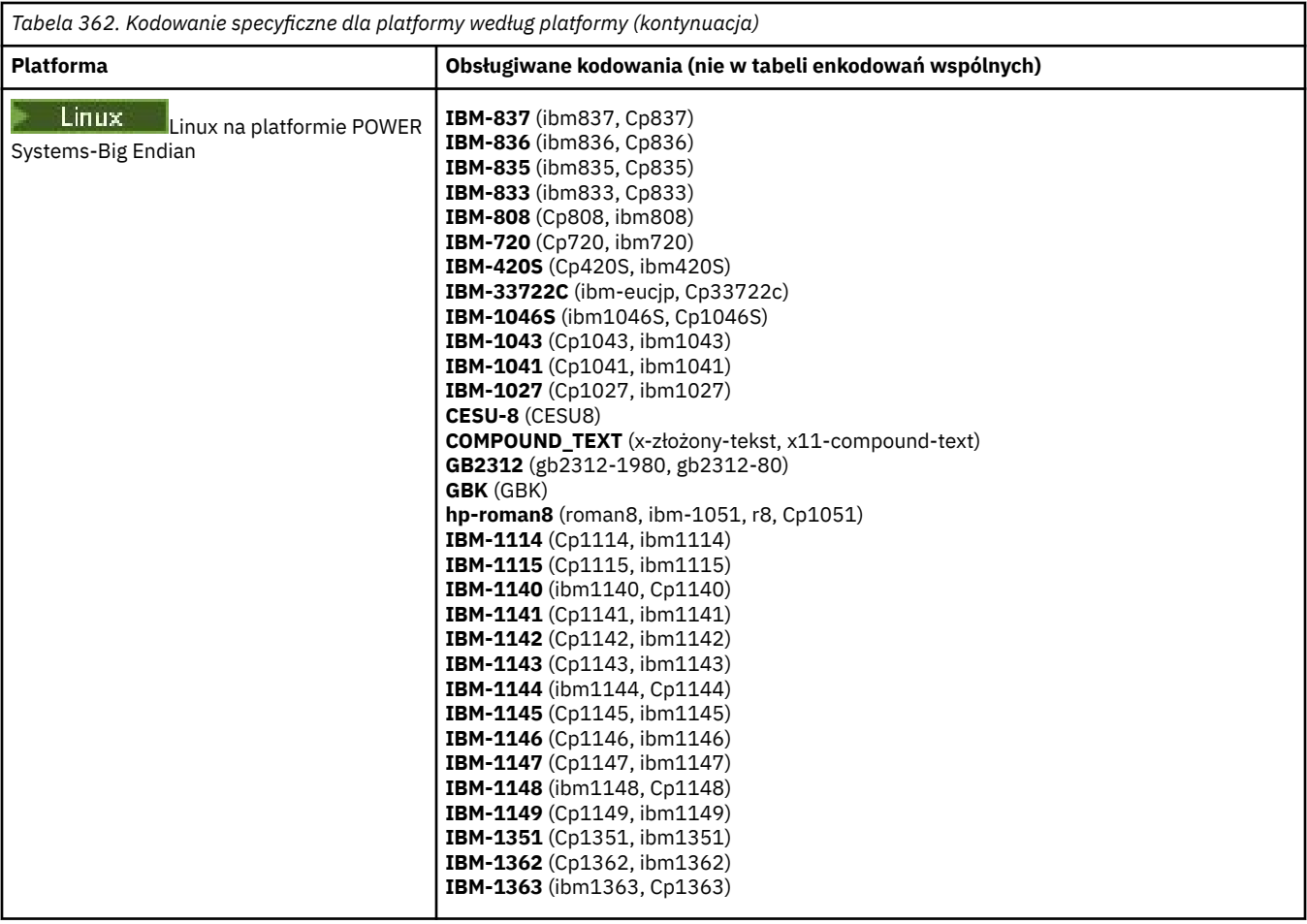

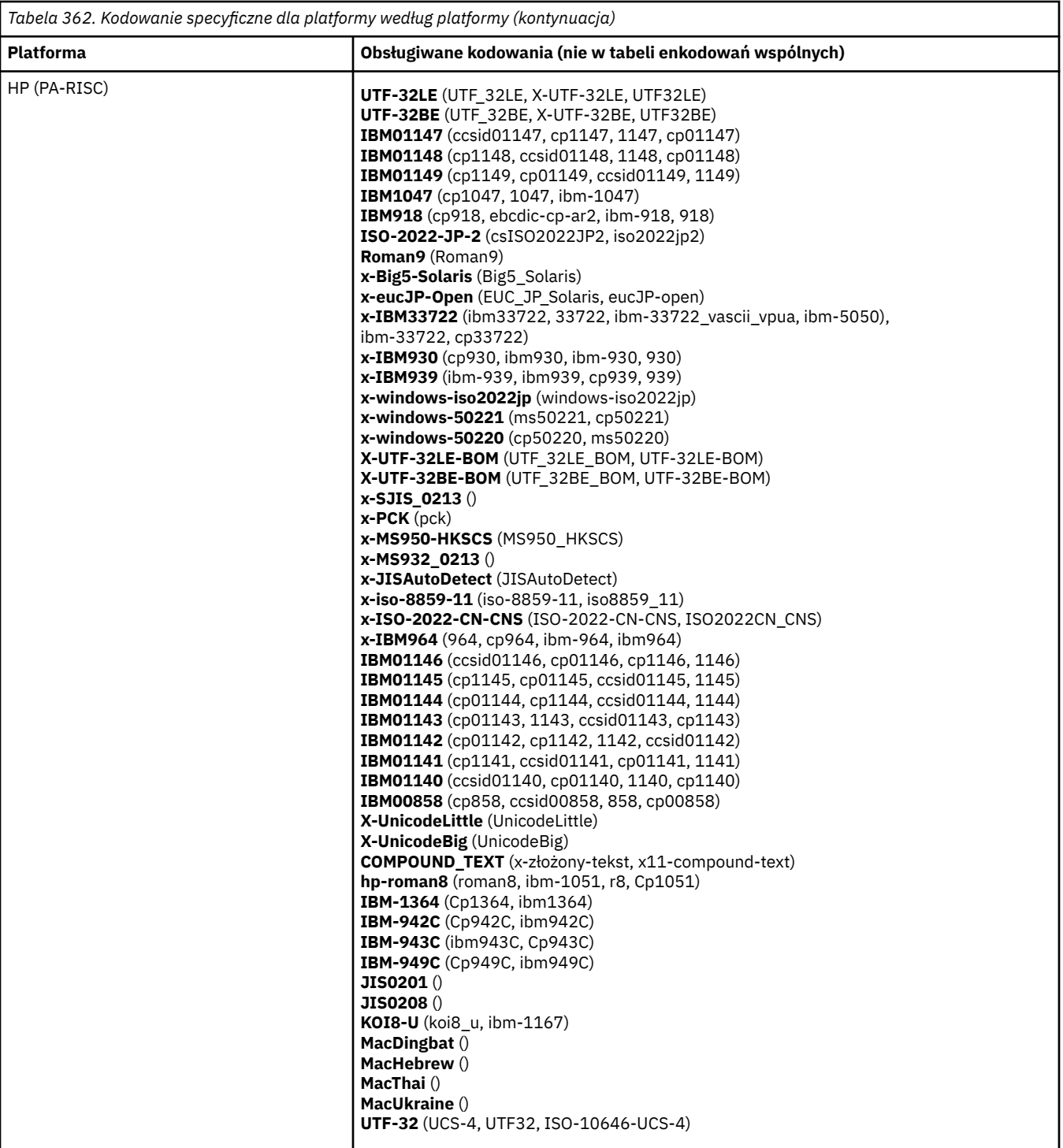

**Platformy według kodowania**

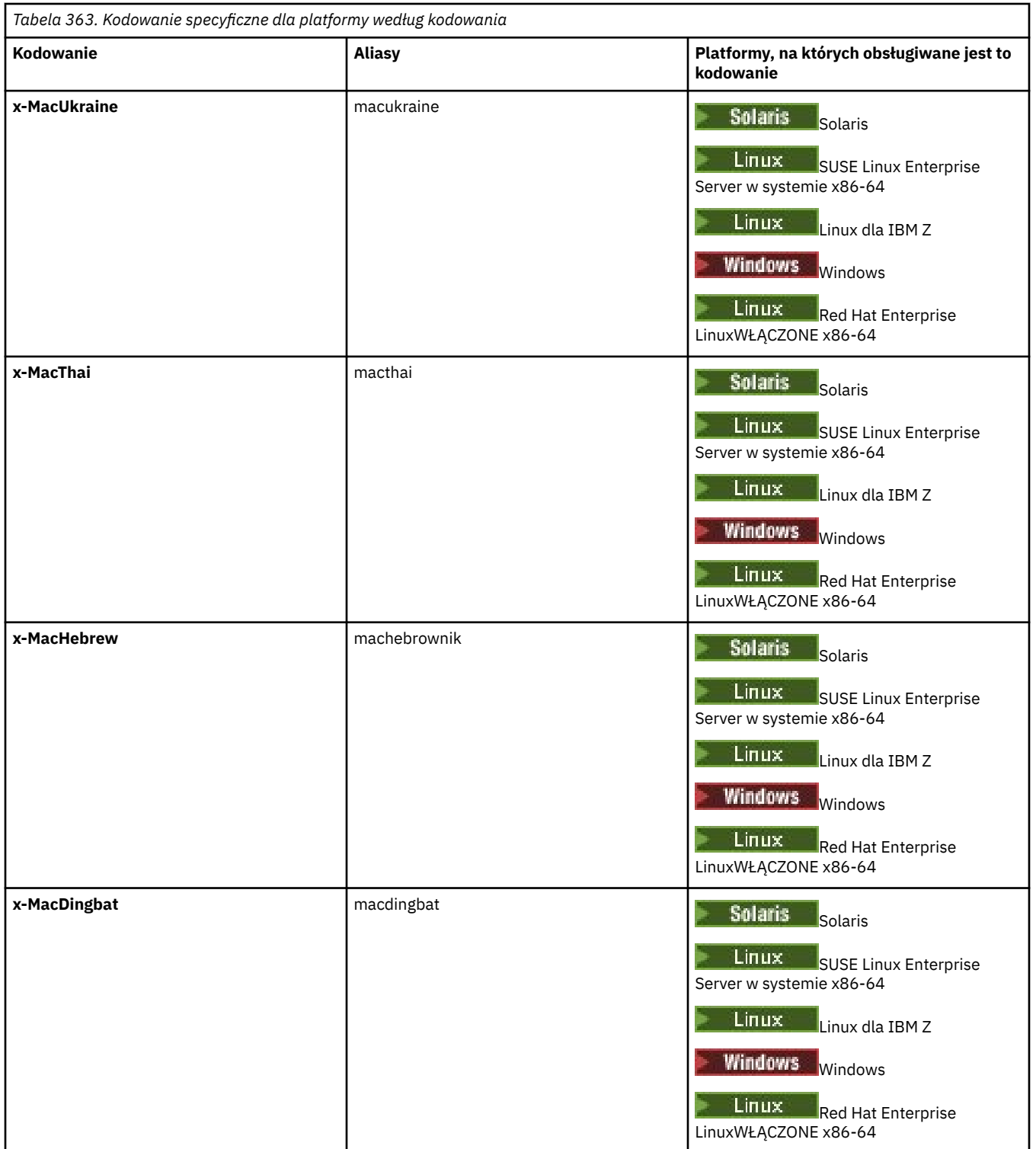

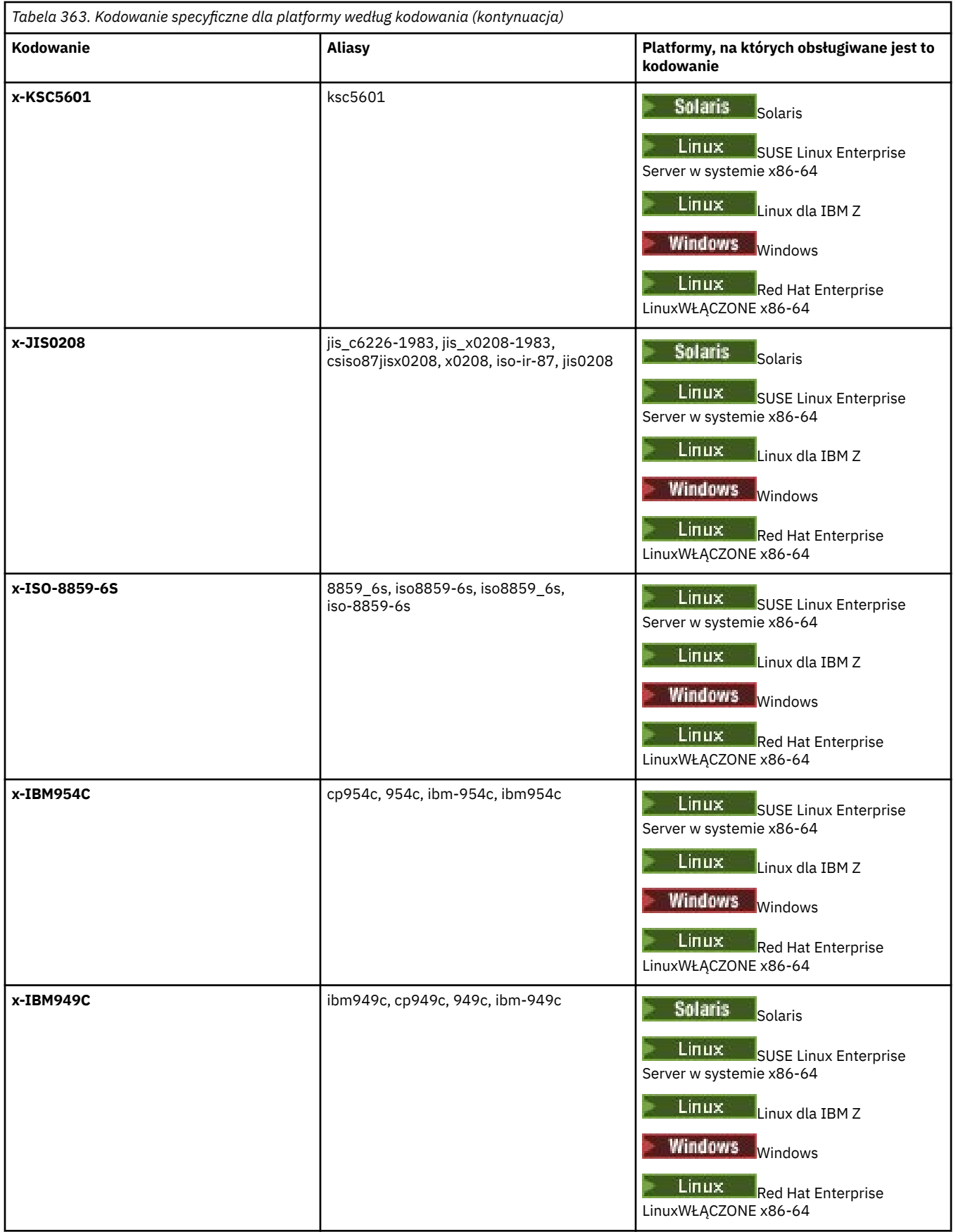

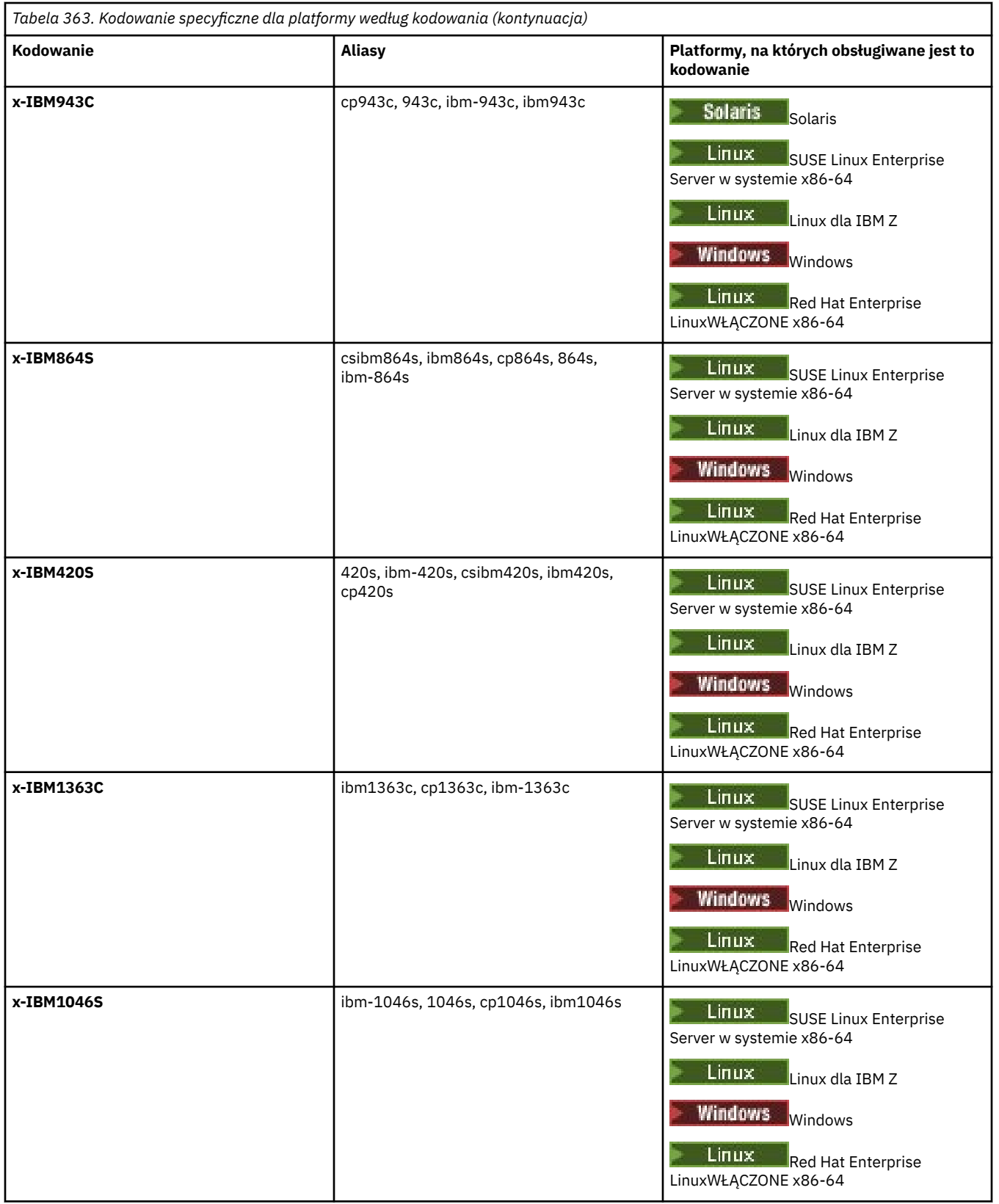

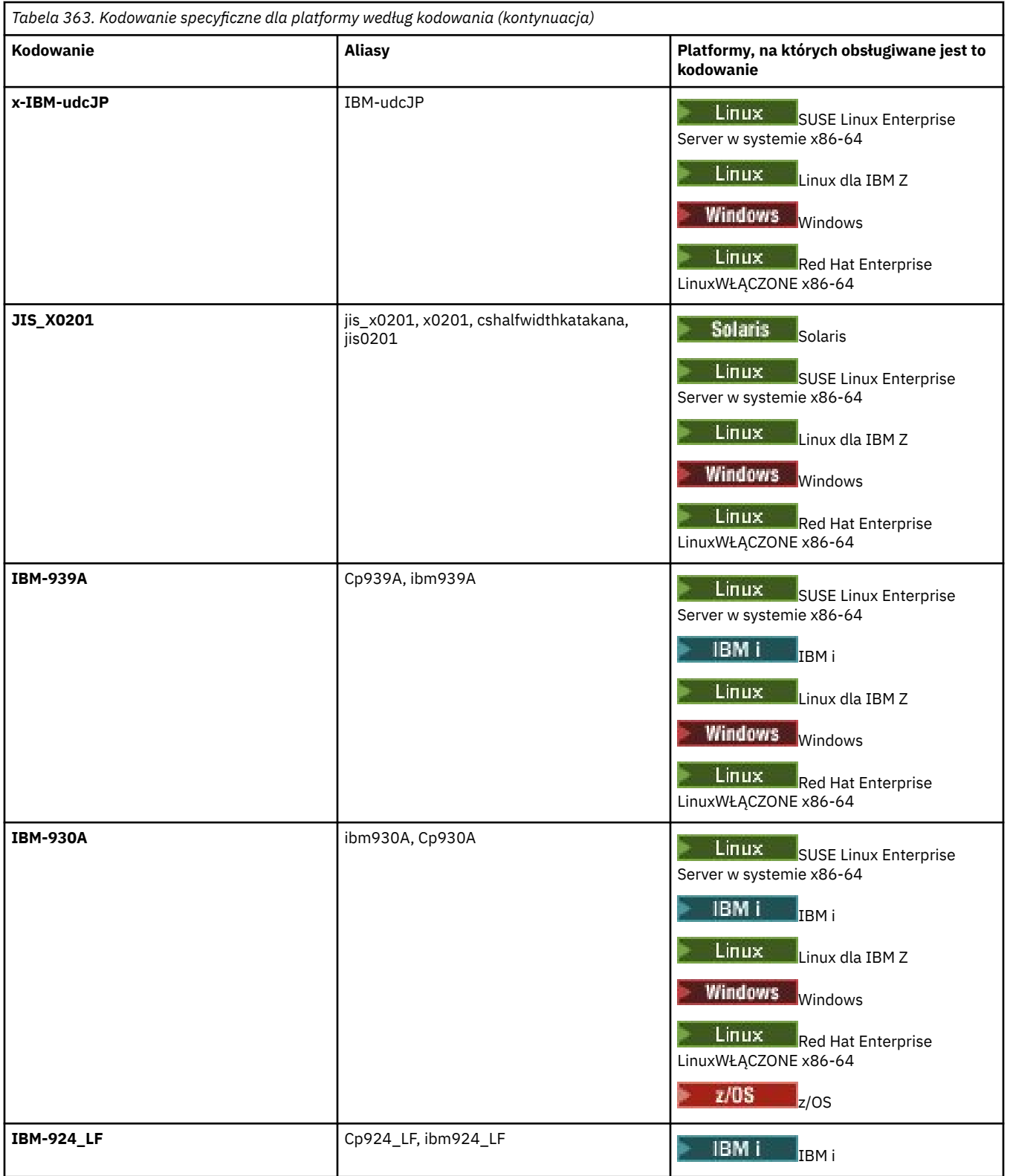

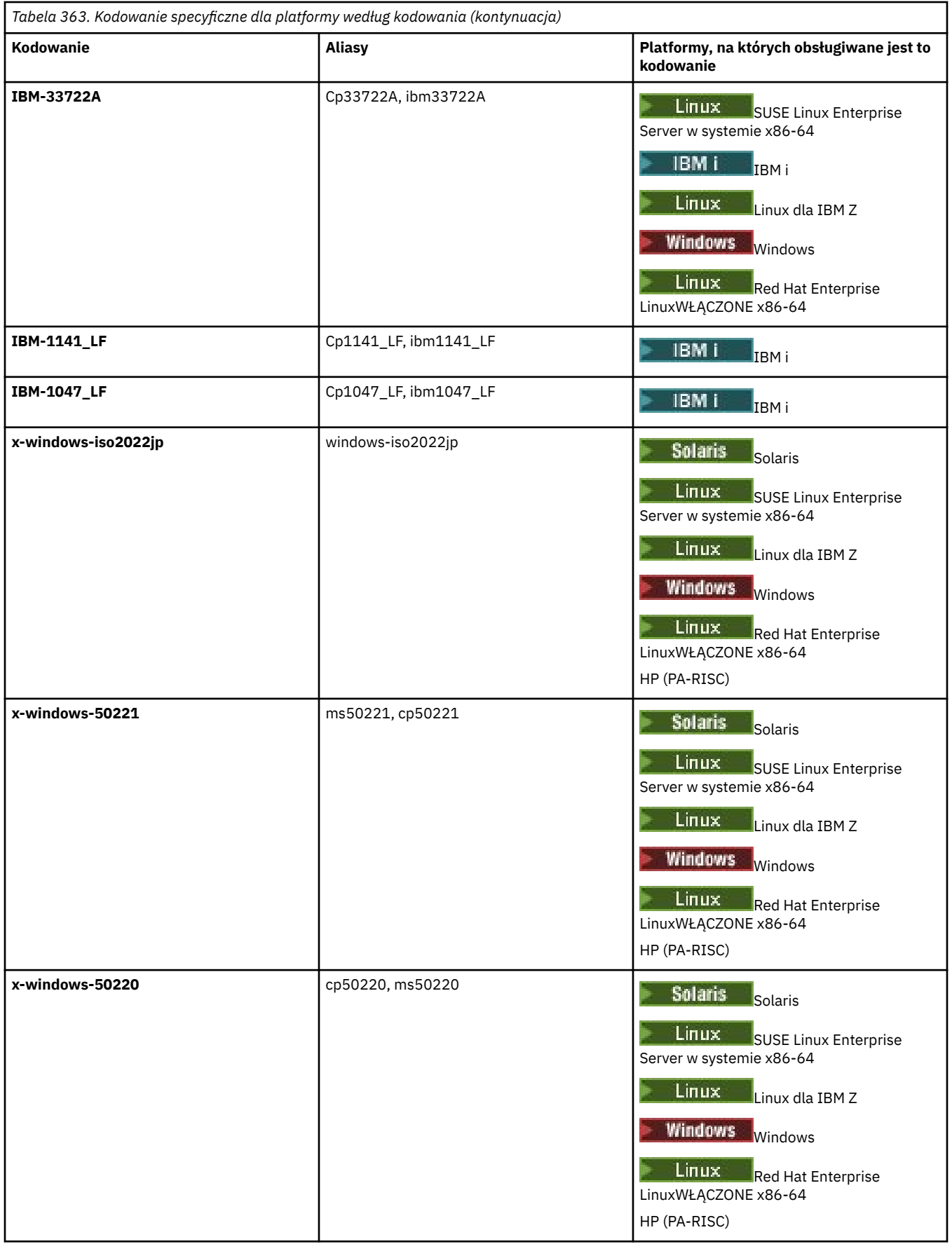

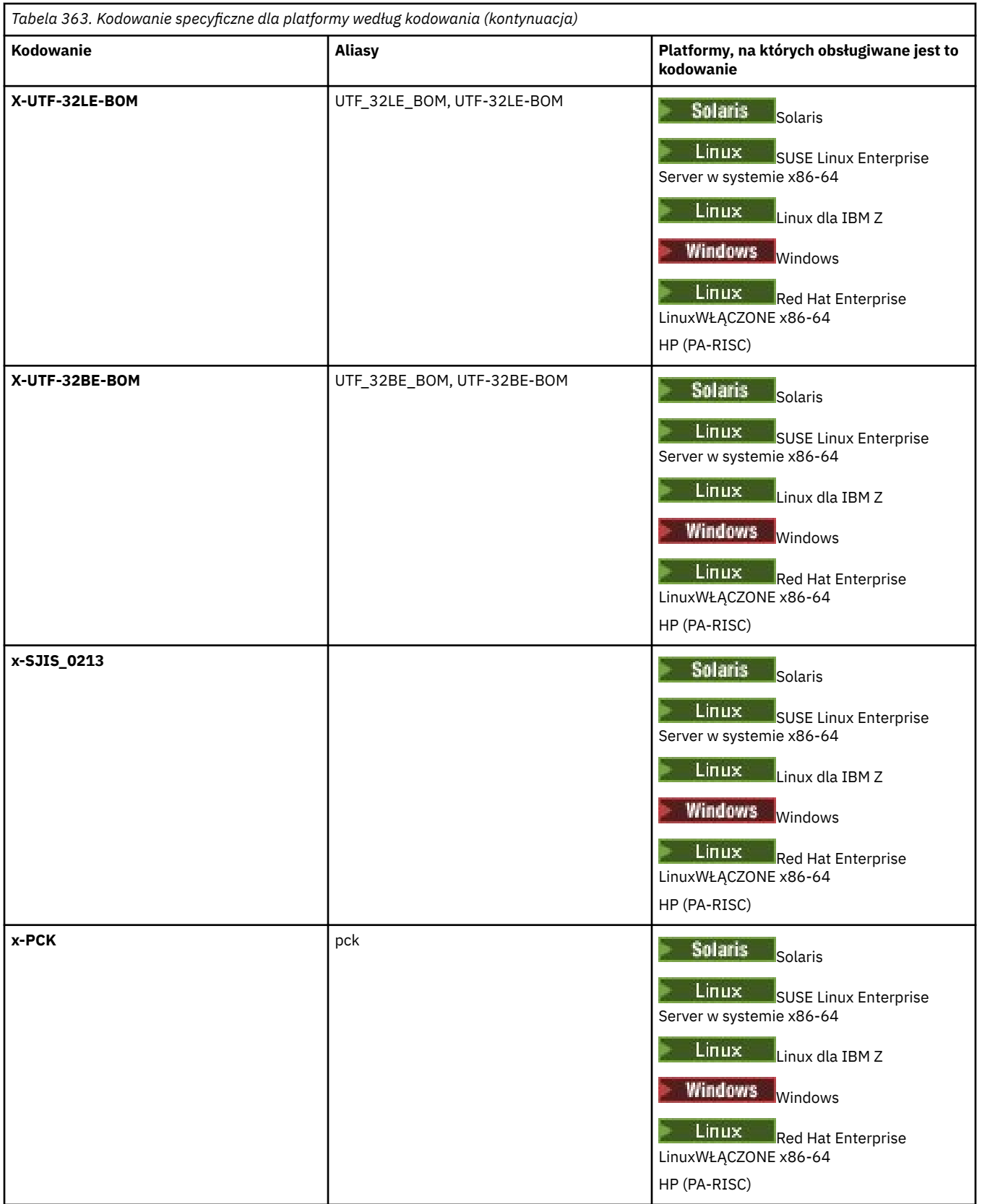

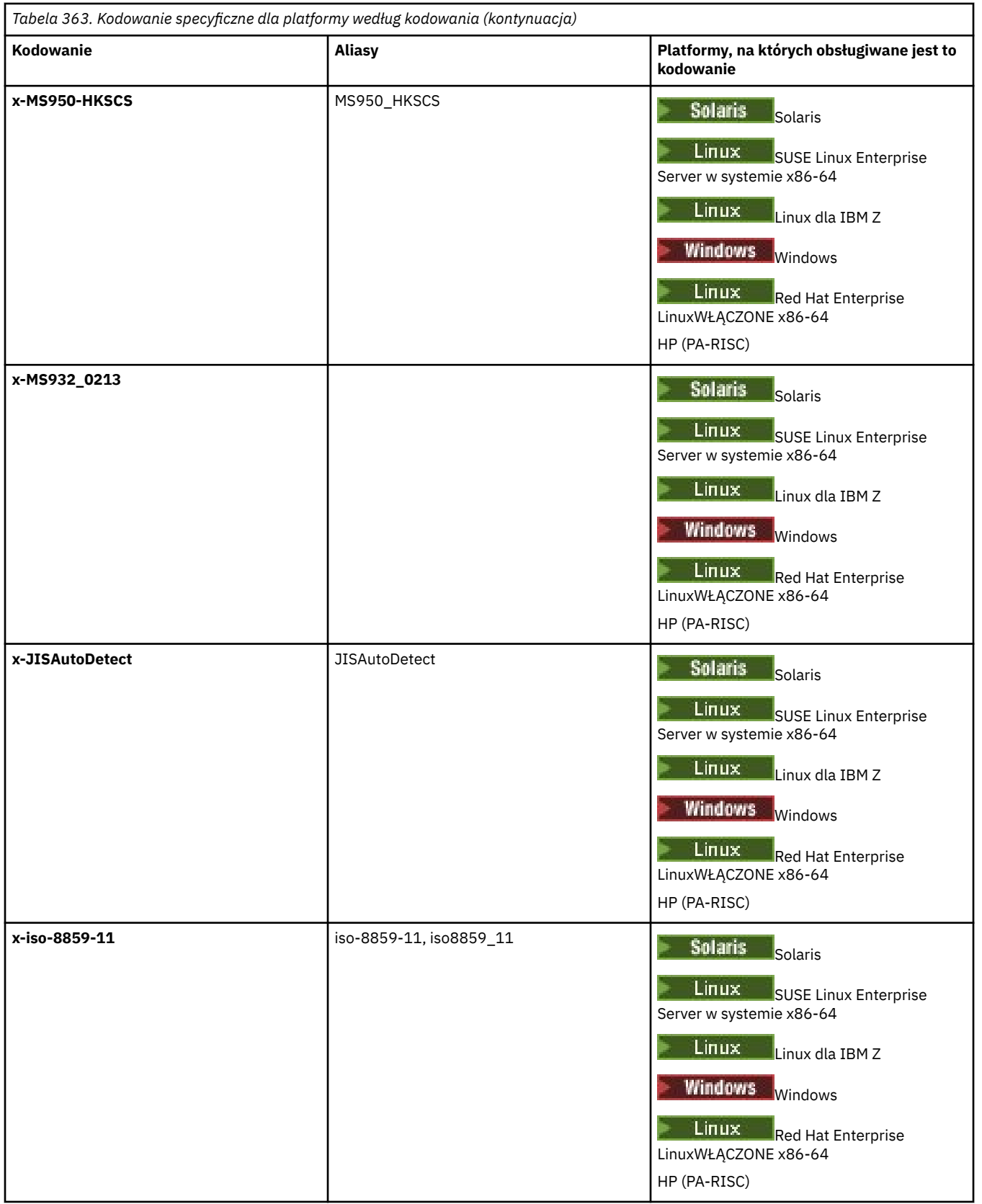

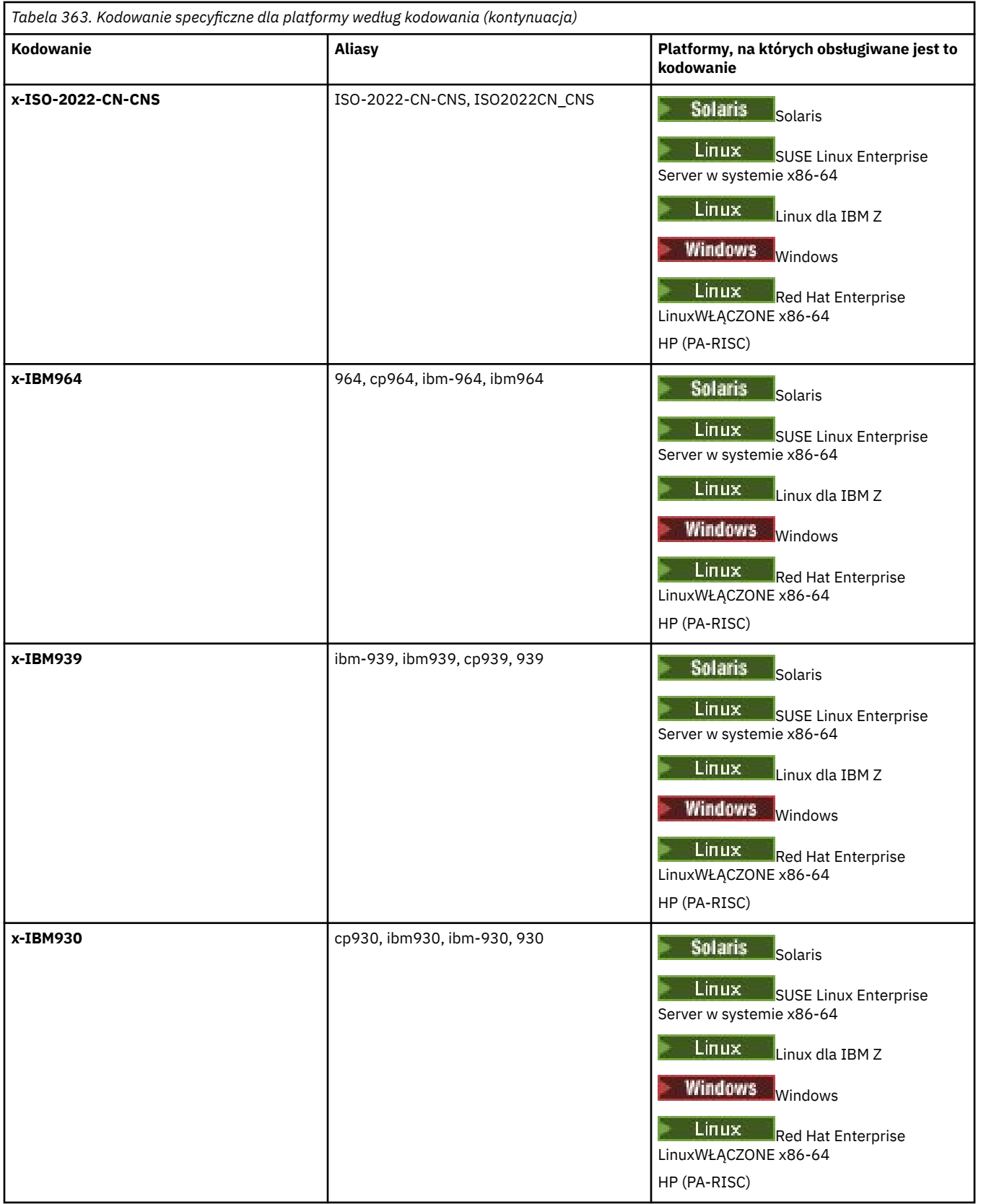

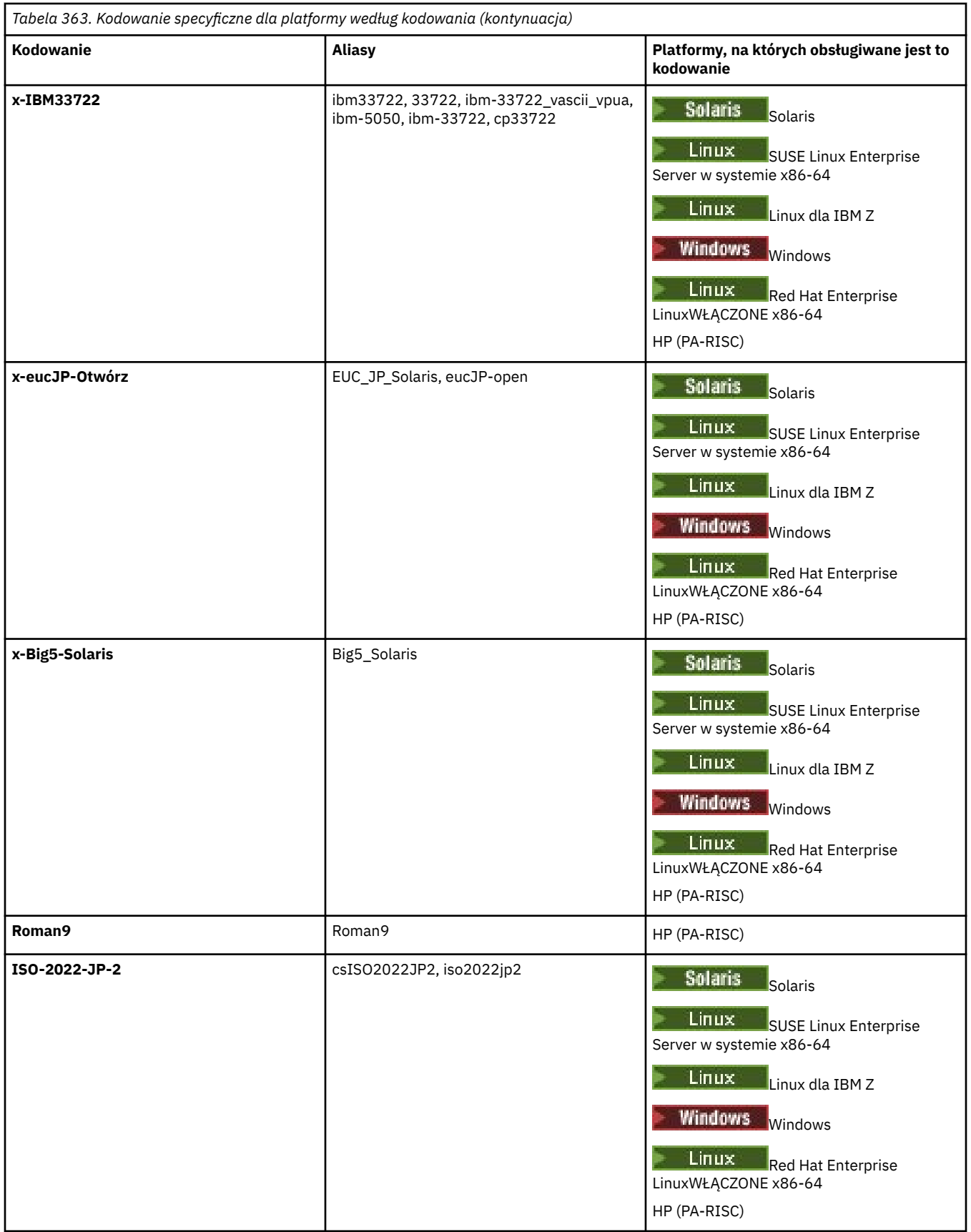

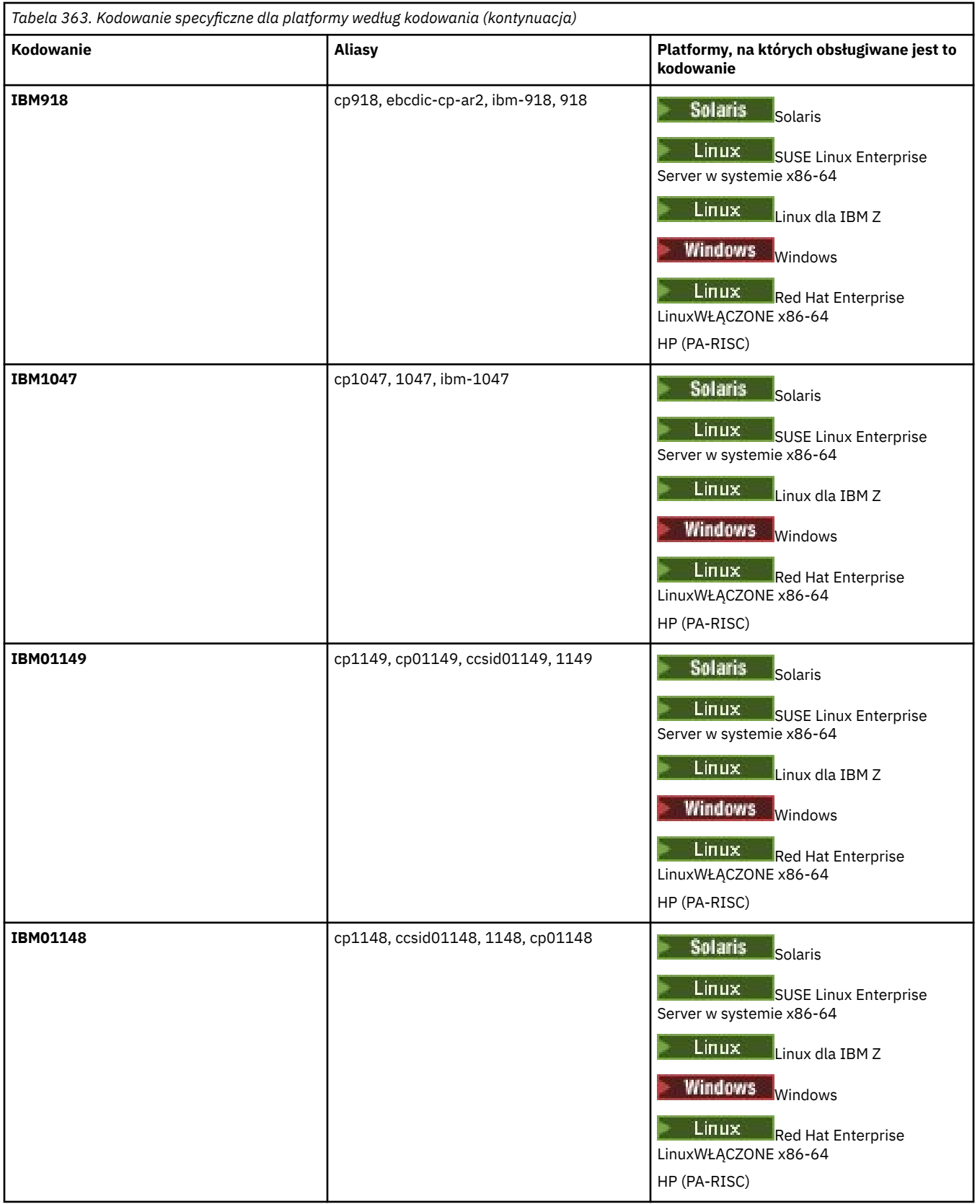

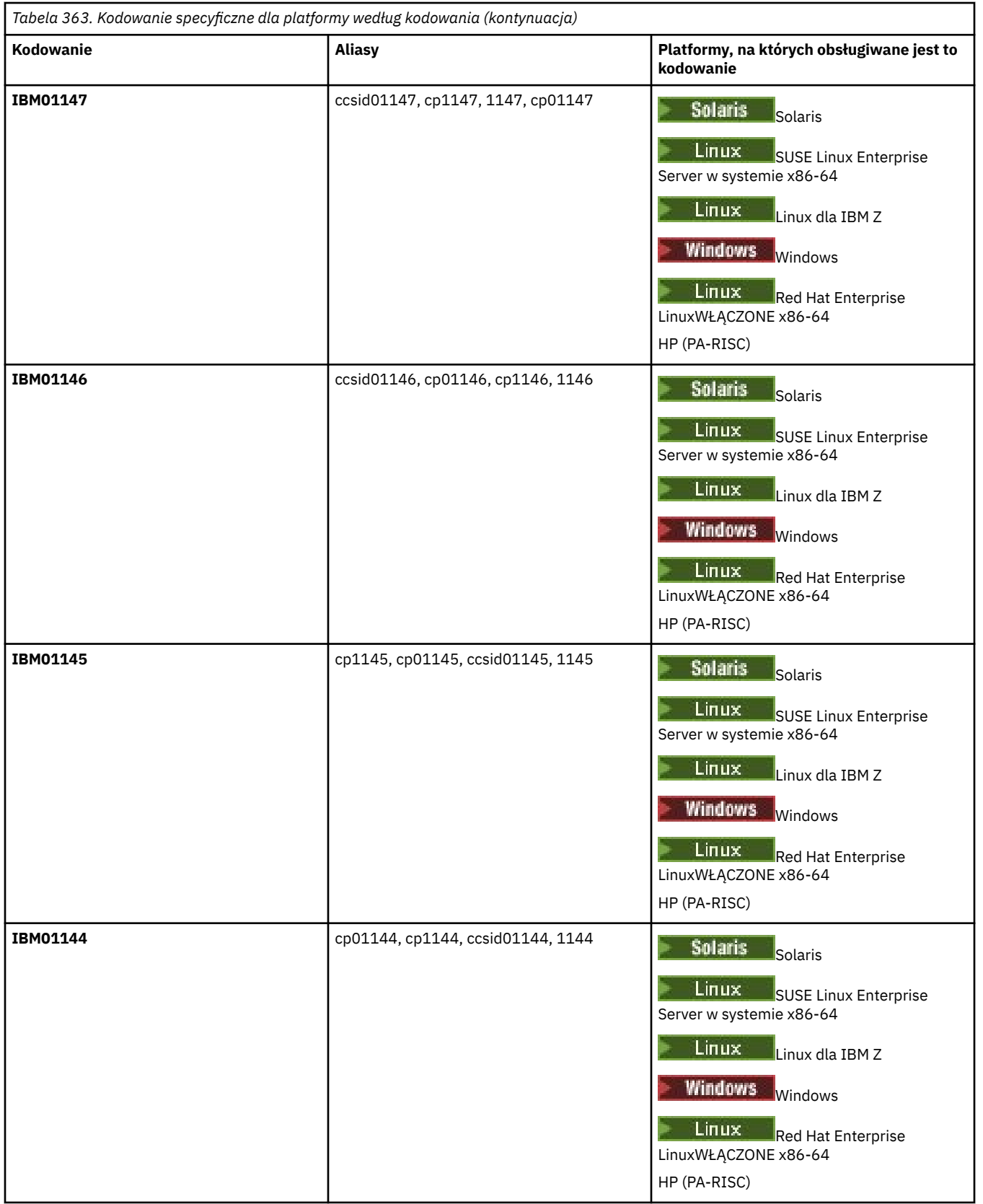

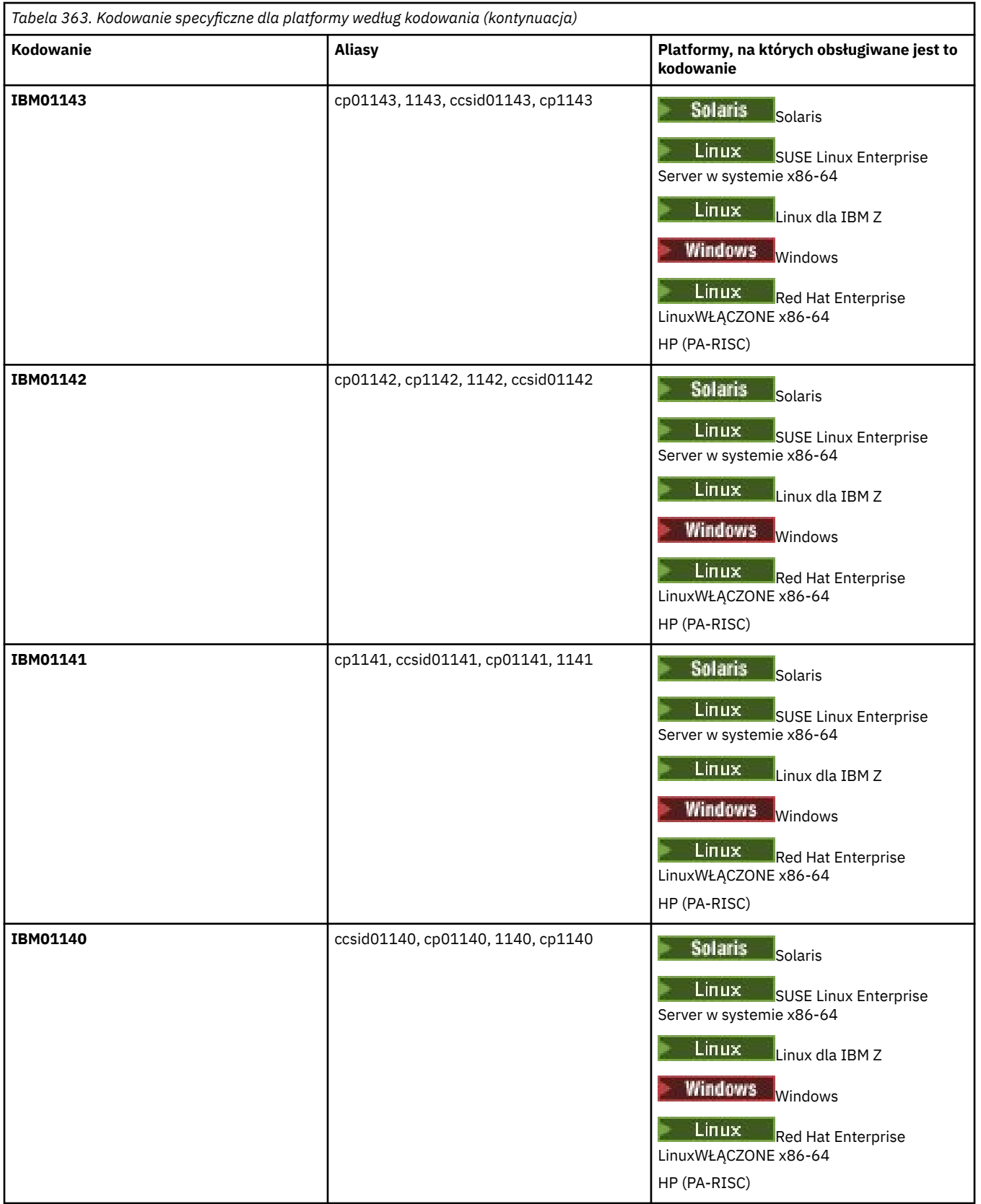

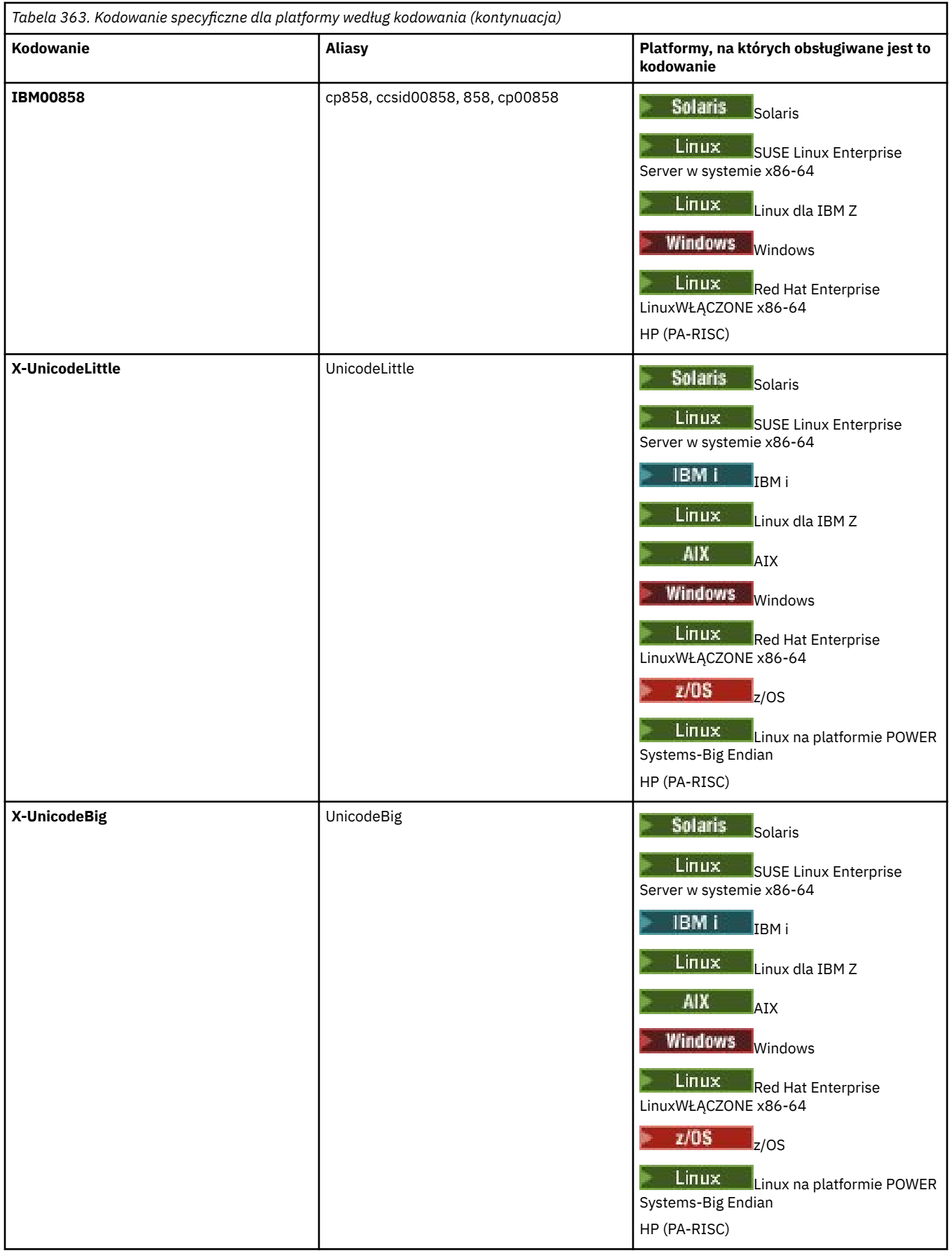

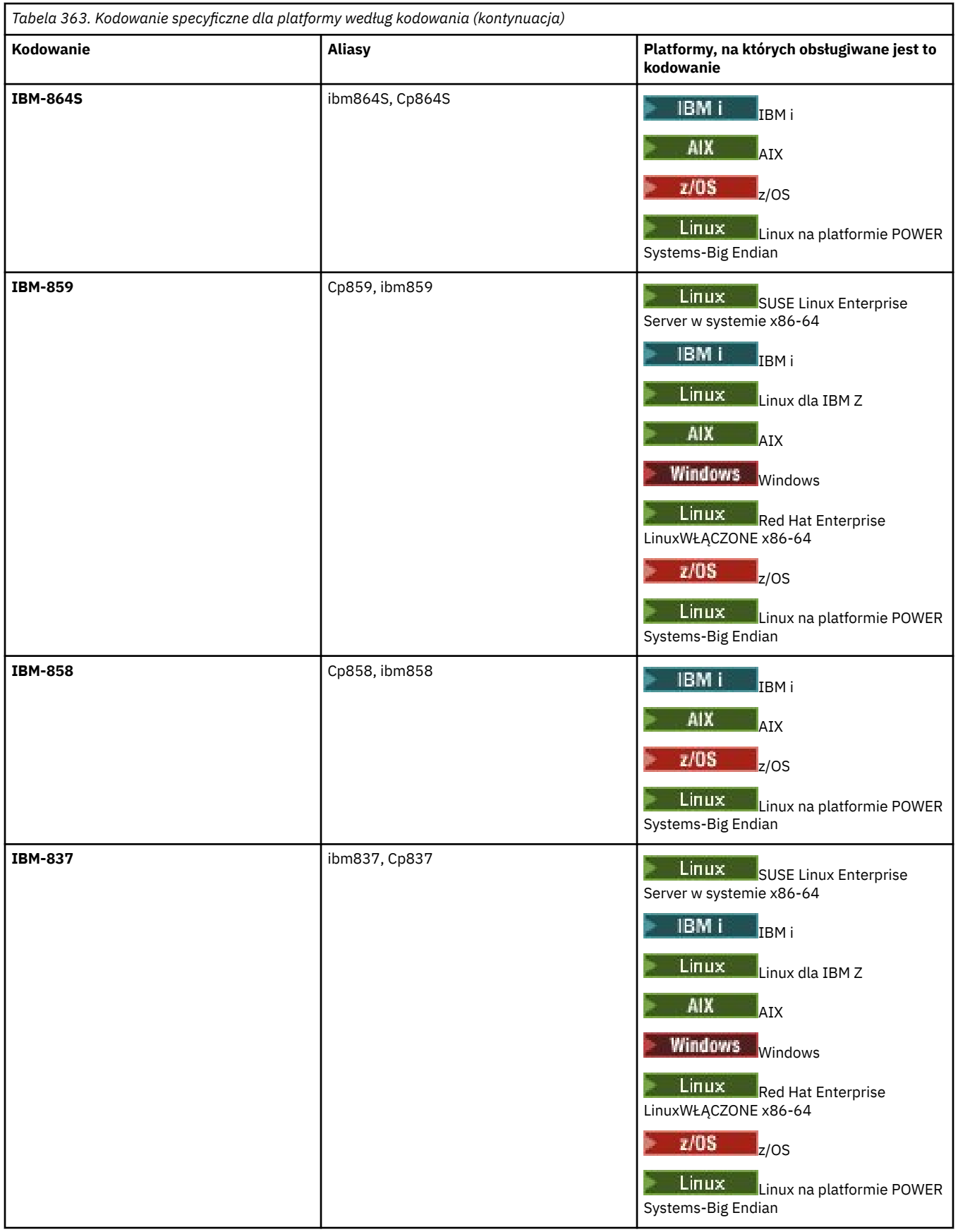

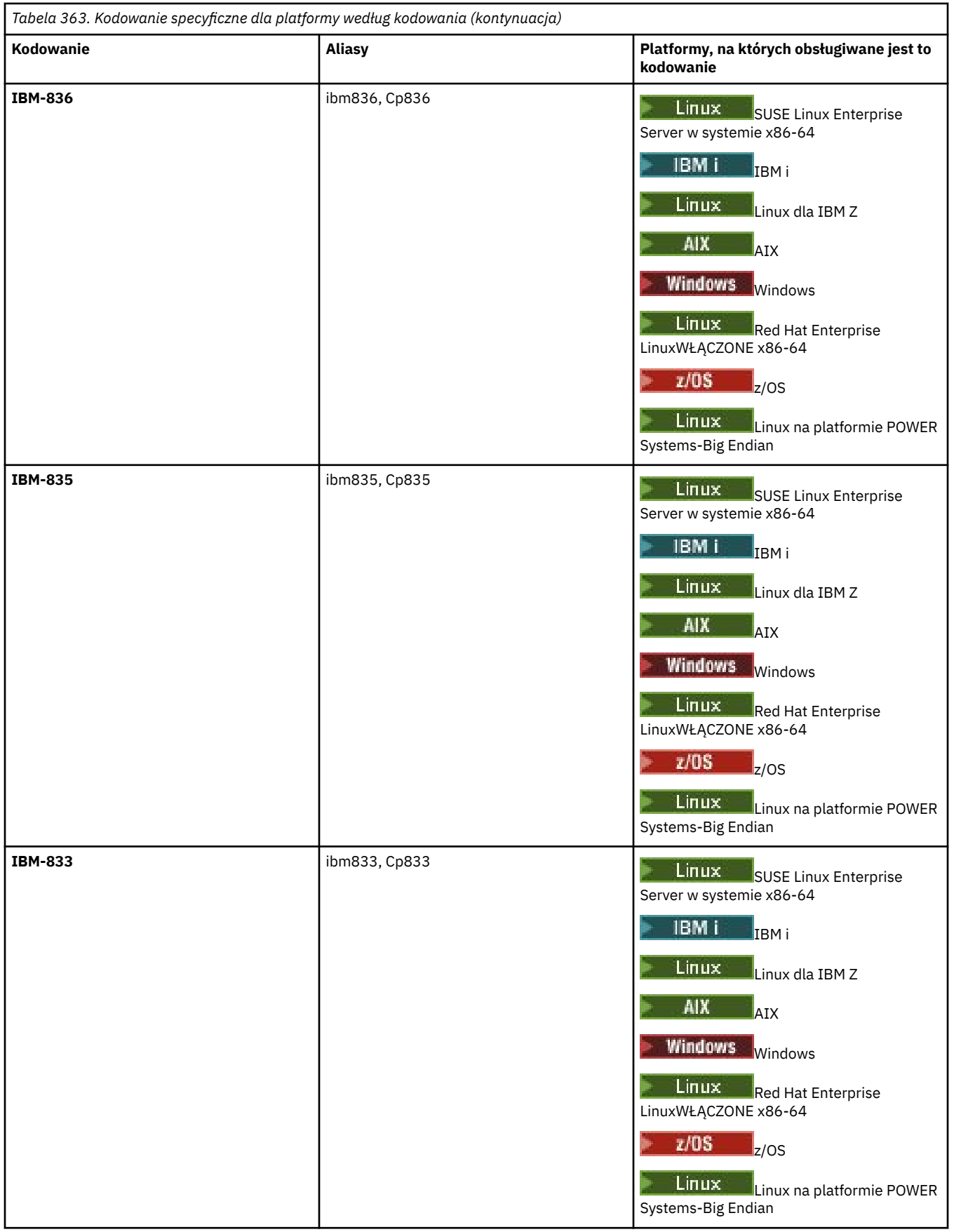

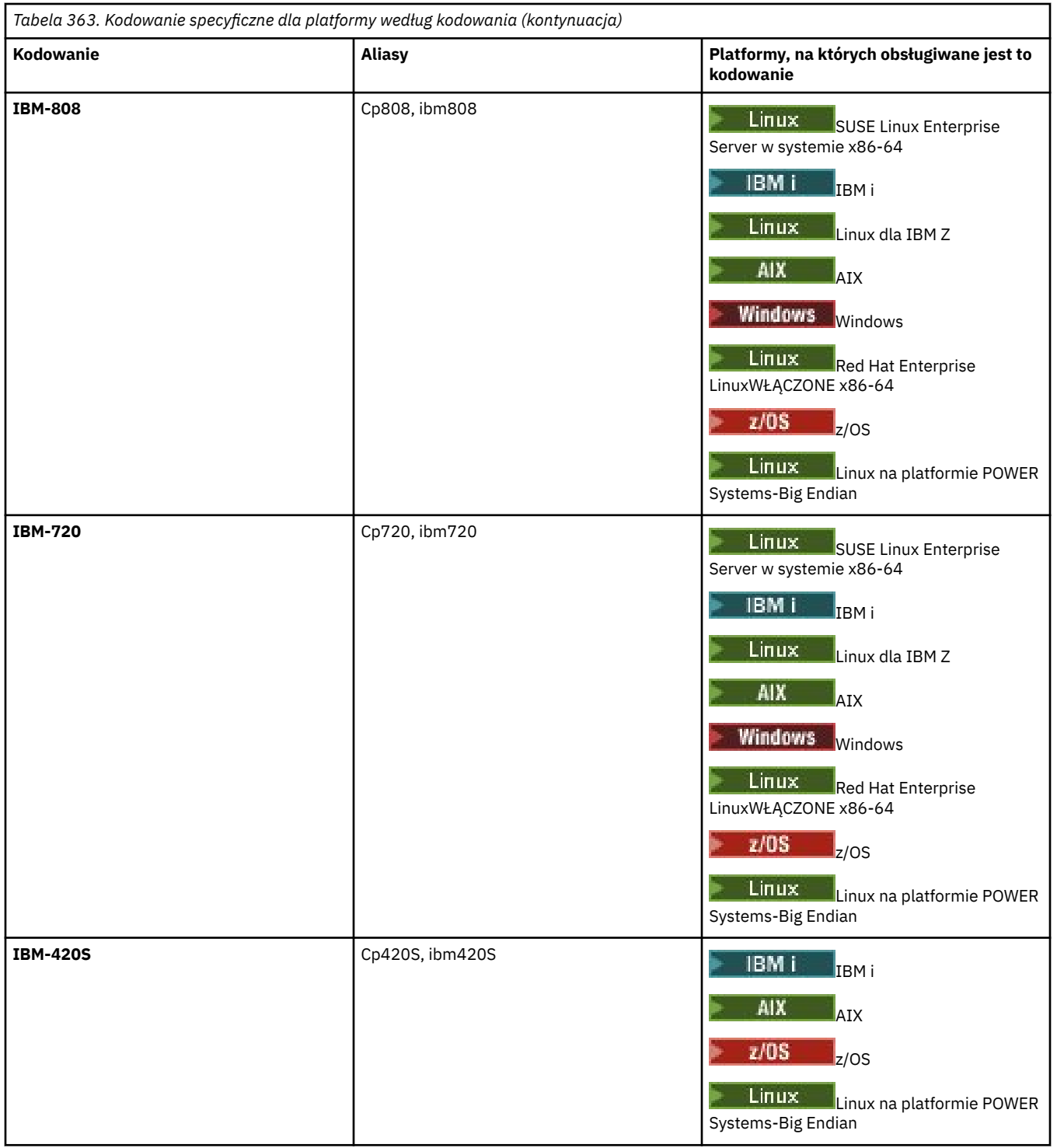

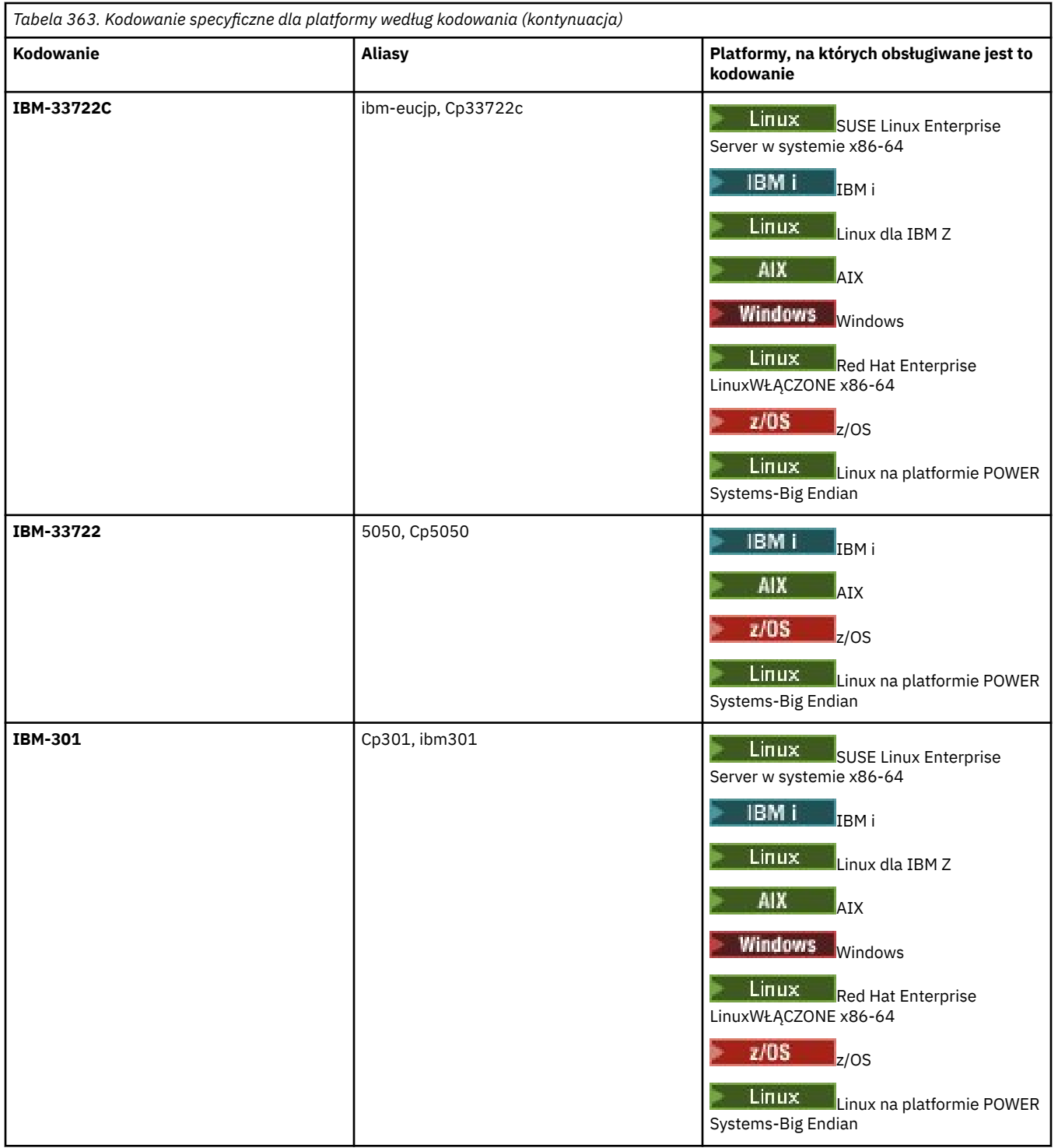

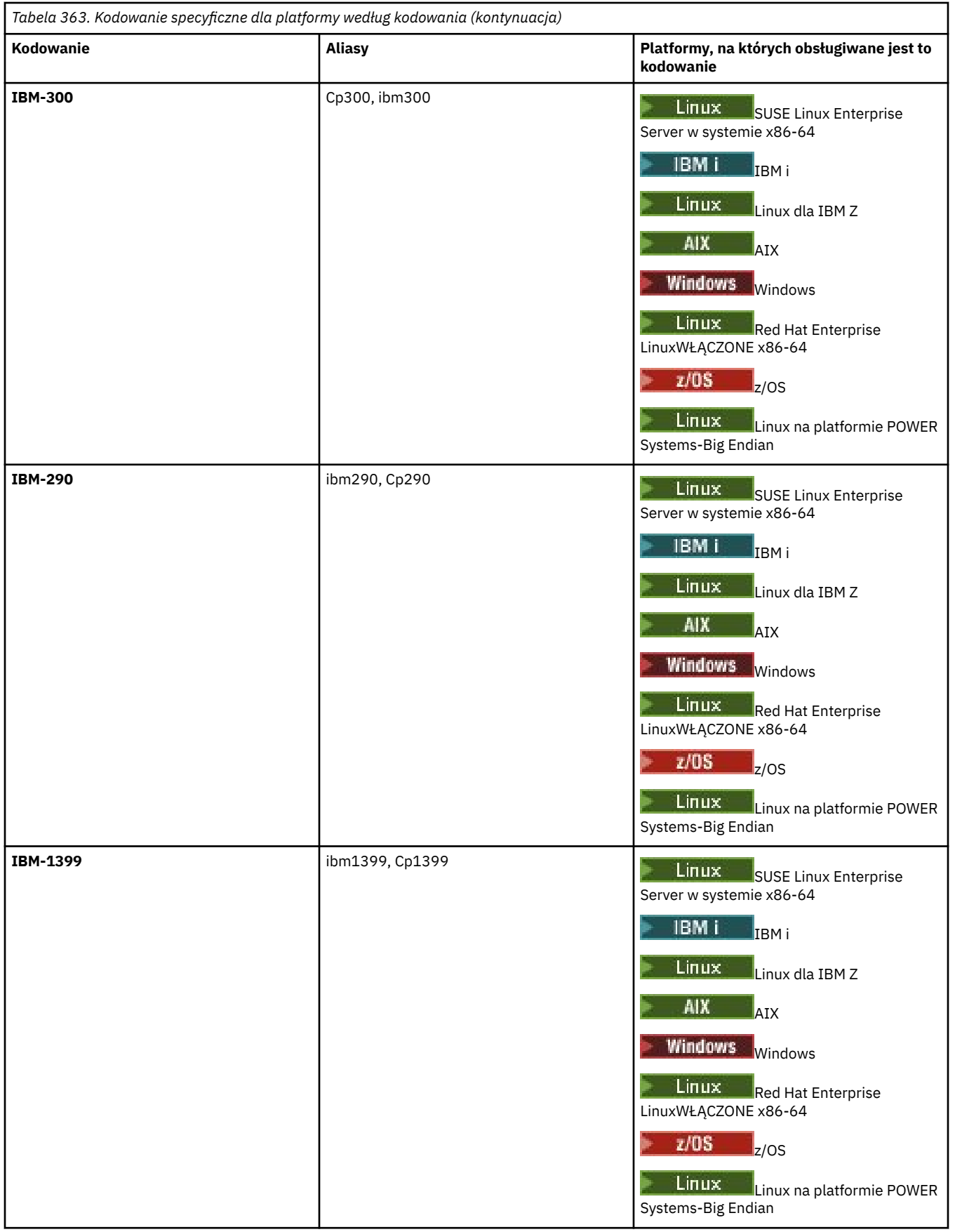

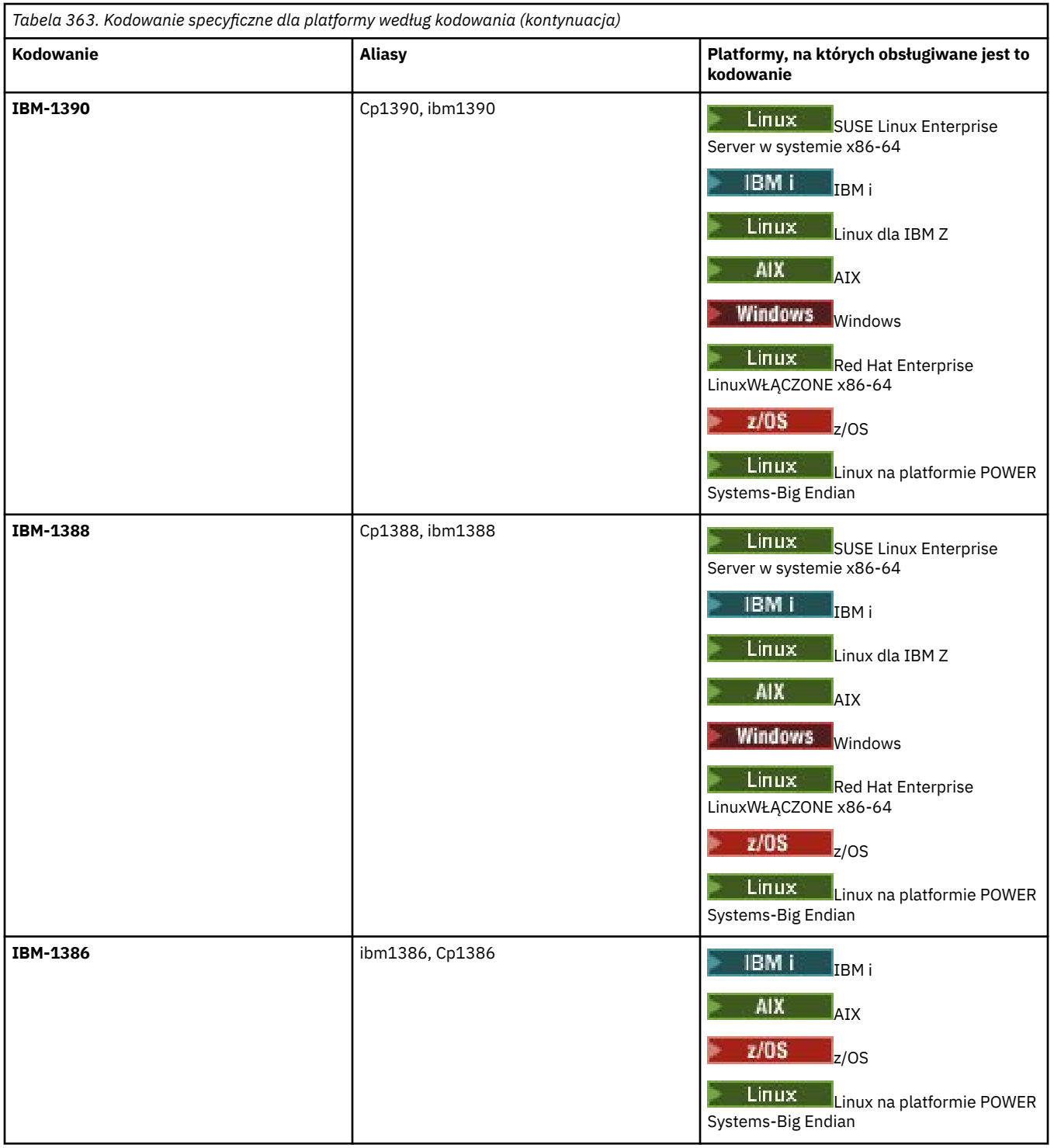

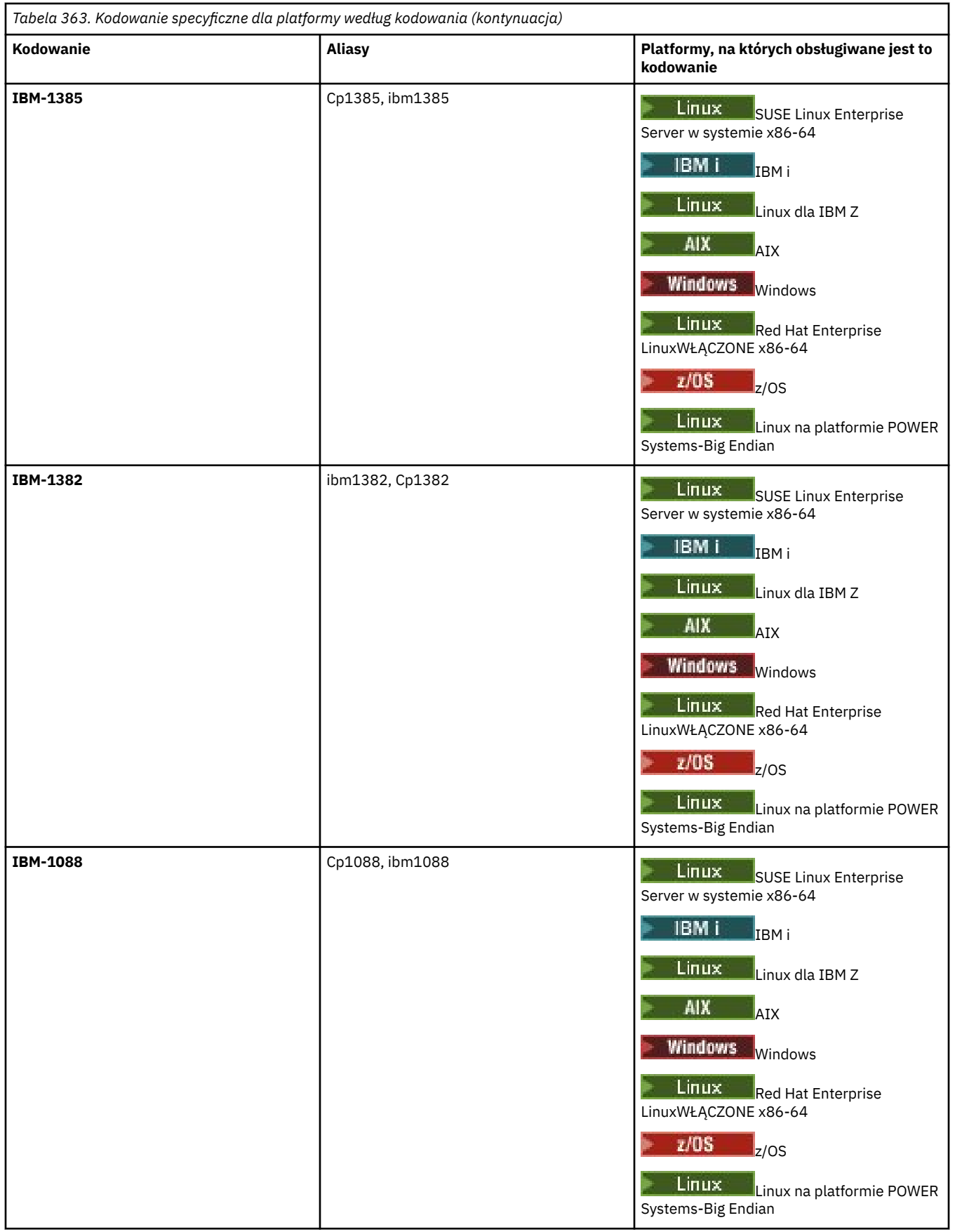

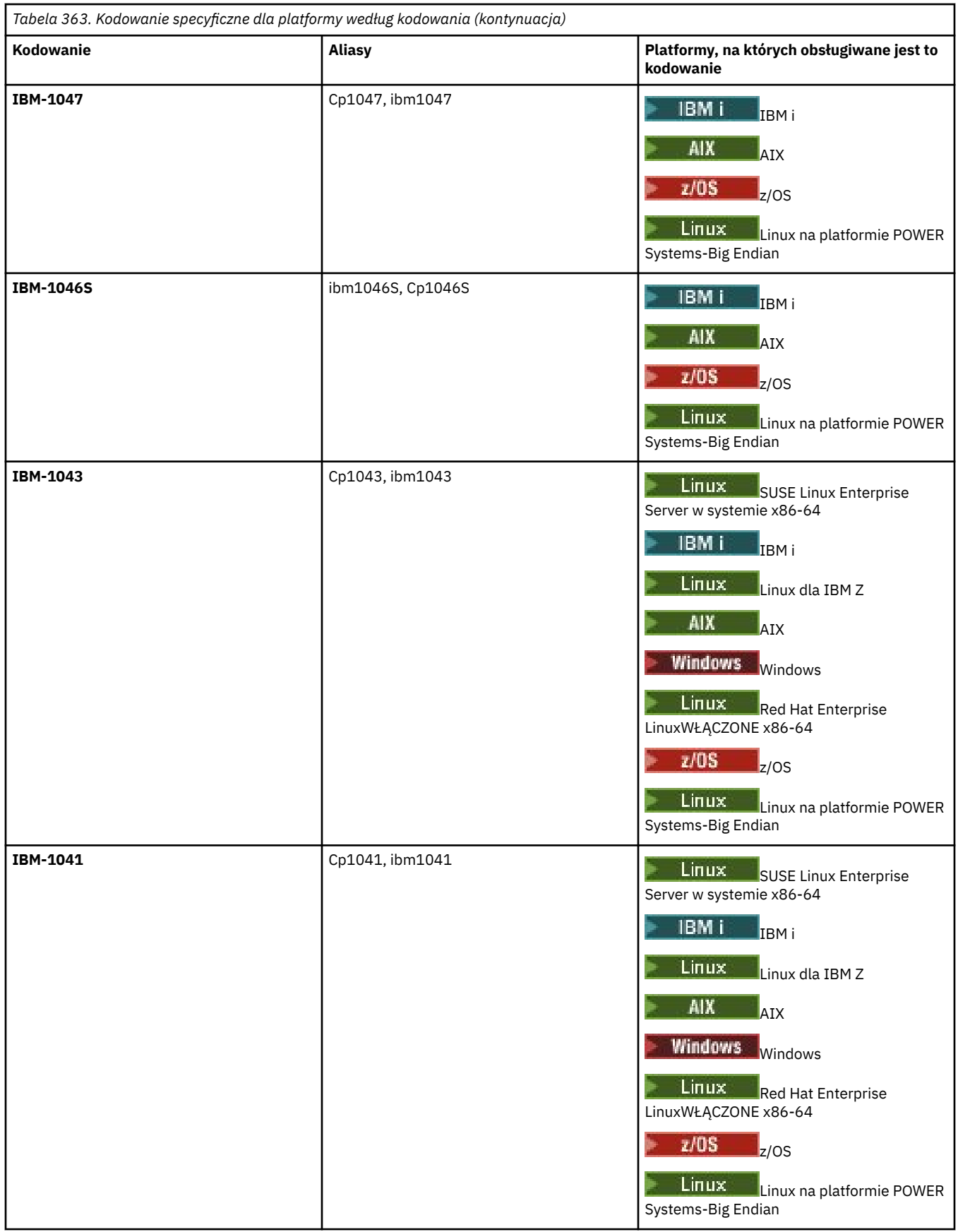

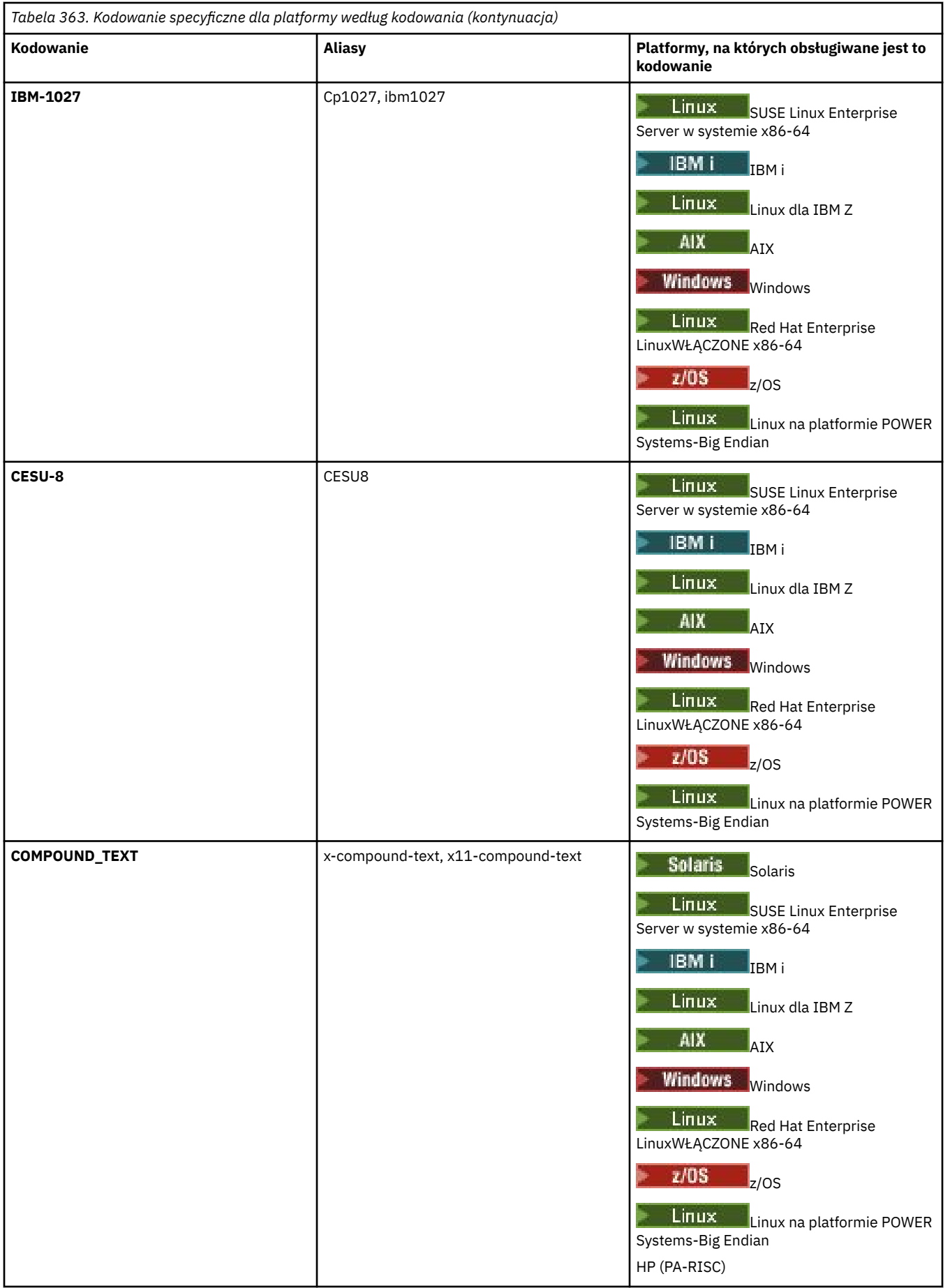

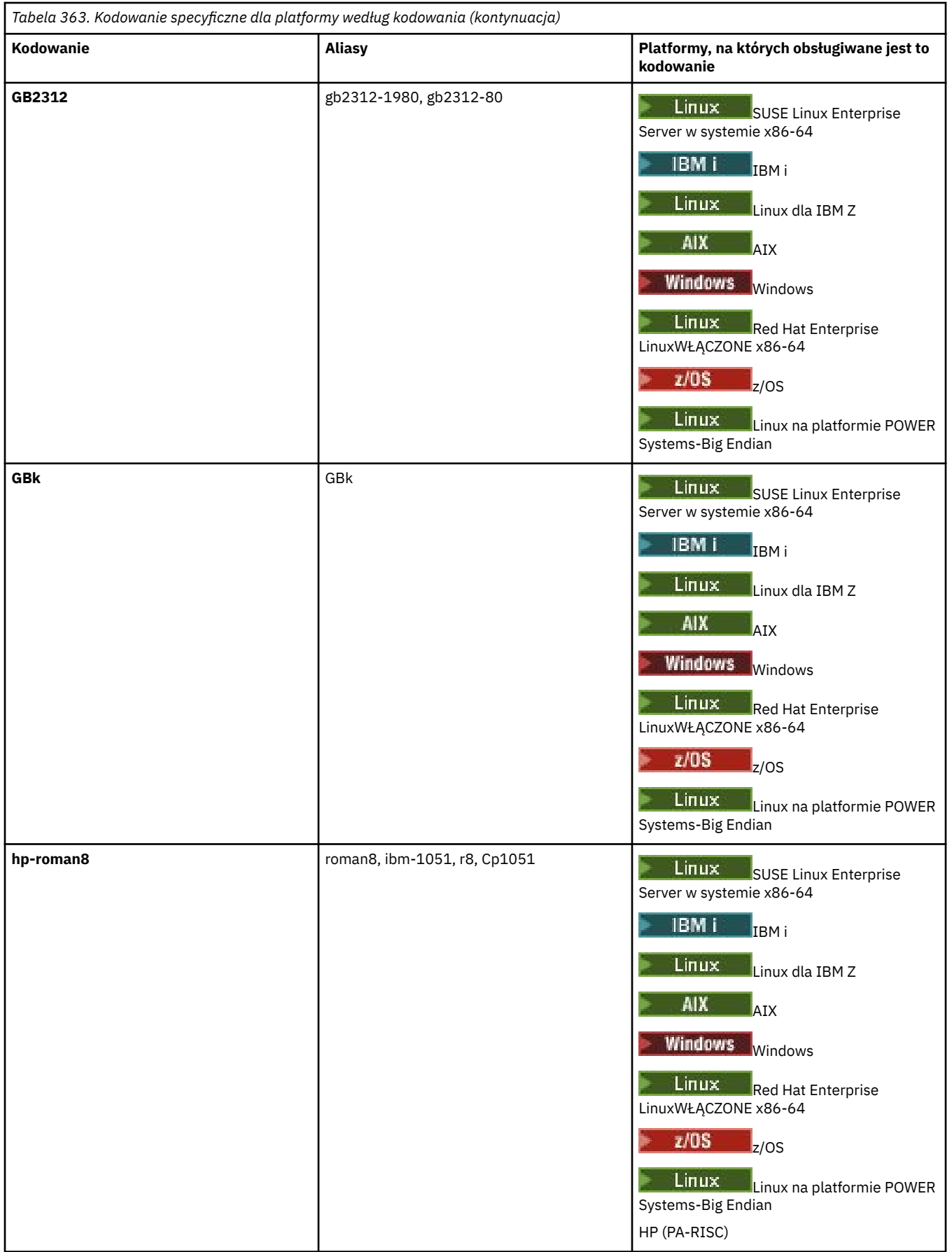

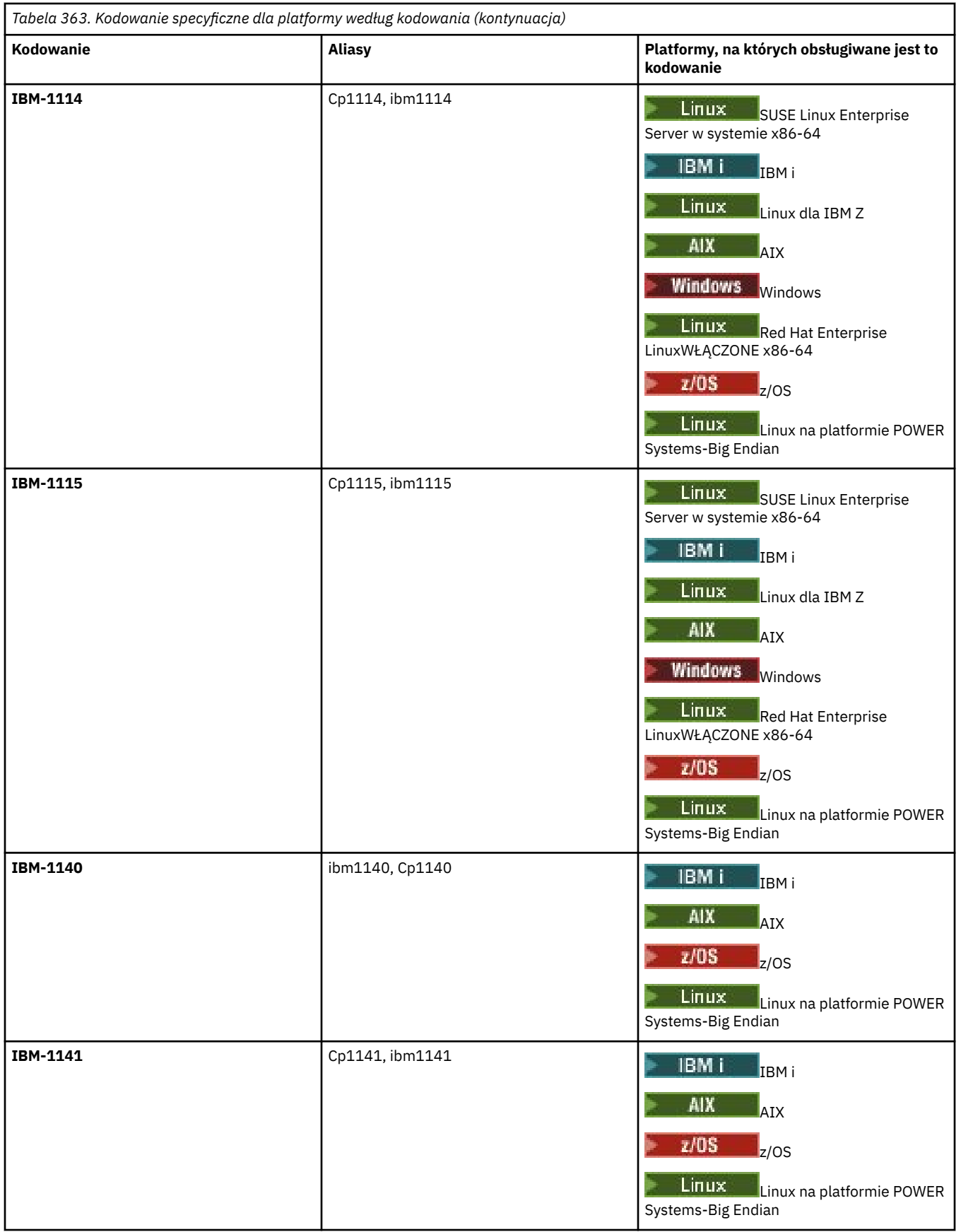

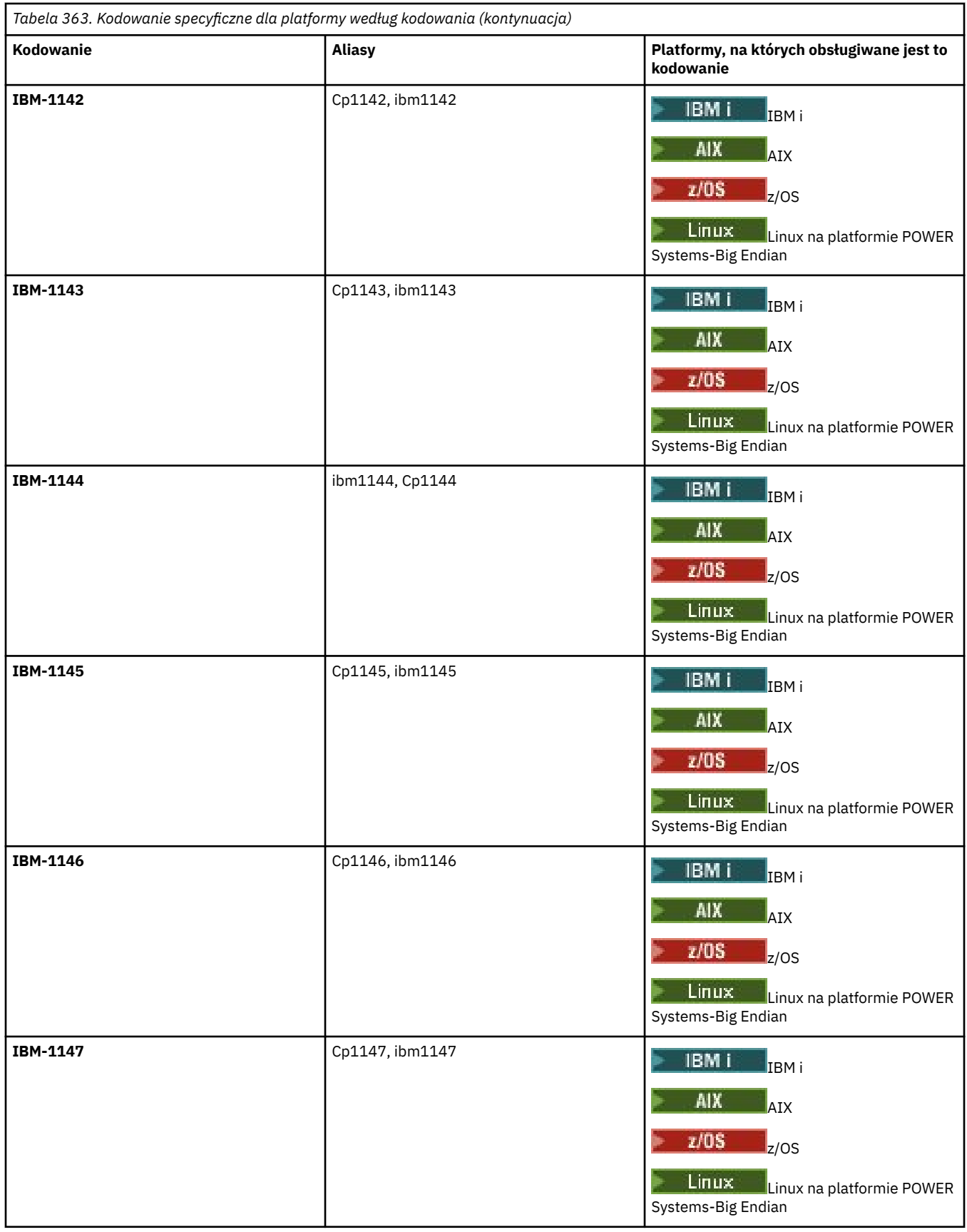
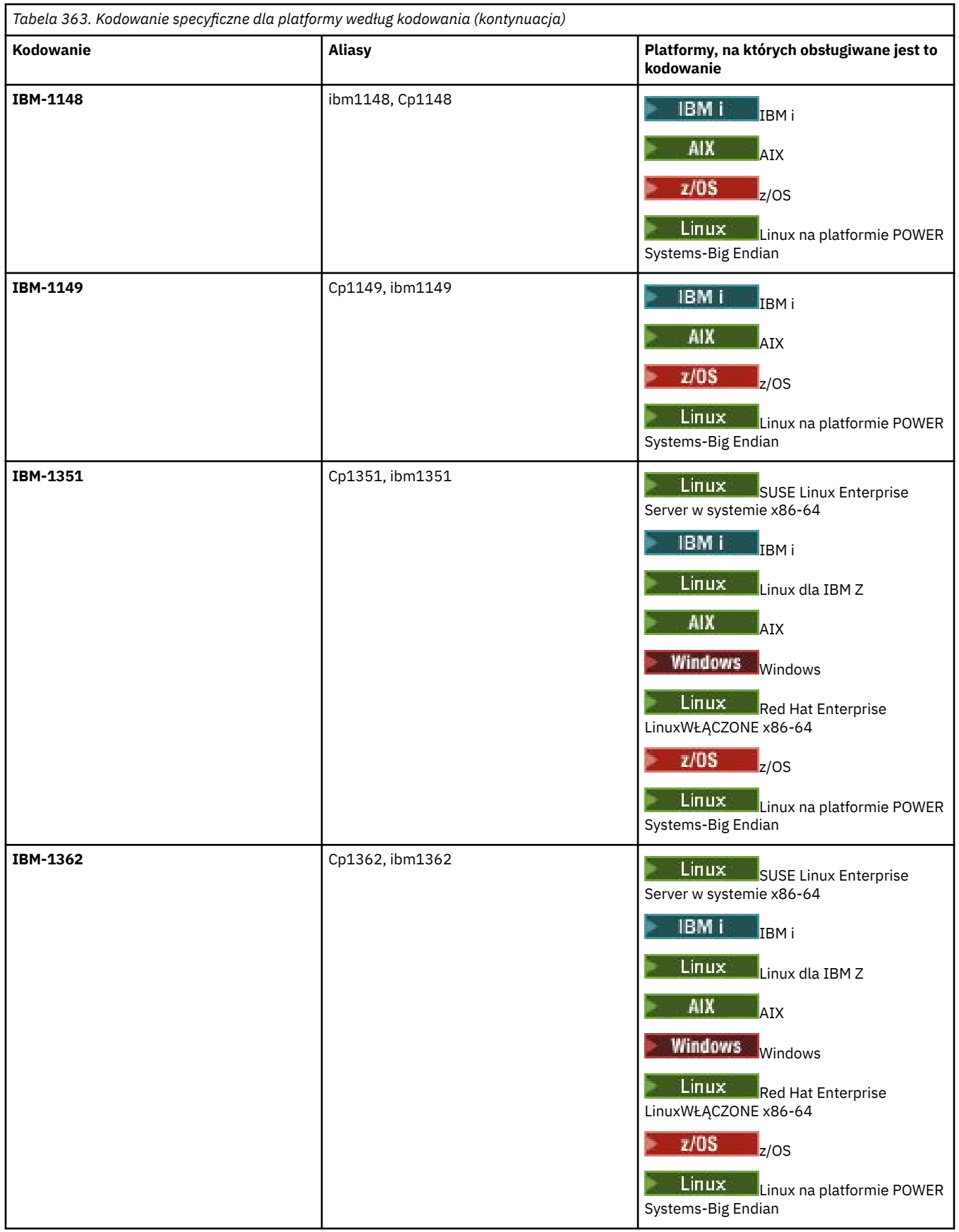

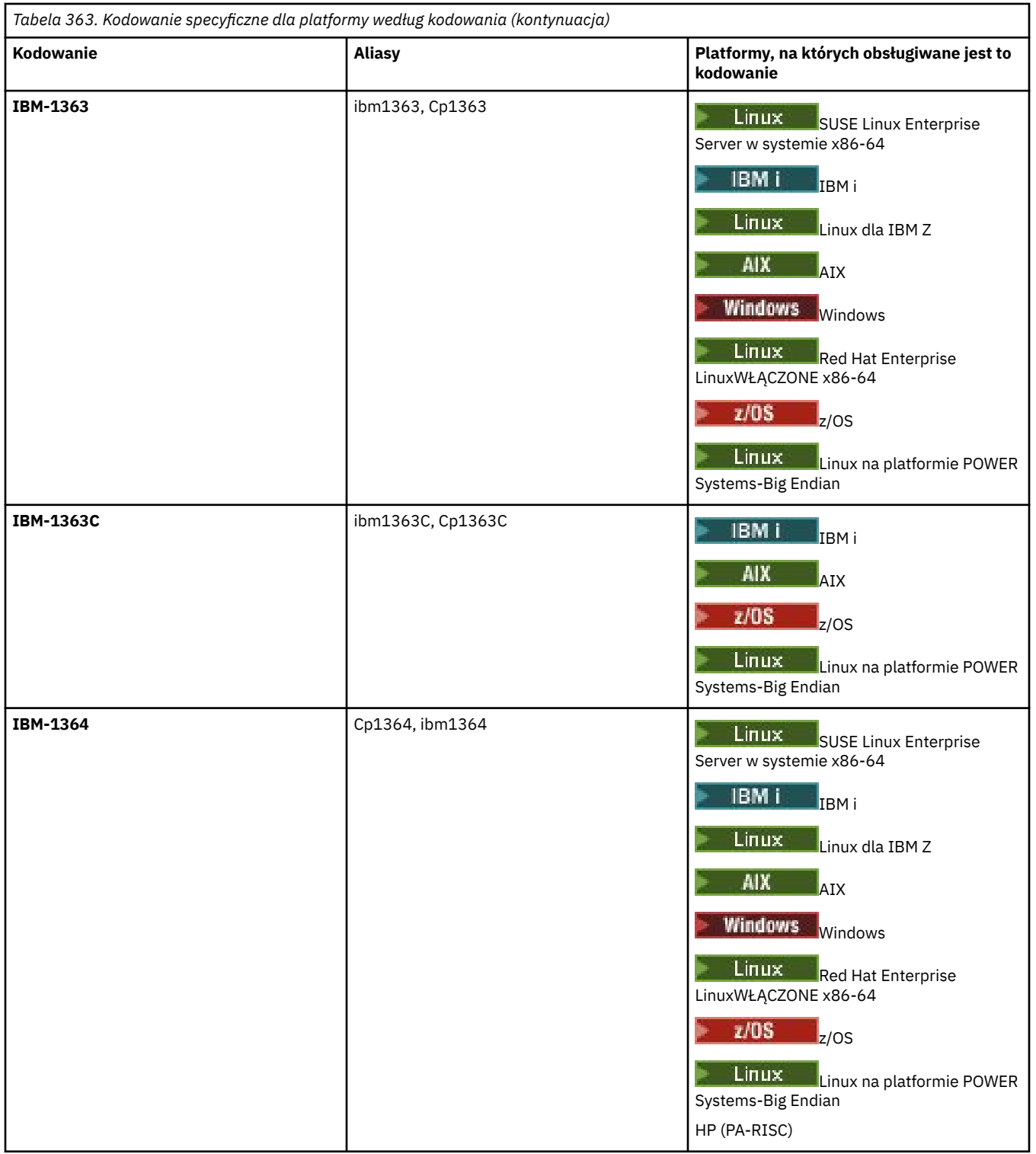

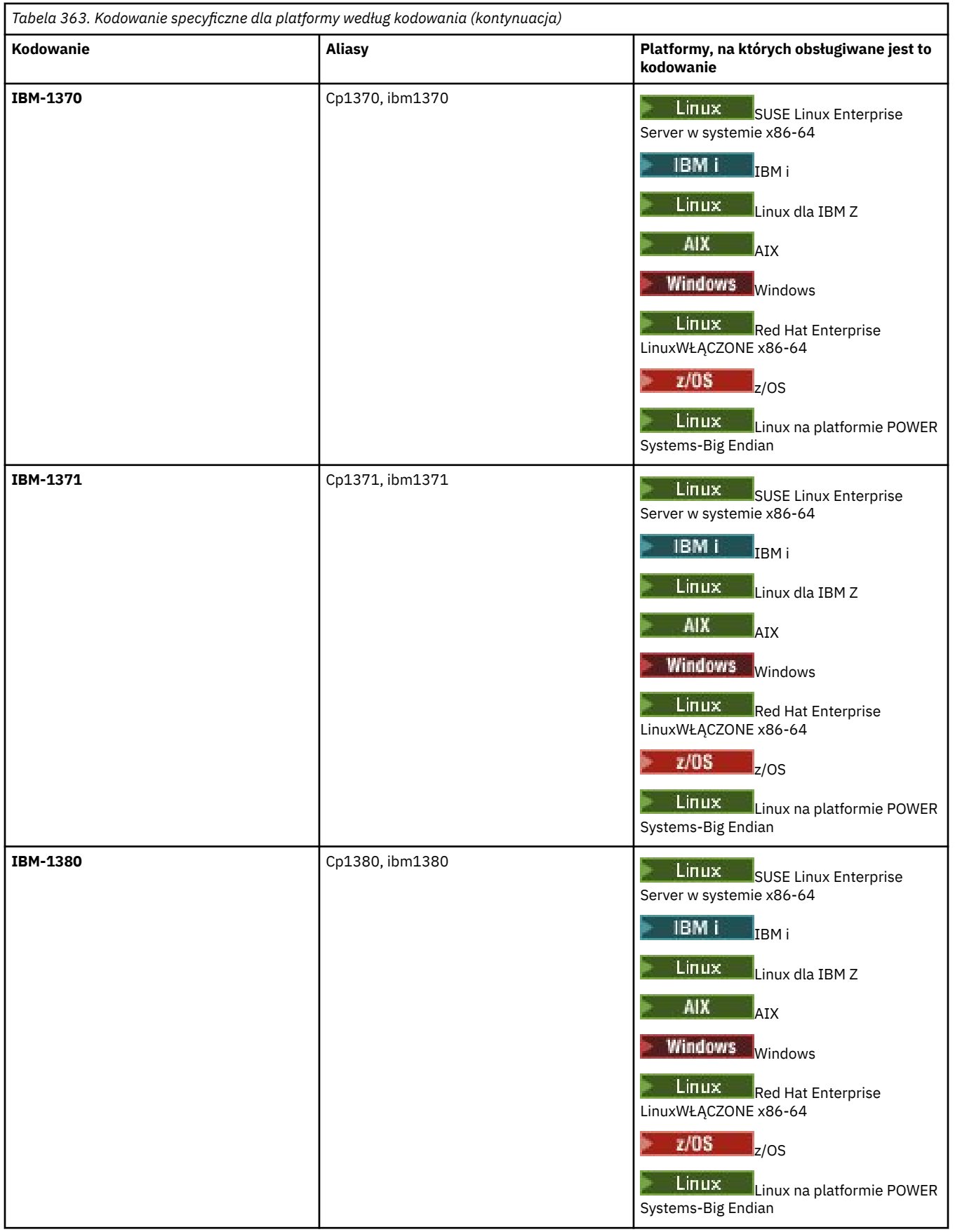

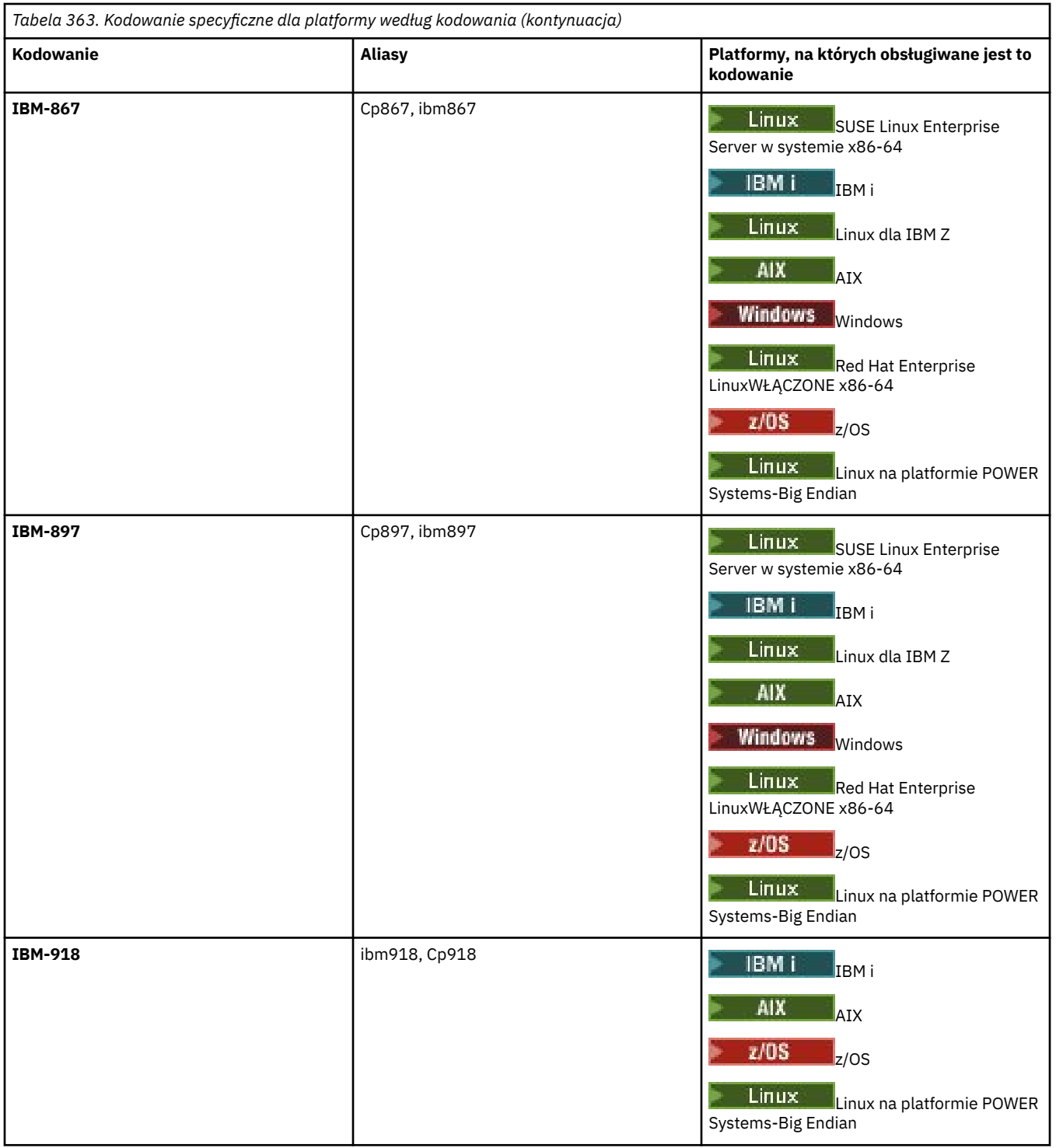

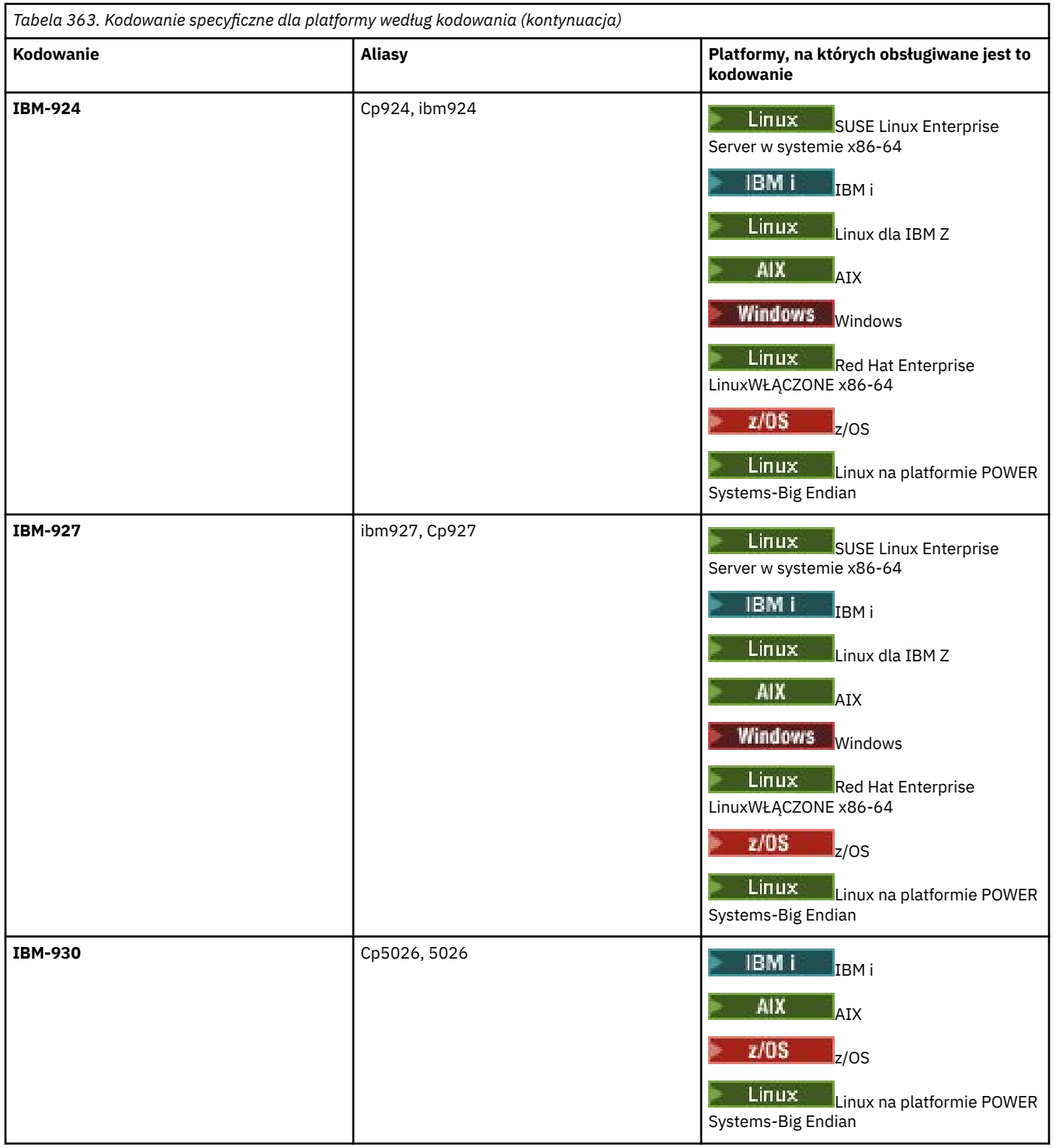

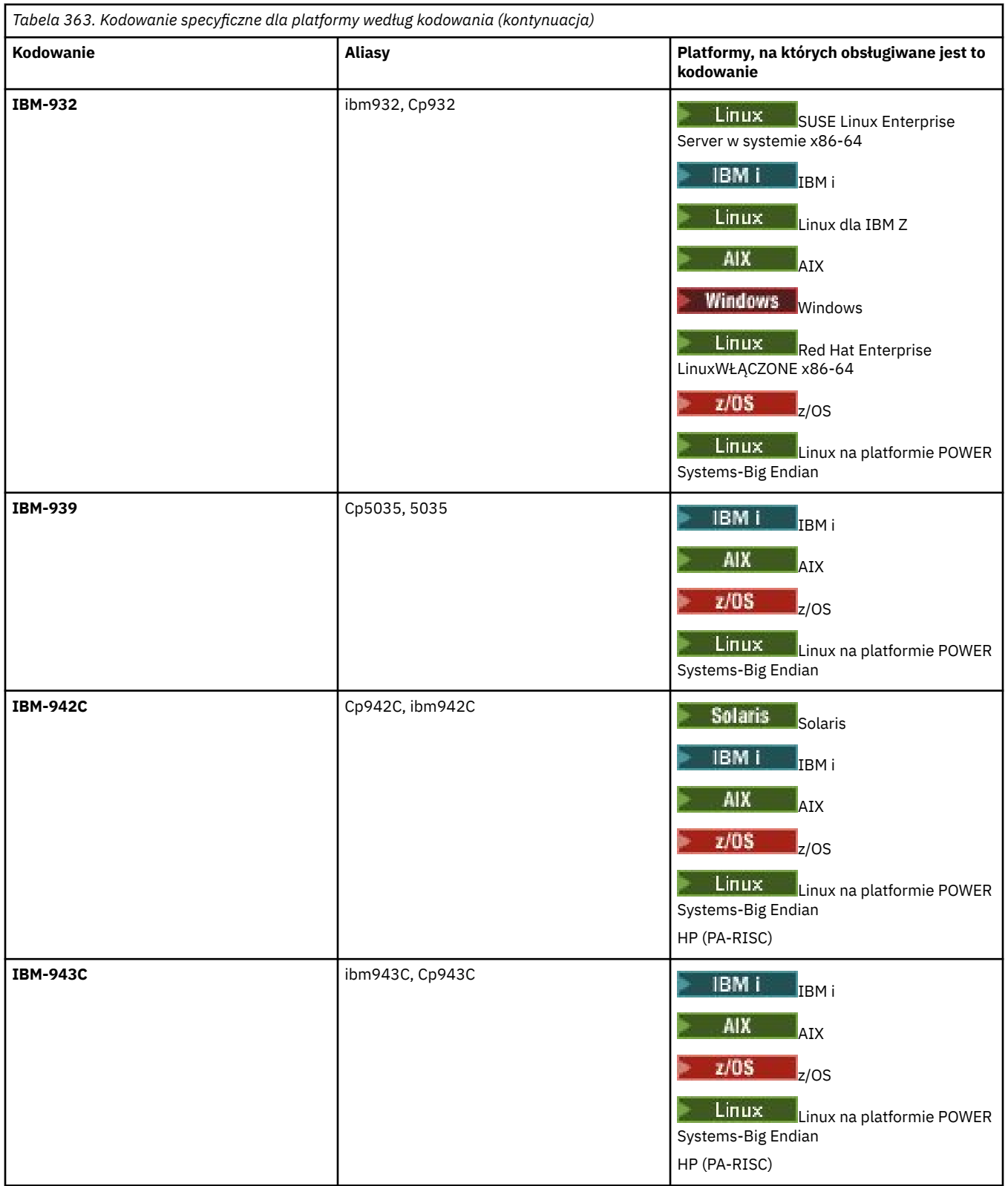

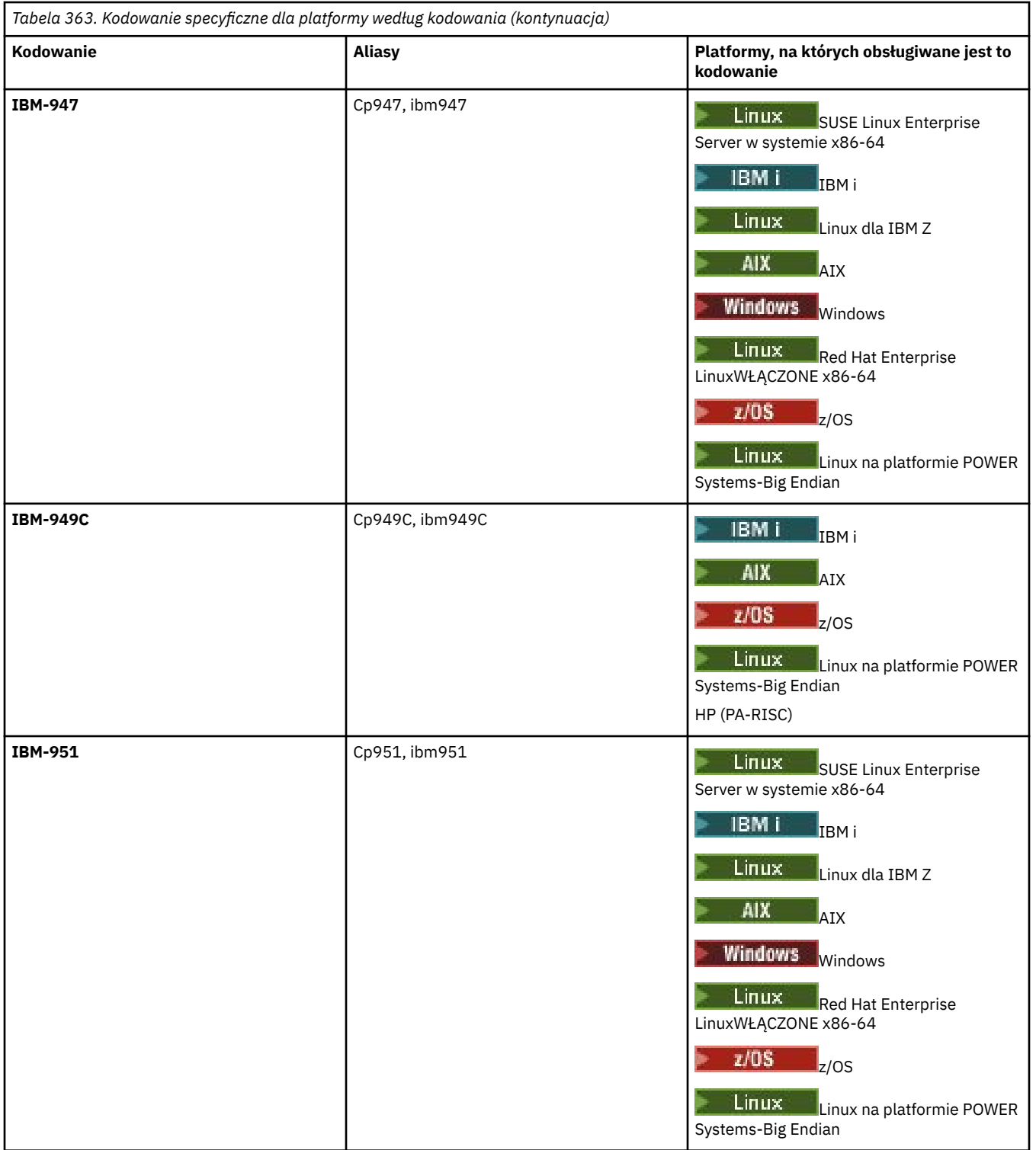

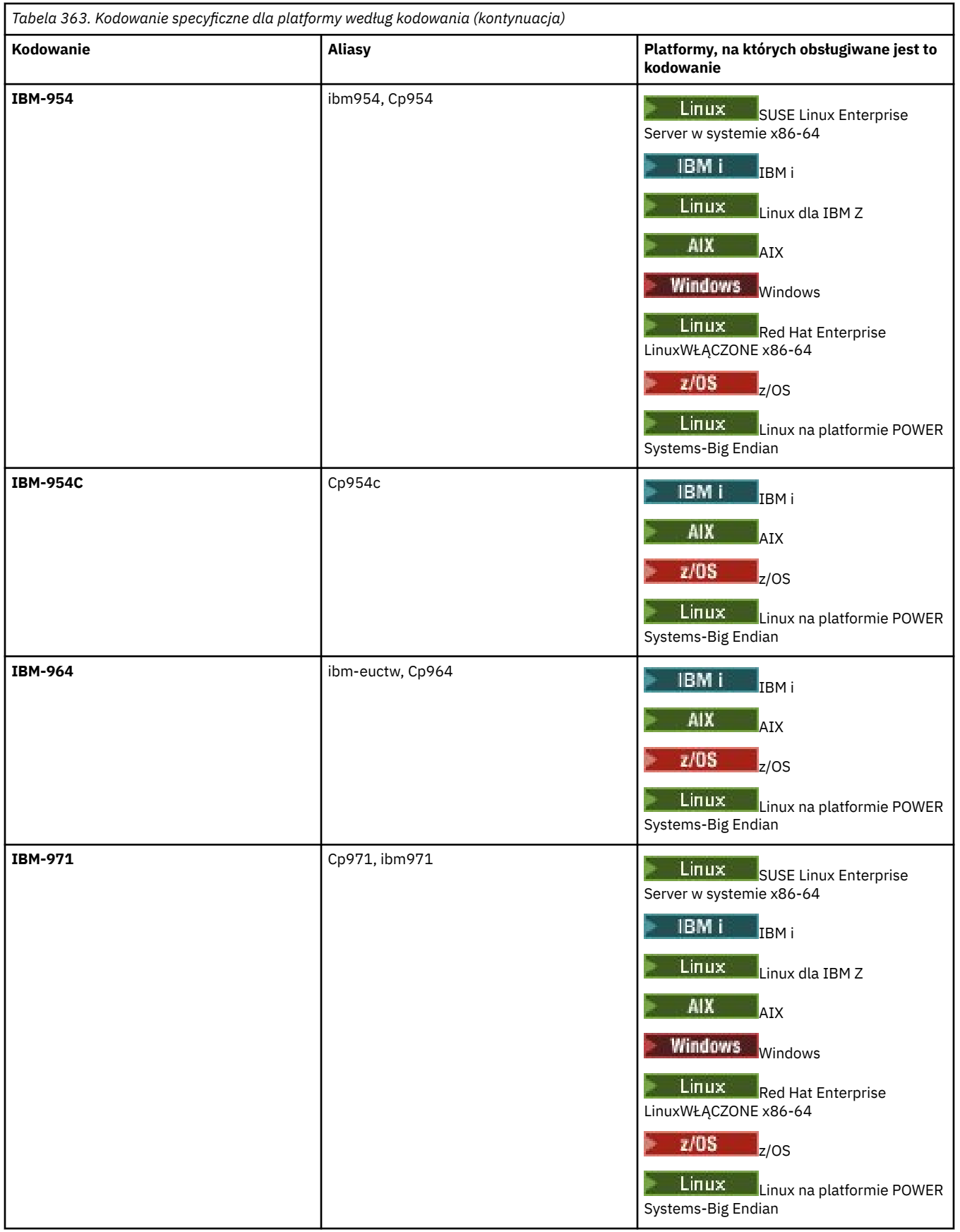

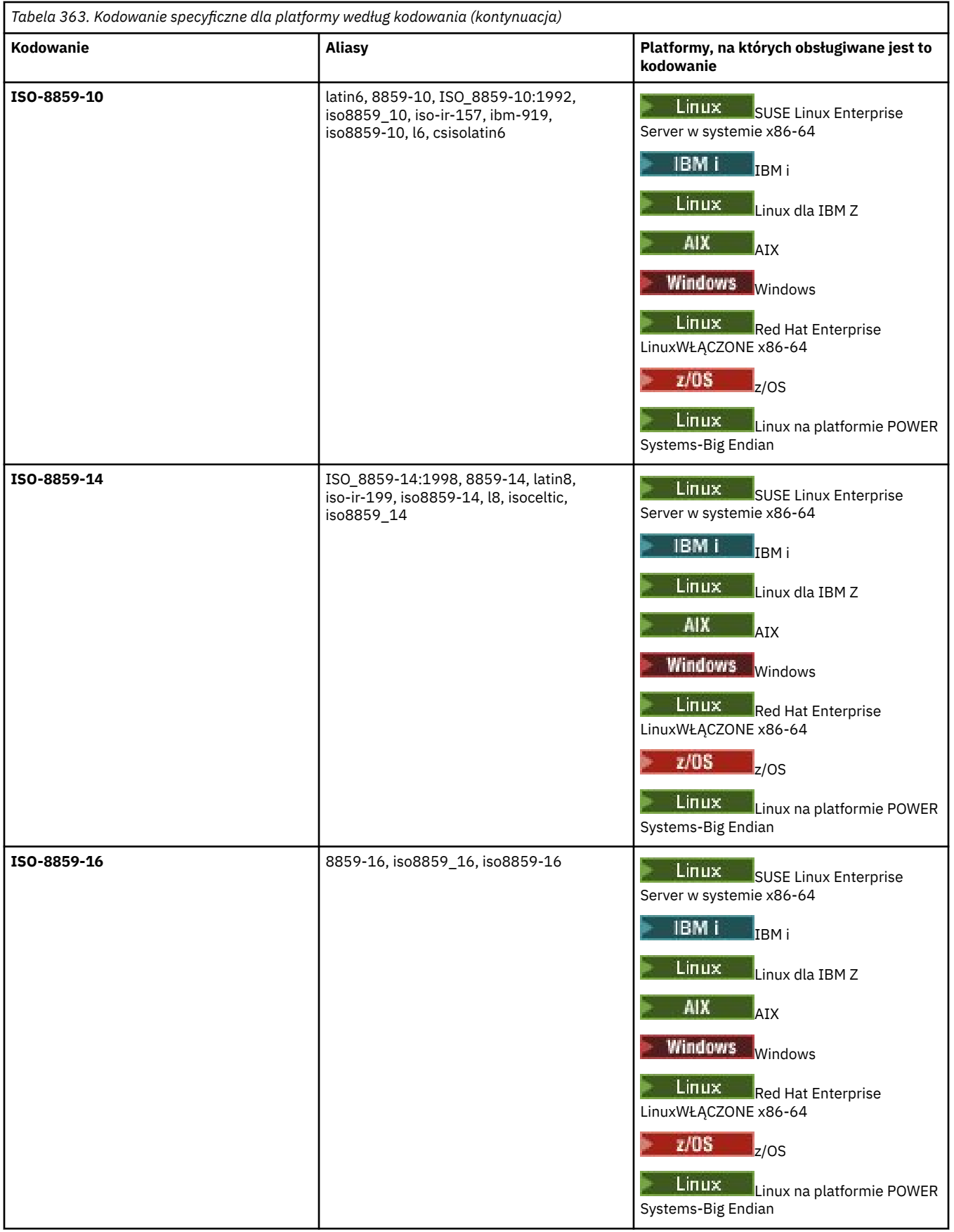

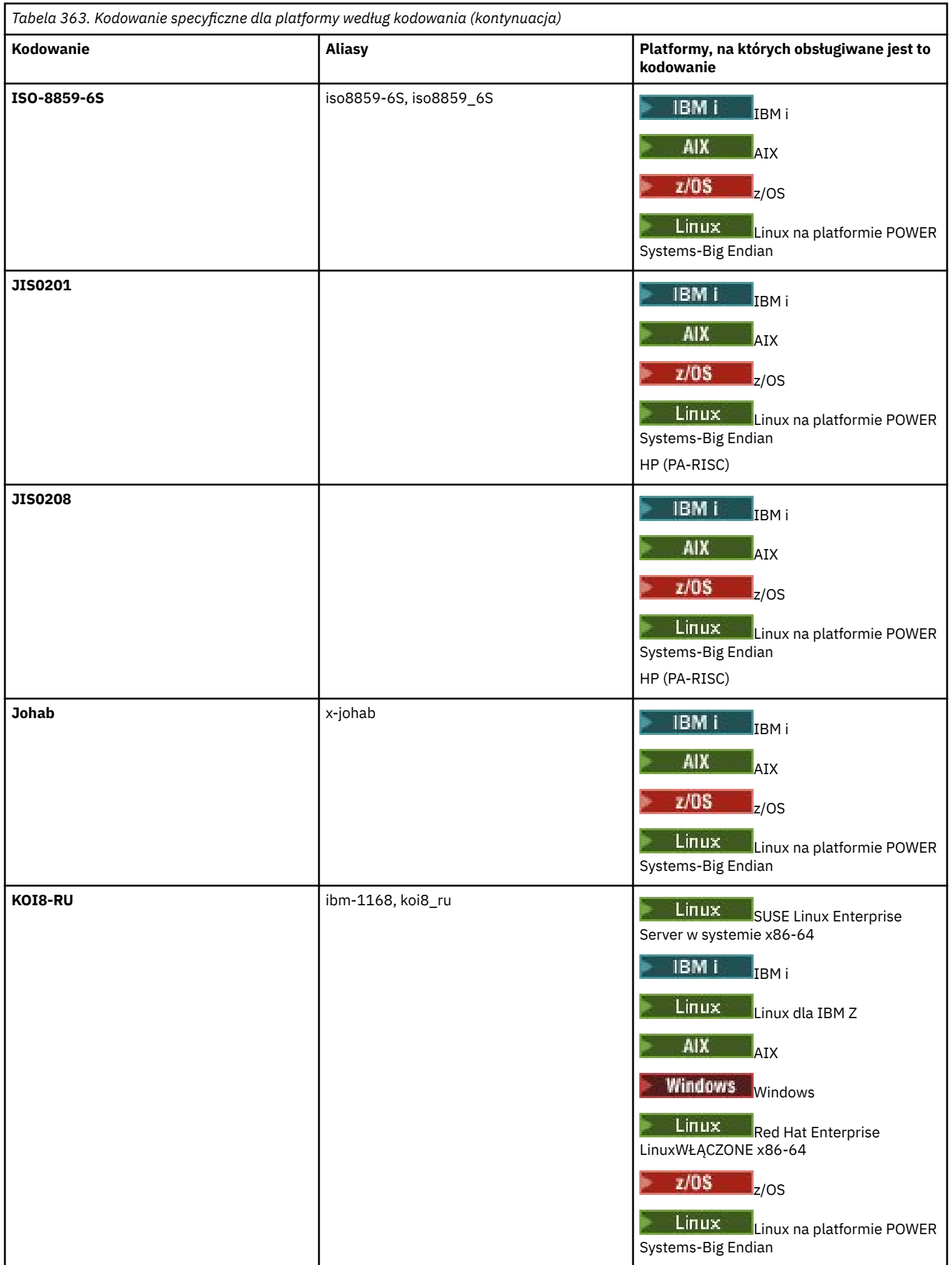

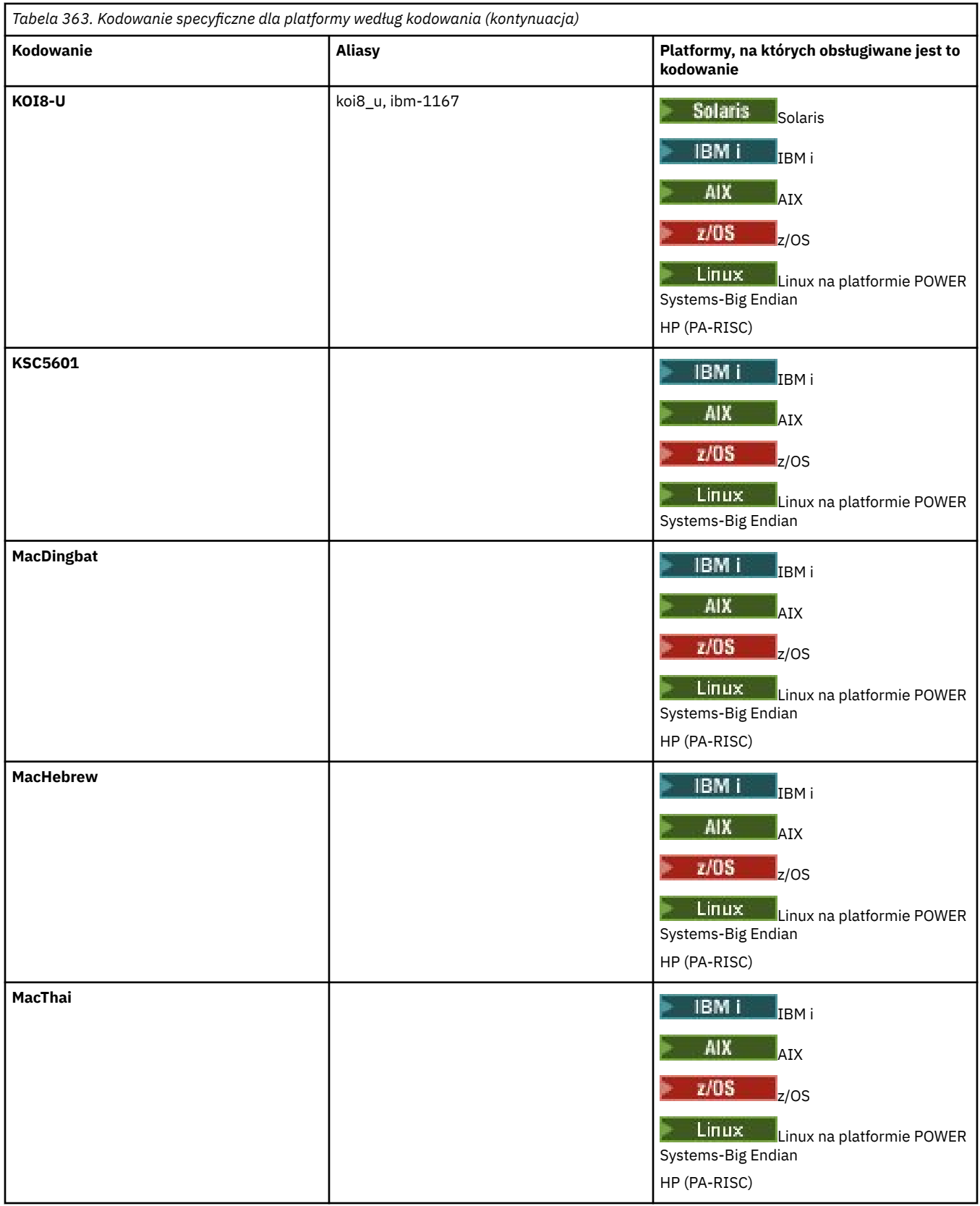

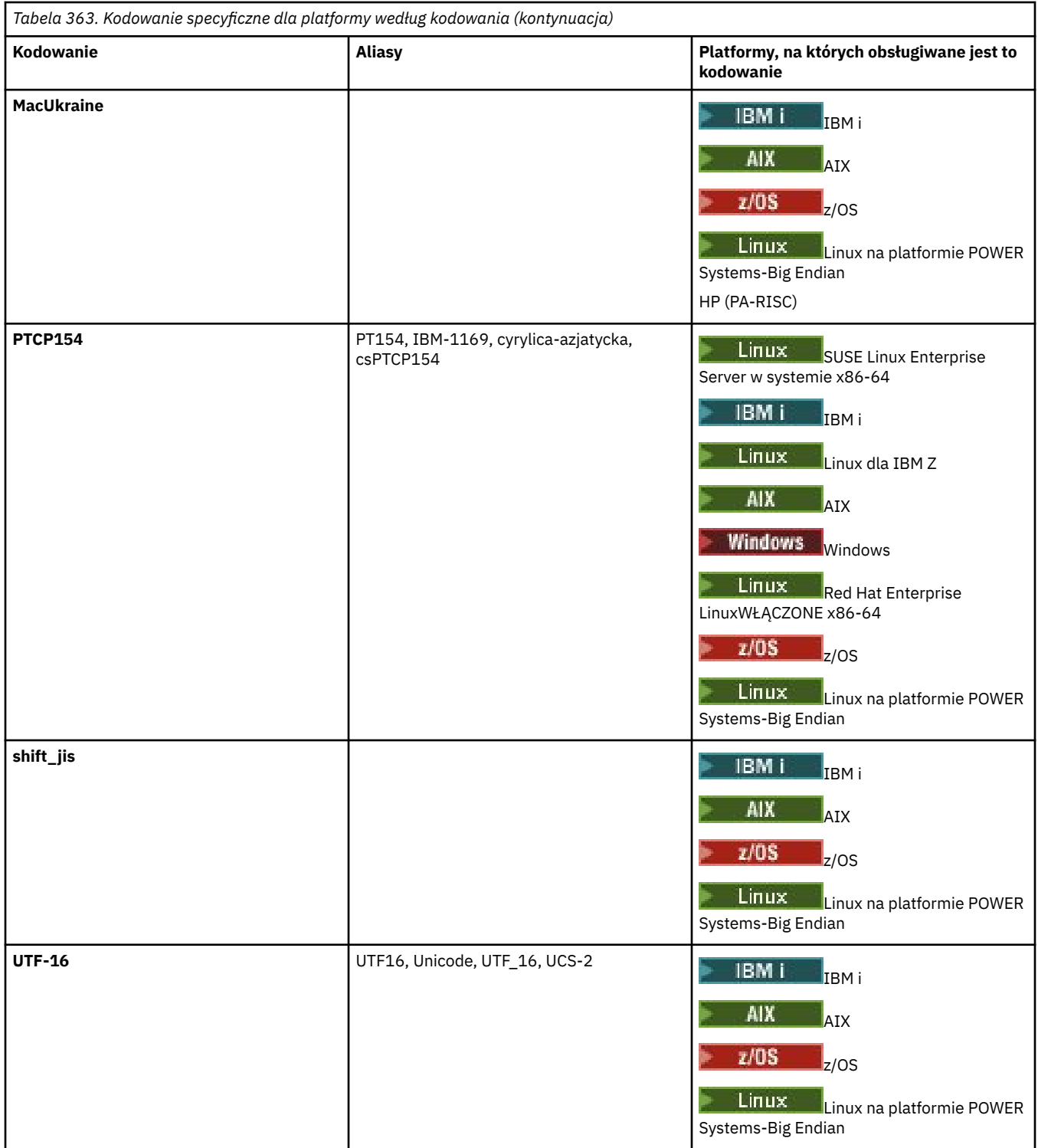

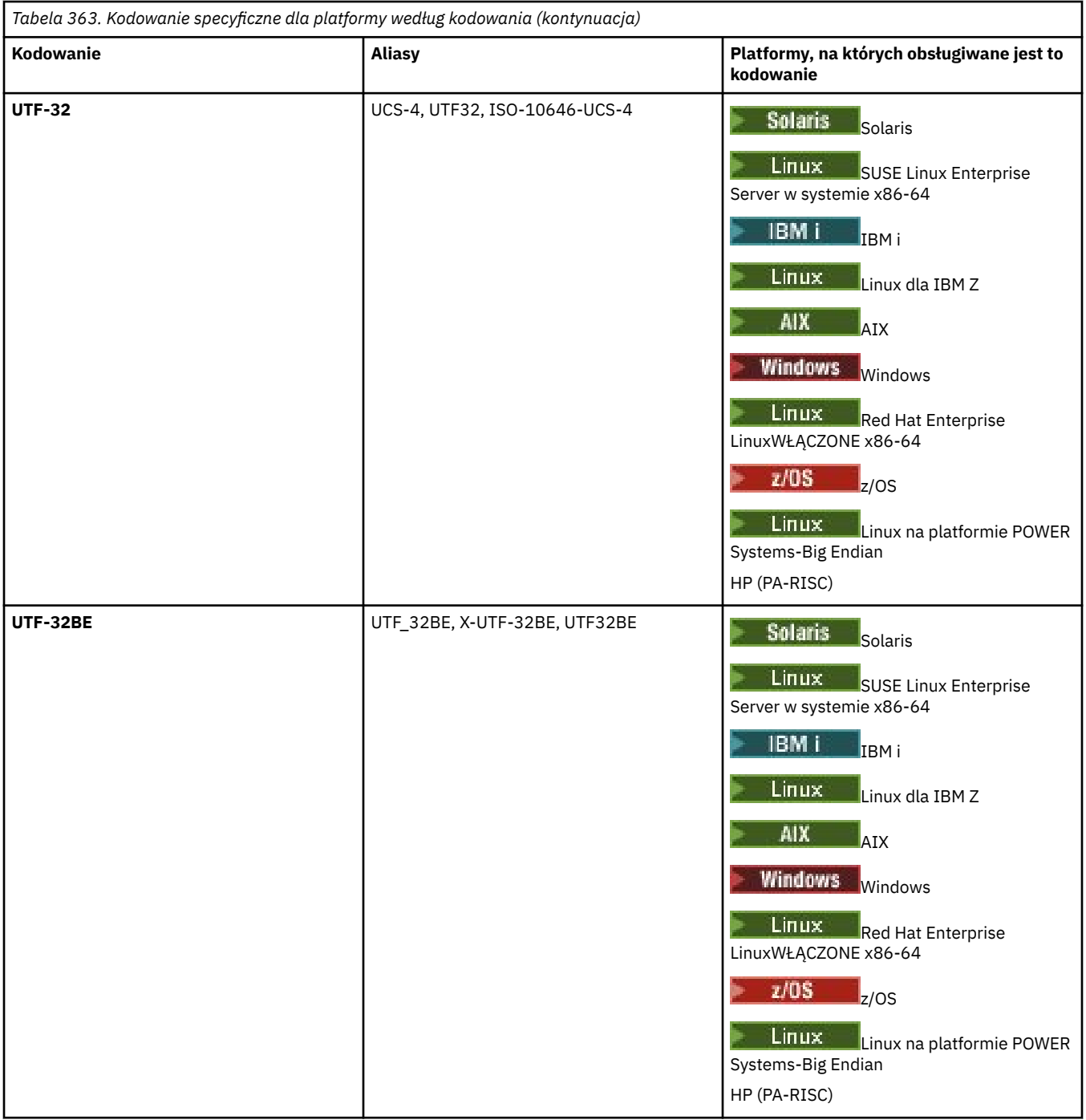

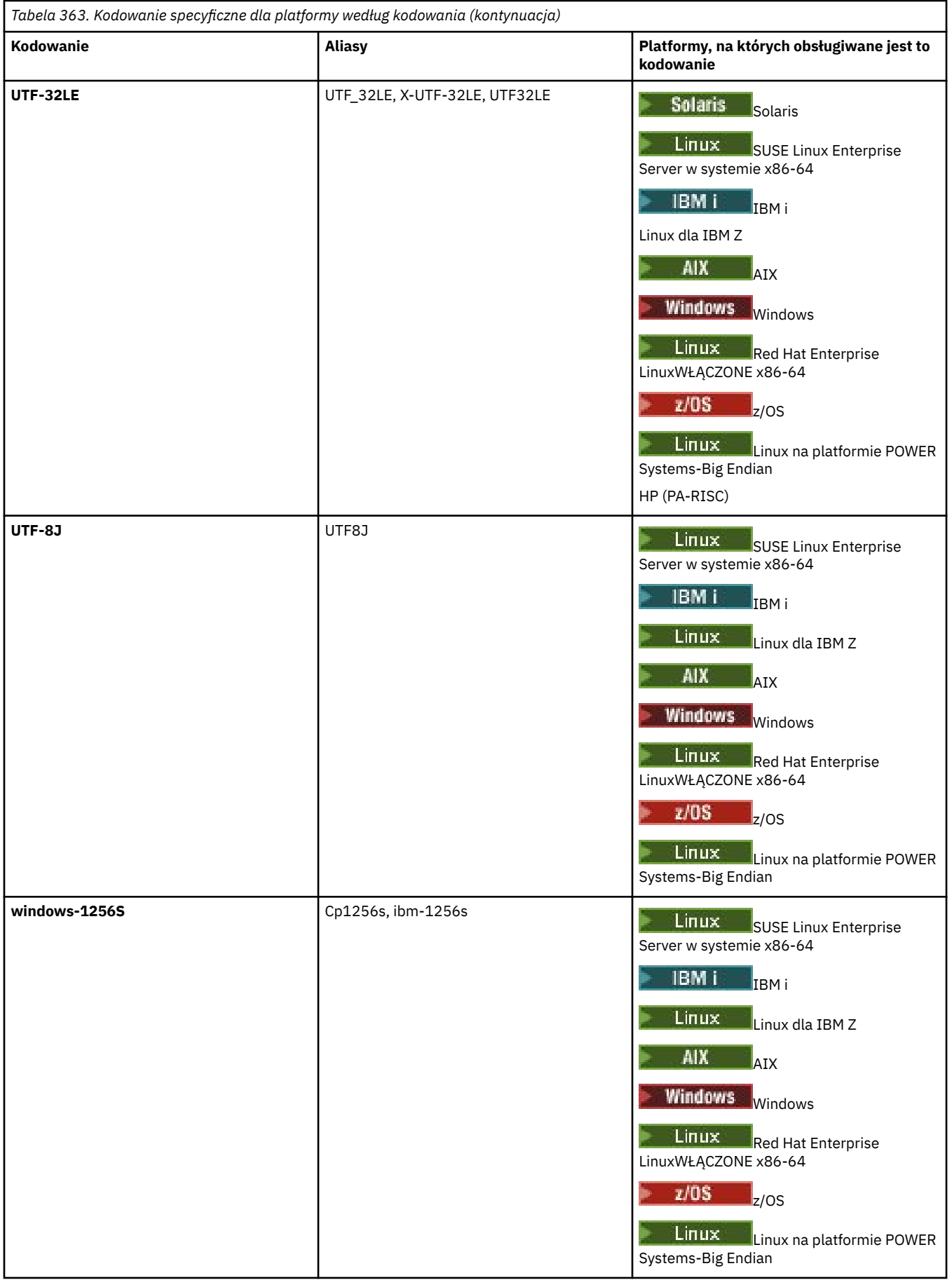

# **Zadania pokrewne**

Korzystanie z plików definicji przesyłania

# **Odsyłacze pokrewne**

["Przesyłanie plików tekstowych za pomocą programu MFT" na stronie 2532](#page-2531-0)

Przesyłanie plików tekstowych polega na przekształceniu strony kodowej pliku z jednej strony kodowej na inną. Przesyłanie plików tekstowych obejmuje również przekształcanie znaków CRLF (znak powrotu karetki-line feed) między systemami. W tym temacie przedstawiono podsumowanie operacji przesyłania plików tekstowych w produkcie Managed File Transfer.

["fteCreateTransfer: uruchomienie nowego przesyłania plików" na stronie 2411](#page-2410-0)

Komenda **fteCreateTransfer** tworzy i uruchamia nowy transfer pliku z wiersza komend. Ta komenda umożliwia natychmiastowe uruchomienie przesyłania plików, zaplanowanie przesyłania plików na czas i godzinę, powtarzanie zaplanowanego przesyłania jeden lub kilka razy, a także wyzwolenie przesyłania plików w oparciu o określone warunki.

# **W jaki sposób agenty MFT używają sterty Java i rodzimej pamięci sterty**

Agent IBM MQ Managed File Transfer jest uruchamiany jako proces Java . W związku z tym agent jest uruchamiany w środowisku zwirtualizowanym maszyny wirtualnej Java (JVM).

Sama maszyna JVM jest procesem rodzimym, która jest ograniczona przez sprzęt i system operacyjny. Maszyna JVM obsługuje dwa obszary pamięci:

• Sterta Java

Obejmuje to instancje obiektów produktu Java i jest zarządzane przez proces czyszczenia pamięci. Maksymalna wielkość sterty Java jest przydzielana podczas uruchamiania maszyny JVM przy użyciu opcji maszyny JVM produktu **-Xmx** .

• Sterta rodzima

Sterta rodzima zawiera zasoby dla samej maszyny JVM, na przykład kompilator Just-In-Time, klasy i klasy ClassLoaders.

Agent używa przede wszystkim sterty Java . Podczas wykonywania operacji przesyłania zarządzanego agent używa sterty Java do tworzenia obiektów Java , które są wymagane do przesłania. Wszystkie dane plików, które są odczytyane przez agenta, są również zapisywane w pamięci sterty Java .

Agent nie zawiera kodu, który korzysta ze sterty rodzimej. Jednak w interfejsie kolejkowania komunikatów produktu Java (JMQI) używany jest kod rodzimy używany przez agenta do komunikowania się z menedżerem kolejek agenta.

Ten kod rodzimy jest używany, gdy agent łączy się z menedżerem kolejek agenta przy użyciu transportu BINDINGS. Jest to lokalne połączenie pamięci współużytkowanej (czasami nazywane komunikacją międzyprocesową lub IPC), a nie połączenie TCP/IP, które jest używane, jeśli agent łączy się za pomocą transportu KLIENTA. Jeśli agent jest skonfigurowany pod kątem korzystania z transportu BINDINGS, do przekazywania komunikatów i komend między agentem i menedżerem kolejek agenta jest używana rodzima sterta.

Oznacza to, że silnie obciążony agent połączony z menedżerem kolejek agenta za pomocą transportu BINDINGS umożliwia bardziej intensywne wykorzystanie sterty rodzimej w porównaniu z równoważnym agentem, który jest połączony za pomocą transportu CLIENT.

Jedną z najczęstszych błędnych koncepcji jest to, że sterta Java dla agenta musi być równa (lub większa niż) wielkość największego pliku, który ma zostać przesłany. Nie jest to poprawne, ponieważ dane pliku są wczytywać się do pamięci w etapach.

Jako wskaznik, maksymalna wielkość sterty Java , która jest używana do przechowywania danych plików dla każdego transferu, może być w przybliżeniu obliczona w następujący sposób:

```
Memory allocated for a transfer = agentCheckpointInterval \staragentFrameSize * agentWindowSize * agentChunkSize
```
# **W jaki sposób Java sterta i rodzime wykorzystanie sterty wpływa na agenty**

W przypadku wystąpienia java.lang.OutOfMemoryError można przypuszczać, że można zwiększyć ilość sterty Java dostępnej dla aplikacji, korzystając z właściwości systemowej **-Xmx** Java . Na przykład następujące ustawienie właściwości próbuje przydzielić maksymalną wielkość sterty Java o wielkości 2GB:

-Xmx2048M

Jednak przydzielenie zbyt dużej ilości sterty Java dla aplikacji może spowodować wystąpienie java.lang.OutOfMemoryError , z powodu wyczerpania sterty rodzimej. Dzieje się tak, ponieważ w miarę wzrostu obszaru sterty Java rodzima sterta musi się kurczyć, aby ją zmieścić.

Informacje na temat zapobiegania java.lang.OutOfMemoryErrors spowodowanej wyczerpaniem sterty rodzimej zawiera sekcja Co zrobić, jeśli agent MFT jest ABENDS z błędem java.lang.OutOfMemoryError z powodu wyczerpania pamięci rodzimej .

# **Formaty komunikatów XML używane przez produkt MFT**

Produkt Managed File Transfer używa komunikatów w formacie XML dla wielu celów: do komendy agenta; do rejestrowania informacji o monitorach, harmonogramach i transferach oraz do definiowania informacji używanych do konfigurowania. Struktura logiczna formatów XML używanych w tych celach opisywanych przez schemat XML.

Każda wersja produktu Managed File Transfer korzysta ze schematu XML w celu sprawdzenia poprawności komunikatów zapisanych w kodzie XML. Agent wyodrębnia wersję schematu XML i określa, czy schemat jest obsługiwany.

Po zainstalowaniu produktu Managed File Transfermożna znaleźć pliki schematu komunikatów produktu Managed File Transfer znajdujące się w następującym katalogu: *MQ\_INSTALLATION\_PATH*/mqft/ samples/schema. Dostępne są następujące schematy:

# **Schematy komunikatów XML, które mogą być umieszczane w kolejce komend agenta**

FileTransfer.xsd

Internal.xsd

Monitor.xsd

PingAgent.xsd

Więcej informacji na temat umieszczania komunikatów XML w kolejce komend agenta zawiera sekcja Kontrolowanie systemu MFT przez umieszczanie komunikatów w kolejce komend agenta.

# **Schematy komunikatów XML, które są publikowane w systemie SYSTEM.FTE , temat**

MonitorList.xsd

MonitorLog.xsd

ScheduleList.xsd

ScheduleLog.xsd

TransferLog.xsd

TransferStatus.xsd

Więcej informacji na temat komunikatów XML, które są publikowane w systemie SYSTEM.FTE i struktury SYSTEM.FTE , patrz SYSTEM.FTE.

## **Inne schematy używane przez produkt Managed File Transfer**

fteutils.xsd. Ten schemat zawiera wspólne definicje elementów i jest uwzględniany przez niektóre inne schematy.

Notification.xsd

ProtocolBridgeCredentials.xsd

ProtocolBridgeProperties.xsd

ConnectDirectCredentials.xsd

ConnectDirectNodeProperties.xsd ConnectDirectProcessDefinitions.xsd Reply.xsd UserSandboxes.xsd

# **Format komunikatu statusu agenta MFT**

Po utworzeniu lub uruchomieniu programu Managed File Transfer Agent agent publikuje jego szczegóły w systemie SYSTEM.FTE w menedżerze kolejek koordynacji (w systemie SYSTEM.FTE/Agents/*nazwa agenta* ).

Dostępne są następujące informacje:

- Nazwa agenta
- Platforma, na której działa agent
- Opis agenta (jeśli jest podany)
- Menedżer kolejek agenta
- Strefa czasowa, w której działa agent
- Wersja agenta
- Limity przesyłania agenta
- Stan każdego z bieżących operacji przesyłania agenta. Te stany są wymienione w sekcji [Stany](#page-2645-0) [przesyłania agenta](#page-2645-0) .
- Typ agenta

Jeśli agent jest agentem mostu protokołu, dołączane są również następujące informacje:

- Typ agenta mostu protokołu
- Nazwa hosta lub adres IP serwera mostu protokołu

Status agenta jest ponownie publikowany za każdym razem, gdy stany przesyłania agenta zmieniają się, ale domyślnie nie więcej niż co 30 sekund. To ustawienie domyślne można zmienić za pomocą właściwości agentStatusPublishRateLimit agenta, która jest opisana w: Zaawansowane właściwości agenta.

W poniższym przykładzie przedstawiono klucze używane dla każdego elementu danych w statusie agenta:

```
<?xml version="1.0" encoding="UTF-8"?>
<!DOCTYPE properties SYSTEM "http://java.sun.com/dtd/properties.dtd">
<properties>
 <entry key="agentOsName">Windows 7</entry>
 <entry key="agentDescription"/>
 <entry key="queueManager">QM1</entry>
    <entry key="agentTimeZone">Europe/London</entry>
 <entry key="agentVersion">1.00</entry>
 <entry key="agentName">FTEAGENT</entry>
    <entry key="maxDestinationTransfers">25</entry>
 <entry key="maxSourceTransfers">25</entry>
 <entry key="maxQueuedTransfers">100</entry>
 <entry 
key="DestinationTransferStates">414d51204d554e474f20202020202020d857374a60a72622=RunningTransfer
414d51204d554e474f20202020202020d857374a69a72622=RunningTransfer
414d51204d554e474f20202020202020d857374a75a72622=RunningTransfer
    </entry>
    <entry 
key="SourceTransferStates">414d51204d554e474f20202020202020d857374a93a72622=NegotiatingTransfer
414d51204d554e474f20202020202020d857374a78a72622=RunningTransfer
414d51204d554e474f20202020202020d857374aaba72622=NewSenderTransfer
414d51204d554e474f20202020202020d857374a63a72622=RunningTransfer
    </entry>
</properties>
```
<span id="page-2645-0"></span>Poniższe przykładowe dane wyjściowe przedstawiają klucze używane dla każdego elementu danych w statusie agenta mostu protokołu:

<?xml version="1.0" encoding="UTF-8"?><br><!DOCTYPE properties SYSTEM "http://java.sun.com/dtd/properties.dtd"><br><properties> <entry key="agentOsName">Windows 7</entry><br><entry key="agentDescription"/><br><entry key="queueManager">QM1</entry><br><entry key="queueManager">QM1</entry><br><entry key="agentTimeZone">Europe/London</entry><br><entry key="agentName" <entry key="protocolBridgeType">ftp</entry><br><entry key="protocolBridgeServerHost">ftpserver.example.org</entry><br><entry key="maxDestinationTransfers">25</entry><br><entry key="maxSourceTransfers">25</entry><br><entry key="maxSour <entry key="SourceTransferStates">414d51204d554e474f20202020202020d857374a93a72622=NegotiatingTransfer </entry> </properties>

# *Stany przesyłania agenta MFT*

Program Managed File Transfer Agent , który został uruchomiony, publikuje jego szczegóły w SYSTEM.FTE w menedżerze kolejek koordynacji. Szczegóły te obejmują stany każdego bieżącego przeniesienia, które obejmował ten agent.

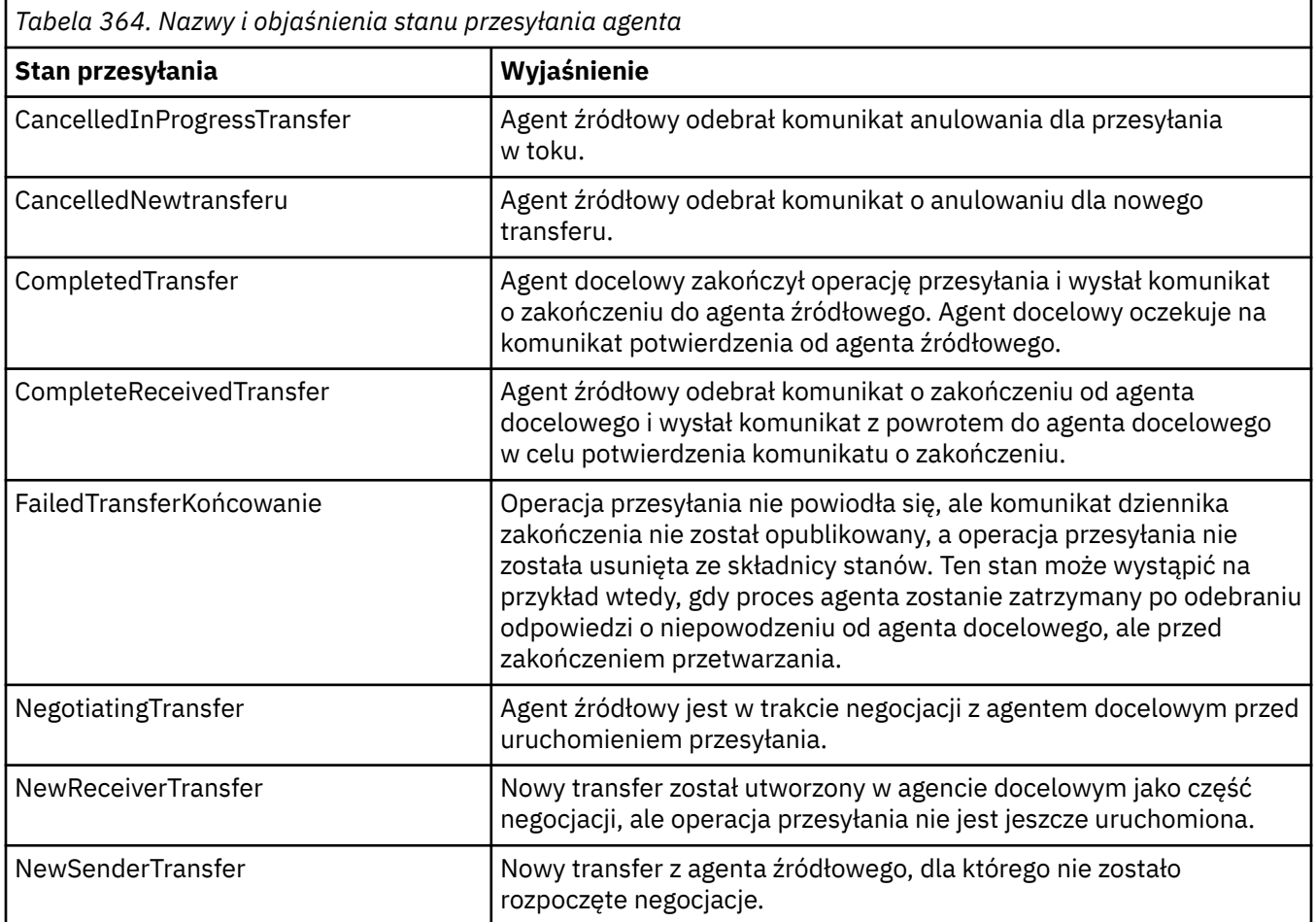

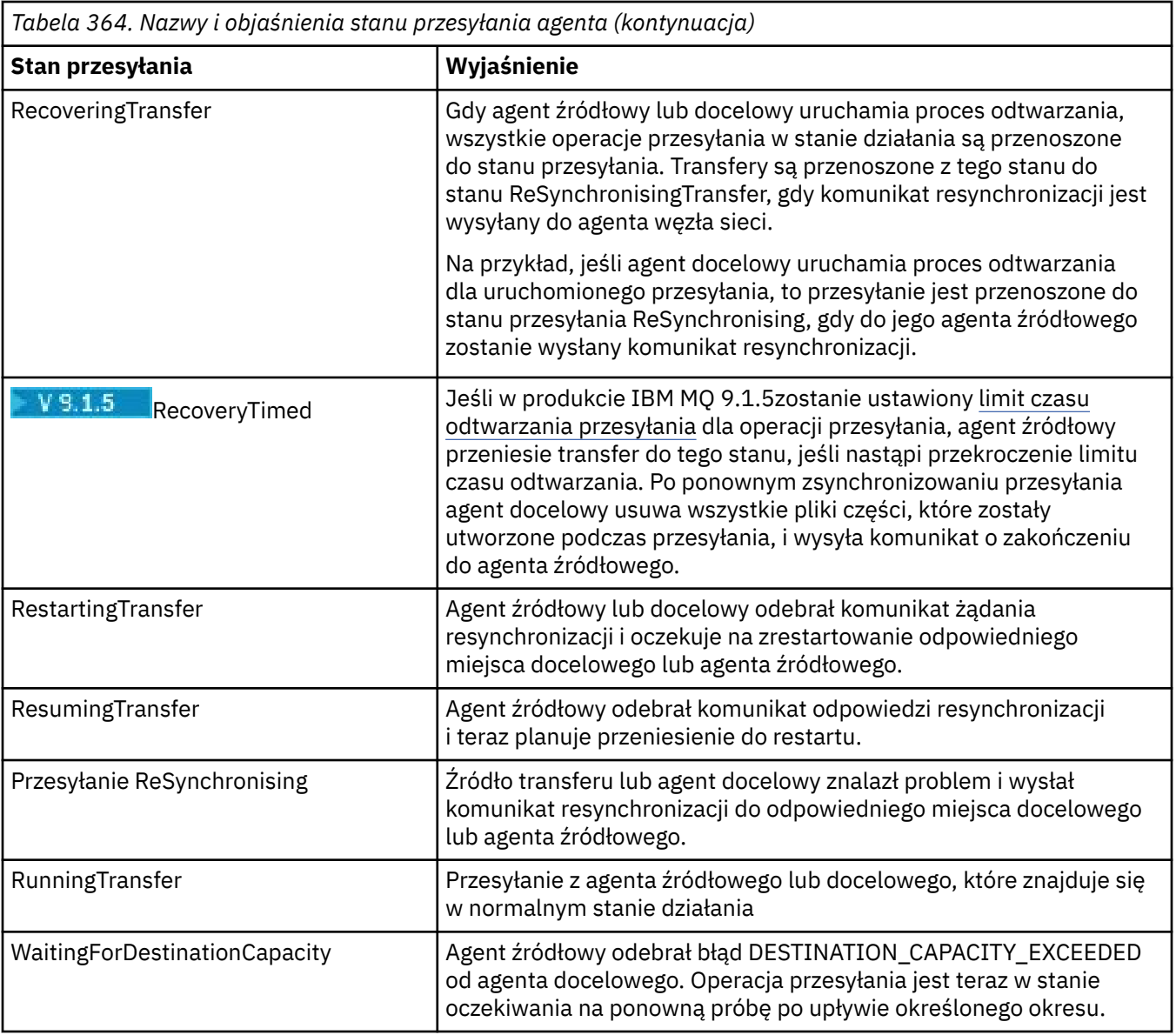

# **Odsyłacze pokrewne**

["Wartości statusu agenta MFT" na stronie 2512](#page-2511-0)

Komendy **fteListAgents** i **fteShowAgentDetails** generują informacje o statusie agenta. Istnieje kilka możliwych wartości dla tego statusu.

# **Format komunikatu listy monitorów produktu MFT**

Komunikaty XML, które są publikowane jako zachowane publikacje w łańcuchu tematu SYSTEM.FTE/ monitors/*nazwa\_agenta*/*nazwa\_monitora* są zgodne ze schematem produktu MonitorList.xsd . Każdy komunikat XML zawiera listę aktywnych monitorów należących do tego agenta. Informacje te są używane przez komendę **fteListMonitors** i wtyczkę IBM MQ Explorer w celu wyświetlenia listy monitorów dla użytkownika. Dokument schematu produktu MonitorList.xsd znajduje się w katalogu *MQ\_INSTALLATION\_PATH*/mqft/samples/schema . Schemat MonitorList.xsd importuje produkt Monitor.xsd, który znajduje się w tym samym katalogu.

# **Schemat**

W poniższym schemacie opisano, które elementy są poprawne w komunikacie XML listy monitorowania.

```
<xsd:schema xmlns:xsd="https://www.w3.org/2001/XMLSchema"
 targetNamespace="https://www.ibm.com/xmlns/wmqfte/7.0.1/MonitorDefinition"
```
xmlns="https://www.ibm.com/xmlns/wmqfte/7.0.1/MonitorDefinition">

```
 <xsd:include schemaLocation="Monitor.xsd"/>
      <xsd:element name="monitorList">
            <xsd:complexType>
<xsd:sequence>"status" type="monitorStatusType" minOccurs="1" axOccurs="1"/><<sd:element name="status" type="monitorConfigurationType" minOccurs="1" maxOccurs="1"/><<sd:element name="configuration" type="monitorConfigurati
 <xsd:any minOccurs="0"/>
 </xsd:sequence>
 <xsd:attribute name="version" type="versionType" use="required"/>
 <xsd:attribute name="agent" type="xsd:string" use="required"/>
 <xsd:attribute name="monitor" type="xsd:string" use="required"/>
            </xsd:complexType>
      </xsd:element>
      <xsd:complexType name="monitorStatusType">
             <xsd:sequence>
 <xsd:any minOccurs="0"/>
 </xsd:sequence>
 <xsd:attribute name="state" type="xsd:token"/>
 <xsd:anyAttribute/>
      </xsd:complexType>
      <xsd:complexType name="monitorConfigurationType">
           xsd:sequence><br>xsd:sequence><br>xsd:element name="description" type="xsd:string"
<xsd:element name="description" type="xsd:string" minOccurs="1" maxOccurs="1" /><br><xsd:element name="resources" type="monitorResourcesType" minOccurs="0" maxOccurs="1" /><br><xsd:element name="triggerMatch" type="triggerMatchT
 </xsd:sequence>
 <xsd:anyAttribute/>
      </xsd:complexType>
      <xsd:complexType name="monitorListTasksType">
 <xsd:sequence>
 <xsd:element name="task" type="monitorListTaskType" minOccurs="1" maxOccurs="1" />
              </xsd:sequence>
      </xsd:complexType>
      <xsd:complexType name="monitorListTaskType">
            <xsd:sequence>
 <xsd:element name="name" type="monitorTaskNameType" minOccurs="0" maxOccurs="1" />
 <xsd:element name="description" type="xsd:string" minOccurs="0" maxOccurs="1" />
 <xsd:element name="taskXML" type="xsd:string" minOccurs="0" maxOccurs="1" />
             </xsd:sequence>
      </xsd:complexType>
</xsd:schema>
```
# **Informacje na temat komunikatu z listą monitorów**

Elementy i atrybuty używane na liście monitorów są opisane na poniższej liście:

#### **<monitorList>**

Element grupy zawierający elementy opisują monitor, który jest zdefiniowany dla agenta.

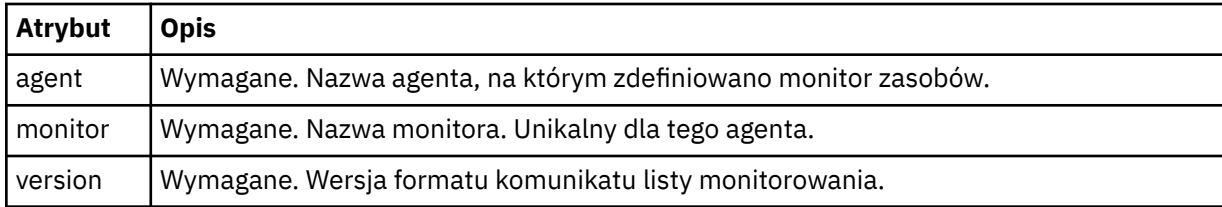

#### **< status>**

Status monitora.

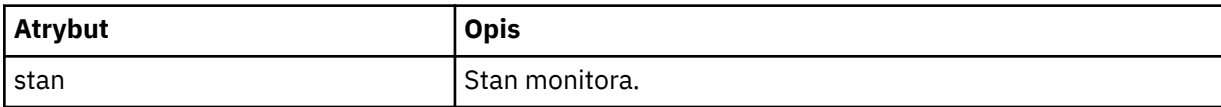

#### **<configuration>**

Element grupy zawierający elementy opisują konfigurację monitora.

#### **<description>**

Opis monitora. (Obecnie nieużywane).

#### **<Resources>**

Zasób lub zasoby są monitorowane.

#### **<katalog>**

Katalog do monitorowania.

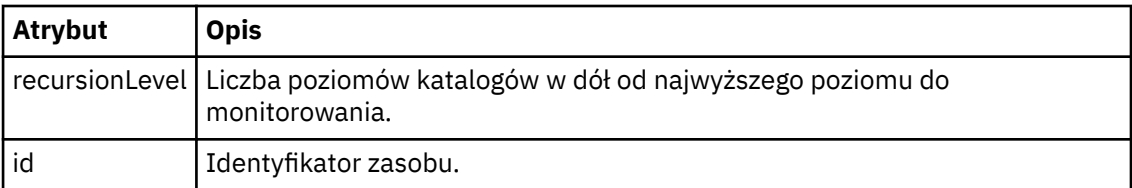

#### **< kolejka>**

Kolejka do monitorowania.

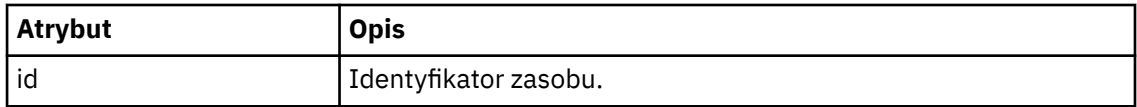

## **<triggerMatch>**

Element, który zawiera element < conditions>.

#### **< warunki>**

Element, który zawiera warunek lub warunki, dla których monitorowany jest monitor zasobów. Ten element może zawierać tylko jeden z następujących elementów: <allOf>, <anyOf> lub < condition>.

#### **<allOf>**

Element, który zawiera warunek lub warunki, dla których monitorowany jest monitor zasobów. Ten element może zawierać jeden lub wiele elementów < condition>. Aby monitor zasobów był wyzwalany, musi być spełniony wszystkie warunki zawarte w tym elemencie.

#### **<anyOf>**

Element, który zawiera warunek lub warunki, dla których monitorowany jest monitor zasobów. Ten element może zawierać jeden lub wiele elementów < condition>. Aby monitor zasobów był wyzwalany tylko jeden z warunków wewnątrz tego elementu, musi być spełniony.

#### **< warunk>**

Element, który zawiera pojedynczy warunek, dla którego monitorowany jest monitor zasobów. Ten element może zawierać tylko jeden z następujących elementów: <fileMatch>, <fileNoMatch>, <fileSize>, <queueNotEmpty>, <completeGroups> lub <fileSizeSame>. Może on także zawierać element < name> i element < resource>.

Jeśli monitorowanym zasobem jest katalog, w warunku należy podać jeden z następujących trzech elementów:

- fileMatch
- fileNoDopasowanie
- fileSize

Jeśli monitorowanym zasobem jest kolejka, w warunku należy podać jeden z następujących dwóch elementów:

- queueNotPuste
- completeGroups

#### **<fileMatch>**

Element grupy dla warunku zgodności nazwy pliku.

**< wzorzka>**

Określa wzorzec dopasowania nazwy pliku. Pliki w zasobie muszą być zgodne z wzorcem w celu spełnienia warunku. Wzorzec domyślny to \* (dowolny plik będzie zgodny).

#### **<fileNoMatch >**

Element grupy dla warunku zgodności nazwy pliku odwrotnego.

#### **< wzorzka>**

Określa wzorzec dopasowania nazwy pliku odwrotnego. Jeśli żadne pliki w monitorowanym zasobie nie są zgodne, warunek jest spełniony. Wzorzec domyślny to \* (brak pliku będzie zgodny z brakiem pliku).

#### **<fileSize>**

Element grupy dla porównania wielkości pliku.

# **< compare>**

Określa porównanie wielkości pliku. Wartość musi być nieujemną liczbą całkowitą.

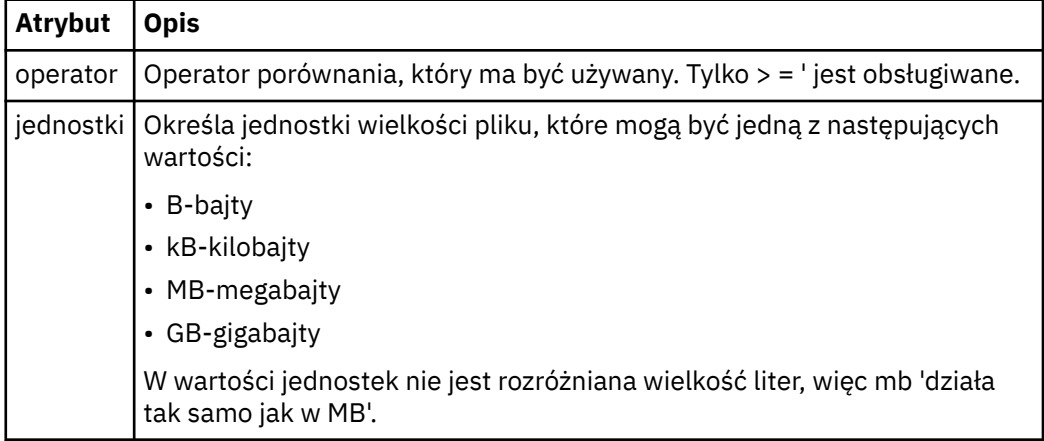

#### **< wzorzka>**

Wzorzec nazwy pliku do dopasowania. Wartością domyślną jest \* (dowolny plik będzie zgodny).

#### **<queueNotPuste >**

Tę opcję można określić tylko wtedy, gdy zasób jest kolejką. Określa, że w kolejce musi być wyświetlany komunikat dla monitora, który ma zostać wyzwolony.

#### **<completeGroups>**

Tę opcję można określić tylko wtedy, gdy zasób jest kolejką. Określa, że musi istnieć kompletna grupa komunikatów znajdujących się w kolejce, aby monitor został wyzwolony. Dla każdej pełnej grupy w kolejce wykonywane jest pojedyncze zadanie przesyłania.

## **< nazwa>**

Nazwa warunku.

#### **< resource>**

Identyfikuje definicję zasobu, dla której ma być porównany warunek.

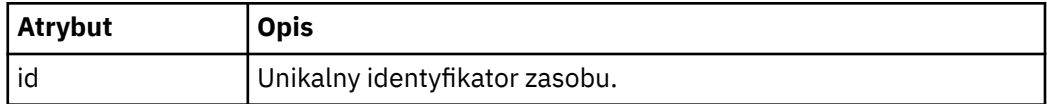

#### **< zadania>**

Element grupy zawierający elementy, które określają zadania, które mają być wywoływane po spełnieniu warunków wyzwalacza monitora.

#### **< zadania>**

Element grupy, który definiuje pojedyncze zadanie, które będzie wywoływane przez monitor w przypadku spełnienia warunków wyzwalacza. Obecnie można określić tylko jedno zadanie.

#### **< nazwa>**

Nazwa zadania. Akceptuje dowolne znaki alfanumeryczne.

#### **<description>**

Opis zadania. Dozwolona jest dowolna wartość tekstowa.

## **<taskXML>**

Komunikat XML opisujący zadanie, które ma zostać wykonane przez monitor. Treść tego elementu jest w zmienionym formacie XML.

## **<pollInterval>**

Odstęp czasu między kolejnymi sprawdzami zasobu względem warunku wyzwalacza.

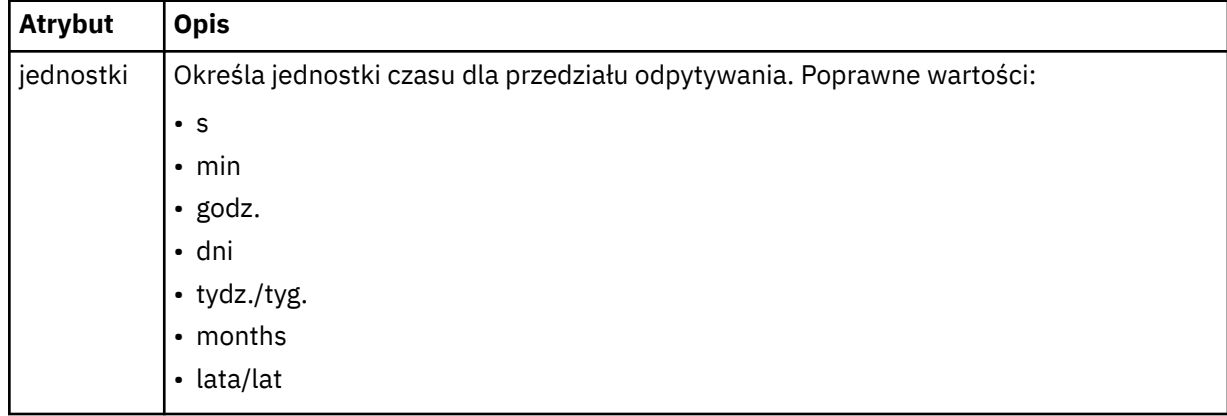

# **< batch>**

Maksymalna liczba dopasowań wyzwalacza do uwzględnienia w jednej partii.

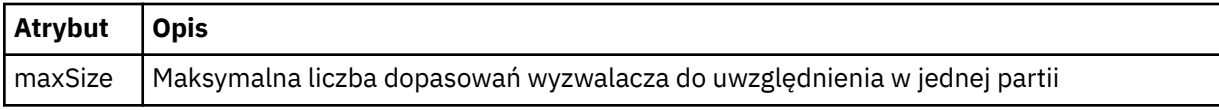

Poniższy kod XML przedstawia przykład zachowanej publikacji, która jest publikowana w łańcuchu tematu SYSTEM.FTE/monitors/*agent\_name*/MONITORTWO, gdy monitor o nazwie MONITORTWO jest tworzony na AGENT\_JUPITER. Kod XML zmiany znaczenia w elemencie <taskXML> opisuje czynność, która jest wprowadzana po spełnieniu warunku monitora.

```
<?xml version="1.0" encoding="UTF-8"?><br><lst:monitorList xmlns:xsi="https://www.w3.org/2001/XMLSchema-instance"<br><lst:monitorList xmlns:1st="https://www.ibm.com/xmlns/wmqfte/7.0.1/MonitorDefinition"
 xsi:schemaLocation="https://www.ibm.com/xmlns/wmqfte/7.0.1/MonitorDefinition MonitorList.xsd"
 version="4.00" 
 agent="AGENT_JUPITER" 
 monitor="MONITORTWO"> 
 <status state="started"/> 
      <configuration>
            <description/>
            <resources>
                 <directory recursionLevel="0" id="">/srv/nfs/incoming</directory>
           \langle/resources>
            <triggerMatch>
                  <conditions>
                        <condition>
                            <name/ <resource id=""/>
 <fileMatch>
 <pattern>*.completed</pattern>
 </fileMatch>
                       </condition>
                  </conditions>
            </triggerMatch>
            <tasks>
                  <task>
                       ...<br><name/><br><description/>
<description/><br>
<description/><br>
<daskXML>2l:?xml version="1.0" encoding="UTF-8"?&gt;&lt;request<br>
xmlns:xsi="https://www.w3.org/2001/XMLSchema-instance" version="4.00"<br>
xsi:noNamespaceSchemaLocation="FileTransfer.xsd"&gt;&l
                      alt;/request>
                  </task>
            </tasks>
</configuration><br><pollInterval units="minutes">1</pollInterval>
 <batch maxSize="1"/>
</lst:monitorList>
```
# **Format komunikatu listy harmonogramu produktu MFT**

Komunikat XML, który jest publikowany w zachowanej publikacji do łańcucha tematu SYSTEM.FTE/ Scheduler/*agent\_name* jest zgodny ze schematem ScheduleList.xsd . Ten komunikat XML zawiera listę wszystkich aktywnych harmonogramów należących do tego agenta. Informacje te są używane przez komendę **fteListScheduledTransfers** i IBM MQ Explorer w celu wyświetlenia listy harmonogramów dla użytkownika. Dokument schematu produktu ScheduleList.xsd znajduje się w katalogu *MQ\_INSTALLATION\_PATH*/mqft/samples/schema . Schemat ScheduleList.xsd importuje produkt FileTransfer.xsd, który znajduje się w tym samym katalogu.

# **Schemat**

W poniższym schemacie opisano, które elementy są poprawne w komunikacie XML listy monitorowania.

```
<?xml version="1.0" encoding="UTF-8"?>
<xsd:schema xmlns:xsd="https://www.w3.org/2001/XMLSchema">
      <xsd:include schemaLocation="FileTransfer.xsd"/>
      <xsd:element name="schedules"> 
              <xsd:complexType>
                <xsd:sequence>
 <xsd:element name="managedTransfer" type="scheduledManagedTransferType" minOccurs="0" maxOccurs="unbounded"/>
 </xsd:sequence>
 <xsd:attribute name="version" type="versionType" use="required"/>
 <xsd:attribute name="size" type="xsd:nonNegativeInteger" use="required"/>
 <xsd:attribute name="agent" type="xsd:string" use="required"/>
             </xsd:complexType>
       </xsd:element> 
       <xsd:complexType name="scheduledManagedTransferType">
<xsd:sequence><br>
<<sd:sequence><br>
<<sd:element name="originator"<br>
<sd:element name="schedule"<br>
type="scheduleListType" maxOccurs="1" minOccurs="0"/><br>
<xsd:element name="sourceAgent"<br>
<sd:element name="destinationAgent" type=
 </xsd:sequence>
 <xsd:attribute name="id" type="idType" use="required"/>
      </xsd:complexType> 
 <xsd:complexType name="scheduleListType">
 <xsd:sequence>
<xsd:element name="submit" type="submitType"      maxOccurs="1" minOccurs="1"/><br><xsd:element name="repeat" type="repeatType"      maxOccurs="1" minOccurs="0"/><br><xsd:element name="next"   type="noZoneTimeType"  maxOccurs="1
 </xsd:sequence>
 </xsd:complexType>
</xsd:schema>
```
# **Informacje o komunikacie z listą harmonogramu**

Elementy i atrybuty używane w komunikatach listy harmonogramów są opisane na poniższej liście:

## **< harmonogram>**

Element grupy zawierający informacje o wszystkich harmonogramach zdefiniowanych na pojedynczym agencie.

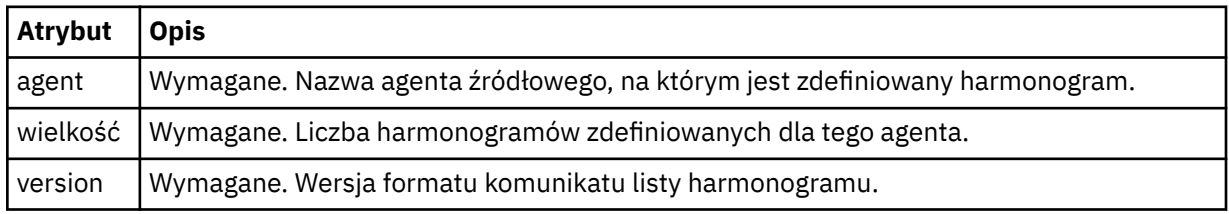

# **<managedTransfer>**

Element grupy zawierający informacje o jednym harmonogramie.

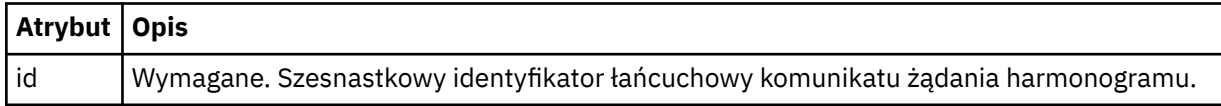

## **< originator>**

Inicjator żądania harmonogramu.

#### **<hostName>**

Nazwa hosta komputera, z którego wysłano żądanie harmonogramu.

## **<userID>**

Identyfikator użytkownika, który złożył żądanie harmonogramu.

# **<mqmdUser**

Identyfikator użytkownika MQMD użytkownika, który złożył żądanie harmonogramu.

#### **< schedule>**

Element zawierający elementy, które opisują czas przesyłania zaplanowanego przesyłania.

## **< submit>**

Określa datę i godzinę rozpoczęcia zaplanowanego przesyłania.

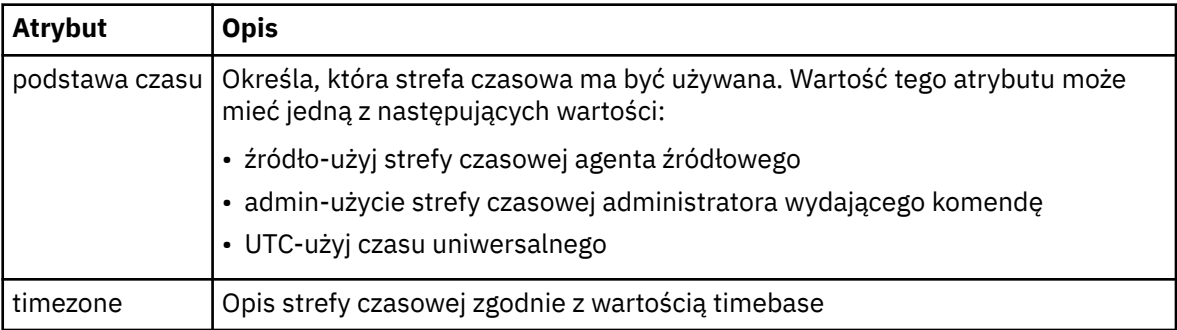

# **< repeat>**

Element grupy, który zawiera szczegóły dotyczące częstotliwości powtarzania zaplanowanego przesyłania, liczby powtórzeń zaplanowanego przesyłania oraz powtarzających się powtarzających się operacji przesyłania zaplanowanych operacji przesyłania.

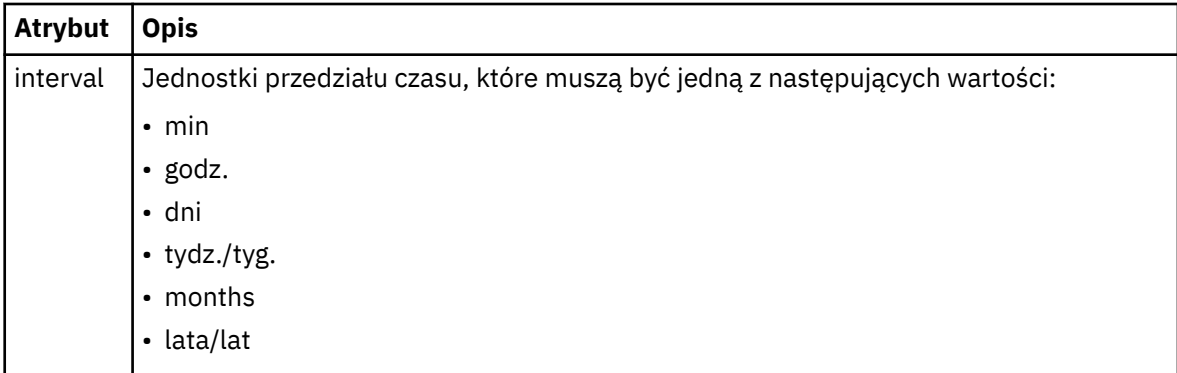

## **< częstotliwość>**

Przedział czasu, który musi upłynąć, zanim zostanie powtórzony transfer.

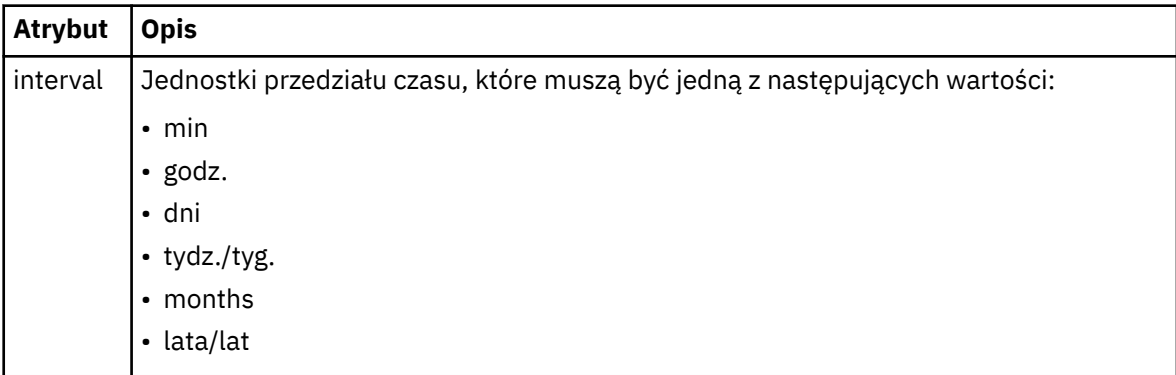

## **<expireTime>**

Opcjonalny element, który określa datę i godzinę zatrzymania powtarzającego się zaplanowanego przesyłania. Ten element i element <expireCount> wzajemnie się wykluczają.

#### **<expireCount>**

Opcjonalny element, który określa liczbę wystąpień zaplanowanego przesyłania plików przed zatrzymaniem. Ten element i element <expireTime> wzajemnie się wykluczają.

#### **< next>**

Określa datę i godzinę następnego zaplanowanego przesyłania, które ma zostać uruchomione.

## **<sourceAgent>**

Określa nazwę agenta w systemie, w którym znajduje się plik źródłowy.

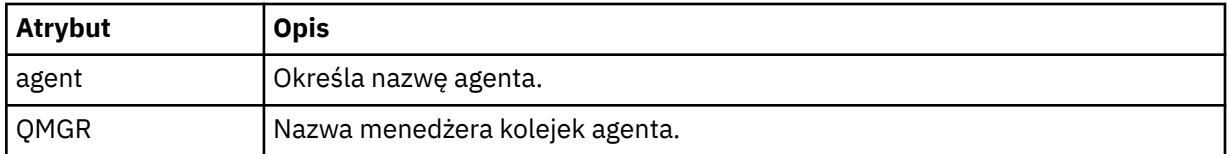

#### **<destinationAgent>**

Określa nazwę agenta w systemie, do którego ma zostać przesunięty plik.

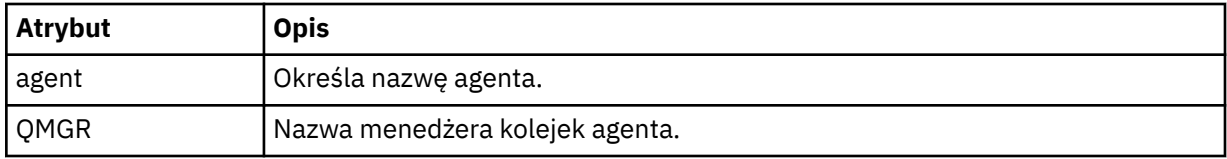

#### **< trigger>**

Opcjonalny element, który określa warunek, który musi mieć wartość true (prawda), aby transfer pliku miał miejsce.

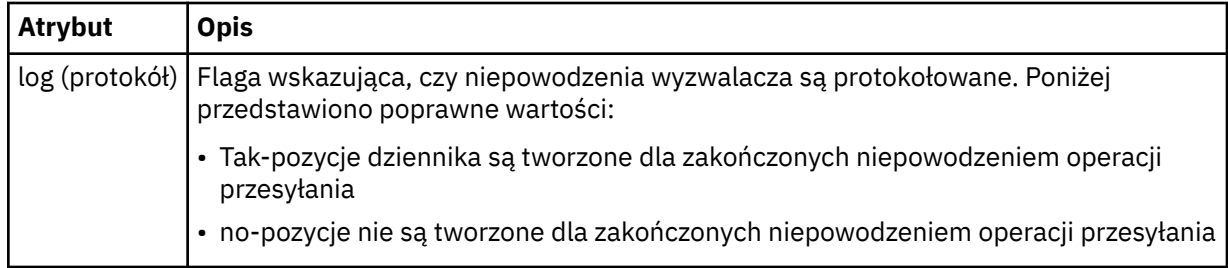

#### **< reply>**

Określa nazwę tymczasowej kolejki odpowiedzi wygenerowanej dla synchronicznych transferów plików (określonych za pomocą parametru **-w** w wierszu komend). Nazwa kolejki jest definiowana przez klucz **dynamicQueuePrefix** w pliku konfiguracyjnym command.properties lub domyślny parametr WMQFTE.\* jeśli nie określono.

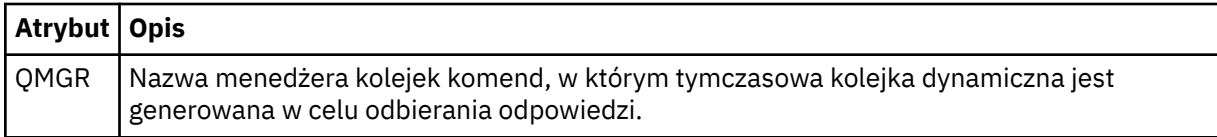

## **<transferSet>**

Określa grupę operacji przesyłania plików, które mają być wykonywane razem. Podczas transmisji <transferSet> jest elementem grupy zawierającym elementy < item>.

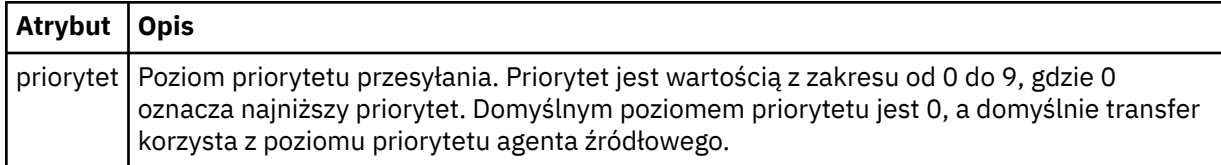

## **< job>**

Opcjonalny element grupy zawierający informacje o zadaniu dla całej specyfikacji przesyłania. < job> to zdefiniowany przez użytkownika identyfikator nazwy zadania, który jest dodawany do komunikatu dziennika po uruchomieniu przesyłania. Ten element < job> jest taki sam, jak element < job>, który jest wyświetlany w komunikacie dziennika przesyłania, który jest opisany w następującym temacie: ["Formaty komunikatów dziennika przesyłania plików" na stronie 2659](#page-2658-0).

## **Przykład**

```
<?xml version="1.0" encoding="UTF-8"?>
<schedules xmlns:xsi="https://www.w3.org/2001/XMLSchema-instance" 
            size="2" 
            version="4.00" 
            agent="AGENT_JUPITER" 
            xsi:noNamespaceSchemaLocation="ScheduleList.xsd"> 
     <managedTransfer id="1"> 
         <originator> 
             <hostName>example.com.</hostName> 
             <userID>mqm</userID> 
         </originator> 
         <schedule> 
             <submit timebase="admin" timezone="Europe/London">2010-01-01T21:00+0000</
submit> 
             <next>2010-01-01T21:00+0000</next> 
         </schedule> 
 <sourceAgent agent="AGENT_JUPITER" QMgr="QM_JUPITER"/> 
 <destinationAgent agent="AGENT_SATURN" QMgr="QM_JUPITER"/> 
 <reply QMGR="QM_JUPITER">WMQFTE.4D400F8B20004E06</reply> 
         <transferSet> 
 <item mode="binary" checksumMethod="MD5"> 
 <source recursive="false" disposition="leave"> 
                     <file>/etc/passwd</file> 
                 </source> 
                 <destination type="directory" exist="overwrite"> 
                     <file>/tmp</file> 
                 </destination> 
             </item> 
         </transferSet> 
     </managedTransfer> 
     <managedTransfer id="2"> 
         <originator> 
             <hostName>example.com.</hostName> 
             <userID>mqm</userID> 
         </originator> 
         <schedule> 
             <submit timebase="admin" timezone="Europe/London">2010-12-31T09:00+0000</
submit> 
             <next>2010-12-31T09:00+0000</next> 
         </schedule> 
 <sourceAgent agent="AGENT_JUPITER" QMgr="QM_JUPITER"/> 
 <destinationAgent agent="AGENT_NEPTUNE" QMgr="QM_JUPITER"/> 
 <reply QMGR="QM_JUPITER">WMQFTE.4D400F8B20004E09</reply> 
         <transferSet> 
 <item mode="binary" checksumMethod="MD5"> 
 <source recursive="false" disposition="leave"> 
                    <file>/etc/passwd</file> 
                 </source> 
                 <destination type="directory" exist="overwrite"> 
                     <file>/tmp</file> 
                 </destination> 
            \langleitem\rangle </transferSet> 
     </managedTransfer>
</schedules
```
# **Przykładowy szablon komunikatu XML szablonu MFT**

Po utworzeniu szablonu zostaje opublikowany komunikat w systemie SYSTEM.FTE z łańcuchem tematu Templates/*template\_ID*. W tym przykładzie XML opisano jeden szablon zdefiniowany w sieci produktu Managed File Transfer .

```
<?xml version="1.0" encoding="UTF-8"?>
```

```
<transferTemplate version="4.00" id="baf9df73-45c2-4bb0-a085-292232ab66bc">
     <name>BASIC_TEMPLATE</name>
     <sourceAgentName>AGENT_JUPITER</sourceAgentName>
 <sourceAgentQMgr>QM_JUPITER</sourceAgentQMgr>
 <destinationAgentName>AGENT_SATURN</destinationAgentName>
     <destinationAgentQMgr>QM_JUPITER</destinationAgentQMgr>
    <fileSpecs>
 <item mode="binary" checksumMethod="MD5">
 <source recursive="false" disposition="leave">
                <file>/etc/passwd</file>
            </source>
             <destination type="directory" exist="overwrite">
                <file>/tmp</file>
            </destination>
         </item>
    </fileSpecs>
     <priority>0</priority>
</transferTemplate>
```
# **Zadania pokrewne**

Tworzenie szablonu przesyłania plików za pomocą IBM MQ Explorer

## **Odsyłacze pokrewne**

["fteCreateTemplate: tworzenie nowego szablonu przesyłania plików" na stronie 2395](#page-2394-0) Komenda **fteCreateTemplate** tworzy szablon przesyłania plików, który może być używany do późniejszego użycia. Jedynym wymaganym parametrem jest parametr **-tn** (*template\_name*). Wszystkie pozostałe parametry są opcjonalne. Jeśli zostanie podana specyfikacja pliku źródłowego, należy podać również plik docelowy. Podobnie, jeśli zostanie określony plik docelowy, należy również określić specyfikację pliku źródłowego.

# **Format komunikatu statusu przesyłania plików**

Komunikaty są publikowane w menedżerze kolejek koordynacji w celu wskazania statusu przesyłania każdego pliku w zestawie przesyłania. Za każdym razem, gdy agent przetwarza żądanie przesyłania plików, komunikat o transakcji jest publikowany w menedżerze kolejek koordynacji (w systemie SYSTEM.FTE/Transfers/*nazwa\_agenta*/*identyfikator przesyłania* ), który jest zgodny ze schematem XML produktu TransferStatus.xsd . Plik TransferStatus.xsd znajduje się w katalogu *MQ\_INSTALLATION\_PATH*/mqft/samples/schema instalacji produktu WMQMFT.

# **Schemat**

W poniższym schemacie opisano, które elementy są poprawne w komunikacie XML statusu przesyłania.

```
<xsd:schema xmlns:xsd="https://www.w3.org/2001/XMLSchema">
    <xsd:include schemaLocation="fteutils.xsd"/>
    <xsd:element name="transaction"> 
       <xsd:complexType> 
           <xsd:sequence> 
 <xsd:element name="sourceAgent" type="agentType" 
 maxOccurs="1" minOccurs="1"/> 
              <xsd:element name="destinationAgent" type="agentType" 
 maxOccurs="1" minOccurs="1"/> 
 <xsd:element name="transferSet" type="transferSetType" 
 maxOccurs="1" minOccurs="1"/> 
           </xsd:sequence> 
 <xsd:attribute name="version" type="versionType" use="required"/> 
 <xsd:attribute name="ID" type="IDType" use="required"/> 
       </xsd:complexType> 
    </xsd:element> 
    <xsd:complexType name="transferSetType"> 
       <xsd:sequence> 
           <xsd:element name="stats" type="statsType" 
                    maxOccurs="1" minOccurs="1" />
          <xsd:element name="current" type="currentType" 
                     maxOccurs="1" minOccurs="0" /> 
       </xsd:sequence> 
       <xsd:attribute name="time" type="xsd:dateTime" use="required" /> 
    </xsd:complexType>
```

```
 <xsd:complexType name="currentType"> 
        <xsd:sequence> 
 <xsd:element name="source" type="fileSourceType" 
 maxOccurs="1" minOccurs="1" /> 
            <xsd:element name="destination" type="fileDestinationType" 
                        maxOccurs="1" minOccurs="1" /> 
        </xsd:sequence> 
        <xsd:attribute name="transferred" type="xsd:nonNegativeInteger" 
use="required" /> 
        <xsd:attribute name="size" type="xsd:nonNegativeInteger" use="required" /> 
    </xsd:complexType> 
    <xsd:complexType name="statsType"> 
                                        type="xsd:nonNegativeInteger"
use="required" /> 
        <xsd:attribute name="seconds" type="xsd:decimal" 
use="required" /> 
        <xsd:attribute name="currentItem" type="xsd:nonNegativeInteger" 
use="required" /> 
                                       type="xsd:nonNegativeInteger" use="required" />
    </xsd:complexType> 
</xsd:schema>
```
# **Informacje o komunikacie o statusie przesyłania**

Elementy i atrybuty używane w komunikatach statusu przesyłania są opisane na poniższej liście:

# **< transaction>**

Element grupy, który zawiera wszystkie elementy dla przesyłania plików.

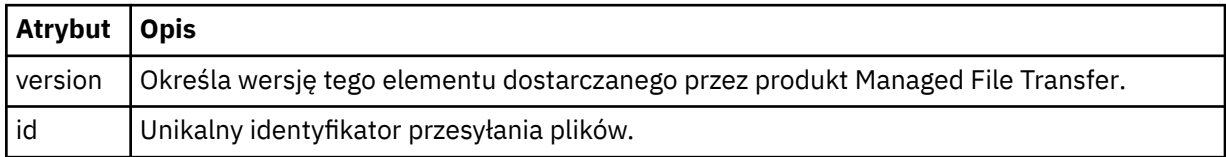

## **<sourceAgent>**

Określa nazwę agenta w systemie, w którym znajduje się plik źródłowy.

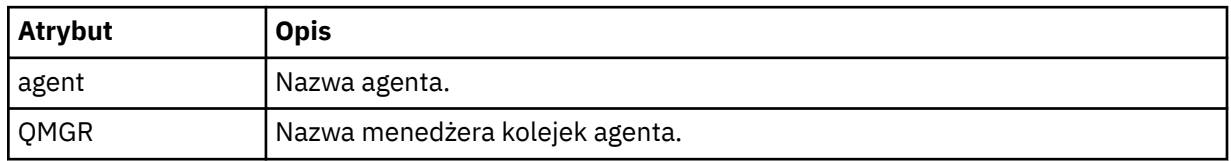

## **<destinationAgent>**

Określa nazwę agenta w systemie, do którego ma zostać przesunięty plik.

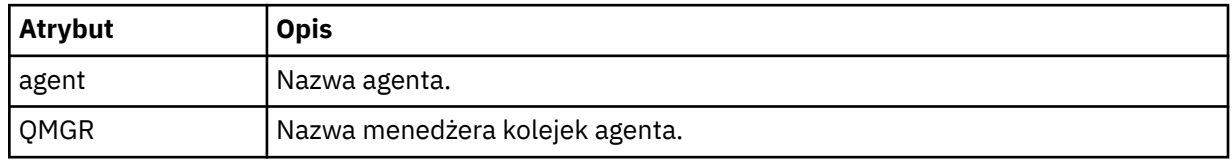

## **< transferset>**

Określa grupę operacji przesyłania plików, które są wykonywane wspólnie. Wszystkie pliki w operacji przesyłania muszą pochodzić z tego samego agenta źródłowego i kończyć się na tym samym agencie docelowym.

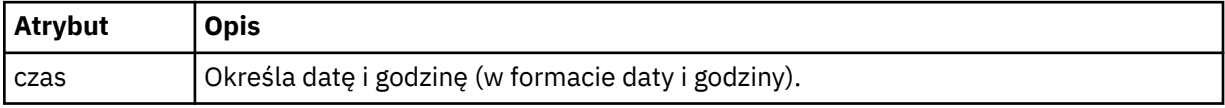

#### **< stats>**

Wymagane. Definiuje wielkości mierzone dotyczące przesyłania, w tym liczbę bajtów skopiowanych do tej pory, w ciągu podanej liczby sekund. Ponadto zawiera bieżący numer pozycji z łącznej liczby pozycji w <transferSet>.

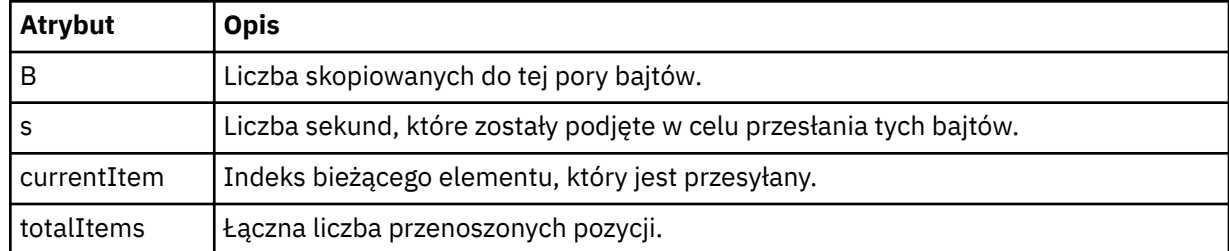

## **<Current>**

Element opcjonalny. Element grupy, który zawiera elementy, które określają aktualnie trwający transfer pliku. Element < current> wskazuje, ile bajtów danych zostało przesłanych do tej pory dla bieżącego elementu i oczekiwanej łącznej liczby bajtów.

## **< źródło>**

Element grupy, który zawiera element określający nazwę pliku źródłowego.

#### **<file>**

Określa ścieżkę źródłową pliku, który jest przesyłany. Ścieżka jest określona dla operacji przesyłania. Ta ścieżka może różnić się od ścieżki, która jest częścią dziennika przesyłania, co jest bezwzględną formą ścieżki.

## **< destination>**

Element grupy, który zawiera element określający nazwę pliku docelowego lub specyfikację.

**<file>**

Określa ścieżkę docelową pliku, który jest przesyłany. Ścieżka jest określona dla operacji przesyłania. Ta ścieżka może różnić się od ścieżki, która jest częścią dziennika przesyłania, co jest bezwzględną formą ścieżki.

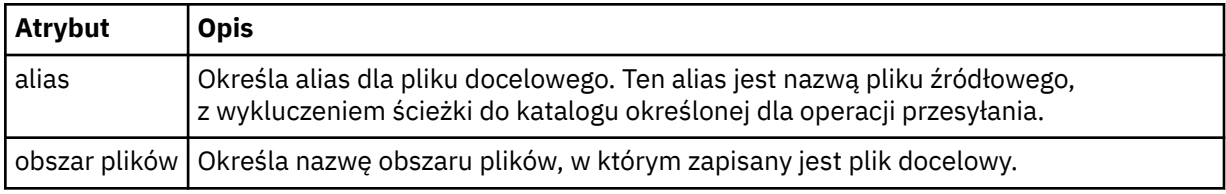

## **< kolejka>**

W przypadku użycia z elementem < destination>, określa nazwę kolejki, do której ma być przesyłane przesyłanie. Ta nazwa znajduje się w formacie QUEUE lub QUEUE@QUEUE\_MANAGER.

# *Przykłady komunikatów o postępie przesyłania plików*

Gdy operacja przesyłania jest w toku, komunikaty są publikowane w systemie SYSTEM.FTE z łańcuchem tematu Transfers/*agent\_name*/*id\_przesyłania*. W przykładach XML wyświetlany jest komunikat o postępie w przypadku przesyłania pojedynczego pliku oraz dla przesyłania wielu plików.

# **Przesyłanie pojedynczego pliku**

W poniższym przykładzie przedstawiono szczegóły pojedynczego przesyłania plików w toku.

```
<?xml version="1.0" encoding="UTF-8"?>
<transaction xmlns:xsi="https://www.w3.org/2001/XMLSchema-instance" 
             version="4.00" 
             ID="414d51205553322e42494e44494e47538b0f404d223d0020" 
             xsi:noNamespaceSchemaLocation="TransferStatus.xsd"> 
 <sourceAgent agent="US2.BINDINGS.FILE" QMgr="US2.BINDINGS"/> 
 <destinationAgent agent="US2.BINDINGS.FILE" QMgr="US2.BINDINGS"/> 
 <transferSet time="2011-01-26T13:03:26.542Z">
```

```
 <stats bytes="1198" seconds="0.018" currentItem="1" totalItems="1"/> 
         <current transferred="1151" size="1151"> 
              <source> 
                  <file>/etc/passwd</file> 
              </source> 
              <destination> 
                  <file>/tmp/passwd</file> 
             </destination> 
         </current> 
     </transferSet>
</transaction>
```
# **Przesyłanie wielu plików**

Jeśli w zestawie przesyłania znajdowały się więcej plików, komunikat o statusie przesyłania wskazuje, który z nich jest przetwarzany i ile bajtów zostało do tej pory przesłanych.

```
<?xml version="1.0" encoding="UTF-8"?>
<transaction xmlns:xsi="https://www.w3.org/2001/XMLSchema-instance" 
              version="4.00" 
              ID="414d51205553322e42494e44494e47538b0f404d035c0020" 
              xsi:noNamespaceSchemaLocation="TransferStatus.xsd"> 
     <sourceAgent agent="US2.BINDINGS.FILE" QMgr="US2.BINDINGS"/> 
 <destinationAgent agent="US2.BINDINGS.FILE" QMgr="US2.BINDINGS"/> 
 <transferSet time="2011-01-26T13:12:58.636Z"> 
         <stats bytes="440" seconds="0.082" currentItem="10" totalItems="10"/> 
         <current transferred="0" size="0"> 
             <source> 
                 <file>/srv/nfs/incoming/file10.txt</file> 
             </source> 
             <destination> 
                 <file>/srv/nfs/outgoing/file10.txt</file> 
             </destination> 
         </current> 
     </transferSet>
</transaction>
```
# **Formaty komunikatów dziennika przesyłania plików**

Komunikaty dziennika przesyłania plików są publikowane w systemie SYSTEM.FTE z łańcuchem tematu Log/*nazwa\_agenta*/*id\_przesyłania*. Te komunikaty są zgodne ze schematem TransferLog.xsd, który znajduje się w katalogu *MQ\_INSTALLATION\_PATH*/mqft/samples/schema instalacji produktu Managed File Transfer .

Aby monitorować przesyłanie plików lub gromadzić dane na ich temat, należy skonfigurować subskrypcję do tematu ze znakami wieloznacznymi dopasowanego do interesujących go transferów. Na przykład:

Log/#

lub

Log/FTEAGENT/#

Ta subskrypcja może być trwała lub nie jest trwała. Trwałe subskrypcje nadal istnieją, gdy połączenie aplikacji subskrybującej z menedżerem kolejek jest zamknięte. Subskrypcje nietrwałe istnieją tylko tak długo, jak połączenie aplikacji subskrybującej z menedżerem kolejek pozostaje otwarte.

# **Schemat**

W poniższym schemacie opisano, które elementy są poprawne w komunikacie XML dziennika przesyłania.

```
<xsd:schema xmlns:xsd="https://www.w3.org/2001/XMLSchema">
     <xsd:include schemaLocation="fteutils.xsd"/>
```

```
 <xsd:element name="transaction">
```

```
 <xsd:complexType> 
               <xsd:sequence> 
                    <xsd:element name="action" type="actionType" 
                                                                    minOccurs="0"/><br>type="agentExitStatusType"
                   <xsd:element name="sourceAgent"<br>maxOccurs="1"
                                                                    minOccurs="0" / > <br>type="webGatewayType"<xsd:element name="sourceWebGateway"<br>maxOccurs="1"
                                                                    minOccurs="0" / ><br>type="webUserType"
                   <xsd:element name="sourceWebUser"
                                  maxOccurs="1" minOccurs="0"/><br>name="destinationAgent" type="agentExitStatusType"
                   <xsd:element name="destinationAgent"<br>maxOccurs="1"
                                                                    minOccurs="0" />
                    <xsd:element name="destinationWebGateway" type="webGatewayType" 
                                                                    minOccurs="0" />
                    <xsd:element name="destinationWebUser" type="webUserType" 
                    maxOccurs="1" minOccurs="0"/> 
                                  name="agent" type="agentExitStatusType"<br>maxOccurs="1" minOccurs="0"/>
                                                                    minOccurs="0"/><br>type="origRequestType"
                   <xsd:element name="originator"<br>max0ccurs="1"
                                                                   minOccurs="1"/>
                    <xsd:element name="status" type="statusType" 
                                  maxOccurs="1" minOccurs="0"/><br>name="trigger" type="triggerType
                   <xsd:element name="trigger"<br>maxOccurs="1"
                                                                    minOccurs="0" />
                   <xsd:element name="transferSet" type="transferSetType"<br>max0ccurs="1" min0ccurs="1"/>
                                                                    minOccurs="1"/><br>type="jobType"
                   <xsd:element name="job"<br>maxOccurs="1"
                                                                   minOccurs="0"/><br>type="scheduleLogType"
                   <xsd:element name="scheduleLog"<br>maxOccurs="1"
                                                                   minOccurs="0"/><br>type="statisticsType"
                   <xsd:element name="statistics"<br>maxOccurs="1"
                                                                    minOccurs="0" />
               </xsd:sequence> 
               <xsd:attribute name="version" type="versionType" use="required"/> 
              <xsd:attribute name="ID" type="IDType" in use="required"/><br><xsd:attribute name="relatedID" type="IDType" use="optional"/>
              <xsd:attribute name="relatedID" type="IDType"
               <xsd:attribute name="agentRole" type="agentRoleType" use="optional"/> 
          </xsd:complexType> 
     </xsd:element> 
     <xsd:complexType name="agentExitStatusType"> 
          <xsd:complexContent> 
               <xsd:extension base="agentType"> 
                    <xsd:sequence> 
                         <xsd:element name="startExits" type="exitGroupType" minOccurs="0" 
maxOccurs="1"/> 
                        <xsd:element name="endExits" type="exitGroupType" minOccurs="0" 
maxOccurs="1"/> 
                        <xsd:element name="systemInfo" type="systemInfoType" minOccurs="0" 
maxOccurs="1"/> 
                    </xsd:sequence> 
               </xsd:extension> 
          </xsd:complexContent> 
     </xsd:complexType> 
     <xsd:complexType name="transferSetType"> 
          <xsd:sequence> 
               <xsd:element name="metaDataSet" type="metaDataSetType" 
                                                              minOccurs="0" /><br>type="callGroupType"
              <xsd:element name="call"<br>maxOccurs="1"
                                                              minOccurs="0"/><br>type="callGroupType"
              <xsd:element name="preSourceCall"<br>maxOccurs="1"
                                                              minOccurs="0" />
               <xsd:element name="postSourceCall" type="callGroupType" 
                                                              minOccurs="0" / > <xsd:element name="preDestinationCall" type="callGroupType" 
                              maxOccurs="1" minOccurs="0"/> 
               <xsd:element name="postDestinationCall" type="callGroupType" 
                                                              minOccurs="0"/><br>type="itemType"
              <xsd:element name="item" type="itemType"<br>max0ccurs="unbounded" min0ccurs="0"/>
                             maxOccurs="unbounded" </xsd:sequence> 
          <xsd:attribute name="index" type="xsd:nonNegativeInteger" use="optional" /> 
                                               type="xsd:nonNegativeInteger" use="optional" /><br>type="xsd:nonNegativeInteger" use="optional" />
         <xsd:attribute name="startTime" type="xsd:dateTime"
 <xsd:attribute name="total" type="xsd:nonNegativeInteger" use="required" /> 
 <xsd:attribute name="bytesSent" type="xsd:nonNegativeInteger" use="required" /> 
     </xsd:complexType> 
      <xsd:complexType name="itemType"> 
          <xsd:sequence> 
                                                    type="fileSourceChecksumType"
```
**2660** IBM MQ Administration Reference (Skorowidz administrowania produktem IBM WebSphere MQ)

```
 maxOccurs="1" minOccurs="1" /> 
 <xsd:element name="destination" type="fileDestinationChecksumType" 
 maxOccurs="1" minOccurs="1" /> 
 <xsd:element name="status" type="statusType" 
                       maxoccurs="1" minoccurs="1" /><br>maxOccurs="1" minOccurs="1" />
        </xsd:sequence> 
        <xsd:attribute name="mode" type="modeType" use="required" /> 
    </xsd:complexType> 
    <xsd:complexType name="fileSourceChecksumType"> 
        <xsd:complexContent> 
            <xsd:extension base="fileSourceType"> 
                <xsd:sequence> 
                   <xsd:element name="checksum" type="checksumType" minOccurs="0" 
maxOccurs="1"/> 
               </xsd:sequence> 
            </xsd:extension> 
        </xsd:complexContent> 
    </xsd:complexType> 
    <xsd:complexType name="fileDestinationChecksumType"> 
        <xsd:complexContent> 
            <xsd:extension base="fileDestinationType"> 
                <xsd:sequence> 
                   <xsd:element name="checksum" type="checksumType" 
                               minOccurs="0" maxOccurs="1"/> 
                </xsd:sequence> 
            </xsd:extension> 
        </xsd:complexContent> 
    </xsd:complexType> 
    <xsd:complexType name="actionType"> 
        <xsd:simpleContent> 
            <xsd:extension base="actionEnumType"> 
                <xsd:attribute name="time" type="xsd:dateTime" use="required" /> 
            </xsd:extension> 
        </xsd:simpleContent> 
    </xsd:complexType> 
    <xsd:simpleType name="actionEnumType"> 
        <xsd:restriction base="xsd:token"> 
            <xsd:enumeration value="cancelled"/> 
 <xsd:enumeration value="started"/> 
 <xsd:enumeration value="progress"/> 
 <xsd:enumeration value="completed"/> 
            <xsd:enumeration value="malformed"/> 
            <xsd:enumeration value="notAuthorized"/> 
            <xsd:enumeration value="deleted"/> 
        </xsd:restriction> 
    </xsd:simpleType> 
    <xsd:complexType name="systemInfoType"> 
 <xsd:attribute name="architecture" type="xsd:string" use="required"/> 
 <xsd:attribute name="name" type="xsd:string" use="required"/> 
 <xsd:attribute name="version" type="xsd:string" use="required"/> 
    </xsd:complexType> 
    <xsd:element name="malformed"> 
        <xsd:complexType>
            <xsd:sequence> 
 <xsd:element name="action" type="actionType" 
 maxOccurs="1" minOccurs="1"/> 
 <xsd:element name="agent" type="agentExitStatusType"
 maxOccurs="1" minOccurs="0"/> 
 <xsd:element name="status" type="statusType" 
                          maxOccurs="1" minOccurs="1"/>
            </xsd:sequence> 
            <xsd:attribute name="version" type="versionType" use="required"/> 
 <xsd:attribute name="ID" type="IDType" use="required"/> 
 <xsd:attribute name="agentRole" type="agentRoleType" use="required"/> 
        </xsd:complexType> 
    </xsd:element> 
    <xsd:element name="notAuthorized"> 
        <xsd:complexType> 
            <xsd:sequence> 
                <xsd:element name="action" type="actionType" 
                                            minoccurs="1" <xsd:element name="originator" type="origRequestType" 
 maxOccurs="1" minOccurs="1"/> 
                <xsd:element name="authority" type="xsd:string" 
                                            maxOccurs="1"/>
```

```
 <xsd:element name="status" type="statusType" 
                         maxOccurs="1" </xsd:sequence> 
 <xsd:attribute name="version" type="versionType" use="required"/> 
 <xsd:attribute name="ID" type="IDType" use="required"/> 
          xsd:attribute name="ID" type="IDType" use="required"/><br>xsd:attribute name="agentRole" type="agentRoleType" use="required"/>
       </xsd:complexType> 
    </xsd:element> 
    <xsd:complexType name="statisticsType"> 
       <xsd:sequence> 
           <xsd:element name="actualStartTime" type="xsd:dateTime" 
 maxOccurs="1" minOccurs="0"/> 
 <xsd:element name="retryCount" type="xsd:nonNegativeInteger" 
 maxOccurs="1" minOccurs="1"/> 
 <xsd:element name="numFileFailures" type="xsd:nonNegativeInteger" 
 maxOccurs="1" minOccurs="1"/> 
 <xsd:element name="numFileWarnings" type="xsd:nonNegativeInteger" 
 maxOccurs="1" minOccurs="1"/> 
       </xsd:sequence> 
    </xsd:complexType> 
    <xsd:complexType name="webGatewayType"> 
 <xsd:attribute name="webGatewayName" type="xsd:string" use="optional" /> 
 <xsd:attribute name="webGatewayAgentName" type="xsd:string" use="optional" /> 
 <xsd:attribute name="webGatewayAgentQMgr" type="xsd:string" use="optional" /> 
    </xsd:complexType> 
    <xsd:complexType name="webUserType"> 
 <xsd:attribute name="webGatewayName" type="xsd:string" use="required" /> 
 <xsd:attribute name="webGatewayAgentName" type="xsd:string" use="optional" /> 
 <xsd:attribute name="webGatewayAgentQMgr" type="xsd:string" use="optional" /> 
    </xsd:complexType>
```

```
</xsd:schema>
```
**Uwaga:** W produkcie IBM MQ 9.0produkt Managed File Transfer nie obsługuje bramy WWW ani agentów **WWW** 

# **Informacje o komunikacie dziennika przesyłania**

## **< transaction>**

Element grupy, który określa grupę transferów, które mają zostać wykonane razem.

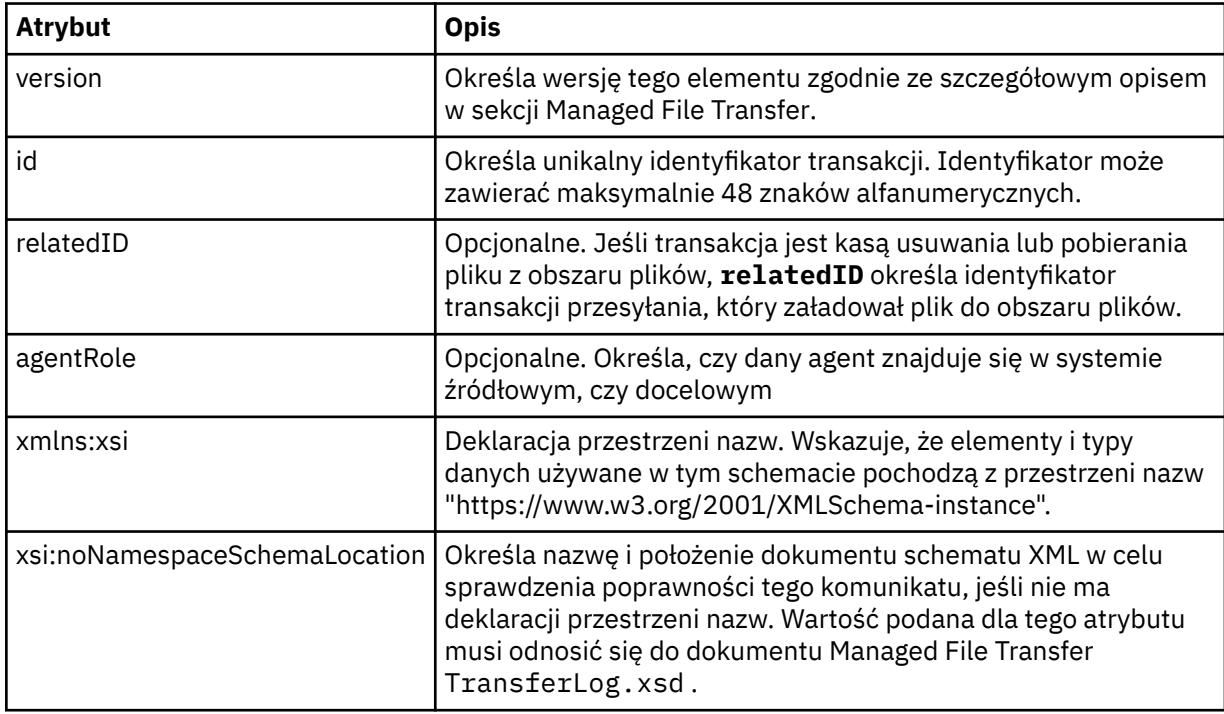

#### **< działanie>**

Opisuje status przesyłania plików w czasie, który jest rejestrowany przez atrybut czasu. Status może mieć jedną z następujących wartości:

- uruchomione
- postęp
- zakończono
- anulowano
- zniekształcony (wskazuje, że treść komunikatu żądania przesłania pliku nie może być zinterpretowana).
- notAuthorized
- usunięty

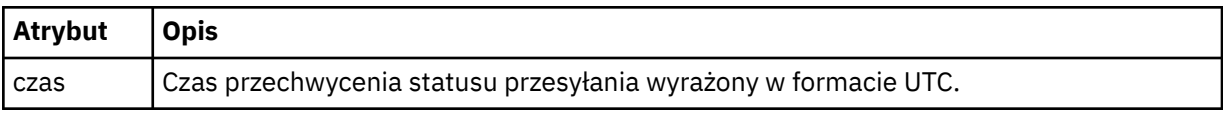

## **<sourceAgent>**

Określa nazwę agenta w systemie, w którym znajduje się plik źródłowy. Można podać tylko <sourceAgent> lub <sourceWebużytkownika > .

#### **<startExits>**

Element grupy, który zawiera jeden lub więcej elementów wyjścia użytkownika. Ten element może wystąpić tylko raz.

## **<endExits>**

Element grupy, który zawiera jeden lub więcej elementów wyjścia użytkownika. Ten element może wystąpić tylko raz.

# **<systemInfo>**

Opisuje architekturę systemu, nazwę i wersję. Ten element może wystąpić tylko raz.

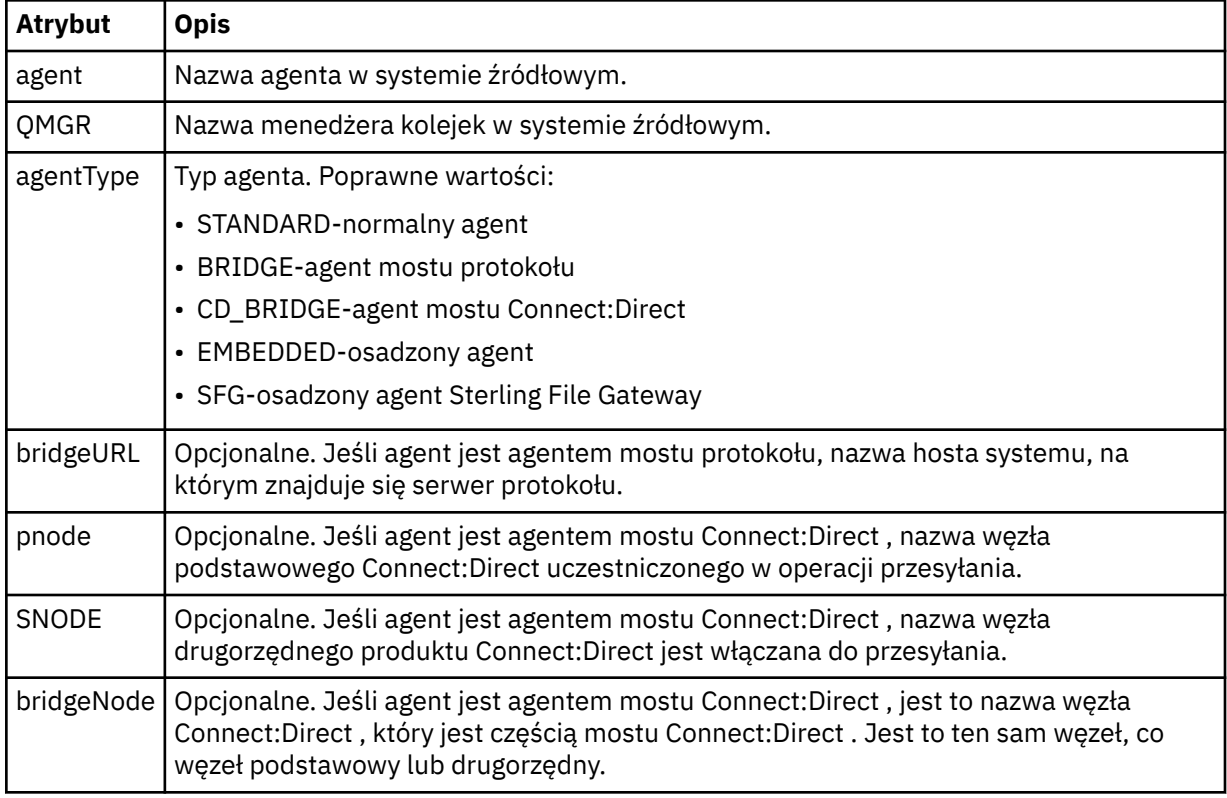

#### **<destinationAgent>**

Określa nazwę agenta w systemie, do którego plik został przesłany. Możliwe jest określenie wartości <destinationAgent> lub <destinationWebUser >.

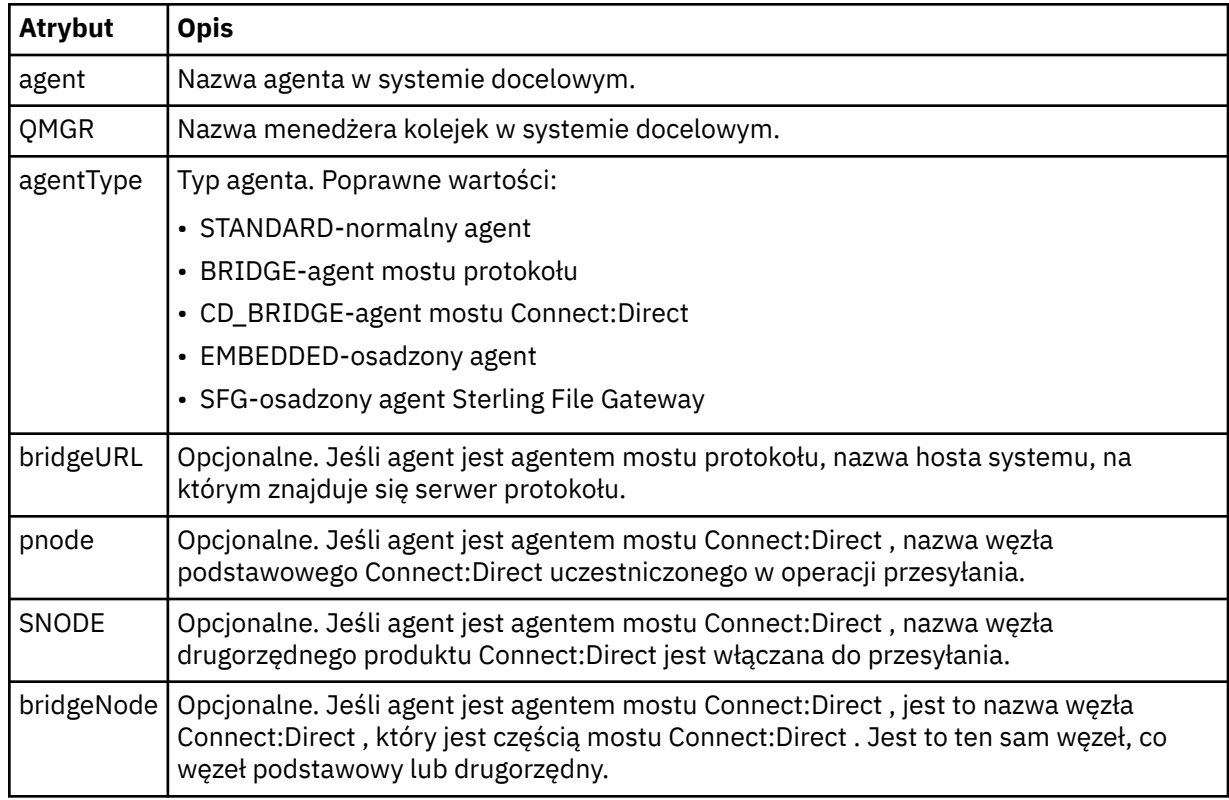

#### **<startExits>**

Element grupy, który zawiera jeden lub więcej elementów wyjścia użytkownika. Ten element może wystąpić tylko raz.

#### **<endExits>**

Element grupy, który zawiera jeden lub więcej elementów wyjścia użytkownika. Ten element może wystąpić tylko raz.

#### **<systemInfo>**

Opisuje architekturę systemu, nazwę i wersję. Ten element może wystąpić tylko raz.

#### **< originator>**

Element grupy, który zawiera elementy określające inicjatora żądania.

#### **<hostName>**

Nazwa hosta systemu, w którym znajduje się plik źródłowy.

#### **<userID>**

Identyfikator użytkownika, który zainicjował przesyłanie plików.

#### **<mqmdUser**

Identyfikator użytkownika produktu IBM MQ , który został podany w deskryptorze komunikatu (MQMD)

#### **<webUserID>**

Opcjonalne. Identyfikator użytkownika, który został dostarczony do przeglądarki WWW, która wysłała żądanie przesyłania.

#### **<webBrowser>**

Opcjonalne. Przeglądarka WWW, z której wysłano żądanie przesyłania.

#### **< status>**

Kod wyniku i komunikaty uzupełniające.
### **< trigger>**

Element grupy, który zawiera elementy wyzwalacza zdefiniowane w oryginalnym żądaniu transferu. Mogą to być następujące elementy lub obie z następujących elementów:

### **<fileExist>**

Warunek wyzwalacza w zależności od tego, czy istnieje plik

### **<fileSize>**

Warunek wyzwalacza oparty na tym, czy plik spełnia lub przekracza określoną wielkość

### **<transferSet>**

Określa grupę operacji przesyłania plików, które mają zostać wykonane razem. Podczas transmisji <transferSet> jest elementem grupy zawierającym elementy < item>.

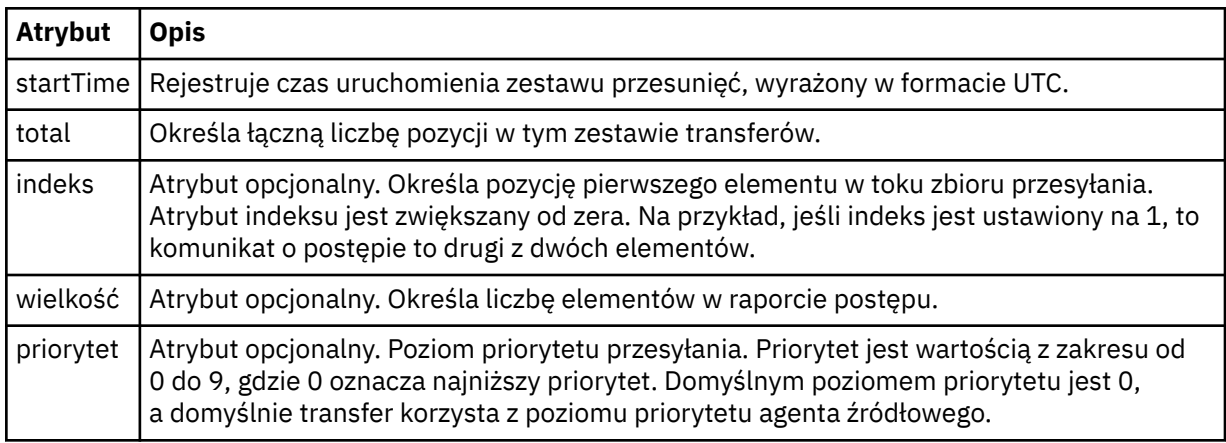

### **<metaDataSet >**

Element grupy zawierający jeden lub więcej z następujących atrybutów:

### **<metaData>**

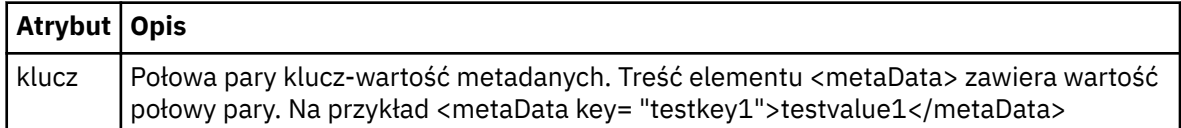

### **< job>**

Element grupy, który zawiera element określający szczegóły zadania. < job> to zdefiniowany przez użytkownika identyfikator nazwy zadania, który jest dodawany do komunikatu dziennika po uruchomieniu przesyłania. Ten element < job> jest taki sam, jak element < job>, który jest zawarty w komunikacie żądania przesyłania, który został opisany w następującym temacie: ["Format](#page-2691-0) [komunikatu żądania przesłania plików" na stronie 2692.](#page-2691-0)

### **< nazwa>**

Wartością nazwy może być dowolny łańcuch.

### **<scheduleLog>**

Element grupy, który zawiera elementy określające nazwy i położenia plików źródłowych i docelowych.

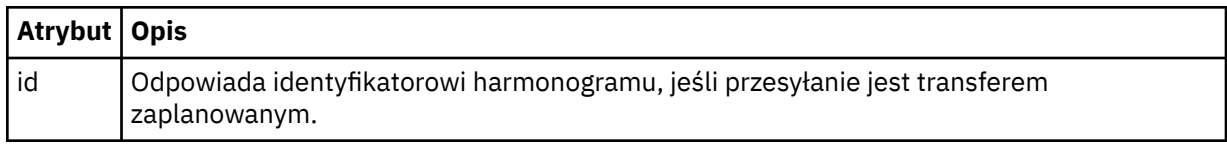

### **<item>**

Element grupy, który zawiera elementy określające nazwy i położenia plików źródłowych i docelowych.

## **< źródło>**

Element grupy, który zawiera element < file> lub element < queue>, oraz element < checksum> dla pliku w systemie źródłowym.

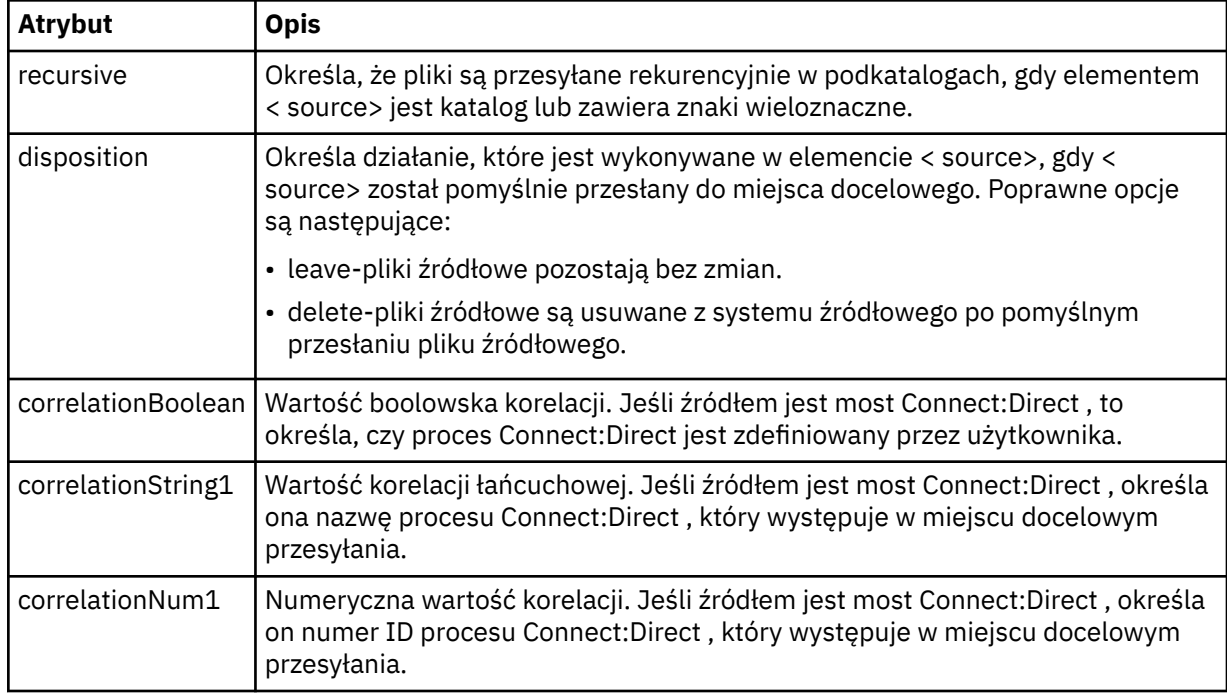

## **< kolejka>**

W przypadku użycia z elementem < source> określa nazwę kolejki, z której odczytane zostały przesłane komunikaty, które znajdują się w menedżerze kolejek agenta źródłowego.

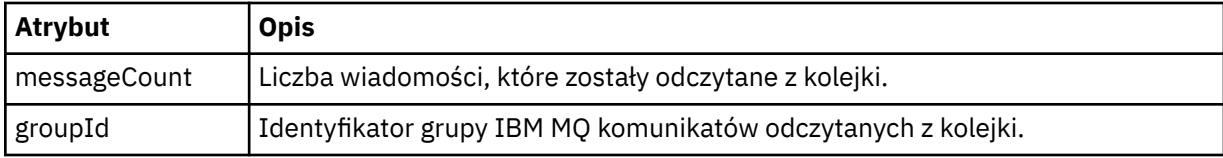

## **< destination>**

Element grupy, który zawiera element < file> lub element < queue>, a element < checksum> dla miejsca docelowego.

Tylko jeden z elementów < file> i < queue> jest obecny jako element potomny miejsca docelowego.

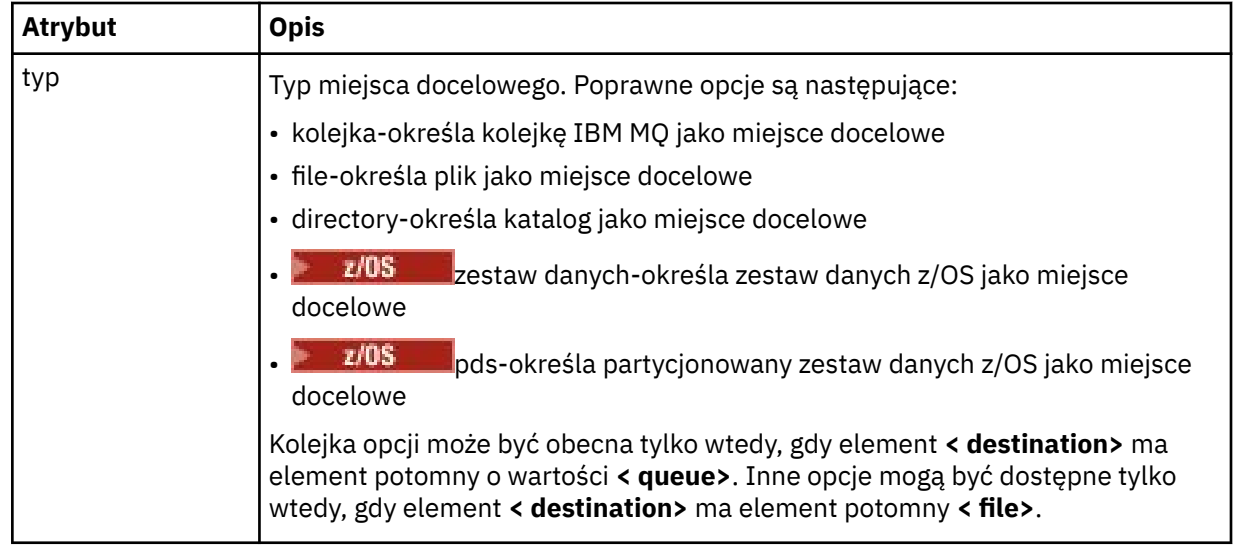

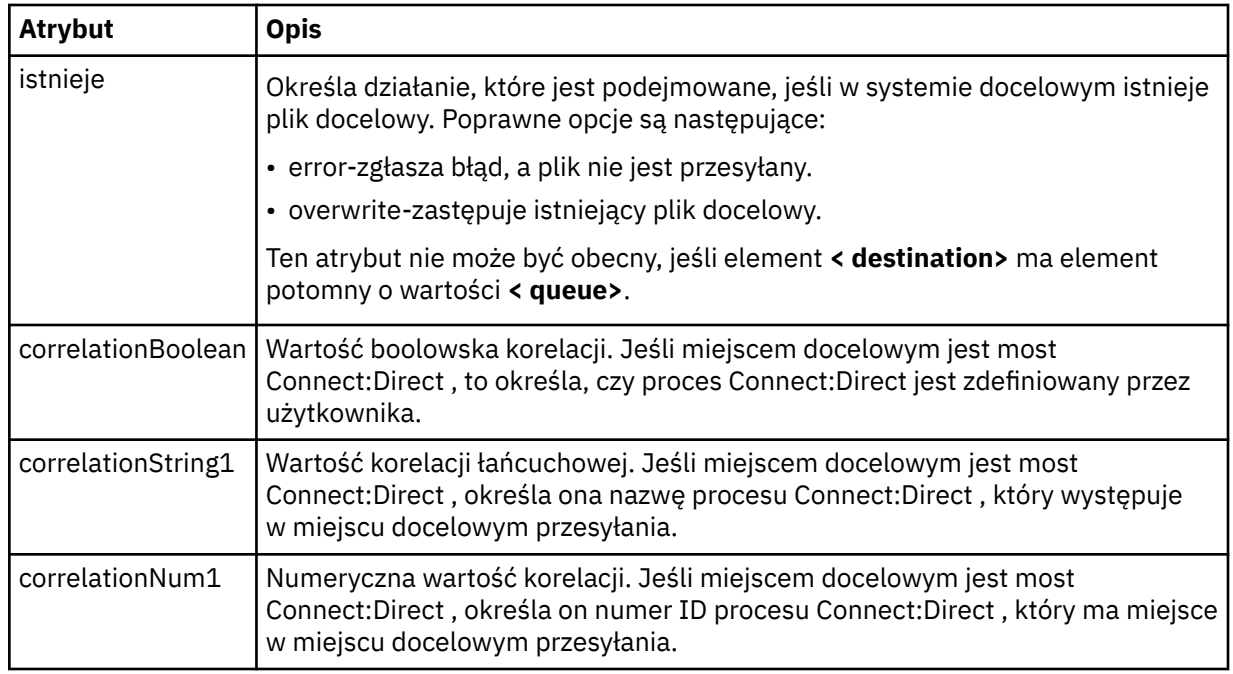

### **<file>**

Określa bezwzględną ścieżkę do pliku, który został przesłany (zarówno w źródle, jak i w miejscu docelowym). Pełna ścieżka jest zgodna z formatem zgodnym z systemem operacyjnym, na przykład C:/from/here.txt. Identyfikatory URI plików nie są używane.

### **< kolejka>**

W przypadku użycia z elementem < destination> określa nazwę kolejki, do której przeniesiono, która znajduje się w dowolnym menedżerze kolejek, który jest połączony z menedżerem kolejek agenta docelowego.

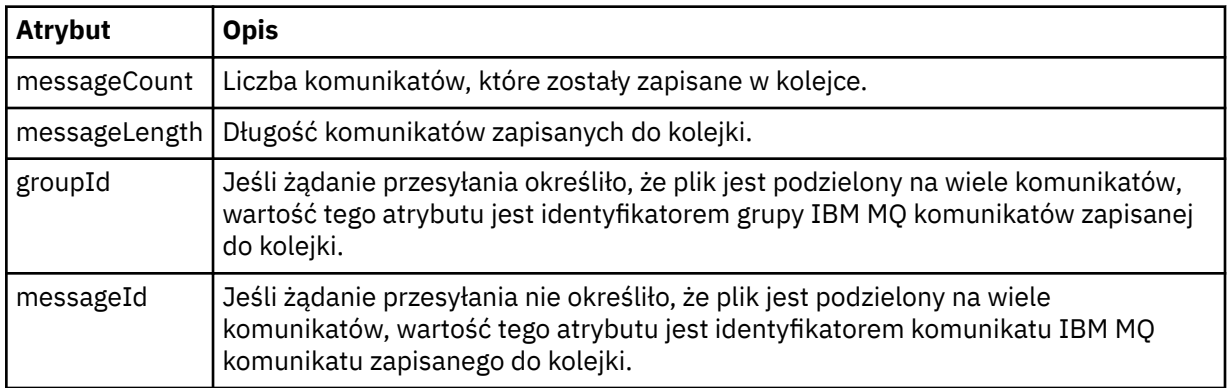

### **< checksum>**

Element opcjonalny.

Określa typ algorytmu mieszającego, który wygenerował streszczenie komunikatu w celu utworzenia podpisu cyfrowego. Obecnie produkt Managed File Transfer obsługuje algorytm Message Digest 5 (MD5). Suma kontrolna umożliwia potwierdzenie integralności przesyłanych plików, które są nienaruszone.

### **< malformed>**

Element grupy dla zniekształcanych komunikatów.

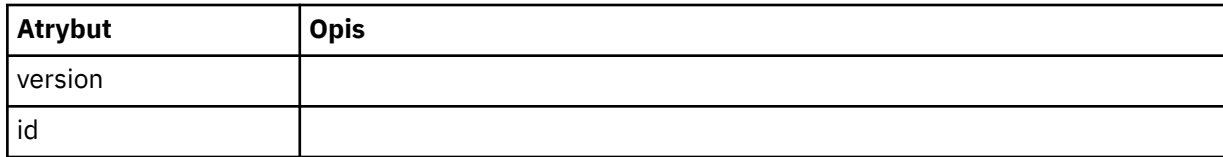

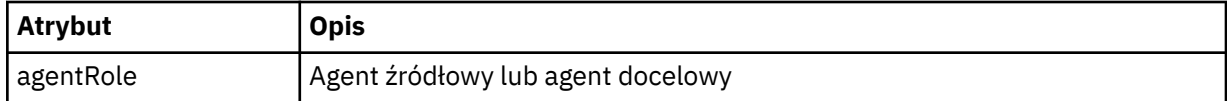

### **< statistics>**

Element grupy dla informacji statystycznych dla przesyłania (jeśli jest dostępny).

### **<actualStartCzas >**

Rzeczywisty czas uruchomienia operacji przesyłania przez agenta. Zwykle czas jest taki sam, jak czas rozpoczęcia (lub bardzo zbliżysię do) zapisany w momencie rozpoczęcia przesyłania. Jeśli jednak agent jest zajęty, przesyłanie może zostać umieszczone w kolejce, dopóki agent nie będzie miał możliwości uruchamiania transferów.

### **<retryCount>**

Liczba sytuacji, w których transfer przeszedł do stanu odtwarzania i został ponowiony przez agenta. Operacja przesyłania może przejść do stanu odtwarzania, ponieważ agenty źródłowe i docelowe tracą komunikację z powodu błędu sieci IBM MQ lub dlatego, że nie odbierają danych ani potwierdzeń komunikatów przez pewien okres. Ten okres jest określany przez właściwości agenta: transferAckTimeout i transferAckTimeoutRetries.

### **<numFileNiepowodzenia >**

Liczba plików w zestawie transferSet , które nie zostały pomyślnie przesłane.

### **<numFileOstrzeżenia >**

Liczba plików w transferSet , które wygenerowano ostrzeżenia podczas przesyłania, ale w przeciwnym razie zostały pomyślnie przesłane.

### **Przykłady**

Przykłady komunikatów XML, które są zgodne z tym schematem, są dostępne dla każdego z następujących typów przesyłania:

- Transfer pojedynczego pliku
- • [Transfer, który zawiera wiele plików](#page-2669-0)
- • [Nie powiodło się przesyłanie plików](#page-2671-0)
- • [Transfer zdefiniowany za pomocą wyzwalacza](#page-2673-0)
- • [Transfer rozpoczęty przez harmonogram](#page-2673-0)
- • [Transfer, który wywołuje wyjścia użytkownika](#page-2674-0)
- • [Przesyłanie przez węzeł mostu Connect:Direct](#page-2676-0)

## *Przykłady komunikatów dziennika pojedynczego przesyłania*

Po przesłaniu komunikaty są publikowane w systemie SYSTEM.FTE z łańcuchem tematu Log/ *nazwa\_agenta*/*id\_przesyłania*. W przykładach XML są wyświetlane komunikaty dziennika służące do przesyłania pojedynczego pliku, w toku i zakończone.

## **Przesyłanie pojedynczego pliku-uruchomione**

```
<?xml version="1.0" encoding="UTF-8"?>
<transaction xmlns:xsi="https://www.w3.org/2001/XMLSchema-instance" 
             version="4.00" 
             ID="414d51205553322e42494e44494e47538b0f404d223d0020" 
             agentRole="sourceAgent" 
             xsi:noNamespaceSchemaLocation="TransferLog.xsd"
 xmlns=""> 
 <action time="2011-01-26T13:03:26.484Z">started</action> 
 <sourceAgent agent="AGENT_JUPITER" QMgr="QM_JUPITER"> 
 <systemInfo architecture="x86" name="Linux" version="2.6.31-21-generic"/> 
    </sourceAgent> 
    <destinationAgent agent="AGENT_JUPITER" QMgr="QM_JUPITER"/> 
    <originator> 
         <hostName>dhcp-9-20-240-199.hursley.ibm.com.</hostName> 
         <userID>mqm</userID> 
        <mqmdUserID>mqm</mqmdUserID>
```

```
 </originator> 
     <transferSet startTime="2011-01-26T13:03:26.484Z" total="1" bytesSent="0"> 
         <metaDataSet> 
             <metaData key="com.ibm.wmqfte.SourceAgent">AGENT_JUPITER</metaData> 
             <metaData key="com.ibm.wmqfte.DestinationAgent">AGENT_JUPITER</metaData> 
             <metaData key="com.ibm.wmqfte.MqmdUser">mqm</metaData> 
             <metaData key="com.ibm.wmqfte.OriginatingUser">mqm</metaData> 
             <metaData key="com.ibm.wmqfte.OriginatingHost">dhcp-9-20-240-199.hursley.ibm.com.</
metaData> 
             <metaData key="com.ibm.wmqfte.TransferId">414d51205553322e42494e44494e47538b0f404d223d0020</
metaData>
             <metaData key="com.ibm.wmqfte.ScheduleId">3</metaData> 
             <metaData key="com.ibm.wmqfte.Priority">0</metaData> 
         </metaDataSet> 
     </transferSet> 
     <scheduleLog ID="3"/>
</transaction>
```
## **Powodzenie transferu pojedynczego pliku-postęp**

```
<?xml version="1.0" encoding="UTF-8"?>
<transaction xmlns:xsi="https://www.w3.org/2001/XMLSchema-instance" 
              version="4.00" 
              ID="414d51205553322e42494e44494e47538b0f404d223d0020" 
              agentRole="sourceAgent" 
              xsi:noNamespaceSchemaLocation="TransferLog.xsd"
              xmlns=""> 
 <action time="2011-01-26T13:03:26.615Z">progress</action> 
 <sourceAgent agent="AGENT_JUPITER" QMgr="QM_JUPITER"> 
 <systemInfo architecture="x86" name="Linux" version="2.6.31-21-generic"/> 
         </sourceAgent> 
 <destinationAgent agent="AGENT_JUPITER" QMgr="QM_JUPITER"> 
 <systemInfo architecture="x86" name="Linux" version="2.6.31-21-generic"/> 
         </destinationAgent> 
         <originator> 
             <hostName>example.com.</hostName> 
             <userID>mqm</userID> 
             <mqmdUserID>mqm</mqmdUserID> 
         </originator> 
         <transferSet index="0" size="1" startTime="2011-01-26T13:03:26.484Z" total="1" 
bytesSent="1198"> 
         <item mode="binary"> 
 <source disposition="leave" type="file"> 
 <file size="1151" last-modified="2009-11-02T10:37:01.000Z">/etc/passwd</file> 
                 <checksum method="MD5">2287181c07199f879de28296371cb24c</checksum> 
             </source> 
             <destination type="file"> 
                 <file size="1151" last-modified="2011-01-26T13:03:26.000Z">/tmp/passwd</file> 
                 <checksum method="MD5">2287181c07199f879de28296371cb24c</checksum> 
             </destination> 
             <status resultCode="0"/> 
         </item> 
     </transferSet>
</transaction>
```
## **Powodzenie przesyłania pojedynczego pliku-zakończono**

```
<?xml version="1.0" encoding="UTF-8"?>
<transaction xmlns:xsi="https://www.w3.org/2001/XMLSchema-instance" 
              version="4.00" 
              ID="414d51205553322e42494e44494e47538b0f404d223d0020" 
              agentRole="sourceAgent" 
              xsi:noNamespaceSchemaLocation="TransferLog.xsd"
              xmlns=""> 
 <action time="2011-01-26T13:03:26.622Z">completed</action> 
 <sourceAgent agent="AGENT_JUPITER" QMgr="QM_JUPITER"> 
 <systemInfo architecture="x86" name="Linux" version="2.6.31-21-generic"/> 
     </sourceAgent> 
 <destinationAgent agent="AGENT_JUPITER" QMgr="QM_JUPITER"> 
 <systemInfo architecture="x86" name="Linux" version="2.6.31-21-generic"/> 
     </destinationAgent> 
     <originator> 
         <hostName>example.com.</hostName> 
         <userID>mqm</userID> 
         <mqmdUserID>mqm</mqmdUserID> 
     </originator>
```

```
 <status resultCode="0"> 
         <supplement>BFGRP0032I: The file transfer request has successfully completed.</supplement> 
     </status> 
     <transferSet startTime="2011-01-26T13:03:26.484Z" total="1" bytesSent="1198"> 
         <metaDataSet> 
             <metaData key="com.ibm.wmqfte.SourceAgent">AGENT_JUPITER</metaData> 
             <metaData key="com.ibm.wmqfte.DestinationAgent">AGENT_JUPITER</metaData> 
             <metaData key="com.ibm.wmqfte.MqmdUser">mqm</metaData> 
             <metaData key="com.ibm.wmqfte.OriginatingUser">mqm</metaData> 
             <metaData key="com.ibm.wmqfte.OriginatingHost">example.com.</metaData> 
             <metaData key="com.ibm.wmqfte.TransferId">414d51205553322e42494e44494e47538b0f404d223d0020</
metaData> 
             <metaData key="com.ibm.wmqfte.ScheduleId">3</metaData> 
             <metaData key="com.ibm.wmqfte.Priority">0</metaData> 
         </metaDataSet> 
     </transferSet> 
     <statistics> 
         <actualStartTime>2011-01-26T13:03:26.541Z</actualStartTime> 
        <retryCount>0</retryCount>
         <numFileFailures>0</numFileFailures> 
         <numFileWarnings>0</numFileWarnings> 
     </statistics>
</transaction>
```
### *Przykłady komunikatów protokołu przesyłania wielu plików*

Przykłady komunikatów, które są publikowane w systemie SYSTEM.FTE z łańcuchem tematu Log/ *nazwa\_agenta*/*ID\_przesyłania* , gdy wystąpi transfer zawierający wiele plików.

### **Przesyłanie wielu plików-uruchomione**

```
<?xml version="1.0" encoding="UTF-8"?>
<transaction xmlns:xsi="https://www.w3.org/2001/XMLSchema-instance" 
 version="4.00" 
              ID="414d51205553322e42494e44494e47538b0f404d035c0020" 
              agentRole="sourceAgent" 
              xsi:noNamespaceSchemaLocation="TransferLog.xsd"
              xmlns=""> 
     <action time="2011-01-26T13:12:58.534Z">started</action> 
    <sourceAgent agent="AGENT_JUPITER" QMgr="QM_JUPITER"> 
         <systemInfo architecture="x86" name="Linux" version="2.6.31-21-generic"/> 
     </sourceAgent> 
    <destinationAgent agent="AGENT_JUPITER" QMgr="QM_JUPITER"/> 
    <originator> 
         <hostName>example.com</hostName> 
         <userID>mqm</userID> 
         <mqmdUserID>mqm</mqmdUserID> 
     </originator> 
     <transferSet startTime="2011-01-26T13:12:58.534Z" total="6" bytesSent="0"> 
         <metaDataSet> 
             <metaData key="com.ibm.wmqfte.SourceAgent">AGENT_JUPITER</metaData> 
             <metaData key="com.ibm.wmqfte.DestinationAgent">AGENT_JUPITER</metaData> 
             <metaData key="com.ibm.wmqfte.MqmdUser">mqm</metaData> 
 <metaData key="com.ibm.wmqfte.OriginatingUser">mqm</metaData> 
 <metaData key="com.ibm.wmqfte.OriginatingHost">example.com</metaData> 
 <metaData key="com.ibm.wmqfte.TransferId">414d51205553322e42494e44494e47538b0f404d035c0020</
metaData> 
             <metaData key="com.ibm.wmqfte.Priority">0</metaData> 
         </metaDataSet> 
    </transferSet>
</transaction>
```
### **Przesyłanie wielu plików-postęp**

```
<?xml version="1.0" encoding="UTF-8"?>
<transaction xmlns:xsi="https://www.w3.org/2001/XMLSchema-instance" 
 version="4.00" 
              ID="414d51205553322e42494e44494e47538b0f404d035c0020" 
              agentRole="sourceAgent" 
              xsi:noNamespaceSchemaLocation="TransferLog.xsd"
              xmlns=""> 
     <action time="2011-01-26T13:12:58.753Z">progress</action> 
 <sourceAgent agent="AGENT_JUPITER" QMgr="QM_JUPITER"> 
 <systemInfo architecture="x86" name="Linux" version="2.6.31-21-generic"/> 
     </sourceAgent> 
     <destinationAgent agent="AGENT_JUPITER" QMgr="QM_JUPITER">
```

```
 <systemInfo architecture="x86" name="Linux" version="2.6.31-21-generic"/> 
     </destinationAgent> 
     <originator> 
         <hostName>example.com.</hostName> 
         <userID>mqm</userID> 
         <mqmdUserID>mqm</mqmdUserID> 
     </originator> 
     <transferSet index="0" size="6" startTime="2011-01-26T13:12:58.534Z" total="6" bytesSent="440"> 
         <item mode="binary"> 
             <source disposition="leave" type="file"> 
                 <file size="0" last-modified="2011-01-26T13:10:19.000Z">/srv/nfs/incoming/file01.txt</
file> 
                 <checksum method="MD5">d41d8cd98f00b204e9800998ecf8427e</checksum> 
             </source> 
 <destination type="file"> 
 <file size="0" last-modified="2011-01-26T13:12:58.000Z">/srv/nfs/outgoing/file01.txt</
file> 
                 <checksum method="MD5">d41d8cd98f00b204e9800998ecf8427e</checksum> 
             </destination> 
             <status resultCode="0"/> 
         </item> 
         <item mode="binary"> 
             <source disposition="leave" type="file"> 
                 <file size="0" last-modified="2011-01-26T13:10:19.000Z">/srv/nfs/incoming/file02.txt</
file> 
                 <checksum method="MD5">d41d8cd98f00b204e9800998ecf8427e</checksum> 
             </source> 
 <destination type="file"> 
 <file size="0" last-modified="2011-01-26T13:12:58.000Z">/srv/nfs/outgoing/file02.txt</
file> 
                 <checksum method="MD5">d41d8cd98f00b204e9800998ecf8427e</checksum> 
             </destination> 
             <status resultCode="0"/> 
        \langleitem\rangle <item mode="binary"> 
             <source disposition="leave" type="file"> 
                 <file size="0" last-modified="2011-01-26T13:10:19.000Z">/srv/nfs/incoming/file03.txt</
file> 
                 <checksum method="MD5">d41d8cd98f00b204e9800998ecf8427e</checksum> 
             </source> 
             <destination type="file"> 
                 <file size="0" last-modified="2011-01-26T13:12:58.000Z">/srv/nfs/outgoing/file03.txt</
file> 
                 <checksum method="MD5">d41d8cd98f00b204e9800998ecf8427e</checksum> 
             </destination> 
             <status resultCode="0"/> 
         </item> 
         <item mode="binary"> 
             <source disposition="leave" type="file"> 
                 <file size="0" last-modified="2011-01-26T13:10:19.000Z">/srv/nfs/incoming/file04.txt</
file> 
                 <checksum method="MD5">d41d8cd98f00b204e9800998ecf8427e</checksum> 
             </source> 
             <destination type="file"> 
                 <file size="0" last-modified="2011-01-26T13:12:58.000Z">/srv/nfs/outgoing/file04.txt</
file> 
                 <checksum method="MD5">d41d8cd98f00b204e9800998ecf8427e</checksum> 
             </destination> 
             <status resultCode="0"/> 
         </item> 
         <item mode="binary"> 
             <source disposition="leave" type="file"> 
                 <file size="0" last-modified="2011-01-26T13:10:19.000Z">/srv/nfs/incoming/file05.txt</
file> 
                 <checksum method="MD5">d41d8cd98f00b204e9800998ecf8427e</checksum> 
             </source> 
             <destination type="file"> 
                 <file size="0" last-modified="2011-01-26T13:12:58.000Z">/srv/nfs/outgoing/file05.txt</
file> 
                 <checksum method="MD5">d41d8cd98f00b204e9800998ecf8427e</checksum> 
             </destination> 
             <status resultCode="0"/> 
         </item> 
         <item mode="binary"> 
             <source disposition="leave" type="file"> 
                 <file size="0" last-modified="2011-01-26T13:10:19.000Z">/srv/nfs/incoming/file06.txt</
file> 
                 <checksum method="MD5">d41d8cd98f00b204e9800998ecf8427e</checksum> 
             </source> 
             <destination type="file"> 
                 <file size="0" last-modified="2011-01-26T13:12:58.000Z">/srv/nfs/outgoing/file06.txt</
file>
```

```
 <checksum method="MD5">d41d8cd98f00b204e9800998ecf8427e</checksum> 
              </destination> 
              <status resultCode="0"/> 
         </item> 
     </transferSet>
</transaction>
```
## **Przesyłanie wielu plików-zakończono**

```
<?xml version="1.0" encoding="UTF-8"?>
<transaction xmlns:xsi="https://www.w3.org/2001/XMLSchema-instance" 
              version="4.00" 
              ID="414d51205553322e42494e44494e47538b0f404d035c0020" 
              agentRole="sourceAgent" 
              xsi:noNamespaceSchemaLocation="TransferLog.xsd"
              xmlns=""> 
    <action time="2011-01-26T13:12:58.766Z">completed</action> 
 <sourceAgent agent="AGENT_JUPITER" QMgr="QM_JUPITER"> 
 <systemInfo architecture="x86" name="Linux" version="2.6.31-21-generic"/> 
    </sourceAgent> 
    <destinationAgent agent="AGENT_JUPITER" QMgr="QM_JUPITER"> 
         <systemInfo architecture="x86" name="Linux" version="2.6.31-21-generic"/> 
    </destinationAgent> 
    <originator> 
         <hostName>example.com.</hostName> 
         <userID>mqm</userID> 
         <mqmdUserID>mqm</mqmdUserID> 
    </originator> 
    <status resultCode="0"> 
         <supplement>BFGRP0032I: The file transfer request has successfully completed.</supplement> 
     </status> 
    <transferSet startTime="2011-01-26T13:12:58.534Z" total="6" bytesSent="440"> 
         <metaDataSet> 
             <metaData key="com.ibm.wmqfte.SourceAgent">AGENT_JUPITER</metaData> 
             <metaData key="com.ibm.wmqfte.DestinationAgent">AGENT_JUPITER</metaData> 
 <metaData key="com.ibm.wmqfte.MqmdUser">mqm</metaData> 
 <metaData key="com.ibm.wmqfte.OriginatingUser">mqm</metaData> 
 <metaData key="com.ibm.wmqfte.OriginatingHost">example.com.</metaData> 
 <metaData key="com.ibm.wmqfte.TransferId">414d51205553322e42494e44494e47538b0f404d035c0020</
metaData> 
             <metaData key="com.ibm.wmqfte.Priority">0</metaData> 
         </metaDataSet> 
    </transferSet> 
     <statistics> 
         <actualStartTime>2011-01-26T13:12:58.634Z</actualStartTime> 
        <retryCount>0</retryCount>
         <numFileFailures>0</numFileFailures> 
         <numFileWarnings>0</numFileWarnings> 
     </statistics>
</transaction>
```
## *Przykłady komunikatów dziennika przesyłania plików zakończonych niepowodzeniem*

Po przesłaniu komunikaty są publikowane w systemie SYSTEM.FTE z łańcuchem tematu Log/ *nazwa\_agenta*/*id\_przesyłania*. W przykładach XML są wyświetlane komunikaty dziennika dotyczące przesyłania plików, które nie są uruchamiane, w toku i zakończone.

## **Niepowodzenie przesyłania plików-uruchomione**

```
<?xml version="1.0" encoding="UTF-8"?>
<transaction xmlns:xsi="https://www.w3.org/2001/XMLSchema-instance" 
                         version="4.00" 
                         ID="414d51205553322e42494e44494e47538b0f404d03620020" 
                         agentRole="sourceAgent" 
                         xsi:noNamespaceSchemaLocation="TransferLog.xsd"
                         xmlns="">
    <action time="2011-01-26T13:19:15.767Z">started</action> 
 <sourceAgent agent="AGENT_JUPITER" QMgr="QM_JUPITER"> 
 <systemInfo architecture="x86" name="Linux" version="2.6.31-21-generic"/> 
    </sourceAgent> 
     <destinationAgent agent="AGENT_JUPITER" QMgr="QM_JUPITER"/> 
    <originator> 
         <hostName>example.com.</hostName> 
         <userID>mqm</userID> 
         <mqmdUserID>mqm</mqmdUserID> 
     </originator>
```
**2672** IBM MQ Administration Reference (Skorowidz administrowania produktem IBM WebSphere MQ)

```
 <transferSet startTime="2011-01-26T13:19:15.767Z" total="1" bytesSent="0"> 
         <metaDataSet> 
             <metaData key="com.ibm.wmqfte.SourceAgent">AGENT_JUPITER</metaData> 
             <metaData key="com.ibm.wmqfte.DestinationAgent">AGENT_JUPITER</metaData> 
             <metaData key="com.ibm.wmqfte.MqmdUser">mqm</metaData> 
 <metaData key="com.ibm.wmqfte.OriginatingUser">mqm</metaData> 
 <metaData key="com.ibm.wmqfte.OriginatingHost">example.com.</metaData> 
             <metaData key="com.ibm.wmqfte.TransferId">414d51205553322e42494e44494e47538b0f404d03620020</
metaData>
             <metaData key="com.ibm.wmqfte.Priority">0</metaData> 
         </metaDataSet> 
     </transferSet>
</transaction>
```
## **Niepowodzenie transferu pliku-postęp**

```
<?xml version="1.0" encoding="UTF-8"?>
<transaction xmlns:xsi="https://www.w3.org/2001/XMLSchema-instance" 
              version="4.00" 
              ID="414d51205553322e42494e44494e47538b0f404d03620020" 
              agentRole="sourceAgent" 
              xsi:noNamespaceSchemaLocation="TransferLog.xsd"
              xmlns=""> 
     <action time="2011-01-26T13:19:15.944Z">progress</action> 
 <sourceAgent agent="AGENT_JUPITER" QMgr="QM_JUPITER"> 
 <systemInfo architecture="x86" name="Linux" version="2.6.31-21-generic"/> 
     </sourceAgent> 
 <destinationAgent agent="AGENT_JUPITER" QMgr="QM_JUPITER"> 
 <systemInfo architecture="x86" name="Linux" version="2.6.31-21-generic"/> 
     </destinationAgent> 
     <originator> 
         <hostName>example.com.</hostName> 
         <userID>mqm</userID> 
         <mqmdUserID>mqm</mqmdUserID> 
     </originator> 
     <transferSet index="0" size="1" startTime="2011-01-26T13:19:15.767Z" total="1" bytesSent="0"> 
         <item mode="binary"> 
 <source disposition="leave" type="file"> 
 <file size="0" last-modified="2011-01-26T13:10:19.000Z">/srv/nfs/incoming/file01.txt</
file> 
                 <checksum method="MD5">d41d8cd98f00b204e9800998ecf8427e</checksum> 
             </source> 
             <destination type="file"> 
                 <file>/srv/nfs/outgoing/file01.txt</file> 
             </destination> 
             <status resultCode="1"> 
                 <supplement>BFGIO0006E: File "/srv/nfs/outgoing/file01.txt" already exists.</
supplement> 
             </status> 
         </item> 
     </transferSet>
</transaction>
```
## **Niepowodzenie przesyłania pliku-zakończono**

```
<?xml version="1.0" encoding="UTF-8"?>
<transaction xmlns:xsi="https://www.w3.org/2001/XMLSchema-instance" 
              version="4.00" 
              ID="414d51205553322e42494e44494e47538b0f404d03620020" 
              agentRole="sourceAgent" 
              xsi:noNamespaceSchemaLocation="TransferLog.xsd"
              xmlns=""> 
 <action time="2011-01-26T13:19:15.948Z">completed</action> 
 <sourceAgent agent="AGENT_JUPITER" QMgr="QM_JUPITER"> 
         <systemInfo architecture="x86" name="Linux" version="2.6.31-21-generic"/> 
     </sourceAgent>
     <destinationAgent agent="AGENT_JUPITER" QMgr="QM_JUPITER"> 
         <systemInfo architecture="x86" name="Linux" version="2.6.31-21-generic"/> 
     </destinationAgent> 
     <originator> 
         <hostName>example.com.</hostName> 
         <userID>mqm</userID> 
         <mqmdUserID>mqm</mqmdUserID> 
     </originator> 
     <status resultCode="40"> 
         <supplement>BFGRP0034I: The file transfer request has 
                         completed with no files being transferred.
```

```
 </supplement> 
     </status> 
     <transferSet startTime="2011-01-26T13:19:15.767Z" total="1" bytesSent="0"> 
         <metaDataSet> 
             <metaData key="com.ibm.wmqfte.SourceAgent">AGENT_JUPITER</metaData> 
             <metaData key="com.ibm.wmqfte.DestinationAgent">AGENT_JUPITER</metaData> 
             <metaData key="com.ibm.wmqfte.MqmdUser">mqm</metaData> 
             <metaData key="com.ibm.wmqfte.OriginatingUser">mqm</metaData> 
 <metaData key="com.ibm.wmqfte.OriginatingHost">example.com.</metaData> 
 <metaData key="com.ibm.wmqfte.TransferId">414d51205553322e42494e44494e47538b0f404d03620020</
metaData> 
             <metaData key="com.ibm.wmqfte.Priority">0</metaData> 
         </metaDataSet> 
    </transferSet> 
     <statistics> 
         <actualStartTime>2011-01-26T13:19:15.878Z</actualStartTime> 
        <retryCount>0</retryCount>
         <numFileFailures>1</numFileFailures> 
         <numFileWarnings>0</numFileWarnings> 
     </statistics>
</transaction>
```
## *Przykład komunikatu dziennika wyzwalanego przesyłania plików*

Gdy operacja przesyłania jest w toku, komunikaty są publikowane w systemie SYSTEM.FTE z łańcuchem tematu Log/*nazwa\_agenta*/*id\_przesyłania*. W przykładzie XML jest wyświetlany komunikat dziennika, który jest tworzony po uruchomieniu przesyłania pliku zawierającego warunek wyzwalacza.

## **Wyzwalanie przenoszenia pojedynczego pliku-uruchomienie-uruchomienie**

```
<?xml version="1.0" encoding="UTF-8"?>
<transaction version="1.00"
    ID="414d5120514d312020202020202020207e970d492000a102" agentRole="sourceAgent"
    xmlns:xsi="https://www.w3.org/2001/XMLSchema-instance"
    xsi:noNamespaceSchemaLocation="TransferLog.xsd"
    xmlns="">
    <action time="2008-11-02T22:05:18.703Z">started</action>
    <sourceAgent agent="FTEAGENT" QMgr="QM1">
         <systemInfo architecture="x86" name="Windows 7"
             version="6.1 build 7601 Service Pack 1" />
    </sourceAgent>
    <destinationAgent agent="FTEAGENT" QMgr="QM1" />
    <originator>
         <hostName>reportserver.com</hostName>
         <userID>USER1</userID>
         <mqmdUserID>USER1 </mqmdUserID>
    </originator>
     <trigger log="yes">
         <fileExist comparison="=" value="exist">c:\trigger.txt</fileExist>
     </trigger>
     <transferSet startTime="2008-11-02T22:05:18.703Z" total="1"></transferSet>
</transaction>
```
## *Przykłady komunikatów dziennika zaplanowanego przesyłania plików*

Gdy operacja przesyłania jest w toku, komunikaty są publikowane w systemie SYSTEM.FTE z łańcuchem tematu Log/*nazwa\_agenta*/*id\_przesyłania*. W przykładach XML są wyświetlane komunikaty dziennika, które są tworzone, gdy przesyłanie plików odbywa się w wyniku harmonogramu.

## **Zaplanuj przesyłanie komunikatów transakcji**

Gdy przesyłanie pliku jest uruchamiane w wyniku utraty ważności pozycji harmonogramu, przesyłanie plików następuje po zwykłej sekwencji publikowania komunikatów transakcji w systemie SYSTEM.FTE/Log/*nazwa \_ agenta* tematu dla:

- Uruchomiono działanie (TransferLog.xsd)
- Postęp działania (TransferLog.xsd)
- Działanie zakończone (TransferLog.xsd)

<span id="page-2674-0"></span>Tylko komunikat transakcji dziennika z działaniem uruchomionym zawiera identyfikator zaplanowanego przesyłania w atrybucie ID elementu <scheduleLog>. Pozwala to na wiązanie identyfikatora harmonogramu z identyfikatorem przesyłania w całym cyklu życia całego transferu.

### **Rozpoczęte:**

```
<?xml version="1.0" encoding="UTF-8"?>
<transaction version="1.00"
    ID="414d5120514d31202020202020202020248e294920004016" agentRole="sourceAgent"
 xmlns:xsi="https://www.w3.org/2001/XMLSchema-instance"
 xsi:noNamespaceSchemaLocation="TransferLog.xsd"
    xmlns="">
    <action time="2008-11-23T21:55:03.111Z">started</action>
 .
 .
 .
    <scheduleLog ID="6" />
</transaction>
```
#### **Postęp:**

```
<?xml version="1.0" encoding="UTF-8"?>
<transaction version="1.00"
    ID="414d5120514d31202020202020202020248e294920004016" agentRole="sourceAgent"
    xmlns:xsi="https://www.w3.org/2001/XMLSchema-instance"
    xsi:noNamespaceSchemaLocation="TransferLog.xsd"
    xmlns="">
    <action time="2008-11-23T21:55:03.377Z">progress</action>
 .
 .
 .
```
</transaction>

### **Zakończone:**

```
<?xml version="1.0" encoding="UTF-8"?>
<transaction version="1.00"
    ID="414d5120514d31202020202020202020248e294920004016" agentRole="sourceAgent"
 xmlns:xsi="https://www.w3.org/2001/XMLSchema-instance"
 xsi:noNamespaceSchemaLocation="TransferLog.xsd"
    xmlns="">
    <action time="2008-11-23T21:55:03.424Z">completed</action>
 .
 .
 .
```
</transaction>

## *Przykłady komunikatów dziennika wyjścia użytkownika produktu MFT*

Gdy operacja przesyłania jest w toku, komunikaty są publikowane w systemie SYSTEM.FTE z łańcuchem tematu Log/*nazwa\_agenta*/*id\_przesyłania*. W przykładach XML są wyświetlane komunikaty dziennika, które są tworzone podczas przesyłania plików, który zawiera wywołania procedur zewnętrznych.

## **Kontynuacja przesyłania pojedynczego pliku-uruchomiono**

```
<?xml version="1.0" encoding="UTF-8"?>
<transaction version="1.00"
    ID="414d5120514d312020202020202020207e970d492000d502" agentRole="sourceAgent"
    xmlns:xsi="https://www.w3.org/2001/XMLSchema-instance"
    xsi:noNamespaceSchemaLocation="TransferLog.xsd"
    xmlns="">
    <action time="2008-11-02T22:36:13.046Z">started</action>
 <sourceAgent agent="FTEAGENT" QMgr="QM1">
 <systemInfo architecture="x86" name="Windows 7"
            version="6.1 build 7601 Service Pack 1" />
    </sourceAgent>
     <destinationAgent agent="FTEAGENT" QMgr="QM1" />
    <originator>
         <hostName>reportserver.com</hostName>
         <userID>USER1</userID>
         <mqmdUserID>USER1 </mqmdUserID>
     </originator>
     <transferSet startTime="2008-11-02T22:36:13.046Z" total="1">
```

```
 <metaDataSet>
             <metaData key="testkey1">testvalue1</metaData>
             <metaData key="testkey2">testvalue2</metaData>
         </metaDataSet>
     </transferSet>
</transaction>
```
## **Zakończ operację przesyłania pojedynczego pliku-zakończono**

```
<?xml version="1.0" encoding="UTF-8"?>
<transaction version="1.00"
    ID="414d5120514d312020202020202020207e970d492000d502"
   agentRole="sourceAgent"
    xmlns:xsi="https://www.w3.org/2001/XMLSchema-instance"
    xsi:noNamespaceSchemaLocation="TransferLog.xsd"
     xmlns="">
     <action time="2008-11-02T22:36:13.546Z">completed</action>
     <sourceAgent agent="FTEAGENT" QMgr="QM1">
         <startExits>
             <exit name="class testExits.SourceExit1">
                 <status resultCode="proceed">
                     <supplement>Source Start, modified metadata</supplement>
                 </status>
             </exit>
         </startExits>
         <endExits>
             <exit name="class testExits.SourceExit1">
                <status>
                     <supplement>Source End</supplement>
                </status>
             </exit>
         </endExits>
 <systemInfo architecture="x86" name="Windows 7"
 version="6.1 build 7601 Service Pack 1" />
     </sourceAgent>
     <destinationAgent agent="FTEAGENT" QMgr="QM1">
         <startExits>
             <exit name="class testExits.DestinationExitProceed">
                 <status resultCode="proceed">
                     <supplement>Destination start, with proceed</supplement>
                 </status>
             </exit>
         </startExits>
         <endExits>
             <exit name="class testExits.DestinationExitProceed">
                 <status>
                     <supplement>destination end</supplement>
                 </status>
             </exit>
         </endExits>
         <systemInfo architecture="x86" name="Windows 7"
             version="6.1 build 7601 Service Pack 1" />
    </destinationAgent>
     <originator>
         <hostName>reportserver.com</hostName>
         <userID>USER1</userID>
         <mqmdUserID>USER1 </mqmdUserID>
     </originator>
     <transferSet startTime="2008-11-02T22:36:13.046Z" total="1">
         <metaDataSet>
 <metaData key="newkey2">newvalue2</metaData>
 <metaData key="newkey1">newvalue1</metaData>
             <metaData key="newkey4">newvalue4</metaData>
 <metaData key="newkey3">newvalue3</metaData>
 <metaData key="newkey5">newvalue5</metaData>
             <metaData key="testkey1">testvalue1</metaData>
             <metaData key="testkey2">testvalue2</metaData>
         </metaDataSet>
     </transferSet>
</transaction>
<! - In this example the source transfer start exit has modified the
  metadata as follows:
    Added keys and values for:
     newkey1, newvalue1
 newkey2, newvalue2
 newkey3, newvalue3
```

```
 newkey4, newvalue4
     newkey5, newvalue5
     Replaced values for:
     key1 to modifiedValue1
     Deleted keys and values for:
    key2
-->
```
## **Anuluj anulowanie przesyłania pojedynczego pliku-anulowano**

```
<?xml version="1.0" encoding="UTF-8"?>
<transaction version="1.00"
     ID="414d5120514d312020202020202020207e970d492000c702" agentRole="sourceAgent"
 xmlns:xsi="https://www.w3.org/2001/XMLSchema-instance"
 xsi:noNamespaceSchemaLocation="TransferLog.xsd"
     xmlns="">
     <action time="2008-11-02T22:25:59.328Z">cancelled</action>
     <sourceAgent agent="FTEAGENT" QMgr="QM1">
         <startExits>
             <exit name="class testExits.SourceExit1">
                 <status resultCode="proceed">
                     <supplement>Source Start, modified metadata</supplement>
                 </status>
             </exit>
         </startExits>
         <endExits>
             <exit name="class testExits.SourceExit1">
                 <status>
                     <supplement>Source End</supplement>
                 </status>
             </exit>
         </endExits>
         <systemInfo architecture="x86" name="Windows 7"
            version="6.1 build 7601 Service Pack 1"
     </sourceAgent>
     <destinationAgent agent="FTEAGENT" QMgr="QM1">
         <startExits>
             <exit name="class testExits.DestinationExit1">
                 <status resultCode="cancelTransfer">
                     <supplement>Destination start, with cancel</supplement>
                 </status>
             </exit>
         </startExits>
         <endExits>
             <exit name="class testExits.DestinationExit1">
                 <status>
                      <supplement>destination end</supplement>
                 </status>
             </exit>
         </endExits>
         <systemInfo architecture="x86" name="Windows 7"
             version="6.1 build 7601 Service Pack 1" />
     </destinationAgent>
     <originator>
         <hostName>reportserver.com</hostName>
         <userID>USER1</userID>
         <mqmdUserID>USER1 </mqmdUserID>
     </originator>
     <transferSet startTime="2008-11-02T22:25:59.078Z" total="1" />
</transaction>
```
## *Przykłady komunikatów dziennika przesyłania mostu Connect:Direct*

Element destinationAgent lub sourceAgent zawiera dodatkowe atrybuty, gdy agent docelowy lub agent źródłowy jest agentem mostu Connect:Direct . Komunikat dziennika Uruchomiony zawiera tylko podzbiór informacji o przesyłaniu Connect:Direct . Komunikaty dziennika Postęp i Zakończone zawierają pełne informacje na temat przesyłania Connect:Direct .

## **Agent źródłowy to agent mostu Connect:Direct Rozpoczęte:**

```
<?xml version="1.0" encoding="UTF-8"?>
<transaction xmlns:xsi="https://www.w3.org/2001/XMLSchema-instance"
```

```
 ID="414d5120514d5f696b6b796f20202020a704654d20092507" 
              agentRole="sourceAgent" 
              version="4.00" 
              xsi:noNamespaceSchemaLocation="TransferLog.xsd"
             xmlns=" <action time="2011-03-07T13:05:01.838Z">started</action> 
     <sourceAgent QMgr="QM_KUIPER" agent="VARUNA" agentType="CD_BRIDGE" bridgeNode="CDNODE_VARUNA"> 
         <systemInfo architecture="x86" name="Windows 7" version="6.1 build 7601 Service Pack 1"/> 
     </sourceAgent> 
    <destinationAgent QMgr="QM_KUIPER" agent="IXION"/> 
     <originator> 
         <hostName>kuiper.example.com.</hostName> 
         <userID>sol</userID> 
         <mqmdUserID>sol</mqmdUserID> 
     </originator> 
     <transferSet bytesSent="0" startTime="2011-03-07T13:05:01.838Z" total="1"> 
         <metaDataSet> 
              <metaData key="com.ibm.wmqfte.SourceAgent">VARUNA</metaData> 
              <metaData key="com.ibm.wmqfte.DestinationAgent">IXION</metaData> 
              <metaData key="com.ibm.wmqfte.MqmdUser">sol</metaData> 
 <metaData key="com.ibm.wmqfte.OriginatingUser">sol</metaData> 
 <metaData key="com.ibm.wmqfte.OriginatingHost">kuiper.example.com.</metaData> 
 <metaData key="com.ibm.wmqfte.TransferId">414d5120514d5f696b6b796f20202020a704654d20092507</
metaData> 
              <metaData key="com.ibm.wmqfte.Priority">0</metaData> 
         </metaDataSet> 
    </transferSet>
</transaction>
```
#### **Postęp:**

```
<?xml version="1.0" encoding="UTF-8"?>
<transaction xmlns:xsi="https://www.w3.org/2001/XMLSchema-instance" 
             ID="414d5120514d5f696b6b796f20202020a704654d20092507" 
             agentRole="sourceAgent" 
              version="4.00" 
             xsi:noNamespaceSchemaLocation="TransferLog.xsd"
 xmlns=""> 
 <action time="2011-03-07T13:05:03.448Z">progress</action> 
 <sourceAgent QMgr="QM_KUIPER" agent="VARUNA" agentType="CD_BRIDGE" 
 bridgeNode="CDNODE_VARUNA" pnode="CDNODE_VARUNA" snode="CDNODE_ERIS"> 
 <systemInfo architecture="x86" name="Windows 7" version="6.1 build 7601 Service Pack 1"/> 
    </sourceAgent> 
 <destinationAgent QMgr="QM_KUIPER" agent="IXION" agentType="STANDARD"> 
 <systemInfo architecture="x86" name="Windows 7" version="6.1 build 7601 Service Pack 1"/> 
    </destinationAgent> 
    <originator> 
         <hostName>kuiper.example.com.</hostName> 
         <userID>sol</userID> 
        <mqmdUserID>sol</mqmdUserID> 
     </originator> 
     <transferSet bytesSent="48" index="0" size="1" startTime="2011-03-07T13:05:01.838Z" total="1"> 
        <item mode="binary"> 
 <source disposition="leave" processName="f2007567" processNumber="68" type="file"> 
 <file last-modified="2011-03-07T13:05:02.573Z" size="4">CDNODE_ERIS:D:/AGENTS/
CDNODE_ERIS/test.txt</file> 
                <checksum method="MD5">098f6bcd4621d373cade4e832627b4f6</checksum> 
             </source> 
             <destination type="file"> 
                <file last-modified="2011-03-07T13:05:03.338Z" size="4">D:\AGENTS\IXION\test.txt</file>
                 <checksum method="MD5">098f6bcd4621d373cade4e832627b4f6</checksum> 
            </destination> 
             <status resultCode="0"/> 
        </item> 
    </transferSet>
</transaction>
```
### **Zakończone:**

```
<?xml version="1.0" encoding="UTF-8"?>
<transaction xmlns:xsi="https://www.w3.org/2001/XMLSchema-instance" 
             ID="414d5120514d5f696b6b796f20202020a704654d20092507" 
             agentRole="sourceAgent" 
             version="4.00" xsi:noNamespaceSchemaLocation="TransferLog.xsd"
             xmlns=""> 
    <action time="2011-03-07T13:05:03.495Z">completed</action> 
 <sourceAgent QMgr="QM_KUIPER" agent="VARUNA" agentType="CD_BRIDGE" 
 bridgeNode="CDNODE_VARUNA" pnode="CDNODE_VARUNA" snode="CDNODE_ERIS"> 
 <systemInfo architecture="x86" name="Windows 7" version="6.1 build 7601 Service Pack 1"/> 
    </sourceAgent>
```

```
 <destinationAgent QMgr="QM_KUIPER" agent="IXION" agentType="STANDARD"> 
 <systemInfo architecture="x86" name="Windows 7" version="6.1 build 7601 Service Pack 1"/> 
     </destinationAgent> 
     <originator> 
         <hostName>kuiper.example.com.</hostName> 
         <userID>sol</userID> 
         <mqmdUserID>sol</mqmdUserID> 
     </originator> 
     <status resultCode="0"> 
         <supplement>BFGRP0032I: The file transfer request has successfully completed.</supplement> 
     </status> 
     <transferSet bytesSent="48" startTime="2011-03-07T13:05:01.838Z" total="1">
         <metaDataSet> 
              <metaData key="com.ibm.wmqfte.SourceAgent">VARUNA</metaData> 
              <metaData key="com.ibm.wmqfte.DestinationAgent">IXION</metaData> 
              <metaData key="com.ibm.wmqfte.MqmdUser">sol</metaData> 
              <metaData key="com.ibm.wmqfte.OriginatingUser">sol</metaData> 
 <metaData key="com.ibm.wmqfte.OriginatingHost">kuiper.example.com.</metaData> 
 <metaData key="com.ibm.wmqfte.TransferId">414d5120514d5f696b6b796f20202020a704654d20092507</
metaData> 
              <metaData key="com.ibm.wmqfte.Priority">0</metaData> 
         </metaDataSet>
     </transferSet> 
     <statistics> 
         <actualStartTime>2011-03-07T13:05:02.041Z</actualStartTime> 
        <retryCount>0</retryCount>
         <numFileFailures>0</numFileFailures> 
         <numFileWarnings>0</numFileWarnings> 
     </statistics>
</transaction>
```
### **Agent docelowy to agent mostu Connect:Direct Rozpoczęte:**

```
<?xml version="1.0" encoding="UTF-8"?>
<transaction xmlns:xsi="https://www.w3.org/2001/XMLSchema-instance" 
              ID="414d5120514d5f696b6b796f20202020a704654d2008e102" 
              agentRole="sourceAgent" 
              version="4.00" 
              xsi:noNamespaceSchemaLocation="TransferLog.xsd"
              xmlns=""> 
 <action time="2011-03-07T10:29:44.854Z">started</action> 
 <sourceAgent QMgr="QM_ASTEROID" agent="PALLAS" agentType="STANDARD"> 
 <systemInfo architecture="x86" name="Windows 7" version="6.1 build 7601 Service Pack 1"/> 
     </sourceAgent> 
     <destinationAgent QMgr="QM_ASTEROID" agent="VESTA"/> 
     <originator> 
         <hostName>belt.example.com.</hostName> 
         <userID>sol</userID> 
         <mqmdUserID>sol</mqmdUserID> 
     </originator> 
     <transferSet bytesSent="0" startTime="2011-03-07T10:29:44.854Z" total="1"> 
         <metaDataSet> 
             <metaData key="com.ibm.wmqfte.SourceAgent">PALLAS</metaData> 
             <metaData key="com.ibm.wmqfte.DestinationAgent">VESTA</metaData> 
             <metaData key="com.ibm.wmqfte.MqmdUser">sol</metaData> 
 <metaData key="com.ibm.wmqfte.OriginatingUser">sol</metaData> 
 <metaData key="com.ibm.wmqfte.OriginatingHost">belt.example.com.</metaData> 
             <metaData key="com.ibm.wmqfte.TransferId">414d5120514d5f696b6b796f20202020a704654d2008e102</
metaData> 
             <metaData key="com.ibm.wmqfte.Priority">0</metaData> 
         </metaDataSet> 
     </transferSet>
</transaction>
```
### **Postęp:**

```
<?xml version="1.0" encoding="UTF-8"?>
<transaction xmlns:xsi="https://www.w3.org/2001/XMLSchema-instance"
 ID="414d5120514d5f696b6b796f20202020a704654d2008e102" 
             agentRole="sourceAgent" 
             version="4.00" 
             xsi:noNamespaceSchemaLocation="TransferLog.xsd"
             xmlns=""> 
 <action time="2011-03-07T10:29:46.682Z">progress</action> 
 <sourceAgent QMgr="QM_ASTEROID" agent="PALLAS" agentType="STANDARD"> 
 <systemInfo architecture="x86" name="Windows 7" version="6.1 build 7601 Service Pack 1"/> 
    </sourceAgent>
```

```
 <destinationAgent QMgr="QM_ASTEROID" agent="VESTA" agentType="CD_BRIDGE" 
 bridgeNode="CDNODE_VESTA" pnode="CDNODE_VESTA" snode="CDNODE_HYGIEA"> 
         <systemInfo architecture="x86" name="Windows 7" version="6.1 build 7601 Service Pack 1"/> 
     </destinationAgent> 
     <originator> 
         <hostName>belt.example.com</hostName> 
         <userID>sol</userID> 
         <mqmdUserID>sol</mqmdUserID> 
     </originator> 
     <transferSet bytesSent="48" index="0" size="1" startTime="2011-03-07T10:29:44.854Z" total="1"> 
        <item mode="binary"> 
            <source disposition="leave" type="file"> 
                \langlefile last-modified="2011-03-04T14:53:28.323Z" size="4">D:\AGENTS\PALLAS\test.txt</
file> 
                 <checksum method="MD5">098f6bcd4621d373cade4e832627b4f6</checksum> 
             </source> 
             <destination processName="f2006965" processNumber="59" type="file"> 
 <file size="4">CDNODE_VESTA:D:/AGENTS/CDNODE_VESTA/test.txt</file> 
 <checksum method="MD5">098f6bcd4621d373cade4e832627b4f6</checksum> 
             </destination> 
             <status resultCode="0"/> 
         </item> 
     </transferSet>
</transaction>
```
#### **Zakończone:**

```
<?xml version="1.0" encoding="UTF-8"?>
<transaction xmlns:xsi="https://www.w3.org/2001/XMLSchema-instance" 
              ID="414d5120514d5f696b6b796f20202020a704654d2008e102" 
              agentRole="sourceAgent" 
              version="4.00" 
              xsi:noNamespaceSchemaLocation="TransferLog.xsd"
              xmlns=""> 
 <action time="2011-03-07T10:29:46.698Z">completed</action> 
 <sourceAgent QMgr="QM_ASTEROID" agent="PALLAS" agentType="STANDARD"> 
         <systemInfo architecture="x86" name="Windows 7" version="6.1 build 7601 Service Pack 1"/> 
     </sourceAgent> 
 <destinationAgent QMgr="QM_ASTEROID" agent="VESTA" agentType="CD_BRIDGE" 
 bridgeNode="CDNODE_VESTA" pnode="CDNODE_VESTA" snode="CDNODE_HYGIEA"> 
         <systemInfo architecture="x86" name="Windows 7" version="6.1 build 7601 Service Pack 1"/> 
    </destinationAgent> 
     <originator> 
         <hostName>belt.example.com</hostName> 
         <userID>sol</userID> 
         <mqmdUserID>sol</mqmdUserID> 
    </originator> 
     <status resultCode="0"> 
         <supplement>BFGRP0032I: The file transfer request has successfully completed.</supplement> 
     </status> 
     <transferSet bytesSent="48" startTime="2011-03-07T10:29:44.854Z" total="1"> 
         <metaDataSet> 
             <metaData key="com.ibm.wmqfte.SourceAgent">PALLAS</metaData> 
             <metaData key="com.ibm.wmqfte.DestinationAgent">VESTA</metaData> 
             <metaData key="com.ibm.wmqfte.MqmdUser">sol</metaData> 
             <metaData key="com.ibm.wmqfte.OriginatingUser">sol</metaData> 
 <metaData key="com.ibm.wmqfte.OriginatingHost">belt.example.com.</metaData> 
 <metaData key="com.ibm.wmqfte.TransferId">414d5120514d5f696b6b796f20202020a704654d2008e102</
metaData>
             <metaData key="com.ibm.wmqfte.Priority">0</metaData> 
         </metaDataSet> 
    </transferSet> 
     <statistics> 
         <actualStartTime>2011-03-07T10:29:45.010Z</actualStartTime> 
        <retryCount>0</retryCount>
         <numFileFailures>0</numFileFailures> 
         <numFileWarnings>0</numFileWarnings> 
     </statistics>
</transaction>
```
## **Formaty zaplanowanych komunikatów dziennika przesyłania plików**

Za każdym razem, gdy żądanie zaplanowanego przesyłania plików jest przetwarzane przez agenta, komunikat dziennika harmonogramu jest publikowany w menedżerze kolejek koordynacji (w jego systemie SYSTEM.FTE/Log/*nazwa agenta*/*identyfikator harmonogramu* ). Ten komunikat jest zgodny ze schematem XML produktu ScheduleLog.xsd .

## **Schemat**

W poniższym schemacie opisano, które elementy są poprawne w komunikacie XML dziennika harmonogramu.

```
<xsd:schema xmlns:xsd="https://www.w3.org/2001/XMLSchema">
    <xsd:include schemaLocation="fteutils.xsd"/> 
    <xsd:element name="schedulelog"> 
       <xsd:complexType> 
          <xsd:sequence> 
 <xsd:element name="originator" type="hostUserIDType" 
 maxOccurs="1" minOccurs="0"/> 
 <xsd:element name="action" type="actionType" 
 maxOccurs="1" minOccurs="1"/> 
 <xsd:element name="schedule" type="scheduleType" 
 maxOccurs="1" minOccurs="0"/> 
 <xsd:element name="sourceAgent" type="agentType" 
 maxOccurs="1" minOccurs="0"/> 
              <xsd:element name="destinationAgent" type="agentClientType" 
 maxOccurs="1" minOccurs="0" /> 
 <xsd:element name="status" type="statusType" 
 maxOccurs="1" minOccurs="0"/> 
 <xsd:element name="transferSet" type="transferSetType" 
 maxOccurs="1" minOccurs="0"/> 
 <xsd:element name="job" type="jobType" 
 maxOccurs="1" minOccurs="0" /> 
          </xsd:sequence> 
 <xsd:attribute name="version" type="versionType" use="required"/> 
 <xsd:attribute name="ID" type="xsd:string" use="required"/> 
       </xsd:complexType> 
    </xsd:element> 
    <xsd:complexType name="actionType"> 
       <xsd:simpleContent> 
          <xsd:extension base="actionEnumType"> 
              <xsd:attribute name="time" type="xsd:dateTime" use="required" /> 
          </xsd:extension> 
       </xsd:simpleContent> 
    </xsd:complexType> 
    <xsd:simpleType name="actionEnumType"> 
       <xsd:restriction base="xsd:token"> 
          <xsd:enumeration value="submit"/> 
          <xsd:enumeration value="delete"/> 
          <xsd:enumeration value="expire"/> 
           <xsd:enumeration value="skipped"/> 
       </xsd:restriction>
    </xsd:simpleType> 
    <xsd:complexType name="transferSetType"> 
       <xsd:sequence> 
          <xsd:element name="item" type="itemType" 
                     maxOccurs="unbounded" minOccurs="1" /> 
       </xsd:sequence> 
       <xsd:attribute name="size" type="xsd:int" use="required" /> 
       <xsd:attribute name="priority" type="priorityType" use="optional" /> 
    </xsd:complexType> 
    <xsd:complexType name="itemType"> 
       <xsd:sequence> 
 <xsd:element name="source" type="fileSourceType" 
 maxOccurs="1" minOccurs="1" /> 
          <xsd:element name="destination" type="fileDestinationType" 
                               minOccurs="1" />
       </xsd:sequence> 
 <xsd:attribute name="mode" type="modeType" use="required" /> 
 <xsd:attribute name="checksumMethod" type="checkSumMethod" use="required" /> 
    </xsd:complexType> 
</xsd:schema>
```
## **Informacje na temat komunikatu dziennika harmonogramu**

Elementy i atrybuty używane w komunikacie dziennika harmonogramu są opisane w następujący sposób:

### **< schedulelog>**

Element grupy, który opisuje pojedynczy wprowadzony zaplanowany transfer pliku.

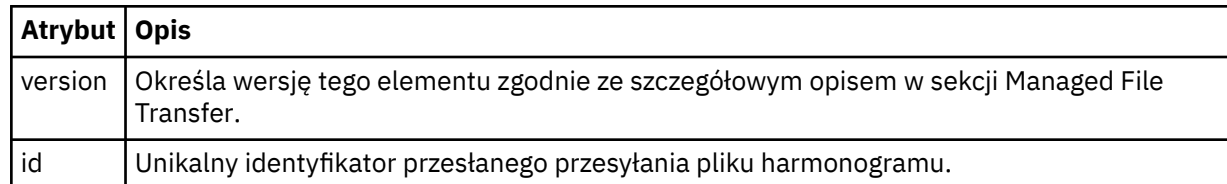

### **< originator>**

Element grupy, który zawiera elementy określające inicjatora żądania.

### **<hostName>**

Nazwa hosta systemu, w którym znajduje się plik źródłowy.

### **<userID>**

Identyfikator użytkownika, który zainicjował przesyłanie plików.

### **<mqmdUser**

Identyfikator użytkownika MQ , który został podany w deskryptorze komunikatu (MQMD)

### **< działanie>**

Określa działanie, które ma zostać wykonane z zaplanowanym transferem zgodnym z atrybutem ID elementu < schedulelog>. Ten element musi mieć jedną z następujących wartości:

- wyślij-nowy zaplanowany transfer
- delete-anulowanie przesyłania harmonogramu
- wygasanie-zaplanuj wpis przesyłania harmonogramu do przetworzenia
- pominięto-zaplanowane przesyłanie nie może zostać uruchomione, ponieważ agent jest w trybie bez połączenia. Ten komunikat jest rejestrowany, gdy agent stanie się dostępny w celu wskazania, że transfer został pominięty.

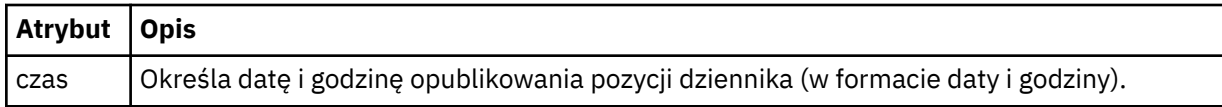

### **<sourceAgent>**

Określa nazwę agenta w systemie, w którym znajduje się plik źródłowy.

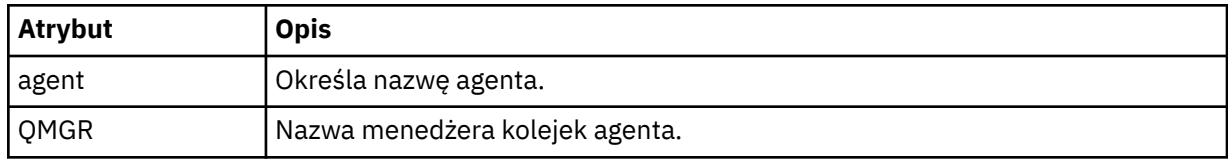

### **<destinationAgent>**

Określa nazwę agenta w systemie, do którego ma zostać przesunięty plik.

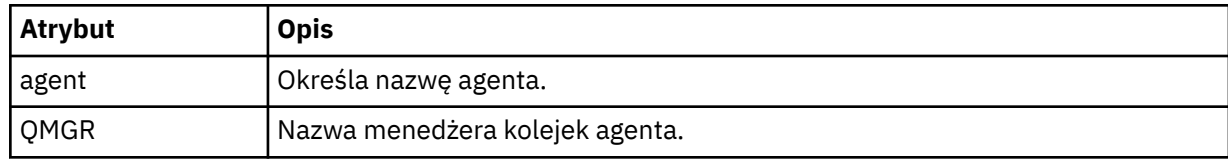

### **< status>**

Kod wyniku i komunikaty uzupełniające.

### **<transferSet>**

Określa grupę operacji przesyłania plików, które mają zostać wykonane razem. Podczas transmisji <transferSet> jest elementem grupy zawierającym elementy < item>.

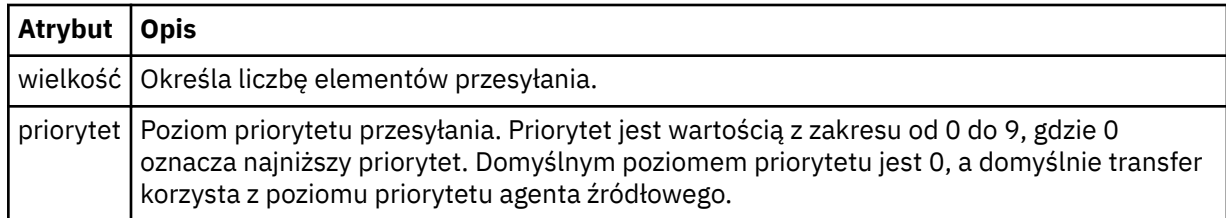

### **<item>**

Element grupy, który zawiera elementy określające nazwy i położenia plików źródłowych i docelowych.

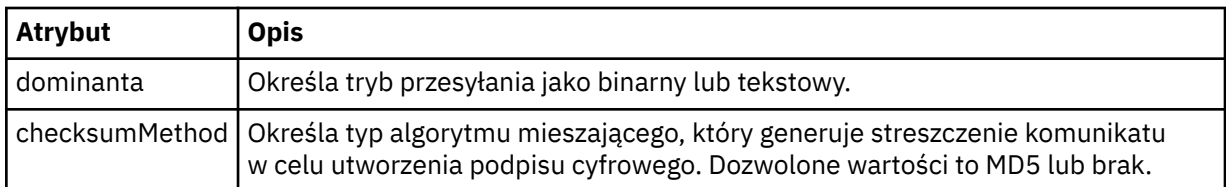

## **< źródło>**

Element grupy, który zawiera elementy < file> i < checksum> dla pliku w systemie źródłowym.

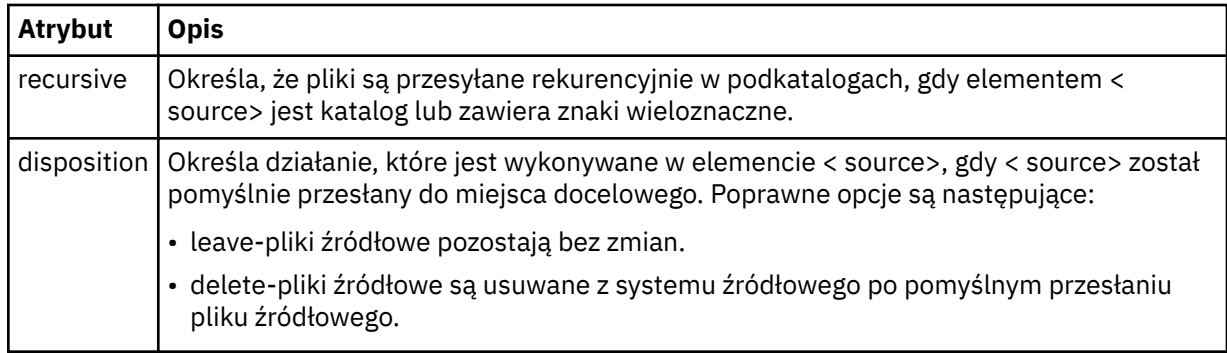

## **< destination>**

Element grupy, który zawiera elementy < file> i < checksum> dla pliku w systemie docelowym.

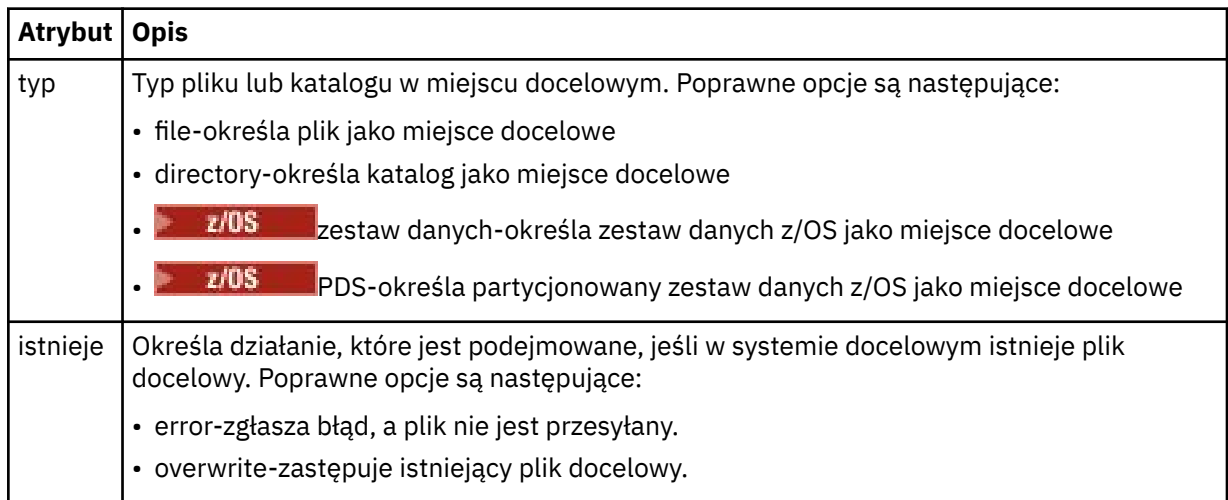

## **<file>**

Określa nazwę pliku do przesłania. Należy użyć pełnej ścieżki w formacie zgodnym z systemem operacyjnym, na przykład C:/from/here.txt. Nie używaj identyfikatorów URI plików.

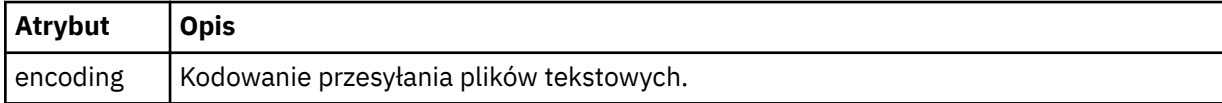

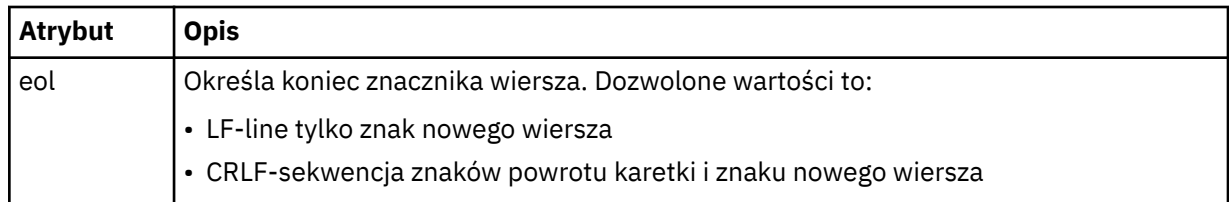

### **< job>**

Element grupy, który zawiera element określający szczegóły zadania. < job> to zdefiniowany przez użytkownika identyfikator nazwy zadania, który jest dodawany do komunikatu dziennika po uruchomieniu przesyłania. Ten element < job> jest taki sam, jak element < job>, który jest zawarty w komunikacie żądania przesyłania, który został opisany w następującym temacie: ["Format](#page-2691-0) [komunikatu żądania przesłania plików" na stronie 2692.](#page-2691-0)

### **< nazwa>**

Wartością nazwy może być dowolny łańcuch.

### **Przykłady**

Przykłady komunikatów XML, które są zgodne z tym schematem, są udostępniane dla każdego z następujących zaplanowanych działań przesyłania:

- zaplanowany transfer jest tworzony
- • [zaplanowany transfer jest anulowany](#page-2684-0)
- • [Upłynął harmonogram przesyłania harmonogramu](#page-2684-0)

Transfery uruchamiane przez harmonogram są rejestrowane w taki sam sposób, jak w przypadku standardowego przesyłania. Przykłady komunikatów dziennika dla transferów uruchomionych według harmonogramu zawiera sekcja ["Przykłady komunikatów dziennika zaplanowanego przesyłania plików" na](#page-2673-0) [stronie 2674.](#page-2673-0)

## *Przykłady komunikatów dziennika przesyłania plików harmonogramu*

Przykłady komunikatów, które są publikowane w systemie SYSTEM.FTE z łańcuchem tematu Log/ *agent\_name*/*schedule\_ID* , gdy wykonywane jest zaplanowane działanie przesyłania.

## **Komunikat dziennika zaplanowanego przesyłania**

Za każdym razem, gdy żądanie zaplanowanego przesyłania plików jest przetwarzane przez agenta, komunikat dziennika harmonogramu jest publikowany w menedżerze kolejek koordynacji (w jego systemie SYSTEM.FTE/Log/*nazwa agenta*/*identyfikator harmonogramu* ). Ten komunikat jest zgodny ze schematem XML produktu ScheduleLog.xsd . Na przykład:

```
<?xml version="1.0" encoding="UTF-8"?>
<schedulelog version="1.00" ID="5"
    xmlns:xsi="https://www.w3.org/2001/XMLSchema-instance"
    xsi:noNamespaceSchemaLocation="ScheduleLog.xsd">
     <originator>
         <hostName>reportserver.com</hostName>
         <userID>USER1</userID>
    </originator>
     <action time="2008-11-23T21:32:01Z">submit</action>
    <schedule>
         <submit timebase="admin" timezone="Europe/London">2008-11-23T22:00</submit>
    </schedule>
 <sourceAgent agent="FTEAGENT" QMgr="QM1" />
 <destinationAgent agent="FTEAGENT" QMgr="QM1" />
     <status resultCode="0" />
 <transferSet size="1" priority="0">
 <item mode="binary" checksumMethod="MD5">
             <source recursive="false" disposition="leave">
                 <file>c:\sourcefiles\source1.doc</file>
             </source>
             <destination type="file" exist="overwrite">
                 <file>c:\destinationfiles\dest1.doc</file>
```

```
 </destination>
         </item>
     </transferSet>
</schedulelog>
```
Ten komunikat jest dziennikiem następujących informacji:

- Kto zainicjował żądanie
- Po przesłaniu żądania
- Po uruchomieniu zaplanowanego przesyłania
- Szczegóły agenta źródłowego i docelowego
- Specyfikacja przesyłania

Atrybut ID elementu < schedulelog> jest unikalnym identyfikatorem dla tego zaplanowanego przesyłania (w agencie źródłowym). Ten identyfikator jest używany do korelowania pozycji harmonogramu z rzeczywistymi transferami plików.

Wartość elementu < action> poddania potwierdza, że żądanie zostało odebrane.

## **Komunikat dziennika anulowania zaplanowanego przesyłania**

Po odebraniu przez agenta żądania anulowania oczekującego zaplanowanego przesyłania plików, następujący komunikat jest publikowany w systemie SYSTEM.FTE/Log/*nazwa\_agenta* :

```
<?xml version="1.0" encoding="UTF-8"?>
<schedulelog version="1.00" ID="5"
    xmlns:xsi="https://www.w3.org/2001/XMLSchema-instance"
     xsi:noNamespaceSchemaLocation="ScheduleLog.xsd">
     <originator>
         <hostName>reportserver.com</hostName>
         <userID>USER1</userID>
     </originator>
     <action time="2008-11-23T21:56:27Z">delete</action>
     <status resultCode="0" />
</schedulelog>
```
Wartość atrybutu ID odpowiada identyfikatorowi oczekującego identyfikatora żądania przesyłania w komunikacie z harmonogramami.

## **Komunikat dziennika utraty ważności zaplanowanego przesyłania**

Gdy bieżący czas jest zgodny z czasem najwcześniejszego oczekującego przesyłania plików na liście harmonogramów (zgodnie z wartością elementu < next>), zostanie opublikowany komunikat dziennika harmonogramu wskazujący, że zaplanowana pozycja przesyłania utraciła ważność:

```
<?xml version="1.0" encoding="UTF-8"?>
<schedulelog xmlns:xsi="https://www.w3.org/2001/XMLSchema-instance" 
              version="4.00" ID="3" 
              xsi:noNamespaceSchemaLocation="ScheduleLog.xsd"> 
     <originator> 
         <hostName>example.com.</hostName> 
         <userID>mqm</userID> 
         <mqmdUserID>mqm</mqmdUserID> 
     </originator> 
     <action time="2011-01-26T13:03:26Z">expire</action> 
     <sourceAgent agent="AGENT_JUPITER" QMgr="QM_JUPITER"/> 
     <status resultCode="0"/>
</schedulelog>
```
Wartość elementu < action> "expire" potwierdza, że pozycja harmonogramu została usunięta z listy harmonogramów i jest przetwarzana. Komunikat harmonogramu dla agenta jest publikowany z nieaktualną pozycją, która nie jest już obecna.

### **Odsyłacze pokrewne**

["Formaty zaplanowanych komunikatów dziennika przesyłania plików" na stronie 2680](#page-2679-0)

Za każdym razem, gdy żądanie zaplanowanego przesyłania plików jest przetwarzane przez agenta, komunikat dziennika harmonogramu jest publikowany w menedżerze kolejek koordynacji (w jego systemie SYSTEM.FTE/Log/*nazwa agenta*/*identyfikator harmonogramu* ). Ten komunikat jest zgodny ze schematem XML produktu ScheduleLog.xsd .

["Przykłady komunikatów dziennika zaplanowanego przesyłania plików" na stronie 2674](#page-2673-0) Gdy operacja przesyłania jest w toku, komunikaty są publikowane w systemie SYSTEM.FTE z łańcuchem tematu Log/*nazwa\_agenta*/*id\_przesyłania*. W przykładach XML są wyświetlane komunikaty dziennika, które są tworzone, gdy przesyłanie plików odbywa się w wyniku harmonogramu.

## **Format komunikatu dziennika monitora programu MFT**

Komunikaty dziennika monitora są publikowane w systemie SYSTEM.FTE , który zawiera łańcuch tematu Log/*agent\_name*/*Monitors*/*monitor\_name*/*monitor\_ID*.

Aby gromadzić dane lub wyświetlać działania monitora, należy skonfigurować subskrypcję w temacie ze znakiem wieloznacznym dostosowanym do monitorowanych monitorów. Na przykład:

Log/#

lub

Log/*agent\_name*/#

Ta subskrypcja może być trwała lub nie jest trwała. Trwałe subskrypcje nadal istnieją, gdy połączenie aplikacji subskrybującej z menedżerem kolejek jest zamknięte. Subskrypcje nietrwałe istnieją tylko tak długo, jak połączenie aplikacji subskrybującej z menedżerem kolejek pozostaje otwarte.

Dokument schematu produktu MonitorLog.xsd znajduje się w katalogu *MQ\_INSTALLATION\_PATH*/ mqft/samples/schema . Schemat MonitorLog.xsd importuje produkt fteutils.xsd, który znajduje się w tym samym katalogu.

## **Schemat**

W poniższym schemacie opisano, które elementy są poprawne w komunikacie XML dziennika monitorowania.

<xsd:schema xmlns:xsd="https://www.w3.org/2001/XMLSchema"> <xsd:include schemaLocation="fteutils.xsd"/> <xsd:element name="monitorLog"> <xsd:complexType> <xsd:sequence> <xsd:element name="originator" type="hostUserIDType" maxOccurs="1" minOccurs="0"/> <xsd:element name="references" type="referencesType" maxOccurs="1" minOccurs="0"/> <xsd:element name="action" type="monitorActionType" maxOccurs="1" minOccurs="1"/> <xsd:element name="monitorAgent" type="agentType" maxOccurs="1" minOccurs="1"/> <xsd:element name="status" type="statusType" maxOccurs="1" minOccurs="1"/> <xsd:element name="monitorMetaData" type="monitorMetaDataType" maxOccurs="1" minOccurs="0"/> <xsd:element name="monitorExits" type="exitGroupType" maxOccurs="1" minOccurs="0"/> <xsd:element name="jobDetails" type="jobType" maxOccurs="1" minOccurs="0"/> <xsd:element name="taskXMLRequest" type="taskXMLRequestType" maxOccurs="1" minOccurs="0"/> <xsd:element name="monitorXMLRequest" type="monitorXMLRequestType" maxOccurs="1" minOccurs="0"/> </xsd:sequence> type="versionType" use="required"/> <xsd:attribute name="monitorName" type="xsd:string" use="required"/> <xsd:attribute name="referenceId" type="xsd:string" use="optional"/>

```
 </xsd:complexType>
     </xsd:element> 
    <xsd:complexType name="monitorActionType">
         <xsd:simpleContent>
             <xsd:extension base="monitorActionEnumType">
                 <xsd:attribute name="time" type="xsd:dateTime" use="required" /> 
             </xsd:extension>
         </xsd:simpleContent>
     </xsd:complexType>
     <xsd:simpleType name="monitorActionEnumType">
         <xsd:restriction base="xsd:token">
             <xsd:enumeration value="create"/>
             <xsd:enumeration value="delete"/>
             <xsd:enumeration value="start"/>
             <xsd:enumeration value="stop"/>
             <xsd:enumeration value="triggerSatisfied"/>
             <xsd:enumeration value="triggerNotSatisfied"/>
             <xsd:enumeration value="triggerFail"/>
         </xsd:restriction>
     </xsd:simpleType>
     <xsd:complexType name="monitorMetaDataType">
         <xsd:sequence>
 <xsd:element name="originalMetaData" type="metaDataSetType" maxOccurs="1" minOccurs="0"/>
 <xsd:element name="updatedMetaData" type="metaDataSetType" maxOccurs="unbounded" 
minOccurs="0"/>
         </xsd:sequence>
    </xsd:complexType>
    <xsd:complexType name="taskXMLRequestType">
         <xsd:sequence>
 <xsd:element name="originalRequest" type="xsd:string" maxOccurs="1" minOccurs="1"/>
 <xsd:element name="updatedRequest" type="xsd:string" maxOccurs="1" minOccurs="0"/>
         </xsd:sequence>
         <xsd:attribute name="taskId" type="xsd:string" use="required"/>
    </xsd:complexType> 
     <xsd:complexType name="referencesType">
         <xsd:sequence>
             <xsd:element name="createRequest" type="xsd:string" maxOccurs="1" minOccurs="0"/>
             <xsd:element name="taskRequest" type="xsd:string" maxOccurs="1" minOccurs="0"/>
         </xsd:sequence>
    </xsd:complexType>
     <xsd:complexType name="monitorXMLRequestType">
         <xsd:simpleContent>
             <xsd:extension base="xsd:string">
                 <xsd:attribute name="type" type="xmlContentEnumType" use="required" />
             </xsd:extension>
         </xsd:simpleContent>
    </xsd:complexType>
     <xsd:simpleType name="xmlContentEnumType">
         <xsd:restriction base="xsd:token">
             <xsd:enumeration value="escapedXML"/>
         </xsd:restriction>
     </xsd:simpleType>
```
# </xsd:schema>

## **Informacje na temat komunikatu dziennika monitora**

Elementy i atrybuty używane w komunikatach dziennika monitora są opisane na poniższej liście:

### **<monitorLog>**

Element grupy zawierający elementy opisuje działanie, które zostało wykonane przez monitor.

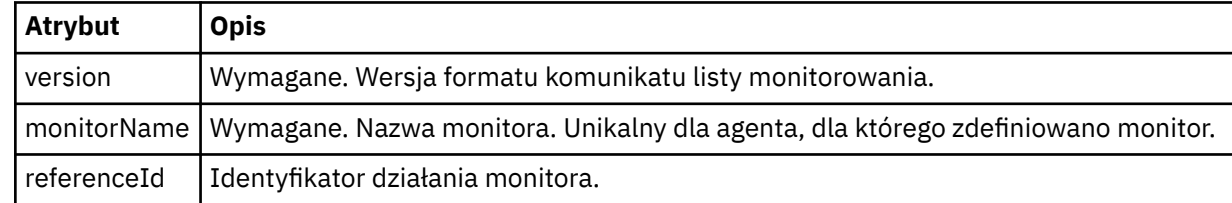

### **< originator>**

Element grupy, który zawiera elementy określające inicjatora żądania.

### **<hostName>**

Nazwa hosta systemu, w którym znajduje się plik źródłowy.

### **<userID>**

Identyfikator użytkownika, który zainicjował przesyłanie plików.

### **<mqmdUser**

Opcjonalne. Identyfikator użytkownika produktu IBM MQ , który został podany w deskryptorze komunikatu (MQMD).

### **<references>**

Odwołuje się do identyfikatorów innych komunikatów powiązanych z tym działaniem monitora.

### **<createRequest>**

Identyfikator komunikatu żądania XML, który został użyty do utworzenia monitora.

### **<taskRequest>**

Identyfikator komunikatu żądania XML, który monitor wprowadza w wyniku tego działania.

### **< działanie>**

Działanie, które wystąpiło, z którym powiązany jest ten komunikat dziennika. Wartość wewnątrz elementu może być jedną z następujących wartości: create, delete, start, stop, triggerSatisfied, triggerNotSpełnione, lub triggerFail.

### **<monitorAgent>**

Agent, który monitoruje zasób.

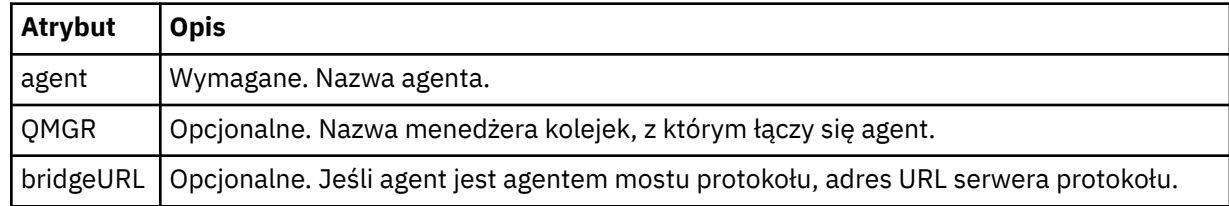

### **< status>**

Status rejestrowanych działań monitora zasobów.

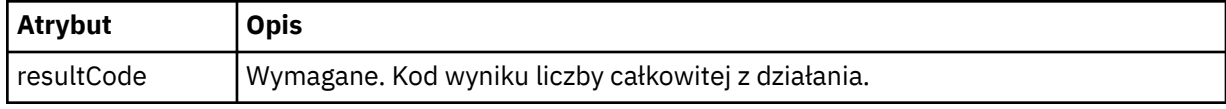

### **< suplement>**

Dodatkowe informacje na temat statusu rejestrowanych działań monitora zasobów.

### **<monitorMetaDane >**

Element grupy, który zawiera elementy <originalMetaData > i <updatedMetaData >.

### **<originalMetaDane >**

Element, który zawiera co najmniej jeden element < metadata>, który opisuje metadane monitora przed wystąpami.

### **Dane <updatedMeta>**

Element, który zawiera jeden lub więcej elementów < metadata> opisujących metadane monitora po wystąpieniu działania.

### **< metadata>**

Definiuje parę klucz-wartość metadanych. Klucz jest atrybutem elementu. Wartość jest treścią elementu.

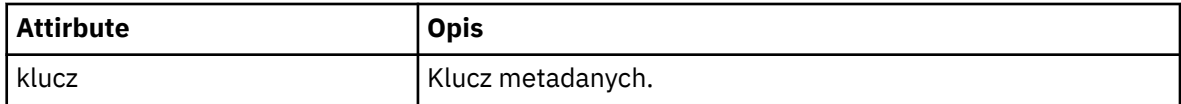

### **<monitorExits>**

Element grupy zawierający jeden lub więcej elementów < exit>.

### **< exits>**

Element opisujący program obsługi wyjścia uruchamiany przez monitor zasobów.

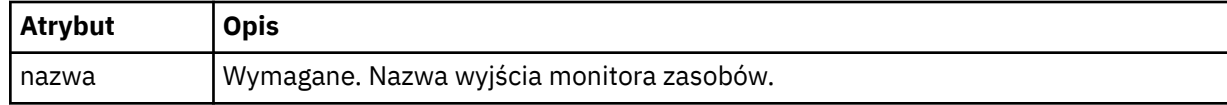

### **< status>**

Status wyjścia monitora zasobów, które jest rejestrowane.

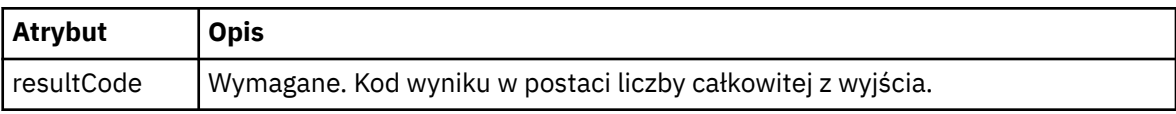

### **< suplement>**

Dodatkowe informacje na temat statusu wyjścia monitora zasobów, które jest rejestrowane.

### **<jobDetails>**

Element zawierający pojedynczy element < name>.

### **< nazwa>**

Nazwa zadania.

### **<taskXMLRequest>**

Element grupy, który zawiera elementy <originalRequest> i <updatedRequest>.

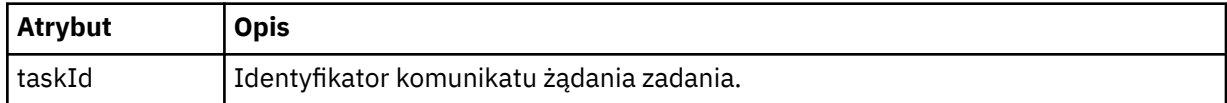

### **<originalRequest>**

Element zawierający komunikat żądania zmiany znaczenia XML dla zadania, które jest wykonywane przez monitor.

### **<updatedRequest>**

Element, który zawiera zaktualizowany komunikat żądania zmiany znaczenia XML dla zadania wykonywanego przez monitor.

### **<monitorXMLRequest>**

Żądanie XML monitora.

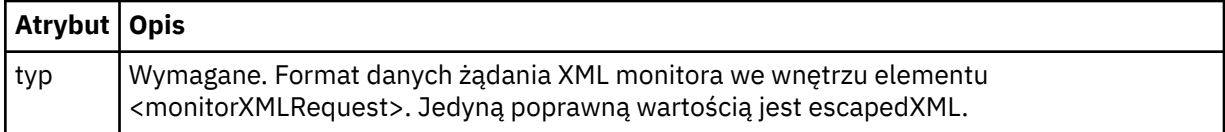

### **Przykłady**

Przykłady komunikatów XML, które są zgodne z tym schematem, są udostępniane dla każdego z następujących działań monitorowania:

- • [Monitor jest tworzony](#page-2689-0)
- • [Warunek monitora jest spełniony, gdy monitor odpytuje zasób](#page-2689-0)
- • [Warunek monitora nie jest spełniony, gdy monitor odpytuje zasób](#page-2690-0)
- • [Monitor został usunięty](#page-2690-0)

### **Odsyłacze pokrewne**

["Przykłady komunikatów dziennika monitora produktu MFT" na stronie 2690](#page-2689-0)

<span id="page-2689-0"></span>Przykłady komunikatów, które są publikowane w systemie SYSTEM.FTE z łańcuchem tematu Log/ *nazwa\_agenta*/*ID\_monitora* , gdy wystąpi działanie monitora.

### *Przykłady komunikatów dziennika monitora produktu MFT*

Przykłady komunikatów, które są publikowane w systemie SYSTEM.FTE z łańcuchem tematu Log/ *nazwa\_agenta*/*ID\_monitora* , gdy wystąpi działanie monitora.

#### **Komunikat dziennika utworzony przez monitor**

```
<?xml version="1.0" encoding="UTF-8"?>
<monitorLog xmlns:xsi="https://www.w3.org/2001/XMLSchema-instance" 
             version="4.00" 
             monitorName="MONITORTWO" 
             referenceId="414d51205553322e42494e44494e47538b0f404d04410020" 
             xsi:noNamespaceSchemaLocation="MonitorLog.xsd">
     <originator>
         <hostName>example.com.</hostName>
         <userID>mqm</userID>
         <mqmdUserID>mqm</mqmdUserID>
    </originator>
    <references>
        <createRequest>414d51205553322e42494e44494e47538b0f404d04410020</createRequest>
    </references>
 <action time="2011-01-26T12:41:24Z">start</action>
 <monitorAgent agent="AGENT_JUPITER" QMgr="QM_JUPITER"/>
     <status resultCode="0"/>
</monitorLog>
```
#### **Komunikat dziennika spełniony warunek monitora**

```
<?xml version="1.0" encoding="UTF-8"?>
    <monitorLog xmlns:xsi="https://www.w3.org/2001/XMLSchema-instance"
                version="4.00" 
                monitorName="MONITORONE" 
                referenceId="414d51205553322e42494e44494e47538b0f404d09430020"
                xsi:noNamespaceSchemaLocation="MonitorLog.xsd">
    <originator>
        <hostName>example.com.</hostName>
        <userID>mqm</userID>
        <mqmdUserID>mqm</mqmdUserID>
    </originator>
    <references>
        <createRequest>414d51205553322e42494e44494e47538b0f404d09430020</createRequest>
   </references>
    <action time="2011-01-26T12:56:46Z">triggerSatisfied</action>
    <monitorAgent agent="US2.BINDINGS.FILE" QMgr="US2.BINDINGS"/>
    <status resultCode="0"/>
    <monitorMetaData>
        <originalMetaData>
            <metaData key="AGENTNAME">AGENT_JUPITER</metaData>
 <metaData key="LASTMODIFIEDDATEUTC">2011-01-26</metaData>
 <metaData key="CURRENTTIMESTAMPUTC">20110126125646793</metaData>
            <metaData key="CURRENTTIMESTAMP">20110126125646793</metaData>
            <metaData key="LASTMODIFIEDDATE">2011-01-26</metaData>
            <metaData key="FILENAME">new.completed</metaData>
            <metaData key="LASTMODIFIEDTIMEUTC">12.56</metaData>
            <metaData key="LASTMODIFIEDTIME">12.56</metaData>
            <metaData key="FILESIZE">0</metaData>
            <metaData key="FILEPATH">/srv/nfs/incoming/new.completed</metaData>
        </originalMetaData>
        <updatedMetaData>
            <metaData key="AGENTNAME">AGENT_JUPITER</metaData>
 <metaData key="LASTMODIFIEDDATEUTC">2011-01-26</metaData>
 <metaData key="CURRENTTIMESTAMPUTC">20110126125646793</metaData>
            <metaData key="CURRENTTIMESTAMP">20110126125646793</metaData>
 <metaData key="LASTMODIFIEDDATE">2011-01-26</metaData>
 <metaData key="FILENAME">new.completed</metaData>
            <metaData key="LASTMODIFIEDTIMEUTC">12.56</metaData>
            <metaData key="LASTMODIFIEDTIME">12.56</metaData>
            <metaData key="FILESIZE">0</metaData>
            <metaData key="FILEPATH">/srv/nfs/incoming/new.completed</metaData>
        </updatedMetaData>
    </monitorMetaData>
    <taskXMLRequest taskId="null">
        <originalRequest><?xml version="1.0" encoding="UTF-8"?><request
```
<span id="page-2690-0"></span>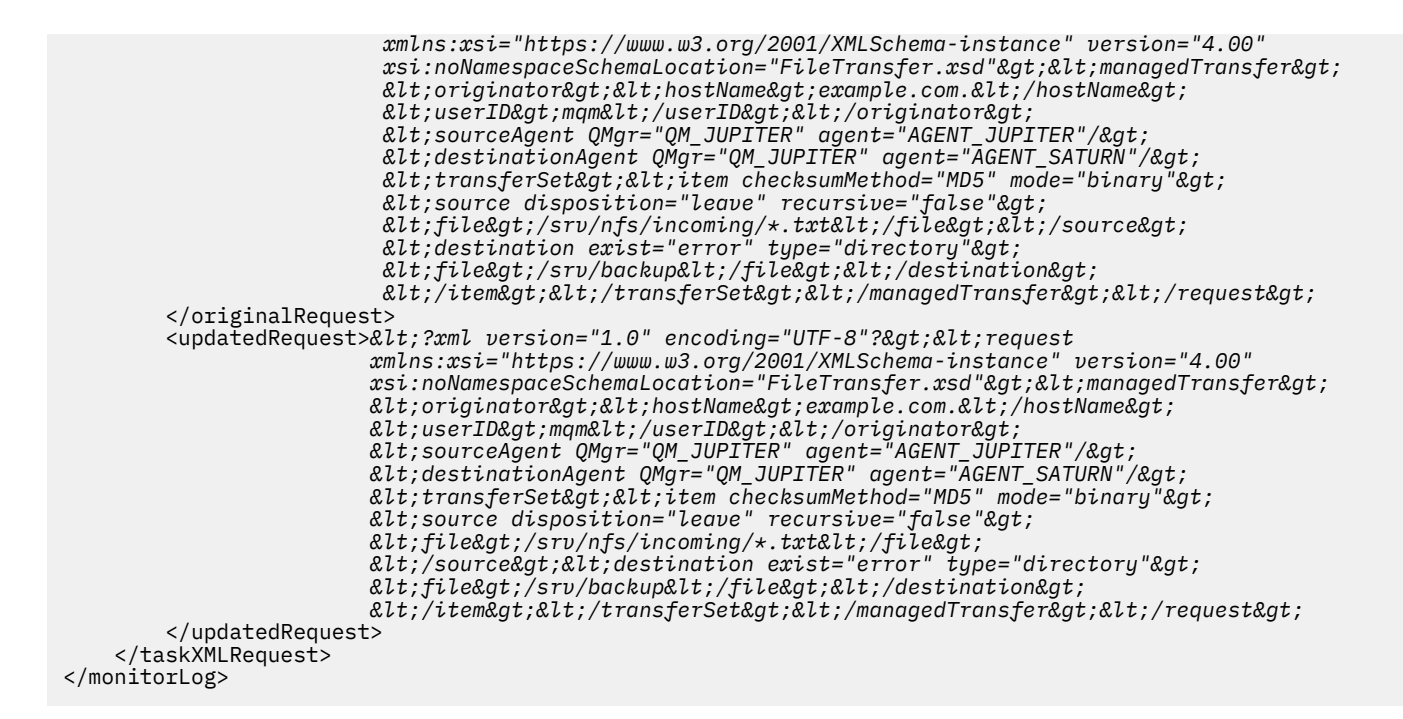

#### **Komunikat dziennika nie jest spełniony dla warunku monitora**

```
<?xml version="1.0" encoding="UTF-8"?>
<monitorLog xmlns:xsi="https://www.w3.org/2001/XMLSchema-instance"
             version="4.00"
             monitorName="MONITORONE"
             referenceId="414d51205553322e42494e44494e47538b0f404d09430020"
             xsi:noNamespaceSchemaLocation="MonitorLog.xsd">
     <originator> 
         <hostName>example.com.</hostName> 
         <userID>mqm</userID> 
         <mqmdUserID>mqm</mqmdUserID> 
     </originator> 
     <references> 
         <createRequest>414d51205553322e42494e44494e47538b0f404d09430020</createRequest> 
    </references>
     <action time="2011-01-26T12:58:46Z">triggerNotSatisfied</action> 
     <monitorAgent agent="US2.BINDINGS.FILE" QMgr="US2.BINDINGS"/> 
     <status resultCode="0"/>
</monitorLog>
```
### **Monitoruj usunięty komunikat dziennika**

```
<?xml version="1.0" encoding="UTF-8"?>
<lst:monitorList xmlns:xsi="https://www.w3.org/2001/XMLSchema-instance" 
                   xmlns:lst="https://www.ibm.com/xmlns/wmqfte/7.0.1/MonitorDefinition"
                   version="4.00"
                   agent="AGENT_JUPITER" 
                  monitor="MONITORONE"
                   xsi:schemaLocation="https://www.ibm.com/xmlns/wmqfte/7.0.1/MonitorDefinition 
MonitorList.xsd">
     <status state="deleted"/>
     <configuration> 
         <description/>
         <resources>
              <directory recursionLevel="0" id="">/srv/nfs/incoming</directory> 
        \langle/resources>
         <triggerMatch> 
              <conditions> 
                  <condition> 
                     <name/ <resource id=""/> 
                      <fileMatch> 
                           <pattern>*.completed</pattern> 
                      </fileMatch> 
                  </condition> 
              </conditions>
```

```
 </triggerMatch> 
      <tasks> 
         <task> 
           <name/ <description/> 
            <taskXML><?xml version="1.0" encoding="UTF-8"?><request 
                   xmlns:xsi="https://www.w3.org/2001/XMLSchema-instance" version="4.00" 
                  xsi:noNamespaceSchemaLocation="FileTransfer.xsd"><managedTransfer&gt;
 <originator><hostName>example.ibm.com.</hostName>
errip>mqm</userID&gt;%lt;/originator&gt;&lt;
 <sourceAgent QMgr="QM_JUPITER" agent="AGENT_JUPITER"/>
 <destinationAgent QMgr="QM_JUPITER" agent="AGENT_SATURN"/>
 <transferSet><item checksumMethod="MD5" mode="binary">
 <source disposition="leave" recursive="false">
 <file>/srv/nfs/incoming/*.txt</file></source>
 <destination exist="error" type="directory">
 <file>/srv/backup</file></destination>
                   </item></transferSet></managedTransfer></request>
            </taskXML> 
        \langle/task>
      </tasks> 
   </configuration> 
   <pollInterval units="minutes">1</pollInterval> 
   <batch maxSize="1"/>
</lst:monitorList>
```
## **Format komunikatu żądania przesłania plików**

Operacje przesyłania plików są inicjowane przez komunikaty XML przychodzące do kolejki komend agenta, zwykle w wyniku działania użytkownika wydającego komendę przesyłania plików lub za pomocą IBM MQ Explorer. Kod XML żądania przesyłania musi być zgodny ze schematem produktu FileTransfer.xsd i musi mieć element < request> jako element główny. Dokument schematu produktu FileTransfer.xsd znajduje się w katalogu *MQ\_INSTALLATION\_PATH*/mqft/samples/ schema . Schemat FileTransfer.xsd importuje produkt fteutils.xsd, który znajduje się w tym samym katalogu.

Komunikaty przesyłania plików mogą mieć jeden z następujących trzech elementów głównych:

- < request>-w przypadku nowych żądań przesyłania plików, żądań połączeń zarządzanych lub usuwania zaplanowanych operacji przesyłania, które są w toku
- < cancel>-w przypadku anulowania przesyłania plików w toku
- <transferSpecifications>-służy do określania wielu grup plików przesyłania używanych przez komendę **fteCreateTransfer** .

Więcej informacji na temat określania wielu grup przesyłania za pomocą elementu **transferSpecifications** zawiera sekcja Korzystanie z plików definicji przesyłania.

## **Schemat**

W poniższym schemacie opisano, które elementy są poprawne w komunikacie XML żądania przesyłania.

```
<xsd:schema xmlns:xsd="https://www.w3.org/2001/XMLSchema">
```

```
<xsd:include schemaLocation="fteutils.xsd"/>
    <! - Defines the request of a managed transfer and version number
        <request version="1.00" ...
             <managedTransfer>
 ...
             </managedTransfer>
       </request>
      -->
    <xsd:element name="request">
        <xsd:complexType>
            <xsd:choice>
                 <xsd:element name="managedTransfer" type="managedTransferType"/>
                 <xsd:element name="deleteScheduledTransfer" type="deleteScheduledTransferType" />
                 <xsd:element name="managedCall" type="managedCallType"/>
             </xsd:choice>
             <xsd:attribute name="version" type="versionType" use="required" />
        </xsd:complexType>
```
**2692** IBM MQ Administration Reference (Skorowidz administrowania produktem IBM WebSphere MQ)

```
 </xsd:element>
   <! - Defines the cancel request of a managed transfer and version number
        <cancel version="1.00"
                  xmlns:xsi="https://www.w3.org/2001/XMLSchema-instance"
                  xsi:noNamespaceSchemaLocation="FileTransfer.xsd">
            <originator>
                <hostName>myMachine</hostName>
            <userID>myUserId</userID>
                            - Delete a scheduled transfer.
            <transfer>
               Transfer ID to Cancel
            </transfer>
        </cancel>
      -->
    <xsd:element name="cancel">
        <xsd:complexType>
            <xsd:sequence>
                <xsd:element name="originator" type="hostUserIDType" maxOccurs="1" minOccurs="1" />
                <xsd:choice> 
 <xsd:element name="transfer" type="IDType" maxOccurs="1" minOccurs="1" />
 <xsd:element name="call" type="IDType" maxOccurs="1" minOccurs="1" />
                </xsd:choice>
                                             type="replyType" maxOccurs="1" minOccurs="0" />
            </xsd:sequence>
            <xsd:attribute name="version" type="versionType" use="required" />
        </xsd:complexType>
     </xsd:element>
   <! - Defines the transfer definition element structure.
        <transferSpecifications>
            <item ...
            <item ...
        </transferSpecifications>
      -->
     <xsd:element name="transferSpecifications">
        <xsd:complexType>
            <xsd:sequence>
                <xsd:element name="item" type="itemType" minOccurs="1" maxOccurs="unbounded" />
            </xsd:sequence>
        </xsd:complexType>
    </xsd:element>
   \lt! - -
        Define a managed transfer of an instigator and request
        <managedTransfer>
            <originator>
 ...
            </originator>
            <schedule>
                <submit timebase="source"|"UTC">2008-12-07T16:07"</submit>
                <repeat>
                    <frequency interval="hours">2</frequency>
                    <expireTime>2008-12-0816:07</expireTime>
                </repeat>
            </schedule>
            <sourceAgent agent="here" QMgr="near" />
            <destinationAgent agent="there" QMgr="far" />
            <trigger>
 ...
            </trigger>
            <transferSet>
 ...
            </transferSet>
        </managedTransfer>
 -->
     <xsd:complexType name="managedTransferType">
         <xsd:sequence>
                                               type="origTransferRequestType" maxOccurs="1"
minOccurs="1"/>
 <xsd:element name="schedule" type="scheduleType" maxOccurs="1" minOccurs="0"/>
 <xsd:element name="sourceAgent" type="agentType" maxOccurs="1" minOccurs="1"/>
 <xsd:element name="destinationAgent" type="agentClientType" maxOccurs="1" minOccurs="1" />
```

```
 <xsd:element name="trigger" type="triggerType" maxOccurs="1" minOccurs="0" />
 <xsd:element name="reply" type="replyType" maxOccurs="1" minOccurs="0" />
 <xsd:element name="transferSet" type="transferSetType" maxOccurs="1" minOccurs="1" />
 <xsd:element name="job" type="jobType" maxOccurs="1" minOccurs="0"/>
        </xsd:sequence>
    </xsd:complexType>
   \lt ! - -
         This is a modified form of origRequestType which is used on a managed transfer request.
         The hostName and userID are mandatory attributes in this case.
 -->
    <xsd:complexType name="origTransferRequestType">
        <xsd:sequence>
            <xsd:element name="hostName" type="xsd:string" minOccurs="1" maxOccurs="1"/>
 <xsd:element name="userID" type="xsd:string" minOccurs="1" maxOccurs="1"/>
 <xsd:element name="mqmdUserID" type="xsd:string" minOccurs="0" maxOccurs="1"/>
 <xsd:element name="webBrowser" type="xsd:string" minOccurs="0" maxOccurs="1"/>
 <xsd:element name="webUserID" type="xsd:string" minOccurs="0" maxOccurs="1"/>
        </xsd:sequence>
    </xsd:complexType>
   \leq ! - -
        Defines the transferset of source and destination agent and one or more files
        <transferset priority="1">
            <metaDataSet>
                <metaData key="keyname">keyvalue</metaData>
                <metaData key="keyname">keyvalue</metaData>
            </metaDataSet>
            <item>
 ...
            </item>
        </transferset>
     -->
    <xsd:complexType name="transferSetType">
        <xsd:sequence>
            <xsd:element name="metaDataSet" type="metaDataSetType" maxOccurs="1" minOccurs="0" />
                                                 type="commandActionType" maxOccurs="1"
minOccurs="0" /><br>xsd:element name="postSourceCall"
                                                 type="commandActionType" maxOccurs="1"
minOccurs="0" />
            <xsd:element name="preDestinationCall" type="commandActionType" maxOccurs="1" 
minOccurs="0" />
            <xsd:element name="postDestinationCall" type="commandActionType" maxOccurs="1" 
minOccurs="0" />
            <xsd:element name="item" type="itemType" maxOccurs="unbounded" minOccurs="0" />
        </xsd:sequence>
        <xsd:attribute name="priority" type="priorityType" use="optional" />
    </xsd:complexType>
   < 1 - - Define a file pair with source and destination
        <item mode=[binary|text]>
            <source recursive="false" disposition="leave">
                <file>filename</file>
            </source>
            <destination type="file" exist="error">
                <file>filename</file>
            </destination>
        </item>
     -->
    <xsd:complexType name="itemType">
        <xsd:sequence>
 <xsd:element name="source" type="fileSourceType" maxOccurs="1" minOccurs="1" />
 <xsd:element name="destination" type="fileDestinationType" maxOccurs="1" minOccurs="1" />
        </xsd:sequence>
 <xsd:attribute name="mode" type="modeType" use="required" />
 <xsd:attribute name="checksumMethod" type="checkSumMethod" use="required" />
    </xsd:complexType>
   <! - Defines the request to delete scheduled file transfer.
        <deleteScheduledTransfer>
            <originator>
                <delete>
                    <hostName>myMachine</hostName>
                    <userID>myUserId</userID>
                </delete>
            </originator>
```

```
 <ID>56</ID>
       </deleteScheduledTransfer>
     -->
    <xsd:complexType name ="deleteScheduledTransferType">
       <xsd:sequence>
 <xsd:element name="originator" type="origDeleteType" maxOccurs="1" minOccurs="1" />
 <xsd:element name="ID" type="idType" maxOccurs="1" minOccurs="1" />
 <xsd:element name="reply" type="replyType" maxOccurs="1" minOccurs="0" />
       </xsd:sequence>
    </xsd:complexType>
    <xsd:complexType name="managedCallType">
       <xsd:sequence>
 <xsd:element name="originator" type="origRequestType" maxOccurs="1" minOccurs="1"/>
 <xsd:element name="agent" type="agentType" maxOccurs="1" minOccurs="1"/>
 <xsd:element name="reply" type="replyType" maxOccurs="1" minOccurs="0" />
 <xsd:element name="transferSet" type="callTransferSetType" maxOccurs="1" minOccurs="1" />
           <xsd:element name="job" type="jobType" maxOccurs="1" minOccurs="0"/>
       </xsd:sequence>
    </xsd:complexType>
    <xsd:complexType name="callTransferSetType">
        <xsd:sequence>
 <xsd:element name="metaDataSet" type="metaDataSetType" maxOccurs="1" minOccurs="0" />
 <xsd:element name="call" type="commandActionType" maxOccurs="1" minOccurs="1" />
       </xsd:sequence>
        <xsd:attribute name="priority" type="priorityType" use="optional" />
    </xsd:complexType>
```
</xsd:schema>

## **Informacje o komunikacie żądania przesyłania**

Elementy i atrybuty używane w komunikatach żądań przesyłania są opisane na poniższej liście:

## **Opisy elementów**

#### **< żądanie>**

Element grupy zawierający wszystkie elementy wymagane do określenia żądania przesłania pliku.

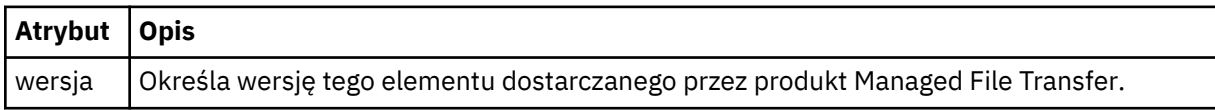

### **<managedTransfer>**

Element grupy, który zawiera wszystkie elementy wymagane dla pojedynczego przesyłania plików lub pojedynczej grupy przesyłania plików.

### **<deleteScheduledTransfer >**

Element grupy, który zawiera informacje o inicjatorze i identyfikatorze w celu anulowania przesyłania harmonogramu.

#### **<managedCall>**

Element grupy, który zawiera wszystkie elementy wymagane do pojedynczego zarządzanego wywołania programu lub pliku wykonywalnego.

### **< ID>**

Unikalny identyfikator, który określa żądanie transferu, które ma zostać usunięte z listy oczekujących zaplanowanych operacji przesyłania.

#### **< originator>**

Element grupy, który zawiera elementy określające inicjatora żądania.

#### **<hostName>**

Nazwa hosta systemu, w którym znajduje się plik źródłowy.

### **<userID>**

Identyfikator użytkownika, który zainicjował przesyłanie plików.

### **<mqmdUser**

Opcjonalne. Identyfikator użytkownika produktu IBM MQ , który został podany w deskryptorze komunikatu (MQMD).

### **< schedule>**

Element grupy opisujący zaplanowany czas operacji przesyłania plików, powtarzające się zachowanie oraz czas, w którym jest wymagane następne wystąpienie.

### **< submit>**

Określa datę i godzinę rozpoczęcia zaplanowanego przesyłania.

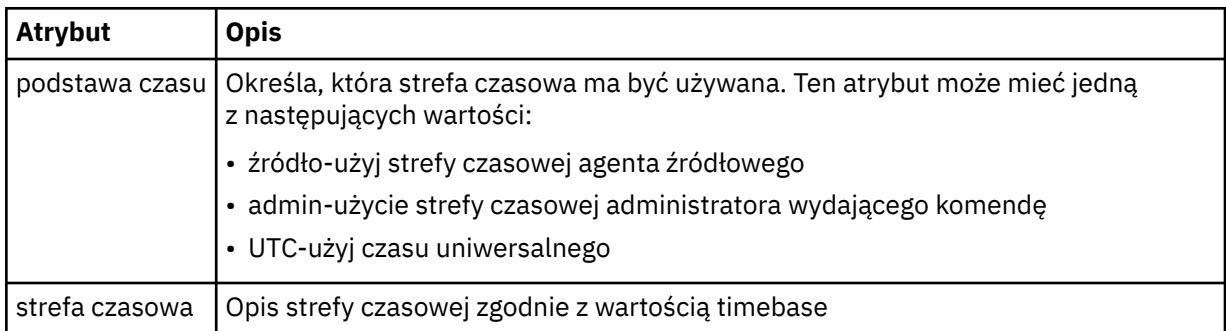

### **< repeat>**

Element grupy, który zawiera szczegóły dotyczące częstotliwości powtarzania zaplanowanego przesyłania, liczby powtórzeń zaplanowanego przesyłania oraz powtarzających się powtarzających się operacji przesyłania zaplanowanych operacji przesyłania.

### **< częstotliwość>**

Przedział czasu, który musi upłynąć, zanim zostanie powtórzony transfer.

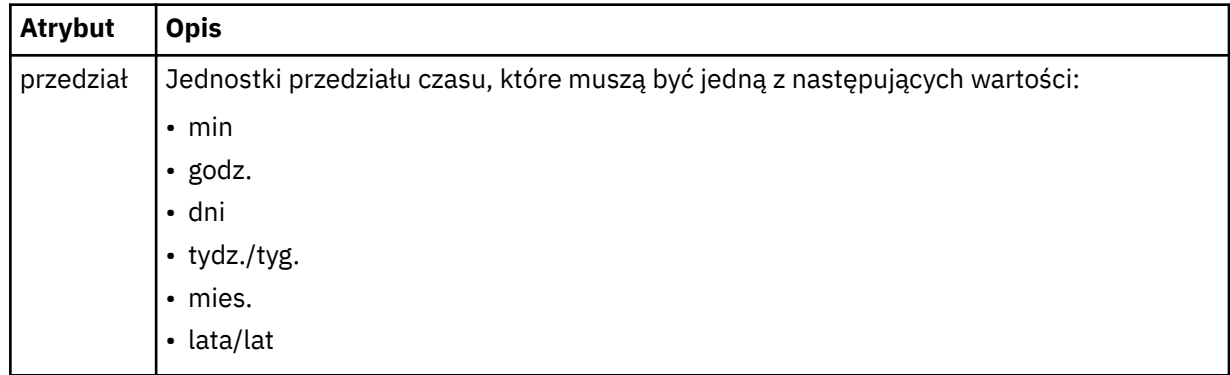

### **<expireTime>**

Opcjonalny element, który określa datę i godzinę zatrzymania powtarzającego się zaplanowanego przesyłania. Ten element i element <expireCount> wzajemnie się wykluczają.

### **<expireCount>**

Opcjonalny element, który określa liczbę wystąpień zaplanowanego przesyłania plików przed zatrzymaniem. Ten element i element <expireTime> wzajemnie się wykluczają.

### **<sourceAgent>**

Określa nazwę agenta w systemie, w którym znajduje się plik źródłowy.

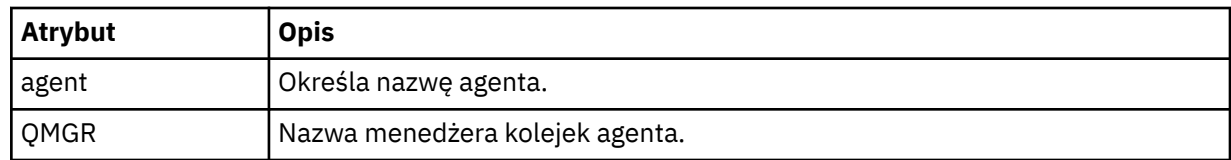

### **<destinationAgent>**

Określa nazwę agenta w systemie, do którego ma zostać przesunięty plik.

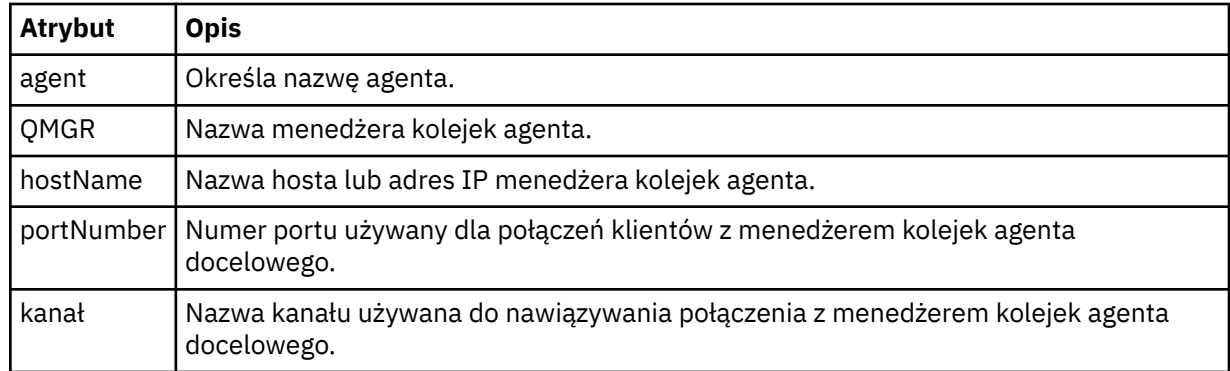

### **< trigger>**

Opcjonalny element, który określa warunek, który musi mieć wartość true (prawda), aby transfer pliku miał miejsce.

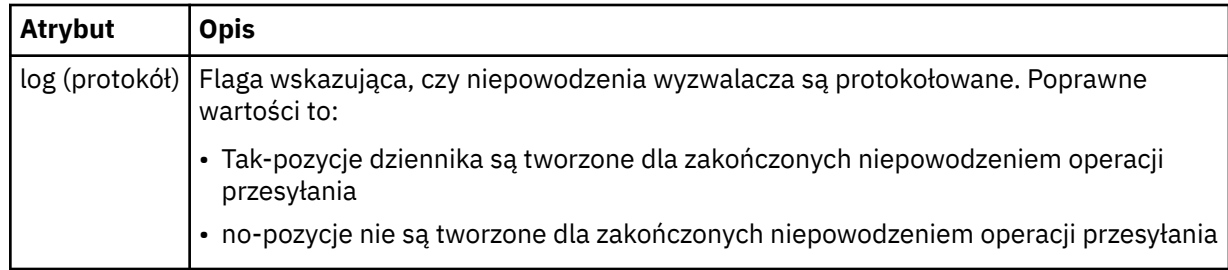

## **<fileExist>**

Określa rozdzielaną przecinkami listę nazw plików znajdujących się w tym samym systemie, w którym znajduje się agent źródłowy. Jeśli plik na tej liście nazw spełnia warunek wyzwalacza, wówczas przesyłanie zostanie wykonane. Ten element i element <fileSize> wzajemnie się wykluczają.

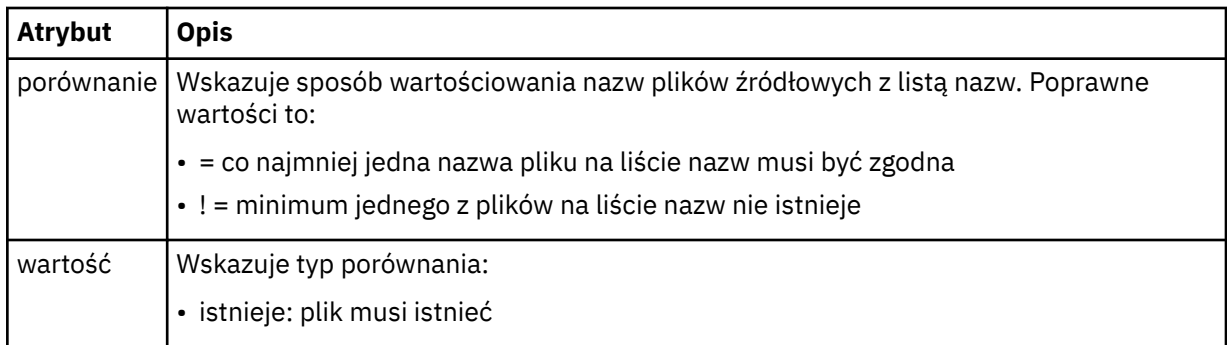

### **<fileSize>**

Określa rozdzielaną przecinkami listę nazw plików znajdujących się w tym samym systemie, w którym znajduje się agent źródłowy. Jeśli plik na tej liście nazw spełnia warunek wyzwalacza, wówczas przesyłanie zostanie wykonane. Ten element i element <fileExist> wzajemnie się wykluczają.

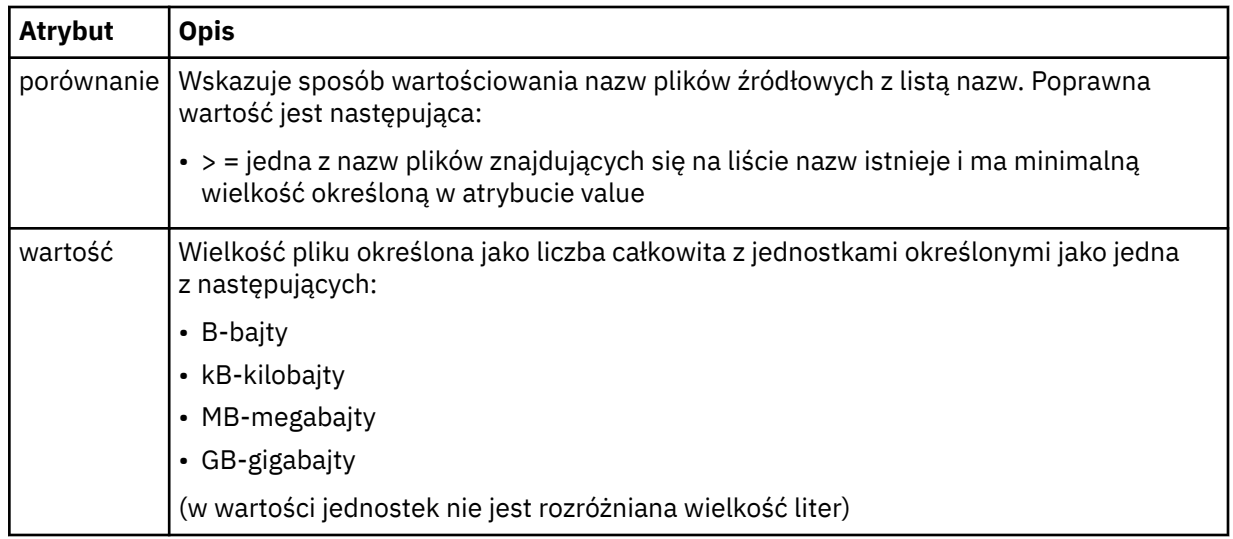

### **< reply>**

Określa nazwę tymczasowej kolejki odpowiedzi wygenerowanej dla synchronicznych transferów plików (określonych za pomocą parametru **-w** w wierszu komend). Nazwa kolejki jest definiowana przez klucz **dynamicQueuePrefix** w pliku konfiguracyjnym command.properties lub domyślny parametr WMQFTE.\* jeśli nie określono.

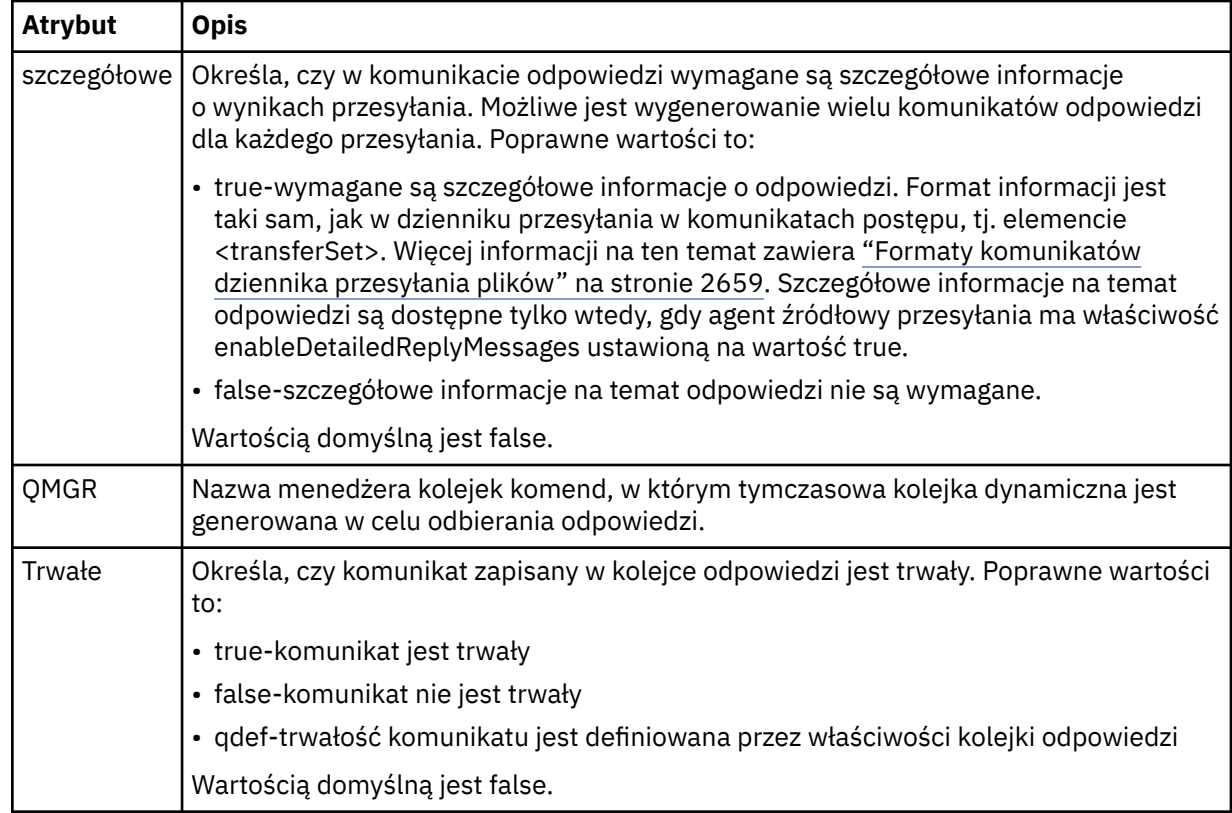

## **<transferSet>**

Określa grupę operacji przesyłania plików, które mają zostać wykonane razem lub grupę wywołań zarządzanych, które mają zostać wykonane razem. Podczas transmisji <transferSet> jest elementem grupy zawierającym elementy < item>.

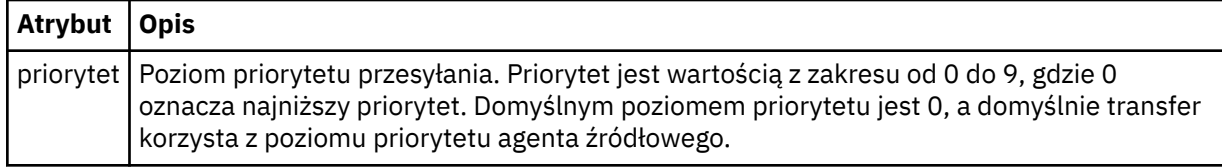

### **<metaDataSet >**

Opcjonalny element grupy zawierający jeden lub więcej elementów metadanych.

### **<metaData>**

Określa metadane zdefiniowane przez użytkownika, które są przekazywane do punktów wyjścia wywołanych przez agenta. Element zawiera wartość metadanych jako łańcuch.

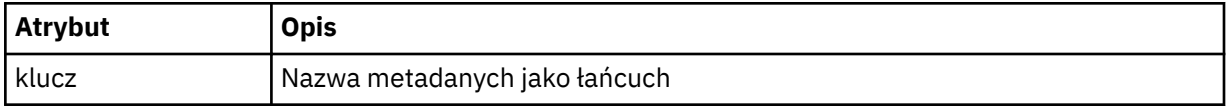

### **< call>**

Element grupy, który zawiera elementy < command> określające program lub kod wykonywalny do wywołania.

### **< komenda>**

Określa program lub kod wykonywalny do wywołania. Komenda musi znajdować się w ścieżce komend agenta. Więcej informacji na ten temat zawiera sekcja Zaawansowane właściwości agenta. Ten element może zawierać opcjonalne elementy < argument>.

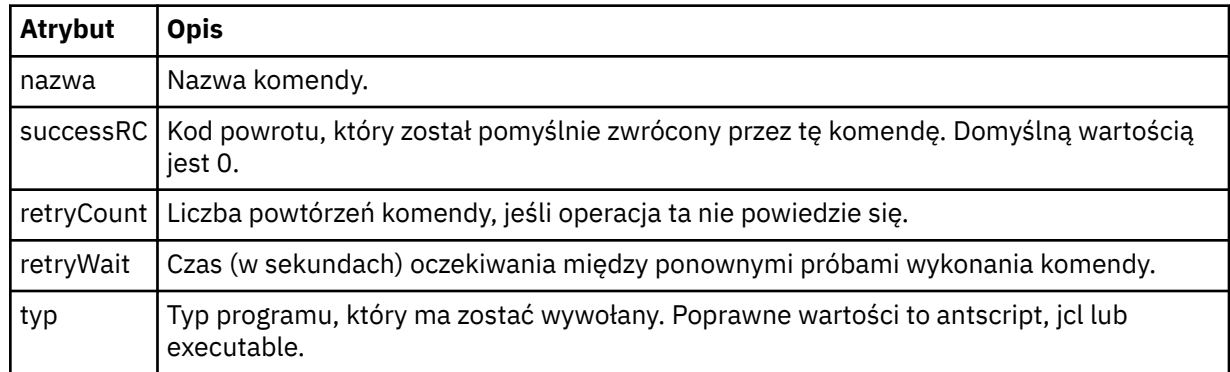

### **<argument>**

Określa argument, który ma zostać przekazany do komendy.

### **<item>**

Element grupy, który zawiera elementy określające nazwy i położenia plików źródłowych i docelowych.

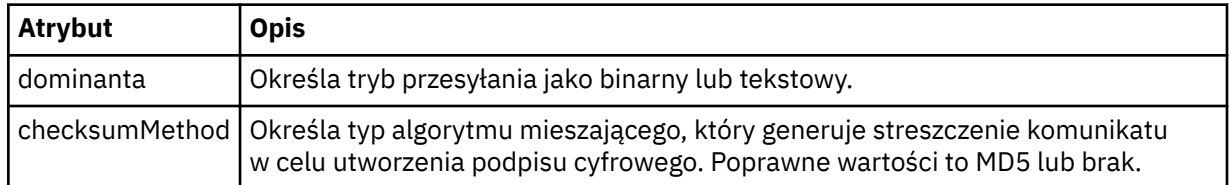

## **< źródło>**

Element grupy, który określa pliki w systemie źródłowym oraz informacje o tym, czy są one usuwane po zakończeniu przesyłania

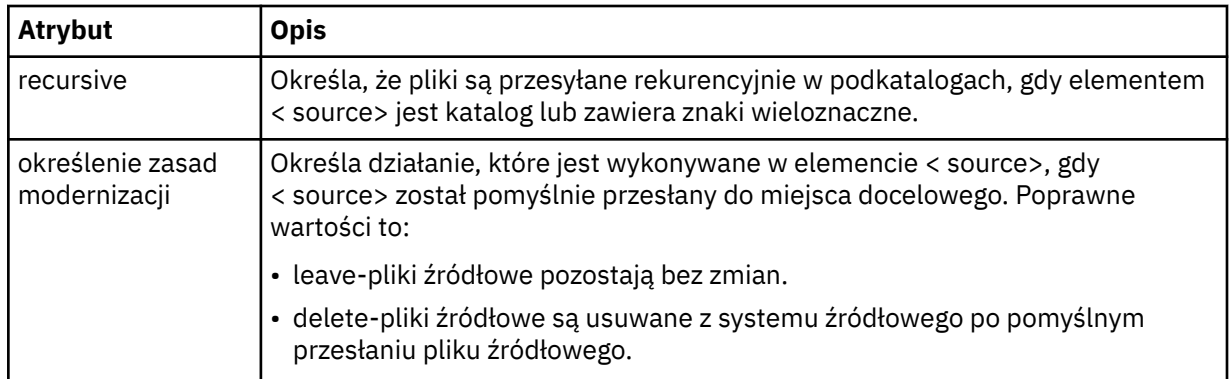

## **<plik>**

Określa źródło przesyłania. W Multina W przypadku platformy Multiplatforms źródłem przesyłania może być plik lub nazwa katalogu. W przypadku platformy z/OS źródłem przesyłania może być plik, katalog, zestaw danych lub nazwa zestawu PDS. Należy użyć pełnej ścieżki w formacie zgodnym z systemem operacyjnym, na przykład C:/from/here.txt. Nie używaj identyfikatorów URI plików.

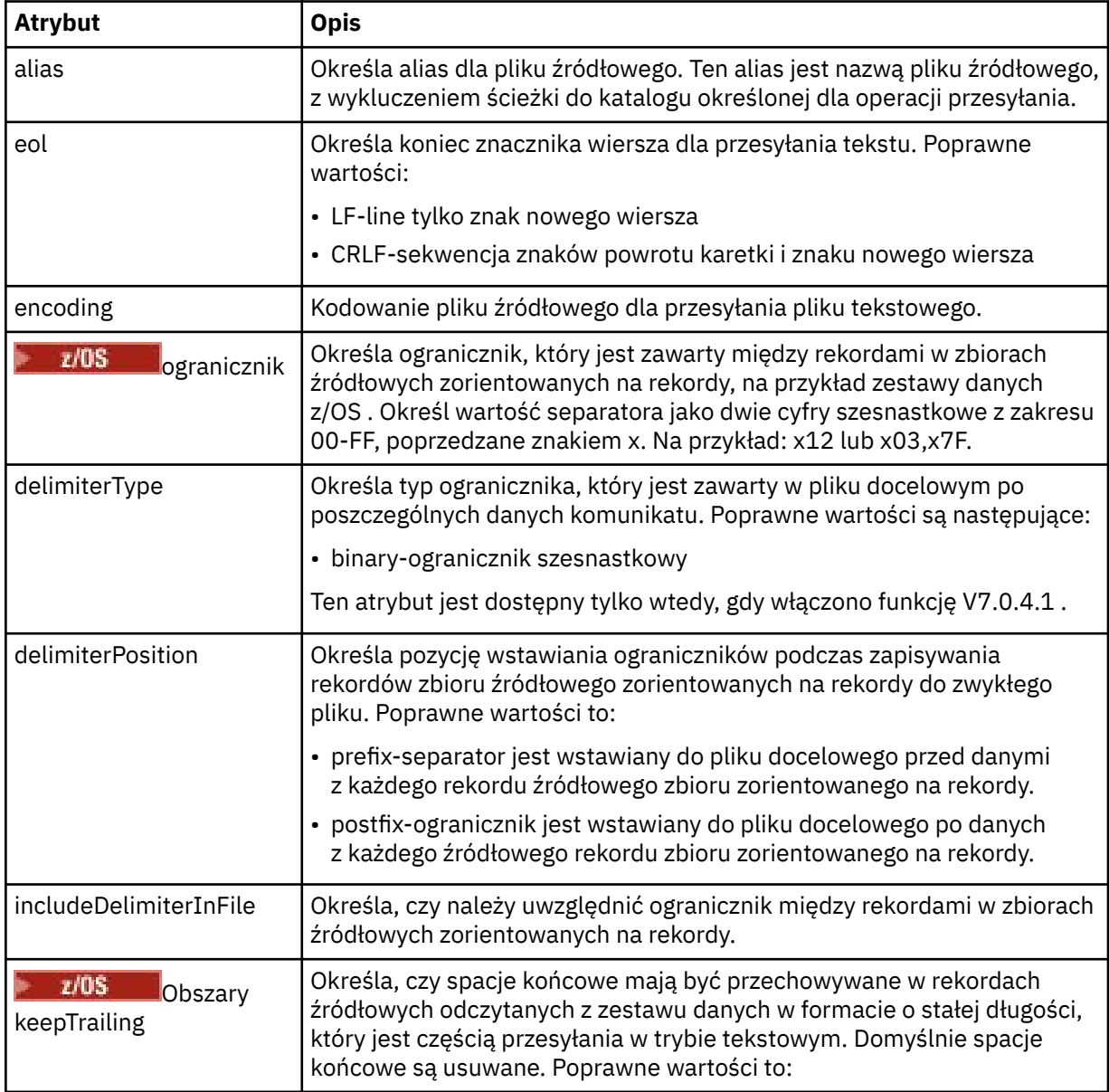
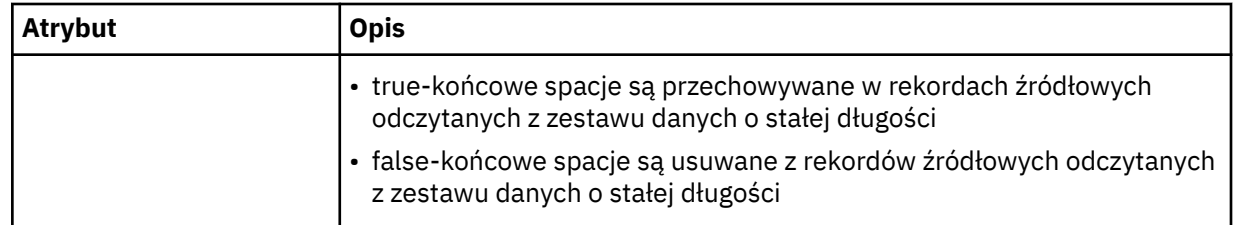

## **< kolejka>**

W przypadku użycia z elementem < source> określa nazwę kolejki do przesłania, która musi znajdować się w menedżerze kolejek agenta źródłowego. Użyj formatu *QUEUE*. Nie należy uwzględniać nazwy menedżera kolejek, a kolejka musi być obecna w menedżerze kolejek agenta źródłowego. Elementu < queue> wewnątrz elementu < source> nie można używać, jeśli jest on używany wewnątrz elementu < destination>.

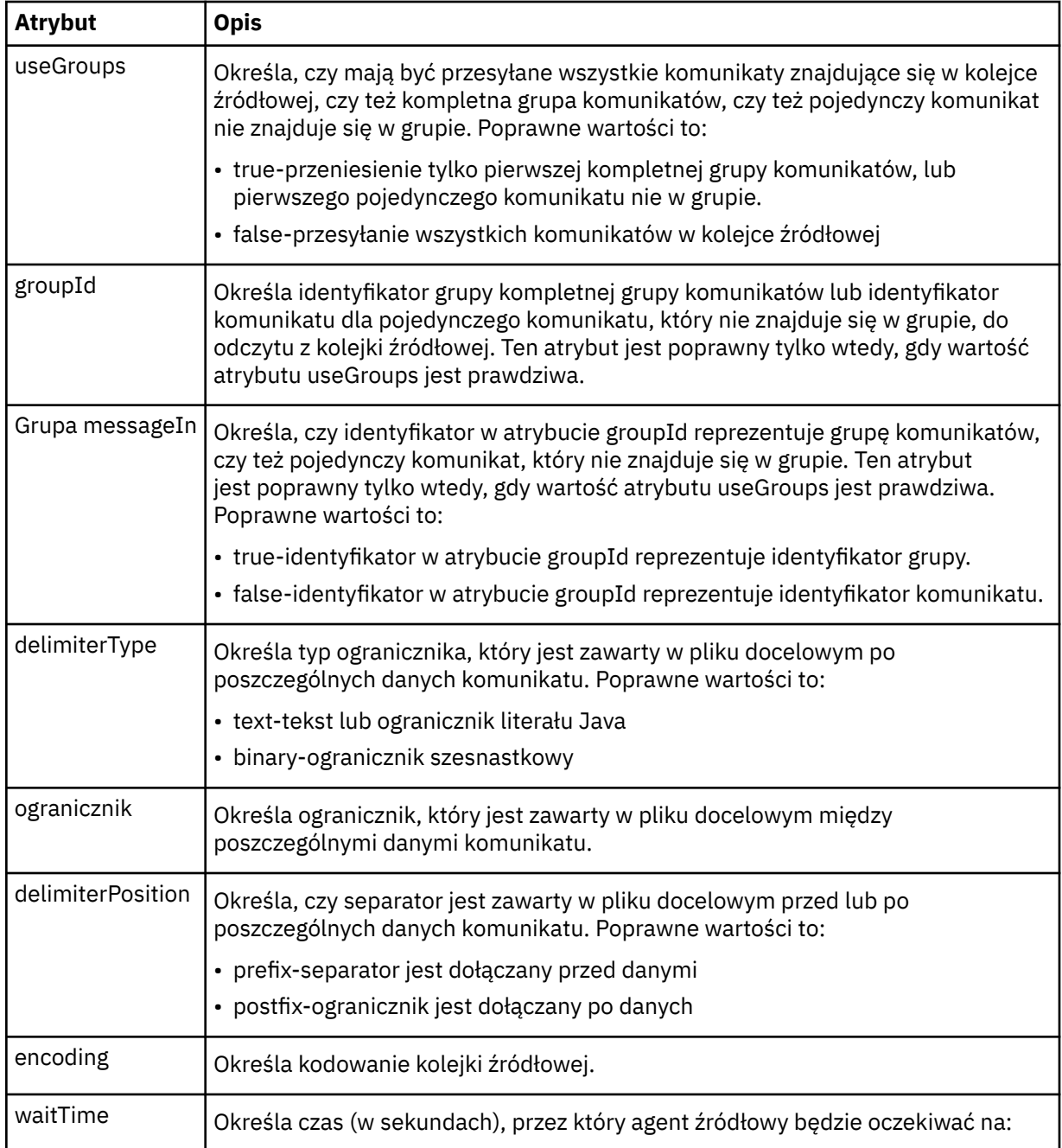

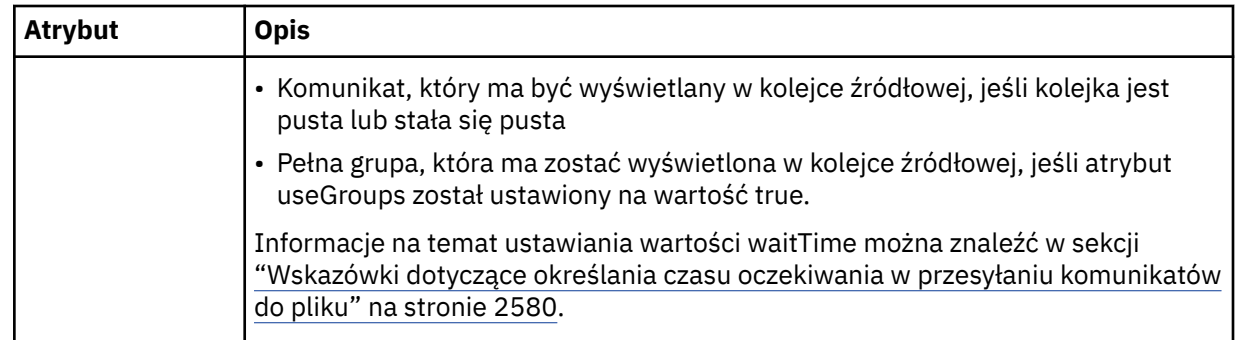

## **< destination>**

Element grupy, który określa miejsce docelowe i zachowanie, jeśli pliki istnieją w agencie docelowym.

Jako element potomny miejsca docelowego można określić tylko jeden z następujących obiektów: < file> i < queue>.

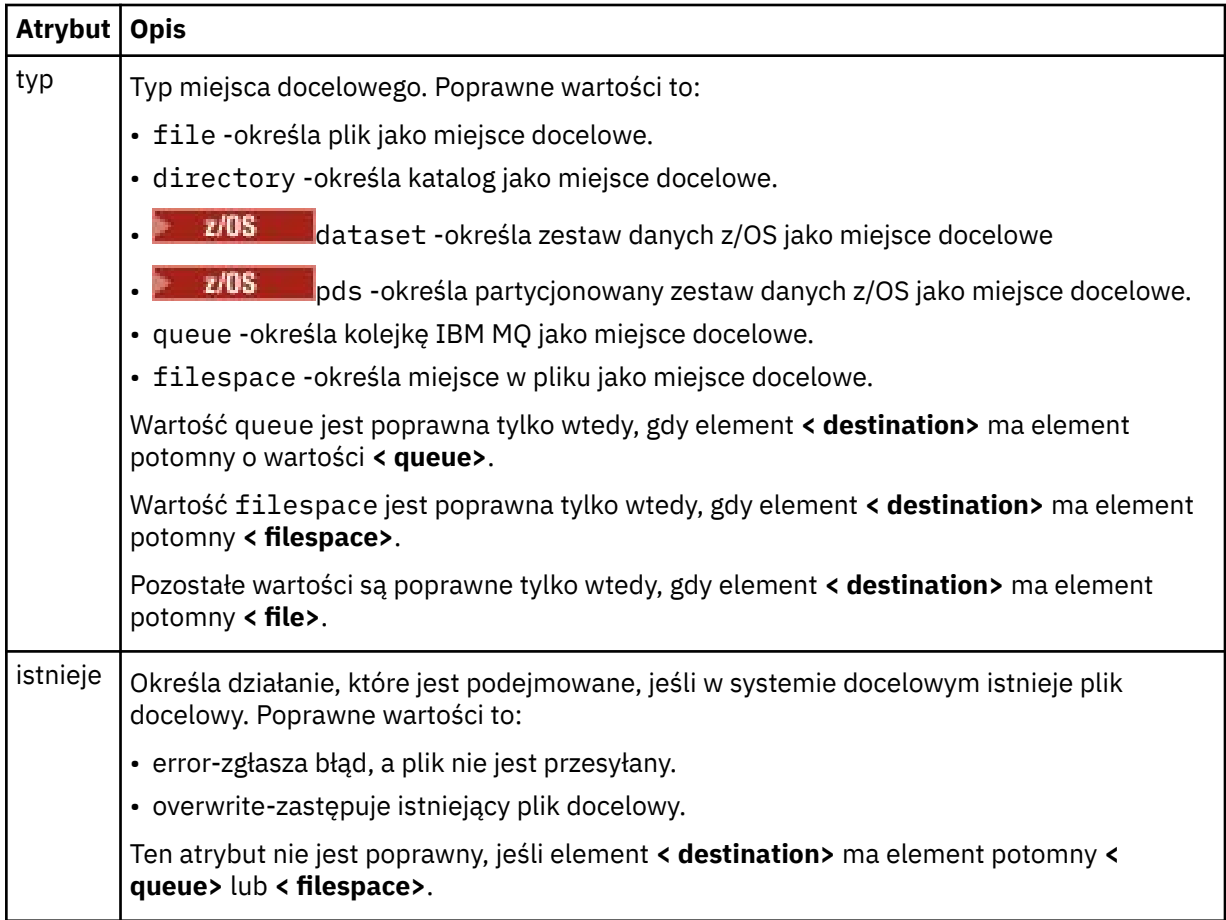

## **<plik>**

Określa dodatkowe ustawienia dla wcześniej opisanego elementu **< destination>** . Należy użyć pełnej ścieżki w formacie zgodnym z systemem operacyjnym, na przykład C:/from/here.txt. Nie używaj identyfikatorów URI plików.

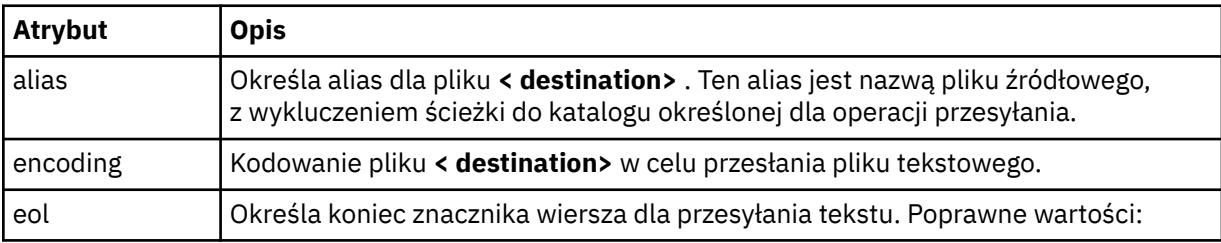

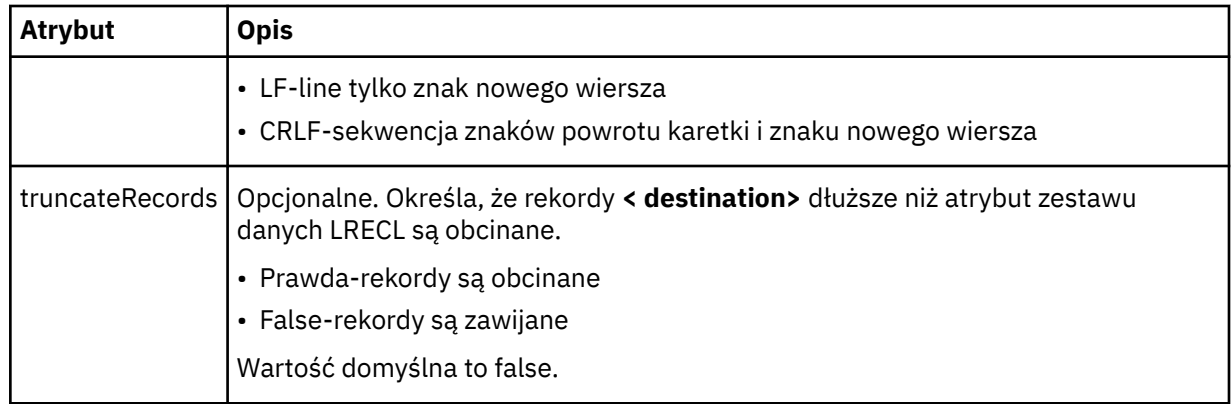

## **< kolejka>**

W przypadku użycia z elementem **< destination>** określa nazwę kolejki do przesłania, która może znajdować się w dowolnym menedżerze kolejek, który jest połączony z menedżerem kolejek agenta docelowego. Użyj formatu *QUEUE@QM* , gdzie *QUEUE* jest nazwą kolejki, w której umieszczane są komunikaty, a *QM* jest menedżerem kolejek, w którym znajduje się kolejka. Elementu < queue> wewnątrz elementu < destination> nie można używać, jeśli jest on używany wewnątrz elementu < source>.

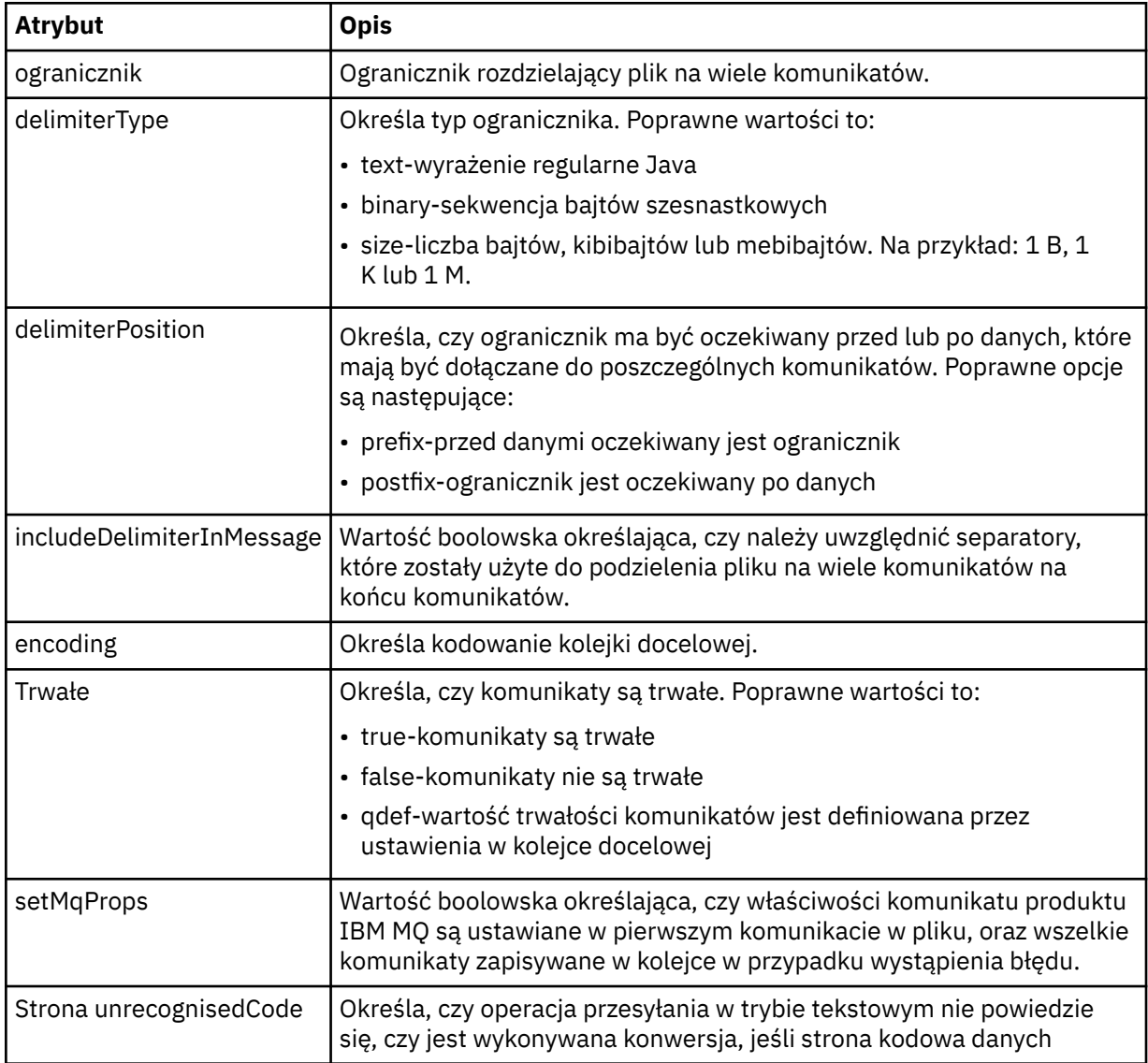

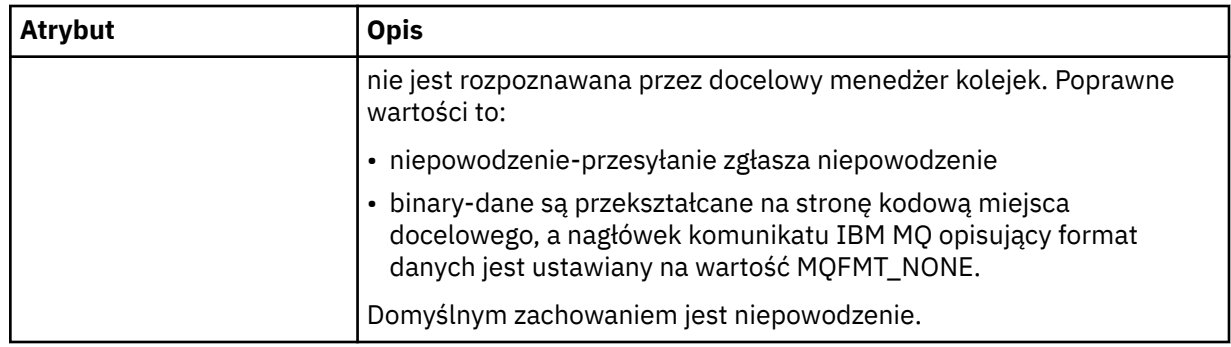

#### **< obszar\_plików >**

Element grupy określający nazwę obszaru plików, do którego ma być przesyłane dane.

#### **< nazwa>**

W przypadku użycia z elementem < filespace>, wartość tego elementu określa nazwę obszaru plików.

#### **<preSourceCall >**

Element grupy określający komendę, która ma zostać uruchomiona u źródła przesyłania, przed rozpoczęciem przesyłania.

#### **<postSourceCall >**

Element grupy określający komendę, która ma zostać uruchomiona u źródła przesyłania po zakończeniu przesyłania.

#### **<preDestinationCall >**

Element grupy określający komendę, która ma zostać uruchomiona w miejscu docelowym przesyłania, przed rozpoczęciem przesyłania.

#### **<postDestinationCall >**

Element grupy określający komendę, która ma zostać uruchomiona w miejscu docelowym przesyłania, po zakończeniu przesyłania.

#### **< komenda>**

W przypadku użycia z elementem <preSourceCall>, <postSourceCall>, <preDestinationCall> lub <postDestinationCall > ten element określa nazwę komendy, która ma zostać wywołana. Komenda musi znajdować się w ścieżce komend agenta. Więcej informacji na ten temat zawiera sekcja Zaawansowane właściwości agenta.

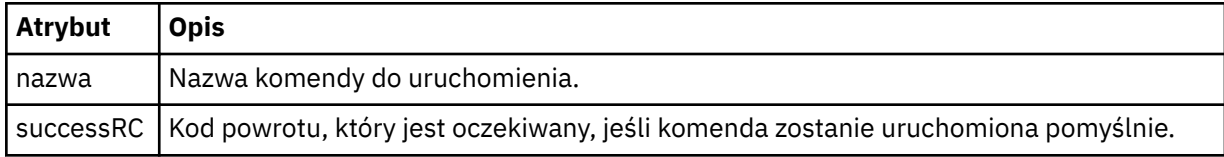

#### **<argument>**

W przypadku użycia z elementem < command> ten element określa argument, który ma być przekazany do komendy. W elemencie < command> można mieć dowolną liczbę elementów < argument>.

## **< job>**

Opcjonalny element grupy zawierający informacje o zadaniu dla całej specyfikacji przesyłania. < job> to zdefiniowany przez użytkownika identyfikator nazwy zadania, który jest dodawany do komunikatu dziennika po uruchomieniu przesyłania. Ten element < job> jest taki sam, jak element < job>, który jest wyświetlany w komunikacie dziennika przesyłania, który jest opisany w następującym temacie: ["Formaty komunikatów dziennika przesyłania plików" na stronie 2659](#page-2658-0).

#### **< nazwa>**

W przypadku użycia z elementem < job> wartość tego elementu określa nazwę zadania.

## **<transferSpecifications>**

Element grupy, który zawiera elementy < item> dla wielu grup przesyłania. Więcej informacji na temat korzystania z tego elementu zawiera sekcja Korzystanie z plików definicji przesyłania .

#### **< cancel>**

Element grupy zawierający wszystkie elementy wymagane do anulowania przesyłania pliku w toku.

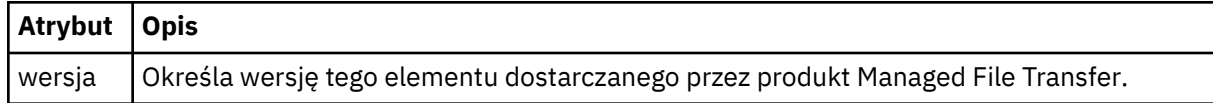

#### **< transfer>**

W przypadku użycia z elementem < cancel>, wartość tego elementu określa identyfikator żądania transferu, który ma zostać anulowany.

#### **< job>**

Element grupy zawierający informacje o zadaniu.

## **<jobName>**

Określa identyfikator zadania logicznego.

## **Format komunikatu o anulowaniu przesyłania plików**

Żądanie przesłania pliku zwraca 48-znakowy identyfikator, który identyfikuje transfer dla konkretnego agenta. Ten identyfikator jest używany do anulowania transferów.

# **Informacje o przesyłaniu komunikatu anulowania przesyłania**

Elementy i atrybuty używane w komunikatach anulowania przesyłania są opisane w następujący sposób:

## **< cancel>**

Element grupy zawierający wszystkie elementy wymagane do anulowania przesyłania pliku w toku.

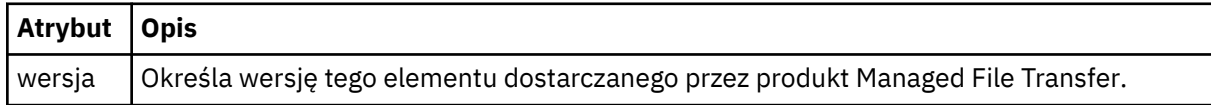

## **< originator>**

Element grupy, który zawiera elementy określające inicjatora żądania.

## **<hostName>**

Nazwa hosta systemu, w którym znajduje się plik źródłowy.

## **<userID>**

Identyfikator użytkownika, który zainicjował przesyłanie plików.

## **<mqmdUser**

Opcjonalne. Identyfikator użytkownika produktu IBM MQ , który został podany w deskryptorze komunikatu (MQMD).

#### **< transfer>**

W przypadku użycia z elementem < cancel>, wartość tego elementu określa identyfikator żądania transferu, który ma zostać anulowany.

## **< job>**

Opcjonalne. Element grupy zawierający informacje o zadaniu.

## **<jobName>**

Określa identyfikator zadania logicznego.

## **Przykłady**

Przykłady komunikatów XML, które są zgodne z tym schematem, są dostępne dla każdego z następujących żądań:

- Tworzenie przesyłania plików
- Tworzenie żądania asynchronicznego przesyłania plików
- • [Anulowanie przesyłania plików](#page-2706-0)
- • [Tworzenie zaplanowanego przesyłania](#page-2706-0)
- • [Usuwanie zaplanowanego przesyłania](#page-2707-0)
- • [Tworzenie połączenia zarządzanego](#page-2707-0)
- • [Utwórz przesyłanie plików, które obejmuje połączenia zarządzane](#page-2708-0)

# *Przykłady komunikatów żądania przesyłania plików*

Przykłady komunikatów, które można umieścić w kolejce komend agenta w celu żądania utworzenia lub anulowania operacji przesyłania przez agenta.

# **Utwórz żądanie transferu**

```
<?xml version="1.0" encoding="UTF-8"?>
<request xmlns:xsi="https://www.w3.org/2001/XMLSchema-instance" 
version="4.00" 
xsi:noNamespaceSchemaLocation="FileTransfer.xsd">
     <managedTransfer>
         <originator>
             <hostName>example.com.</hostName>
             <userID>mqm</userID> 
         </originator> 
         <sourceAgent QMgr="QM_JUPITER" agent="AGENT_JUPITER"/>
         <destinationAgent QMgr="QM_JUPITER" agent="AGENT_JUPITER"/>
         <transferSet> 
             <item checksumMethod="MD5" mode="binary">
             <source disposition="leave" recursive="false">
                  <file>/etc/passwd</file>
             </source>
             <destination exist="overwrite" type="directory">
                  <file>/tmp</file>
             </destination>
       \langleitem\rangle </transferSet> 
     </managedTransfer>
</request>
```
# **Tworzenie żądania transferu-synchroniczne**

Gdy użytkownik żąda zablokowania żądania synchronicznego, to znaczy, że oczekują na zakończenie przesyłania i odebrania komunikatów o statusie, komunikat umieszczony w kolejce komend zawiera element odpowiedzi, który określa kolejkę, do której wysyłany jest komunikat odpowiedzi. W poniższym przykładzie przedstawiono komunikat umieszczony w kolejce komend używanej przez komendę FTEAGENT:

```
<?xml version="1.0" encoding="UTF-8"?>
<request version="4.00"
          xmlns:xsi="https://www.w3.org/2001/XMLSchema-instance"
          xsi:noNamespaceSchemaLocation="FileTransfer.xsd">
  <managedTransfer>
    <originator>
        <hostName>reportserver.com</hostName>
         <userID>USER1</userID>
    </originator>
    <sourceAgent agent="FTEAGENT"
                  QMgr="QM1"/>
    <destinationAgent agent="AGENT2"
                        QMgr="QM2"/>
     <reply QMGR="QM1">WMQFTE.492D0D5502770020</reply> 
     <transferSet>
      <item mode="binary" checksumMethod="MD5">
```

```
 <source recursive="false" disposition="leave">
           <file>c:\sourcefiles\source1.doc</file>
         </source>
        <destination type="file" exist="overwrite">
           <file>c:\destinationfiles\dest1.doc</file>
         </destination>
       </item>
    </transferSet>
  </managedTransfer>
</request>
```
Element < reply> jest zapełniany nazwą menedżera kolejek komend, w którym utworzono tymczasową kolejkę dynamiczną w celu odebrania odpowiedzi na pomyślne (lub w inny sposób) zakończenie operacji przesyłania. Nazwa tymczasowej kolejki dynamicznej składa się z dwóch części:

- Przedrostek zdefiniowany przez klucz **dynamicQueuePrefix** w pliku konfiguracyjnym command.properties (jest to produkt WMQFTE). domyślnie)
- Identyfikator kolejki wygenerowany przez produkt IBM MQ

# **Żądanie anulowania przesyłania**

```
<?xml version="1.0" encoding="UTF-8"?>
<cancel xmlns:xsi="https://www.w3.org/2001/XMLSchema-instance" 
        version="4.00" 
        xsi:noNamespaceSchemaLocation="FileTransfer.xsd">
    <originator>
        <hostName>example.com.</hostName>
        <userID>mqm</userID>
    </originator>
    <transfer>414D51205553322E42494E44494E47538B0F404D032C0020</transfer>
     <reply QMGR="QM_JUPITER">WMQFTE.4D400F8B20002007</reply>
</cancel>
```
## **Odsyłacze pokrewne**

```
"Format komunikatu żądania przesłania plików" na stronie 2692
```
Operacje przesyłania plików są inicjowane przez komunikaty XML przychodzące do kolejki komend agenta, zwykle w wyniku działania użytkownika wydającego komendę przesyłania plików lub za pomocą IBM MQ Explorer. Kod XML żądania przesyłania musi być zgodny ze schematem produktu FileTransfer.xsd i musi mieć element < request> jako element główny. Dokument schematu produktu FileTransfer.xsd znajduje się w katalogu *MQ\_INSTALLATION\_PATH*/mqft/samples/ schema . Schemat FileTransfer.xsd importuje produkt fteutils.xsd, który znajduje się w tym samym katalogu.

## *Przykłady komunikatów zaplanowanego przesyłania plików*

Przykłady komunikatów, które można umieścić w kolejce komend agenta w celu żądania utworzenia lub usunięcia harmonogramu przez agenta.

# **Utwórz zaplanowane przesyłanie**

```
<?xml version="1.0" encoding="UTF-8"?>
<request xmlns:xsi="https://www.w3.org/2001/XMLSchema-instance" 
          version="4.00" 
          xsi:noNamespaceSchemaLocation="FileTransfer.xsd">
    <managedTransfer> 
        <originator> 
            <hostName>example.com.</hostName> 
             <userID>mqm</userID> 
         </originator> 
         <schedule> 
             <submit timebase="admin" timezone="Europe/London">2010-01-01T21:00</submit> 
         </schedule> 
         <sourceAgent QMgr="US2.BINDINGS" agent="US2.BINDINGS.FILE"/> 
         <destinationAgent QMgr="US2.BINDINGS" agent="US2.BINDINGS.FILE"/> 
         <transferSet> 
             <item checksumMethod="MD5" mode="binary"> 
                 <source disposition="leave" recursive="false"> 
                      <file>/etc/passwd</file> 
                 </source>
```

```
 <destination exist="overwrite" type="directory"> 
                        <file>/tmp</file> 
                   </destination> 
             \langleitem\rangle </transferSet> 
     </managedTransfer>
</request>
```
# **Usuń zaplanowane przesyłanie**

```
<?xml version="1.0" encoding="UTF-8"?>
<request xmlns:xsi="https://www.w3.org/2001/XMLSchema-instance" 
          version="4.00" 
          xsi:noNamespaceSchemaLocation="FileTransfer.xsd">
    <deleteScheduledTransfer>
        <originator>
             <delete>
                 <hostName>example.com.</hostName>
                 <userID>mqm</userID>
             </delete>
         </originator>
        <ID>1</ID>
         <reply QMGR="US2.BINDINGS">WMQFTE.4D400F8B20003902</reply>
     </deleteScheduledTransfer>
</request>
```
## **Odsyłacze pokrewne**

["Format komunikatu żądania przesłania plików" na stronie 2692](#page-2691-0)

Operacje przesyłania plików są inicjowane przez komunikaty XML przychodzące do kolejki komend agenta, zwykle w wyniku działania użytkownika wydającego komendę przesyłania plików lub za pomocą IBM MQ Explorer. Kod XML żądania przesyłania musi być zgodny ze schematem produktu FileTransfer.xsd i musi mieć element < request> jako element główny. Dokument schematu produktu FileTransfer.xsd znajduje się w katalogu *MQ\_INSTALLATION\_PATH*/mqft/samples/ schema . Schemat FileTransfer.xsd importuje produkt fteutils.xsd, który znajduje się w tym samym katalogu.

# *Przykłady komunikatów żądania wywołania agenta MFT*

Przykłady komunikatów, które można umieścić w kolejce komend agenta, aby zażądać, aby agent utworzył połączenie zarządzane lub utworzył operację przesyłania, która wywołuje programy.

# **Przykład żądania zarządzanego wywołania**

```
<?xml version="1.0" encoding="UTF-8"?>
<request xmlns:xsi="https://www.w3.org/2001/XMLSchema-instance" 
          version="1.00" 
          xsi:noNamespaceSchemaLocation="FileTransfer.xsd">
     <managedCall>
         <originator>
             <hostName>example.com.</hostName>
             <userID>mqm</userID>
         </originator>
         <agent agent="DNWE" QMgr="QM1"/>
         <transferSet>
             <call>
                 <command name="echo" successRC="0">
                     <argument>call</argument>
                      <argument>test</argument>
                 </command>
             </call>
         </transferSet>
         <job>
             <name>managedCallCalls.xml</name>
         </job>
     </managedCall>
</request>
```
# <span id="page-2708-0"></span>**Przykład żądania zarządzanego przesyłania z wywołaniami**

```
<?xml version="1.0" encoding="UTF-8"?>
<request xmlns:xsi="https://www.w3.org/2001/XMLSchema-instance" 
          version="1.00" 
          xsi:noNamespaceSchemaLocation="FileTransfer.xsd">
   <managedTransfer>
         <originator>
             <hostName>example.com.</hostName>
             <userID>mqm</userID>
         </originator>
         <sourceAgent agent="DNWE" QMgr="QM1"/>
         <destinationAgent agent="DNWE" QMgr="QM1"/>
         <transferSet> 
             <preSourceCall>
                 <command name="echo" successRC="0">
                      <argument>preSourceCall</argument>
                      <argument>test</argument>
                 </command>
             </preSourceCall>
             <postSourceCall> 
                 <command name="echo" successRC="0"> 
                      <argument>postSourceCall</argument>
                      <argument>test</argument> 
                 </command> 
             </postSourceCall>
             <preDestinationCall>
                 <command name="echo" successRC="0">
                      <argument>preDestinationCall</argument> 
                      <argument>test</argument> 
                 </command> 
             </preDestinationCall> 
             <postDestinationCall>
                 <command name="echo" successRC="0"> 
                     <argument>postDestinationCall</argument>
                      <argument>test</argument>
                 </command> 
             </postDestinationCall>
         </transferSet> 
         <job>
             <name>managedTransferCalls.xml</name> 
         </job>
     </managedTransfer>
</request>
```
## **Zadania pokrewne**

Określanie programów do uruchomienia za pomocą programu MFT

## **Odsyłacze pokrewne**

["Format komunikatu żądania przesłania plików" na stronie 2692](#page-2691-0)

Operacje przesyłania plików są inicjowane przez komunikaty XML przychodzące do kolejki komend agenta, zwykle w wyniku działania użytkownika wydającego komendę przesyłania plików lub za pomocą IBM MQ Explorer. Kod XML żądania przesyłania musi być zgodny ze schematem produktu FileTransfer.xsd i musi mieć element < request> jako element główny. Dokument schematu produktu FileTransfer.xsd znajduje się w katalogu *MQ\_INSTALLATION\_PATH*/mqft/samples/ schema . Schemat FileTransfer.xsd importuje produkt fteutils.xsd, który znajduje się w tym samym katalogu.

# **Formaty komunikatów żądań monitorowania programu MFT**

Monitory zasobów są tworzone, gdy odpowiedni komunikat XML dociera do kolejki komend agenta, zwykle w wyniku działania użytkownika wydającego komendę fteCreateMonitor lub za pomocą interfejsu IBM MQ Explorer .

Kod XML monitora musi być zgodny ze schematem produktu Monitor.xsd przy użyciu elementu <monitor> jako elementu głównego.

Komunikaty monitora mogą mieć jeden z następujących elementów głównych:

- <monitor> -do tworzenia i uruchamiania nowego monitora zasobów
- <deleteMonitor> -zatrzymywanie i usuwanie istniejącego monitora

Nie istnieje komunikat komendy dla komendy fteListMonitors, ponieważ komenda pobiera bezpośrednio zgodne definicje monitorów z SYSTEM.FTE .

# **Schemat**

W poniższym schemacie opisano, które elementy są poprawne w komunikacie XML żądania monitorowania.

```
V 9.1.0.11
<xsd:schema xmlns:xsd="https://www.w3.org/2001/XMLSchema" 
 targetNamespace="https://www.ibm.com/xmlns/wmqfte/7.0.1/
MonitorDefinition" 
          xmlns="https://www.ibm.com/xmlns/wmqfte/7.0.1/MonitorDefinition"> 
<xsd:include schemaLocation="FileTransfer.xsd" /> 
    <xsd:element name="monitor"> 
       <xsd:complexType> 
 <xsd:sequence> 
 <xsd:element name="name" type="monitorNameType" 
 minOccurs="1" maxOccurs="1" /> 
 <xsd:element name="description" type="xsd:string" 
 minOccurs="0" maxOccurs="1" /> 
 <xsd:element name="pollInterval" type="pollIntervalType" 
 minOccurs="1" maxOccurs="1" 
default="10" /> 
 <xsd:element name="batch" type="batchType" 
 minOccurs="0" maxOccurs="1" /> 
 <xsd:element name="agent" type="agentNameType"
 minOccurs="1" maxOccurs="1" /> 
 <xsd:element name="resources" type="monitorResourcesType" 
 minOccurs="0" 
maxOccurs="1" /> 
 <xsd:element name="triggerMatch" type="triggerMatchType" 
 maxOccurs="1" minOccurs="1" /> 
 <xsd:element name="reply" type="replyType" 
 maxOccurs="1" minOccurs="0" /> 
 <xsd:element name="tasks" type="monitorTasksType" 
 maxOccurs="1" minOccurs="1" /> 
 <xsd:element name="originator" type="origRequestType" 
 maxOccurs="1" minOccurs="1"/>
 <xsd:element name="job" type="jobType" 
 maxOccurs="1" minOccurs="0"/> 
             <xsd:element name="defaultVariables" type="defaultVariablesType" 
                       maxOccurs="1" minOccurs="0"/> 
          </xsd:sequence> 
          <xsd:attribute name="version" type="versionType" use="required" /> 
       </xsd:complexType> 
    </xsd:element> 
    <xsd:element name="deleteMonitor"> 
       <xsd:complexType> 
          <xsd:sequence> 
 <xsd:element name="name" type="monitorNameType" 
 minOccurs="1" maxOccurs="1" /> 
 <xsd:element name="originator" type="origRequestType" 
 maxOccurs="1" minOccurs="1"/> 
 <xsd:element name="reply" type="replyType" 
 maxOccurs="1" minOccurs="0" /> 
          </xsd:sequence> 
          <xsd:attribute name="version" type="versionType" use="required" /> 
       </xsd:complexType> 
    </xsd:element> 
    <xsd:complexType name="transferRequestType"> 
       <xsd:choice> 
          <xsd:element name="managedTransfer" type="managedTransferType" /> 
         <xsd:element name="managedCall"                         type="managedCallType"
       </xsd:choice> 
       <xsd:attribute name="version" type="versionType" /> 
    </xsd:complexType> 
    <xsd:complexType name="monitorResourcesType">
  <xsd:choice> 
    <xsd:sequence>
     <xsd:element name="directory" type="monitoredDirectoryType"
           minOccurs="1" maxOccurs="1" />
    </xsd:sequence>
```

```
 <xsd:element name="queue" type="monitoredQueueType"/>
   </xsd:choice>
</xsd:complexType> 
    <xsd:complexType name="monitoredDirectoryType"> 
        <xsd:simpleContent> 
            <xsd:extension base="xsd:string"> 
               <xsd:attribute name="recursionLevel" 
type="xsd:nonNegativeInteger" /> 
               <xsd:attribute name="id" type="resourceIdAttrType" /> 
            </xsd:extension> 
        </xsd:simpleContent> 
    </xsd:complexType> 
    <xsd:complexType name="monitoredQueueType"> 
        <xsd:simpleContent> 
            <xsd:extension base="xsd:string"> 
               <xsd:attribute name="id" type="resourceIdAttrType" /> 
            </xsd:extension> 
        </xsd:simpleContent> 
    </xsd:complexType> 
    <xsd:complexType name="triggerMatchType"> 
        <xsd:sequence> 
            <xsd:element name="conditions" type="conditionsType" 
                       minOccurs="1" maxOccurs="1" /> 
        </xsd:sequence> 
    </xsd:complexType> 
    <xsd:complexType name="conditionsType"> 
        <xsd:choice minOccurs="1"> 
 <xsd:element name="allOf" type="listPredicateType" 
 minOccurs="1" maxOccurs="1" /> 
 <xsd:element name="anyOf" type="listPredicateType" 
 minOccurs="1" maxOccurs="1" /> 
            <xsd:element name="condition" type="conditionType" 
                      minOccurs="1" maxOccurs="1" />
        </xsd:choice> 
    </xsd:complexType>
    <xsd:complexType name="listPredicateType">
        <xsd:choice>
           <xsd:element name="condition" type="conditionType" 
                       minOccurs="1" maxOccurs="unbounded" /> 
        </xsd:choice> 
    </xsd:complexType> 
    <xsd:complexType name="conditionType"> 
        <xsd:sequence> 
                      name="name" type="conditionNameType"<br>minOccurs="0" maxOccurs="1" />
 minOccurs="0" maxOccurs="1" /> 
 <xsd:element name="resource" type="resourceIdType" 
 minOccurs="0" maxOccurs="1" /> 
 <xsd:choice minOccurs="1"> 
               <xsd:element name="fileMatch" 
type="fileMatchConditionType" 
                                               maxOccurs="1" />
               <xsd:element name="fileNoMatch" 
type="fileNoMatchConditionType" 
                           minOccurs="1" 
maxOccurs="1" /> 
               <xsd:element name="fileSize" 
type="fileSizeConditionType" 
                                               maxOccurs="1" />
               <xsd:element name="queueNotEmpty" 
type="queueNotEmptyConditionType" 
                                               maxOccurs="1" />
 <xsd:element name="completeGroups" 
type="completeGroupsConditionType" 
 minOccurs="1" maxOccurs="1" /> 
 <xsd:element name="fileSizeSame" type="fileSizeSameType" 
minOccurs="1" maxOccurs="1"/> max\alpha </xsd:choice> 
        </xsd:sequence> 
    </xsd:complexType> 
    <xsd:complexType name="fileMatchConditionType"> 
        <xsd:sequence> 
 <xsd:element name="pattern" type="conditionPatternType" 
 minOccurs="0" default="*.*" /> 
 <xsd:element name="exclude" type="conditionPatternType" 
 minOccurs="0" maxOccurs="1"/>
```

```
 </xsd:sequence> 
    </xsd:complexType> 
    <xsd:complexType name="fileNoMatchConditionType"> 
        <xsd:sequence> 
 <xsd:element name="pattern" type="conditionPatternType" 
 minOccurs="0" default="*.*" /> 
 <xsd:element name="exclude" type="conditionPatternType" 
 minOccurs="0" maxOccurs="1"/> 
        </xsd:sequence> 
    </xsd:complexType> 
    <xsd:complexType name="fileSizeConditionType"> 
        <xsd:sequence> 
 <xsd:element name="compare" type="sizeCompareType" 
 minOccurs="1" default="0" /> 
 <xsd:element name="pattern" type="conditionPatternType" 
 minOccurs="0" default="*.*" /> 
 <xsd:element name="exclude" type="conditionPatternType" 
                        minOccurs="0" maxOccurs="1"/>
        </xsd:sequence> 
    </xsd:complexType> 
    <xsd:complexType name="sizeCompareType"> 
        <xsd:simpleContent> 
            <xsd:extension base="xsd:int"> 
                <xsd:attribute name="operator" type="sizeOperatorType" 
use="required" /> 
                <xsd:attribute name="units" type="fileSizeUnitsType" 
use="required" /> 
            </xsd:extension> 
        </xsd:simpleContent> 
    </xsd:complexType> 
    <xsd:simpleType name="sizeOperatorType"> 
        <xsd:restriction base="xsd:string"> 
            <xsd:enumeration value=">=" /> 
        </xsd:restriction> 
    </xsd:simpleType> 
    <xsd:simpleType name="fileSizeUnitsType"> 
        <xsd:restriction base="xsd:string"> 
            <xsd:pattern value="[bB]|[kK][bB]|[mM][bB]|[gG][bB]" /> 
        </xsd:restriction> 
    </xsd:simpleType> 
    <xsd:complexType name="conditionPatternType"> 
        <xsd:simpleContent> 
            <xsd:extension base="xsd:string"> 
                                           type="patternTypeAttributeType"
                              use="optional" default="wildcard"/> 
            </xsd:extension> 
        </xsd:simpleContent> 
    </xsd:complexType> 
 <xsd:simpleType name="patternTypeAttributeType"> 
 <xsd:restriction base="xsd:token"> 
           <xsd:enumeration value="regex"
            <xsd:enumeration value="wildcard" /> 
        </xsd:restriction> 
    </xsd:simpleType> 
    <xsd:complexType name="conditionNameType"> 
        <xsd:simpleContent> 
            <xsd:extension base="xsd:string" /> 
        </xsd:simpleContent> 
    </xsd:complexType> 
    <xsd:complexType name="queueNotEmptyConditionType"/> 
    <xsd:complexType name="completeGroupsConditionType"/> 
    <xsd:complexType name="fileSizeSameType"> 
        <xsd:sequence> 
            <xsd:element name="pattern" type="conditionPatternType" 
 minOccurs="1" maxOccurs="1"/> 
 <xsd:element name="exclude" type="conditionPatternType" 
 minOccurs="0" maxOccurs="1"/> 
        </xsd:sequence> 
        <xsd:attribute name="polls" type="positiveIntegerType" use="required" /> 
    </xsd:complexType>
```

```
 <xsd:complexType name="pollIntervalType"> 
        <xsd:simpleContent> 
            <xsd:extension base="xsd:int"> 
                <xsd:attribute name="units" type="timeUnitsType" 
                               use="optional" default="minutes" /> 
             </xsd:extension> 
        </xsd:simpleContent> 
    </xsd:complexType> 
    <xsd:complexType name="batchType"> 
        <xsd:attribute name="maxSize" type="positiveIntegerType" use="required"/> 
    </xsd:complexType> 
    <xsd:simpleType name="timeUnitsType"> 
        <xsd:restriction base="xsd:token"> 
            <xsd:enumeration value="seconds" /> 
            <xsd:enumeration value="minutes" /> 
           <xsd:enumeration value="hours"
           <xsd:enumeration value="days" /><br><xsd:enumeration value="days" /><br><xsd:enumeration value="weeks" /
 <xsd:enumeration value="weeks" /> 
 <xsd:enumeration value="months" /> 
 <xsd:enumeration value="years" /> 
        </xsd:restriction> 
    </xsd:simpleType> 
    <xsd:complexType name="monitorTasksType"> 
        <xsd:sequence> 
            <xsd:element name="task" type="monitorTaskType" 
                        minOccurs="1" maxOccurs="1" />
        </xsd:sequence> 
    </xsd:complexType> 
    <xsd:complexType name="monitorTaskType"> 
        <xsd:sequence> 
                        name="name" type="monitorTaskNameType"<br>minOccurs="1" maxOccurs="1" />
 minOccurs="1" maxOccurs="1" /> 
 <xsd:element name="description" type="xsd:string" 
 minOccurs="0" maxOccurs="1" /> 
 <xsd:element name="transfer" type="transferTaskType" 
 minOccurs="0" maxOccurs="1" /> 
        </xsd:sequence> 
    </xsd:complexType> 
    <xsd:complexType name="transferTaskType"> 
        <xsd:sequence> 
 <xsd:element name="request" type="transferRequestType" 
 minOccurs="1" maxOccurs="1" /> 
        </xsd:sequence> 
    </xsd:complexType> 
 <xsd:complexType name="resourceIdType"> 
 <xsd:attribute name="id" type="xsd:string" use="optional" /> 
    </xsd:complexType> 
    <xsd:simpleType name="resourceIdAttrType"> 
        <xsd:restriction base="xsd:string"></xsd:restriction> 
    </xsd:simpleType> 
    <xsd:simpleType name="monitorNameType"> 
        <xsd:restriction base="xsd:string"> 
           <xsd:pattern value="[^%\*]+"
        </xsd:restriction> 
    </xsd:simpleType> 
    <xsd:simpleType name="agentNameType"> 
 <xsd:restriction base="xsd:string"> 
 <xsd:pattern value="[.%_0-9A-Z]*" /> 
        </xsd:restriction> 
    </xsd:simpleType> 
    <xsd:simpleType name="monitorTaskNameType"> 
       <xsd:restriction base="xsd:string">
            <xsd:pattern value=".*" /> 
        </xsd:restriction> 
    </xsd:simpleType> 
    <xsd:complexType name="defaultVariablesType"> 
        <xsd:sequence> 
 <xsd:element name="variable" type="variableType" 
 maxOccurs="unbounded" minOccurs="1" /> 
        </xsd:sequence> 
    </xsd:complexType>
```

```
 <xsd:complexType name="variableType"> 
         <xsd:simpleContent> 
             <xsd:extension base="xsd:string"> 
                  <xsd:attribute name="key" type="xsd:string" use="required" /> 
             </xsd:extension> 
         </xsd:simpleContent> 
     </xsd:complexType>
</xsd:schema>
```
 $\blacktriangleright$  **V 9.1.0.11**  $\textsf{W}$  produkcie IBM MQ 9.1.0 Fix Pack 11atrybut maxOccurs elementu directory jest ustawiony na wartość 1. Ten atrybut został wcześniej ustawiony na wartość unbounded, co wskazywałoby na to, że może istnieć wiele pozycji directory . Jest to jednak niepoprawne, ponieważ podczas tworzenia monitora zasobów, który monitoruje katalog, można określić tylko jeden katalog.

# **Informacje na temat tworzenia komunikatu monitora**

Elementy i atrybuty używane przy tworzeniu komunikatów monitora są opisane w następujący sposób:

# **Opisy elementów**

#### **< monitor>**

Element grupy zawierający wszystkie elementy wymagane do anulowania przesyłania pliku w toku.

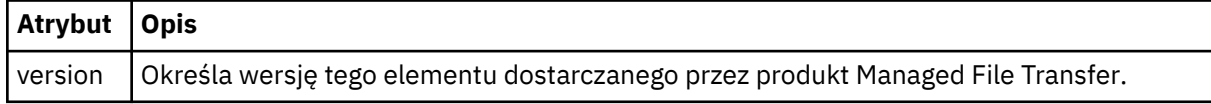

#### **< nazwa>**

Nazwa monitora, unikalna w agencie monitora.

#### **<description>**

Opis monitora (obecnie nieużywany).

#### **<pollInterval>**

Odstęp czasu między kolejnymi sprawdzami zasobu względem warunku wyzwalacza.

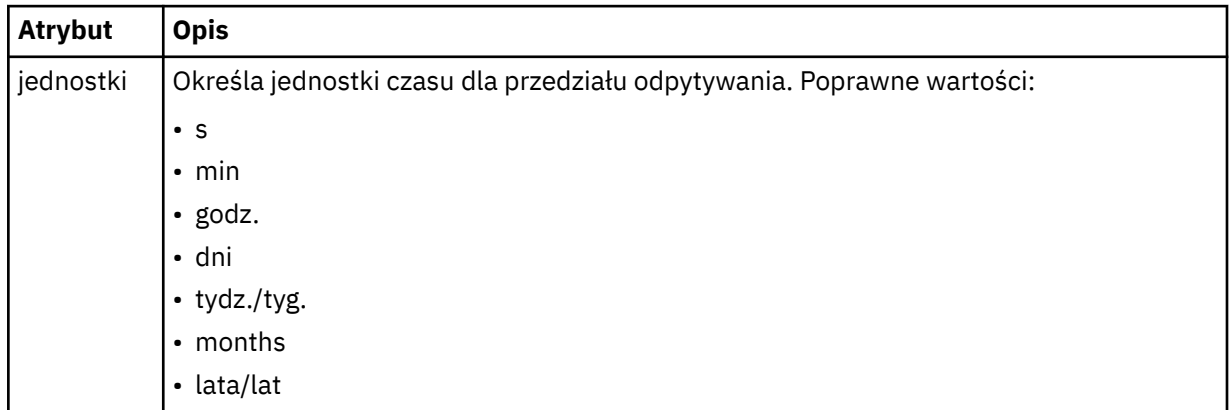

#### **< agent>**

Nazwa agenta, z którym jest powiązany monitor.

#### **<Resources>**

Element grupy, który zawiera elementy określające zasoby do monitorowania.

#### **<katalog>**

Pełna ścieżka określająca katalog na komputerze agenta monitora, który ma być monitorowany.

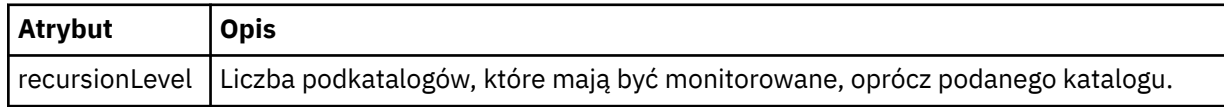

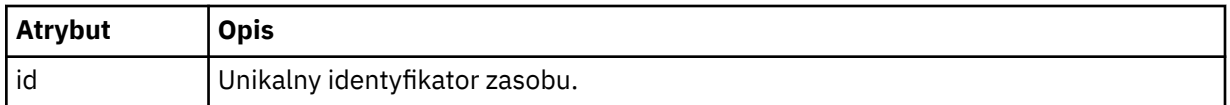

### **< kolejka>**

Nazwa kolejki określająca kolejkę, która ma być monitorowana w menedżerze kolejek agenta monitorowania.

#### **<triggerMatch>**

Element grupy, który zawiera elementy określające warunki wyzwalacza do porównania z monitorowanym zasobem.

#### **< warunki>**

Element grupy, który zawiera elementy określające typ warunku do porównania z monitorowanym zasobem.

## **<allOf>**

Predykat, który określa, że wszystkie zawarte warunki muszą być spełnione.

#### **<anyOf>**

Predykat, który określa, że wszystkie zawarte warunki muszą być spełnione.

#### **< warunk>**

Definiuje warunek porównania, który będzie przyczyniać się do ogólnego warunku wyzwalacza monitora.

#### **< nazwa>**

Nazwa warunku.

#### **< resource>**

Identyfikuje definicję zasobu, dla której ma być porównany warunek.

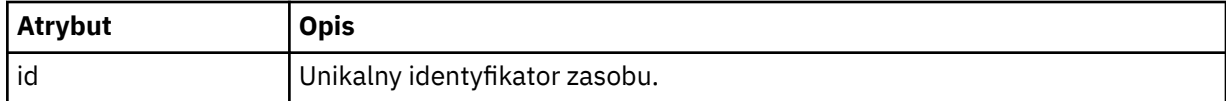

Jeśli monitorowanym zasobem jest katalog, w warunku należy podać jeden z następujących trzech elementów:

- fileMatch
- fileNoDopasowanie
- fileSize

Jeśli monitorowanym zasobem jest kolejka, w warunku należy podać jeden z następujących dwóch elementów:

- queueNotPuste
- completeGroups

## **<fileMatch>**

Element grupy dla warunku zgodności nazwy pliku.

#### **< wzorzka>**

Określa wzorzec dopasowania nazwy pliku. Pliki w zasobie muszą być zgodne z wzorcem w celu spełnienia warunku. Wzorzec domyślny to \* (dowolny plik będzie zgodny).

## **<fileNoMatch >**

Element grupy dla warunku zgodności nazwy pliku odwrotnego.

## **< wzorzka>**

Określa wzorzec dopasowania nazwy pliku odwrotnego. Jeśli żadne pliki w monitorowanym zasobie nie są zgodne, warunek jest spełniony. Wzorzec domyślny to \* (brak pliku będzie zgodny z brakiem pliku).

## **<fileSize>**

Element grupy dla porównania wielkości pliku.

#### **< compare>**

Określa porównanie wielkości pliku. Wartość musi być nieujemną liczbą całkowitą.

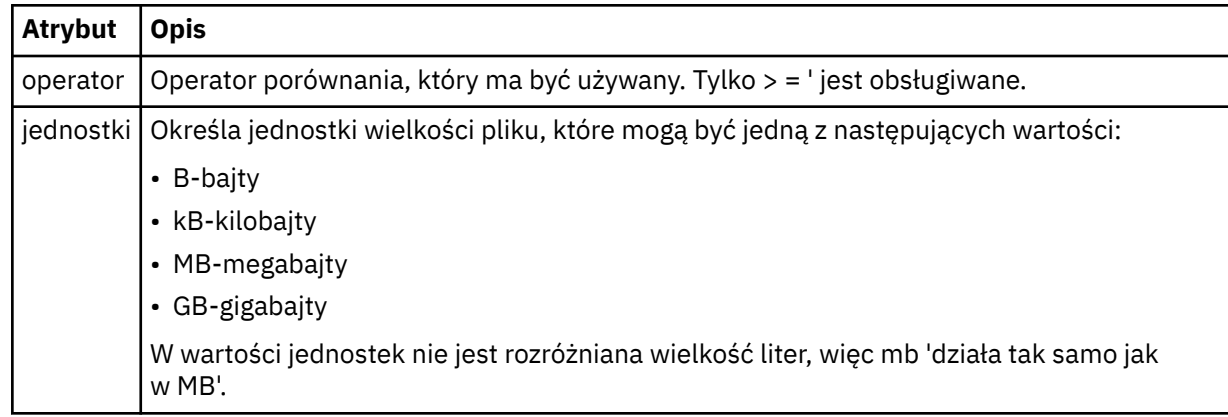

#### **< wzorzka>**

Wzorzec nazwy pliku do dopasowania. Wartością domyślną jest \* (dowolny plik będzie zgodny).

#### **<queueNotPuste >**

Tę opcję można określić tylko wtedy, gdy zasób jest kolejką. Określa, że w kolejce musi być wyświetlany komunikat dla monitora, który ma zostać wyzwolony.

#### **<completeGroups>**

Tę opcję można określić tylko wtedy, gdy zasób jest kolejką. Określa, że musi istnieć kompletna grupa komunikatów znajdujących się w kolejce, aby monitor został wyzwolony. Dla każdej pełnej grupy w kolejce wykonywane jest pojedyncze zadanie przesyłania.

#### **< reply>**

Opcjonalny element używany do określania kolejki odpowiedzi dla żądań asynchronicznych.

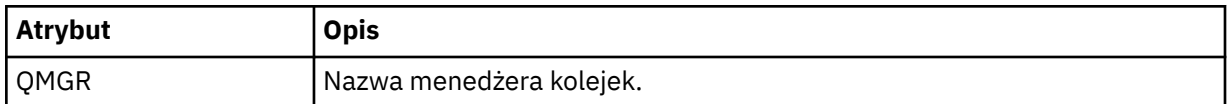

## **< zadania>**

Element grupy zawierający elementy, które określają zadania, które mają być wywoływane po spełnieniu warunków wyzwalacza monitora.

#### **< zadania>**

Element grupy, który definiuje pojedyncze zadanie, które będzie wywoływane przez monitor w przypadku spełnienia warunków wyzwalacza. Obecnie można określić tylko jedno zadanie.

## **< nazwa>**

Nazwa zadania. Akceptuje dowolne znaki alfanumeryczne.

## **<description>**

Opis zadania. Dozwolona jest dowolna wartość tekstowa.

# **< transfer>**

Element grupy, który definiuje zadanie przesyłania.

#### **< żądanie>**

Element grupy, który definiuje typ zadania. Musi on zawierać jeden z następujących elementów, które są dziedziczone z definicji schematu produktu FileTransfer.xsd :

- • [managedTransfer](#page-2694-0)
- managedCall

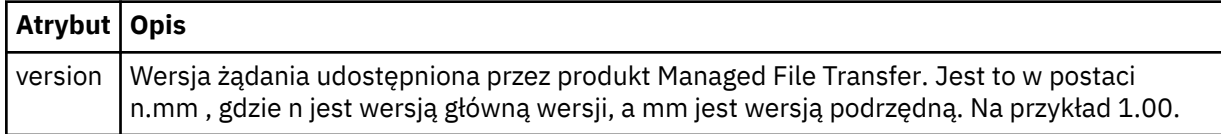

## **< originator>**

Element grupy, który zawiera elementy określające inicjatora żądania.

## **<hostName>**

Nazwa hosta systemu, w którym znajduje się plik źródłowy.

## **<userID>**

Identyfikator użytkownika, który zainicjował przesyłanie plików.

## **<mqmdUser**

Opcjonalne. Identyfikator użytkownika produktu IBM MQ , który został podany w deskryptorze komunikatu (MQMD).

**< job>**

Element grupy zawierający informacje o zadaniu.

## **<jobName>**

Określa identyfikator zadania logicznego.

## **<defaultVariables>**

Element grupy zawierający jeden lub większą liczbę elementów zmienna . Te zmienne są używane w podstawieniu zmiennych podczas monitorowania kolejki. Więcej informacji na temat podstawiania zmiennych można znaleźć w sekcji Dostosowywanie zadań produktu MFT przy użyciu podstawiania zmiennych.

## **< zmienna>**

Element zawierający wartość powiązaną z kluczem podanym przez atrybut klucz .

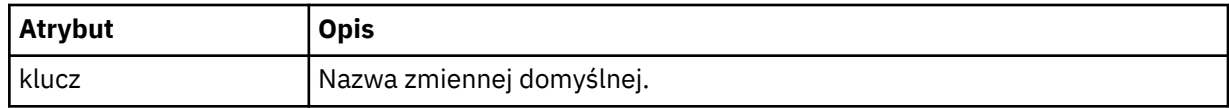

# **Informacje na temat usuwania komunikatu monitora**

Elementy i atrybuty używane w komunikatach monitora usuwania są opisane w następujący sposób:

# **Opisy elementów**

## **<deleteMonitor>**

Element grupy zawierający wszystkie elementy wymagane do zatrzymania i usunięcia monitora.

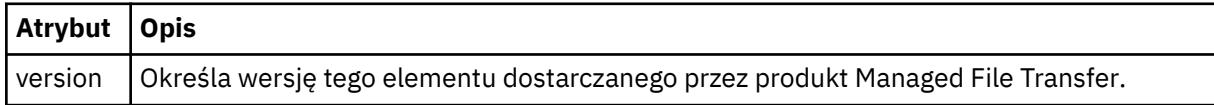

## **< nazwa>**

Nazwa monitora do usunięcia.

## **< originator>**

Element grupy, który zawiera elementy określające inicjatora żądania.

## **<hostName>**

Nazwa hosta systemu, w którym znajduje się plik źródłowy.

## **<userID>**

Identyfikator użytkownika, który zainicjował przesyłanie plików.

## **<mqmdUser**

Opcjonalne. Identyfikator użytkownika produktu IBM MQ , który został podany w deskryptorze komunikatu (MQMD).

## **< reply>**

Określa nazwę tymczasowej kolejki odpowiedzi wygenerowanej dla żądania. Nazwa kolejki jest zdefiniowana za pomocą klucza dynamicQueuePrefix w pliku konfiguracyjnym command.properties . Jeśli ta wartość nie zostanie podana, nazwa kolejki będzie miała wartość domyślną WMQFTE.

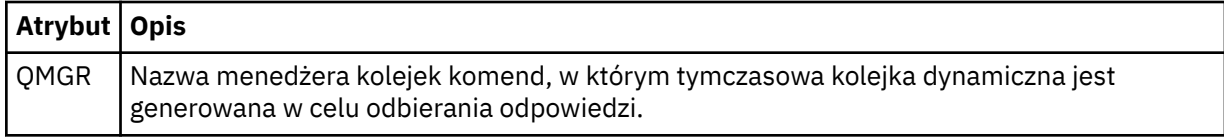

## **Przykłady**

Przykłady komunikatów XML, które są zgodne z tym schematem, są udostępniane dla każdego z następujących żądań monitorowania:

- Tworzenie monitora
- • [Usuwanie monitora](#page-2718-0)

# *Przykłady komunikatów żądań monitorowania programu MFT*

Przykłady komunikatów, które można umieścić w kolejce komend agenta w celu żądania utworzenia lub usunięcia monitora przez agenta.

# **Utwórz żądanie monitora**

```
<?xml version="1.0" encoding="UTF-8"?>
<monitor:monitor xmlns:xsi="https://www.w3.org/2001/XMLSchema-instance" 
                   xmlns:monitor="https://www.ibm.com/xmlns/wmqfte/7.0.1/MonitorDefinition" 
                   version="4.00" 
                   xsi:schemaLocation="https://www.ibm.com/xmlns/wmqfte/7.0.1/MonitorDefinition ./
Monitor.xsd"> 
     <name>EXAMPLEMONITOR</name> 
     <pollInterval>1</pollInterval> 
     <agent>US2.BINDINGS.FILE</agent> 
     <resources> 
         <directory recursionLevel="0">/srv/nfs/incoming</directory> 
    \langle/resources>
     <triggerMatch> 
         <conditions> 
             <allOf> 
                  <condition> 
                      <fileMatch> 
                          <pattern>*.completed</pattern> 
                      </fileMatch> 
                  </condition> 
             \langleallOf>
         </conditions> 
     </triggerMatch> 
    <reply QMGR="US2.BINDINGS">WMQFTE.4D400F8B20003702</reply>
     <tasks> 
         <task> 
             <name/ <transfer> 
                  <request xmlns:xsi="https://www.w3.org/2001/XMLSchema-instance" 
                           version="4.00" 
                           xsi:noNamespaceSchemaLocation="FileTransfer.xsd"> 
                      <managedTransfer> 
                          <originator> 
                               <hostName>example.com.</hostName> 
                               <userID>mqm</userID> 
                          </originator> 
 <sourceAgent QMgr="US2.BINDINGS" agent="US2.BINDINGS.FILE"/> 
 <destinationAgent QMgr="US2.BINDINGS" agent="US2.BINDINGS.FILE"/> 
                          <transferSet> 
                              <item checksumMethod="MD5" mode="binary"> 
                                   <source disposition="leave" recursive="false"> 
                                       <file>/srv/nfs/incoming/*.txt</file> 
                                   </source> 
                                   <destination exist="error" type="directory"> 
                                       <file>/srv/backup</file> 
                                   </destination> 
                              </item> 
                          </transferSet> 
                      </managedTransfer> 
                 \langle request>
              </transfer> 
        \langle/task>
     </tasks> 
     <originator> 
         <hostName>example.com.</hostName>
```
# <span id="page-2718-0"></span>**Usuń żądanie monitora**

```
<?xml version="1.0" encoding="UTF-8"?>
<monitor:deleteMonitor xmlns:xsi="https://www.w3.org/2001/XMLSchema-instance" 
                         xmlns:monitor="https://www.ibm.com/xmlns/wmqfte/7.0.1/MonitorDefinition" 
                         version="4.00" 
                         xsi:schemaLocation="https://www.ibm.com/xmlns/wmqfte/7.0.1/MonitorDefinition ./
Monitor.xsd"> 
     <name>EXAMPLEMONITOR</name> 
     <originator> 
         <hostName>example.com.</hostName> 
         <userID>mqm</userID> 
     </originator> 
     <reply QMGR="QM_JUPITER">WMQFTE.4D400F8B20003705</reply>
</monitor:deleteMonitor>
```
## **Odsyłacze pokrewne**

```
"Formaty komunikatów żądań monitorowania programu MFT" na stronie 2709
Monitory zasobów są tworzone, gdy odpowiedni komunikat XML dociera do kolejki komend agenta, zwykle
w wyniku działania użytkownika wydającego komendę fteCreateMonitor lub za pomocą interfejsu IBM MQ
Explorer .
```
# **Format komunikatu żądania agenta ping MFT**

Aby wykonać komendę ping dla agenta, należy wydać komendę **ftePingAgent** lub umieścić komunikat XML w kolejce komend agenta. Kod XML żądania agenta ping musi być zgodny ze schematem produktu PingAgent.xsd . Po zainstalowaniu produktu Managed File Transferplik schematu produktu PingAgent.xsd można znaleźć w następującym katalogu: *MQ\_INSTALLATION\_PATH*/mqft/samples/ schema. Schemat PingAgent.xsd importuje produkt fteutils.xsd, który znajduje się w tym samym katalogu.

Jeśli agent odbierze komunikat żądania agenta ping w swojej kolejce komend, jeśli agent jest aktywny, zwraca komunikat odpowiedzi XML do komendy lub aplikacji, które umieszczają komunikat żądania ping dla agenta w kolejce komend. Komunikat odpowiedzi od agenta jest w formacie zdefiniowanym przez Reply.xsd. Więcej informacji na temat tego formatu można znaleźć w sekcji ["Format komunikatu](#page-2719-0) [odpowiedzi agenta MFT" na stronie 2720](#page-2719-0).

# **Schemat**

W poniższym schemacie opisano, które elementy są poprawne w komunikacie XML żądania agenta ping.

```
<xsd:schema xmlns:xsd="https://www.w3.org/2001/XMLSchema"
            xmlns="https://www.ibm.com/xmlns/wmqfte/7.0.1/PingAgent"
           targetNamespace="https://www.ibm.com/xmlns/wmqfte/7.0.1/PingAgent">
    <xsd:include schemaLocation="fteutils.xsd"/>
    <xsd:element name="pingAgent">
        <xsd:complexType>
           <xsd:sequence>
 <xsd:element name="originator" type="origRequestType" maxOccurs="1" minOccurs="1"/>
 <xsd:element name="agent" type="agentType" maxOccurs="1" minOccurs="1"/>
 <xsd:element name="reply" type="replyType" maxOccurs="1" minOccurs="0" />
           </xsd:sequence>
           <xsd:attribute name="version" type="versionType" use="required" />
        </xsd:complexType>
    </xsd:element>
```

```
</xsd:schema>
```
# **Informacje o komunikacie żądania agenta ping**

Elementy i atrybuty używane w komunikatach żądania agenta ping są opisane na poniższej liście:

#### <span id="page-2719-0"></span>**<pingAgent>**

Element grupy zawierający wszystkie elementy wymagane do określenia żądania agenta ping.

#### **< originator>**

Element grupy zawierający wszystkie elementy wymagane do określenia inicjatora żądania ping.

#### **<hostName>**

Nazwa hosta komputera, z którego pochodzi żądanie.

#### **<userID>**

Nazwa użytkownika inicjatora żądania.

#### **<mqmdUser**

Nazwa użytkownika MQMD użytkownika, który pochodzi z żądania.

#### **< agent>**

Agent do wykonania komendy ping.

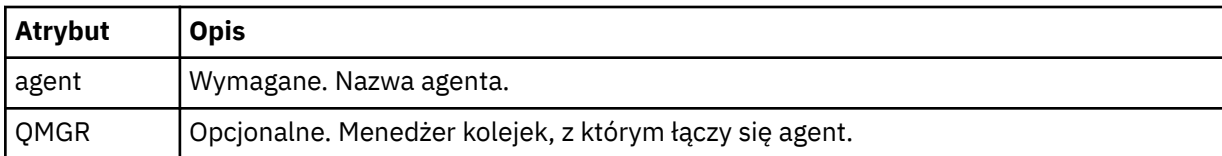

#### **< reply>**

Nazwa kolejki dla agenta, do której ma zostać wysłany komunikat odpowiedzi.

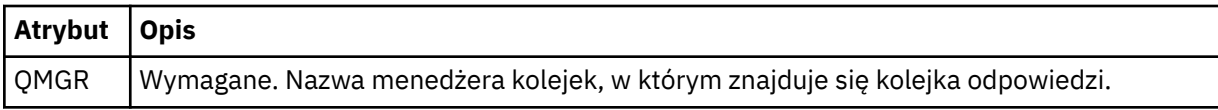

## **Przykład**

W tym przykładzie wyświetlany jest komunikat agenta ping wysłany do agenta AGENT\_JUPITER. Jeśli AGENT\_JUPITER jest aktywny i jest w stanie przetwarzać żądania agenta, wysyła komunikat odpowiedzi do kolejki WMQFTE.4D400F8B20003708 w systemie QM\_JUPITER.

```
<?xml version="1.0" encoding="UTF-8"?>
<ping:pingAgent xmlns:xsi="https://www.w3.org/2001/XMLSchema-instance" 
                 xmlns:ping="https://www.ibm.com/xmlns/wmqfte/7.0.1/PingAgent" 
                version="4.00">
      <originator> 
           <hostName>example.com.</hostName> 
           <userID>mqm</userID> 
      </originator> 
 <agent agent="AGENT_JUPITER" QMgr="QM_JUPITER"/> 
 <reply QMGR="QM_JUPITER">WMQFTE.4D400F8B20003708</reply>
</ping:pingAgent>
```
# **Format komunikatu odpowiedzi agenta MFT**

Jeśli agent odbierze komunikat XML w kolejce komend agenta, jeśli odpowiedź jest wymagana, agent prześle komunikat odpowiedzi XML do kolejki odpowiedzi zdefiniowanej w oryginalnym komunikacie. Kod XML odpowiedzi jest zgodny ze schematem produktu Reply.xsd . Dokument schematu produktu Reply.xsd znajduje się w katalogu *MQ\_INSTALLATION\_PATH*/mqft/samples/schema . Schemat Reply.xsd importuje produkt fteutils.xsd, który znajduje się w tym samym katalogu.

# **Schemat**

W poniższym schemacie opisano, które elementy są poprawne w komunikacie XML odpowiedzi.

```
<xsd:schema xmlns:xsd="https://www.w3.org/2001/XMLSchema">
<xsd:include schemaLocation="TransferLog.xsd"/>
```

```
 <xsd:element name="reply">
        <xsd:complexType>
            <xsd:sequence>
               <xsd:element name="transferSet" type="transferSetType" minOccurs="0" 
maxOccurs="1" />
               <xsd:element name="status" type="statusType" minOccurs="1" maxOccurs="1" />
            </xsd:sequence>
            <xsd:attribute name="version" type="versionType" use="required"/>
 <xsd:attribute name="ID" type="IDType" use="required"/>
 <xsd:attribute name="detailedReplyMessagesDisabled" type="xsd:boolean" 
use="optional"/>
        </xsd:complexType> 
    </xsd:element>
</xsd:schema>
```
# **Informacje na temat komunikatu odpowiedzi**

Elementy i atrybuty używane w komunikatach odpowiedzi są opisane na poniższej liście:

**< reply>**

Element zawierający elementy, które określają informacje o odpowiedzi.

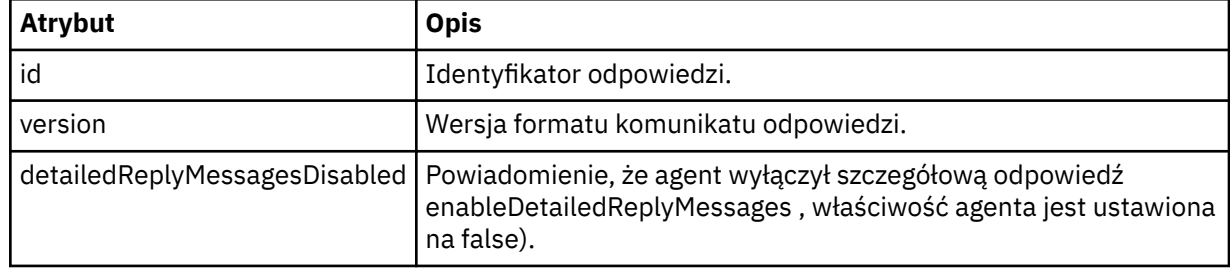

#### **<transferSet>**

Określa informacje o wynikach przesyłania dla plików wymaganych do przesłania. Więcej informacji na ten temat zawiera sekcja ["Formaty komunikatów dziennika przesyłania plików" na stronie 2659.](#page-2658-0)

#### **< status>**

Status działania, którego wykonanie zostało wykonane przez agenta.

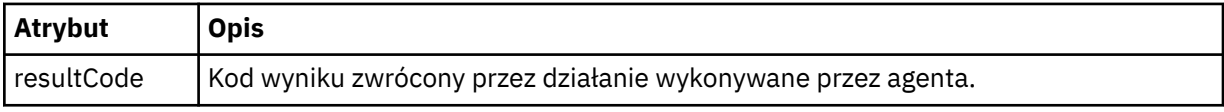

## **< suplement>**

Dodatkowe informacje na temat działania, które agent został zażądany do wykonania.

## **Przykład**

W poniższej sekcji znajduje się przykładowy komunikat odpowiedzi:

```
<reply version="1.00" xmlns:xsi="https://www.w3.org/2001/XMLSchema-instance"
                                 xsi:noNamespaceSchemaLocation="Reply.xsd" 
                                 ID="010202030000000000000000000000000000000000000000">
     <status resultCode="65">
        <supplement>Additional reply information</supplement>
     </status>
\langle/reply>
```
# **Formaty komunikatów produktu MFT dla zabezpieczeń**

W tym temacie opisano komunikaty publikowane w menedżerze kolejek koordynacji produktu Managed File Transfer , które mają znaczenie dla bezpieczeństwa.

# **Nieautoryzowany komunikat dziennika**

Jeśli sprawdzanie uprawnień użytkownika jest włączone, agent może publikować nieautoryzowane komunikaty do menedżera kolejek koordynacji. Sekcja Ograniczanie uprawnień użytkowników w działaniach agenta MFT opisuje sposób włączania sprawdzania uprawnień użytkowników.

Za każdym razem, gdy użytkownik wysyła żądanie wykonania działania ograniczonego do agenta za pomocą komendy Managed File Transfer lub za pomocą wtyczki IBM MQ Explorer, agent sprawdza, czy użytkownik ma uprawnienia do wykonania tego działania. Jeśli użytkownik nie powiedzie się, zostanie opublikowany nieautoryzowany komunikat dziennika do menedżera kolejek koordynacji w swoim SYSTEM.FTE/Log/*nazwa\_agenta*/NotAuthorized temat.

Ten komunikat jest zgodny ze schematem XML produktu TransferLog.xsd . Na przykład:

```
<?xml version="1.0" encoding="UTF-8"?>
<notAuthorized version="3.00" 
               ID="414d5120716d312020202020202020204da5924a2010ce03" 
               agentRole="sourceAgent" 
               xmlns:xsi="https://www.w3.org/2001/XMLSchema-instance" 
               xsi:noNamespaceSchemaLocation="TransferLog.xsd"
               xmlns="">
    <action time="2009-08-28T12:31:15.781Z">not_authorized</action>
  <originator>
        <mqmdUserID>test1</mqmdUserID>
  </originator>
  <authority>administration</authority>
  <status resultCode="53">
        <supplement>BFGCH0083E: The user (test1) does not have the authority (ADMINISTRATION) required 
to shut down agent 'AGENT'.</supplement>
 <supplement>
<?xml version=&quot;1.0&quot; encoding=&quot;UTF-8&quot;?&gt;
&dt; internal: request version=&qquot3.00&qquot; xmlns: xsi=&qquot; https://www.w3.org/2001/XMLSchema-
instance"
xmlns:internal="http://wmqfte.ibm.com/internal">
&dt;internal:shutdown agent=\"SVSTEM.FTE.COMMAND.AGENT" hostname=\" qm1"mode=" controlled" / >
&dt; reply QMGR=" qm1" > WMQFTE.4A92A54D02CE1020< / reply&gt;
<;/internal:request>
    </supplement>
     </status>
</notAuthorized>
```
Ten komunikat jest dziennikiem następujących informacji:

- Kto zainicjował żądanie
- Poziom uprawnień dostępu do produktu Managed File Transfer wymagany do wykonania żądania
- Status żądania
- Specyfikacja żądania

# **Informacje o nieautoryzowanym komunikacie dziennika**

Elementy i atrybuty używane w nieautoryzowanym komunikacie są opisane:

## **<notAuthorized>**

Element grupy, który opisuje pojedyncze niepowodzenie sprawdzenia autoryzacji użytkownika.

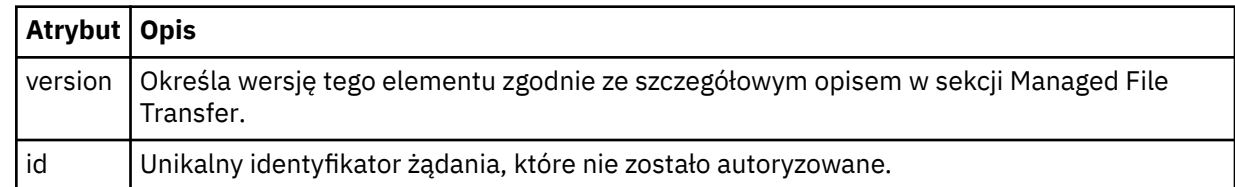

## **< originator>**

Element grupy, który zawiera elementy określające inicjatora żądania.

## **< authority>**

Określa poziom uprawnień dostępu do programu Managed File Transfer , które użytkownik musi wykonać, aby wykonać żądane działanie.

## **<mqmdUser**

Identyfikator użytkownika produktu IBM MQ , który został podany w deskryptorze komunikatu (MQMD)

## **< działanie>**

Określa status autoryzacji dla żądania zgodnego z atrybutem ID elementu <notAuthorized>.

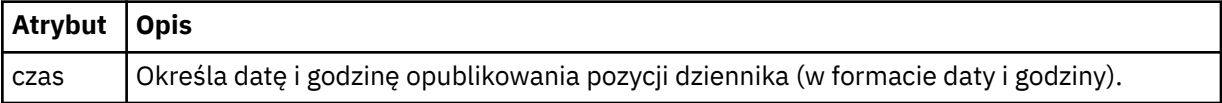

## **< status>**

Kod wyniku i komunikaty uzupełniające.

# **Format pliku informacji autoryzacyjnych MFT**

Plik MQMFTCredentials.xml zawiera poufne informacje dotyczące identyfikatora użytkownika i hasła. Elementy w pliku MQMFTCredentials.xml muszą być zgodne ze schematem MQMFTCredentials.xsd . Bezpieczeństwo plików referencji należy do obowiązków użytkownika.

Parametr **useMQCSPAuthentication** włącza i wyłącza uwierzytelnianie MQCSP dla agenta Managed File Transfer . Ten parametr można ustawić w pliku MQMFTCredentials.xml . Więcej informacji na ten temat zawiera sekcja Włączanie uwierzytelniania połączenia dla produktu MFT.

 $\frac{W}{9.1.1}$  W produkcie IBM MO 9.1.1uwierzytelnianie MQCSP jest domyślnie włączone dla agentów i programu rejestrującego MFT . Jeśli parametr **useMQCSPAuthentication** nie zostanie określony, zostanie domyślnie ustawiony na wartość true.

W przypadku wersji wcześniejszych niż IBM MQ 9.1.1tryb zgodności jest trybem domyślnym, a jeśli parametr **useMQCSPAuthentication** nie jest określony, jest on domyślnie ustawiony na wartość false.

 $z/0S$ W systemie IBM MQ 8.0plik MQMFTCredentials.xsd może być również elementem PDSE w systemie z/OS.

Przed IBM WebSphere MQ 7.5 informacje zawarte w pliku MQMFTCredentials.xml były przechowywane w oddzielnych plikach właściwości.

Plik MQMFTCredentials.xml musi być zgodny ze schematem MQMFTCredentials.xsd . Dokument schematu MQMFTCredentials.xml znajduje się w katalogu *MQ\_INSTALLATION\_PATH*/ mqft/samples/schema instalacji produktu Managed File Transfer .

# **Schemat**

Poniższy schemat opisuje, które elementy są poprawne w pliku MQMFTCredentials.xml .

```
<?xml version="1.0" encoding="UTF-8"?>
 <! - @start_non_restricted_prolog@
    Version: %Z% %I% %W% %E% %U% [%H% %T%]
    Licensed Materials - Property of IBM
    5724-H72
    Copyright IBM Corp. 2012, 2024. All Rights Reserved.
 US Government Users Restricted Rights - Use, duplication or
 disclosure restricted by GSA ADP Schedule Contract with
      IBM Corp.
    @end_non_restricted_prolog@
 -->
```

```
<! - This schema defines the format of an MQMFTCredentials file. Files of this type
    store credential information for agent and logger processes. They can contain
    user names and passwords either in clear text or which have been obfuscated
    using the fteObfuscate command.
   -->
 <!-- Example mqmftCredentials.xml file: 
 <?xml version="1.0" encoding="UTF-8"?> 
    <tns:mqmftCredentials xmlns:tns="http://wmqfte.ibm.com/
MQMFTCredentials" 
      xmlns:xsi="https://www.w3.org/2001/XMLSchema-instance" 
      xsi:schemaLocation="http://wmqfte.ibm.com/MQMFTCredentials MQMFTCredentials.xsd"> 
 <tns:logger name="LOG1" user="user1" password="passw0rd"/> 
 <tns:logger name="ORACLE" userCipher="kj2h3dfkgf" passwordCipher="la3n67eaer"/> 
 <tns:file path="/home/emma/trust.jks" password="passw0rd"/> 
     exactive part is the paths of the paths of the password-"password"/><br>
\langle \text{tns:file} \rangle paths"/var/tmp/keystore.jks" passwordCipher="e71vKCg2pf"/>
 <tns:qmgr name="QM_COORD" user="tim" mqUserId="user1" mqPassword="passw0rd"/> 
 <tns:qmgr name="QM_COORD" user="tom" mqUserId="user1" mqPasswordCipher="e71vKCg2pf"/>
 <tns:qmgr name="QM_COORD" user="ernest" mqUserId="ernest" 
mqPassword="AveryL0ngPassw0rd2135" useMQCSPAuthentication="true"/> 
    </tns:mqmftCredentials>
   -->
<schema targetNamespace="http://wmqfte.ibm.com/MQMFTCredentials"
  elementFormDefault="qualified"
  xmlns="https://www.w3.org/2001/XMLSchema"
  xmlns:tns="http://wmqfte.ibm.com/MQMFTCredentials">
  <element name="mqmftCredentials" type="tns:mqmftCredentialsType"/>
  <complexType name="mqmftCredentialsType">
    <sequence>
      <choice minOccurs="0" maxOccurs="unbounded">
 <element name="logger" type="tns:loggerType"/> 
 <element name="file" type="tns:fileType"/>
 <element name="qmgr" type="tns:mqUserPassType"/>
      </choice> 
    </sequence>
  </complexType>
  <complexType name="loggerType">
 <attribute name="name" type="string" use="required"/>
 <attribute name="user" type="string" use="optional"/>
 <attribute name="userCipher" type="string" use="optional"/>
 <attribute name="password" type="string" use="optional"/>
 <attribute name="passwordCipher" type="string" use="optional"/>
  </complexType>
  <complexType name="fileType">
 <attribute name="path" type="string" use="required"/>
 <attribute name="password" type="string" use="optional"/>
    <attribute name="passwordCipher" type="string" use="optional"/>
  </complexType>
  <!-- Example XML: 
 <tns:qmgr name="QM_COORD" user="tim" mqUserId="user1" mqPassword="passw0rd"/>
 <tns:qmgr name="QM_COORD" user="tom" mqUserIdCipher="xh5U7812x" 
mqPasswordCipher="e71vKCg2pf"/>
 <tns:qmgr name="QM_COORD" mqUserId="defaultUser" mqPassword="passw0rd"/>
 <tns:qmgr name="QM_COORD" user="ernest" mqUserId="ernest" 
mqPassword="AveryL0ngPassw0rd2135" useMQCSPAuthentication="true"/>
-->
  <complexType name="mqUserPassType">
 <attribute name="name" type="string" use="required"/>
 <attribute name="user" type="string" use="optional"/>
 <attribute name="mqUserId" type="string" use="optional"/>
 <attribute name="mqUserIdCipher" type="string" use="optional"/>
 <attribute name="mqPassword" type="string" use="optional"/>
 <attribute name="mqPasswordCipher" type="string" use="optional"/>
    <attribute name="useMQCSPAuthentication" type="boolean" use="optional"/>
  </complexType>
</schema>
```
# **Informacje o pliku MQMFTCredentials.xml**

Elementy i atrybuty używane w pliku MQMFTCredentials.xml zostały opisane na poniższej liście.

## **<mqmftCredentials>**

Element główny dokumentu XML.

## **<plik>**

Plik w operacji przesyłania.

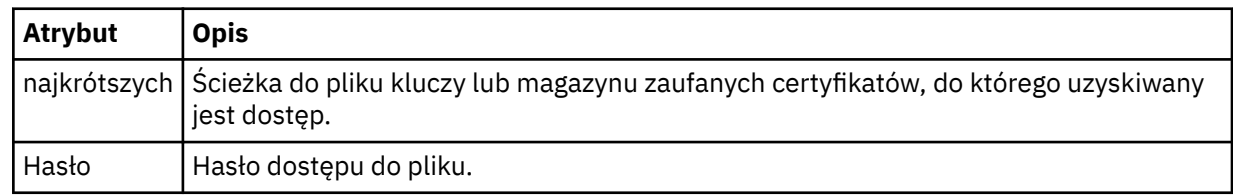

## **< logger>**

Program rejestrujący odpowiedzialny za rejestrowanie.

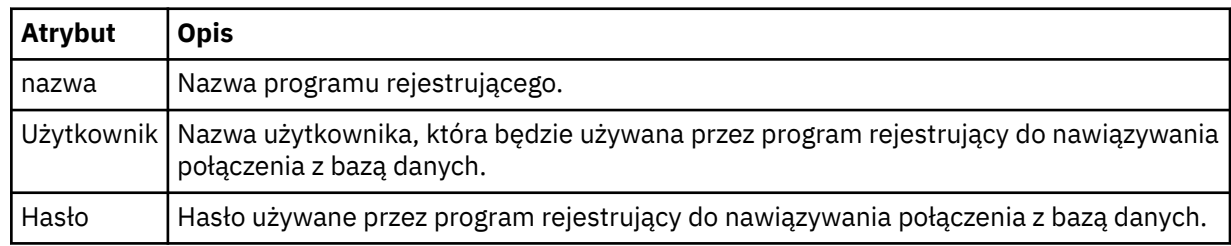

## **< qmgr>**

Połączenie z menedżerem kolejek produktu IBM MQ .

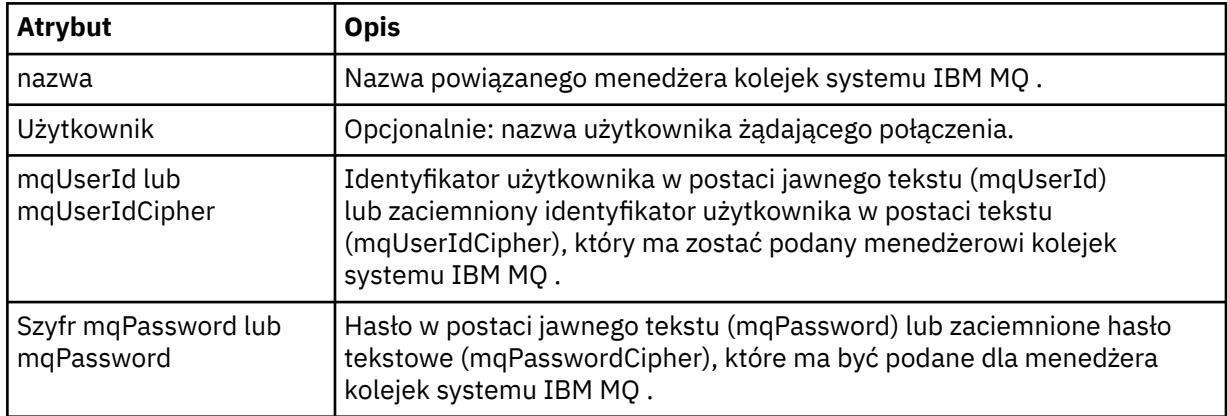

**Uwaga:** Plik MQMFTCredentials.xml może zawierać informacje objęte szczególną ochroną, dlatego podczas jego tworzenia należy sprawdzić uprawnienia do pliku. Jeśli używana jest przestrzeń prywatna, należy ją ustawić jako wykluczoną. Więcej informacji na temat przestrzeni prywatnych zawiera sekcja Praca z przestrzeniami prywatnymi agentów MFT.

## **Pojęcia pokrewne**

Uwierzytelnianie w systemach MFT i IBM MQ

# **Zadania pokrewne**

 $z/0S$ 

Konfigurowanie produktu MQMFTCredentials.xml w systemie z/OS

## **Odsyłacze pokrewne**

["fteObfuscate: szyfrowanie danych poufnych" na stronie 2471](#page-2470-0)

Komenda **fteObfuscate** szyfruje poufne dane w plikach referencji. Zatrzymuje to odczytywanie zawartości plików referencji przez osobę, która uzyska dostęp do pliku.

# **Dodatkowe pliki konfiguracyjne agenta MFT**

Oprócz pliku agent.properties , agent Managed File Transfer może mieć w swoim katalogu konfiguracyjnym wiele plików konfiguracyjnych XML.

# **Pliki konfiguracyjne**

Do określenia dodatkowych informacji używanych przez agenta można użyć następujących plików konfiguracyjnych XML:

## **ProtocolBridgeCredentials.xml**

Jeśli agent jest agentem mostu protokołu, można użyć tego pliku do określenia informacji autoryzacyjnych, które będą używane przy logowaniu się na serwerze FTP lub SFTP, z którym łączy się agent.

# **ProtocolBridgeProperties.xml**

Jeśli agent jest agentem mostu protokołu, można użyć tego pliku do zdefiniowania właściwości innych niż domyślne serwerów plików protokołu, z którymi łączy się agent. Komenda **fteCreateBridgeAgent** tworzy dla użytkownika domyślny serwer plików protokołu w tym pliku.

## **ConnectDirectCredentials.xml**

Jeśli agent jest agentem mostu Connect:Direct , można użyć tego pliku do określenia informacji autoryzacyjnych, które będą używane do łączenia się z węzłami Connect:Direct zaangażowanymi w przesyłanie.

## **ConnectDirectNodeProperties.xml**

Jeśli agent jest agentem mostu Connect:Direct , można użyć tego pliku do określenia informacji o systemie operacyjnym dotyczących węzłów Connect:Direct biorących udział w przesyłaniu.

# **ConnectDirectProcessDefinition.xml**

Jeśli agent jest agentem mostu Connect:Direct , można użyć tego pliku do określenia zdefiniowanych przez użytkownika procesów Connect:Direct , które mają być wywożane jako część przesyłania plików.

## **UserSandboxes.xml**

Tego pliku można użyć do określenia obszarów systemu plików, z których agent może odczytywać lub zapisywać dane.

# **Aktualizowanie plików konfiguracyjnych**

W przeciwieństwie do pliku agent.properties, można zaktualizować pliki konfiguracyjne XML i mieć możliwość pobrania zmian przez agenta bez konieczności restartowania agenta.

Jeśli podczas przesyłania danych zostanie wprowadzone więcej niż 10 sekund od czasu ostatniego sprawdzenia pliku konfiguracyjnego XML przez agenta, agent sprawdza czas ostatniej modyfikacji pliku konfiguracyjnego XML. Jeśli plik konfiguracyjny XML został zmodyfikowany od czasu ostatniego odczytania pliku przez agenta, agent odczytuje ten plik ponownie. Jeśli zawartość pliku jest poprawna w porównaniu ze schematem XML, agent aktualizuje swoje informacje. Jeśli zawartość pliku nie jest poprawna, agent użyje informacji z poprzedniej wersji pliku i zapisze komunikat do pliku outpu0.log .

# *Format pliku referencji mostu protokołu*

Plik ProtocolBridgeCredentials.xml w katalogu konfiguracyjnym Managed File Transfer Agent definiuje nazwy użytkowników i informacje o referencjach używane przez agenta mostu protokołu do autoryzacji na serwerze protokołu.

# Plik ProtocolBridgeCredentials.xml musi być zgodny ze schematem

ProtocolBridgeCredentials.xsd . Dokument schematu ProtocolBridgeCredentials.xsd znajduje się w katalogu *MQ\_INSTALLATION\_PATH*/mqft/samples/schema instalacji produktu MQMFT. Użytkownicy są odpowiedzialni za ręczne tworzenie pliku ProtocolBridgeCredentials.xml , który nie jest już tworzony za pomocą komendy **fteCreateBridgeAgent** . Przykładowe pliki są dostępne w katalogu *MQ\_INSTALLATION\_PATH*/mqft/samples instalacji produktu MQMFT.

W wersji V7.5 wprowadzono nowy element < agent> zawierający element < server> lub <serverHost> dla nazwanego agenta.

Plik ProtocolBridgeCredentials.xml jest okresowo przeładowywany przez agenta i wszystkie poprawne zmiany w tym pliku będą miały wpływ na działanie agenta. Domyślny odstęp czasu przeładowywania wynosi 30 sekund. Ten przedział czasu można zmienić, określając właściwość agenta xmlConfigReloadInterval w pliku agent.properties .

# **Schemat- V7.5 lub nowszy**

Poniższy schemat opisuje, które elementy są poprawne w pliku ProtocolBridgeCredentials.xml dla produktu V8.

```
<schema targetNamespace="http://wmqfte.ibm.com/ProtocolBridgeCredentials" elementFormDefault="qualified" 
                 xmlns="https://www.w3.org/2001/XMLSchema" xmlns:tns="http://wmqfte.ibm.com/
ProtocolBridgeCredentials">
```

```
\lt ! - -
        <?xml version="1.0" encoding="UTF-8"?>
 <tns:credentials xmlns:tns="http://wmqfte.ibm.com/ProtocolBridgeCredentials" 
 xmlns:xsi="https://www.w3.org/2001/XMLSchema-instance"
 xsi:schemaLocation="http://wmqfte.ibm.com/ProtocolBridgeCredentials 
     ProtocolBridgeCredentials.xsd
          <tns:agent name="agent1"> 
            <tns:serverHost name="myserver">
 <tns:user name="fred" serverPassword="pwd" serverUserId="bill"/>
 <tns:user name="jane" serverUserId="june" hostKey="1F:2e:f3">
 <tns:privateKey associationName="test" keyPassword="pwd2">
                 .... private key ...
                </tns:privateKey>
             </tns:user>
            </tns:serverHost>
          </tns:agent>
          <tns:agent name="agent2"> 
            <tns:server name="server*" pattern="wildcard">
 <tns:user name="fred" serverPassword="pwd" serverUserId="bill"/>
 <tns:user name="jane" serverUserId="june" hostKey="1F:2e:f3">
                <tns:privateKey associationName="test" keyPassword="pwd2">
                  .... private key ...
                </tns:privateKey>
             </tns:user>
            </tns:server>
         </tns:agent>
          <tns:agent name="agent3"> 
            <tns:serverHost name="ftpsServer" 
                           keyStorePassword="keypass" 
                           trustStorePassword="trustpass">
              <tns:user name="fred" serverPassword="pwd" serverUserId="bill"/>
            </tns:serverHost>
         </tns:agent>
        </tns:credentials>
 -->
    <element name="credentials" type="tns:credentialsType"/>
    <complexType name="credentialsType">
        <sequence>
            <element name="agent" type="tns:agentType" minOccurs="0" maxOccurs="unbounded"/>
        </sequence> 
    </complexType> 
    <complexType name="agentType">
        <choice minOccurs="0" maxOccurs="1">
 <element name="serverHost" type="tns:serverHostType" minOccurs="0" maxOccurs="unbounded"/>
 <element name="server" type="tns:serverType" minOccurs="0" maxOccurs="unbounded"/>
        </choice>
        <attribute name="name" type="string" use="required"/>
    </complexType>
    <complexType name="serverHostType">
        <sequence>
            <element ref="tns:user" minOccurs="0" maxOccurs="unbounded"/>
        </sequence>
 <attribute name="name" type="string" use="required"/>
 <attribute name="keyStorePassword" type="string" use="optional"/>
 <attribute name="keyStorePasswordCipher" type="string" use="optional"/>
        <attribute name="trustStorePassword" type="string" use="optional"/>
```

```
 <attribute name="trustStorePasswordCipher" type="string" use="optional"/>
     </complexType>
    <complexType name="serverType">
        <sequence>
             <element ref="tns:user" minOccurs="0" maxOccurs="unbounded"/>
        </sequence>
 <attribute name="name" type="string" use="required"/>
 <attribute name="pattern" type="tns:patternType" use="optional" />
 <attribute name="keyStorePassword" type="string" use="optional"/>
 <attribute name="keyStorePasswordCipher" type="string" use="optional"/>
 <attribute name="trustStorePassword" type="string" use="optional"/>
 <attribute name="trustStorePasswordCipher" type="string" use="optional"/>
    </complexType>
     <element name="user" type="tns:userType"/>
    <complexType name="userType">
        <sequence>
             <element ref="tns:privateKey" minOccurs="0" maxOccurs="unbounded"/>
        </sequence>
 <attribute name="name" type="string" use="required"/>
 <attribute name="serverUserId" type="string" use="optional"/>
 <attribute name="serverUserIdCipher" type="string" use="optional"/>
 <attribute name="serverPassword" type="string" use="optional"/>
 <attribute name="serverPasswordCipher" type="string" use="optional"/>
        <attribute name="hostKey" use="optional">
            <simpleType>
                <restriction base="string">
                    <pattern
                        value="([a-fA-F0-9]){2}(:([a-fA-F0-9]){2})*">
                    </pattern>
                </restriction>
            </simpleType>
        </attribute>
     </complexType>
     <element name="privateKey" type="tns:privateKeyType"/>
     <complexType name="privateKeyType"> 
        <simpleContent> 
            <extension base="string">
 <attribute name="keyPassword" type="string" use="optional"/>
 <attribute name="keyPasswordCipher" type="string" use="optional"/>
                <attribute name="associationName" type="string" use="required"/> 
            </extension>
        </simpleContent>
     </complexType>
    \lt! -
        Determines the type of pattern matching to use.
     -->
    <simpleType name="patternType">
         <restriction base="string">
            <enumeration value="regex" />
            <enumeration value="wildcard" />
       </restriction>
     </simpleType>
</schema>
```
# **Informacje o pliku ProtocolBridgeCredentials.xml**

Elementy i atrybuty używane w pliku ProtocolBridgeCredentials.xml zostały opisane na poniższej liście.

#### **< dentyalne>**

Element grupy zawierający elementy opisujące referencje używane przez agent mostu protokołu do nawiązywania połączenia z serwerem protokołu.

#### **< agent>**

Element zawierający definicję < server> lub <serverHost> dla nazwanego agenta.

#### **<server>**

Serwer protokołu, z którym łączy się most protokołu.

Element < server> nie jest obsługiwany w przypadku wersji V7.0.4 lub wcześniejszej.

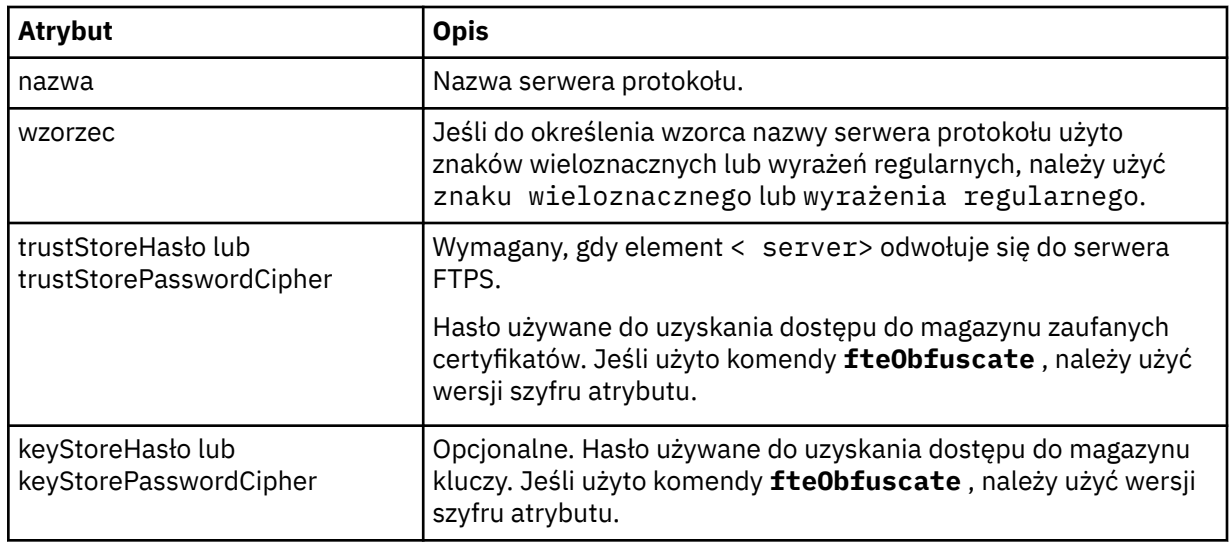

## **<serverHost>**

Nazwa hosta serwera protokołu, z którym łączy się most protokołu.

Plik ProtocolBridgeCredentials.xml może zawierać elementy <serverHost> lub < server>, ale nie można używać kombinacji dwóch różnych typów. Jeśli używany jest <serverHost>, nazwa jest dopasowywana do nazwy hosta serwera protokołu. Jeśli używany jest < serwer>, nazwa jest dopasowywana do nazwy serwera protokołu (zgodnie z definicją w pliku ProtocolBridgeProperties.xml ).

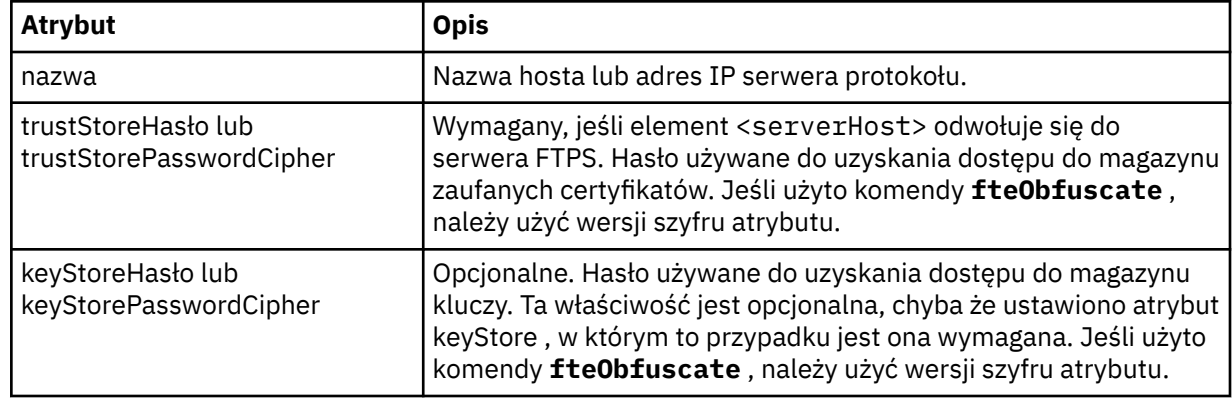

## **< użytkownik>**

Odwzorowanie użytkownika z nazwy użytkownika Managed File Transfer na nazwę użytkownika serwera protokołu.

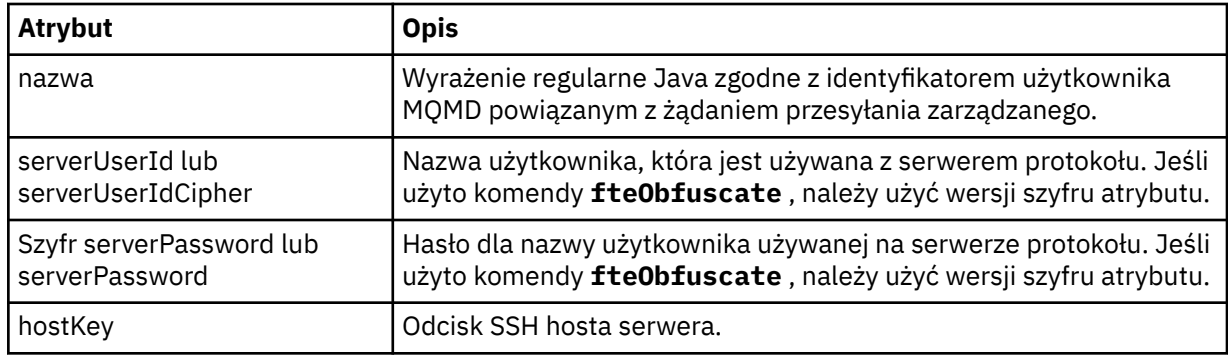

## **<privateKey>**

Klucz prywatny użytkownika.

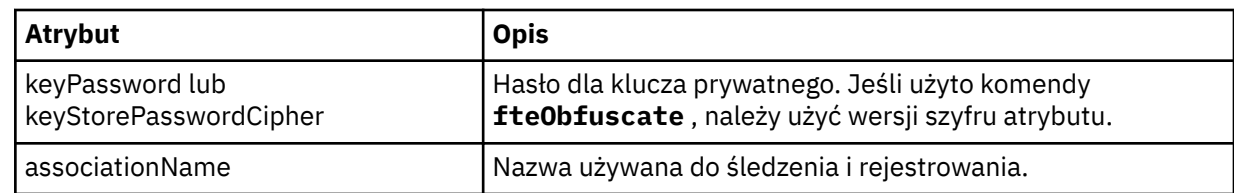

# *Format pliku właściwości mostu protokołu*

Plik ProtocolBridgeProperties.xml w katalogu konfiguracji agenta definiuje właściwości dla serwerów plików protokołu.

Plik ProtocolBridgeProperties.xml musi być zgodny ze schematem produktu ProtocolBridgeProperties.xsd . Dokument schematu produktu ProtocolBridgeProperties.xsd znajduje się w katalogu *MQ\_INSTALLATION\_PATH*/ mqft/samples/schema instalacji produktu Managed File Transfer . Plik szablonu, ProtocolBridgeProperties.xml, jest tworzony przez komendę **fteCreateBridgeAgent** w katalogu konfiguracji agenta.

Plik ProtocolBridgeProperties.xml jest okresowo ładowany przez agenta, a wszelkie poprawne zmiany wprowadzone w tym pliku będą miały wpływ na zachowanie agenta. Domyślny odstęp czasu przeładowywania wynosi 30 sekund. Ten odstęp czasu można zmienić, określając właściwość agenta **xmlConfigReloadInterval** w pliku agent.properties .

# **Schemat**

Poniższy schemat opisuje plik ProtocolBridgeProperties.xml .

**Uwaga:** Atrybuty **maxReconnectRetry** i **reconnectWaitPeriod** nie są obsługiwane w systemie IBM WebSphere MQ 7.5ani w systemie IBM WebSphere MQ File Transfer Edition 7.0.2ani w nowszych wersjach.

```
<schema targetNamespace="http://wmqfte.ibm.com/ProtocolBridgeProperties" elementFormDefault="qualified"
    xmlns="https://www.w3.org/2001/XMLSchema" xmlns:tns="http://wmqfte.ibm.com/ProtocolBridgeProperties">
   < 1 - - Example: ProtocolBridgeProperties.xml
        <?xml version="1.0" encoding="UTF-8"?>
        <tns:serverProperties xmlns:tns="http://wmqfte.ibm.com/ProtocolBridgeProperties"
 xmlns:xsi="https://www.w3.org/2001/XMLSchema-instance"
 xsi:schemaLocation="http://wmqfte.ibm.com/ProtocolBridgeProperties
                           ProtocolBridgeProperties.xsd">
           <tns:credentialsFile path="$HOME/ProtocolBridgeCredentials.xml" /> 
 <tns:defaultServer name="myserver" />
 <tns:ftpServer name="myserver" host="myhost.hursley.ibm.com" port="1234" platform="windows"
                         timeZone="Europe/London" locale="en-GB" fileEncoding="UTF-8"
 listFormat="unix" limitedWrite="false" />
 <tns:sftpServer name="server1" host="myhost.hursley.ibm.com" platform="windows"
 fileEncoding="UTF-8" limitedWrite="false">
 <limits maxListFileNames="10" />
           </tns:sftpServer>
        </tns:serverProperties>
 -->
    <!-- Root element for the document -->
    <element name="serverProperties" type="tns:serverPropertiesType"></element>
   \leq! -
        A container for all protocol bridge server properties
    -->
    <complexType name="serverPropertiesType">
        <sequence>
           <element name="credentialsFile" type="tns:credentialsFileName" minOccurs="0" maxOccurs="1" />
 <element name="defaultServer" type="tns:serverName" minOccurs="0" maxOccurs="1" />
 <choice minOccurs="0" maxOccurs="unbounded">
 <element name="ftpServer" type="tns:ftpServerType" />
 <element name="sftpServer" type="tns:sftpServerType" />
 <element name="ftpsServer" type="tns:ftpsServerType" />
 <element name="ftpsfgServer" type="tns:ftpsfgServerType" />
 <element name="ftpssfgServer" type="tns:ftpssfgServerType" />
           </choice>
```

```
 </sequence>
    </complexType>
   \lt ! - -
       A container for a server name
    -->
    <complexType name="serverName">
        <attribute name="name" type="tns:serverNameType" use="required" />
    </complexType>
   \lt! ! - -
       A container for a credentials file name
 -->
    <complexType name="credentialsFileName">
        <attribute name="path" type="string" use="required" />
    </complexType>
   <! -</math> A container for all the information about an FTP server
    -->
    <complexType name="ftpServerType">
        <sequence>
             <element name="limits" type="tns:generalLimitsType" minOccurs="0" maxOccurs="1" />
        </sequence>
        <attributeGroup ref="tns:ftpServerAttributes"/>
        <attribute name="passiveMode" type="boolean" use="optional" /> 
    </complexType>
   <! - A container for all the information about an SFG FTP server
 -->
    <complexType name="ftpsfgServerType">
        <sequence>
             <element name="limits" type="tns:generalLimitsType" minOccurs="0" maxOccurs="1" />
        </sequence>
        <attributeGroup ref="tns:ftpServerAttributes"/>
    </complexType>
   \lt ! - -
        A container for all the information about an SFTP server
 -->
    <complexType name="sftpServerType">
        <sequence>
             <element name="limits" type="tns:sftpLimitsType" minOccurs="0" maxOccurs="1" />
        </sequence>
        <attributeGroup ref="tns:sftpServerAttributes"/>
    </complexType>
   \lt! ! - -
        A container for all the information about a FTPS server
 -->
    <complexType name="ftpsServerType">
        <sequence>
             <element name="limits" type="tns:generalLimitsType" minOccurs="0" maxOccurs="1" />
        </sequence>
        <attributeGroup ref="tns:ftpsServerAttributes"/>
    </complexType>
\langle!--
        A container for all the information about a SFG FTPS server
 -->
    <complexType name="ftpssfgServerType">
        <sequence>
             <element name="limits" type="tns:generalLimitsType" minOccurs="0" maxOccurs="1" />
        </sequence>
        <attributeGroup ref="tns:ftpsServerAttributes"/>
    </complexType>
   <! - Attributes common to all server types
    -->
    <attributeGroup name="generalServerAttributes">
 <attribute name="name" type="tns:serverNameType" use="required" />
 <attribute name="host" type="string" use="required" />
 <attribute name="port" type="nonNegativeInteger" use="optional" />
 <attribute name="platform" type="tns:platformType" use="required" />
 <attribute name="fileEncoding" type="string" use="required" />
 <attribute name="limitedWrite" type="boolean" use="optional" />
 <attribute name="controlEncoding" type="string" use="optional" />
    </attributeGroup>
```

```
 Attributes common to ftp and ftps server types
 -->
 <attributeGroup name="ftpServerAttributes">
 <attributeGroup ref="tns:generalServerAttributes"/>
 <attribute name="timeZone" type="string" use="required" />
 <attribute name="locale" type="tns:localeType" use="required" />
 <attribute name="listFormat" type="tns:listFormatType" use="optional" />
 <attribute name="listFileRecentDateFormat" type="tns:dateFormatType" use="optional" /> 
 <attribute name="listFileOldDateFormat" type="tns:dateFormatType" use="optional" />
        <attribute name="monthShortNames" type="tns:monthShortNamesType" use="optional" />
    </attributeGroup>
   \lt ! - -
        Attributes common to ftps server types
 -->
 <attributeGroup name="ftpsServerAttributes">
 <attributeGroup ref="tns:ftpServerAttributes"/>
 <attribute name="ftpsType" type="tns:ftpsTypeType" use="optional" />
 <attribute name="trustStore" type="string" use="required" />
 <attribute name="trustStoreType" type="string" use="optional" />
 <attribute name="keyStore" type="string" use="optional" />
 <attribute name="keyStoreType" type="string" use="optional" />
 <attribute name="ccc" type="boolean" use="optional" />
 <attribute name="protFirst" type="boolean" use="optional" />
        <attribute name="auth" type="string" use="optional" />
        <attribute name="connectTimeout" type="nonNegativeInteger" use="optional"/>
    </attributeGroup>
   <! --
        A container for limit-type attributes for a server. Limit parameters
        are optional, and if not specified a system default will be used.
 -->
    <complexType name="generalLimitsType">
        <attributeGroup ref="tns:generalLimitAttributes"/>
    </complexType>
    <complexType name="sftpLimitsType">
        <attributeGroup ref="tns:generalLimitAttributes"/>
        <attribute name="connectionTimeout" type="nonNegativeInteger" use="optional" />
    </complexType>
\langle!--
        Attributes for limits common to all server types
 -->
    <attributeGroup name="generalLimitAttributes">
 <attribute name="maxListFileNames" type="positiveInteger" use="optional" />
 <attribute name="maxListDirectoryLevels" type="nonNegativeInteger" use="optional" />
 <attribute name="maxReconnectRetry" type="nonNegativeInteger" use="optional" />
 <attribute name="reconnectWaitPeriod" type="nonNegativeInteger" use="optional" />
 <attribute name="maxSessions" type="positiveInteger" use="optional" />
 <attribute name="socketTimeout" type="nonNegativeInteger" use="optional" />
    </attributeGroup>
   \lt! - -
        The type for matching valid server names. Server names must be at least 2 characters in length 
and 
        are limited to alphanumeric characters and the following characters: ".", "_", "/" and "%".
     -->
    <simpleType name="serverNameType">
       <restriction base="string"
            <pattern value="[0-9a-zA-Z\._/%]{2,}"/>
        </restriction>
    </simpleType>
   \lt ! - -
       The types of platform supported.
 -->
    <simpleType name="platformType">
        <restriction base="string">
       </restriction>
    </simpleType>
   \langle!--
       The type for matching a locale specification.
 -->
    <simpleType name="localeType">
        <restriction base="string">
            <pattern value="(..)[-_](..)"/>
        </restriction>
    </simpleType>
```
 $$ 

```
<! - - The types of list format supported (for FTP servers). 
     -->
    <simpleType name="listFormatType">
        <restriction base="string"
         </restriction>
    </simpleType>
   < 1 - - Date format for FTP client directory listing on an FTP server. This is
 the format to be passed to methods setDefaultDateFormatStr and 
         setRecentDateFormatStr for Java class:
         org.apache.commons.net.ftp.FTPClientConfig
     -->
    <simpleType name="dateFormatType">
         <restriction base="string">
         </restriction>
    </simpleType>
   <! - A list of language-defined short month names can be specified. These are
         used for translating the directory listing received from the FTP server.
        The format is a string of three character month names separated by "|'
     -->
     <simpleType name="monthShortNamesType">
        <restriction base="string">
            <pattern value="(...\|){11}(...)"/>
         </restriction>
    </simpleType>
   \lt ! -
         The enumerations of the allowed FTPS types: "implicit" & "explicit"
        If not specified the default is "explicit"
     -->
    <simpleType name="ftpsTypeType">
         <restriction base="string">
             <enumeration value="explicit"/>
             <enumeration value="implicit"/>
         </restriction>
    </simpleType>
   \lt! ! - -
        Attribute Group for SFTP Servers
     -->
    <attributeGroup name="sftpServerAttributes">
         <attributeGroup ref="tns:generalServerAttributes"/>
         <attribute name="cipherList" type="string" use="optional" />
     </attributeGroup>
</schema>
```
# **Informacje na temat pliku ProtocolBridgeProperties.xml**

Elementy i atrybuty, które są używane w pliku ProtocolBridgeProperties.xml , są opisane na poniższej liście:

## **<serverProperties>**

Element główny dokumentu XML

#### **<credentialsFile>**

Ścieżka do pliku zawierającego referencje. W przypadku systemu IBM WebSphere MQ 7.5 lub nowszego wartość tej właściwości może zawierać zmienne środowiskowe. Więcej informacji na ten temat zawiera sekcja Zmienne środowiskowe we właściwościach MFT .

#### **<defaultServer>**

Serwer plików protokołu, który działa jako domyślny serwer dla przesyłania plików.

#### **<ftpServer>**

Serwer plików FTP

#### **<sftpServer>**

Serwer plików SFTP

#### **<ftpsServer>**

Serwer plików FTPS

## **Ogólne atrybuty serwera, które mają zastosowanie do wszystkich typów serwera plików protokołu**:

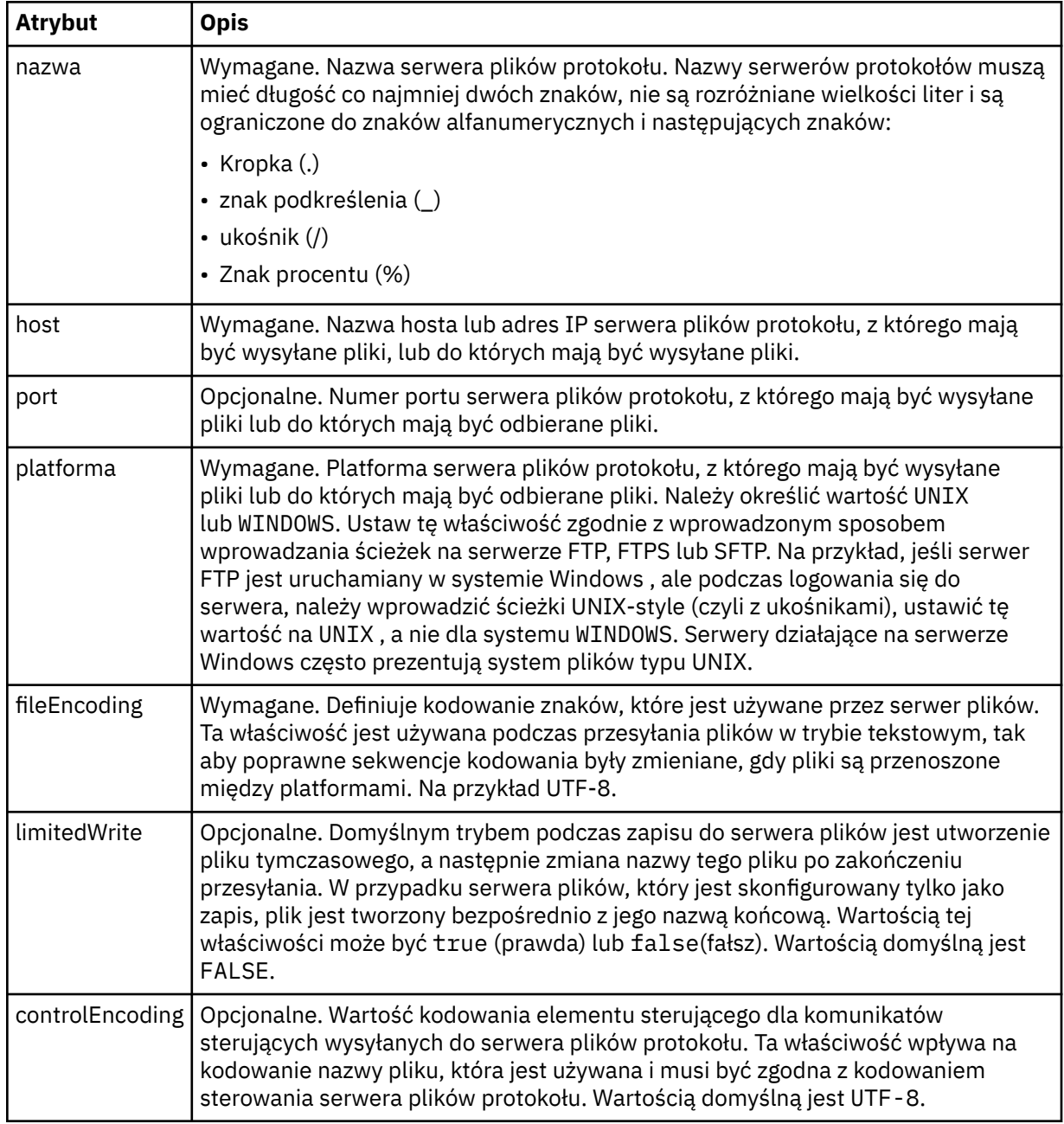

# **Ogólne atrybuty mające zastosowanie tylko do serwerów FTP i FTPS**:

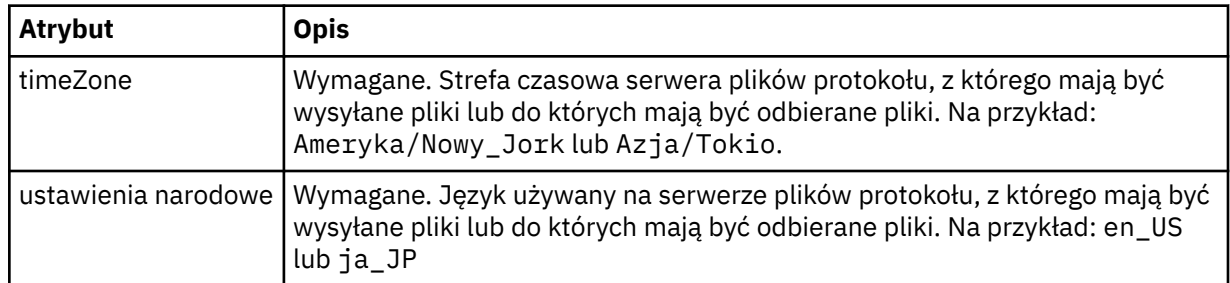

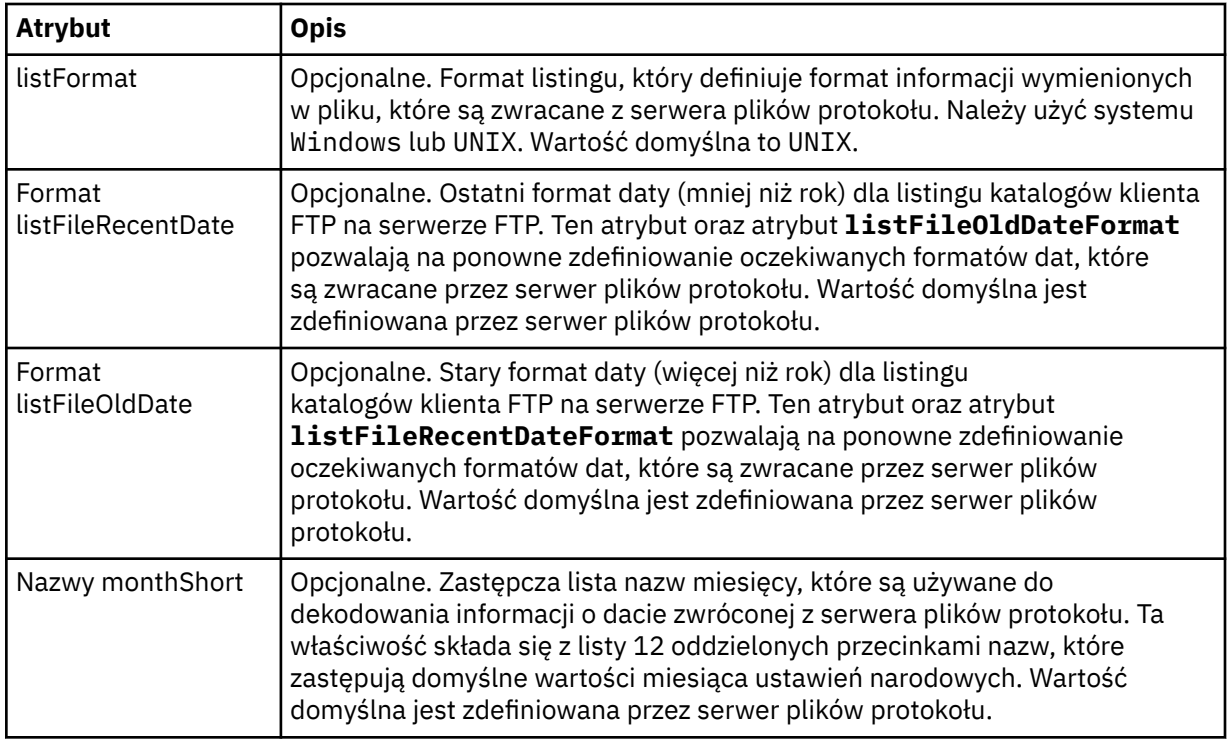

# **Ogólne atrybuty, które mają zastosowanie tylko do serwerów FTP**:

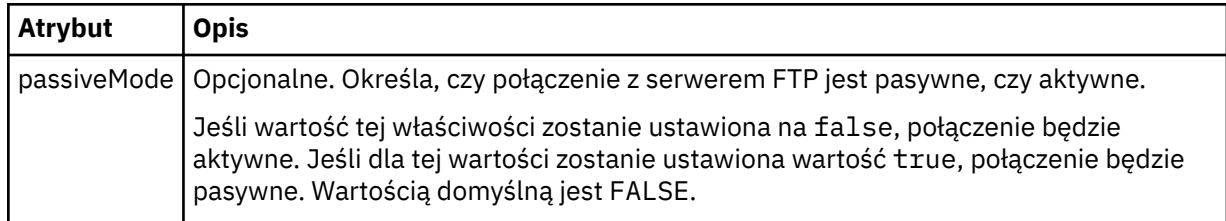

# **Ogólne atrybuty, które mają zastosowanie tylko do serwerów FTPS**:

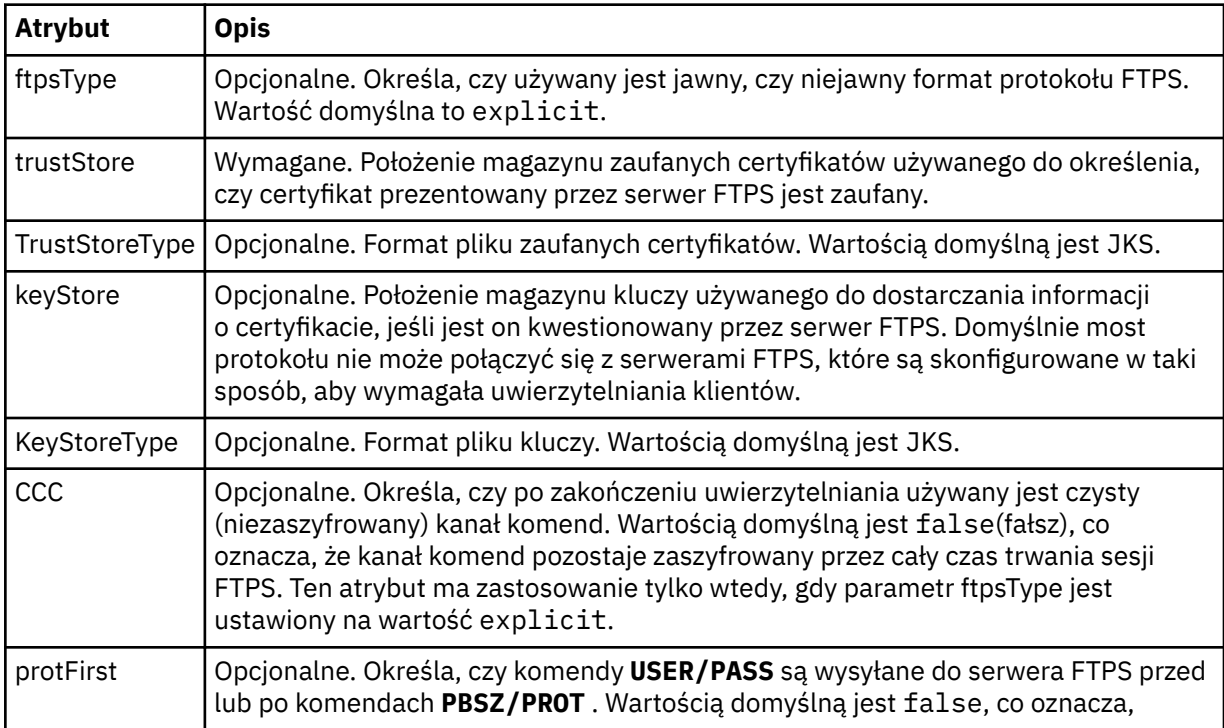

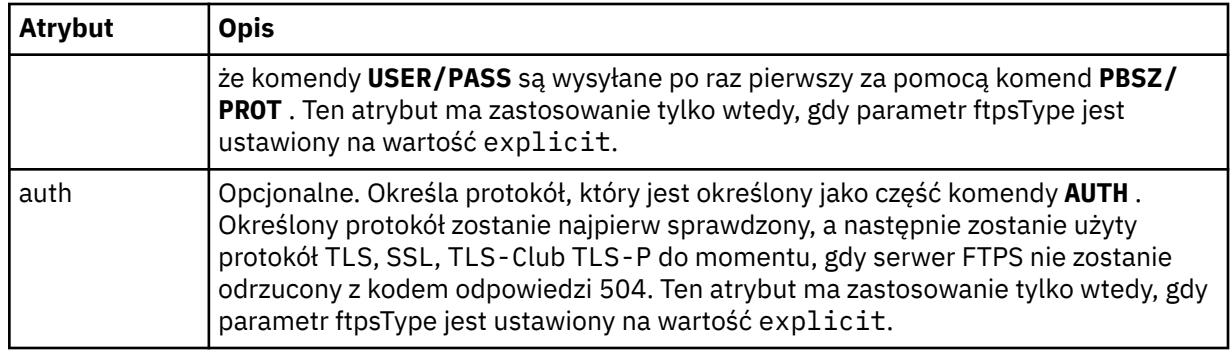

## **< limits>**

Element kontenera dla atrybutów, które są wspólne dla wszystkich typów serwerów i dla atrybutów specyficznych dla typu serwera:

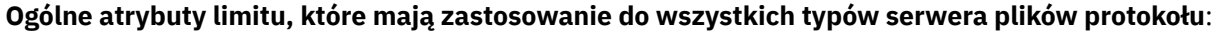

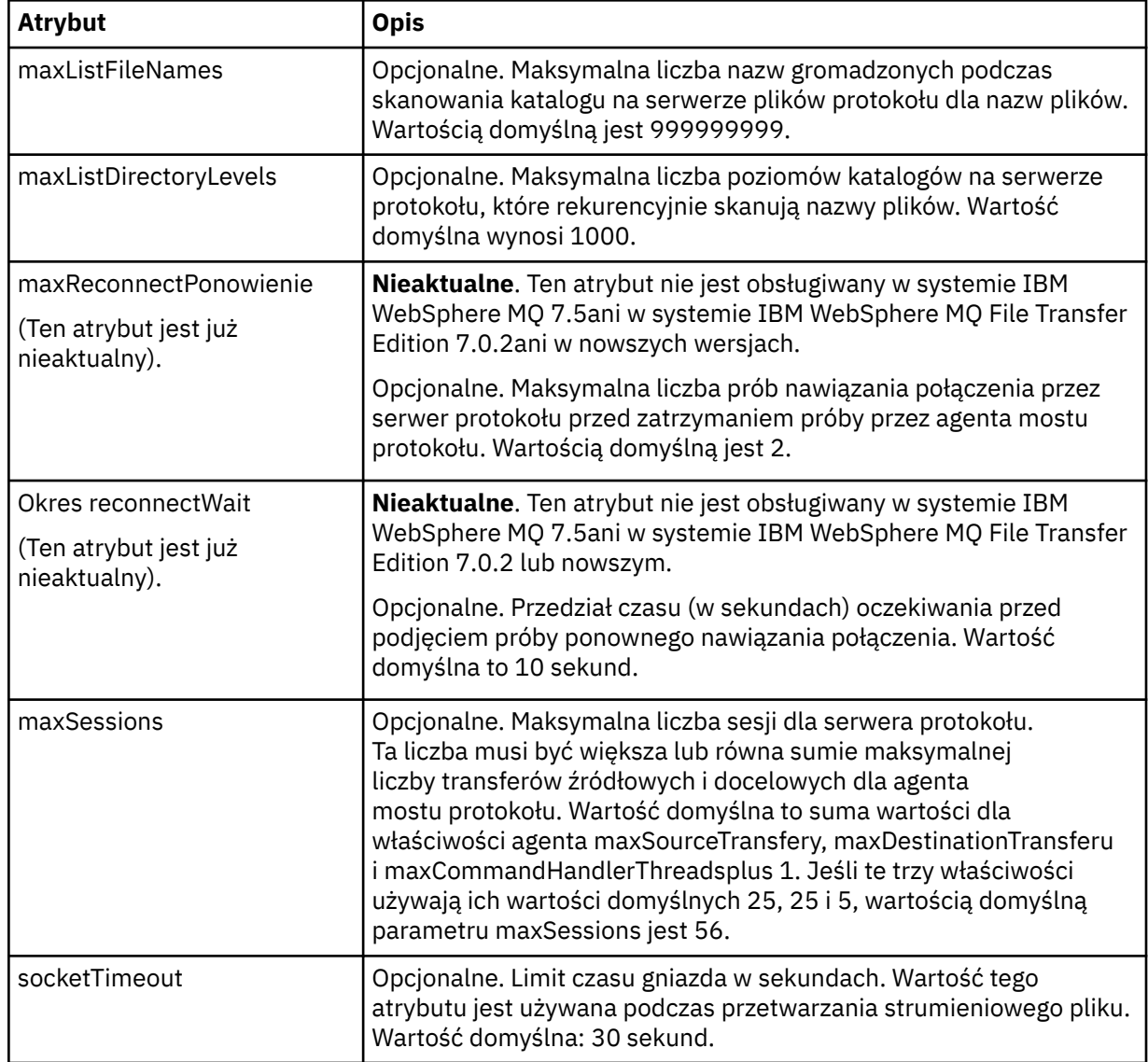

**Limit atrybutu, który ma zastosowanie tylko do serwerów SFTP**:
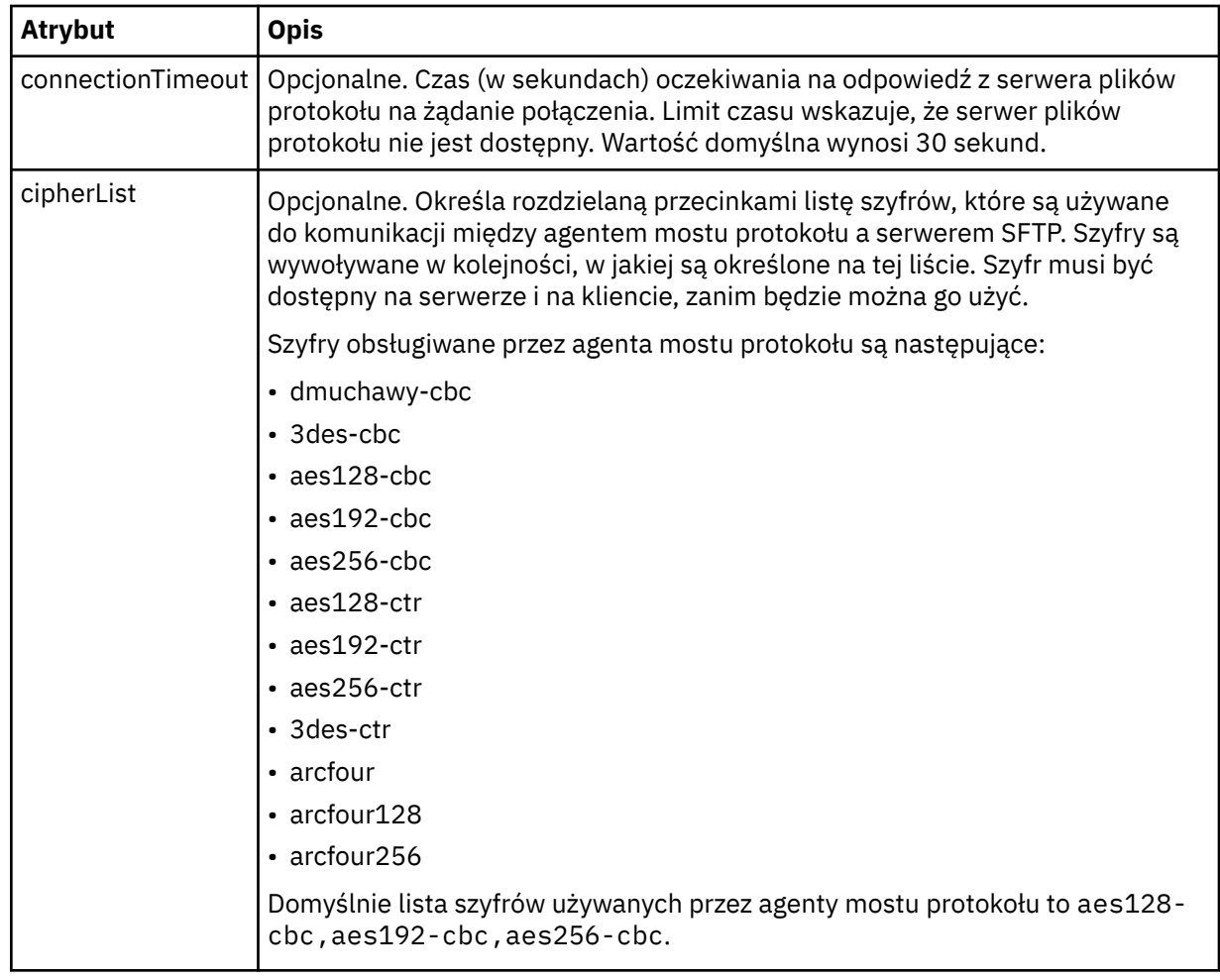

## *Format pliku referencji produktu Connect:Direct*

Plik ConnectDirectCredentials.xml w katalogu konfiguracyjnym Managed File Transfer Agent definiuje nazwy użytkowników i informacje autoryzacyjne używane przez agenta Connect:Direct do autoryzacji się w węźle Connect:Direct .

Plik ConnectDirectCredentials.xml musi być zgodny ze schematem produktu ConnectDirectCredentials.xsd . Dokument schematu produktu ConnectDirectCredentials.xsd znajduje się w katalogu *MQ\_INSTALLATION\_PATH*/mqft/ samples/schema instalacji produktu MQMFT. Przykładowy plik ConnectDirectCredentials.xml znajduje się w katalogu *MQ\_INSTALLATION\_PATH*/mqft/samples/credentials instalacji produktu MQMFT.

Plik ConnectDirectCredentials.xml jest okresowo ładowany przez agenta, a wszelkie poprawne zmiany wprowadzone w tym pliku będą miały wpływ na działanie agenta. Domyślny odstęp czasu przeładowywania wynosi 30 sekund. Ten odstęp czasu można zmienić, określając właściwość agenta **xmlConfigReloadInterval** w pliku agent.properties .

## **Schemat**

W poniższym schemacie opisano, które elementy są poprawne w pliku ConnectDirectCredentials.xml .

```
<?xml version="1.0" encoding="UTF-8"?>
\leq ! - -
  This schema defines the format of the XML file that is located in the agent properties 
 directory of a Connect:Direct bridge agent. The XML file ConnectDirectCredentials.xml
 is used by the default credential validation of the Connect:Direct bridge.
```

```
 For more information, see the WebSphere MQ InfoCenter
-->
<schema targetNamespace="http://wmqfte.ibm.com/ConnectDirectCredentials"
         elementFormDefault="qualified" 
         xmlns="https://www.w3.org/2001/XMLSchema" 
         xmlns:tns="http://wmqfte.ibm.com/ConnectDirectCredentials"
  <! - <?xml version="1.0" encoding="UTF-8"?>
     <tns:credentials xmlns:tns="http://wmqfte.ibm.com/ConnectDirectCredentials"
                        xmlns:xsi="https://www.w3.org/2001/XMLSchema-instance"
                        xsi:schemaLocation="http://wmqfte.ibm.com/ConnectDirectCredentials
                        ConnectDirectCredentials.xsd">
       <tns:agent name="CDAGENT01">
 <tns:pnode name="cdnode*" pattern="wildcard">
 <tns:user name="MUSR_.*"
            ignorecase="true"
             pattern="regex"
             cdUserId="bob"
 cdPassword="passw0rd"
 pnodeUserId="bill"
             pnodePassword="alacazam">
           <tns:snode name="cdnode2" pattern="wildcard" userId="sue" password="foo"/>
           </tns:user>
         </tns:pnode>
      </tns:agent>
    </tns:credentials>
   -->
   <element name="credentials" type="tns:credentialsType"/>
   <complexType name="credentialsType">
    <sequence>
       <element name="agent" type="tns:agentType" minOccurs="0" maxOccurs="unbounded"/>
     </sequence> 
   </complexType 
   <complexType name="agentType">
     <sequence>
       <element name="pnode" type="tns:pnodeType" minOccurs="0" maxOccurs="unbounded"/>
     </sequence>
     <attribute name="name" type="string" use="required"/>
   </complexType>
   <complexType name="pnodeType">
    <sequence>
       <element name="user" type="tns:userType" minOccurs="0" maxOccurs="unbounded"/>
    </sequence>
 <attribute name="name" type="string" use="required"/>
 <attribute name="pattern" type="tns:patternType" use="optional"/>
   </complexType
   <complexType name="userType">
     <sequence>
       <element name="snode" type="tns:snodeType" minOccurs="0" maxOccurs="unbounded"/>
     </sequence>
 <attribute name="name" type="string" use="required"/>
 <attribute name="ignorecase" type="boolean" use="optional"/>
 <attribute name="pattern" type="tns:patternType" use="optional"/>
 <attribute name="cdUserId" type="string" use="optional"/>
 <attribute name="cdUserIdCipher" type="string" use="optional"/>
 <attribute name="cdPassword" type="string" use="optional"/>
 <attribute name="cdPasswordCipher" type="string" use="optional"/>
 <attribute name="pnodeUserId" type="string" use="optional"/>
 <attribute name="pnodeUserIdCipher" type="string" use="optional"/>
 <attribute name="pnodePassword" type="string" use="optional"/>
 <attribute name="pnodePasswordCipher" type="string" use="optional"/>
   </complexType>
 <complexType name="snodeType"
 <attribute name="name" type="string" use="required"/>
 <attribute name="pattern" type="tns:patternType" use="optional"/>
 <attribute name="userId" type="string" use="optional"/>
 <attribute name="userIdCipher" type="string" use="optional"/>
 <attribute name="password" type="string" use="optional"/>
 <attribute name="passwordCipher" type="string" use="optional"/>
   </complexType>
```

```
 <simpleType name="patternType">
    <restriction base="string">
 <enumeration value="regex"/>
 <enumeration value="wildcard"/>
    </restriction>
   </simpleType>
</schema>
```
## **Informacje na temat pliku ConnectDirectCredentials.xml**

Elementy i atrybuty używane w pliku ConnectDirectCredentials.xml są opisane na poniższej liście.

### **< credentials>**

Element grupy zawierający elementy opisujące referencje używane przez agenta mostu Connect:Direct do łączenia się z węzłem Connect:Direct .

### **< agent>**

Element grupy zawierający elementy dla definicji < pnode> dla określonego agenta.

#### **< pnode>**

Węzeł podstawowy (PNODE) w przesyłaniu Connect:Direct . Ten węzeł inicjuje połączenie z węzłem drugorzędnym (SNODE).

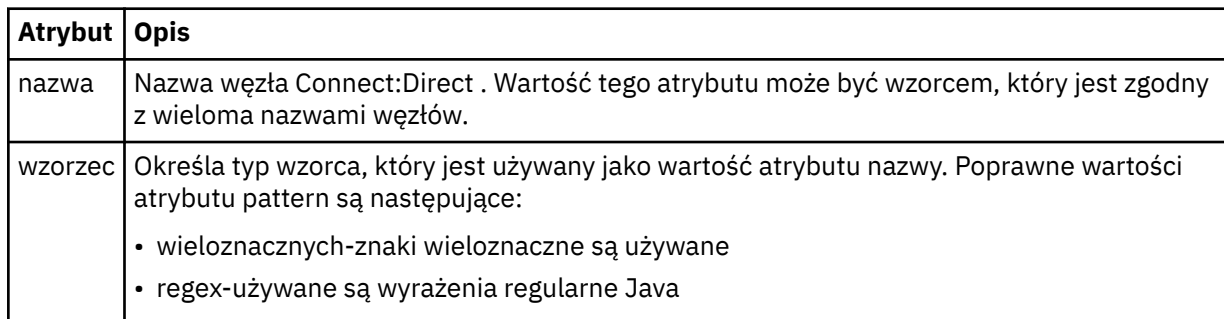

### **< użytkownik>**

Użytkownik produktu IBM MQ , który wysyła żądanie przesyłania.

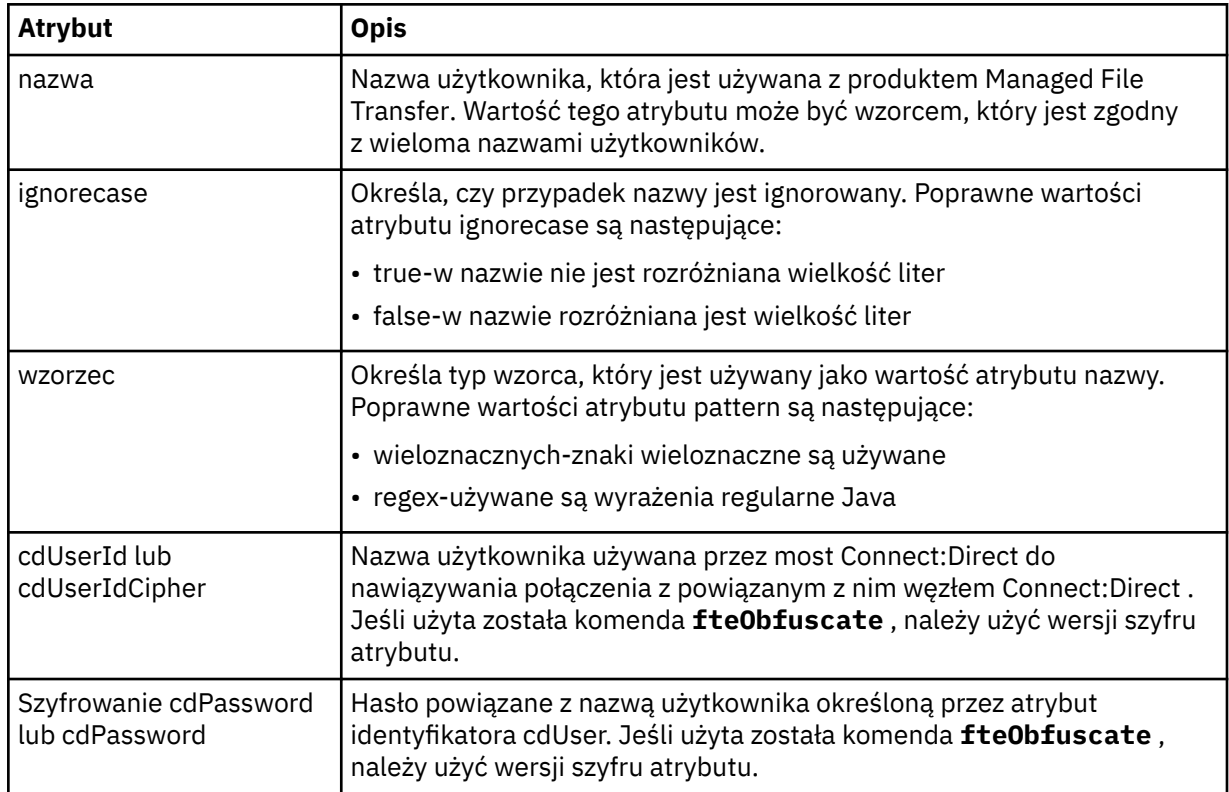

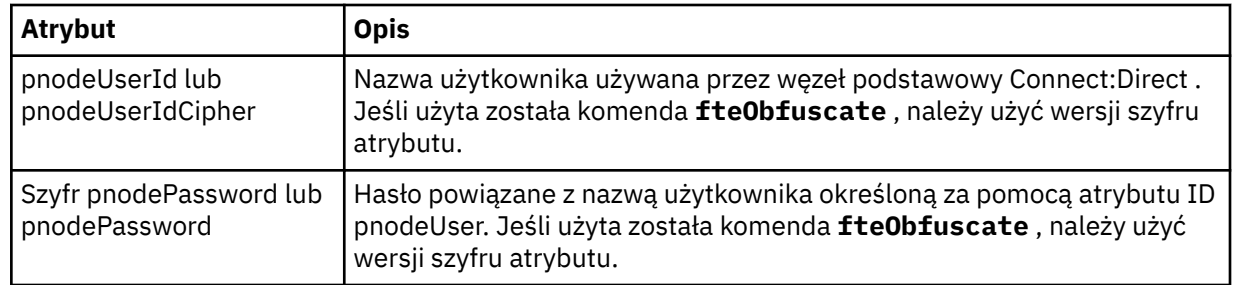

### **< snode>**

Węzeł Connect:Direct , który wykonuje rolę węzła drugorzędnego (SNODE) podczas przesyłania pliku Connect:Direct .

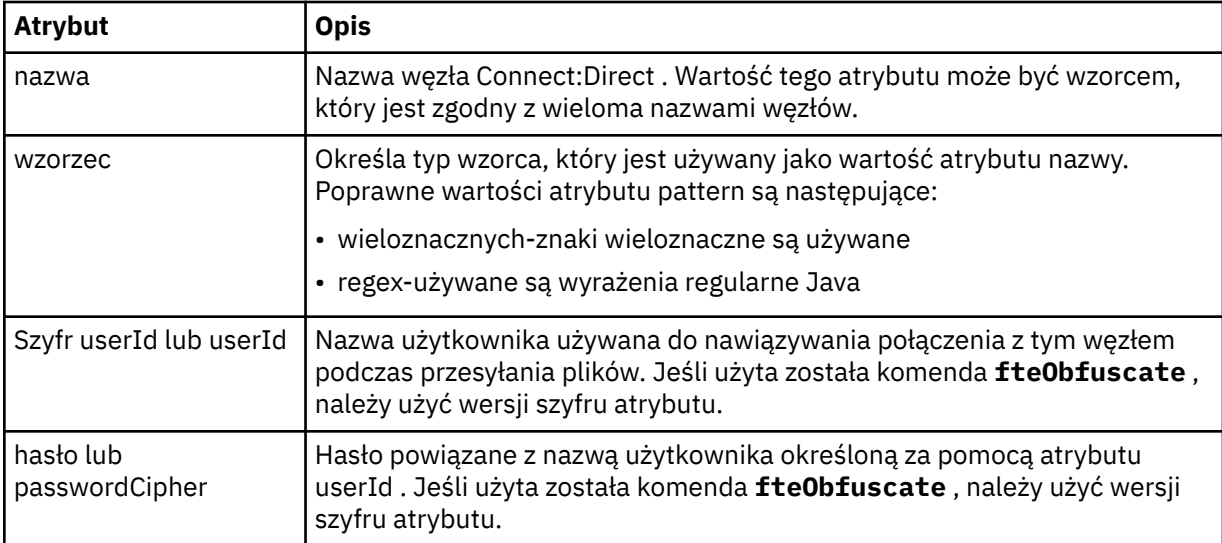

### **Przykład**

In this example, the Connect:Direct bridge agent connects to the Connect:Direct node pnode1. Gdy użytkownik programu IBM MQ z nazwą użytkownika rozpoczynający się od przedrostka fteuser , po którym następuje pojedynczy znak, na przykład fteuser2, żąda przeniesienia z użyciem mostu Connect:Direct , agent mostu Connect:Direct będzie używać nazwy użytkownika cduser i hasła passw0rd w celu nawiązania połączenia z węzłem Connect:Direct pnode1. When the Connect:Direct node pnode1 performs its part of the transfer it uses the user name pnodeuser and the password passw0rd1.

Jeśli węzeł dodatkowy w operacji przesyłania Connect:Direct ma nazwę rozpoczynający się od przedrostka FISH, węzeł pnode1 użyje nazwy użytkownika fishuser i hasła passw0rd2 w celu nawiązania połączenia z węzłem drugorzędnym. Jeśli węzeł dodatkowy w operacji przesyłania Connect:Direct ma nazwę rozpoczynający się od przedrostka CHIPS, węzeł pnode1 użyje nazwy użytkownika chipsuser i hasła passw0rd3 w celu nawiązania połączenia z węzłem drugorzędnym.

```
<?xml version="1.0" encoding="UTF-8"?>
<tns:credentials xmlns:tns="http://wmqfte.ibm.com/ConnectDirectCredentials"
                  xmlns:xsi="https://www.w3.org/2001/XMLSchema-instance"
                  xsi:schemaLocation="http://wmqfte.ibm.com/ConnectDirectCredentials 
ConnectDirectCredentials.xsd">
   <tns:agent name="CDAGENT01">
 <tns:pnode name="pnode1" pattern="wildcard">
 <tns:user name="fteuser?" pattern="wildcard" ignorecase="true" 
        cdUserId="cduser" cdPassword="passw0rd"
         pnodeUserId="pnodeuser" pnodePassword="passw0rd1">
       <tns:snode name="FISH*" pattern="wildcard" 
        userId="fishuser" password="passw0rd2"/>
       <tns:snode name="CHIPS*" pattern="wildcard" 
         userId="chipsuser" password="passw0rd3"/>
      </tns:user>
```
## *Format pliku definicji procesów produktu Connect:Direct*

Plik ConnectDirectProcessDefinitions.xml w katalogu konfiguracji agenta mostu Connect:Direct określa zdefiniowany przez użytkownika proces Connect:Direct , który ma zostać uruchomiony jako część operacji przesyłania plików.

Plik ConnectDirectProcessDefinitions.xml musi być zgodny ze schematem produktu ConnectDirectProcessDefinitions.xsd . Dokument schematu produktu ConnectDirectProcessDefinitions.xsd znajduje się w katalogu *MQ\_INSTALLATION\_PATH*/mqft/samples/schema instalacji produktu MFT . Plik szablonu ConnectDirectProcessDefinitions.xml jest tworzony za pomocą komendy **fteCreateCDAgent** w katalogu konfiguracji agenta.

Plik ConnectDirectProcessDefinitions.xml jest okresowo ładowany przez agenta, a wszelkie poprawne zmiany wprowadzone w tym pliku będą miały wpływ na działanie agenta. Domyślny odstęp czasu przeładowywania wynosi 30 sekund. Ten odstęp czasu można zmienić, określając właściwość agenta xmlConfigReloadInterval w pliku agent.properties .

## **Schemat**

W poniższym schemacie opisano, które elementy są poprawne w pliku ConnectDirectProcessDefinitions.xml .

```
<schema targetNamespace="http://wmqfte.ibm.com/ConnectDirectProcessDefinitions" 
        elementFormDefault="qualified" 
        xmlns="https://www.w3.org/2001/XMLSchema" 
        xmlns:tns="http://wmqfte.ibm.com/ConnectDirectProcessDefinitions"> 
    <element name="cdprocess" type="tns:cdprocessType"></element> 
    <complexType name="cdprocessType"> 
        <sequence> 
            <element name="processSet" type="tns:processSetType" 
                    minOccurs="0" maxOccurs="unbounded"></element>
        </sequence> 
    </complexType> 
    <complexType name="processSetType"> 
        <sequence> 
            <element name="condition" type="tns:conditionType" 
 minOccurs="0" maxOccurs="1" /> 
 <element name="process" type="tns:processType" 
 minOccurs="1" maxOccurs="1" /> 
        </sequence> 
    </complexType> 
    <complexType name="conditionType"> 
        <choice minOccurs="0" maxOccurs="unbounded"> 
 <element name="match" type="tns:matchType" /> 
 <element name="defined" type="tns:definedType" /> 
        </choice> 
    </complexType> 
    <complexType name="matchType"> 
 <attribute name="variable" type="string" use="required" /> 
 <attribute name="value" type="string" use="required" /> 
        <attribute name="pattern" type="tns:patternType" use="optional" /> 
    </complexType> 
 <complexType name="definedType"> 
 <attribute name="variable" type="string" use="required" /> 
    </complexType> 
    <complexType name="processType"> 
        <sequence> 
            <element name="preTransfer" type="tns:transferType" 
                                               maxOccurs="1" /><br>type="tns:transferType"
           <element name="transfer"<br>"finoccurs="0"
                                             maxOccurs="1" />
```

```
 <element name="postTransferSuccess" type="tns:transferType" 
 minOccurs="0" maxOccurs="1" /> 
 <element name="postTransferFailure" type="tns:transferType" 
 minOccurs="0" maxOccurs="1" /> 
        </sequence> 
    </complexType> 
 <complexType name="transferType"> 
 <attribute name="process" type="string" use="required" /> 
    </complexType> 
    <simpleType name="patternType"> 
        <restriction base="string"> 
           <enumeration value="regex" /> 
           <enumeration value="wildcard" /> 
        </restriction> 
    </simpleType> 
</schema>
```
### **Informacje na temat pliku ConnectDirectProcessDefinitions.xml**

Elementy i atrybuty używane w pliku ConnectDirectProcessDefinitions.xml są opisane na poniższej liście.

### **cdProcess**

Element główny dokumentu XML.

### **processSet**

Element grupy zawierający wszystkie informacje na temat zestawu procesów zdefiniowanych przez użytkownika.

### **warunek**

Element grupy zawierający warunki, dla których testowany jest transfer w celu określenia, czy używany jest zestaw procesów zawarty w elemencie processSet .

### **jest zgodne**

Warunek, który sprawdza, czy wartość zmiennej jest zgodna z podaną wartością.

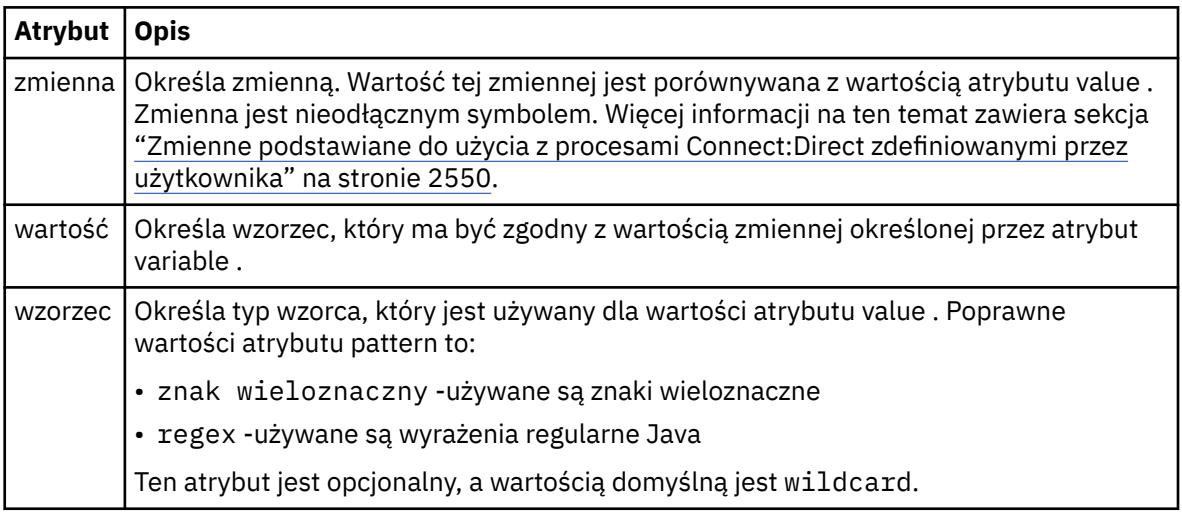

### **określone**

Warunek, który sprawdza, czy zmienna została zdefiniowana.

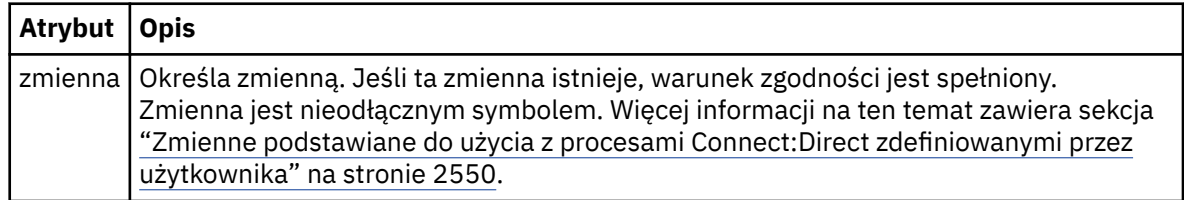

### **proces**

Element grupy zawierający informacje na temat miejsca, w którym można znaleźć procesy produktu Connect:Direct w celu wywołania, gdy zostanie znaleziony zgodny element.

#### **transfer**

Proces Connect:Direct do wywołania podczas żądania przesyłania.

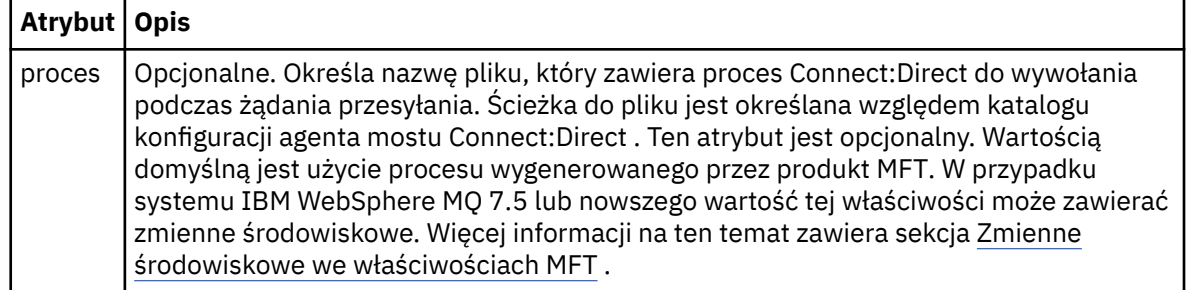

### **Przykład**

W tym przykładzie istnieją trzy elementy processSet .

Pierwszy element processSet określa, że jeśli żądanie przesyłania ma zmienną **%FTESNODE** o wartości zgodnej ze wzorcem Client\* i zmienną **%FTESUSER** o wartości Admin, agent mostu Connect:Direct wprowadza proces Connect:Direct znajdujący się w *agent\_configuration\_directory*/ AdminClient.cdp w ramach przesyłania.

Drugi element processSet określa, że jeśli żądanie przesyłania ma zmienną **%FTESNODE** o wartości zgodnej z wzorcem Client\*, agent mostu Connect:Direct wprowadza proces Connect:Direct znajdujący się w *agent\_configuration\_directory*/Client.cdp w ramach przesyłania. Agent mostu Connect:Direct odczytuje elementy processSet w kolejności, w jakiej są one zdefiniowane, a jeśli znajdzie dopasowanie, użyje pierwszego dopasowania i nie szuka innego dopasowania. W przypadku żądań transferu, które są zgodne z warunkami zarówno pierwszego, jak i drugiego processSet, agent mostu Connect:Direct wywołuje tylko procesy określone przez pierwszy processSet.

Trzeci element processSet nie ma żadnych warunków i jest zgodny z wszystkimi transferami. Jeśli żądanie transferu nie jest zgodne z warunkami pierwszego lub drugiego processSet, agent mostu Connect:Direct wprowadza proces Connect:Direct określony w trzecim warunku. Proces ten znajduje się w *agent\_configuration\_directory*/Default.cdp w ramach przesyłania.

```
<?xml version="1.0" encoding="UTF-8"?>
<tns:cdprocess xmlns:tns="http://wmqfte.ibm.com/ConnectDirectProcessDefinitions"
                xmlns:xsi="https://www.w3.org/2001/XMLSchema-instance"
                xsi:schemaLocation="http://wmqfte.ibm.com/ConnectDirectProcessDefinitions 
ConnectDirectProcessDefinitions.xsd"> 
     <tns:processSet> 
        <tns:condition> 
             <tns:match variable="%FTESNODE" value="Client*" pattern="wildcard" /> 
             <tns:match variable="%FTESUSER" value="Admin" pattern="wildcard" /> 
         </tns:condition> 
         <tns:process> 
             <tns:transfer process="AdminClient.cdp" /> 
         </tns:process> 
     </tns:processSet> 
     <tns:processSet> 
         <tns:condition> 
             <tns:match variable="%FTESNODE" value="Client*" pattern="wildcard" /> 
         </tns:condition> 
         <tns:process> 
             <tns:transfer process="Client.cdp" /> 
         </tns:process> 
     </tns:processSet> 
     <tns:processSet> 
        <tns:process> 
             <tns:transfer process="Default.cdp" /> 
         </tns:process> 
     </tns:processSet>
```
### *Format pliku właściwości węzła Connect:Direct*

Plik ConnectDirectNodeProperties.xml w katalogu konfiguracji agenta mostu Connect:Direct określa informacje na temat zdalnych węzłów Connect:Direct , które są zaangażowane w przesyłanie plików.

Plik ConnectDirectNodeProperties.xml musi być zgodny ze schematem produktu ConnectDirectNodeProperties.xsd . Dokument schematu produktu ConnectDirectNodeProperties.xsd znajduje się w katalogu *MQ\_INSTALLATION\_PATH*/mqft/ samples/schema instalacji produktu MFT . Plik szablonu ConnectDirectNodeProperties.xml jest tworzony za pomocą komendy **fteCreateCDAgent** w katalogu konfiguracji agenta.

Plik ConnectDirectNodeProperties.xml jest okresowo ładowany przez agenta, a wszelkie poprawne zmiany wprowadzone w tym pliku będą miały wpływ na działanie agenta. Domyślny odstęp czasu przeładowywania wynosi 30 sekund. Ten odstęp czasu można zmienić, określając właściwość agenta xmlConfigReloadInterval w pliku agent.properties .

### **Schemat**

W poniższym schemacie opisano, które elementy są poprawne w pliku ConnectDirectNodeProperties.xml .

```
<?xml version="1.0" encoding="UTF-8"?>
```

```
<schema targetNamespace="http://wmqfte.ibm.com/ConnectDirectNodeProperties"
  elementFormDefault="qualified"
   xmlns="https://www.w3.org/2001/XMLSchema"
   xmlns:tns="http://wmqfte.ibm.com/ConnectDirectNodeProperties">
   <element name="nodeProperties" type="tns:nodePropertiesType"></element> 
   <complexType name="nodePropertiesType">
     <sequence>
       <element name="credentialsFile" type="tns:credentialsFileName" minOccurs="0" maxOccurs="1" />
       <element name="node" type="tns:nodeType" minOccurs="0" maxOccurs="unbounded"></element>
     </sequence>
   </complexType>
 <complexType name="nodeType">
 <attribute name="name" type="string" use="required" />
 <attribute name="pattern" type="tns:patternType" use="optional" />
 <attribute name="type" type="string" use="required" />
   </complexType>
  <simpleType name="patternType">
    <restriction base="string"
       <enumeration value="regex" />
       <enumeration value="wildcard" />
     </restriction>
   </simpleType>
```
</schema>

### **Informacje na temat pliku ConnectDirectNodeProperties.xml**

Elementy i atrybuty używane w pliku ConnectDirectNodeProperties.xml są opisane na poniższej liście.

#### **nodeProperties**

Element główny dokumentu XML.

#### **credentialsFile**

Ścieżka do pliku referencji, w którym przechowywane są poufne informacje. W przypadku systemu IBM WebSphere MQ 7.5 lub nowszego wartość tej właściwości może zawierać zmienne środowiskowe. Więcej informacji na ten temat zawiera sekcja Zmienne środowiskowe we właściwościach MFT .

#### **węzeł**

Określa jeden lub więcej węzłów Connect:Direct .

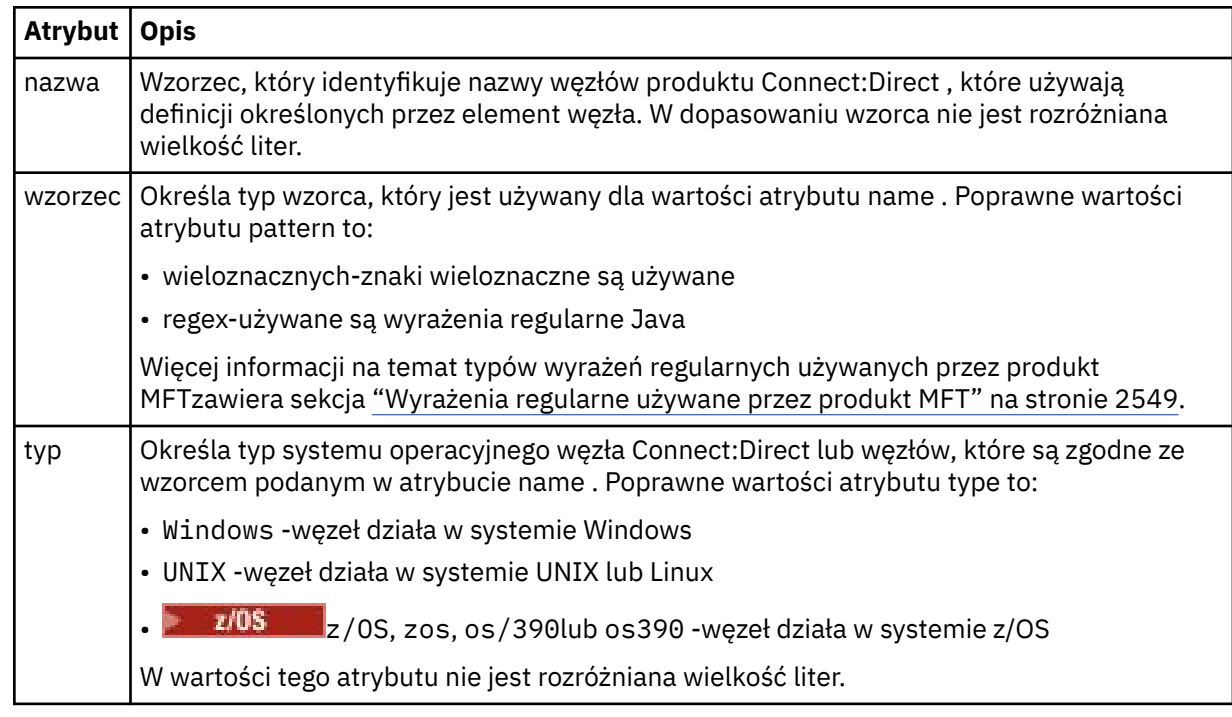

### **Przykład**

W tym przykładzie nazwa pliku referencji produktu Connect:Direct jest określona jako ConnectDirectCredentials.xml. Przykładowy kod określa następujące połączenia platformy:

- Wszystkie węzły Connect:Direct , które mają nazwę rozpoczynający się od "cdnodew" działają na platformie Windows .
- Wszystkie węzły Connect:Direct , które mają nazwę rozpoczynający się od "cdnodeu" działają na platformie UNIX .
- Wszystkie węzły Connect:Direct , które mają nazwę rozpoczynający się od "cdnodez" działają na platformie z/OS .
- Wszystkie pozostałe węzły produktu Connect:Direct działają na platformie UNIX .

Agent mostu Connect:Direct wyszukuje zgodne elementy od początku pliku do końca i korzysta z pierwszego znalezionego dopasowania.

```
<?xml version="1.0" encoding="UTF-8"?> 
<tns:nodeProperties xmlns:tns="http://wmqfte.ibm.com/ConnectDirectNodeProperties"
                    xmlns:xsi="https://www.w3.org/2001/XMLSchema-instance"
                    xsi:schemaLocation="http://wmqfte.ibm.com/ConnectDirectNodeProperties 
                                                              ConnectDirectNodeProperties.xsd"> 
     <tns:credentialsFile path="ConnectDirectCredentials.xml" />
 <tns:node name="cdnodew*" pattern="wildcard" type="windows" />
 <tns:node name="cdnodeu.*" pattern="regex" type="unix" />
 <tns:node name="cdnodez*" pattern="wildcard" type="zos" 
 <tns:node name="*" pattern="wildcard" type="unix" />
```

```
</tns:nodeProperties>
```
# **Plik schematu fteutils.xsd**

Ten schemat definiuje elementy i typy używane przez wiele innych schematów Managed File Transfer .

### **Schemat**

```
<?xml version="1.0" encoding="UTF-8"?>
\lt!! - -
@start_non_restricted_prolog@
Version: %Z% %I% %W% %E% %U% [%H% %T%]
Licensed Materials - Property of IBM
5724-H72
Copyright IBM Corp. 2008, 2024. All Rights Reserved.
US Government Users Restricted Rights - Use, duplication or
disclosure restricted by GSA ADP Schedule Contract with
IBM Corp.
@end_non_restricted_prolog@
-->
\leq ! - -
This schema defines elements and types used by many of the other MQMFT schemas.
For more information about MQMFT XML message formats, see
https://www.ibm.com/docs/SSEP7X_7.0.4/com.ibm.wmqfte.doc/message_formats.htm
-->
<xsd:schema xmlns:xsd="https://www.w3.org/2001/XMLSchema">
    \lt! : - -
          Defines the version type 1.00 - 99.00
          <transaction version= 1.00
 -->
     <xsd:simpleType name="versionType">
         <xsd:restriction base="xsd:string">
             <xsd:pattern value="[0-9]+\.[0-9][0-9]"/>
         </xsd:restriction>
     </xsd:simpleType>
\langle!--
          Defines the transaction reference
          <transaction version= 1.00 ID="414d5120514d312020202020202020205ecf0a4920011802"
      -->
 <xsd:simpleType name="IDType">
 <xsd:restriction base="xsd:string">
             <xsd:pattern value="[0-9a-fA-F]{48}"/>
         </xsd:restriction>
     </xsd:simpleType>
    \leq ! - -
          This is an alias for hostUserIDType.
         Here to allow addition of attributes on originator elements
      -->
     <xsd:complexType name="origRequestType">
         <xsd:complexContent>
             <xsd:extension base="hostUserIDType">
                 <xsd:sequence>
                     <xsd:element name="webBrowser" type="xsd:string" minOccurs="0" 
maxOccurs="1"/>
                     <xsd:element name="webUserID" type="xsd:string" minOccurs="0" 
maxOccurs="1"/>
                 </xsd:sequence>
             </xsd:extension>
         </xsd:complexContent>
     </xsd:complexType>
    \langle ! - -
         Defines a Delete originator as a machine and user pair
        <hostName>myMachine</hostName>
         <userName>myUserId</userName>
      -->
     <xsd:complexType name="origDeleteType">
         <xsd:sequence>
             <xsd:element name="delete" type="hostUserIDType" maxOccurs="1" minOccurs="0"/>
         </xsd:sequence>
     </xsd:complexType>
    \langle ! -
         Defines a machine, user, MQMD userID triple
         <hostName>myMachine</hostName>
         <userID>myUserId</userID>
         <mqmdUserID>MQMDUSERID</mqmdUserID>
      -->
     <xsd:complexType name="hostUserIDType">
         <xsd:sequence>
             <xsd:element name="hostName" type="xsd:string" minOccurs="0" maxOccurs="1"/>
 <xsd:element name="userID" type="xsd:string" minOccurs="0" maxOccurs="1"/>
 <xsd:element name="mqmdUserID" type="xsd:string" minOccurs="0" maxOccurs="1"/>
```

```
 </xsd:sequence>
    </xsd:complexType>
   <! - Define the destinationAgent with agent and queue manager name
 <destinationAgent agent="there" QMgr="far" agentType="BRIDGE" bridgeURL="ftp://
server.example.net:21" bridgeNode="DEST_NODE"/>
        optional agentType attribute expected to be one of STANDARD, BRIDGE, WEB_GATEWAY, 
EMBEDDED, CD_BRIDGE
 -->
 <xsd:complexType name="agentType">
 <xsd:attribute name="agent" type="xsd:string" use="required"/>
 <xsd:attribute name="agentType" type="xsd:string" use="optional"/>
 <xsd:attribute name="QMgr" type="xsd:string" use="optional"/>
 <xsd:attribute name="bridgeURL" type="xsd:string" use="optional"/>
 <xsd:attribute name="bridgeNode" type="xsd:string" use="optional"/>
 <xsd:attribute name="pnode" type="xsd:string" use="optional"/>
 <xsd:attribute name="snode" type="xsd:string" use="optional"/>
    </xsd:complexType>
   \lt ! - -
        Defines the status type; attr/resultCode and 0 or many supplements
        There may also be additional command specific data, either: transfer, ping or call data
       <status resultCode="8011">
            <supplement>Azionamento del USB</supplement>
            <supplement>morto come norweign azzurro</supplement>
        </status>
     -->
    <xsd:complexType name="statusType">
        <xsd:sequence>
            <xsd:element name="supplement" type="xsd:string" maxOccurs="unbounded" 
minOccurs="0"/>
            <xsd:choice>
                <xsd:element name="filespace" type="fileSpaceReplyType" minOccurs="0" 
maxOccurs="1"/>
            </xsd:choice>
        </xsd:sequence>
        <xsd:attribute name="resultCode" type="resultCodeType" use="required"/>
    </xsd:complexType>
   \lt ! - -
         Defines the filespace type for use with communication between a web agent
 and a web gateway
 <filespace name="" location=""><Quota bytes=""/></filespace>
 -->
    <xsd:complexType name="fileSpaceReplyType">
 <xsd:attribute name="name" use="required" type="xsd:string"/>
 <xsd:attribute name="location" use="required" type="xsd:string"/>
        <xsd:attribute name="quota" use="required" type="xsd:long"/>
    </xsd:complexType>
   \lt ! - -
         Defines the destinationAgent with agent and queue manager name, plus connection 
details.
         <destinationAgent agent="there" QMgr="far"/>
     -->
 <xsd:complexType name="agentClientType">
 <xsd:attribute name="agent" type="xsd:string" use="required"/>
 <xsd:attribute name="QMgr" type="xsd:string" use="optional"/>
 <xsd:attribute name="hostName" type="xsd:string" use="optional"/>
 <xsd:attribute name="portNumber" type="xsd:nonNegativeInteger" use="optional"/>
 <xsd:attribute name="channel" type="xsd:string" use="optional"/>
    </xsd:complexType>
   \lt! : - -
 Defines the fileURI type as string
 <file encoding="UTF8" EOL="CR">C:/from/here.txt</file>
     -->
 <xsd:complexType name="fileType">
 <xsd:simpleContent>
 <xsd:extension base="xsd:string">
 <xsd:attribute name="filespace" type="filespaceNameType" use="optional"/>
 <xsd:attribute name="alias" type="xsd:string" use="optional"/>
 <xsd:attribute name="encoding" type="encodingType" use="optional"/>
 <xsd:attribute name="EOL" type="EOLType" use="optional"/>
 <xsd:attribute name="size" type="xsd:long" use="optional"/>
 <xsd:attribute name="last-modified" type="xsd:dateTime" use="optional"/>
 <xsd:attribute name="delimiter" type="xsd:string" use="optional"/>
 <xsd:attribute name="delimiterType" type="xsd:string" use="optional"/>
 <xsd:attribute name="delimiterPosition" type="delimiterPositionType" 
use="optional"/>
                <xsd:attribute name="includeDelimiterInFile" type="xsd:boolean" use="optional"/>
                <xsd:attribute name="keepTrailingSpaces" type="xsd:boolean" use="optional"/>
                <xsd:attribute name="truncateRecords" type="xsd:boolean" use="optional"/>
            </xsd:extension>
        </xsd:simpleContent>
    </xsd:complexType>
```

```
<! -</math> Defines the filespace type as string
             <filespace>
                    <name>tarquin</name>
         </filespace>
     -->
    <xsd:complexType name="filespaceType">
        <xsd:sequence>
            <xsd:element name="name" type="filespaceNameType"/>
        </xsd:sequence>
    </xsd:complexType>
\langle!--
         Defines a name element
         <name>bob</name>
     -->
    <xsd:simpleType name="filespaceNameType">
        <xsd:restriction base="xsd:string"/>
    </xsd:simpleType>
   \lt! - -
        Defines the accepted choices for the persistent attribute.
 -->
    <xsd:simpleType name="persistenceType">
        <xsd:restriction base="xsd:token">
            <xsd:enumeration value="true"/>
            <xsd:enumeration value="false"/>
            <xsd:enumeration value="qdef"/>
        </xsd:restriction>
    </xsd:simpleType>
   <! - Defines the queueURI type as string with all supported attributes.
         <queue>QUEUE@QM</queue>
 -->
    <xsd:complexType name="queueType">
        <xsd:simpleContent>
            <xsd:extension base="xsd:string">
                <xsd:attribute name="persistent" type="persistenceType" use="optional"/>
 <xsd:attribute name="eofMarker" type="xsd:boolean" use="optional"/>
 <xsd:attribute name="setMqProps" type="xsd:boolean" use="optional"/>
 <xsd:attribute name="split" type="xsd:boolean" use="optional"/>
 <xsd:attribute name="useGroups" type="xsd:boolean" use="optional"/>
 <xsd:attribute name="delimiter" type="xsd:string" use="optional"/>
 <xsd:attribute name="delimiterType" type="xsd:string" use="optional"/>
                <xsd:attribute name="delimiterPosition" type="delimiterPositionType" 
use="optional"/>
                <xsd:attribute name="includeDelimiterInMessage" type="xsd:boolean" 
use="optional"/>
 <xsd:attribute name="groupId" type="groupIdType" use="optional"/>
 <xsd:attribute name="messageId" type="messageIdType" use="optional"/>
 <xsd:attribute name="messageInGroup" type="xsd:boolean" use="optional"/>
 <xsd:attribute name="messageCount" type="xsd:nonNegativeInteger" 
use="optional"/>
                <xsd:attribute name="messageLength" type="xsd:nonNegativeInteger" 
use="optional"/>
 <xsd:attribute name="waitTime" type="xsd:nonNegativeInteger" use="optional"/>
 <xsd:attribute name="encoding" type="encodingType" use="optional"/>
 <xsd:attribute name="EOL" type="EOLType" use="optional"/>
 <xsd:attribute name="unrecognisedCodePage" type="unrecognisedCodePageType" 
use="optional"/>
            </xsd:extension>
        </xsd:simpleContent>
    </xsd:complexType>
   \lt \vdash \div Defines the accepted values for the delimiterPosition attribute.
 -->
    <xsd:simpleType name="delimiterPositionType">
        <xsd:restriction base="xsd:token">
            <xsd:enumeration value="postfix"/>
            <xsd:enumeration value="prefix"/>
        </xsd:restriction>
    </xsd:simpleType>
   \lt ! - -
         Defines the groupId type
 <queue groupId="414d5120514d312020202020202020205ecf0a4920011802">
Also allow a substitution variable of the form \frac{1}{2} variable}
 -->
    <xsd:simpleType name="groupIdType">
 <xsd:restriction base="xsd:string">
 <xsd:pattern value="[0-9a-fA-F]{48}|$\{.*\}"/>
        </xsd:restriction>
    </xsd:simpleType>
   <! - Defines the messageId type
```

```
 <queue messageId="414d5120514d312020202020202020205ecf0a4920011802">
        Also allow a substitution variable of the form ${variable}
 -->
    <xsd:simpleType name="messageIdType">
 <xsd:restriction base="xsd:string">
 <xsd:pattern value="[0-9a-fA-F]{48}|$\{.*\}"/>
        </xsd:restriction>
 </xsd:simpleType>
 <!-- Defines the accepted values for the unrecognisedCodePage attribute. -->
 <xsd:simpleType name="unrecognisedCodePageType">
        <xsd:restriction base="xsd:token">
            <xsd:enumeration value="fail"/>
            <xsd:enumeration value="binary"/>
        </xsd:restriction>
    </xsd:simpleType>
   2! - Defines a single source file reference
         <source type="file" recursive="false" disposition="leave">
             <file>filename</file>
        <source/> -->
    <xsd:complexType name="fileSourceType">
        <xsd:sequence>
            <xsd:choice>
 <xsd:element name="file" type="fileType"/>
 <xsd:element name="queue" type="queueType"/>
            </xsd:choice>
        </xsd:sequence>
        <xsd:attribute name="type" type="SourceType" use="optional"/>
 <xsd:attribute name="recursive" type="xsd:boolean" use="optional"/>
 <xsd:attribute name="disposition" type="sourceDispositionType" use="optional"/>
 <xsd:attribute name="correlationString1" type="xsd:string" use="optional"/>
 <xsd:attribute name="correlationNum1" type="xsd:nonNegativeInteger" use="optional"/>
 <xsd:attribute name="correlationBoolean1" type="xsd:boolean" use="optional"/>
    </xsd:complexType>
   \lt ! -
        Defines the enumeration values for source type
        type="file|queue"
 -->
    <xsd:simpleType name="SourceType">
        <xsd:restriction base="xsd:token">
            <xsd:enumeration value="file"/>
            <xsd:enumeration value="directory"/>
            <xsd:enumeration value="queue"/>
            <xsd:enumeration value="dataset"/>
            <xsd:enumeration value="pds"/>
            <xsd:enumeration value="filespace"/>
        </xsd:restriction>
    </xsd:simpleType>
   \lt!! - -
 Defines the enumeration values for source disposition
 disposition="leave|delete"
     -->
    <xsd:simpleType name="sourceDispositionType">
        <xsd:restriction base="xsd:token">
            <xsd:enumeration value="leave"/>
            <xsd:enumeration value="delete"/>
        </xsd:restriction>
    </xsd:simpleType>
   \lt! ! - -
 Defines a single destination file reference
 <destination type="file" exist="overwrite">
             <file>filename</file>
         <destination/>
 -->
    <xsd:complexType name="fileDestinationType">
        <xsd:sequence>
            <xsd:choice>
                <xsd:element name="file" type="fileType"/>
 <xsd:element name="filespace" type="filespaceType"/>
 <xsd:element name="queue" type="queueType"/>
            </xsd:choice> 
            <xsd:element name="attributes" type="attributeType" minOccurs="0" maxOccurs="1"/>
        </xsd:sequence>
        <xsd:attribute name="type" type="DestinationType" use="optional"/>
 <xsd:attribute name="exist" type="existType" use="optional"/>
 <xsd:attribute name="correlationString1" type="xsd:string" use="optional"/>
 <xsd:attribute name="correlationNum1" type="xsd:nonNegativeInteger" use="optional"/>
        <xsd:attribute name="correlationBoolean1" type="xsd:boolean" use="optional"/>
    </xsd:complexType>
   \lt \vdash \div Defines the enumeration values for destination file type
```

```
 type="file|directory|queue|dataset|pds|filespace"
          'dataset' and 'pds' only apply to z/OS environments.
      -->
     <xsd:simpleType name="DestinationType">
         <xsd:restriction base="xsd:token">
             <xsd:enumeration value="file"/>
             <xsd:enumeration value="directory"/>
             <xsd:enumeration value="queue"/>
             <xsd:enumeration value="dataset"/>
             <xsd:enumeration value="pds"/>
             <xsd:enumeration value="filespace"/>
         </xsd:restriction>
     </xsd:simpleType>
    \lt! ! - -
        Defines the enumerations values for file exists on destination behavior
        exist="error|overwrite"
 -->
     <xsd:simpleType name="existType">
         <xsd:restriction base="xsd:token">
             <xsd:enumeration value="error"/>
             <xsd:enumeration value="overwrite"/>
         </xsd:restriction>
     </xsd:simpleType>
   <! - - Defines one or more file attributes
          <destination encoding=? CFLF=?>
              <file>filename</file>
              <attributes>
                 <attribute>DIST(MIRRORED,UPDATE)</attribute>
              </attributes>
          <destination/>
      -->
     <xsd:complexType name="attributeType">
         <xsd:sequence>
             <xsd:element name="attribute" type="xsd:string" maxOccurs="unbounded" 
minOccurs="1"/>
         </xsd:sequence>
     </xsd:complexType>
    <! - Defines a single file reference
          <source encodings=? CFLF=?>
              <file>filename</file>
              <checksum method="MD5">3445678</checksum>
         <source/> .. or ..
          <destination encoding=? CFLF=?>
              <file>filename</file>
              <checksum method="MD5">3445678</checksum>
          <destination/>
      -->
     <xsd:complexType name="fileCheckSumType">
         <xsd:sequence>
 <xsd:element name="file" type="fileType"/>
 <xsd:element name="checksum" type="checksumType" maxOccurs="1" minOccurs="0"/>
         </xsd:sequence>
     </xsd:complexType>
    \lt! ! - -
 Defines the checksum type and method
 <checksum method="MD5|none">3445678</checksum>
      -->
     <xsd:complexType name="checksumType">
         <xsd:simpleContent>
 <xsd:extension base="xsd:string">
 <xsd:attribute name="method" type="checkSumMethod" use="required"/>
             </xsd:extension>
         </xsd:simpleContent>
     </xsd:complexType>
    \lt ! - -
         Defines the enumeration values for checksumMethod
         <checksum method="MD5|none">3445678</checksum>
        Note: uppercase is used because MD5 is an acronym and normally written uppercase.
      -->
     <xsd:simpleType name="checkSumMethod">
         <xsd:restriction base="xsd:token">
             <xsd:enumeration value="none"/>
             <xsd:enumeration value="MD5"/>
         </xsd:restriction>
     </xsd:simpleType>
    < 1 - -
```

```
 Defines the enumeration values for agentRole
        agentRole="sourceAgent|destinationAgent"
     -->
    <xsd:simpleType name="agentRoleType">
        <xsd:restriction base="xsd:token">
 <xsd:enumeration value="sourceAgent"/>
 <xsd:enumeration value="destinationAgent"/>
            <xsd:enumeration value="callAgent"/>
        </xsd:restriction>
    </xsd:simpleType>
   \lt ! - -
        Defines the enumeration values for mode.
        text, binary or a substitution variable
        <item mode="binary|text||${variableName}">
     -->
    <xsd:simpleType name="modeType">
        <xsd:restriction base="xsd:string">
            <xsd:pattern value="binary|text|$\{.*\}"/>
        </xsd:restriction>
    </xsd:simpleType>
   <! - Defines the enumeration values for EOL
        <file EOL="LF|CRLF">
     -->
    <xsd:simpleType name="EOLType">
        <xsd:restriction base="xsd:token">
            <xsd:enumeration value="LF"/>
            <xsd:enumeration value="CRLF"/>
        </xsd:restriction>
    </xsd:simpleType>
   \langle!
        Defines the encoding type as a string
     -->
    <xsd:simpleType name="encodingType">
        <xsd:restriction base="xsd:string"/>
    </xsd:simpleType>
   \lt! : - -
        <schedule>
            <submit timebase="source"|"admin">2008-12-07T16:07"</submit>
            <repeat>
                 <frequency interval="hours">2</frequency>
                <expireTime>2008-12-0816:07</exipreTime>
            </repeat>
        </schedule>
     -->
    <xsd:complexType name="scheduleType">
        <xsd:sequence>
 <xsd:element name="submit" type="submitType" maxOccurs="1" minOccurs="1"/>
 <xsd:element name="repeat" type="repeatType" maxOccurs="1" minOccurs="0"/>
        </xsd:sequence>
    </xsd:complexType>
   \leq \qquad - <submit timebase="source|admin|UTC">2008-12-07T16:07"</submit>
      -->
    <xsd:complexType name="submitType">
        <xsd:simpleContent>
            <xsd:extension base="noZoneTimeType">
 <xsd:attribute name="timebase" type="timebaseType" use="required"/>
 <xsd:attribute name="timezone" type="xsd:string" use="required"/>
            </xsd:extension>
        </xsd:simpleContent>
    </xsd:complexType>
   \lt! ! - -
        <repeat>
            <frequency interval="hours">2</frequency>
             ..optionally..
            <expireTime>2008-12-0816:07</expireTime>
             ..or..
            <expireCount>2</expireCount>
        </repeat>
     -->
    <xsd:complexType name="repeatType">
        <xsd:sequence>
            <xsd:element name="frequency" type="freqType" maxOccurs="1" minOccurs="1"/>
            <xsd:choice minOccurs="0">
 <xsd:element name="expireTime" type="noZoneTimeType"/>
 <xsd:element name="expireCount" type="positiveIntegerType"/>
            </xsd:choice>
        </xsd:sequence>
    </xsd:complexType>
   \lt ! - <frequency interval="hours">2</frequency>
```

```
 -->
     <xsd:complexType name="freqType">
         <xsd:simpleContent>
             <xsd:extension base="positiveIntegerType">
                 <xsd:attribute name="interval" type="intervalType" use="required"/>
             </xsd:extension>
         </xsd:simpleContent>
     </xsd:complexType>
    \lt ! - -
          Defines positive integer type
         i.e., 1+
      -->
     <xsd:simpleType name="positiveIntegerType">
         <xsd:restriction base="xsd:integer">
             <xsd:minInclusive value="1"/>
         </xsd:restriction>
     </xsd:simpleType>
    \lt ! - -
 Defines the interval enumeration values of
 "minutes","hours","days", "weeks", "months" or "years"
 -->
 <xsd:simpleType name="intervalType">
         <xsd:restriction base="xsd:token">
             <xsd:enumeration value="minutes"/>
             <xsd:enumeration value="hours"/>
             <xsd:enumeration value="days"/>
             <xsd:enumeration value="weeks"/>
             <xsd:enumeration value="months"/>
             <xsd:enumeration value="years"/>
         </xsd:restriction>
     </xsd:simpleType>
    <! - Defines the interval of either "source","admin" or "UTC"
              source = use timezone of the source Agent.
              admin = use timezone of the administrator executing the command script.
              UTC = Timezone is UTC.
      -->
     <xsd:simpleType name="timebaseType">
         <xsd:restriction base="xsd:token">
             <xsd:enumeration value="source"/>
             <xsd:enumeration value="admin"/>
             <xsd:enumeration value="UTC"/>
         </xsd:restriction>
     </xsd:simpleType>
    <! - Defines a date and time without a time zone (2008-12-08T16:07)
      -->
     <xsd:simpleType name="noZoneTimeType">
         <xsd:restriction base="xsd:string">
 <xsd:pattern value="[\n\r\t ]*\d{4}\-(0[1-9]|1[0-2])\-(0[1-9]|[1-2][0-9]|
3[0-1])T([0-1][0-9]|2[0-3]):[0-5][0-9]([\+\-]\d{4}|Z)?[\n\r\t ]*"/>
         </xsd:restriction>
     </xsd:simpleType>
    <! - Defines the ID element, e.g. 56
      -->
     <xsd:simpleType name="idType">
         <xsd:restriction base="xsd:string"/>
     </xsd:simpleType>
    \lt! ! - -
        Defines the resultCode type -2 - 9999
         <status resultCode="8011">
      -->
     <xsd:simpleType name="resultCodeType">
        <xsd:restriction base="xsd:int
             <xsd:minInclusive value="-2"/>
             <xsd:maxInclusive value="9999"/>
         </xsd:restriction>
     </xsd:simpleType>
    <! --
         Define the metaDataSet type comprising one or more key value pairs
         <metaDataSet>
             <metaData key="name">value</metaData>
             <metaData key="name">value</metaData>
         </metaDataSet>
      -->
     <xsd:complexType name="metaDataSetType">
         <xsd:sequence>
             <xsd:element name="metaData" type="metaDataType" maxOccurs="unbounded" 
minOccurs="1"/>
         </xsd:sequence>
     </xsd:complexType>
```

```
<! -</math> Define the metaData type which is made up of a key and a value
        <metaData key="name">value</metaData>
      -->
     <xsd:complexType name="metaDataType">
         <xsd:simpleContent>
             <xsd:extension base="xsd:string">
                 <xsd:attribute name="key" type="xsd:string" use="required"/>
             </xsd:extension>
         </xsd:simpleContent>
     </xsd:complexType>
\langle!--
          Defines containing element for triggers
          <trigger log="yes">
 <fileExist comparison="=" value="Exist">file1</fileExist>
 <fileSize comparison=">=" value="1GB">file1</fileSize>
          </trigger>
 -->
 <xsd:complexType name="triggerType">
 <xsd:choice minOccurs="0" maxOccurs="unbounded">
             <xsd:element name="fileExist" type="fileExistTriggerType" maxOccurs="unbounded" 
minOccurs="1"/>
             <xsd:element name="fileSize" type="fileSizeTriggerType" maxOccurs="unbounded" 
minOccurs="1"/>
         </xsd:choice>
         <xsd:attribute name="log" type="logEnabledType" use="required"/>
     </xsd:complexType>
    \lt ! - -
          Defines the file exists trigger type
          <fileExist comparison="=" value="Exist">file1</trigger>
 -->
     <xsd:complexType name="fileExistTriggerType">
         <xsd:simpleContent>
             <xsd:extension base="xsd:string">
                 <xsd:attribute name="comparison" type="comparisonFileExistTriggerType" 
use="required"/>
                <xsd:attribute name="value" type="valueFileExistTriggerType" use="required"/>
             </xsd:extension>
         </xsd:simpleContent>
     </xsd:complexType>
    <! - Defines file size trigger type
         <fileSize comparison="=" value="1GB">file1,file2,file3</trigger>
 -->
     <xsd:complexType name="fileSizeTriggerType">
         <xsd:simpleContent>
             <xsd:extension base="xsd:string">
                 <xsd:attribute name="comparison" type="comparisonFileSizeTriggerType" 
use="required"/>
                 <xsd:attribute name="value" type="valueFileSizeTriggerType" use="required"/>
             </xsd:extension>
         </xsd:simpleContent>
     </xsd:complexType>
    <! - Defines the enumeration values for file exists trigger conditions
        valueFileExistTriggerType="exist|noexist"
      -->
     <xsd:simpleType name="valueFileExistTriggerType">
         <xsd:restriction base="xsd:token">
             <xsd:enumeration value="exist"/>
             <xsd:enumeration value="noexist"/>
         </xsd:restriction>
     </xsd:simpleType>
    \lt ! -
         Defines the enumeration values for file exists trigger comparison operator
        comparisonFileExistTriggerType="="|"!="
      -->
     <xsd:simpleType name="comparisonFileExistTriggerType">
         <xsd:restriction base="xsd:token">
 <xsd:enumeration value="="/>
 <xsd:enumeration value="!="/>
         </xsd:restriction>
     </xsd:simpleType>
    \lt ! -
         Defines the enumeration values for file size trigger comparison operator
         comparisonFileSizeTriggerType=">="
      -->
     <xsd:simpleType name="comparisonFileSizeTriggerType">
         <xsd:restriction base="xsd:token">
            <xsd:enumeration value="&amp;gt;="/>
         </xsd:restriction>
     </xsd:simpleType>
```

```
<! -</math> Defines the file size value pattern
         <fileSize comparison=">=" value="10|10B|10KB|10MB|10GB">file1</fileSize>
 -->
    <xsd:simpleType name="valueFileSizeTriggerType">
 <xsd:restriction base="xsd:string">
 <xsd:pattern value="[0123456789]+([bB]|[kK][bB]|[mM][bB]|[gG][bB]|)"/>
         </xsd:restriction>
    </xsd:simpleType>
   < 1 - - Defines the enumeration values for trigger logging enabled flag
        <trigger log="yes|no">
 -->
    <xsd:simpleType name="logEnabledType">
         <xsd:restriction base="xsd:token">
            <xsd:enumeration value="yes"
             <xsd:enumeration value="no"/>
         </xsd:restriction>
    </xsd:simpleType>
   < 1 - - Defines the reply type
 <reply QMGR="QMGR name" persistent="true">Queue Name</reply>
 -->
    <xsd:complexType name="replyType">
         <xsd:simpleContent>
             <xsd:extension base="xsd:string">
                 <xsd:attribute name="QMGR" type="xsd:string" use="required"/>
 <xsd:attribute name="persistent" type="persistenceType" use="optional"/>
 <xsd:attribute name="detailed" type="detailedType" 
use="optional" />
            </xsd:extension>
         </xsd:simpleContent>
    </xsd:complexType>
        <! - Defines the accepted choices for the detailed attribute. 
         -->
        <xsd:simpleType name="detailedType">
             <xsd:restriction base="xsd:token">
                 <xsd:enumeration value="true"/>
                 <xsd:enumeration value="false"/>
             </xsd:restriction>
        </xsd:simpleType>
   <! - Defines the priority type
         <transferset priority="1">
     -->
    <xsd:simpleType name="priorityType">
         <xsd:restriction base="xsd:string">
             <xsd:pattern value="[0123456789]"/>
         </xsd:restriction>
    </xsd:simpleType>
   <! - Define the job information element
          <job>
              <name>JOBNAME</name>
         </job>
     -->
    <xsd:complexType name="jobType">
         <xsd:sequence>
            <xsd:element name="name" type="xsd:string"/>
         </xsd:sequence>
    </xsd:complexType>
   < 1 - - Defines an action
         <action>
              <runCommand name="myCommand.sh" />
         </action>
      -->
    <xsd:complexType name="commandActionType">
         <xsd:choice>
            <xsd:element name="command" type="commandType" maxOccurs="1" minOccurs="0"/>
         </xsd:choice>
    </xsd:complexType>
   \lt ! - -
        Defines a command
        <command name="runme" successRC="0" maxReplyLength="1024">
             <argument>firstArg</argument>
             <argument>secondArg</argument>
        </command>
      -->
```

```
 <xsd:complexType name="commandType">
        <xsd:sequence><br><xsd:element name="argument" type="xsd:string" max0ccurs="unbounded" min0ccurs="0"/>
 <xsd:element name="argument" type="xsd:string" maxOccurs="unbounded" minOccurs="0"/>
 <xsd:element name="target" type="xsd:string" maxOccurs="unbounded" minOccurs="0"/>
 <xsd:element name="property" type="propertyType" maxOccurs="unbounded" 
minOccurs="0"/>
 </xsd:sequence>
 <xsd:attribute name="name" type="xsd:string" use="required"/>
 <xsd:attribute name="successRC" type="xsd:string" use="optional"/>
 <xsd:attribute name="retryCount" type="nonNegativeIntegerType" use="optional"/>
 <xsd:attribute name="retryWait" type="nonNegativeIntegerType" use="optional"/>
 <xsd:attribute name="type" type="callTypeType" use="optional"/>
 <xsd:attribute name="priority" type="commandPriorityType" use="optional"/>
 <xsd:attribute name="message" type="xsd:string" use="optional"/>
     </xsd:complexType>
    \lt ! -
         Defines the enumeration values for the type of a command
        type="executable|antscript|jcl"
 -->
    <xsd:simpleType name="callTypeType">
        <xsd:restriction base="xsd:token">
             <xsd:enumeration value="executable"/>
             <xsd:enumeration value="antscript"/>
             <xsd:enumeration value="jcl"/>
         </xsd:restriction>
     </xsd:simpleType>
    <! --
          Defines the priority type for a command
          priority="5"
      -->
     <xsd:simpleType name="commandPriorityType">
        <xsd:restriction base="xsd:string">
             <xsd:pattern value="[123456789]"/>
         </xsd:restriction>
     </xsd:simpleType>
    \lt ! - -
 Defines the property type that is used as a child of commandType
 <property name="xxx" value="yyy"/>
      -->
 <xsd:complexType name="propertyType">
 <xsd:attribute name="name" type="xsd:string" use="required"/>
 <xsd:attribute name="value" type="xsd:string" use="required"/>
     </xsd:complexType>
 <!-- Defines a non-negative integer type -->
 <xsd:simpleType name="nonNegativeIntegerType">
         <xsd:restriction base="xsd:integer">
             <xsd:minInclusive value="0"/>
         </xsd:restriction>
     </xsd:simpleType>
    <! - Defines the transfer command specific reply information, to be included as part the 
general reply
        <transferReply>
             <preSourceData>
                  <runCommandReply resultCode="0">
                  <stdout>
                      <line>the quick brown fox jumped over the lazy dog</line>
                  </stdout>
                  <stderr></stderr>
                 </runCommandReply>
             </preSourceData>
        </transferReply>
      -->
     <xsd:complexType name="transferReplyType">
         <xsd:sequence>
             <xsd:element name="preSourceData" type="actionReplyType" minOccurs="0" 
maxOccurs="1"/>
             <xsd:element name="postSourceData" type="actionReplyType" minOccurs="0" 
maxOccurs="1"/>
             <xsd:element name="preDestinationData" type="actionReplyType" minOccurs="0" 
maxOccurs="1"/>
             <xsd:element name="postDestinationData" type="actionReplyType" minOccurs="0" 
maxOccurs="1"/>
        </xsd:sequence>
     </xsd:complexType>
    <! - Define the action reply type information
          <actionReply>
              <runCommandReply resultCode="1">
                  <stdout></stdout>
                  <stderr>
```

```
 <line>permission denied</line>
                  </stderr>
             </runCommandReply>
         </actionReply>
     -->
     <xsd:complexType name="actionReplyType">
         <xsd:choice>
             <xsd:element name="runCommandReply" type="commandReplyType" maxOccurs="1" 
minOccurs="0"/>
         </xsd:choice>
     </xsd:complexType>
\langle!--
         Defines command specific reply information, to be included as part the general reply
         <commandReply resultCode="0">
              <stdout>
                  <line>first line of output text</line>
                  <line>second line of output text</line>
              </stdout>
              <stderr>
                  <line>line of error text</line>
              </stderr>
        </commandReply>
      -->
     <xsd:complexType name="commandReplyType">
         <xsd:sequence>
             <xsd:element name="stdout" type="textLinesType" maxOccurs="1" minOccurs="1"/>
             <xsd:element name="stderr" type="textLinesType" maxOccurs="1" minOccurs="1"/>
         </xsd:sequence>
         <xsd:attribute name="resultCode" type="xsd:int" use="required"/>
     </xsd:complexType>
 <!-- Defines type for lines of text -->
 <xsd:complexType name="textLinesType">
         <xsd:sequence>
             <xsd:element name="line" type="xsd:string" maxOccurs="unbounded" minOccurs="0"/>
         </xsd:sequence>
     </xsd:complexType>
    \lt!! - -
         Defines the ping agent command specific reply information, to be included as part the 
general reply
         <pingAgentReply resultCode="0">
              <agentVersion>Build level: f000-20090408-1200</agentVersion>
        </pingAgentReply>
      -->
     <xsd:complexType name="pingAgentReplyType">
         <xsd:sequence>
             <xsd:element name="agentVersion" type="xsd:string" maxOccurs="1" minOccurs="0"/>
         </xsd:sequence>
     </xsd:complexType>
    <! --
        Defines sequence of exit elements
         <exit ...
         <exit ...
     -->
     <xsd:complexType name="exitGroupType">
         <xsd:sequence>
             <xsd:element name="exit" type="exitType" minOccurs="1" maxOccurs="unbounded"/>
         </xsd:sequence>
     </xsd:complexType>
    < 1 - - Defines the outcome of calling a command
         <command ...
         <callResult ...
     -->
     <xsd:complexType name="callGroupType">
         <xsd:sequence>
 <xsd:element name="command" type="commandType" minOccurs="1" maxOccurs="1"/>
 <xsd:element name="callResult" type="callResultType" minOccurs="0" maxOccurs="1"/>
         </xsd:sequence>
     </xsd:complexType>
    <! - Defines eiter the successful call of a command, or a failed attempt to call a commad
 <callResultType outcome="success|failure|error" retries="X">
           <result ... />
        </callResultType>
 -->
     <xsd:complexType name="callResultType">
         <xsd:sequence>
             <xsd:element name="result" type="resultType" minOccurs="1" maxOccurs="unbounded"/>
         </xsd:sequence>
         <xsd:attribute name="returnCode" type="xsd:integer" use="optional"/>
 <xsd:attribute name="retries" type="xsd:integer" use="optional"/>
 <xsd:attribute name="outcome" type="outcomeType" use="required"/>
```

```
 </xsd:complexType>
    \lt ! -
         Defines the information recorded for the successfull call of a command
         <result...>
                 <stdout...
                 <stderr...
                 <error...
       \langle result...>
      -->
     <xsd:complexType name="resultType">
         <xsd:sequence>
 <xsd:element name="stdout" type="outputType" minOccurs="0" maxOccurs="1"/>
 <xsd:element name="stderr" type="outputType" minOccurs="0" maxOccurs="1"/>
 <xsd:element name="error" type="xsd:string" maxOccurs="1" minOccurs="0"/>
         </xsd:sequence>
         <xsd:attribute name="returnCode" type="xsd:integer" use="optional"/>
 <xsd:attribute name="outcome" type="outcomeType" use="required"/>
 <xsd:attribute name="time" type="xsd:dateTime" use="required"/>
     </xsd:complexType>
     <!-- Enumeration of call outcomes - success, failure or error -->
     <xsd:simpleType name="outcomeType">
         <xsd:restriction base="xsd:token">
             <xsd:enumeration value="success"/>
             <xsd:enumeration value="failure"/>
             <xsd:enumeration value="error"/>
         </xsd:restriction>
     </xsd:simpleType>
    \lt ! - -
         Defines the information recorded for each line of standard output / standard error
         generated by calling a program
         <line>line 1</line>
         <line>line 2</line>
        etc.
      -->
     <xsd:complexType name="outputType">
         <xsd:sequence>
             <xsd:element name="line" type="xsd:string" maxOccurs="unbounded" minOccurs="1"/>
         </xsd:sequence>
     </xsd:complexType>
    \lt!! --
        Defines the information recorded for an unsuccessful program call.
      -->
     <xsd:complexType name="callFailedType">
         <xsd:simpleContent>
             <xsd:extension base="xsd:string"/>
         </xsd:simpleContent>
     </xsd:complexType>
    \langle ! - Defines the exit type; records the transfer exit class name and a status message
         <exit name="class com.example.exit.StartExit">
               <status ...
         </exit>
      -->
     <xsd:complexType name="exitType">
         <xsd:sequence>
             <xsd:element name="status" type="exitStatusType" minOccurs="1" maxOccurs="1"/>
         </xsd:sequence>
         <xsd:attribute name="name" type="xsd:string" use="required"/>
     </xsd:complexType>
    \lt! ! - -
 Defines exit status to record whether exit voted to proceed or cancel transfer.
 <status resultCode="proceed">
                <supplement>go ahead</supplement>
        </status>
 -->
     <xsd:complexType name="exitStatusType">
         <xsd:sequence>
             <xsd:element name="supplement" type="xsd:string" maxOccurs="unbounded" 
minOccurs="0"/>
         </xsd:sequence>
         <xsd:attribute name="resultCode" type="exitResultEnumType" use="optional"/>
     </xsd:complexType>
    \lt! ! - -
         Defines the enumeration for transfer exit result values.
         <status resultCode="proceed">
      -->
     <xsd:simpleType name="exitResultEnumType">
         <xsd:restriction base="xsd:token">
 <xsd:enumeration value="proceed"/>
 <xsd:enumeration value="cancelTransfer"/>
             <xsd:enumeration value="cancelTask"/>
         </xsd:restriction>
```
**Uwaga:** Począwszy od produktu IBM MQ 9.0, produkt Managed File Transfer nie obsługuje bramy WWW ani agentów WWW.

### **Pojęcia pokrewne**

["Formaty komunikatów XML używane przez produkt MFT" na stronie 2644](#page-2643-0)

Produkt Managed File Transfer używa komunikatów w formacie XML dla wielu celów: do komendy agenta; do rejestrowania informacji o monitorach, harmonogramach i transferach oraz do definiowania informacji używanych do konfigurowania. Struktura logiczna formatów XML używanych w tych celach opisywanych przez schemat XML.

# **Korzystanie z programów narzędziowych IBM MQ w systemie z/OS**

Informacje uzupełniające na temat składni i użycia różnych programów narzędziowych IBM MQ .

#### **Przegląd programów narzędziowych IBM MQ dla produktu z/OS**  $z/0S$

Ten temat jest używany jako odniesienie do różnych kategorii programów narzędziowych.

W tej sekcji przedstawiono programy narzędziowe produktu IBM MQ , które są udostępniane w celu ułatwienia wykonywania różnych zadań administracyjnych. Programy narzędziowe są opisane w kolejnych sekcjach:

Program narzędziowy IBM MQ CSQUTIL: Zarządzanie zestawami stron

[Program narzędziowy IBM MQ CSQUTIL: Komendy wydawane](#page-2758-0)

[Program narzędziowy IBM MQ CSQUTIL: Zarządzanie kolejkami](#page-2758-0)

[Program narzędziowy IBM MQ CSQUTIL: Migrowanie CSQXPARM](#page-2759-0)

[Program narzędziowy do spisu zasobów dziennika zmian w programie IBM MQ CSQJU003](#page-2759-0)

[Pozostałe programy narzędziowe serwera IBM MQ](#page-2760-0) podsumowują czynności, które można wykonać za pomocą tych programów narzędziowych.

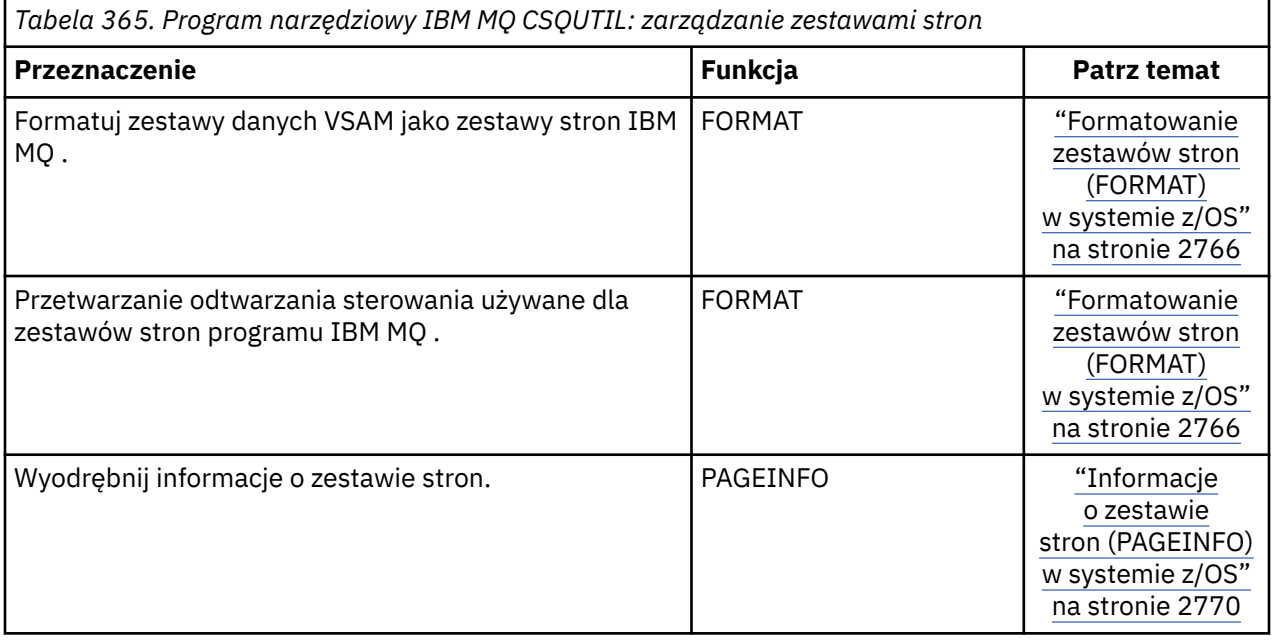

<span id="page-2758-0"></span>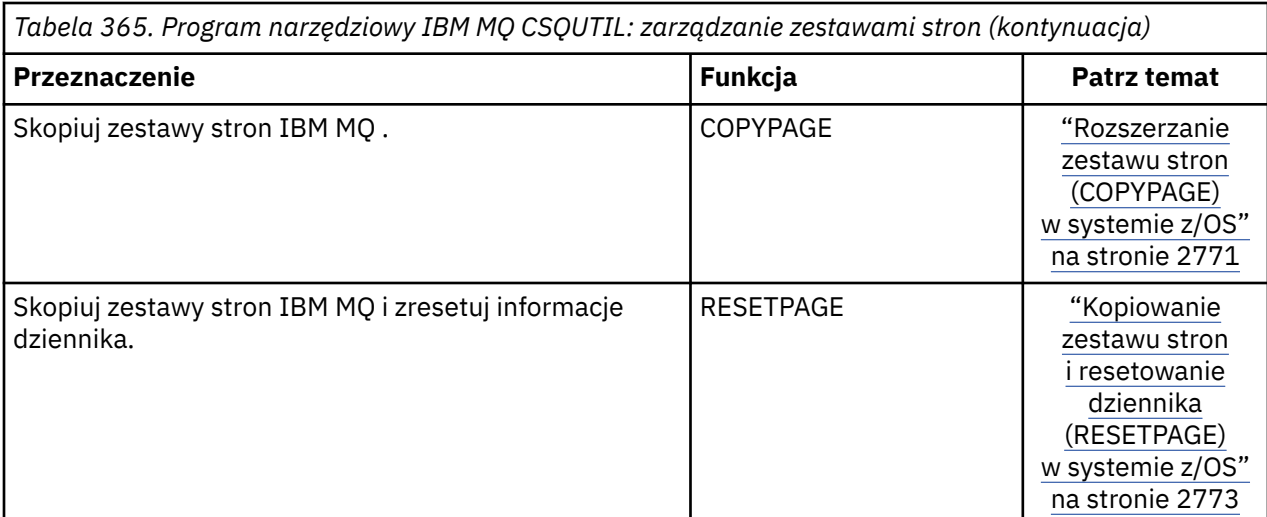

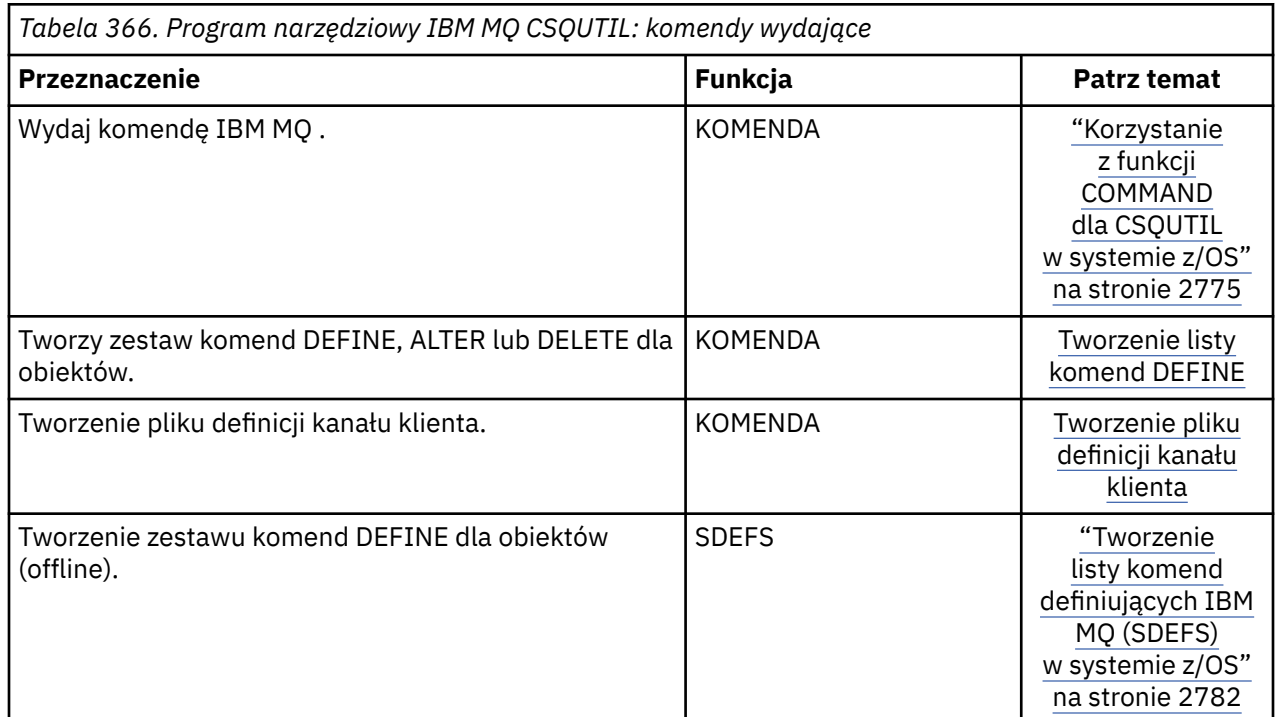

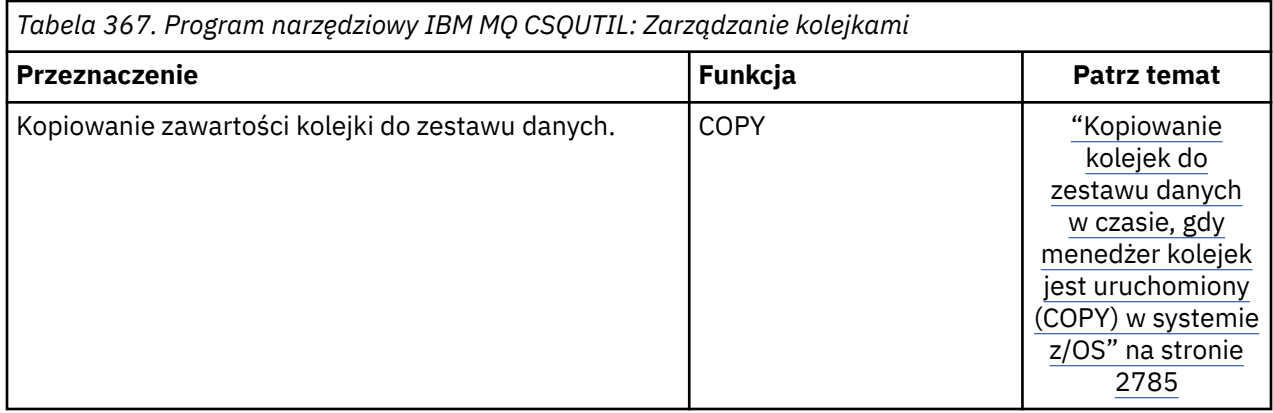

<span id="page-2759-0"></span>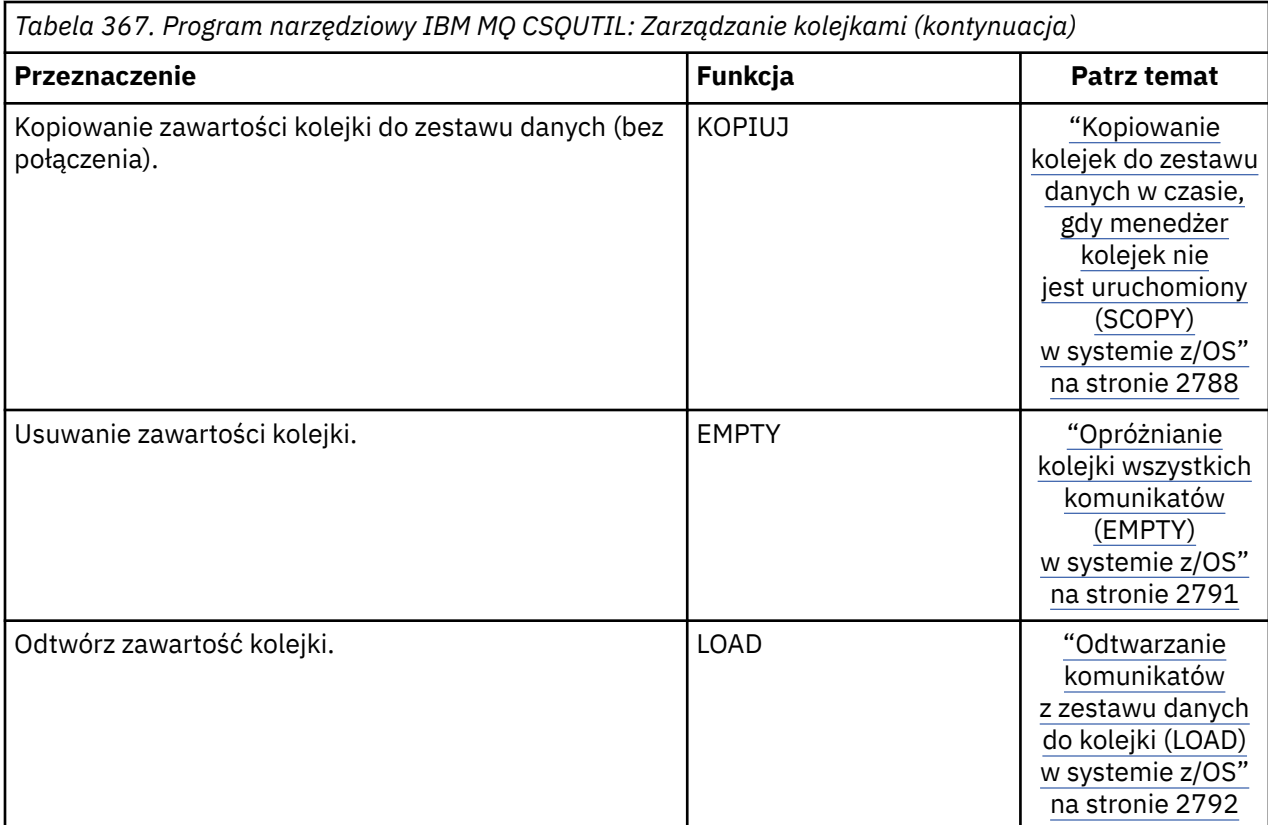

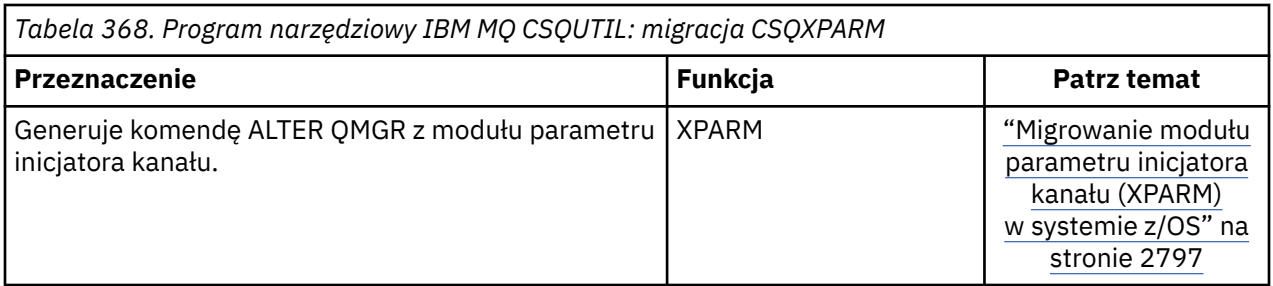

*Tabela 369. Program narzędziowy do spisywania zasobów dziennika zmian w programie IBM MQ CSQJU003*

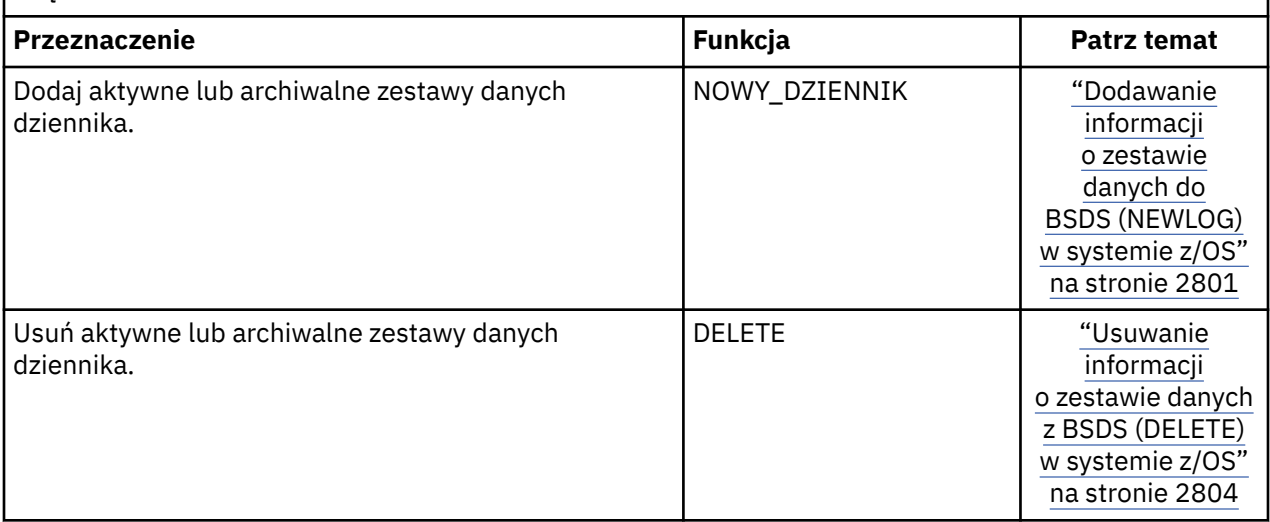

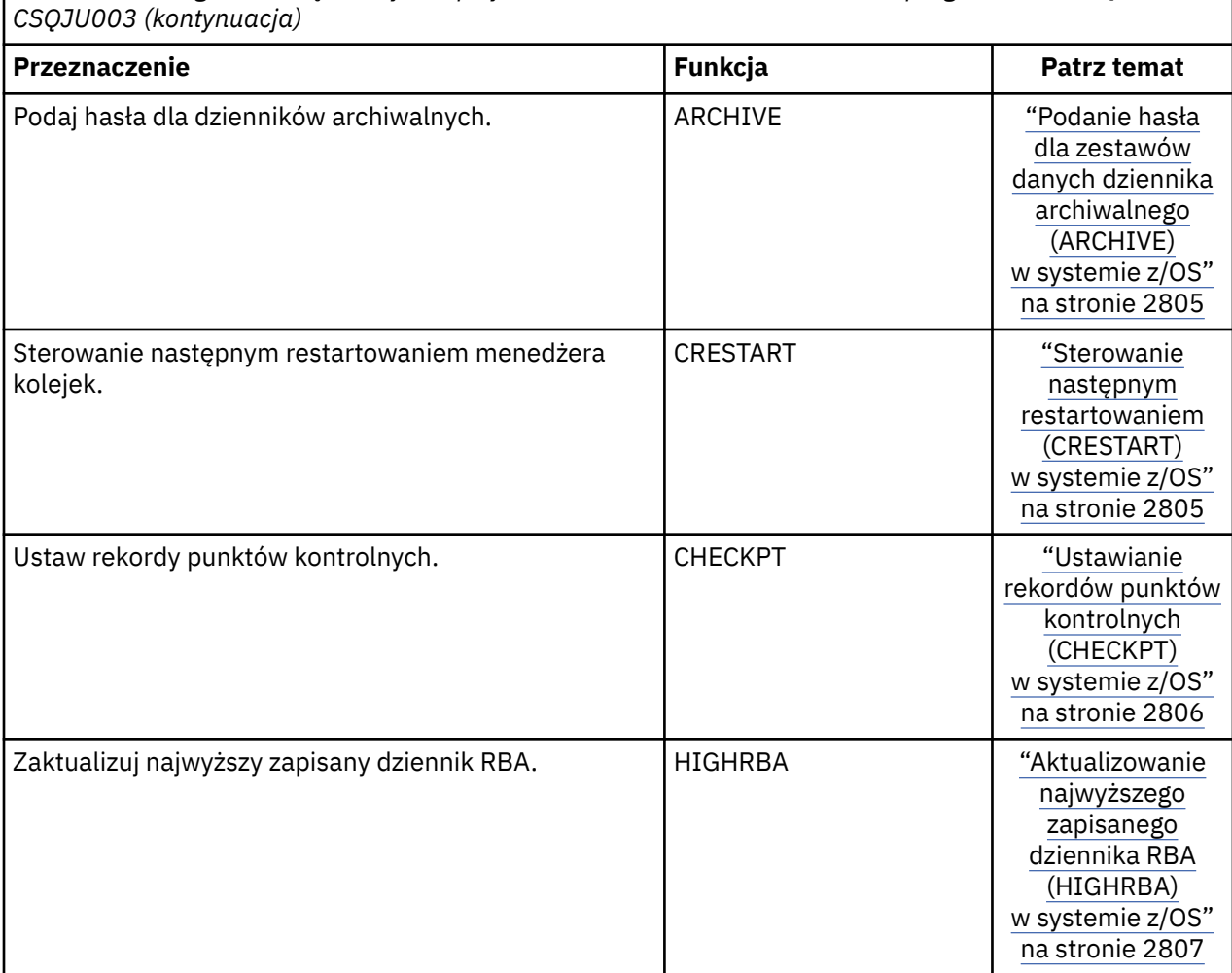

<span id="page-2760-0"></span>*Tabela 369. Program narzędziowy do spisywania zasobów dziennika zmian w programie IBM MQ*

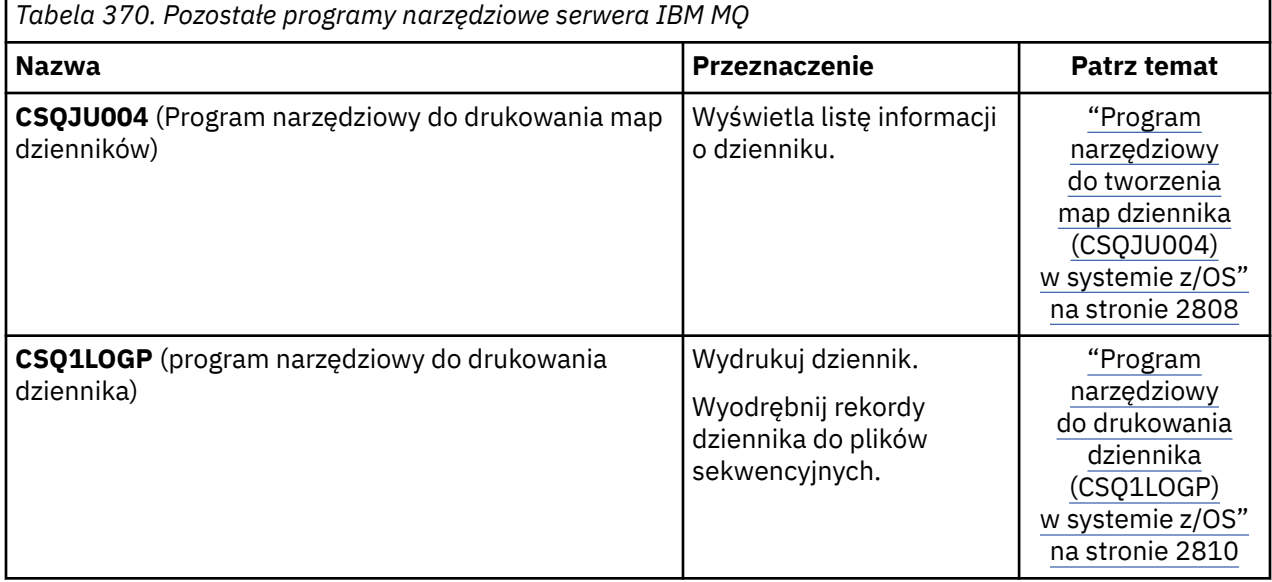

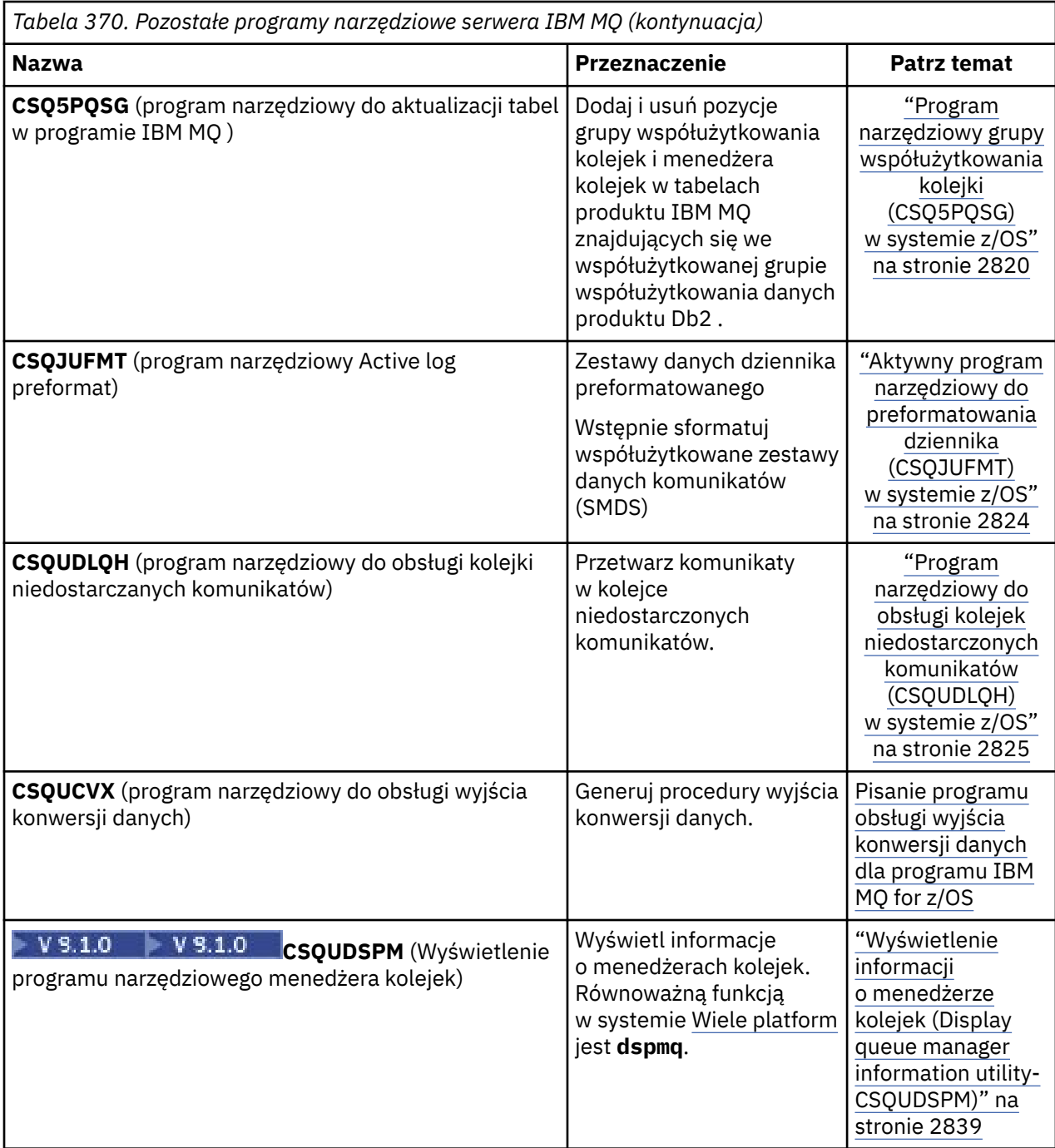

Te programy narzędziowe znajdują się w bibliotekach ładowania systemu thlqual.SCSQAUTH lub thlqual.SCSQLOAD IBM MQ . Konkatenuj odpowiednią bibliotekę ładowania języka IBM MQ thlqual.SCSQANLx (gdzie x jest literą języka) w bibliotece STEPLIB za pomocą thlqual.SCSQAUTH i thlqual.SCSQLOAD. Instrukcje sterujące programu narzędziowego są dostępne tylko w systemie U.S. Angielski. W niektórych przypadkach wymagana jest również biblioteka Db2 db2qual.SDSNLOAD .

### $z/0S$

# **Program narzędziowy IBM MQ (CSQUTIL) w systemie z/OS**

Program narzędziowy CSQUTIL jest dostarczany razem z programem IBM MQ , który ułatwia wykonywanie zadań związanych z tworzeniem i odtwarzaniem kopii zapasowych, przywracaniem i reorganizacją, a także w celu wydawania komend IBM MQ .

Za pomocą tego programu narzędziowego można wywoływać funkcje w tych grupach:

### **Zarządzanie zestawem stron**

Te funkcje umożliwiają zarządzanie zestawami stron produktu IBM MQ . Zestawy danych można formatować jako zestawy stron, zmieniać procesy odtwarzania wykonywane w zestawach stron, wyodrębniać informacje o zestawie stron, zwiększać wielkość zestawów stron i resetować informacje dziennika zawarte w zestawie stron. Zestaw stron nie może należeć do menedżera kolejek, który jest obecnie uruchomiony.

#### **Zarządzanie komendami**

Funkcje te umożliwiają:

- Wydaj komendy do IBM MQ
- Tworzenie listy komend DEFINE, ALTER i DELETE dla obiektów produktu IBM MQ

### **Zarządzanie kolejkami**

Te funkcje umożliwiają tworzenie kopii zapasowych i odtwarzanie kolejek oraz zestawów stron, kopiowanie kolejek i zestawów stron do innego menedżera kolejek, resetowanie menedżera kolejek lub migrowanie z jednego menedżera kolejek do innego.

W szczególności można:

- Kopiowanie komunikatów z kolejki do zestawu danych
- Usuwanie komunikatów z kolejki
- Odtwórz poprzednio skopiowane komunikaty do odpowiednich kolejek

Zakres tych funkcji może być następujący:

- *Kolejka*, w której to przypadku funkcja działa we wszystkich komunikatach w określonej kolejce.
- *Zestaw stron*, w którym to przypadku funkcja działa we wszystkich komunikatach we wszystkich kolejkach, na określonym zestawie stron.

Tych funkcji należy używać tylko dla własnych kolejek; nie należy używać ich w kolejkach systemowych (tych z nazwami rozpoczynających się od systemu).

Wszystkie funkcje zarządzania zestawem stron oraz niektóre inne funkcje działają, gdy menedżer kolejek nie jest uruchomiony, dlatego nie jest potrzebna żadna specjalna autoryzacja inna niż odpowiedni dostęp do zestawów danych zestawu stron. For the functions that operate while the queue manager is running, CSQUTIL runs as an ordinary z/OS batch IBM MQ program, issuing commands through the command server, and using the IBM MQ API to access queues.

Do korzystania z kolejek serwera komend (SYSTEM.COMMAND.INPUT, SYSTEM.COMMAND.REPLY.MODELi SYSTEM.CSQUTIL. \*), aby użyć komend IBM MQ DISPLAY, a także użyć funkcji API IBM MQ w celu uzyskania dostępu do kolejek, którymi użytkownik chce zarządzać. Aby uzyskać więcej informacji, zapoznaj się z uwagami do użycia dla każdej funkcji.

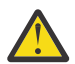

**Ostrzeżenie:** Jeśli do zdefiniowania kanału używany jest parametr CSQUTIL, a nazwa połączenia zawiera dwie części (nazwę hosta i numer portu), należy ująć nazwę hosta i numer portu w pojedynczych znakach cudzysłowu, aby utrzymać limit liczby dopuszczalnych parametrów. Podobnie, jeśli nazwa połączenia składa się z adresu IP i numeru portu, należy ująć te parametry w pojedynczy cudzysłów.

#### $z/0S$ **Wywoływanie programu narzędziowego IBM MQ w systemie z/OS**

W tym temacie opisano sposób wywoływania programu CSQUTIL, formatu jego parametrów i kodów powrotu.

Program narzędziowy CSQUTIL jest uruchamiany jako program wsadowy z/OS , poniżej linii pamięci 16 MB. Określ zasoby, z którymi program narzędziowy ma pracować, w parametrze PARM instrukcji EXEC w JCL.

```
// EXEC PGM=CSQUTIL,PARM=
```
*Rysunek 11. Jak wywołać program narzędziowy CSQUTIL*

#### gdzie PARM= jest rozwijana do:

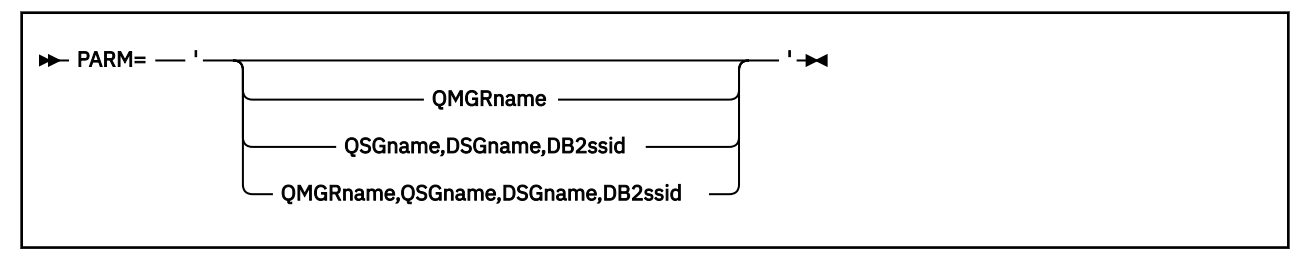

- Parametry PARM
- • [kody powrotu](#page-2764-0)

## **Parametry PDM**

#### **Nazwa\_menedżera\_kolejek**

Określa 4-znakową nazwę menedżera kolejek lub grupy współużytkowania kolejki, z którą ma nawiązać połączenie CSQUTIL.

Jeśli zostanie określona nazwa grupy współużytkowania kolejki, CSQUTIL łączy się z dowolnym menedżerem kolejek w tej grupie.

#### **QSGname**

Określa nazwę od 1 do 4 znaków grupy współużytkowania kolejek, z której CSQUTIL ma wyodrębniać definicie.

#### **DSGname**

Określa 8-znakową nazwę grupy współużytkowania danych Db2 , z której CSQUTIL ma wyodrębniać definicje.

#### **db2ssid**

Określa 4-znakową nazwę lub nazwę przyłączania grupy podsystemu bazy danych Db2 , do którego CSQUTIL ma zostać przyłączony do funkcji autonomicznych.

### **Które parametry PARM są potrzebne?**

Rysunek 11 na stronie 2764 pokazuje, że można określić jedną z czterech opcji w instrukcji PARM. Podana opcja zależy od funkcji, którą należy zaimplementować, w następujący sposób:

- Użyj opcji PARM= (lub pomiń to wszystko razem), jeśli używane są tylko funkcje offline, a nie QSGDISP (GROUP) lub QSGDISP (SHARED).
- Opcji PARM=' *QMGRname* ' należy używać tylko wtedy, gdy planowane jest używanie funkcji wymagających uruchomienia menedżera kolejek, takich jak COPY i COMMAND.
- Użyj opcji PARM=' *QSGname,DSGname,db2ssid* ' , jeśli zamierzasz użyć funkcji SDEFS z określoną albo QSGDISP (GROUP), albo QSGDISP (SHARED). Jest to spowodowane tym, że program CSQUTIL wymaga dostępu do programu Db2 w celu wykonania funkcji SDEFS w tej sytuacji.
- Użyj opcji PARM=' *QMGRname,QSGname,DSGname,db2ssid* ' , jeśli zamierzasz połączyć poprzednie dwie funkcje w jednym zadaniu CSQUTIL.

Jeśli nazwa menedżera kolejek zostanie określona jako odstępy, CSQUTIL użyje nazwy domyślnego menedżera kolejek określonego dla programów wsadowych z/OS w CSQBDEFV. Program narzędziowy następnie używa tego menedżera kolejek dla całego kroku zadania. Kiedy program narzędziowy łączy

<span id="page-2764-0"></span>się z menedżerem kolejek, autoryzacja nazwy użytkownika "wpisanego do podpisu"? jest sprawdzany w celu sprawdzenia, które funkcje, które wywołanie może być używane.

Użytkownik określa funkcje wymagane przez instrukcje w zestawie danych SYSIN zgodnie z następującymi regułami:

- Zestaw danych musi mieć długość rekordu 80.
- Znaczące są tylko kolumny od 1 do 72. Kolumny od 73 do 80 są ignorowane.
- Rekordy z gwiazdką  $(*)$  w kolumnie 1 są interpretowane jako komentarze i są ignorowane.
- Puste rekordy są ignorowane.
- Każda instrukcja musi zaczynać się od nowej linii.
- Końcowe-oznacza kontynuację od kolumny 1 następnego rekordu.
- Końcowe + oznacza kontynuację od pierwszej niepustej kolumny następnego rekordu.
- W słowach kluczowych instrukcji nie jest rozróżniana wielkość liter. Jednak w niektórych argumentach, takich jak nazwa kolejki, rozróżniana jest wielkość liter.

Instrukcje programu narzędziowego odwołują się do domyślnych lub jawnie nazwanych nazw DDnames dla danych wejściowych i wyjściowych. Zadanie może wielokrotnie korzystać z funkcji COPY i LOAD i przetwarzać różne zestawy stron lub kolejki podczas pojedynczego uruchomienia programu narzędziowego.

Wszystkie komunikaty wyjściowe są wysyłane do zestawu danych SYSPRINT, który musi mieć format rekordu VBA i rekord o długości 125.

Podczas pracy CSQUTIL używa tymczasowych kolejek dynamicznych z nazwami w postaci SYSTEM.CSQUTIL.\*

### **Kody powrotu**

Jeśli komenda COMMAND jest używana do wydawania komend MQSC, należy użyć komendy FAILURE (CONTINUE), aby wszelkie niepowodzenia w komendach, które zostały wydane, nadały kod powrotu inny niż zero. Wartością domyślną jest FAILURE (IGNORE), a kod powrotu z komendy jest zawsze równy zero.

Gdy program CSQUTIL powróci do systemu operacyjnego, kod powrotu może być następujący:

**0**

Wszystkie funkcje zostały zakończone pomyślnie.

**4**

Niektóre funkcje zostały zakończone pomyślnie, niektóre nie zostały wykonane lub wymuszono punkt synchronizacji.

**8**

Wszystkie próby nie powiodły się.

**12**

Nie podjęto żadnych prób, wystąpił błąd składniowy w instrukcjach lub w oczekiwanych zestawach danych nie ma żadnych funkcji.

W większości przypadków, jeśli funkcja nie powiedzie się lub zostanie wymuszona na punkcie synchronizacji, nie będą wykonywane żadne dodatkowe funkcje. W takim przypadku komunikat CSQU147I zastępuje normalny komunikat o zakończeniu CSQU148I.

Więcej informacji na temat powodzenia lub niepowodzenia można znaleźć w uwagach dotyczących użycia dla każdej funkcji.

## **Punkty synchronizacji**

Funkcje zarządzania kolejkami używane, gdy menedżer kolejek działa w ramach punktu synchronizacji, dzięki czemu w przypadku niepowodzenia funkcji może zostać wycofana jego działanie. Atrybut

<span id="page-2765-0"></span>menedżera kolejek MAXUMSGS określa maksymalną liczbę komunikatów, które zadanie może pobrać lub umieścić w ramach pojedynczej jednostki odzyskiwania.

Program narzędziowy wysyła wywołanie MQCMIT po osiągnięciu limitu MAXUMSGS i wysyła komunikat ostrzegawczy CSQU087I. Jeśli działanie programu narzędziowego nie powiedzie się, zmiany, które zostały już zatwierdzone, nie zostaną wycofane.

Nie należy ponownie uruchamiać programu narzędziowego, aby rozwiązać problem, lub można uzyskać zduplikowane komunikaty w kolejkach.

Zamiast tego należy użyć bieżącej głębokości kolejki, aby wyjść z danych wyjściowych programu narzędziowego, które nie zostały wycofane. Następnie należy określić najodpowiedniejszy kierunek działania. Na przykład, jeśli funkcją jest LOAD, można ją opróżnić i uruchomić ponownie lub wybrać opcję akceptowania zduplikowanych komunikatów w kolejkach.

Aby uniknąć takich trudności, jeśli funkcja nie powiedzie się, dostępne są dwie opcje:

- 1. 1.Temporarily zwiększ wartość parametru MAXUMSGS tak, aby była większa od liczby komunikatów w:
	- Kolejka, jeśli użytkownik pracuje z pojedynczą kolejką.
	- Najdłuższa kolejka w zestawie stron, jeśli użytkownik pracuje z całym zestawem stron.

Użyj komendy [DISPLAY QSTATUS](#page-785-0) , aby dowiedzieć się, jaka jest wartość atrybutu CURDEPTH, która jest bieżącą głębią kolejki.

Aby znaleźć wartość MAXUMSGS, należy użyć komendy [DISPLAY QMGR](#page-765-0) MAXUMSGS.

Następnie ponownie uruchom komendę, a po pomyślnym uruchomieniu programu narzędziowego MAXUMSGS ponownie do tego, co było wcześniej.

**Uwaga:** Takie podejście jest prostsze, ale posiadanie dużej liczby komunikatów w jednej jednostce pracy może wiązać się z wysokim kosztem procesora.

2. Użyj programu narzędziowego, aby załadować komunikaty do kolejki tymczasowej.

Należy zauważyć, że można usunąć kolejkę tymczasową w przypadku niepowodzenia i ponownie uruchomić zadanie.

Następnie należy użyć komendy MQSC MOVE, aby przenieść komunikaty z kolejki tymczasowej do kolejki docelowej. Na przykład:

MOVE QL(tempq) TOQLOCAL(targetq) TYPE(ADD)

Po pomyślnym zakończeniu działania komendy można usunąć kolejkę tymczasową.

Takie podejście trwa dłużej, ale przesuwa komunikaty w wielu małych jednostkach pracy, tak więc jest bardziej efektywne pod względem kosztów procesora.

## **Monitorowanie postępu programu narzędziowego IBM MQ w systemie z/OS**

Postęp działania programu CSQUTIL można monitorować, monitorując dane wyjściowe instrukcji do SYSPRINT.

Aby zarejestrować postęp CSQUTIL, każda instrukcja SYSIN jest przytaczana do SYSPRINT.

Program narzędziowy najpierw sprawdza składnię instrukcji w SYSIN. Żądane funkcje są uruchamiane tylko wtedy, gdy wszystkie instrukcje są syntaktycznie poprawne.

Komunikaty zawierające komentarz do postępu każdej funkcji są wysyłane do elementu SYSPRINT. Po zakończeniu przetwarzania programu narzędziowego statystyka jest drukowana ze wskazaniem sposobu, w jaki funkcje zostały zakończone.

# **Formatowanie zestawów stron (FORMAT) w systemie z/OS**

Do formatowania zestawów stron można użyć programu CSQUTIL.

Funkcja FORMAT służy do formatowania zestawów stron we wszystkich zestawach danych określonych przez DDnames CSQP0000 za pomocą CSQP0099. W ten sposób można sformatować do 100 zestawów stron w jednym wywołaniu programu narzędziowego. Użyj słowa kluczowego FORCE, aby ponownie wykorzystać istniejące zestawy danych.

Funkcji FORMAT można również użyć do zmiany przetwarzania odtwarzania, które jest wykonywane dla zestawów stron podczas uruchamiania menedżera kolejek, za pomocą parametru TYPE. Może to być pomocne przy zmianie lub odtwarzaniu zbiorów stron lub ponownym wprowadzaniu zestawów stron, które zostały wyłączone lub zawieszone.

Podsumowując:

- w celu przywrócenia zestawu stron bez danych, należy użyć opcji FORMAT z opcją TYPE (NEW)
- w celu przywrócenia zestawu stron ze starymi danymi, należy użyć opcji FORMAT z opcją TYPE (REPLACE)
- w celu przywrócenia zestawu stron ze starymi danymi są aktualne, nie należy używać formatu FORMAT, ale należy uruchomić menedżer kolejek z kopią zapasową zestawu stron.

Zestawy stron mają identyfikatory (PSID, z zakresu od 00 do 99), które są ustanawiane przez nazwy DDName używane dla zestawów danych w procedurze uruchomionej zadania menedżera kolejek; nazwa DDname CSQP00nn określa zestaw stron o identyfikatorze nn. Nazwy DDnames, które są używane dla funkcji FORMAT, nie muszą odpowiadać tym, które są używane w procedurze uruchomionej zadania menedżera kolejek i dlatego nie mają żadnego znaczenia dla identyfikatorów zestawu stron.

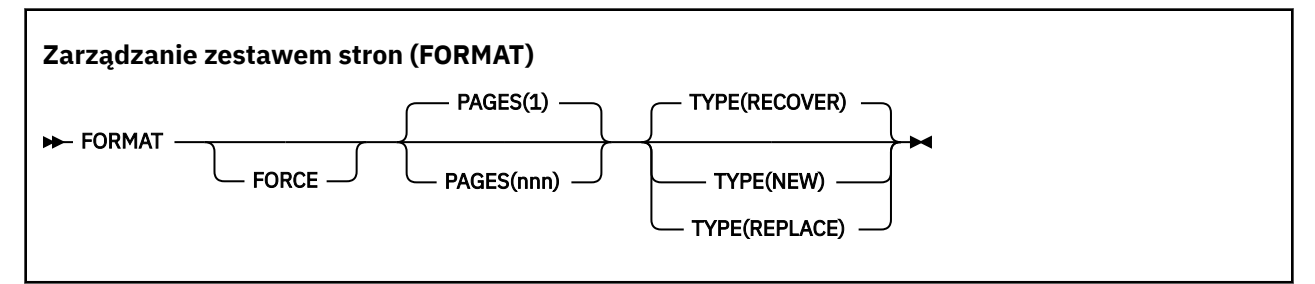

- Słowa kluczowe i parametry
- • [przykład](#page-2768-0)
- • [Użycie notatek](#page-2768-0)

## **Słowa kluczowe i parametry**

### **Wymuszenie**

Określa, że istniejące zestawy danych mają być ponownie wykorzystywane bez konieczności usuwania i ponownego definiowania ich jako pierwszego. Należy zdefiniować wszystkie zestawy stron, które mają być ponownie wykorzystywane z atrybutem REUSE w instrukcji AMS DEFINE CLUSTER.

Więcej informacji na temat REUSE można znaleźć w sekcji [Parametry opcjonalne](https://www.ibm.com/docs/en/zos/2.5.0?topic=dcp-optional-parameters) komendy DEFINE CLUSTER.

Poniższy kod jest przykładem na to, w jaki sposób można ustawić REUSE:

```
//IDCAMS EXEC PGM=IDCAMS,REGION=0M
//SYSPRINT DD SYSOUT=*
//SYSIN DD \starALTER VICY.MQOM.PSID04 REUSE
/*
```
Aby cofnąć operację REUSE, należy użyć atrybutu ALTER w celu zmiany parametru REUSE na NOREUSE.

Słowo kluczowe FORCE nie jest poprawne, jeśli podano parametr TYPE (REPLACE).

### **STRONY** *(nnn)*

Określa minimalną liczbę stron, które mają być sformatowane w każdym zestawie stron. Umożliwia to sformatowanie zestawu danych, który obejmuje więcej niż jeden wolumin.

Formatowanie zestawu danych jest zawsze wykonywane w ramach przydziałów przestrzeni, tak jak określono to jako podstawowe lub drugorzędne, gdy zestaw danych jest zdefiniowany. Liczba sformatowanych przydziałów powierzchni jest minimalną niezbędną do udostępnienia żądanej liczby stron. Jeśli dostępna jest niewystarczająca ilość miejsca w zestawie danych, sformatowane jest tyle przydziałów, ile można uzyskać. Jeśli istniejący zestaw stron jest ponownie wykorzystywany (za pomocą słowa kluczowego FORCE), cały zestaw stron jest formatowany, o ile jest on większy.

Liczba stron musi miewać się w zakresie od 1 do 16 777 213 (ponieważ maksymalna wielkość zestawu stron wynosi 64 GB (gigabajty)). Wartość domyślna to 1.

Słowo kluczowe PAGES nie jest poprawne, jeśli podano parametr TYPE (REPLACE).

### **TYPE**

Określa typ przetwarzania odtwarzania, który jest wykonywany dla zestawów stron menedżera kolejek. Wartości są następujące:

### **RECOVER**

Użyj opcji RECOVER dla zestawu danych, który ma być nowym zestawem stron dla menedżera kolejek (to znaczy mieć identyfikator PSID, który nigdy wcześniej nie był używany).

Jest to opcja domyślna.

Zestaw danych jest sformatowany, a wszystkie komunikaty lub inne dane są usuwane. Jeśli do procedury uruchomionej zadania menedżera kolejek zostanie dodana nazwa DDname dla nowego identyfikatora PSID, który określa ten zestaw danych, zostanie on rozpoznany jako nowy zestaw stron po zrestartowaniu menedżera kolejek.

Jeśli taki zestaw danych był używany jako zestaw stron z identyfikatorem PSID, który był wcześniej używany, podczas restartowania menedżer kolejek próbuje odzyskać wszystkie kolejki i ich komunikaty, które korzystają z klas pamięci, które odwołują się do zestawu stron od momentu, gdy zestaw stron został po raz pierwszy użyty. Może to spowodować restart długotrwałego procesu i jest mało prawdopodobne, aby było to, co jest poszukiwany.

#### **Nowy**

Użyj NEW dla zestawu danych, który ma być zestawem stron o identyfikatorze PSID, który został wcześniej użyty dla menedżera kolejek i z danymi, które można usunąć, aby szybko zrestartować menedżer kolejek, który uległ awarii, lub ponownie wprowadzić zestaw stron po jego odłączeniu lub zawieszeniu.

Zestaw danych jest sformatowany, a wszystkie komunikaty lub inne dane są usuwane. Po zrestartowaniu menedżera kolejek za pomocą nazwy DDname dla starego identyfikatora PSID, który określa ten zestaw danych, nie odzyskuje on zestawu stron, ale traktuje go tak, jakby został nowo dodany do menedżera kolejek, a wszelkie informacje historyczne o tym zestawie są usuwane. Wszystkie kolejki, które używają klas pamięci odwołujących się do tego zestawu stron, są czyszczone ze wszystkich komunikatów, w podobny sposób, w jaki komunikaty nietrwałe są czyszczone podczas przetwarzania restartu. Oznacza to, że nie będzie miało wpływu na czas restartu.

### **REPLACE**

Użyj opcji REPLACE dla zestawu danych z identyfikatorem PSID, który został wcześniej użyty dla menedżera kolejek, oraz z danymi, o których wiadomo, że są spójne i aktualne, aby ponownie wprowadzić zestaw stron po odłączeniu lub zawieszeniu.

Zestaw danych nie jest sformatowany, a wszystkie komunikaty i inne dane są zachowywane. Gdy menedżer kolejek jest restartowany z nazwą DDname dla identyfikatora PSID, który określa ten zestaw danych, nie odzyskuje zestawu stron, ale traktuje go tak, jakby nigdy nie był w trybie bez połączenia, ani zawieszony, a wszelkie informacje historyczne o tym zestawie są zachowywane.

<span id="page-2768-0"></span>Wszystkie kolejki, w których używane są klasy pamięci, które odwołują się do zestawu stron, przechowują komunikaty. Oznacza to, że nie będzie miało wpływu na czas restartu.

Ta opcja powiedzie się tylko wtedy, gdy zestaw stron jest w stanie spójnym, to znaczy, że podczas ostatniego użycia menedżer kolejek został zakończony normalnie przez komendę STOP QMGR MODE (FORCE) lub MODE (QUIESCE).

### **Przykład**

Rysunek 12 na stronie 2769 zilustrować sposób wywoływania komendy FORMAT z CSQUTIL. W tym przykładzie dwa zestawy stron, do których odwołuje się CSQP0000 i CSQP0003, są formatowane przez CSQUTIL.

```
//FORMAT EXEC PGM=CSQUTIL
//STEPLIB DD DISP=SHR,DSN=thlqual.SCSQANLE
// DD DISP=SHR,DSN=thlqual.SCSQAUTH
//CSQP0000 DD DISP=OLD,DSN=pageset.dsname0
//CSQP0003 DD DISP=OLD,DSN=pageset.dsname3
//SYSPRINT DD SYSOUT=*
//SYSIN DD *
FORMAT
/*
```
*Rysunek 12. Przykładowy skrypt JCL dla funkcji FORMAT CSQUTIL*

Rysunek 13 na stronie 2769 ilustruje, w jaki sposób komenda FORMAT z opcją TYPE jest wywoływana z programu CSQUTIL. W tym przykładzie zestaw stron przywoływany przez CSQP0003 jest formatowany przez CSQUTIL.

```
//FORMAT EXEC PGM=CSQUTIL 
//STEPLIB DD DISP=SHR,DSN=thlqual.SCSQANLE
// DD DISP=SHR,DSN=thlqual.SCSQAUTH
//CSQP0003 DD DISP=OLD,DSN=page set.dsname3
//SYSPRINT DD SYSOUT=*
//SYSIN DD *
FORMAT TYPE(RECOVER) 
/*
```
*Rysunek 13. Przykładowy kod JCL dla funkcji FORMAT CSQUTIL z opcją TYPE*

### **Użycie notatek**

- 1. Nie można sformatować zestawów stron, które należą do menedżera kolejek, który nadal działa.
- 2. Jeśli używany jest format FORMAT, nie jest konieczne określanie nazwy menedżera kolejek.
- 3. Jeśli używany jest parametr TYPE (REPLACE), dzienniki odtwarzania, począwszy od momentu pierwszego użycia zestawu stron z menedżerem kolejek lub od momentu ostatniego sformatowania zestawu stron, muszą być dostępne.
- 4. Jeśli używane są nazwy zestawów danych, w których nazwa menedżera kolejek jest kwalifikatorem wysokiego poziomu, można łatwiej określić, które zestawy stron są używane przez menedżera kolejek, jeśli zdefiniowano więcej niż jeden menedżer kolejek.
- 5. Żadna aktualizacja zasobu z powodu rozwiązania niekompletnej jednostki pracy, w przypadku której aktualizacja dotyczy strony w zestawie stron sformatowanej z typem TYPE (REPLACE) lub TYPE (NEW), nie jest honorowana. Aktualizacja zasobu została utracona.
- 6. Jeśli podczas formatowania zestawu stron wystąpi błąd, nie zapobiega to formatowaniu innych zestawów stron, mimo że funkcja FORMAT jest uznawana za zakończonej niepowodzeniem.
- 7. Niepowodzenie tej funkcji nie zapobiega próbie wykonania innych funkcji CSQUTIL.

#### $z/0S$ **Informacje o zestawie stron (PAGEINFO) w systemie z/OS**

<span id="page-2769-0"></span>Funkcja PAGEINFO służy do wyodrębniania informacji o zestawie stron z jednego lub większej liczby zestawów stron, określonych przez nazwy DDnames z zakresu od CSQP0000 do CSQP0099, dla źródłowych zestawów danych, z których wymagane są informacje o zestawie stron.

### **Zarządzanie zestawem stron (PAGEINFO)**

**PAGEINFO** -

### **Słowa kluczowe i parametry**

Brak słów kluczowych lub parametrów.

### **Przykład**

W produkcie Rysunek 14 na stronie 2770informacje o zestawie stron są wymagane od dwóch istniejących zestawów stron.

```
//PAGEINFO EXEC PGM=CSQUTIL 
//STEPLIB DD DISP=SHR,DSN=thlqual.SCSQANLE
// DD DISP=SHR,DSN=thlqual.SCSQAUTH
//CSQP0001 DD DISP=OLD,DSN=page set.existing.name1
//CSQP0006 DD DISP=OLD,DSN=page set.existing.name6
//SYSPRINT DD SYSOUT=*
//SYSIN DD 
* Extract page set information for 2 existing page sets (CSQS0001 and CSQS0006)
 PAGEINFO
/*
```
*Rysunek 14. Przykładowy skrypt JCL pokazujący użycie funkcji PAGEINFO*

gdzie:

### **CSQP0001, CSQP0006**

Są to nazwy plików źródłowych zbiorów danych źródłowych, z których mają być wyodrębniane informacje o zestawie stron.

Informacje zwracane przez PAGEINFO mogą zawierać:

- Numer zestawu stron
- Liczba stron w zestawie stron
- Menedżer kolejek powiązany z zestawem stron
- Informacje o statusie programu narzędziowego
- RBA odtwarzania zestawu stron dla każdego zestawu stron
- Odzyskiwanie systemu RBA dla wszystkich zestawów stron zgłaszanych przez funkcję PAGEINFO

### **Użycie notatek**

- 1. Parametru PAGEINFO nie można używać w zestawach stron menedżera kolejek, który jest uruchomiony.
- 2. Niepowodzenie tej funkcji nie wyklucza próby wykonania innych funkcji CSQUTIL.
- 3. Próba użycia funkcji PAGEINFO po tym, jak menedżer kolejek zakończy się nieprawidłowo, zbiory stron mogły nie zostać poprawnie zamknięte. Jeśli zestaw stron nie został poprawnie zamknięty, nie można pomyślnie uruchomić dla niego funkcji PAGEINFO. Aby uniknąć tego problemu, przed użyciem funkcji PAGEINFO należy uruchomić komendę AMS VERIFY. Komenda AMS VERIFY może spowodować

<span id="page-2770-0"></span>wygenerowanie komunikatów o błędach. Jednak zamyka ona poprawnie zestawy stron tak, aby funkcja PAGEINFO mogła zakończyć się pomyślnie.

Więcej informacji na temat komendy AMS [VERIFY](https://www.ibm.com/docs/en/zos/2.5.0?topic=commands-verify) można znaleźć w podręczniku *z/OS DFSMS Access Method Services for VSAM* .

4. Wartość RBA odtwarzania systemu odnosi się tylko do tych zestawów stron, które zostały przetworzone. Nie jest ona powiązana z całym menedżerem kolejek, chyba że uwzględniane są wszystkie zestawy stron dla menedżera kolejek. Jeśli zestawy stron pochodzą z więcej niż jednego menedżera kolejek, nie można określić RBA odzyskiwania systemu.

#### $z/0S$ **Rozszerzanie zestawu stron (COPYPAGE) w systemie z/OS**

Użyj funkcji COPYPAGE, aby skopiować jeden lub więcej zestawów stron do większego zestawu stron.

**Uwaga:** Funkcja COPYPAGE jest używana tylko w przypadku *rozwijania* zestawów stron. Nie jest on używany do tworzenia kopii zapasowych zestawów stron. Aby to zrobić, należy użyć opcji AMS REPRO w sposób opisany w sekcji Tworzenie kopii zapasowych i odtwarzanie zestawów stron. Jeśli używana jest funkcja COPYPAGE, zestawy stron nie mogą być używane przez menedżer kolejek o innej nazwie, więc nie należy zmieniać nazwy menedżera kolejek.

Użyj funkcji COPYPAGE, aby skopiować jeden lub więcej zestawów stron do większego zestawu stron. Kopiowane są wszystkie kolejki i komunikaty w zestawie stron. Jeśli kopiowana strona jest ustawiona na zero, kopiowane są również wszystkie definicje obiektów produktu IBM MQ . Każdy zestaw stron jest kopiowany do docelowego zestawu danych, który musi być sformatowany jako zestaw stron. Kopiowanie do mniejszego zestawu stron nie jest obsługiwane.

Jeśli używana jest ta funkcja, należy zmodyfikować definicję zestawu stron w procedurze uruchomionego zadania, aby odzwierciedlić zmianę nazwy zestawu danych, na którym znajduje się nowy zestaw stron.

Aby użyć funkcji COPYPAGE, należy zdefiniować nazwy DDnames z zakresu od CSQS0000 do CSQS0099 dla źródłowych zestawów danych, a następnie zdefiniować nazwy plików DDnames dla docelowych zestawów danych z CSQT0000 do CSQT0099.

Więcej informacji na ten temat zawiera sekcja Zarządzanie zestawami stron.

### **Zarządzanie zestawem stron (COPYPAGE)**

**EXAMPLE COPYPAGE +** 

### **Słowa kluczowe i parametry**

Brak słów kluczowych lub parametrów.

## **Przykład**

W [przykładowym JCL prezentowanym za pomocą funkcji COPYPAGE](#page-2771-0)dwa istniejące zestawy stron są kopiowane do dwóch nowych zestawów stron. Procedura w tym zakresie jest następująca:

1. Skonfiguruj wymagane nazwy DDnames, gdzie:

### **CSQP0005, CSQP0006**

Zidentyfikuj docelowe zestawy danych. Te nazwy DDnames są używane przez funkcję FORMAT.

### **CSQS0005, CSQS0006**

Zidentyfikuj źródłowe zestawy danych zawierające dwa zestawy stron, które mają zostać skopiowane.

### **CSQT0005, CSQT0006**

Zidentyfikuj docelowe zestawy danych (zestawy stron), ale tym razem dla funkcji COPYPAGE.

- 2. Sformatuj docelowe zestawy danych, do których odwołuje się DDnames CSQP0005 i CSQP0006, jako zestawy stron przy użyciu funkcji FORMAT.
- 3. Skopiuj dwa istniejące zestawy stron na nowe zestawy stron przy użyciu funkcji COPYPAGE.

<span id="page-2771-0"></span>//JOBLIB DD DISP=SHR,DSN=ANTZ.MQ.&VER..&LVL..OUT.SCSQANLE // DD DISP=SHR,DSN=ANTZ.MQ.&VER..&LVL..OUT.SCSQAUTH //<br>//<br>//\*<br>//S1 //S1 EXEC PGM=IDCAMS<br>//\* Delete any prior attempt, then allocate a new larger page set<br>//SYSPRINT DD SYSOUT=\* //SYSIN DD \*<br>DELETE 'VICY.MQ38.PAGE01.NEW' CLUSTER<br>DEFINE CLUSTER (NAME('VICY.MQ38.PAGE01.NEW') +<br>MODEL('VICY.MQ38.PAGE01') + DATACLAS (EXTENDED) + LINEAR CYLINDERS(100,50)) //\* //MQMUTIL EXEC PGM=CSQUTIL,PARM='',REGION=4M //\* CSQUTIL<br>
//\* PORMAT acts on DDNAME like CSQPnnnn<br>
//\* portional, FORMAT PAGES(nnn) to force allocation and format of<br>
//\* secondary extents.<br>
//\* COPYPAGE copies from source, CSQSnnnn<br>
//\* COPYPAGE copies from source, //SYSIN<br>FORMAT COPYPAGE //\* //RENAME EXEC PGM=IDCAMS //\* the cluster and data components must be renamed independently<br>//SYSPRINT DD SYSOUT=\*<br>//SYSTN DD \*<br>ALTER 'VICY.MQ38.PAGE01' NEWNAME('VICY.MQ38.PAGE01.OLD')<br>ALTER 'VICY.MQ38.PAGE01.DLD.DATA' +<br>NEWNAME('VICY.MQ38 NEWNAME('VICY.MQ38.PAGE01') ALTER 'VICY.MQ38.PAGE01.NEW.DATA') + NEWNAME('VICY.MQ38.PAGE01.DATA') /\*

*Rysunek 15. Przykładowy skrypt JCL pokazujący użycie funkcji COPYPAGE*

### **Użycie notatek**

- 1. Nie można użyć komendy COPYPAGE w zestawach stron menedżera kolejek, który jest uruchomiony.
- 2. Użycie komendy COPYPAGE polega na zatrzymaniu menedżera kolejek. Powoduje to utratę nietrwałych komunikatów.
- 3. Przed użyciem komendy COPYPAGE, nowe zestawy danych muszą być wstępnie sformatowane jako zestawy stron. Aby to zrobić, należy użyć funkcji FORMAT, jak pokazano na Rysunek 15 na stronie 2772.
- 4. Upewnij się, że nowe zestawy danych (miejsce docelowe) są większe niż stare (źródłowe) zestawy danych.
- 5. Nie można zmienić identyfikatora zestawu stron (PSID) powiązanego z zestawem stron. Na przykład nie można 'utworzyć' zestawu stron 03, aby stać się zestawem stron 05.
- 6. Niepowodzenie tej funkcji nie wyklucza próby wykonania innych funkcji CSQUTIL.
- 7. Próba użycia funkcji COPYPAGE po nieprawidłowym zakończeniu menedżera kolejek spowoduje, że zestawy stron nie zostały poprawnie zamknięte. Jeśli zestaw stron nie został poprawnie zamknięty, nie można pomyślnie uruchomić dla niego funkcji COPYPAGE.

Aby uniknąć tego problemu, przed użyciem funkcji COPYPAGE należy uruchomić komendę AMS VERIFY. Komenda AMS VERIFY może spowodować wygenerowanie komunikatów o błędach. Jednak zamyka ona poprawnie zestawy stron, dzięki czemu funkcja COPYPAGE może zakończyć się pomyślnie.

Więcej informacji na temat komendy AMS [VERIFY](https://www.ibm.com/docs/en/zos/2.5.0?topic=commands-verify) można znaleźć w podręczniku *z/OS DFSMS Access Method Services for VSAM* .

8. Więcej informacji na temat używania atrybutu EXTENDED w parametrze **DATACLAS** zawiera sekcja Definiowanie zestawu stron w celu uzyskania większego niż 4 GB .
#### $z/0S$ **Kopiowanie zestawu stron i resetowanie dziennika (RESETPAGE) w systemie z/OS**

Funkcja RESETPAGE jest podobna do funkcji COPYPAGE, z tą różnicą, że resetuje on także informacje dziennika w nowych zestawach stron.

Opcja RESETPAGE umożliwia zrestartowanie menedżera kolejek ze znanego, poprawnego zestawu zestawów stron, nawet jeśli odpowiednie zestawy danych dziennika zostały uszkodzone.

Zestawy stron źródłowych dla RESETPAGE muszą być w stanie spójnym. Muszą one być:

- Zestawy stron, które przeszły pomyślnie zamknięcie menedżera kolejek za pomocą komendy IBM MQ STOP QMGR.
- Kopie zestawów stron, które przeszły pomyślnie zakończone powodzeniem.

Funkcja RESETPAGE nie może być uruchamiana w przypadku kopii zestawów stron dokonanych za pomocą kopii zapasowej rozmytej (patrz Metoda 2: kopia zapasowa rozmyta ) lub w przypadku zestawów stron z menedżera kolejek, który został nieprawidłowo zakończony.

STRONA RESETPAGE:

- Kopiuje zestawy stron we wszystkich zestawach danych, do których odwołują się DDnames CSQS0000 do CSQS0099 , do nowych zestawów danych, do których odwołują się DDnames CSQT0000 , za pomocą CSQT0099. Jeśli używana jest ta funkcja, należy zmodyfikować definicję zestawu stron w procedurze uruchomionego zadania, aby odzwierciedlić zmianę nazwy zestawu danych, w którym znajduje się nowy zestaw stron.
- Resetuje informacje dziennika w zestawie stron przywoływanym przez DDnames CSQP0000 do CSQP0099.

Więcej informacji na ten temat zawiera sekcja Zarządzanie zestawami stron.

## **Korzystanie z funkcji RESETPAGE**

Za pomocą funkcji RESETPAGE można zaktualizować zestaw spójnych zestawów stron, tak aby można było ich używać z zestawem nowych (czystych) zestawów danych BSDS i zestawów danych dziennika w celu uruchomienia menedżera kolejek. Funkcja RESETPAGE musi być używana tylko wtedy, gdy obydwie kopie dziennika zostały utracone lub uszkodzone; można zrestartować kopie zapasowe zestawów stron (i zaakceptować wynikający z nich utratę danych z czasu wykonania kopii) lub z istniejących zestawów stron.

W takiej sytuacji należy użyć funkcji RESETPAGE na **wszystkich** zestawach stron danego menedżera kolejek. Należy również utworzyć nowe zestawy danych BSDS i dziennika.

**Uwaga:** Nie należy używać funkcji RESETPAGE w podzbiorze zestawów stron znanych IBM MQ.

Jeśli funkcja RESETPAGE zostanie uruchomiona dla wszystkich zestawów stron, ale nie udostępni ona czystych zestawów danych BSDS i dziennika dla menedżera kolejek, program IBM MQ podejmie próbę odtworzenia dzienników z poziomu zerowego RBA i traktuje zestawy stron jako puste. Na przykład następujące komunikaty są generowane w przypadku podjęcia próby użycia funkcji RESETPAGE w celu wygenerowania zestawów stron zero, 1, 2 i 3 bez podawania czystego zestawu danych BSDS i zestawów danych dziennika:

CSQI021I +CSQ1 CSQIECUR PAGE SET 0 IS EMPTY. MEDIA RECOVERY STARTED CSQI021I +CSQ1 CSQIECUR PAGE SET 1 IS EMPTY. MEDIA RECOVERY STARTED CSQI021I +CSQ1 CSQIECUR PAGE SET 2 IS EMPTY. MEDIA RECOVERY STARTED CSQI021I +CSQ1 CSQIECUR PAGE SET 3 IS EMPTY. MEDIA RECOVERY STARTED

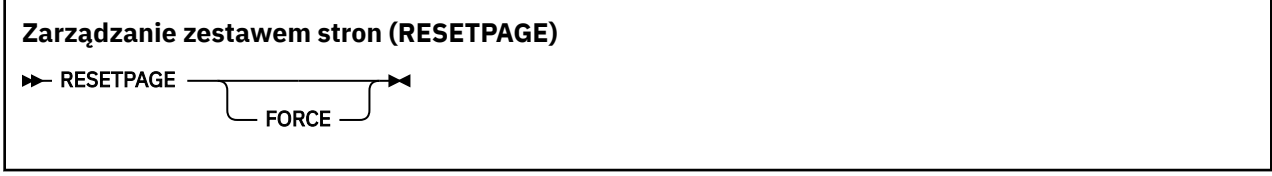

#### **Wymuszenie**

Określa, że zestawy stron określone przez nazwy DDnames CSQP0000 za pomocą CSQP00nn mają zostać zresetowane.

Jeśli nie określono FORCE, zestawy stron określone przez nazwy DDnames CSQS0000 za pomocą CSQS00nn są kopiowane do nowych zestawów stron określonych przez nazwy DDnames CSQT0000 za pomocą CSQT00nn. Jest to opcja domyślna.

Najpierw należy wykonać kopię zestawów stron. Aby wykonać tę operację, należy zapoznać się z tworzeniem kopii zapasowych zestawów stron w celu utworzenia przykładowego zadania JCL.

### **Przykład**

Istniejący zestaw stron, do którego odwołuje się DDname CSQS0007, jest kopiowany do nowego zestawu danych, do którego odwołuje się DDname CSQT0007. Nowy zestaw danych, który jest również przywoływany przez DDname CSQP0007, jest już sformatowany jako zestaw stron przed wywołaniem funkcji RESETPAGE.

```
//RESTPAGE EXEC PGM=CSQUTIL
//STEPLIB DD DISP=SHR,DSN=thlqual.SCSQANLE
// DD DISP=SHR,DSN=thlqual.SCSQAUTH
//CSQP0007 DD DISP=OLD,DSN=pageset.newname7
//CSQS0007 DD DISP=OLD,DSN=pageset.oldname7
//CSQT0007 DD DISP=OLD,DSN=pageset.newname7
//SYSPRINT DD SYSOUT=*<br>//SYSTN DD *
//SYSIN
* Format new data set, CSQP0007, as page set
 FORMAT
* Copy page set CSQS0007 to CSQT0007 and reset it
 RESETPAGE
/*
```
*Rysunek 16. Przykładowy skrypt JCL pokazujący użycie funkcji RESETPAGE*

### **Użycie notatek**

- 1. Nie należy używać funkcji RESETPAGE względem zestawów stron po nieprawidłowym zakończeniu menedżera kolejek. Zestawy stron z menedżera kolejek, które zostały zakończone nieprawidłowo, prawdopodobnie będą zawierać niespójne dane; użycie opcji RESETPAGE w zestawach stron w tym stanie prowadzi do problemów z integralnością danych.
- 2. Nie można użyć opcji RESETPAGE w zestawach stron należących do menedżera kolejek, który jest uruchomiony.
- 3. Przed użyciem opcji RESETPAGE nowe zestawy danych muszą być wstępnie sformatowane jako zestawy stron. Aby to zrobić, należy użyć funkcji FORMAT, jak pokazano na Rysunek 16 na stronie 2774.
- 4. Upewnij się, że nowe zestawy danych (miejsce docelowe) są większe niż stare (źródłowe) zestawy danych.
- 5. Nie można zmienić identyfikatora zestawu stron (PSID) powiązanego z zestawem stron. Na przykład nie można 'utworzyć' zestawu stron 03, aby stać się zestawem stron 05.
- 6. Niepowodzenie tej funkcji nie wyklucza próby wykonania innych funkcji CSQUTIL.

#### z/OS **Korzystanie z funkcji COMMAND dla CSQUTIL w systemie z/OS**

<span id="page-2774-0"></span>Do kierowania komend do menedżera kolejek można użyć funkcji COMMAND funkcji CSQUTIL.

Użyj funkcji COMMAND do:

- 1. Przekaz komendy z wejściowego zestawu danych do menedżera kolejek.
- 2. Tworzy listę komend DEFINE, które opisują obiekty w menedżerze kolejek. Komendy mogą być używane do przechowywania akt definicji obiektów lub do ponownego wygenerowania wszystkich lub części obiektów menedżera kolejek w ramach migracji z jednego menedżera kolejek do innego.
- 3. Tworzenie listy komend w celu zmiany lub usunięcia zestawu obiektów w menedżerze kolejek.
- 4. Utwórz plik definicji kanału klienta.

Menedżer kolejek określony w parametrze PARM instrukcji EXEC musi być uruchomiony.

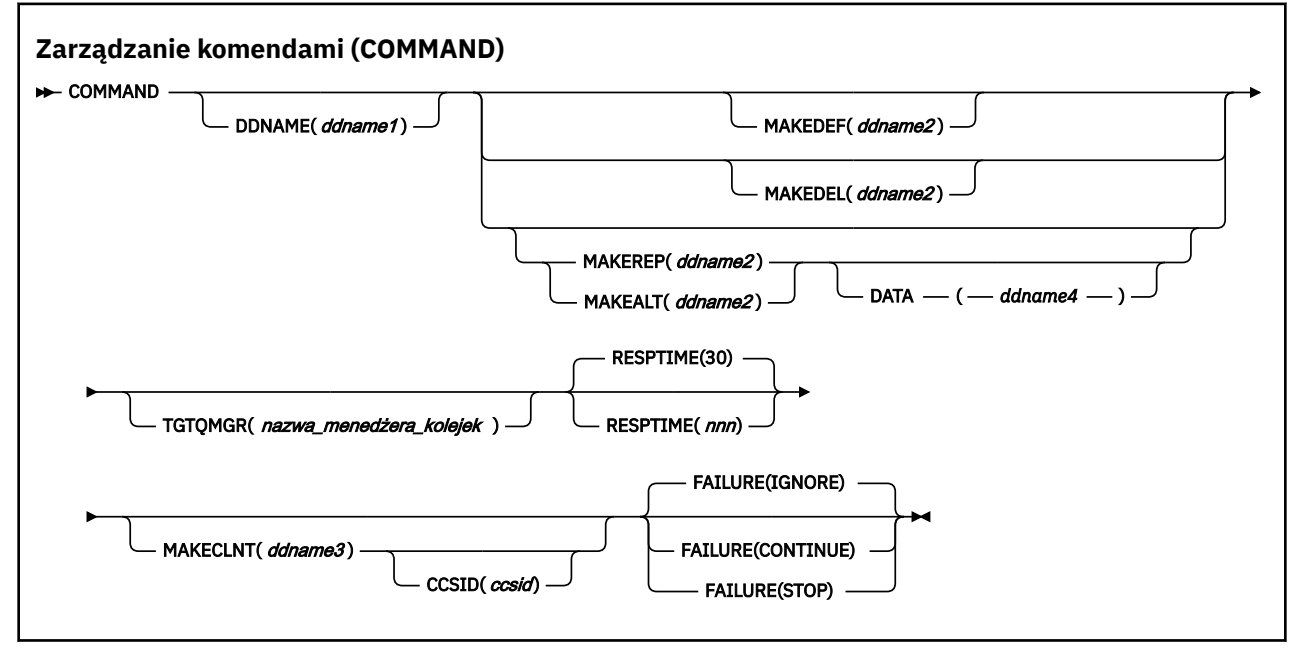

- Słowa kluczowe i parametry
- • [Przykłady](#page-2776-0)
- • [Uwagi dotyczące użycia dla komendy CSQUTIL](#page-2779-0)

Jeśli używany jest program **FAILURE** (*IGNORE*), krok zadania zawsze uzyskuje kod powrotu 0.

Jeśli używana jest opcja **FAILURE** (*ZATRZYMAJ*) lub **FAILURE** (*KONTYNUUJ*), krok zadania uzyskuje kod powrotu 8, jeśli z instrukcji nie istnieją żadne kody powrotu niezerowe.

Aby zgłosić błędy w definicjach, należy użyć opcji **FAILURE** (*ZATRZYMAJ*) lub **FAILURE** (*KONTYNUUJ*).

## **Słowa kluczowe i parametry**

#### **DDNAME (***ddname1***)**

Określa, że komendy mają być odczytyowane z nazwanego zestawu danych wejściowych. Jeśli to słowo kluczowe zostanie pominięte, zostanie użyta domyślna nazwa DDname (CSQUCMD).

*ddname1* określa nazwę DDname, która identyfikuje wejściowy zestaw danych, z którego mają być odczytyowane komendy.

### **MAKEDEF (***ddname2***), MAKEDEL (***ddname2***), MAKEREP (***ddname2***), MAKEALT (***ddname2***)**

Należy określić, że komendy mają być generowane z dowolnych komend obiektu DISPLAY w wejściowym zestawie danych.

Generowane komendy to:

#### **MAKEDEF**

DEFINE NOREPLACE, ze wszystkimi atrybutami i wartościami zwracaną przez komendy DISPLAY. W przypadku obiektu menedżera kolejek komenda ALTER jest generowana ze wszystkimi atrybutami i wartościami. W przypadku rekordów uwierzytelniania kanału generowany jest komenda SET.

Zarówno CSQUTIL SDEFS, jak i CSQUTIL COMMAND z opcją MAKEDEF, mogą zostać użyte do utworzenia zestawu komend MQSC do ponownego utworzenia obiektów zdefiniowanych obecnie w menedżerze kolejek.

Różnica między tymi dwoma polega na tym, że komenda CSQUTIL musi być uruchamiana dla aktywnego menedżera kolejek i jest najbardziej odpowiednia do regularnego tworzenia kopii zapasowych definicji obiektów, podczas gdy CSQUTIL SDEFS może być używany do ponownego tworzenia definicji dla menedżera kolejek, który nie jest aktualnie uruchomiony. Powoduje to, że opcja CSQUTIL SDEFS jest bardziej odpowiednia dla scenariuszy odtwarzania.

#### **MAKEDEL**

Delete. W przypadku kolejek lokalnych używana jest wartość NOPURGE. W przypadku rekordów uwierzytelniania kanału używana jest komenda SET z działaniem ACTION (REMOVE).

#### **MAKEREP**

DEFINE REPLACE, z dowolnymi słowami kluczowymi i wartościami z zestawu danych określonego przez słowo kluczowe DATA. W przypadku rekordów uwierzytelniania kanału, używana jest komenda SET z parametrem ACTION (REPLACE).

#### **MAKEALT**

ALTER, z dowolnymi słowami kluczowymi i wartościami z zestawu danych określonego przez parametr DATA. W przypadku rekordów uwierzytelniania kanału, używana jest komenda SET z parametrem ACTION (REPLACE).

Można podać tylko jedno z tych słów kluczowych. Jeśli te słowa kluczowe zostaną pominięte, komendy nie będą generowane.

*ddname2* określa nazwę DDName, która identyfikuje zbiór danych wyjściowych, w którym mają być przechowywane komendy DEFINE, DELETE lub ALTER. Zestaw danych powinien mieć wartość RECFM=FB, LRECL=80. Ten zestaw danych może następnie zostać użyty jako dane wejściowe dla późniejszego wywołania funkcji COMMAND lub może zostać włączony do zestawów danych inicjowania CSQINP1 i CSQINP2.

#### **DANE (***ddname4***)**

*ddname4* określa zestaw danych, z którego mają zostać odczytane słowa kluczowe komendy i wartości, a następnie dołączona do każdej komendy wygenerowanej dla komendy MAKEREP lub MAKEALT.

#### **TGTQMGR (***qmgrname***)**

Określa nazwę menedżera kolejek produktu z/OS , w którym mają być wykonywane komendy. Ta opcja nie jest obsługiwana w przypadku menedżerów kolejek na platformach rozproszonych. Istnieje możliwość określenia docelowego menedżera kolejek, z którym nie jest nawiążany połączenie. W takim przypadku zwykle należy podać nazwę obiektu menedżera kolejek zdalnych, który udostępnia definicję aliasu menedżera kolejek (nazwa ta jest używana jako *ObjectQMgrName* podczas otwierania kolejki wejściowej komendy). Aby to zrobić, należy dysponować odpowiednimi kolejkami i kanałami ustawionym w celu uzyskania dostępu do zdalnego menedżera kolejek.

Wartością domyślną jest to, że komendy są wykonywane w menedżerze kolejek, z którym jest nawiązane połączenie, zgodnie z polem PARM instrukcji EXEC.

#### **RESPTIME (***nnn***)**

Określa czas (w sekundach) oczekiwania na odpowiedź dla każdej komendy, z zakresu od 5 do 999.

Wartość domyślna: 30 sekund.

#### **MAKECLNT (***ddname3***)**

<span id="page-2776-0"></span>Określa, że plik definicji kanału klienta jest generowany z dowolnych komend DISPLAY CHANNEL w zestawie danych wejściowych, które zwracają informacje o kanałach połączenia klienckiego, a także wszystkie komendy DISPLAY AUTHINFO, które zwracają informacje o obiektach informacji uwierzytelniających, dla których nie ustawiono atrybutów LDAPUSER i LDAPPWD.

Jeśli to słowo kluczowe zostanie pominięte, żaden plik nie zostanie wygenerowany.

**Ważne:** Program narzędziowy MAKECLNT jest teraz stabilizowany na poziomie IBM WebSphere MQ 7.1 . Komendy **runmqsc** należy używać z opcją **-n** ; więcej informacji na ten temat zawiera sekcja ["runmqsc \(uruchomienie komend MQSC\)" na stronie 169](#page-168-0) .

 $\blacktriangleright$  <code>V 9.1.0</code>  $\blacksquare$  <code>W</code> produkcie IBM MQ 9.1atrybut MAKECLNT jest nieaktualny.

*ddname3* określa nazwę DDname, która identyfikuje wyjściowy zestaw danych, w którym ma być zapisany wygenerowany plik. Zestaw danych powinien mieć wartość RECFM=U, LRECL=6144. Następnie plik może zostać pobrany jako dane binarne na komputerze klienta za pomocą odpowiedniego programu do przesyłania plików.

#### **CCSID (***ccsid***)**

Określa identyfikator kodowanego zestawu znaków (CCSID), który ma być używany dla danych w pliku definicji kanału klienta. Wartość musi miewać się w zakresie od 1 do 65535; wartość domyślna to 437. Identyfikator CCSID można określić tylko wtedy, gdy określony jest również parametr MAKECLNT.

**Uwaga:** Program IBM MQ zakłada, że dane mają być w kodzie ASCII, a kodowanie danych liczbowych ma być MQENC\_INTEGER\_REVERSED.

#### **FAILURE**

Określa działanie, które ma zostać podjęte, jeśli wykonanie komendy IBM MQ , która została wydana, nie powiedzie się. Wartości są następujące:

#### **IGNORE**

Zignoruj niepowodzenie; kontynuuj odczytywanie i wydawanie komend, a następnie traktuj funkcję COMMAND jako pomyślne. Jest to opcja domyślna.

#### **CONTINUE**

Odczytywanie i wydawanie wszystkich pozostałych komend w wejściowym zestawie danych, ale traktowanie funkcji COMMAND jako niepomyślnych.

### **STOP**

Nie odczytaj ani nie wydaj więcej komend, a funkcja COMMAND nie będzie traktowana jako nieudana.

## **Przykłady**

W tej sekcji przedstawiono przykłady użycia funkcji COMMAND dla następujących elementów:

- "Wykonywanie komend" na stronie 2777
- • ["Tworzenie listy komend DEFINE" na stronie 2778](#page-2777-0)
- • ["Tworzenie listy komend ALTER" na stronie 2779](#page-2778-0)
- • ["Tworzenie pliku definicji kanału klienta" na stronie 2780](#page-2779-0)

#### **Wykonywanie komend**

W programie [Rysunek 17 na stronie 2778z](#page-2777-0)estawy danych przywoływane przez DDnames CSQUCMD i OTHER zawierają zestawy komend. Pierwsza instrukcja COMMAND pobiera komendy z domyślnego zestawu danych wejściowych MY.COMMANDS(COMMAND1) i przekazuje je do menedżera kolejek. Druga instrukcja COMMAND pobiera komendy z wejściowego zestawu danych MY.COMMANDS(OTHER1), do którego odwołuje się DDname OTHER, i przekazuje je do menedżera kolejek.

<span id="page-2777-0"></span>//COMMAND EXEC PGM=CSQUTIL,PARM='CSQ1' //STEPLIB DD DISP=SHR,DSN=thlqual.SCSQANLE // DD DISP=SHR,DSN=thlqual.SCSQAUTH //CSQUCMD DD DSN=MY.COMMANDS(COMMAND1),DISP=SHR DD DSN=MY.COMMANDS(OTHER1), DISP=SHR //SYSPRINT DD SYSOUT=\* //SYSIN DD \* THE NEXT STATEMENT CAUSES COMMANDS TO BE READ FROM CSQUCMD DDNAME COMMAND \* THE NEXT SET OF COMMANDS WILL COME FROM 'OTHER' DDNAME COMMAND DDNAME(OTHER) \* THE NEXT STATEMENT CAUSES COMMANDS TO BE READ FROM CSQUCMD \* DDNAME AND ISSUED ON QUEUE MANAGER CSQ2 WITH A RESPONSE TIME \* OF 10 SECONDS COMMAND TGTQMGR(CSQ2) RESPTIME(10) /\* *Rysunek 17. Przykładowy kod JCL do wydawania komend produktu IBM MQ przy użyciu programu*

#### *CSQUTIL*

#### **Tworzenie listy komend DEFINE**

W programie [Rysunek 18 na stronie 2779z](#page-2778-0)estaw danych przywoływany przez DDname CMDINP zawiera zestaw komend DISPLAY. Te komendy DISPLAY określają nazwy ogólne dla każdego typu obiektu (z wyjątkiem samego menedżera kolejek). W przypadku uruchamiania tych komend tworzona jest lista zawierająca wszystkie obiekty produktu IBM MQ . W tych komendach DISPLAY określono słowo kluczowe ALL, aby upewnić się, że wszystkie atrybuty wszystkich obiektów znajdują się na liście i że wszystkie rozdysponowanie grup współużytkowania kolejki jest włączone.

**Uwaga:** Niewydanie komendy DISPLAY STGCLASS jako pierwszej komendy może spowodować, że zestaw definicji, który nie zostanie pomyślnie przetworzony przez menedżer kolejek, jako definicje STGCLASS musi zostać zdefiniowany przed zdefiniowaniu powiązanych obiektów kolejki. Komenda MAKEDEFS generuje dane wyjściowe na podstawie kolejności komend DISPLAY DISPLAY.

Słowo kluczowe MAKEDEF powoduje, że ta lista zostanie przekształcona w odpowiedni zestaw komend DEFINE NOREPLACE (ALTER dla menedżera kolejek). Te komendy są umieszczane w zestawie danych, do którego odwołuje się parametr **ddname2** słowa kluczowego MAKEDEF, tj. OUTPUT1. Jeśli ten zestaw komend zostanie uruchomiony, program IBM MQ ponownie wygeneruje wszystkie definicje obiektów w menedżerze kolejek.

<span id="page-2778-0"></span>//QDEFS EXEC PGM=CSQUTIL,PARM='CSQ1' //STEPLIB DD DISP=SHR,DSN=thlqual.SCSQANLE // DD DISP=SHR,DSN=thlqual.SCSQAUTH //OUTPUT1 DD DISP=OLD,DSN=MY.COMMANDS(DEFS) //SYSPRINT DD SYSOUT=\* //SYSIN COMMAND DDNAME(CMDINP) MAKEDEF(OUTPUT1) /\*  $\frac{1}{2}$ /CMDINP DD  $\star$ DISPLAY STGCLASS(\*) ALL QSGDISP(QMGR) DISPLAY STGCLASS(\*) ALL QSGDISP(GROUP) DISPLAY CFSTRUCT(\*) ALL DISPLAY QUEUE(\*) ALL QSGDISP(QMGR) DISPLAY QUEUE(\*) ALL QSGDISP(GROUP) DISPLAY QUEUE(\*) ALL QSGDISP(SHARED)  $DISPLAY \overline{TOPIC}(\star)$  ALL QSGDISP(QMGR)  $DISPLAY TOPIC(*) ALL \QSGDISP(\overset{\cdot}{G}ROUP)$ DISPLAY NAMELIST(\*) ALL QSGDISP(QMGR) DISPLAY NAMELIST(\*) ALL QSGDISP(GROUP) DISPLAY PROCESS(\*) ALL QSGDISP(QMGR) DISPLAY PROCESS(\*) ALL QSGDISP(GROUP) DISPLAY CHANNEL(\*) ALL QSGDISP(QMGR) DISPLAY CHANNEL(\*) ALL QSGDISP(GROUP) DISPLAY AUTHINFO(\*) ALL QSGDISP(QMGR) DISPLAY AUTHINFO(\*) ALL QSGDISP(GROUP) DISPLAY CHLAUTH $(\overrightarrow{a})$  ALL DIS SUB(\*) SUBTYPE(ADMIN) ALL DISTYPE(DEFINED) DISPLAY QMGR ALL /\*

*Rysunek 18. Przykładowy kod JCL używany do korzystania z opcji MAKEDEF funkcji COMMAND*

#### **Tworzenie listy komend ALTER**

W składniku Rysunek 19 na stronie 2779zestaw danych, do którego odwołuje się DDname CMDINP, zawiera komendę DISPLAY, która utworzy listę wszystkich kolejek lokalnych o nazwach rozpoczynających się od "ABC".

Słowo kluczowe MAKEALT powoduje, że ta lista zostanie przekształcona w odpowiedni zestaw komend ALTER, z których każdy zawiera dane z zestawu danych, do którego odwołuje się DDname CMDALT. Te komendy są umieszczane w zestawie danych przywoływanym przez parametr ddname2 słowa kluczowego MAKEALT, czyli OUTPUTA. Jeśli ten zestaw komend zostanie uruchomiony, wszystkie kolejki lokalne o nazwach zaczynające się od "ABC" będą wyłączone dla operacji PUT i GET.

```
//QALTS EXEC PGM=CSQUTIL,PARM='CSQ1 '
//STEPLIB DD DISP=SHR,DSN=thlqual.SCSQANLE
           DD DISP=SHR, DSN=thlqual.SCSQAUTH
//OUTPUTA DD DISP=OLD,DSN=MY.COMMANDS(ALTS)
//SYSPRINT DD SYSOUT=*
//SYSIN DD *
COMMAND DDNAME(CMDINP) MAKEALT(OUTPUTA) DATA(CMDALT)
/*
//CMDINP DD *
DISPLAY QLOCAL(ABC*)
/*
//CMDALT DD *
PUT(DISABLED) +
GET(DISABLED)
/*
```
*Rysunek 19. Przykładowy kod JCL używany do korzystania z opcji MAKEALT funkcji COMMAND*

#### <span id="page-2779-0"></span>**Tworzenie pliku definicji kanału klienta**

W programie Rysunek 20 na stronie 2780zestaw danych przywoływany przez DDname CMDCHL zawiera komendę DISPLAY CHANNEL i DISPLAY AUTHINFO. Komendy DISPLAY określają nazwę ogólną i określono słowo kluczowe ALL, aby upewnić się, że wszystkie atrybuty zostały uwzględnione.

Słowo kluczowe MAKECLNT przekształca te atrybuty w odpowiedni zestaw definicji kanału klienta. Są one umieszczane w zestawie danych przywoływanym przez parametr *ddname3* słowa kluczowego MAKECLNT, czyli OUTCLNT, który jest gotowy do pobrania na komputer kliencki.

```
//CLIENT EXEC PGM=CSQUTIL,PARM='CSQ1'
//STEPLIB DD DISP=SHR,DSN=thlqual.SCSQANLE
// DD DISP=SHR,DSN=thlqual.SCSQAUTH
//OUTCLNT DD DISP=OLD,DSN=MY.CLIENTS
//SYSPRINT DD SYSOUT=*
//SYSIN DD *
COMMAND DDNAME(CMDCHL) MAKECLNT(OUTCLNT)
/*
//CMDCHL DD *
DISPLAY CHANNEL(*) ALL TYPE (CLNTCONN)DISPLAY AUTHINFO(*) ALL
/*
```
*Rysunek 20. Przykładowy kod JCL używany do korzystania z opcji MAKECLNT funkcji COMMAND*

### **Uwagi dotyczące użycia komendy CSQUTIL COMMAND**

- 1. Reguły określania komend w wejściowym zestawie danych są takie same, jak w przypadku zestawów danych inicjowania:
	- Zestaw danych musi mieć długość rekordu 80.
	- Znaczące są tylko kolumny od 1 do 72. Kolumny od 73 do 80 są ignorowane.
	- Rekordy z gwiazdką (\*) w kolumnie 1 są interpretowane jako komentarze i są ignorowane.
	- Puste rekordy są ignorowane.
	- Każda komenda musi zaczynać się od nowego rekordu.
	- Końcowe-oznacza kontynuację od kolumny 1 następnego rekordu.
	- Końcowe + oznacza kontynuację od pierwszej niepustej kolumny następnego rekordu.
	- Maksymalna dozwolona liczba znaków w komendzie to 32 762.
	- Z dodatkową regułą:
	- Do zakończenia komendy można użyć średnika (;); pozostałe dane w rekordzie są ignorowane.

Więcej informacji na temat reguł budowania komend produktu IBM MQ zawiera sekcja Uruchamianie komend MQSC z plików tekstowych .

2. Dane wyjściowe komendy ["WYŚWIETL QMGR" na stronie 766](#page-765-0) zawierają wszystkie atrybuty menedżera kolejek. Użycie komendy **DISPLAY QMGR** jako części komendy MAKEDEF może spowodować wygenerowanie komendy ALTER, która nie może zostać wydana przed aktywniem inicjatora kanału.

Ponieważ ustawienie PSCLUS (DISABLED) może być wykonywane tylko wtedy, gdy inicjator kanału jest aktywny, może być konieczne zmodyfikowanie wynikowej komendy ALTER w taki sposób, aby nie podejmował próby ustawienia PSCLUS (DISABLED), dopóki inicjator kanału nie będzie aktywny.

- 3. W przypadku określenia słowa kluczowego MAKEDEF:
	- W wejściowym zestawie danych komendy DISPLAY dla obiektów muszą zawierać parametr ALL, tak aby tworzona była pełna definicja każdego obiektu. Patrz sekcja [Rysunek 18 na stronie 2779](#page-2778-0).
	- Aby uzyskać pełną definicję, należy wyświetlić następujące elementy:
- kolejki
- topic
- Listy nazw
- Definicje procesów
- kanały
- Klasy pamięci masowej
- obiekty informacji uwierzytelniającej
- Struktury CF
- Rekordy uwierzytelniania kanału
- menedżer kolejek

**Uwaga:** Komendy DEFINE nie są generowane dla wszystkich kolejek lokalnych, które można zidentyfikować jako dynamiczne, lub dla kanałów, które zostały zdefiniowane automatycznie.

- Nie określaj tego samego zestawu danych MAKEDEF dla więcej niż jednej funkcji COMMAND, chyba że jej instrukcja DD określa sekwencyjny zestaw danych z DISP=MOD.
- 4. W przypadku określenia słów kluczowych MAKEREP, MAKEALT lub MAKEDEL:
	- W wejściowym zestawie danych włącz komendy DISPLAY, które wybierają zestaw obiektów, dla których mają być generowane komendy.
	- W przypadku MAKEREP i MAKEALT dane (jeśli istnieją) z zestawu danych określonego przez słowo kluczowe DATA są dołączane do każdej wygenerowanej komendy, dokładnie tak, jak została wprowadzona. Format zestawu danych i reguły określania danych komend są takie same, jak w przypadku zestawu danych wejściowych komendy. Ponieważ do każdej komendy dodawane są te same dane, to aby przetworzyć kilka zestawów obiektów, należy użyć kilku oddzielnych funkcji COMMAND, z których każdy ma inny zestaw danych DATA.
	- Komendy nie są generowane dla kanałów, które zostały zdefiniowane automatycznie.
- 5. Jeśli zostaną określone słowa kluczowe MAKEDEF, MAKEREP, MAKEALT lub MAKEDEL, komendy są generowane tylko dla obiektów zgłaszanych przez docelowy menedżer kolejek (zgodnie ze słowem kluczowym TGTQMGR lub domyślnie), nawet jeśli w komendach DISPLAY jest używany parametr CMDSCOPE. Aby wygenerować komendy dla kilku menedżerów kolejek w grupie współużytkowania kolejek, należy dla każdego z nich użyć oddzielnej funkcji COMMAND.

W grupie współużytkowania kolejek, w kolejkach, procesach, kanałach, klasach pamięci masowej i obiektach informacji uwierzytelniających powinny być dostępne dwie komendy DISPLAY, jedna z QSGDISP (QMGR) i jedna z QSGDISP (GROUP). Kolejki powinny mieć jedną trzecią z QSGDISP (SHARED). Określenie QSGDISP (COPY) nie jest konieczne, ponieważ wymagane komendy będą generowane automatycznie, gdy zostaną wydane komendy dla obiektów z QSGDISP (GROUP).

- 6. Nie określaj tego samego zestawu danych MAKEDEF, MAKEREP, MAKEALT lub MAKEDEL dla więcej niż jednej funkcji COMMAND, chyba że instrukcja DD określa sekwencyjny zestaw danych z DISP=MOD.
- 7. Jeśli określiłeś słowo kluczowe MAKECLNT:
	- W wejściowym zestawie danych komendy wyświetlania dla kanałów i obiektów informacji uwierzytelniających muszą zawierać parametr ALL, tak aby została opracowana pełna definicja każdego obiektu informacji o kanale i uwierzytelnianiu.
	- Jeśli komendy DISPLAY zwracają informacje dla konkretnego kanału więcej niż jeden raz, używany jest tylko ostatni zestaw informacji.
	- Nie określaj tego samego zestawu danych pliku definicji klienta dla więcej niż jednej funkcji COMMAND, chyba że instrukcja DD określa sekwencyjny zestaw danych z DISP=MOD.
- 8. Wyniki komend DISPLAY używanych w połączeniu z MAKEDEF, MAKEREP, MAKEALT, MAKEDEL lub MAKECLNT są również wysyłane do SYSPRINT.
- 9. Jeśli zostanie podane słowo kluczowe FAILURE, oznacza to, że komenda jest określana jako sukces lub niepowodzenie zgodnie z kodami zwróconego w komunikacie CSQN205I. Jeśli kod powrotu ma

wartość 00000000, a kod przyczyny to 00000000 lub 00000004, to jest to sukces. Dla wszystkich innych wartości jest to błąd.

- 10. Funkcja COMMAND jest określana jako sukces tylko wtedy, gdy oba:
	- Wszystkie komendy w wejściowym zestawie danych są odczytywana i wydawana i otrzymują odpowiedź od IBM MQ, niezależnie od tego, czy odpowiedź wskazuje na pomyślne wykonanie komendy, czy też nie.
	- Każda wydana komenda zostanie wykonana pomyślnie, jeśli określono FAILURE (CONTINUE) lub FAILURE (STOP).

Jeśli komenda nie powiedzie się, dalsze funkcje CSQUTIL nie zostaną uruchomione.

11. Do korzystania z kolejek serwera komend (SYSTEM.COMMAND.INPUT, SYSTEM.COMMAND.REPLY.MODELi SYSTEM.CSQUTIL. \*) i używania komend produktu IBM MQ , które mają zostać wystawione.

#### $z/0S$ **Tworzenie listy komend definiujących IBM MQ (SDEFS) w systemie z/OS**

Za pomocą funkcji SDEFS CSQUTIL można utworzyć listę komend DEFINE, które opisują obiekty w menedżerze kolejek lub w grupie współużytkowania kolejek.

Zarówno CSQUTIL SDEFS, jak i CSQUTIL COMMAND z opcją MAKEDEF, mogą zostać użyte do utworzenia zestawu komend MQSC do ponownego utworzenia obiektów zdefiniowanych obecnie w menedżerze kolejek.

Różnica między tymi dwoma polega na tym, że komenda CSQUTIL musi być uruchamiana dla aktywnego menedżera kolejek i jest najbardziej odpowiednia do regularnego tworzenia kopii zapasowych definicji obiektów, podczas gdy CSQUTIL SDEFS może być używany do ponownego tworzenia definicji dla menedżera kolejek, który nie jest aktualnie uruchomiony. Powoduje to, że opcja CSQUTIL SDEFS jest bardziej odpowiednia dla scenariuszy odtwarzania.

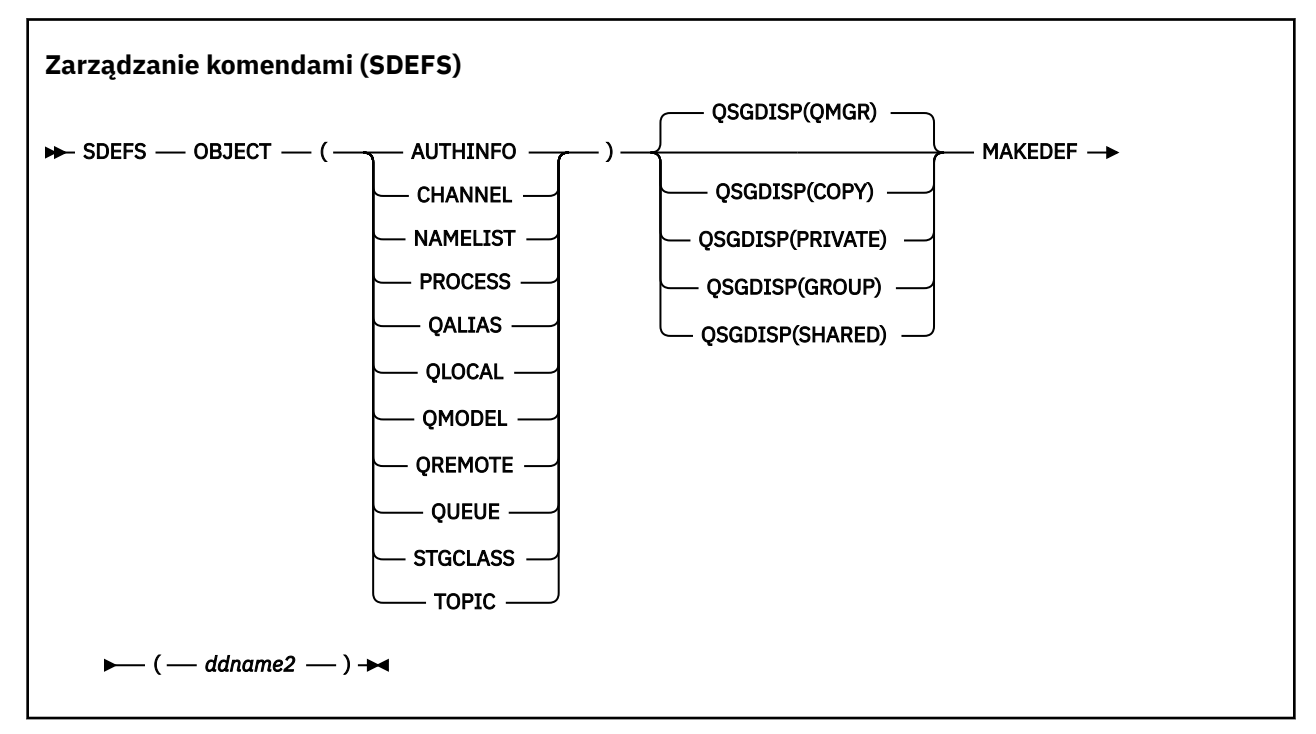

- • [Słowa kluczowe i parametry](#page-2782-0)
- • [Przykłady](#page-2783-0)
- • [Użycie notatek](#page-2784-0)

### <span id="page-2782-0"></span>**OBJECT**

Określa typ obiektu, który ma zostać wyświetlony na liście.

Wartość QUEUE zawiera listę kolejek wszystkich typów, tak jak w przypadku wartości QALIAS, QLOCAL, QMODEL i QREMOTE.

#### **QSGDISP**

п

Określa miejsce, z którego uzyskuje się informacje o definicji obiektu. W zależności od tego, w jaki sposób obiekt został zdefiniowany, informacje te są następujące:

- W przypadku zestawu stron zero, do którego odwołuje się instrukcja CSQP0000 DD, lub
- W repozytorium współużytkowanym produktu Db2 .

Dozwolone wartości są wyświetlane w programie Tabela 371 na stronie 2783.

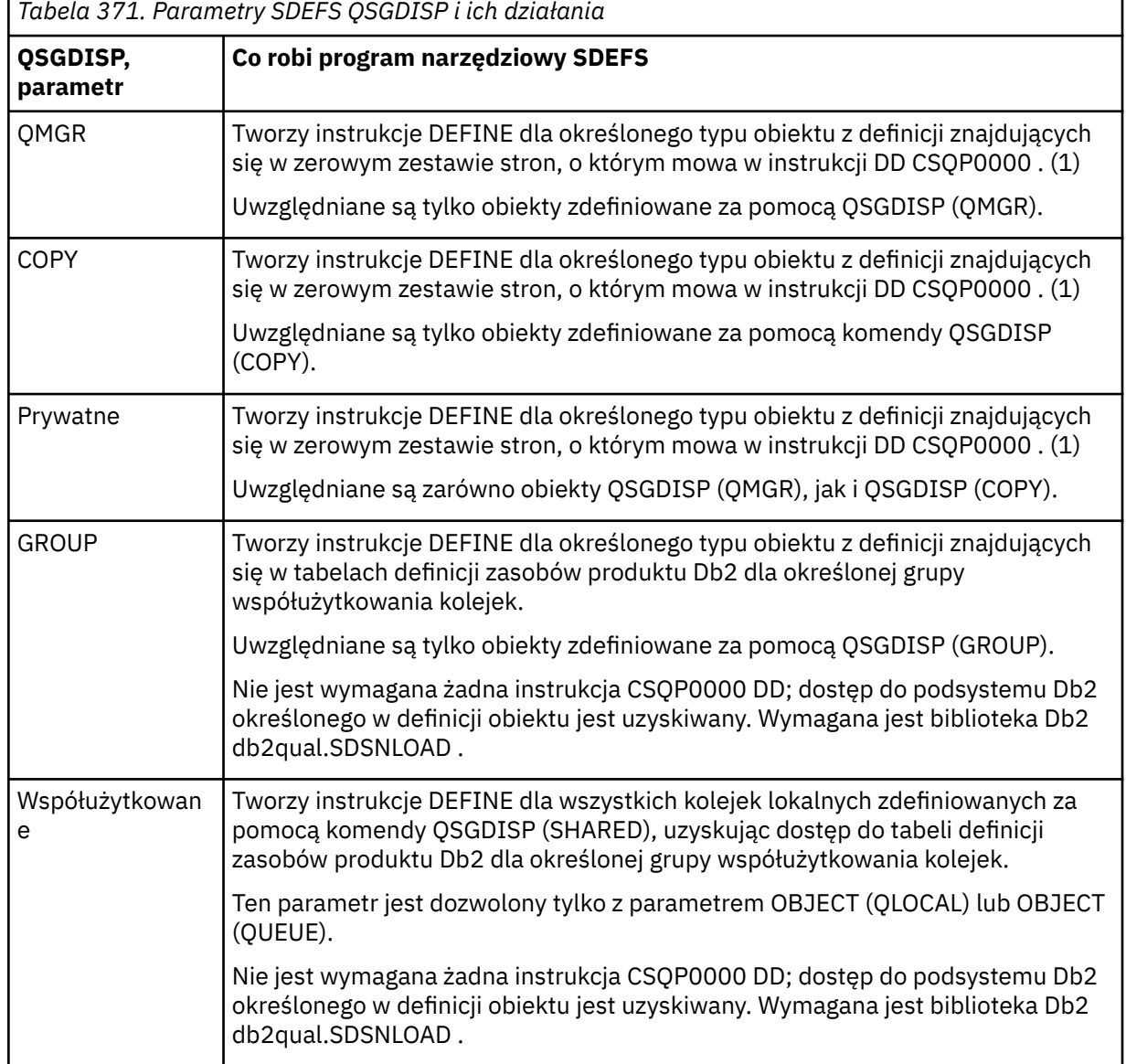

### **Uwagi:**

1. Ponieważ dostęp do tylko zestawu stron zerowego jest uzyskiwany, należy upewnić się, że menedżer kolejek nie jest uruchomiony.

Skorowidz administracyjny **2783**

#### <span id="page-2783-0"></span>**MAKEDEF (** *ddname2* **)**

Określa, że komendy definiujące wygenerowane dla obiektu komendy mają być umieszczane w wyjściowym zestawie danych określonym przez nazwę DDname. Zestaw danych powinien mieć wartość RECFM=FB, LRECL=80. Ten zestaw danych może następnie zostać użyty jako dane wejściowe dla późniejszego wywołania funkcji COMMAND lub może zostać włączony do zestawów danych inicjowania CSQINP1 i CSQINP2.

Generowane komendy to DEFINE NOREPLACE, ze wszystkimi atrybutami i wartościami dla obiektu.

**Uwaga:** Komendy DEFINE nie są generowane dla wszystkich kolejek lokalnych, które można zidentyfikować jako dynamiczne, lub dla kanałów, które zostały zdefiniowane automatycznie.

### **Przykłady**

```
//SDEFS EXEC PGM=CSQUTIL
//STEPLIB DD DISP=SHR,DSN=thlqual.SCSQANLE
// DD DISP=SHR,DSN=thlqual.SCSQAUTH
//CSQP0000 DD DISP=OLD,DSN=pageset.dsname0 
//OUTPUT1 DD DISP=OLD,DSN=MY.COMMANDS(DEFS)
//SYSPRINT DD SYSOUT=*
//SYSIN DD *
SDEFS OBJECT(QUEUE) MAKEDEF(OUTPUT1)
/*
```
*Rysunek 21. Przykładowy kod JCL dla funkcji SDEFS CSQUTIL*

```
//SDEFS EXEC PGM=CSQUTIL,PARM='Qsgname,Dsgname,Db2name'
//STEPLIB DD DISP=SHR,DSN=thlqual.SCSQANLE
// DD DISP=SHR,DSN=thlqual.SCSQAUTH
// DD DISP=SHR,DSN=db2qual.SDSNLOAD
//OUTPUT1 DD DISP=OLD,DSN=MY.COMMANDS(DEFS)
//SYSPRINT DD SYSOUT=*
//SYSIN DD *
SDEFS OBJECT(QLOCAL) QSGDISP(SHARED) MAKEDEF(OUTPUT1)
/*
```
*Rysunek 22. Przykładowy kod JCL dla funkcji SDEFS CSQUTIL dla obiektów w repozytorium współużytkowanym produktu Db2*

```
//CSQUTIL JOB CLASS=A,MSGCLASS=H,NOTIFY=&SYSUID,REGION=0M
//PS00 EXEC PGM=CSQUTIL
//STEPLIB DD DISP=SHR,DSN=thlqual.SCSQAUTH
          DD DISP=SHR, DSN=thlqual.SCSQANLE
//CSQP0000 DD DISP=OLD,DSN=pageset.dsname0
//OUTPUT1 DD DISP=OLD,DSN=MY.COMMANDS(CHANNEL)
//OUTPUT2 DD DISP=OLD,DSN=MY.COMMANDS(AUTHINFO)
//OUTPUT3 DD DISP=OLD,DSN=MY.COMMANDS(NAMELIST)
//OUTPUT4 DD DISP=OLD,DSN=MY.COMMANDS(PROCESS)
//OUTPUT5 DD DISP=OLD,DSN=MY.COMMANDS(QALIAS)
//OUTPUT6 DD DISP=OLD,DSN=MY.COMMANDS(QLOCAL)
//OUTPUT7 DD DISP=OLD,DSN=MY.COMMANDS(QMODEL)
//OUTPUT8 DD DISP=OLD,DSN=MY.COMMANDS(QREMOTE)
//OUTPUT9 DD DISP=OLD,DSN=MY.COMMANDS(QUEUE)
//OUTPUT0 DD DISP=OLD,DSN=MY.COMMANDS(STGCLASS)
//OUTPUTA DD DISP=OLD,DSN=MY.COMMANDS(TOPIC)
\frac{1}{2} SYSPRINT DD SYSOUT=*
//SYSIN DD *
SDEFS OBJECT(CHANNEL) MAKEDEF(OUTPUT1)
SDEFS OBJECT(AUTHINFO) MAKEDEF(OUTPUT2)
SDEFS OBJECT(NAMELIST) MAKEDEF(OUTPUT3)
SDEFS OBJECT(PROCESS) MAKEDEF(OUTPUT4)
SDEFS OBJECT(QALIAS) MAKEDEF(OUTPUT5)
SDEFS OBJECT(QLOCAL) MAKEDEF(OUTPUT6)
SDEFS OBJECT(QMODEL) MAKEDEF(OUTPUT7)
SDEFS OBJECT(QREMOTE) MAKEDEF(OUTPUT8)
SDEFS OBJECT(QUEUE) MAKEDEF(OUTPUT9)
SDEFS OBJECT(STGCLASS) MAKEDEF(OUTPUT0)
SDEFS OBJECT(TOPIC) MAKEDEF(OUTPUTA)
/*
```
*Rysunek 23. Przykładowy kod JCL dla funkcji SDEFS CSQUTIL, podczas odtwarzania wszystkich obiektów z poprawnego zestawu stron zero*

## **Użycie notatek**

- 1. W przypadku definicji lokalnych nie należy używać SDEFS dla menedżera kolejek, który jest uruchomiony, ponieważ wyniki będą nieprzewidywalne. Można uniknąć tego przypadkowego użycia opcji DISP=OLD w instrukcji DD CSQP0000 . W przypadku definicji kolejek współużytkowanych lub grup nie ma to znaczenia, ponieważ informacje pochodzą z produktu Db2.
- 2. Jeśli używany jest system SDEFS dla kolejek lokalnych, nie ma potrzeby określania nazwy menedżera kolejek. Jednak w przypadku współużytkowanych i grupowych definicji kolejek do uzyskania dostępu do produktu Db2wymagana jest nazwa menedżera kolejek.
- 3. Aby użyć funkcji SDEFS więcej niż jeden raz w zadaniu, należy określić różne nazwy i zestawy danych dla każdego wywołania funkcji lub określić sekwencyjny zestaw danych i DISP=MOD w instrukcjach DD.
- 4. Jeśli funkcja SDEFS nie powiedzie się, dalsze funkcje CSQUTIL nie zostaną uruchomione.
- 5. Funkcja SDEFS nie obsługuje obiektów CHLAUTH, SUB, CFSTRUCT lub QMGR. Aby wykonać kopię zapasową tych obiektów, należy użyć funkcji [CSQUTIL COMMAND](#page-2774-0) .

### **Pojęcia pokrewne**

["Program narzędziowy IBM MQ \(CSQUTIL\) w systemie z/OS" na stronie 2762](#page-2761-0)

Program narzędziowy CSQUTIL jest dostarczany razem z programem IBM MQ , który ułatwia wykonywanie zadań związanych z tworzeniem i odtwarzaniem kopii zapasowych, przywracaniem i reorganizacją, a także w celu wydawania komend IBM MQ .

#### $z/0S$ **Kopiowanie kolejek do zestawu danych w czasie, gdy menedżer kolejek jest uruchomiony (COPY) w systemie z/OS**

Funkcji COPY CSQUTIL można używać do kopiowania komunikatów w kolejce do sekwencyjnego zestawu danych, gdy menedżer kolejek jest uruchomiony, bez niszczenia żadnych komunikatów w oryginalnych kolejkach.

Zasięg funkcji COPY jest określany przez słowo kluczowe, które określono w pierwszym parametrze. Można skopiować wszystkie komunikaty z nazwanej kolejki lub wszystkie komunikaty ze wszystkich kolejek na nazwanym zestawie stron.

Aby odtworzyć komunikaty do odpowiednich kolejek, należy użyć funkcji komplementarnej, LOAD.

#### **Uwaga:**

- 1. Aby skopiować definicje obiektów z nazwanego zestawu stron, należy użyć strony COPYPAGE.
- 2. Jeśli komunikaty mają być kopiowane do zestawu danych, gdy menedżer kolejek jest zatrzymany, należy użyć komendy SCOPY.
- 3. Informacje na temat sposobu unikania problemów ze zduplikowanymi komunikatami, jeśli ta funkcja nie powiedzie się, zawiera sekcja Punkty synchronizacji w aplikacjach IBM MQ for z/OS.
- 4. Alternatywnym podejściem do funkcji COPY jest użycie programu narzędziowego ["dmpmqmsg](#page-63-0) [\(ładowanie i wyjmowanie kolejki\)" na stronie 64](#page-63-0) , który jest bardziej elastyczny w wielu przypadkach.

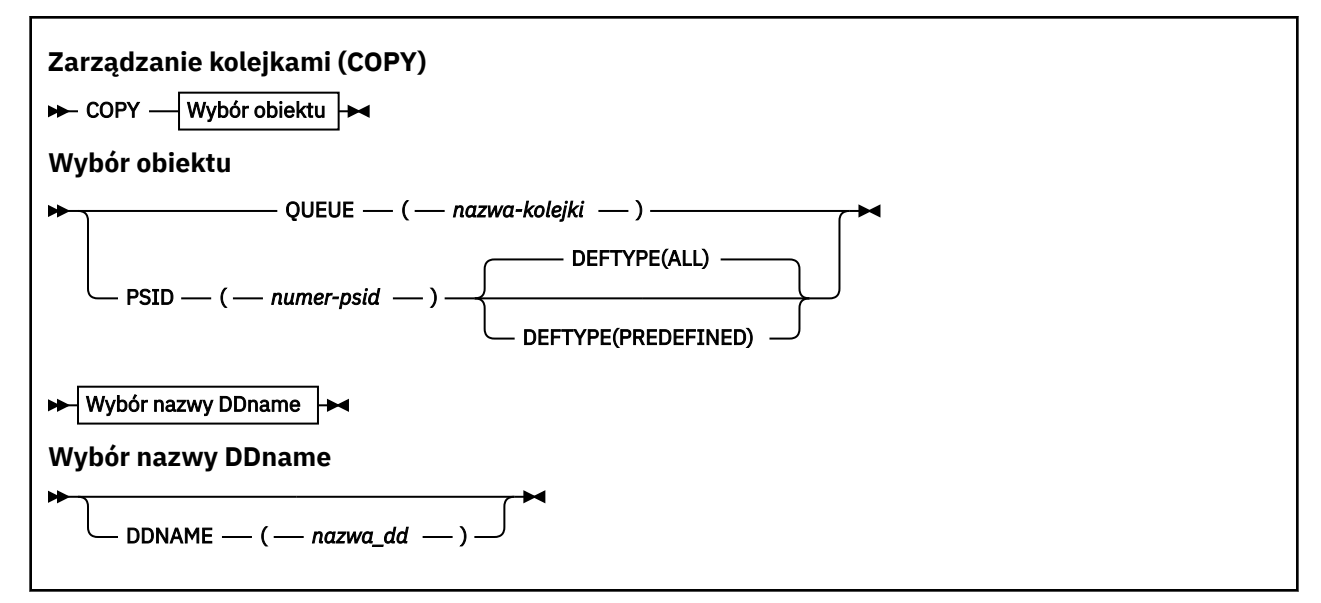

- Słowa kluczowe i parametry
- • [przykład](#page-2786-0)
- • [Użycie notatek](#page-2786-0)

### **Słowa kluczowe i parametry**

#### **KOLEJKA (***q-name***)**

Określa, że komunikaty w nazwanej kolejce mają być kopiowane. Słowo kluczowe QUEUE może zostać skrócone do kolejki Q.

*q-name* określa nazwę kolejki, która ma zostać skopiowana. W tej nazwie rozróżniana jest wielkość liter.

#### **PSID (***psid-number***)**

Określa, że wszystkie komunikaty we wszystkich kolejkach w określonym zestawie stron mają zostać skopiowane.

*psid-number* jest identyfikatorem zestawu stron, który określa zestaw stron, który ma być używany. Ten identyfikator jest dwucyfrową liczbą całkowitą (liczbę całkowitą) reprezentującą jeden zestaw stron.

#### **DEFTYPE**

Określa, czy mają być kopiowane kolejki dynamiczne:

#### **ALL**

Kopiowanie wszystkich kolejek. Jest to ustawienie domyślne.

#### <span id="page-2786-0"></span>**Predefiniowany**

Nie należy uwzględniać kolejek dynamicznych. Jest to ten sam zestaw kolejek, który jest wybierany przez funkcje COMMAND i SDEFS z parametrem MAKEDEF.

#### **DDNAME (***ddname***)**

Określa, że komunikaty mają być kopiowane do nazwanego zestawu danych. Jeśli ten parametr zostanie pominięty, zostanie użyta domyślna nazwa DDname (CSQUOUT). Słowo kluczowe DDname może zostać skrócone do DD.

*ddname* określa nazwę DDname docelowego zestawu danych, który jest używany do przechowywania komunikatów. Format rekordu dla tego zestawu danych musi być blokiem zmiennym (VBS).

## **Przykład**

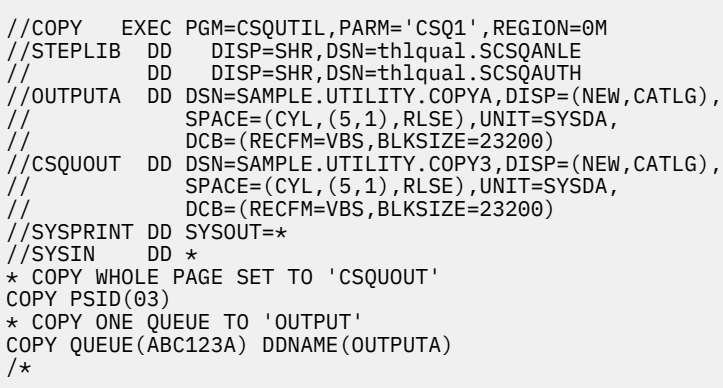

*Rysunek 24. Przykładowy kod JCL dla funkcji CSQUTIL COPY*

## **Użycie notatek**

- 1. Kolejki te nie mogą być używane, gdy funkcja jest uruchomiona.
- 2. Jeśli chcesz pracować w zakresie zestawów stron, powtórz funkcję COPY dla każdego zestawu stron.
- 3. Funkcja działa tylko w kolejkach lokalnych.
- 4. Funkcja COPY PSID jest uznawana za pomyślną tylko wtedy, gdy pomyślnie skopiuje wszystkie kolejki na zestawie stron.
- 5. W przypadku próby skopiowania pustej kolejki (jawnie przez COPY QUEUE lub z powodu jednej lub większej liczby pustych kolejek na kopiowanej stronie), dane wskazujące na to są zapisywane do sekwencyjnego zestawu danych, a kopia jest uznawana za sukces. Jednak w przypadku próby skopiowania nieistniejącej kolejki lub zestawu stron, który nie zawiera kolejek, funkcja COPY nie powiedzie się i żadne dane nie zostaną zapisane w zestawie danych.
- 6. Jeśli operacja COPY nie powiedzie się, dalsze funkcje CSQUTIL nie zostaną uruchomione.
- 7. Aby użyć funkcji COPY więcej niż raz w zadaniu, należy określić różne nazwy DDName i zestawy danych dla każdego wywołania funkcji, albo określić sekwencyjny zestaw danych i DISP=MOD w instrukcjach DD.
- 8. Do korzystania z kolejek serwera komend (SYSTEM.COMMAND.INPUT, SYSTEM.COMMAND.REPLY.MODELi SYSTEM.CSQUTIL. \*), aby użyć komend MQSC DISPLAY QUEUE i DISPLAY STGCLASS MQSC, a także aby otworzyć kolejki, które mają zostać skopiowane z opcjami MQOO\_INPUT\_EXCLUSIVE i MQOO\_BROWSE.
- 9. W przypadku parametru **REGION** wartość 0M oznacza, że zadanie może mieć wielkość pamięci masowej potrzebną do jej przechowywania. Jeśli jednak zadanie próbuje uzyskać zbyt dużą ilość pamięci, może to mieć wpływ na inne zadania w systemie. Należy w idealnym przypadku ograniczyć wielkość REGION i określić bezwzględną wartość maksymalną, jaką zadanie może uzyskać.

#### $z/0S$ **Kopiowanie kolejek do zestawu danych w czasie, gdy menedżer kolejek nie jest uruchomiony (SCOPY) w systemie z/OS**

Funkcji SCOPY produktu CSQUTIL można używać do kopiowania komunikatów w kolejce do sekwencyjnego zestawu danych, gdy menedżer kolejek nie jest uruchomiony, nie niszcząc żadnych komunikatów w oryginalnych kolejkach.

Zasięg funkcji SCOPY jest określany przez słowo kluczowe, które określono w pierwszym parametrze. Można skopiować wszystkie komunikaty z nazwanej kolejki lub wszystkie komunikaty ze wszystkich kolejek na nazwanym zestawie stron.

Użyj funkcji komplementarnej, LOAD, aby odtworzyć komunikaty do ich kolejek.

Aby użyć funkcji SCOPY, nazwa DDname CSQP0000 musi określać zestaw danych z ustawioną stroną zerową dla wymaganego podsystemu.

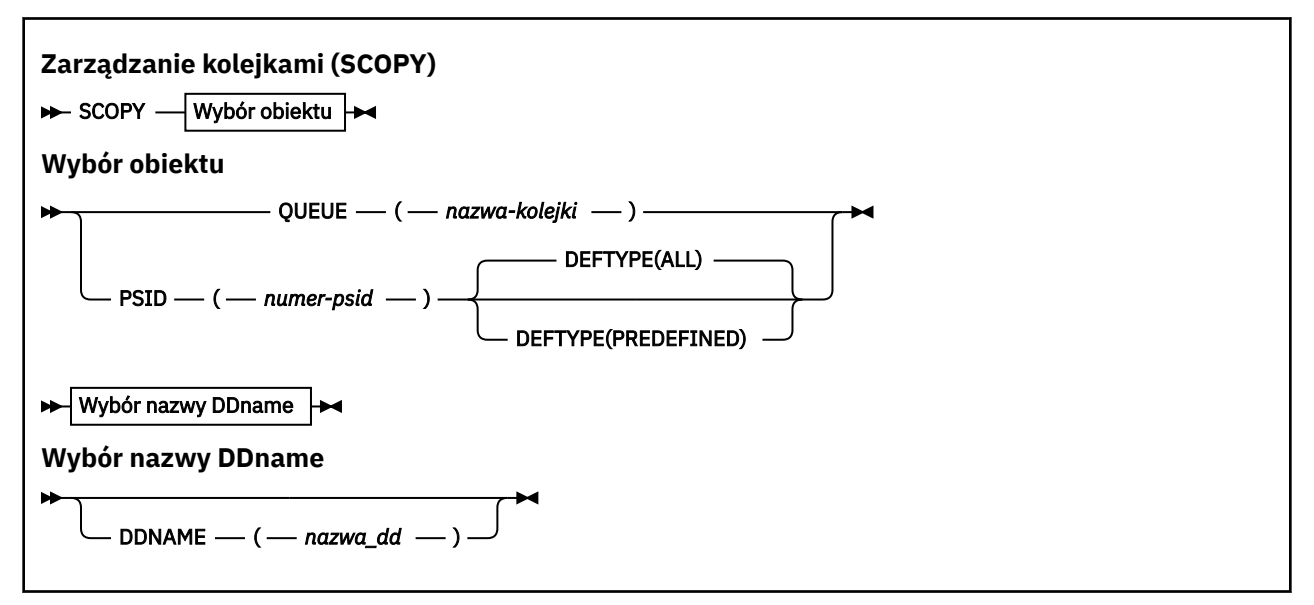

**Uwaga:** Funkcja SCOPY nie działa w kolejkach współużytkowanych.

- Słowa kluczowe i parametry
- • [przykład](#page-2788-0)
- • [Użycie notatek](#page-2788-0)

### **Słowa kluczowe i parametry**

#### **KOLEJKA (***q-name***)**

Określa, że komunikaty w nazwanej kolejce mają być kopiowane. Słowo kluczowe QUEUE może zostać skrócone do kolejki Q.

*q-name* określa nazwę kolejki, która ma zostać skopiowana. W tej nazwie rozróżniana jest wielkość liter.

Nazwa DDname CSQP00 *nn* musi określać zestaw danych z zestawem stron *nn* dla wymaganego podsystemu, gdzie nn jest numerem strony ustawionej w miejscu, w którym znajduje się kolejka.

### **PSID (***psid-number***)**

Określa, że wszystkie komunikaty we wszystkich kolejkach w określonym zestawie stron mają zostać skopiowane.

*psid-number* jest identyfikatorem zestawu stron, który określa zestaw stron, który ma być używany. Ten identyfikator jest dwucyfrową liczbą całkowitą (liczbę całkowitą) reprezentującą jeden zestaw stron.

<span id="page-2788-0"></span>Nazwa DDname CSQP00 *numer-psid* musi określać zestaw danych z wymaganym zestawem stron dla wymaganego podsystemu.

#### **DEFTYPE**

Określa, czy mają być kopiowane kolejki dynamiczne:

#### **ALL**

Kopiowanie wszystkich kolejek. Jest to ustawienie domyślne.

#### **Predefiniowany**

Nie należy uwzględniać kolejek dynamicznych. Jest to ten sam zestaw kolejek, który jest wybierany przez funkcje COMMAND i SDEFS z parametrem MAKEDEF.

Ten parametr jest poprawny tylko wtedy, gdy podano identyfikator PSID.

#### **DDNAME (***ddname***)**

Określa, że komunikaty mają być kopiowane do nazwanego zestawu danych. Jeśli ten parametr zostanie pominięty, zostanie użyta domyślna nazwa DDname (CSQUOUT). Słowo kluczowe DDname może zostać skrócone do DD.

*ddname* określa nazwę DDname docelowego zestawu danych, który jest używany do przechowywania komunikatów. Format rekordu dla tego zestawu danych musi być blokiem zmiennym (VBS).

Nie określaj tej samej nazwy DDname dla więcej niż jednej instrukcji SCOPY, chyba że jej instrukcja DD określa sekwencyjny zestaw danych z DISP=MOD.

## **Przykład**

```
//SCOPY EXEC PGM=CSQUTIL,REGION=0M
//STEPLIB DD DISP=SHR,DSN=thlqual.SCSQANLE
// DD DISP=SHR,DSN=thlqual.SCSQAUTH
//OUTPUTA DD DSN=SAMPLE.UTILITY.COPYA,DISP=(NEW,CATLG),
// SPACE=(CYL,(5,1),RLSE),UNIT=SYSDA,
// DCB=(RECFM=VBS,BLKSIZE=23200)
//CSQUOUT DD DSN=SAMPLE.UTILITY.COPY3,DISP=(NEW,CATLG),
// SPACE=(CYL,(5,1),RLSE),UNIT=SYSDA,
// DCB=(RECFM=VBS,BLKSIZE=23200)
//CSQP0000 DD DISP=OLD,DSN=pageset.dsname0
//CSQP0003 DD DISP=OLD,DSN=pageset.dsname3
//CSQP0006 DD DISP=OLD,DSN=pageset.dsname6
//SYSPRINT DD SYSOUT=*<br>//SYSIN DD *
\frac{1}{2} / SYSIN
* COPY WHOLE PAGE SET TO 'CSOUOUT'
SCOPY PSID(03)
* COPY ONE QUEUE TO 'OUTPUT' - QUEUE IS ON PAGE SET 6
SCOPY QUEUE(ABC123A) DDNAME(OUTPUTA)
/*
```
*Rysunek 25. Przykładowy kod JCL dla funkcji CSQUTIL SCOPY*

## **Użycie notatek**

- 1. Nie należy używać funkcji SCOPY dla menedżera kolejek, który jest uruchomiony, ponieważ wyniki są nieprzewidywalne. Można uniknąć tego przypadkowego użycia opcji DISP=OLD w instrukcji DD zestawu stron.
- 2. Jeśli używana jest funkcja SCOPY, nie ma potrzeby określania nazwy menedżera kolejek.
- 3. Jeśli chcesz operować na wielu zestawach stron, powtórz funkcję SCOPY dla każdego zestawu stron.
- 4. Funkcja działa tylko w kolejkach lokalnych i tylko w przypadku komunikatów trwałych.
- 5. Funkcja SCOPY PSID jest uznawana za pomyślną tylko wtedy, gdy pomyślnie skopiuje wszystkie kolejki na zestawie stron. Jeśli przetwarzana jest pusta kolejka, dane wskazują na to, że jest ona zapisywana do sekwencyjnego zestawu danych. Jeśli zestaw stron nie zawiera kolejek, funkcja SCOPY nie powiedzie się i żadne dane nie zostaną zapisane w zestawie danych.
- 6. W przypadku próby skopiowania pustej kolejki jawnie przez SCOPY QUEUE, dane wskazujące na to, są zapisywane do sekwencyjnego zestawu danych, a kopia jest uznawana za sukces. Jeśli jednak zostanie podjęta próba skopiowania nieistniejącej kolejki, funkcja SCOPY nie powiedzie się i żadne dane nie zostaną zapisane w zestawie danych.
- 7. Jeśli funkcja SCOPY nie powiedzie się, dalsze funkcje CSQUTIL nie zostaną uruchomione.
- 8. Aby użyć funkcji SCOPY więcej niż jeden raz w zadaniu, należy określić różne nazwy i zestawy danych dla każdego wywołania funkcji lub określić sekwencyjny zestaw danych i DISP=MOD w instrukcjach DD.
- 9. W przypadku parametru **REGION** wartość 0M oznacza, że zadanie może mieć wielkość pamięci masowej potrzebną do jej przechowywania. Jeśli jednak zadanie próbuje uzyskać zbyt dużą ilość pamięci, może to mieć wpływ na inne zadania w systemie. Należy w idealnym przypadku ograniczyć wielkość REGION i określić bezwzględną wartość maksymalną, jaką zadanie może uzyskać.

#### $z/0S$ **Analizowanie danych kolejki skopiowanych do zestawu danych za pomocą komendy COPY lub SCOPY przy użyciu opcji ANALYZE w systemie z/OS**

Ten temat zawiera informacje na temat analizowania danych kolejki skopiowanych do zestawu danych przez instrukcję COPY lub SCOPY.

Ta funkcja odczytuje i analizuje zestaw danych (utworzony za pomocą COPY lub SCOPY), a dla każdej kolejki wyświetla:

- Nazwa kolejki
- liczba komunikatów dla kolejki
- łączna długość komunikatów

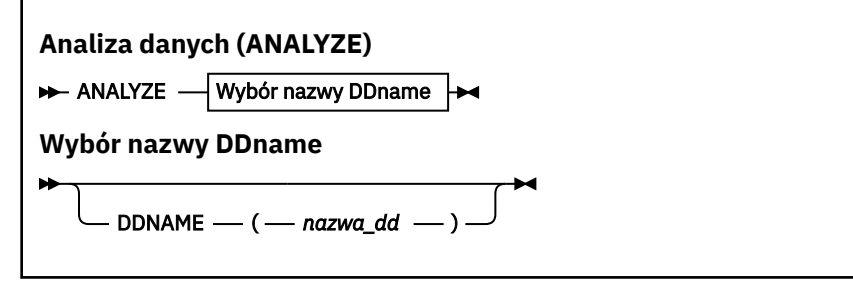

- "Słowa kluczowe i parametry" na stronie 2790
- • ["Przykład" na stronie 2791](#page-2790-0)
- • ["Użycie notatek" na stronie 2791](#page-2790-0)

## **Słowa kluczowe i parametry**

### **DDNAME (***ddname***)**

Określa zestaw danych, który ma zostać przetworzony. Ten parametr może być skrócony do DD.

ddname określa nazwę DDname, która identyfikuje docelowy zestaw danych dla poprzedniej operacji COPY lub SCOPY. W nazwie nie jest rozróżniana wielkość liter i może ona mieć długość do ośmiu znaków.

## <span id="page-2790-0"></span>**Przykład**

```
//LOAD EXEC PGM=CSQUTIL
//STEPLIB DD DISP=SHR,DSN=thlqual.SCSQANLE
// DD DISP=SHR,DSN=thlqual.SCSQAUTH
//OUTPUTA DD DSN=MY.UTILITY.OUTPUTA,DISP=SHR
//SYSPRINT DD SYSOUT=*
//SYSIN DD *ANALYZE DDNAME(OUTPUTA)
```
*Rysunek 26. Przykładowy kod JCL dla funkcji CSQUTIL ANALYZE*

## **Użycie notatek**

1. Jeśli zostanie pominięta nazwa DDname (ddname), zostanie użyta domyślna nazwa DDname (CSQUINP).

#### *z/*0S **Opróżnianie kolejki wszystkich komunikatów (EMPTY) w systemie z/OS**

Aby usunąć wszystkie komunikaty z nazwanej kolejki lub wszystkich kolejek w zestawie stron, można użyć funkcji EMPTY systemu CSQUTIL.

Menedżer kolejek musi być uruchomiony. Zasięg funkcji jest określany przez słowo kluczowe określone w pierwszym parametrze.

Używaj tej funkcji z starannością. Usuwać tylko te wiadomości, których kopie zostały już wykonane.

**Uwaga:** Informacje na temat sposobu unikania problemów ze zduplikowanymi komunikatami zawiera sekcja ["Punkty synchronizacji" na stronie 2765](#page-2764-0) . Jeśli ta funkcja nie powiedzie się.

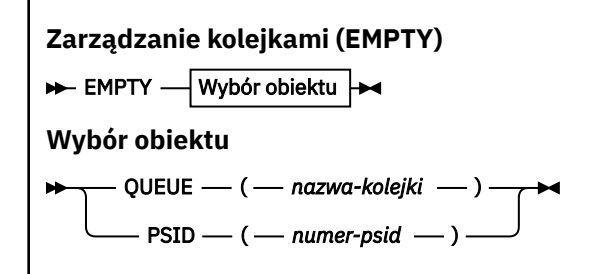

- Słowa kluczowe i parametry
- • [Przykład](#page-2791-0)
- • [Użycie notatek](#page-2791-0)

### **Słowa kluczowe i parametry**

Należy określić zasięg funkcji EMPTY. Wybierz jedną z następujących opcji:

#### **KOLEJKA (***q-name***)**

Określa, że komunikaty mają być usuwane z określonej kolejki. Ten parametr może być skrócony do Q.

*q-name* określa nazwę kolejki, z której komunikaty mają zostać usunięte. W tej nazwie rozróżniana jest wielkość liter.

#### **PSID (***psid-number***)**

Określa, że wszystkie komunikaty mają zostać usunięte ze wszystkich kolejek w nazwanym zestawie stron.

<span id="page-2791-0"></span>*psid-number* określa identyfikator zestawu stron. Ten identyfikator jest dwucyfrową liczbą całkowitą (liczbę całkowitą) reprezentującą jeden zestaw stron.

## **Przykład**

```
//EMPTY EXEC PGM=CSQUTIL,PARM=('CSQ1')
//STEPLIB DD DISP=SHR,DSN=thlqual.SCSQANLE
// DD DISP=SHR,DSN=thlqual.SCSQAUTH
//SYSPRINT DD SYSOUT=*
//SYSIN DD *
EMPTY QUEUE(SPARE)
EMPTY PSID(66)/*
```
*Rysunek 27. Przykładowy kod JCL dla funkcji CSQUTIL EMPTY*

## **Użycie notatek**

- 1. Kolejki te nie mogą być używane, gdy funkcja jest wywoływana.
- 2. Ta funkcja działa tylko w kolejkach lokalnych.
- 3. Jeśli chcesz operować na różnych zestawach stron, powtórz funkcję EMPTY dla każdego zestawu stron.
- 4. Nie można opróżnić kolejki wejściowej komend systemowych (SYSTEM.COMMAND.INPUT).
- 5. Funkcja EMPTY PSID jest uznawana za pomyślną tylko wtedy, gdy pomyślnie opróżnia wszystkie kolejki na zestawie stron.
- 6. W przypadku opróżnienia kolejki, która jest już pusta (jawnie przez PUSTĄ KOLEJKĘ lub z powodu jednej lub większej liczby pustych kolejek na stronie ustawionej do opróżniania), funkcja EMPTY jest uznawana za sukces. Jednak w przypadku próby opróżnienianieistniejącej kolejki lub zestawu stron niezawierającego kolejek funkcja EMPTY nie powiedzie się.
- 7. Jeśli wartość EMPTY nie powiedzie się lub zostanie wymuszone wykonanie punktu synchronizacji, żadne dalsze funkcje CSQUTIL nie zostaną uruchomione.
- 8. Do korzystania z kolejek serwera komend (SYSTEM.COMMAND.INPUT, SYSTEM.COMMAND.REPLY.MODELi SYSTEM.CSQUTIL. \*), aby użyć komend MQSC DISPLAY QUEUE i DISPLAY STGCLASS, a także aby użyć funkcji API IBM MQ do pobierania komunikatów z kolejek, które mają być puste.

### **Pojęcia pokrewne**

["Wywoływanie programu narzędziowego IBM MQ w systemie z/OS" na stronie 2763](#page-2762-0) W tym temacie opisano sposób wywoływania programu CSQUTIL, formatu jego parametrów i kodów powrotu.

## **Odtwarzanie komunikatów z zestawu danych do kolejki (LOAD) w systemie z/OS**

Funkcja LOAD CSQUTIL jest uzupełniająca się funkcją COPY lub SCOPY. Komenda LOAD odtwarza komunikaty z docelowego zestawu danych z wcześniejszej operacji COPY lub SCOPY. Menedżer kolejek musi być uruchomiony.

Zestaw danych może zawierać komunikaty z jednej kolejki tylko wtedy, gdy został on utworzony przez instrukcję COPY lub SCOPY QUEUE, lub z wielu kolejek, jeśli został on utworzony przez instrukcję COPY PSID lub kilka kolejnych operacji COPY lub SCOPY QUEUE. Komunikaty są odtwarzane do kolejek o takiej samej nazwie, jak te, z których zostały skopiowane. Można określić, że pierwsza lub jedyna kolejka jest ładowana do kolejki o innej nazwie. (Zwykle jest to używane razem z zestawem danych utworzonym przy użyciu pojedynczej operacji kolejki COPY w celu odtworzenia komunikatów do kolejki o innej nazwie).

### **Uwagi:**

- 1. Informacje na temat sposobu unikania problemów ze zduplikowanymi komunikatami zawiera sekcja ["Punkty synchronizacji" na stronie 2765](#page-2764-0) . Jeśli ta funkcja nie powiedzie się.
- 2. Alternatywnym podejściem do funkcji LOAD jest użycie programu narzędziowego ["dmpmqmsg](#page-63-0) [\(ładowanie i wyjmowanie kolejki\)" na stronie 64](#page-63-0) , który w wielu przypadkach jest bardziej elastyczny.

Komunikaty są odtwarzane do kolejek o takiej samej nazwie, jak te, z których zostały skopiowane. Za pomocą parametru **QUEUE** można określić, że pierwsza lub jedyna kolejka jest ładowana do kolejki o innej nazwie. (Zwykle jest to używane razem z zestawem danych utworzonym przy użyciu pojedynczej operacji kolejki COPY w celu odtworzenia komunikatów do kolejki o innej nazwie). W przypadku zestawu danych zawierającego wiele kolejek pierwszą kolejkę, która ma być przetwarzana, można określić za pomocą parametru **FROMQUEUE** . Komunikaty są odtwarzane do tej kolejki i do wszystkich kolejnych kolejek w zestawie danych.

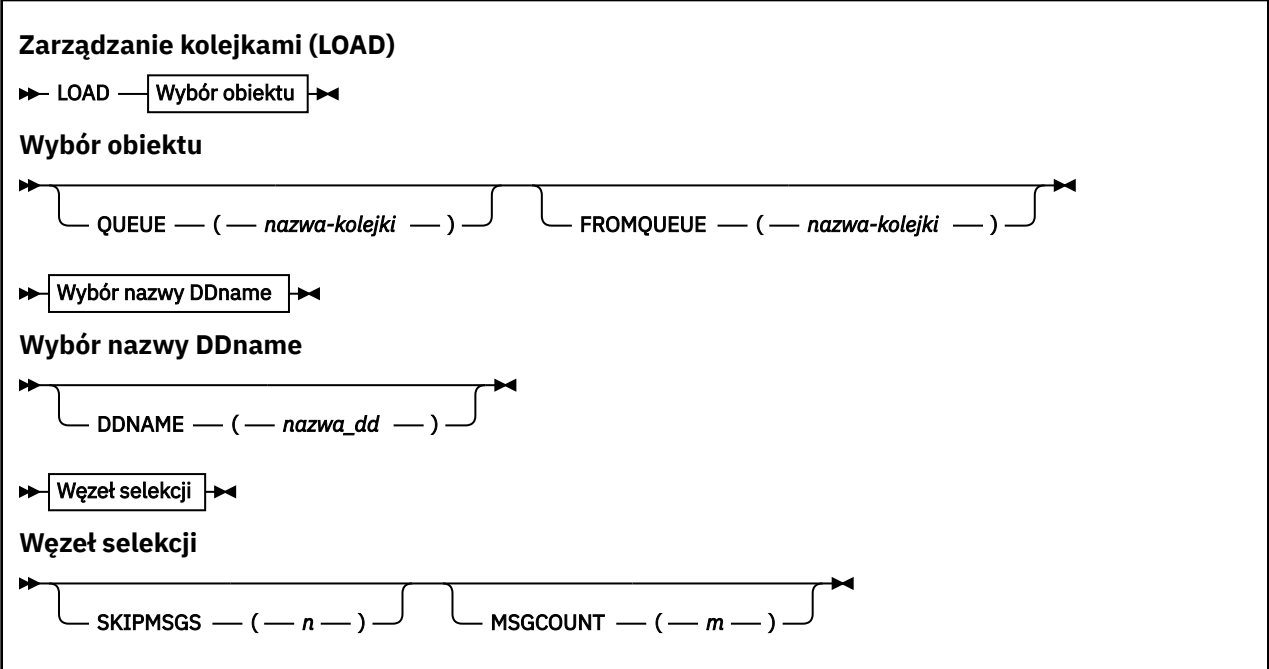

- Słowa kluczowe i parametry
- • [przykład](#page-2793-0)
- • [Użycie notatek](#page-2793-0)

### **Słowa kluczowe i parametry**

#### **KOLEJKA (***q-name***)**

Ten parametr określa, że komunikaty z pierwszej lub jedynej kolejki w docelowym zestawie danych dla poprzedniej operacji COPY lub SCOPY są ładowane do nazwanej kolejki. Komunikaty z kolejnych kolejek są ładowane do kolejek o takich samych nazwach, jak te, z których pochodzą. Słowo kluczowe QUEUE może zostać skrócone do kolejki Q.

*q-name* określa nazwę kolejki, do której mają być załadowane komunikaty. W tej nazwie rozróżniana jest wielkość liter. Nie może to być kolejka modelowa.

#### **FROMQUEUE (***q\_name***)**

Określa nazwę pierwszej kolejki, która ma być przetwarzana w docelowym zestawie danych dla operacji wcześniejszej operacji COPY lub SCOPY. Komunikaty z tej kolejki i wszystkie kolejne kolejki w zestawie danych są ładowane do kolejek o takich samych nazwach, jak te, z których pochodzą. Jeśli ten parametr zostanie usunięty, wówczas funkcja LOAD rozpoczyna się od pierwszej kolejki w zestawie danych i przetwarza wszystkie kolejki. Słowo kluczowe FROMQUEUE może zostać skrócone do FROMQ.

#### <span id="page-2793-0"></span>**DDNAME (***ddname***)**

Określa, że komunikaty są ładowane z nazwanego zestawu danych. Ten parametr może być skrócony do DD.

*ddname* określa **DDNAME** , który identyfikuje docelowy zestaw danych dla poprzedniej operacji COPY lub SCOPY, z której komunikaty mają być załadowane. W nazwie nie jest rozróżniana wielkość liter i może ona mieć długość do 8 znaków.

Jeśli parametr **DDNAME** (*ddname*) zostanie pominięty, zostanie użyty domyślny **DDNAME**(CSQUINP).

#### **SKIPMSGS (** *n* **)**

Określa, że pierwsze komunikaty *n* w sekwencyjnym zestawie danych mają zostać pominięte przed rozpoczęciem ładowania kolejki.

W przypadku pominięcia wartości SKIPMSGS ( *n* ) nie są pomijane żadne komunikaty; ładowanie rozpoczyna się od pierwszego komunikatu.

#### **MSGCOUNT (** *m* **)**

Określa, że tylko komunikaty *m* są odczytyane z zestawu danych i ładowane do kolejki.

Jeśli pominięto MSGCOUNT ( *m* ) Liczba odczytanych wiadomości jest nieograniczona.

### **Przykład**

```
//LOAD EXEC PGM=CSQUTIL,PARM=('CSQ1'),REGION=0M
//STEPLIB DD DISP=SHR,DSN=thlqual.SCSQANLE
// DD DISP=SHR,DSN=thlqual.SCSQAUTH
//OUTPUTA DD DSN=MY.UTILITY.OUTPUTA,DISP=SHR
//CSQUINP DD DSN=MY.UTILITY.COPYA,DISP=SHR
//SYSPRINT DD SYSOUT=*
//SYSIN DD *
LOAD QUEUE(ABC123) DDNAME(OUTPUTA)
LOAD QUEUE(TOQ) FROMQUEUE(QUEUEA) SKIPMSGS(55)
/*
```
*Rysunek 28. Przykładowy kod JCL dla funkcji CSQUTIL LOAD*

#### **Uwaga:**

REGION-wartość 0M oznacza, że zadanie może mieć wielkość pamięci masowej, której potrzebuje. Jeśli jednak zadanie próbuje uzyskać zbyt dużą ilość pamięci, może to mieć wpływ na inne zadania w systemie. Należy w idealnym przypadku ograniczyć wielkość REGION i określić bezwzględną wartość maksymalną, jaką zadanie może uzyskać.

LOAD QUEUE (ABC123) DDNAME (OUTPUTA)-Reloads all queues from the input data set MY.UTILITY.OUTPUTA. Nazwy załadowanych kolejek są takie same, jak nazwy kolejek, z których dane zostały skopiowane, poza pierwszą kolejką w zestawie danych, który jest przeładowany do kolejki ABC123.

KOLEJKA ŁADOWANIA (TOQ) FROMQUEUE (QUEUEA) SKIPMSGS (55)-Przeładowuje wszystkie kolejki z wejściowego zestawu danych MY.UTILITY.COPYA, począwszy od kolejki kolejki. Nazwy załadowanych kolejek są takie same, jak nazwy kolejek, z których dane zostały skopiowane, poza pierwszą kolejką QUEUEA, która jest przeładowana do kolejki TOQ. Podczas przetwarzania komunikatów w kolejce (QUEUEA) pierwsze 55 komunikatów jest ignorowane, a ładowanie rozpoczyna się od komunikatu 56th .

## **Użycie notatek**

- 1. Użycie funkcji LOAD powoduje, że kolejki lub zestawy stron nie mogą być używane, gdy funkcja jest wywoływana.
- 2. Jeśli zestaw danych zawiera wiele kolejek, funkcja LOAD zostanie uznana za pomyślną tylko wtedy, gdy pomyślnie załaduje wszystkie kolejki w zestawie danych. (lub wszystkie następujące po kolejce wyjściowej określonej w parametrze FROMQUEUE, jeśli jest to ustawione).
- 3. Jeśli operacja LOAD nie powiedzie się lub zostanie wymuszone wykonanie punktu synchronizacji, żadne dalsze funkcje CSQUTIL nie zostaną uruchomione.
- 4. CSQUTIL używa komendy MQPMO\_SET\_ALL\_CONTEXT w celu zapewnienia, że pola deskryptora komunikatu pozostają takie same jak oryginalna kopia. W związku z tym wymagany jest dostęp do elementu CONTROL w profilu CONTEXT kolejki. Szczegółowe informacje na ten temat zawiera sekcja Profile na potrzeby zabezpieczeń kontekstowych.

## **Odtwarzanie komunikatów z zestawu danych do kolejki (SLOAD) w systemie z/OS**

Funkcja SLOAD CSQUTIL jest uzupełniająca się funkcją COPY lub SCOPY. Komenda SLOAD odtwarza komunikaty z docelowego zestawu danych z wcześniejszej operacji COPY lub SCOPY. SLOAD przetwarza pojedynczą kolejkę.

Aby można było użyć komendy SLOAD, menedżer kolejek musi być uruchomiony.

Jeśli zestaw danych został utworzony przez kolejkę COPY lub SCOPY QUEUE, zawiera on komunikaty tylko z jednej kolejki. Jeśli zestaw danych został utworzony przez instrukcję COPY PSID lub kilka kolejnych operacji COPY lub SCOPY QUEUE, może on zawierać komunikaty z kilku kolejek.

Domyślnie komenda SLOAD przetwarza pierwszą kolejkę w zestawie danych. Istnieje możliwość określenia określonej kolejki do przetworzenia za pomocą parametru **FROMQUEUE** .

Domyślnie komunikaty są odtwarzane do kolejki o takiej samej nazwie, jak nazwa, z której została skopiowana. Za pomocą parametru **QUEUE** można określić, że kolejka jest ładowana do kolejki o innej nazwie.

**Uwaga:** Informacje na temat sposobu unikania problemów ze zduplikowanymi komunikatami zawiera sekcja ["Punkty synchronizacji" na stronie 2765](#page-2764-0) . Jeśli ta funkcja nie powiedzie się.

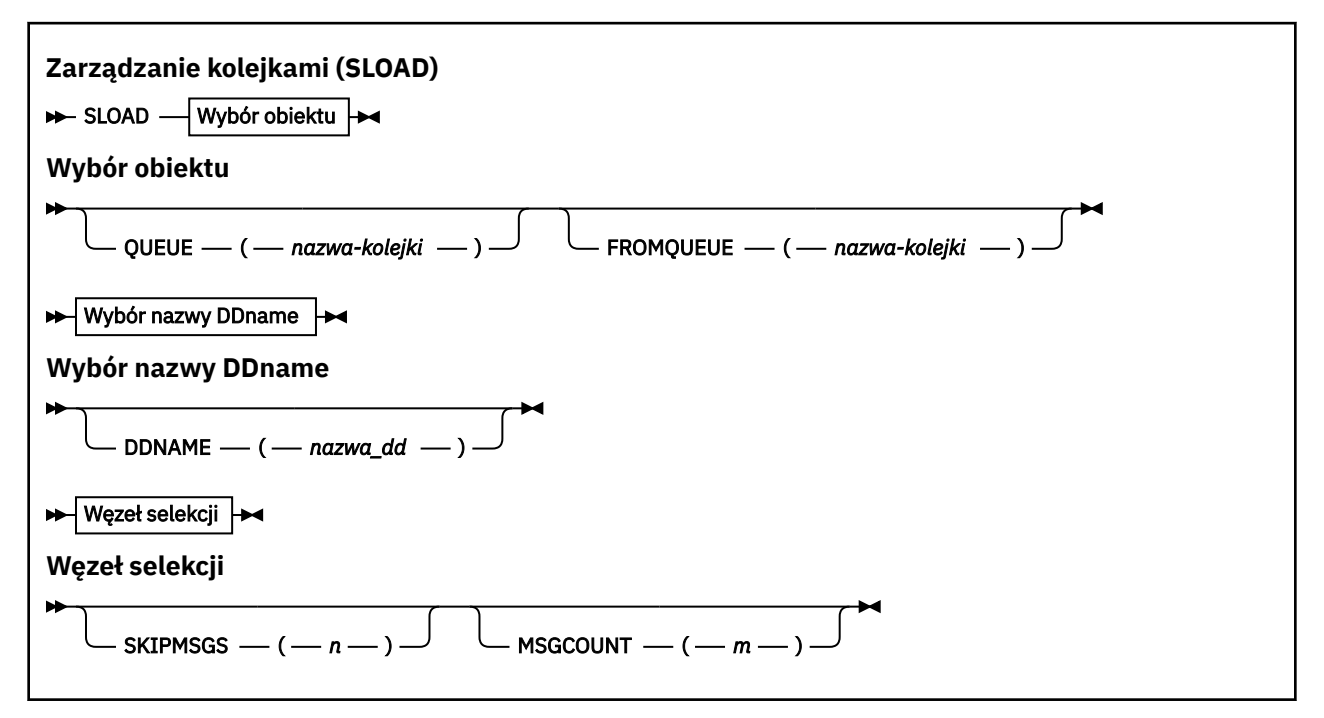

- • ["Słowa kluczowe i parametry" na stronie 2796](#page-2795-0)
- • ["Przykład" na stronie 2796](#page-2795-0)
- • ["Użycie notatek" na stronie 2797](#page-2796-0)

#### <span id="page-2795-0"></span>**KOLEJKA (***q-name***)**

Ten parametr określa, że komunikaty z pierwszej lub jedynej kolejki w docelowym zestawie danych dla operacji wcześniejszej COPY lub SCOPY mają zostać załadowane do określonej kolejki. Słowo kluczowe QUEUE może zostać skrócone do kolejki Q.

*q-name* określa nazwę kolejki, do której mają być załadowane komunikaty. W tej nazwie rozróżniana jest wielkość liter. Nie może to być kolejka modelowa.

#### **FROMQUEUE (***q-name***)**

Określa nazwę kolejki, która ma być przetwarzana. Jeśli ten parametr zostanie pominięty, zostanie przetworzona pierwsza kolejka.

Słowo kluczowe FROMQUEUE może zostać skrócone do FROMQ.

q-name określa nazwę kolejki, która ma zostać przetworzona. W tej nazwie rozróżniana jest wielkość liter.

#### **DDNAME (***ddname***)**

Określa, że komunikaty mają być ładowane z nazwanego zestawu danych. Ten parametr może być skrócony do DD.

*ddname* określa **DDNAME** , który identyfikuje docelowy zestaw danych dla poprzedniej operacji COPY lub SCOPY, z której komunikaty mają być załadowane. W nazwie nie jest rozróżniana wielkość liter i może ona mieć długość do 8 znaków.

Jeśli parametr **DDNAME** (*ddname*) zostanie pominięty, zostanie użyty domyślny **DDNAME**(CSQUINP).

#### **SKIPMSGS (** *n* **)**

Określa, że pierwsze komunikaty *n* w sekwencyjnym zestawie danych mają zostać pominięte przed rozpoczęciem ładowania kolejki.

W przypadku pominięcia wartości SKIPMSGS ( *n* ) nie są pomijane żadne komunikaty; ładowanie rozpoczyna się od pierwszego komunikatu.

#### **MSGCOUNT (** *m* **)**

Określa, że tylko komunikaty *m* mają być odczytyowane z zestawu danych i ładowane do kolejki.

Jeśli pominięto MSGCOUNT ( *m* ) Liczba odczytanych wiadomości jest nieograniczona.

### **Przykład**

```
//SLOAD EXEC PGM=CSQUTIL,PARM=('CSQ1'),REGION=0M
//STEPLIB DD DISP=SHR,DSN=thlqual.SCSQANLE
1/ DD DISP=SHR, DSN=thlqual.SCSQAUTH
//OUTPUTA DD DSN=MY.UTILITY.OUTPUTA,DISP=SHR
//CSQUINP DD DSN=MY.UTILITY.COPYA,DISP=SHR
//SYSPRINT DD SYSOUT=*
//SYSIN DD *
SLOAD DDNAME(OUTPUTA)
SLOAD QUEUE(TOQ) FROMQUEUE(QUEUEA) SKIPMSGS(55)
/*
```
*Rysunek 29. Przykładowy kod JCL dla funkcji CSQUTIL SLOAD*

#### **Uwaga:**

• REGION-wartość 0M oznacza, że zadanie może mieć wielkość pamięci masowej, której potrzebuje. Jeśli jednak zadanie próbuje uzyskać zbyt dużą ilość pamięci, może to mieć wpływ na inne zadania w systemie. Należy w idealnym przypadku ograniczyć wielkość REGION i określić bezwzględną wartość maksymalną, jaką zadanie może uzyskać.

- <span id="page-2796-0"></span>• SLOAD DDNAME (OUTPUTA)-Przeładuj pierwszą kolejkę z wejściowego zestawu danych MY.UTILITY.OUTPUTA. Nazwa załadowanej kolejki jest taka sama, jak nazwa kolejki, z której dane zostały skopiowane.
- SLOAD QUEUE (TOQ) FROMQUEUE (QUEUEA) SKIPMSGS (55)-Reloads the messages that were skopiowane z kolejki QUEUEA (z wejściowego zestawu danych MY.UTILITY.COPYA). Komunikaty są przeładowane do kolejki o nazwie TOQ. Podczas przetwarzania komunikatów w kolejce (QUEUEA) pierwsze 55 komunikatów jest ignorowane, a ładowanie rozpoczyna się od komunikatu 56th .

## **Użycie notatek**

- 1. W celu użycia funkcji SLOAD kolejki lub zestawy stron nie mogą być używane, gdy funkcja jest wywoływana.
- 2. Jeśli operacja SLOAD nie powiedzie się lub zostanie wymuszone wykonanie punktu synchronizacji, żadne dalsze funkcje CSQUTIL nie zostaną uruchomione.
- 3. CSQUTIL używa komendy MQPMO\_SET\_ALL\_CONTEXT w celu zapewnienia, że pola deskryptora komunikatu pozostają takie same jak oryginalna kopia. W związku z tym wymagany jest dostęp do elementu CONTROL w profilu CONTEXT kolejki. Szczegółowe informacje na ten temat zawiera sekcja Profile na potrzeby zabezpieczeń kontekstowych.

#### $z/0S$ **Migrowanie modułu parametru inicjatora kanału (XPARM) w systemie z/OS**

Za pomocą funkcji XPARM produktu CSQUTIL można wygenerować komendę ALTER QMGR, która może zostać użyta do migracji do produktu IBM WebSphere MQ 7.0.

W wersjach produktu IBM MQ for z/OS przed IBM WebSphere MQ 6.0można dostosować inicjator kanału, tworząc moduł ładujący parametr inicjatora kanału. W programie IBM WebSphere MQ 7.0można to zrobić, ustawiając atrybuty menedżera kolejek. Aby ułatwić migrację do wersji IBM WebSphere MQ 7.0, ta komenda generuje komendę ALTER QMGR z modułu parametru inicjatora kanału w wersji wcześniejszej niżIBM WebSphere MQ 6.0 .

### **Migracja (XPARM)**

>> XPARM DDNAME(*nazwa\_dd*)MEMBER(*nazwa\_elementu*)MAKEALT(*ddname2*) >

### **Słowa kluczowe i parametry**

#### **DDNAME (***ddname***)**

Określa, że komenda ALTER QMGR ma być generowana z modułu parametru inicjatora kanału w tym zestawie danych.

### **ELEMENT (***membername***)**

Określa nazwę modułu parametru inicjatora kanału w zestawie danych określonym przez DDNAME (ddname2).

#### **MAKEALT (***ddname2***)**

Określa nazwę DDname, która identyfikuje zbiór danych wyjściowych, w którym ma być zapisana komenda ALTER. Zestaw danych powinien mieć wartość RECFM=FB, LRECL=80. Ten zestaw danych może być następnie użyty jako dane wejściowe dla późniejszego wywołania funkcji COMMAND lub może zostać włączony do zestawów danych wejściowych inicjowania CSQINP2 .

### **Przykład**

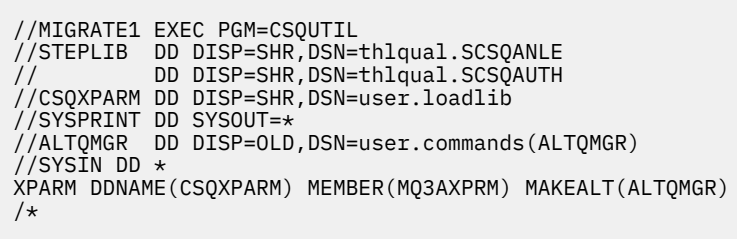

*Rysunek 30. Przykładowy kod JCL dla funkcji CSQUTIL XPARM*

#### **Przełącz kolejkę transmisji powiązaną z kanałami nadajnika klastra** z/0\$ **(SWITCH)**

Aby przełączyć lub wysłać zapytanie do kolejki transmisji powiązanej z kanałami wysyłającego klastry, można użyć funkcji SWITCH środowiska CSQUTIL.

Aby korzystać z funkcji SWITCH, menedżer kolejek musi być uruchomiony.

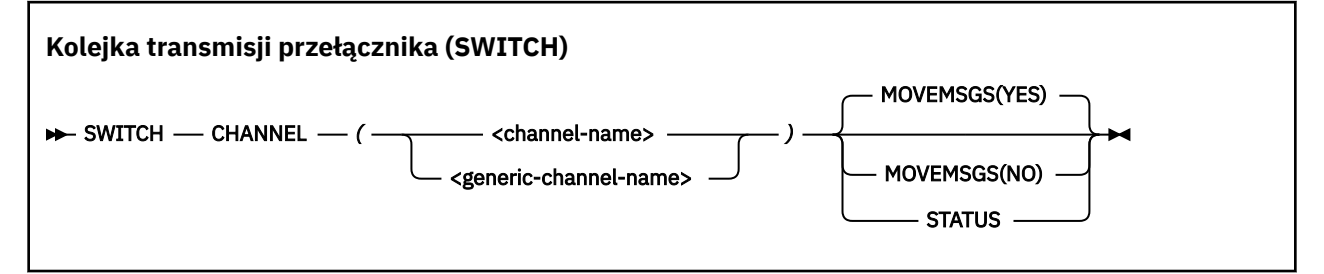

- Słowa kluczowe i parametry
- • [przykład](#page-2798-0)
- • [Użycie notatek](#page-2798-0)

### **Słowa kluczowe i parametry**

#### **CHANNEL** *(nazwa kanału)*

Określa nazwę kanału nadawczego klastra lub nazwę ogólną kanału.

Jeśli zostanie określona ogólna nazwa kanału, każdy kanał nadawczy klastra, który jest zgodny z nazwą ogólną, zostanie przetworzony.

Jeśli zostanie podana pojedyncza gwiazdka, wszystkie kanały nadawcze klastra zostaną przetworzone.

#### **MOVEMSGS**

Określa, czy komunikaty umieszczone w kolejce dla kanału powinny zostać przeniesione ze starej kolejki transmisji do nowej kolejki transmisji w trakcie procesu przełączania. Wartości są następujące:

#### **YES**

Komunikaty są przenoszone ze starej kolejki transmisji do nowej kolejki transmisji. Jest to opcja domyślna.

Komunikaty nie są przenoszone ze starej kolejki transmisji do nowej kolejki transmisji. Jeśli ta opcja jest wybrana, za pomocą programisty systemowego należy rozstrzygać wszystkie komunikaty dla kanału w starej kolejce transmisji po zakończeniu działania przełącznika.

#### **STATUS**

Wyświetl status przełączania dla zgodnych kanałów nadawczych klastra. Jeśli to słowo kluczowe nie zostanie podane, komenda przełącza kolejkę transmisji dla zatrzymanych lub nieaktywnych kanałów nadajnika klastra, które wymagają przełączenia.

### **Przykłady**

Rysunek 1 przedstawia sposób, w jaki funkcja SWITCH może być używana do odpytywania statusu przełączania wszystkich kanałów nadawczych klastra, których nazwy są zgodne z nazwą ogólną CLUSTER. \*.

```
//SWITCH EXEC PGM=CSQUTIL,PARM=('CSQ1')
//STEPLIB DD DISP=SHR,DSN=thlqual.SCSQANLE
          DD DISP=SHR, DSN=thlqual.SCSQAUTH
//SYSPRINT DD SYSOUT=*
//SYSIN
SWITCH CHANNEL(CLUSTER.*) STATUS
/*
```
*Rysunek 31. Przykładowy kod JCL dla zapytania o status przełączania kanałów nadawczych klastra przy użyciu funkcji CSQUTIL SWITCH*

Rysunek 2 przedstawia sposób, w jaki funkcja SWITCH może być używana do przełączania kolejki transmisji dla kanału nadawczego klastra CLUSTER.TO.QM1.

```
//SWITCH EXEC PGM=CSQUTIL,PARM=('CSQ1')
//STEPLIB DD DISP=SHR,DSN=thlqual.SCSQANLE
          DD DISP=SHR, DSN=thlqual.SCSQAUTH
//SYSPRINT DD SYSOUT=*
//SYSIN DD *
SWITCH CHANNEL(CLUSTER.TO.QM1)
/*
```
*Rysunek 32. Przykładowy kod JCL do przełączania kolejki transmisji powiązanej z kanałem nadawczym klastra przy użyciu funkcji CSQUTIL SWITCH*

### **Użycie notatek**

- 1. Inicjator kanału musi być uruchomiony, aby zainicjować przełączenie kolejki transmisji dla kanałów nadawczych klastra.
- 2. Kolejka transmisji powiązana z kanałem nadawczym klastra może być przełączana tylko wtedy, gdy kanał jest ZATRZYMANY lub NIEAKTYWNY.
- 3. Do korzystania z kolejek serwera komend (SYSTEM.COMMAND.INPUT, SYSTEM.COMMAND.REPLY.MODELi SYSTEM.CSQUTIL. \*)
- 4. Aby uruchomić komendę START CHANNEL, potrzebne są uprawnienia niezbędne do wykonania tej komendy.
- 5. Aby zainicjować przełączenie kolejki transmisji dla kanału nadawczego klastra, potrzebny jest również uprawnienie do zasobu komendy dla kanału.

<span id="page-2798-0"></span>**NO**

# **Program narzędziowy do spisywania zasobów dziennika zmian (CSQJU003) w systemie z/OS**

Program narzędziowy do spisywania zasobów dziennika zmian produktu IBM MQ jest uruchamiany jako zadanie wsadowe produktu z/OS w celu zmiany zestawu danych programu startowego (BSDS).

Za pomocą tego programu narzędziowego można wywołać następujące funkcje:

#### **NOWY\_DZIENNIK**

Dodaj aktywne lub archiwalne zestawy danych dziennika.

#### **DELETE**

Usuń aktywne lub archiwalne zestawy danych dziennika.

#### **ARCHIVE**

Podaj hasła dla dzienników archiwalnych.

#### **CRESTART**

Sterowanie następnym restartowaniem produktu IBM MQ.

#### **CHECKPT**

Ustaw rekordy punktów kontrolnych.

#### **HIGHRBA**

Zaktualizuj najwyższy zapisany dziennik RBA.

Ten program narzędziowy należy uruchamiać tylko wtedy, gdy serwer IBM MQ jest zatrzymany. Dzieje się tak dlatego, że aktywne zestawy danych dziennika nazwane w BSDS są dynamicznie dodawane do wyłącznego użytku na potrzeby produktu IBM MQ i pozostają przydzielone wyłącznie do produktu IBM MQ do czasu zakończenia działania. Za pomocą komendy ["DEFINE LOG w systemie z/OS" na stronie 532](#page-531-0) można dodać nowe aktywne zestawy danych dziennika do aktywnego menedżera kolejek.

Komenda DEFINE LOG może być używana do aktualizowania BSDS dowolnej wersji. Należy jednak użyć programu narzędziowego [CSQJUCNV](#page-2834-0) do przekształcenia BSDS z wersji 1 do wersji 2. W wersji 1 BSDS jest miejsce dla maksymalnie 31 aktywnych zestawów danych dziennika w każdym pierścieniu kopii dziennika, podczas gdy w wersji 2 lub wyższej BSDS ma miejsce dla maksymalnie 310 aktywnych zestawów danych dziennika w każdym pierścieniu kopii dziennika.

#### $z/0S$ **Wywoływanie programu narzędziowego CSQJU003 w systemie z/OS**

W tym temacie opisano sposób wywoływania programu narzędziowego CSQJU003 .

Program narzędziowy jest uruchamiany jako program wsadowy z/OS . Rysunek 33 na stronie 2800 podaje przykład wymaganego skryptu JCL.

```
//JU003 EXEC PGM=CSQJU003
//STEPLIB DD DISP=SHR,DSN=thlqual.SCSQANLE
// DD DISP=SHR,DSN=thlqual.SCSQAUTH
//SYSPRINT DD SYSOUT=*,DCB=BLKSIZE=629
//SYSUT1 DD DISP=SHR,DSN=bsds.dsname
//SYSIN DD *
  NEWLOG DSNAME=CSQREPAL.A0001187,COPY1VOL=CSQV04,UNIT=SYSDA,
  STARTRBA=3A190000,ENDRBA=3A1F0FFF,CATALOG=YES,PASSWORD=PASSWRD
/*
```
*Rysunek 33. Przykładowy skrypt JCL w celu wywołania programu narzędziowego CSQJU003*

# **Instrukcje definicji danych (DD)**

CSQJU003 wymaga instrukcji DD z następującymi nazwami DDnames:

### **SYSUT1**

Ta instrukcja jest wymagana; nazywa się BSDS.

### **SYSUT2**

Ta instrukcja jest wymagana, jeśli używany jest podwójny kod BSDSs; jest to nazwa drugiej kopii BSDS.

### **Podwójne BSDSs i CSQJU003**

Za każdym razem, gdy uruchamiany jest program narzędziowy CSQJU003 , pole datownika BSDS jest aktualizowane z bieżącym czasem systemowym. Jeśli komenda CSQJU003 zostanie uruchomiona oddzielnie dla każdej kopii dwupaliwowego BSDS, pola datownika nie będą synchronizowane, więc menedżer kolejek kończy się niepowodzeniem podczas uruchamiania, wydając komunikat o błędzie CSQJ120E. Dlatego też, jeśli CSQJU003 jest używany do aktualizowania dwóch kopii BSDSs, oba BSDSs muszą być aktualizowane w ramach jednego uruchomienia CSQJU003.

### **SYSPRINT**

Ta instrukcja jest wymagana, a jej nazwa jest nazwą zbioru danych dla wydruku. Długość rekordu logicznego (LRECL) wynosi 125. Wielkość bloku (BLKSIZE) musi wynosić 629.

#### **SYSIN**

Ta instrukcja jest wymagana; określa ona wejściowy zestaw danych dla instrukcji, które określają, jakie działanie ma wykonać program narzędziowy. Długość rekordu logicznego (LRECL) wynosi 80.

Można użyć więcej niż jednej instrukcji dla każdego typu. W każdej instrukcji oddziel nazwę operacji (NEWLOG, DELETE, ARCHIVE, CRESTART) od pierwszego parametru przez jedno lub więcej odstępów. Parametry można używać w dowolnej kolejności; oddziel je przecinkami bez spacji. Nie rozdziel opisu parametru w dwóch rekordach SYSIN.

Instrukcja zawierająca gwiazdkę (\*) w kolumnie 1 jest uznawana za komentarz i jest ignorowana. Jest on jednak wyświetlany na listingu wyjściowym. Aby uwzględnić komentarz lub numer kolejny w rekordzie SYSIN, należy oddzielić go od ostatniego przecinka. Gdy spacja następuje po przecinku, pozostała część rekordu jest ignorowana.

## **Operacja wielu instrukcji**

Po uruchomieniu komendy CSQJU003istotny błąd w dowolnej instrukcji powoduje pominięcie instrukcji sterujących dla danej instrukcji oraz pominięcie wszystkich instrukcji. Oznacza to, że aktualizacje BSDS nie mogą wystąpić dla żadnej operacji określonej w instrukcji w komunikacie o błędzie ani w żadnych poniższych instrukcjach. Jednak wszystkie pozostałe instrukcje są sprawdzane pod kątem błędów składniowych.

## **Dodawanie informacji o zestawie danych do BSDS (NEWLOG) w systemie z/OS**

Aby dodać informacje o zestawie danych do BSDS, można użyć funkcji NEWLOG CSQJU003 .

Funkcja NEWLOG deklaruje jeden z następujących zestawów danych:

- Zestaw danych VSAM, który jest dostępny do użycia jako aktywny zestaw danych dziennika. Użyj słów kluczowych DSNAME, COPY1, COPY2i PASSWORD.
- Aktywny zestaw danych dziennika, który zastępuje ten, w którym wystąpił błąd we/wy. Użyj słów kluczowych DSNAME, COPY1, COPY2, STARTRBA, ENDRBA i PASSWORD.
- Wolumin zestawu danych dziennika archiwalnego.

Należy użyć słów kluczowych DSNAME, COPY1VOL, COPY2VOL, STARTRBA, ENDRBA, STRTLRSN, ENDLRSN, UNIT, CATALOG i PASSWORD.

W środowisku grupy współużytkowania kolejek zawsze należy podać informacje na temat LRSN. Uruchom program narzędziowy do tworzenia map dzienników [\("Program narzędziowy do tworzenia map](#page-2807-0) [dziennika \(CSQJU004\) w systemie z/OS" na stronie 2808](#page-2807-0)), aby znaleźć RBAs i LRSNs, które mają być używane dla zestawów danych dziennika archiwalnego.

Dla każdej kopii dziennika można zdefiniować maksymalnie 310 zestawów danych za pomocą tej funkcji NEWLOG lub komendy MQSC DEFINE LOG.

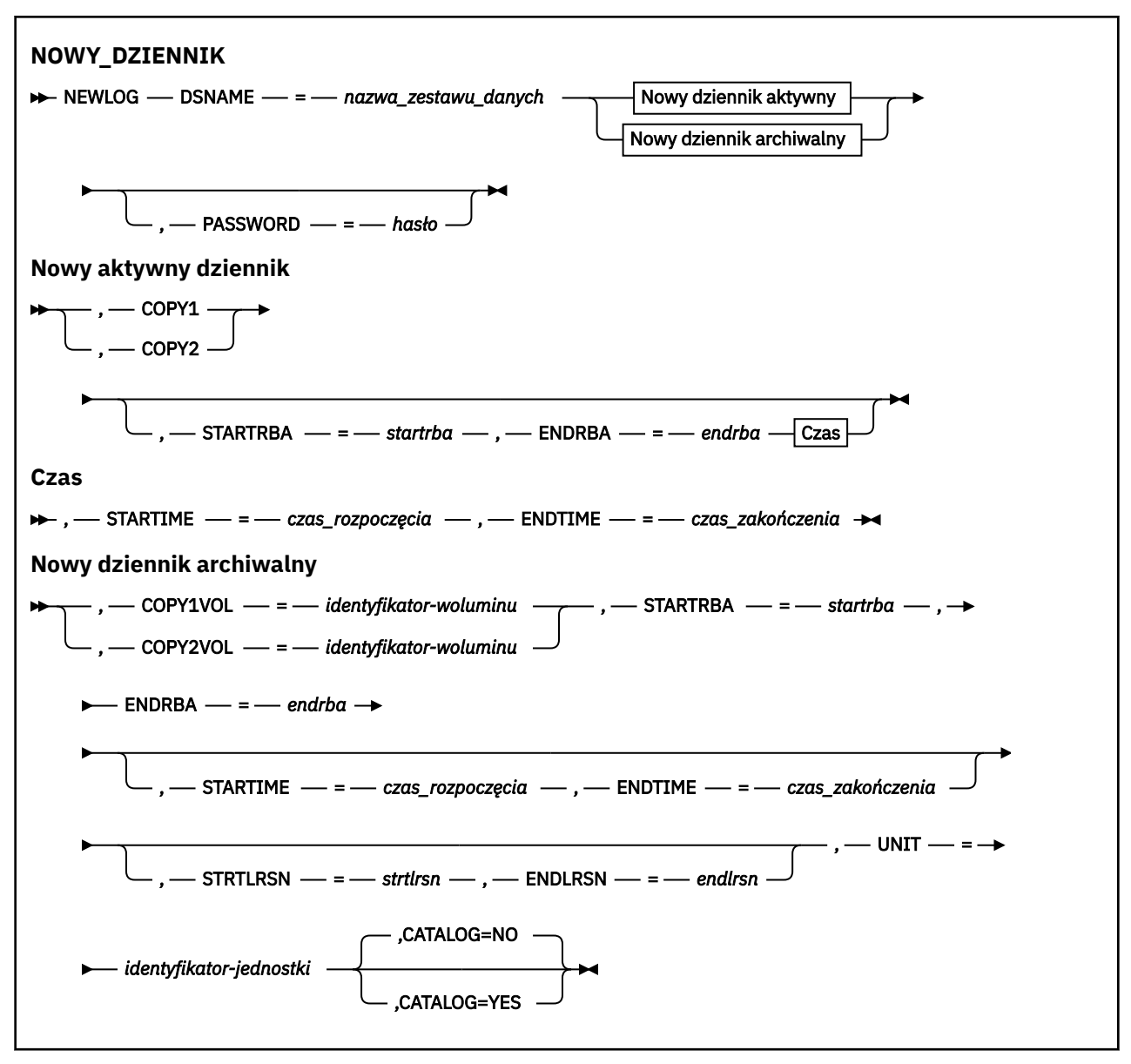

### **Słowa kluczowe i parametry**

#### **DSNAME=** *nazwa\_zestawu\_danych*

Określa nazwę zestawu danych dziennika.

*dsname* może mieć długość do 44 znaków.

#### **PASSWORD=** *hasło*

Przypisuje hasło do zestawu danych. Jest on przechowywany w BSDS i później używany w dowolnym dostępie do aktywnych lub archiwalnych zestawów danych dziennika.

Hasło to hasło zestawu danych, które powinno być zgodne ze standardową konwencją VSAM: od 1 do 8 znaków alfanumerycznych (od A do Z, od 0 do 9) lub znaków specjalnych (& \* +-.; '). /).

Zaleca się użycie narzędzia ESM, takiego jak RACF , w celu udostępnienia wymagań dotyczących zabezpieczeń zestawu danych.

#### **COPY1**

Sprawia, że zestaw danych tworzy aktywny zestaw danych dziennika copy-1 .

#### **COPY2**

Sprawia, że zestaw danych jest zestawem danych aktywnego dziennika copy-2 .

#### **STARTRBA=** *startrba*

Nadaje log RBA (względny adres bajtowy w dzienniku) początku zastępowania zestawu danych aktywnego dziennika lub woluminu zestawu danych dziennika archiwalnego określonego przez parametr DSNAME.

*startrba* jest liczbą szesnastkową o długości do 16 znaków. Wartość musi kończyć się na 000. Jeśli używany jest mniej niż 16 znaków, dodawane są zera wiodące. Wartość RBA można uzyskać na podstawie komunikatów lub przez wydrukowanie mapy dziennika.

Wartość STARTRBA musi być wielokrotnością 4096. (Wartość szesnastkowa musi być zakończona w tys.)

Wartość większa niż FFFFFFFFF000 nie może być określona dla formatu BSDS w wersji 1.

#### **ENDRBA=** *dendrba*

Nadaje log RBA (względny adres bajtowy w dzienniku) końca zestawu danych aktywnego dziennika lub woluminu zestawu danych dziennika archiwalnego określonego przez parametr DSNAME.

*endrba* jest liczbą szesnastkową o długości do 16 znaków. Wartość musi kończyć się na FFF. Jeśli używany jest mniej niż 16 znaków, dodawane są zera wiodące.

Wartość większa niż FFFFFFFFFFFF nie może być określona dla formatu BSDS w wersji 1.

#### **STARTIME=** *czas\_rozpoczęcia*

Czas rozpoczęcia RBA w BSDS. Jest to pole opcjonalne. Format znacznika czasu (z poprawnymi wartościami w nawiasach) to yyyydddhhmmsst, gdzie:

#### **rrrr**

Wskazuje rok (od 1993 do 2099)

#### **DDD**

Wskazuje dzień roku (od 1 do 365; 366 w latach przestępnych)

#### **GG**

Wskazuje godzinę (od 0 do 23)

#### **mm**

Wskazuje minuty (od 0 do 59)

### **ss**

Wskazuje sekundy (od 0 do 59)

#### **t**

Wskazuje części sekundy

Jeśli dla parametru STARTIME i ENDTIME określono mniej niż 14 cyfr, to dodawane są zera końcowe.

Parametr STARTRBA jest wymagany, jeśli określono parametr STARTIME.

#### **ENDTIME=** *czas\_zakończenia*

Czas zakończenia RBA w BSDS. Jest to pole opcjonalne. Informacje na temat formatu datownika można znaleźć w opcji STARTIME. Wartość ENDTIME musi być większa lub równa wartości STARTIME.

#### **STRTLRSN=** *strtlrsn*

Nadaje numer LRSN (logiczny numer kolejny rekordu) pierwszego pełnego rekordu dziennika w nowym zestawie danych archiwum.

strtlrsn jest liczbą szesnastkową o długości do 12 znaków. Jeśli używany jest mniej niż 12 znaków, dodawane są zera wiodące.

#### **ENDLRSN=** *endlrsn*

Nadaje numer LRSN (logiczny numer kolejny rekordu) ostatniego rekordu dziennika w nowym zestawie danych archiwum.

endlrsn jest liczbą szesnastkową o długości do 12 znaków. Jeśli używany jest mniej niż 12 znaków, dodawane są zera wiodące.

#### **COPY1VOL=** *identyfikator-woluminu*

Numer seryjny woluminu zestawu danych dziennika archiwalnego copy-1 o nazwie podanej po nazwie DSNAME.

#### **COPY2VOL=** *identyfikator-woluminu*

Numer seryjny woluminu zestawu danych dziennika archiwalnego copy-2 o nazwie podanej po nazwie DSNAME.

#### **UNIT =** *id-jednostki*

Typ urządzenia zestawu danych dziennika archiwalnego nazwanego po nazwie DSNAME.

#### **CATALOG**

Określa, czy zestaw danych dziennika archiwalnego jest skatalogowany:

#### **NO**

Zestaw danych dziennika archiwalnego nie jest skatalogowany. Wszystkie kolejne przydziały zestawu danych są dokonywane przy użyciu informacji o jednostce i woluminie określonych w funkcji. Jest to opcja domyślna.

#### **YES**

Zestaw danych dziennika archiwalnego jest wpisany do katalogu. Flaga jest ustawiona w BSDS, co wskazuje na to, a wszystkie kolejne przydziały zestawu danych są dokonywane przy użyciu katalogu.

Produkt IBM MQ wymaga, aby wszystkie zestawy danych dziennika archiwalnego w urządzeniu DASD zostały wpisane do katalogu. Wybierz opcję CATALOG=YES, jeśli zestaw danych dziennika archiwalnego znajduje się w pamięci DASD.

## **Usuwanie informacji o zestawie danych z BSDS (DELETE) w systemie z/OS**

Za pomocą funkcji DELETE CSQJU003 można usunąć wszystkie informacje na temat określonego zestawu danych dziennika lub woluminu zestawu danych z zestawów danych programu startowego.

Tej funkcji można na przykład użyć do usunięcia przestarzałych zestawów danych dziennika archiwalnego.

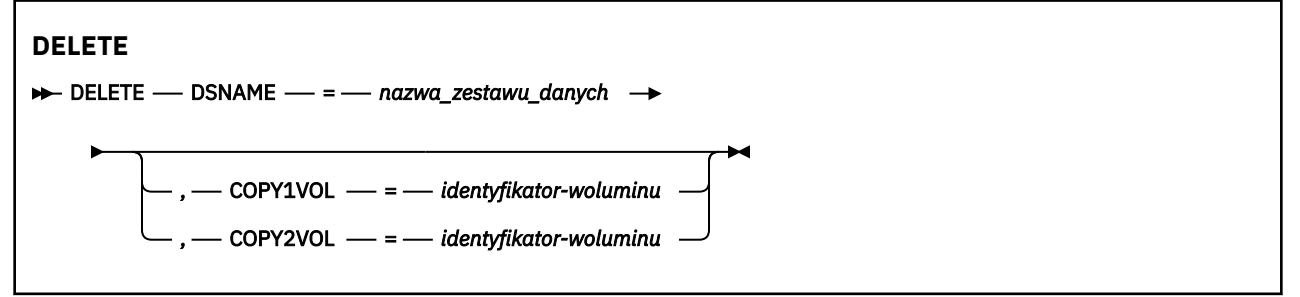

### **Słowa kluczowe i parametry**

#### **DSNAME=** *nazwa\_zestawu\_danych*

Określa nazwę zestawu danych dziennika.

*dsname* może mieć długość do 44 znaków.

#### **COPY1VOL=** *identyfikator-woluminu*

Numer seryjny woluminu zestawu danych dziennika archiwalnego copy-1 o nazwie podanej po nazwie DSNAME.

#### **COPY2VOL=** *identyfikator-woluminu*

Numer seryjny woluminu zestawu danych dziennika archiwalnego copy-2 o nazwie podanej po nazwie DSNAME.

## **Podanie hasła dla zestawów danych dziennika archiwalnego (ARCHIVE) w systemie z/OS**

Aby przypisać hasło do wszystkich zestawów danych archiwalnych utworzonych po tej operacji, można użyć funkcji ARCHIVE CSQJU003 .

To hasło jest dodawane do zestawu danych hasła produktu z/OS za każdym razem, gdy tworzony jest nowy zestaw danych dziennika archiwalnego.

Użyj słowa kluczowego NOPASSWD, aby usunąć ochronę hasłem dla wszystkich archiwów utworzonych po operacji archiwizacji.

**Uwaga:** Zwykle należy używać zewnętrznego menedżera zabezpieczeń (ESM), takiego jak RACF, jeśli zabezpieczenia mają być implementowane w dowolnych zestawach danych produktu IBM MQ .

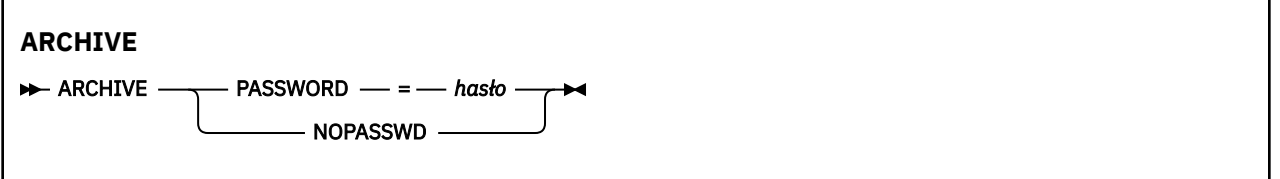

### **Słowa kluczowe i parametry**

### **PASSWORD=** *hasło*

Określa, że hasło ma być przypisane do zestawów danych dziennika archiwalnego.

*password* określa hasło, które jest hasłem zestawu danych i musi być zgodne ze standardową konwencją VSAM; to jest od 1 do 8 znaków alfanumerycznych (od A do Z, od 0 do 9) lub znaków specjalnych  $(8, * + -; ' /).$ 

#### **NOPASSWD**

Określa, że ochrona przed hasłem archiwizacji nie będzie aktywna dla wszystkich archiwów utworzonych po tej operacji. Żadne inne słowo kluczowe nie może być używane z parametrem NOPASSWD.

#### $\approx$  z/OS **Sterowanie następnym restartowaniem (CRESTART) w systemie z/OS**

Za pomocą funkcji CRESTART komendy CSQJU003 można sterować następnym restartowaniem menedżera kolejek, tworząc nowy rekord kontroli restartu warunkowego lub anulując aktualnie aktywny rekord.

Te rekordy ograniczają zasięg danych dziennika używanych podczas restartowania (obcinanie dziennika, w efekcie). Każdy istniejący rekord sterowania warunkowym restartowaniem zarządza każdym restartowaniem do momentu wystąpienia jednego z następujących zdarzeń:

- Operacja restartu została zakończona.
- Wydano komendę CRESTART CANCEL
- Tworzony jest nowy rekord warunkowy restart

#### **Uwaga: To może przesłonić działania programu IBM MQ w celu zachowania spójności danych.**

Tej funkcji należy używać tylko podczas implementowania procesu odtwarzania po awarii opisanego w sekcji Odzyskiwanie pojedynczego menedżera kolejek w ośrodku alternatywnym i Odzyskiwanie grupy współużytkowania kolejek w ośrodku alternatywnymlub pod kierunkiem usługi IBM .

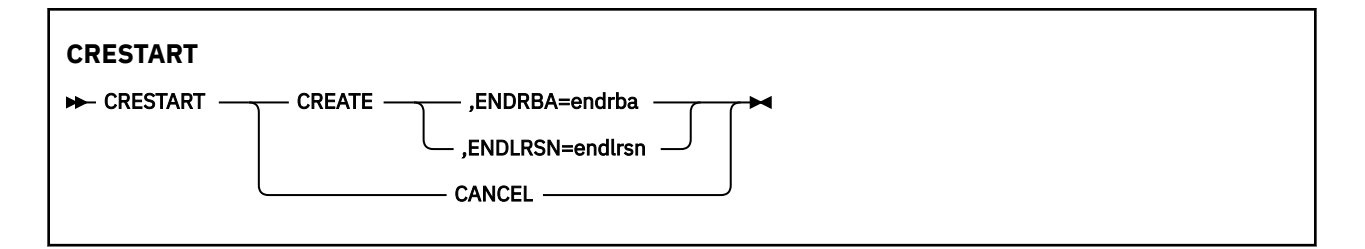

### **UTWÓRZ**

Tworzy nowy rekord kontroli restartu warunkowego. Gdy nowy rekord zostanie utworzony, poprzedni rekord sterujący staje się nieaktywny.

#### **ANULUJ**

Powoduje, że aktywny rekord kontroli restartu warunkowego jest nieaktywny. Rekord pozostaje w BSDS jako informacja historyczna.

Żadne inne słowo kluczowe nie może być używane z parametrem CANCEL.

#### **ENDRBA=** *dendrba*

Podaje ostatni RBA dziennika, który ma być użyty podczas restartu (punkt, w którym dziennik ma zostać obcięty), oraz początkowy adres RBA następnego aktywnego dziennika, który ma zostać zapisany po restarcie. Wszystkie informacje dziennika w zestawie danych programu startowego oraz dzienniki aktywne o wartości RBA większej niż *endrba*, są usuwane.

*endrba* jest liczbą szesnastkową o maksymalnej długości 16 cyfr. Jeśli używany jest mniej niż 16 cyfr, dodawane są zera wiodące.

Wartość ENDRBA musi być wielokrotnością 4096. (Wartość szesnastkowa musi być zakończona w tys.)

Wartość większa niż FFFFFFFFF000 nie może być określona dla formatu BSDS w wersji 1.

#### **ENDLRSN=** *endlrsn*

Podaje numer LRSN ostatniego rekordu dziennika, który ma być użyty podczas restartu (punkt, w którym dziennik ma zostać obcięty). Wszystkie informacje dziennika znajdujące się w zestawie danych programu startowego oraz dzienniki aktywne o wartości LRSN większej niż endlrsn są usuwane.

#### $\approx$  z/OS **Ustawianie rekordów punktów kontrolnych (CHECKPT) w systemie**

### **z/OS**

Aby dodać lub usunąć rekord w kolejce punktów kontrolnych BSDS, można użyć funkcji CHECKPT komendy CSQJU003 .

Aby dodać rekord, należy użyć słów kluczowych STARTRBA i ENDRBA lub słów kluczowych STARTRBA i CANCEL w celu usunięcia rekordu.

#### **Uwaga: To może przesłonić działania programu IBM MQ w celu zachowania spójności danych.**

Tej funkcji należy używać tylko podczas implementowania procesu odtwarzania po awarii opisanego w sekcji Odzyskiwanie pojedynczego menedżera kolejek w ośrodku alternatywnym i Odzyskiwanie grupy współużytkowania kolejek w ośrodku alternatywnymlub pod kierunkiem usługi IBM .

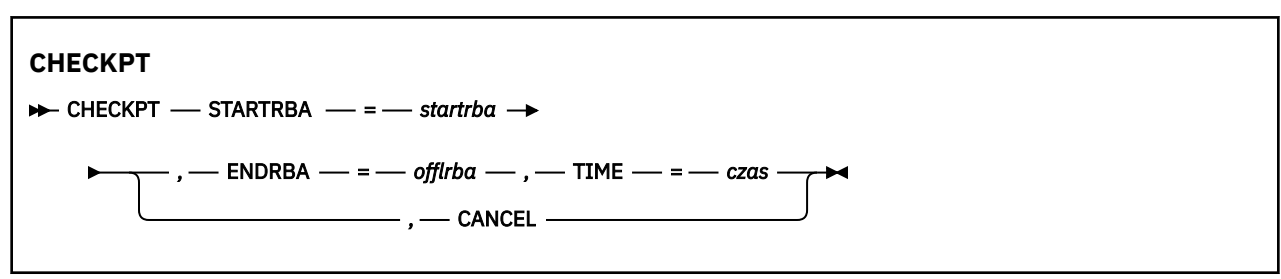

### **STARTRBA=** *startrba*

Wskazuje początkowy rekord dziennika punktu kontrolnego.

*startrba* jest liczbą szesnastkową o maksymalnej długości 16 cyfr. Jeśli używany jest mniej niż 16 cyfr, dodawane są zera wiodące. Wartość RBA można uzyskać na podstawie komunikatów lub przez wydrukowanie mapy dziennika.

Wartość większa niż FFFFFFFFFFFF nie może być określona dla formatu BSDS w wersji 1.

#### **ENDRBA=** *dendrba*

Wskazuje końcowy rekord dziennika punktu kontrolnego odpowiadający rekordowi uruchomienia punktu kontrolnego.

*endrba* jest liczbą szesnastkową o maksymalnej długości 16 cyfr. Jeśli używany jest mniej niż 16 cyfr, dodawane są zera wiodące. Wartość RBA można uzyskać na podstawie komunikatów lub przez wydrukowanie mapy dziennika.

Wartość większa niż FFFFFFFFFFFF nie może być określona dla formatu BSDS w wersji 1.

#### **TIME=** *czas*

Podaje czas, w którym został zapisany rekord uruchomienia punktu kontrolnego. Format znacznika czasu (z poprawnymi wartościami w nawiasach) to yyyydddhhmmsst, gdzie:

#### **rrrr**

Wskazuje rok (od 1993 do 2099)

#### **DDD**

Wskazuje dzień roku (od 1 do 365; 366 w latach przestępnych)

### **GG**

Wskazuje godzinę (od 0 do 23)

#### **mm**

Wskazuje minuty (od 0 do 59)

#### **ss**

Wskazuje sekundy (od 0 do 59)

#### **t**

Wskazuje części sekundy

Jeśli dla parametru TIME określono mniej niż 14 cyfr, to dodawane są zera końcowe.

#### **ANULUJ**

Usuwa rekord kolejki punktów kontrolnych zawierający początkowy adres RBA zgodny z RBA określonym przez STARTRBA.

#### $z/0S$ **Aktualizowanie najwyższego zapisanego dziennika RBA (HIGHRBA) w systemie z/OS**

Za pomocą funkcji HIGHRBA CSQJU003 można zaktualizować najwyższy zapisany dziennik RBA zapisany w bazie danych BSDS dla aktywnych lub archiwalnych zestawów danych dziennika.

Użyj słowa kluczowego STARTRBA w celu zaktualizowania aktywnego dziennika, a słowo kluczowe OFFLRBA w celu zaktualizowania dziennika archiwalnego.

**Uwaga: To może przesłonić działania programu IBM MQ w celu zachowania spójności danych.** Tej funkcji należy używać tylko podczas implementowania procesu odtwarzania po awarii opisanego w sekcji Odzyskiwanie pojedynczego menedżera kolejek w ośrodku alternatywnymlub pod kierunkiem personelu serwisu IBM .

<span id="page-2807-0"></span>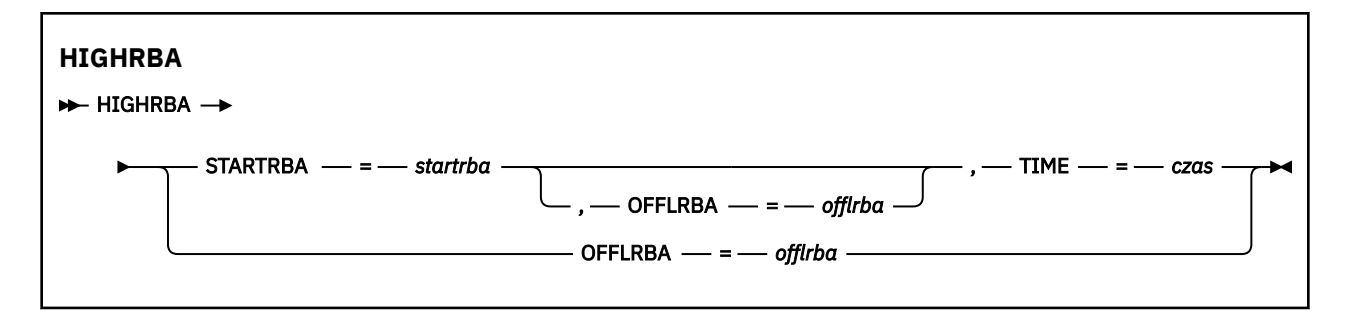

#### **STARTRBA=** *startrba*

Wskazuje RBA dziennika o najwyższym zapisowym rekordzie dziennika w aktywnym zestawie danych dziennika.

*startrba* jest liczbą szesnastkową o maksymalnej długości 16 cyfr. Jeśli używany jest mniej niż 16 cyfr, dodawane są zera wiodące. Wartość RBA można uzyskać na podstawie komunikatów lub przez wydrukowanie mapy dziennika.

Wartość większa niż FFFFFFFFFFFF nie może być określona dla formatu BSDS w wersji 1.

#### **TIME=** *czas*

Określa, kiedy rekord dziennika o najwyższym poziomie RBA został zapisany w dzienniku. Format znacznika czasu (z poprawnymi wartościami w nawiasach) to yyyydddhhmmsst, gdzie:

#### **rrrr**

Wskazuje rok (od 1993 do 2099)

#### **DDD**

Wskazuje dzień roku (od 1 do 365; 366 w latach przestępnych)

#### **GG**

Wskazuje godzinę (od 0 do 23)

#### **mm**

Wskazuje minuty (od 0 do 59)

### **ss**

Wskazuje sekundy (od 0 do 59)

#### **t**

Wskazuje części sekundy

Jeśli dla parametru TIME określono mniej niż 14 cyfr, to dodawane są zera końcowe.

### **OFFLRBA=** *offlrba*

Określa najwyższy rozładowany RBA w dzienniku archiwum.

*offlrba* jest liczbą szesnastkową o maksymalnej długości 16 cyfr. Jeśli używany jest mniej niż 16 cyfr, dodawane są zera wiodące. Wartość musi kończyć się szesnastkowo 'FFF'.

Wartość większa niż FFFFFFFFFFFF nie może być określona dla formatu BSDS w wersji 1.

#### $z/0S$ **Program narzędziowy do tworzenia map dziennika (CSQJU004) w systemie z/OS**

CSQJU004 jest programem narzędziowym wsadowym używanym do drukowania informacji o danych dziennika z BSDS.

Program narzędziowy do tworzenia map dziennika produktu IBM MQ jest uruchamiany jako program wsadowy programu z/OS w celu wyświetlenia następujących informacji:

• Wersja BSDS
- Nazwa zestawu danych dziennika i powiązanie RBA dziennika dla obu kopii wszystkich aktywnych i archiwalnych zestawów danych dziennika.
- Aktywne zestawy danych dziennika dostępne dla nowych danych dziennika
- Zawartość kolejki rekordów punktów kontrolnych w zestawie danych programu startowego (BSDS)
- Zawartość rekordu historii wygaszania
- Znaczniki czasu systemu i programu narzędziowego
- Hasła dla zestawów danych dziennika aktywnego i archiwalnego, jeśli są dostępne

Program CSQJU004 można uruchomić niezależnie od tego, czy menedżer kolejek jest uruchomiony. Jeśli jednak menedżer kolejek jest uruchomiony, spójne wyniki z programu narzędziowego mogą być zapewnione tylko wtedy, gdy zarówno program narzędziowy, jak i menedżer kolejek są uruchomione pod kontrolą tego samego systemu z/OS .

Więcej informacji na ten temat zawiera sekcja

- Wywoływanie programu narzędziowego CSQJU004
- Instrukcje definicji danych wymagane dla programu narzędziowego CSQJU004

Aby można było użyć tego programu narzędziowego, ID użytkownika zadania musi mieć wymagane uprawnienia lub, jeśli BSDS jest chroniony hasłem, odpowiednie hasło VSAM dla zestawu danych.

## **Wywoływanie programu narzędziowego CSQJU004**

W poniższym przykładzie przedstawiono kod JCL używany do wywołania programu narzędziowego CSQJU004 :

```
//JU004 EXEC PGM=CSQJU004
//STEPLIB DD DISP=SHR,DSN=thlqual.SCSQANLE
// DD DISP=SHR,DSN=thlqual.SCSQAUTH
//SYSPRINT DD SYSOUT=*
//SYSUT1 DD DISP=SHR,DSN=bsds.dsname
```
*Rysunek 34. Przykładowy skrypt JCL w celu wywołania programu narzędziowego CSQJU004*

Instrukcja EXEC może używać opcjonalnego parametru TIME (RAW), który zmienia sposób formatowania datowników.

//JU004 EXEC PGM=CSQJU004,PARM='TIME(RAW)'

Ten parametr powoduje, że znaczniki czasu mają być formatowane bez stosowania strefy czasowej lub nie są usuwane sekundy dla systemu formatującego. Tego trybu działania można użyć podczas formatowania BSDS utworzonego w ośrodku zdalnym lub przed zmianą czasu letniego, na przykład. Domyślnie nie określono parametru, ma on formatować znaczniki czasu przy użyciu strefy czasowej bieżącego systemu formatującego, a następnie użyć drugiej poprawki.

Sformatowane godziny, na które ma wpływ ten parametr:

- najwyższy zapisany RBA
- czas komendy dziennika archiwalnego
- czasy punktów kontrolnych
- Warunkowe czasy rekordu restartu warunkowego

## **Instrukcje definicji danych**

Program narzędziowy CSQJU004 wymaga instrukcji DD z następującymi nazwami DDnames:

## **SYSUT1**

Ta instrukcja jest wymagana do określenia i przydzielenia zestawu danych programu startowego. Jeśli BSDS musi być współużytkowany z równoczesnym działającym podsystemem menedżera kolejek, należy użyć DISP=SHR w instrukcji DD.

## **SYSPRINT**

Ta instrukcja jest wymagana do określenia zbioru danych lub klasy buforowania wydruku dla wydruku. Długość rekordu logicznego (LRECL) wynosi 125, a formatem rekordu (RECFM) jest VBA.

Sekcja Znajdowanie informacji, które zawiera BSDS , zawiera opis danych wyjściowych.

#### $z/0S$ **Program narzędziowy do drukowania dziennika (CSQ1LOGP) w systemie z/OS**

Ten program narzędziowy służy do drukowania informacji zawartych w zestawach danych dziennika produktu IBM MQ lub w zestawie danych BSDS.

- Wywoływanie programu narzędziowego CSQ1LOGP
- • [Parametry sterujące wejścia](#page-2812-0)
- • [Użycie notatek](#page-2814-0)
- • [Funkcja EXTRACT](#page-2814-0)
	- – [Przykład przetwarzania danych EXTRACT](#page-2815-0)
- • [Dane wyjścioweCSQ1LOGP](#page-2816-0)
	- – [Raport szczegółowy](#page-2816-0)
	- – [Rejestruj układy dla wyjściowych zestawów danych](#page-2817-0)

## **Wywoływanie programu narzędziowego CSQ1LOGP**

Program narzędziowy do drukowania dziennika produktu IBM MQ jest uruchamiany jako program wsadowy produktu z/OS . Można określić wyrażenia:

- Zestaw danych programu startowego (BSDS)
- Aktywne zestawy danych dziennika (bez BSDS)
- Archiwalne zestawy danych dziennika (bez BSDS)

Przykładowy skrypt JCL w celu wywołania programu narzędziowego CSQ1LOGP jest wyświetlany w systemach [Rysunek 35 na stronie 2811,](#page-2810-0) [Rysunek 36 na stronie 2812,](#page-2811-0) [Rysunek 37 na stronie 2812](#page-2811-0) i [Rysunek 38 na stronie 2812.](#page-2811-0)

Należy podać następujące instrukcje definicji danych:

## **SYSPRINT**

Wszystkie komunikaty o błędach, warunki wyjątków i raport szczegółowy są zapisywane w tym zestawie danych. Długość rekordu logicznego (LRECL) wynosi 131.

## **SYSIN**

Kryteria wyboru danych wejściowych można określić w tym zestawie danych. Więcej informacji zawiera sekcja ["Parametry sterujące wejściem" na stronie 2813](#page-2812-0).

Długość rekordu logicznego (LRECL) musi wynosić 80, ale tylko kolumny od 1 do 72 są znaczące; kolumny od 73 do 80 są ignorowane. Można użyć co najwyżej 50 rekordów. Rekordy z gwiazdką (\*) w kolumnie 1 są interpretowane jako komentarze i są ignorowane.

## **SYSSUMRY**

Jeśli zażądano raportu podsumowania, podając parametr **SUMMARY** ( YES ) lub **SUMMARY** ( ONLY), dane wyjściowe są zapisywane w tym zestawie danych. Długość rekordu logicznego (LRECL) wynosi 131.

## <span id="page-2810-0"></span>**BSDS**

Nazwa zestawu danych programu startowego (BSDS).

## **ACTIVEn**

Nazwa aktywnego zestawu danych dziennika, który ma zostać wydrukowany (n = liczba).

## **ARCHIVE**

Nazwa zestawu danych dziennika archiwalnego, który ma zostać wydrukowany.

Jeśli zostanie podane słowo kluczowe **EXTRACT** ( YES ), podaj co najmniej jedną z następujących instrukcji DD, w zależności od typów danych, które mają zostać wyodrębnione. Nie należy określać parametru LRECL, ponieważ jest on ustawiany wewnętrznie przez program narzędziowy. Te DDs są wymaganymi parametrami DCB dla wyjściowego zestawu danych.

## **CSQBACK**

Ten zestaw danych zawiera trwałe komunikaty zapisywane w dzienniku przez jednostki pracy, które zostały wycofane w podanym zakresie dziennika.

## **CSQCMT**

Ten zestaw danych zawiera trwałe komunikaty zapisywane w dzienniku przez jednostki pracy, które zostały zatwierdzone w podanym zakresie dziennika.

## **CSQBOTH**

Ten zestaw danych zawiera trwałe komunikaty zapisywane w dzienniku przez jednostki pracy, które zostały zatwierdzone lub wycofane w podanym zakresie dziennika.

## **CSQINFLT**

Ten zestaw danych zawiera trwałe komunikaty zapisywane w dzienniku przez jednostki pracy, które pozostały podczas lotu w podanym zakresie dziennika.

## **CSQOBJS**

Ten zestaw danych zawiera informacje na temat zmian obiektu, które wystąpiły w podanym zakresie dziennika.

Dla każdej instrukcji DD formatem rekordu (RECFM) jest VB, długość rekordu logicznego (LRECL) wynosi 32756, a wielkość bloku (BLKSIZE) musi wynosić 32760.

Jeśli są przetwarzane aktywne zestawy danych dziennika, program narzędziowy jest uruchamiany nawet wtedy, gdy program IBM MQ jest uruchomiony, jeśli zestawy danych BSDS i aktywnego dziennika są zdefiniowane przy użyciu co najmniej opcji SHAREOPTIONS (2 3).

```
//PRTLOG EXEC PGM=CSQ1LOGP
//STEPLIB DD DISP=SHR,DSN=thlqual.SCSQANLE
          DD DISP=SHR, DSN=thlqual.SCSQLOAD
          DD DSN=qmgr.bsds.dsname,DISP=SHR
//SYSPRINT DD SYSOUT=*
//SYSSUMRY DD SYSOUT=*
//SYSIN DD *
* extract records for page set 3. Produce both summary and detail reports
PAGESET(3)
SUMMARY(YES)
/*
```
*Rysunek 35. Przykładowy skrypt JCL w celu wywołania programu narzędziowego CSQ1LOGP przy użyciu BSDS*

<span id="page-2811-0"></span>//PRTLOG EXEC PGM=CSQ1LOGP //STEPLIB DD DISP=SHR,DSN=thlqual.SCSQANLE // DD DISP=SHR,DSN=thlqual.SCSQLOAD //ACTIVE1 DD DSN=qmgr.logcopy1.ds01,DISP=SHR //ACTIVE2 DD DSN=qmgr.logcopy1.ds02,DISP=SHR //ACTIVE3 DD DSN=qmgr.logcopy1.ds03,DISP=SHR //SYSPRINT DD SYSOUT=\* //SYSSUMRY DD SYSOUT=\* //SYSIN DD \* insert your input control statements here, for example: Urid(urid1) Urid(urid2)  $/$ \*

*Rysunek 36. Przykładowy skrypt JCL w celu wywołania programu narzędziowego CSQ1LOGP przy użyciu aktywnych zestawów danych dziennika*

//PRTLOG EXEC PGM=CSQ1LOGP //STEPLIB DD DISP=SHR,DSN=thlqual.SCSQANLE // DD DISP=SHR,DSN=thlqual.SCSQLOAD //ARCHIVE DD DSN=qmgr.archive1.ds01,DISP=SHR // DD DSN=qmgr.archive1.ds02,DISP=SHR DD DSN=qmgr.archive1.ds03,DISP=SHR //SYSPRINT DD SYSOUT=\* //SYSSUMRY DD SYSOUT=\* //SYSIN DD \* insert your input control statements here /\*

*Rysunek 37. Przykładowy skrypt JCL w celu wywołania programu narzędziowego CSQ1LOGP przy użyciu zestawów danych dziennika archiwalnego*

//PRTLOG EXEC PGM=CSQ1LOGP

... //CSQBACK DD DSN=backout.dataset,DISP=(NEW,CATLG) //CSQCMT DD DSN=commit.dataset,DISP=(NEW,CATLG) //CSQBOTH DD DSN=both.dataset,DISP=(NEW,CATLG) //CSQINFLT DD DSN=inflight.dataset,DISP=(NEW,CATLG) //CSQOBJS DD DSN=objects.dataset,DISP=(NEW,CATLG)

*Rysunek 38. Przykładowy kod JCL przedstawiający dodatkowe instrukcje dla słowa kluczowego EXTRACT*

Instrukcja EXEC może używać opcjonalnego parametru TIME (RAW), który zmienia sposób formatowania datowników.

//PRTLOG EXEC PGM=CSQ1LOGP,PARM='TIME(RAW)'

Powoduje to, że znaczniki czasu mają być formatowane bez stosowania strefy czasowej, ani nie są usuwane sekundy dla systemu formatującego. Tego trybu działania można użyć podczas formatowania danych dziennika utworzonych w ośrodku zdalnym lub przed zmianą czasu letniego, na przykład.

Jeśli nie zostanie podany żaden parametr, domyślnym zachowaniem będzie formatowanie znaczników czasu przy użyciu strefy czasowej i wykonanie drugiej poprawki systemu podczas formatowania.

Sformatowane godziny, na które mają wpływ ten parametr, są powiązane z następującymi parametrami:

• punkt kontrolny

- Czas restartowania
- Czas rozpoczęcia UR

## <span id="page-2812-0"></span>**Parametry sterujące wejściem**

Słowa kluczowe, których można używać w zestawie danych SYSIN, są opisane na poniższej liście.

Istnieje możliwość określenia różnych kryteriów wyboru w celu ograniczenia liczby przetworzonych rekordów dziennika. Są to:

- zakres dziennika, używanie RBASTART-RBAEND lub LRSNSTART-LRSNEND
- zestawy stron, korzystanie z PAGESET
- jednostki odzyskiwania przy użyciu identyfikatora URID
- treść akt, korzystanie z danych
- menedżer zasobów, za pomocą aplikacji RM

Różne typy kryteriów wyboru mogą być łączone; przetwarzane są tylko rekordy spełniające wszystkie kryteria.

## **LRSNSTART** *(stała heksadecimal-constant)*

Określa numer porządkowy rekordu logicznego (LRSN), od którego ma zostać rozpoczęte przetwarzanie. Tego słowa kluczowego nie można używać razem z RBASTART. Tego parametru należy używać tylko wtedy, gdy menedżer kolejek znajduje się w grupie współużytkowania kolejek.

Wartości LRSN są zawsze większe niż A00000000000; wartość ta jest używana jako wartość początkowa, jeśli podano niższą wartość.

Można również użyć formularzy STARTLRSN lub STRTLRSN lub LRSNSTRT. Należy określić to słowo kluczowe tylko raz.

## **LRSNEND** *(stała heksadecimal-constant)*

Określa numer kolejny rekordu logicznego (LRSN) ostatniego rekordu, który ma być skanowany. Wartością domyślną jest FFFFFFFFFFFF (koniec zestawów danych). Tego słowa kluczowego można używać tylko z parametrem LRSNSTART.

Można również użyć formularza ENDLRSN.

Należy określić to słowo kluczowe tylko raz.

## **RBASTART** *(stała heksadecimal-constant)*

Określa dziennik RBA dziennika, z którego ma zostać rozpoczęte przetwarzanie. Nie można używać tego słowa kluczowego razem z LRSNSTART.

Można również użyć formularzy STARTRBA lub ST. Należy określić to słowo kluczowe tylko raz.

## **RBAEND** *(stała heksadecimal-constant)*

Określa ostatni poprawny dziennik RBA, który ma zostać przetworzony. Jeśli ten parametr zostanie pominięty, przetwarzanie będzie kontynuowane do końca dziennika (FFFFFFFFFFFF, jeśli używane są 6 bajtowych RBAs lub FFFFFFFFFFFFFFFF, jeśli używane są 8 bajtowe RBAs). Tego parametru można używać tylko z parametrem RBASTART.

Można również użyć formularzy ENDRBA lub EN. Należy określić to słowo kluczowe tylko raz.

## **PAGESET** *(decimal-integer)*

Określa identyfikator zestawu stron. Liczba musi być z zakresu od 00 do 99. Możliwe jest określenie maksymalnej liczby 10 słów kluczowych PAGESET. Jeśli określone są słowa kluczowe PAGESET, przetwarzane są tylko rekordy dziennika powiązane z określonymi zestawami stron.

## **URID** *(stała heksadecimal-constant)*

Określa szesnastkową jednostkę identyfikatora odtwarzania. Zmiany w danych występują w kontekście jednostki odzyskiwania IBM MQ . Jednostka odtwarzania jest identyfikowana w dzienniku przez rekord BEGIN UR. Dziennik RBA tego rekordu BEGIN UR jest wartością identyfikatora URID, która musi być używana. Jeśli znasz identyfikator URID dla konkretnego UR, który Cię interesuje, możesz ograniczyć wyodrębnianie informacji z dziennika do tego identyfikatora URID.

Stała szesnastkowa może składać się z 1 do 16 znaków (8 bajtów), a wiodące zera nie są wymagane.

Można określić maksymalnie 10 słów kluczowych URID.

#### **DATA** *(łańcuch heksadecymal-string)*

Określa łańcuch danych w postaci szesnastkowej.

Łańcuch może składać się z 2 do 48 znaków (24 bajty) i musi zawierać parzystą liczbę znaków.

Można podać maksymalnie 10 słów kluczowych DATA.

Jeśli określono wiele słów kluczowych DATA, przetwarzane są tylko te rekordy, które zawierają co najmniej jeden z tych łańcuchów.

**Uwaga:** Mimo że można używać razem parametrów DATA i EXTRACT, trudno jest wiarygodnie wyprowadzić znaczenie z danych wyjściowych, chyba że użytkownik ma dobrą znajomość wewnętrznej implementacji produktu IBM MQ. Dzieje się tak dlatego, że przetwarzane są tylko rekordy dziennika o niskim poziomie, które zawierają żądane dane, dzięki czemu nie wyodrębnia się pełnych danych wyjściowych, które są logicznie powiązane z danymi, tylko rekordy, w których ta sekwencja danych jest rzeczywiście wyświetlana. Na przykład można pobrać tylko rekordy powiązane z umieszczanie komunikatów, a nie z pobierając komunikaty, albo można pobrać tylko pierwszą część danych dla długich komunikatów, ponieważ pozostałe dane znajdują się w innych rekordach dziennika, które nie zawierają żądanego łańcucha DATA.

#### **RM** *(menedżer\_zasobów)*

Określa konkretny menedżer zasobów. Przetwarzane są tylko rekordy powiązane z tym menedżerem zasobów. Poprawne wartości tego parametru to:

## **RECOVERY**

Menedżer dziennika odtwarzania

#### **Dane**

Data Manager

#### **Buforuj**

Menedżer buforów

#### **IMSBRIDGE**

Most IMS

## **PODSUMOWANIE (TAK | NIE | TYLKO)**

Określa, czy raport podsumowujący ma być tworzony, czy nie:

## **YES**

Oprócz raportu szczegółowego należy utworzyć raport podsumowania.

#### **NO**

Nie generuj raportu podsumowania.

#### **Tylko**

Generuje tylko raport podsumowania (brak raportu szczegółowego).

Wartość domyślna to NO.

## **EXTRACT (TAK | NIE)**

Określenie wartości EXTRACT (YES) powoduje, że każdy rekord dziennika, który spełnia kryteria wyboru wejściowego, zostanie zapisany w odpowiednim pliku wyjściowym, zgodnie z wyjaśnieniem na stronie ["Funkcja EXTRACT" na stronie 2815](#page-2814-0). Wartość domyślna to NO.

**Uwaga:** Mimo że można używać razem parametrów DATA i EXTRACT, trudno jest wiarygodnie wyprowadzić znaczenie z danych wyjściowych, chyba że użytkownik ma dobrą znajomość wewnętrznej implementacji produktu IBM MQ. Dzieje się tak dlatego, że przetwarzane są tylko rekordy dziennika o niskim poziomie, które zawierają żądane dane, dzięki czemu nie wyodrębnia się pełnych danych wyjściowych, które są logicznie powiązane z danymi, tylko rekordy, w których ta sekwencja danych jest rzeczywiście wyświetlana. Na przykład można pobrać tylko rekordy powiązane z umieszczanie komunikatów, a nie z pobierając komunikaty, albo można pobrać tylko pierwszą część danych dla długich komunikatów, ponieważ pozostałe dane znajdują się w innych rekordach dziennika, które nie zawierają żądanego łańcucha DATA.

## <span id="page-2814-0"></span>**DECOMPRESS (TAK | NIE)**

Określa, czy wszystkie skompresowane rekordy dziennika zostaną rozwinięte:

#### **YES**

Wszystkie skompresowane rekordy dziennika zostaną rozwinięte przed wykonaniem funkcji wyszukiwania, drukowania lub wyodrębniania.

#### **NO**

Wszystkie skompresowane rekordy dziennika nie zostaną rozwinięte przed wykonaniem funkcji wyszukiwania lub drukowania. Nie używaj wartości DECOMPRESS (NO) z funkcją Extract

Wartość domyślna to: TAK.

## **Użycie notatek**

1. Jeśli menedżer kolejek znajduje się w grupie współużytkowania kolejek, można określić zakres dziennika wymagany przez parametr LRSNSTART (opcjonalnie z LRSNEND) lub RBASTART (opcjonalnie z RBAEND). Nie można mieszać specyfikacji LRSN i RBA.

Jeśli konieczne jest skoordynowanie informacji dziennika z różnych menedżerów kolejek w grupie współużytkowania kolejek, należy użyć specyfikacji LRSN. Należy pamiętać, że przetwarzanie dzienników równocześnie z różnych menedżerów kolejek w grupie współużytkowania kolejek nie jest obsługiwane.

- 2. Jeśli menedżer kolejek nie znajduje się w grupie współużytkowania kolejek, nie można użyć specyfikacji LRSN. Należy użyć specyfikacji RBA.
- 3. Jeśli używane są BSDS, RBASTART lub LRSNSTART, należy podać wartość.
- 4. Komenda CSQ1LOGP rozpoczyna przetwarzanie pierwszego rekordu zawierającego wartość LRSN lub RBA większą lub równą wartości określonej w parametrze LRSNSTART lub RBASTART.
- 5. Zwykle użytkownik interesuje się tylko najnowszymi dodatkami do dziennika. Należy zadbać o to, aby wybrać odpowiednią wartość dla początku zakresu dziennika i nie używać wartości domyślnych. W przeciwnym razie, użytkownik tworzy ogromną ilość danych, z których większość nie jest dla Ciebie interesowana.

## **Funkcja EXTRACT**

Typowe zastosowania parametru EXTRACT to:

- Należy przejrzeć, które komunikaty trwałe zostały umieszczone w kolejce lub które zostały wysłane z kolejki oraz czy żądanie zostało zatwierdzone. Dzięki temu komunikaty mogą być odtwarzane.
- Przejrzyj trwałe komunikaty, które zostały umieszczone lub zostały utworzone, ale żądanie zostało wycofane.
- Wyświetla aplikacje, których kopie zapasowe zostały wycofane, a nie zatwierdzone.
- Wykryj wielkość trwałych danych przetwarzanych przez kolejki, aby zidentyfikować kolejki wysokiego użycia.
- Określ, które aplikacje ustawiają atrybuty obiektów.
- Ponownie utwórz definicje obiektów dla celów odtwarzania po wystąpieniu poważnej awarii, tylko dla kolejek prywatnych.

Jeśli parametr CSQ1LOGP z zestawem parametrów EXTRACT jest uruchamiany dla zestawu danych dziennika, to przetwarza wszystkie rekordy w zestawie danych lub wszystkie rekordy z określonego zakresu. Przetwarzanie jest następujące:

- 1. Jeśli zostanie znalezione żądanie zatwierdzenia, wówczas jeśli istnieje nazwa ddname CSQCMT, dane są zapisywane w tym zestawie danych. Jeśli nazwa ddname CSQBOTH jest prezentowana, dane są również zapisywane w tym zestawie danych.
- 2. Jeśli zostanie znalezione żądanie wycofania, jeśli istnieje nazwa ddname CSQBACK, dane są zapisywane w tym zestawie danych. Jeśli nazwa ddname CSQBOTH jest prezentowana, dane są również zapisywane w tym zestawie danych.
- <span id="page-2815-0"></span>3. Po wykryciu zmian w obiektach informacje są zapisywane w zestawie danych identyfikowany przez nazwę ddname CSQOBJS.
- 4. Gdy ostatni rekord został przetworzony, informacje o pozostałych jednostkach pracy są zapisywane do zestawu danych określonego przez nazwę ddname CSQINFLT.

Jeśli nie chcesz gromadzić jednej lub więcej z tych klas informacji, pomiń odpowiednie instrukcje DD.

#### **Przykład przetwarzania danych EXTRACT**

Poniższe zadanie korzysta z obiektów DFSORT w celu przetworzenia zbioru zatwierdzonych rekordów w celu dodania liczby bajtów umieszczonych w każdej kolejce.

```
//TOOLRUN EXEC PGM=ICETOOL,REGION=1024K
//TOOLMSG DD SYSOUT=\star//DFSMSG DD SYSOUT=*
//TOOLIN DD \starSORT FROM(IN) TO(TEMP1) USING(CTL1)
DISPLAY FROM(TEMP1) LIST(OUT1) ON(5,48,CH) ON(53,4,BI)
/*
\frac{1}{2}//CTL1 DD *
* SELECT THE RECORDS WHICH WERE PUT 
   INCLUDE COND=(180,5,CH,EQ,C'MQPUT') 
* SORT BY QUEUE NAME 
   SORT FIELDS=(112,48,CH,A) 
\star ONLY COPY THE QUEUE NAME AND SIZE OF USER DATA TO OUTPUT REC
 OUTREC FIELDS=(1,4,112,48,104,4) 
* ADD UP THE NUMBER OF BYTES PROCESSED 
* SUM FIELDS=(104, 4, \text{FI})/*<br>//IN
//IN DD DISP=SHR,DSN=commit.dataset<br>//TEMP1 DD DISP=(NEW,DELETE),DSN=&TEMP<br>//OUT1 DD SYSOUT=*
            DD DISP=(NEW,DELETE),DSN=&TEMP1,SPACE=(CYL,(10,10))
            DD SYSOUT=*
```
*Rysunek 39. Kumulowanie bajtów umieszczonych w każdej kolejce*

Dane wyjściowe są tworzone w następującym formacie:

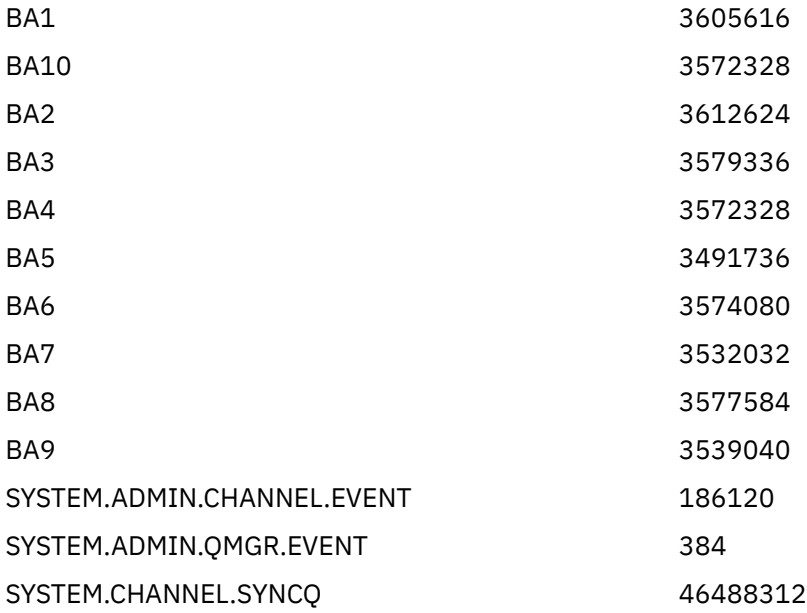

W poniższej tabeli znajduje się lista dostępnych przykładów, które umożliwiają wydrukowanie i zinterpretowanie danych generowanych po użyciu opcji EXTRACT (YES).

<span id="page-2816-0"></span>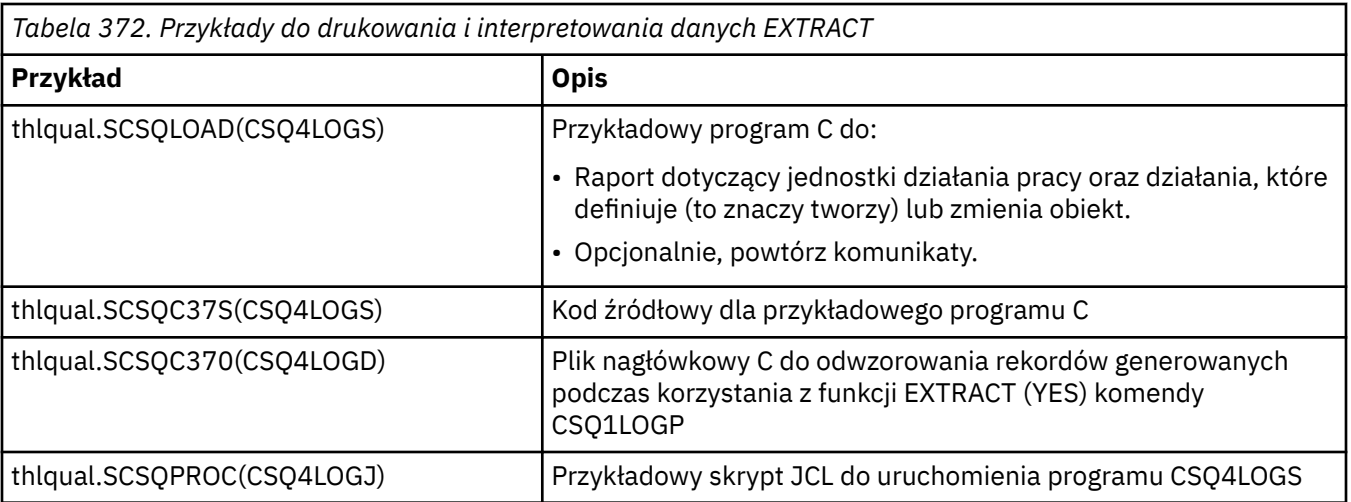

**Uwaga:** Nie należy uruchamiać programu CSQ4LOGS z autoryzowanej biblioteki APF. W niektórych przypadkach kod abend jest otrzymany, jeśli tak się stanie.

## **Dane wyjściowe CSQ1LOGP**

#### **Raport szczegółowy**

Raport szczegółowy rozpoczyna się od spełnienia kryteriów wyboru danych wejściowych określonych przez SYSIN, a następnie powoduje wydrukowanie każdego napotkanego poprawnego rekordu dziennika. Definicje słów kluczowych w raporcie szczegółowym są następujące:

## **RM**

Menedżer zasobów, który zapisał rekord dziennika.

## **TYPE**

Typ rekordu dziennika.

## **URID**

POCZĄTEK UR dla tej jednostki odzyskiwania, patrz poprzedni opis.

#### **LRID**

Identyfikator rekordu logicznego w formularzu: AAAAAAAA.BBBBBBCC , gdzie:

#### **AAAAAAAA**

Jest to numer zestawu stron.

#### **BBBBBB**

Jest względnym numerem strony w zestawie stron.

#### **DW**

Jest to względny numer rekordu na stronie.

#### **LRSN**

Numer porządkowy rekordu logicznego (LRSN) skanowanego rekordu dziennika.

## **SUBTYPE**

Podtyp typu rekordu dziennika.

## **Zmień długość**

Długość zarejestrowanej zmiany.

## **ZMIEŃ ZESTAW**

Pozycja początkowa zmiany.

## **ŁAŃCUCH WSTECZNY**

Wskaźnik do poprzedniej strony.

## **ŁAŃCUCH DO PRZODU**

Wskaźnik do następnej strony.

## <span id="page-2817-0"></span>**Długość rekordu**

Długość wstawionego rekordu.

## **Układy rekordów dla wyjściowych zestawów danych**

Zestawy danych utworzone po określeniu słowa kluczowego EXTRACT zawierają informacje na temat trwałych komunikatów. Komunikaty są identyfikowane za pomocą nazwy kolejki i klucza o długości ośmiu znaków. Po przesłaniu komunikatu klucz może być ponownie wykorzystany przez inny komunikat, dlatego należy upewnić się, że sekwencja czasu została zachowana. W rekordach są czasy. Znacznik czasu może zostać wyodrębniony tylko z rekordu Begin-UR lub z żądania MQPUT. Dlatego, jeśli istnieje tylko długa transakcja, która pobiera komunikaty, czasy, w których wystąpiły błędy, to czas, w którym transakcja została uruchomiona (rekord Początek-UR). Jeśli istnieje wiele krótkich jednostek pracy lub wiele komunikatów jest wstawianych, czas jest racjonalnie dokładny (w milisekundach). W przeciwnym razie czasy stają się coraz mniejsze i mniej dokładne.

**Uwaga:** Na początku każdego rekordu znajduje się 4-bajtowe słowo deskryptora rekordu, ponieważ są to pliki o zmiennej Blocked (zmienna). Pierwszy bajt danych rekordu o zmiennej długości ma względną pozycję 5, a pierwsze 4 bajty zawierają słowo deskryptora rekordu. Nazwy pól odpowiadają tym, które znajdują się w pliku nagłówkowego języka C CSQ4LOGD w pliku thlqual.SCSQC370.

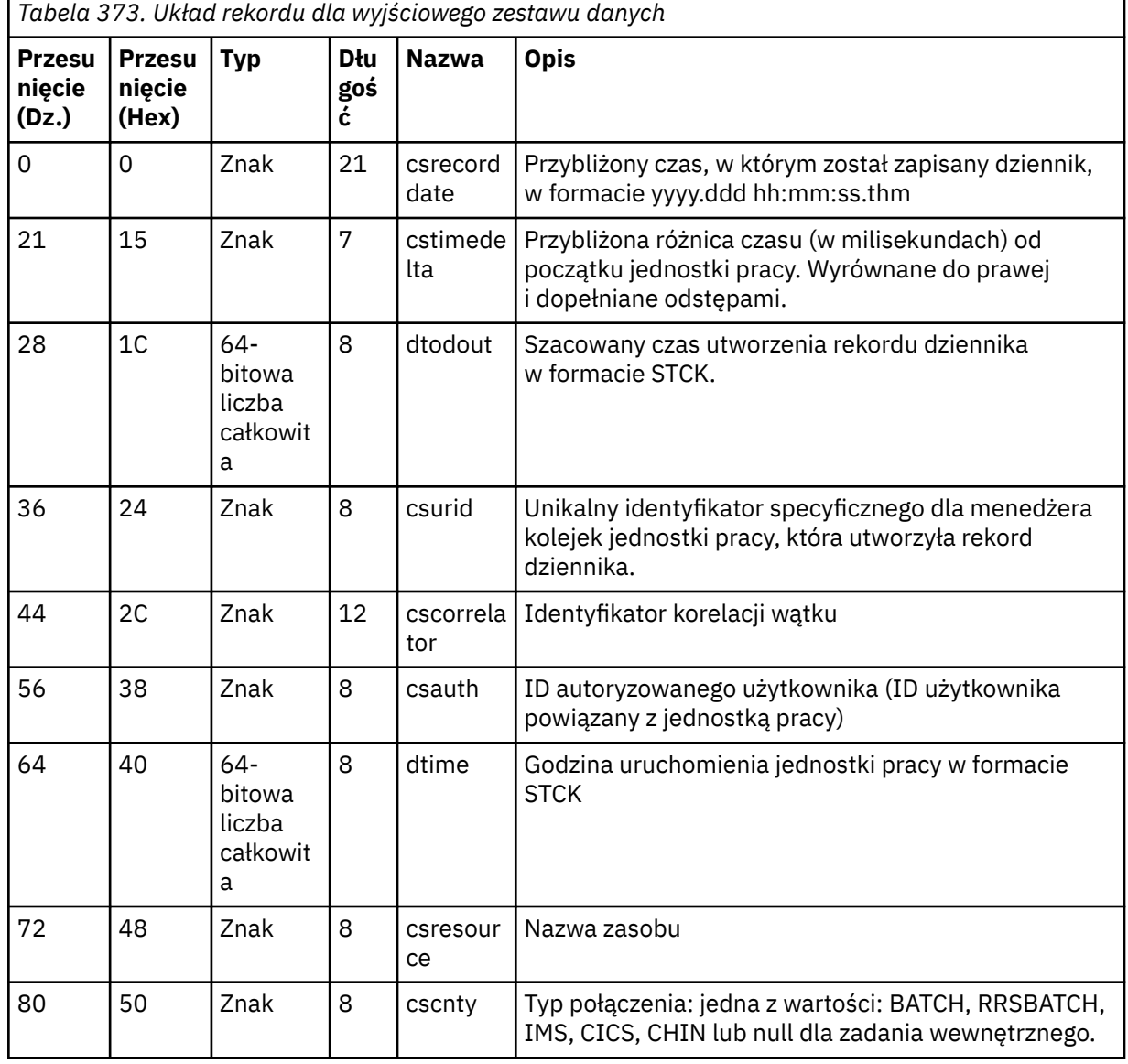

Informacje w zestawach danych mają następujący układ:

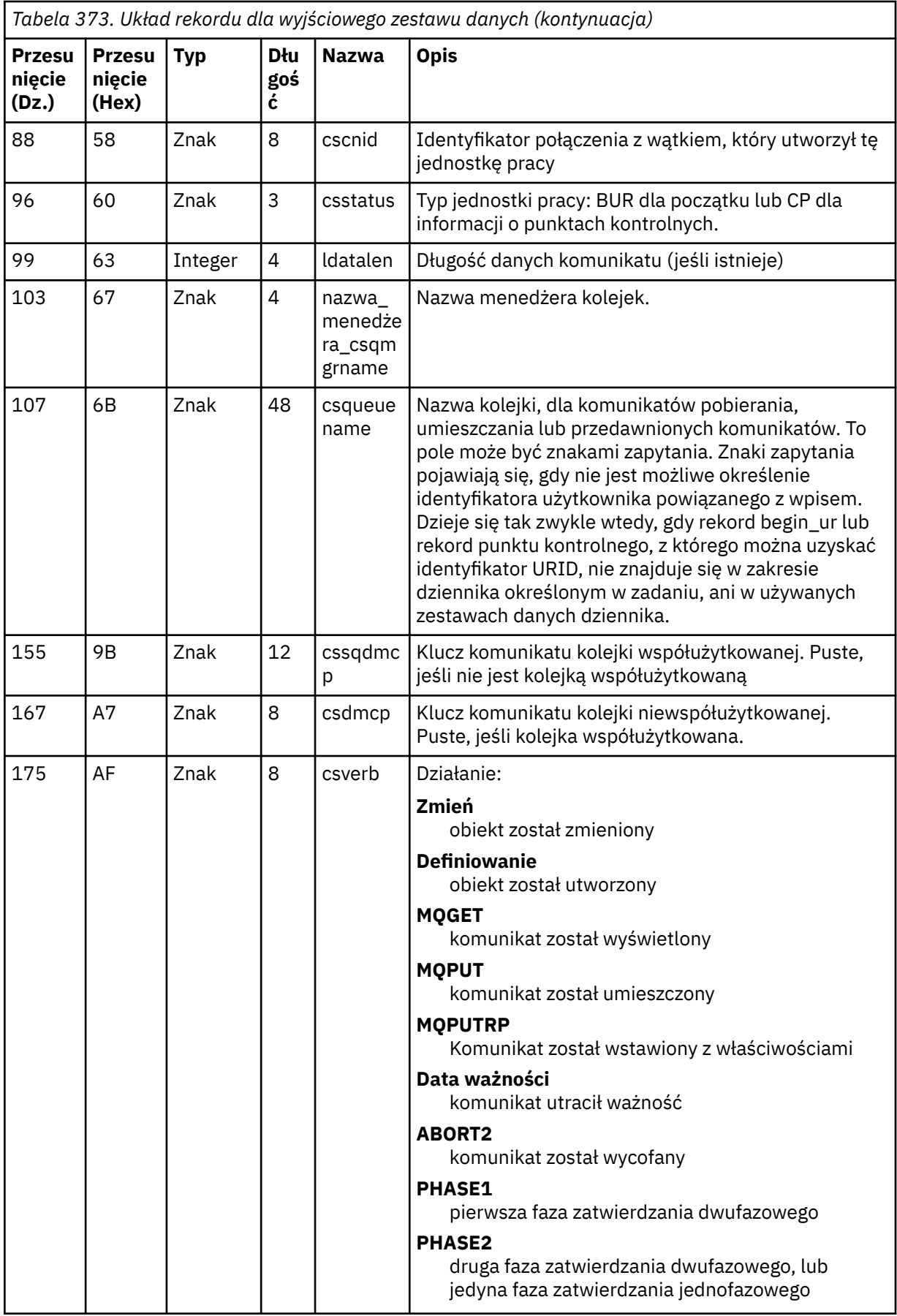

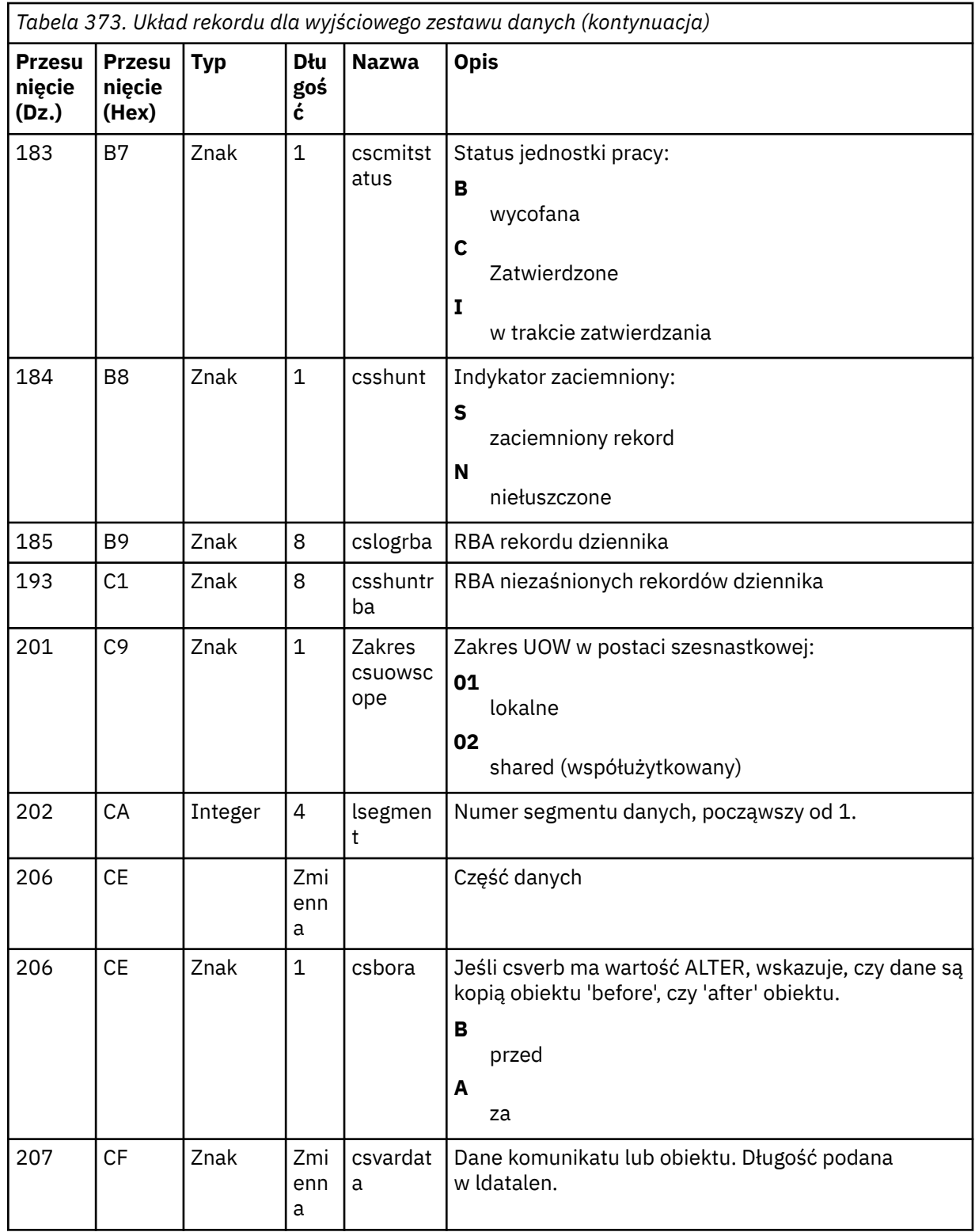

# **Program narzędziowy grupy współużytkowania kolejki (CSQ5PQSG) w systemie z/OS**

Za pomocą programu narzędziowego CSQ5PQSG można dodać definicje grup współużytkowania kolejek i menedżerów kolejek do tabel IBM MQ Db2 , a także usunąć je.

Program narzędziowy CSQ5PQSG może być również używany do sprawdzania spójności definicji obiektów produktu Db2 dla menedżera kolejek, struktury CF i obiektów kolejki współużytkowanej w obrębie grupy współużytkowania kolejek.

- Wywoływanie programu narzędziowego grupy współużytkowania kolejki
- Składnia, słowa kluczowe i parametry
- • [przykład](#page-2823-0)

## **Wywoływanie programu narzędziowego grupy współużytkowania kolejek**

Rysunek 40 na stronie 2821 przedstawia przykład kodu JCL użytego do wywołania programu narzędziowego CSQ5PQSG .

```
//S001 EXEC PGM=CSQ5PQSG,REGION=4M,
      // PARM='function,function parameters'
//STEPLIB DD DSN=thlqual.SCSQANLE,DISP=SHR
           DD DSN=thlqual.SCSOAUTH, DISP=SHR
           DD DSN=db2qual.SDSNLOAD, DISP=SHR
//SYSPRINT DD SYSOUT=*
```
*Rysunek 40. Przykładowy skrypt JCL w celu wywołania programu narzędziowego CSQ5PQSG*

## **Instrukcje definicji danych**

Program narzędziowy CSQ5PQSG wymaga instrukcji definicji danych o następującej nazwie DDname:

#### **SYSPRINT**

Ta instrukcja jest wymagana; określa zestaw danych dla wydruku. Długość rekordu logicznego (LRECL) wynosi 125.

## **Składnia, słowa kluczowe i parametry**

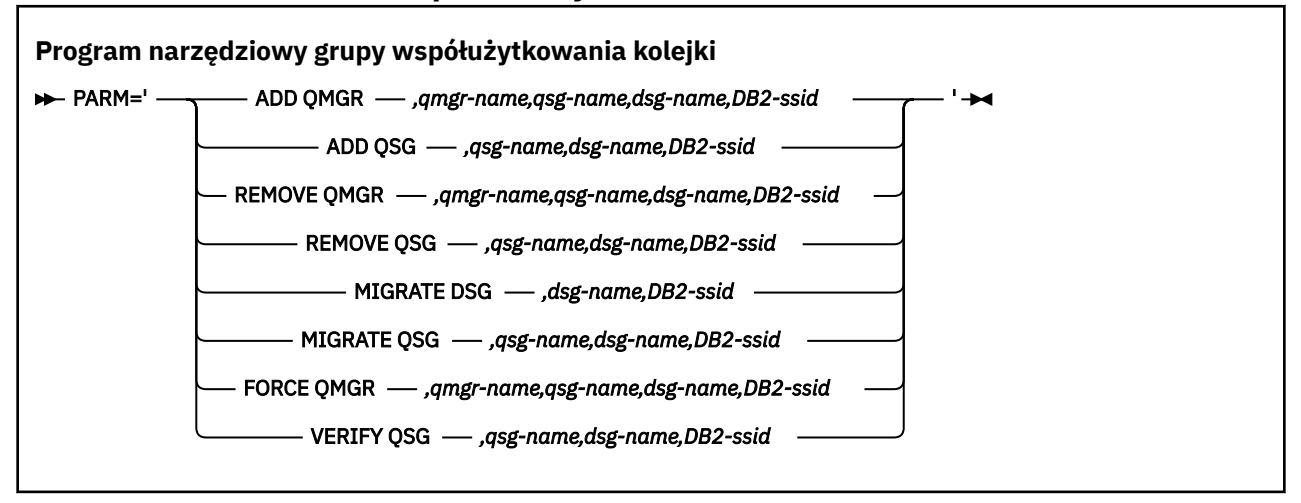

Nazwa grupy współużytkowania kolejki ( *qsg-name* ) może zawierać do 4 znaków, w tym wielkie litery A-Z, 0-9, \$, #, @. Nie może zaczynać się od cyfry. Ze względu na implementację, nazwy zawierające mniej niż 4 znaki są dopełniane wewnętrznie znakami @, więc nie należy używać nazw kończących się na @.

Nazwa grupy współużytkowania kolejki musi być inna niż nazwa dowolnej nazwy menedżera kolejek w grupie współużytkowania kolejek.

#### **parm**

To pole zawiera żądanie funkcji, po którym następuje parametry specyficzne dla funkcji. Są one opisane w następującym tekście:

#### **DODAJ QMGR**

Dodaj rekord menedżera kolejek do CSQ.ADMIN\_B\_QMGR . Ta operacja zostanie zakończona pomyślnie tylko wtedy, gdy spełnione są wszystkie następujące warunki:

- Odpowiedni rekord grupy współużytkowania kolejki istnieje w CSQ.ADMIN\_B\_QSG .
- Pozycja menedżera kolejek nie istnieje w CSQ.ADMIN\_B\_QMGR jako element innej grupy współużytkowania kolejek.
- W grupie XCF nie ma pozycji elementu o innej wartości liczbowej QMGR niż ta, która została utworzona przez program narzędziowy po dodaniu rekordu do CSQ.ADMIN\_B\_QMGR .

Należy pamiętać, że nie ma znaczenia, czy dodawany menedżer kolejek jest aktywny, czy nieaktywny, gdy wykonywana jest funkcja ADD QMGR.

Jeśli w grupie XCF znajdują się elementy bez odpowiednich pozycji w tabeli Db2 , można użyć tego programu narzędziowego, aby je dodać. Dodaj menedżery kolejek w kolejności, która jest wskazywana przez komunikaty CSQU524I , które są wysyłane przez program narzędziowy grupy współużytkowania kolejek (CSQ5PQSG), gdy jest on uruchamiany z parametrem **VERIFY QSG** .

Jeśli menedżer kolejek istnieje w tabeli Db2 CSQ.ADMIN\_B\_QMGR, ale brakuje w grupie MVS XCF, można uruchomić ten program narzędziowy, aby odtworzyć odpowiednią pozycję grupy XCF, zgodnie ze wskazaniem komunikatu CSQ5010E .

#### *qmgr-name*

Nazwa menedżera kolejek

#### *qsg-name*

Nazwa grupy współużytkowania kolejki

#### *dsg-name*

Nazwa grupy współużytkowania danych produktu Db2

#### *DB2-ssid*

Identyfikator podsystemu Db2

#### **DODAJ QSG**

Dodaj rekord grupy współużytkowania kolejki do CSQ.ADMIN\_B\_QSG .

#### *qsg-name*

Nazwa grupy współużytkowania kolejki

#### *dsg-name*

Nazwa grupy współużytkowania danych produktu Db2

#### *DB2-ssid*

Identyfikator podsystemu Db2

## **USUWANIE MENEDŻERA KOLEJEK**

Usuń rekord menedżera kolejek z CSQ.ADMIN\_B\_QMGR . Ta operacja zakończy się pomyślnie tylko wtedy, gdy menedżer kolejek nigdy nie został uruchomiony lub został zakończony normalnie od ostatniego wykonania.

## *qmgr-name*

Nazwa menedżera kolejek

#### *qsg-name*

Nazwa grupy współużytkowania kolejki

#### *dsg-name*

Nazwa grupy współużytkowania danych produktu Db2

#### *DB2-ssid*

Identyfikator podsystemu Db2

## **USUŃ QSG**

Usuń rekord grupy współużytkowania kolejki z CSQ.ADMIN\_B\_QSG . Ta operacja zakończy się pomyślnie, jeśli do grupy współużytkowania kolejek nie zdefiniowano żadnych menedżerów kolejek.

#### *qsg-name*

Nazwa grupy współużytkowania kolejki

#### *dsg-name*

Nazwa grupy współużytkowania danych produktu Db2

#### *DB2-ssid*

Identyfikator podsystemu Db2

## **MIGRACJA DSG**

Upewnij się, że wszystkie menedżery kolejek w grupie współużytkującej dane są w wersji zgodnej z produktem IBM MQ 9.1.

#### *dsg-name*

Nazwa grupy współużytkowania danych produktu Db2

## *DB2-ssid*

Identyfikator podsystemu Db2

Ta funkcja nie wykonuje migracji, co wiąże się z kilkoma krokami.

Migracja wymaga zainstalowania poprawki PTF migracji na **wszystkich** menedżerach kolejek w grupie współużytkowania danych.

## **MIGRATE QSG**

Upewnij się, że wszystkie menedżery kolejek w grupie współużytkującej dane są w wersji zgodnej z produktem IBM MQ 9.1.

Funkcje MIGRATE QSG i MIGRATE DSG pełnią tę samą funkcję. Jedyna różnica jest w zakresie przetwarzania. MIGRATE QSG działa tylko w pojedynczej grupie współużytkowania kolejki, a MIGRATE DSG działa we wszystkich grupach współużytkowania kolejek, które są zdefiniowane w grupie współużytkującej dane.

#### *qsg-name*

Nazwa grupy współużytkowania kolejki

#### *dsg-name*

Nazwa grupy współużytkowania danych produktu Db2

#### *DB2-ssid*

Identyfikator podsystemu Db2

Ta funkcja nie wykonuje migracji, co wiąże się z kilkoma krokami.

Migracja wymaga, aby poprawka PTF migracji została zainstalowana na **wszystkich** menedżerach kolejek w grupie współużytkowania kolejek.

## **WYMUŚ QMGR**

Usuń rekord menedżera kolejek z CSQ.ADMIN\_B\_QMGR , nawet jeśli menedżer kolejek został zakończony nieprawidłowo.

Aby usunąć ostatniego menedżera kolejek w grupie współużytkowania kolejek, należy użyć opcji **FORCE** , a nie **REMOVE**.

**Uwaga:** Może to przesłonić działania programu IBM MQ w celu zachowania spójnego stanu danych. Tej funkcji należy używać tylko wtedy, gdy nie można wykonać procedury usuwania menedżera kolejek z grupy współużytkowania kolejek na stronie Usuwanie menedżera kolejek z grupy współużytkowania kolejek.

#### *qmgr-name*

Nazwa menedżera kolejek

#### *qsg-name*

Nazwa grupy współużytkowania kolejki

#### <span id="page-2823-0"></span>*dsg-name*

Nazwa grupy współużytkowania danych produktu Db2

#### *DB2-ssid*

Identyfikator podsystemu Db2

## **SPRAWDŹ QSG**

Sprawdź spójność definicji obiektów produktu Db2 dla menedżera kolejek, struktury CF i obiektów kolejki współużytkowanej w obrębie grupy współużytkowania kolejek.

#### *qsg-name*

Nazwa grupy współużytkowania kolejki

#### *dsg-name*

Nazwa grupy współużytkowania danych produktu Db2

#### *DB2-ssid*

Identyfikator podsystemu Db2

## **Przykład**

Poniższy przykładowy kod JCL dodaje pozycję dla menedżera kolejek QM01 do grupy współużytkowania kolejek QSG1. Określa on połączenie z podsystemem Db2 DB2A, który jest elementem grupy współużytkowania danych produktu Db2 DSN510PG.

//S001 EXEC PGM=CSQ5PQSG,REGION=4M, // PARM='ADD QMGR,QM01,QSG1,DSN510PG,DB2A' //STEPLIB DD DSN=thlqual.SCSQANLE,DISP=SHR // DD DSN=thlqual.SCSQAUTH,DISP=SHR // DD DSN=db2qual.SDSNLOAD,DISP=SHR  $\frac{1}{2}$  SYSPRINT DD SYSOUT=\*

*Rysunek 41. Korzystanie z programu narzędziowego grupy współużytkowania kolejek w celu dodania menedżera kolejek do grupy współużytkowania kolejek*

# **Aktywny program narzędziowy do preformatowania dziennika (CSQJUFMT) w systemie z/OS**

Za pomocą programu narzędziowego CSQJUFMT można sformatować zestawy danych dziennika, zanim zostaną one użyte przez menedżer kolejek.

Jeśli zestawy danych aktywnego dziennika są wstępnie sformatowane przez program narzędziowy, wydajność zapisu w dzienniku zostanie poprawiona w pierwszym przejściu menedżera kolejek za pomocą aktywnych dzienników. Jeśli program narzędziowy nie jest używany, menedżer kolejek musi formatować każdy odstęp czasu między sterowaniem dziennika w czasie zapisu w dzienniku, zanim zostanie użyty. W drugim i kolejnych przechodniach przez aktywne zestawy danych dziennika, przedziały kontrolne dziennika zawierają już dane, więc nie ma potrzeby dalszego formatowania, a także nie są naliczane żadne korzyści dla wydajności.

## **Wywoływanie programu narzędziowego CSQJUFMT**

Program CSQJUFMT można uruchomić tylko przed uruchomieniem menedżera kolejek, który korzysta z dzienników.

**Uwaga:** Tego programu narzędziowego nie należy używać do formatowania zestawu danych dziennika po uruchomieniu menedżera kolejek lub utraty danych.

EXEC PGM=CSQJUFMT

Każdy krok uruchamiający program narzędziowy CQJUFMT służy do formatowania pojedynczego aktywnego zestawu danych dziennika. Dodaj dodatkowe kroki CSQJUFMT dla każdego tworzonego aktywnego dziennika.

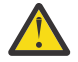

**Ostrzeżenie:** Zadanie JCL ogranicza liczbę kroków w ramach jednego zadania do 255. W przypadku formatowania więcej niż 255 aktywnych zestawów danych dziennika, należy uruchomić wiele zadań.

Te instrukcje DD powinny być udostępnione:

## **SYSPRINT**

Ta instrukcja jest wymagana do określenia zbioru danych lub klasy buforowania wydruku dla wydruku.

## **SYSUT1**

Ta instrukcja identyfikuje zestaw danych dziennika, który ma być wstępnie sformatowany.

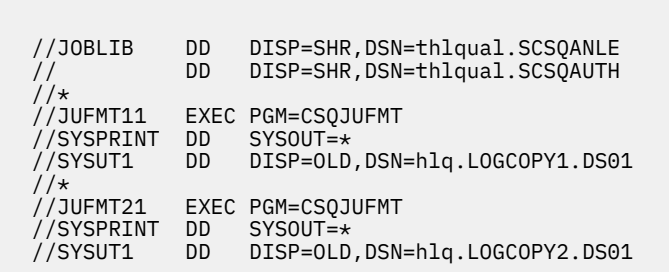

*Rysunek 42. Przykład kodu JCL użytego do wywołania programu narzędziowego CSQJUFMT*

Przykładowy kod JCL jest dostarczany w pliku thlqual.SCSQPROC (CSQ4LFMT) w celu wstępnego formatowania nowo zdefiniowanego podwójnego zestawu danych dziennika. Zawiera ona dwa kroki: jeden krok do formatowania każdej kopii zestawu danych dziennika.

#### *z/*08 **Program narzędziowy do obsługi kolejek niedostarczonych komunikatów (CSQUDLQH) w systemie z/OS**

Za pomocą domyślnego programu narzędziowego do obsługi niedostarczonych komunikatów (CSQUDLQH) można obsłużyć komunikat zapisany w kolejce niedostarczonych komunikatów.

*Kolejka niedostarczonych komunikatów* (DLQ) to kolejka wstrzymana dla komunikatów, których nie można dostarczyć do ich kolejek docelowych. Każdy menedżer kolejek w sieci może mieć przypisany kod DLQ.

Menedżery kolejek, agenty kanałów komunikatów i aplikacje mogą umieszczać komunikaty w DLQ. Wszystkie komunikaty w DLQ mogą być poprzedzane strukturą *dead-letter header* , MQDLH. Komunikaty umieszczone w kolejce DLQ przez menedżera kolejek lub przez agenta kanału komunikatów zawsze mają nagłówek niedostarczonych komunikatów. Upewnij się, że aplikacje umieszczające komunikaty w DLQ dostarczają również strukturę nagłówka niedostarczonych komunikatów. Pole *Przyczyna* struktury MQDLH zawiera kod przyczyny, który określa, dlaczego komunikat znajduje się w kolejce DLQ.

Zaimplementuj procedurę, która regularnie działa w celu przetwarzania komunikatów w DLQ. Taka procedura jest nazywana *procedurą obsługi kolejki niedostarczonych komunikatów*. Produkt IBM MQ udostępnia domyślną *procedurę obsługi kolejki niedostarczonych komunikatów* (procedura obsługi DLQ) o nazwie CSQUDLQH. Napisana przez użytkownika *tabela reguł* zawiera instrukcje do procedury obsługi DLQ, służące do przetwarzania komunikatów w kolejce DLQ. Oznacza to, że procedura obsługi DLQ jest zgodna z komunikatami w DLQ w odniesieniu do pozycji w tabeli reguł. Gdy komunikat DLQ jest zgodny z wpisem w tabeli reguł, procedura obsługi DLQ wykonuje działanie powiązane z tym wpisem.

#### $z/0S$ **Wywoływanie procedury obsługi DLQ w systemie z/OS**

W tym temacie opisano sposób wywoływania programu narzędziowego CSQUDLQH oraz jego instrukcji definicji danych.

Program narzędziowy CSQUDLQH jest uruchamiany jako program wsadowy z/OS . Należy określić nazwę kolejki niedostarczonych komunikatów, która ma zostać przetwarzana, oraz menedżera kolejek, w którym się znajduje. Można to zrobić w jeden z dwóch następujących sposobów (w tych przykładach kolejka niedostarczonych komunikatów nosi nazwę CSQ1.DEAD.QUEUE i menedżer kolejek nosi nazwę CSQ1):

1. Nazwy mogą być określane jako parametry pozycyjne w parametrze PARM w instrukcji EXEC w przesłanej definicji JCL, na przykład:

//READQ EXEC PGM=CSQUDLQH, // PARM='CSQ1.DEAD.QUEUE CSQ1'

*Rysunek 43. Określanie menedżera kolejek i nazw kolejek niedostarczonych komunikatów dla procedury obsługi kolejki niedostarczonych komunikatów w JCL*

2. Nazwy mogą być określone w tabeli reguł, na przykład:

INPUTQ(CSQ1.DEAD.QUEUE) INPUTQM(CSQ1)

*Rysunek 44. Określanie menedżera kolejek i nazw kolejek niedostarczonych komunikatów dla procedury obsługi kolejki niedostarczonych komunikatów w tabeli reguł*

Wszystkie parametry określone w parametrze PARM przesłaniają te wartości w tabeli reguł. Jeśli w instrukcji PARM zostanie określony tylko jeden parametr, zostanie on użyty jako nazwa kolejki niedostarczonych komunikatów. Tabela reguł jest pobierana z zestawu danych SYSIN.

Więcej informacji na temat słów kluczowych, które można określić, w celu dopasowania i przetwarzania słów kluczowych wzorców i działań, zawiera sekcja ["Reguły \(wzorce i działania\) w systemie z/OS" na](#page-2827-0) [stronie 2828.](#page-2827-0)

## **Zatrzymywanie procedury obsługi DLQ**

Program narzędziowy CSQUDLQH jest zatrzymany, jeśli spełniony jest dowolny z następujących warunków:

- Kolejka niewysłanych wiadomości jest pusta przez określoną ilość czasu zgodnie ze skonfigurowanym parametrem danych sterowania WAIT.
- Kolejka niewysłanych wiadomości jest ustawiona na GET (DISABLED).
- Menedżer kolejek jest wygaszony.
- Zadanie CSQUDLQH zostało anulowane.

Komunikaty generowane podczas obsługi kolejki są zapisywane w standardowym wyjściu, gdy program narzędziowy CSQUDLQH kończy się w kontrolowany sposób. Jeśli procedura obsługi zostanie anulowana, nie wygeneruje tych komunikatów.

## **Instrukcje definicji danych**

CSQUDLQH wymaga instrukcji DD z tymi nazwami DDnames:

## **SYSOUT**

Ta instrukcja jest wymagana; określa zestaw danych dla wydruku. Dla tego zestawu danych wyjściowych można określić długość rekordu logicznego (LRECL) i wielkość bloku (BLKSIZE).

**SYSIN**

Ta instrukcja jest wymagana; określa ona wejściowy zestaw danych zawierający tabelę reguł, która określa, co program narzędziowy ma wykonać. Długość rekordu logicznego (LRECL) wynosi 80.

```
//READQ EXEC PGM=CSQUDLQH,
// PARM='CSQ1.DEAD.QUEUE CSQ1'
//STEPLIB DD DSN=thlqual.SCSQAUTH,DISP=SHR
// DD DSN=thlqual.SCSQLOAD,DISP=SHR
// DD DSN=thlqual.SCSQANLE,DISP=SHR
//SYSOUT DD SYSOUT=*
//SYSIN DD *
INPUTQM(CSQ2) INPUTQ('CSQ2.DEAD.QUEUE')
ACTION(RETRY)
/*
```
*Rysunek 45. Przykładowy skrypt JCL w celu wywołania programu narzędziowego CSQUDLQH*

#### $z/0S$ **Tabela reguł procedury obsługi DLQ w systemie z/OS**

Tabela reguł procedury obsługi DLQ definiuje, w jaki sposób procedura obsługi DLQ ma przetwarzać komunikaty, które docierają do DLQ.

W tabeli reguł istnieją dwa typy pozycji:

- Pierwsza pozycja w tabeli, która jest opcjonalna, zawiera "Dane kontrolne" na stronie 2827.
- Wszystkie pozostałe pozycje w tabeli to *reguły* dla procedury obsługi DLQ, która ma być śledzona. Każda reguła składa się z *wzorca* (zestawu charakterystyk komunikatu), z którym jest dopasowywany komunikat, oraz *działania* , które ma zostać podjęte, gdy komunikat w DLQ jest zgodny z określonym wzorcem. W tabeli reguł musi istnieć co najmniej jedna reguła.

Każda pozycja w tabeli reguł składa się z jednego lub większej liczby słów kluczowych.

Więcej informacji na temat składni tabeli reguł zawiera sekcja ["Konwencje tabeli reguł w systemie z/OS"](#page-2830-0) [na stronie 2831](#page-2830-0) .

Sekcja [Reguły \(wzorce i działania\)](#page-2827-0) zawiera informacje na temat sposobu dopasowywania wzorca i słów kluczowych działań sterujących programem narzędziowym CSQUDLQH.

## **Dane kontrolne**

W tej sekcji opisano słowa kluczowe, które można uwzględnić w pozycji danych kontrolnych w tabeli reguł procedury obsługi DLQ.

- Wszystkie słowa kluczowe są opcjonalne.
- Jeśli pozycja kontroli danych jest uwzględniona w tabeli reguł, musi to być pierwsza pozycja w tabeli.
- Wartość domyślna dla słowa kluczowego, jeśli istnieje, jest podkreślona.
- Linia pionowa (|) oddziela alternatywy. Można określić tylko jedną z nich.

## **INPUTQ (***QueueName***|'' (wartość domyślna))**

Określa nazwę kolejki DLQ, która ma być przetwarzana:

- 1. Jeśli w parametrze PARM instrukcji EXEC zostanie podana nazwa kolejki, nadpisanie wartości INPUTQ w tabeli reguł spowoduje nadpisanie wartości INPUTQ.
- 2. Jeśli w parametrze PARM instrukcji EXEC nie zostanie podana nazwa kolejki, zostanie użyta wartość INPUTQ w tabeli reguł.
- 3. Jeśli w parametrze PARM instrukcji EXEC lub tabeli reguł nie zostanie określona nazwa kolejki, to kolejka niedostarczonych komunikatów o nazwie *qmgr-name*.DEAD.QUEUE jest używana, jeśli została zdefiniowana. Jeśli ta kolejka nie istnieje, program nie powiedzie się i zwróci komunikat o błędzie CSQU224E, podając kod przyczyny błędu.

## <span id="page-2827-0"></span>**INPUTQM (***QueueManagerNazwa***|'' (wartość domyślna))**

Określa nazwę menedżera kolejek, do którego należy DLQ, o nazwie określonej w słowie kluczowym INPUTQ.

- 1. Jeśli w parametrze PARM instrukcji EXEC zostanie określona nazwa menedżera kolejek, nadpisanie wartości INPUTQM w tabeli reguł spowoduje nadpisanie wartości INPUTQM.
- 2. Jeśli w parametrze PARM instrukcji EXEC nie zostanie określona nazwa menedżera kolejek, zostanie użyta wartość INPUTQM w tabeli reguł.
- 3. Jeśli w parametrze PARM instrukcji EXEC lub tabeli reguł nie zostanie określona nazwa menedżera kolejek, zostanie użyty domyślny menedżer kolejek (jeśli został zdefiniowany przy użyciu CSQBDEFV). Jeśli nie, program nie powiedzie się i zwróci komunikat o błędzie CSQU220E, podając kod przyczyny błędu.

## **RETRYINT (***Interwał***|60 (domyślny obszar roboczy))**

Określa odstęp czasu (w sekundach), w którym procedura obsługi DLQ powinna podejmować próby ponownego przetwarzania komunikatów w DLQ, które nie mogły zostać przetworzone przy pierwszej próbie, i dla których zażądano powtórzonych prób. Procedura obsługi DLQ przetwarza ponownie komunikaty po pierwszym przeglądowaniu na końcu kolejki.

Wartość domyślna: 60 sekund.

## **WAIT (TAK (domyślnie) |NIE|***nnn***)**

Określa, czy procedura obsługi DLQ powinna czekać na dotarcie kolejnych komunikatów do kolejki DLQ, gdy wykryje, że nie ma dalszych komunikatów, które mogą być przetwarzane.

#### **YES**

Procedura obsługi DLQ czeka bezterminowo.

#### **NO**

Procedura obsługi DLQ kończy się, gdy wykryje, że kolejka DLQ jest pusta lub nie zawiera żadnych komunikatów, które może przetworzyć.

#### *nnn*

Procedura obsługi DLQ oczekuje na nadejście sekund *nnn* sekund po wykryciu, że kolejka jest pusta lub nie zawiera żadnych komunikatów, które może przetworzyć, przed zakończeniem.

Podaj wartość z zakresu od 1 do 999 999.

Podaj wartość WAIT (YES) dla zajętych DLQ i WAIT (NO) lub WAIT ( *nnn* ) dla DLQs, które mają niski poziom aktywności. Jeśli procedura obsługi DLQ może zakończyć działanie, można użyć wyzwalacza w celu wywołania go, gdy jest to konieczne.

#### z/0S *Reguły (wzorce i działania) w systemie z/OS*

Procedura obsługi DLQ jest kontrolowana za pomocą serii zgodnych ze wzorcem i słów kluczowych czynności opisanych w tym miejscu.

Rysunek 46 na stronie 2828 przedstawia przykładową regułę z tabeli reguł procedury obsługi DLQ.

```
PERSIST(MQPER PERSISTENT) REASON (MQRC PUT INHIBITED) +
 ACTION (RETRY) RETRY (3)
```
*Rysunek 46. Przykładowa reguła z tabeli reguł procedury obsługi DLQ*

W tej sekcji opisano słowa kluczowe, które można uwzględnić w tabeli reguł. Zaczyna się od opisu słownopasujących słów kluczowych (te słowa kluczowe, względem których dopasowywane są komunikaty w DLQ). Następnie opisano słowa kluczowe akcji (te słowa kluczowe, które określają, w jaki sposób procedura obsługi DLQ ma przetwarzać pasujący komunikat).

• Wszystkie słowa kluczowe oprócz ACTION są opcjonalne.

- Wartość domyślna dla słowa kluczowego, jeśli istnieje, jest podkreślona. W przypadku większości słów kluczowych wartością domyślną jest gwiazdka (\*), która jest zgodna z dowolną wartością.
- Linia pionowa (|) oddziela alternatywy. Można określić tylko jedno z tych słów kluczowych.

Słowa kluczowe mogą być pogrupowane w następujący sposób:

- Słowa kluczowe dopasowywania wzorca
- • [Słowa kluczowe działania](#page-2829-0)

## **Słowa kluczowe dopasowywania wzorca**

Słowa kluczowe dopasowywania wzorca są opisane w poniższej tabeli. Te słowa kluczowe służą do określania wartości, dla których dopasowywane są komunikaty w DLQ. Wszystkie słowa kluczowe dopasowywania wzorca są opcjonalne.

## **APPLIDAT (***ApplIdentityData***|\* (wartość domyślna))**

Wartość *ApplIdentityData* komunikatu w DLQ, określona w deskryptorze komunikatu, MQMD.

## **APPLNAME (***PutApplNazwa***|\* (wartość domyślna))**

Nazwa aplikacji, która wywołała wywołanie MQPUT lub MQPUT1 , zgodnie z wartością podaną w polu *PutApplName* deskryptora komunikatu MQMD komunikatu w DLQ.

## **APPLTYPE (***PutApplTyp***|\* (wartość domyślna))**

Wartość *PutApplType* określona w deskryptorze komunikatu, MQMD, komunikatu w DLQ.

## **DESTQ (***QueueName***|\* (wartość domyślna))**

Nazwa kolejki komunikatów, dla której jest przeznaczony komunikat.

## **DESTQM (***QueueManagerNazwa***|\* (wartość domyślna))**

Nazwa menedżera kolejek dla kolejki komunikatów, dla której jest przeznaczony komunikat.

## **FEEDBACK (***Opinia***|\* (wartość domyślna))**

Opisuje rodzaj raportu, gdy wartością parametru *MsgType* jest MQMT\_REPORT.

Można używać nazw symbolicznych. Na przykład można użyć nazwy symbolicznej MQFB\_COA, aby zidentyfikować te komunikaty w kolejce DLQ, które wymagają potwierdzenia ich przybycia do kolejek docelowych. Kilka nazw symbolicznych nie jest akceptowanych przez program narzędziowy i prowadzi do błędu składniowego. W takich przypadkach można użyć odpowiedniej wartości liczbowej.

## **FORMAT (***Format***|\* (wartość domyślna))**

Nazwa, która jest używana przez nadawcę wiadomości do opisania formatu danych komunikatu.

## **MSGTYPE (***MsgType***|\* (wartość domyślna))**

Typ komunikatu w DLQ.

Można używać nazw symbolicznych. Na przykład można użyć nazwy symbolicznej MQMT\_REQUEST, aby zidentyfikować te komunikaty w DLQ, które wymagają odpowiedzi.

## **PERSIST (***Trwałość***|\* (wartość domyślna))**

Wartość trwałości komunikatu. (Trwałość komunikatu określa, czy jest on zachowywanym restartami menedżera kolejek).

Można używać nazw symbolicznych. Na przykład można użyć nazwy symbolicznej MQPER\_PERSISTENT w celu zidentyfikowania tych komunikatów w pliku DLQ, które są trwałe.

## **PRZYCZYNA (***ReasonCode***|\* (wartość domyślna))**

Kod przyczyny opisujący, dlaczego komunikat został umieszczony w kolejce DLQ.

Można używać nazw symbolicznych. Na przykład można użyć nazwy symbolicznej MQRC\_Q\_FULL, aby zidentyfikować te komunikaty umieszczone w kolejce DLQ, ponieważ ich kolejki docelowe były pełne. Kilka nazw symbolicznych nie jest akceptowanych przez program narzędziowy i prowadzi do błędu składniowego. W takich przypadkach można użyć odpowiedniej wartości liczbowej.

## **REPLYQ (***QueueName***|\* (wartość domyślna))**

Nazwa kolejki odpowiedzi podana w deskryptorze komunikatu, MQMD, komunikatu w DLQ.

#### <span id="page-2829-0"></span>**REPLYQM (***QueueManagerNazwa***|\* (wartość domyślna))**

Nazwa menedżera kolejek dla kolejki odpowiedzi określonej w słowie kluczowym REPLYQ.

#### **USERID (***UserIdentifier***|\* (wartość domyślna))**

Identyfikator użytkownika, który zainicjował komunikat w kolejce DLQ, zgodnie z określonym w deskryptorze komunikatu, MQMD.

## **Słowa kluczowe akcji**

Słowa kluczowe akcji zostały opisane w poniższej tabeli. Te słowa kluczowe umożliwiają opisanie sposobu przetwarzania zgodnego komunikatu.

#### **DZIAŁANIE ( DISCARD|IGNORE|RETRY|FWD)**

Działanie podjęte dla dowolnego komunikatu w DLQ, które jest zgodne ze wzorcem zdefiniowanym w tej regule.

## **ODRZUĆ**

Powoduje, że komunikat zostanie usunięty z kolejki DLQ.

#### **IGNORE**

Powoduje, że komunikat ma być pozostawiony w kolejce DLQ.

#### **Ponów**

Powoduje, że procedura obsługi DLQ próbuje ponownie umieścić komunikat w jego kolejce docelowej.

#### **FWD**

Powoduje, że procedura obsługi DLQ przekazuje komunikat do kolejki o nazwie określonej w słowie kluczowym FWDQ.

Należy określić słowo kluczowe ACTION. Liczba podjętych prób wykonania działania jest określana przez słowo kluczowe RETRY. Słowo kluczowe RETRYINT danych sterujących kontroluje odstęp czasu między kolejnymi próbami.

#### **CONVERT (TAK (wartość domyślna) |NIE)**

Domyślnie to słowo kluczowe jest ustawione na CONVERT (YES). Podczas przekazywania lub ponawiania komunikatu procedura obsługi DLQ wykonuje operację MQGET z opcją MQGMO\_CONVERT;, która przekształca dane komunikatu na identyfikator CCSID i kodowanie menedżera kolejek.

Jednak ustawienie parametru CONVERT (NO) dla przesłania lub ponowienia komunikatu bez konwersji treści komunikatu.

#### **FWDQ (***QueueName***|&DESTQ|&REPLYQ)**

Nazwa kolejki komunikatów, do której przekazywany jest komunikat po wybraniu słowa kluczowego ACTION.

## *QueueName*

Ten parametr jest nazwą kolejki komunikatów. Wartość FWDQ ('') jest niepoprawna.

#### **& DESTQ**

Pobiera nazwę kolejki z pola *DestQName* w strukturze MQDLH.

## **& REPLYQ**

Pobiera nazwę z pola *ReplyToQ* w deskryptorze komunikatu, MQMD. Można podać wartość REPLYQ (? \*) we wzorcu komunikatów, aby uniknąć komunikatów o błędach, gdy reguła określająca wartość FWDQ (& REPLYQ) jest zgodna z komunikatem o pustym polu *ReplyToQ* .

#### **FWDQM (***QueueManagerNazwa***| & DESTQM | & REPLYQM |'' (wartość domyślna))**

Menedżer kolejek kolejki, do której przekazywany jest komunikat.

#### *QueueManagerName*

Ten parametr definiuje nazwę menedżera kolejek dla kolejki, do której przekazywany jest komunikat po wybraniu słowa kluczowego ACTION (FWD).

#### **& DESTQM**

Pobiera nazwę menedżera kolejek z pola *DestQMgrNazwa* w strukturze MQDLH.

## <span id="page-2830-0"></span>**& REPLYQM**

Pobiera nazwę z pola *ReplyToQMgr* w deskryptorze komunikatu, MQMD.

**' '**

Menedżer kolejek lokalnych.

## **HEADER (YES (domyślnie) |NO)**

Określa, czy kod MQDLH powinien pozostać w komunikacie, dla którego żądana jest ACTION (FWD). Domyślnie MQDLH pozostaje w komunikacie. Słowo kluczowe HEADER nie jest poprawne dla działań innych niż FWD.

## **PUTAUT (DEF (domyślnie) | CTX)**

Uprawnienie, z którym komunikaty powinny być umieszczane przez procedurę obsługi DLQ:

## **DEF**

Umieszcza komunikaty z uprawnieniami samej procedury obsługi DLQ.

**CTX**

Powoduje, że komunikaty mają być umieszczane z uprawnieniami identyfikatora użytkownika w kontekście komunikatu. Jeśli zostanie określona wartość PUTAUT (CTX), użytkownik musi mieć uprawnienia do przyjmowania tożsamości innych użytkowników.

## **PONÓW (***RetryCount***|1 (domyślnie))**

Liczba prób wykonania działania (w przedziale czasu określonym w słowie kluczowym RETRYINT danych sterujących). Podaj wartość z zakresu od 1 do 999 999 999.

**Uwaga:** Liczba prób podejmowanych przez procedurę obsługi DLQ w celu zaimplementowania konkretnej reguły jest specyficzna dla bieżącej instancji procedury obsługi DLQ. Liczba ta nie jest utrwalana po restarcie. Jeśli procedura obsługi DLQ zostanie zrestartowany, liczba podjętych prób zastosowania reguły zostanie zresetowana do zera.

#### $z/0S$ *Konwencje tabeli reguł w systemie z/OS*

Ten temat zawiera informacje na temat konwencji używanych w tabeli reguł CSQUDLQH.

Tabela reguł musi być zgodna z następującymi konwencjami dotyczącymi jego składni, struktury i treści:

- Tabela reguł musi zawierać co najmniej jedną regułę.
- Słowa kluczowe mogą wystąpić w dowolnej kolejności.
- Słowo kluczowe może zostać uwzględnione tylko raz w dowolnej regule.
- W słowach kluczowych nie jest rozróżniana wielkość liter.
- Słowo kluczowe i jego wartość parametru można oddzielić od innych słów kluczowych za pomocą co najmniej jednego znaku odstępu lub przecinka.
- Na początku lub na końcu reguły może wystąpić dowolna liczba odstępów, a także między słowami kluczowymi, interpunkcją i wartościami.
- Każda reguła musi zaczynać się od nowej linii.
- Ze względu na przenośność, długość linii nie powinna być większa niż 72 znaki.
- Znak plus (+) jest używany jako ostatni niepusty znak w wierszu, aby wskazać, że reguła jest kontynuowana od pierwszego niepustego znaku w następnym wierszu. Znak minus (-) jako ostatni niepusty znak w wierszu wskazuje, że reguła jest kontynuowana od początku następnego wiersza. Znaki kontynuacji mogą występować w słowach kluczowych i parametrach.

Na przykład:

```
APPLNAME('ABC+
  D')
```
wyniki w "ABCD".

```
APPLNAME('ABC-
  D')
```
wyniki w " ABC D'.

- Wiersze komentarza rozpoczynające się gwiazdką (\*) mogą występować w dowolnym miejscu w tabeli reguł.
- Puste wiersze są ignorowane.

Każda pozycja w tabeli reguł procedury obsługi DLQ składa się z jednego lub większej liczby słów kluczowych i powiązanych z nimi parametrów. Parametry muszą być zgodne z następującymi regułami składni:

• Każda wartość parametru musi zawierać co najmniej jeden znaczący znak. Znaki cudzysłowu ograniczającego się w poniższych przykładach nie są uznawane za znaczące. Na przykład te parametry są poprawne:

**FORMAT('ABC')**

3 znaczące znaki

## **FORMAT(ABC)**

3 znaczące znaki

## **FORMAT('A')**

1 znak znaczący

## **FORMAT(A)**

1 znak znaczący

## **FORMAT(' ')**

1 znak znaczący

Parametry te nie są poprawne, ponieważ nie zawierają znaczących znaków:

- $-$  FORMAT $(')$
- FORMAT( )
- $-$  FORMAT()
- FORMAT
- Obsługiwane są znaki wieloznaczne. Znaku zapytania (?) można użyć zamiast dowolnego pojedynczego znaku, z wyjątkiem spacji kończących. Można użyć znaku gwiazdki (\*) zamiast zera lub większej liczby sąsiadujących znaków. Gwiazdka (\*) i znak zapytania (?) są *zawsze* interpretowani jako znaki wieloznaczne w wartościach parametrów.
- W parametrach tych słów kluczowych nie można używać znaków wieloznacznych: ACTION, HEADER, RETRY, FWDQ, FWDQM i PUTAUT.
- Odstępy końcowe w wartościach parametrów i odpowiadające im pola w komunikacie w DLQ nie są znaczące podczas wykonywania znaków wieloznacznych. Jednak początkowe i osadzone odstępy w łańcuchach w cudzysłowach są znaczące w przypadku zgodności ze znakami wieloznacznymi.
- Parametry liczbowe nie mogą zawierać znaku wieloznacznego znaku zapytania (?). Można użyć gwiazdki (\*) zamiast całego parametru liczbowego, ale gwiazdka nie może być dołączona jako część parametru liczbowego. Na przykład są to poprawne parametry liczbowe:

## **MSGTYPE(2)**

Zakwalifikowane są tylko komunikaty odpowiedzi

## **MSGTYPE(\*)**

Dowolny typ komunikatu jest zakwalifikowany

## **MSGTYPE('\*')**

Dowolny typ komunikatu jest zakwalifikowany

Jednak wartość MSGTYPE('2\*') nie jest poprawna, ponieważ zawiera gwiazdkę (\*) jako część parametru liczbowego.

• Parametry liczbowe muszą miewać się w zakresie od zera do 999 999 999, chyba że określono inaczej. Jeśli wartość parametru znajduje się w tym zakresie, jest ona akceptowana, nawet jeśli nie jest ona obecnie poprawna w polu, do którego odnosi się słowo kluczowe. Dla parametrów liczbowych można użyć nazw symbolicznych.

- Jeśli wartość łańcuchowa jest krótsza niż wartość pola w MQDLH lub MQMD, do którego odnosi się słowo kluczowe, to wartość jest dopełniona spacjami do długości pola. Jeśli wartość, z wyjątkiem gwiazdek, jest dłuższa niż pole, rozpoznawany jest błąd. Na przykład są to wszystkie poprawne wartości łańcuchowe dla ośmiu pól znakowych:
	- **'ABCDEFGH'**

8 znaków

## **'A\*C\*E\*G\*I'**

5 znaków z wyłączeniem gwiazdek

## **'\*A\*C\*E\*G\*I\*K\*M\*O\*'**

8 znaków z wyłączeniem gwiazdek

• Łańcuchy zawierające spacje, małe litery lub znaki specjalne inne niż kropka (.), ukośnik (/), znak podkreślenia (\_) i znak procentu (%) muszą być ujęte w pojedyncze znaki cudzysłowu. Małe litery, które nie są ujęte w znaki cudzysłowu, są składane wielkimi literami. Jeśli łańcuch zawiera cytat, to dwa pojedyncze cudzysłowy muszą być użyte do oznaczenia zarówno początku, jak i końca cytatu. Jeśli długość łańcucha jest obliczana, każde wystąpienie podwójnych cudzysłowów jest traktowane jako pojedynczy znak.

#### z/0S **Przetwarzanie tabeli reguł w systemie z/OS**

W tym temacie opisano sposób, w jaki program narzędziowy CSQUDLQH przetwarza tabelę reguł.

Procedura obsługi DLQ przeszukuje tabelę reguł dla reguły z wzorcem, który jest zgodny z komunikatem w kolejce DLQ. Wyszukiwanie rozpoczyna się od pierwszej reguły w tabeli i jest kontynuowane sekwencyjnie przez tabelę. Jeśli zostanie znaleziona reguła z dopasowaniem wzorca, tabela reguł podejmie próbę wykonania działania z tej reguły. Procedura obsługi DLQ zwiększa liczbę ponowień dla reguły o 1, gdy próbuje zastosować tę regułę. Jeśli pierwsza próba nie powiedzie się, próba zostanie powtórzona do momentu, gdy liczba wykonanych prób zostanie dopasowana do liczby określonej w słowie kluczowym RETRY. Jeśli wszystkie próby nie powiodą się, procedura obsługi DLQ wyszuka następną zgodną regułę w tabeli.

Ten proces jest powtarzany dla kolejnych dopasowanych reguł, dopóki działanie nie powiedzie się. Jeśli dla każdej reguły dopasowania została podjęta próba, ile razy określono w słowie kluczowym RETRY, a wszystkie próby nie powiodły się, przyjmowana jest wartość ACTION (IGNORE). Przyjęto również działanie ACTION (IGNORE), jeśli nie zostanie znaleziona żadna zgodna reguła.

Więcej informacji na ten temat zawiera sekcja [Sprawdzanie, czy wszystkie komunikaty DLQ są](#page-2833-0) [przetwarzane.](#page-2833-0)

## **Uwaga:**

- 1. Wzorce reguł dopasowywania są wyszukiwane tylko dla komunikatów w DLQ, które rozpoczynają się od MQDLH. Jeśli procedura obsługi kolejki niedostarczonych komunikatów napotka jeden lub więcej komunikatów, które nie są poprzedzane przedrostkiem MQDLH, wysyła komunikat informacyjny w celu zgłoszenia tego komunikatu. Komunikaty, które nie zawierają tabeli MQDLH, nie są przetwarzane przez procedurę obsługi DLQ i pozostają w kolejce niedostarczonych komunikatów do czasu zajmowania się inną metodą.
- 2. Wszystkie słowa kluczowe wzorca mogą być domyślne, tak aby reguła mogła się składać tylko z działania. Należy jednak pamiętać o tym, że reguły tylko do działania są stosowane do wszystkich komunikatów w kolejce, które mają MQDLHs i które nie zostały jeszcze przetworzone zgodnie z innymi regułami w tabeli.
- 3. Poprawność tabeli reguł jest sprawdzana podczas uruchamiania procedury obsługi DLQ, a w tym czasie są oznaczone flagami błędów. Można zmienić tabelę reguł w dowolnym momencie, ale zmiany te nie wchodzą w życie, dopóki procedura obsługi DLQ nie zostanie zrestartowana.
- 4. Procedura obsługi DLQ nie zmienia treści komunikatów, MQDLH ani deskryptora komunikatu. Procedura obsługi DLQ zawsze umieszcza komunikaty w innych kolejkach za pomocą opcji komunikatu MQPMO\_PASS\_ALL\_CONTEXT.
- <span id="page-2833-0"></span>5. Kolejne błędy składniowe w tabeli reguł mogą nie zostać rozpoznane, ponieważ sprawdzanie poprawności tabeli reguł ma na celu wyeliminowanie generowania powtarzających się błędów.
- 6. Procedura obsługi DLQ otwiera DLQ z opcją MQOO\_INPUT\_AS\_Q\_DEF.
- 7. Nie należy uruchamiać aplikacji, które wykonują wywołania MQGET względem kolejki w tym samym czasie, co procedura obsługi DLQ. Obejmuje to wiele instancji procedury obsługi DLQ. Zwykle istnieje relacja jeden do jednego między kolejką niedostarczonych komunikatów a procedurą obsługi DLQ.

## **Sprawdzanie, czy wszystkie komunikaty DLQ są przetwarzane**

Procedura obsługi DLQ przechowuje zapis wszystkich komunikatów w kolejce DLQ, które zostały wyświetlone, ale nie zostały usunięte. Jeśli procedura obsługi DLQ jest używana jako filtr w celu wyodrębnienia niewielkiego podzbioru komunikatów z kolejki DLQ, procedura obsługi DLQ nadal zapisuje te komunikaty w DLQ, które nie zostały przetworzone. Ponadto procedura obsługi DLQ nie może zagwarantować, że nowe komunikaty przychodzące do kolejki DLQ będą widoczne, nawet jeśli DLQ jest zdefiniowane jako pierwszy przyszedł-pierwszy wyszedł (FIFO). Oznacza to, że jeśli kolejka nie jest pusta, kolejka DLQ jest okresowo wznawiana w celu sprawdzenia wszystkich komunikatów. Z tych powodów należy upewnić się, że DLQ zawiera jak najmniejszej liczby komunikatów. Jeśli komunikaty, które nie mogą zostać usunięte lub przekazane do innych kolejek (z jakiegokolwiek powodu), mogą gromadzić się w kolejce, obciążenie procedury obsługi DLQ zwiększa się, a samo DLQ jest w niebezpieczeństwie zapełniania.

Istnieje możliwość podjęcia określonych działań, aby umożliwić obsługę opróżnia DLQ przez procedurę obsługi DLQ. Na przykład nie należy używać ACTION (IGNORE), który pozostawia komunikaty w DLQ. (Pamiętaj, że dla komunikatów, które nie są jawnie adresowane przez inne reguły w tabeli, przyjmowana jest wartość ACTION (IGNORE)). Zamiast tego w przypadku komunikatów, które w przeciwnym razie należy zignorować, należy użyć działania, które przenosi komunikaty do innej kolejki. Na przykład:

```
ACTION (FWD) FWDQ (IGNORED.DEAD.QUEUE) HEADER (YES)
```
Analogicznie, ostateczna reguła w tabeli powinna być catchall do przetwarzania komunikatów, które nie zostały zaadresowane przez wcześniejsze reguły w tabeli. Na przykład ostateczna reguła w tabeli może być taka, jak ta:

ACTION (FWD) FWDQ (REALLY.DEAD.QUEUE) HEADER (YES)

Powoduje to przekaz komunikatów, które zapadają do ostatecznej reguły w tabeli do kolejki REALLY.DEAD.QUEUE, gdzie mogą być przetwarzane ręcznie. Jeśli użytkownik nie ma takiej reguły, komunikaty prawdopodobnie pozostaną w kolejce DLQ w nieskończoność.

#### $z/0S$ **Przykładowa tabela reguł procedury obsługi DLQ w systemie z/OS**

Użyj tego tematu jako przykładu tabeli reguł procedury obsługi DLQ.

Poniżej przedstawiono przykładową tabelę reguł, która zawiera jedną pozycję kontroli-dane i kilka reguł:

```
*******************************************************************************
            An example rules table for the CSQUDLQH utility
*******************************************************************************
* Control data entry
* ------------------
* If no queue manager name is supplied as an explicit parameter to CSQUDLQH, 
* use the default queue manager.
\star If no queue name is supplied as an explicit parameter to CSQUDLQH, use the
\star DLQ defined for the queue manager.
*
inputqm(' ') inputq(' ')
* Rules
 * -----
* The first check deals with attempted security violations.
* If a message was placed on the DLQ because the putter did not have the
```
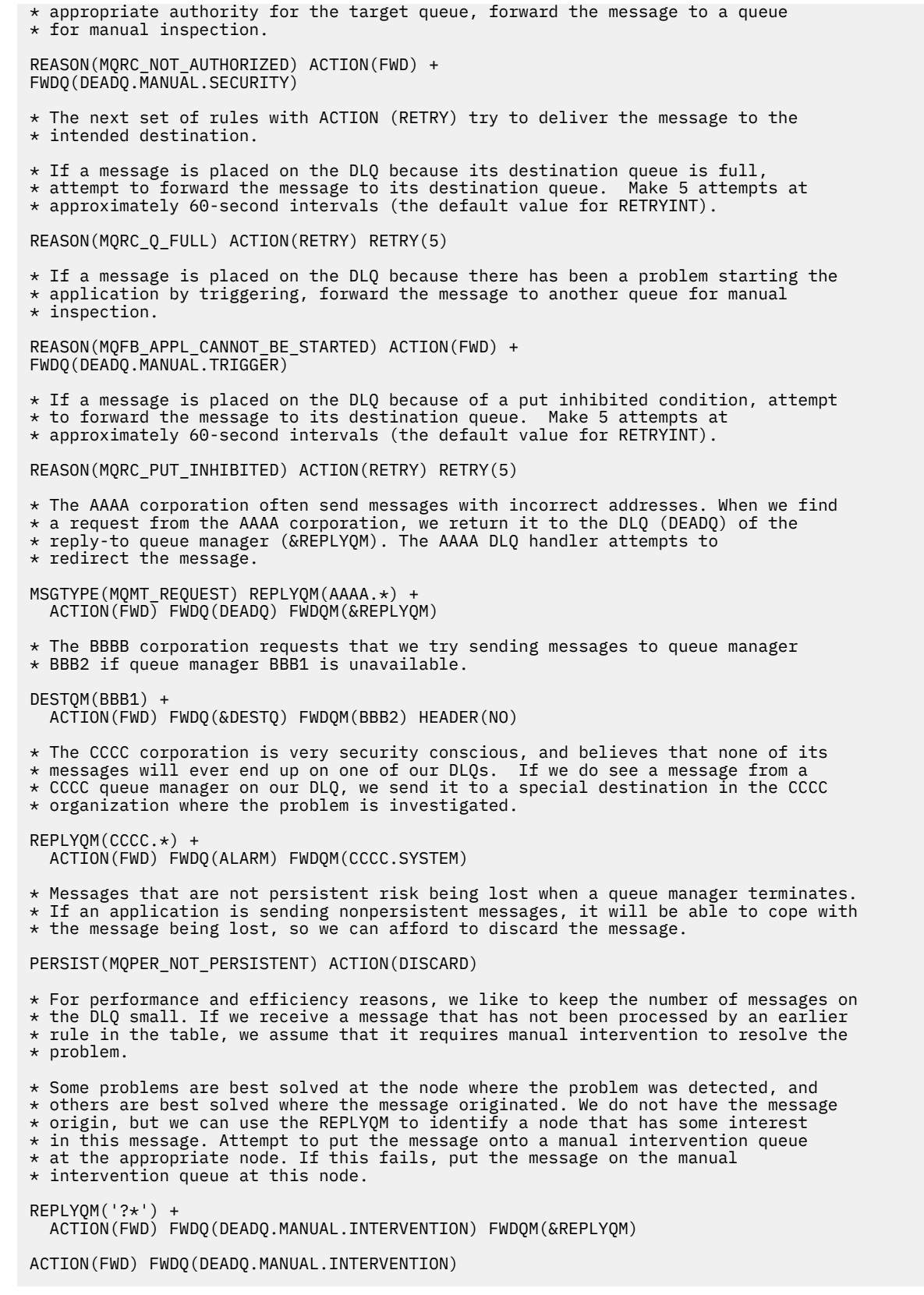

# **Program narzędziowy do konwersji BSDS (CSQJUCNV) w systemie z/OS**

Za pomocą programu narzędziowego do konwersji CSQJUCNV BSDS można przekształcić zestaw danych programu startowego (BSDS) w wersji 1 na wersję 2. CSQJUCNV działa jako zadanie wsadowe.

Wersja 1 BSDS obsługuje 6 bajtów dziennika RBA (Relative Byte Address). Program BSDS w wersji 2 może być używany przez menedżery kolejek z uruchomionym systemem IBM MQ 8.0.0lub nowszym i obsługuje 8-bajtowe wartości RBA dziennika. Więcej informacji na temat zmiany z 6 bajtu do 8-bajtowego dziennika RBA zawiera sekcja Larger log Relative Byte Address(Adres względny w dzienniku Larger).

 $\blacktriangleright$  V 3.1.0 Użycie wersji 2 BSDS ma wpływ na współistnienie w grupie współużytkowania kolejek. Aby można było używać wersji 2 BSDS w grupie współużytkowania kolejek, wszystkie menedżery kolejek w grupie współużytkowania kolejek muszą mieć jeden z następujących poziomów:

- W systemie IBM MQ 9.0.n CD, IBM MQ 9.1.0 LTSlub w nowszej wersji
- W systemie IBM MQ 9.0.0 i zostały uruchomione z programem **OPMODE**= (*NEWFUNC,800*) lub **OPMODE**= (*NEWFUNC,900*)
- W systemie IBM MQ 8.0.0 i zostały uruchomione z programem **OPMODE**= (*NEWFUNC,800*)
- Lub dodano do grupy współużytkowania kolejek w produkcie IBM MQ 8.0.0 lub 9.0.0

zanim BSDS może zostać przekształcony w wersję 2.

 $\blacktriangleright$  <code>V 3.1.0</code>  $\blacksquare$ Jeśli menedżer kolejek nie znajduje się w grupie współużytkowania kolejek i użytkownik przekształci menedżer kolejek w celu użycia wersji 2 BSDS w produkcie IBM MQ 9.1.0, a następnie przeprowadzi migrację z powrotem do produktu IBM MQ 8.0.0 lub IBM MQ 9.0.0, należy upewnić się, że w tych wersjach jest używany produkt **OPMODE**=*NEWFUNC* , w przeciwnym razie menedżer kolejek nie zostanie uruchomiony.

Jeśli podane parametry określają, że menedżer kolejek znajduje się w grupie współużytkowania kolejek, program narzędziowy sprawdza, czy menedżery kolejek są na poprawnym poziomie, zanim zezwolą na kontynuowanie konwersji BSDS.

Przekształcone BSDSs są zapisywane w nowych zestawach danych. Te nowe zestawy danych muszą być przydzielone z podobnymi atrybutami do bieżącego BSDS, zanim program narzędziowy zostanie uruchomiony, i musi być pusty. Wersja 2 BSDS zawiera więcej danych niż wersja 1 BSDS, dlatego należy się upewnić, że nowe zestawy danych są przydzielane z wystarczającą ilością dostępnego miejsca. Przykładowe JCL w pliku thlqual.SCSQPROC(CSQ4BSDS) zawiera rekomendowane wartości podczas definiowania nowego BSDS.

Bieżące BSDSs nie są modyfikowane i mogą zostać użyte do uruchomienia menedżera kolejek, jeśli próba przekształcenia BSDSs i zrestartowania menedżera kolejek z nowym BSDSS nie powiedzie się.

## **Ważne:**

- 1. Ten program narzędziowy należy uruchomić tylko wtedy, gdy menedżer kolejek, który jest właścicielem serwera BSDS, jest zatrzymany.
- 2. Nie należy podejmować próby uruchomienia menedżera kolejek za pomocą nowego serwera BSDS, dopóki program narzędziowy nie zakończy się pomyślnie. Jeśli menedżer kolejek jest uruchamiany z użyciem BSDS, który jest wyjściem zakończonym niepowodzeniem lub niekompletnym konwersją, zostaje on zakończony z kodem przyczyny 00D10121.
- 3. Aby użyć tego programu narzędziowego, ID użytkownika zadania musi mieć prawo do odczytu i zapisu zarówno dla starych, jak i nowych BSDSs.
- 4. Jeśli używane są grupy współużytkowania kolejek, dla każdego identyfikatora użytkownika, który może używać programu narzędziowego CSQJUCNV, potrzebne są GRANT dla planów Db2 .

Uruchom komendę CSQ45GEX w pliku hlq.SCSQPROC , aby nadać uprawnienia do wykonywania dla planów Db2 przed użyciem CSQJUCNV, lub CSQJUCNV odbiera kod błędu SQL -981 i kod przyczyny 00C12219. Więcej informacji na temat produktu CSQ45GEXzawiera sekcja Przygotowanie do migracji pojedynczego menedżera kolejek produktu IBM MQ for z/OS .

- • ["Wywoływanie programu narzędziowego CSQJUCNV" na stronie 2837](#page-2836-0)
- • ["Składnia, słowa kluczowe i parametry" na stronie 2837](#page-2836-0)
- • ["Instrukcje definicji danych \(DD\)" na stronie 2838](#page-2837-0)

## <span id="page-2836-0"></span>**Wywoływanie programu narzędziowego CSQJUCNV**

Program narzędziowy jest uruchamiany jako program wsadowy z/OS . Rysunek 1 przedstawia przykład zadania JCL używanego do wywoływania programu narzędziowego CSQJUCNV dla menedżera kolejek będącego elementem grupy współużytkowania kolejek.

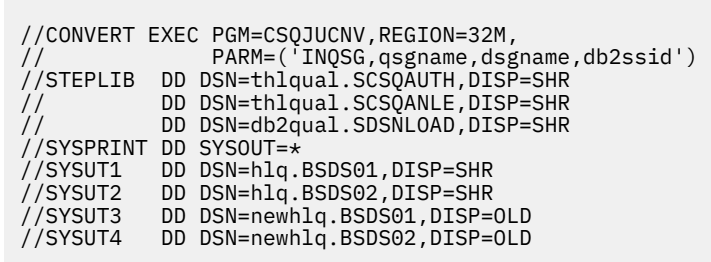

*Rysunek 47. Przykładowy skrypt JCL w celu wywołania programu narzędziowego CSQJUCNV*

Przykładowy kod JCL do uruchomienia programu narzędziowego jest również udostępniany w produkcie thlqual.SCSQPROC(CSQ4BCNV).

## **Składnia, słowa kluczowe i parametry**

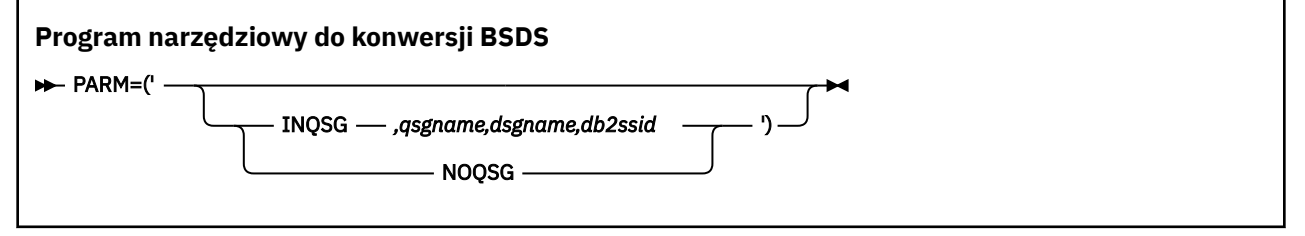

#### **parm**

To pole musi zawierać jeden z następujących parametrów w celu wskazania, czy menedżer kolejek jest elementem grupy współużytkowania kolejek, a następnie musi zawierać dowolne parametry specyficzne dla funkcji opisane w następującym tekście:

## **INQSG**

Menedżer kolejek, który jest właścicielem BSDS, jest członkiem grupy współużytkowania kolejek. Podanie tego parametru powoduje, że program narzędziowy sprawdza, czy wszystkie elementy grupy współużytkowania kolejek spełniają wymagania dotyczące włączenia 8-bajtowego dziennika RBA.

Szczegółowe informacje na temat wykonywania tego zadania zawiera sekcja Implementowanie większego względnego adresu bajtowego dziennika .

Program narzędziowy kończy działanie z niezerowym kodem przyczyny, bez zapisywania czegokolwiek do wyjścia BSDS, jeśli ten warunek nie jest spełniony.

## *qsgname*

Nazwa grupy współużytkowania kolejki

## *dsgname*

Nazwa grupy współużytkowania danych produktu Db2

## *db2ssid*

Identyfikator podsystemu Db2

## **NOQSG**

Menedżer kolejek, który jest właścicielem BSDS, nie jest elementem grupy współużytkowania kolejek.

<span id="page-2837-0"></span>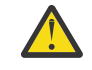

**Ostrzeżenie:** Nie należy określać tego parametru dla menedżera kolejek, który jest elementem grupy współużytkowania kolejek. W takim przypadku konwersja BSDS jest przekształcana, niezależnie od tego, czy wszystkie elementy grupy współużytkowania kolejek spełniają wymagania dotyczące włączenia 8-bajtowego dziennika RBA.

## **Instrukcje definicji danych (DD)**

CSQJUCNV rozpoznaje instrukcje DD z następującymi nazwami DD:

## **SYSUT1**

Określa stare BSDS, które ma zostać przekształcone. Ta instrukcja jest wymagana.

## **SYSUT2**

Określa drugą kopię starego typu BSDS, który ma zostać przekształcony. Jeśli używane są podwójne BSDS, należy określić tę opcję.

## **SYSUT3**

Określa nowe, przekształcone BSDS. Ta instrukcja jest wymagana.

## **SYSUT4**

Określa drugą kopię przekształconego BSDS. Ta instrukcja jest wymagana, jeśli w instalacji używane są podwójne BSDSs; w przeciwnym razie jest to opcjonalne.

## **SYSPRINT**

Zawiera komunikaty wyjściowe z programu narzędziowego do konwersji. Ta instrukcja jest wymagana.

# **Program narzędziowy strategii bezpieczeństwa komunikatów (CSQ0UTIL)**

Program narzędziowy do zarządzania strategiami produktu Advanced Message Security służy do zarządzania strategiami bezpieczeństwa, które określają algorytmy szyfrowania i podpisywania szyfrowania w celu szyfrowania i uwierzytelniania komunikatów przepływających przez kolejki.

Korzystając z tego programu narzędziowego, można wyświetlać, definiować, zmieniać, usuwać i eksportować strategie bezpieczeństwa.

Program narzędziowy CSQ0UTIL jest uruchamiany jako narzędzie wsadowe z/OS , które akceptuje dane wejściowe komendy **SYSIN** . Przykładowy kod JCL do uruchomienia programu narzędziowego jest udostępniany w podzbiorze CSQ40CFG z thlqual.SCSQPROC.

```
--------------------------------------------------------------------------------
//CSQ40CFG JOB 1,CSQ0,CLASS=A,MSGCLASS=X
//CSQ40CFG EXEC PGM=CSQ0UTIL,
// PARM='ENVAR("_CEE_ENVFILE_S=DD:ENVARS") /'
1/5TEPLIB DD DSN=thlqual.SCSQANLE, DISP=SHR
// DD DSN=thlqual.SCSQAUTH,DISP=SHR
//ENVARS DD DSN=thlqual.SCSQPROC(CSQ40ENV),DISP=SHR
//SYSPRINT DD SYSOUT=*
//SYSIN DD *
dspmqspl -m qmgr
/*
--------------------------------------------------------------------------------
```
Program narzędziowy akceptuje następujące komendy:

## **dspmqspl**

Wyświetlanie lub eksportowanie informacji o jednej lub większej ilości strategii bezpieczeństwa.

## **setmqspl**

Definiowanie, modyfikowanie lub usuwanie strategii bezpieczeństwa

Informacje na temat sposobu korzystania z tych komend do zarządzania strategiami bezpieczeństwa zawiera sekcja Zarządzanie strategiami bezpieczeństwa.

## **Ogólne uwagi dotyczące użycia**

Podczas określania nazw wyróżniających (nazw wyróżniających), które mają odstępy wewnętrzne, należy ująć całą nazwę wyróżniającą w podwójny cudzysłów ("). Na przykład:

- -a "CN=John Smith, 0=IBM, C=US"
- -r "CN=JSmith,O=IBM Australia,C=AU"

Argumenty, które przekroczyłyby kolumnę 80 rekordu wejściowego SYSIN, mogą być kontynuowane w kolejnych rekordach SYSIN, pod warunkiem że argumenty te są ujęte w podwójny cudzysłów ("), a w kolumnie 1 kolejnych rekordów SYSIN wznawiane są odpowiednie kontynuacje.

Podczas eksportowania informacji o strategii przy użyciu opcji **dspmqspl** z parametrem -export dane wyjściowe są zapisywane w dodatkowym DD o nazwie EXPORT. Parametr EXPORT DD może mieć wartość SYSOUT = \*, sekwencyjny zestaw danych lub podzbiór partycjonowanego zestawu danych. Formatem rekordu jest stały blok, a długość rekordu logicznego wynosi 80. Dane wyjściowe są w postaci jednej lub większej liczby komend produktu **setmqspl** , które następnie mogą być używane jako dane wejściowe dla komendy CSQ0UTIL.

Aby użyć tego programu narzędziowego, wymagane jest uprawnienie do łączenia się z menedżerem kolejek jako aplikacja wsadowa. Uprawnienie to jest przyznawane przez nadanie uprawnienia do odczytu do profilu hlq.BATCH w klasie MQCONN.

Potrzebne są również uprawnienia do umieszczania komunikatów w kolejce SYSTEM.PROTECTION.POLICY.QUEUE. Uprawnienie to jest nadawane przez nadanie dostępu UPDATE do systemu hlq.SYSTEM.PROTECTION.POLICY.QUEUE w klasie MQQUEUE.

Jeśli zdarzenia komendy zostały włączone dla menedżera kolejek, należy również umieścić uprawnienia do kolejki SYSTEM.ADMIN.COMMAND.EVENT. Jeśli zdarzenia konfiguracji zostały włączone dla menedżera kolejek, należy umieścić uprawnienie do kolejki SYSTEM.ADMIN.CONFIG.EVENT.

## **Pojęcia pokrewne**

Strategie bezpieczeństwa

## **Odsyłacze pokrewne**

["dspmqspl \(wyświetlanie strategii bezpieczeństwa\)" na stronie 98](#page-97-0) Komenda **dspmqspl** służy do wyświetlania listy wszystkich strategii i szczegółów nazwanej strategii.

["setmqspl \(ustawienie strategii bezpieczeństwa\)" na stronie 206](#page-205-0)

Użyj komendy **setmqspl** , aby zdefiniować nową strategię bezpieczeństwa, zastąpić istniejącą już istniejącą lub usunąć istniejącą strategię.

#### **Wyświetlenie informacji o menedżerze kolejek (Display**  $z/0S$ **queue manager information utility-CSQUDSPM)**

Komenda CSQUDSPM wyświetla informacje o menedżerach kolejek i udostępnia funkcję równoważną funkcji programu **dspmq** na platformie Multiplatforms.

## **Cel**

Za pomocą programu narzędziowego CSQUDSPM można wyświetlić wszystkie podsystemy IBM MQ w partycji LPAR, niezależnie od wersji systemu IBM MQ , z którą są one powiązane. W tym celu należy wyszukać podsystemy IBM MQ w tabeli z/OS SSCT (Subsystem Communications Table).

W tym celu udostępniono przykładowy kod JCL CSQ4DSPM. Kod JCL znajduje się w zestawie danych SCSQPROC.

## **Pakowanie**

Moduł ładowalny CSQUDSPM jest udostępniany w zestawie danych SCSQAUTH z aliasem o nazwie DSPMQ.

Jeśli chcesz uruchomić CSQUDSPM z USS, możesz wykonać następującą procedurę:

1. Utwórz pusty plik w USS o nazwie csqudspm lub dspmq. Na przykład wprowadź następującą komendę:

touch dspmq

2. Ustaw uprawnienia do pliku tak, aby był wykonywalny:

chmod 755 dspmq

3. Włącz bit tymczasowego przypisania:

chmod +t dspmq

4. Ustaw autoryzowany atrybut APF:

extattr +a dspmq

Aby mieć uprawnienia do wywoływania komendy **extattr** z opcją + a, użytkownik musi mieć co najmniej prawo do odczytu BPX.FILEATTR.APF w profilu klasy FACILITY.

5. Upewnij się, że biblioteka SCSQAUTH znajduje się w zmiennej środowiskowej STEPLIB i że wszystkie biblioteki w konkatenacji STEPLIB są autoryzowane przez APF. Na przykład, aby ustawić konkatenację STEPLIB tak, aby zawierała biblioteki SCSQANLE i SCSQAUTH, należy wydać następującą komendę:

export STEPLIB=*thqual*.SCSQANLE:*thqual*.SCSQAUTH

Teraz można wykonać utworzony plik, aby uruchomić CSQUDSPM z USS.

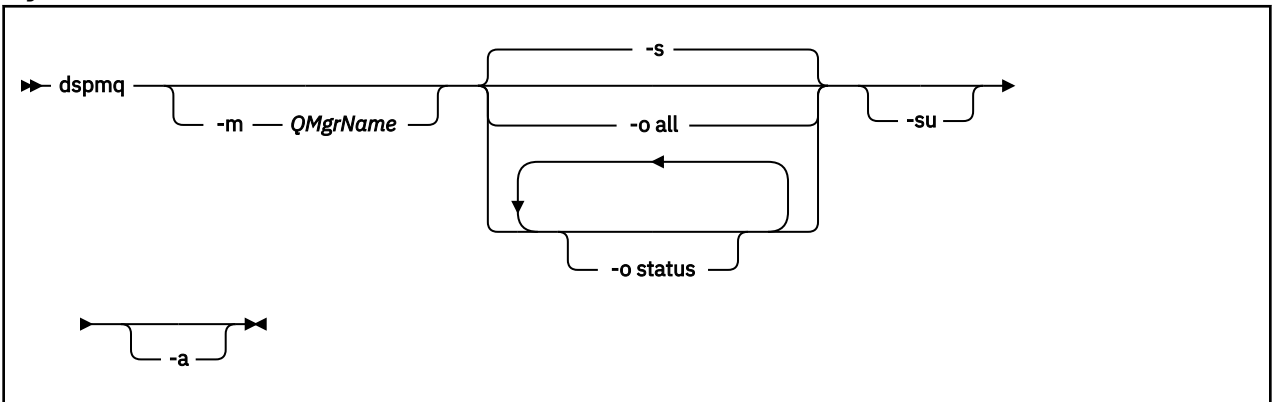

## **Syntax**

## **Wymagane parametry**

Brak

## **Parametry opcjonalne**

**-a**

Wyświetla tylko informacje o działających menedżerach kolejek.

## **-m** *QMgrName*

Menedżer kolejek, dla którego mają zostać wyświetlone szczegóły. Jeśli nazwa nie zostanie podana, zostaną wyświetlone wszystkie menedżery kolejek w partycji LPAR.

**-s**

Zostanie wyświetlony status operacyjny menedżerów kolejek. Ten parametr jest domyślnym ustawieniem statusu.

Parametr **-o status** jest odpowiednikiem parametru **-s**.

## **-o all**

Zostaną wyświetlone wszystkie szczegóły dotyczące menedżera kolejek lub menedżerów kolejek.

## **-o status**

Zostanie wyświetlony status operacyjny menedżerów kolejek.

**-su**

Blokowanie informacji o menedżerach kolejek, których wersja jest nieznana.

W nieznanej wersji wyświetlana jest wartość INSTVER V.R.M o wartości 0.0.0.

## **Wyniki komendy**

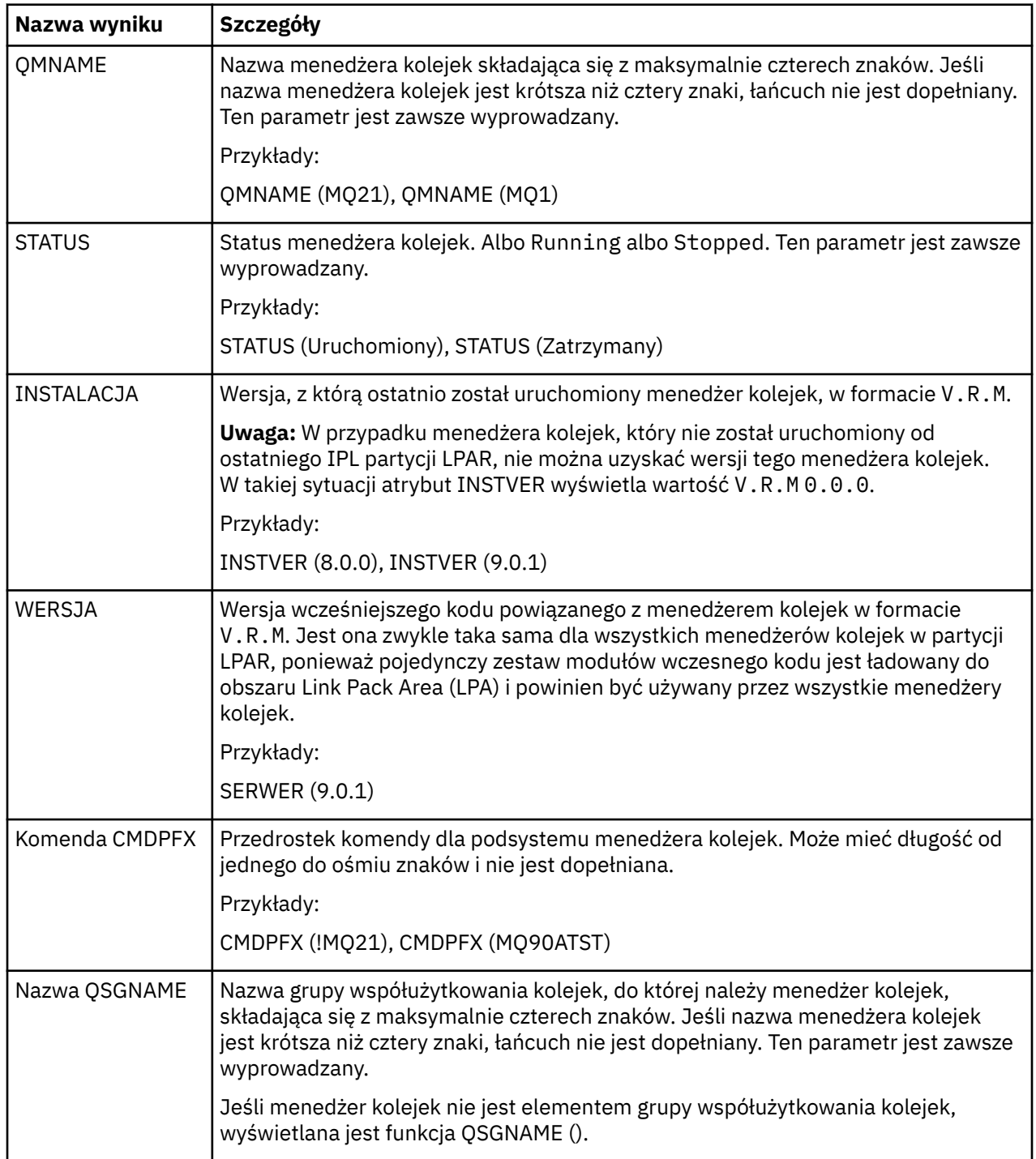

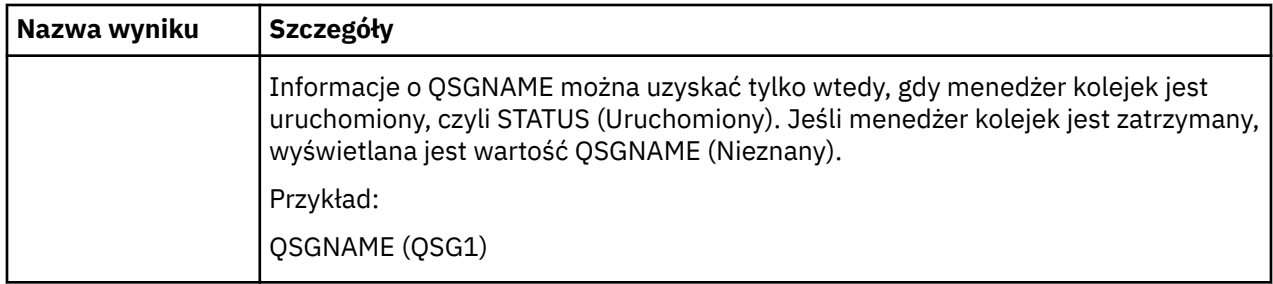

#### **Przykłady**

#### 1. **Dane wejściowe:**

dspmq

#### **Dane wyjściowe:**

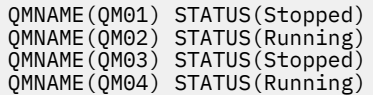

#### 2. **Dane wejściowe:**

dspmq -o all

#### **Dane wyjściowe:**

QMNAME(QM01) STATUS(Stopped) INSTVER(0.0.0) ERLYVER(9.0.1) CMDPFX(!QM01) QSGNAME(Unknown) QMNAME(QM02) STATUS(Running) INSTVER(9.0.1) ERLYVER(9.0.1) CMDPFX(!QM02) QSGNAME(QSG1) QMNAME(QM03) STATUS(Stopped) INSTVER(9.0.1) ERLYVER(9.0.1) CMDPFX(!QM03) QSGNAME(Unknown) QMNAME(QM04) STATUS(Running) INSTVER(9.0.1) ERLYVER(9.0.1) CMDPFX(!QM04) QSGNAME()

#### 3. **Dane wejściowe:**

dspmq -o all -su

**Dane wyjściowe:**

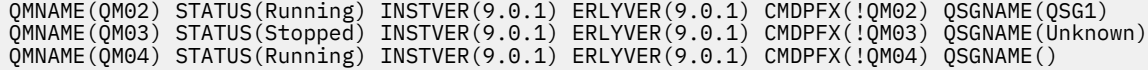

#### **Odsyłacze pokrewne**

["dspmq \(wyświetlenie menedżerów kolejek\)" na stronie 72](#page-71-0) Wyświetlanie informacji o menedżerach kolejek w programie Multiplatforms.

# **Skorowidz komend produktu IBM MQ Internet Pass-Thru**

Informacje uzupełniające na temat składni i użycia różnych komend produktu IBM MQ Internet Pass-Thru (MQIPT).

## **<u>Windows ImqiptIcons (tworzenie ikon menu Start programu MQIPT )</u>**

Tworzenie i usuwanie IBM MQ Internet Pass-Thru (MQIPT) Ikony menu Start na platformach Windows .

## **Przeznaczenie**

Za pomocą komendy **mqiptIcons** można tworzyć i usuwać ikony menu Start dla funkcji MQIPT na platformach Windows .

Komendę **mqiptIcons** należy uruchamiać jako użytkownik z uprawnieniami administratora.

## **Syntax**

 $\rightarrow$  mqiptIcons  $\rightarrow$  -install -remove *installation\_name*

## **Parametry**

**-install**

Utwórz ikony MQIPT w menu Start.

**-remove**

Usuń ikony MQIPT z menu Start.

## *nazwa\_instalacji*

Nazwa, którą można wybrać, aby odróżnić tę instalację produktu MQIPT od innych. Nazwa jest dodawana do nazwy folderu menu Start, który został utworzony w taki sposób, aby zawierał ikony produktu MQIPT .

## **Kody powrotu**

*Tabela 374. Identyfikatory i opisy kodów powrotu*

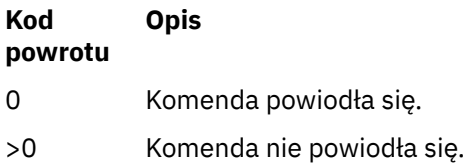

# **mqiptPW (szyfrowanie zapisanego hasła)**

Szyfruj hasło, które będzie używane przez produkt IBM MQ Internet Pass-Thru (MQIPT).

## **Przeznaczenie**

Komenda **mqiptPW** służy do szyfrowania hasła, które jest przechowywane w celu użycia przez produkt MQIPT.

Konfiguracja produktu MQIPT może obejmować hasła umożliwiające dostęp do różnych zasobów, a także hasło dostępu do produktu MQIPT służące do administrowania za pomocą portu komend.

 $\frac{1}{2}$  W  $\frac{9}{1.5}$  W wersjach wcześniejszych niż IBM MQ 9.1.5mogą być szyfrowane tylko hasła używane przez produkt MQIPT w celu uzyskania dostępu do plików kluczy lub magazynów kluczy sprzętowych. W produkcie IBM MQ 9.1.5wszystkie zapisane hasła do użycia przez produkt MQIPT powinny być chronione przez zaszyfrowanie hasła za pomocą komendy **mqiptPW** .

## **Składnia**

 $V$  9.1.5

Należy użyć tej składni, aby wywołać komendę **mqiptPW** w celu zaszyfrowania hasła do użycia przez produkt MQIPT w systemie IBM MQ 9.1.5 lub wyższym. Zapisz zaszyfrowane hasło we właściwej właściwości w pliku konfiguracyjnym mqipt.conf .

Komenda wyświetli zachętę do podania hasła, które zostanie zaszyfrowane.

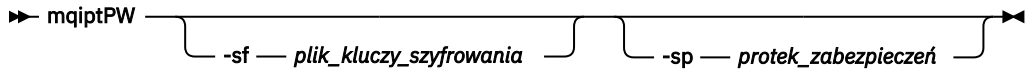

## **Parametry opcjonalne**

 $V$  9.1.5

## **-sf** *plik\_kluczy\_szyfrowania*

Nazwa pliku, który zawiera klucz szyfrowania hasła. Jeśli zostanie podany, plik musi zawierać co najmniej jeden znak i tylko jeden wiersz.

Jeśli ten parametr nie zostanie podany, zostanie użyty domyślny klucz szyfrowania hasła.

Ten parametr może być określony tylko z trybem ochrony hasła 1 lub wyższym.

## **-sp** *tryb\_zabezpieczeń*

Tryb ochrony hasła, który ma być używany przez komendę. Można określić jedną z następujących wartości:

**0**

Nieaktualny tryb ochrony hasła.

**1**

Bieżący najbardziej bezpieczny tryb ochrony hasła. Ten tryb ochrony jest obsługiwany z poziomu produktu MQIPT w produkcie IBM MQ 9.1.5. Jest to wartość domyślna.

## **Deprecated syntax to encrypt key ring passwords**

Use this syntax to call the **mqiptPW** command to encrypt a key ring password. The encrypted password is stored in file which can be read by any version of MQIPT. This syntax is deprecated from IBM MQ 9.1.5 as it does not offer the most secure encryption method.

```
\rightarrow mqiptPW - password - file_name
                                                  -replace
```
## **Parametry dla nieaktualnej składni**

## *Hasło*

Hasło jawnego tekstu do zaszyfrowania. Hasła mogą zawierać znak spacji, ale cały łańcuch hasła musi być ujęty w cudzysłów, aby to było możliwe do zaakceptowania. Nie ma limitu długości lub formatu hasła.

## *File\_Name*

Nazwa pliku, który ma zostać utworzony, do przechowywania zaszyfrowanego hasła.

## **-replace**

Nadpisz istniejący plik haseł o takiej samej nazwie, jeśli istnieje. Ten parametr jest opcjonalny.

## **Kody powrotu**

*Tabela 375. Identyfikatory i opisy kodów powrotu*

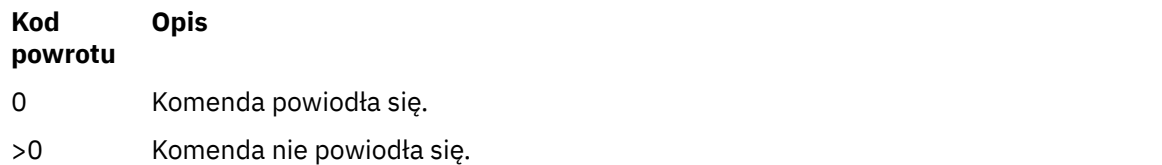

# **mqiptVersion (wyświetlanie informacji o wersji produktu MQIPT )**

Wyświetl wersję IBM MQ Internet Pass-Thru (MQIPT) i informacje o kompilacji.

## **Przeznaczenie**

Komenda **mqiptVersion** służy do wyświetlania wersji produktu MQIPT i budowania informacji.
#### **Syntax**

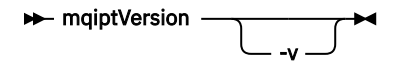

#### **Parametry opcjonalne**

**-v**

Wyświetl szczegółowe dane wyjściowe, w tym informacje o kompilacji oraz wersję produktu Java runtime environment dostarczanego razem z produktem MQIPT.

### **Kody powrotu**

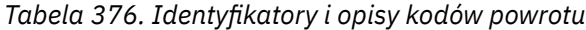

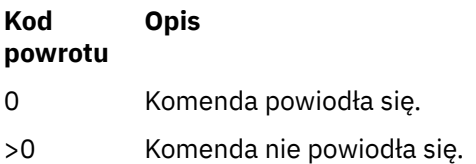

IBM MQ Administration Reference (Skorowidz administrowania produktem IBM WebSphere MQ)

# **Uwagi**

Niniejsza publikacja została opracowana z myślą o produktach i usługach oferowanych w Stanach Zjednoczonych.

IBM może nie oferować w innych krajach produktów, usług lub opcji omawianych w tej publikacji. Informacje o produktach i usługach dostępnych w danym kraju można uzyskać od lokalnego przedstawiciela IBM. Odwołanie do produktu, programu lub usługi IBM nie oznacza, że można użyć wyłącznie tego produktu, programu lub usługi IBM. Zamiast nich można zastosować ich odpowiednik funkcjonalny pod warunkiem, że nie narusza to praw własności intelektualnej firmy IBM. Jednakże cała odpowiedzialność za ocenę przydatności i sprawdzenie działania produktu, programu lub usługi pochodzących od producenta innego niż IBM spoczywa na użytkowniku.

IBM może posiadać patenty lub złożone wnioski patentowe na towary i usługi, o których mowa w niniejszej publikacji. Używanie tego dokumentu nie daje żadnych praw do tych patentów. Pisemne zapytania w sprawie licencji można przesyłać na adres:

IBM Director of Licensing IBM Corporation North Castle Drive Armonk, NY 10504-1785 U.S.A.

Zapytania w sprawie licencji dotyczących informacji kodowanych przy użyciu dwubajtowych zestawów znaków (DBCS) należy kierować do lokalnych działów IBM Intellectual Property Department lub zgłaszać na piśmie pod adresem:

Intellectual Property Licensing Legal and Intellectual Property Law IBM Japan, Ltd. 19-21, Nihonbashi-Hakozakicho, Chuo-ku Tokyo 103-8510, Japan

**Poniższy akapit nie obowiązuje w Wielkiej Brytanii, a także w innych krajach, w których jego treść pozostaje w sprzeczności z przepisami prawa miejscowego:** INTERNATIONAL BUSINESS MACHINES CORPORATION DOSTARCZA TĘ PUBLIKACJĘ W STANIE, W JAKIM SIĘ ZNAJDUJE ("AS IS"), BEZ JAKICHKOLWIEK GWARANCJI (RĘKOJMIĘ RÓWNIEŻ WYŁĄCZA SIĘ), WYRAŹNYCH LUB DOMNIEMANYCH, A W SZCZEGÓLNOŚCI DOMNIEMANYCH GWARANCJI PRZYDATNOŚCI HANDLOWEJ, PRZYDATNOŚCI DO OKREŚLONEGO CELU ORAZ GWARANCJI, ŻE PUBLIKACJA TA NIE NARUSZA PRAW OSÓB TRZECICH. Ustawodawstwa niektórych krajów nie dopuszczają zastrzeżeń dotyczących gwarancji wyraźnych lub domniemanych w odniesieniu do pewnych transakcji; w takiej sytuacji powyższe zdanie nie ma zastosowania.

Informacje zawarte w niniejszej publikacji mogą zawierać nieścisłości techniczne lub błędy typograficzne. Informacje te są okresowo aktualizowane, a zmiany te zostaną uwzględnione w kolejnych wydaniach tej publikacji. IBM zastrzega sobie prawo do wprowadzania ulepszeń i/lub zmian w produktach i/lub programach opisanych w tej publikacji w dowolnym czasie, bez wcześniejszego powiadomienia.

Wszelkie wzmianki w tej publikacji na temat stron internetowych innych podmiotów zostały wprowadzone wyłącznie dla wygody użytkowników i w żadnym wypadku nie stanowią zachęty do ich odwiedzania. Materiały dostępne na tych stronach nie są częścią materiałów opracowanych dla tego produktu IBM, a użytkownik korzysta z nich na własną odpowiedzialność.

IBM ma prawo do używania i rozpowszechniania informacji przysłanych przez użytkownika w dowolny sposób, jaki uzna za właściwy, bez żadnych zobowiązań wobec ich autora.

Licencjobiorcy tego programu, którzy chcieliby uzyskać informacje na temat programu w celu: (i) wdrożenia wymiany informacji między niezależnie utworzonymi programami i innymi programami (łącznie z tym opisywanym) oraz (ii) wspólnego wykorzystywania wymienianych informacji, powinni skontaktować się z:

IBM Corporation Koordynator współdziałania z oprogramowaniem, Dział 49XA 3605 Highway 52 N Rochester, MN 55901 U.S.A.

Informacje takie mogą być udostępnione, o ile spełnione zostaną odpowiednie warunki, w tym, w niektórych przypadkach, zostanie uiszczona stosowna opłata.

Licencjonowany program opisany w niniejszej publikacji oraz wszystkie inne licencjonowane materiały dostępne dla tego programu są dostarczane przez IBM na warunkach określonych w Umowie IBM z Klientem, Międzynarodowej Umowie Licencyjnej IBM na Program lub w innych podobnych umowach zawartych między IBM i użytkownikami.

Wszelkie dane dotyczące wydajności zostały zebrane w kontrolowanym środowisku. W związku z tym rezultaty uzyskane w innych środowiskach operacyjnych mogą się znacząco różnić. Niektóre pomiary mogły być dokonywane na systemach będących w fazie rozwoju i nie ma gwarancji, że pomiary wykonane na ogólnie dostępnych systemach dadzą takie same wyniki. Niektóre z pomiarów mogły być estymowane przez ekstrapolację. Rzeczywiste wyniki mogą być inne. Użytkownicy powinni we własnym zakresie sprawdzić odpowiednie dane dla ich środowiska.

Informacje dotyczące produktów innych niż produkty IBM pochodzą od dostawców tych produktów, z opublikowanych przez nich zapowiedzi lub innych powszechnie dostępnych źródeł. Firma IBM nie testowała tych produktów i nie może potwierdzić dokładności pomiarów wydajności, kompatybilności ani żadnych innych danych związanych z tymi produktami. Pytania dotyczące możliwości produktów innych podmiotów należy kierować do dostawców tych produktów.

Wszelkie stwierdzenia dotyczące przyszłych kierunków rozwoju i zamierzeń IBM mogą zostać zmienione lub wycofane bez powiadomienia.

Publikacja ta zawiera przykładowe dane i raporty używane w codziennych operacjach działalności gospodarczej. W celu kompleksowego ich zilustrowania podane przykłady zawierają nazwiska osób prywatnych, nazwy przedsiębiorstw oraz nazwy produktów. Wszystkie te nazwy/nazwiska są fikcyjne i jakiekolwiek podobieństwo do istniejących nazw/nazwisk i adresów jest całkowicie przypadkowe.

LICENCJA W ZAKRESIE PRAW AUTORSKICH:

Niniejsza publikacja zawiera przykładowe aplikacje w kodzie źródłowym, ilustrujące techniki programowania w różnych systemach operacyjnych. Użytkownik może kopiować, modyfikować i dystrybuować te programy przykładowe w dowolnej formie bez uiszczania opłat na rzecz IBM, w celu projektowania, używania, sprzedaży lub dystrybucji aplikacji zgodnych z aplikacyjnym interfejsem programistycznym dla tego systemu operacyjnego, dla którego napisane zostały programy przykładowe. Programy przykładowe nie zostały gruntownie przetestowane. IBM nie może zatem gwarantować ani sugerować niezawodności, użyteczności i funkcjonalności tych programów.

W przypadku przeglądania niniejszych informacji w formie elektronicznej, zdjęcia i kolorowe ilustracje mogą nie być wyświetlane.

## **Informacje dotyczące interfejsu programistycznego**

Informacje dotyczące interfejsu programistycznego, o ile są udostępniane, mają być pomocne podczas tworzenia oprogramowania aplikacji do użytku z tym programem.

Ten podręcznik zawiera informacje na temat planowanych interfejsów programistycznych, które umożliwiają klientom pisanie programów w celu uzyskania dostępu do usług produktu WebSphere MQ.

Informacje te mogą również zawierać informacje na temat diagnostyki, modyfikacji i strojenia. Tego typu informacje są udostępniane jako pomoc przy debugowaniu aplikacji.

**Ważne:** Informacji na temat diagnostyki, modyfikacji i strojenia nie należy używać jako interfejsu programistycznego, ponieważ może on ulec zmianie.

### **Znaki towarowe**

IBM, logo IBM , ibm.com, są znakami towarowymi IBM Corporation, zarejestrowanymi w wielu systemach prawnych na całym świecie. Aktualna lista znaków towarowych IBM jest dostępna w serwisie WWW, w sekcji "Copyright and trademark information"(Informacje o prawach autorskich i znakach towarowych), pod adresemwww.ibm.com/legal/copytrade.shtml. Nazwy innych produktów lub usług mogą być znakami towarowymi IBM lub innych podmiotów.

Microsoft oraz Windows są znakami towarowymi Microsoft Corporation w Stanach Zjednoczonych i/lub w innych krajach.

UNIX jest zastrzeżonym znakiem towarowym The Open Group w Stanach Zjednoczonych i/lub w innych krajach.

Linux jest zastrzeżonym znakiem towarowym Linusa Torvaldsa w Stanach Zjednoczonych i/lub w innych krajach.

Ten produkt zawiera oprogramowanie opracowane przez Eclipse Project (http://www.eclipse.org/).

Java oraz wszystkie znaki towarowe i logo dotyczące języka Java są znakami towarowymi lub zastrzeżonymi znakami towarowymi Oracle i/lub przedsiębiorstw afiliowanych Oracle.

IBM MQ Administration Reference (Skorowidz administrowania produktem IBM WebSphere MQ)

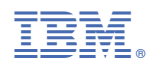

Numer pozycji: